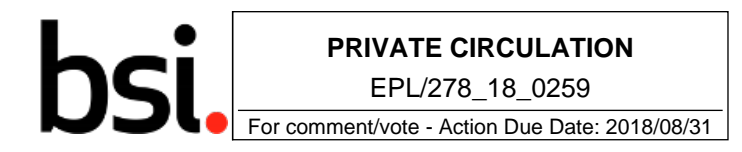

# <span id="page-0-0"></span>**CEN/TC 278**

Date: 2017-10

**TC 278 TS 16614-1**

**CEN/TC 278** 

Secretariat: NEN

# **Public transport — Network and Timetable Exchange (NeTEx) — Part 1: Public transport network topology exchange format**

*NeTEx — Haupt-Element — Teil 1: Teil-Titel*

<span id="page-0-1"></span>*Transport Public — Echanges des informations planifiées (NeTEx) — Partie 1 : Topologie du réseau*

ICS:

Descriptors:

### DRAFT for NeTEx v1.1

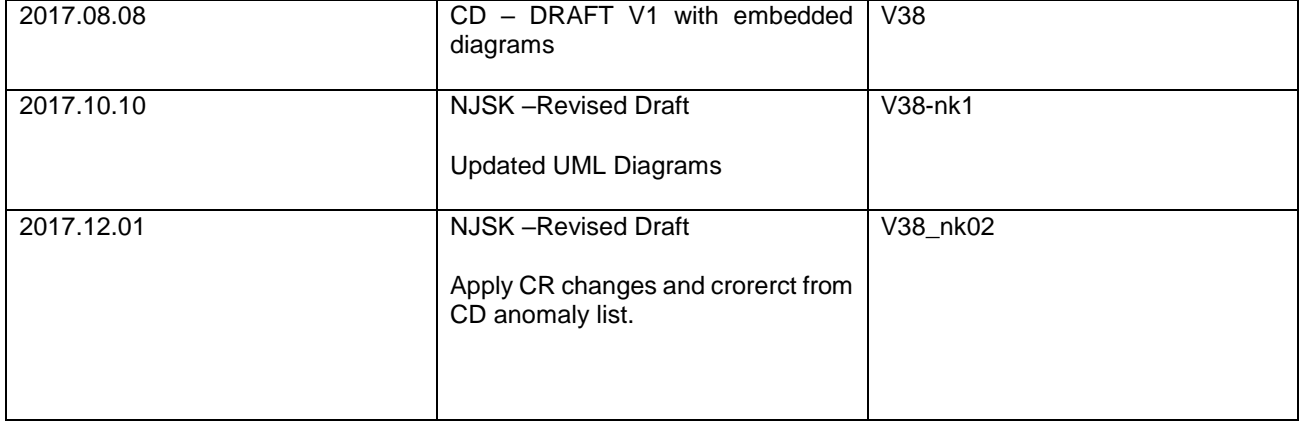

# **Contents**

 $\mathbf{1}$ 

 $\overline{2}$  $\mathbf{3}$  $\overline{\mathbf{4}}$  $\overline{5}$ 

 $6\phantom{a}$ 

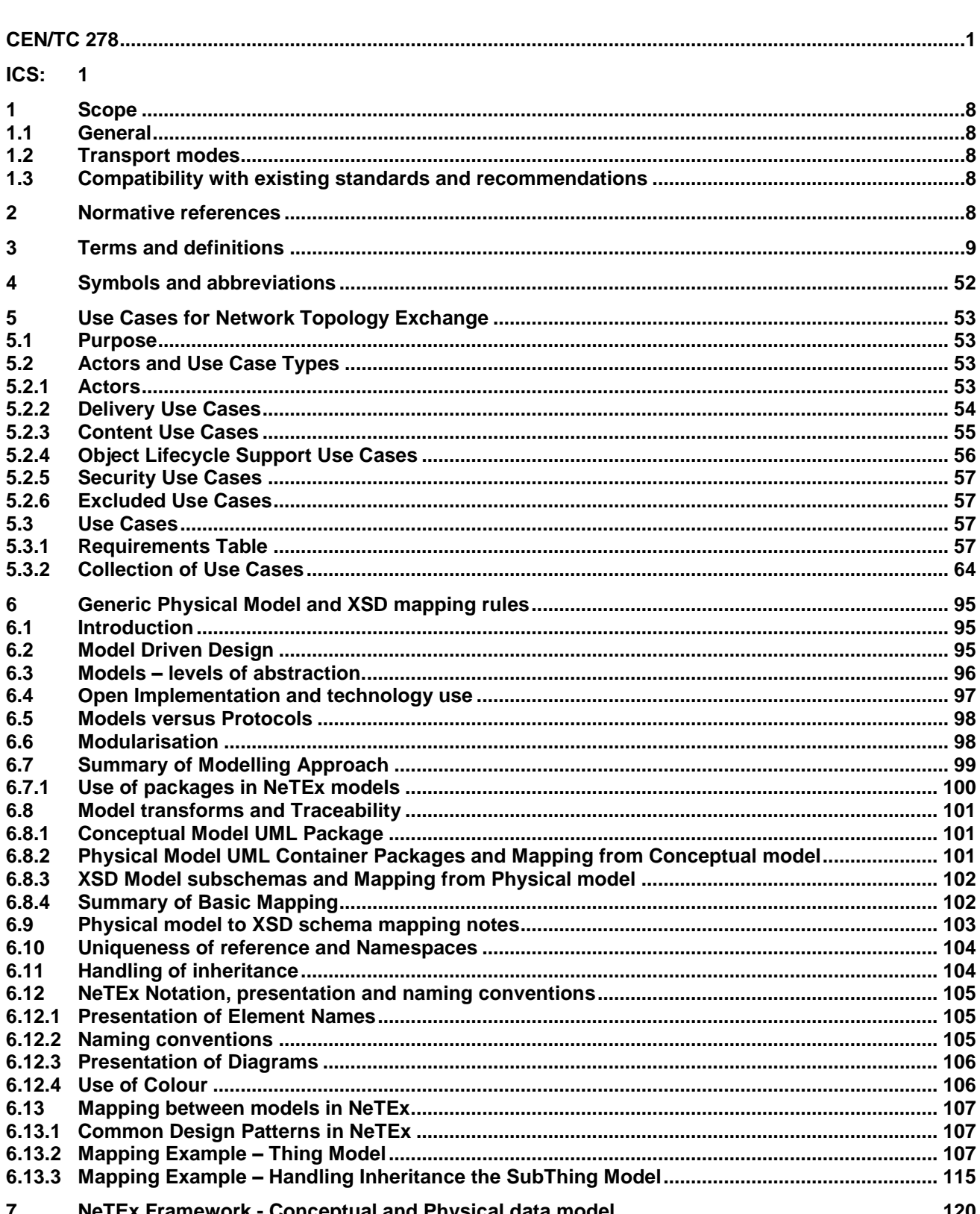

Page

 $\overline{7}$ ix Framework - Conceptual and Physical data model ………………………………………………… 120 Ne  $7.1$ 

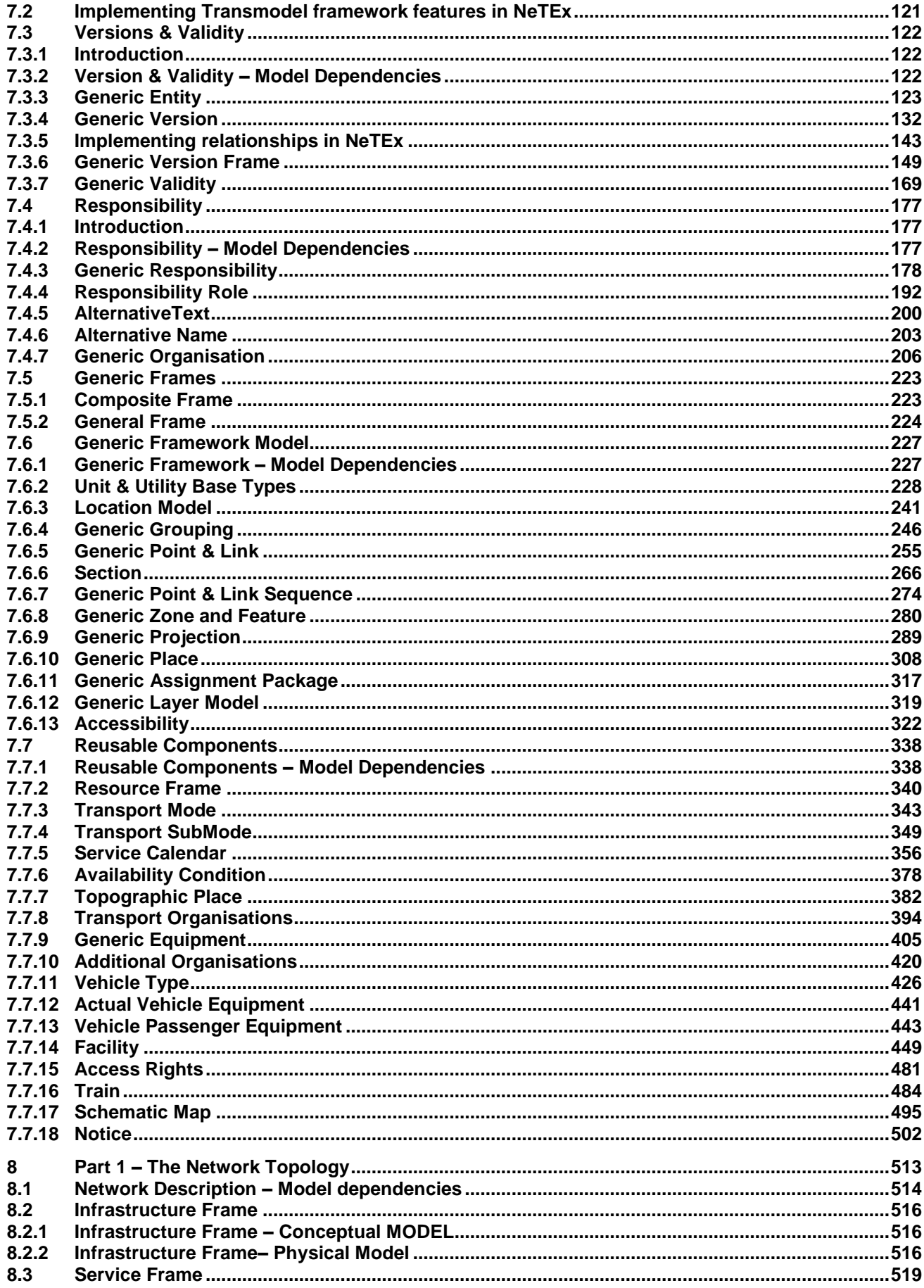

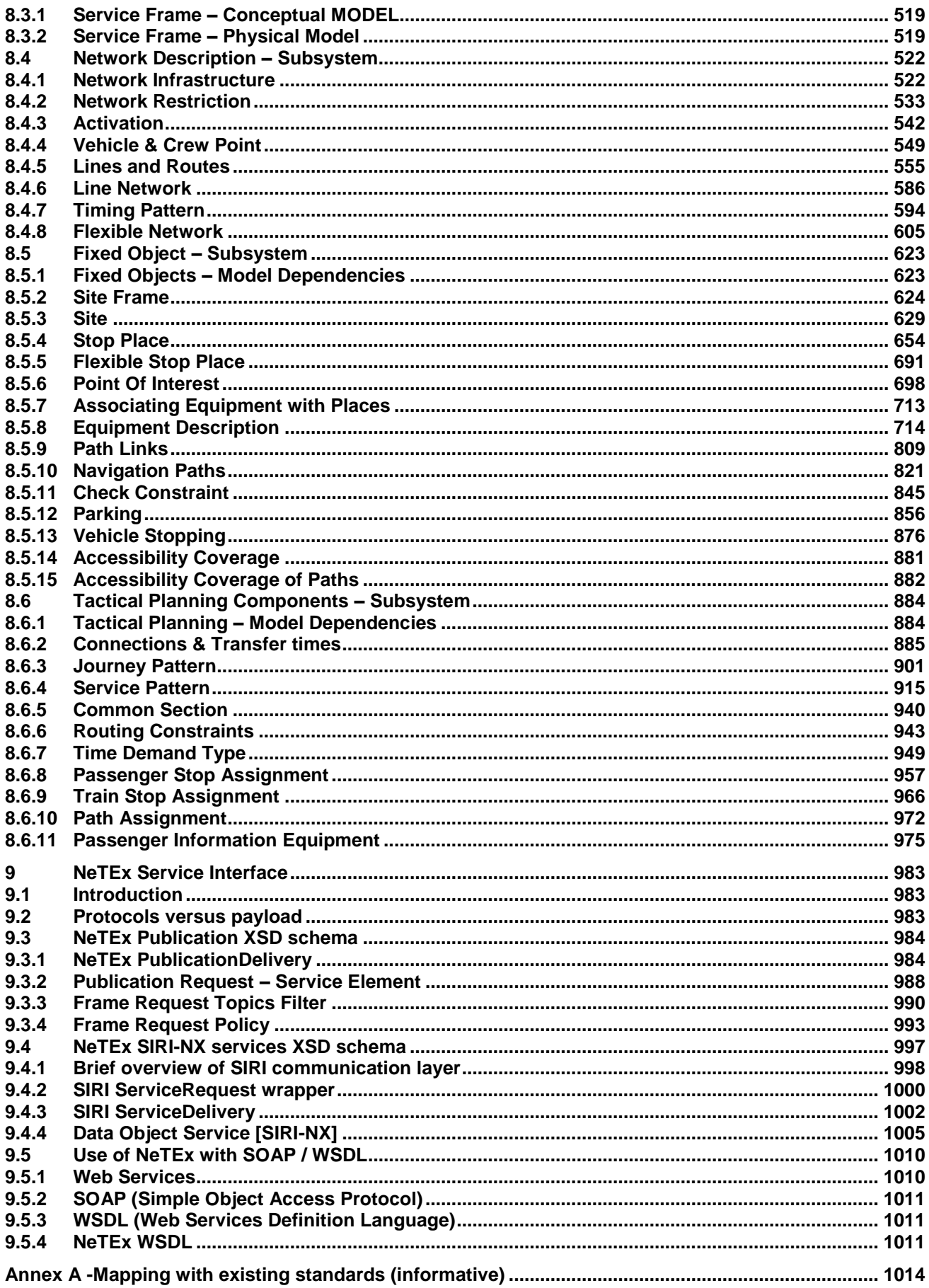

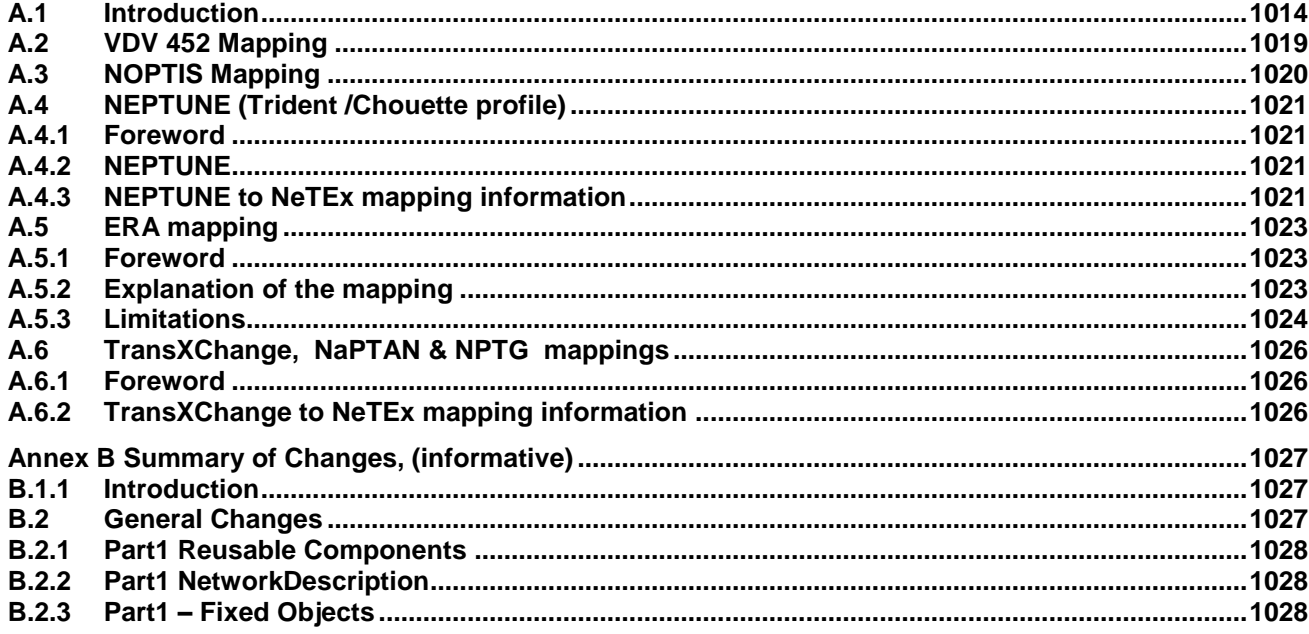

# **Foreword**

This document (TC 278 TS 16614-1) has been prepared by

Technical Committee CEN/TC 278 "Road transport and traffic telematics", the secretariat of which is held by NEN.

This document is currently submitted to the Formal Vote.

This document presents Part 1 of the European Technical Specification known as "NeTEx". NeTEx provides a framework for specifying communications and data exchange protocols for organisations wishing to exchange scheduled Information relating to public transport operations.

This technical specification is made up of three parts defining a single European Standard series, which provides a complete exchange format for public transport networks, timetable description and fare information.

- Part 1 is the description of the public transport network topology exchange format. It also contains use cases shared with part 2, and modelling rules and the description of a framework shared by all parts.
- Part 2 is the description of the scheduled timetables exchange format.
- Part 3 is the description of the fare information exchange format.<sup>1</sup>

Part 1 is fully standalone, and part 2 and 3 rely on part 1.

The XML schema can be downloaded from [http://netex-cen.eu](http://netex-cen.eu/) *,* along with available guidance on its use, example XML files, and case studies of national and local deployments.

NOTE This document is highly technical, and a special care has been taken on keeping the text readable. This has been done through a set of editorial rules enhancing usual CEN writing rules:

- To avoid confusion with usual wording, Transmodel terms are in capital letters (JOURNEY PATTERN for example).
- To avoid confusion with usual wording, attributes names are in bold/italic style and use camelcase style with no spaces (*JourneyPattern* for example).
- To avoid confusion with usual wording, attributes types are in italic style and use camelcase style with no spaces (*TypeOfEntity* for example).

÷,

Thus document describes the NeTEx 1.1 schema which includes corrrections and enancements to the original 1.0 schema.

l

<sup>1</sup> Currently under development

# **Introduction**

Public transport services rely increasingly on information systems to ensure reliable, efficient operation and widely accessible, accurate passenger information. These systems are used for a range of specific purposes: setting schedules and timetables; managing vehicle fleets; issuing tickets and receipts; providing real-time information on service running, and so on.

This European Technical Specification specifies a Network and Timetable Exchange (NeTEx) standard for Public Transport. It is intended to be used to exchange data relating to scheduled public transport between the systems of PT organisations. It can also be seen as complementary to the SIRI (Service Interface for Real-time Information) standard, as SIRI needs a prior exchange of reference data from NeTEx's scope to provide the necessary context for the subsequent exchange of a real-time data.

Well-defined, open interfaces have a crucial role in improving the economic and technical viability of Public Transport Information Systems of all kinds. Using standardised interfaces, systems can be implemented as discrete pluggable modules that can be chosen from a wide variety of suppliers in a competitive market, rather than as monolithic proprietary systems from a single supplier. Interfaces also allow the systematic automated testing of each functional module, vital for managing the complexity of increasing large and dynamic systems. Furthermore, individual functional modules can be replaced or evolved, without unexpected breakages of obscurely dependent function.

This standard will improve a number of features of public transport information and service management: Interoperability – the standard will facilitate interoperability between information processing systems of the transport operators by: (i) introducing common architectures for message exchange; (ii) introducing a modular set of compatible information services for real-time vehicle information; (iii) using common data models and schemas for the messages exchanged for each service; and (iv) introducing a consistent approach to data management.

Technical advantages include the following: a modular reusing of a common communication layer shared with SIRI for all the various technical services enables cost-effective implementations, and makes the standard readily extensible in future.

# <span id="page-7-0"></span>**1 Scope**

# <span id="page-7-1"></span>**1.1 General**

NeTEx is dedicated to the exchange of scheduled data (network, timetable and fare information). It is based on Transmodel V6 (EN 12986) and SIRI (CEN/TS 15531-4/5 and EN 15531-1/2/3) and supports the exchange of information of relevance for passenger information about public transport services and also for running Automated Vehicle Monitoring Systems (AVMS).

NOTE Many NeTEx concepts are taken directly from Transmodel and IFOPT; the definitions and explanation of these concepts are extracted directly from the respective standard and reused in NeTEx, sometimes with adaptions in order to fit the NeTEx context.

Although the data exchanges targeted by NeTEx are predominantly oriented towards provisioning passenger information systems and AVMS with data from transit scheduling systems, it is not restricted to this purpose and NeTEx can also provide an effective solution to many other use cases for transport data exchange.

# <span id="page-7-2"></span>**1.2 Transport modes**

All mass public transport modes are taken into account by NeTEx, including train, bus, coach, metro, tramway, ferry, and their submodes. It is possible to describe airports and air journeys, but there has not been any specific consideration of any additional requirements that apply specifically to air transport.

# <span id="page-7-3"></span>**1.3 Compatibility with existing standards and recommendations**

Concepts covered in NeTEx that relate in particular to long-distance train travel include; rail operators and related organizations; stations and related equipment; journey coupling and journey parts; train composition and facilities; planned passing times; timetable versions and validity conditions.

In the case of long distance train the NeTEx takes into account the requirements formulated by the ERA (European Rail Agency) – TAP/TSI (Telematics Applications for Passenger/ Technical Specification for Interoperability, entered into force on 13 May 2011 as the Commission Regulation (EU) No 454/2011), based on UIC directives.

As regards the other exchange protocols, a formal compatibility is ensured with TransXChange (UK), VDV 452 (Germany), NEPTUNE (France), UIC Leaflet, BISON (Netherland) and NOPTIS (Nordic Public Transport Interface Standard).

The data exchange is possible either through dedicated web services, through data file exchanges, or using the SIRI exchange protocol as described in part 2 of the SIRI documentation.

# <span id="page-7-4"></span>**2 Normative references**

The following documents, in whole or in part, are normatively referenced in this document and are indispensable for its application. For dated references, only the edition cited applies. For undated references, the latest edition of the referenced document (including any amendments) applies.

EN 15531-1, *Public transport - Service interface for real-time information relating to public transport operations - Part 1: Context and framework*

EN 15531-2, *Public transport - Service interface for real-time information relating to public transport operations - Part 2: Communications infrastructure*

EN 15531-3, *Public transport - Service interface for real-time information relating to public transport operations - Part 3: Functional service interfaces*

CEN/TS 15531-4,*Public transport - Service interface for real-time information relating to public transport operations - Part 4: Functional service interfaces: Facility Monitoring*

CEN/TS 15531-5,*Public transport - Service interface for real-time information relating to public transport operations - Part 5: Functional service interfaces - Situation Exchange*

*EN 12896, Road transport and traffic telematics - Public transport - Reference data model*

*EN 28701, Intelligent transport systems - Public transport - Identification of Fixed Objects in Public Transport (IFOPT)*

# <span id="page-8-0"></span>**3 Terms and definitions**

For the purposes of this document, the following terms and definitions apply.

NOTE A lot of definitions are shared with Transmodel (EN 12896) and IFOPT (EN 28701): special attention was paid to the consistency of definitions, keeping exactly the same wording. The italic bracket name at the beginning of the definition is a package name that will help the reader to find the related concept in the UML data model.

### **3.1**

#### **access**

#### *(Generic Place MODEL)*

The physical (spatial) possibility for a passenger to access or leave the public transport system. This link may be used during a trip for the walking movement of a passenger from a PLACE (origin of the trip) to a STOP POINT (origin of the PT TRIP), or- the walking movement from a STOP POINT (destination of the PT TRIP) to a PLACE (destination of the trip).

# **3.2**

### **access end**

*(Generic Place MODEL)*

Origin or destination end of an ACCESS link. May indicate a MODE, POINT and PLACE.

#### **3.3**

#### **access mode**

#### *(Reusable Transport Mode MODEL)*

A characterisation of the passenger movement according to the means of transport different from public transport (e.g. walk, bicycle, etc)

#### **3.4**

#### **access space**

#### *(Stop Place MODEL)*

A passenger area within a STOP PLACE such as a concourse or booking hall, immigration hall or security area that is accessible by passengers, but without a direct access to vehicles. Direct access to a VEHICLE is always from a QUAY and/or BOARDING POSITION. An ACCESS SPACE may be a Room, Hall, Concourse, Corridor, or bounded open space within a STOP PLACE.

#### **3.5**

#### **access zone**

*(Site MODEL)*

A ZONE for which the duration to cover any ACCESS LINK to a particular STOP POINT is the same.

#### **3.6**

#### **accessibility assessment**

#### *(Accessibility MODEL)*

The accessibility characteristics of an entity used by passengers such as a STOP PLACE, or a STOP PLACE COMPONENT. Described by ACCESSIBILITY LIMITATIONs, and/or a set of SUITABILITies

#### **3.7**

#### **accessibility limitation** *(Accessibility MODEL)*

A categorisation of the accessibility characteristics of a SITE, e.g. a STOP PLACE or a STOP PLACE COMPONENT to indicate its usability by passengers with specific needs, for example, those needing wheelchair access, step-free access or wanting to avoid confined spaces such as lifts. A small number of well-defined categories are used that are chosen to allow the consistent capture of data and the efficient computation of routes for different classes of user.

### **3.8**

# **accomodation**

#### *(Facility MODEL)*

A combination of accommodation characteristics available on a service, e.g. First Class Couchette with shower and 2 bunks.

#### **3.9**

### **activated equipment**

#### *(Activation MODEL)*

An equipment activated by the passage of a vehicle at an ACTIVATION POINT or on an ACTIVATION LINK.

### **3.10**

# **activation assignment**

# *(Activation MODEL)*

An assignment of an ACTIVATION POINT/LINK to an ACTIVATED EQUIPMENT related on its turn to a TRAFFIC CONTROL POINT. The considered ACTIVATION POINT/LINK will be used to influence the control process for that TRAFFIC CONTROL POINT (e.g. to fix priorities as regards the processing of competing requests from different ACTIVATION POINTs/LINKs).

### **3.11**

### **activation link**

### *(Activation MODEL)*

A LINK where a control process is activated when a vehicle passes it.

#### **3.12**

# **activation point**

#### *(Activation MODEL)*

A POINT where a control process is activated when a vehicle passes it. Equipment may be needed for the activation.

# **3.13**

# **actual vehicle equipment**

*(Actual Vehicle Equipment MODEL)* An item of equipment of a particular type in an individual VEHICLE.

# **3.14**

**address** *(Topographic MODEL)* An address of a PLACE.

# **3.15**

# **administrative zone**

*(Generic Organisation MODEL)* The area of a district, a region, a city, a municipality, or other area with which an ORGANIZATION has a RESPONSIBILITY ROLE

# **3.16**

# **allowed line direction**

#### *(Route MODEL)*

An allowed DIRECTION that can be used on a given ROUTE. This can be used to validate the selection of allowed values.

### **alternative name**

*(Site MODEL)* Alternative name for the entity.

# **3.18**

# **assistance service**

*(Local Service Equipment MODEL)* Specialisation of LOCAL SERVICE for ASSISTANCE providing information like language, accessibility trained staff, etc.

# **3.19**

# **authority**

*(Transport Organisations MODEL)* The organisation under which the responsibility of organising the transport service in a certain area is placed.

# **3.20**

# **availability condition**

*(Reusable Availability MODEL)* A VALIDITY CONDITION expressed in terms of temporal parameters and referring to DAY TYPEs.

# **3.21**

# **beacon point**

*(Activation MODEL)* A POINT where a beacon or similar device to support the automatic detection of vehicles passing by is located.

# **3.22**

# **block**

*(Vehicle Service MODEL)*

The work of a vehicle from the time it leaves a PARKING POINT after parking until its next return to park at a PARKING POINT. Any subsequent departure from a PARKING POINT after parking marks the start of a new BLOCK. The period of a BLOCK has to be covered by DUTies.

# **3.23**

### **block part**

*(Vehicle Service MODEL)*

Part of a BLOCK corresponding to the different JOURNEY PARTs of the VEHICLE JOURNEYs in a BLOCK.

# **3.24**

# **boarding position**

*(Stop Place MODEL)* A location within a QUAY from which passengers may directly board, or onto which passengers may directly alight from a VEHICLE.

# **3.25**

# **booking arrangements**

*(Flexible Network MODEL)* Booking arrangements for FLEXIBLE LINE.

# **3.26**

# **check constraint**

# *(Check Constraint MODEL)*

Characteristics of a process that takes place at a SITE COMPONENT, such as check-in, security screening, ticket control or immigration, that may potentially incur a time penalty that should be allowed for when journey planning.

# **3.27**

**check constraint delay** *(Check Constraint MODEL)*

Time penalty associated with a CHECK CONSTRAINT.

### **3.28**

# **check constraint throughput**

*(Check Constraint MODEL)*

Throughput of a CHECK CONSTRAINT: the number of passengers who can pass through it in a specified interval.

# **3.29**

# **class in frame**

*(Generic Version MODEL)*

The different CLASSEes IN REPOSITORY which can be relevant for corresponding VERSION FRAMEs.

### **3.30**

# **class in repository**

*(Generic Entity MODEL)*

Any ENTITY name belonging to the repository. E.g. DAY TYPE, PROPERTY OF DAY, TIME BAND, VEHICLE TYPE, DUTY, etc. are relevant instances of CLASS IN REPOSITORY in the context of Version Management.

# **3.31**

#### **class of use**

*(Fare-Related Service Restriction MODEL)* A classification of fare and other service classes by category of user entitled to use them.

### **3.32**

### **common section**

*(Generic Point & Link MODEL)*

A part of a public transport network where the ROUTEs of several JOURNEY PATTERNs are going in parallel and where the synchronisation of SERVICE JOURNEYs may be planned and controlled with respect to commonly used LINKs and STOP POINTs. COMMON SECTIONs are defined arbitrarily and need not cover the total lengths of topologically bundled sections.

# **3.33**

# **communication service**

*(Local Commercial Service MODEL)* Specialisation of LOCAL SERVICE dedicated to communication services.

# **3.34**

# **complaints service**

*(Local Service Equipment MODEL)* Specialisation of CUSTOMER SERVICE for COMPLAINTs

# **3.35**

# **complex feature**

# *(Generic Zone and Feature MODEL)*

An aggregate of SIMPLE FEATUREs and/or other COMPLEX FEATUREs; e.g. a STOP AREA: combination of STOP POINTS; a train station: combination of SIMPLE FEATUREs (POINTs, LINKs) and COMPLEX FEATUREs (STOP AREAs).

# **3.36**

# **complex feature projection**

*(Generic Projection MODEL)* An oriented correspondence: from one COMPLEX FEATURE in the source layer, onto an entity in a target layer: e.g. POINT, COMPLEX FEATURE, within a defined TYPE OF PROJECTION.

# **3.37**

# **compound block**

*(Vehicle Service MODEL)*

The work of a vehicle during the time it is coupled to another vehicle.

### **compound train**

*(Train MODEL)*

A VEHICLE TYPE composed of a sequence of more than one vehicles of the type TRAIN.

# **3.39**

# **connection**

# *(Service Pattern MODEL)*

The physical (spatial) possibility for a passenger to change from one public transport vehicle to another to continue the trip, determined by two SCHEDULED STOP POINTs. Different times may be necessary to cover the link between these points, depending on the kind of passenger.

# **3.40**

# **connection end**

*(Service Pattern MODEL)* One end of a CONNECTION.

# **3.41**

**contact details** *(Generic Organisation MODEL)* Contact details for ORGANISATION for public use.

# **3.42**

# **control centre**

*(Transport Organisations MODEL)*

An ORGANISATION PART for an operational team who are responsible for issuing commands to control the services.

# **3.43**

### **country**

*(Topographic MODEL)*

A jurisdictional geographic boundary. A COUNTRY normally has a two character IANA identifier.

# **3.44**

# **coupled journey**

# *(Coupled Journey MODEL)*

A complete journey operated by a coupled train, composed of two or more VEHICLE JOURNEYs remaining coupled together all along a JOURNEY PATTERN. A COUPLED JOURNEY may be viewed as a single VEHICLE JOURNEY.

# **3.45**

# **course of journeys**

# *(Vehicle Service MODEL)*

A part of a BLOCK composed of consecutive VEHICLE JOURNEYs defined for the same DAY TYPE, all operated on the same LINE.

# **3.46**

# **crew base**

*(Vehicle & Crew Point MODEL)* A place where operating EMPLOYEEs (e.g. drivers) report on and register their work.

# **3.47**

# **crossing equipment**

*(Access Equipment)*

Specialisation of PLACE ACCESS EQUIPMENT for CROSSING EQUIPMENTs (zebra, pedestrian lights, acoustic device sensors, tactile guide strips, etc.).

# **3.48**

# **customer service**

*(Local Service Equipment MODEL)* Generic specialisation of LOCAL SERVICE for CUSTOMER SERVICEs (lost properties, meeting point, complaints, etc.).

# **3.49**

# **cycle parking equipment**

*(Parking Equipment MODEL)* A specialisation of PLACE EQUIPMENT describing CYCLE PARKING EQUIPMENT.

# **3.50**

### **data source**

# *(Generic Responsibility MODEL)*

The DATA SOURCE identifies the system which has produced the data. References to a data source are useful in an interoperated computer system.

# **3.51**

# **dated passing time**

*(Passing Times MODEL)*

A PASSING TIME on a particular OPERATING DAY.

# **3.52**

# **dated vehicle journey**

*(Dated Journey MODEL)*

A particular journey of a vehicle on a particular OPERATING DAY including all modifications possibly decided by the control staff.

# **3.53**

**day of week** *(Service Calendar MODEL)* A particular week day (from Monday to Sunday).

# **3.54**

**day type** *(Service Calendar MODEL)* A type of day characterised by one or more properties which affect public transport operation. For example: weekday in school holidays.

# **3.55**

# **day type assignment**

*(Service Calendar MODEL)* The assignment of operational characteristics, expressed by DAY TYPEs, to particular OPERATING DAYs within a SERVICE CALENDAR.

# **3.56**

**dead run** *(Vehicle Journey MODEL)* A non-service VEHICLE JOURNEY.

# **3.57**

**dead run pattern** *(Journey Pattern MODEL)* A JOURNEY PATTERN to be used for DEAD RUNs.

# **3.58**

**default connection** *(Service Connection MODEL)* The physical (spatial) possibility for a passenger to change from one public transport vehicle to another to continue the trip.

It specifies default times to be used to change from one mode of transport to another at an area or national level as specified by a TOPOGRAPHIC PLACE, STOP AREA or SITE ELEMENT. It may be restricted to a specific MODE or OPERATOR or only apply in a particular direction of transfer, e.g. bus to rail may have a different time for rail to bus.

### **3.59**

### **default connection end**

*(Service Connection MODEL)* One end of a DEFAULT CONNECTION.

### **3.60**

# **default dead run run time**

*(Time Demand Times MODEL)*

The time taken to traverse a TIMING LINK during a DEAD RUN, for a specified TIME DEMAND TYPE. This time may be superseded by the JOURNEY PATTERN RUN TIME or VEHICLE JOURNEY RUN TIME if these exist.

### **3.61**

# **default interchange**

#### *(Interchange MODEL)*

A quality parameter fixing the acceptable duration (standard and maximum) for an INTERCHANGE to be planned between two SCHEDULED STOP POINTs. This parameter will be used to control whether any two VEHICLE JOURNEYs serving those points may be in connection.

# **3.62**

### **default service journey run time**

#### *(Time Demand Times MODEL)*

The default time taken by a vehicle to traverse a TIMING LINK during a SERVICE JOURNEY, for a specified TIME DEMAND TYPE. This time may be superseded by the JOURNEY PATTERN RUN TIME or VEHICLE JOURNEY RUN TIME if these exist.

#### **3.63**

# **delivery variant**

*(Notice MODEL)*

A variant text of a NOTICE for use in a specific media or delivery channel (voice, printed material, etc).

#### **3.64**

# **department**

#### *(Generic Organisation MODEL)*

An ORGANIZATION PART specific to a purpose and/or organisational structure.

# **3.65**

#### **destination display**

*(Route MODEL)*

An advertised destination of a specific JOURNEY PATTERN, usually displayed on a headsign or at other onboard locations.

# **3.66**

#### **destination display variant**

#### *(Route MODEL)*

An advertised destination of a specific JOURNEY PATTERN, usually displayed on a headsign or at other onboard locations.

# **3.67**

**direction** *(Route MODEL)*

A classification for the general orientation of ROUTEs.

# **3.68**

### **display assignment**

#### *(Passenger Information Equipment MODEL)*

The assignment of one STOP POINT and one JOURNEY PATTERN to a PASSENGER INFORMATION EQUIPMENT specifying that information on the STOP POINT and the JOURNEY PATTERN will be provided (e.g. displayed, printed).

# **3.69**

### **dynamic stop assignment**

#### *(Stop Assignment MODEL)*

The dynamic association of a SCHEDULED STOP POINT (i.e. a STOP POINT of a SERVICE PATTERN or JOURNEY PATTERN) with the next available STOP PLACE, QUAY or BOARDING POSITION within a STOP PLACE.

### **3.70**

# **encumbrance need**

#### *(Accessibility MODEL)*

A specific USER NEED, i.e. a requirement of a passenger travelling with luggage, animal or any other object requiring special arrangements to access public transport.

# **3.71**

### **entity**

#### *(Generic Entity MODEL)*

Any data instance to be managed in an operational Version Management System. When several data sources coexist (multimodality and/or interoperability), an ENTITY has to be related to a given DATA SOURCE in which it is defined.

# **3.72**

# **entity in version**

*(Generic Version MODEL)* The ENTITY associated to a given VERSION.

# **3.73**

#### **entrance**

*(Site MODEL)*

A physical entrance or exit to/from a SITE. May be a door, barrier, gate or other recognizable point of access.

#### **3.74**

#### **entrance equipment**

*(Access Equipment)* Specialisation of PLACE ACCESS EQUIPMENT for ENTRANCEs (door, barrier, revolving door, etc.).

# **3.75**

#### **equipment**

*(Generic Equipment MODEL)*

An item of equipment installed either fixed (PLACE EQUIPMENT) or on-board vehicles (VEHICLE EQUIPMENT). A service (LOCAL SERVICE such as LEFT LUGGAGE, TICKETING SERVICE) is considered as immaterial equipment as well.

#### **3.76**

**equipment place** *(Generic Equipment MODEL)* A SITE COMPONENT containing EQUIPMENT

# **3.77**

**equipment position** *(Generic Equipment MODEL)* The precise position within an EQUIPMENT PLACE where particular equipment is placed.

# **3.78**

# **escalator equipment**

*(Stair Equipment)* Specialisation of STAIR EQUIPMENT for ESCALATORs.

# **3.79**

# **facility**

# *(Facility MODEL)*

A named amenity available to the public at a SITE or on a SERVICE. A facility has no further properties other than a name. An EQUIPMENT or LOCAL SERVICE is used to describe the further properties provided as part of particular facility.

# **3.80**

# **facility requirement**

### *(Vehicle Type MODEL)*

A classification of public transport vehicles according to the facilities available on the vehicle.

# **3.81**

# **facility set**

*(Facility MODEL)* A set of FACILITIES that may be associated with an ENTITY and subject to a specific VALIDITY CONDITION.

# **3.82**

# **flexible area**

### *(Flexible Stop Place MODEL)*

Specialisation of a FLEXIBLE QUAY (which is abstract) to identify what is the catchment area for a flexible service (so that a stop finder can find the nearest available types of transport). It is a named zone visited by a particular mode of transport. It is part of the SITE data set rather than the service data set, since it can be defined and exists independently of an actual service.

# **3.83**

# **flexible line**

# *(Flexible Network MODEL)*

Specialisation of LINE for flexible service. As all the service on a LINE may not all be flexible, flexibility itself is described at JOURNEY PATTERN level (meaning that a separate JOURNEY PATTERN is needed for each type of flexibility available for the line).

Types of flexible services are :

- Virtual line service
- Flexible service with main route
- Corridor service
- Fixed stop area-wide flexible service
- Free area-wide flexible service
- Mixed types of flexible service
- Mixed type of flexible and regular services

# **3.84**

**flexible link properties** *(Flexible Network MODEL)* Set of properties describing the flexible characteristics of a LINK.

A composition is used with LINK in order to avoid multiple inheritance and a type explosion of link subtypes

### **3.85**

# **flexible point properties**

#### *(Flexible Network MODEL)*

Set of characteristics describing the possible flexibility of POINTs. A composition is used with POINT in order to avoid multiple inheritance.

# **3.86**

# **flexible quay**

#### *(Flexible Stop Place MODEL)*

A physical ZONE such as a section of a road where a flexible service is available on demand. The existence of the zone makes the services visible to journey planners looking for available services for an area.

# **3.87**

### **flexible route**

### *(Flexible Network MODEL)*

Specialisation of ROUTE for flexible service. May include both point and zonal areas and ordered and unordered sections.

### **3.88**

# **flexible service properties**

*(Flexible Service MODEL)*

Additional characteristics of flexible service. A service may be partly fixed, partly flexible.

### **3.89**

### **flexible stop assignment**

*(Flexible Stop Place MODEL)*

The allocation of a SCHEDULED STOP POINT (i.e. a STOP POINT of a SERVICE PATTERN or JOURNEY PATTERN) to a specific FLEXIBLE STOP PLACE, and also possibly a FLEXIBLE AREA or HAIL AND RIDE AREA. May be subject to a VALIDITY CONDITION.

# **3.90**

#### **flexible stop place**

*(Flexible Stop Place MODEL)*

A specialisation of the STOP PLACE describing a stop of a FLEXIBLE SERVICE. It may be composed of FLEXIBLE AREAs or HAIL AND RIDE AREAs identifying the catchment areas for flexible services (when they use areas or flexible quays). Some FLEXIBLE SERVICE also use regular STOP PLACEs for their stops. When assigned to a SCHEDULED STOP POINT the corresponding SCHEDULED STOP POINT is supposed to be a ZONE (the centroid point of the ZONE being the SCHEDULED STOP POINT).

# **3.91**

#### **garage**

*(Vehicle & Crew Point MODEL)*

A facility used for parking and maintaining vehicles. PARKING POINTs in a GARAGE are called GARAGE POINTs.

# **3.92**

**garage point**

*(Vehicle & Crew Point MODEL)*

A subtype of PARKING POINT located in a GARAGE.

# **3.93**

# **group of entities**

*(Generic Grouping MODEL)*

A set of ENTITies grouped together according to a PURPOSE OF GROUPING, e.g. grouping of stops known to the public by a common name.

# **group of lines**

*(Route MODEL)* A grouping of lines which will be commonly referenced for a specific purpose.

# **3.95**

# **group of link sequences**

*(Generic Point & Link Sequence MODEL)* A grouping of LINK SEQUENCEs.

# **3.96**

**group of links** *(Generic Point & Link MODEL)* A grouping of LINKs. E.g. one GROUP OF LINKs may be managed by a same AUTHORITY.

# **3.97**

# **group of operators**

*(Transport Organisations MODEL)* A group of OPERATORs having for instance common schemes for fare collection or passenger information.

# **3.98**

**group of points** *(Generic Point & Link MODEL)* A grouping of POINTs. The STOP AREA represents one of the most significant GROUPs OF POINTS.

# **3.99**

**group of services** *(Service Journey MODEL)* A group of SERVICEs, often known to its users by a name or a number.

# **3.100**

# **group of timebands**

*(Service Calendar MODEL)* A grouping of TIME BANDs.

# **3.101**

# **group of timing links**

*(Time Demand Type MODEL)*

A set of TIMING LINKs grouped together according to the similarity of TIME BANDs which are relevant to them. There may be a GROUP OF TIMING LINKS which covers all TIMING LINKs, for use when different GROUPs OF TIMING LINKS are not needed.

# **3.102**

# **hail and ride area**

# *(Flexible Stop Place MODEL)*

Specialisation of a FLEXIBLE QUAY to identify what is the catchment zone for a hail and ride service (so that a stop finder can find the nearest available types of transport). It is a named zone visited by a particular mode of transport and may be designated by a start point and end point on the road.

NOTE 1 to entry: It is part of the Site data set rather than the service data set, since it can be defined and exists independently of an actual service.

#### **3.103 heading sign**

# *(Sign Equipment)* Specialisation of SIGN EQUIPMENT for headings providing information like direction name, line name, etc.

# **3.104**

# **headway interval**

*(Vehicle Journey Times MODEL)*

A time interval or a duration defining a headway period and characterizing HEADWAY JOURNEY GROUP (e.g. every 10 min, every 4-6 min).

# **3.105**

# **headway journey group**

*(Vehicle Journey Times MODEL)*

A group of VEHICLE JOURNEYs following the same JOURNEY PATTERN having the same HEADWAY INTERVAL between a specified start and end time (for example, every 10 min). This is especially useful for passenger information.

# **3.106**

# **hire service**

*(Local Commercial Service MODEL)* Specialisation of LOCAL SERVICE dedicated to hire services (e.g. cycle hire, car hire).

# **3.107**

# **infrastructure link**

*(Infrastructure Network MODEL)* A super-type including all LINKs of the physical network (e.g. RAILWAY ELEMENT).

# **3.108**

# **infrastructure point**

*(Infrastructure Network MODEL)*

A super-type including all POINTs of the physical network (e.g. RAILWAY JUNCTION).

# **3.109**

# **installed equipment**

#### *(Generic Equipment MODEL)*

An item of equipment either fixed (PLACE EQUIPMENT) or on board i.e. associated with vehicles. This equipment is materialised as opposed to a service (LOCAL SERVICE) considered as an immaterial equipment.

# **3.110**

# **interchange**

# *(Interchange MODEL)*

The scheduled possibility for transfer of passengers between two SERVICE JOURNEYs at the same or different STOP POINTs.

# **3.111**

# **interchange rule**

# *(Interchange Rule MODEL)*

Conditions for considering JOURNEYs to meet or not to meet, specified indirectly: by a particular MODE, DIRECTION or LINE. Such conditions may alternatively be specified directly, indicating the corresponding services. In this case they are either a SERVICE JOURNEY PATTERN INTERCHANGE or a SERVICE JOURNEY INTERCHANGE.

# **3.112**

# **interchange rule parameter**

*(Interchange Rule MODEL)* Assignment of parameters characterising an INTERCHANGE RULE.

# **3.113**

# **interchange rule timing**

*(Interchange Rule MODEL)*

Timings for an INTERCHANGE RULE for a given TIME DEMAND TYPE or TIME BAND.

# **journey**

#### *(Vehicle Journey MODEL)*

Common properties of VEHICLE JOURNEYs and SPECIAL SERVICEs, e.g. their link to accounting characteristics.

# **3.115**

# **journey accounting**

#### *(Journey Accounting MODEL)*

Parameters characterizing VEHICLE JOURNEYs or SPECIAL SERVICEs used for accounting purposes in particular in contracts between ORGANISATIONs.

# **3.116**

# **journey frequency group**

#### *(Vehicle Journey Times MODEL)*

A group of JOURNEYs defined in order to describe special behaviour like frequency based services or rhythmical services (runs all xxh10, xxh25 and xxh45... for example; this is especially useful for passenger information).

### **3.117**

### **journey headway**

#### *(Journey Timing MODEL)*

Headway interval information that is available for all the VEHICLE JOURNEYs running on the JOURNEY PATTERN for a given TIME DEMAND TYPE, at a given TIMING POINT. This is a default value that can be superseded by VEHICLE JOURNEY HEADWAY. This information shall be consistent with HEADWAY JOURNEY GROUP if available (HEADWAY JOURNEY GROUP being a more detailed way of describing headway services).

### **3.118**

### **journey layover**

# *(Journey Timing MODEL)*

Time allowance at the end of each journey on a specified JOURNEY PATTERN, to allow for delays and for other purposes. This layover supersedes any global layover and may be superseded by a specific VEHICLE JOURNEY LAYOVER.

# **3.119**

### **journey meeting**

#### *(Interchange MODEL)*

A time constraint for one or several SERVICE JOURNEYs fixing interchanges between them and/or an external event (e.g. arrival or departure of a feeder line, opening time of the theatre, etc.).

# **3.120**

#### **journey part**

#### *(Coupled Journey MODEL)*

A part of a VEHICLE JOURNEY created according to a specific functional purpose, for instance in situations when vehicle coupling or separating occurs.

# **3.121**

# **journey part couple**

# *(Coupled Journey MODEL)*

Two JOURNEY PARTs of different VEHICLE JOURNEYs served simultaneously by a train set up by coupling their single vehicles.

#### **3.122**

#### **journey pattern**

# *(Journey Pattern MODEL)*

An ordered list of SCHEDULED STOP POINTs and TIMING POINTs on a single ROUTE, describing the pattern of working for public transport vehicles.A JOURNEY PATTERN may pass through the same POINT more than once. The first point of a JOURNEY PATTERN is the origin. The last point is the destination.

# **3.123**

#### **journey pattern headway**

#### *(Journey Pattern Times MODEL)*

Headway interval information that is available for all the VEHICLE JOURNEYs running on the JOURNEY PATTERN. This is a default value that can be superseded by the VEHICLE JOURNEY HEADWAY on a specific journey. This information shall be consistent with HEADWAY JOURNEY GROUP if available (HEADWAY JOURNEY GROUP being a more detailed way of describing headway services).

### **3.124**

# **journey pattern layover**

#### *(Journey Pattern Times MODEL)*

Time allowance at the end of each journey on a specified JOURNEY PATTERN, to allow for delays and for other purposes. This layover supersedes any global layover and may be superseded by a specific VEHICLE JOURNEY LAYOVER.

### **3.125**

### **journey pattern run time**

*(Journey Pattern Times MODEL)*

The time taken to traverse a TIMING LINK in a particular JOURNEY PATTERN, for a specified TIME DEMAND TYPE. If it exists, it will override the DEFAULT SERVICE JOURNEY RUN TIME and DEFAULT DEAD RUN RUN TIME.

#### **3.126**

### **journey pattern wait time**

*(Journey Pattern Times MODEL)*

The time a vehicle has to wait at a specific TIMING POINT IN JOURNEY PATTERN, for a specified TIME DEMAND TYPE. This wait time can be superseded by a VEHICLE JOURNEY WAIT TIME.

### **3.127**

# **journey run time**

### *(Journey Timing MODEL)*

The time taken to traverse a TIMING LINK in a particular JOURNEY PATTERN, for a specified TIME DEMAND TYPE. If it exists, it will override the DEFAULT SERVICE JOURNEY RUN TIME and DEFAULT DEAD RUN RUN TIME.

# **3.128**

#### **journey timing**

*(Journey Timing MODEL)*

A time-related information referring to journey timing whose value depends on the time of use and so can be associated with a TIME DEMAND TYPE, TIME BAND or OPERATIONAL CONTEXT.

# **3.129**

# **journey wait time**

*(Journey Timing MODEL)*

The time a vehicle has to wait at a specific TIMING POINT IN JOURNEY PATTERN, for a specified TIME DEMAND TYPE. This wait time can be superseded by a VEHICLE JOURNEY WAIT TIME.

#### **3.130**

# **left luggage service**

#### *(Local Service Equipment MODEL)*

Specialisation of CUSTOMER SERVICE for left luggage (provides left luggage information like self-service locker, locker free, etc.).

#### **3.131**

### **level**

# *(Site MODEL)*

An identified storey (ground, first, basement, mezzanine, etc) within an interchange building or SITE on which SITE COMPONENTs reside. A PATH LINK may connect components on different levels.

# **lift equipment**

# *(Stair Equipment)*

Specialisation of PLACE ACCESS EQUIPMENT for LIFTs (provides lift characteristics like depth, maximum load, etc.).

# **3.133**

# **line**

### *(Route MODEL)*

A group of ROUTEs which is generally known to the public by a similar name or number.

# **3.134**

# **line network**

### *(Line Network MODEL)*

The topological structure of a NETWORK as a graph of LINE SECTIONs. This allows the branches and loops of a LINE to be described as a whole.

# **3.135**

# **line section**

*(Line Network MODEL)*

A part of a NETWORK comprising an edge between two nodes. Not directional.

# **3.136**

# **line shape**

*(Generic Projection MODEL)*

The graphical shape of a LINK obtained from a formula or other means, using the LOCATION of its limiting POINTs and depending on the LOCATING SYSTEM used for the graphical representation.

# **3.137**

### **link**

#### *(Generic Point & Link MODEL)*

An oriented spatial object of dimension 1 with view to the overall description of a network, describing a connection between two POINTs.

# **3.138**

# **link in link sequence**

*(Generic Point & Link Sequence MODEL)* The order of a LINK in a LINK SEQUENCE to which it belongs.

# **3.139**

# **link projection**

# *(Generic Projection MODEL)*

An oriented correspondence from one LINK of a source layer, onto an entity in a target layer: e.g. LINK SEQUENCE, COMPLEX FEATURE, within a defined TYPE OF PROJECTION.

# **3.140**

# **link sequence**

*(Generic Point & Link Sequence MODEL)*

An ordered sequence either of POINTs or of LINKs, defining a path through the network.

# **3.141**

# **local service**

# *(Generic Equipment MODEL)*

A named service relating to the use of the SITE or transport services at a particular location, for example porterage, assistance for disabled users, booking offices etc. The service may have a VALIDITY CONDITION associated with it. A LOCAL SERVICE is treated as a form of non-material EQUIPMENT.

# **locating system**

*(Location MODEL)*

The system used as reference for location and graphical representation of the network and other spatial objects.

# **3.143**

# **location**

# *(Location MODEL)*

The position of a POINT with a reference to a given LOCATING SYSTEM (e. g. coordinates).

# **3.144**

# **logical display**

# *(Passenger Information Equipment MODEL)*

A set of data that can be assembled for assignment to a physical PASSENGER INFORMATION EQUIPMENT or to a logical channel such as web or media. It is independent of any physical embodiment.

A LOGICAL DISPLAY may have a set of DISPLAY ASSIGNMENTS each of which associates a JOURNEY PATTERN whose journeys are to be shown at the LOGICAL DISPLAY. It may also be associated with a SCHEDULED STOP POINT. A LOGICAL DISPLAY corresponds to a SIRI STOP MONITORING point.

# **3.145**

**lost property service** *(Local Service Equipment MODEL)* Specialisation of CUSTOMER SERVICE for lost properties.

# **3.146**

# **luggage service**

*(Local Service Equipment MODEL)*

Specialisation of CUSTOMER SERVICE for luggage services (provides luggage service facilities and characteristics like luggage trolley, free to use, etc.).

# **3.147**

# **luggage locker equipment**

*(Site Equipment MODEL)* Specialisation of STOP PLACE EQUIPMENT for luggage lockers.

# **3.148**

# **management agent**

*(Additional Organisation MODEL)* Specialisation of ORGANISATION for MANAGEMENT AGENTs.

# **3.149**

# **manoeuvre**

# *(Network Restriction MODEL)*

A specification of impossible move for a certain type of vehicle. It specifies from which INFRASTRUCTURE LINK to which other (adjacent) INFRASTRUCTURE LINK a certain VEHICLE TYPE cannot proceed, due to physical restrictions.

# **3.150**

# **manoeuvring requirement**

# *(Vehicle Type MODEL)*

A classification of requirements for a public transport VEHICLE according to the Manoeuvring capabilities of the vehicle.

# **3.151**

# **medical need**

*(Accessibility MODEL)*

A specific USER NEED, i.e. a requirement of a passenger as regards medical constraint (e.g. allergy) to access public transport .

#### **meeting point service**

*(Local Service Equipment MODEL)*

Specialisation of CUSTOMER SERVICE for meeting points (provides characteristics like description, label, etc.).

### **3.153**

# **meeting restriction**

### *(Network Restriction MODEL)*

A pair of INFRASTRUCTURE LINKs where vehicles of specified VEHICLE TYPEs are not allowed to meet.

# **3.154**

#### **mobility need**

*(Accessibility MODEL)*

A specific USER NEED, i.e. a constraint of a passenger as regards his mobility, e.g. wheelchair, assisted wheelchair, etc.

### **3.155**

**mode** *(Reusable Transport Mode MODEL)* Any means of transport.

### **3.156**

**money service** *(Local Commercial Service MODEL)* Specialisation of LOCAL SERVICE dedicated to money services.

# **3.157**

**navigation path** *(Path & Navigation Path MODEL)*

A designated path between two places. May include an ordered sequence of PATH LINKs.

#### **3.158**

# **navigation path assignment**

*(Path Assignment MODEL)* The allocation of a NAVIGATION PATH to a specific STOP POINT ASSIGNMENT, for example to indicate the path to be taken to make a CONNECTION

# **3.159**

**network** *(Route MODEL)* A named grouping of LINEs under which a transport network is known.

#### **3.160**

#### **normal dated block**

*(Vehicle Service MODEL)* A DATED BLOCK identical to a long-terms planned BLOCK, possibly updated according to short-term modifications of the PRODUCTION PLAN decided by the control staff.

#### **3.161**

#### **normal dated vehicle journey**

*(Dated Journey MODEL)*

A DATED VEHICLE JOURNEY identical to a long-term planned VEHICLE JOURNEY, possibly updated according to short-term modifications of the PRODUCTION PLAN decided by the control staff.

#### **3.162**

### **notice**

*(Notice MODEL)*

A text for informational purposes on exceptions in a LINE, a JOURNEY PATTERN, etc. The information may be usable for passenger or driver information.

# **3.163**

### **notice assignment**

*(Notice Assignment MODEL)*

The assignment of a NOTICE showing an exception in a JOURNEY PATTERN, a COMMON SECTION, or a VEHICLE JOURNEY, possibly specifying at which POINT IN JOURNEY PATTERN the validity of the NOTICE starts and ends respectively.

# **3.164**

### **onboard stay**

*(Facility MODEL)*

Permission to board early before the journey or stay on board after the journey.

# **3.165**

### **operating day**

*(Service Calendar MODEL)*

A day of public transport operation of which the characteristics are defined within in a specific SERVICE CALENDAR. An OPERATING DAY may last more than 24 hours.

### **3.166**

### **operating department**

*(Transport Organisations MODEL)* A specific DEPARTMENT which administers certain LINEs.

### **3.167**

**operating period**

*(Service Calendar MODEL)*

A continuous interval of time between two OPERATING DAYs which will be used to define validities.

### **3.168**

#### **operational context**

*(Transport Organisations MODEL)* Characterization of a set of operational objects, such as timing or links determined either by a DEPARTMENT or by an ORGANISATIONAL UNIT.

# **3.169**

#### **operator**

*(Transport Organisations MODEL)* A company providing public transport services.

# **3.170**

# **organisation**

*(Generic Organisation MODEL)* A legally incorporated body associated with any aspect of the transport system.

#### **3.171**

# **organisation day type**

*(Additional Organisation MODEL)* DAY TYPE that is defined in terms of operation or not operation of a referenced SERVICED ORGANISATION.

# **3.172**

# **organisation part**

*(Generic Organisation MODEL)*

A part of an ORGANISATION to which specific responsibilities upon the data and data management may be assigned.

# **3.173**

**organisational unit**

*(Generic Organisation MODEL)*

An ORGANISATION PART to which a set of responsibilities in a public transport company for planning and control is assigned.

# **3.174**

### **other organisation**

*(Additional Organisation MODEL)* Generic ORGANISATION being neither an AUTHORITY, neither a public transport OPERATOR (TRAVEL AGENT, MANAGEMENT AGENT, etc.).

# **3.175**

**other sign**

*(Sign Equipment)*

Specialisation of SIGN EQUIPMENT which are not HEADING SIGNs neither PLACE SIGNs.

# **3.176**

# **overtaking possibility**

*(Network Restriction MODEL)* NETWORK RESTRICTION specifying a POINT or a LINK where vehicles of specified VEHICLE TYPEs are or are not allowed to overtake each other.

# **3.177**

**parking** *(Parking MODEL)* Designated locations for leaving vehicles such as cars, motorcycles and bicycles.

# **3.178**

# **parking entrance for vehicles**

*(Parking MODEL)* An entrance for vehicles to the PARKING from the road.

# **3.179**

# **parking area**

*(Parking MODEL)*

A marked zone within a PARKING containing PARKING BAYs.

# **3.180**

**parking bay** *(Parking MODEL)* A place to park an individual vehicle.

# **3.181**

**parking capacity** *(Parking MODEL)* PARKING properties providing information about its CAPACITY.

#### **3.182**

#### **parking component**

*(Parking MODEL)*

Generic COMPONENT of a PARKING (e.g. PARKING AREA or PARKING BAY)

# **3.183**

#### **parking passenger entrance** *(Parking MODEL)*

An entrance to the PARKING for passengers on foot or other out-of-vehicle mode, such as wheelchair.

# **3.184**

**parking point** *(Vehicle & Crew Point MODEL)*

A TIMING POINT where vehicles may stay unattended for a long time. A vehicle's return to park at a PARKING POINT marks the end of a BLOCK.

# **3.185**

**parking properties**

*(Parking MODEL)* PARKING specific properties other than its CAPACITY.

### **3.186**

#### **passenger accessibility need**

#### *(Accessibility MODEL)*

A passenger's requirement for accessibility, comprising one or more USER NEEDs. For example, that he is unable to navigate stairs, or lifts, or has visual or auditory impairments. PASSENGER ACCESSIBILITY NEEDS can be used to derive an accessibility constraint for the passenger, allowing the computation of paths for passengers with specifically constrained mobility. Example: Wheelchair, No Lifts, No Stairs.

# **3.187**

### **passenger carrying requirement**

*(Vehicle Type MODEL)*

A classification of requirements for a public transport vehicle according to the passenger carrying capabilities of the vehicle.

#### **3.188**

### **passenger equipment**

*(Generic Equipment MODEL)* An item of equipment of a particular type actually available at a location within a PLACE or a VEHICLE

### **3.189**

### **passenger information equipment**

*(Passenger Information Equipment MODEL)*

A public transport information piece of equipment, as for instance terminals (on street, at information desks, telematic, ...) or printed material (leaflets displayed at stops, booklets, ...).

#### **3.190**

#### **passenger safety equipment**

*(Passenger Service Equipment MODEL)* Specialisation of PASSENGER EQUIPMENT for passenger safety.

#### **3.191**

# **passenger stop assignment**

*(Stop Assignment MODEL)*

The allocation of a SCHEDULED STOP POINT (i.e. a STOP POINT of a SERVICE PATTERN or JOURNEY PATTERN) to a specific STOP PLACE for a PASSENGER SERVICE, and also possibly a QUAY and BOARDING POSITION.

#### **3.192**

# **passing time**

*(Passing Times MODEL)*

Time data concerning public transport vehicles passing a particular POINT; e.g. arrival time, departure time, waiting time.

#### **3.193**

#### **path junction**

*(Path & Navigation Path MODEL)* A designated point, inside or outside of a STOP PLACE or POINT OF INTEREST, at which two or more PATH LINKs may connect or branch.

#### **3.194 path link**

# *(Path & Navigation Path MODEL)*

A link within a PLACE of or between two PLACEs (that is STOP PLACEs, ACCESS SPACEs or QUAYs,BOARDING POSITIONs,, POINTs OF INTEREST etc. or PATH JUNCTIONs) that represents a step in a possible route for pedestrians, cyclists or other out-of-vehicle passengers within or between a PLACE.

NOTE 1 to entry: It is possible but not mandatory that a PATH LINK projects onto a more detailed set of infrastructure or mapping links that plot the spatial course, allowing it to be represented on maps and to tracking systems.

# **3.195**

#### **path link end**

*(Path & Navigation Path MODEL)* Beginning or end SITE for a PATH LINK. May be linked to a specific LEVEL of the SITE.

# **3.196**

### **path link in sequence**

*(Path & Navigation Path MODEL)*

A step of a NAVIGATION PATH indicating traversal of a particular PATH LINK as part of a recommended route.

NOTE 1 to entry: The same PATH LINK may occur in different sequences in different NAVIGATION PATHs.

# **3.197**

### **place**

*(Generic Place MODEL)*

A geographic place of any type which may be specified as the origin or destination of a trip. A PLACE may be of dimension 0 (a POINT), 1 (a road section) or 2 (a ZONE).

# **3.198**

#### **place access equipment** *(Access Equipment)*

Specialisation of PLACE EQUIPMENT dedicated to access (e.g. lifts, entrances, stairs, ramps, etc.).

#### **3.199**

#### **place equipment**

*(Generic Equipment MODEL)*

An item of equipment of a particular type actually available at a location within a PLACE.

# **3.200**

# **place lighting**

*(Access Equipment)*

Specialisation of PLACE EQUIPMENT for LIGHTING EQUIPMENT (e.g. lamp post).

# **3.201**

**place sign** *(Sign Equipment)* Sign with the name of a STOP PLACE on it.

# **3.202**

**point** *(Generic Point & Link MODEL)* A 0-dimensional node of the network used for the spatial description of the network. POINTs may be located by a LOCATION in a given LOCATING SYSTEM.

#### **3.203**

**point in journey pattern** *(Journey Pattern MODEL)* A STOP POINT or TIMING POINT in a JOURNEY PATTERN with its order in that JOURNEY PATTERN.

# **3.204**

# **point in link sequence**

*(Generic Point & Link Sequence MODEL)*

A POINT in a LINK SEQUENCE indicating its order in that particular LINK SEQUENCE.

# **3.205**

# **point of interest**

*(Point Of Interest MODEL)*

A type of PLACE to or through which passengers may wish to navigate as part of their journey and which is modelled in detail by journey planners.

### **3.206**

### **point of interest classification**

*(Point Of Interest MODEL)*

A classification of a POINT OF INTEREST that may be used in a CLASSIFICATION HIERARCHY to categorise the point by nature of interest using a systematic taxonomy, for example Museum, Football, Stadium.

# **3.207**

### **point of interest classification hierarchy**

*(Point Of Interest MODEL)*

A logical hierarchy for organizing POINT OF INTEREST CLASSIFICATIONs. A POINT OF INTEREST CLASSIFICATION can belong to more than one hierarchy.

#### **3.208**

# **point of interest classification membership**

*(Point Of Interest MODEL)*

The POINT OF INTEREST CLASSIFICATION and POINT OF INTEREST CLASSIFICATION MEMBERSHIP are used to encode a hierarchy of classifications to index and find different types of POINT OF INTEREST. For example, Educational Building -> School -> Primary School, or Cultural Attraction -> Museum -> Art Museum.

NOTE 1 to entry: POINT OF INTEREST CLASSIFICATION MEMBERSHIP does not have to be disjoint, i.e. the same category may appear in more than one CLASSIFICATION.

#### **3.209**

#### **point of interest component**

*(Point Of Interest MODEL)* Specialisation of SITE COMPONENT for COMPONENT of POINT OF INTEREST. Usually used for POINT OF INTEREST SPACEs.

#### **3.210**

# **point of interest entrance**

*(Point Of Interest MODEL)* Specialisation of ENTRANCE to enter/exit a POINT OF INTEREST.

#### **3.211**

# **point of interest space**

*(Point Of Interest MODEL)*

Specialisation of POINT OF INTEREST COMPONENT for SPACEs. A physical area within the POINT OF INTEREST, such as a concourse.

# **3.212**

# **point of interest vehicle entrance**

*(Point Of Interest MODEL)* A physical entrance or exit to/from a POINT OF INTEREST for vehicles.

# **3.213**

**point on link** *(Generic Point & Link MODEL)* A POINT on a LINK which is not needed for LINK definition, but may be used for other purposes, e.g. for purposes of AVM or PI, or for driver information.

### **3.214**

**point on route** *(Route MODEL)* A ROUTE POINT used to define a ROUTE with its order on that ROUTE.

# **3.215**

# **point projection**

#### *(Generic Projection MODEL)*

An oriented correspondence from one POINT of a source layer, onto an entity in a target layer: e.g. POINT, LINK, LINK SEQUENCE, COMPLEX FEATURE, within a defined TYPE OF PROJECTION.

# **3.216**

# **postal address**

### *(Topographic MODEL)*

A specification of ADDRESS refining it by using the attributes used for conventional identification for mail. Comprises variously a building Identifier, Street name, Post code and other descriptors.

### **3.217**

# **property of day**

# *(Service Calendar MODEL)*

A property which a day may possess, such as school holiday, weekday, summer, winter etc.

### **3.218**

# **psychosensory need**

#### *(Accessibility MODEL)*

A specific USER NEED, i.e. a constraint of a passenger as regards his psycho-sensory impairments, such as visual impairment, auditory impairment, averse to confined spaces, etc.

#### **3.219**

# **purpose of equipment profile**

*(Vehicle Type MODEL)*

A functional purpose which requires a certain set of equipment of different types put together in a VEHICLE EQUIPMENT PROFILE or STOP POINT EQUIPMENT PROFILE.

#### **3.220**

#### **purpose of grouping**

#### *(Generic Grouping MODEL)*

Functional purpose for which GROUPs of elements are defined. The PURPOSE OF GROUPING may be restricted to one or more types of the given object.

#### **3.221**

# **purpose of journey partition**

#### *(Coupled Journey MODEL)*

An operational purpose changing within a JOURNEY PATTERN and with this subdividing the SERVICE JOURNEY into JOURNEY PARTs.

# **3.222**

#### **quay**

#### *(Stop Place MODEL)*

A place such as platform, stance, or quayside where passengers have access to PT vehicles, Taxi, cars or other means of transportation. A QUAY may serve one or more VEHICLE STOPPING PLACEs and be associated with one or more STOP POINTS.

A QUAY may contain other sub QUAYs. A child QUAY shall be physically contained within its parent QUAY.

# **3.223**

# **queuing equipment**

*(Access Equipment)*

Specialisation of PLACE ACCESS EQUIPMENT dedicated to queuing.

# **3.224**

# **railway element**

*(Infrastructure Network MODEL)*

A type of INFRASTRUCTURE LINK used to describe a railway network.

# **3.225**

**railway junction** *(Infrastructure Network MODEL)* A type of INFRASTRUCTURE POINT used to describe a railway network.

# **3.226**

# **ramp equipment**

*(Access Equipment)* Specialisation of PLACE ACCESS EQUIPMENT for ramps (provides ramp characteristics like length, gradient, etc.).

# **3.227**

# **refreshments service**

*(Local Commercial Service MODEL)* Specialisation of LOCAL SERVICE dedicated to refreshments service.

# **3.228**

# **relief opportunity**

*(Vehicle Service MODEL)*

A time in a BLOCK where a vehicle passes a RELIEF POINT. This opportunity may or may not be actually used for a relief.

# **3.229**

#### **relief point**

*(Vehicle & Crew Point MODEL)* A TIMING POINT where a relief is possible, i.e. a driver may take on or hand over a vehicle. The vehicle may sometimes be left unattended.

# **3.230**

# **responsibility role**

### *(Responsibility Role MODEL)*

A particular role an ORGANISATION or an ORGANISATION PART is playing as regards certain data, for example data origination, data augmentation, data aggregation, data distribution, planning, operation, control, ownership etc).

#### **3.231**

# **responsibility role assignment**

# *(Responsibility Role MODEL)*

The assignment of one or more roles to an ORGANISATION or an ORGANISATION PART as regards the responsibility it will have as regards specific data (e.g. ownership, planning, etc.) and the management of this data (e.g. distribution, updates, etc.).

# **3.232**

### **responsibility set**

#### *(Responsibility Role MODEL)*

A list of possible responsibilities over one or more ENTITies IN VERSION., resulting from the process of the assignment of RESPONSIBILITY ROLEs (such as data origination, ownership, etc) on specific data (instances) to ORGANISATIONs or ORGANISATION PARTs.

# **retail service**

*(Local Commercial Service MODEL)* Specialisation of LOCAL SERVICE dedicated to retail services.

# **3.234**

# **rhythmical journey group**

*(Vehicle Journey Times MODEL)* A group of VEHICLE JOURNEYS following the same JOURNEY PATTERN having the same rhythm" every hour (for example runs at xxh10, xxh25 and xxh45...) between a specified start and end time."

# **3.235**

# **road address**

# *(Topographic MODEL)*

Specialization of ADDRESS refining it by using the characteristics such as road number, and name used for conventional identification of along a road.

# **3.236**

**road element** *(Infrastructure Network MODEL)* A type of INFRASTRUCTURE LINK used to describe a road network.

# **3.237**

### **road junction**

*(Infrastructure Network MODEL)* A type of INFRASTRUCTURE POINT used to describe a road network.

# **3.238**

# **rough surface**

#### *(Access Equipment)*

Specialisation of PLACE EQUIPMENT for rough surfaces, giving properties of surface texture, mainly for impaired person information.

# **3.239**

#### **route**

#### *(Route MODEL)*

An ordered list of located POINTs defining one single path through the road (or rail) network. A ROUTE may pass through the same POINT more than once.

# **3.240**

# **route link**

# *(Route MODEL)*

An oriented link between two ROUTE POINTs allowing the definition of a unique path through the network.

# **3.241**

**route point** *(Route MODEL)* A POINT used to define the shape of a ROUTE through the network.

# **3.242**

# **routing constraint zone**

### *(Routing Constraint MODEL)*

A ZONE defining a ROUTING CONSTRAINT. The ZONE may be defined by its contained SCHEDULED STOP POINTS or by its boundary points.

Examples of routing constraints are: If you board in this ZONE, you can't alight in the same ZONE"."

# **3.243**

### **rubbish disposal**

*(Passenger Service Equipment MODEL)*

Specialization of EQUIPMENT for Rubbish disposal, describing rubbish types, etc.

# **3.244**

### **sanitary equipment**

*(Passenger Service Equipment MODEL)* Specialisation of PASSENGER EQUIPMENT for sanitary facilities.

# **3.245**

**scheduled stop point** *(Service Pattern MODEL)* A POINT where passengers can board or alight from vehicles.

# **3.246**

# **schematic map**

*(Schematic Map MODEL)*

A map representing schematically the layout of the topographic structure of the public transport network (a set of LINEs) and a set of SITEs. It can include a pixel projection of a set of ENTITies onto a bitmap image so as to support hyperlinked interactions.

# **3.247**

### **seating equipment**

*(Site Equipment MODEL)* Specialisation of PLACE EQUIPMENT describing the properties of seating

### **3.248**

**service calendar** *(Service Calendar MODEL)* A collection of DAY TYPE ASSIGNMENTs.

# **3.249**

# **service exclusion**

*(Routing Constraint MODEL)* A constraint expressing the fact that the service, on a specific JOURNEY PATTERN (usually a FTS JOURNEY PATTERN) cannot operate when another (regular) service operates. This may occur only on a subpart of the JOURNEY PATTERN, or only on one or some specific SCHEDULED STOP POINTS.

# **3.250**

# **service facility set**

*(Facility MODEL)*

Set of FACILITies available for a SERVICE JOURNEY or a JOURNEY PART. The set may be available only for a specific VEHICLE TYPE within the SERVICE (e.g. carriage equipped with low floor).

# **3.251**

#### **service journey**

#### *(Service Journey MODEL)*

A passenger carrying VEHICLE JOURNEY for one specified DAY TYPE. The pattern of working is in principle defined by a SERVICE JOURNEY PATTERN.

#### **3.252**

# **service journey interchange**

*(Interchange MODEL)*

The scheduled possibility for transfer of passengers between two SERVICE JOURNEYs at the same or different STOP POINTs.

#### **3.253 service journey pattern**

*(Service Pattern MODEL)*

The JOURNEY PATTERN for a (passenger carrying) SERVICE JOURNEY.

# **3.254**

# **service journey pattern interchange**

*(Interchange MODEL)*

A recognised/organised possibility for passengers to change public transport vehicles using two STOP POINTs (which may be identical) on two particular SERVICE JOURNEY PATTERNs, including the maximum wait duration allowed and the standard to be aimed at. These may supersede the times given for the DEFAULT INTERCHANGE. Schedulers may use this entity for synchronisation of journeys.

# **3.255**

**service link**

*(Service Pattern MODEL)* A LINK between an ordered pair of SCHEDULED STOP POINTs.

# **3.256**

### **service pattern**

*(Service Pattern MODEL)* The subset of a JOURNEY PATTERN made up only of STOP POINTs IN JOURNEY PATTERN.

### **3.257**

#### **service restriction**

*(Fare-Related Service Restriction MODEL)* Parameters describing the limitations as regards the use of equipment or service.

# **3.258**

# **service site**

# *(Site MODEL)*

A sub-type of SITE which is of specific interest for the operator (e.g. where a joint service or a joint fee is proposed)., other than a STOP PLACE.

# **3.259**

# **serviced organisation**

*(Additional Organisation MODEL)*

A public or private organisation for which public transport services are provided on specific days, e.g. a school, university or works.

# **3.260**

#### **shelter equipment** *(Site Equipment MODEL)*

Specialisation of WAITING EQUIPMENT for a shelter.

#### **3.261**

# **sign equipment**

*(Sign Equipment)*

Specialisation of PLACE EQUIPMENT for signs (heading signs, etc.).

# **3.262**

# **simple feature**

*(Generic Zone and Feature MODEL)* An abstract representation of elementary objects related to the spatial representation of the network. POINTs (0-dimensional objects), LINKs (1-dimensional objects) and ZONEs (2-dimensional objects) may be viewed as SIMPLE FEATUREs.

# **site**

*(Site MODEL)*

A type of PLACE, such as a STOP PLACE, POINT OF INTEREST or ADDRESS, to which passengers may wish to travel. A SITE can have designated ENTRANCEs that represent the available points of access for different USER NEEDs.

### **3.264**

### **site component**

#### *(Site MODEL)*

An element of a SITE describing a part of its structure. SITE COMPONENTs share common properties for data management, accessibility and other features.

### **3.265**

### **site connection**

#### *(Service Connection MODEL)*

The physical (spatial) possibility for a passenger to change from one public transport vehicle to another to continue the trip, determined by physical locations, such as SITEs and/or its components and/or ENTRANCEs, in particular STOP PLACEs and/or its components. Different times may be necessary to cover the resulting distance, depending on the kind of passenger.

### **3.266**

**site connection end**

*(Service Connection MODEL)* One end of a SITE CONNECTION.

### **3.267**

# **site element**

*(Site MODEL)* A type of PLACE specifying common properties of a SITE or a SITE COMPONENT to describe it., including accessibility.

# **3.268**

**site equipment** *(Site Equipment MODEL)* Specialisation of PLACE EQUIPMENT for SITEs (e.g. LUGGAGE LOCKER, WAITING EQUIPMENT, TROLLEY STAND, etc.)

# **3.269**

**site facility set** *(Facility MODEL)* Set of FACILITies available for a SITE or SITE ELEMENT.

# **3.270**

# **site point in sequence**

#### *(Path & Navigation Path MODEL)*

POINT building up a NAVIGATION PATH within an ordered set of other SITE POINTs IN SEQUENCE. May also be the beginning or end of a PATH LINK IN SEQUENCE.

# **3.271**

# **special service**

#### *(Service Journey MODEL)*

A work of a vehicle that is not planned in a classical way, i.e. that is generally not based on VEHICLE JOURNEYs using JOURNEY PATTERNs. It involves specific characteristics (such as specific access rights) and/or may be operated under specific circumstances.

# **3.272**

**stair equipment** *(Stair Equipment)*
Specialisation of PLACE ACCESS EQUIPMENT for stairs (stair, escalator, staircase, etc.).

### **3.273**

# **staircase equipment**

*(Stair Equipment)* Specialisation of STAIR EQUIPMENT for stair cases.

### **3.274**

#### **stop area**

*(Service Pattern MODEL)* A group of SCHEDULED STOP POINTs close to each other.

#### **3.275**

#### **stop assignment**

*(Stop Assignment MODEL)*

The allocation of a SCHEDULED STOP POINT (i.e. a SCHEDULED STOP POINT of a SERVICE PATTERN or JOURNEY PATTERN) to a specific STOP PLACE, for either a Passenger JOURNEY or VEHICLE SERVICE

#### **3.276**

#### **stop place**

*(Stop Place MODEL)*

A place comprising one or more locations where vehicles may stop and where passengers may board or leave vehicles or prepare their trip. A STOP PLACE will usually have one or more well-known names.

### **3.277**

#### **stop place component**

*(Stop Place MODEL)*

An element of a STOP PLACE describing part of its structure. STOP PLACE COMPONENTs share common properties for data management, accessibility and other features.

#### **3.278**

# **stop place entrance**

*(Stop Place MODEL)* A physical entrance or exit to/from a STOP PLACE for a Passenger. May be a door, barrier, gate or other recognizable point of access.

#### **3.279**

# **stop place space**

*(Stop Place MODEL)* A physical area within a STOP PLACE, for example, a QUAY, BOARDING POSITION, ACCESS SPACE or EQUIPMENT PLACE.

#### **3.280**

### **stop place vehicle entrance**

*(Stop Place MODEL)* A physical entrance or exit to/from a STOP PLACE for a vehicle.

## **3.281**

#### **stop point in journey pattern**

*(Service Pattern MODEL)*

A POINT in a JOURNEY PATTERN which is a SCHEDULED STOP POINT.

# **3.282**

#### **submode**

*(Reusable Transport Mode MODEL)* A variant of a MODE, as for instance international or domestic rail (rail being the MODE).

# **3.283**

### **suitability**

#### *(Accessibility MODEL)*

A statement of whether a particular USER NEED can be met. It can be used to state whether a SITE can be accessed by a passenger with a particular USER NEED.

## **3.284**

#### **target passing time**

*(Passing Times MODEL)*

Time data about when a public transport vehicle should pass a particular POINT IN JOURNEY PATTERN on a particular DATED VEHICLE JOURNEY, in order to match the latest valid plan.

#### **3.285**

#### **tariff zone**

#### *(Generic Zone and Feature MODEL)*

A ZONE used to define a zonal fare structure in a zone-counting or zone-matrix system.

### **3.286**

### **template service journey**

#### *(Service Journey MODEL)*

A passenger carrying TEMPLATE SERVICE JOURNEY. As TEMPLATE SERVICE JOURNEY, it may represent multiple journeys.

#### **3.287**

# **template vehicle journey**

*(Vehicle Journey MODEL)*

A repeating VEHICLE JOURNEY for which a frequency has been specified, either as a HEADWAY JOURNEY GROUP (e.g. every 20 minutes) or a RHYTHMICAL JOURNEY GROUP (e.g. at 15, 27 and 40 minutes past the hour). It may thus represent multiple journeys.

### **3.288**

#### **ticket scope**

*(Fare-Related Service Restriction MODEL)* Scope of ticket.

### **3.289**

# **ticket validator equipment**

*(Ticketing Equipment MODEL)*

Specialisation of PASSENGER EQUIPMENT (PLACE EQUIPMENT) describing ticket validators.

### **3.290**

### **ticketing equipment**

*(Ticketing Equipment MODEL)* Specialization of PASSENGER EQUIPMENT for ticketing.

#### **3.291**

#### **ticketing service** *(Local Service Equipment MODEL)* Specialization of LOCAL SERVICE for ticketing, providing ticket counter and online purchase information, also associated with payment method and TYPE OF TICKET.

### **3.292**

**time band** *(Service Calendar MODEL)* A period in a day, significant for some aspect of public transport, e.g. similar traffic conditions or fare category.

### **3.293**

**time demand type** *(Time Demand Type MODEL)* An indicator of traffic conditions or other factors which may affect vehicle run or wait times. It may be entered directly by the scheduler or defined by the use of TIME BANDs.

### **3.294**

#### **time demand type assignment**

*(Time Demand Type MODEL)*

The assignment of a TIME DEMAND TYPE to a TIME BAND depending on the DAY TYPE and GROUP OF TIMING LINKS.

### **3.295**

#### **timetabled passing time**

*(Passing Times MODEL)*

Long-term planned time data concerning public transport vehicles passing a particular POINT IN JOURNEY PATTERN on a specified VEHICLE JOURNEY for a certain DAY TYPE.

### **3.296**

**timing link** *(Timing Pattern MODEL)* An ordered pair of TIMING POINTs for which run times may be recorded.

#### **3.297**

### **timing link in journey pattern**

*(Journey Pattern MODEL)*

The position of a TIMING LINK in a JOURNEY PATTERN. This entity is needed if a TIMING LINK is repeated in the same JOURNEY PATTERN, and separate information is to be stored about each iteration of the TIMING LINK.

# **3.298**

#### **timing pattern**

*(Timing Pattern MODEL)* The subset of a JOURNEY PATTERN made up only of TIMING POINTs IN JOURNEY PATTERN.

### **3.299**

**timing point** *(Timing Pattern MODEL)* A POINT against which the timing information necessary to build schedules may be recorded.

# **3.300**

# **timing point in journey pattern**

*(Journey Pattern MODEL)*

A POINT in a JOURNEY PATTERN which is a TIMING POINT.

### **3.301**

#### **topographic place**

# *(Topographic MODEL)*

A geographical settlement which provides topographical context when searching for or presenting travel information, for example as the origin or destination of a trip. It may be of any size (e.g. County, City, Town, Village) and of different specificity e.g. Greater London, London, West End, Westminster, St James s.

A TOPOGRAPHICAL PLACE shall always have a canonical gazetteer name. It may be necessary to use the hierarchical topographical relationships of the TOPOGRAPHICAL PLACE to establish a unique context with which to distinguish between two TOPOGRAPHICAL PLACEs with the same name.

**3.302 traffic control point** *(Activation MODEL)* A POINT where the traffic flow can be influenced. Examples are: traffic lights (lanterns), barriers.

# **3.303**

# **train**

*(Train MODEL)*

A VEHICLE TYPE composed of TRAIN ELEMENTs in a certain order, i.e. of wagons assembled together and propelled by a locomotive or one of the wagons.

# **3.304**

# **train block**

*(Vehicle Service MODEL)*

A composite train formed of several BLOCKs coupled together during a certain period. Any coupling or separation action marks the start of a new TRAIN BLOCK.

# **3.305**

# **train block part**

*(Vehicle Service MODEL)*

The position of a vehicle BLOCK within a TRAIN BLOCK.

# **3.306**

**train component**

*(Train MODEL)*

A specification of the order of TRAIN ELEMENTs in a TRAIN.

# **3.307**

**train element**

*(Train MODEL)* An elementary component of a TRAIN (e.g. wagon, locomotive).

# **3.308**

# **train in compound train**

*(Train MODEL)* The specification of the order of TRAINs in a COMPOUND TRAIN.

# **3.309**

**train number** *(Vehicle Journey MODEL)*

Specification of codes assigned to particular VEHICLE JOURNEYs when operated by TRAINs or COMPOUND TRAINs according to a functional purpose (passenger information, operation follow-up, etc)

# **3.310**

### **train stop assignment**

*(Train Stop Assignment MODEL )*

The association of a TRAIN COMPONENT at a SCHEDULED STOP POINT with a specific STOP PLACE and also possibly a QUAY and BOARDING POSITION.

# **3.311**

**transfer**

*(Generic Place MODEL)*

A couple of POINTs located sufficiently near that it may represent for a passenger a possibility to reach one of these POINTs when starting at the other one in a timescale which is realistic when carrying out a trip, e.g. CONNECTION, ACCESS.

### **3.312**

**transfer end** *(Generic Place MODEL)* End point of a TRANSFER.

**3.313**

**transfer restriction** *(Routing Constraint MODEL)* A CONSTRAINT that can be applied on a CONNECTION or INTERCHANGE between two SCHEDULED STOP POINT, preventing or forbidding the passenger to use it.

## **3.314**

#### **travel agent**

*(Additional Organisation MODEL)* Specialisation of ORGANISATION for TRAVEL AGENT

#### **3.315**

### **travelator equipment**

*(Stair Equipment)*

Specialisation of PLACE EQUIPMENT for travelators (provides travelator properties like speed, etc.).

#### **3.316**

#### **trolley stand equipment**

*(Site Equipment MODEL)* Specialisation of STOP PLACE EQUIPMENT for trolley stands.

#### **3.317**

#### **turnaround time limit**

#### *(Journey Pattern Times MODEL)*

The maximum time for which a vehicle may be scheduled to wait at a particular TIMING POINT (often included in a TURN STATION) without being returned to a PARKING POINT. A minimum time for a vehicle to turn its direction may also be recorded. This may be superseded by a DEAD RUN.

#### **3.318**

# **type of access feature**

*(Check Constraint MODEL)* A Classification of ACCESS FEATURE for CHECK CONSTRAINT (e.g. barrier, narrow entrance, confined space, queue management, etc.)

### **3.319**

### **type of accessibility limitation**

*(Accessibility MODEL)* A classification for ACCESSIBILITY LIMITATIONs, e.g. audio, visual, step free, etc.

#### **3.320**

#### **type of accessibility tools**

*(Local Service Equipment MODEL)*

A classification of ACCESSIBILITY TOOLS used by or available from ASSISTANCE SERVICE (e.g. wheelchair, walking stick, audio navigator, visual navigator, etc.)

#### **3.321**

#### **type of activation**

*(Activation MODEL)* A classification of real-time processes that are activated when vehicles passes an ACTIVATION POINT or an ACTIVATION LINK.

#### **3.322**

#### **type of assistance service**

#### *(Local Service Equipment MODEL)*

A classification of ASSISTANCE SERVICE (e.g. boarding assistance, onboard assistance, porterage, foreign language, sign language translation, etc.).

#### **3.323**

#### **type of boarding position**

*(Stop Place MODEL)* A classification for BOARDING POSITIONs.

# **3.324**

### **type of check constraint**

*(Check Constraint MODEL)*

A classification of CHECK CONSTRAINT (e.g. ticket collection, ticket purchase, baggage check-in, incoming customs, outgoing customs, tax refunds, etc.)

## **3.325**

### **type of communication service**

#### *(Local Commercial Service MODEL)*

A classification of COMMUNICATION SERVICE (e.g. free wifi, public wifi, phone, mobile coverage, internet, video entertainment ,audio entertainment, post box, post office, business services).

### **3.326**

### **type of congestion**

*(Check Constraint MODEL)* A typology of congestions resulting from CHECK CONSTRAINT (e.g. no waiting, queue, crowding, full).

# **3.327**

**type of coupling** *(Coupled Journey MODEL)* A classification for COUPLING of BLOCK PARTs.

### **3.328**

**type of cycle parking equipment** *(Parking Equipment MODEL)*

A classification of CYCLE PARKING (e.g. racks, bars, railings, etc.)

### **3.329**

### **type of delivery variant**

*(Notice MODEL)* A classification of a DELIVERY VARIANT. The way of delivering a NOTICE: by vocal announcement, by visual display, issuing printed material

### **3.330**

#### **type of direction of use**

*(Check Constraint MODEL)*

Direction in which EQUIPMENT. can be used. (e.g. up, down, level, one way, both way, etc.).

### **3.331**

# **type of emergency service**

*(Local Service Equipment MODEL)* A typology of emergency services (e.g police, first aid, SOS point, cctv).

### **3.332**

**type of entity** *(Generic Entity MODEL)* Classification of ENTITies, for instance according to the domain in which they are defined or used.

#### **3.333**

### **type of equipment**

*(Generic Equipment MODEL)*

A classification of equipment items to be installed at stop points or onboard vehicles, for instance.

### **3.334**

**type of fare class** *(Fare-Related Service Restriction MODEL)* A classification for FARE CLASSes

#### **3.335 type of flexible service** *(Flexible Service MODEL)* A typology of flexible services:

- Virtual line service
- Flexible service with main route
- Corridor service
- Fixed stop area-wide flexible service
- Free area-wide flexible service
- Mixed types of flexible service (not at POINT level)

The type of flexibility can be defined at JOURNEY PATTERN level or at POINT IN JOURNEY PATTERN level in case of mixed types of flexible service inside the same JOURNEY PATTERN.

### **3.336**

#### **type of frame**

*(Generic Version MODEL)*

A classification of VERSION FRAMEs according to a common purpose. E.g. line descriptions for line versions, vehicle schedules, operating costs. A TYPE OF FRAME is ruled by a unique TYPE OF VALIDITY.

# **3.337**

### **type of gender limitation**

*(Passenger Service Equipment MODEL)* A classification for GENDER LIMITATIONSs (mainly for SANITARY EQUIPMENT, e.g. male only, female only, both).

### **3.338**

#### **type of handrail**

*(Stair Equipment)* A classification of HANDRAIL (one side, both sides).

### **3.339**

#### **type of hire service**

*(Local Commercial Service MODEL)* A classification of HIRE SERVICEs (e.g. car hire, motor cycle hire, cycle hire, recreational device hire).

### **3.340**

### **type of journey pattern**

*(Journey Pattern MODEL)*

A classification of JOURNEY PATTERNs used to distinguish other categories of JOURNEY PATTERN than SERVICE JOURNEY PATTERN and DEAD RUN PATTERN.

### **3.341**

**type of line** *(Route MODEL)* A classification for LINEs.

### **3.342**

**type of link** *(Generic Point & Link MODEL)* A classification of LINKs to express the different functional roles of a LINK.

### **3.343**

# **type of link sequence**

*(Generic Point & Link Sequence MODEL)* A classification of LINK SEQUENCEs used to define the different functions a LINK SEQUENCE may be used for. E.g ROUTE, JOURNEY PATTERN, road, TRIP PATTERN, border line etc.

# **3.344**

# **type of local service**

*(Local Service Equipment MODEL)* A generic (abstract) classification of LOCAL SERVICEs.

# **3.345**

# **type of luggage locker**

*(Site Equipment MODEL)* A classification for LUGGAGE LOCKER EQUIPMENT (e.g. left luggage, lockers, bike carriage, porterage, free trolleys, paid trolleys)

### **3.346**

**type of money service**

*(Local Commercial Service MODEL)* A classification of MONEY SERVICE (e.g. cash machine, bank, insurance, bureau de change)

# **3.347**

**type of notice** *(Notice MODEL)* A classification for a NOTICE.

**3.348**

**type of operation** *(Generic Organisation MODEL)* A classification of OPERATIONs to express the different functional roles of a DEPARTMENT.

### **3.349**

# **type of organisation**

*(Generic Organisation MODEL)* A classification for the ORGANISATIONs according to their activity, e.g. a public transport company, an IT company, etc).

# **3.350**

**type of passage** *(Stop Place MODEL)*

A classification for spaces to express how the space can be used as a passage (e.g. pathway, corridor, overpass, underpass, tunnel, etc.).

# **3.351**

### **type of passenger information equipment**

*(Passenger Information Equipment MODEL)* A classification for PASSENGER INFORMATION EQUIPMENT (e.g. next stop indicator, stop announcements, passenger information facility).

# **3.352**

# **type of payment method**

*(Fare-Related Service Restriction MODEL)* A classification for payment method (e.g. cash, credit card, debit card, travel card, contactless travel card, mobile phone, token, etc.).

### **3.353**

**type of place** *(Generic Place MODEL)* A classification for PLACEs.

### **3.354**

**type of point** *(Generic Point & Link MODEL)* A classification of POINTs according to their functional purpose.

# **3.355**

#### **type of point of interest space**

*(Point Of Interest MODEL)* A classification for POINT OF INTEREST SPACEs.

## **3.356**

# **type of product category**

*(Vehicle Journey MODEL)* A classification for VEHICLE JOURNEYs to express some common properties of journeys for marketing and fare products

### **3.357**

# **type of projection**

*(Generic Projection MODEL)*

A classification of the projections according to their functional purpose, the source and target layers.

### **3.358**

### **type of refreshment service**

*(Local Commercial Service MODEL)*

A classification of REFRESHMENT SERVICE (e.g. beverage vending machine, buffet, food vending machine, restaurant, snacks, trolley service, no beverages available, no food available).

### **3.359**

# **type of relation to vehicle**

*(Vehicle Stopping MODEL)*

A classification of the way a VEHICLE STOPPING POSITION is used (e.g. front left, front right, back left, back right, driver left, driver right).

### **3.360**

### **type of responsibility role**

*(Responsibility Role MODEL)*

A classification of RESPONSIBILITY ROLEs, e.g. data ownership.

### **3.361**

### **type of retail service**

*(Local Commercial Service MODEL)*

A classification of RETAIL SERVICE (e.g. food, newspaper tobacco, health hygiene beauty, fashion accessories, bank finance insurance, tourism, photo booth)

### **3.362**

### **type of sanitary facility**

*(Passenger Service Equipment MODEL)*

A classification for SANITARY EQUIPMENT (e.g. toilet, wheelchair access toilet, shower, baby change, wheelchair baby change)

#### **3.363**

#### **type of seating equipment**

*(Site Equipment MODEL)* A classification for SEATING EQUIPMENT.

### **3.364**

# **type of service**

*(Vehicle Journey MODEL)* A classification for VEHICLE JOURNEYs and SPECIAL SERVICEs to express some common properties of journeys to be taken into account in the scheduling and/or operations control process.

# **3.365**

**type of service nature** *(Check Constraint MODEL)*

A classification for service available for a CHECK CONSTRAINT (e.g. self-service machine, counter service).

## **3.366**

**type of shelter** *(Site Equipment MODEL)* A classification for SHELTERs

## **3.367**

## **type of staffing**

*(Local Service Equipment MODEL)*

A classification for the availability of the STAFF associated with an ASSISTANCE SERVICE (e.g. full time, part time)

# **3.368**

# **type of stop place**

*(Stop Place MODEL)*

A classification for STOP PLACEs (e.g. complex, simple, multimodal, etc).

# **3.369**

# **type of stop point**

## *(Service Pattern MODEL)*

A classification of SCHEDULED STOP POINTs, used for instance to characterize the equipment to be installed at stops (post, shelter, seats, etc.).

# **3.370**

# **type of suitability**

### *(Accessibility MODEL)*

A classification for SUITABILITY, i.e. assessments as regards a possible SUITABILITY of access according to USER NEEDS.

# **3.371**

### **type of surface**

*(Access Equipment)* A classification for ROUGH SURFACE types.

# **3.372**

### **type of ticket**

*(Fare-Related Service Restriction MODEL)* A classification for tickets available at a TICKETING EQUIPMENT (e.g. standard, concession, promotion, group, season, travel card, etc.)

# **3.373**

# **type of ticketing**

*(Fare-Related Service Restriction MODEL)* A classification for ticketing available at a TICKETING EQUIPMENT (e.g. purchase, collection, card top up, reservations).

# **3.374**

#### **type of traffic control point** *(Activation MODEL)*

A classification of TRAFFIC CONTROL POINTs.

# **3.375**

# **type of train element**

*(Train MODEL)* A classification of TRAIN ELEMENTs.

# **3.376**

**type of transfer**

*(Generic Place MODEL)*

A classification for TRANSFER.

# **3.377**

**type of user need** *(Accessibility MODEL)* A classification of USER NEEDS.

# **3.378**

**type of validity**

*(Generic Version MODEL)*

A classification of the validity of TYPEs OF FRAME. E.g. frames for schedules designed for DAY TYPEs, for specific OPERATING DAYs.

# **3.379**

**type of version** *(Generic Version MODEL)* A classification of VERSIONs. E.g shareability of ENTITies between several versions.

### **3.380**

**type of waiting room** *(Site Equipment MODEL)* A classification for WAITING ROOM EQUIPMENT.

# **3.381**

**type of zone** *(Generic Zone and Feature MODEL)* A classification of ZONEs. E.g. TARIFF ZONE, ADMINISTRATIVE ZONE.

### **3.382**

**user need** *(Accessibility MODEL)* A user's need for a particular SUITABILITY.

### **3.383**

**validity condition**

*(Generic Validity MODEL)*

Condition used in order to characterise a given VERSION of a VERSION FRAME. A VALIDITY CONDITION consists of a parameter (e.g. date, triggering event, etc.) and its type of application (e.g. for, from, until, etc.).

### **3.384**

### **validity rule parameter**

*(Generic Validity MODEL)* A user defined VALIDITY CONDITION used by a rule for selecting versions. E.g. river level > 1,5 m and bad weather.

# **3.385**

# **validity trigger**

*(Generic Validity MODEL)* External event defining a VALIDITY CONDITION. E.g exceptional flow of a river, bad weather, road closure for works.

### **3.386**

**vehicle** *(Vehicle Type MODEL)* A public transport vehicle used for carrying passengers.

# **3.387**

#### **vehicle access equipment**

*(Vehicle Passenger Equipment MODEL)*

Specialisation of VEHICLE EQUIPMENT dedicated to access vehicles providing information such as low floor, ramp, access area dimensions, etc.

### **3.388**

### **vehicle entrance**

#### *(Site MODEL)*

A physical entrance or exit to/from a STOP PLACE for a VEHICLE. May be a door, barrier, gate or other recognizable point of access.

### **3.389**

#### **vehicle equipment profile**

#### *(Vehicle Type MODEL)*

Each instantiation of this entity gives the number of items of one TYPE OF EQUIPMENT a VEHICLE MODEL should contain for a given PURPOSE OF EQUIPMENT PROFILE. The set of instantiations for one VEHICLE MODEL and one purpose gives one complete 'profile'.

#### **3.390**

#### **vehicle journey**

#### *(Vehicle Journey MODEL)*

The planned movement of a public transport vehicle on a DAY TYPE from the start point to the end point of a JOURNEY PATTERN on a specified ROUTE.

#### **3.391**

#### **vehicle journey headway**

#### *(Vehicle Journey Times MODEL)*

Headway interval information that is available for a VEHICLE JOURNEY (to be understood as the delay between the previous and the next VEHICLE JOURNEY). This information shall be consistent with HEADWAY JOURNEY GROUP if available (HEADWAY JOURNEY GROUP being a more detailed way of describing headway services).

#### **3.392**

#### **vehicle journey layover**

#### *(Vehicle Journey Times MODEL)*

A time allowance at the end of a specified VEHICLE JOURNEY. This time supersedes any global layover or JOURNEY PATTERN LAYOVER.

#### **3.393**

### **vehicle journey run time**

#### *(Vehicle Journey Times MODEL)*

The time taken to traverse a specified TIMING LINK IN JOURNEY PATTERN on a specified VEHICLE JOURNEY. This gives the most detailed control over times and overrides the DEFAULT SERVICE JOURNEY RUN TIME and JOURNEY PATTERN RUN TIME and the DEFAULT DEAD RUN RUN TIME.

### **3.394**

# **vehicle journey wait time**

*(Vehicle Journey Times MODEL)*

The time for a vehicle to wait at a particular TIMING POINT IN JOURNEY PATTERN on a specified VEHICLE JOURNEY. This wait time will override the JOURNEY PATTERN WAIT TIME.

### **3.395**

#### **vehicle mode**

#### *(Reusable Transport Mode MODEL)*

A characterisation of the public transport operation according to the means of transport (bus, tram, metro, train, ferry, ship).

# **3.396**

#### **vehicle model**

#### *(Vehicle Type MODEL)*

A classification of public transport vehicles of the same VEHICLE TYPE, e.g. according to equipment specifications or model generation.

# **3.397**

#### **vehicle position alignment**

*(Vehicle Stopping MODEL)*

The alignment of a particular BOARDING POSITION with the entrance of a VEHICLE as the result of positioning the VEHICLE at a particular VEHICLE STOPPING PLACE.

### **3.398**

#### **vehicle quay alignment**

*(Vehicle Stopping MODEL)* The alignment of a particular QUAY with a vehicle as the result of positioning a VEHICLE at a particular VEHICLE STOPPING PLACE.

#### **3.399**

# **vehicle service**

*(Vehicle Service MODEL)*

A workplan for a vehicle for a whole day, planned for a specific DAY TYPE. A VEHICLE SERVICE includes one or several VEHICLE SERVICE PARTs.

## **3.400**

#### **vehicle service part**

*(Vehicle Service MODEL)*

A part of a VEHICLE SERVICE composed of one or more BLOCKs and limited by periods spent at the GARAGE managing the vehicle in question.

#### **3.401**

#### **vehicle stopping place**

*(Vehicle Stopping MODEL)*

A place on the vehicle track where vehicles stop in order for passengers to board or alight from a vehicle.

A vehicle track is located on the respective INFRASTUCTURE LINK for the MODE (RAILWAY ELEMENT of rail network, ROAD ELEMENT of road network, etc). A VEHICLE STOPPING PLACE may be served by one or more QUAYs.

#### **3.402**

### **vehicle stopping position**

#### *(Vehicle Stopping MODEL)*

The stopping position of a vehicle or one of its components as a location. May be specified as a ZONE corresponding to the bounding polygon of the vehicle, or one or more POINTs corresponding to parts of the vehicle such as a door.

If given as a single point, indicates the position for the door relative to an indicated side of the vehicle.

# **3.403**

# **vehicle type**

# *(Vehicle Type MODEL)*

A classification of public transport vehicles according to the vehicle scheduling requirements in mode and capacity (e.g. standard bus, double-deck, ...).

#### **3.404**

#### **vehicle type at point**

#### *(Network Restriction MODEL)*

The number of vehicles of a specified VEHICLE TYPE which may wait at a specified POINT at any one time. If the capacity is 0, then that type of vehicle may not stop there.

#### **3.405**

#### **vehicle type preference**

*(Journey Pattern Times MODEL)*

The preference for the use of a particular VEHICLE TYPE for a SERVICE JOURNEY PATTERN, depending on the DAY TYPE and TIME DEMAND TYPE. The rank of preferences shall be recorded. Different VEHICLE TYPEs may be given the same rank.

### **3.406**

#### **version**

#### *(Generic Version MODEL)*

A group of operational data instances which share the same VALIDITY CONDITIONs. A version belongs to a unique VERSION FRAME and is characterised by a unique TYPE OF VERSION. E.g. NETWORK VERSION for Line 12 starting from 2000-01-01.

#### **3.407**

# **version frame**

#### *(Generic Version MODEL)*

A set of VERSIONS referring to a same DATA SOURCE and belonging to the same TYPE OF FRAME. A FRAME may be restricted by VALIDITY CONDITIONs.

#### **3.408**

**via** *(Route MODEL)* A location (e.g. a ROUTE POINT) used to distinguish a ROUTE form another ROUTE. It may be used for DESTINATION DISPLAYs

### **3.409**

# **waiting equipment**

*(Site Equipment MODEL)* Specialisation of STOP PLACE EQUIPMENT for WAITING EQUIPMENTs (shelter, waiting room, etc.).

#### **3.410**

# **waiting room equipment**

*(Site Equipment MODEL)*

Specialisation of WAITING EQUIPMENT for waiting rooms, classified by TYPE OF WAITING ROOM.

### **3.411**

### **wheelchair vehicle equipment**

*(Vehicle Passenger Equipment MODEL)*

Specialisation of VEHICLE EQUIPMENT for wheel chair accessibility on board a VEHICLE providing information such as the number of wheel chair areas and the access dimensions.

#### **3.412**

#### **wire element**

*(Infrastructure Network MODEL)* A type of INFRASTRUCTURE LINK used to describe a wire network.

### **3.413**

**wire junction** *(Infrastructure Network MODEL)* A type of INFRASTRUCTURE POINT used to describe a wire network.

### **3.414**

### **zone**

*(Generic Zone and Feature MODEL)*

A two-dimensional PLACE within the service area of a public transport operator (administrative zone, TARIFF ZONE, ACCESS ZONE, etc.).

**3.415 zone projection** *(Generic Projection MODEL)* An oriented correspondence: from one ZONE in a source layer, onto a target entity : e.g. POINT, COMPLEX FEATURE, within a defined TYPE OF PROJECTION.

# **4 Symbols and abbreviations**

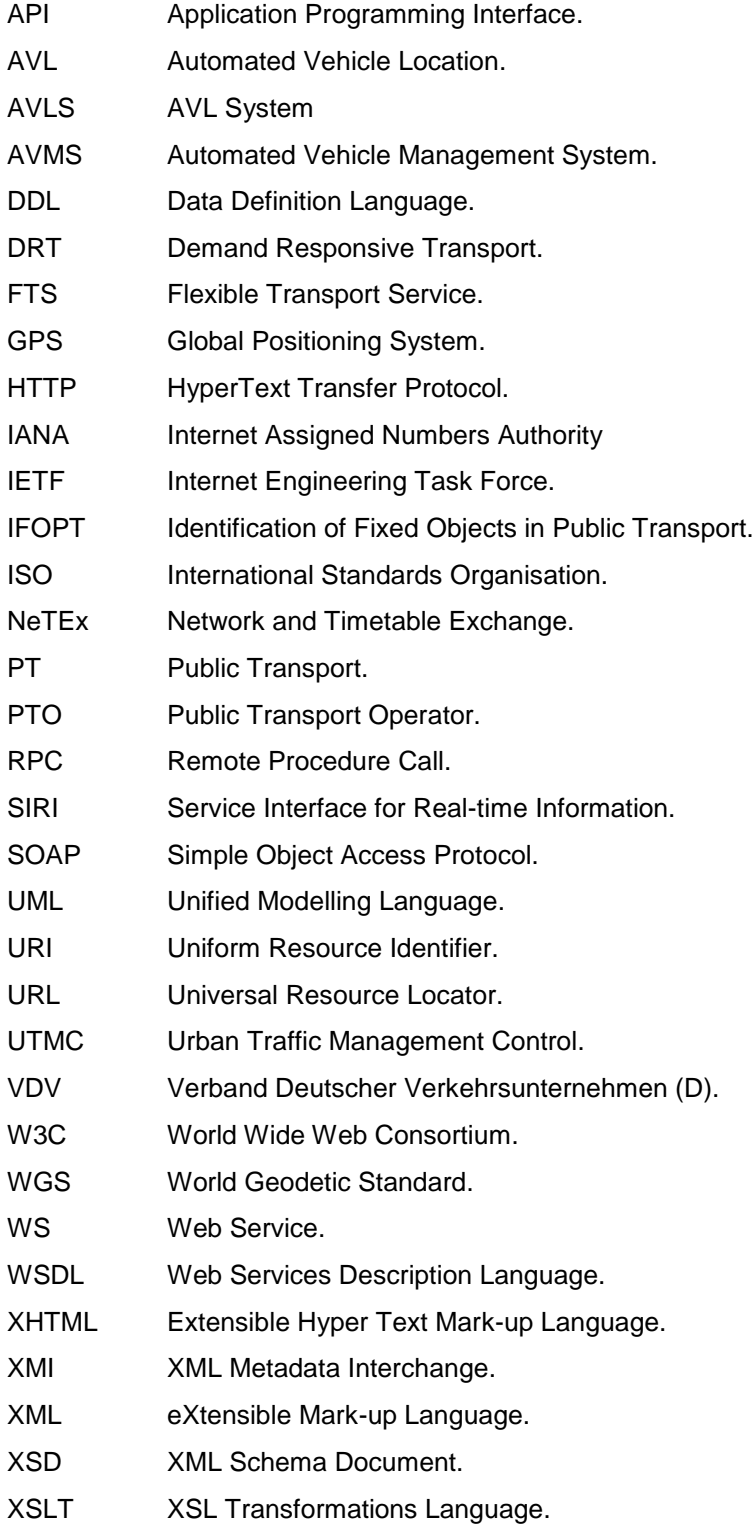

# **5 Use Cases for Network Topology Exchange**

# **5.1 Purpose**

This documented is intended to outline the use cases for the NeTEx interface. Defining the use cases the scope of the standardisation work should become more precise.

This document collects use cases for all parts of NeTEx. Once NeTEx part 2 will be defined, the scope of this document will be enlarged accordingly. Use cases contained in this document are valid for NeTEX part 2 and 3 as well and will not be redefined for these parts.

# **5.2 Actors and Use Case Types**

#### **5.2.1 Actors**

The following table gives an overview of information technology systems that are likely to use the NeTEx interface. The columns Producer and Consumer indicate whether the systems will provide or receive the information content. In the last column examples for organisations are given that might operate such systems. The list in this table is not complete and may be extended.

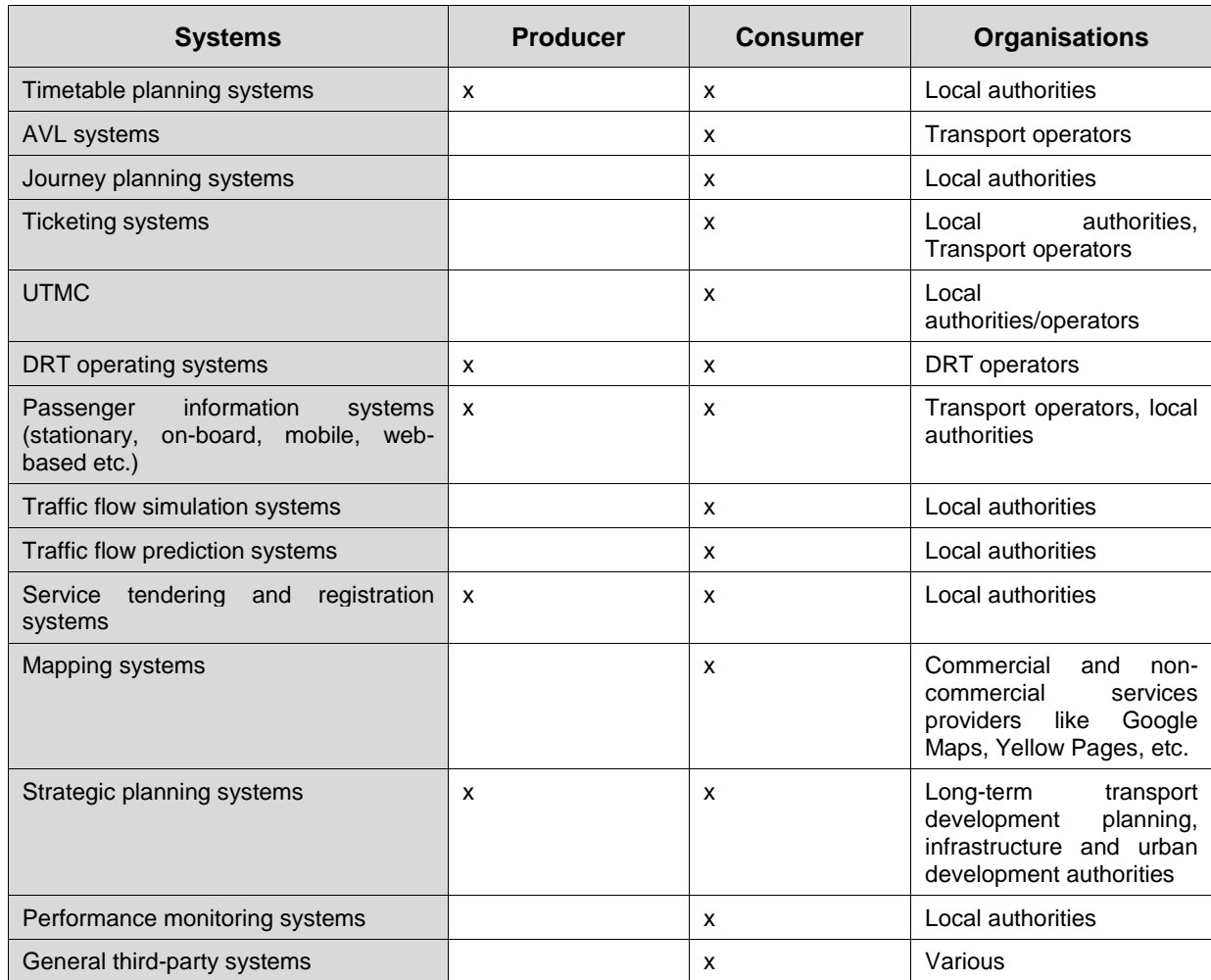

#### **Table 1 — NeTEx actors**

#### **5.2.2 Delivery Use Cases**

Delivery use cases are intended to illustrate how the information is delivered from the data supplier to the data consumer. They should clarify delivery aspects stated in questions like: What amount of data is to be delivered? How many data records are to be delivered? What level of detail is needed? How can information be selected/filtered that is relevant to the data consumer? Who is the initiator of the communication? How can the data consumer get updates?

NeTEx is supposed to support the following delivery modes:

#### DELIVERY-001: Full delivery

Using a full delivery request the requestor will get a complete and unfiltered set of data.

DELIVERY-002: Incremental updates of changes

Using an update request the requestor will receive all data records that were updated with respect to the data version number that the requestor currently holds. This means, in particular, that data records that were deleted on the data provider side shall be marked as deleted in the delivery for the data receiver as well.

DELIVERY-003: Filtered delivery

The requestor can specify filter criteria so that the data provider selects only a subset of the complete data set. The filter criteria may define object contents (e.g. specific lines, modes or operators), the level of delivery detail (f.e. all object details are requested or only summary information) or the number of records to be returned (f.e. "return all stops in town x, but no more than 100 data records").

Incremental updates are a specific form of filtered delivery, it means filtering by data version number.

DELIVERY-004: Synchronous single request/response communication model

The requestor can only send a single request and obtain a synchronous response to it. The data provider does not record what he sent earlier to a specific requestor. This means the data exchange is stateless. There is no subscription mechanism in place that would allow for transmitting only the differences with respect to the last delivery.

DELIVERY-05: Periodic Delivery, Scheduled delivery at regular intervals

A variation to the request/response model is the Periodic Delivery communication model. In this model the data provider simply delivers content without any request sent by the data receiver. The periodic delivery may happen at regular predefined intervals. The data receiver may or may not confirm the receipt of the data.

The definition of communication partners that are to receive data and details how often data is transmitted via Periodic Delivery is not a task of NeTEx.

NOTE none of the delivery Use Cases explicitly allow asynchronous event delivery (only a request/response model). Asynchronous delivery was not maintained as this type of communication is typically dedicated to real-time exchange, therefore being mainly manage by SIRI. However, as NeTEx and Siri share the same communicatin layer, asynchronous communication available for SIRI is also available for NeTEx.

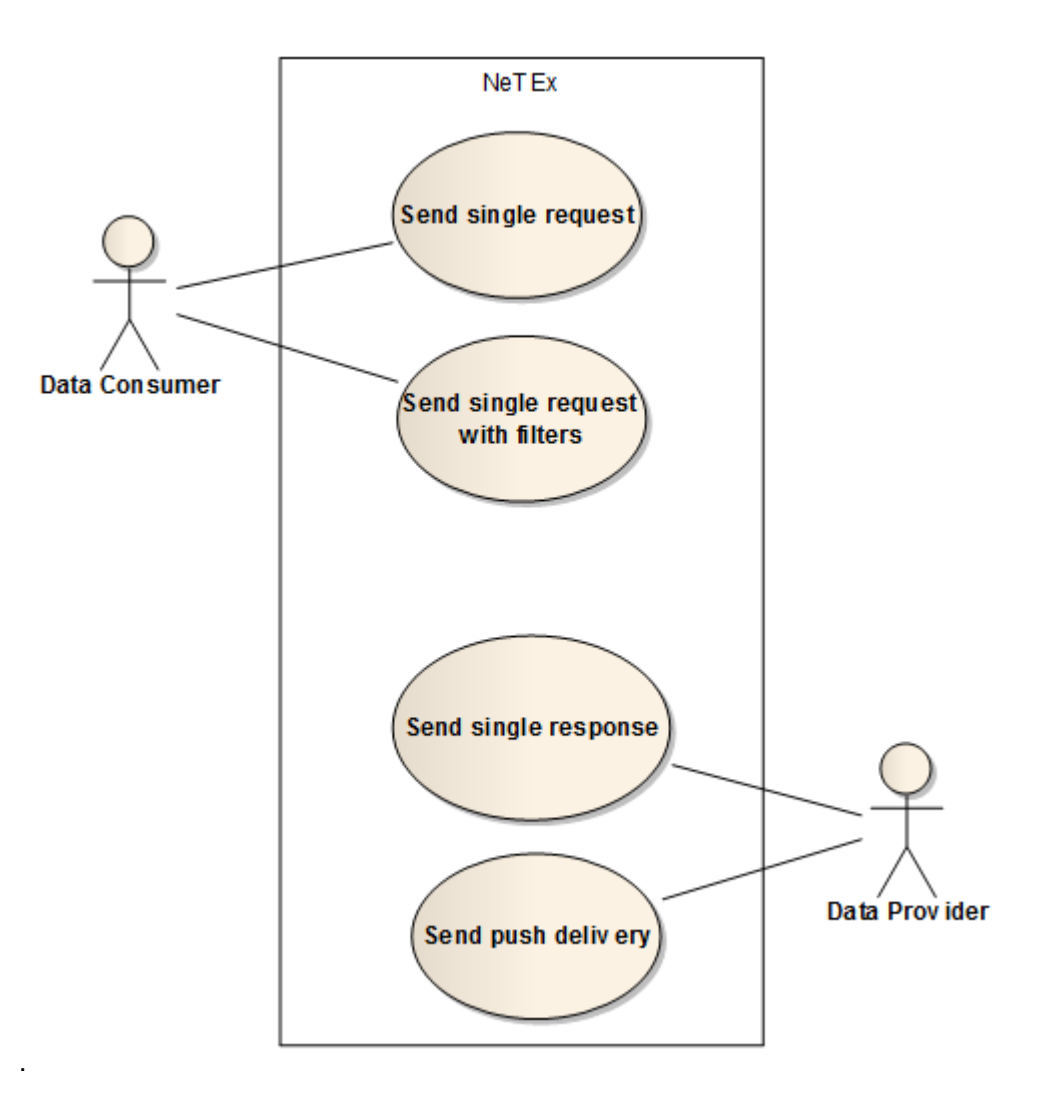

**Figure 1 — NeTEx requests**

# **5.2.3 Content Use Cases**

Structure follows Transmodel's Functional Areas (B 3.1.3).

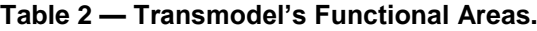

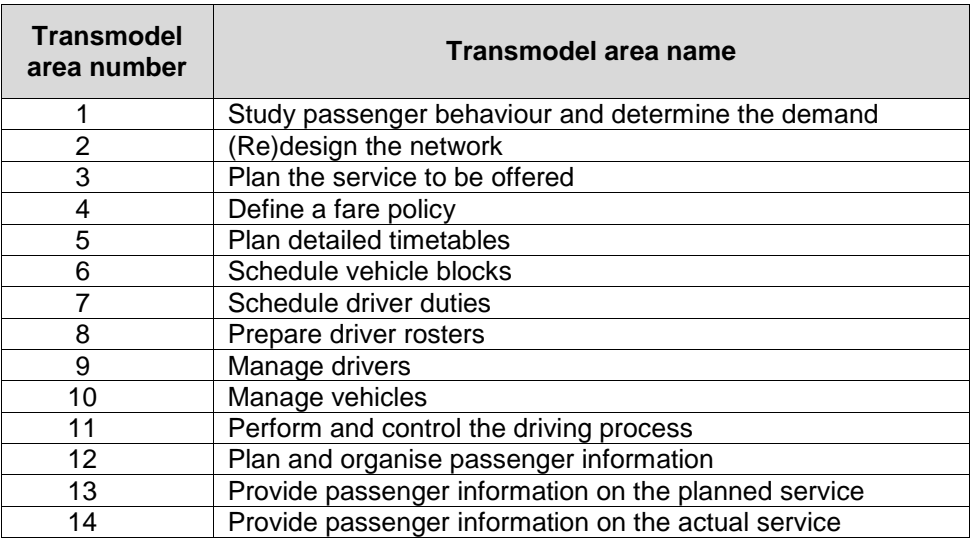

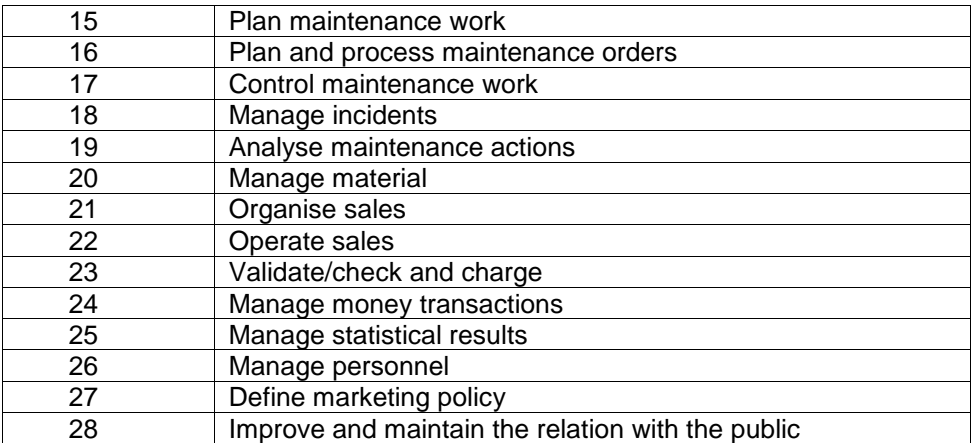

#### **5.2.3.1 Provide the data for network design, analysis and organisation**

NETWORK-001: (Re)design the network (Transmodel: AREA 2)

NETWORK-002: Plan the service to be offered (Transmodel: AREA 3)

NETWORK-003: Plan detailed timetables (Transmodel: AREA 5)

#### **5.2.3.2 Provide information to passenger information systems**

PASSENGER-001: Provide passenger information on the planned service (Transmodel: AREA 13) PASSENGER-002: Provide passenger information on the actual service (Transmodel: AREA 14)

#### **5.2.3.3 Provide information to other service providers**

#### **5.2.3.4 Provide information to AVMS and other operational units**

VEHICLE-001: Schedule vehicle blocks (Transmodel: AREA 6)

VEHICLE-002: Perform and control the driving process (Transmodel: AREA 11)

#### **5.2.3.5 Provide information about maintenance work and temporary services, restrictions**

MAINT-001: Plan maintenance work (Transmodel: AREA 15)

VALIDITY-001: Provide support for defining object validities

### **5.2.3.6 Provide fare-related information**

FARE-001: Define a fare policy (Transmodel: AREA 4)

FARE-002: Organise sales (tickets) (Transmodel: AREA 21)

FARE-003: Validate/check and charge (Transmodel: AREA 23)

### **5.2.4 Object Lifecycle Support Use Cases**

VERSIONING-001: Mark stops, routes, timetables as

- under construction;
- suggested;
- released;
- obsolete.

VERSIONING-002: Provide support for delivery versioning

## **5.2.5 Security Use Cases**

SECURITY-001: Authorisation

SECURITY-002: Authentication

SECURITY-003: Access rights

SECURITY-004: Data integrators that collect and re-distribute data from various feeds to different channels shall obey rules about who is allowed to upload particular data records and who is allowed to receive them.

### **5.2.6 Excluded Use Cases**

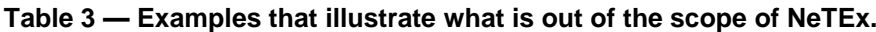

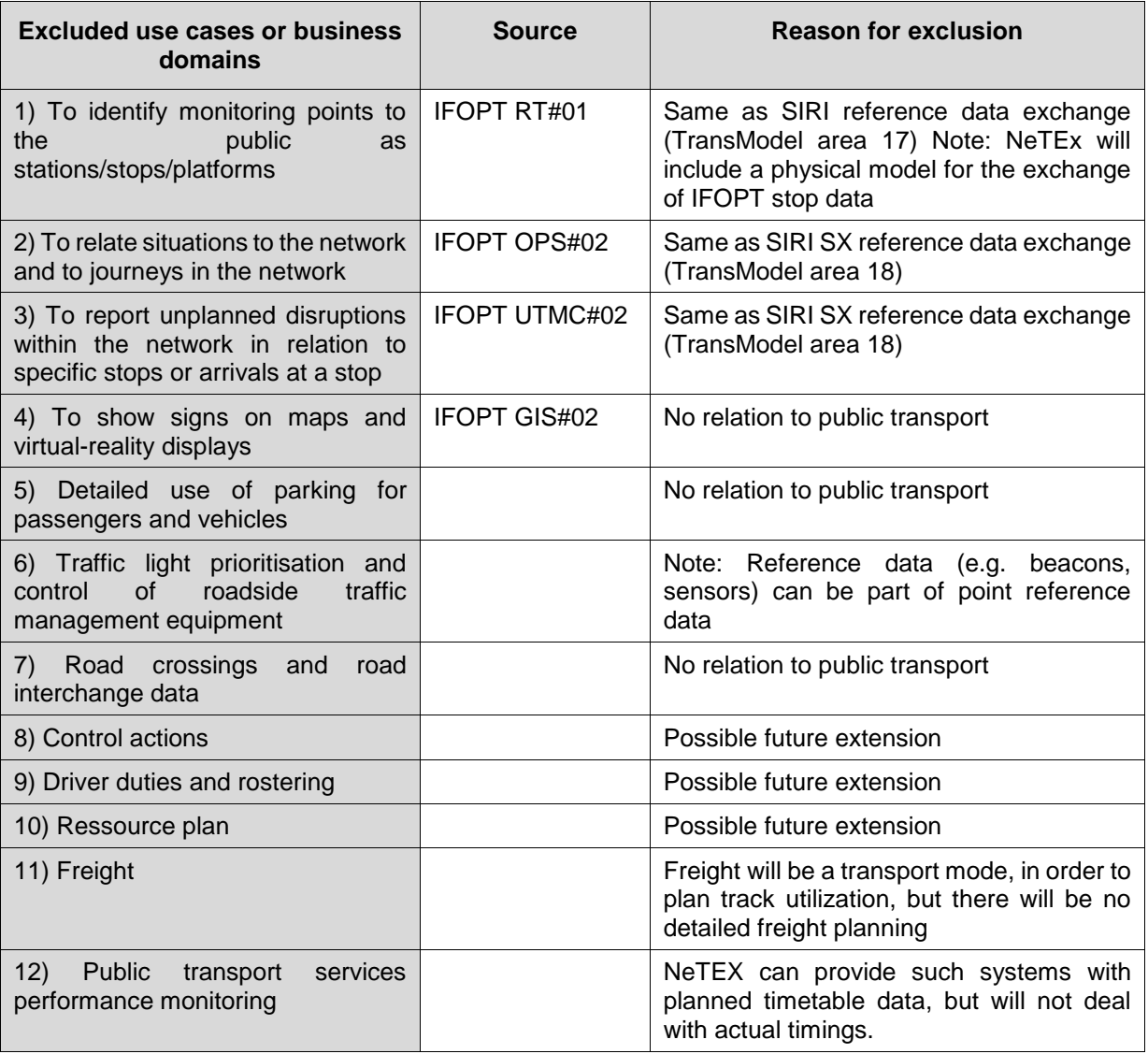

### **5.3 Use Cases**

#### **5.3.1 Requirements Table**

NOTE 1 Version filter means a filter by version and validity condition (e.g. date, time from, until).

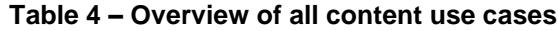

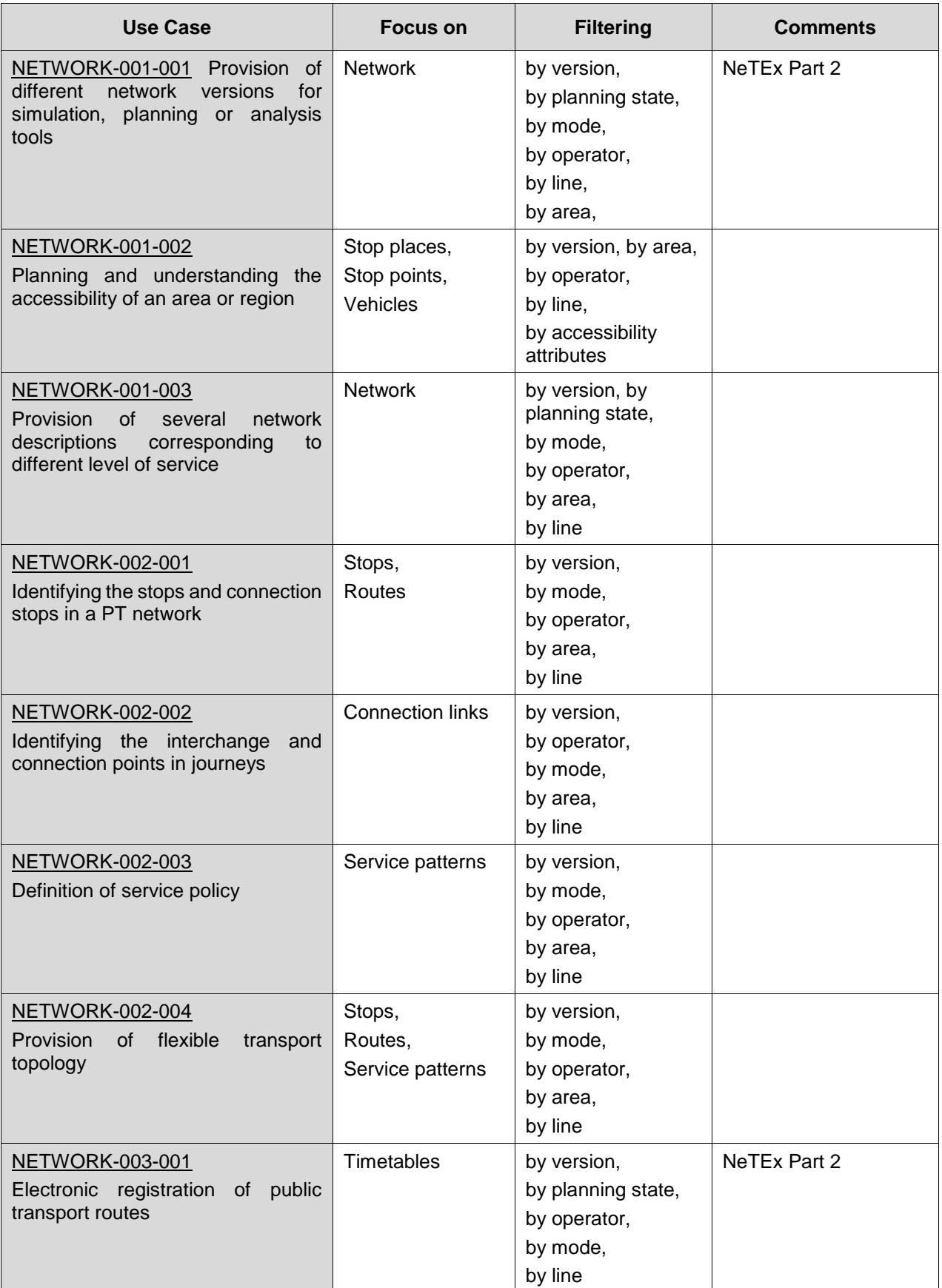

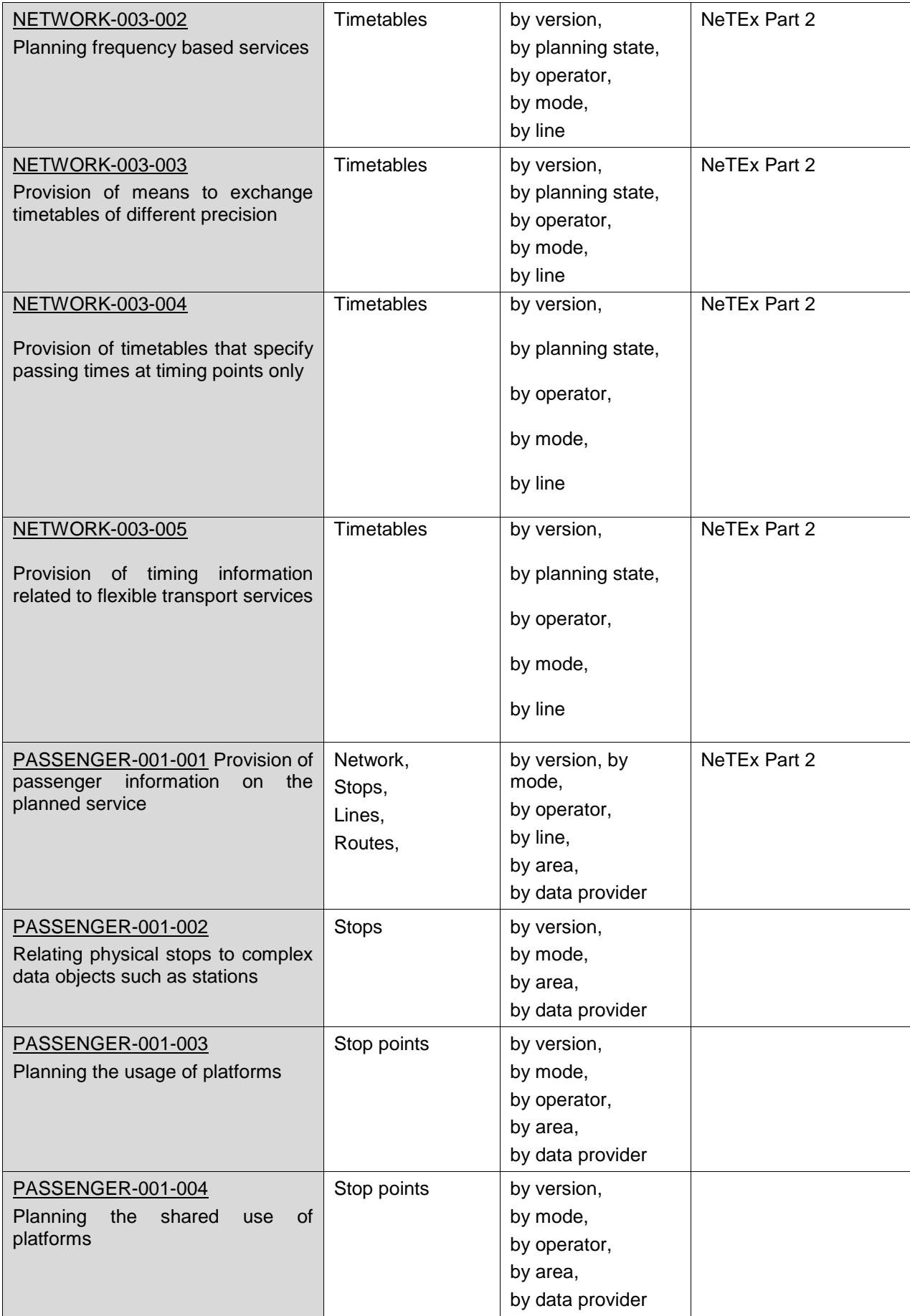

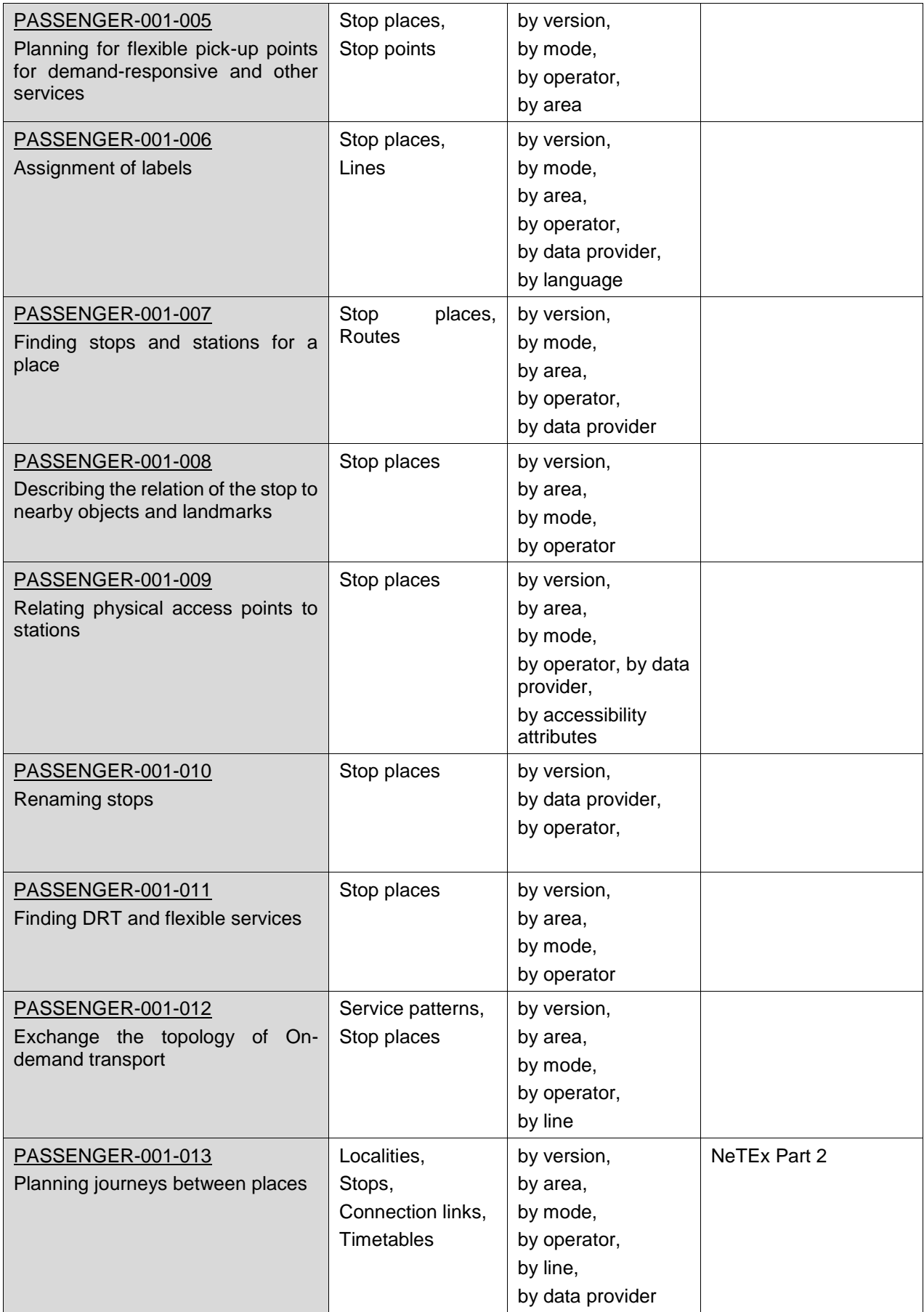

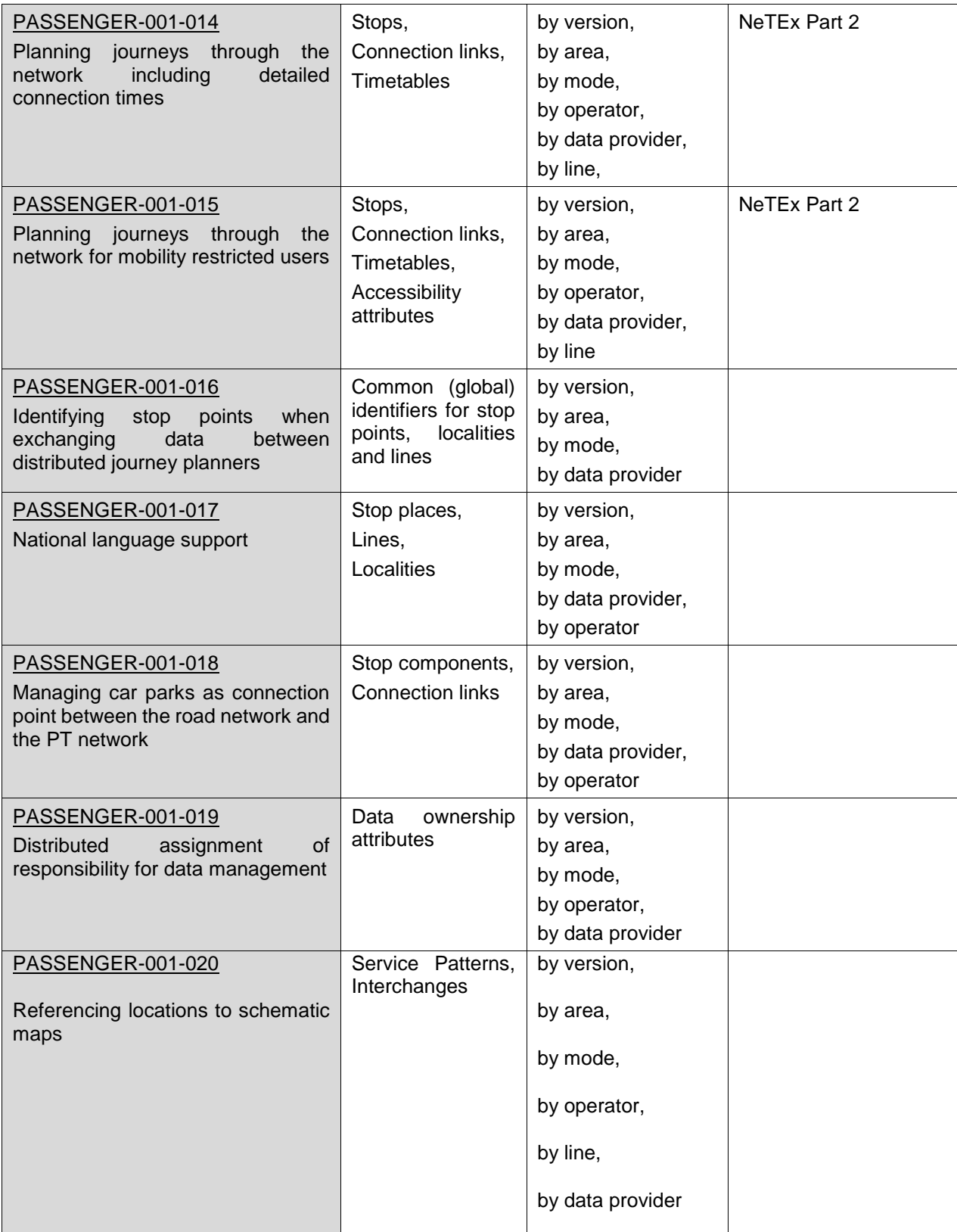

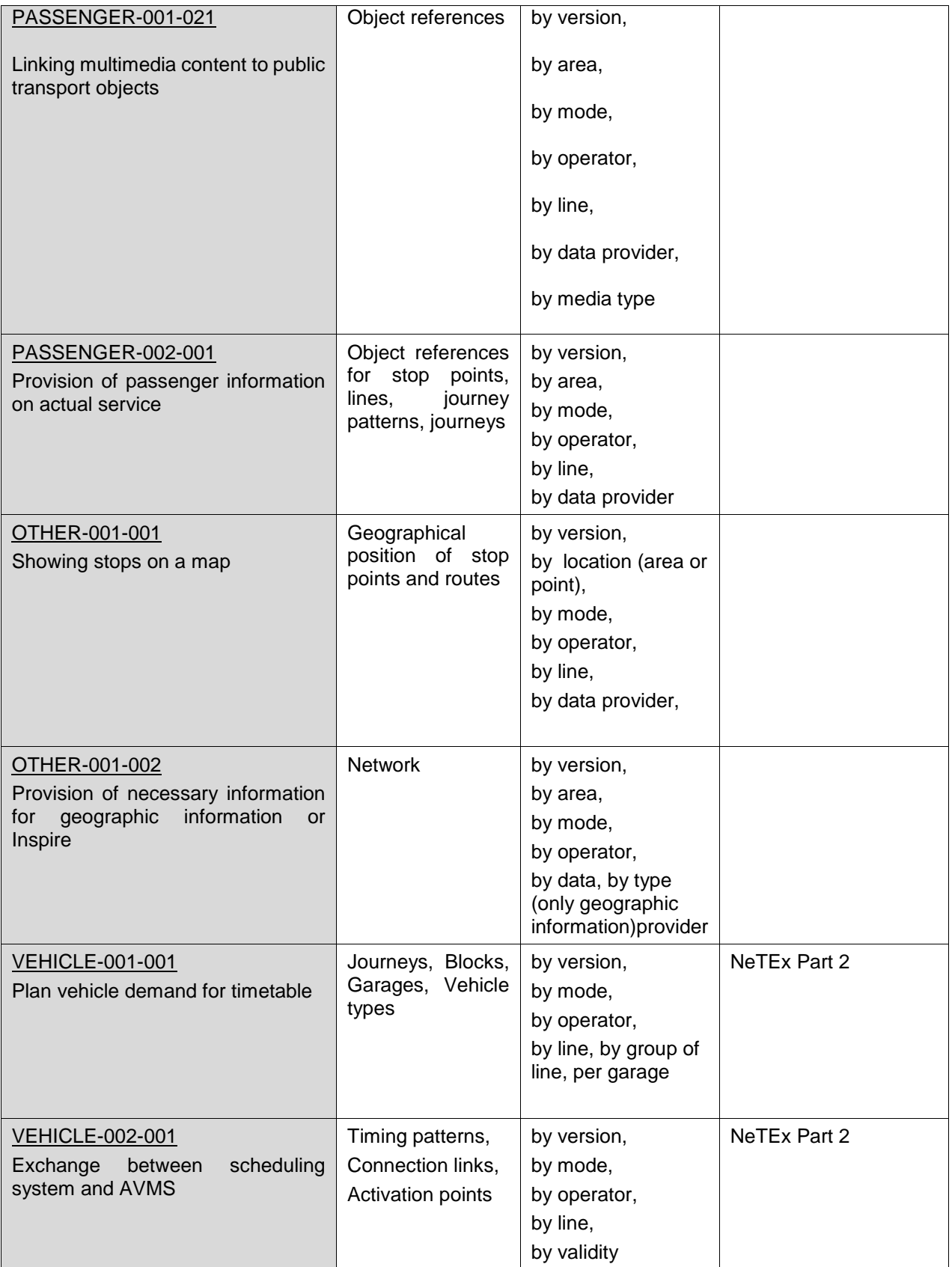

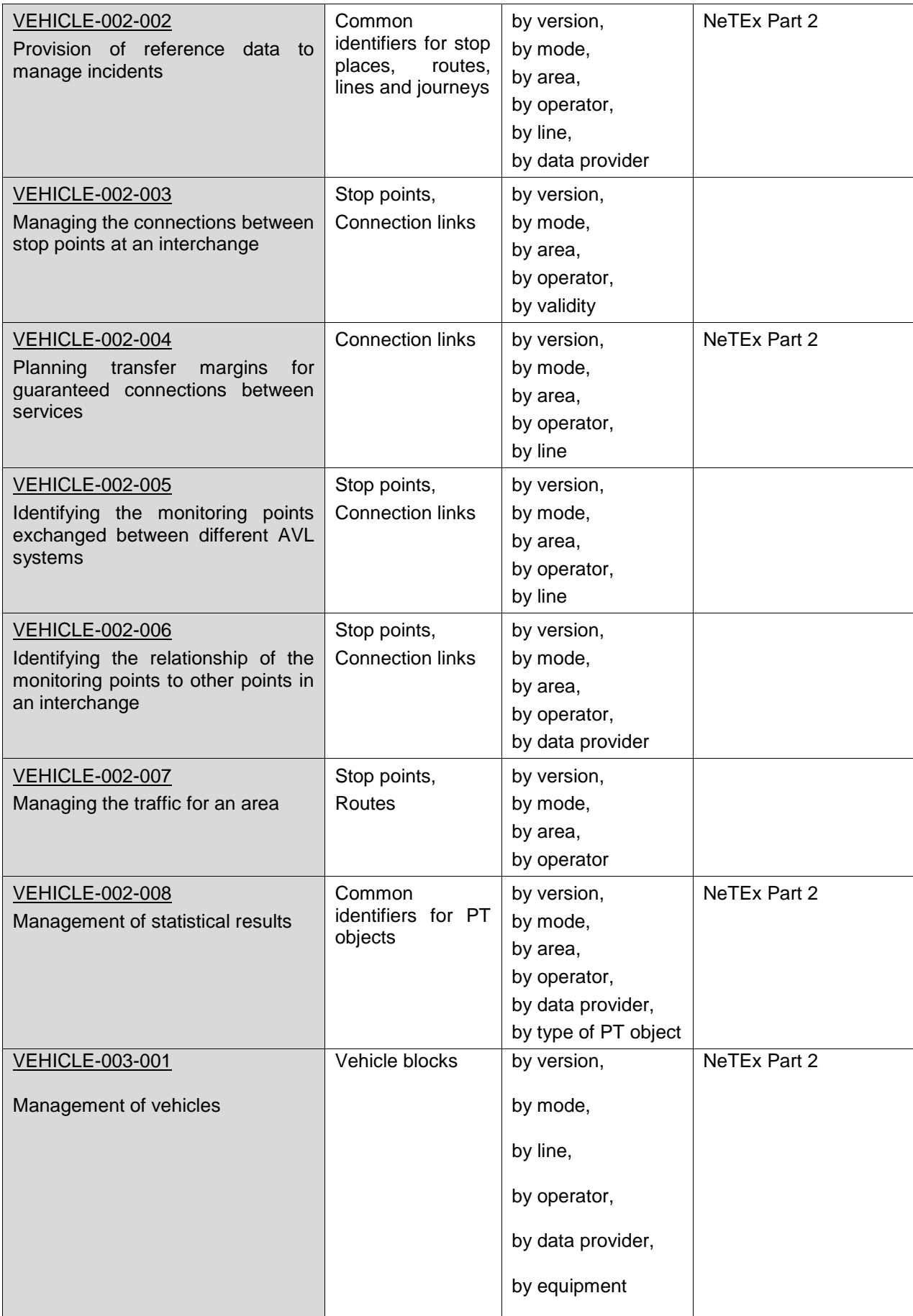

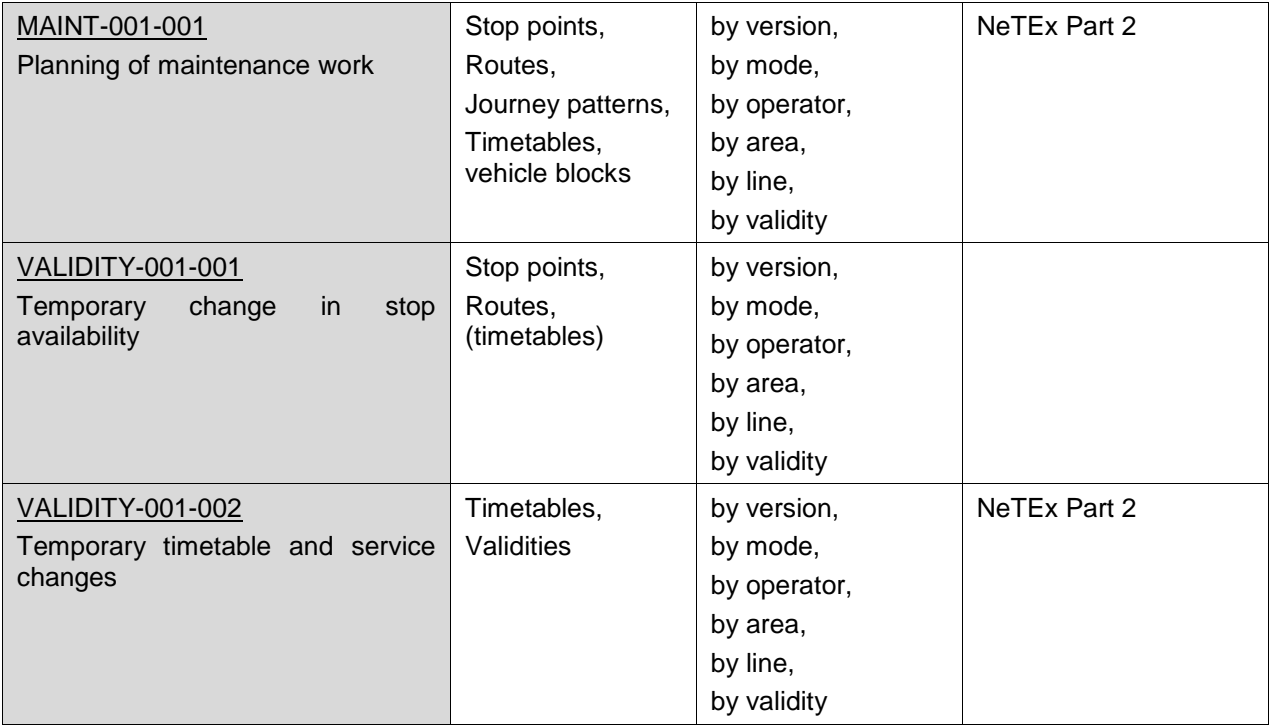

NOTE 2 Data Producers should support a "capability request" telling which filters it supports. It is recommended that data producers support filter by version, line and mode at least.

### **5.3.2 Collection of Use Cases**

The list of use cases in this section presents a variety of public transport activities that could benefit by using the NeTEx data exchange interface. So in most cases the focus lies on the data contents that are to be exchanged (content use cases).

The use cases are not directly NeTex use cases. The following tables describe how NeTex is used to facilitate these use cases and which requirements for NeTex originate from them.

Use cases number 1-9 originate primarily from TRANSMODEL, numbers 11- 46 from IFOPT.

The numbering may have gaps because of removal of use cases. (Numbers are currently persistent.)

### **5.3.2.1 Provide the data for network design, analysis and organisation**

NETWORK-001: (Re)design the network (Transmodel: AREA 2)

NETWORK-002: Plan the service to be offered (Transmodel: AREA 3)

NETWORK-003: Plan detailed timetables (Transmodel: AREA 5)

## **5.3.2.1.1 NETWORK-001: (Re)design the network (Plan the main characteristics of the service)**

<span id="page-63-0"></span>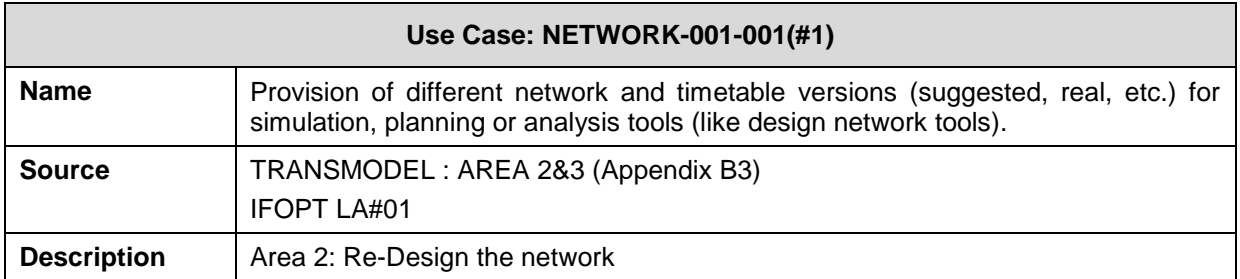

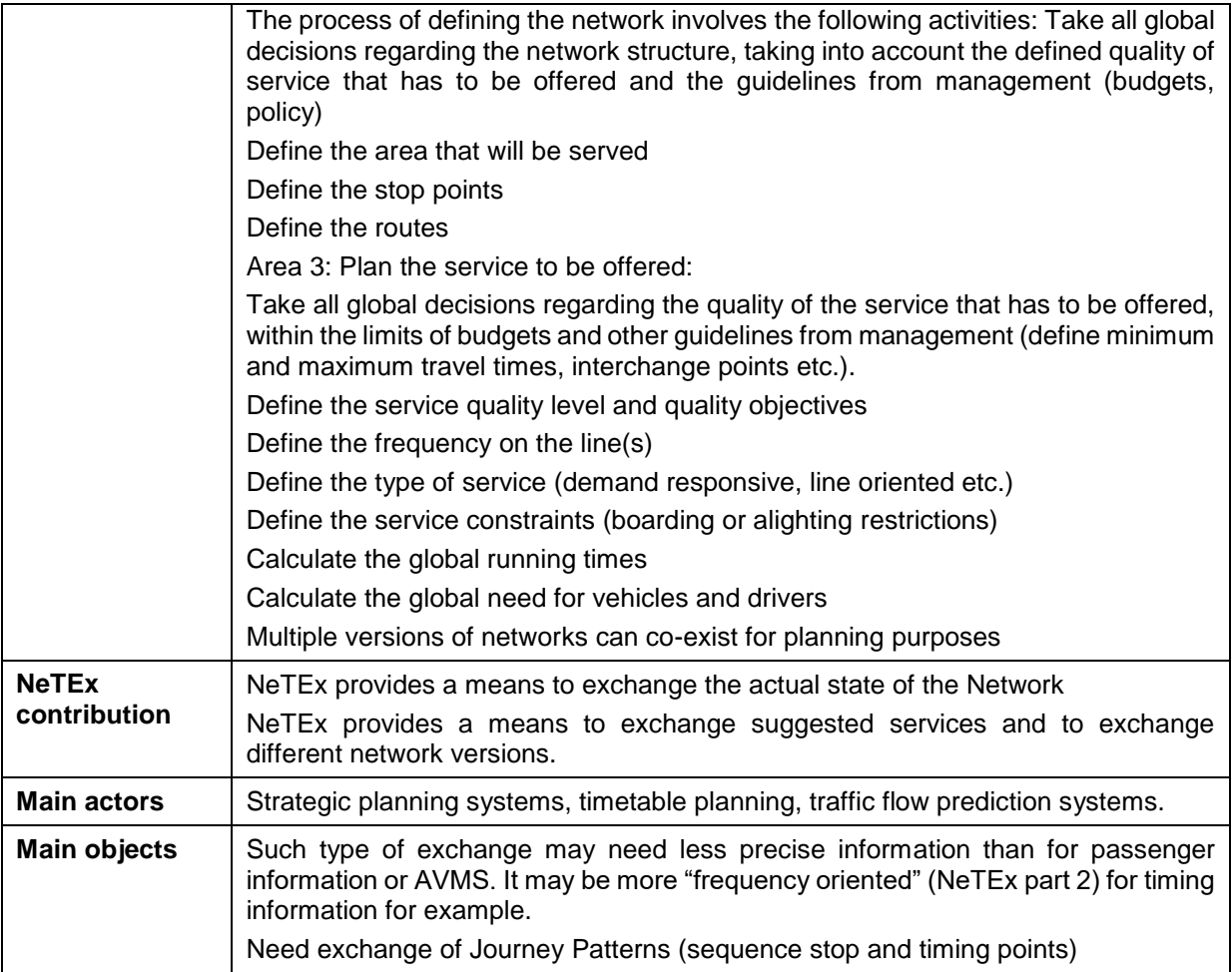

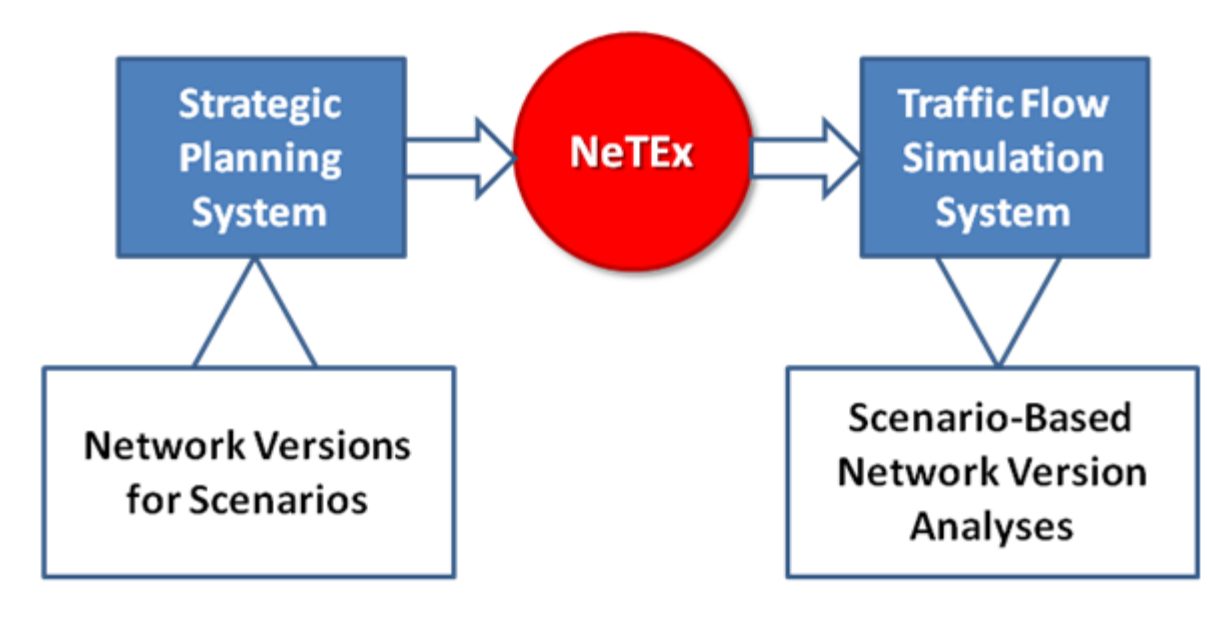

<span id="page-64-0"></span>**Figure 2 – Illustration for use case** *Provision of different network and timetable versions*

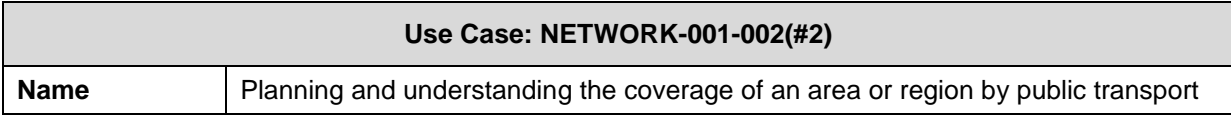

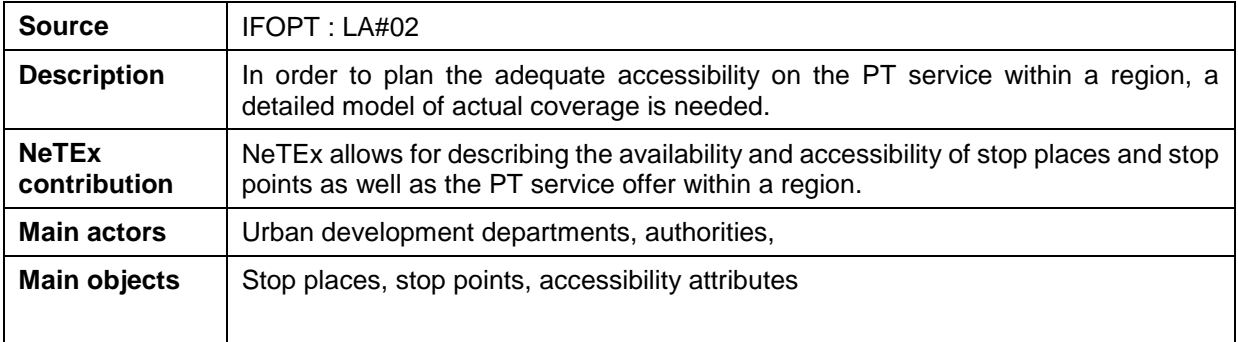

<span id="page-65-0"></span>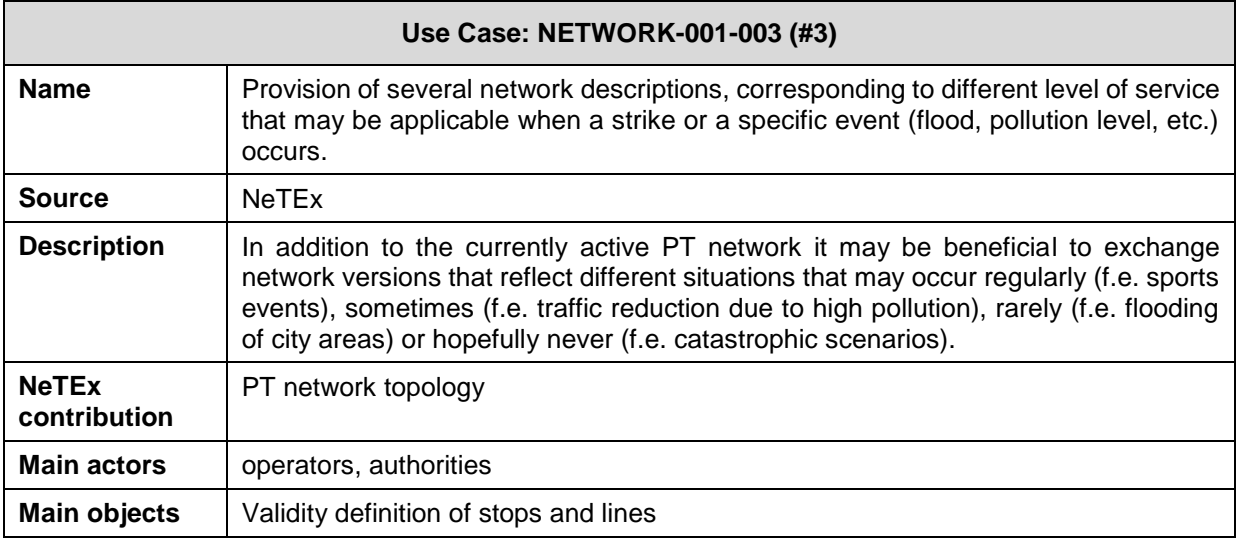

### **5.3.2.1.2 NETWORK-002: Plan the service to be offered in detail**

<span id="page-65-1"></span>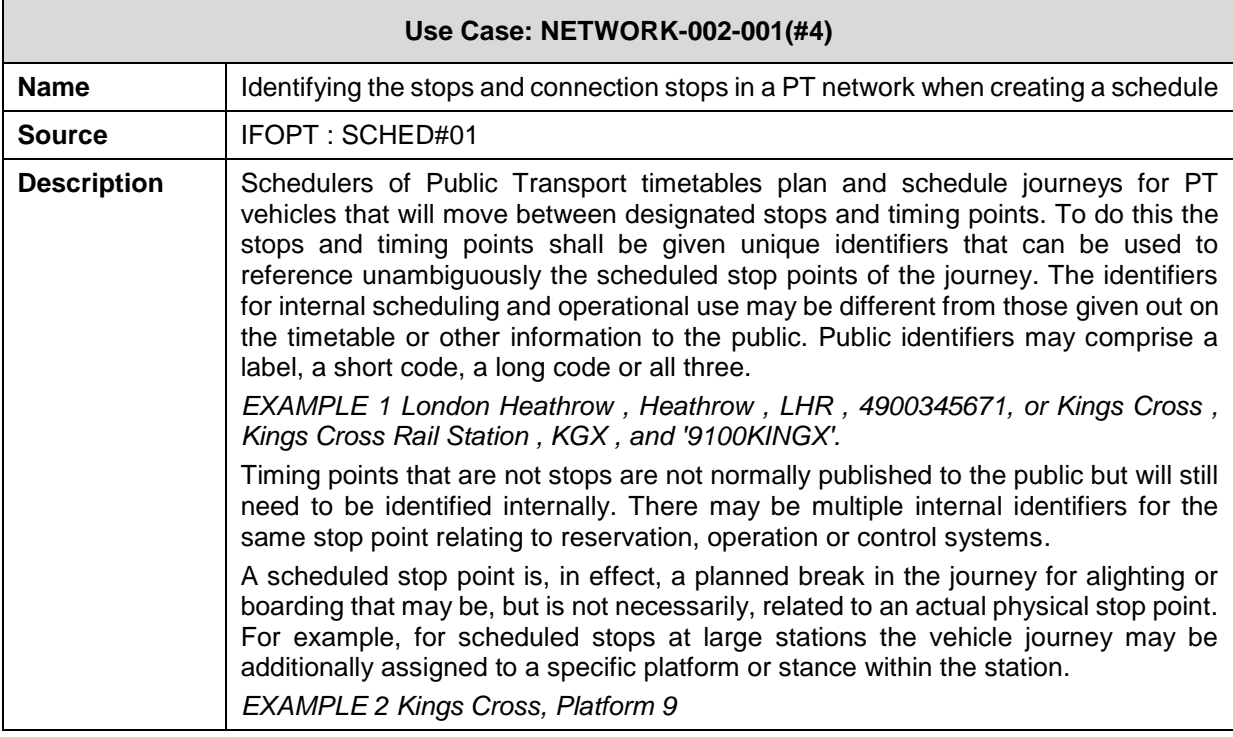

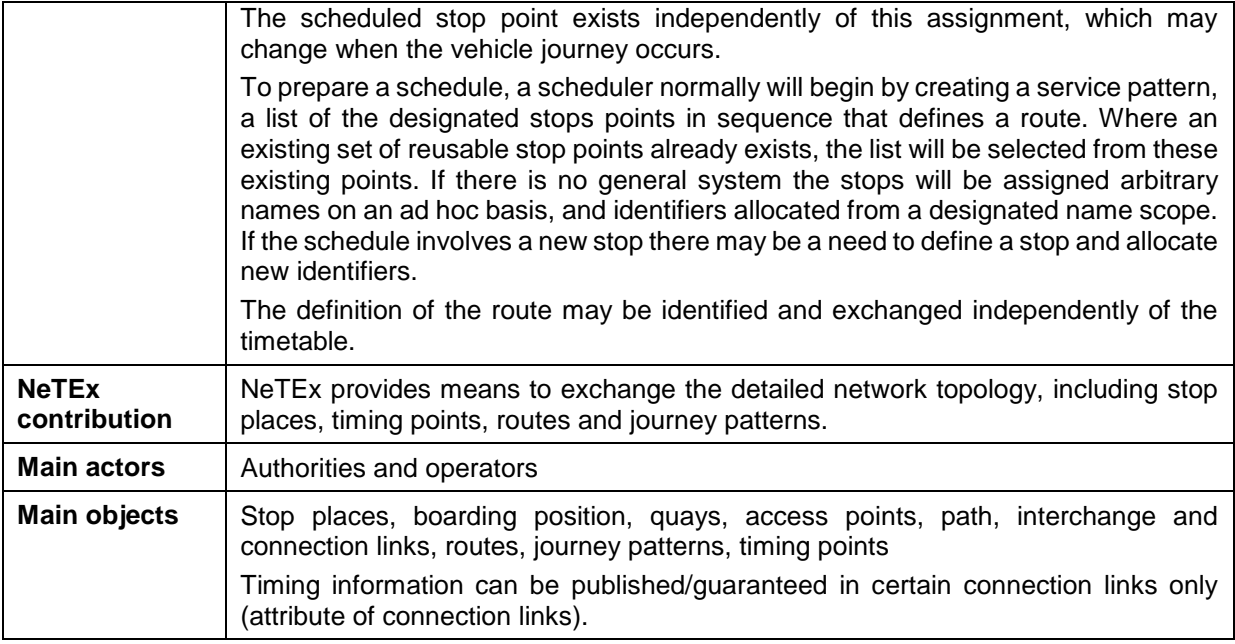

<span id="page-66-0"></span>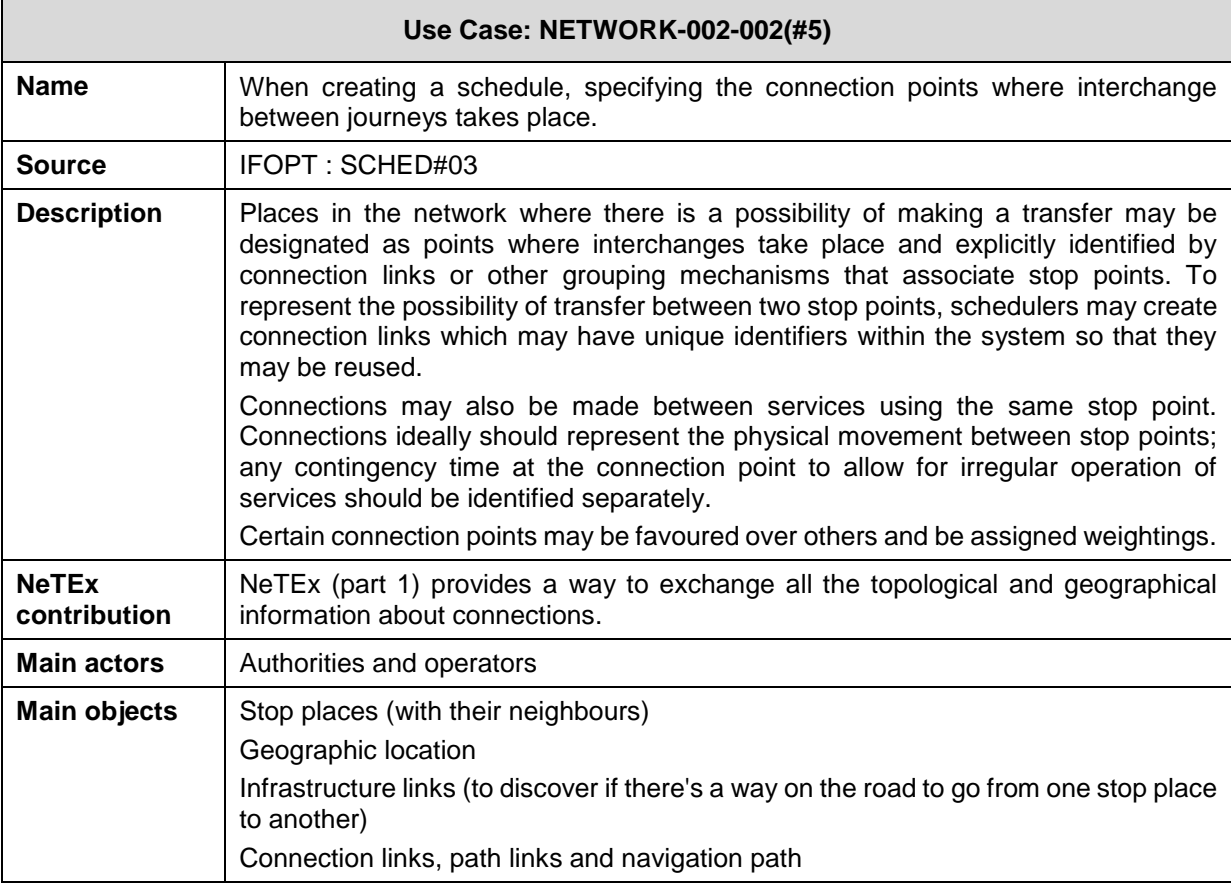

<span id="page-66-1"></span>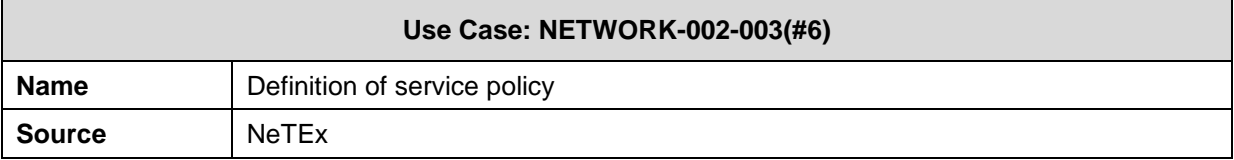

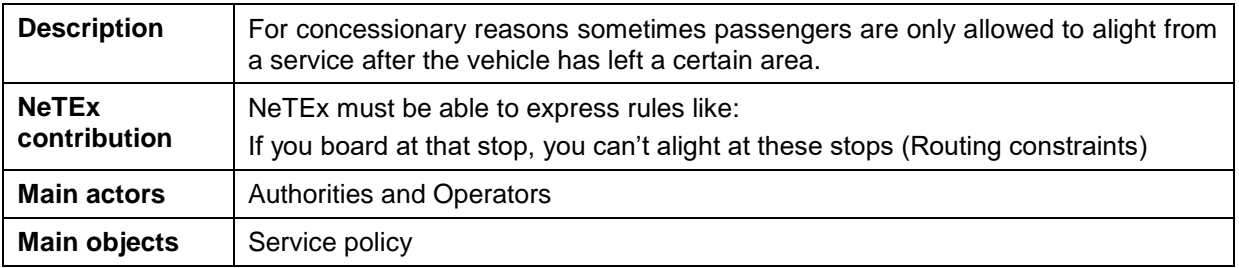

<span id="page-67-0"></span>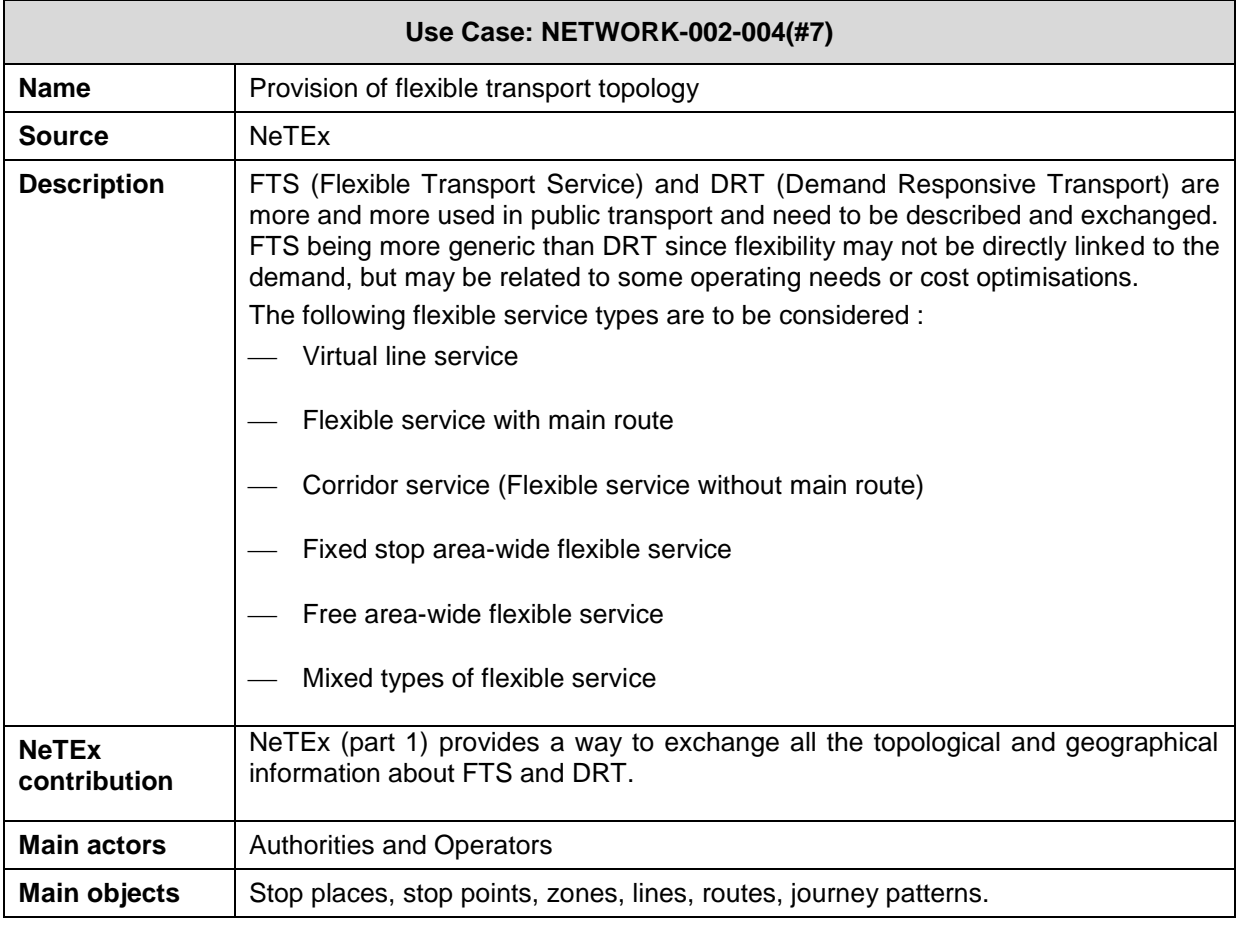

# **5.3.2.1.3 NETWORK-003: Plan detailed timetables**

<span id="page-67-1"></span>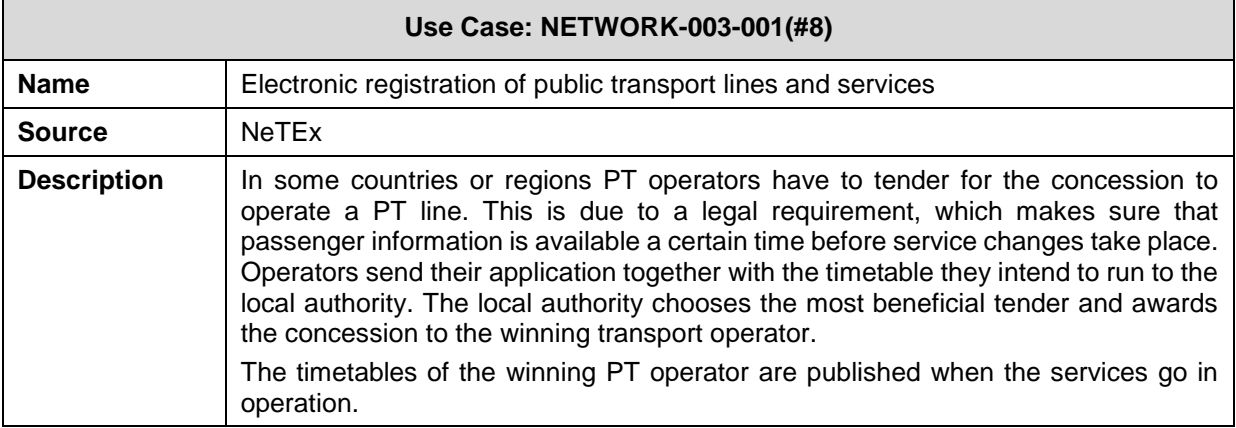

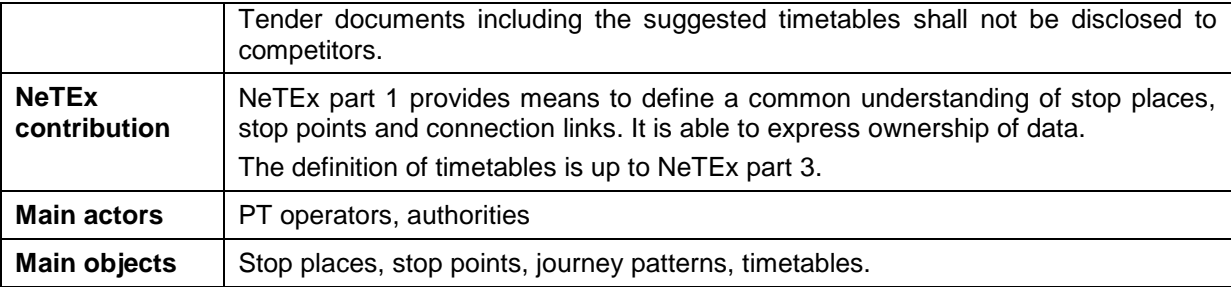

<span id="page-68-0"></span>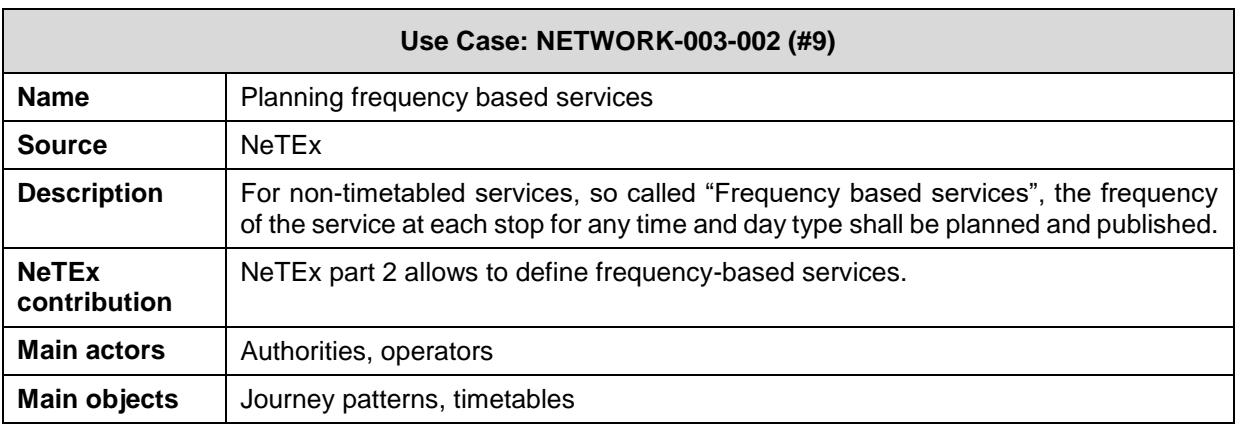

<span id="page-68-1"></span>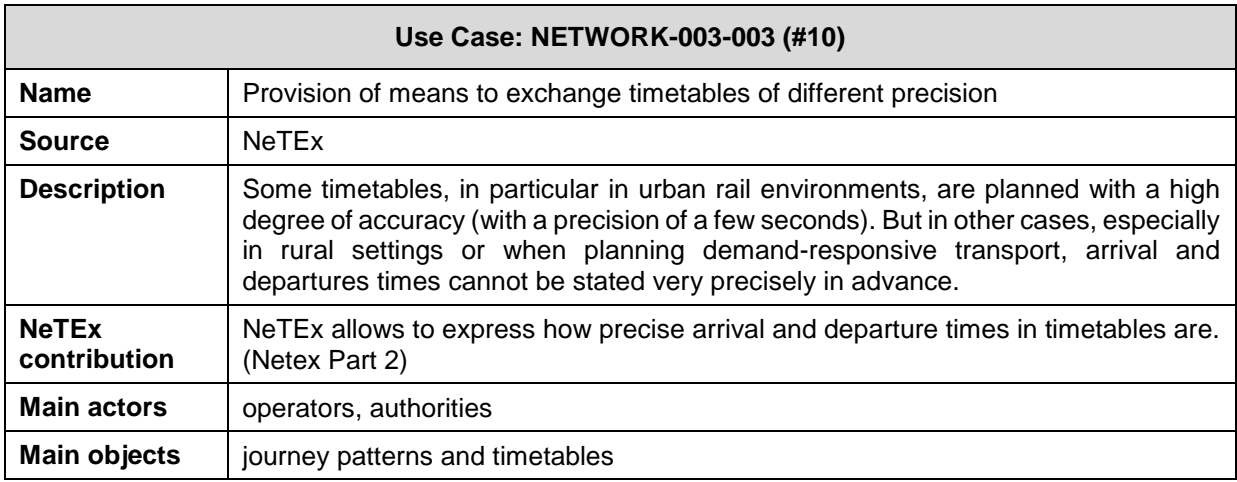

NOTE Potentially it could be helpful to have precision information on other data, e.g. precision of coordinates.

<span id="page-69-0"></span>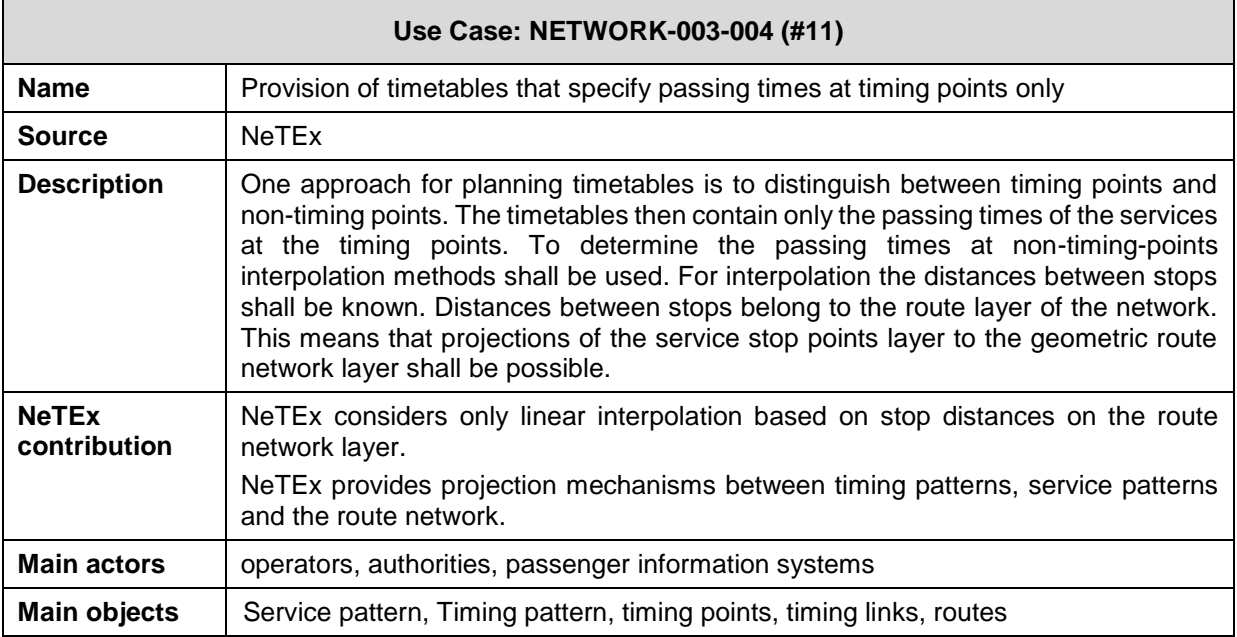

<span id="page-69-1"></span>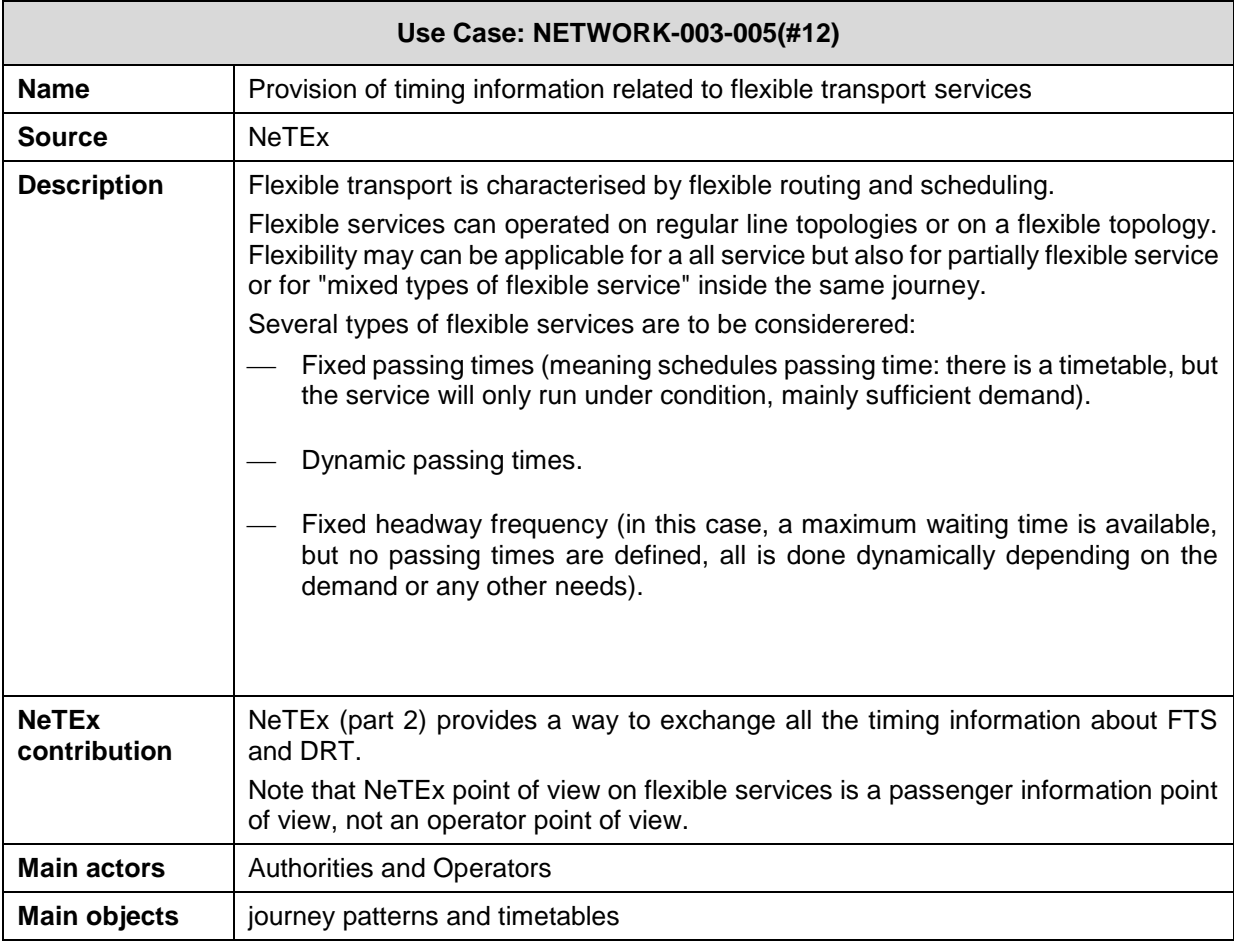

# **5.3.2.2 Provide information to passenger information systems**

PASSENGER-001: Provide passenger information on the planned service (Transmodel: AREA 13)

PASSENGER-002: Provide passenger information on the actual service (Transmodel: AREA 14)

<span id="page-70-0"></span>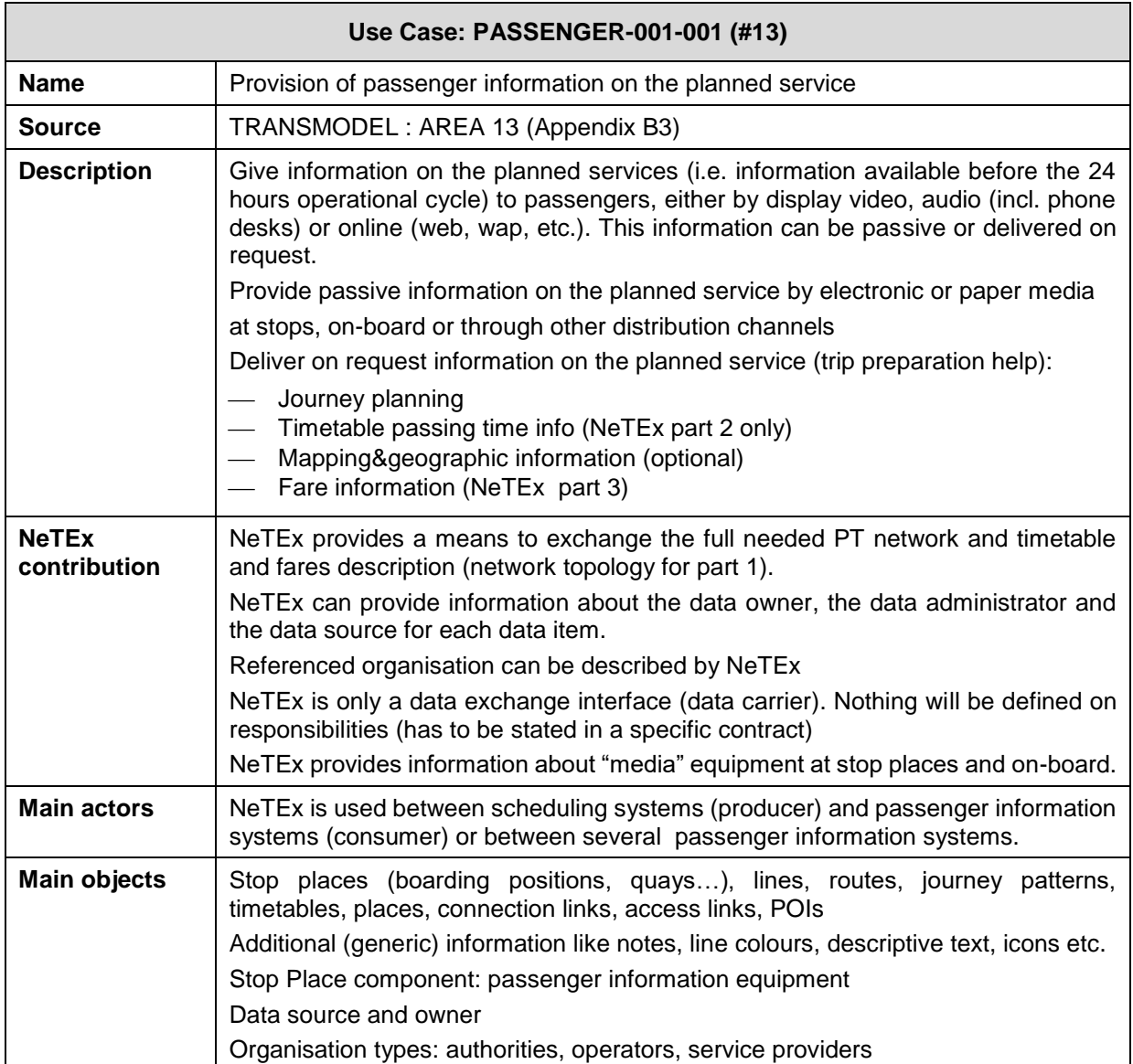

# **5.3.2.2.1 PASSENGER-001: Provide passenger information on the planned service**

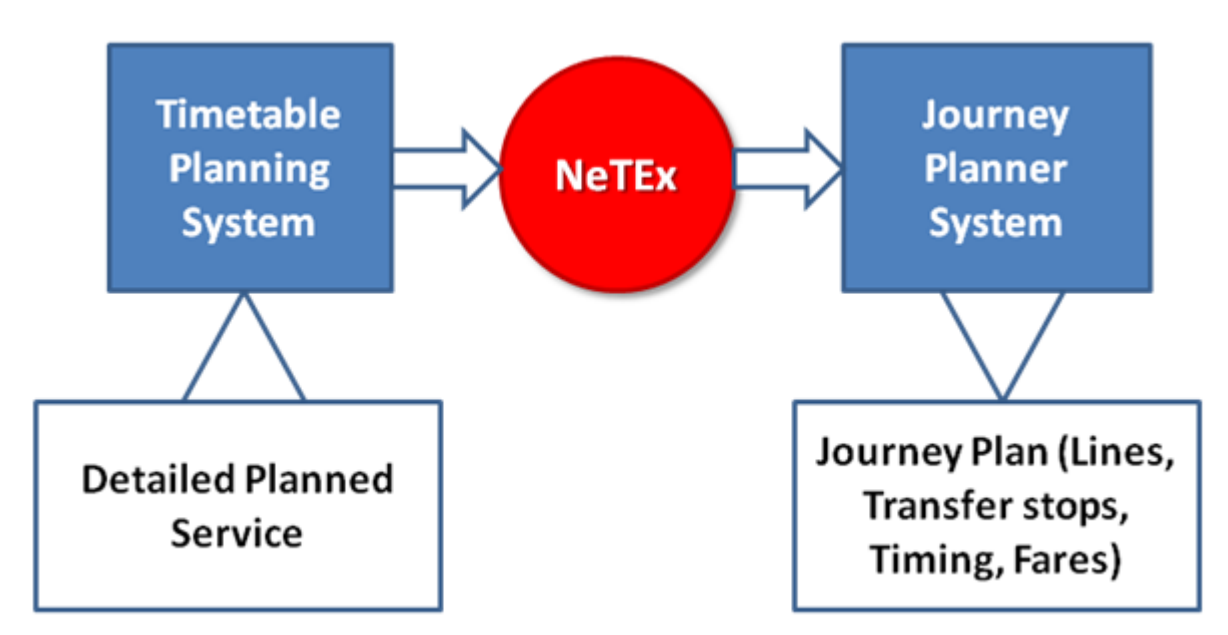

<span id="page-71-0"></span>**Figure 3 – Illustration for use case** *Provision of passenger information on the planned service*

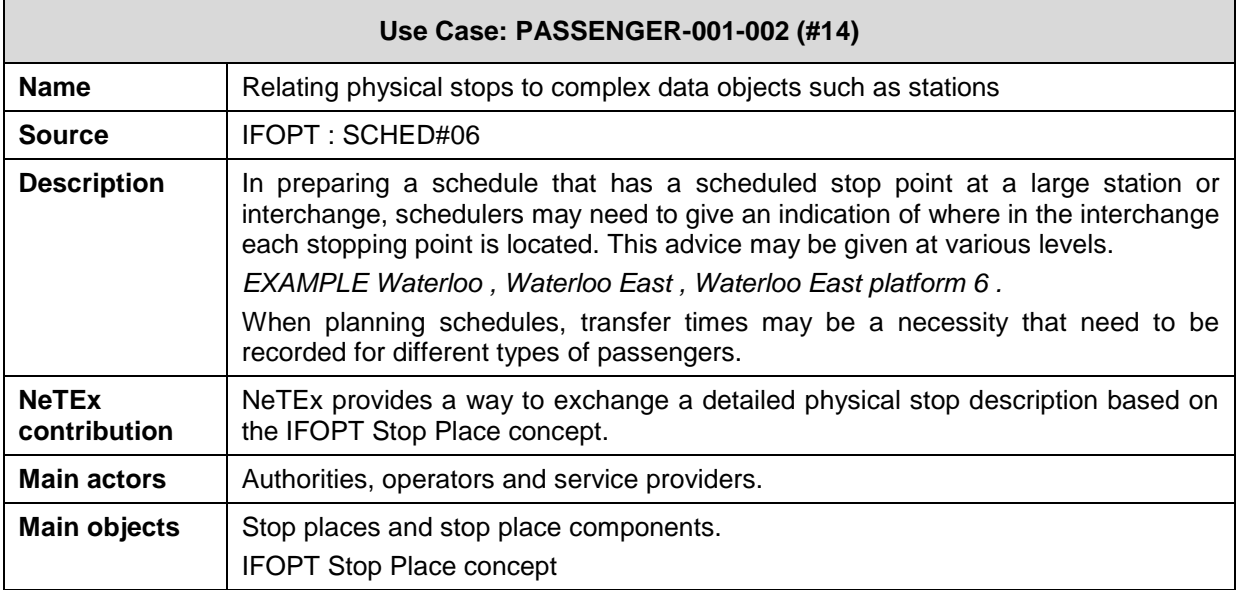

<span id="page-71-1"></span>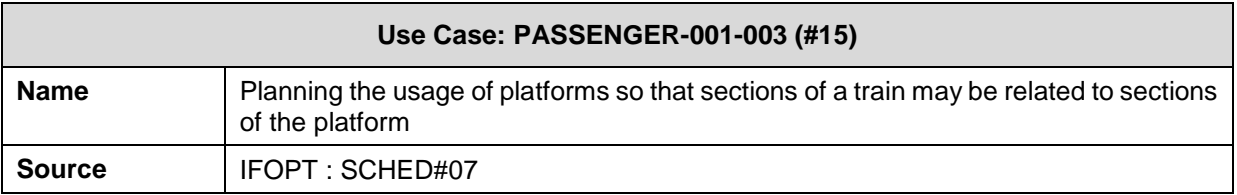
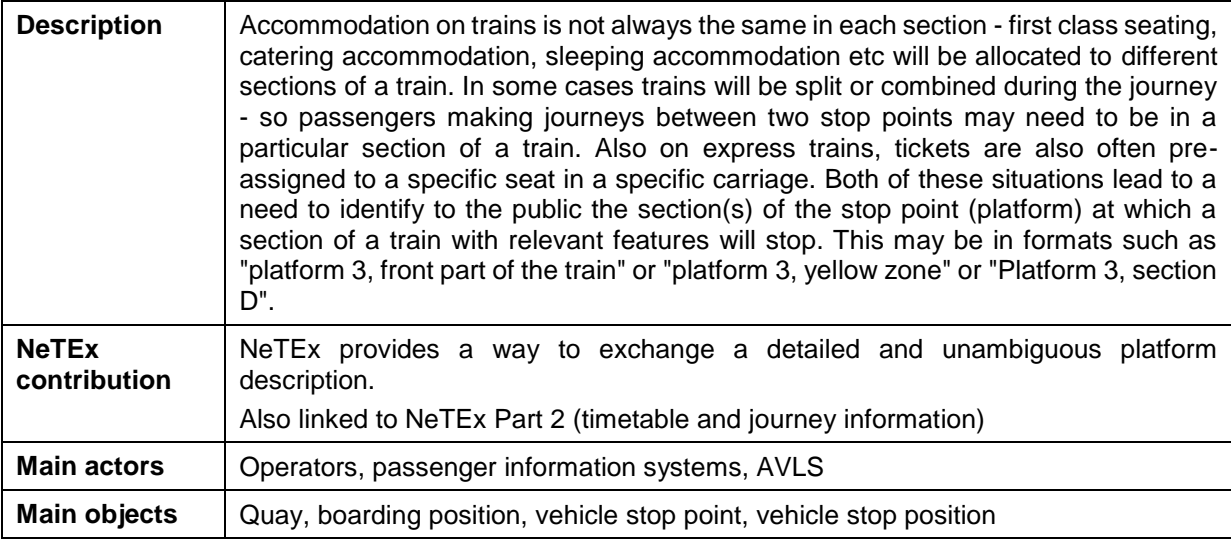

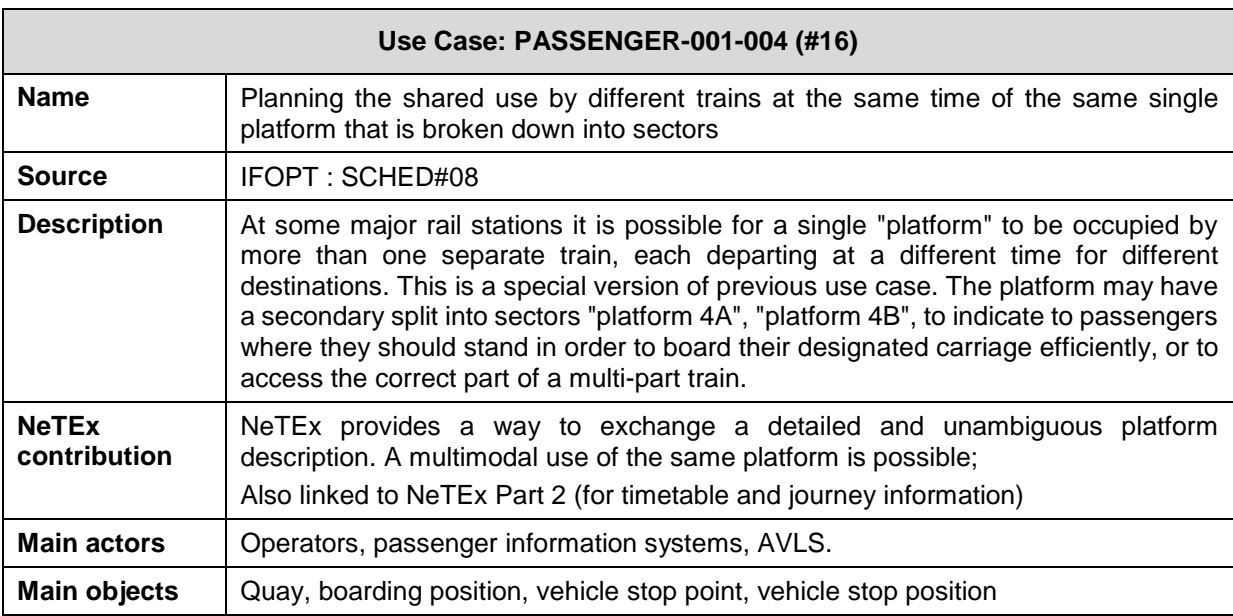

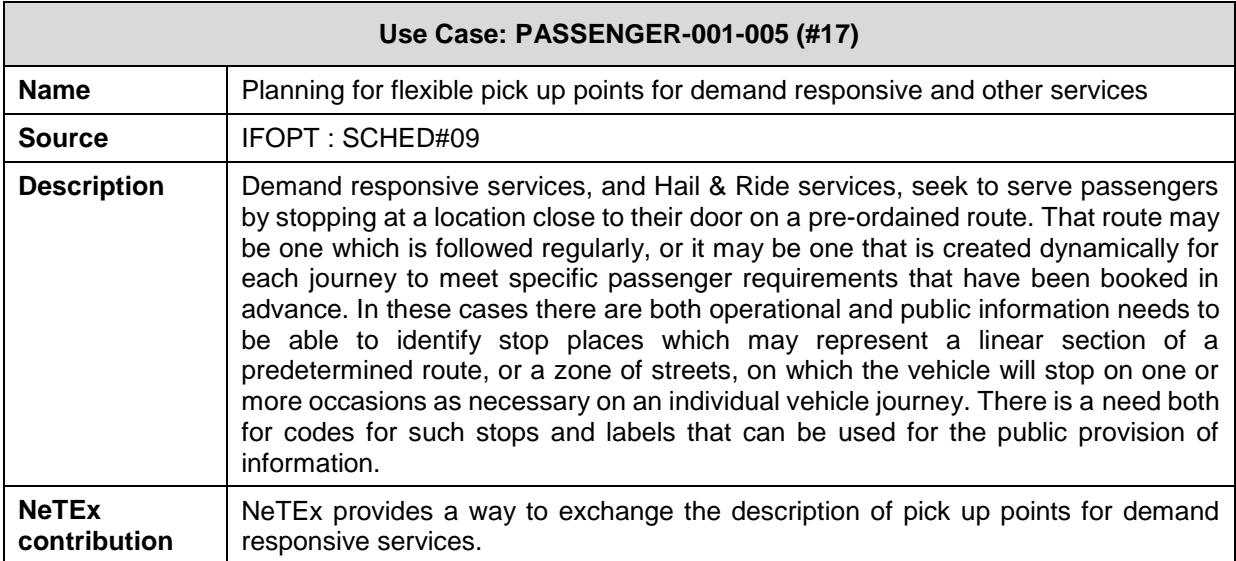

ř.

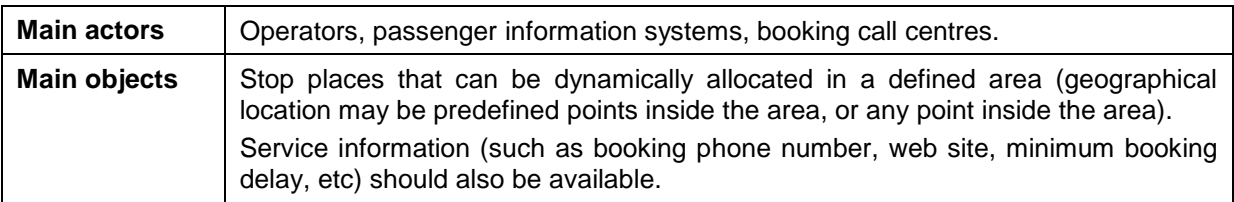

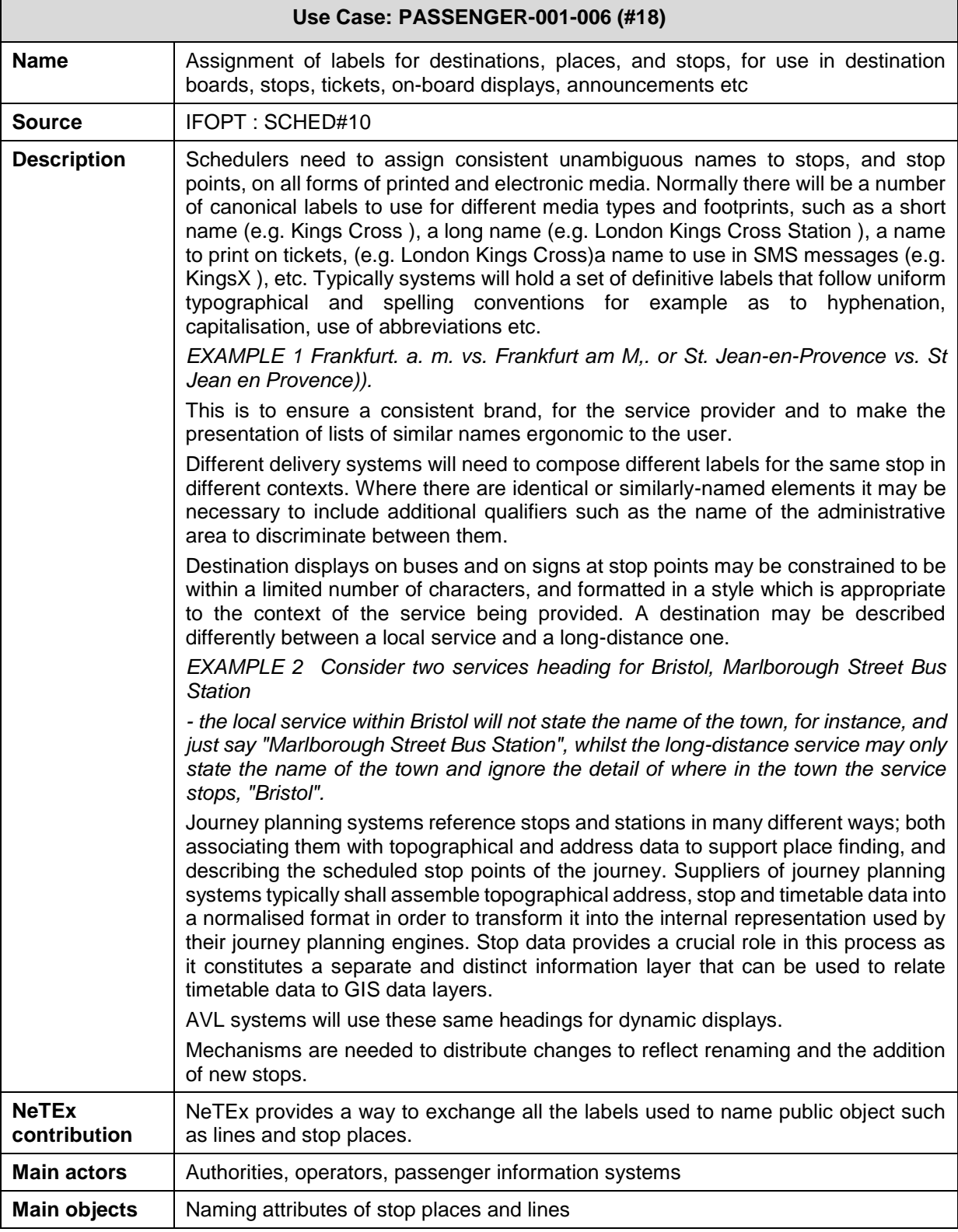

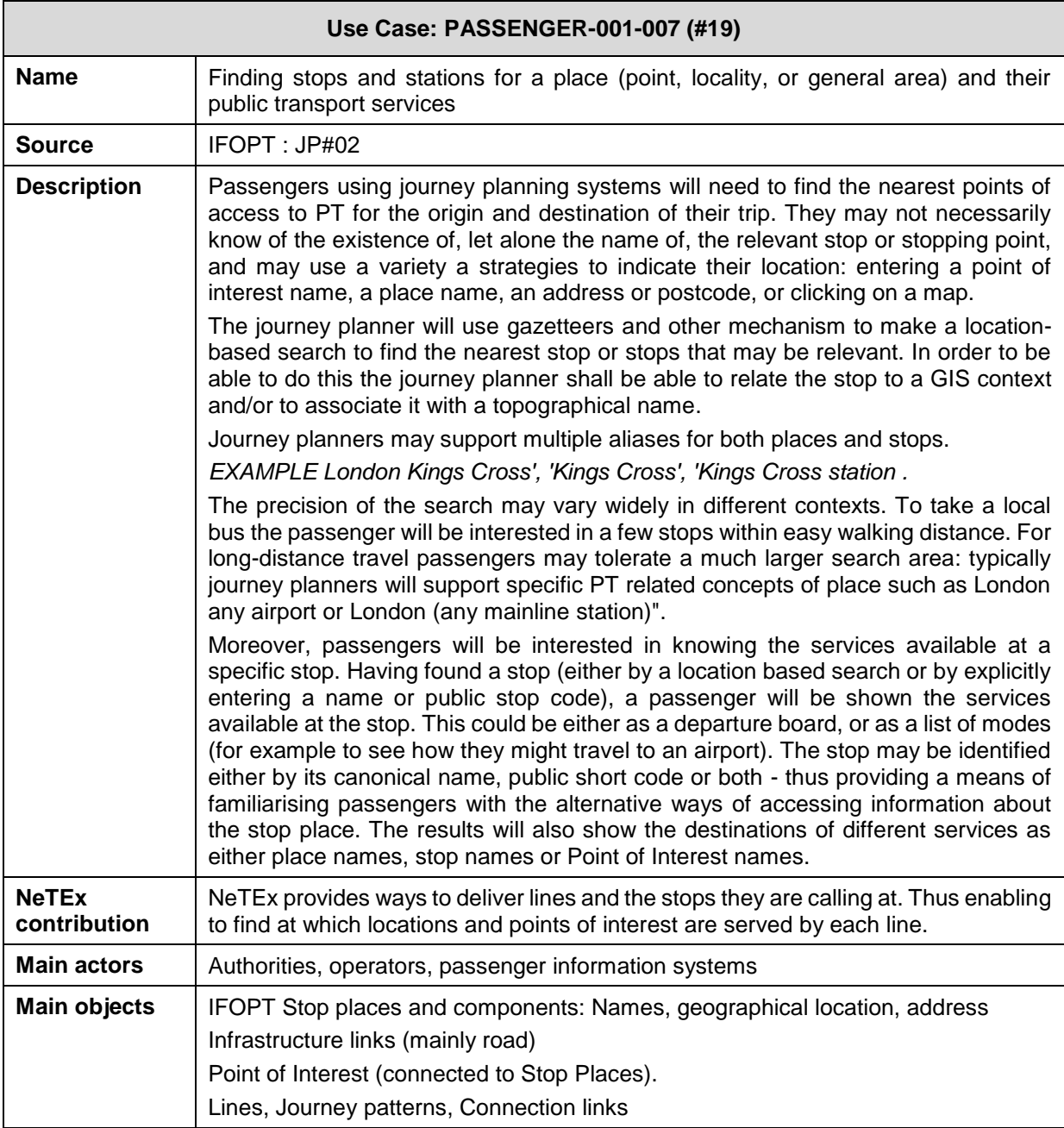

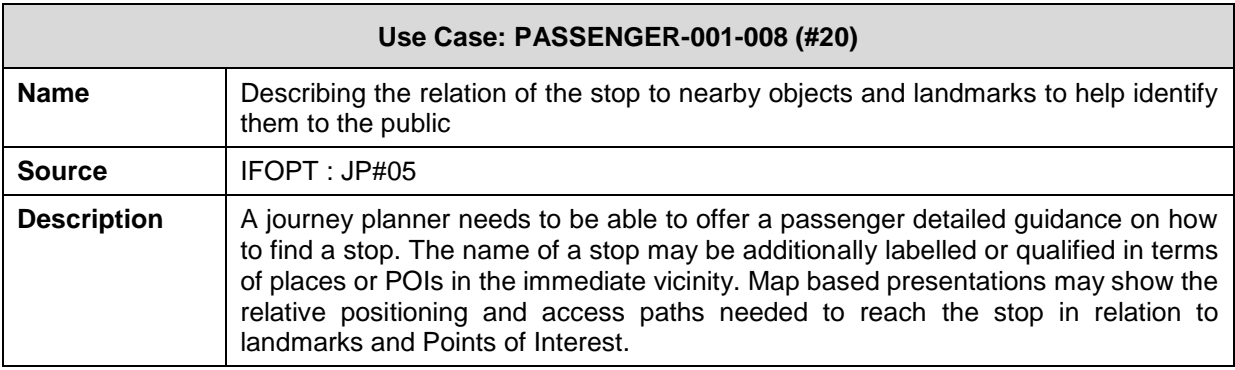

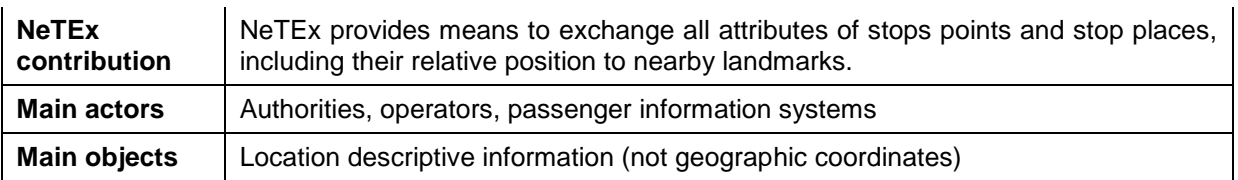

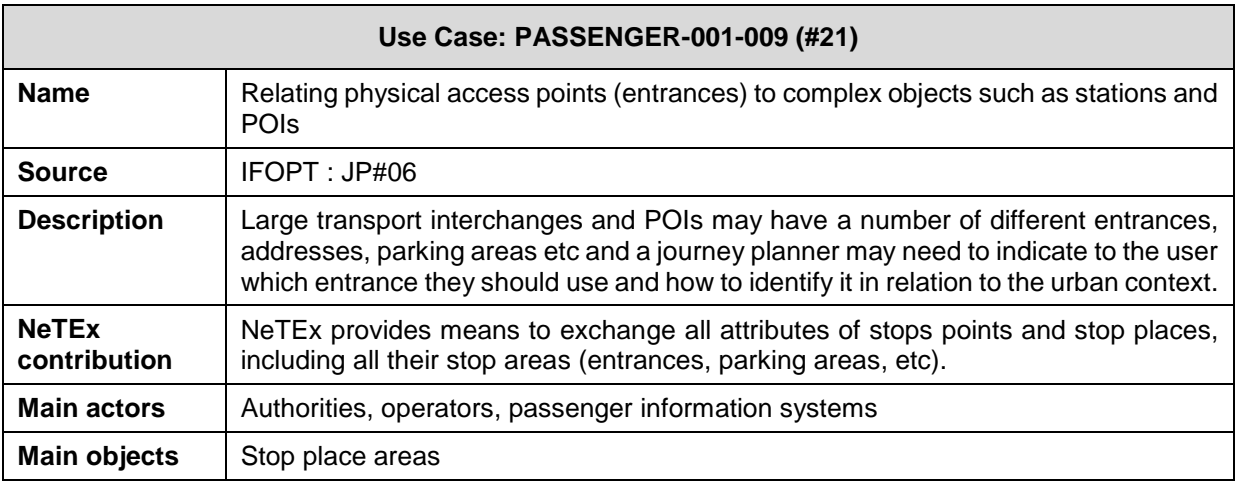

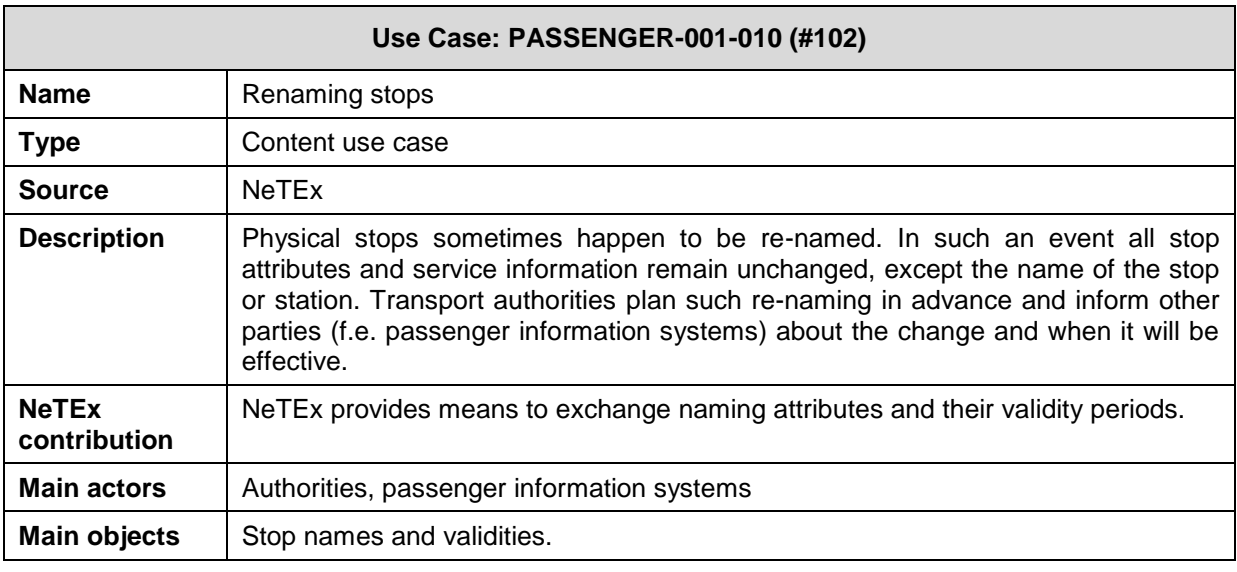

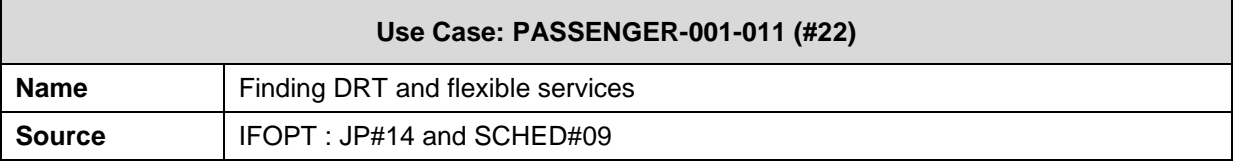

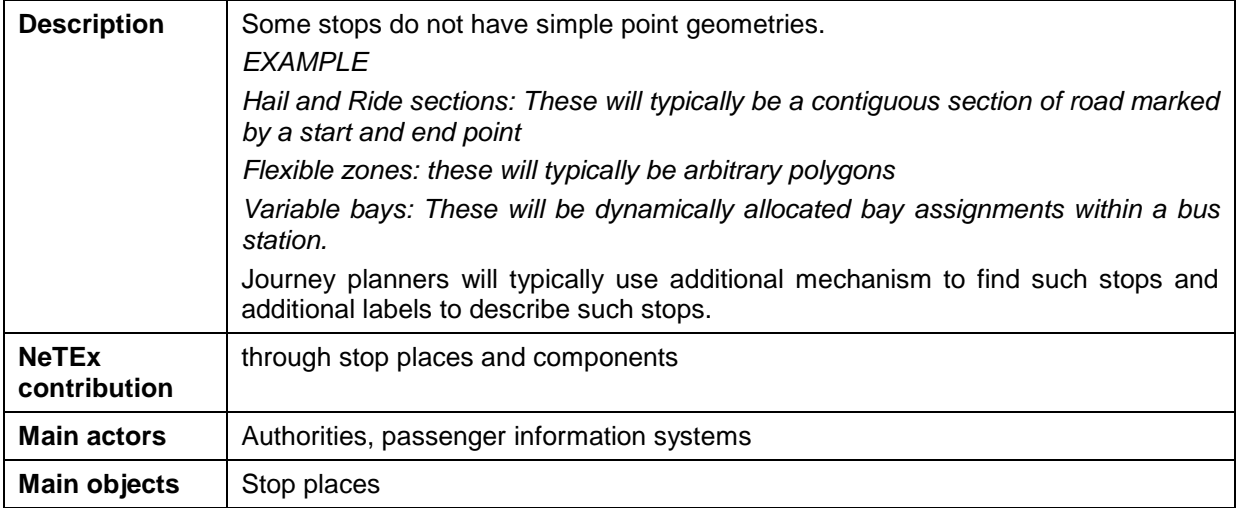

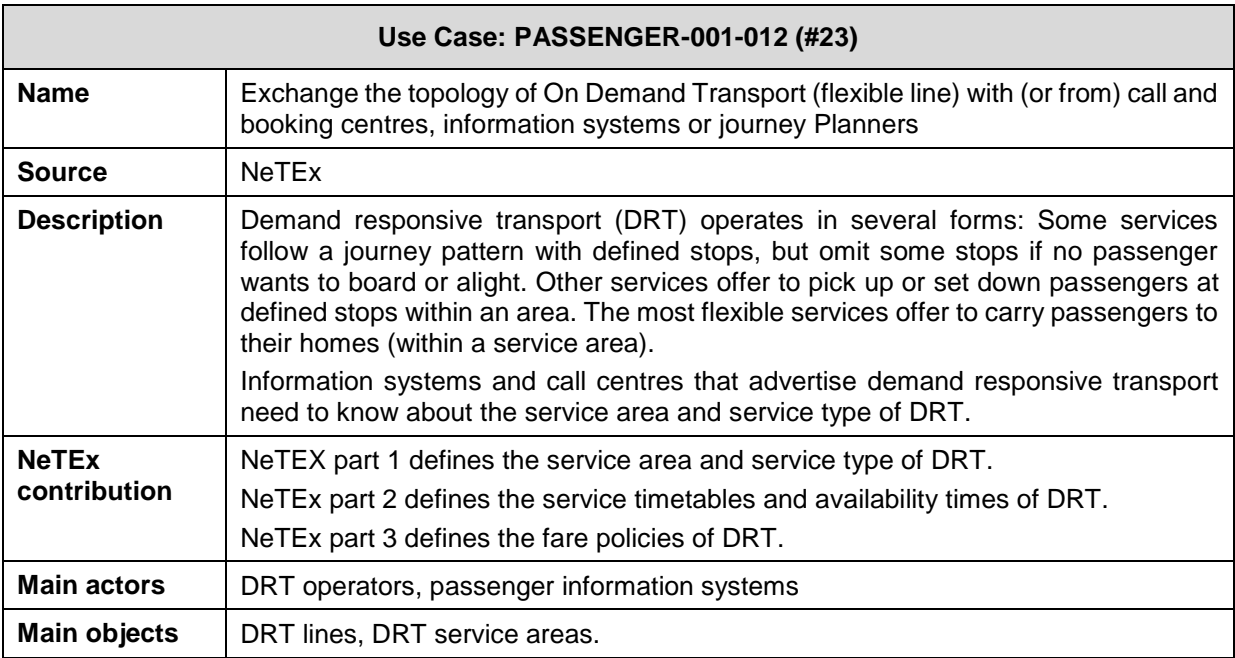

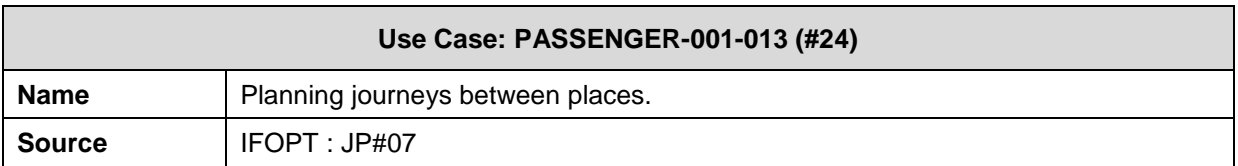

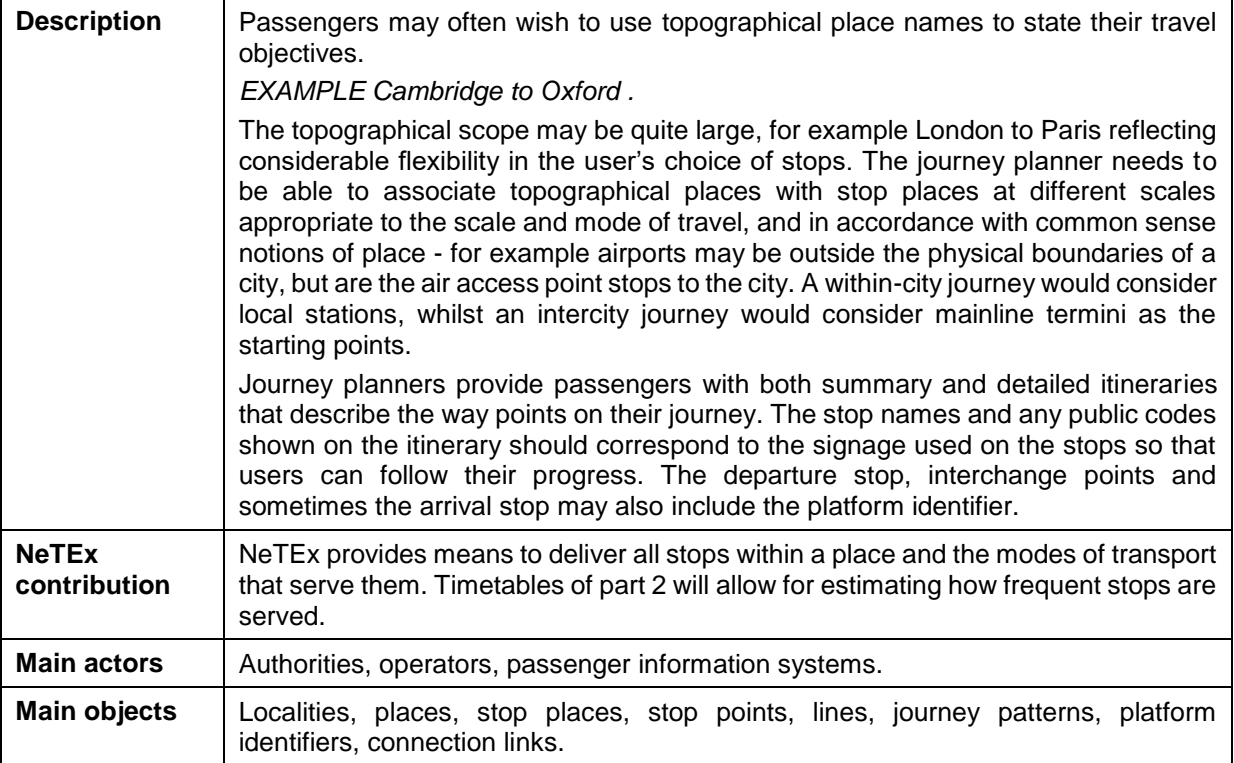

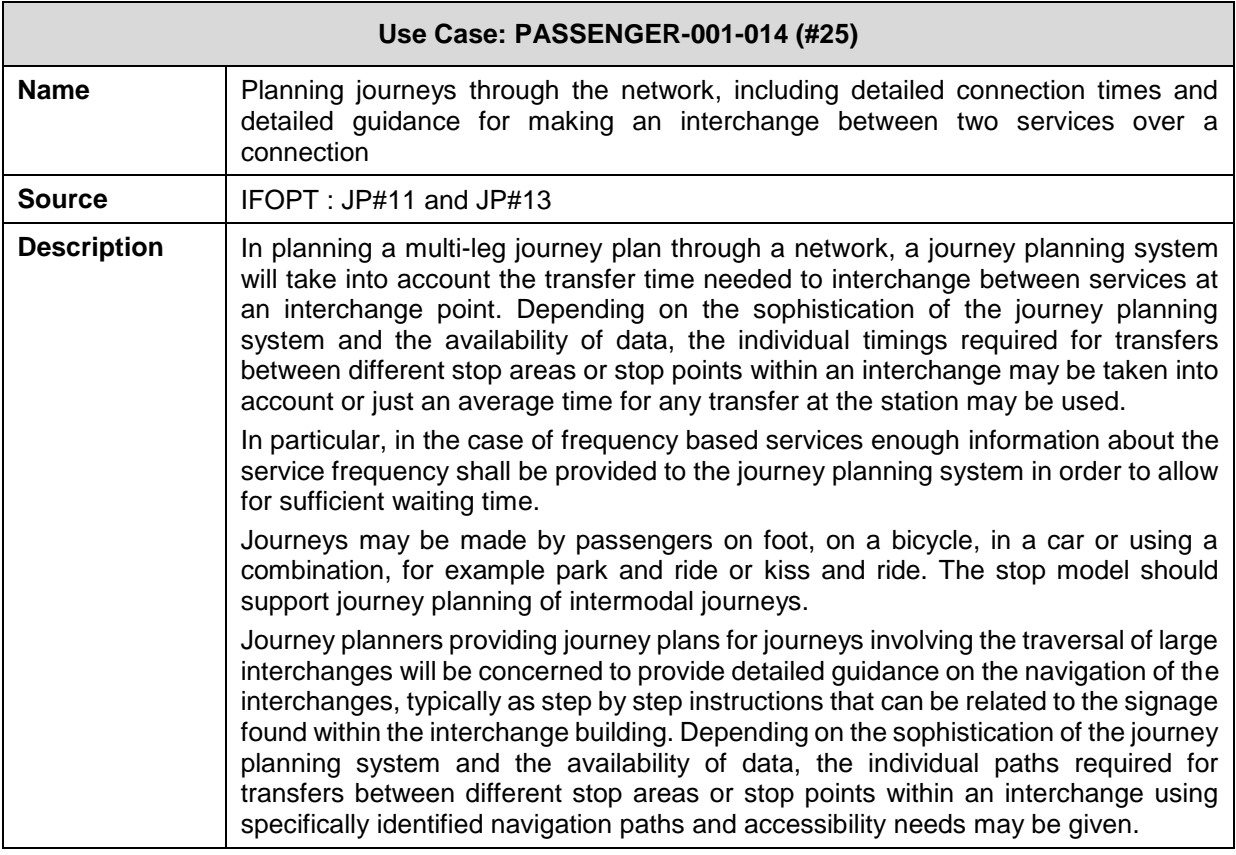

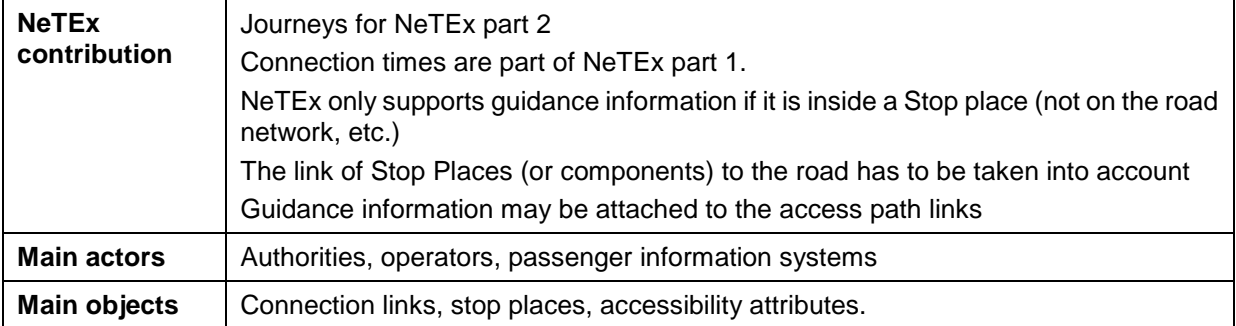

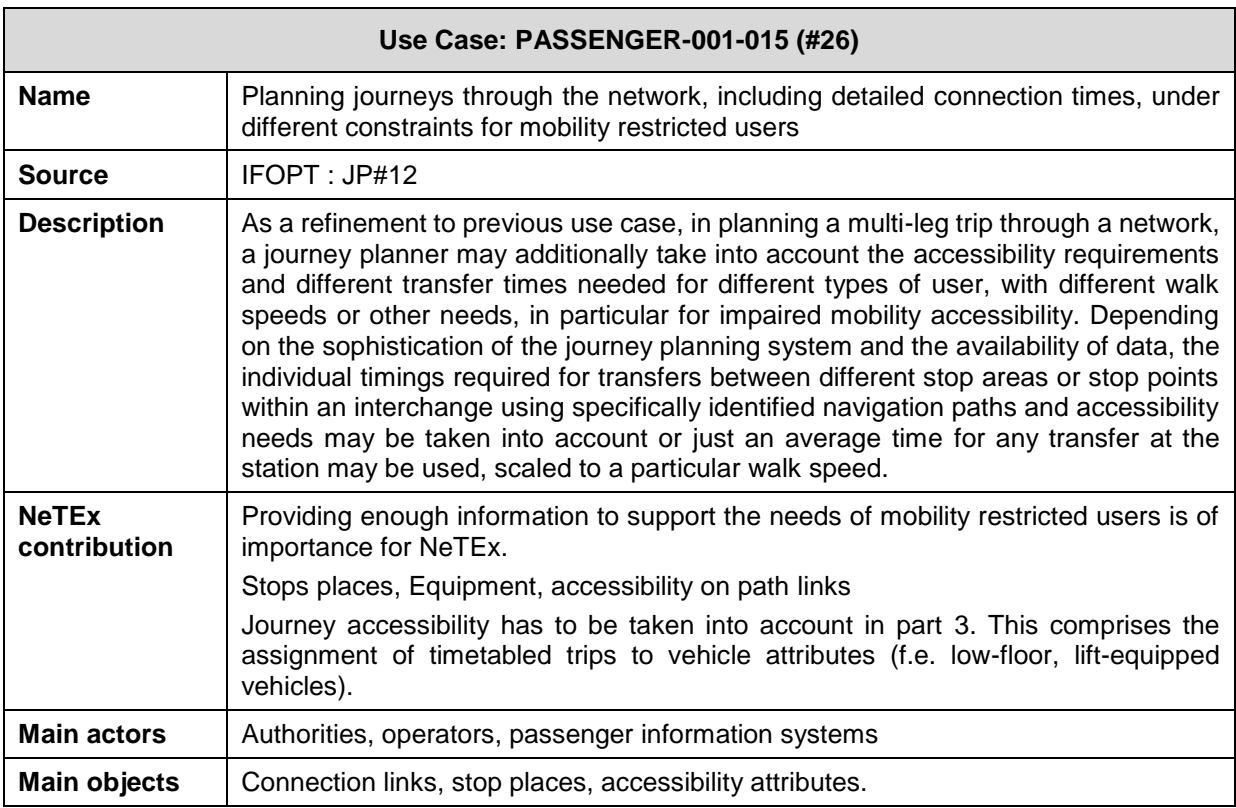

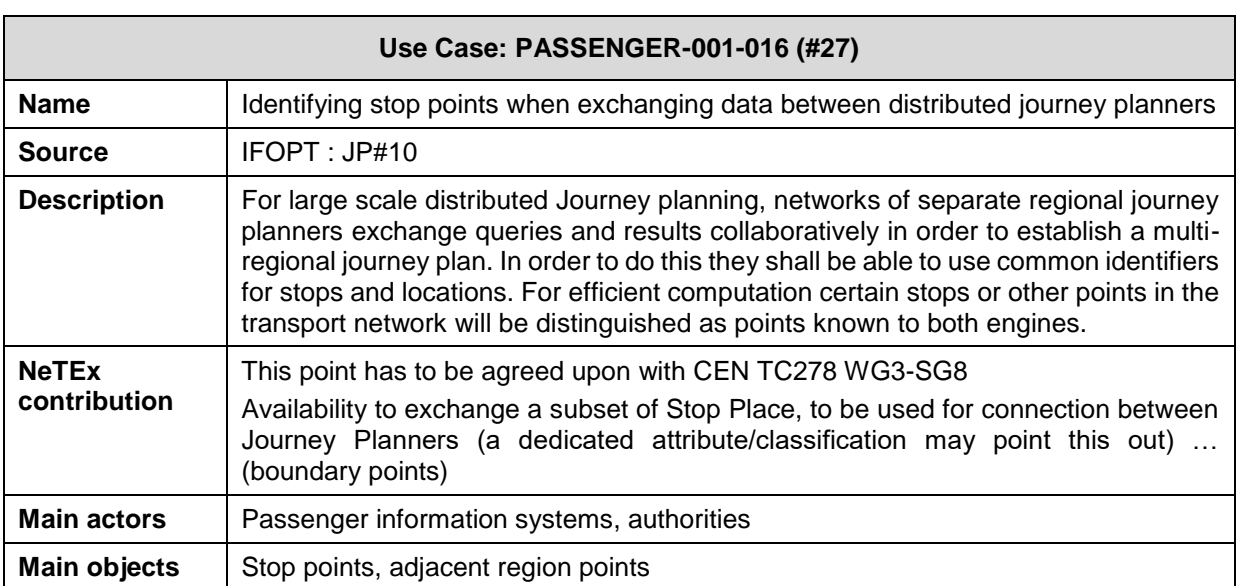

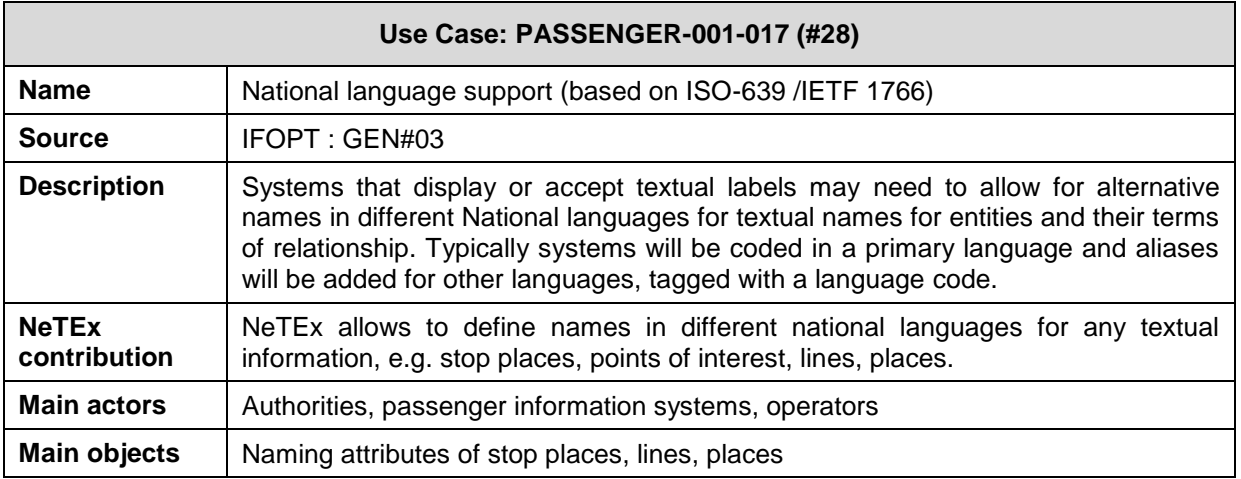

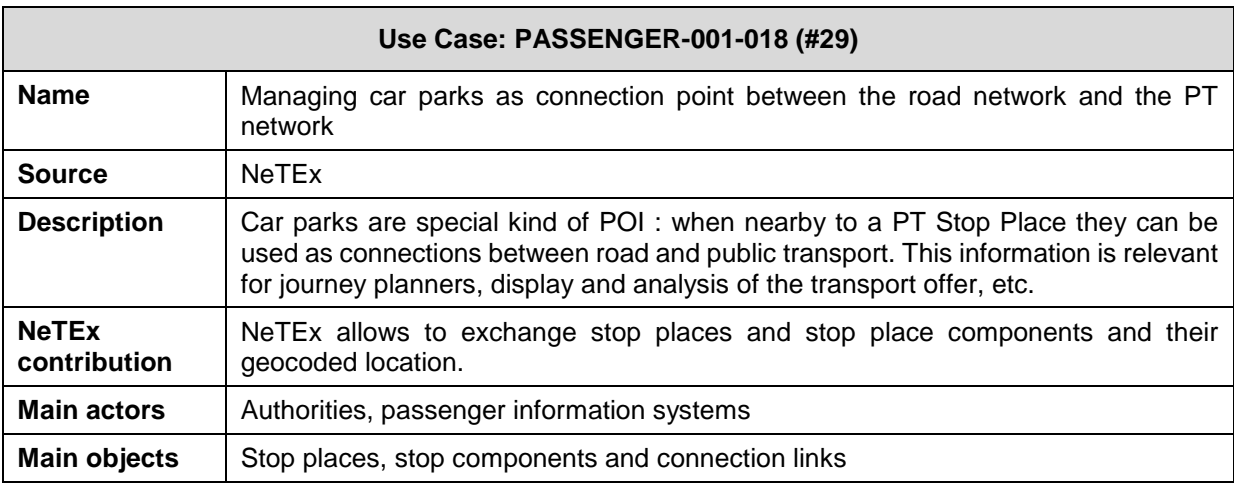

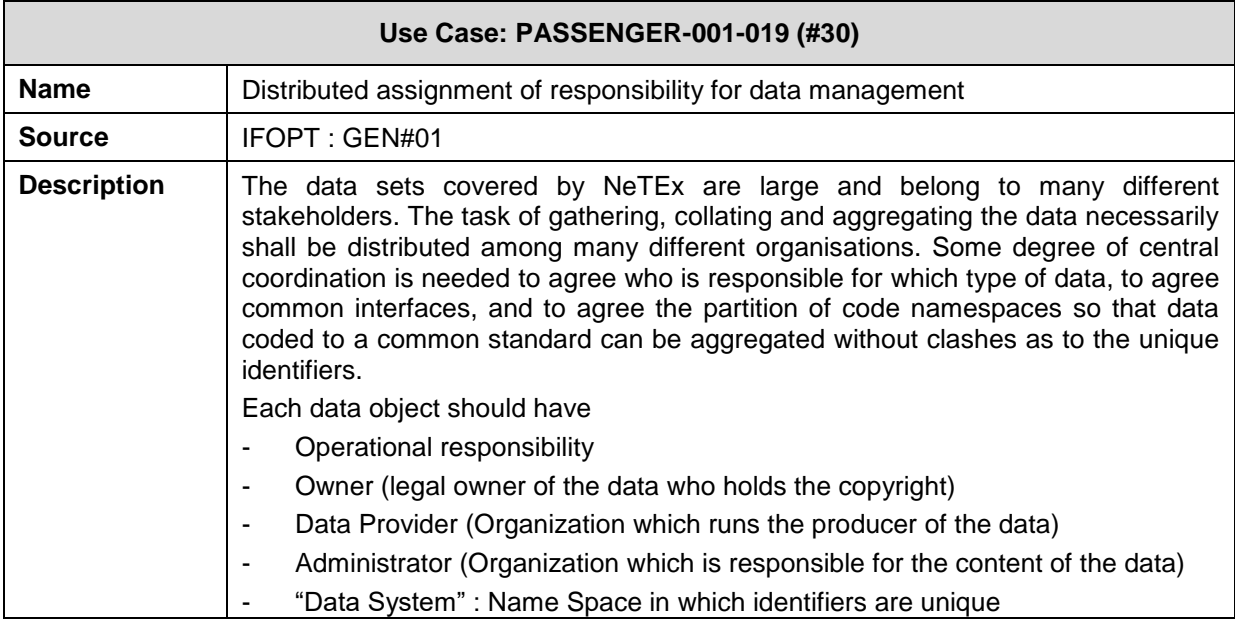

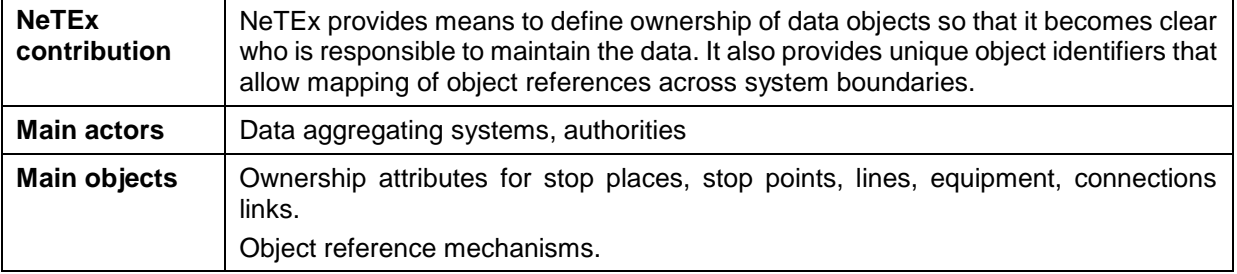

The 2 following diagrams [\(Figure 4](#page-81-0) and [Figure 5\)](#page-82-0) describe an example of an organisational context that requires a distributed role and corresponding responsibility assignment.

In this example it is illustrated that several organisations do maintain the data that describes the informational results of the processes that are executed by them. The following roles are shown:

- Schedule planning role as executed by PTO's.
- A PTO may be responsible to plan it's operations and provide the service view on the operational schedule plans for external usage.
- $\overline{\phantom{a}}$  Stop place accessibility planning as executed by infrastructure managers.
- Municipal infrastructure management organisations may be responsible to provide the service view on build and maintenance plans of stop places for external usage.
- Matching of schedule and stop place information as well is maintaining general integrity.
- A separate role, the information manager, is shown that maintains the matching of the different information sets. Matching of schedules and stop information is realised through the NeTEx concept of "passenger stop assignments" that match logical stops (schedule) to physical stops (stop place information).2
- Collating and aggregating of sets of information.
- The integrator is responsible for collection and aggregation of the various datasets that collectively describe the entire operation within an area (e.g. region or country). The result is the provision of information to users that completely and consistently describe the operation as carried out, regardless of service provider origin.
- End-usage of information.

-

 Information can be used by various types of users, e.g. providers of a journey planning service. The PTO's and infrastructure managers are users as well.

One major justification for the existence of an integrator is the requirement that (sub) regional information can be used consistently, regardless the partitioned structure of the original information sets that are provided by the service providers that implement their part of the services. This is illustrated by [Figure 5,](#page-82-0) where an end-user requests data through a NeTEx filtered request, that describes the operation in e.g. a single city. This filtered sub-set is represented as the grey rectangle.

 $<sup>2</sup>$  Parts of this role could be carried out by the PTO's. For the sake of clarity of the example, these considerations are not</sup> taken into account, apart from the fact that NeTEx should not limit the implementation of different organizational structures that are different from this example.

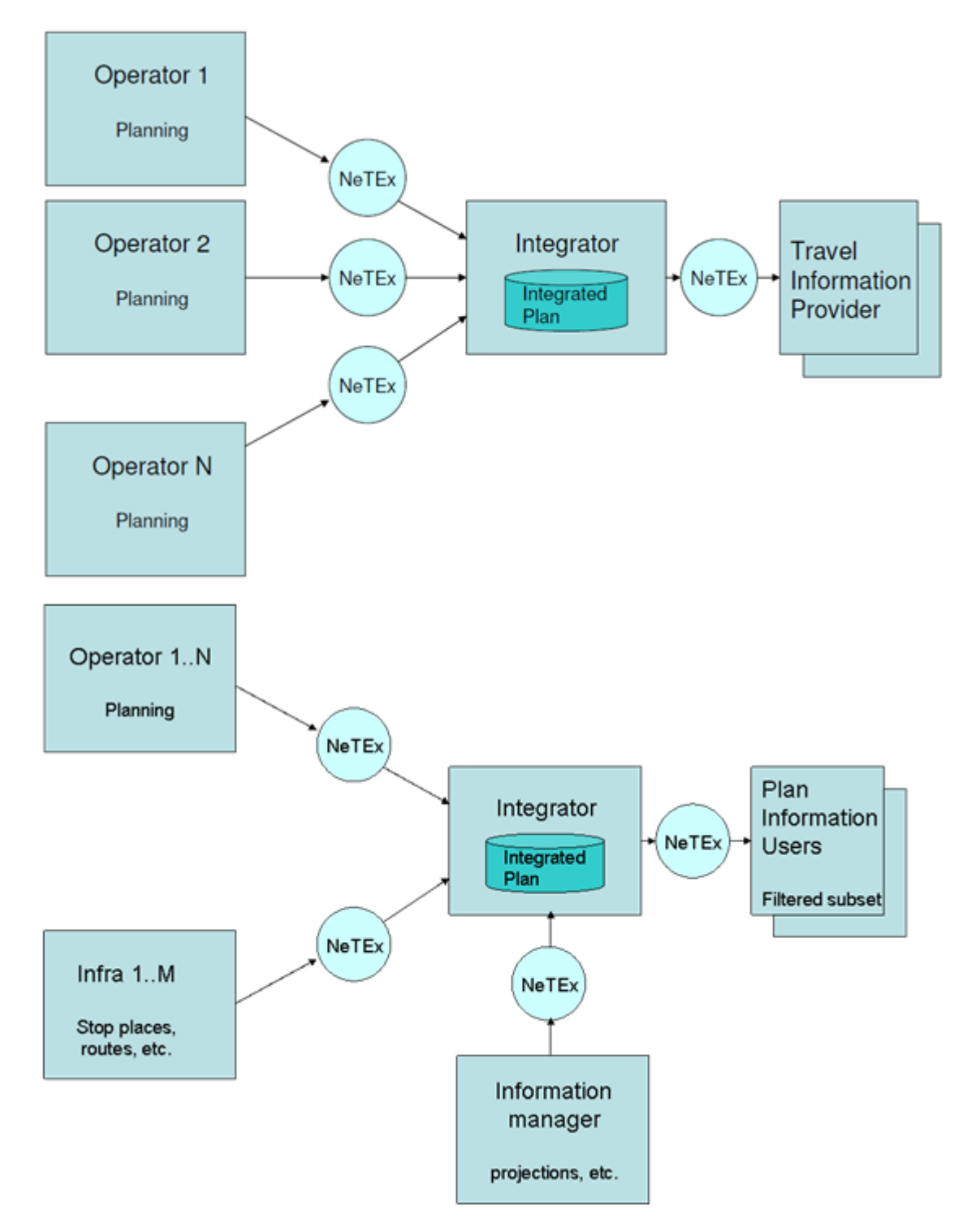

<span id="page-81-0"></span>**Figure 4: Illustration for use case** *Distributed assignment of responsibility***.**

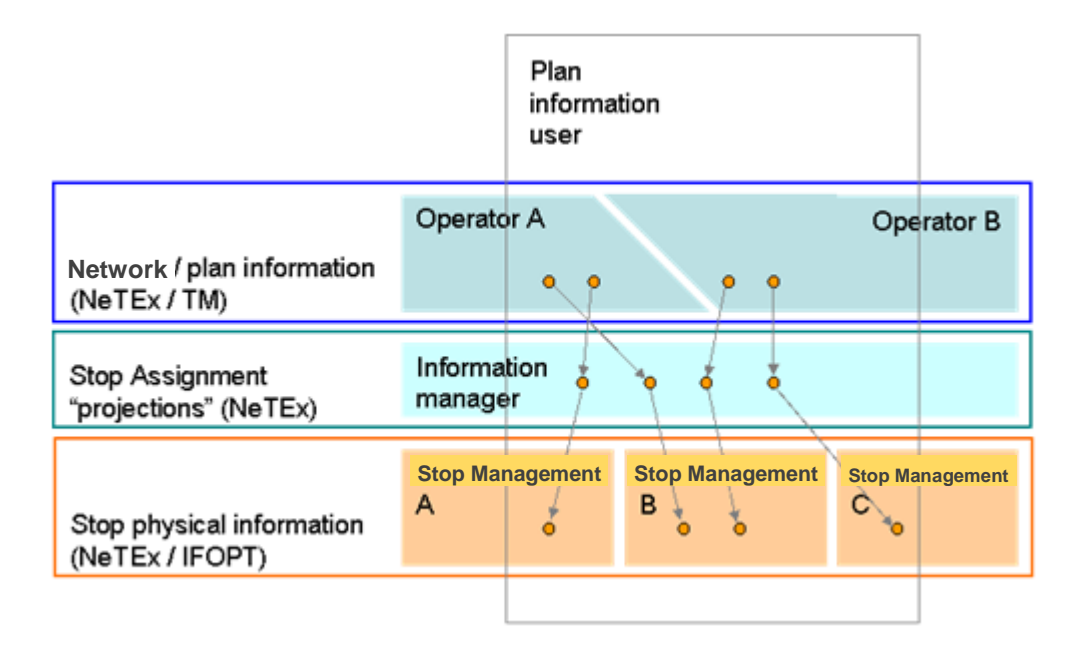

#### <span id="page-82-0"></span>**Figure 5: Illustration for use case** *Distributed assignment of responsibility***, showing the referencing of layers and the use of filtering**

Result of discussion on identifiers and data integration:

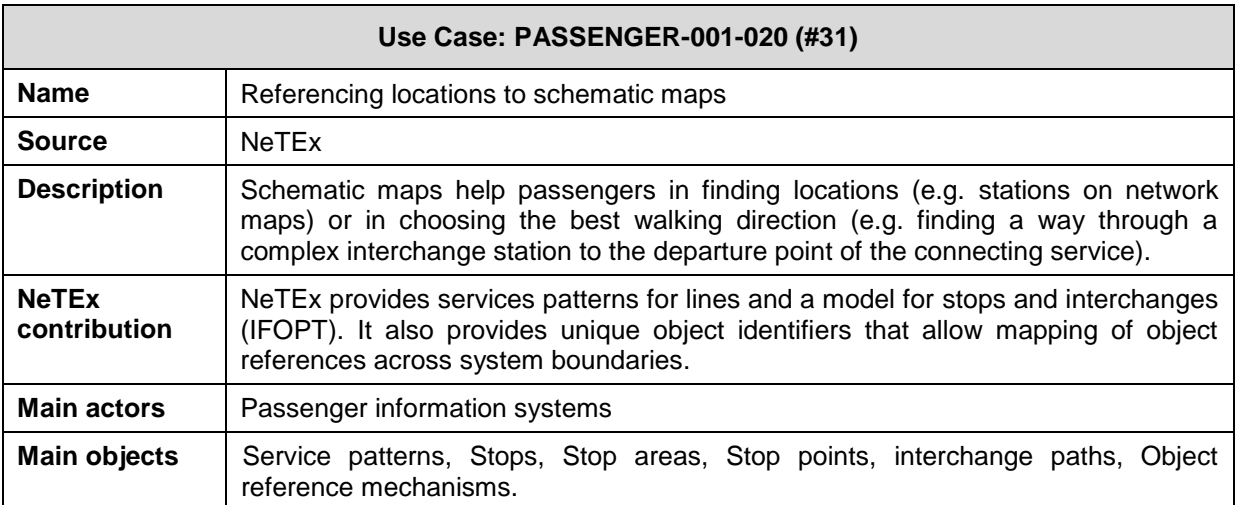

The NeTEx data model should allow for multiple identifiers per data object, depending on data system.

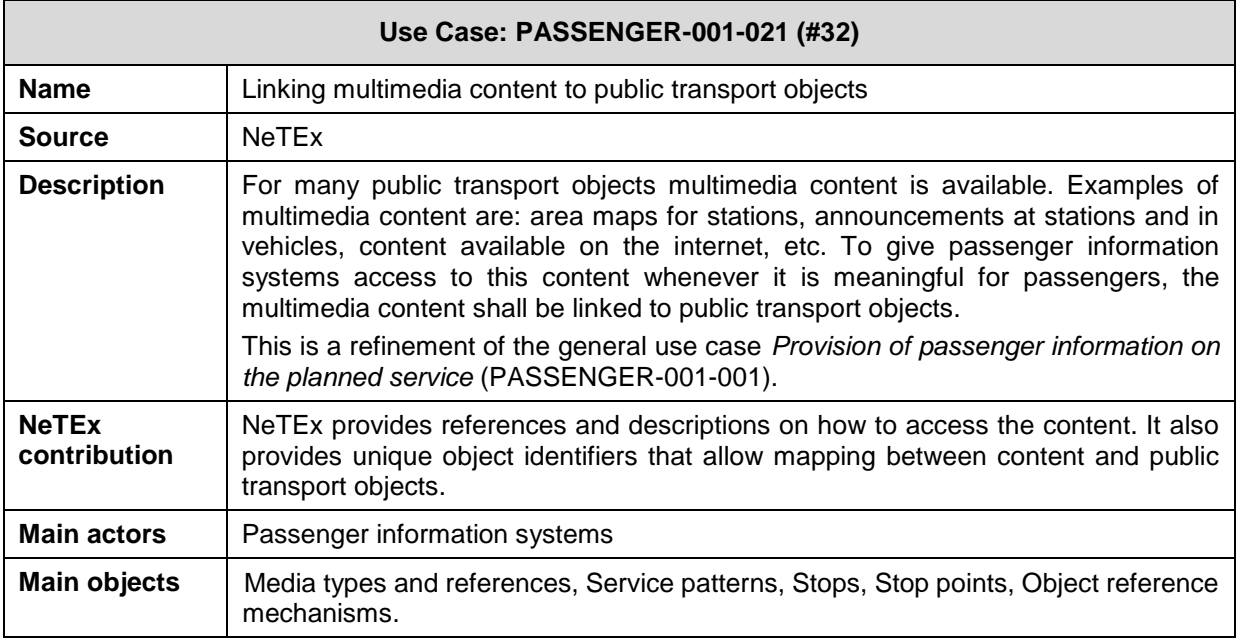

## **5.3.2.2.2 PASSENGER-002: Provide passenger information on the actual service**

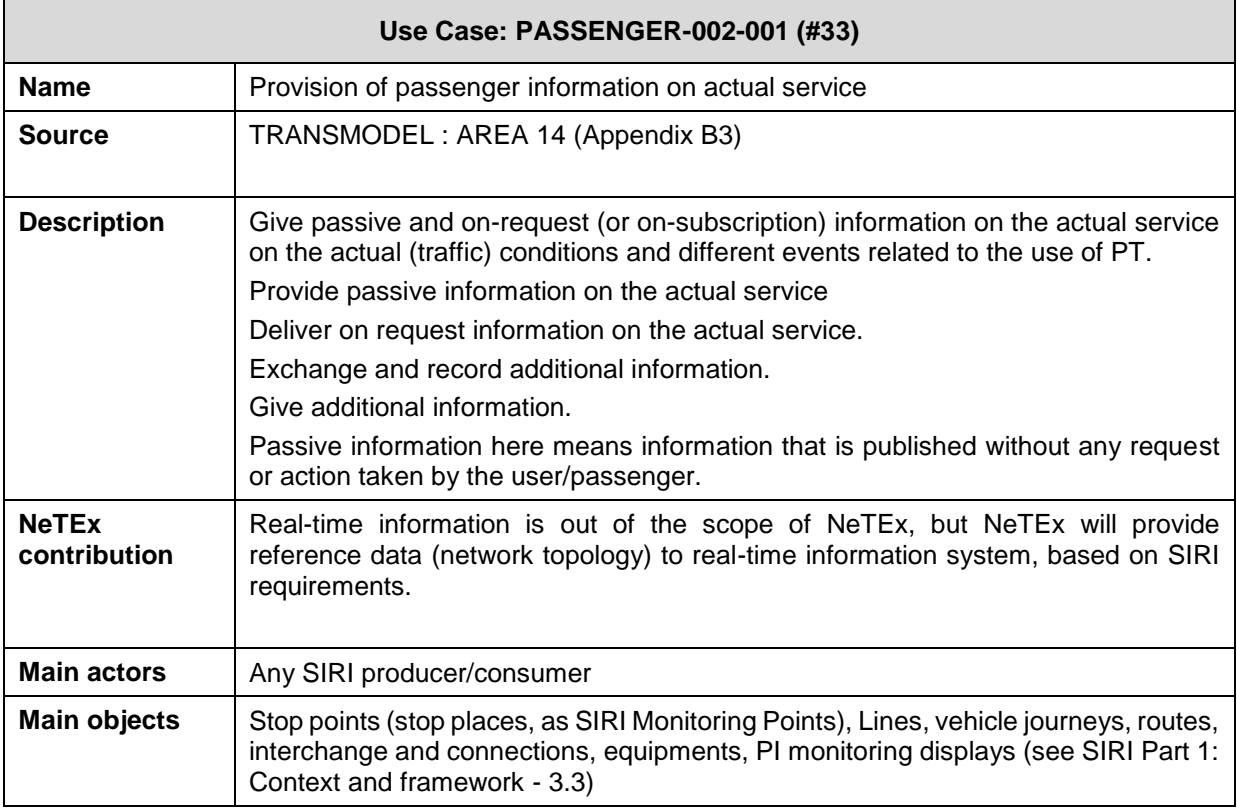

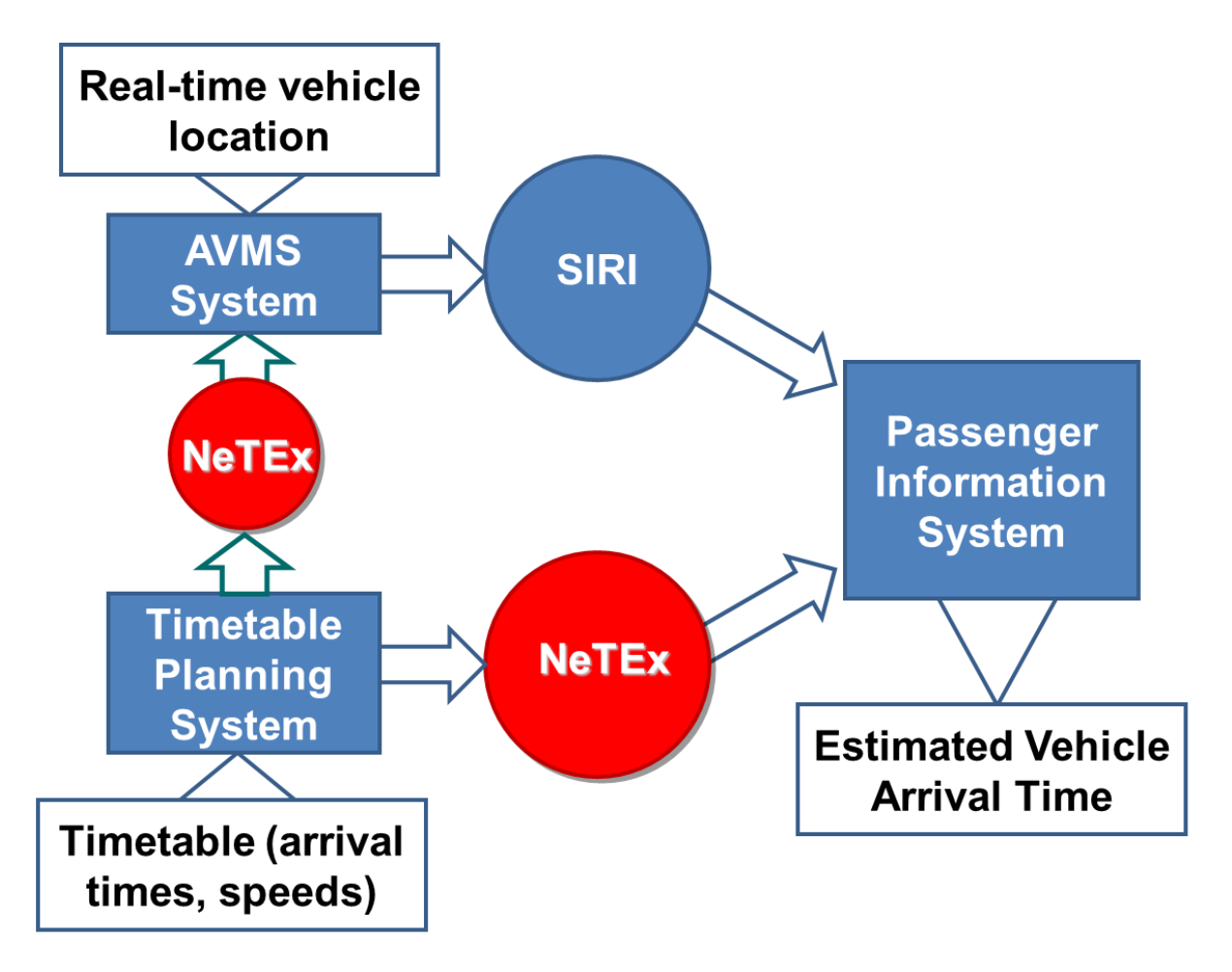

**Figure 6 – Illustration for use case** *Provision of passenger information on the actual service*

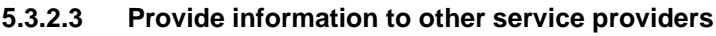

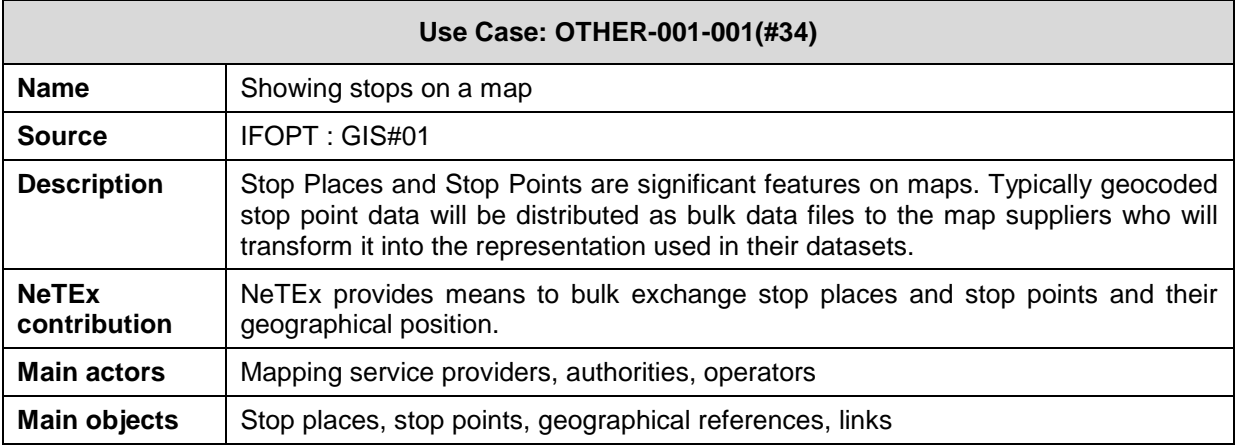

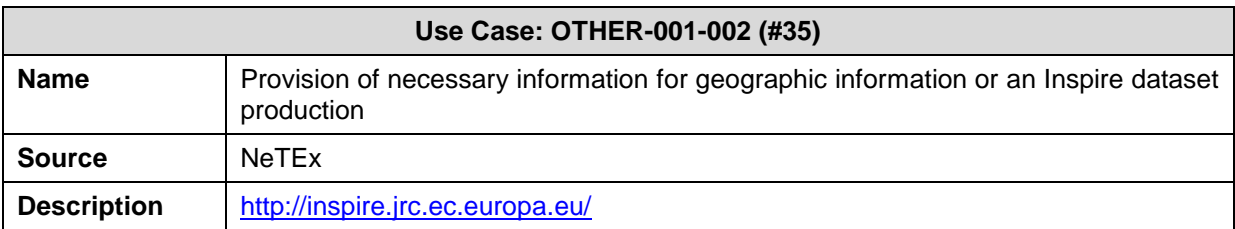

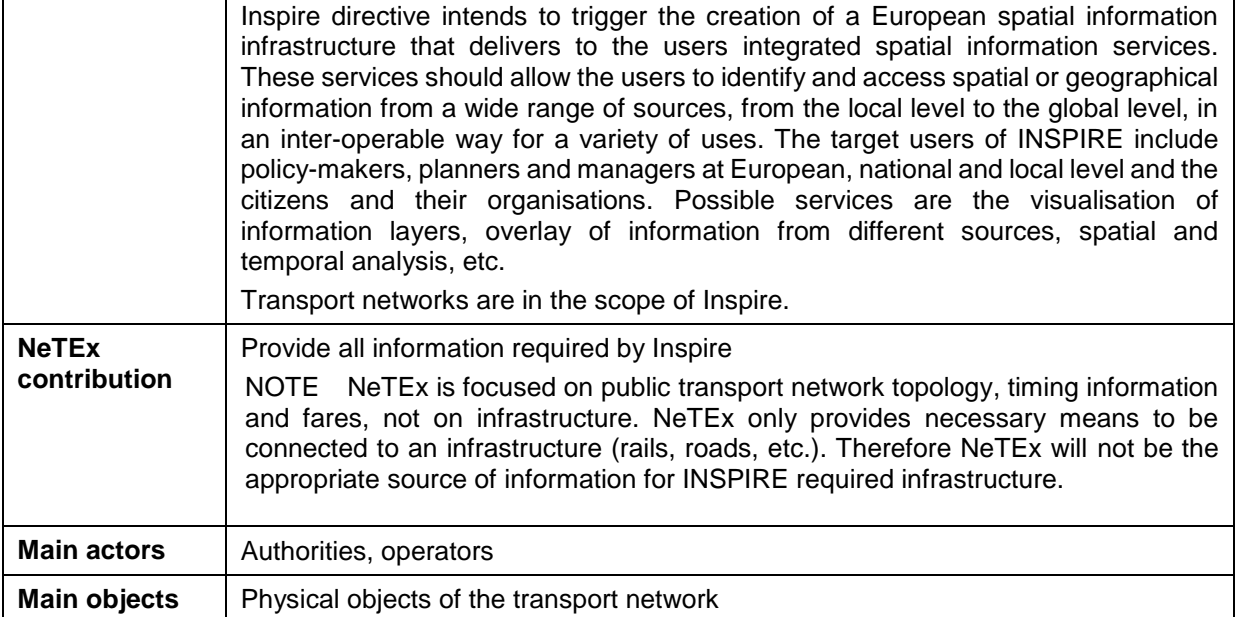

#### **5.3.2.4 Provide information to AVMS and other operational units**

- VEHICLE-001: Schedule vehicle blocks (Transmodel: AREA 6)
- VEHICLE-002: Perform and control the driving process (Transmodel: AREA 11)
- VEHICLE-003: Manage the vehicles (Transmodel: AREA 10)

#### **5.3.2.4.1 VEHICLE-001: Schedule vehicle blocks**

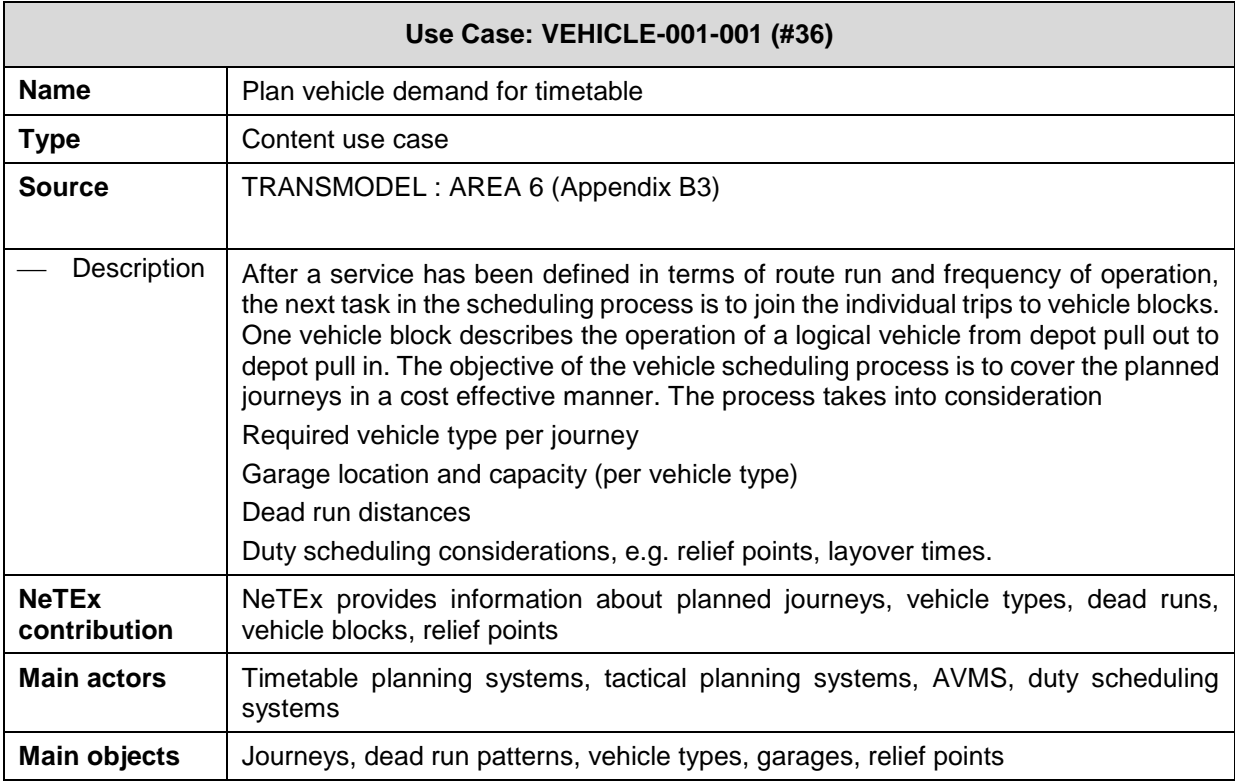

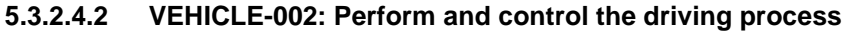

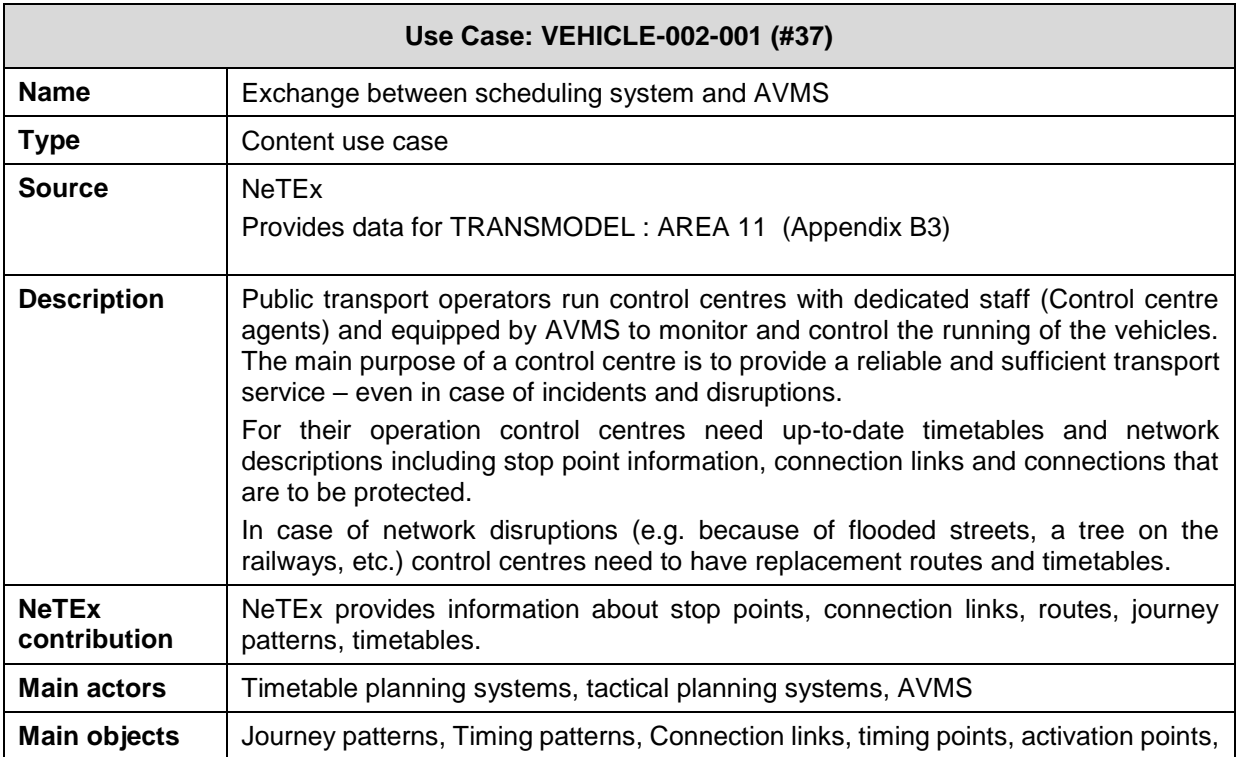

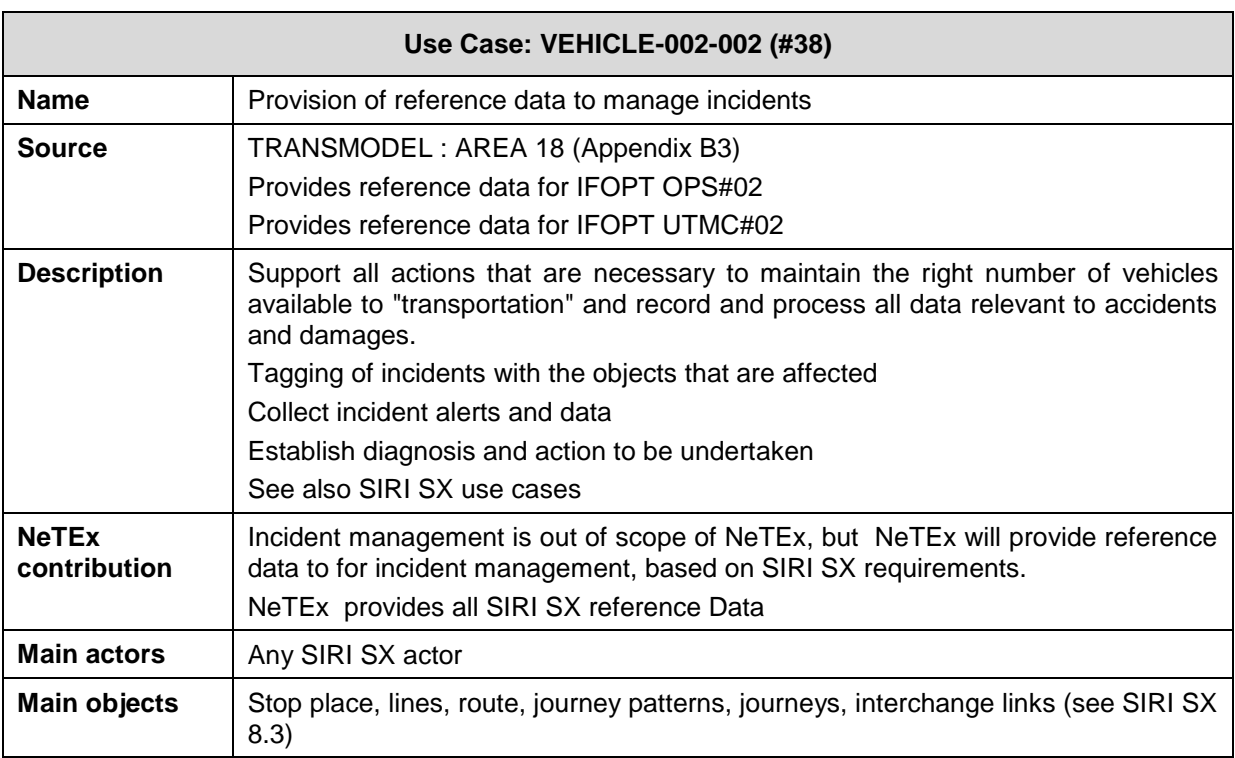

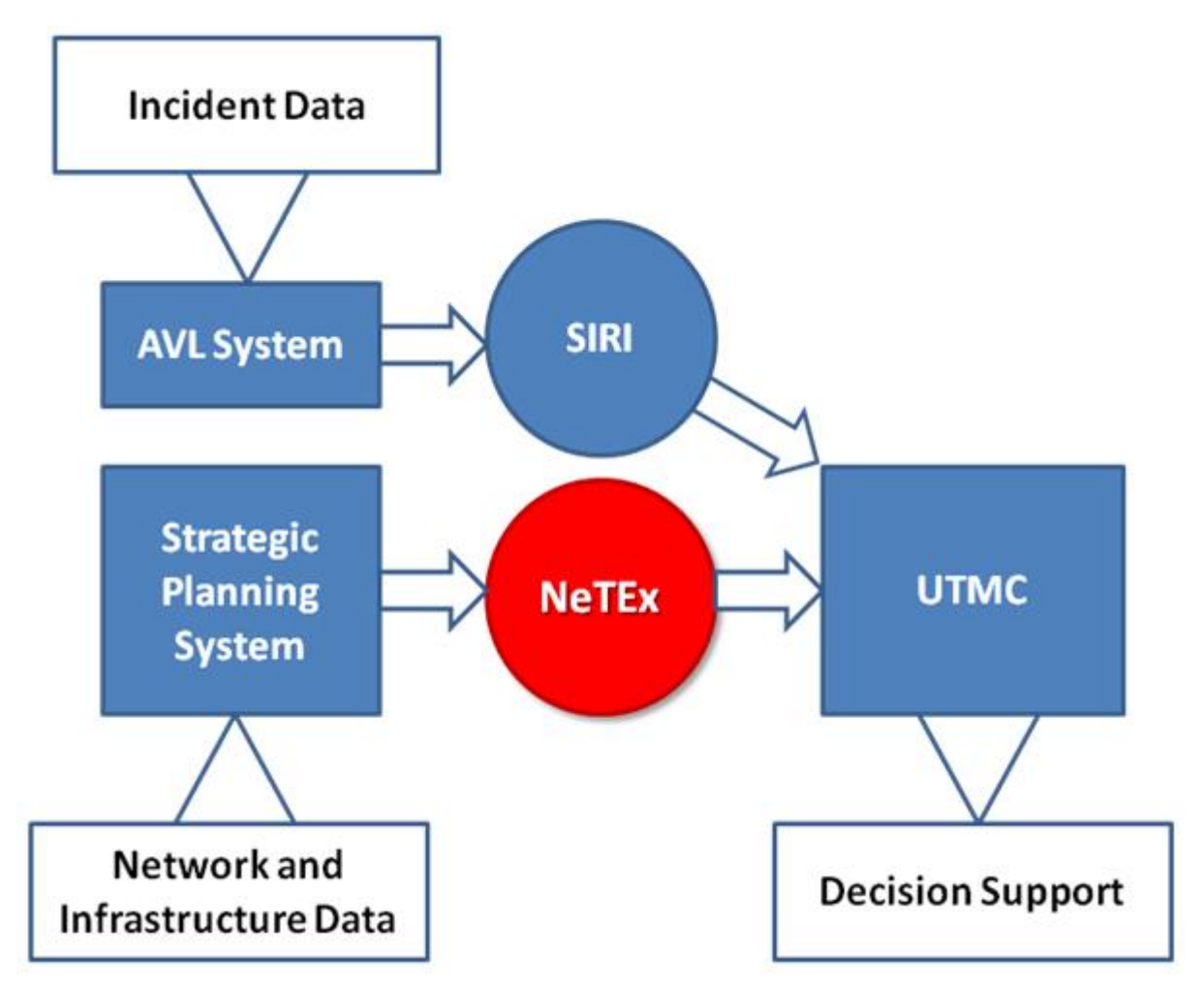

**Figure 7 – Illustration for use case** *Provision of reference data to manage incidents*

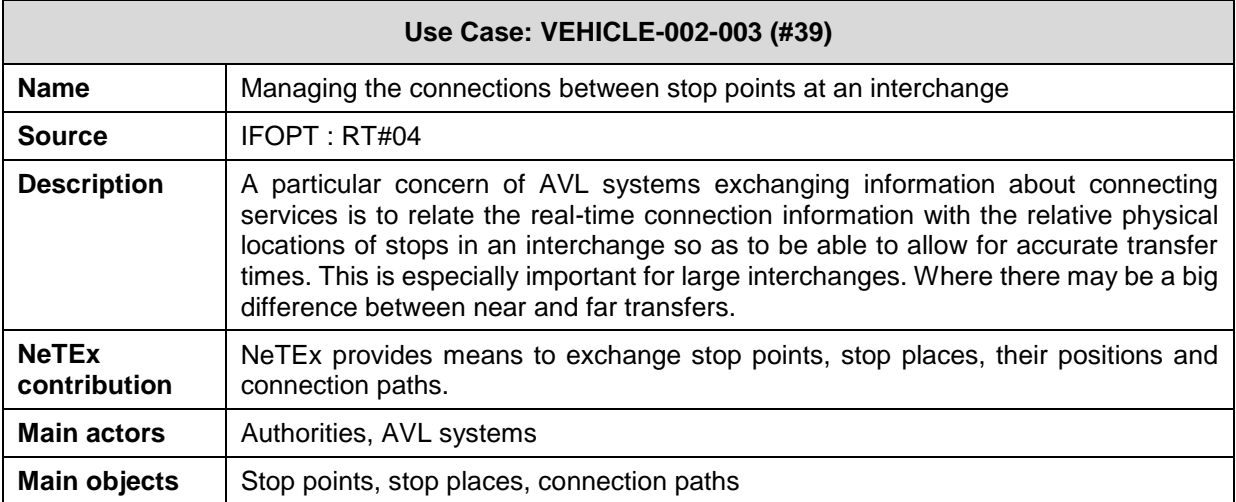

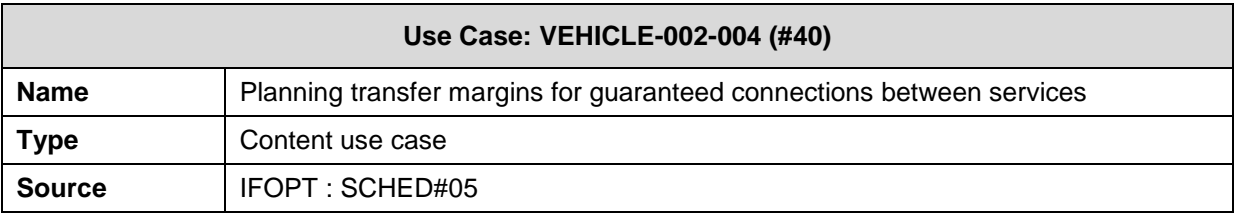

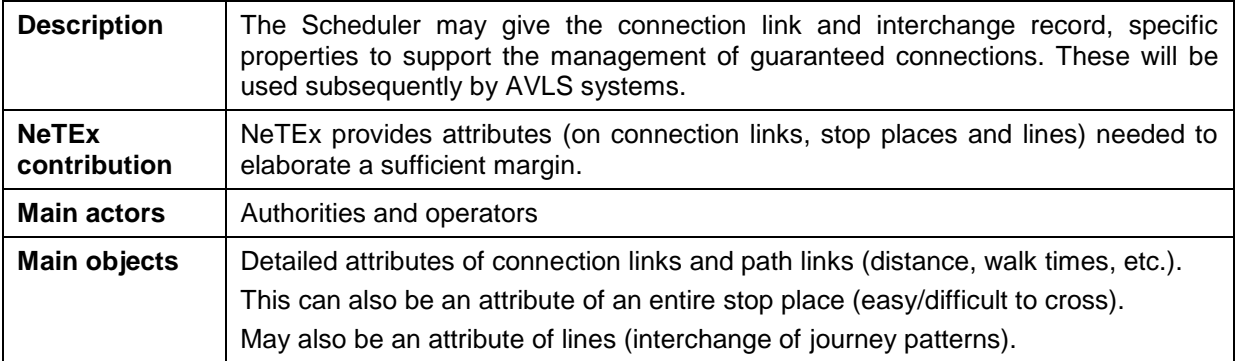

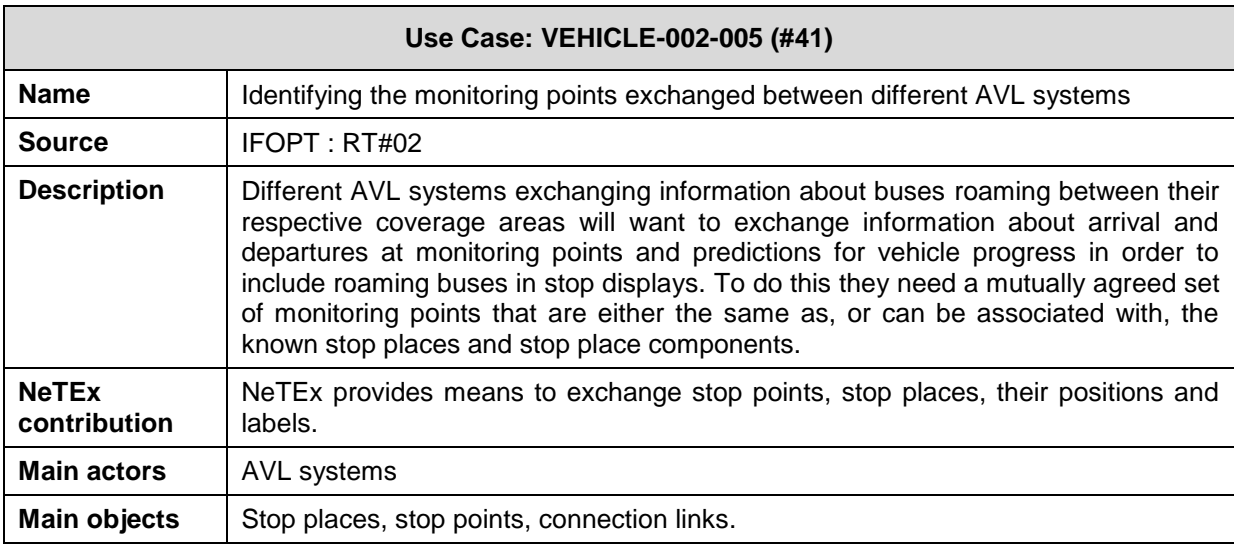

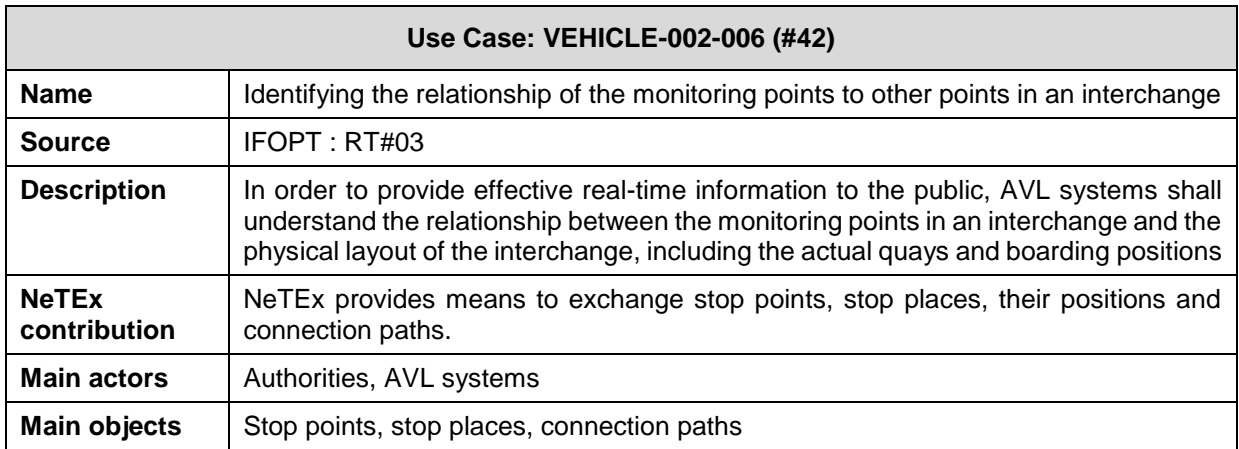

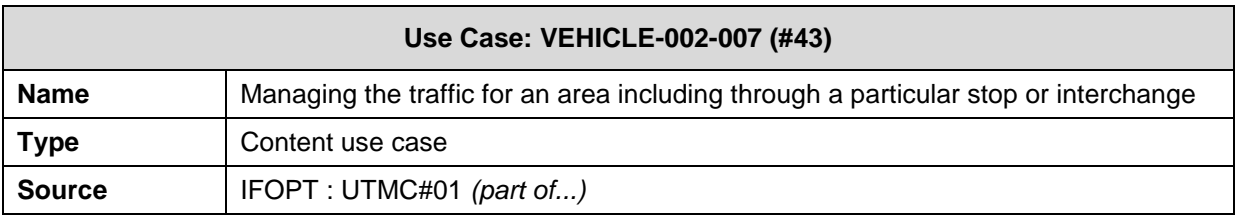

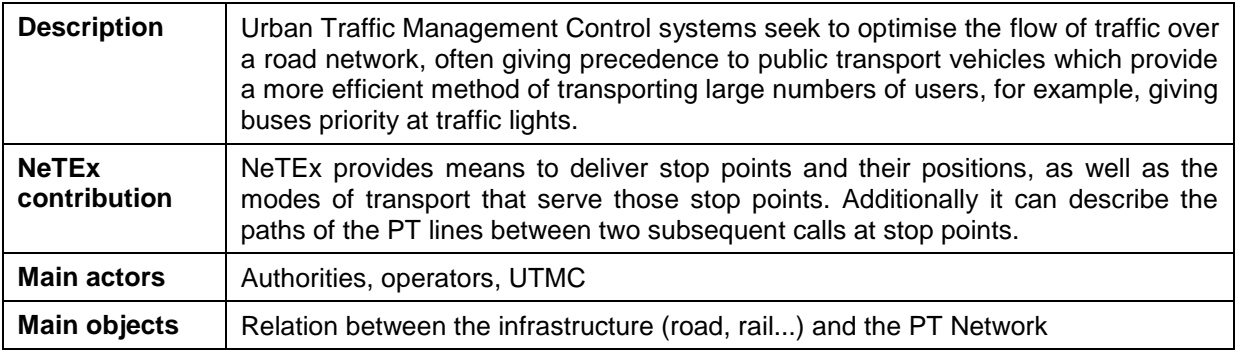

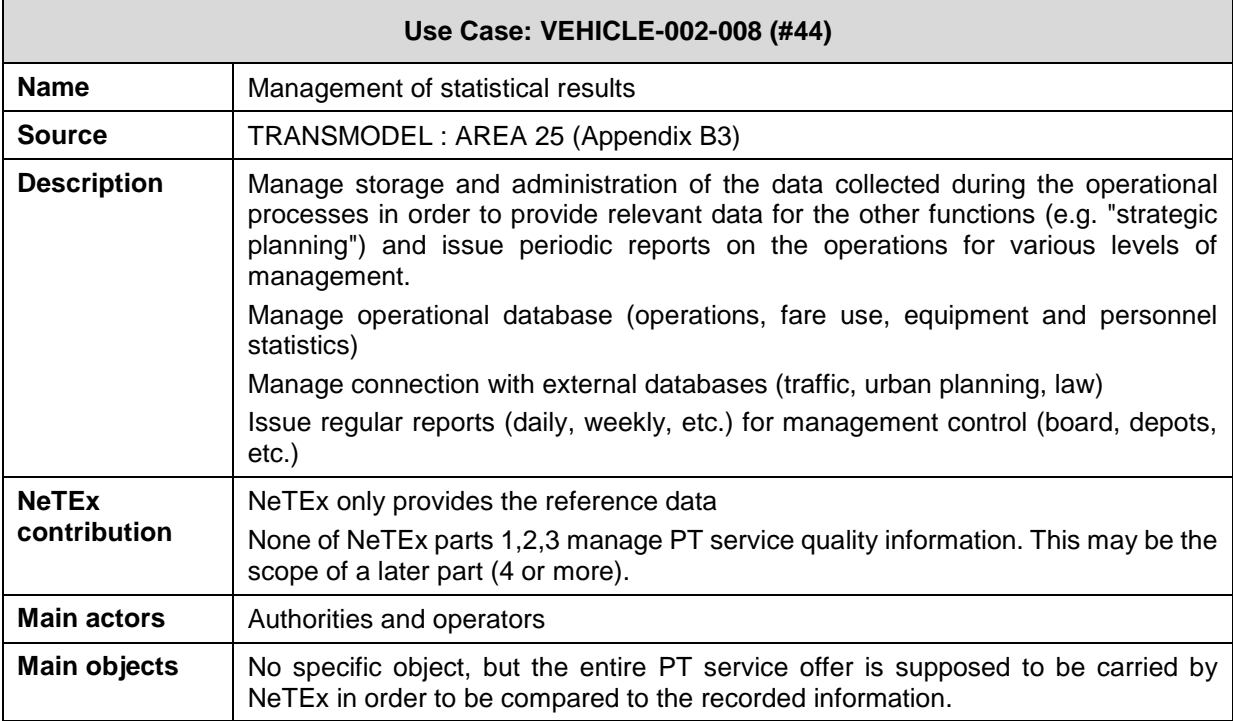

#### **5.3.2.4.3 VEHICLE-003: Manage the vehicle**

#### **5.3.2.5 Provide information about maintenance work and temporary services, restrictions s**

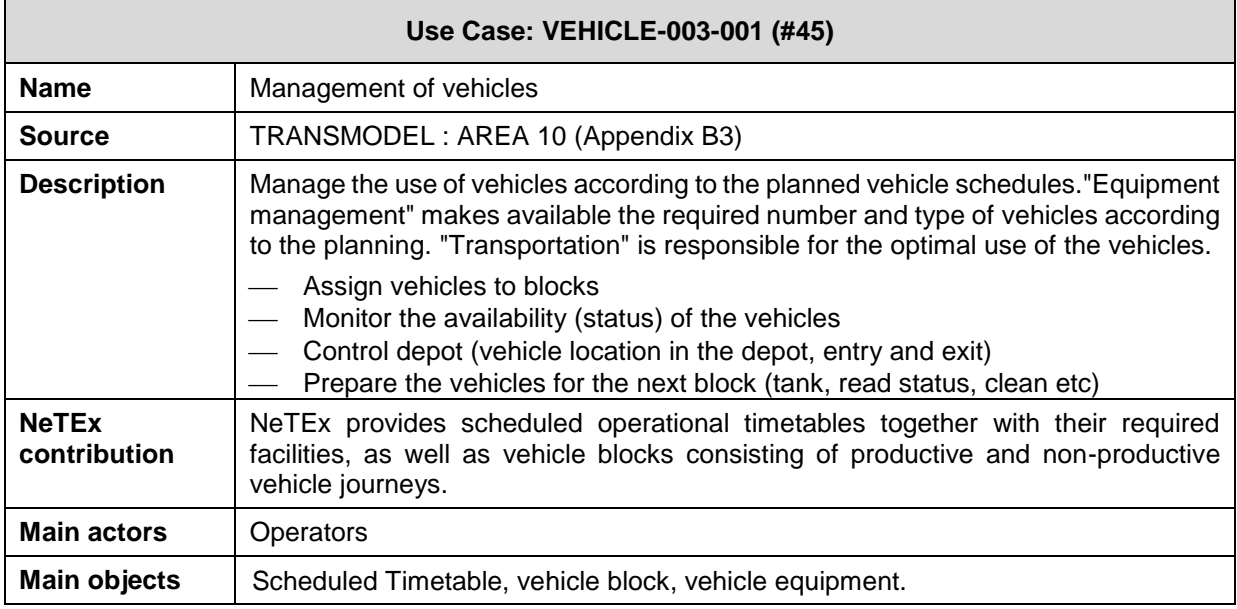

MAINT-001: Plan maintenance work (Transmodel: AREA 15)

VALIDITY-001: Provide support for defining object validities

#### **5.3.2.5.1 MAINT-001: Plan maintenance work**

#### **5.3.2.5.2 VALIDITY-001: Provide support for defining object validities**

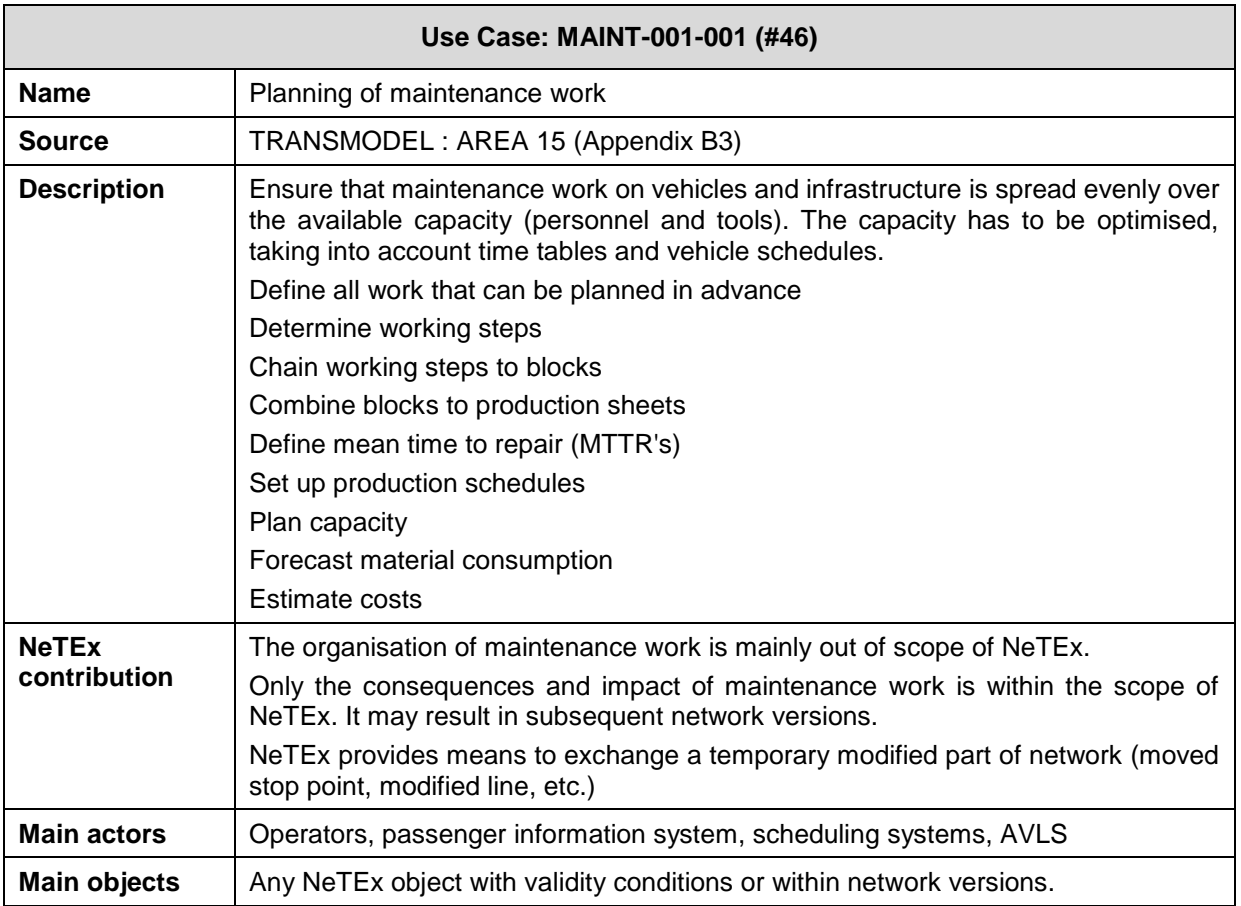

NOTE From a scheduling perspective, regular and special timetables will be treated the same way. However, there are impacts on passenger information. A special timetable is a temporary adaptation to the regular time table. This temporary adaption is to be integrated into the regular timetable for instance to allow for consistent trip planning advices.

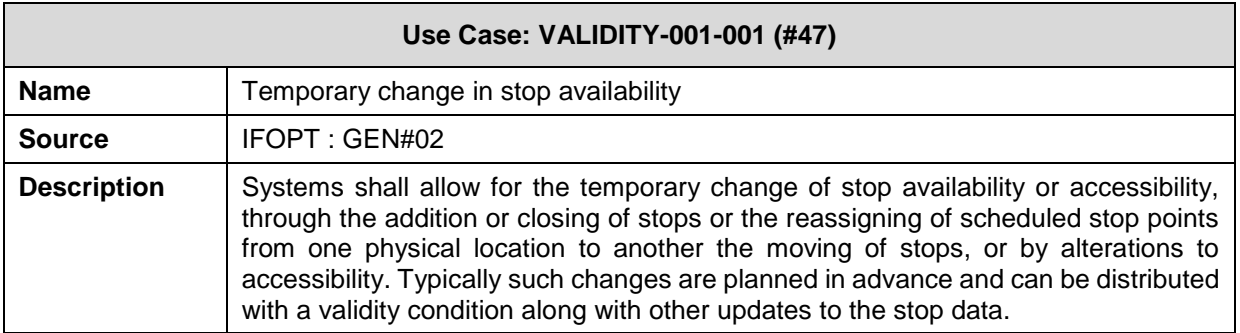

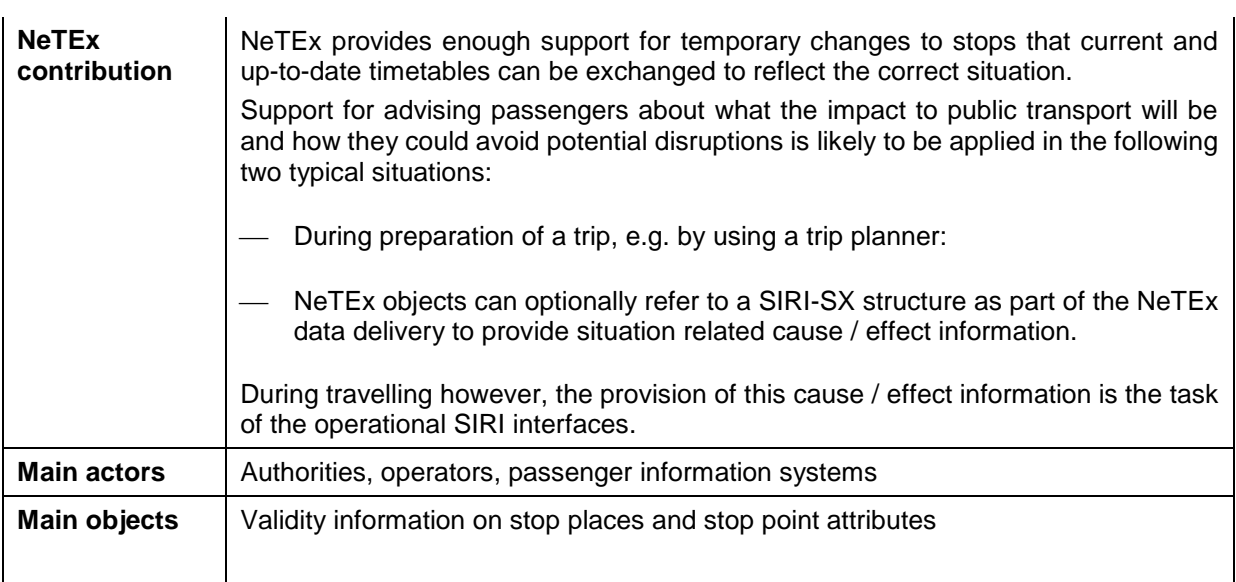

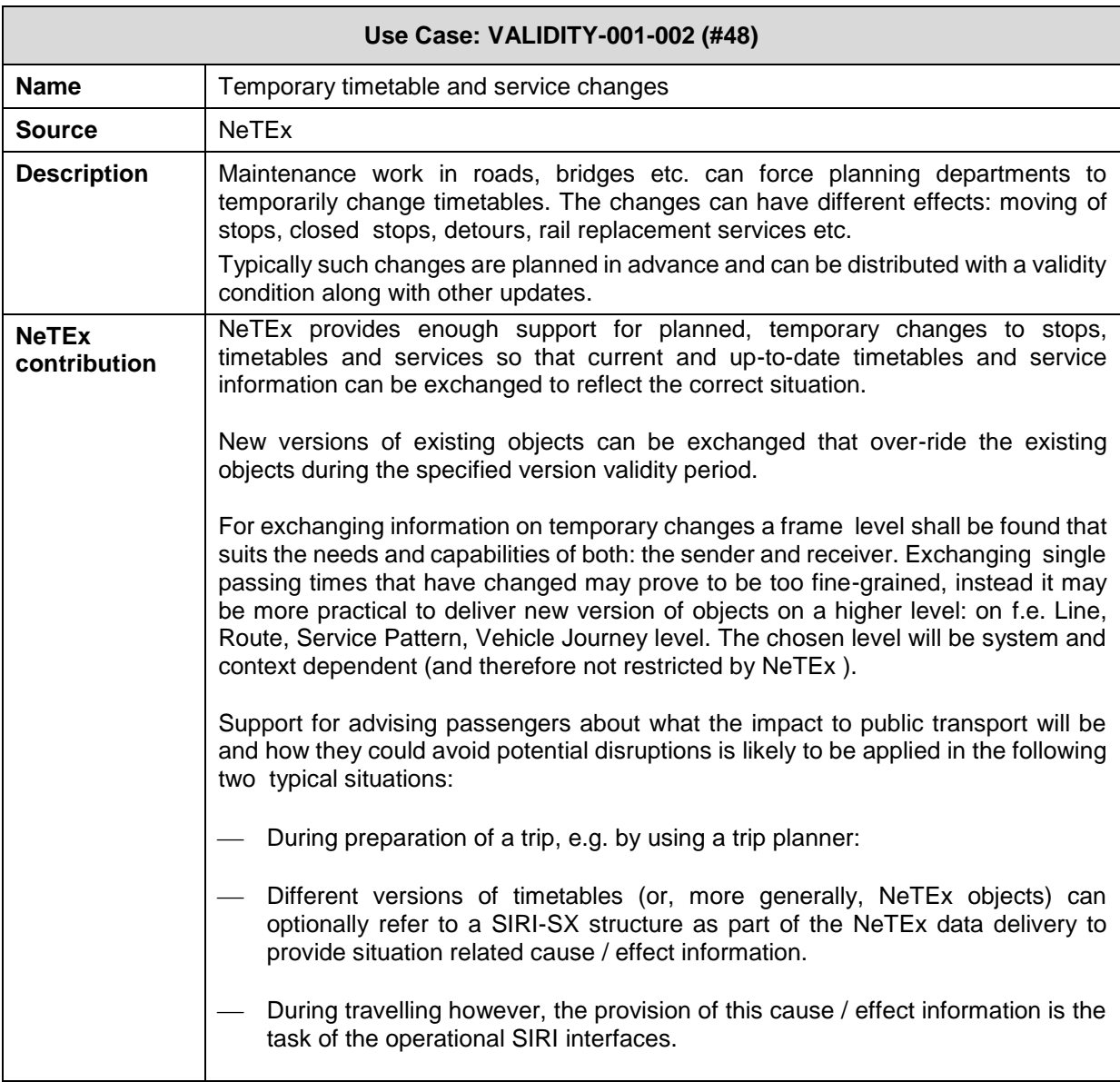

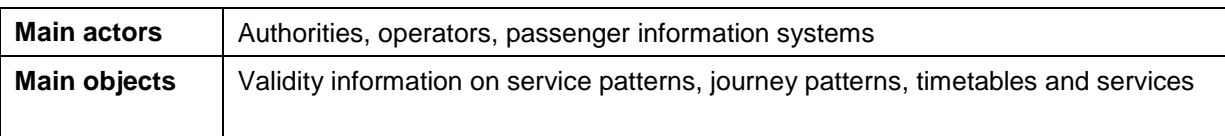

Example, temporary planned changes as seen from a version management perspective:

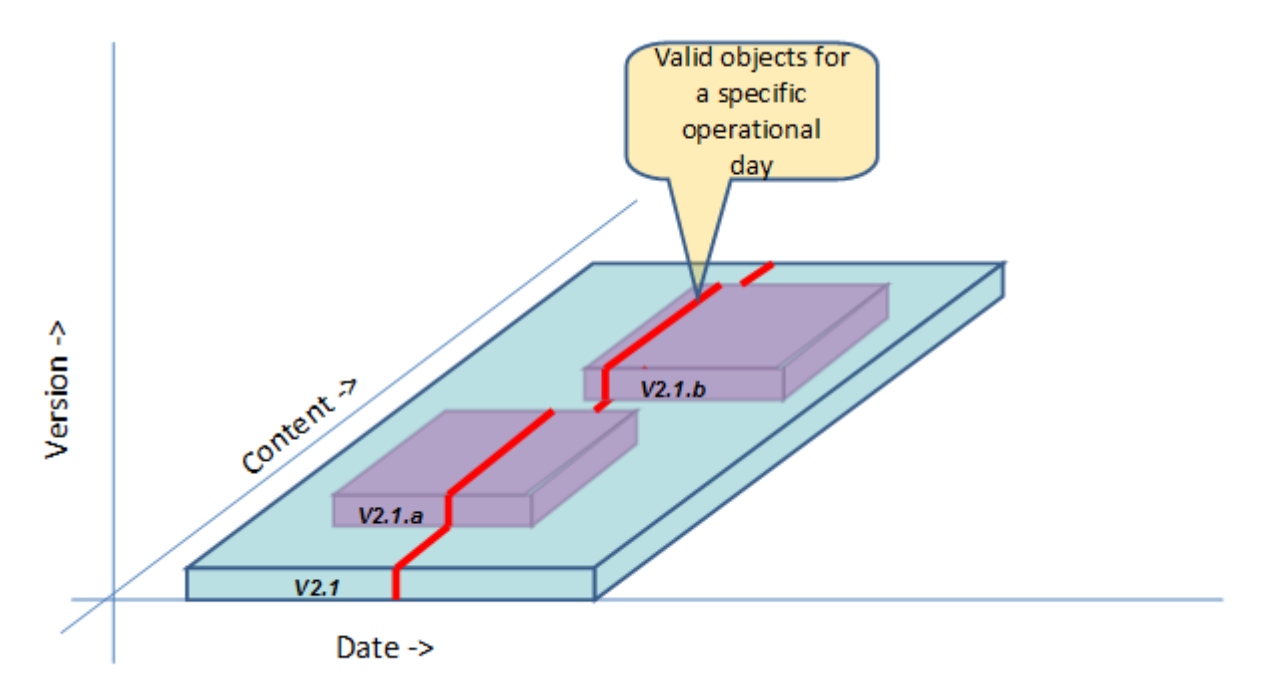

**Figure 8 – Illustration for use case** *Temporary timetable and service changes*

## **6 Generic Physical Model and XSD mapping rules**

#### **6.1 Introduction**

Public Transport Timetable and Fare information systems are a large and complex subject. One of the concerns of NeTEx is to reduce the complexity of understanding the extensive design models and their implementations. To do this NeTEx uses a systematic and uniform approach to design and documentation wherever possible. Understanding the common underlying conventions, techniques and design patterns can simplify the task of comprehending the many NeTEx model elements. Although NeTEx has several hundred classes and packages, the actual number of concepts needed to be understood to make effective use of it is much smaller.

This section describes the methods and design patterns used to describe the NeTEx models and the transforms used to map between them.

#### **6.2 Model Driven Design**

NeTEx uses a Model Driven approach, that is, the design is first described as a high level conceptual model that tries to represent the problem domain as entities and relationship, as identified by the uses cases and functional scope. This model is then elaborated to create a design for a physical implementation that can subsequently be transformed into an implementation, either or automatically or semi-automatically.

The use of models allows designs to be reviewed and validated by interested parties and to be fully documented with narrative text that describes the intention of the design. Modelling in particular helps identify common abstractions and generalisations that simplify the implementation. It also allows dependencies between components to be understood so that the system can be modularised in a way that minimises coupling and optimises flexibility. This in turns makes it easier for implementers to select just those components needed for a given purpose, while ensuring future extensibility.

Models may exist at different levels of abstraction. NeTEx distinguishes between three levels;

- **Conceptual Model** A high level implementation neutral representation.
- **Physical Model –** A design for implementing the Conceptual model using a specific technology.
- **Implementation Model** An implementation of the model in a specific language that supports declarative modelling constructs – The NeTEx standard uses W3C XML schemas for this purpose, but in principle other languages could be chosen in future.

#### **6.3 Models – levels of abstraction.**

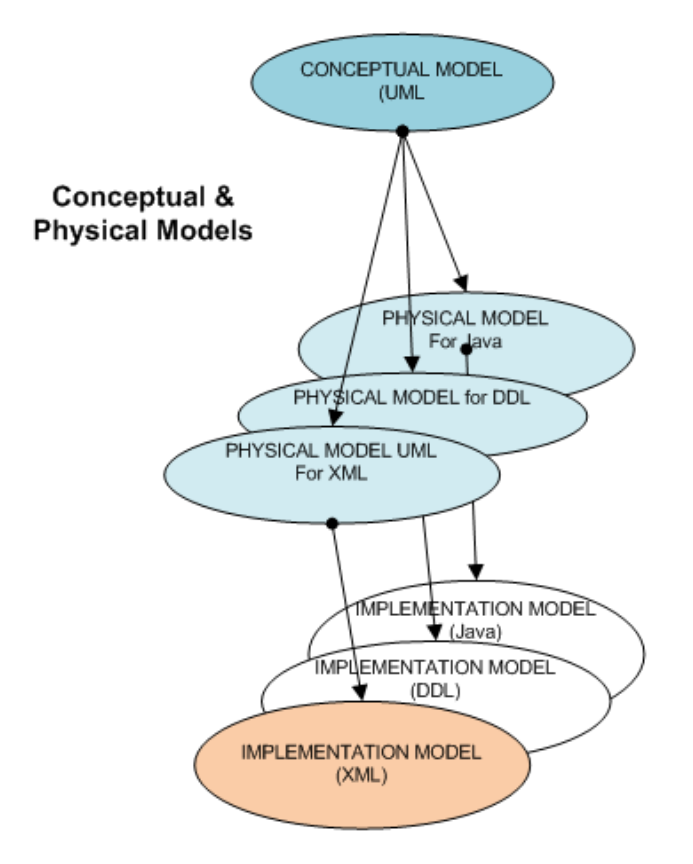

**Figure 9 – NeTEx modelling layers**

Elaborating slightly on the above:

- A *conceptual model* describes the elements and relationships of a model independently of any specific implementation technology. It may be unconcerned about technical or implementation details such as the exact scope of identifiers, or the implementations of attributes. It can be used to understand and relate different implementations using many different technologies and physical models.
- A *physical model* maps a conceptual model into a more detailed model that assumes a specific implementation technology, subject to particular constraints of that technology. For example, different object programming technologies (XML, Java, C#, CLOS, Smalltalk, Scala) support inheritance in different ways, whilst relational data base technologies do not support inheritance or strict encapsulation etc., but may support referential integrity. In addition a physical model will add specific details about typing, identifier scope, etc. It will indicate how the mechanisms of an implementation language will be used to create a representation that is efficient to use and to maintain. In general a physical model will have more limited semantics than a conceptual model because of the constraints of the chosen implementation language and of the need to simplify the use of a rich conceptual model for any practical implementation. It must also make specific choices on common aspects of object behaviour like name spaces, versioning and data rights. A physical model is still however not usually an executable or completely finalised representation, but rather a translation tool that shows how to go from a very high level technology-independent conceptual model to a concrete implementation in a specific language. To do this in a single step would be too difficult.
- An *implementation model* represents a physical model in the actual language constructs and types of an implementation language, such as a DDL for a database, Java Classes for an application, or an XML schema for an exchange format. It is directly executable using tools or programs.

#### **6.4 Open Implementation and technology use**

Here we elaborate on the relevance of design models and schemas for implementing data.

Data standards are primarily concerned with models of data exchange between systems so that multiple parties can integrate data from different sources. As long as tools and products can accept data in a common format, software developers should be free to implement their actual data bases and choose the internal representations used in their tools in different ways to suit their product objectives and favoured technologies.

It is important that standards allow implementation economically using mainstream software tools and technologies and with a high degree of automation. NeTEx uses an XML schema as the primary software artefact for achieving this, as shown in [Figure 10,](#page-97-0) which illustrates the derivation of an XML exchange implementation from the conceptual model. Thus;

- a) A conceptual model is formulated in UML based on Transmodel and IFOPT.
- b) The conceptual model UML is used to specify a more detailed Physical model , also in UML (*XML-1* in [Figure 10](#page-97-0)*).*
- c) The Physical UML Model is used to specify an XML model (*XML-2* in [Figure 10](#page-97-0)*)* which can be used to automatically validate documents exchanging data conforming to the model using widely available tools (*XML-3* in [Figure 10](#page-97-0)*).*
- d) The XML schema can also be used to automatically derive software language bindings (for example, in Java JAXB or equivalent) for the adaptor programs (*XML-4 a & b* in [Figure 10\)](#page-97-0) which input or output XML from a database in an implementation.
- e) Implementations will support an XML import/export tool which will translate data from an implementation database into the XML format for exchange with another system. (*ImPex a & b* in [Figure 10](#page-97-0)*).*
- f) Each data model will be capable of representing the entities of the conceptual model as mapped to relational database design in UML or other notation (*DB-1* in [Figure 10\)](#page-97-0). And then translated into an actual Data Definition Language such as SQL (*DB-2* in [Figure 10\)](#page-97-0) However, the database schema will typically be a proprietary design whose details do not need to be exposed.

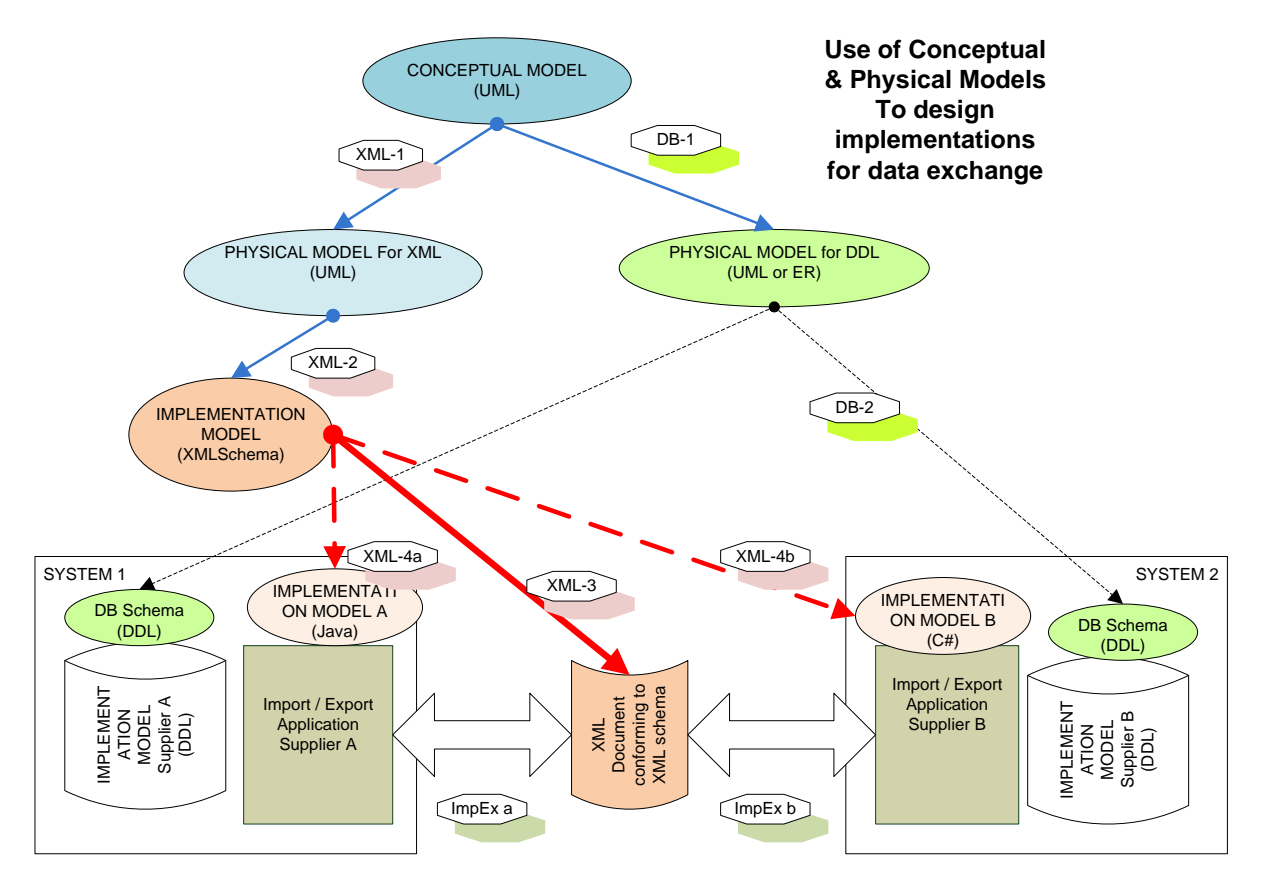

**Figure 10 – Use of Standards in Implementations**

#### <span id="page-97-0"></span>**6.5 Models versus Protocols**

Another of the guiding principles in NeTEx is to separate out the concerns of the *data model* (and the data formats used to serialize the model) from the *data protocol* (the communications technology and sequence of messages needed to transport data between two systems. The same data model (serialised with any of a number of different technologies such as say XML, JSON, proto-buffers, etc.) may be used with a variety of different protocols (for example FTP, http, SMTP, SIRI, etc.) in different interaction patterns to support different levels of concurrency (for example occasional batch transfer, continuous dynamic update, publish subscribe, etc.).

Consideration of format and protocol is not completely separate in that choice of granularity – how big are the data aggregations exchanged at a given time - is dependent on the aggregation mechanisms available in the representation model.

This chapter is mainly concerned with the data model. The use of data protocols is discussed separately in chapter [6.4 and 6.5] .

#### **6.6 Modularisation**

Large conceptual models such as NeTEx (which has several hundred entities) need to be modularised into smaller submodels so that they are manageable, both to understand and to allow the separate evolution of unrelated concepts. NeTEx encapsulates model elements in small packages of just a few related elements, each with their own self-contained diagrams and documentation.

The NeTEx models are modularised consistently so that the same entities are found in a corresponding package in the Conceptual, Physical models and the XML Schema.

Thus for example there is an Infrastructure model, a Site model etc.

As far as possible the coupling between models is minimised so that submodels only reference the other models they require, and a circular dependencies are avoided. There is a core set of fundamental framework elements that are referenced by all other packages, dependent packages are built out with a linear dependency graph.

### **6.7 Summary of Modelling Approach**

NeTEx uses a systematic process to map the Transmodel conceptual model into a concrete XML schema in three steps:

1) The Transmodel **conceptual** model is modularised into core framework of **generic** element packages and a number of **functional** modules that share any necessary common generic packages, but are not promiscuously interdependent. This modularisation further refines the original loose functional partition of Transmodel functional areas into a strictly modularised organisation with a linear dependency graph between models so that components required for a given purpose can be used independently of other parts of Transmodel. The modularised "NeTEx conceptual model" is also updated to add some new NeTEx concepts and to integrate Transmodel & IFOPT concepts. The model is documented in UML in electronic form that can be exchanged and versioned.

For each package of the conceptual model, a corresponding set of **physical** model packages, also documented in UML, is developed. This "NeTEx physical model" adds in detailed property attributes for the conceptual model entities based on the requirements of current European national standards and reference exchange protocols such as VDV452 (de/ch/at), Trident / NEPTUNE (fr), BISON (nl) and NaPTAN/TransXChange (uk).

The NeTEx physical model is targeted towards XML, and assumes XML as a programming model, for example it assumes a single inheritance model and XML types & enumerations. In particular, the NeTEx physical model is concerned with an efficient serialisation of complex objects for data exchange in XML (this may be contrasted with, say, a physical model optimized for database storage or for in memory computing). As such, it is concerned to identify elements and groupings of elements that are actually exchanged in practice (such as a network or a whole timetable) and to optimise their representation for reuse in many different use cases. The aim is to simplify and have a smaller number of "first class elements" that represent the semantically significant entities, and to organise these into a small number of coherent "**frames**" of objects that are usually exchanged together. Other secondary entities are then only exchanged in the context of these frames and their first class objects. For example, a call at a stop in a journey is only exchanged as part of a whole journey, not as an independent element (though it is in fact a design entity in its own right).

Specifically the physical model:

- i) Names elements, attributes and all types and assigns them each to a package (typically a refinement of the conceptual model packages);
- ii) Identifies identifiers and their scopes;
- iii) Indicates how relationships are to be serialized;
- iv) Indicates a composition of objects from reusable elements using inheritance hierarchies and/or composition. For serialisation to XML, a decision about the implementation of relationships is an especially important consideration.
- 2) The NeTEx Physical UML model is used to create an XML schema. For each Physical model entity and attribute, corresponding XML elements are created, modularised within a similar package structure to that of the physical model, but further broken down (for example one schema file is used to declare the base types, another the actual reusable elements). Where possible, semantic constraints are enforced in the XML, so that the built-in capabilities of standard XML validators and parser can be harnessed. For example, through XML language mechanism such as types and enumerations, uniqueness and referential integrity constraints. However in order to have a single set of XML elements that can be used in a wide set of applications, cardinality constraints are generally more relaxed in the XML schema than

in the conceptual model; for example a name attribute might be mandatory in the conceptual model, but optional in the schema. The XML schema also includes container elements (Publication) to group all the model elements.

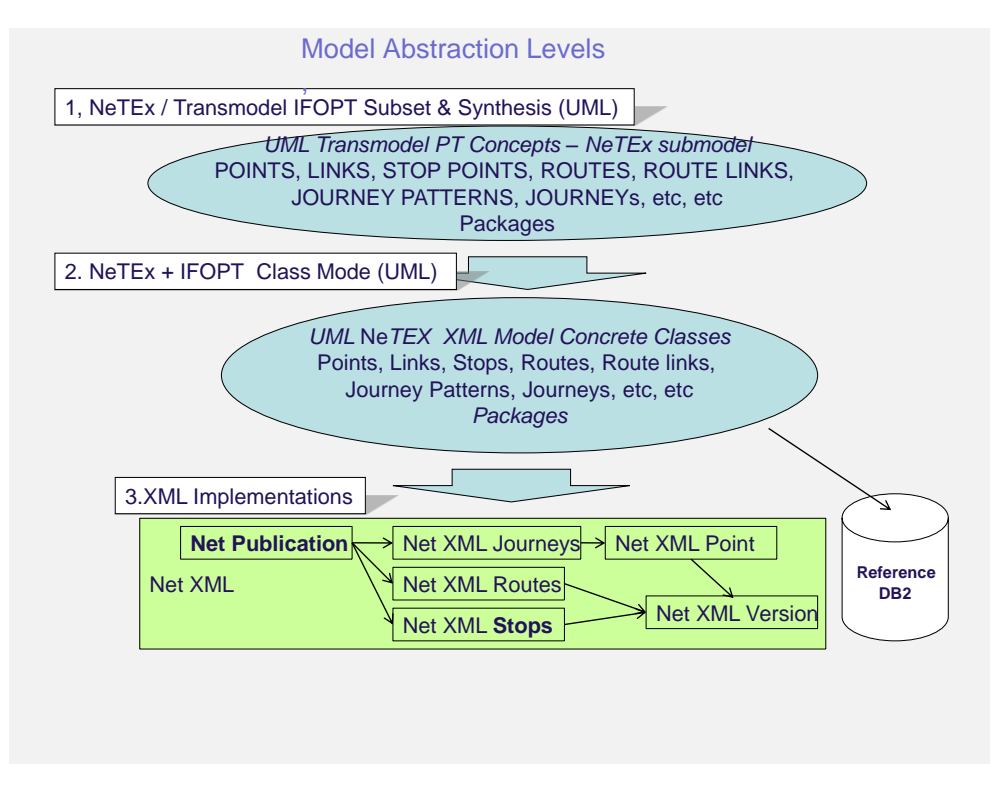

**Figure 11 – NeTEx modelling approach**

#### **6.7.1 Use of packages in NeTEx models**

Each level of modelling adds detail useful for implementation. Typically for each Conceptual MODEL package there are at least two Physical UML model packages, one for the type declarations used in the model, one for the model itself.

Thus for example for the packages relating to Timing Patterns in the three different models,

- The *Timing Pattern MODEL* package in the Part1 NeTEx Conceptual model contains three entities; TIMING POINT, TIMING LINK and TIMING PATTERN (These are each specialisations of entities in the generic framework). Versioning and other implementation considerations are only described generically in other framework packages (Generic Version MODEL, Generic Responsibility MODEL, etc.), and there is no visible distinction between an entity and versions of that entity.
- The *TimingPatternPackage* in the Part1 NeTEx physical model has two subpackages.
	- 1) The *TimingPatternModel* package contains three entities *TimingPoint*, *TimingLink* and **TimingPattern** that represent physical versions of the timing pattern classes for exchange in the context of a version frame.
	- 2) The *TimingPatternSupport* package additionally contains definitions for a *TimingPointIdType*, *TimingLinkIdType* and *TimingPatternIdType* as well as elements to provide versioned references to them (*TimingPointRef*, *TimingLinkRef* and *TimingPatternRef*). It also contains a *TimingPointStatus* enumeration.
- The Part1 NeTEx XML schema has two subschema files containing schema definitions for Timing Patterns.
- 1) The *netex\_timingPattern\_support.xsd* subschema contains corresponding XML type definitions for the identifier classes specified in the Physical Model *TimingPatternSupport* of the Part1 NeTEx XML schema*.*
- 2) *The* netex timingPattern version.xsd subschema contains XML elements and complex type definitions for the *TimingPoint*, *TimingLink* and *TimingPattern*.

#### **6.8 Model transforms and Traceability**

NeTEx uses a small number of design patterns to transform the conceptual model to the physical model and the physical model to XML. An understanding of these patterns makes an understanding of NeTEx simpler to grasp. It also makes it straightforward to trace the design through to the implementation.

#### **6.8.1 Conceptual Model UML Package**

The Conceptual model UML package contains the Entity classes for a given functional module. Its name has the form XX XX MODEL, where XX XX is the domain area. For example, Route MODEL, Timing Pattern MODEL, Call MODEL

The conceptual model entities are always in upper case with a space between any compound words, for example ROUTE, VEHICLE JOURNEY, TIMING POINT.

#### **6.8.2 Physical Model UML Container Packages and Mapping from Conceptual model**

For each Conceptual MODEL there is a corresponding Physical model UML Container package containing one or more submodels. The Physical model Container package name has the form *XxXxPackage*, where XxXx is the domain area. For example, *RoutePackage* . *TimingPatternPackage* .

The container contains two or three different types of subpackages.

- a) Physical Model UML Package *XxxxModelPackage*
- b) Physical Support UML Package *XxxxSupportPackage*
- c) Views UML Package *XxXxView*

These are described further below.

#### **6.8.2.1 Physical Model UML Package -** *XxxxModelPackage*

The Physical model 'Model' UML subpackage contains all the main physical classes for the functional module corresponding to those found in the Conceptual MODEL. The 'Model' package name has the form *XxXxModel*, where XxXx is the domain area. For example, *RouteModel*. *TimingPatternModel*. Complex Models may be broken down into multiple models within a physical package – for example the *Equipment* models.

For each entity (i.e. UML Class) in the Conceptual MODEL package, a corresponding class is defined in the corresponding physical model package. For example TIMING POINT becomes *TimingPoint*.

- If the class is a first class object it will be a descendant of *DataManagedObject,* which defines common version and responsibility attribute*s*.
- If the class is a child entity of it will be a descendant of *VersionedChild,* which defines common version attribute, but assumes responsibility attributes will be the same as the parent *DataManagedObject.* For example, *PointInJourneyPattern* is contained within *JourneyPattern.*

Each element It will have an *id* field of type XxXxIdType, as defined in the Support Package

#### **6.8.2.2 Physical Support UML Package –** *XxxxSupportPackage*

The Physical model 'Support subpackage contains ancillary types and classes needed to implement the physical classes of the functional module. The Model package name has the form *XxxxSupport*, where Xxxx is the domain area. For example, *RouteSupport* . *TimingPatternSupport*.

- For each entity in the conceptual model, a class is defined in the physical model for its identifier . This will be a descendant of the *ObjectIdType* in the NeTEx entity framework
- For each entity in the conceptual model, a class is defined for a versioned reference to its identifier with an attribute identifier class is for a reference to its identifier. This will be a descendant of the *VersionOfObjectRef* type in the NeTEx entity framework, which has attribute *version*. This reference is used to implement one to one relationships.

For simple data types that take a restricted set of values an enumeration class will be defined that declares these values

#### **6.8.2.3 Views UML Package –** *XxXxView*

Some physical models also include an additional View Package. This contains definitions of views of some model objects for use in the XML in some contexts where derived information is needed . Views can include attributes derived though an entity's associations with other entities, or omit unneeded attributes. The Model package name has the form *XxXxView*, where XxXx is the domain area, for example *RouteSupportPackage*.*ServicePatternView* .

 Each view entity class is defined in the view model with an association with the underlying model object . The view will be a descendant of the *DerivedView* in the NeTEx physical framework

#### **6.8.3 XSD Model subschemas and Mapping from Physical model**

For each Physical submodel there are corresponding W3C xsd subschemas containing the XML classes corresponding to the UML ones and adding in further implementation properties. There are usual two for each functional domain, one for any support classes and one for any model classes.

The names of the xsd subschemas have the form *netex\_xxXx\_version-v9.9.xsd*, and *netex\_xxXx\_support* v9.9.xsd, where xxXx is the domain area, for example, *netex route* version-v1.0.xsd, netex route support*v1.0.xsd* or *netex\_timingPattern\_version-v1.0.xsd .*

- For each class in the Physical UML Model representing an ENTITY, a corresponding element is defined in the XSD. For example *Route, TimingPattern*
- The XML element will have a corresponding XML complex type, whose name has the form *XxxxStructure,* which adds the attributes of the class, *F*or example *TimingLink\_VersionStructure*, *Route\_VersionStructure* . These attributes will be grouped with an XML Group whose name has the form *XxXxGroup*, for example *TimingLinkGroup* contains the properties of a *TimingLink* such *FromPoint*, *ToPoint* etc.
- For each class in the Physical Model representing to a data type or an enumeration, a corresponding type is defined in the XSD. For example *RouteIdType*

#### **6.8.4 Summary of Basic Mapping**

The following Table summarises the basic mappings of Models and entities in NeTEx.

#### **Table 5 — Basic mappings of Models and entities.**

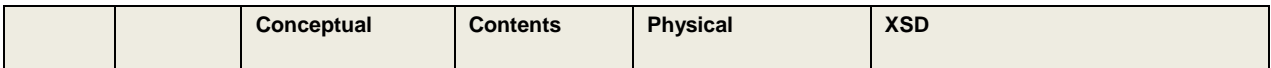

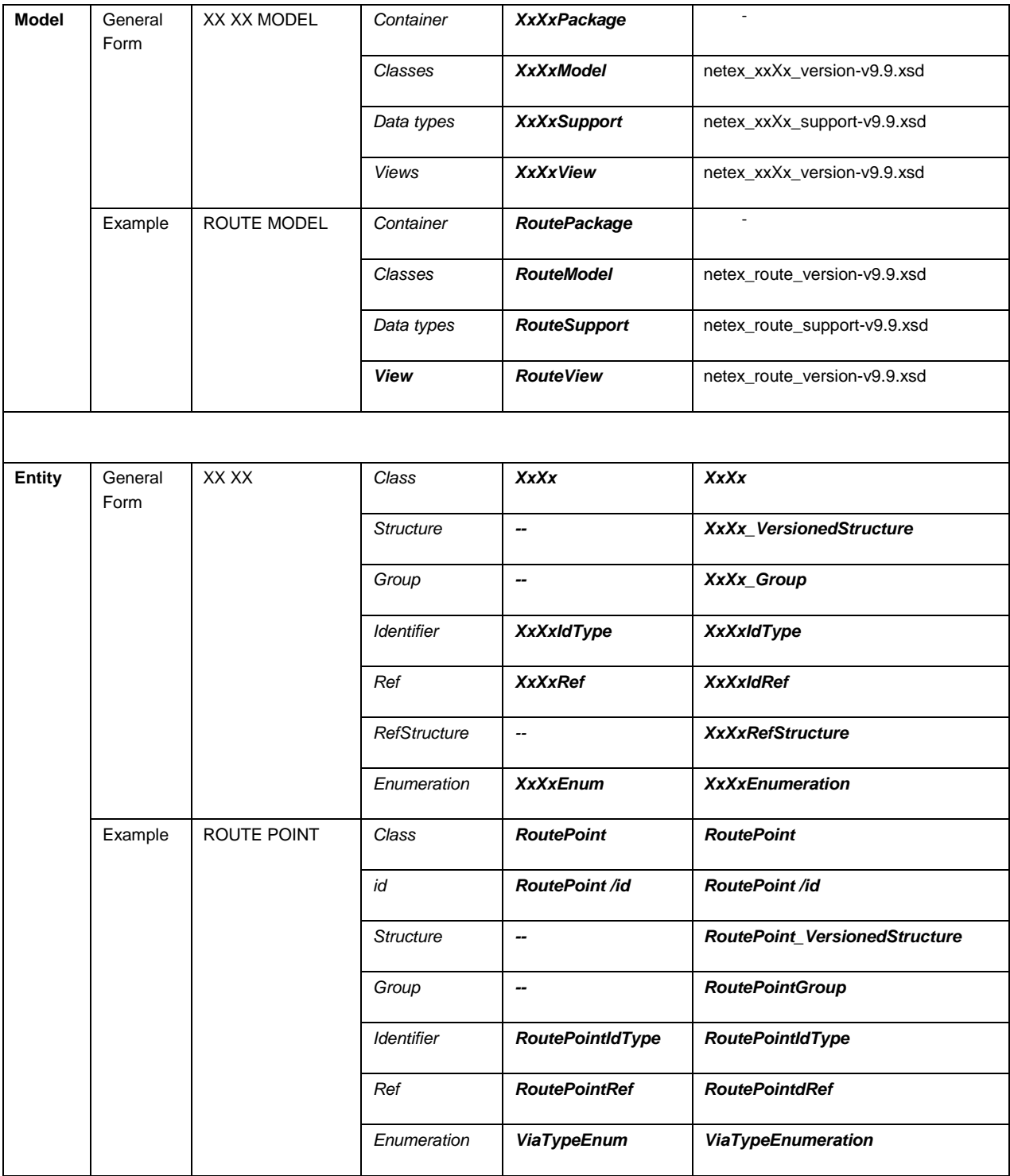

#### **6.9 Physical model to XSD schema mapping notes**

In general the XML uses the "Garden of Eden" coding style, with explicit XML complex types being declared for each XML element, rather than deep nested sequences. Inheritance is used in the type structures to reflect the Physical Model, and substitution groups are provided on elements to help support extensibility. This increases reusability and maintainability but is often more verbose at a code level.

XML attributes are used mainly for metadata, not for the data attributes of UML model elements, which are implemented as child xml elements, for example *Point / Name***,** *Point / Description* etc. The main exception is that an actual XML attribute is used for the element identifier – this has the name *id*.

Most data attributes are optional – this makes it possible to reuse a single schema for many different purposes – but means that the checking for attributes required in a particular context has to be done programmatically rather than by the XML validator.

A strong typing of identifiers is mostly used to help enforce correctness of reference.

NeTEx also uses specific complex types to represent each of the relationships in the model. This helps with traceability from the physical model to the XML schema.

- One-to-one relationships are implemented with the *Ref* mechanism indicated above. There is a data structure and element for referencing each element. For example, *StopPointRef* of type, *StopPointRefStructure.*
- One-to-many relationships are implemented with an explicit data structure for each relationship. For example, the "*StopPlace* - quays - *Quay*" relationship is implemented with an explicit complex structure *quays\_relStructure*. See the NeTEx Framework Guide for further details.

The XML root schema (NeTEx\_Publication.xsd) includes referential integrity constraints such that fully versioned references will be validated. See NeTEx Framework Guide for further details.

Explicit name spaces are used – chameleon name spaces are avoided.

Xsd groups are used extensively to organize elements into functionally related groups and document the schema. These are syntactic and do not appear in the resulting type structures of an XML binding.

#### **6.10 Uniqueness of reference and Namespaces**

NamespaceCodespaces (namespaces for code identifies - See NeTEx Framework Guide) can be used to ensure that each object is given a globally unique identifier regardless of its data source. Identifiers are in most cases unique within their class. Thus for example, the TimingPoint with id of "*hde:123*" is different from the RoutePoint with an id of "*hde:123*", although both are specialisations of Point .

#### **6.11 Handling of inheritance**

Inheritance is used in the NeTEx models to increase usability and simplify the implementation. For example there are many specialisations of Point, such as **ActivationPoint, RoutePoint, TimingPoint** etc. with corresponding specialisation of Link such as **ActivationLink, RouteLink, TimingLink** etc. In most cases a single inheritance hierarchy suffices. This can be mapped readily from the UML model to the inheritance of an xsd type structure. To make clear the source of inherited attributes, the elements of each parent are grouped in a named xsd Group, thus for example the following summarise the Hierarchy for *ParkingPoint.*

#### *DataManagedObject*

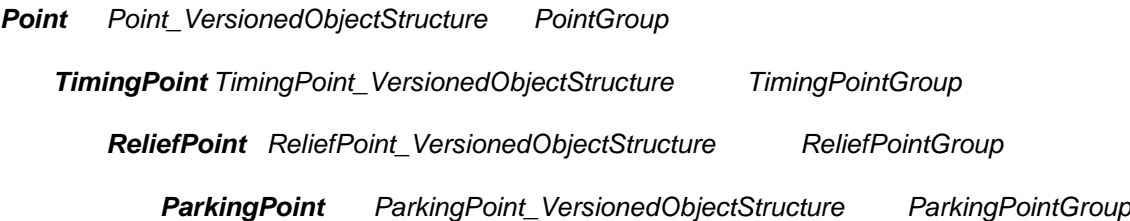

In a few cases, multiple inheritance is used in the UML model. In order to map this into XML (which only supports a single inheritance model) groups are also used. One of the generalization relationships is selected as primary and implemented using the XML inheritance as described above. Additional inheritance is implemented using a Group of elements from the additional element included in the structure.

#### **6.12 NeTEx Notation, presentation and naming conventions**

NeTEx XML uses a consistent set of naming and coding conventions. These have been evolved from those used in the SIRI/IFOPT schemas and are similar to them with a number of refinements. For example NeTEx uses camel case for Element and attributes names.

Here we summarise the naming conventions used in NeTEx

#### **6.12.1 Presentation of Element Names**

NeTEx follows certain conventions for presentation of technical terms:

Transmodel / NeTEx / IFOPT conceptual model elements are shown in UPPER CASE, for example "LINE", "SCHEDULED STOP POINT", "ENTITY IN VERSION". Names may be pluralized for readability, for example, "SCHEDULED STOP POINTs", "ENTITies IN VERSION".

Concrete XML elements are shown *in bold italic, fo*r example, *Line*. Compound names are camel cased without a space and are never pluralized, e.g. "*ScheduledStopPoint",* "instances of *ScheduledStopPoint".*

Entity and class names are capitalised, as are properties of an element that are implemented as a XML child element, for example, "*ScheduledStopPoint* / *Name"*.

Properties that are implemented as XML attributes are lower cased, for example "*id"*, "*order* ".

One-to-one relationships that are implemented as versioned references are shown as simple attribute names, for example *ScheduledStopPointRef, ZoneRef.* Sometimes these are qualified by a name to distinguish them for example *ParentZoneRef, FromPointRef, ToPointRef*, etc.

One-to-many relationships that are implemented as collections are lower cased, for example, *stopPoints*, *vehicleJourneys.*

The XML elements used to implement – one-to-many relationships are shown in lower case and are always in the plural, for example "*StopPlace / quays / Quay*", or "*Timetable / journeys / ServiceJourney".*

Data types are shown in *italic*, Built in xml types are shown in *lowerCamelcase*, for example *dateTime, normalizedString, integer*. NeTEx Data types are shown in *UpperCamelCase*, e.g. *LengthType, DirectionTypeEnumeration*. Compound names are camel cased without a space, for example *ScheduledStopPointIdType*.

#### **6.12.2 Naming conventions**

In the XSD element and attribute names are the same as the physical UML model entities, that is *UpperCamelCase* and *lowerCamelCase* respectively. In addition the names of complex types end in '*Structure',* for example '*HeadwayIntervalStructure'*. NeTEx simple type names mostly end in '*Type',* for example *'LengthType'*.

Names of complex types used to implement a one to many relationships end in '\_r*elStructure'*, for example, '*stopPoints\_relStructure'.*

Complex types used to implement a one to one relationship- end in '*RefStructure'*, e.g. '*StopPointRefStructure'.*

Data types used for identifiers end in '*IdType'*, for example '*RouteIdType'*, '*TimingPatternIdType'.* The use of 'Type' in names of elements and structure is otherwise mostly avoided. The main exception is the set elements and structures used to implement the *TypeOfXxxx* pattern.

Enumerated values are mostly in lowerCamelCase *e.g. 'railStation'.*

XSD schema Groups are used extensively as syntactic aids to organize schema elements. The name of a group always ends in '*Group'*, for example '*StopPointGroup'*. The use of 'Group' in names of elements and structure is otherwise mostly avoided. The main exception is the set elements and structures used to implement the *GroupOfXxxx* pattern.

#### **6.12.3 Presentation of Diagrams**

Standard UML notation is used for structure diagrams. In the physical model a top down, right to left semantic is followed in most cases. The root objects appear at the top and child objects are shown below.

A number of different types of diagram are provided for each domain model. In General Intro, Model Hierarchy and support diagrams are always supplied for each functional domain. Other diagrams are only supplied if relevant.

Additionally package dependency diagrams are provided to show the dependencies between packages and between submodels.

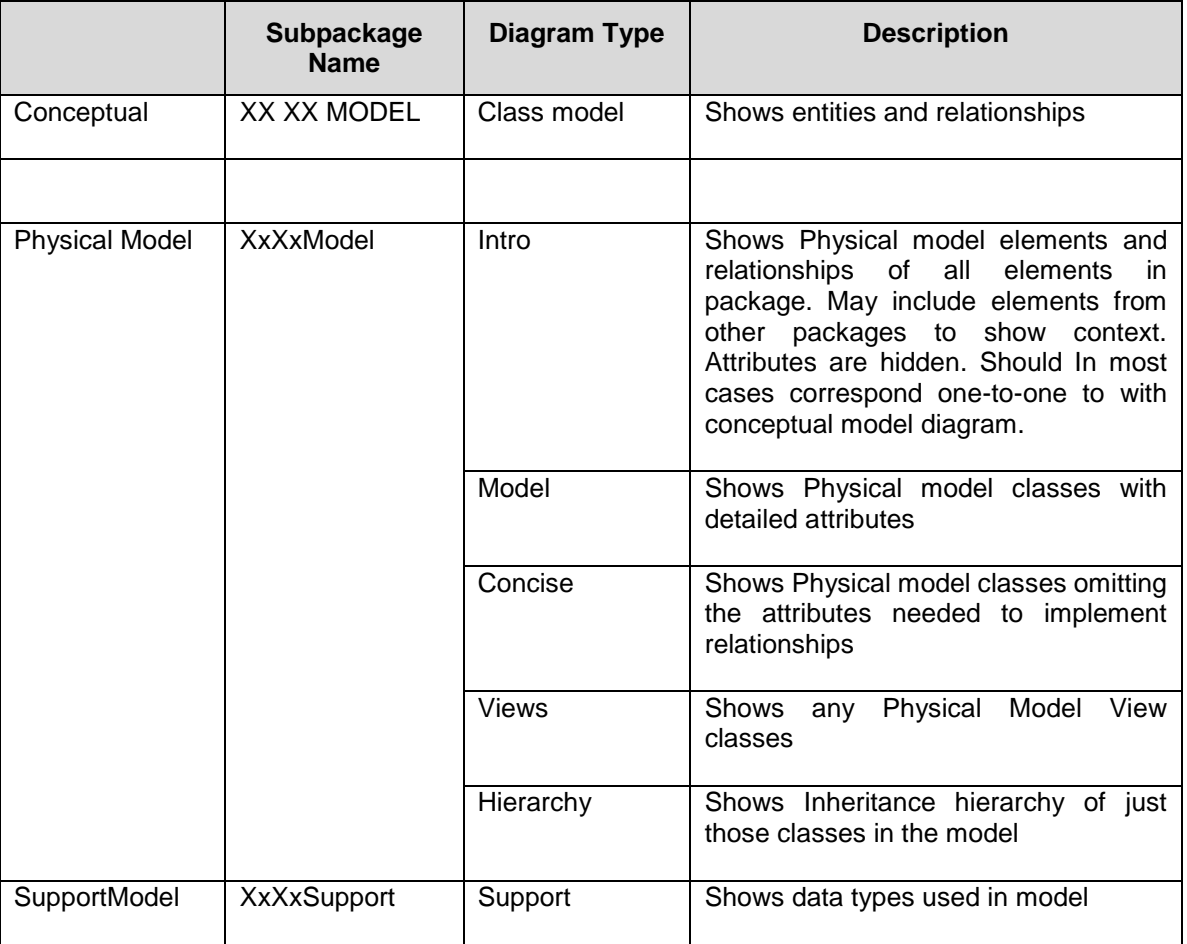

#### **Table 6 — Diagram types.**

#### **6.12.4 Use of Colour**

Colour is used systematically in NeTEx to help make the diagrams easier to understand. Elements from the same functional domain are mostly given the same colour in all diagrams across all the different levels of abstraction.

Generic framework elements are mostly shown in grey.

### **6.13 Mapping between models in NeTEx**

#### **6.13.1 Common Design Patterns in NeTEx**

Several design patterns are commonly found in NeTEx and are supported by the Framework classes

- a) *Versioned Entity:* A first class entity that has versioning and responsibility attributes.
- b) *Entity - Type of Entity:* A classifier entity associated with a specific first class entity. For example PLACE / TYPE of PLACE, JOURNEY / TYPE OF JOURNEY.
- c) *Composite - Parent / Child Entity Aggregation:* A parent entity that is composed of dependent child entities that have the same responsibility set as their parent. For example TIMING PATTERN and TIMING POINT IN PATTERN.
- d) *Composite - Group of Entities:* An arbitrary Collection of references to other first class entities. For example a GROUP of LINEs / LINE.
- e) *Composite – Part Of:* A reflective reference between an entity and itself indicating that an instance may be made up of other instances. For example a STOP PLACE may be part of another STOP PLACE.
- f) *Composite Frame Aggregation:* A collection of elements of related types grouped together for the purposes of exchange as a coherent set of data. For example SITE FRAME and its contents.

#### **6.13.2 Mapping Example – Thing Model**

#### **6.13.2.1 Thing UML Conceptual MODEL**

We illustrate some of the design patterns in NeTEx and their transformation between conceptual model and schema with a hypothetical example of an entity called THING. This may be classified by TYPE OF THING and grouped with GROUP of THINGs. Each THING can be made up of one or more CHILD THINGs. A THING can be associated with many SOMETHING ELSEs. The entities together make up a THING MODEL.

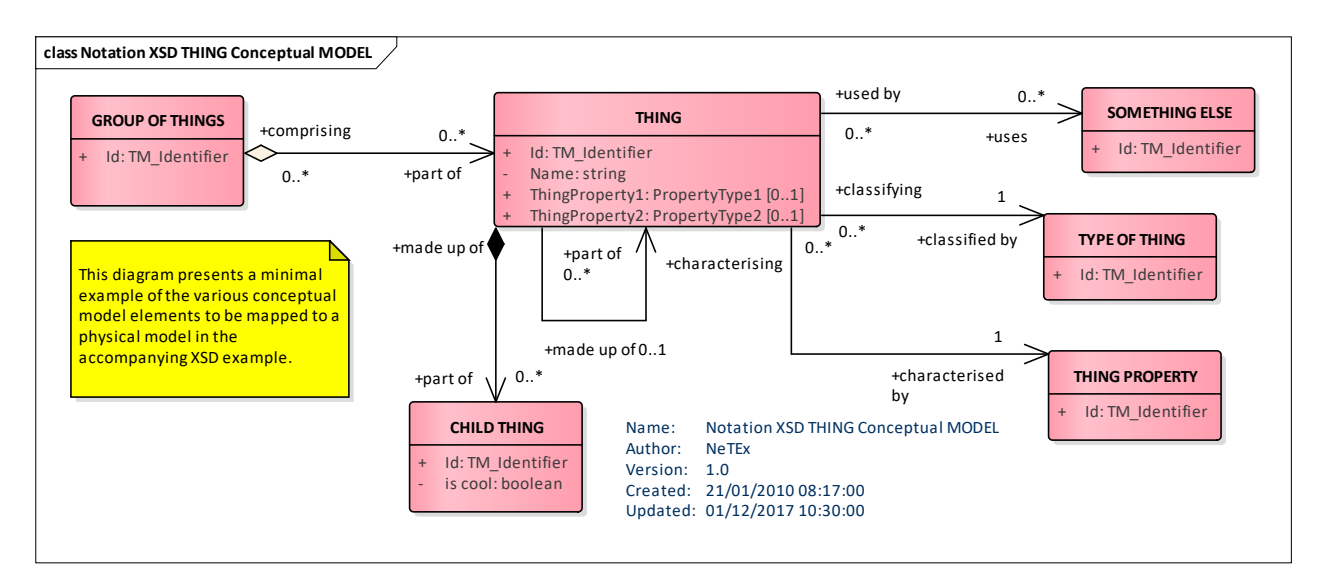

**Figure 12 — Mapping Example – Thing Conceptual MODEL**

#### **6.13.2.2 Thing UML Physical Thing Model - Overview**

The Conceptual Model can be mapped to a Physical model straightforwardly, transforming the names in line with XML naming conventions. For example, 'THING' becomes '*Thing'*, 'SOMETHING ELSE' becomes '*SomethingElse',* 'TYPE OF THING' becomes '*TypeOfThing'*. All model Elements are made specializations

of the *DataManagedObject* or other more specific supertype. For example *TypeOfThing* is a specialisation of *TypeOfValue*; *GroupOfThings* is a specialisation of *GroupOfEntities.* 

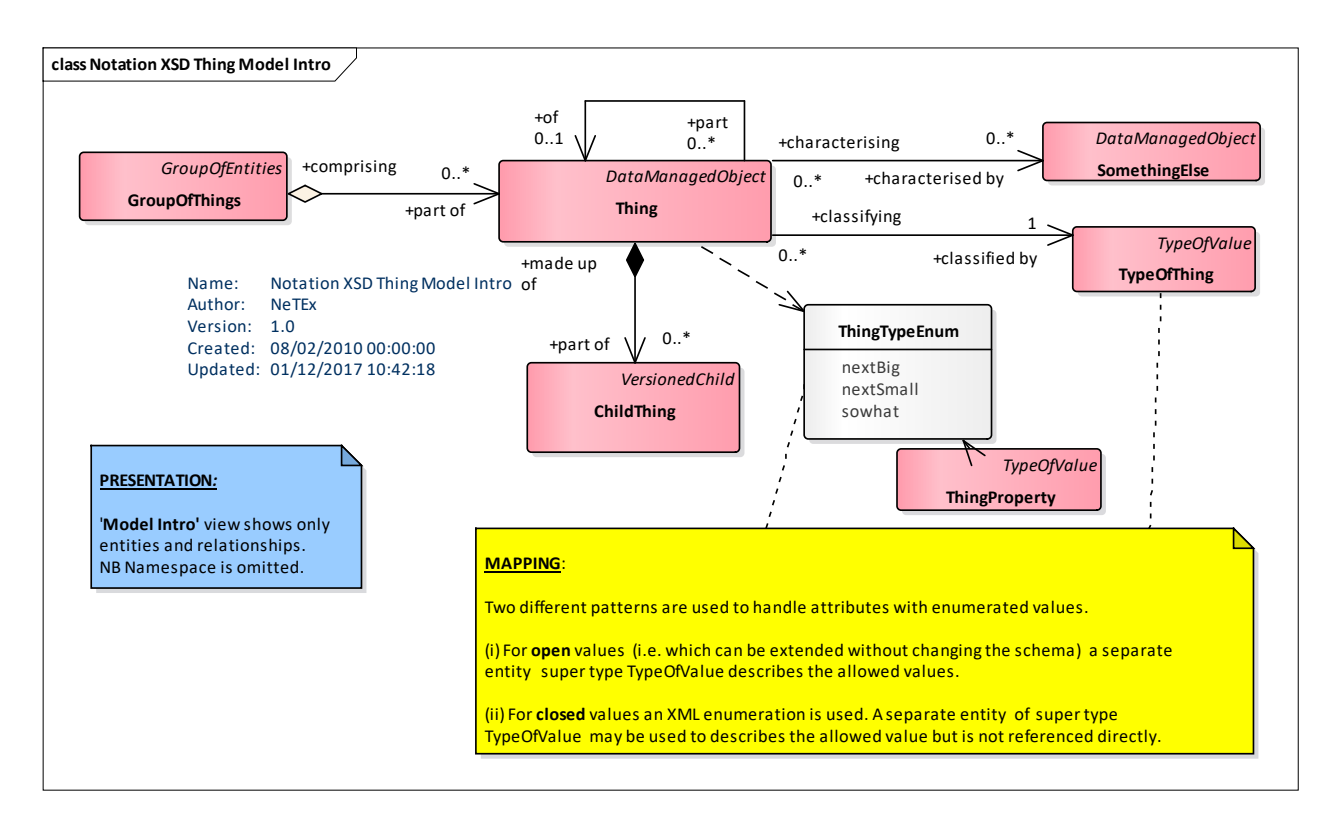

#### **Figure 13 — Mapping Example – Thing Physical MODEL - Summary**

#### **6.13.2.3 Thing UML Physical Thing Model - Details**

In addition the UML Physical model contains additional detailed attributes to describe the domain, to provide unique identifiers (eg *id*) and handle versioning and to implement the associations between elements.

Examples of implementing the latter include

- The classifier relationship of THING using TYPE OF THING is a one-to-one relationship and is implemented by placing a *TypeOfThingRef* as an attribute on *Thing*; it contains the version and identifier of *TypeOfThing*.
- The 'part of' relationship between a THING and a parent THING is implemented by adding a *ParentRef* to *Thing,* of type *ThingRef*; it contains the version and identifier of a *Thing*.
- The aggregation of *ChildThing* is a one-to-many composition and is implemented as a *children* attribute to hold a collection of *ChildThing* instances on *Thing.*
- The many-to-many association between THING and SOMETHING is implemented as a *somethingElses* attribute that holds a collection of *SomethingElseRef* references *each* identifying a version and identifier of a *SomethingElse*.

Simple attributes will be assigned an XML data type. For example *Thing* / *Name* is a *MultilingualString*. *Thing* / **ThingProperty1** is of type *decimal*. For classifiers that are restricted to a fixed list of values, an enumeration can be used. For example, *ThingType* is of type *ThingPropertyEnum.*
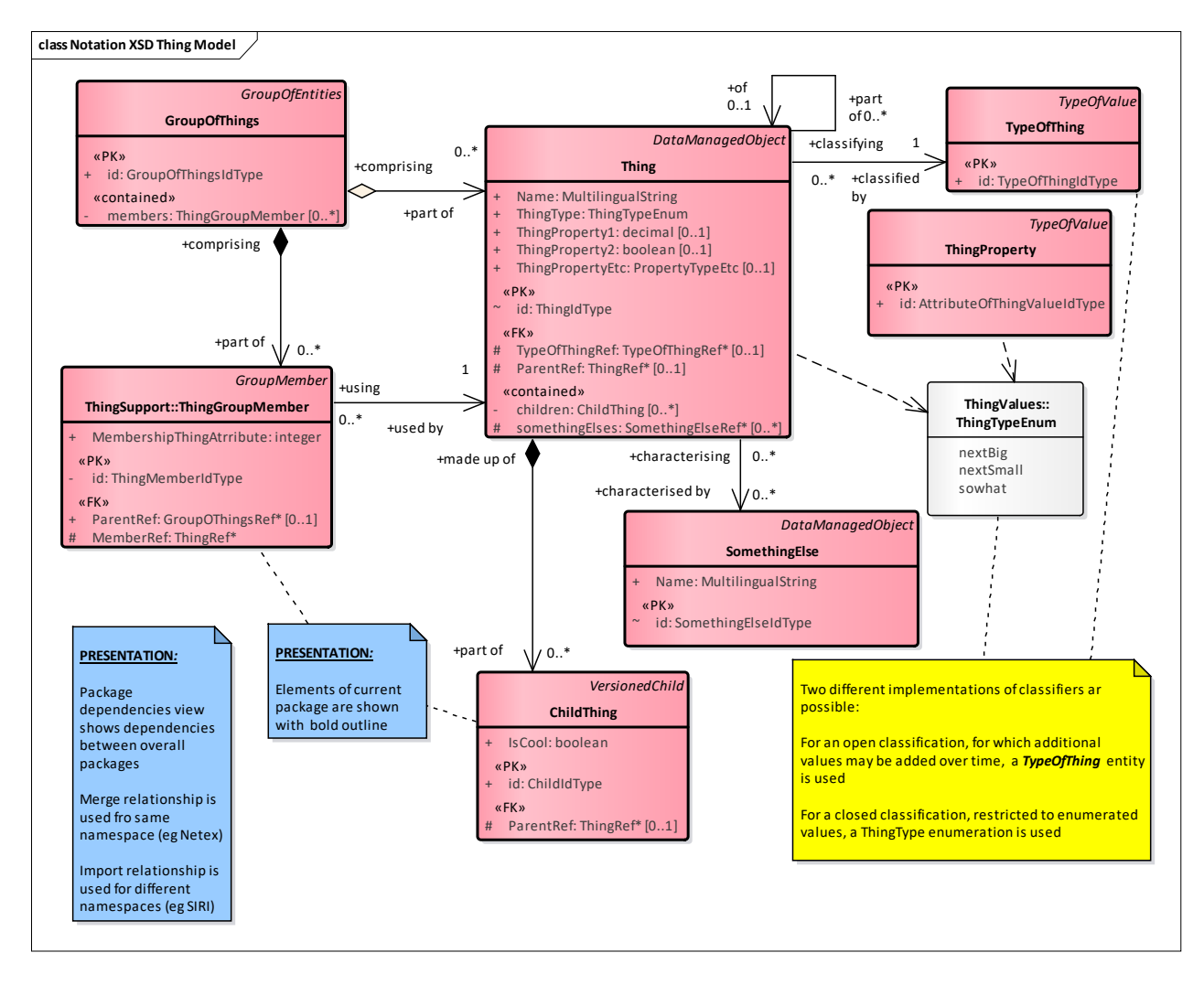

**Figure 14 — Mapping Example – Thing Physical Model – Details**

### **6.13.2.4 Thing UML Physical Thing Model – Concise view**

An alternative 'concise' view of the model suppresses the attributes that implement relationships so that only the functional properties of each entity are visible.

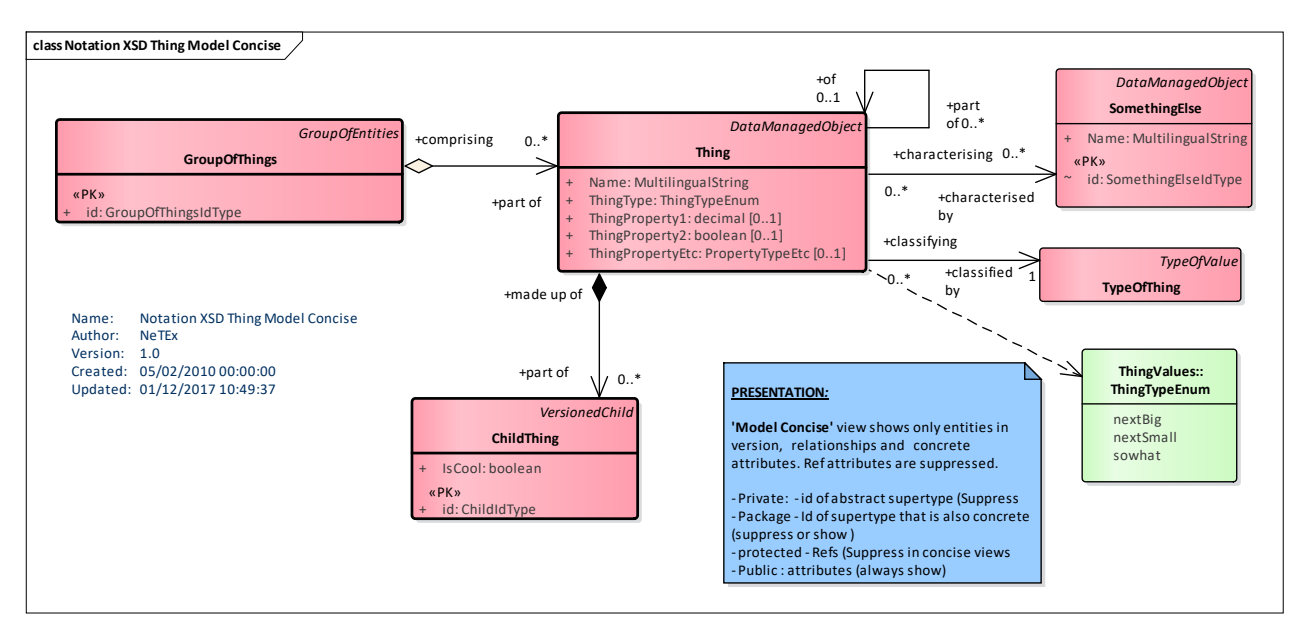

**Figure 15 — Mapping Example – Thing UML Physical Model – Concise**

### **6.13.2.5 Thing UML Physical Thing Model – Hierarchy**

An alternative 'Hierarchy view' of the model shows the inheritance hierarchy. All NeTEx entities are descendants of *EntityInVersion*, which provides identity and versioning attributes. First class objects are descendants of *DataManagedObject* which provides responsibility attributes. Dependent elements are descendants of *VersionedChild.*

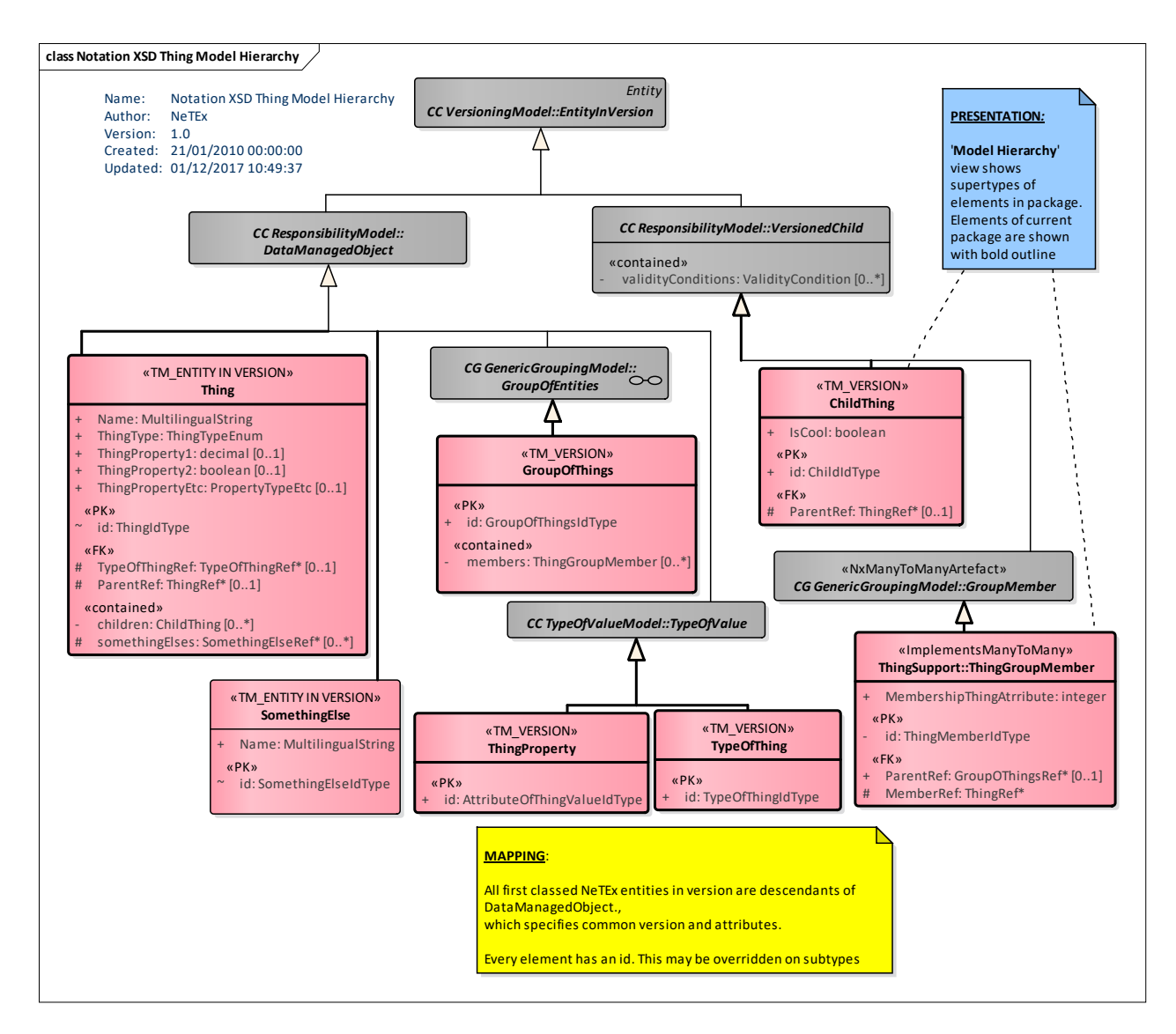

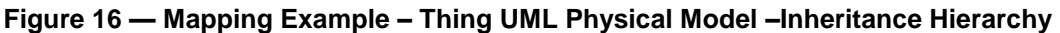

### **6.13.2.6 Thing UML Physical Model – Inherited attributes**

The result of the inheritance is to provide additional attributes (and behaviours) for the specialisations. For example as shown in the view below which expands out the inherited attributes of *GroupOfThings, Thing* and *TypeOfThing* to show the properties they inherit from *GroupOfEntities*, *DataManagedObject* and *TypeOfValue* respectively.

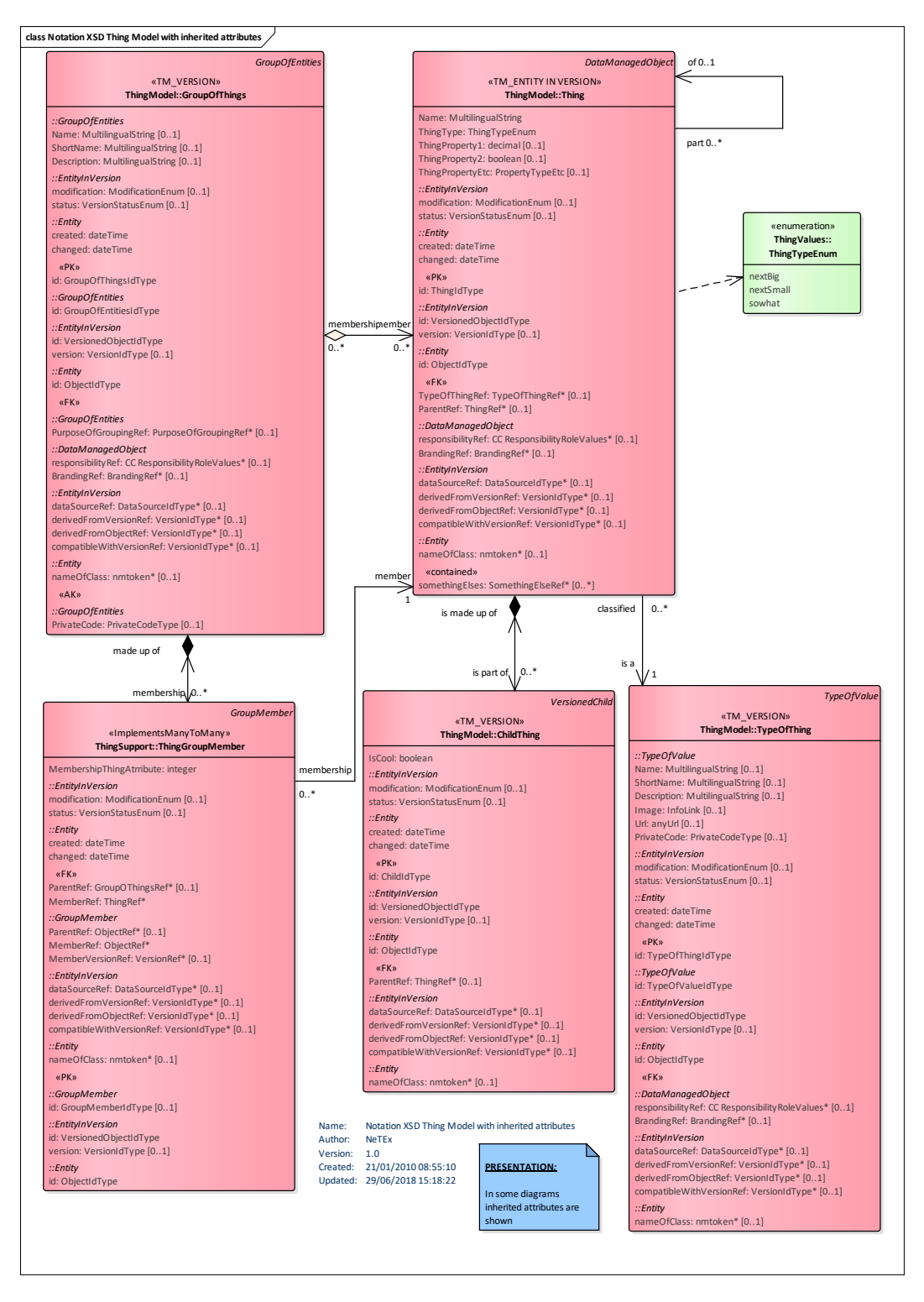

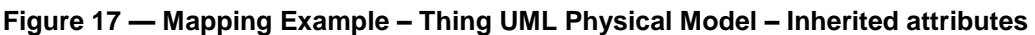

### **6.13.2.7 Thing UML Physical Model – Support**

The Physical model defines the simple data types used for attributes. The identifiers of each element are specifically typed, for example *ThingIdType*, *SomethingElseIdType,* etc. Strong typing makes it possible to type check references automatically to ensure that the referenced object is of the correct type. For each element an element reference is created, for example *ThingRef*, *TypeOfThingRef*, *SomethingElseRef*, containing the id and an optional version number. This is used to implement associations between elements in the example schema.

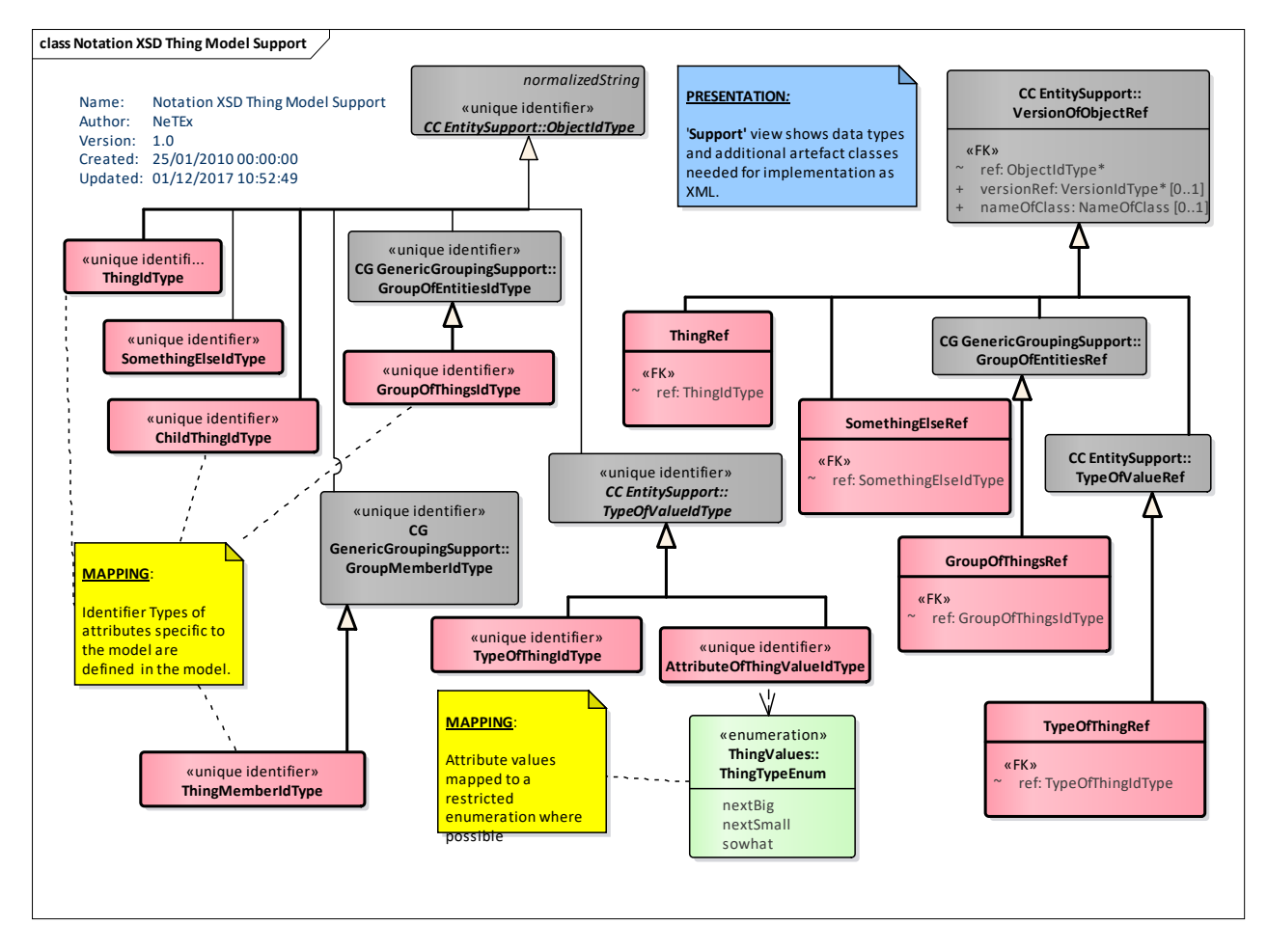

**Figure 18 — Mapping Example – Thing UML Physical Model – Support**

# **6.13.2.8 Thing XSD Physical Schema – Thing**

The corresponding XSD for THING / Thing will have both inherited and specific attributes and elements.

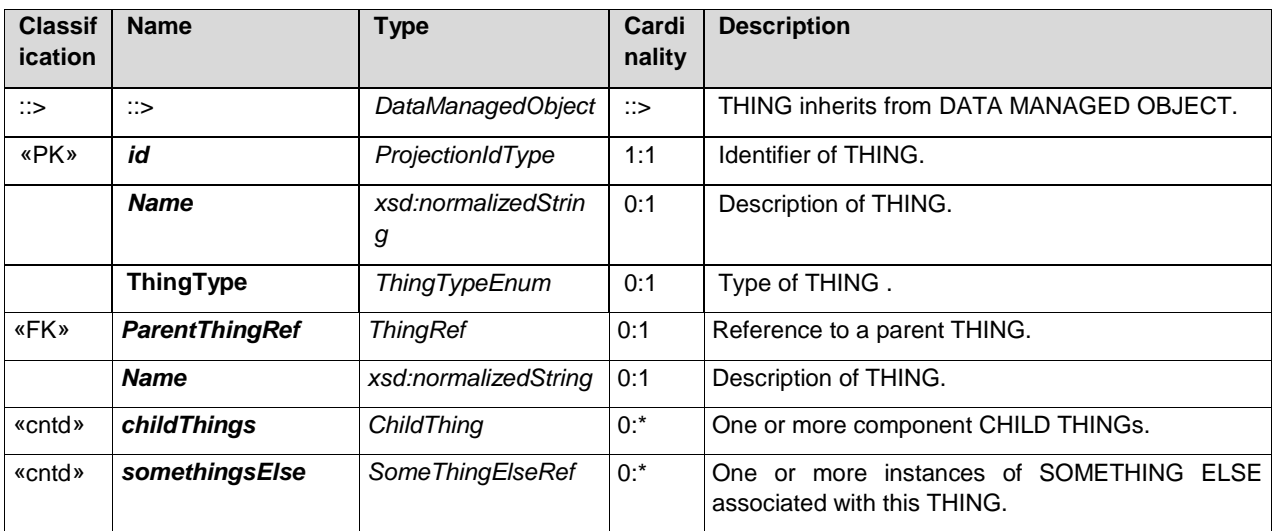

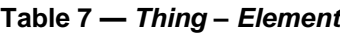

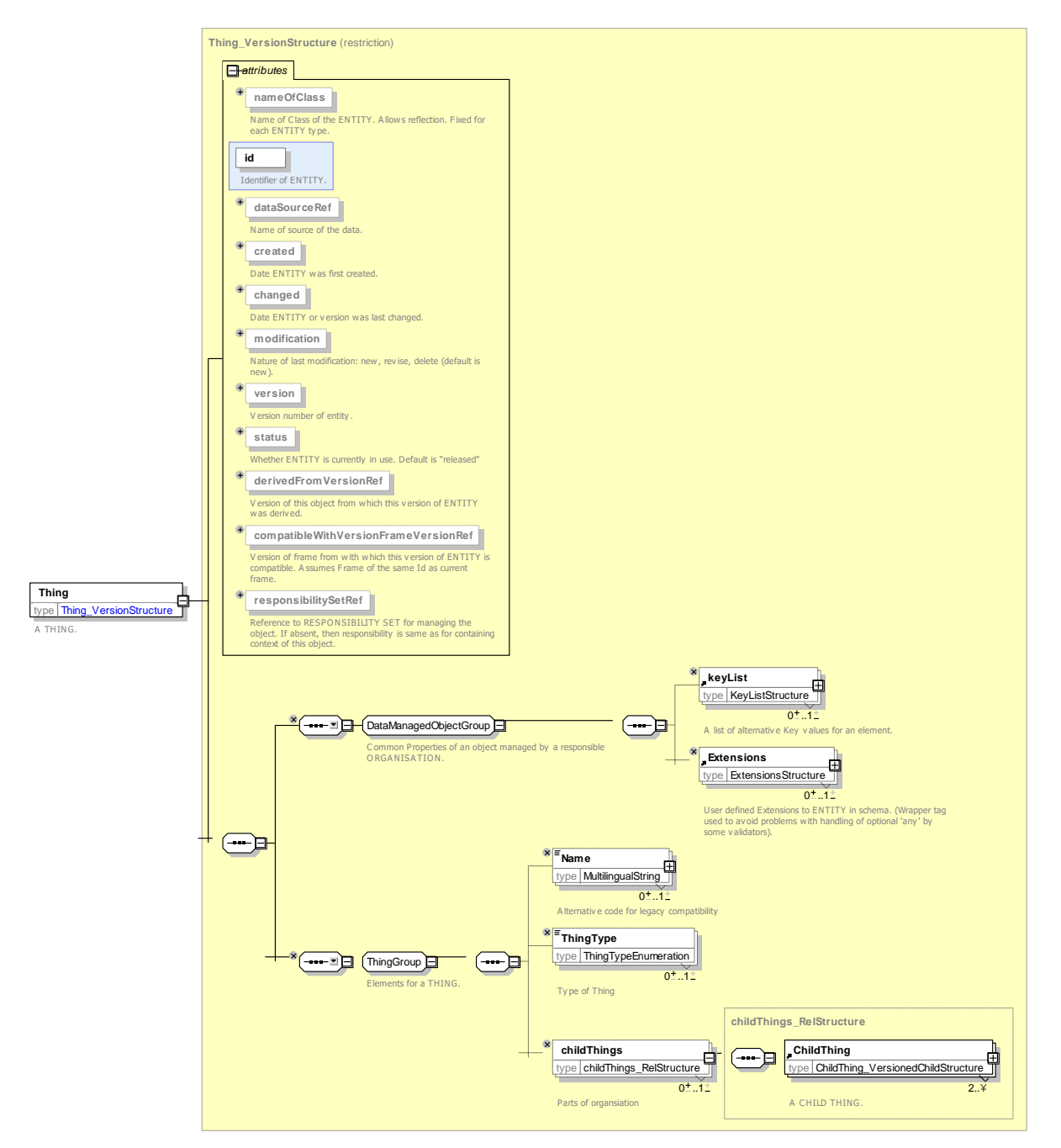

**Figure 19 — XSD implementation of Thing**

## **6.13.2.9 Thing XSD Physical Thing Schema – Thing Concise**

Normally it is sufficient to show only the attributes specific to the entity. The properties of the parent will be separately documented.

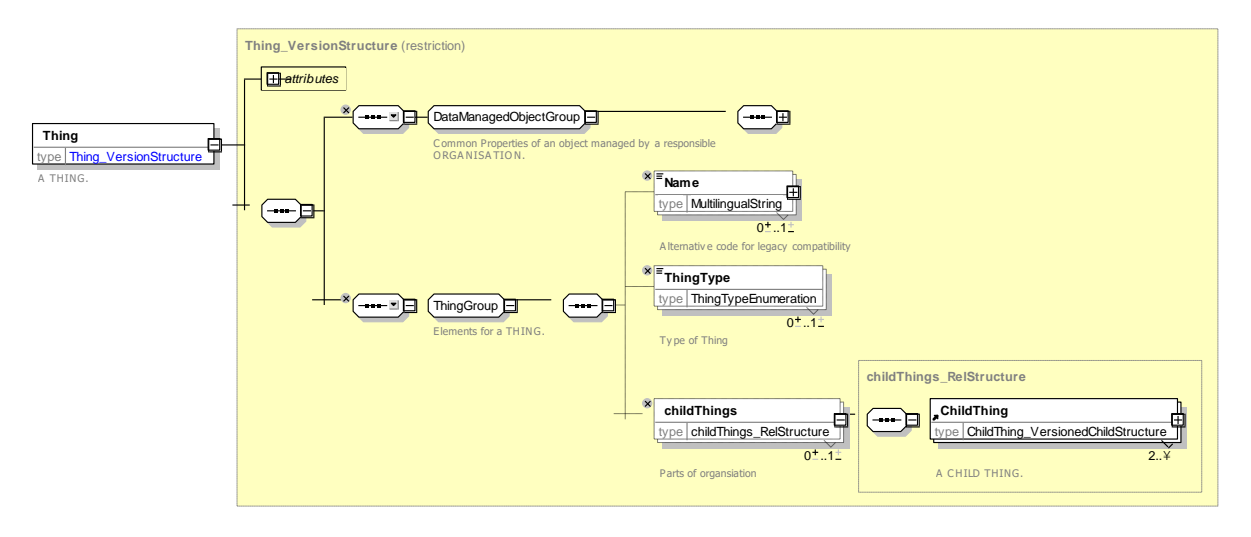

**Figure 20 — XSD implementation of Thing – Concise**

### **6.13.2.10 Thing – XML Example**

The following XML fragment shows a sample instance of a *Thing* containing two *ChildThing* instances and classified with a *TypeOfThing* instance*.* It has a parent *'*abc:43262' and is associated with three other unvalidated instances of *SomethingElse* elements.

#### EXAMPLE

```
<Thing id="abc:3456" version="001">
   <Name lang="en">Lunch</Thing>
    <ThingType>nextBig</ThingType>
    <TypeOfThingRef ref="abc:Val01" version="any"/>
<ParentThingRef ref="abc:43262" version="any"/>
    <ThingProperty2>bar</ThingProperty2>
    <children>
          <ChildThing id="abc:34561">
                <IsCool>true</IsCool>
         </ChildThing>
          <ChildThing id=" abc: 34562">
                <IsCool>false</IsCool>
         </ChildThing>
    </children>
<somethingsElse>
    <SomethingElse ref="abc:66561" >
    <SomethingElse ref="abc:68752" >
    <SomethingElse ref="abc:21756" >
    </somethingsElse >
</Thing>
<TypeOfThing id=" abc:Val01" version="any">
    <Name lang="en">Good Thing</Thing>
</TypeOfThing>
```
## **6.13.3 Mapping Example – Handling Inheritance the SubThing Model**

### **6.13.3.1 SubThing UML Conceptual MODEL**

NeTEx makes extensive use of inheritance to factor out common properties of objects. This makes models more concise and more maintainable. The inheritance programming model of XML is more limited than the general model supported in UML

In the Conceptual MODEL, multiple inheritance is possible (for example an element can be both a PLACE and a ZONE). In XML - and the physical model, only single class inheritance is possible, so multiple inheritance must be mapped to single inheritance.

For the most part mapping between model and schema is straight forward as a single hierarchy suffices for most elements. However in a few cases additional techniques are used in NeTEx.

We illustrate some of the design patterns for inheritance in NeTEx and their transformation between conceptual model and schema with a hypothetical example.

This example includes a "worst case" of threefold type ancestry in the conceptual model that cannot be directly implemented in the XML physical model, since XML supports only single inheritance.

- **Single Inheritance:** In the example Conceptual Model, SUB A is a subtype of only ANCESTOR A. Similarly, SUB SUB A is a subtype of SUB A. This is reflected in the Physical model in the class hierarchy of *AncestorA*, *SubA*, and *SubSubA*.
- **Use of Single Inheritance to resolve Multiple Inheritance:** In the example Conceptual Model, SUB AB is a subtype of both ANCESTOR A, and ANCESTOR B. In the Physical model, by making *AncestorB* a subtype of *AncestorA* a single hierarchy can be used, thus *SubAB*. Has both *AncestorA* and *AncestorB's* properties.
- **Use of a Group to implement multiple inheritance.** In the example Conceptual Model, SUB ABC is a subtype of both ANCESTOR A, ANCESTOR B and ANCESTOR C. Thus no single inheritance hierarchy can be created. In the Physical model, an *AncestorC* group is created to hold the properties of *AncestorC*. This can be reused on multiple subtypes if needed. *SubABC*, directly inherits from *AncestorB* (which is in turn a type of *AncestorA*) and embeds the *AncestorC* group so it has properties of all its ancestors.

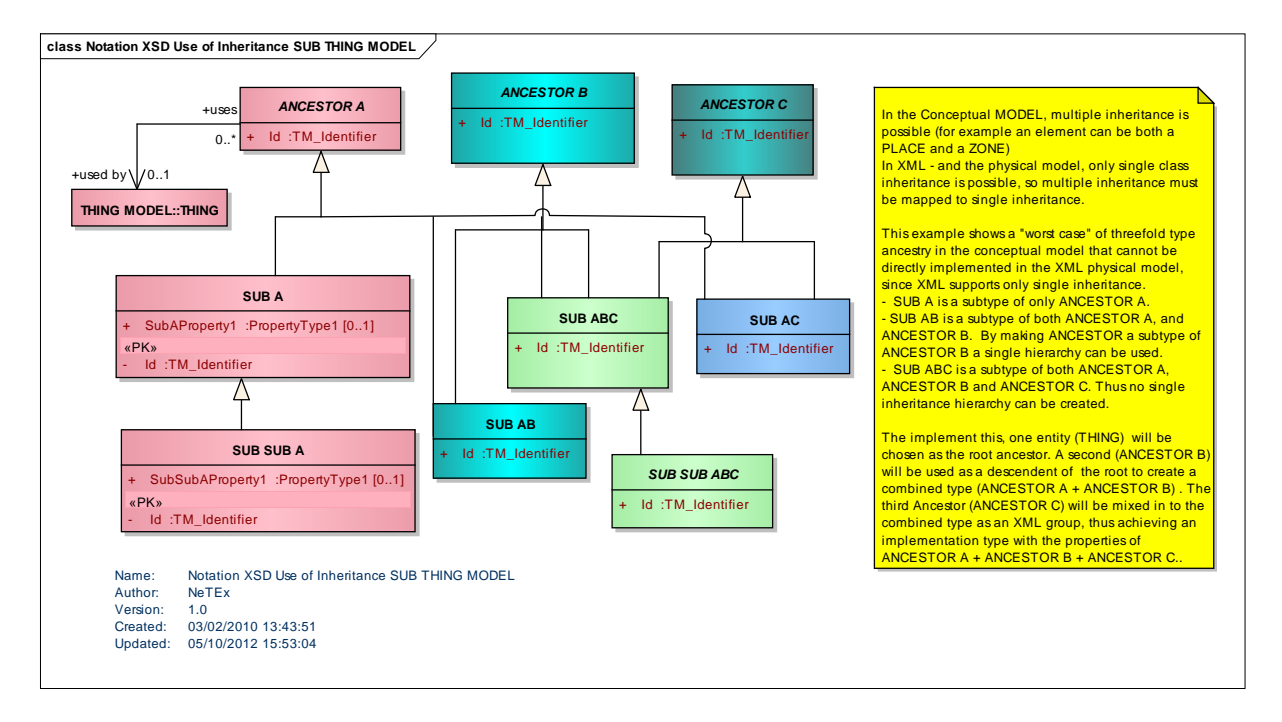

**Figure 21 — Mapping Example – SubThing Conceptual MODEL**

### **6.13.3.2 SubThing UML Physical Model – Inherited attributes**

The following diagram introduces the Physical model discussed above.

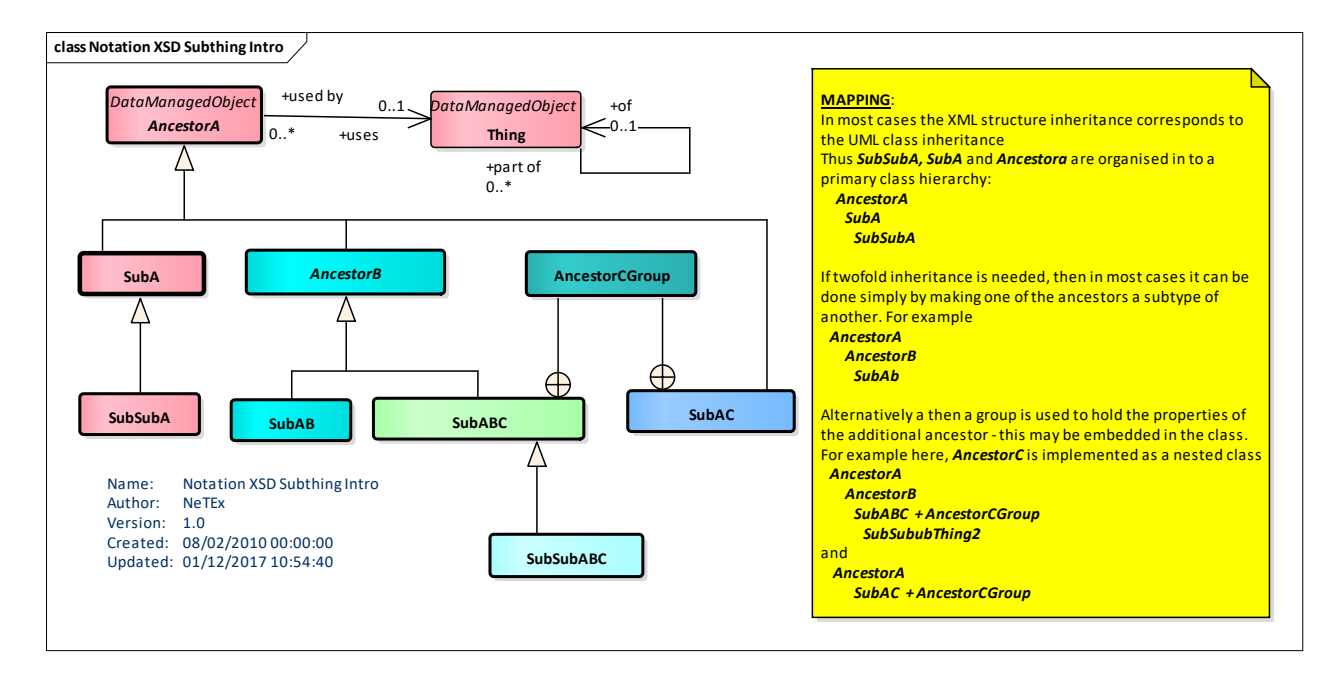

**Figure 22 — Mapping Example – SubThing Physical Intro**

The following diagram elaborates the Physical model to show attributes.

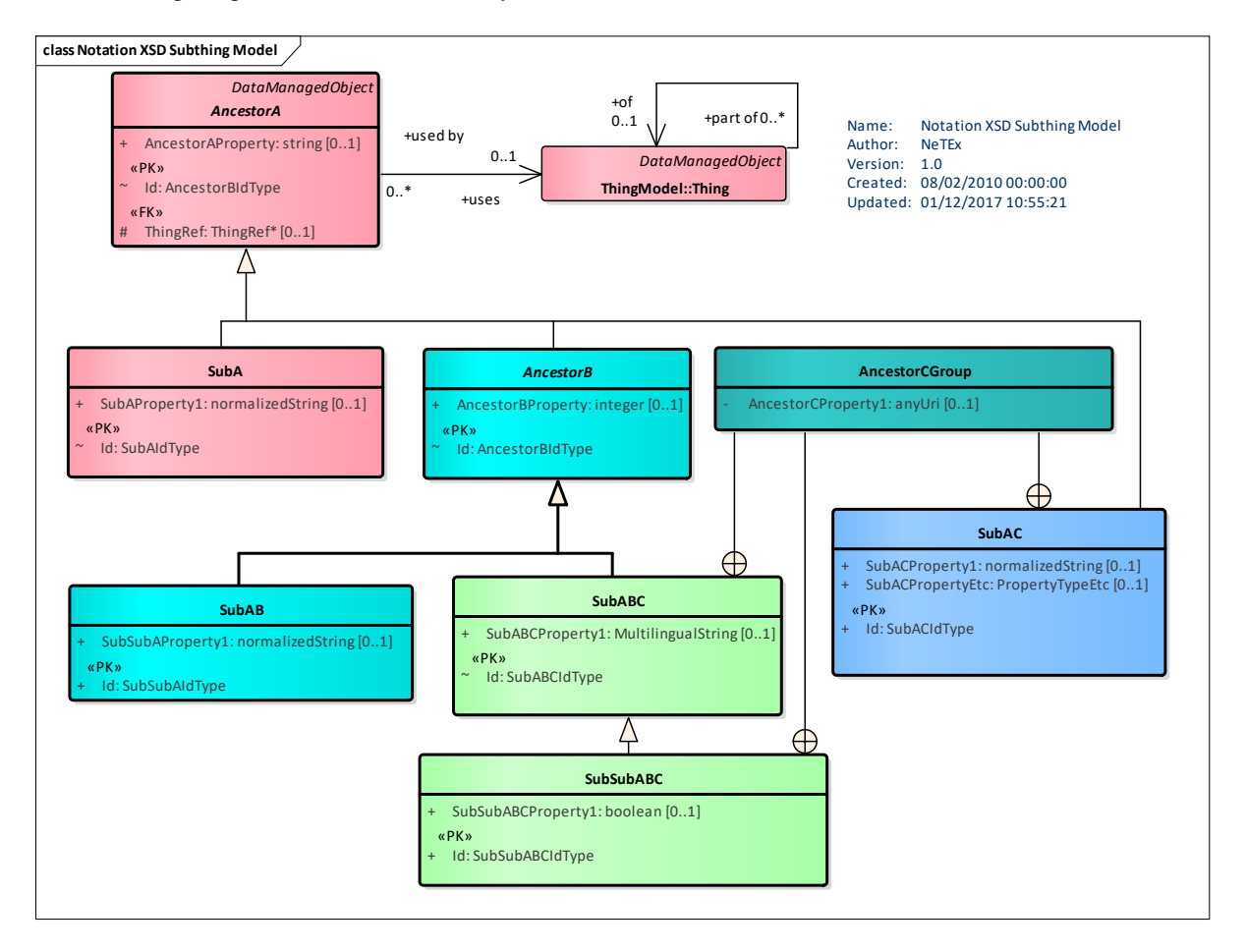

**Figure 23 — Mapping Example – SubThing Physical Model**

### **6.13.3.3 Subthing XSD Physical Schema – Ancestor A**

The root element *AncestorA* inherits properties from *DataManagedObject.*

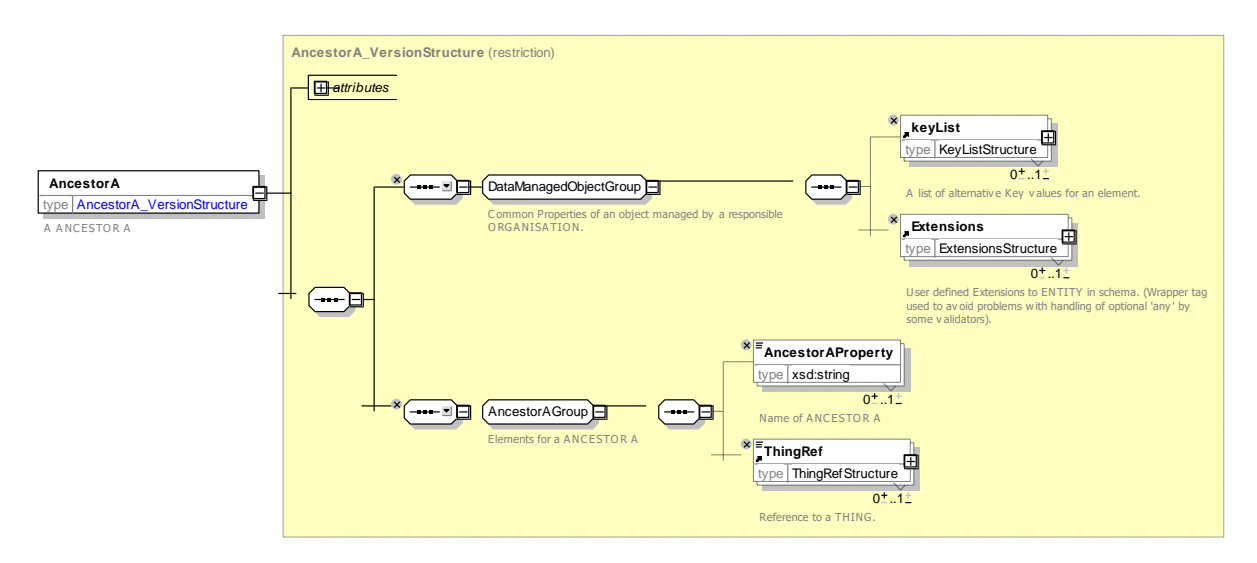

**Figure 24 — XSD implementation of Ancestor A**

## **6.13.3.4 Subthing XSD Physical Schema – Ancestor B**

*AncestorB* inherits properties from *AncestorA.*

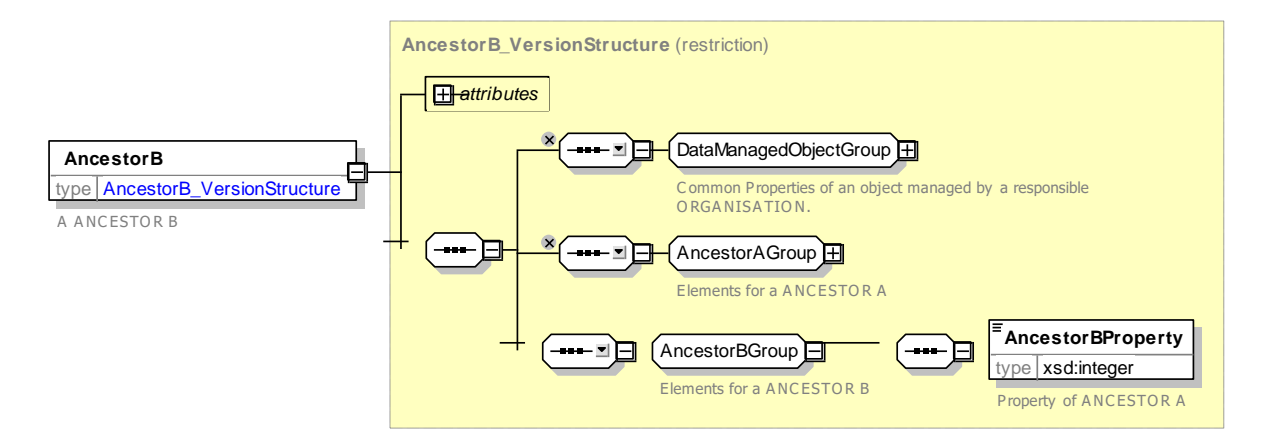

**Figure 25 — XSD implementation of Ancestor B**

### **6.13.3.5 Subthing XSD Physical Schema – Ancestor C**

*AncestorCGroup* defines properties for *AncestorC.*

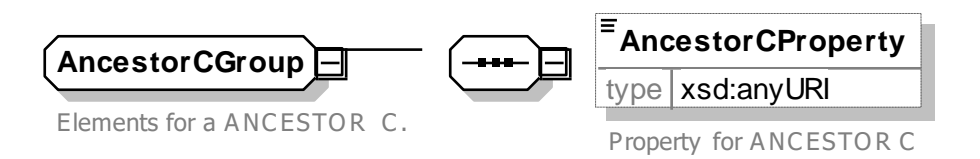

**Figure 26 — XSD implementation of Ancestor C Group**

### **6.13.3.6 Subthing XSD Physical Schema – SubA**

*SubA* inherits just properties from *AncestorA.*

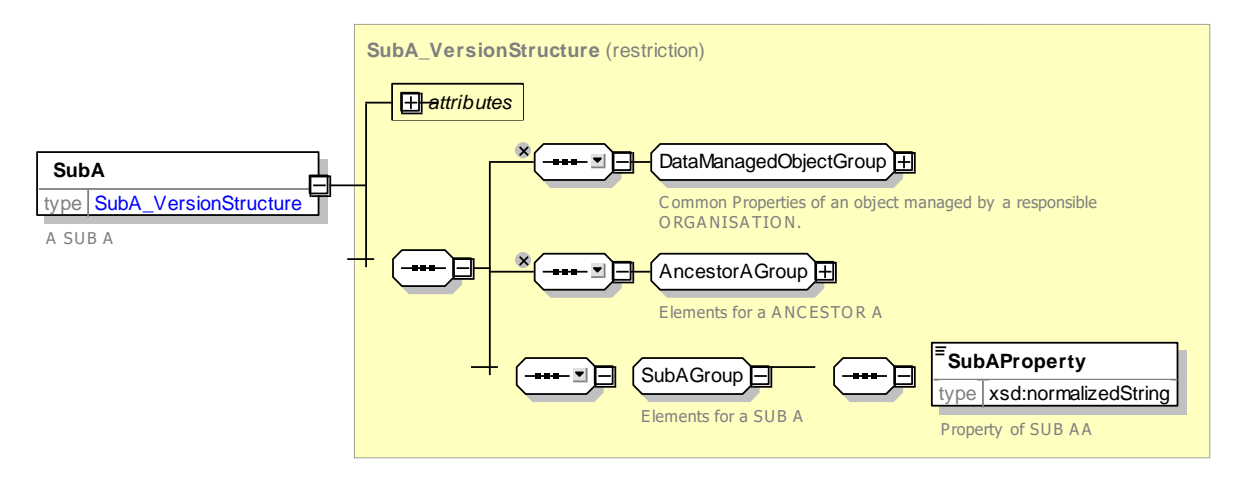

**Figure 27 — XSD implementation of SubA**

## **6.13.3.7 Subthing XSD Physical Schema – SubABC**

*SubABC* inherits properties from *AncestorB* and embeds *AncestorCGroup.*

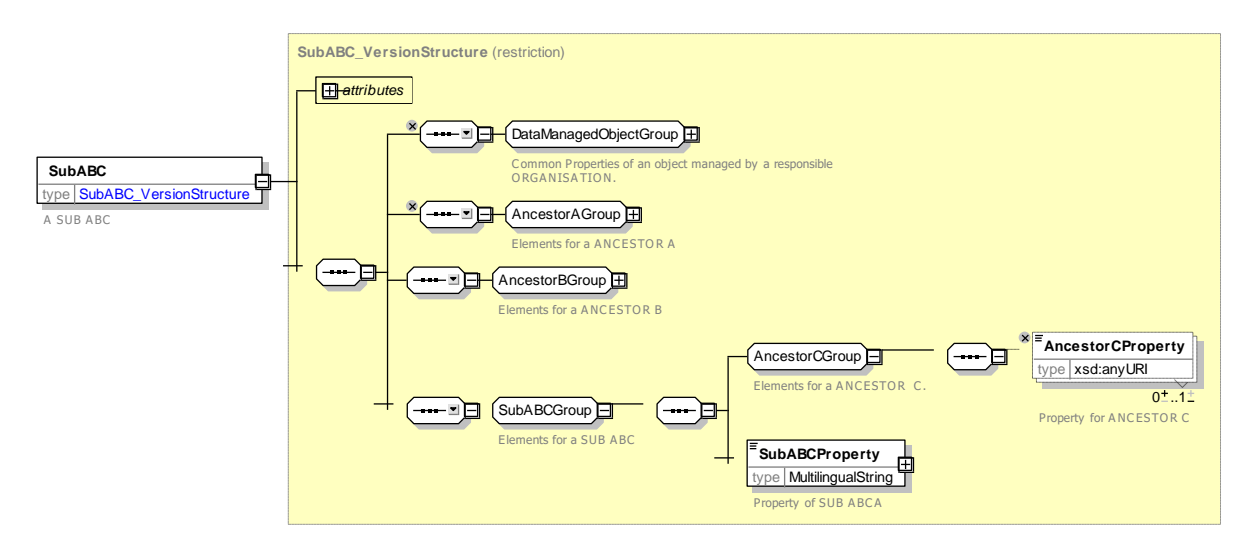

**Figure 28 — XSD implementation of SubABC**

# **7 NeTEx Framework - Conceptual and Physical data model**

NOTE NeTEx representational model is divided in a number of separate submodels covering different aspects of the Network. For ease of understanding, the submodels are presented one at a time, each describing only a small set of related concepts. Each sub-model is described at three levels of abstraction:

- 1. A conceptual data model, mainly extracted from Transmodel and IFOPT reference model and sometimes extended with some NeTEx specific concepts
- 2. A physical data model, introducing how the conceptual model will be transformed into an expanded form suitable for an XSD implementation (this may include simplifications, merging, inheritance management strategy, etc.). It will also provide all the needed attributes.
- 3. The XSD schema which will be used to exchange data. Examples are given of the main elements.

# **7.1 Introduction**

This section describes the common NeTEx Framework that is shared by all NeTEx functional parts. The framework has two different aspects.

**Common framework mechanisms:** The framework provides mechanisms for common aspects of all NeTEx objects that are needed for effective data exchange, such as versioning, validity, grouping, and responsibility tracking. The mechanisms, implemented through common supertypes and containers, and specialised in the various NeTEx functional modules, can be understood and implemented uniformly for all NeTEx components, rather than on an ad-hoc basis.

**Reusable components**: Certain common low level components, for example TRANSPORT MODES, CALENDARS, DAY TYPES, etc. are not specific to any particular functional part of NeTEx but are widely used in several different functional areas. Such components are defined centrally as part of the framework.

The NeTEx framework is split into four main submodels, each defined as a UML package.

A NeTEx Framework Net Ex Versions & Validity MODEL NeTEx Responsibility MODEL **E** NeTEx Generic Framework MODEL NeTEx Reusable Components MODEL

**Figure 29 – NeTEx Framework packages**

The Versions & Validity model: describes the successive versions of data elements and the conditions to be attached to elements to precisely know when they should be used

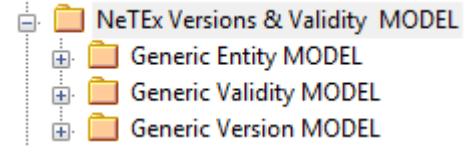

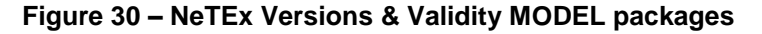

The Responsibility model: describes the stakeholder organisations related to the objects that possibly can be exchanged using NeTEx and expresses the type of responsibility or role they have with respect to these objects.

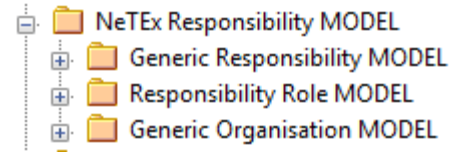

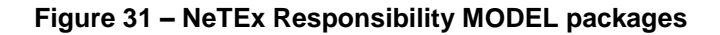

The Generic Framework model: describes a number of generic objects and representational mechanisms that are not specific to transport but which are specialised or used by NeTEx transport related objects.

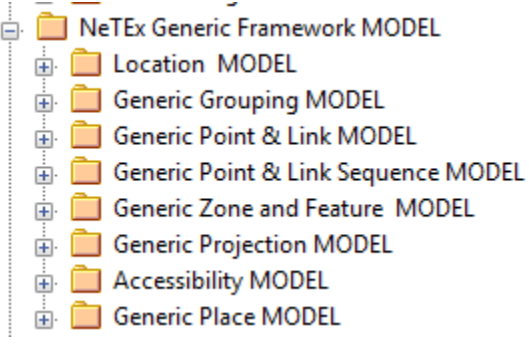

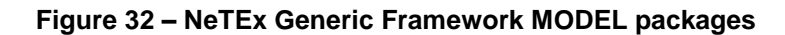

NeTEx Reusable Components model: describes generic and reusable objects (through NeTEx parts 1, 2 and 3) specific to public transport.

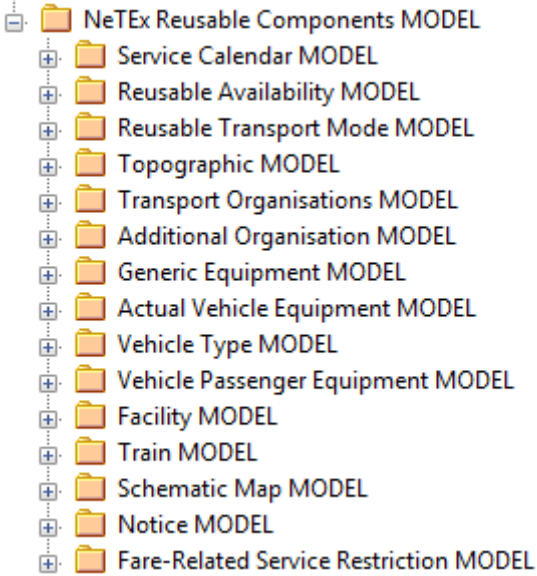

## **Figure 33 – NeTEx Reusable Components MODEL packages**

### **7.2 Implementing Transmodel framework features in NeTEx**

NOTE Transmodel includes generic mechanism for a number of commonly required features such as versioning and grouping. Because NeTEx describes a physical implementation of Transmodel in XML, defined using a W3C XSD schema, which requires strong static typing in order to have the benefits of the built in validation, it must chooses a specific concrete implementation of certain of the mechanisms which are done as generic types in Transmodel. This can be seen in particular in the following section on VALIDITY and VERSION FRAMEs. The Physical implementation is thus more specific and restrictive than the generalised conceptual formation, but has the advantage of being easier to implement and can be described more concretely, making it in some ways easier to understand. Thus rather than having just a general purpose frame to organise data elements for exchange, NeTEx by preference uses a number of explicit specialisations of the Frame, each of which is restricted to specific types of content.

# **7.3 Versions & Validity**

## **7.3.1 Introduction**

Information systems for public transport operation typically require the exchange of many different types of data, produced by different organisations or operating divisions, and are subject to a multistage lifecycle from planning through to production and realisation in real-time. These data are continuously evolving and are subject to a variety of different validity conditions as to when they are current, and as to which data is needed for a particular purpose. NeTEx includes uniform version and validity mechanism to address these requirements; the mechanisms are part of the NeTEx framework and that can be applied to all data elements throughout their various lifecycles.

The **versioning** model allows successive versions of data elements to be identified, allowing the fine grained identification of just those elements that have changed, and the auditing of changes. All references can also be versioned so that for composite data sets that comprise a number of related elements it is possible to be precise as to which version of each element is required. The versioning model also allows schemes where the responsibility for maintaining different parts of the data is split among several organisations and systems, each providing its partial data separately. In this case references to external data are not explicitly versioned, but instead the correct version of the different referenced entities are deducted from validity conditions when combining the data.

A **version frame** mechanism provides a versionable container that allows a coherent set of related elements to be exchanged. Since pragmatically actual systems that contain data to be exchanged differ in the sophistication of their support for versioning, the mechanisms are designed so that they may be used either just in a course grained manner at the level of the whole data set, or if support is available, in a more powerful way at the level of the individual data element.

The **validity** model allows conditions to be attached to elements as to when they are current or the circumstances in which they should be used. Validity conditions can be attached to specific elements and also, through version frames, to whole sets of objects so that it is possible to be explicit about the exact conditions governing the coherence and relevance of data. This makes it possible for systems to express the currency conditions for data they require and to describe the validity of data that is returned by a system.

### **7.3.2 Version & Validity – Model Dependencies**

The versioning mechanisms are part of the core NeTEx framework, and are provided by common set of modules that are referenced by all other NeTEx modules. The fundamental models are shown in the following diagram and described in detail in the following sections.

- The ENTITY model describes the NeTEx basic object structure.
- The VERSIONING model adds in version control elements and attributes.
- The VERSION FRAME model provides VERSION FRAMES with which to group multiple instances of versions of entities that make up a coherent version set.
- The RESPONSIBILITY model adds in metadata for ENTITY ownership and roles for data management.
- The VALIDITY package defines generic validity conditions for use in the framework.

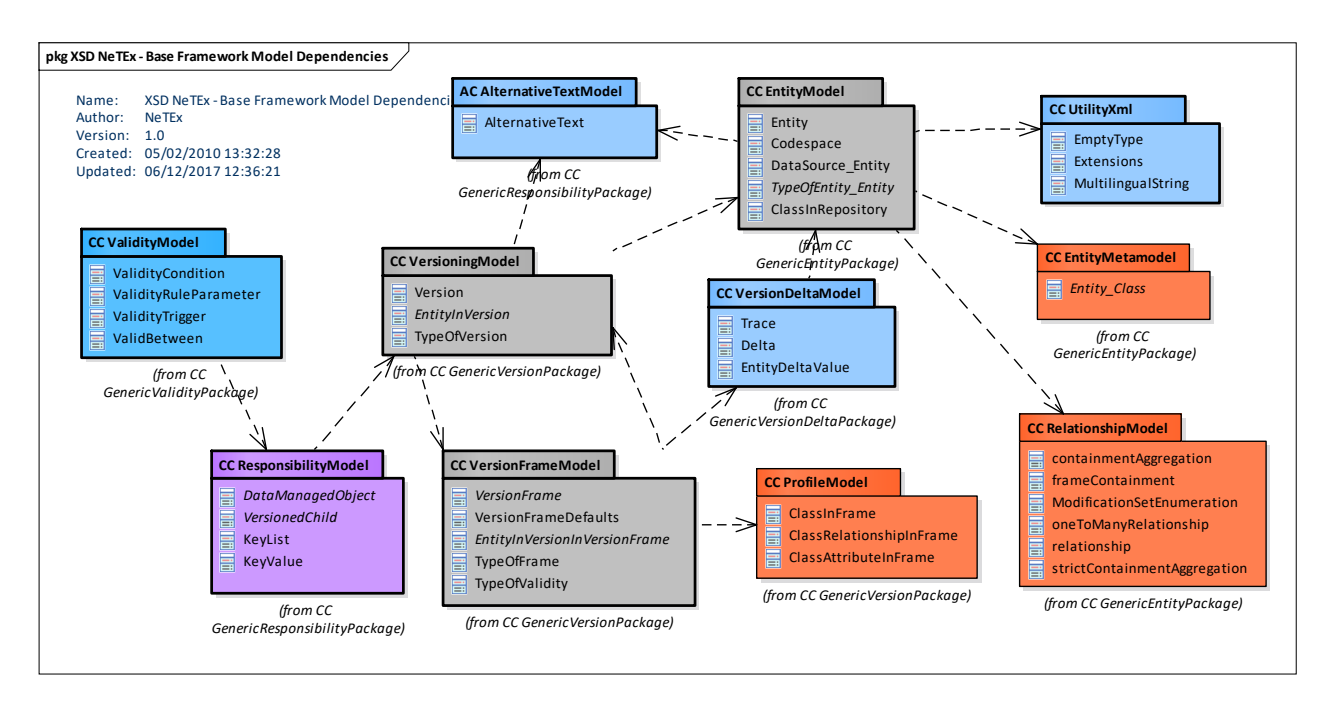

**Figure 34 — Version & Validity – Model Dependencies (UML)**

## **7.3.3 Generic Entity**

The sections below describe the common base structure of the objects that can be exchanged with NeTEx.

### **7.3.3.1 Generic ENTITY – Conceptual MODEL**

NOTE The following explanations use excerpts from Transmodel.

A NeTEx document containing exchanged data will comprise specific versions of objects that are passed between different systems. Each system shall hold its own representation of the object and may also retain a history of different versions.

The ENTITY represents an actual object instance of data present in an exchanged data set. An ENTITY may represent any instance of a CLASS IN REPOSITORY, corresponding to an instance of the object as stored in a specific database. All NeTEx objects are formal descendants of ENTITY.

An ENTITY is linked to a DATA SOURCE which is used to identify the system having produced the version of the ENTITY in the exchanged data set. Each ENTITY may have its own DATA SOURCE.

CLASSes IN REPOSITORY can be grouped into sets of coherent versions using a CLASS IN FRAME. CLASS IN REPOSITORY and CLASS IN FRAME are part of the Transmodel conceptual model and help to make clear the difference between an instance of an object for exchange (which is in effect always a particular version of an ENTITY) and an instance in a specific database (which may include multiple versions of an ENTITY). However since NeTEx is only concerned with the exchange model as serialised into an XML schema, and not with the repository structures, only the ENTITY and DATA SOURCE are realised in the NeTEx XSD schema.

The TYPE of ENTITY defines a set of sub categories that can be used to make arbitrary classifications of a specific ENTITY (thus it is really a "category of ENTITY" rather a class or type). TYPE OF ENTITY is an abstract mechanism that is present in Transmodel to indicate the possibility of categorisation. Actual NeTEx objects generally have a more specific categorisation, e.g. TYPE OF POINT, TYPE OF SERVICE, etc. that specifies a category that is specific to the ENTITY type. TYPE OF ENTITY may be implemented in two different ways.

- 1) As a closed list of values as specified by an enumeration. The values are fixed and intended to be strictly standardised in the XML. In this case the XML element will be named xxxType, for example, *StopPlaceType*, *QuayType.*
- 2) As an open list of values to which an implementer may add additional values. For example, TYPE OF POINT, TYPE OF PLACE, TYPE OF SERVICE, etc. In this case the XML element will be named TypeOfXxxx for example *TypeOfPoint, TypeOfPlace, TypeOfService.*

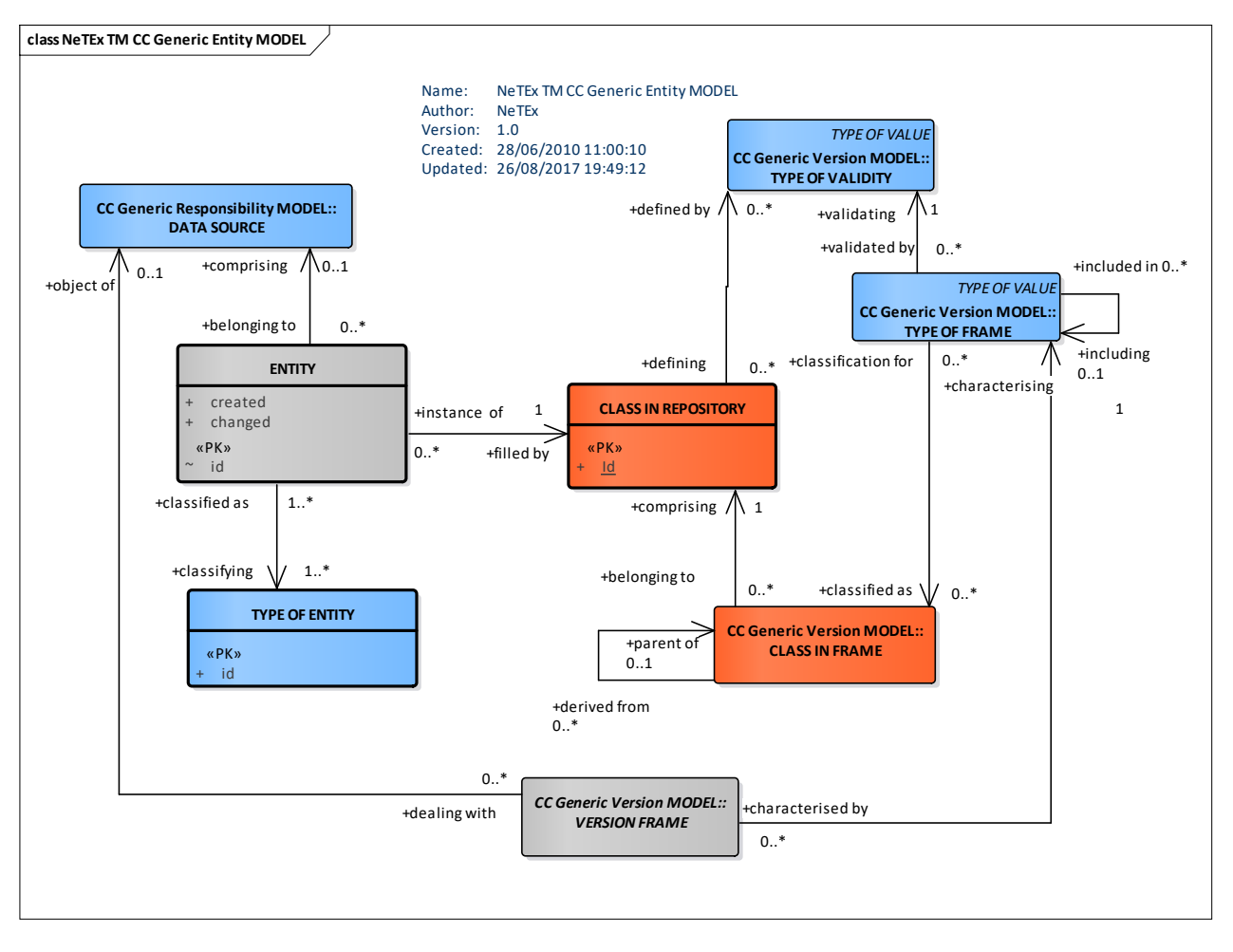

**Figure 35 — Generic Entity – Conceptual MODEL (UML)**

## **7.3.3.2 Generic Entity – Physical Model**

The physical Generic Entity Model has classes corresponding to those of the conceptual model, but only the ENTITY and DATA SOURCE and CODESPACE elements are implemented in the XSD, since CLASS IN REPOSITORY etc. relate to the database of the participating system, not the exchange format.

An extra object is added in the physical model: the *Codespace. Codespace* is similar to XML concept of a *Namespace* that enables the names of elements and attributes in an XML schema to be unique, using the generic W3C domain mechanism. We use it also to ensure that the names of instances of elements in an XML document to be unique – see examples later below. This allows data elements from different countries, different regions, and different organisations to be combined without clashes. Having an explicit *Codespace* object makes it possible for applications to reflect on and compute over the **Codespaces** in a generic manner. The *Codespace* is used for two purposes; (i) to give a unique context within which to identify objects uniquely; (ii) to manage the distributed allocation of new identifiers to new instances of objects. See ADMINISTRATIVE ZONE later.

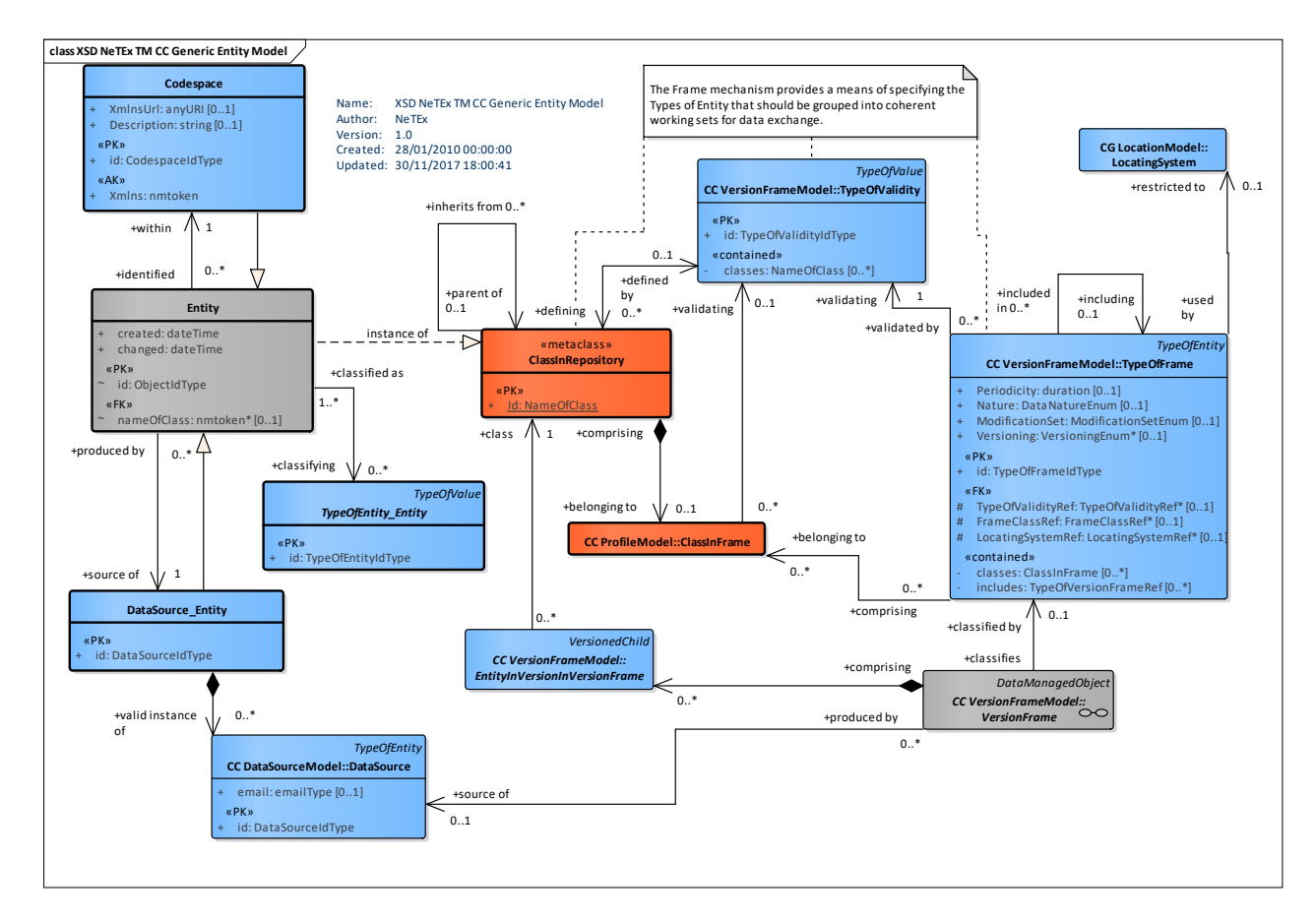

**Figure 36 — Generic Entity – Physical Model (UML)**

## **7.3.3.3 Generic Entity – Attributes and XSD**

## **7.3.3.3.1 Entity – Model Element**

An ENTITY is any data instance to be managed in an operational Version Management System. When several data sources coexist (multimodality and/or interoperability), an ENTITY has to be related to a given DATA SYSTEM in which it is defined

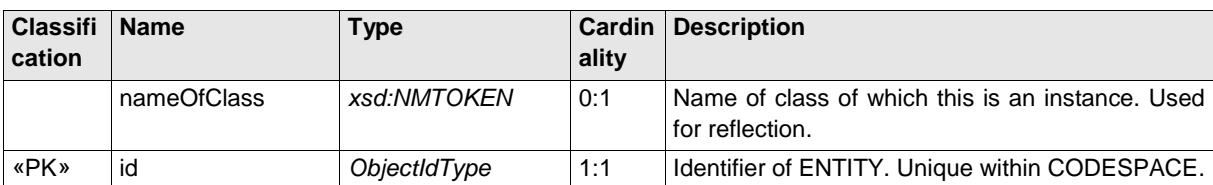

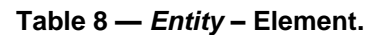

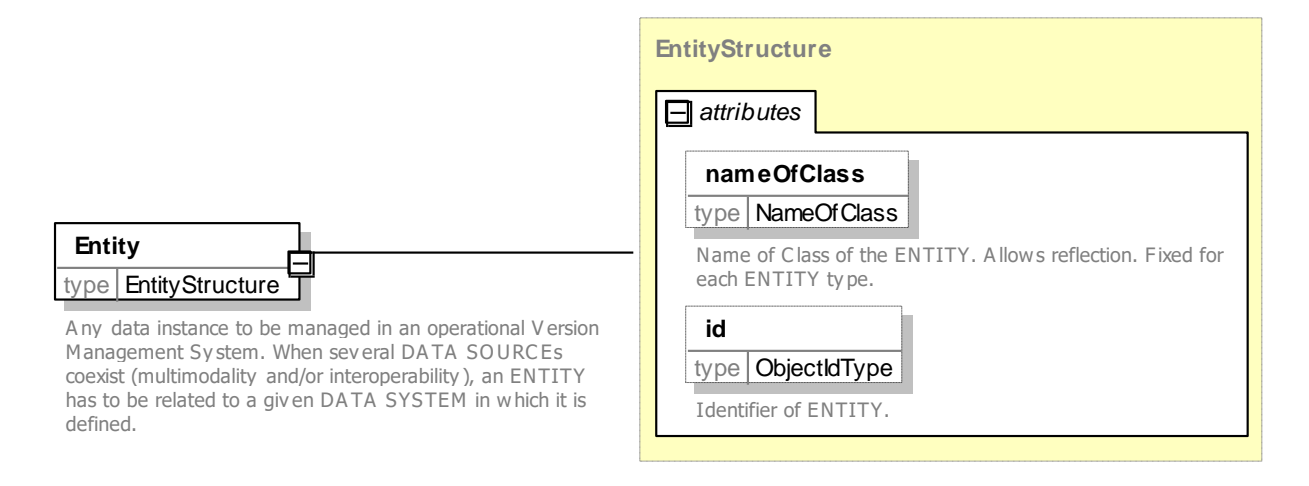

**Figure 37 —** *Entity – XSD*

### **7.3.3.3.2 Codespace – Model Element**

A CODESPACE defines the context within which an identifier of an object in a document is unique. The use of CODESPACEs in NeTEx also allows an economical encoding of identifiers in an XML document so that a common prefix does not have to be repeated on each element in the document.

One or more CODESPACEs can also be associated with each ADMINISTRATIVE ZONE to reserve their use of that namespacae and a prefix or range value for the allocation of identifiers to new entities within that zone.

A CODESPACE is specified as a path expression by using internet domains, through IANA (Internet Assigned Numbers Authority), which provides a mechanism for registering global uniqueness. For example tfl.gov.uk, bahn.de, ratp.fr, foo.com, or sbb.de. These can be declared in a Codespace element **:xxx="path"**

Each Codespace has an identifier which may be used in the document using a *Codespace* declaration on a VERSION FRAME.

### EXAMPLE CODESPACE declaration:

```
<CompositeFrame version="any" id="mybus:CompositeFrame:CF1">
        \langle \cdot \rangle --- ======== CODESPACEs==
        <codespaces>
             <Codespace id=" napt ">
                 <Xmlns> napt </Xmlns>
                 <XmlnsUrl>http://naptan.org.uk/naptan</XmlnsUrl>
                 <Description>UK NaPTAN </Description>
             </Codespace>
             <Codespace id=" era ">
                 <Xmlns> era </Xmlns>
                 <XmlnsUrl>http://era.org.eu/</XmlnsUrl>
                 <Description>European Rail AUthority</Description>
             </Codespace>
        </codespaces>
```
#### CODESPACE use:

*id=napt:4701234567, ref= napt:4701234567 id=era:4501234345, etc*

An application processing a document is expected to understand any rules peculiar to interpreting the identifers in a specific *Codespace*. For example NaPTAN stop identifers in the naptan codespace have the structure '*999 0 XXXXXXXXX'* where '*999'* is an area prefix, '*0*' is fixed and '*XXXXXXXXX'* is a number unique within the area. The XML will not enforce the rule but an implementation that is aware of the codespace is able to do so.

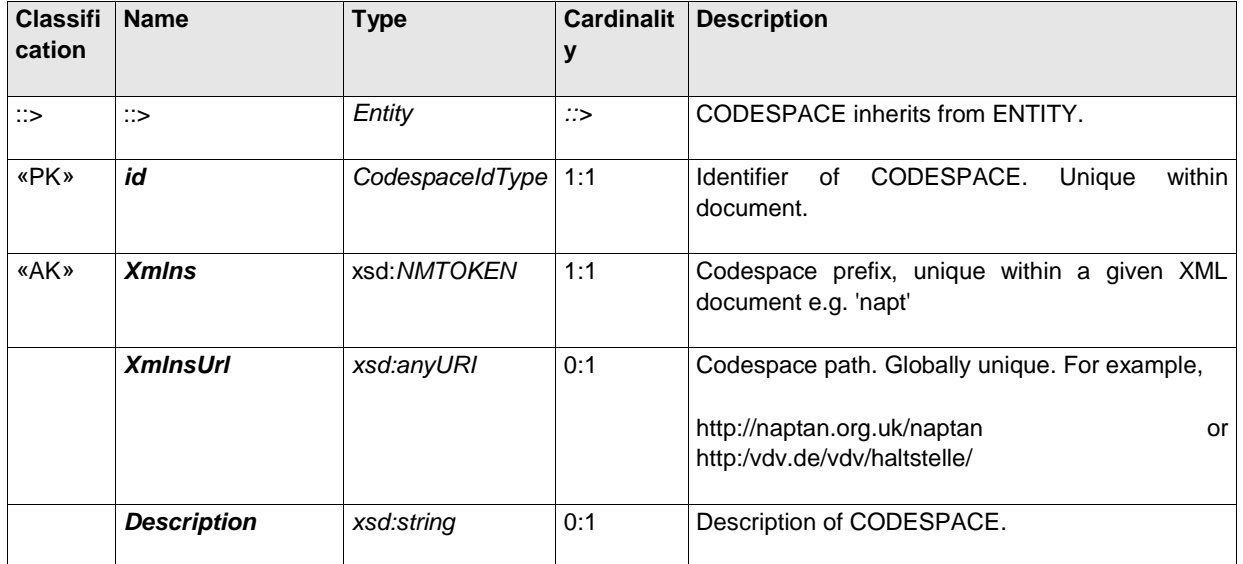

#### **Table 9 —** *Codespace* **– Element**

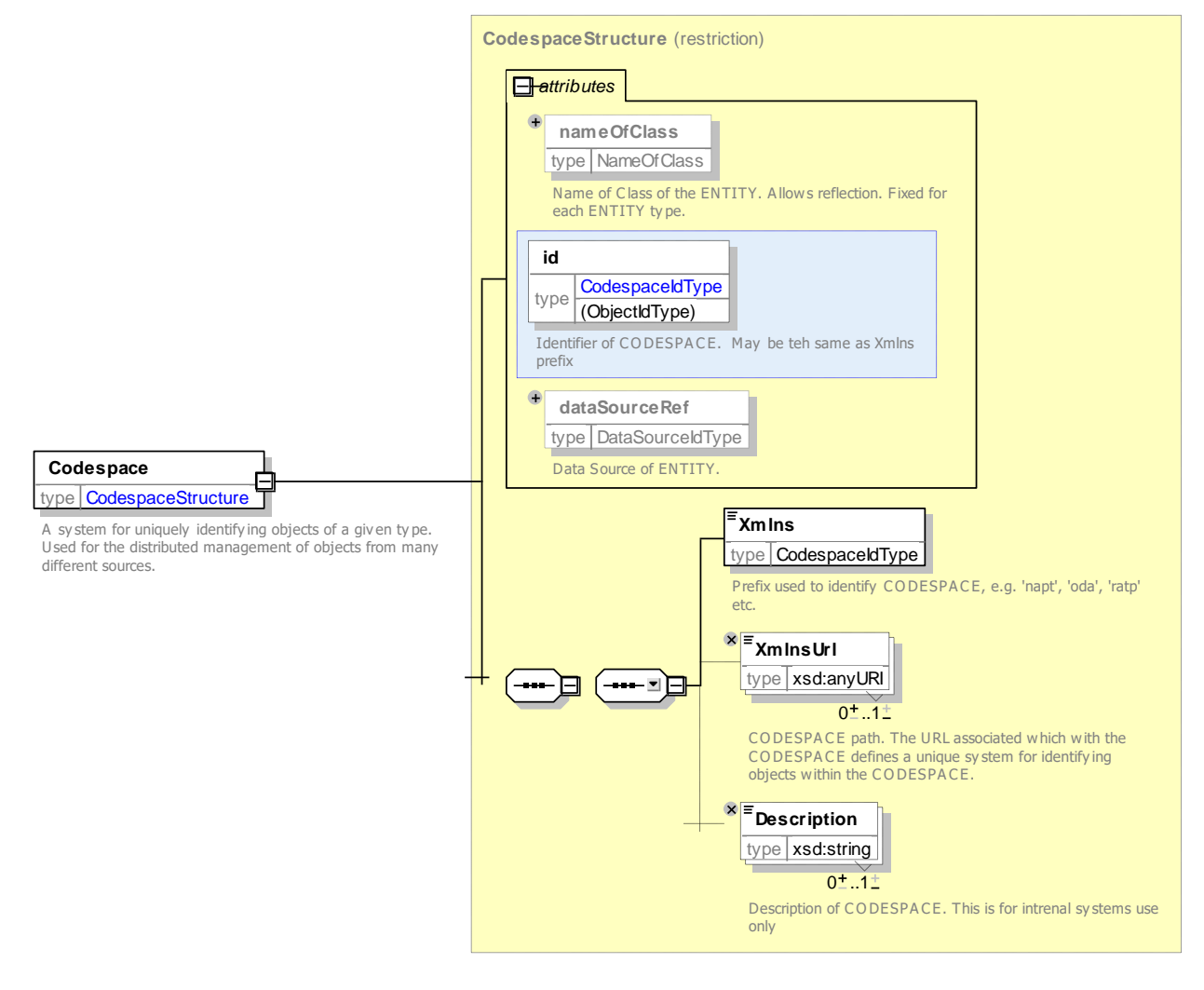

**Figure 38 —** *Codespace – XSD*

## **7.3.3.3.3 DataSource\_Entity – Model Element**

The DATA SOURCE ENTITY identifies the system that has produced the data.

References to a data source are useful in an distributed computer system. The ENTITY itself is a in-repository concept that is not implemented in the NeTEx schema – see DataSource for the versioned instance that is exchanged.

| <b>Classif</b><br>ication | <b>Name</b> | Type               | <b>Cardinalit</b> | <b>Description</b>                          |
|---------------------------|-------------|--------------------|-------------------|---------------------------------------------|
| ∷>                        | ు           | <b>TypeOfValue</b> | ≫                 | DATA SOURCE inherits from TYPE OF<br>VALUE. |
| «PK»                      | id          | DataSourceIdType   | 1:1               | Identifier of DATA SOURCE.                  |

**Table 10 —** *DataSource\_Entity* **– Element**

## **7.3.3.3.4 TypeOfEntity – Model Element**

Classification of ENTITies, for instance according to the domain in which they are defined or used.

In the NeTEx physical model where there is a need to categorise an element specifically according to its type, a specialized "type of type" is provided, for example, *TypeOfPlace* implements the TYPE OF PLACE entity from the Conceptual model; *TypeOfPoint* implements the TYPE OF POINT entity from the Conceptual model*,* etc. In some cases the *TypeOfXxx* elementType is implemented as a closed list of enumerated values, in which case it will be named *xxxType*, for exampleby *StopPlaceType*.

**Table 11 —** *TypeOfEntity* **– Element**

| <b>Classifi</b><br>cation | <b>Name</b> | Type                      | Cardinality | <b>Description</b>                             |
|---------------------------|-------------|---------------------------|-------------|------------------------------------------------|
| ∷>                        |             | <b>TypeOfValue</b>        | ≫           | TYPE OF ENTITY inherits from TYPE OF<br>VALUE. |
| «PK»                      | id          | <b>TypeOfEntityIdType</b> | 1:1         | Identifier of TYPE OF ENTITY.                  |

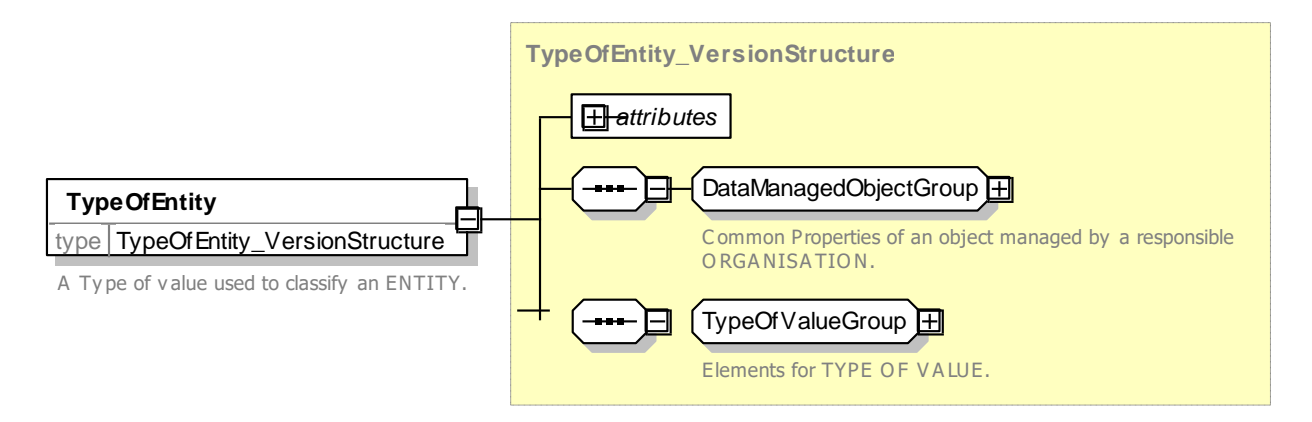

**Figure 39 —** *TypeOfEntity – XSD*

### **7.3.3.3.5 ClassInRepository – Model Element**

Any ENTITY name belonging to the repository, e.g. DAY TYPE, PROPERTY OF DAY, TIME BAND, VEHICLE TYPE, DUTY, etc. are relevant instances of CLASS IN REPOSITORY in the context of Version Management.

This is a meta class that can be used to reference the available entity types.

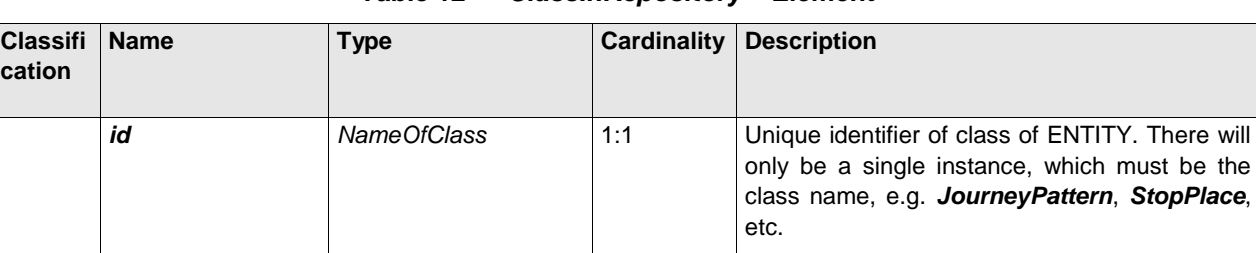

#### **Table 12 —** *ClassInRepository* **– Element**

The *ClassInRepository* is not implemented in the NeTEx XSD Schema, however *nameOfClass* may be specified as an attribute in certain places to facilitate mapping to repositories.

### **7.3.3.4 XML Examples for generic Entities**

#### **7.3.3.4.1 Codespaces & Identifiers – XML Example Fragment**

The following example shows the use of CODESPACEs to declare uniqueness. In the example the ROUTE LINKs come from one CODESPACE (*<http://www.foo.eu/stuff>*, using local prefix '*foo')*, and the ROUTE POINTs from two others (*http://www.bar.de*, using local prefix '*bar', and 'http://www.fum.ch*, with local prefix '*fum,'*). These can be used to give unique CODESPACEs for each identifier. Note that two of the points (A and C) have the same number '01', but are rendered unique by different CODESPACEs . The prefixes are arbitrary and local to the document. The urls are persistent and fixed.

#### EXAMPLE

```
<PublicationDelivery version="1.0" xsi:schemaLocation="http://www.netex.org.uk/netex 
                                                             xmlns="http://www.netex.org.uk/netex"
xmlns:siri="http://www.siri.org.uk/siri" xmlns:gml="http://www.opengis.net/gml/3.2"
xmlns:xsi="http://www.w3.org/2001/XMLSchema-instance"
xmlns:bar="http://www.bar.de/" 
xmlns:fum="http://www.fum.ch/">
    <PublicationTimestamp>2010-12-17T09:30:47.0Z</PublicationTimestamp>
    <dataObjects>
        <CompositeFrame version="1" id="bar:CF01">
                <ServiceFrame version="1" id="bar:SF01">
        <Name>Stops for Winter timetable for route 24 </Name>
        <routePoints>
            <RoutePoint version="any" id="bar: 01">
                <Name>Point in Road near Stop A</Name>
                <Location>
                    <Longitude>53.0000</Longitude>
                    <Latitude>0.1000</Latitude>
                </Location>
            </RoutePoint>
            <RoutePoint version="any" id="bar: 02">
                <Name>Point in Road near Stop B</Name>
                <Location>
                    <Longitude>53.0000</Longitude>
                    <Latitude>0.2000</Latitude>
                </Location>
            </RoutePoint>
            <RoutePoint version="any" id="fum:01">
                <Name>Point in Road near Stop C</Name>
                <Location>
                    <Longitude>53.0000</Longitude>
                    <Latitude>0.3000</Latitude>
```

```
</Location>
    </RoutePoint>
\langle/routePoints>
       <routeLinks>
    <!--- ====== ROUTE LINKs ==OUTBOUND======== -->
    <RouteLink version="any" id="foo:01">
        <FromPointRef version="any" ref="bar: 01"/>
        <ToPointRef version="any" ref="bar:02"/>
    </RouteLink>
    <RouteLink version="any" id="foo:02">
        <FromPointRef version="any" ref="bar: 02"/>
        <ToPointRef version="any" ref="fum:01"/>
    </RouteLink>
```
::>

#### **7.3.3.4.2 Data Source – XML Example Fragments**

The following example shows the hierarchical use of DATA SOURCes. In the example three different DATA SOURCEs are declared *'nptg:NaPTAN'* for stop data, *'tbd:XtraAccessibilityData'* for accessibility data , and *'mydata:DB770' for* the producer of the delivered frames that contains the assembled data. The outer **CompositeFrame** sets '*mydata:DB770'* as the default DATA SOURCE to use if no specific source is provided on an individual element. Each *StopPlace* is specifically declared as coming from *'nptg:NaPTAN'.* The accessibility data for each stop however has been added from a different source *'tbd:XtraAccessibilityData'.*

#### EXAMPLE

```
<CompositeFrame version="any" id="tbd::cf01" dataSourceRef=" mydata:DB770">
    <ResourceFrame version="any" id="tbd::RS01" >
        <codespaces>
            <Codespace id=" napt ">
                <Xmlns>napt</Xmlns>
                <XmlnsUrl>http://www.naptan.org.uk/naptan</XmlnsUrl>
                <Description>UK NaPTAN Stop Place codes</Description>
            </Codespace>
            <Codespace id="tbd">
                <Xmlns>tbd</Xmlns>
                <XmlnsUrl>http://www.intdata.co.uk/data</XmlnsUrl>
                <Description>Other interchange DATA SOURCE </Description>
            </Codespace>
        </codespaces>
        <dataSources>
            <DataSource version="any" id="nptg:NaPTAN" dataSourceRef="nptg:NaPTAN" >
                <Name>DfT Naptan database </Name>
            </DataSource>
            <DataSource version="any" id="tbd:XtraAccessibilityData" dataSourceRef="
tbd:XtraAccessibilityData " >
                <Name>Additional accessibility Data </Name>
            </DataSource>
            <DataSource version="any" id="mydata:DB770" dataSourceRef=" mydata:DB770">>
                <Name>Wigan local data base </Name>
            </DataSource>
        </dataSources>
    </ResourceFrame>
::>….
    <SiteFrame version="any" id="tbd:SiteFrame:SVC01">
        <stopPlaces>
            <StopPlace version="001" created="2006-09-11T15:42:00" changed="2009-02-26T15:47:00 
modification="revise"
                    dataSourceRef="nptg:NaPTAN" id="napt:910GWIMBLDN">
                <Name>Wimbledon Rail Station</Name>
                <ShortName>Wimbledon Station</ShortName>
                <types><TypeOfZoneRef ref="napt:GRLS"/></types>
                <AccessibilityAssessment version="any" id="tbd:910GWIMBLDN_Ac1"
                    dataSourceRef=" tbd:XtraAccessibilityData " >
        <MobilityImpairedAccess>true</MobilityImpairedAccess>
        <limitations>
            <AccessibilityLimitation modification="new" dataSourceRef="tbd:XtraAccessibilityData"
                    created="2010-05-17T09:30:47Z">
                <WheelchairAccess>true</WheelchairAccess>
                <StepFreeAccess>true</StepFreeAccess>
                <EscalatorFreeAccess>true</EscalatorFreeAccess>
                <LiftFreeAccess>true</LiftFreeAccess>
            </AccessibilityLimitation>
```

```
</limitations>
           </StopPlace>
: . . .<responsibilitySets>
           <!-- Generalisation of NPTG ability to associate data with an area and Equivalent to 
NPTG areas = ->
<ResponsibilitySet version="001" created="2010-05-17T09:30:47Z" modification="revise"
                                           changed="2010-05-17T09:30:47Z" responsibilitySetRef="napt:ResponsibilitySet:RS_nptg"
id="napt:ResponsibilitySet:RS_82">
               <roles>
                   <ResponsibilityRoleAssignment version="001" created="2010-05-17T09:30:47Z"
id="napt:ResponsibilityRoleAssignment:RS_82_01">
                       <Description>490 London - Managed centrally</Description>
                       <DataRoleType>collects</DataRoleType>
                       <ResponsibleOrganisationRef version="any"
ref="tbd:OtherOrganisation:Org_TL001"/>
                       <ResponsibleAreaRef version="any" ref="napt:AdministrativeZone:82"/>
                   </ResponsibilityRoleAssignment>
               </roles>
           </ResponsibilitySet>
                                        version="001" created="2010-05-17T09:30:47Z"
responsibilitySetRef="napt:ResponsibilitySet:RS_nptg" id="napt:ResponsibilitySet:RS_110">
               <roles>
                   <ResponsibilityRoleAssignment version="001" created="2010-05-17T09:30:47Z"
id="napt:ResponsibilityRoleAssignment:RS_110_01">
                       <Description>910 UK Rail - Managed centrally</Description>
                       <DataRoleType>collects</DataRoleType>
                       <ResponsibleOrganisationRef version="any"
ref="tbd:OtherOrganisation:Org_TD002"/>
                       <ResponsibleAreaRef version="any" ref="nptg:AdministrativeZone:110"/>
                   </ResponsibilityRoleAssignment>
               </roles>
            </ResponsibilitySet>
           <ResponsibilitySet version="001" created="2010-05-17T09:30:47Z"
responsibilitySetRef="napt:ResponsibilitySet:RS_147" id="napt:ResponsibilitySet:RS_147">
               <roles>
                   <ResponsibilityRoleAssignment version="001" created="2010-05-17T09:30:47Z"
id="napt:ResponsibilityRoleAssignment:RS_147_01">
                       <Description>940 UK Tram - Managed centrally</Description>
                       <DataRoleType>collects</DataRoleType>
                       <ResponsibleOrganisationRef version="any"
ref="tbd:OtherOrganisation:Org_TL001"/>
                       <ResponsibleAreaRef version="any" ref="nptg:AdministrativeZone:147"/>
                   </ResponsibilityRoleAssignment>
               </roles>
            </ResponsibilitySet>
           <ResponsibilitySet version="001" created="2010-05-17T09:30:47Z"
responsibilitySetRef="napt:ResponsibilitySet:RS_nptg" id="napt:ResponsibilitySet:RS_nptg">
               <roles>
                   <ResponsibilityRoleAssignment version="001" created="2010-05-17T09:30:47Z"
id="napt:ResponsibilityRoleAssignment:RS_nptg">
                       <Description>NPTG Coordination of area codes UK London</Description>
                       <DataRoleType>collects validates distributes</DataRoleType>
                       <StakeholderRoleType>Operation</StakeholderRoleType>
                       <ResponsibleOrganisationRef version="any"
ref="tbd:OtherOrganisation:Org_TD002"/>
                       <ResponsibleAreaRef version="any" ref="nptg:AdministrativeZone:UK"/>
                   </ResponsibilityRoleAssignment>
                </roles>
            </ResponsibilitySet>
            <ResponsibilitySet version="001" created="2010-05-17T09:30:47Z"
responsibilitySetRef="tbd:ResponsibilitySet:RS_123" id="napt:ResponsibilitySet:RS_de">
               <roles><br><ResponsibilityRoleAssignment</a>
                                                version="001" created="2010-05-17T09:30:47Z"
id="napt:ResponsibilityRoleAssignment:RS_123_01">
                       <Description>Extra STOP PLACE data </Description>
                       <DataRoleType>all</DataRoleType>
                       <ResponsibleOrganisationRef version="any"
ref="tbd:OtherOrganisation:Org_TD002"/>
                   </ResponsibilityRoleAssignment>
               </roles>
            </ResponsibilitySet>
        </responsibilitySets>
```
## **7.3.4 Generic Version**

The sections below describe the versioning mechanism for objects exchanged with NeTEx.

*NOTE* The modelling of versions in NeTEx is designed to fulfil the versioning needs of a data exchange mechanism exchanging complex linked objects. It is in effect a version description model, not a model of a version management system. However, it is allows for fine grained versioning, and uses a uniform and generic approach that can be used for any time of complex data object. This versioning mechanism is available on all NeTEx elements, but not mandatory thus allowing legacy systems without any versioning mechanism to use NeTEx simply by omitting the versioning attributes. In practice versiong will often just done at an aggregate level and not that of the indviudal data instance.

Public transport data are in a permanent process of evolution; schedule and operational data typically undergoes a regular cycle of planning, distribution and execution, whilst reference data describing the network, such as stop and line data, will change if network or physical environment is modified. It is therefore necessary to be able to organise data elements to support such a lifecycle, with multiple versions of a given element being in use concurrently, and different assemblies of data referencing different versions for different purposes. This is achieved in NeTEx with VERSIONs and VERSION FRAMEs.

## **7.3.4.1 Generic VERSION – Conceptual MODEL**

NOTE The following explanations use excerpts from Transmodel.

Each state of an object, or a set of objects, is called a VERSION. VERSIONs of an object may be consecutive or competitive. *Consecutive* VERSIONs describe the successive states of an object, whilst *competitive* VERSIONs describe an alternative version to use in particular circumstances (as say described by a VALIDITY CONDITION). For example, there may be for a single LINE at the same time competitive versions of the officially scheduled LINE; a simulated LINE (for planning work or for study), and the LINE with alternative ROUTEs (for disruption management for example).

The VERSION describes the identifier and purpose of a version state. The actual version state is described by an instance of ENTITY IN VERSION. Thus in a given repository or documents there will be a single instance of each Transmodel ENTITY and one or multiple instances of ENTITY IN VERSIONs for that ENTITY; these will be tried together by a common identifier and differentiated by distinct VERSION identifiers. For example an instance of the entity VEHICLE JOURNEY may have multiple VEHICLE JOURNEY IN VERSION instances, a STOP PLACE may have multiple STOP PLACE IN VERSION instances, etc.

The purpose of the VERSION may be categorised with an arbitrary classification using a TYPE OF VERSION, for example planning, scheduled, operational, etc.

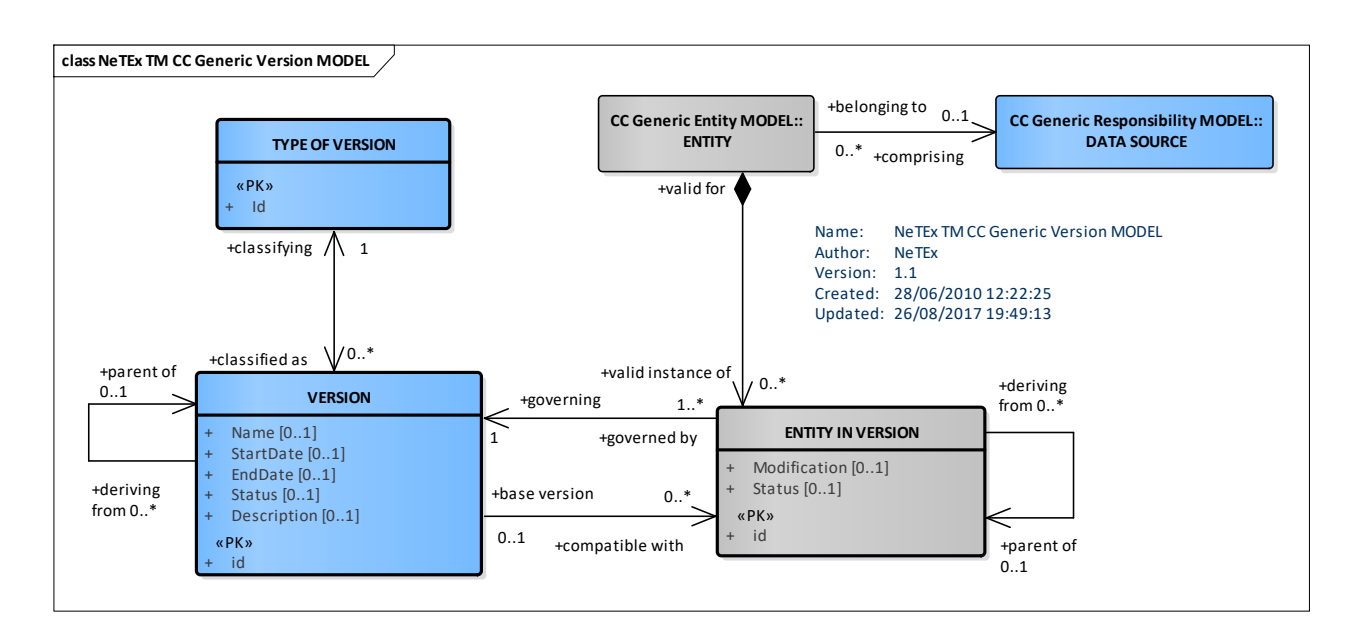

#### **Figure 40 — Generic Version – Conceptual MODEL (UML)**

### **7.3.4.2 Generic Version – Physical Model**

The physical Generic Version Model has classes corresponding to those of the conceptual model. In the physical model ENTITY IN VERSION is abstract; no instance of *EntityInVersion* is possible, instead there is a specific subclass of it for each type of concrete NeTEx ENTITY that is exchanged. For example STOP PLACE IN VERSION, VEHICLE JOURNEY IN VERSION, etc. For brevity the 'IN VERSION' is ommitted from the names of model elements. Thus *Place* is short for *PlaceInVersion*, *VehicleJourney* is short for *VehicleJourneyInVersion*, etc

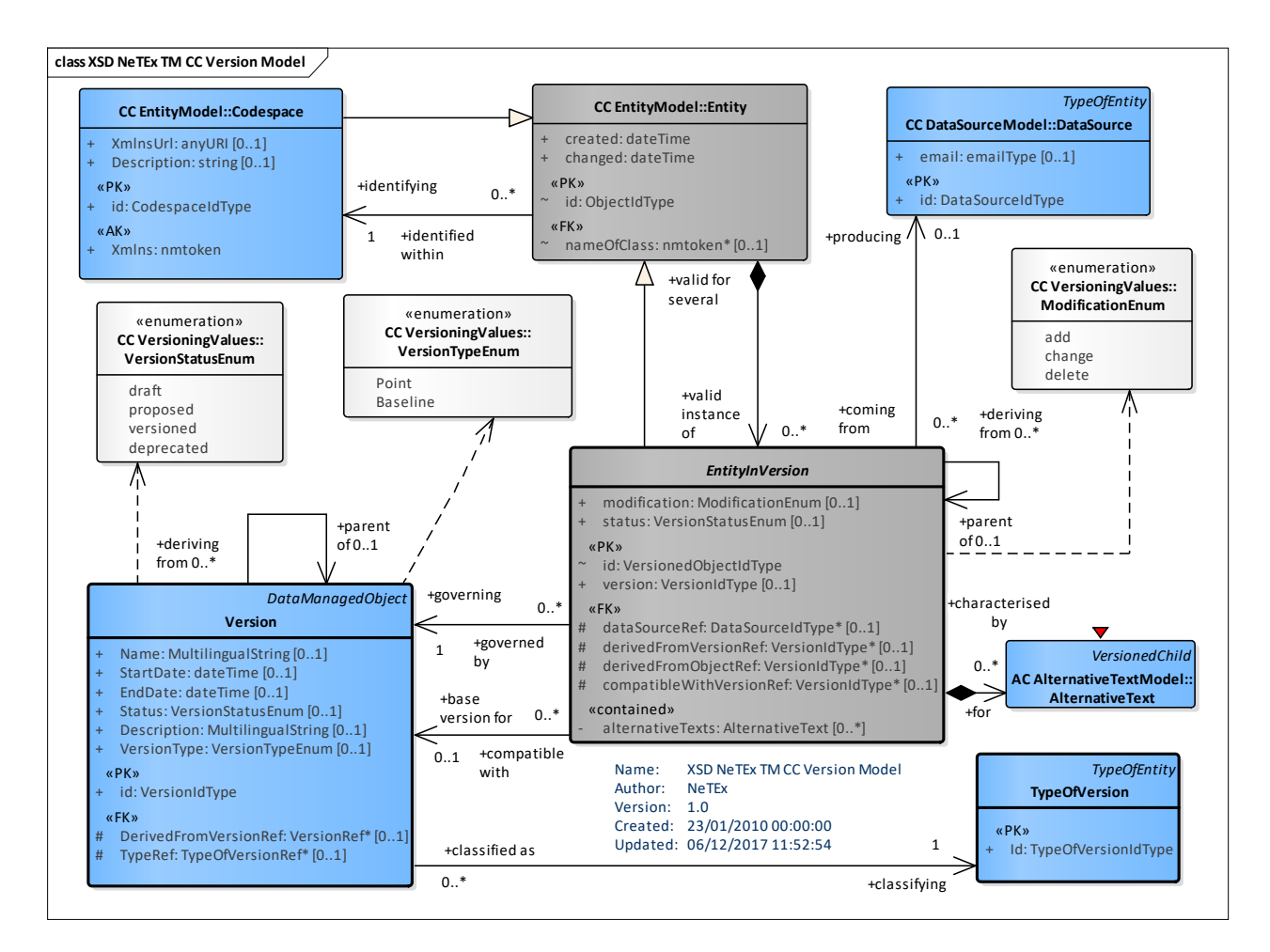

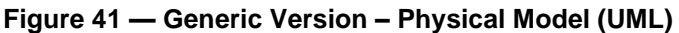

### **7.3.4.2.1 Naming Entities & Entities in Version in the NeTEx Physical Model**

*IMPORTANT NOTE* Data exported to an XML document from a repository represents a snapshot of the state of a particular version of the data at a particular moment in time. *The NeTEx XSD is therefore primarily concerned with instances of ENTITY IN VERSION.* That is to say, data elements in a NeTEx XML document represent a particular version of each ENTITY present and not a simple unversioned 'current' instance of the ENTITY. Even if a basic implementation of a repository holds only a representation of the current state of an ENTITY, rather than its entire history of versions, every time it makes an export it is in effect creating an ENTITY IN VERSION for the time of export; if the current version is changed, two successive exports would result in different states, i.e. different instances of the appropriate ENTITY IN VERSION.

Accordingly, the NeTEx elements of interest in the Physical Model are actually specialisations of ENTITY IN VERSION, not of ENTITY, but for brevity and simplicity we follow a naming convention such that the physical model element for a specific ENTITY IN VERSION is called simply the name of the corresponding ENTITY*.*

Thus for example, the physical element for VEHICLE JOURNEY IN VERSION is called simply *VehicleJourney*, TIMING LINK IN VERSION is called *TimingLink*, etc.

In the NeTEx Physical model, all attributes specific to an entity type are held on the respective specialisation of *EntityInVersion*. Attributes common to several Entities are held on an abstract supertype. NeTEx Physical model and schema do not actually include separate subclasses of each ENTITY (*Line\_Entity***,**  *VehicleJourney\_Entity*, etc.). There is however a single concrete XML *Entity* \_*Entity* element that may be used to group versions of a given elements of any type within a given NeTEx document but does not otherwise hold data attributes.

NOTE W3C XSD schema do not support generic types so the *Entity\_Entity* is a workaround used to achieve the equivalent mechanism of a container for ENTITY IN VERSION instances of a specific ENTITY type. Although the NeTEx physical model and XSD schema do not include specific elements for each specialisation of ENTITY, but if they did the names of such classes would by convention be qualified with "\_ENTITY" in order to distinguish them from the corresponding ENTITY IN VERSION. For example *VehicleJourneyEntity, VehicleJourney\_Entity, TimingLink\_Entity,* etc*.* as shown in the following table.

| <b>ENTITY</b>                                |                                                  |  | <b>ENTITY IN VERSION</b>          |                                                      |  |  |
|----------------------------------------------|--------------------------------------------------|--|-----------------------------------|------------------------------------------------------|--|--|
| <b>Name</b><br>in<br><b>Conceptual Model</b> | <b>Physical</b><br><b>Name</b><br>in<br>Model ** |  | <b>Name in Conceptual Model</b>   | <b>Physical</b><br><b>Name</b><br>in<br><b>Model</b> |  |  |
| <b>ENTITY</b>                                | <b>Entity_Entity</b>                             |  | <b>ENTITY IN VERSION</b>          | <b>EntityInVersion</b>                               |  |  |
| [XXX]                                        | Xxx_Entity                                       |  | [XXX] IN VERSION                  | Xxx                                                  |  |  |
| <b>LINE</b>                                  | <b>Line Entity</b>                               |  | <b>LINE IN VERSION</b>            | Line                                                 |  |  |
| <b>VEHICLE</b><br><i>JOURNEY</i>             | <b>VehicleJourney_Entity</b>                     |  | <i>VEHICLE JOURNEY IN VERSION</i> | <b>VehicleJourney</b>                                |  |  |
| <b>TIMING LINK</b>                           | <b>TimingLinkEntity</b>                          |  | TIMING LINK IN VERSION            | <b>TimingLink</b>                                    |  |  |
| <b>TIMETABLE</b><br><b>FRAME</b>             | <b>TimetableFrame_Entity</b>                     |  | TIMETABLE FRAME IN VERSION        | <b>TimetableFrame</b>                                |  |  |
| Etc.                                         |                                                  |  |                                   |                                                      |  |  |

**Table 13 — Examples of ENTITY & ENTITY IN VERSION Names**

### **7.3.4.2.2 Version States and the Edit / Version / Release Cycle**

The NeTEx implementation assumes a conventional Edit / Release / Version / Release lifecycle for versioning each data element within a repository.

- When an element is created or modified a new open version of it is created (status = *draft*). Further changes may be made to the state of the object within the local repository but it may not be exported.
- If it is part of a containing aggregation, for example, a Version Frame, then a new open edition of the containing aggregation must also be created (status = *draft*) and the new version of the contained element must be released to the new version of the container.
- Once all changes are complete the element is versioned (status = *versioned*), after which no further changes can be made. Only versioned elements can be exchanged. Both contained and container elements are versioned. Contained elements must be versioned before their container is versioned.

Data instances exported as NeTEx data elements should have states consistent with these rules.

## **7.3.4.3 Version – Attributes and XSD**

### **7.3.4.3.1 Version – Model Element**

A VERSION is a group of operational data instances which share the same VALIDITY CONDITIONs. A version belongs to a unique VERSION FRAME and is characterised by a unique TYPE OF VERSION. E.g. 'NETWORK VERSION for Line 12 starting from 2000-01-01'.

An instance of a VERSION can be used to describe the reason for a change or set of changes and record further details about it. Often however explicit instances of VERSION will not be created, but rather just be implied by the use of version numbers on instances of ENTITies IN VERSION.

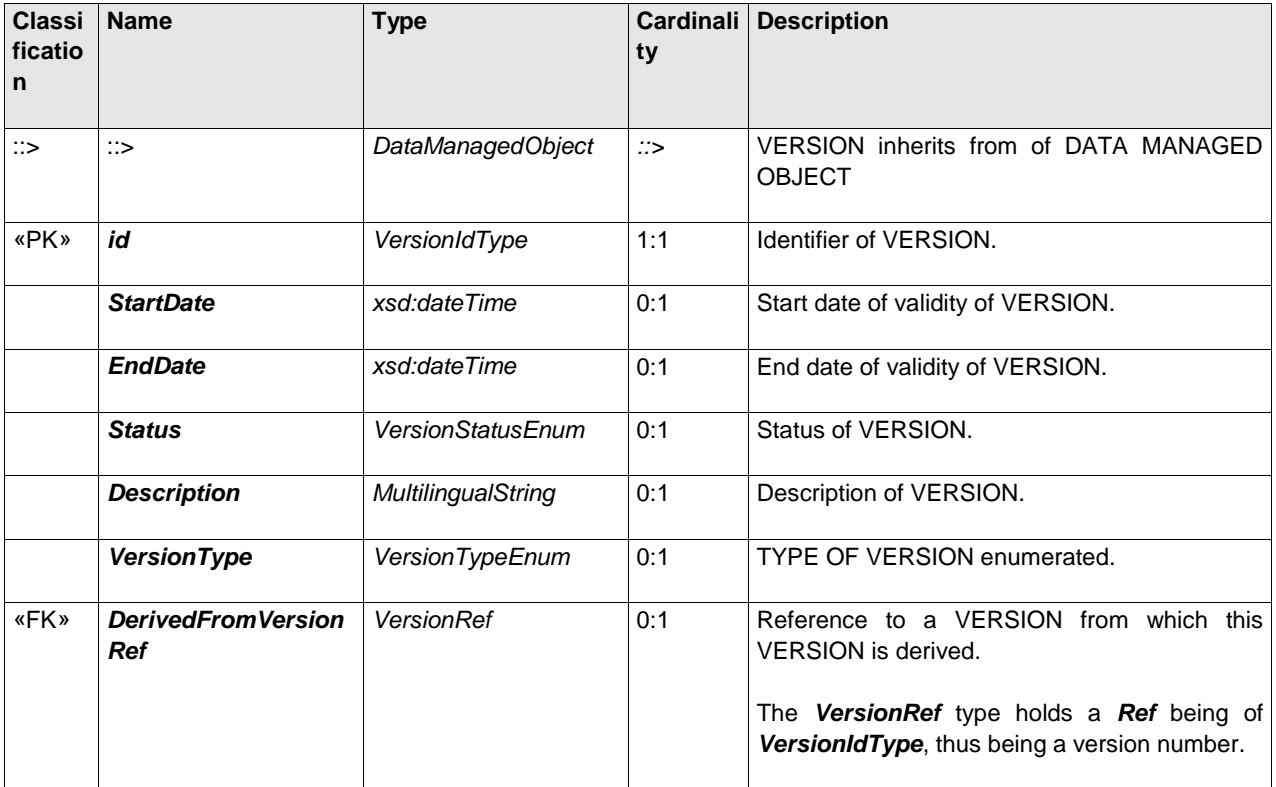

## **Table 14 —** *Version* **– Element**

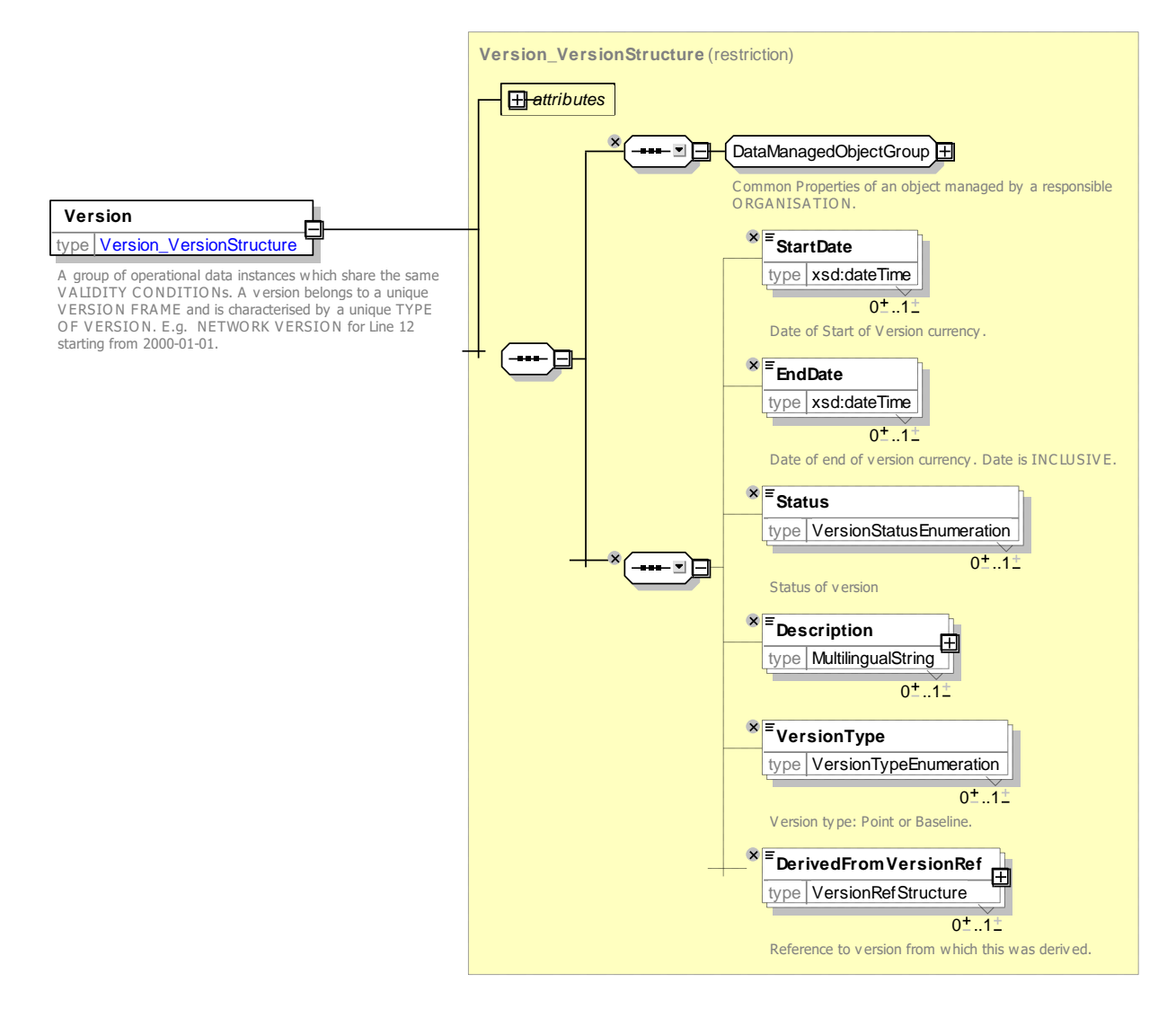

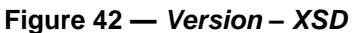

## **7.3.4.3.2 EntityInVersion – Model Element**

An ENTITY IN VERSION is an ENTITY associated with a given VERSION. ENTITY IN VERSION is restricted by ENTITY IN FRAME.

| <b>Classific</b><br>ation | <b>Name</b>   | <b>Type</b>              | Cardi<br>nality | <b>Description</b>                                                |
|---------------------------|---------------|--------------------------|-----------------|-------------------------------------------------------------------|
| $\therefore$              | $\Rightarrow$ | Entity                   | ∵>              | <b>ENTITY ON VERSION inherits from ENTITY.</b>                    |
| «FK»                      | dataSourceRef | DataSourceIdType         | 0:1             | Data system which originated data instance.                       |
|                           | created       | xsd:dateTime             | 0:1             | Date and time of creation of ENTITY.                              |
|                           | changed       | xsd:dateTime             | 0:1             | Date and time of last change to ENTITY.                           |
|                           | modification  | <b>ModificationEnum</b>  | 0:1             | Nature of modification. Enumerated value: new<br>revise   delete. |
| «PK»                      | version       | VersionIdType            | 0:1             | VERSION number of this instance of<br>the<br>ENTITY IN VERSION.   |
|                           | status        | <b>VersionStatusEnum</b> | 0:1             | Status of Entity in VERSION. Enumerated value.                    |

**Table 15 —** *EntityInVersion* **– Element**

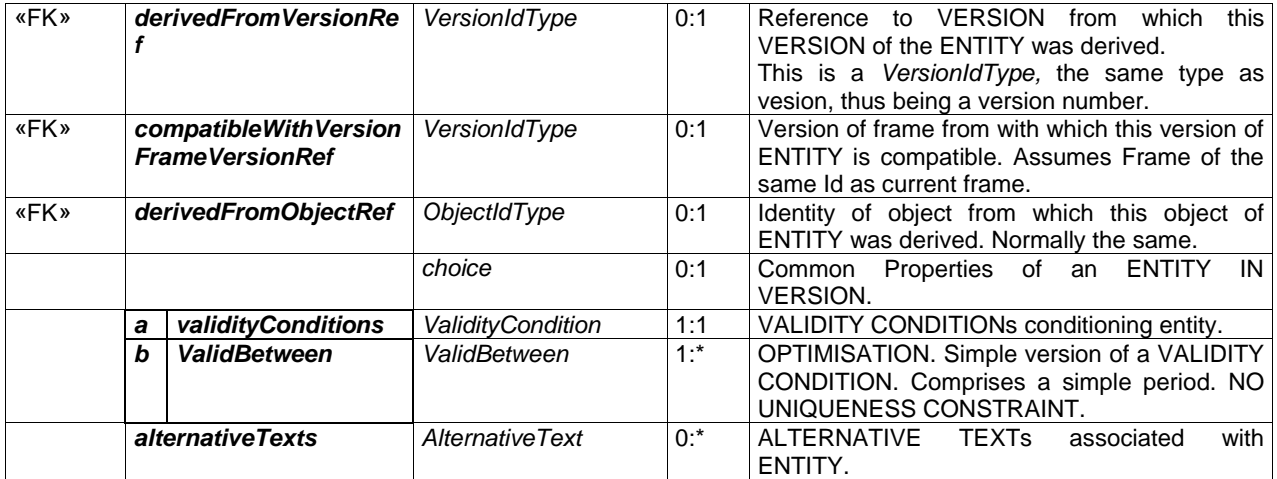

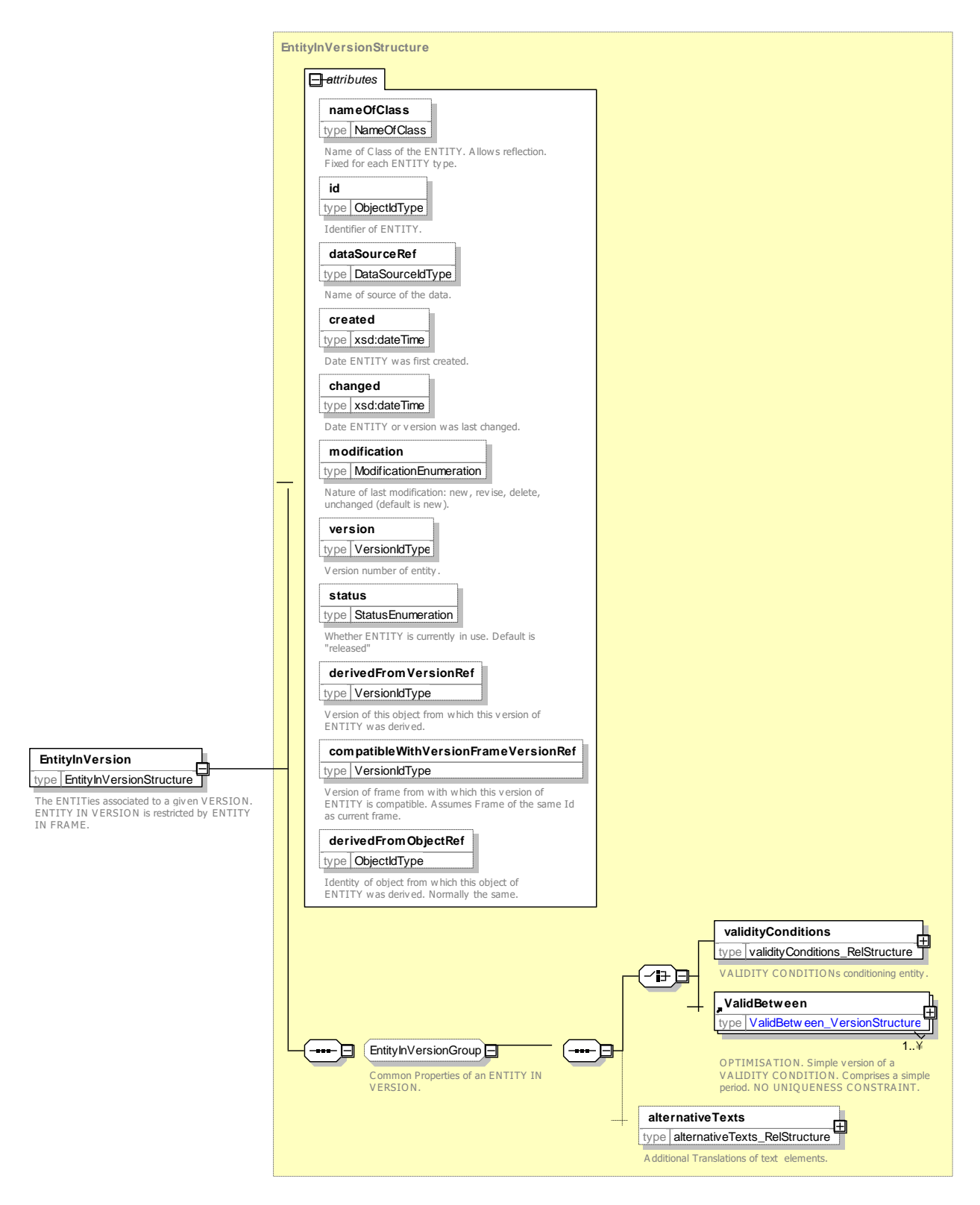

**Figure 43 —** *EntityInVersion –* **Element**

#### 7.3.4.3.2.1 **VersionStatus – Allowed Values**

The following table shows the allowed values for *VersionStatus (VersionStatusEnum).*

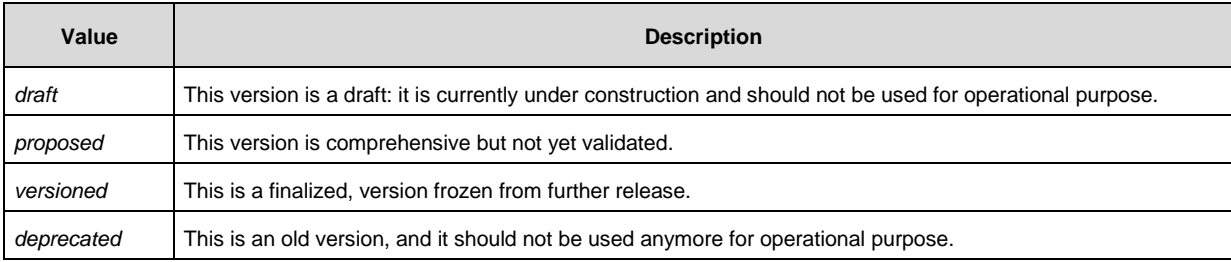

#### **Table 16 —** *VersionStatus –* **Allowed Values**

#### 7.3.4.3.2.2 **VersionType – Allowed Values**

The following table shows the allowed values for *VersionType (VersionTypeEnum).*

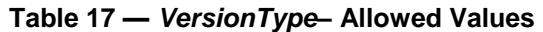

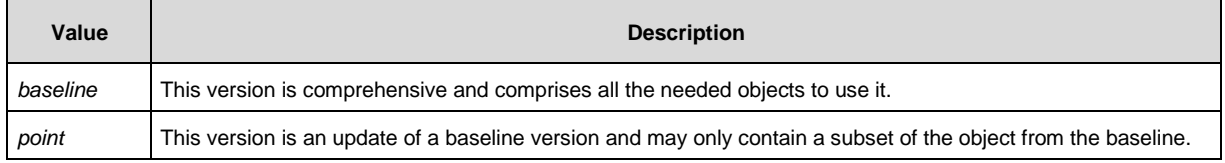

#### 7.3.4.3.2.3 **Modification – Allowed Values**

*Modification* explains why this ENTITY version was distributed. The following table shows the allowed values for *Modification (ModificationEnum).*

#### **Table 18 —** *Modification –* **Allowed Values**

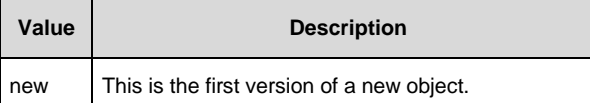

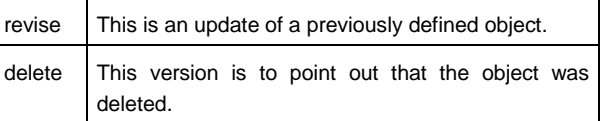

## **7.3.4.3.3 Entity\_Entity – Model Element**

The *Entity\_Entity* element provides a general purpose implementation of the ENTITY entity that can be used to group the versions (i.e. ENTITY in VERSIONs) of an ENTITY. All of the child versions should be of the same class as the ENTITY. See below for an example.

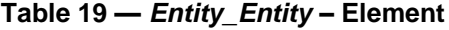

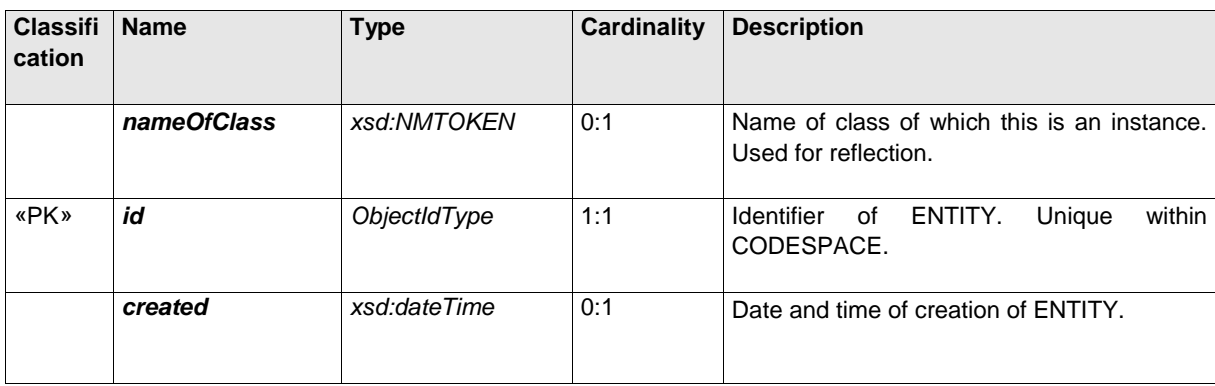

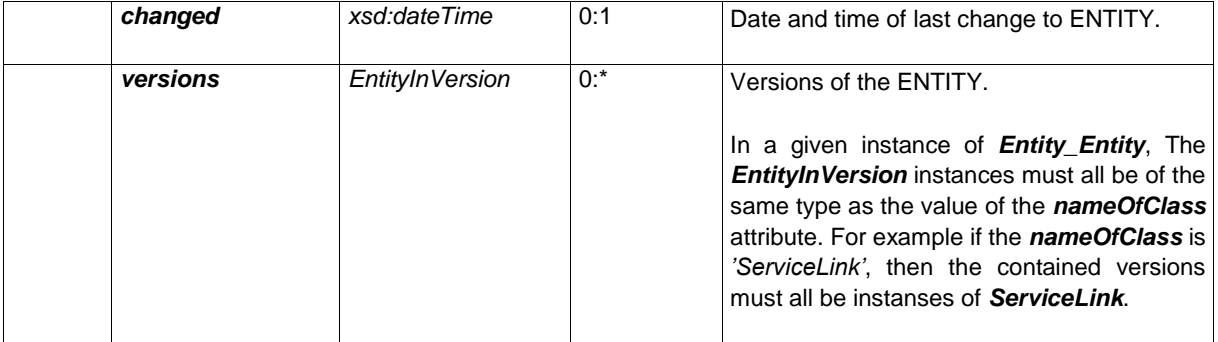

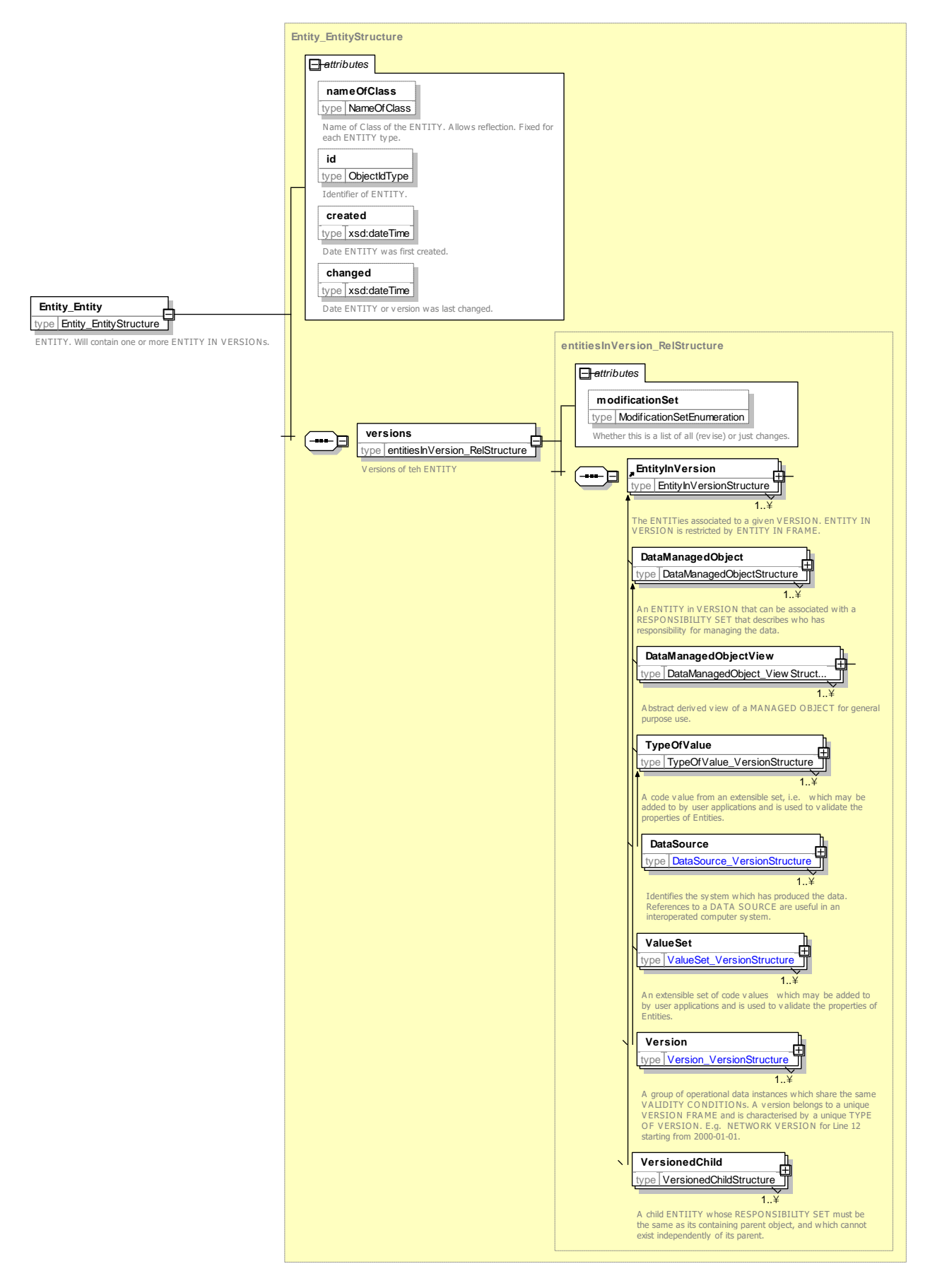

**Figure 44 —** *Entity\_Entity –* **Element**

#### **7.3.4.4 XML Examples of use of Versions**

#### **7.3.4.4.1 Version Instances**

The following example XML fragment shows the use of explicit version numbers. The example uses separate version numbers for the SCHEDULED STOP POINT (version="022") and the SERVICE FRAME (version="001").

EXAMPLE

```
<ServiceFrame version="001" created="2010-05-17T09:30:47.0Z" id="mybus:ntwkf001">
        <Name>My Network (V1) </Name>
        <scheduledStopPoints>
            <ScheduledStopPoint version="022" created="2010-05-17T09:30:47.0Z" changed="2011-06-
17T09:30:27.0Z" id="mybus:SSP0001A">
                <Name>Haltstelle A</Name>
                <Description>Stop A</Description>
            </ScheduledStopPoint>
        </scheduledStopPoints>
    </ServiceFrame>
```
#### **7.3.4.4.2 Including Version Instances**

Information about the VERSIONs can be included along with the actual ENTITY in VERSION instance, for example the following example XML fragment shows the use of VERSION descriptions for the versions of the SCHEDULED STOP POINT and SERVICE FRAME shown in the previous example.

#### EXAMPLE

```
<ServiceFrame version="001" created="2010-05-17T09:30:47.0Z" id="mybus:ntwkf001">
        <Name>My Network (V1) </Name>
        <versions>
            <Version created="2010-05-17T09:30:47.0Z" id="mybus:ntwkf001" version="001">
                <Status>versioned</Status>
                <Description>Version 1 of Service Frame </Description>
                <VersionType>baseline </VersionType>
            </Version>
            <Version created="2011-06-17T09:30:27.0Z " version="022">
                <Status>versioned</Status>
                <Description>Version 22 of Stop Point SSP001A </Description>
            </Version>
        </versions>
        <scheduledStopPoints>
            <ScheduledStopPoint version="022" created="2010-05-17T09:30:47.0Z" changed="2011-06-
17T09:30:27.0Z" id="mybus:SSP0001A">
                <Name>Haltstelle A</Name>
                <Description>Stop A</Description>
            </ScheduledStopPoint>
        </scheduledStopPoints>
    </ServiceFrame>
```
#### **7.3.4.4.3 Use of an Entity with Versions of that Entity In Version – XML Example fragment**

It is possible for the same document to hold more than one version of the same ENTITY, that is to say multiple instances of a specific ENTITY IN VERSION. The following example XML fragment shows the use of an *Entity\_Entity* to group two sets of successive versions (i.e. ENTITY IN VERSIONs) of an ENTITY, one for two versions ('*001'* and '*002'*) of a Scheduled Stop Point ('*mybus:SSP0001A'*), and the other for two versions of a Service Pattern ('*007'* and '*012'*).

#### EXAMPLE

```
<GeneralFrame version="any" id="mybus:ServiceFrame:SF1">
    <members><br><Entity Entity
                                  <Entity_Entity created="2010-05-17T09:30:47.0Z" id="mybus:SSP0001A" 
nameOfClass="ScheduledStopPoint">
            <versions>
               <ScheduledStopPoint version="001" created="2010-05-17T09:30:47.0Z"
modification="new" " id="mybus:SSP0001A">
        <Name>Haltstelle A</Name>
        <Description>Version one of stop A</Description>
```

```
</ScheduledStopPoint>
                <ScheduledStopPoint version="002" created="2010-05-17T09:30:47.0Z" changed="2010-
05-18T09:30:47.0Z" modification="revise" derivedFromVersionRef="001" id="mybus:SSP0001A">
        <Name>Haltstelle A - Museum</Name>
        <Description>Version two of stop A. Name is Changed and code added</Description>
        <PrivateCode>mycodeA</PrivateCode>
                </ScheduledStopPoint>
            </versions>
        </Entity_Entity>
    ::>…..::::
        <!-- ===ServicePattern_Entity id="mybus:ServicePattern:SP_001" -->
        <Entity_Entity created="2010-05-21T10:30:51.0Z" changed="2010-05-22T10:30:51.0Z"
id="mybus:SP_001" nameOfClass=" ServicePattern ">
            <versions>
                <ServicePattern version="007" created="2010-05-21T10:30:51.0Z" modification="new"
id="mybus:SP_001">
        <Name>From A to C, version 1</Name>
        <pointsInSequence>
            <StopPointInJourneyPattern version="001" id="mybus:SP_001_01" order="1">
                <ScheduledStopPointRef version="002" ref="mybus:SSP0001A"/>
            </StopPointInJourneyPattern>
            <StopPointInJourneyPattern version="001" id="mybus:SP_001_02" order="2">
                <ScheduledStopPointRef version="002" ref="mybus:SSP0002B"/>
            </StopPointInJourneyPattern>
            <StopPointInJourneyPattern version="001" id="mybus:SP_001_03" order="3">
                <ScheduledStopPointRef version="001" ref="mybus::SSP0003C"/>
            </StopPointInJourneyPattern>
        </pointsInSequence>
                </ServicePattern>
                <ServicePattern version="012" created="2010-05-21T10:30:51.0Z" changed="2010-05-
22T10:30:51.0Z" modification="new" id="mybus:SP_001">
        <Name>From A to D, version 2</Name>
        <pointsInSequence>
            <StopPointInJourneyPattern version="002" id="mybus:SP_001_01" order="1">
                 <ScheduledStopPointRef version="001" ref="mybus:SSP0001A"/>
            </StopPointInJourneyPattern>
            <StopPointInJourneyPattern version="002" id="mybus:SP_001_02" order="2">
                 <ScheduledStopPointRef version="002" ref="mybus:SSP0002B"/>
                <ForAlighting>true</ForAlighting>
                <ForBoarding>false</ForBoarding>
            </StopPointInJourneyPattern>
            <StopPointInJourneyPattern version="002" id="mybus:SP_001_03" order="3">
                <ScheduledStopPointRef version="001" ref="mybus:SSP0003C"/>
            </StopPointInJourneyPattern>
        </pointsInSequence>
                </ServicePattern>
            </versions>
        </Entity_Entity>
    </members>
</GeneralFrame>
```
#### **7.3.5 Implementing relationships in NeTEx**

#### **7.3.5.1.1 Entity identifiers and uniqueness**

All NeTEx entities can be given a unique identifier, the *id* attribute. Identifiers are of type *ObjectIdType.*

Specific entities will have a specific subtype, for example *PointIdType* is a subtype of *ObjectIdType*.

Identifier values should be unique within object type within a document. The NeTEx main schema includes integrity constraints to enforce uniqueness.

#### **7.3.5.1.2 Associations and Entity References**

Where an association between two entities in the conceptual model needs to be implemented, normally an element at one end will be chosen in the physical model to hold the reference as a foreign key, i.e concrete attribute that holds the identifier fo the associated object. The choice of end will be according to the semantics of the model. For example *GroupOfEntities* has an association with *PurposeOfGrouping* to specify a purpose for the group*,* and so has an attribute *PurposeOfGroupingRef* which holds a value of *PurposeOfGroupingIdType.*

Most relationships can be versioned, that is a specific version of the referenced entity may be specified on the reference. To implement versioned references a *VersionOfObJectRef* is used as the attribute type, specialised to the specific type of the referenced entity, for example *PointRef, DayTypeRef, etc*. Thus instead of a simple reference to simple type (e.g. *PointIdType)* being held as the referencing attribute, a complex type (a *PointRefStructure*) is used that also specifies a version. For example, the following references version '*001'* of point '*SSP0001A';* <*FromPointRef* ref="mybus:SSP0001A" version="001"/>. See below for further XML examples.

Versioned object references are provided as reusable components for all NeTEx DATA MANAGED OBJECTS. For example, in the following figure *DataSourceRef* is a type of *VersionOfObjectRef* that holds both a version id and a reference value of type *DataSourceIdType*.

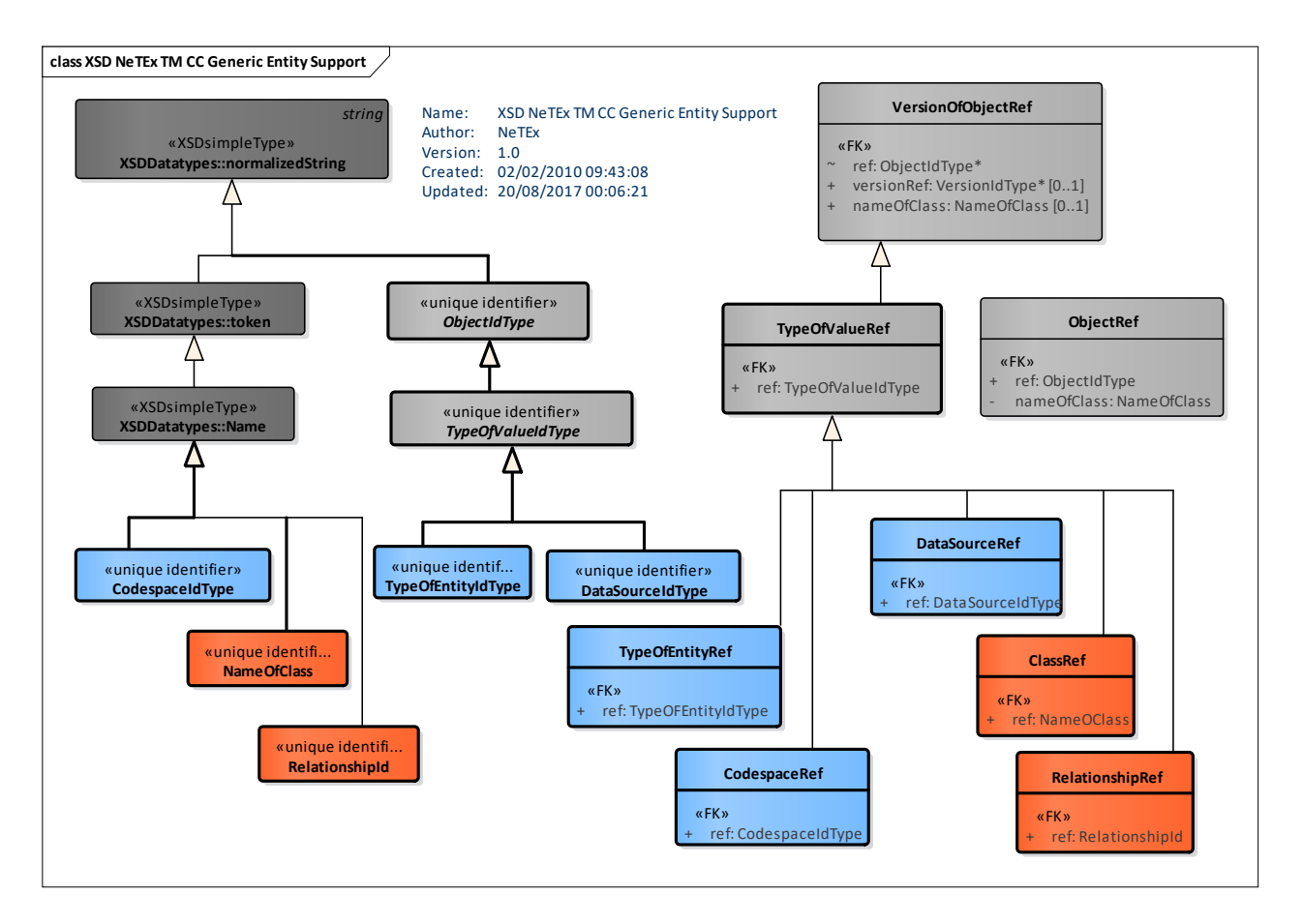

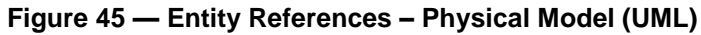

The version on a reference is optional - if no version is specified integrity checking will be omitted in the XML. A dummy version number can be used to invoke integrity checking against an indeterminate version – this mechanism can be used to ensure that the referenced entity is present in the document regardless of version number. The three levels of enforcement possible are summarised with examples in the following table.

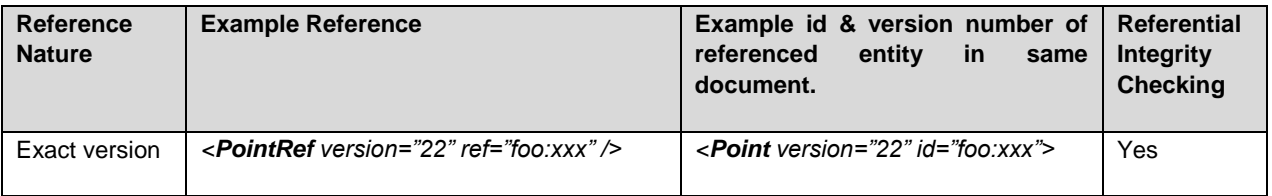

### **Table 20 — Versioned References**
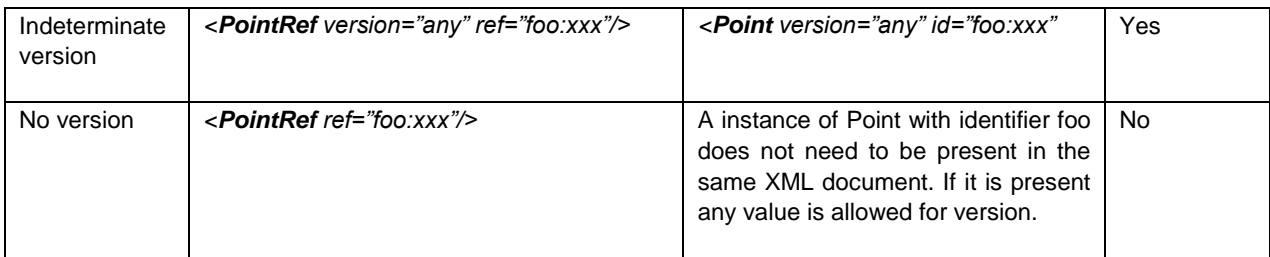

- For an *n-to-one* relationship a simple version reference will be used.
- For an *n-to-many* relationship a set of simple version references will be used, contained within a relationship class. See below.

Generally the physical attribute used to hold the reference on the referencing entity will by convention be named *xxxRef* where xxx is the name of the referenced element, or in some cases a qualified name of the referenced element. For example *PointRef* refers to a POINT and uses an instance of *PointIdType; ScheduledStopPoint* refers to a SCHEDULED STOP POINT and uses an instance of *ScheduledStopPointIdType.* Qualifiers are used when it is necessary or helpful to to distinguish references.For example FromPointRef and ToPointRef on link; or on *Zone, ParentZoneRef* refers to another ZONE *The attribute name* is qualified with "Parent" to distinguish it from the identifier of the zone itself and has a type of *ZoneRefSructure.*

Certain metadata relationships that are implemented as attributes are not versionable.

- **Entity** → dataSourceRef → DataSource
- *Entity →***responsibilitySetRef → ResponsibilitySet**
- **Entity**  $\rightarrow$  version  $\rightarrow$  Version
- *Entity* → derivedFromVersionRef → Version
- *VersionFrame* → compatibleWIthBaseVersionRef → Version

### **7.3.5.1.3 Relationship metaclasses**

The NeTEx relationship classes provide a concrete implementation of the metamodel in NeTEx, making it possible for implementations to reflect over the elements in order to provide automated validation and mapping, etc.

There is a specific relationship class for each one-to-many relationship implemented in NeTEx; all of them are concrete specialisations of the NeTEx framework *oneToMany* relationship and by convention are named *xxxx\_RelStructure*. For example, for the relationship '*STOP PLACE contains QUAYs*' the *StopPlace* element will have a *quays* attribute of type *quays\_RelStructure.*

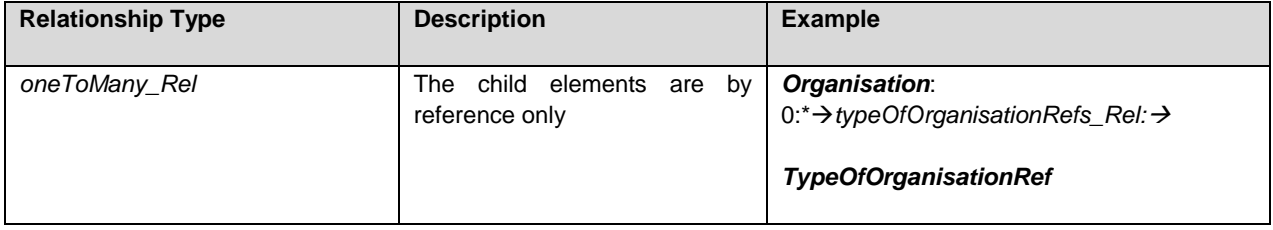

### **Table 21 — NeTEx Schema relationship types**

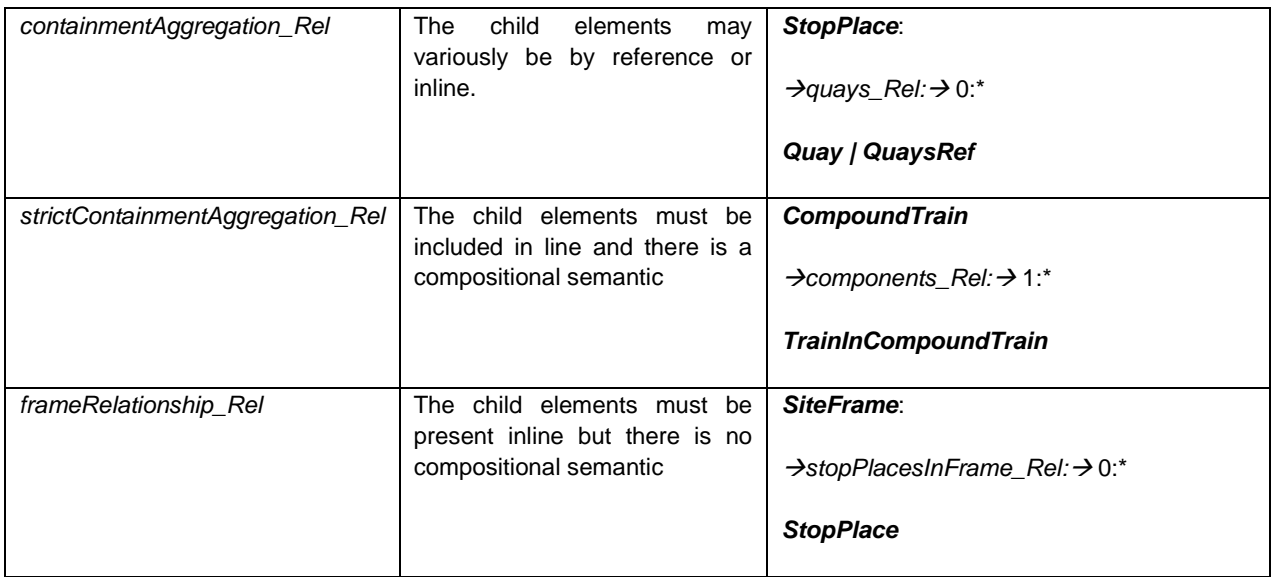

The following figure shows the abstract relationship types used in NeTEx.

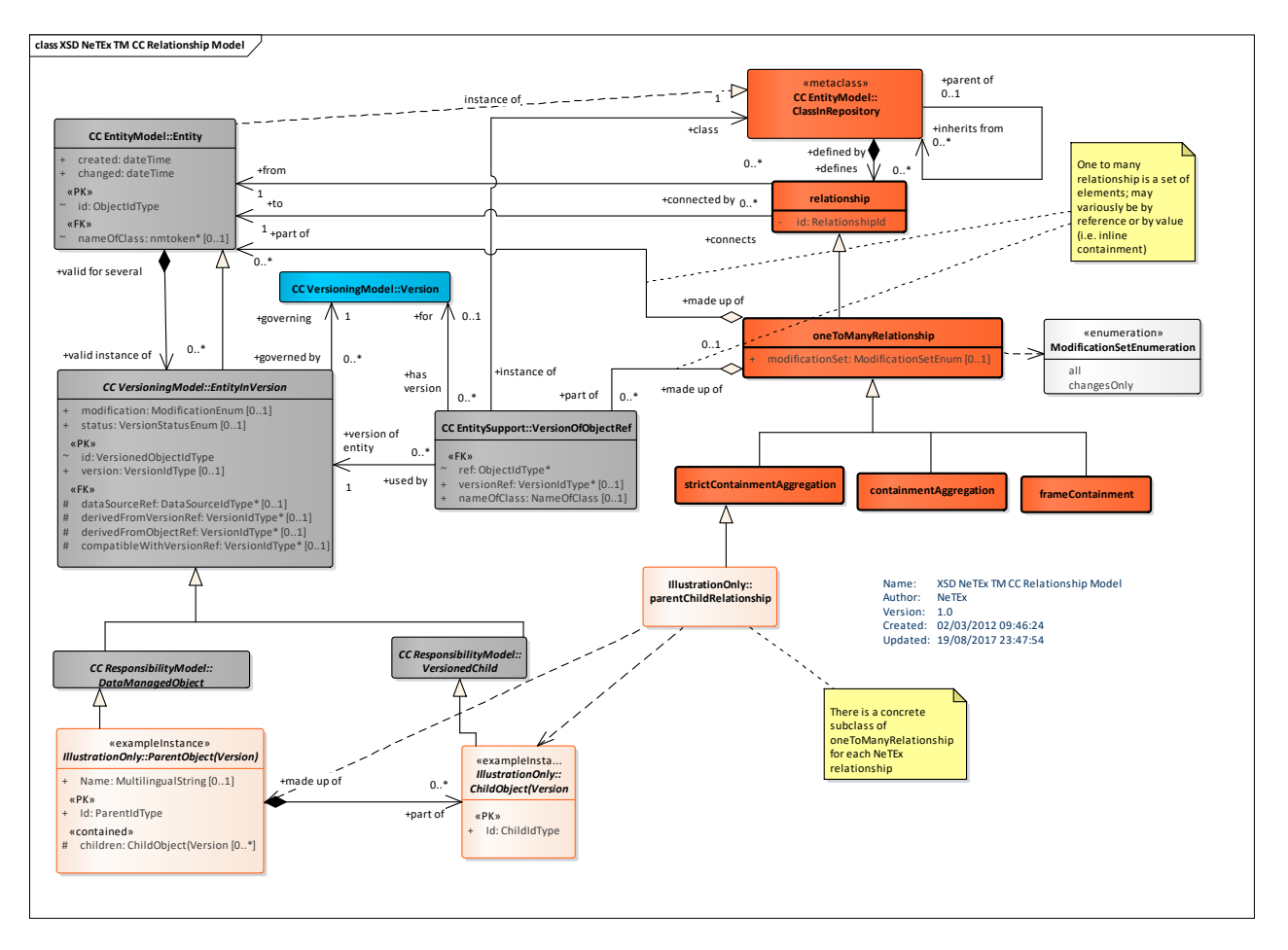

**Figure 46 — NeTEx Relationships – Physical Model (UML)**

## **7.3.5.1.4 XML Examples of Relationships**

Depending on the use case, an application may need to exchange a complete data set as a single coherent document, or it may exchange static and reference data as separate documents as part of a more complex workflow. In the former case it is desirable to be able to perform automatic integrity checking to ensure that all references ar satisfied; in the latter case only certain references should be checked. The NeTEx schema supports both approaches by means of the *version* and *versionRef* attributes. Four different scenarios are found.

> (i) Full integrity checking of a reference using an actual version.

> (ii) Integrity checking of a reference using an dummy version.

- (iii) No Integrity Checking.
- (iv) No Integrity checking but version cited.

#### 7.3.5.1.4.1 **Use of versions & Version references with Integrity checking – XML fragment**

The following example shows the use of versions and references. The SERVICE LINK is versioned, and connects two SCHEDULED STOP POINTs. It explicitly references which version of each point should be used. The XML will be validated to check that the referenced elements are present in the document.

#### EXAMPLE

```
<scheduledStopPoints>
        <ScheduledStopPoint version="001" created="2010-05-17T09:30:47.0Z" changed="2010-05-
18T09:30:47.0Z" modification="revise" id="mybus:SSP0001A">
            <Name>Haltstelle A - Museum</Name>
            <Description>Version one of stop A. Name is Changed</Description>
            <PrivateCode>mycodeA</PrivateCode>
        </ScheduledStopPoint>
                             version="002" created="2010-05-18T09:30:47.0Z" changed="2010-06-
18T09:30:47.0Z" modification="revise" id="mybus:SSP0002B">
            <Name>Haltstelle B</Name>
            <Description>Version two of stop B</Description>
            <PrivateCode>mycodeB</PrivateCode>
        </ScheduledStopPoint>
</scheduledStopPoints>
<serviceLinks>
                        version="002" created="2010-05-19T10:30:47.0Z" changed="2010-05-
21T10:30:51.0Z" modification="revise" id="mybus:SL_AtoB01">
            <Name>Version one of Link from A to B</Name>
            <Distance>1.12</Distance>
            <FromPointRef version="001" ref="mybus:SSP0001A"/>
            <ToPointRef version="002" ref="mybus:SSP0002B"/>
        </ServiceLink>
```
<serviceLinks>

#### 7.3.5.1.4.2 **Use of dummy versions & references with Integrity checking – XML fragment**

The following example shows the use of dummy versions with references. The SERVICE LINK connects two SCHEDULED STOP POINTs. It explicitly references which version of each point should be used. However a dummy value (by convention 'any') is used as the version number . The XML will be validated to check that the referenced elements are present in the document with the dummy version number - but no specifc version is actually intended.

## **EXAMPLE**

```
<scheduledStopPoints>
                          version="any" created="2010-05-17T09:30:47.0Z" changed="2010-05-
18T09:30:47.0Z" modification="revise" id="mybus:SSP0001A">
```

```
<Name>Haltstelle A - Museum</Name>
             <Description>Version two of stop A. Name is Changed</Description>
            <PrivateCode>mycodeA</PrivateCode>
        </ScheduledStopPoint>
        <ScheduledStopPoint version="any" created="2010-05-18T09:30:47.0Z" changed="2010-06-
18T09:30:47.0Z" modification="revise" id="mybus:SSP0002B">
            <Name>Haltstelle B</Name>
            <Description>Version two of stop B</Description>
            <PrivateCode>mycodeB</PrivateCode>
        </ScheduledStopPoint>
</scheduledStopPoints>
<serviceLinks>
        <ServiceLink version="002" created="2010-05-19T10:30:47.0Z" changed="2010-05-
21T10:30:51.0Z" modification="revise" id="mybus:SL_AtoB01">
            \overline{\text{Name}}>Version one of Link from A to B\overline{\text{Name}}<Distance>1.12</Distance>
            <FromPointRef version="any" ref="mybus:SSP0001A"/>
            <ToPointRef version="any" ref="mybus:SSP0002B"/>
        </ServiceLink>
```
<serviceLinks>

#### **Use of unversioned references – XML fragment** 7.3.5.1.4.3

The following example shows the use of references without a version. The SERVICE LINK is versioned, and connects two SCHEDULED STOP POINTs. However it does not specify which version of each point should be used. The XML will not be validated to check that the referenced elements are present in the document.

#### EXAMPLE

```
<scheduledStopPoints>
     <ScheduledStopPoint version="001" created="2010-05-17T09:30:47.0Z" changed="2010-05-
18T09:30:47.0Z" modification="revise" id="mybus:SSP0001A">
        <Name>Haltstelle A - Museum</Name>
        <Description>Version one of stop A. Name is Changed</Description>
        <PrivateCode>mycodeA</PrivateCode>
      </ScheduledStopPoint>
      <ScheduledStopPoint version="002" created="2010-05-18T09:30:47.0Z" changed="2010-06-
18T09:30:47.0Z" modification="revise" id="mybus:SSP0002B">
        <Name>Haltstelle B</Name>
        <Description>Version two of stop B</Description>
        <PrivateCode>mycodeB</PrivateCode>
      </ScheduledStopPoint>
</scheduledStopPoints>
<serviceLinks>
      <ServiceLink version="002" created="2010-05-19T10:30:47.0Z" changed="2010-05-21T10:30:51.0Z"
modification="revise" id="mybus:SL_AtoB01">
        <Name>Version one of Link from A to B</Name>
        <Distance>1.12</Distance>
        <FromPointRef ref="mybus:SSP0001A"/>
        <ToPointRef ref="mybus:SSP0002B"/>
</ServiceLink>
```
#### 7.3.5.1.4.4 **Use of version references without integrity checking – XML fragment**

The following example shows the use of references with a version, however the version is merely cited (the *versionRef* keyword rather than *version* is used) and will not be checked by the XML validator (but might still be used by application program code) The SERVICE LINK is versioned with the *versionRef* keyword rather than, and connects two SCHEDULED STOP POINTs. The XML will not be validated to check that the referenced elements are present in the document.

EXAMPLE

<scheduledStopPoints>

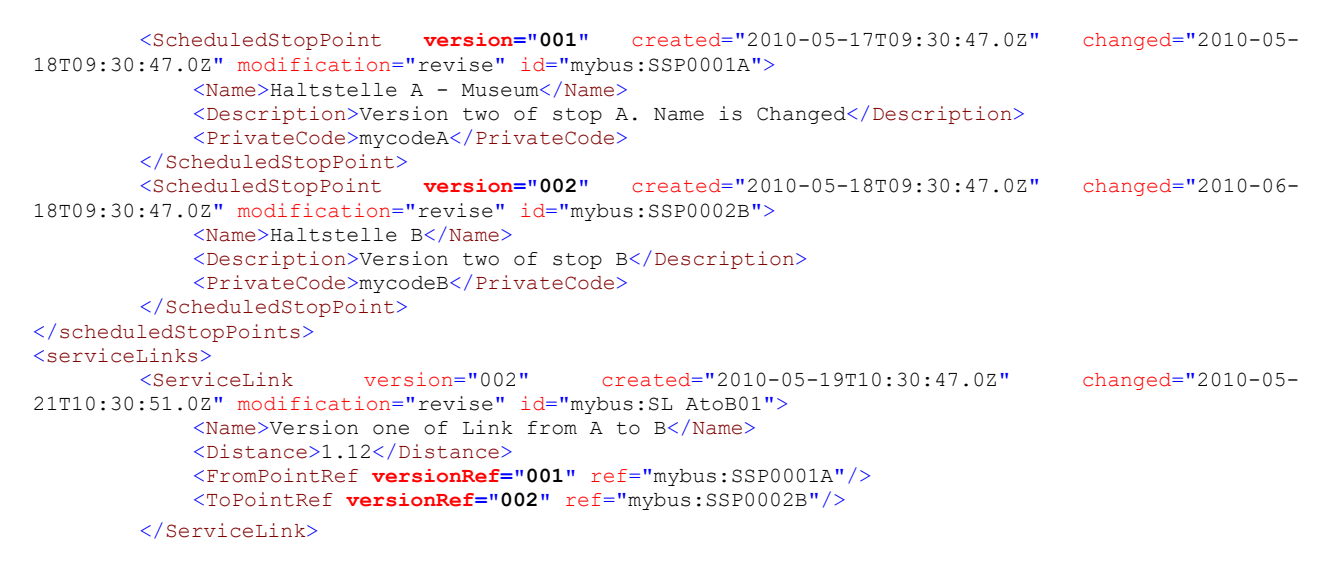

<serviceLinks>

## **7.3.6 Generic Version Frame**

## **7.3.6.1 Generic VERSION FRAME – Conceptual MODEL**

NOTE The following explanations use excerpts from Transmodel.

Usually when exchanging data, only a subset of all the possibly available NeTEx classes are present in an exchanged data set. This subset is defined by the VERSION FRAME mechanism. For example, there might be a TIMETABLE FRAME containing all vehicle schedules of '*Line 12*' services, grouping together the LINE, ROUTEs, JOURNEY PATTERNs, SCHEDULED STOP POINTS, VEHICLE JOURNEYs, etc. for a specific validity period.

VERSION FRAMEs allow data to be managed and exchanged as a coherent version, that is a set of instances of different entity types that are consistent and correct as to referential integrity and other business semantics and so are suitable for use without extensive consistency checking by the importing appplication. A VERSION FRAME contains a list of specific versions of an entity, that is, instances of ENTITY IN VERSION.

To be useful a data set must be both *correct* (satisfy integrity checks that all required references are satisfied and all types correct) and *complete* (all necessary elements must be present). Note that this does not imply that a single VERSION FRAME must contain all the elements that are referenced in that VERSION FRAME. A VERSION FRAME can refer to external elements defined in other VERSION FRAMEs. If *versioned* references are used then these other VERSION FRAMES must be present in the same XML document. However, if *unversioned* references are used then the other VERSION FRAMES do not have to be present at all and it is assumed they are exchanged separately. In practice different use cases require different sets of data to be assembled and have different criteria for completeness.

### **7.3.6.1.1 Types of Frame – Conceptual MODEL**

The possibilities for including specific types of ENTITies in VERSION in a FRAME are limited by the generic rules set by a corresponding CLASS IN FRAME. All the classes that are allowed to be present in the frame are defined by the CLASS IN FRAME, and each frame is defined by its TYPE OF FRAME. Note that validation to check that only permitted classes are present has to be carried out by the importing application and cannot be done by XML validation alone.

VERSION FRAMEs may have common properties as regards validity. This is described by the TYPE OF FRAME entity (e.g. vehicle schedules, network description for line versions, etc.). The main property of a TYPE OF FRAME is the purpose it is designed for.

A TYPE OF FRAME may be associated with a particular TYPE OF VALIDITY, which expresses a general validity environment. The TYPE OF VALIDITY will apply to any VERSION FRAMEs of that type. For instance, if the schedules designed for day types are to be distinguished from schedules planned for a particular operating day, different TYPEs OF VALIDITY, which will serve as a basis to select general validity rules, may specify this difference. Similarly, certain VERSION FRAMEs may be designed only for simulation purposes and be distinguished from production data, this classification being expressed with a different TYPE OF VALIDITY;

A particular rule (filter) for selecting VERSIONs may be attached to a TYPE OF FRAME, in particular in situations where several VERSIONs of the same VERSION FRAME may be in competition at the same time. The valid VERSION in a given context will be chosen by application of a specific request filters, comparing this context with parameter values. For instance, production vehicle schedules will be selected using the filters which state the PROPERTies OF DAY to be considered by an algorithm, whereas simulation schedules may be selected using another filter. This aspect is useful when rules for selecting versions are more complex than the application of a simple criterion such as "the most recent valid version".

A TYPE OF FRAME may include other TYPEs OF FRAME, for which the validity rules and processes may be different. This is represented by a circular relationship on TYPE OF FRAME.

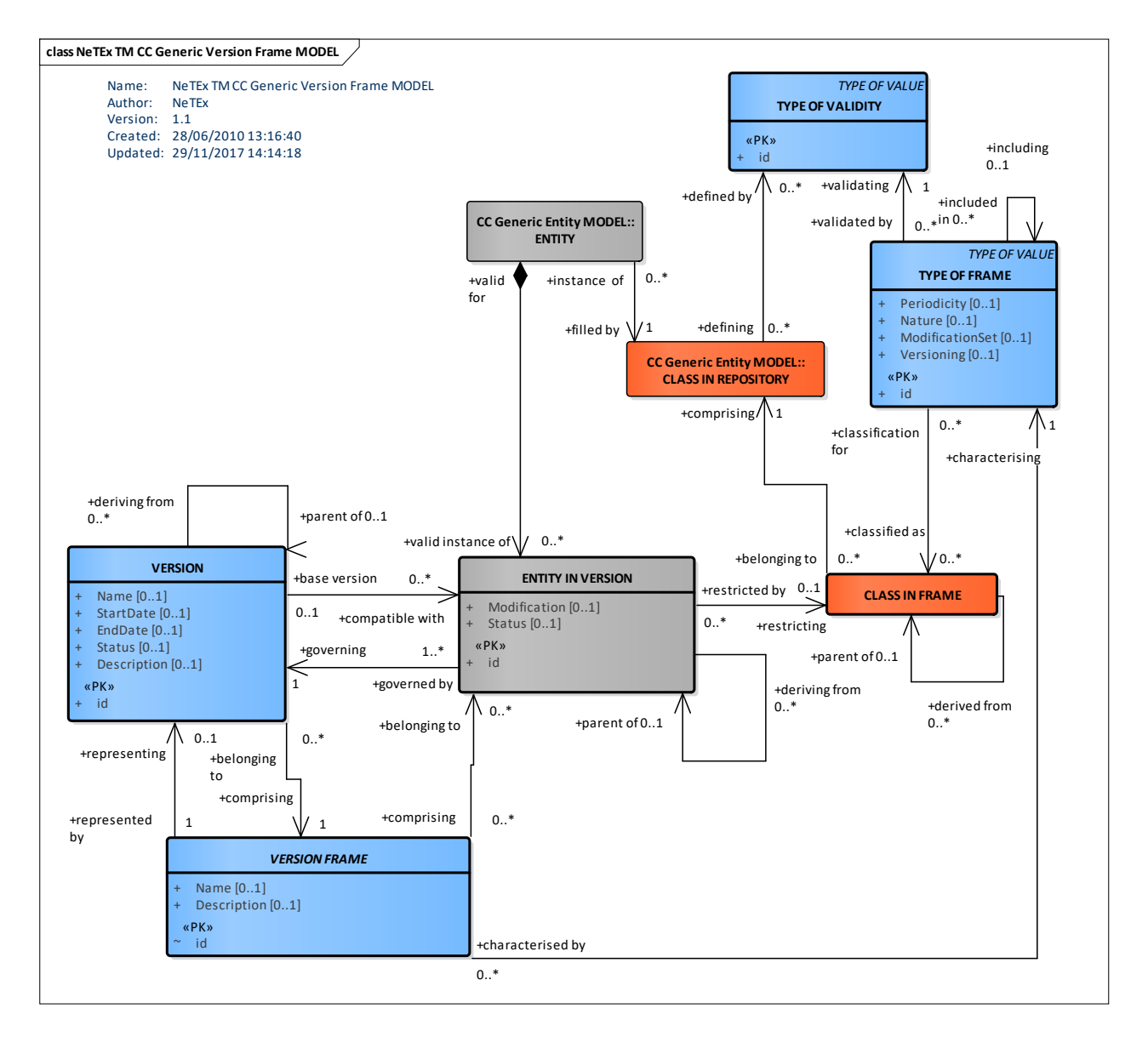

**Figure 47 — Generic Version Frame – Conceptual MODEL (UML)**

A particular VERSION FRAME, defined according to a TYPE OF FRAME, is usually limited by operational parameters: For example VERSION FRAME for network description of "*area West*", for vehicle schedule parameters in "*depot D*", for fare versions on "*tramway lines*", etc. When these limiting parameters are actual instances of entities stored in the database, this may be described by instances of entity VALIDITY CONDITION, related to the VERSION FRAME. For instance, a VALIDITY CONDITION may represent a DEPOT, a LINE or a GROUP OF LINES, a particular OPERATOR, etc.

## **7.3.6.1.2 Version Frames and Versioning**

The VERSION FRAME itself is versioned, so that if any change is made to the contents of a frame to add, change or delete its entities, then a new version of the frame must be created; see 'Version States' above. Only versioned Frames (i.e. with status of '*version'*) may be exchanged;. Typically in a given repository a new version will be created with a status of 'draft', be worked on locally till complete and consistent, and then be 'frozen' and versioned for export.

For a defined group of object instances, there may be several (consecutive or competitive) VERSIONs of a VERSION FRAME. For example, the contents of a frame containing the SCHEDULED STOP POINTs for a town will change as they are added, updated or deleted, so there will be successive versions of the same frame), or there may be successive instances of a given TIMETABLE FRAME reflecting successive changes to a given schedule.. In Summary:

- A given aggregation may undergo successive versions as the data evolves through its lifecycle, so there may be several *consecutive* VERSIONs of a VERSION FRAME.
- A given aggregation may represent an alternative to be used in particular conditions, , so there may be several *competitive* VERSIONs of a VERSION FRAME in which case a VALIDITY condition must be attached to the frame to discriminate the conditions for use.

## **7.3.6.1.3 General Frames and Explicit Frames**

In the original Transmodel model the required contents of a given frame can be specified dynamically (i.e. at run time) using the CLASS IN FRAME mechanism which in effect provides metadata that an importing program can use to check that all of the necessary elements are present. Such a dynamic validation mechanism cannot be enforced in XML and so to obtain the benefits of XML's built in type checking in NeTEx, the general frame mechanism is complemented by a more specific set of "Explicit" VERSION FRAMES that specify sets of data elements appropriate for a particular use case or set of related use cases; for example, INFRASTRUCTURE FRAME, SITE FRAME, TIMETABLE FRAME, etc. Each of these represents a predefined combination of data types that are commonly exchanged together as part of the data management processes of organisations concerned with transport data.

Sometimes data elements from more than one type of explicit frame is needed; a COMPOSITE FRAME can be used to group a coherent set of explicit frames.

The explicit frames correspond to various parts of NeTEx and in most cases are described in the appropriate section along with their contents. In most cases a given NETEX element appears only in one explicit frame. For example, INFRASTRUCTURE LINK is found only in the INFRASTRUCTURE FRAME. The following table summarises the frames.

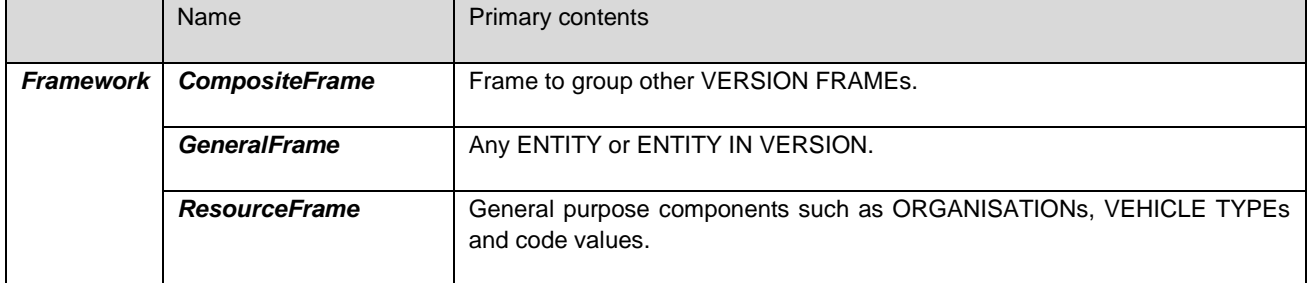

## **Table 22 — Explicit Frames**

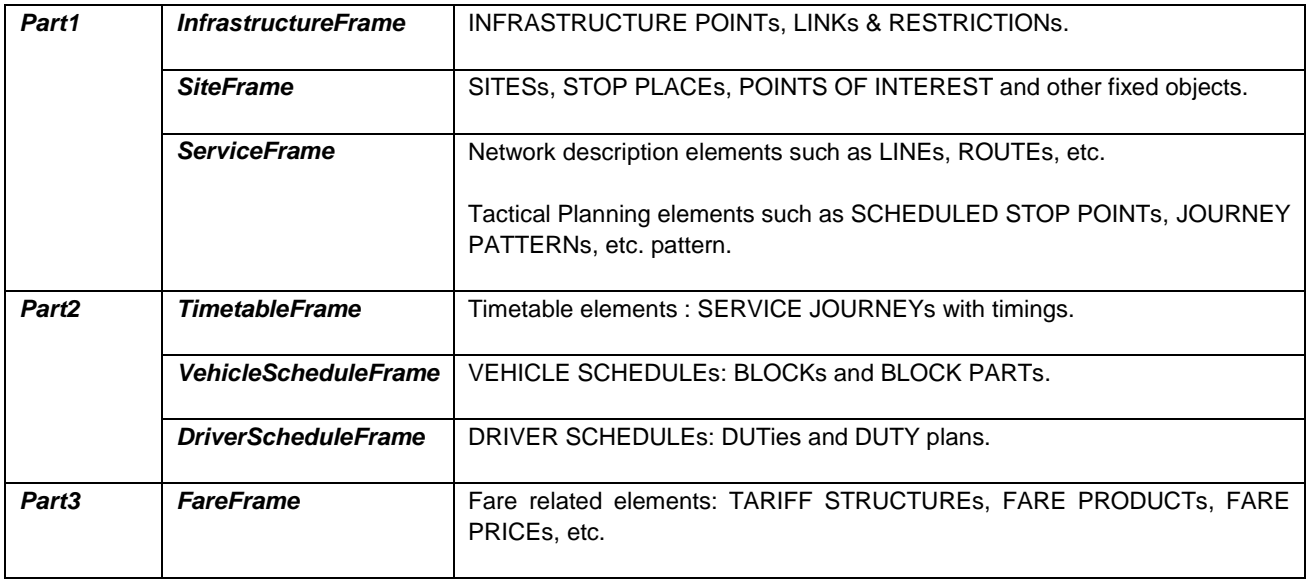

*VersionFrame* itself is abstract and cannot be used in an XML document, but a concrete general purpose frame *GeneralFrame* is provided that can contain any type of ENTITY or ENTITY in VERSION. This can be used to handle any ad-hoc assembly of data.

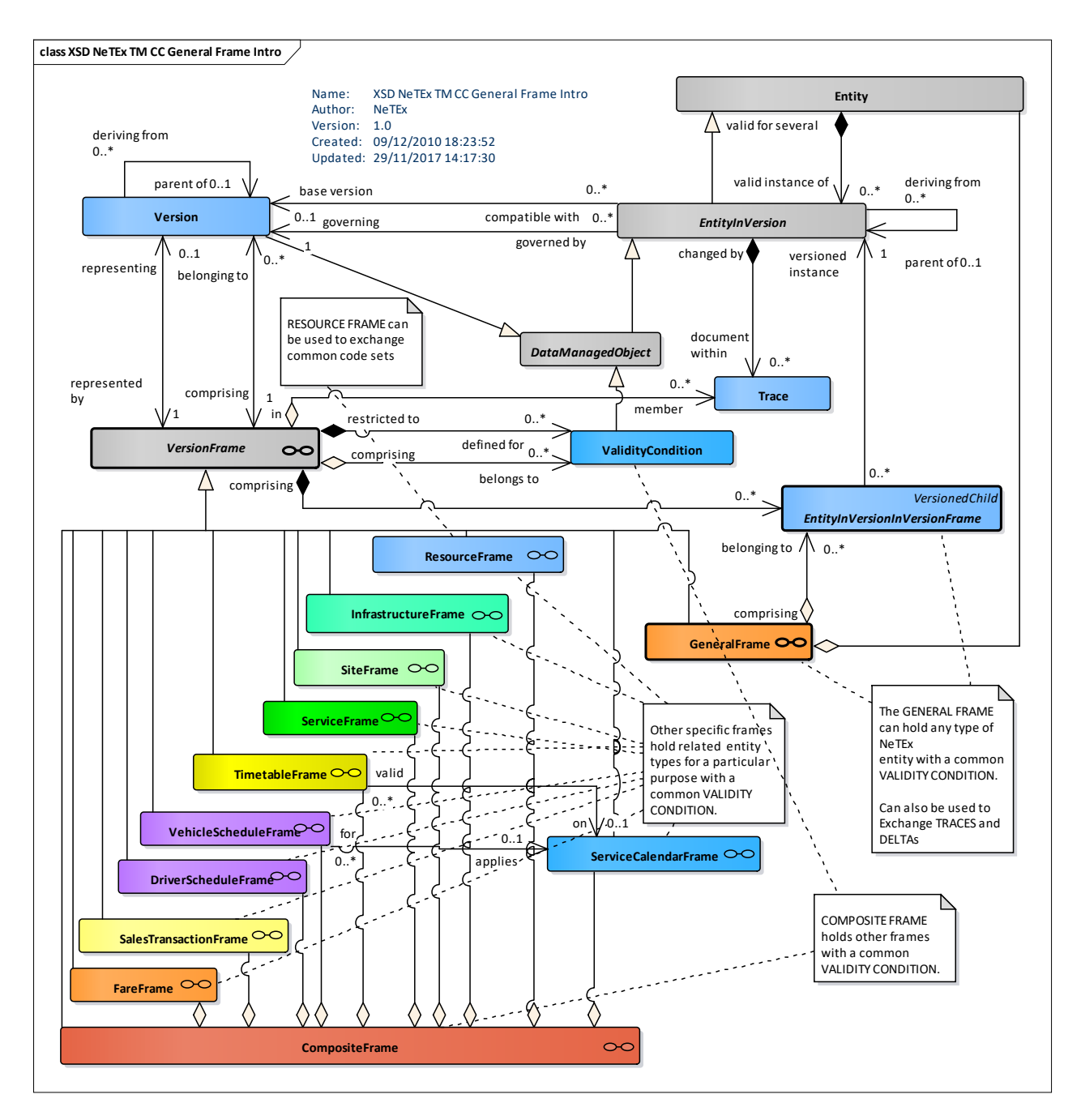

**Figure 48 — Explicit Version Frames – Overview (UML)**

## **7.3.6.1.4 Using Version Frames to Requests**

In NeTEx a request and filtering mechanism (at XSD level) is used to specify the data to be returned. The contents are then returned in a VERSION FRAME. The type of frame depends on the request. The data to be requested can be specified in several different ways as shown in the following table (For further details see Section XXX later on NeTEx filtering).

The filtering mechanism takes into account the VALIDITY CONDITIONs attaching to the data. This means that, for example, the same NeTEx request may provide different results, depending on when the request is submitted and what filter criteria are specified.

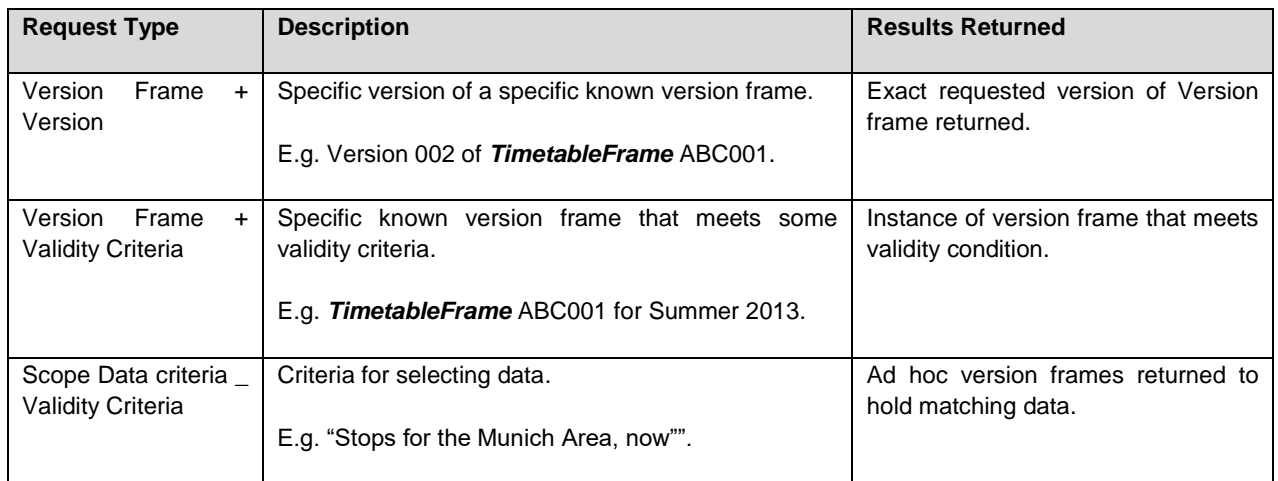

### **Table 23 — Requests & Version Frames**

## **7.3.6.1.5 Types of Version frame**

VERSION FRAMEs may have common properties as regards validity. This is described by the TYPE OF FRAME entity (e.g. vehicle schedules, network description for line versions, etc.). The main property of a TYPE OF FRAME is the purpose it is designed for.

A TYPE OF FRAME may be associated with a particular TYPE OF VALIDITY, which expresses a general validity environment. The TYPE OF VALIDITY will apply to any VERSION FRAMEs of that type. For instance, if the schedules designed for day types are to be distinguished from schedules planned for a particular operating day, different TYPEs OF VALIDITY, which will serve as a basis to select general validity rules, may specify this difference. Similarly, certain VERSION FRAMEs may be designed only for simulation purposes and be distinguished from production data, this classification being expressed with a different TYPE OF VALIDITY;

A particular rule (filter) for selecting VERSIONs may be attached to a TYPE OF FRAME, in particular in situations where several VERSIONs of the same VERSION FRAME may be in competition at the same time. The valid VERSION in a given context will be chosen by application of a specific request filters, comparing this context with parameter values. For instance, production vehicle schedules will be selected using the filters which state the PROPERTies OF DAY to be considered by an algorithm, whereas simulation schedules may be selected using another filter. This aspect is useful when rules for selecting versions are more complex than the application of a simple criterion such as "the most recent valid version".

A TYPE OF FRAME may include other TYPEs OF FRAME, for which the validity rules and processes may be different. This is represented by a circular relationship on TYPE OF FRAME.

A particular VERSION FRAME, defined according to a TYPE OF FRAME, is usually limited by operational parameters: For example, VERSION FRAME instances; for network description of "area West"; for vehicle schedule parameters in "depot D"; for fare versions on "tramway lines", etc. When these limiting parameters are actual instances of entities stored in the database, this may be described by the entity VALIDITY CONDITION, related to VERSION FRAME. For instance, a VALIDITY CONDITION may represent a DEPOT, a LINE or a GROUP OF LINES, a particular OPERATOR, etc.

## **7.3.6.2 Generic Version Frame – Physical Model**

The following diagram shows the Physical model for the NeTEx versioning entities. VersionFrame is specialised to create actual Frame instances, for example SITE FRAME, RESOURCE FRAME, etc.

CLASS IN REPOSITORY is not implemented as this relates to elements in a database holding NeTEx elements rather than an exchange format element.

Normally there will only be one VERSION of each of the top level ENTITIes in a given frame, as otherwise it may be difficult to decide which version should be used.

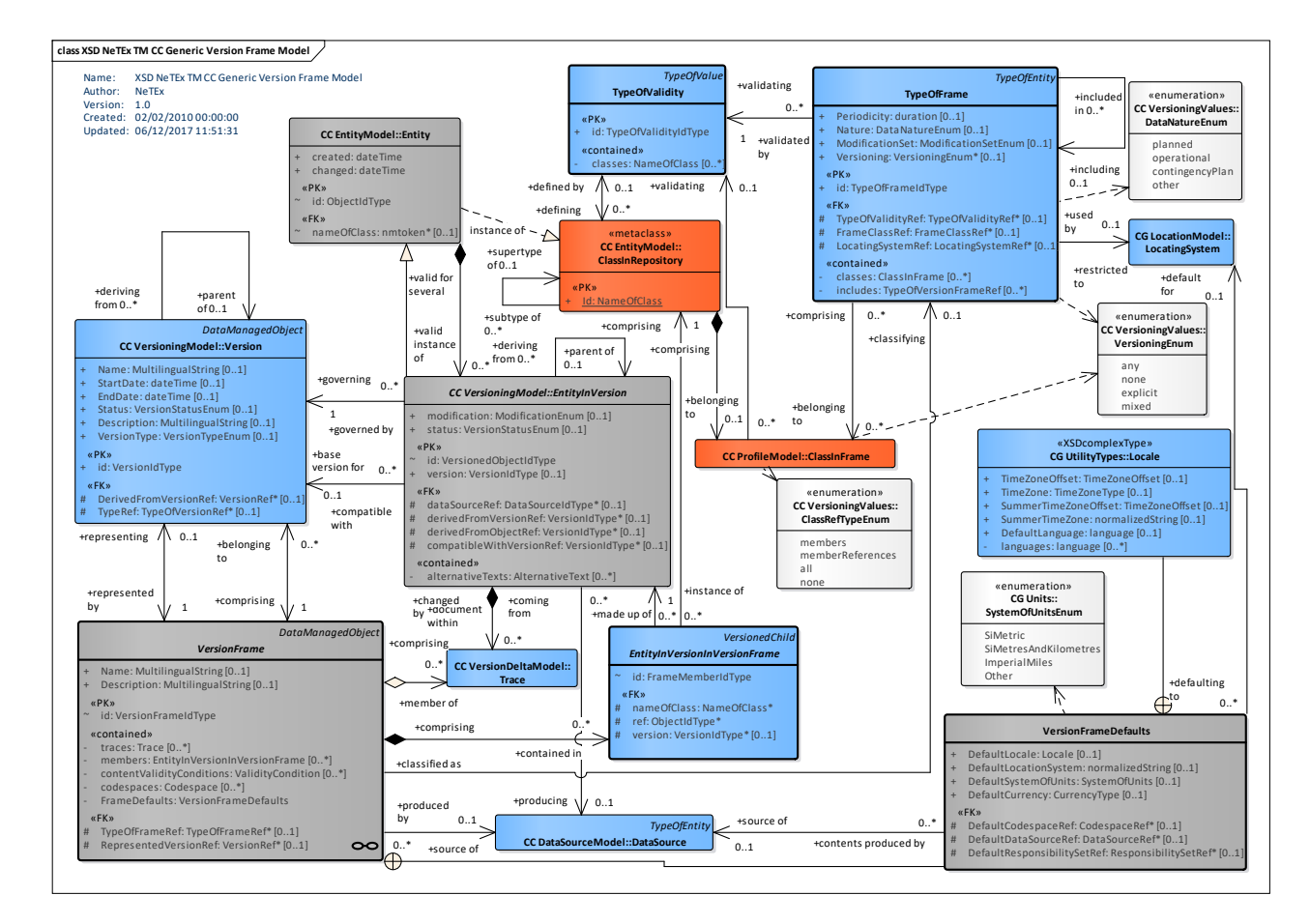

**Figure 49 — Generic Version Frame – Physical Model (UML)**

## **7.3.6.3 Version Frame – Attributes and XSD**

## **7.3.6.3.1 VersionFrame – Model Element**

A set of VERSIONs referring to a same DATA SYSTEM and belonging to the same TYPE OF FRAME. A FRAME may be restricted by VALIDITY CONDITIONs.

The frame may include default values that apply to all elements so that they do not specify a specific value of their own – see *FrameDefaults*.

| <b>Classific</b><br>ation | <b>Name</b>           | <b>Type</b>               | Cardin<br>ality | <b>Description</b>                                                                   |
|---------------------------|-----------------------|---------------------------|-----------------|--------------------------------------------------------------------------------------|
| ∷>                        | ∷>                    | DataManagedObject         | ∴>              | <b>DATA</b><br><b>VERSION</b><br><b>FRAME</b><br>inherits<br>from<br>MANAGED OBJECT. |
| «PK»                      | id                    | VersionFrameIdType        | 1:1             | Identifier of VERSION FRAME.                                                         |
|                           | <b>Name</b>           | <b>MultilingualString</b> | 0:1             | Description of VERSION FRAME.                                                        |
|                           | <b>Description</b>    | <b>MultilingualString</b> | 0:1             | Description of VERSION FRAME.                                                        |
| «FK»                      | <b>TypeOfFrameRef</b> | <b>TypeOfFrameRef</b>     | 0:1             | Reference to TYPE of VERSION FRAME.                                                  |

**Table 24 —** *VersionFrame* **– Element**

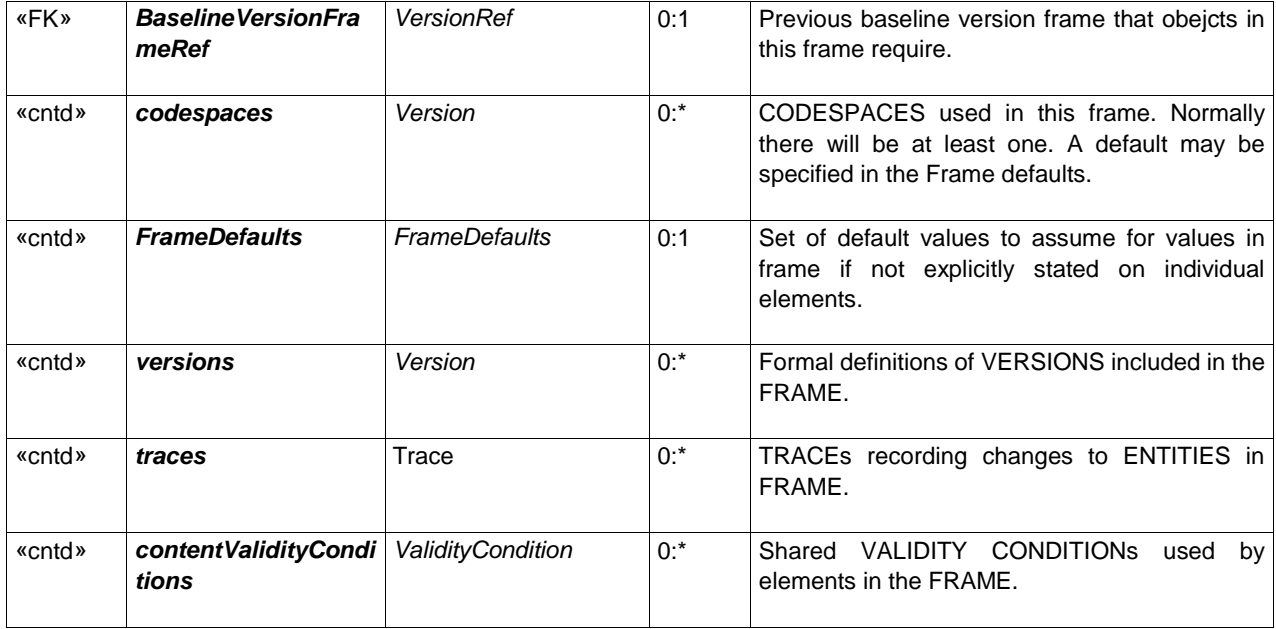

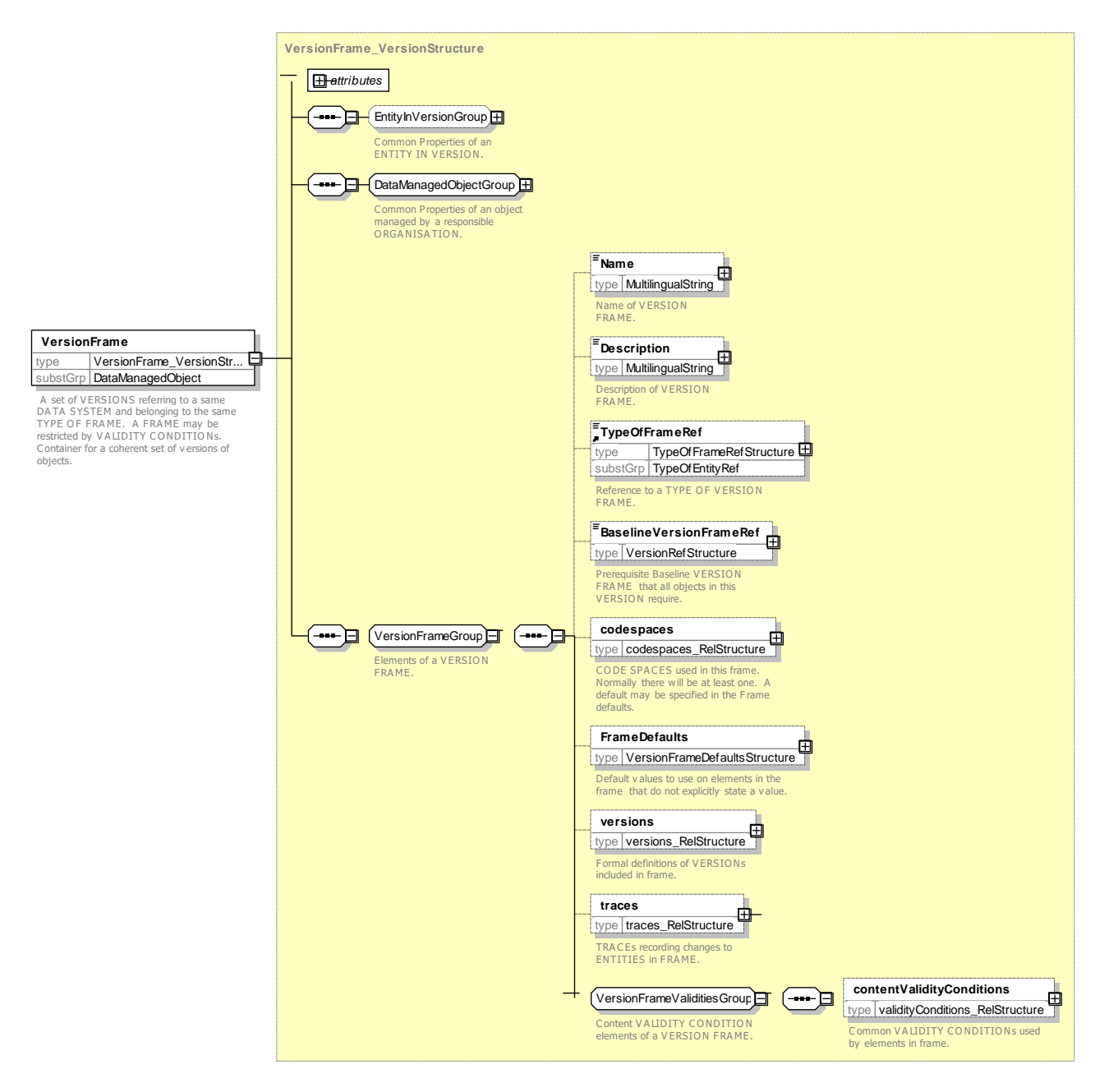

**Figure 50 —** *VersionFrame – XSD*

#### 7.3.6.3.1.1 *FrameDefaults – Element*

The *FrameDefault* element specifies default values for certain common properties of elements in the frame, such as DATA SOURCE, time-zone etc., to be applied to elements in the frame for which an explicit value has not been specifed. The use of defaults can both simplify export and reduce the size of documents.

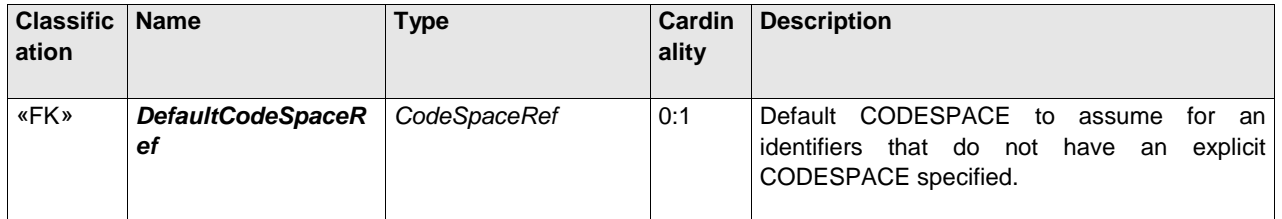

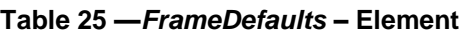

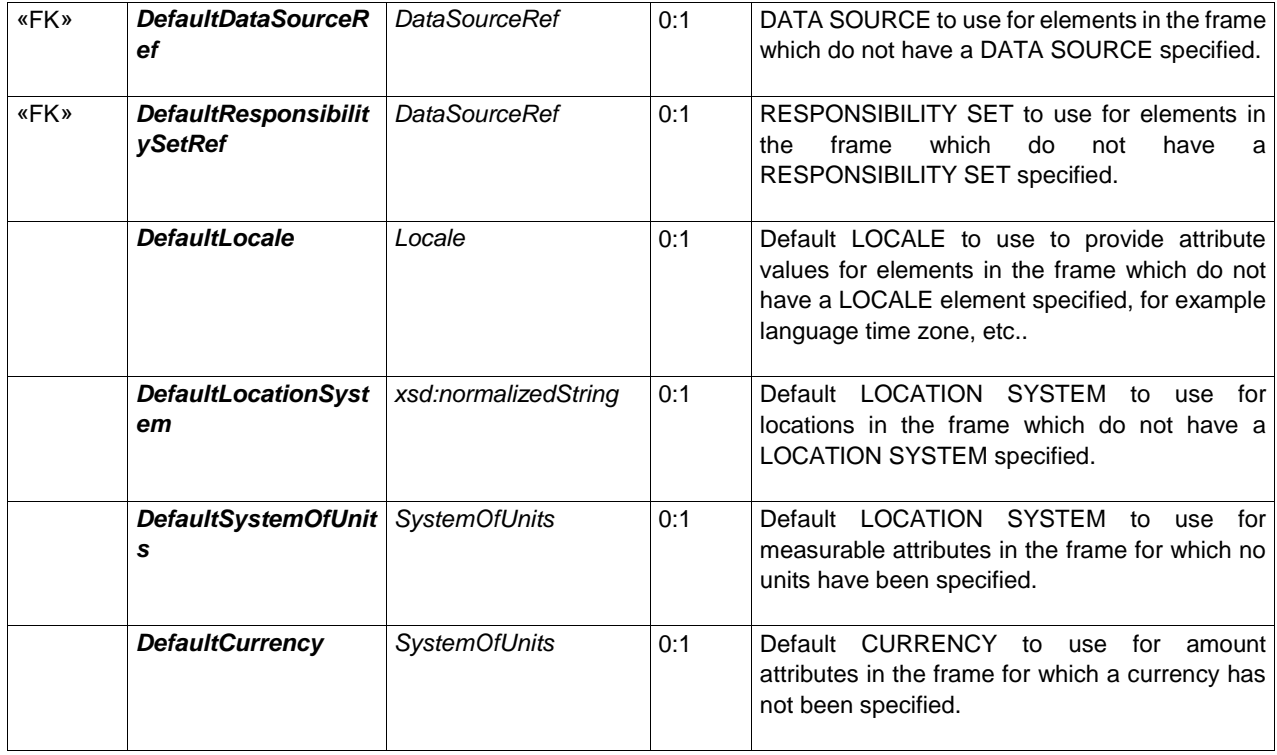

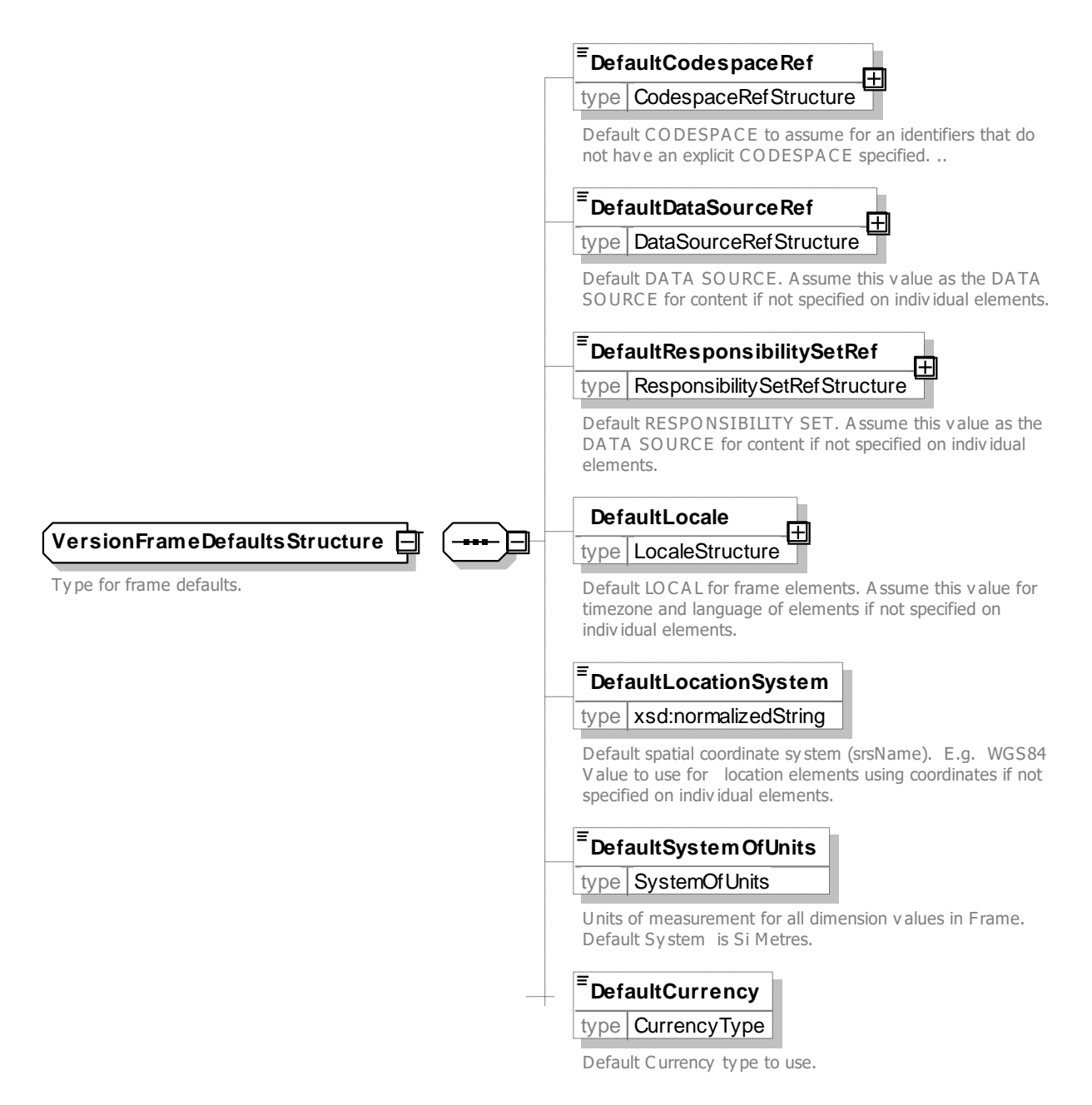

## **Figure 51 —** *VersionFrameDefaults – XSD*

## **7.3.6.3.2 EntityInVersionInVersionFrame – Model Element**

A reference to an ENTITY in VERSION within the context of a specific frame.

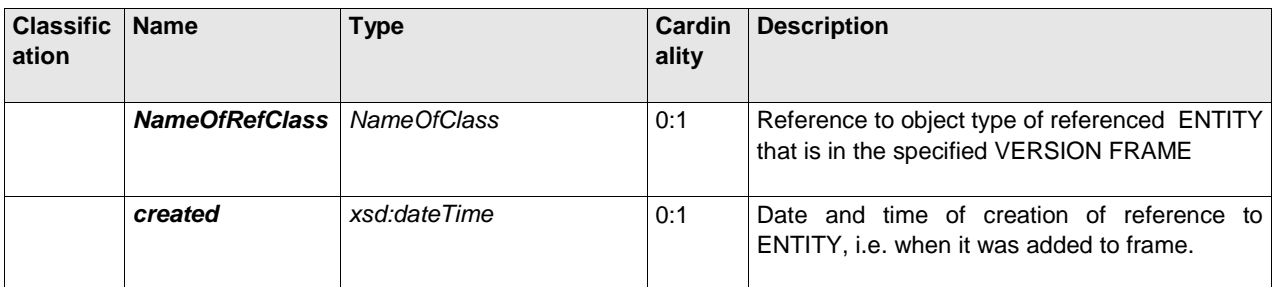

### **Table 26 —** *EntityInVersionInVersionFrame* **– Element**

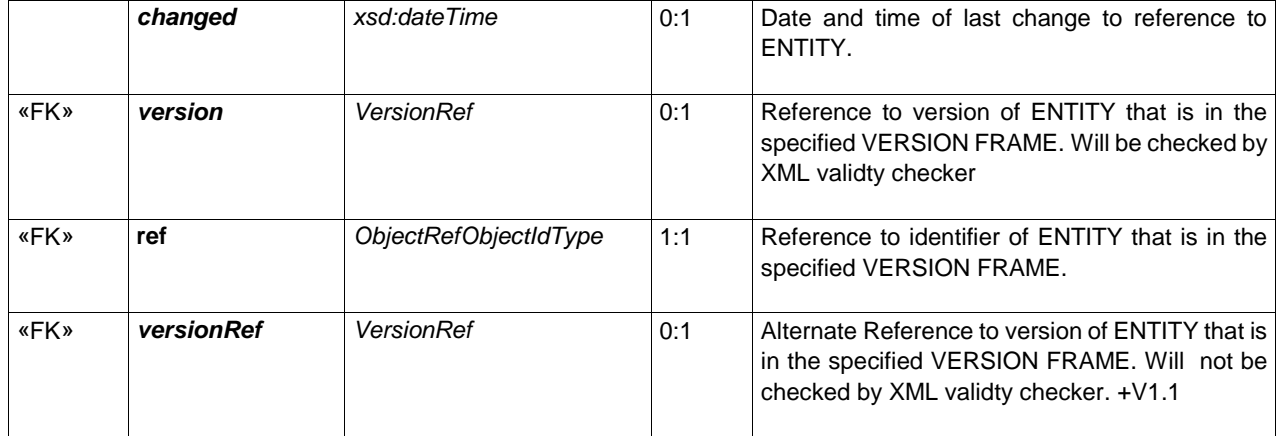

ENTITY IN VERSION IN FRAME is implemented in NeTEx by a *VersionOfObjectRef*, that is a reference to a specific version of an entity. Note that the *created* and *changed* attributes are for the reference instance (that is the *VersionOfObjectRef* element itself) not for the referenced object.

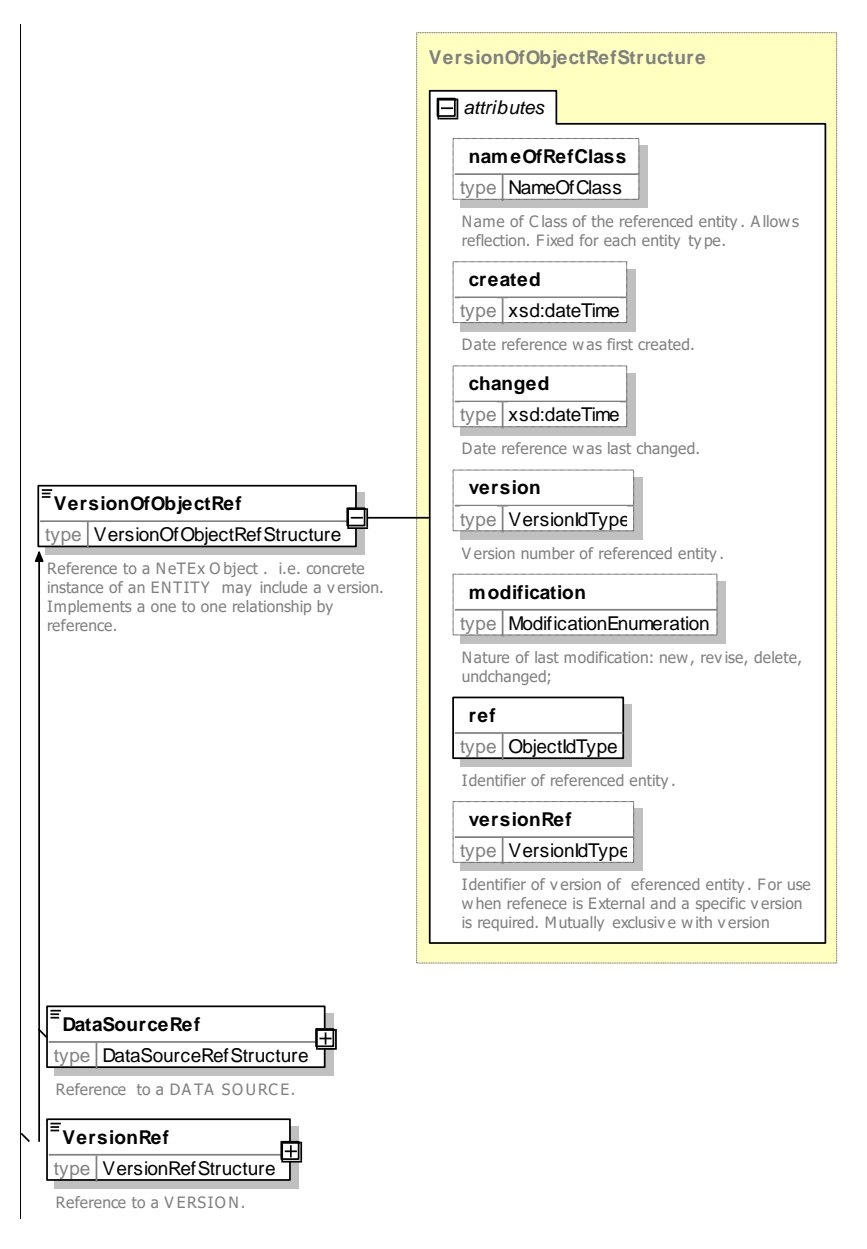

**Figure 52 —** *EntityInVersionInVersionFrame* **(***VersionOfObjectRef***)** *– XSD*

## **7.3.6.3.3 ClassInFrame – Model Element**

The different classes of ENTITies IN REPOSITORY which can be relevant for corresponding VERSION FRAMEs.

**Table 27 —** *ClassInFrame* **– Element**

| <b>Classification   Name</b> |             | Type        | Cardinality | <b>Description</b>                                                      |
|------------------------------|-------------|-------------|-------------|-------------------------------------------------------------------------|
|                              | nameOfClass | NameOfClass | 1:1         | Identifier of ENTITY class that is available in<br><b>VERSION FRAME</b> |

CLASS IN FRAME is implemented using a *ClassRef* which associates a specific class with a specific TYPE OF FRAME.

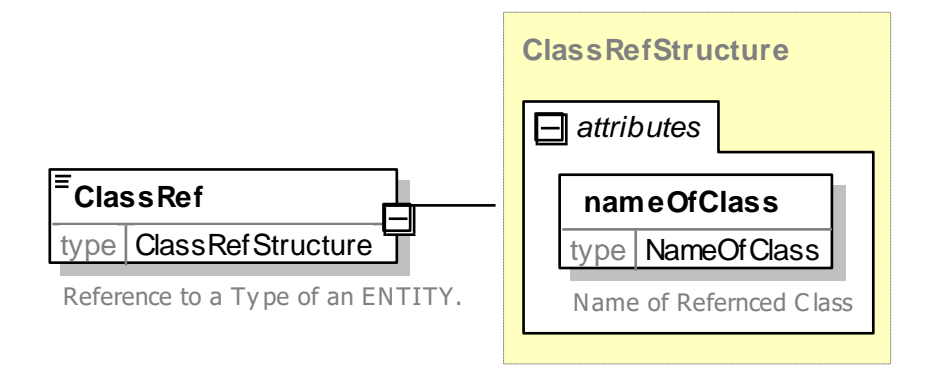

## **Figure 53 — ClassInFrame (***ClassRef) – XSD*

## **7.3.6.3.4 TypeOfFrame – Model Element**

A TYPE OF FRAME is a classification of VERSION FRAMEs according to a common purpose. E.g. line descriptions for line versions, vehicle schedules, operating costs. A TYPE OF FRAME is ruled by a unique TYPE OF VALIDITY.

| <b>Classific</b><br>ation | <b>Name</b>                         | <b>Type</b>                       | <b>Cardinality</b> | <b>Description</b>                                                                            |
|---------------------------|-------------------------------------|-----------------------------------|--------------------|-----------------------------------------------------------------------------------------------|
| $\Rightarrow$             | $\mathbb{R}$                        | <b>TypeOfValue</b>                | $\therefore$       | TYPE OF VALIDITY inherits from TYPE OF<br>VALUE.                                              |
|                           | id                                  | TypeOfFrameIdType                 | 1:1                | Identifier of TYPE OF FRAME.                                                                  |
| «FK»                      | <b>TypeOfValidityRe</b><br>f        | <b>TypeOfValidityRef</b>          | 0:1                | Reference to a TYPE OF VALIDITY.                                                              |
|                           | <b>FrameClassRef</b>                | NameOfClass                       | 0:1                | Refence to a class of VERSION FRAME, that os<br>class of frakmeClass to use to hold elements. |
| «cntd»                    | classes                             | <b>ClassInContextRef</b>          | $0:$ *             | Classes to be present in frames conforming to<br>the TYPE OF FRAME.                           |
| <b>FK</b>                 | <i>includes</i>                     | <b>TypeOfFrameRef</b>             | $0:$ *             | TYPES OF FRAME contained in TYPE OF<br>FRAME. Must not be cyclic.                             |
|                           | <b>LocatingSystem</b><br><b>Ref</b> | LocatingSystemRef                 | 0:1                | Locating system to use for frames of this type.                                               |
|                           | <b>ModificationSet</b>              | ModifcationSetEnume 0:1<br>ration |                    | Nature of ccontents in set:<br>All; complete data set,<br>changesOnly: delta                  |

**Table 28 —** *TypeOfFrame* **– Element**

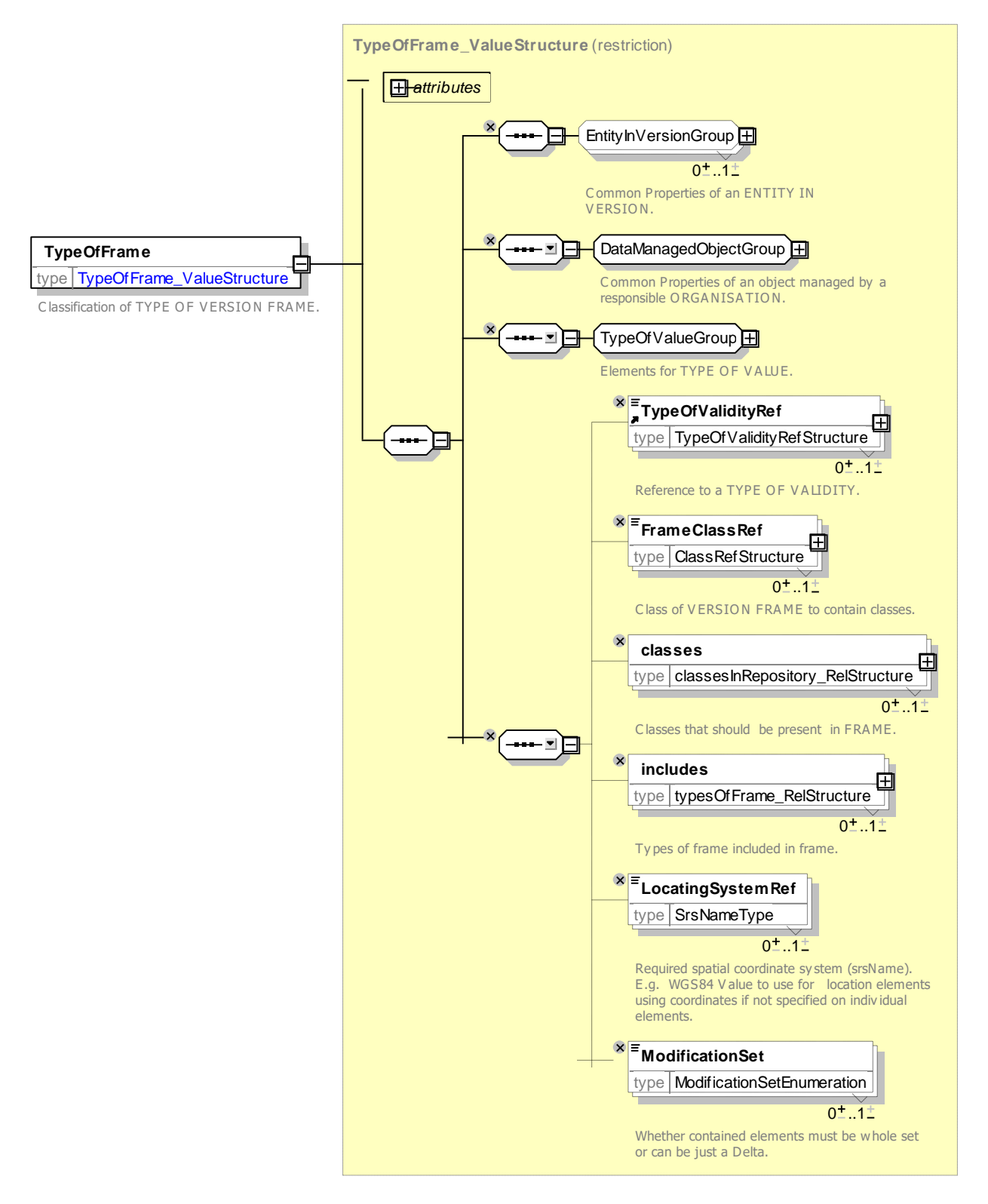

**Figure 54 —** *TypeOfFrame – XSD*

## **7.3.6.3.5 TypeOfValidity – Model Element**

A classification of the validity of a TYPE OF FRAME, e.g. VERSION FRAMEs for schedules designed for DAY TYPEs, SITEs, dated schedules, etc.

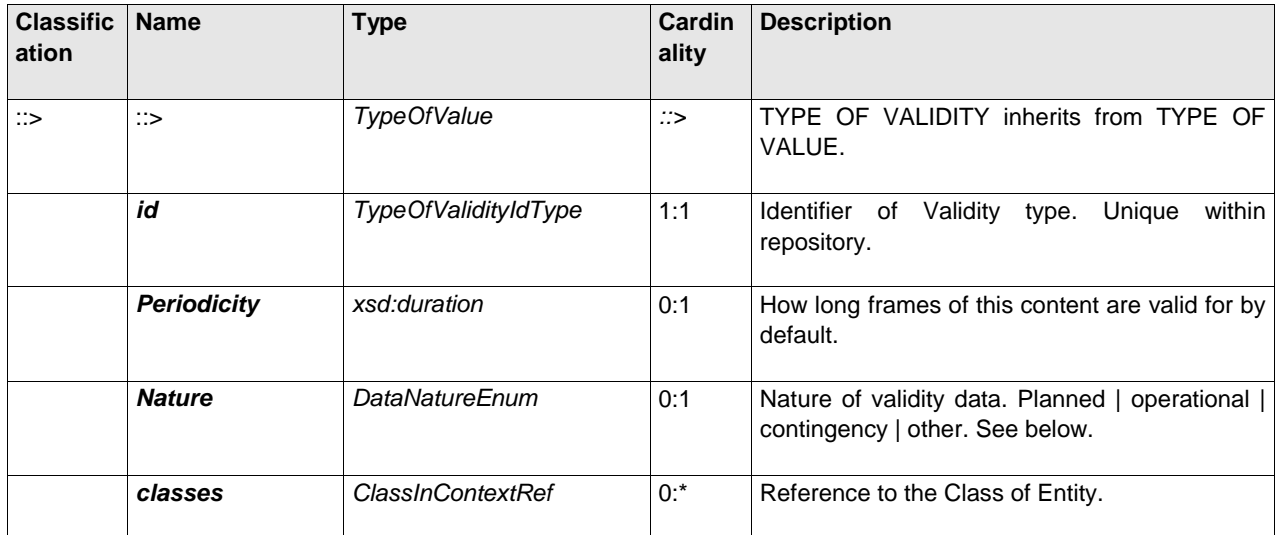

## **Table 29 -** *TypeOfValidity* **– Element**

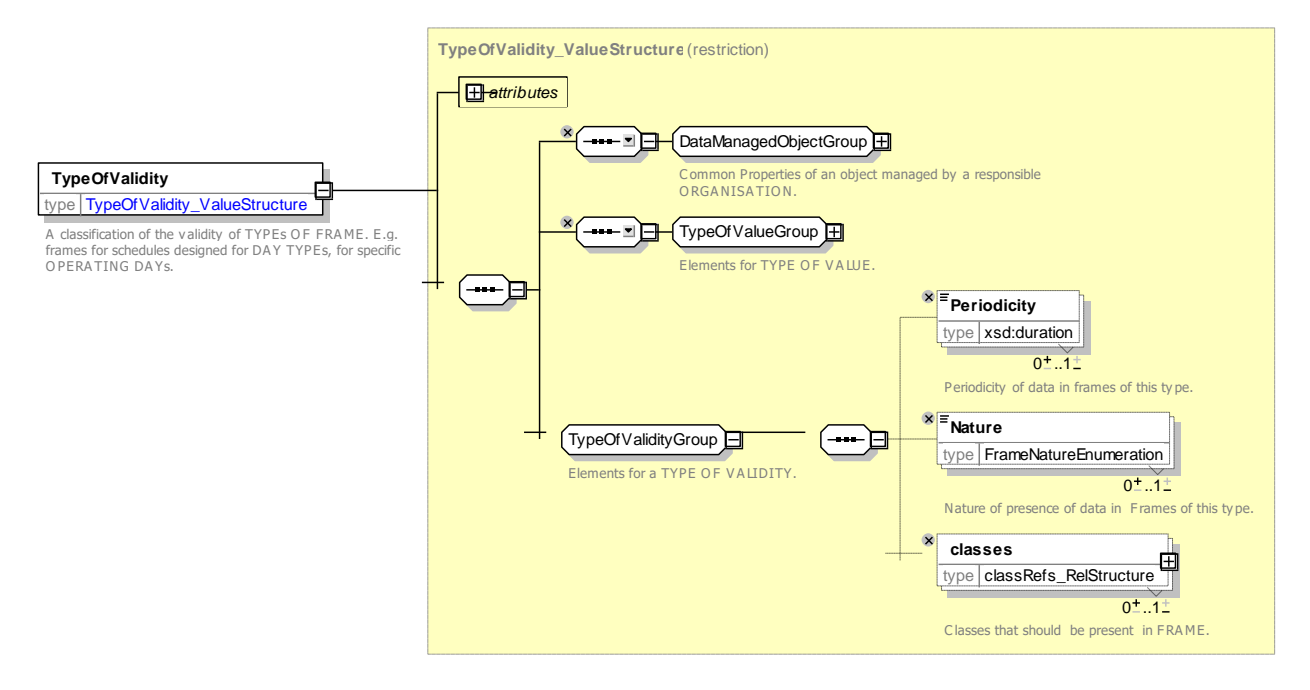

**Figure 55 —** *TypeOfValidity – XSD*

#### 7.3.6.3.5.1 **DataNature – Allowed Values**

Allowed values for the nature of a TYPE OF VALIDITY (*DataNatureEnum)*

**Table 30** *TypeOfValidity* **– allowed values**

| <b>Name</b>     | <b>Description</b>                                 |  |  |
|-----------------|----------------------------------------------------|--|--|
| planned         | Data is for planning                               |  |  |
| operational     | Operational data                                   |  |  |
| contingencyPlan | Data is for contingency plan to be used in certain |  |  |
|                 | circumstances                                      |  |  |
| other           | Other                                              |  |  |

## **7.3.6.3.6 ClassInContextRef – Model Element**

A reference to a Class with an indication as to whether all the instances of the class are required or just instances that are referenced by other entities in the context. So for example to state that a *ServiceFrame* must contain **ServiceLinks**, the *TypeOfFrame* associated with the *ServiceFrame* would have a *ClassinContextRef* of '*nameOfClass*="*ServiceLink"'* and '*classRefType*="*members"*. To state that the *ServiceFrame* must include any *ScheduledStopPoints* refenced by a *ServiceLink* (but not unreferenced stops), the *TypeOfFrame* associated with the *ServiceFrame* would have a *ClassinContextRef* of '*nameOfClass*="*ScheduledStopPoint"'* and '*classRefType*="*memberReferences"*.

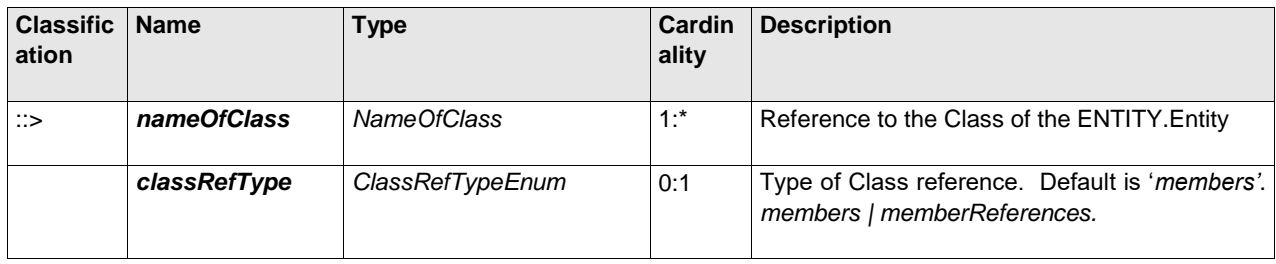

## **Table 31** *ClassInContextRef* **– Element**

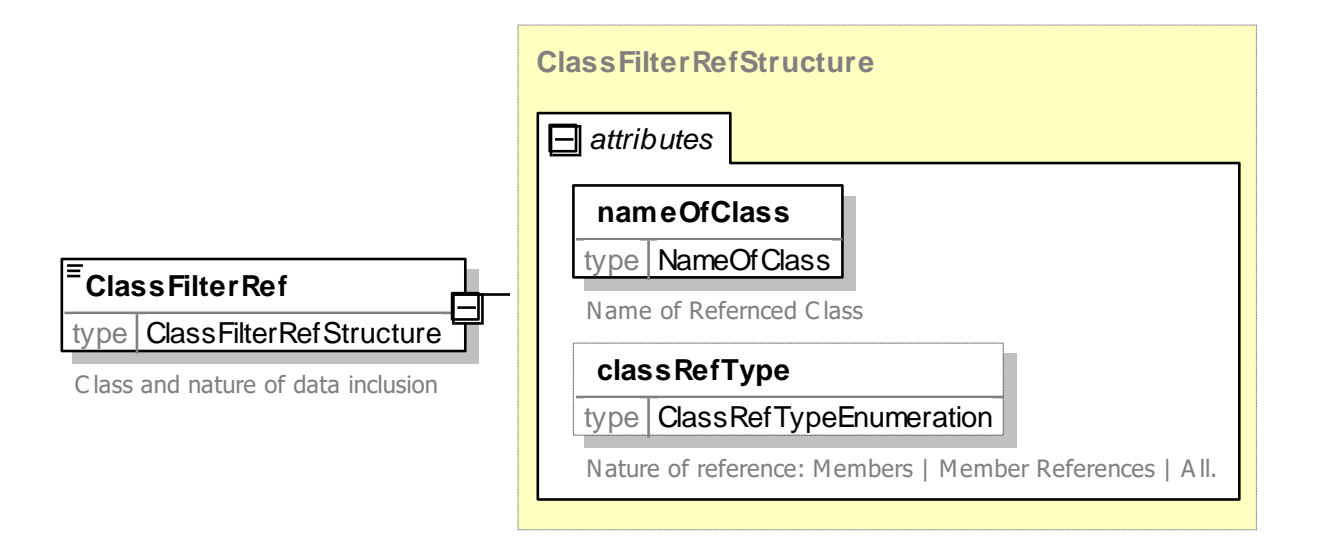

**Figure 56 —** *ClassInContextRef* **(ClassFilterRef)** *– XSD*

#### 7.3.6.3.6.1 **ClassRefType – Allowed Values**

Allowed values for class references (*ClassRefTypeEnum*).

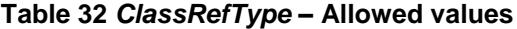

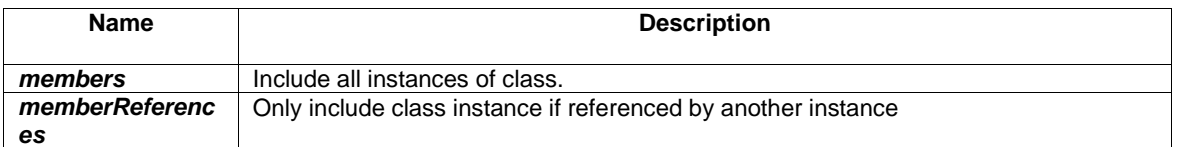

## **7.3.6.3.7 TypeOfVersion – Model Element**

A classification of VERSIONs, e.g. shareability of ENTITies between several versions.

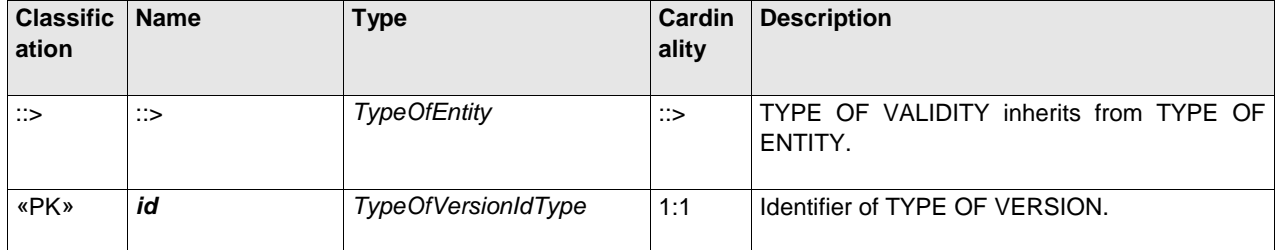

#### **Table 33 —** *TypeOfVersion* **– Element**

Type of version is implemented as the *VersionType* Enumeration.

### **7.3.6.4 XML Examples of Version Frames**

### **7.3.6.4.1 Simple Version Frame – XML fragment**

The following XML fragment shows a simple Service VERSION FRAME with two SCHEDULED STOP POINTs in it and a SERVICE LINK that connects them.

### EXAMPLE

```
<ServiceFrame version="any" " id="mybus:ntwkf001">
    <Name>My Network (V1) </Name>
    <frameValidityConditions>
        <AvailabilityCondition id="mybus:VC002_mf">
            <Description>Current </Description>
            \langleFromDate>2010-05-17T00:00:00Z</FromDate>
            <ToDate>2011-05-17T00:00:00Z</ToDate>
        </AvailabilityCondition>
        </frameValidityConditions>
    <scheduledStopPoints>
        <ScheduledStopPoint version="any" id="mybus:SSP0001A">
             <Name>Haltstelle A</Name>
             <Description>Stop A</Description>
        </ScheduledStopPoint>
        <ScheduledStopPoint version="any" id="mybus::SSP0002B">
            <Name>Haltstelle B</Name>
             <Description>Version one of stop B</Description>
        </ScheduledStopPoint>
    </scheduledStopPoints>
    <serviceLinks>
        <ServiceLink version="any" id="mybus:SL_AtoB01">
            <Name>Version one of Link from A to B</Name>
            <Distance>1.12</Distance>
            <FromPointRef version="002" ref="mybus::SSP0001A"/>
             <ToPointRef version="002" ref="mybus::SSP0002B"/>
        </ServiceLink>
    </serviceLinks>
</ServiceFrame>
```
## **7.3.6.4.2 Simple Version Frame with Condition – XML fragment**

The following XML fragment shows a CompositeFrame VERSION FRAME with a VALIDITY CONDITION.

### EXAMPLE

```
<CompositeFrame version="1" id="hde:CompositeFrame:CF_1">
            <frameValidityConditions>
                <ValidityRuleParameter version="1" id="hde:ValidityRuleParameter:VR_1">
                     <Name>Applies to area west</Name>
                     <Description>Name </Description>
                     <ConditionedObjectRef version="1" ref="hde:CompositeFrame:CF_1"/>
                     <RuleObjectRef version="any" ref="hde:TopographicPlace:TP_1"/>
                     <isValid>true</isValid>
                </ValidityRuleParameter>
            </frameValidityConditions>
            <frames>
,,,,,,,
            </frames>
```
</CompositeFrame>

#### **7.3.6.4.3 Use of Type Of Frame – XML fragment**

The following example shows a frame definition for the weekly export of Neptune data elements. EXAMPLE

```
<ResourceFrame version="any" id="Neptune:FrameProfile01">
    <Name>RATP--Neptune-Line Profile </Name>
    <typesOfValue>
        <TypeOfValidity version="01" id="Neptune:WeeklyPlanned">
            <Name>Weekley export of Neptune Planned data</Name>
            <Periodicity>P7D</Periodicity>
            <Nature>planned</Nature>
        </TypeOfValidity>
        <TypeOfFrame version="01" id="Neptune:CompositeFrame">
            <Name>Neptune Profile: Composite Frame </Name>
            <Description>RATP--Neptune-Line-xxxxxx frames will be composite frame containing 
Service, Timetable (and Service Calendar) and Resource frames with all the usual NEPTUNE attributes 
filled in, for a given line xxxxx.</Description>
            <TypeOfValidityRef version="01" ref="Neptune:WeeklyPlanned"/>
            <FrameClassRef nameOfClass="CompositeFrame"/>
            <classes>
                <ClassInContextRef nameOfClass="AvailabilityCondition"
classRefType="memberReferences"/>
            </classes>
            <typesOfFrame>
                <TypeOfFrame version="01" id="Neptune:TimeTableFrame">
                   <Name>Neptune Profile:ServiceCalendar Frame </Name>
                   <FrameClassRef nameOfClass="TimeTableFrame"/>
                   <classes>
                       <ClassInContextRef classRefType="members" nameOfClass="TimeTableFrame"/>
                       <ClassInContextRef classRefType="members" nameOfClass="ServiceJourney"/>
                       <ClassInContextRef classRefType="members" nameOfClass="JourneyPart"/>
                        <ClassInContextRef classRefType="members" nameOfClass="JourneyPart"/>
                   </classes>
                </TypeOfFrame>
                <TypeOfFrame version="01" id="Neptune:ServiceFrame">
                    <Name>Neptune Profile: Service Frame </Name>
                    <FrameClassRef nameOfClass="ServiceFrame"/>
                   <classes>
                   <ClassInContextRef classRefType="memberReferences"
nameOfClass="ScheduledStopPoint"/>
                           <ClassInContextRef classRefType="memberReferences"
nameOfClass="ServicePattern"/>
                       <ClassInContextRef classRefType="memberReferences" nameOfClass="Network"/>
                       <ClassInContextRef classRefType="memberReferences"
nameOfClass="RoutePoint"/>
                                                                classRefType="memberReferences"
nameOfClass="RouteLink"/>
                       <ClassInContextRef classRefType="memberReferences" nameOfClass="Line"/>
                       <ClassInContextRef classRefType="memberReferences" nameOfClass="Route"/>
                       <ClassInContextRef classRefType="memberReferences"
nameOfClass="Direction"/>
                                                                classRefType="memberReferences"
nameOfClass="TariffZone"/>
                                                                classRefType="memberReferences"
nameOfClass="PassengerStopAssignment"/>
                   </classes>
               </TypeOfFrame>
                <TypeOfFrame version="01" id="Neptune:SiteFrame">
                   <Name>Neptune Profile: Site Frame </Name>
                   <FrameClassRef nameOfClass="SiteFrame"/>
                   <classes>
                   <ClassInContextRef classRefType="memberReferences" nameOfClass="StopPlace"/>
                    </classes>
                   </TypeOfFrame>
                <TypeOfFrame version="01" id="Neptune:ServiceCalendarFrame">
                    <Name>Neptune Profile:ServceCalendar Frame </Name>
                   <FrameClassRef nameOfClass="ServiceCalendarFrame"/>
                   <classes>
                                                                classRefType="memberReferences"
nameOfClass="ServiceCalendar"/>
                       <ClassInContextRef classRefType="memberReferences" nameOfClass="DayType"/>
                                                                classRefType="memberReferences"
nameOfClass="DayTypeAssignment"/>
```

```
</classes>
               </TypeOfFrame>
               <TypeOfFrame version="01" id="Neptune:ResourceFrame">
                  <Name>Neptune Profile: Resource Frame </Name>
                  <FrameClassRef nameOfClass="ResourceFrame"/>
                  <classes>
                      <ClassInContextRef classRefType="memberReferences"
nameOfClass="TypeOfFrame"/>
                      <ClassInContextRef classRefType="memberReferences"
nameOfClass="Operator"/>
                      <ClassInContextRef classRefType="memberReferences"
nameOfClass="Authority"/>
                  </classes>
              </TypeOfFrame>
           </typesOfFrame>
       </TypeOfFrame>
   </typesOfValue>
</ResourceFrame/>
```
The following example shows a Frame definition for a frame to hold data elements to provide a GTFS timetable export.

#### EXAMPLE

```
<TypeOfFrame version="1.5" changed="2011-01-20T00:00:00" id="gtfs:GTFS">
    <Name>GTFS Version Frame definition: A GTFS timetable has the followinbg classes </Name>
    <classes>
        <ClassInContextRef nameOfClass="AvailabilityCondition" classRefType="memberReferences"/>
    </classes>
    <typesOfFrame>
        <TypeOfFrame version="1.5" changed="2011-01-20T00:00:00" id="gtfs:GtfsResource">
            <FrameClassRef nameOfClass="ResourceFrame"/>
            <classes>
                <ClassInContextRef nameOfClass="Authority" classRefType="memberReferences"/>
            </classes>
        </TypeOfFrame>
        <TypeOfFrame version="1.5" changed="2011-01-20T00:00:00" id="gtfs:GtfsServiceCalendar">
            <FrameClassRef nameOfClass="ServiceCalendarFrame"/>
            <classes>
                <ClassInContextRef nameOfClass="DayType" classRefType="memberReferences"/>
            </classes>
        </TypeOfFrame>
        <TypeOfFrame version="1.5" changed="2011-01-20T00:00:00" id="gtfs:TypeOFrame:GtfsSite">
            <FrameClassRef nameOfClass="SiteFrame"/>
            <classes>
                <ClassInContextRef nameOfClass="StopPlace" classRefType="memberReferences"/>
            </classes>
        </TypeOfFrame>
        <TypeOfFrame version="1.5" changed="2011-01-20T00:00:00" id="gtfs:TypeOFrame:GtfsService">
            <FrameClassRef nameOfClass="ServiceFrame"/>
            <classes>
                <ClassInContextRef nameOfClass="Direction" classRefType="memberReferences"/>
                <ClassInContextRef nameOfClass="Line" classRefType="memberReferences"/>
                <ClassInContextRef nameOfClass="ScheduledStopPoint"
classRefType="memberReferences"/>
                <ClassInContextRef nameOfClass="TariffZone" classRefType="memberReferences"/>
            </classes>
        </TypeOfFrame>
            <TypeOfFrame version="1.5" changed="2011-01-20T00:00:00" id="gtfs:GtfsTimetable">
            <FrameClassRef nameOfClass="TimetableFrame"/>
            <classes>
                <ClassInContextRef nameOfClass="AvailabilityCondition"
classRefType="memberReferences"/>
                <ClassInContextRef nameOfClass="TimetableFrame" classRefType="members"/>
                <ClassInContextRef nameOfClass="ServiceJourney" classRefType="members"/>
                <ClassInContextRef nameOfClass="TemplateServiceJourney" classRefType="members"/>
            </classes>
        </TypeOfFrame>
    </typesOfFrame>
</TypeOfFrame>
```
## **7.3.7 Generic Validity**

## **7.3.7.1 Generic VALIDITY – Conceptual MODEL**

NOTE The following explanations use excerpts from Transmodel.

An ENTITY, a VERSION or a VERSION FRAME may be associated with VALIDITY CONDITION, detailing when an entity or version is active or available.

Each VALIDITY CONDITION can consist of:

- $-$  a parameter (e.g. a start date);
- a type of application of this parameter ("for", "from", "until", etc.).

A VALIDITY CONDITION parameter may be:

- a time-related parameter, which will be in general an instance of an entity: OPERATING DAY, PERIOD (with a start date and possibly an end date), PROPERTY OF DAY, DAY TYPE, TIME BAND, TYPE OF TIME BAND, etc.;
- a VALIDITY TRIGGER (road works, rainy weather, until further advice, etc.), which will be activated thanks to a mechanism, an external output or a manual entry;
- any other VALIDITY RULE PARAMETER;
- $-$  to simplify implementation a condition with standardised temporal attributes is provided  $-$  See AVAILABILITY CONDITION LATER BELOW.

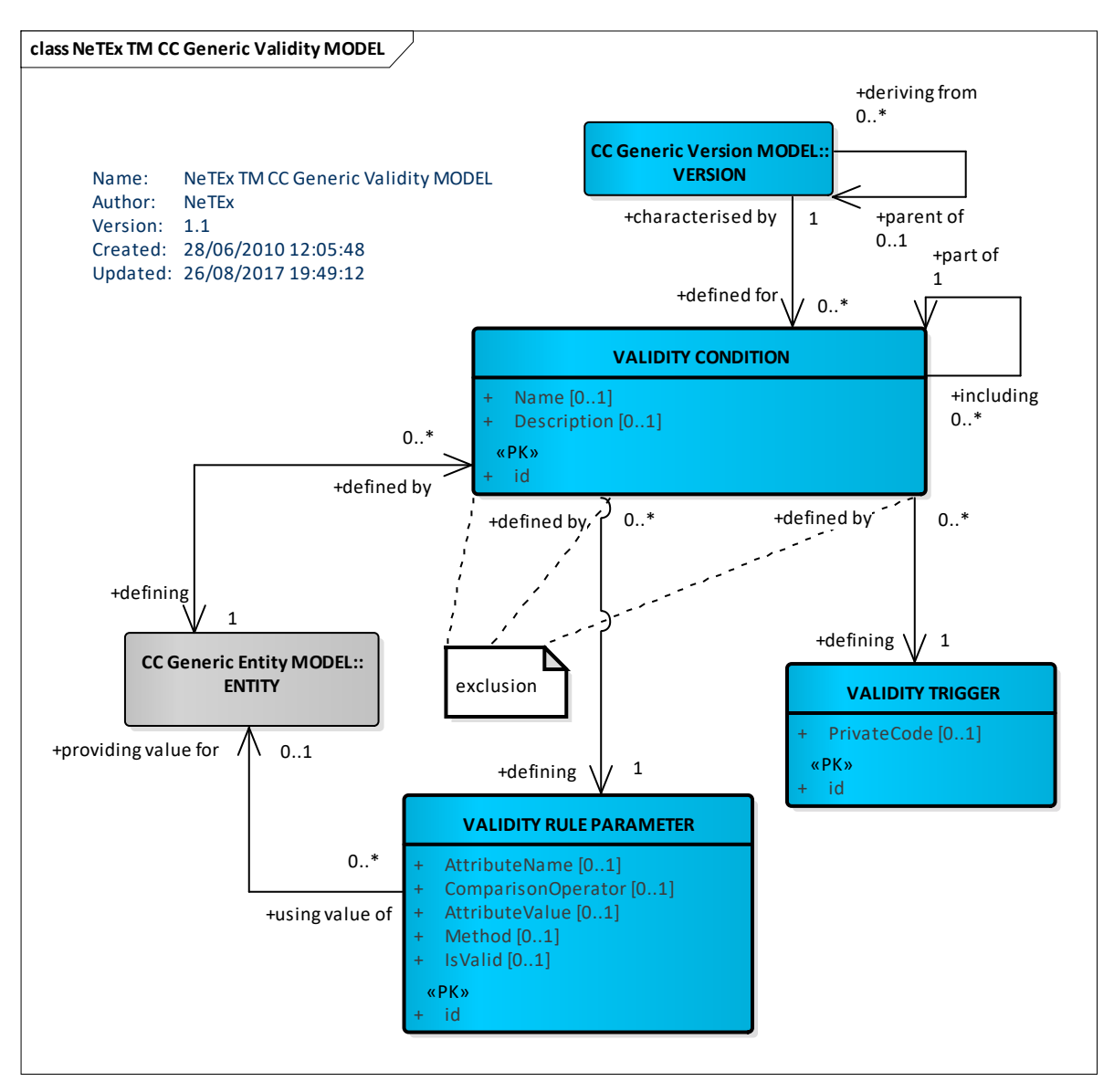

**Figure 57 — Generic Validity – Conceptual MODEL (UML)**

## **7.3.7.1.1 Use of Validity Conditions**

To simplify implementation, VALIDITY CONDITIONs may be associated with only a limited subset of NeTEx elements, as shown in the following diagram.

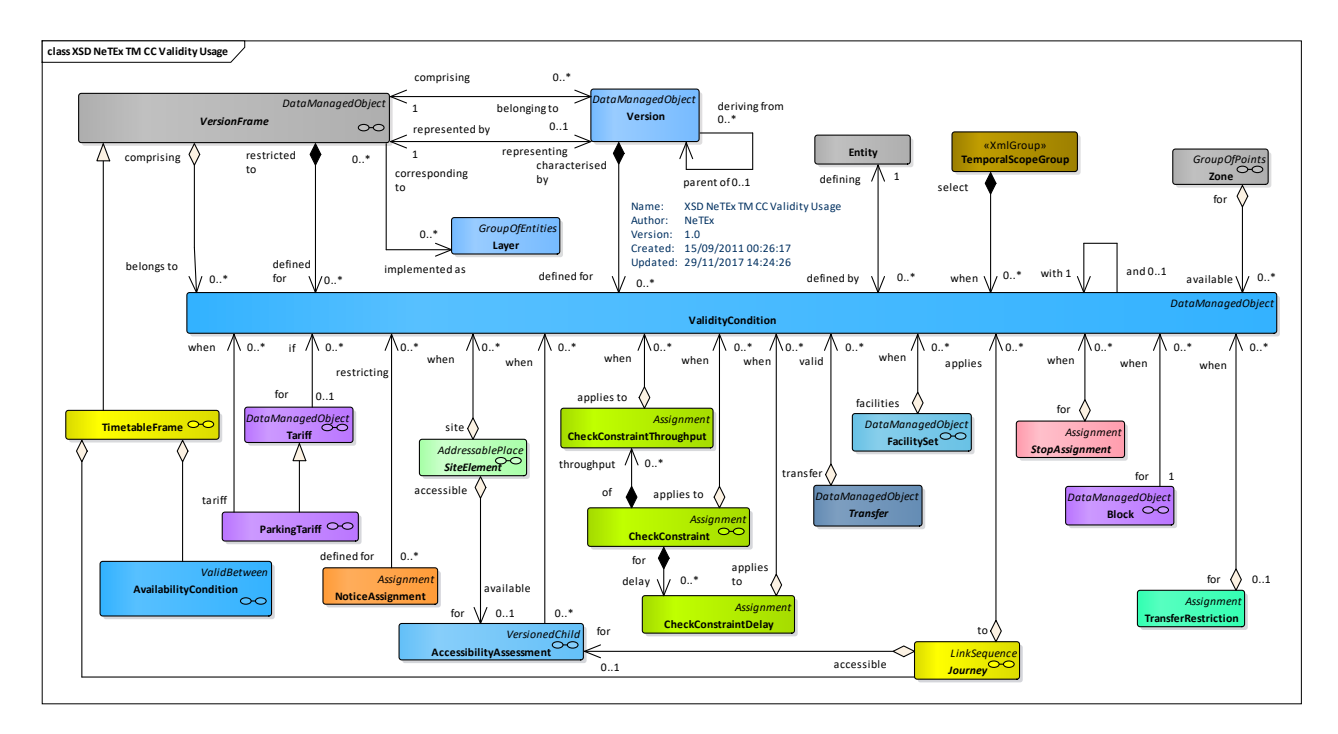

**Figure 58 — Use of Validity Conditions (UML)**

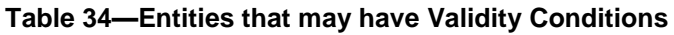

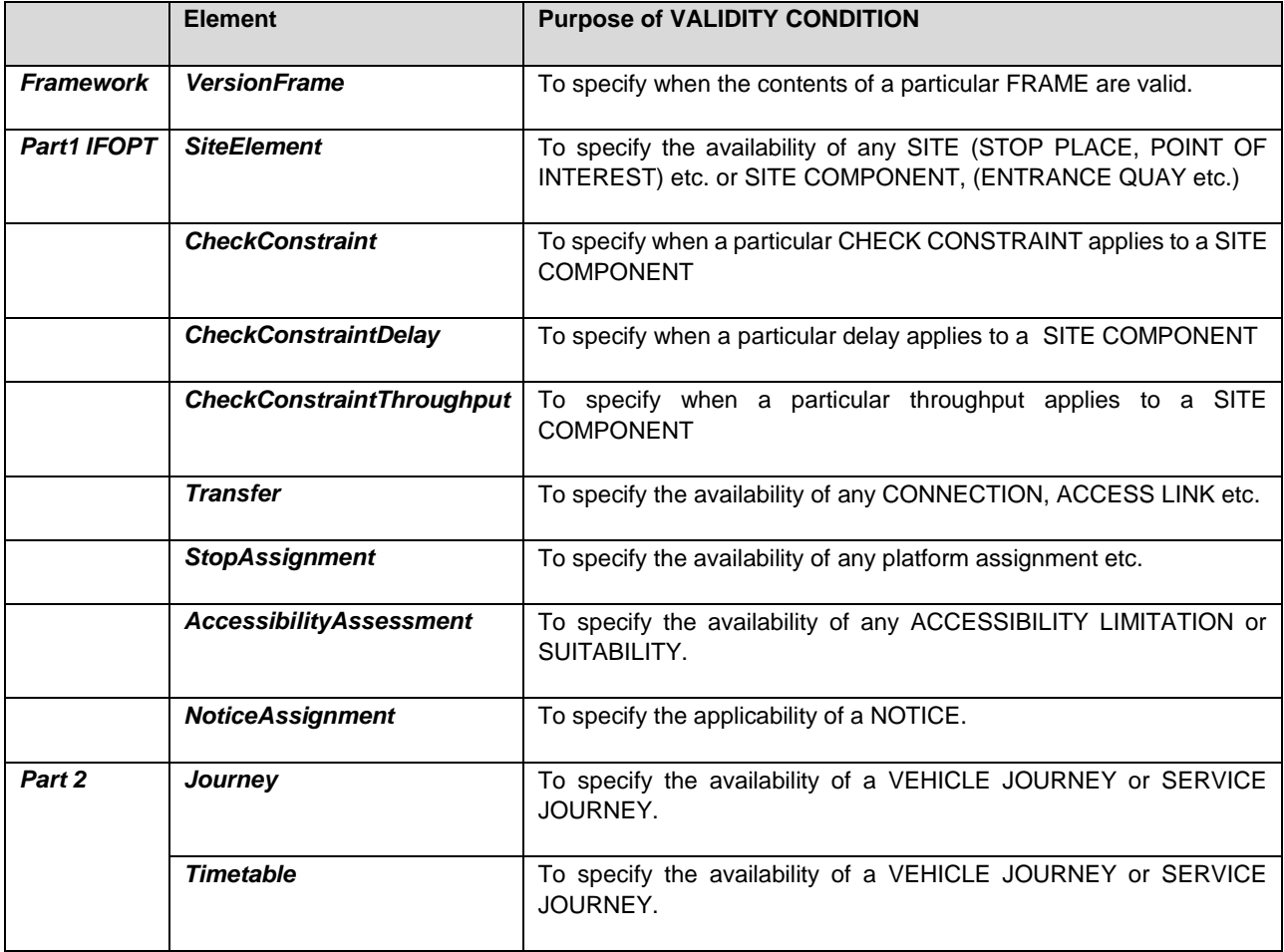

## **7.3.7.2 Generic Validity – Physical Model**

The following figure shows the physical model for VALIDITY CONDITIONs.

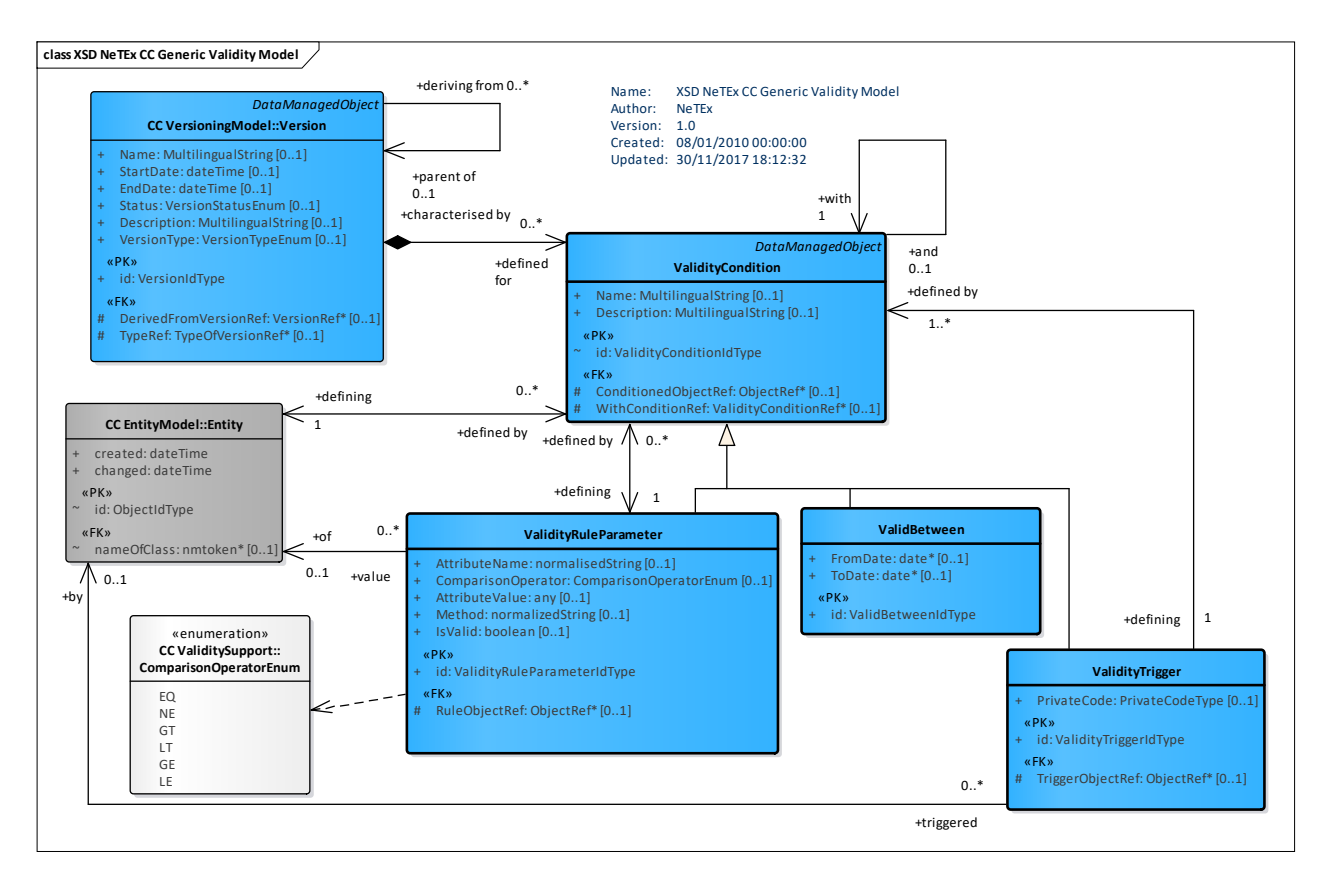

**Figure 59 — Generic Validity – Physical Model (UML)**

## **7.3.7.3 ValidityCondition – Attributes and XSD**

## **7.3.7.3.1 ValidityCondition – Model Element**

Condition used in order to characterise a given VERSION of a VERSION FRAME. A VALIDITY CONDITION consists of a parameter (e.g. date, triggering event, etc.). and its type of application (e.g. for, from, until, etc.).

Note that ValidityCondition can be combined and ANDed (all the condition mus be fullfiled at the same time) thanks to the *WithConditionRef* attribute.

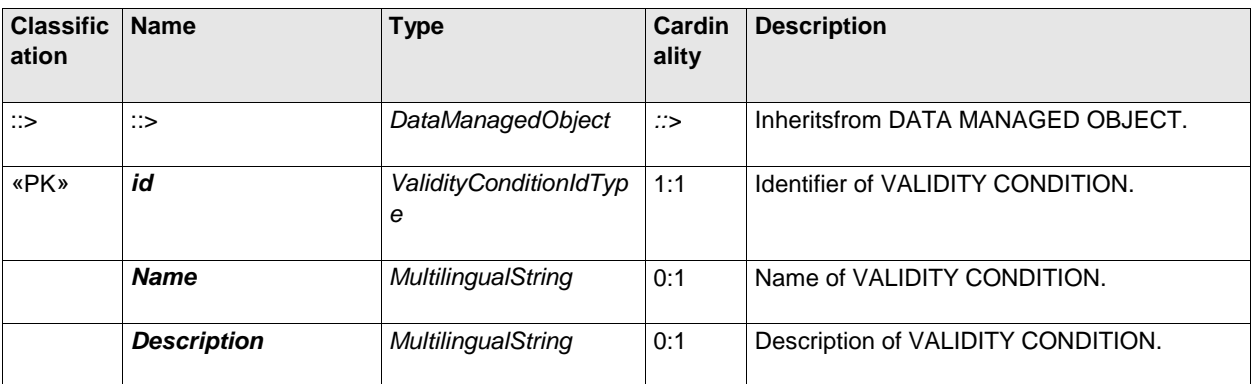

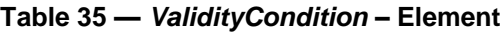

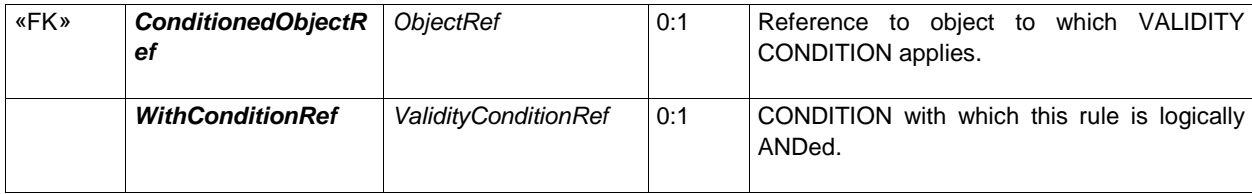

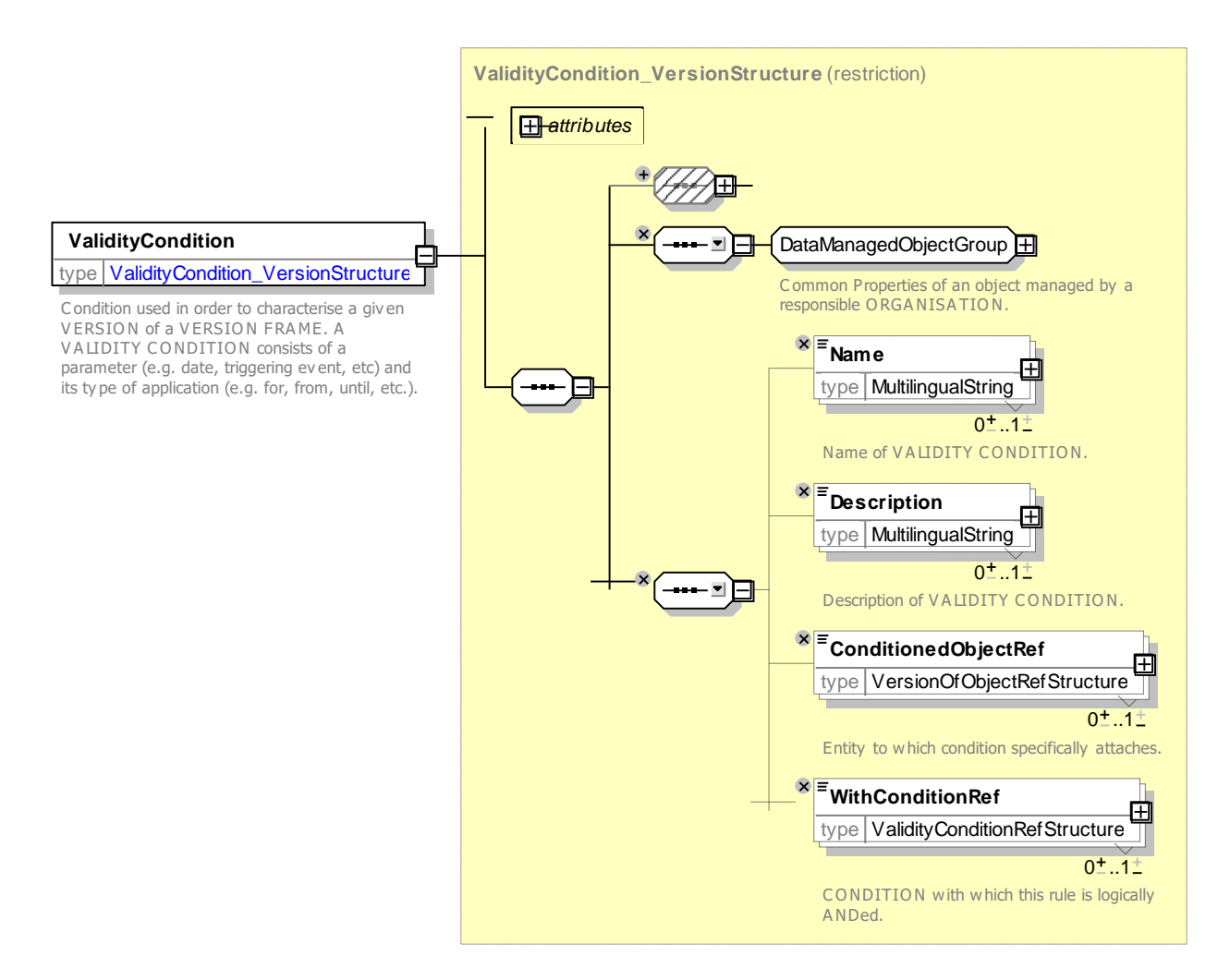

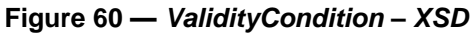

## **7.3.7.3.2 ValidBetween – Model Element**

*ValidBetween* is a simplified view of a VALIDITY CONDITION, having only a start date and end date. Start or end date may be skipped if unknown (anytime up to, or anytime from), but at least one of them must be provided.

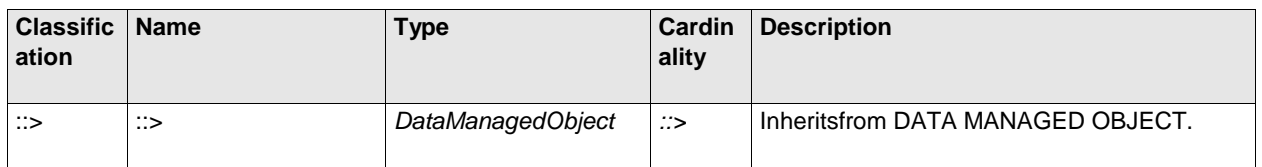

## **Table 36 —** *ValidityBetween* **– Element**

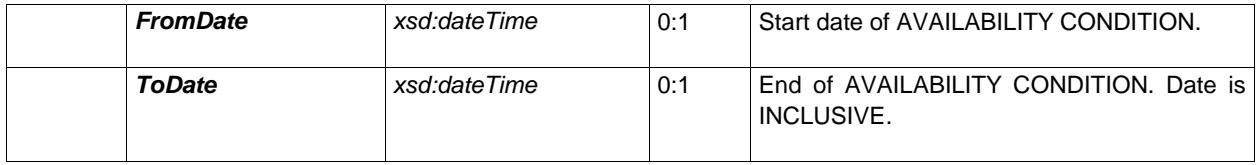

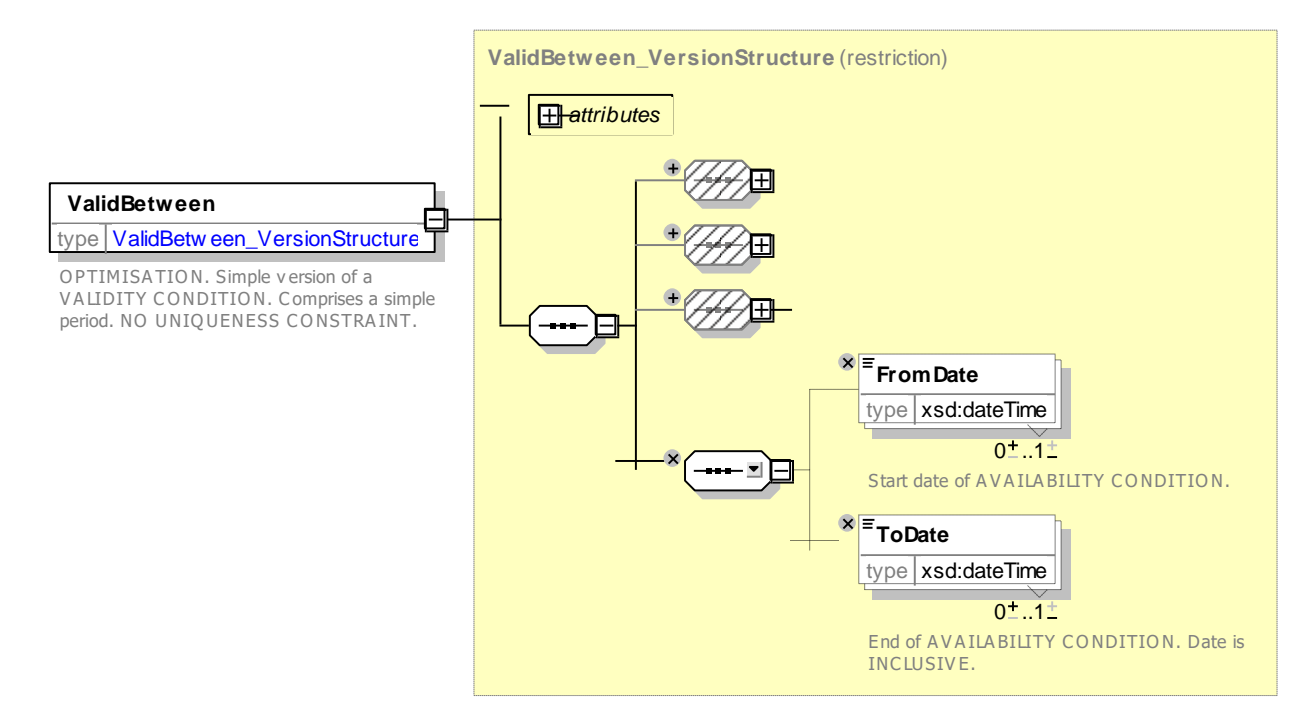

**Figure 61 —** *ValidBetween – XSD*

## **7.3.7.3.3 ValidityRuleParameter – Model Element**

A user defined VALIDITY CONDITION used by a rule for selecting versions. E.g. river level > 1,5 m and bad weather.

The values of an attribute of the object can be specified to test for values.

Multiple Rule Parameters can be logically ANDed together.

## **Table 37** *ValidityRuleParameter* **– Element**

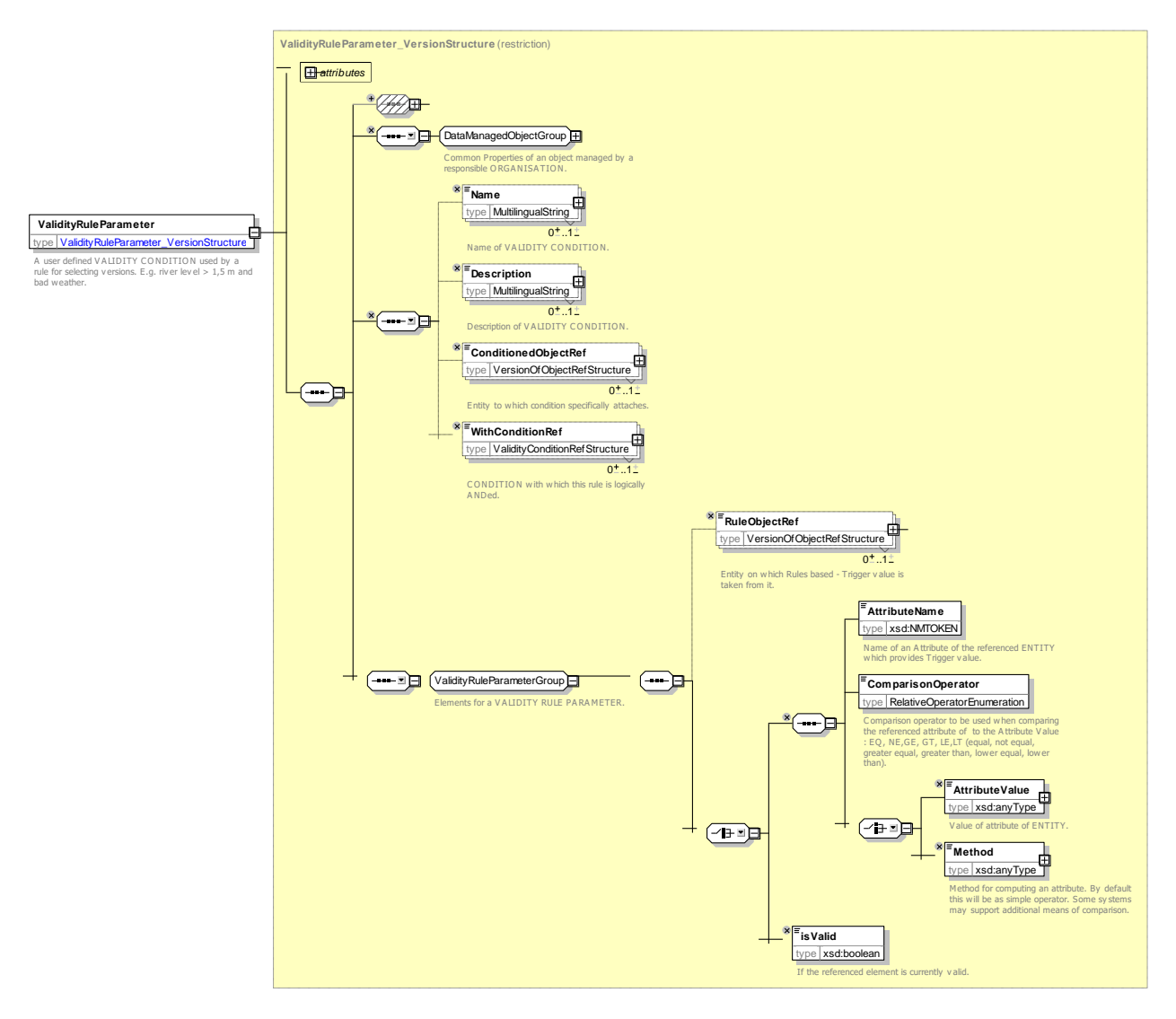

**Figure 62 —** *ValidityRuleParameter – XSD*

## **7.3.7.3.4 ValidityTrigger – Model Element**

External event defining a VALIDITY CONDITION, E.g. exceptional flow of a river, bad weather, road closure for works.

| <b>Classific</b><br>ation | <b>Name</b>             | Type                        | Cardinality | <b>Description</b>                                    |
|---------------------------|-------------------------|-----------------------------|-------------|-------------------------------------------------------|
| ∷>                        | ∷>                      | <b>ValidityCondition</b>    | ∷>          | VALIDITY TRIGGER inherits from VALIDITY<br>CONDITION. |
| «PK»                      | id                      | Validity TriggerId Type     | 1:1         | Identifier of VALIDITY TRIGGER.                       |
| «FK»                      | <b>TriggerObjectRef</b> | <b>ObjectRef</b>            | 0:1         | Trigger object from which value is taken.             |
|                           | <b>PrivateCode</b>      | <b>PrivateCodeStructure</b> | 0:1         | Private code for VALIDITY TRIGGER.                    |

**Table 38 —** *ValidityTrigger* **– Element**

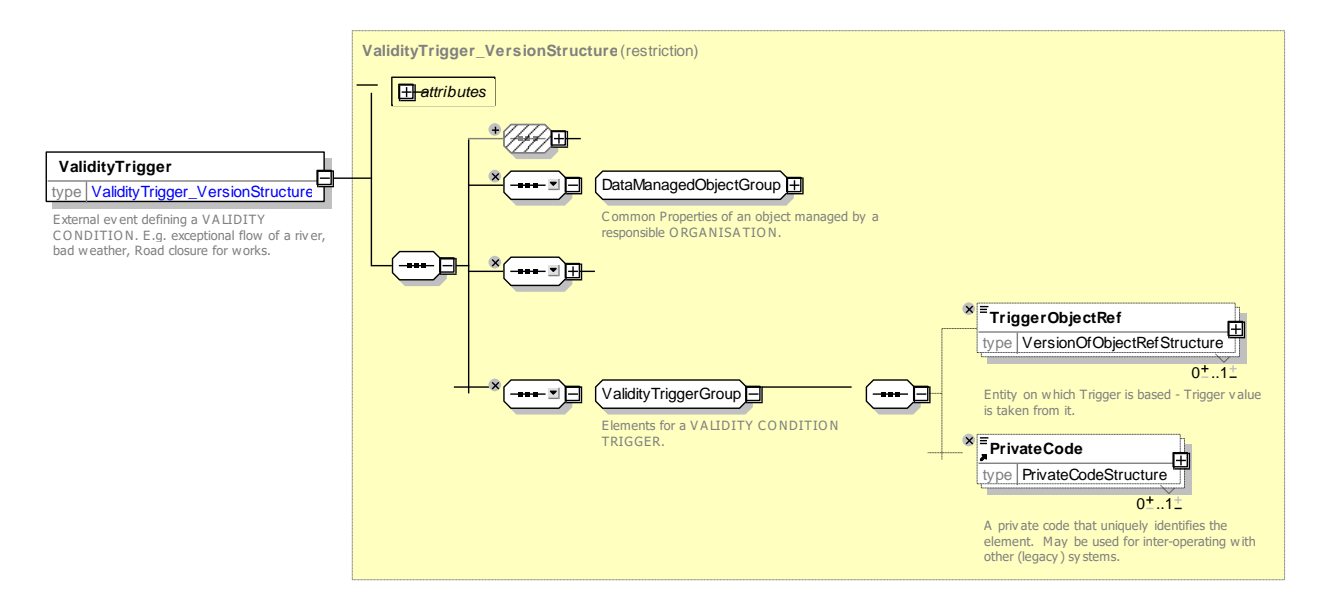

**Figure 63 —** *ValidityTrigger – XSD*

## **7.3.7.4** *XML Examples of Validity Conditions*

The following example shows the use of validity Conditions attached to a frame. In this case the Timetable frame is the weather is icy and the day type is in winter

#### EXAMPLE

```
<ServiceTimetableFrame version="any" id="hde:SCF01">
              <frameValidityConditions>
                  <ValidityRuleParameter version="any" id="hde:VC_ntwkf003_002_icy">
                       <Description>Use when Icy</Description>
                       <ConditionedObjectRef nameOfRefClass="TimetableFrame" ref="abc:Tf01"/>
                       <RuleObjectRef name>
</ruleObjectRef name>
</ruleObjectRef name>
</ruleObjectRef name>
</ruleObjectRef name>
</rule0bjectRef name>
</rule0bjectRef name>
</rule0bjectRef name </rule0bjectRef name </rule0bjectRef name </rule
ref="Myobj:Cur001">EXTERNAL</RuleObjectRef>
                       <AttributeName>roadCondition</AttributeName>
                       <ComparisonOperator>EQ</ComparisonOperator>
                       <AttributeValue>icy</AttributeValue>
                       <WithConditionRef version="any" ref="hde:rp_02"/>
                  </ValidityRuleParameter>
                  ref="hde:ValidityRuleParameter:VC_ntwkf003_002_winter"/>
                  </ValidityRuleParameter>
                  <ValidityRuleParameter version="any" id="hde::VC_ntwkf003_002_winter">
                       <Description>Use when Winter</Description>
                       <ConditionedObjectRef nameOfRefClass="TimetableFrame" ref="abc:Tf01"/>
                       <RuleObjectRef nameOfRefClass="DayType" ref="Myobj:DT001" version="1"/>
                        <isValid>true</isValid>
                  </ValidityRuleParameter>
              < frameValidityConditions >
              <contentValidityConditions>
                  <ValidityTrigger version="any" id="hde:vt_01">
                       <Description>Special event day</Description>
                       <ConditionedObjectRef nameOfRefClass="TimetableFrame" ref="abc:Tf01"/>
                  </ValidityTrigger>
              </contentValidityConditions>
………
              <dayTypes>
                  <DayType version="any" id="Myobj:DT001">
                       <Name>Winter </Name>
                       <properties>
                            -<br><PropertyOfDay>
                                <Name>Winter </Name>
                                <Seasons>Winter</Seasons>
                            </PropertyOfDay>
                       </properties>
```
#### </DayType> </dayTypes>

See Availability Condition for further examples

## **7.4 Responsibility**

## **7.4.1 Introduction**

NeTEx data will be used in passenger information environments that can have a complex organisational structure. For instance, information is planned, revised, forwarded, enriched, combined with other plans and forwarded again to the final user at some time. This process often involves several organisations or departments that each add, change or remove information in a complex workflow. These participating organisations can be strictly PT concerns, or also be external, such as governmental departments or other management agents. Which organisations are involved, what roles they have and what responsibility they execute cannot be determined beforehand for all possible environments in which NeTEx will be used. Even the structure and implementation of the processes for information planning, collecting and forwarding depend on various factors that cannot be determined beforehand. Hence, NeTEx has a generic organisational and responsibility model that can be applied in a variety of different environments and workflows and be used for a variety of purposes. The model in effect defines metadata as to the ownership of data that can be used to help manage the data.

The use of the responsibility model in a specific situation or environment is optional.

The responsibility model makes it possible:

- To define operational responsibility for the real-life entities that are described by the information. For example, processes for a Stop Place information model it can specify which organisation is responsible for planning and maintenance of the physical stop.
- To define data management related responsibilities for the information itself. E.g. functional or technical IT data management regarding a set of produced, collected or forwarded plan information. This can be used to identify who needs to be contacted to correct or amend data.
- To exchange partial information falling under a certain responsibilty set.

If used, the responsibility model can be applied to achieve the following goals:

- Provide as part of the passenger information the contact information of agencies or help-desks to turn to in case of reservations, questions, complaints, etc.
- Provide IT and PT related responsibility information for the purpose of management, assessment, etc. activities concerning quality Management and Quality Control.
- Associate Intellectual Property Rights with individual data elements or groups of elements.
- Allow delegation of data management: a receiving system can check the authorizations in relation to responsibility for provided data and see if the provider is authenticated to manage that data. This concept can be used to protect data in VERSION FRAMEs from being changed by the wrong parties.

## **7.4.2 Responsibility – Model Dependencies**

The Responsibility Model forms part of the core NeTEx framework and is referenced by all other parts. There are three sub models. They extend the basic Entity & Versioning models:

- $-$  The core RESPONSIBILITY model describes basic tracking attributes.
- The RESPONSIBILITY ROLE model describes the roles different organisations may take.

 The ORGANISATION model defines the common structures of an organisation. Note that this is further extended in the Reusable Components model (see later) with specific classes for specific types of organisation such as OPERATOR, AUTHORITY, SERVICED ORGANISATION, etc.

The Responsibility Model extends the basic Entity & Versioning models to create the fundamental framework classes from which all the useful NeTEx models are built.

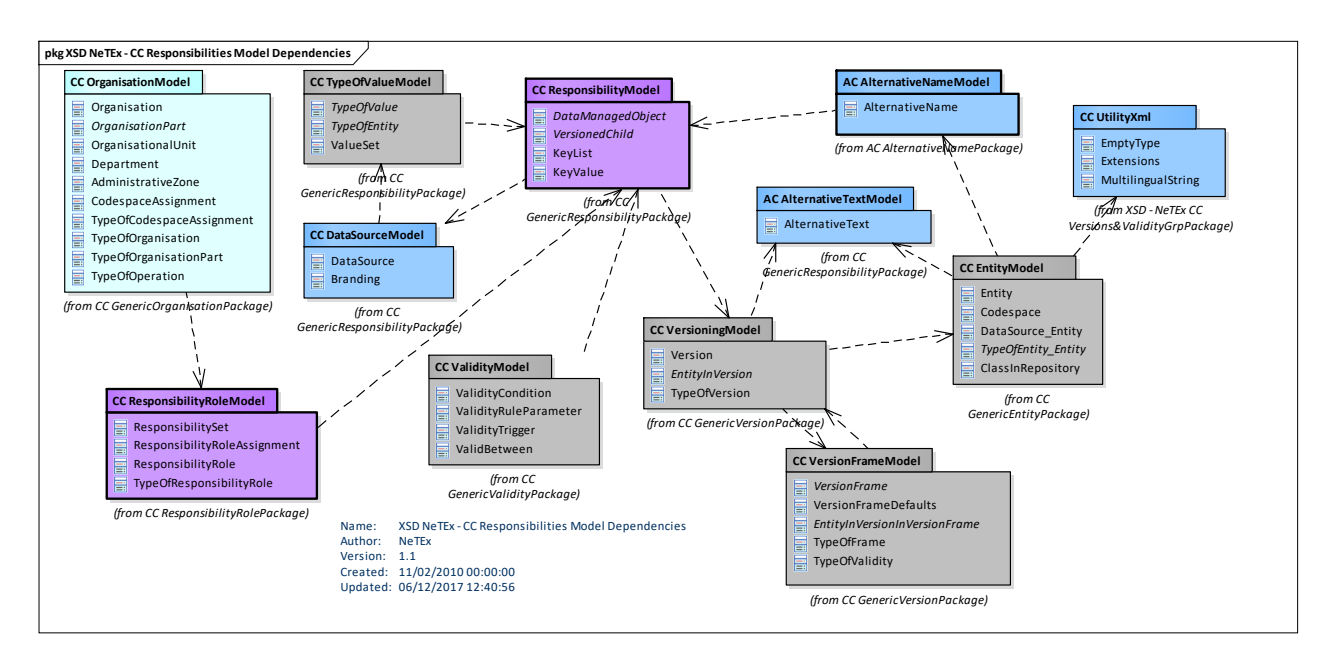

**Figure 64 — Responsibility – Model Dependencies (UML)**

## **7.4.3 Generic Responsibility**

### **7.4.3.1 Generic RESPONSIBILITY – Conceptual MODEL**

NOTE The following explanations use excerpts from Transmodel.

A certain aspect, or set of aspects, of responsibility in relation to an ENTITY is specified by associating a RESPONSIBILITY SET with the ENTITY. Each RESPONSIBILITY SET can contain one or more RESPONSIBILITY ROLE ASSIGNMENTs that allocate different types of RESPONSIBILITY ROLE to an ORGANISATION or a specific ORGANISATION PART.

RESPONSIBILITY SETs may be used at different levels of aggregation. It is possible to specify a different set for each different ENTITY (or rather ENTITY IN VERSION), or just at the Frame Level. The RESPONSIBILITY SET for an ENTITY may change in successive ENTITY IN VERSIONs

The RESPONSIBILITY ROLE describes the kind of responsibility that is enacted; the RESPONSIBILITY ROLE ASSIGNMENT assigns the responsibility to the RESPONSIBILITY SET.

The ADMINISTRATIVE ZONE and RESPONSIBILITY ROLE ASSIGNMENT are used to describe the specific situation of the delegation of the regional responsibility of an authority to an organisation. This can be e.g. the delegation using a concession for the operation of a PT service or the delegation of a regional travel information provision service.

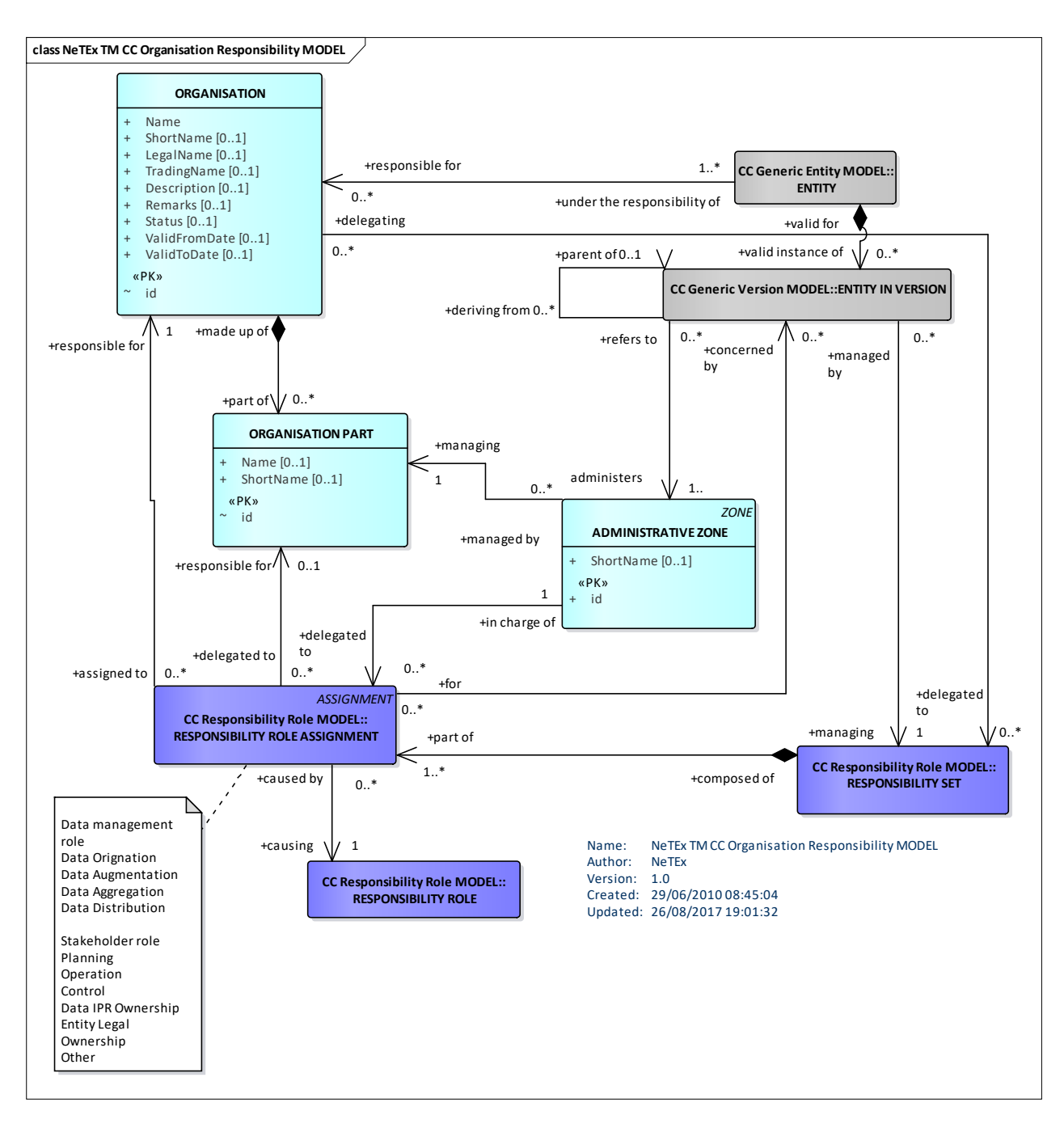

**Figure 65 — Responsibility – Conceptual MODEL (UML)**

## **7.4.3.2 Generic Responsibility – Physical Model**

## **7.4.3.2.1 Summary of Responsibility model**

The following diagram summarises the Physical model. All NeTEx entities are instances either of DATA MANAGED OBJECT or VERSIONED CHILD.

Only DATA MANAGED OBJECT may have its own RESPONSIBILITY SET. For a composite object, such as a SERVICE PATTERN made up of a number of dependent POINT IN PATTERN instances, all the child elements (which will be a subtype of VERSIONED CHILD) must take the same RESPONSIBILITY SET as their parent.

The detailed attributes of the Responsibility Physical Model are shown in separate further diagrams.

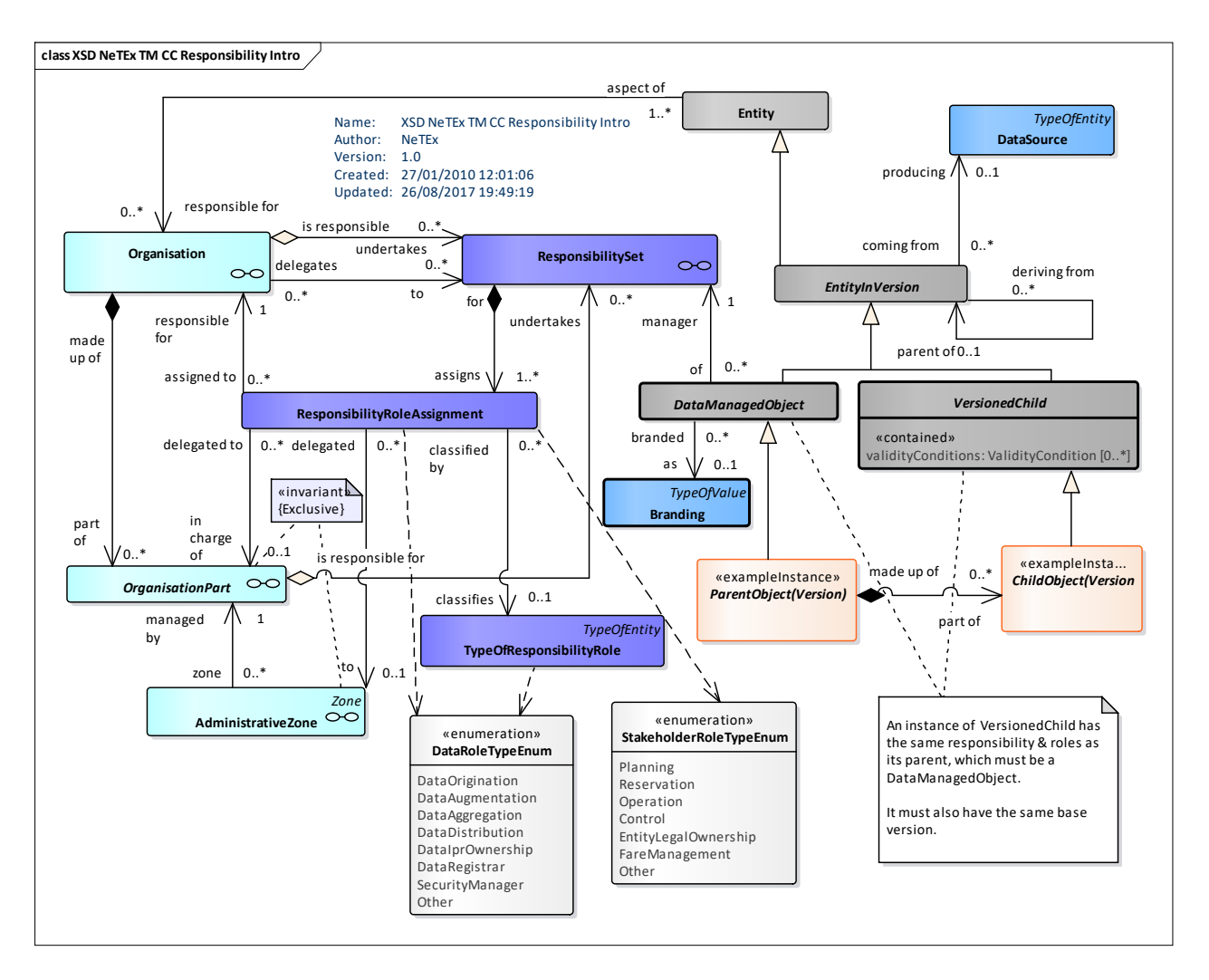

**Figure 66 — Responsibility Overview – Physical Model (UML)**

## **7.4.3.2.2 Assigning Responsibilities to an Entity**

The next figure shows how a RESPONSIBILITY SET can be associated with an ENTITY IN VERSION by using one of two different specialisations of ENTITY IN VERSION.

DATA MANAGED OBJECT is subtype of an ENTITY IN VERSION for which a specific RESPONSIBILITY SET can be specified.

A VERSIONED CHILD is a component of a DATA MANAGED OBJECT that takes the same responsibility as its parent.

The same RESPONSIBILITY SET may be assigned to many or all of the DATA MANAGED OBJECTs in a frame.

If a specific RESPONSIBILITY SET is not specified for an element, it is assumed to have the same RESPONSIBILITY SET as the frame or other context that contains it.
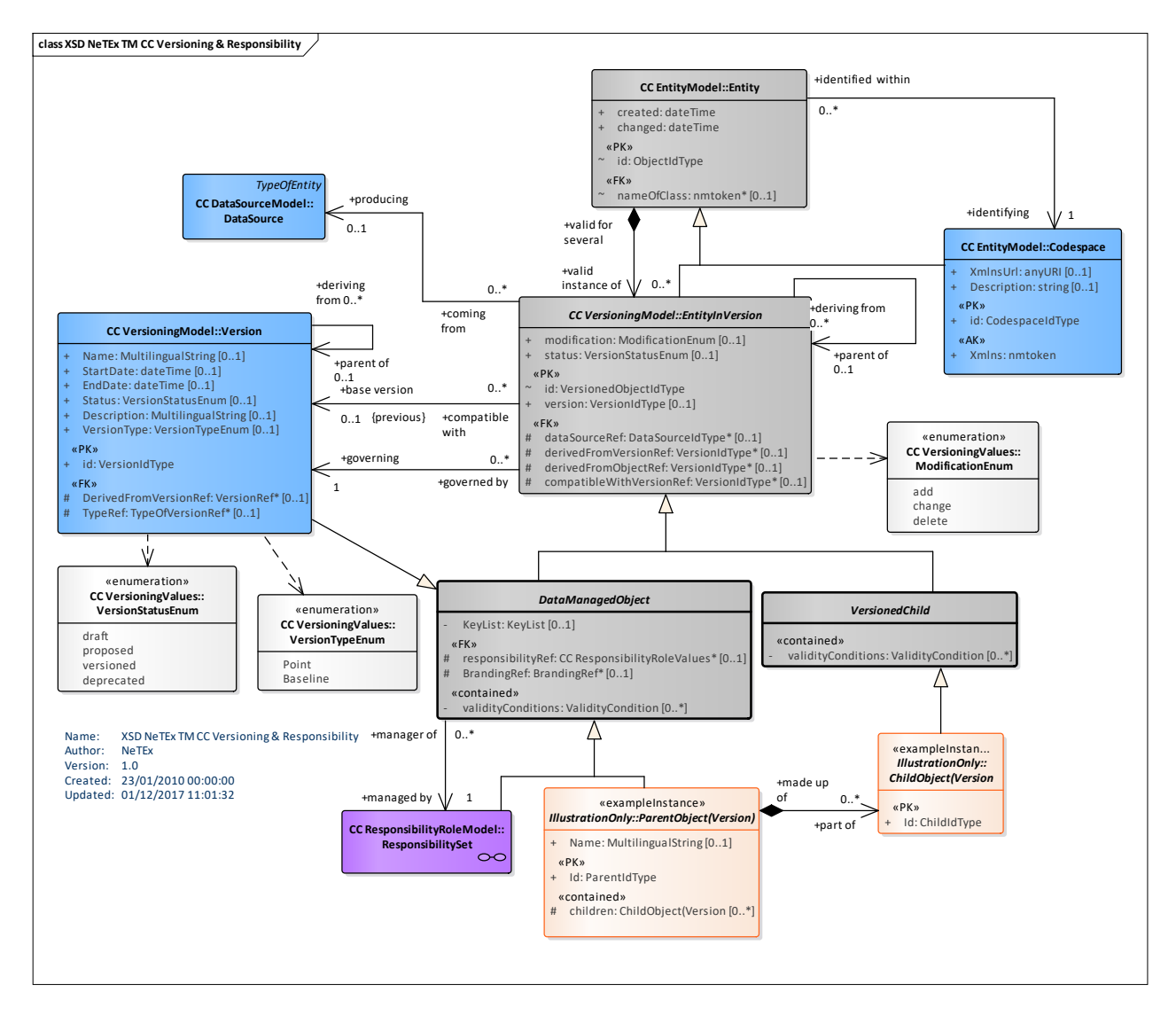

**Figure 67 — Responsibility & Versions – Physical Model (UML)**

#### **7.4.3.2.3 Assigning Responsibilities to an Entity**

The second figure shows how a given RESPONSIBILITY SET associates different ORGANISATIONs or ORGANISATION PARTs with specific roles by means of one or more RESPONSIBILITY ROLE ASSIGNMENTs.

A RESPONSIBILITY SET is itself a DATA MANAGED OBJECT and may be updated and versioned.

A given RESPONSIBILITY SET may be shared by many different entity instances and by many different types of entity.

The choice of division into different RESPONSIBILITY SETs will normally reflect the choice of metadata to support the required workflow. The respective elements can be combined in different ways to represent the different administrative processes (sometimes central, sometimes distributed) found in different countries.

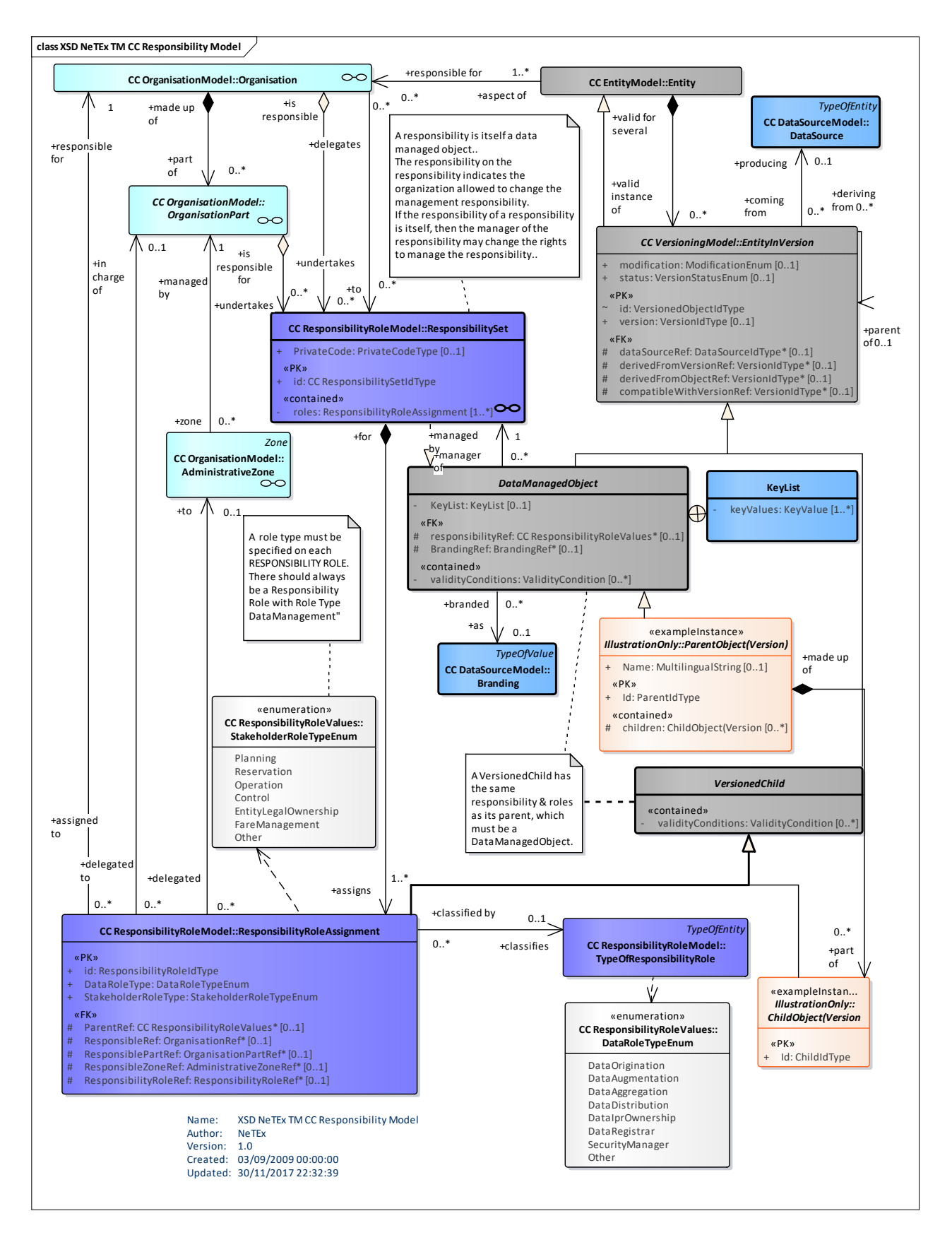

**Figure 68 — Responsibility Role Assignments – Physical Model (UML)**

#### $7.4.3.2.3.1$ **Example of RESPONSIBILITY SETs**

For example, in the UK, the NPTG (Nation Public Transport Gazetteer) corresponds to a centrally managed set of RESPONSIBILITY SETs managed by the Department of Transport that describe how to coordinate the management of stop data.

- For managing most types of stop data (i.e. for bus stops, airports, ferry stops etc) the country is divided in regions and areas within regions. This can be indicated by a RESPONSIBILITY SET for each area; each set is associated with an ADMINISTRATIVE ZONE that designates the areas boundaries and is used to associate the CODESPACE and prefix to use for stop identifers from that region. Within a designated area, all stop data other than rail station data is collected and mantained by the ORGANIZATION indicated by the RESPONSIBILITY SET (usually an AUTHORITY). In this case the ADMINISTRATIVE ZONEs do not overlap.
- Certain types of stop data, for example rail stations are maintained centrally for the whole country. There is a RESPONSIBILITY SET for each type of data that associates it with the appropriate organization and zone. The ADMINISTRATIVE ZONEs overlap the zones for other types of stop data.
- A single RESPONSIBILITY SET defines the Department of Transport central responsibility for creating all the other RESPONSIBILITY SETs. Another RESPONSIBILITY SET defines the responsibility of a contracting organisation to aggregate and distribute the data.

#### **7.4.3.2.4 Type of Value – Physical Model**

It is useful to be able to define arbitrary code values as categories to classify various entities in various ways. For example, TYPE OF POINT, TYPE OF LINK, PURPOSE OF GROUPING, etc. are all examples of such classifications. TYPE OF VALUE provides an abstract class with common properties such as a Name, Description and URL that can be used to define code values and to exchange them. It is specialised to create specific named types of codes. Thus for example, TYPE OF POINT is a subclass of TYPE OF VALUE. If appropriate additional attributes may be added to the specialisation.

NOTE The Transmodel term "Type of" is something of a misnomer – it does not correspond to the computer concept of a type but is rather indications a classification attribute of a given class.

For the purposes of data exchange, sets of instances of the same type of TYPE OF VALUE may be grouped in a named VALUE SET. See example below.

VALUE SET & TYPEs OF VALUEs are DATAMANAGED OBJECTs and so can be versioned so that updates to the code set can be made from time to time.

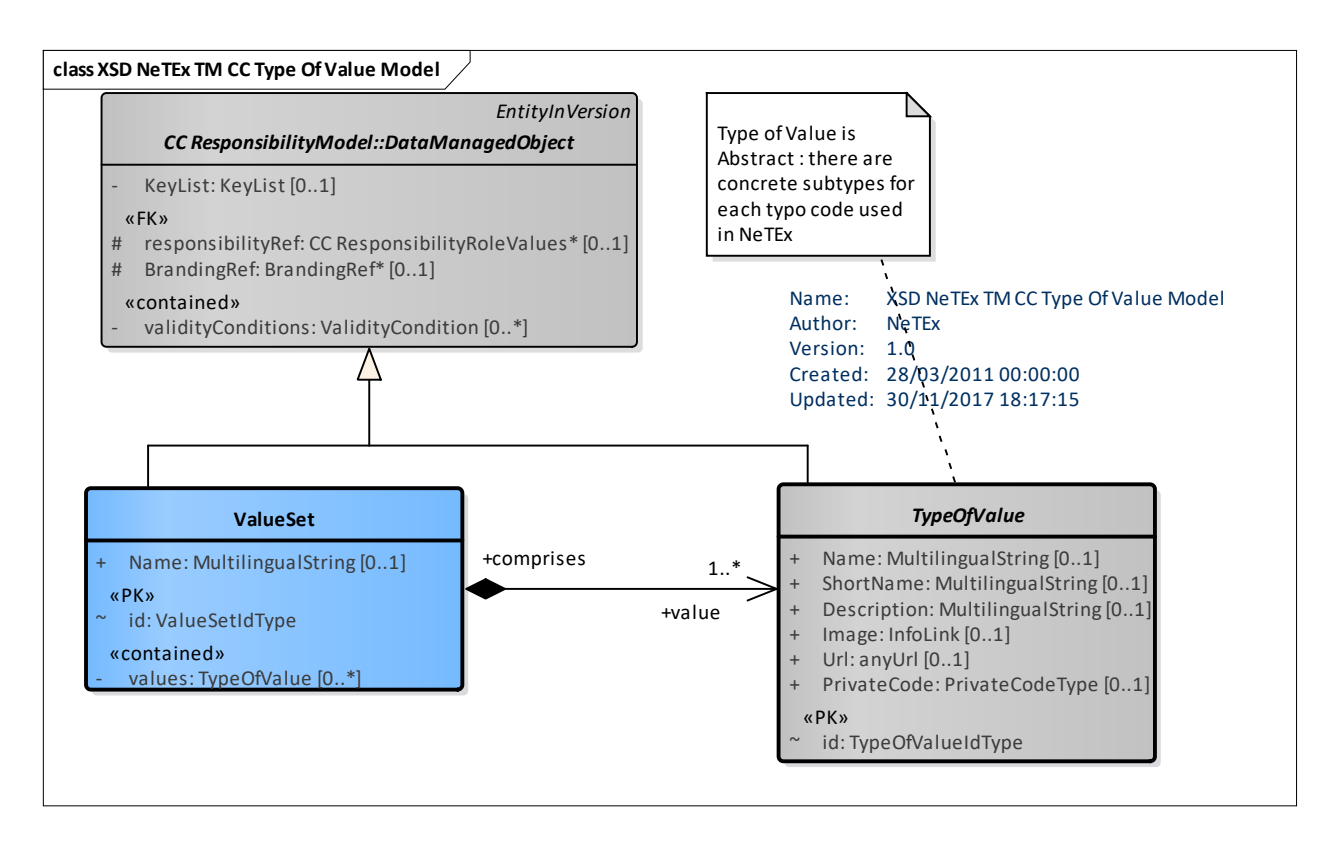

**Figure 69 — Type Of Value - Physical Model (UML)**

The following figures summarises the descendants of Types of Value found in NeTEx.

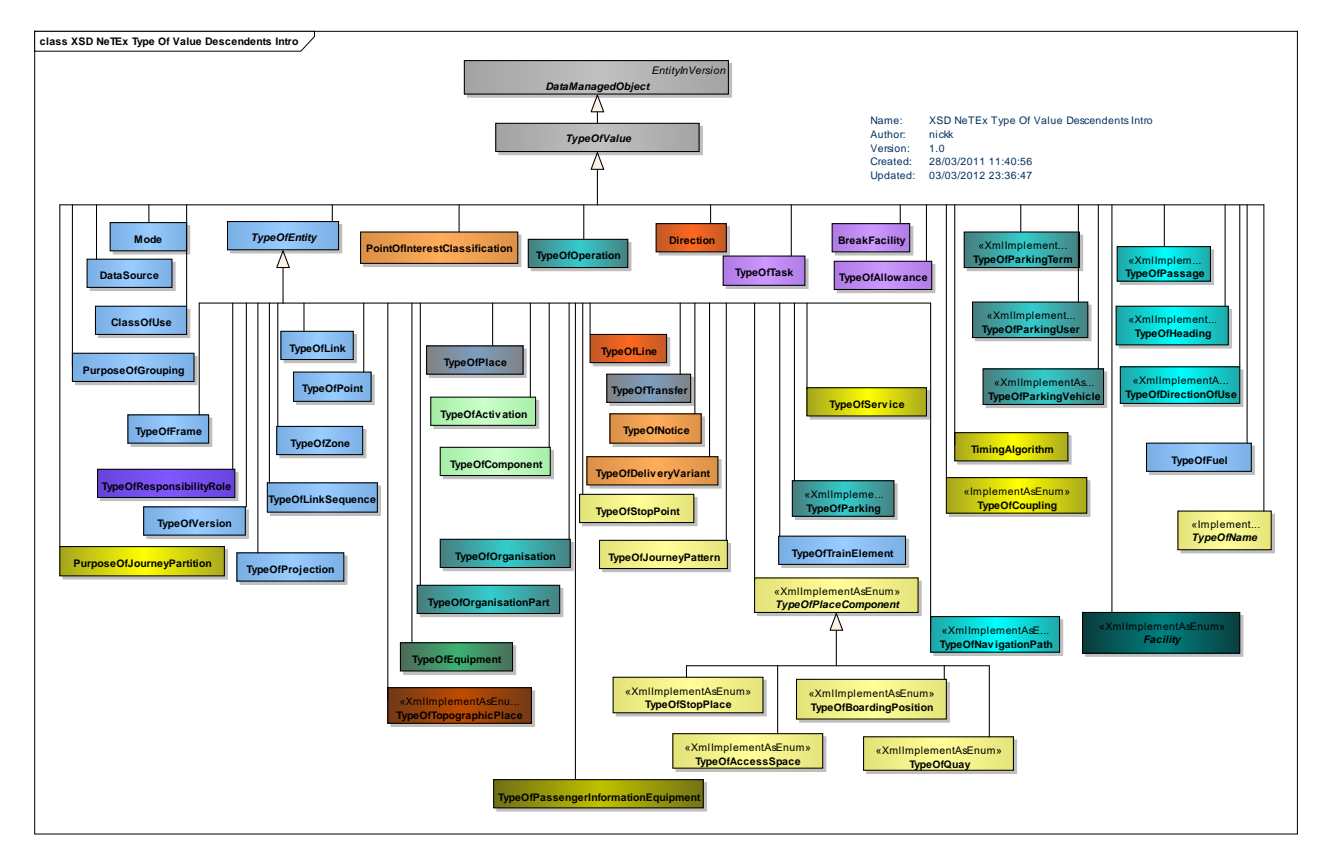

**Figure 70 — Type Of Value Descendants - Physical Model (UML)**

#### **7.4.3.2.5 Version Object Hierarchy**

At this point, having introduce all the fundamental elements, it may be useful to summarise by looking at the overall object hierarchy for ENTITies and VERSIONs in order to see the full set of common inherited attributes found on NeTex physical elements.

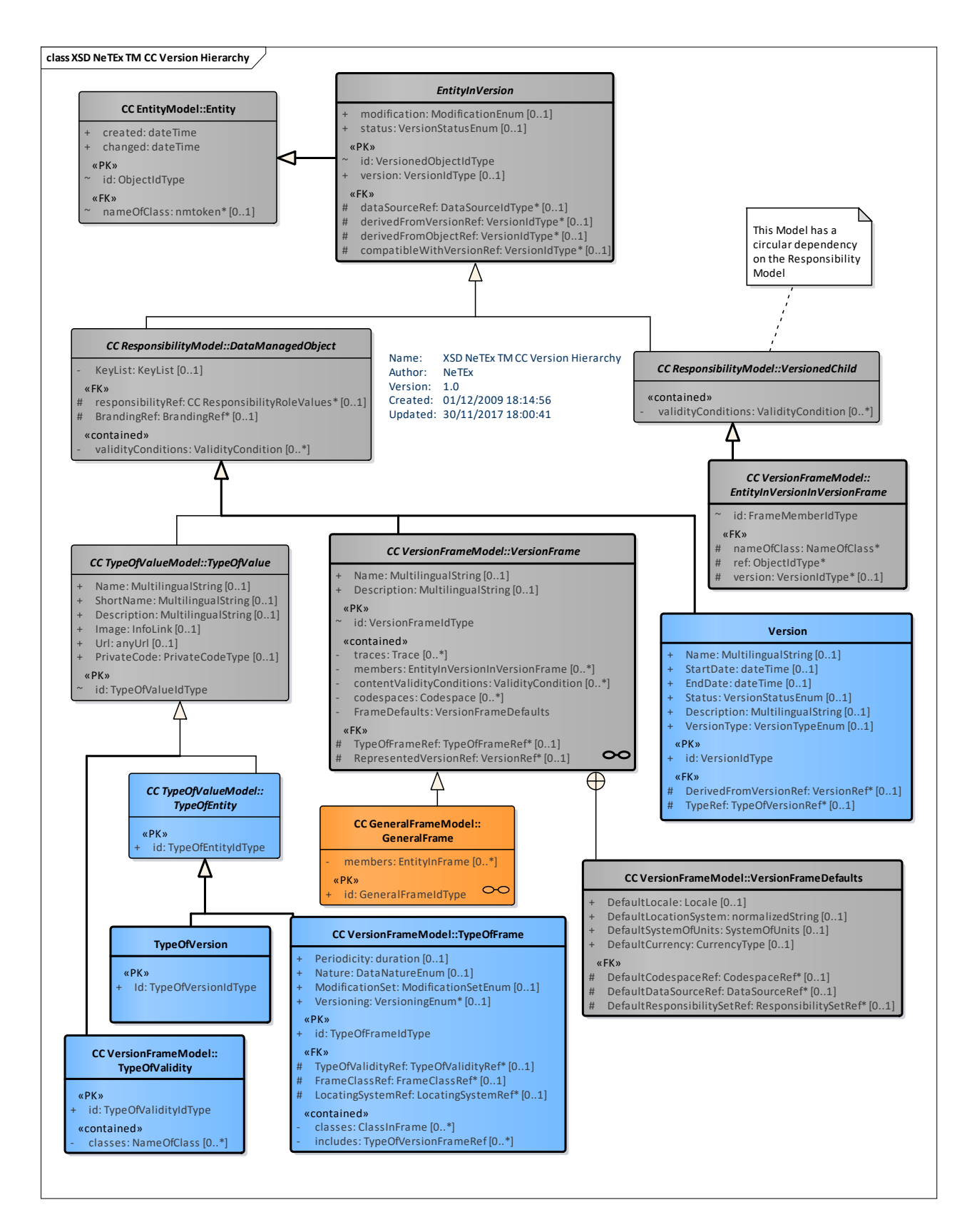

#### **Figure 71 — NeTEx Core Framework — Object Hierarchy (UML)**

#### **7.4.3.3 Generic Responsibility – Attributes and XSD**

#### **7.4.3.3.1 DataManagedObject – Model Element**

An ENTITY in VERSION can be associated with a RESPONSIBILITY SET. The RESPONSIBILTY SET in turn has one or more RESPONSIBILTY ROLE ASSIGNMENTs that can describe responsibilities for the element, for instance who has the responsibility for managing the data.

DataManagedObject also specifies common properties of all first-class NeTEX elements.

- A RESPONSIBILITY SET, specifying data management roles.
- The optional association of an arbitrary list of key/value pairs to provide a simple extensibility. mechanims.
- An *Extensions* tag that allows the association of arbitrary user defined XML elements with an element.
- A reference to a branding associated with the corresponding ENTITY

| <b>Classific</b><br>ation | <b>Name</b>                     | <b>Type</b>                 | Cardina<br>lity | <b>Description</b>                                                                                                   |
|---------------------------|---------------------------------|-----------------------------|-----------------|----------------------------------------------------------------------------------------------------|
| $\therefore$              | $\therefore$                    | <b>EntitylnVersion</b>      | $\Rightarrow$   | DATA MANAGED OBEJCT inherits from ENTITY IN<br><b>VERSION.</b>                                                       |
| «FK»                      | responsibilitySet<br><b>Ref</b> | ResponsibilitySetIdTy<br>рe | 1:1             | Reference to RESPONSIBILITY SET defining<br>ownership and management responsibilities for<br>object.                 |
|                           | KeyList                         | KeyList                     | 0:1             | A list if key value pairs that may be associated with<br>the object. This allows simple arbitrary user<br>extensions |
|                           | <b>Extensions</b>               | ExtensionStructure          | 0:1             | User defined extension elements associated with<br>element.                                                          |
|                           | <b>BrandingRef</b>              | <b>TypeOfValueRef</b>       | 0:1             | Reference to a BRANDING.                                                                                             |

**Table 39 —** *DataManagedObject* **– Element**

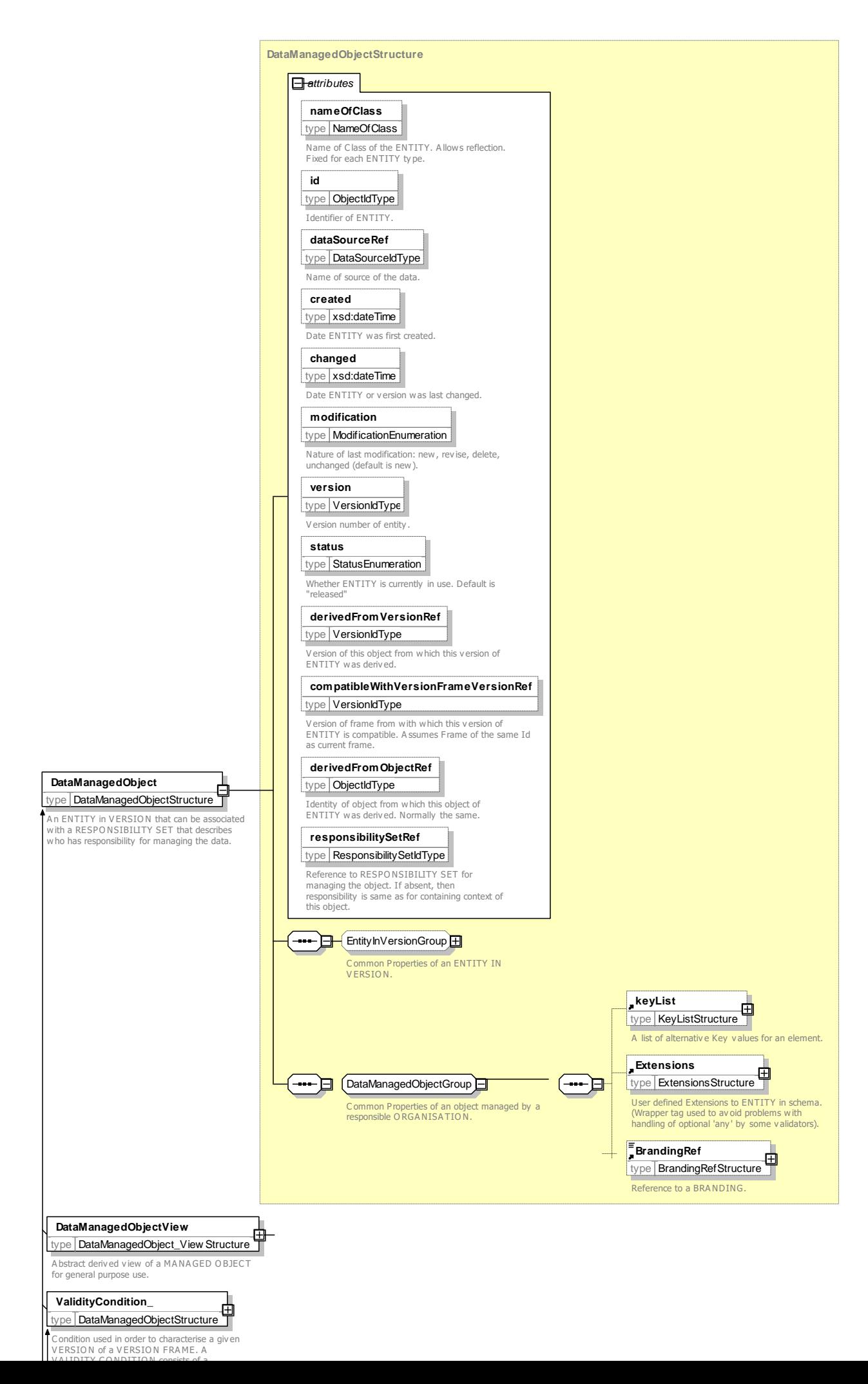

#### **Figure 72 —** *DataManagedObject – XSD*

#### **7.4.3.3.2 VersionedChild – Model Element**

A child ENTITY whose RESPONSIBILITY SET must be the same as its containing parent object, and which cannot exist independently of its parent in a repository, for example a POINT IN PATTERN. Thus in practice if the parent is deleted, so will the child be.

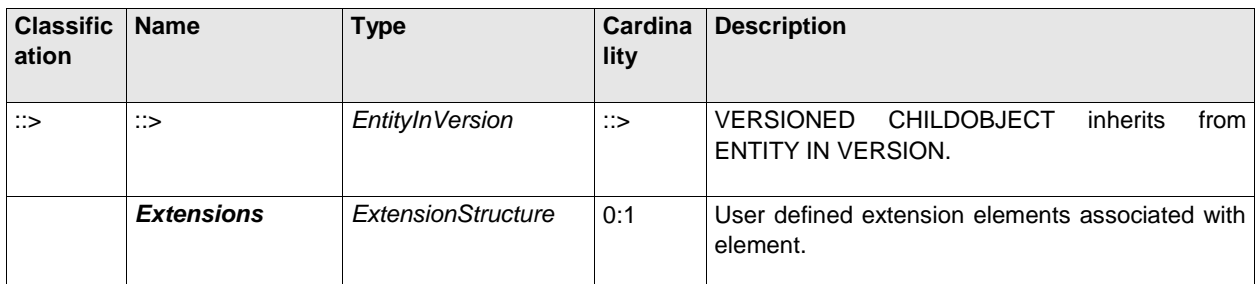

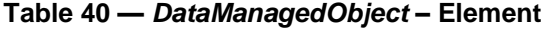

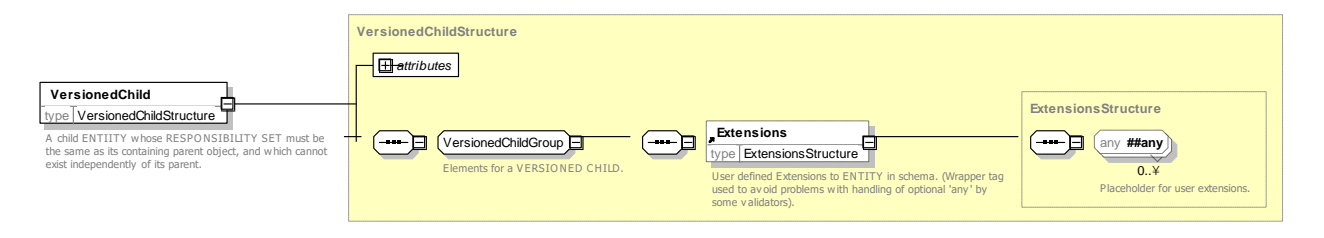

**Figure 73 —** *VersionedChild – XSD*

#### **7.4.3.3.3 TypeOfValue – Model Element**

A coded value with a name and other properties. TYPE OF VALUE is specialized to make specific sets of codes used to classify other NeTEx entities. TYPEs OF VALUE can be used to exchange metadata used to validate or collect data, such as the description and allowed values for codes. Concrete Examples are TYPE OF POINT, TYPE OF LINK, TYPE OF SERVICE, etc.

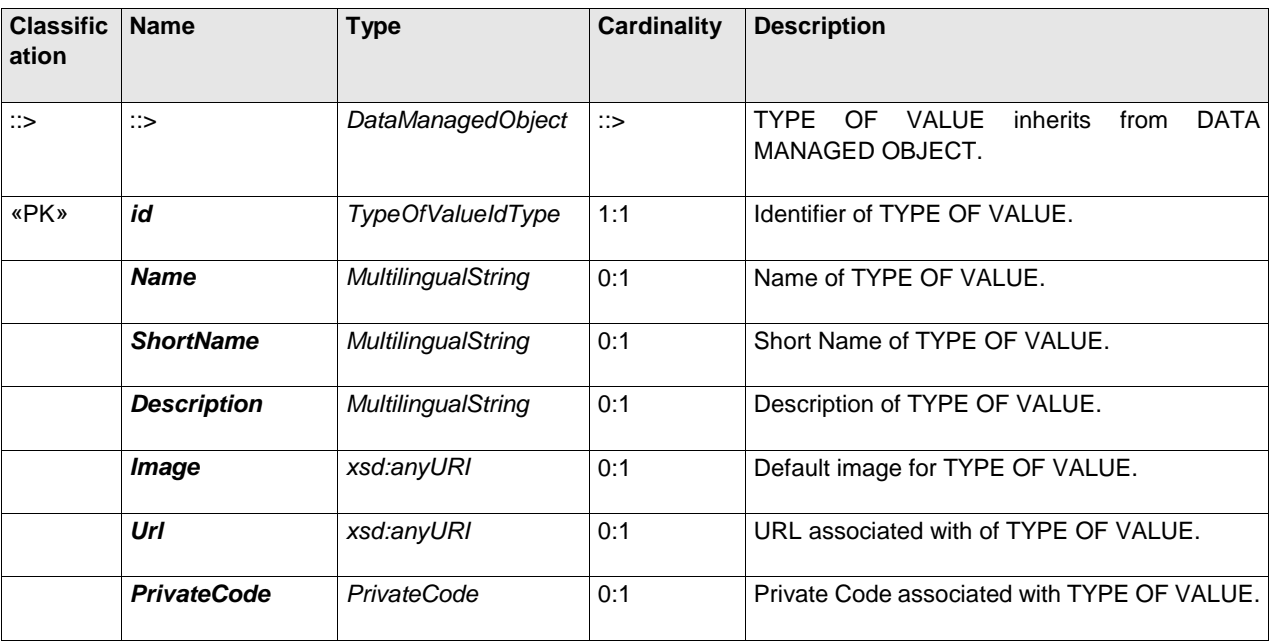

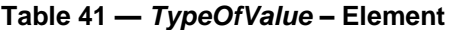

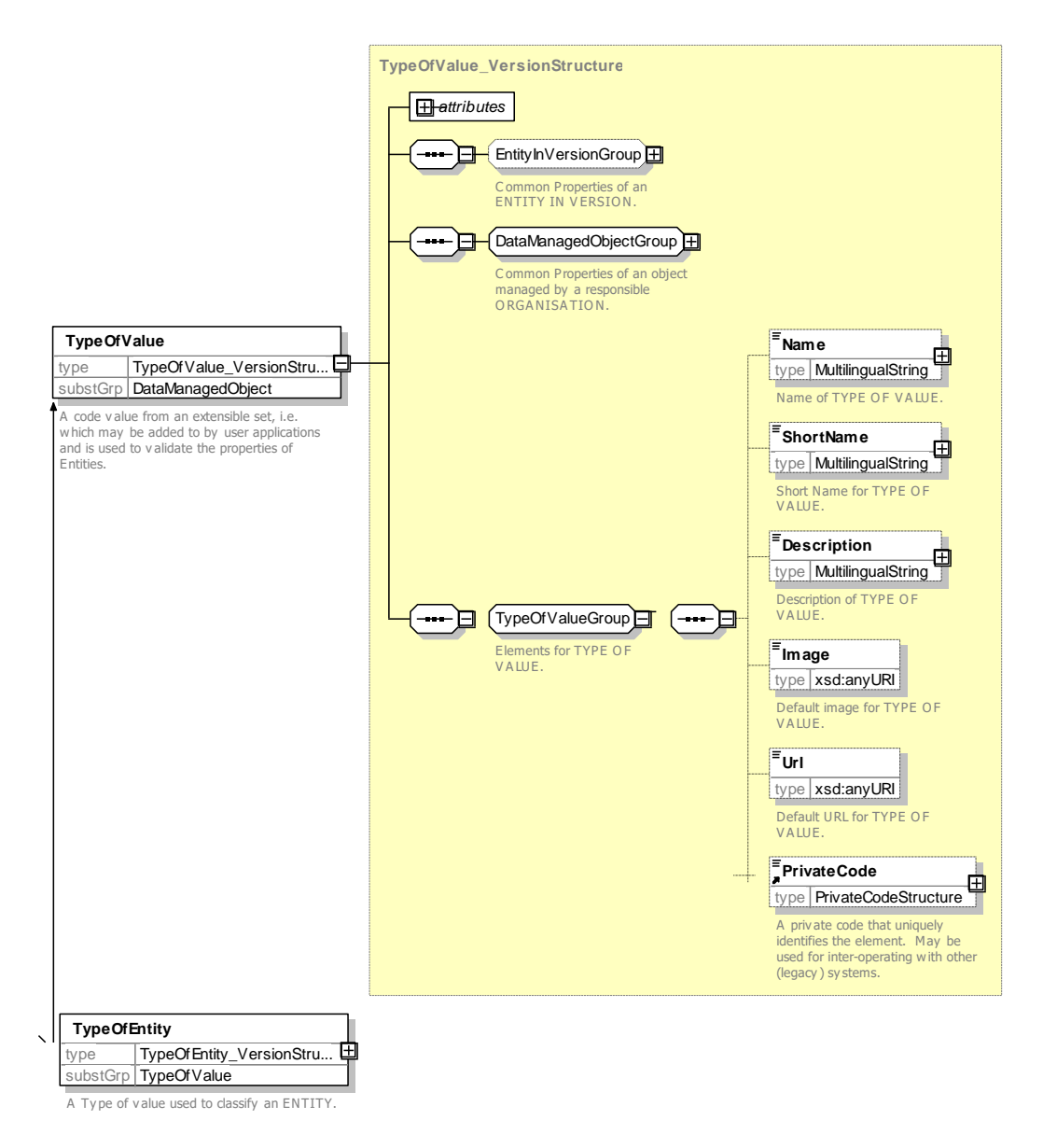

**Figure 74 —** *TypeOfValue – XSD*

### **7.4.3.3.4 DataSource – Model Element**

The DATA SOURCE identifies the system that has produced the data.

References to a DATA SOURCE are useful in an interoperated computer system to identify the origin of data.

| <b>Classifi</b><br>cation | <b>Name</b>  | <b>fype</b>        | Cardinality | <b>Description</b>                       |
|---------------------------|--------------|--------------------|-------------|------------------------------------------|
| $\mathbb{C}$              | ∷>           | <b>TypeOfValue</b> | ≫           | DATA SOURCE inherits from TYPE OF VALUE. |
| «PK»                      | id           | DataSourceIdType   | 1:1         | Identifier of DATA SOURCE.               |
|                           | <b>Email</b> | EmailAddressType   | 0:1         | Contact email address for DATA SOURCE.   |

**Table 42** *DataSource* **– Element**

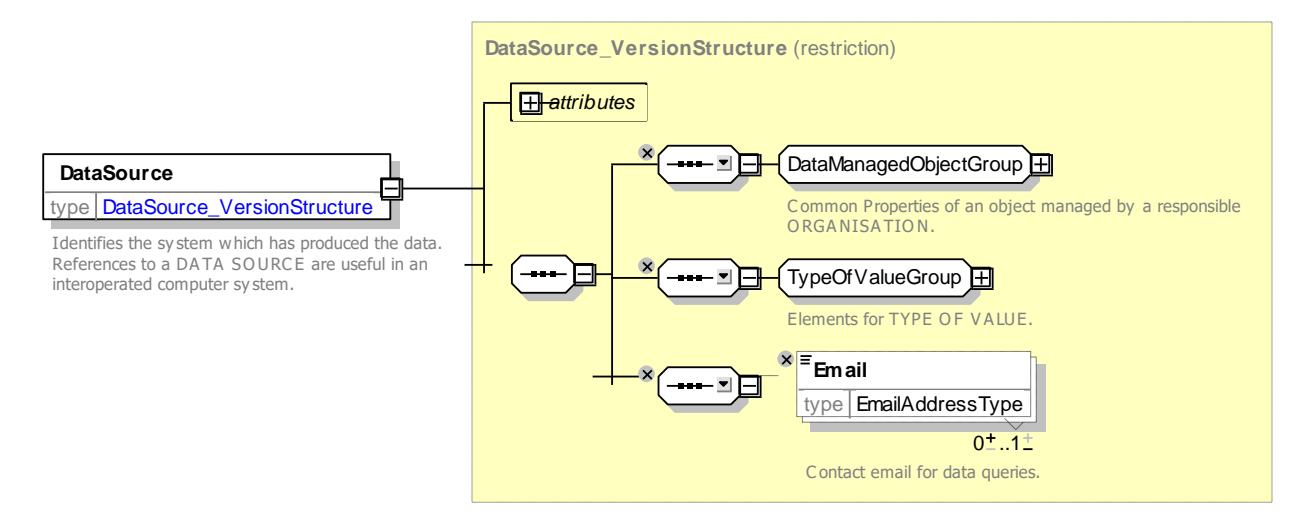

**Figure 75 —** *DataSource – XSD*

### **7.4.3.3.5 ValueSet – Model Element**

A grouping of instances of a specific TYPE OF VALUE instances for the purposes of exchange (i.e. a list of codes).

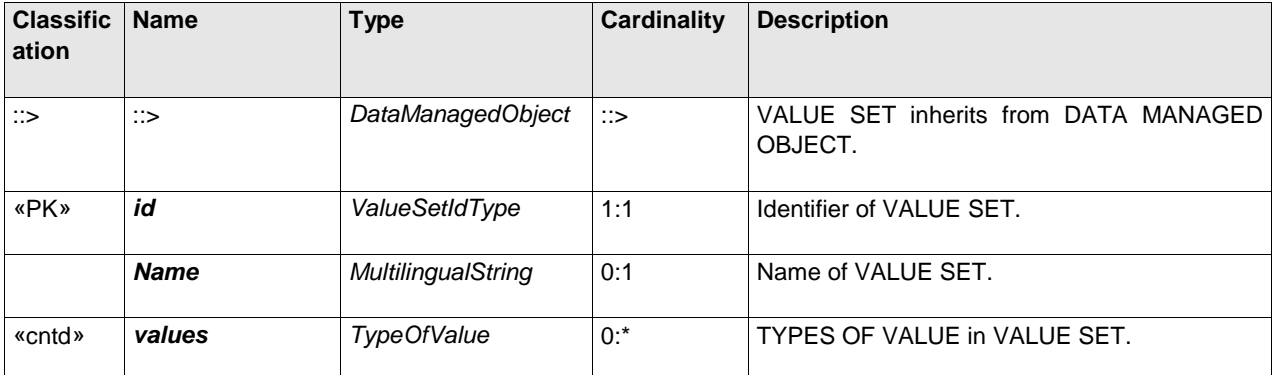

#### **Table 43 —** *ValueSet* **– Element**

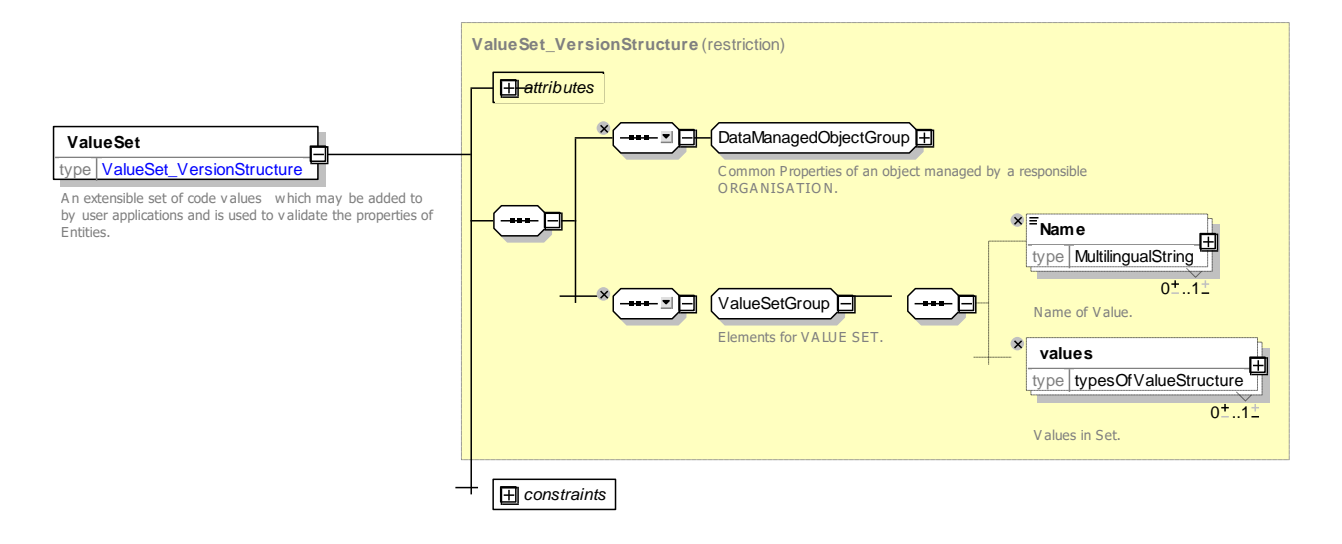

**Figure 76 —** *ValueSet – XSD*

#### **7.4.3.4** *XML Examples of Responsibility*

#### **7.4.3.4.1 Assigning a ResponsibilitySet to an element – XML Example fragment**

The following example shows the use of a RESPONSIBILITY SET to define the data management for a STOP PLACE and its child elements e.g. ACCESSIBILITY ASSESSMENT. See the later section on RESPONSIBILITY ROLEs for an example of defining a RESPONSIBILITY SET.

#### EXAMPLE

```
<StopPlace version="any" responsibilitySetRef="napt:RS_147" id="napt:940GZZLUWHM">
    <Name>West Ham Underground Station </Name>
        <ShortName>West Ham</ShortName>
        <types>
            <TypeOfZoneRef version="any" ref="napt:TypeOfZone:GTMU"/>
        </types>
        <AccessibilityAssessment version="any" id="napt:AccessibilityAssessment:940GZZLUWHM">
            <MobilityImpairedAccess>true</MobilityImpairedAccess>
            <limitations>
                <AccessibilityLimitation created="2010-05-17T09:30:47Z" modification="new">
                     <WheelchairAccess>true</WheelchairAccess>
                     <StepFreeAccess>true</StepFreeAccess>
                     <EscalatorFreeAccess>true</EscalatorFreeAccess>
                     <LiftFreeAccess>true</LiftFreeAccess>
                     <AudibleSignalsAvailable>false</AudibleSignalsAvailable>
                     <VisualSignsAvailable>true</VisualSignsAvailable>
                </AccessibilityLimitation>
            </limitations>
        </AccessibilityAssessment>
        <TransportMode>metro</TransportMode>
        <StopPlaceType>metroStation</StopPlaceType>
```
#### **7.4.3.4.2 Declaring a ValueSet of user defined Types Of Values – XML Example fragment**

The following example shows the use of a VALUE SET to define some arbitrary code values.

#### EXAMPLE

```
<!--- ==== Subset of NaPTAnN Stop Types===== -->
    <ValueSet version="any" id="napt:ValueSet:StopTypes">
        <Name>UK NaptAN Stop Types</Name>
        <values>
            <TypeOfZone version="any" id="napt:TMU">
                <Name>Tram or Metro stop</Name>
            </TypeOfZone>
            <TypeOfZone version="any" id="napt:RSE">
```

```
<Name>Rail Station Entrance</Name>
        </TypeOfZone>
        <TypeOfZone version="any" id="napt:BCT">
            <Name>On Street Bus</Name>
        </TypeOfZone>
    </values>
</ValueSet>
```
The values defined in the set may be referenced by other entities and will be validated by an XML validator. For example, in the following fragment the *TypeOfZoneRef* value '*napt: GTMU'* will be validate against the declared value.

#### EXAMPLE

```
<StopPlace id="napt:940GZZLUWHM">
    <Name>West Ham Underground Station </Name>
    <ShortName>West Ham</ShortName>
    <Centroid>
        <Location>
            <Longitude>-0.2065219984</Longitude>
            <Latitude>51.4213610557</Latitude>
        </Location>
    </Centroid>
    <types>
        <TypeOfZoneRef version="any" ref="napt:GTMU"/>
    </types>
    <TransportMode>metro</TransportMode>
<StopPlaceType>metroStation</StopPlaceType>
```
If the version is omitted on the reference, then a check for referential integrity will **not** be made and the referenced valued does not need to be declared. For example, in the following fragment the *TypeOfZoneRef* value '*napt: GTMU'* will **not** be validate against the declared value.

#### EXAMPLE

```
<StopPlace id="napt:940GZZLUWHM">
    <Name>West Ham Underground Station </Name>
    <ShortName>West Ham</ShortName>
    <Centroid>
        <Location>
            <Longitude>-0.2065219984</Longitude>
            <Latitude>51.4213610557</Latitude>
        </Location>
    </Centroid>
    <types>
        <TypeOfZoneRef ref="napt:GTMU"/>
    </types>
    <TransportMode>metro</TransportMode>
<StopPlaceType>metroStation</StopPlaceType>
```
#### **7.4.4 Responsibility Role**

#### **7.4.4.1 RESPONSIBILITY ROLE – Conceptual MODEL**

The RESPONSIBILITY ROLE model describes the specific properties of a RESPONSIBILITY SET as a set of assignments of specific roles to specific ORGANISATIONs or ORGANISATION PARTs.

Each RESPONSIBILITY ROLE ASSIGNMENT allocates a specific role to a specified ORGANISATION or ORGANISATION PART.

A full information delivery chain for Travel Information could involve multiple actors. This model will allow identifying the different roles actor can have in such a multi-organisation process.

As different aspects of public transport could be handled by different organisation parts and sometimes are subcontracted to third parties, it is often useful to describe who is responsible for a specific role, within the delivered data.

Examples of roles are:

- Data Orignation
- Data Augmentation
- Data Aggregation
- Data Distribution
- Planning
- Operation
- Control Centre (directive PT-management centre)
- Monitor Centre (only receiving and collecting data)
- Data IPR Ownership
- Entity Legal Ownership
- Scheduler,
- StopPointManager,
- RoadManager,
- RoadDisplayManager,
- SubContractor,
- TravelInformationServiceProvider,
- Other

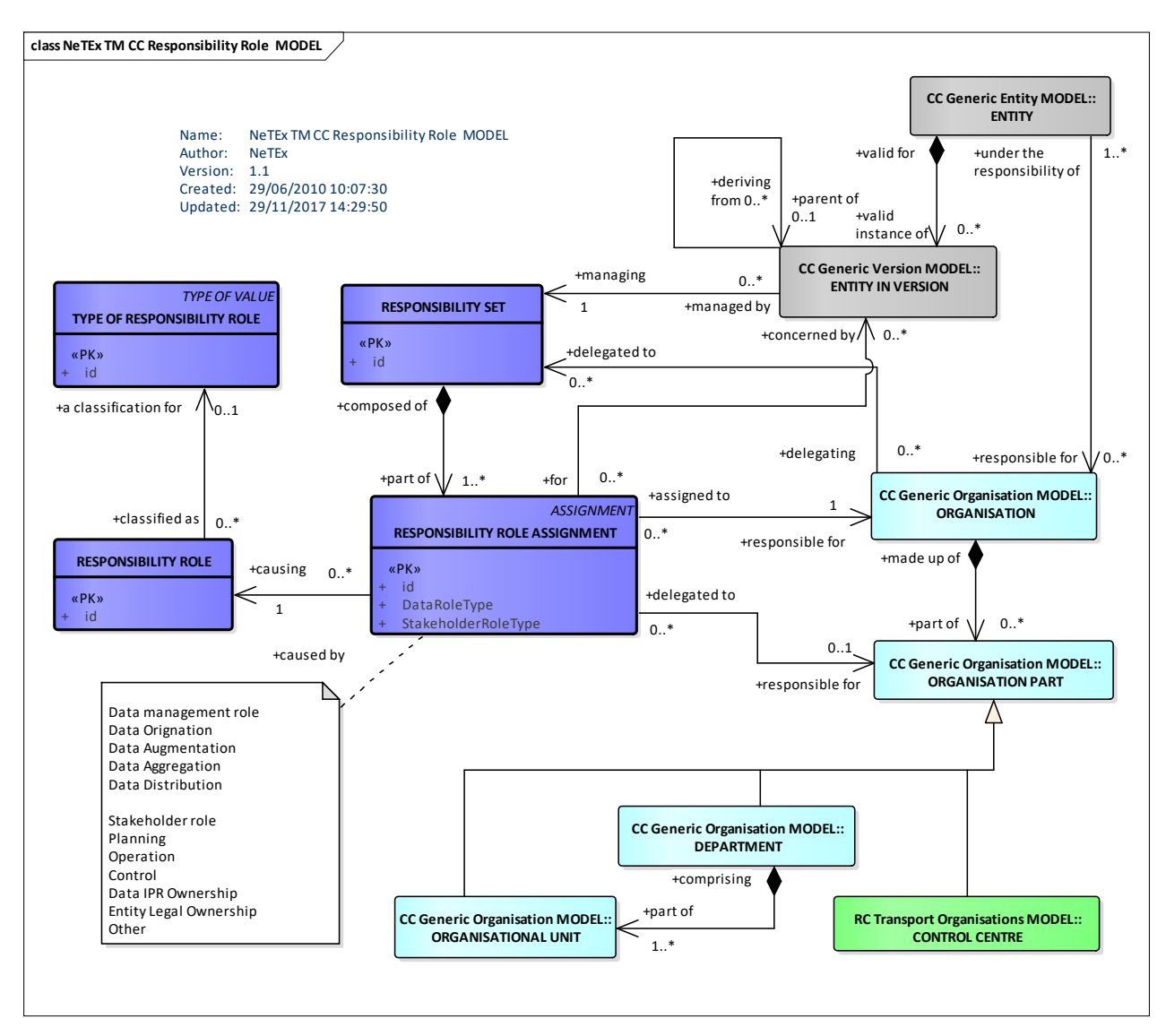

**Figure 77 — Responsibility Role – Conceptual MODEL (UML)**

### **7.4.4.2 Responsibility Role – Physical Model**

The Physical model provides a number of predefined role types that may be assigned.

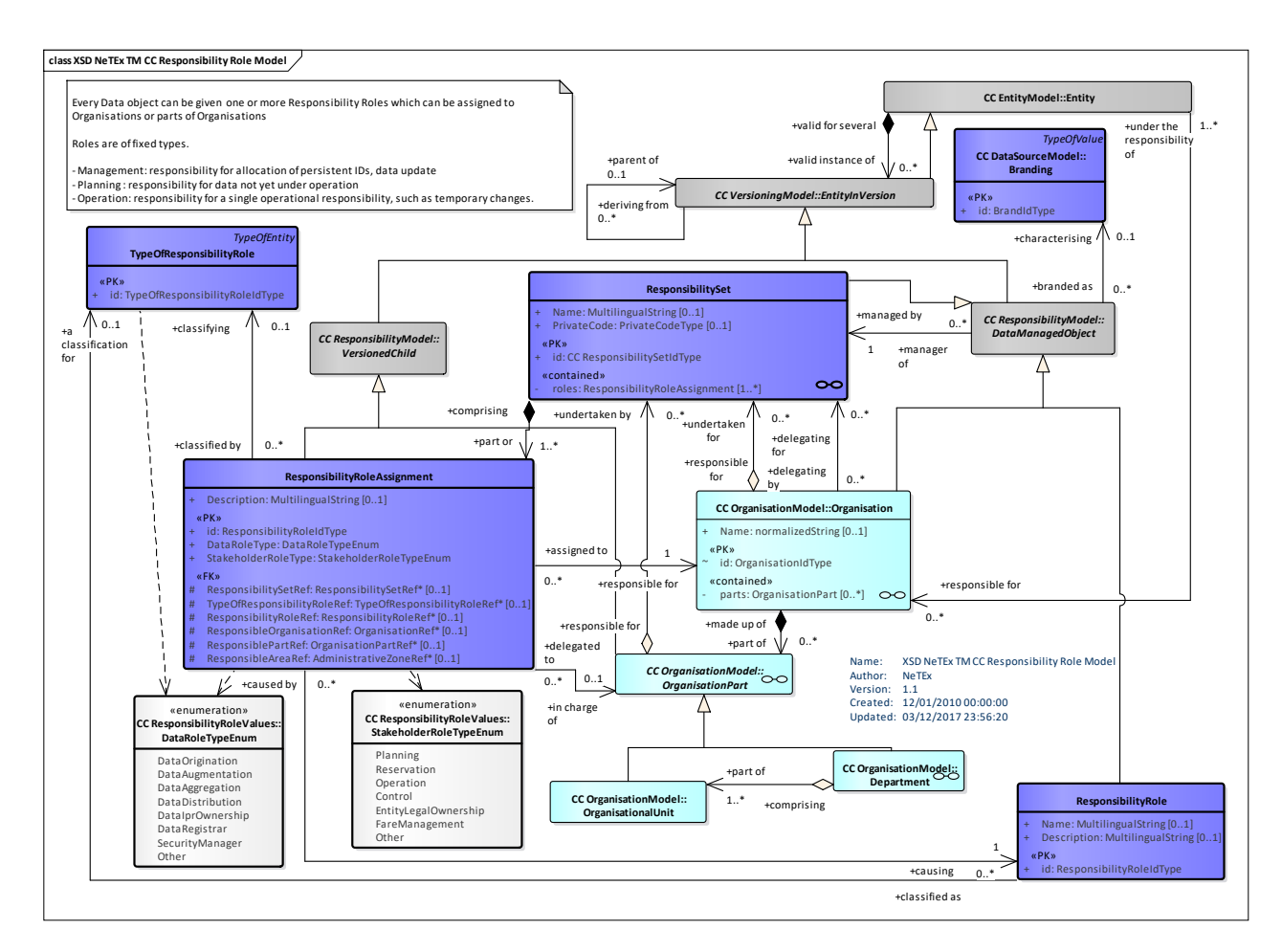

**Figure 78 — Responsibility Role – Physical Model (UML)**

### **7.4.4.3 ResponsibilitySet – Attributes and XSD**

### **7.4.4.3.1 ResponsibilitySet – Model Element**

In essence a list of responsibilities that applies to one or more ENTITies IN VERSION.

A RESPONSIBILITY SET is composed of one or more RESPONSIBILITY ROLE ASSIGNMENTs

A RESPONSIBILITY ROLE ASSIGNMENT expresses an assignment of a RESPONSIBILITY ROLE (such as data origination, ownership, etc.) to an ORGANISATION or ORGANISATION PART.

| <b>Classif</b><br>ication | <b>Name</b>   | Type              | Cardin<br>ality | <b>Description</b>                                       |
|---------------------------|---------------|-------------------|-----------------|----------------------------------------------------------|
| ు                         | $\Rightarrow$ | DataManagedObject | ు               | RESPONSIBILITY SET inherits from DATA<br>MANAGED OBJECT. |
|                           |               |                   |                 | Note that Id is of type Responsibility SetId Type        |

**Table 44 —** *ResponsibilitySet* **– Element**

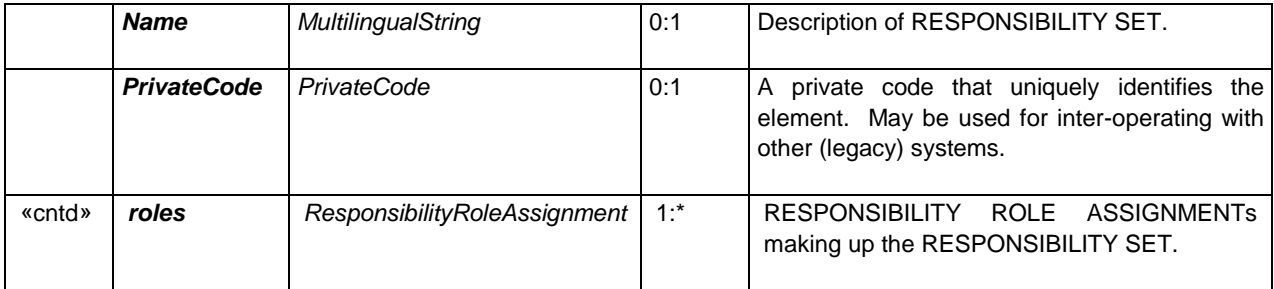

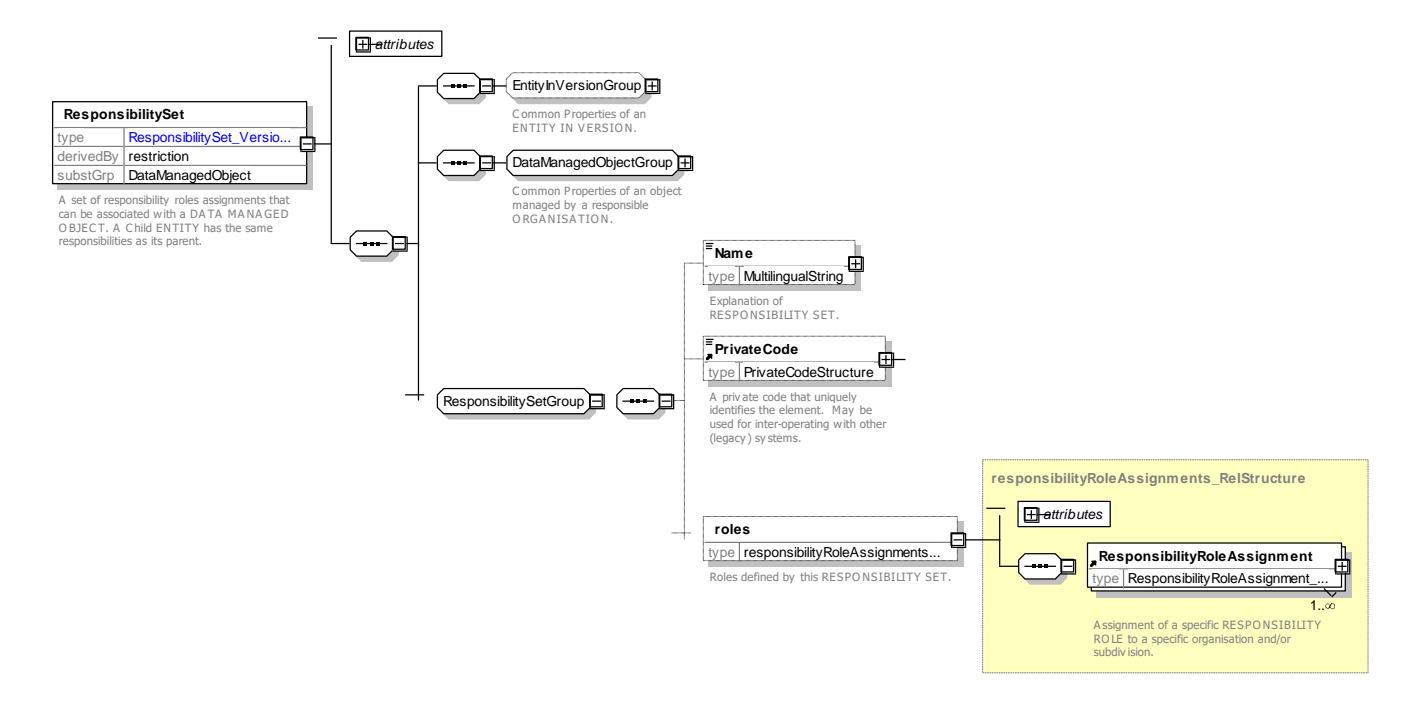

**Figure 79 —** *ResponsibilitySet – XSD*

#### **7.4.4.3.2 ResponsibilityRoleAssignment – Model Element**

The assignment of one or more roles to an ORGANISATION or an ORGANISATION PART as regards the responsibility it will have for specific data (e.g. ownership, planning, etc.) or the management of this data (e.g. distribution, updates, etc.).

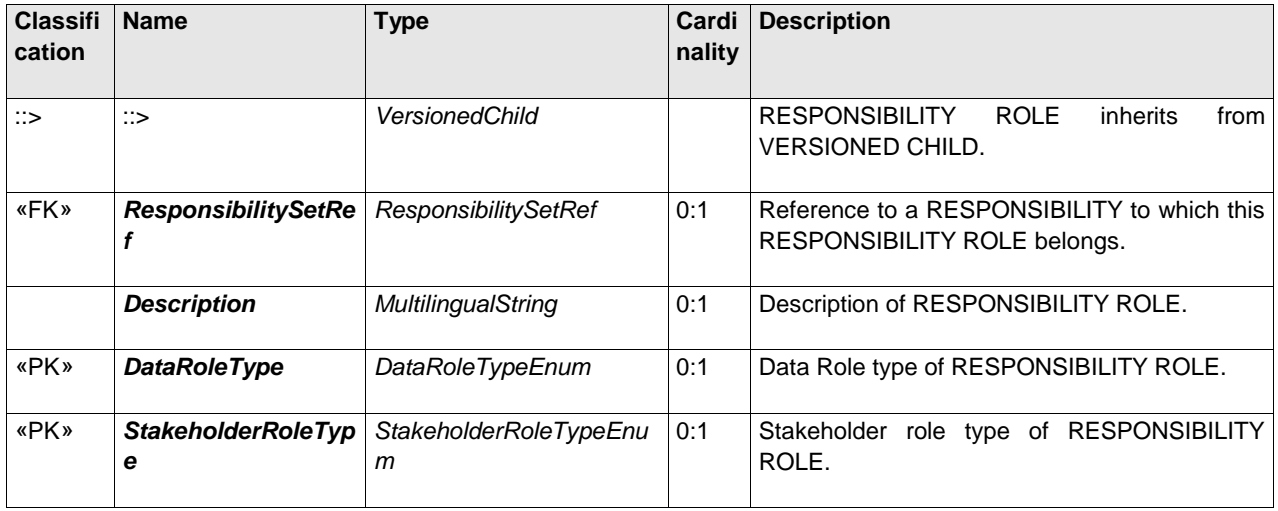

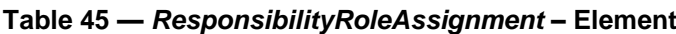

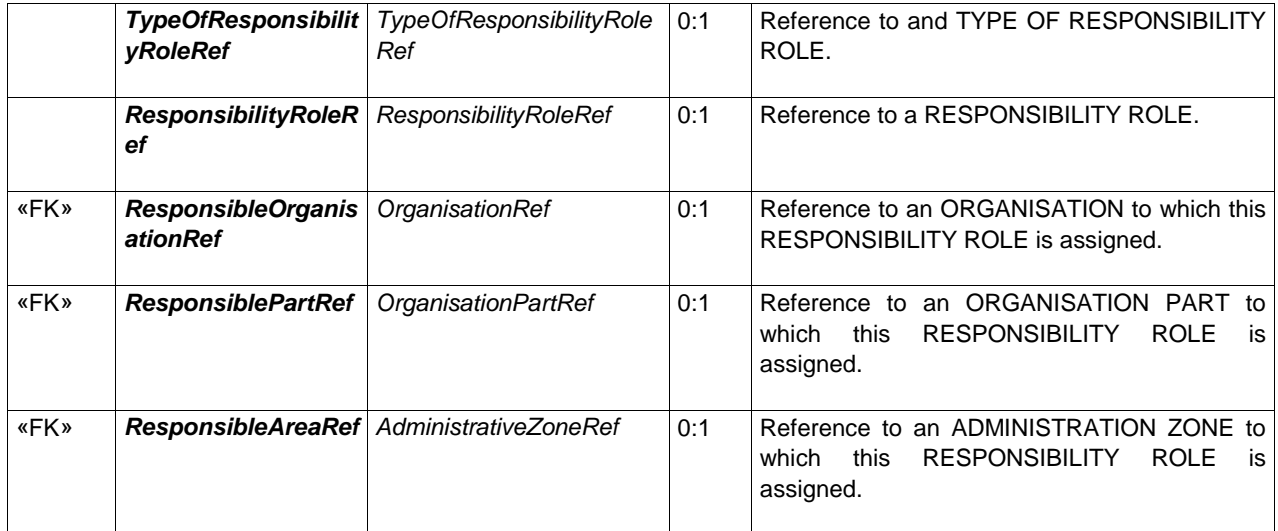

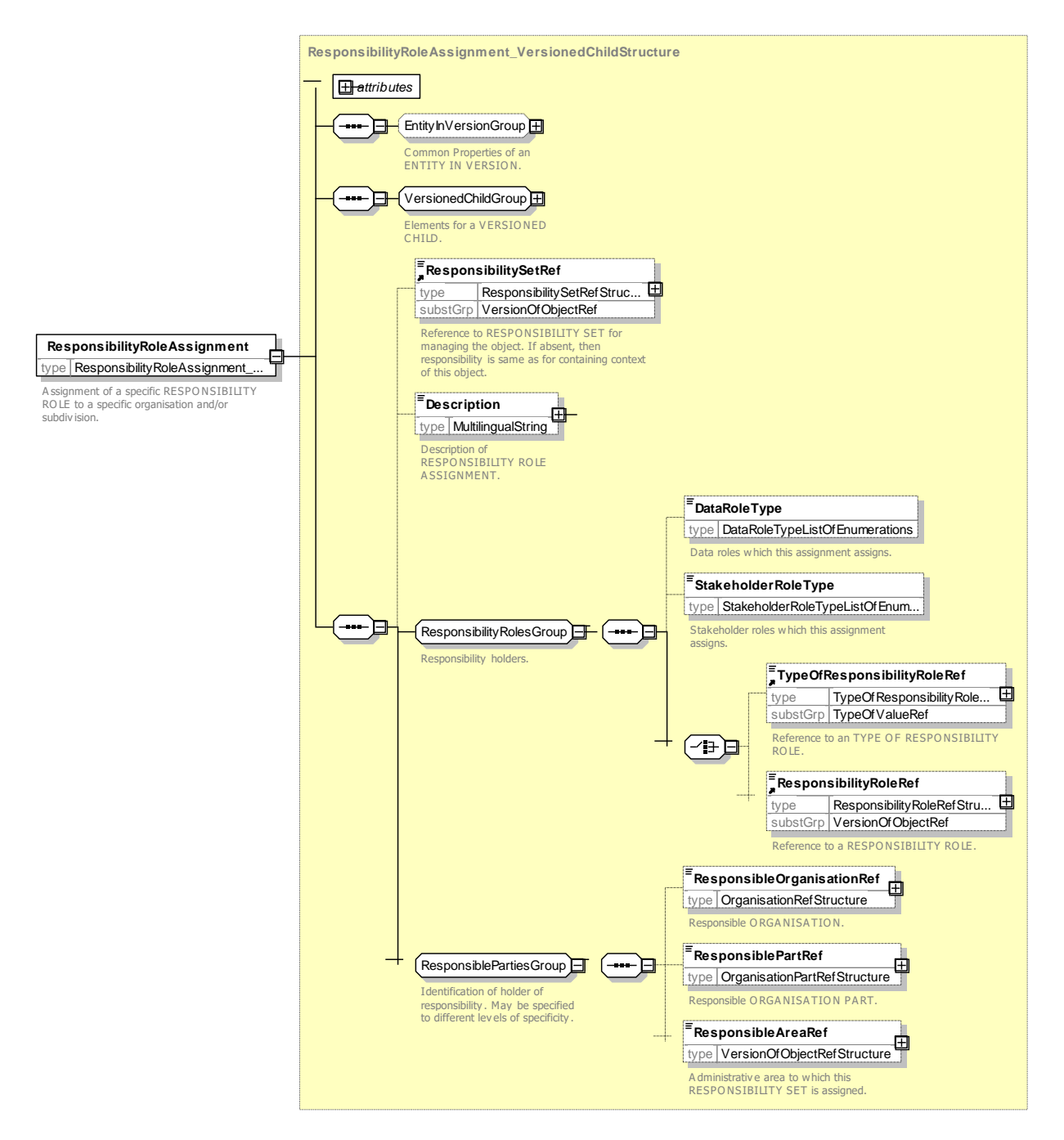

**Figure 80 —** *ResponsibilitySet – XSD*

#### 744321 **DataRoleType – Allowed Values**

Allowed values for data role (*DataRoleTypeEnum*)).

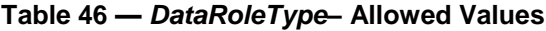

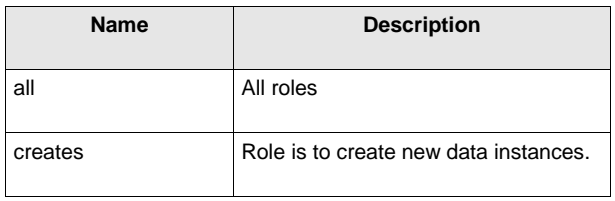

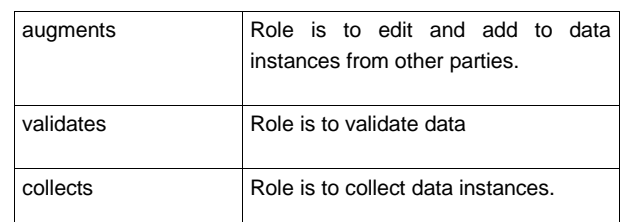

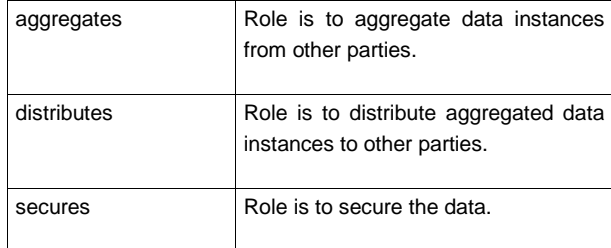

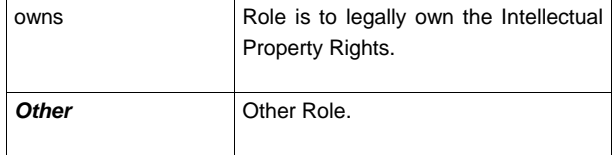

#### 7.4.4.3.2.2 **StakeholderRoleType – Allowed Values**

Allowed values for Stakeholder Role *(StakeholderRoleTypeEnum)).*

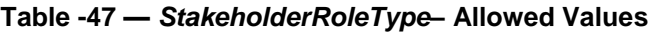

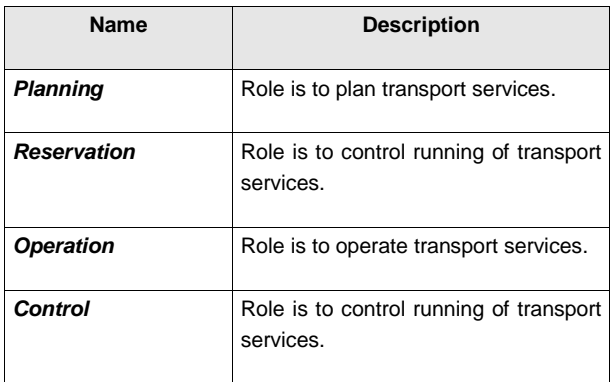

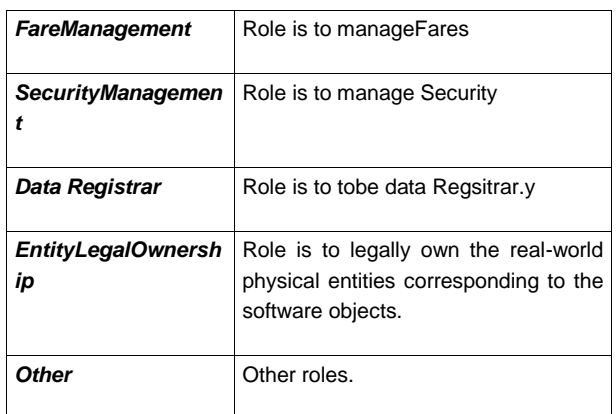

### **7.4.4.3.3 ResponsibilityRole – Model Element**

A particular role an ORGANISATION or an ORGANISATION PART is playing as regards certain data, for example data origination, data augmentation, data aggregation, data distribution, planning, operation, control, ownership etc.).

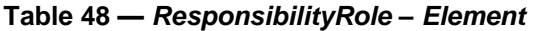

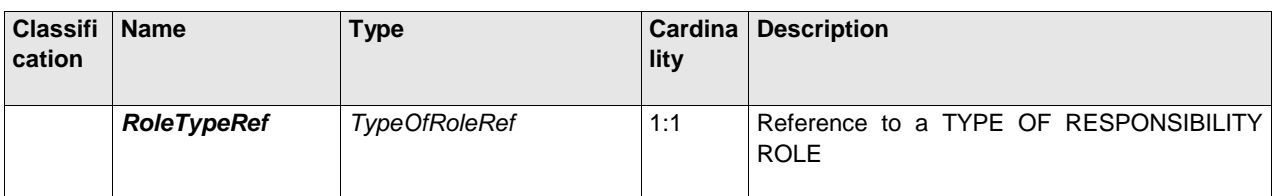

#### **7.4.4.3.4 TypeOfResponsibilityRole – Model Element**

A classification of RESPONSIBILITY ROLEs, e.g. Data Ownership.

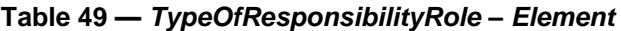

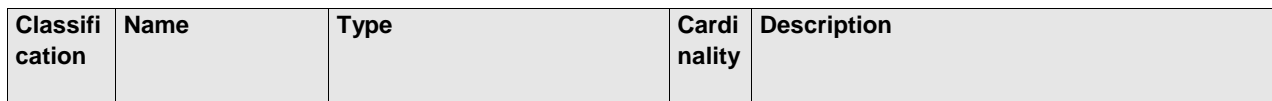

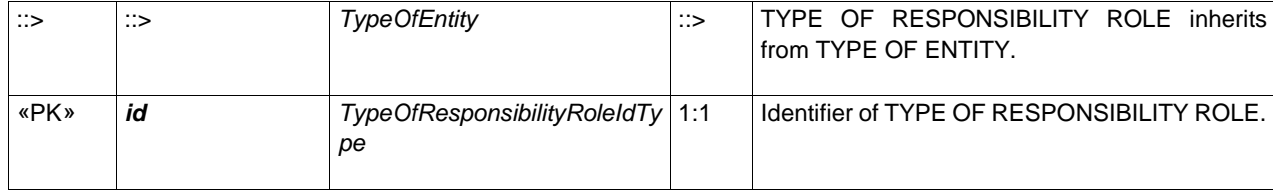

TYPE OF RESPONSIBILITY ROLE is implemented by the *DataRoleType* and *StakeholderRoleType enumerations.*

#### **7.4.4.4** *XML Examples of ResponsibilitySet*

#### **7.4.4.4.1 Declaring a ResponsibilitySet – XML Example Fragments**

The following example shows the hierarchical use of RESPONSIBILITY SETs. Three different RESPONSIBILITY SETs are declared*. 'napt:RS\_82'* for London bus stop data, *'tbd:XtraAccessibilityData'* for accessibility data , and *'mydata:DB770' for* the producer of the delivered frames that contains the assembled data. The outer *CompositeFrame* sets *'mydata:DB770'* as the default to use if no specific source is provided. Each *StopPlace* is declared as coming from *'nptg:NaPTAN'.* The accessibility data for each stop however has been added from a different source: *'tbd:XtraAccessibilityData'.*

#### EXAMPLE

```
<CompositeFrame version="any" id="tbd::cf01" dataSourceRef=" mydata:DB770">
    <ResourceFrame version="any" id="tbd::RS01" >
        <responsibilitySets>
            .<br><ResponsibilitySet version="001" responsibilitySetRef="napt:RS nptg" id="napt:RS 82">
            <Name>London collects London data</Name>
                <roles>
                     <ResponsibilityRoleAssignment version="001" id="napt:RS_82_01">
                         <Description>490 London - Managed centrally</Description>
                         <DataRoleType>collects</DataRoleType>
                         <ResponsibleOrganisationRef version="any" ref="tbd:Org_TL001"/>
                         <ResponsibleAreaRef version="any" ref="napt:AdministrativeZone:82"/>
                     </ResponsibilityRoleAssignment>
                </roles>
            </ResponsibilitySet>
            <ResponsibilitySet version="001" responsibilitySetRef="napt:RS_nptg" id="napt:RS_110">
                -<br><Name>DfT collects Rail Data Nationally</Name>
                 <roles>
                     <ResponsibilityRoleAssignment version="001" id="napt: RS_110_01">
                         <Description>910 UK Rail - Managed centrally</Description>
                         <DataRoleType>collects</DataRoleType>
                         <ResponsibleOrganisationRef version="any" ref="tbd:Org_TD002"/>
                         <ResponsibleAreaRef version="any" ref="nptg:AdministrativeZone:110"/>
                     </ResponsibilityRoleAssignment>
                </roles>
            </ResponsibilitySet>
            <ResponsibilitySet version="001" responsibilitySetRef="napt:RS_nptg" id="napt:RS_nptg">
                <Name>DfT collects and distrinbute station NPTG codes for areas</Name>
                <roles>
                     <ResponsibilityRoleAssignment version="001" id="napt:RS_nptg">
                         <Description>NPTG Coordination of area codes UK London</Description>
                         <DataRoleType>collects validates distributes</DataRoleType>
                         <StakeholderRoleType>Operation</StakeholderRoleType>
                         <ResponsibleOrganisationRef version="any"
ref="tbd:OtherOrganisation:Org_TD002"/>
                         <ResponsibleAreaRef version="any" ref="nptg:AdministrativeZone:UK"/>
                     </ResponsibilityRoleAssignment>
                </roles>
            </ResponsibilitySet>
        </responsibilitySets>
::>….
        <ServiceFrame version="any" id="tbd:ServiceFrame:SVC01">
        <scheduledStopPoints>
```
<ScheduledStopPoint version="any" id="napt:ScheduledStopPoint:9100WIMBLDN" responsibilitySetRef="nptg:ResponsibilitySet:082" >

```
<Name>Wimbledon Rail Station</Name>
        <VehicleModes>rail</VehicleModes>
    </ScheduledStopPoint>
    <ScheduledStopPoint version="any" id="napt:ScheduledStopPoint:9400ZZLUWIM">
        <Name>Wimbledon Underground</Name>
        <VehicleModes>metro</VehicleModes>
    </ScheduledStopPoint>
    <ScheduledStopPoint version="any" id="napt:ScheduledStopPoint:490000272P">
        <Name>Wimbledon Stop P</Name>
        <Description>Bus outside station</Description>
        <VehicleModes>bus</VehicleModes>
    </ScheduledStopPoint>
    <ScheduledStopPoint version="any" id="napt:ScheduledStopPoint:490000272C">
        <Name>Wimbledon Stop C</Name>
        <Description>Bus </Description>
        <VehicleModes>bus</VehicleModes>
    </ScheduledStopPoint>
</scheduledStopPoints>
```
#### **7.4.5 AlternativeText**

It is sometime necessary to provide seval variants of a single text, in particular if the information is required in several national languages. The *AlternativeText* element is a generic way of providing such variants for any text attribute of a *DataManagedObject*. It can bee seen as a complement to the *AlternativeName* mechanism (described later), and can be used to provide an alias for any description or text attribute.

#### **7.4.5.1 AlternativeText – Physical Model**

Since the provision of *AlternativeText* is primarily of concern for implementation tools, only a physical model is provided here.

The *AlternativeText* is part of a *DataManagedObject* and references the name of the attribute in the NeTEx Metamodel) for which it is providing an alternative. It contains the alternative text as an attribute of type *MultilingualString* which indicates the language it is i . In addition the text may have a 'Use for' language attribute to indicate a second language for which it may be used as an acceptable presentation if there is no native language alternative; normally this will be the same as the language of the string, but but might be different.

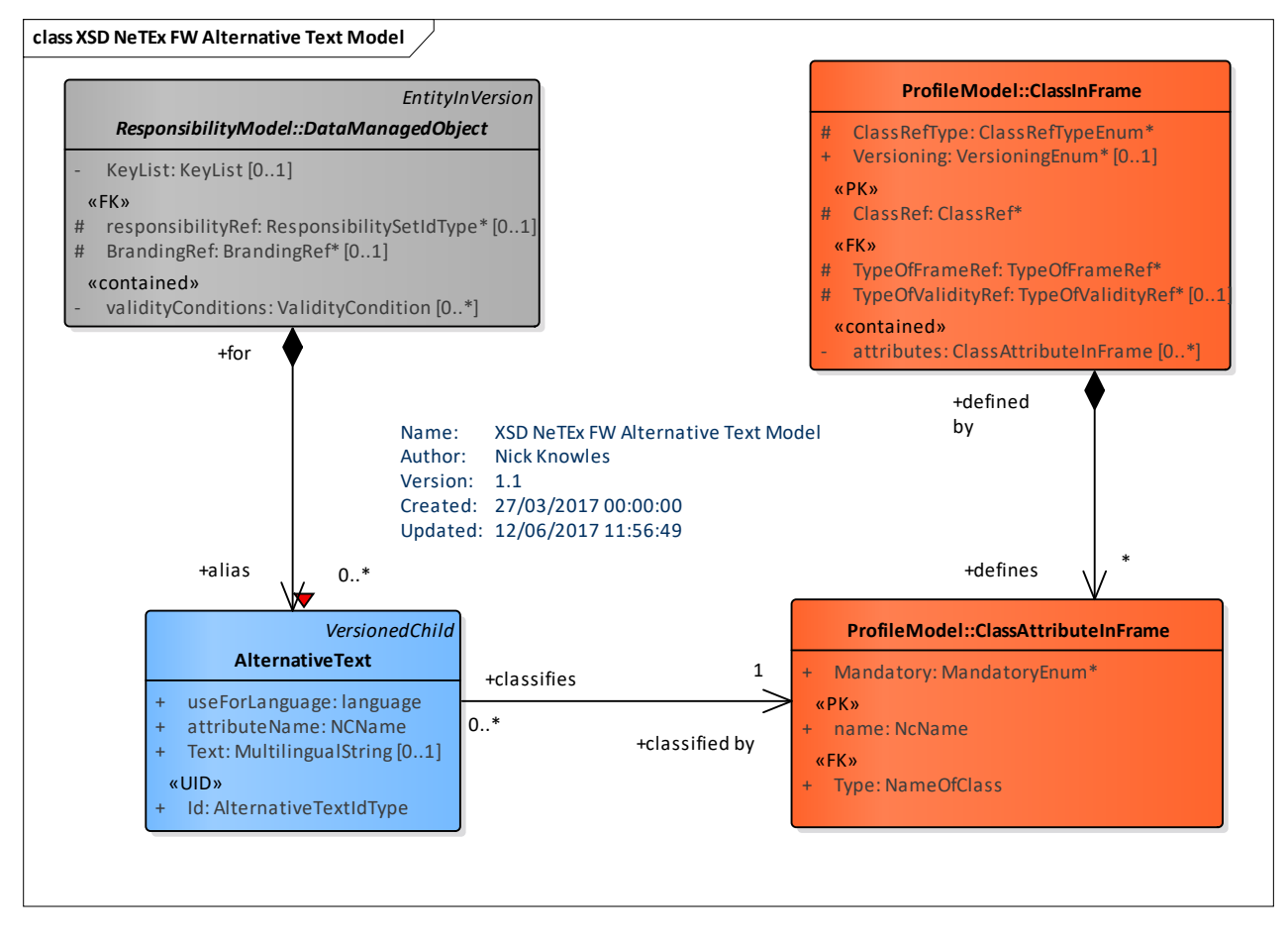

**Figure 81 — Alternative Text – Conceptual MODEL (UML)**

### **7.4.5.2 AlternativeText – Attributes and XDS**

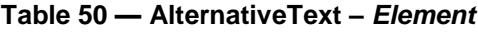

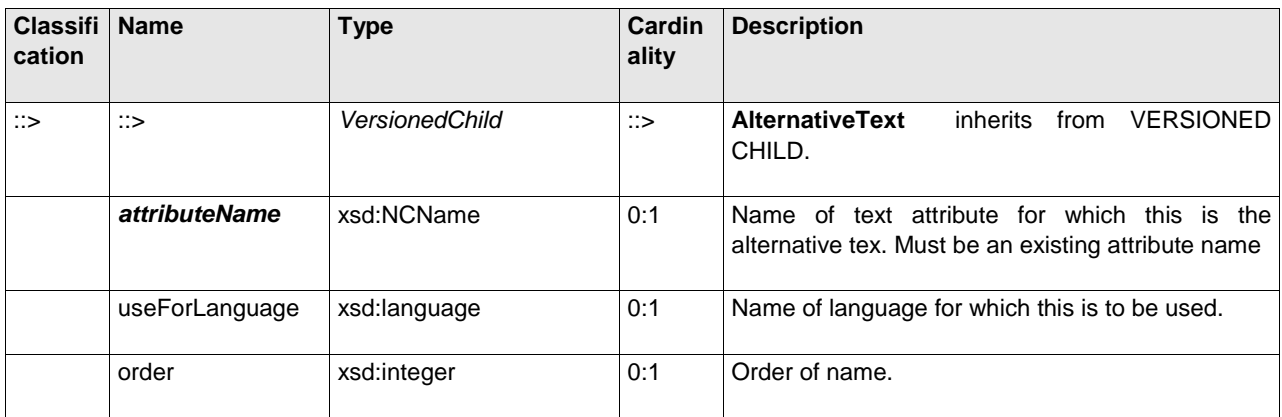

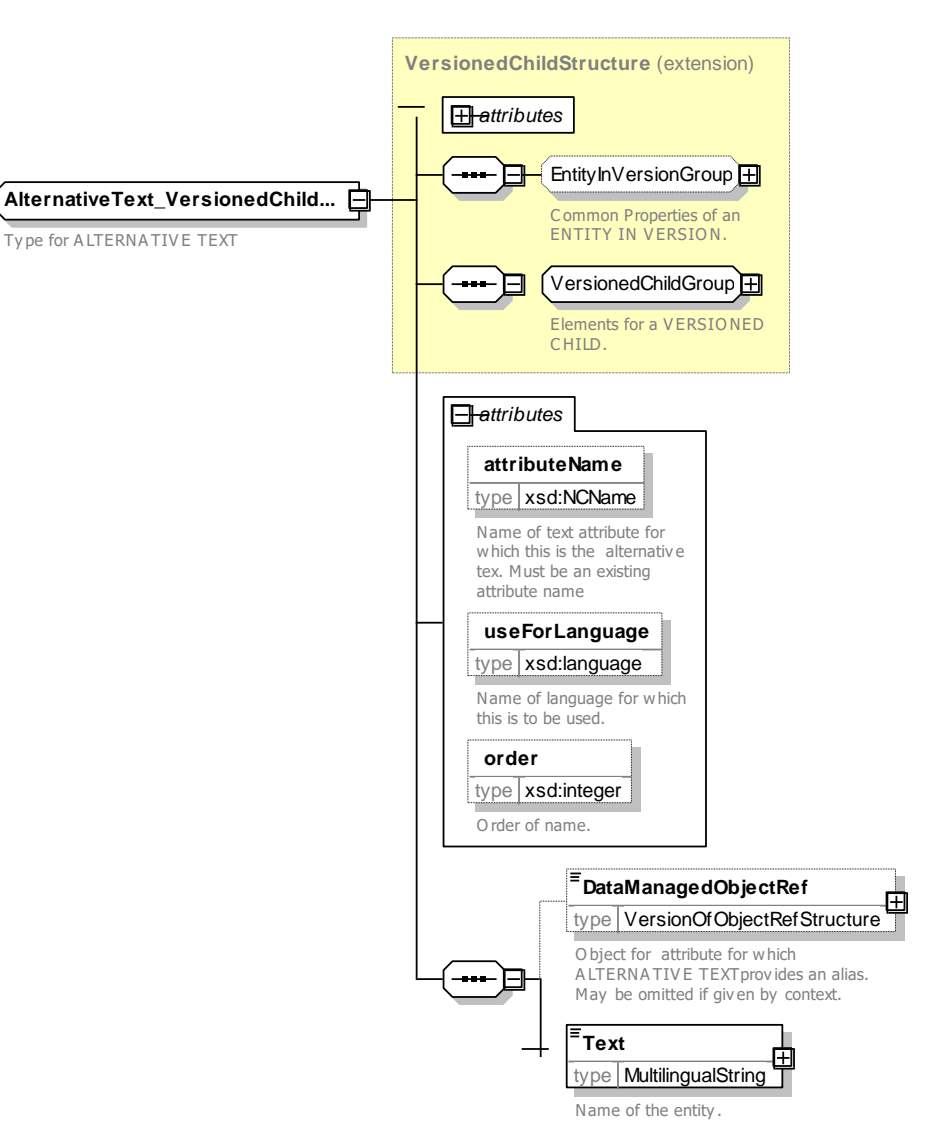

**Figure 82 —** *AlternativeText – XSD*

#### **7.4.5.2.1 AlternativeText – XML Fragment Example**

The following XML fragment shows uses of *AlternativeText* within a *DayType* to provide thein **name** and shortname information in several languages.

#### EXAMPLE

```
<DayType version="any" id="xj:DT_01">
   <alternativeTexts>
       <AlternativeText version="any" id="xj:DT_01" attributeName="Name" 
useForLanguage="fr">
           <Text lang="fr">Tous les jours sauf pour les jours fériés</Text>
       </AlternativeText>
       <AlternativeText version="any" id="xj:DT_01" attributeName="Name" 
useForLanguage="de">
           <Text lang="de">Jeden Tag außer an Feiertagen</Text>
       </AlternativeText>
```

```
<AlternativeText version="any" id="xj:DT_01" attributeName="Name" 
useForLanguage="it">
           <Text lang="it">Tutti i giorni eccetto i giorni festivi</Text>
       </AlternativeText>
       <AlternativeText version="any" id="xj:DT_01" attributeName="Name" 
useForLanguage="se">
           <Text lang="se">Varje dag utom helgdagar</Text>
       </AlternativeText>
       <AlternativeText version="any" id="xj:DT_01" attributeName="ShortName" 
useForLanguage="fr">
           <Text lang="fr">Tous les jours</Text>
       </AlternativeText>
       <AlternativeText version="any" id="xj:DT_01" attributeName="ShortName" 
useForLanguage="de">
           <Text lang="de">Jeden Tag</Text>
       </AlternativeText>
       <AlternativeText version="any" id="xj:DT_01" attributeName="ShortName" 
useForLanguage="it">
           <Text lang="it">Ogni giorno</Text>
       </AlternativeText>
       <AlternativeText version="any" id="xj:DT_01" attributeName="ShortName" 
useForLanguage="se">
           <Text lang="se">Varje dag</Text>
       </AlternativeText>
    </alternativeTexts>
   \langle!--- Values -->
   <Name lang="en">Everyday except for public holidays</Name>
   <ShortName lang="en">Every day</ShortName>
   <EarliestTime>00:00:00Z</EarliestTime>
   <DayLength>PT24H</DayLength>
   <properties>
       <PropertyOfDay>
           <DaysOfWeek>Everyday</DaysOfWeek>
           <HolidayTypes>NotHoliday</HolidayTypes>
       </PropertyOfDay>
    </properties>
</DayType>
```
#### **7.4.6 Alternative Name**

#### **7.4.6.1 Alternative Name – Conceptual MODEL**

The ALTERNATIVE NAME Model defines reusable name alias elements for significant entities that have names, for example in another language or if a station or product has several names. It a llows a structure qualified to be sued, for example to distinguish between two places with the same name in different counties. It complements the ALTERNATIVE TEXT entity which is used to provide translatiosn for individual text attribues of elements.

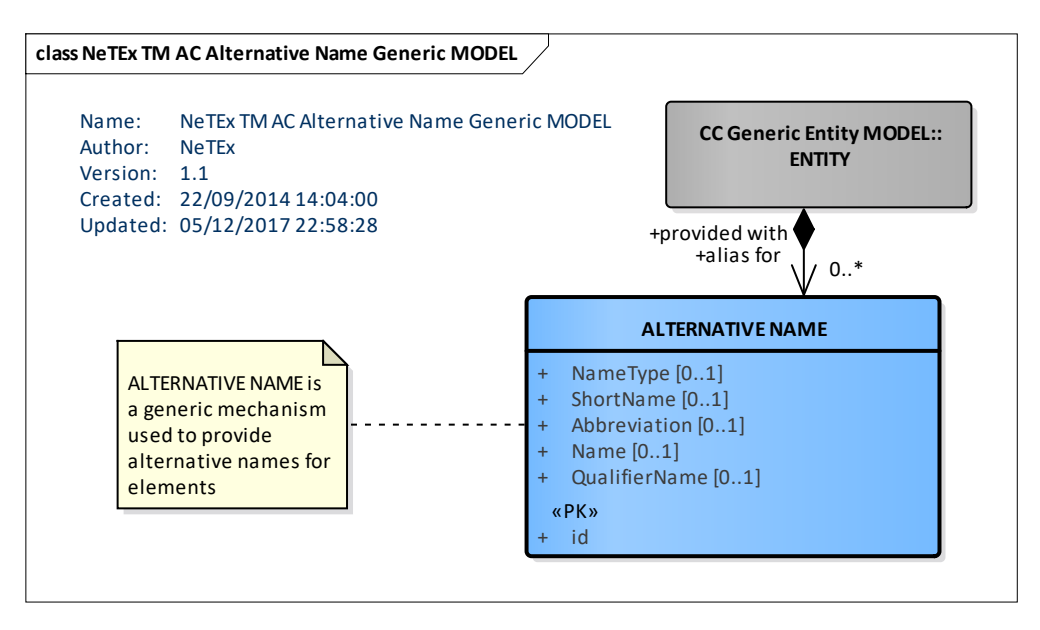

**Figure 83 — Alternative Name – Conceptual MODEL (UML)**

#### **7.4.6.2 Alternative Name – Physical Model**

The following figure shows the Physical model for ALTERNATIVE NAMEs. The content of a ALTERNATIVE NAME is a MULTILINGUALSTRING, thus enabling the text of the ALTERNATIVE NAME to be made available in several languages

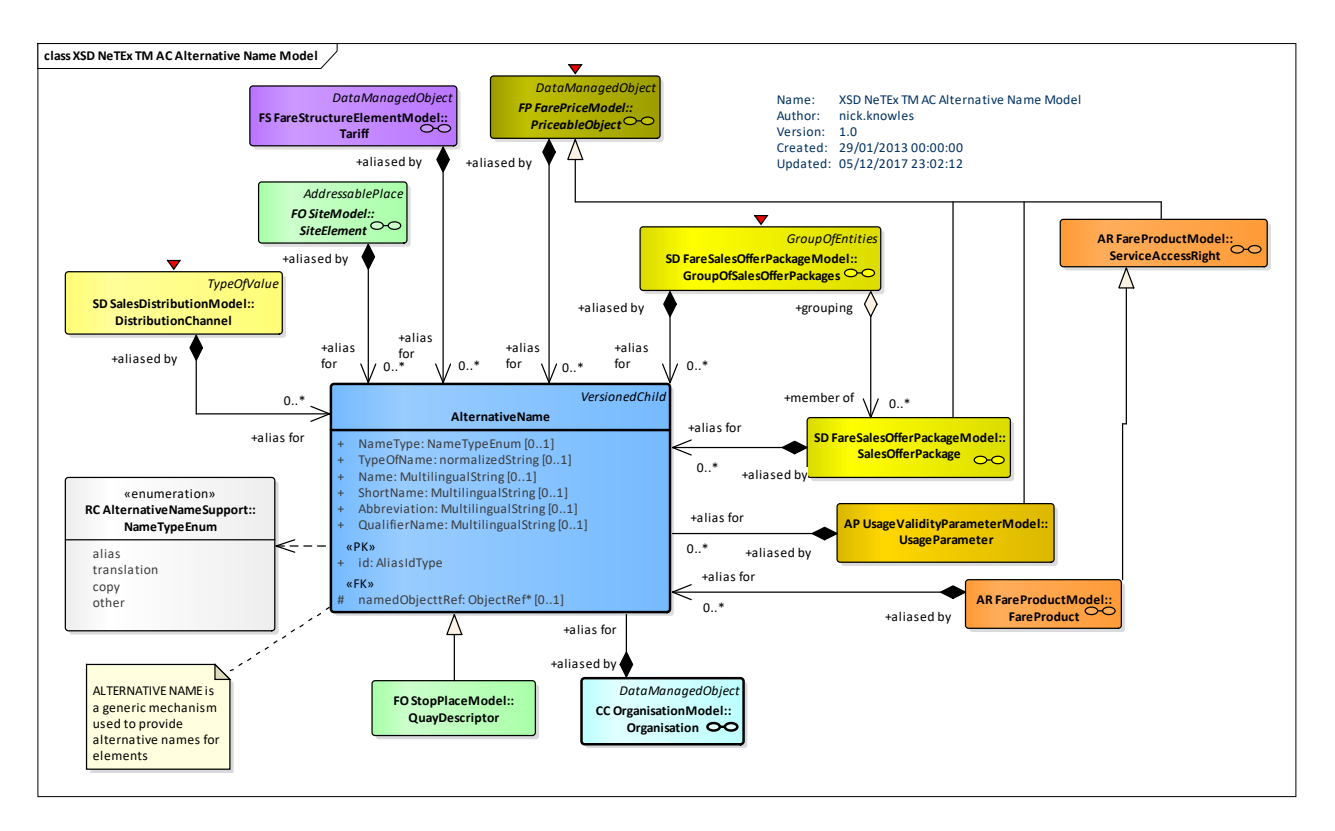

**Figure 84 — Alternative Name – Physical Model (UML)**

#### **7.4.6.3 Alternative Name – Attributes and XSD**

#### **7.4.6.3.1 AlternativeName – Model Element**

Alternative name for the entity.

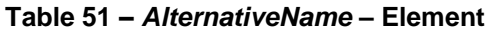

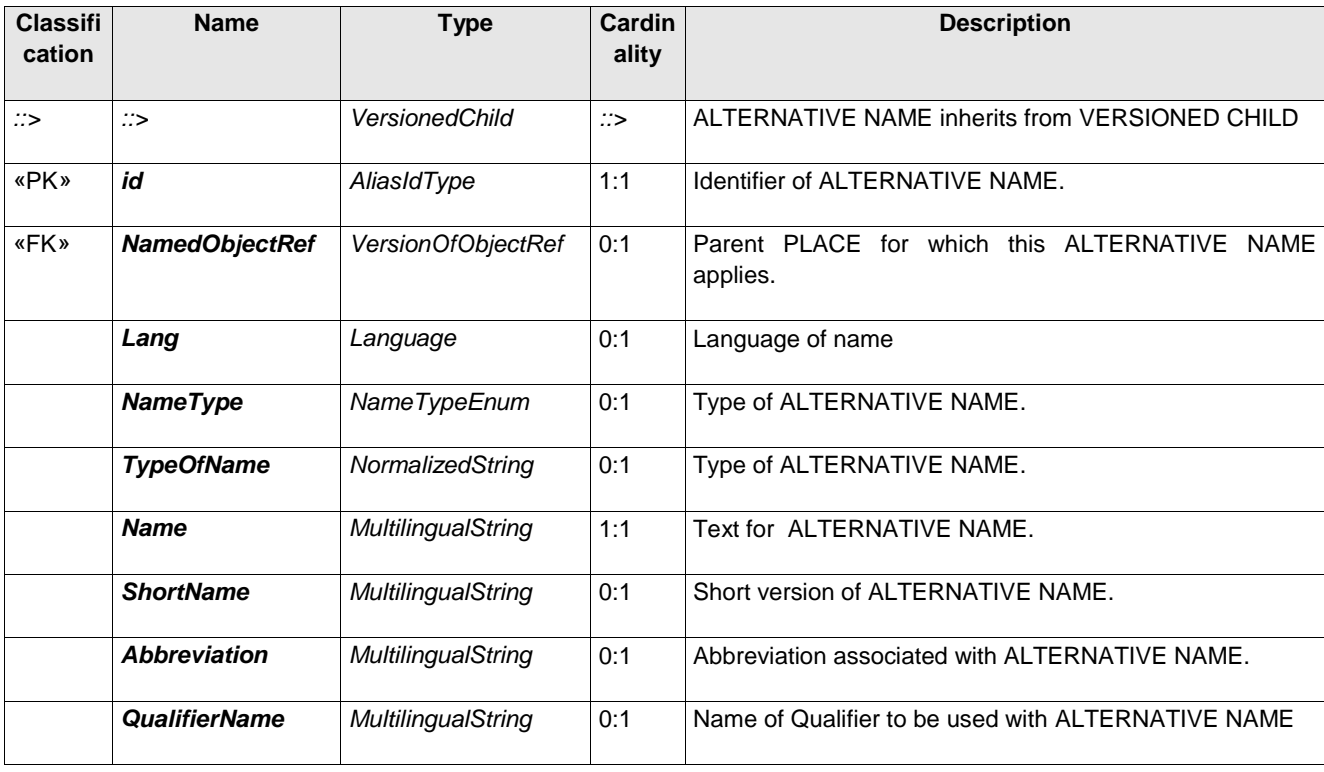

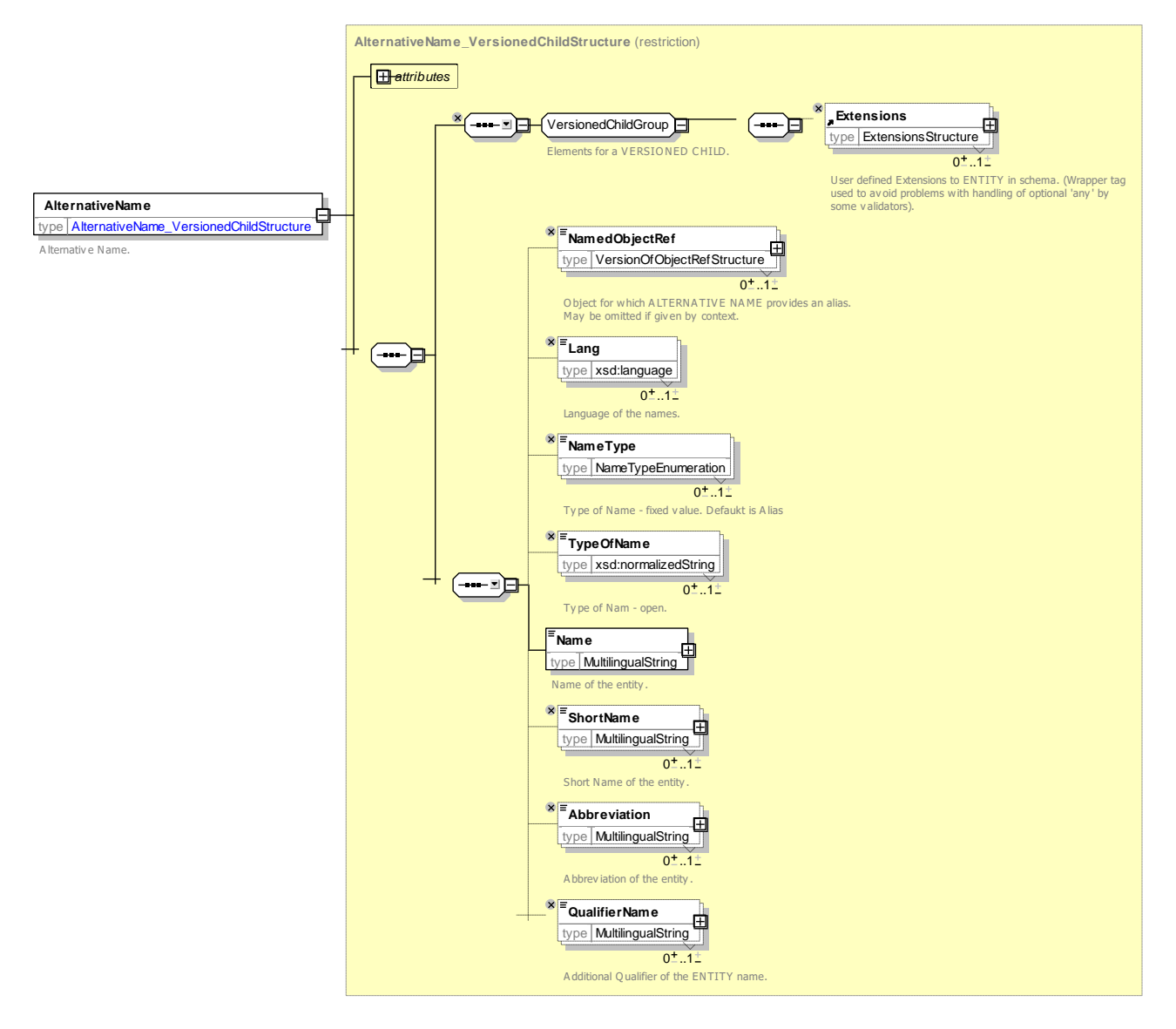

**Figure 85 –** *AlternativeName* **– XSD**

#### **7.4.7 Generic Organisation**

The Generic ORGANISATION Model defines abstract ORGANISATION elements that can be used wherever there is a need to describe an organisation. It is extended in the Reusable Components section with AUTHORITY, OPERATOR and other concrete organisation definitions specifically relevant for the transport domain.

#### **7.4.7.1 Generic ORGANISATION – Conceptual MODEL**

The entity ORGANISATION represents an organisation that is involved in the planning, collecting or provision of PT information. For example, a company providing a public transport information service, an authority, an operator, or a company providing an information collection service.

Many organisations break down their operations in different organisation parts. This may be important not only from the operational point of view, but also for data administration, as such units may have different responsibilities. Some common data will be shared between them whereas some other will be managed by a specific part. The RESPONSIBILITY ROLE ASSIGNMENT can be used to describe these responsibilities.

An ORGANISATION can consist of several DEPARTMENTs or ORGANISATIONAL UNITs. Those departments or units are modelled in the ORGANISATION PART.

A DEPARTMENT can consist of one or more ORGANISATIONAL UNITs, which are in charge of operational functions. In a PTO context, a DEPARTMENT could comprise all ORGANISATIONAL UNITs responsible for the lines served by the same transport mode, or using the same type of operation (e.g. regular service, night service).

In some cases, the organisational aspect of responsibilities for planning and operation need not necessarily to be present in a company data model. Therefore, the relationships to (and the existence of) these organisational entities are optional.

The ADMINISTRATIVE ZONE represents a set of PT objects related to a district, a region, a city, a municipality, a traffic system, a set of lines or other subdivision for a specific purpose.

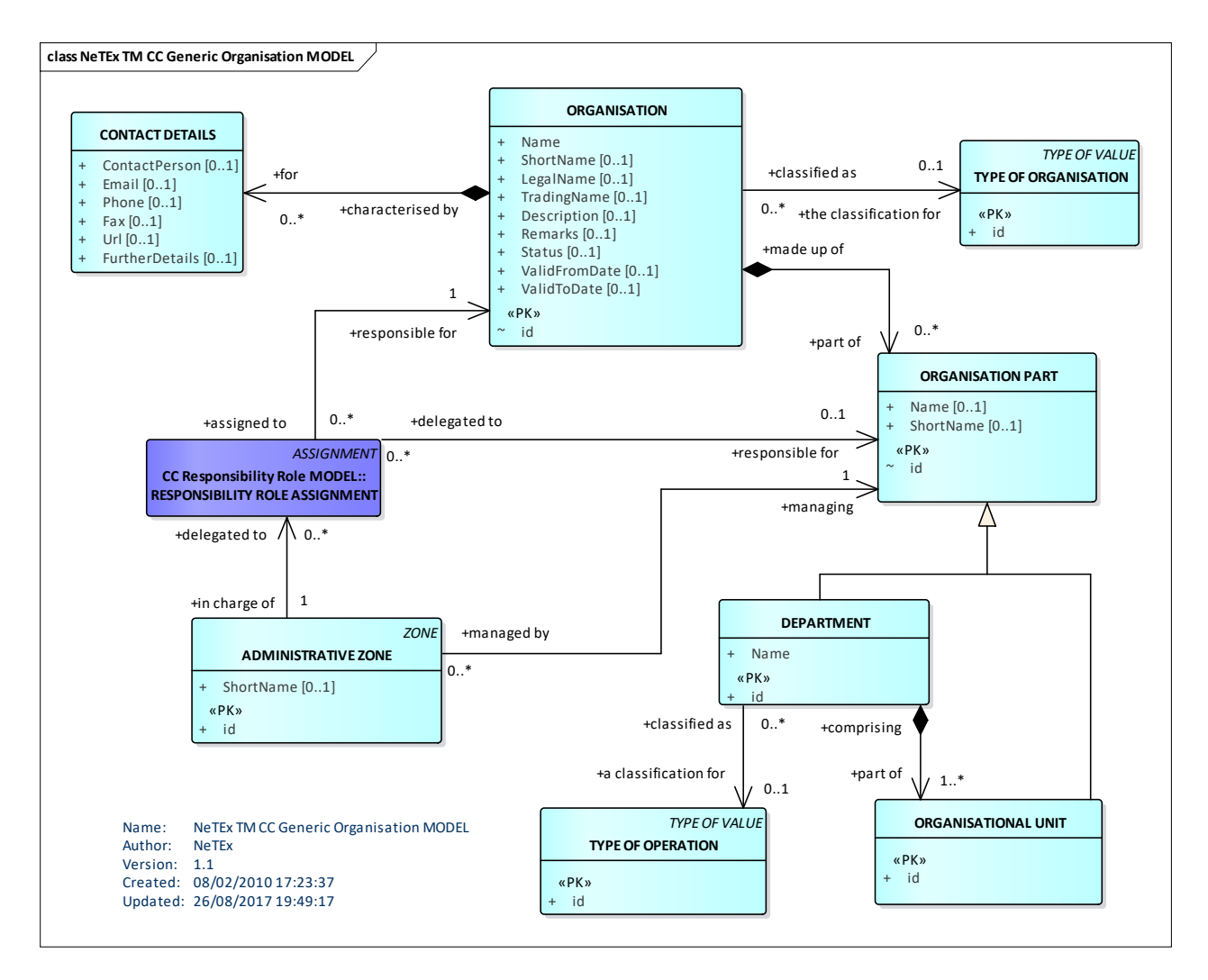

**Figure 86 — Generic Organisation — Conceptual MODEL (UML)**

### **7.4.7.2 Generic Organisation – Physical Model**

The Physical model adds detailed attributes for the various ORGANISATION related elements. In addition an ADMINISTRATIVE ZONE may be associated with a CODESPACE and class so as to indicate the range of identifiers reserved for a region and organisation or similar.

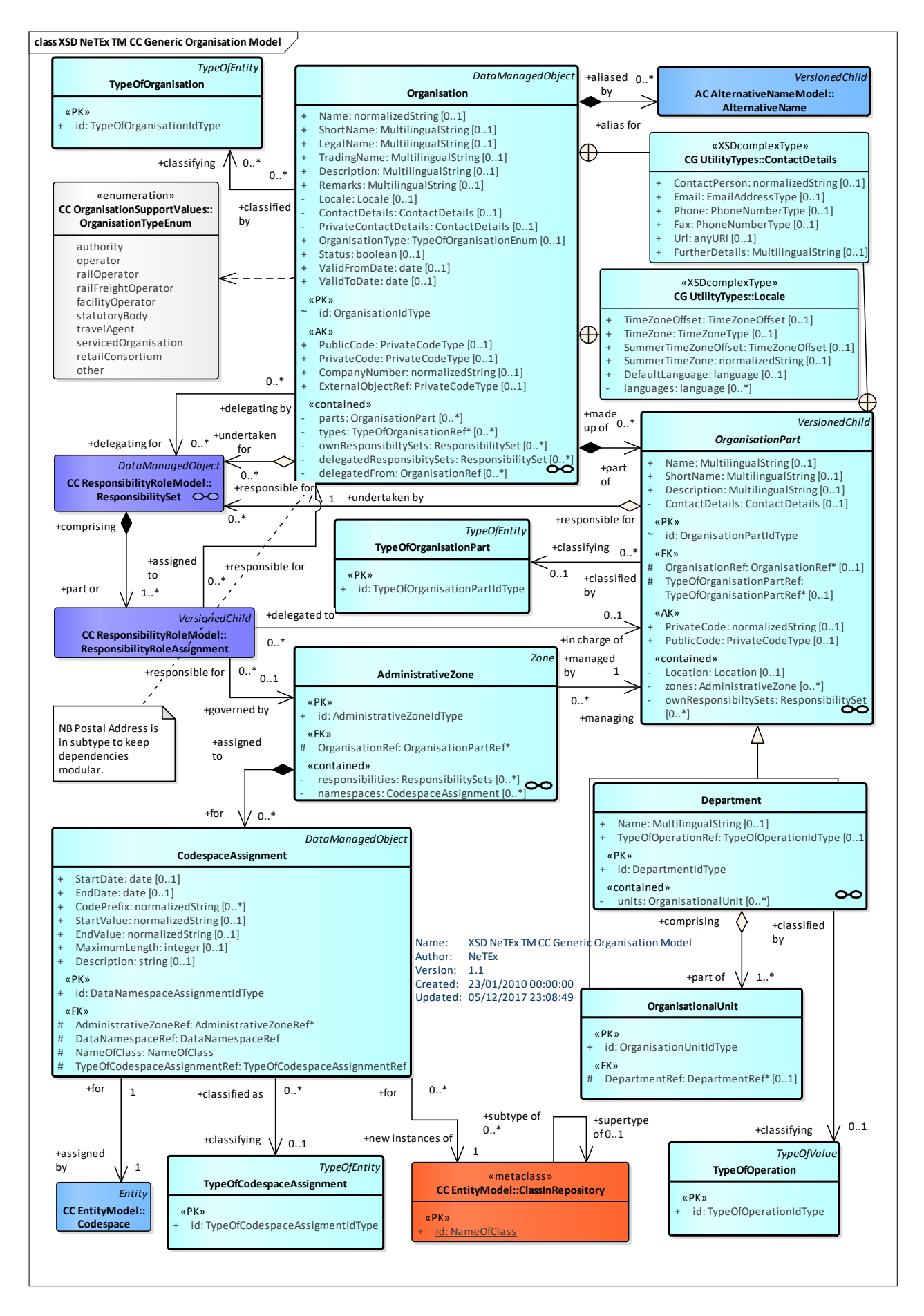

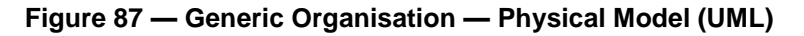

The following figure summarises the descendants of ORGANISATION found in NeTEx.

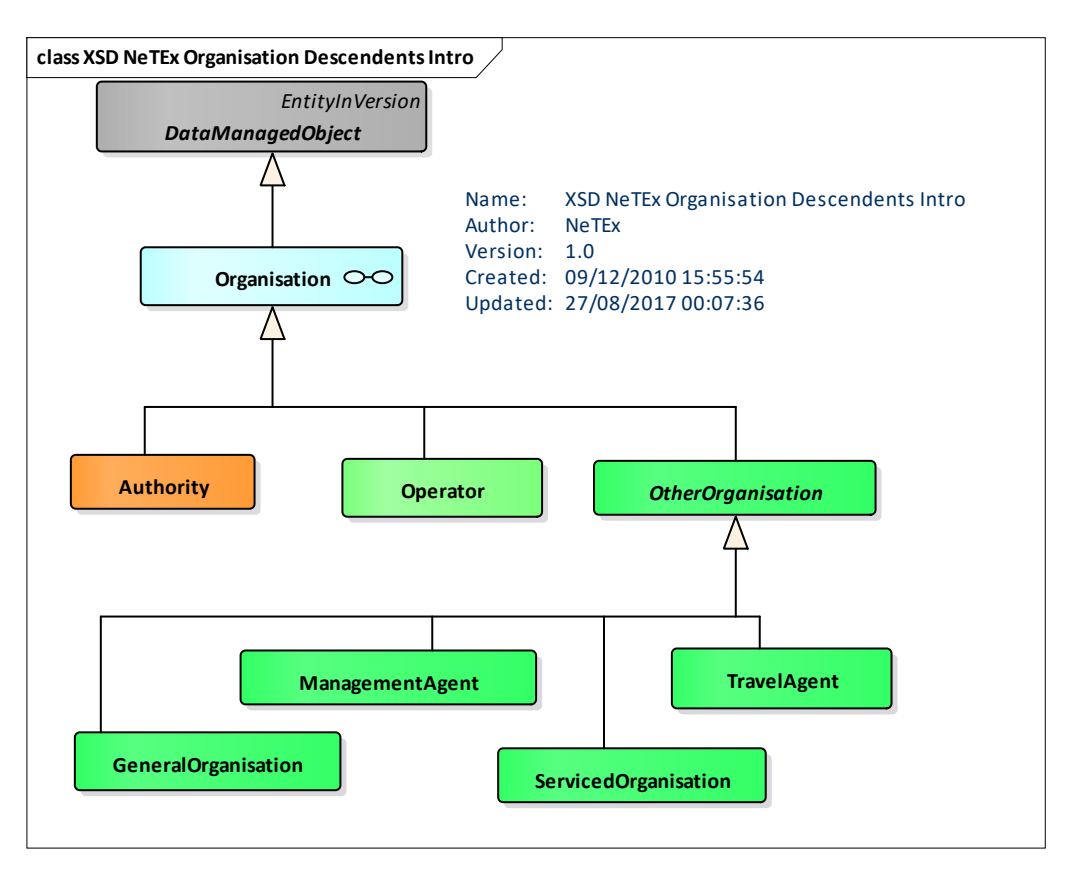

**Figure 88 — Organisation Descendants - Physical Model (UML)**

#### **7.4.7.3 Organisation – Example of Administrative Zones**

The following figure shows how the UK is divided into a hierarchy of administrative zones to manage stop data. There are eleven main regions, divided into areas by authoritry, each of whom has responsibility for stop data of certain sorts within their region. Real-time data may be managed at an even more local level.

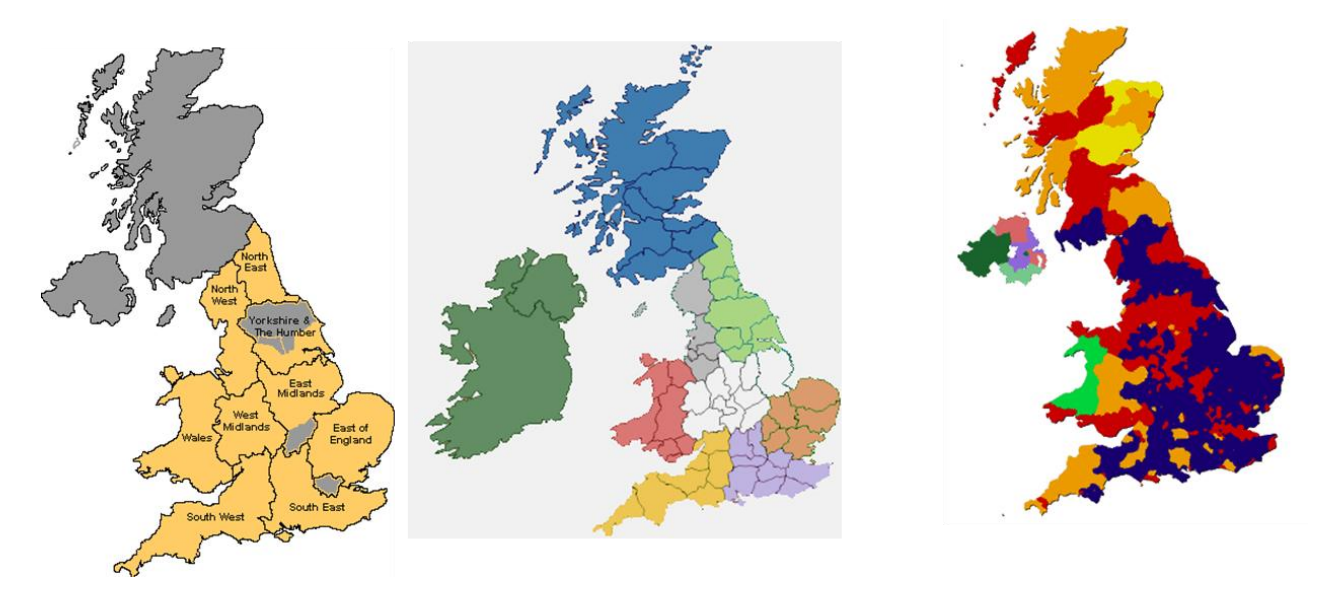

**Figure 89 — Example of administrative zones**

### **7.4.7.4 Organisation – Attributes and XSD**

### **7.4.7.4.1 Organisation – Model Element**

Any legally incorporated body associated with any aspect of the transport system.

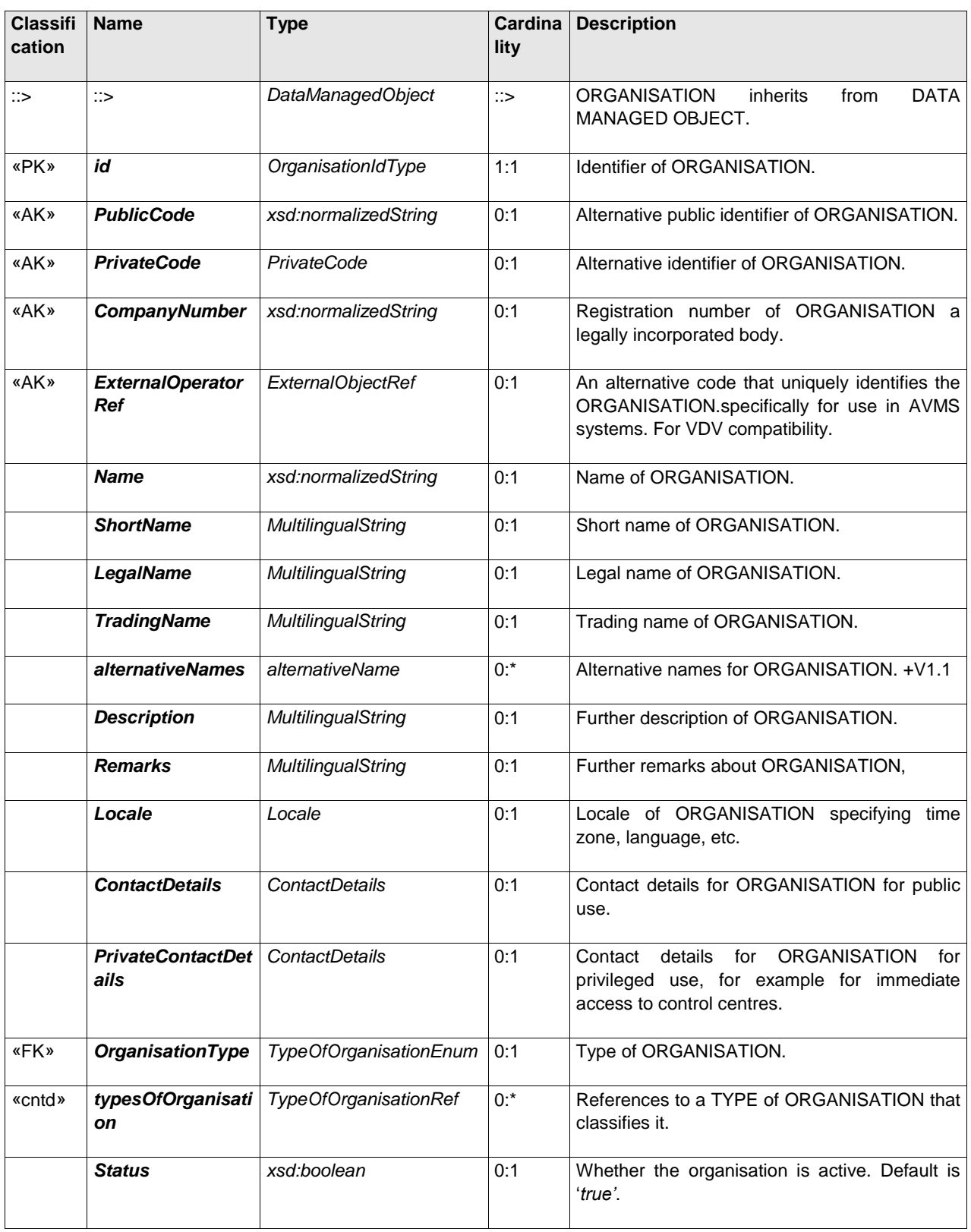

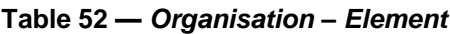

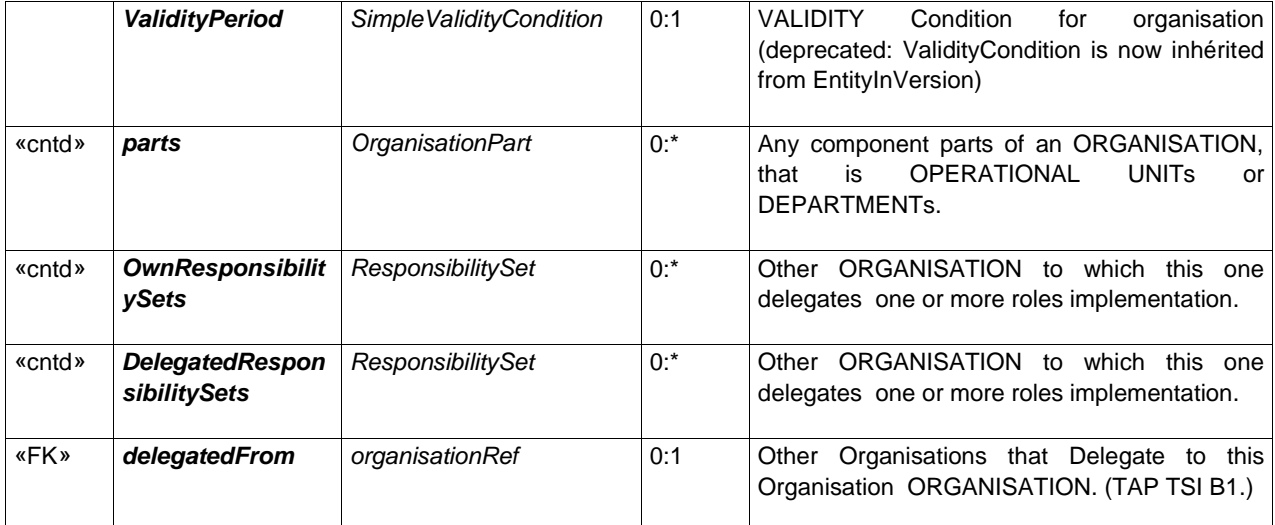

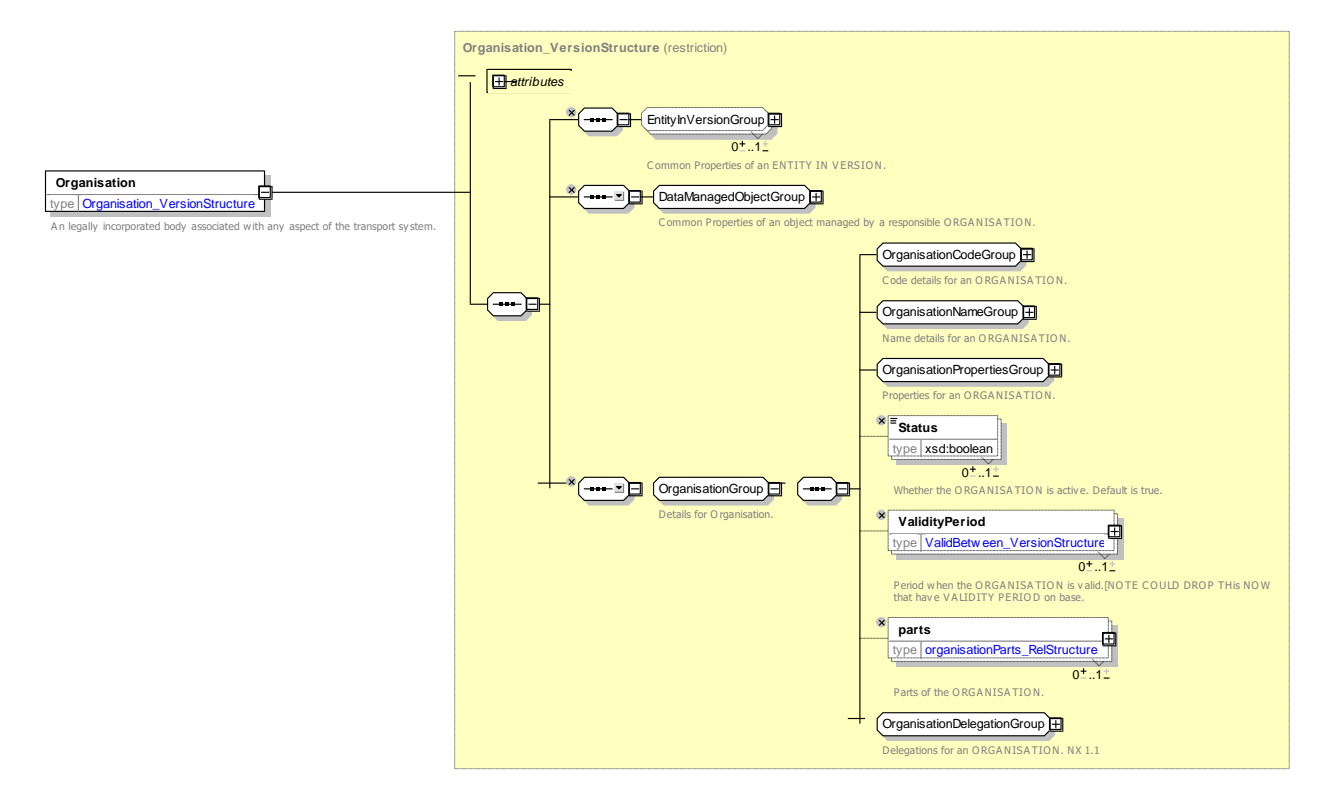

**Figure 90 —** *Organisation – XSD*

#### 7.4.7.4.1.1 **OrganisationGroup – Group**

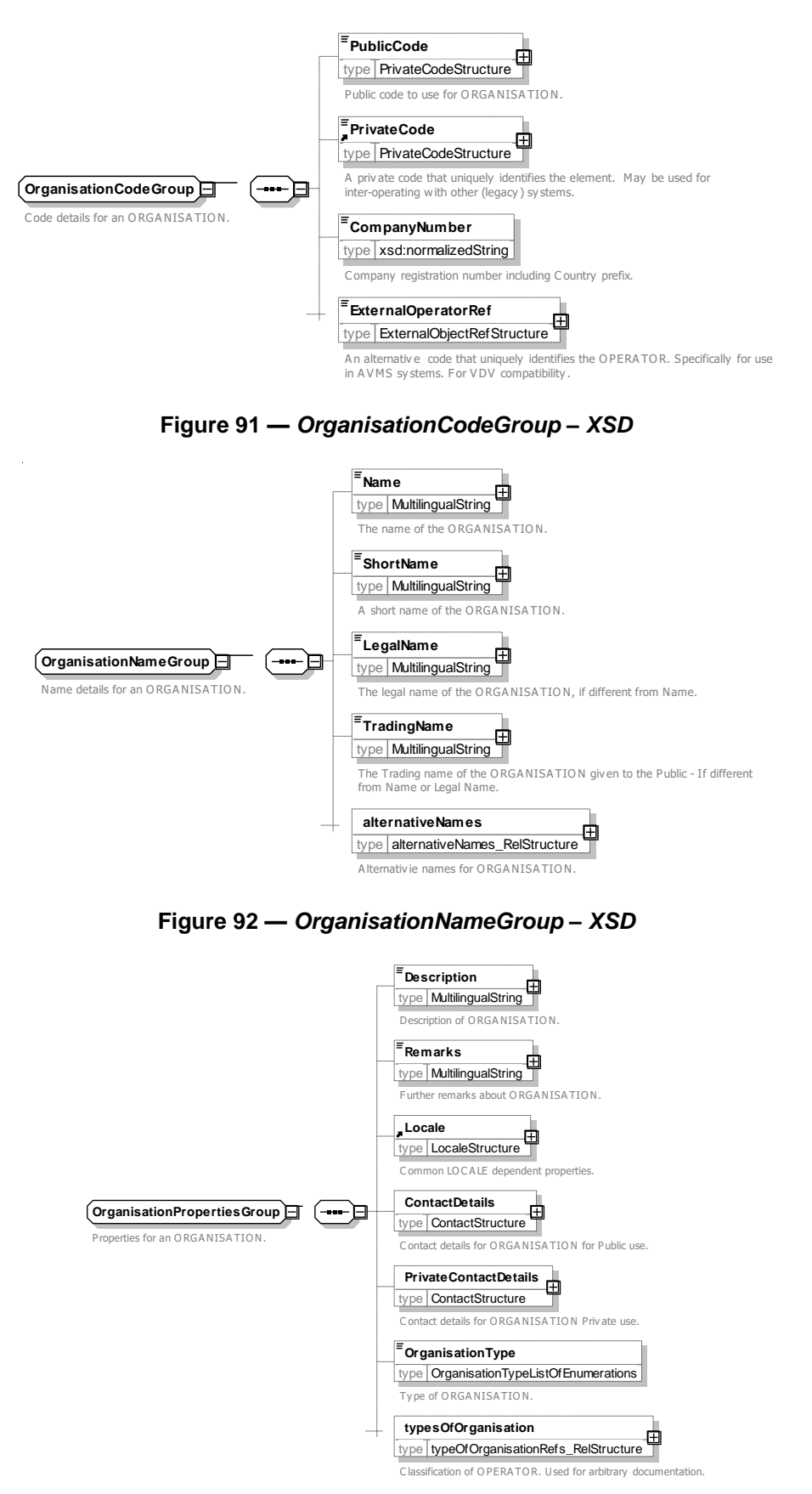

**Figure 93 —** *OrganisationPropertiesGroup – XSD*

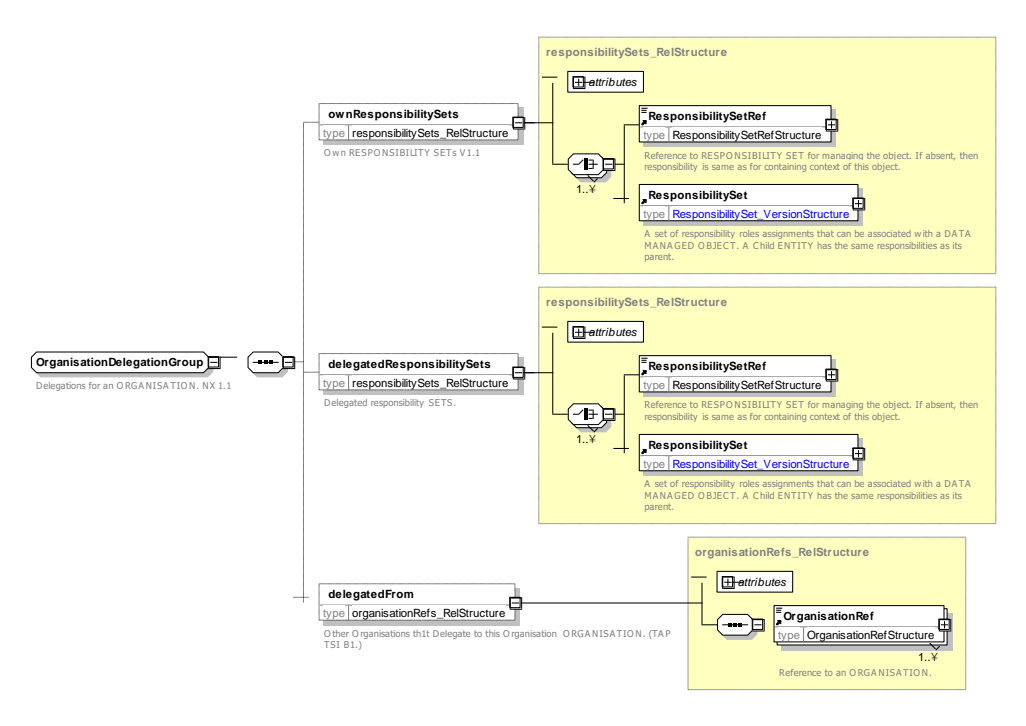

**Figure 94 —** *OrganisationDelegationGroup – XSD*

#### 7.4 7.4 1.2 **OrganisationType – Allowed Values**

Allowed values for a TYPE OF ORGANISATION (*OrganisationTypeEnum*).

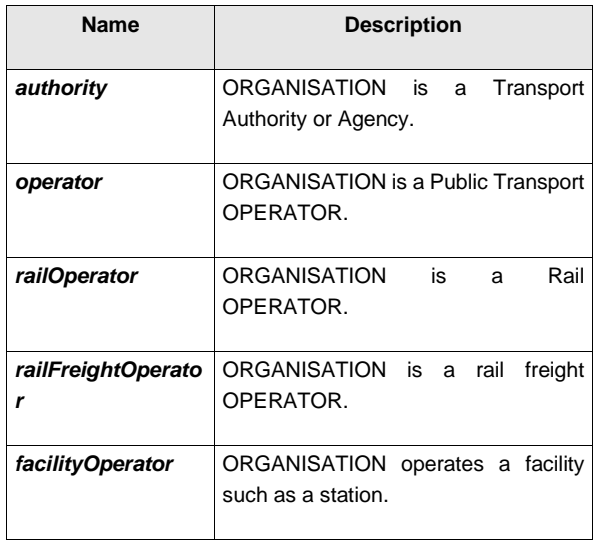

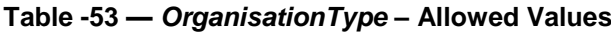

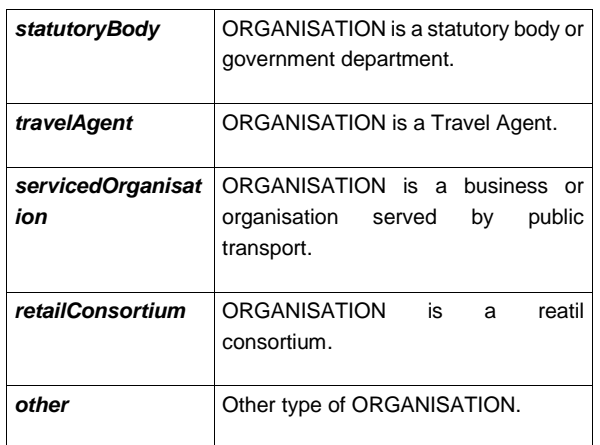

### **7.4.7.4.2 OrganisationPart – Model Element**

A part of an ORGANISATION to which specific responsibilities upon the data and data management may be assigned.

**Table 54 —** *OrganisationPart – Element*

| Classificat   Name<br>ion | Type | Card<br>inalit | Description |
|---------------------------|------|----------------|-------------|
|                           |      | $\mathbf{v}$   |             |

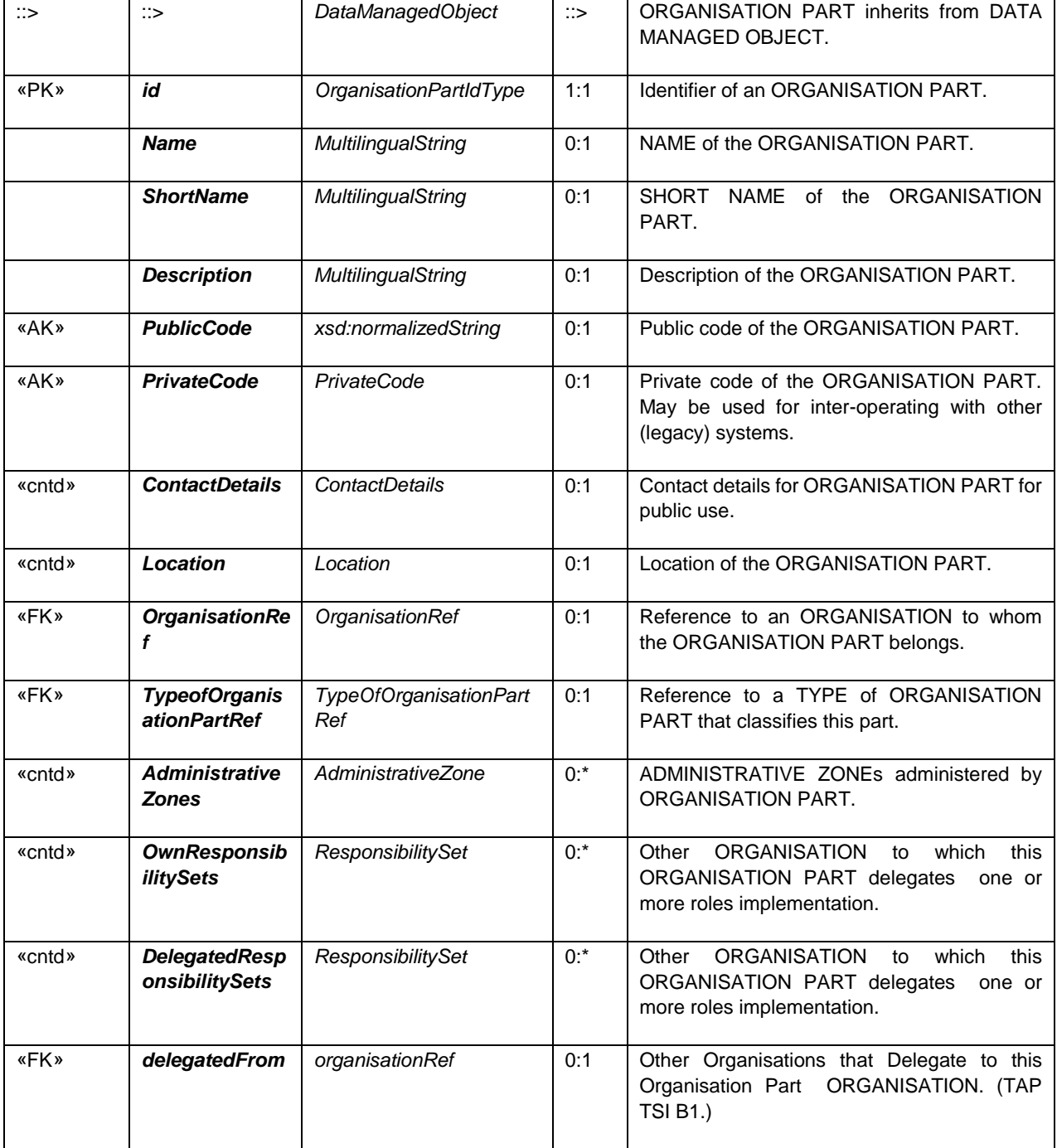

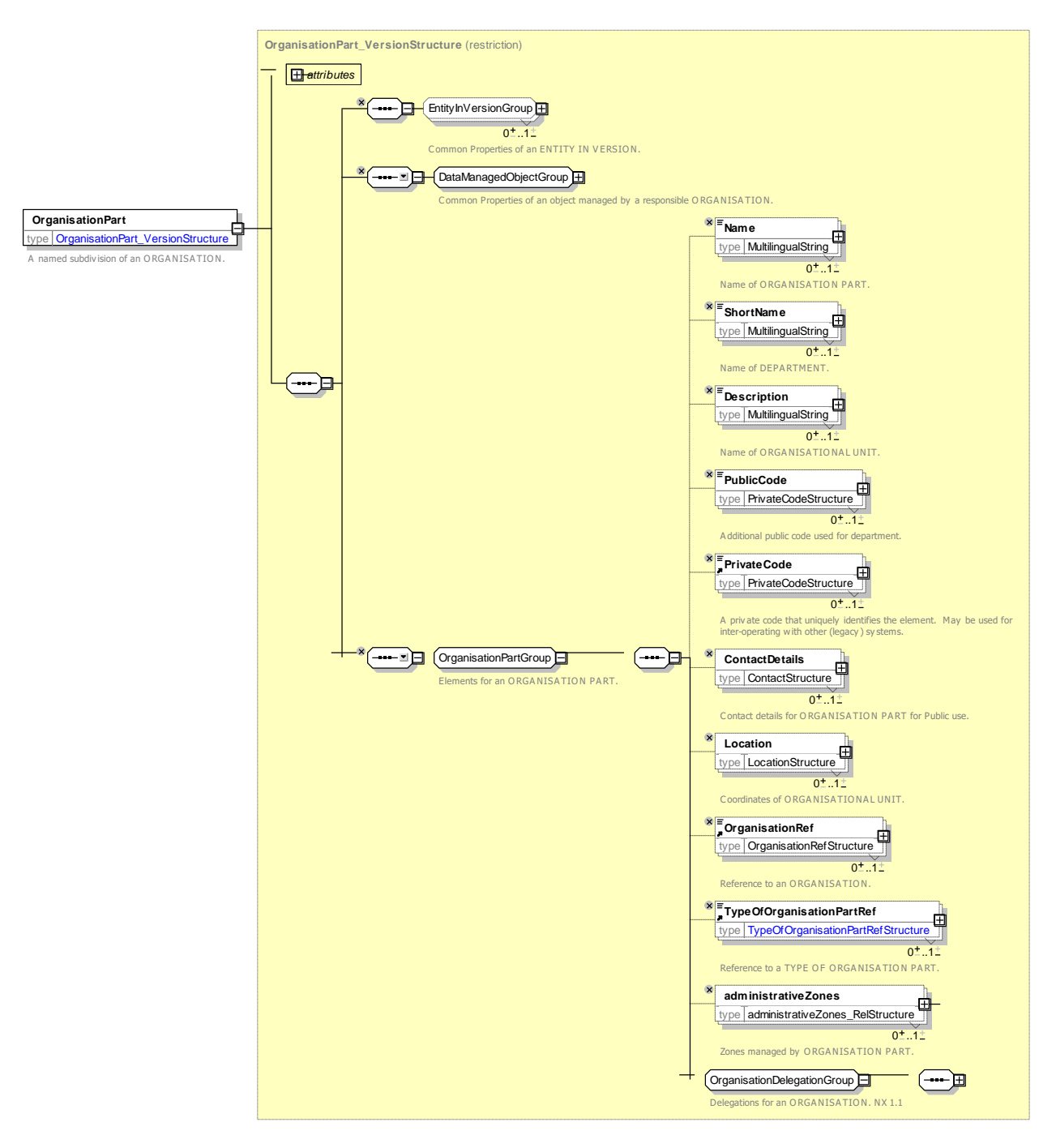

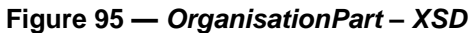

### **7.4.7.4.3 OrganisationalUnit – Model Element**

An ORGANISATION PART to which a set of responsibilities in a public transport company for planning and control is assigned.

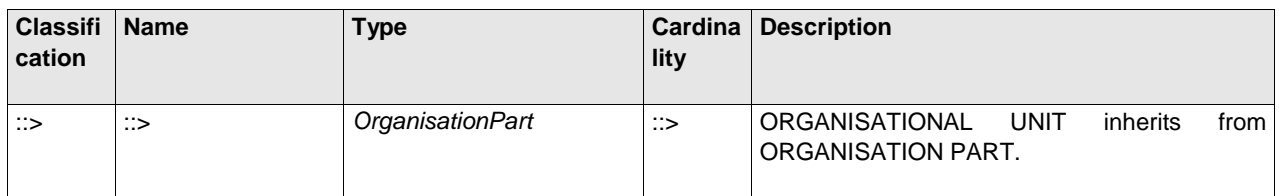

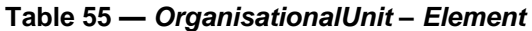

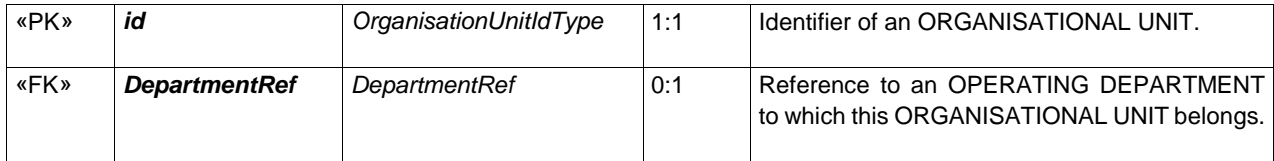

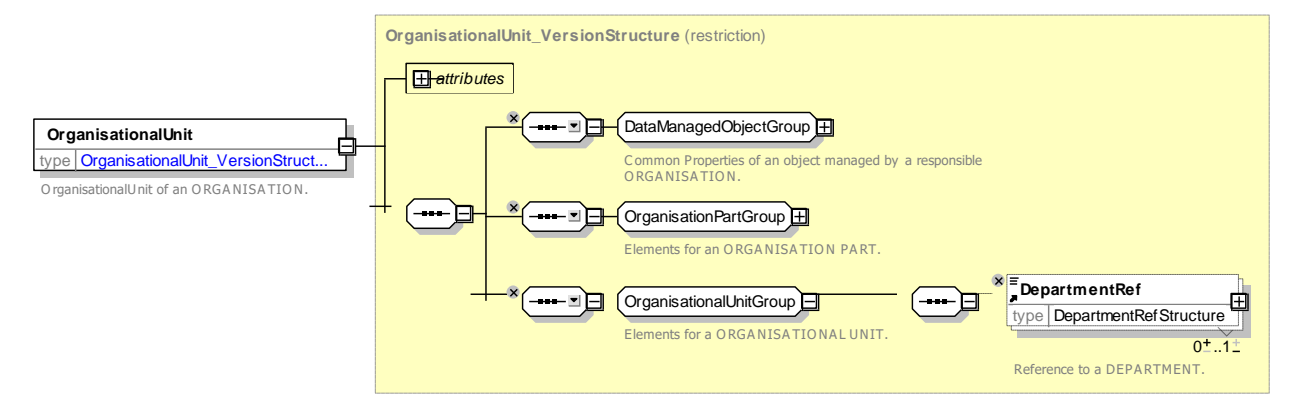

**Figure 96 —** *OrganisationalUnit – XSD*

### **7.4.7.4.4 Department – Model Element**

An ORGANISATION PART specific to a purpose and/or organisational structure.

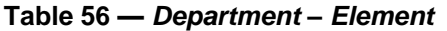

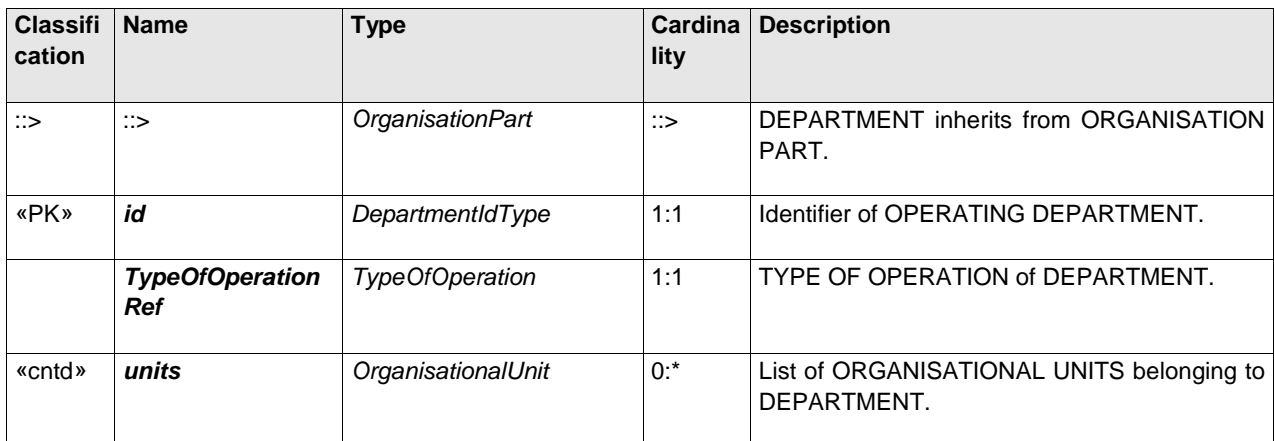
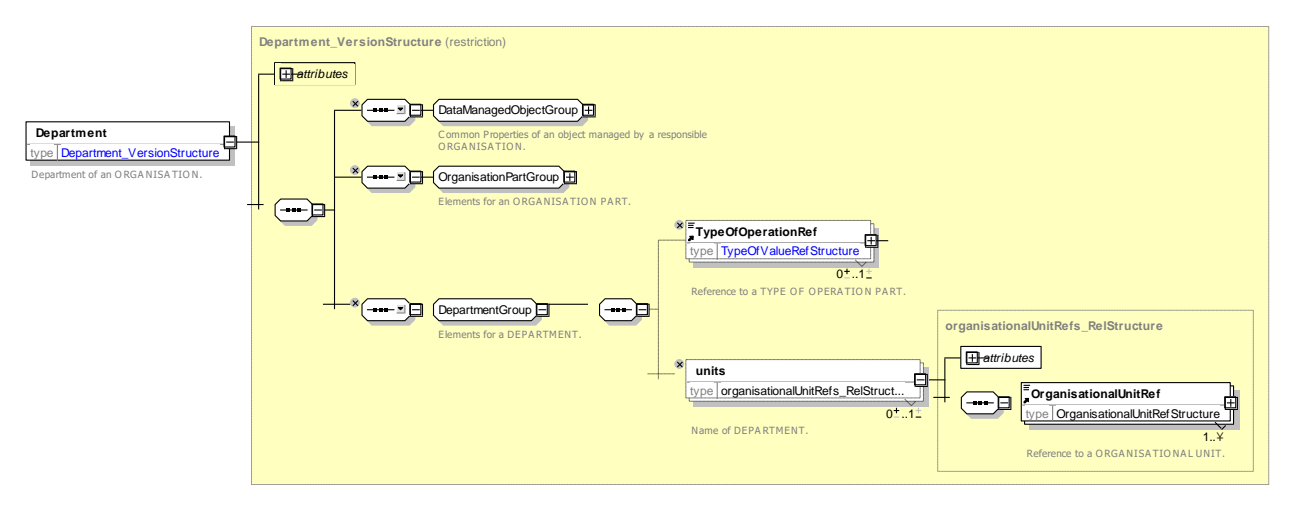

**Figure 97 —** *Department – XSD*

### **7.4.7.4.5 AdministrativeZone – Model Element**

A certain subdivision such as a district, a region, a city, a municipality, or other area for which an ORGANISATION has a RESPONSIBILITY ROLE.

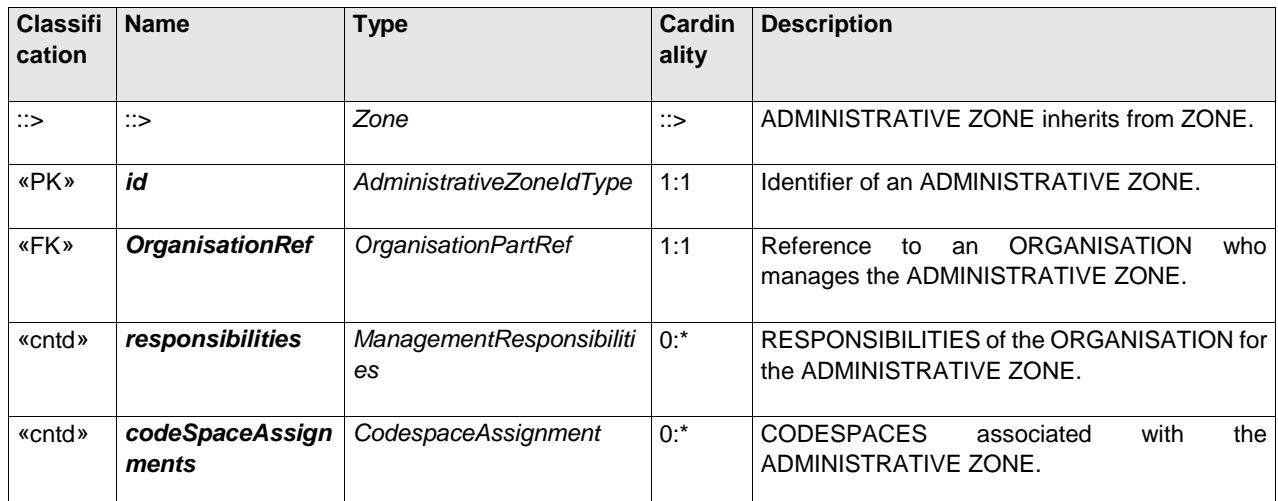

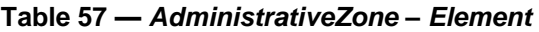

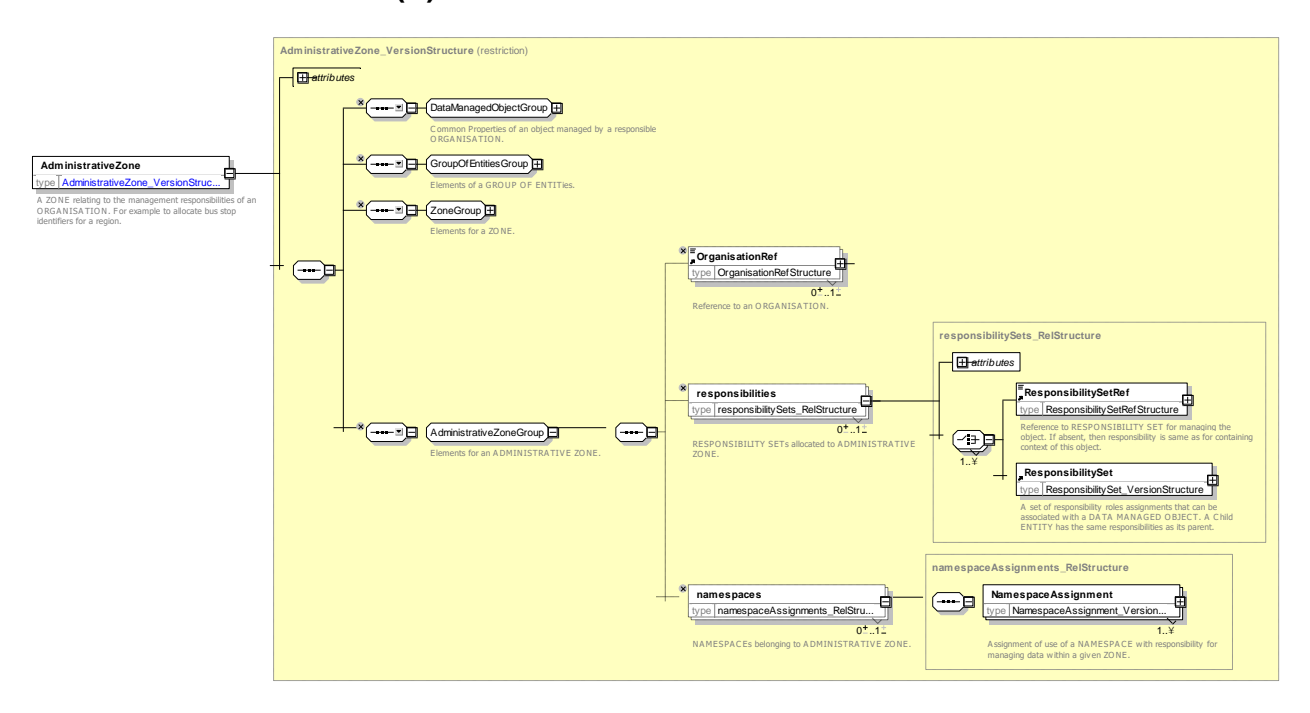

**Figure 98 —** *AdministrativeZone – XSD*

### **7.4.7.4.6 CodeSpaceAssignment – Model Element**

CODESPACE ASSIGNMENT indicates which ADMINISTRATIVE ZONE is responsible for issuing identifiers that are unique within a given CODESPACE.

This can be used to support the use of distributed processes for allocating unique identifier codes under various different organisational models.

| <b>Classifi</b><br>cation | <b>Name</b>        |                   | <b>Type</b>                               | Cardi<br>nality | <b>Description</b>                                                                                                    |
|---------------------------|--------------------|-------------------|-------------------------------------------|-----------------|----------------------------------------------------------------------------------------------------|
| $\Rightarrow$             | $\Rightarrow$      |                   | VersionedChild                            | $\therefore$    | CODESPACE ASSIGNMENT inherits<br>from<br><b>VERSIONED CHILD.</b>                                                              |
| «PK»                      | id                 |                   | CodespaceAssignmentIdTyp<br>е             | 1:1             | Identifier of CODESPACE ASSIGNMENT.                                                                                           |
| «cntd»                    | a                  | CodespaceRef<br>е | CodespaceRef                              | 1:1             | Reference to a CODESPACE for which the<br>allocation of codes is assigned.                                                    |
| «cntd»                    | b                  | Codespace         | Codespace                                 | 1:1             | CODESPACE for which the allocation of codes<br>is assigned.                                                                   |
| «FK»                      | eRef               |                   | AdministrativeZon   AdministrativeZoneRef | 1:1             | Reference to the ADMINISTRATIVE ZONE to<br><b>CODESPACE</b><br>ASSIGNMENT<br>this<br>whom<br>assigns the allocation of codes. |
|                           | <b>StartDate</b>   |                   | xsd:date                                  | 0:1             | Start date for CODESPACE ASSIGNMENT.                                                                                          |
|                           | <b>EndDate</b>     |                   | xsd:date                                  | 0:1             | End date for CODESPACE ASSIGNMENT.                                                                                            |
| «FK»                      | <b>NameOfClass</b> |                   | NameOfClass                               | 0:1             | Name of type of element whose names are<br>assigned.                                                                          |

**Table 58 —** *NamespaceAssignment – Element*

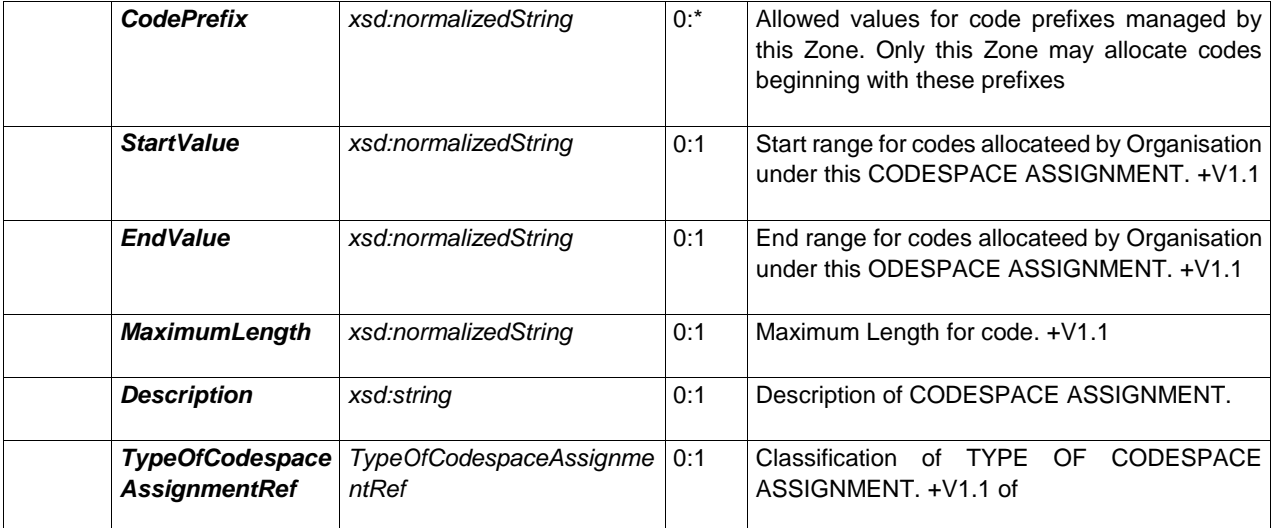

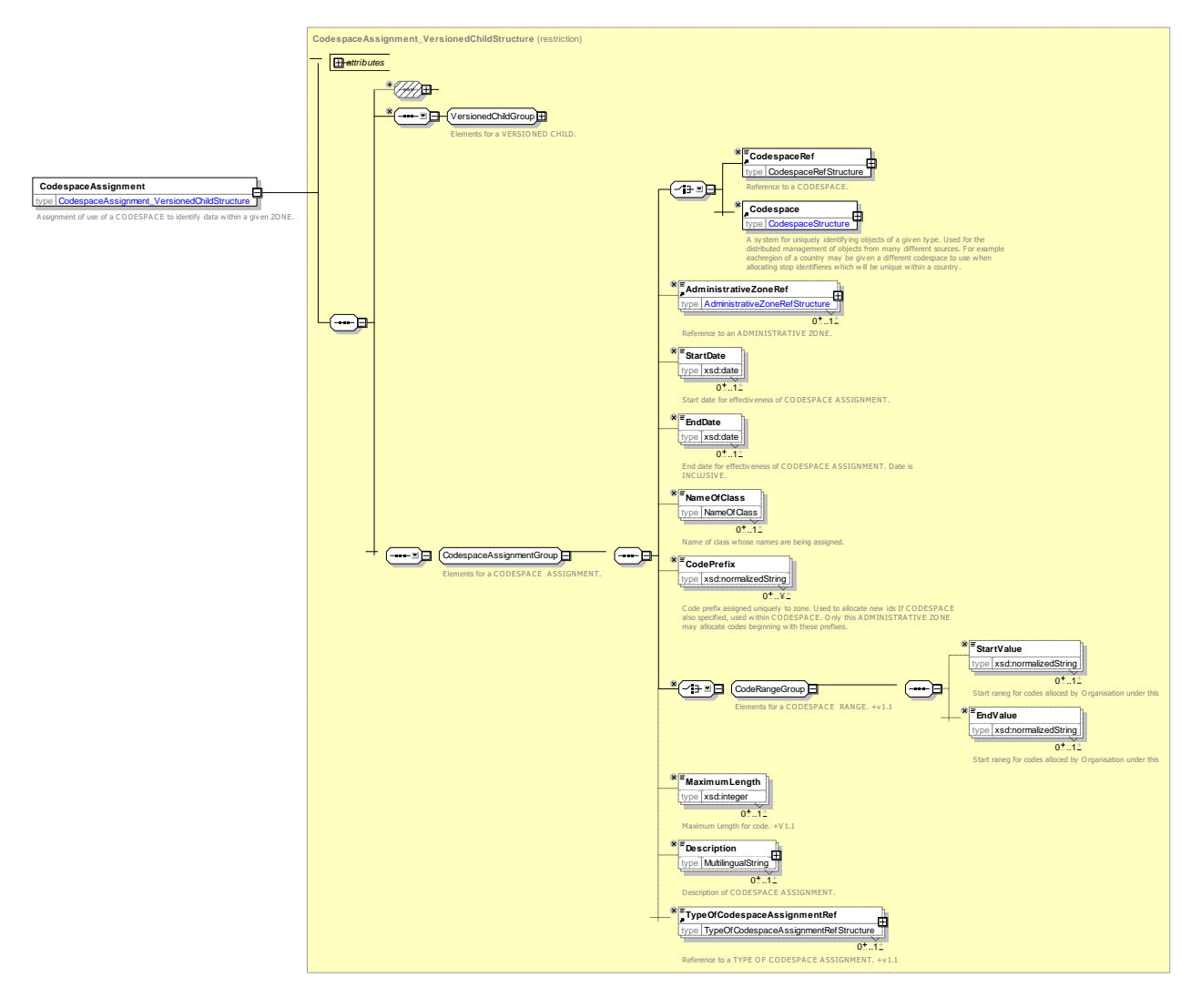

**Figure 99 —** *CodespaceAssignment – XSD*

### **7.4.7.4.7 TypeOfOrganisation – Model Element**

A classification for the ORGANISATIONs according to their activity, e.g. a public transport company, an IT company, etc.).

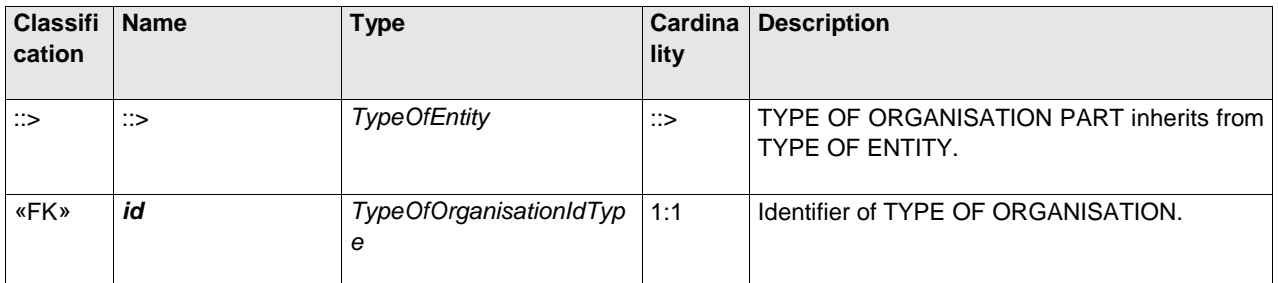

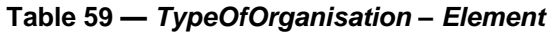

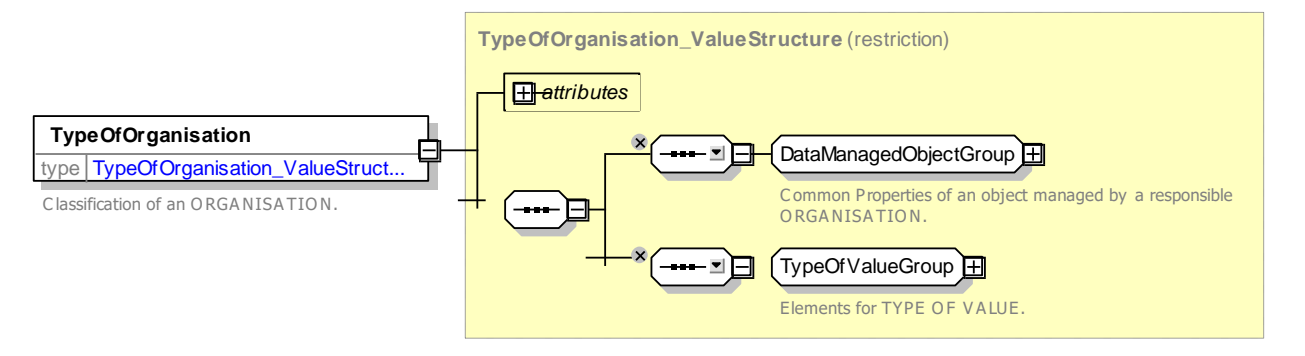

**Figure 100 —** *TypeOfOrganisation – XSD*

### **7.4.7.4.8 TypeOfOrganisationPart – Model Element**

A classification for the ORGANISATION PARTs according to their activity, e.g. a public transport company operating department, the marketing department, etc.).

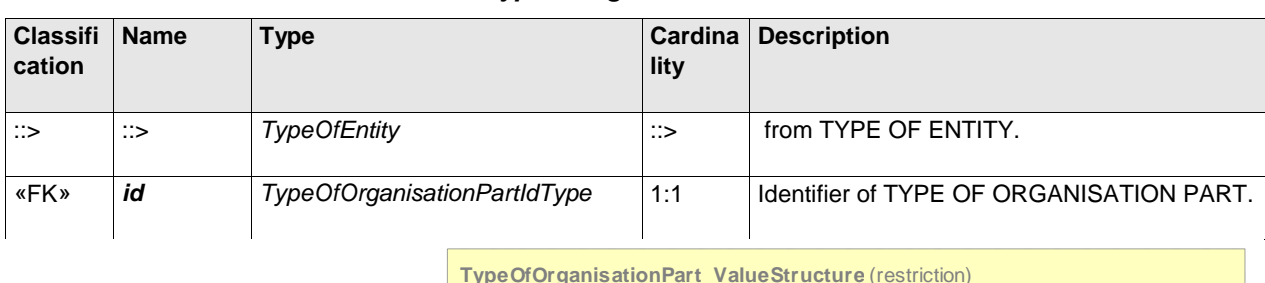

### **Table 60 —** *TypeOfOrganisationPart – Element*

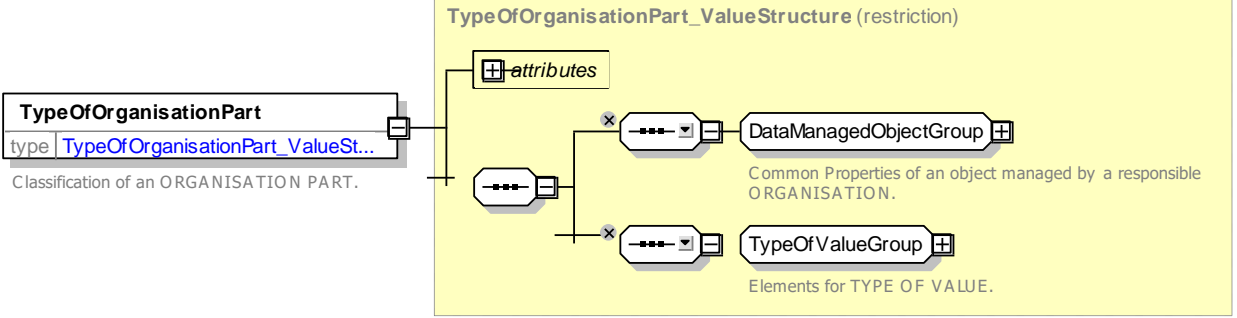

**Figure 101 —** *TypeOfOrganisationPart – XSD*

## **7.4.7.4.9 TypeOfOperation – Model Element**

A classification of operations to express the different functional roles of a DEPARTMENT.

| Classifi Name<br>cation |    | Type                         | Cardina<br>lity | <b>Description</b>                                |
|-------------------------|----|------------------------------|-----------------|---------------------------------------------------|
| ∷>                      | ∷> | <b>TypeOfValue</b>           | ∷>              | TYPE OF OPERATION inherits from TYPE OF<br>VALUE. |
| «PK»                    | id | <b>TypeOfOperationIdType</b> | 1:1             | Identifier of TYPE OF OPERATION.                  |

**Table 61 —** *TypeOfOperation – Element*

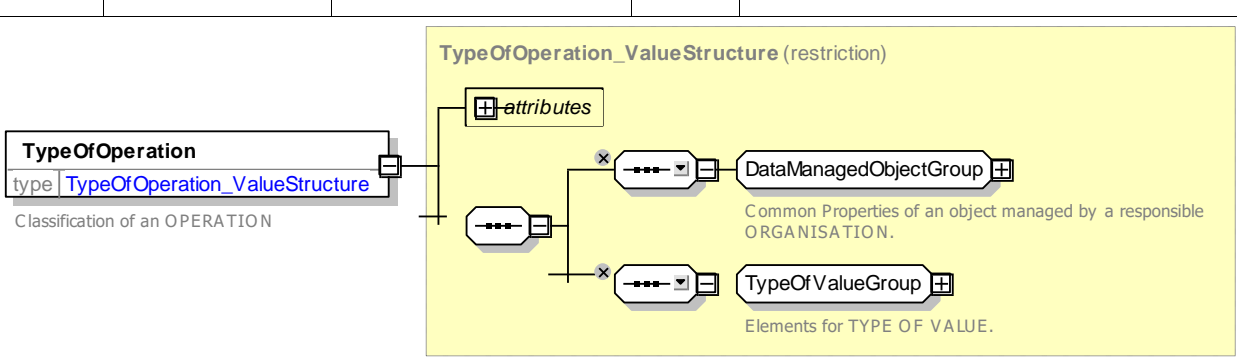

**Figure 102 —** *TypeOfOperation – XSD*

### **7.4.7.4.10 TypeOfCodespaceAssignment – Model Element**

A classification of CODESPACE ASSIGNMENT.

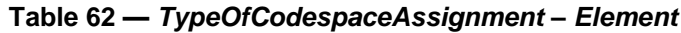

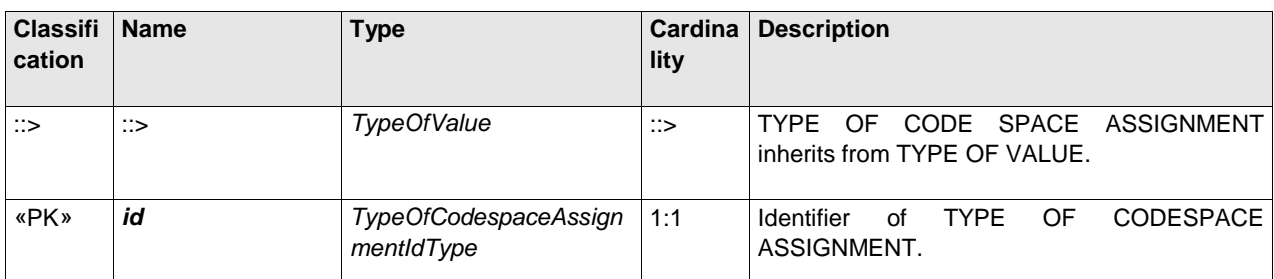

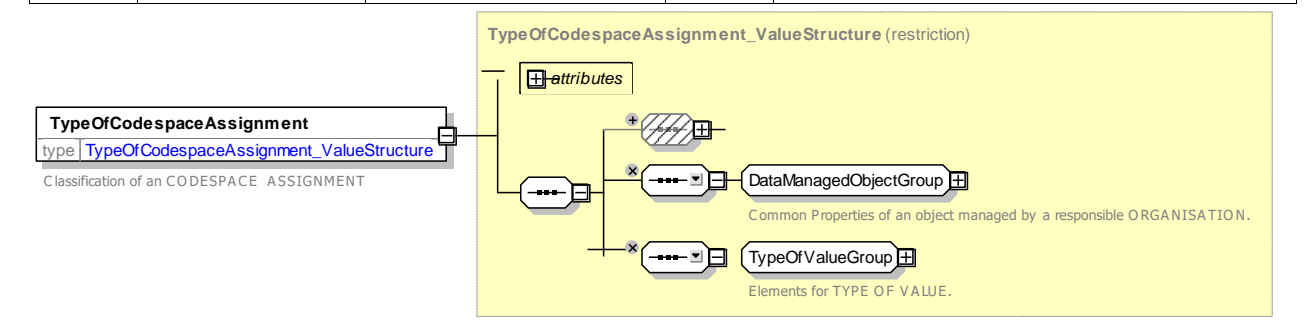

**Figure 103 —** *TypeOfCodespaceAssignment – XSD*

### **7.4.7.4.11 OrganisationView – Model View Element**

A view of a legally incorporated body associated with any aspect of the transport system. In certain places it is useful to use this instead of a simple reference so that some of the properties of the ORGANISATION derived through the relationship, such as the name and type, can be shown as well.

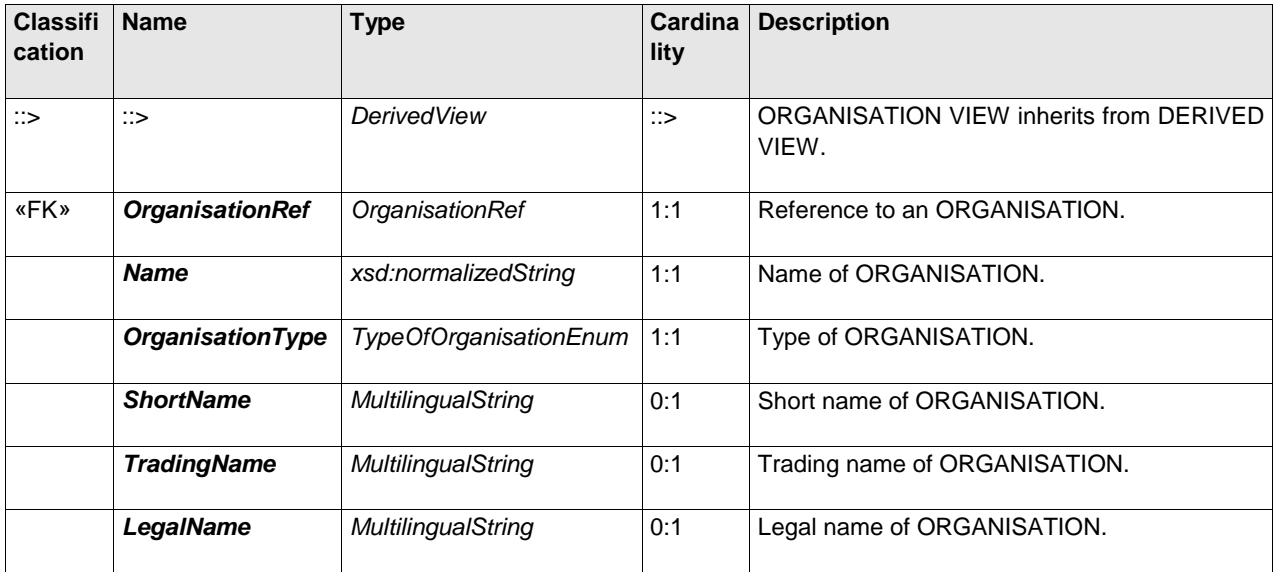

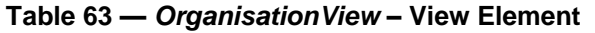

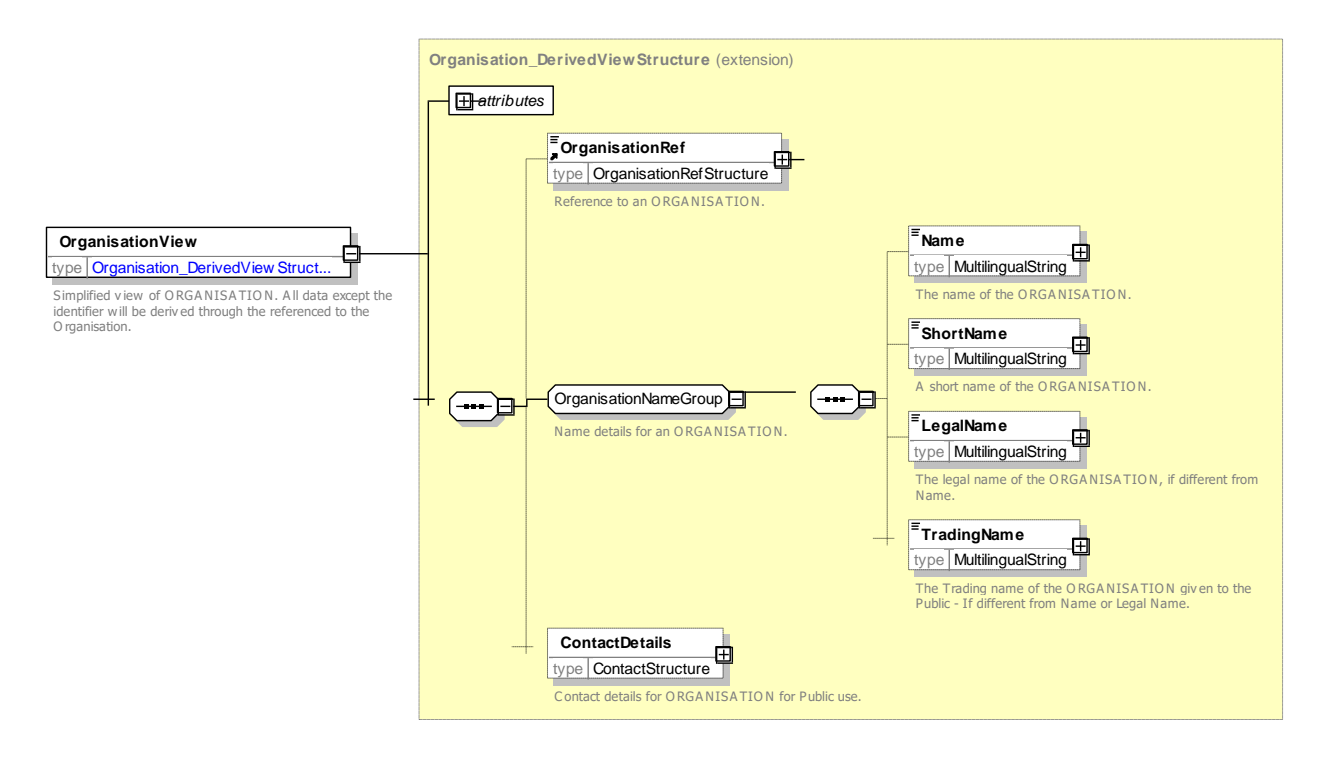

**Figure 104 —** *OrganisationView – XSD*

### **7.4.7.5 XML Examples of Organisations**

For examples of ORGANISATIONs, See the Transport Organisation Section.

### **7.5 Generic Frames**

As described above, VERSION FRAMEs are used to organise data elements for exchange. There are specific types of VERSION FRAME for each functional area of NeTEx, for example SITE FRAME, TIMETABLE FRAME, etc. These 'explicit' frames are described in the respective NeTEx functional parts, along with the elements they contain. There are in addition two types of explicit VERSION FRAME that have a general purpose and so are described here as part of the framework.

- COMPOSITE FRAME A Container used to group other frames that meet the same validity conditions.
- GENERAL FRAME A general purpose frame that can contain an arbitrary group of ENTITies.

### **7.5.1 Composite Frame**

### **7.5.1.1 Composite Frame – Physical Model**

The COMPOSITE FRAME is used to group other frames that have the same VALIDITY CONDITIONs.

A COMPOSITE FRAME may contain another COMPOSITE FRAME.

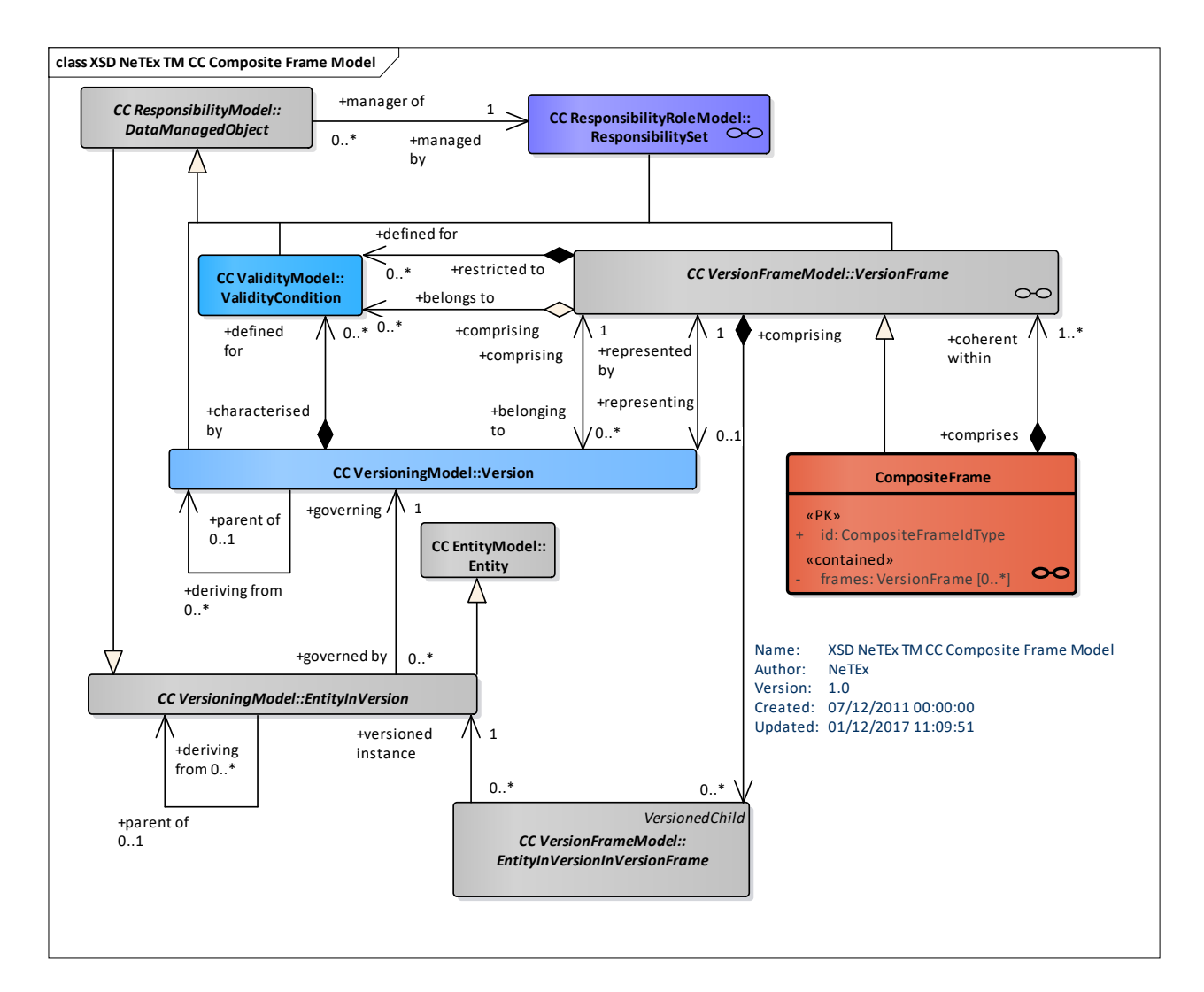

**Figure 105 — Composite Frame – Physical MODEL (UML)**

### **7.5.1.2 CompositeFrame – Attributes and XSD**

### **7.5.1.2.1 CompositeFrame – Model Element**

A set of VERSION FRAMEs to which the same VALIDITY CONDITIONs have been assigned.

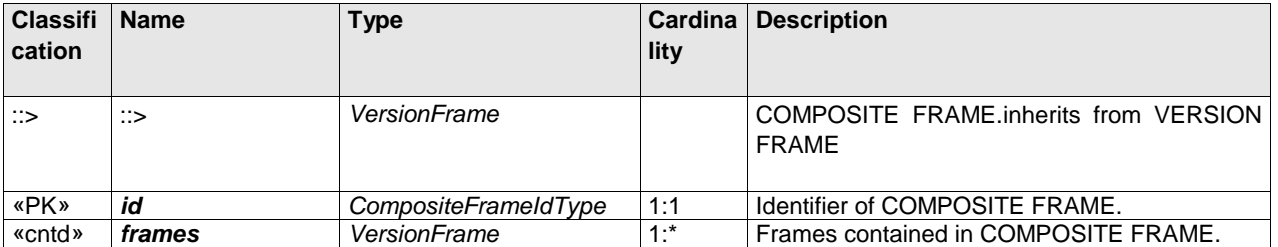

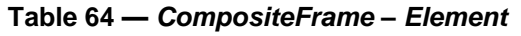

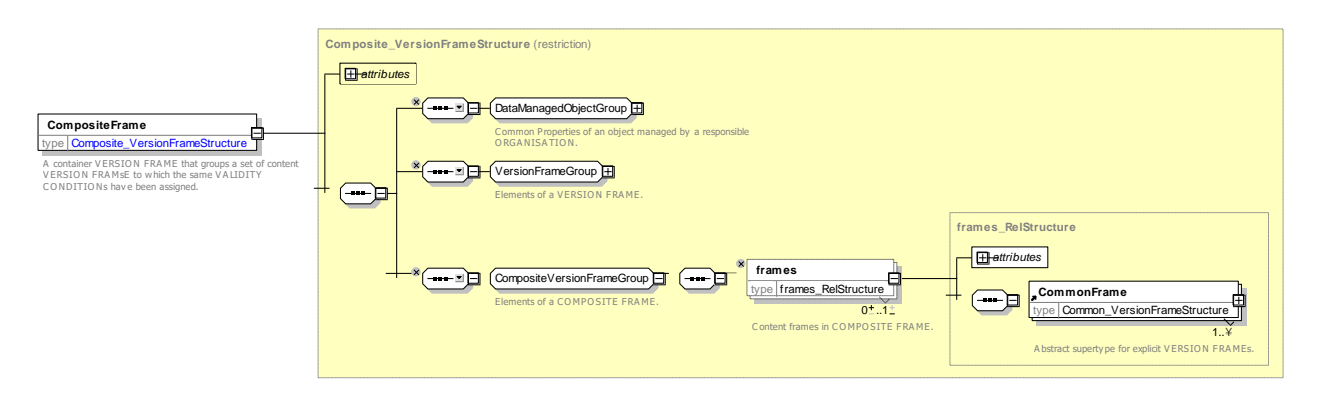

**Figure 106 —** *CompositeFrame – XSD*

### **7.5.2 General Frame**

### **7.5.2.1 General Frame – Physical Model**

The General FRAME is for general purpose use and may contain any type of NeTEx object, or references to any type of NeTEx object.

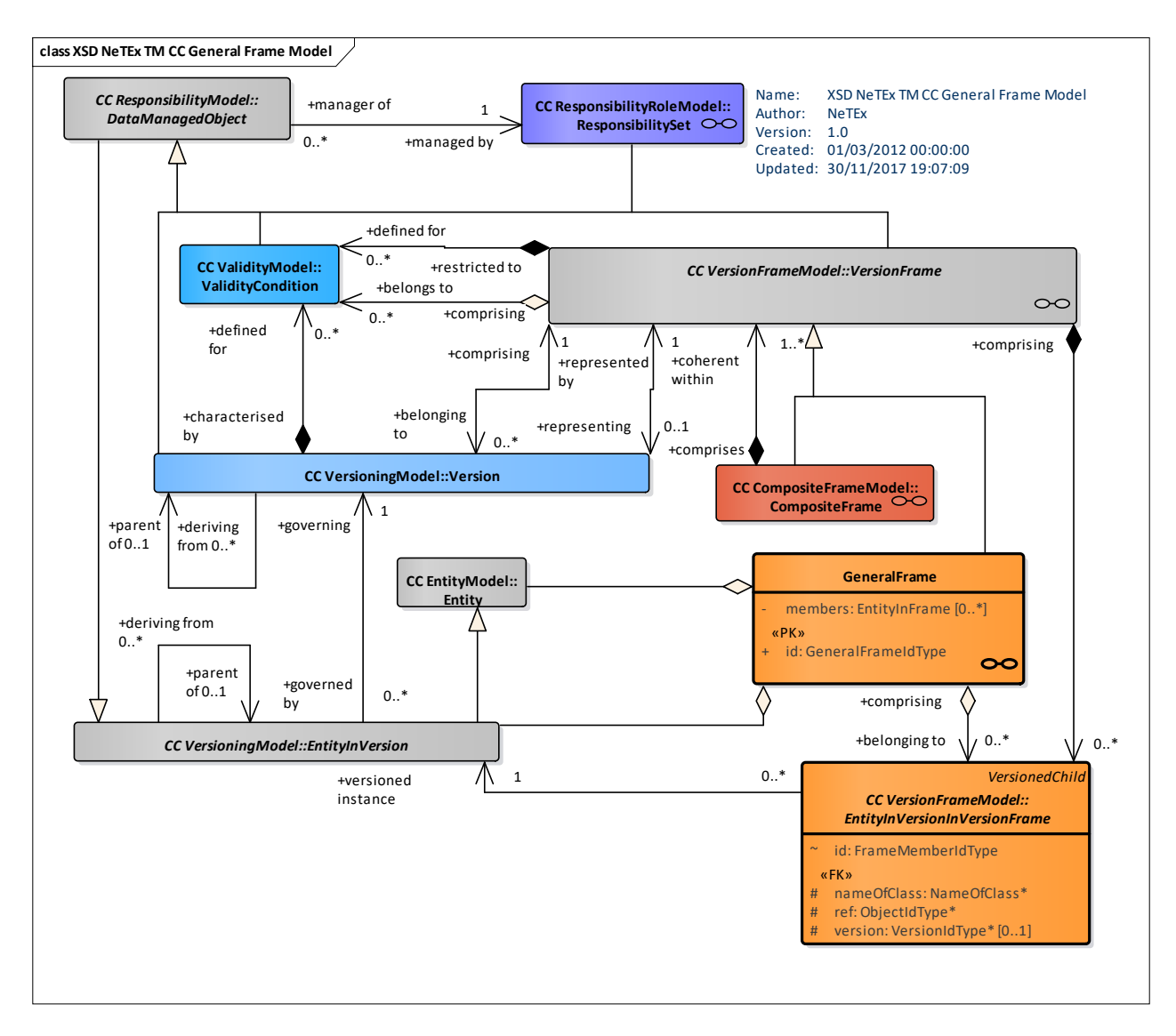

**Figure 107 — General Frame – Physical Model (UML)**

### **7.5.2.2 GeneralFrame – Attributes and XSD**

### **7.5.2.2.1 GeneralFrame – Model Element**

A set of data of any sort to which the same validity period has been assigned. A GENERAL FRAME may contain:

- Any NeTEx ENTITY (using the Entity Entity element).
- Any NeTEx DATA MANAGED OBJECT.

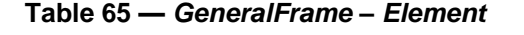

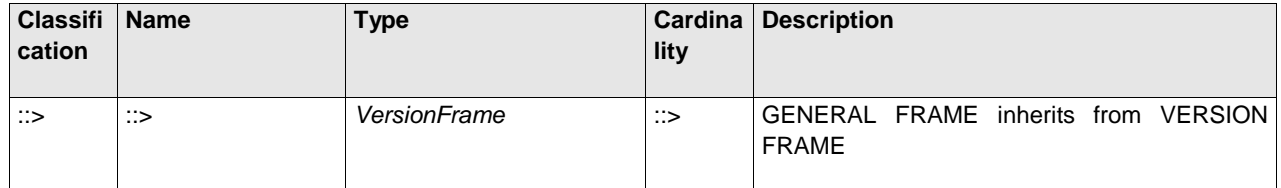

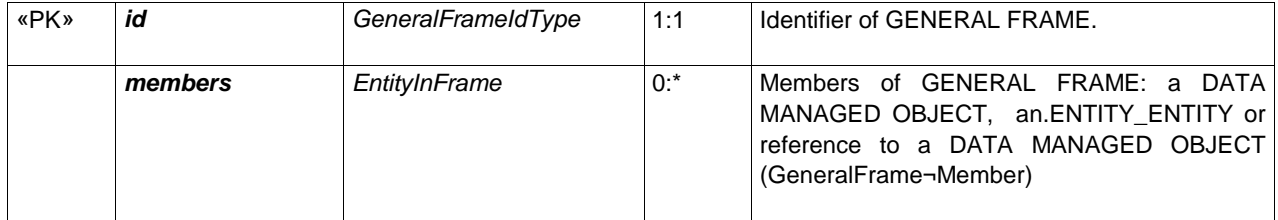

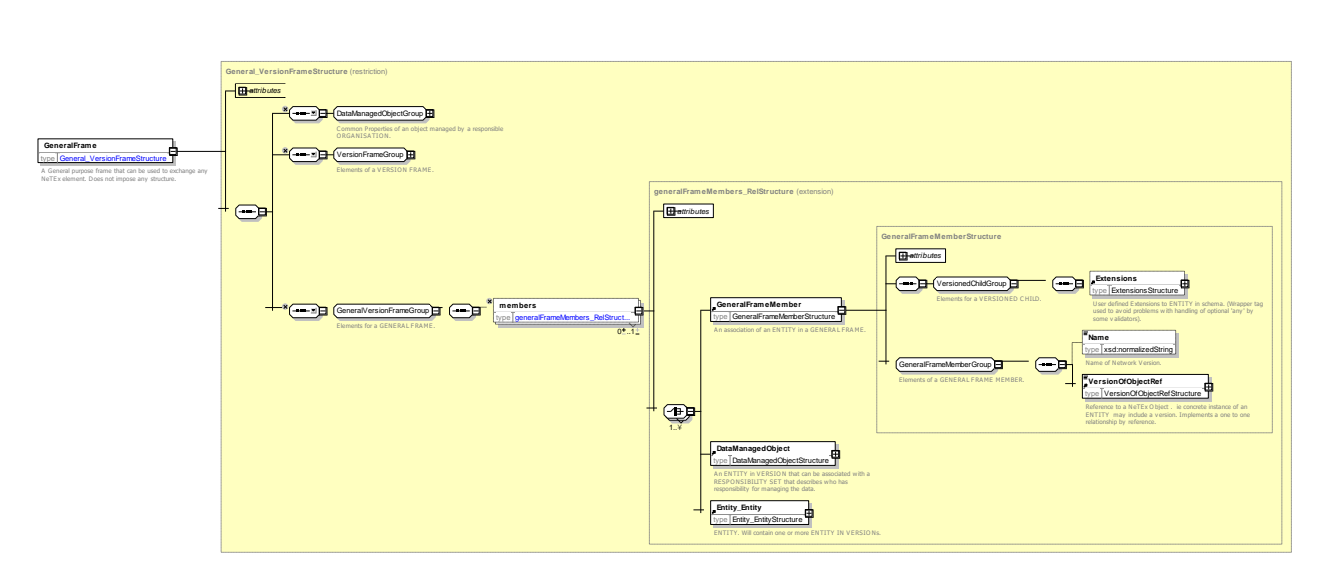

**Figure 108 —** *GeneralFrame – XSD*

### **7.5.2.3 XML Examples of Generic Frames**

### **7.5.2.3.1 General Frame – XML Fragment Example**

The following example shows the use of a GENERAL FRAME to exchange an arbitrary set of elements in any order.

### EXAMPLE

```
<GeneralFrame version="004" created="2010-05-21T10:30:51.0Z" changed="2010-05-
21T10:30:51.0Z" modification="revise" responsibilitySetRef="mybus:RS_10" id="mybus:ntwkf001_ALL">
            <Name>ntwkf001 experessed as a delta - only the removed stop is described - Baseline is 
version 3</Name>
            <members>
                 <ServicePattern version="001" id="mybus::SP_001">
                    <Name>From A to C, version 1</Name>
                     <pointsInSequence>
                         <StopPointInJourneyPattern version="any" id="mybus:SP_001_01" order="1">
                             <ScheduledStopPointRef version="002" ref="mybus:SSP0001A"/>
                         </StopPointInJourneyPattern>
                         <StopPointInJourneyPattern version="any" id="mybus:SP_001_02" order="2">
                             <ScheduledStopPointRef version="002" ref="mybus:SSP0002B"/>
                         </StopPointInJourneyPattern>
                     </pointsInSequence>
                 </ServicePattern>
                 <ScheduledStopPoint version="any" id="mybus:SSP0001A">
                    <Name>Haltstelle A</Name>
                     <Description>Stop A</Description>
                </ScheduledStopPoint>
                <ServiceLink version="any" id="mybus:SL_AtoB01">
                     <Name>Version one of Link from A to B</Name>
                     <Distance>1.12</Distance>
                    <FromPointRef version="002" ref="mybus::SSP0001A"/>
                     <ToPointRef version="002" ref="mybus::SSP0002B"/>
                </ServiceLink>
                 <ScheduledStopPoint version="any" id="mybus::SSP0002B">
                     <Name>Haltstelle B</Name>
                     <Description>Version one of stop B</Description>
```
</ScheduledStopPoint> </members> </GeneralFrame>

### **7.5.2.3.2 Use of a General Frame for Delta – XML Fragment Example**

The following example shows the use of a GENERAL FRAME to exchange delta changes.

### EXAMPLE

```
<GeneralFrame version="005" created="2010-05-21T10:30:51.0Z" changed="2010-05-
21T10:30:51.0Z" modification="revise" responsibilitySetRef="mybus:RS_10" id="mybus:ntwkf001_Delta">
            <Name>ntwkf001 experessed as a delta - only the removed stop is described - Baseline is 
version 3</Name>
            <BaselineVersionFrameRef version="003" ref="mybus:ntwkf001"/>
            <members modificationSet="changesOnly">
                <GeneralFrameMember modification="delete" id="mybus:ntwkf001_05">
                    <ServiceLinkRef version="002" ref="mybus:SL_BtoA01"/>
                </GeneralFrameMember>
                <GeneralFrameMember modification="revise" id="mybus:ntwkf001_02">
                    <ScheduledStopPointRef version="001" ref="mybus:SSP0003C"/>
                </GeneralFrameMember>
                <GeneralFrameMember modification="new" id="mybus:ntwkf001_06">
                    <ServiceLinkRef version="001" ref="mybus:SL_BtoC01"/>
                </GeneralFrameMember>
                <GeneralFrameMember modification="new" id="mybus:ntwkf001_07">
                     <ServicePatternRef version="001" ref="mybus:SP_001"/>
                </GeneralFrameMember>
            </members>
        </GeneralFrame>
```
### **7.6 Generic Framework Model**

The NeTEx Generic Framework model defines common framework objects and relationships that are used as a basis for defining the elements of the NeTEx functional models. The framework defines common abstract supertypes that can be specialised to create the concrete elements of the NeTEx modules.

### **7.6.1 Generic Framework – Model Dependencies**

The Framework Models extend the core NeTEx models for responsibility, versioning etc. so that all framework elements can be versioned and managed.

- The GROUPING model provides a means of grouping elements.
- The POINT & LINK model provides a model for defining 1D points and 2D links.
- The LINK SEQUENCE model provides a means of defining graphs of points and links such as are commonly found in layered PT models.
- The ZONE model provides a model for defining 2D zones (with prossible 1D point centroid).
- The PROJECTION model provides a means of defining mappings between different graphs of POINTs and LINKs.
- The PLACE model provides a model for defining named places and links between them.
- Three utility models provide standard definitions of base types:
- The LOCATION Model defines location related elements such as coordinates. It references a core subset of the GML schema.
- UNITs model defines reusable base types for common quantitative dimensions such as distance and weight.

 The UTILITY TYPES model defines common reusable base types such as an email format, time zone etc., etc.

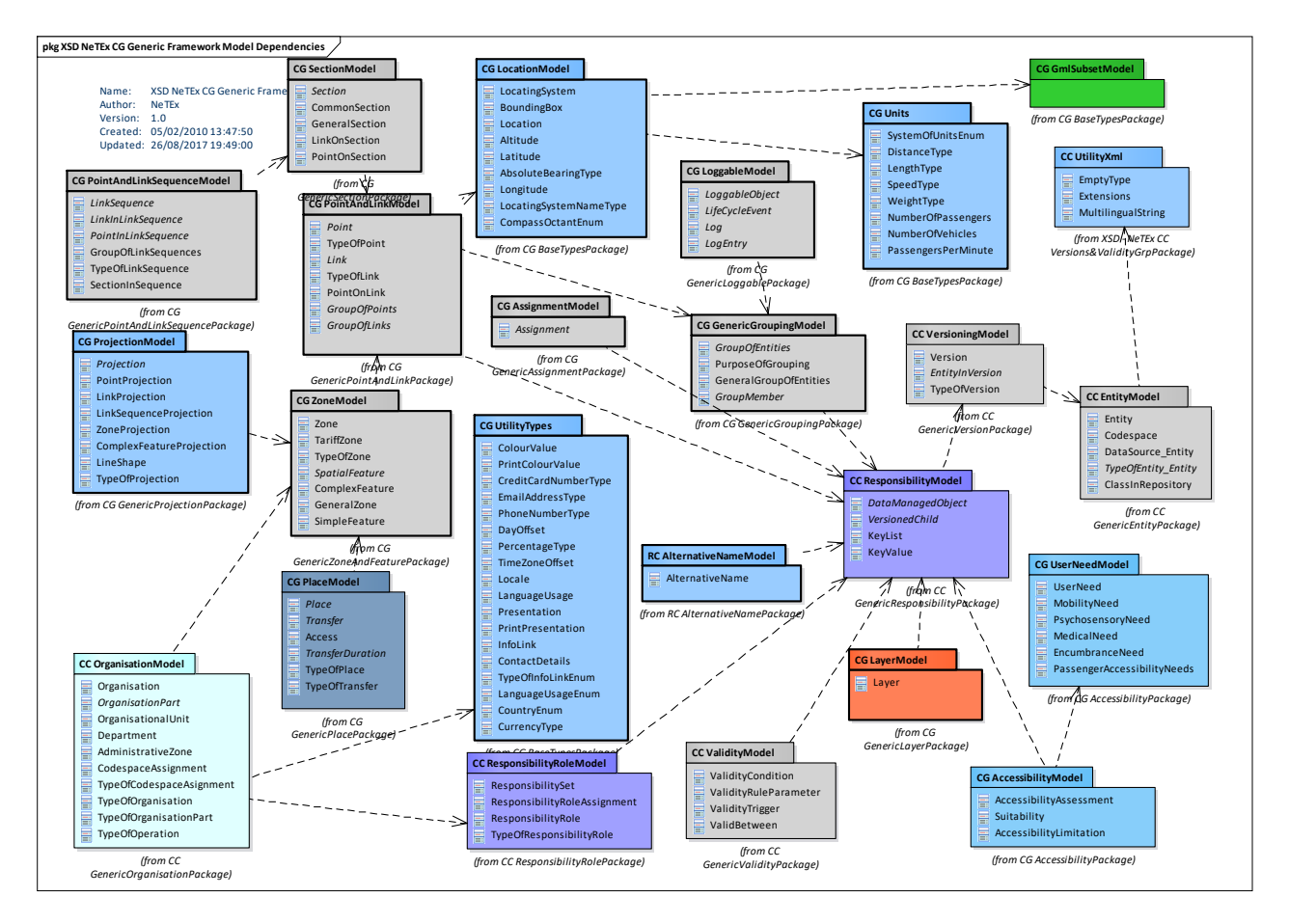

**Figure 109 — General Framework – Model Dependencies (UML)**

### **7.6.2 Unit & Utility Base Types**

Some reusable base types and units are defined for NeTEx. As these definitions do not inform the conceptual model, they are only described at the physical and XSD level.

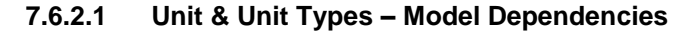

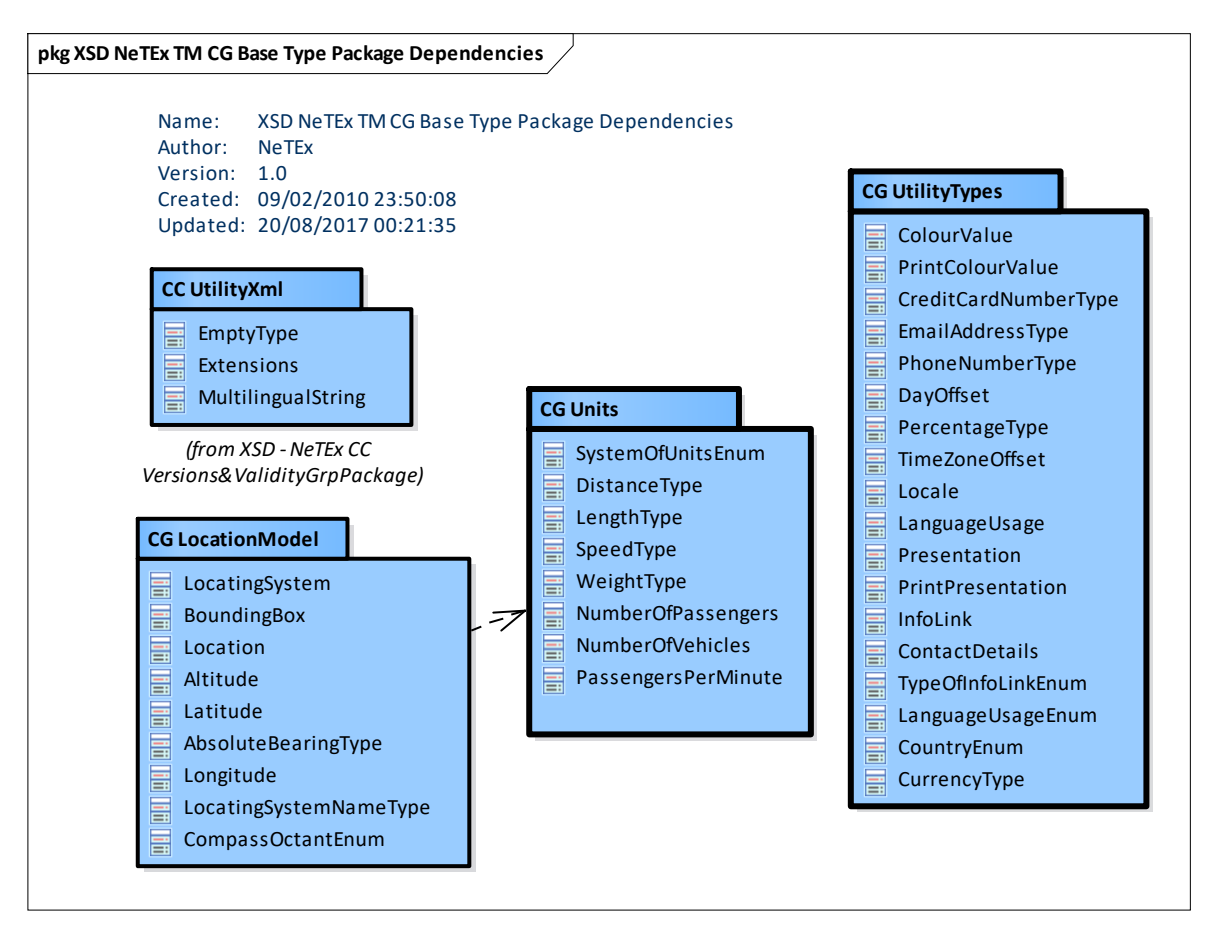

**Figure 110 — NeTEx Base Types – PackageModel Dependencies (UML)**

### **7.6.2.2 Unit types – Physical Model**

The UNIT types model defines reusable base types for common quantitative measures such as distance and weight.

Defining such type – as opposed to using undifferentiated integer or floating types for dimensioned amounts - enables strong typing, and facilitates consistency checking and interoperability at both the conceptual and implementation level.

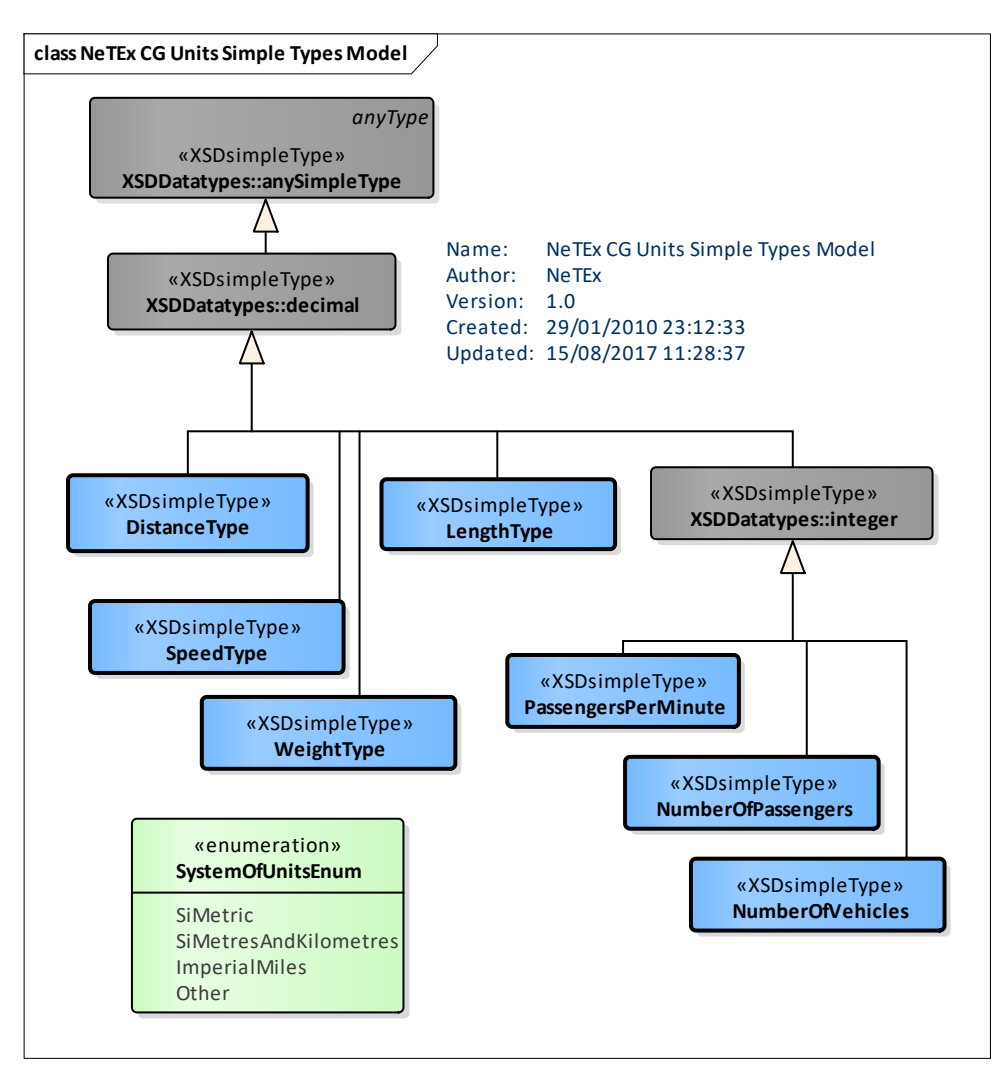

**Figure 111 — NeTEx Simple Types – Physical Model (UML)**

Four of them are generic and based on SI units:

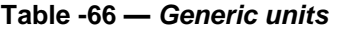

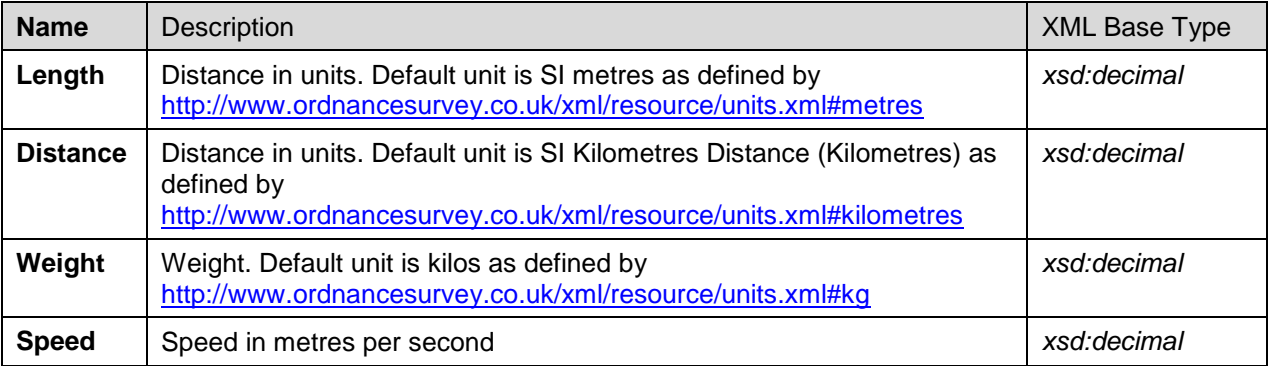

Three other types describe cardinal dimensions for measurements specific to public transport related.

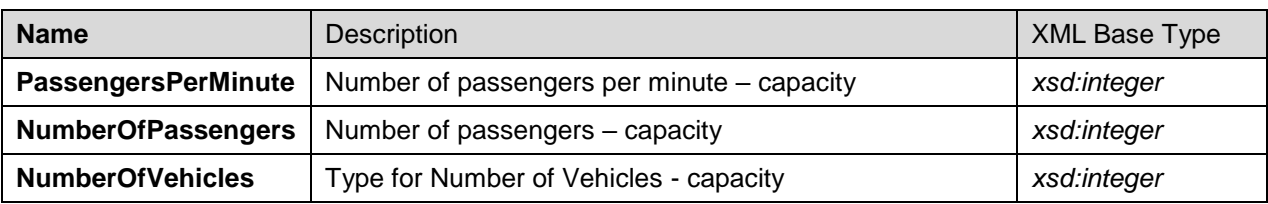

### **Table -67 — measurements units specific to public transport**

### **7.6.2.2.1** *SystemOfUnits –* **Allowed Values**

Allowed values for default units to use *SystemOfUnitsEnum*

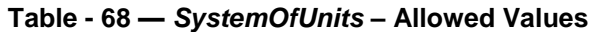

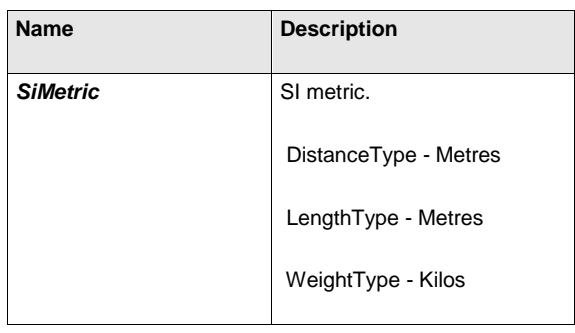

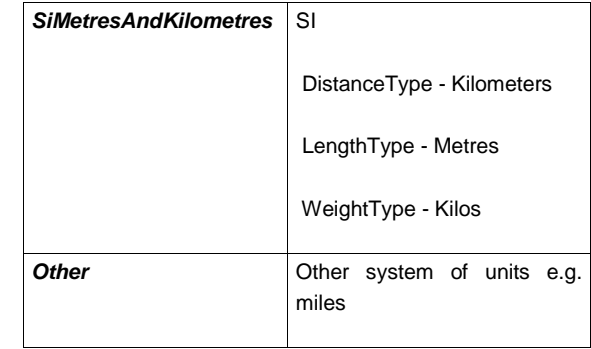

### **7.6.2.3 Utility types– Physical Model**

The utility types provide standardised definitions of a number of low level data types such as email address, time zone, etc.

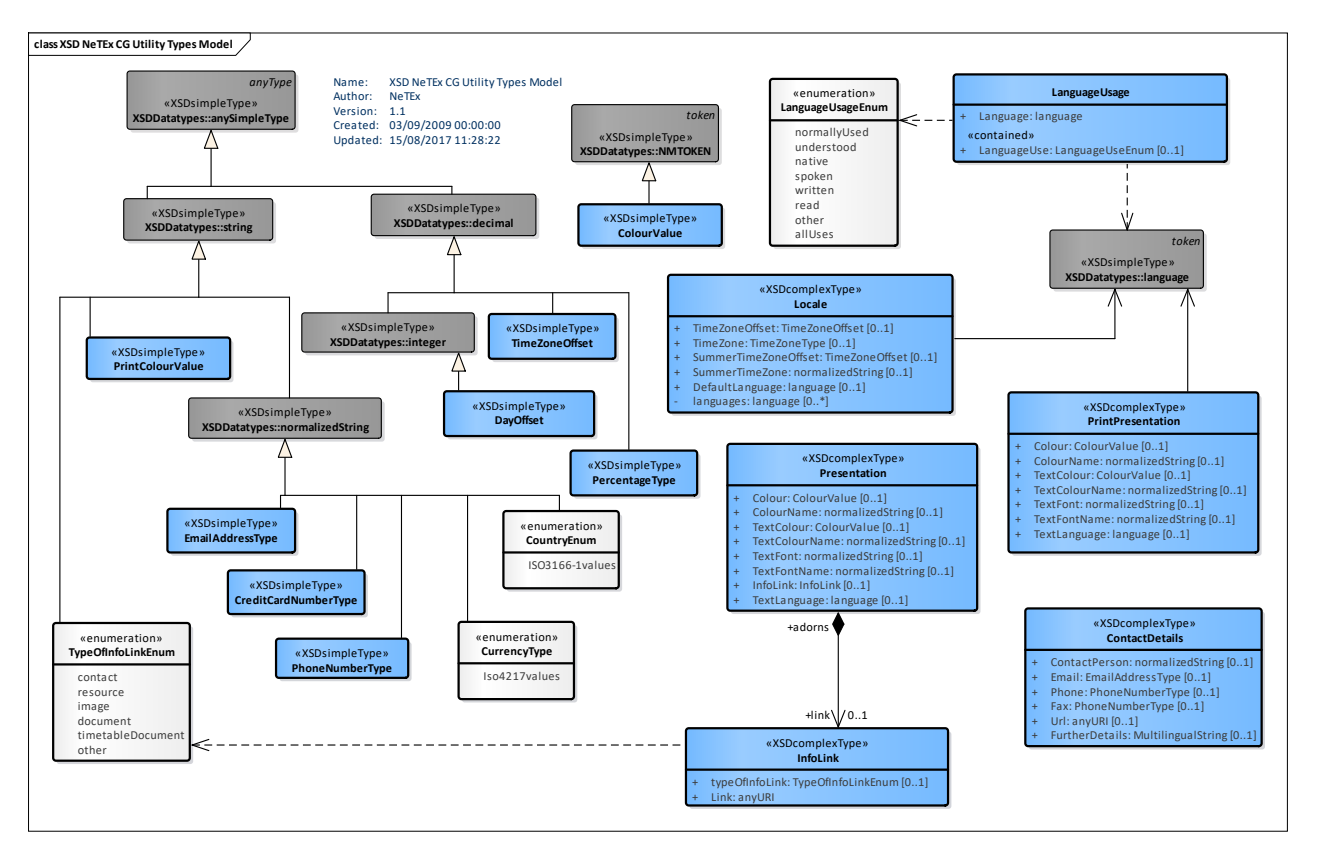

**Figure 112 — NeTEx Utility Types – Physical Model (UML)**

The available NeTEx utility types are shown in the following table. Some types are simple and are not described further. Others are complex and are described further below.

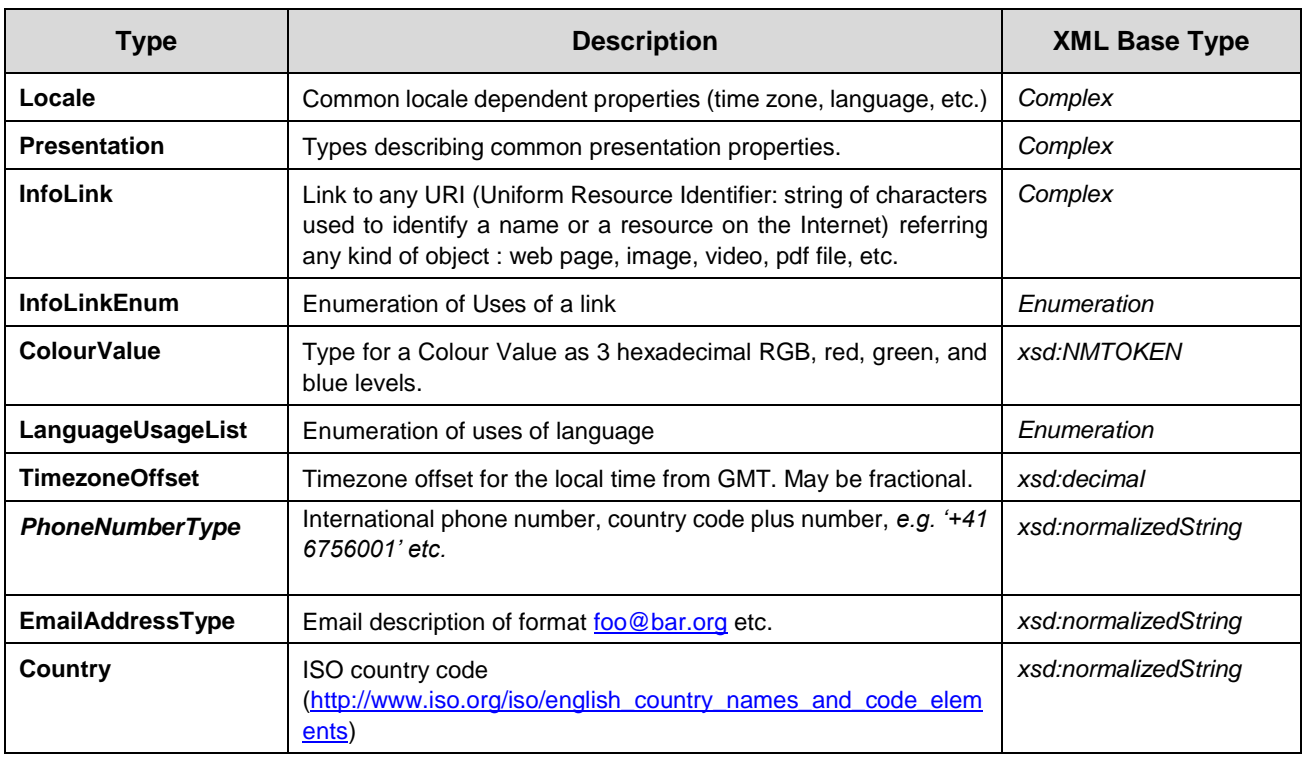

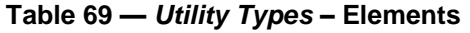

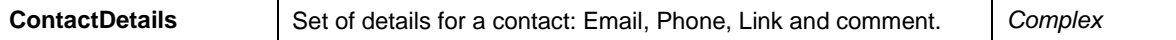

## **7.6.2.3.1 Locale – Model Type**

Parameters relating to locale to be used when presenting data.

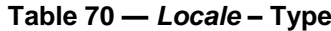

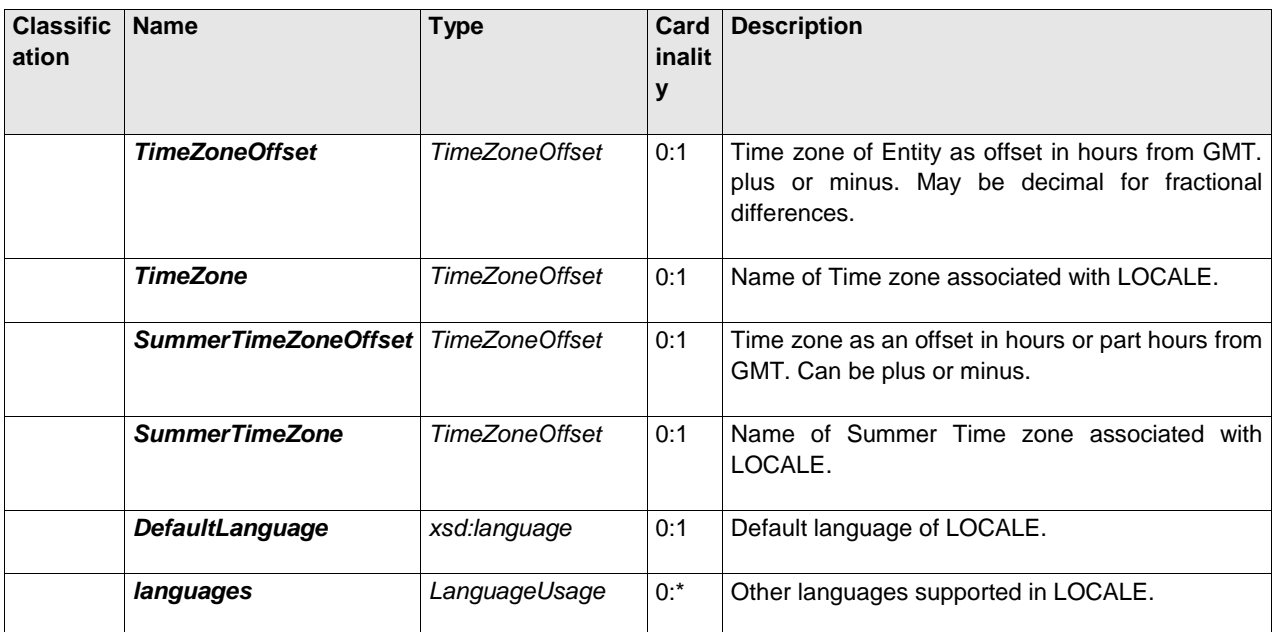

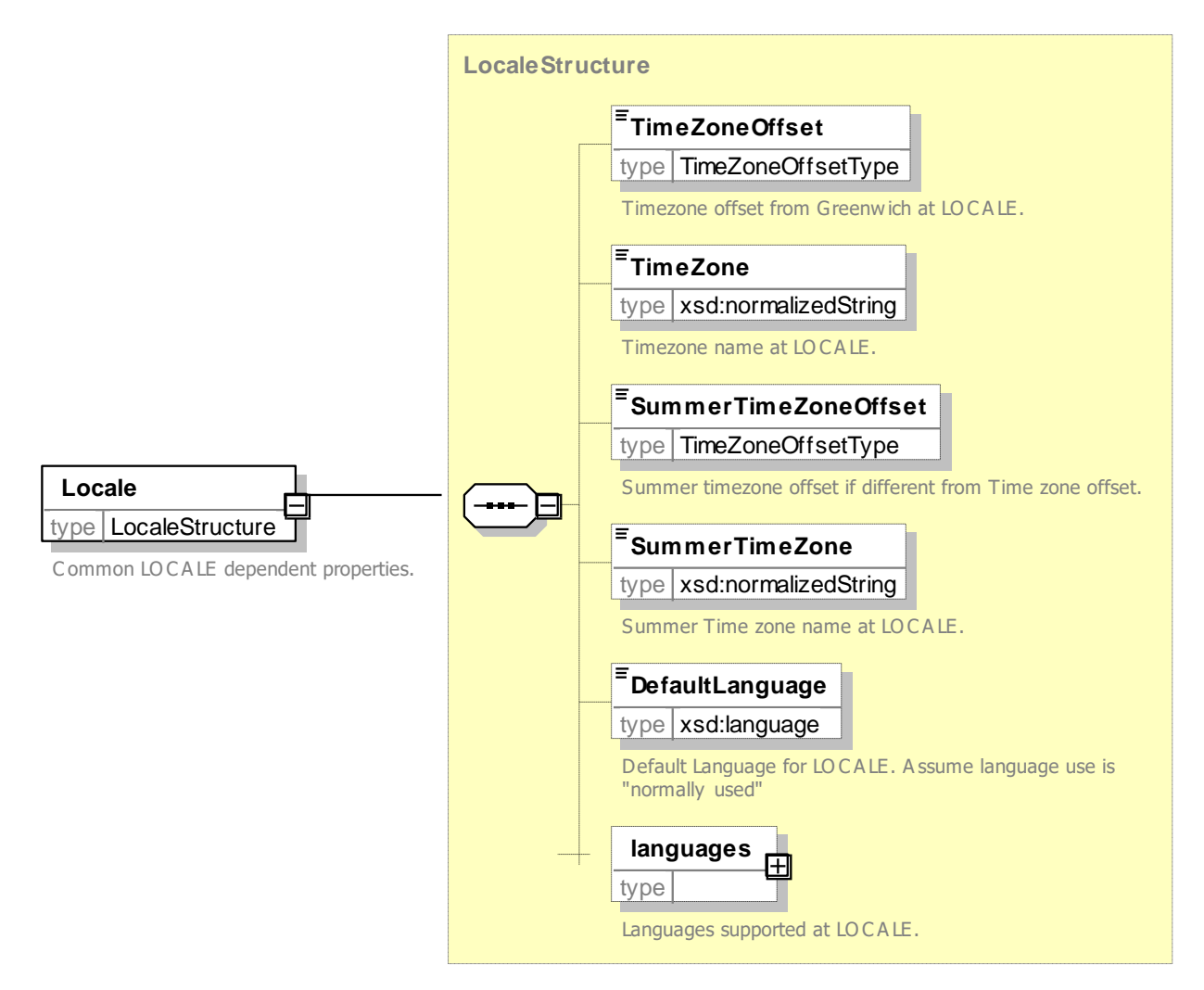

**Figure 113 —** *Locale –* **Element**

### **7.6.2.3.2 LanguageUsage – Model Type**

A description of language usage available at the LOCALE, based on UN standard terms.

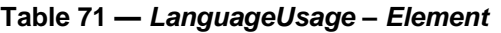

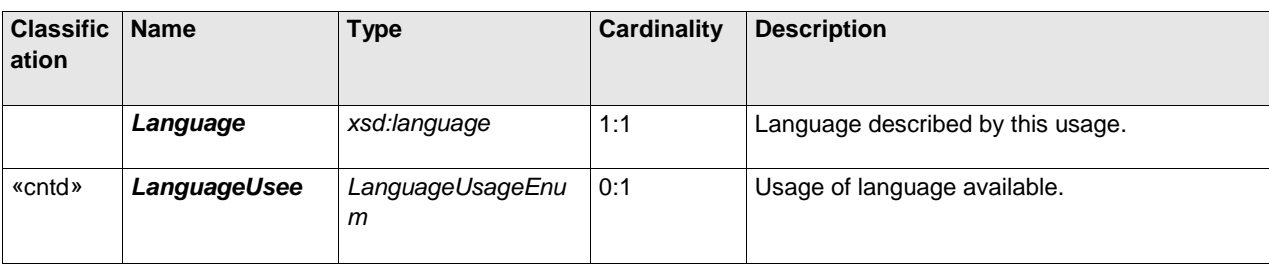

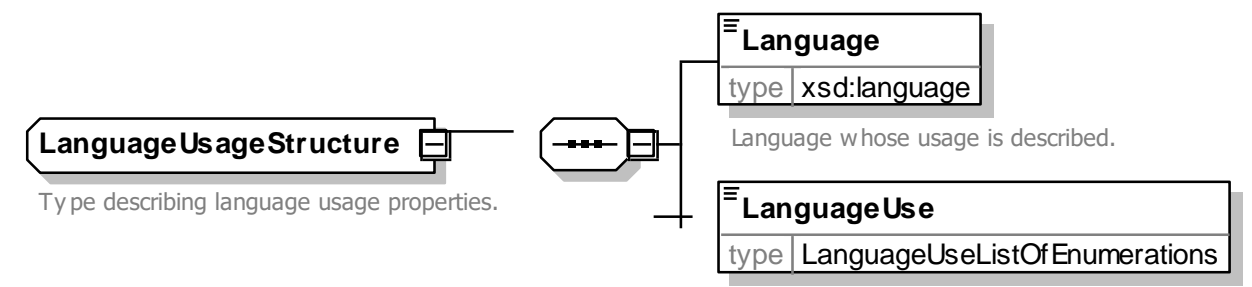

Usages of language supported. Based on

### **Figure 114 —** *LanguageUsage –* **Element**

**Table -72 —** *LanguageUsage –* **Allowed Values**

#### 7.6.2.3.2.1 **LanguageUsage – Allowed Values**

Allowed values for Language usage (*LanguageUsageEnum*),

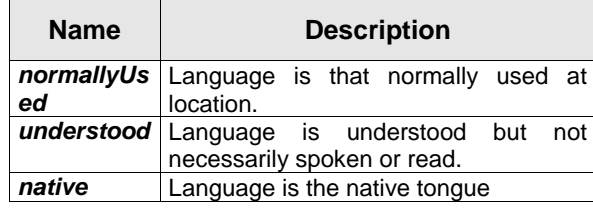

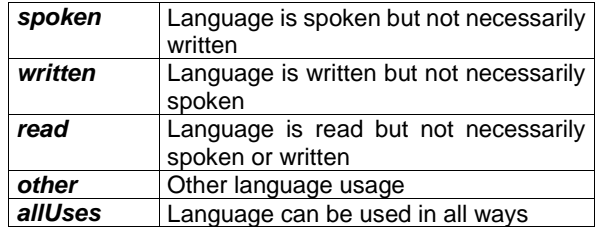

### **7.6.2.3.3 Presentation – Model Type**

Set of PRESENTATION values used to control appearance of an element.

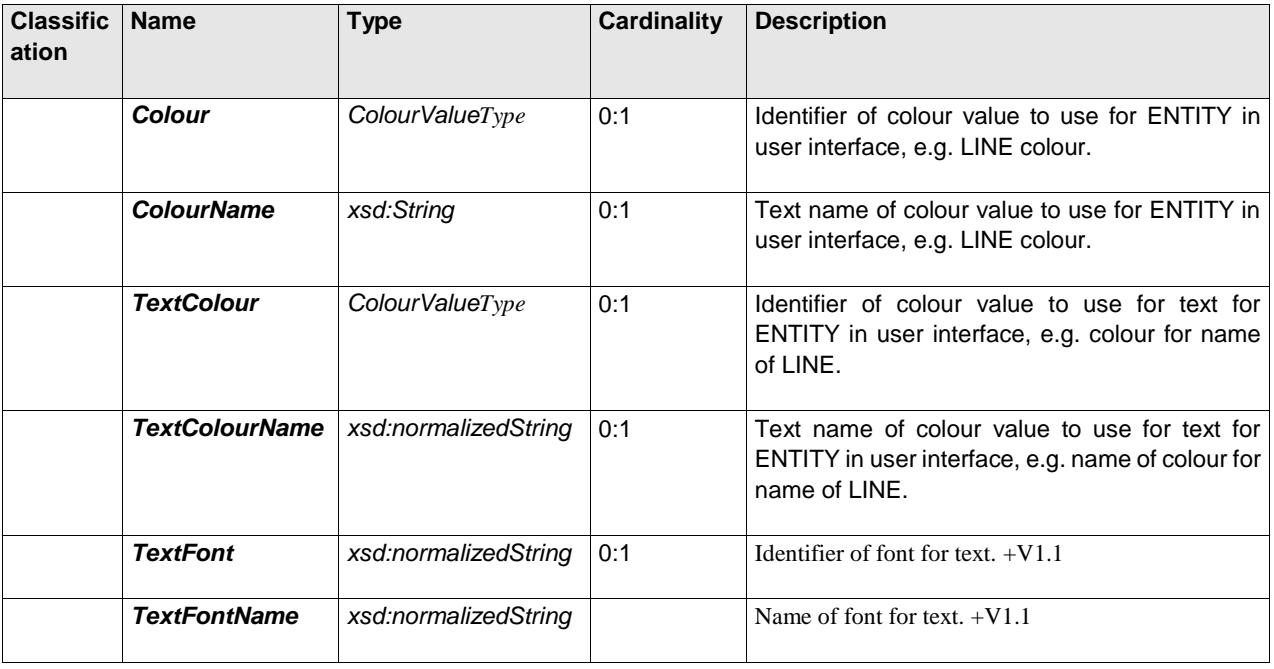

### **Table 73 —** *Presentation* **– Type**

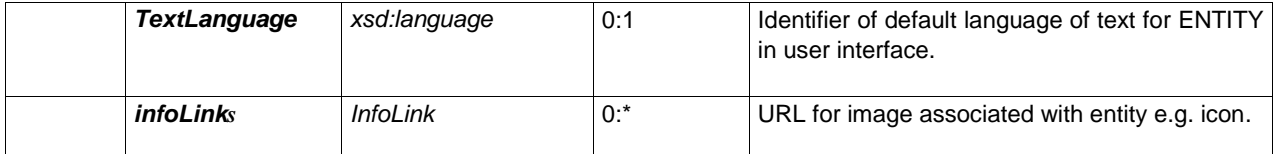

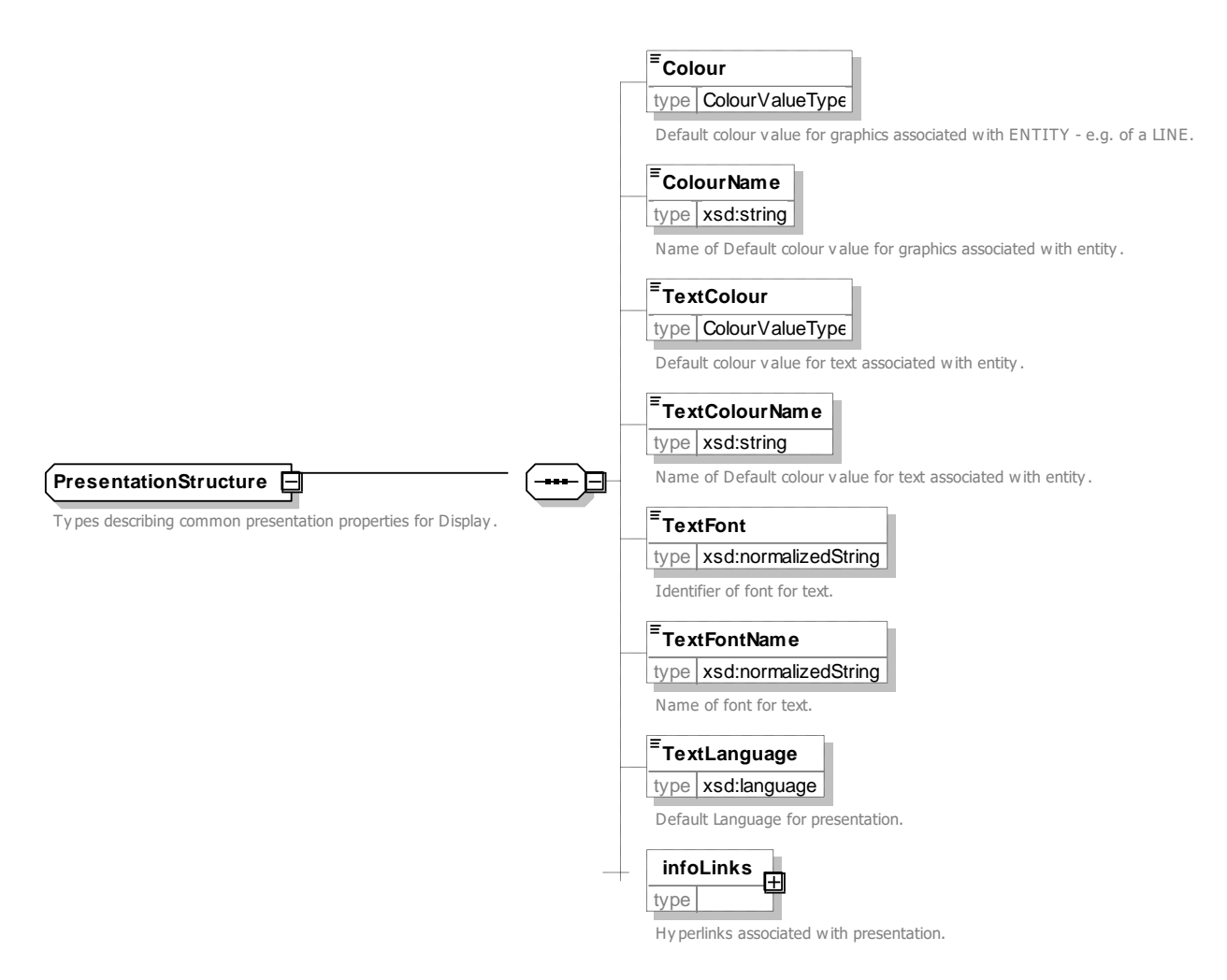

**Figure 115 —** *Presentation – XSD*

### **7.6.2.3.4 PrintPresentation – Model Type**

Set of PRESENTATION values used to control appearance of an element in printed ,aterial .

**Table 74 —** *PrintPresentation* **– Type**

| <b>Classific</b><br>ation | <b>Name</b>       | Type            | Cardinality | <b>Description</b>                                                                   |
|---------------------------|-------------------|-----------------|-------------|--------------------------------------------------------------------------------------|
|                           | <b>Colour</b>     | ColourValueType | 0:1         | Identifier of colour value to use for ENTITY in<br>user interface, e.g. LINE colour. |
|                           | <b>ColourName</b> | xsd:String      | 0:1         | Default colour value for printed text associated<br>with entity                      |

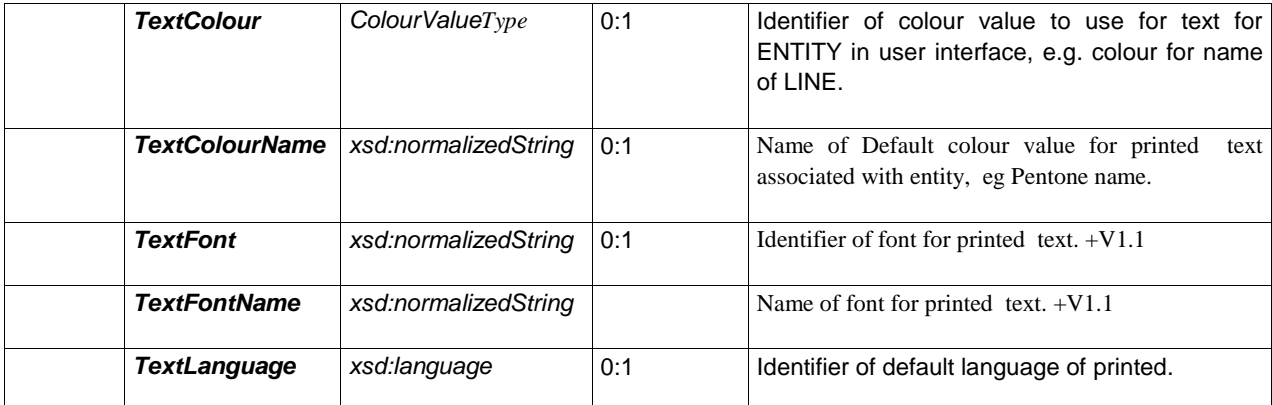

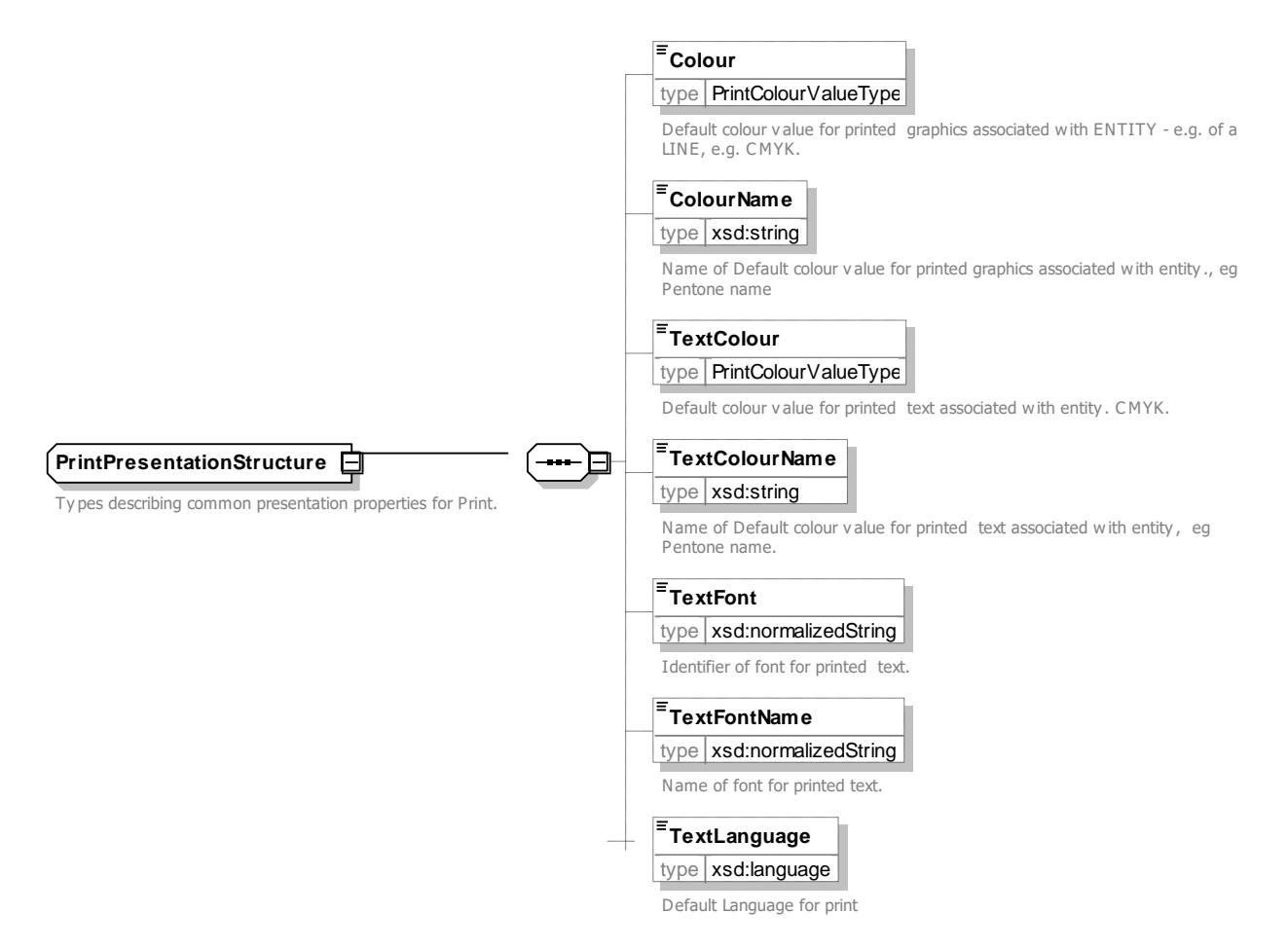

**Figure 116 —** *PrintPresentation – XSD*

### **7.6.2.3.5 InfoLink – Model Type**

Info Link defines a URL with a content type.

**Table 75 —** *InfoLink* **– Type**

| <b>Classific   Name</b> | Type | <b>Cardinality</b> | <b>Description</b> |
|-------------------------|------|--------------------|--------------------|
| <b>ation</b>            |      |                    |                    |

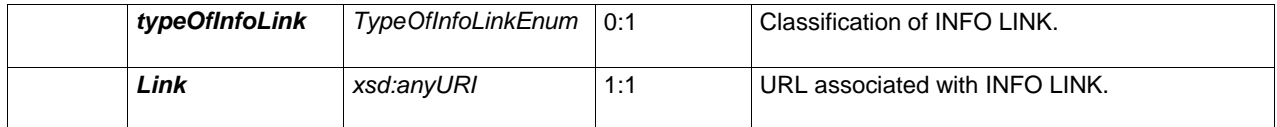

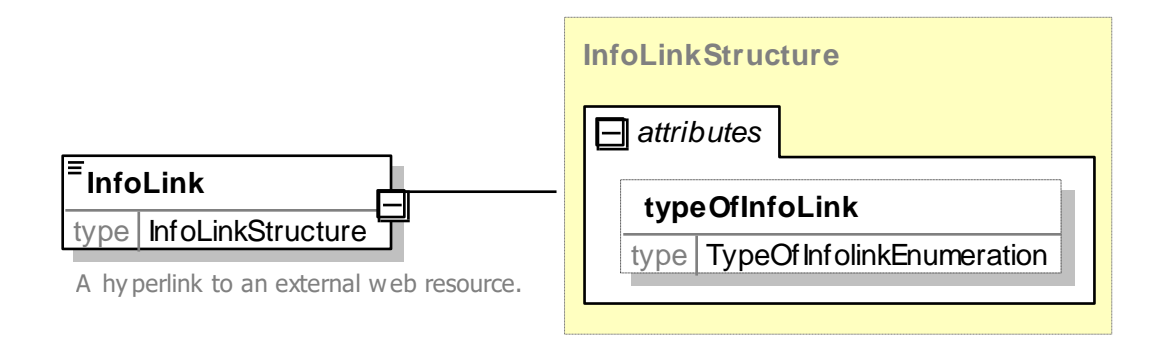

**Figure 117 —** *InfoLink – XSD*

### $7.6.2.3.5.1$ **TypeOfInfoLink – Allowed Values**

Allowed values for Type of InfoLink (*TypeOfInfoLinkEnum*)

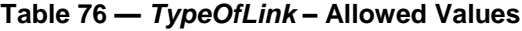

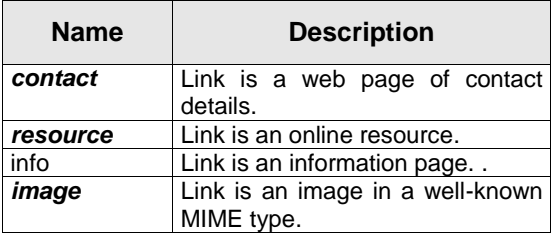

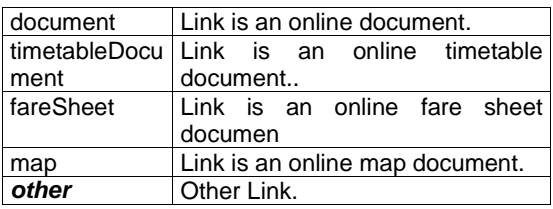

### **7.6.2.3.6 ContactDetails – Model Element**

Details of a contact.

### **Table 77 —** *ContactDetails – Element*

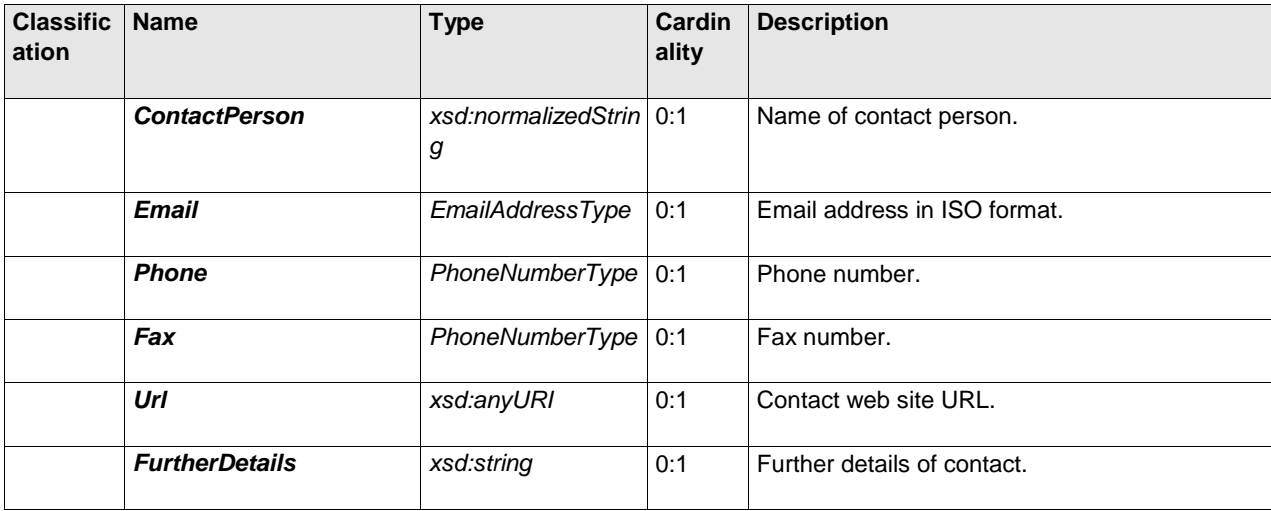

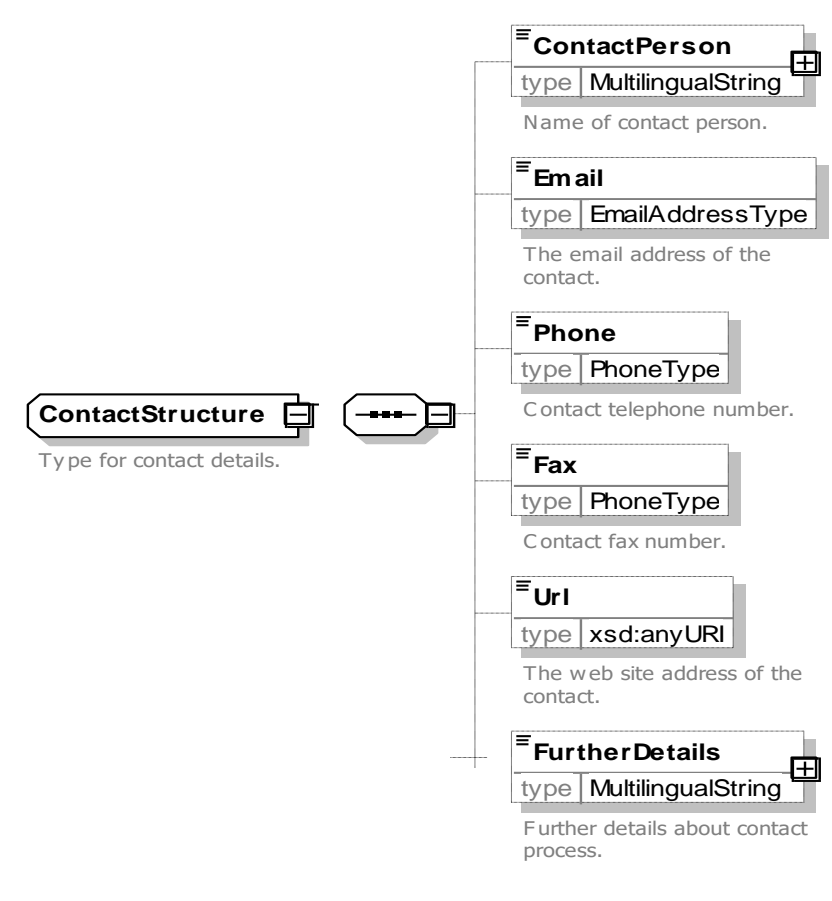

**Figure 118 —** *ContactDetails – XSD*

### **7.6.2.3.7 Country – Allowed Values**

Allowed values for ISO country identifier (*CountryEnum*).

### **Table -78 —** *Country –* **Allowed Values**

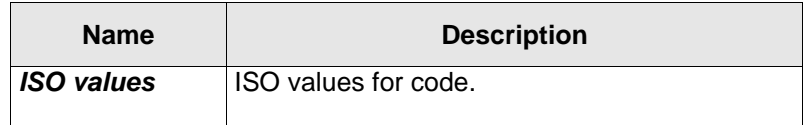

### **7.6.2.3.8 CompassOctant – Allowed Values**

Allowed values for Compass Octants (*CompassOctantEnum*)

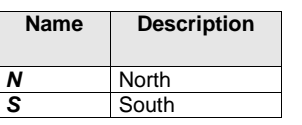

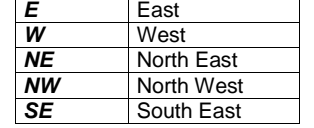

**Table -79 —** *CompassOctant –* **Allowed Values**

**SW** South West

### **7.6.2.3.9 KeyList – Model Element**

Set of arbitrary key value pair that can be associated with any DATA MANAGED OBJECT. Provides an extension mechanism.

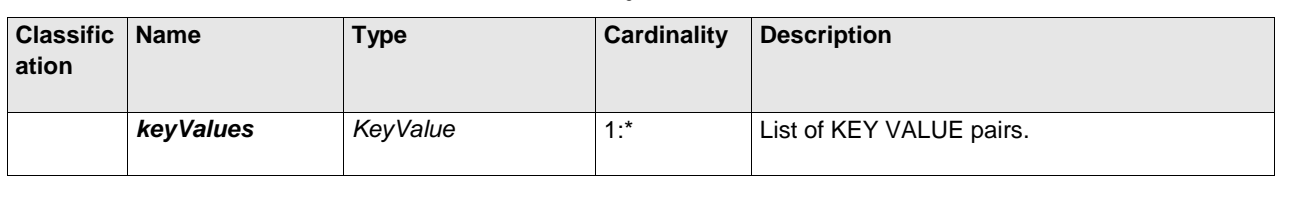

### **Table 80 —** *KeyList – Element*

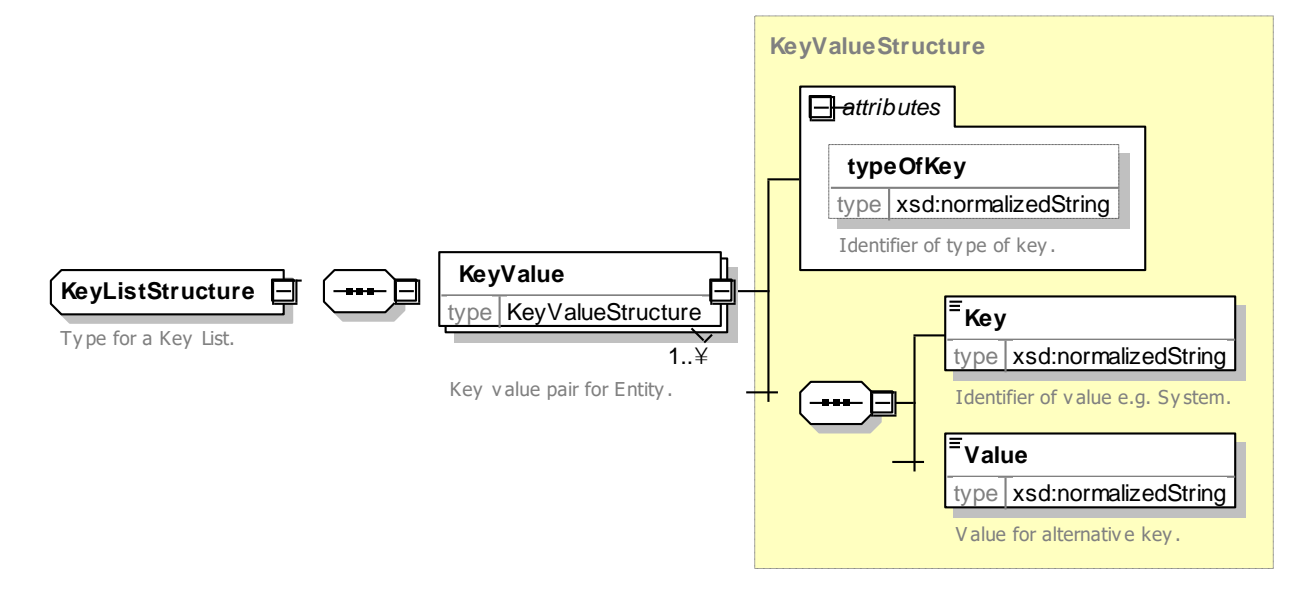

**Figure 119 —** *KeyList* **&** *KeyValue– XSD*

### **7.6.2.3.10 KeyValue – Model Element**

An arbitrary key value pair which may be associated with a DATA MANAGED OBJECT.

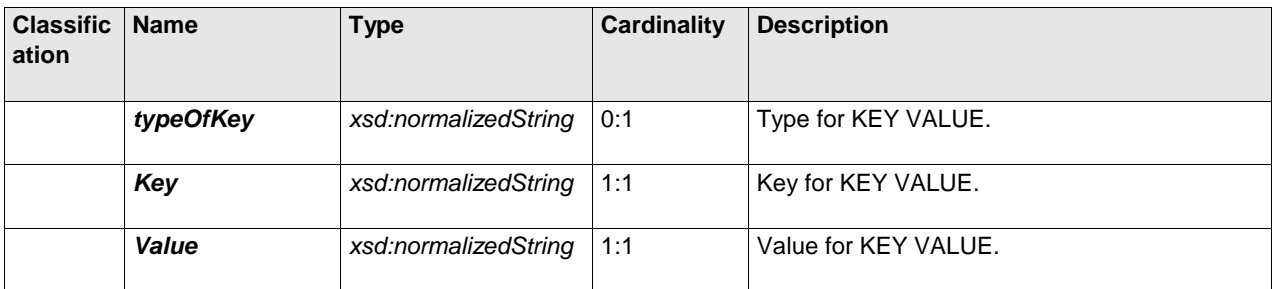

### **Table 81 —** *KeyList – Element*

### **7.6.2.3.11 MultilingualString – Model Type**

*MultilingualString* allows the definition of a string in a specific Natural Languages.

| <b>Classific</b><br>ation | <b>Name</b> | <b>Type</b>          | Cardinali<br>ty | <b>Description</b>                         |
|---------------------------|-------------|----------------------|-----------------|--------------------------------------------|
|                           | lang        | xsd:language         | 0:1             | Language in which the string is expressed. |
|                           | textIdType  | xsd:normalizedString | 0:1             | Numeric text id associated with text.      |

**Table 82 —** *MultilingualString* **– Type**

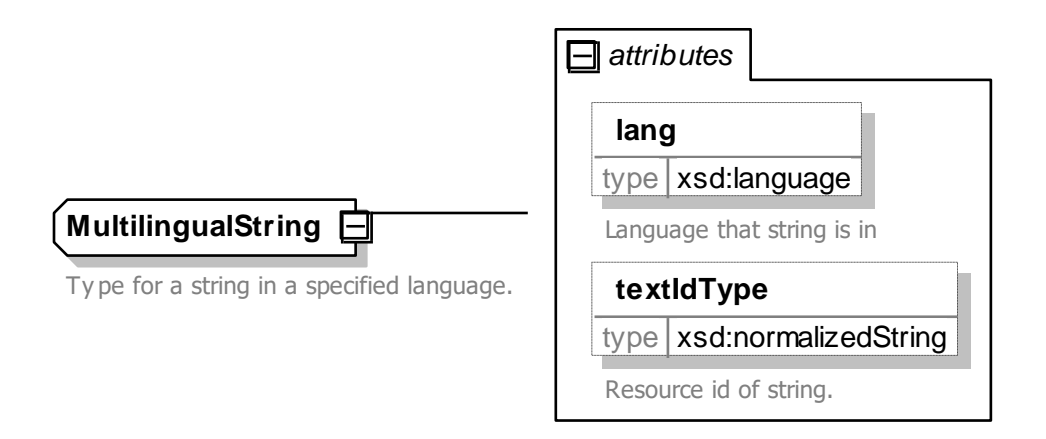

**Figure 120 —** *MultilingualString – XSD*

### **7.6.2.3.12 PrivateCode – Model Type**

**PrivateCode** allows the association of an arbitrary code with certain elements.

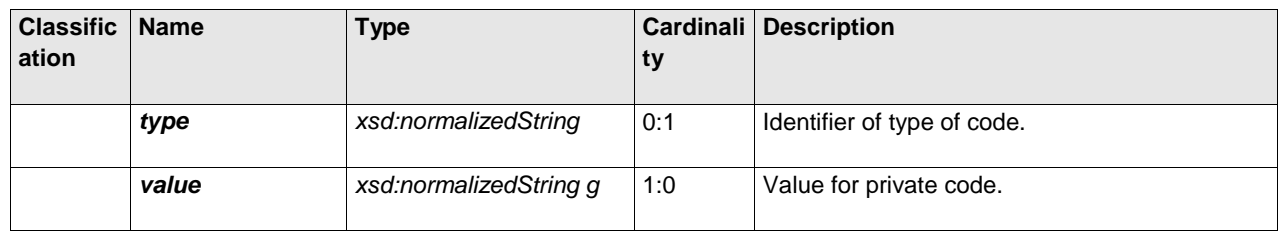

### **Table 83 —** *PrivateCode* **– Type**

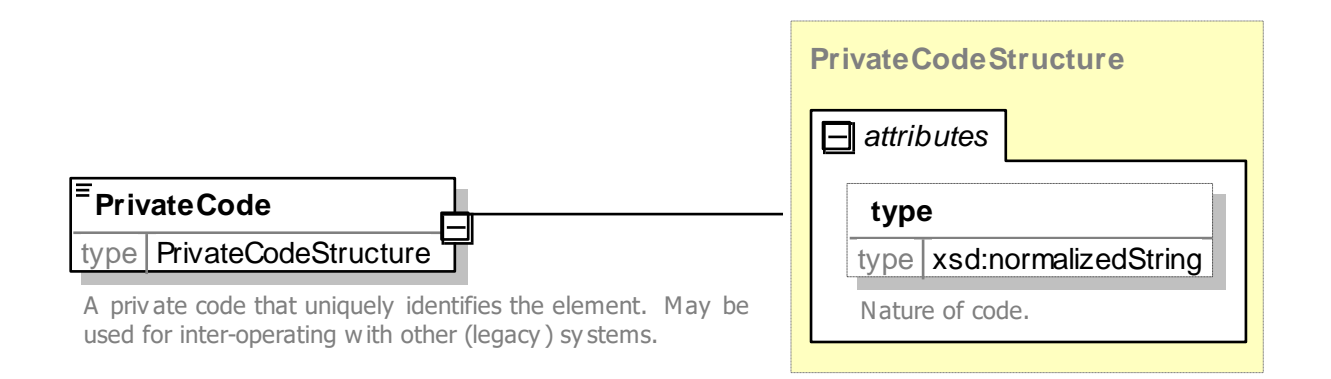

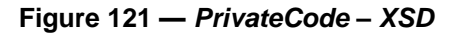

### **7.6.3 Location Model**

### **7.6.3.1 LOCATION – Conceptual MODEL**

The Location provides a representation of the basic coordinates of those entities that are located in space, for example, POINTs and LINKs and ZONEs.

NeTEx uses a subset of the OGC GML (Geographic Mark-up language) schema to defined coordinates. This allows different spatial reference systems (SRS) to be used to express the geographic location of objects of different shape (point, linestring, polygon, and multi-points if using the OGC normalised wording at

[http://www.opengeospatial.org/standards,](http://www.opengeospatial.org/standards)). The spatial reference defines an ellipsoid, a datum using that ellipsoid, and either a geocentric, geographic or projection coordinate system. The projection also always has a geographic coordinate system associated with it.

Some of the commonly used spatial reference systems are: 4326 - [WGS 84 Long Lat,](http://spatialreference.org/ref/epsg/4326/) 4269 - [NAD 83 Long](http://spatialreference.org/ref/epsg/4269/)  [Lat,](http://spatialreference.org/ref/epsg/4269/) 3395 - [WGS 84 World Mercator](http://spatialreference.org/ref/epsg/3395/) :: > but several hundred are available depending on the country, needed precision, purpose of the location, etc. See<http://spatialreference.org/> for more details.

The location of a POINT is dependent on the LOCATING SYSTEM used. Given a LOCATING SYSTEM, every POINT may be located in this system by a LOCATION. One of the classical ways to locate a POINT is to assign coordinates to it. The LOCATION is hence defined by two coordinates in a two-dimensional representation and possibly by a third coordinate relating the point to a surface. Examples of coordinates are x- and y-values in a plane graphic or diagram, degree of longitude and latitude on a globe, GPS-coordinates, the angle to the North and the distance from an origin, etc.

Every LOCATION must be defined according to one and only one LOCATING SYSTEM and must be located at one and only one POINT. Any POINT may be located by one or more LOCATIONs, each of which may refer to only one LOCATING SYSTEM. The LCOATING SYSTEM may be specified implicitly by the context (e.g. on the VERSION FRAME, or on an individual LOCATION.

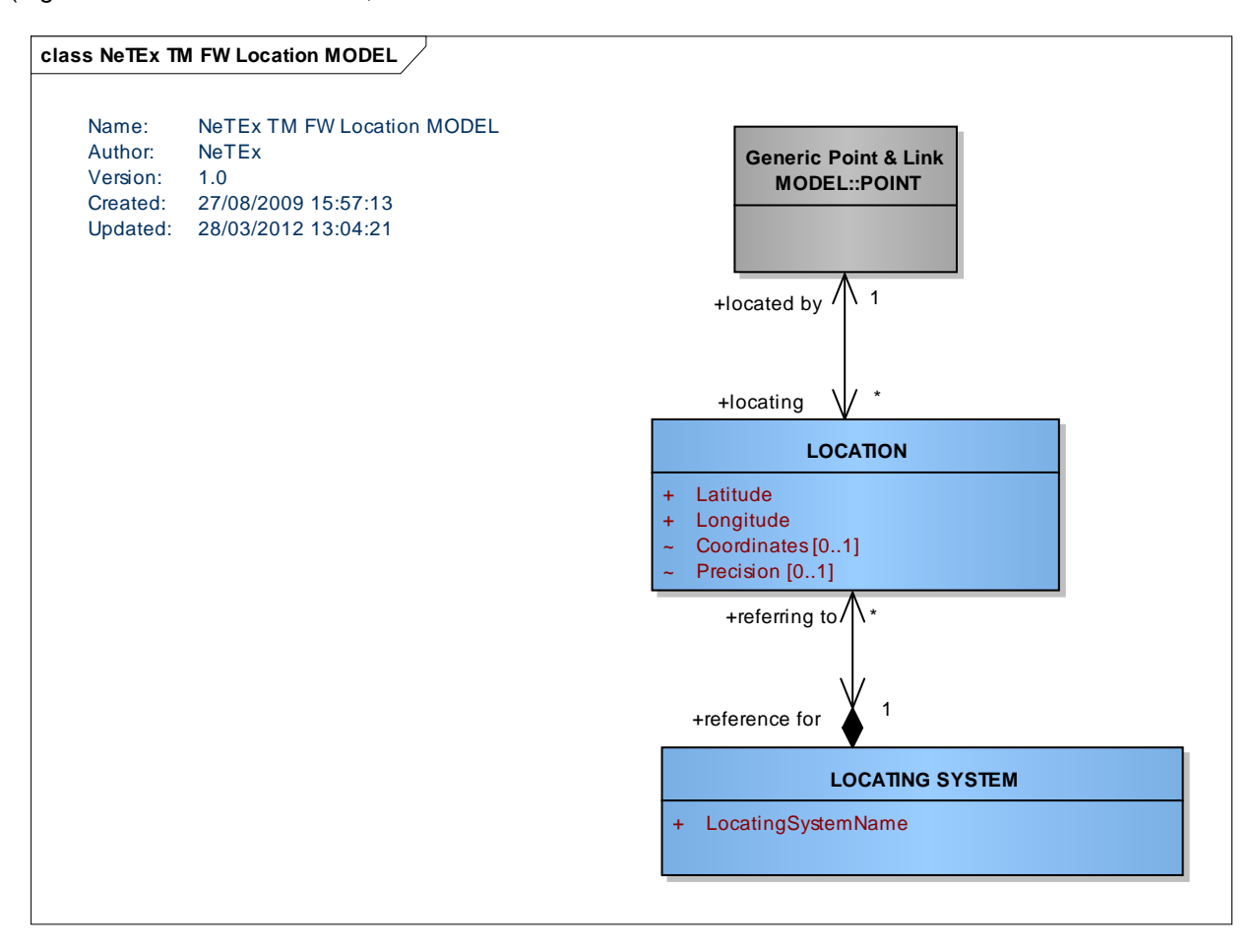

**Figure 122 — Location – Conceptual MODEL (UML)**

### **7.6.3.2 Location – Physical Model**

The Location Physical model defines LOCATION and LOCATING system and a number of base types.

The NeTEx encoding has special support for an encoding of LOCATION as separate Longitude and Latitude coordinates using the widely used WGS84 geodetic location system (as used by the Global Positioning System, GPS), which can specify a location anywhere on earth. This allows values to be validated using an XML data type and the built-in capabilities of any XML validator.

Alternatively (or as well), locations may be encoded in the coordinates of another LOCATION SYSTEM as specified by a *SrsName* and in accordance with the GML standard. Coordinates specified in this way are not validated by the XML but must be checked by an application importing a NeTEx Document.

The LOCATING SYSTEM can be stated at different levels of specificity: a default *SrsName* can be specified at the VERSION FRAME to apply to all LOCATIONa in the frame which do not specify their own value.

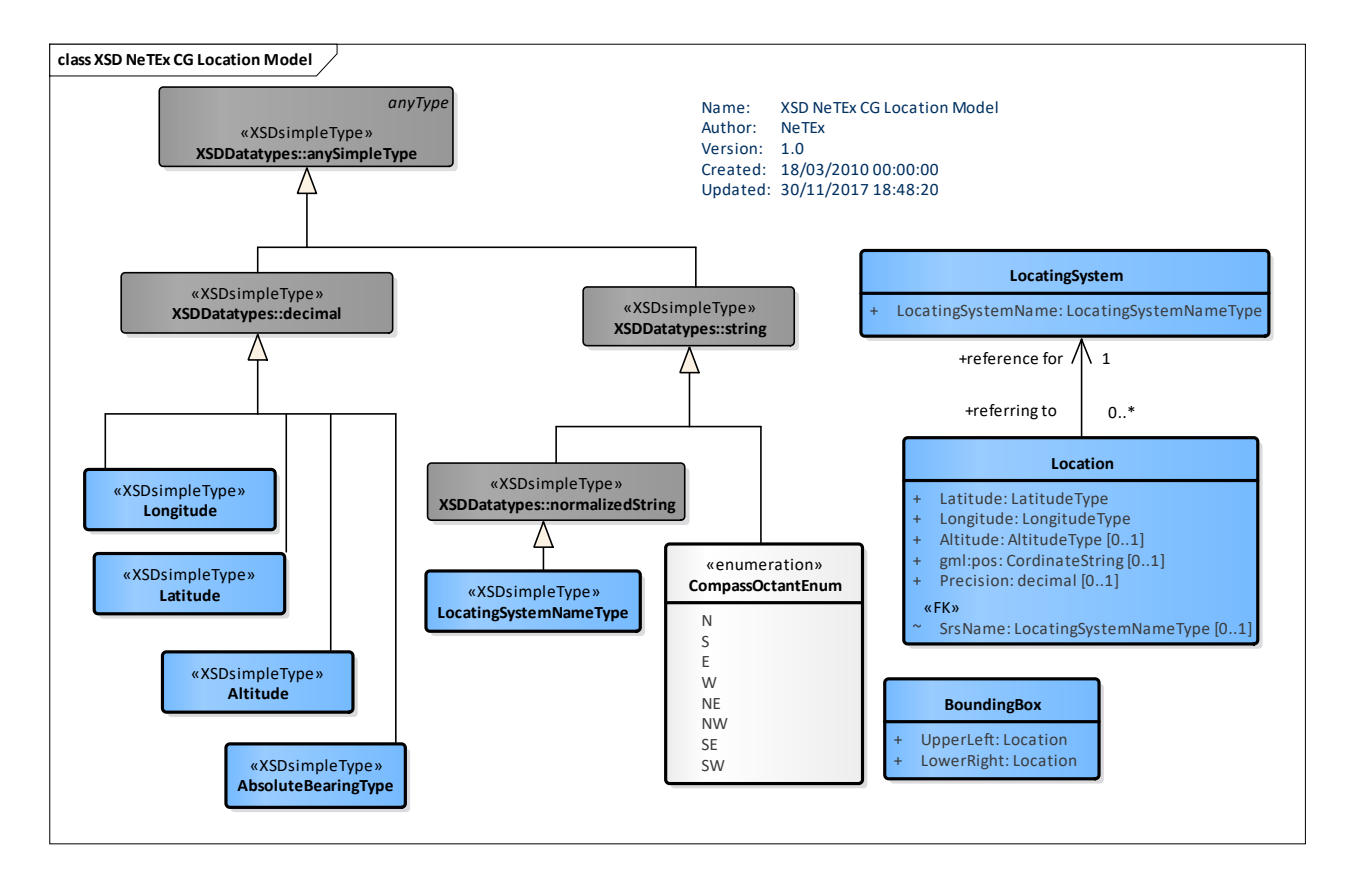

**Figure 123 — Location – Physical Model (UML)**

The *srsName* is usually composed of Author name and the unique Integer ID defined by an authority of the respective spatial reference system. For example, the common WGS 84 longitude-latitude locating system has an *srsName* identifier of '*EPSG:4326'*. Similarly the '*Massachusetts State Plane NAD 83 meters'* locating system would be referred to as '*EPSG:26986'.* Many commonly used Spatial Reference IDs have the authority *European Petroleum Survey Group (EPSG*). See <http://www.epsg-registry.org/> or <http://spatialreference.org/> for more details.

The coordinates themselves are provided as a standard ISO OGC coordinate string (see *gml:Coordinates Type* in [http://www.opengeospatial.org/standards/gml\)](http://www.opengeospatial.org/standards/gml).

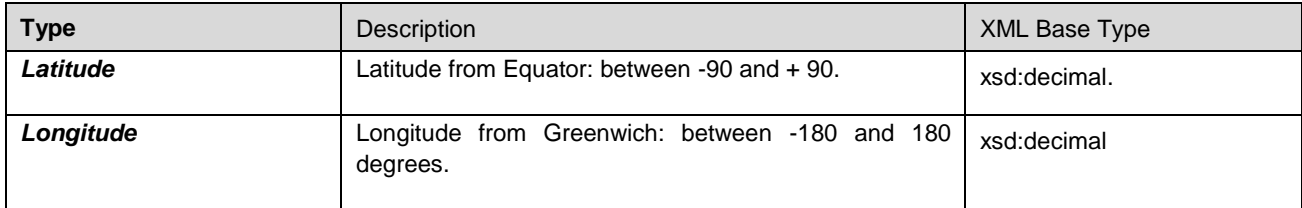

### **Table 84 —** *Location* **– Types**

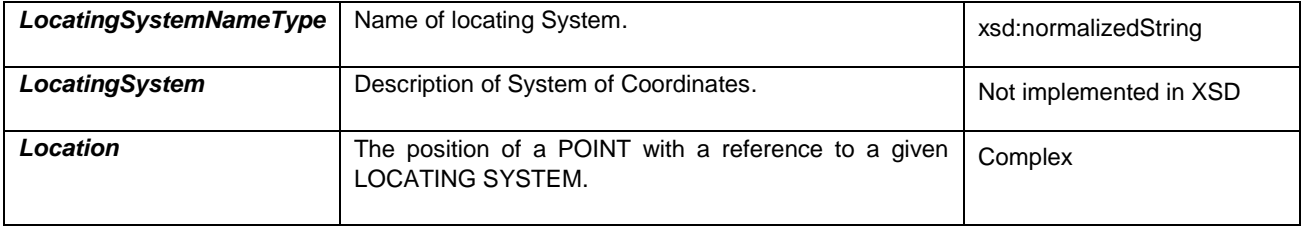

### **7.6.3.3 Location – Attributes and XSD**

### **7.6.3.3.1 LocatingSystem – Model Element**

The system used as reference for location and graphical representation of the network and other spatial objects.

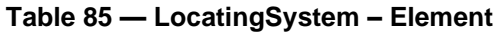

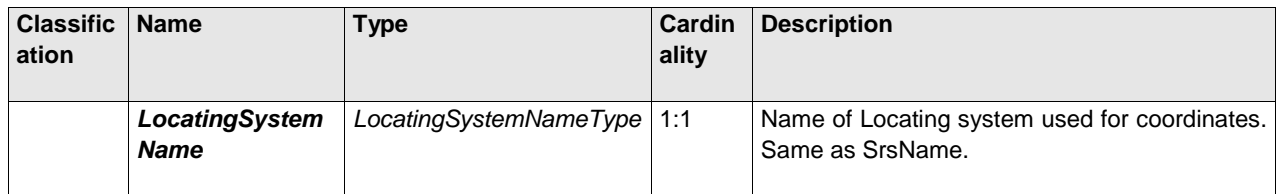

The LOCATING SYSTEM is not implemented in the XSD.

### **7.6.3.3.2 Location – Model Element**

The position of a POINT with a reference to a given LOCATING SYSTEM (e. g. coordinates).

### **Table 86 —** *Location – Element*

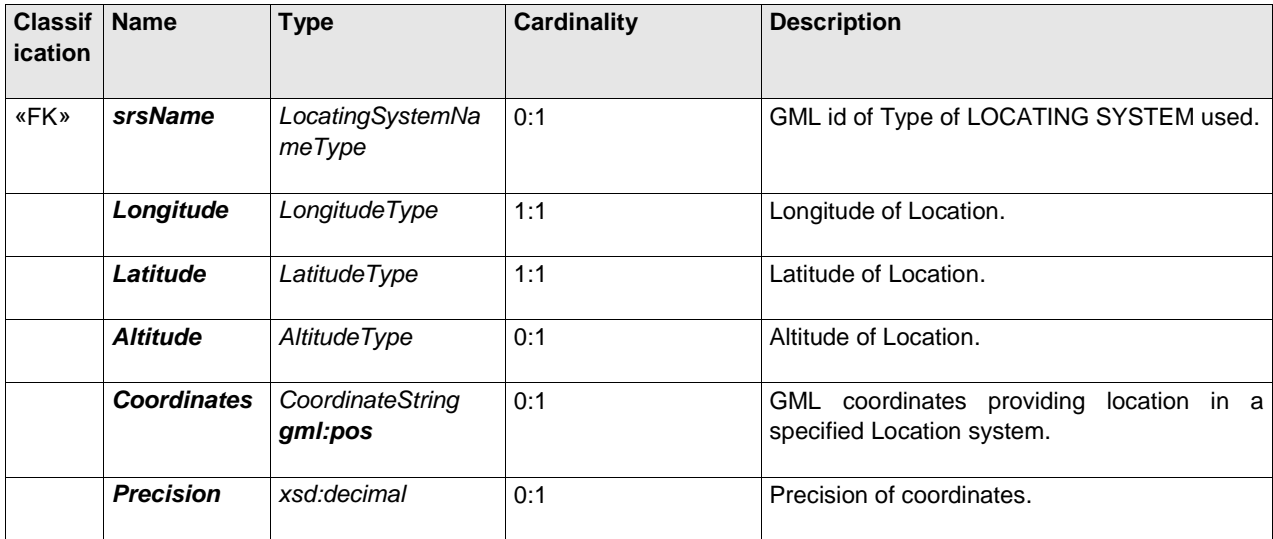

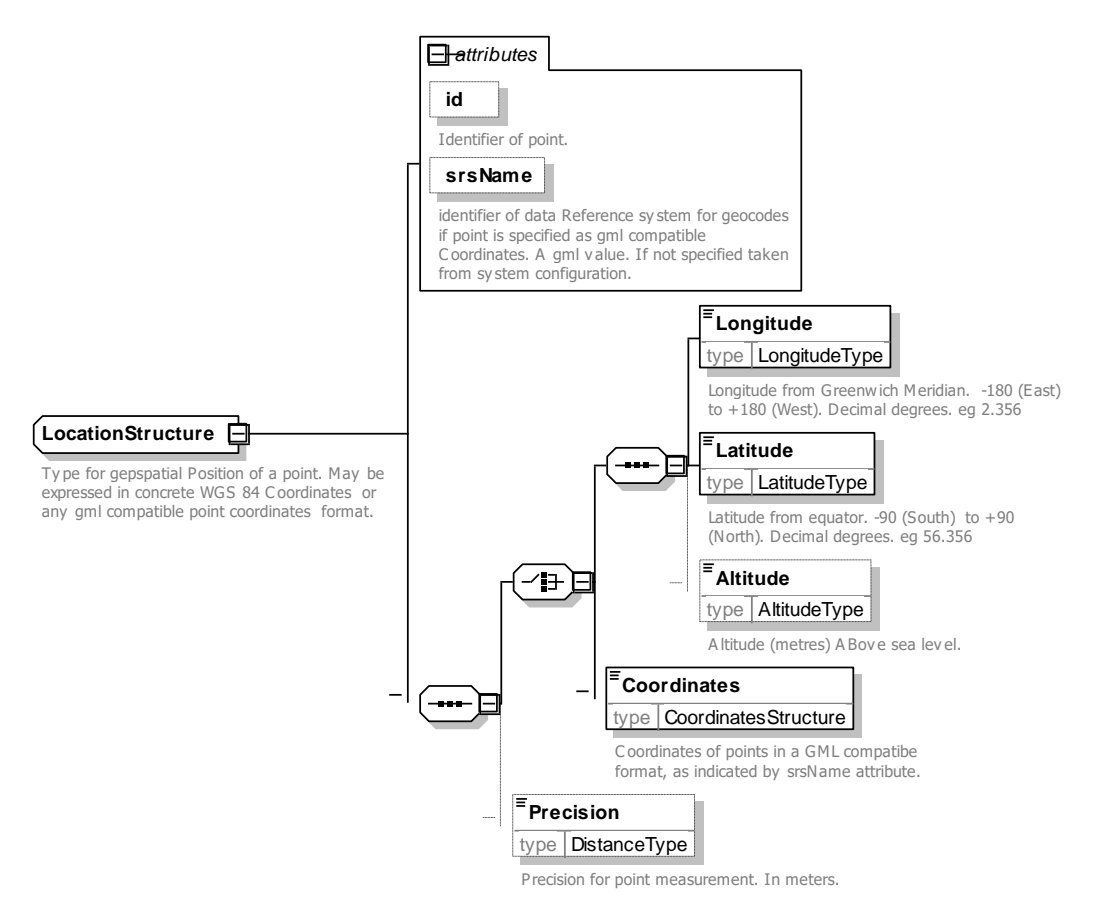

**Figure 124 —** *Location – XSD*

### **7.6.3.4** *XML Examples of encoding a Location*

### **7.6.3.4.1 Encoding a Point Location with WSG84 coordinates – XML Example**

The following example shows the use of a *Location* to specify the coordinates of a point.

The first example uses WGS84 latitude and longitude. No explicit srsName needs to be specified.

### EXAMPLE

```
<ServiceFrame version="1" id="bar: SF01">
    <Name>Stops for winter timetable for route 24 </Name>
    <routePoints>
        <RoutePoint version="any" id=" bar: 01
            <Name>Point in Road near Stop A</Name>
            <Location>
    <Longitude>53.0000</Longitude>
    <Latitude>0.1000</Latitude>
            </Location>
        </RoutePoint>
        <RoutePoint version="any" id=" bar: 02>
            <Name>Point in Road near Stop B</Name>
            <Location>
    <Longitude>53.0000</Longitude>
    <Latitude>0.2000</Latitude>
            </Location>
        </RoutePoint>
```
### **7.6.3.4.2 Encoding a Point Location with Grid coordinates – XML Example**

The second example uses UK OS grid coordinates, EXAMPLE

```
<StopPlace version="any" created="2006-09-11T15:42:00" id="mybus:StopPlace:SP003C">
    <Name>Place C</Name>
    <Centroid>
    <Location>
        \langleqml:pos srsName="UKOS">524811 170666 </qml:pos>
    </Location>
    </Centroid>
```
### **7.6.3.4.3 Encoding a Line with WSG84 coordinates – XML Example**

The third example uses WGS84 coordinates encoded with a srSName to encode a GML Line String:

### EXAMPLE

```
<ServiceJourney version="any" id="mygtfsxm:ServiceJourney:AB2o">
    <LinkSequenceProjection version="any" id="mygtfsxm:AB2o">
        <gml:LineString srsName="WGS84" gml:id="AB2o">
<gml:pos>53.00 1.00</gml:pos>
<gml:pos>53.10 1.10</gml:pos>
<gml:pos>53.20 1.20</gml:pos>
        </gml:LineString>
    </LinkSequenceProjection>
</ServiceJourney>
```
### **7.6.4 Generic Grouping**

### **7.6.4.1 Introduction**

There is often a need in public transport to group objects into a set, for example a group of lines, group of points, etc. Some kinds of grouping are very frequent; others are specific to a particular local situation. NeTEx provides an explicit grouping mechanism that can be used for the more commonly found cases, such as GROUP OF LINEs, and a generic grouping mechanism that can be used to group any kind of object.

Grouping may be very useful in situations like:

- Defining a bus network by grouping a set of LINEs together,
- Defining a bus night network built from a subset of the LINEs in a network (or a subset of several networks),
- Defining a group of SCHEDULED STOP POINTs all belonging to the same town,
- etc.

### **7.6.4.2 GROUPING – Conceptual MODEL**

NOTE The following explanations use excerpts from Transmodel.

One or more ENTITies of any type may be grouped using a GROUP of ENTITies.

Objects like POINT, LINK, and LINK SEQUENCE may be grouped by the corresponding entities GROUP OF POINTS, GROUP OF LINKs, and GROUP OF LINK SEQUENCEs respectively.

Each of these groups can be classified by a PURPOSE OF GROUPING. Such a group is the association of specific elements of a given type into a group needed for a particular functional purpose (for example, WIRE ELEMENTs having a specific power supply type). The PURPOSE OF GROUPING refers to the functional purpose for which the associated groups of elements are defined.

Some other types of ENTITY also have an inherent grouping semantic. For example, for example STOP AREA (or also indeed ZONE) incorporates the generic concept of a grouping of POINTs.

The assignment of elements to groups of such elements is represented by many-to-many relationships. An ENTITY can belong to more than one group, either or for the same or a different PURPOSE OF GROUPING.

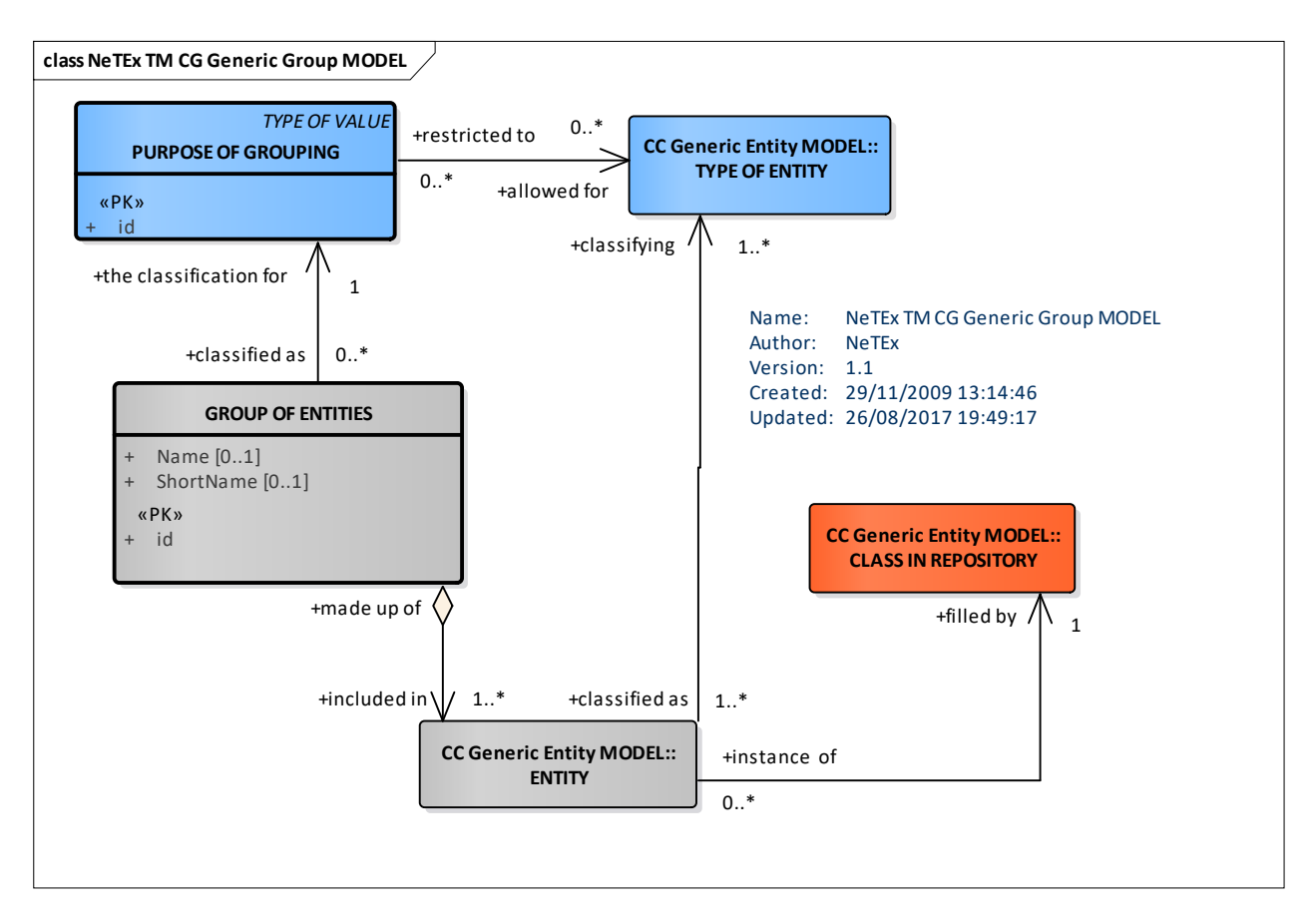

**Figure 125 — Generic Grouping – Conceptual MODEL (UML)**

## **7.6.4.2.1 Classifying Groups**

The PURPOSE of GROUPING can be used to explain the purpose of arbitrary groupings of elements and to specify the allowed members.

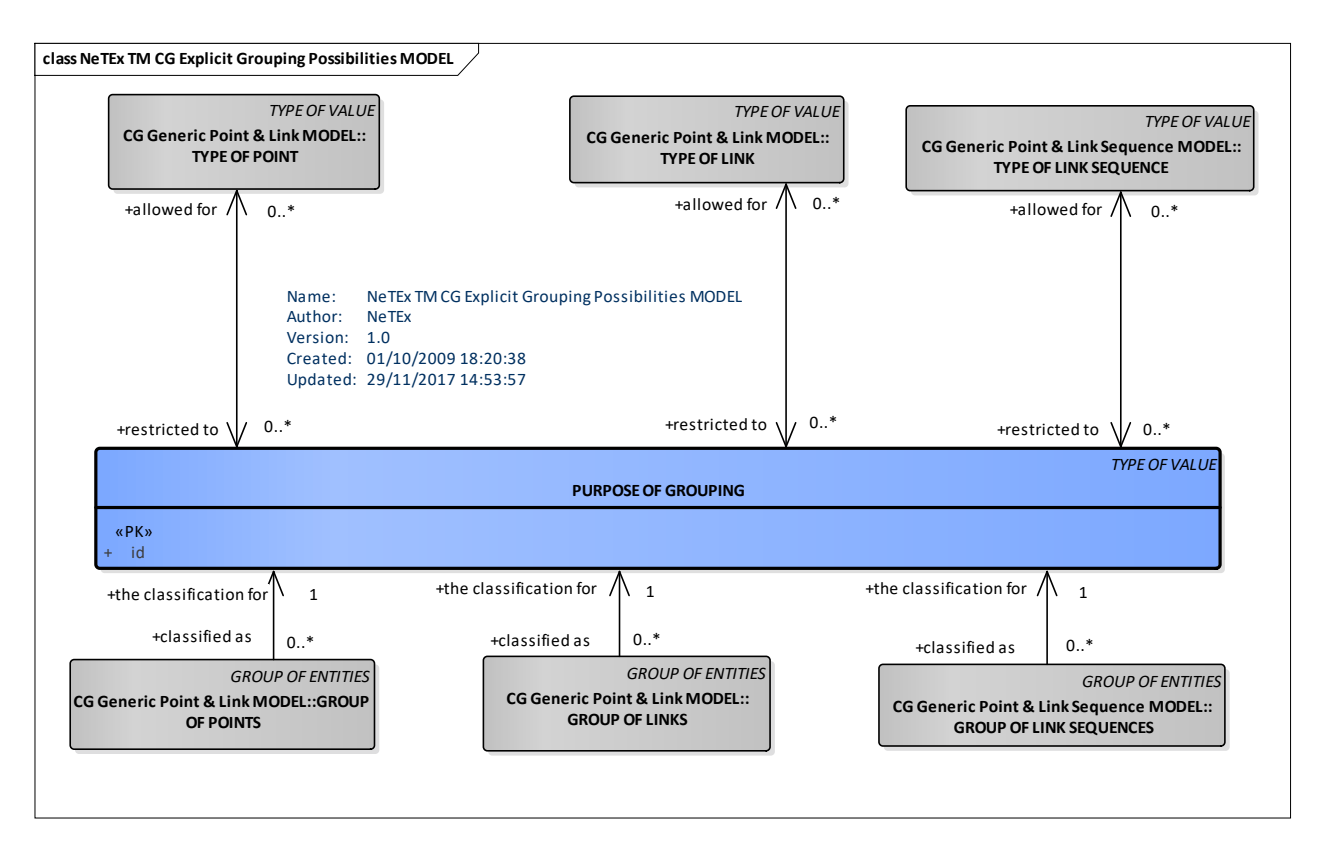

**Figure 126 — Classifying Groups – Conceptual MODEL (UML)**

### **7.6.4.3 Grouping – Physical Model**

The element *GroupOfEntities* which implements GROUP of ENTITies in the Physical model provides common attributes such as Name that are present on all groups. *GroupOfEntities* is abstract (as it is shared with other group classes with different types of member), but a concrete specialisation, *GeneralGroupOfEntities,* can contain entities of any type.

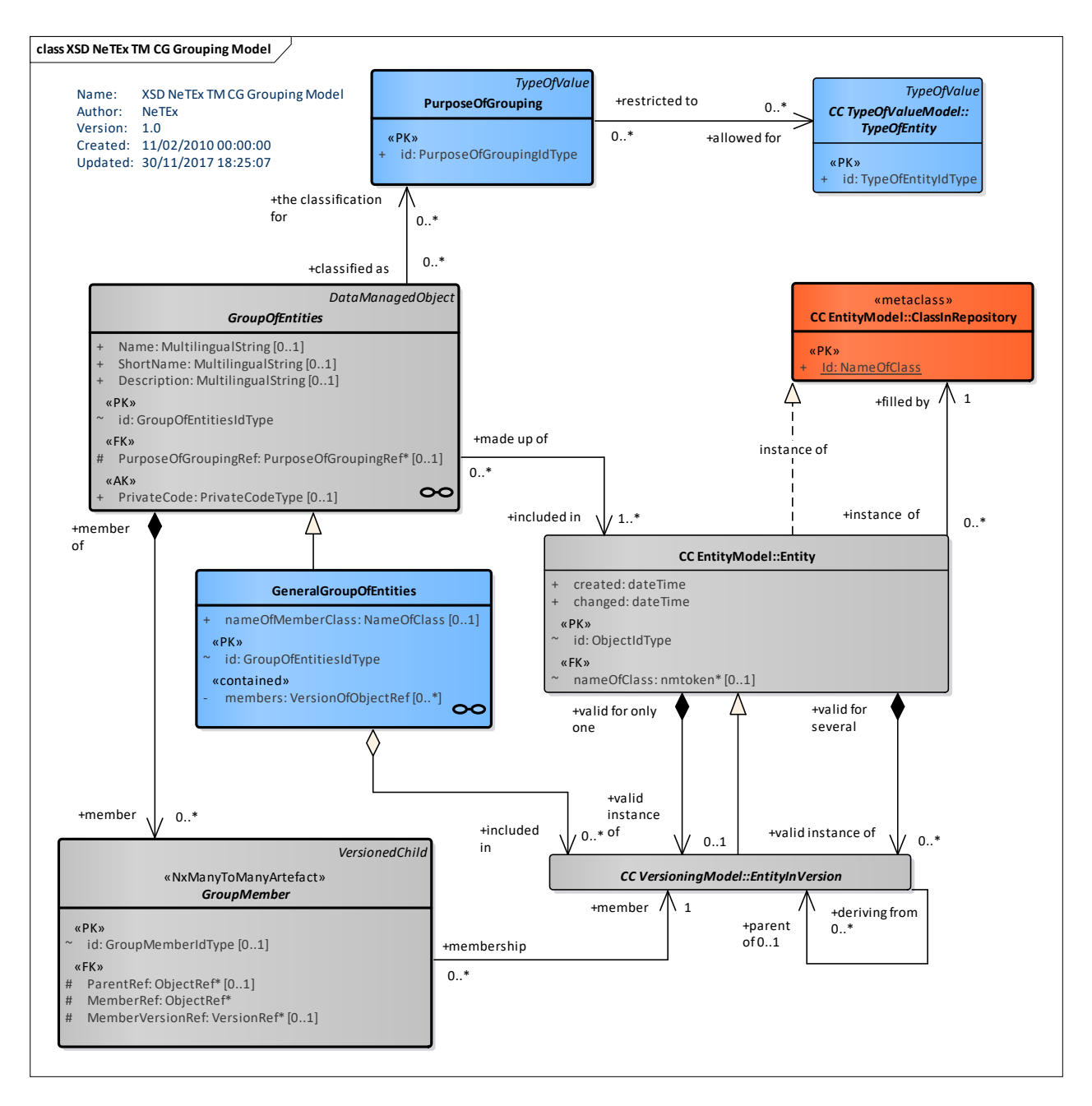

**Figure 127 — Generic Grouping – Physical Model (UML)**

### **7.6.4.3.1 Classifying Groups – Physical Model**

It is best practice always to use the type of generic grouping element that is most specific to the element being grouped, as this allows for type checking. For example, GROUP OF LINEs should be used to group a collection of LINEs and not GENERAL GROUP OF ENTITIES.

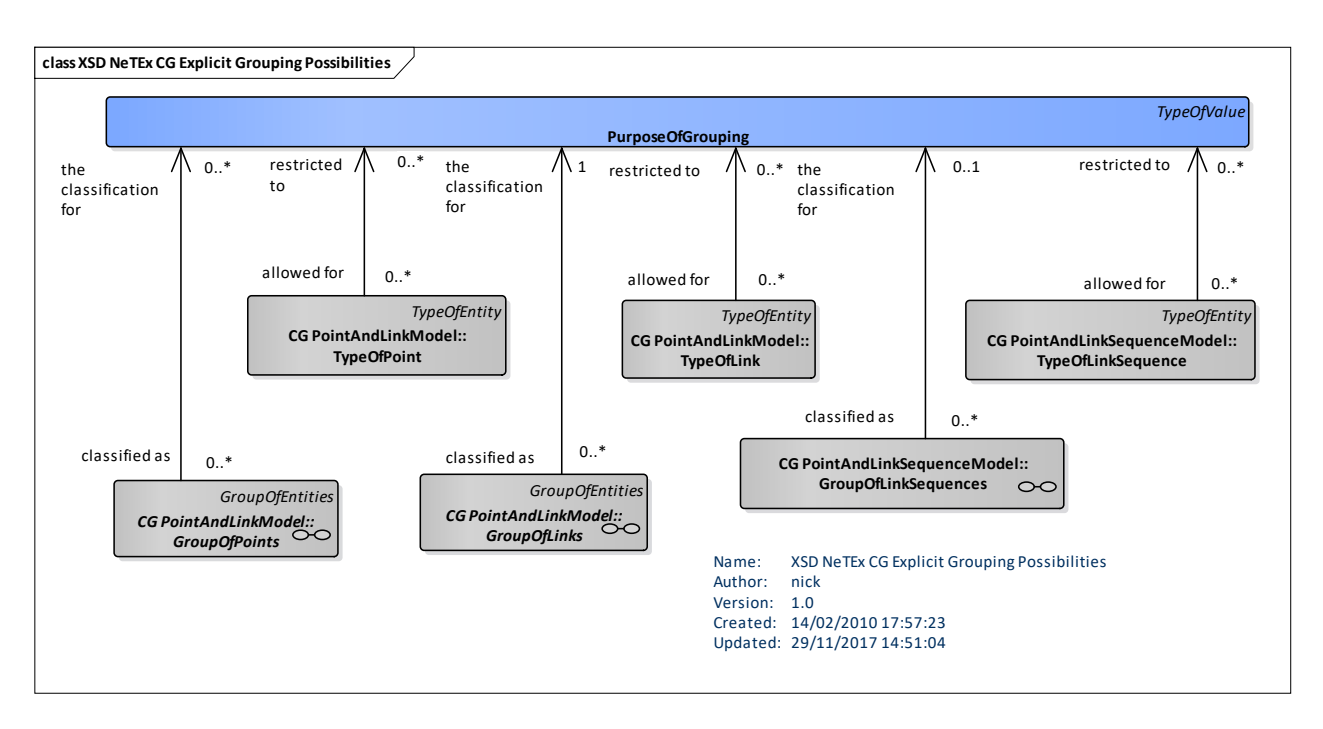

**Figure 128 — Explicit Grouping – Physical Model (UML)**

## **7.6.4.3.2 Explicit Specialisations of Group Of Entities – Physical Model**

The following figure shows the explicit specialisations of GROUP OF ENTITies available in NeTEx.

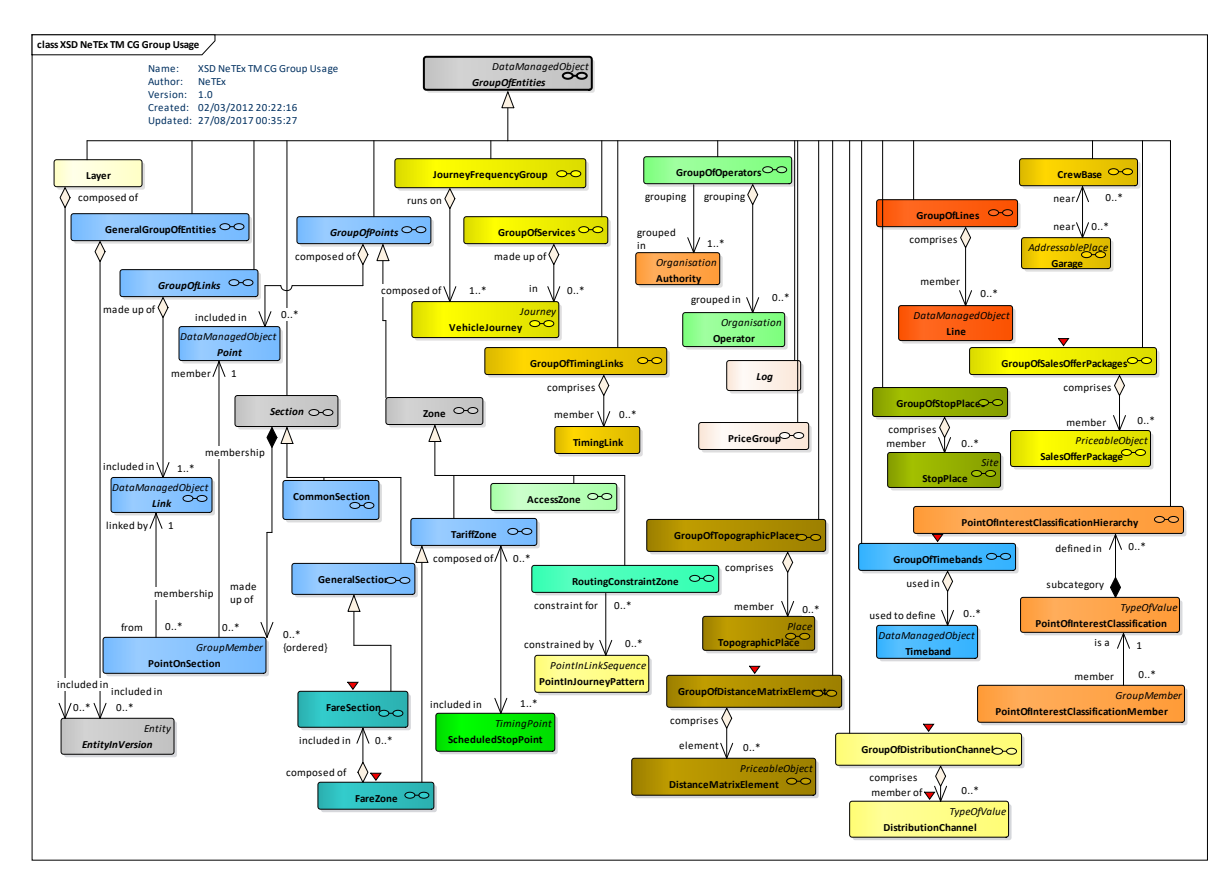

**Figure 129 — Explicit Groups Usage – Physical Model (UML)**

### **7.6.4.4 Grouping– Attributes and XSD**

### **7.6.4.4.1 GroupOfEntities – Model Element**

A set of ENTITies grouped together according to a PURPOSE OF GROUPING, e.g. grouping of stops known to the public by a common name.

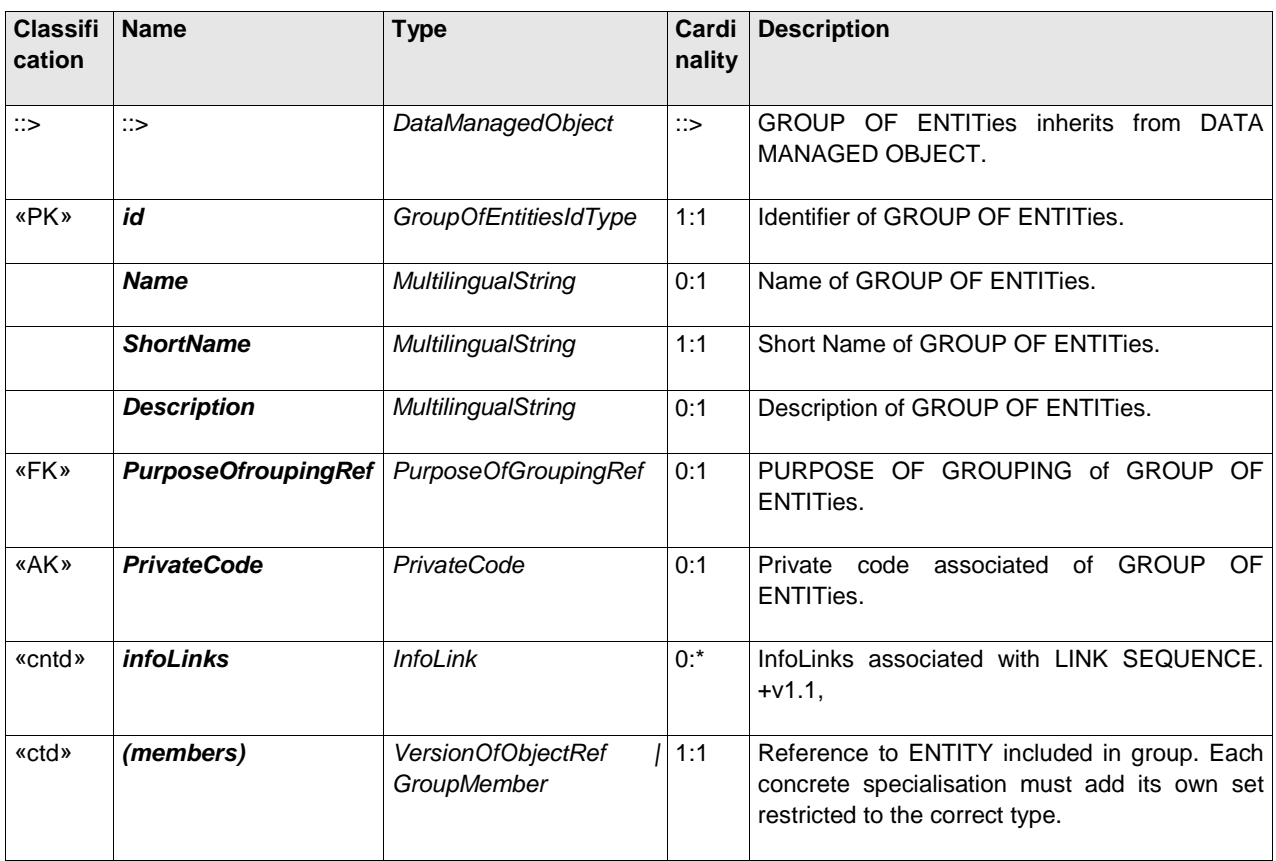

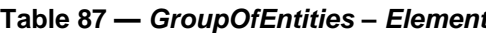

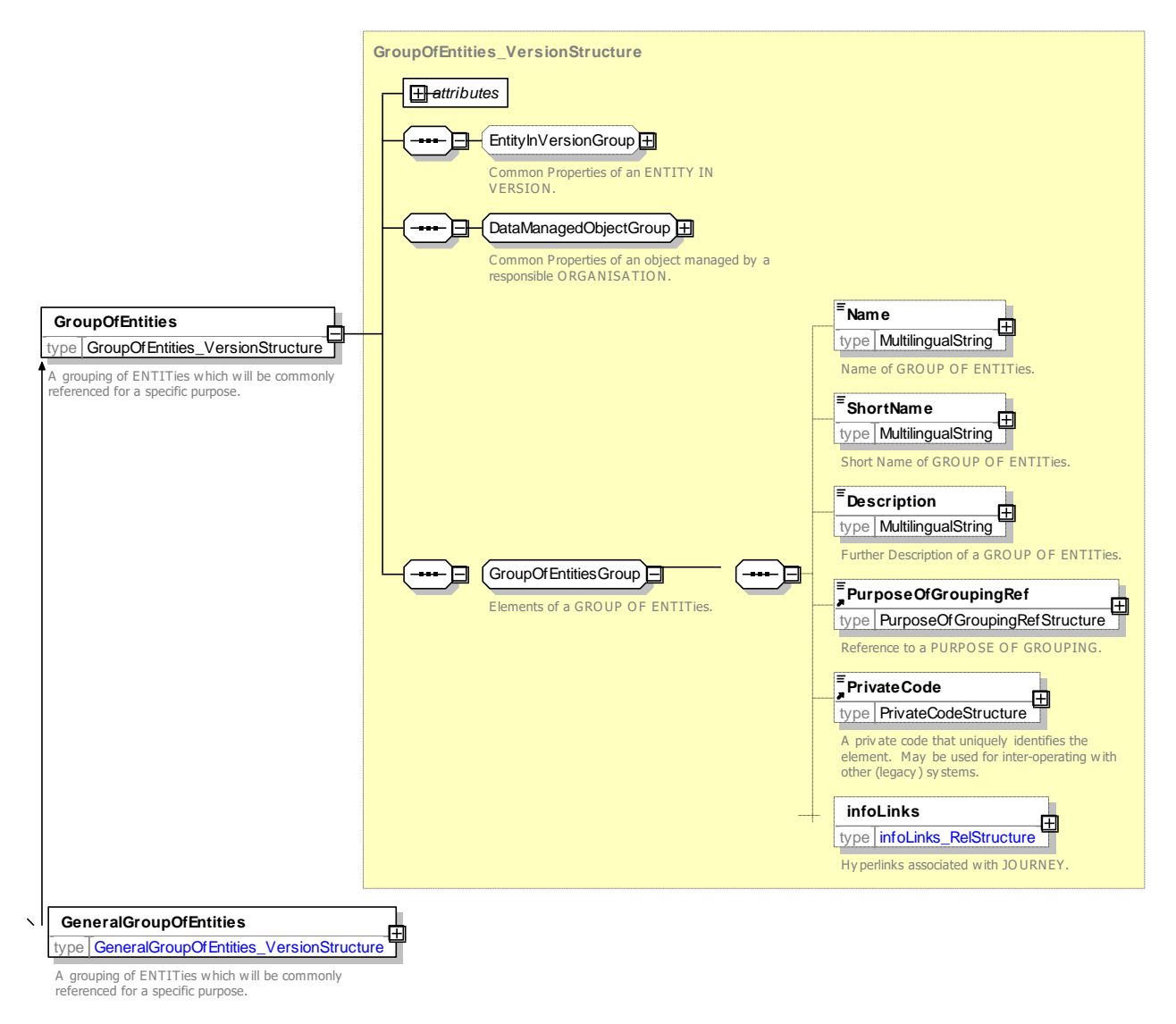

### **Figure 130 —** *GroupOfEntities – XSD*

### **7.6.4.4.2 PurposeOfGrouping – Model Element**

Functional purpose for which GROUPs of elements are defined. The PURPOSE OF GROUPING may be restricted to one or more types of the given object.

| <b>Classificati</b><br><b>on</b> | <b>Name</b> | Type                        | <b>Cardinality</b> | <b>Description</b>                                  |
|----------------------------------|-------------|-----------------------------|--------------------|-----------------------------------------------------|
| ∷>                               |             | <b>TypeOfValue</b>          | ∷>                 | PURPOSE OF GROUPING inherits from TYPE<br>OF VALUE. |
| «PK»                             | id          | PurposeOfGroupingIdTy<br>рe | 1:1                | Identifier of PURPOSE OF GROUPING.                  |

**Table 88 —** *PurposeOfGrouping – Element*
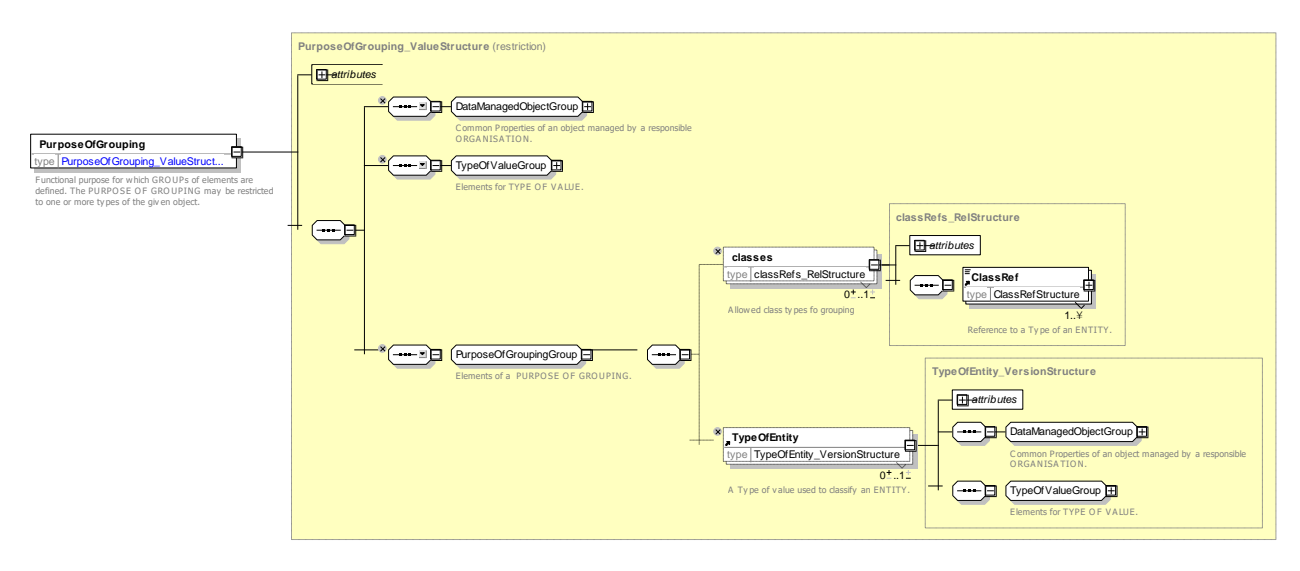

**Figure 131 —** *PurposeOfGrouping – XSD*

## **7.6.4.4.3 GeneralGroupOfEntities – Model Element**

Represents an arbitrary grouping of entities of any type.

*GeneralGroupOfEntities* is concrete and may mix up entities of different types

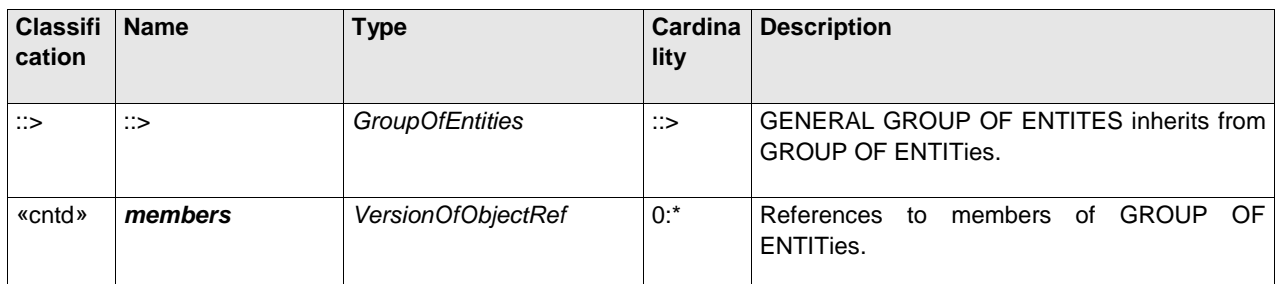

#### **Table 89 —** *GeneralGroupOfEntities – Element*

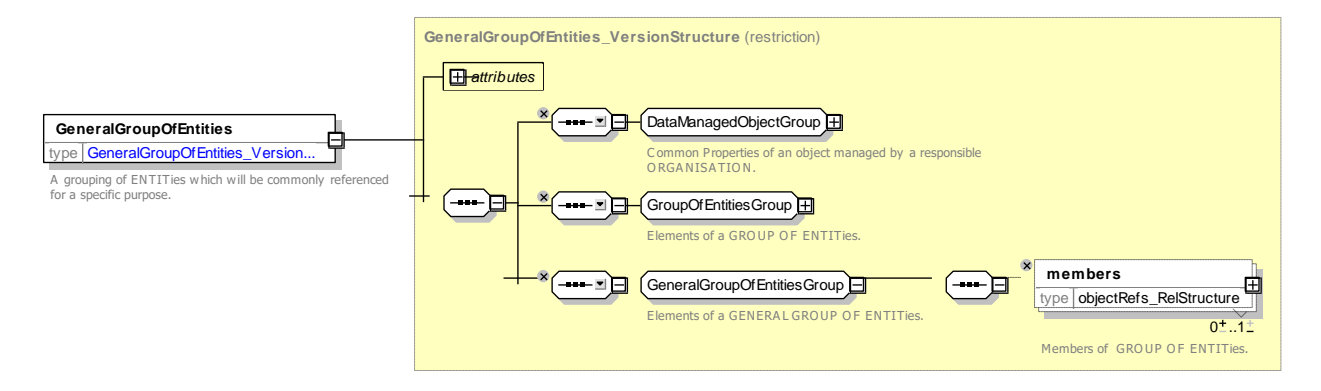

**Figure 132 —** *GeneralGroupOfEntities – XSD*

#### **7.6.4.4.4 GroupMember – Model Element**

An association that records membership of a group by an entity. This is for general purpose use

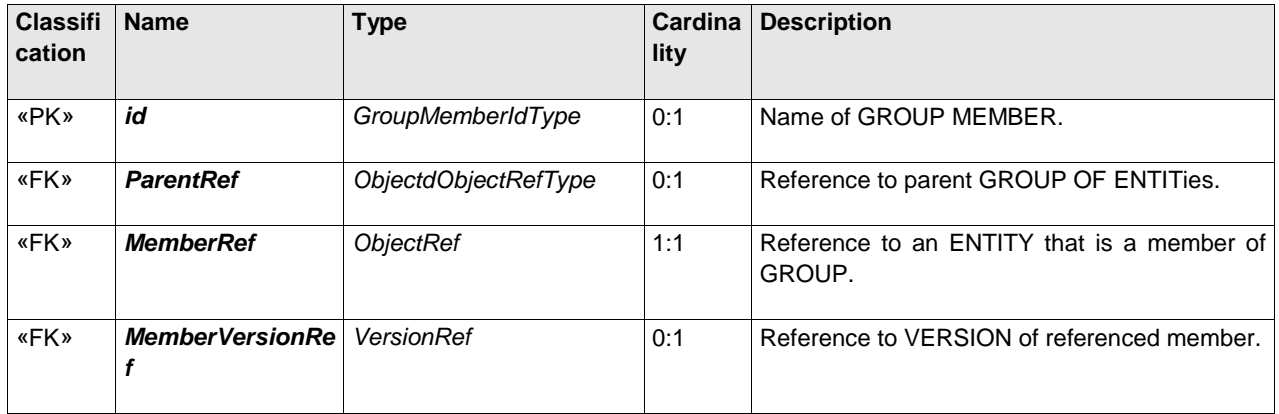

#### **Table 90 —** *GroupMember – Element*

#### **7.6.4.5** *XML Examples of Grouping*

#### **7.6.4.5.1 General Grouping – XML Example**

The following example shows the use of a GENERAL GROUP OF ENTITIES to define some arbitrary code values. A PURPOSE OF GROUPING is defined to specify the reason for the grouping.

EXAMPLE

```
<PurposeOfGrouping version="any" id="mybus:Pog1">
                <Name>My Group of Scheduled Stop Points and Links</Name>
                <classes>
        <ClassRef nameOfClass="ScheduledStopPoint"/>
        <ClassRef nameOfClass="ServiceLink"/>
               </classes>
            </PurposeOfGrouping>
::>…
   <GeneralGroupOfEntities version="001" created="2010-05-17T09:30:47.0Z" modification="new"
id="mybus:GGE001">
        <Name>My Group</Name>
        <PurposeOfGroupingRef version="any" ref="mybus:Pog1"/>
        <members>
            <ScheduledStopPointRef ref="mybus::SP0001A"/>
            <ScheduledStopPointRef ref="mybus:SSP0002B"/>
            <ScheduledStopPointRef ref="mybus:SSP0003CA"/>
            <ServiceLinkRef ref="mybus:SL_AtoB01"/>
        </members>
    </GeneralGroupOfEntities>
```
#### **7.6.4.5.2 Explicit Grouping – XML Example**

The following fragment shows the use of an GROUP OF LINEs group to group the London underground subsurface lines:

#### EXAMPLE

```
<lines>
        <Line version="002" created="2011-01-17T09:30:47.0Z" changed="2011-02-08T09:30:47.0Z"
id="lul:Line:CIR">
            <Name>Circle Line</Name>
            <TransportMode>metro</TransportMode>
            <Presentation><ColourName>yellow</ColourName></Presentation>
            </Line><br>e version="002"
        <Line version="002" created="2011-01-17T09:30:47.0Z" changed="2011-02-08T09:30:47.0Z"
id="lul:Line:DIS">
            <Name>District Line</Name>
            <TransportMode>metro</TransportMode>
            <Presentation><ColourName>green</ColourName></Presentation>
        \langleTine>
```

```
<Line version="002" created="2011-01-17T09:30:47.0Z" changed="2011-02-08T09:30:47.0Z"
id="lul:Line:HAM">
             <Name>Hammersmith & amp; City Line</Name>
             <TransportMode>metro</TransportMode>
             <Presentation><ColourName>pink</ColourName></Presentation>
        </Line><br><Line version="002"
                                <Line version="002" created="2011-01-17T09:30:47.0Z" changed="2011-02-08T09:30:47.0Z"
id="lul:Line:MET">
             <Name>Metropolitan Line</Name>
             <TransportMode>metro</TransportMode>
             <Presentation><ColourName>maroon</ColourName></Presentation>
        \langle/Line>
    </lines>
::>.
    <groupsOfLines>
        <GroupOfLines version="any" id="lul:GroupOfLines:lngp01">
             <Name>Subsurface lines</Name>
             <members>
                 <LineRef version="002" ref="lul:Line:CIR"/>
                 <LineRef version="002" ref="lul:Line:DIS"/>
                 <LineRef version="002" ref="lul:Line:HAM"/>
                 <LineRef version="002" ref="lul:Line:MET"/>
             </members>
        </GroupOfLines>
    </groupsOfLines>
```
#### **7.6.4.5.3 Explicit Grouping Stop Area– XML Example**

The following fragment shows the use of three STOP AREAs to group to group the SCHEDULED STOP POINTs of a Station.

#### EXAMPLE

```
<stopAreas>
    <StopArea version="any" id="napt:StopArea:9100WIMBLDN ">
        <Name>Wimbledon Rail Area for MDV</Name>
        <members>
            <ScheduledStopPointRef version="any" ref="napt:9100WIMBLDN10"/>
        </members>
    </StopArea>
    <StopArea version="any" id="napt:StopArea:940GZZCRWIM">
        <Name>Wimbledon Tube</Name>
        <members>
            <ScheduledStopPointRef version="any" ref="napt:9400ZZLUWIM"/>
        </members>
        <ParentStopAreaRef version="any" ref="napt:9100WIMBLDN "/>
    </StopArea>
    <StopArea version="any" id="napt:490G00272P">
        -<br><Name>Wimbledon Bus</Name>
        <members>
            <ScheduledStopPointRef version="any" ref="napt:490000272P"/>
            <ScheduledStopPointRef version="any" ref="napt:490000272C"/>
            <ScheduledStopPointRef version="any" ref="napt:490000272D"/>
            <ScheduledStopPointRef version="any" ref="napt:490000272L"/>
        </members>
        <ParentStopAreaRef version="any" ref="napt:9100WIMBLDN-MDV02"/>
    </StopArea>
```
#### **7.6.5 Generic Point & Link**

#### **7.6.5.1 Generic POINT & LINK – Conceptual MODEL**

NOTE The following explanations use excerpts from Transmodel.

One of the most important aspects of information systems dealing with public transport is the representation of the networks over which the services are operated. Such a representation describes the objects composing a network (e.g. stations, lines, etc.) using simplified and conventional topological objects: points, links and for some purposes, zones. Specific roles are assigned to these simple objects, according to the functional purpose of the description.

The representation is chosen to be independent of the underlying geospatial context in which the network resides, but may be projected onto it or other spatial contexts using a projection model – see later.

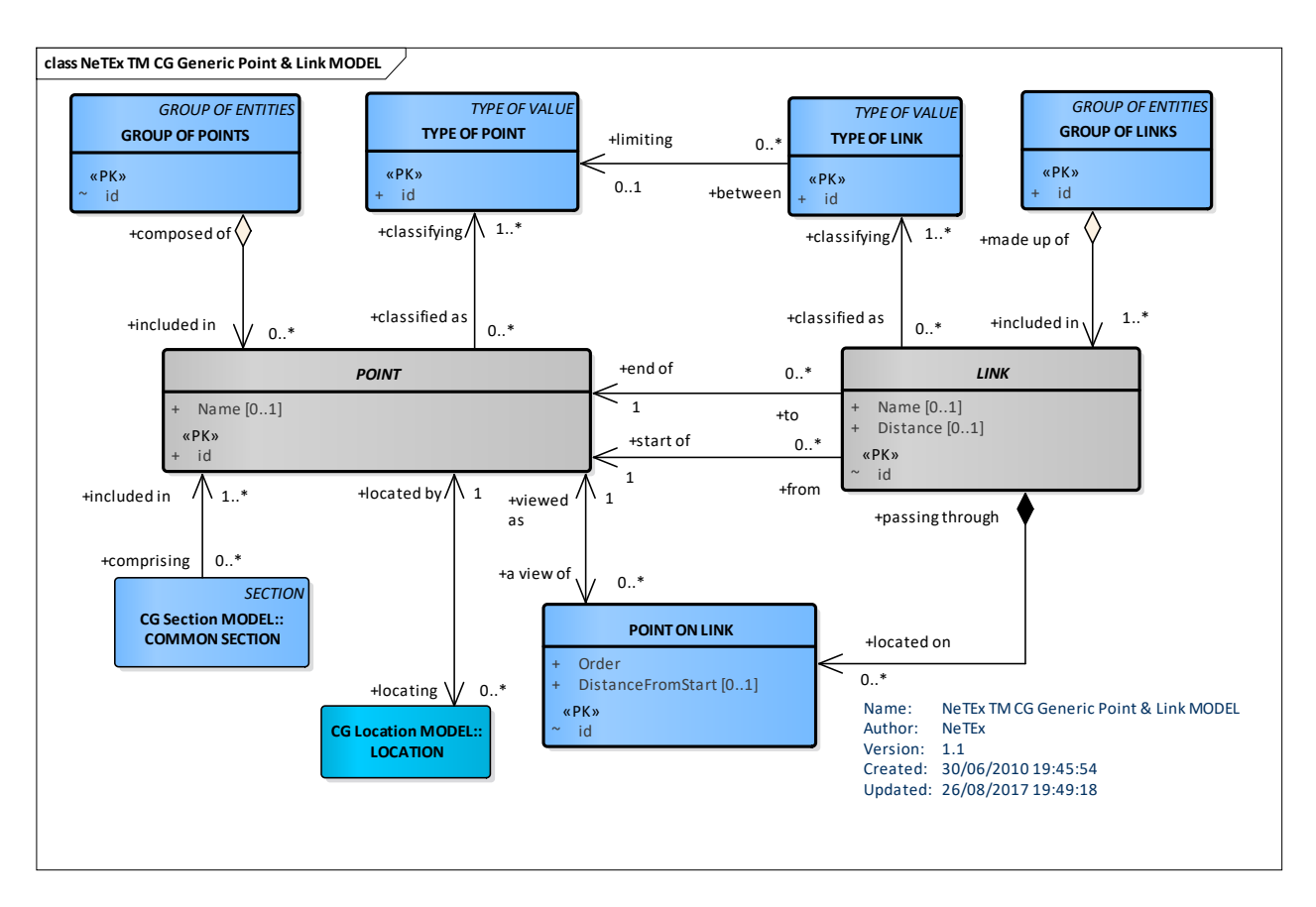

**Figure 133 — Generic Point & Link – Conceptual MODEL (UML)**

## **7.6.5.1.1 Point** *–* **ENTITY**

Topological descriptions of the spatial structure of a public transport network are generally built with points. Thus, an entity POINT is defined as the most basic entity of the network model. A POINT represents a 0 dimension node of the network. It marks the location of bus stops, parking places or other types of POINTs.

A TYPE OF POINT is defined as an entity to describe common roles played by a number of POINTs. Each POINT is functionally classified as being of one or more types, according to the specific information needs of a particular functional domain.

Certain TYPEs of POINT are regarded as important enough to be additionally represented by a separate entity. The most important of these are the SCHEDULED STOP POINT, TIMING POINT and ROUTE POINT entities, described in a further section. Other examples are ROAD JUNCTION, ACTIVATION POINT, etc. The types if not explicitly defined by an entity of the reference model may be specified by the generic entity TYPE OF POINT. Any POINT may be of more than one type. For example, the same POINT may be a ROUTE POINT, a TIMING POINT and may be an ACTIVATION POINT as well.

## **7.6.5.1.2 Link** *–* **ENTITY**

Between two POINTs of any type, a LINK may be defined to store spatial information (e.g. the distance a vehicle will cover crossing this link). LINKs represent 1-dimensional connections between POINTs. There must be no LINKs without one limiting POINT at each end. Two relationships between the POINT and the LINK entity specify the limiting POINTs of a LINK.

A LINK is **oriented** from its start POINT to its end POINT. This order has to be interpreted in a rather abstract sense of an artificial orientation, to be possibly used for expressions like "left of" or "right of" the LINK. The order does not necessarily express the direction of the traffic flow, for instance, which must be defined by appropriate entities, relationships or attributes, depending on the functional context. LINKs are usually not

used as standalone objects, but through specialised object (by inheritance): if the orientation of the LINK has a specific meaning, or if the LINK is bidirectional, the specialised object will carry specific attribute to express it.

The network structures used by different functions may be subject to different conditions and constraints. In some structures, the ordered connection between two POINTs may have to be unique. This means that there cannot be more than one LINK between the two same end POINTs. In other words, such a link is logically a straight line (if it has a curvilinear shape, it is only for a drawing purpose). In other structures, there may be two or more different connections between the same start and end POINTs. This means that such alternative LINKs follow different paths between the two POINTs, therefore have different shapes. In this case, the shape is implicitly associated to a LINK. For instance, between two TIMING POINTs, there may be different TIMING LINKs if the vehicles covering these links follow different paths (ROUTEs).

The LINK entity is therefore identified by an own ID attribute, which allows multiple LINKs between the same pair of POINTs (e.g. TIMING POINTs). This ID does not represent explicitly the path followed by the LINK. The projection mechanism allows to indicate an exact geospatial path. For applications in which a LINK must be identified by its limiting POINTs, these may be used as an alternative unique key, or the artificial ID may be implemented as a combination of the two end point identifiers.

The entity TYPE OF LINK expresses the different functional roles of a LINK. For instance, this classification may include a distinction between "commercial links" to be used for passenger carrying journeys and "connecting links" to be used by dead runs or turnarounds at the terminals. It may be useful to express a difference between LINKs with separate bus lanes and without, or to describe activation specifications (to control announcements, ticketing devices, etc.) that are identical for each LINK of a given TYPE OF LINK.

Each LINK is functionally classified as being of one or more types, according to the specific information needs of a particular functional domain. As for the TYPE OF POINT, certain TYPEs OF LINK are explicitly defined by an entity in the reference model (e.g. SERVICE LINK, TIMING LINK, ROUTE LINK).

In most cases, LINKs of a given type must be only between POINTs of a corresponding TYPE OF POINT. For instance, SERVICE LINKs must only be used to connect STOP POINTs (however, other TYPEs OF LINK may be defined between STOP POINTs). An optional relationship between TYPE OF LINK and TYPE OF POINT expresses that only points of the specified type must be used as limits for links of a given type (or several types).

## **7.6.5.1.3 Point on Link** *–* **ENTITY**

It is often necessary to define POINTs that are simply located on a LINK of a certain type. For instance, on a LINK defined for activation of traffic light priority, some intermediate points may be necessary, at which a vehicle should confirm or cancel the priority request. If a platform is described by a LINK, it may be necessary to define the different coach stopping positions as POINTs on this LINK. Such a POINT ON LINK is a POINT that is defined on a LINK belonging to the same layer.

Each POINT ON LINK is identified by the LINK it is located on and by an order on that LINK. The distance from the start point of the LINK is only optional information, but the order attribute ensures that all the intermediate POINTs ON a LINK are sequenced in a unique way.

#### **7.6.5.1.4 Group of Points & Group of Links** *–* **ENTITies**

The Conceptual MODEL schema also shows two explicit grouping mechanisms: GROUP OF POINTs and GROUP OF LINKs (already introduced in the section on Grouping Model).

A GROUP OF POINTs may be used to describe a central or complex station, consisting of all STOP POINTs serving the whole area of this station, or any important interchange area. In such a case, the PURPOSE OF GROUPING of the GROUP OF POINTs will limit the grouped POINTs to STOP POINTs (TYPE OF POINT). This allows one to use classical STOP AREAs to describe limited sets of STOP POINTs (e.g. a couple of bus STOP POINTs close to the station) and to add one or two other hierarchical levels of STOP POINT groups (e.g. the upper group associating all STOP POINTs of the station, whatever the transport mode serving them).

Passenger information functions, in particular information on interchanges may use such GROUPs OF POINTS in various ways.

A GROUP OF POINTS may also be used to describe an operational cluster, consisting of STOP POINTs, RAILWAY JUNCTION, ACTIVATION POINTs, and POINTs of any other type. All these POINTs are located close to each other and operationally belong to an object known by a particular name (e.g. train station, from the operational point of view).

A GROUP OF LINKs may be all LINKs in a tunnel, all LINKs in an urban area, etc.

#### **7.6.5.1.5 Explicit Specialisations of Point**

The following figure shows the explicit specialisations of POINT found in NeTEx.

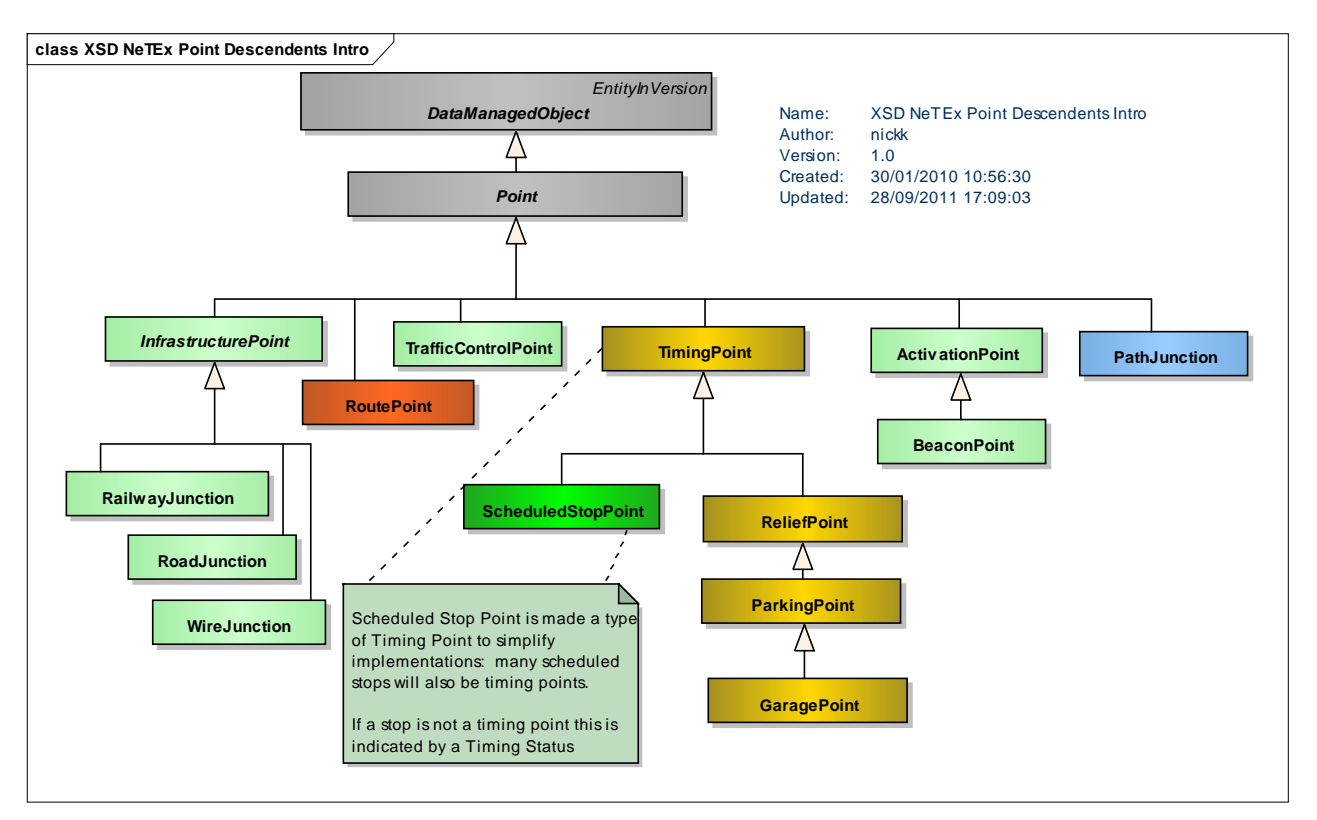

**Figure 134 — Explicit Points Overview – Physical Model (UML)**

## **7.6.5.1.6 Explicit Specialisations of Link**

The following figure shows the explicit specialisations of LINK found in NeTEx.

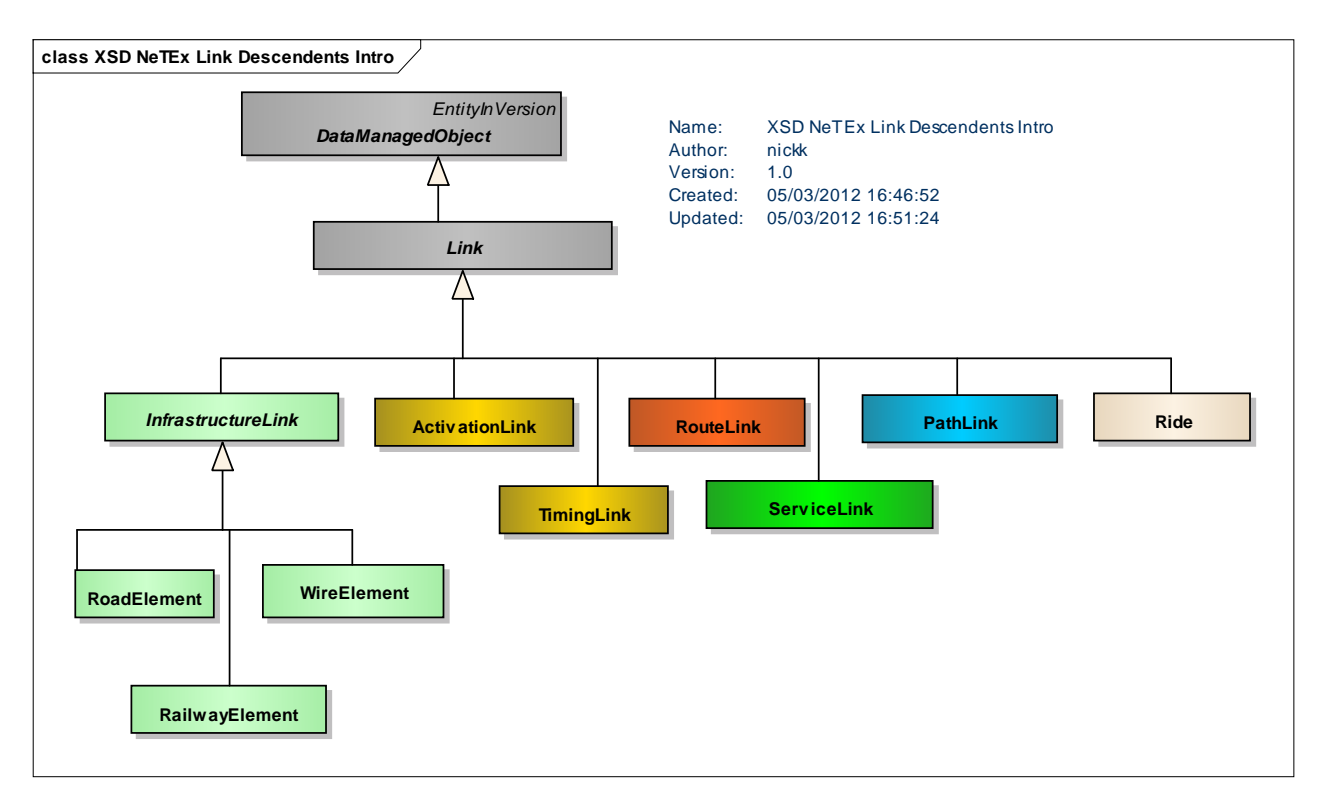

**Figure 135 — Explicit Links Overview – Physical Model (UML)**

## **7.6.5.2 Generic Point & Link – Physical Model**

The Point & Link Physical model provides abstract classes which can be generalised to create concrete point and link types such as TIMING POINT, SCHEDULED STOP POINT, TIMING LINK, SERVICE LINK, etc.

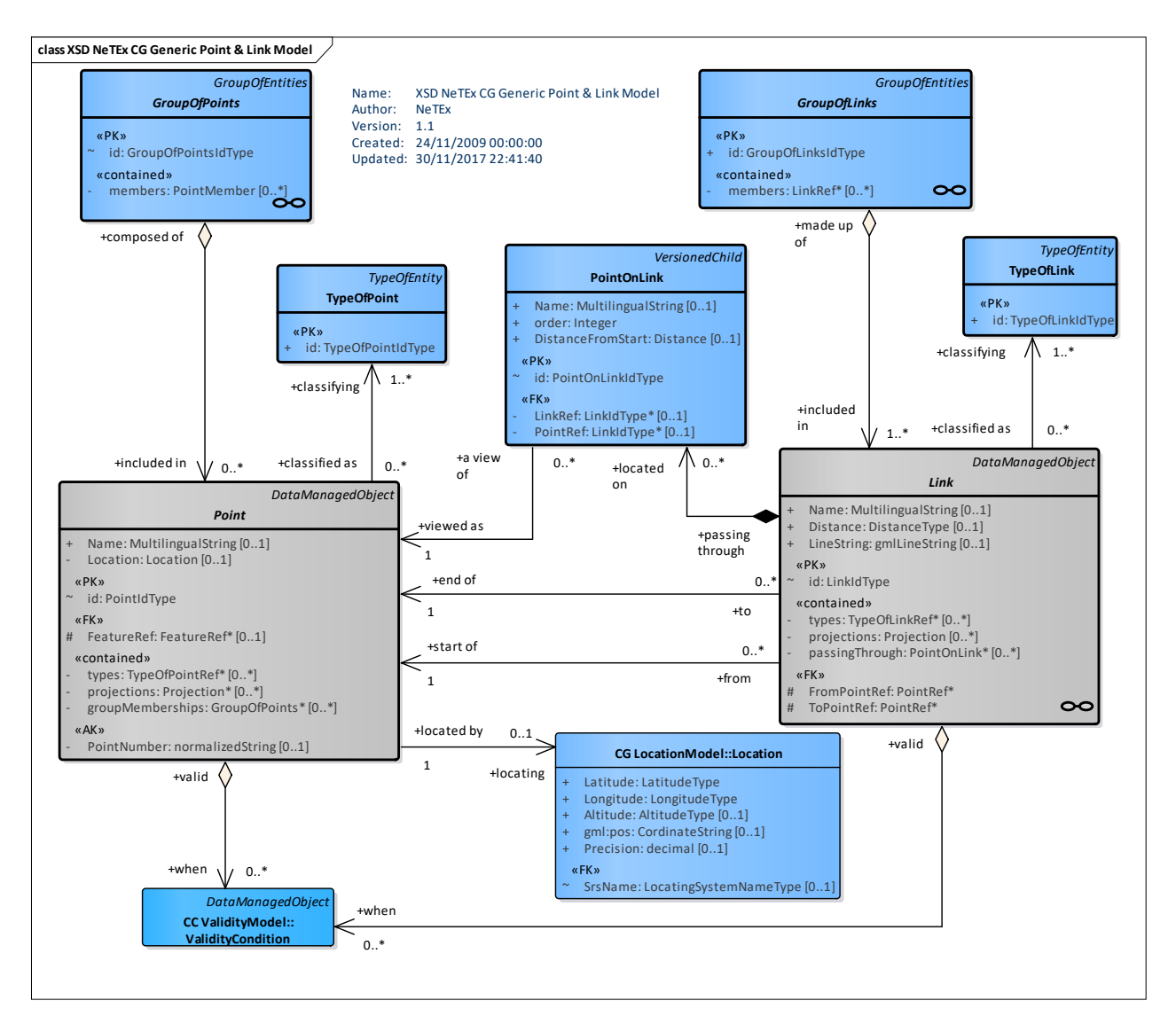

**Figure 136 — Generic Point & Link – Physical Model (UML)**

## **7.6.5.3 Generic Point & Link – Attributes and XSD**

#### **7.6.5.3.1 Point – Model Element**

A 0-dimensional node of the network used for the spati*al description of the network. POINTs may be located by a LOCATION in a given LOCATING SYSTEM.*

| Classifi Name<br>cation |             | Type               | Cardina<br>lity | <b>Description</b>                                             |
|-------------------------|-------------|--------------------|-----------------|----------------------------------------------------------------|
| ∷>                      | ∷>          | DataManagedObject  | ∷>              | <b>POINT</b><br>inherits<br>MANAGED<br>from<br>DATA<br>OBJECT. |
| «PK»                    | id          | PointIdType        | 1:1             | Identifier of POINT.                                           |
|                         | <b>Name</b> | MultilingualString | 0:1             | Name of POINT.                                                 |

**Table 91 —** *Point – Element*

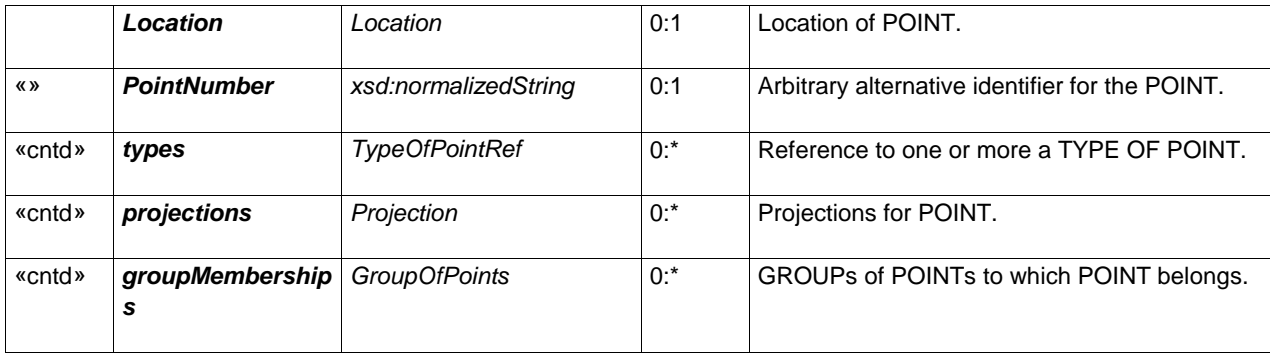

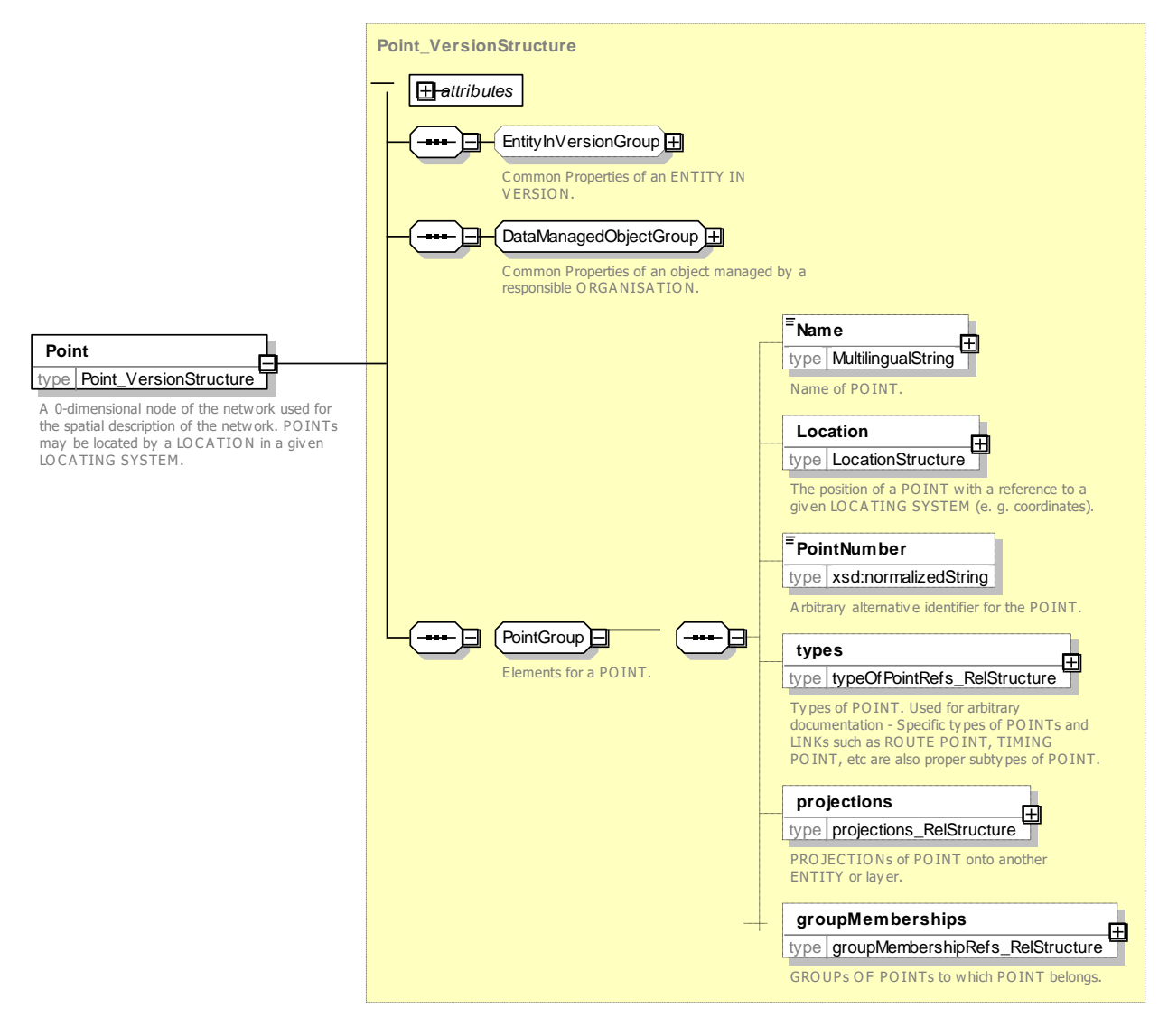

**Figure 137 —** *Point – XSD*

## **7.6.5.3.2 TypeOfPoint – Model Element**

A classification of POINTs according to their functional purpose.

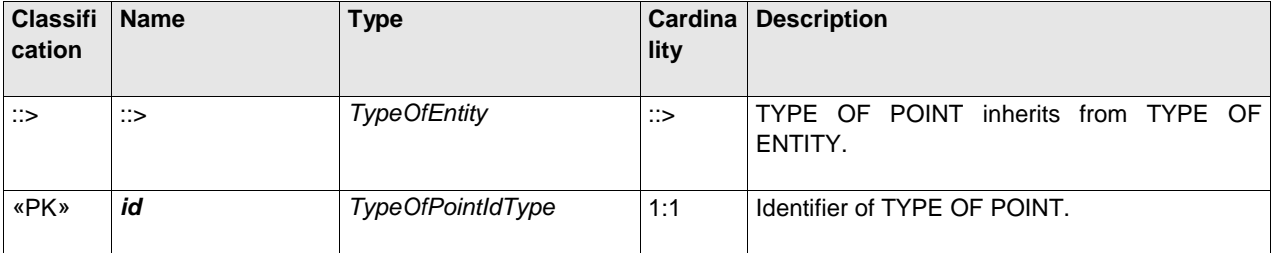

#### **Table 92 —** *TypeOfPoint – Element*

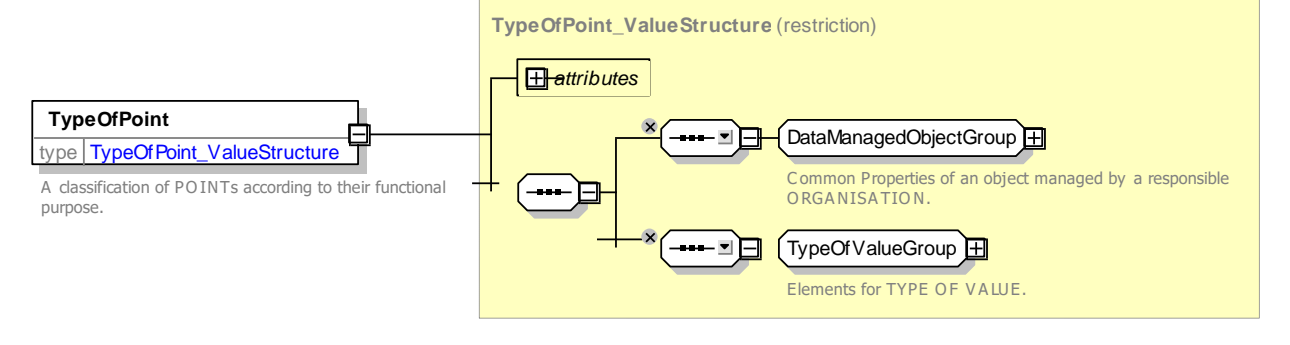

**Figure 138 —** *TypeOfPoint– XSD*

#### **7.6.5.3.3 Link – Model Element**

An oriented spatial object of dimension 1 with view to the overall description of a network, describing a connection between two POINTs.

*Link* is abstract – the *FromPointRef* & *ToPointRef* are added on the concrete subclasses.

| <b>Classifi</b><br>cation | <b>Name</b>       | <b>Type</b>          | Cardina<br>lity | <b>Description</b>                                                          |
|---------------------------|-------------------|----------------------|-----------------|-----------------------------------------------------------------------------|
| $\therefore$              | ∷>                | DataManagedObject    | ≫               | LINK inherits from DATA MANAGED OBJECT.                                     |
| «PK»                      | id                | LinkIdType           | 1:1             | <b>Identifier of LINK.</b>                                                  |
|                           | <b>Name</b>       | MultilingualString   | 0:1             | Name of LINK.                                                               |
|                           | <b>Distance</b>   | DistanceType         | 0:1             | Distance along LINK.                                                        |
| «cntd»                    | types             | <b>TypeOfLinkRef</b> | $0:$ *          | Reference to one or more a TYPE OF LINK.                                    |
| «cntd»                    | <b>LineString</b> | gmlLineString        | 0:1             | GML linestring of the LINK.                                                 |
| «cntd»                    | projections       | Projection           | $0:$ *          | Projections for LINK.                                                       |
| «cntd»                    | passingThrough    | PointOnLink          | $0.*$           | POINTs on LINK that LINK passes through.                                    |
| «FK»                      | (FromPointRef)    | PointRef             | 1:1             | Reference to point at which LINK starts. Each<br>Concrete subtype must add. |
| «FK»                      | (ToPointRef)      | PointRef             | 1:1             | Reference to point at which LINK ends. Each<br>Concrete subtype must add.   |

**Table 93 —** *Link – Element*

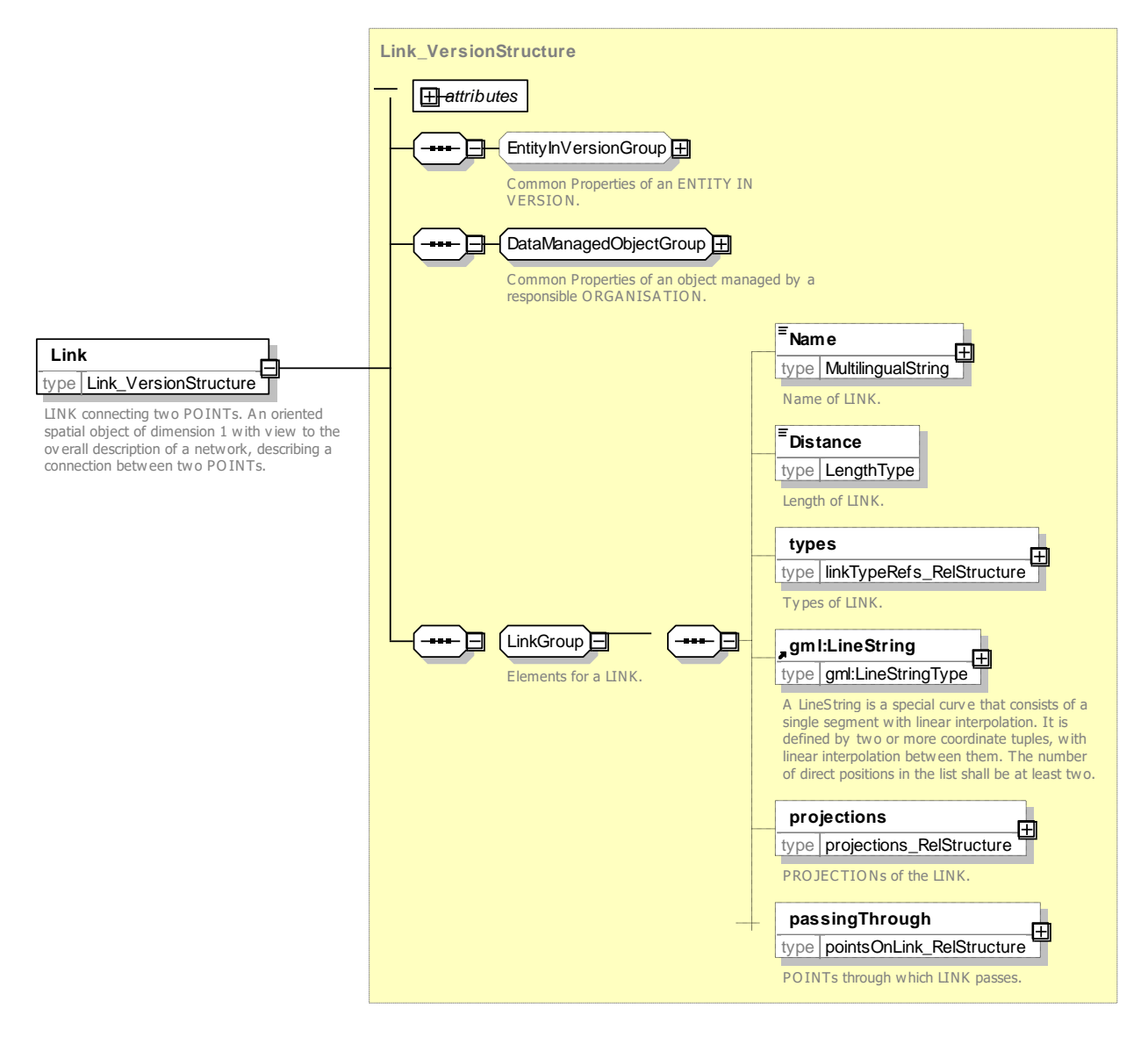

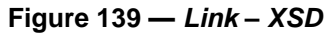

## **7.6.5.3.4 TypeOfLink – Model Element**

A classification of LINKs to express the different functional roles of a LINK.

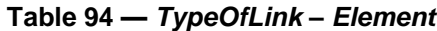

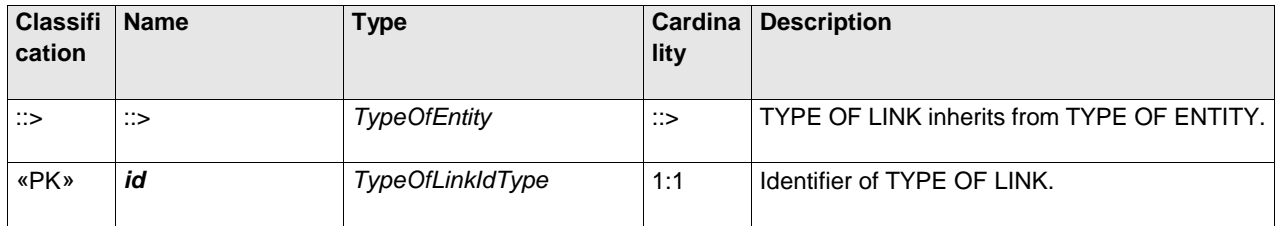

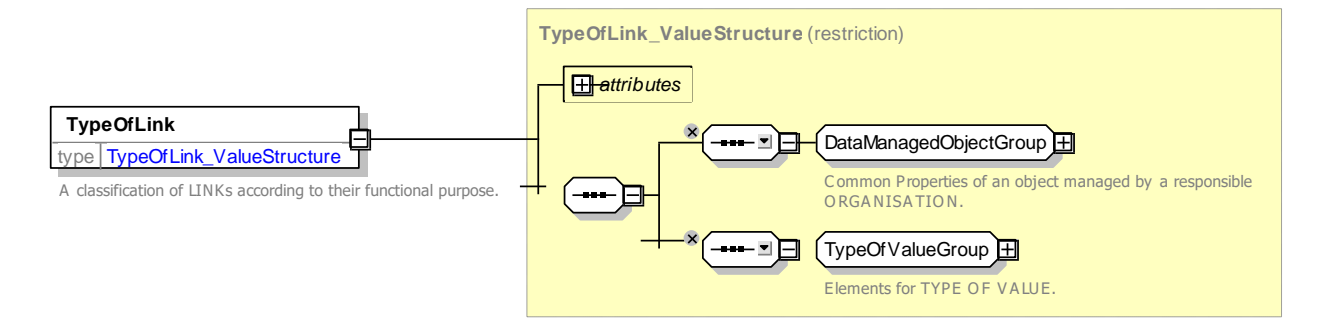

**Figure 140 —** *TypeOfLink – XSD*

#### **7.6.5.3.5 PointOnLink – Model Element**

A POINT on a LINK which is not needed for LINK definition, but may be used for other purposes, e.g. for purposes of AVM or passenger information, or for driver information.

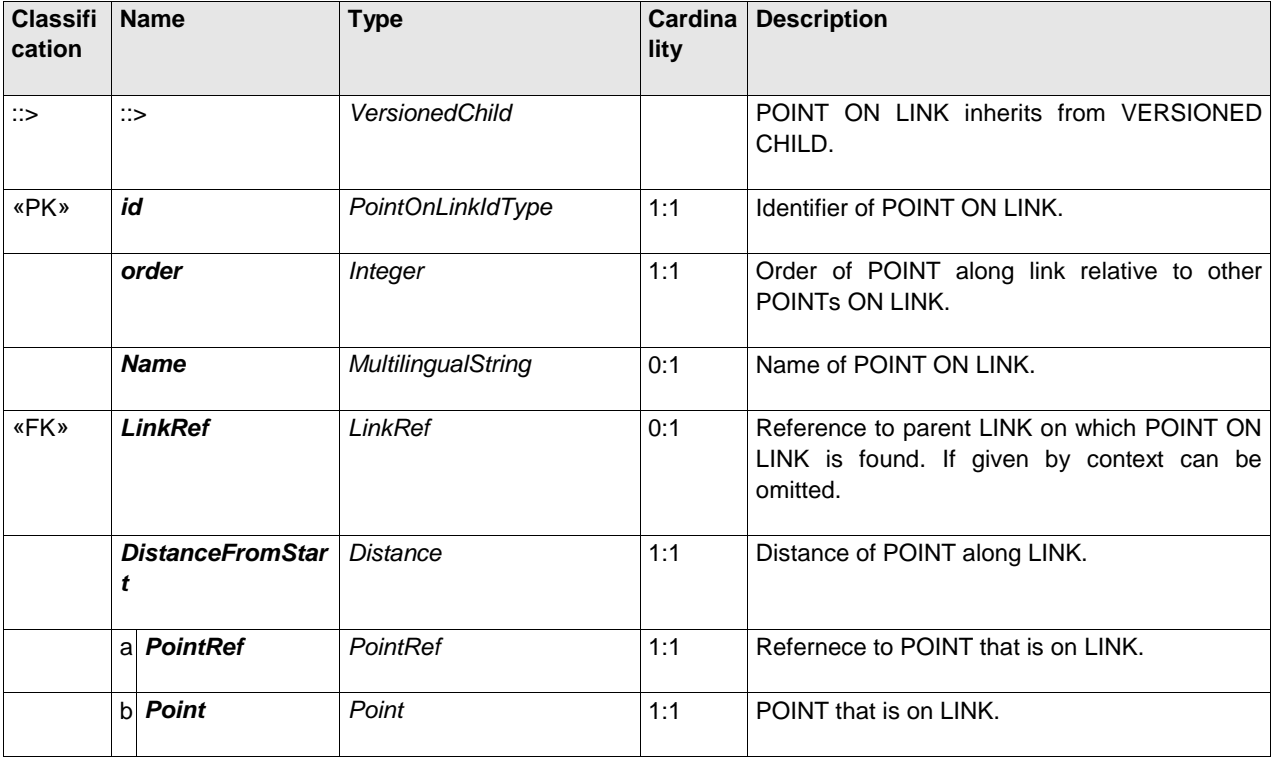

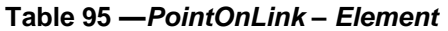

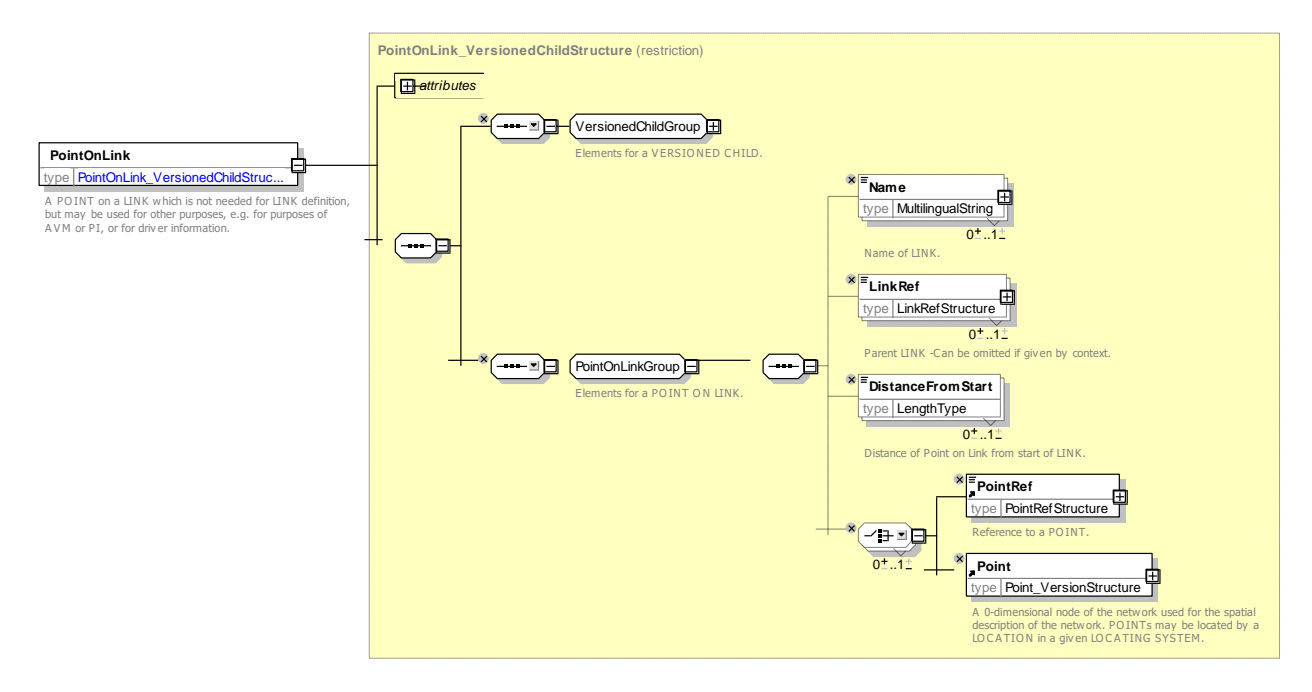

**Figure 141 —** *PointOnLink – XSD*

## **7.6.5.3.6 GroupOfPoints – Model Element**

A grouping of POINTs. The STOP AREA represents one of the most significant GROUPs OF POINTs.

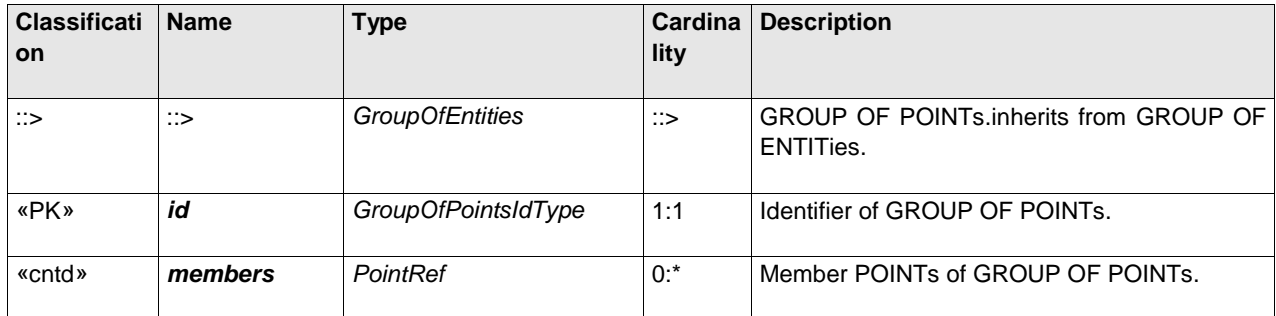

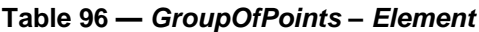

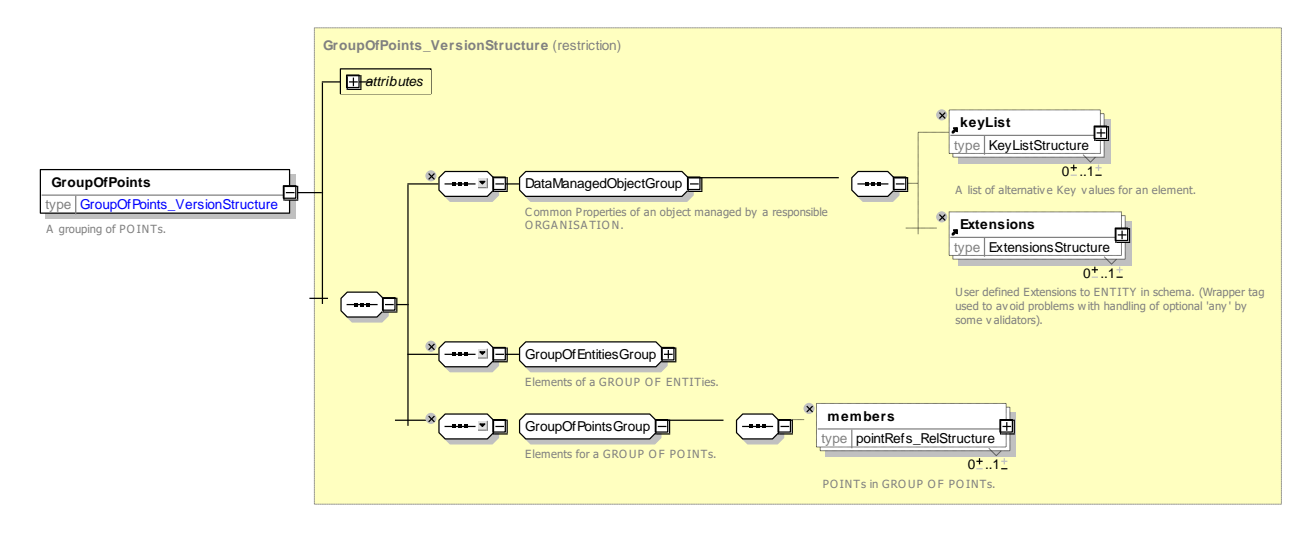

**Figure 142 —** *GroupOfPoints – XSD*

#### **7.6.5.3.7 GroupOfLinks – Model Element**

A grouping of LINKs. e.g. a specific GROUP OF LINKs might be managed by the same AUTHORITY.

| <b>Classificati</b><br><b>on</b> | <b>Name</b> | Type                   | <b>Cardina</b><br>lity | <b>Description</b>                      |
|----------------------------------|-------------|------------------------|------------------------|-----------------------------------------|
| ∷>                               | ు           | <b>GroupOfEntities</b> | ઃ>                     | <b>GROUP OF LINKs GROUP OF ENTITIES</b> |
| «PK»                             | id          | GroupOfLinksIdType     | 1:1                    | Identifier of GROUP OF LINKs.           |
| «cntd»                           | members     | LinkRef                | $0:$ *                 | Member LINKs of GROUP OF LINKs.         |

**Table 97 —** *GroupOfLinks – Element*

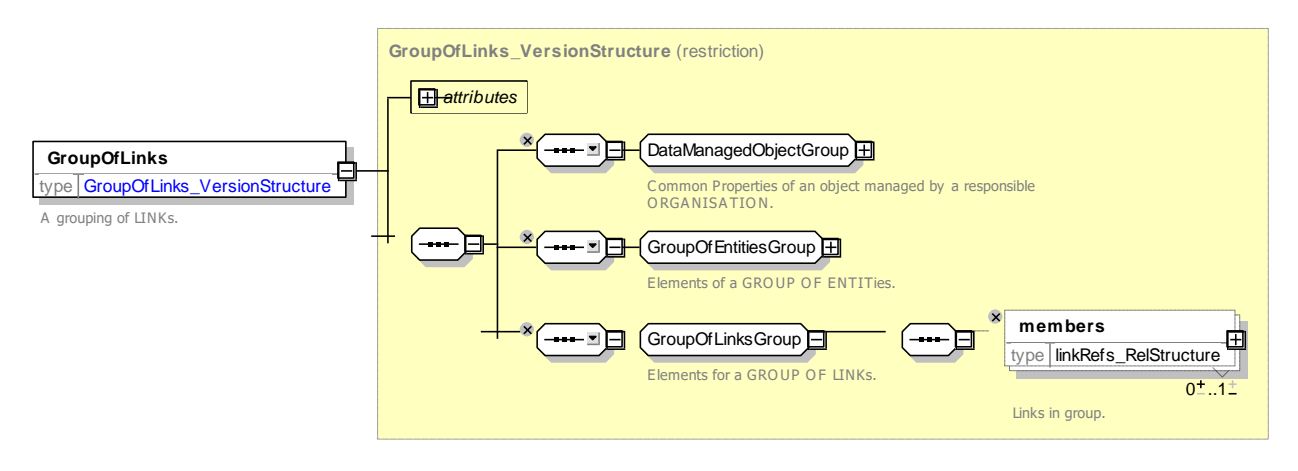

**Figure 143 —** *GroupOfLinks – XSD*

#### **7.6.6 Section**

#### **7.6.6.1 GENERAL SECTION – Conceptual MODEL**

The generic SECTION describes an ordered sequence either of POINTs or of LINKs, defining a partial path through the network and having some common property. The link and point representations are equivalent as the links run between the points of the links.

Specialised examples include COMMON SECTION and LINE SECTION, and FARE SECTION. A GENERAL SECTION is a general purpose instance of a SECTION that can be used for a sequence of links of any TYPE.

A LINK SEQUENCE can be considered to be an ordered sequence of SECTIONS; sections are thus sequences of links between intermediate points that may have addition meaning attached to them, as in the case of a COMMON SECTION, or a FARE SECTION. A SECTION IN LINK SEQUENCE represents an ordered instance of a SECTION within a LINK SEQUENCE

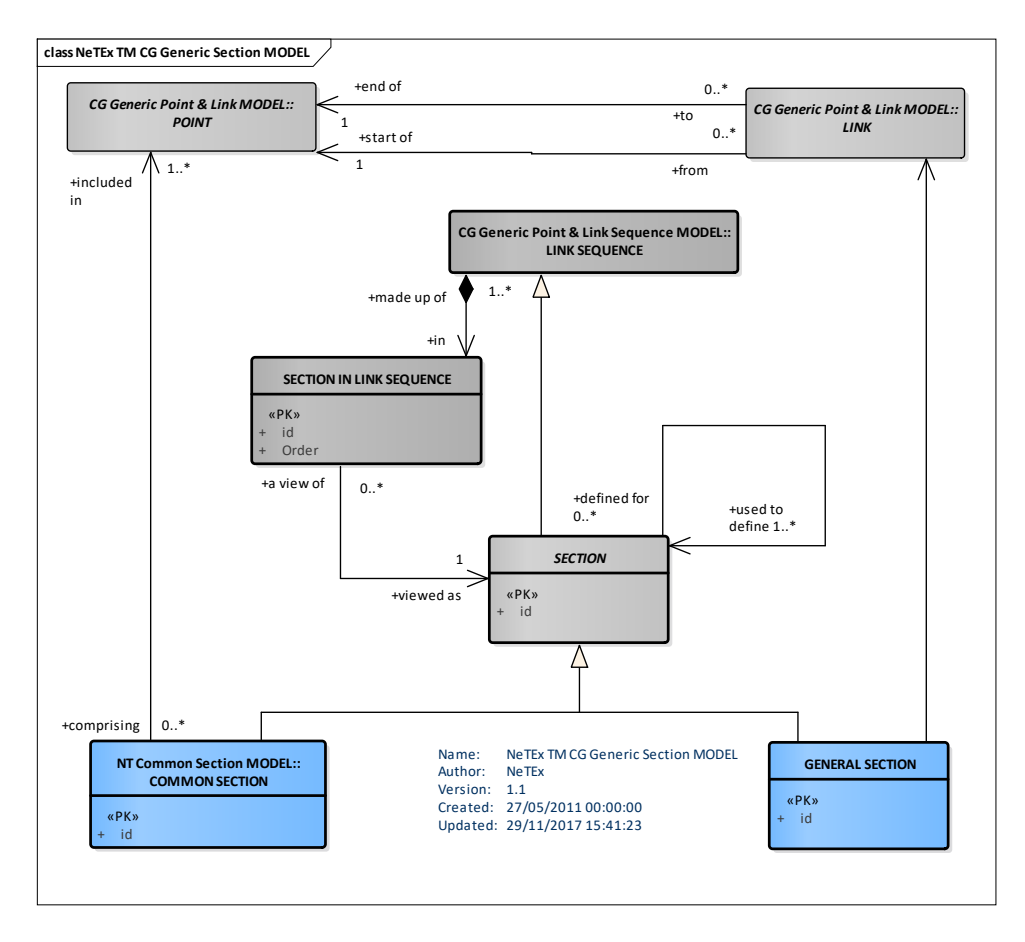

**Figure 144 — General Section – Conceptual MODEL (UML)**

#### **7.6.6.2 General Section – Physical Model**

The Point & Link Physical Model introduces two new objects for technical implementation purpose: *LinkOnSection* (a specialison of *LinkInLinkSequence*) and *PointOnSection* (a specialisation of *PointInLinkSequence*). These objects implement the many to many relationships between SECTION and POINT & SEQUENCE respectively.

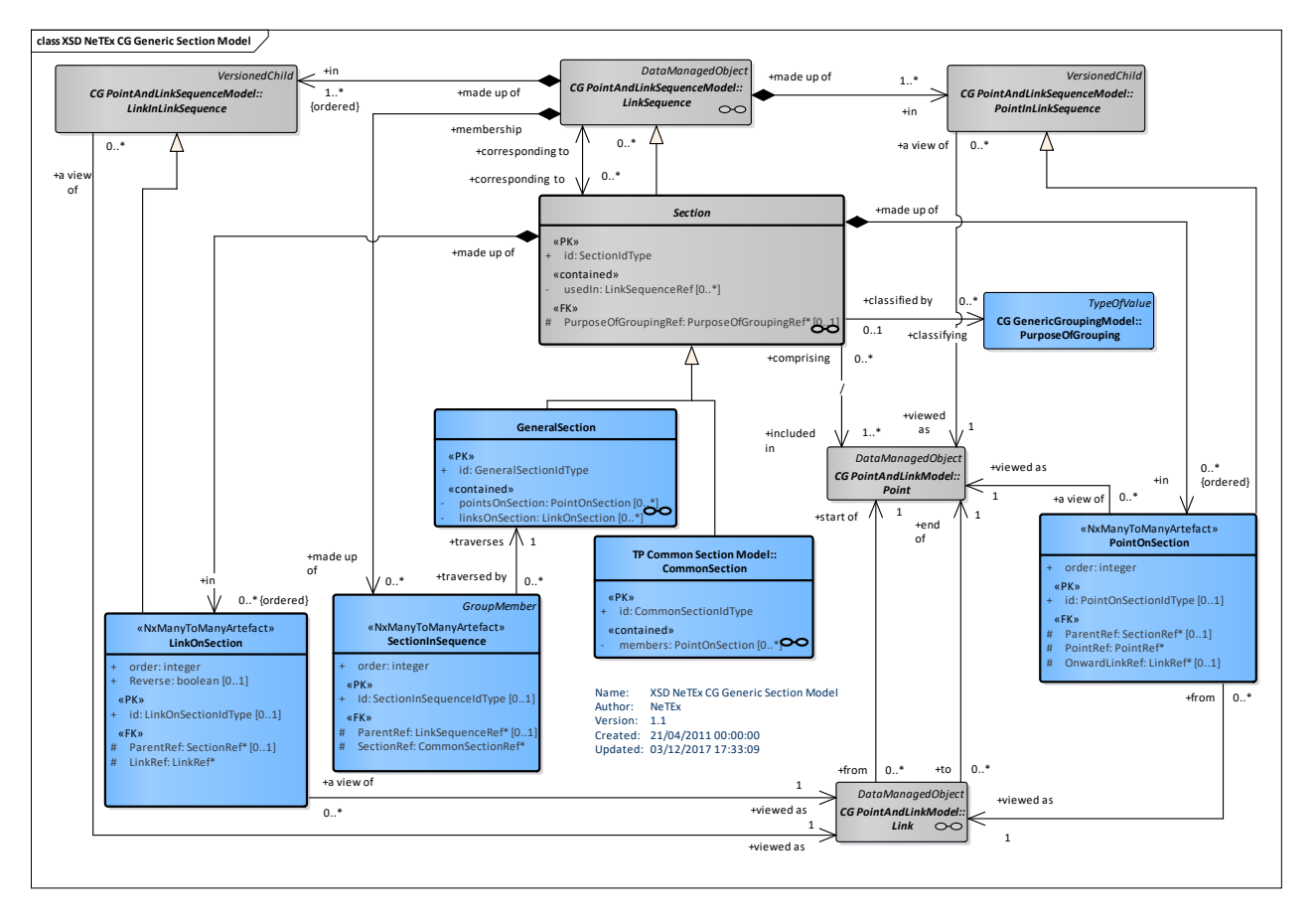

**Figure 145 — General Section – Physical Model (UML)**

## **7.6.6.3 General Section – Attributes and XSD**

#### **7.6.6.3.1 General – Model Element**

A part of a public transport network where the ROUTEs of several JOURNEY PATTERNs are going in parallel and where the synchronisation of SERVICE JOURNEYs may be planned and controlled with respect to commonly used LINKs and STOP POINTs. COMMON SECTIONs are defined arbitrarily and need not cover the total lengths of topologically bundled sections.

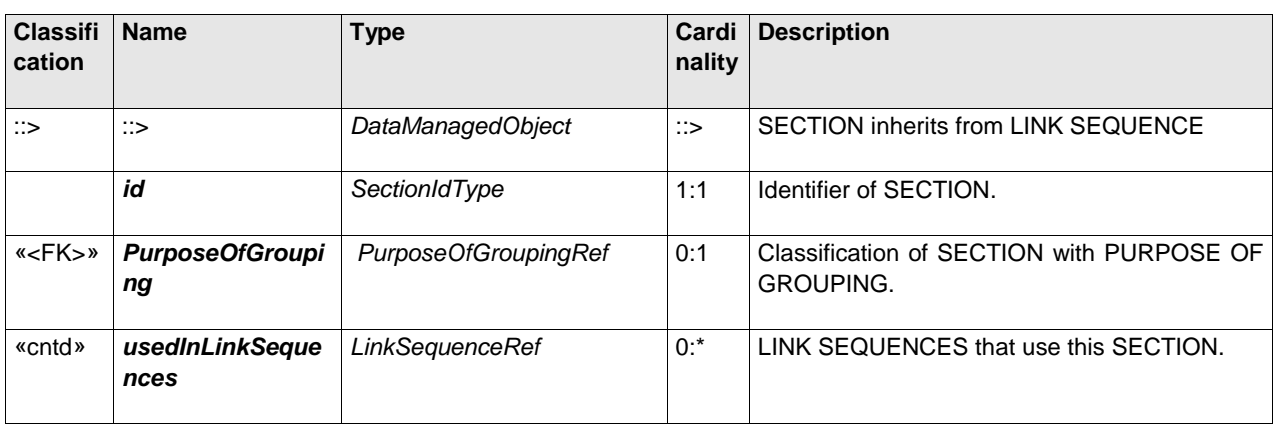

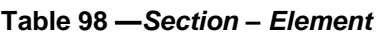

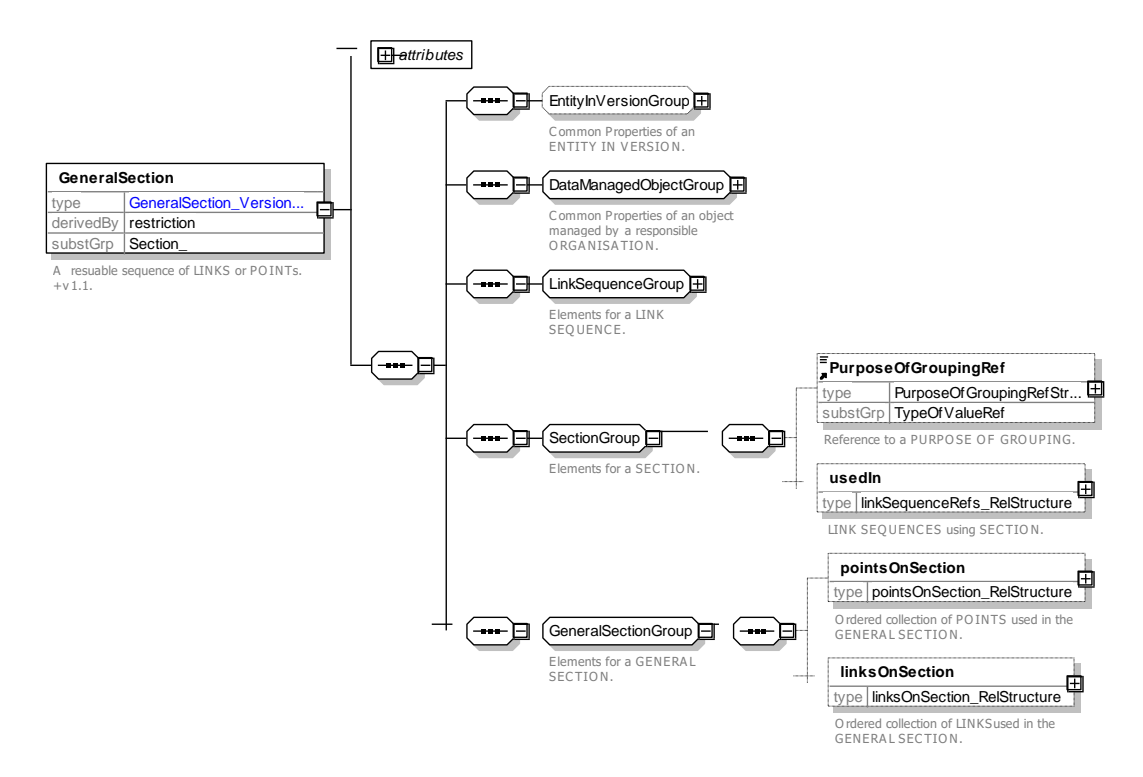

**Figure 146 —** *GeneralSection – XSD*

#### 7.6.6.3.1.1 **SectionInSequence– Model Element**

A SECTION that is an ordered part of a LINK SEQUENCE - as pecialisation of LINK IN LINK SEQUENCE.

| <b>Classifi</b><br>cation | <b>Name</b>       | <b>Type</b>                   | Cardina<br>lity | <b>Description</b>                                            |
|---------------------------|-------------------|-------------------------------|-----------------|---------------------------------------------------------------|
| ∷>                        | $\Rightarrow$     | <b>VersionedChild</b>         | ∷>              | SECTION IN SEQUENCE inherits from LINK IN<br>LINK SEQUENCE    |
| «PK»                      | id                | SectionInSequenceIdType   0:1 |                 | Identifier of SECTION IN SEQUENCE.                            |
| «FK»                      | <b>SectionRef</b> | <b>CommonSectionRef</b>       | 0:1             | <b>SECTION</b><br>Parent SECTION of COMMON<br>PATTERN MEMBER. |

**Table 99 — SectionInSequence** *– Element*

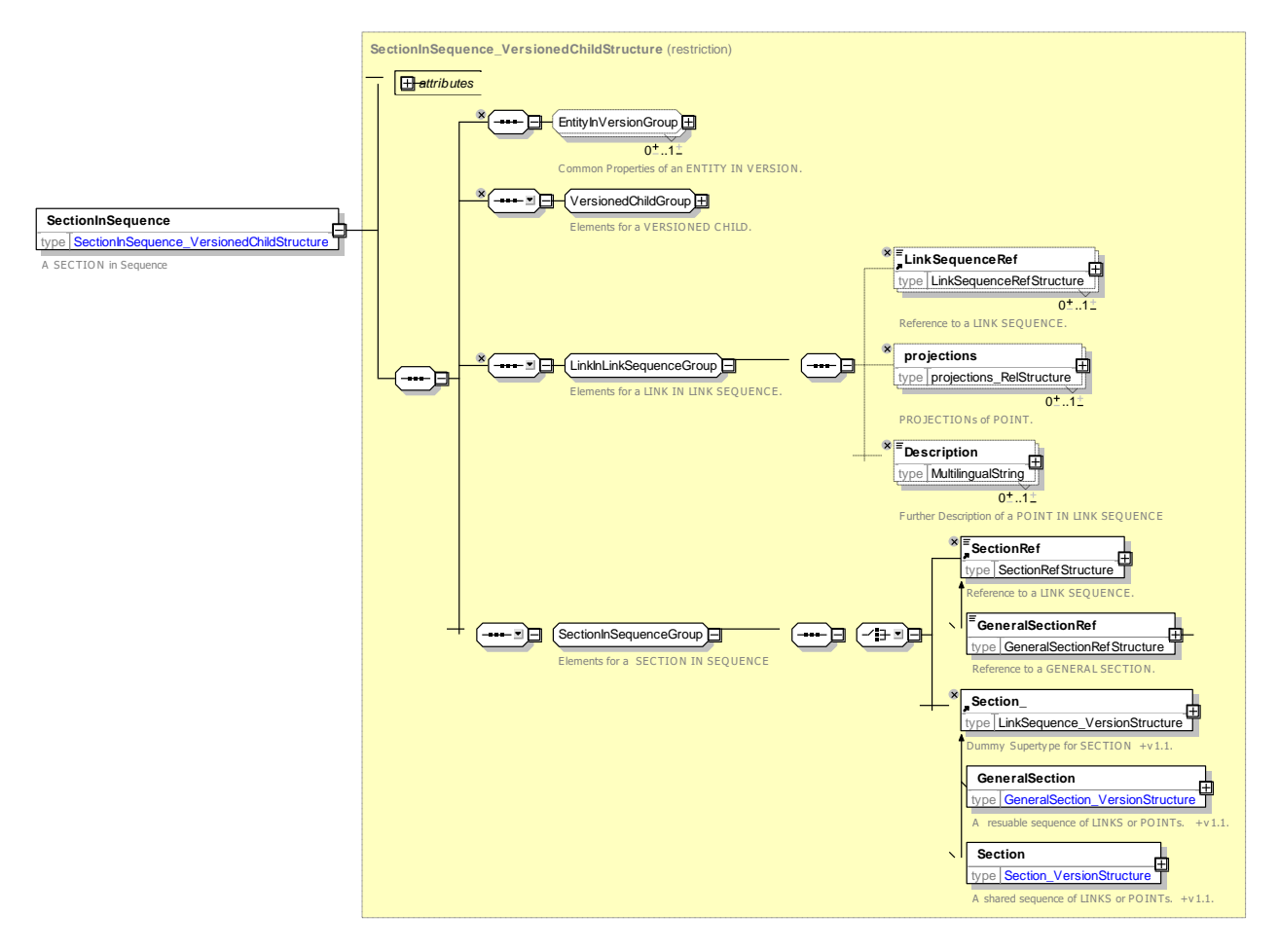

**Figure 147 —***SectionInSequence – XSD*

#### 7.6.6.3.1.2 **PointOnSection – Model Element**

POINT member of a COMMON SECTION.

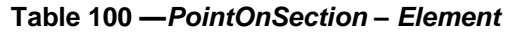

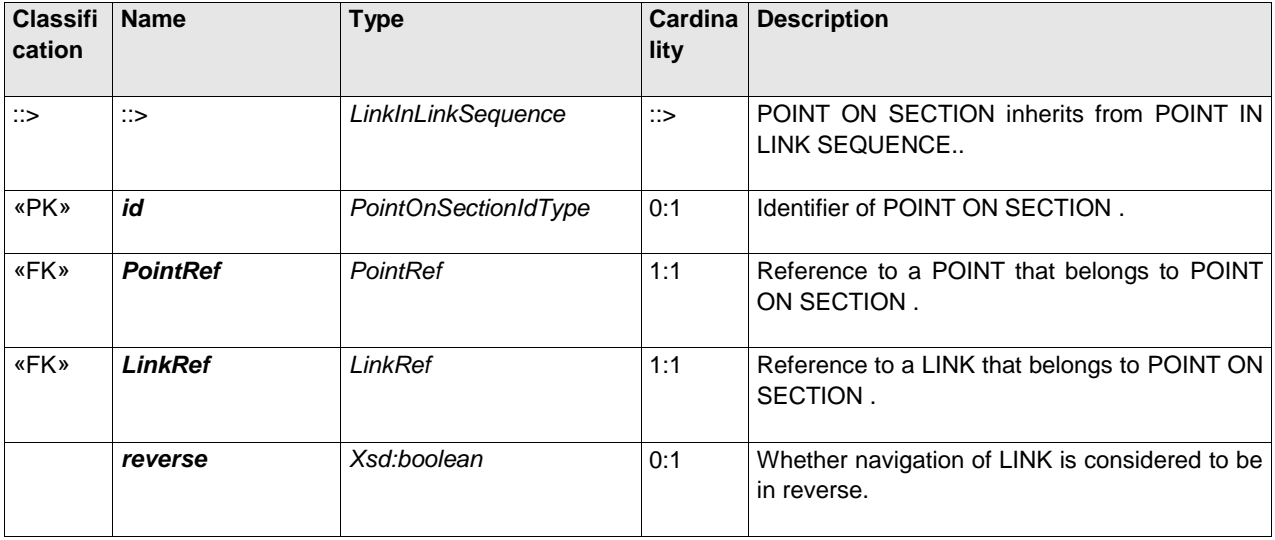

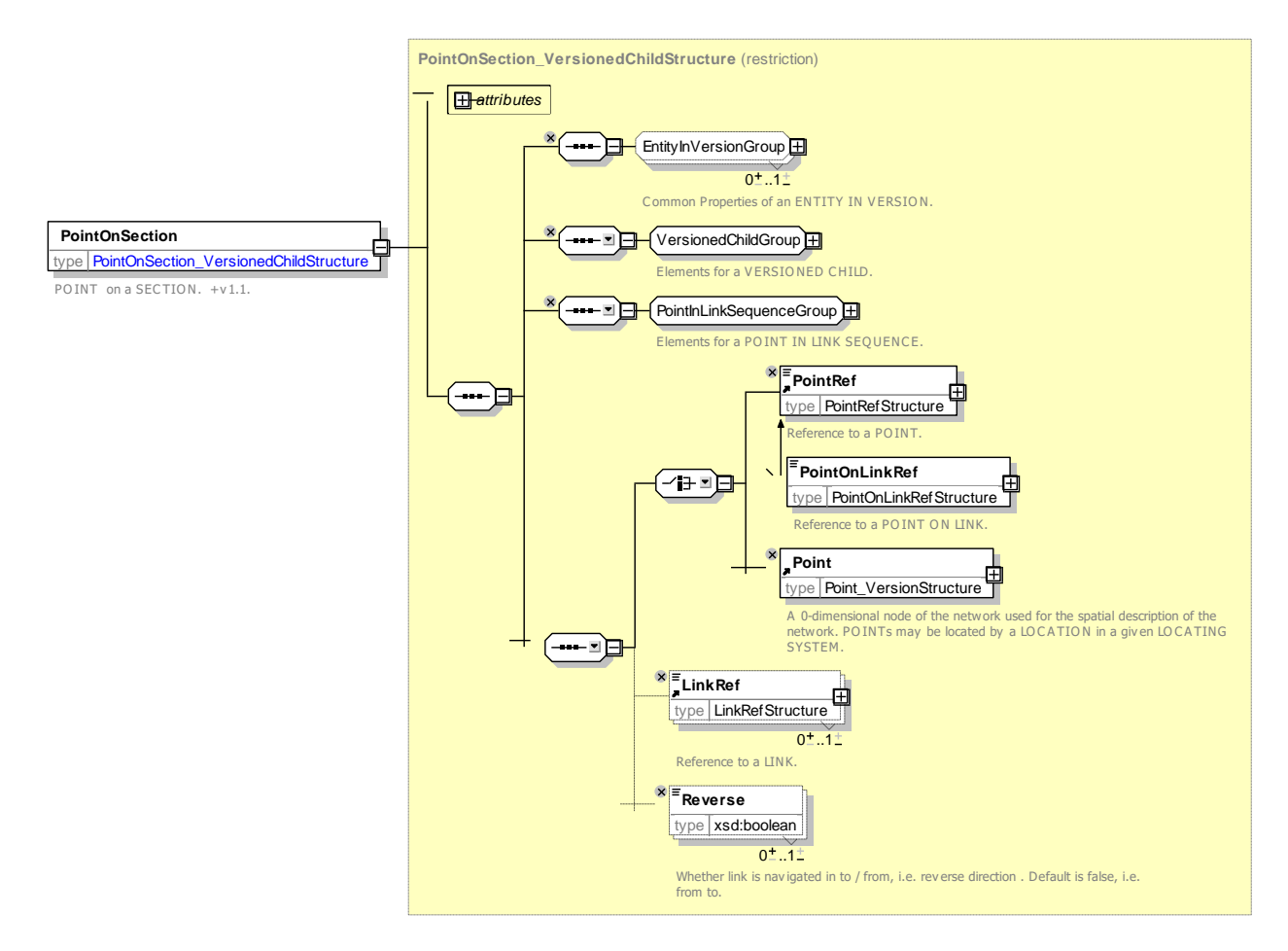

**Figure 148 —***PointOnSection – XSD*

#### 7.6.6.3.1.3 **LinkOnSection – Model Element**

LINK member of a COMMON SECTION.

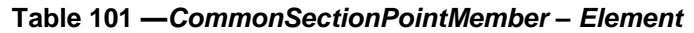

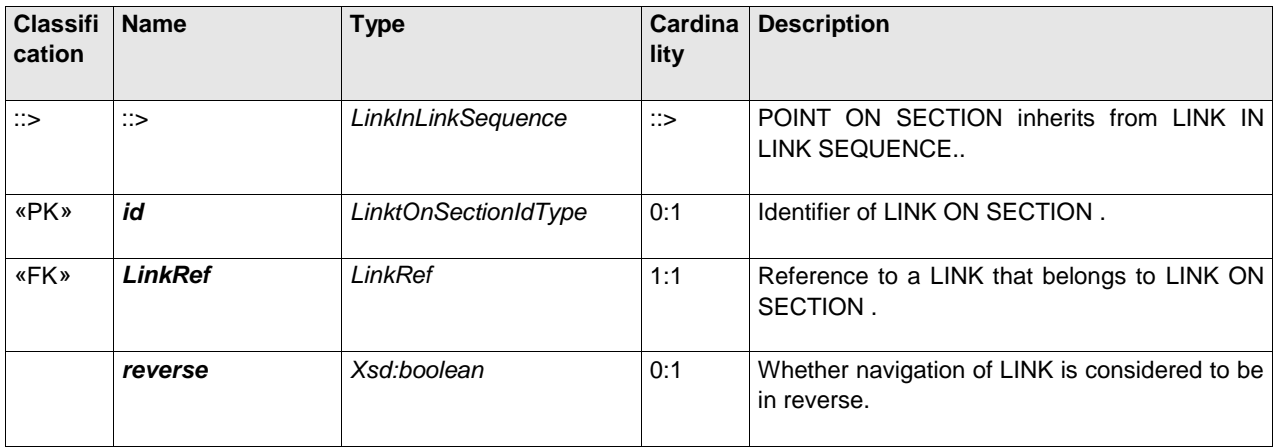

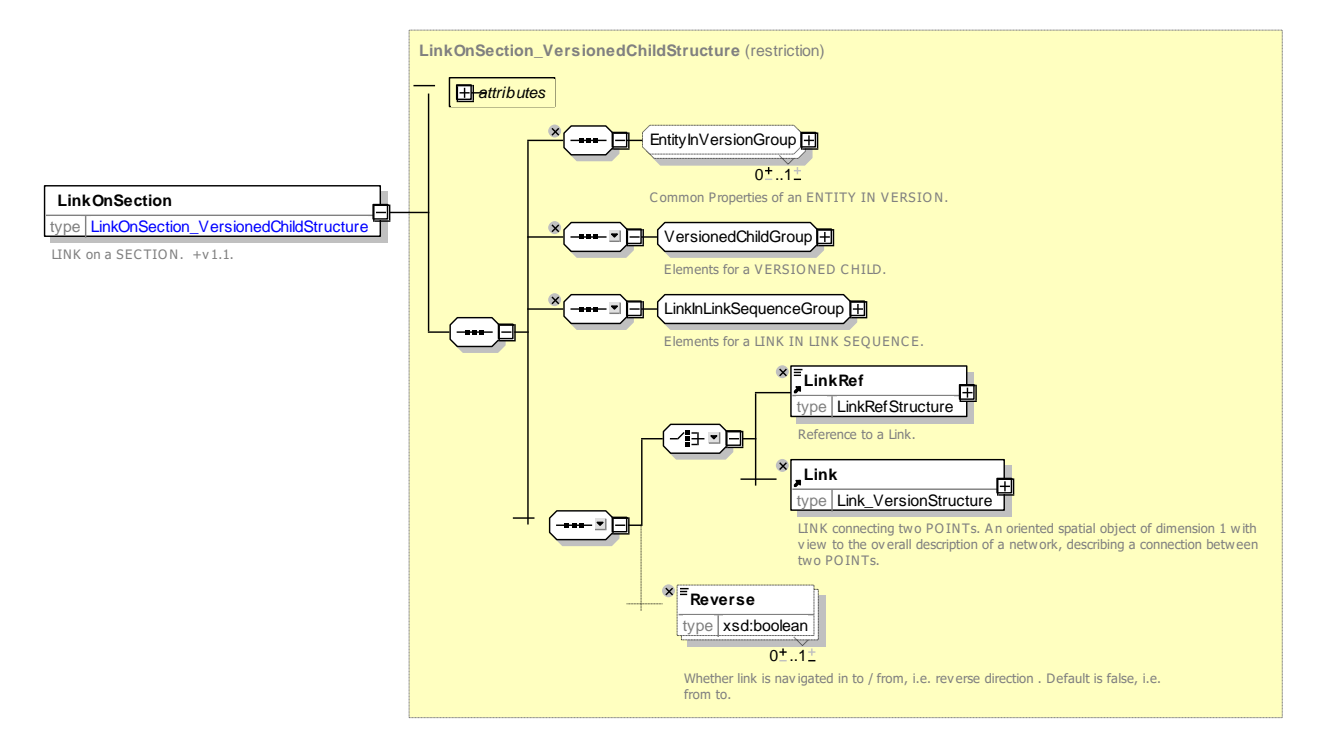

**Figure 149 —***PointOnSectionMember – XSD*

#### 7.6.6.3.1.4 **GeneralSection– Model Element**

GENERAL SECTION is a general purpose instance of a SECTION that can be used for a sequence of links of any TYPE.

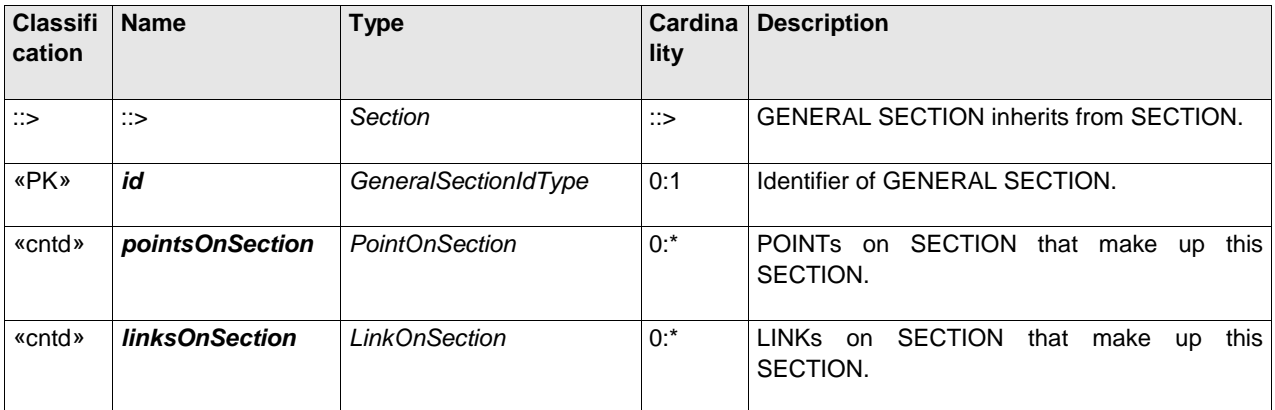

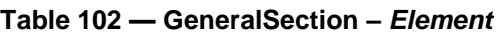

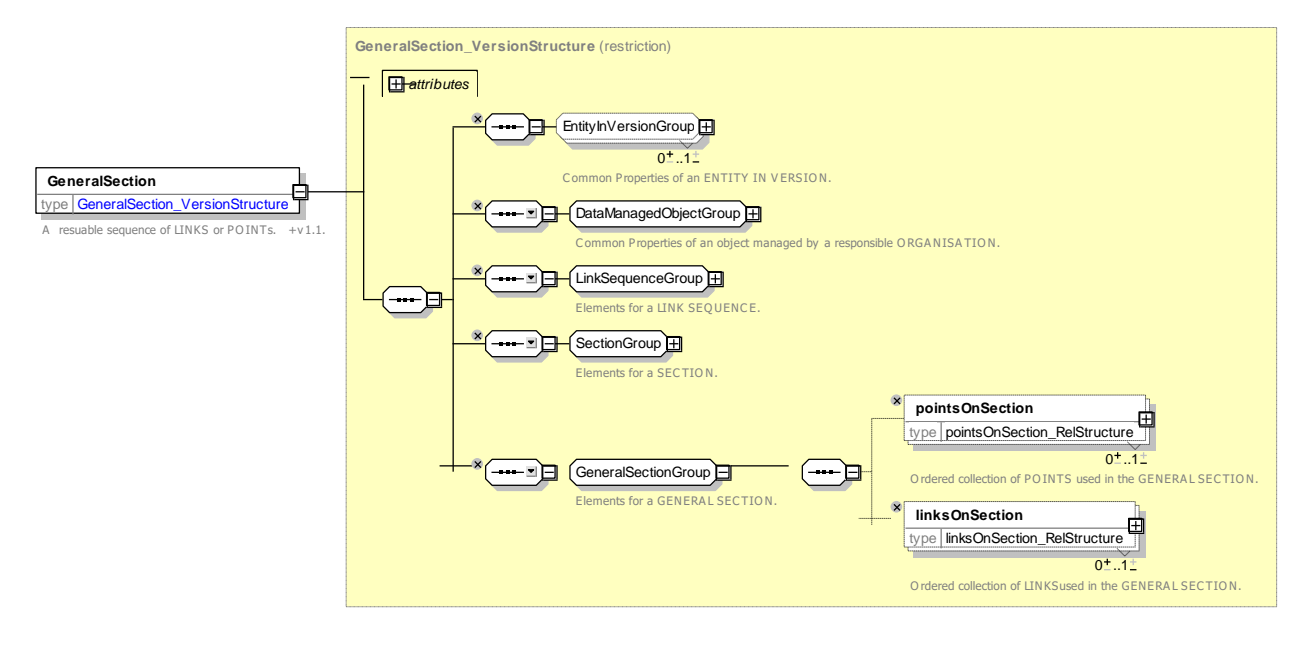

**Figure 150 —***GeneralSection – XSD*

#### **7.6.6.4 XML Example of General Section**

The following fragment shows an example of a GENERAL SECTION.

```
<generalections>
          <!--- ===SCommon Section ========= -->
          </ GeneralSection > <GeneralSection nameOfLinkClass="ServiceLink" version="1" id="txc:RouteSection:11534">
                                   <PurposeOfGroupingRef version="any" ref="txc:RouteSection"/>
                                   <linksOnSection>
                                         <LinkOnSection order="1" version="1" id="txc:ServiceLink:11534_1">
                                              <ServiceLink version="1" id="txc:ServiceLink:11534_1">
                                                   <Distance>340</Distance>
                                                   <gml:LineString srsName="UKOS" gml:id="ID_11534_1">
                                                        <gml:pos>441325 275498</gml:pos>
                                                        <gml:pos>441332 275504</gml:pos>
                                                        <gml:pos>441350 275518</gml:pos>
                                                        <gml:pos>441611 275638</gml:pos>
                                                        <gml:pos>441623 275641</gml:pos>
                                                   </gml:LineString>
                                                   <FromPointRef version="1" ref="napt:StopPoint:4200F080500"/>
                                                   <ToPointRef version="1" ref="napt:StopPoint:4200F080501"/>
                                              </ServiceLink>
                                         </LinkOnSection>
                                         <LinkOnSection order="2" version="1" id="txc:ServiceLink:11534_2">
                                              <ServiceLink version="1" id="txc:ServiceLink:11534_2">
                                                   <Distance>1923</Distance>
                                                   <!-- <Direction>outbound</Direction> -->
                                                   <gml:LineString srsName="UKOS" gml:id="ID_11534_2">
                                                        <gml:pos>441623 275641</gml:pos>
                                                        <gml:pos>441630 275642</gml:pos>
                                                        <gml:pos>441689 275646</gml:pos>
                                                        <gml:pos>441703 275647</gml:pos>
                                                        <gml:pos>441723 275648</gml:pos>
                                                        <gml:pos>441838 275642</gml:pos>
                                                   </gml:LineString>
                                                   <FromPointRef version="1" ref="napt:StopPoint:4200F080501"/>
                                                   <ToPointRef version="1" ref="napt:StopPoint:4200F011200"/>
                                              </ServiceLink>
                                         </LinkOnSection>
```
 $. 1.07$ 

#### **7.6.7 Generic Point & Link Sequence**

#### **7.6.7.1 Generic POINT & LINK SEQUENCE – Conceptual MODEL**

The LINK SEQUENCE MODEL defines a set of POINTs and or LINKs making up a path through a network.

It allows a path to be described as a sequence of points, a sequence of links, or both; both views are relevant for different use cases. LINK SEQUENCE is specialised by specific types of PATTERN, such as JOURNEY PATTERN, TIMING PATTERN etc.

All LINK SEQUENCEs have common properties – such as an over distance, some of which can be derived from the individual links.

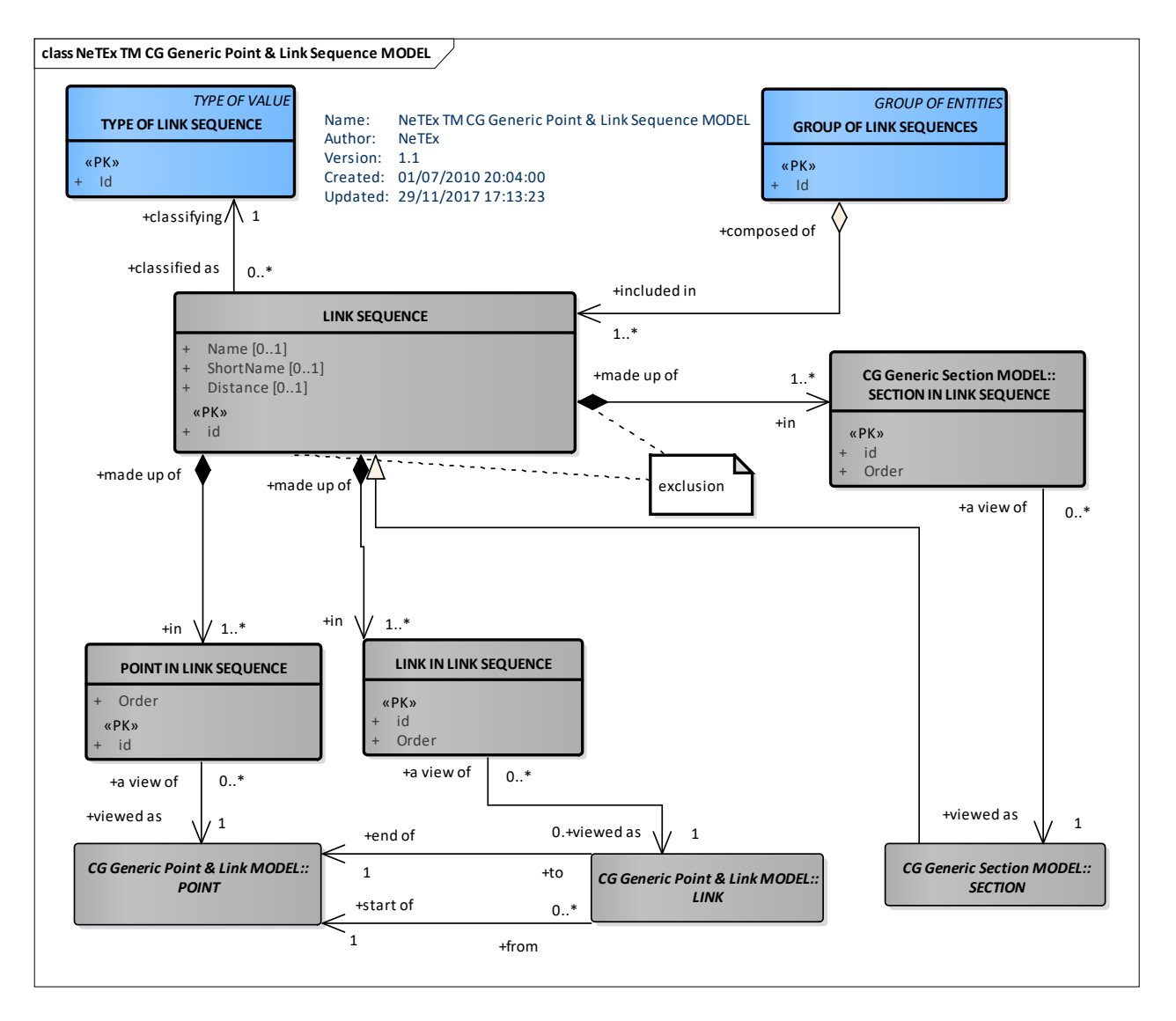

#### **Figure 151 — Generic Point & Link Sequence – Conceptual MODEL (UML)**

#### **7.6.7.2 Generic Point & Link Sequence – Physical Model**

The Physical Model implements LINK SEQUENCE as an framework element which can be further specialised by child instances.

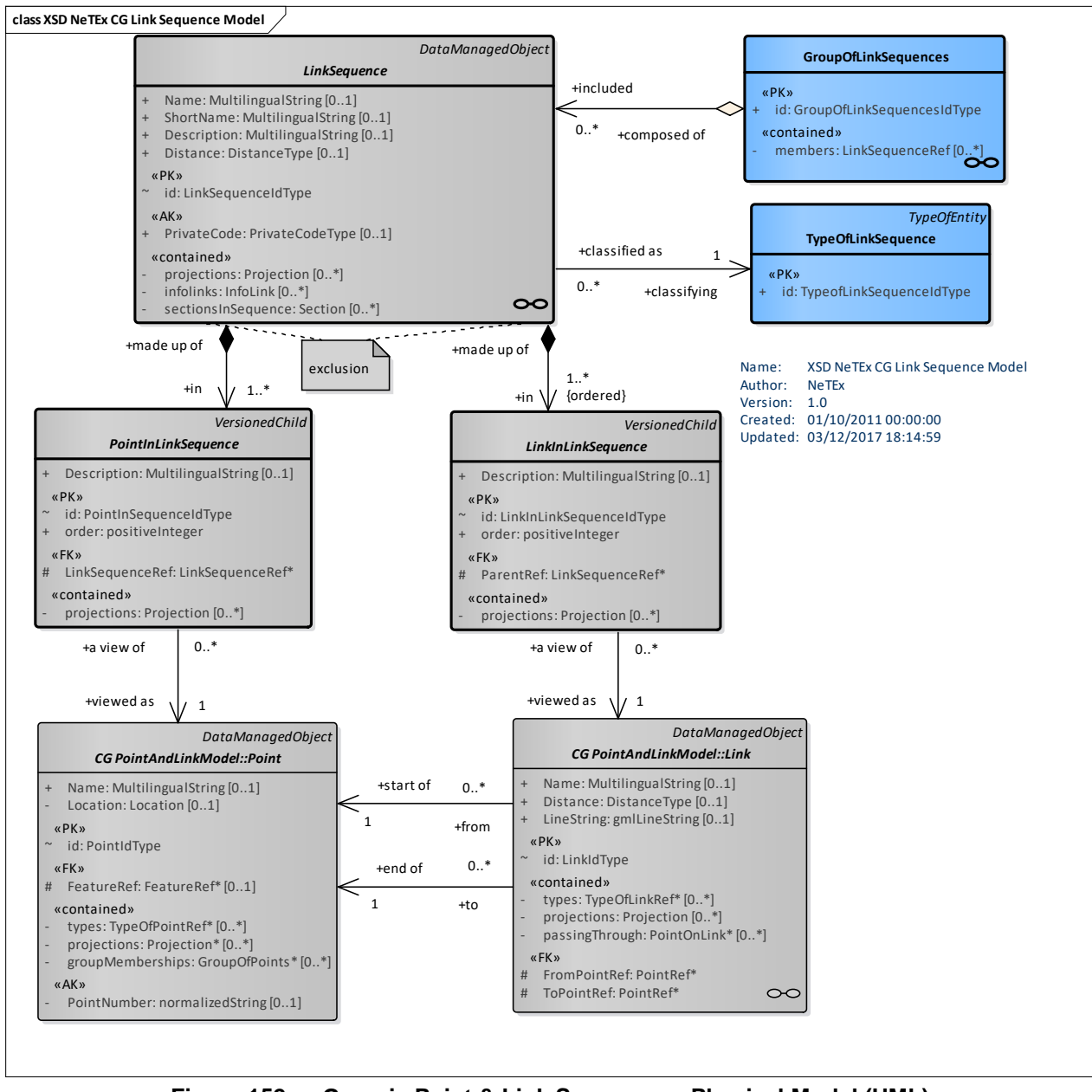

**Figure 152 — Generic Point & Link Sequence – Physical Model (UML)**

## **7.6.7.2.1 Explicit Link Sequences**

The following figure summarises the specialisations of of LINK SEQUENCEs in NeTEx.

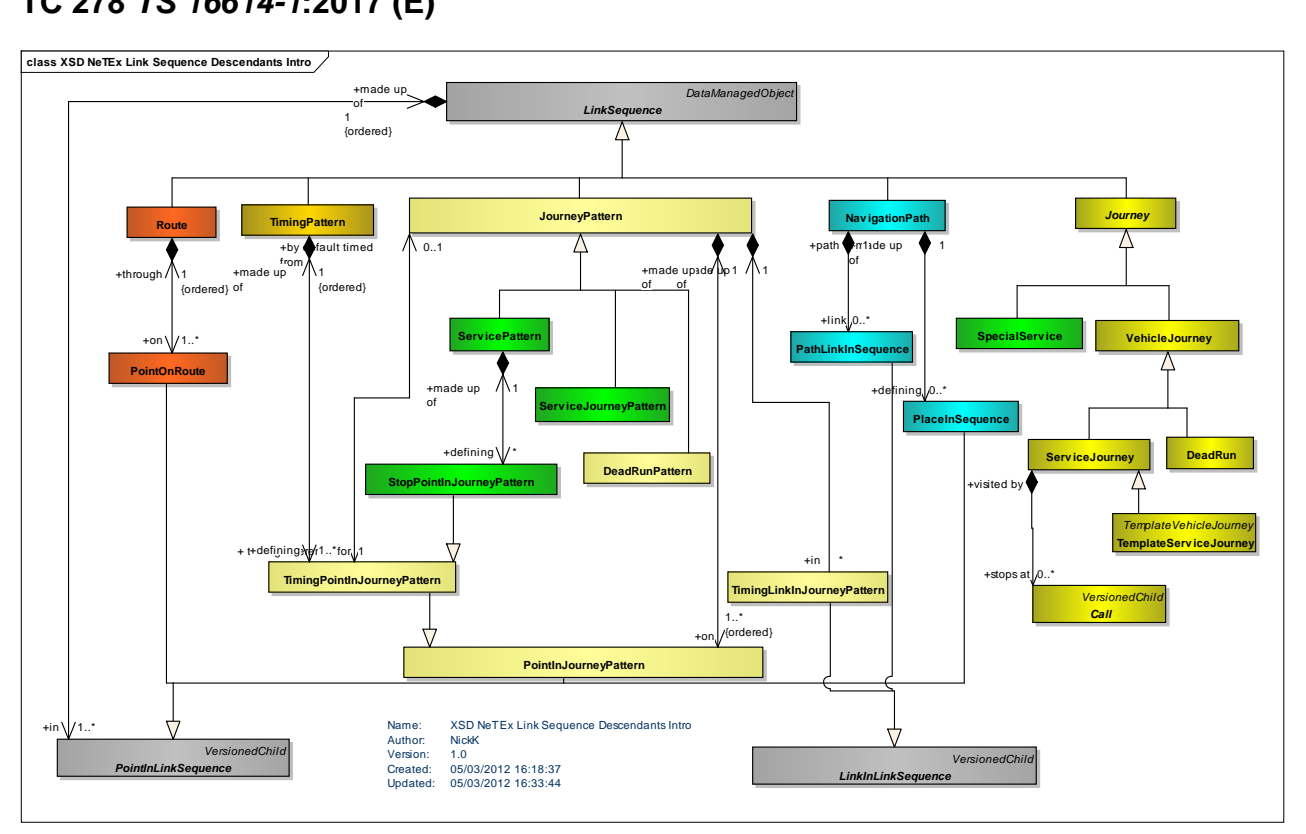

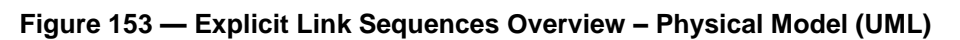

## **7.6.7.2.2 LinkSequence – Model Element**

An ordered sequence either of POINTs or of LINKs, defining a path through the network.

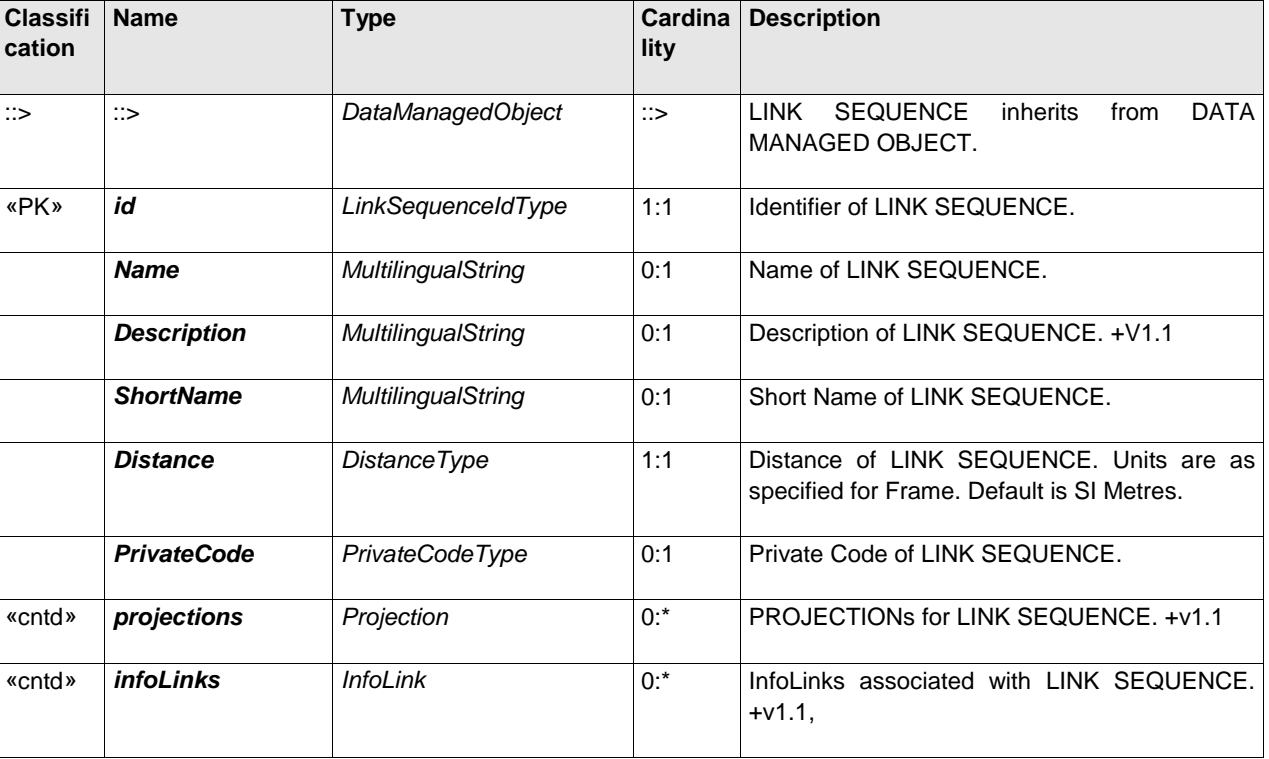

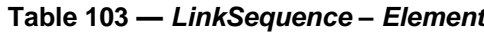

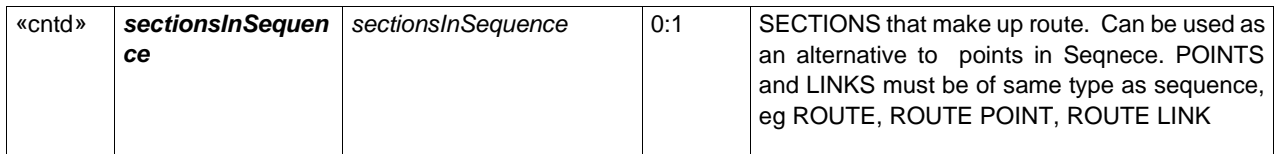

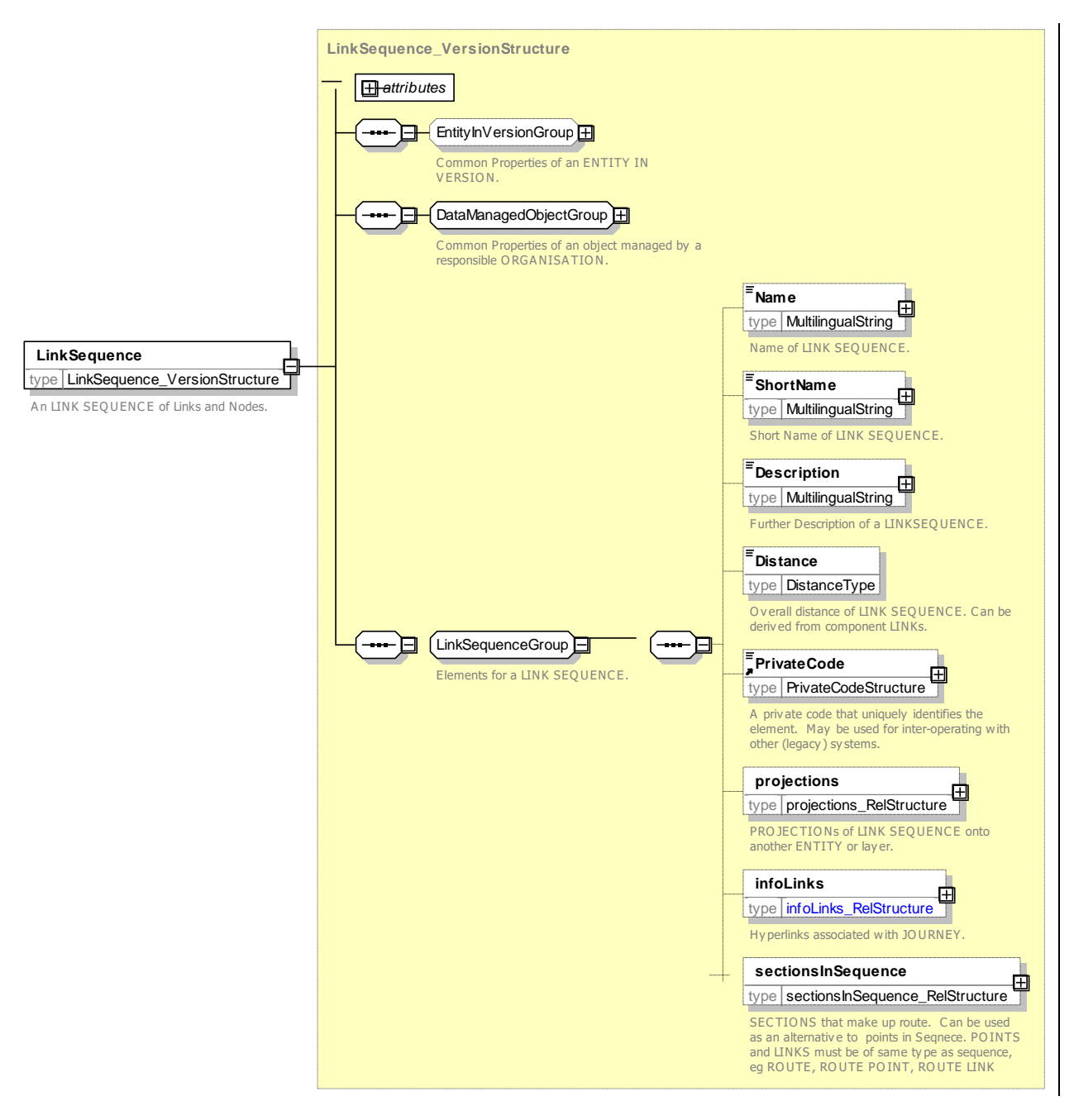

**Figure 154 —** *LinkSequence – XSD*

## **7.6.7.2.3 LinkInLinkSequence – Model Element**

The order of a LINK in a LINK SEQUENCE to which it belongs.

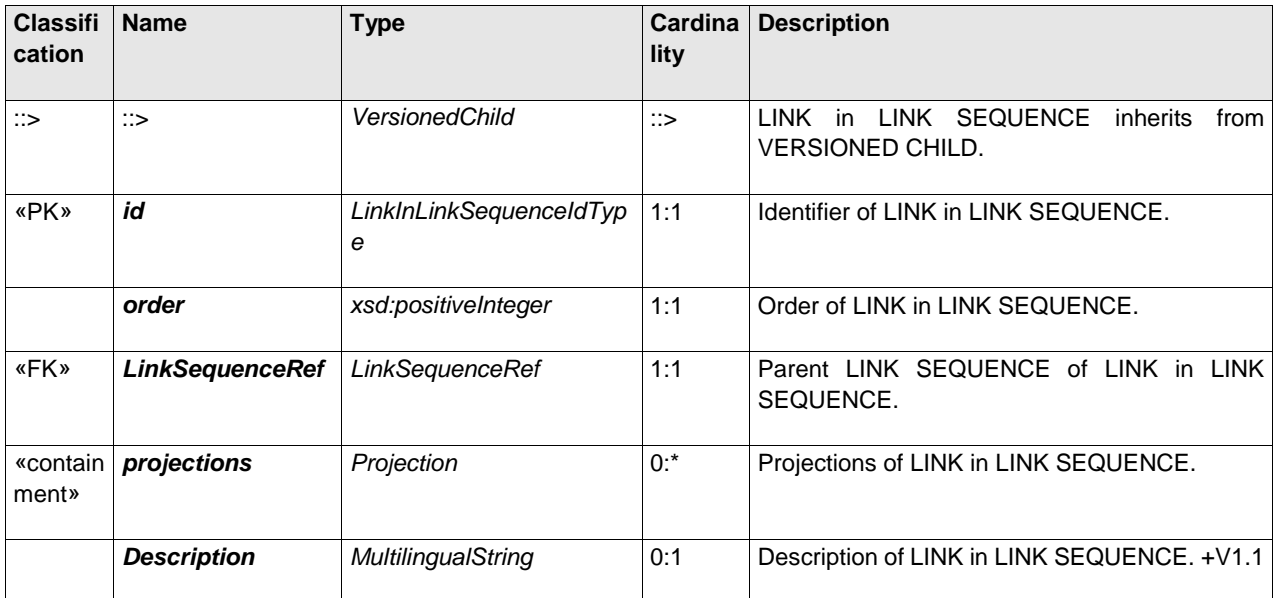

#### **Table 104 —** *LinkInLinkSequence – Element*

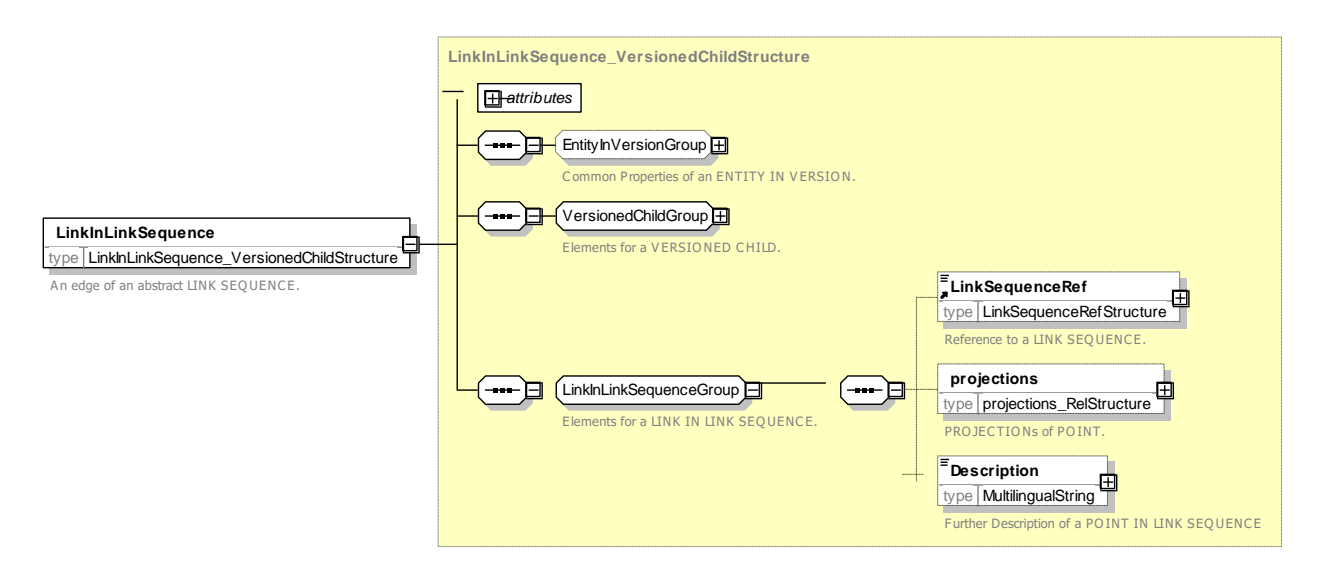

**Figure 155 —** *LinkInLinkSequence – XSD*

## **7.6.7.2.4 PointInLinkSequence – Model Element**

A POINT in a LINK SEQUENCE indicating its order in that particular LINK SEQUENCE.

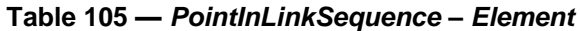

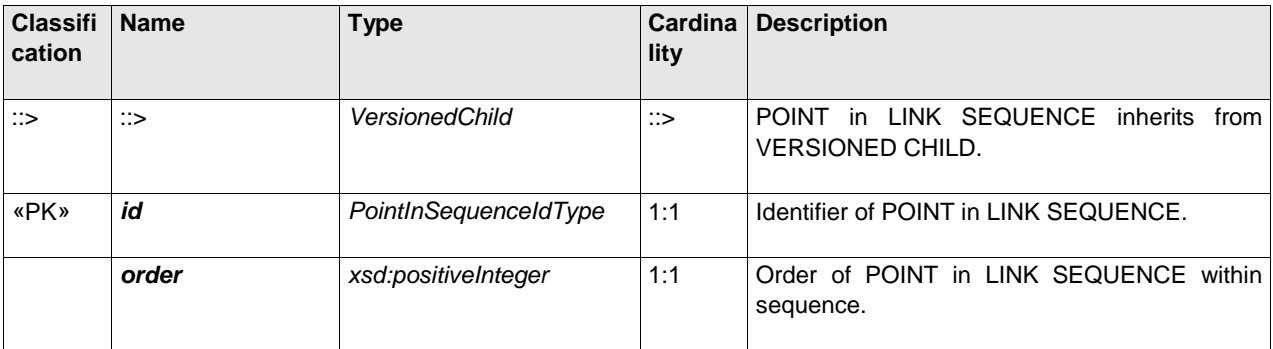

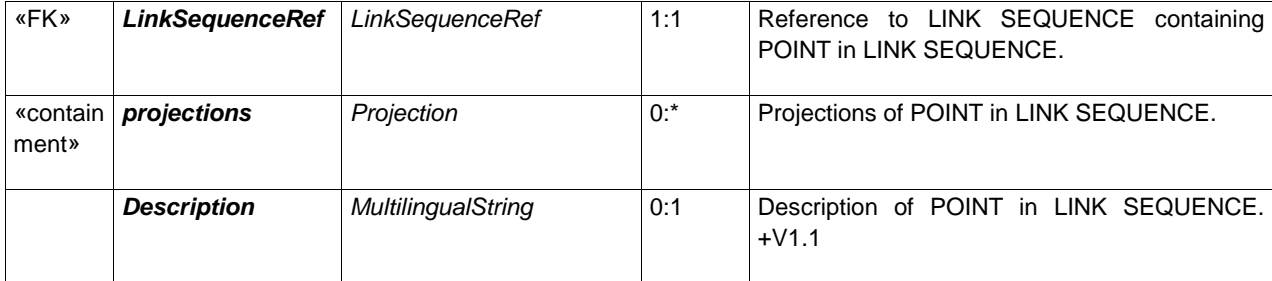

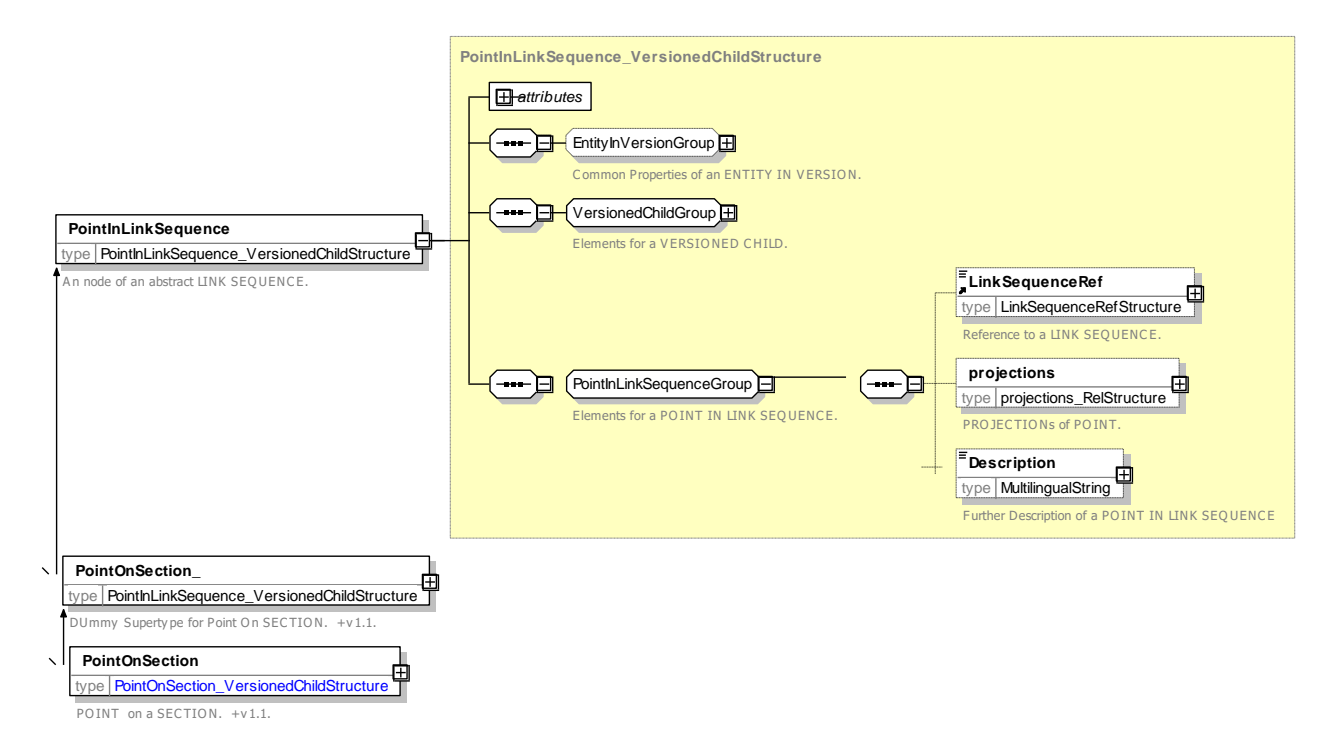

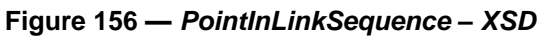

## **7.6.7.2.5 GroupOfLinkSequences – Model Element**

A grouping of LINK SEQUENCEs.

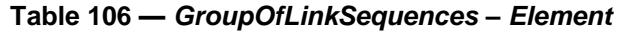

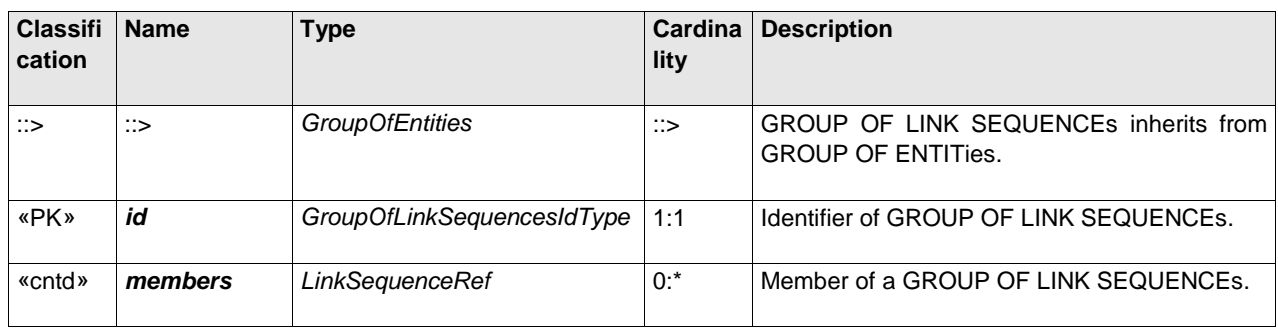

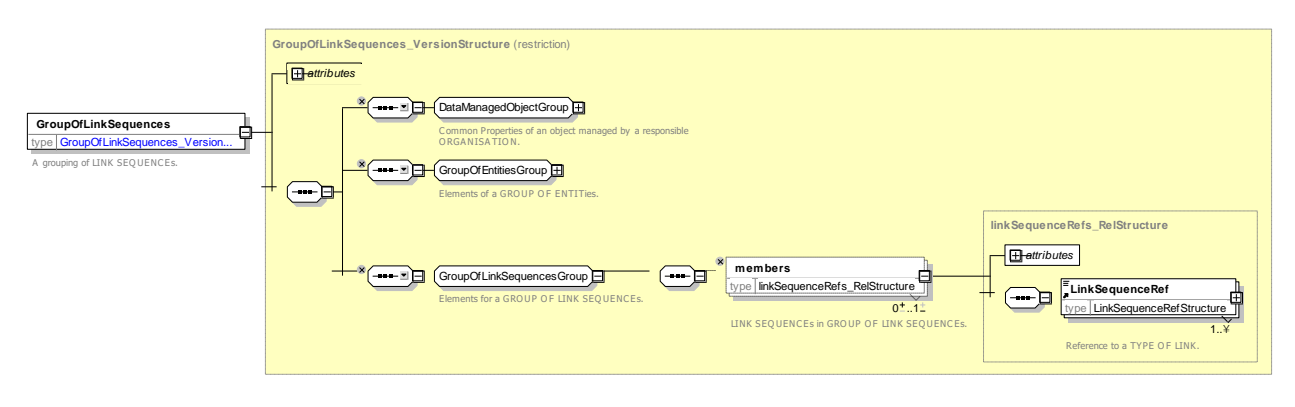

**Figure 157 —** *GroupOfLinkSequences – XSD*

#### **7.6.7.2.6 TypeOfLinkSequence – Model Element**

A classification of LINK SEQUENCEs used to define the different functions a LINK SEQUENCE may be used for. E.g. ROUTE, JOURNEY PATTERN, road, TRIP PATTERN, border line etc.

| Classific  <br><b>ation</b> | <b>Name</b> | <b>Type</b>                        | Cardin<br>ality | <b>Description</b>                                            |
|-----------------------------|-------------|------------------------------------|-----------------|---------------------------------------------------------------|
| ∷>                          | ≫           | <b>TypeOfEntity</b>                | ∷>              | <b>TYPE OF LINK SEQUENCE inherits from TYPE</b><br>OF ENTITY. |
| «PK»                        | id          | TypeofLinkSequenceIdTyp   1:1<br>е |                 | Identifier of TYPE OF LINK SEQUENCE.                          |

**Table 107 —** *TypeOfLinkSequence – Element*

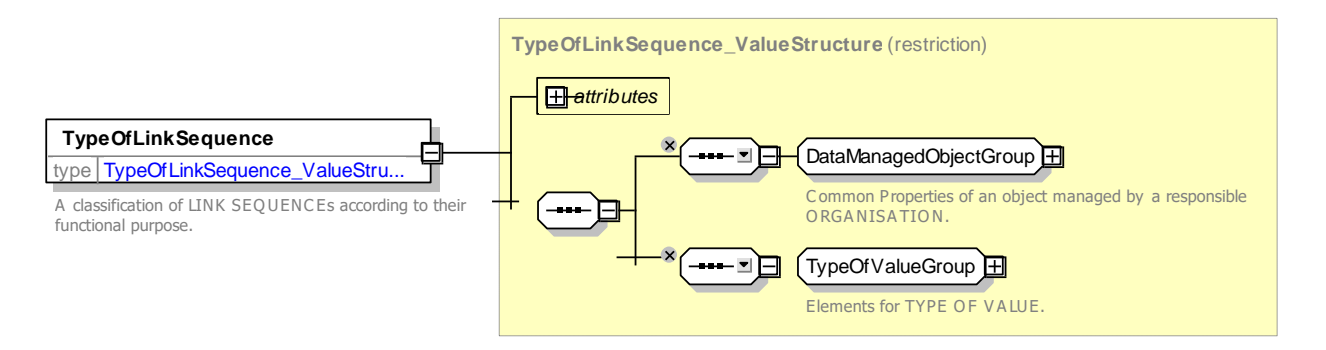

**Figure 158 — TypeOfLinkSequence – XSD**

#### **7.6.8 Generic Zone and Feature**

#### **7.6.8.1 Generic ZONE AND FEATURE – Conceptual MODEL**

#### **7.6.8.1.1 Zone** *–* **Conceptual MODEL**

NOTE The following explanations use excerpts from Transmodel.

A ZONE is a two-dimension object used in the network description (e.g. administrative area, tariff zone, flexible transport zone). ZONEs are classified according to a TYPE OF ZONE.

A ZONE may be defined by a GROUP OF POINTS belonging to the ZONE. For instance, a TARIFF ZONE is composed of SCHEDULED STOP POINTs.

A ZONE may also be defined as a geometric area, bordered by a LINK SEQUENCE. In such a case, this LINK SEQUENCE has to be a closed one (i.e. the first and last POINTs IN LINK SEQUENCE must be a view of the same POINT).

A ZONE may be recursive, and include other smaller ZONEs. This is expressed by the reflexive relationship on ZONE. For example, a STOP PLACE may include other STOP PLACEs, or an ADMINISTRATIVE ZONE other ADMINISTRATIVE ZONEs.

A ZONE may be represented by a single POINT (names centroid). Within one particular layer, this representing POINT has to be unique. This also defines a special kind of point: when a reference is done to the centroid of a ZONE, this accounts for a reference to the ZONE itself (the centroid POINT only being a representative of the ZONE). This is an important issue for flexible transport modelling (as a stop is often a ZONE for FTS).

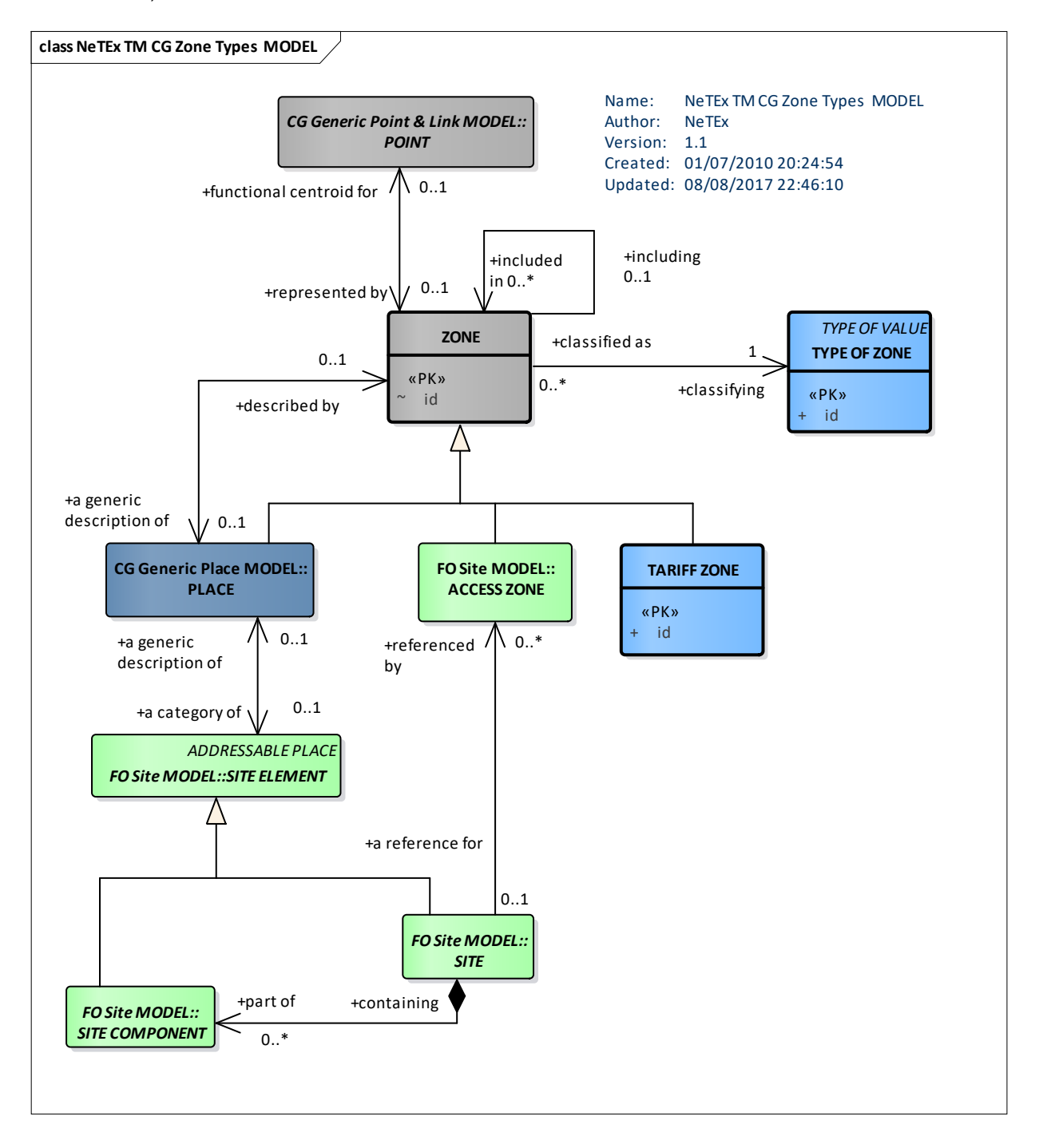

#### **Figure 159 — Zone – Conceptual MODEL (UML)**

#### **7.6.8.1.2 Feature** *–* **Conceptual MODEL**

It is often necessary to define a group of objects of different types in a simpler representation, omitting the details. For instance, a train station composed of tracks, platforms, vending machines, etc., or a depot composed of halls, parking areas, lanes, maintenance facilities, etc., are viewed in some layers as single POINTs. This is described by the entity COMPLEX FEATURE (named by analogy with the GDF standard and usual GIS wording).

A COMPLEX FEATURE is composed of one or more SIMPLE FEATUREs. A SIMPLE FEATURE is identical to an instance of either a POINT, a LINK, or a ZONE.

A COMPLEX FEATURE usually combines elements of different kinds as POINTs, LINKs, ZONEs (each of them not necessarily of the same type), and even other COMPLEX FEATUREs. It should not be mixed up with a group of elements (e.g. GROUP OF POINTS), combining elements of one single type only (e.g. one GROUP OF LINKs may be all LINKs in a tunnel, which is not a COMPLEX FEATURE).

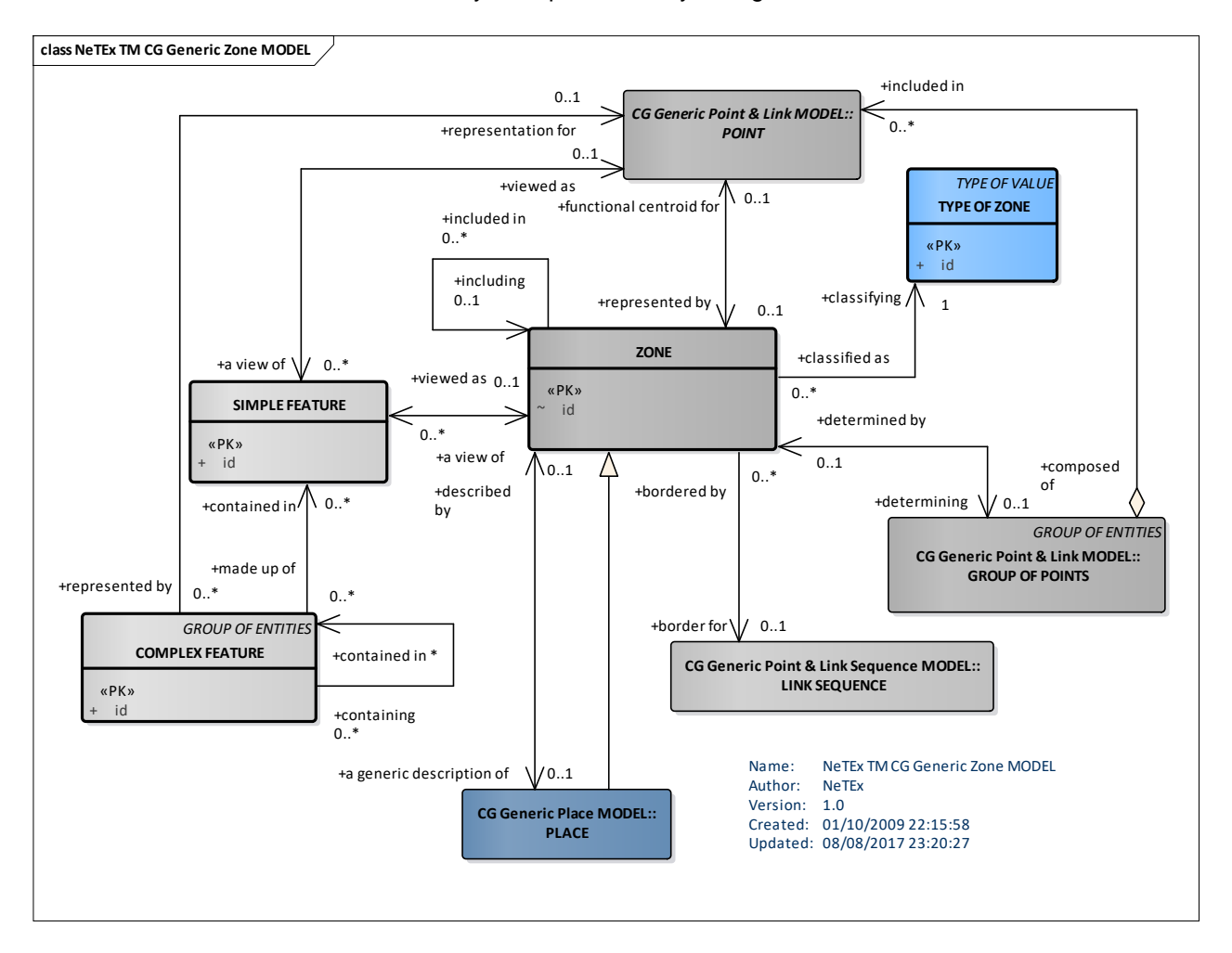

As a ZONE, a COMPLEX FEATURE may be represented by a single POINT.

**Figure 160 — Generic Zone and Feature – Conceptual MODEL (UML)**

#### **7.6.8.2 Generic Zone and Feature model – Physical Model**

The ZONE Physical Model is similar to the ZONE Conceptual MODEL. It additionally models ZONE as a specialisation of the GROUP OF POINTs object in order to model the fact that a ZONE can contain (or be built from) a set of POINTs.

The figure also shows the main explicit specialisations of ZONE found in NeTEx (STOP AREA, PLACE, TARIFF ZONE, ACCESS ZONE, etc.)

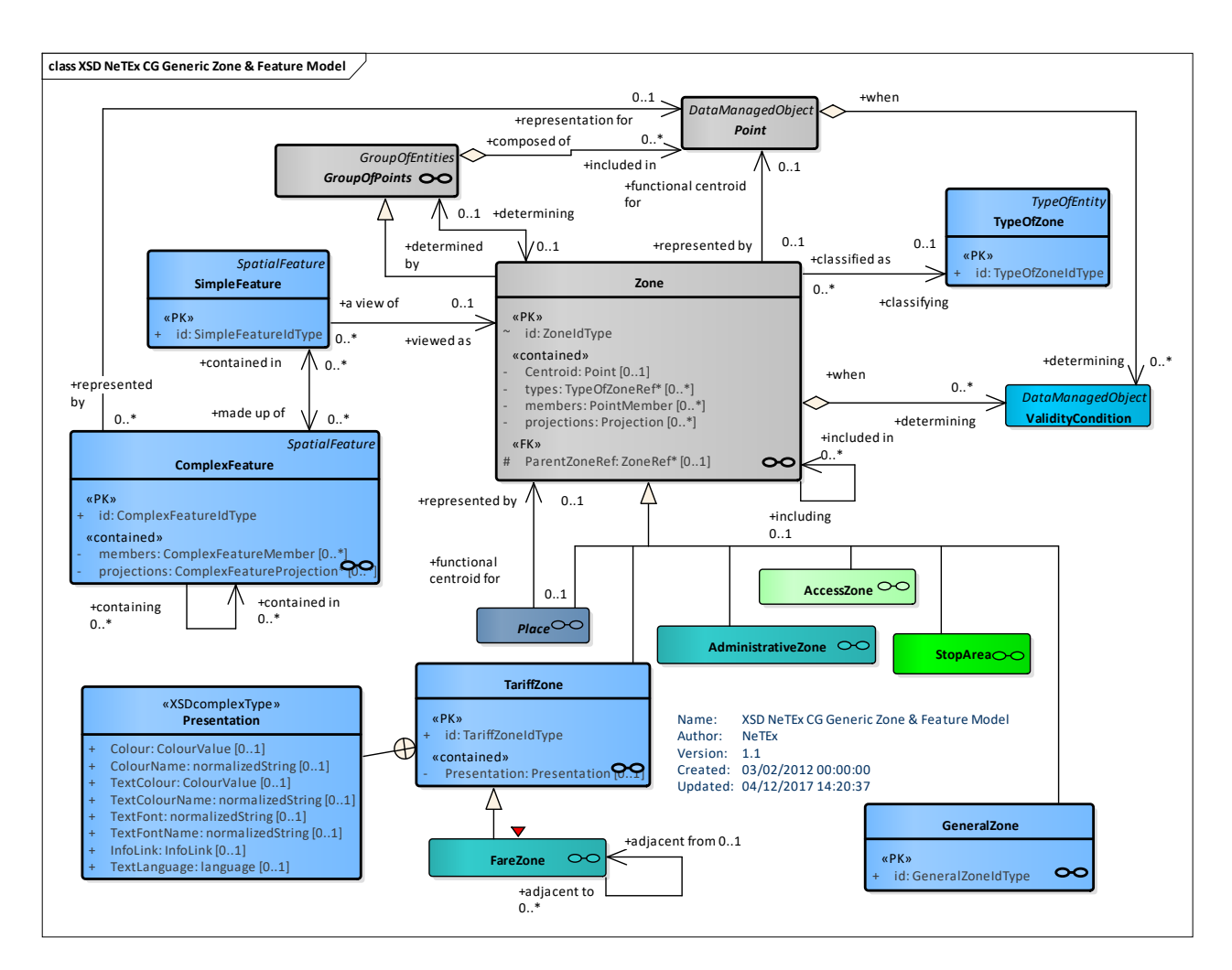

**Figure 161 — Generic Zone & Feature – Physical Model (UML)**

#### **7.6.8.3 Generic Zone & Feature – Attributes and XSD**

#### **7.6.8.3.1 Zone – Model Element**

A two-dimensional PLACE within the service area of a public transport operator (administrative zone, TARIFF ZONE, ACCESS ZONE, etc.).

| <b>Classificati</b><br><b>on</b> | <b>Name</b> | <b>Type</b>          | Cardi<br>nality | <b>Description</b>                  |
|----------------------------------|-------------|----------------------|-----------------|-------------------------------------|
| ∷>                               | ≫           | <b>GroupOfPoints</b> | $\Rightarrow$   | ZONE inherits from GROUP OF POINTs. |
| «PK»                             | id          | ZoneIdType           | 1:1             | Identifier of ZONE.                 |
| «cntd»                           | members     | PointRef             | $0:$ *          | List of points within ZONE.         |
| «cntd»                           | types       | TypeOfZoneRef        | $0:$ *          | Type of ZONE.                       |

**Table 108 —** *Zone – Element*

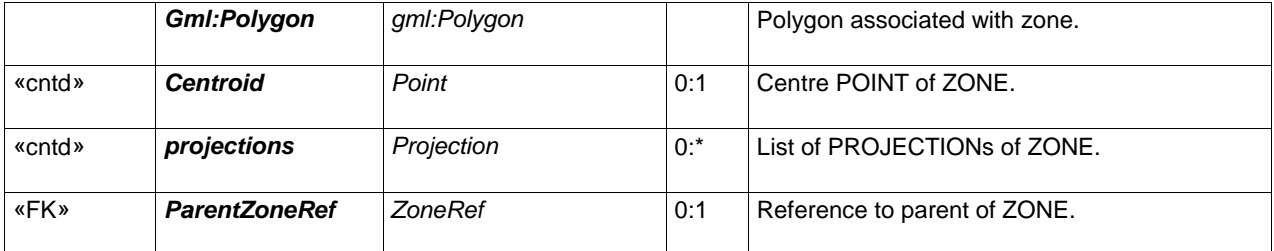

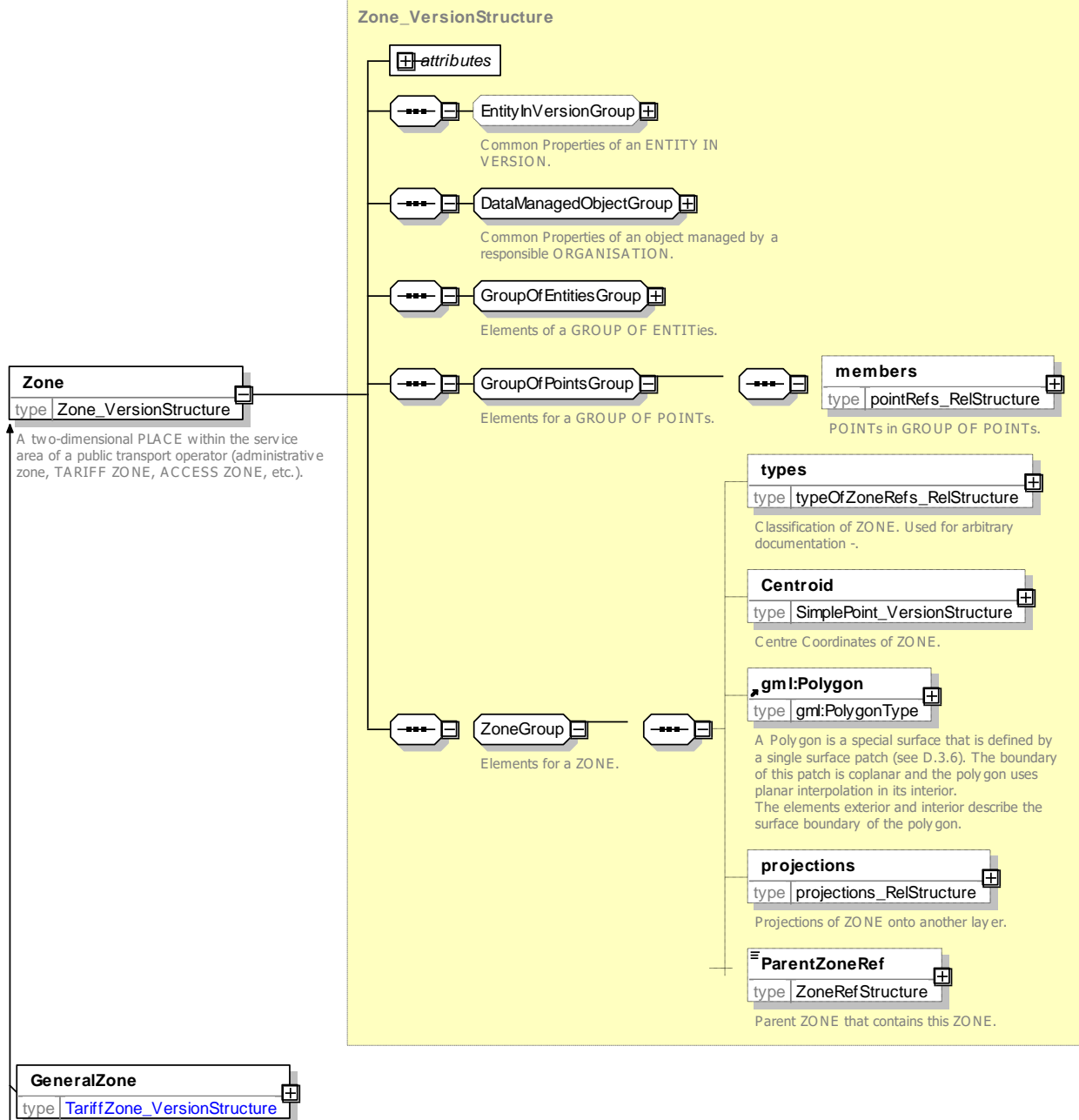

Seneral Zone<br>
Impedia Tariff Zone\_Version Structure<br>
A GENERAL ZONE used to define a zonal fare<br>
structure in a zone-counting or zone-matrix structure in a zone-counting or zone-matrix sy stem.<br>A GENE<br>structure<br>sy stem.

**Tariff Zone\_Version Structure**<br>A ZONE used to define a zonal fare structure in<br>a zone-counting or zone-matrix system **TariffZone** type | TariffZone\_VersionStructure

A ZONE used to define a zonal fare structure in a zone-counting or zone-matrix sy stem.

#### **Figure 162 —** *Zone – XSD*

#### **7.6.8.3.2 TariffZone – Model Element**

A ZONE used to define a zonal fare structure in a zone-counting or zone-matrix system.

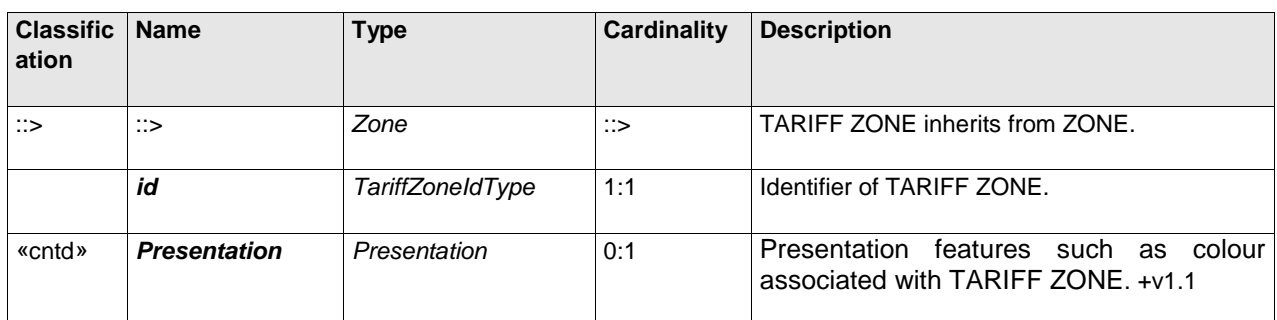

## **Table 109 —** *TarriffZone – Element*

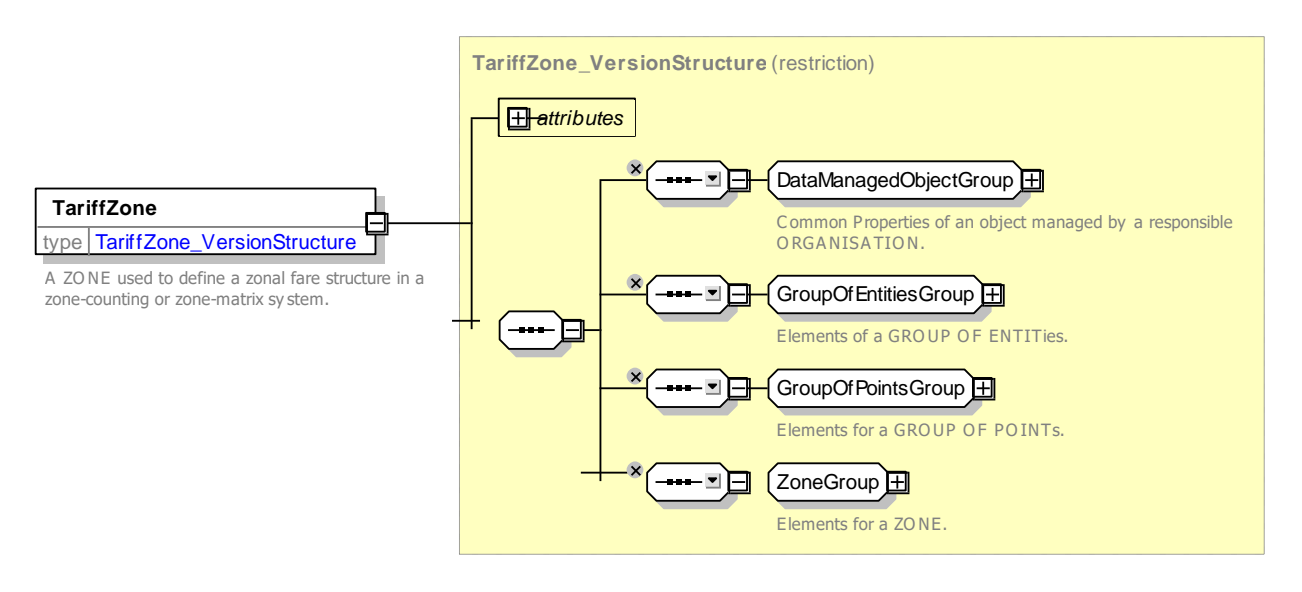

**Figure 163 —** *TariffZone – XSD*

#### **7.6.8.3.3 GeneralZone – Model Element**

A ZONE used to define a zonal area for any arbitrary purpose.

**Table 110 —** *GeneralZone – Element*

| <b>Classific   Name</b><br>ation |    | Type       | <b>Cardinality</b> | <b>Description</b>                      |
|----------------------------------|----|------------|--------------------|-----------------------------------------|
| ∷>                               | ∷> | Zone       | ∷>                 | <b>GENERAL ZONE inherits from ZONE.</b> |
|                                  | id | ZoneIdType | 1:1                | Identifier of GENERAL ZONE.             |

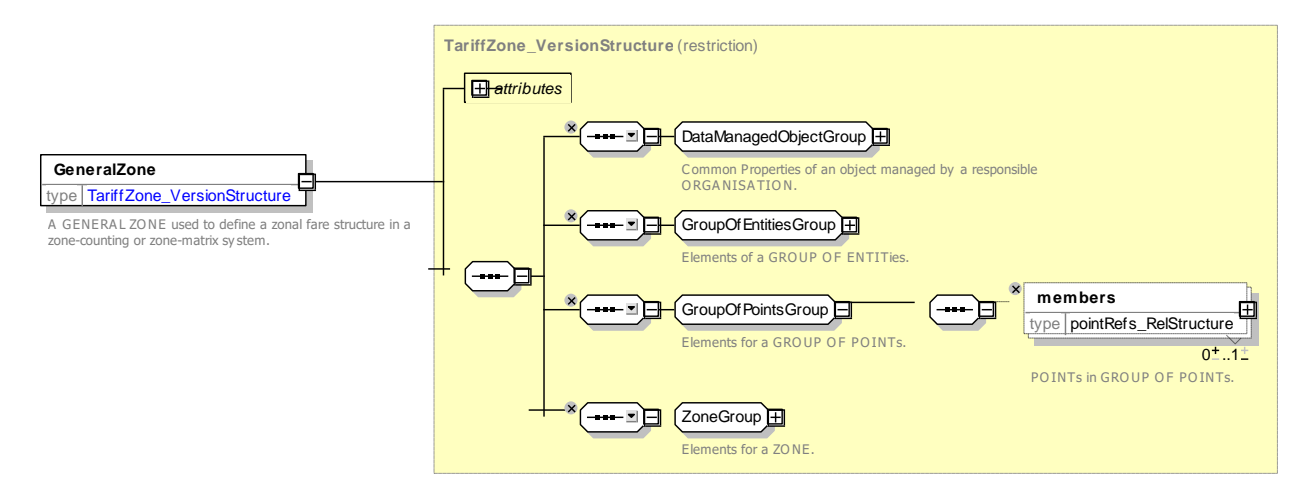

**Figure 164 —** *GeneralZone – XSD*

#### **7.6.8.3.4 TypeOfZone – Model Element**

A classification of ZONEs. E.g. TARIFF ZONE, ADMINISTRATIVE ZONE.

| <b>Classific   Name</b><br>ation |    | Type                | Cardinality | <b>Description</b>                            |
|----------------------------------|----|---------------------|-------------|-----------------------------------------------|
| $\Rightarrow$                    | ∷> | <b>TypeOfEntity</b> | ઃ>          | TYPE OF ZONE inherits from TYPE OF<br>ENTITY. |
| «PK»                             | id | TypeOfZoneIdType    | 1:1         | Identifier of TYPE OF ZONE.                   |

**Table 111 —** *TypeOfZone – Element*

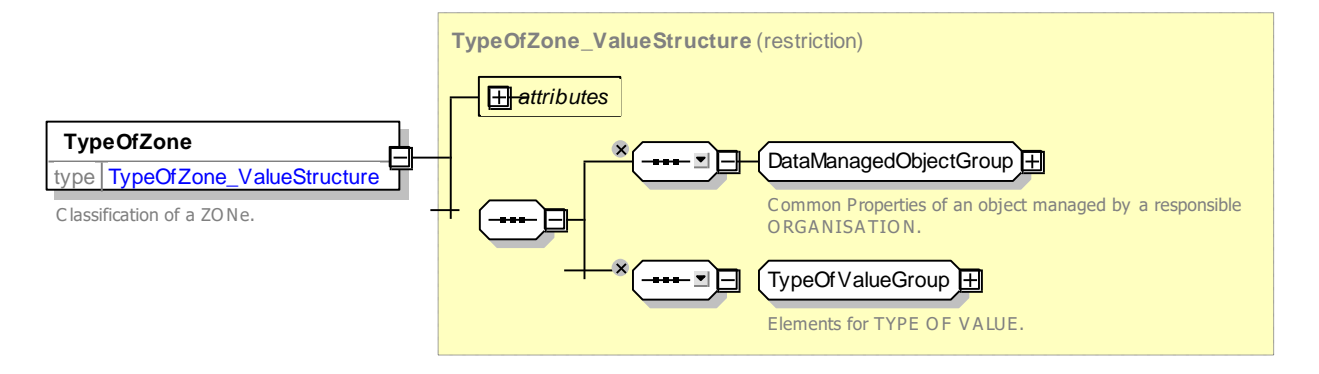

**Figure 165 —** *TypeOfZone – XSD*

#### **7.6.8.3.5 SpatialFeature – Model Element**

An abstract representation of elementary objects related to the spatial representation of the network POINTs (0-dimensional objects), LINKs (1-dimensional objects) and ZONEs (2-dimensional objects) may be viewed as SIMPLE FEATUREs.

**Table 112 —** *SpatialFeature – Element*

| Classifi | Name | Type |    | Cardinali   Description |
|----------|------|------|----|-------------------------|
|          |      |      |    |                         |
| cation   |      |      | t٧ |                         |
|          |      |      |    |                         |
|          |      |      |    |                         |
|          |      |      |    |                         |

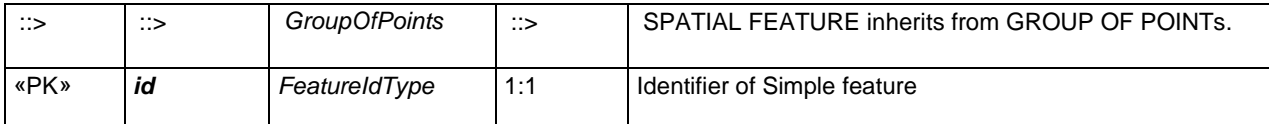

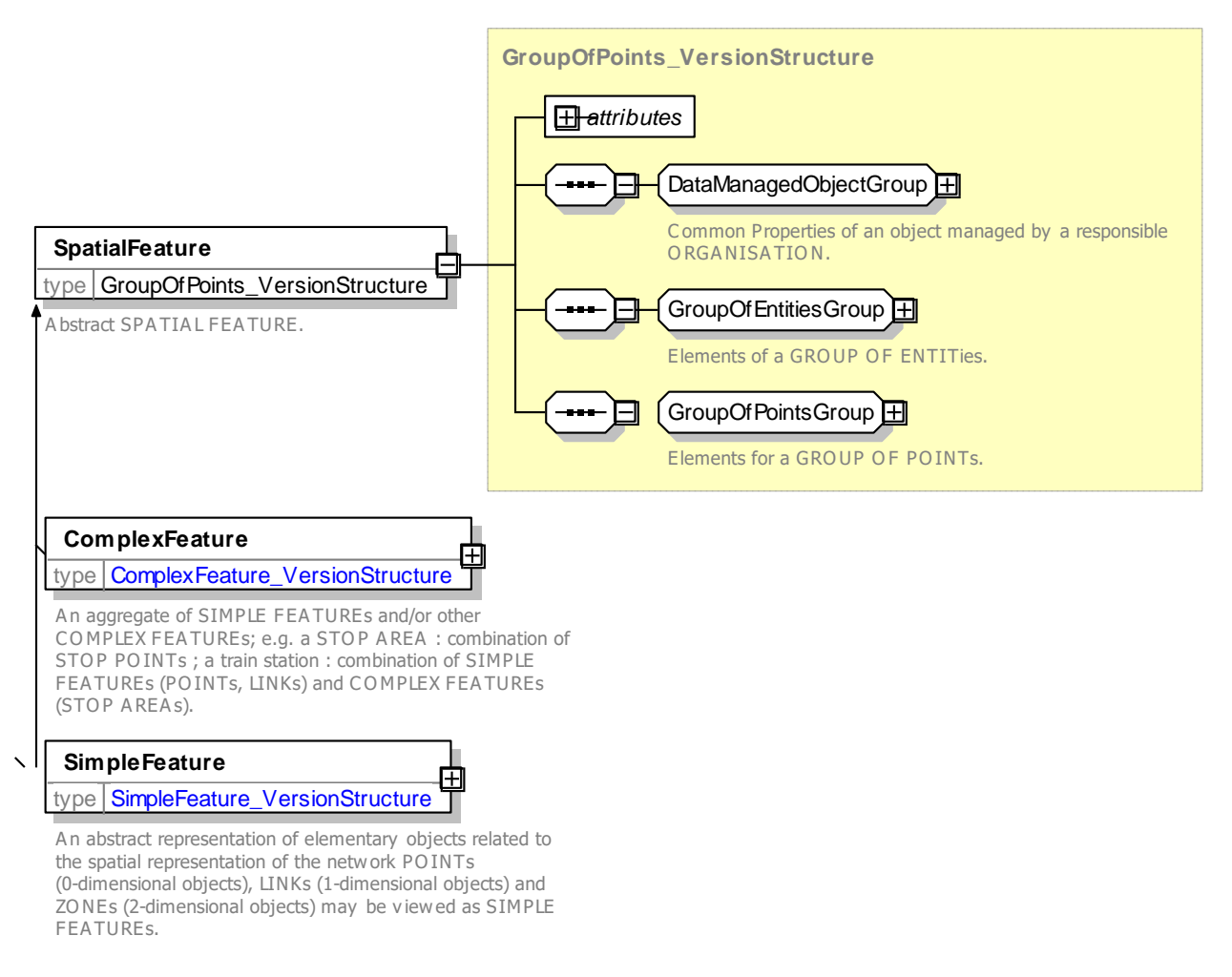

#### **Figure 166 —** *SpatialFeature – XSD*

#### **7.6.8.3.6 ComplexFeature – Model Element**

An aggregate of SIMPLE FEATUREs and/or other COMPLEX FEATUREs; e.g. a STOP AREA : combination of STOP POINTS ; a train station : combination of SIMPLE FEATUREs (POINTs, LINKs) and COMPLEX FEATUREs (STOP AREAs).

| <b>Classifi</b><br>cation | <b>Name</b>                   | <b>Type</b>                     | Cardi<br>nality | <b>Description</b>                                                |
|---------------------------|-------------------------------|---------------------------------|-----------------|-------------------------------------------------------------------|
| $\mathbb{C}$              | ∷>                            | SpatialFeatureGroupOfPo<br>ints | $\Rightarrow$   | COMPLEX FEATURE<br>SPATIAL<br>inherits<br>from<br>EFATUREPOINTS.  |
| «PK»                      | id                            | ComplexFeatureIdType            | 1:1             | Identifier of COMPLEX FEATURE.                                    |
| «cntd»                    | <b>GroupOfEnt</b><br>itiesRef | <b>GroupOfEntitiesRefember</b>  | 0:1             | R references to GROUP OF ENTITies represented by<br>this feature. |

**Table 113 —** *ComplexFeature – Element*

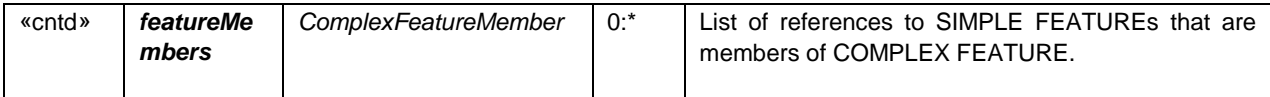

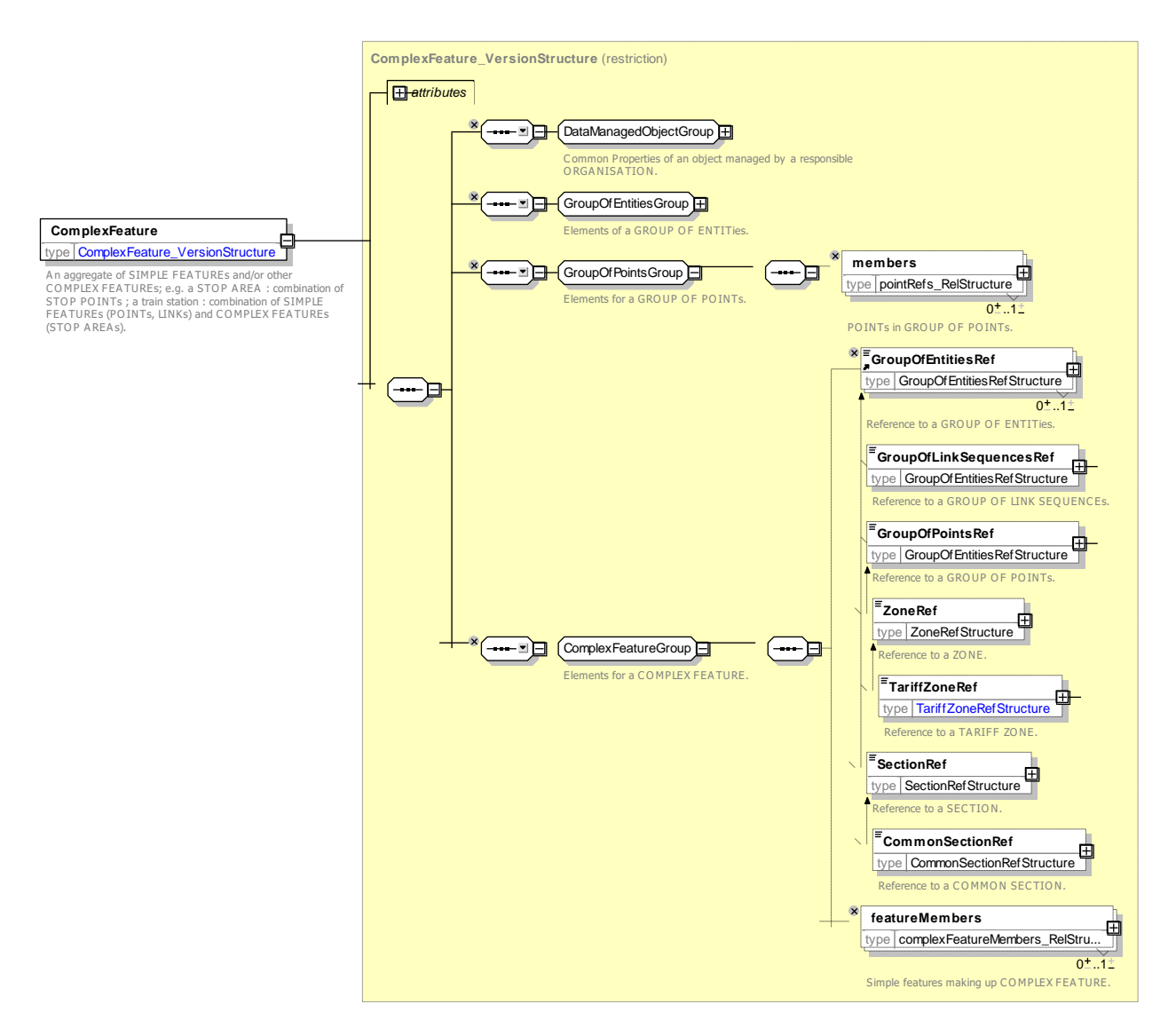

**Figure 167 —** *ComplexFeature – XSD*

#### **7.6.8.3.7 SimpleFeature – Model Element**

An abstract representation of elementary objects related to the spatial representation of the network POINTs (0-dimensional objects), LINKs (1-dimensional objects) and ZONEs (2-dimensional objects) may be viewed as SIMPLE FEATUREs.

| Classific $\ $<br>ation | <b>Name</b> | Type                      | Cardinality | <b>Description</b>                                            |
|-------------------------|-------------|---------------------------|-------------|---------------------------------------------------------------|
| ∷>                      | ∷>          | <b>GroupOfPoints</b>      | ≫           | SIMPLE FEATURE inherits from GROUP OF<br>POINT <sub>S</sub> . |
| «PK»                    | id          | SimpleFeatureIdType   1:1 |             | Identifier of SIMPLE FEATURE.                                 |

**Table 114 —** *SimpleFeature – Element*
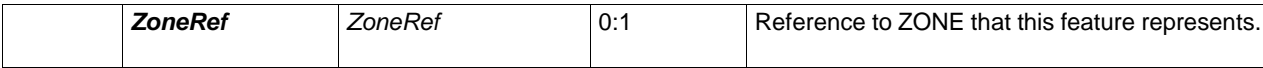

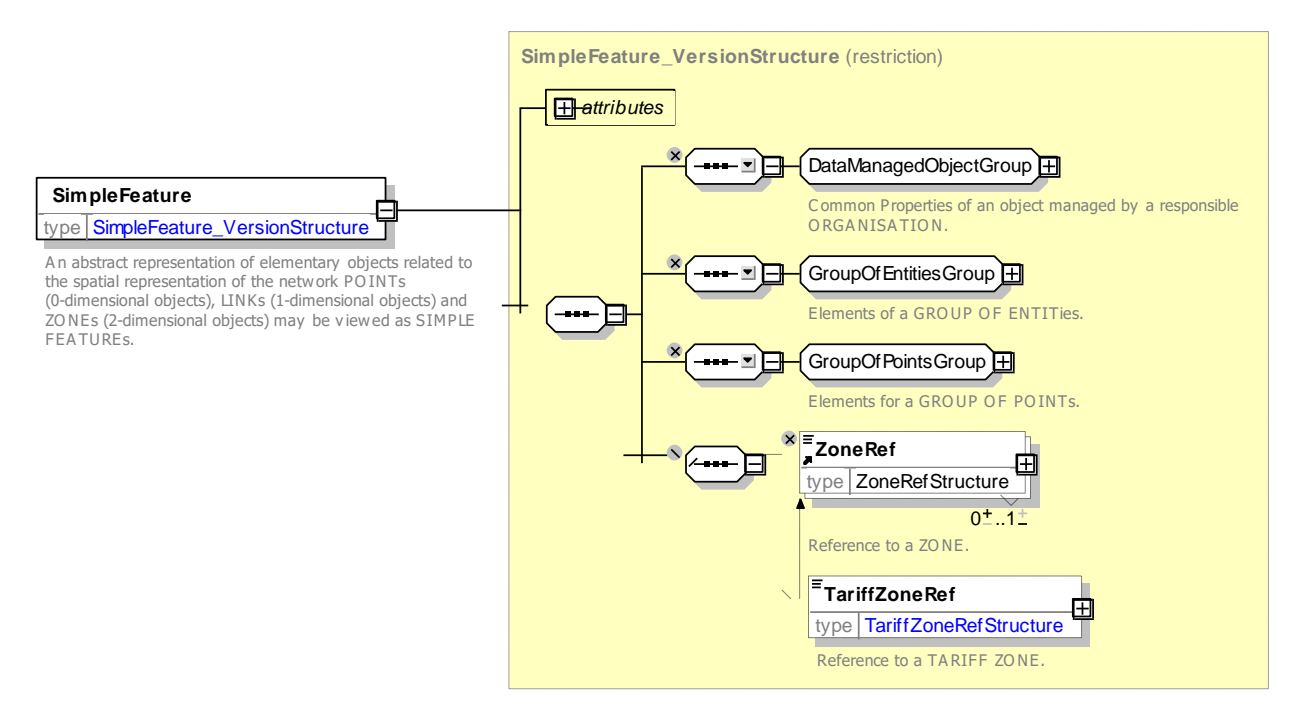

**Figure 168 —** *SimpleFeature – XSD*

#### **7.6.9 Generic Projection**

#### **7.6.9.1 Generic PROJECTION – Conceptual MODEL**

The ENTITIES used for describing a transport network can be grouped into different LAYERs. Each LAYER is associated with a certain LOCATING SYSTEM, and the entities belonging to the LAYER have a position within this LOCATING SYSTEM. Examples of layers include:

- Infrastructure layer: describes road or rail network.
- Route layer: describes route topology.
- Service layer: describes network of stops served by routes.
- Timing layer: describes location of timing points and times between them.

Different aspects of the network planning process deal with different layers of data. For instance, strategic planning does not have to deal with details of the infrastructure like signals, switch points etc., but tactical planning may very well have to do so.

Obviously there are many cases where information from different layers is needed to produce a result: E.g. a map showing routes and stops needs to be drawn, distances between passenger stops need to be calculated for statistics analysis etc. The mechanism for relating ENTITIES of one LAYER to ENTITIES of another LAYER is called projection. Projection can happen implicitly by transforming the entity position from the source LOCATION SYSTEM to the destination LOCATION SYSTEM. However, there are cases where such automatic transformation is not possible or practical, e.g. if a route needs to be displayed on a schematic map, there is no way of calculating the positions from the spatial coordinates. TRANSMODEL and NeTEx therefore contain a mechanism for explicitly projecting (spatial) entities of one layer to another layer.

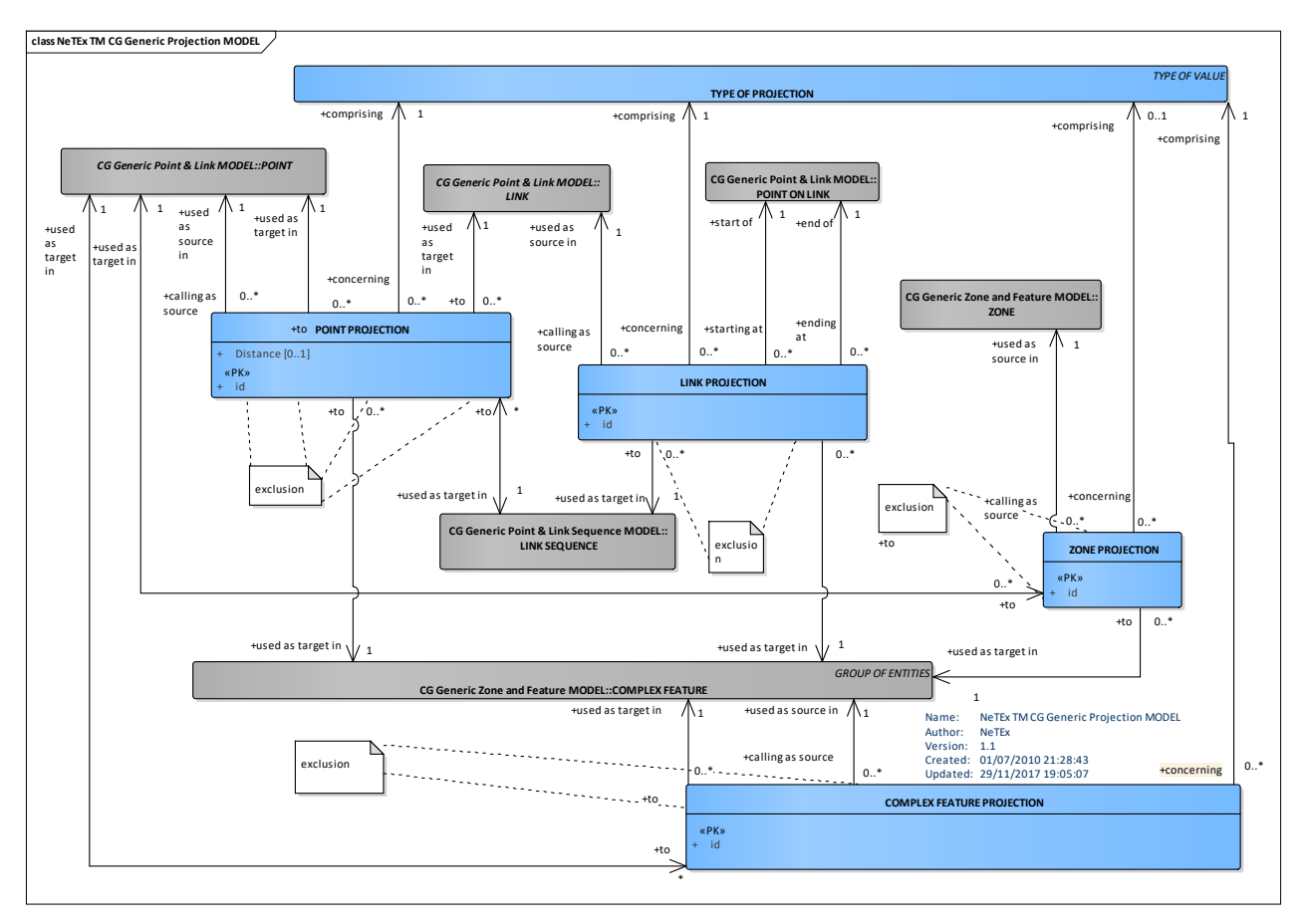

**Figure 169 — Generic Projection – Conceptual MODEL (UML)**

## **7.6.9.1.1 Point Projection – Conceptual MODEL**

Explicit projection is possible between POINTs, LINKs and ZONEs. The TYPE OF PROJECTION element identifies the source and target layer of the projection and describes its purpose. A POINT may be related to a POINT on a different layer, e.g. a timing point may be projected on a stop point.

The POINT PROJECTION is used to project a point of a source layer to an ENTITY of the target layer. The target ENTITY can be POINT or LINK, but not ZONE. If the target of POINT PROJECTION is a link, the distance from the start of the link is set in POINT PROJECTION.

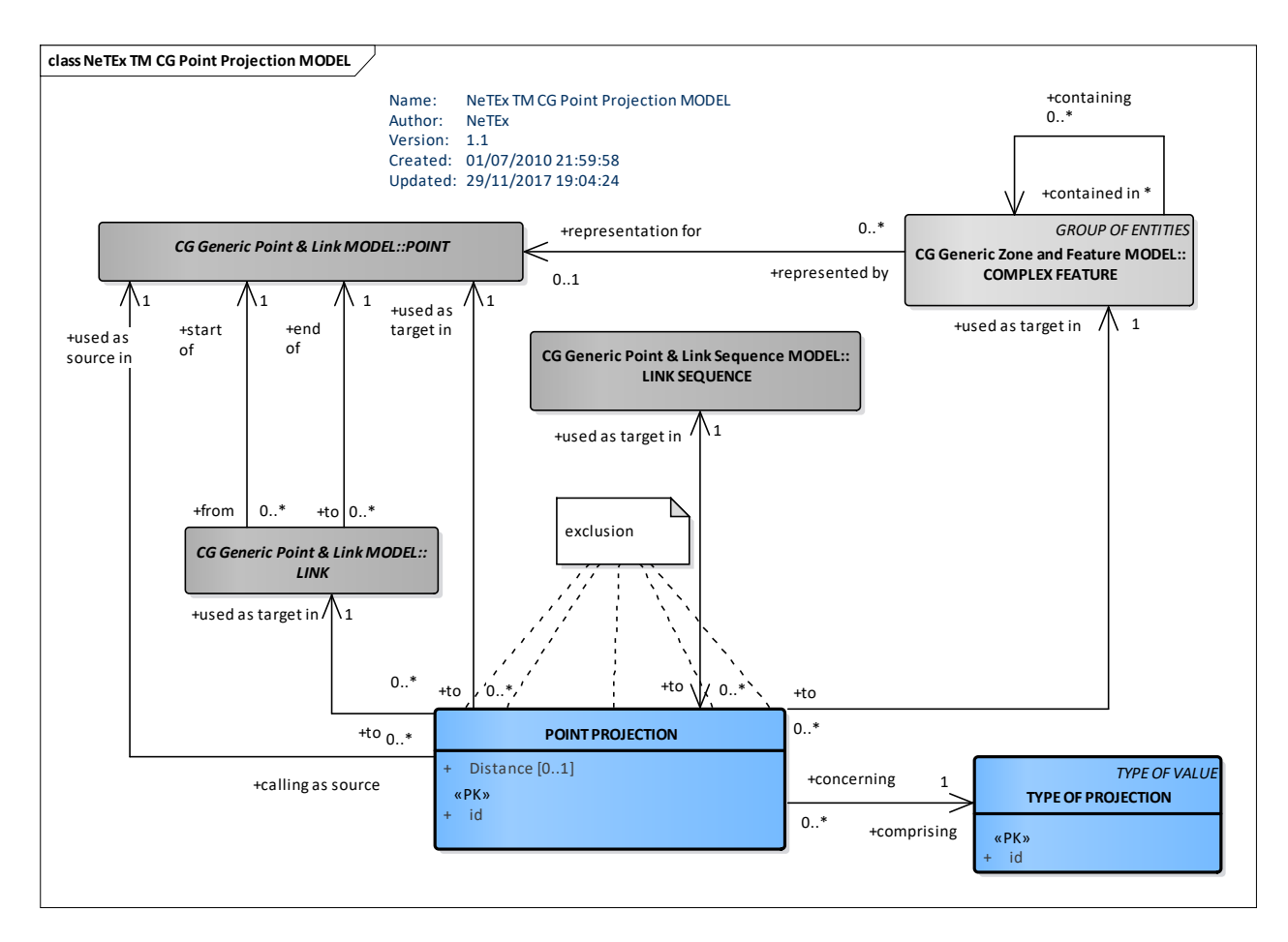

**Figure 170 — Point Projection – Conceptual MODEL (UML)**

## **7.6.9.1.2 Link Projection – Conceptual MODEL**

The LINK PROJECTION is used to project a LINK on one or more LINKs of another layer. As a precondition, the destination link must have one or more POINT ON LINK entities associated to it. The start and end point of the source link are projected on POINT ON LINK of the destination LINKs. An example of LINK projection might be the projection of a SERVICE PATTERN LINK between two stops to the LINKs of the (road or rail).

The ZONE projection relates a point to a ZONE, e.g. a stop to a fare zone.

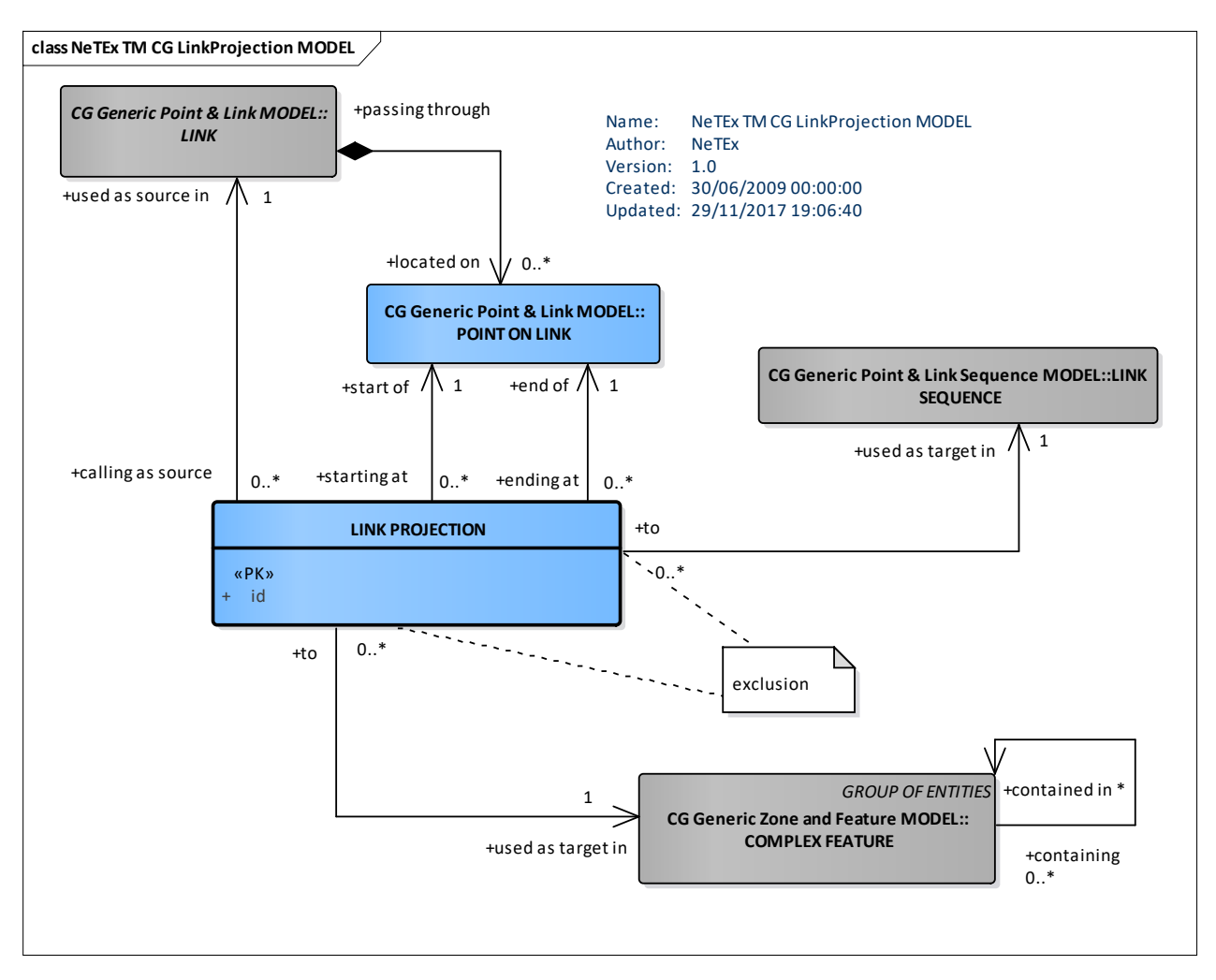

**Figure 171 — Link Projection – Conceptual MODEL (UML)**

## **7.6.9.1.3 Shape of Linear Objects – Conceptual MODEL**

It is also possible to associate an arbitrary LINE SHAPE as a sequence of points with a LINK or LINK SEQUENCE. This can be used to plot ROUTEs and other objects onto a map.

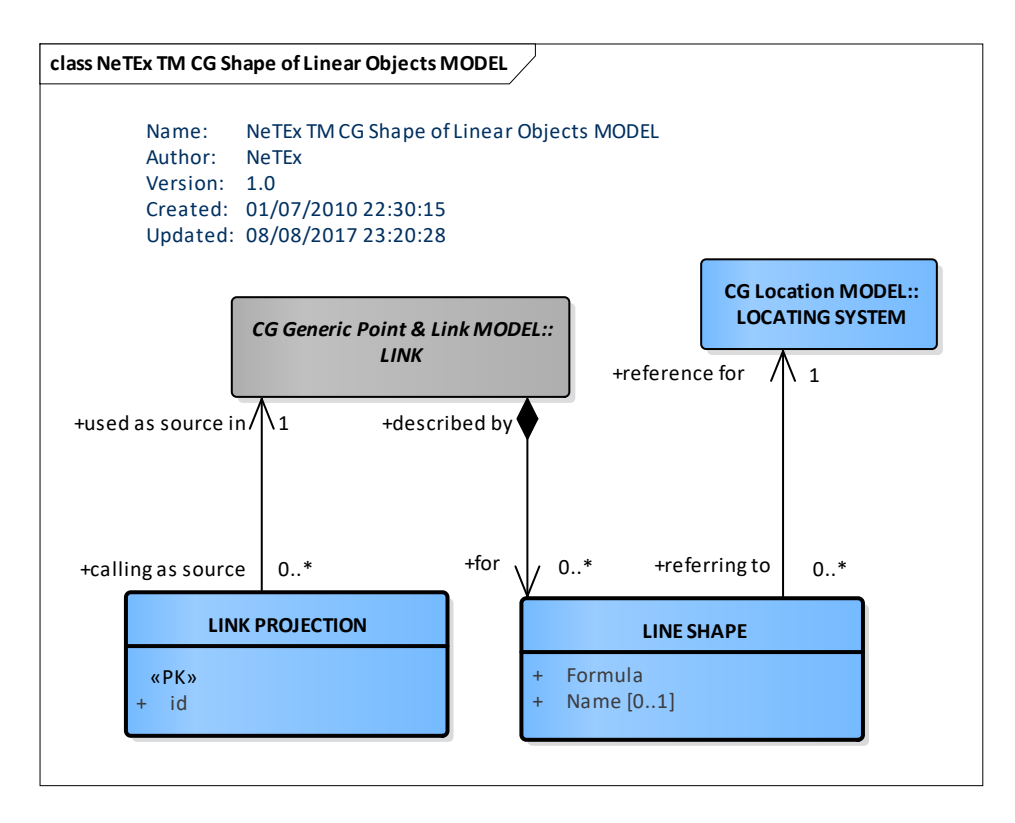

**Figure 172 — Line Shape – Conceptual MODEL (UML)**

### **7.6.9.1.4 Projection Example**

In this section we show some examples of projection. The following screenshot shows a service pattern in a scheduling system :

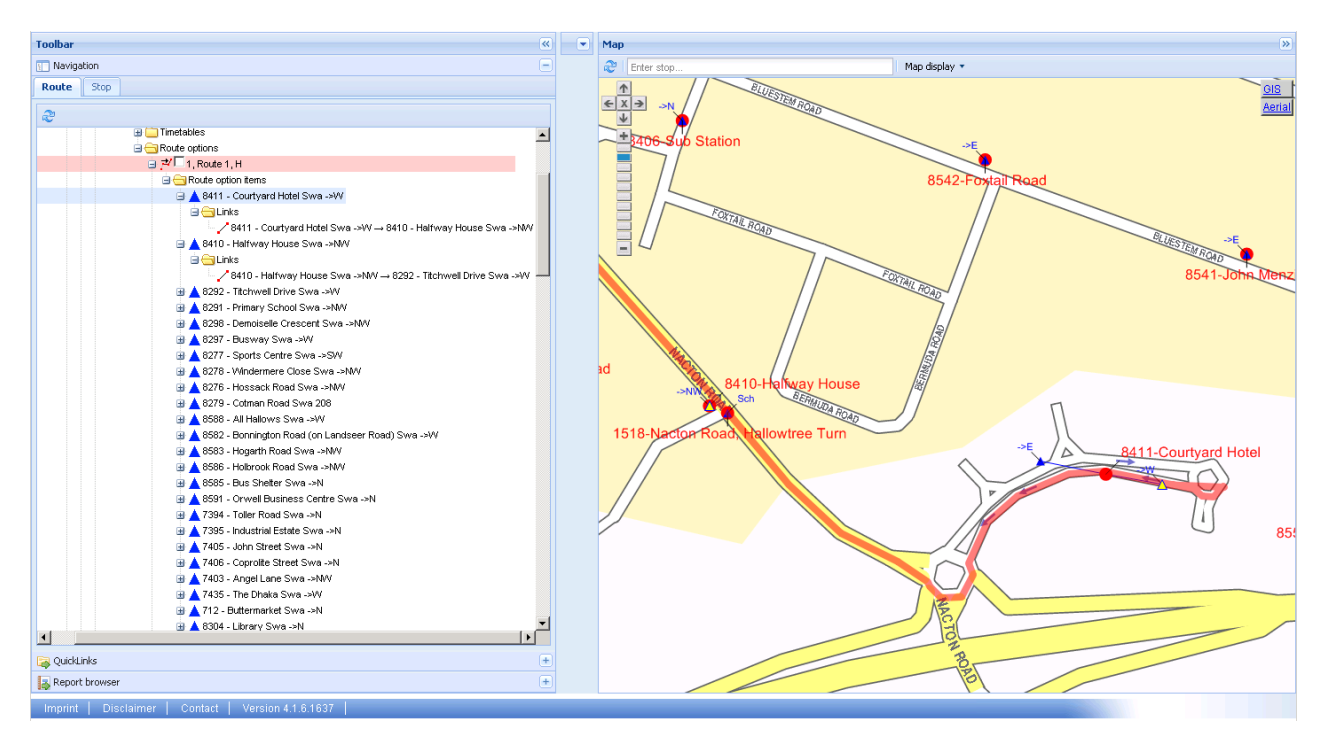

**Figure 173 — Service Pattern on screen of scheduling system**

The left window shows a service pattern (= route option) as a sequence of stops. The stops are connected by service pattern links, which carry certain information (e.g. distance). The right screen shows the selected service pattern on a map. However, the service pattern links do not hold any shape or route type information. This information is stored in the underlying GIS system. The following screenshot shows the GIS data of the map section visible above:

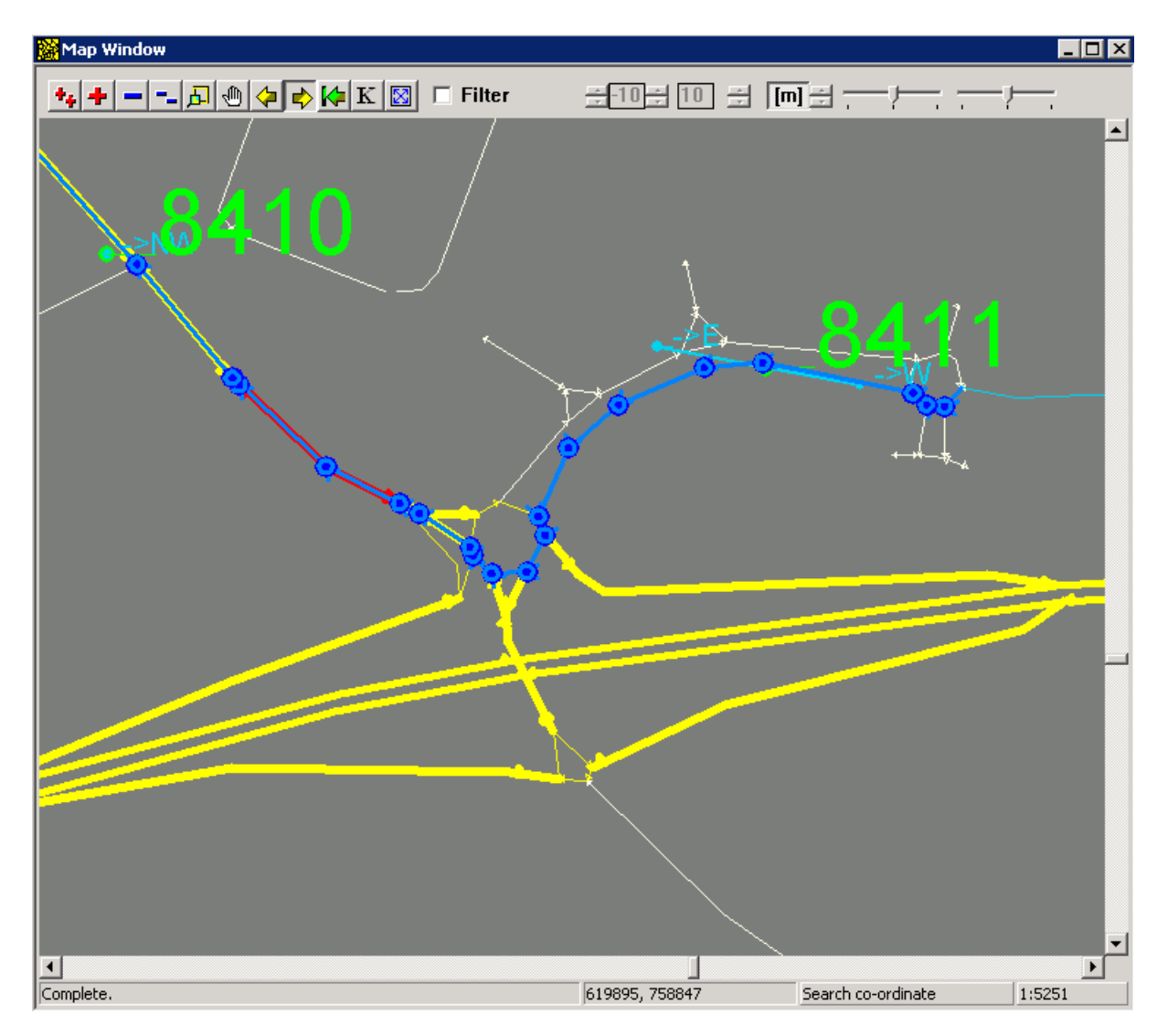

**Figure 174 — GIS view of map screen**

It can be seen that one service pattern link (here: from stop 8411 to 8410) covers many GIS links. Each GIS link contains a rich set of attributes: Road type and name, speed category, allowed vehicle types, allowed direction of travel etc. The next screen shows the details of the GIS link highlighted in red:

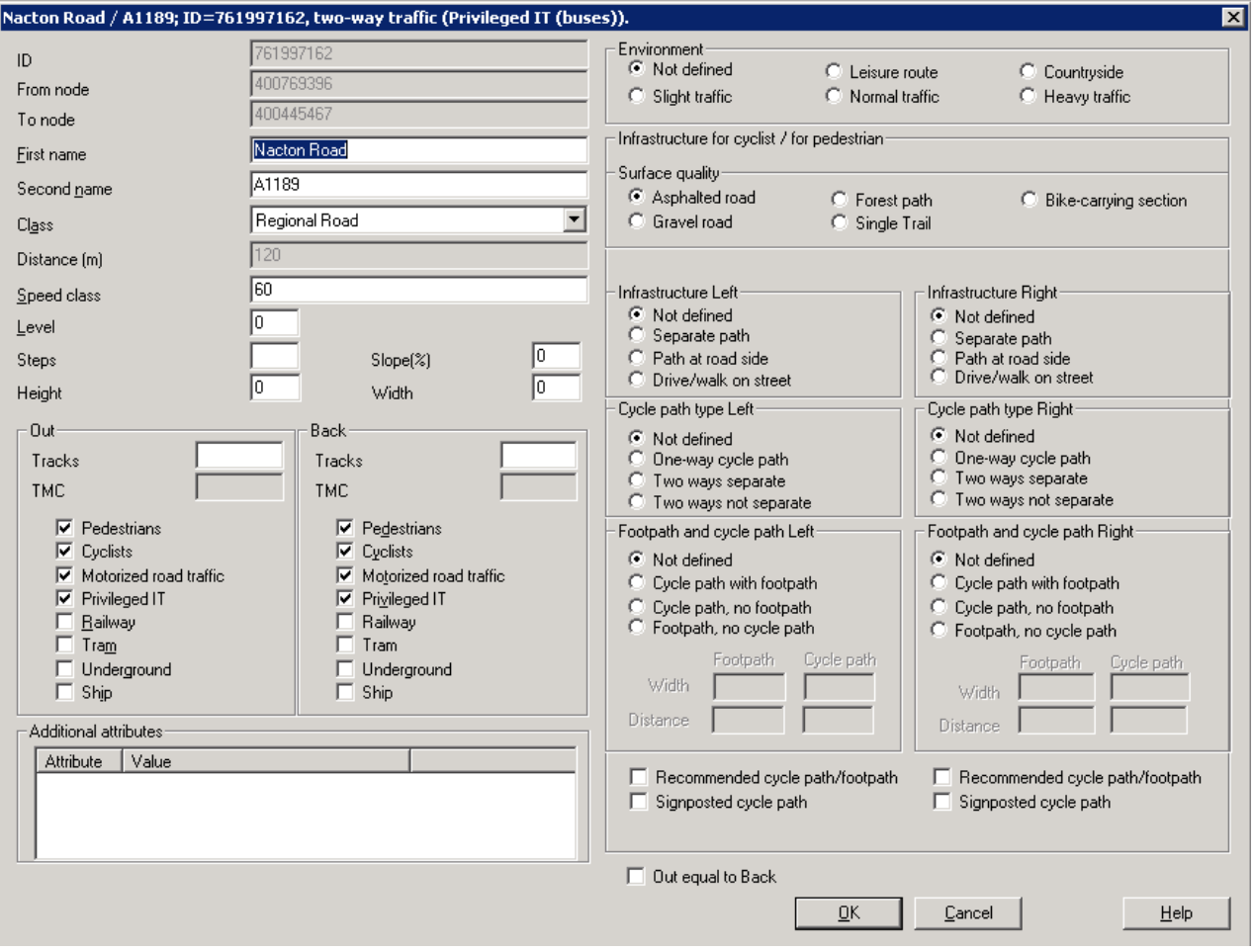

**Figure 175 — Properties of an Infrastructure Link**

It is now obvious that storing this information at service pattern link level is neither efficient nor even possible, since the attributes shown above could vary within the service pattern link. Instead, the service pattern link is projected on the infrastructure link, as shown in the screenshot below:

| <b>Edit Link</b>                                                                                                    | ⊠                                                |
|----------------------------------------------------------------------------------------------------|--------------------------------------------------|
| Stop number and name:<br>Stop point:<br>Stop area:<br>8411 Courtyard Hotel<br>Swa<br>l⇒w<br>From:<br>8410 Halfway House<br>$\rightarrow$ NW<br>To:<br>Swa                                                                                                    | Track position:                                  |
| 102<br>Ipst =<br>Operating branch:<br>General Remarks Intermediate Points  <br>Obligatory Points<br>18 intermediate points (TFLV)                                                                                                    |                                                  |
| 1th geo-reference: TFLV 758127934<br>2th geo-reference: TFLV 758127932<br>3th geo-reference: TFLV 26157782<br>4th geo-reference: TFLV 26157780<br>5th geo-reference: TFLV 26853704<br>6th geo-reference: TFLV 26853703<br>7th geo-reference: TFLV 26853702                                           | Insert inter, point<br>Insert geo-ref.<br>Append |
| 8th geo-reference: TFLV 26157801<br>9th geo-reference: TFLV 26157806<br>10th geo-reference: TFLV 26157810<br>11th geo-reference: TFLV 26157808<br>12th geo-reference: TFLV 26157804<br>13th geo-reference: TFLV 26157803<br>14th geo-reference: TFLV 761997161<br>15th geo-reference: TFLV 761997162 | Modify<br>Delete<br>Duplicate                    |
| 16th geo-reference: TFLV 26157776<br>17th geo-reference: TFLV 597890492<br>18th geo-reference: TFLV 597890493                                                                                                    | Delete all<br>Copy                               |
| Help                                                                                                    | OK.<br>Cancel                                    |

**Figure 176 — Projection of SERVICE PATTERN LINK to INFRASTRUCTURE LINK**

The start and end (stop) points of the service pattern link are also projected on the INFRASTRUCTURE LINKs:

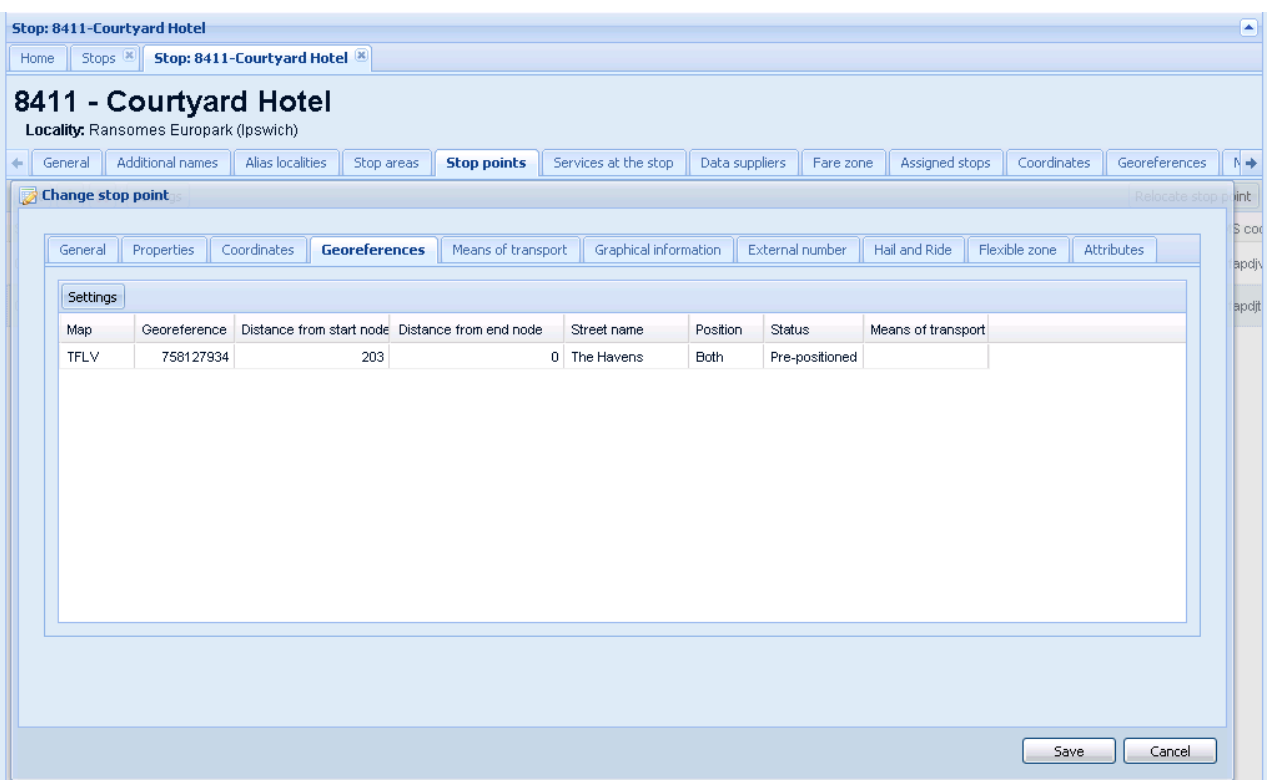

## **Figure 177 — Stop Point projected on a GIS segment**

For NeTEx, SERVICE PATTERNs are projected on the infrastructure layer using POINT projections and LINK projections. The start and end points of the service pattern links are projected on an INFRASTRUCTURE LINK using POINT PROJECTION with TYPE OF PROJECTION « Point to Link ». The SERVICE PATTERN LINKs are projected using LINK PROJECTION.

### **7.6.9.1.5 Generic Projection – Physical Model**

The Physical Model is similar to the Conceptual MODEL.

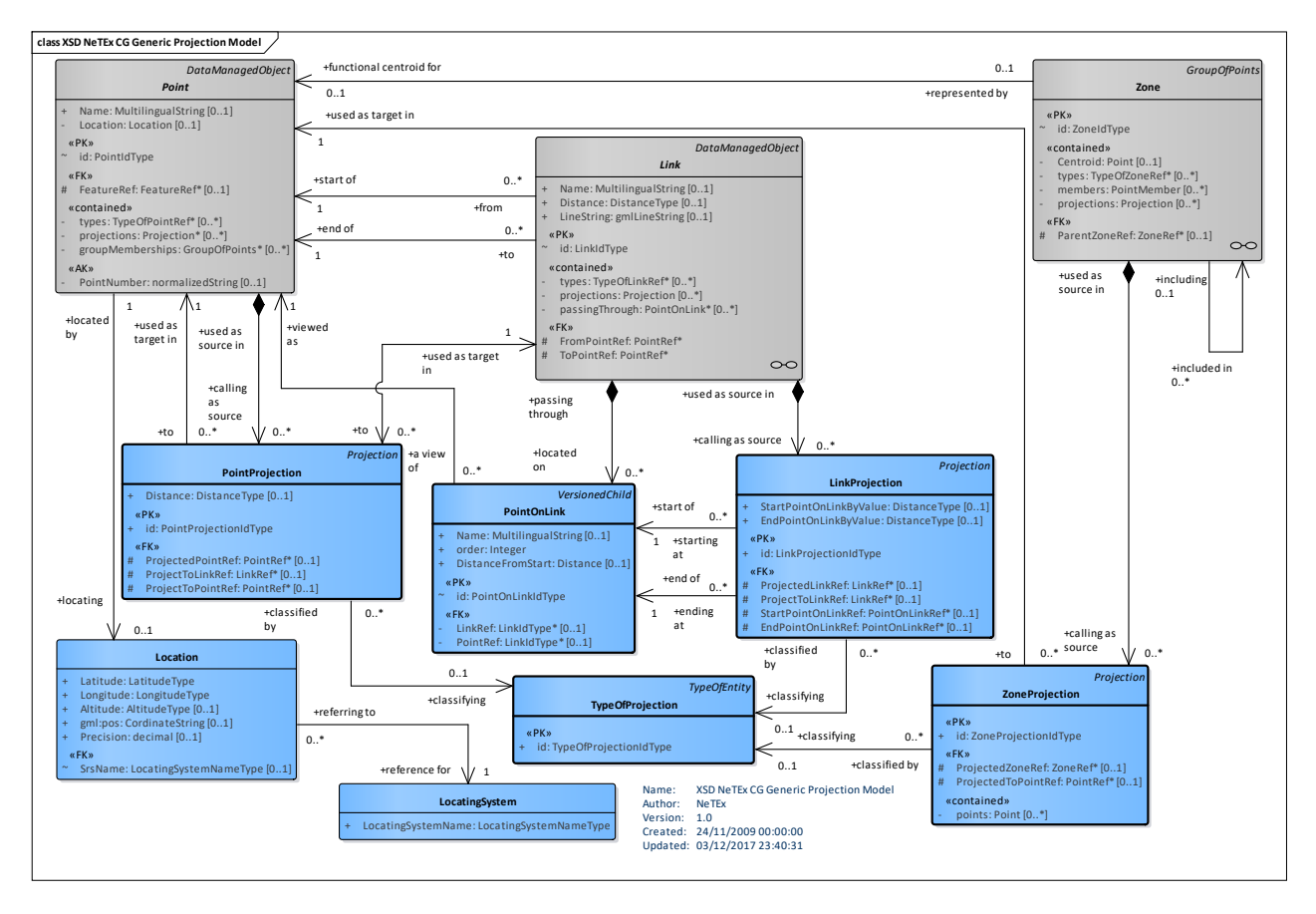

**Figure 178 — Generic Projection – Physical Model (UML)**

## **7.6.9.2 Projection – Attributes and XSD**

## **7.6.9.2.1 Projection – Model Element**

An oriented correspondence - of the shape of an ENTITY on a source layer, - onto an entity in a target layer: e.g. POINT, LINK, LINK SEQUENCE, COMPLEX FEATURE - within a defined TYPE OF PROJECTION.

| <b>Classif</b><br>ication | <b>Name</b>                    | <b>Type</b>               | Cardi<br>nality | <b>Description</b>                                  |
|---------------------------|--------------------------------|---------------------------|-----------------|-----------------------------------------------------|
| $\Rightarrow$             | $\Rightarrow$                  | DataManagedObject         | ∷>              | PROJECTION inherits from DATA<br>MANAGED<br>OBJECT. |
| «PK»                      | id                             | ProjectionIdType          | 1:1             | Identifier of PROJECTION.                           |
| «FK»                      | <b>TypeOfProjectionR</b><br>еf | <b>TypeOfProjectionRe</b> | 0:1             | Type of PROJECTION.                                 |
|                           | <b>Name</b>                    | xsd:normalizedString      | 0:1             | Description of PROJECTION.                          |
|                           | <b>SpatialFeatureRef</b>       | <b>SpatialFeatureRef</b>  |                 | Spatial Feature projected by this PROJECTION        |

**Table 115 —** *Projection – Element*

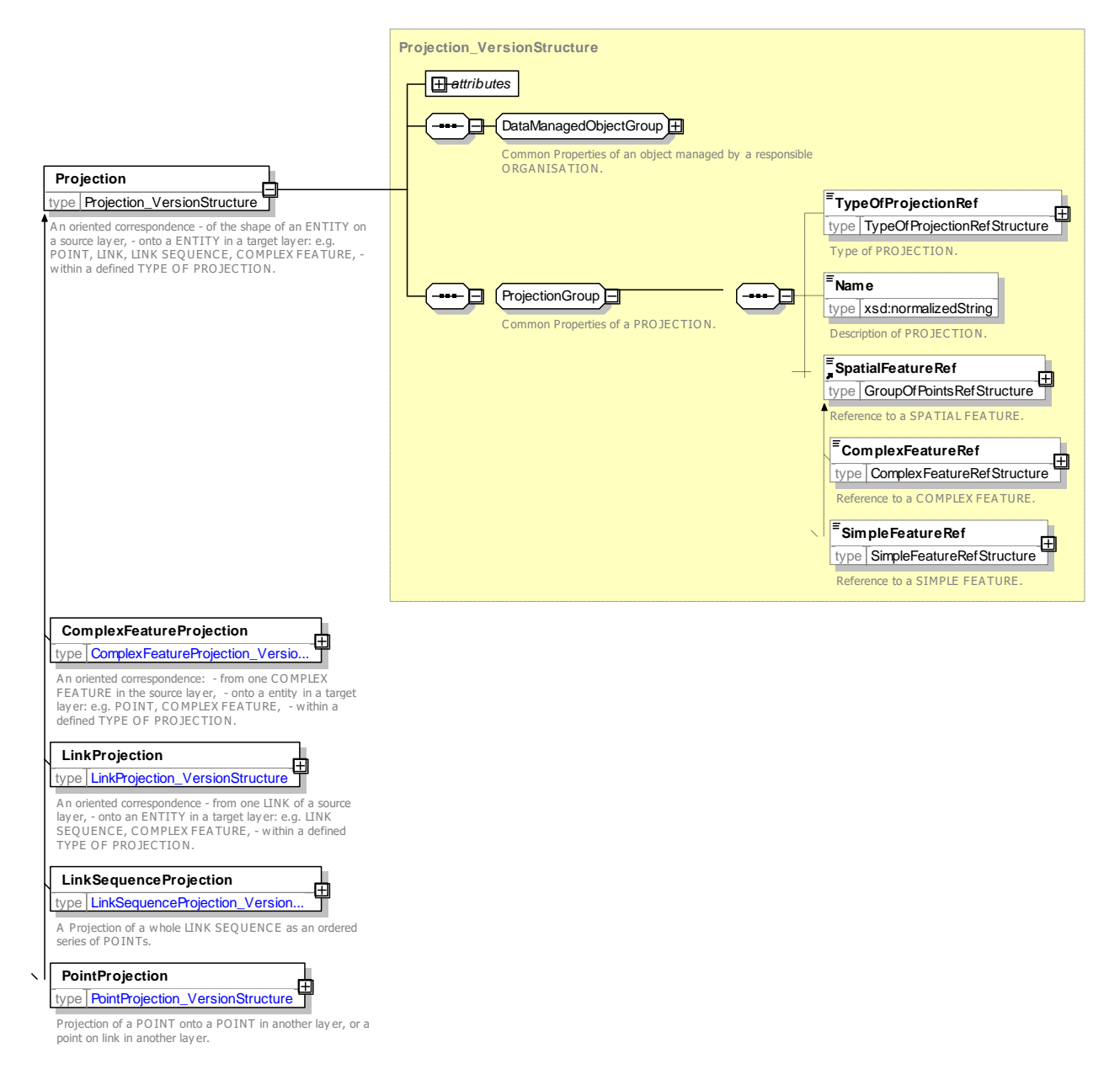

**Figure 179 —** *Projection – XSD*

#### **7.6.9.2.2 PointProjection – Model Element**

An oriented correspondence - from one POINT of a source layer, - onto an entity in a target layer: e.g. POINT, LINK, LINK SEQUENCE, COMPLEX FEATURE, - within a defined TYPE OF PROJECTION.

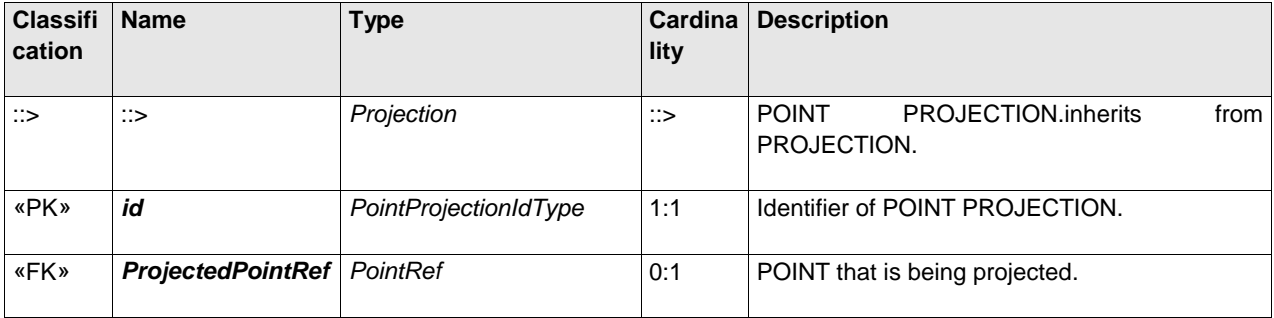

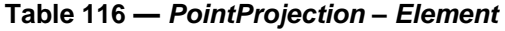

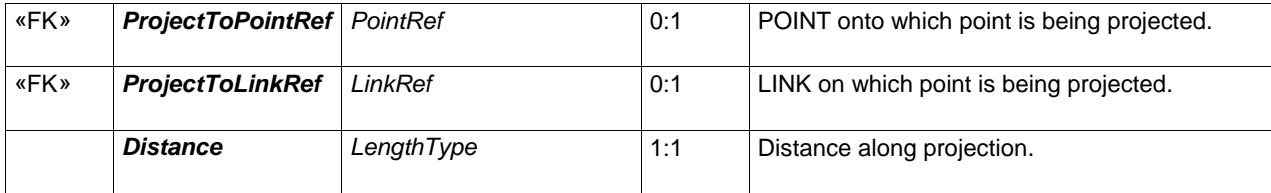

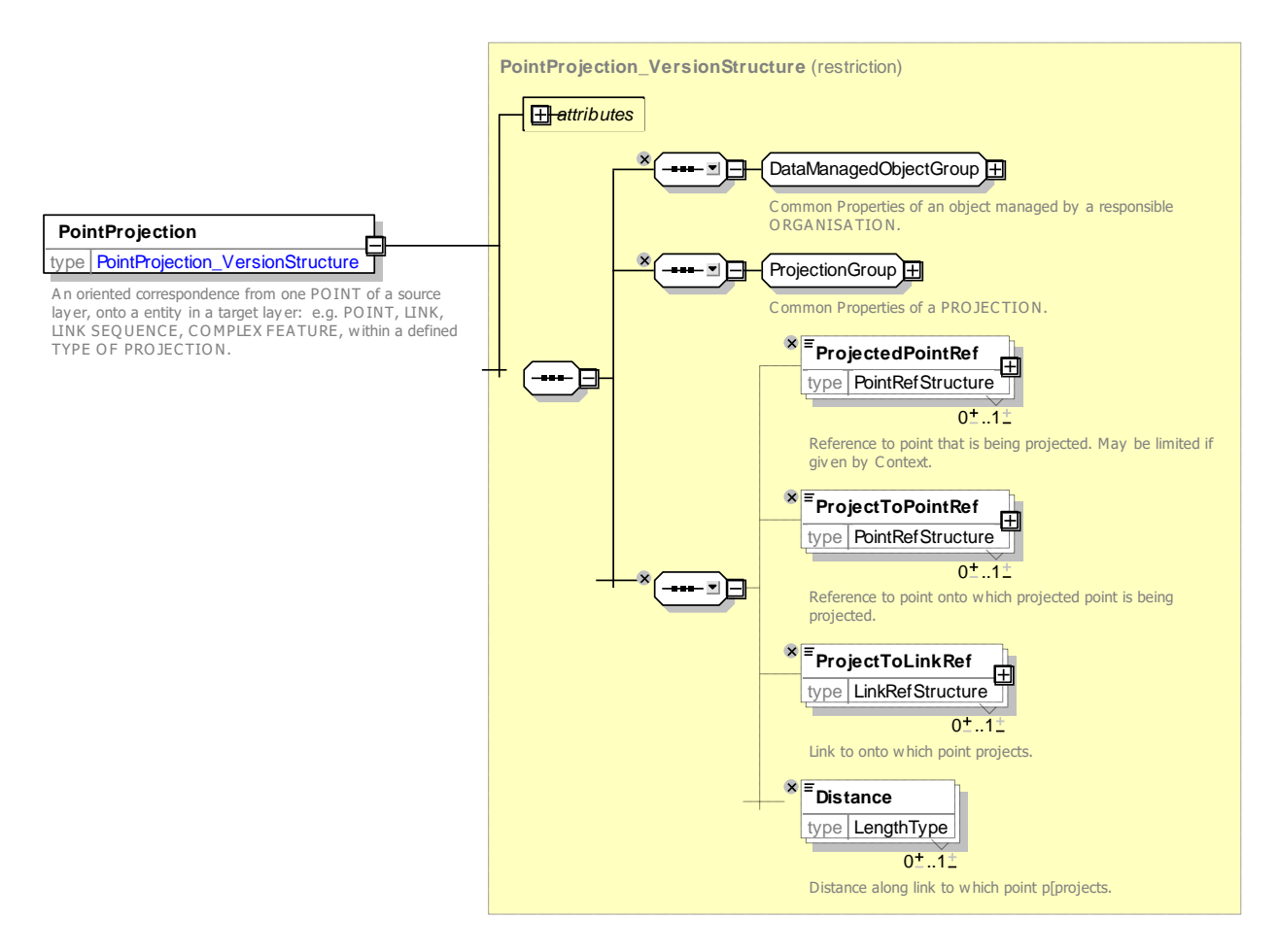

**Figure 180 —** *PointProjection – XSD*

### **7.6.9.2.3 LinkProjection – Model Element**

An oriented correspondence - from one LINK of a source layer, - onto an entity in a target layer: e.g. LINK SEQUENCE, COMPLEX FEATURE, - within a defined TYPE OF PROJECTION.

| <b>Classifi</b><br>cation | <b>Name</b>             | <b>Type</b>          | Cardina<br>lity | <b>Description</b>                                        |
|---------------------------|-------------------------|----------------------|-----------------|-----------------------------------------------------------|
| ∷>                        | $\Rightarrow$           | Projection           | ∷>              | PROJECTION.inherits<br><b>LINK</b><br>from<br>PROJECTION. |
| «PK»                      | id                      | LinkProjectionIdType | 1:1             | Identifier of LINK PROJECTION.                            |
| «FK»                      | <b>ProjectedLinkRef</b> | LinkRef              | 0:1             | LINK that is being projected.                             |
| «FK»                      | <b>ProjectToLinkRef</b> | LinkRef              | 0:1             | LINK on which LINK is being projected.                    |

**Table 117 —** *LinkProjection – Element*

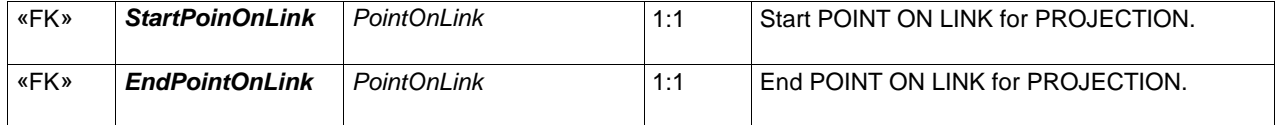

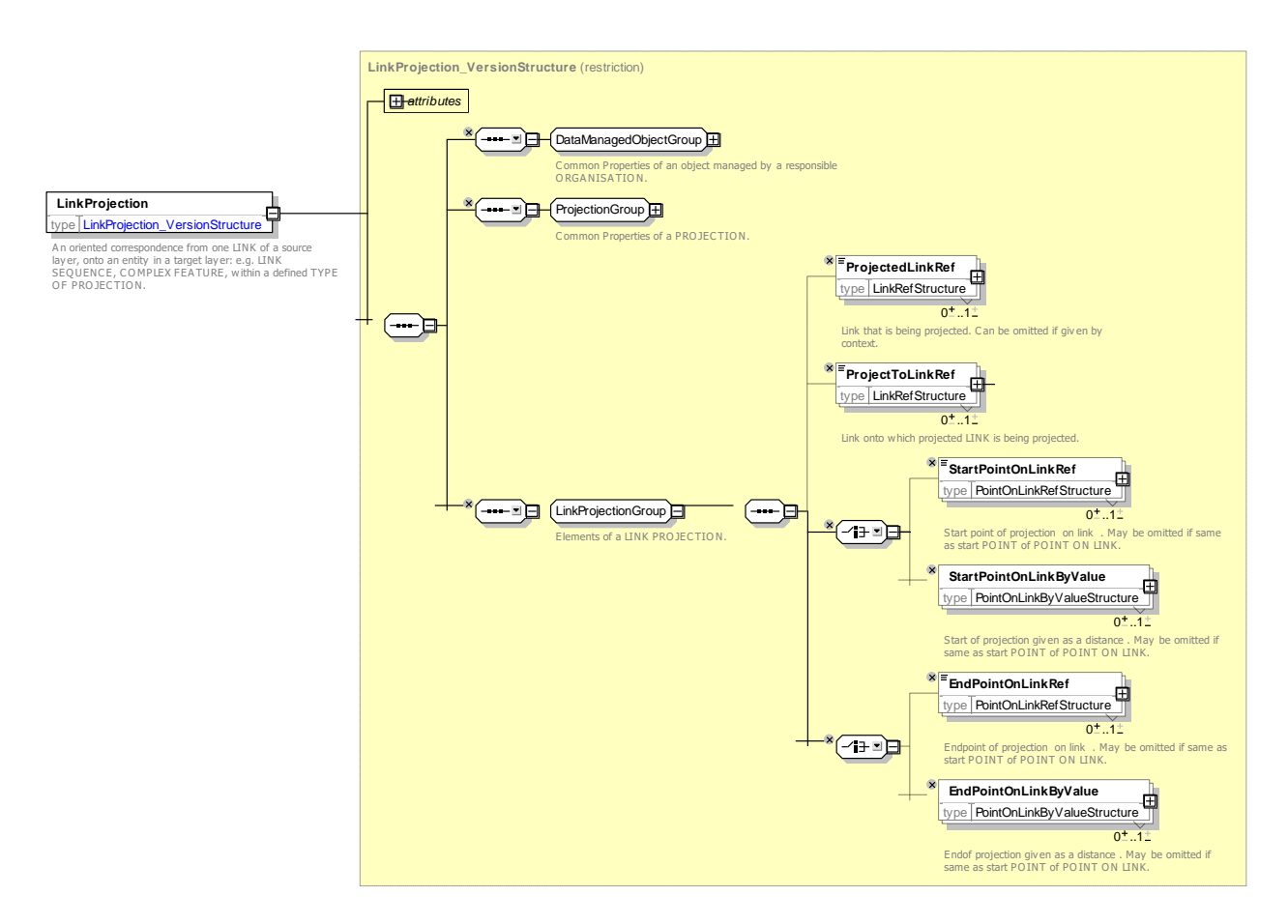

**Figure 181 —** *LinkProjection – XSD*

### **7.6.9.2.4 LinkSequenceProjection – Model Element**

An oriented correspondence - from one LINK of a source layer, - onto an entity in a target layer: e.g. LINK SEQUENCE, COMPLEX FEATURE, - within a defined TYPE OF PROJECTION.

| <b>Classifi</b><br>cation | <b>Name</b>                         | <b>Type</b>               | Cardi<br>nality | <b>Description</b>                                    |
|---------------------------|-------------------------------------|---------------------------|-----------------|-------------------------------------------------------|
| ∷>                        | $\Rightarrow$                       | Projection                | ∷>              | LINK SEQUENCE PROJECTION inherits from<br>PROJECTION. |
| «PK»                      | id                                  | LinkSequenceProjectionRef | 1:1             | Identifier of LINK SEQUENCE PROJECTION.               |
| «FK»                      | <b>ProjectedLinkSeq</b><br>uenceRef | <b>LinkSequenceRef</b>    | 0:1             | LINK SEQUENCE that is being projected.                |
|                           | <b>Distance</b>                     | Distance Type             | 1:1             | Length of line along LINKs in LINK SEQUENCE.          |
| «cntd»                    | points                              | PointRef                  | $0:$ *          | Points on PROJECTION.                                 |

**Table 118 —** *LinkSequenceProjection – Element*

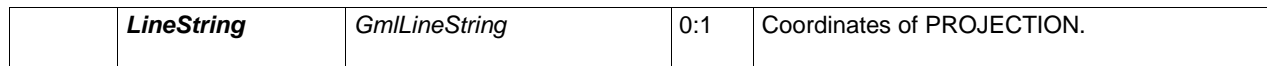

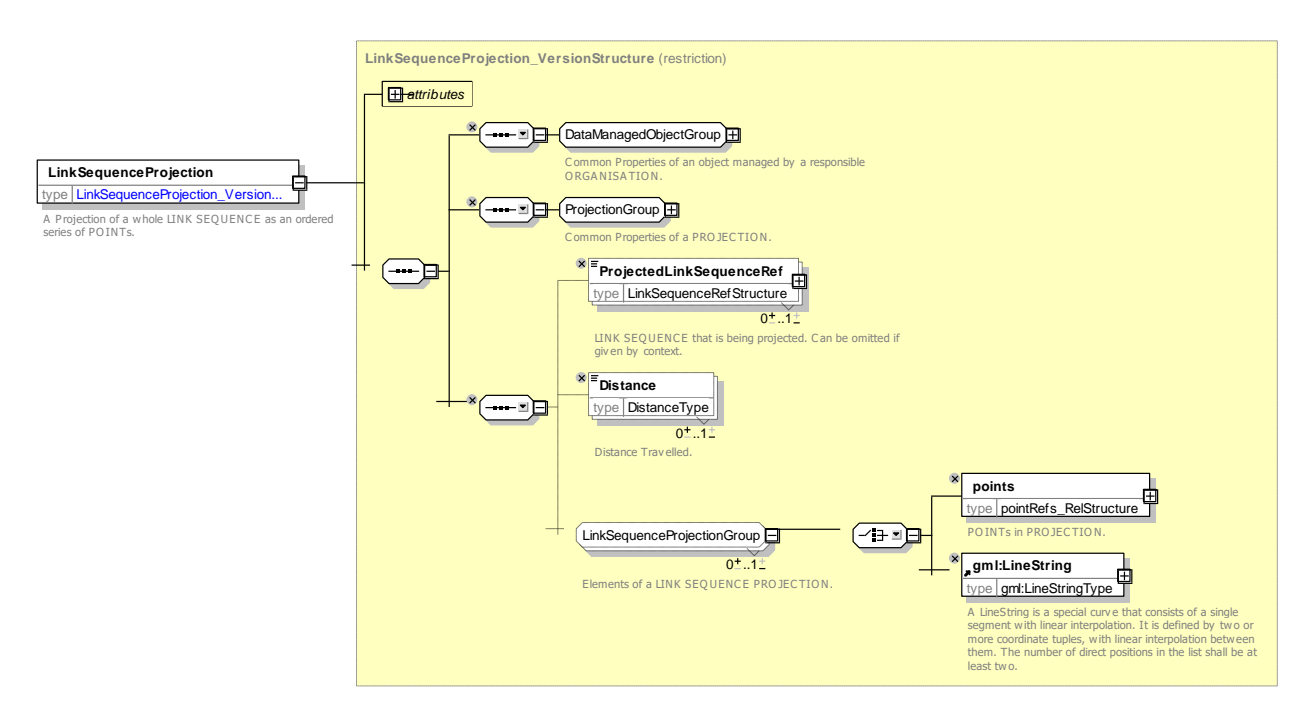

**Figure 182 —** *LinkSequenceProjection – XSD*

#### **7.6.9.2.5 ZoneProjection – Model Element**

An oriented correspondence: - from one ZONE in a source layer, - onto a target entity : e.g. POINT, COMPLEX FEATURE, - within a defined TYPE OF PROJECTION.

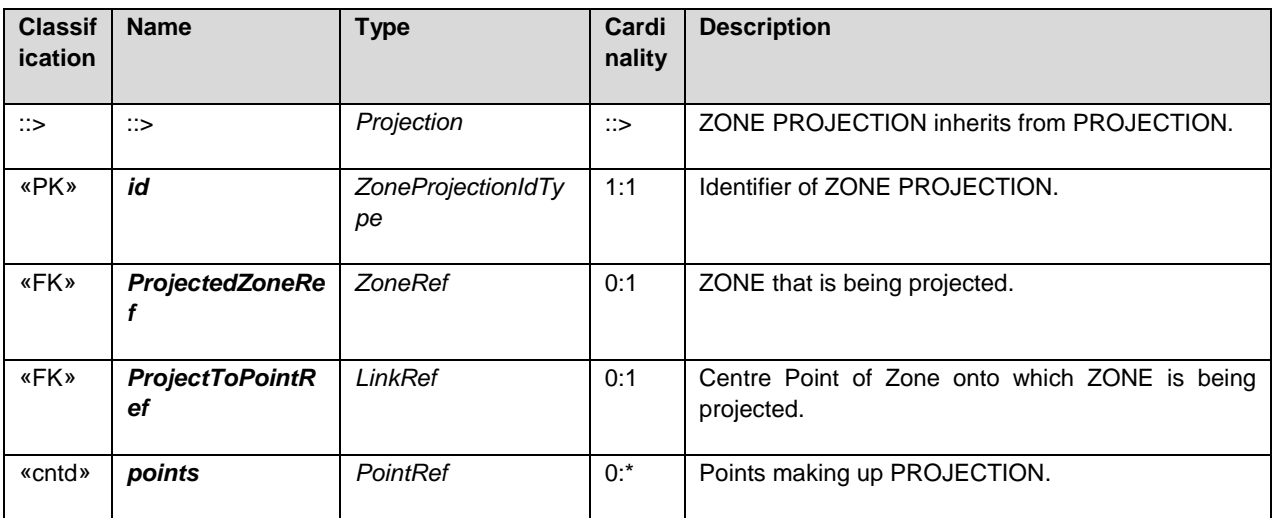

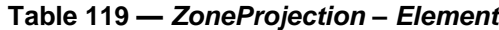

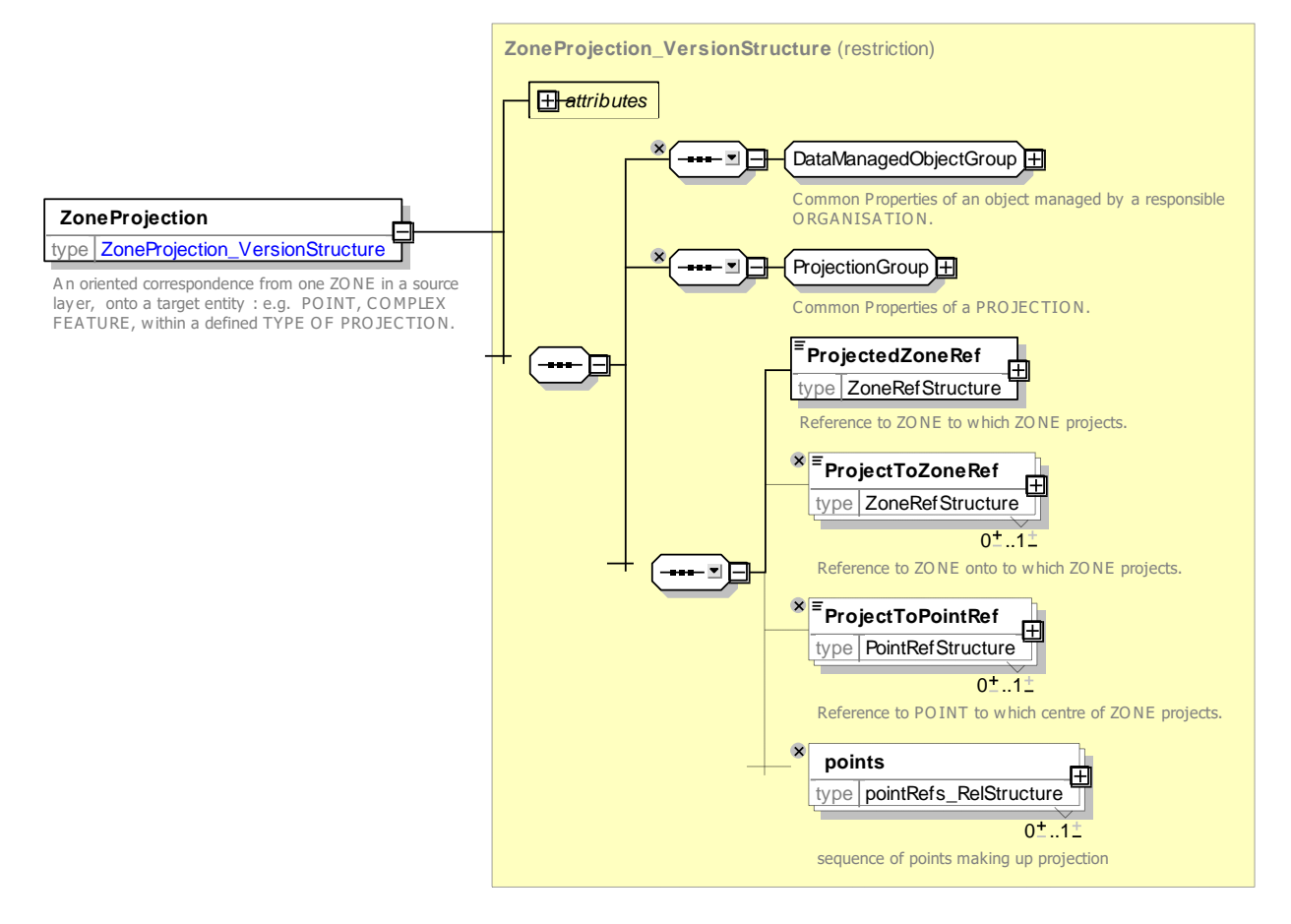

**Figure 183 —** *ZoneProjection – XSD*

#### **7.6.9.2.6 Complex Feature Projection – Model Element**

An oriented correspondence: - from one COMPLEX FEATURE in the source layer, - onto an entity in a target layer: e.g. POINT, COMPLEX FEATURE, - within a defined TYPE OF PROJECTION.

| <b>Classifi</b><br>cation | <b>Name</b>                    | <b>Type</b>                        | Cardina<br>lity | <b>Description</b>                                                         |
|---------------------------|--------------------------------|------------------------------------|-----------------|----------------------------------------------------------------------------|
| $\therefore$              | $\therefore$                   | Projection                         | ≫               | COMPLEX FEATURE PROJECTION inherits<br>from PROJECTION.                    |
| «PK»                      | id                             | ComplexFeatureProjectio<br>nldType | 1:1             | <b>COMPLEX</b><br><b>FEATURE</b><br><b>Identifier</b><br>of<br>PROJECTION. |
| «FK»                      | <b>ProjectedFeature</b><br>Ref | <b>ComplexFeatureRef</b>           | 0:1             | Reference to a COMPLEX FEATURE which is<br>being projected.                |
| «FK»                      | <b>OntoFeatureRef</b>          | <b>ComplexFeatureRef</b>           | 0:1             | Reference to a COMPLEX FEATURE onto<br>which projection is being made.     |
| «FK»                      | <b>PointRef</b>                | PointRef                           | 0:1             | Reference to a POINT onto which feature is<br>projected.                   |

**Table 120 —** *ComplexFeatureProjection – Element*

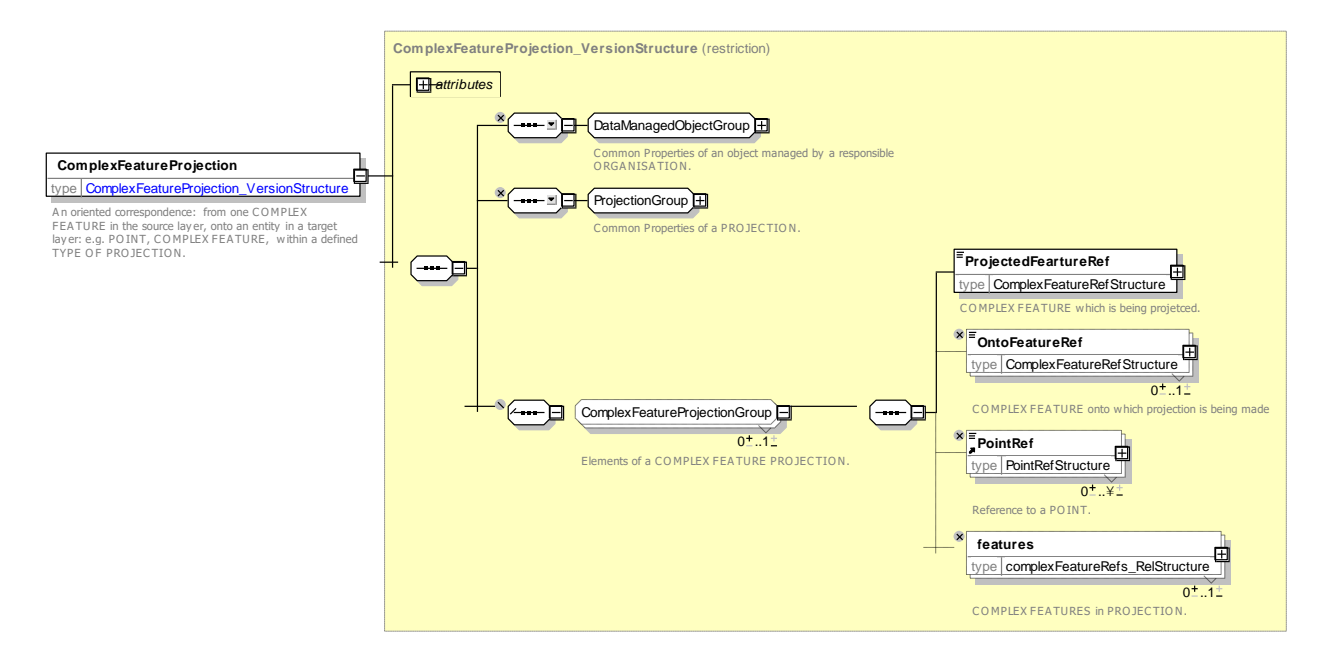

**Figure 184 —** *ComplexFeatureProjection – XSD*

## **7.6.9.2.7 LineShape – Model Element**

The graphical shape of a LINK obtained from a formula or other means, using the LOCATION of its limiting POINTs and depending on the LOCATING SYSTEM used for the graphical representation.

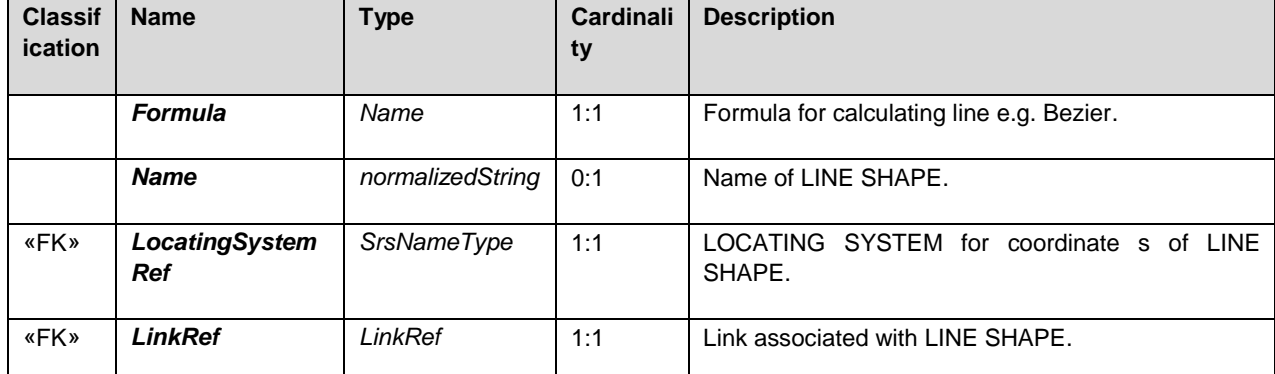

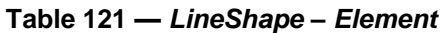

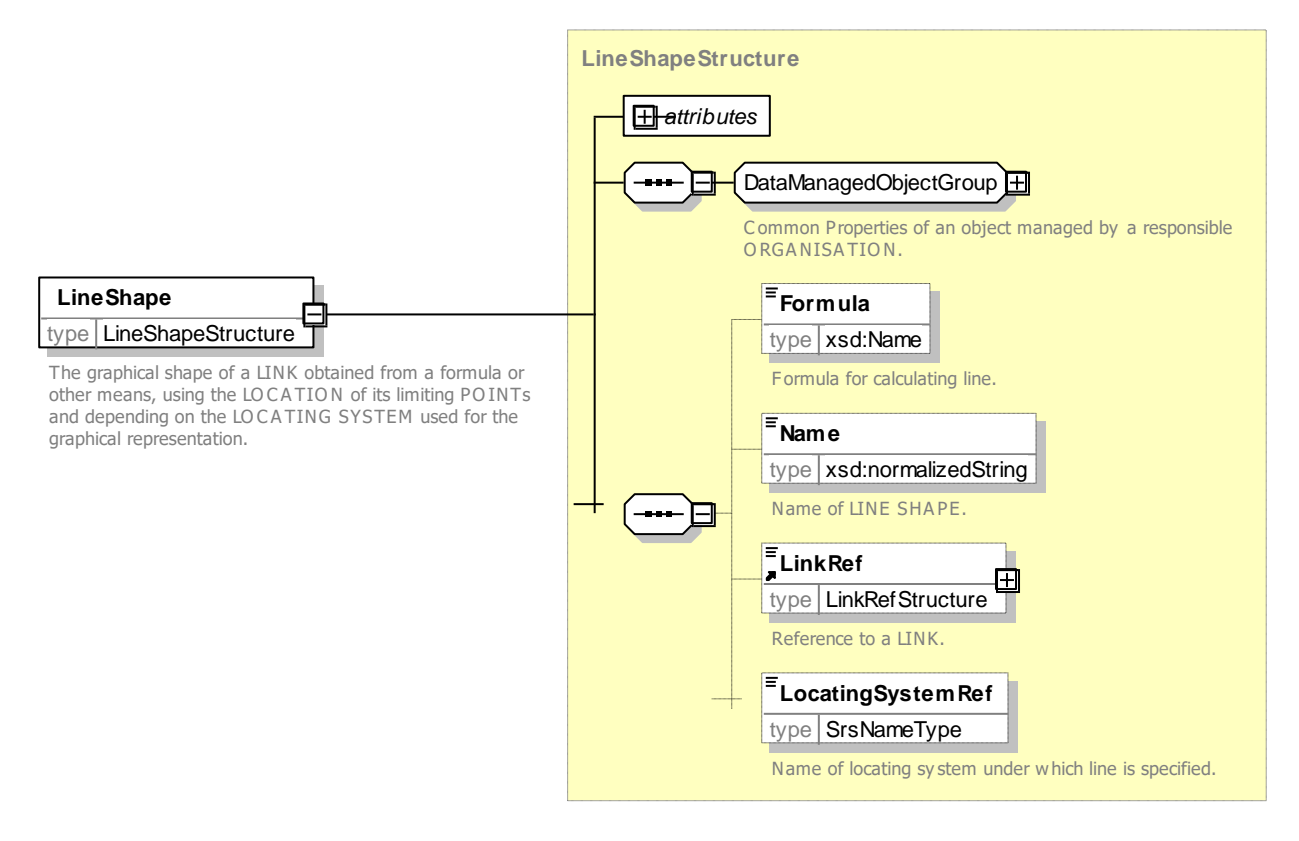

**Figure 185 —** *LineShape – XSD*

## **7.6.9.2.8 TypeOfProjection – Model Element**

A classification of a PROJECTION according to its functional purpose, e.g. the source and target layers.

**Table 122 —** *TypeOfProjection – Element*

| <b>Classif</b><br>ication | <b>Name</b> | Type                              | <b>Cardinali</b><br>ty | <b>Description</b>                                  |
|---------------------------|-------------|-----------------------------------|------------------------|-----------------------------------------------------|
| $\mathbb{I}$              | ઃ>          | <b>TypeOfEntity</b>               | ు                      | TYPE OF PROJECTION inherits from TYPE OF<br>ENTITY. |
| «PK»                      | id          | <b>TypeOfProjectionIdTyp</b><br>е | 1:1                    | Identifier of TYPE OF PROJECTION.                   |

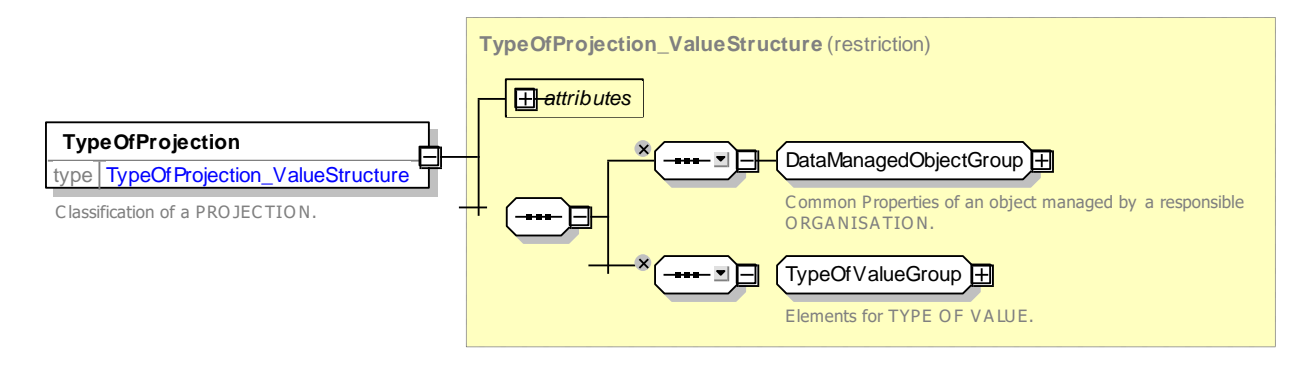

**Figure 186 —** *TypeOfProjection – XSD*

#### **7.6.9.3 XML Examples of Projection**

#### **7.6.9.3.1 Point Projection – XML Fragment Example**

The following XML fragment shows a POINT PROJECTION of a POINT onto a distance along a link

#### EXAMPLE

```
<ScheduledStopPoint version="001" created="2001-06-17T09:30:47.0Z" id="ssp:SSP4">
        <Name>Stop 4</Name>
        <Location>
            <Longitude>-180</Longitude>
            <Latitude>+53</Latitude>
        </Location>
        <projections>
            <PointProjection version="any" id="ssp:LPJ_SSP4_pj01">
                 <ProjectToLinkRef version="any" ref="spq:RL_Rt001o_05to06"/>
                <Distance>25</Distance>
            </PointProjection>
    </projections>
    <Label>Towards SSSP9</Label>
</ScheduledStopPoint>
```
#### **7.6.9.3.2 Link Projection – XML Fragment Example**

The following XML fragment shows a LINK PROJECTION of a SERVICE LINK onto a three other links

#### EXAMPLE

```
<ServiceLink version="001" created="2010-12-17T09:30:47.0Z"
id="ssp:ServiceLink:SL_SvP001o_2to3">
        <Name>2 to 3 </Name>
        <projections>
            <LinkProjection version="any" id="ssp::LP_SL_SvP001o_2to3_PJ01" order="1">
                \overline{\text{Name}}>Projection mid way along link SL 2-3::>RL2-3 x \overline{\text{ x}} /Name>
                <ProjectToLinkRef version="any" ref="spq::RL_Rt001o_02to03"/>
                <StartPointOnLink>
                    <DistanceFromStart>40</DistanceFromStart>
                </StartPointOnLink>
            </LinkProjection>
            <LinkProjection version="any" id="ssp::LP_SL_SvP001o_2to3_PJ02" order="2">
                 <Name>Projection whole link SL 2-3::>RL 3-4 x </Name>
                 <ProjectToLinkRef version="any" ref="spq::RL_Rt001o_03to04"/>
            </LinkProjection>
            <LinkProjection version="any" id="ssp::LP_SL_SvP001o_2to3_PJ03" order="3">
                <Name>Projection part link SL 2-3::>RL 4-5 x </Name>
                 <ProjectToLinkRef version="any" ref="spq::RL_Rt001o_04to05"/>
                <EndPointOnLink>
                     <DistanceFromStart>35</DistanceFromStart>
                </EndPointOnLink>
            </LinkProjection>
        </projections>
        <FromPointRef version="001" ref="ssp::SSP2"/>
        <ToPointRef version="001" ref="ssp::SSP3"/>
    </ServiceLink>
```
#### **7.6.9.3.3 Zone Projection – XML Fragment Example**

The following XML fragment shows a simple ZONE PROJECTION of a QUAY onto another ZONE.

#### EXAMPLE

```
<Quay version="any" id="noptis:9025001000002221">
    -<br><Name>1</Name>
    <Centroid>
        <Location srsName="WGS84">
            <Longitude>18.0717945909683</Longitude>
            <Latitude>59.3454833520777</Latitude>
        </Location>
    </Centroid>
```

```
<projections>
        <ZoneProjection version="any" id="noptis:9025001000002221-01">
            <ProjectedZoneRef ref="noptis:9081001110000017"/>
        </ZoneProjection>
    </projections>
</Quay>
```
#### **7.6.10 Generic Place**

#### **7.6.10.1 Generic PLACE – Conceptual MODEL**

The PLACE model defines topographically significant places that a Transport model may wish to describe. It also allows the description of the possibility of connecting between them. A PLACE may be of dimension 0 (a POINT), 1 (a road section) or 2 (a ZONE).

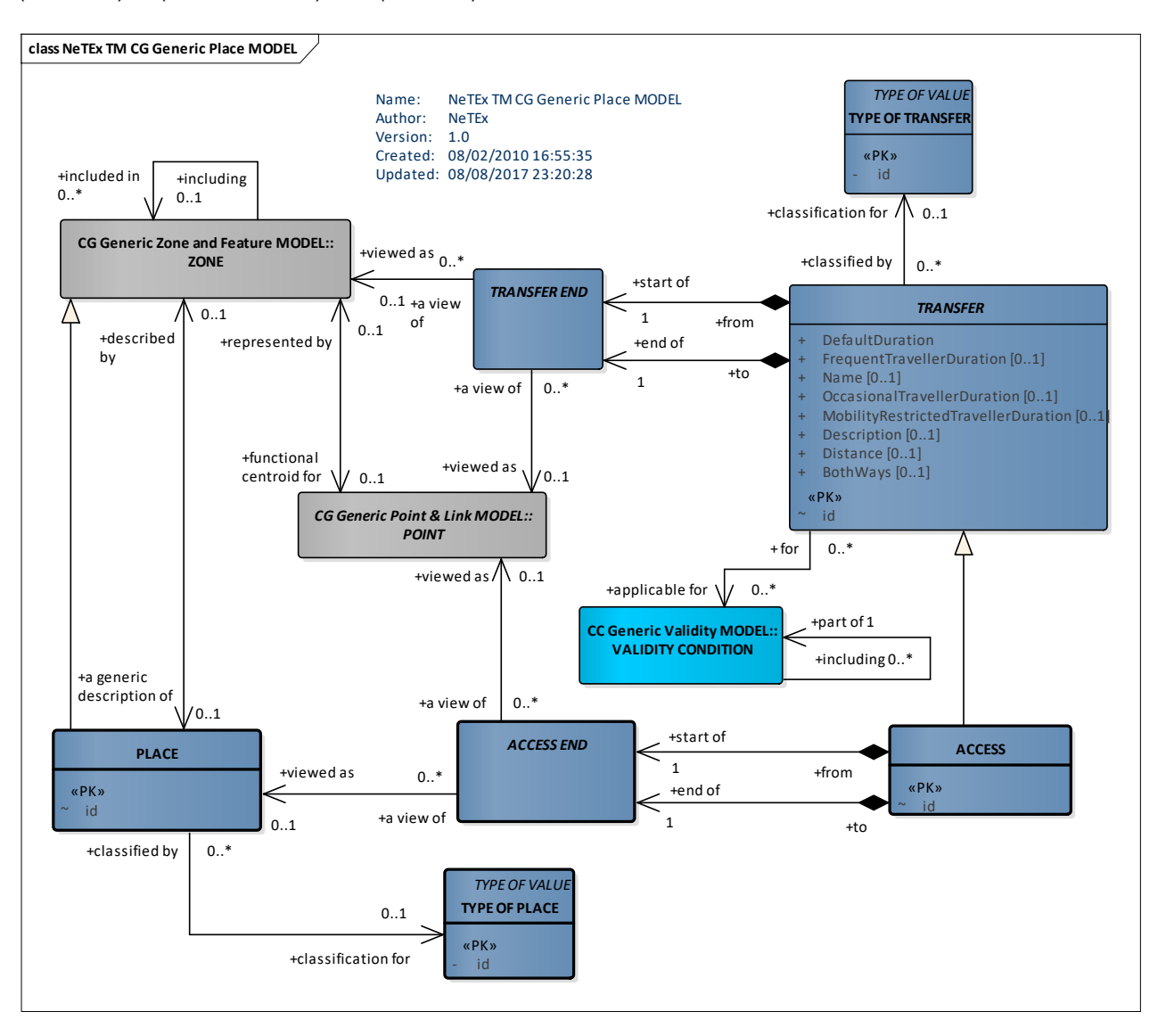

**Figure 187 — Generic Place – Conceptual MODEL (UML)**

A PLACE can be specialised in a ADDRESSABLE PLACE whenever it refer to a place having an address either a ROAD ADDRESS, either a POSTAL ADDRESS (see [7.7.7-Topographic Place](#page-381-0) and specially **Erreur ! ource du renvoi introuvable.**).

#### **7.6.10.2 Generic Place – Physical Model**

The PLACE Physical Model provides abstract classes for PLACE and TRANSFER, and a concrete specialisation of TRANSFER - the ACCESS link. To simplify the implementation, PLACE is made a type of ZONE, even though in the conceptual model they are separate concerns. (i.e. a multiple inheritance model in the conceptual model is coerced to a single inheritance hierarchy in the implementation.)

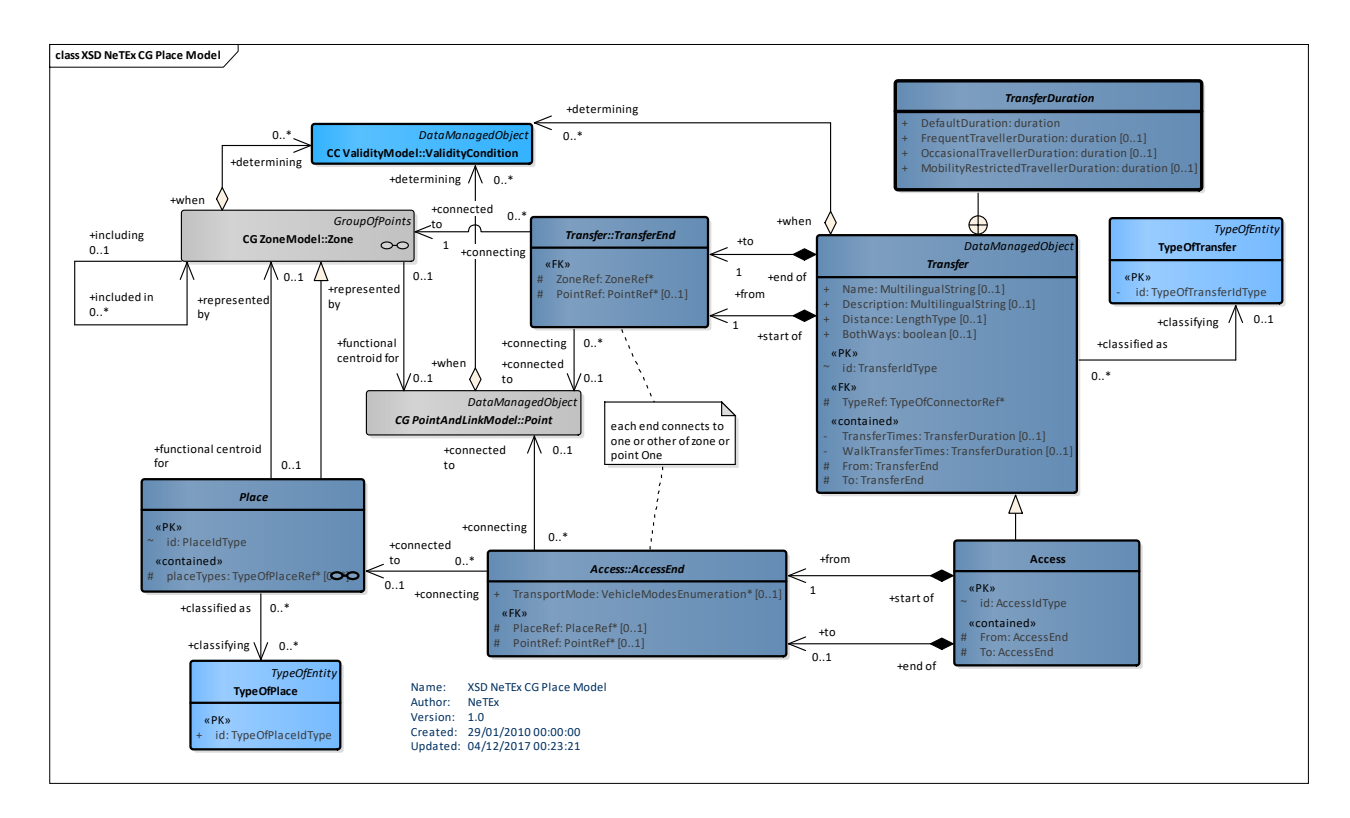

**Figure 188 — Generic Place – Physical Model (UML)**

#### **7.6.10.2.1 Explicit Places – Physical Model**

The following figure summarises the explicit specialisations of PLACE used in NeTEx.

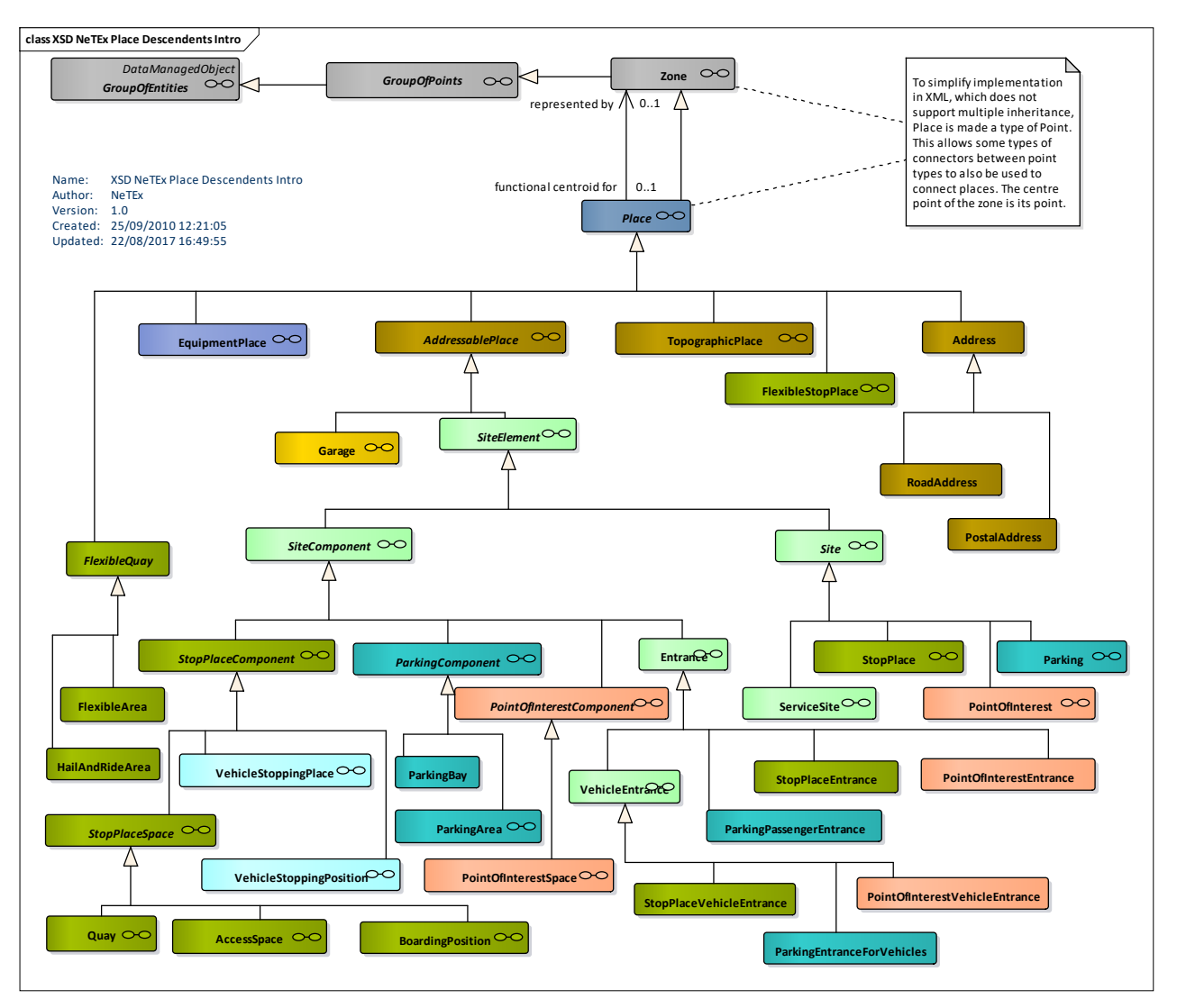

**Figure 189 — Generic place – Physical Model (UML)**

## **7.6.10.3 Place – Attributes and XSD**

#### **7.6.10.3.1 Place – Model Element**

A geographic place of any type which may be specified as the origin or destination of a trip. A PLACE may be of dimension 0 (a POINT), 1 (a road section) or 2 (a ZONE).

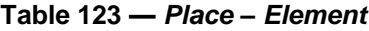

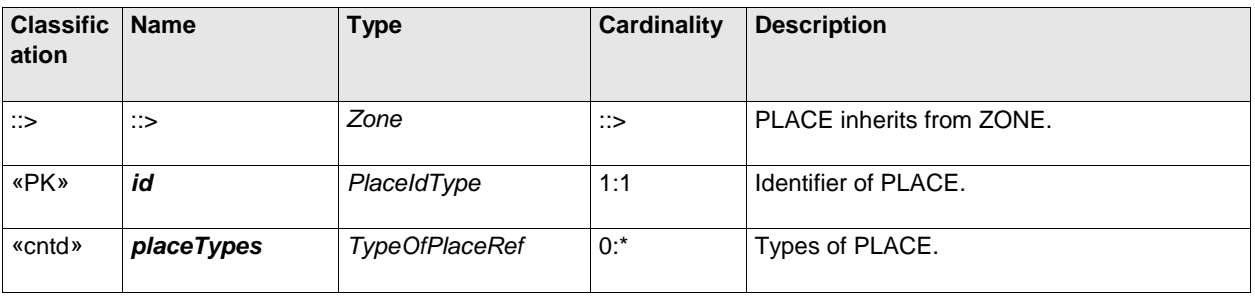

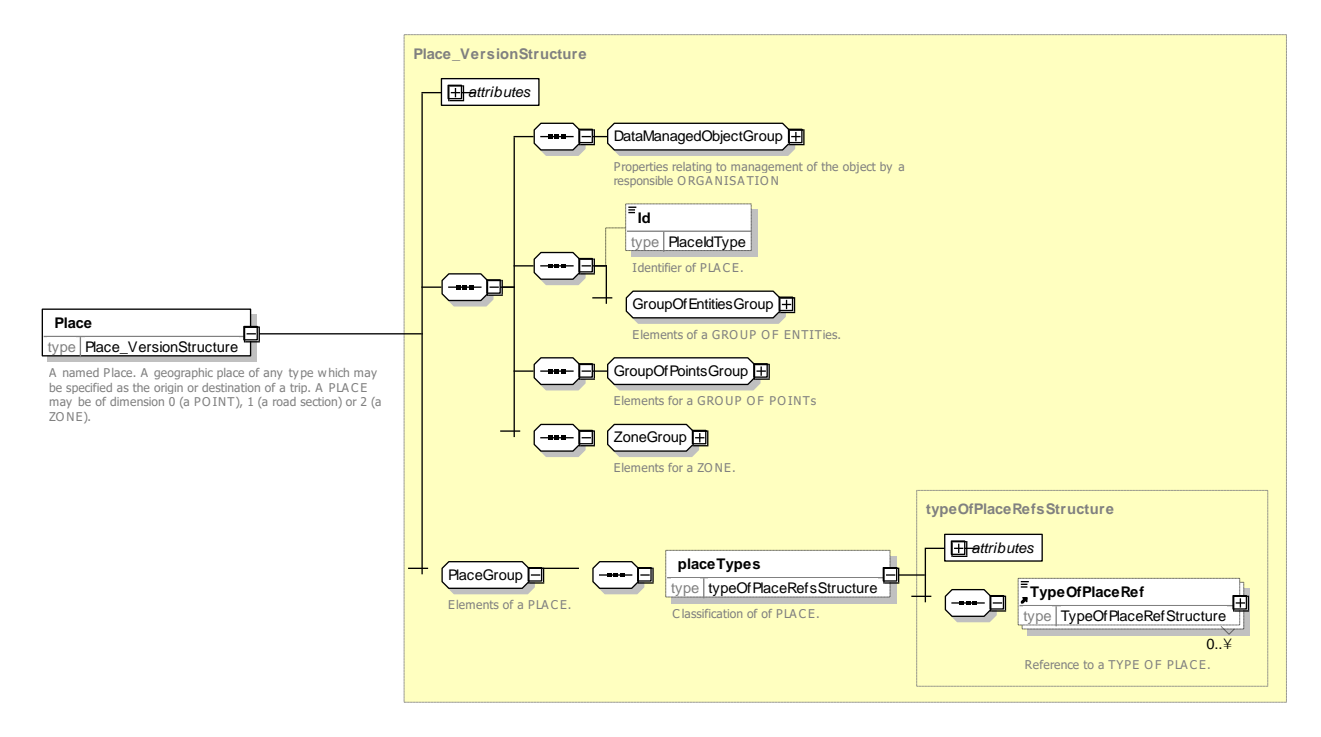

**Figure 190 —** *Place – XSD*

### **7.6.10.3.2 Transfer – Model Element**

A couple of POINTs located sufficiently near together that they offer a passenger the possibility to reach one of these POINTs when starting at the other one in a timescale which is realistic when carrying out a trip. A TRANSFER may be specialised as CONNECTION (a transfer within a STOP AREA), or an ACCESS LINK (a longer TRANSFER between PLACEs).

| <b>Classif</b><br>ication | <b>Name</b>                     | <b>Type</b>               | Car<br>din<br>alit<br>у | <b>Description</b>                                                                    |
|---------------------------|---------------------------------|---------------------------|-------------------------|---------------------------------------------------------------------------------------|
| $\therefore$              | $\therefore$                    | DataManagedObject         | $\therefore$            | <b>TRANSFER</b><br>inherits<br><b>DATA</b><br><b>MANAGED</b><br>from<br>OBJECT.       |
| «PK»                      | id                              | TransferIdType            | 1:1                     | Identifier of TRANSFER.                                                               |
|                           | <b>Name</b>                     | <b>MultilingualString</b> | 0:1                     | Name of TRANSFER.                                                                     |
| «FK»                      | <b>TypeOfTransferR</b><br>еf    | <b>TypeOfTransferRef</b>  | 1:1                     | Reference to identifier of a TYPE OF TRANSFER.                                        |
|                           | <b>Description</b>              | MultilingualString        | 0:1                     | Description of TRANSFER.                                                              |
|                           | <b>Distance</b>                 | DistanceType              | 0:1                     | Distance of TRANSFER link.                                                            |
| «cntd»                    | <b>TransferDuration</b>         | <b>TransferDuration</b>   | 0:1                     | TRANSFER TIMEs that<br>Scheduling<br>apply<br>to<br><b>TRANSFER</b>                   |
| «cntd»                    | <b>WalkTransferDur</b><br>ation | <b>TransferDuration</b>   | 0:1                     | <b>TRANSFER</b><br>Walking<br><b>TIMEs</b><br>that<br>apply<br>to<br><b>TRANSFER.</b> |

**Table 124 —** *Transfer – Element*

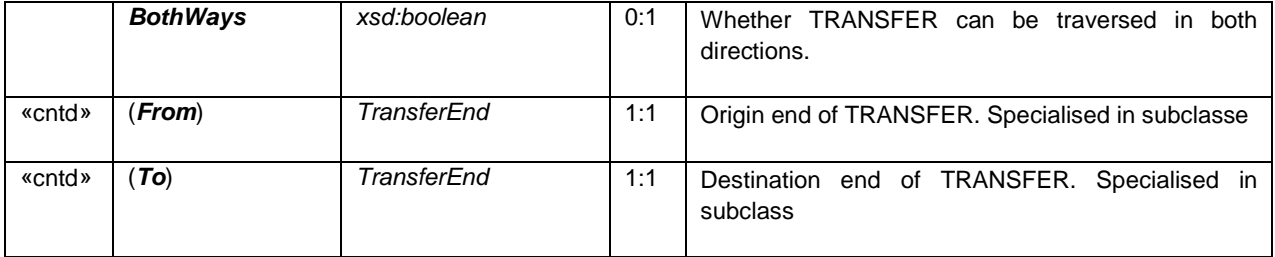

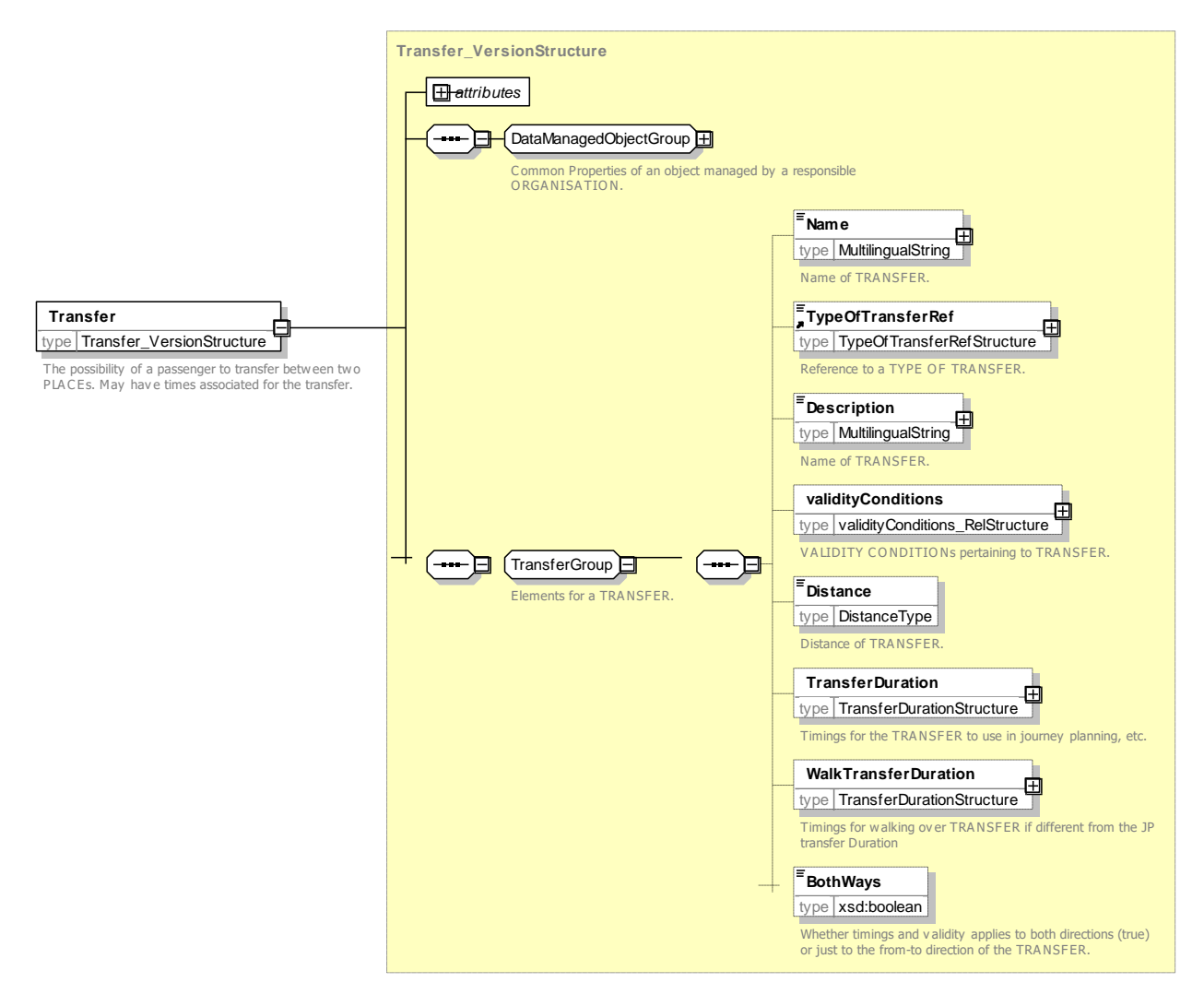

**Figure 191 —** *Transfer – XSD*

## **7.6.10.3.3 TransferEnd – Model Element**

End point of a TRANSFER.

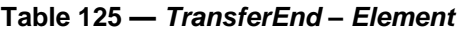

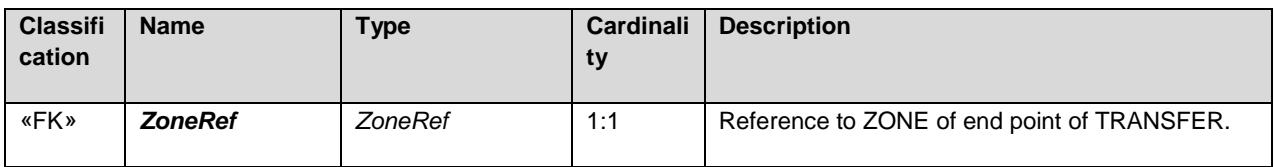

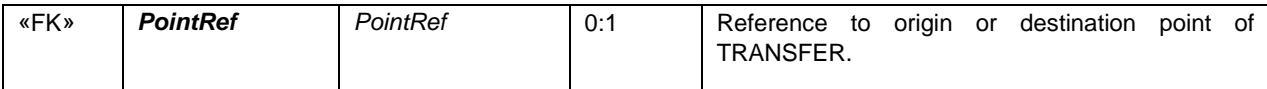

Transfer is abstract – Transfer end is implemented as a concrete specialisation, e.g. *AccessEnd*

#### **7.6.10.3.4 TransferDuration – Model Element**

Times taken to make a TRANSFER.

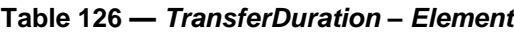

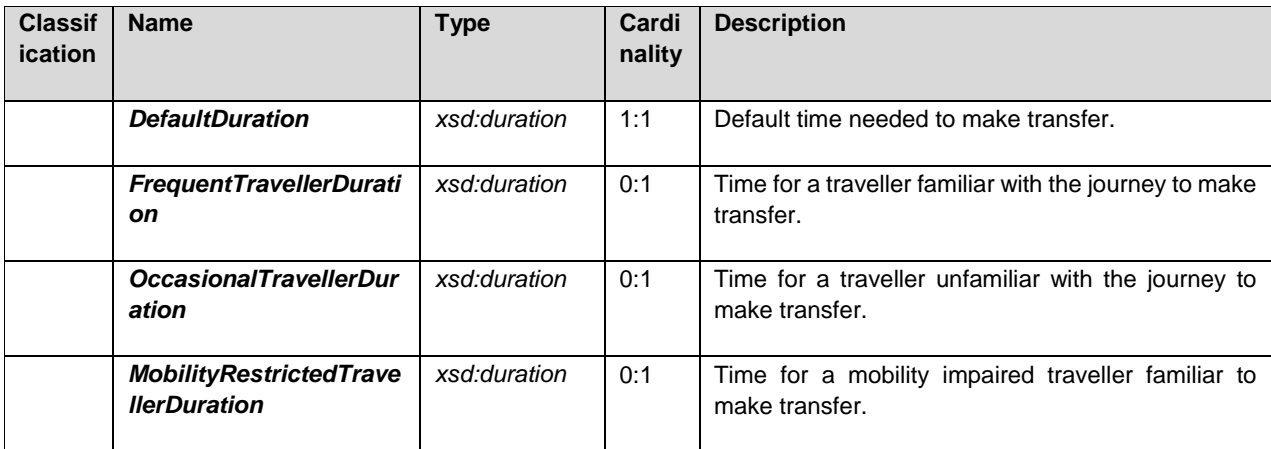

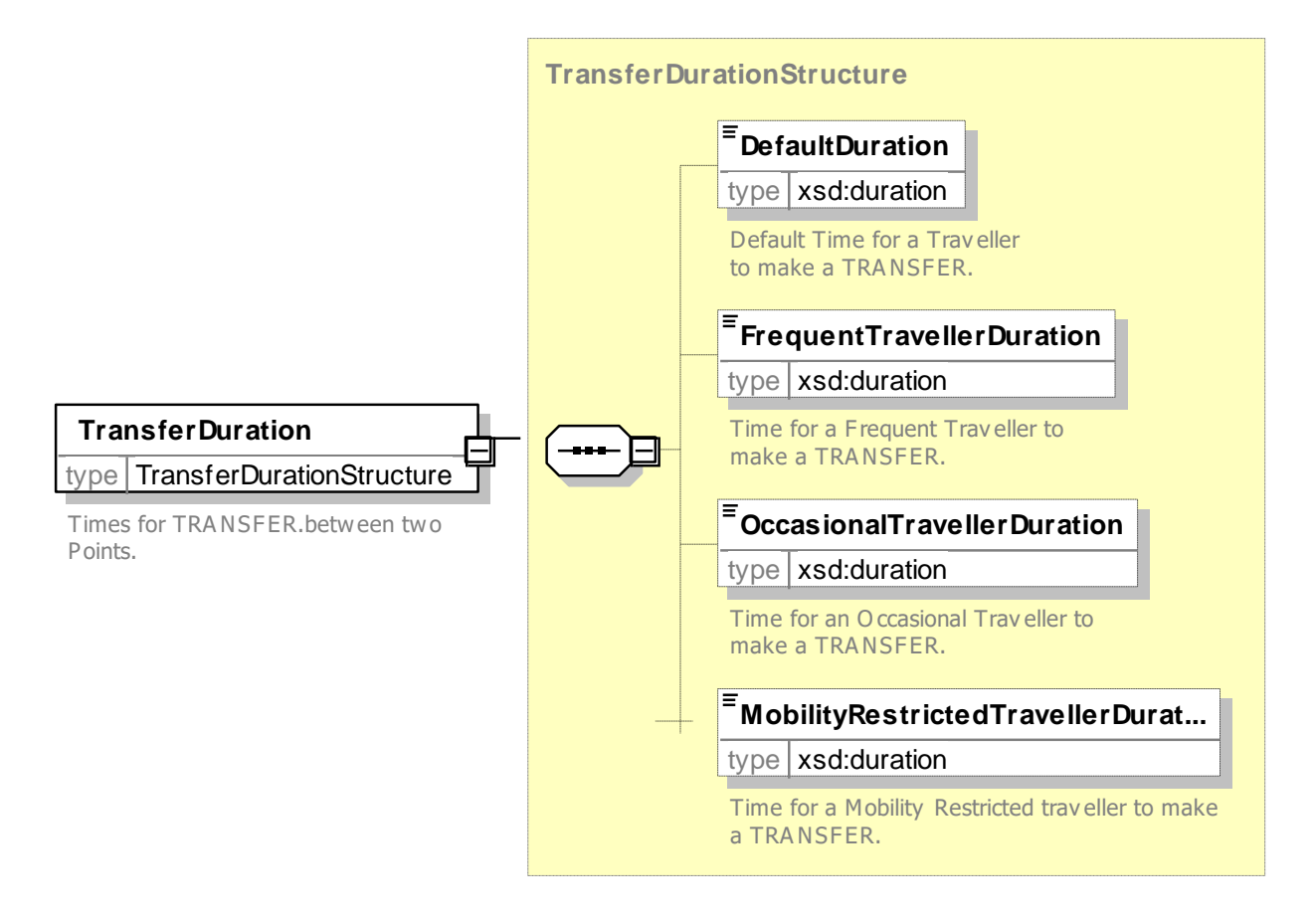

**Figure 192 — Transfert Duration XSD**

### **7.6.10.3.5 TypeOfPlace – Model Element**

A Classification for PLACEs.

| <b>Classific   Name</b><br>ation |    | Type                | Cardinality | <b>Description</b>                             |
|----------------------------------|----|---------------------|-------------|------------------------------------------------|
| ∷>                               | ∷> | <b>TypeOfEntity</b> | ు           | TYEP OF PLACE inherits from TYPE OF<br>ENTITY. |
| «PK»                             | id | TypeOfPlaceIdType   | 1:1         | Identifier of TYPE OF PLACE.                   |

**Table 127 —** *TypeOfPlace – Element*

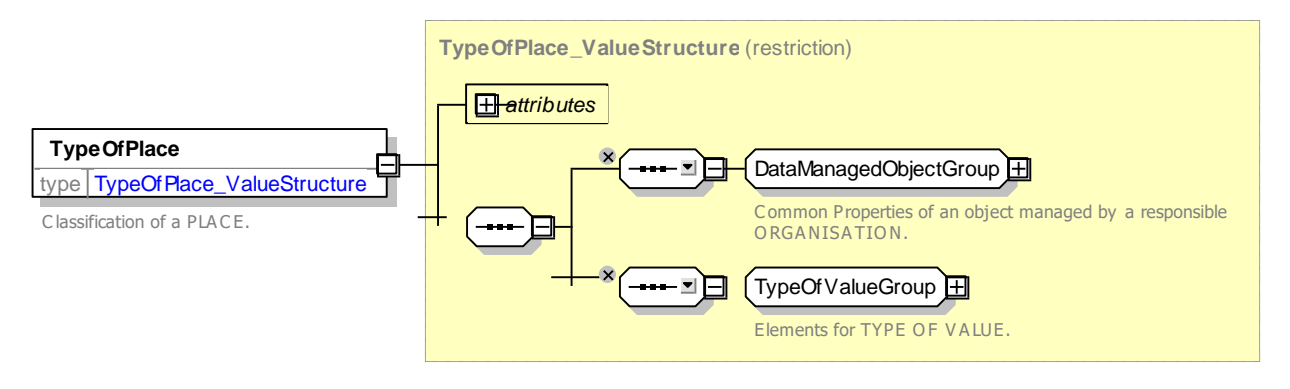

**Figure 193 —** *TypeOfPlace – XSD*

## **7.6.10.3.6 TypeOfTransfer – Model Element**

Classification of a TRANSFER.

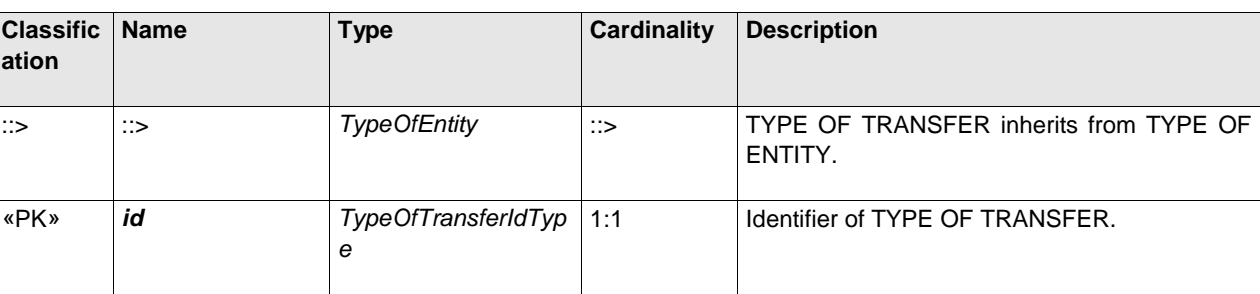

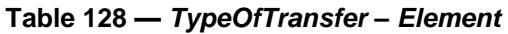

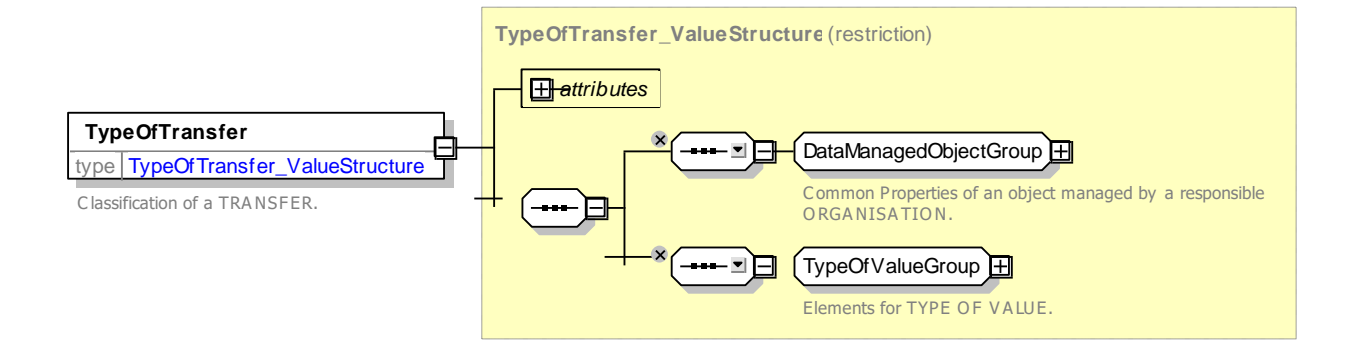

### **Figure 194 —** *TypeOfTransfer – XSD*

### **7.6.10.3.7 Access – Model Element**

The physical (spatial) possibility for a passenger to access or leave the public transport system. This link may be used during a trip for:- the walking movement of a passenger from a PLACE (origin of the trip) to a STOP POINT (origin of the PT TRIP), or- the walking movement from a STOP POINT (destination of the PT TRIP) to a PLACE (destination of the trip).

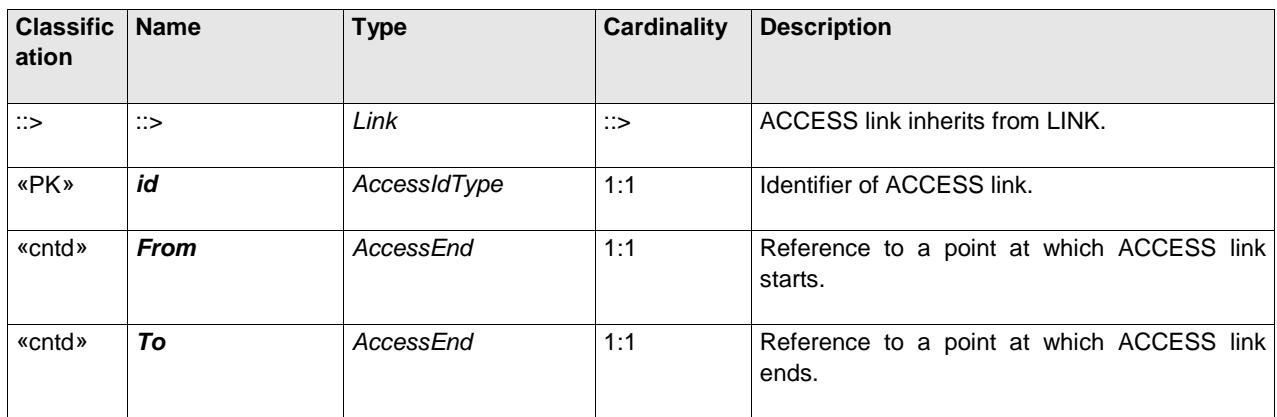

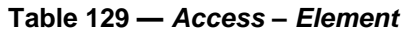

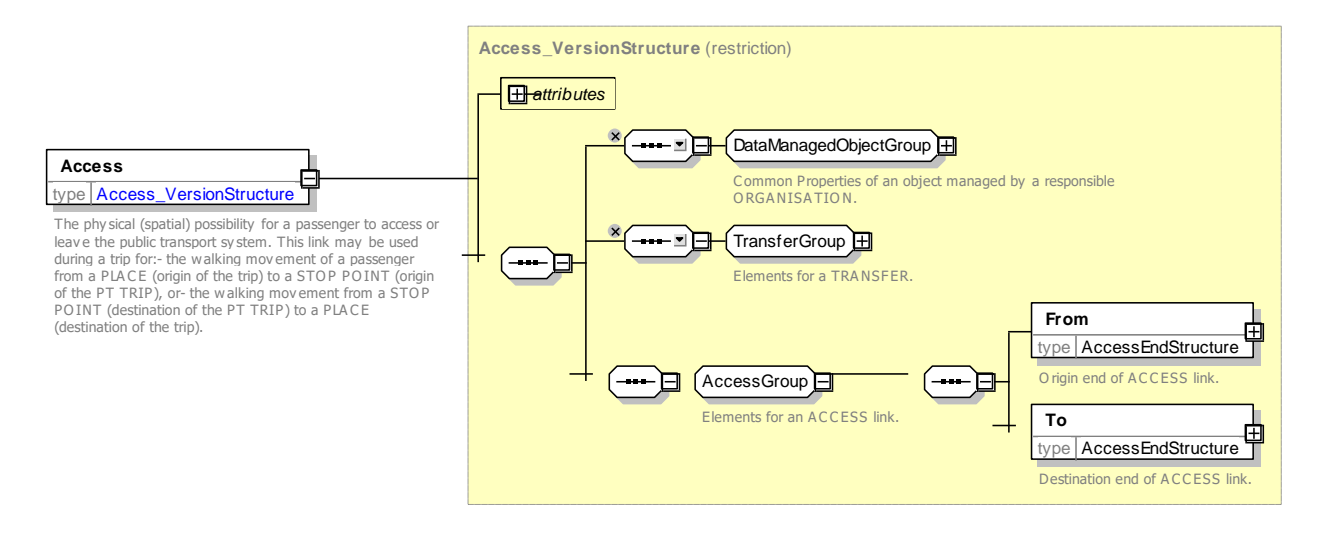

**Figure 195 —** *Access – XSD*

#### **7.6.10.3.8 AccessEnd – Model Element**

Origin or destination end of an ACCESS link. It may indicate a MODE, POINT and PLACE.

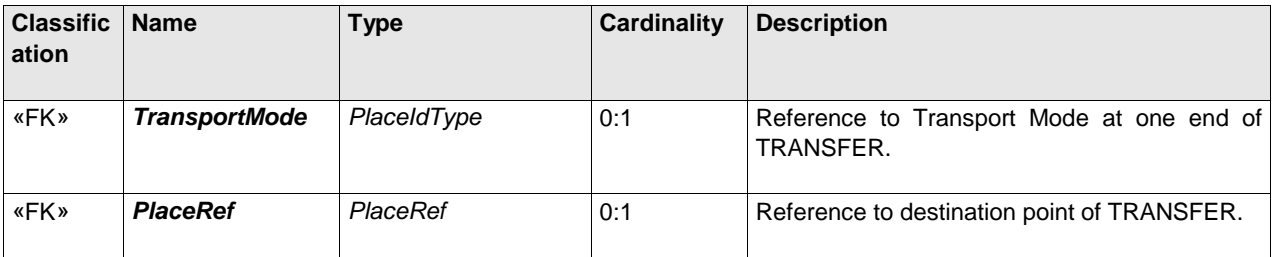

#### **Table 130 —** *AccessEnd – Element*

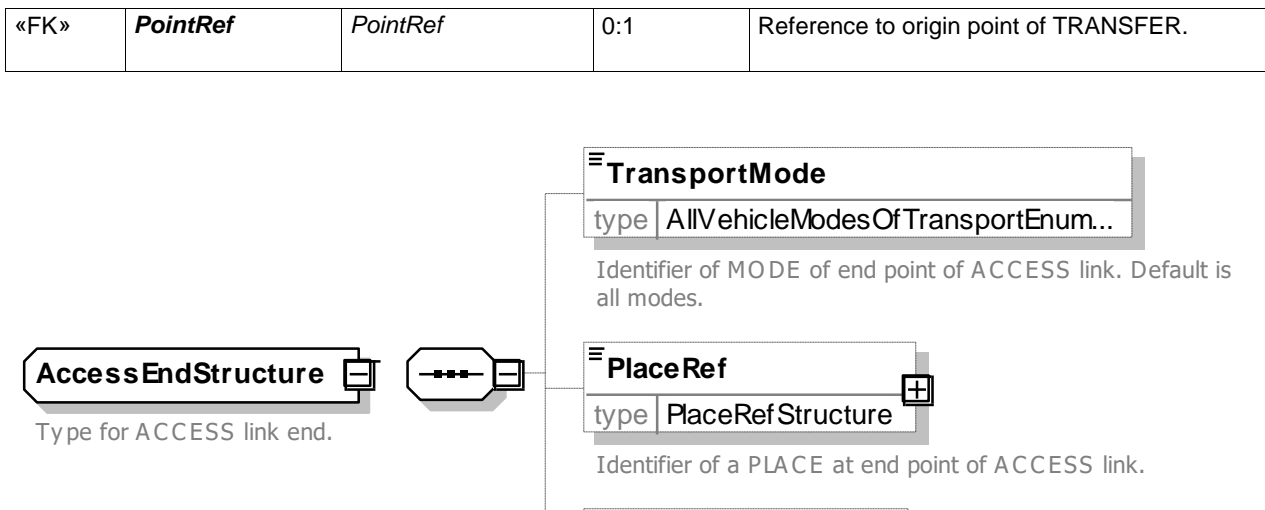

Identifier of end point of ACCESS link.

type PointRefStructure

**Figure 196 —** *AccessEnd – XSD*

**F**PointRef

#### **7.6.10.4 XML Examples of Place & Access**

#### **7.6.10.4.1 Access Link – XML Fragment Example**

The following XML fragment shows an ACCESS link defined between a STOP PLACE ('*napt::470012345'*) and a POINT OF INTEREST ('*tbd::POI\_23'*).

#### EXAMPLE

```
<accesses>
           <Access version="any" id="tbd::POI_23_N1">
               <Name>Access to stadium from Framton metro</Name>
                <Distance>0.0</Distance>
                <TransferDuration>
                    <DefaultDuration>PT5M</DefaultDuration>
                    <FrequentTravellerDuration>PT3M</FrequentTravellerDuration>
                    <OccasionalTravellerDuration>PT5M</OccasionalTravellerDuration>
   <MobilityRestrictedTravellerDuration>PT20M</MobilityRestrictedTravellerDuration>
               </TransferDuration>
               <BothWays>true</BothWays>
                <From>
                    <TransportMode>metro</TransportMode>
                    <PlaceRef xsi:type="StopPlaceRefStructure" ref="napt::470012345"/>
               </From>
               <To>
                                                         xsi:type="PointOfInterestRefStructure"
ref="tbd::POI_23"/>
               \langleTo></Access>
       </accesses>
```
NOTE Duration is encoded following XSD rules: the time interval is specified in the following form "PnYnMnDTnHnMnS" where:

- P indicates the period (required)
- nY indicates the number of years
- nM indicates the number of months
- nD indicates the number of days
- T indicates the start of a time section (required if you are going to specify hours, minutes, or seconds)
- nH indicates the number of hours
- nM indicates the number of minutes
- nS indicates the number of seconds

#### **7.6.11 Generic Assignment Package**

#### **7.6.11.1 Generic ASSIGNMENT – Conceptual MODEL**

A common design pattern found in NeTEx is the assignment of a named set of properties to another element; there may often be more than one assignment for a given element, either with different validities, or with a specified precedence. This pattern is made explicit in Part3 element as an ASSIGNMENT; an assignment may have a name and an order.

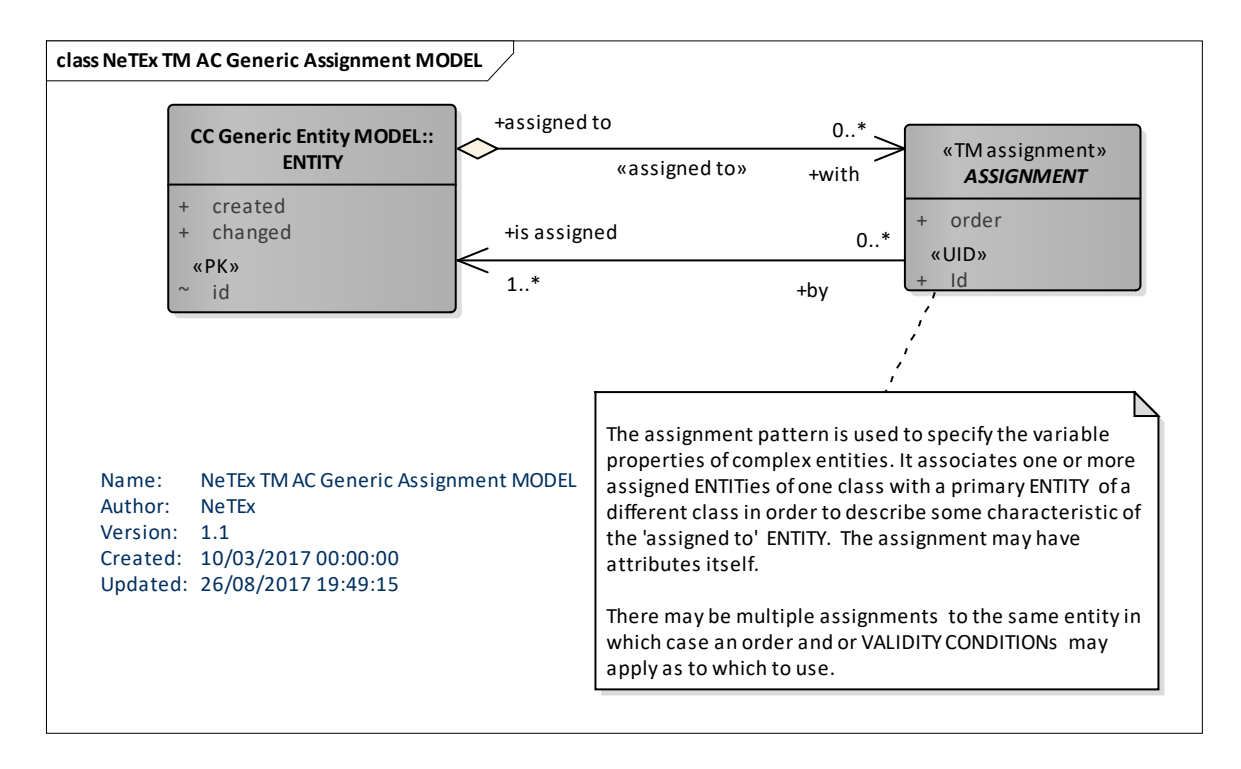

**Figure 197 — Generic Assignment – Conceptual MODEL (UML)**

#### **7.6.11.2 Generic Assignment – Physical model**

The following diagram shows detailed attributes of the ASSIGNMENT model. An assignment may have *order*, *Name* and *Description* attributes. If an element is a specialisation of AASSIGNMENT it indicated that it is an ancillary element specifying dependent properties of a fundamental NeTEx element.

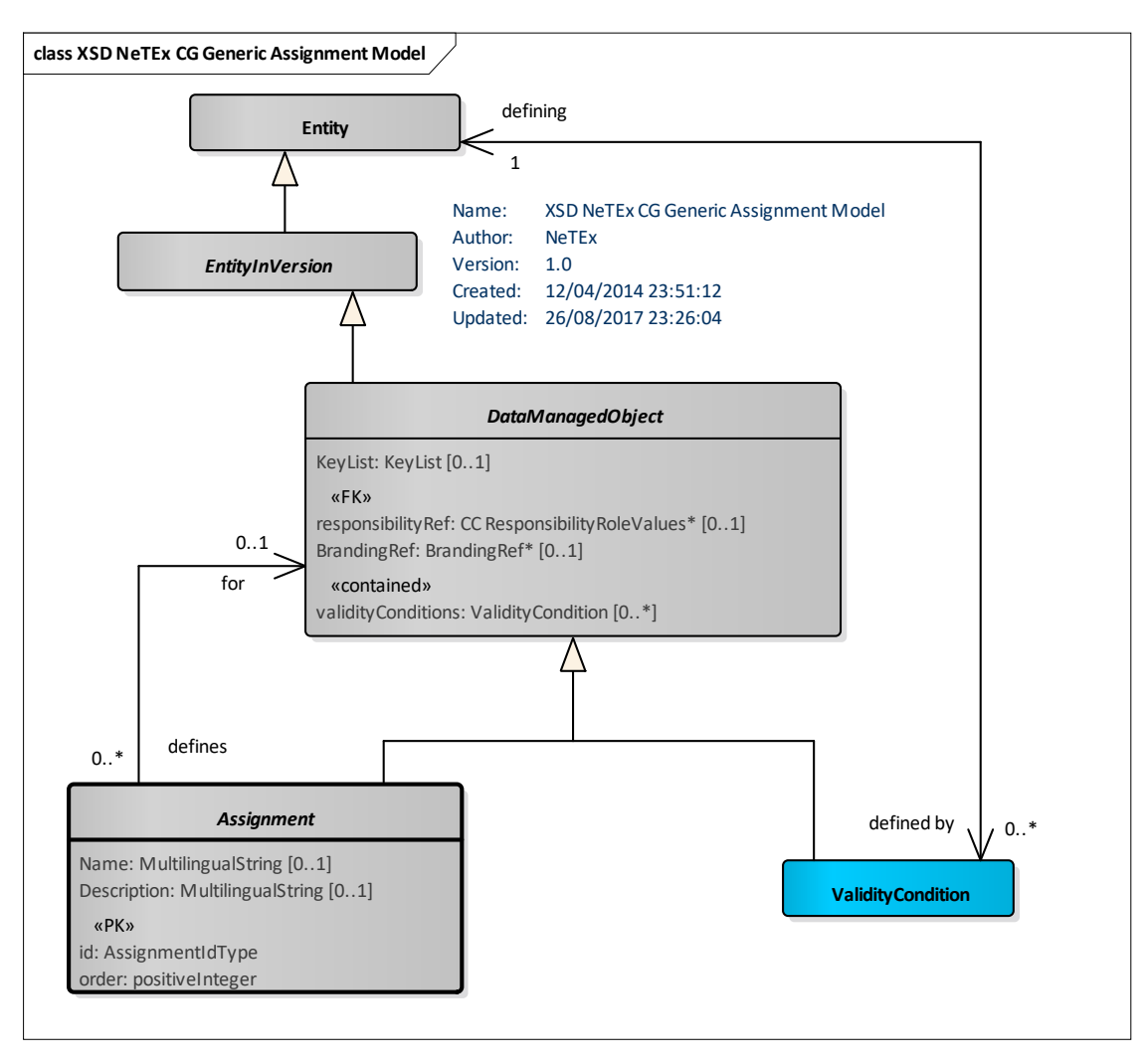

**Figure 198 — Generic Assignment– Physical Model (UML)**

## **7.6.11.3 Assignment — Element**

An ASSIGNMENT specifies set of properties to be applied to an another element*.*

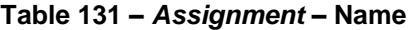

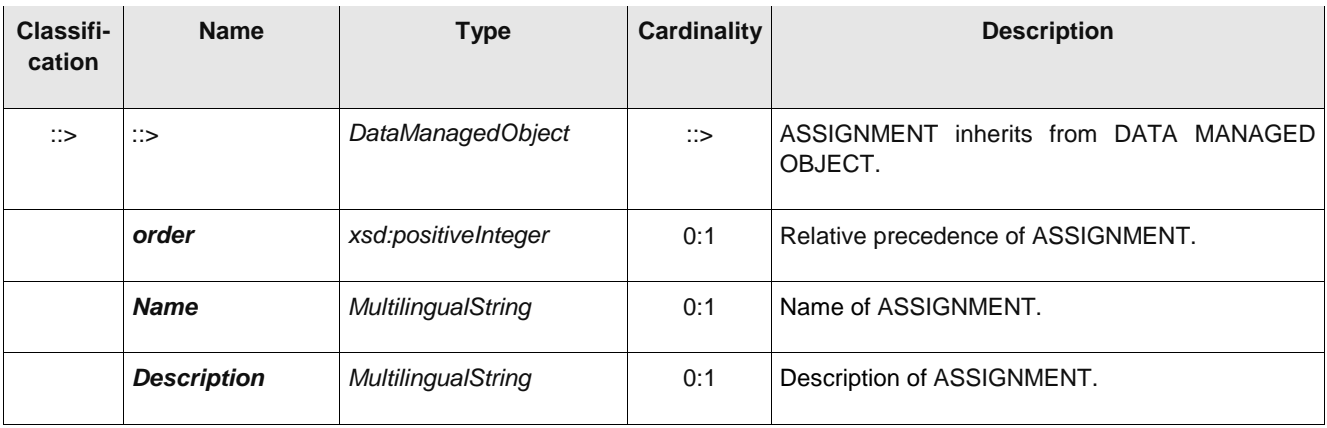

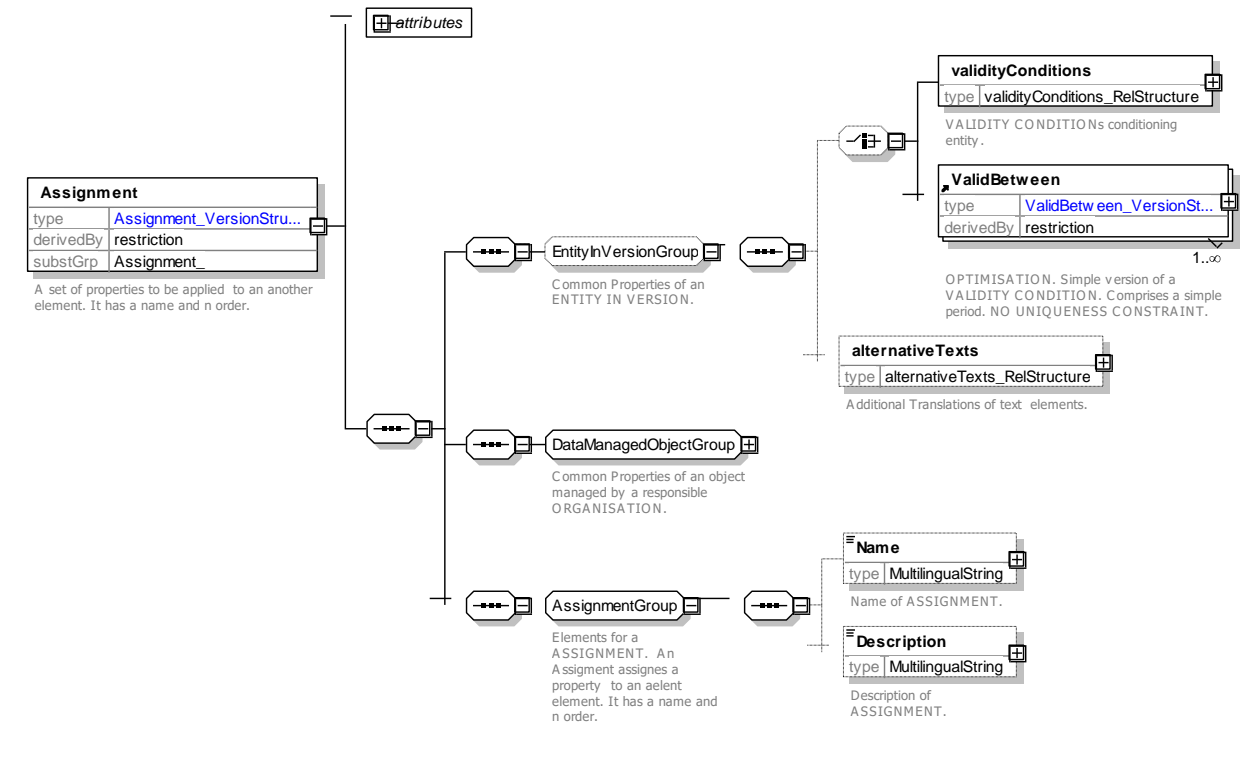

**Figure 199 —** *Assignment* **— XSD**

#### **7.6.12 Generic Layer Model**

Topological entities used for describing a transport network can be grouped into different LAYERs. Such sets are actually VERSION FRAMEs with a specific property, namely each LAYER is associated with a one and only one LOCATING SYSTEM, and the entities belonging to the LAYER have a position within this LOCATING SYSTEM. Examples of layers include:

- Infrastructure layer: describes road or rail network.
- Route layer: describes route topology.
- Service layer: describes network of stops served by routes.
- Timing layer: describes location of timing points and times between them.

In other words, the functional views of the network are described as layers. A projection is a mechanism enabling the description of the correspondence between the different layers. This mapping between the layers is particularly useful when spatial data from different environments (sources, functional domains) have to be combined. An example of such a situation is the mapping of the public transport network on the road network.

### **7.6.12.1 Generic Layer – Conceptual MODEL**

The reference conceptual model for LAYERs is the following:

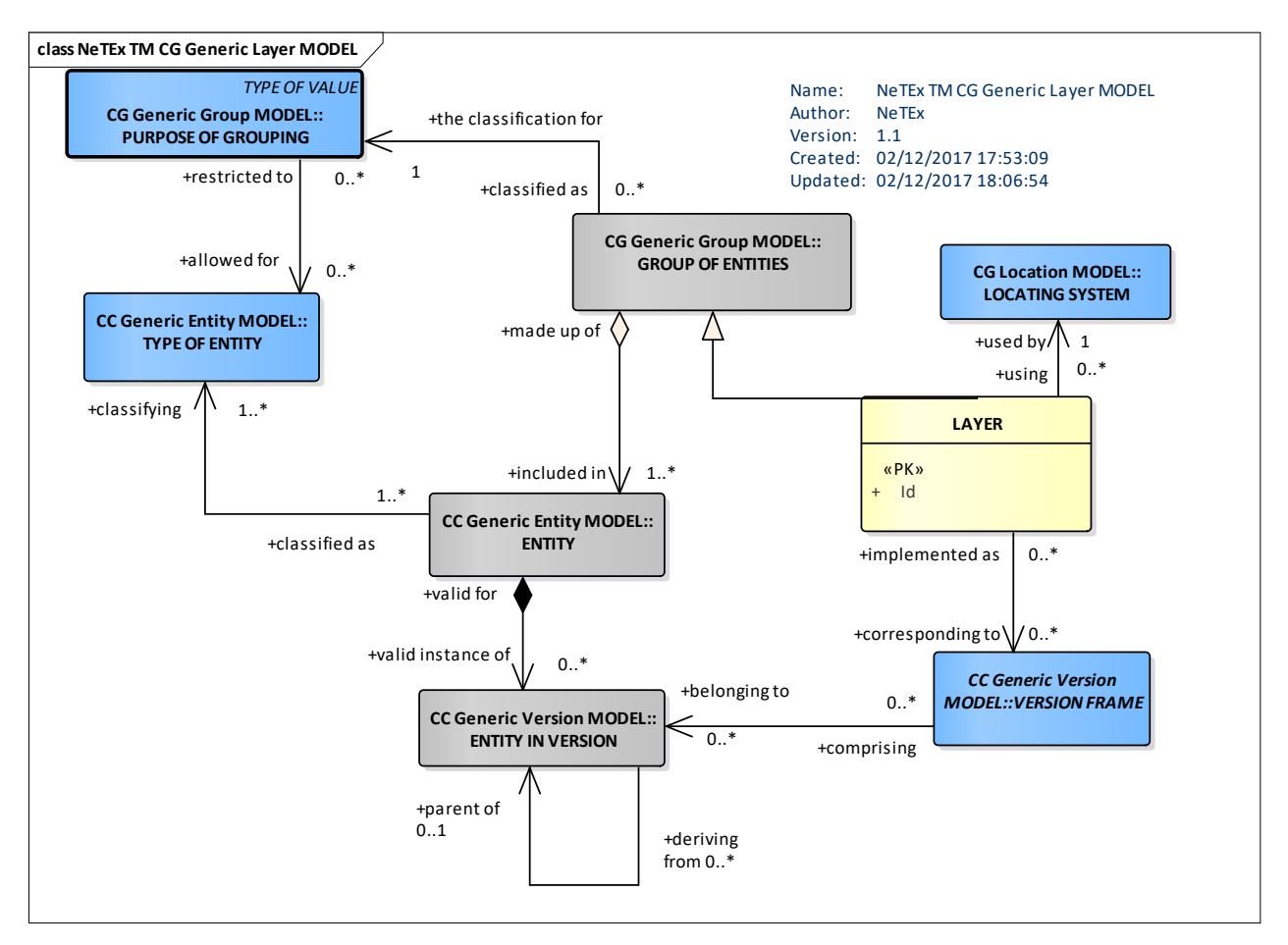

**Figure 200 — Layer – Conceptual Model (UML)**

#### **7.6.12.2 Generic Layer – Physical model**

The following diagram used by NeTEx shows detailed attributes of the LAYER model.

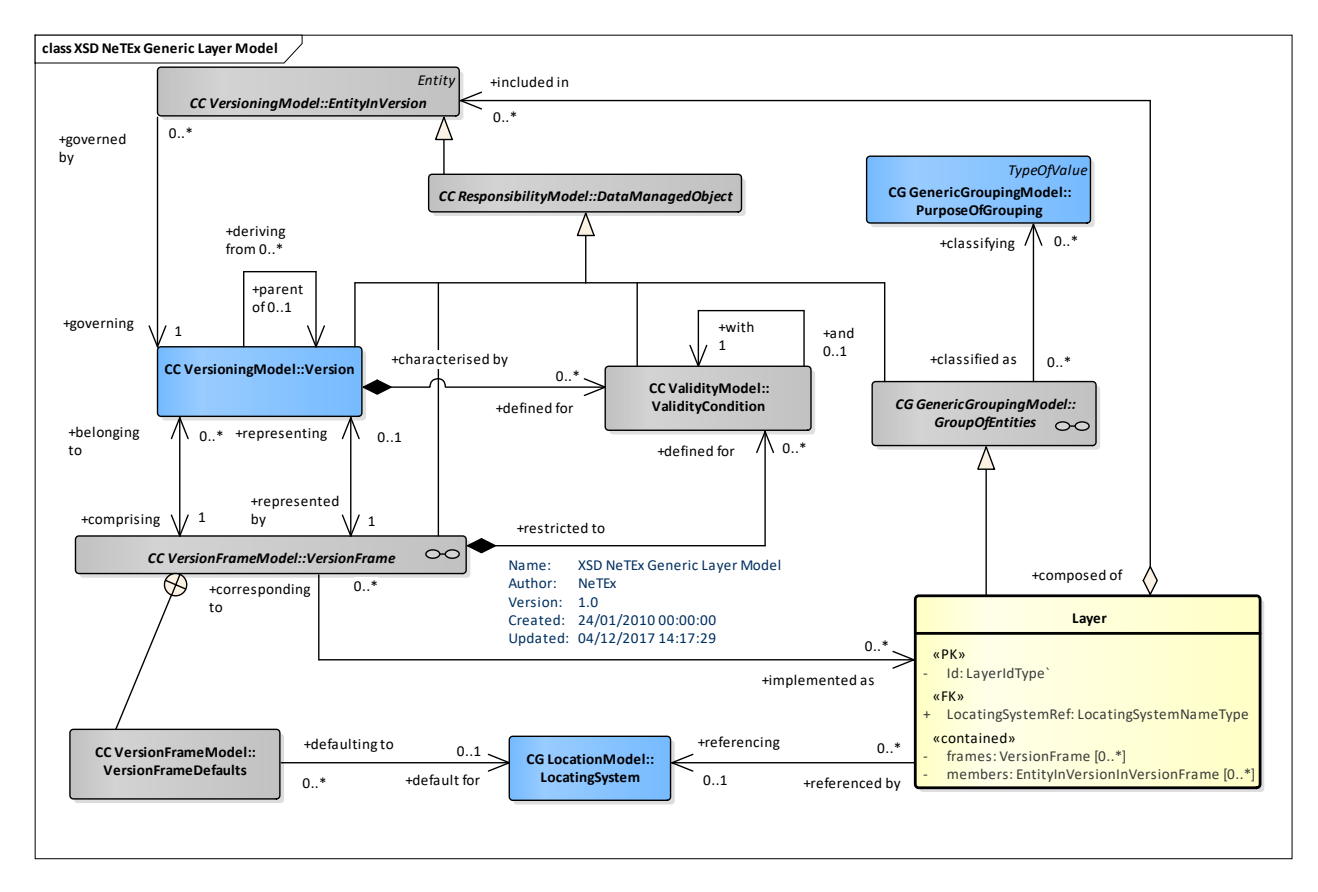

**Figure 201 — Layer – Physical Model (UML)**

### **7.6.12.3 Layer — Element**

A LAYER is a user-defined GROUP OF ENTITies, specified for a particular functional purpose, associating data referring to a particular LOCATING SYSTEM.

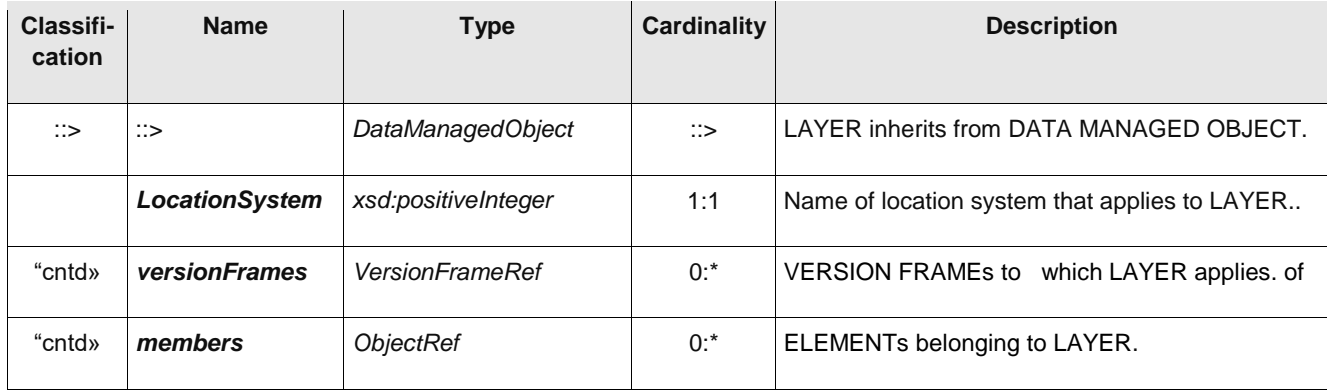

#### **Table 132 –** *Layer* **– Name**

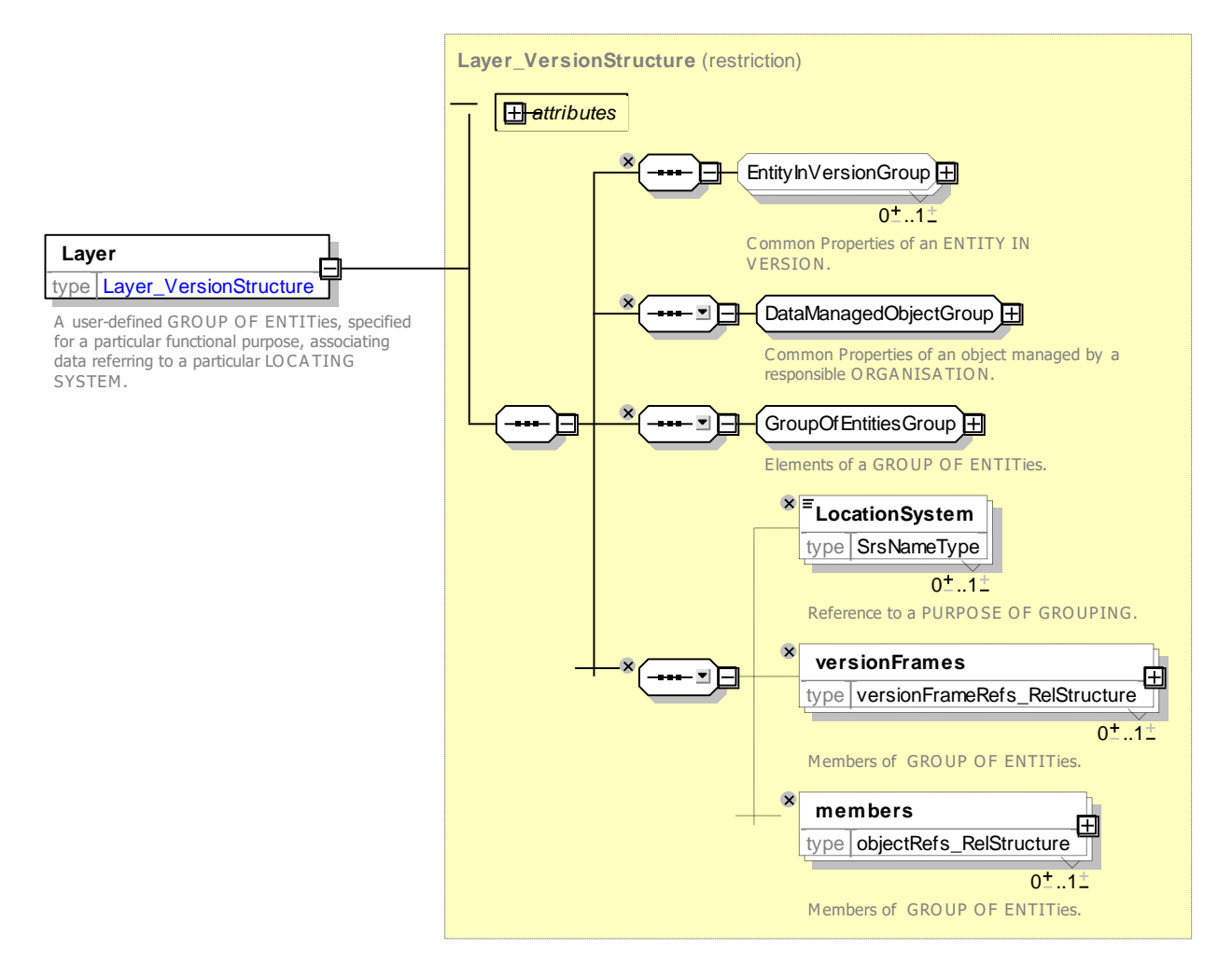

**Figure 202 —** *Layer* **— XSD**

#### **7.6.13 Accessibility**

*NeTEx* supports a detailed description of the accessibility of a SITE. This can be used in applications in various ways:

- For **computable** use the data can be used by a journey planner when calculating a journey that meets a given set of user criteria, for example, to choose stations or paths that are wheelchair accessible when planning a point-to-point journey and to direct a user to the entrances and exits most suitable according to their needs.
- For **browsing/navigation** use the data can be used to show the exact properties of a given interchange so that users may rehearse a trip ahead of making it and make their own judgement as to the best path through an interchange.

In order to journey plan across data from different data systems, a uniform set of summary assessment criteria is needed that can be used to establish possible routes of an equivalent level of accessibility. For example, can a path be followed in a wheelchair, without using steps, etc.

#### **7.6.13.1 ACCESSIBILITY – Conceptual MODEL**

The accessibility of SITE components is described using an ACCESSIBILITY ASSESSMENT: this allows any SITE COMPONENT to be described either in terms of suitability for specific USER NEEDs (using a SUITABILITY element) or in terms of LIMITATIONs of the SITE, or both.

To describe accessibility, *NeTEx* models has separate and distinct aspects: (a) the description of the USER'S NEEDs – for example *wheelchair, hearing impaired, vision impaired, lift-averse,* etc.; and (b) the ACCESSIBILITY LIMITATION, i.e. description of the limitations of a SITE ELEMENT to support a specific need, for example *Wheelchair, Step free, Escalator free, Lift free* – the last two also corresponding to some cognitive aversions (e.g. sufferers of claustrophobia may displike lifts). These aspects can be grouped together as an ACCESSIBILITY ASSESSMENT and associated with various NeTEx ENTITies.

In addition, further information relevant for detailed accessibility is contained on many of the different EQUIPMENT elements – See later below. For example, lift dimensions and controls, step heights, handrails and the number of steps in a staircase, ramp gradients, whether barriers are wheelchair passable, etc.

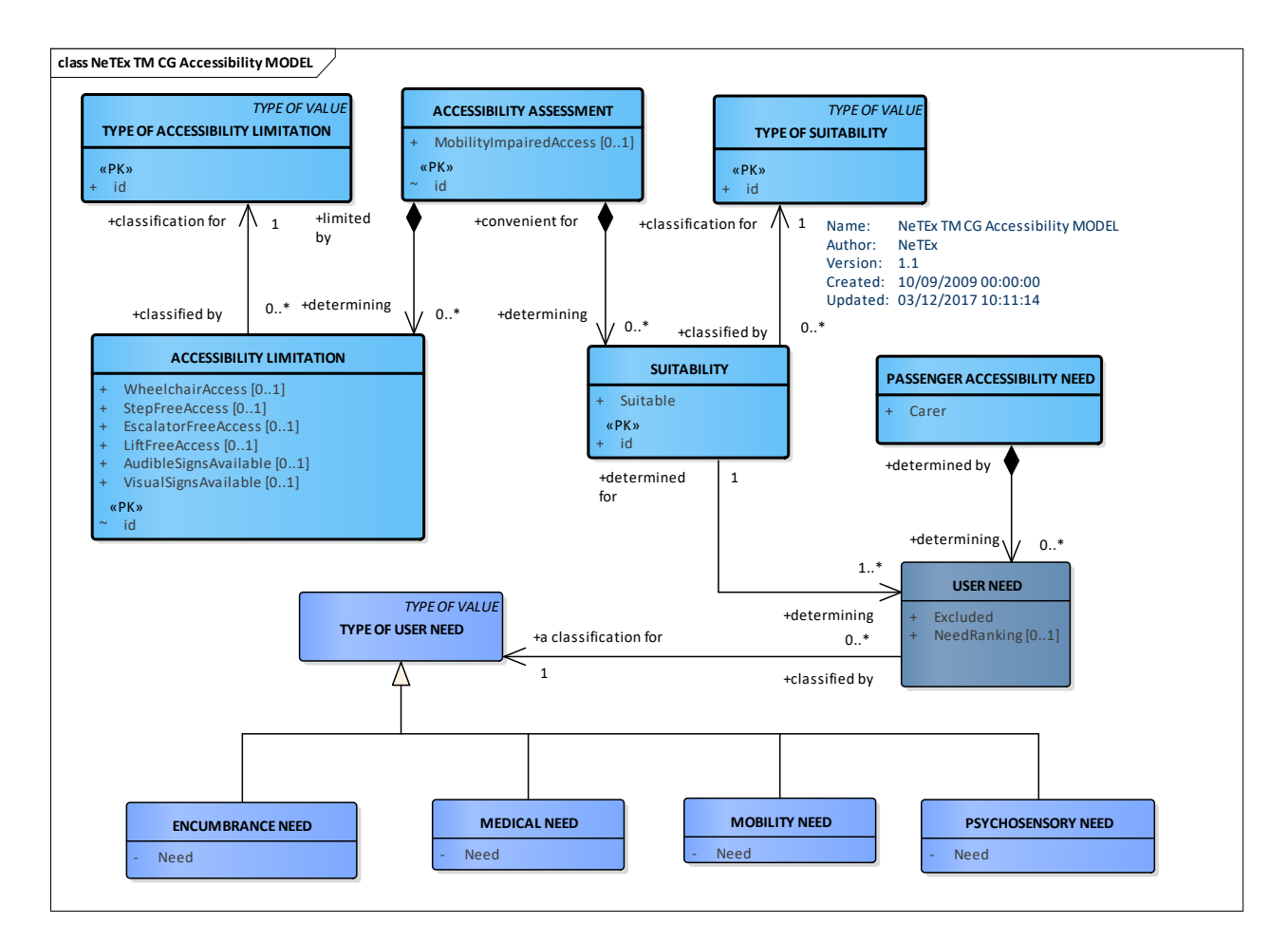

**Figure 203 — Accessibility – Conceptual MODEL (UML)**

## **7.6.13.2 Accessibility – Physical Model**

The physical model provides specific values for the limitations and user needs.

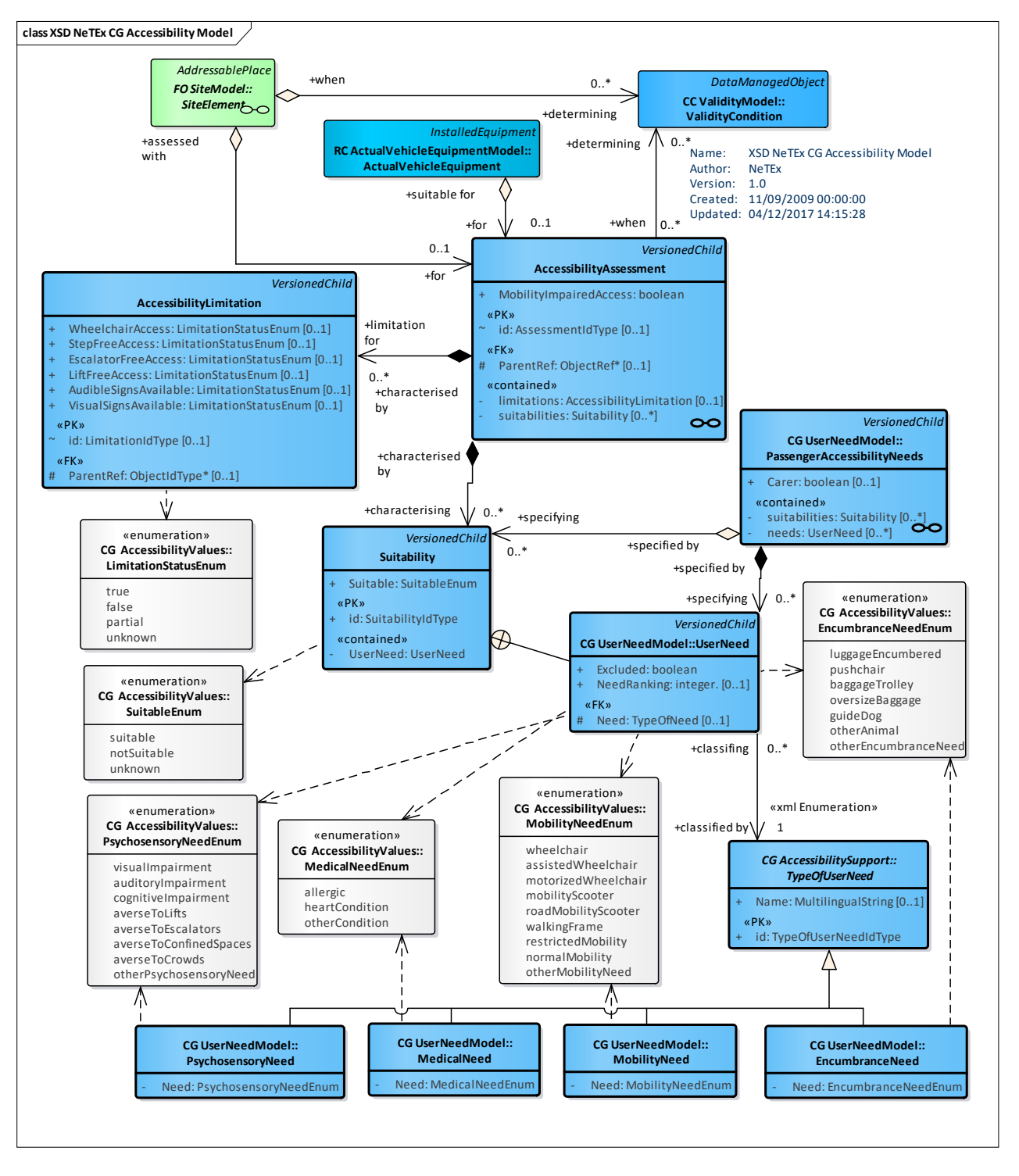

**Figure 204 — Accessibility – Physical Model (UML)**

#### **7.6.13.2.1 Associating Accessibility Assessments with Site Components**

*NeTEx* allows accessibility criteria to be associated with both SITE COMPONENTS, PATH LINKs and NAVIGATION PATHs.

In order to be able to search for the optimum path for a given set of user accessibility needs it is desirable to specify accessibility data at the most detailed level – on every PATH LINK and QUAY and ACCESS SPACE within a SITE. However in order to provide efficient journey planning it is helpful to summarise at various levels. Thus for example, if all the QUAYs of a STOP PLACE are wheelchair accessible, the STOP PLACE may be marked as wheelchair accessible; if all the PATH LINKs of a NAVIGATION PATH are accessible,
then the whole NAVIGATION PATH can be marked as accessible; or if there is at least one wheelchair accessible NAVIGATION PATH between two QUAYs, then the CONNECTION can be marked as accessible.

Summarisation can in principle be derived automatically from the bottom up by looking at the EQUIPMENT and other properties of PATH LINKs and SITE COMPONENTs. For example if a PATH LINK in a NAVIGATION PATH involves the use of a *Lift,* then the PATH should be flagged as *not LiftFree*.

Nested QUAYs and ACCESS PLACEs must always be on the same level as their parent and can be assumed to have the same accessibility assessment.

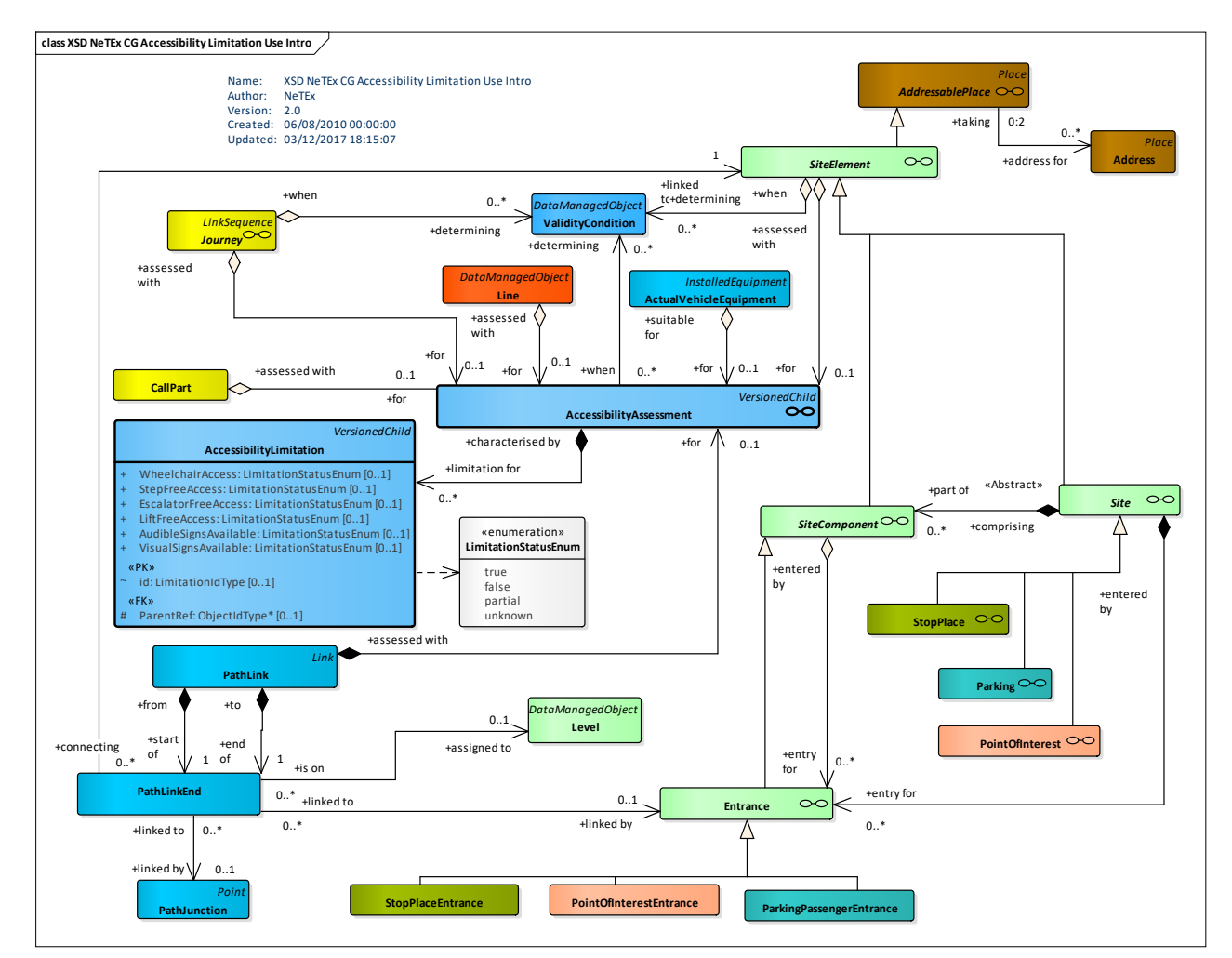

**Figure 205 — Accessibility Assessment –Physical Model (UML)**

#### **7.6.13.2.2 Use of Accessibility Limitations on Site Components**

The limitations should be assessed for individual SITE COMPONENTs as shown in the following figure.

| <b>LIMITATION</b>       | <b>SITE COMPONENT:</b><br>e.g. ACCESS SPACE, QUAY                     | <b>NAVIGATION PATH, PATH LINK,</b><br>SITE: STOP PLACE, POINT OF<br><b>INTEREST, etc.</b> |
|-------------------------|-----------------------------------------------------------------------|-------------------------------------------------------------------------------------------|
| <b>WheelchairAccess</b> | May be reached by someone in a<br>wheelchair. (possibly using a Lift) | May be traversed by someone in a<br>wheelchair.                                           |
| <b>LiftFreeAccess</b>   | Does not require the use of a Lifts to<br>reach it.                   | Does not require the use of a Lift to<br>traverse it.                                     |
| <b>StepFreeAccess</b>   | Does not require the use of Steps to<br>reach it.                     | Does not require the use of Steps to<br>traverse it.                                      |

**Table -133 – Accessibility Limitations for Site Components**

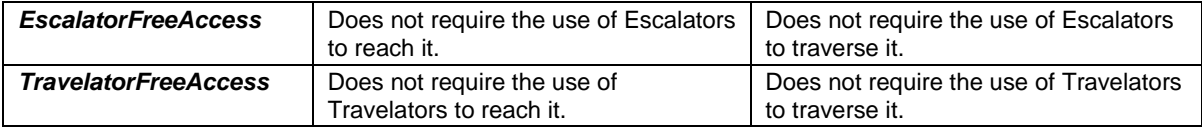

### **7.6.13.2.3 Accessibility Limitation constraints**

Certain of the Accessibility LIMITATIONs are mutually exclusive – See the following figure.

|                       | <b>LiftFree</b>                                                    | <b>StepFree</b>                                                    | <b>EscalatorFree</b>                                              | <b>TravelatorFree</b>                                                         | <b>Criterion</b>                                     |
|-----------------------|--------------------------------------------------------------------|--------------------------------------------------------------------|-------------------------------------------------------------------|-------------------------------------------------------------------------------|------------------------------------------------------|
| Wheelchair            | Wheelchair<br>access may<br>involve the use<br>of lifts            | Wheelchair<br>access must be<br>step free                          | <b>Wheelchair</b><br>access must be<br>escalator free             | <b>Wheelchair</b><br>access must be<br>travelator free                        | To be able to<br>drive a<br>wheelchair<br>unassisted |
| <b>LiftFree</b>       | --                                                                 | <b>LiftFree</b><br>access may<br>involve the use<br>of steps       | <b>LiftFree</b><br>access may<br>involve the use<br>of escalators | LiftFree access<br>may involve the<br>use of<br>travelators                   | To avoid being<br>enclosed in a lift                 |
| <b>StepFree</b>       | <b>StepFree</b><br>access may<br>involve the use<br>of lifts       |                                                                    | <b>StepFree</b><br>access must be<br>escalator free<br>too        | <b>StepFree</b><br>access may still<br>involve the use<br>of travelators      | To avoid routes<br>that demand<br>high mobility      |
| <b>EscalatorFree</b>  | <b>EscalatorFree</b><br>access may<br>involve the use<br>of lifts  | <b>EscalatorFree</b><br>access may<br>involve the use<br>of steps  |                                                                   | <b>EscalatorFree</b><br>access may still<br>involve the use<br>of travelators | To avoid routes<br>that demand<br>high mobility      |
| <b>TravelatorFree</b> | <b>TravelatorFree</b><br>access may<br>involve the use<br>of lifts | <b>TravelatorFree</b><br>access may<br>involve the use<br>of steps | <b>TravelatorFree</b><br>access must be<br>escalator free         |                                                                               | To avoid routes<br>that demand<br>high mobility      |

**Table -134 – Accessibility Attribute Constraints**

### **7.6.13.2.4 Using Accessibility Data in Journey Planning**

The USER NEEDs can be used to describe inputs to a journey planner to identify the special requirements the user has that may need to be taken into account when seeking journeys. For example, an assisted wheelchair could use a route that involved a limited number of steps and the use of doors. An unassisted wheelchair would not.

Matching a given set of USER NEEDs to the limitations of a SITE is potentially complex and may involve relative weightings of different aspects. It is up to the journey planner to decide how to make these tradeoffs.. It may be that there is no perfect match so a least bad or "satisficing" match may be needed. The following figure illustrates general relationships between user needs and limitations.

| Limitation                     | Wheelchair         | <b>Lift Free</b> | <b>Step</b><br>Free | <b>Escalator</b><br>Free | <b>Travelator</b><br><b>Free</b> | <b>Visual</b><br><b>Signs</b> | <b>Auditory</b><br><b>Signs</b> |
|--------------------------------|--------------------|------------------|---------------------|--------------------------|----------------------------------|-------------------------------|---------------------------------|
| <b>User Need</b>               |                    |                  |                     |                          |                                  |                               |                                 |
| Wheelchair                     | Strongly<br>prefer | (Neutral)        | Strongly<br>prefer  | Essential                | Prefer?                          | (Neutral)                     | (Neutral)                       |
| <b>Assisted</b><br>Wheelchair  | Strongly<br>prefer | (Neutral)        | Prefer              | Essential                | (Neutral)                        | (Neutral)                     | (Neutral)                       |
| <b>Motorized</b><br>Wheelchair | Strongly<br>prefer | (Neutral)        | Strongly<br>prefer  | Essential                | Prefer?                          | (Neutral)                     | (Neutral)                       |
| Averse to<br><b>Escalators</b> | (Neutral)          | (Neutral)        | (Neutral)           | Strongly<br>prefer       | Prefer?                          | (Neutral)                     | (Neutral)                       |

**Table -135 – User needs versus Limitations**

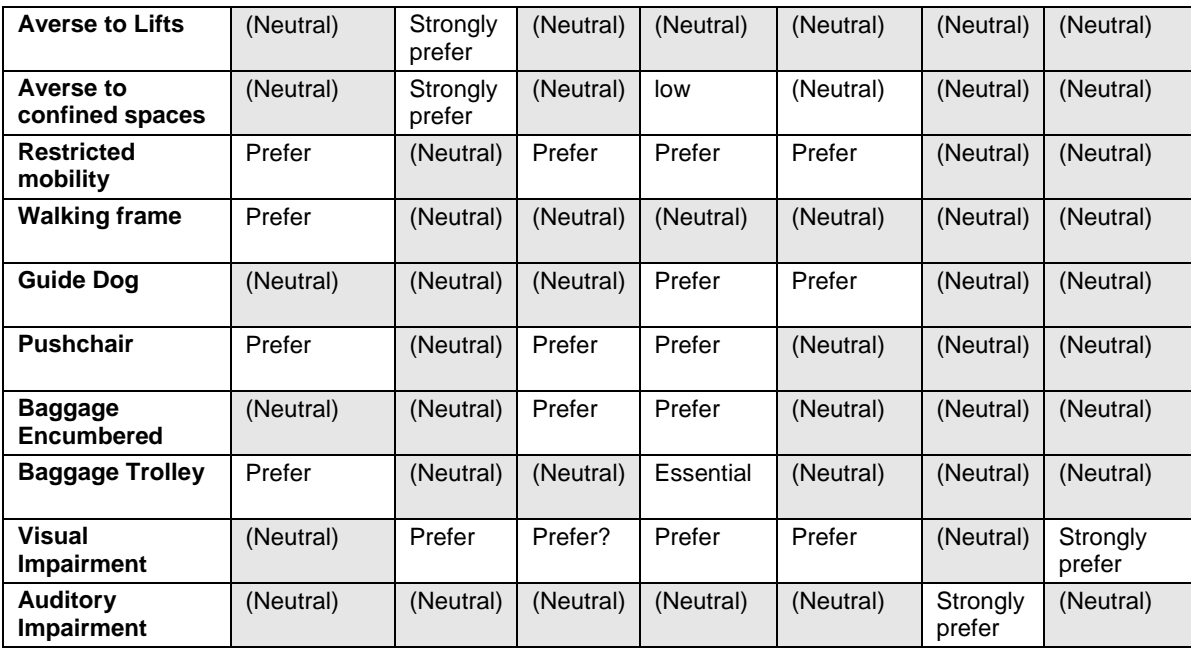

*NeTEx* has a quite detailed user need model and it is possible for journey planners to apply sophisticated matching or partial matching algorithms – however for basic accessibility journey planning it suffices to choose a subset of values corresponding to the simple limitations, as used for example by TfL in London.

Certain of the limitations are mutually exclusive – as indicated by the following table:

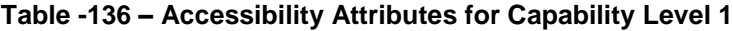

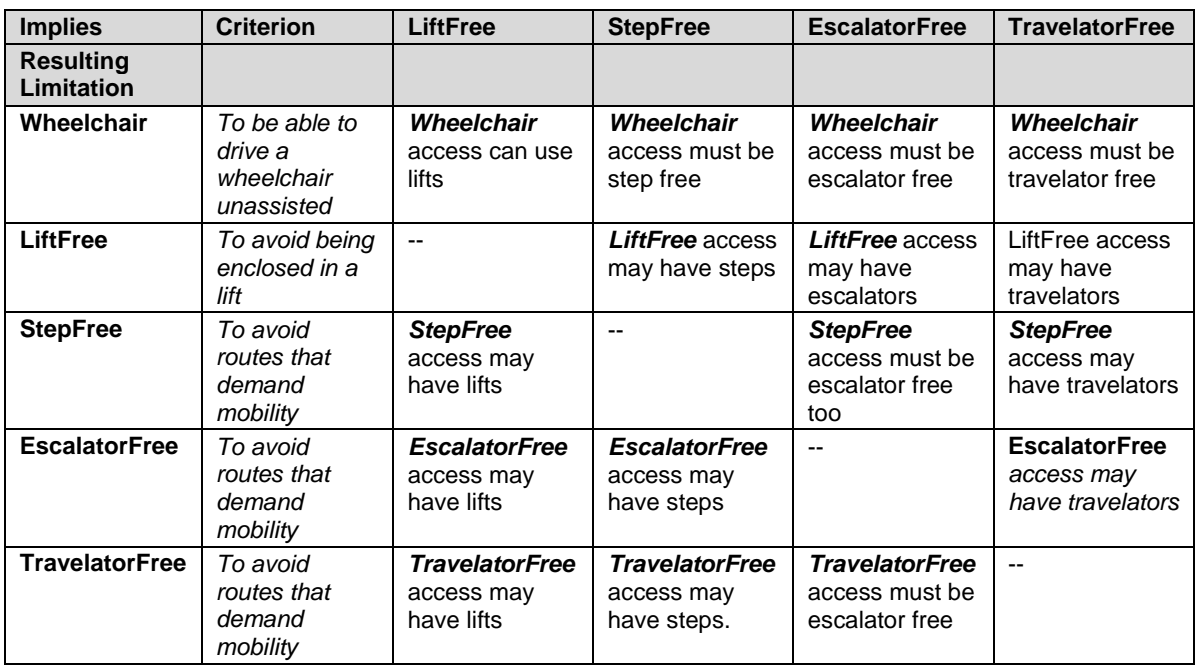

The *MobilityImpairedAccess* value provides an overall summary assessment of an element as accessible or not. The following table shows suggested derivation from the lower level values.

### **Table -137 – Rules for summarising Accessibility**

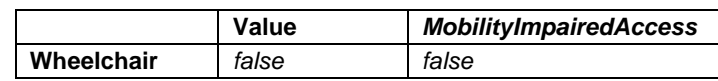

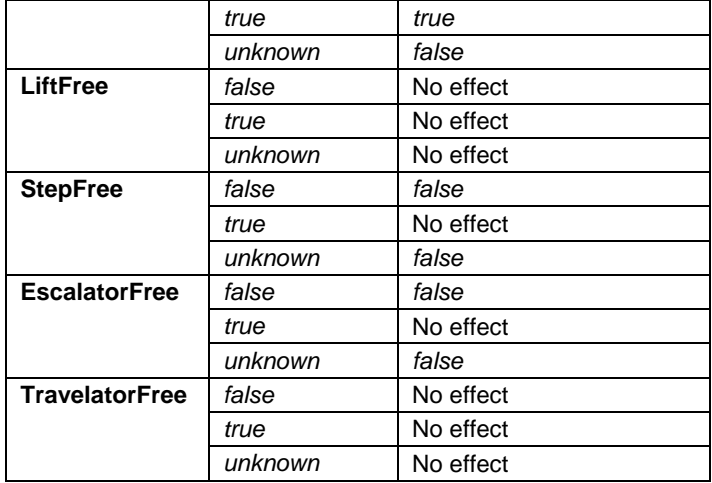

### **7.6.13.3 Accessibility & Equipment**

As well as ACCESSIBILITY ASSESSMENTs, a number of different other types of element are relevant for accessibility. These include various types of EQUIPMENT (see later below) such as stairs, lifts, etc. which describe detailed properties and CHECK CONSTRAINTs.

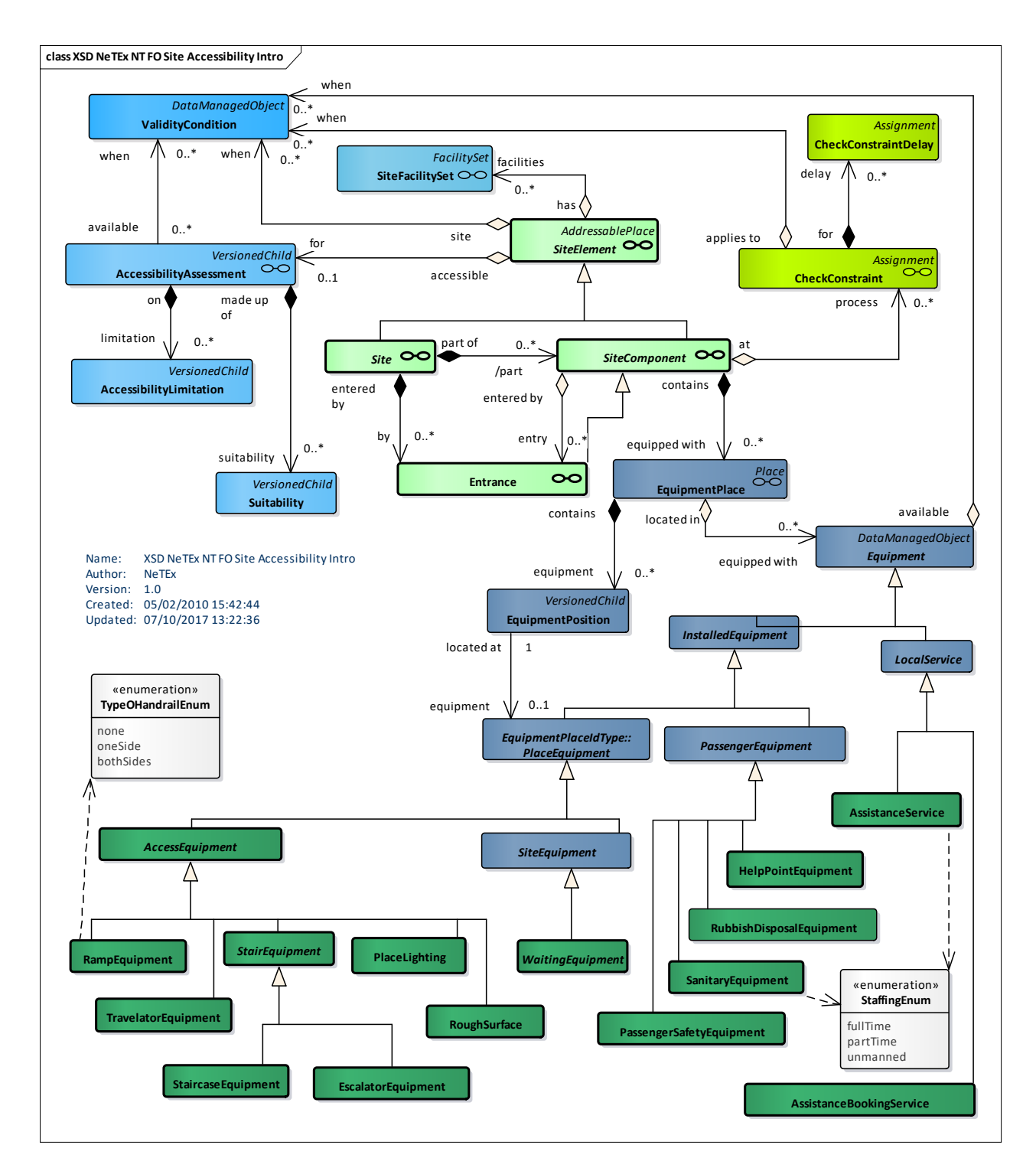

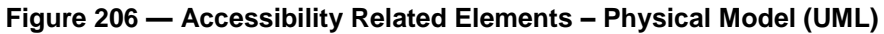

### **7.6.13.4 Accessibility – Attributes and XSD**

#### **7.6.13.4.1 AccessibilityAssessment – Model Element**

Assessment for accessibility purposes of limitations of environment and/or SUITABILITies for one or more USER NEEDs of a component

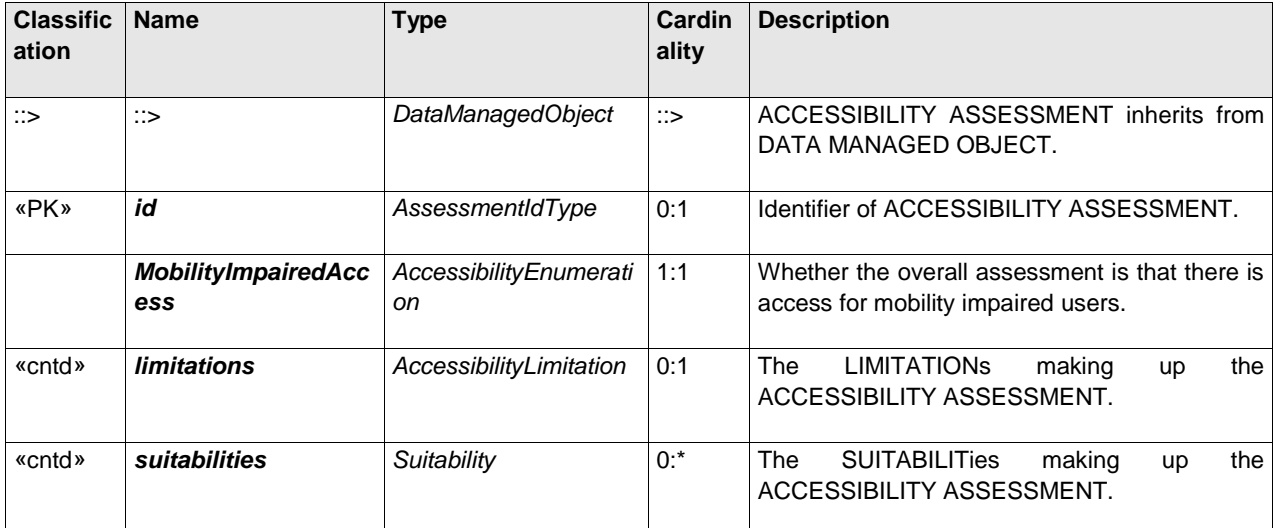

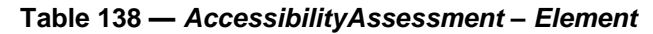

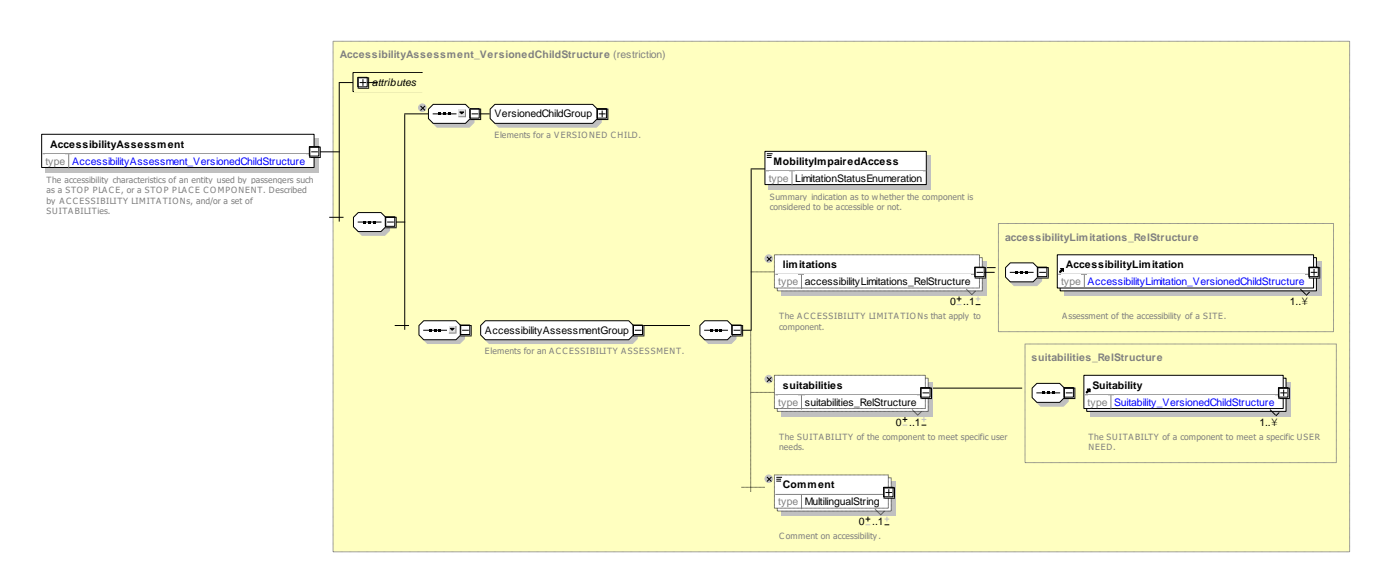

**Figure 207 —** *AccessibilityAssessment – XSD*

#### 7.6.13.4.1.1 **MobilityImpairedAccess – Allowed Values**

Allowed values for *MobilityImpairedAccess* (*LimitationStatusEnum*).

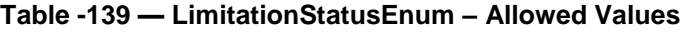

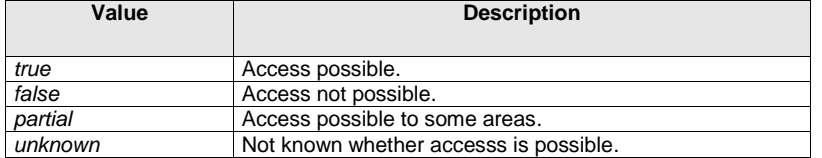

### **7.6.13.4.2 AccessibilityLimitation – Model Element**

A categorisation of the ACCESSIBILITY characteristics of a STOP PLACE COMPONENT such as a STOP PATH LINK, STOP PLACE or ACCESS SPACE to indicate its usability by passengers with specific needs, for example, those needing wheelchair access, step-free access or wanting to avoid confined spaces such as lifts.

A small number of well-defined categories are used that are chosen to allow the consistent capture of data and the efficient computation of routes for different classes of user.

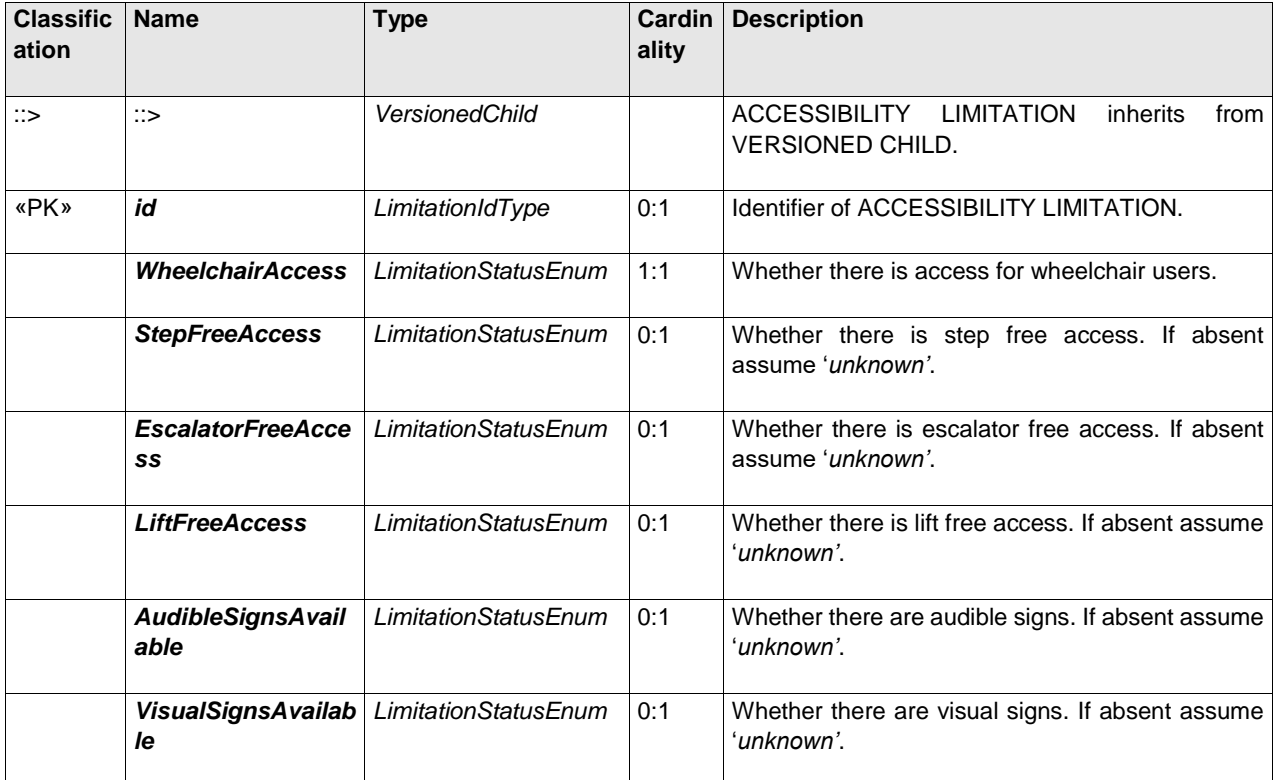

### **Table 140 —** *AccessibilityLimitation – Element*

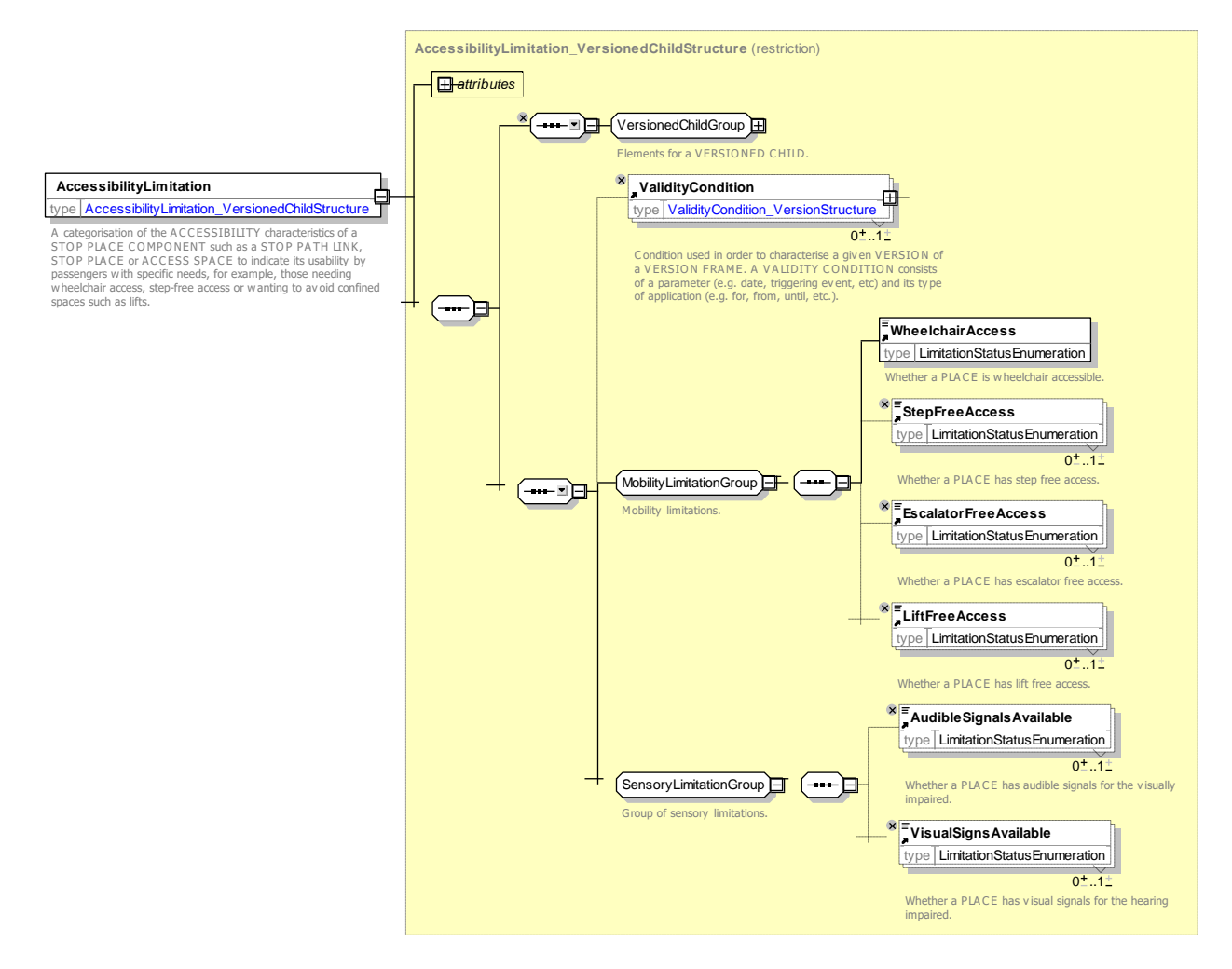

**Figure 208 —** *AccessibilityLimitation – XSD*

#### 7.6.13.4.2.1 **LimitationStatusEnum – Allowed Values**

Allowed values for LIMITATION Status.

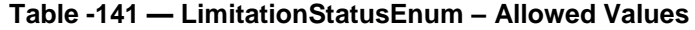

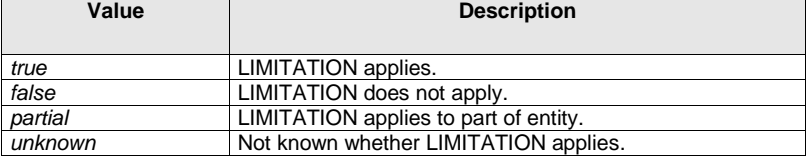

#### **7.6.13.4.3 Suitability – Model Element**

A statement of whether a particular USER NEED can be met. It can be used to state whether a SITE can be accessed by a passenger with a particular USER NEED.

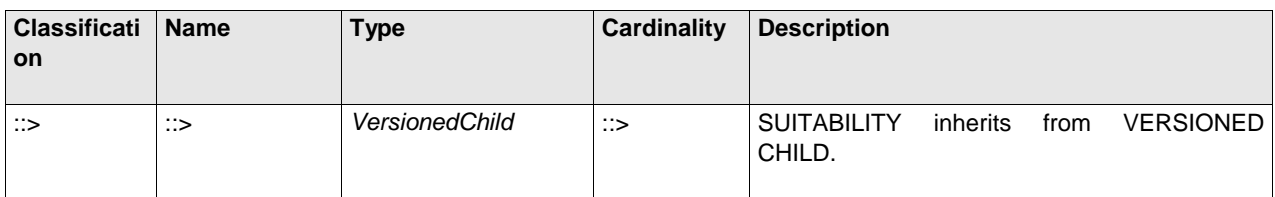

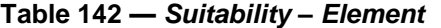

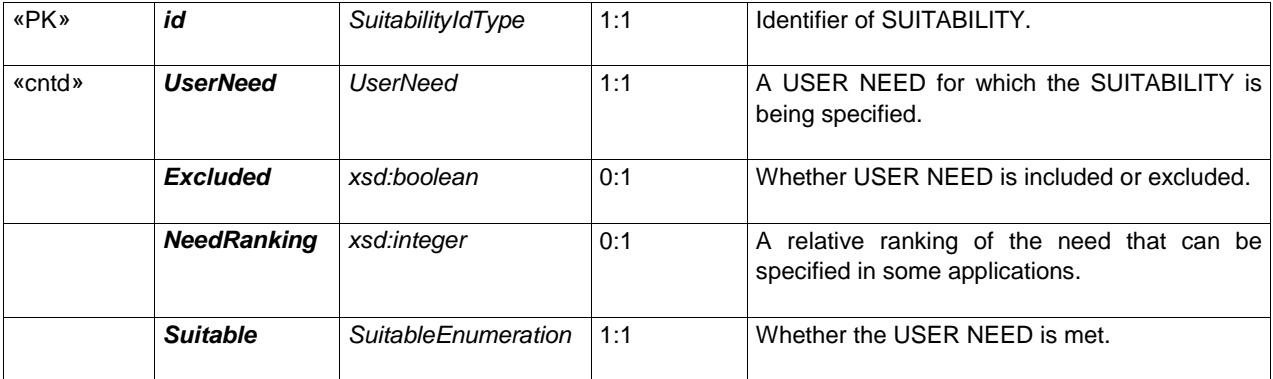

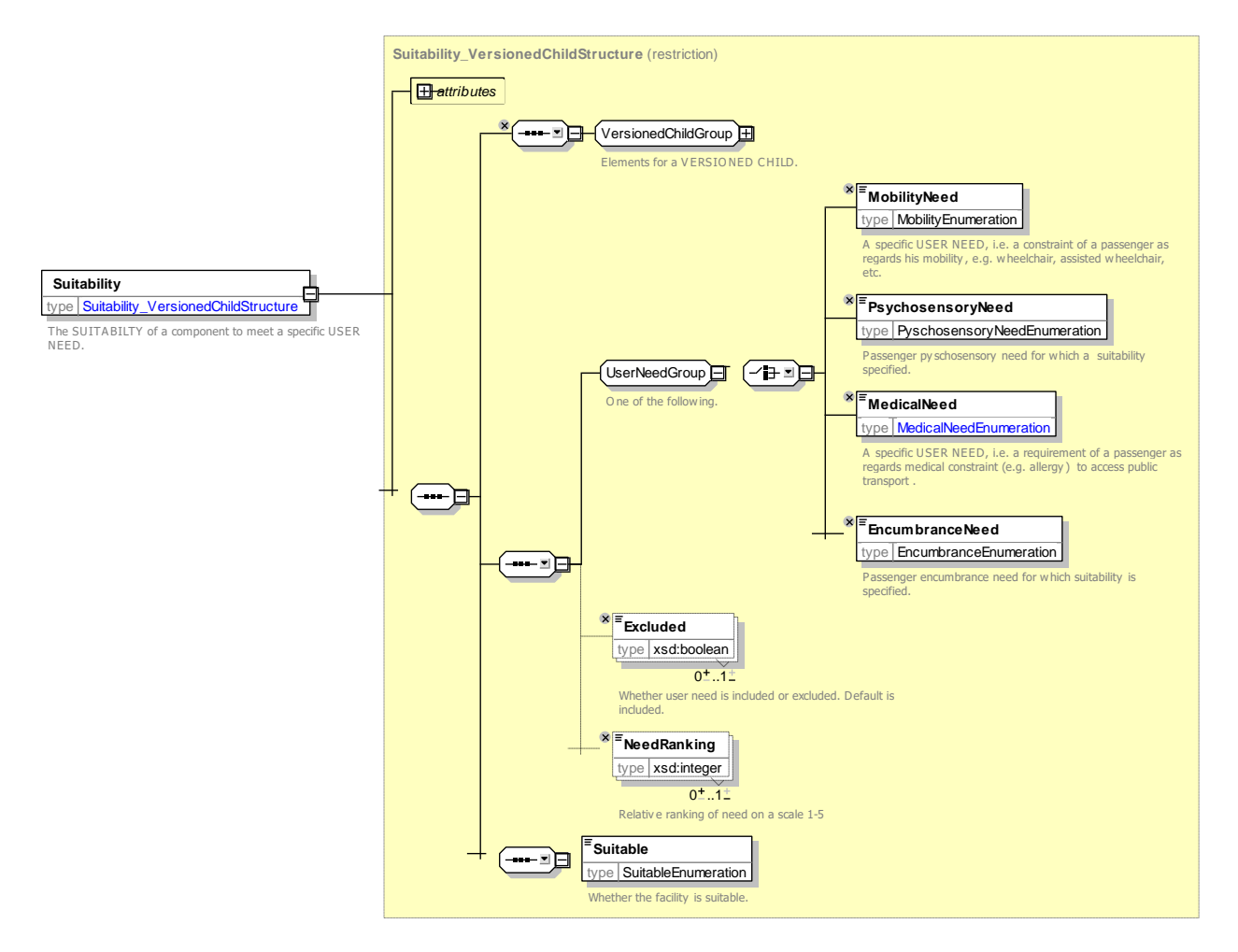

**Figure 209 —** *Suitability – XSD*

#### 7.6.13.4.3.1 **Suitable – Allowed Values**

Allowed values for *Suitable* (*SuitableEnum*).

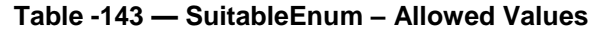

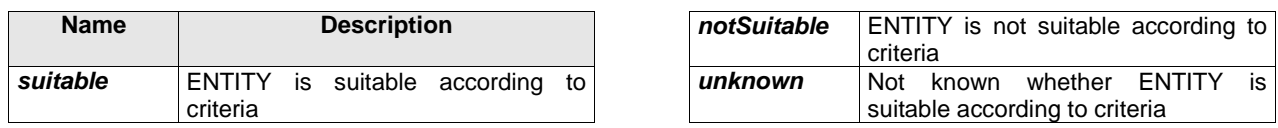

#### **7.6.13.4.4 UserNeed – Model Element**

A User's needs for a particular SUITABILITY.

**Table 144 —** *UserNeed – Element*

| <b>Classific</b><br>ation | <b>Name</b>        | <b>Type</b>       | Cardinality | <b>Description</b>                                                                                      |
|---------------------------|--------------------|-------------------|-------------|----------------------------------------------------------------------------------------------------|
| «FK»                      | <b>Need</b>        | <b>TypeOfNeed</b> | 1:1         | Type of USER<br>NEED:<br>MobilitytNeed,<br>PsychosensoryNeed,<br>MedicalNeed.<br>or<br>EncumbranceNeed. |
|                           | <b>Excluded</b>    | xsd:boolean       | 0:1         | Whether USER NEED is to be include or<br>excluded.                                                      |
|                           | <b>NeedRanking</b> | xsd:integer       | 0:1         | A relative ranking of the need that can be<br>specified in some applications.                           |

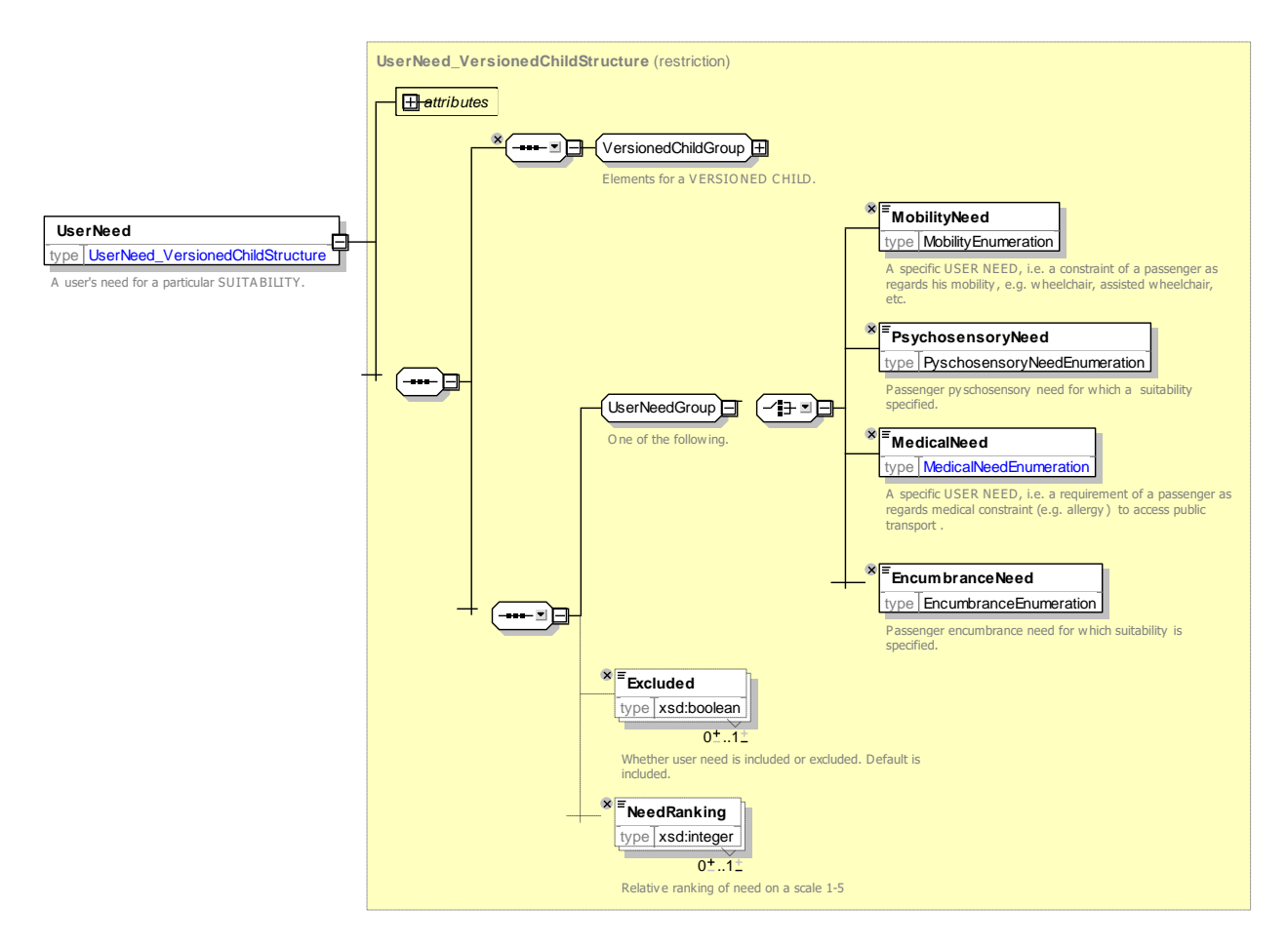

**Figure 210 —** *UserNeed – XSD*

### **7.6.13.4.5 MobilityNeed – Model Element**

A specific USER NEED, i.e. a constraint of a passenger as regards his mobility, e.g. wheelchair, assisted wheelchair, etc.

### **Table 145 —** *MobilityNeed – Element*

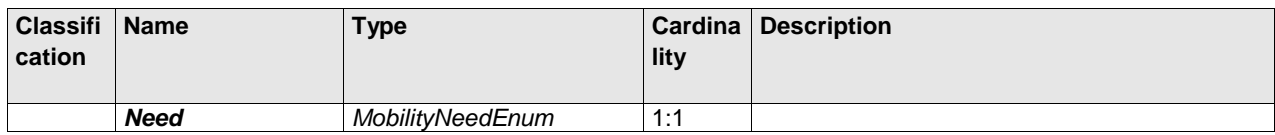

#### 7.6.13.4.5.1 **MobilityNeed – Allowed Values**

Allowed values for Mobility Need (*MobilityNeedEnum*).

#### **Table -146 — MobilityNeedEnum** *–* **Allowed Values**

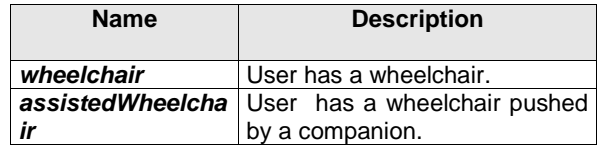

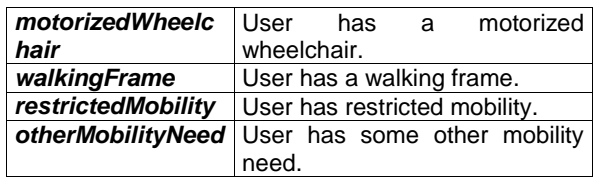

#### **7.6.13.4.6 PsychosensoryNeed – Model Element**

Passenger pyschosensory need for which a SUITABILITY is specified.

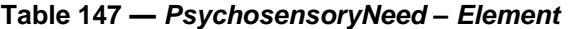

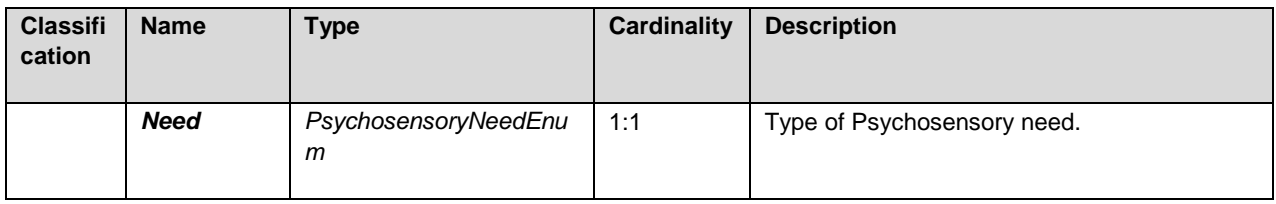

#### 7.6.13.4.6.1 **PsychosensoryNeed – Allowed Values**

Allowed values for Psychosensory Need (*PsychosensoryNeedEnum*).

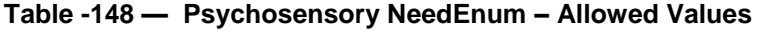

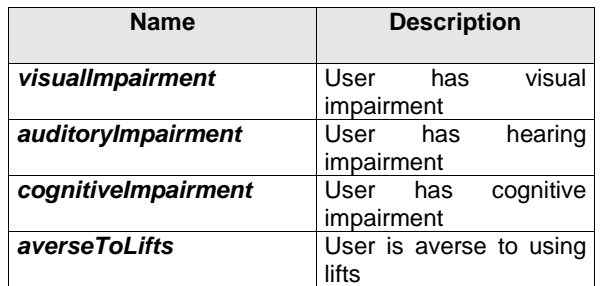

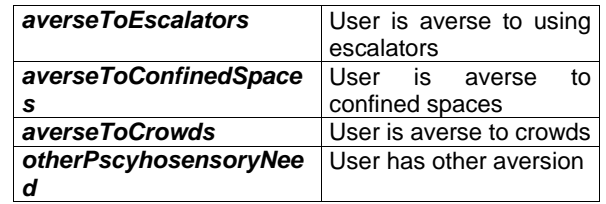

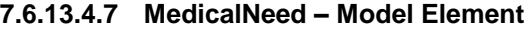

A specific USER NEED, i.e. a requirement of a passenger as regards medical constraint (e.g. allergy) to access public transport.

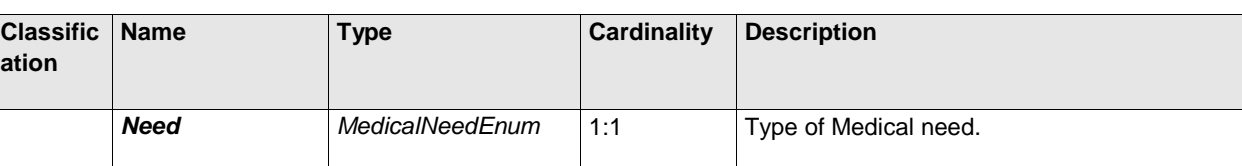

#### **Table 149 —** *MedicalNeed – Element*

#### 7.6.13.4.7.1 **MedicalNeed – Allowed Values**

Allowed values for Medical Need (*MedicalNeedEnum*).

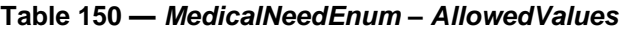

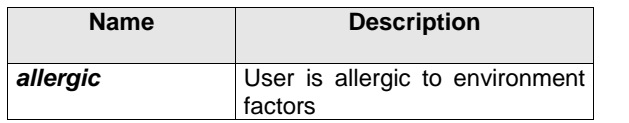

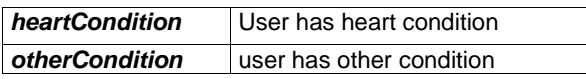

#### **7.6.13.4.8 EncumbranceNeed – Model Element**

A specific USER NEED, i.e. a requirement of a passenger travelling with luggage, animal or any other object requiring special arrangements to access public transport.

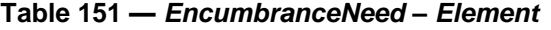

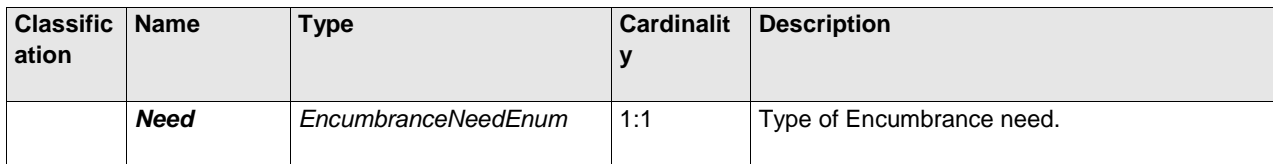

#### 7.6.13.4.8.1 **EncumbranceNeed – Allowed Values**

**pushchair** User is encumbered with a push chair **baggageTrolley** User is encumbered with a

Allowed values for Encumbrance Need (*EncumbranceNeedEnum*).

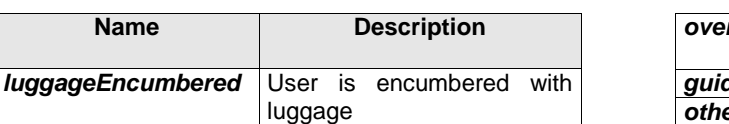

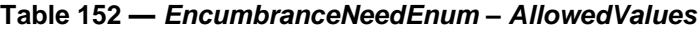

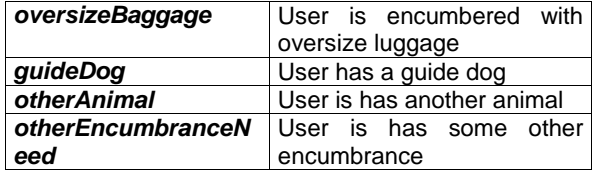

#### **7.6.13.4.9 PassengerAccessibilityNeed – Model Element**

baggage trolley

A passenger's requirement for accessibility, comprising one or more USER NEEDs. For example, that he is unable to navigate stairs, or lifts, or has visual or auditory impairments. PASSENGER ACCESSIBILITY NEEDS can be used to derive an accessibility constraint for the passenger, allowing the computation of paths for passengers with specifically constrained mobility. Example: Wheelchair, No Lifts, No Stairs.

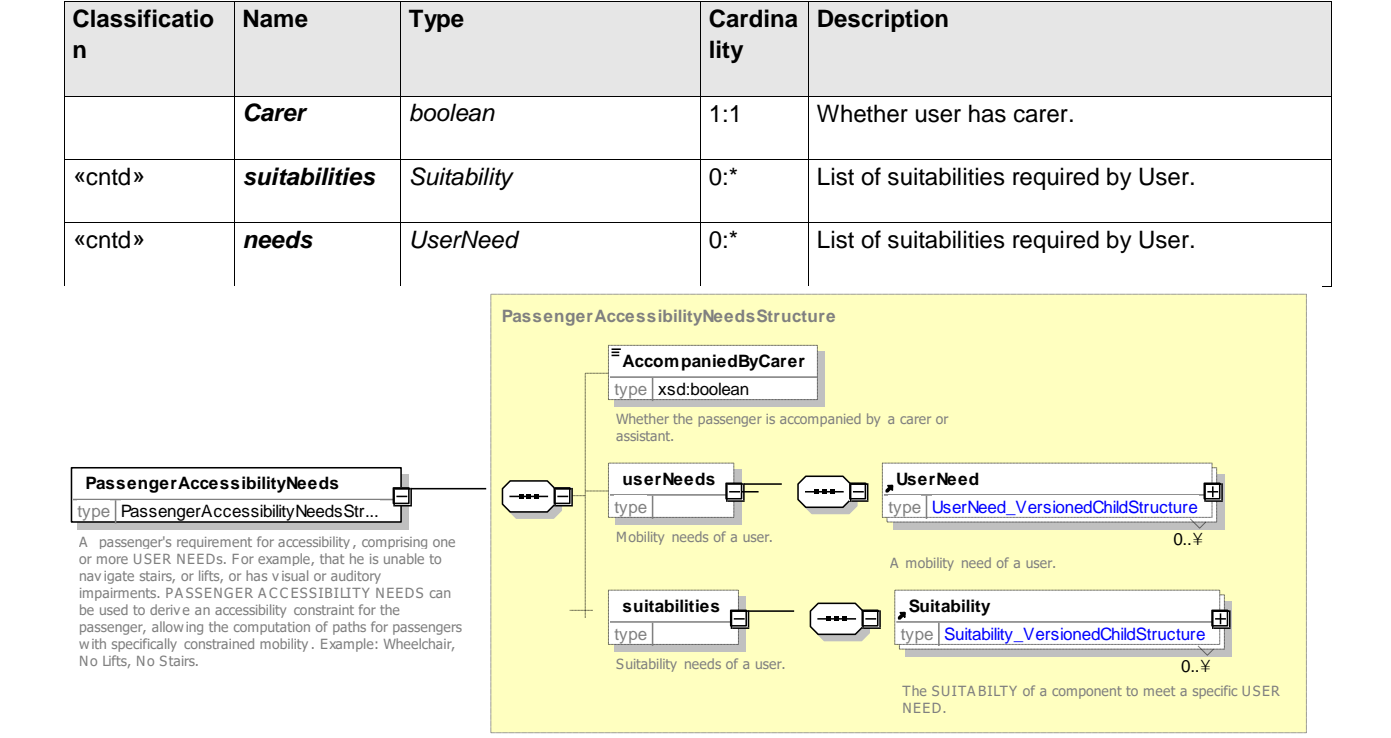

**Table 153 —** *PassengerAccessibilityNeeds – Element*

#### **Figure 211 —** *PassengerAccessibilityNeeds – XSD*

#### **7.6.13.5 XML Examples of Accessibility**

#### **7.6.13.5.1 Assigning an AccessibilityAssesment to an element – XML Example fragment**

The following example shows the use of a ACCESSIBILITY ASSESSMENT to define the accessibility properties of a STOP PLACE.

#### EXAMPLE

```
<StopPlace version="any" responsibilitySetRef="napt:RS_147" id="napt:940GZZLUWHM">
    <Name>West Ham Underground Station </Name>
        <ShortName>West Ham</ShortName>
        <types>
            <TypeOfZoneRef version="any" ref="napt:TypeOfZone:GTMU"/>
        </types>
        <AccessibilityAssessment version="any" id="napt:AccessibilityAssessment:940GZZLUWHM">
            <MobilityImpairedAccess>true</MobilityImpairedAccess>
            <limitations>
                 <AccessibilityLimitation created="2010-05-17T09:30:47Z" modification="new">
                     <WheelchairAccess>true</WheelchairAccess>
                     <StepFreeAccess>true</StepFreeAccess>
                     <EscalatorFreeAccess>true</EscalatorFreeAccess>
                     <LiftFreeAccess>true</LiftFreeAccess>
                     <AudibleSignalsAvailable>false</AudibleSignalsAvailable>
                     <VisualSignsAvailable>true</VisualSignsAvailable>
                </AccessibilityLimitation>
            </limitations>
            <suitabilities>
                 <Suitability id="napt:910GWIMBLDN_Ac1_S01">
                     <MobilityNeed> wheelchair</MobilityNeed>
                     <Suitable>suitable</Suitable>
                </Suitability>
                <Suitability id="napt:910GWIMBLDN_Ac1_S02">
                     <MobilityNeed> assistedWheelchair</MobilityNeed>
                     <Suitable>suitable</Suitable>
                </Suitability>
                <Suitability id="napt:910GWIMBLDN_Ac1_S03">
                     <MobilityNeed> motorizedWheelchair</MobilityNeed>
```

```
<Suitable>suitable</Suitable>
        </Suitability>
        <Suitability id="napt:910GWIMBLDN_Ac1_S04">
            <EncumbranceNeed>pushchair</EncumbranceNeed>
            <Suitable>suitable</Suitable>
        </Suitability>
        <Suitability id="napt:910GWIMBLDN_Ac1_S05">
            <EncumbranceNeed>oversizeBaggage</EncumbranceNeed>
            <Suitable>suitable</Suitable>
        </Suitability>
        <Suitability id="napt:910GWIMBLDN_Ac1_S06">
            <EncumbranceNeed>guideDog</EncumbranceNeed>
            <Suitable>suitable</Suitable>
        </Suitability>
        <Suitability id="napt:910GWIMBLDN_Ac1_S07">
            <EncumbranceNeed>baggageTrolley</EncumbranceNeed>
            <Suitable>suitable</Suitable>
        </Suitability>
        <Suitability id="napt:910GWIMBLDN_Ac1_S08">
            <MedicalNeed>heartCondition</MedicalNeed>
            <Suitable>suitable</Suitable>
        </Suitability>
        <Suitability id="napt:910GWIMBLDN_Ac1_S09">
            <MedicalNeed>allergic</MedicalNeed>
            <Suitable>suitable</Suitable>
        </Suitability>
        <Suitability id="napt:910GWIMBLDN_Ac1_S10">
            <PsychosensoryNeed>visualImpairment</PsychosensoryNeed>
            <Suitable>suitable</Suitable>
        </Suitability>
        <Suitability id="napt:910GWIMBLDN_Ac1_S11">
            <PsychosensoryNeed>auditoryImpairment</PsychosensoryNeed>
            <Suitable>suitable</Suitable>
        </Suitability>
        <Suitability id="napt:910GWIMBLDN_Ac1_S12">
            <PsychosensoryNeed>averseToCrowds</PsychosensoryNeed>
            <Suitable>suitable</Suitable>
        </Suitability>
        <Suitability id="napt:910GWIMBLDN_Ac1_S13">
            <PsychosensoryNeed>averseToConfinedSpaces</PsychosensoryNeed>
            <Suitable>suitable</Suitable>
        </Suitability>
        <Suitability id="napt:910GWIMBLDN_Ac1_S14">
             <PsychosensoryNeed>averseToLifts</PsychosensoryNeed>
            <Suitable>suitable</Suitable>
        </Suitability>
        <Suitability id="napt:910GWIMBLDN_Ac1_S15">
            <PsychosensoryNeed>averseToEscalators</PsychosensoryNeed>
            <Suitable>suitable</Suitable>
        </Suitability>
    \langle/suitabilities>
</AccessibilityAssessment>
<TransportMode>metro</TransportMode>
<StopPlaceType>metroStation</StopPlaceType>
```
### **7.7 Reusable Components**

The Reusable Components model defines common Public Transport related objects that can be used in any other NeTEx package. The reusable components are not related to a specific PT topic, but are of general relevance to a number of different topcis.

#### **7.7.1 Reusable Components – Model Dependencies**

The reusable components are modularised into separate submodels, built on top of the common framework. The main modules are:

- TRANSPORT MODE Model Defines standard Transport modes & submodes.
- REUSABLE AVAILABILITY Model Defines standardised temporal VALIDITY CONDITIONs.
- TOPOGRAPHIC Model Defines named TOPOGRAPHIC PLACES that relate to places that transport visits.
- TRANSPORT ORGANISATION Model Defines OPERATORS, AUTHORITIES and other Transport ORGANISATIONs.
- OTHER ORGANISATION Model Defines SERVICED ORGANISATIONsNs and other non-Transport ORGANISATIONs.
- GENERIC EQUIPMENT Model Defines general EQUIPMENT for VEHICLEs and SITEs.
- ACTUAL VEHICLE EQUIPMENT Model Defines EQUIPMENT USAGE on a VEHICLE.
- VEHICLE TYPE Model Defines VEHICLE TYPES, VEHICLE MODELs and VEHICLEs.
- VEHICLE PASSENGER EQUIPMENT Model Defines VEHICLE TYPES, VEHICLE MODELs and VEHICLEs.
- FACILITY Model Defines simple service and facility categories.
- SERVICE REQUIREMENTS Model Defines requirements for VEHICLE TYPEs.
- SCHEMATIC MAP Model Defines general purpose SCHEMATIC MAP contents.
- NOTICE Model Defines footnotes and other NOTICEs.

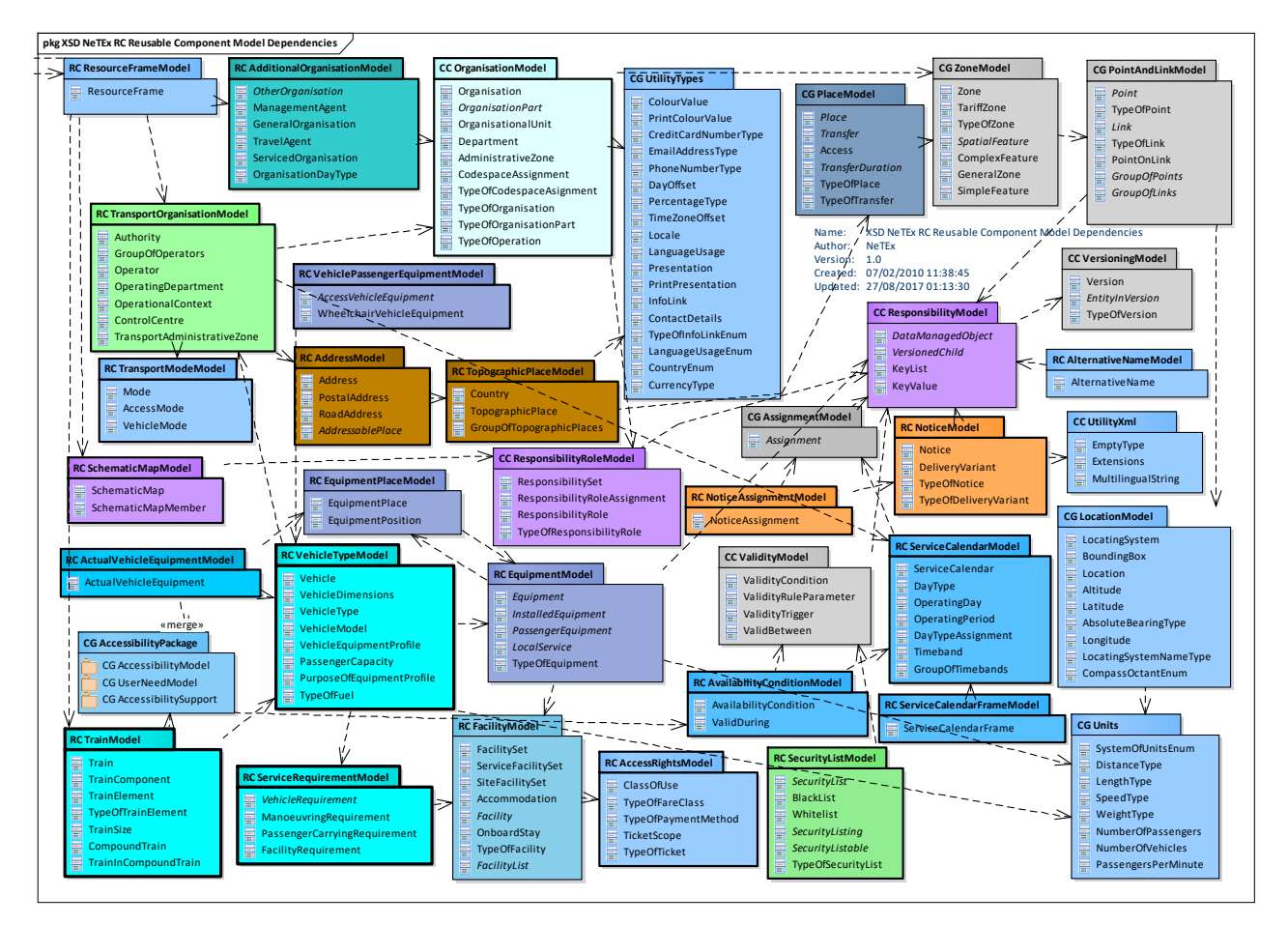

**Figure 212 — Reusable components dependenciesComponents – Model Cependencies**

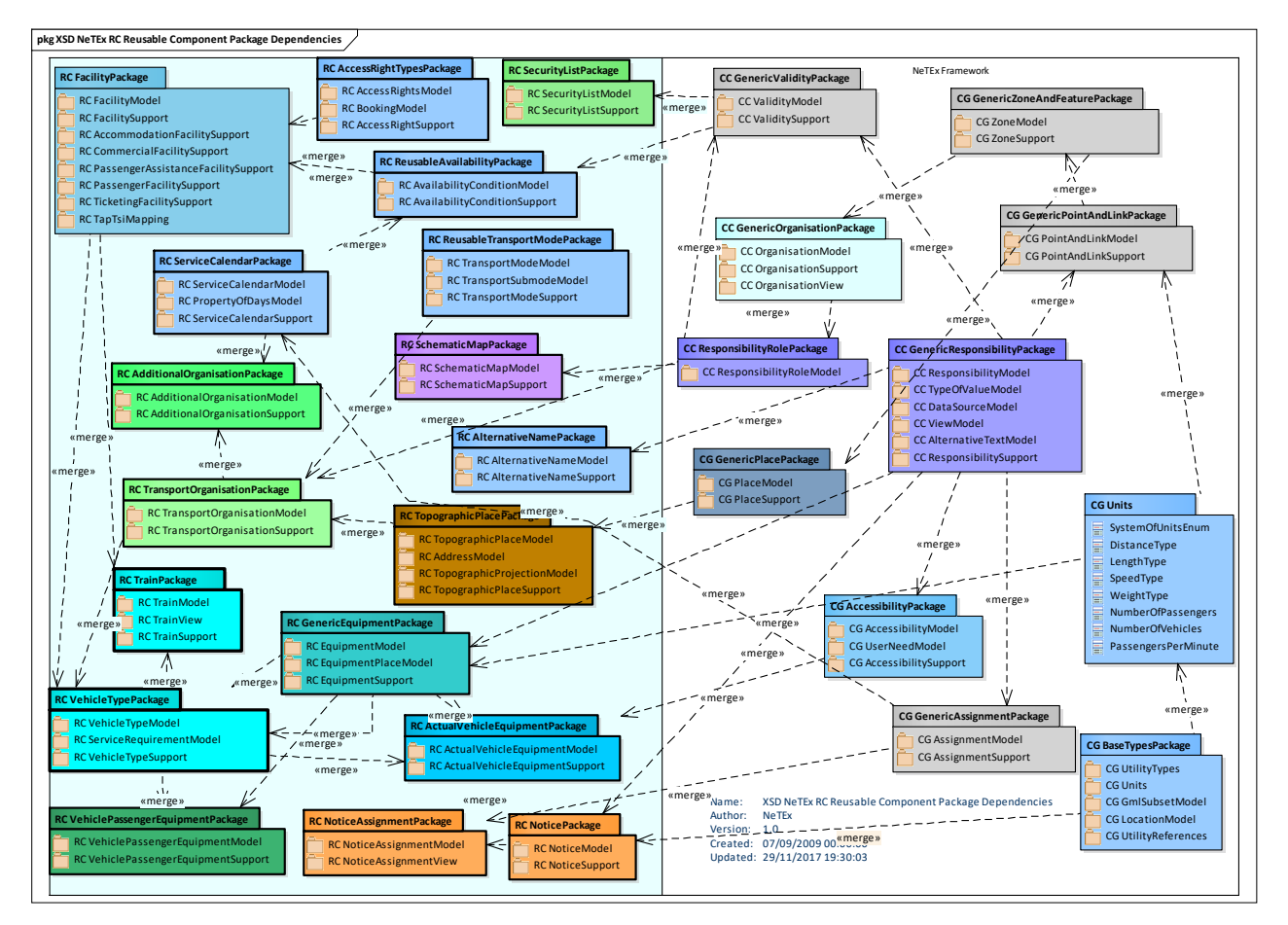

**Figure 213 — Reusable components package dependencies**

### **7.7.2 Resource Frame**

#### **7.7.2.1 Resource Frame – Physical Model**

The RESOURCE FRAME is used to group Reusable Components for exchange, for example to declare the local code values used in a given data set, or entites common to many frames such as organisations. A RESOURCE FRAME can be grouped with other frames using a COMPOSITE FRAME.

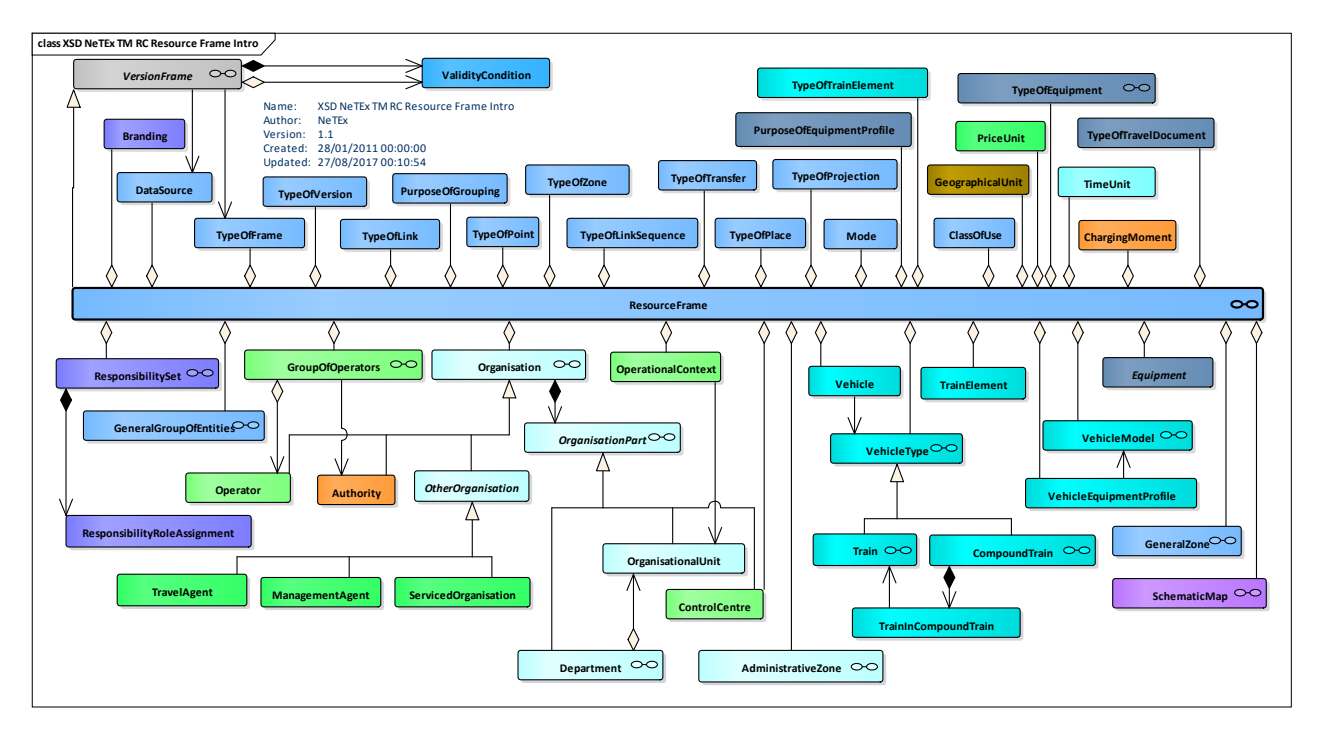

**Figure 214 — Resource Frame – Physical MODEL (UML)**

### **7.7.2.2 Resource Frame – Attributes and XSD**

### **7.7.2.2.1 Resource Frame – Model Element**

A coherent set of resource data to which the same VALIDITY CONDITIONs have been assigned. Used to define common resources that will be referenced by other types of FRAME.

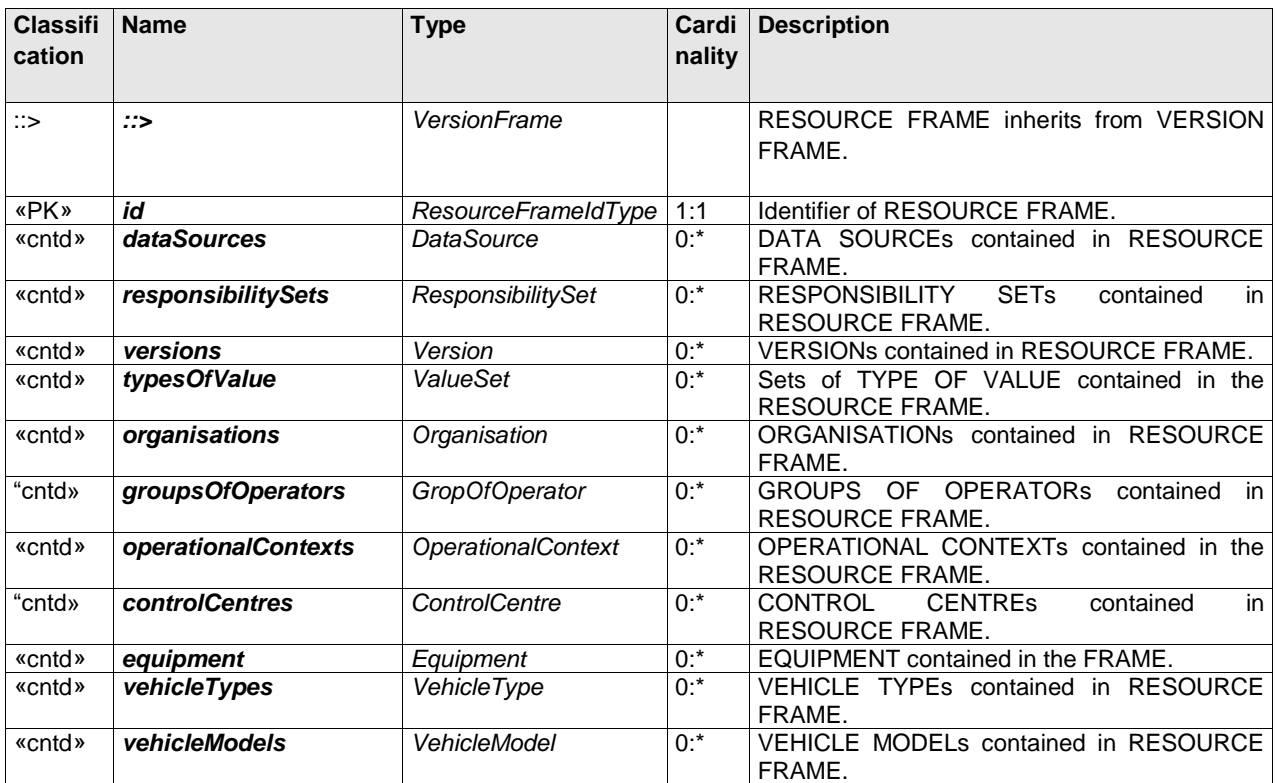

#### **Table 154 —** *ResourceFrame – Element*

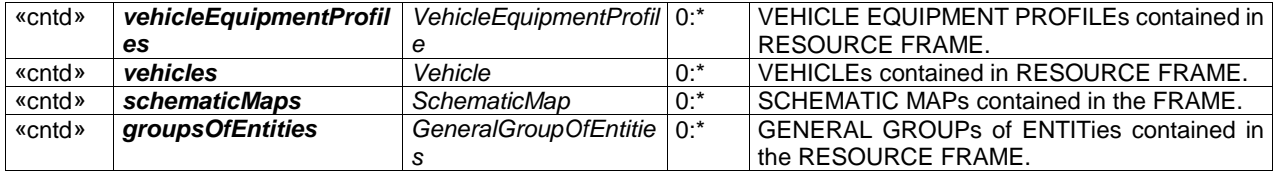

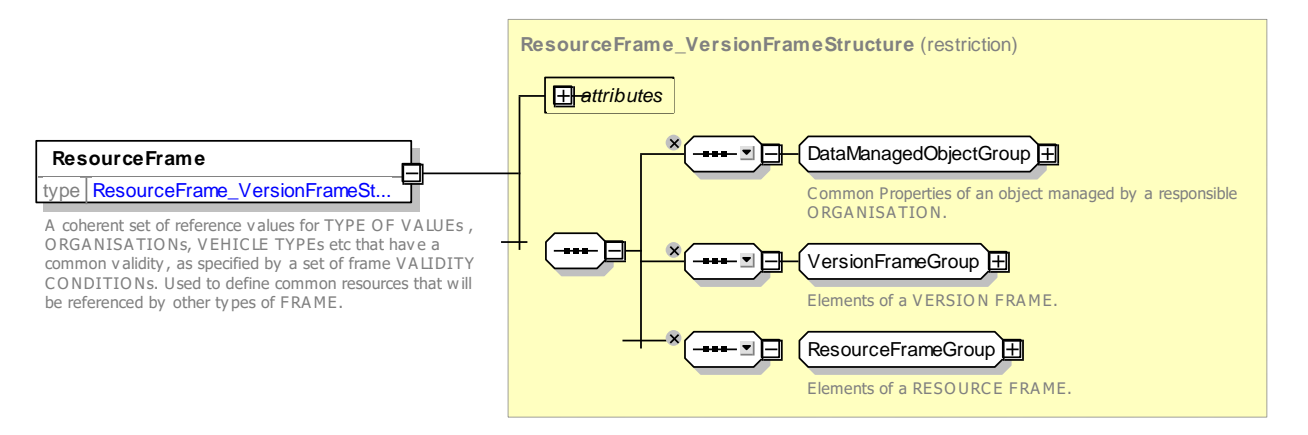

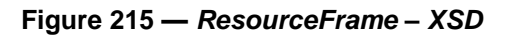

#### 772211 **ResourceFrameGroup – Group**

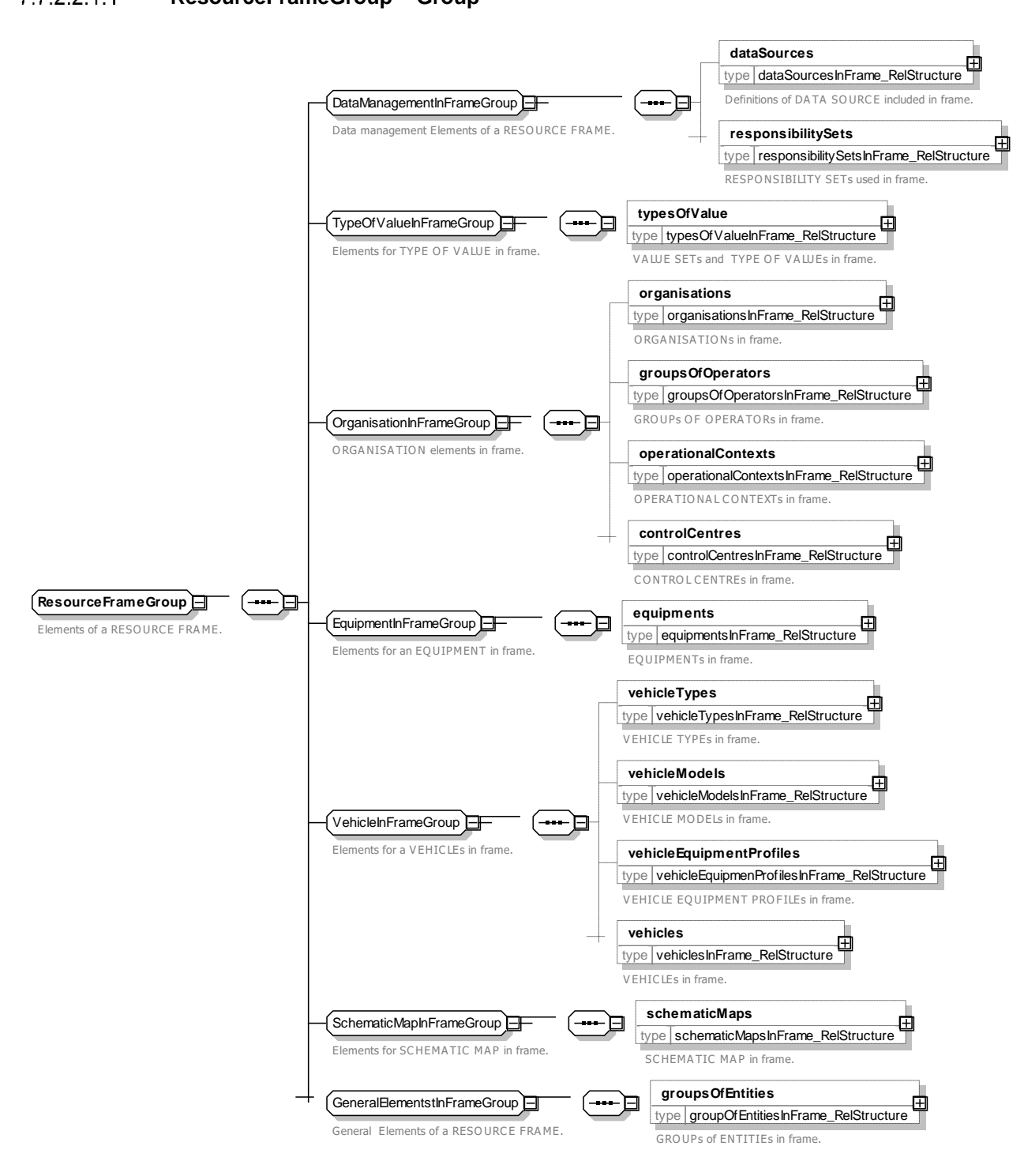

**Figure 216 —** *ResourceFrameGroup – XSD*

#### **7.7.3 Transport Mode**

#### **7.7.3.1 TRANSPORT MODE – Conceptual MODEL**

NOTE The following explanations use excerpts from Transmodel.

The MODE defines the mean of transport used or available. NeTEx subdivides the MODE into TRANSPORT MODE, used inside public transport, and ACCESS MODE, used to join public transport (from the start point of a journey, to the end point, during connections, etc.).

The entity TRANSPORT MODE refers to the classification of transport systems present in large cities or on important transport corridors, for instance: bus, tramway, light rail, metro, long-distance rail, ferry.

A VEHICLE TYPE must belong to one TRANSPORT MODE. For instance, the "bus" TRANSPORT MODE will gather standard, articulated, minibus, double-deck buses.

A LINE is in general operated by only one TRANSPORT MODE: metro line, ferry line, etc.

The ACCESS MODE is any out of vehicle mode used to reach a TRANSPORT MODE.

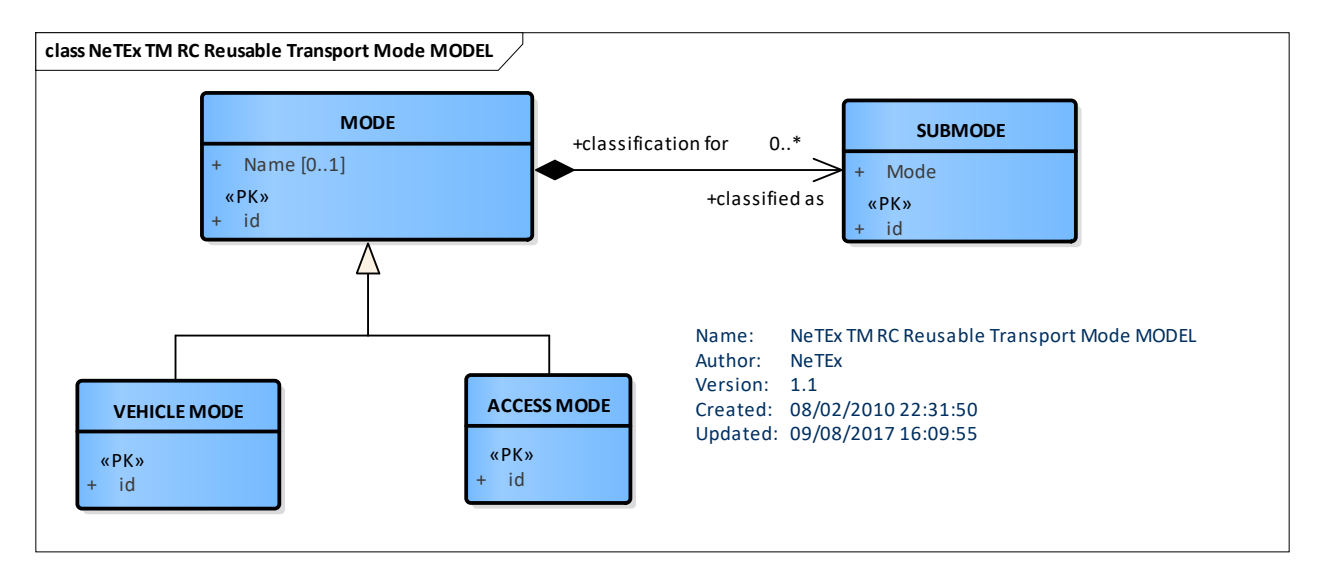

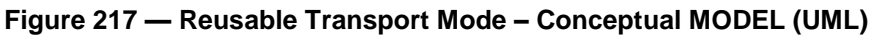

#### **7.7.3.2 Transport Mode – Physical Model**

The Physical Model for reusable transport mode normally implements the TRANSPORT MODE as an enumerated value so that the value used are standardised.

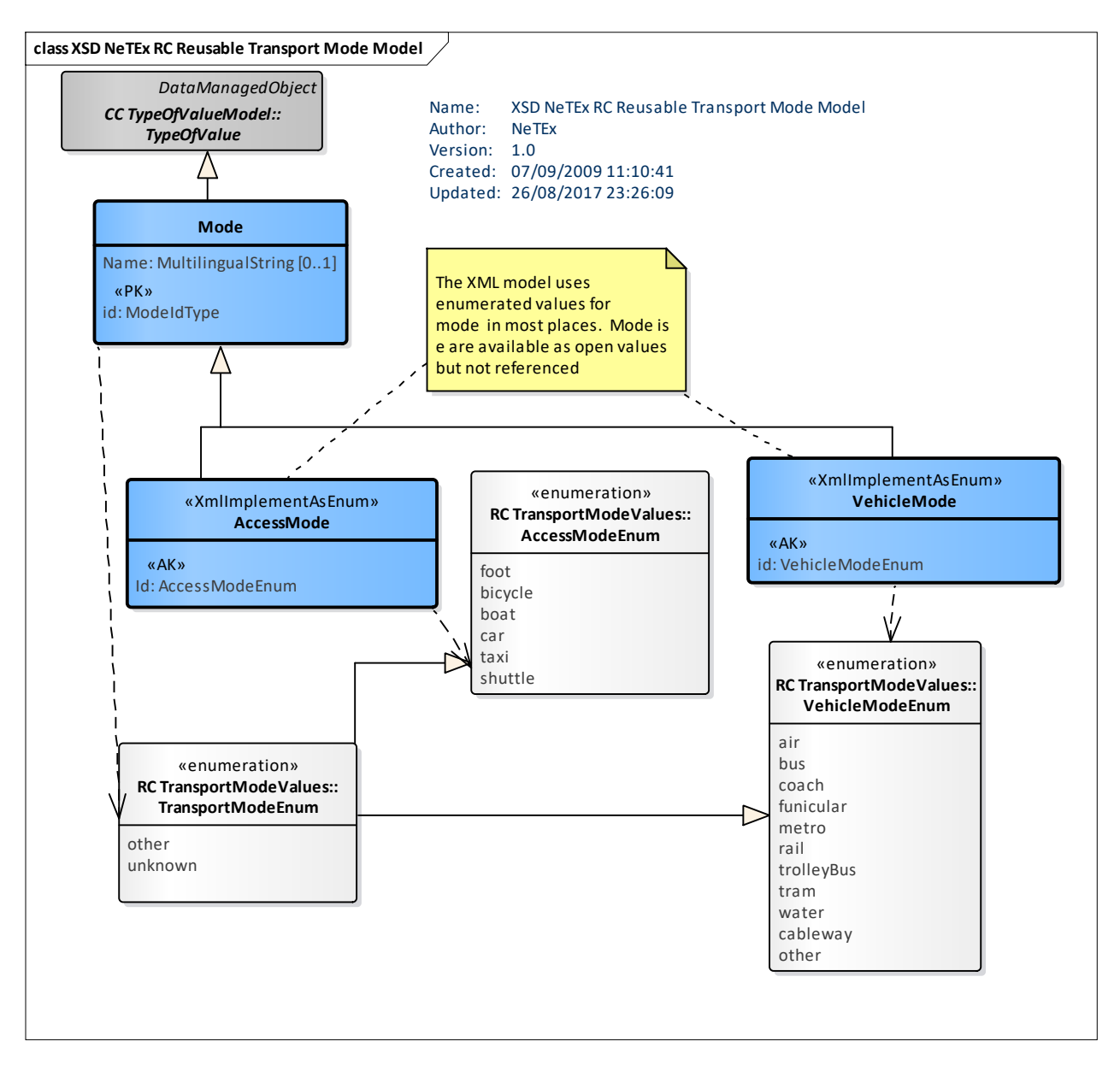

**Figure 218 — Reusable Transport Mode – Physical Model (UML)**

### **7.7.3.3 Transport Mode – Attributes and XSD**

#### **7.7.3.3.1 OpenTransportMode – Model Element**

A characterisation of the operation according to the means of transport. Includes both vehicle (bus, tram, metro, train, ferry, ship) and out of vehicle access modes.

In most places in NeTEx TRANSPORT MODE is implemented as a fixed enumeration, *TransportMode*. Additionally, an *OpenTransportMode* element is also provided to allow reflection by applications, for example, to determine the allowed submodes for a given mode. This is named *OpenTransportMode* to avoid confusion with the implementation of *TransportMode* as a fixed enumeration.

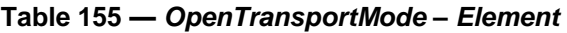

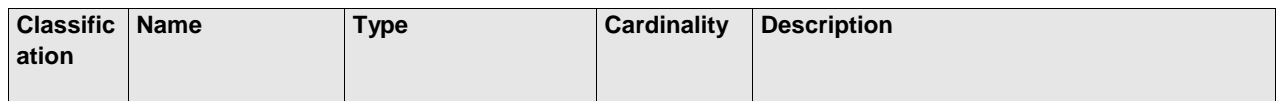

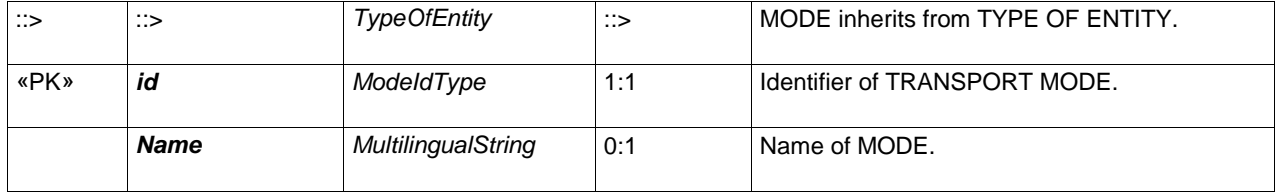

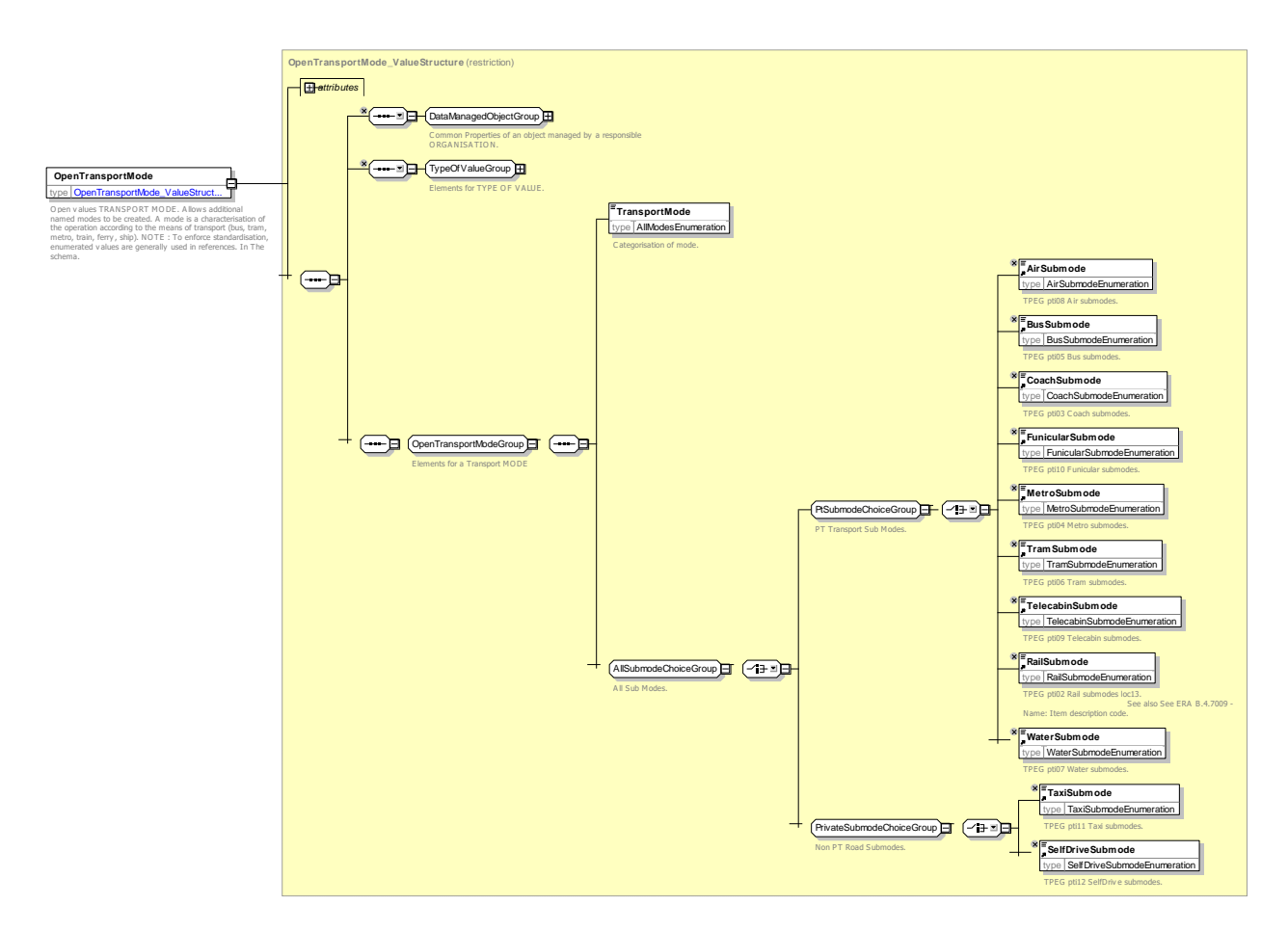

**Figure 219 —** *OpenTransportMode – XSD*

#### $7.7.3.3.1.1$ **TransportMode – Allowed Values**

Common allowed values for TRANSPORT MODE (*TransportModeEnum*). These are inherited by the other transport modes: *AccessMode, VehicleMode,* etc*.*

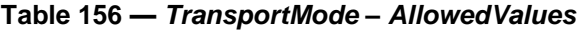

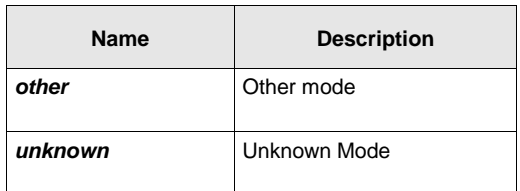

#### **7.7.3.3.2 AccessMode – Model Element**

.

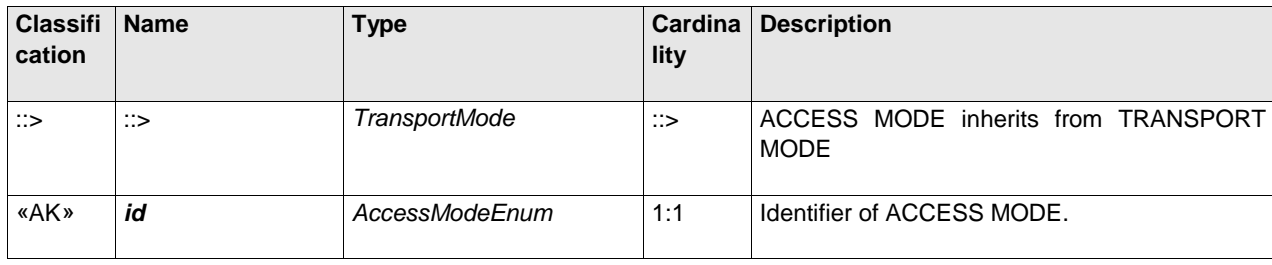

### **Table 157 —** *AccessMode* **– Element**

Implemented as an enumerated list of values.

#### $7.7.3.3.2.1$ **AccessMode – Allowed Values**

Allowed values for ACCESS MODE (*AccessModeEnum*).

### **Table 158 —** *AccessModeEnum – AllowedValues*

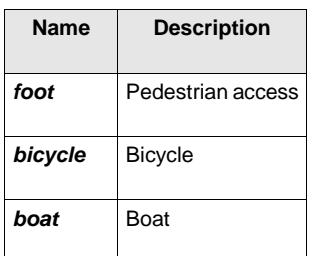

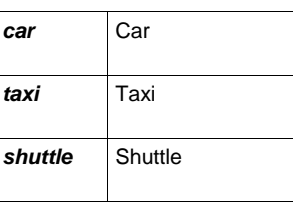

#### **7.7.3.3.3 VehicleMode – Model Element**

A characterisation of the operation according to the means of transport (bus, tram, metro, train, ferry, ship).

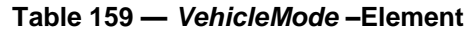

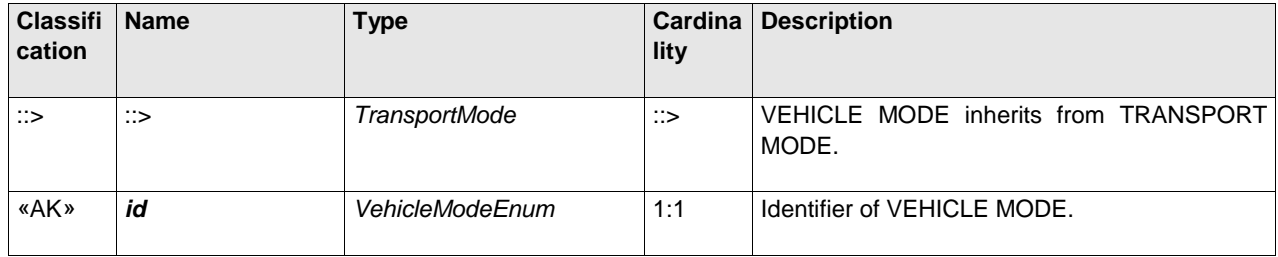

Implemented as an enumerated list of values.

#### 7.7.3.3.3.1 **VehicleMode – Allowed Values**

Allowed values for VEHICLE MODE (*VehicleModeEnum*).

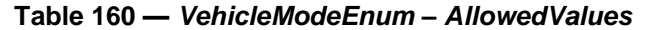

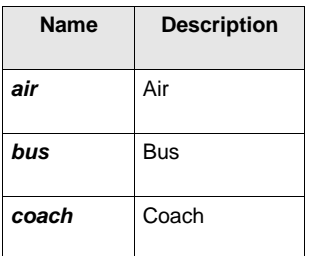

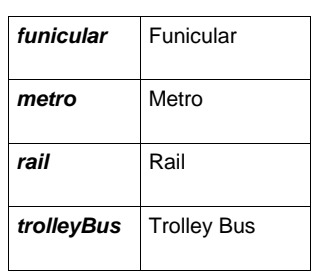

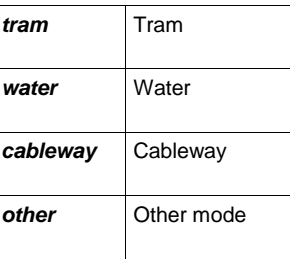

#### **7.7.3.4 XML Examples of Transport Mode**

#### **7.7.3.4.1 Use of Enumerated Modes – XML Example fragment**

The following example shows the use of a TRANSPORT MODE enumeration to define the mode of a STOP PLACE and a line.

#### EXAMPLE

```
<StopPlace version="any" created="2006-09-11T15:42:00" id="mybus:SP001A">
            <Name>St George's Road (SW19)</Name>
            <ShortName>Place A </ShortName>
            <Centroid>
                <Location>
                    <gml:pos srsName="UKOS">524811 170666 </gml:pos>
                </Location>
            </Centroid>
            <TransportMode>bus</TransportMode>
            <StopPlaceType>onstreetBus</StopPlaceType>
        <Line version="002" created="2011-01-17T09:30:47.0Z" changed="2011-02-08T09:30:47.0Z"
id="lul:CIR">
            <Name>Circle Line</Name>
            <ShortName>Circle</ShortName>
            <TransportMode>metro</TransportMode>
        <ScheduledStopPoint created="2006-09-06T15:44:51" version="10" id="napt:4900ABWD">
            <Name>Abbey Wood Rail Station</Name>
            <PublicCode>tiploc:ABWD</PublicCode>
            <VehicleModes>rail</VehicleModes>
```
#### **7.7.3.4.2 Use of Open Transport Modes – XML Example fragment**

The following example shows the use of a OPEN TRANSPORT MODE value to document the modes in use in an application.

#### EXAMPLE

```
<ValueSet version="any" id="napt:ValueSet:StopTypes">
    <Name>Mode Names</Name>
    <values>
        <OpenTransportMode version="any" id="napt:OpenTransportMode:Metro">
            <Name>Metro</Name>
            <TransportMode>metro</TransportMode>
            <MetroSubmode>tube</MetroSubmode>
        </OpenTransportMode>
        <OpenTransportMode version="any" id="napt:OpenTransportMode:Bus">
            <Name>Bus</Name>
            <TransportMode>bus</TransportMode>
            <BusSubmode>localBus</BusSubmode>
        </OpenTransportMode>
        <OpenTransportMode version="any" id="napt:OpenTransportMode:NightBus">
            <Name>Bus</Name>
            <TransportMode>bus</TransportMode>
            <BusSubmode>nightBus</BusSubmode>
            </OpenTransportMode>
        <OpenTransportMode version="any" id="napt:OpenTransportMode:Tram">
            <Name>Tram</Name>
            <TransportMode>tram</TransportMode>
            <TramSubmode>cityTram</TramSubmode>
        </OpenTransportMode>
    </values>
```
### **7.7.4 Transport SubMode**

### **7.7.4.1 TRANSPORT SUBMODE – Conceptual MODEL**

The SUBMODE model allows the TRANSPORT MODE to be further qualified by the specification of a SUBMODE.

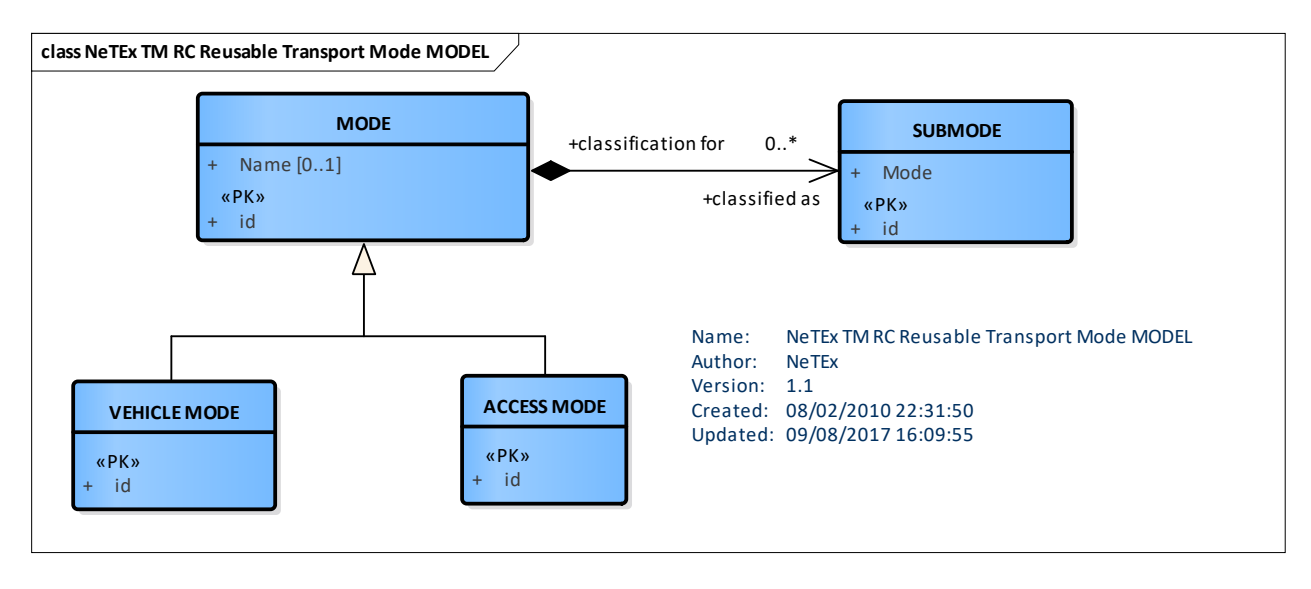

**Figure 220 — Reusable Transport Submode – Conceptual MODEL (UML)**

### **7.7.4.2 Transport Submode – Physical Model**

The Physical model allows the TRANSPORT MODE to be further qualified by the specification of a SUBMODE.

The enumerated values are chosen to be compliant with TPEG and SIRI (knowing that SIRI has already been aligned with TPEG regarding transport modes and submodes).

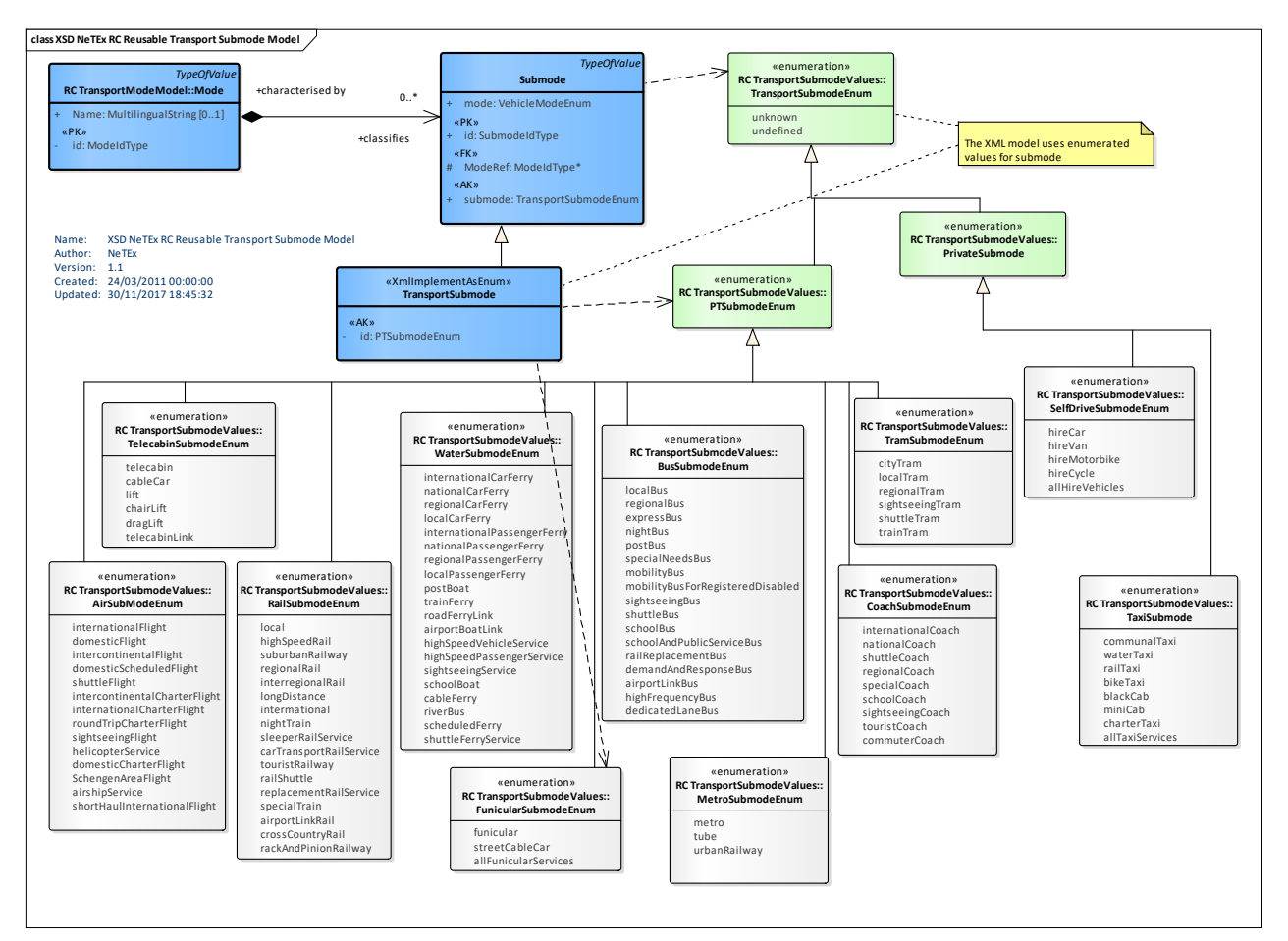

**Figure 221 — Reusable Transport Submode – Physical Model (UML)**

### **7.7.4.3 Transport Submode – Attributes and XSD**

#### **7.7.4.3.1 Submode – Model Element**

A variant of a MODE, as for instance international or domestic rail (rail being the MODE).

| <b>Classifi</b><br>cation | <b>Name</b>    | Type                        | Cardina<br>lity | <b>Description</b>                                               |  |  |  |
|---------------------------|----------------|-----------------------------|-----------------|------------------------------------------------------------------|--|--|--|
| «PK»                      | id             | SubmodeldType               | 1:1             | Identifier of SUBMODE.                                           |  |  |  |
| «FK»                      | <b>ModeRef</b> | <b>ModeRef</b>              | 1:1             | Reference to a MODE of which this is a SUBMODE.                  |  |  |  |
|                           | mode           | VehicleModeEnum             | 1:1             | Vehicle<br>Mode<br>with<br>enumeration<br>associated<br>SUBMODE. |  |  |  |
| «AK»                      | submode        | <b>TransportSubmodeEnum</b> | 1:1             | Submode enumeration associated with MODE.                        |  |  |  |

**Table 161 —***Submode – Element*

#### **7.7.4.3.2 TransportSubmode**

A characterisation of the operation according to the means of transport (bus, tram, metro, train, ferry, ship).

#### **Table 162 —** *TransportSubmode*

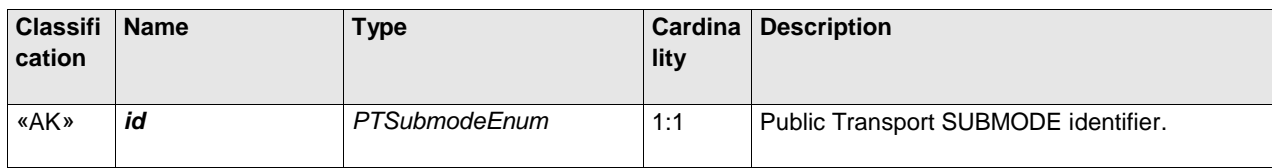

#### **TransportSubmode – Allowed Values** 7.7.4.3.2.1

Allowed values for Transport SUBMODE - Common values.

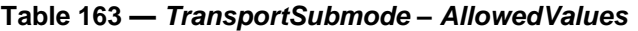

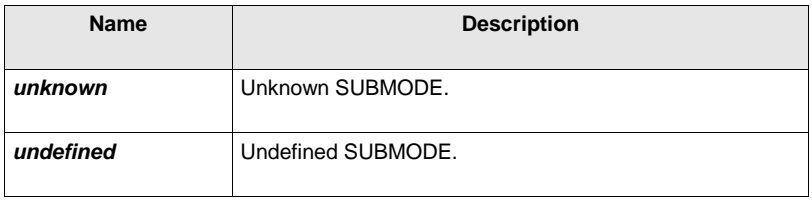

#### **AirSubModeEnum – Allowed Values**  $7.7.4.3.2.2$

Allowed values for Air submode (*AirSubModeEnum*). Based on TPEG pti08 Air submodes

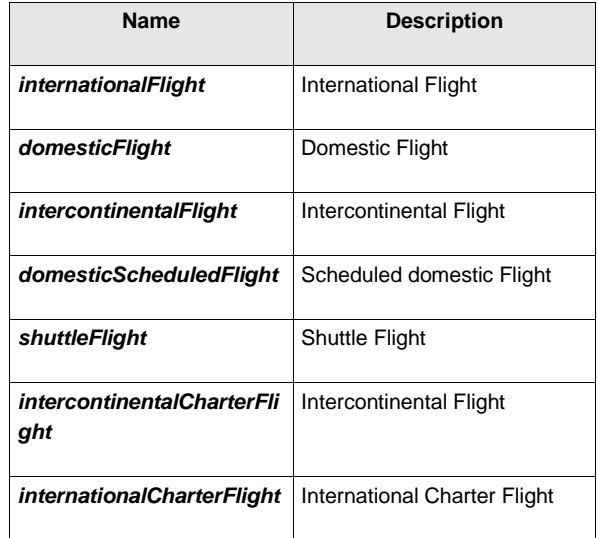

#### **Table 164 —** *AirSubmodeEnum – AllowedValues*

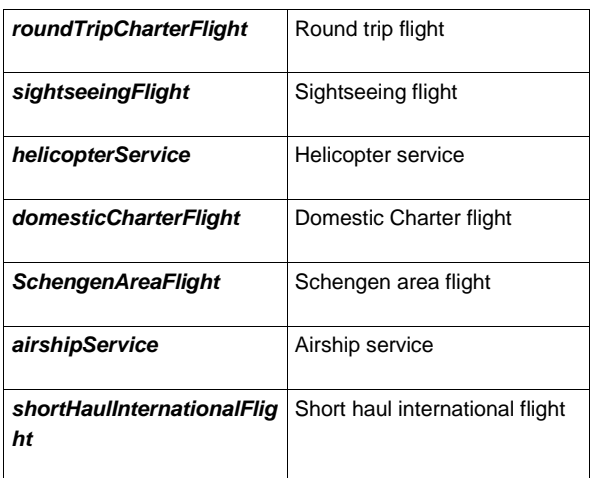

#### 7.7.4.3.2.3 **BusSubmode – Allowed Values**

Allowed Values for Bus SUB MODEs of Transport (*BusSubmodeEnum*). Based on TPEG pti\_table\_05, loc\_table\_10.

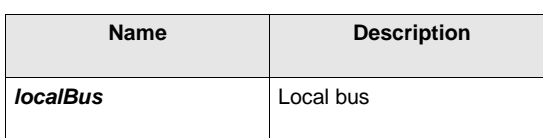

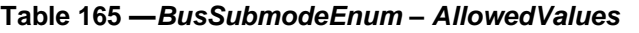

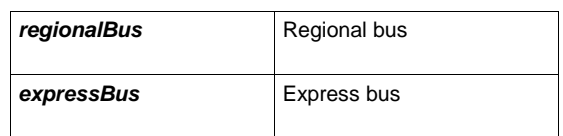

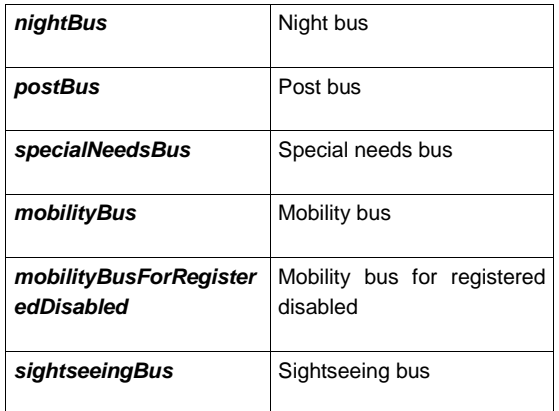

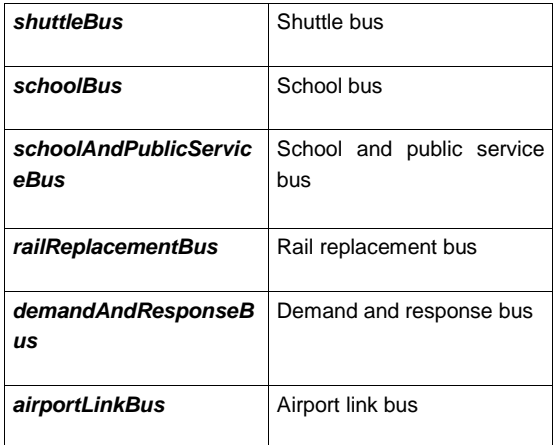

*commuterCoach* Commuter

coach

#### 7.7.4.3.2.4 **CoachSubmode – Allowed Values**

Allowed values for Coach submode (*CoachSubmodeEnum*). Based on TPEG pti03 Coach submodes

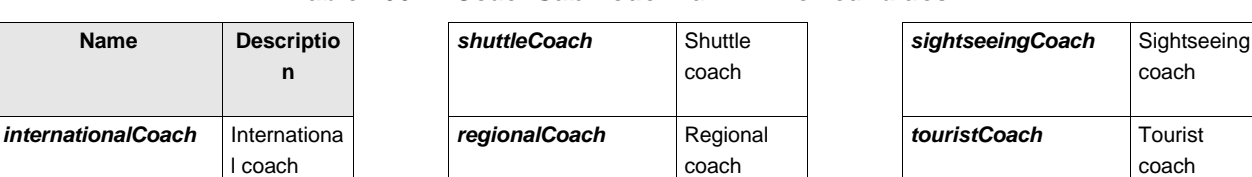

specialCoach Special

coach

## **Table 166 —** *CoachSubmodeEnum – AllowedValues*

#### 7.7.4.3.2.5 **FunicularSubmode – Allowed Values**

coach

Allowed values for Funicular SUB MODEs of Transport (*FunicularSubmodeEnum*). Based on TPEG pti\_table\_10

#### **Table 167 —** *FunicularSubmodeEnum – AllowedValues*

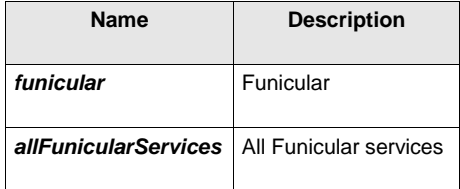

*nationalCoach* National

#### 7.7.4.3.2.6 **MetroSubmode – Allowed Values**

Allowed values for Metro SUBMODE (*MetroSubmodeEnum*). Based on TPEG pti04 Metro submodes

#### **Table 168 —** *MetroSubmodeEnum – AllowedValues*

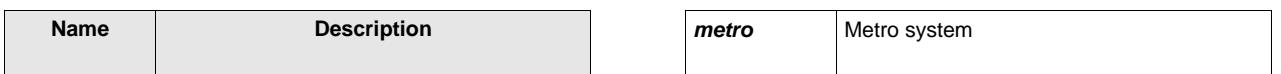

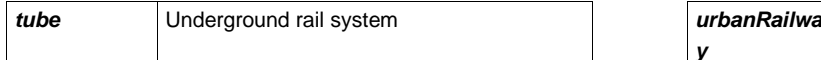

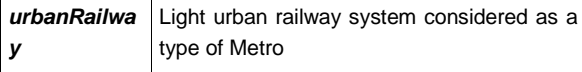

#### 7.7.4.3.2.7 **RailSubmode – Allowed Values**

Allowed values for Coach SUBMODE. (RailSubmodeEnum) Based on TPEG pti02 Rail submodes loc13.

See ERA B.4.7009 - Name: Item description code.

| <b>Name</b>               | <b>Description</b>                                                                                                    |
|---------------------------|----------------------------------------------------------------------------------------------------|
| local                     | Local rail                                                                                                    |
| highSpeedRail             | See ERA B.4.7009 - Name: Item description code: (8 high speed train).                                                                                                    |
|                           | Long distance train formed by a unit capable for high speed running on high speed or normal lines<br>most modern train unit.                                                           |
| suburbanRailway           | See ERA B.4.7009 - Name: Item description code: (12 subUrban).                                                                                                    |
|                           | Regional train organised by the regional government public transport in and around cities, running on<br>its own freeways underground or overground, operational running with signals. |
| regionalRail              | See ERA B.4.7009 - Name: Item description code. (11 Regional).                                                                                                    |
|                           | Regional train organised by the regional government even if formed by a unit capable for high speed<br>running on high speed lines.                                                    |
| <i>interregionalRail</i>  | See ERA B.4.7009 - Name: Item description code: (10 Interregional).                                                                                                    |
|                           | Regional train running in more than one region.                                                                                                    |
| <b>longDistance</b>       | See ERA B.4.7009 - Name: Item description code: (9 Intercity).                                                                                                    |
|                           | Long distance train formed by a unit capable for high speed or not running on high speed or normal<br>lines modern train unit high quality service restricted stopping pattern.        |
| intermational             | International rail                                                                                                    |
| nightTrain                | See ERA B.4.7009 - Name: Item description code: (13 Night train).                                                                                                    |
|                           | Long distance train running overnight offering sleeping facilities (beds and or couchettes).                                                                                           |
| <i>sleeperRailService</i> | Sleep rail                                                                                                    |
| carTransportRailService   | See ERA B.4.7009 - Name: Item description code: (14 Motor rail).                                                                                                    |
|                           | Service transporting passenger's motor vehicle passengers are admitted either with vehicle only or<br>with or without vehicle. Service mode.                                           |
| touristRailway            | See ERA B.4.7009 - Name: Item description code: (16 Historic train).                                                                                                    |

**Table 169 —** *RailSubmodeEnum – AllowedValues*

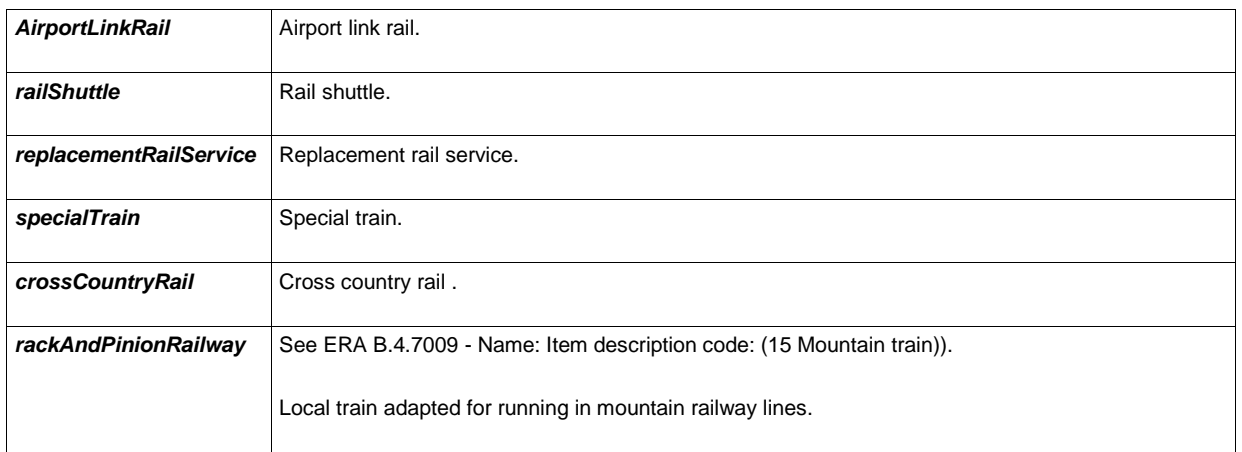

#### 7.7.4.3.2.8 **SelfDriveSubmode – Allowed Values**

Allowed values for Self Drive SUBMODEs of Transport. (PTSubmodeEnum) Based on TPEG pti\_table\_12

### **Table 170 —** *SelfDriveSubmodeEnum – AllowedValues*

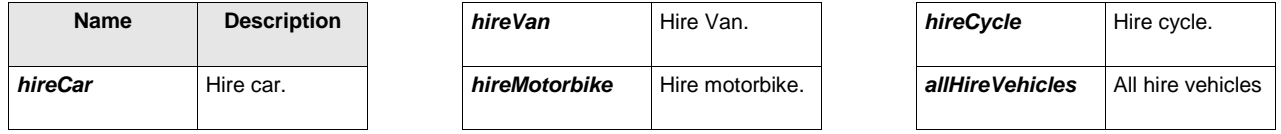

#### 7.7.4.3.2.9 **TaxiSubmode – Allowed Values**

Allowed values for Taxi SUBMODEs. SUBMODEs Based on TPEG pti11 Taxi submodes

#### **Table 171 —** *TaxiSubmodeEnum – AllowedValues*

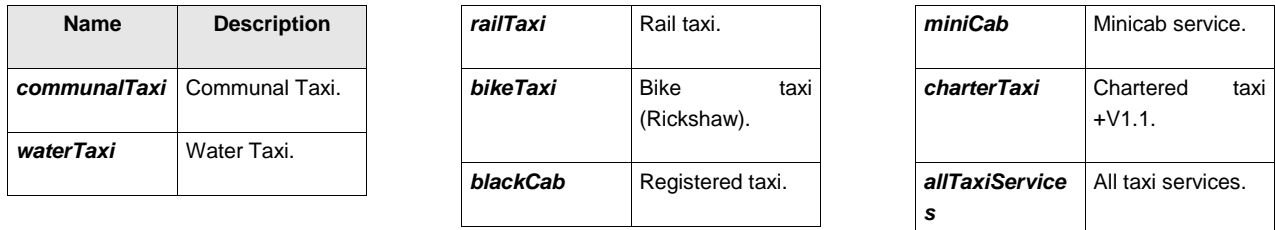

#### 7.7.4.3.2.10 **TelecabinSubmode – Allowed Values**

Allowed values for Telecabin SUBMODEs of Transport (TelecabinSubmodeEnum). Based on TPEG pti\_table\_09, loc\_table\_14.

**Table 172 —** *TelecabinSubmodeEnum – AllowedValues*

| <b>Name</b> | <b>Description</b> | cableCar | Aerial cable car. | chairLift | Chair lift. |
|-------------|--------------------|----------|-------------------|-----------|-------------|
| telecabin   | Telecabine lift.   | lift     | Any lift.         | dragLift  | Drag lift.  |

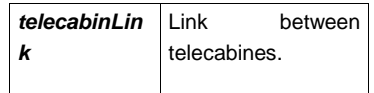

#### 7.7.4.3.2.11 **TramSubmode – Allowed Values**

Allowed Values for Tram SUBMODEs of Transport (*TramSubmodeEnum*). Based on TPEG pti\_table\_06, loc\_table\_13.

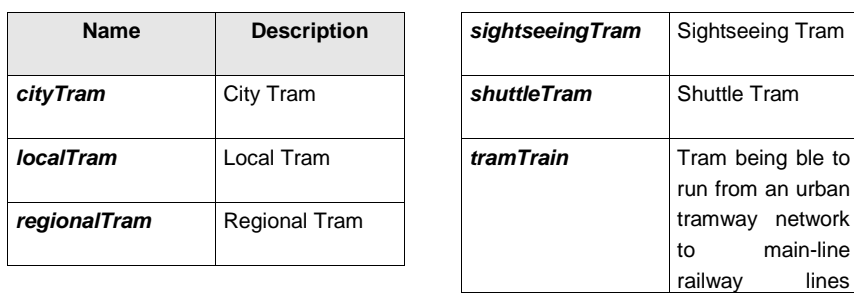

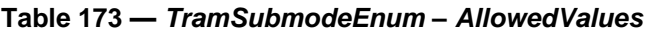

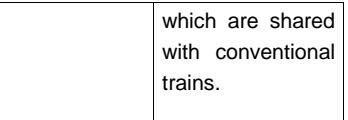

#### 7.7.4.3.2.12 **WaterSubmode – Allowed Values**

Allowed values for Water SUBMODEs of Transport *(WaterSubmodeEnum). Based on TPEG pti\_table\_07.*

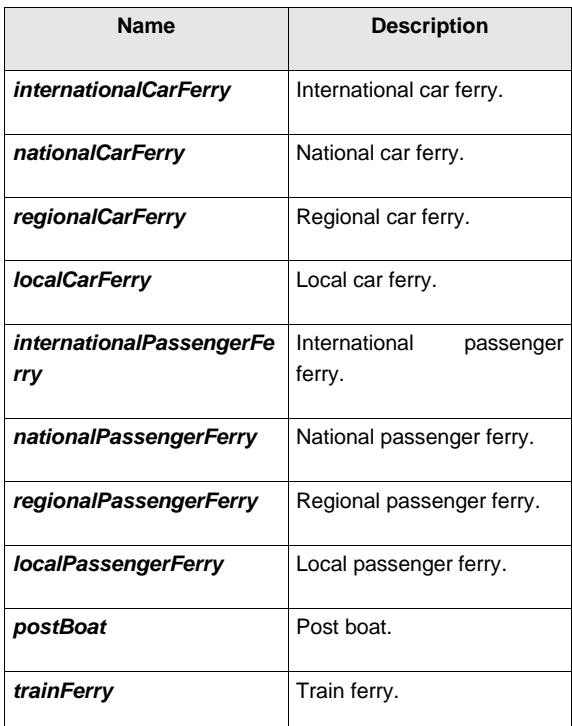

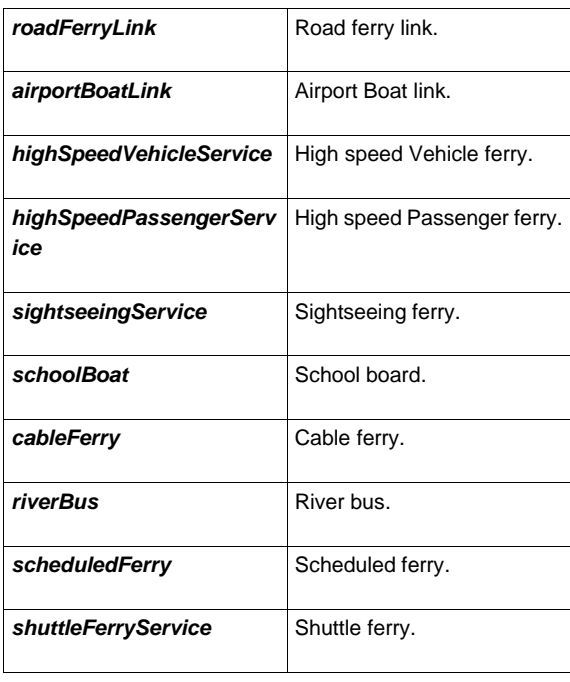

#### **Table 174 —** *WaterSubmodeEnum – AllowedValues*

### **7.7.5 Service Calendar**

#### **7.7.5.1 Introduction**

The transport offering of a public transport company is tailored to accommodate different levels of demand. In order to simplify the supply planning almost all operators design their production plan using a classification by type of day, which summarises the level of demand or other characteristics: for example, workday, weekend, school holiday, market day,etc. Long-term planned schedules are designed through the so-called transportation calendar, in which calendar days are classified as specific DAY TYPEs.

OPERATINGDAYs are in most cases similar to calendar days, with some possible differences (e.g. start and end times). An assignment process of DAY TYPEs to OPERATING DAY allows selection of the most appropriate schedules to meet the demand and face the traffic conditions. This leads to an operational plan for every OPERATING DAY. The plan is completed by the assignment of physical resources to the theoretical work and amended as necessary to deal with unexpected circumstances.

### **7.7.5.2 Service Calendar Frame – Physical MODEL**

The Calendar elements are grouped in a SERVICE CALENDAR FRAME. This allows the same SERVICE CALENDAR to be shared with many other functional frames (especially TIMETABLE FRAMEs), and for a given functional frame to be used with different SERVICE CALENDARs just by changing the SERVICE CALENDAR FRAME associated with it.

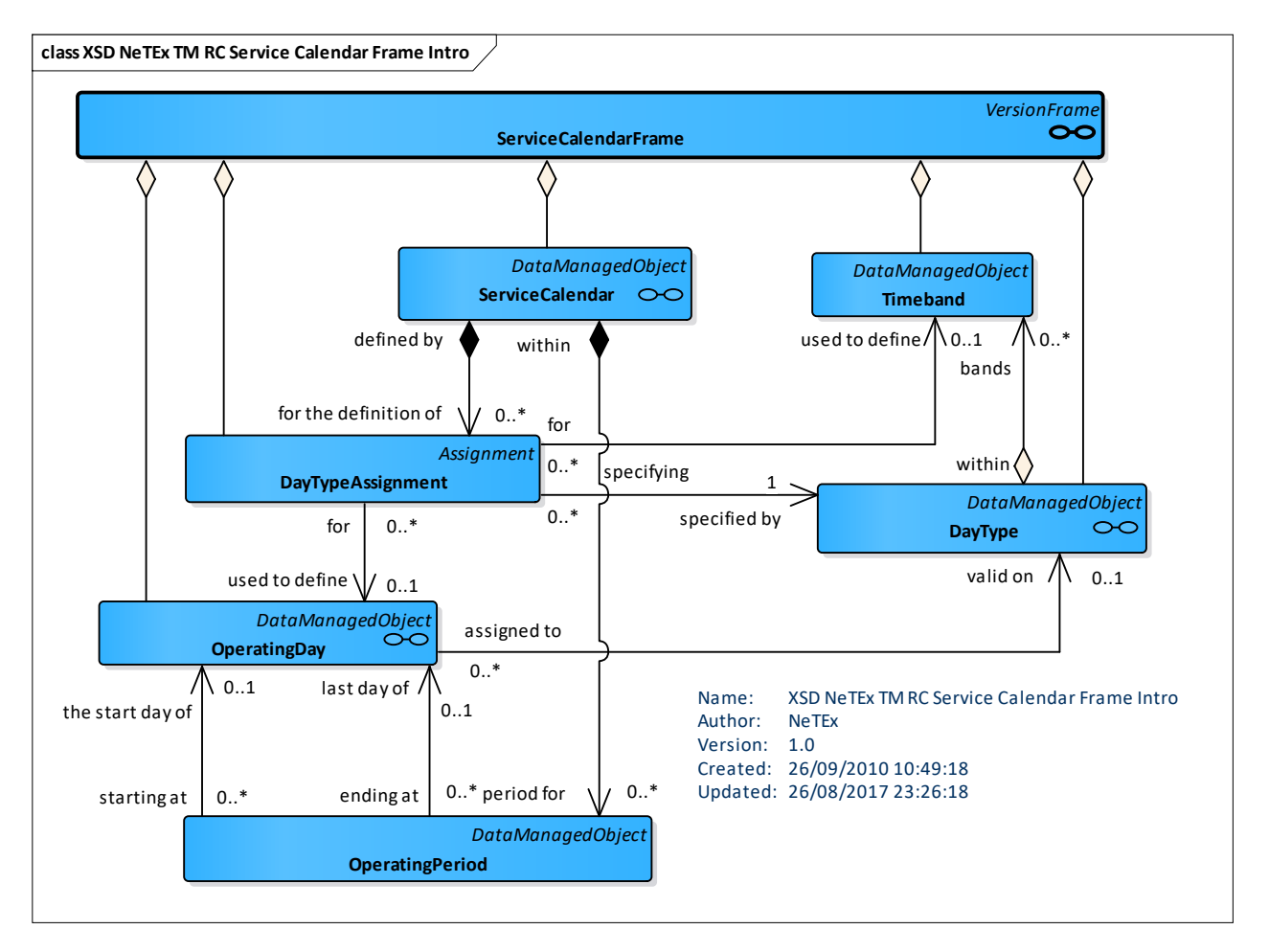

**Figure 222 — Service Calendar FRAME – Physical MODEL (UML)**

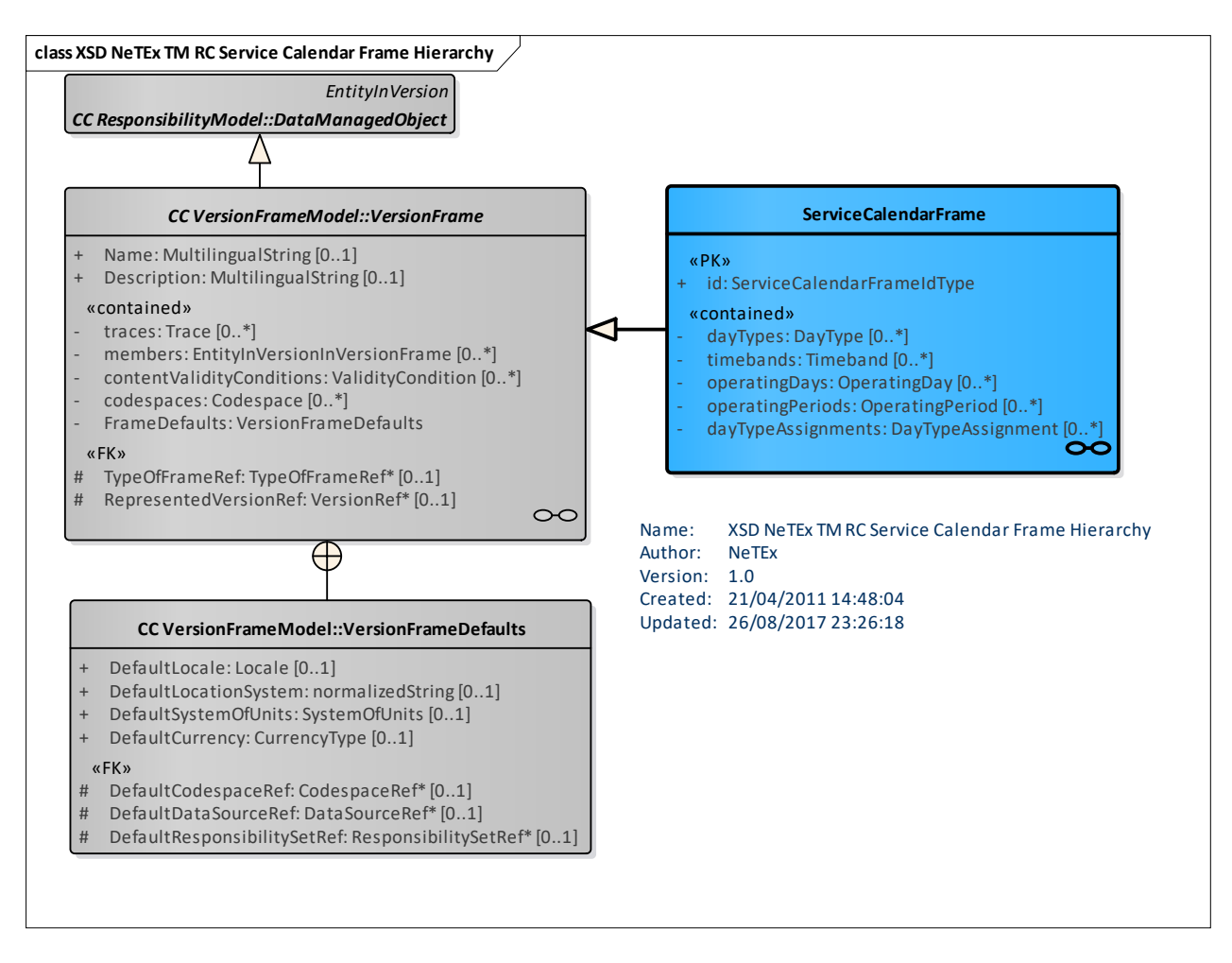

**Figure 223 — Service Calendar FRAME – Physical MODEL (UML)**

### **7.7.5.3 Service Calendar – Conceptual MODEL**

#### **7.7.5.3.1 Day Types** *–* **ENTITY**

In Transmodel, a DAY TYPE is defined as a combination of various different properties a day may have, and which will influence the transport demand and the running conditions (e.g. traffic flow for buses).

Any single condition that is relevant to the demand will be recorded as a particular PROPERTY OF DAY. For example, "*workday", "Sunday", "school holiday", "market day*" would each be a PROPERTY OF DAY. A workday during school holidays, which is a market day, would be a DAY TYPE, formed with the combination of those three PROPERTies OF DAY.

The most classical PROPERTY OF DAY is the DAY OF WEEK (e.g. "Wednesday"). A DAY TYPE may associate different properties of the same type (e.g. "Tuesday or Thursday").

The production elements designed during the planning process are characterised by a DAY TYPE and will be used any day of operations to which this DAY TYPE is assigned.

### **7.7.5.3.2 Operating Days** *–* **ENTITY**

The day of operation, considered from the point of view of the transportation process control, is described by the entity OPERATING DAY.

The time limits of an OPERATING DAY will often deviate from the official date. One day of operation covers for instance the period from 3.00 a.m. to 1.59 a.m. the day after, the period from 0.00 to 1.59 on the second day being assigned to the operational day which started the day before.

Moreover, an OPERATING DAY may last more than 24 hours. It may be the case in some urban PT operations, for which two OPERATING DAYs overlap during the night. It is more frequent in long-distance railway operations, for which the journeys may last more than one day. However, in such a case, many parameters, such as the schedules, the fares or the passenger information are still based on a DAY TYPE, even if the DAY TYPEs and the OPERATING DAYs last more than 24 hours. The DAY TYPE assignment, in such a case, is usually published as for the date of departure and the passengers invited to refer to this assignment. Therefore, the date characterising an OPERATING DAY corresponds to one of the calendar dates covered by this OPERATING DAY, fixed arbitrarily and in most cases on the first calendar date.

A PERIOD is a continuous interval of several days between two particular OPERATING DAYs, which can be used for several purposes (e.g. VALIDITY CONDITION of a VERSION).

### **7.7.5.3.3 Day Type Assignment** *–* **ENTITY**

The production planning requires that a DAY TYPE is assigned to each OPERATING DAY, which is frequently referred as "transportation calendar" or – in The Conceptual MODEL – as SERVICE CALENDAR. Ordinarily, this is organised thanks to a default assignment table, which would apply to the whole network. This table determines in advance the DAY TYPE that is valid in the network, for each OPERATING DAY of a given period. This is expressed as a DAY TYPE ASSIGNMENT relationship between DAY TYPE and OPERATING DAY.

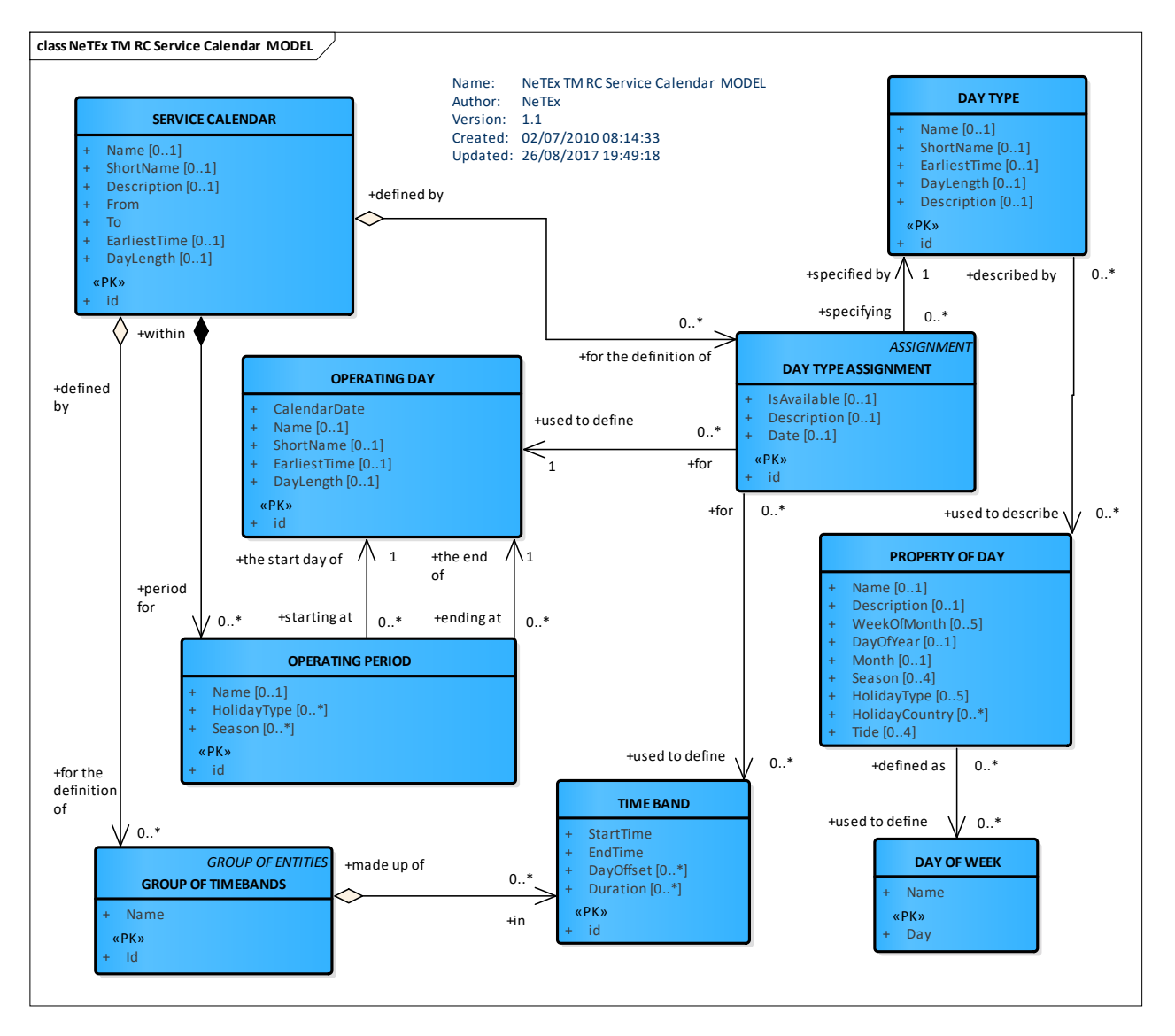

**Figure 224 — Service Calendar – Conceptual MODEL (UML)**

### **7.7.5.4 Service Calendar – Physical Model**

The following figure shows the Service Calendar Physical Model.

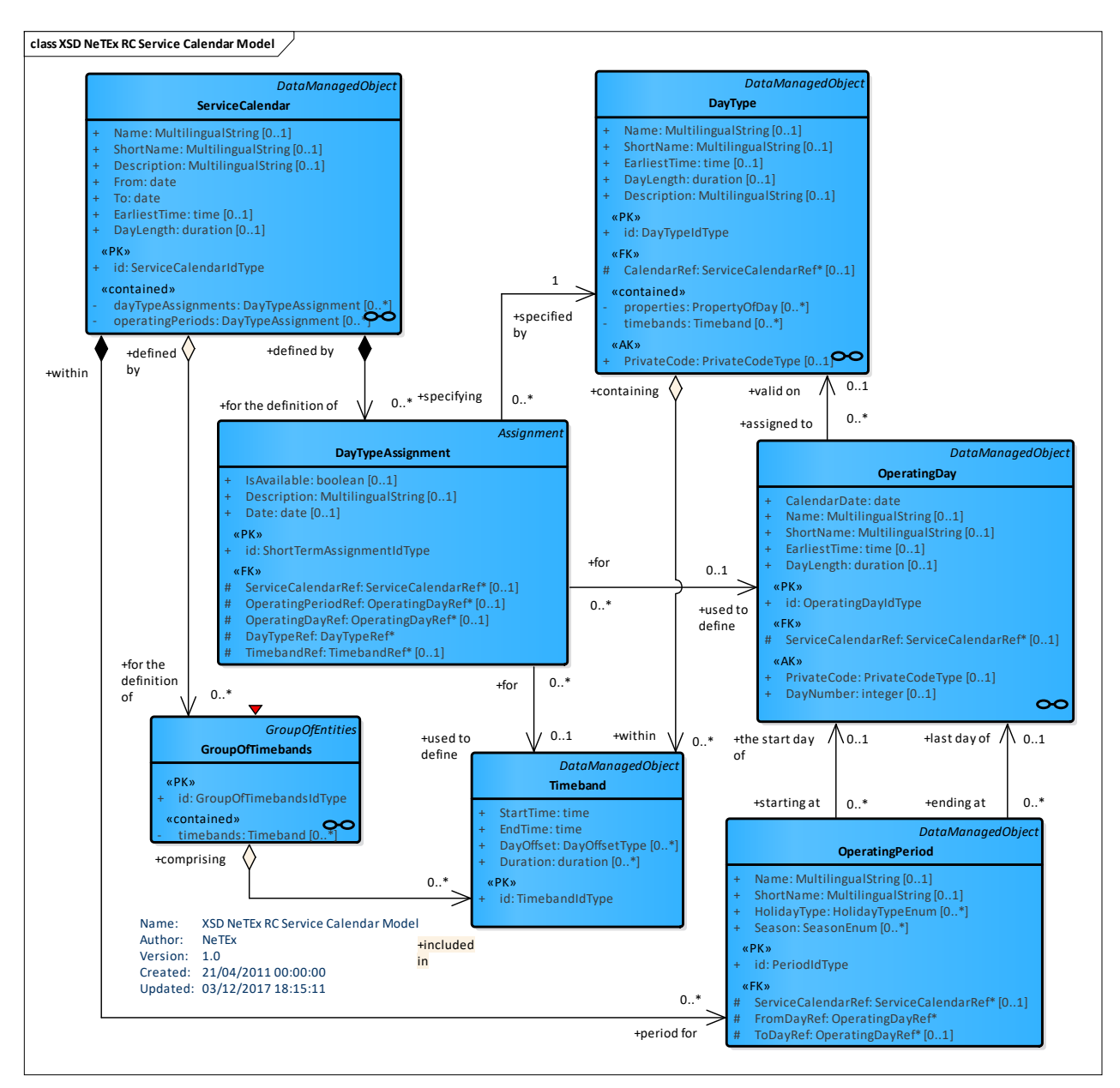

**Figure 225 — Service Calendar – Physical Model (UML)**

#### **7.7.5.5 ServiceCalendar – Attributes and XSD**

#### **7.7.5.5.1 ServiceCalendar – Model Element**

A collection of assignments of OPERATING DAYS to DAY TYPES

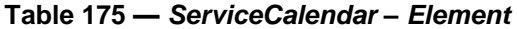

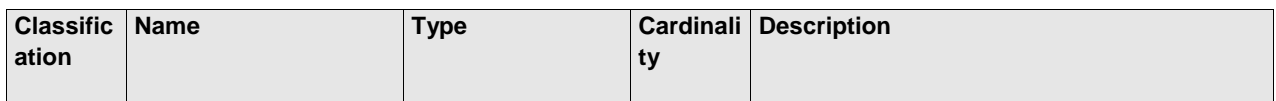

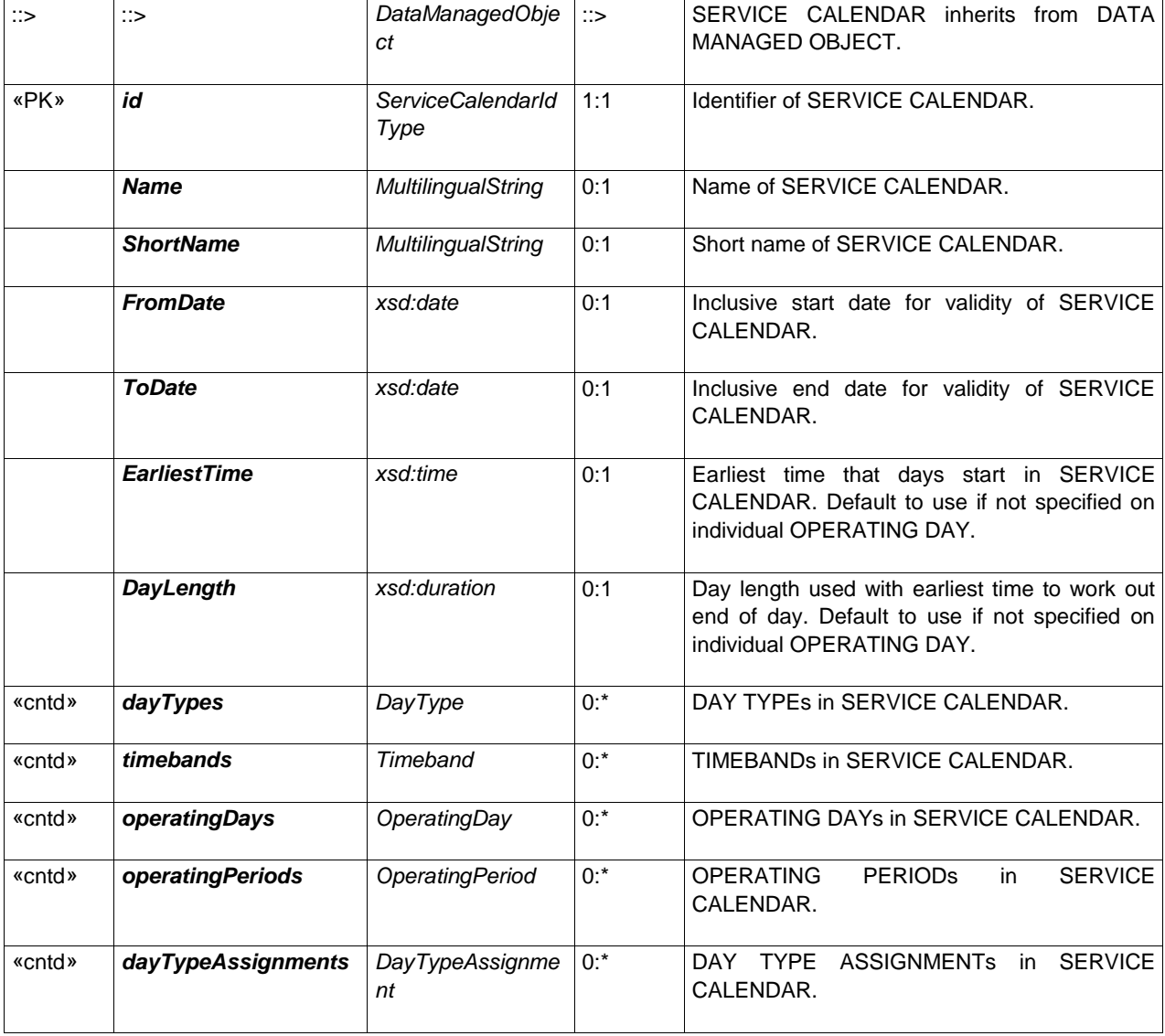
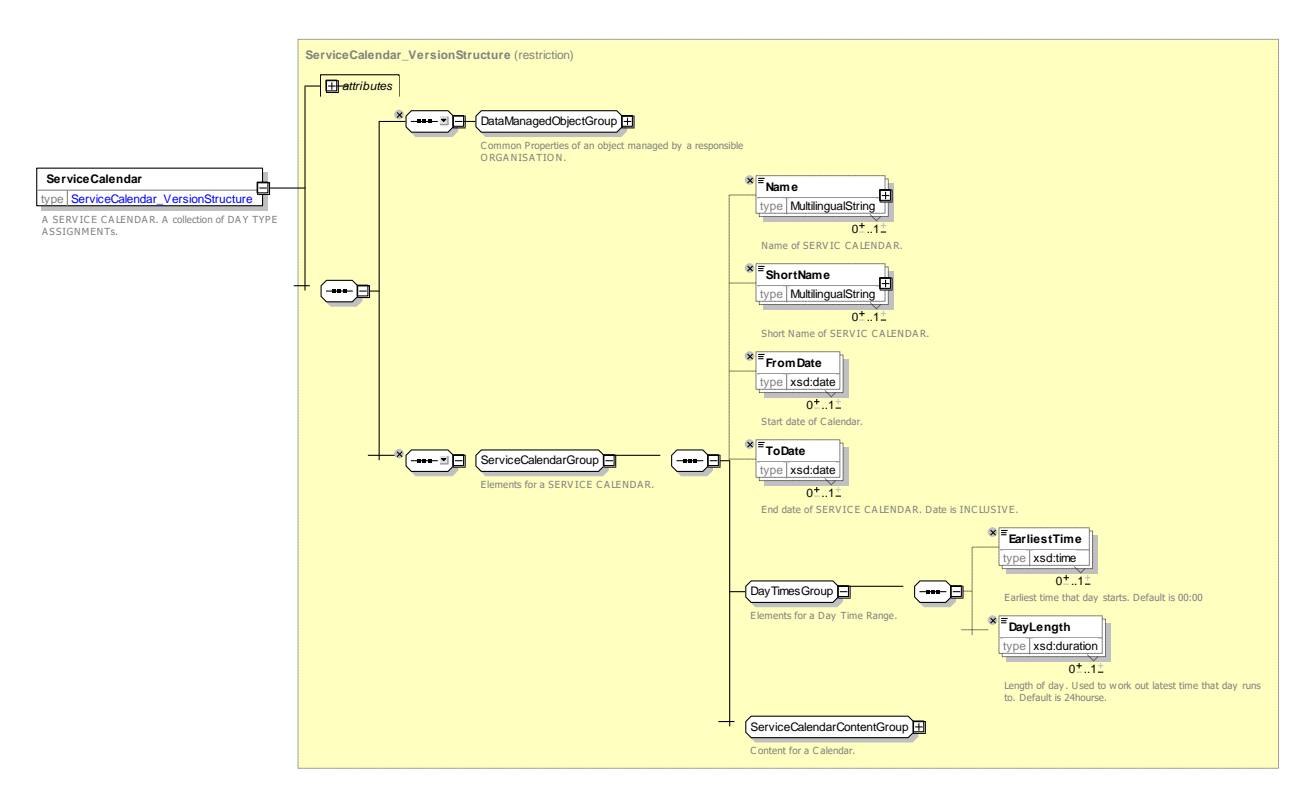

**Figure 226 —** *ServiceCalendar – XSD*

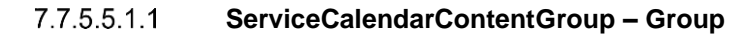

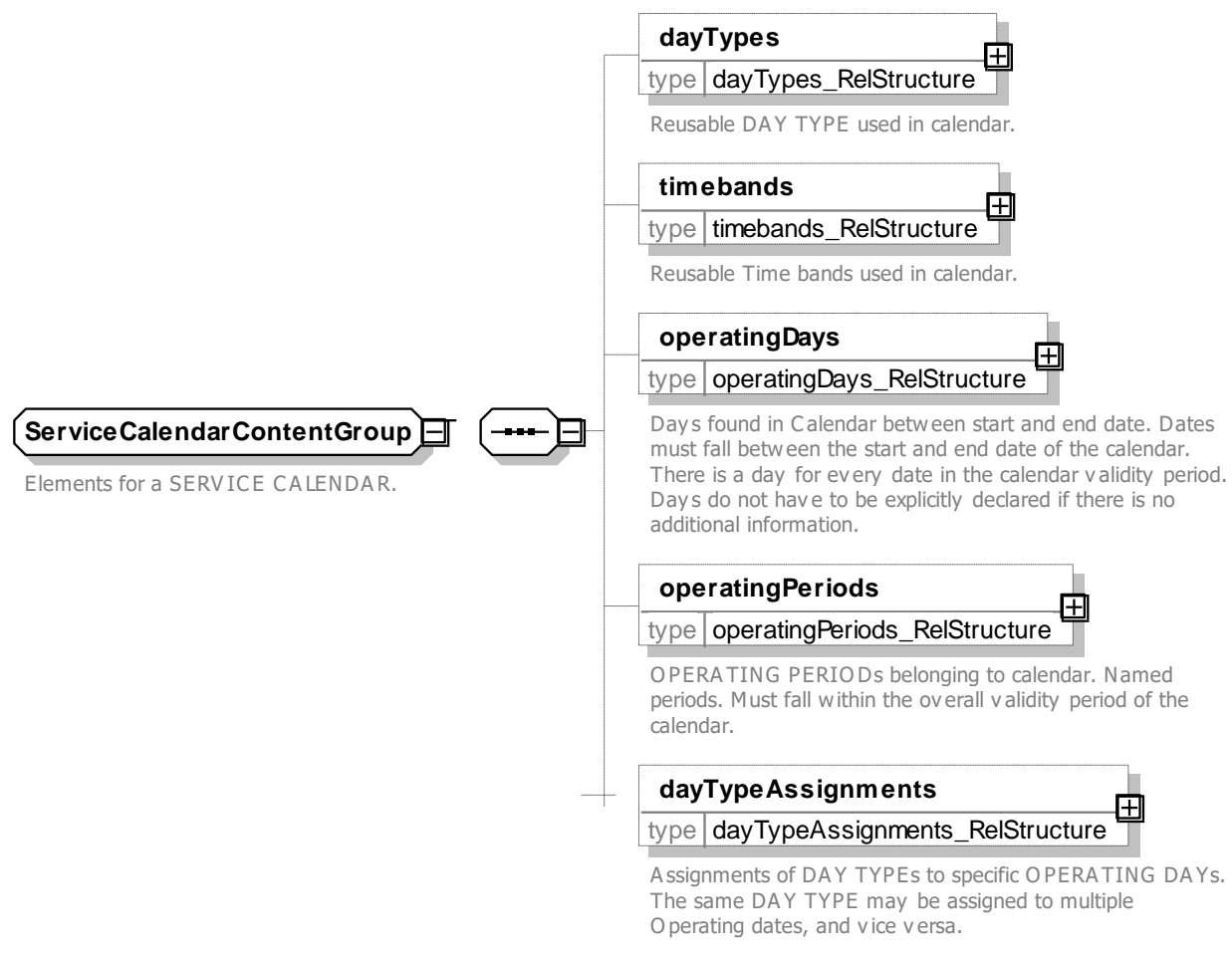

## **Figure 227 —** *ServiceCalendarContentGroup – XSD*

## **7.7.5.5.2 DayType – Model Element**

A type of day characterised by one or more properties which affect public transport operation. For example: weekday in school holidays.

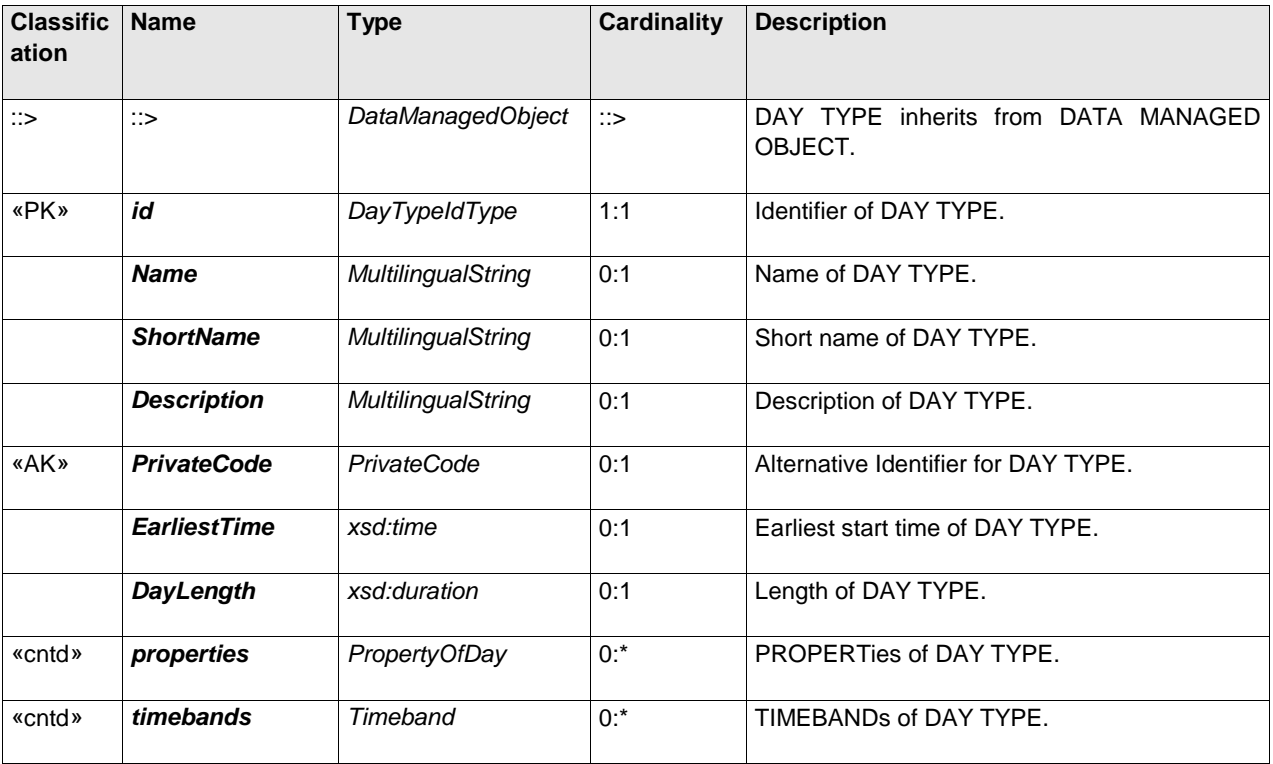

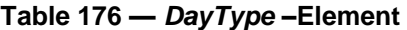

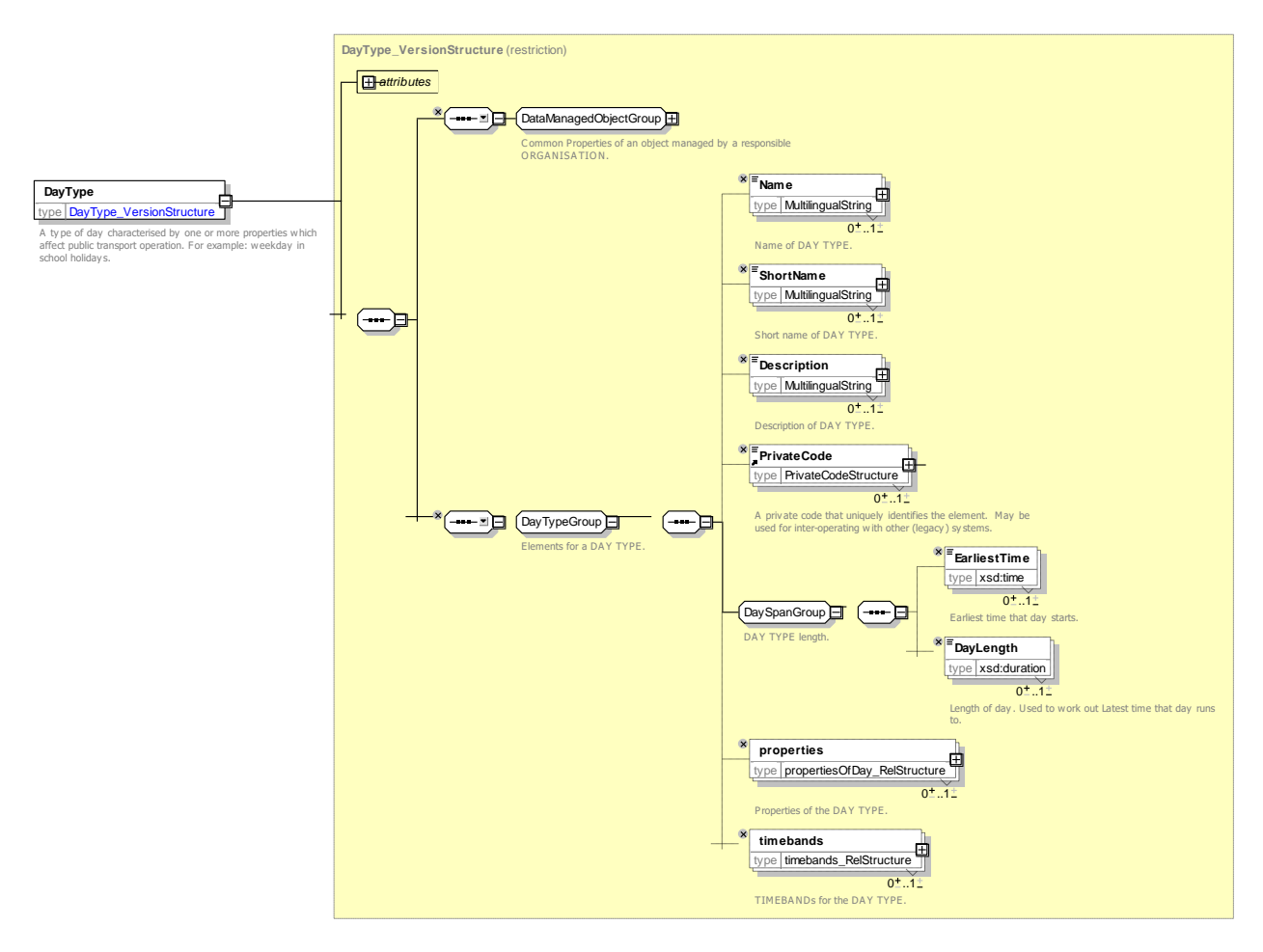

**Figure 228 —** *DayType – XSD*

## **7.7.5.5.3 OperatingDay – Model Element**

A day of public transport operation in a specific calendar. An OPERATING DAY may last more than 24 hours.

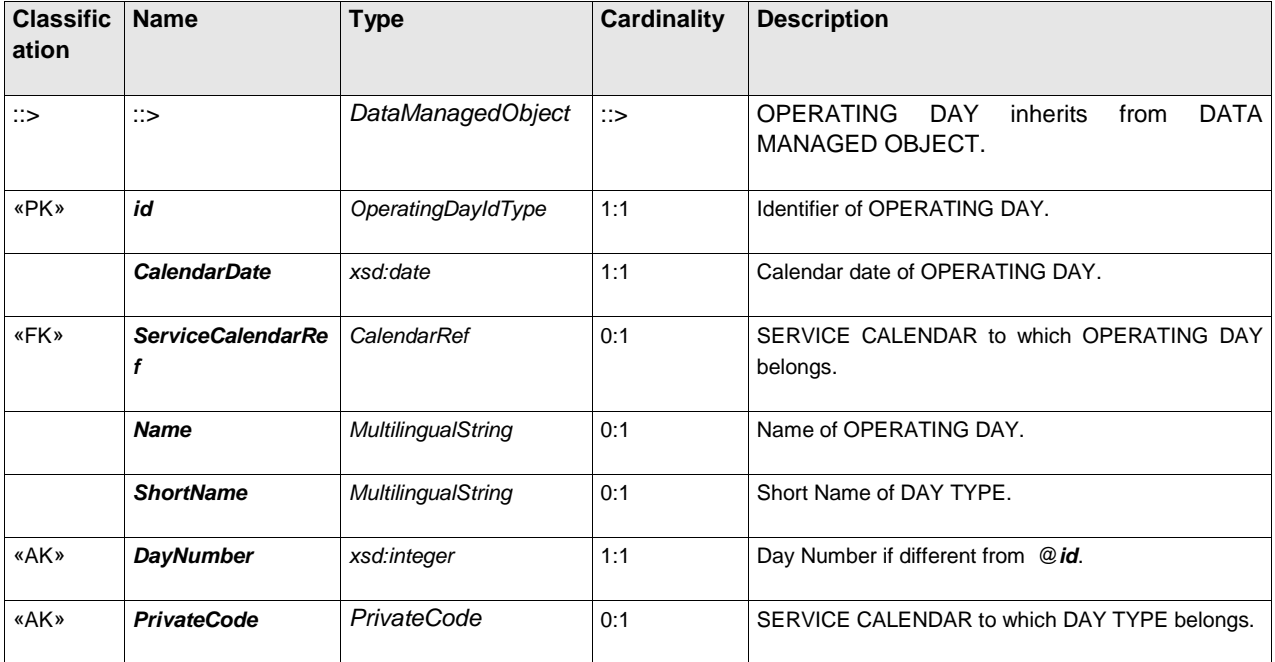

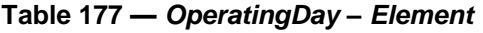

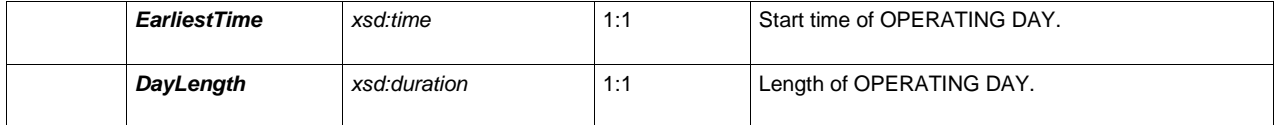

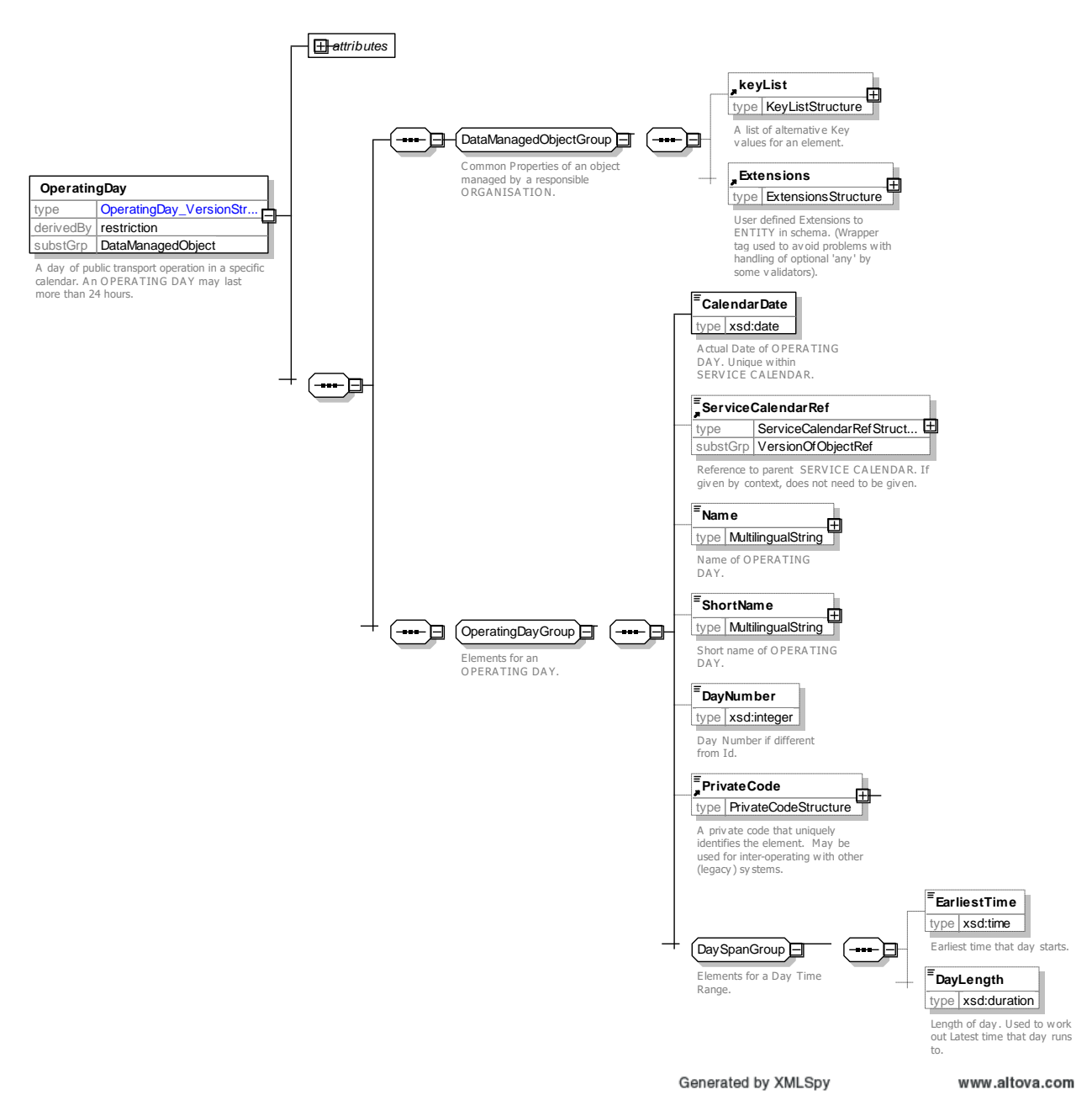

**Figure 229 —** *OperatingDay – XSD*

## **7.7.5.5.4 OperatingPeriod – Model Element**

A continuous interval of time between two OPERATING DAYs which will be used to define validities.

**Table 178 —** *OperatingPeriod – Element*

| <b>Classific Name</b> | <b>Type</b> | <b>Cardinality</b> | <b>Description</b> |
|-----------------------|-------------|--------------------|--------------------|
|                       |             |                    |                    |
| <b>ation</b>          |             |                    |                    |
|                       |             |                    |                    |
|                       |             |                    |                    |

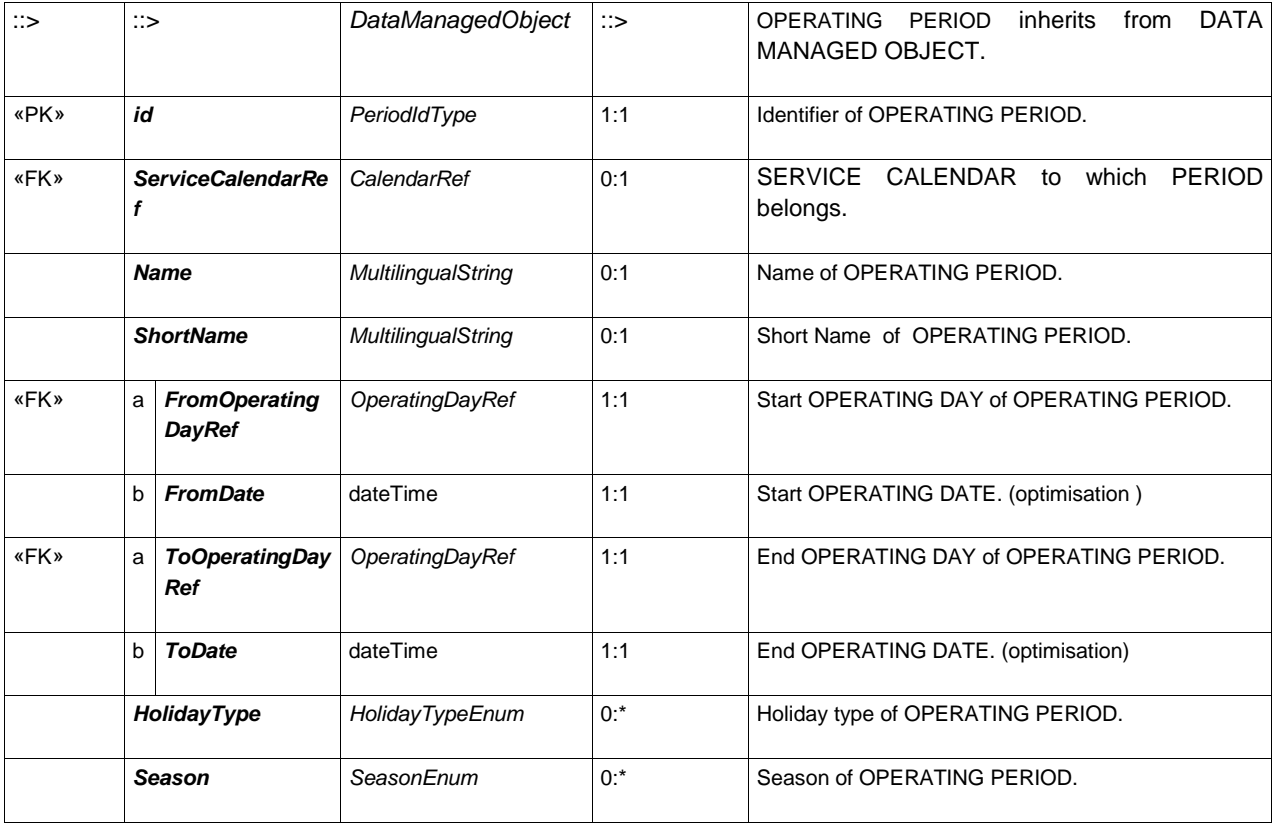

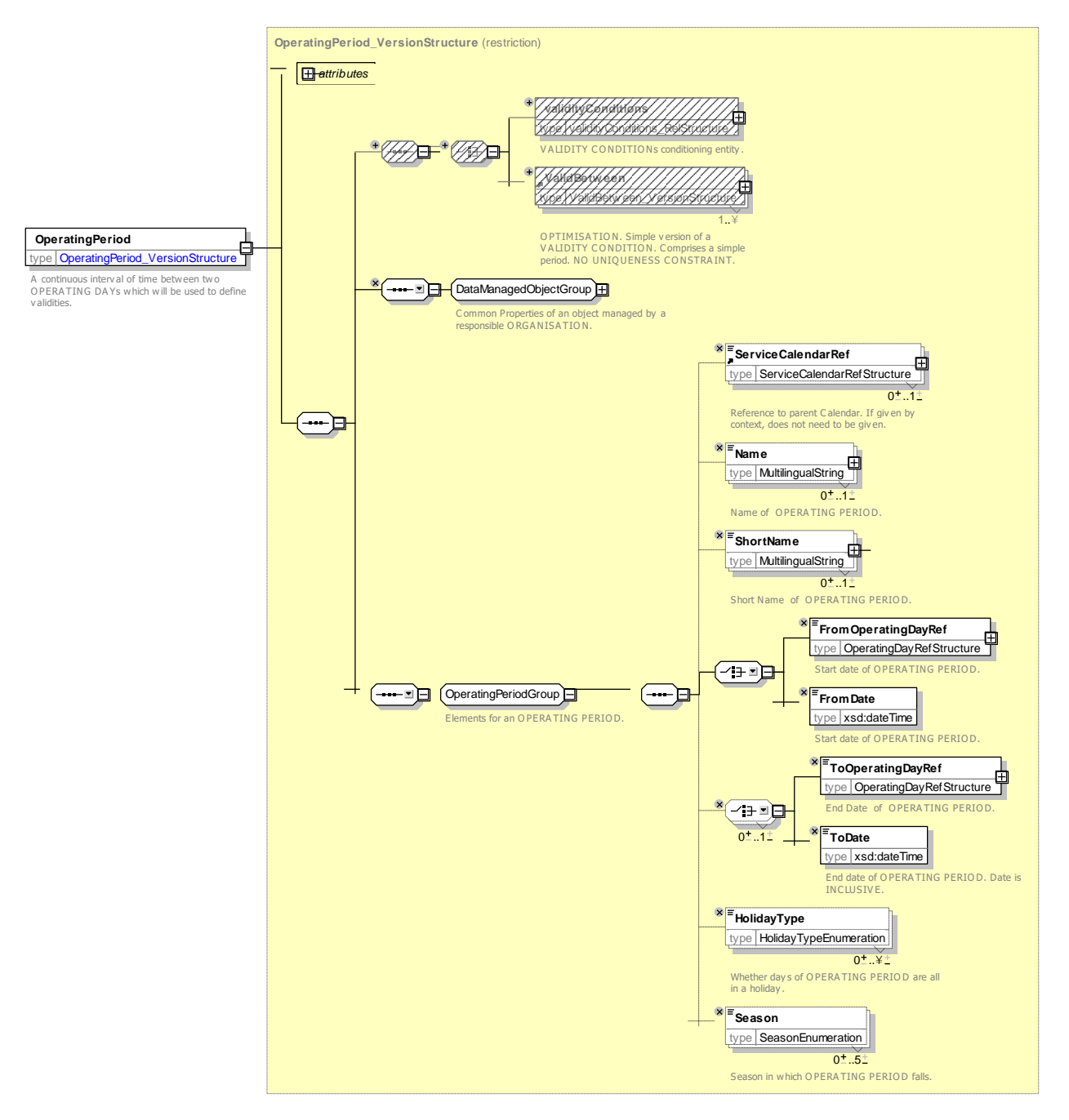

**Figure 230 —** *OperatingPeriod – XSD*

## **7.7.5.5.5 DayTypeAssignment – Model Element**

A specification of a particular DAY TYPE which will be valid during a TIME BAND on an OPERATING DAY for a GROUP OF LINES. This assignment overrides the DAY TYPE which was generally chosen for this OPERATING DAY in the overall DAY TYPE assignment plan.

| <b>Classific   Name</b><br>ation |   | Type       | Cardi<br>nality | <b>Description</b> |                     |            |          |      |
|----------------------------------|---|------------|-----------------|--------------------|---------------------|------------|----------|------|
| ∷>                               | 指 | Assignment | ∷>              | <b>DAY</b>         | TYPE<br>ASSIGNMENT. | ASSIGNMENT | inherits | from |

**Table 179 —** *DayTypeAssignment – Element*

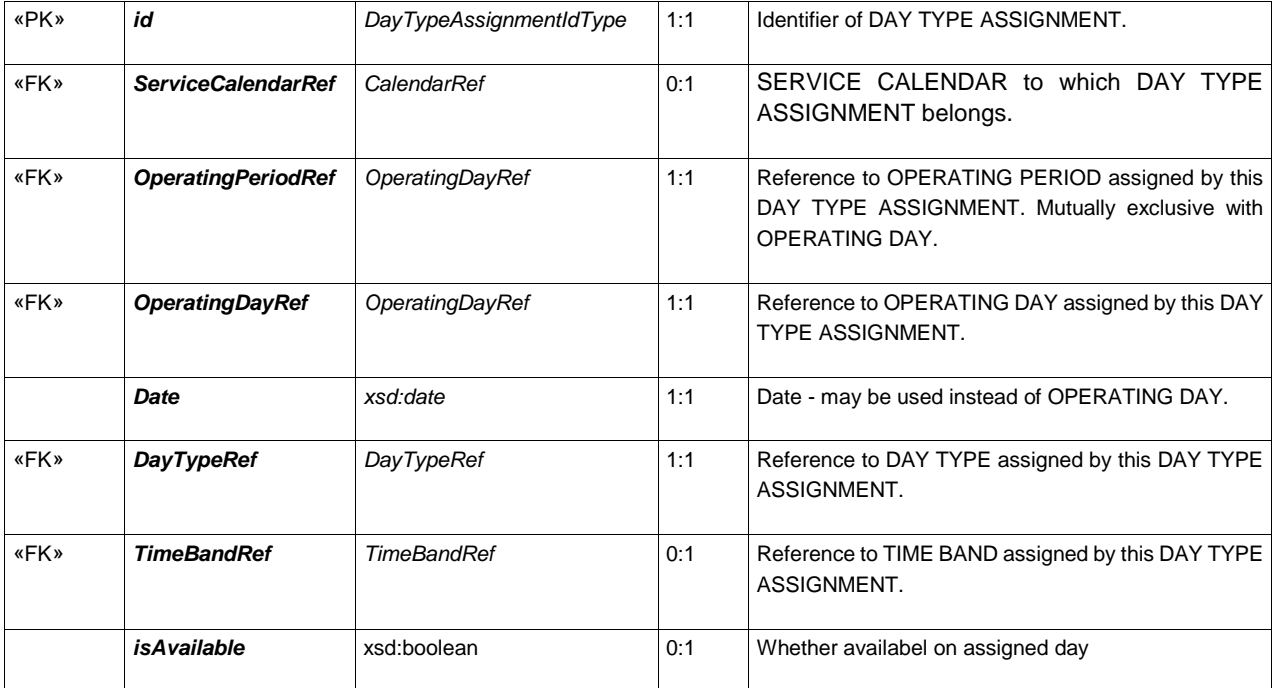

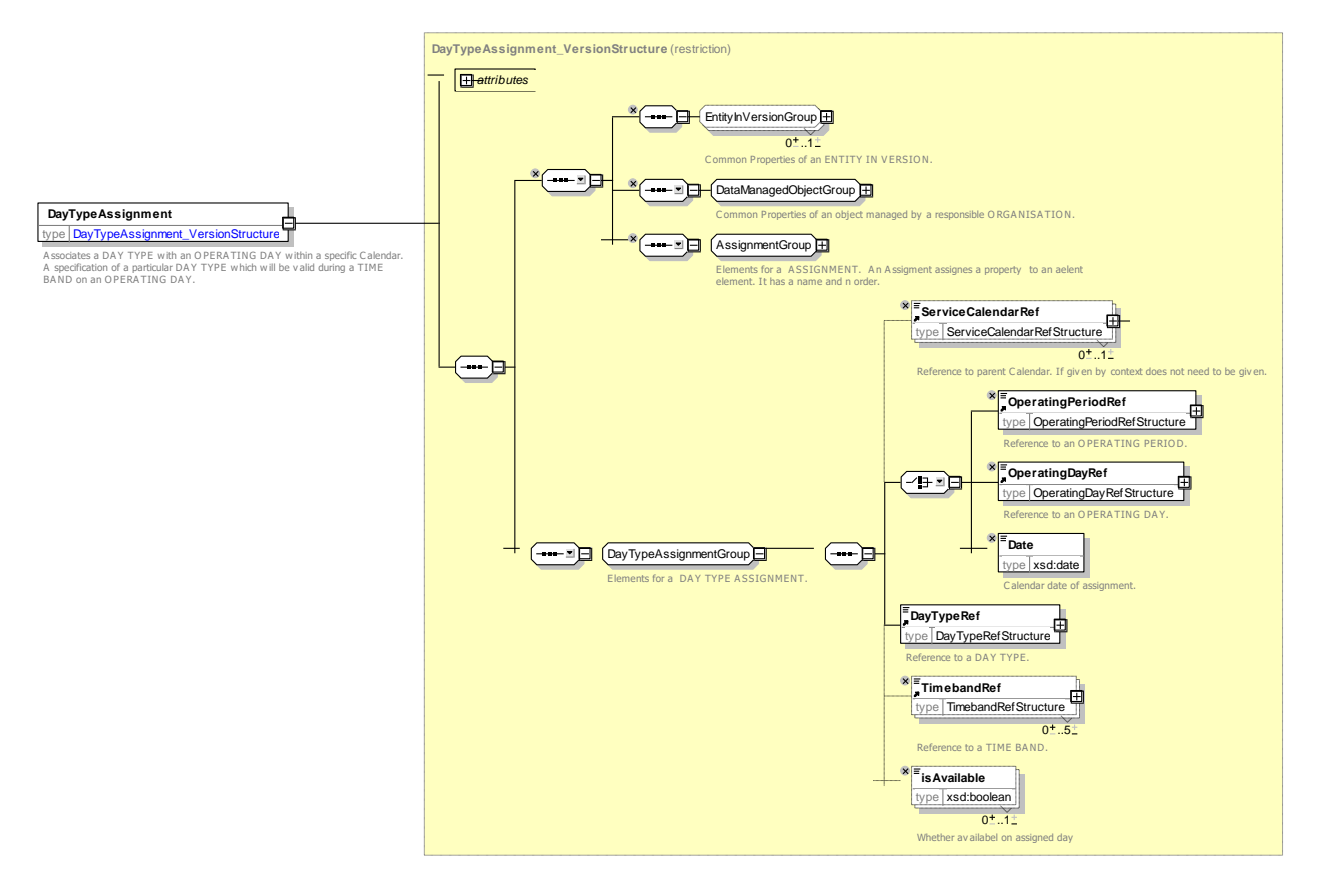

**Figure 231 —** *DayTypeAssignment – XSD*

## **7.7.5.5.6 Timeband – Model Element**

A period in a day, significant for some aspect of public transport, e.g. similar traffic conditions or fare category.

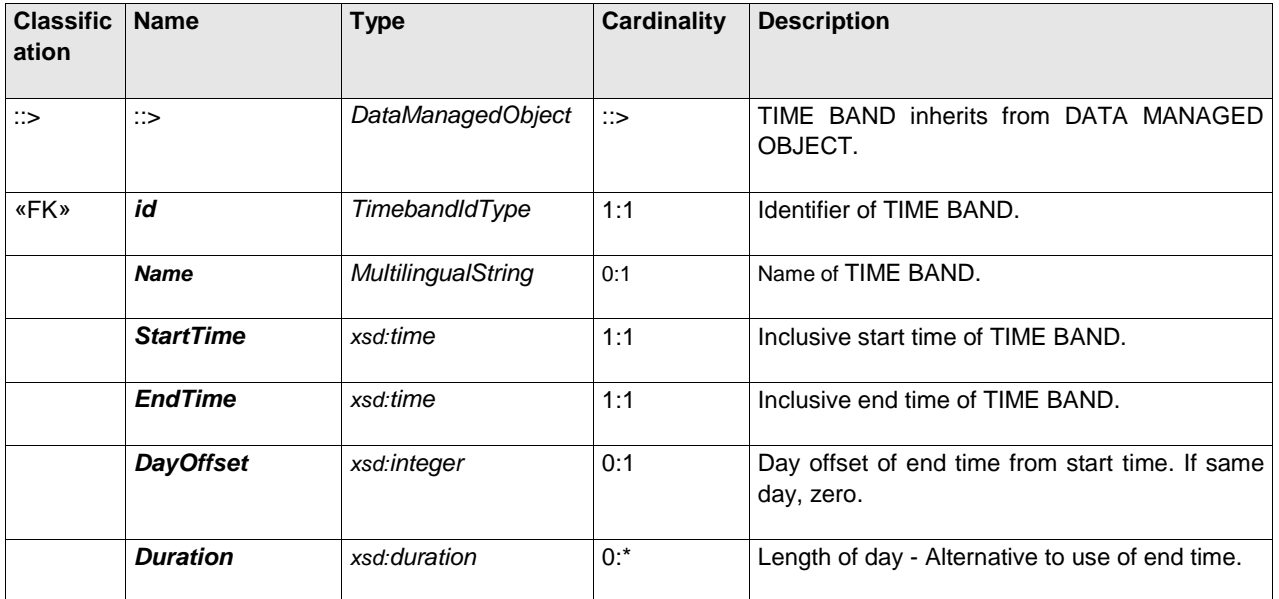

## **Table 180 —***Timeband – Element*

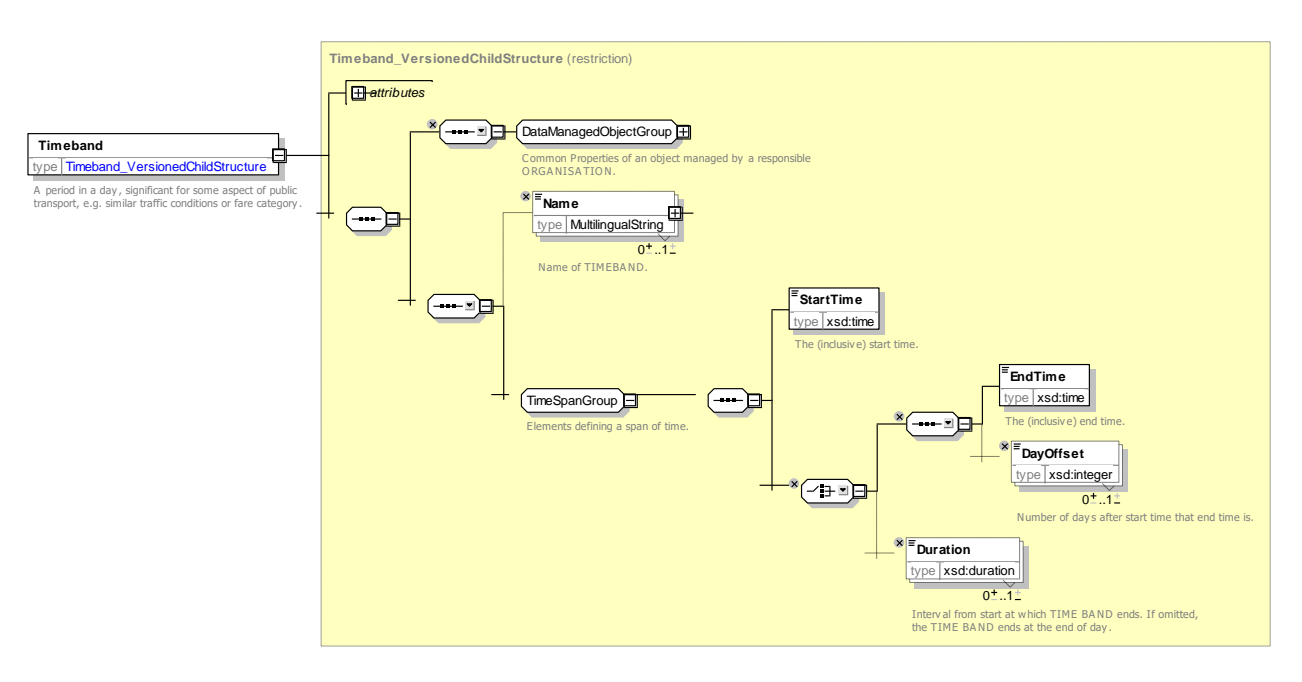

**Figure 232 —** *Timeband – XSD*

## **7.7.5.5.7 GroupOfTimebands – Model Element**

A grouping of TIME BANDs.

| ۱e | <b>Type</b> |    | Cardinali   Description |
|----|-------------|----|-------------------------|
|    |             | tv |                         |

**Table 181 —** *GroupOfTimebands – Element*

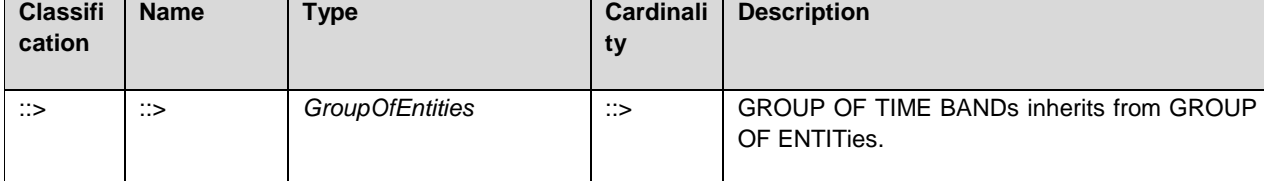

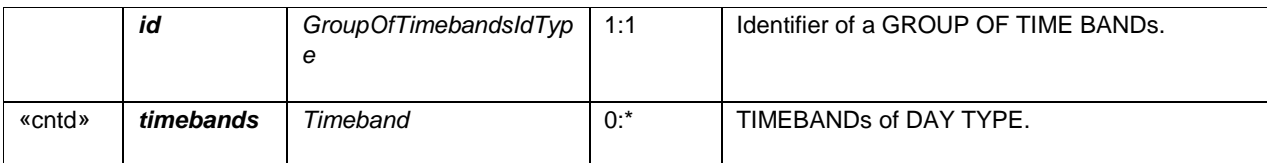

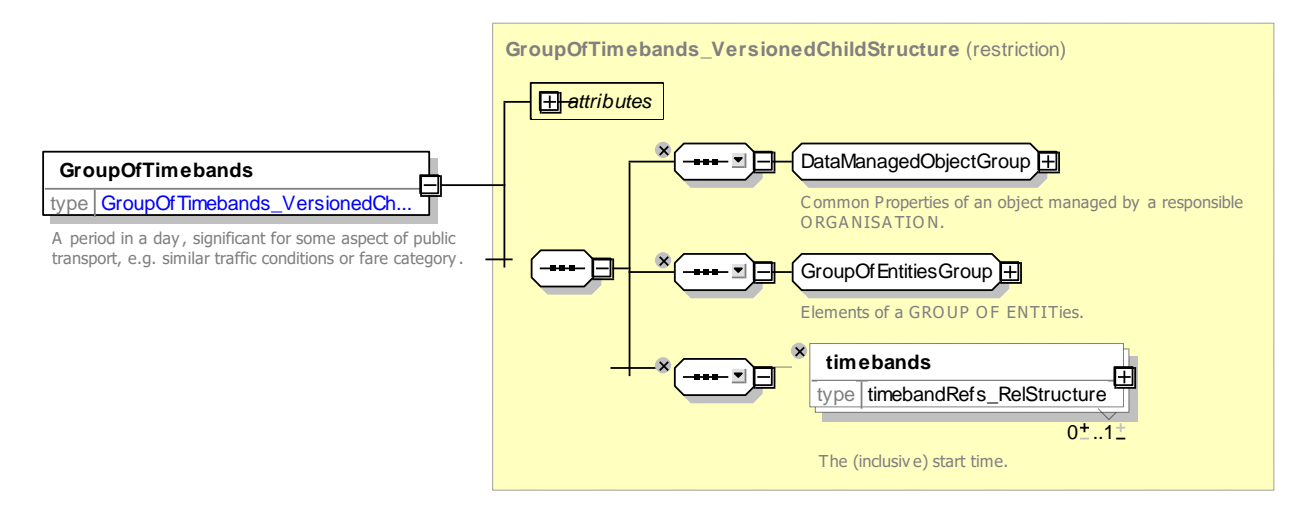

**Figure 233 —** *GroupOfTimebands – XSD*

## **7.7.5.6 Properties of Day – Physical Model**

The DAY TYPE can be elaborated with a number of PROPERTIES OF DAY, defined with fixed enumerations of common properties.

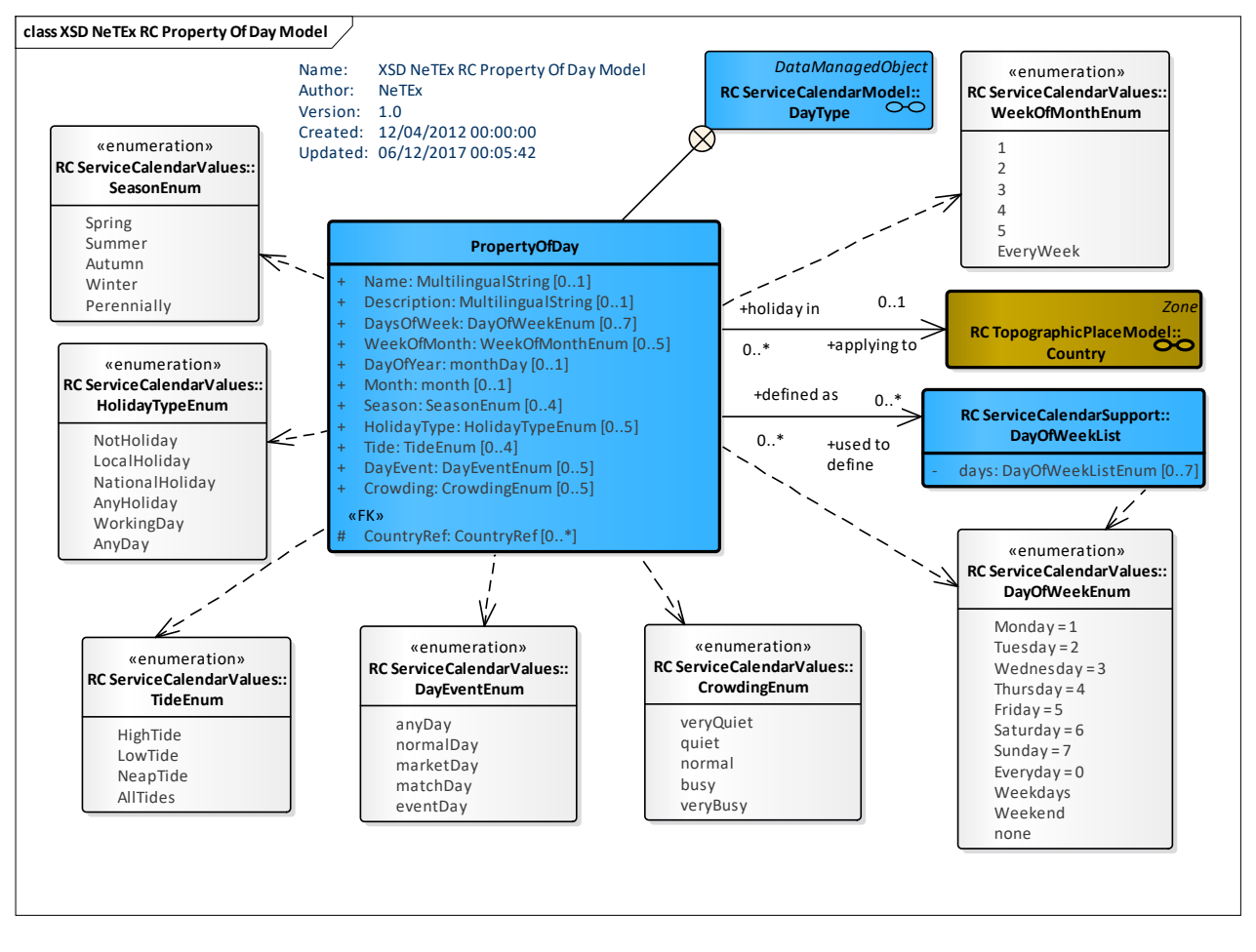

**Figure 234 — Property Of Day – Physical Model (UML)**

## **7.7.5.7 PropertyOfDay – Attributes and XSD**

## **7.7.5.7.1 PropertyOfDay – Model Element**

A property which a day may possess, such as school holiday, weekday, summer, winter etc. This may be used to generate a description of a day type in many different natural languages.

| <b>Classific</b><br>ation | <b>Name</b> |                     | <b>Type</b>            | Cardinality | <b>Description</b>                                                                   |
|---------------------------|-------------|---------------------|------------------------|-------------|--------------------------------------------------------------------------------------|
|                           | <b>Name</b> |                     | MultilingualString     | 0:1         | Name of PROPERTY OF DAY.                                                             |
|                           |             | <b>Description</b>  | MultilingualString     | 0:1         | Description of PROPERTY OF DAY.                                                      |
| «FK»                      |             | <b>DaysOfWeek</b>   | DayOfWeekEnum          | 0:7         | Days of week assigned to PROPERTY OF DAY.                                            |
|                           |             | <b>WeeksOfMonth</b> | <b>WeekOfMonthEnum</b> | 0:5         | Weeks of month (1-5) assigned to PROPERTY<br>OF DAY.                                 |
|                           | a           | <b>MonthOfYear</b>  | xsd:gMonth             | 0:1         | For those day types that occur on the same<br>month every year; a month as a number. |

**Table 182 —** *PropertyOfDay – Element*

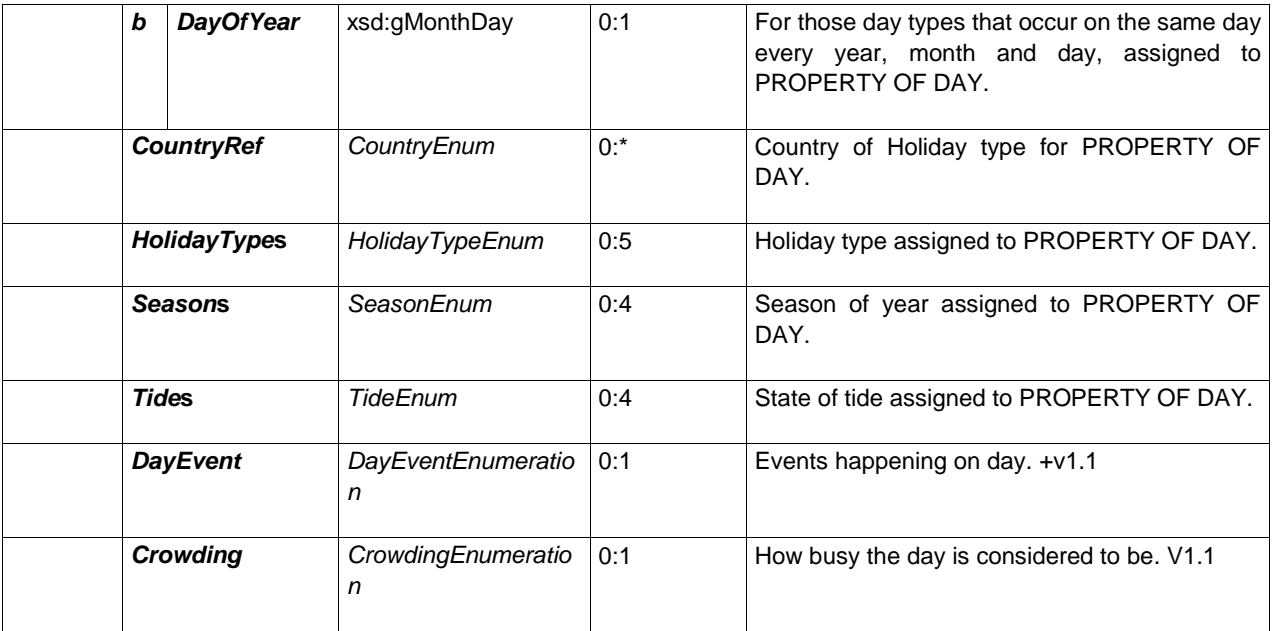

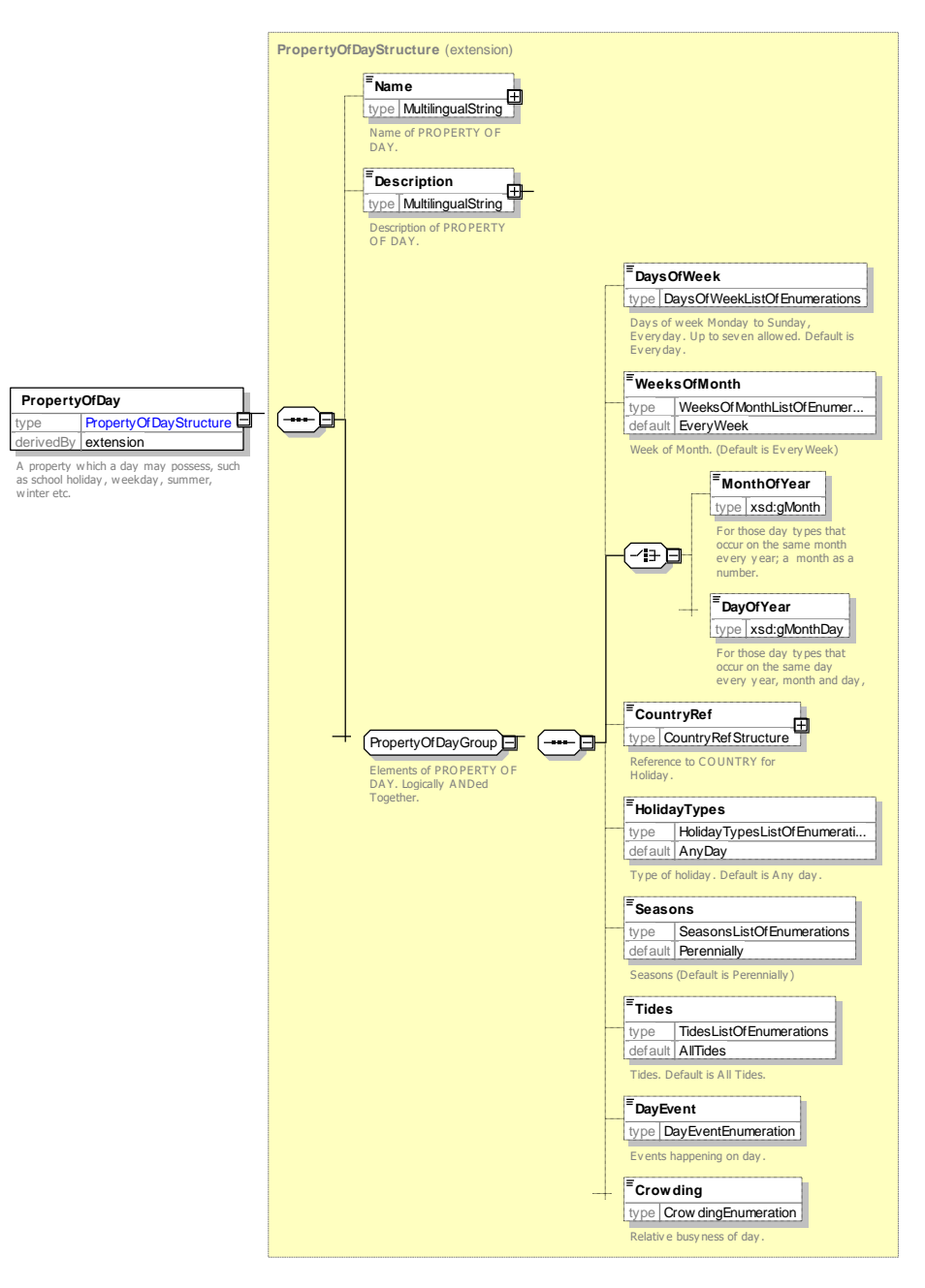

**Figure 235 —** *PropertyOfDay – XSD*

#### $7.7.5.7.1.1$ **DayOfWeek – Allowed Values**

Allowed values for DA*Y OF WEEK* (*DayOfWeekEnum*)

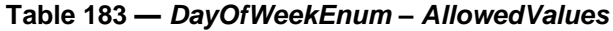

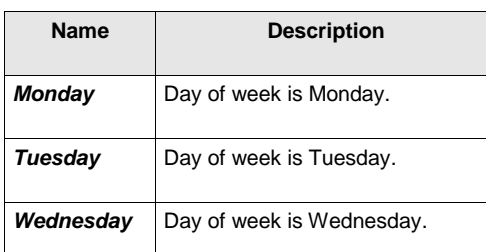

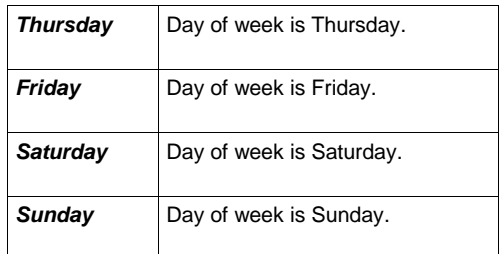

**Everyday** | Day of week is Everyday.

#### $7.7.5.7.1.2$ **WeekOfMonth – Allowed Values**

Allowed values for Week of Month (*WeekOfMonthEnum*)

## **Table 184 —** *WeekOfMonthEnum – AllowedValues*

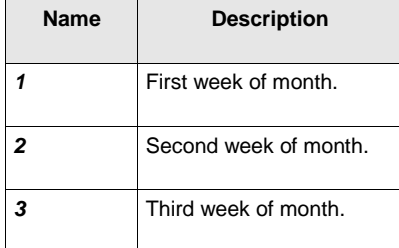

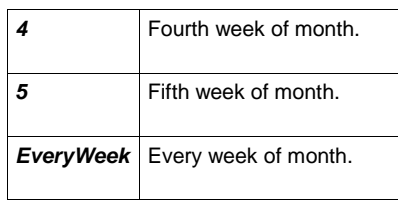

#### $7.7.5.7.1.3$ **HolidayType – Allowed Values**

Allowed values for Holiday Type (*HolidayTypeEnum)*

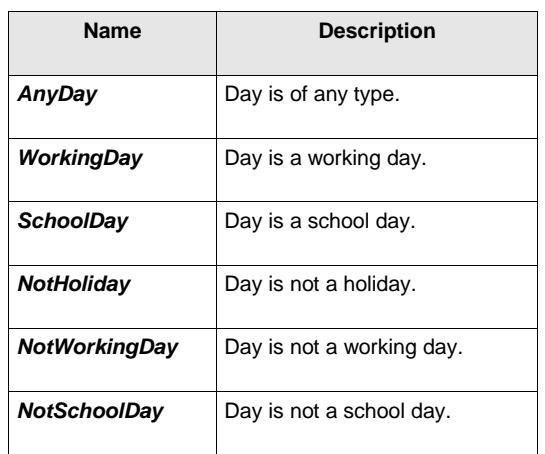

## **Table 185 —** *HolidayTypeEnum – AllowedValues*

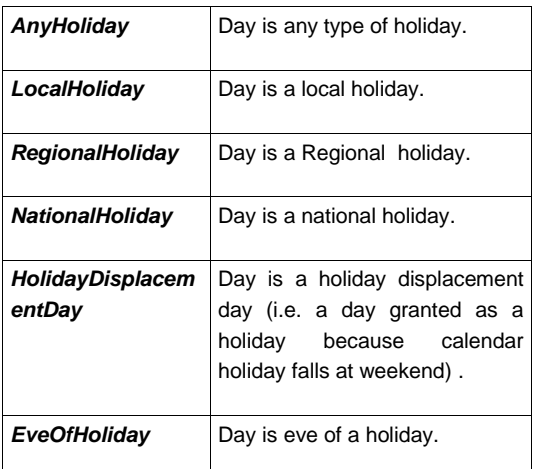

#### $7.7.5.7.1.4$ **Season – Allowed Values**

Allowed values for *Season* (*SeasonEnum*)

#### **Table 186 —** *SeasonEnum – AllowedValues*

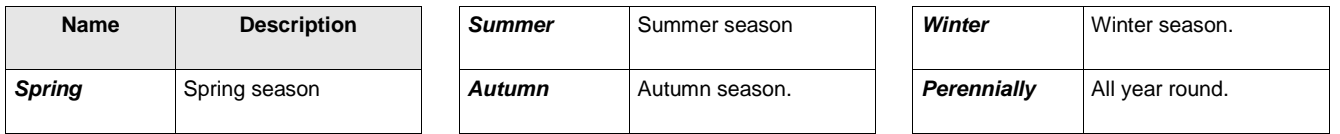

#### $7.7.5.7.1.5$ **HighTide – Allowed Values**

Allowed values for *HighTide* (*HighTideEnum*)

### **Table 187 —** *TideEnum – AllowedValues*

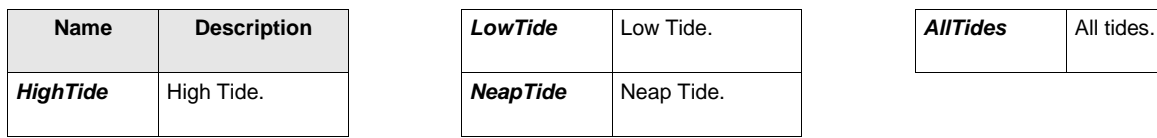

#### $7.7.5.7.1.6$ **Crowiding – Allowed Values**

Allowed values for *Crowding* (*SeasonEnum*)

#### **Table 188 —** *SeasonEnum – AllowedValues*

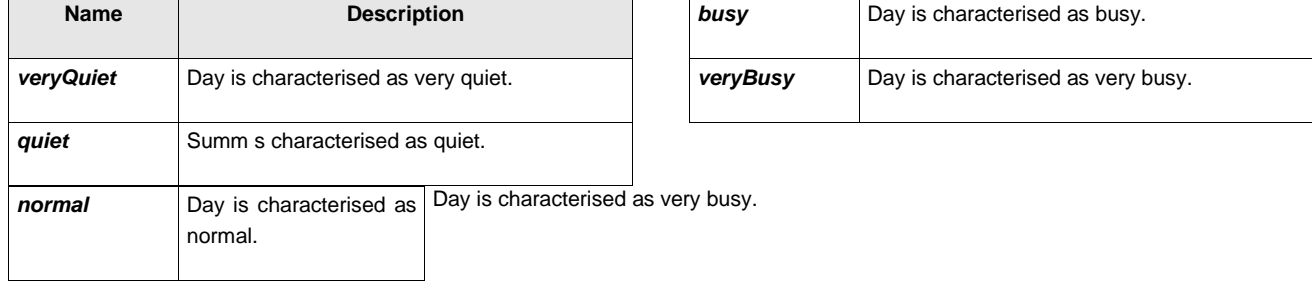

## **7.7.5.7.2 DayOfWeek – Model Element**

A particular week day (from Monday to Sunday).

**Table 189 —** *DayOfWeek – Element*

| <b>Classific   Name</b><br>ation |             | Type               | <b>Cardinality</b> | <b>Description</b>         |
|----------------------------------|-------------|--------------------|--------------------|----------------------------|
| «PK»                             | Day         | DayOfWeekRef       | 1:1                | Identifier of DAY OF WEEK. |
|                                  | <b>Name</b> | MultilingualString | 1:1                | Name of DAY of WEEK.       |

Implememented with DayOfWeek Enumeration.

#### **7.7.5.8 XML Examples of Service Calendar**

## **7.7.5.8.1 Basic Service Calendar with Day Type** *– XML Example fragment*

The following example shows a very simple SERVICE CALENDAR with just a single DAY TYPE.

EXAMPLE

```
<ServiceCalendarFrame version="001" id="mybus:ntwkf001">
    <dayTypes>
        <DayType version="001" id="mybus:DT001_MF">
            <Name>Monday to Friday</Name>
            <properties>
                <PropertyOfDay>
                     <DaysOfWeek>Monday Tuesday Wednesday Thursday Friday</DaysOfWeek>
                     <HolidayTypes>WorkingDay</HolidayTypes>
```

```
</PropertyOfDay>
             </properties>
        </DayType>
    </dayTypes>
</ServiceCalendarFrame>
```
## **7.7.5.8.2 Service Calendar with Timebands & Assignments** *– XML Example fragment*

The following example (Simplified from the London 2012 Olympics) shows the use of a SERVICE CALENDAR with two DAY TYPEs that are assigned to specific dates with DAY TYPE ASSIGNMENTs. The DAY TYPEs themselves have TIMEBANDs.

```
EXAMPLE
```

```
\langle!-- - ==== SERVICE CALENDAR === -->
<ServiceCalendarFrame version="any" id="oda:CAL_01">
    <Name>Olympic Park2 2012 </Name>
    <ServiceCalendar version="any" id="oda:CAL_01">
        <FromDate>2012-07-27</FromDate>
        <ToDate>2012-08-07</ToDate>
    </ServiceCalendar>
    <dayTypes>
        <DayType version="any" id="oda:DT02_Busy">
            <Name>Busy Day</Name>
            <timebands>
                 <TimebandRef version="any" ref="oda:Timeband:TMB01_ingress"/>
                 <TimebandRef version="any" ref="oda:Timeband:TMB02_during"/>
                 <TimebandRef version="any" ref="oda:Timeband:TMB03_egress"/>
            \langle/timebands>
        </DayType>
        <DayType version="any" id="oda:DayType:DT03_Normal">
             <Name>Normal Day</Name>
            <timebands>
                 <TimebandRef version="any" ref="oda:Timeband:TMB01_ingress"/>
                 <TimebandRef version="any" ref="oda:Timeband:TMB02_during"/>
                 <TimebandRef version="any" ref="oda:Timeband:TMB03_egress"/>
            \langle/timebands>
        </DayType>
        <DayType version="any" id="oda:DayType:DT04_QUIET">
            <Name>Quiet Day</Name>
            <properties>
                <PropertyOfDay>
                     <Crowding>quiet</Crowding>
                </PropertyOfDay>
            </properties>
            <timebands>
                 <TimebandRef version="any" ref="oda:Timeband:TMB01_ingress"/>
                 <TimebandRef version="any" ref="oda:Timeband:TMB02_during"/>
                 <TimebandRef version="any" ref="oda:Timeband:TMB03_egress"/>
            </timebands>
        </DayType>
    </dayTypes>
    <timebands>
        <Timeband version="any" id="oda::TMB01_ingress">
            <StartTime>09:00:00</StartTime>
            <EndTime>10:00:00</EndTime>
        </Timeband>
        <Timeband version="any" id="oda::TMB02_during">
            <StartTime>11:00:00</StartTime>
            <EndTime>15:00:00</EndTime>
        </Timeband>
        <Timeband version="any" id="oda::TMB03_egress">
            <StartTime>15:00:00</StartTime>
            <EndTime>19:00:00</EndTime>
        </Timeband>
    \langle/timebands>
    <dayTypeAssignments>
        <DayTypeAssignment version="any" id="oda::DayAsgn_2012-07-27">
            <Description>Friday 2012-07-27 Opening</Description>
            <Date>2012-07-27</Date>
             <DayTypeRef version="any" ref="oda::DT02_ Busy"/>
        </DayTypeAssignment>
        <DayTypeAssignment version="any" id="oda::DayAsgn_2012-07-28">
```
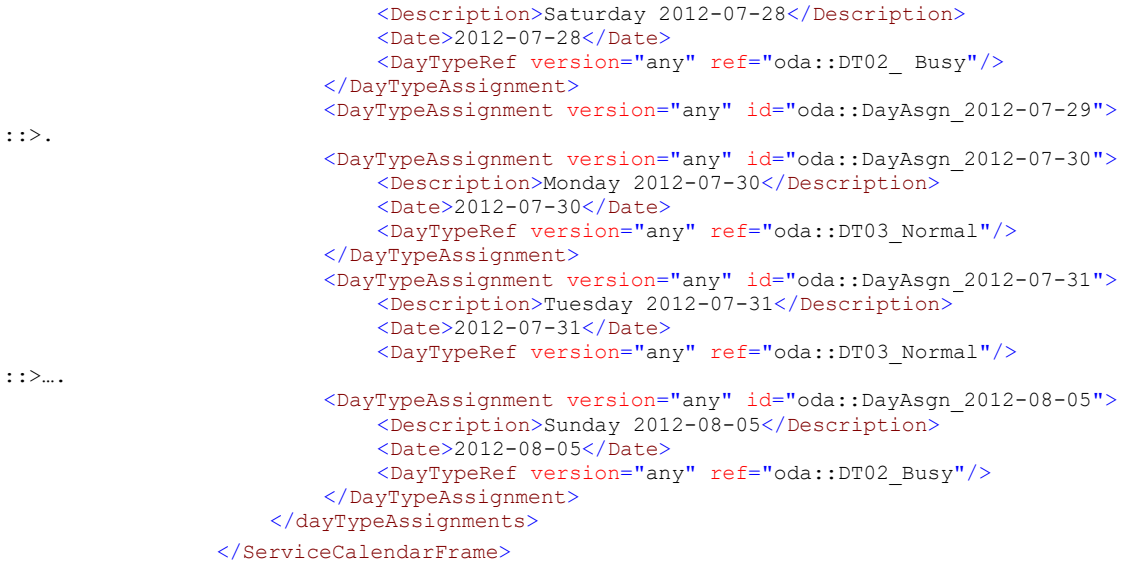

#### **7.7.5.8.3 Service Calendar with assignments** *– XML Example fragment*

The following example shows the use of DAY TYPEs to specify some holidays, OPERATING DAY to specify the working day for the system.

#### EXAMPLE

```
<ServiceCalendarFrame version="1" id="hde:CAL_02">
      <Name>Service Calendar Nov to April 2010 (Compact Coding) </Name>
      <ServiceCalendar version="any" id="hde:CAL_02">
           <FromDate>2010-11-01</FromDate>
           <ToDate>2010-11-14</ToDate>
     </ServiceCalendar>
     <dayTypes>
            <DayType version="any" id="hde:DT_01-MF-NotHoliday">
                  <Name>Weekdays unless a holiday</Name>
                  <properties>
                       <PropertyOfDay>
                              <DaysOfWeek>Monday Tuesday Wednesday Thursday Friday</DaysOfWeek>
                              <HolidayTypes>NotHoliday</HolidayTypes>
                       </PropertyOfDay>
                 </properties>
           </DayType>
           <DayType version="any" id="hde:DT_02-Everyday-NotHoliday">
                  <Name>Everyday unless a holiday</Name>
                  <properties>
                       <PropertyOfDay>
                              <DaysOfWeek>Everyday</DaysOfWeek>
                              <HolidayTypes>NotHoliday</HolidayTypes>
                       </PropertyOfDay>
                 </properties>
           </DayType>
           <DayType version="any" id="hde:DT_04-AA-NotHoliday">
                 <Name>Holidays</Name>
                  <properties>
                        <PropertyOfDay>
                             <DaysOfWeek>Everyday</DaysOfWeek>
                              <HolidayTypes>AnyHoliday</HolidayTypes>
                       </PropertyOfDay>
                 </properties>
           \langleDayType>
           \left\langle -\right\rangle = \right. = \left. \right. = \left.<DayType version="any" id="hde:DT_ChristmasEve">
                  <Name>Christmas Eve </Name>
                  <properties>
                        <PropertyOfDay>
                             <DayOfYear>12-24</DayOfYear>
                              <HolidayTypes>EveOfHoliday</HolidayTypes>
                       </PropertyOfDay>
```

```
</properties>
    </DayType>
    <DayType version="any" id="hde:DT_ChristmasDay">
        <Name>Christmas Day </Name>
        <properties>
            <PropertyOfDay>
                 <DayOfYear>12-25</DayOfYear>
                <HolidayTypes>NationalHoliday</HolidayTypes>
            </PropertyOfDay>
        </properties>
    </DayType>
    <DayType version="any" id="hde:DT_ChristmasDayDisplacement">
        <Name>Christmas Day Displacement holiday if it happens on a weekday</Name>
        <properties>
            <PropertyOfDay>
                <DaysOfWeek>Monday Tuesday Wednesday Thursday Friday</DaysOfWeek>
                <HolidayTypes>HolidayDisplacementDay</HolidayTypes>
            </PropertyOfDay>
        </properties>
    </DayType>
    <!-- === holidays New year==== -->
    <DayType version="any" id="hde:DT_NewYearsDay">
        <Name>NewYear's Day </Name>
        <properties>
            <PropertyOfDay>
                <DayOfYear>01-01</DayOfYear>
                <HolidayTypes>NationalHoliday </HolidayTypes>
            </PropertyOfDay>
        \langle/properties>
    </DayType>
    <DayType version="any" id="hde:DayType:DT_NewYearsDayDisplacement">
        <Name>NewYear's Day Displacement holiday </Name>
        <properties>
            <PropertyOfDay>
                 <DaysOfWeek>Monday Tuesday Wednesday Thursday Friday</DaysOfWeek>
                <HolidayTypes> HolidayDisplacementDay</HolidayTypes>
            </PropertyOfDay>
        </properties>
    </DayType>
    <!-- === holidays Easter year==== -->
</dayTypes>
<operatingDays>
    <OperatingDay version="any" id="hde::OD_2010-11-01">
        <CalendarDate>2010-11-01</CalendarDate>
        <Name>Monday 2010-11-01</Name>
        <EarliestTime>02:00:00</EarliestTime>
        <DayLength>PT24H</DayLength>
    </OperatingDay>
    <OperatingDay version="any" id="hde::OD_2011-04-30">
        <CalendarDate>2011-04-30</CalendarDate>
        <Name>Saturday 2011-04-30</Name>
        <EarliestTime>02:00:00</EarliestTime>
        <DayLength>PT24H</DayLength>
    </OperatingDay>
</operatingDays>
<operatingPeriods>
    <OperatingPeriod version="any" id="hde::op_010">
        <Name>Winter 2011</Name>
        <FromOperatingDayRef version="any" ref="hde::OD_2010-11-01"/>
        <ToOperatingDayRef version="any" ref="hde::OD_2011-04-30"/>
        <HolidayType>NotHoliday</HolidayType>
        <Season>Winter</Season>
    </OperatingPeriod>
</operatingPeriods>
```
#### **7.7.5.8.4 Service Calendar with Operating Periods** *– XML Example fragment*

The following example shows the use of a SERVICE CALENDAR to defined teh OPERATING PERIODs of a SERVICE ORGANISATION.

EXAMPLE

<ServiceCalendarFrame version="1" id="dth:DTH\_01">

```
<Name>Dotheboys Hall School Terms </Name>
    <ServiceCalendar version="any" id="dth:DTH_01">
        <FromDate>2010-09-01</FromDate>
        <ToDate>2011-08-01</ToDate>
    </ServiceCalendar>
    <operatingPeriods>
        <OperatingPeriod version="1" id="dth:OP_01">
            <Name>Autumn term </Name>
            <FromDate>2010-09-01T00:00:00</FromDate>
            <ToDate>2010-09-24T00:00:00</ToDate>
            <HolidayType>SchoolDay</HolidayType>
        </OperatingPeriod>
        <OperatingPeriod version="1" id="dth:OP_02">
            <Name>Spring term </Name>
            <FromDate>2011-01-01T00:00:00</FromDate>
            <ToDate>2010-04-01T00:00:00</ToDate>
            <HolidayType>SchoolDay</HolidayType>
        </OperatingPeriod>
        <OperatingPeriod version="1" id="dth:OP_03">
            <Name>Summer term </Name>
            <FromDate>2011-04-11T00:00:00</FromDate>
            <ToDate>2010-08-01T00:00:00</ToDate>
            <HolidayType>SchoolDay</HolidayType>
        </OperatingPeriod>
    </operatingPeriods>
</ServiceCalendarFrame>
```
#### **7.7.6 Availability Condition**

#### **7.7.6.1 AVAILABILITY CONDITION – Conceptual MODEL**

AVAILABILITY CONDITION is a specialisation of VALIDITY CONDITION to specify precise temporal conditions. For example, an ENTRANCE of a STOP PLACE may be valid (it exists) but not available for some of the time (it is closed between 9 pm and 6 am). Both VALIDITY CONDITIONs and AVAILABILITY CONDITIONs may be associated for the same entity.

An AVAILABILITY CONDITION can be defined by specific DAY TYPEs and/or OPERATING DAYs. It may be further qualified by one or more of TIME BANDs. The DATED AVAILABILITY CONDITION being the instance of VALIDITY CONDITION on a specific CALENDAR DAY.

Examples of use of AVAILABILITY CONDITION include ENTRANCEs, EQUIPMENTs, STOP PLACEs, etc.

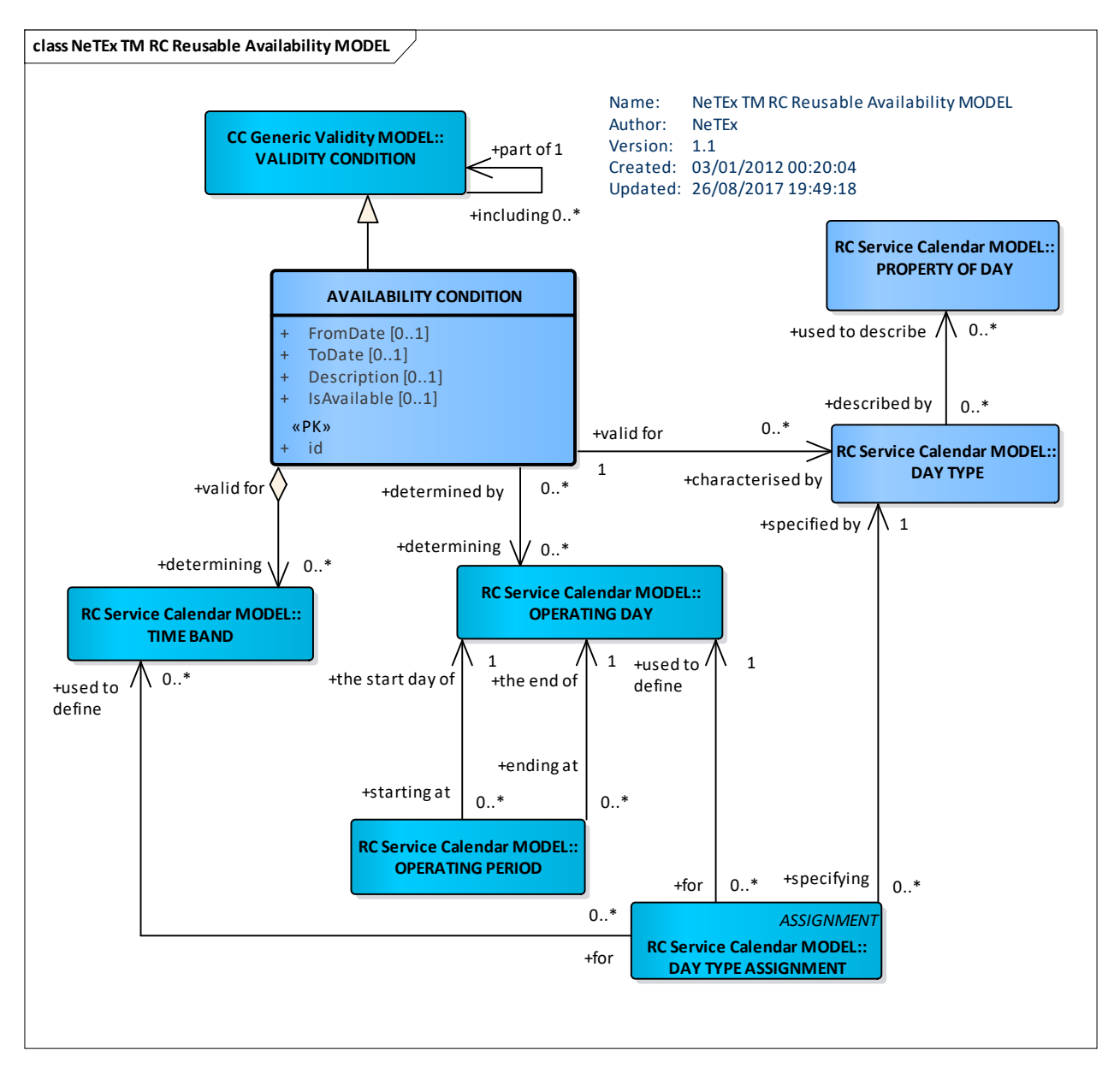

**Figure 236 — Reusable Availability – Conceptual MODEL (UML)**

## **7.7.6.2 Availability – Physical Model**

The following figure shows the Physical Model for an AVAILABILITY CONDITION.

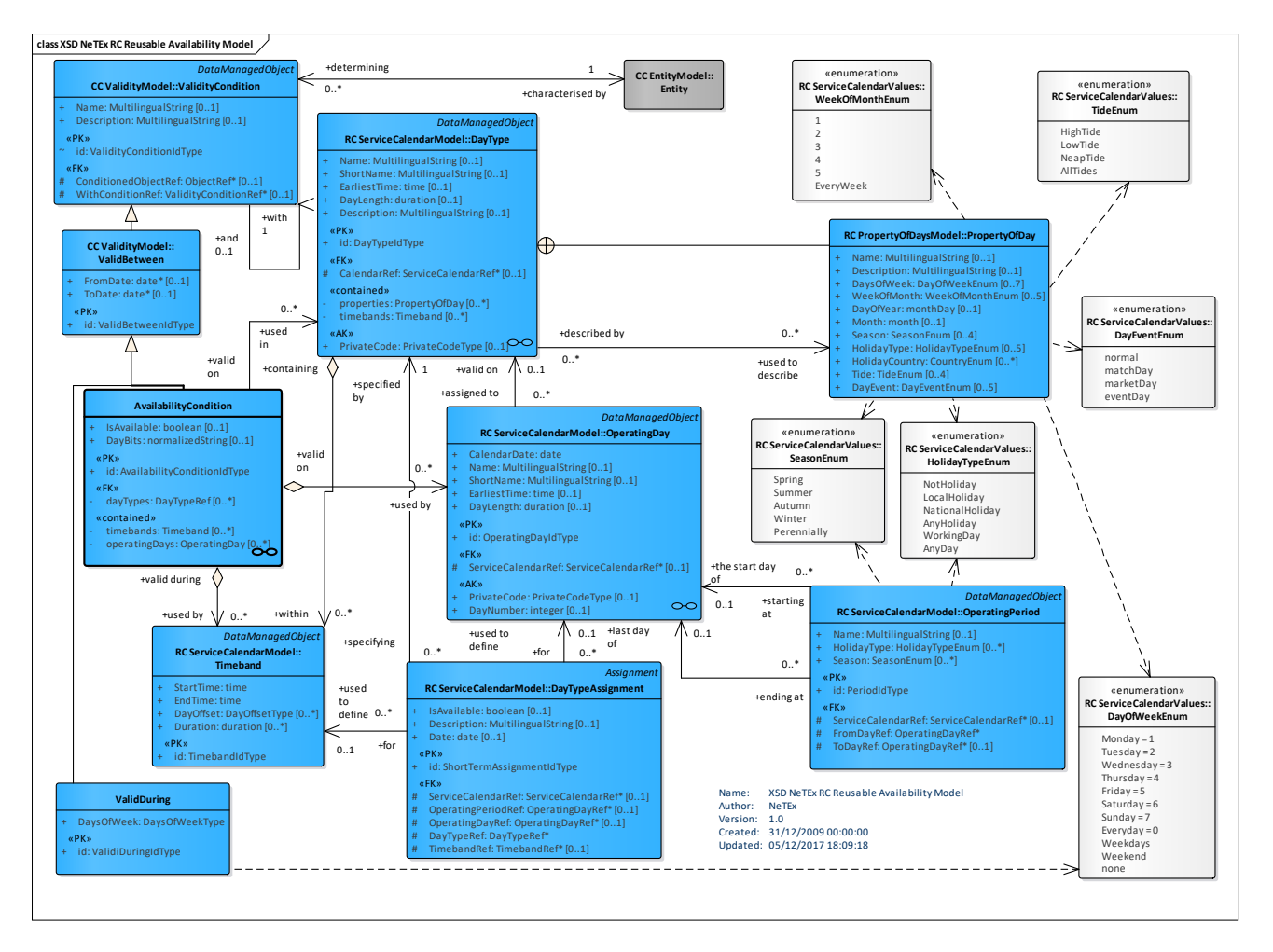

**Figure 237 — Reusable Availability – Physical Model (UML)**

## **7.7.6.3 Availability Condition – Attributes and XSD**

## **7.7.6.3.1 AvailabilityCondition – Model Element**

A specific type of VALIDITY CONDITION used to specify a set of temporal conditions that can be associated with an ENTITY, for example that a STOP PLACE is open on a particular DAY TYPE.

| <b>Classific</b><br>ation | <b>Name</b>     | <b>Type</b>                     | Cardinali<br>ty | <b>Description</b>                                                                 |
|---------------------------|-----------------|---------------------------------|-----------------|------------------------------------------------------------------------------------|
| ∷>                        | ઃ>              | ValidityCondition               | ∷>              | AVAILABILITY<br><b>CONDITION</b><br>inherits<br>from<br><b>VALIDITY CONDITION.</b> |
| «PK»                      | id              | AvailabilityConditionIdTy<br>рe | 1:1             | Identifier of AVAILABILITY CONDITION.                                              |
|                           | <b>FromDate</b> | xsd:dateTime                    | 0:1             | Inclusive start date for validity of AVAILABILITY<br>CONDITION.                    |

**Table 190 —** *AvailabilityCondition – Element*

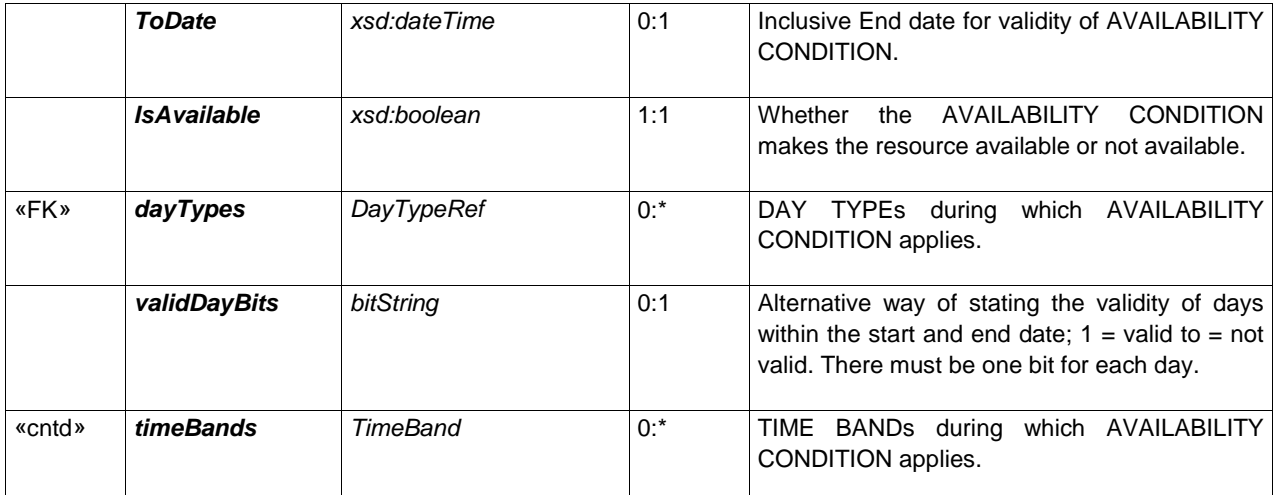

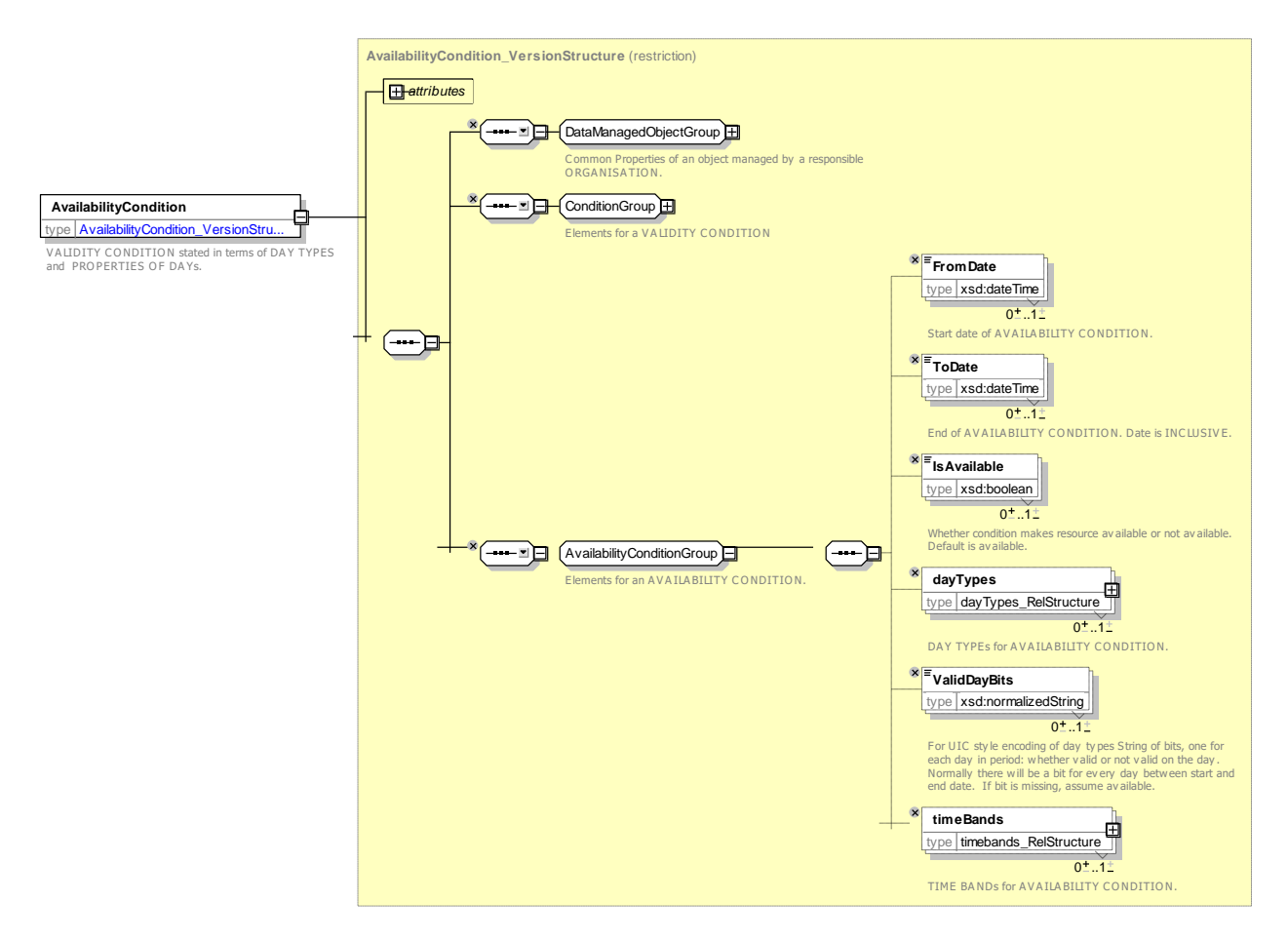

**Figure 238 —** *AvailabilityCondition – XSD*

## **7.7.6.4 XML Examples of Availability Condition**

## **7.7.6.4.1 Basic Service Calendar with Day Type** *– XML Example fragment*

The following example shows an AVAILABILITY CONDITION that applies on two DAY TYPE.

#### EXAMPLE

<AvailabilityCondition id="mybus::VC002\_mf">

```
<Description>Use when no ice</Description>
    <FromDate>2010-05-17T00:00:00Z</FromDate>
    <ToDate>2011-05-17T00:00:00Z</ToDate>
    <dayTypes>
        <DayTypeRef version="001" ref="mybus:DT001_MF"/>
        <DayTypeRef version="001" ref="mybus:DT002_MFHols"/>
    </dayTypes>
</AvailabilityCondition>
```
### **7.7.7 Topographic Place**

### **7.7.7.1 TOPOGRAPHIC PLACE – Conceptual MODEL**

The TOPOGRAPHIC PLACE model represents the name settlements and other places to which PT data may be related. It also includes a Postal and Road Address model, effectively providing a Gazetteer which can be used for stop finding and other purposes.

A TOPOGRAPHIC PLACE can be located within a COUNTRY. TOPOGRAPHIC PLACEs may overlap. They may also be contained inside another TOPOGRAPHIC PLACE.

ROAD ADDRESS and POSTAL ADDRESS can also be located within a COUNTRY.

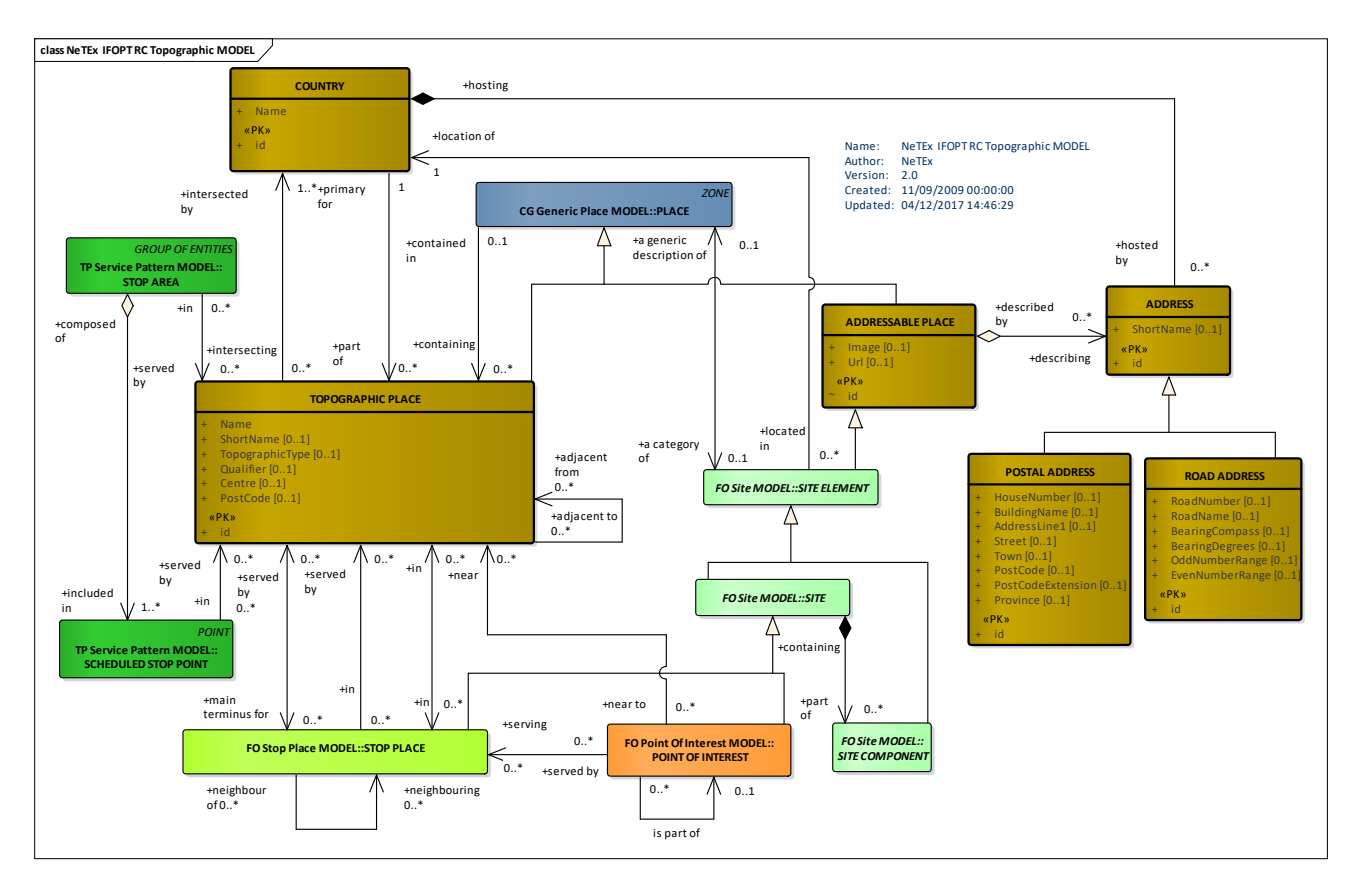

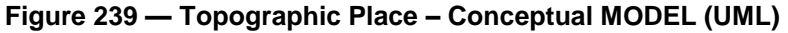

## **7.7.7.2 TopographicPlace – Physical Model**

The following figure shows detailed attributes of the TOPOGRAPHIC PLACE elements.

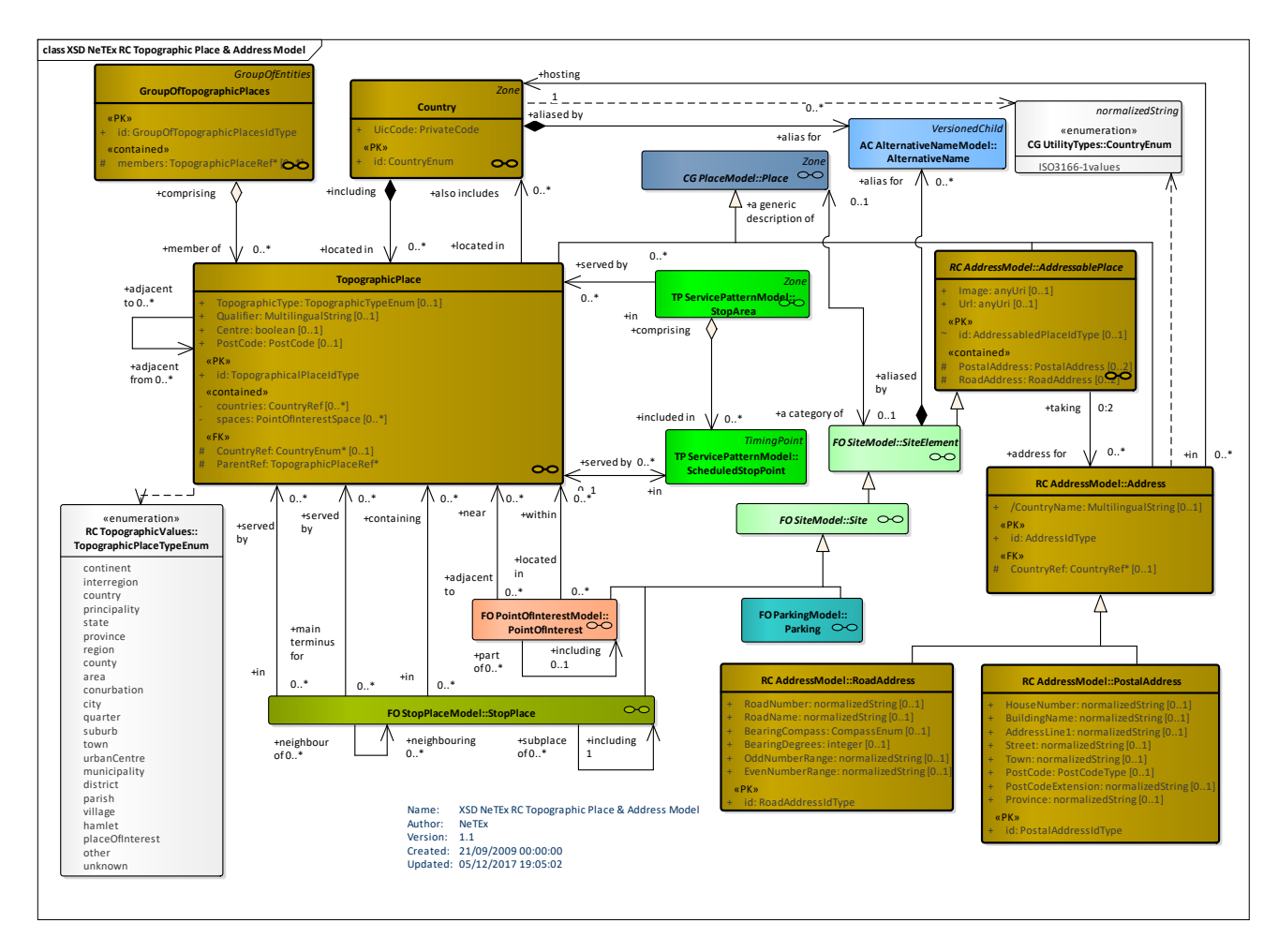

**Figure 240 — Topographic Place** *–* **Physical Model (UML)**

## **7.7.7.3 Topographic Place – Attributes and XSD**

## **7.7.7.3.1 Country – Model Element**

A jurisdictional geographic boundary. A COUNTRY normally has a two character IANA identifier.

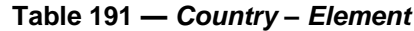

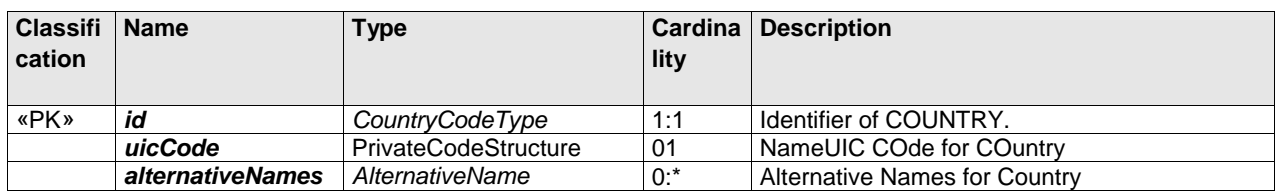

Country Ids are implemented by an enumeration of allowed values.

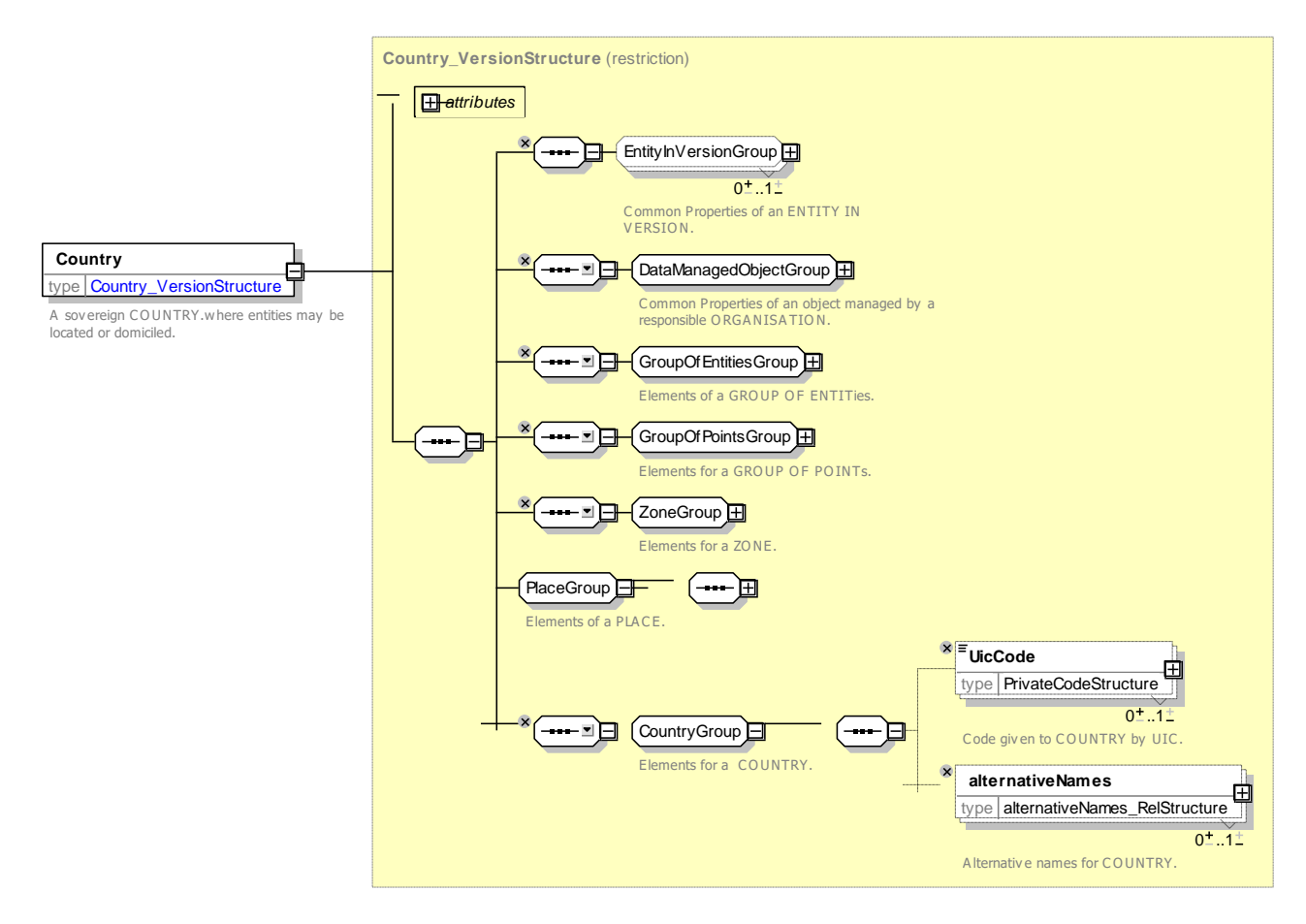

**Figure 241 —** *Country – XSD*

## **7.7.7.3.2 TopographicPlace – Model Element**

A geographical settlement which provides topographical context when searching for or presenting travel information, for example as the origin or destination of a trip. It may be of any size (e.g. County, City, Town, Village) and of different specificity e.g. '*Greater London', 'London', 'West End', 'Westminster', 'St James's'*.

A TOPOGRAPHICAL PLACE must always have a canonical gazetteer name. It may be necessary to use the hierarchical topographical relationships of the TOPOGRAPHICAL PLACE to establish a unique context with which to distinguish between two TOPOGRAPHICAL PLACEs with the same name.

| <b>Classifi</b><br>cation | <b>Name</b>                     | <b>Type</b>                  | <b>Cardina</b><br>lity | <b>Description</b>                                          |
|---------------------------|---------------------------------|------------------------------|------------------------|-------------------------------------------------------------|
| $\therefore$              | ∷>                              | Place                        | ∷>                     | TOPOGRAPHIC PLACE inherits from PLACE.                      |
| «PK»                      | id                              | TopographicalPlaceIdTyp<br>е | 1:1                    | Identifier of a TOPOGRAPHIC PLACE.                          |
|                           | <b>IsoCode</b>                  | IsoSubdvisionCodeType        | 0:1                    | <b>TOPOGRAPHIC</b><br>ISO 3166-22 code for a<br>PLACE, V1.1 |
|                           | <b>Descriptor</b>               | Descriptor                   | 1:1                    | Descprive elements for a TOPOGRAPHIC<br>PLACE.              |
|                           | alternativeDescrip<br>tors      | AlternativeDescriptor        | $0:$ *                 | Alternative descriptors for TOPOGRAPHIC<br>PLACE.           |
|                           | <b>TopographicPlace</b><br>Type | TopographicTypeEnum          | 0:1                    | Type of a TOPOGRAPHIC PLACE.                                |
|                           | <b>PlaceCentre</b>              | xsd:boolean                  | 0:1                    | Whether TOPOGRAPHIC PLACE lies at centre<br>of settlement.  |

**Table 192 —** *TopographicPlace – Element*

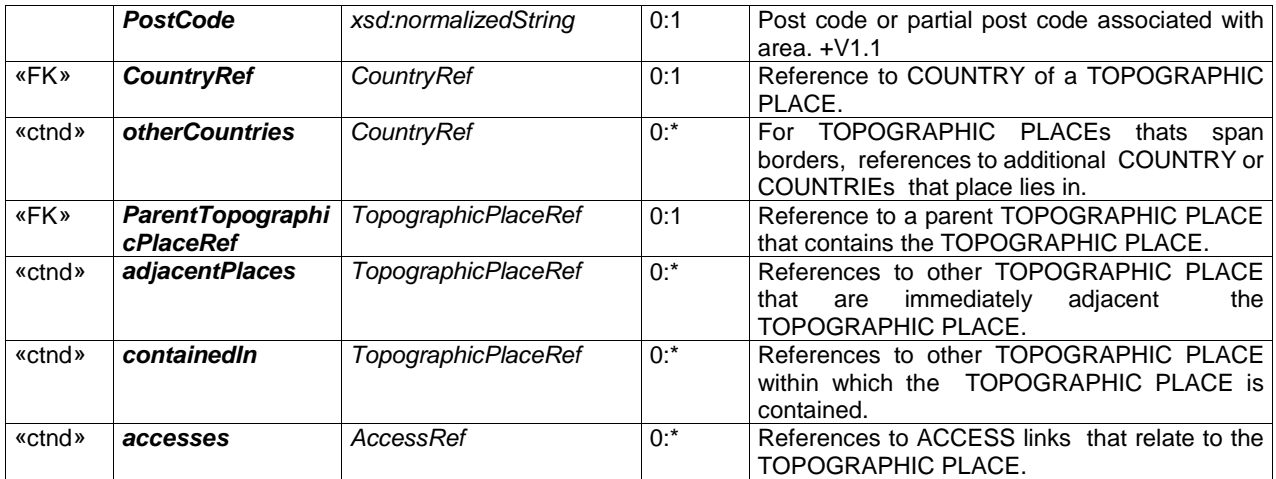

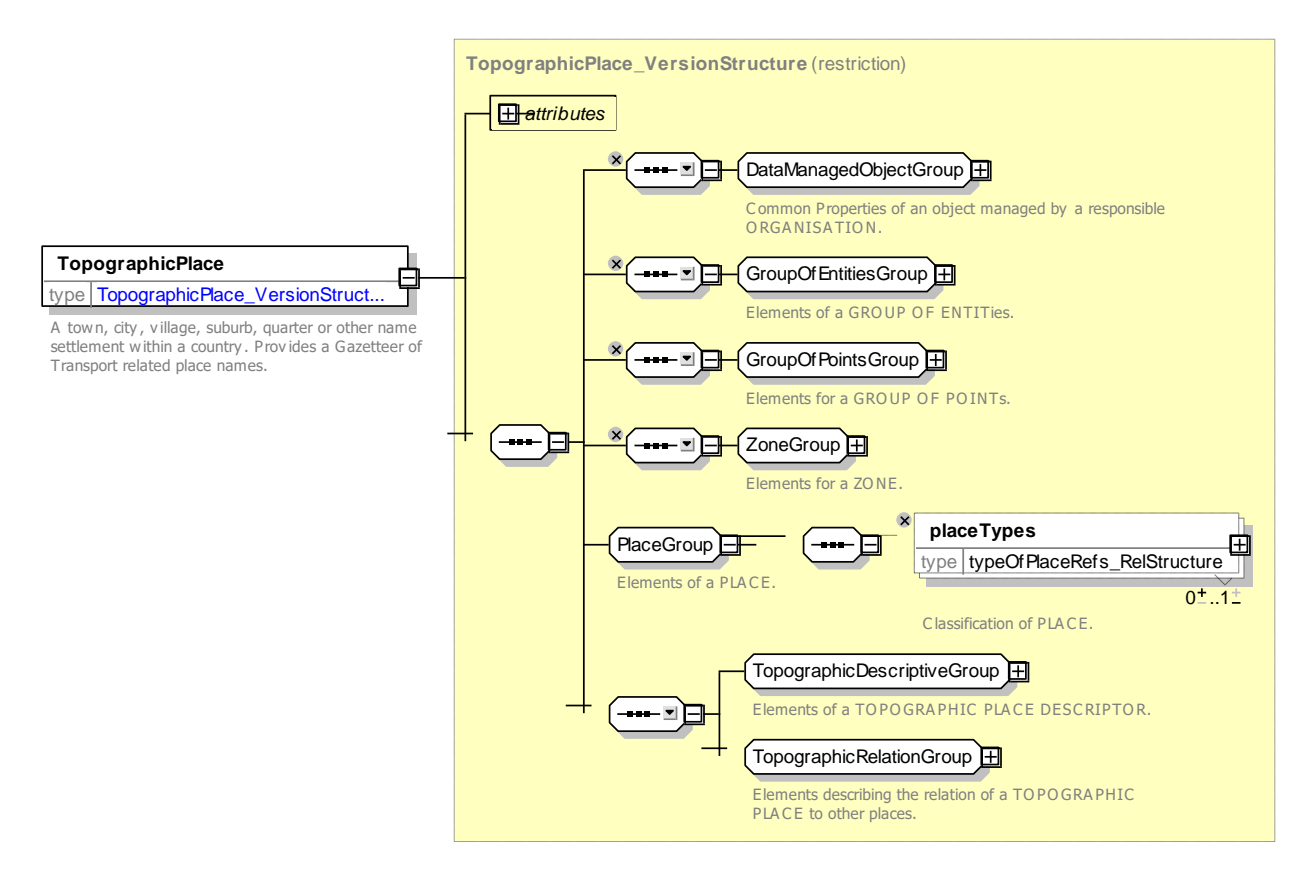

**Figure 242 —** *TopographicPlace – XSD*

#### 7.7.7.3.2.1 **TopographicDescriptiveGroup – Group**

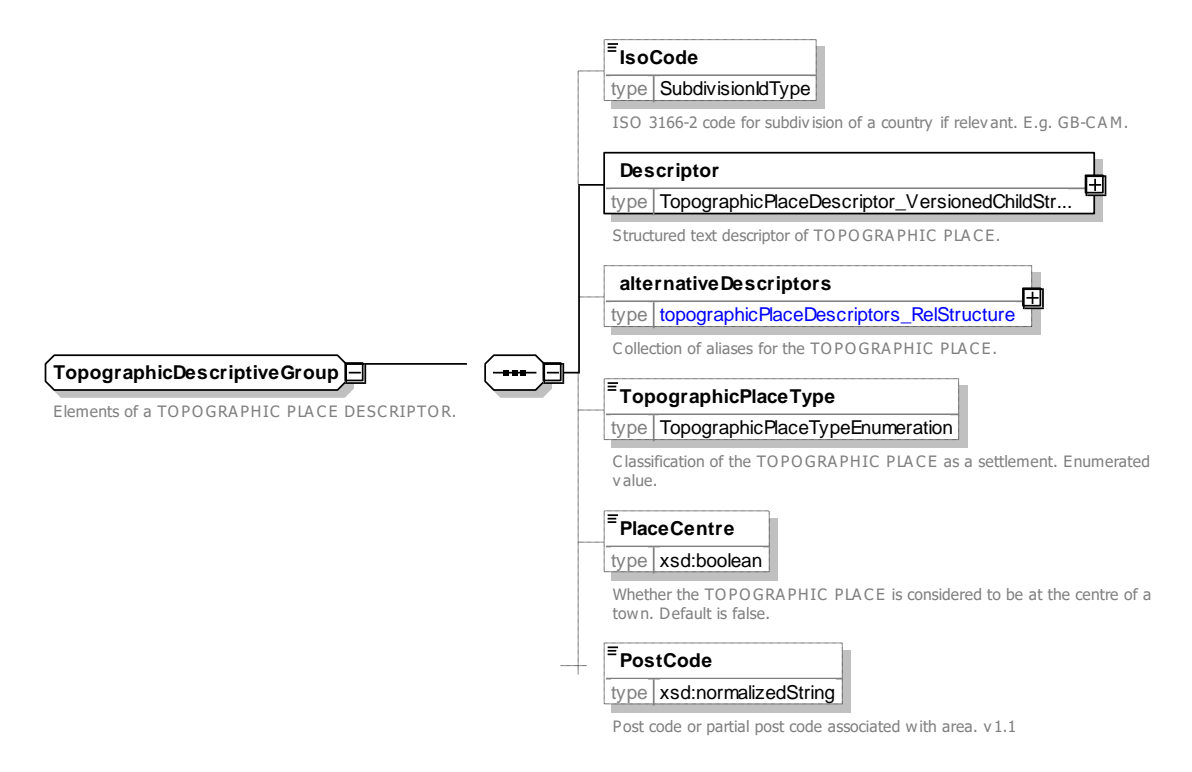

**Figure 243 —** *TopographicDescriptiveGroup – XSD*

#### 7.7.7.3.2.2 **TopographicRelationGroup – Group**

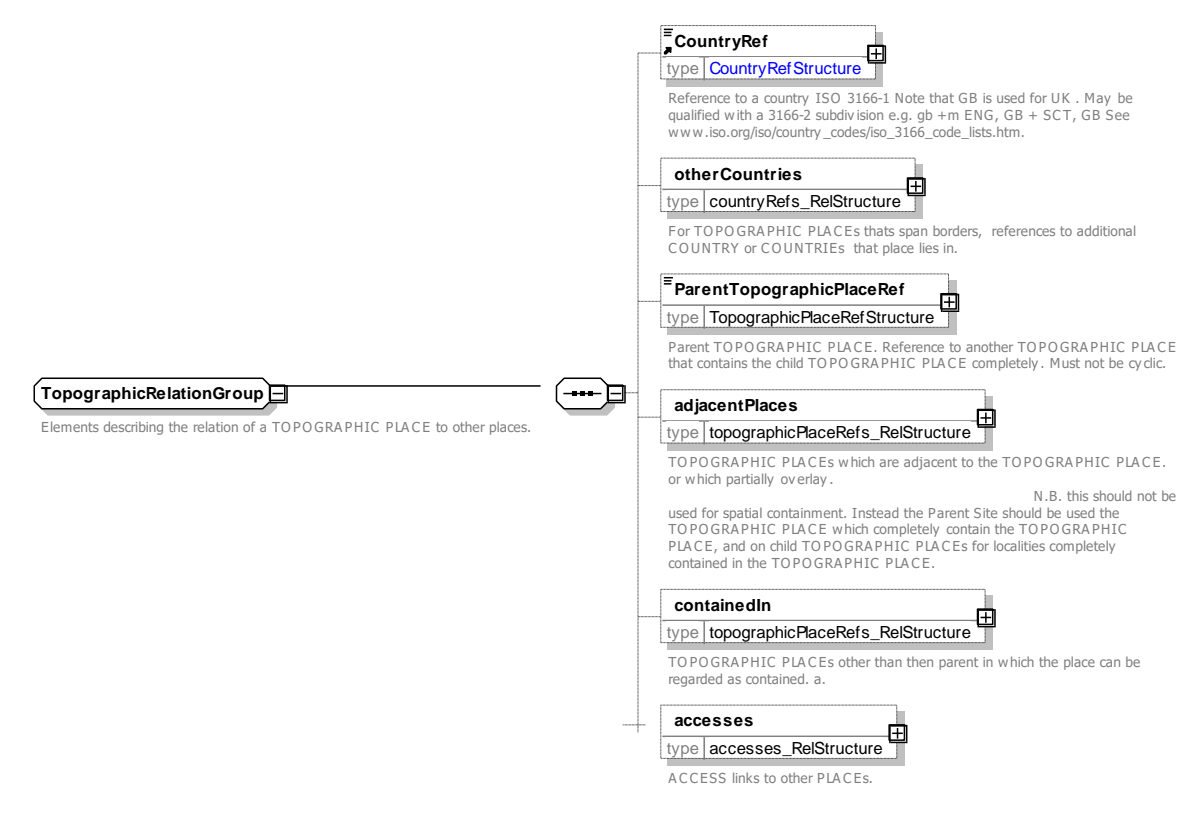

**Figure 244 —** *TopographicRelationGroup – XSD*

#### 7.7.7.3.2.3 *TopographicPlaceType* **– Allowed values**

The following table shows the allowed values for *TopographicPlaceType ( TopographicPlaceTypeEnum).*

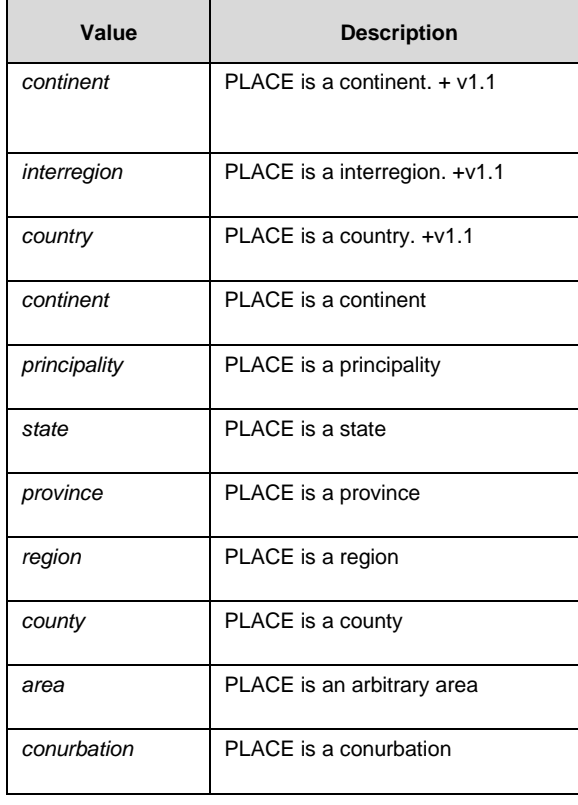

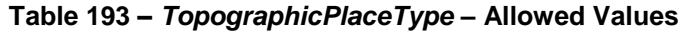

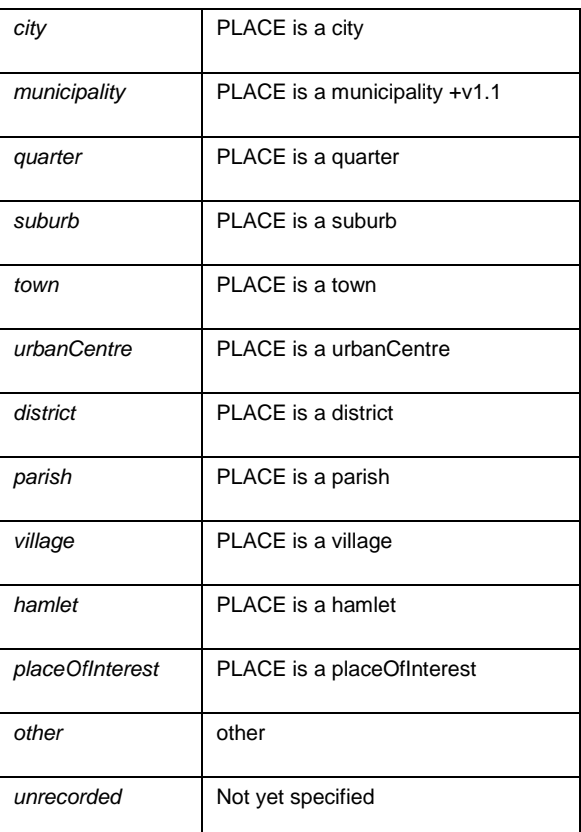

## **7.7.7.3.3 TopographicPlaceDescriptor – Model Element**

The *TopographicPlaceDescriptor* is used both to name the TOPOGRAPHIC PLACE systematically and to allow the specification of alternative descriptors, either as aliases, or say in other languages. It includes qualifier elements that can be used according to context if the place name needs to be distinguished from another place of the same name, for example '*Newport (Isle of Wight)'*, versus '*NewPort (Gwent)*'.

| <b>Classifi</b><br>cation | <b>Name</b>      | <b>Type</b>                         | Cardi<br>nality | <b>Description</b>                                                                |
|---------------------------|------------------|-------------------------------------|-----------------|-----------------------------------------------------------------------------------|
| ∷>                        | $\therefore$     | <b>VersionedChild</b>               | ∷>              | TOPOGRAPHIC PLACE DESCRIPTOR inherits<br>from VERSIONED CHILD.                    |
| «PK»                      | id               | <b>TopographicalPlaceIdTy</b><br>pе | 1:1             | <b>PLACE</b><br><b>TOPOGRAPHIC</b><br><b>Identifier</b><br>Ωf<br>a<br>DESCRIPTOR. |
|                           | <b>Name</b>      | <b>MultilingualString</b>           | 1:1             | <b>PLACE</b><br><b>TOPOGRAPHIC</b><br>Name<br>of<br>a<br>DESCRIPTOR.              |
|                           | <b>ShortName</b> | MultilingualString                  | 0:1             | Short Name of a TOPOGRAPHIC PLACE<br>DESCRIPTOR.                                  |

**Table 194 —** *TopographicPlaceDescriptor – Element*

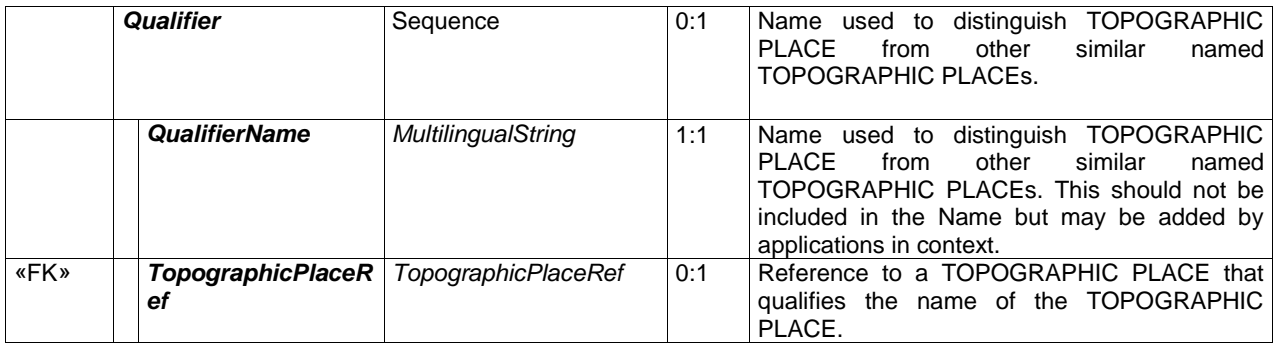

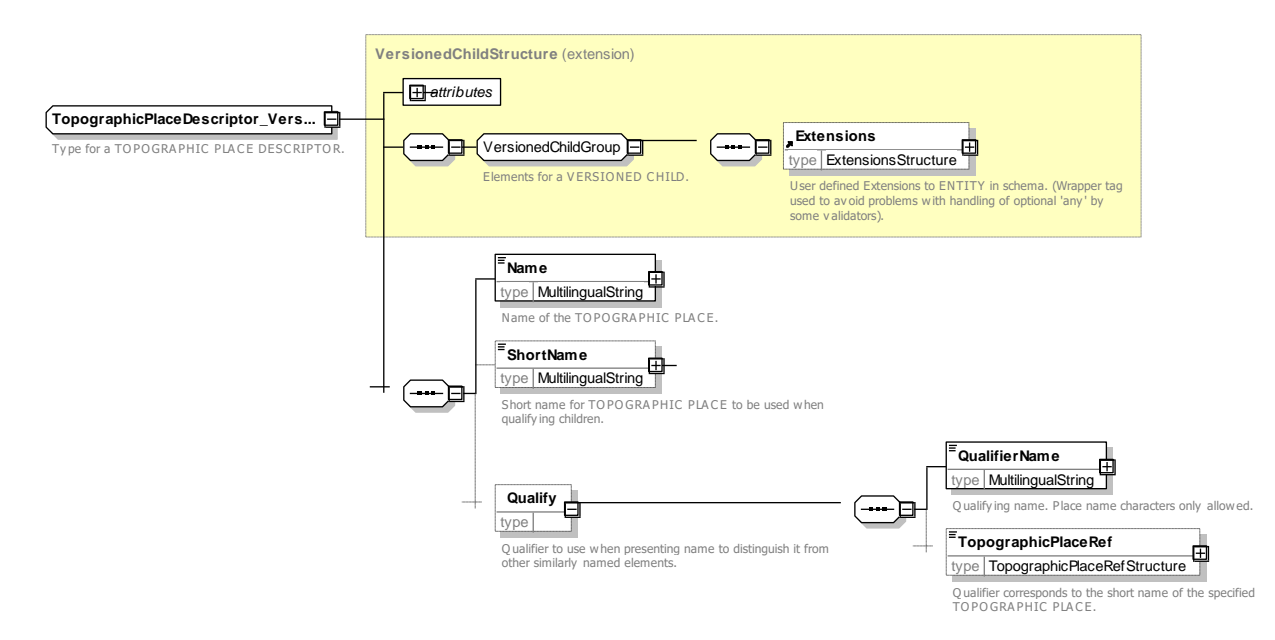

**Figure 245 —** *TopographicPlaceDescriptor – XSD*

## **7.7.7.4 Address – Attributes and XSD**

## **7.7.7.4.1 AddressablePlace – Model Element**

A PLACE can be specialised in a ADDRESSABLE PLACE whenever it refer to a place having an address either a ROAD ADDRESS, either a POSTAL ADDRESS.

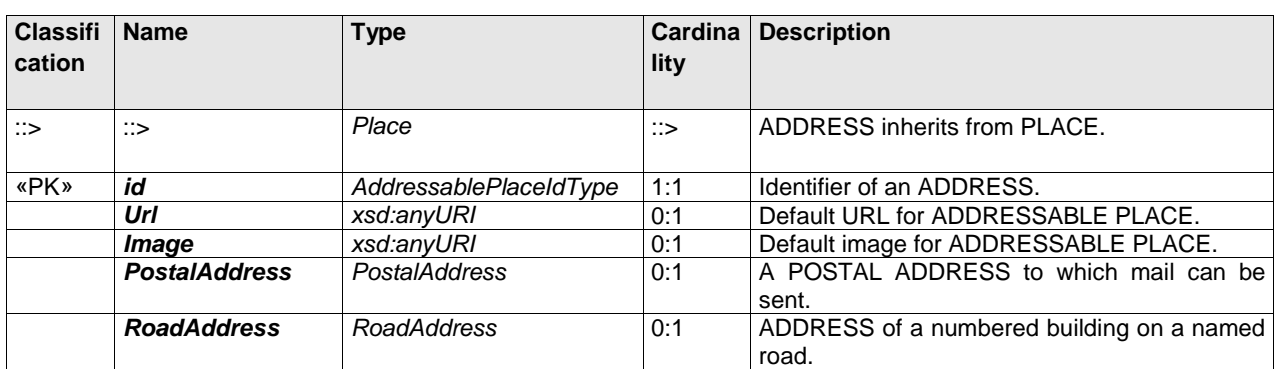

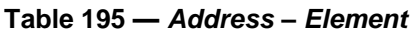

bookingArra

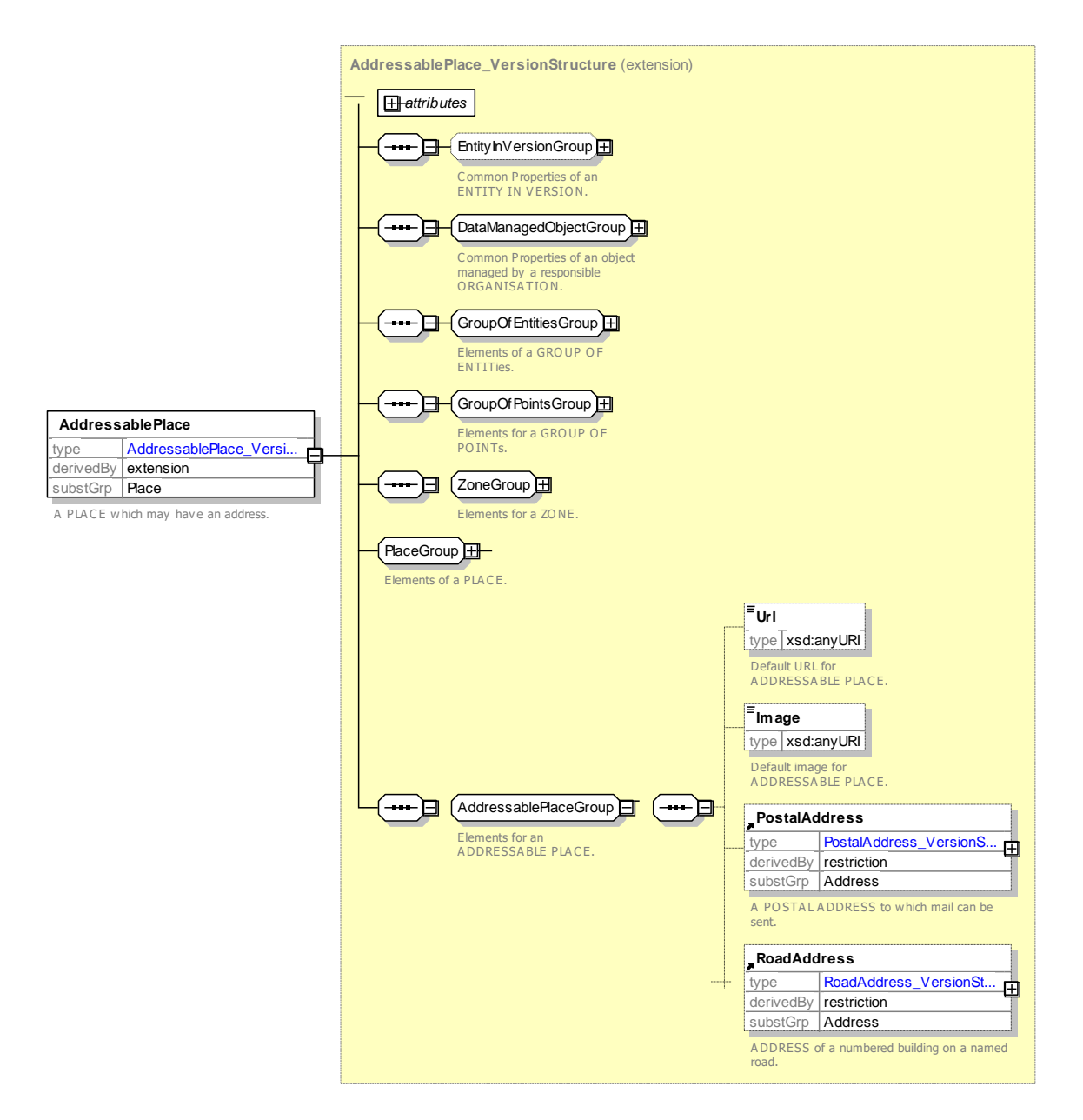

**Figure 246 —** *AddressablePlace – XSD*

## **7.7.7.4.2 Address – Model Element**

An Address of a PLACE.

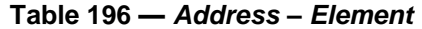

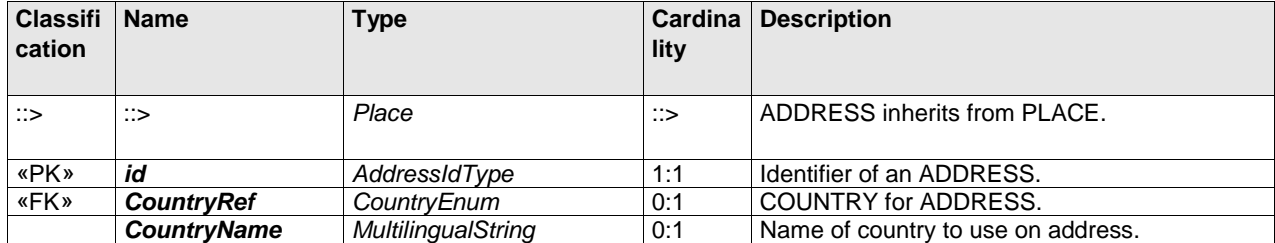

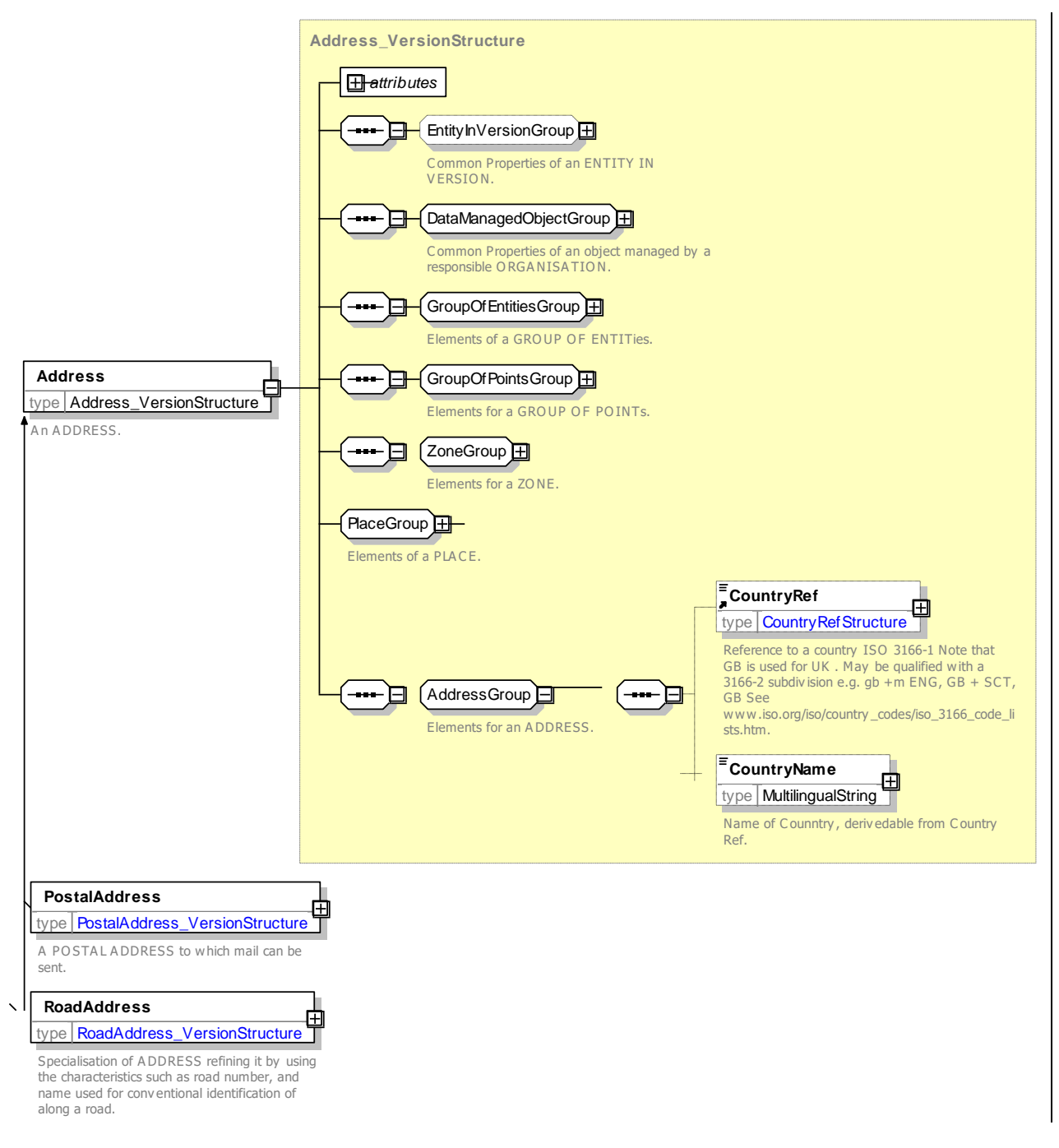

**Figure 247 —** *Address – XSD*

## **7.7.7.4.3 PostalAddress – Model Element**

A specialisation of ADDRESS refining it by using the attributes used for conventional identification for mail. Comprises variously a building identifier, street name, Post code and other descriptors.

**Table 197 —** *PostalAddress – Element*

| lity<br><b>cation</b> | Classifi Name | Type | <b>Cardina Description</b> |
|-----------------------|---------------|------|----------------------------|
|                       |               |      |                            |

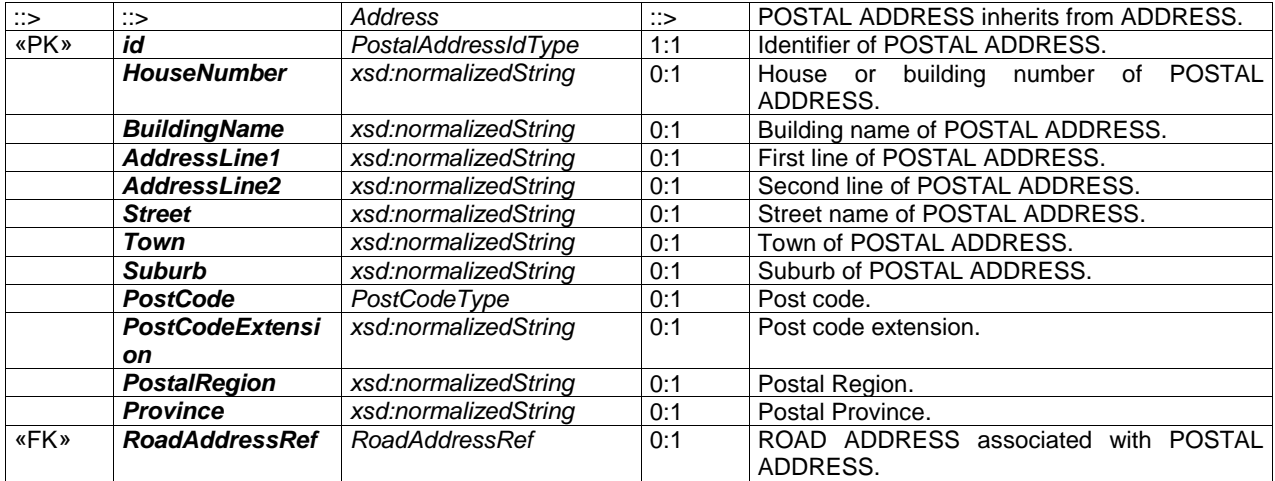

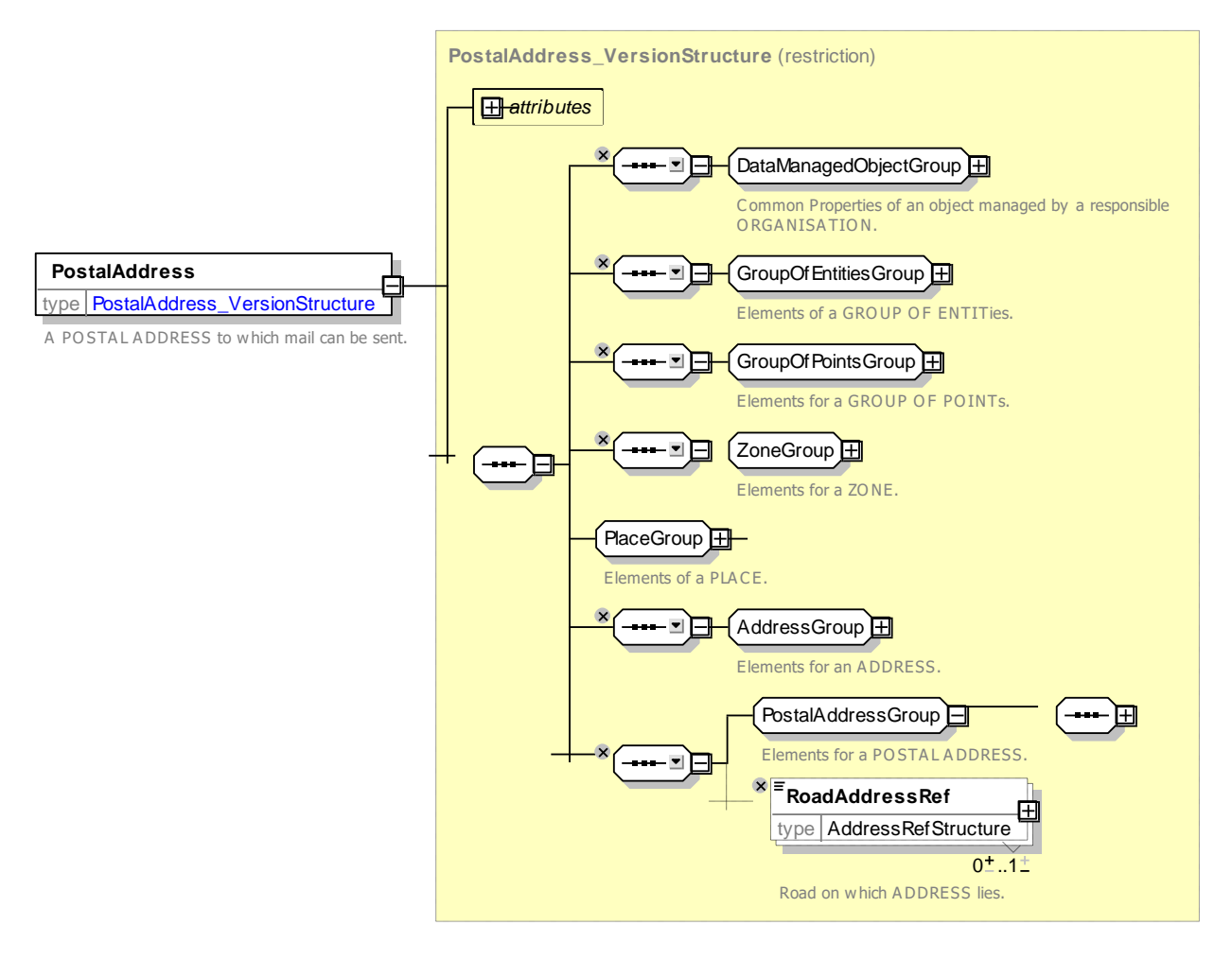

**Figure 248 —** *PostalAddress – XSD*

#### $7.7.7.4.3.1$ **PostalAddressGroup – Group**

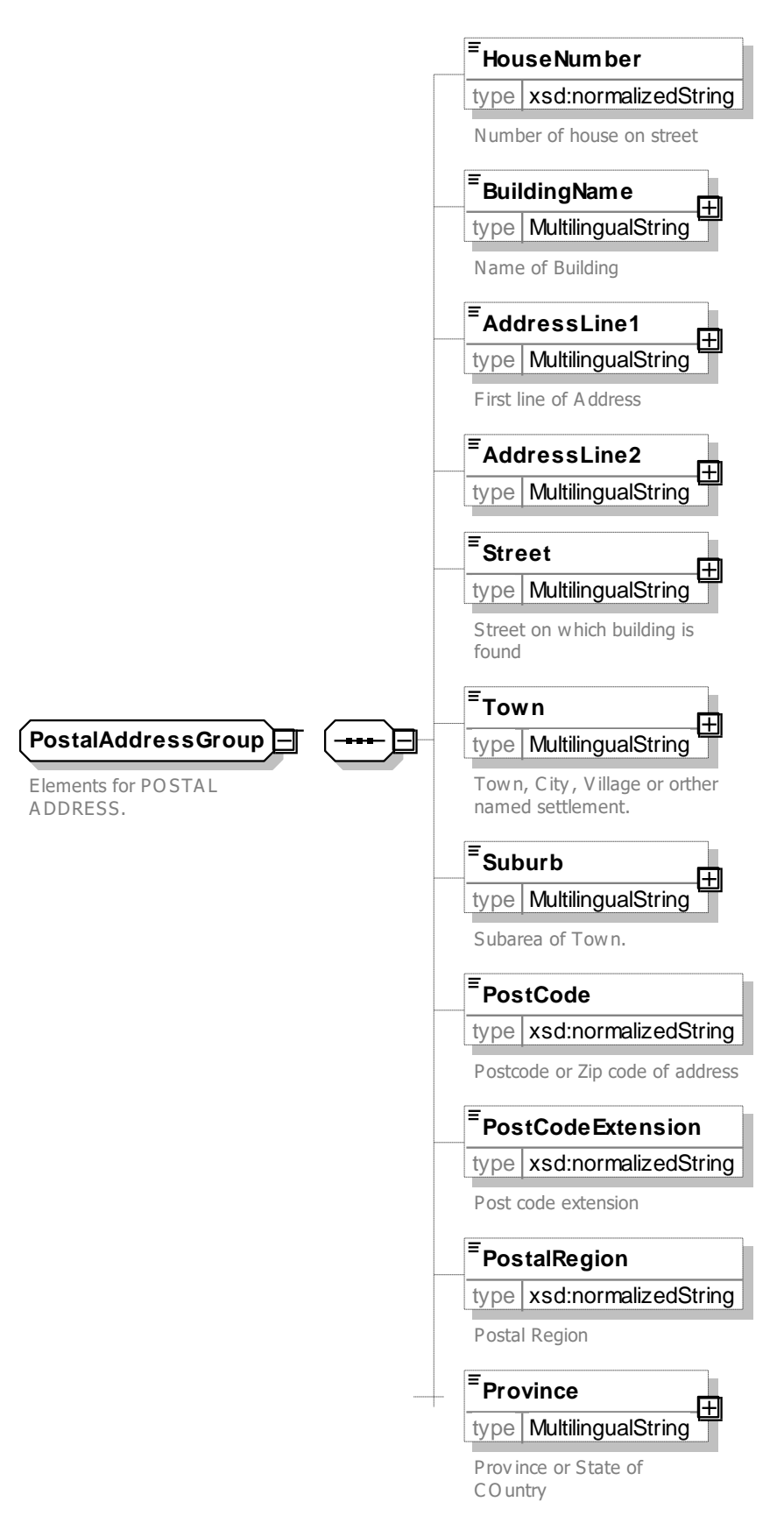

**Figure 249 —** *PostalAddressGroup – XSD*

## **7.7.7.4.4 RoadAddress – Model Element**

A specialization of ADDRESS refining it by using the attributes such as road number, and name used for conventional identification of along a road.

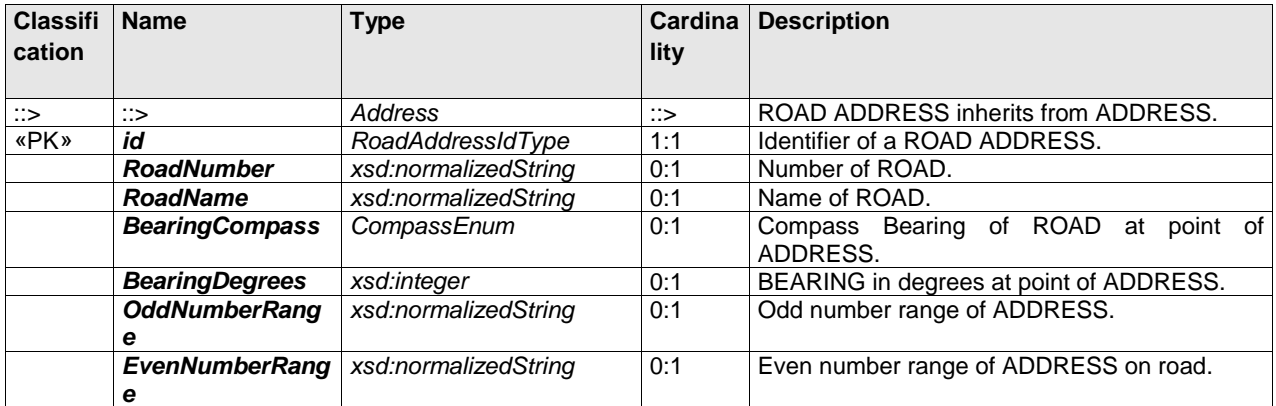

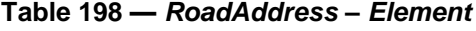

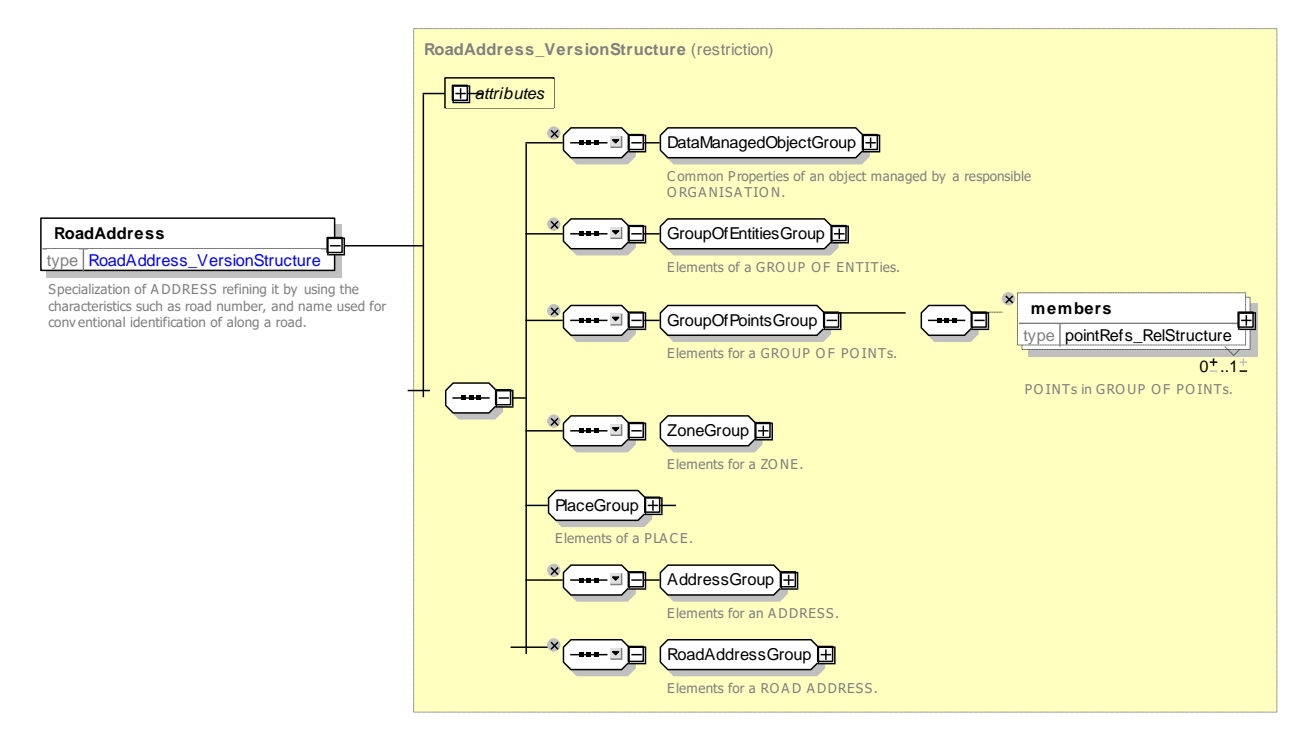

**Figure 250 —** *RoadAddress – XSD*

#### 7.7.7.4.4.1 **RoadAddressGroup - Group**

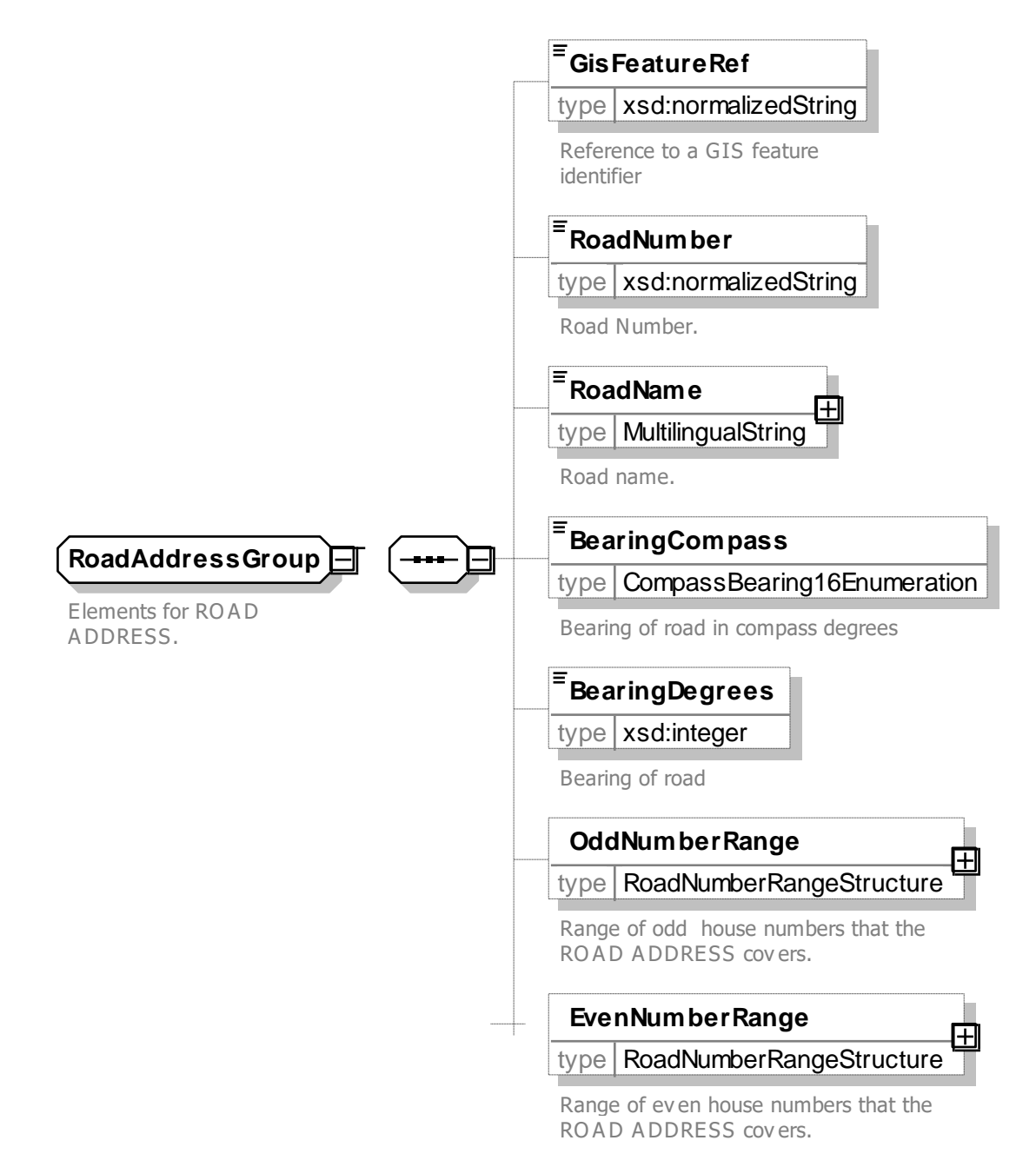

**Figure 251 —** *RoadAddressGroup – XSD*

## **7.7.8 Transport Organisations**

NOTE The following explanations use excerpts from Transmodel.

The TRANSPORT ORGANISATION model defines organisations who run Public Transport, specifically OPERATORs of Transport and the AUTHORITY. OPERATORs may be divided into OPERATING DEPARTMENTs.

The generic term OPERATOR expresses a rather general responsibility for a CONCESSIONARY CONTRACT for public transport, where the operational responsibility for the execution of this contract maybe handed to a specific OPERATING DEPARTMENT of the ORGANISATIONAL UNIT. The OPERATOR acts as an alias for the ORGANISATIONAL UNIT. Part of the contract-execution can be subcontracted to another

OPERATOR. Or even the public transport for a whole area can be divided into several contracts, where a GROUP OF OPERATORs are actually the executers of the public transport timetables for a whole area.

## **7.7.8.1 TRANSPORT ORGANISATIONs – Conceptual MODEL**

An ORGANISATION PART of an ORGANISATION acts as a ORGANISATIONAL UNIT responsible for the determination of the PT Services, that need to be delivered in an OPERATIONAL CONTEXT often defined or limited to one TRANSPORT MODE or even to one VEHICLE MODE or SUBMODE of one of it's DEPARTMENTs. This defines the actual involved OPERATING DEPARTMENT that will acts as the serving OPERATOR for the ordered services by the public transport AUTHORITY. The serving OPERATORs can be combined for executing this service in a GROUP OF OPERATORS.

It is indeed possible to create a GROUP OF OPERATORs for a specific PURPOSE OF GROUPING, required for special functions or processes in public transport, e.g. CONTROL CENTREs, FARE COLLECTION, PASSENGER INFORMATION, etc.

A CONTROL CENTRE is an organisational concept for where operational management takes place.

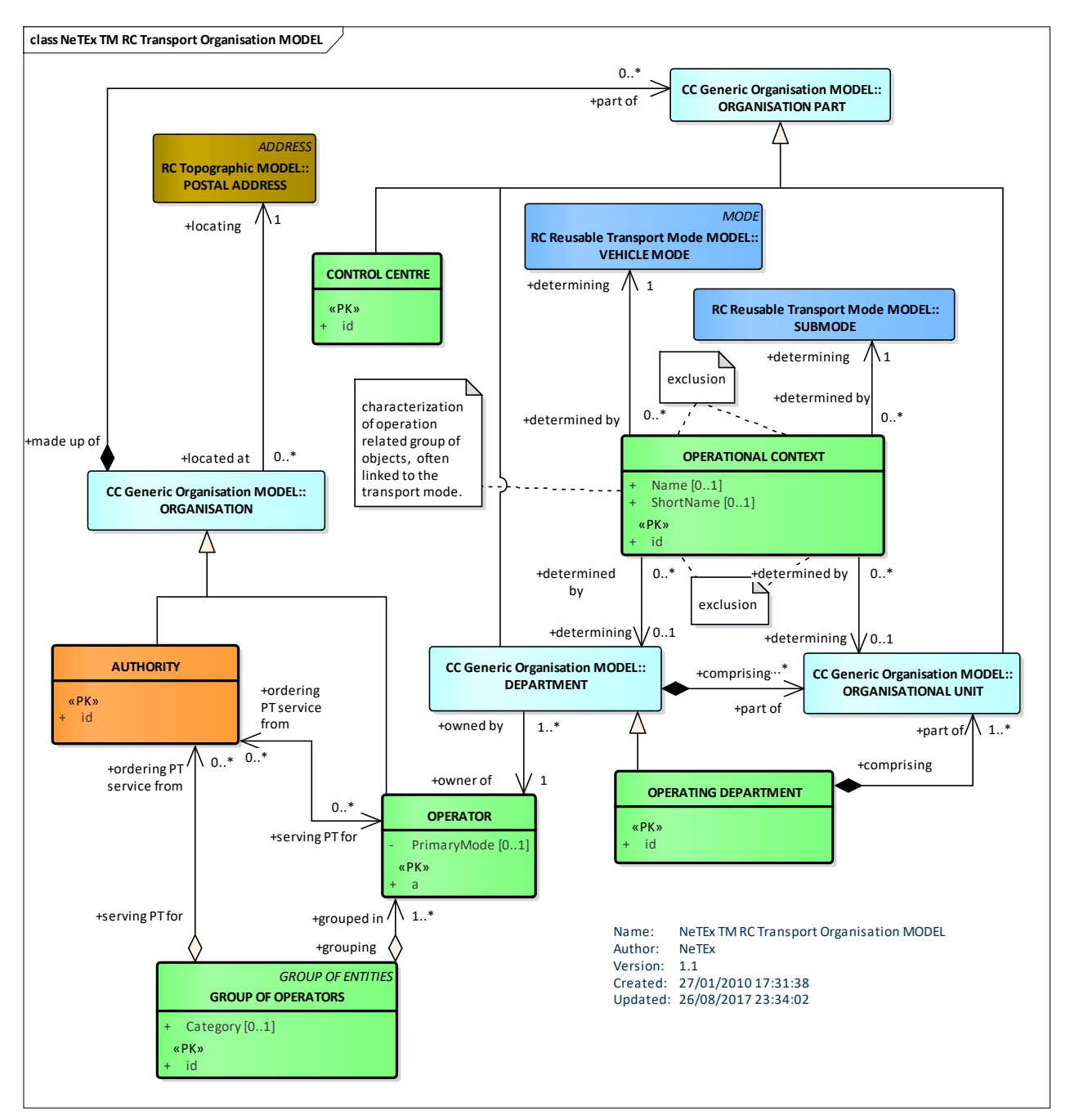

**Figure 252 — Transport Organisations – Conceptual MODEL (UML)**

## **7.7.8.2 Transport Organisations – Physical Model**

The following figure shows the Physical Model for TRANSPORT ORGANISATIONs.
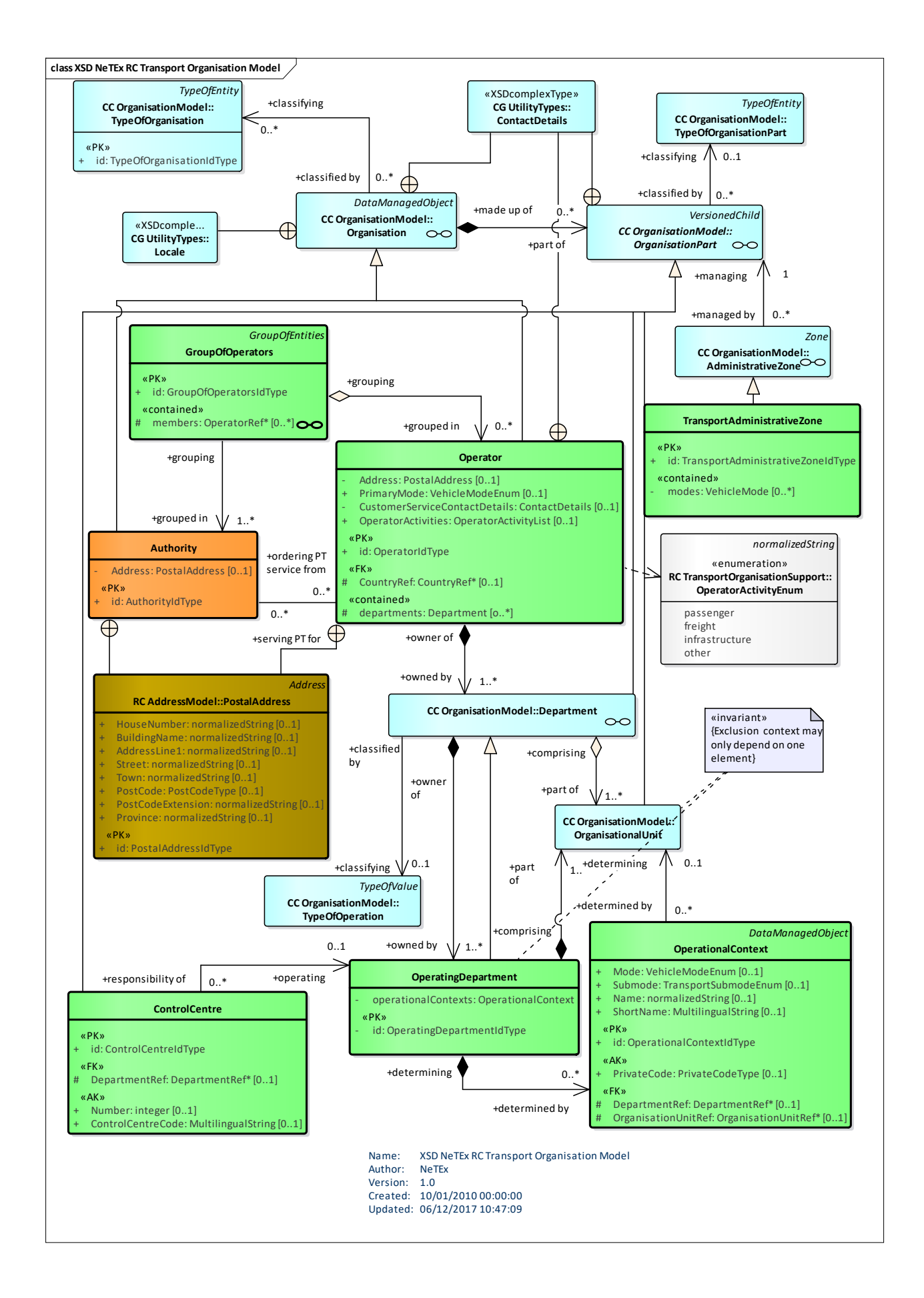

#### **Figure 253 — Transport Organisations – Physical Model (UML)**

#### **7.7.8.3 Transport Organisations – Attributes and XSD**

#### **7.7.8.3.1 Authority – Model Element**

The ORGANISATION under which the responsibility of organising the transport service in a certain area is placed.

| <b>Classific</b><br>ation | <b>Name</b>    | Type                         | Cardinali<br>ty | <b>Description</b>                    |
|---------------------------|----------------|------------------------------|-----------------|---------------------------------------|
| ∷>                        | ∷>             | Organisation                 | ∷>              | AUTHORITY inherits from ORGANISATION. |
| «PK»                      | id             | AuthorityIdType              | 1:1             | Identifier of AUTHORITY.              |
|                           | <b>Address</b> | <b>PostalAddress</b>         | 1:1             | Postal ADDRESS of ORGANISATION.       |
|                           | authorityTypes | <b>TypeOfOrganisationRef</b> | $0.*$           | Classification of AUTHORITY.          |

**Table 199 —** *Authority – Element*

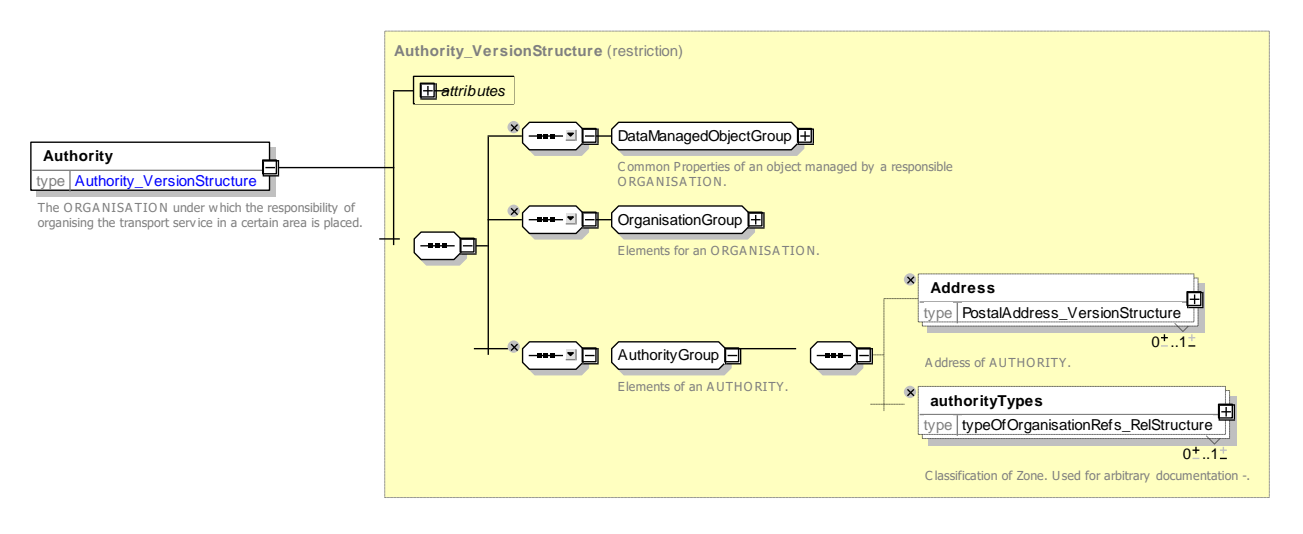

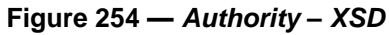

#### **7.7.8.3.2 GroupOfOperators – Model Element**

A group of OPERATORs having for instance common schemes for fare collection or passenger information.

**Table 200 —** *GroupOfOperators – Element*

| <b>Classific</b><br>ation | <b>Name</b> | Type                       | ty  | <b>Cardinali Description</b>                                  |
|---------------------------|-------------|----------------------------|-----|---------------------------------------------------------------|
| ∷>                        | ≫           | <b>GroupOfEntities</b>     | ≫   | <b>GROUP OF OPERATORs inherits from GROUP</b><br>OF ENTITIes. |
| «PK»                      | id          | GroupOfOperatorsIdTyp<br>е | 1:1 | Identifier of GROUP OF OPERATORs.                             |

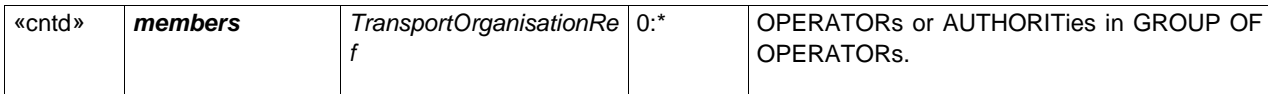

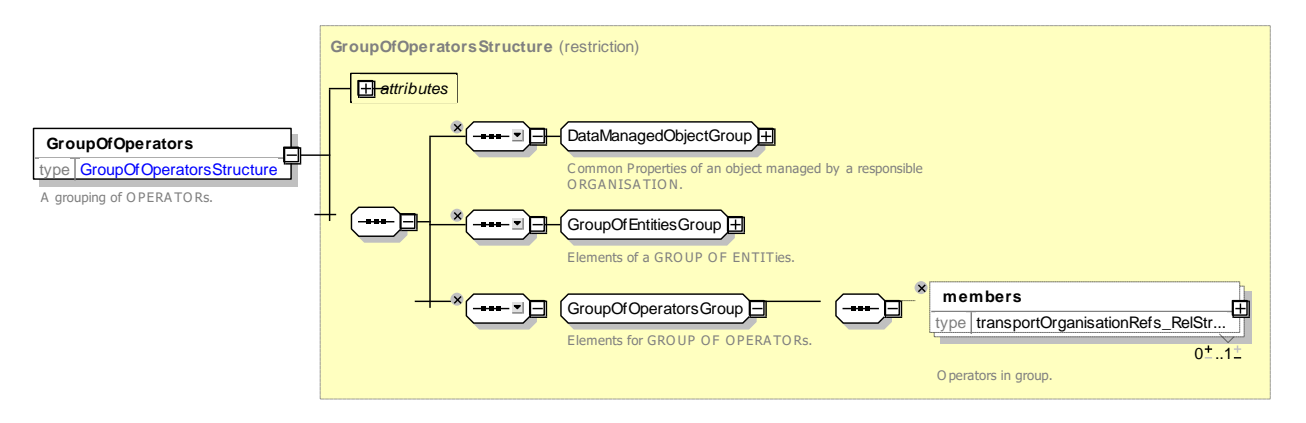

**Figure 255 —** *GroupOfOperators – XSD*

#### **7.7.8.3.3 Operator – Model Element**

A company providing public transport services.

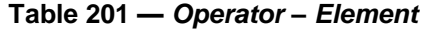

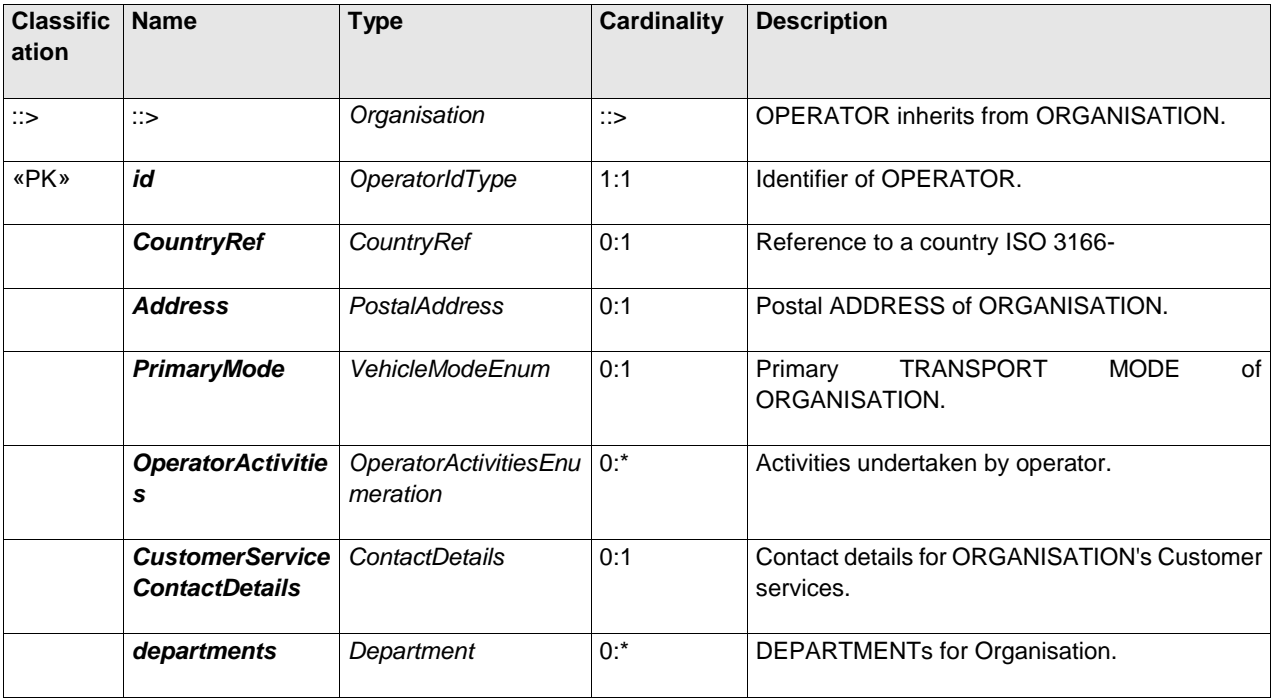

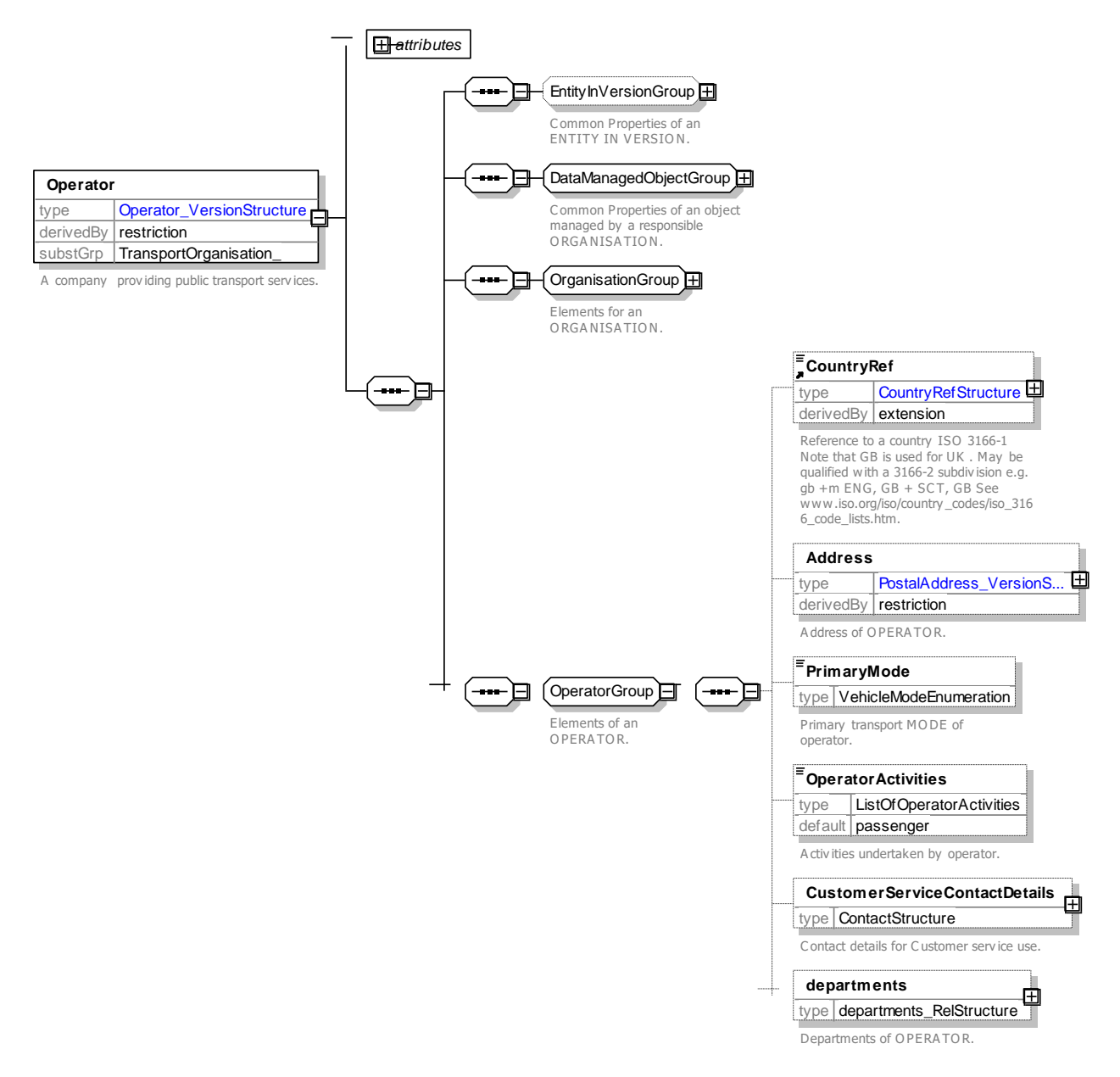

**Figure 256 —** *Operator – XSD*

#### 7.7.8.3.3.1 **OperatorActivities – Allowed Values**

#### *Allowed values for OperatorActivity. ( OperatorActivityEnum)*

**Table 202 —** *OperatorActivity – AllowedValues*

| <b>Name</b> | <b>Description</b>           | infrastructure | Operator<br>maintains        |
|-------------|------------------------------|----------------|------------------------------|
|             |                              |                | infrastructure.              |
| passengers  | Operator carries passengers. |                |                              |
|             |                              | other          | Operator carries passengers. |
| freight     | Operator carries freight.    |                |                              |
|             |                              |                |                              |

### **7.7.8.3.4 OperationalContext – Model Element**

Characterization of a set of operational objects, such as timing or links determined either by a DEPARTMENT or by an ORGANISATIONAL UNIT.

| <b>Classifi</b><br>cation | <b>Name</b>                    | <b>Type</b>                 | Cardina<br>lity | <b>Description</b>                                                                          |
|---------------------------|--------------------------------|-----------------------------|-----------------|---------------------------------------------------------------------------------------------|
| ∷>                        | ∷>                             | DataManagedObject           | $\Rightarrow$   | <b>OPERATIONAL CONTEXT inherits from DATA</b><br>MANAGED OBJECT.                            |
| «PK»                      | id                             | OperationalContextIdType    | 1:1             | Identifier of OPERATIONAL CONTEXT.                                                          |
|                           | <b>Name</b>                    | xsd:normalizedString        | 0:1             | Name of OPERATIONAL CONTEXT.                                                                |
|                           | <b>ShortName</b>               | <b>MultilingualString</b>   | 0:1             | Short name of OPERATIONAL CONTEXT.                                                          |
| «AK»                      | <b>PrivateCode</b>             | PrivateCode                 | 0:1             | identifier<br><b>OPERATIONAL</b><br>Alternative<br>of<br>CONTEXT.                           |
| «FK»                      | <b>OrganisationPart</b><br>Ref | <b>OrganisationPartRef</b>  | 0:1             | Reference to an ORGANISATIONAL<br>Part <sup>1</sup><br>associated with OPERATIONAL CONTEXT. |
|                           | <b>VehicleMode</b>             | VehicleModeEnum             | 0:1             | with<br>VEHICLE<br>MODE.<br>associated<br>OPERATIONAL CONTEXT.                              |
|                           | <b>TransportSubmod</b><br>е    | <b>TransportSubmodeEnum</b> | 0:1             | SUBMODE associated with MODE.                                                               |

**Table 203 —** *OperationalContext – Element*

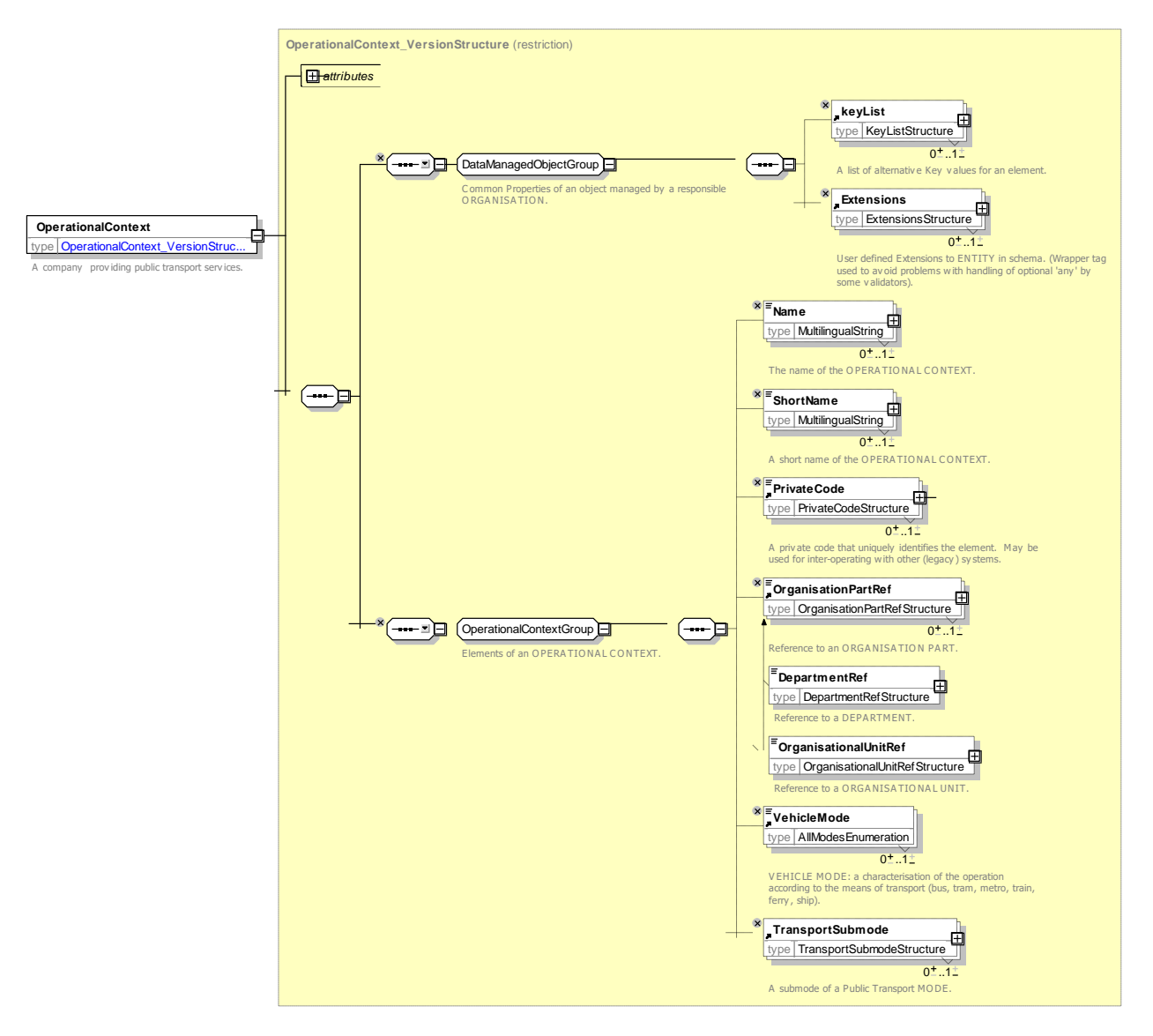

**Figure 257 —** *OperationalContext – XSD*

### **7.7.8.3.5 OperatingDepartment – Model Element**

The operating department which administers certain LINEs.

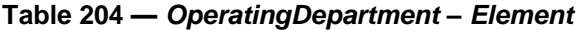

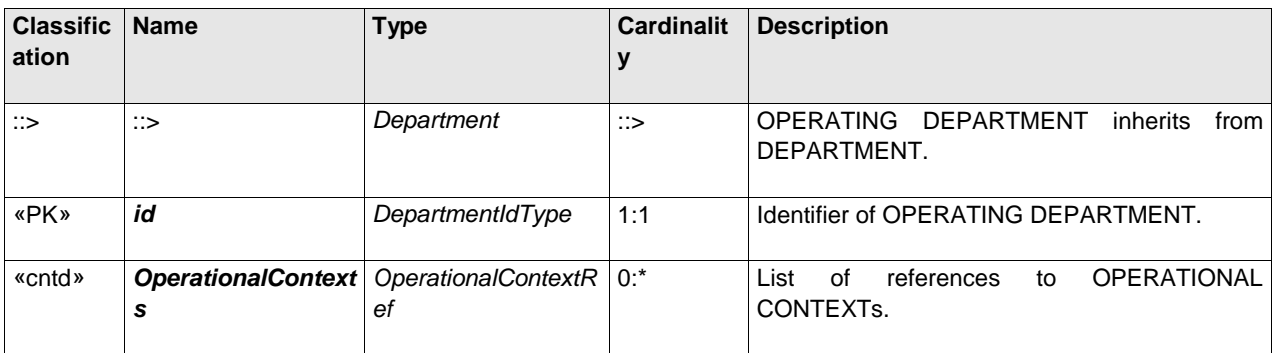

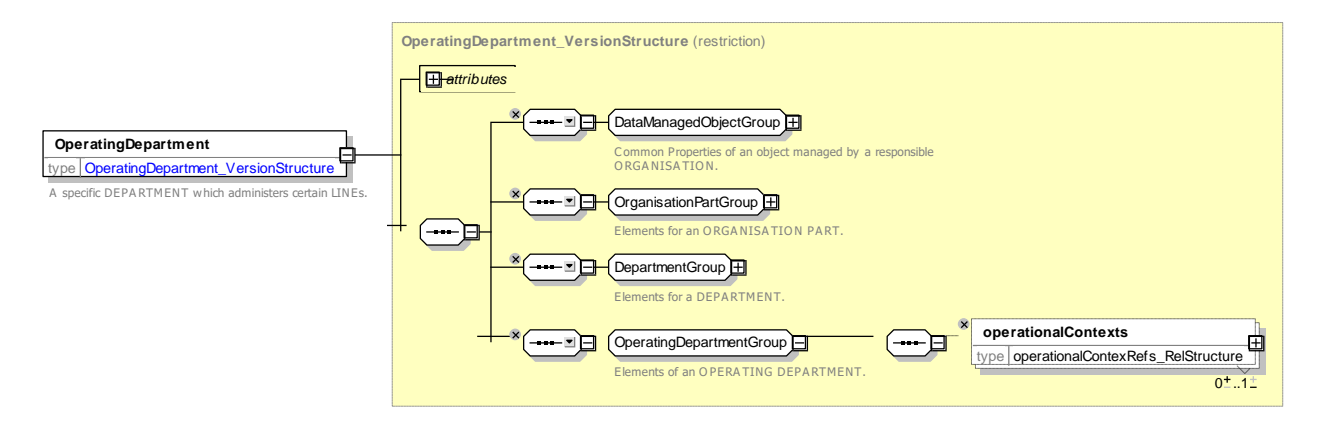

**Figure 258 —** *OperatingDepartment – XSD*

#### **7.7.8.3.6 ControlCentre – Model Element**

An ORGANISATION PART for an operational team who are responsible for issuing commands to control the services.

| <b>Classifi</b><br>cation | <b>Name</b>              | <b>Type</b>                | Cardina<br>lity | <b>Description</b>                                                                                                    |
|---------------------------|--------------------------|----------------------------|-----------------|----------------------------------------------------------------------------------------------------|
| $\therefore$              | $\Rightarrow$            | DataManagedObject          | $\therefore$    | CONTROL CENTRE<br><b>DATA</b><br>inherits<br>from<br>MANAGED OBJECT.                                                        |
| «PK»                      | id                       | <b>ControlCentreIdType</b> | 1:1             | Identifier of CONTROL CENTRE.                                                                                               |
|                           | <b>Name</b>              | <b>MultilingualString</b>  | 0:1             | Name of CONTROL CENTRE.                                                                                                    |
| «AK»                      | <b>Number</b>            | xsd:integer                | 0:1             | Unique number to use to identify CONTROL<br>CENTRE.                                                                         |
| «AK»                      | <b>ControlCentreCode</b> | <b>MultilingualString</b>  | 0:1             | identification<br>Unique<br>alphanumeric<br>of<br>CONTROL CENTRE used to identify source of<br>request to external systems. |
| «FK»                      | <b>DepartmentRef</b>     | DepartmentRef              | 0:1             | Reference to an OPERATING DEPARTMENT<br>that runs CONTROL CENTRE.                                                           |

**Table 205 —** *ControlCentre – Element*

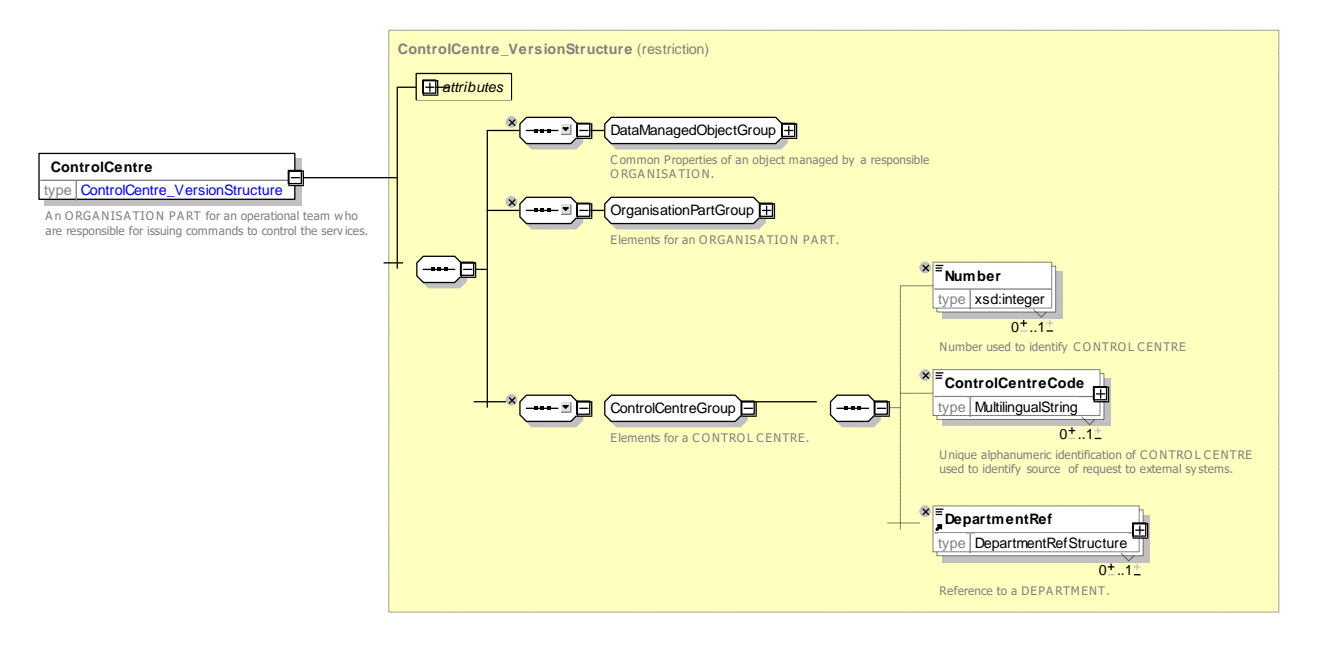

**Figure 259 —** *ControlCentre – XSD*

#### **7.7.8.3.7 TransportAdministrativeZone – Model Element**

The area of a district, a region, a city, a municipality, or other area with which an ORGANISATION has a RESPONSIBILITY ROLE.

| <b>Classifi</b><br>cation | <b>Name</b>   | <b>Type</b>                           | Cardina<br>lity | <b>Description</b>                                                                         |
|---------------------------|---------------|---------------------------------------|-----------------|--------------------------------------------------------------------------------------------|
| $\therefore$              | $\Rightarrow$ | AdministrativeZone                    | ∷>              | <b>ZONE</b><br>TRANSPORT<br>ADMINISTRATIVE<br>inherits from ADMINISTRATIVE ZONE.           |
| «PK»                      | id            | TransportAdministrativeZoneIdTyp<br>e | 1:1             | Identifier of a TRANSPORT ADMINISTRATIVE<br>ZONE.                                          |
| «cntd»                    | modes         | VehicleMode                           | $0:$ *          | the<br>responsibilities<br>Transport<br>of<br>ORGANISATION for the ADMINISTRATIVE<br>ZONE. |

**Table 206 —** *TransportAdministrativeZone – Element*

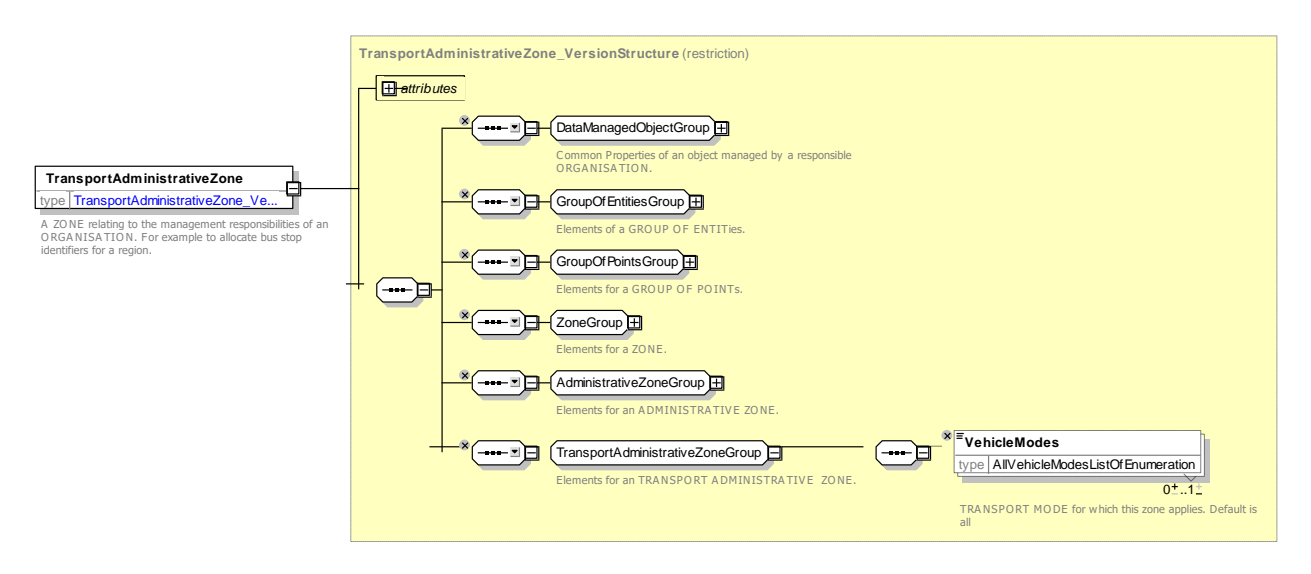

**Figure 260 —** *TransportAdministrativeZone – XSD*

#### **7.7.8.4 XML Examples of Transport Organisations**

#### **7.7.8.4.1 Operator data – XML Fragment Example**

The following XML fragment shows definitions for an AUTHORITY and an OPERATOR.

#### EXAMPLE

```
<organisations>
        <Authority version="any" id="hde:Org_Hd001">
            <Name>Town Authority </Name>
            <Description>Responsbile for networks schedules</Description>
        </Authority>
::>
        <Operator version="2" id="txc:txcexm:O1">
            <PublicCode>ABC</PublicCode>
            <PrivateCode>12345</PrivateCode>
            <Name>ABC Buses</Name>
            <ShortName>ABC Buses</ShortName>
            <LegalName>ABC Buses and Services></LegalName>
            <TradingName>ABC Buses</TradingName>
```

```
<ContactDetails>
            <ContactPerson>Sid Mouth</ContactPerson>
            <Email>enquiries@ABCBuses.com</Email>
            <Phone>0207654321</Phone>
            <Fax>0207654322</Fax>
            <Url>http://abcbusses.co.uk</Url>
        </ContactDetails>
        <Address id="txc:RoadAddress:txcexm:O1">
            <HouseNumber>45</HouseNumber>
            <BuildingName>Pent House</BuildingName>
            <AddressLine1>Second Floor</AddressLine1>
            <Street>City Road</Street>
            <Town>London</Town>
            <PostCode>EC1V 3PH</PostCode>
        </Address>
        <PrimaryMode>bus</PrimaryMode>
    </Operator>
</organisations>
```
#### **7.7.9 Generic Equipment**

#### **7.7.9.1 Generic EQUIPMENT – Conceptual MODEL**

The Generic EQUIPMENT Model represents items of equipment which may be located on a Vehicle, Site etc. There are many different types of EQUIPMENT, each of which may have specific properties. These are classified under two main specialisations;

- INSTALLED EQUIPMENT, Fixed EQUIPMENT that may be installed on a SITE, such as a door, lift, gate etc. or a VEHICLE Its exact location may be specified by an EQUIPMENT PLACE. This is further characterised into:
	- PLACE EQUIPMENT: Equipment which may be located only on a SITE, such as a barrier, bench, Lift.
	- PASSENGER EQUIPMENT; Equipment which may be located on either a Vehicle or a SITE, such as a display terminal, ticket validator or WC.
- LOCAL SERVICE an intangible service that is provided at a site such selling tickets, porterage, etc.

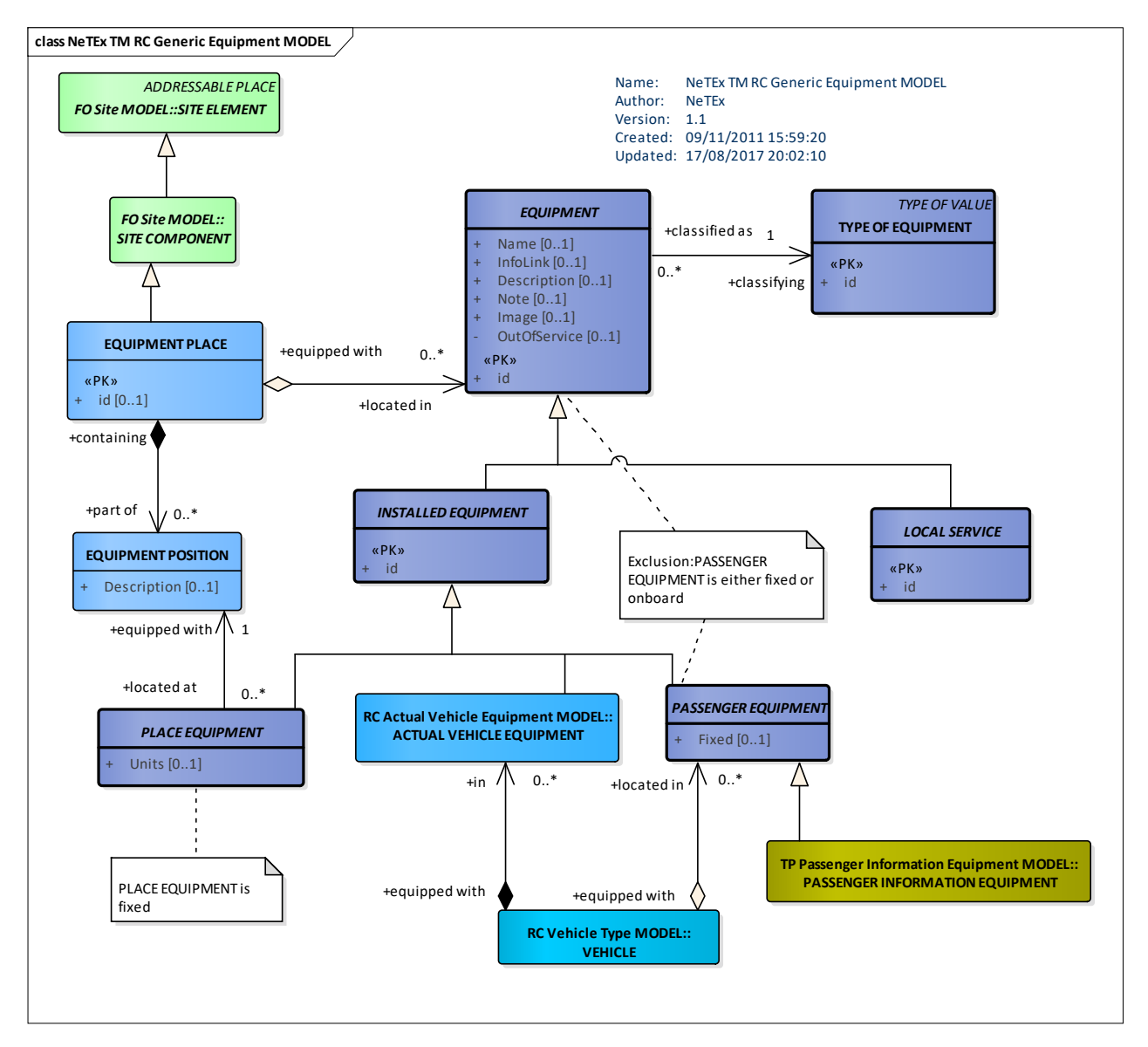

**Figure 261 — Generic Equipment – Conceptual MODEL (UML)**

### **7.7.9.1.1 Vehicle Equipment – Conceptual MODEL**

ACTUAL VEHICLE EQUIPMENT can be used to specify the EQUIPMENT available on a VEHICLE of a specific VEHICLE TYPE.

The EQUIPMENT may be available for all or part of a SERVICE JOURNEY. For example a restaurant service may only be available for certain sections.

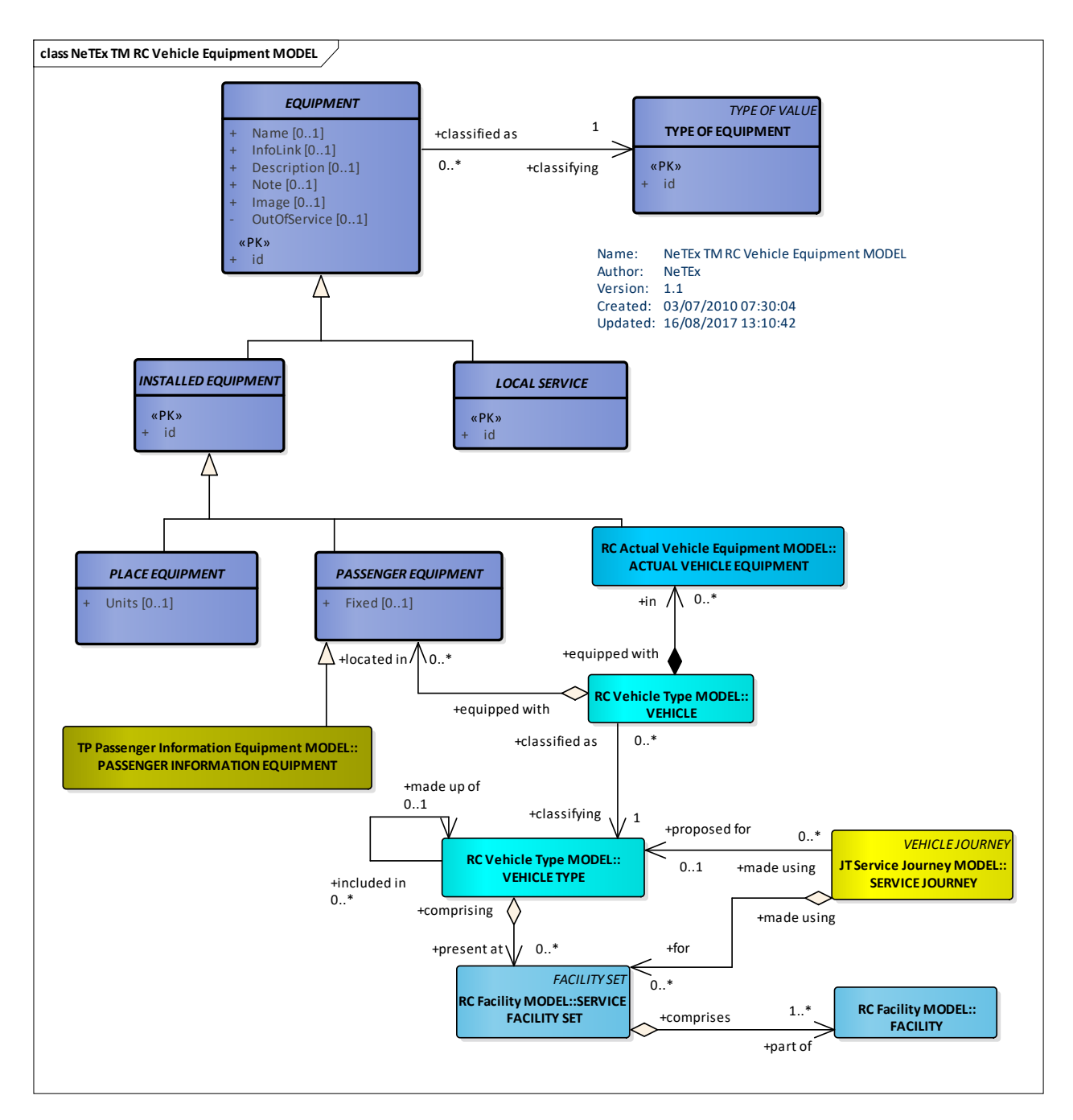

**Figure 262 — Vehicle equipment – Conceptual MODEL (UML)**

### **7.7.9.1.2 Site Equipment – Conceptual MODEL**

The Site EQUIPMENT Model represents instances of EQUIPMENT located at a site, such as doors, stairs, ticket machines, signs, etc. Each type of Equipment can have specific properties.

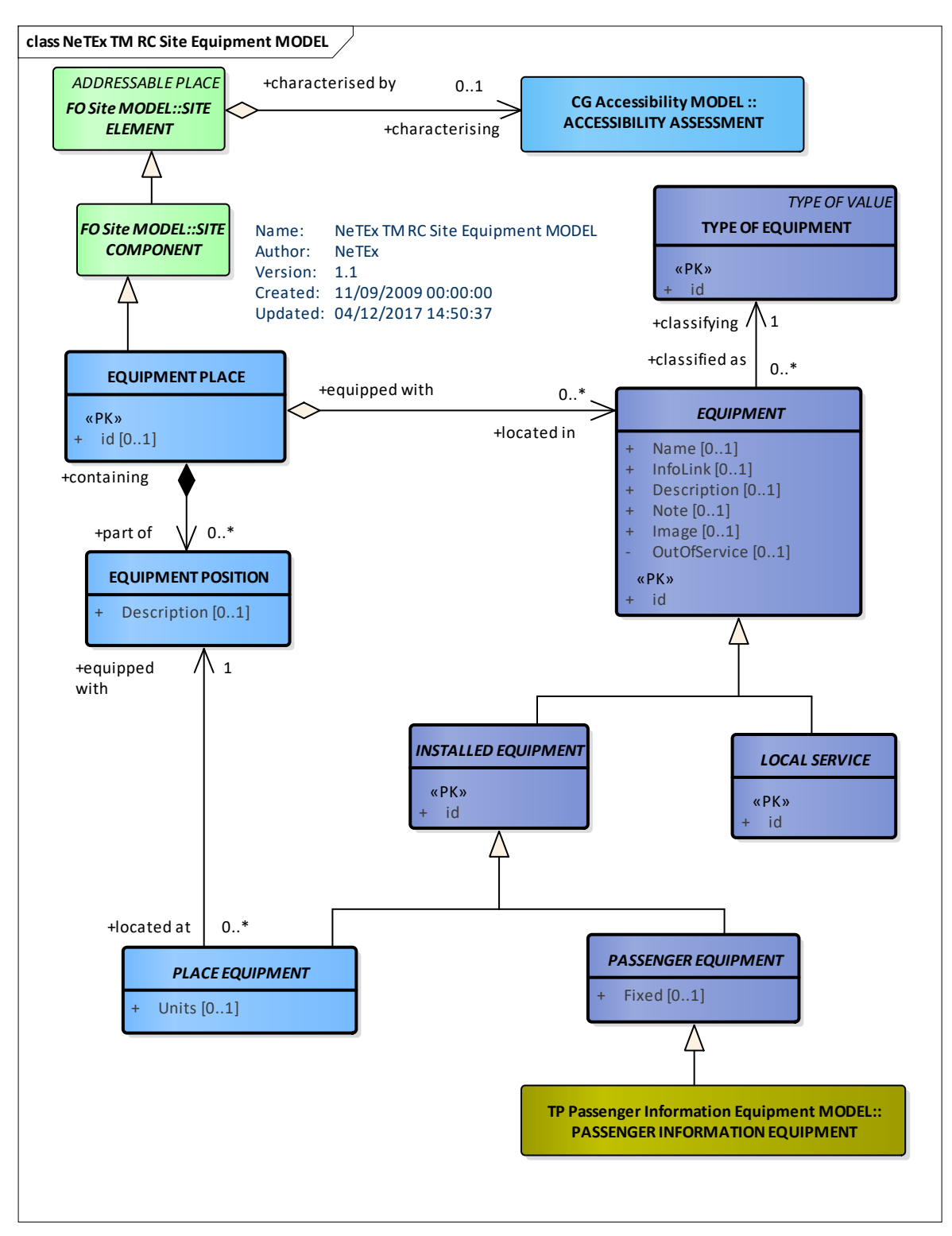

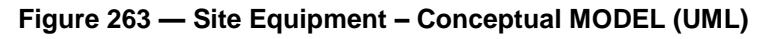

#### **7.7.9.2 Generic Equipment – Physical Model**

The Generic EQUIPMENT Physical model defines classes for the common properties of EQUIPMENT. These are specialised in other models.

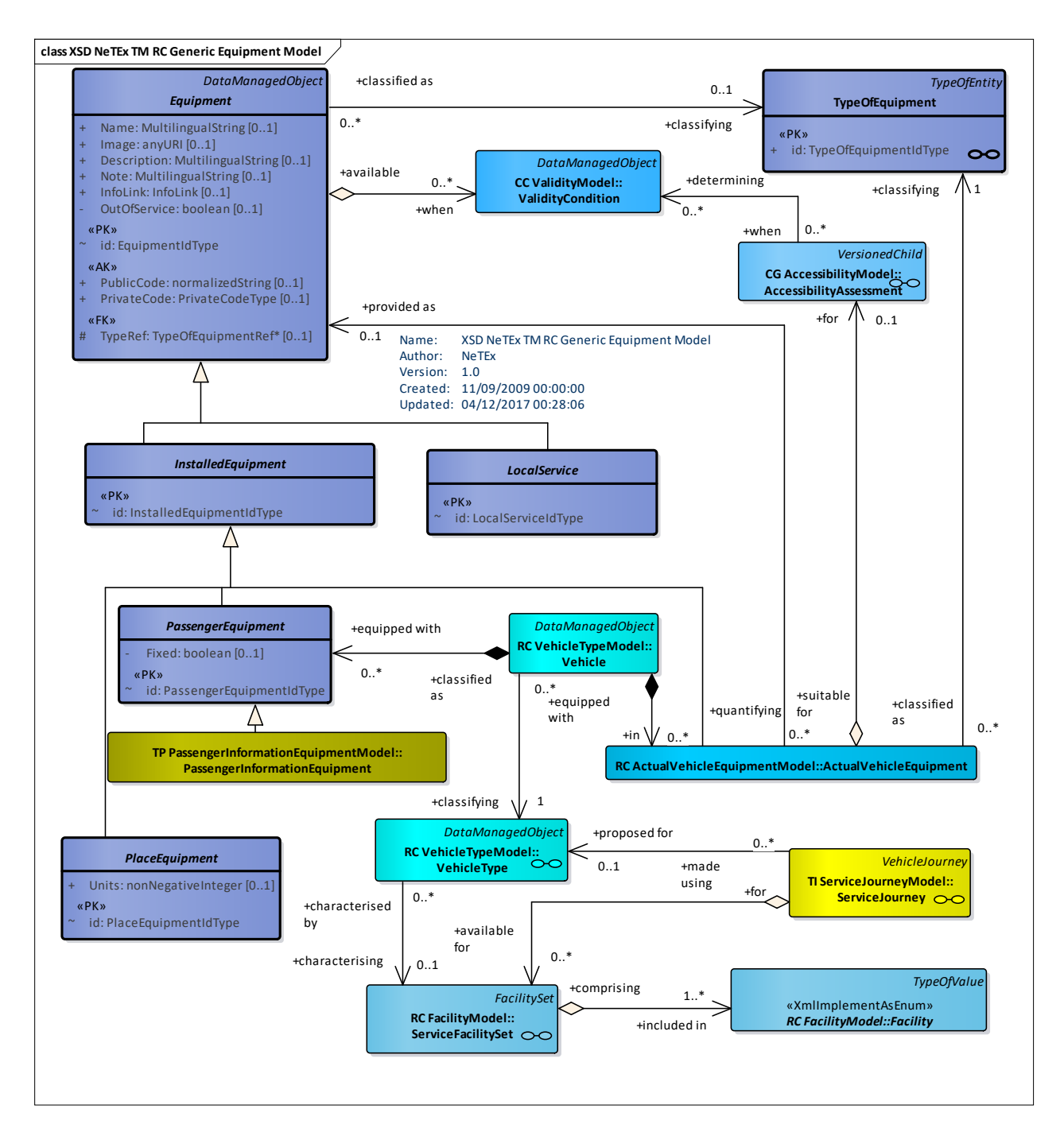

**Figure 264 — Generic Equipment – Physical Model (UML)**

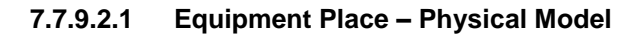

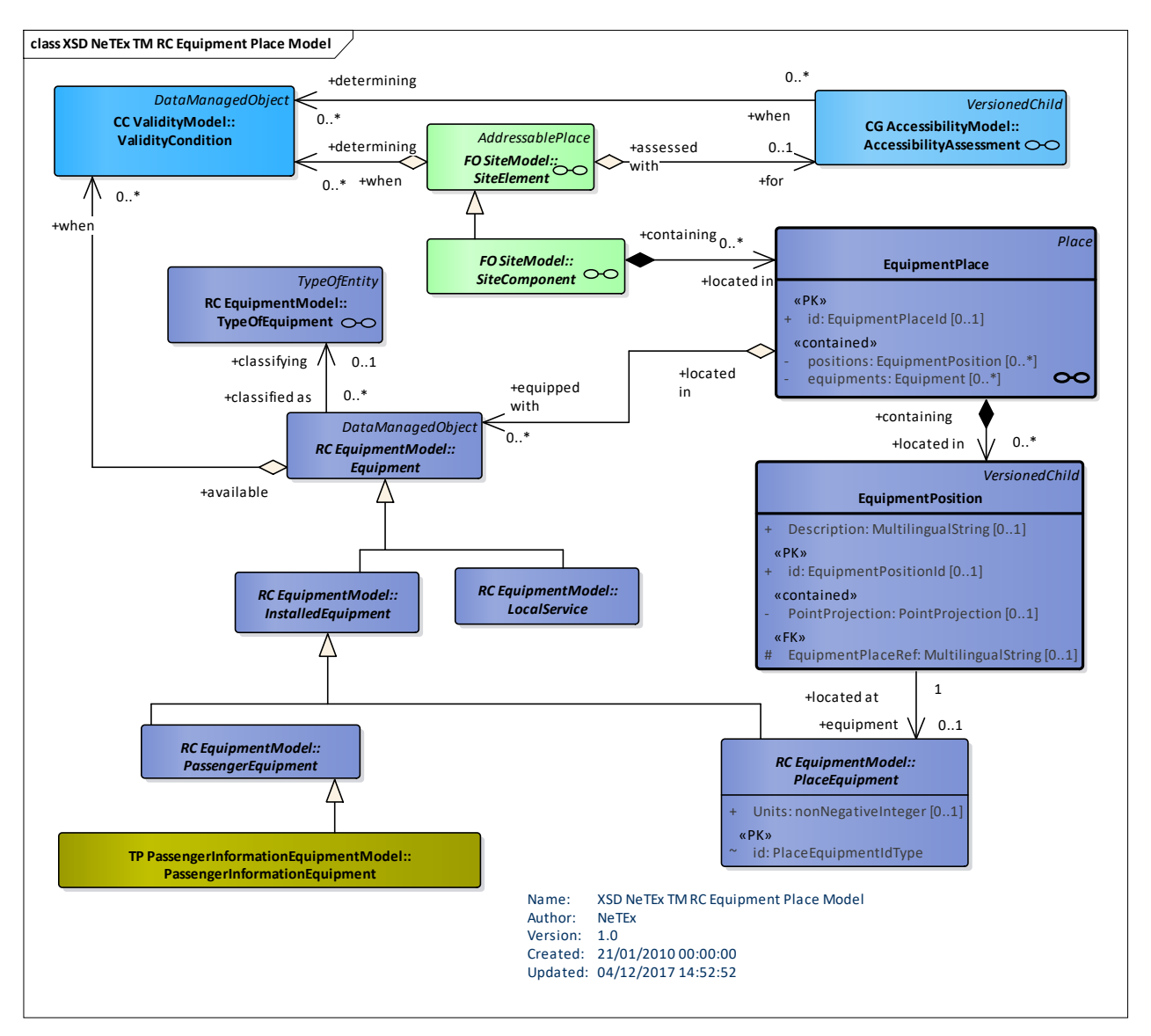

### **Figure 265 — Equipment Place – Physical Model (UML)**

#### **7.7.9.2.2 Summary of Equipment – Physical Model**

The following figure summarises most of the specialisations of EQUIPMENT defined in NeTEx.

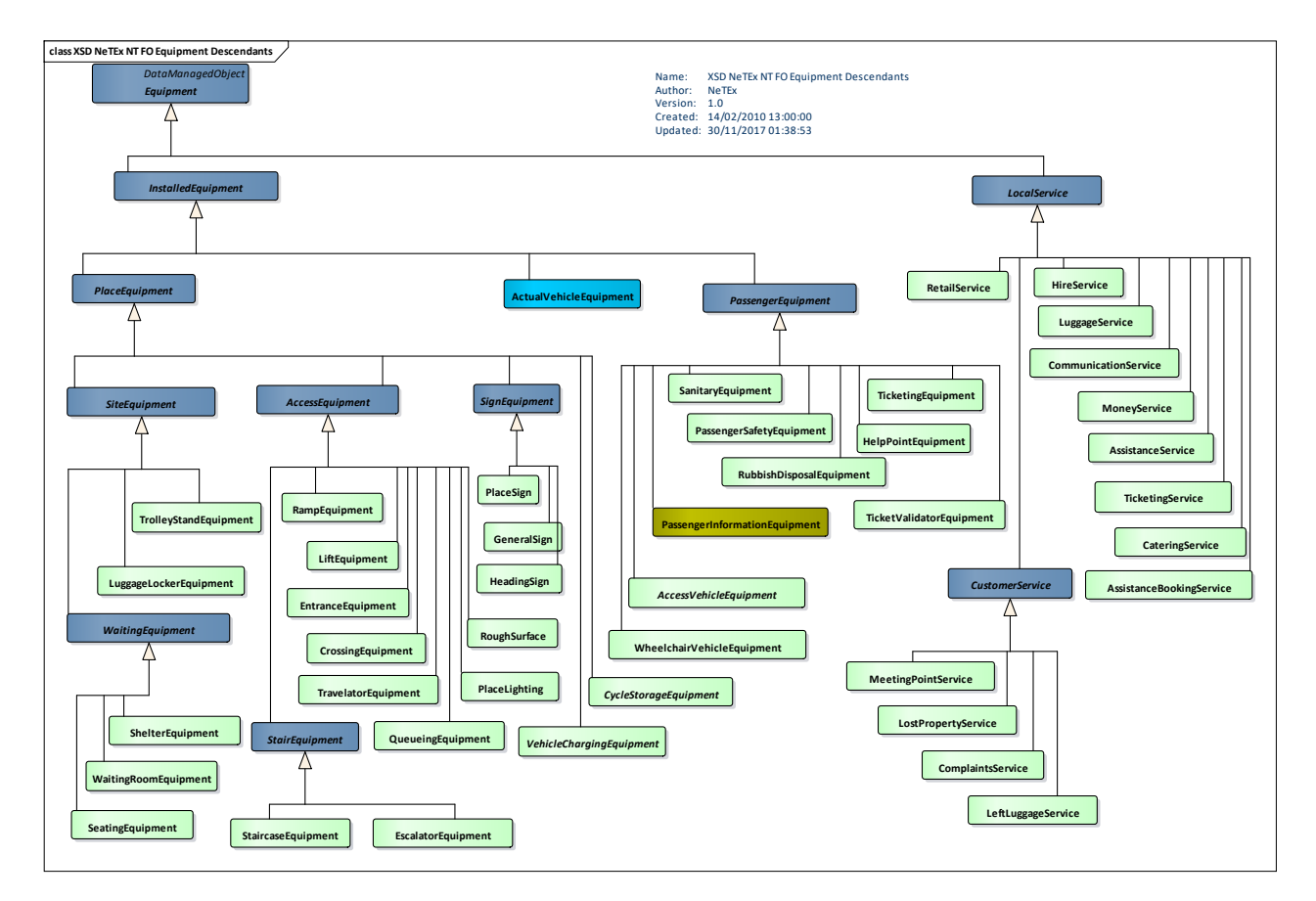

**Figure 266 — Equipment Overview – Physical Model (UML)**

### **7.7.9.2.3 Types of Equipment – Physical Model**

EQUIPMENT & FACILITies may be classified using a TYPE OF EQUIPMENT. The following figure summarises most of the TYPEs of EQUIPMENT defined in NeTEx.

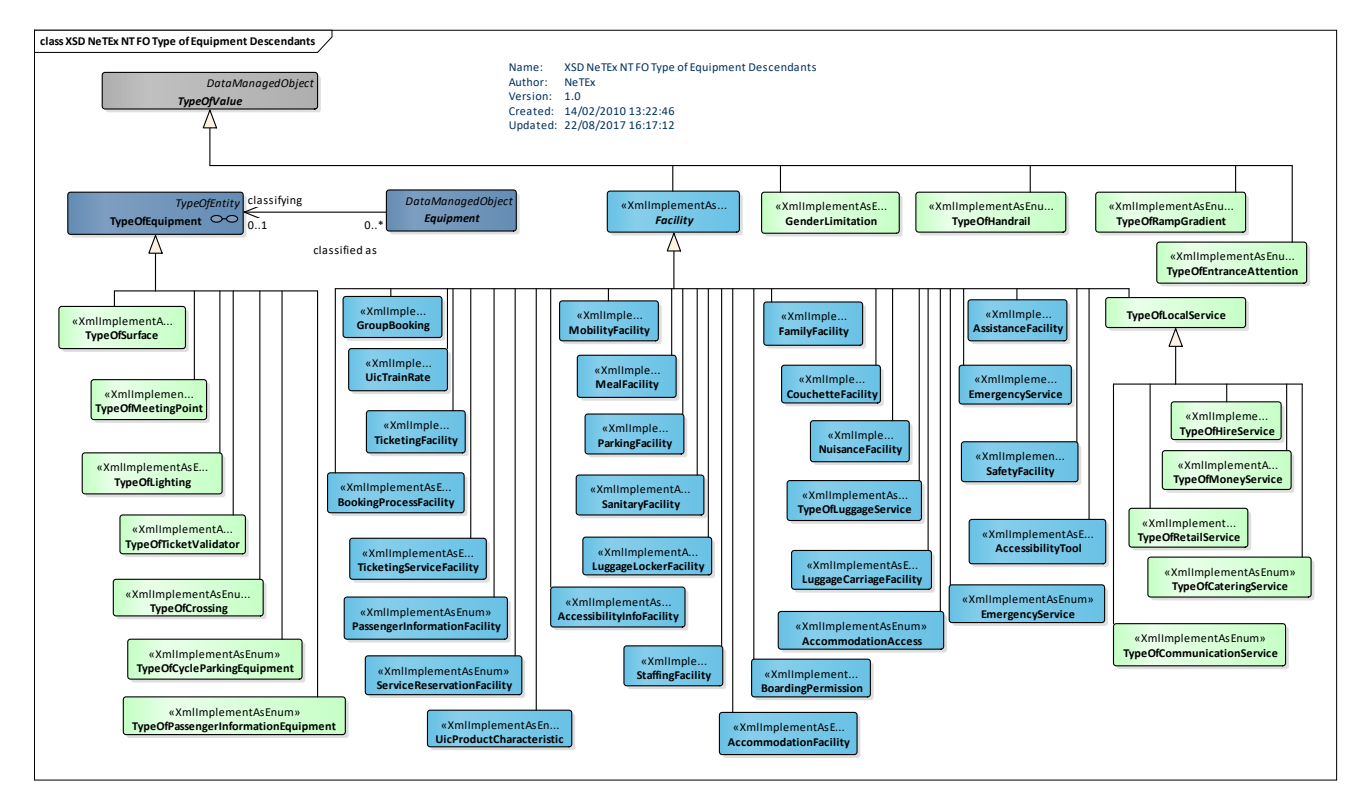

**Figure 267 — Types of Equipment – Physical Model (UML)**

STOP PLACE EQUIPMENT may comprise:

- INFORMATION EQUIPMENT,
- INFO EQUIPMENT,
- PASSENGER INFO EQUIPMENT,
- SIGNAGE,
- $-$  STOP SIGN.
- OTHER SIGN.
- HEADING SIGN,
- ACCESS EQUIPMENT,
- QUEUING EQUIPMENT,
- STAIR EQUIPMENT.
- LIFT EQUIPMENT,
- RAMP EQUIPMENT,
- $-$  CROSSING EQUIPMENT.
- ENTRANCE EQUIPMENT.
- $-$  ESCALATOR EQUIPMENT.
- STAIRCASE EQUIPMENT,
- ROUGH SURFACE,

or other service related equipment such as :

- TICKETING EQUIPMENT,
- TROLLEY STAND EQUIPMENT,
- WAITING EQUIPMENT.
- PASSENGER SAFETY EQUIPMENT,
- LUGGAGE LOCKER EQUIPMENT,
- SHELTER EQUIPMENT,
- WAITING ROOM EQUIPMENT.
- $-$  SANITARY FACILITY EQUIPMENT.

#### **7.7.9.3 Generic Equipment – Attributes and XSD**

#### **7.7.9.3.1 Equipment – Model Element**

An item of equipment installed either fixed (PLACE EQUIPMENT) or on-board vehicles (VEHICLE EQUIPMENT). A service (LOCAL SERVICE such as LEFT LUGGAGE, TICKETING SERVICE) is considered as immaterial equipment as well.

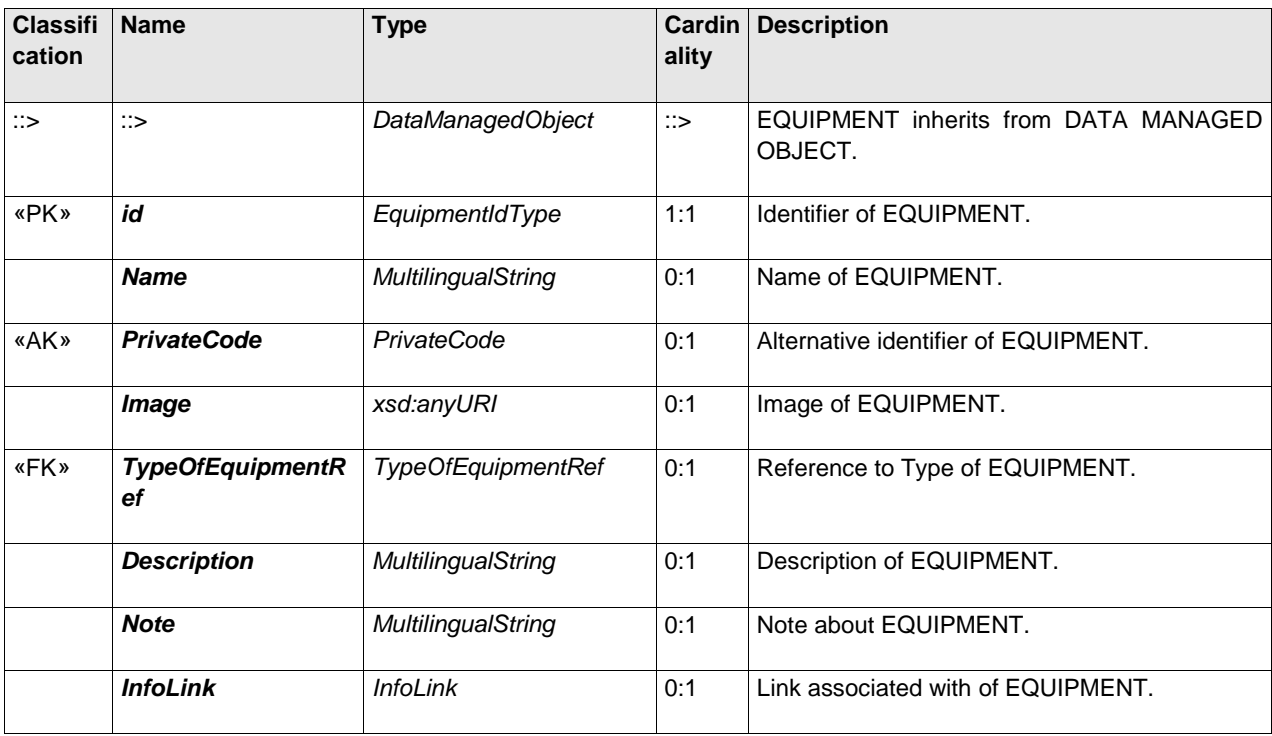

#### **Table 207 —** *Equipment – Element*

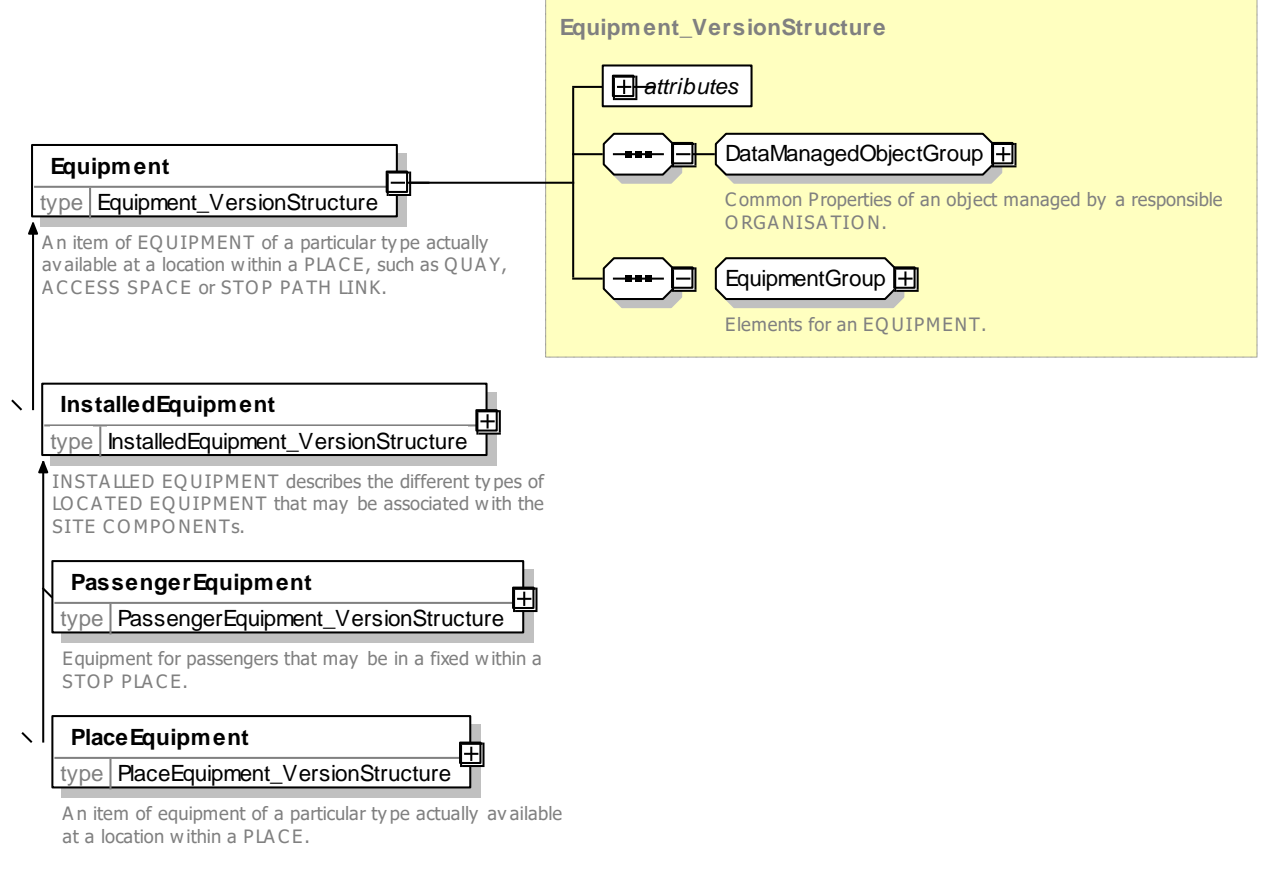

**Figure 268 —** *Equipment – XSD*

#### **7.7.9.3.2 InstalledEquipment – Model Element**

An item of equipment either fixed (PLACE EQUIPMENT) or on board i.e. associated with vehicles. This equipment is materialised as opposed to a service (LOCAL SERVICE) considered as an immaterial EQUIPMENT.

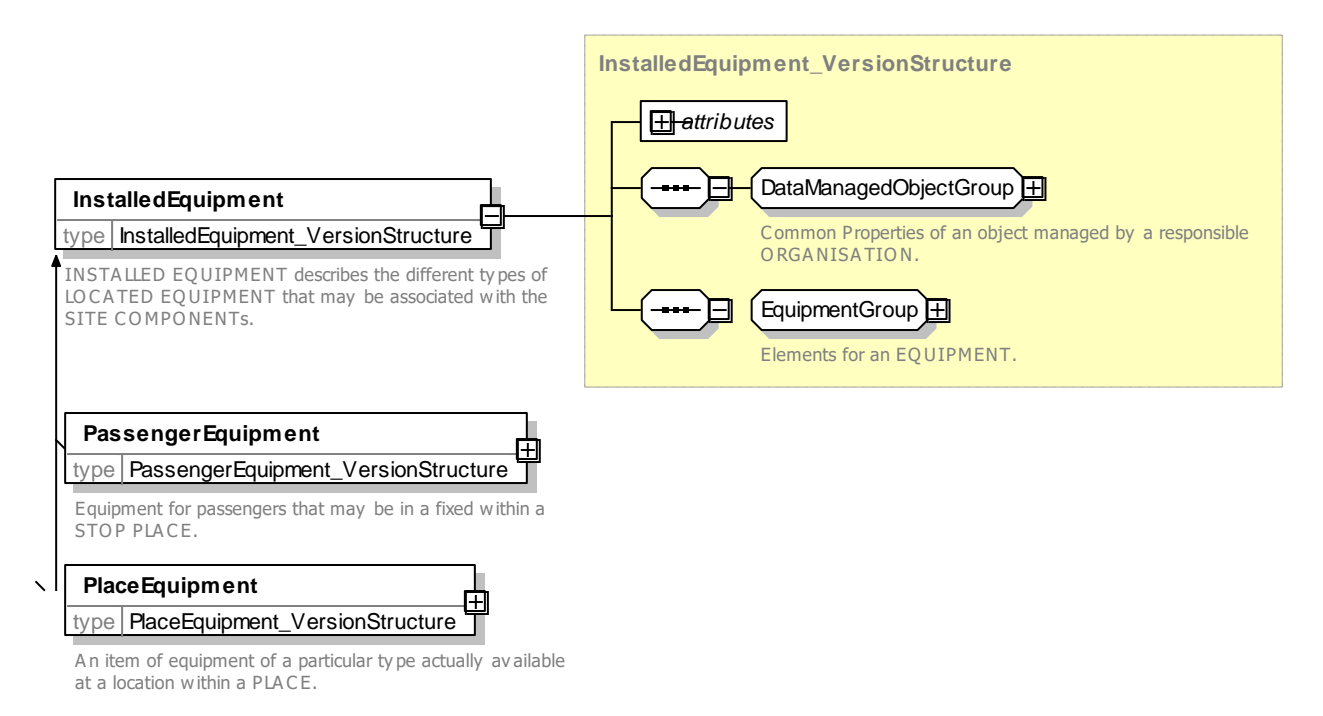

#### **Figure 269 —** *InstalledEquipment – XSD*

#### **7.7.9.3.3 PlaceEquipment – Model Element**

An item of equipment of a particular type actually available at a location within a PLACE.

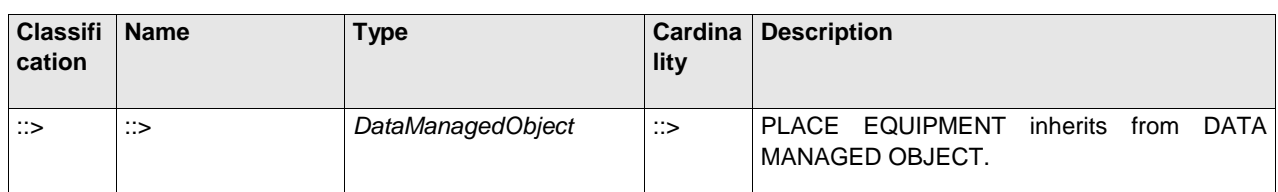

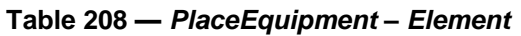

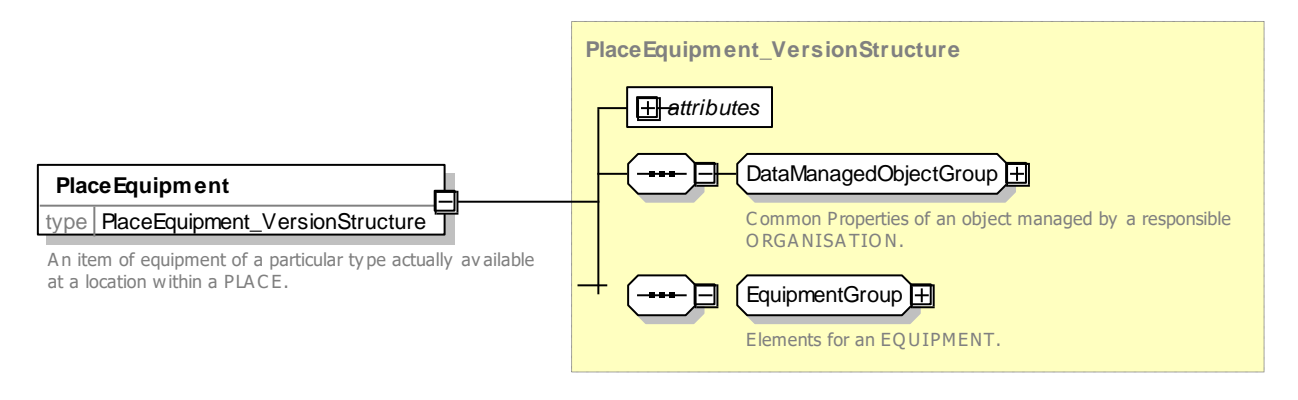

#### **Figure 270 —** *PlaceEquipment – XSD*

#### **7.7.9.3.4 PassengerEquipment – Model Element**

An item of equipment of a particular type actually available at a location within a PLACE or a VEHICLE.

| <b>Classifi</b><br>cation | <b>Name</b>  | Type        | <b>Cardina</b><br>lity | <b>Description</b>                                                    |
|---------------------------|--------------|-------------|------------------------|-----------------------------------------------------------------------|
| ∷>                        | ∷>           | Equipment   | ≫                      | PASSENGER<br>EQUIPMENT<br>inherits<br>from<br>EQUIPMENT.              |
|                           | <b>Fixed</b> | xsd:boolean | 0:1                    | Whether this Equipment is fixed at a PLACE or<br>in a mobile vehicle. |

**Table 209 —** *PassengerEquipment – Element*

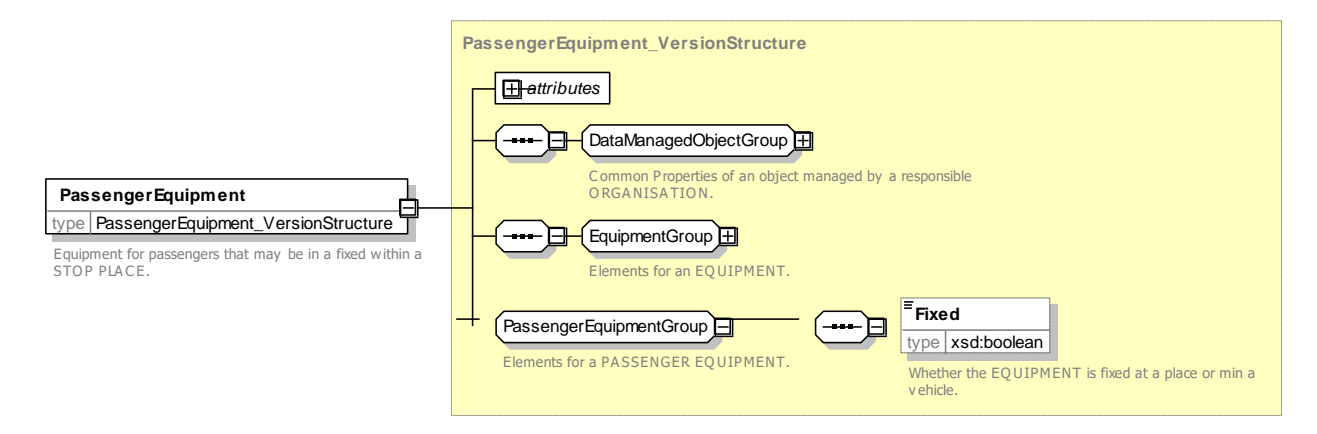

**Figure 271 —** *PassengerEquipment – XSD*

#### **7.7.9.3.5 LocalService – Model Element**

A named service relating to the use of the SITE or transport services at a particular location, for example porterage, assistance for disabled users, booking offices etc. The service may have a VALIDITY CONDITION associated with it. A LOCAL SERVICE is treated as a form of non-material EQUIPMENT.

| <b>Classifi</b><br>cation | <b>Name</b>               | Type                        | Cardina<br>lity | Description                                                            |
|---------------------------|---------------------------|-----------------------------|-----------------|------------------------------------------------------------------------|
| ∷>                        | $\mathbb{C}$              | Equipment                   | ు               | <b>LOCAL SERVICE inherits from EQUIPMENT.</b>                          |
| «PK»                      | id                        | LocalServiceIdType          | 1:1             | Identifier of LOCAL SERVICE.                                           |
|                           | typesOfServiceFe<br>ature | <b>TypeOfServiceFeature</b> | $0:$ *          | References to TYPEs OF SERVICE FEATURE<br>that classify LOCAL SERVICE. |

**Table 210 —** *LocalService – Elements*

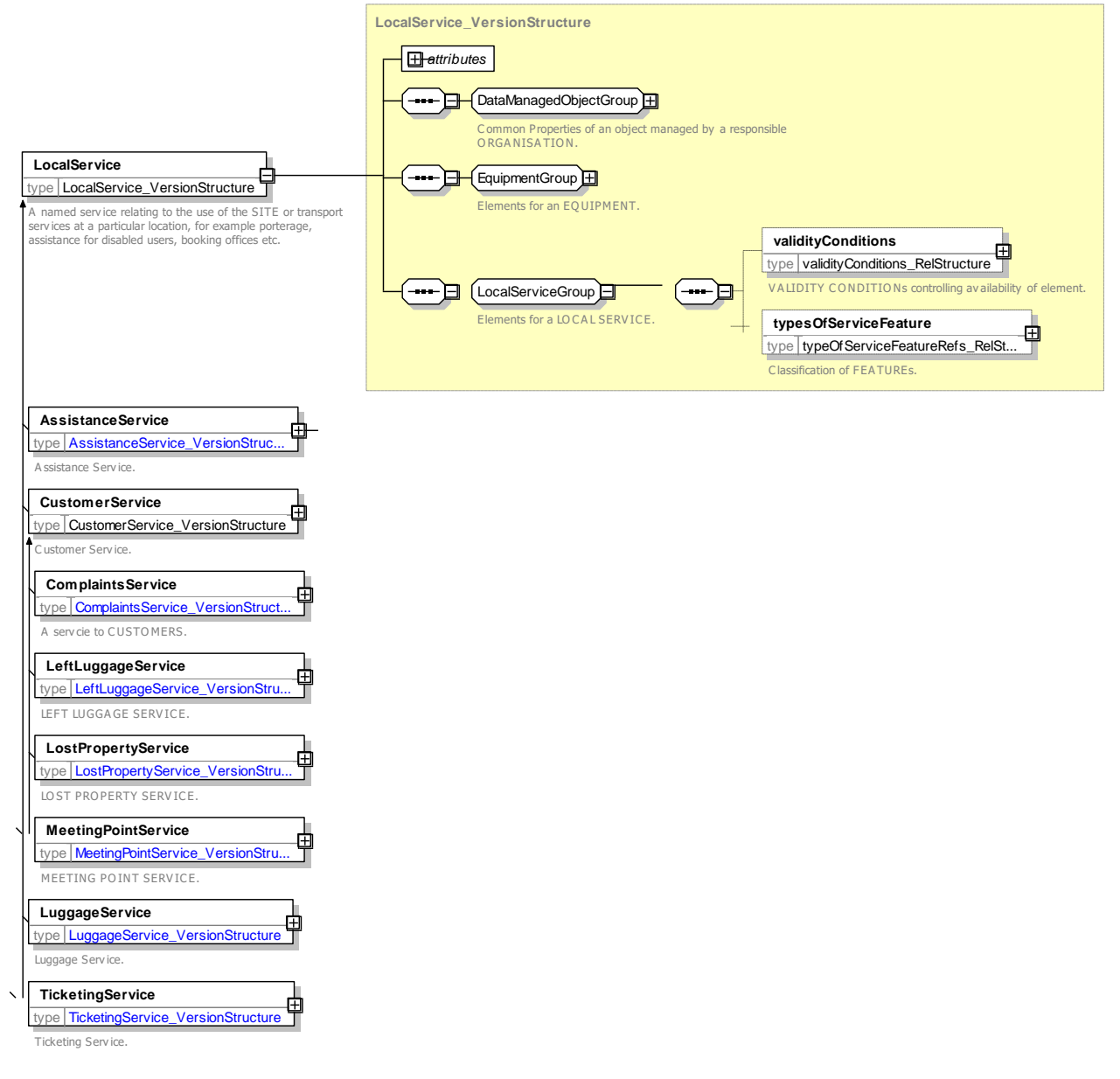

### **Figure 272 —** *LocalService – XSD*

#### **7.7.9.3.6 TypeOfEquipment – Model Element**

A classification of equipment items to be installed at stop points or on-board vehicles, for instance.

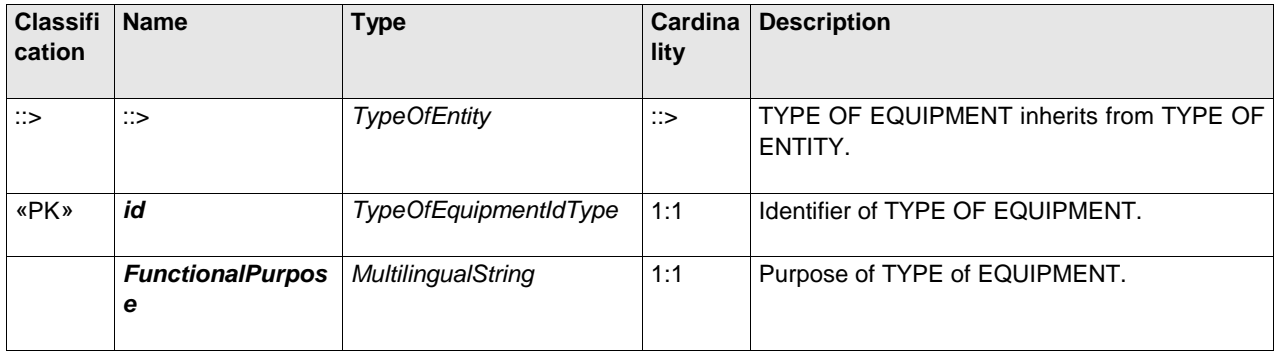

#### **Table 211 —** *TypeOfEquipment – Element*

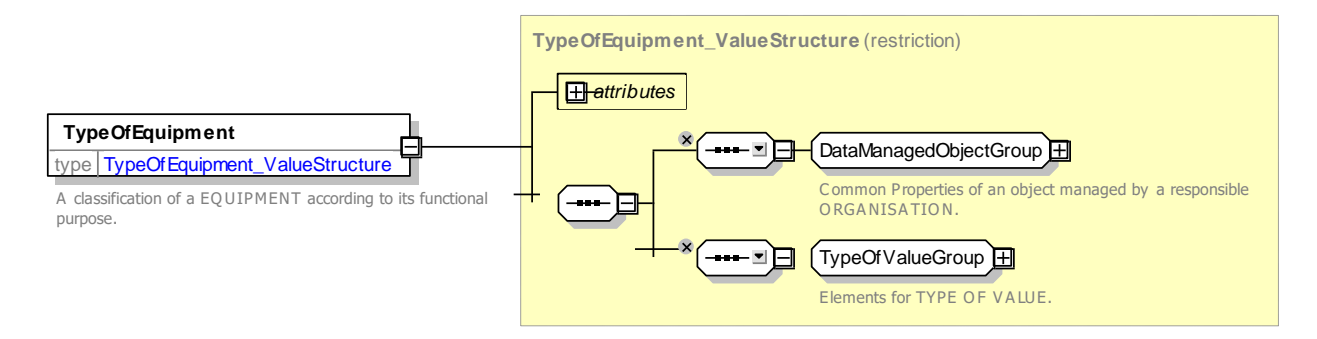

**Figure 273 —** *TypeOfEquipment – XSD*

#### **7.7.9.3.7 EquipmentPlace – Model Element**

A SITE COMPONENT containing EQUIPMENT.

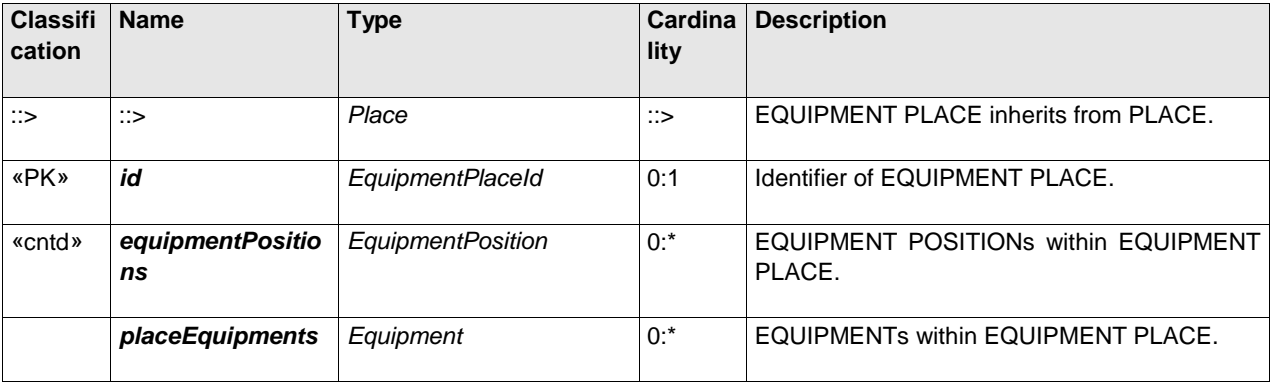

#### **Table 212 —** *EquipmentPlace – Element*

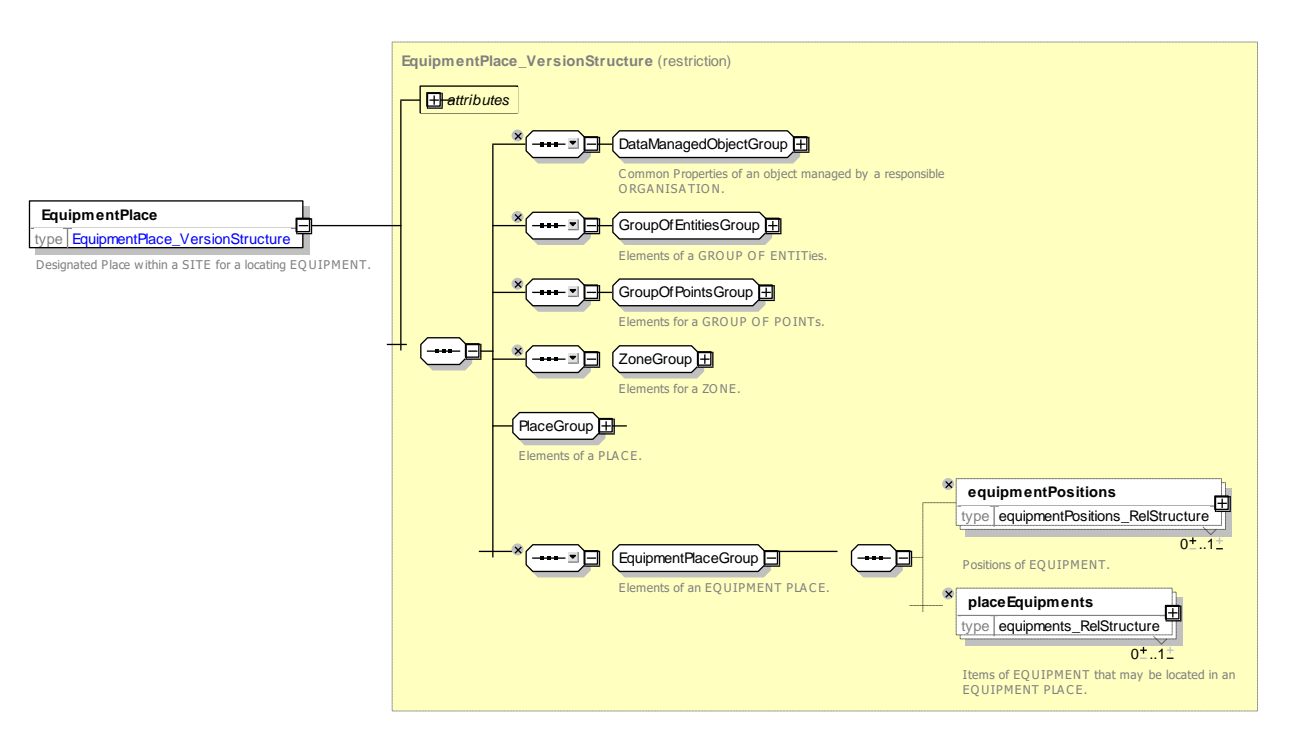

**Figure 274 —***EquipmentPlace – XSD*

### **7.7.9.3.8 EquipmentPosition – Model Element**

The precise position within EQUIPMENT PLACE where particular equipment is placed*.*

| <b>Classifi</b><br>cation | <b>Name</b>                  | <b>Type</b>             | Cardina<br>lity | <b>Description</b>                                                                                                    |
|---------------------------|------------------------------|-------------------------|-----------------|----------------------------------------------------------------------------------------------------|
| $\therefore$              | $\Rightarrow$                | DataManagedObject       | ∷>              | EQUIPMENT POSITION inherits from DATA<br>MANAGED OBJECT.                                                                                                    |
| «PK»                      | id                           | EquipmentPositionIdType | 0:1             | Identifier of EQUIPMENT POSITION.                                                                                                    |
|                           | <b>EquipmentRef</b>          | EquipmentRef            | 1:1             | Reference to EQUIPMENT for which this is the<br>position.                                                                                                    |
|                           | <b>Description</b>           | $\Omega$                | 1:1             | Description of EQUIPMENT POSITION.                                                                                                    |
|                           | Location                     | Location                | 0:1             | Location of EQUIPMENT.                                                                                                    |
| «FK»                      | <b>ReferencePointRe</b><br>f | PointRef                | 0:1             | Location of EQUIPMENT relative to a reference<br>point. If absent, use top left corner of containing<br>space. If present should be an entrance or other<br>specific point within the space containing the<br>EQUIPMENT. |
|                           | <b>XOffset</b>               | LengthType              | 0:1             | North South Horizontal offset from reference<br>point.                                                                                                    |
|                           | YOffset                      | LengthType              | 0:1             | East West<br>Horizontal offset from reference<br>point.                                                                                                    |

**Table 213 —** *EquipmentPosition – Element*

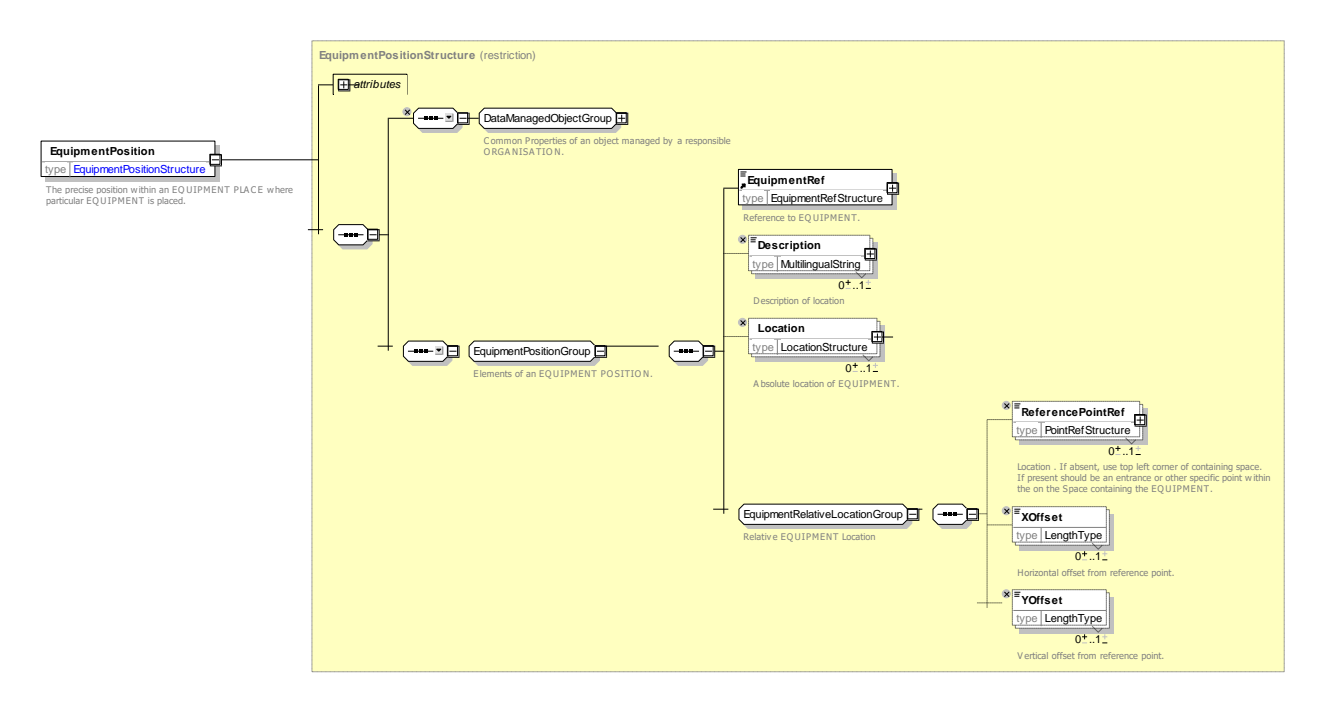

**Figure 275 —***EquipmentPosition – XSD*

#### **7.7.9.4 XML Examples of Equipment**

#### **7.7.9.4.1 Equipment – XML Fragment Example**

The following example shows the placement of two signs.

#### EXAMPLE

```
<equipmentPlaces>
                        version="001" created="2010-05-17T09:30:47Z" modification="new"
id="ztb::bh0023_Rail-Q1_Sign1">
        <equipmentPositions>
            <EquipmentPosition version="any" id="ztb::bh0023_Rail-Q1_Sign1">
                <EquipmentRef version="any" ref="ztb:StopPlaceSign:bh0023_Rail-Q1_Sign_01"/>
                <Description>Station name Sign on Platform 1, 10 metres from platform 
entrance</Description>
                <ReferencePointRef ref="tbd:StopPlaceEntrance:bh0023_A1-E2_Sign_01"/>
                <XOffset>10</XOffset>
                <YOffset>1</YOffset>
            </EquipmentPosition>
            <EquipmentPosition version="any" id="ztb::bh0023_Rail-Q1_Sign_02">
                <EquipmentRef version="any" ref="ztb:OtherSign:bh0023_Rail-Q1_Sign_02"/>
                <Description>ExitSigtn on Platform 1, 5 metres from platform entrance</Description>
                <ReferencePointRef version="any" ref="tbd:StopPlaceEntrance:bh0023_A1-
E2 Sign 011"/>
                <XOffset>5</XOffset>
                <YOffset>0</YOffset>
            </EquipmentPosition>
        </equipmentPositions>
        <placeEquipments>
            <StopPlaceSign version="any" id="ztb:StopPlaceSign:bh0023_Rail-Q1_Sign_01">
                <Height>1</Height>
                <Width>2</Width>
                <HeightFromFloor>1.5</HeightFromFloor>
                <PlaceName>Reid</PlaceName>
            </StopPlaceSign>
            <OtherSign version="any" id="ztb:OtherSign:bh0023_Rail-Q1_Sign_02">
                <Height>1</Height>
                <Width>2</Width>
                <HeightFromFloor>1.5</HeightFromFloor>
                <Content>Ausgang</Content>
            </OtherSign>
        </placeEquipments>
    </EquipmentPlace>
```

```
</equipmentPlaces>
```
#### **7.7.10 Additional Organisations**

#### **7.7.10.1 ADDITIONAL ORGANISATIONs – Conceptual MODEL**

The additional Organisation ADDITIONAL ORGANISATION model describes additional ORGANISATION types other than OPERATOR & AUTHORITY, but that are also related to the execution of part of the public tranport services. The model depicts them as different institutions, so with the alias OTHER ORGANISATION pictures the possible relationships that can be involved in various types of the execution of a pubic transport contract.

A TRAVEL AGENT takes reservations.

A MANAGEMENT AGENT operates on behalf of another organisation, for example to collect data.

A SERVICED ORGANISATION is an organisation for whom a transport service is provided, for example a school or works and for which the schedule may vary according to whether the organisation is open for business. This is described through the ORGANISATION DAY TYPE (inheriting from DAY TYPE) and SERVICE CALENDAR for a given OPERATING PERIOD, with DAY TYPE ASSIGNMENT.

An ORGANISATION can be reached at a POSTAL ADDRESS or is generally located at an ADDRESS, and can be made up of several ORGANISATIONAL PARTs.

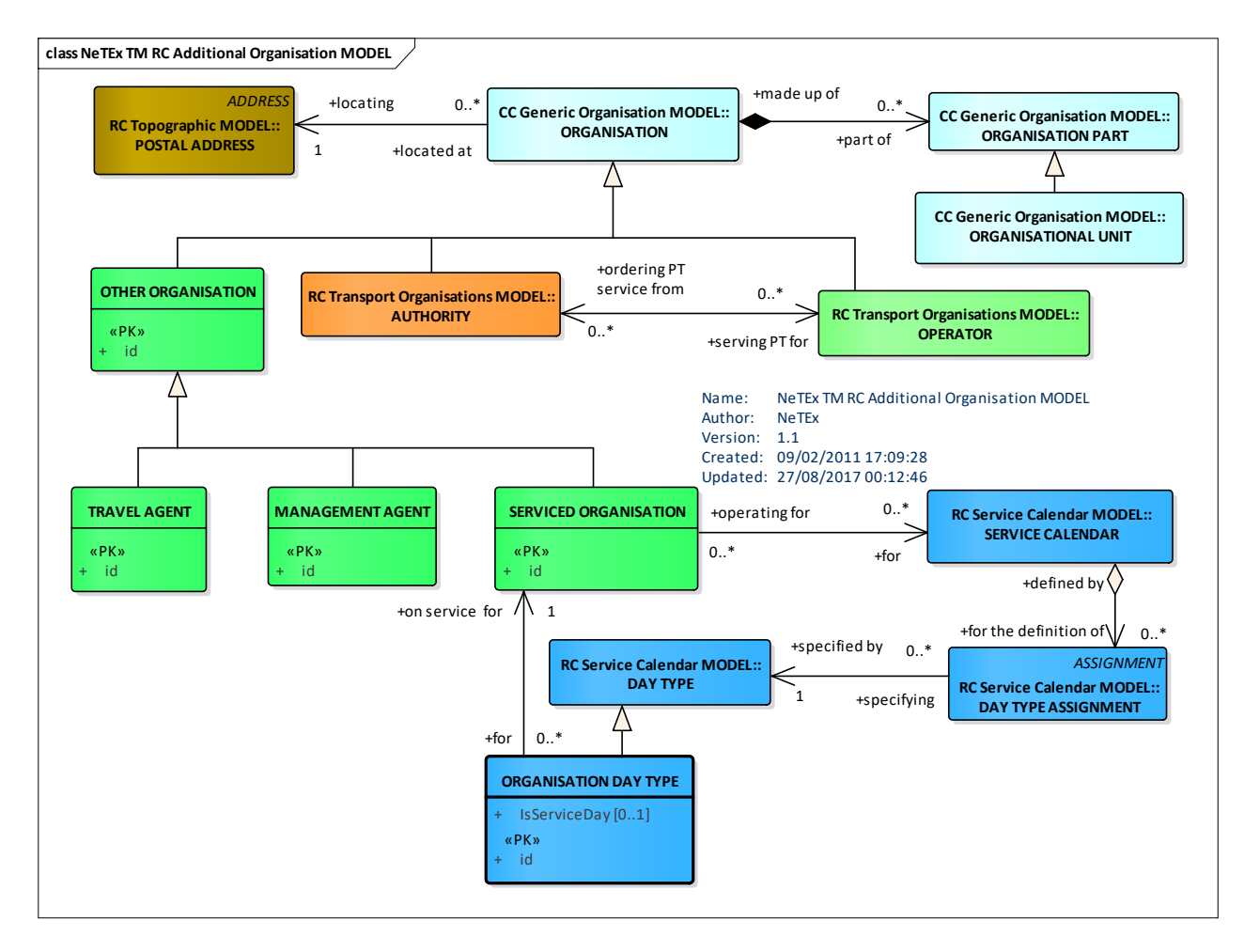

**Figure 276 — Additional Organisations – Conceptual MODEL (UML)**

#### **7.7.10.2 Additional Organisations – Physical Model**

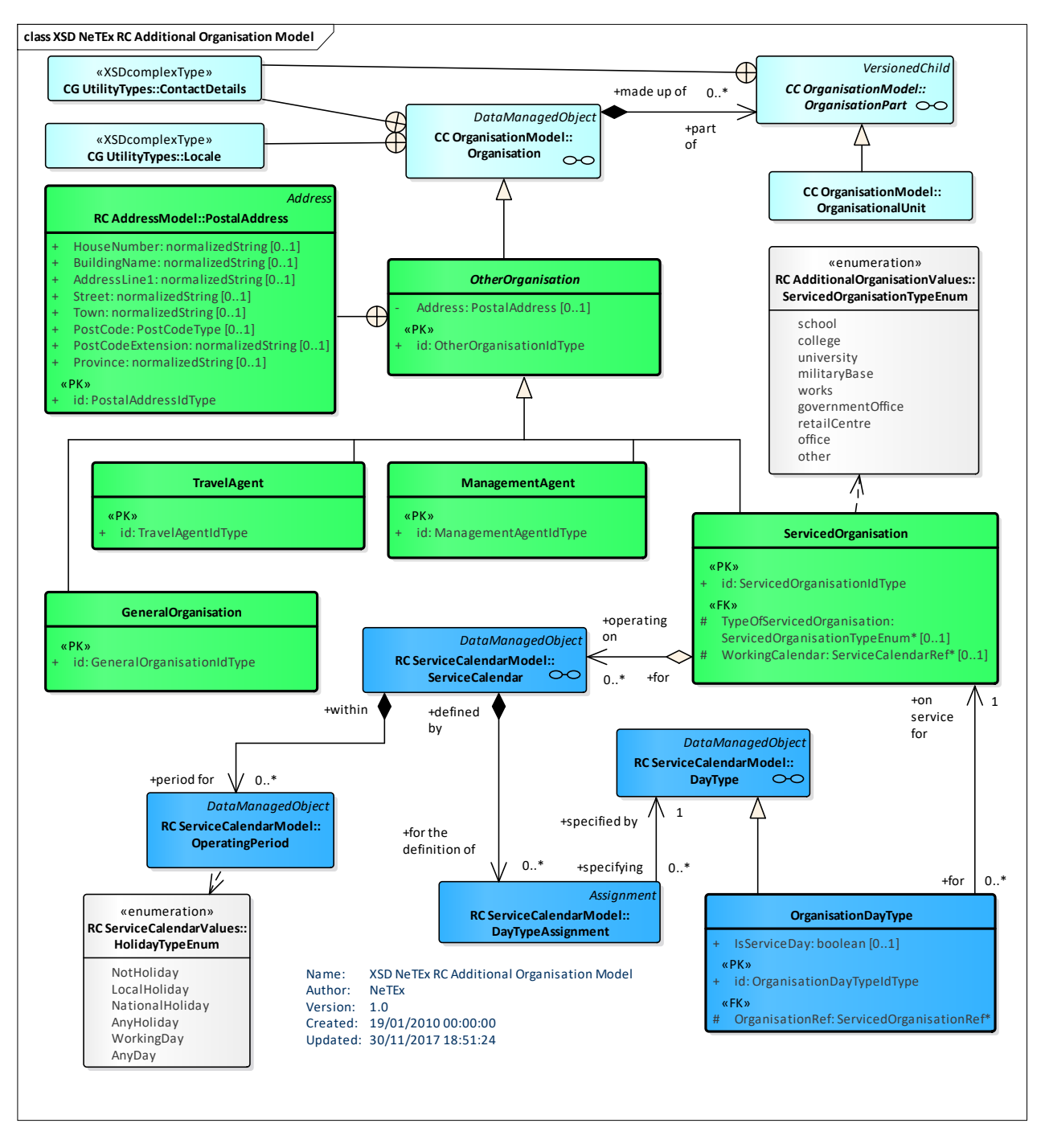

**Figure 277 — Additional Organisations – Physical Model**

#### **7.7.10.3 Additional Organisations – Attributes and XSD**

#### **7.7.10.3.1 OtherOrganisation – Model Element**

Common properties for an organisation other than an AUTHORITY or OPERATOR .

**Table 214 —** *OtherOrganisation – Element*

| <b>Classific Name</b> | Type | Cardinality | <b>Description</b> |
|-----------------------|------|-------------|--------------------|
| ∣ation                |      |             |                    |
|                       |      |             |                    |

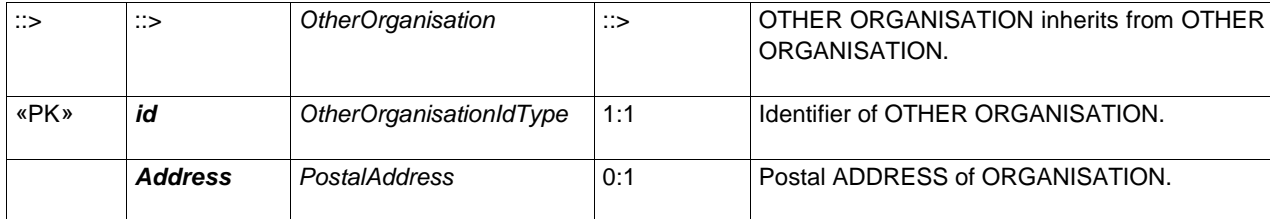

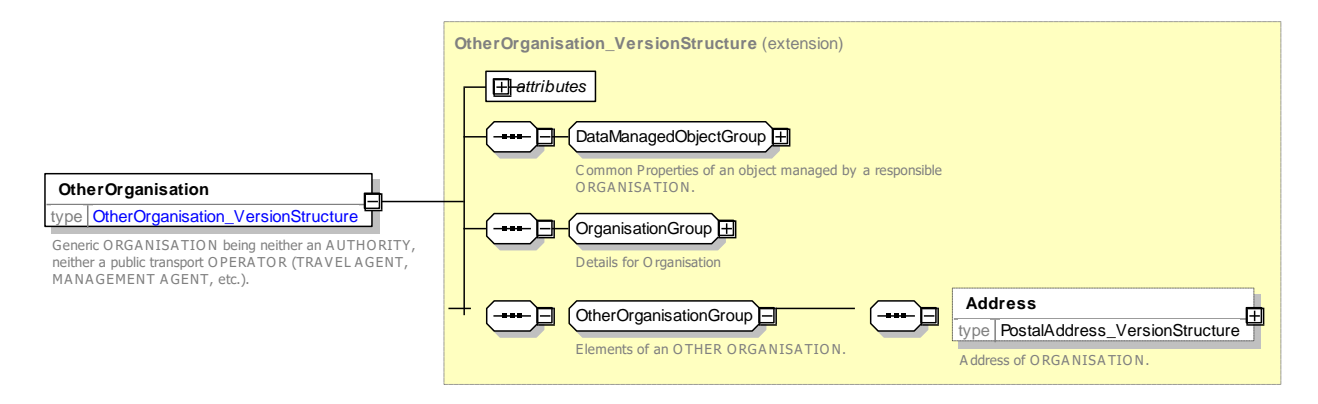

**Figure 278 —** *OtherOrganisation – XSD*

#### **7.7.10.3.2 GeneralOrganisation – Model Element**

A company providing public transport related or transport data services other than an AUTHORITY, OPERATOR, TRAVEL AGENT, etc.

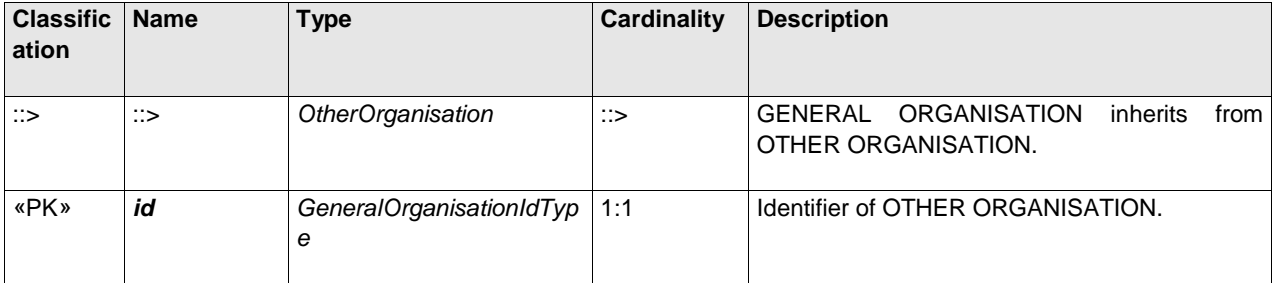

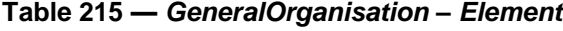

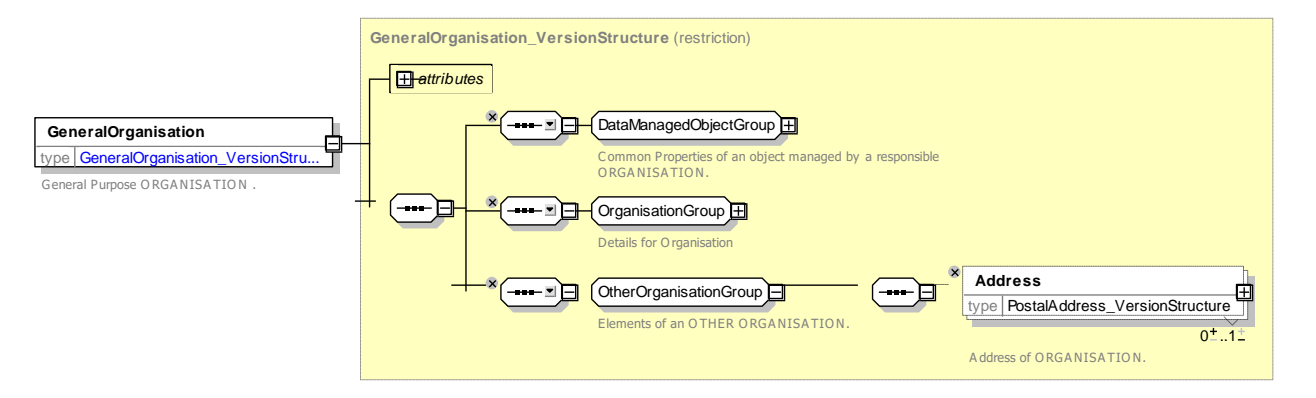

**Figure 279 —** *GeneralOrganisation – XSD*

#### **7.7.10.3.3 ManagementAgent – Model Element**

A company providing public transport services.

| <b>Classific   Name</b><br>ation |    | Type                      | Cardinality | <b>Description</b>                                    |
|----------------------------------|----|---------------------------|-------------|-------------------------------------------------------|
| ∷>                               | ∷> | <b>OtherOrganisation</b>  | ు           | MANAGEMENT AGENT inherits from OTHER<br>ORGANISATION. |
| «PK»                             | id | ManagementAgentIdTyp<br>е | 1:1         | Identifier of MANAGEMENT AGENT.                       |

**Table 216 —** *ManagementAgent – Element*

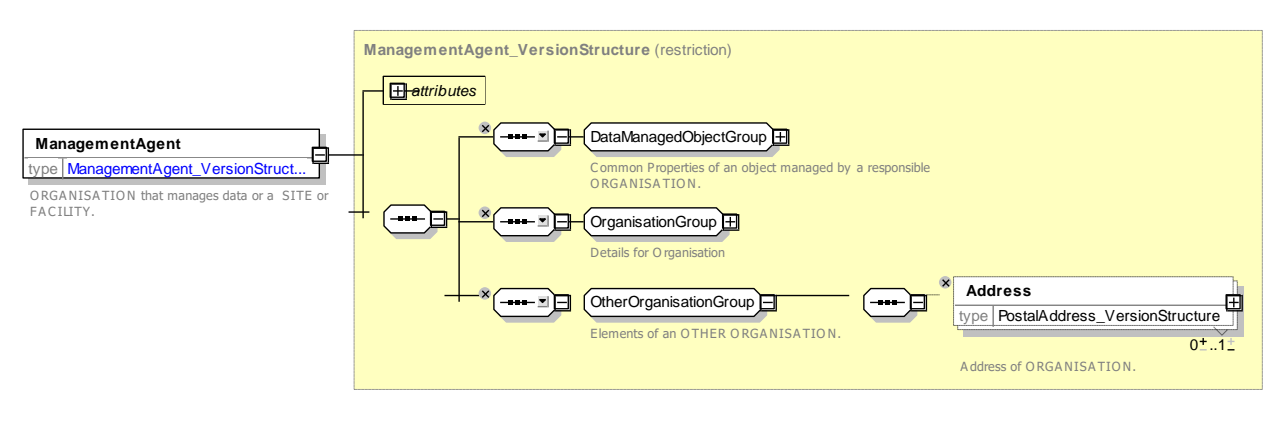

**Figure 280 —** *ManagementAgent – XSD*

### **7.7.10.3.4 TravelAgent – Model Element**

A company providing public transport services.

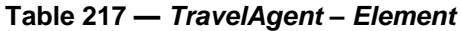

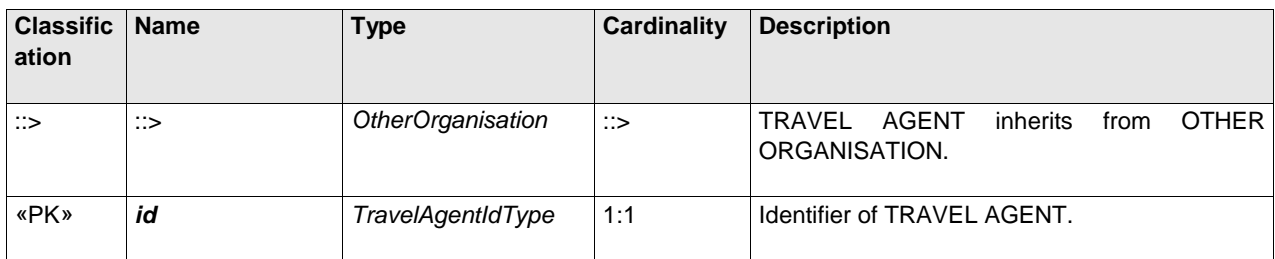

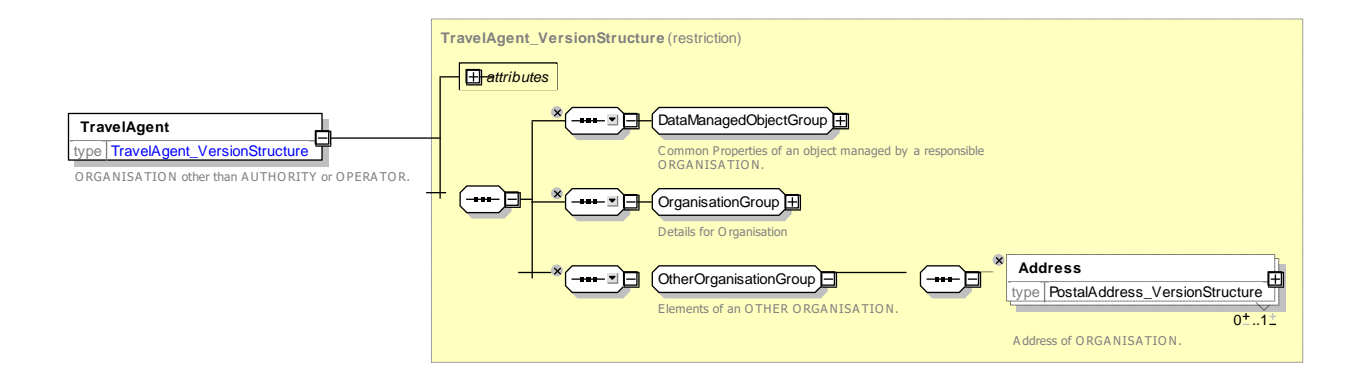

#### **Figure 281 —** *TravelAgent – XSD*

#### **7.7.10.3.5 ServicedOrganisation – Model Element**

A company providing public transport services.

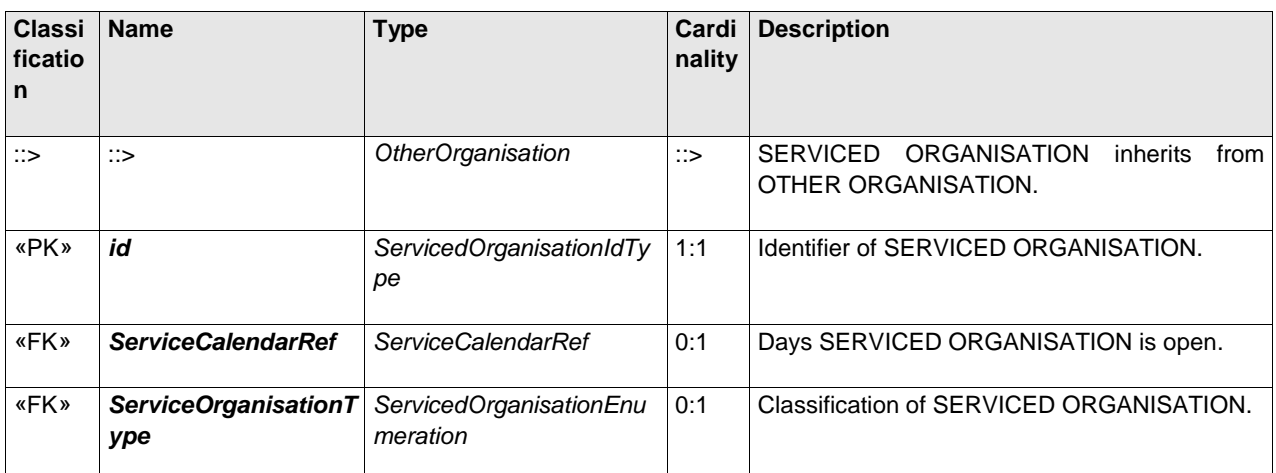

#### **Table 218 —** *ServicedOrganisation – Element*

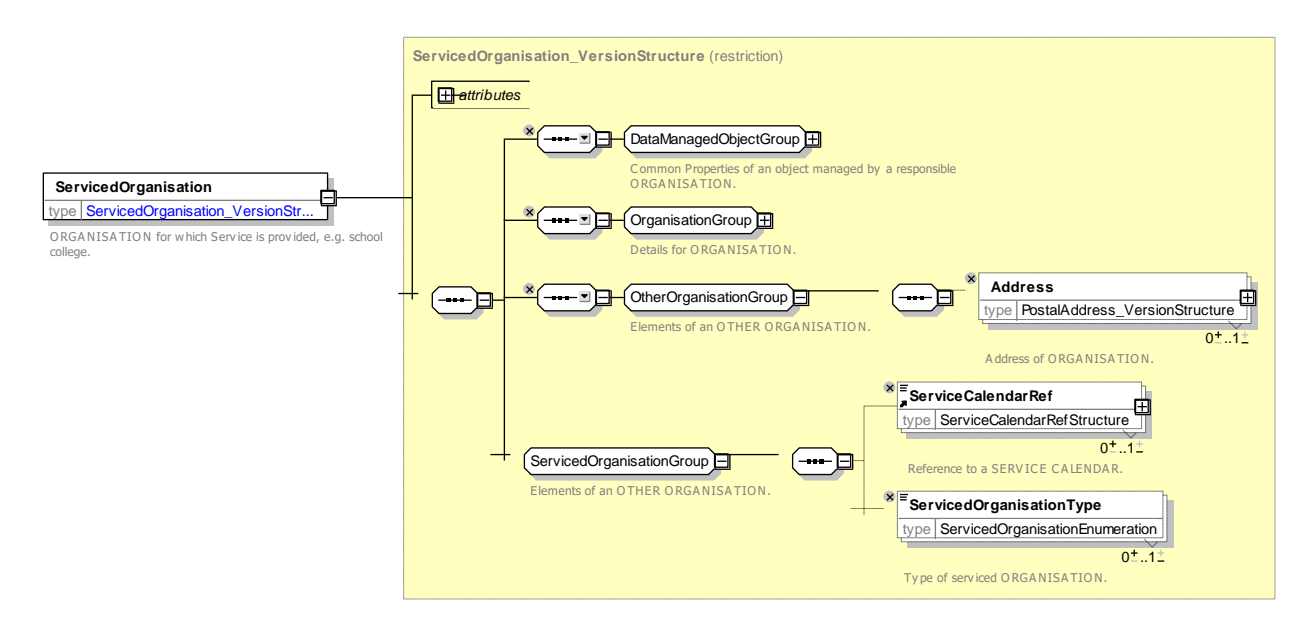

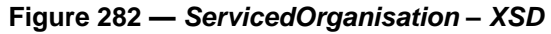

#### 7.7.10.3.5.1 **ServicedOrganisationType – Allowed Values**

Allowed values for TYPE OF SERVICED ORGANISATION (*ServicedOrganisationTypeEnum*).

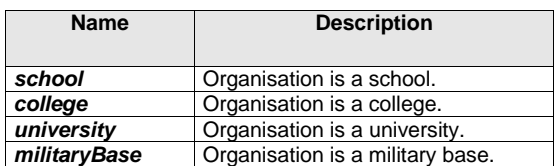

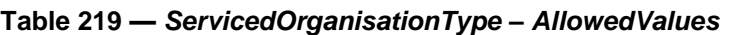

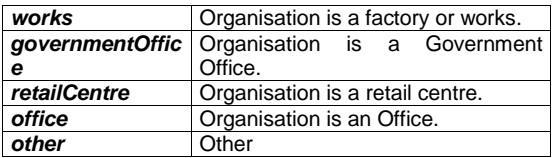

#### **7.7.10.3.6 OrganisationDayType – Model Element**

DAY TYPE that is defined in terms of operation or not operation of a referenced SERVICED ORGANISATION.

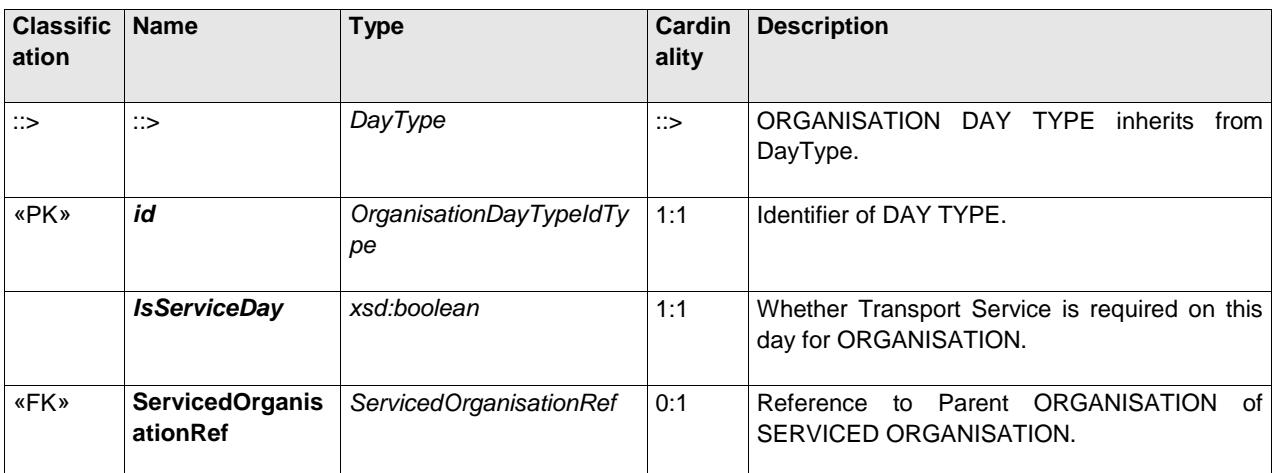

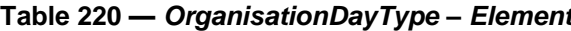

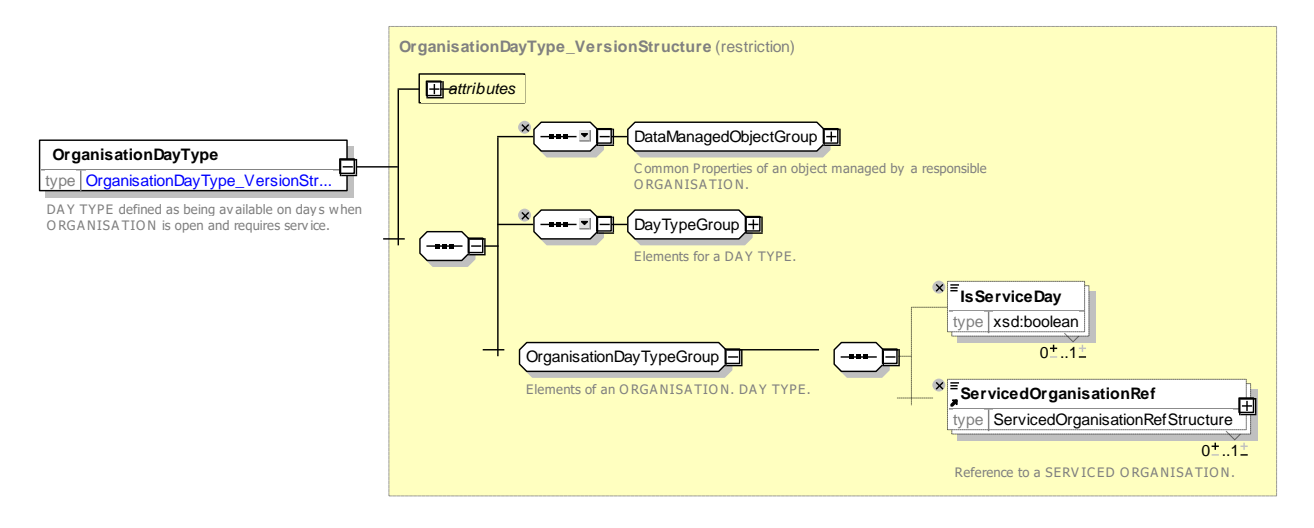

**Figure 283 —** *OrganisationDayType – XSD*

### **7.7.11 Vehicle Type**

### **7.7.11.1 VEHICLE TYPE – Conceptual MODEL**

The VEHICLE TYPE MODEL represents VEHICLES and their properties.

VEHICLES may be classified according to the vehicle scheduling requirements as to model and capacity and on board facilities (e.g. standard bus, double-deck, etc.). These same requirements may be attached to a SERVICE JOURNEY to indicate that it should be satisfied by a vehicle of that type.

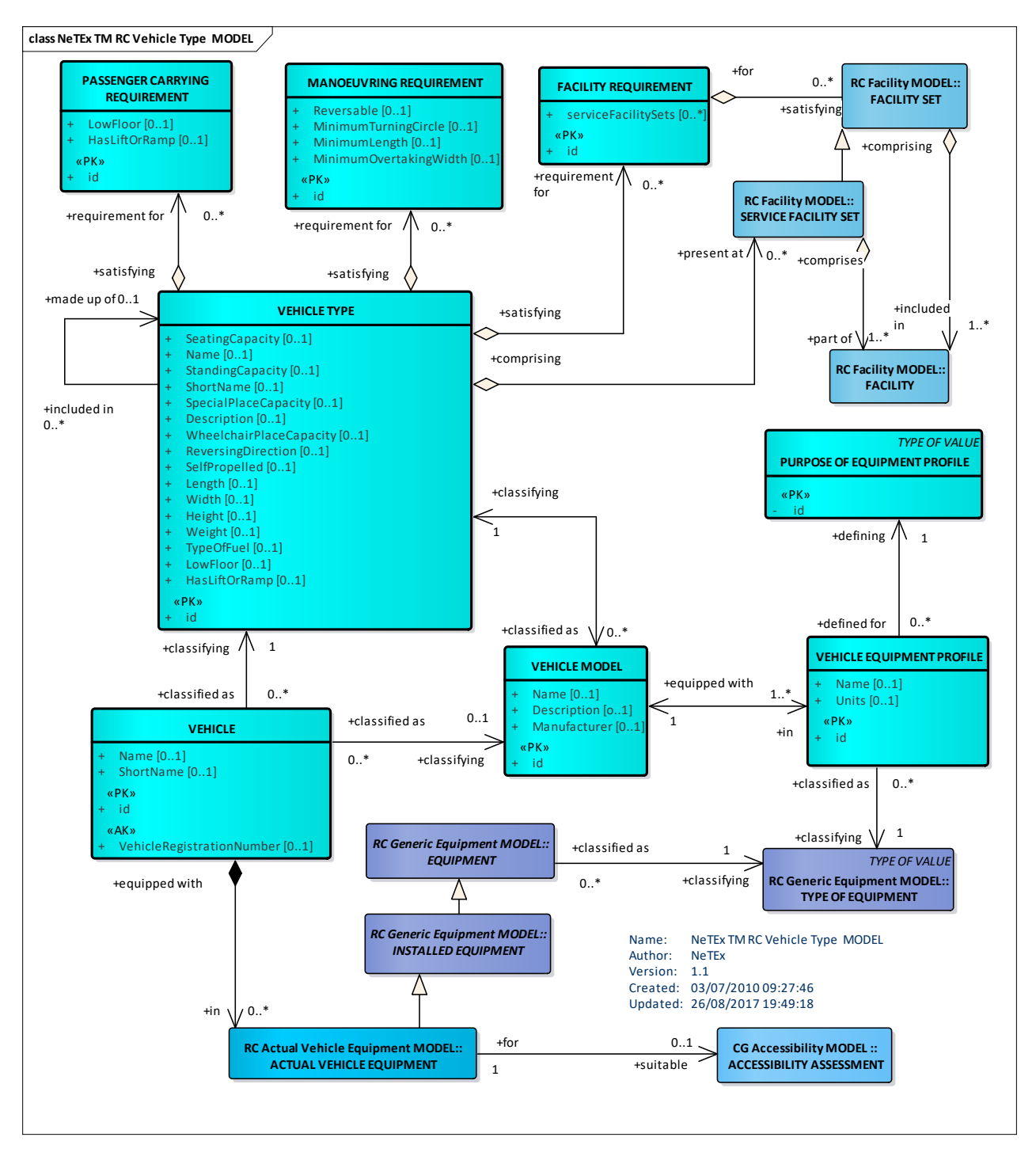

**Figure 284 —** *VEHICLE TYPE – Conceptual MODEL*

### **7.7.11.2 Vehicle Type – Physical Model**

The following figure shows the detailed attributes of the VEHICLE & VEHICLE TYPE model

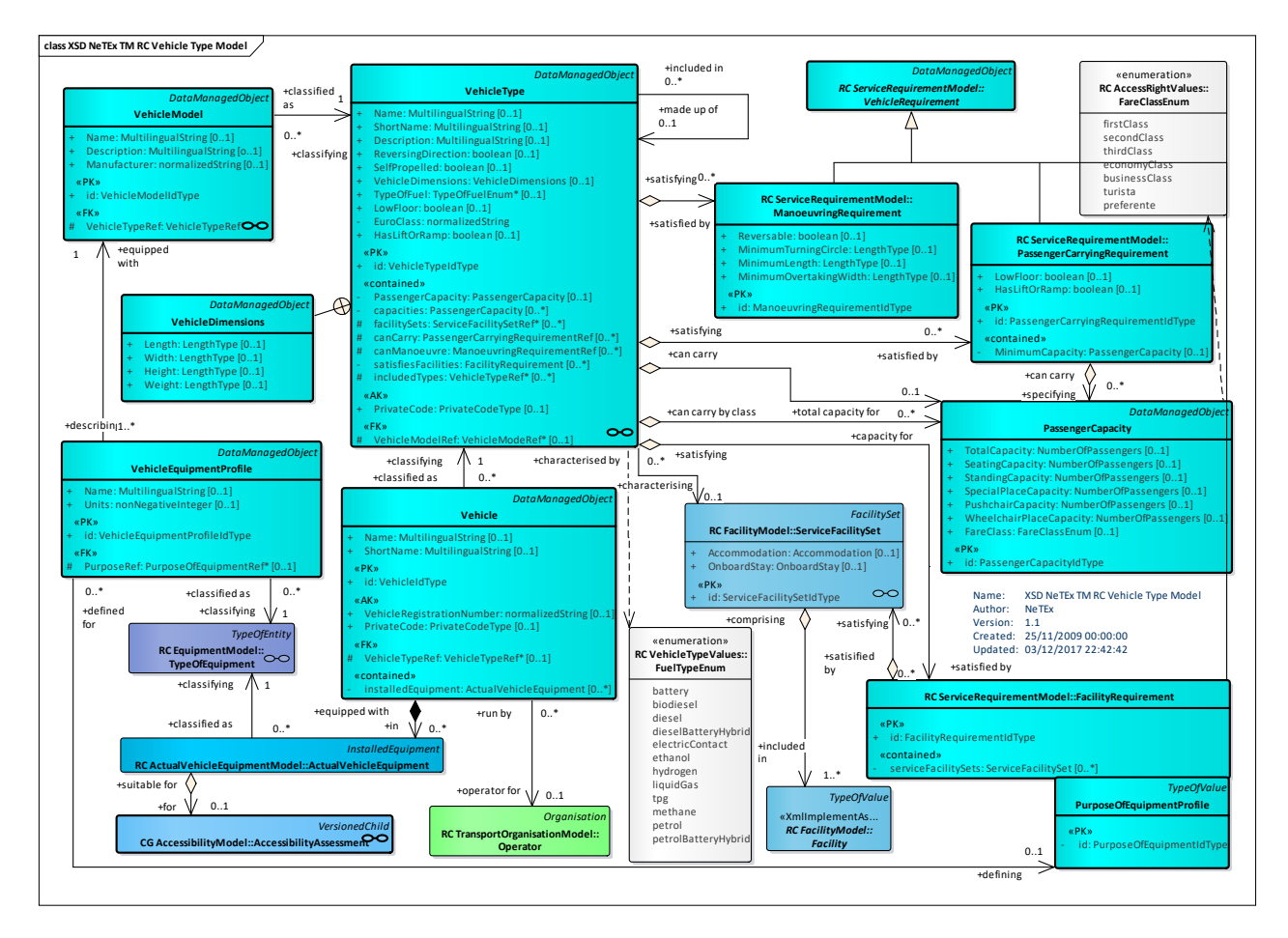

**Figure 285 — Vehicle Type – Physical Model (UML)**

### **7.7.11.3 Vehicle Type – Attributes and XSD**

### **7.7.11.3.1 Vehicle – Model Element**

A public transport vehicle used for carrying passengers.

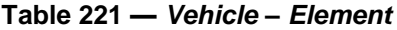

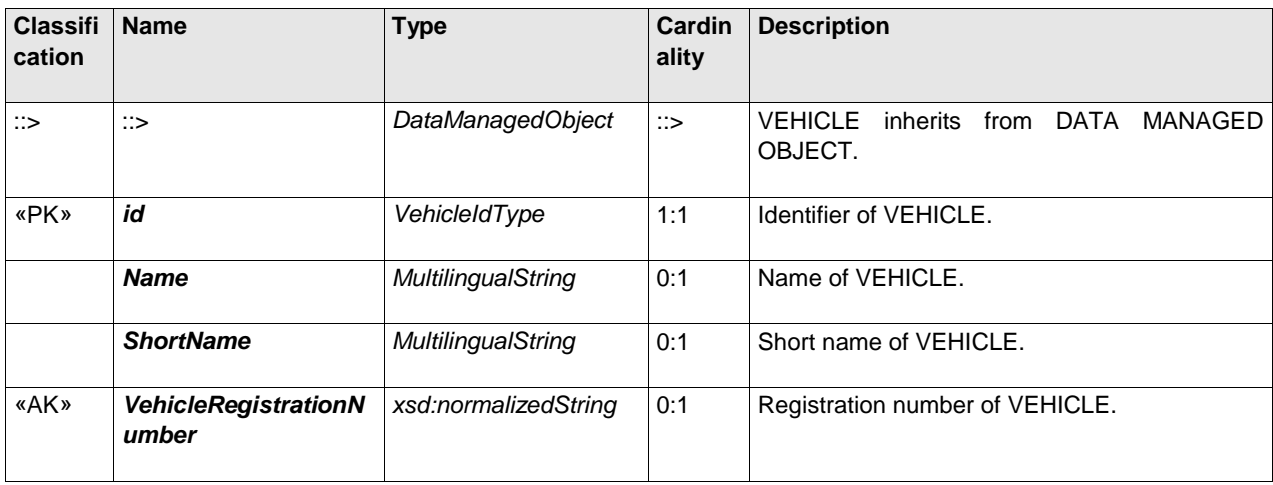

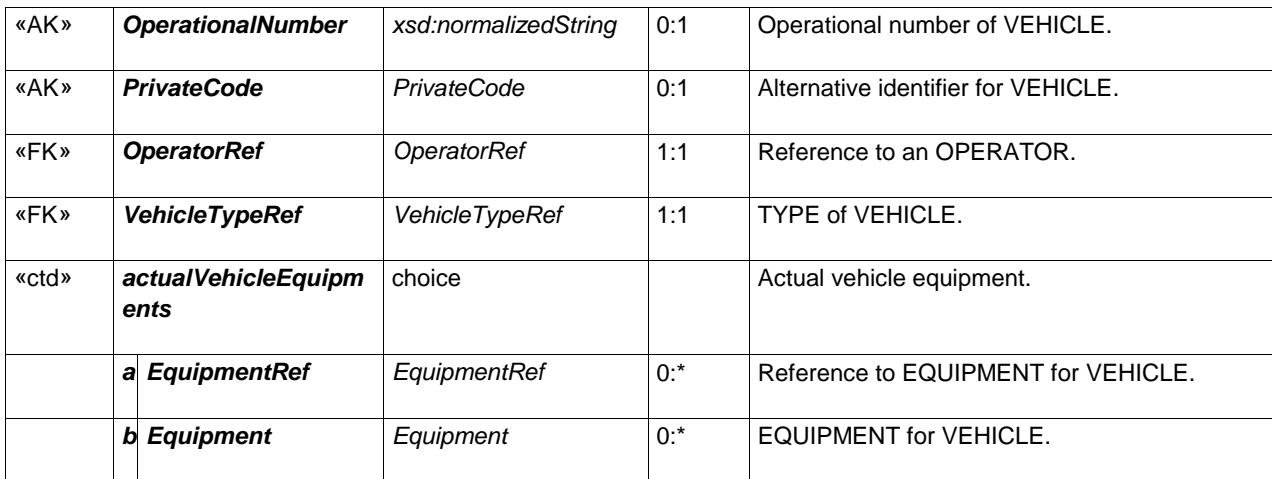

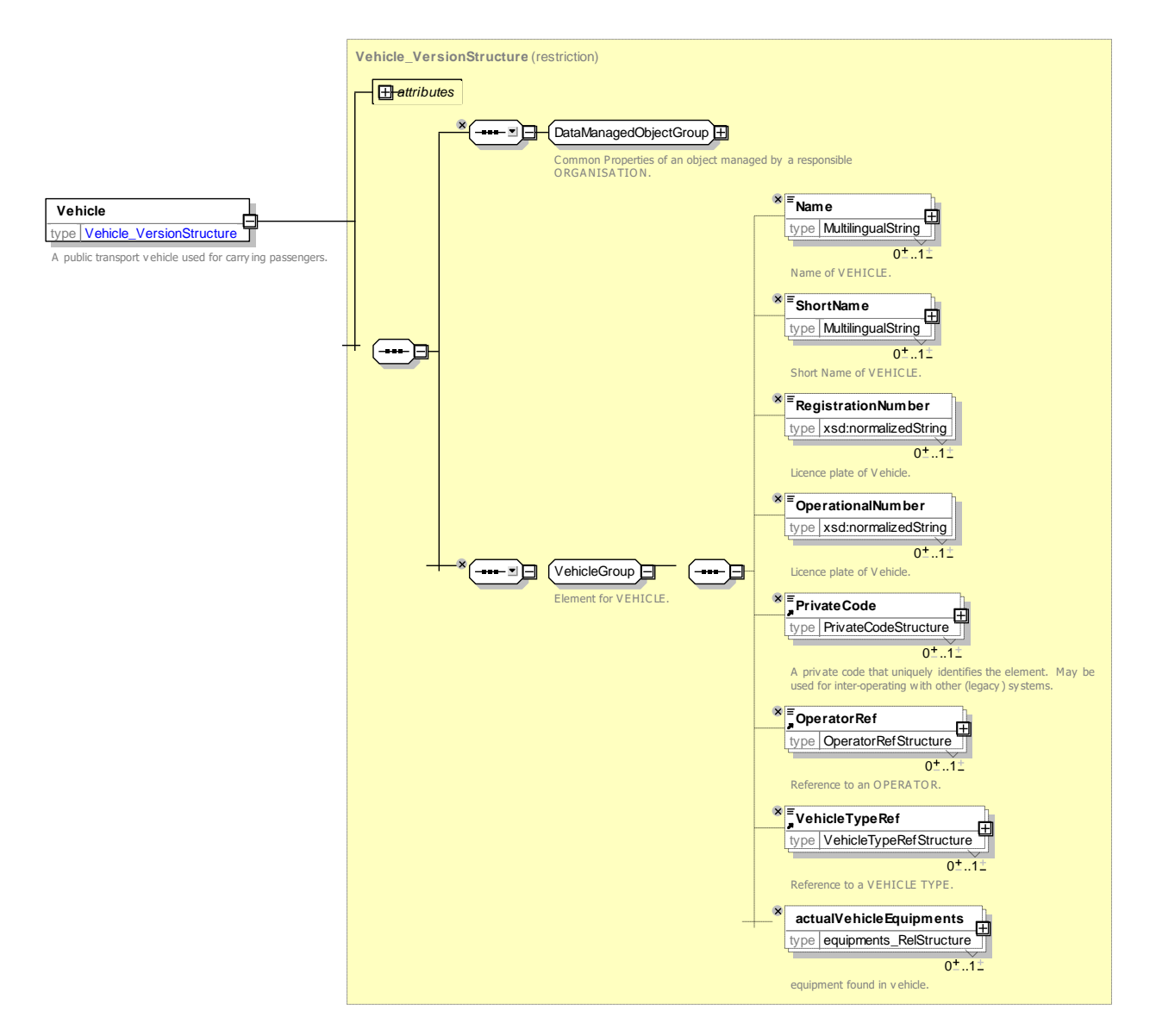

**Figure 286 —** *Vehicle – XSD*

#### **7.7.11.3.2 VehicleType – Model Element**

A classification of public transport vehicles according to the vehicle scheduling requirements in mode and capacity (e.g. standard bus, double-deck, etc.).

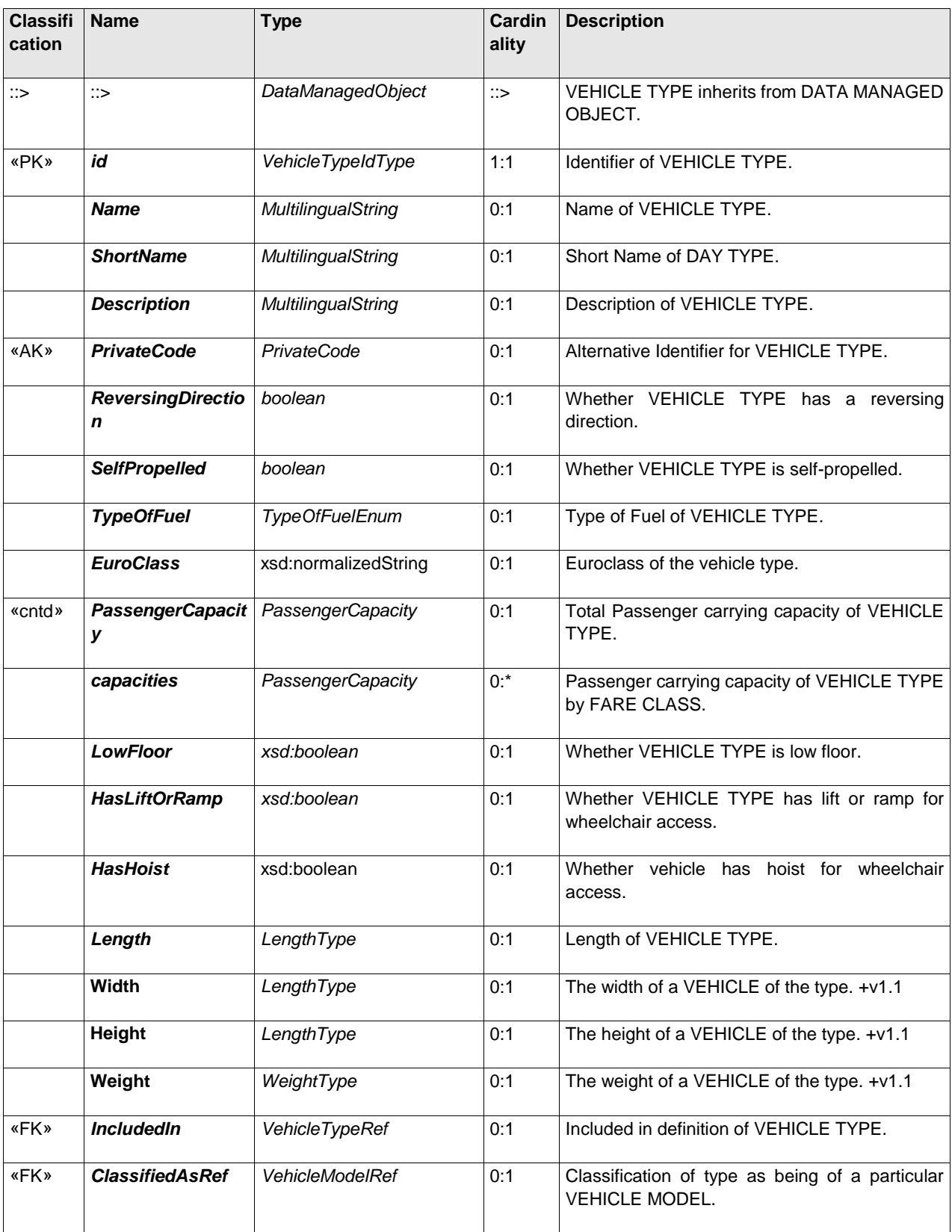

#### **Table 222 —** *VehicleType – Element*

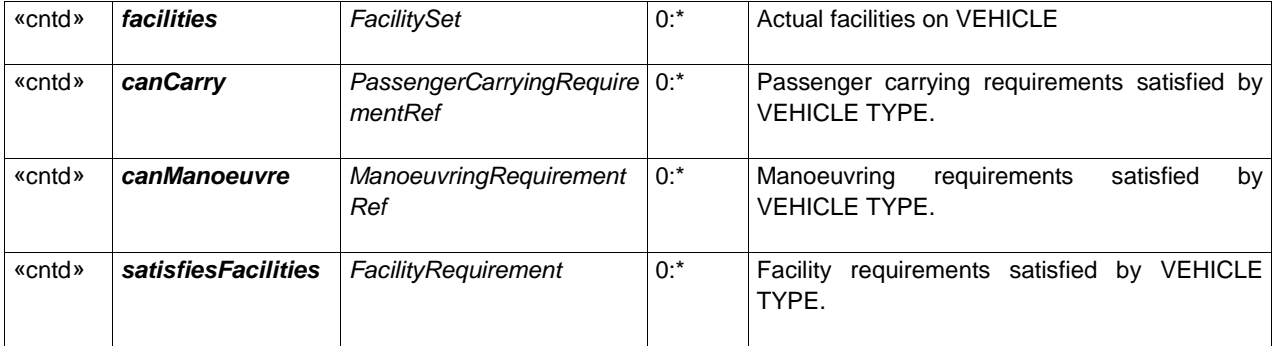

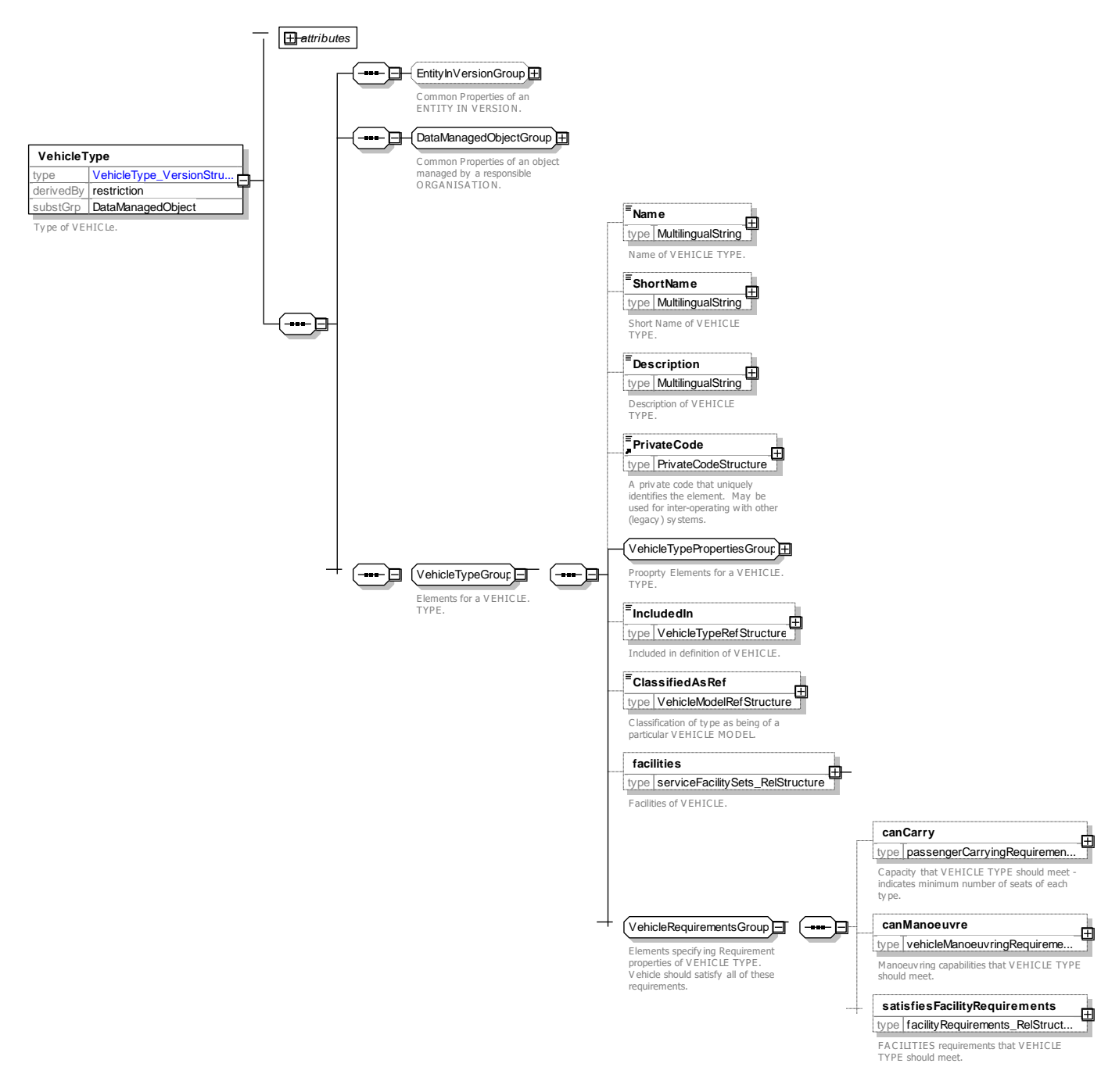

**Figure 287 —** *VehicleType – XSD*

#### 7.7.11.3.2.1 **VehicleTypePropertiesGroup – Group**

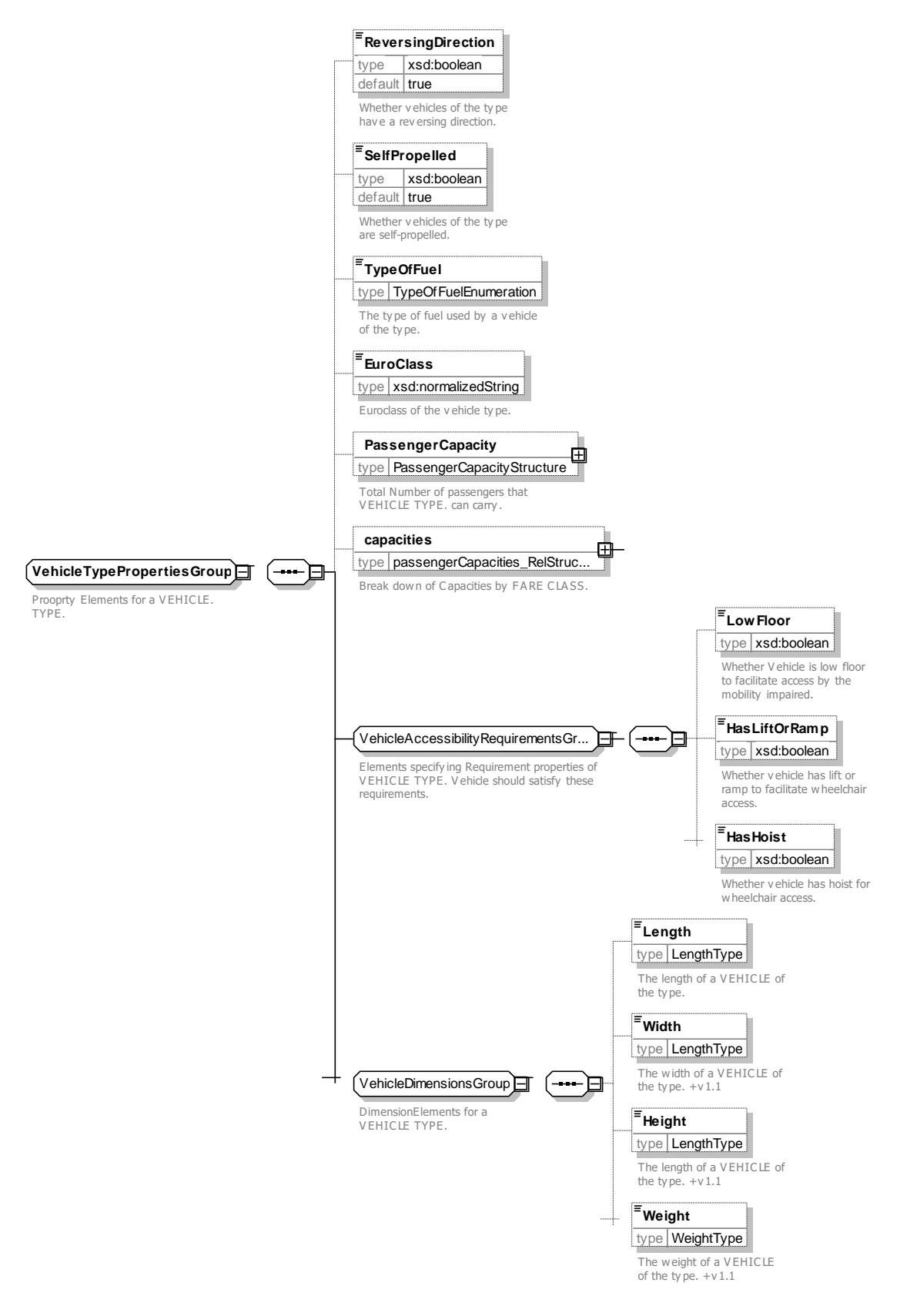

**Figure 288 —** *VehicleTypePropertiesGroup – XSD*
#### 7.7.11.3.2.2 **VehicleRequirementsGroup – Group**

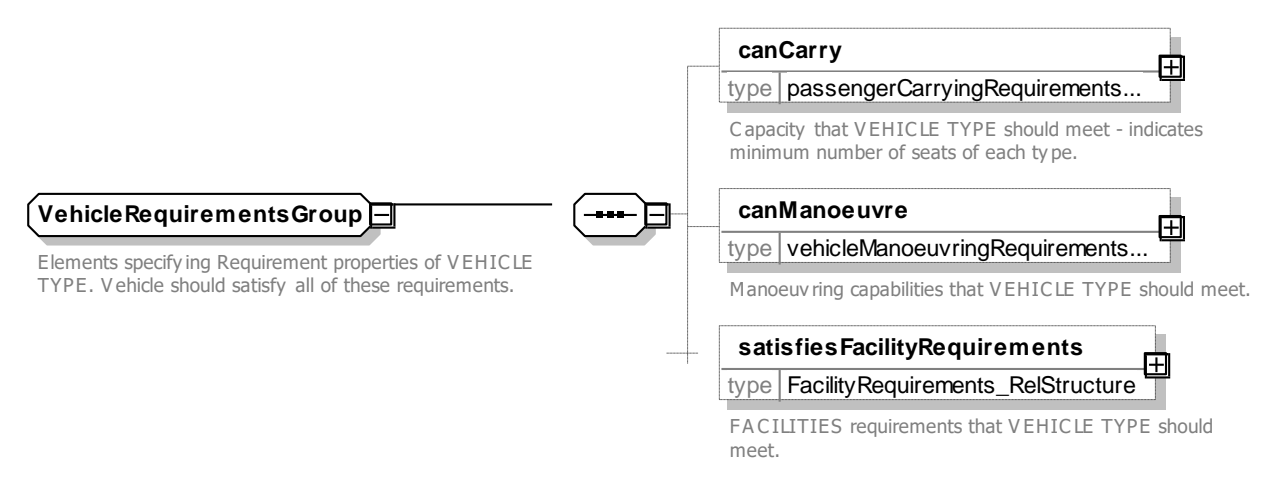

### **Figure 289 —** *VehicleRequirementsGroup – XSD*

### **7.7.11.3.3 VehicleModel – Model Element**

*A* classification of public transport vehicles of the same VEHICLE TYPE, e.g. according to equipment specifications or model generation.

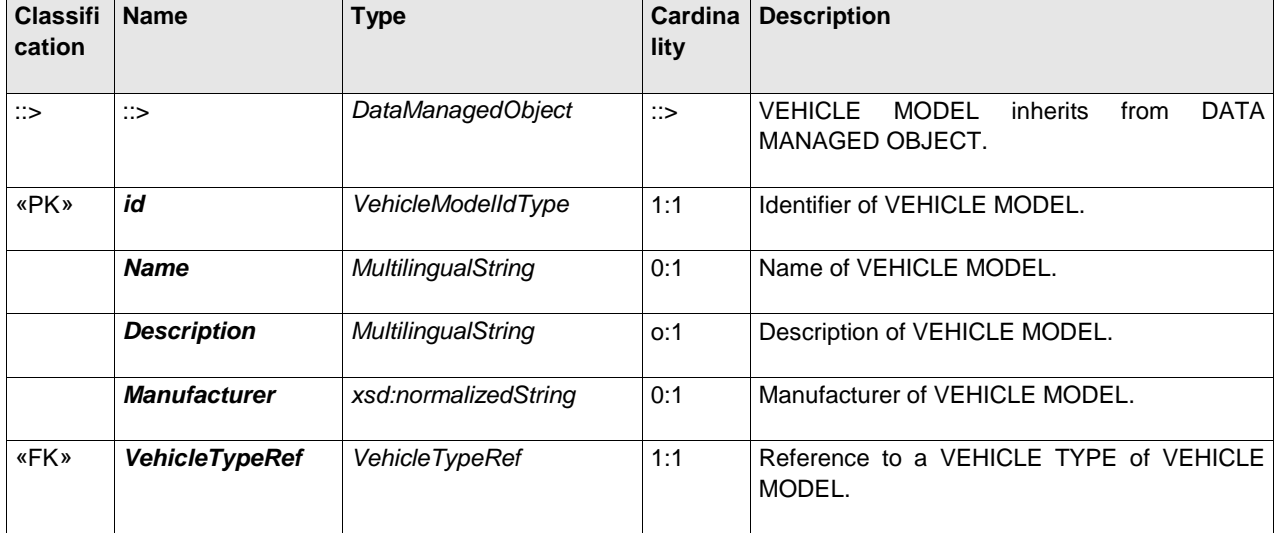

#### **Table 223 —** *VehicleModel– Element*

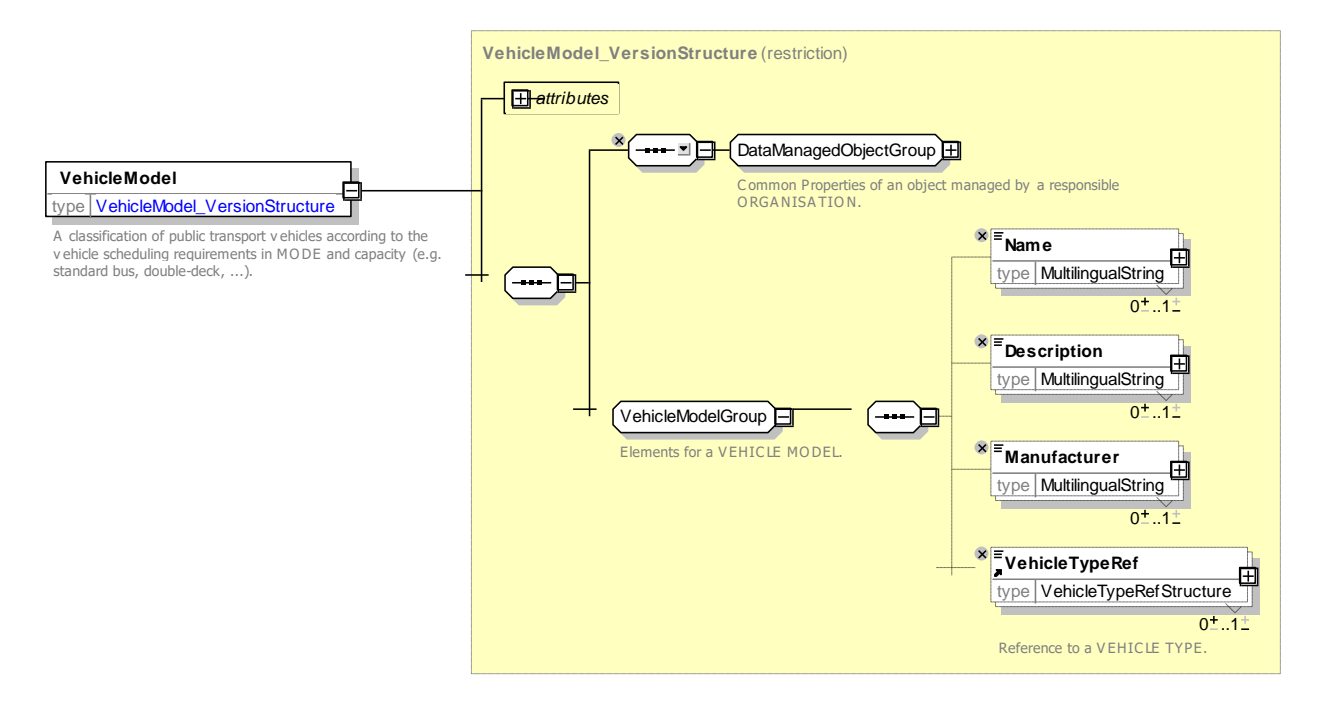

**Figure 290 —** *VehicleModel – XSD*

### **7.7.11.3.4 VehicleEquipmentProfile – Model Element**

Each instantiation of this entity gives the number of items of one TYPE OF EQUIPMENT a VEHICLE MODEL should contain for a given PURPOSE OF EQUIPMENT PROFILE. The set of instantiations for one VEHICLE MODEL and one purpose gives one complete 'profile'.

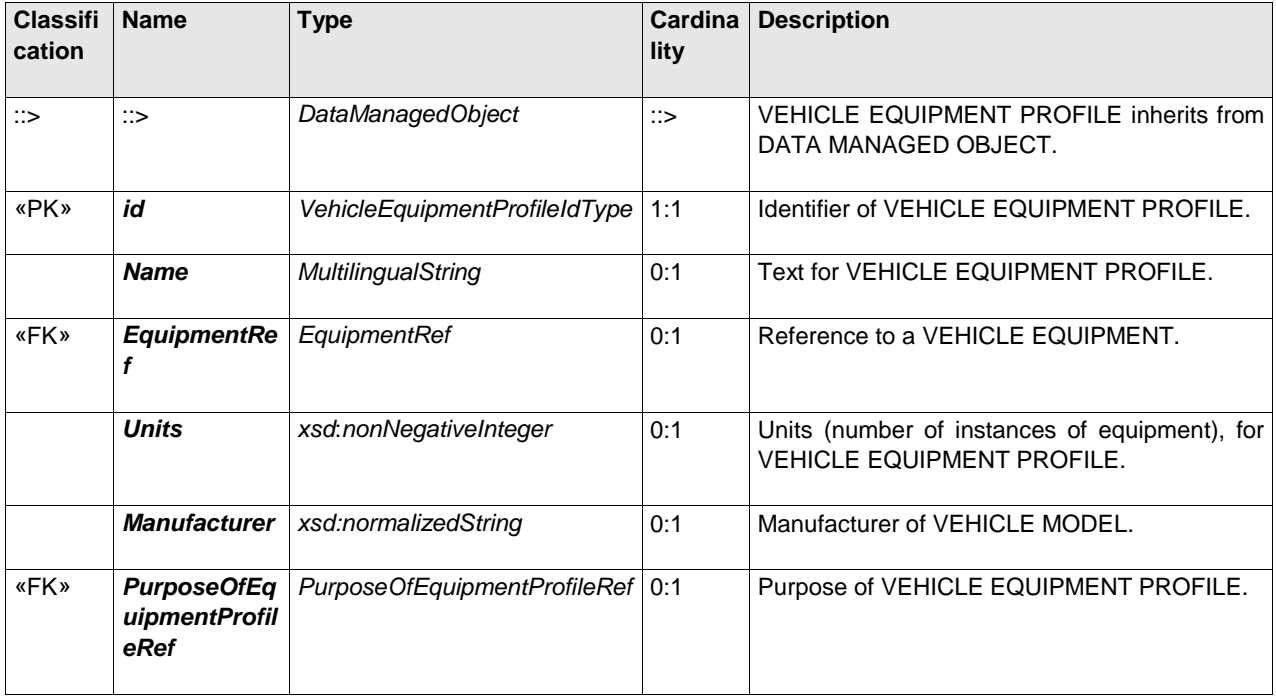

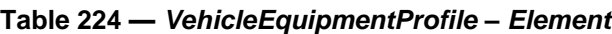

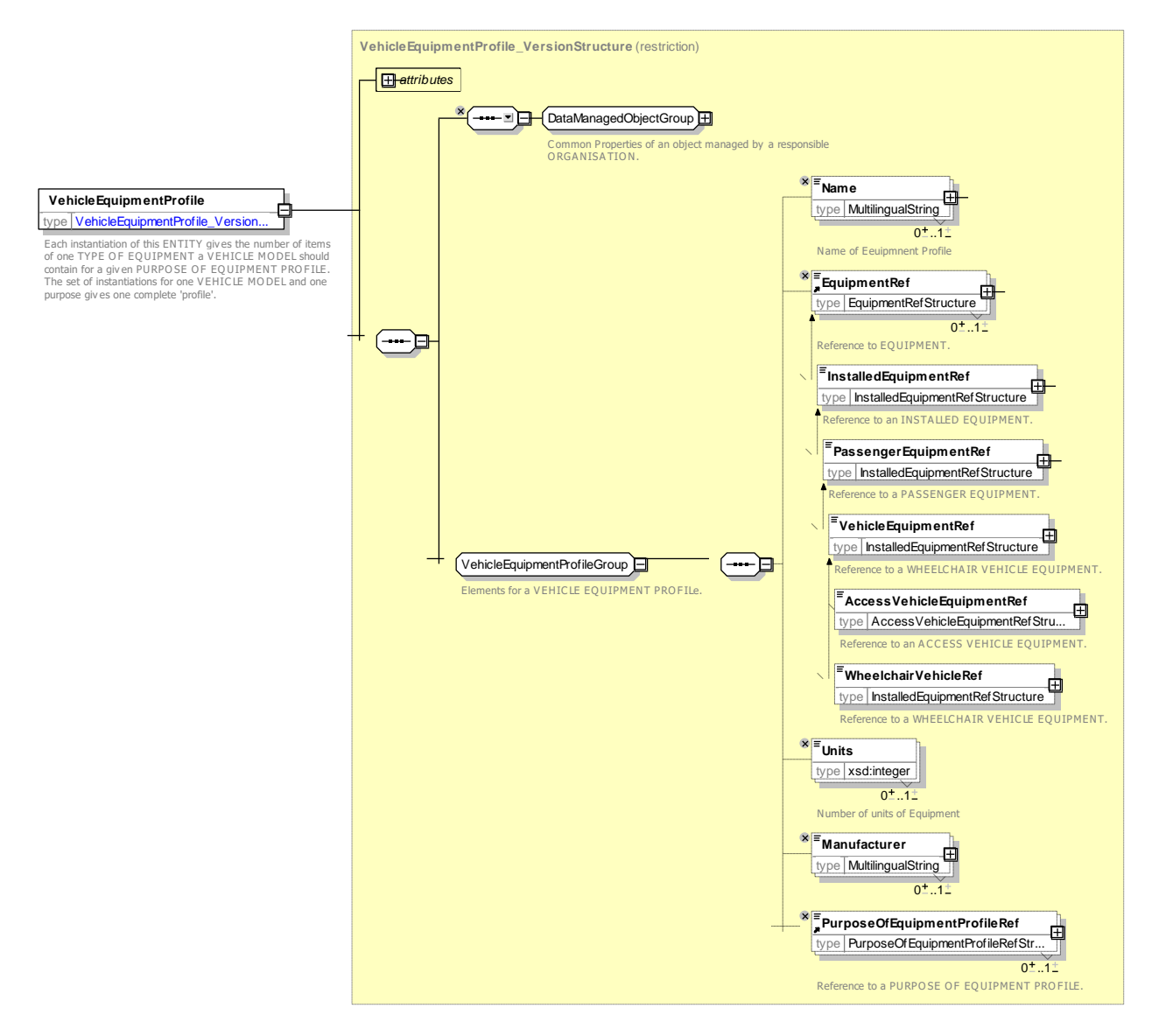

**Figure 291 —** *VehicleEquipmentProfile – XSD*

### **7.7.11.3.5 PassengerCapacity – Model Element**

A classification of requirements for a public transport vehicle according to the passenger carrying capabilities of the vehicle.

| <b>Classifi</b><br>cation | <b>Name</b>      | Type                        | Card<br>inalit | <b>Description</b>                                           |
|---------------------------|------------------|-----------------------------|----------------|--------------------------------------------------------------|
| ∷>                        | ≫                | DataManagedObject           | $\therefore$   | PASSENGER CAPACITY inherits from DATA<br>MANAGED OBJECT.     |
| «PK»                      | id               | PassengerCapacityIdT<br>ype | 1:1            | Identifier of PASSENGER CAPACITY.                            |
|                           | <b>FareClass</b> | FareClassEnum               | 0:1            | FARE CLASS that this capacity applies to. Default<br>is any. |

**Table 225 —** *PassengerCapacity – Element*

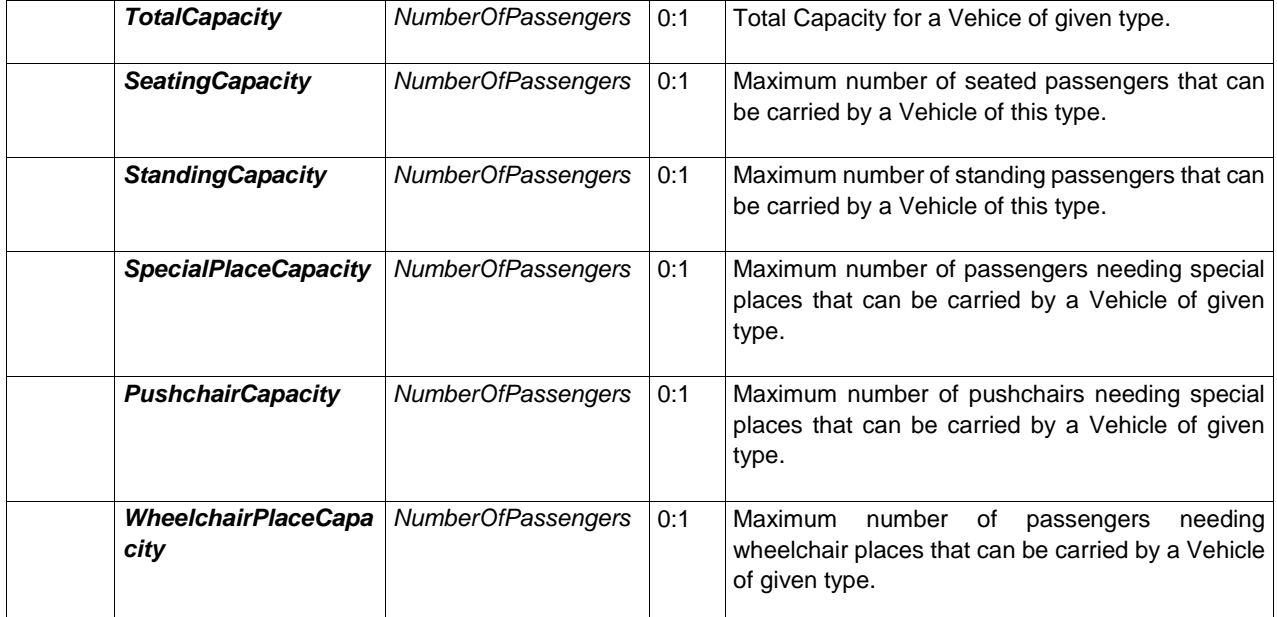

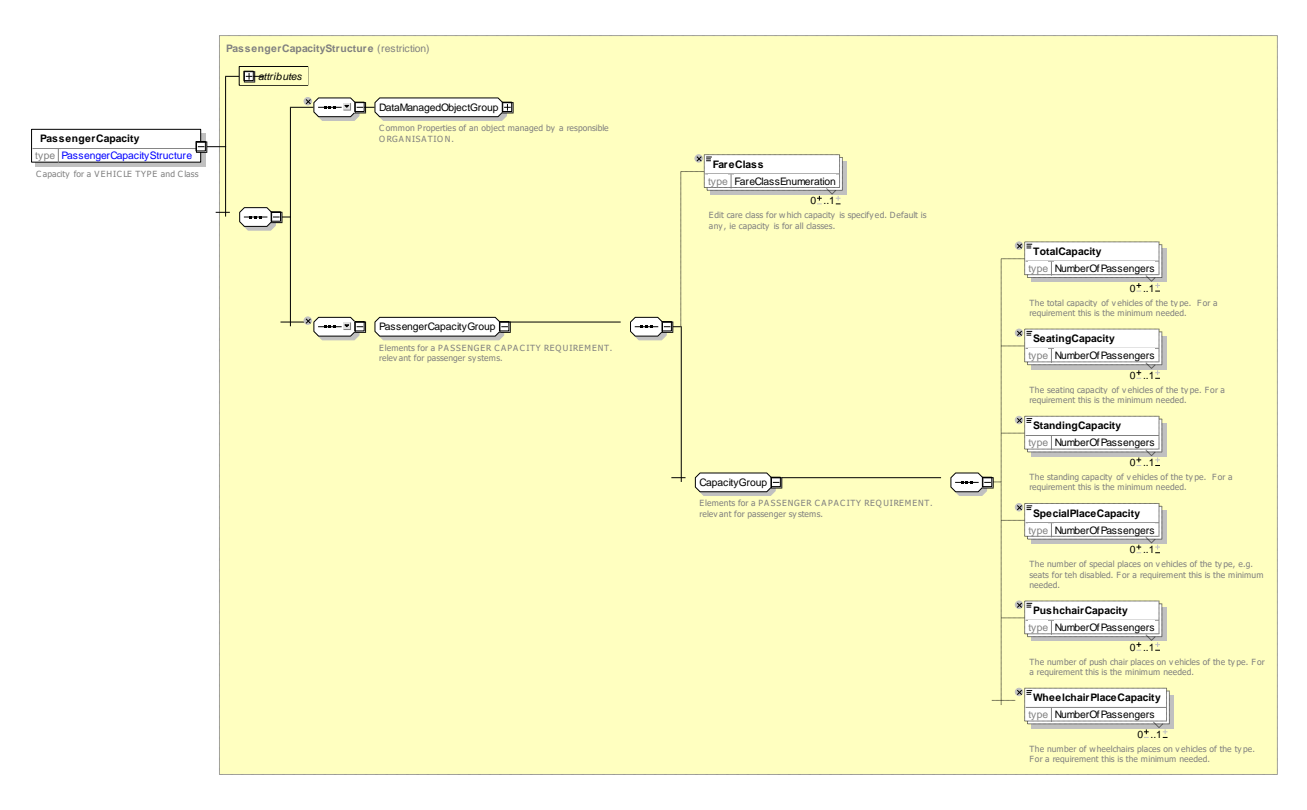

**Figure 292 —** *PassengerCapacity – XSD*

### **7.7.11.3.6 PurposeOfEquipmentProfile – Model Element**

A functional purpose which requires a certain set of equipment of different types put together in a VEHICLE EQUIPMENT PROFILE or STOP POINT EQUIPMENT PROFILE.

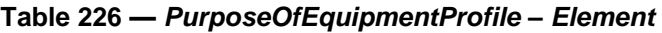

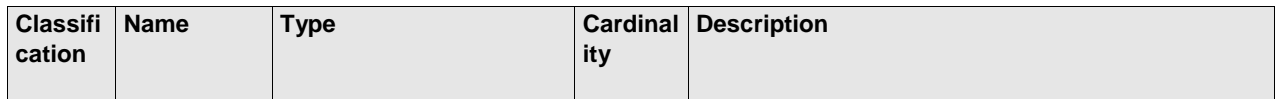

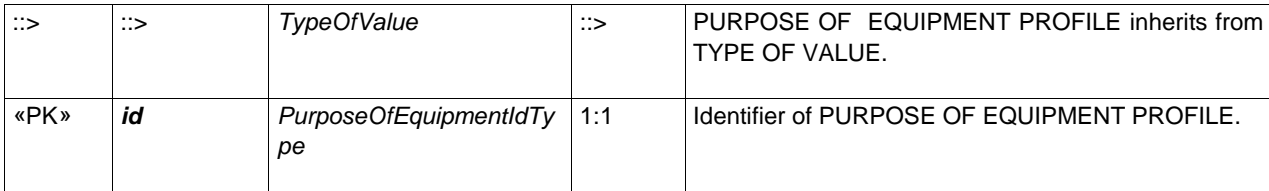

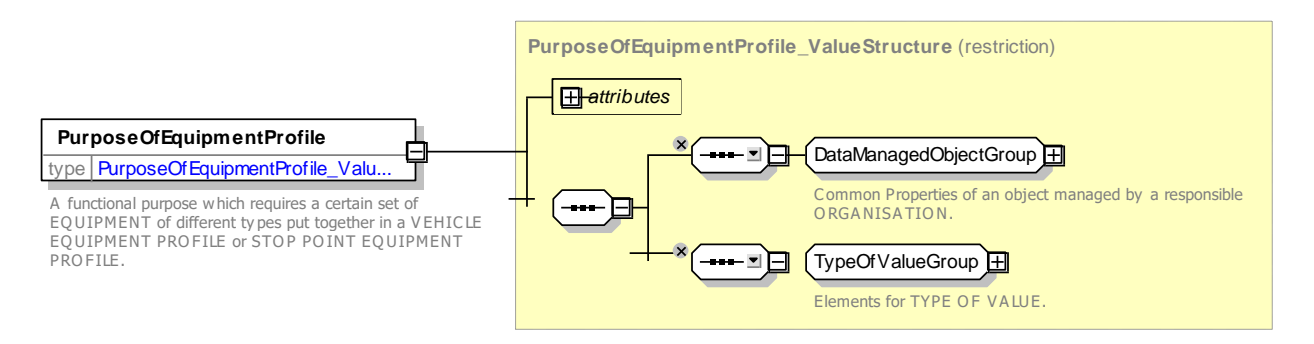

**Figure 293 —** *PurposeOfEquipmentProfile – XSD*

### **7.7.11.3.7 TypeOfFuel – Model Element**

A classification of equipment items to be installed at stop points or on-board vehicles, for instance.

TYPE OF FUEL is implemented with an enumerated value.

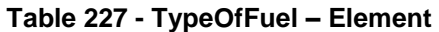

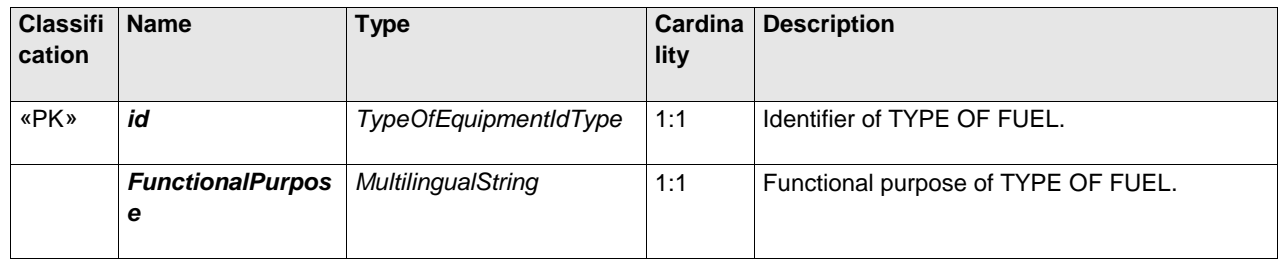

#### 7.7.11.3.7.1 **FuelType – Allowed Values**

Allowed values for Type Fuel. (*FuelTypeEnum*)

#### **Table 228— FuelType – Allowed Values**

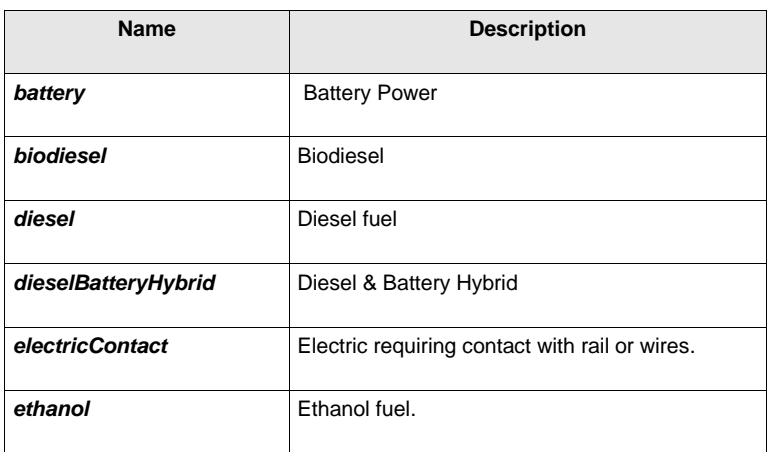

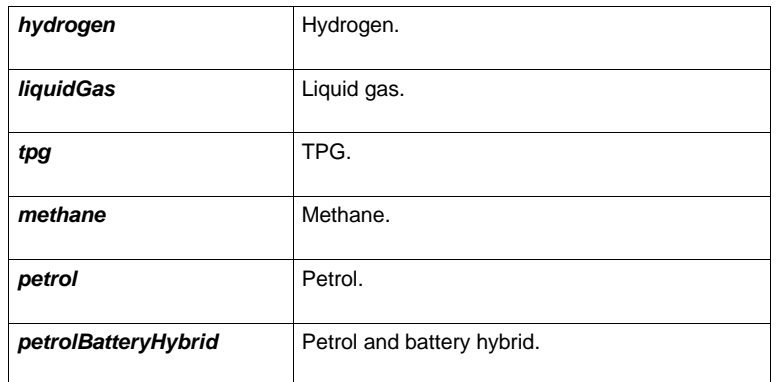

### **7.7.11.3.8 VehicleRequirement – Model Element**

A classification of requirements for a public transport vehicle to meet a service

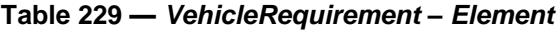

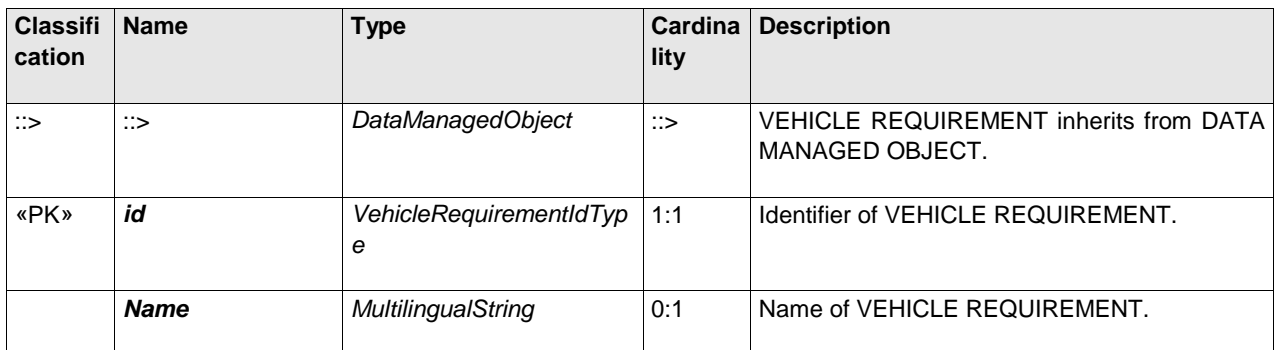

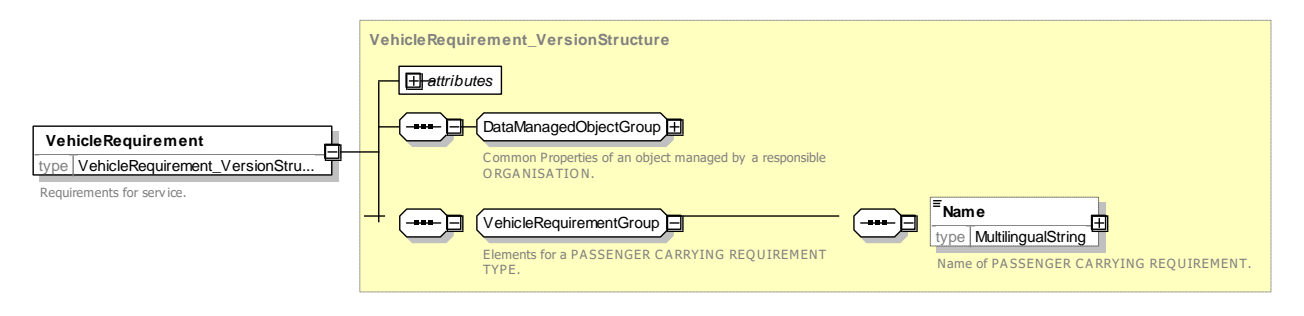

**Figure 294 —** *VehicleRequirement – XSD*

### **7.7.11.3.9 ManoeuvringRequirement – Model Element**

A classification of requirements for a public transport VEHICLE according to the Manoeuvring capabilities of the vehicle.

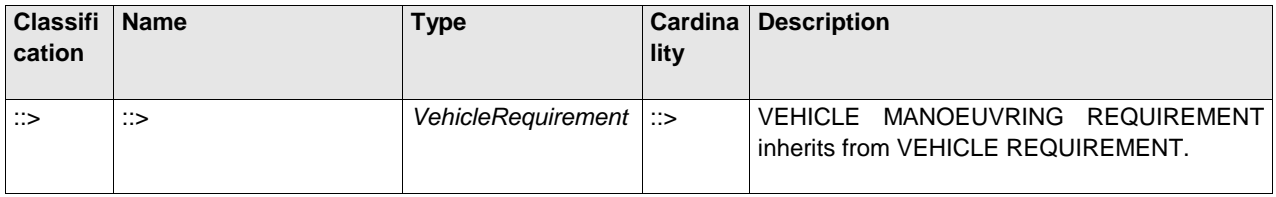

### **Table 230 —** *VehicleManouevringRequirement – Element*

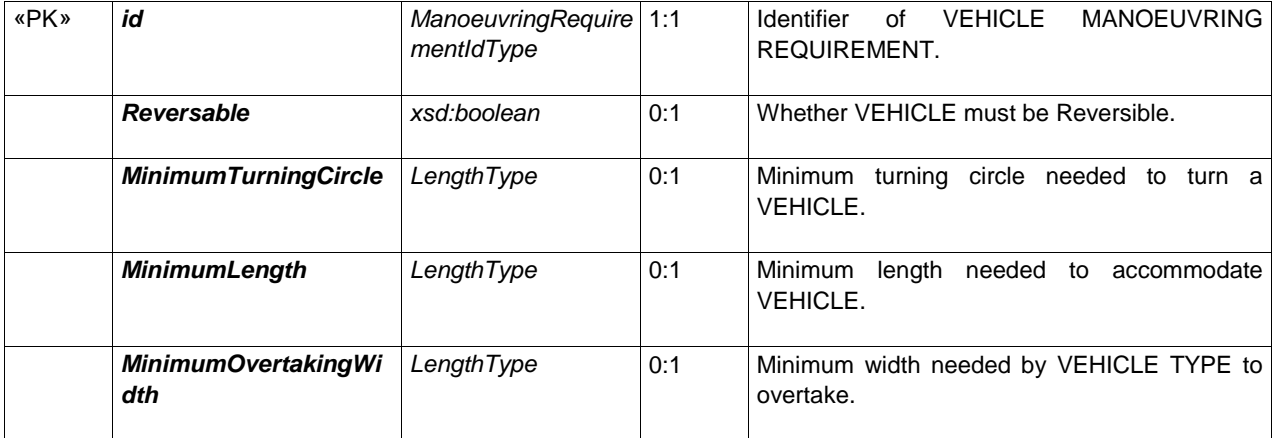

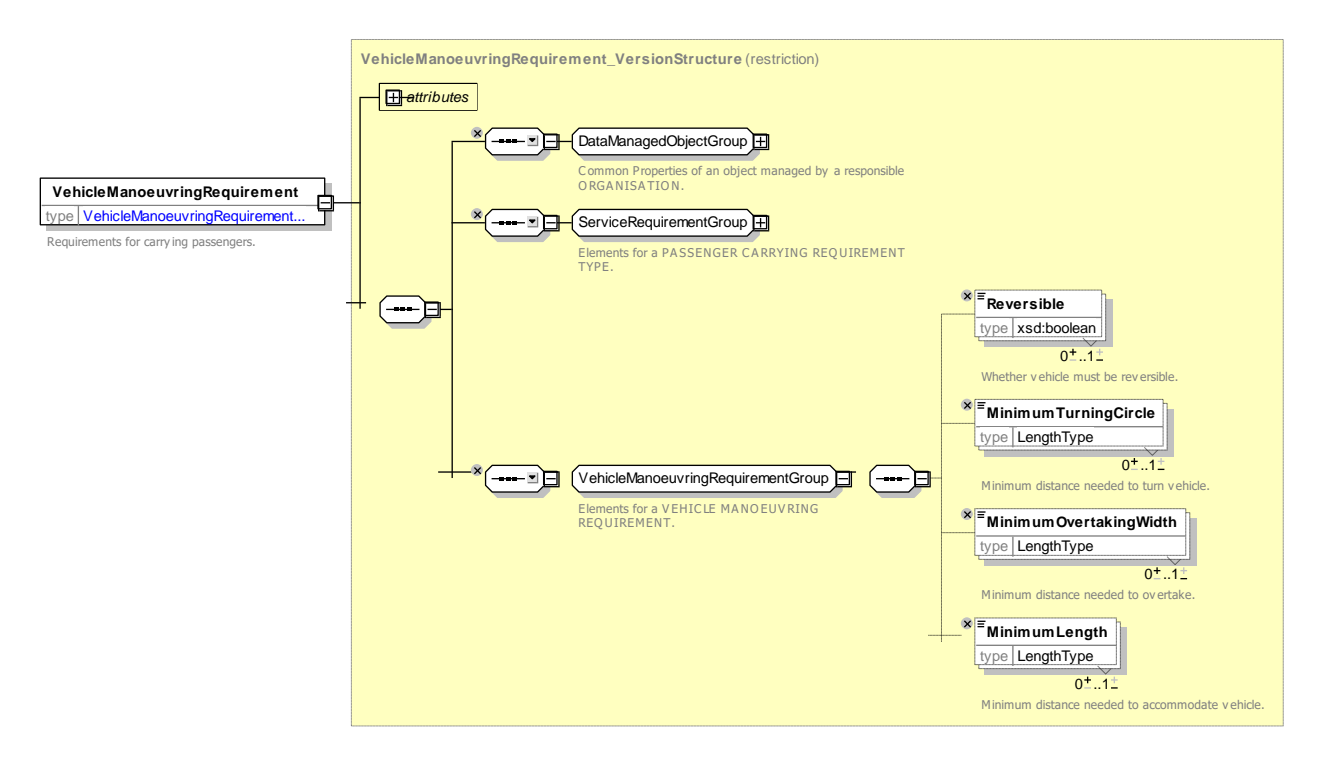

**Figure 295 —** *VehicleManouevringRequirement – XSD*

### **7.7.11.3.10 PassengerCarryingRequirement**

A classification of requirements for a public transport vehicle according to the passenger carrying capabilities of the vehicle.

| <b>Classifi</b><br>cation | <b>Name</b> | Type                                   | Cardina<br>lity | <b>Description</b>                                                      |
|---------------------------|-------------|----------------------------------------|-----------------|-------------------------------------------------------------------------|
| ∷>                        | ≫           | <b>VehicleRequirement</b>              | ∷>              | PASSENGER CARRYING REQUIREMENT<br>inherits from VEHICLE REQUIREMENT.    |
| «PK»                      | id          | PassengerCarryingRequir<br>ementIdType | 1:1             | <b>CARRYING</b><br>PASSENGER<br><b>Identifier</b><br>of<br>REQUIREMENT. |

**Table 231 —** *PassengerCarryingRequirement – Element*

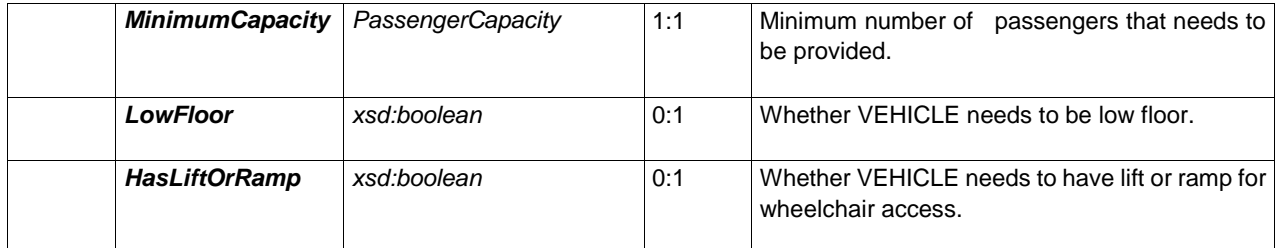

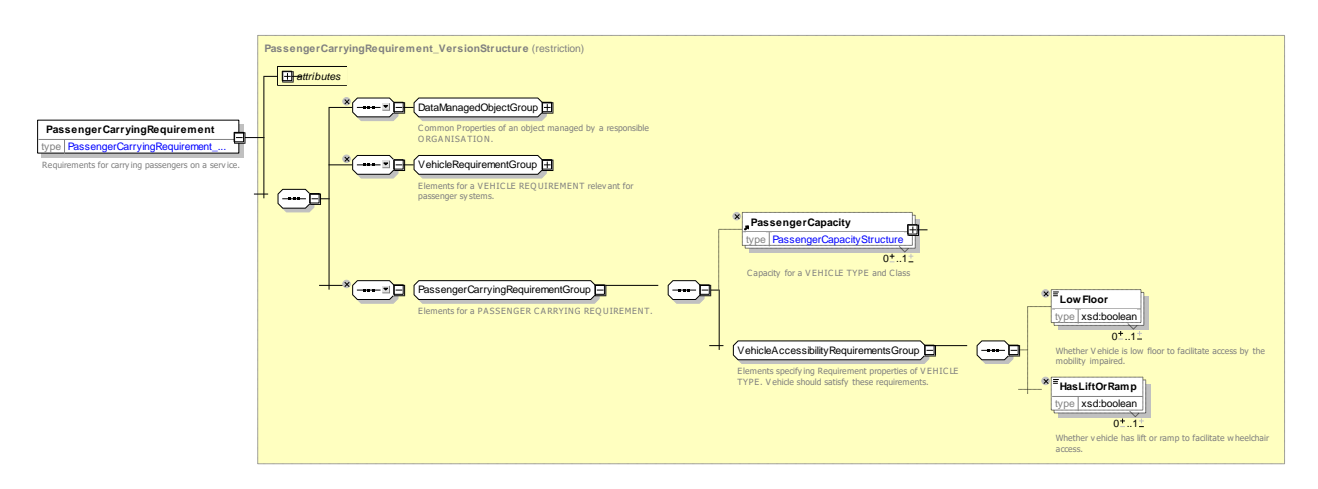

**Figure 296 —** *PassengerCarryingRequirement – XSD*

### **7.7.11.3.11 FacilityRequirement – Model Element**

A classification of public transport vehicles according to the facilities available on the VEHICLE*.*

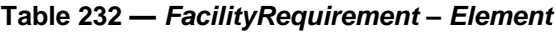

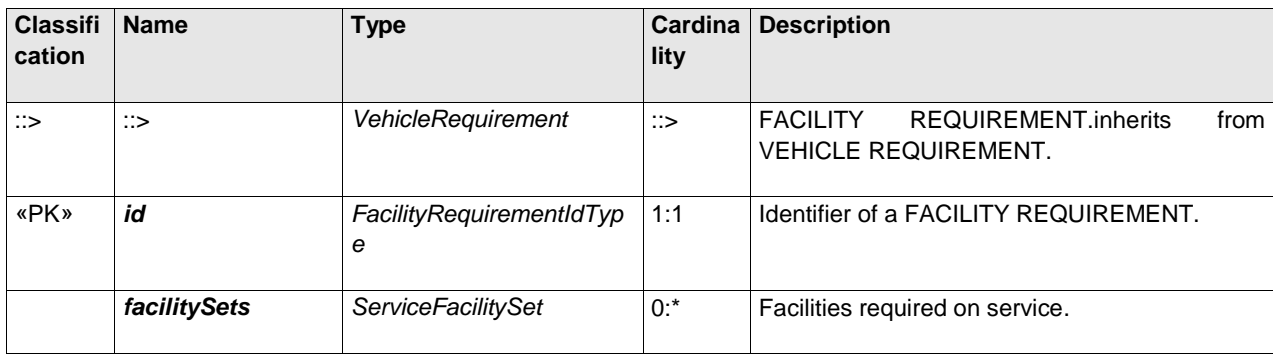

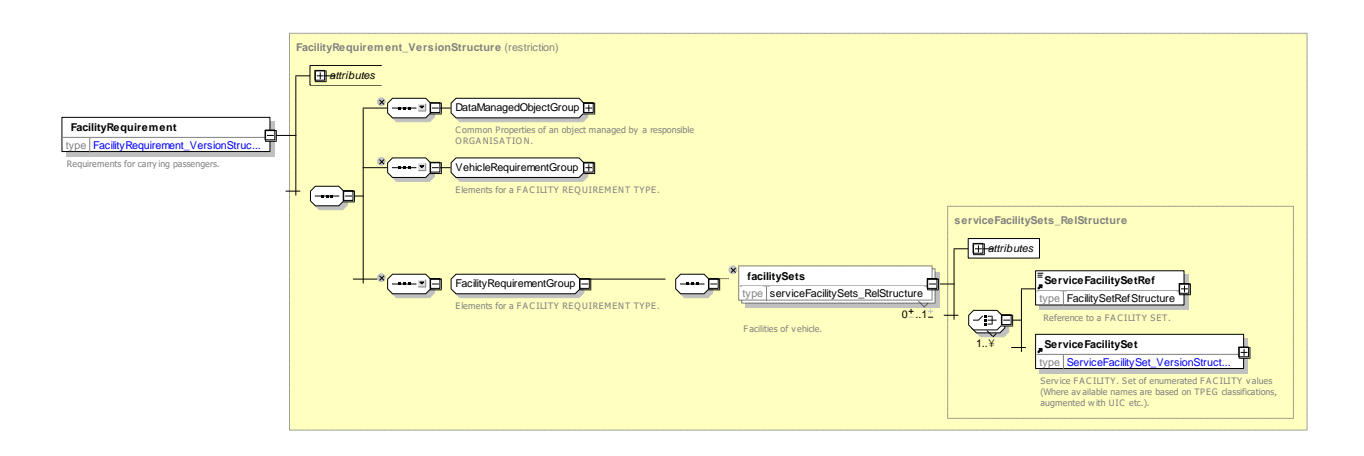

### **Figure 297 —** *FacilityRequirement – XSD*

### **7.7.12 Actual Vehicle Equipment**

### **7.7.12.1 ACTUAL VEHICLE EQUIPMENT – Conceptual MODEL**

The ACTUAL VEHICLE EQUIPMENT specifies the type of EQUIPMENT to use in a given vehicle.

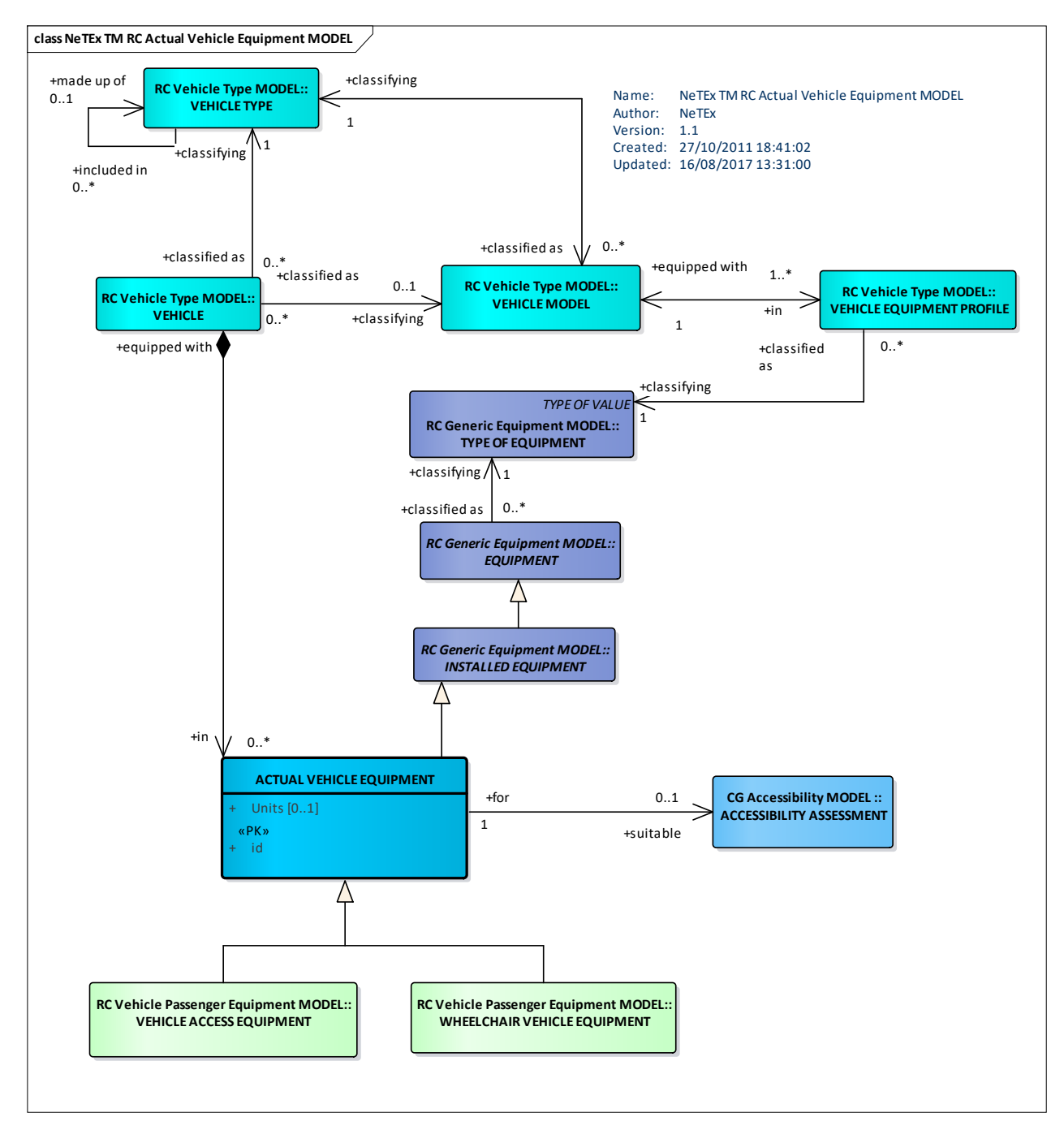

### **Figure 298 — Actual Vehicle Equipment – Conceptual MODEL (UML)**

### **7.7.12.2 Actual Vehicle Equipment – Physical Model**

The following figure shows the Physical classes.

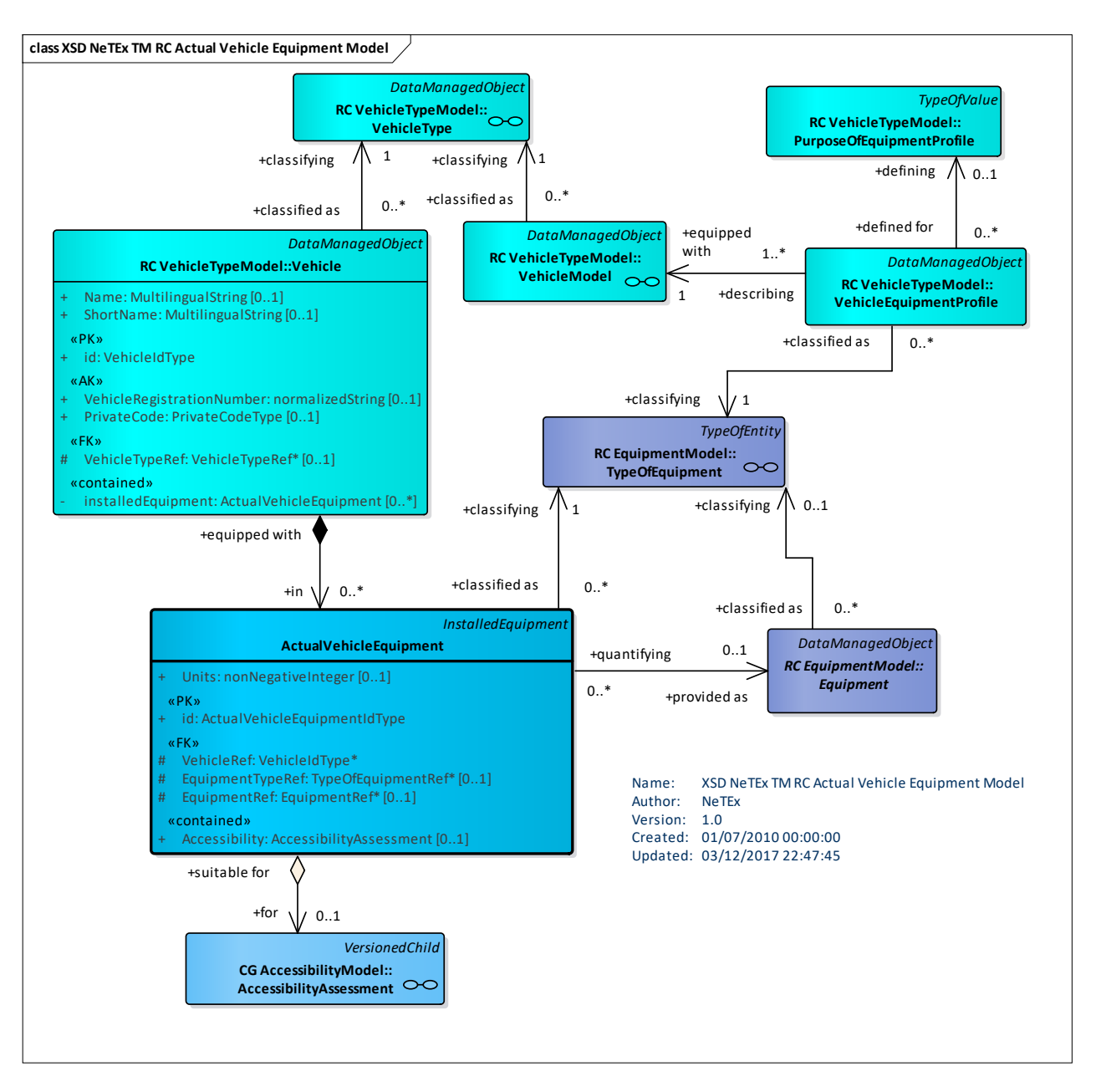

**Figure 299 — Actual Vehicle Equipment – Physical Model (UML)**

### **7.7.12.3 Actual Vehicle Equipment – Attributes and XSD**

### **7.7.12.3.1 ActualVehicleEquipment – Model Element**

An item of equipment of a particular type actually available in an individual VEHICLE.

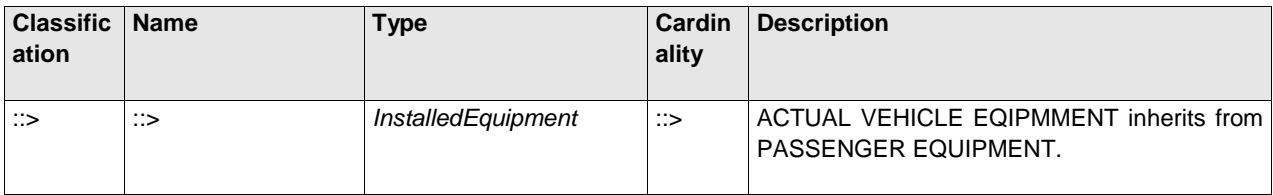

### **Table 233 —** *ActualVehicleEquipment – Element*

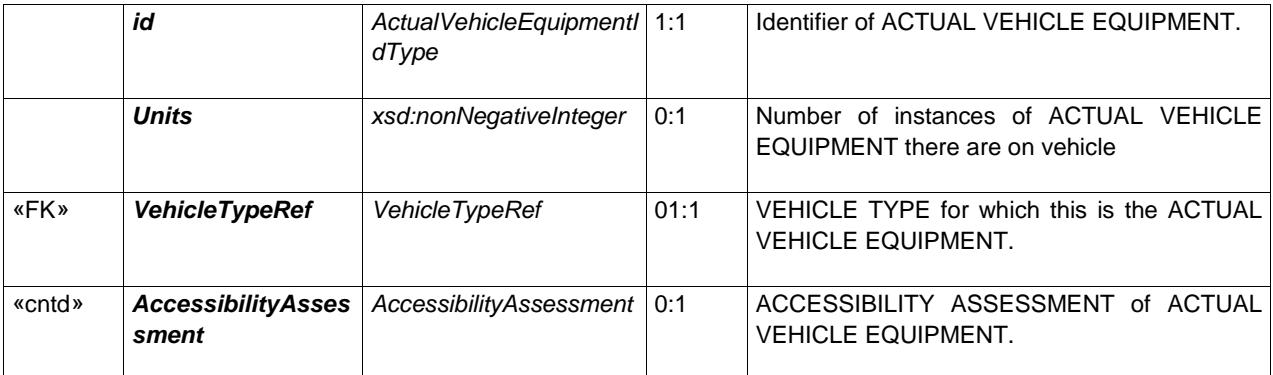

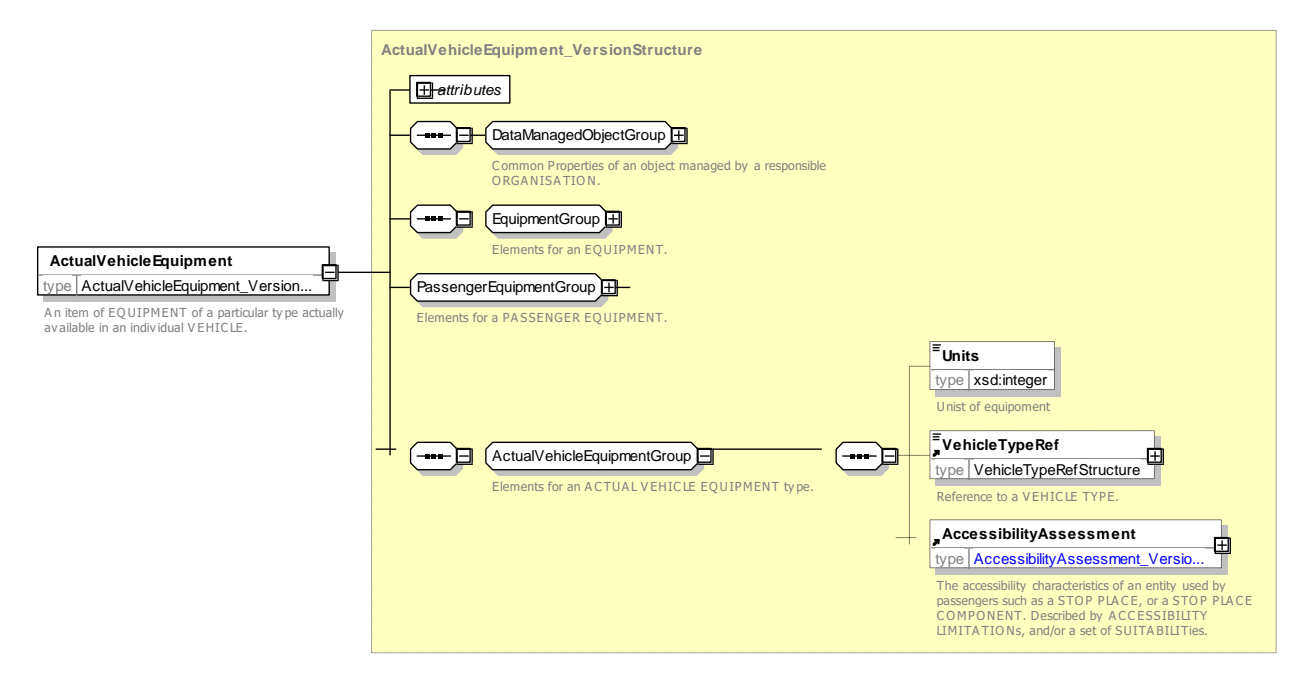

**Figure 300 —** *ActualVehicleEquipment – XSD*

### **7.7.13 Vehicle Passenger Equipment**

### **7.7.13.1 VEHICLE PASSENGER EQUIPMENT – Conceptual MODEL**

The VEHICLE PASSENGER EQUIPMENT describes boarding properties of a VEHICLE. WHEELCHAIR VEHICLE EQUIPMENT describes on-board capacity for wheelchairs.

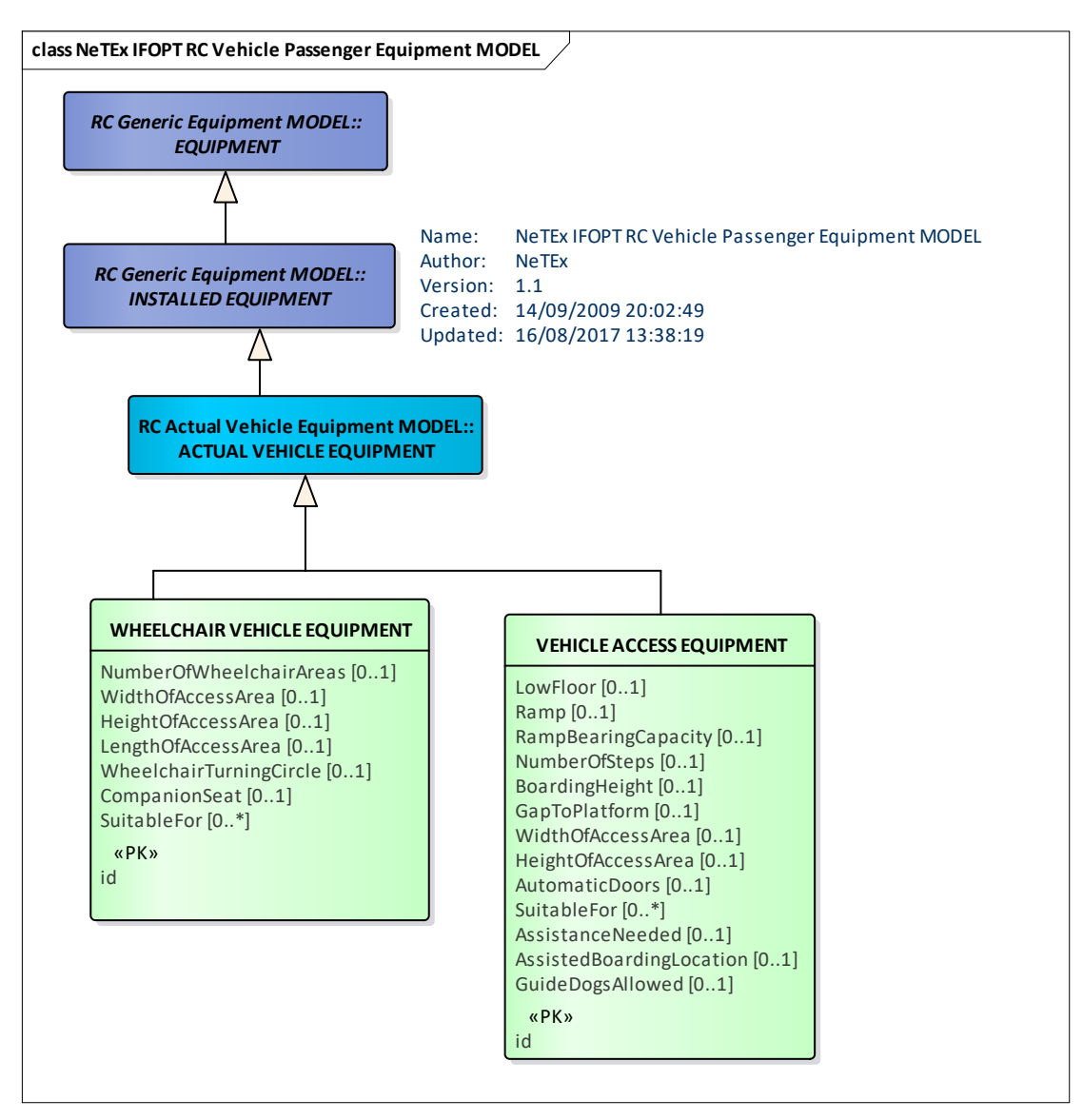

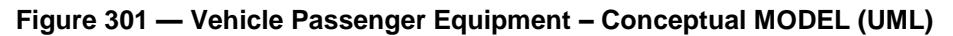

### **7.7.13.2 Vehicle Passenger Equipment – Physical Model**

The following figure shows the corresponding physical classes.

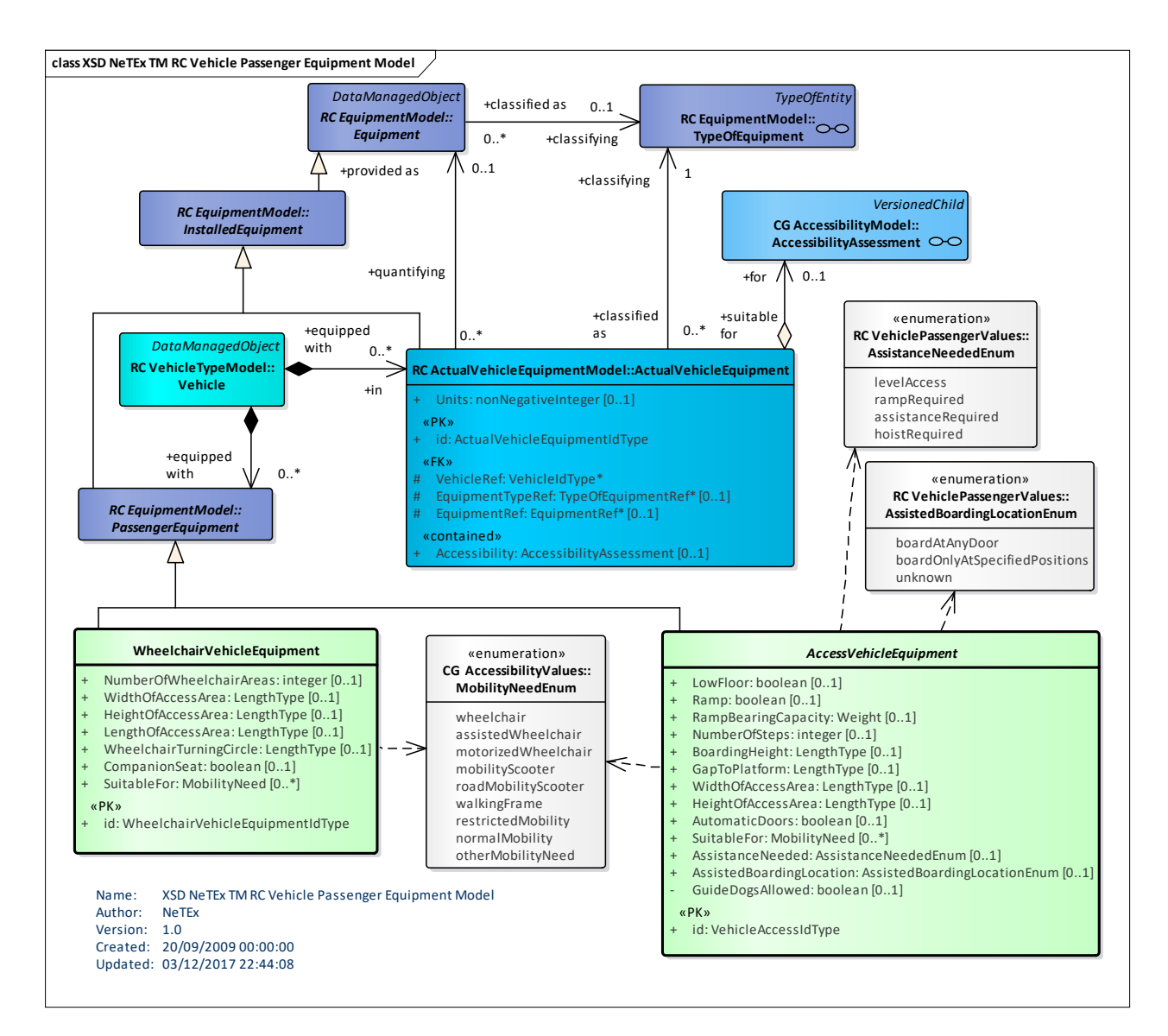

**Figure 302 — Vehicle Passenger Equipment – Physical Model (UML)**

### **7.7.13.3 Vehicle Passenger Equipment – Attributes and XSD**

### **7.7.13.3.1 AccessVehicleEquipment – Model Element**

Specialization of VEHICLE EQUIPMENT for ACCESS providing information such as low floor, ramp, access area dimensions, etc.

| <b>Classific</b><br>ation | <b>Name</b>     | <b>Type</b>                     | Cardinali<br>ty | <b>Description</b>                                                           |
|---------------------------|-----------------|---------------------------------|-----------------|------------------------------------------------------------------------------|
| ∷>                        | ∷>              | ActualVehicleEqu  ::><br>ipment |                 | <b>VEHICLE ACCESS EQUIPMENT inherits from  </b><br>ACTUAL VEHICLE EQUIPMENT. |
| «PK»                      | id              | VehicleAccessIdT   1:1<br>ype   |                 | Identifier of ACCESS VEHICLE EQUIPMENT.                                      |
|                           | <b>LowFloor</b> | xsd:boolean                     | 0:1             | Whether there is a low floor.                                                |

**Table 234 —** *VehicleAccessEquipment – Element*

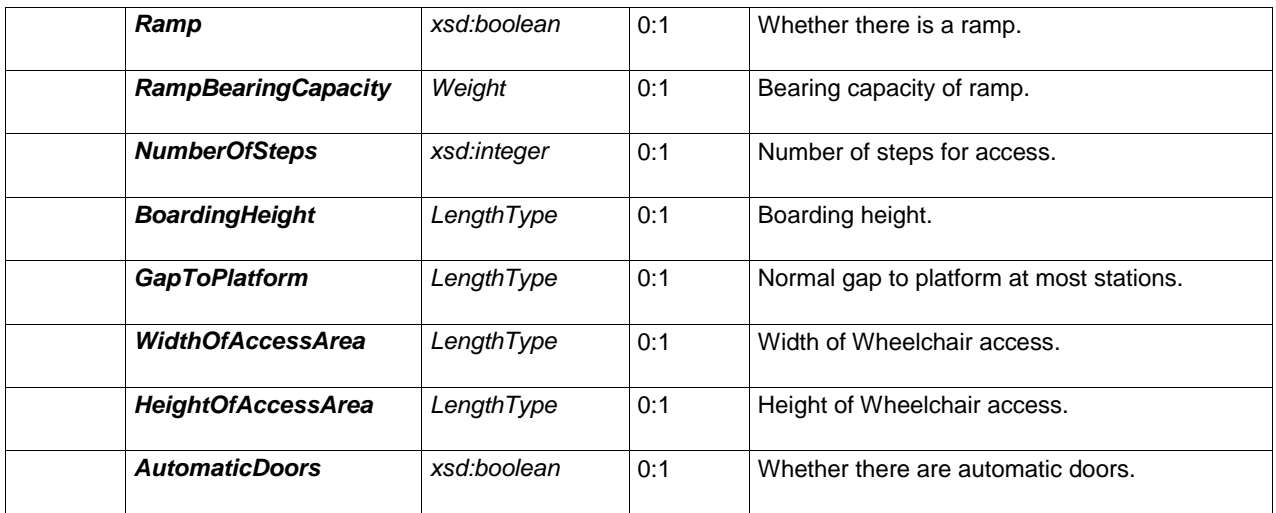

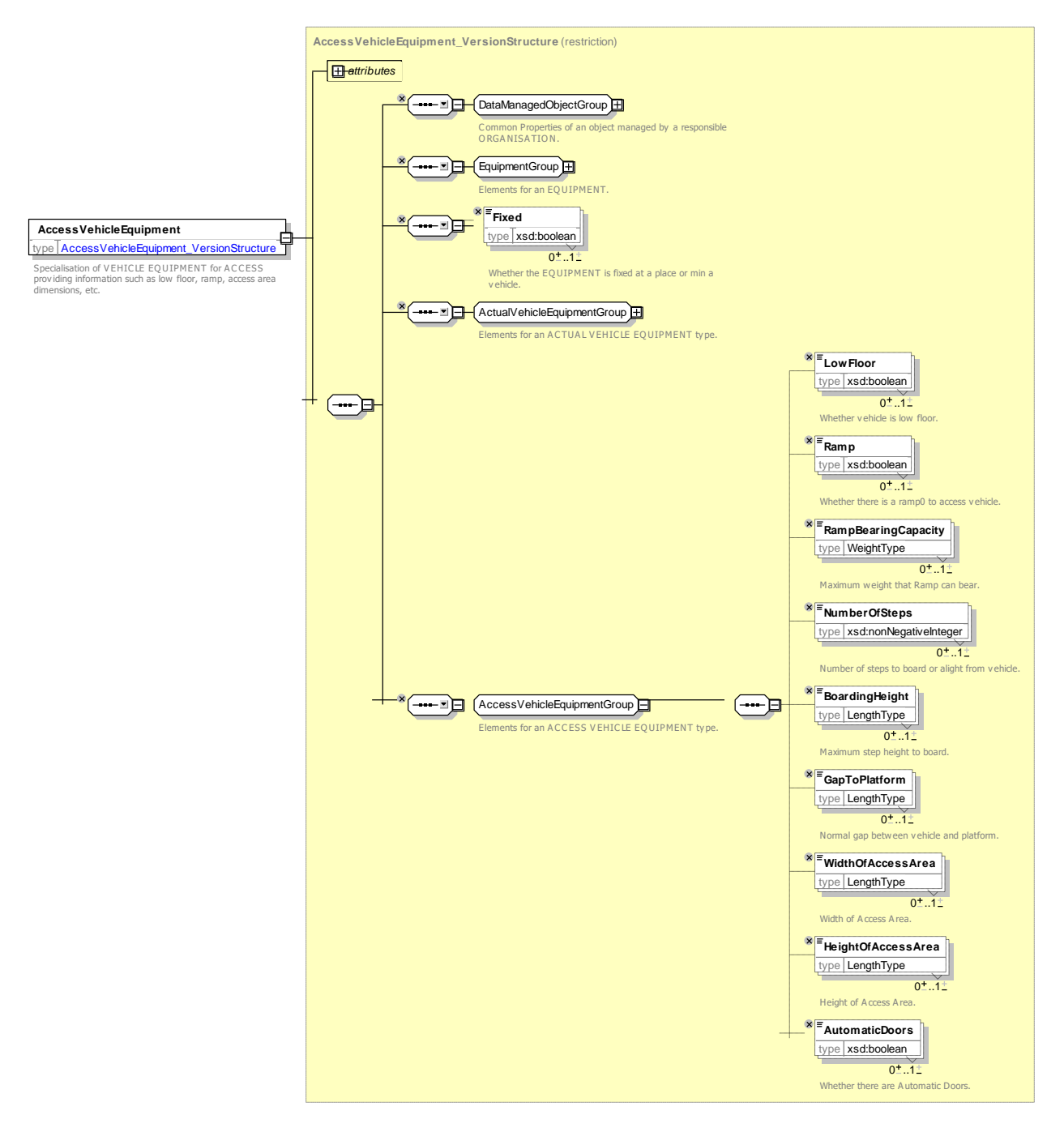

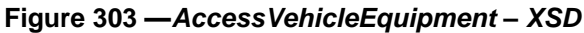

### **7.7.13.3.2 WheelchairVehicleEquipment – Model Element**

Specialization of VEHICLE EQUIPMENT for wheelchair accessibility on board a VEHICLE providing information such as the number of wheel chair area and the access dimensions.

| <b>Classific   Name</b><br>ation |    | Type                            | Cardin<br>ality | <b>Description</b>                                                      |
|----------------------------------|----|---------------------------------|-----------------|-------------------------------------------------------------------------|
| ∷>                               | ∷> | ActualVehicleEquip \::><br>ment |                 | WHEELCHAIR VEHICLE EQUIPMENT inherits<br>from ACTUAL VEHICLE EQUIPMENT. |

**Table 235 —** *VehicleAccessEquipment – Element*

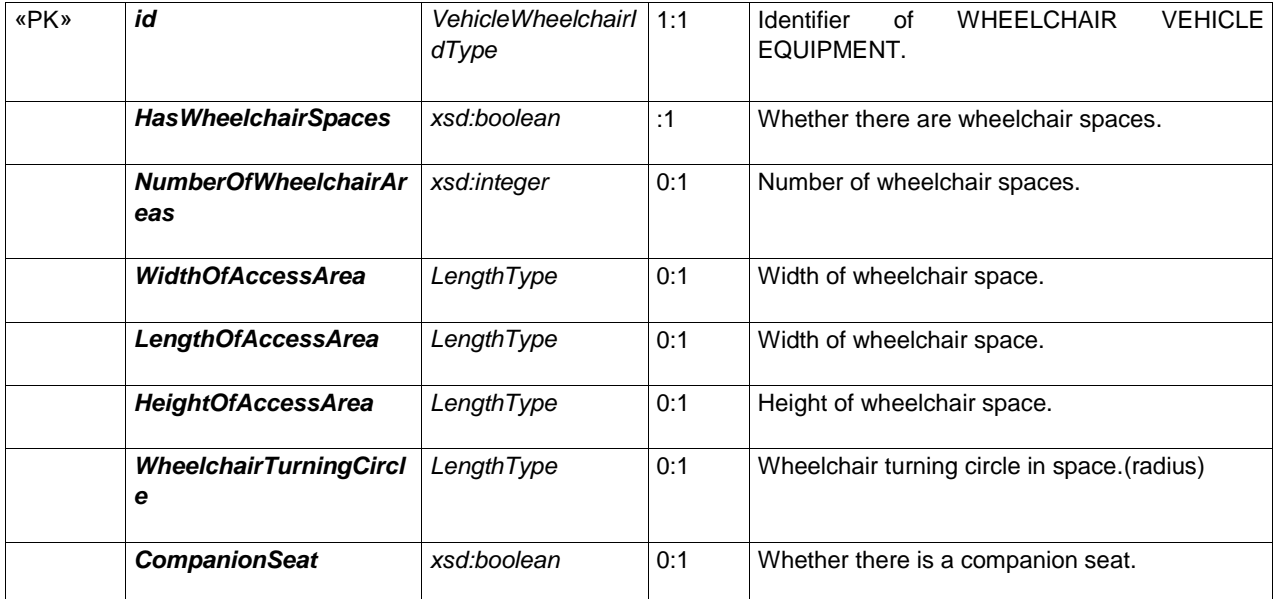

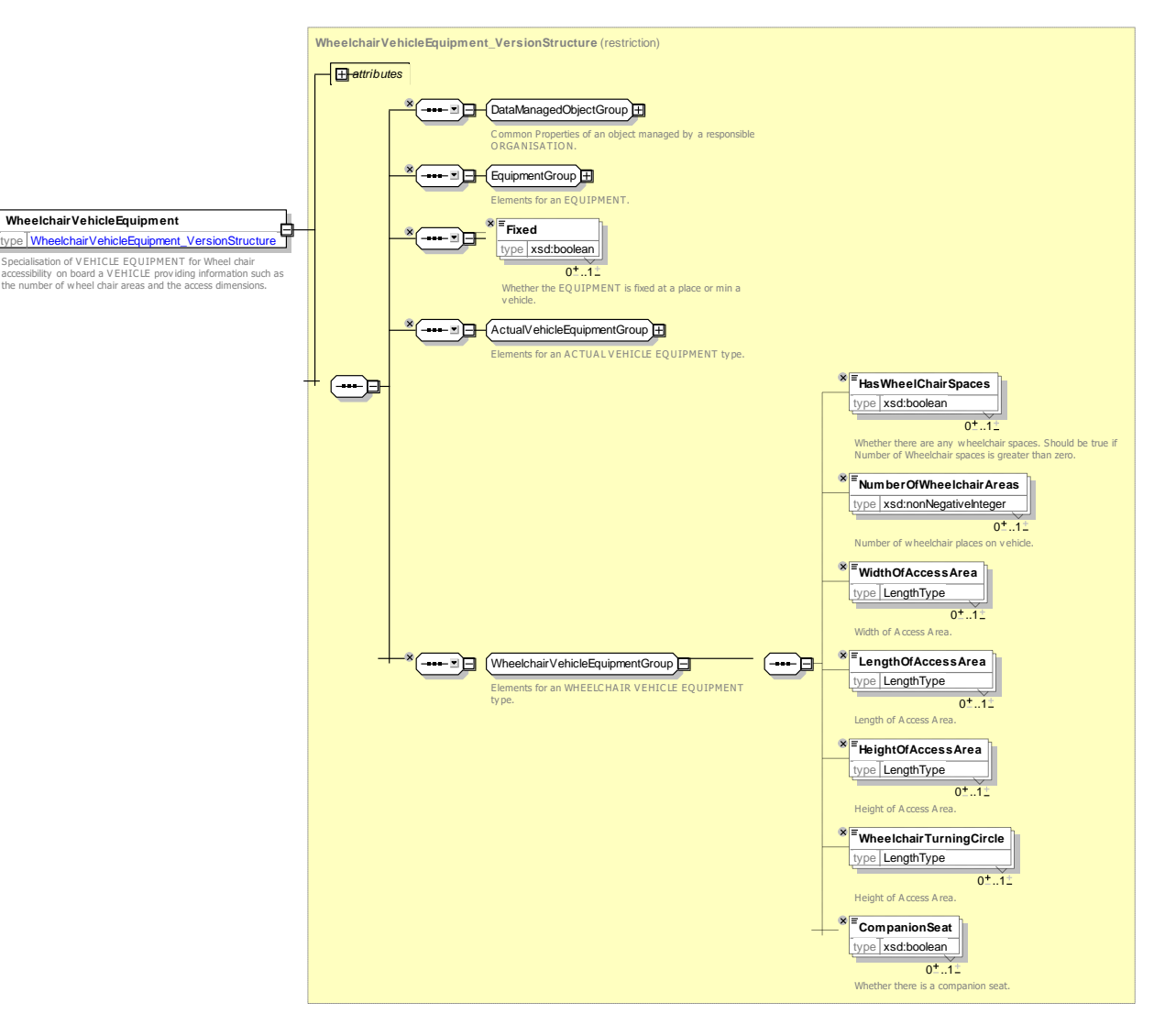

**Figure 304 —** *WheelchairVehicleEquipment – XSD*

### **7.7.14 Facility**

### **7.7.14.1 FACILITY – Conceptual MODEL**

The Facility Model provides named facilities that can be associated with SERVICE JOURNEYS, SITE ELEMENTs and other entities.

A FACILITY provides just a simple name of a capability. Detailed properties may be stated for some types of facilities by a corresponding EQUIPMENT type.

FACILITies are combined into FACILITY SETs – reusable standard combinations of facilities.

A SERVICE FACILITY SET describes a set of FACILITIES for use on a SERVICE. It can include information about the ACCOMMODATION on board. A SITE FACILITY SET describes a set of FACILITIES availablek at a SITE.

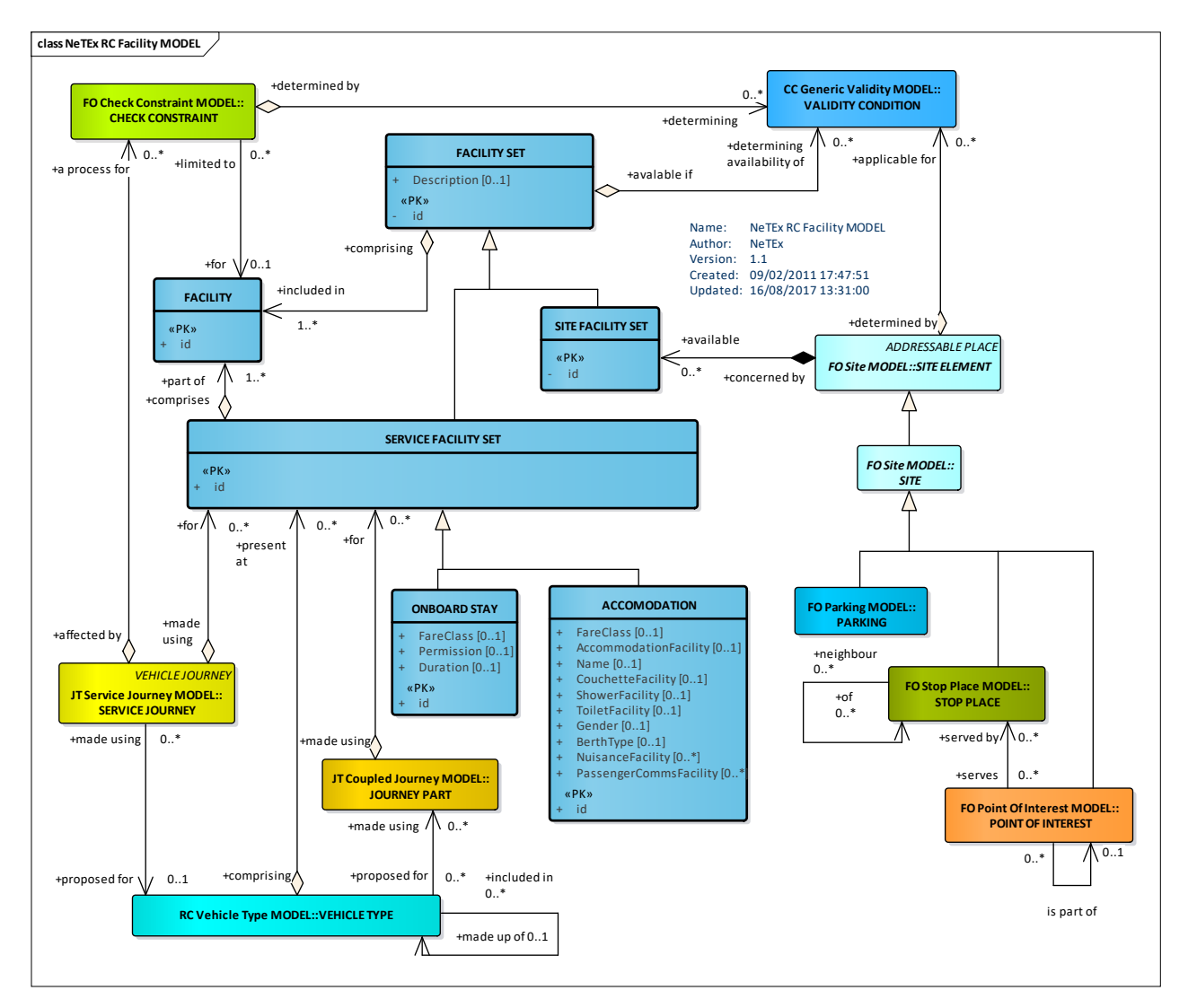

**Figure 305 — Facility – Conceptual MODEL (UML)**

### **7.7.14.2 Facility – Physical Model**

NeTEx uses enumerations to define standardised sets of Facility values. The values are implemented as list of enumerated values.

### **7.7.14.2.1 Facility Set – Physical Model**

The following figure shows the basic Physical model for FACILITY SETs. The allowed values for different facilities are shown in subsequent diagrams.

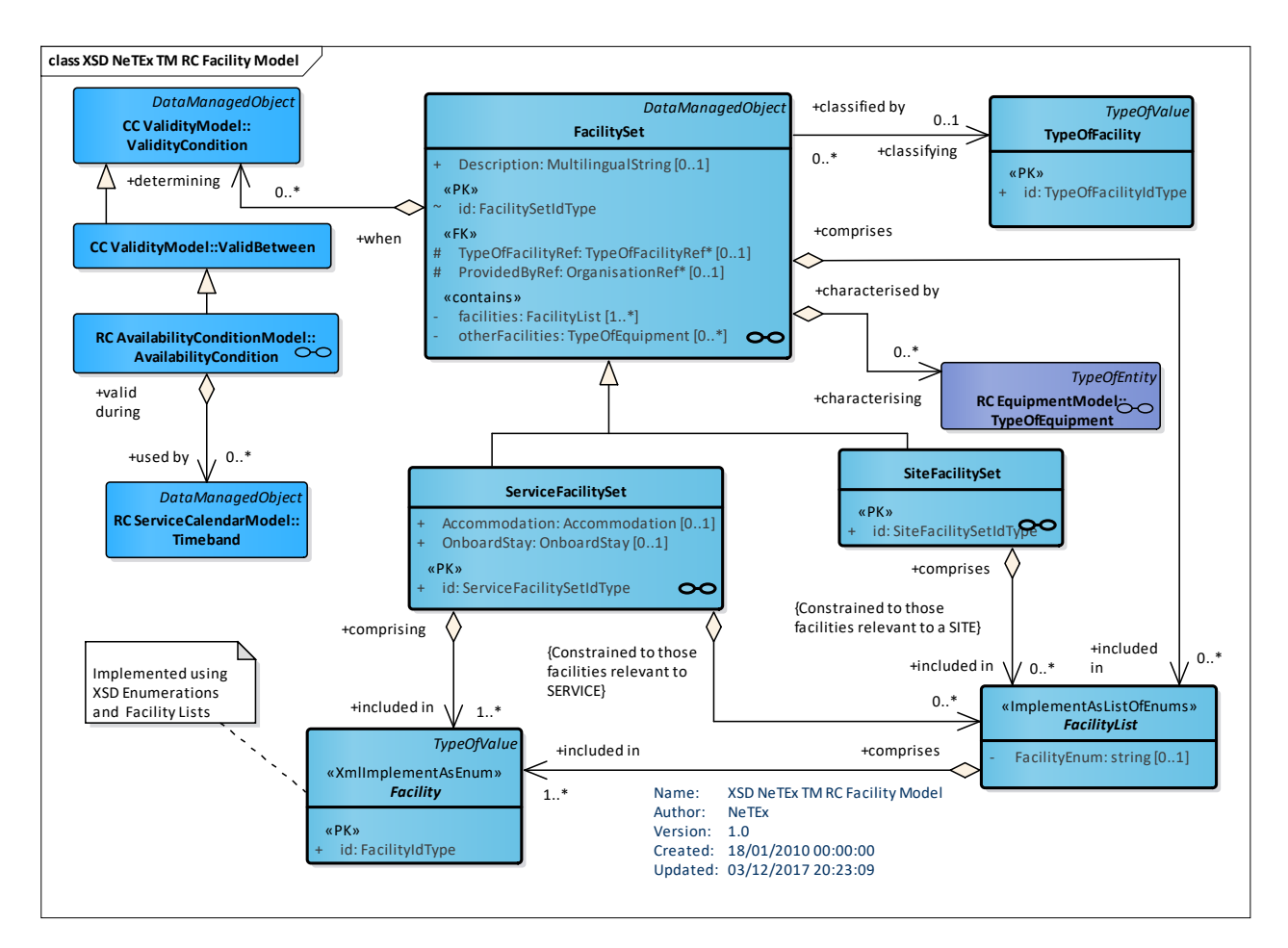

**Figure 306 — Facility – Physical Model (UML)**

### **7.7.14.2.2 Use of Facilities – Physical Model**

The following diagram shows how FACILITies can be associated with SITE and JOURNEY entities.

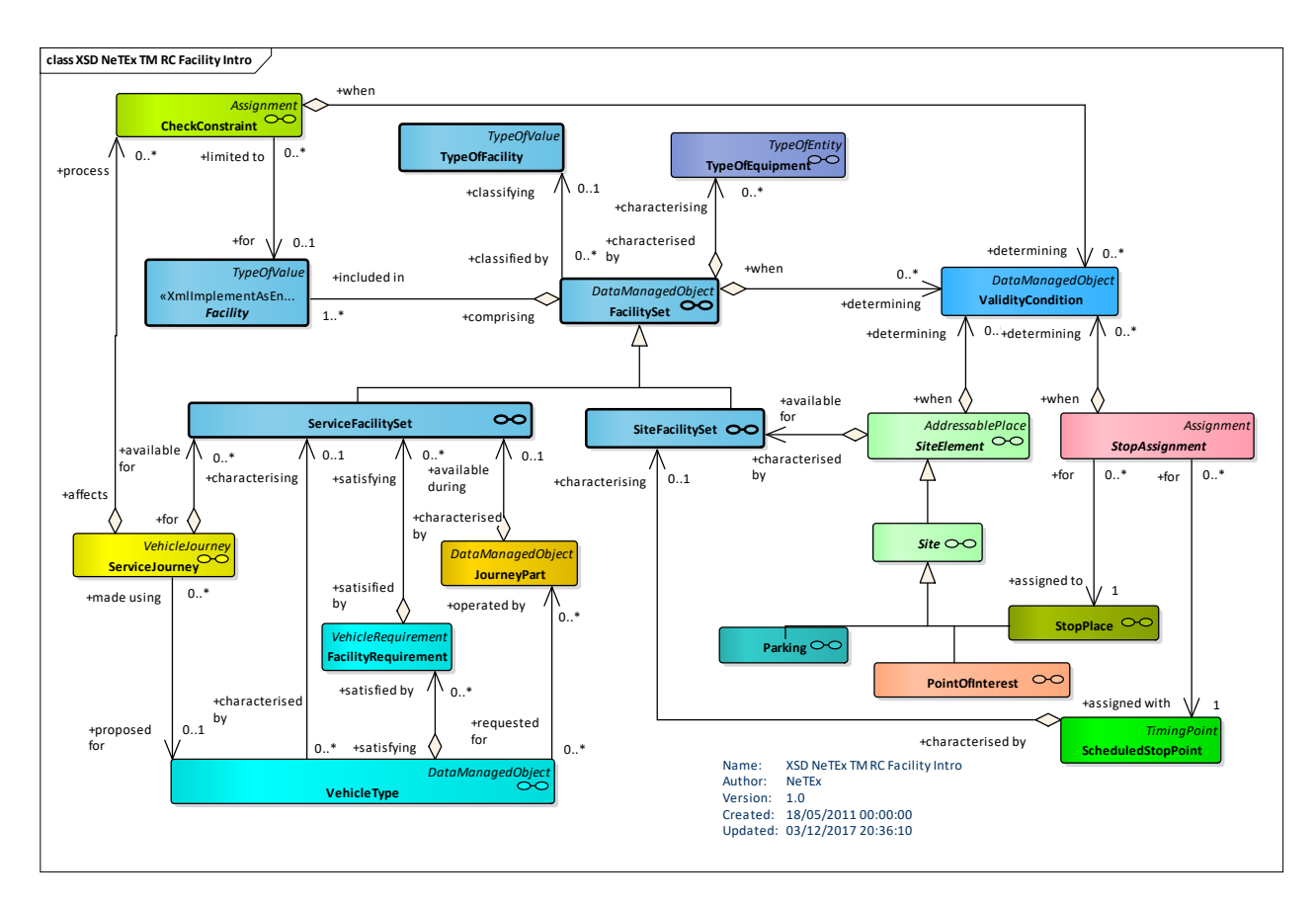

**Figure 307 — Use of Facilities – Physical Model (UML)**

### **7.7.14.2.3 Common Facility Values – Physical Model**

The following diagram shows the Facilities that are allowed any FACILITY SET.

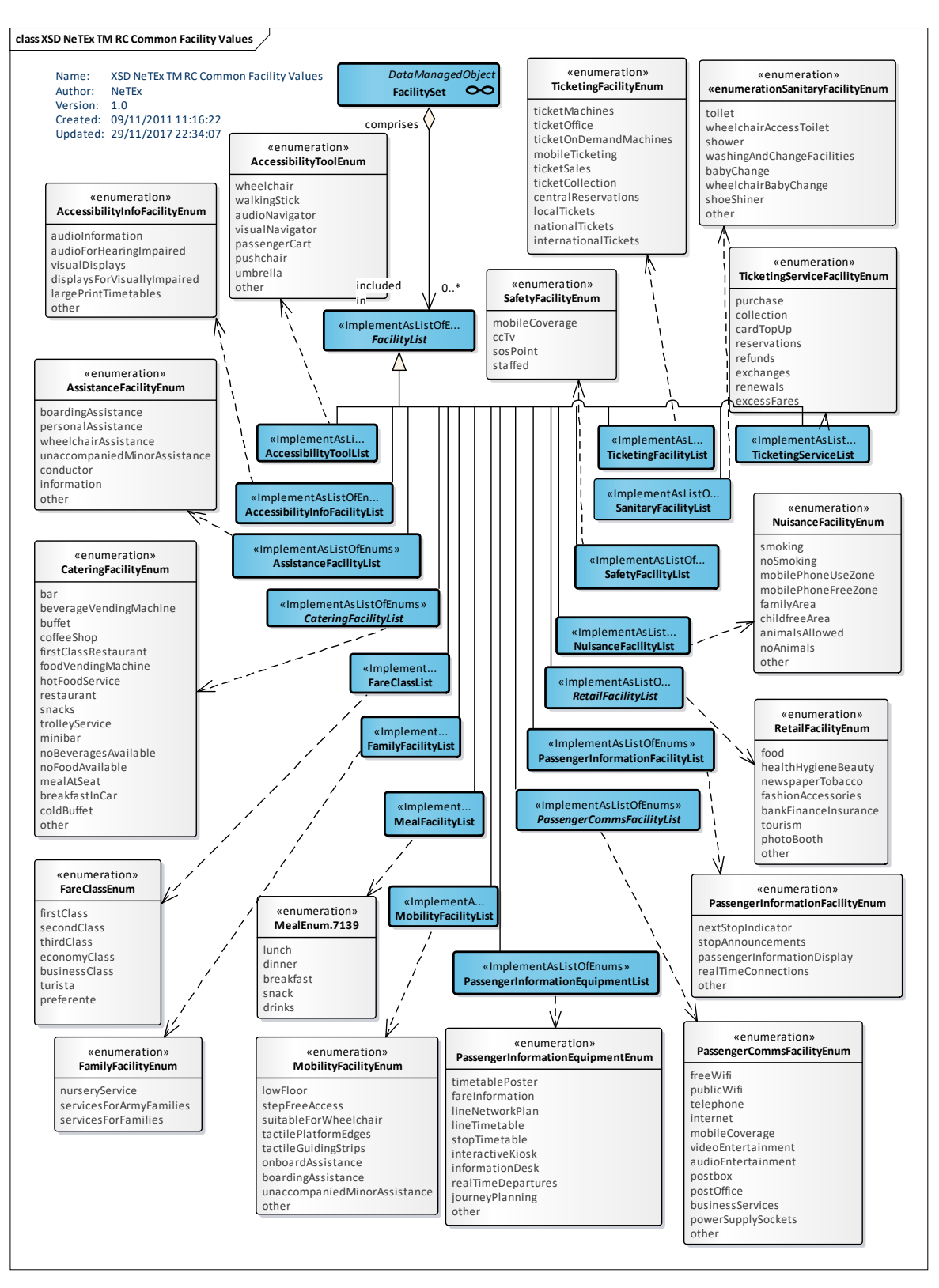

**Figure 308 — Common Facility Values– Physical Model (UML)**

### **7.7.14.2.4 Service Facility Values– Physical Model**

The following diagram shows the Facilities that are allowed only in a SERVICE FACILITY SET (along with the common facilities).

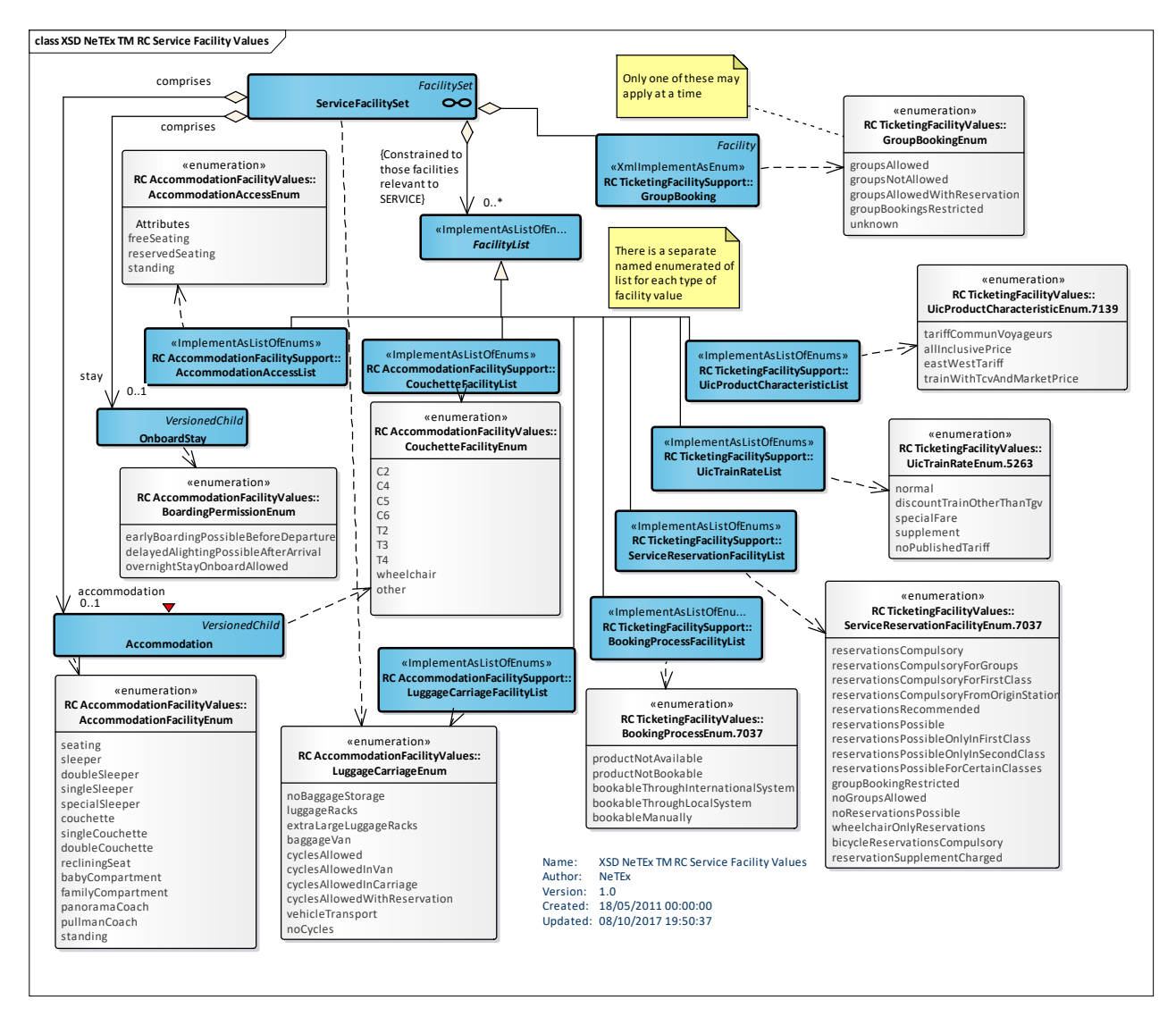

**Figure 309 — Service Facility Values – Physical Model (UML)**

### **7.7.14.2.5 Site Facility Values – Physical Model**

The following diagram shows the Facilities that are allowed only in a SITE FACILITY SET

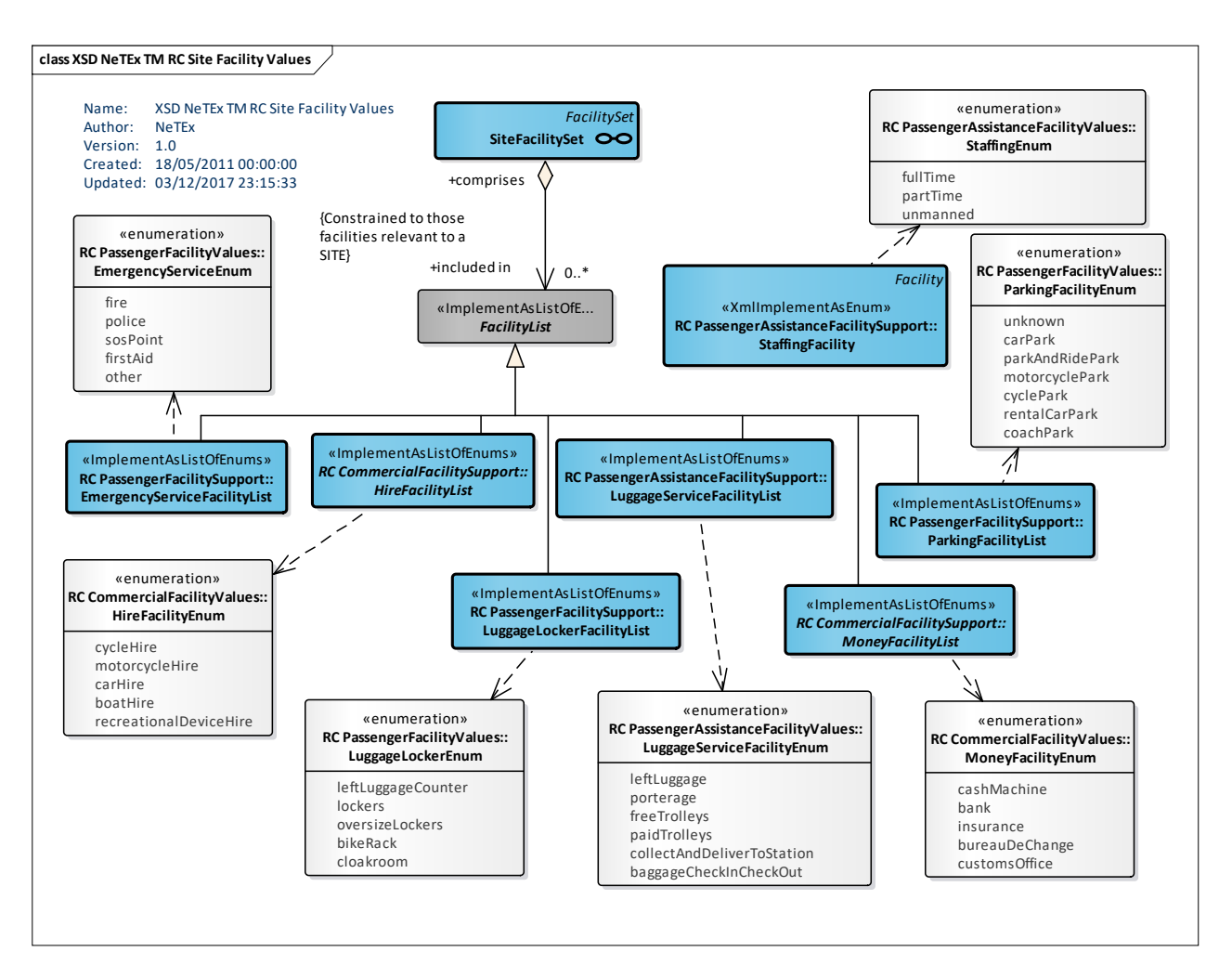

**Figure 310 — Site Facility Values – Physical Model (UML)**

### **7.7.14.3 Facility – Attributes and XSD**

### **7.7.14.3.1 FacilitySet – Model Element**

A set of FACILITIES that may be associated with an ENTITY and subject to a specific VALIDITY CONDITION. Values with a SET are logically ANDed together. For example, 'FareClass = firstClass' and 'CateringFacility = Restaurant'.

| <b>Classifi</b><br>cation | <b>Name</b>              | Type                     | Cardina<br><b>lity</b> | <b>Description</b>                                                          |
|---------------------------|--------------------------|--------------------------|------------------------|-----------------------------------------------------------------------------|
| «PK»                      | id                       | FacilitySetIdType        | 1:1                    | Identifier of FACILITY SET.                                                 |
|                           | <b>ProvidedByRef</b>     | OrganisationRef          | 1:0                    | providing<br>ORGANISATION responsible<br>for<br>facilities in FACILITY SET. |
|                           | <b>Description</b>       | MultilingualString       | 0:1                    | Description of FACILITY SET.                                                |
|                           | <b>TypeOfFacilityRef</b> | <b>TypeOfFacilityRef</b> | 0:1                    | Classification of FACILITY SET.                                             |

**Table 236 —** *FacilitySet – Element*

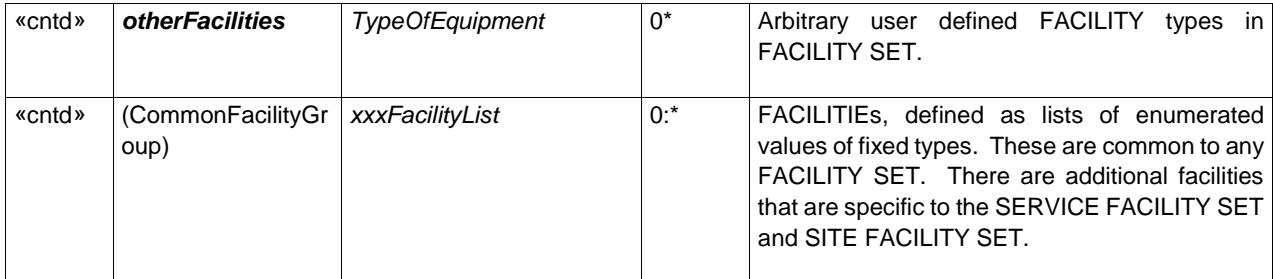

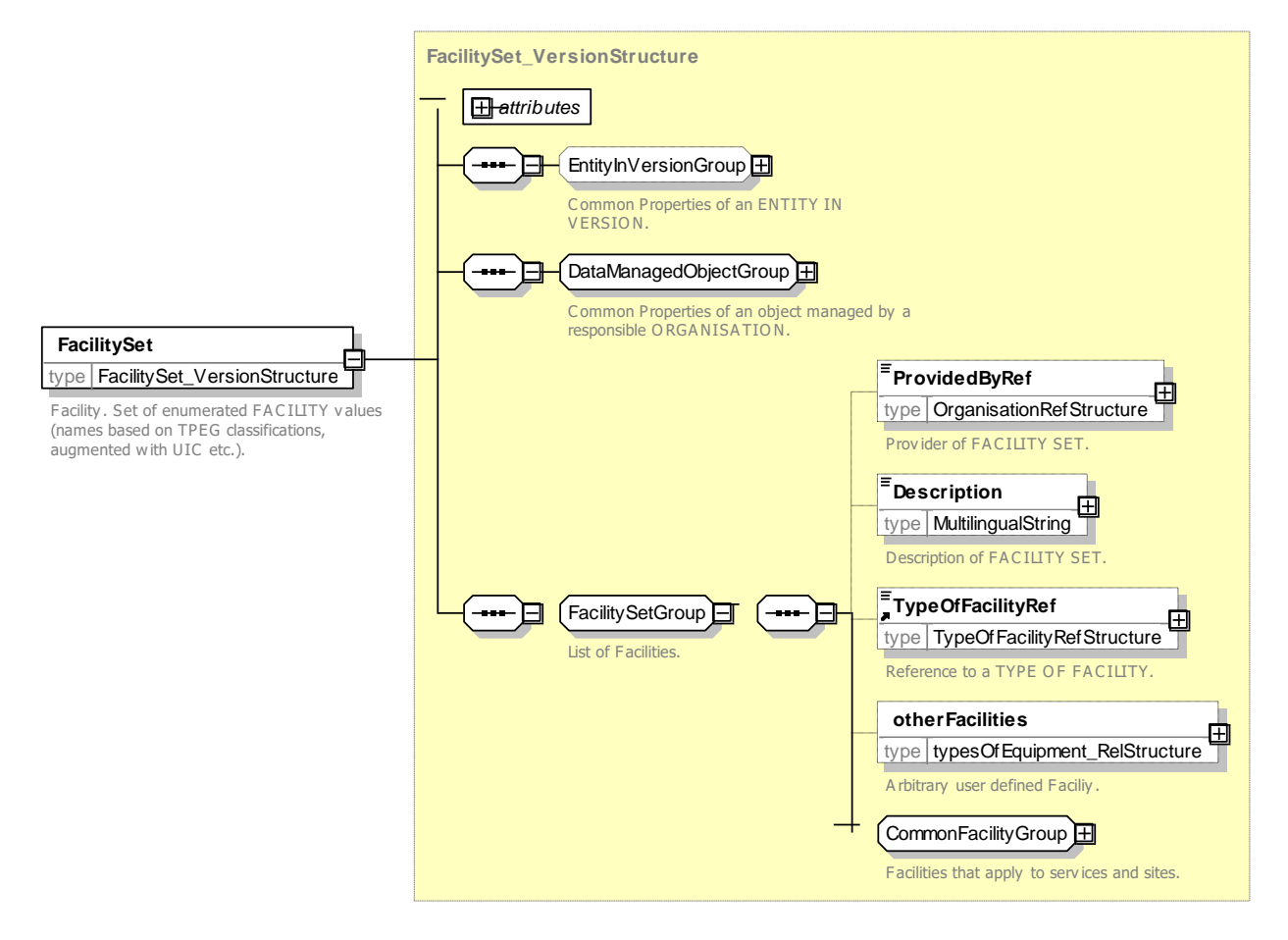

**Figure 311 —***FacilitySet – XSD*

#### 7.7.14.3.1.1 **CommonFacilityGroup – Group**

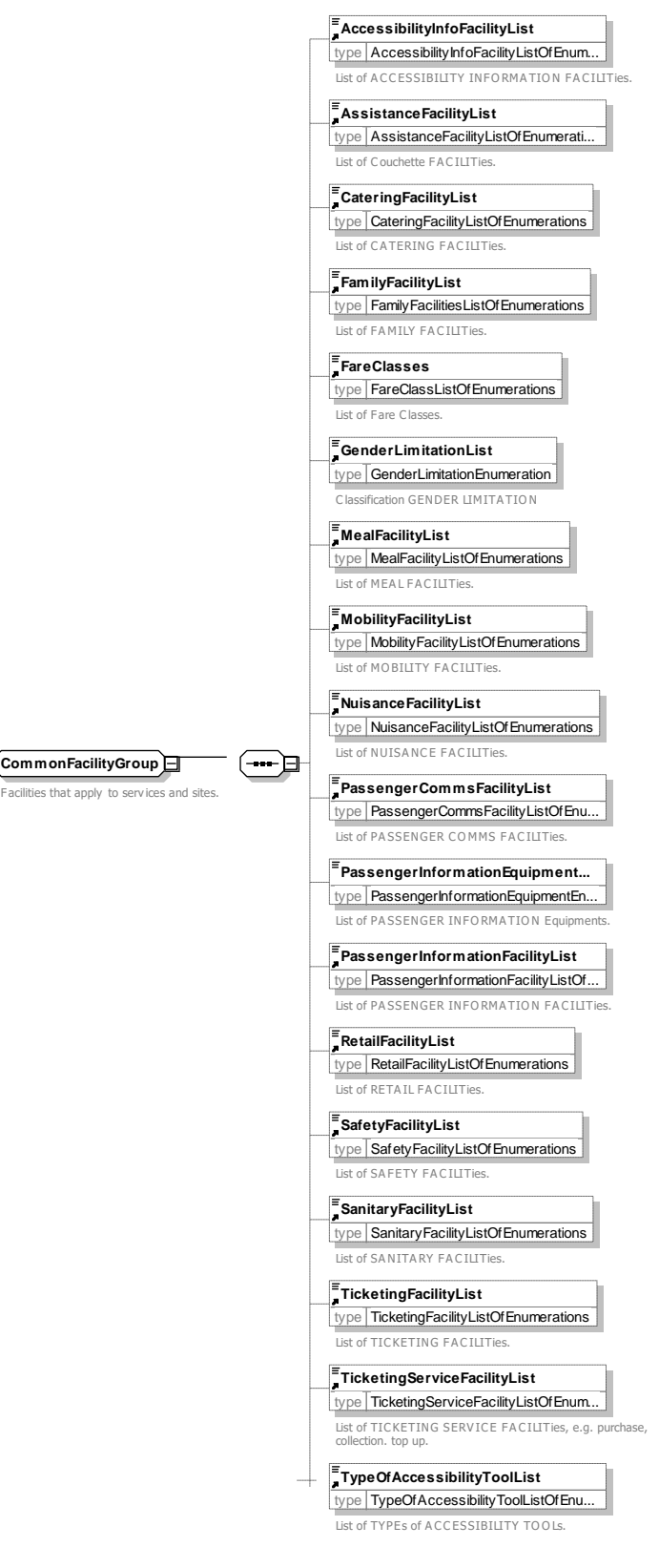

**Figure 312 —***CommonFacilityGroup – XSD*

### **7.7.14.3.2 ServiceFacilitySet – Model Element**

Set of FACILITies available for a SERVICE JOURNEY or a JOURNEY PART. The set may be available only for a specific VEHICLE TYPE within the SERVICE (e.g. carriage equipped with low floor)

| <b>Classifi</b><br>cation | <b>Name</b>              | Type                     | Cardina<br>lity | <b>Description</b>                                                                                                    |
|---------------------------|--------------------------|--------------------------|-----------------|----------------------------------------------------------------------------------------------------|
| «PK»                      | id                       | ServiceFacilitySetIdType | 1:1             | Identifier of SERVICE FACILITY SET.                                                                                                    |
| «cntd»                    | otherFacilities          | <b>TypeOfEquipment</b>   | 0*              | Arbitrary user defined FACILITY<br>types in<br><b>FACILITY SET.</b>                                                                                              |
| «cntd»                    | ServiceFacilityGrou<br>р | xxxFacilityList          | $0:$ *          | SERVICE FACILITIes in SERVICE FACILITY<br>SET defined as lists of enumerated values of<br>fixed types. There are specific to the SERVICE<br><b>FACILITY SET.</b> |

**Table 237 —** *ServiceFacilitySet – Element*

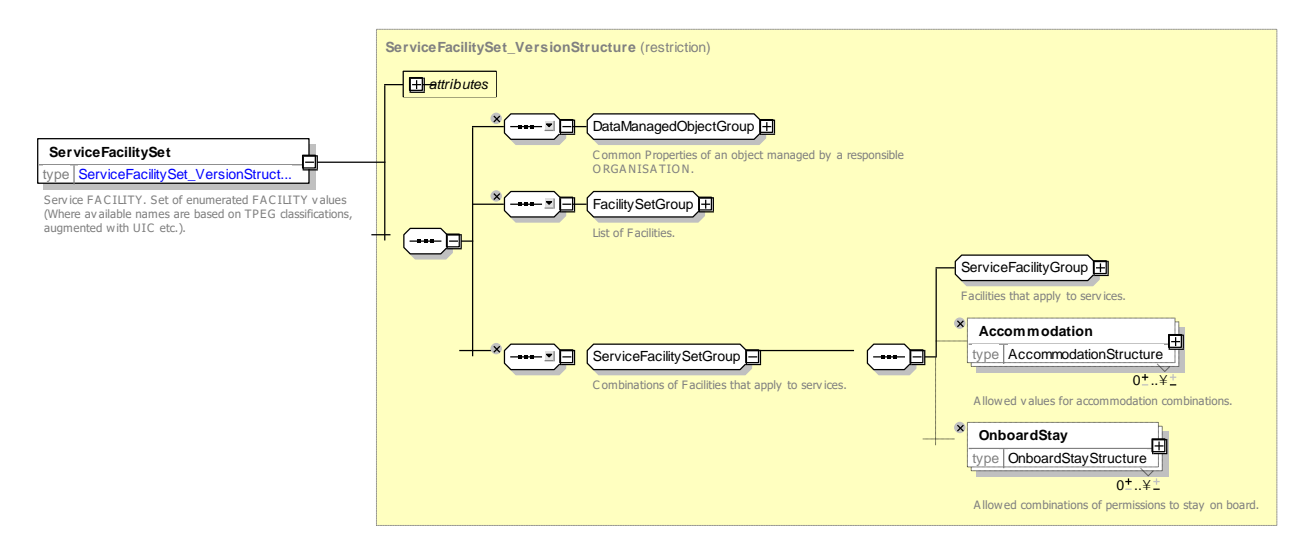

**Figure 313 —** *ServiceFacilitySet – XSD*

#### 7.7.14.3.2.1 **ServiceFacilityGroup – Group**

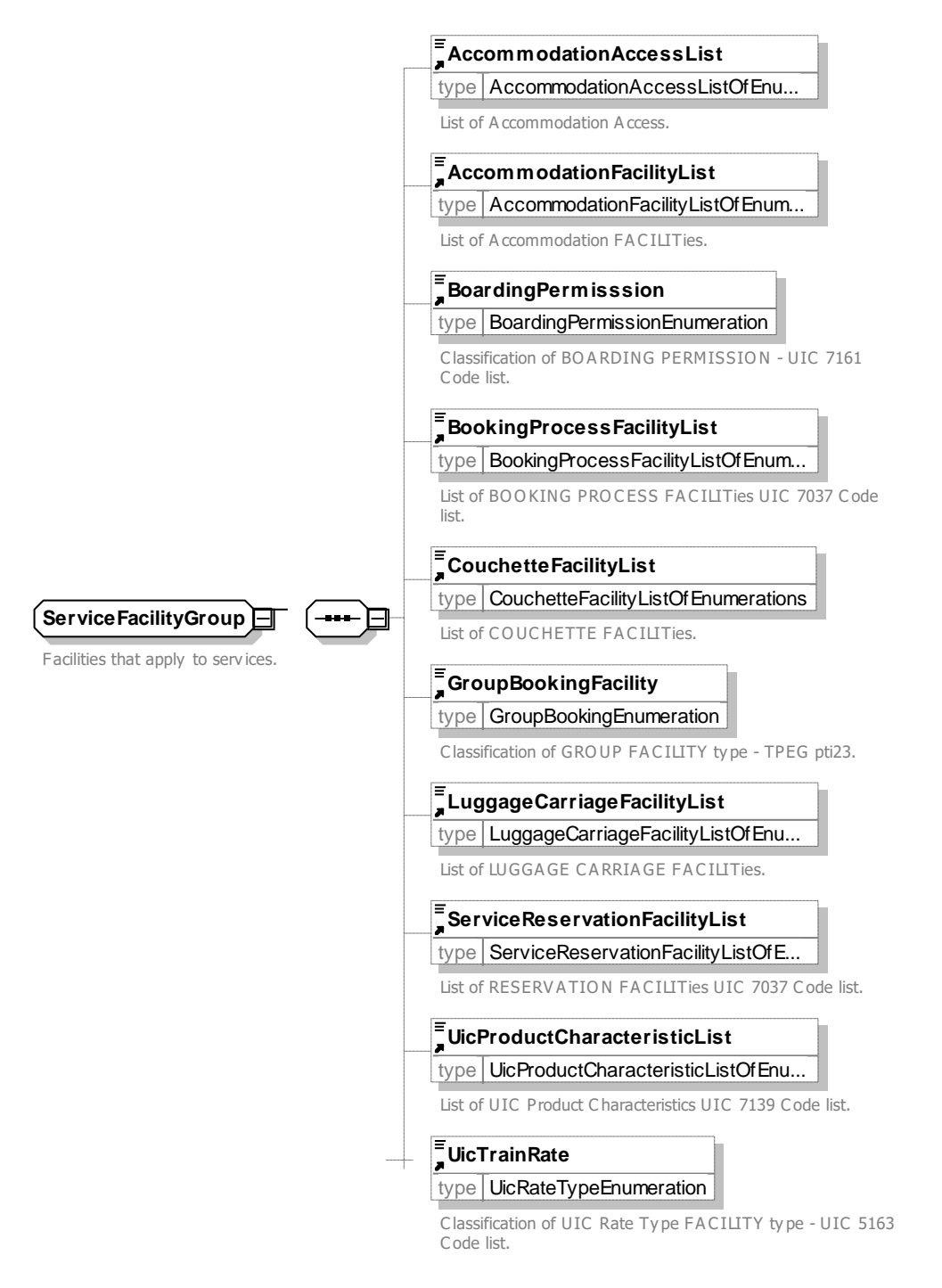

### **Figure 314 —***ServiceFacilityGroup – XSD*

### **7.7.14.3.3 SiteFacilitySet – Model Element**

Set of FACILITies available for a SITE or SITE ELEMENT.

### **Table 238 —** *SiteFacilitySet – Element*

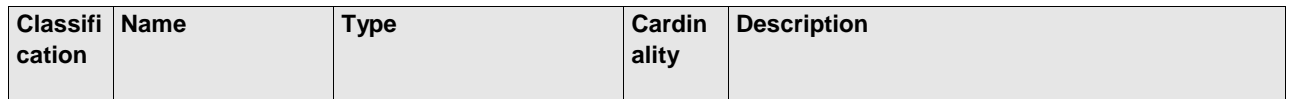

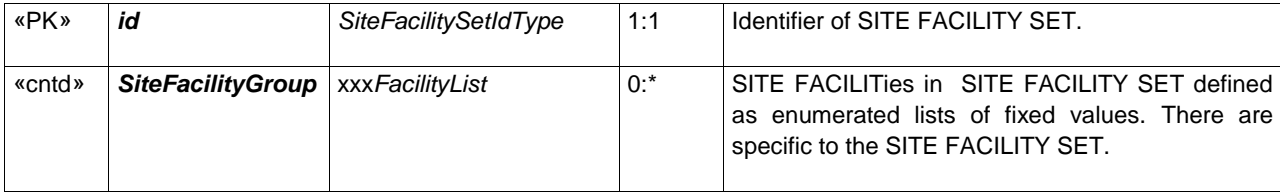

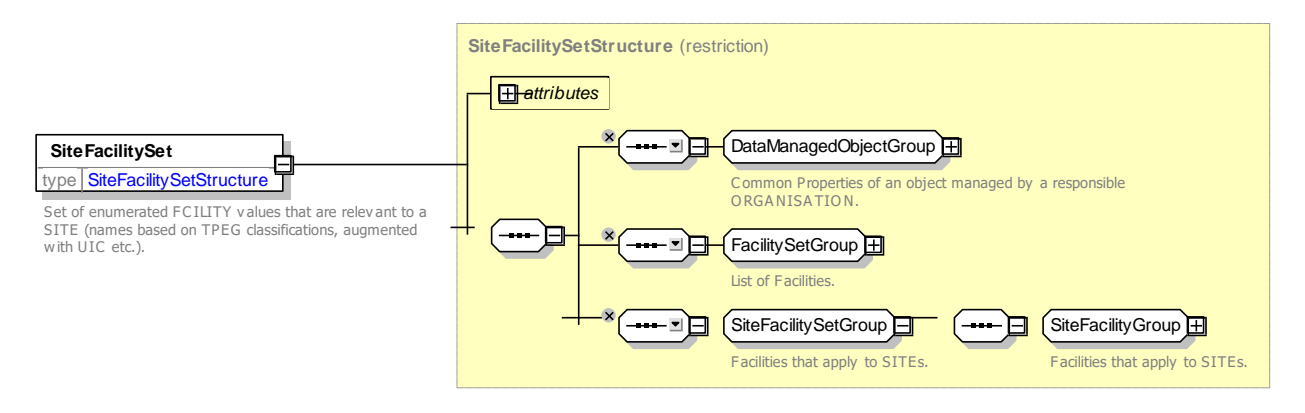

**Figure 315 —** *SiteFacilitySet – XSD*

#### 7.7.14.3.3.1 **SiteFacilityGroup – Group**

The SiteFacilityGroup provides all enumerations characterising facilities that apply to a SITE.

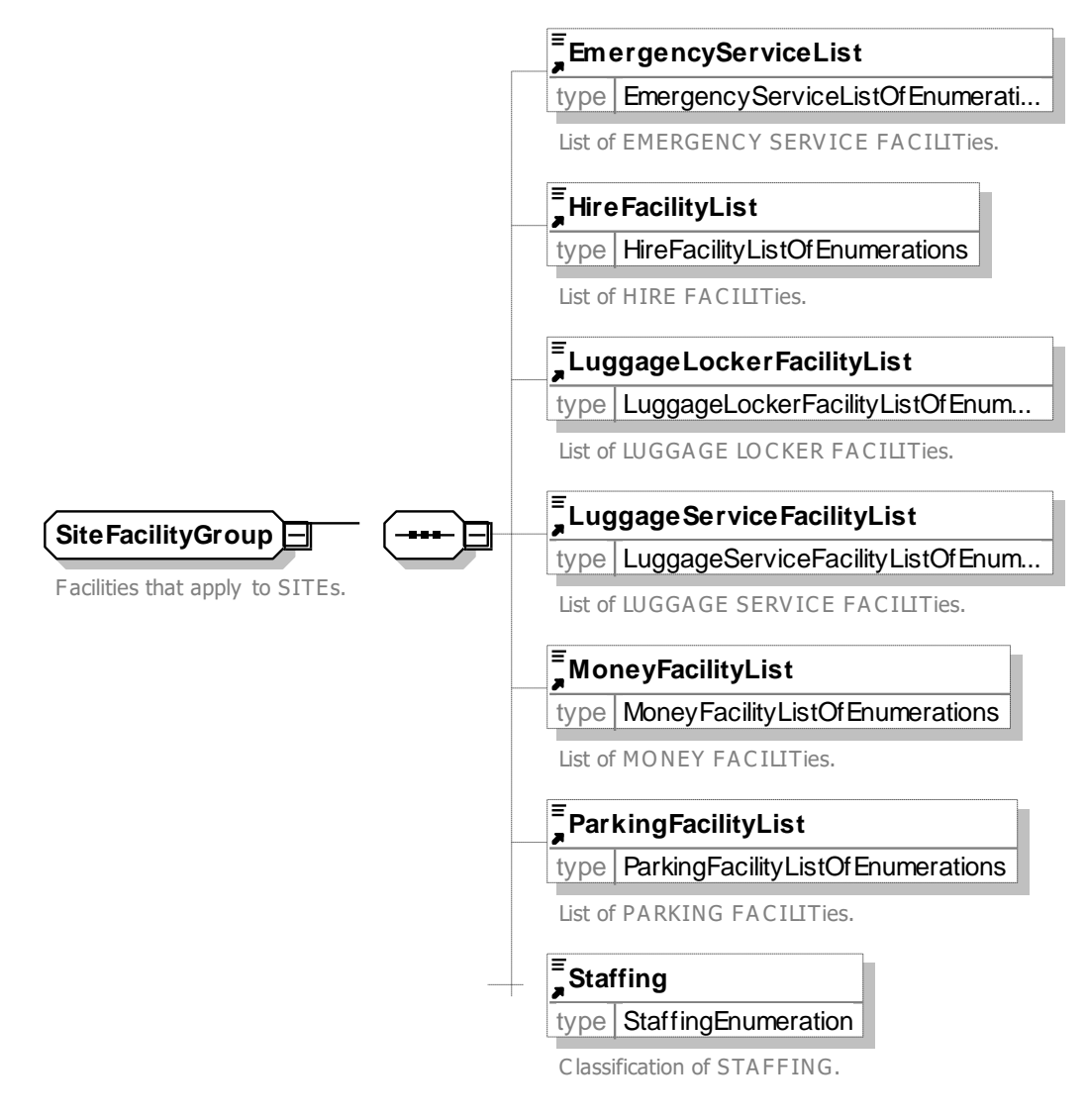

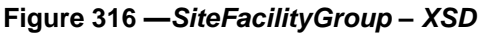

### **7.7.14.3.4 Accommodation – Model Element**

A combination of Accommodation characteristics available on a service, e.g. "*First Class Couchette with Shower and 2 bunks"*

| <b>Classif</b><br>ication | <b>Name</b>                      | <b>Type</b>                       | Card<br>inalit | <b>Description</b>                                                |
|---------------------------|----------------------------------|-----------------------------------|----------------|-------------------------------------------------------------------|
|                           | <b>FareClass</b>                 | FareClassEnum                     | 0:1            | FARE CLAS.S of ACCOMMODATION.                                     |
|                           | <b>AccommodationFac</b><br>ility | AccommodationFacility 0:1<br>Enum |                | in I<br>Type<br>of<br>accommodation<br>Facility<br>ACCOMMODATION. |
|                           | <b>CouchetteFacility</b>         | CouchetteFacilityEnum   0:1       |                | Couchette Facility in ACCOMMODATION.                              |
|                           | <b>ShowerFacility</b>            | <b>SanitaryFacilityEnum</b>       | 0:1            | Shower Facility in ACCOMMODATION.                                 |
|                           | <b>ToiletFacility</b>            | <b>SanitaryFacilityEnum</b>       | 0:1            | Toilet Facility in ACCOMMODATION.                                 |

**Table 239 —** *Accommodation – Element*

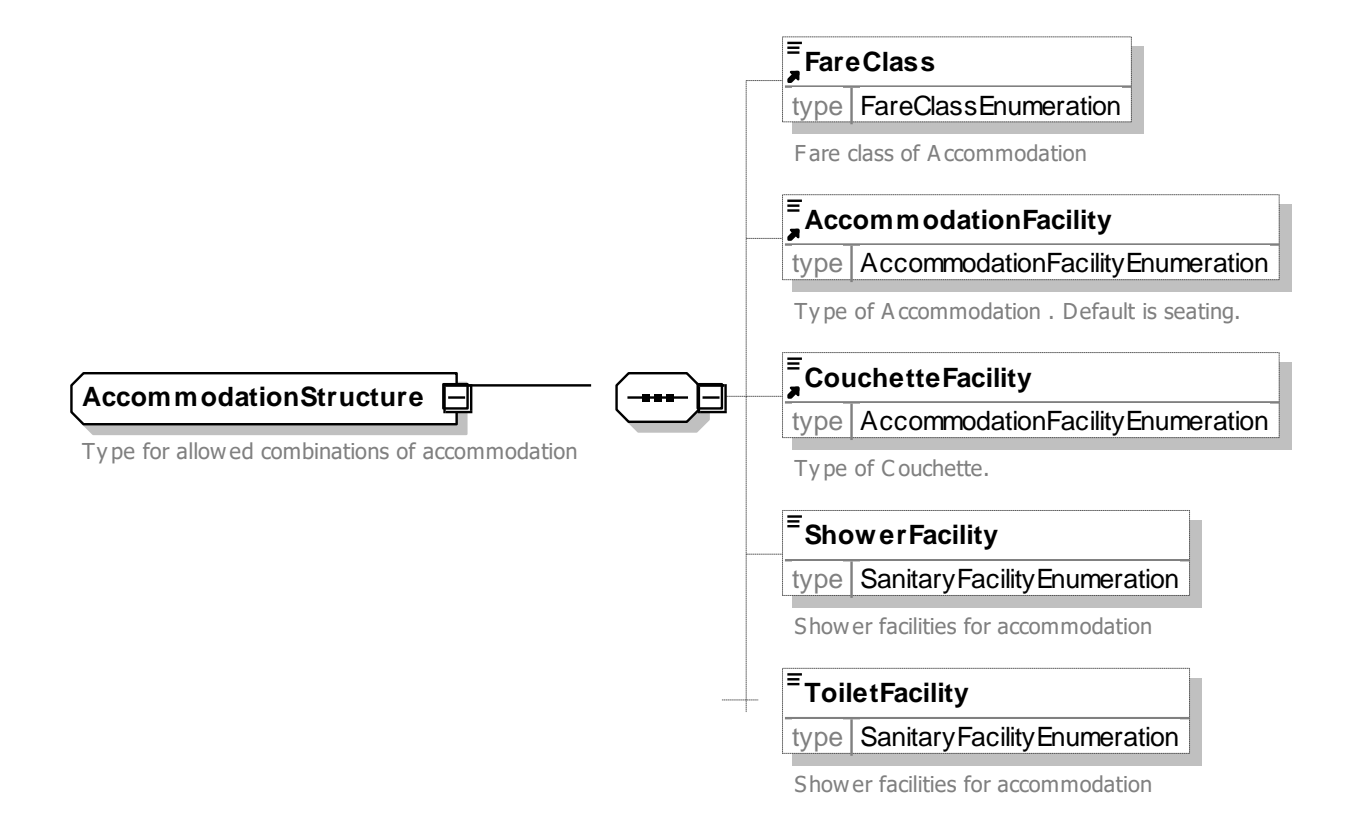

**Figure 317 —** *Accommodation – XSD*

### **7.7.14.3.5 OnboardStay – Model Element**

Permission to board early before the journey or stay on board after the journey.

| Classifi<br>cation | <b>Name</b>       | <b>Type</b>                       | Cardin<br>ality | <b>Description</b>                                  |
|--------------------|-------------------|-----------------------------------|-----------------|-----------------------------------------------------|
|                    | <b>FareClass</b>  | FareClassEnum                     | 0:1             | FARE CLASS to which BOARDING PERMISSION<br>applies. |
|                    | <b>Permission</b> | BoardingPermisssionEnu   0:1<br>m |                 | Nature of BOARDING PERMISSION.                      |
|                    | <b>Duration</b>   | xsd:duration                      | 0:1             | Duration of BOARDING PERMISSION.                    |

**Table 240 —** *OnboardStay – Element*

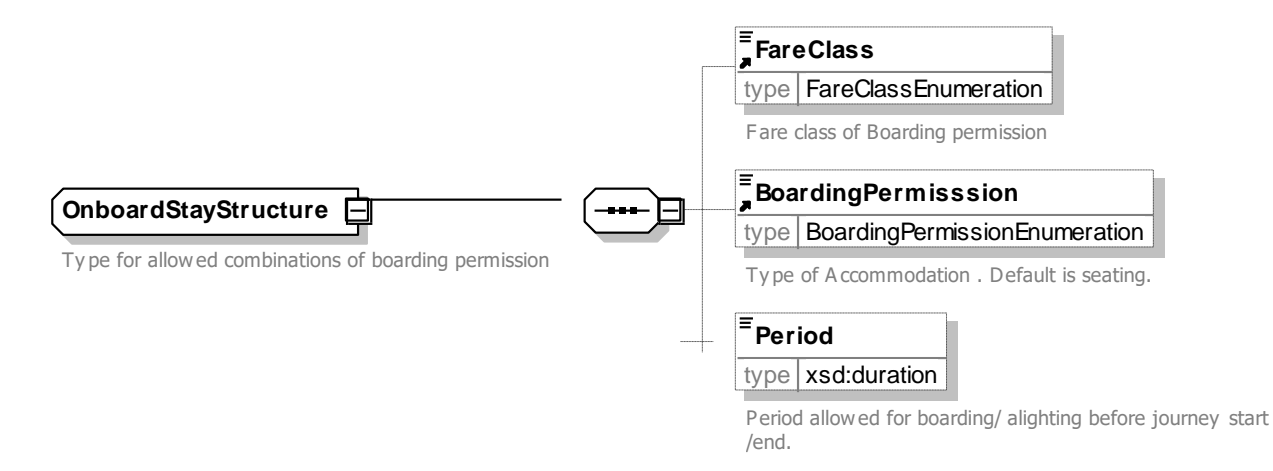

### **Figure 318 —** *OnboardStay – XSD*

#### 7.7.14.3.5.1 **BoardingPermissionType – Allowed Values**

Allowed values for Boarding Permission (*BoardingPermissionEnum*).

### **Table 241 —** *BoardingPermissionType – AllowedValues*

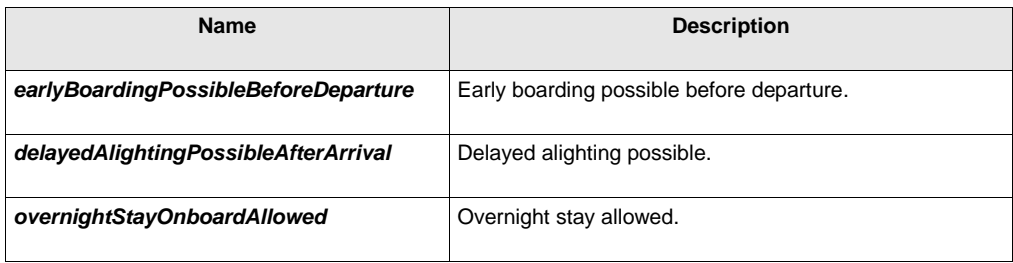

### **7.7.14.3.6 FacilityList – Model Element**

List of FACILITies: there are different lists of enumerations for each type of facilitry.

Implemented by a List of Enumerations

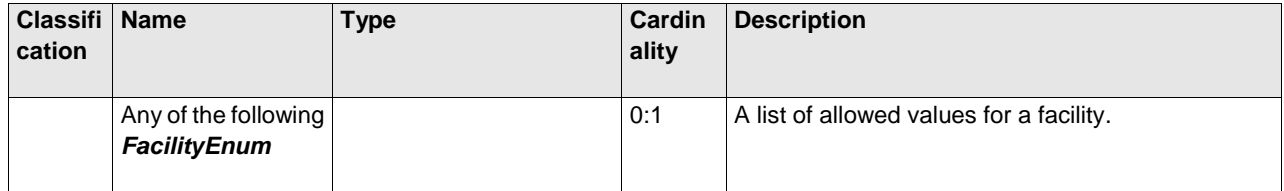

### **7.7.14.3.7 Facility – Model Element**

A named amenity available to the public at a SITE or on a SERVICE. A facility has no further properties other than a name. An EQUIPMENT or LOCAL SERVICE is used to describe the further properties provided as part of particular facility.

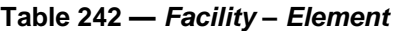

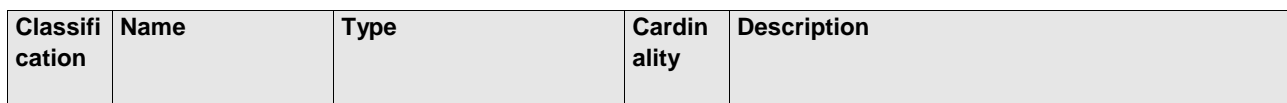

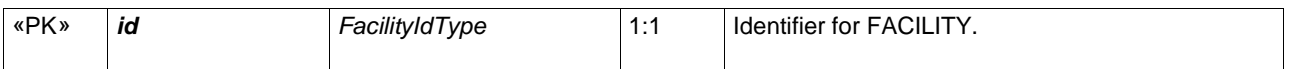

Facilities are normally implemented by enumerations.

### **7.7.14.4 Accomodation Facility Support Values**

For each of the ACCOMODATION FACILITies there is an enumeration that specifies the allowed values and a list type that allows the selection of multiple instances of the value.

| <b>List Of Values</b>            | <b>TypeOfLocalService</b>      | <b>Description</b>                |
|----------------------------------|--------------------------------|-----------------------------------|
| <b>AccommodationFacilityList</b> | <b>AccommodationFacility</b>   | Type of Accommodation Facility.   |
| <b>AccommodationAccessList</b>   | <b>AccommodationAccess</b>     | Type of Accommodation Access.     |
| na                               | <b>BoardingPermission</b>      | Type of Boarding Permission.      |
| <b>CouchetteFacilityList</b>     | <b>CouchetteeFacility</b>      | Type of Couchette.                |
| LuggageCarriageFacilityList      | <b>LuggageCarriageFacility</b> | Type of Luggage Carriage service. |
| <b>NuisanceFacilityList</b>      | <b>TypeOfNuisancee</b>         | Type of Nuisiance.                |

**Table 243 —** *Commercial Facilities – Value Lists*

### **7.7.14.4.1 Accommodation Facilities – Physical Model**

The following figure show sthe allowed values for the various ACCOMODATION FACILITY lists.

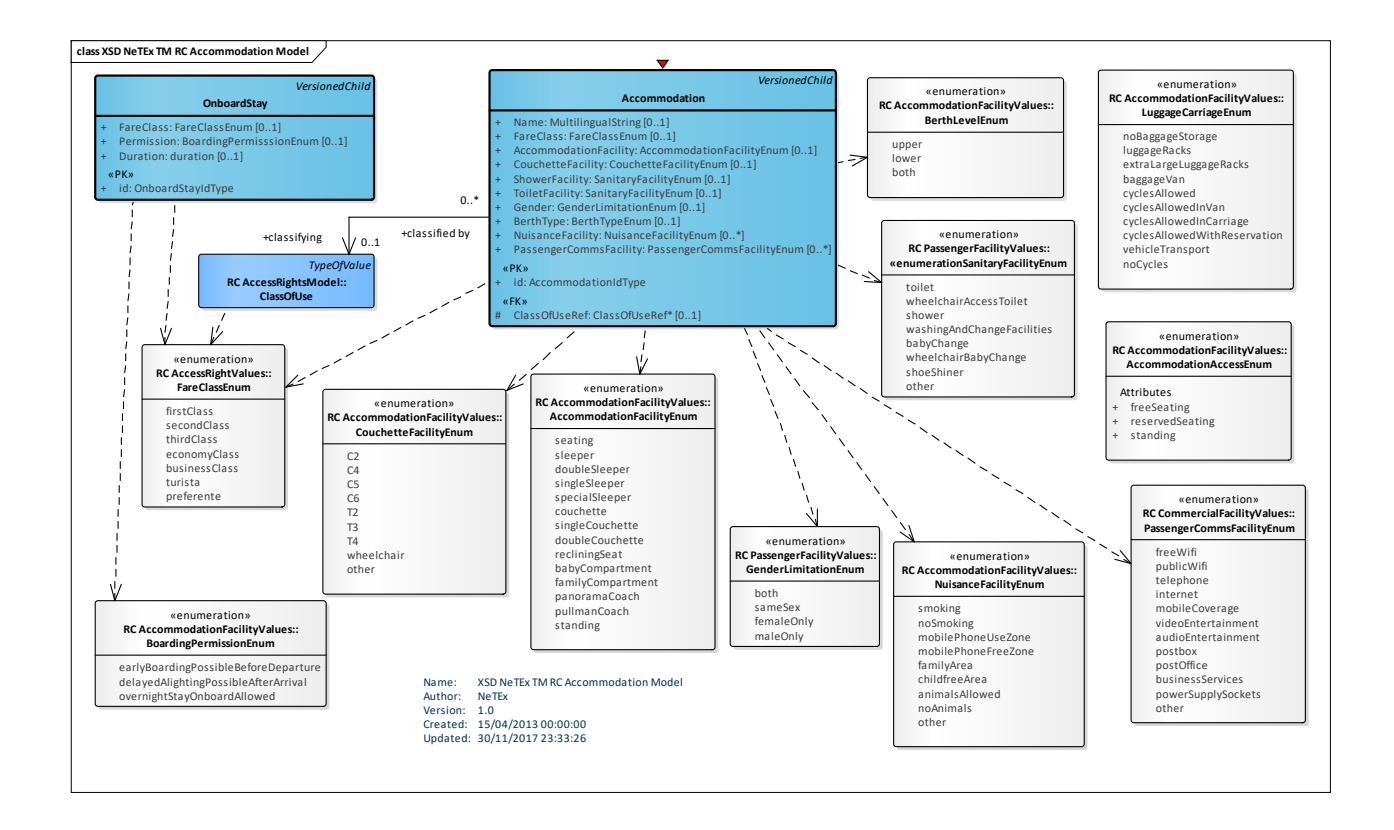

### **Figure 319 —***Accomodation Facility Values – Physical Model (UML)*

### **7.7.14.4.2 AccommodationAccessType – Allowed Values**

Allowed values for type of ACCOMMODATION ACCESS FACILITY (*AccommodationAccessEnum*).

### **Table 244 —** *AccommodationAccessType – AllowedValues*

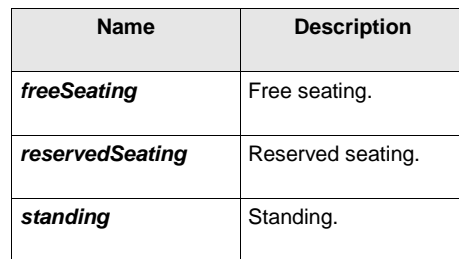

### **7.7.14.4.3 AccommodationFacilityType – Allowed Values**

Allowed values for type of ACCOMMODATION FACILITY (*AccommodationFacilityEnum*).

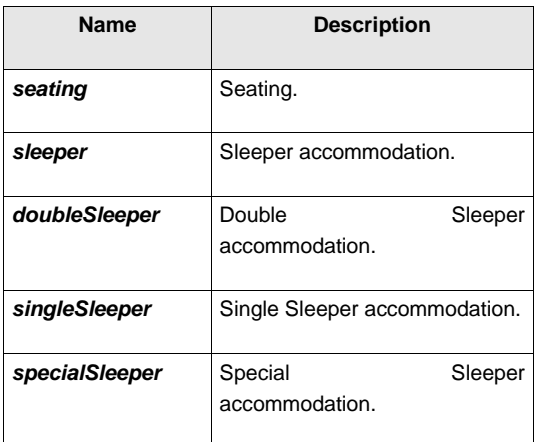

### **Table 245 — AccommodationFacilityType** *– AllowedValues*

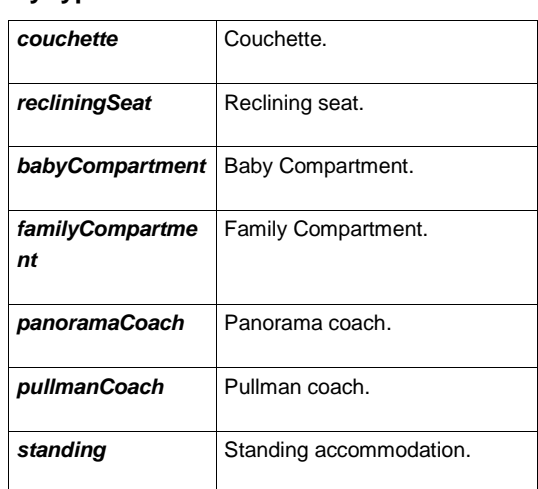

### **7.7.14.4.4 CouchetteFacilityType – Allowed Values**

Allowed values for COUCHETTE FACILITY (*CouchetteFacilityEnum*).

### **Table 246 — CouchetteFacilityType** *– AllowedValues*

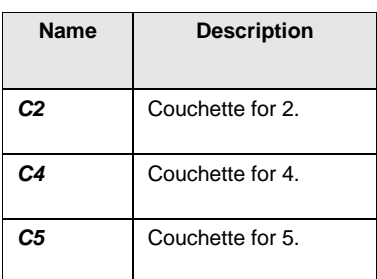

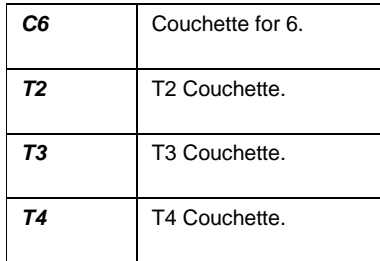

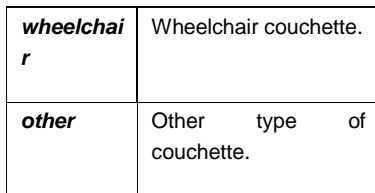

### **7.7.14.4.5 LuggageCarriageType – Allowed Values**

Allowed values for type of LUGGAGE CARRIAGE FACILITY. (*LuggageCarriageEnum*).

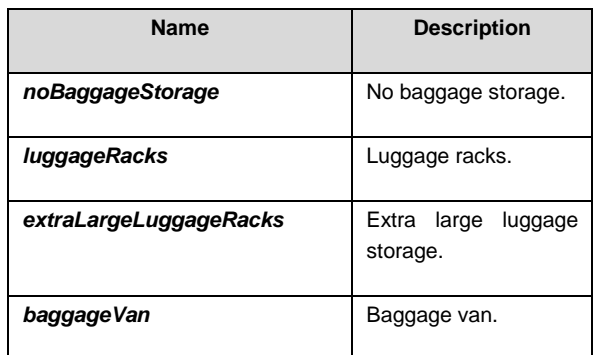

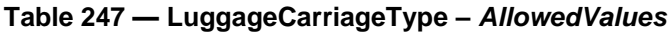

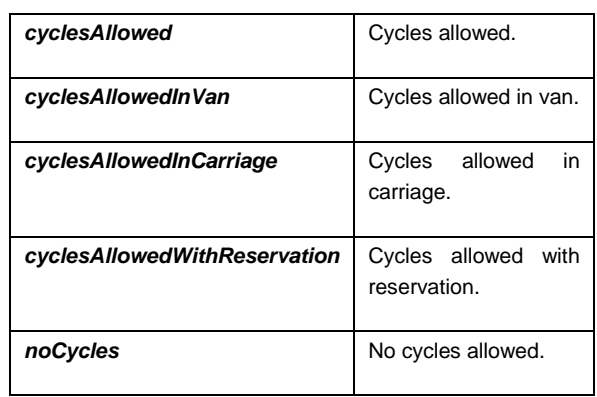

### **7.7.14.4.6 NuisanceFacilityType – Allowed Values**

Allowed values for type of NUISANCE FACILITY (*NuisanceFacilityEnum*).

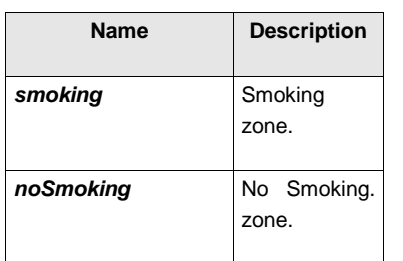

#### **Table 248 —NuisanceFacilityType** *– AllowedValues*

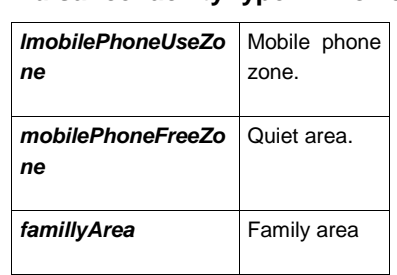

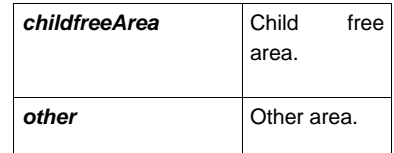

### **7.7.14.5 Commercial Facility Support Values**

For each of the COMMERCIAL FACILITies there is an enumeration that specifes the allowed values and a list type that allows the selection of multiple instances of the value.

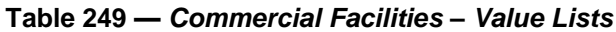

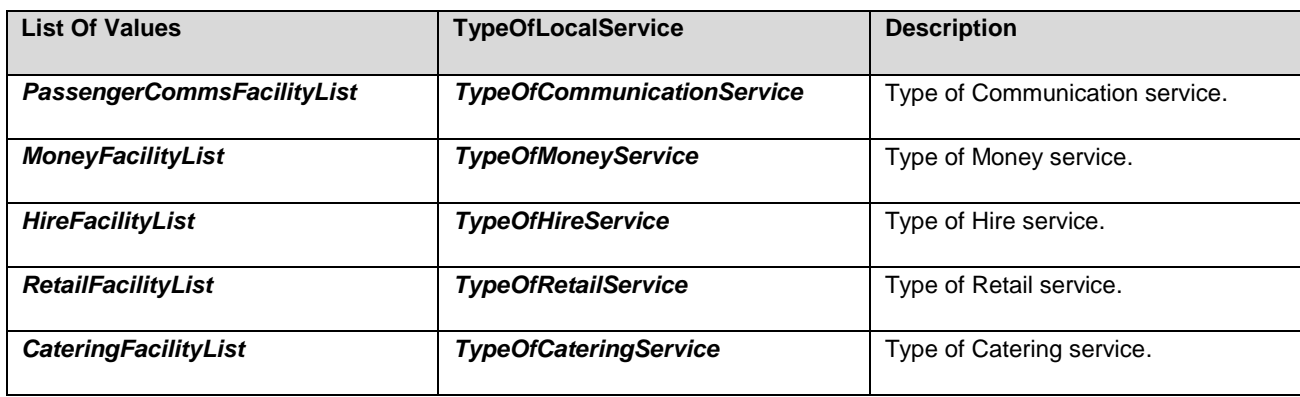

### **7.7.14.5.1 Commercial Facilities – Physical Model**

The following figure show sthe allowed values for the various COMMERCIAL FACILITY lists.

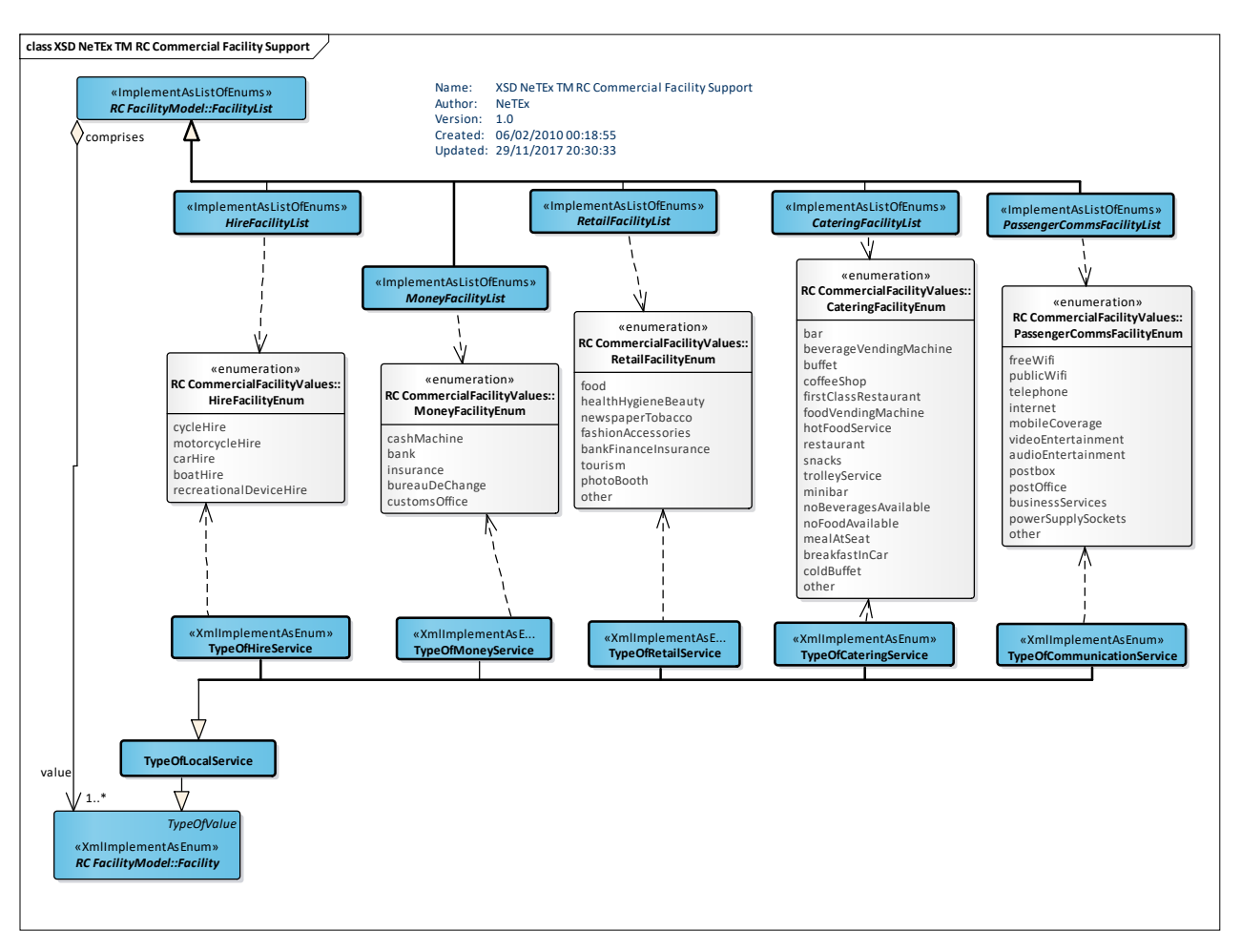

**Figure 320 —***Commercial Facility Values – Physical Model (UML)*

### **7.7.14.5.2 PassengerCommsFacilityType – Allowed Values**

Allowed values for type of PASSENGER COMMS Facility (*PassengerCommsFacilityEnum*).

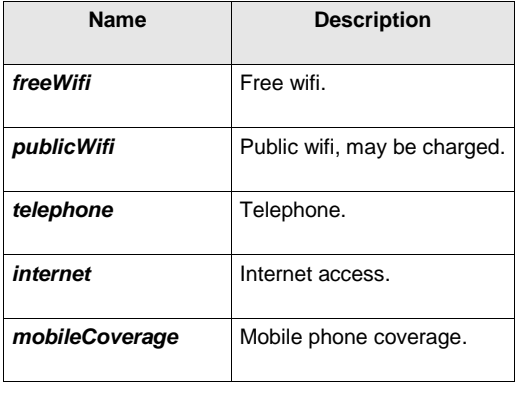

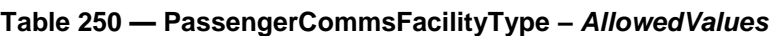

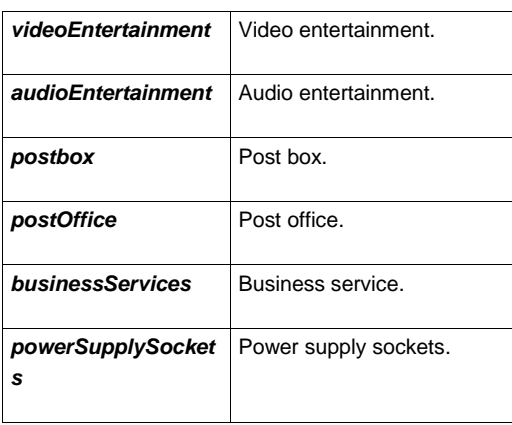

### **7.7.14.5.3 HireFacilityType – Allowed Values**

Allowed values for type of HIRE FACILITY (*HireFacilityEnum*).

### **Table 251 — HireFacilityType** *– AllowedValues*

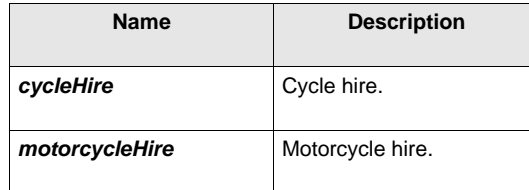

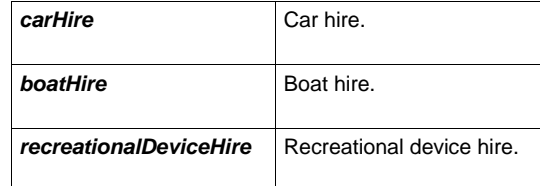

### **7.7.14.5.4 MoneyFacilityType – Allowed Values**

Allowed values for type of MONEY FACILITY (*MoneyFacilityEnum*).

### **Table 252 — MoneyFacilityType** *– AllowedValues*

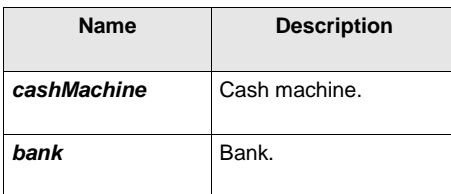

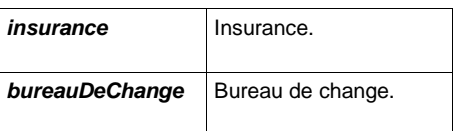

### **7.7.14.5.5 RetailFacilityType – Allowed Values**

Allowed values for type of RETAIL FACILITY (*RetailFacilityEnum*).

#### **Table 253 — RetailFacilityType** *– AllowedValues*

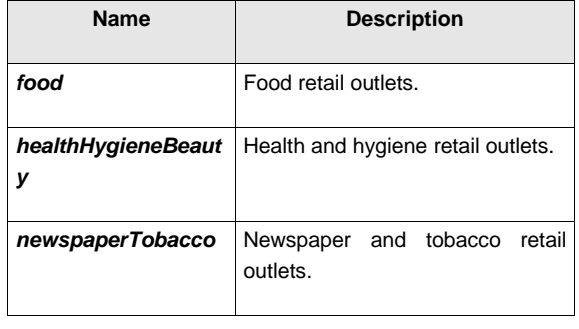

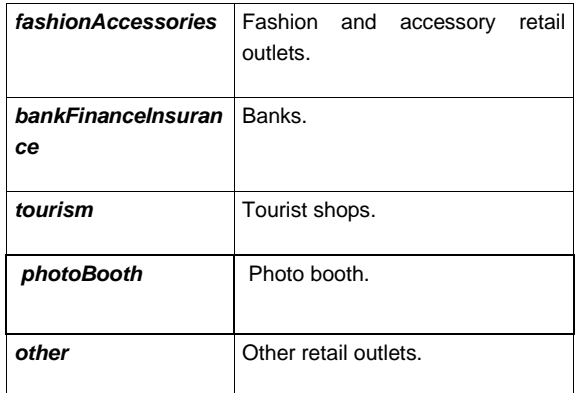

### **7.7.14.5.6 CateringFacilityType – Allowed Values**

Allowed values for type of CATERING FACILITY (*CateringFacilityEnum*).

**Table 254 — CateringFacilityType** *– AllowedValues*

| <b>Name</b> | <b>Description</b> |
|-------------|--------------------|
|             |                    |

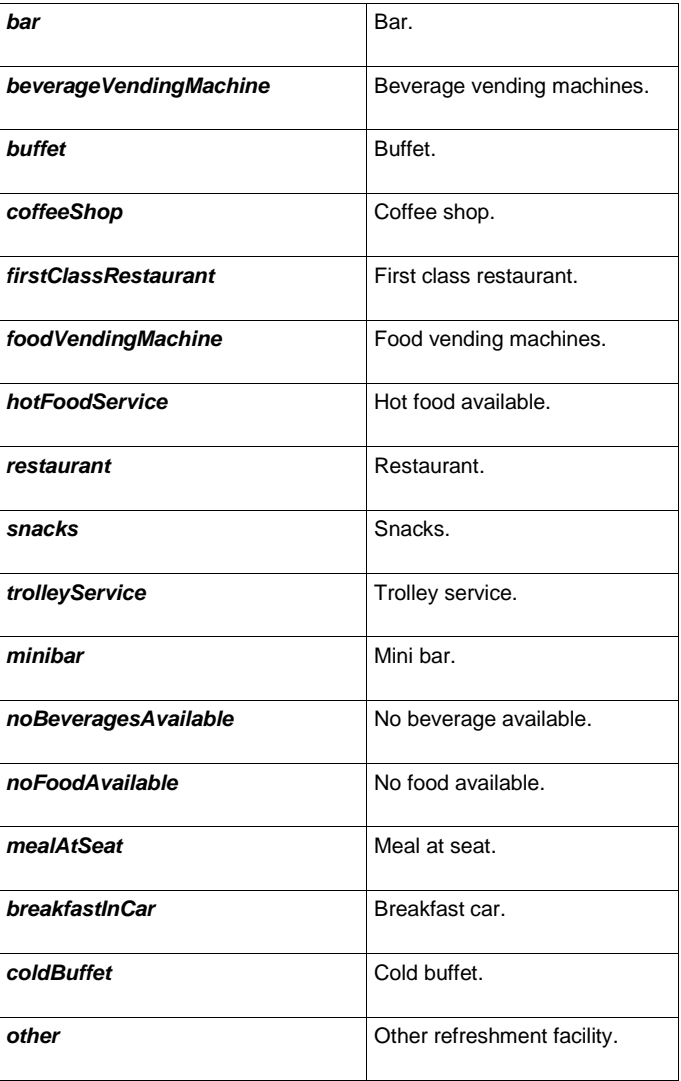

### **7.7.14.6 Passenger Assistance Facility Support Values**

For most of the types of PASSENGER ASSISTANCE FACILITies there is an enumeration that specifies the allowed values and a list type that allows the selection of multiple instances of the value.

**Table 255 —** *Passenger Assistence Facilities – Value Lists*

| <b>List Of Values</b>                | <b>TypeOfLocalService</b>        | <b>Description</b>                     |  |
|--------------------------------------|----------------------------------|----------------------------------------|--|
|                                      |                                  |                                        |  |
| <b>AccessibilityInfoFacilityList</b> | <b>AccessibilityInfoFacility</b> | A type of ACCESSIBILITY INFO FACILITY. |  |
| <b>AccessibilityToolList</b>         | <b>AccessibilityTool</b>         | A type of ACCESSIBILITY TOOL.          |  |
| <b>AssistanceFacilityList</b>        | <b>AssistanceFacility</b>        | A type of ASSISTANCE FACILITY.         |  |
| n/a                                  | <b>EmergencyService</b>          | A type of EMERGENCY SERVICE.           |  |
| <b>FamilyFacilityList</b>            | <b>FamilyFacility</b>            | A type of FAMILY FACILITY.             |  |
| LuggageServiceFacilityList           | <b>TypeOfLuggageService</b>      | A type of TYPE OF LUGGAGE SERVICE.     |  |
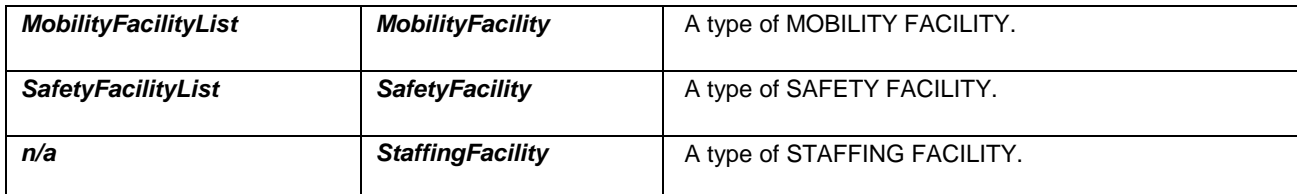

# **7.7.14.6.1 Passenger Assistence Facilities – Physical Model**

The following figure show sthe allowed values for the various PASSENGER ASSISTENCE FACILITY lists.

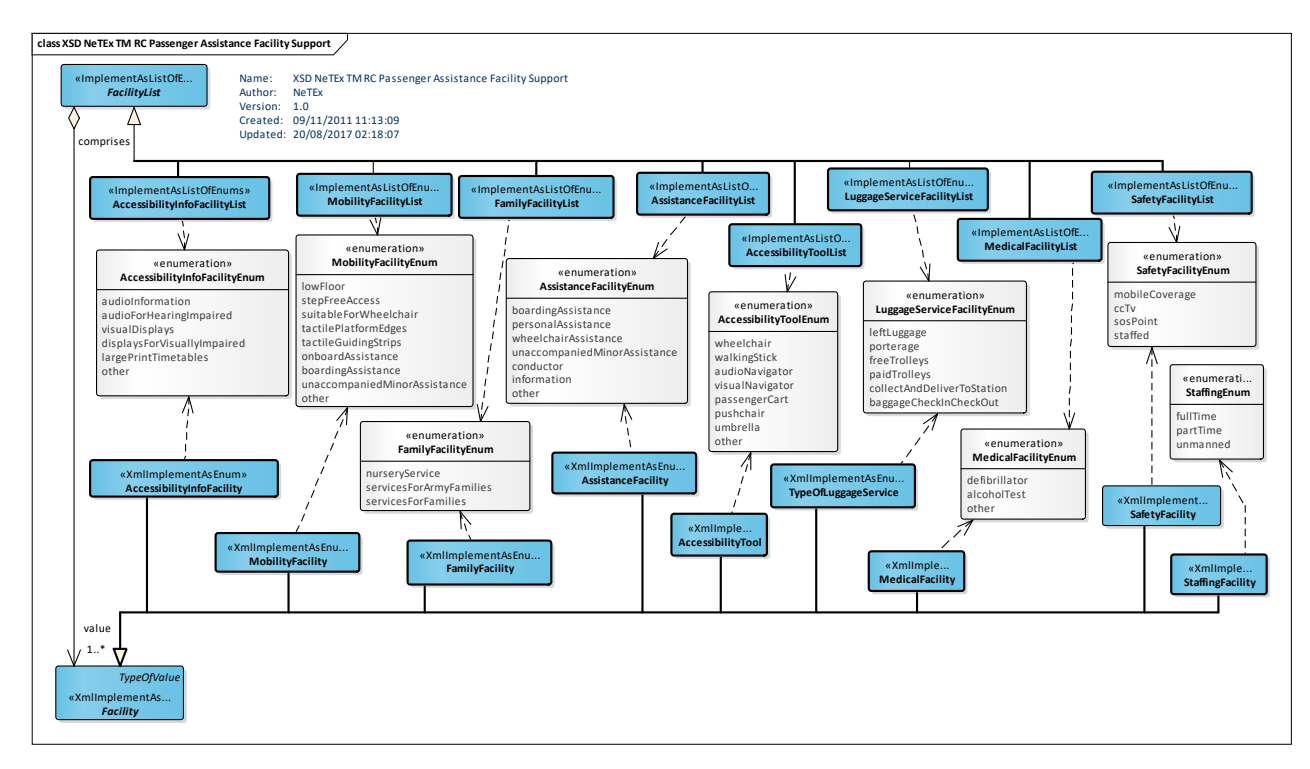

**Figure 321 —***Passenger Assistance Facility Values – Physical Model (UML)*

# **7.7.14.6.2 AccessibilityInfoFacilityType – Allowed Values**

Allowed values for type of ACCESSIBILITY INFO (*AccessibilityInfoFacilityEnum*).

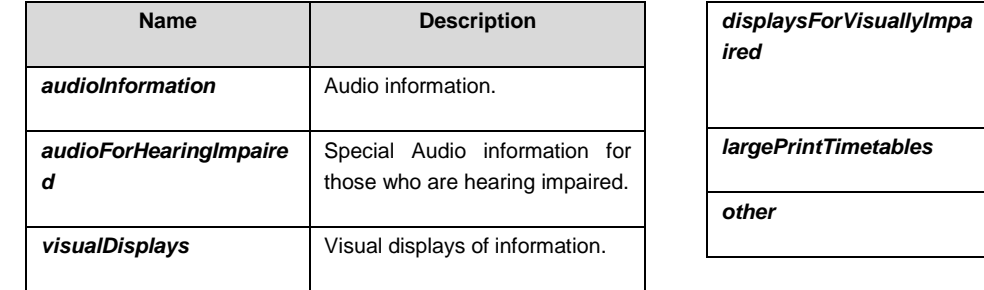

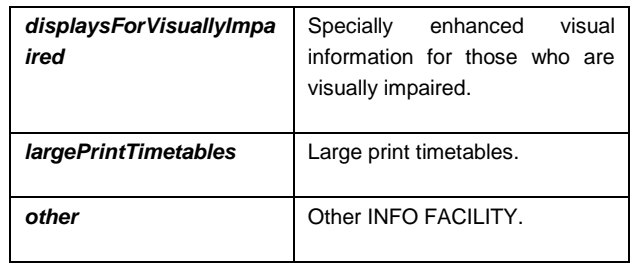

# **Table 256 — AccessibilityInfoFacilityType** *– AllowedValues*

# **7.7.14.6.3 AccessibilityToolType – Allowed Values**

Allowed values for Accessibility Tooltype of ACCESSIBILITY TOOL FACILITY (*AccessibilityToolEnum*).

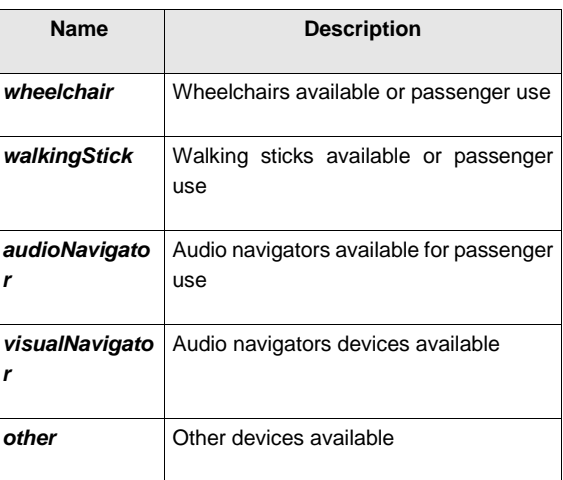

# **Table 257 — AccessibilityToolType** *– AllowedValues*

### **7.7.14.6.4 AssistanceFacilityType – Allowed Values**

Allowed values for type of ASSISTANCE SERVICE FACILITY (*AssistanceServiceFacilityEnum*),

**Table 258 — AssistanceFacilityType** *– AllowedValues*

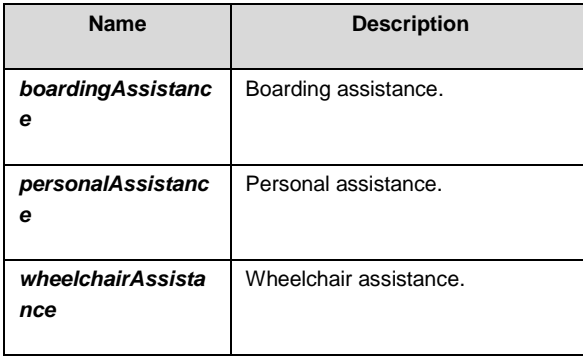

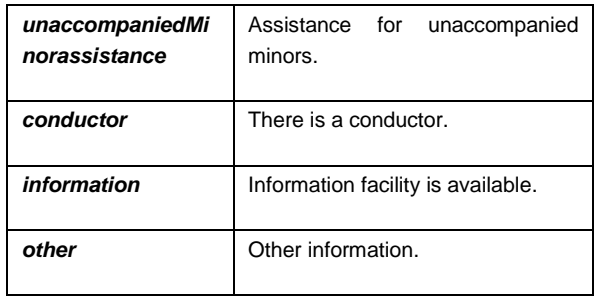

# **7.7.14.6.5 FamilyFacilityType – Allowed Values**

Allowed values for type of FAMILY FACILITY (*FamilyFacilityEnum*).

### **Table 259 — FamilyFacilityType** *– AllowedValues*

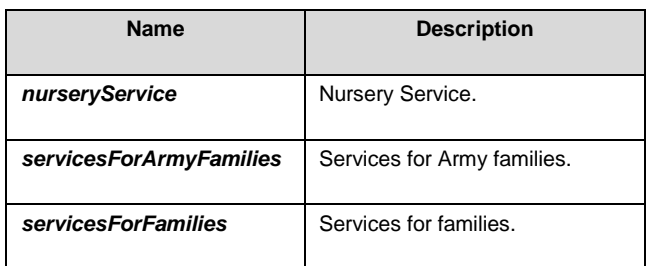

# **7.7.14.6.6 LuggageServiceFacilityType – Allowed Values**

Allowed values for type of LUGGAGE SERVICE (*LuggageServiceFacilityEnum*).

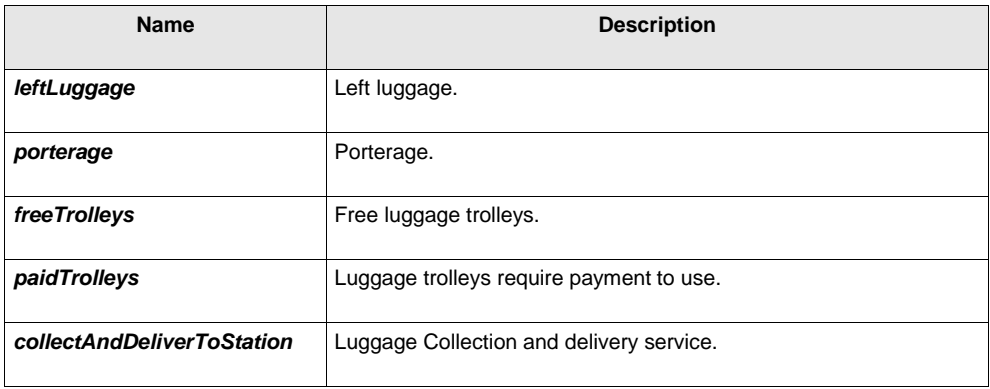

# **Table 260 — LuggageServiceFacilityType** *– AllowedValues*

# **7.7.14.6.7 MobilityFacilityType – Allowed Values**

Allowed values for type of MOBILITY FACILITY (*MobilityFacilityEnum*).

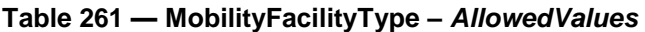

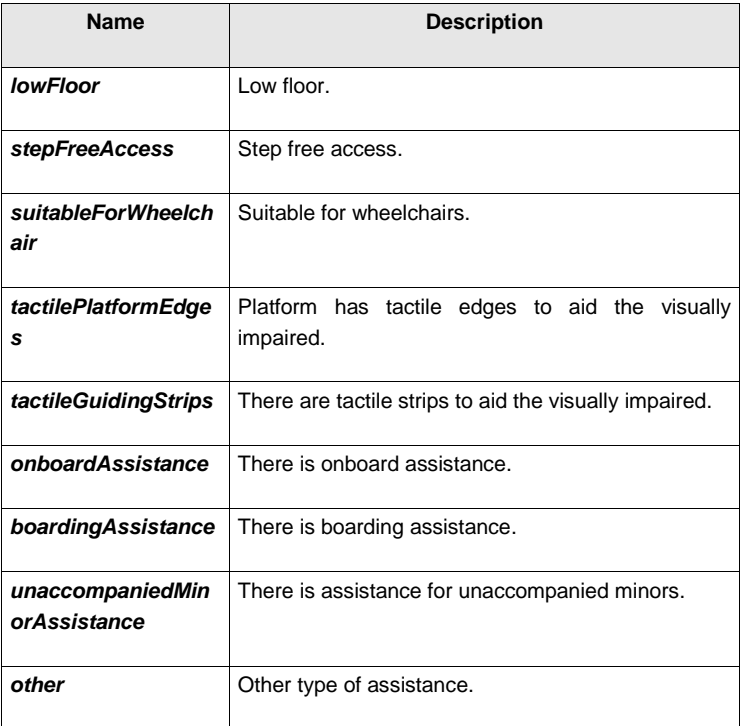

# **7.7.14.6.8 SafetyFacilityType – Allowed Values**

Allowed values for type of SAFETY FACILITY (*SafetyFacilityEnum*).

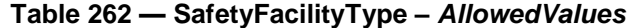

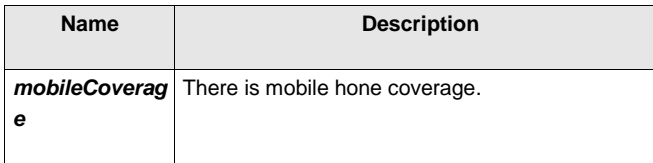

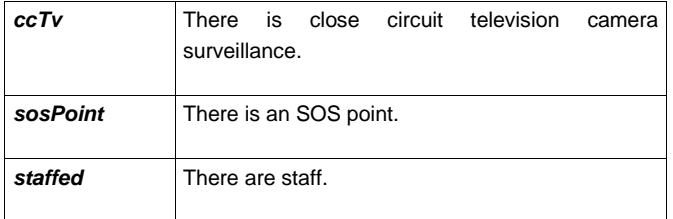

# **7.7.14.6.9 Staffing – Allowed Values**

Allowed values for Staffingtype of STAFFING (*StaffingEnum*).

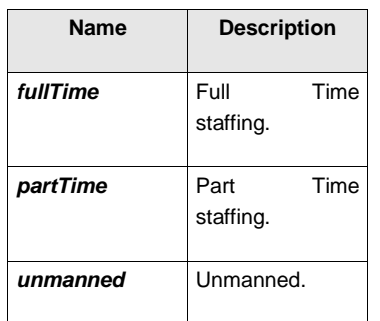

# **Table 263 — Staffing** *– AllowedValues*

# **7.7.14.7 Passenger Facility Support Values**

For most of the types of PASSENGER FACILITies there is an enumeration that specifies the allowed values and a list type that allows the selection of multiple instances of the value.

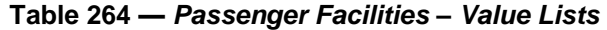

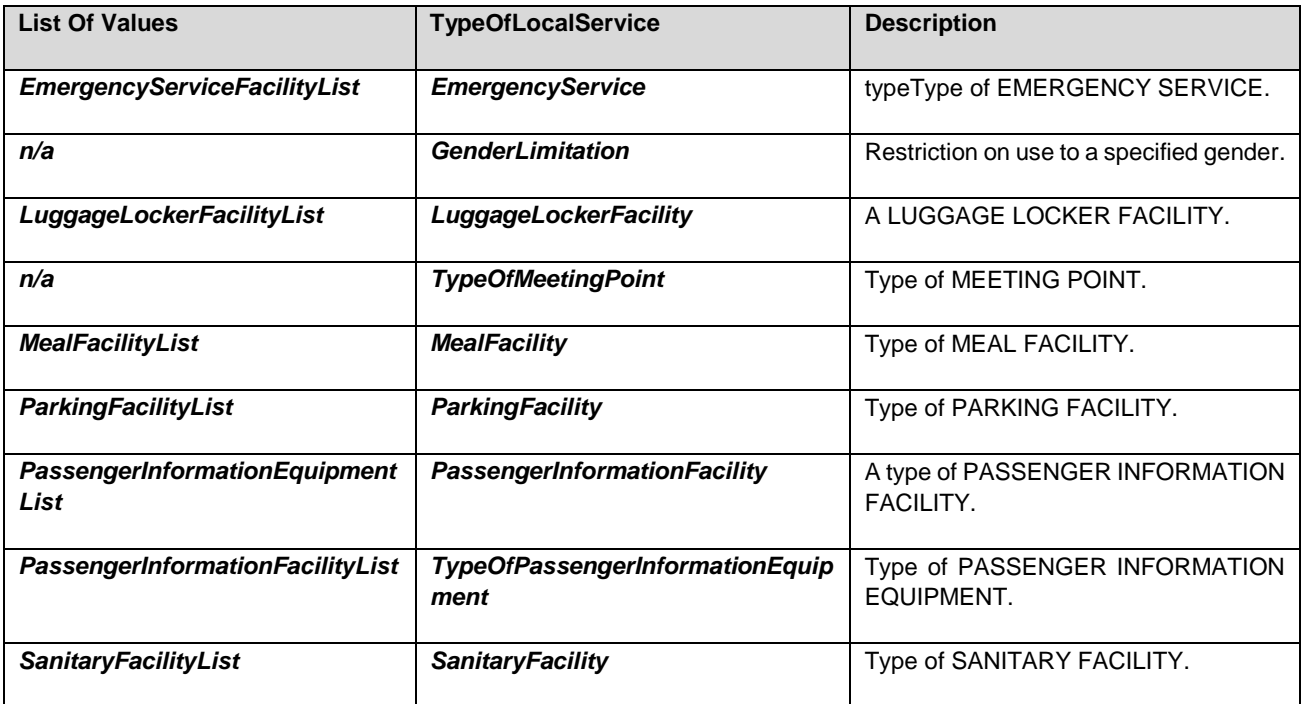

# **7.7.14.7.1 Passenger Facilities – Physical Model**

The following figure show sthe allowed values for the various PASSENGER FACILITY lists.

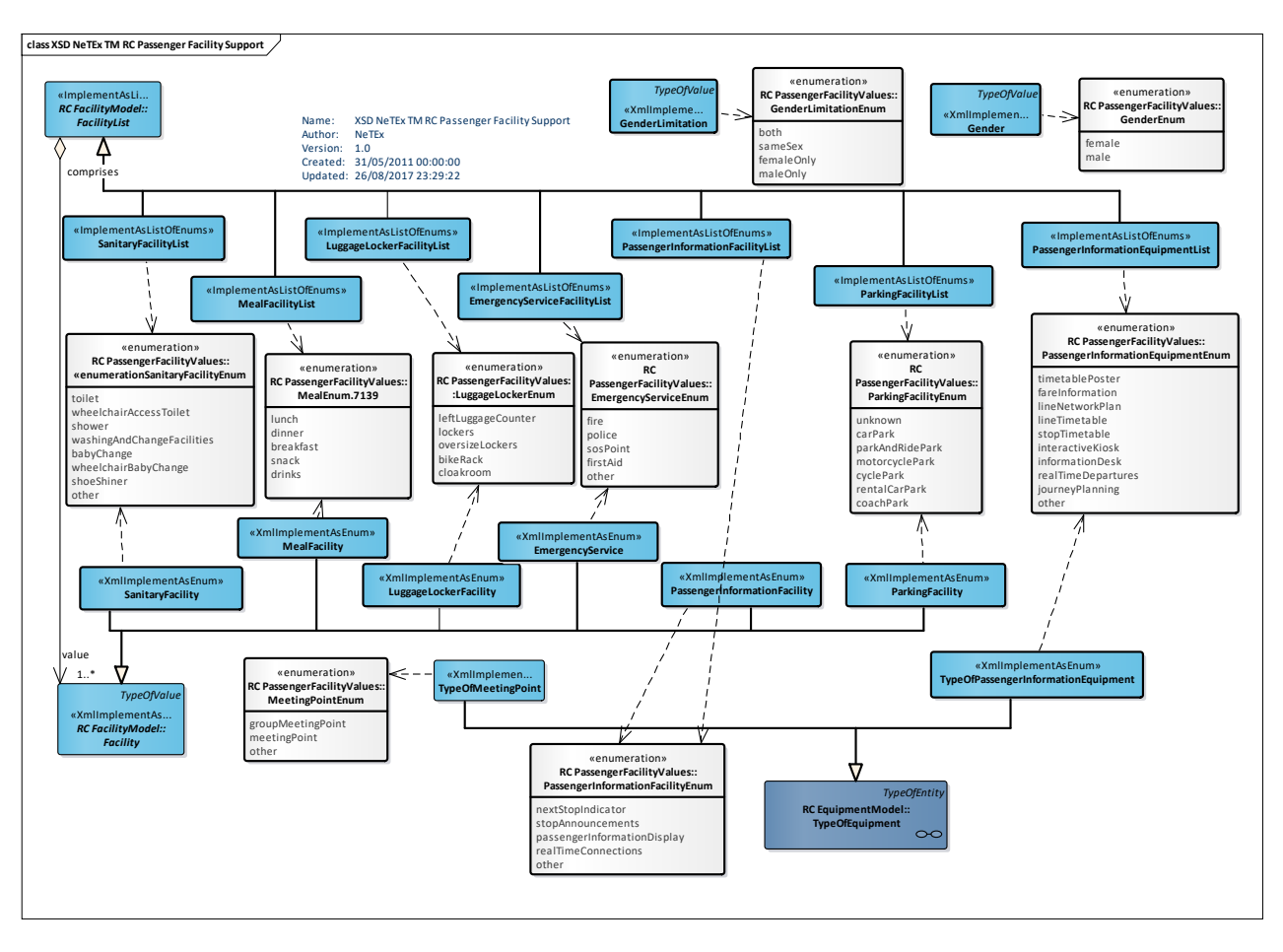

**Figure 322 —***Passenger Facility Values – Physical Model (UML)*

# **7.7.14.7.2 EmergencyServiceType – Allowed Values**

Allowed values for type of EMERGENCY SERVICE (*EmergencyServiceEnum*).

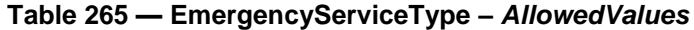

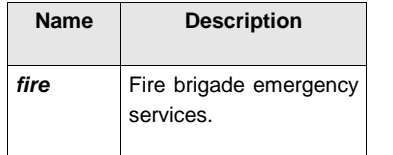

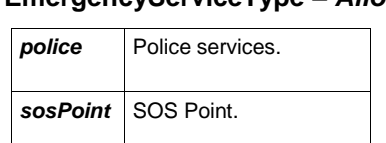

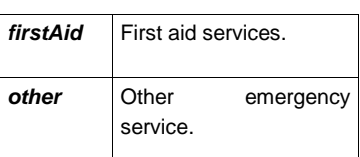

# **7.7.14.7.3 GenderLimitation – Allowed Values**

Allowed values for Gender Limitation (*GenderLimitationEnum*).

#### **Table 266 — GenderLimitation** *– AllowedValues*

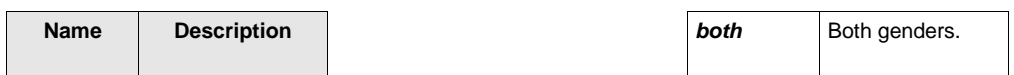

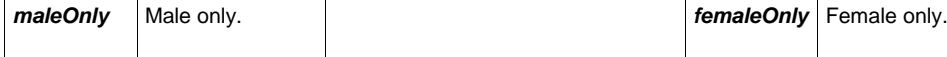

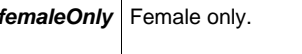

# **7.7.14.7.4 LuggageLockerType – Allowed Values**

Allowed values for type of LUGGAGE LOCKER (*LuggageLockerEnum*).

#### **Table 267 — LuggageLockerType** *– AllowedValues*

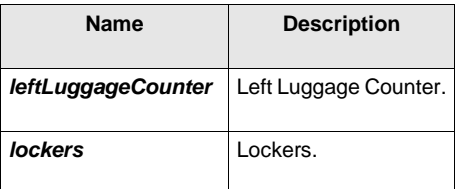

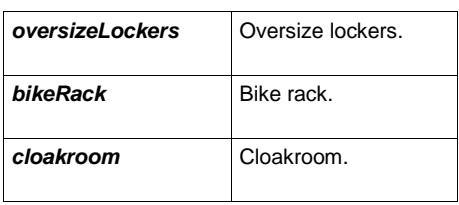

### **7.7.14.7.5 MeetingPointType – Allowed Values**

Allowed values for type of MEETING POINT FACILITY (*MeetingPointEnum*).

# **Table 268 — MeetingPointType** *– AllowedValues*

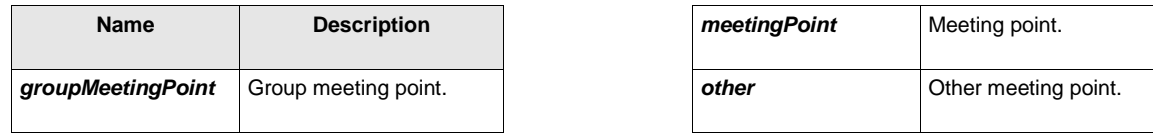

# **7.7.14.7.6 MealType – Allowed Values**

Allowed values for type of MEAL. Based on TAP 7139 (*MealEnum.7139*).

### **Table 269 — MealType** *– AllowedValues*

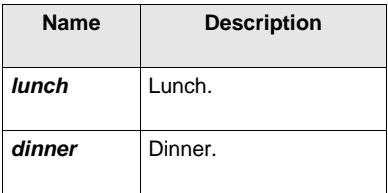

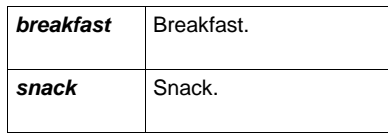

# **7.7.14.7.7 ParkingFacilityType – Allowed Values**

Allowed values for type of PARKING FACILITY (*ParkingFacilityEnum*).

**Table 270 — ParkingFacilityType** *– AllowedValues*

| <b>Name</b> | <b>Description</b>       | carPark         | Car park.               |
|-------------|--------------------------|-----------------|-------------------------|
| unknown     | Unknown type of parking. | parkAndRidePark | Park and ride car park. |

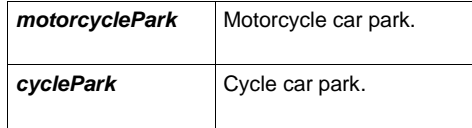

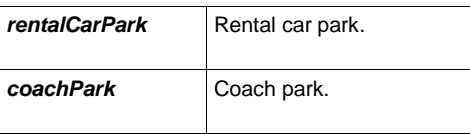

# **7.7.14.7.8 PassengerInformationEquipmentType – Allowed Values**

Allowed values for type of PASSENGER INFORMATION Facility (*ParkingFacilityEnum*).

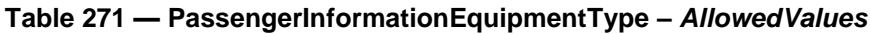

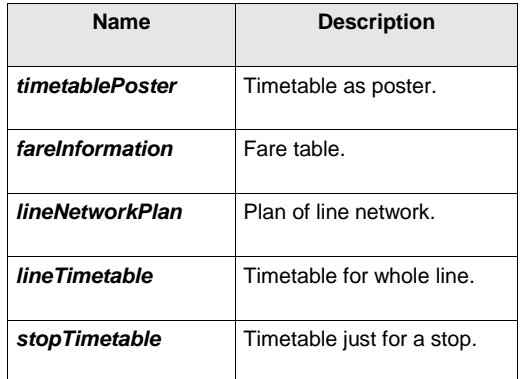

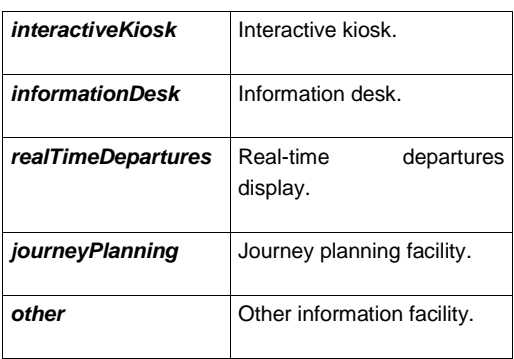

# **7.7.14.7.9 PassengerInformationFacilityType – Allowed Values**

Allowed values for type of PASSENGER INFORMATION FACILITY (*PassengerInformationFacilityEnum*).

# **Table 272 — PassengerInformationFacilityType** *– AllowedValues*

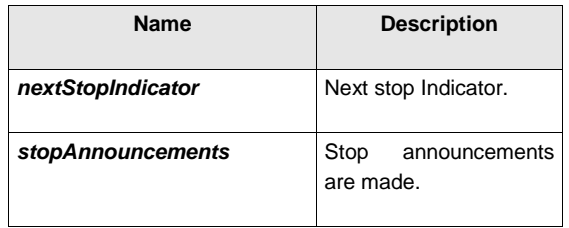

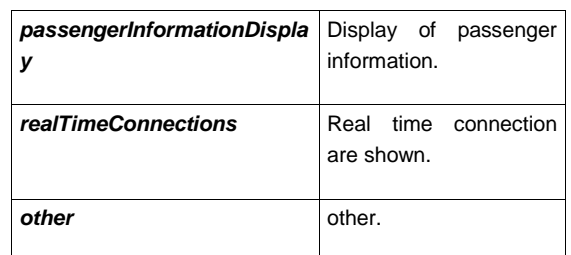

# **7.7.14.7.10 TypeOfSanitaryFacilityType – Allowed Values**

Allowed values for type of SANITARY FACILITY (*TypeOfSanitaryFacilityEnum*).

# **Table 273 — TypeOfSanitaryFacilityType** *– AllowedValues*

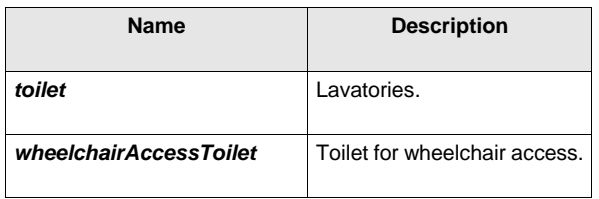

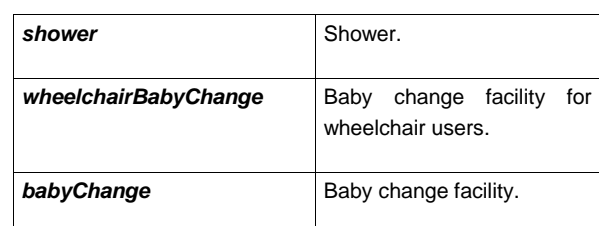

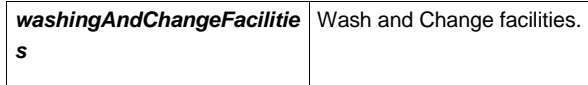

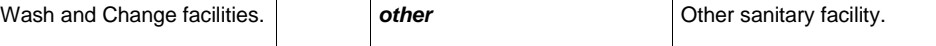

# **7.7.14.8 Ticketing Facility Support Values**

For most of the types of TICKETING FACILITies there is an enumeration that specifies the allowed values and a list type that allows the selection of multiple instances of the value.

| <b>List Of Values</b>                 | <b>TypeOfLocalService</b>         | <b>Description</b>                    |  |
|---------------------------------------|-----------------------------------|---------------------------------------|--|
| <b>BookingProcessFacilityList</b>     | <b>BookingProcessFacility</b>     | Type of Booking Process Facility.     |  |
|                                       | <b>GroupBooking</b>               | Type of Group Booking Facility.       |  |
| <b>ServiceReservationFacilityList</b> | <b>ServiceReservationFacility</b> | Type of Special Reservation Facility. |  |
| <b>TicketingFacilityList</b>          | <b>TicketingFacility</b>          | Type of Ticketing Facility.           |  |
| <b>TicketingServiceList</b>           | <b>TicketingServiceFacility</b>   | Type of TICKETING SERVICE FACILITY.   |  |
| UicProductCharacteristicList          | <b>UicProductCharacteristic</b>   | UIC Product categories.               |  |
| <b>UicTrainRateList</b>               | <b>UicTrainRate</b>               | Type of Train Rate.                   |  |
| <b>FareClassList</b>                  | <b>FareClass</b>                  | Type Of Fare Class.                   |  |

**Table 274 —** *Ticketing Facilities – Value Lists*

# **7.7.14.8.1 Ticketing Facilities – Physical Model**

The following figure shows the allowed values for the various TICKETING FACILITY lists.

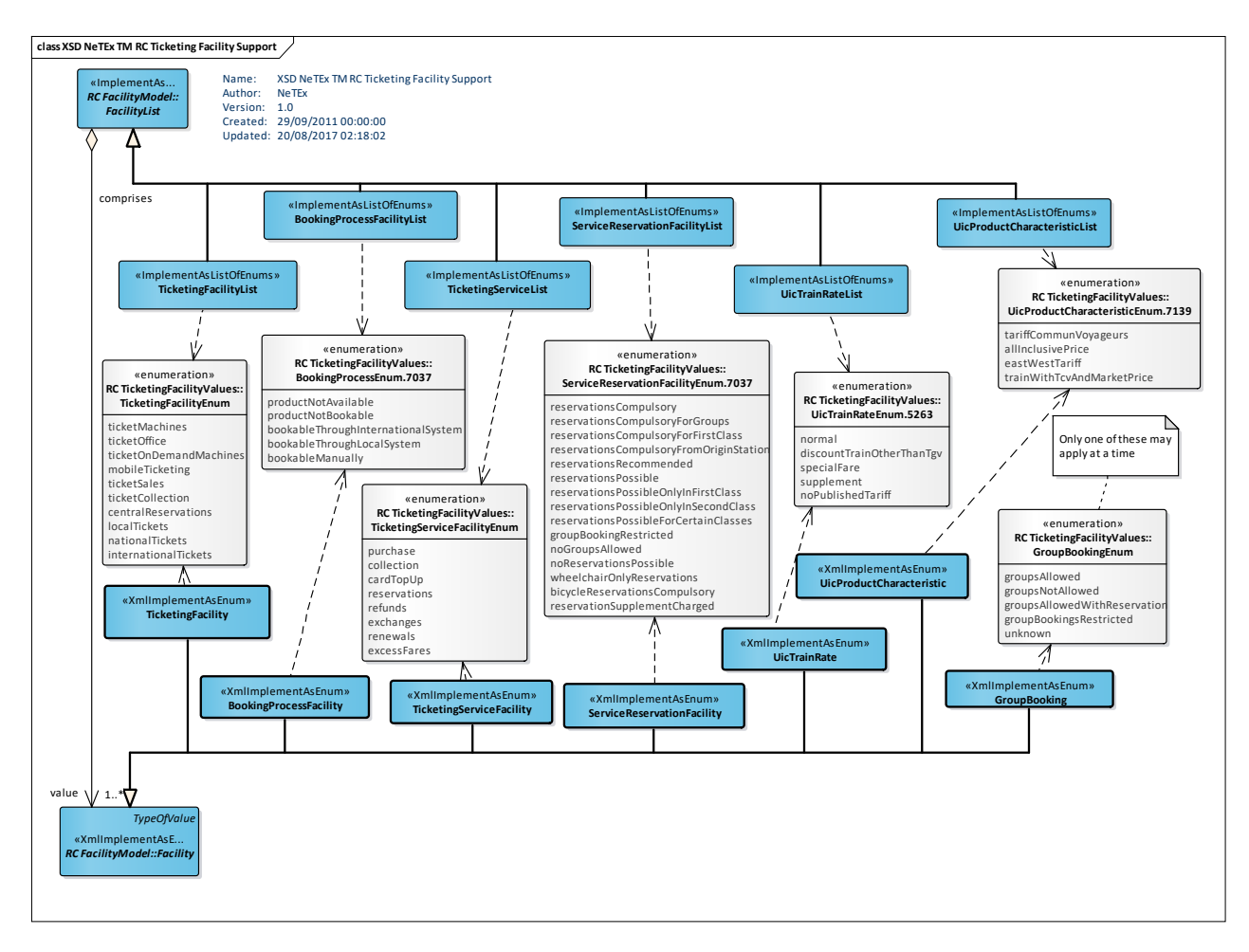

**Figure 323 —** *Ticketing Facility Values – Physical Model (UML)*

# **7.7.14.8.2 BookingProcessType – Allowed Values**

Allowed values for type of TAP TSI service facility values. Based on TAP TSI 7037 (*BookingProcessEnum)*.

| <b>Name</b>                        | <b>Description</b>                                 |
|------------------------------------|----------------------------------------------------|
| productNotAvailable                | Product is not available.                          |
| productNotBookable                 | Product is not bookable.                           |
| bookableThroughInternationalSystem | Product is bookable through international systems. |
| bookableThroughLocalSystem         | Product is bookable through local systems.         |
| bookableManually                   | Product is bookable manually.                      |

**Table 275 — BookingProcessType** *– AllowedValues*

# **7.7.14.8.3 GroupBookingType – Allowed Values**

Allowed values for type of GROUP BOOKING*. (GroupBookingEnum).*

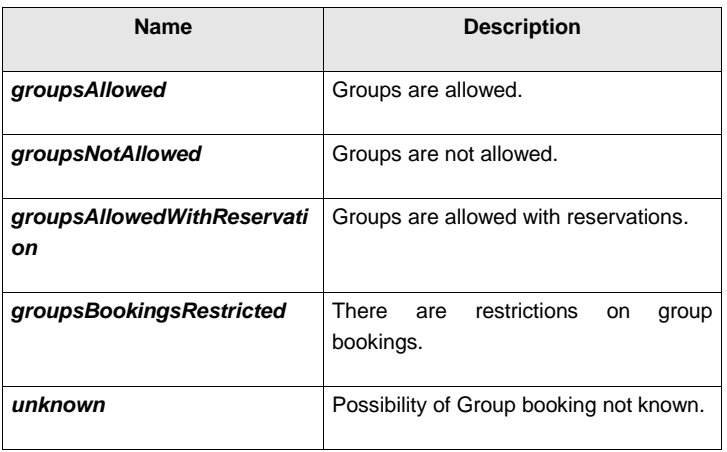

# **Table 276 — GroupBookingType** *– AllowedValues*

# **7.7.14.8.4 ServiceReservationFacilityType – Allowed Values**

Allowed values for type of TAP TSI service facility values. For comparison purposes. Based on TAP TSI 7037 (*ServiceReservationFacilityEnum*.7037*)*.

| <b>Name</b>                                 | <b>Description</b>                                           |  |  |
|---------------------------------------------|--------------------------------------------------------------|--|--|
| <i>reservationsCompulsory</i>               | Reservations are compulsory.                                 |  |  |
| reservationsCompulsoryForGroups             | Reservations are compulsory for groups.                      |  |  |
| reservationsCompulsoryForFirstClass         | Reservations are compulsory for First class.                 |  |  |
| reservationsCompulsoryFromOriginStati<br>on | Reservations are compulsory form origin station.             |  |  |
| reservationsRecommended                     | Reservations are recommended.                                |  |  |
| <i>reservationsPossible</i>                 | Reservations can be made.                                    |  |  |
| reservationsPossibleOnlyInFirstClass        | Reservations can be made only in first class.                |  |  |
| reservationsPossibleOnlyInSecondClass       | Reservations can be made only in second class.               |  |  |
| reservationsPossibleForCertainClasses       | Reservations can be made only for certain classes.           |  |  |
| groupBookingRestricted                      | Restrictions apply to group bookings.                        |  |  |
| noGroupsAllowed                             | Group tickets are not allowed.                               |  |  |
| noReservationsPossible                      | No reservations can be made.                                 |  |  |
| wheelchairOnlyReservations                  | Only wheelchair reservations can be made.                    |  |  |
| bicycleReservationsCompulsory               | Reservations for bicycles are compulsory.                    |  |  |
| reservationSupplementCharged                | There is a supplementary charge for making a<br>reservation. |  |  |

**Table 277 — ServiceReservationFacilityType** *– AllowedValues*

# **7.7.14.8.5 TicketingFacilityType – Allowed Values**

Allowed values for type of TICKETING FACILITY. (T*icketingFacilityEnum*).

# **Table 278 — TicketingFacilityType** *– AllowedValues*

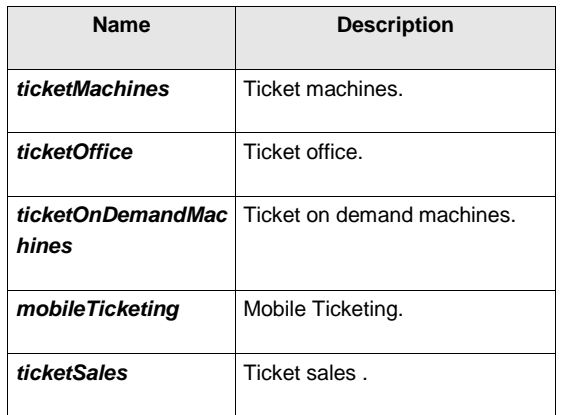

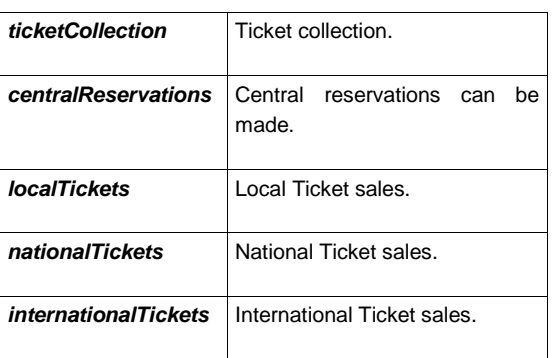

#### **7.7.14.8.6 TicketingServiceFacilityType – Allowed Values**

Allowed values for type of TICKETING SERVICE. (*TicketingServiceFacilityEnum*).

# **Table 279 — TicketingServiceFacilityType** *– AllowedValues*

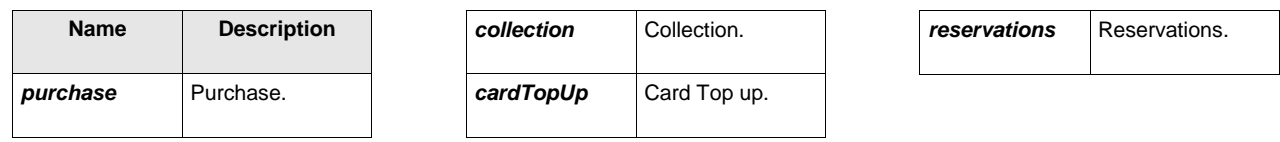

### **7.7.14.8.7 UicProductCharacteristicType – Allowed Values**

Allowed values for type of TAP TSI service facility values. Based on TAP TSI 7037 (*UicProductCharacteristicEnum.7139)*.

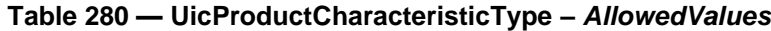

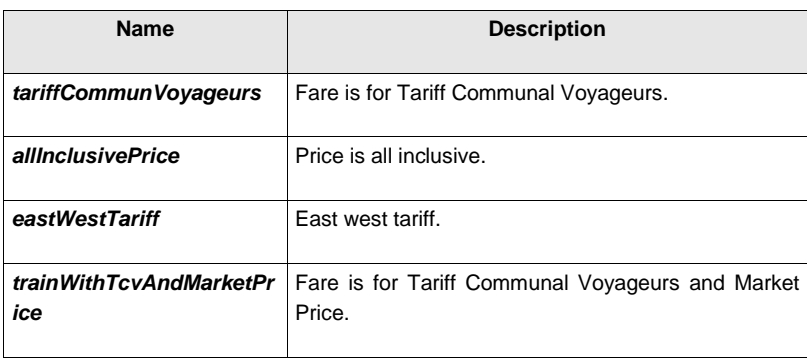

### **7.7.14.8.8 UicTrainRateEnum.5263 – Allowed Values**

Allowed values for type of TAP TSI facilityTrain Rate values. Based on TAP TSI 5263 (*UicTrainRateEnum.5263)*.

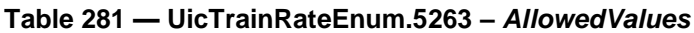

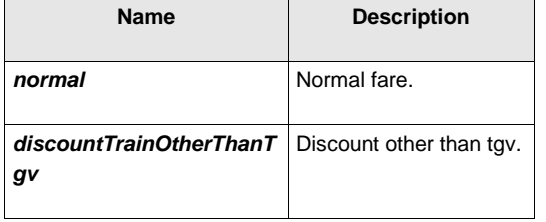

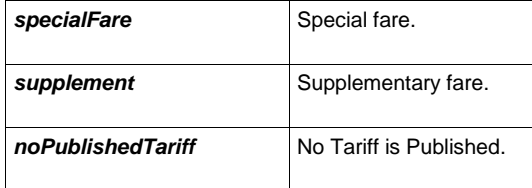

# **7.7.14.8.9 TapTsiTrainFacilityType – Allowed Values**

Allowed values for type of TAP TSI Train facility values. Based on TAP TSI 5263 (Tap*pTsiTrainFacilityEnum)*.

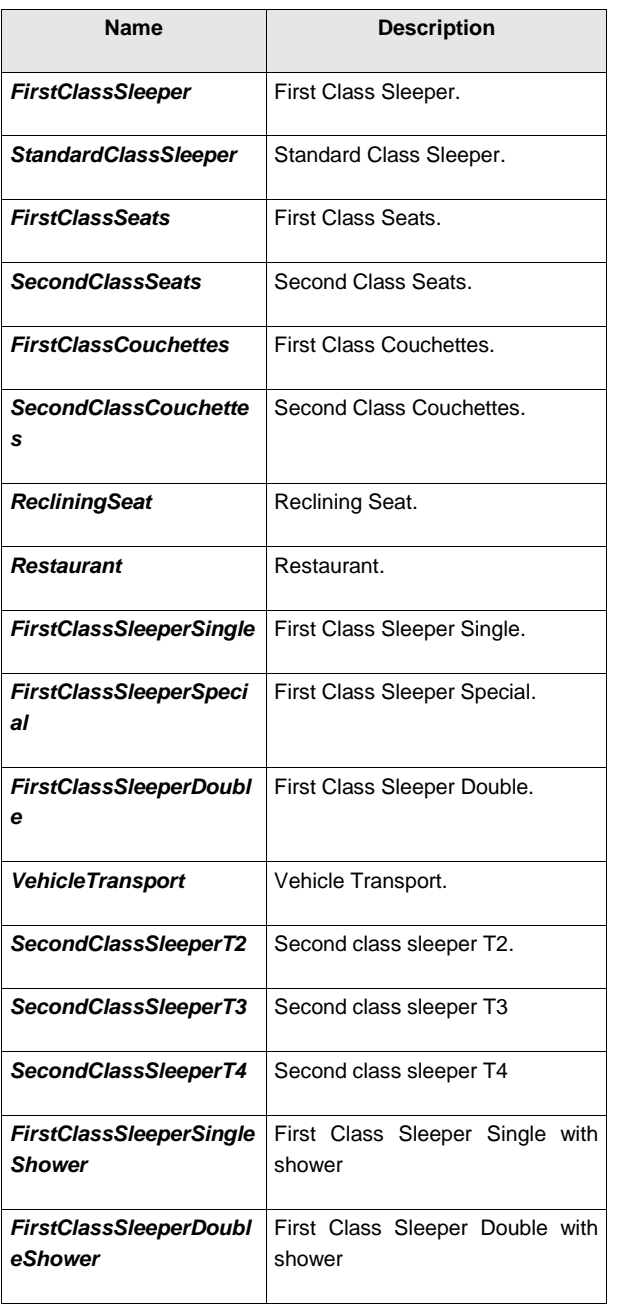

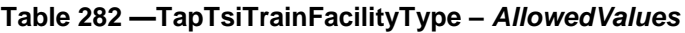

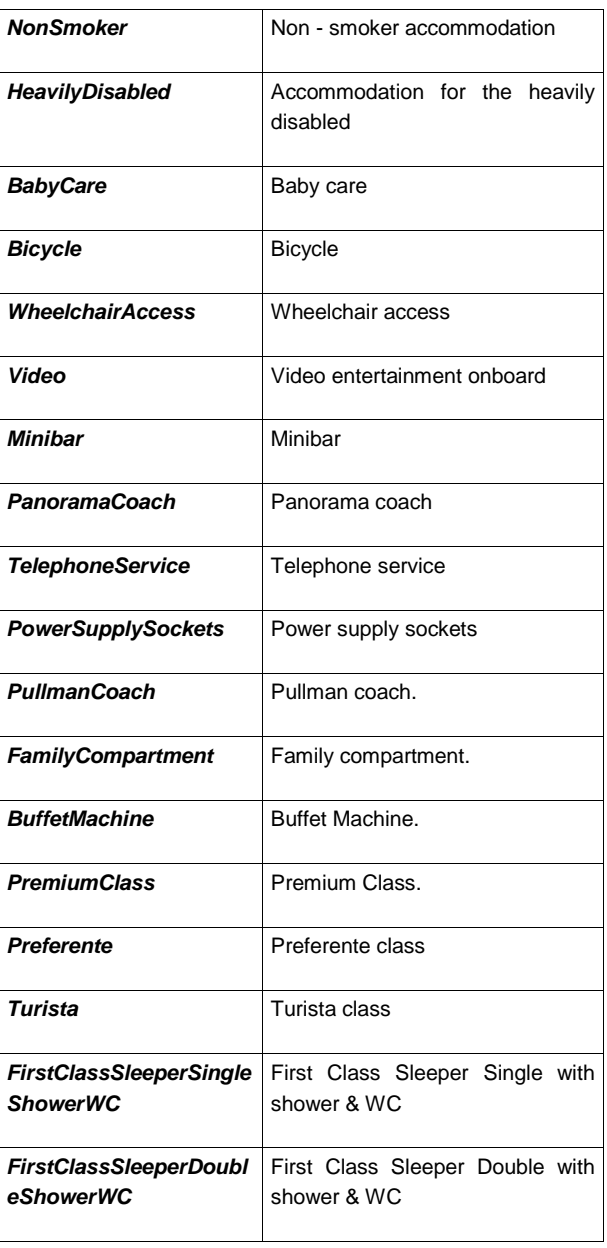

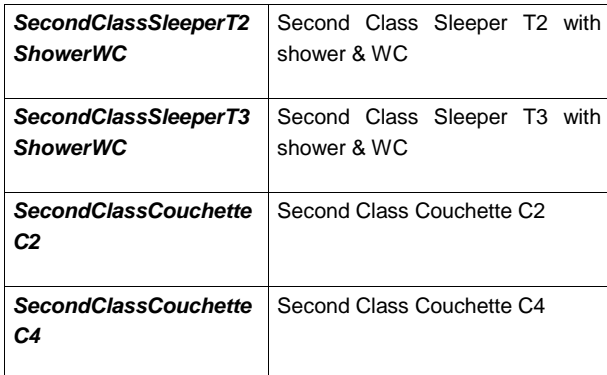

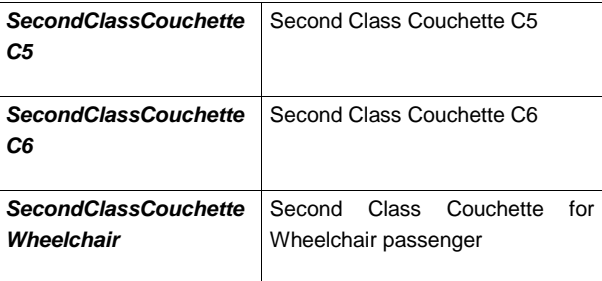

# **7.7.14.9 XML Examples of Facilities**

# **7.7.14.9.1 Facillity – XML Fragment Example**

The following example shows the use of a Service Facility Set for a Journey.

#### EXAMPLE

```
<ServiceJourney version="any" id="hde::sj_24o_02">
    <DepartureTime>15:20:00.0Z</DepartureTime>
    ::>..::::
    <calls>
   ::>
    </calls>
    <facilities>
        <ServiceFacilitySetRef version="any" ref="hde::sfs_24o_01"/>
   </facilities>
</ServiceJourney>
::>
<ServiceFacilitySet version="any" id="hde::sfs_24o_01">
    <ProvidedByRef ref="xyz::4567">EXTERNAL</ProvidedByRef>
    <AssistanceFacilityList>boardingAssistance conductor 
wheechairAssistance</AssistanceFacilityList>
    <FareClasses>standardClass</FareClasses>
    <MobilityFacilityList> stepFreeAccess suitableForWheelchairs</MobilityFacilityList>
    <NuisanceFacilityList>noSmoking</NuisanceFacilityList>
    <TicketingServiceFacilityList> purchase </TicketingServiceFacilityList>
    <LuggageCarriageFacilityList>noBaggageStorage</LuggageCarriageFacilityList>
    <PassengerInformationFacilityList>nextStopIndicator realTimeConnections 
stopAnnouncements</PassengerInformationFacilityList>
    <OtherFacility/>
</ServiceFacilitySet>
```
#### **7.7.15 Access Rights**

# **7.7.15.1 ACCESS RIGHTS – Physical Model**

The Access Rights model defines a small number of reusable elements for classifying ticketing, equipment and other lements.

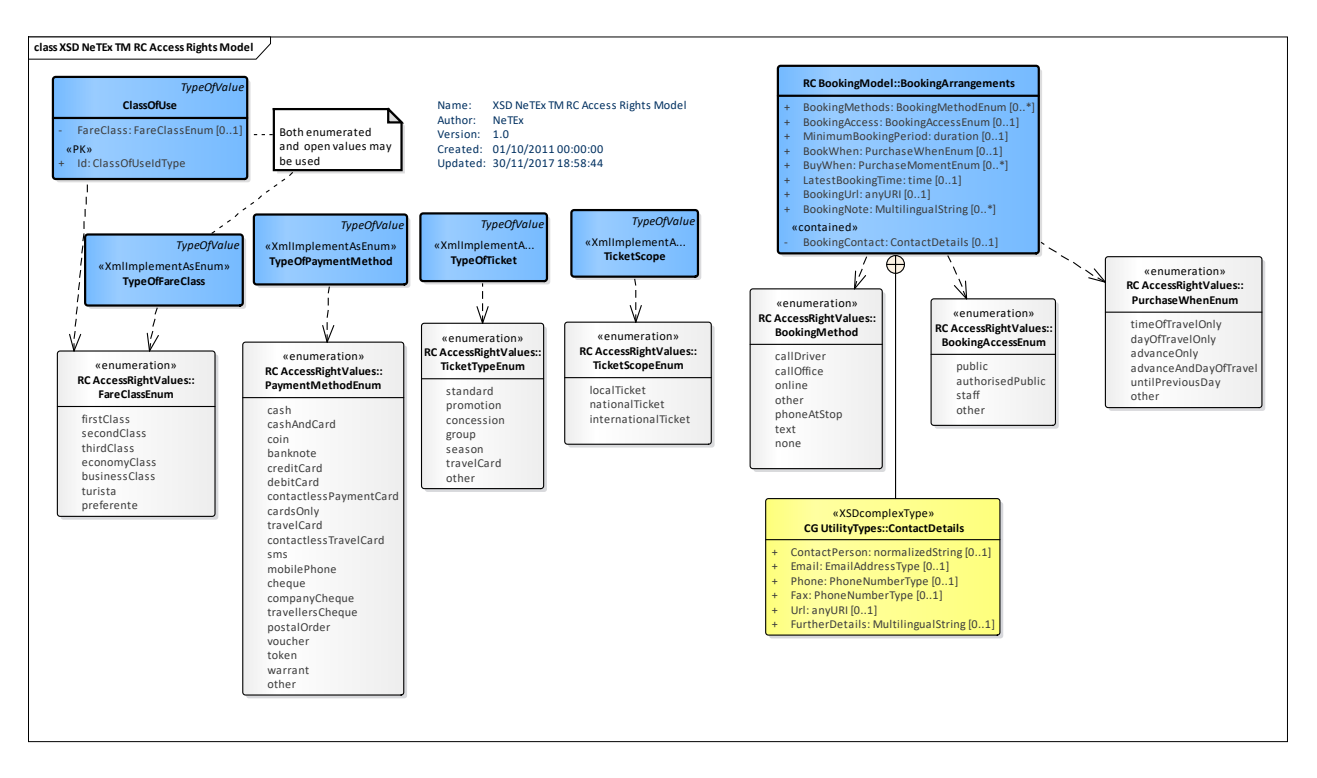

**Figure 324 — AccessRights – Physical Model (UML)**

# **7.7.15.1.1 ClassOfUse – Model Element**

An extendable classification of Fare and other service classes by category of user entitled to use them

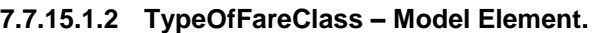

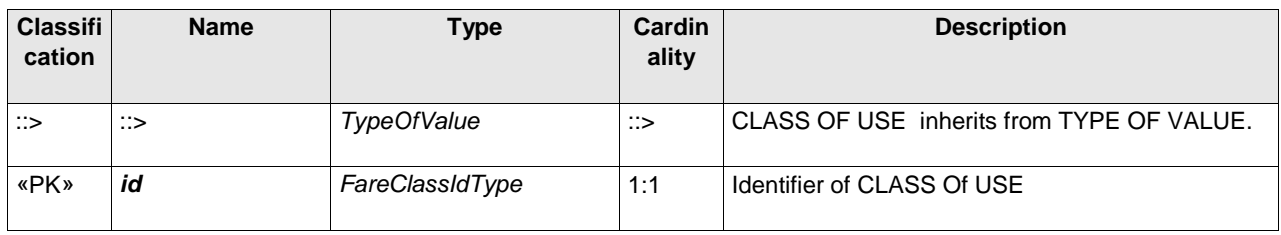

A fixed classification for FARE CLASSes. Implemented as an enumeration.

#### 7.7.15.1.2.1 **FareClass – Allowed Values**

Allowed values for FARE CLASS (*FareClassEnum)*

#### **Table 283 — FareClass** *– AllowedValues*

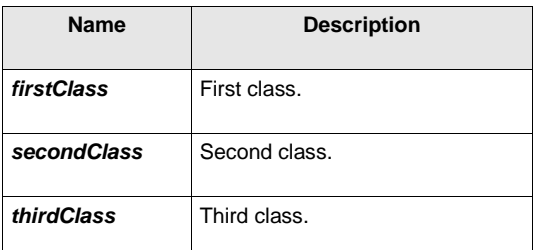

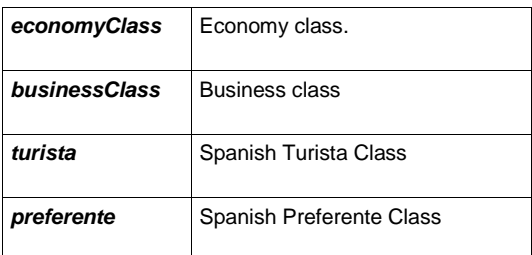

# **7.7.15.1.3 TypeOfPaymentMethod – Model Element**

A classification for PAYMENT METHOD (e.g. cash, credit card, debit card, travel card, contactless travel card, mobile phone, token, etc.)

#### 7.7.15.1.3.1 **PaymentMethod – Allowed Values**

Allowed values for PAYMENT METHOD (*PaymentMethodEnum*).

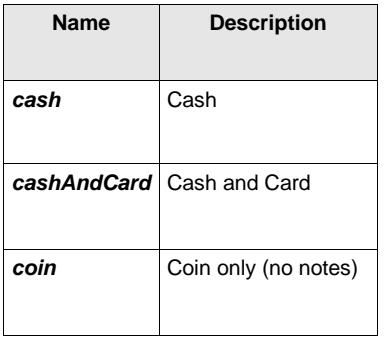

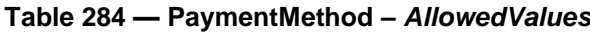

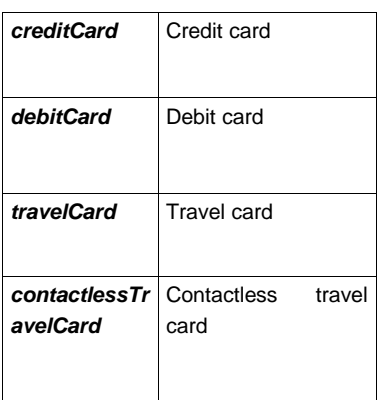

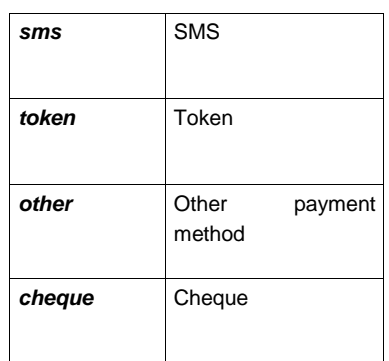

# **7.7.15.1.4 TicketScope – Model Element**

*S*cope of Ticket that may be purchased or use.

#### 7.7.15.1.4.1 **TicketScope – Allowed Values**

Allowed values for TICKET SCOPE (*TicketScopeEnum)*

#### **Table 285 — TicketScope** *– AllowedValues*

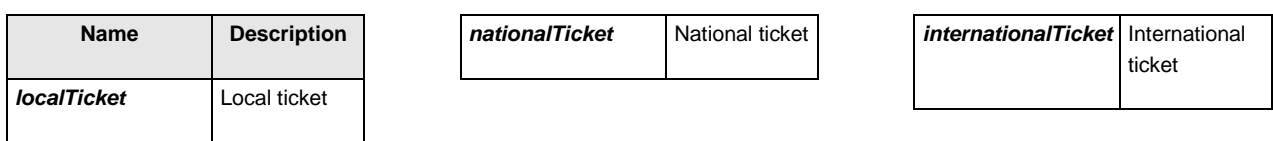

# **7.7.15.1.5 TypeOfTicket – Model Element**

A classification for TICKETs available at a TICKETING EQUIPMENT (e.g. standard, concession, promotion, group, season, travel card, etc.).

#### 7.7.15.1.5.1 **TicketType – Allowed Values**

Allowed values for TICKET TYPE (*TicketTypeEnum*).

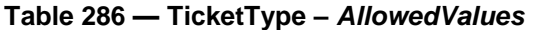

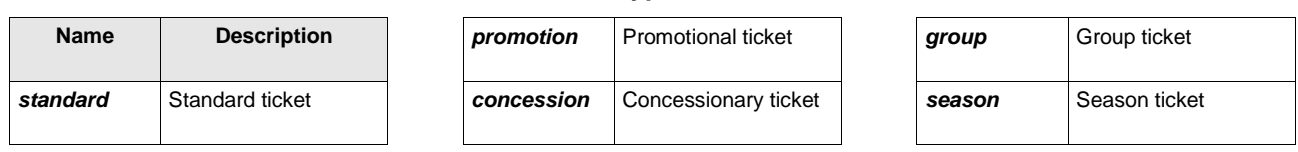

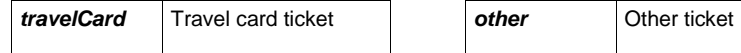

# **7.7.16 Train**

### **7.7.16.1 TRAIN – Conceptual MODEL**

The TRAIN Conceptual represents VEHICLE TYPE properties that are peculiar to TRAINs. A TRAIN may comprise not just a single VEHICLE but a chain of carriages, TRAIN ELEMENTS, assembled as TRAIN COMPONENTs. Groups of carriages may be managed as sections by composing TRAINs into a COMPOUND TRAIN made up of TRAINs IN COMPOUND TRAIN, for example in a train that joins or splits.

TRAIN ELEMENTS can be classified with a TYPE OF TRAIN.

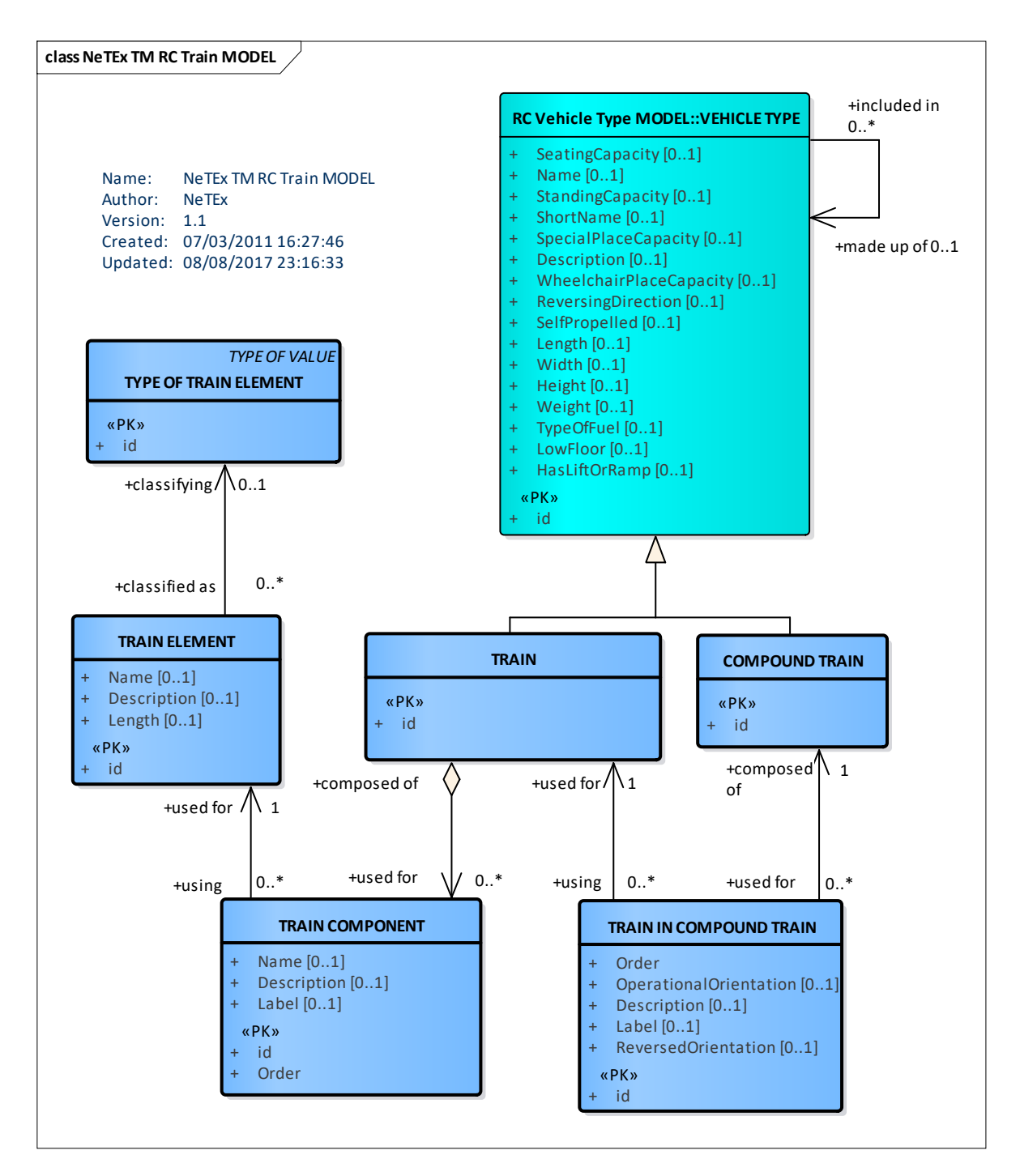

**Figure 325 — Train – Conceptual MODEL (UML)**

# **7.7.16.2 Example of a Train**

The following figure shows how a train can be represented as an ordered collection of TRAIN COMPONENTs.

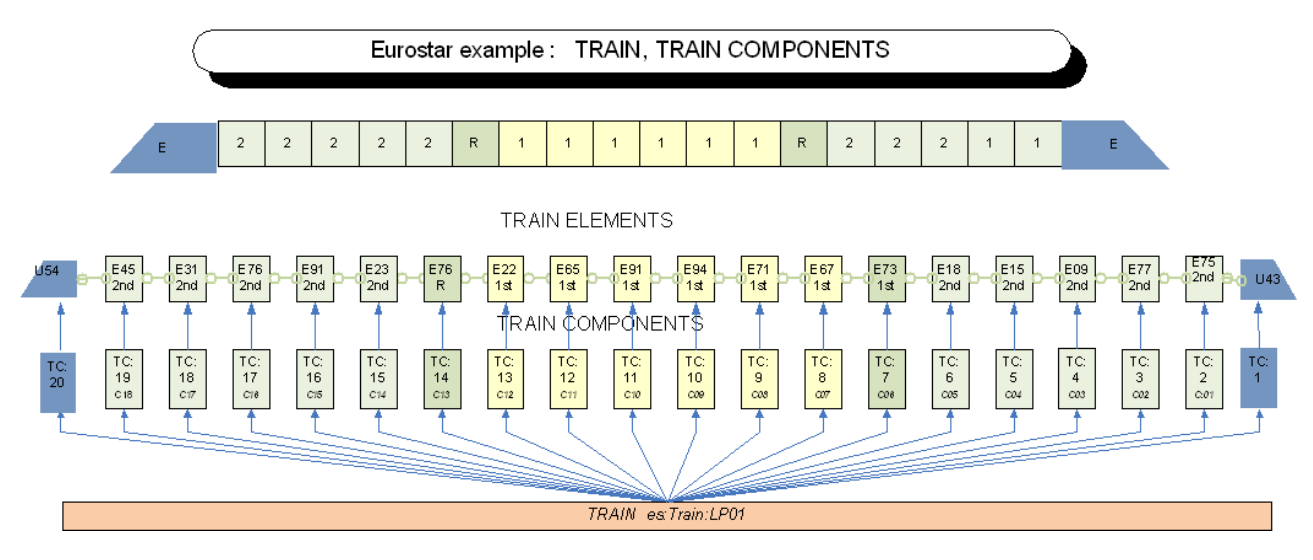

**Figure 326 — Train Elements Example**

The following figure shows a real life example of a Train Makeup.

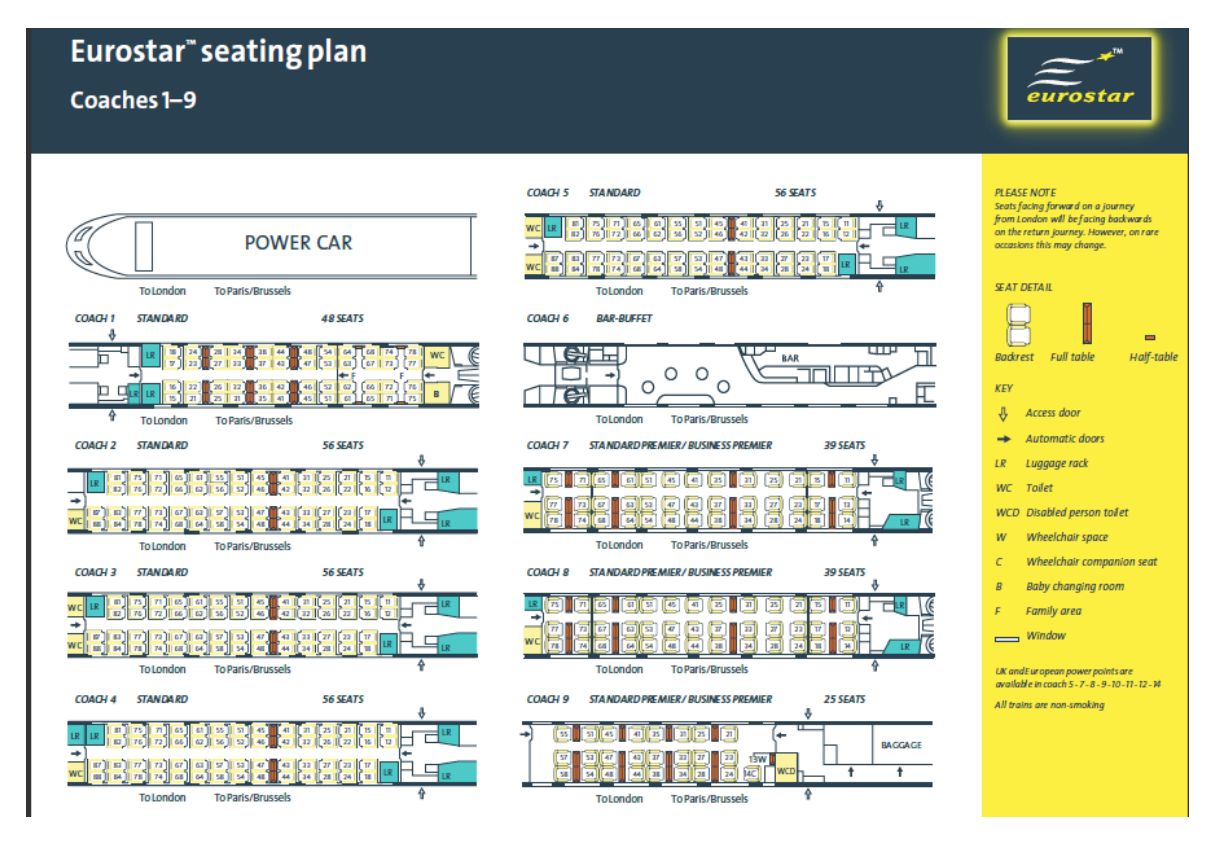

**Figure 327 — Eurostar Train Makeup**

# **7.7.16.3 Train – Physical Model**

The TRAIN Physical model specialised the VEHICLE TYPE element.

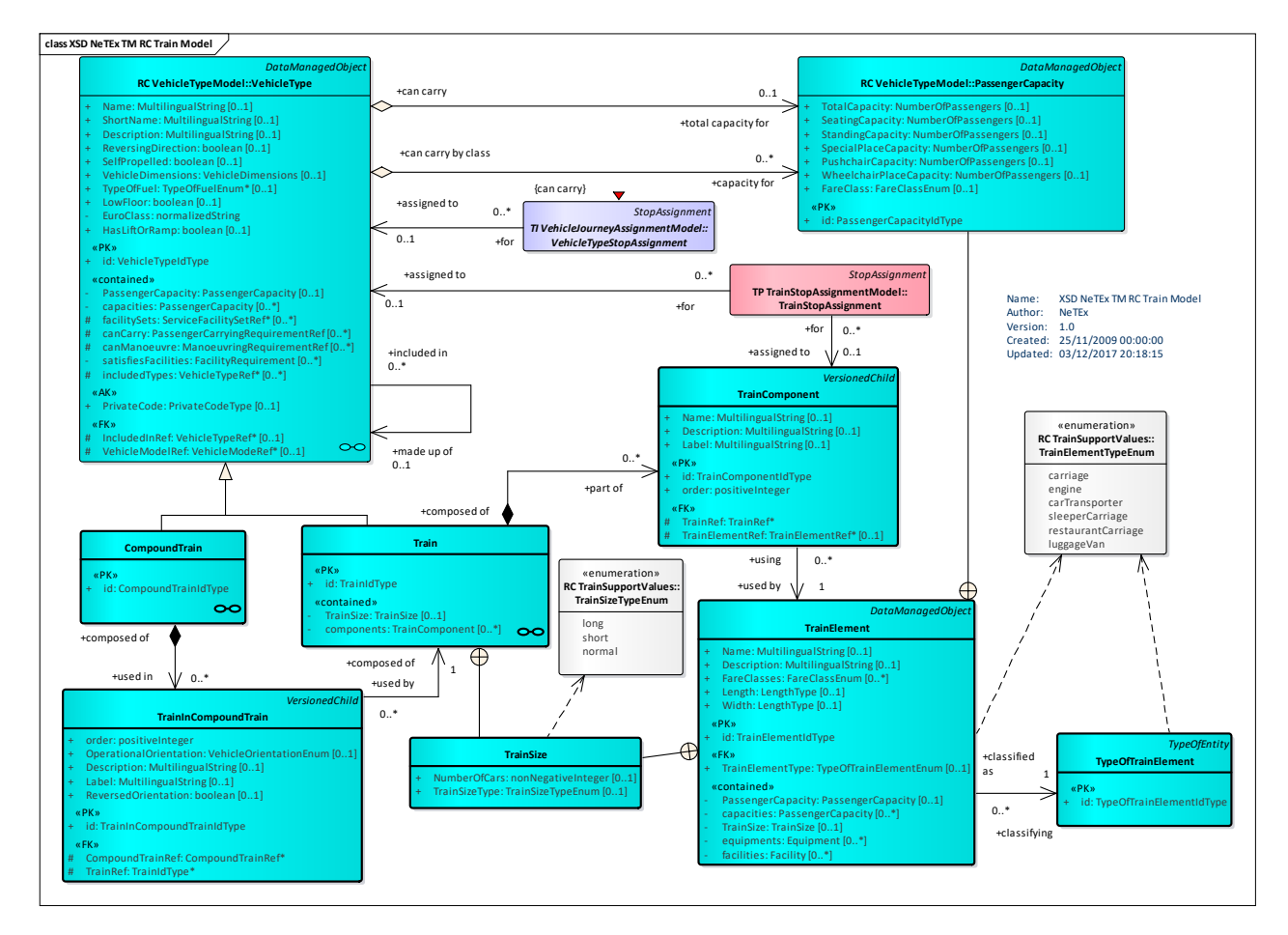

**Figure 328 — Train – Physical Model (UML)**

# **7.7.16.4 Train – Attributes and XSD**

# **7.7.16.4.1 Train – Model Element**

A vehicle composed of TRAIN ELEMENTs in a certain order, i.e. of wagons assembled together and propelled by a locomotive or one of the wagons.

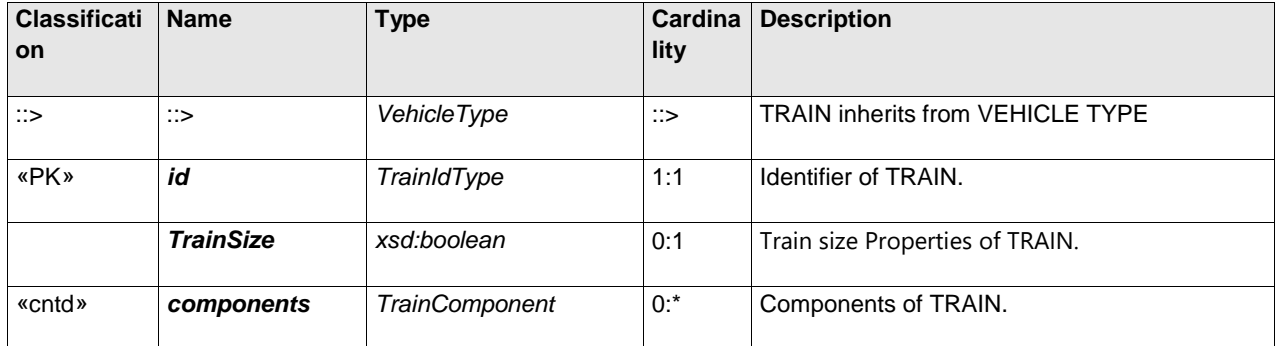

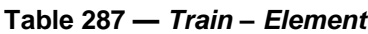

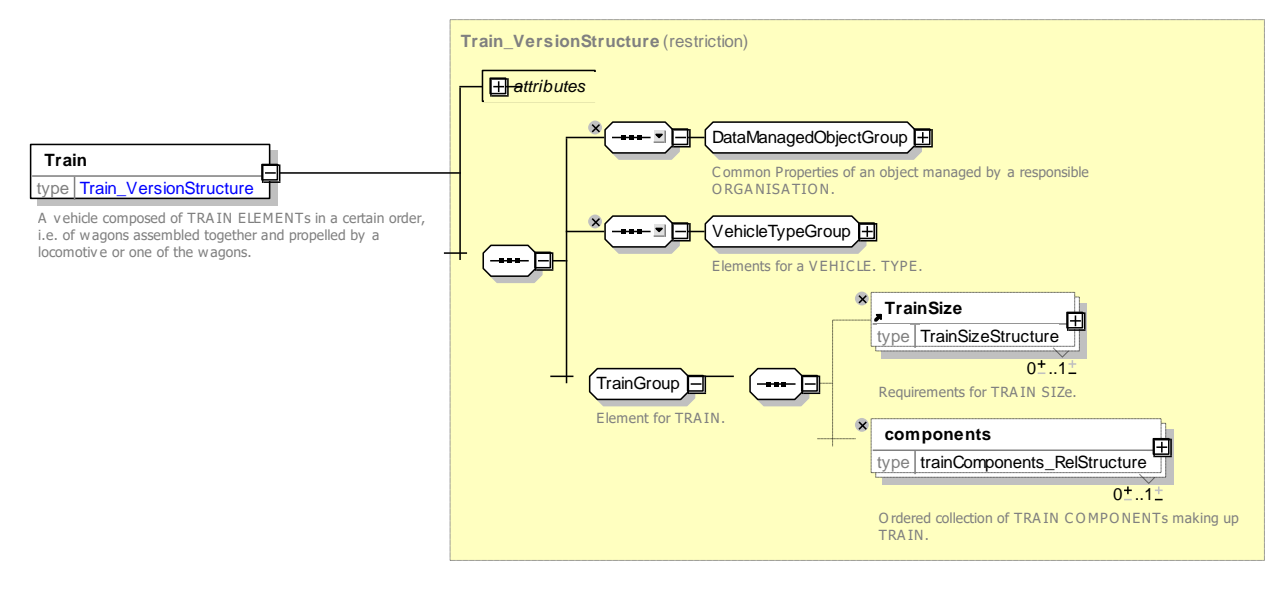

**Figure 329 —** *Train – XSD*

# **7.7.16.4.2 TrainSize – Model Element**

Properties categorising the size of a train.

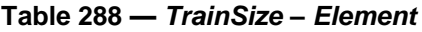

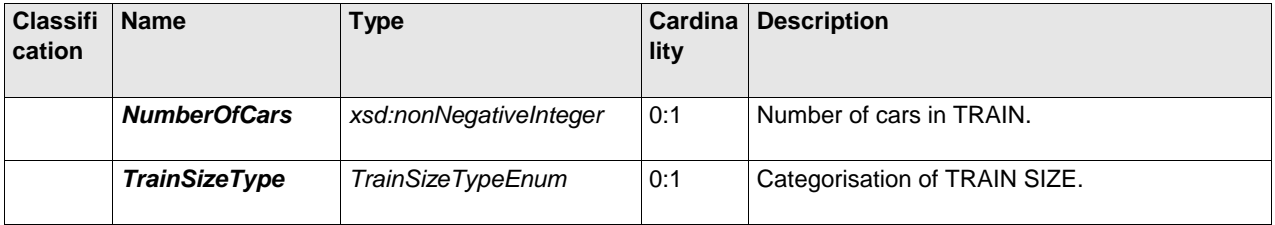

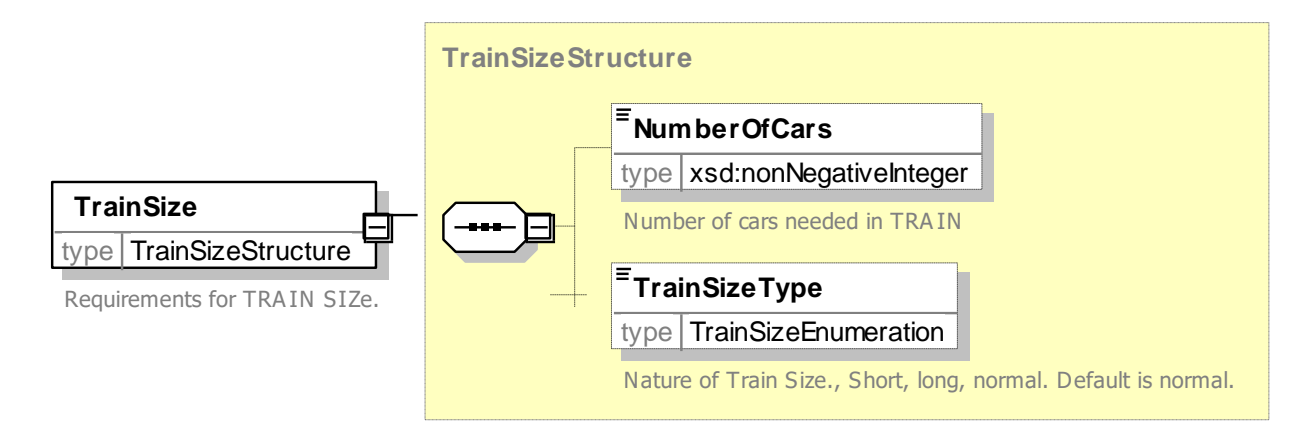

**Figure 330 — TrainSize – XSD**

#### 7.7.16.4.2.1 **TrainSizeTypeEnum – Allowed Values**

Allowed values for Train Size

**Table 289 — TrainElementType** *– AllowedValues*

|  | <b>Name</b> | <b>Description</b> |  | long | ∟ong train |  | short | Short train |
|--|-------------|--------------------|--|------|------------|--|-------|-------------|
|--|-------------|--------------------|--|------|------------|--|-------|-------------|

*normal* Normal Train

# **7.7.16.4.3 TrainComponent – Model Element**

A specification of the order of TRAIN ELEMENTs in a TRAIN.

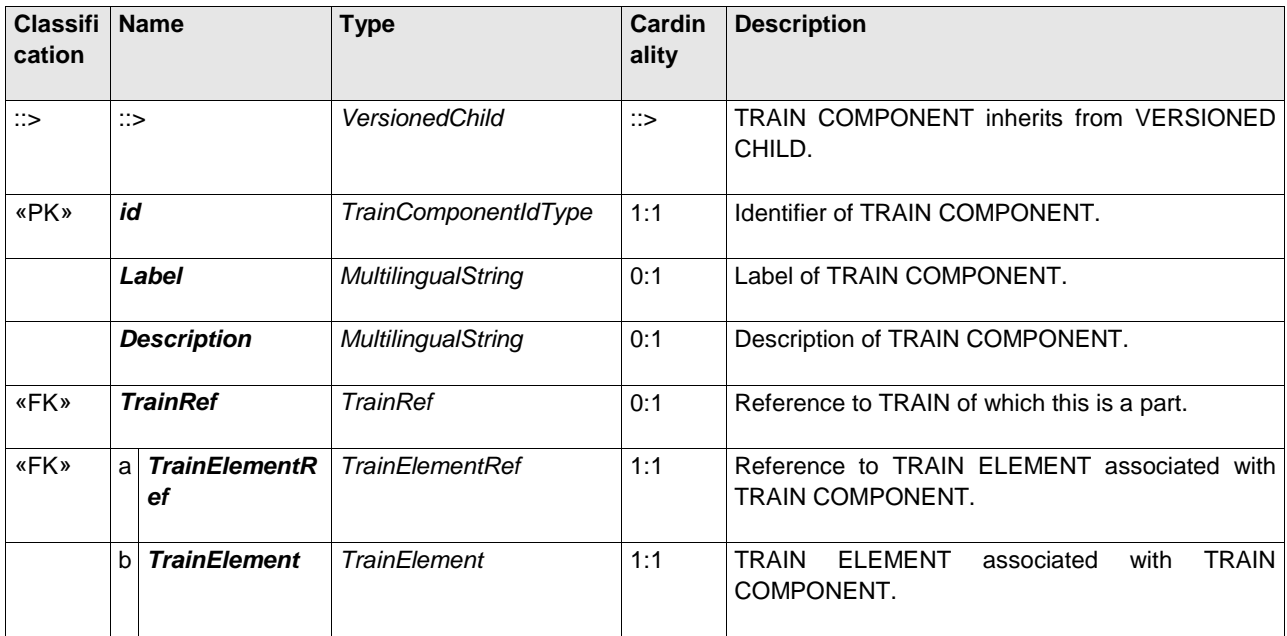

#### **Table 290 —** *TrainComponent – Element*

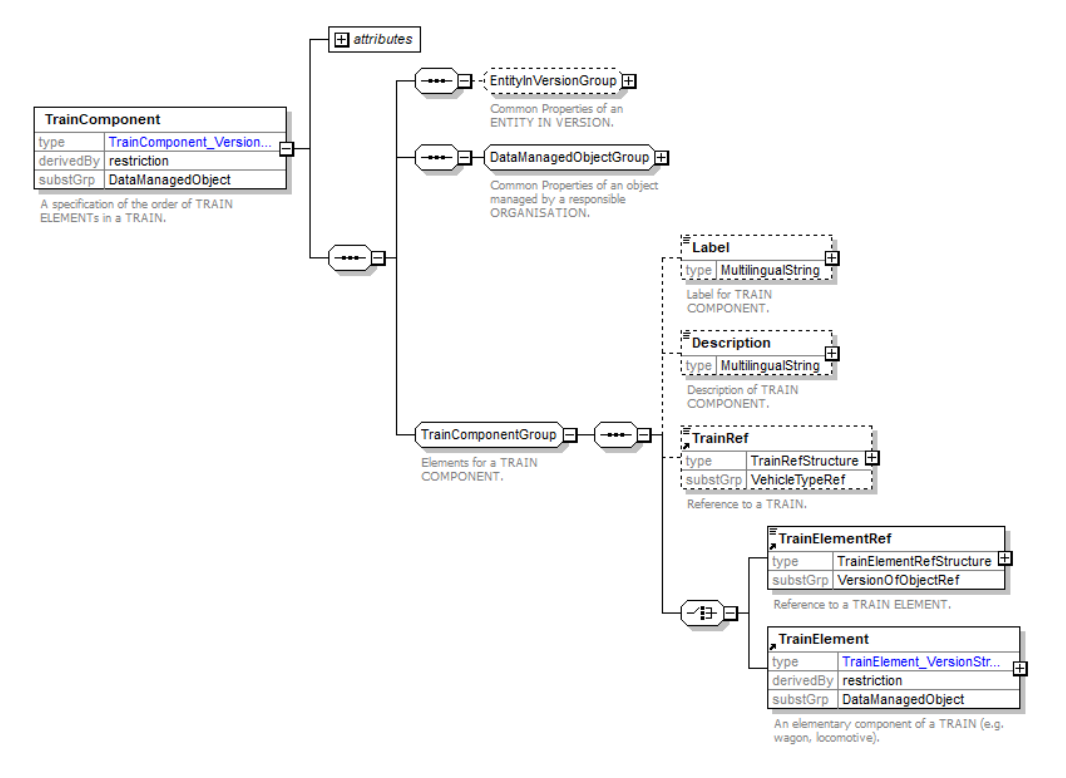

**Figure 331 —** *TrainComponent – XSD*

# **7.7.16.4.4 TrainElement – Model Element**

An elementary component of a TRAIN (e.g. wagon, locomotive).

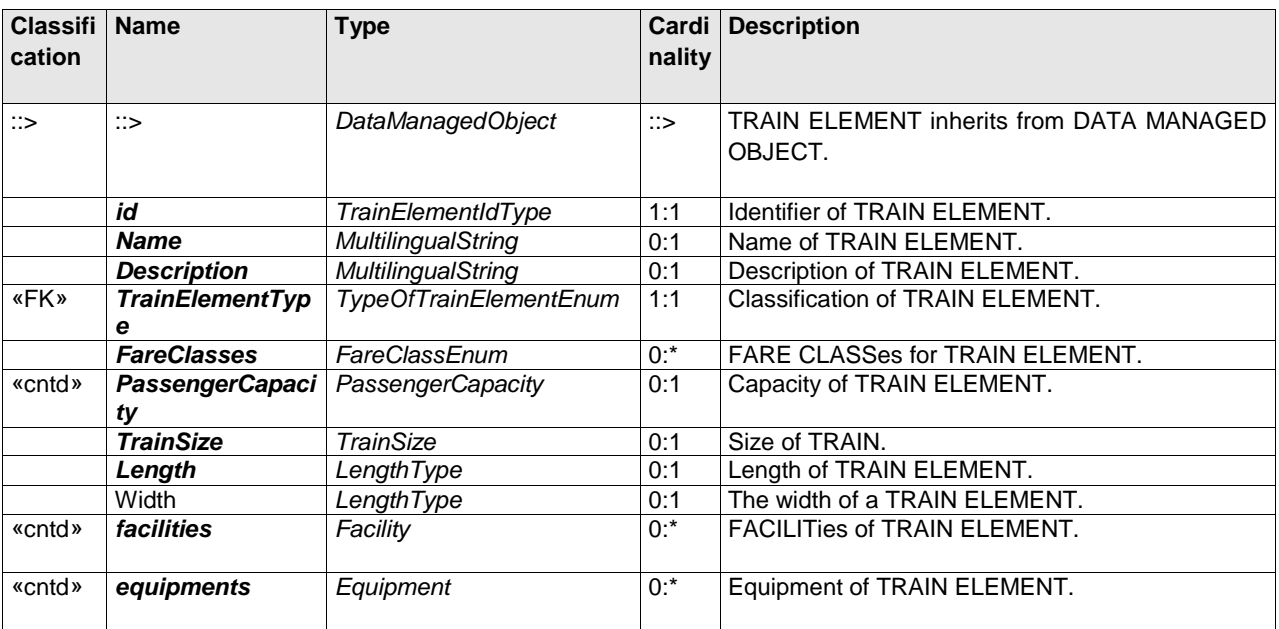

# **Table 291 —** *TrainElement – Element*

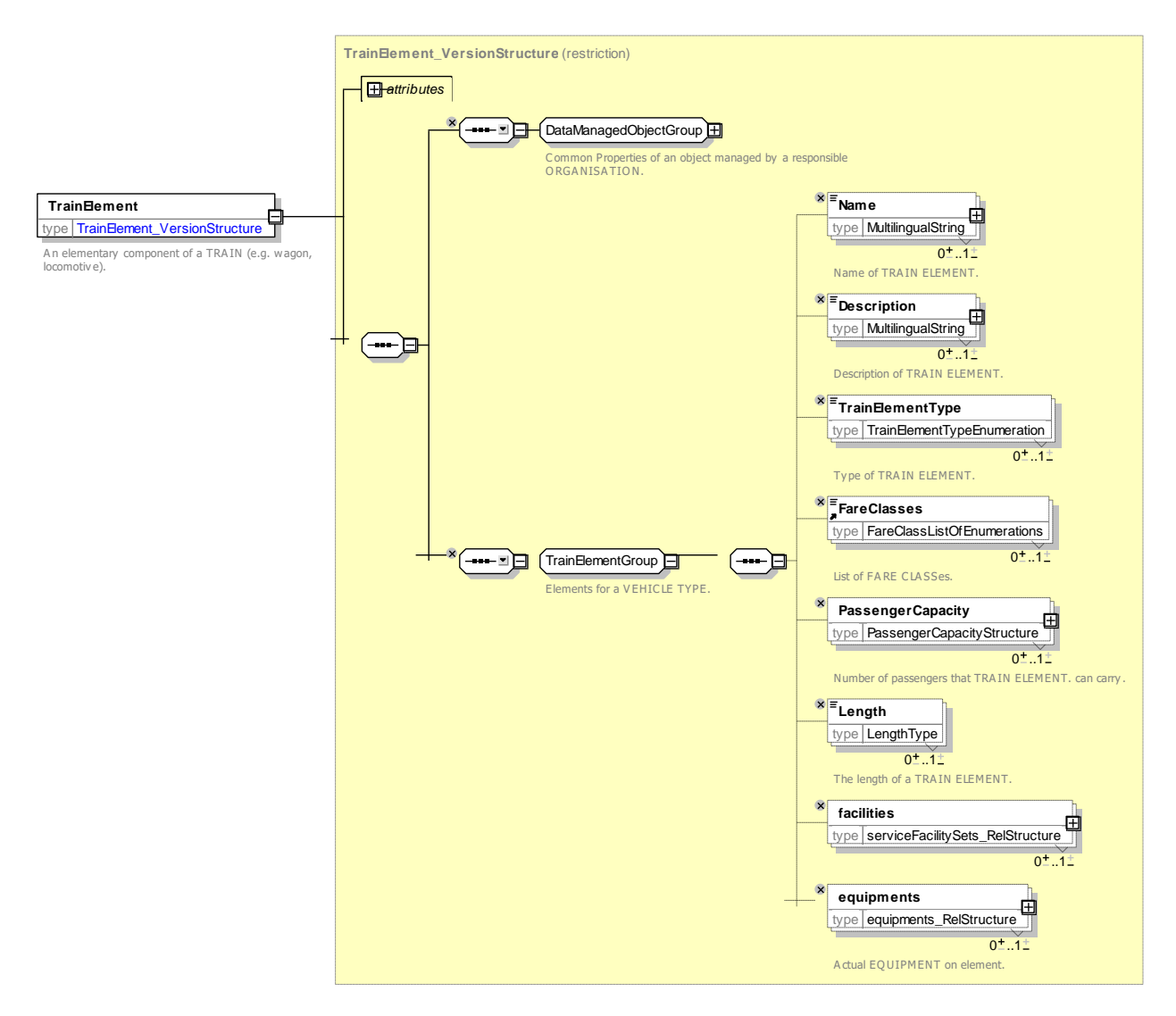

**Figure 332 —** *TrainElement – XSD*

#### 7.7.16.4.4.1 **TrainElementType – Allowed Values**

Allowed values for type of Train Element (*TrainElementTypeEnum*)

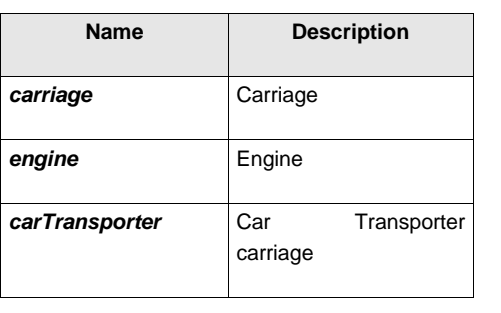

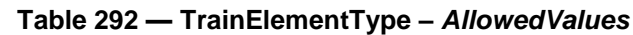

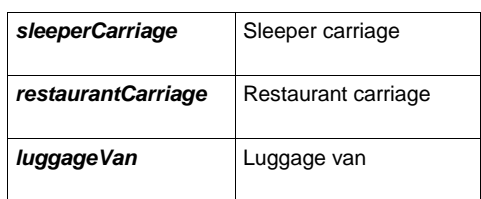

# **7.7.16.4.5 TypeOfTrainElement – Model Element**

A classification of TRAIN ELEMENTs.

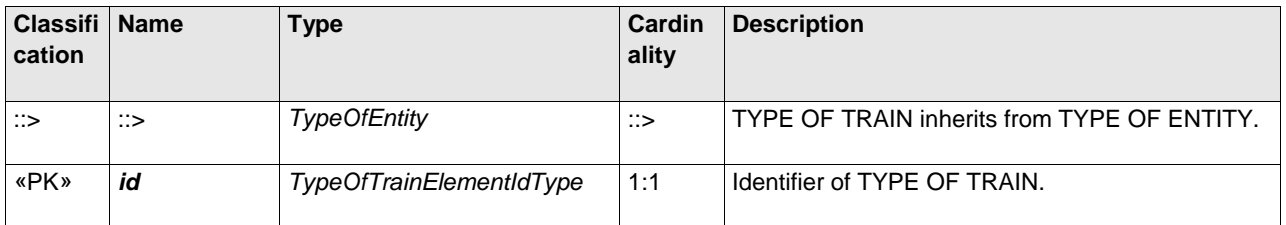

# **Table 293 —** *TypeOfTrain – Element*

# **7.7.16.4.6 CompoundTrain – Model Element**

The specification of the order of TRAINs in a COMPOUND TRAIN.

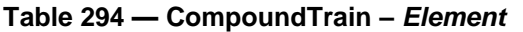

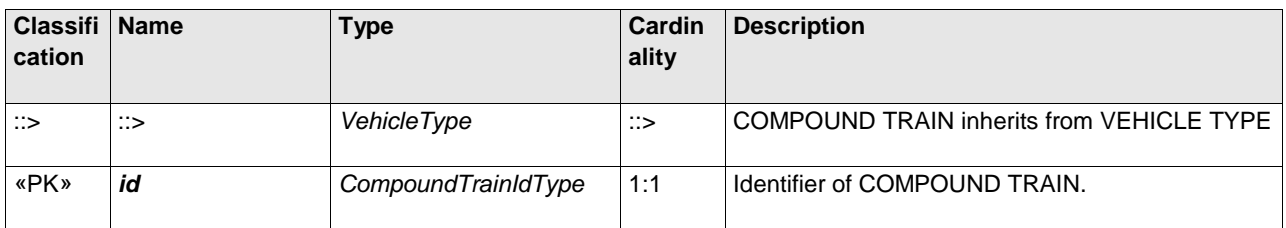

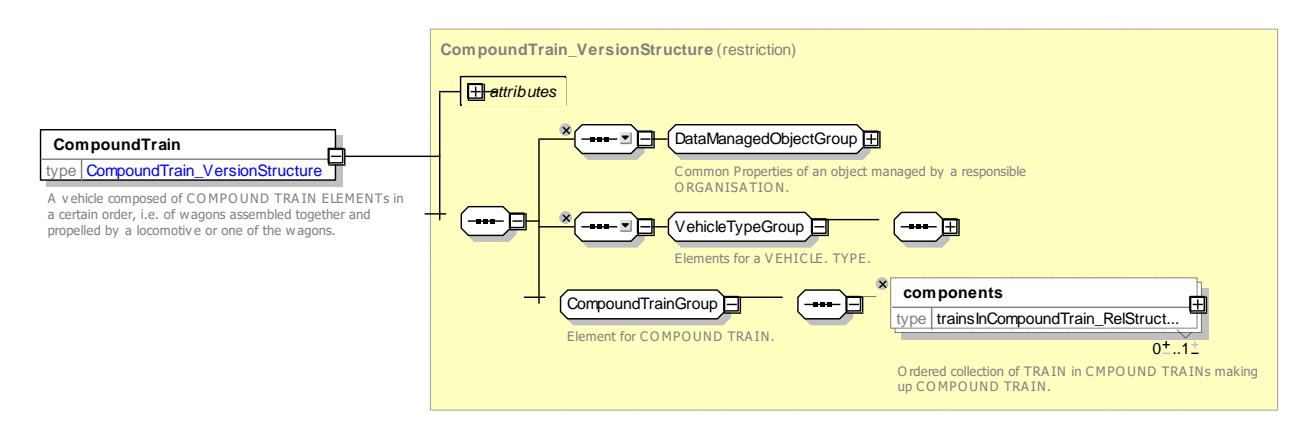

**Figure 333 —** *CompoundTrain – XSD*

# **7.7.16.4.7 TrainInCompoundTrain – Model Element**

The specification of the order of TRAINs in a COMPOUND TRAIN.

**Table 295 —** *TrainInCompoundTrain – Element*

| <b>Classif</b><br><b>ication</b> | <b>Name</b> | Type                               | Card<br>inalit<br>у | <b>Description</b>                                               |
|----------------------------------|-------------|------------------------------------|---------------------|------------------------------------------------------------------|
| ∷>                               | ≫           | <b>VersionedChild</b>              | $\Rightarrow$       | TRAIN IN COMPOUND TRAIN inherits from<br><b>VERSIONED CHILD.</b> |
|                                  | order       | xsd:positiveInteger                | 1:1                 | Order of TRAIN in COMPOUND TRAIN.                                |
| «PK»                             | id          | TrainInCompoundTrainId 1:1<br>Type |                     | Identifier of TRAIN in COMPOUND TRAIN.                           |

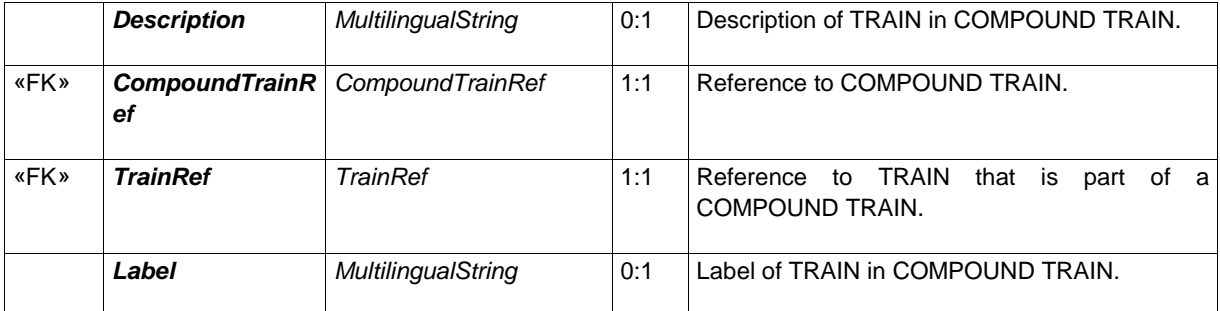

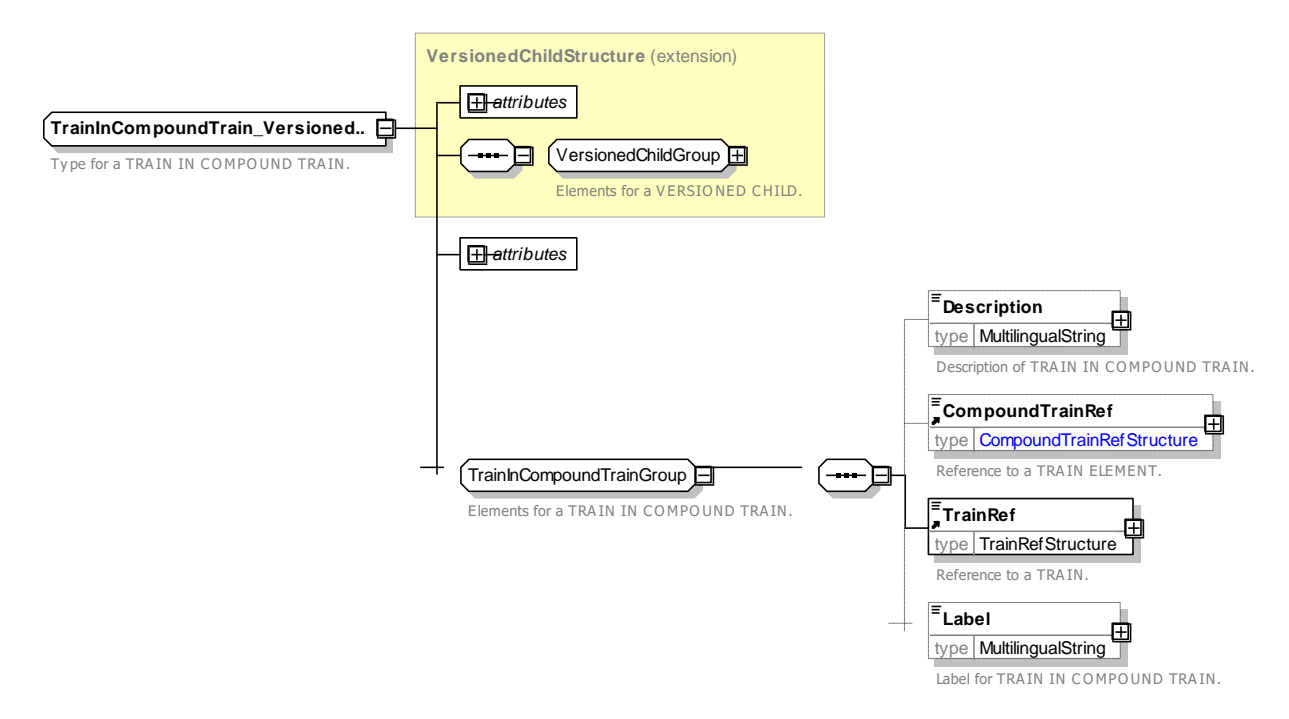

**Figure 334 —** *TrainInCompoundTrain – XSD*

# **7.7.16.4.8 TrainComponentView – Model Element**

A VIEW of a TRAIN COMPONENT .

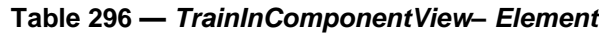

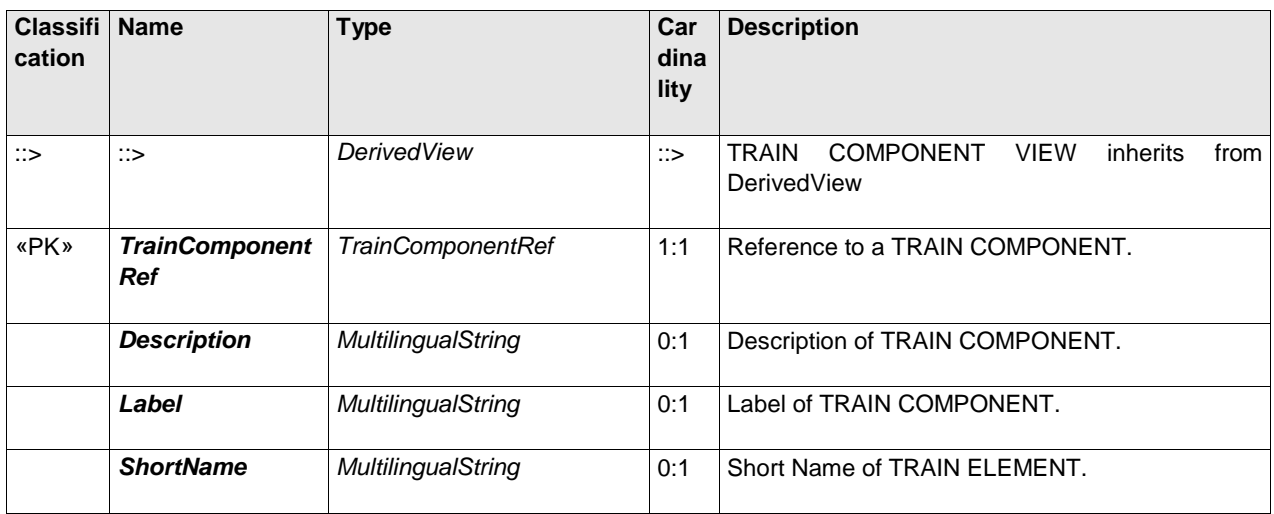

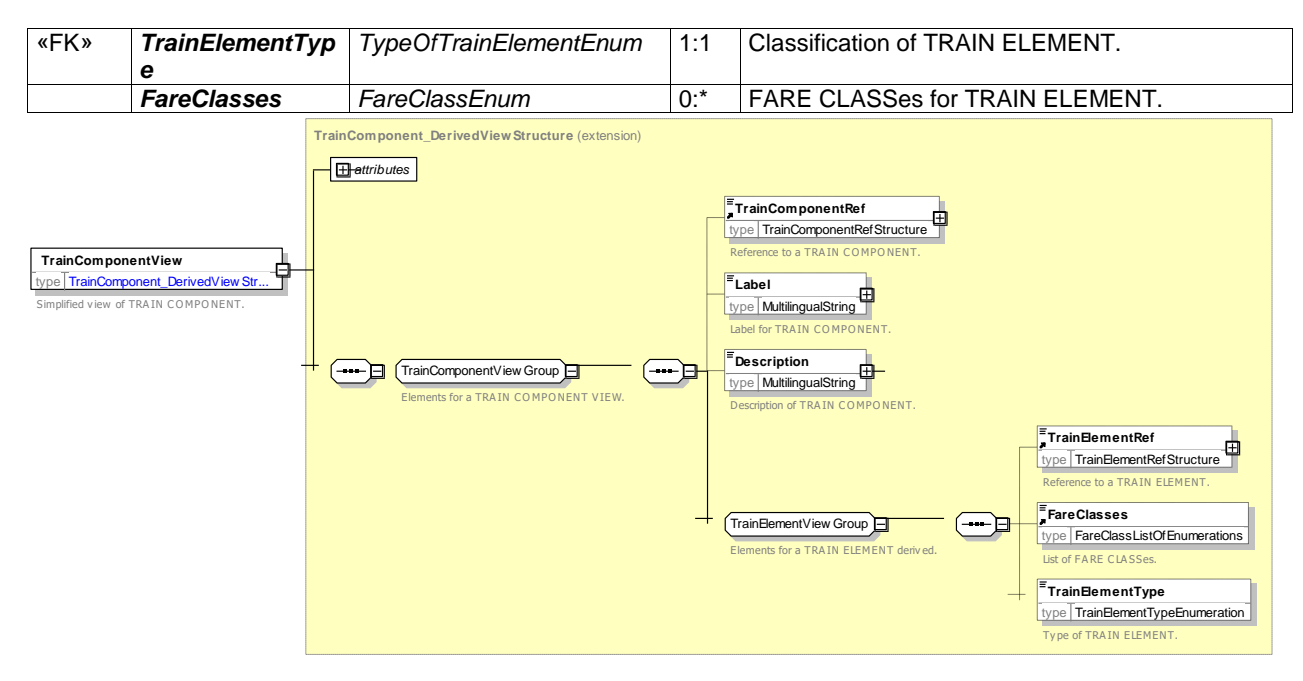

**Figure 335 —** *TrainInComponentView– XSD*

### **7.7.16.5 XML Examples of Trains**

### **7.7.16.5.1 Train – XML Fragment Example**

The following XML fragment shows a TRAIN.

#### EXAMPLE

```
<Train version="any" id="hde:trn_40447">
   <Name>40447 Hanover - Copenhagen</Name>
   <Description>2 2 2 1 1 E</Description>
   <SelfPropelled> true</SelfPropelled>
   <facilities>
        <ServiceFacilitySetRef version="any" ref="hde:svcfc_general"/>
        <ServiceFacilitySetRef version="any" ref="hde:svcfc_first"/>
   </facilities>
   <components>
        <TrainComponent version="any" id="hde:trncmp_40447_01" order="1">
            <Label>Engine </Label>
            <Description>Engine</Description>
            <TrainElement version="any" id="hde:trne_40447_01">
                <Name/>
                <TrainElementType>engine</TrainElementType>
            </TrainElement>
        </TrainComponent>
        <TrainComponent version="any" id="hde:trncmp_40447_02" order="2">
            <Label>Carriage A</Label>
            <Description>Front Carriage 1st Class</Description>
            <TrainElement version="any" id="hde:trne_40447_02">
                <Name/<TrainElementType>carriage</TrainElementType>
                <FareClasses> firstClass</FareClasses>
            </TrainElement>
        </TrainComponent>
        <TrainComponent version="any" id="hde:trncmp_40447_03" order="3">
            <Label>Carriage B</Label>
            <Description>2nd Carriage 1st CLass</Description>
            <TrainElement version="any" id="hde:trne_40447_03">
                <Name/<TrainElementType>carriage</TrainElementType>
                <FareClasses> firstClass</FareClasses>
            </TrainElement>
        </TrainComponent>
```
::>…..

```
::::
             <Description>5th Carriage</Description>
             <TrainElement version="any" id="hde:trne_40447_06">
                 \langleName/<TrainElementType>carriage</TrainElementType>
                 <FareClasses>standardClass</FareClasses>
             </TrainElement>
                 </TrainComponent>
             </components>
        </Train>
```
### **7.7.16.5.2 Compound Train – XML Fragment Example**

The following XML fragment shows a Compound TRAIN.

#### EXAMPLE

```
<CompoundTrain version="any" id="hde:ctrn_XX-447">
    \simName>447 + 457 + 40447 Amsterdam - Hannover</Name>
    \leq Description > E - 2 2 2 2 2 2 R 1 1 - 2 2 2 2 2 - 2 2 2 1 1 - E\leq / Description >
    <SelfPropelled> true</SelfPropelled>
    <components>
        <TrainInCompoundTrain version="any" id="hde:trninctrn_XX-447_40447" order="1">
            <TrainRef version="any" ref="hde:trn_40447"/>
            \langleLabel>40447\langleLabel>
        </TrainInCompoundTrain>
        <TrainInCompoundTrain version="any" id="hde:trninctrn_XX-447_457" order="2">
            <TrainRef version="any" ref="hde:trn_457"/>
            <Label>457</Label>
        </TrainInCompoundTrain>
        <TrainInCompoundTrain version="any" id="hde:trninctrn_XX-447_447" order="3">
            <TrainRef version="any" ref="hde:trn_447"/>
            <Label>447</Label>
        </TrainInCompoundTrain>
    </components>
</CompoundTrain>
```
#### **7.7.17 Schematic Map**

#### **7.7.17.1 SCHEMATIC MAP – Conceptual MODEL**

The published passenger Information for a complex transport interchange often includes schematic maps to show the relative parts and facilities located within the interchange. In an interactive presentation to passengers using an electronic device, these maps may be linked to other elements, for example, to see the properties of a piece of equipment*.*

NeTEx includes a generic representation of such a map that map be linked to NeTEx elements independently of any rendering in a specific mark-up such as HTML or JavaScript

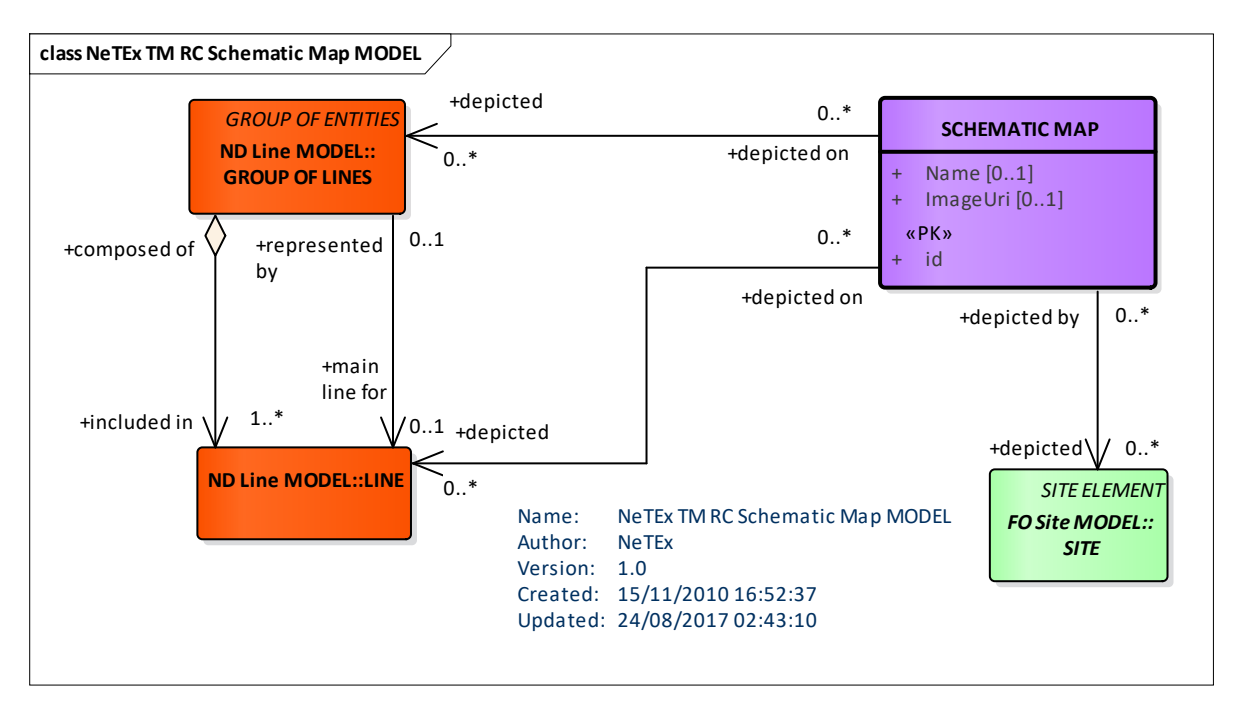

**Figure 336 — Schematic Map – Conceptual MODEL (UML)**

Examples of a Schematic Map

# **7.7.17.1.1 Schematic Map Example – Network Diagram**

The following figures show examples of a SCHEMATIC MAP for a line*.*

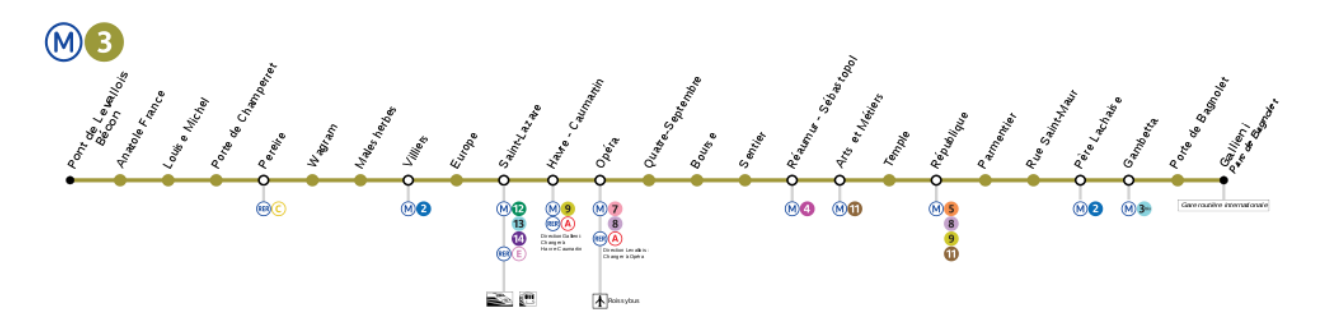

**Figure 337 — Schematic Map – Line example** *(image from http://commons.wikimedia.org/wiki/File:Metro\_Paris\_M3-plan.svg)*

The following figures show examples of a SCHEMATIC MAP for a Network (Paris Metro)*.*

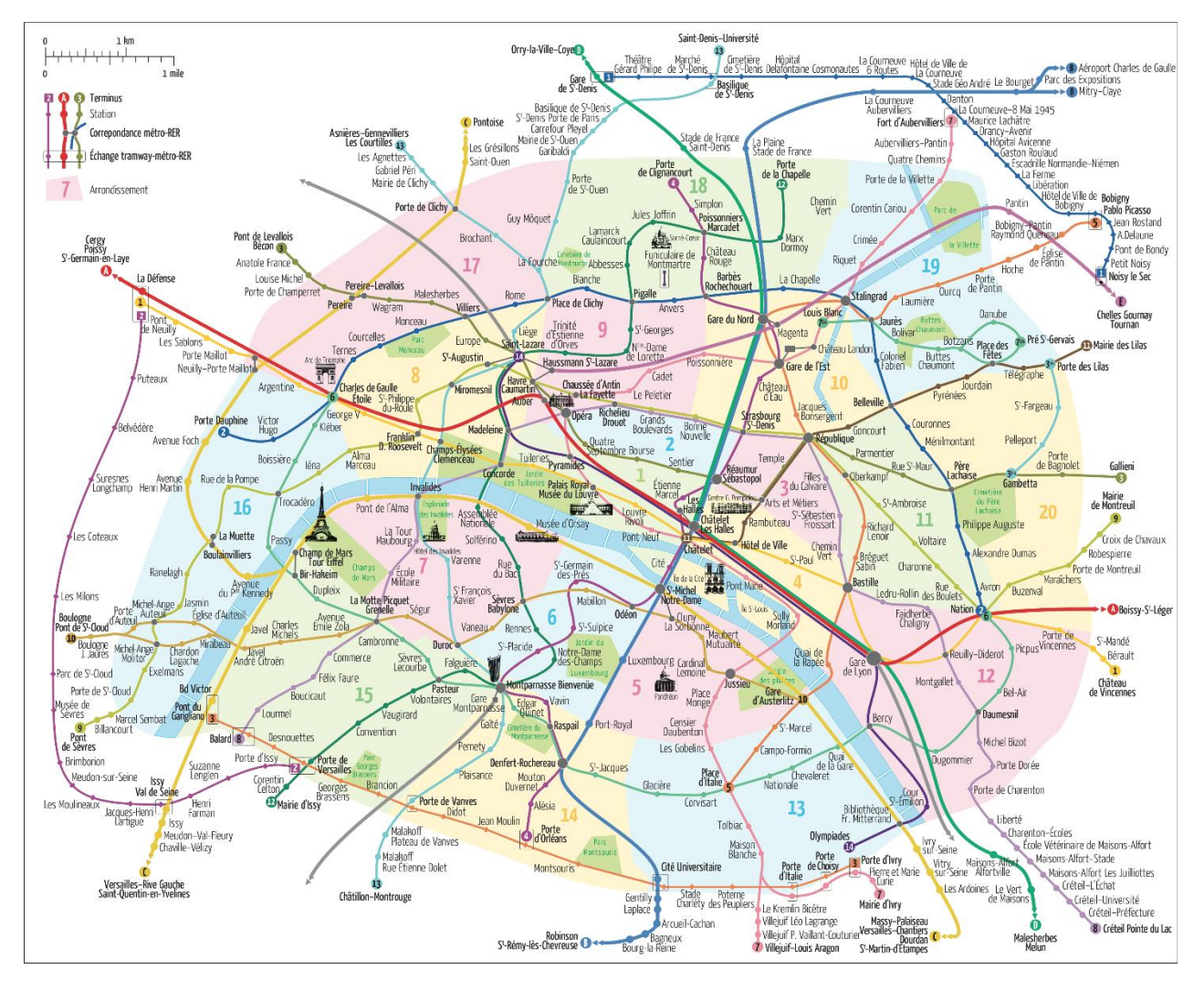

**Figure 338 — Schematic Map – Network example** *(Paris metro map from Antoine Raby http://checkmylabs.tumblr.com)*

# **7.7.17.1.2 Schematic Map Example – Station Layout**

The following figures show examples of a SCHEMATIC MAP for Wimbledon station. Each of the elements on the map, such as QUAYs, ENTRANCEs, EQUIPMENT such as Lifts, Stairs, Barriers, etc. can be linked to a model element using a SCHEMATIC MAP.

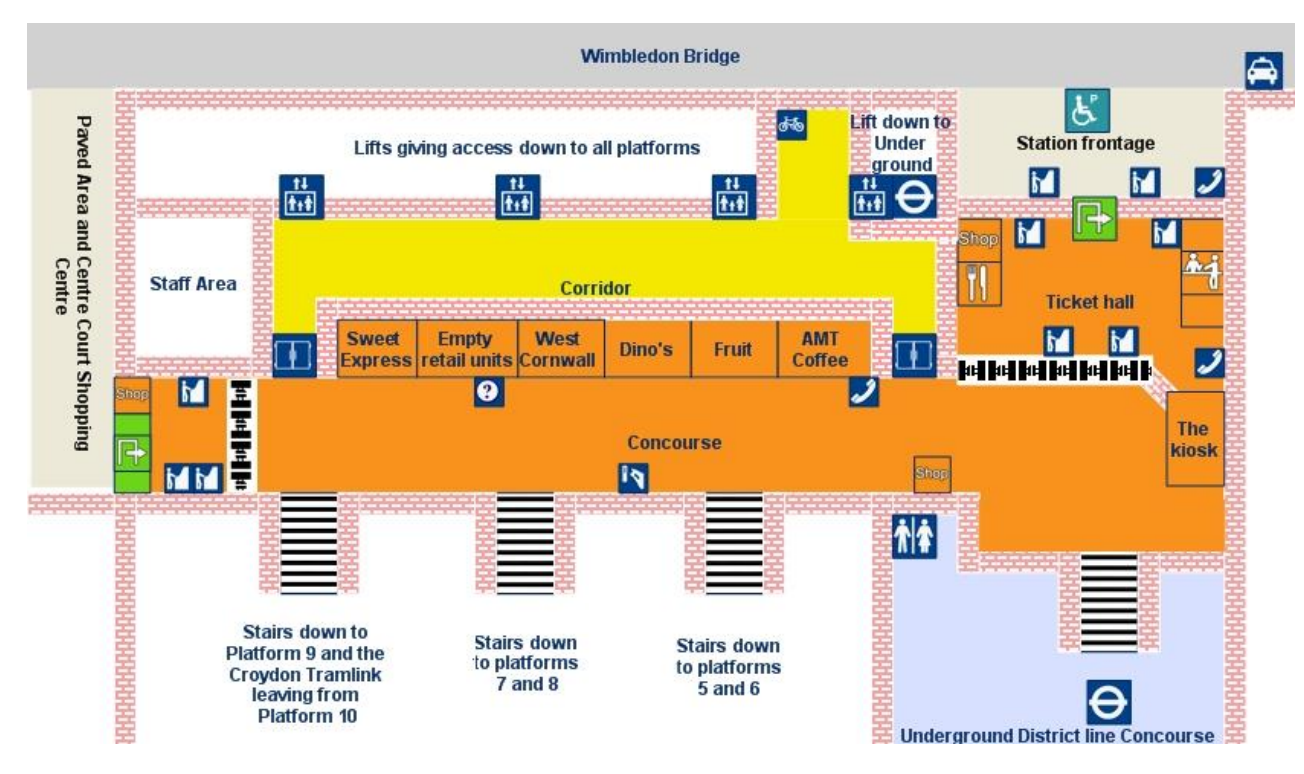

**Figure 339 — Wimbledon Station plan: Ground floor (NRE Stations Made Easy)**

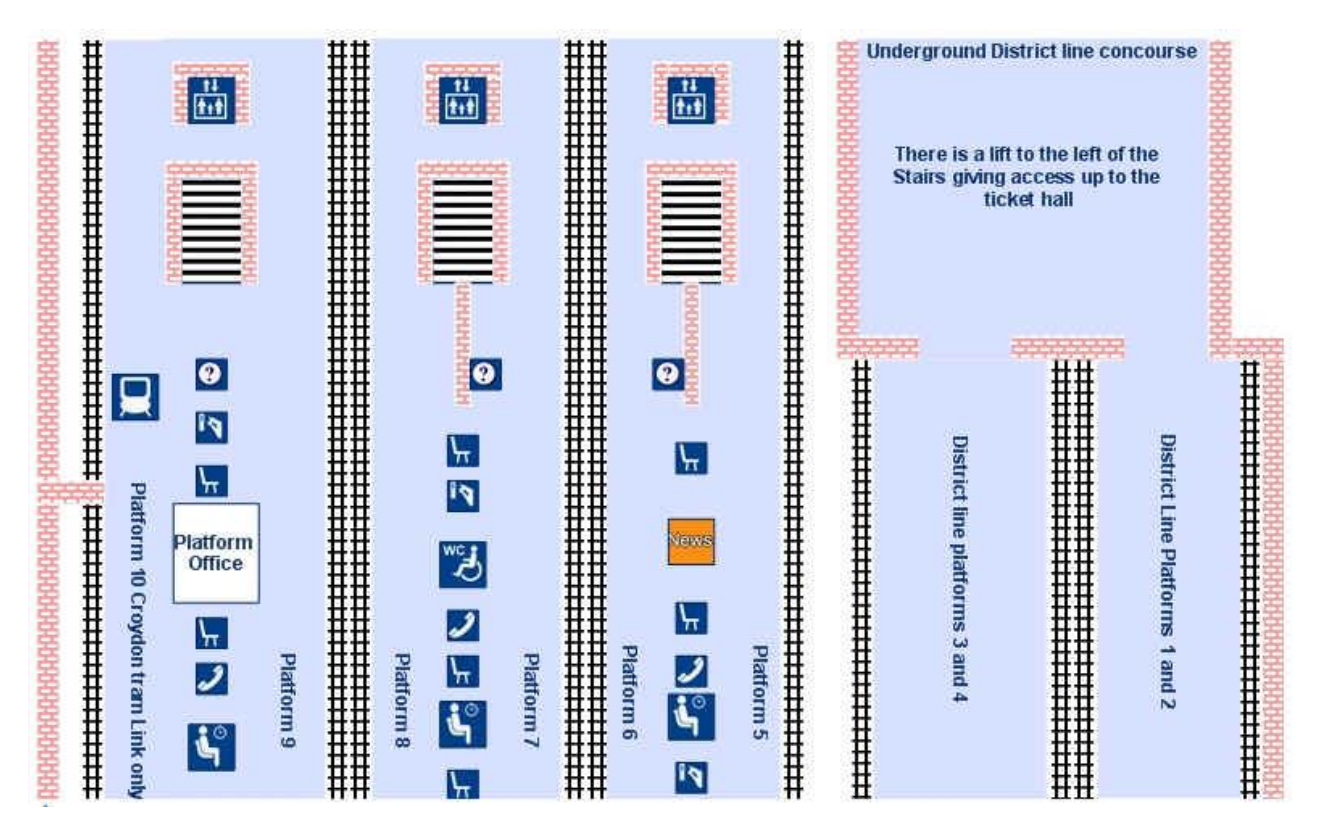

**Figure 340 — Wimbledon Station plan: Lower floor (NRE Stations Made Easy)**

# **7.7.17.2 Schematic Map – Physical Model**

A SCHEMATIC MAP provides a set of references to model elements which can be organised into a spatial layout, linkable back to model elements.

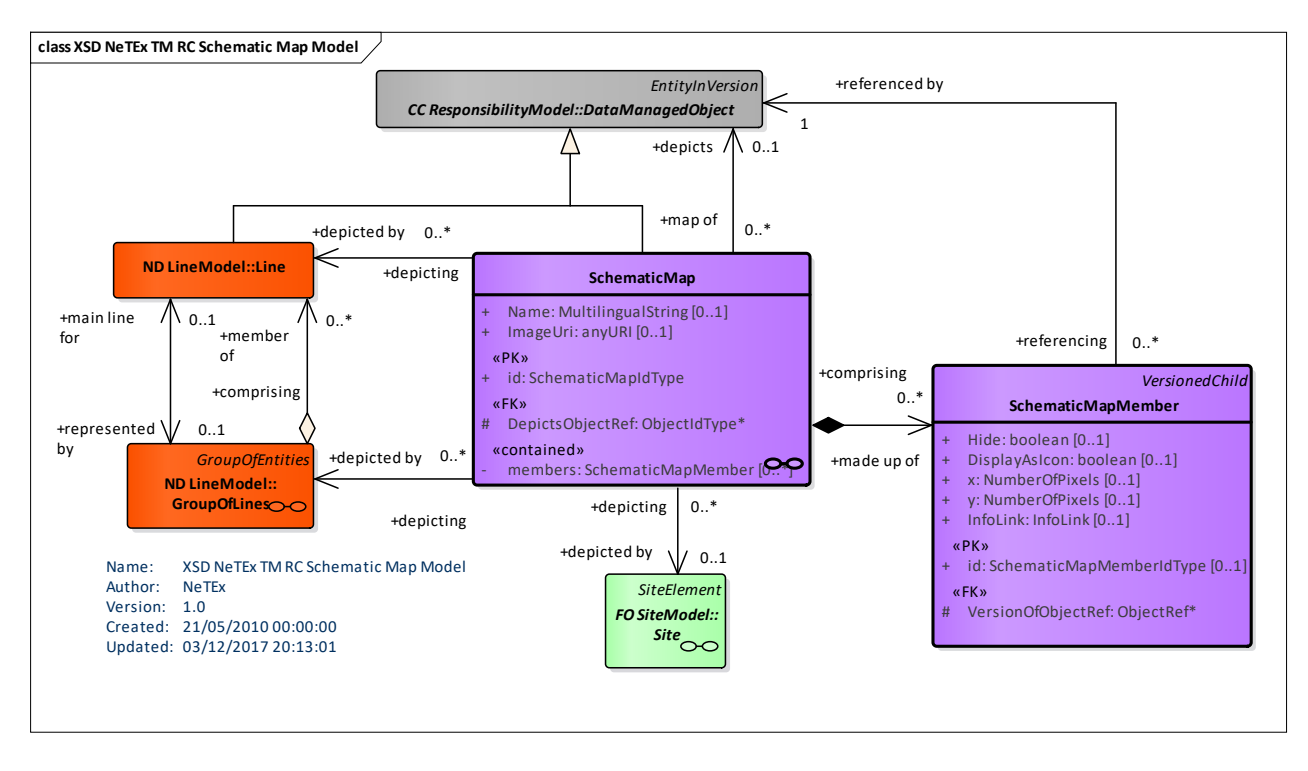

**Figure 341 — Schematic Map – Physical Model (UML)**

# **7.7.17.3 Schematic Map – Attributes and XSD**

# **7.7.17.3.1 SchematicMap – Model Element**

A map representing schematically the layout of the topographic structure of the public transport network (a set of LINEs) and a set of SITEs.

Can include a pixel projection of a set of ENTITies onto a bitmap image so as to support hyperlinked interactions.

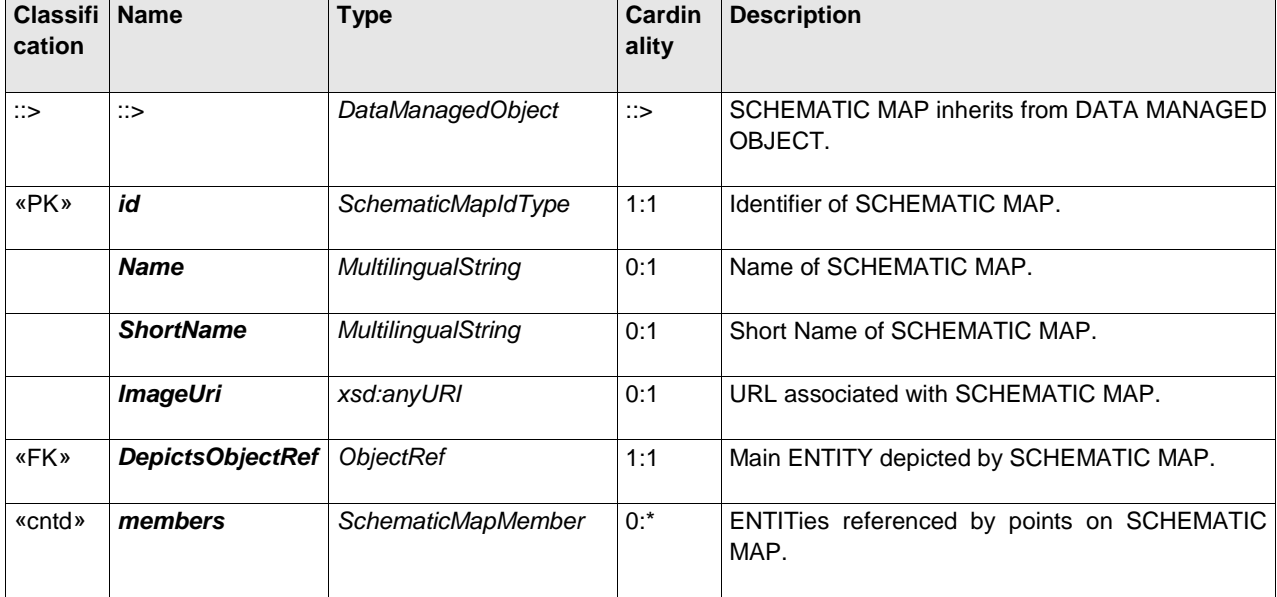

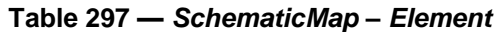

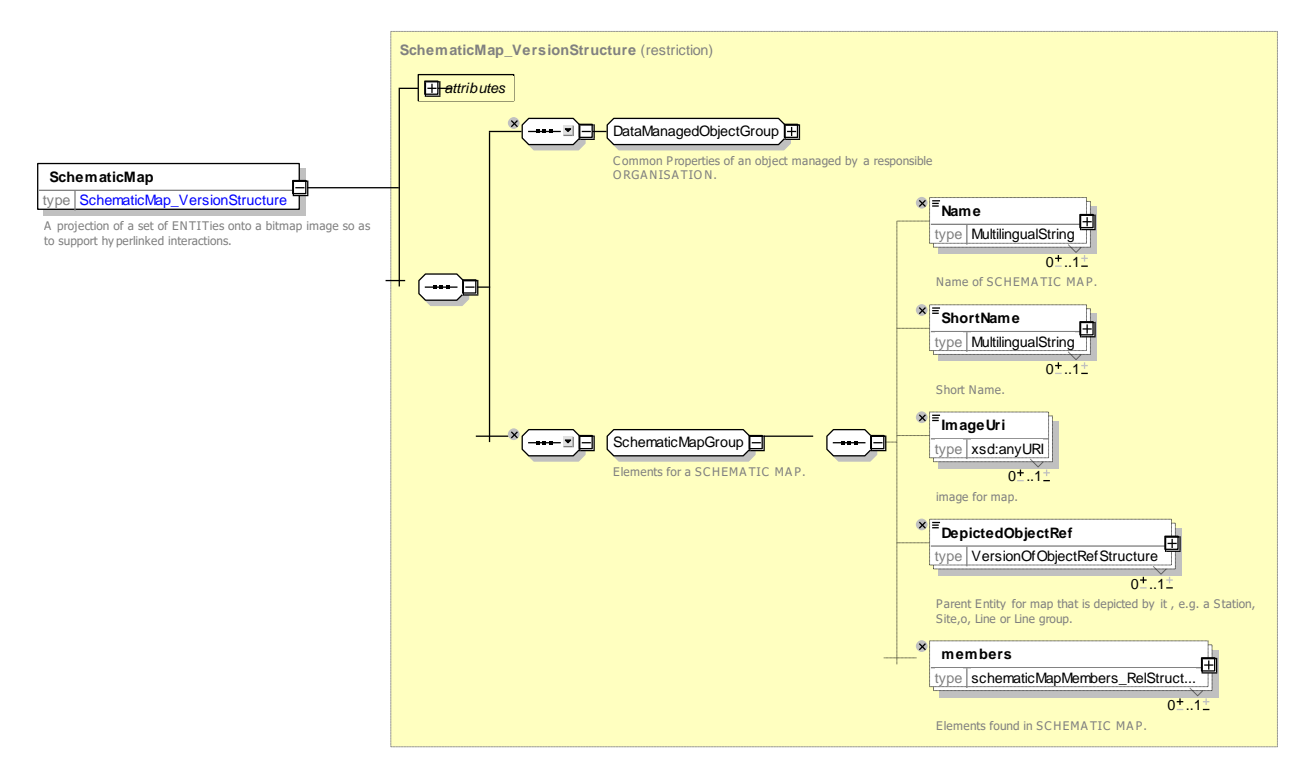

**Figure 342 —** *SchematicMap – XSD*

# **7.7.17.3.2 SchematicMapMember – Model Element**

A projection of an individual ENTITY onto a SCHEMATIC MAP.

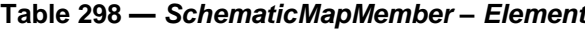

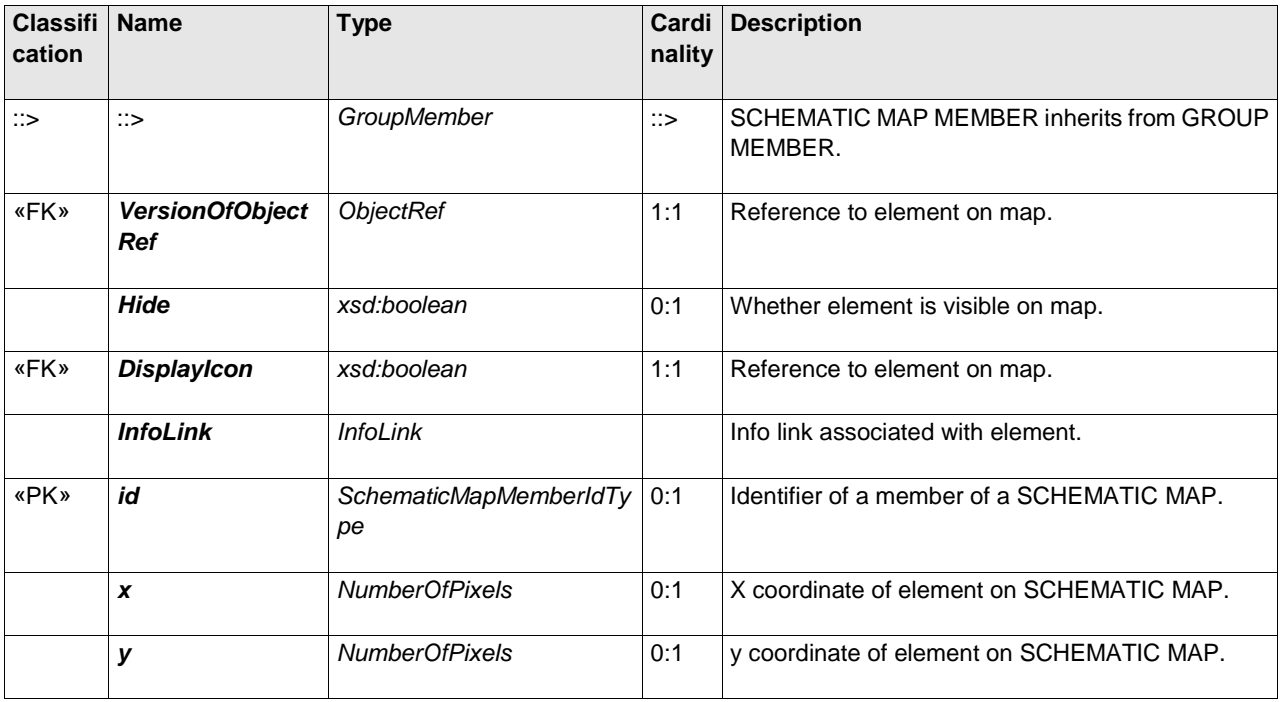

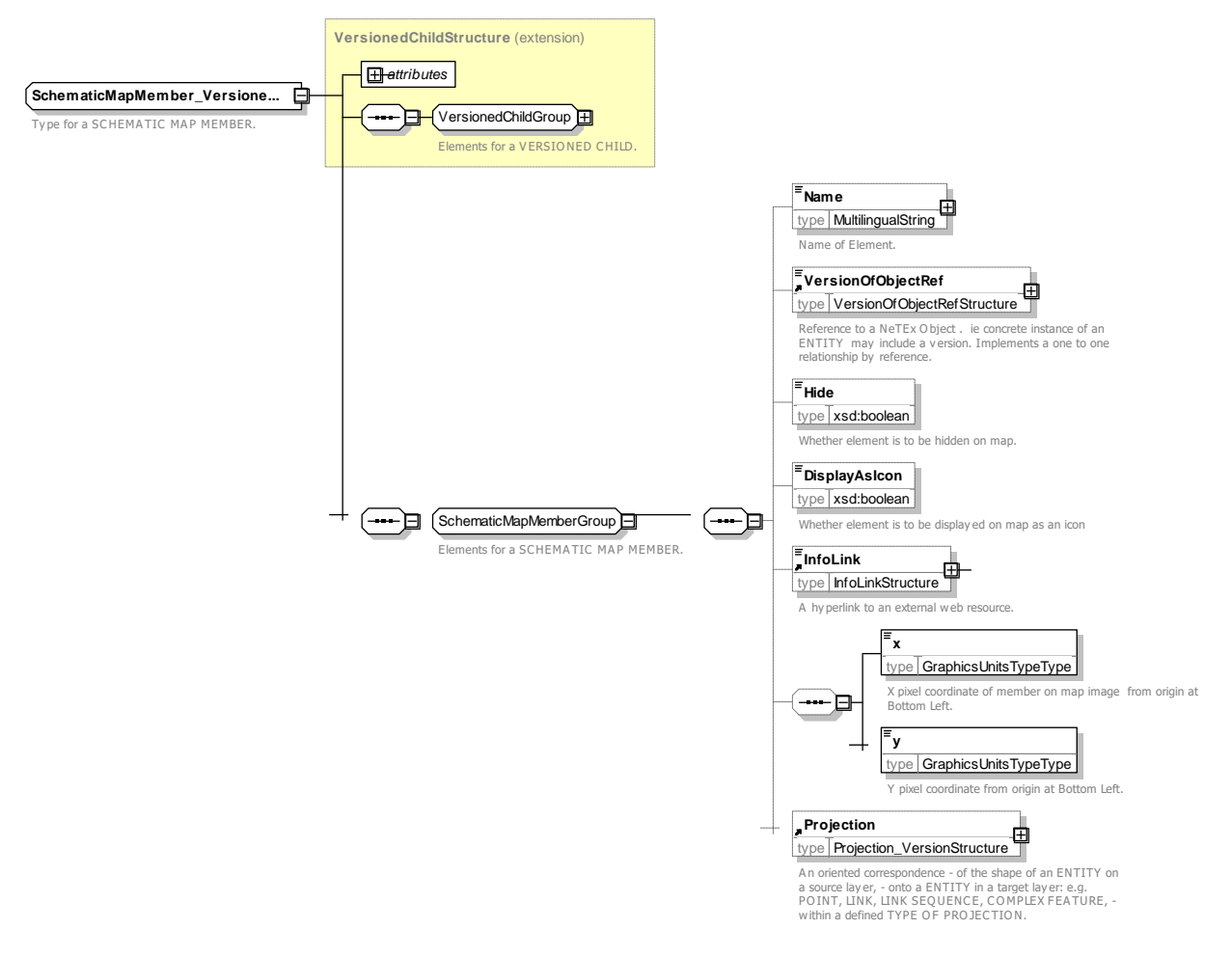

**Figure 343 —** *SchematicMapMember – XSD*

# **7.7.17.4 XML Examples of Schematic Maps**

# **7.7.17.4.1 Station Map – XML Fragment Example**

The following XML code fragment shows part of a *SchematicMap* for a rail station that identifies the pixel coordinates for two entrances (ENTRANCEs) and a toilet. (i.e. SANITARY EQUIPMENT)*.*

#### EXAMPLE

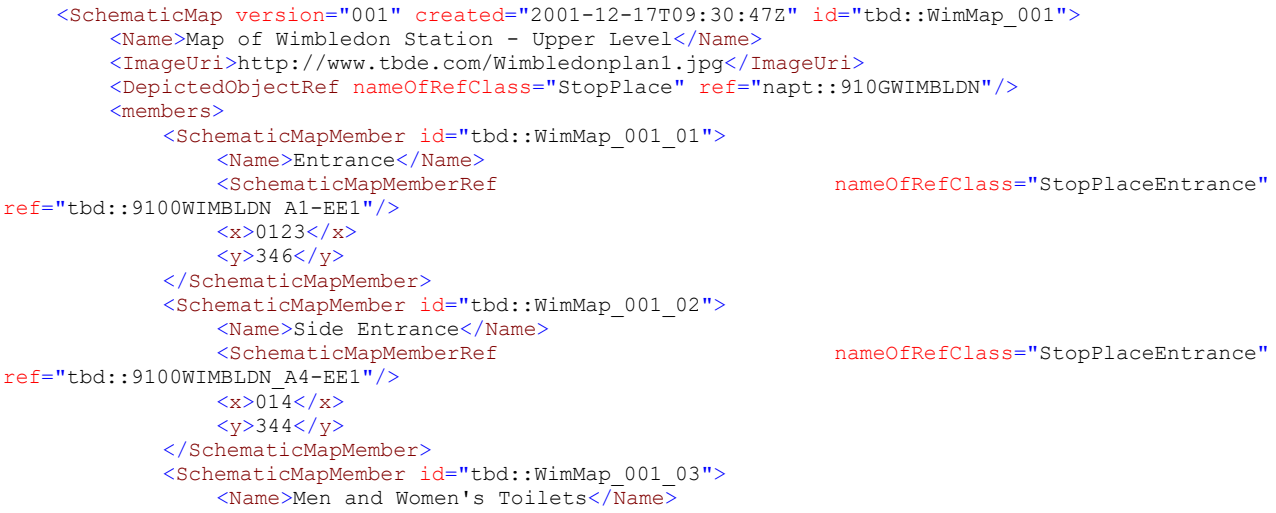

ref="tbd::9100WIMBLDN\_A2-Eq-WC1"/>  $\frac{1}{2}$  <x>0145 </x>  $>365</y>$ </SchematicMapMember> </members> </SchematicMap>

#### **7.7.18 Notice**

#### **7.7.18.1 NOTICE – Conceptual MODEL**

The NOTICE Model defines reusable text note elements that may be attached to timetables as footnotes, used as announcements, etc. NOTICES are associated with other entities using a NOTICE ASSIGNMENT. NOTICES may be classified with a TYPE OF NOTICE.

Each NOTICE may have several alternative formats as specified by a DELIVERY VARIANT.

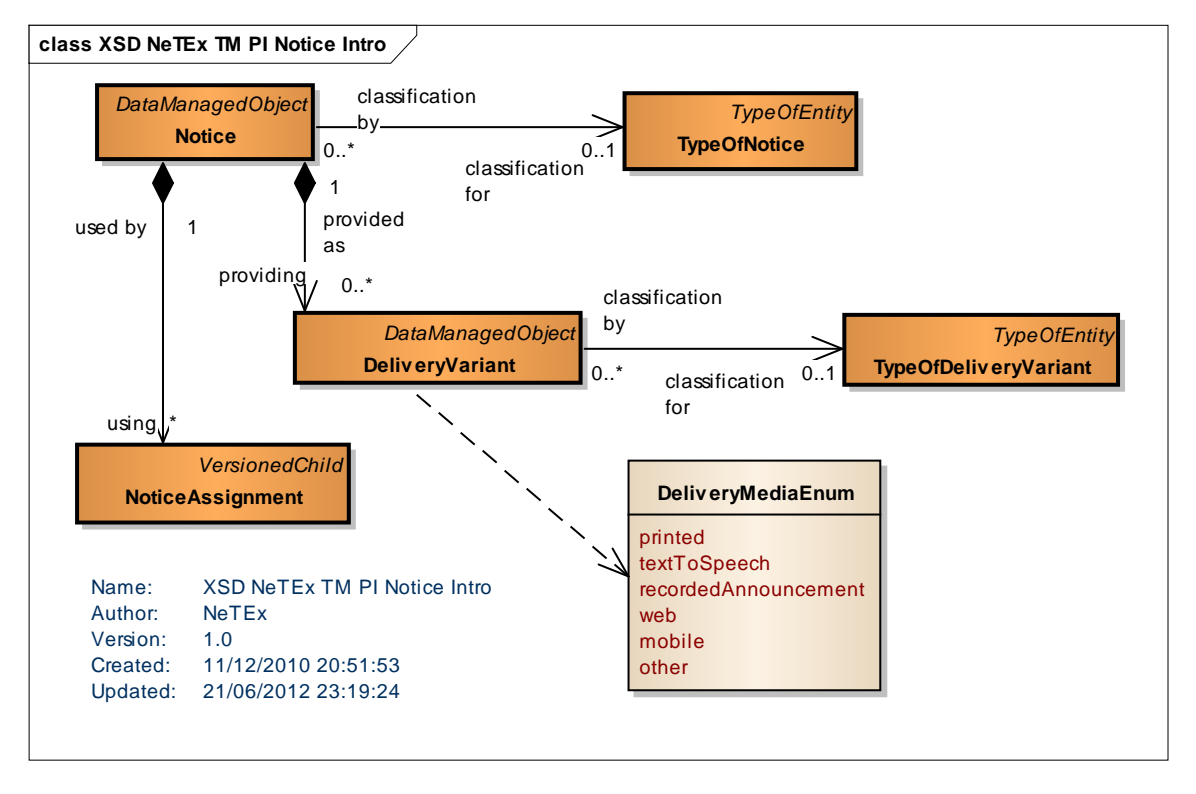

**Figure 344 — Notice – Conceptual MODEL (UML)**

#### **7.7.18.2 Use of Notices**

A NOTICE carries additional information for passengers that may help them planning their travel or during their travel. Footnotes are one type of NOTICE, a human-understandable text that may be made available in various delivery formats. Using a NOTICE ASSIGNMENT, NOTICEs can be assigned to stops of one service (POINT IN JOURNEY PATTERN), to stops in more services (COMMON SECTION), to JOURNEY PATTERNs, to one VEHICLE JOURNEY or more of them (GROUP OF SERVICES) and to INTERCHANGEs. Each NOTICE ASSIGNMENT can be restricted in its validity by specifying a VALIDITY CONDITION.

The following figure shows the use of NOTICEs with some other element types.

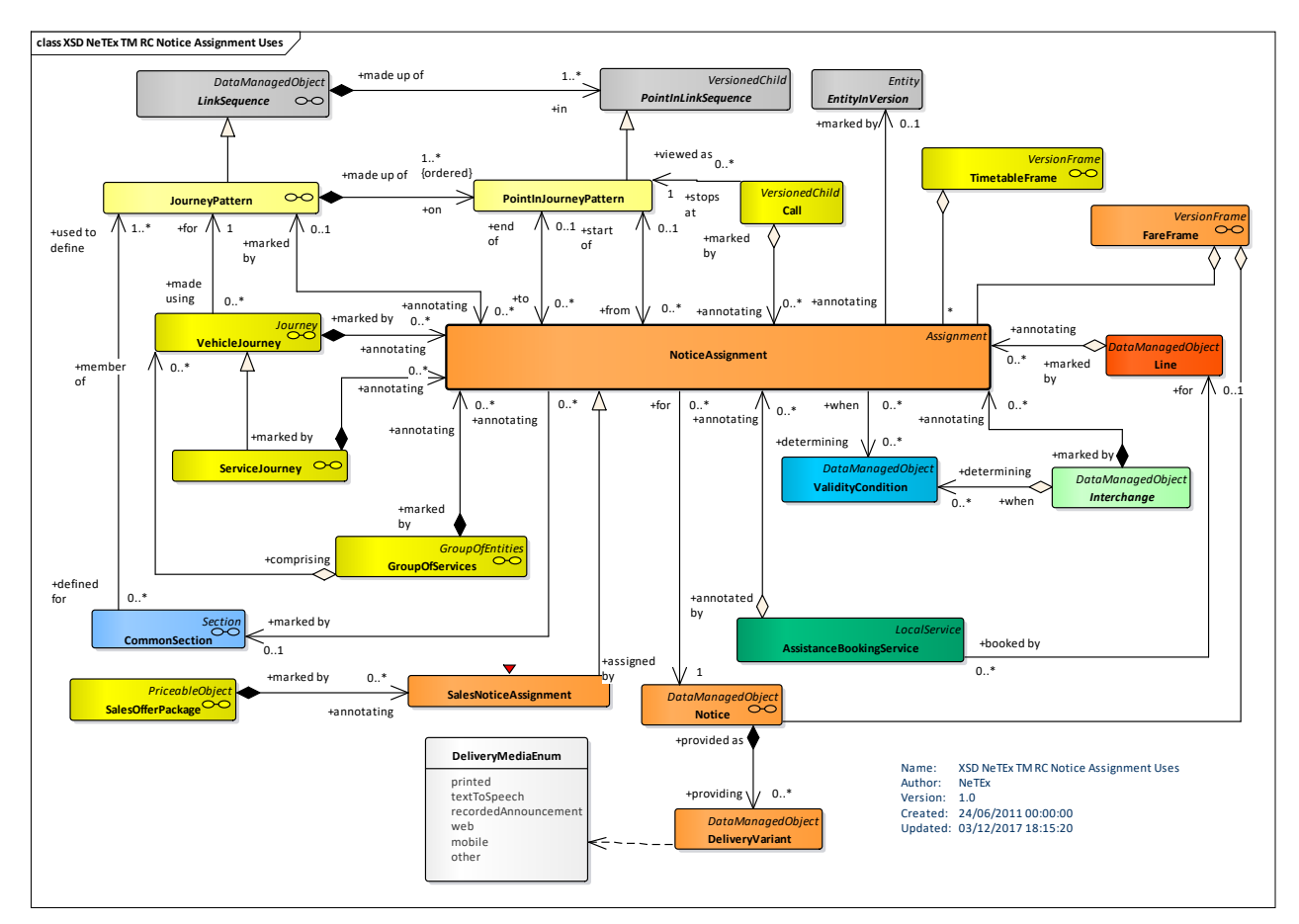

**Figure 345 — Notice Usage – Physical Model (UML)**

# **7.7.18.3 Notice – Physical Model**

The following figure shows the Physical model for NOTICEs. The content of a NOTICE is a MULTILINGUALSTRING, thus enabling the text of the NOTICE to be made available in several languages.

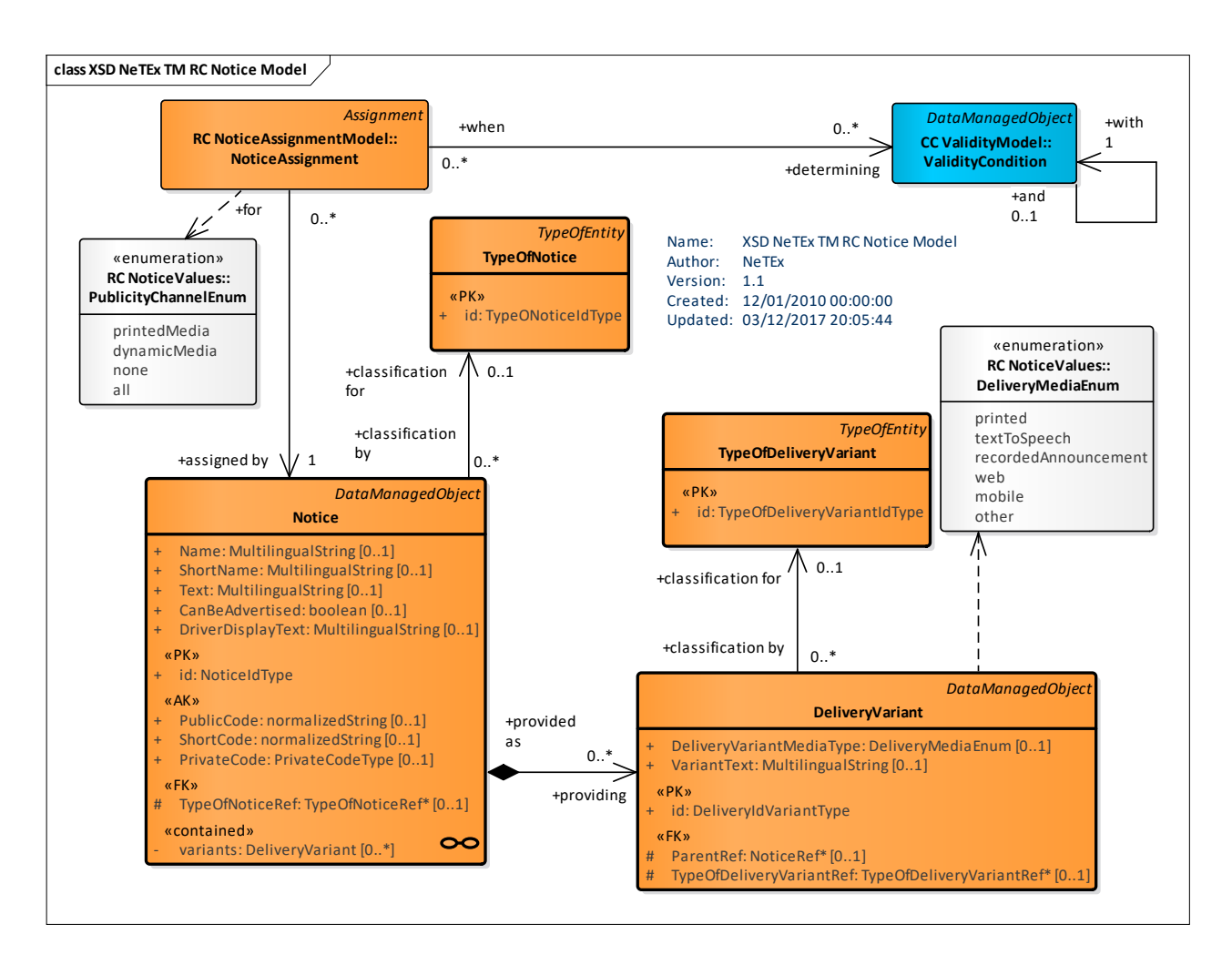

**Figure 346 — Notice – Physical Model (UML)**

# **7.7.18.4 Notice – Attributes and XSD**

# **7.7.18.4.1 Notice – Model Element**

A text for informational purposes on exceptions in a LINE, a JOURNEY PATTERN, etc. The information may be useful for passenger or driver information.

| Classifi<br>cation | <b>Name</b>       | <b>Type</b>               | Cardin<br>ality | <b>Description</b>                                 |
|--------------------|-------------------|---------------------------|-----------------|----------------------------------------------------|
| $\therefore$       | ∷>                | DataManagedObject         | $\Rightarrow$   | NOTICE inherits from DATA MANAGED OBJECT.          |
| «PK»               | id                | NoticeIdType              | 1:1             | Identifier of NOTICE.                              |
|                    | <b>Name</b>       | <b>MultilingualString</b> | 0:1             | Name of NOTICE.                                    |
|                    | <b>ShortName</b>  | MultilingualString        | 0:1             | Short Name of Notice. Use Text for content. +v1.1. |
|                    | <b>Text</b>       | MultilingualString        | 0:1             | Content text for NOTICE.                           |
| «AK»               | <b>PublicCode</b> | xsd:normalizedString      | 1:1             | Private code for NOTICE.                           |

**Table 299 —***Notice – Element*
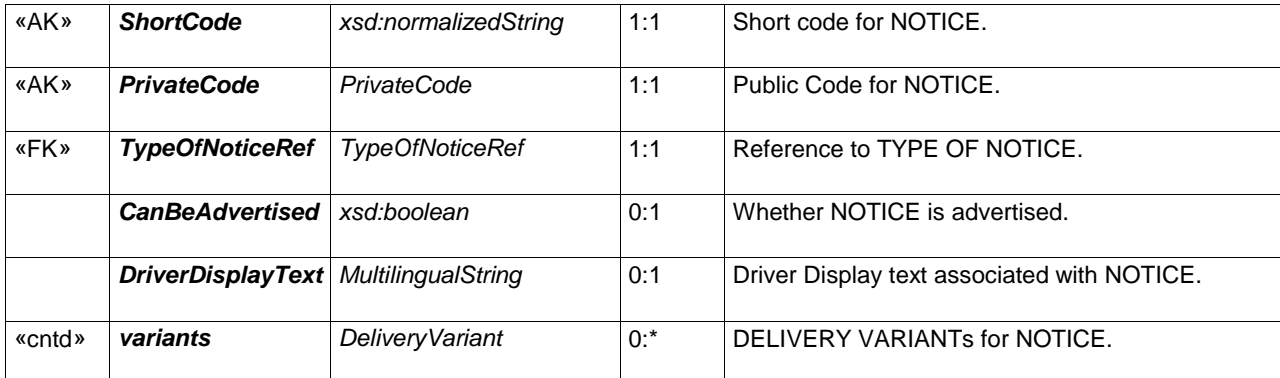

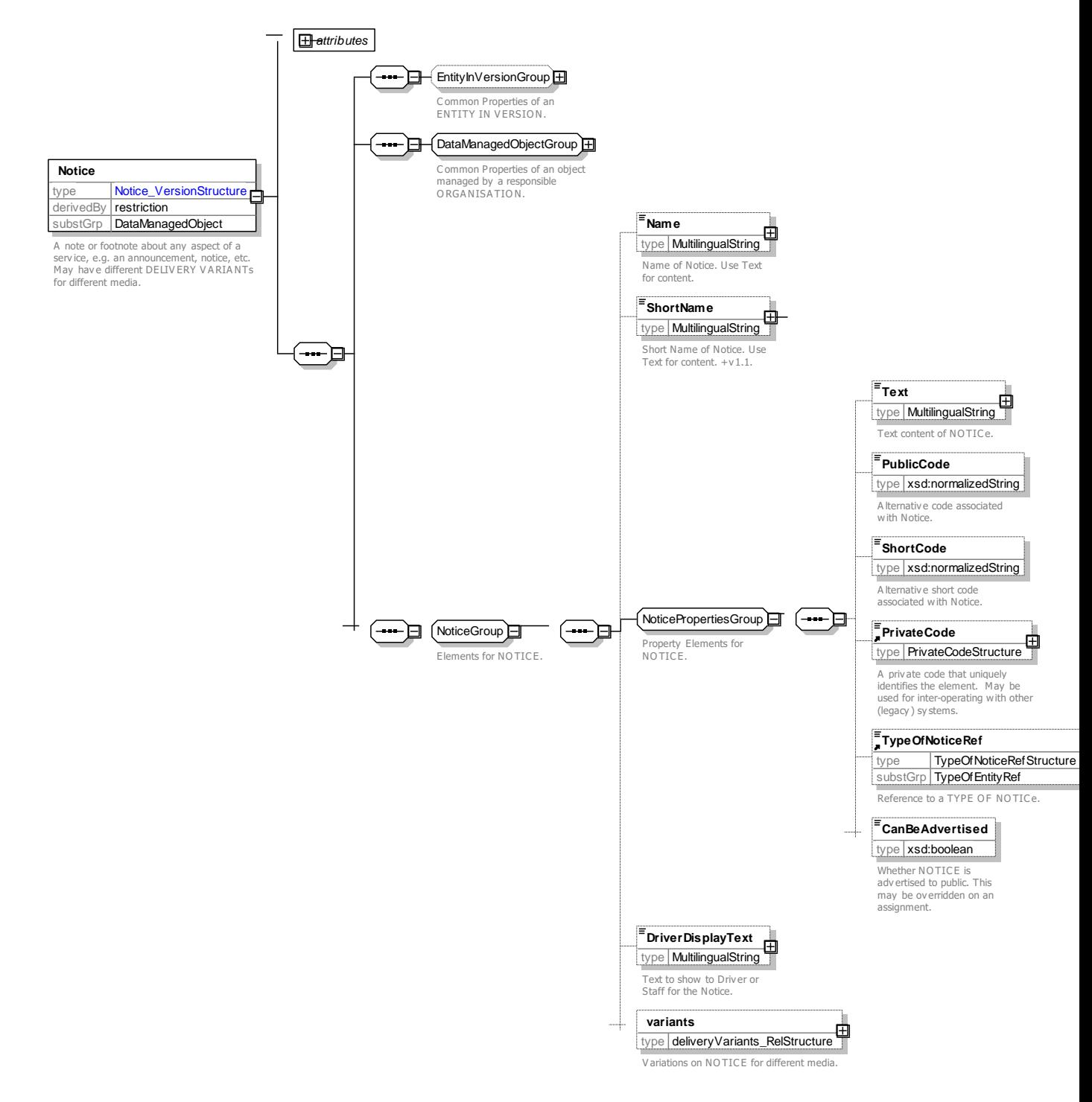

### **Figure 347 —** *Notice – XSD*

#### 7.7.18.4.1.1 **NoticePropertiesGroup – Group**

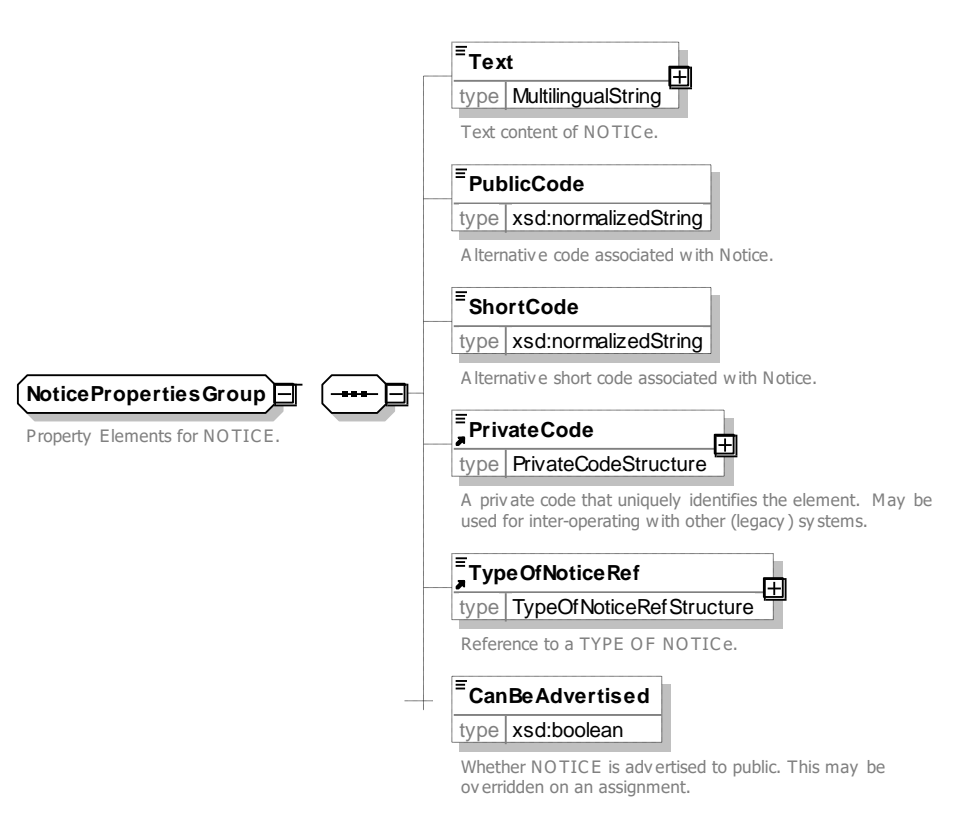

**Figure 348 —** *NoticePropertiesGroup – XSD*

### **7.7.18.4.2 DeliveryVariant – Model Element**

A variant text of a NOTICE for use in a specific media or delivery channel (voice, printed material, etc.).

| Classifi   Name<br>cation |                                     | <b>Type</b>                | Cardi<br>nality | <b>Description</b>                                                                                  |
|---------------------------|-------------------------------------|----------------------------|-----------------|----------------------------------------------------------------------------------------------------|
| $\Rightarrow$             | ∷>                                  | DataManagedObjec           | $\therefore$    | <b>VARIANT</b><br><b>DATA</b><br><b>DELIVERY</b><br>inherits<br>from<br>MANAGED OBJECT.             |
| «PK»                      | id                                  | Delivery VariantIdTy<br>рe | 1:1             | Identifier for DELIVERY VARIANT.                                                                    |
| «FK»                      | <b>ParentRef</b>                    | <b>NoticeRef</b>           | 0:1             | Reference to a NOTICE.                                                                              |
|                           | Delivery VariantMediaTy<br>рe       | <b>DeliveryMediaEnum</b>   | 1:1             | Way a NOTICE is delivered, characterized by the<br>delivery medium (voice, printed material, etc.). |
| «FK»                      | <b>TypeOfDeliveryVariantR</b><br>еf | NoticeRef                  | 0:1             | classification of<br>Reference<br><b>DELIVERY</b><br>to<br>- a<br>VARIANT.                          |
|                           | <b>VariantText</b>                  | MultilingualString         | 0:1             | Text for DELIVERY VARIANT.                                                                          |

**Table 300 —***DeliveryVariant – Element*

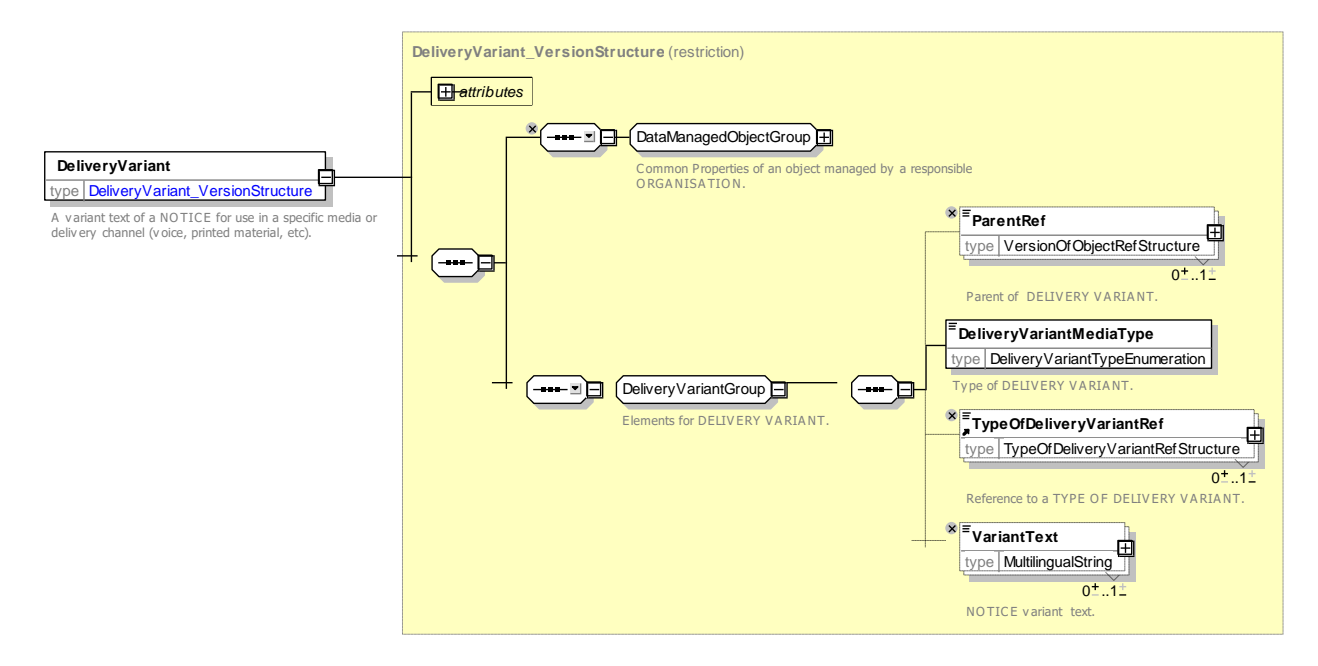

**Figure 349 —***DeliveryVariant – XSD*

#### 7.7.18.4.2.1 **DeliveryVariantMediaType – Allowed Values**

Allowed values for DELIVERY MEDIA (*DeliveryMediaEnum)*

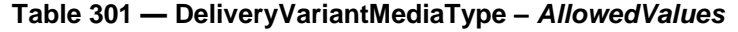

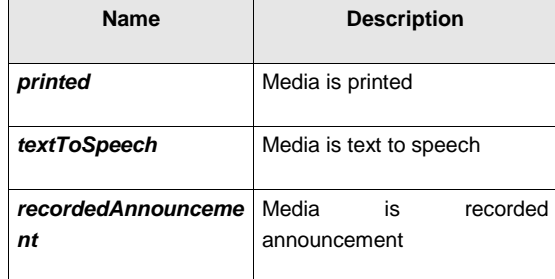

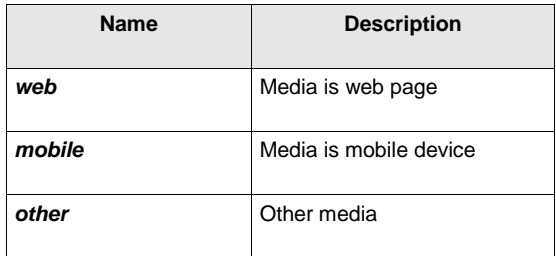

#### 7.7.18.4.2.2 **PublicityChannel – Allowed Values**

Allowed values for Publicity Channel. *(PublicityChannelEnum)*

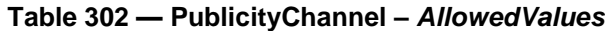

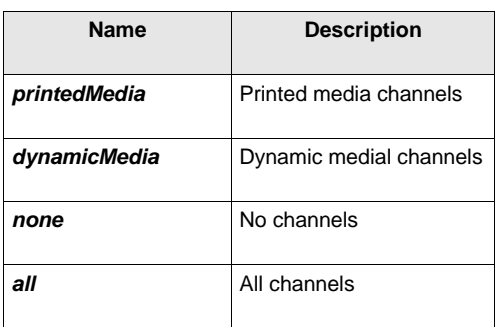

### **7.7.18.4.3 TypeOfNotice – Model Element**

A classification for a NOTICE.

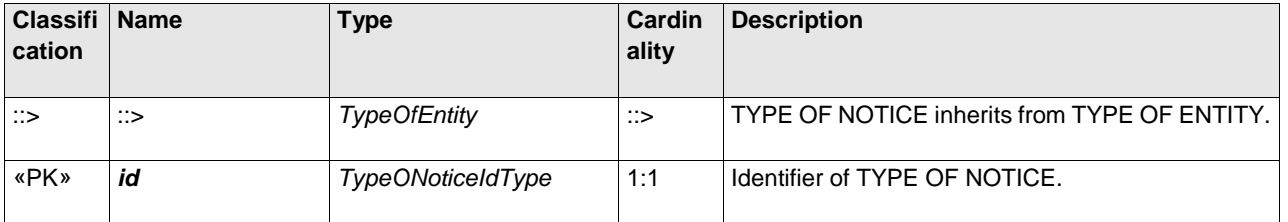

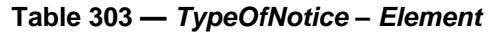

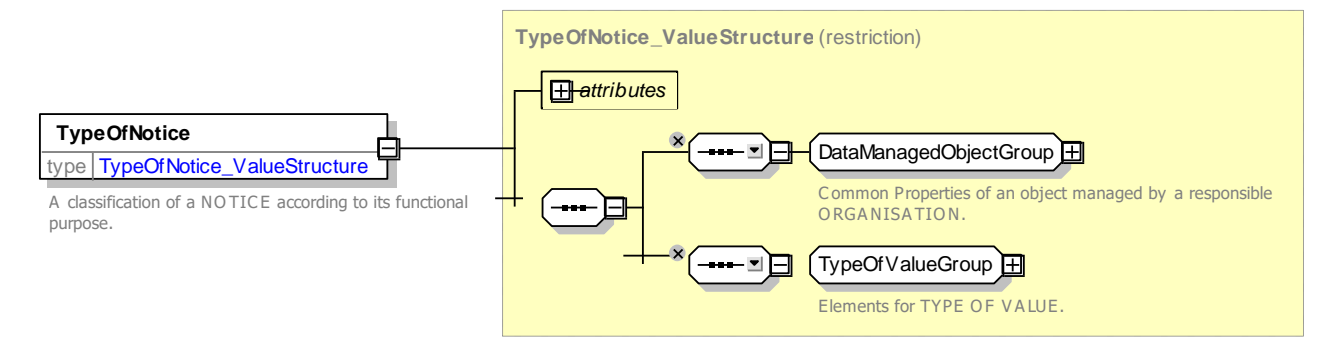

**Figure 350 —** *TypeOfNotice – XSD*

### **7.7.18.4.4 TypeOfDeliveryVariant – Model Element**

A classification of a DELIVERY VARIANT. The way of delivering a NOTICE: by vocal announcement, by visual display, issuing printed material.

| <b>Classifi</b><br>cation | <b>Name</b> | <b>Type</b>                     | Cardin<br>ality | <b>Description</b>                                        |
|---------------------------|-------------|---------------------------------|-----------------|-----------------------------------------------------------|
| ∷>                        | ∷>          | <b>TypeOfEntity</b>             | ∷>              | TYPE OF DELIVERY VARIANT inherits from TYPE<br>OF ENTITY. |
| «PK»                      | id          | TypeOfDeliveryVariantIdTyp<br>е | 1:1             | Identifier of TYPE OF DELIVERY VARIANT.                   |
|                           |             |                                 |                 |                                                           |

**Table 304 —** *TypeOfDeliveryVariant – Element*

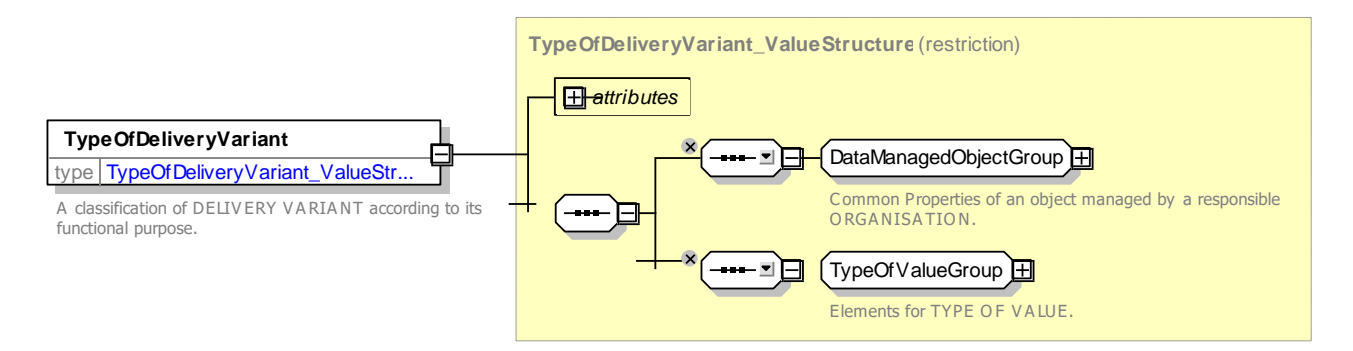

**Figure 351 —** *TypeOfDeliveryVariant – XSD*

### **7.7.18.5 Notice Assignment – Physical Model**

The following figure shows the Physical model for NOTICE ASSIGNMENTs' an assignment associates a given NOTICe with an entity.

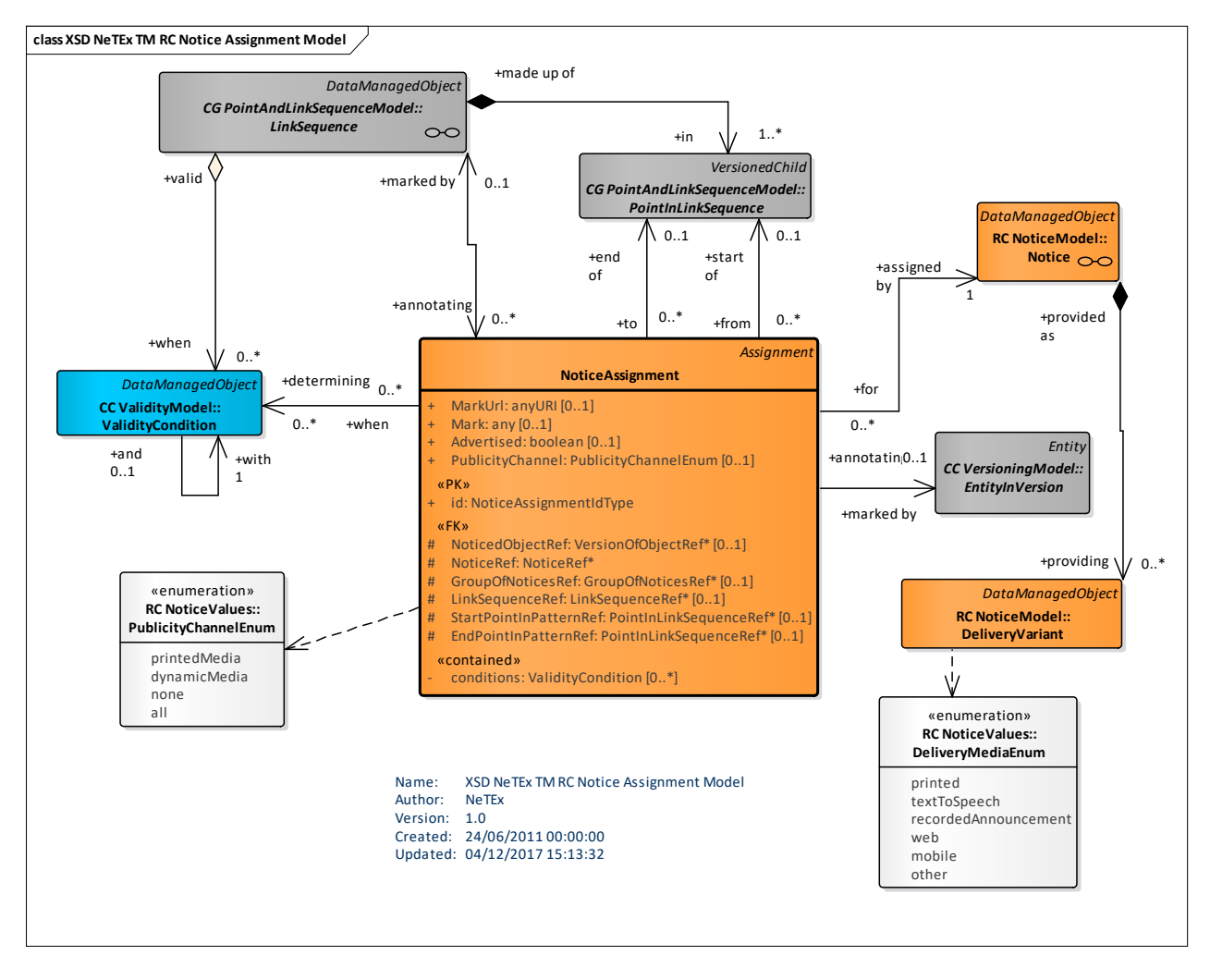

**Figure 352 — Notice Assignment – Physical Model (UML)**

### **7.7.18.5.1 NoticeAssignment – Model Element**

The assignment of a NOTICE to any model element. Can be used in particular to show an exception in a JOURNEY PATTERN, a COMMON SECTION, or a VEHICLE JOURNEY, possibly specifying at which POINT IN JOURNEY PATTERN the validity of the NOTICE starts and ends respectively.

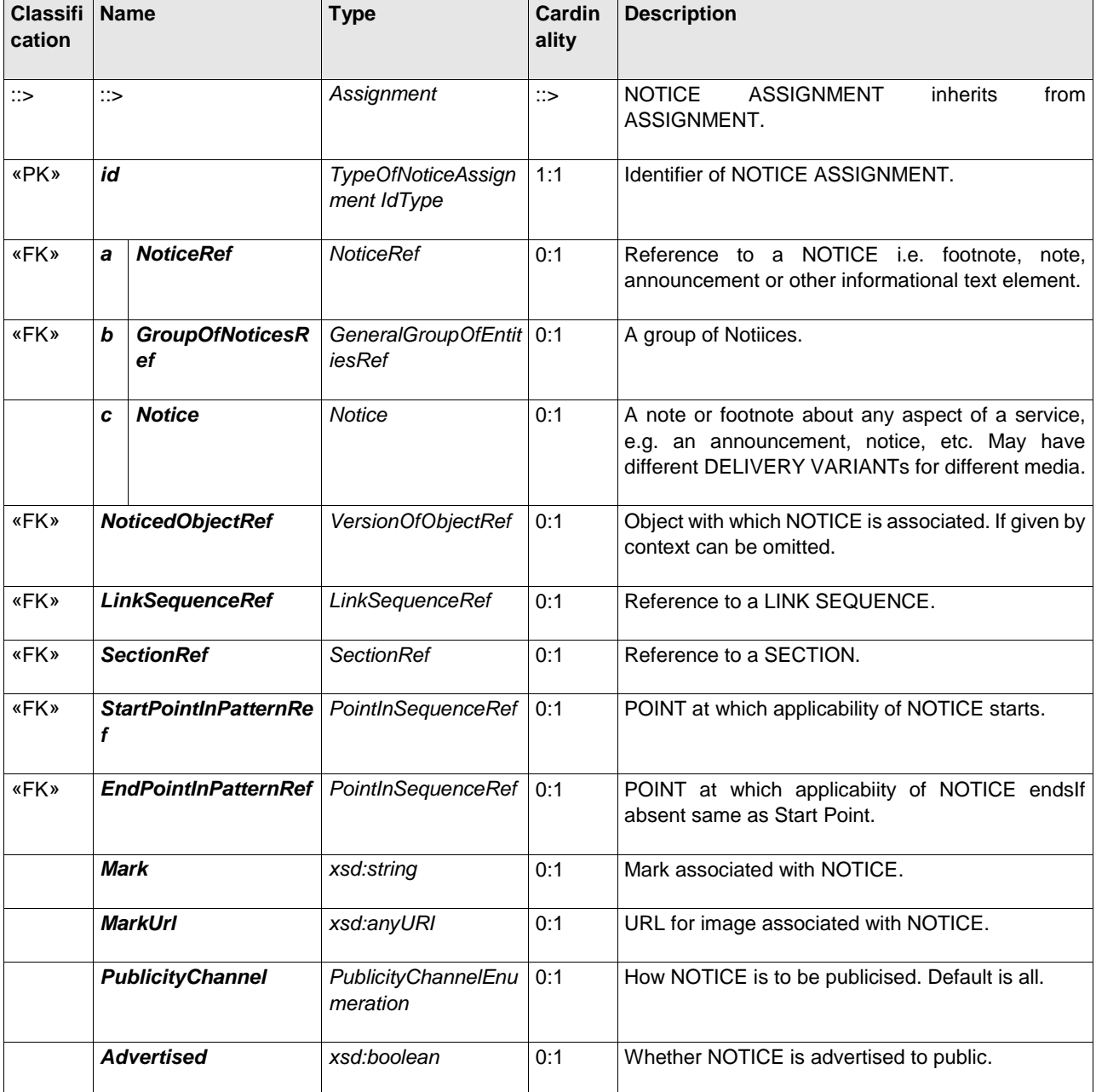

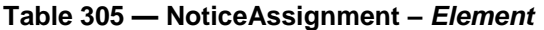

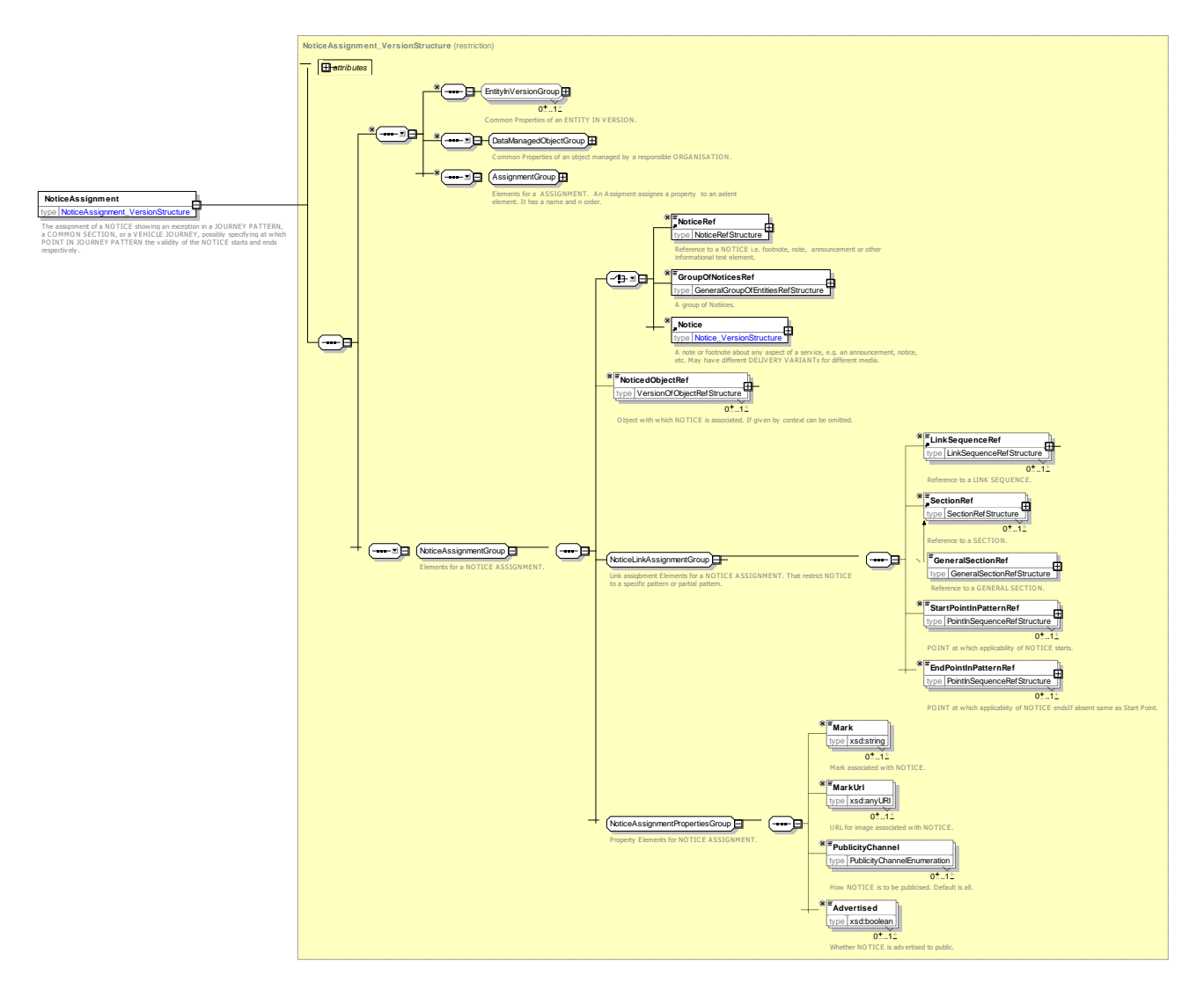

**Figure 353 — NoticeAssignment** *– XSD*

### **7.7.18.6 XML Examples of Notices**

#### **7.7.18.6.1 Notices & Variants – XML Fragment Example**

The following XML fragment shows uses of NOTICEs to specify three footnotes for a timetable. There are shorter DELIVERY VARIANTs to use in a mobile context.

EXAMPLE

```
<notices>
    <Notice version="any" id="hde:sj_46o_01">
        <Text>Only runs during termtimes of Dothebys Hall</Text>
        <variants>
            <DeliveryVariant version="any" id="hde:sj_46_01">
                <DeliveryVariantMediaType>mobile</DeliveryVariantMediaType>
                <VariantText>Termtimes Only</VariantText>
            </DeliveryVariant>
        </variants>
    </Notice>
    <Notice version="any" id="hde:sj_46_021">
        <Text>Stops at Q only during term times of Dothebys Hall</Text>
        <variants>
            <DeliveryVariant version="any" id="hde:sj_46_01">
```

```
<DeliveryVariantMediaType>mobile</DeliveryVariantMediaType>
                     <VariantText>Termtimes Only</VariantText>
                 </DeliveryVariant>
            </variants>
        </Notice>
        <Notice version="any" id="hde:Notice:sj_24o_02">
            <Text>Can connect to LINE 4</Text>
            <variants>
                 <DeliveryVariant version="any" id="hde::sj_24o_02_01">
                     <DeliveryVariantMediaType>textToSpeech</DeliveryVariantMediaType>
                     <VariantText>At this stop it is possible to change to line 4 for Dotheboys academy 
and Stop R</VariantText>
                 </DeliveryVariant>
                 <DeliveryVariant version="any" id="hde::sj_24o_02_02">
                     <DeliveryVariantMediaType>mobile</DeliveryVariantMediaType>
                     <VariantText>X Line 4</VariantText>
                </DeliveryVariant>
            </variants>
        </Notice>
    </notices>
```
#### **7.7.18.6.2 Stop Announcements & Variants – XML Fragment Example**

The following XML fragment shows uses of NOTICE & DELIVERY VARIANT to specify the contents of stop announcements in English & German.

#### EXAMPLE

```
<Notice version="any" id="mybus:Nxa_SSP_001">
            <Name>Next Stop Announcement for SSP_001</Name>
            <Text lang="en">Welcome This service goes to Charley Crescent. Stopping everywhere</Text>
            <variants>
                <DeliveryVariant version="any" id="mybus:Nxa_SSP_001_en">
                   <DeliveryVariantMediaType>textToSpeech</DeliveryVariantMediaType>
                   <VariantText lang="de">Welcome This service goes to Charley 
Crescent.</VariantText>
                </DeliveryVariant>
                <DeliveryVariant version="any" id="mybus:Nxa_SSP_001_de">
                    <DeliveryVariantMediaType>textToSpeech</DeliveryVariantMediaType>
                   <VariantText lang="de">Willkommen Dieser Dienst fahrt nach Charley 
Crescent.</VariantText>
               </DeliveryVariant>
           </variants>
       </Notice>
```
### **8 Part 1 – The Network Topology**

Part1 of NeTEx provides a Network Topology models split into three main submodels

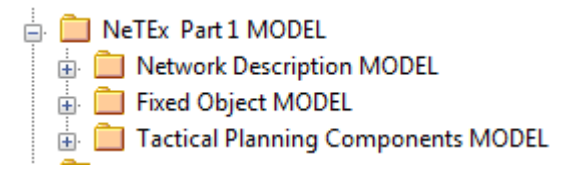

**Figure 354 – NeTEx Part 1 MODEL packages**

 Network Description model: describes infrastructure elements and physical paths (routes and lines) dedicated to public transport operation;

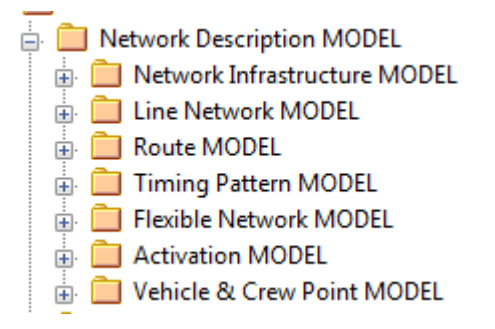

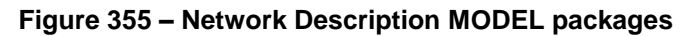

 Fixed Object model: describes geographical aspects of fixed elements such as stopping locations, points of interest and associatedequipment ;

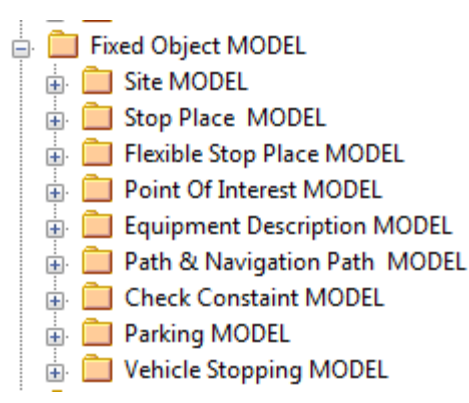

**Figure 356 – Fixed Object MODEL packages**

 Tactical Planning Components model: describes basic concepts related to the work patterns of public transport vehicles, such as journey patterns and service patterns, useful for planning transport and some related aspects

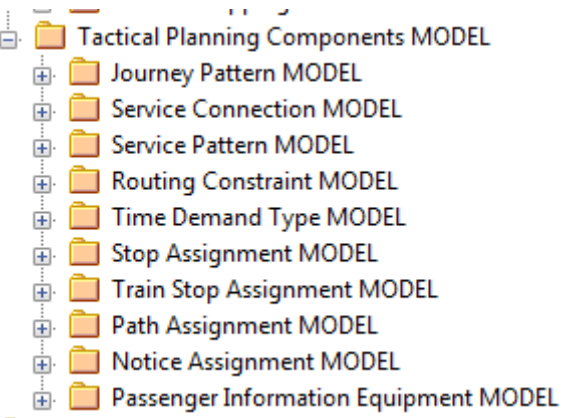

### **Figure 357 – Tactical Planning Components MODEL packages**

### **8.1 Network Description – Model dependencies**

The Network Description model describes the basic physical network for transport and is itself divided into a number of separate submodels covering different aspects of the Network. For ease of understanding, the submodels are presented one at a time, each describing only a small set of related concepts.

The submodels depend on a number of general NeTEx framework models (for example, Generic Point and Link model, Notice model, etc.) described in the Framework model.(see

NeTEx Framework - [Conceptual and Physical data model\)](#page-118-0).

[Figure 358](#page-514-0) shows the dependencies between the Network Description physical submodels. The terminal packages contain the SERVICE FRAME and the INFRASTRUCTURE FRAME. These two VERSION FRAMEs organise the other elements into a coherent set of elements suitable for exchange as a serialised file. The payload elements are contained in the following packages:

**Infrastructure Frame** model, composed of the following parts:

- **Infrastructure Network** sub-model: basic physical links of the transport network; incorporates Infrastructure Restrictions.
- **Activation** sub-model: ACTIVATION POINTs and LINKs where monitoring equipment is located in the network.
- **Vehicle and Crew Points** sub-model: different points dedicated to the vehicles and crew changeover that are referenced by vehicle and duty schedules.

#### **Service Frame** model, comprising:

- **Route** model: fixed LINEs and ROUTEs of a transport network.
- **Flexible Network** model: flexible LINEs and ROUTEs of a demand responsive transport network.
- **Line Network** model: overall topology of the LINEs and LINE SECTIONs that make up a transport network.
- **Timing Pattern** model: TIMING POINTs and TIMING LINKs i.e. points and links referenced by schedules.

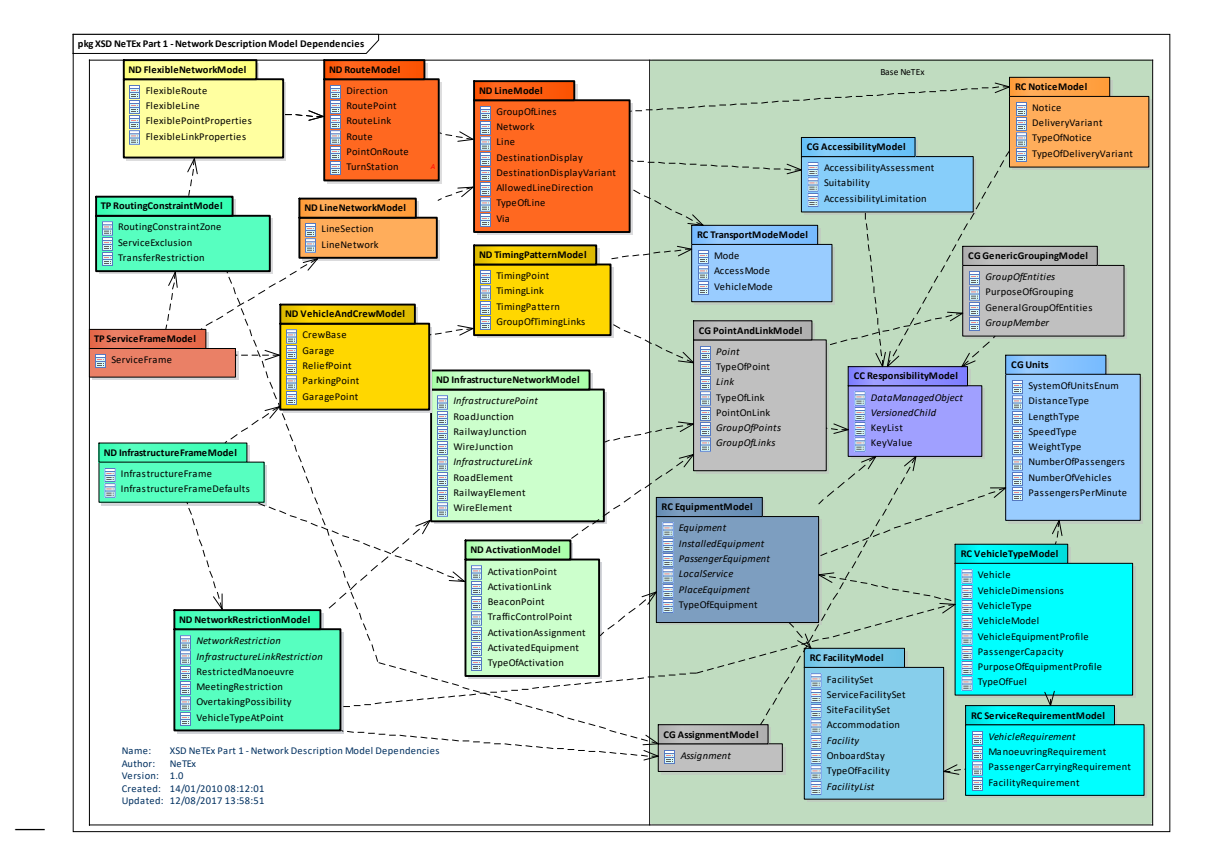

<span id="page-514-0"></span>**Figure 358 – Network Description – Model dependencies (UML)**

### **8.2 Infrastructure Frame**

### **8.2.1 Infrastructure Frame – Conceptual MODEL**

The Network Infrastructure elements of the Network Description MODEL can be grouped with an INFRASTRUCTURE FRAME [\(Figure 359](#page-515-0) ) which holds a coherent set of infrastructure elements for data exchange. These elements are explained in the subsequent sections. See VERSION FRAME in the NeTEx Framework section for general concepts relating to version frames [\(7.3.6\)](#page-148-0).

NOTE Explicit frames, such as the INFRASTRUCTURE FRAME are described at the beginning of each major section, and serve as an overview to the overall scope of the chapter and also a form of index to the constituent elements. The actual objects and concepts indicated as being in the frame are explained later in the respective chapter.

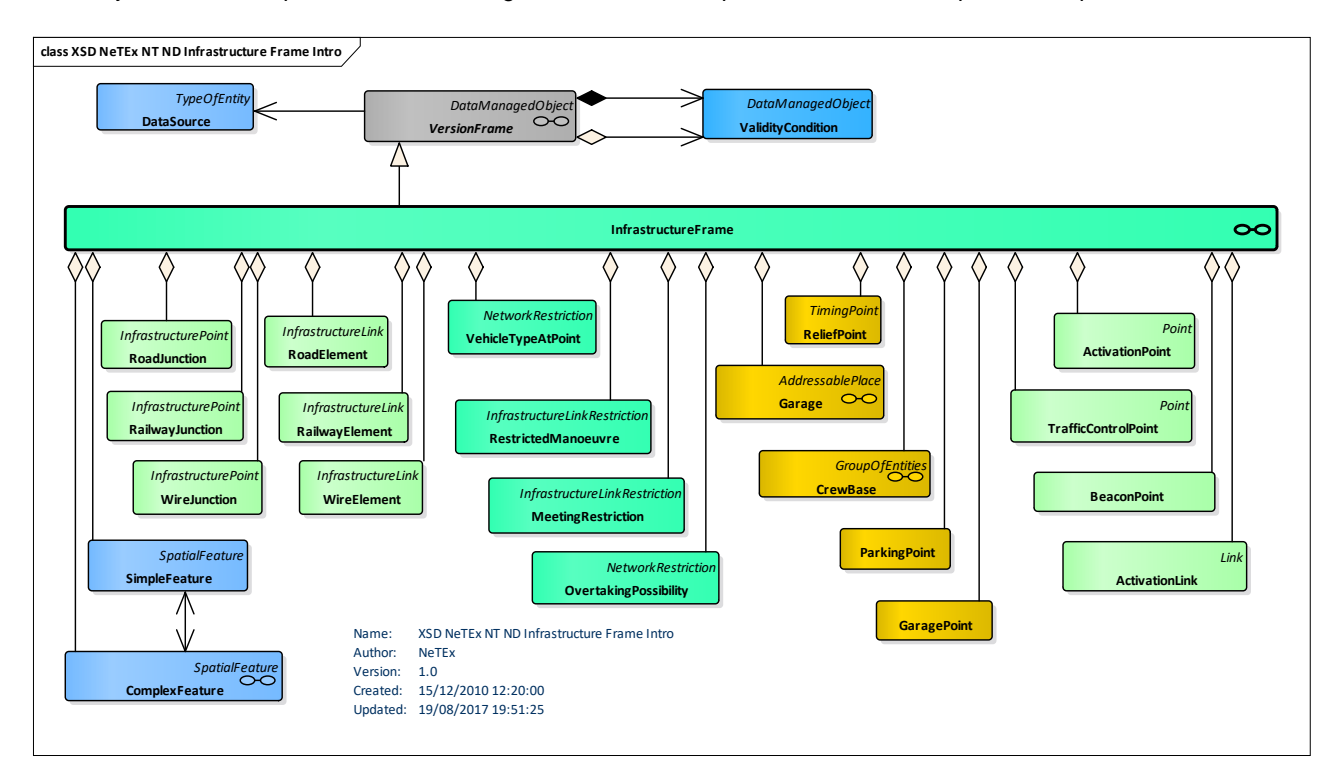

**Figure 359 – Infrastructure Frame – Physical Model Overview (UML)**

### <span id="page-515-0"></span>**8.2.2 Infrastructure Frame– Physical Model**

The *InfrastructureFrame* element [\(Figure 360\)](#page-516-0) is a type of *VersionFrame* that holds infrastructure elements describing the physical infrastructure .

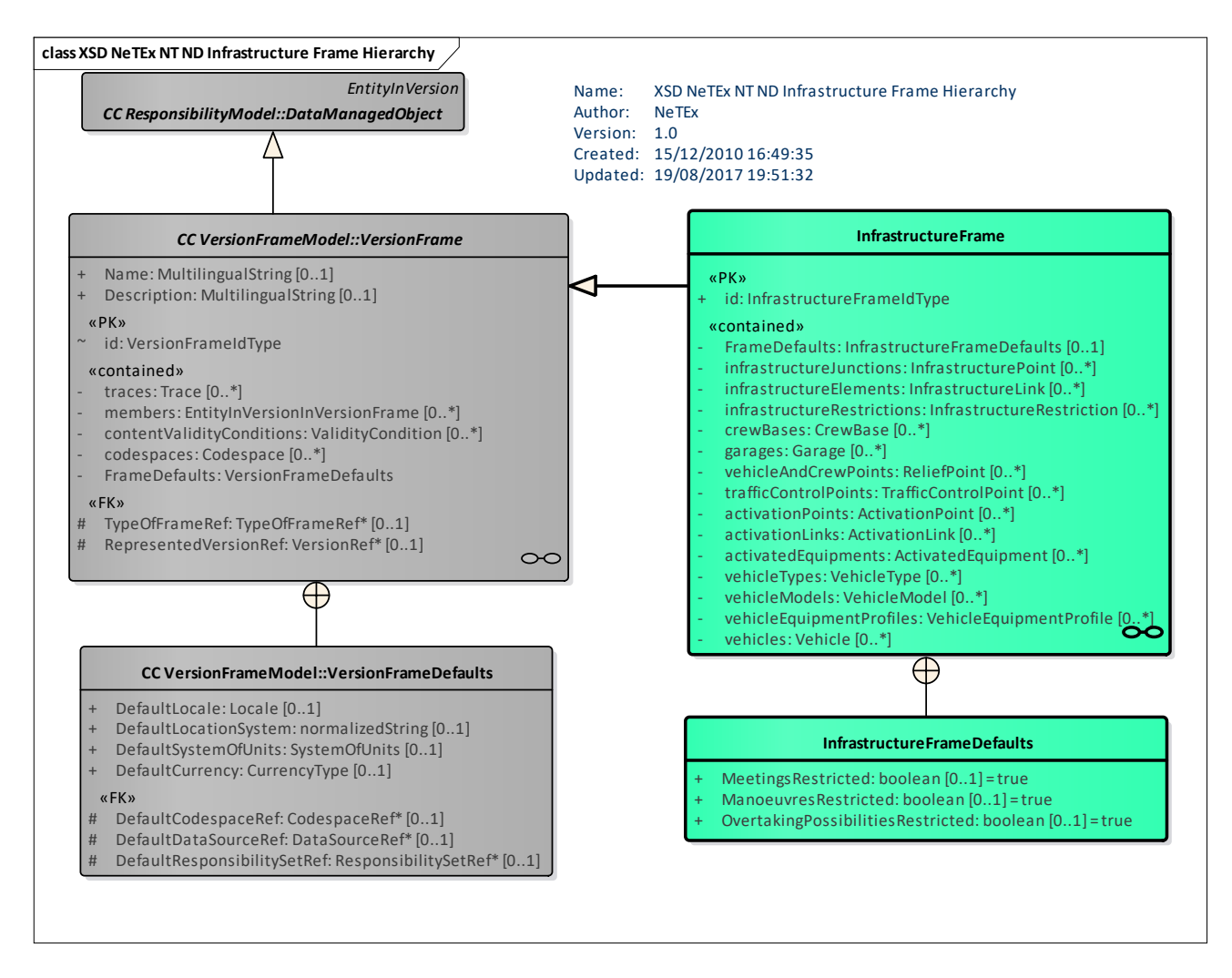

### **Figure 360 – Infrastructure Frame – Hierarchy (UML)**

### <span id="page-516-0"></span>**8.2.2.1 Infrastructure Frame – Model Element**

An Infrastructure Frame is a set of infrastructure network data (and other data logically related to these) to which the same VALIDITY CONDITIONs have been assigned.

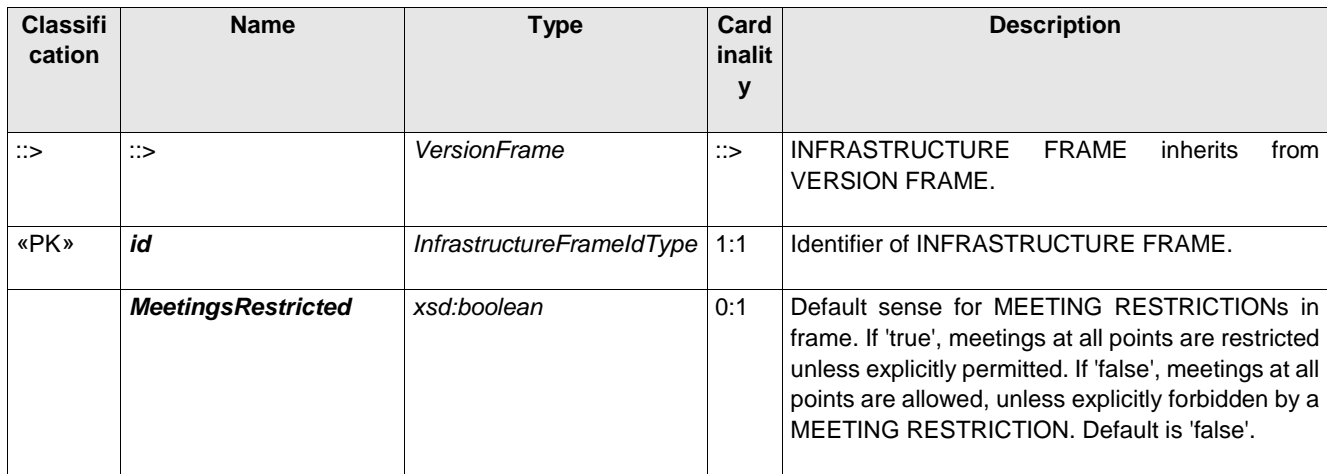

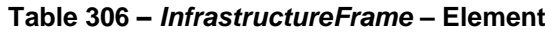

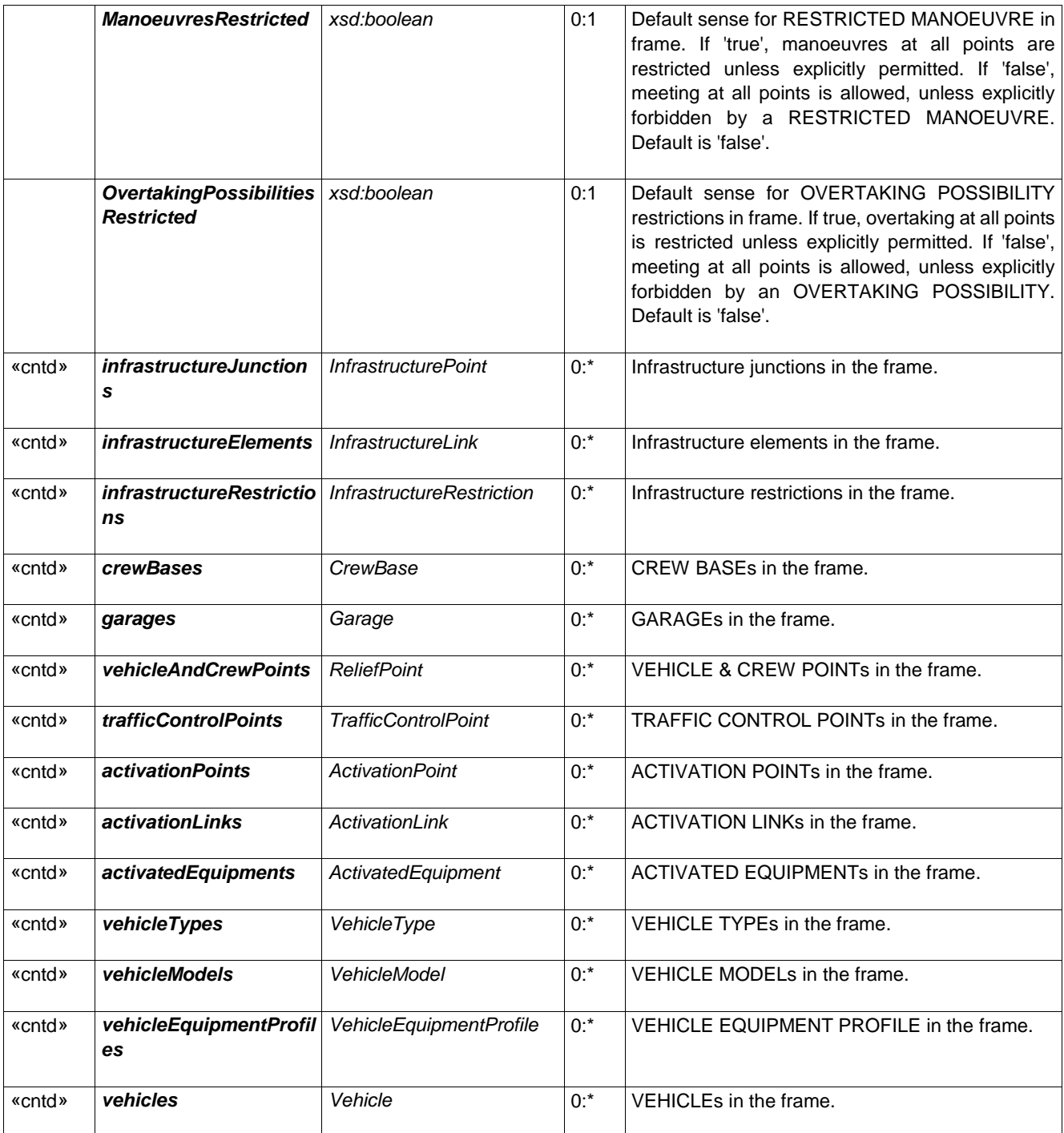

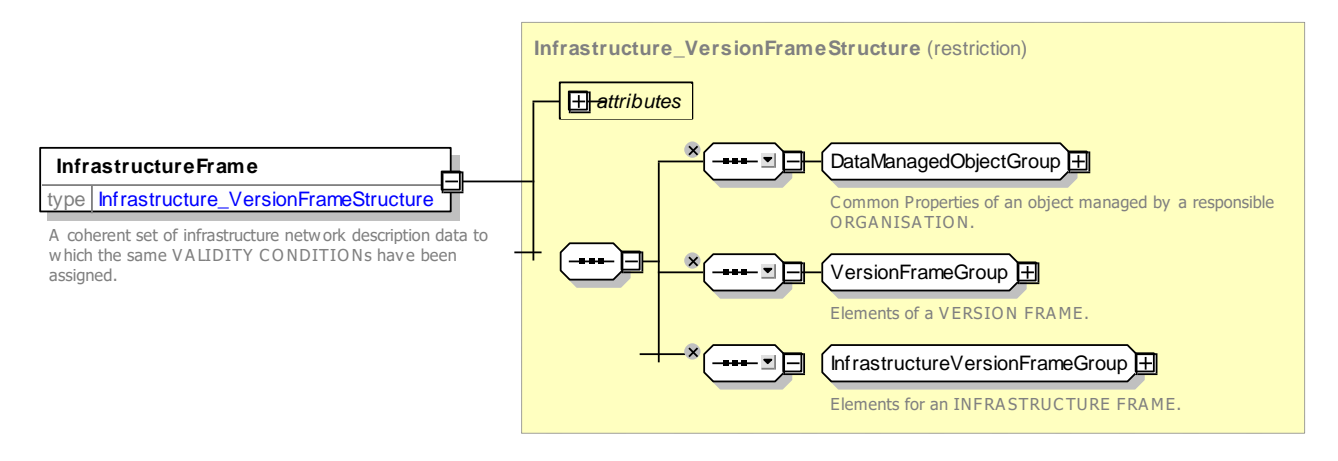

**Figure 361 –** *InfrastructureFrame* **– XSD**

### **8.3 Service Frame**

### **8.3.1 Service Frame – Conceptual MODEL**

The service related elements of the Network Description model can be grouped into a SERVICE FRAME which holds a coherent set of elements for data exchange. These elements are explained in the subsequent sections. See VERSION FRAME in the NeTEx Framework section for general concepts relating to version frames.

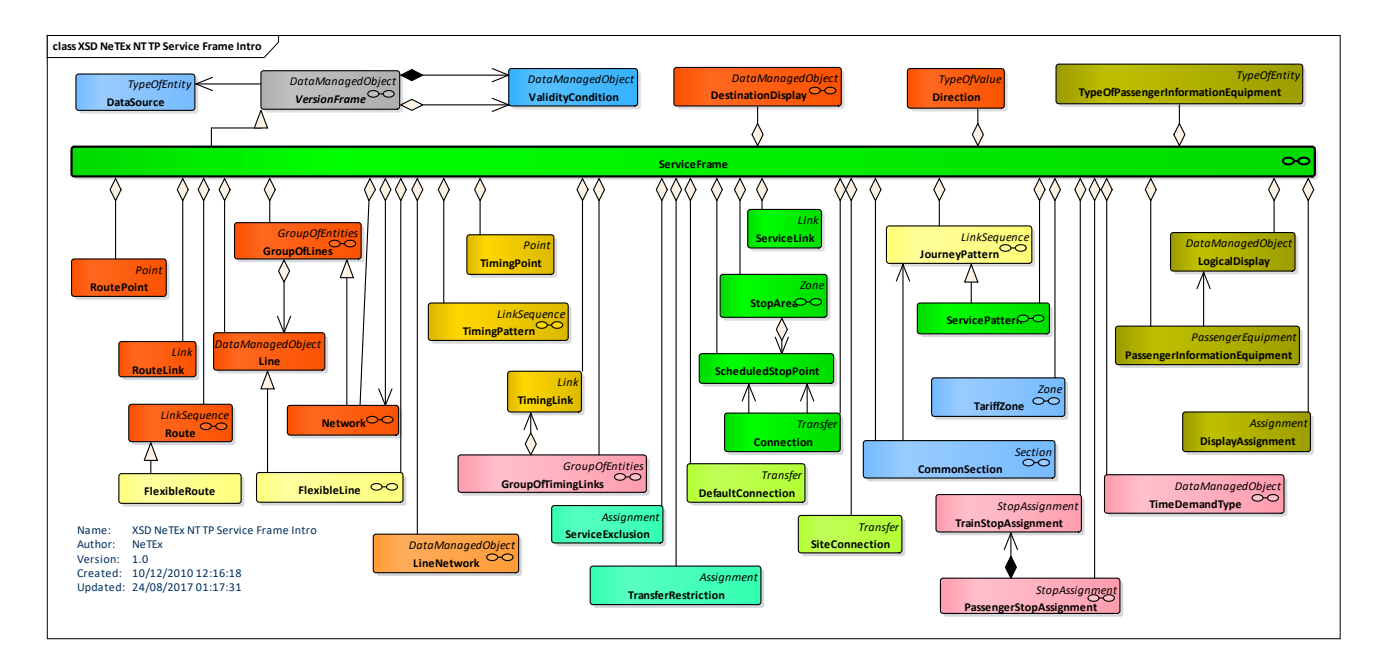

**Figure 362 – Service Frame – Physical Model Overview (UML)**

### **8.3.2 Service Frame – Physical Model**

The *Service Frame* element [\(Figure 363\)](#page-519-0) is a type of *VersionFrame* that holds elements describing various underlying aspects of the transport Service

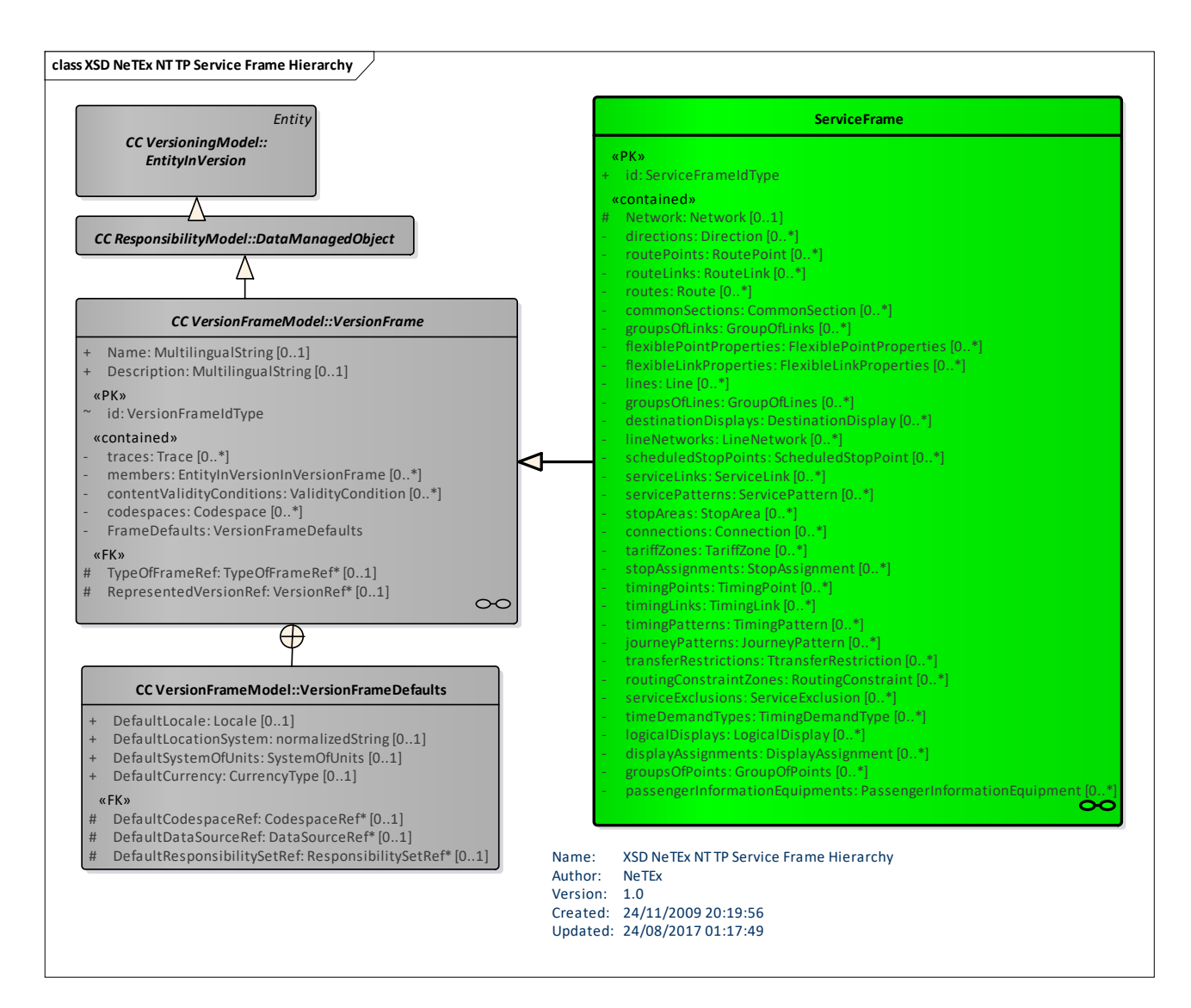

**Figure 363 – Service Frame – Physical Model (UML)**

### <span id="page-519-0"></span>**8.3.2.1 Service Frame – Model**

The SERVICE FRAME holds a coherent set of Service elements for data exchange.

These elements are explained in subsequent sections.

It is a set of Service network data (and other data logically related to these) to which the same VALIDITY CONDITIONs have been assigned.

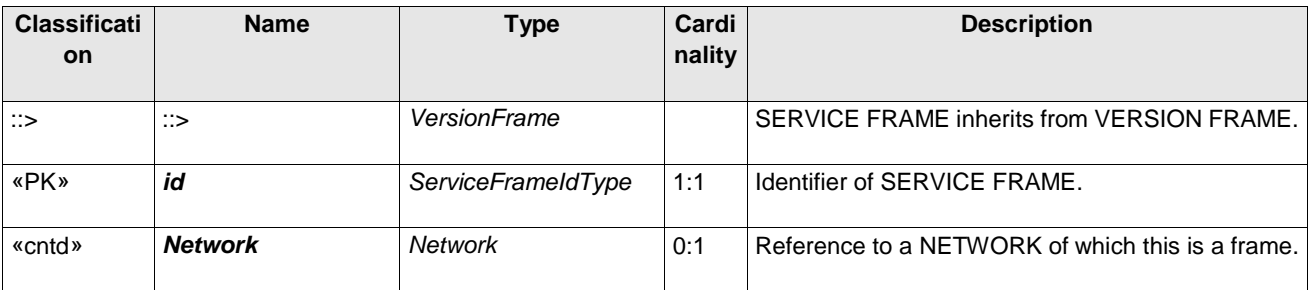

### **Table 307 –** *ServiceFrame –* **Element**

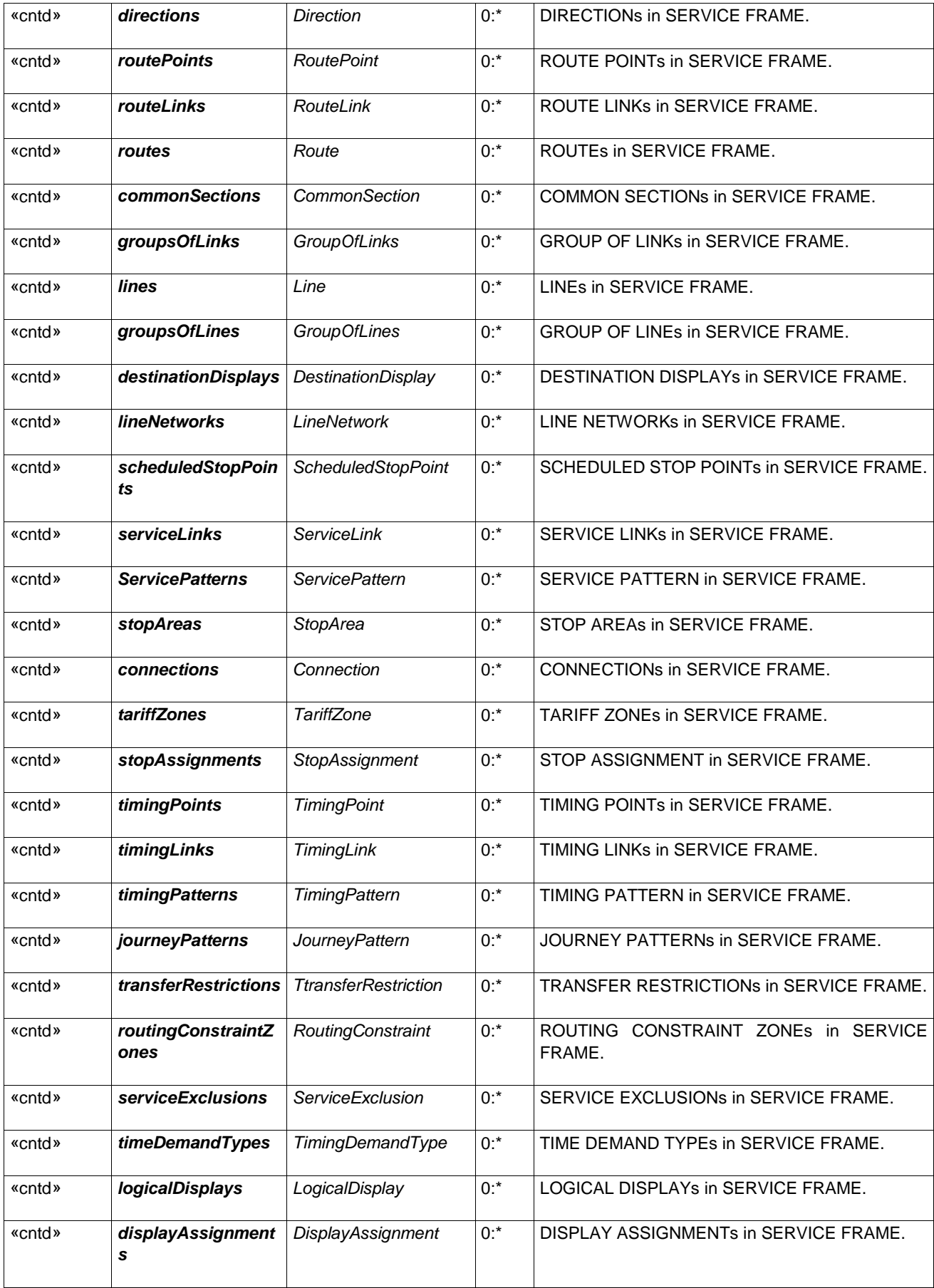

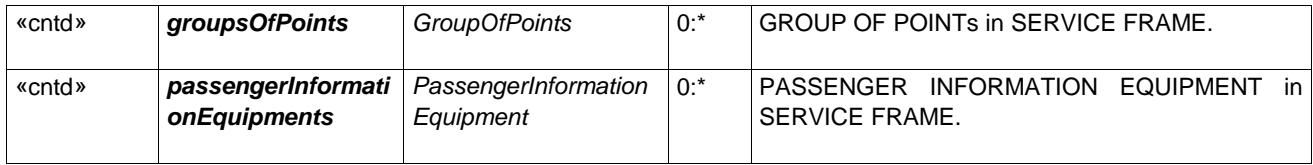

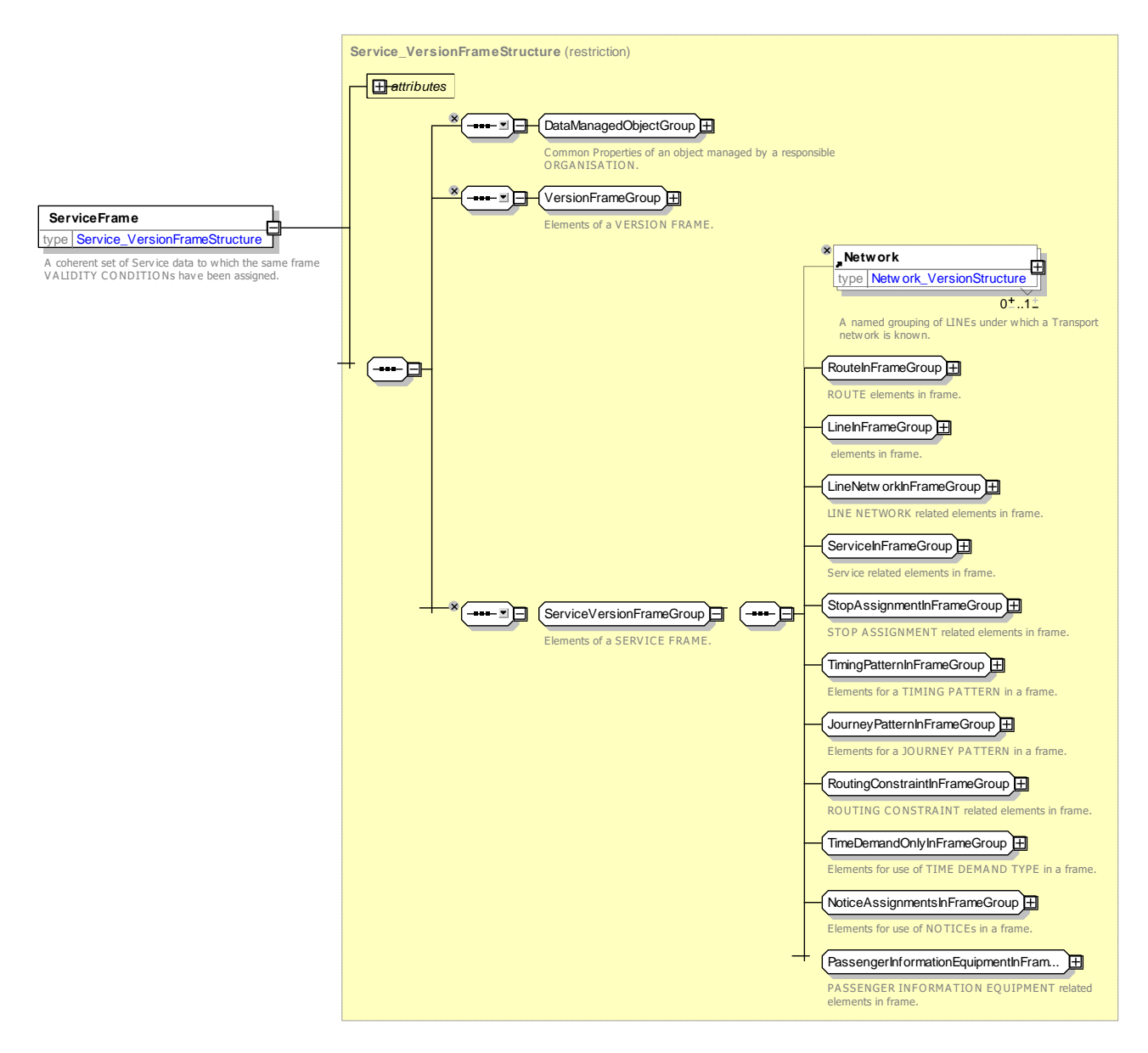

**Figure 364 – Service Frame – XSD**

### **8.4 Network Description – Subsystem**

### **8.4.1 Network Infrastructure**

NOTE The following explanations use excerpts from Transmodel.

The Network Infrastructure model describes the physical network on which the transport services run; a closely related Network Restriction model describes the physical restrictions on its use. This part does not concern the service aspects, i.e. vehicle work patterns described separately (e.g. by TIMING PATTERNs, JOURNEY PATTERNs, SERVICE PATTERNs).

### **8.4.1.1 NETWORK INFRASTRUCTURE – Conceptual MODEL**

The Network Infrastructure model [\(Figure 365\)](#page-522-0) describes the main components of the physical path network (rail, roads, etc.).

This modelling of the infrastructure is, however, very basic and simple and is used here to represent specific operational constraints (restrictions) for public transport operation resulting from the characteristics of the INFRASTRUCTURE POINTs and LINKs and of VEHICLE TYPEs. The spatial detailed organisation of the infrastructure itself is described by other models (GDF, Inspire, etc.) and the data is usually provided by GIS data sets.

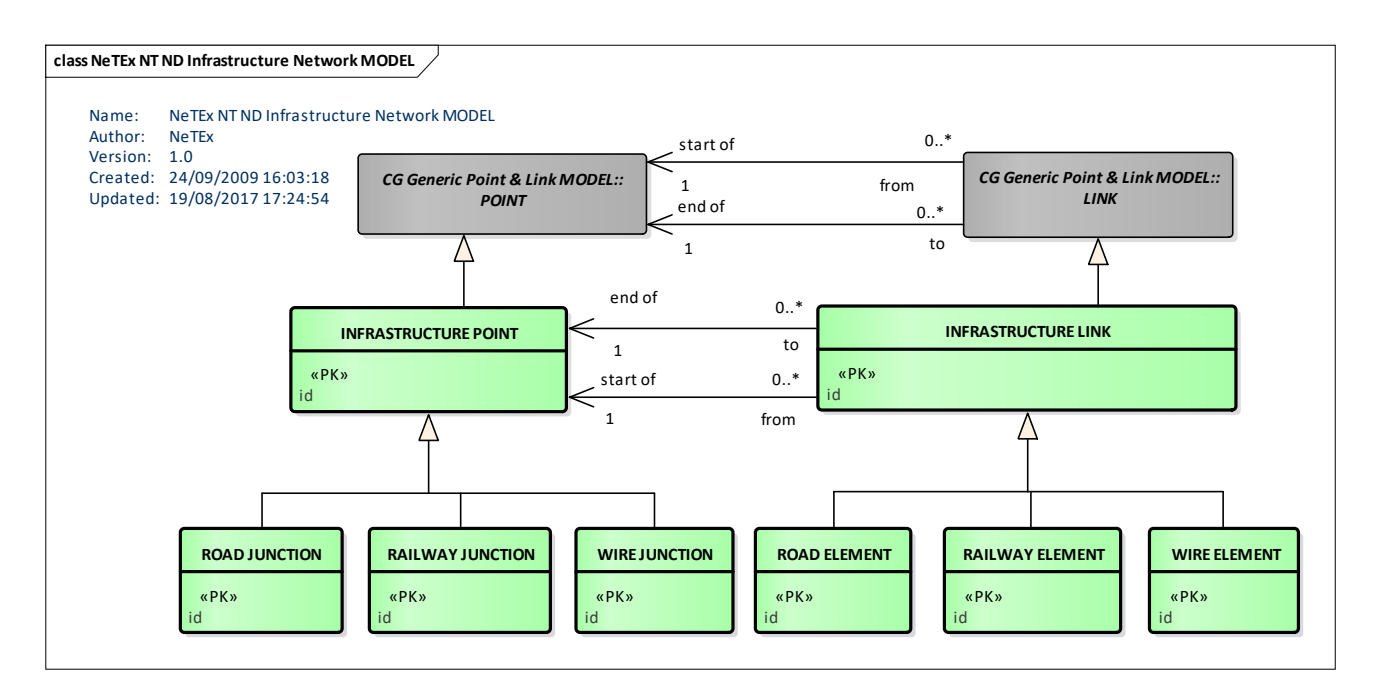

**Figure 365 – Infrastructure – Conceptual MODEL (UML)**

### <span id="page-522-0"></span>**8.4.1.1.1 Infrastructure Points and Links**

The PT network is described in Transmodel by POINTs and LINKs. This means that separate description of a network either as a set of points or a set of links, or both are possible and may be kept separately (see Section [7.6.5.1\)](#page-254-0) .

The approach of representing the network in terms of generic POINTs and/or LINKs and their specialisations (here: INFRASTRUCTURE POINT, INFRASTRUCTURE LINK) is used extensively in Transmodel to describe distinct functional layers as separate graphs.

In Transmodel terms, the Infrastructure Network builds a layer. A layer is a user-defined set of data, specified for a particular functional purpose, originating from a particular DATA SOURCE, associating data referring one particular LOCATING SYSTEM.

Examples of other layers are : Timing Pattern layer defined through TIMING POINTs and TIMING LINKs), Service Pattern layer (defined through SCHEDULED STOP POINTS and SERVICE LINKs). Transmodel defines a correspondence mechanism between layers, called "projection" (see Section [7.6.9\)](#page-288-0). It should be noted that the uniqueness of a LOCATING SYSTEM within a layer is an important parameter, in particular for the coherence of distances.

Each separate layer reflects different concerns and is deliberately kept independent of other layers. Thus for example the modelling of the objects necessary to describe the work patterns of vehicles (JOURNEY

PATTERNs) is represented separately, in the layers describing the operational planning (see Section [8.6\)](#page-883-0) and not in the infrastructure layer.

The different functional layers may be projected (using the Transmodel projection mechanism) onto the infrastructure layer to represent how they are related to the physical paths represented by sequences of INFRASTRUCTURE LINKs..

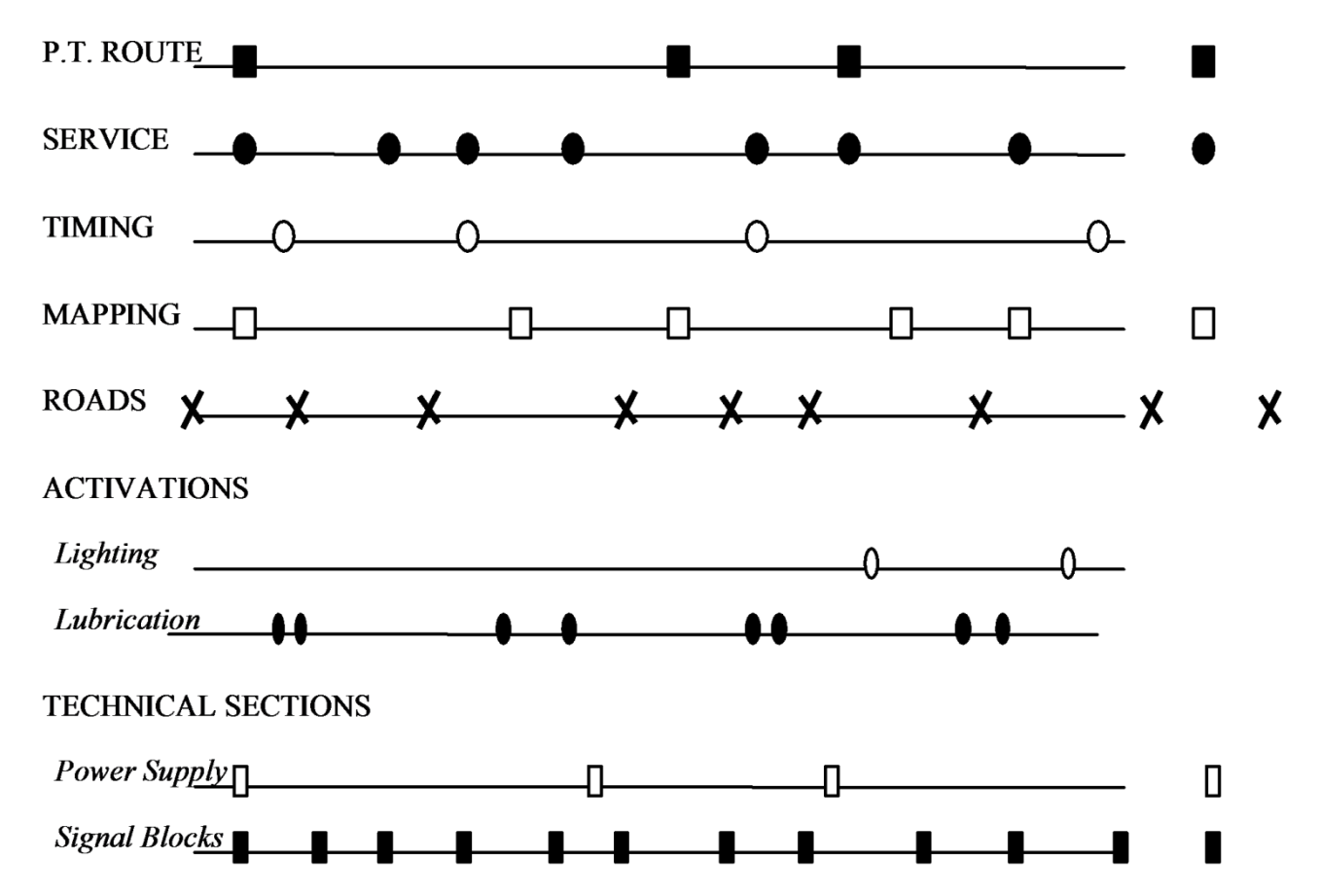

**Figure 366 – Examples of layers – different functional aspects of a network (source Transmodel)**

Any POINT necessary to describe the infrastructure network is defined as an INFRASTRUCTURE POINT, which is a generic entity including several subtypes (e.g. ROAD JUNCTION, RAILWAY JUNCTION). Similarly, the necessary LINKs between the POINTs are defined as INFRASTRUCTURE LINKs (e.g. ROAD ELEMENT, RAILWAY ELEMENT).

Any INFRASTRUCTURE LINK must be bordered by a start and an end INFRASTRUCTURE POINT. This orientation does not necessary refer to the direction of the traffic flow, but has to be interpreted as an arbitrary orientation (it may be "used" in one way or the other by the objects, like ROUTEs, JOURNEY PATTERNs, etc. referring to it through the PROJECTION mechanism).

### **8.4.1.1.2 Road Network: ROAD JUNCTION & ROAD ELEMENT**

The physical road network is represents all the carriageways available for buses, into which the bus line network can be embedded.

The corresponding road INFRASTRUCTURE POINTs are defined as ROAD JUNCTIONs, while the corresponding INFRASTRUCTURE LINKs are defined as ROAD ELEMENTs.

### **8.4.1.1.3 Rail Network: RAIL JUNCTION & RAIL ELEMENT**

The rail network model represents the track network along which VEHICLEs (usually TRAINs) can physically proceed, without taking into account other operational aspects such as security, regulations or operational conventions followed by the company staff or other authorities. Railway elements are modelled in this data model for reference purposes and not for control functions.

The corresponding rail INFRASTRUCTURE POINTs are defined as RAILWAY JUNCTIONs, while the corresponding INFRASTRUCTURE LINKs are defined as RAILWAY ELEMENTs.

RAILWAY ELEMENTs will always have to be interpreted as non-overlapping parts of the rail network. This means that one railway section between two switches or crossings cannot be described alternatively, and in parallel, by two or more different subdivisions into chains of railway elements. Different sequences of railway elements between two switches will principally mean multiple connections, physically separated from each other.

The location where contiguous RAILWAY ELEMENTs are connected is represented by a RAILWAY JUNCTION. The two RAILWAY JUNCTIONs bounding a RAILWAY ELEMENT are specified by two relationships between these entities. The names of the relationship ends suggest a direction, which has to be interpreted as an arbitrary orientation, similar to the orientation of ROAD ELEMENTs described in the previous section.

### **8.4.1.1.4 Wire Network: WIRE JUNCTION & WIRE ELEMENT**

The wire network for power supply of trolley buses (or trams) is modelled according to the same principles as applied for the rail network. WIRE ELEMENTs will be defined as the links between WIRE JUNCTIONs, which may be at places where three or more WIRE ELEMENTs are joined, at locations where only two adjacent WIRE ELEMENTs are connected or possibly at intermediate locations.

### **8.4.1.2 Network Infrastructure – Example**

In the figure below, the Street Network is an example of an Infrastructure Network, that may be represented (in a GIS for instance) by ROAD JUNCTIONs and ROAD LINKs.

Other layers are represented by coloured graphs: green (Timing layer), blue (Route layer), red (Service layer)

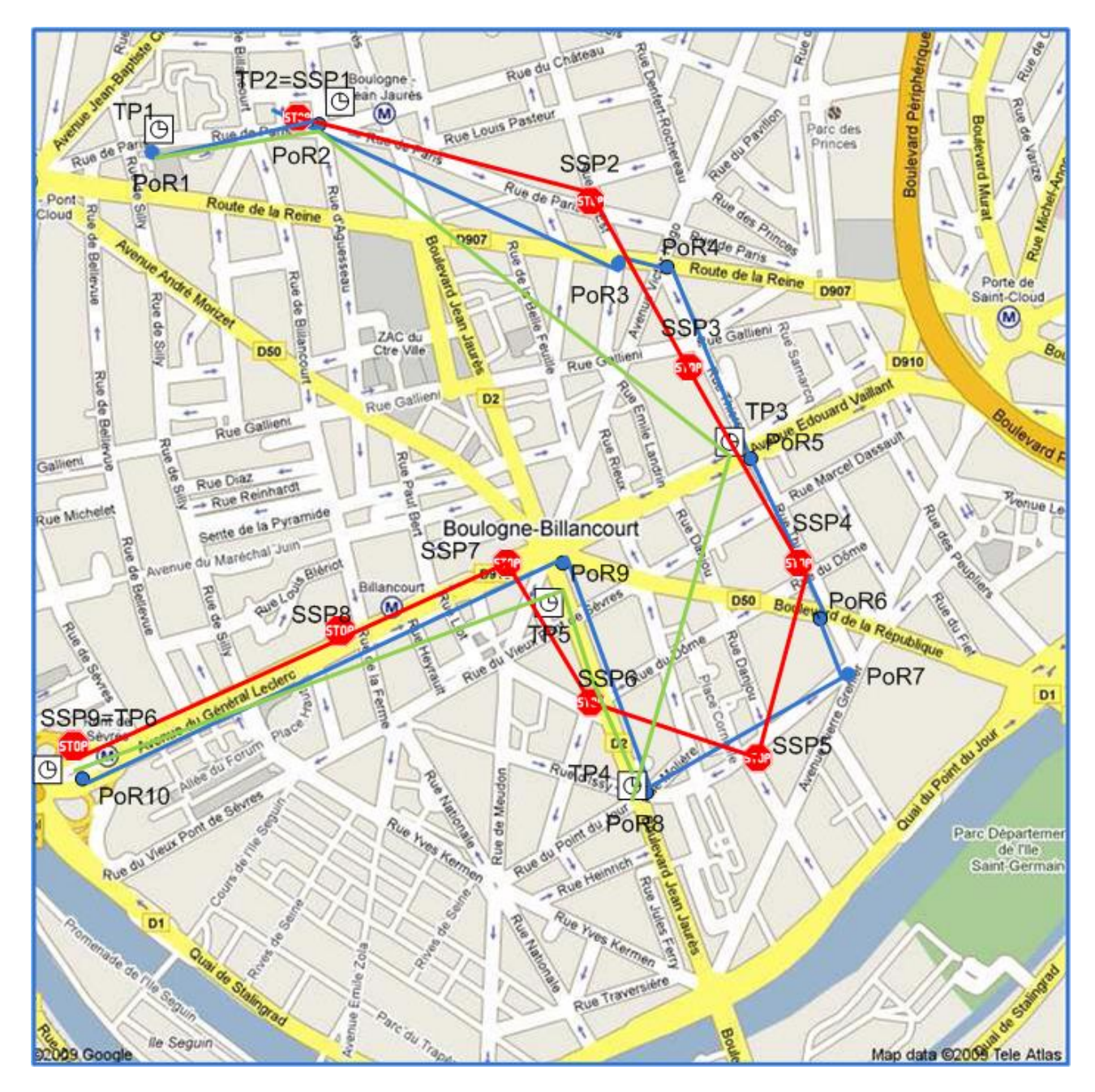

**Figure 367 – Network Infrastructure example**

### **8.4.1.3 Network Infrastructure – Physical Model**

[Figure 368](#page-526-0) shows the Physical model for the Network Infrastructure. For each Conceptual model element there is a corresponding Physical model element

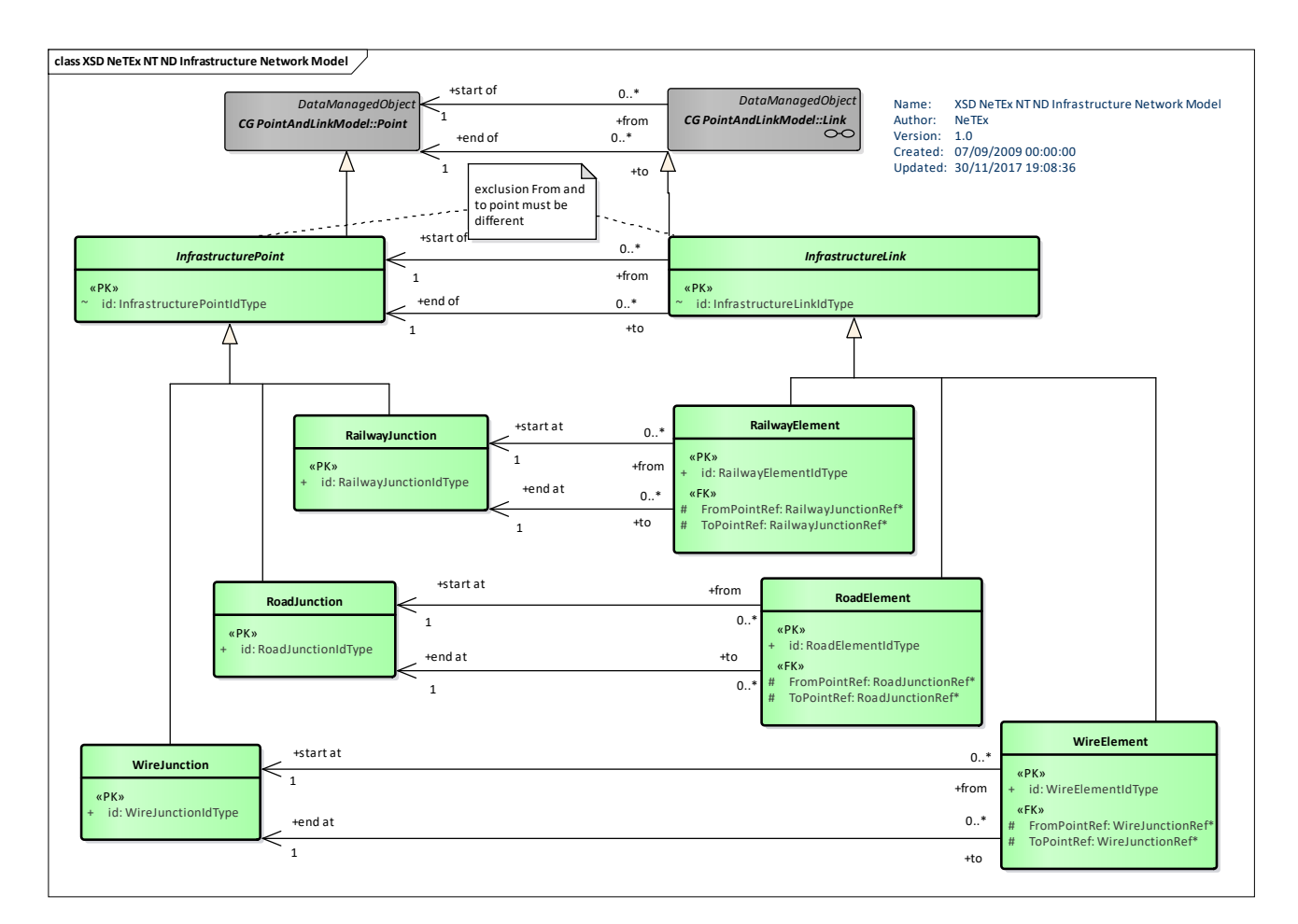

### **Figure 368 – Infrastructure – Physical Model (UML)**

### <span id="page-526-0"></span>**8.4.1.4 Network Infrastructure – Attributes and XSD**

The physical model elements are as follows:

### **8.4.1.4.1 InfrastructurePoint – Model Element**

A common supertype for any POINT of the physical network (e.g. RAILWAY JUNCTION)*.*

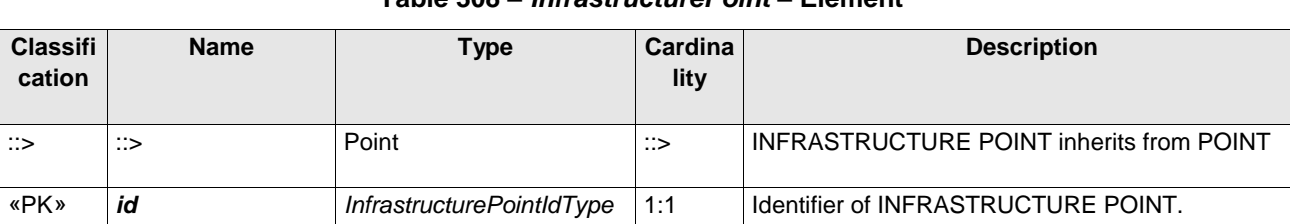

### **Table 308 –** *InfrastructurePoint* **– Element**

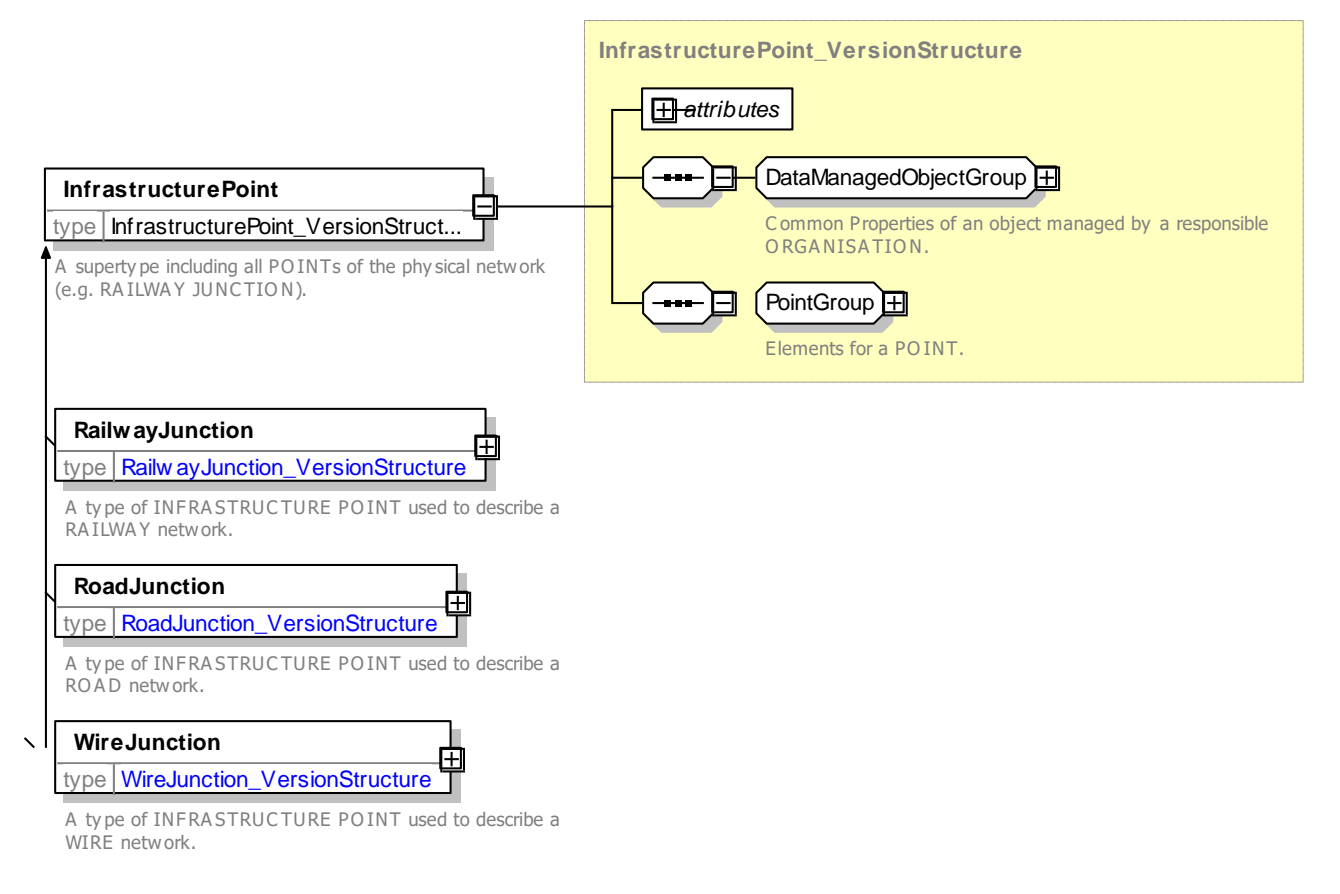

### **Figure 369 –** *InfrastructurePoint* **– XSD**

### **8.4.1.4.2 RailwayJunction – Model Element**

A type of INFRASTRUCTURE POINT used to describe a railway network.

### **Table 309 –** *RailwayJunction***– Element**

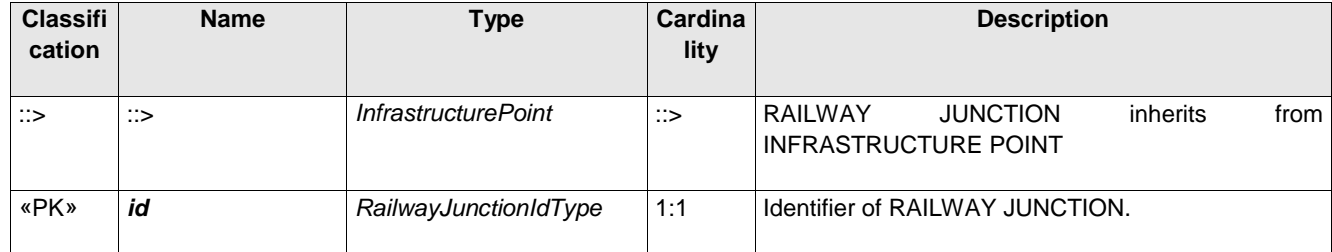

#### **8.4.1.4.3 RoadJunction – Model Element**

A type of INFRASTRUCTURE POINT used to describe a road network.

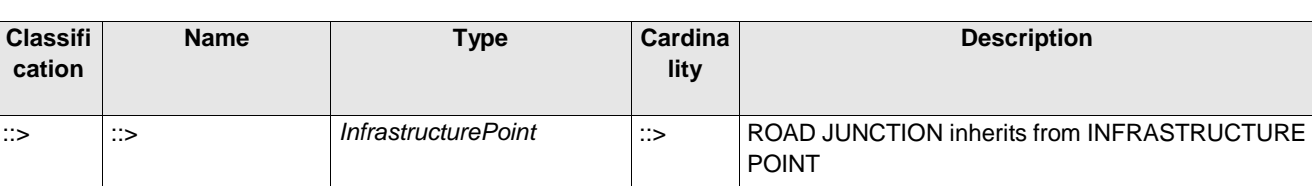

### **Table 310 –** *RoadJunction***– Element**

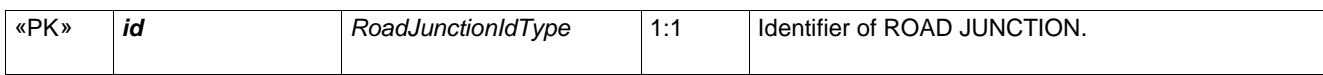

### **8.4.1.4.4 WireJunction – Model Element**

A type of INFRASTRUCTURE POINT used to describe a wire network.

### **Table 311 –** *WireJunction***– Element**

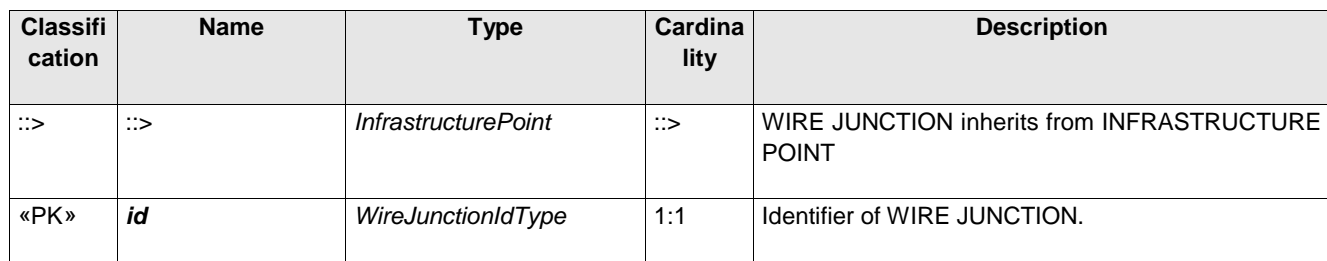

### **8.4.1.4.5 InfrastructureLink – Model Element**

A supertype including all LINKs of the physical network (e.g. RAILWAY ELEMENT).

### **Table 312 –** *InfrastructureLink* **– Element**

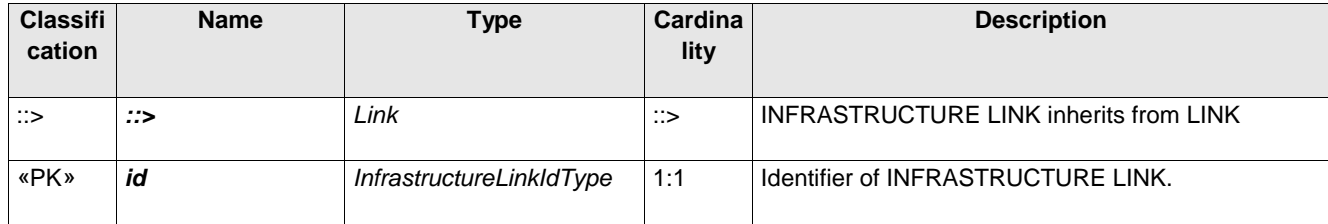

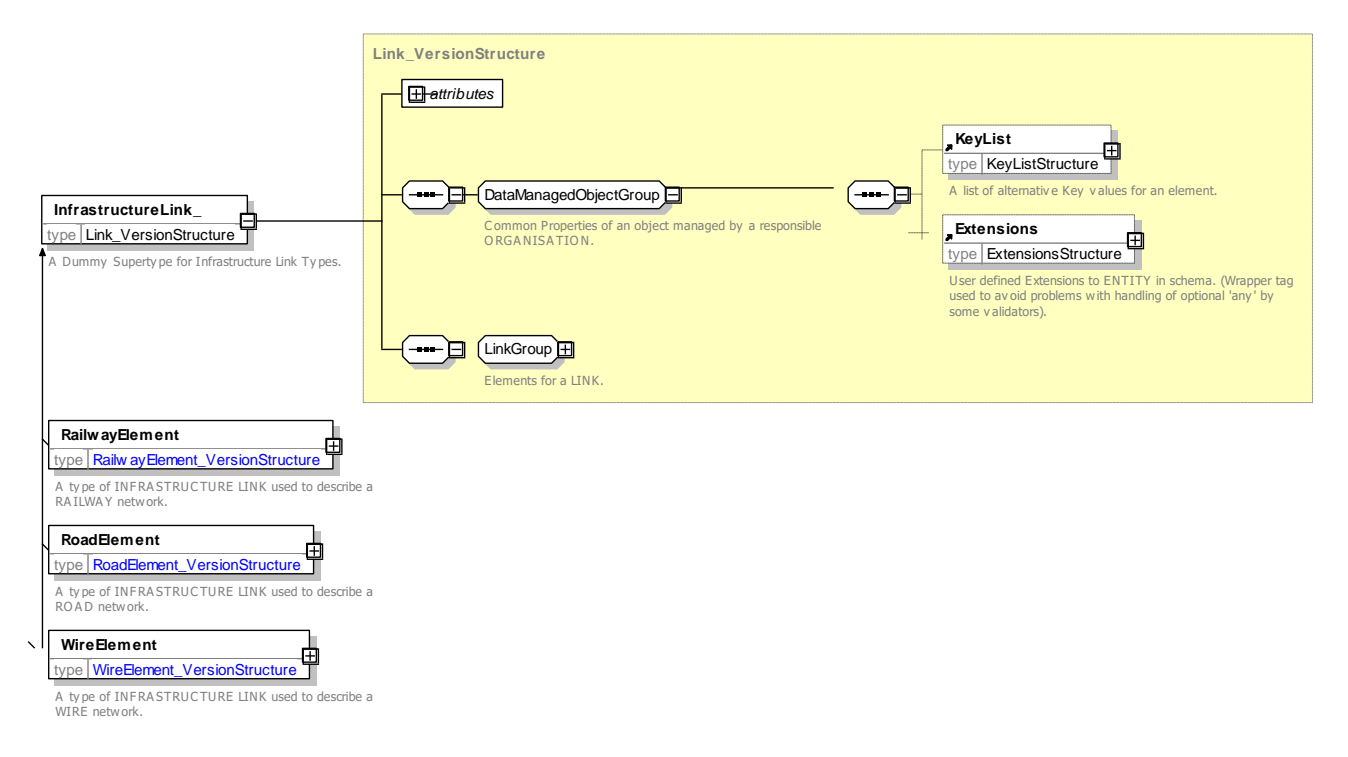

**Figure 370 –** *InfrastructureLink* **– XSD**

### **8.4.1.4.6 RailwayElement – Model Element**

A specialisation of INFRASTRUCTURE LINK used to describe a railway network.

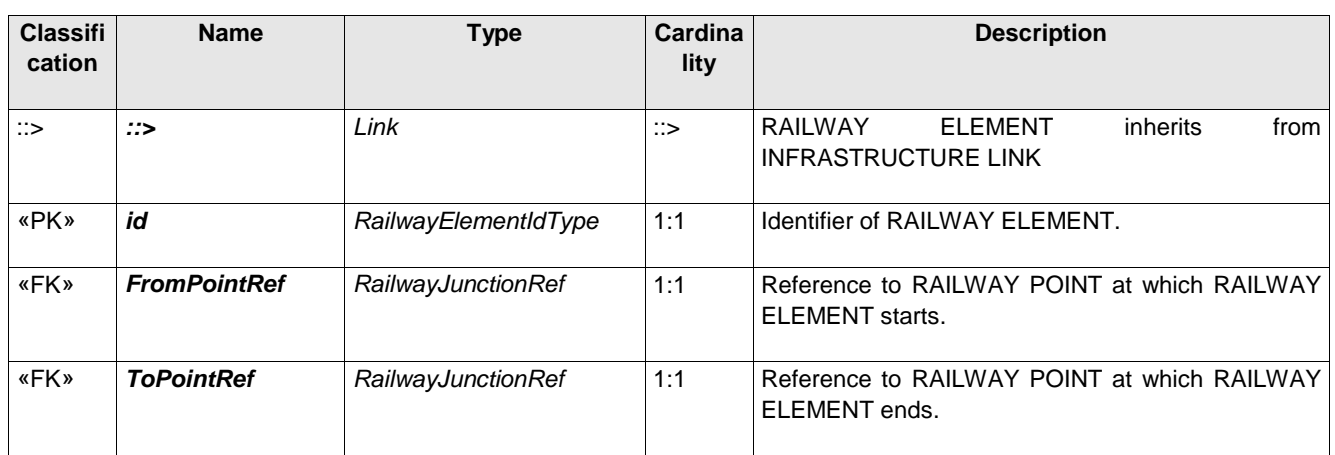

### **Table 313 –** *RailwayElement* **– Element**

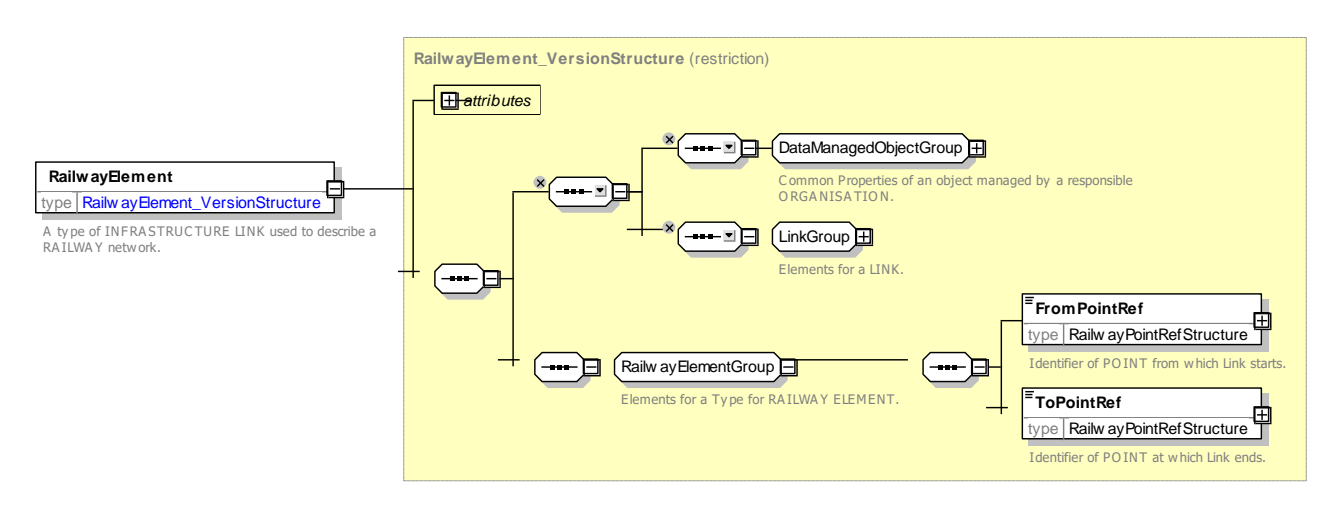

**Figure 371 –** *RailwayElement – XSD*

### **8.4.1.4.7 RoadElement – Model Element**

A specialisation of INFRASTRUCTURE LINK used to describe a road network.

**Table 314 –** *RoadElement* **– Element**

| <b>Classifi</b><br>cation | <b>Name</b>         | <b>Type</b>            | Cardina<br>lity | <b>Description</b>                                                                    |
|---------------------------|---------------------|------------------------|-----------------|---------------------------------------------------------------------------------------|
| $\Rightarrow$             | $\therefore$        | Link                   | ∷>              | ROAD ELEMENT inherits from INFRASTRUCTURE<br><b>LINK</b>                              |
| «PK»                      | id                  | RoadElementIdType      | 1:1             | Identifier of ROAD ELEMENT.                                                           |
| «FK»                      | <b>FromPointRef</b> | <b>RoadJunctionRef</b> | 1:1             | to ROAD<br><b>POINT</b><br>which<br><b>ROAD</b><br>Reference<br>at<br>ELEMENT starts. |
| «FK»                      | <b>ToPointRef</b>   | <b>RoadJunctionRef</b> | 1:1             | to ROAD<br><b>POINT</b><br><b>ROAD</b><br>which<br>Reference<br>at<br>ELEMENT ends.   |

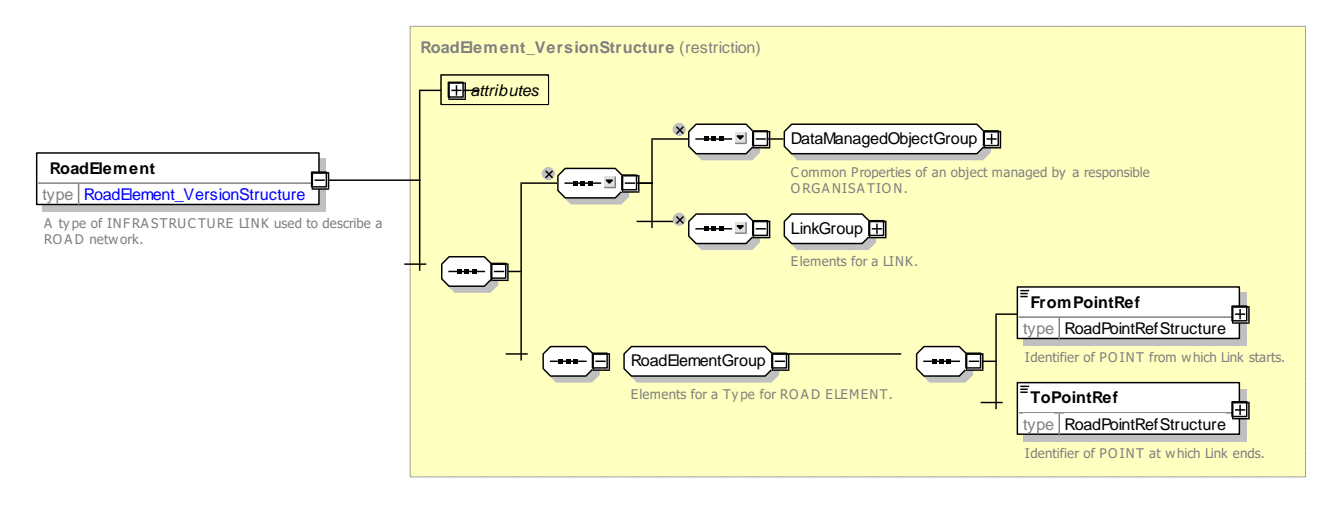

**Figure 372 –** *RoadElement* **– XSD**

### **8.4.1.4.8 WireElement – Model Element**

A specialisation of INFRASTRUCTURE LINK used to describe a wire network.

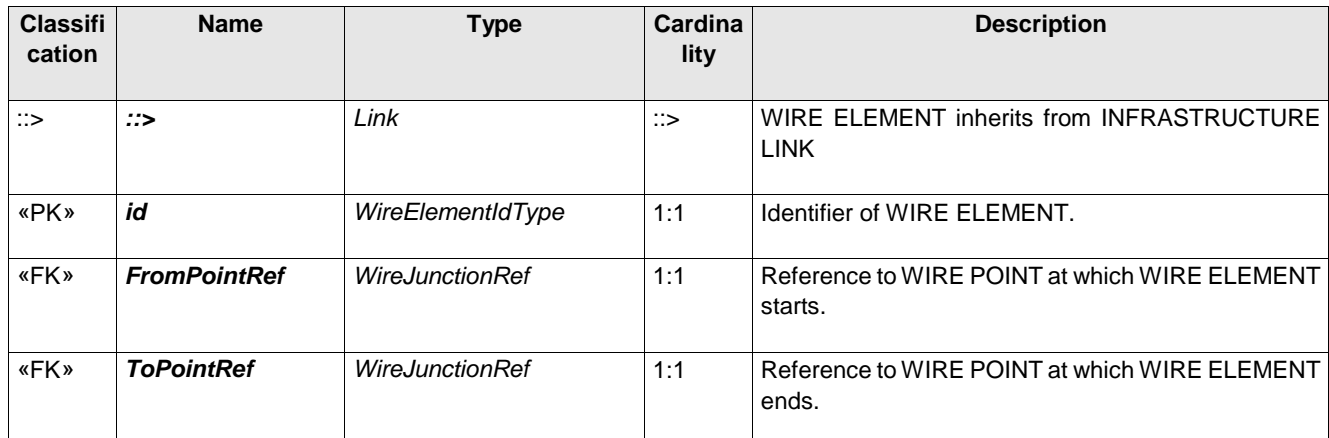

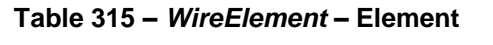

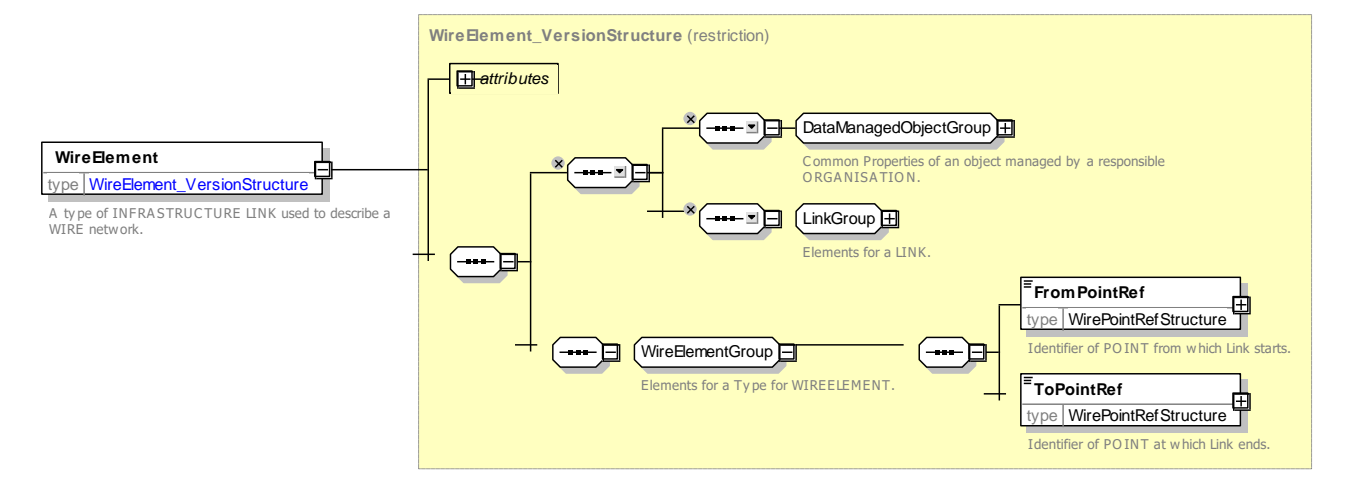

**Figure 373 –** *WireElement – XSD*

### **8.4.1.4.9 XML Example of Road Junctions and Road Links**

The following XML code fragment shows two ROAD ELEMENT links between four ROAD JUNCTIONs.

#### EXAMPLE

```
<junctions>
   <RoadJunction id="gis:RoadJunction:rdJ001">
       <Name>Junc 1</Name>
        <Location>
            <Longitude>-0.2071397147</Longitude>
            <Latitude>51.4217482061</Latitude>
        </Location>
    </RoadJunction>
    <RoadJunction 1" id="gis:RoadJunction:rdJ002">
        <Name>Junc 2</Name>
        <Location>
            <Longitude>-0.2071397147</Longitude>
            <Latitude>51.4217482061</Latitude>
        </Location>
    </RoadJunction>
    <RoadJunction 1" id="gis:RoadJunction:rdJ003">
        <Name>Junc 3</Name>
        <Location>
            <Longitude>-0.2071397147</Longitude>
            <Latitude>51.4217482061</Latitude>
        </Location>
    </RoadJunction>
    <RoadJunction 1" id="gis:RoadJunction:rdJ004">
        <Name>Junc 4</Name>
        <Location>
            <Longitude>-0.2071397147</Longitude>
            <Latitude>51.4217482061</Latitude>
        </Location>
    </RoadJunction>
</junctions>
<elements>
    <RoadElement 1" id="gis:RoadElement:rdE001_1to2">
        <Name>Junc 1 -2</Name>
        <FromPointRef version="002" ref="gis:RoadJunction:rdJ001"/>
        <ToPointRef version="002" ref="gis:RoadJunction:rdJ002"/>
    </RoadElement>
    <RoadElement 1" id="gis:RoadElement:rdE002_2to3">
        <Name>Road between Junc 2 -3</Name>
        <FromPointRef version="002" ref="gis:RoadJunction:rdJ002"/>
        <ToPointRef version="002" ref="gis:RoadJunction:rdJ003"/>
    </RoadElement>
</elements>
```
### **8.4.2 Network Restriction**

NOTE The following explanations use excerpts from Transmodel.

Constraints resulting from the physical characteristics of the network are represented in Transmodel by a range of restrictions. The Network Restriction model represents a number of the most relevant constraints (e.g. the OVERTAKING POSSIBILITY). Transmodel explains the approach as follows: the fact that trains cannot overtake each other or meet each other on the same track is obvious for railway systems, but similar restrictions apply for trolley buses and even conventional buses, under specific circumstances (depending on the number and width of lanes on the street). This type of restriction may be relevant for the scheduling process, because vehicle journeys must be scheduled in a way to avoid such conflicting events.

### **8.4.2.1 NETWORK RESTRICTION – Conceptual MODEL**

The Network Restriction model is not aimed at describing the management of track and train movement management, for which the concepts to consider are far more complex. It fits with a use case often found in light train operation, which consists of an initial verification of the train movements planned in a schedule, in order to check whether there are situations in which the track constraints makes the schedule impossible to run. This function is usually operated with feedback to the scheduling process.

The model comprises a set of different types of Network Restriction elements (VEHICLE TYPE AT POINT, OVERTAKING POSSIBILITY, restricted MANOEUVRE and MEETING RESTRICTION) that apply to specific VEHICLE TYPEs.

Restrictions are explicit: if no NETWORK DESCRIPTION is described, it can be a assumed that no limitation apply.

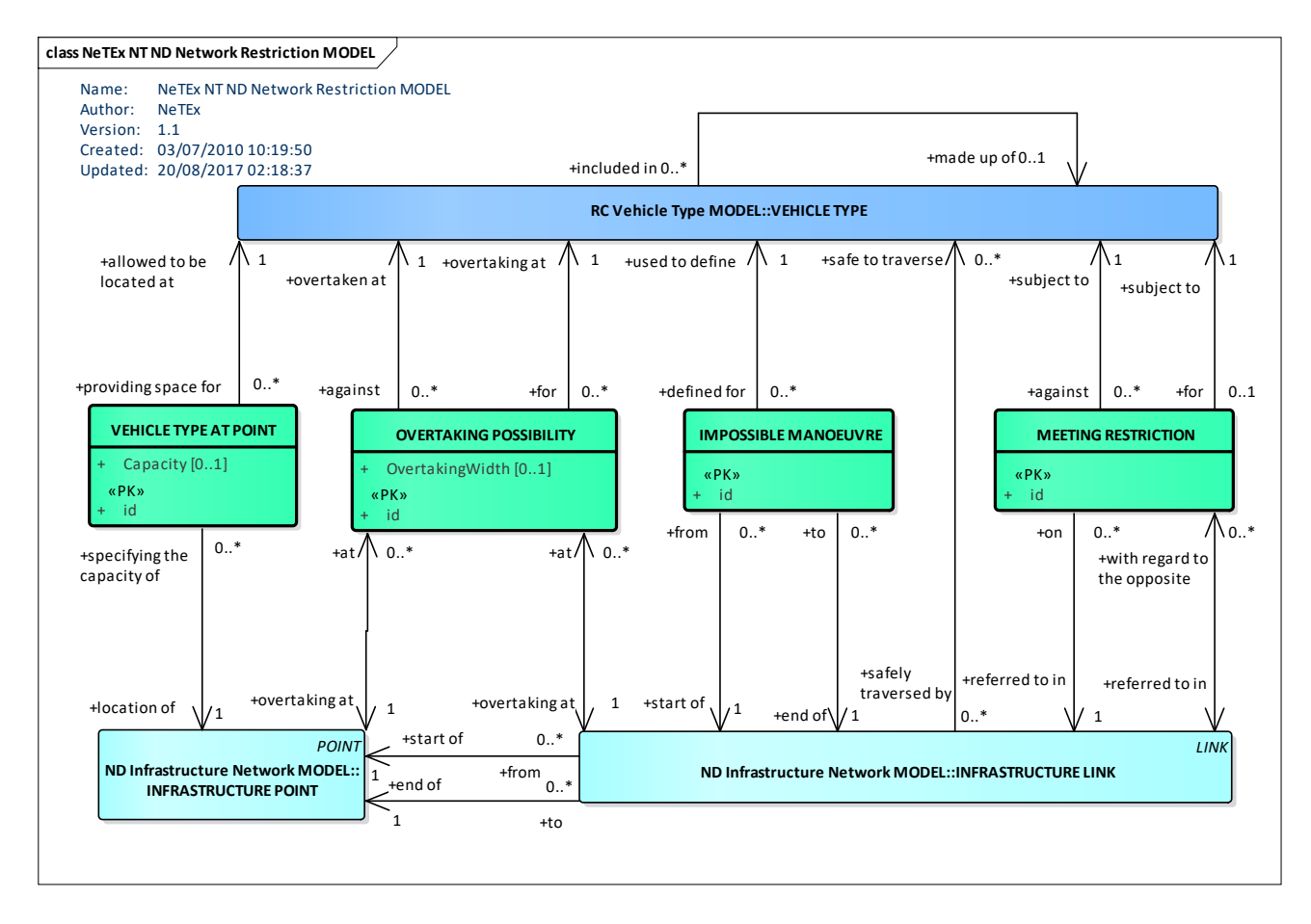

**Figure 374 – Infrastructure Restriction – Conceptual MODEL (UML)**

The following sections are an excerpt of Transmodel documentation, adapted as regards the references to this document or naming of some classes if appropriate.

### **8.4.2.1.1 Vehicle Types At Points**

A VEHICLE TYPE characterises the common properties of a defined class of public transport vehicles (see Section [7.7.11\)](#page-425-0). Vehicles of a certain VEHICLE TYPE may not be allowed, or physically not able, to stop for any length of time at particular INFRASTRUCTURE POINTs in the network. The entity VEHICLE TYPE AT POINT may be used to express how many vehicles of each type there is space for, at the concerned POINT. This will usually be a STOP POINT. If the number is 0, then vehicles of that VEHICLE TYPE cannot stop at this INFRASTRUCTURE POINT at all. This restriction may sometimes be relevant for checking the timing of overtaking journeys during the scheduling process.

### **8.4.2.1.2 Availability of Links**

Vehicles of a certain VEHICLE TYPE may not be able, allowed or safe to cross particular ROUTE LINKs in the network. For example, a double-decker bus may not be able to pass under a low bridge. The reference data model expresses this as a positive relationship: a VEHICLE TYPE is safe to traverse a particular ROUTE LINK.

There may be LINKs which are not available at all on certain DAY TYPEs (see Section [7.7.5.3.1\)](#page-356-0). While these limitations generally depend only on the choice of the public transport company to offer or not to offer particular services, there may be physical restrictions that prevent particular LINKs to be used on a specific DAY TYPE. For instance, a street may be blocked because of a special event (e.g. market day) which occurs regularly on each day of that DAY TYPE. A relationship between the LINK and the DAY TYPE entity may be used to express this kind of limited availability on parts of the public transport network.

### **8.4.2.1.3 Overtaking Possibility**

In rail or wire systems, overtaking is only possible if an appropriate overtaking track is available. In bus systems, the situation of two buses regularly planned to overtake each other while operating on the same ROUTE LINK can be practically neglected. Consequently, the places where it is possible to overtake can be described by particular POINTs, as far as the planning domain is concerned. Most often STOP POINTs will be used for this purpose in operational practice.

The entity OVERTAKING POSSIBILITY is therefore related to, and identified by, the INFRASTRUCTURE POINT which allows a vehicle stopping at this POINT to be overtaken by another vehicle passing by. The OVERTAKING POSSIBILITY specifies that this INFRASTRUCTURE POINT provides means (for instance a bus bay, or an overtaking rail) for one vehicle overtaking the other. This possibility may depend on the characteristics of the VEHICLE TYPEs in question, so the VEHICLE TYPEs of both the overtaking and the overtaken vehicle are associated with the OVERTAKING POSSIBILITY, by means of identifying relationships. If no link is done with a VEHICLE TYPE, this defines a general overtaking possibility in the infrastructure for any vehicle.

### **8.4.2.1.4 Meeting Restrictions**

The entity MEETING RESTRICTION expresses that vehicles of two specified VEHICLE TYPEs are not allowed to meet on a particular pair of INFRASTRUCTURE LINKs (e.g. opposite tracks). In practice, this will probably occur mainly in tram systems, where several generations of tram vehicles are operating on the same rail network, with different vehicle widths leading to conflicting clearance profiles along certain parts of the track network. In metro or light rail systems, such a situation may occur if the network comprises single-track sections.

If no link is done with a VEHICLE TYPE, this defines a general restriction in the infrastructure for any vehicle.

### **8.4.2.1.5 Restricted Manœuvre**

A particular characteristic of railway networks (in contrast to road networks) is the fact that the railway geometry does not always allow vehicle movement between two adjacent railway elements, for instance in the case of switches or crossings. Railway elements may not be suitable to be passed through in any arbitrary sequence and some successions may physically be impossible. This kind of restrictions is expressed by the entity

MANOEUVRE, specifying from which INFRASTRUCTURE LINK to which other (adjacent) element a rail vehicle cannot proceed because of physical restrictions. Additional information can be attached, for example the VEHICLE TYPEs for which a restricted MANOEUVRE would apply (for instance, bi-directional rail vehicles may be able to perform a certain manoeuvre whereas one-directional vehicles are not capable of it).

### **8.4.2.2 Network Restriction – Example**

The following figure provides an example of a meeting restriction: two vehicles run their journey on opposite tracks, but due to the narrowing of the track, they are not able to meet on the two opposite red links.

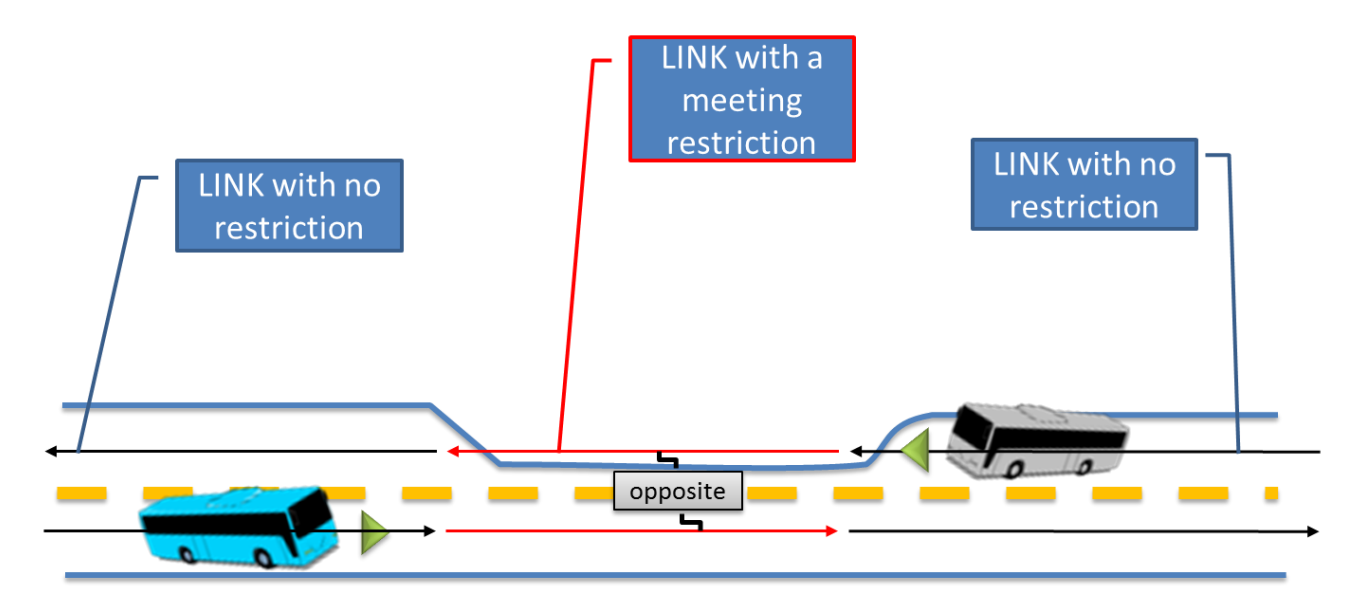

**Figure 375 – Network Infrastructure example**

### **8.4.2.3 Network Restriction – Physical Model**

[Figure 376](#page-535-0) shows the physical model for the Network Restriction elements.

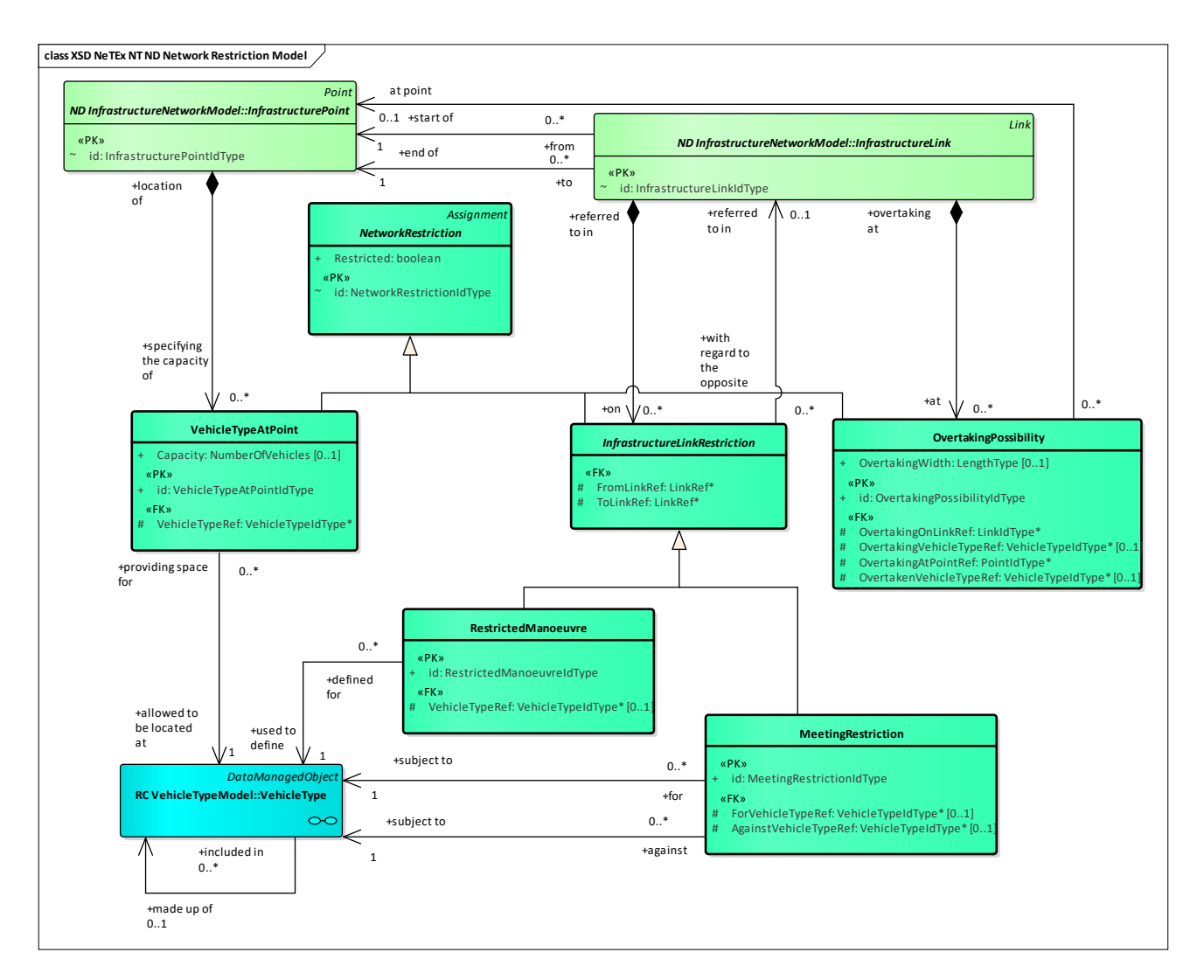

### **Figure 376 – Infrastructure Restriction – Physical Model (UML)**

<span id="page-535-0"></span>The physical model elements are as follows:

### **8.4.2.3.1 NetworkRestriction – Model Element**

A constraint on use of elements of a network of INFRASTRUCTURE POINTs and INFRASTRUCTURE LINKs. This model introduces abstract classes (NETWORK RESTRICTION and INFRASTRUCTURE LINK RESTRICTION) that don't appear on the conceptual MODEL in order to simplify and enhance the representation of the different specialisations and their attributes.

| <b>Classifi</b><br>cation | <b>Name</b> | Type                    | Cardina<br>lity | <b>Description</b>                                                      |
|---------------------------|-------------|-------------------------|-----------------|-------------------------------------------------------------------------|
| ∷>                        | ∴>          | ASSIGNMENT              | ≫               | <b>NETWORK</b><br><b>RESTRICTION</b><br>inherits<br>from<br>ASSIGNMENT. |
| «PK»                      | id          | NetworkConstraintIdType | 1:1             | Identifier of NETWORK RESTRICTION.                                      |

**Table 316 –** *NetworkRestriction –* **Element**

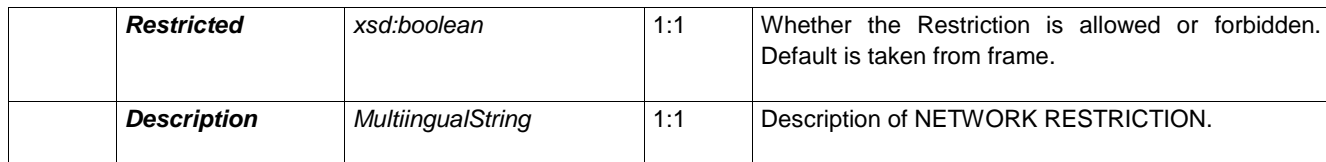

*MeetingRestrinction* and *RestrictedManoeuvre* are inheriting from *NetworkRestriction* and are connected to *VehicleType* in order to express limitations specific to some VEHICLE TYPEs. If the limitation applies to any vehicle, this is expressed by having no link with *VehicleType.* This is a work around to keep things simple (no relation with *VehicleType* means a relation with all *VehicleType*). Alternatively an "*AnyVehicle*" *VehicleType* can be used.

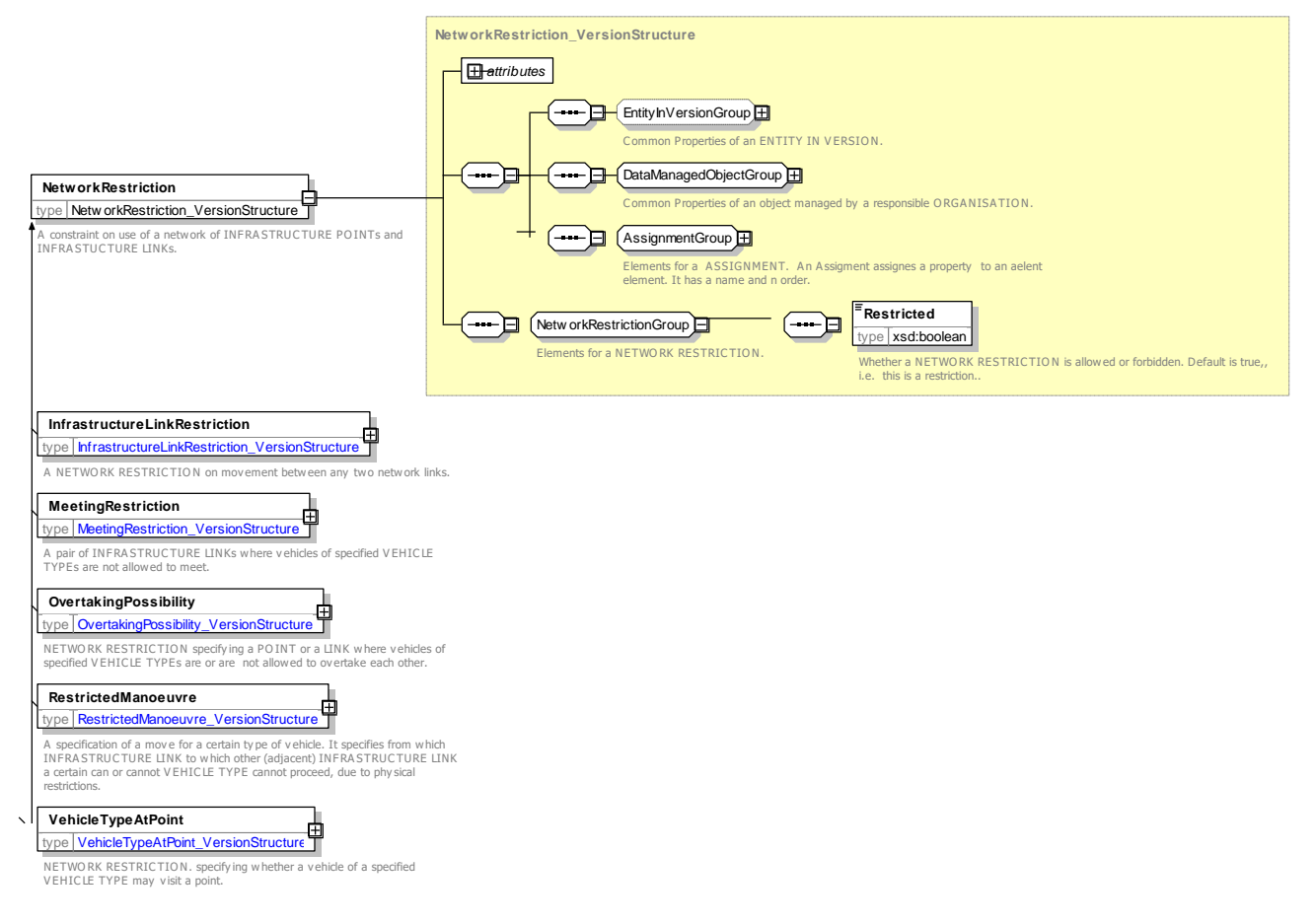

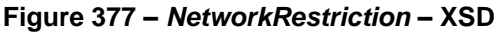

#### 8.4.2.3.1.1 **InfrastructureLinkRestriction – Model Element**

A constraint on use of an INFRASTRUCTURE LINK*.*

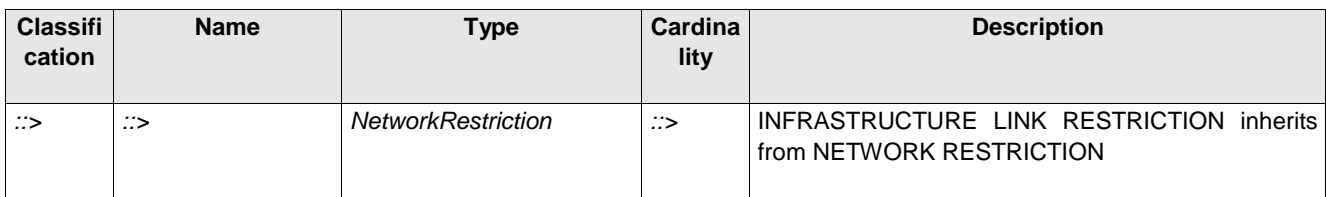

### **Table 317 –** *InfrastructureLinkRestriction –* **Element**

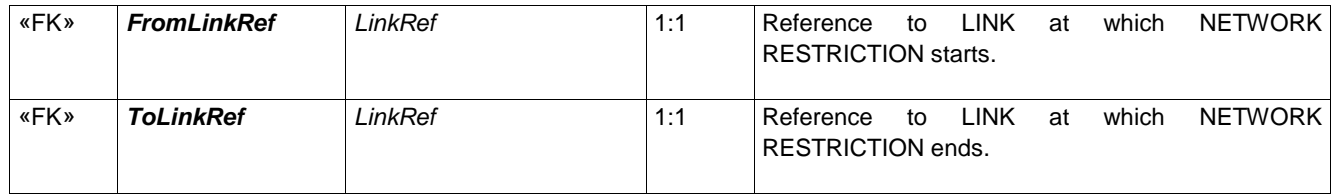

#### 8.4.2.3.1.2 **RestrictedManoeuvre – Model Element**

A specification of an impossible move for a certain type of vehicle. It specifies from which INFRASTRUCTURE LINK to which other (adjacent) INFRASTRUCTURE LINK a certain VEHICLE TYPE can or cannot proceed, due to physical restrictions.

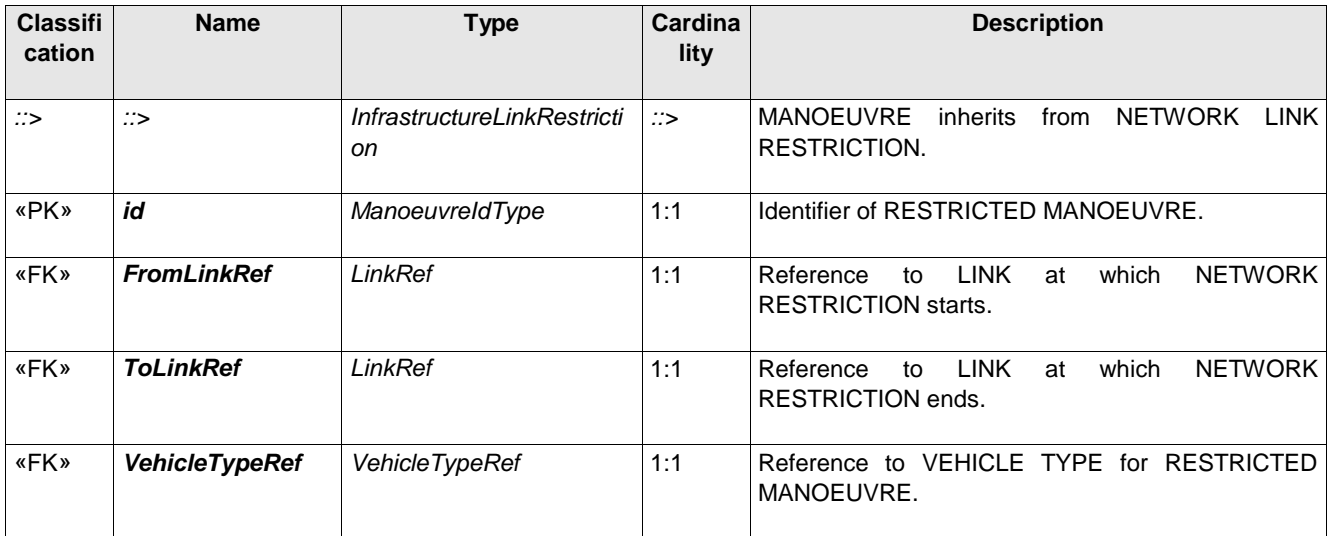

#### **Table 318 –** *RestrictedManoeuvre –* **Element**

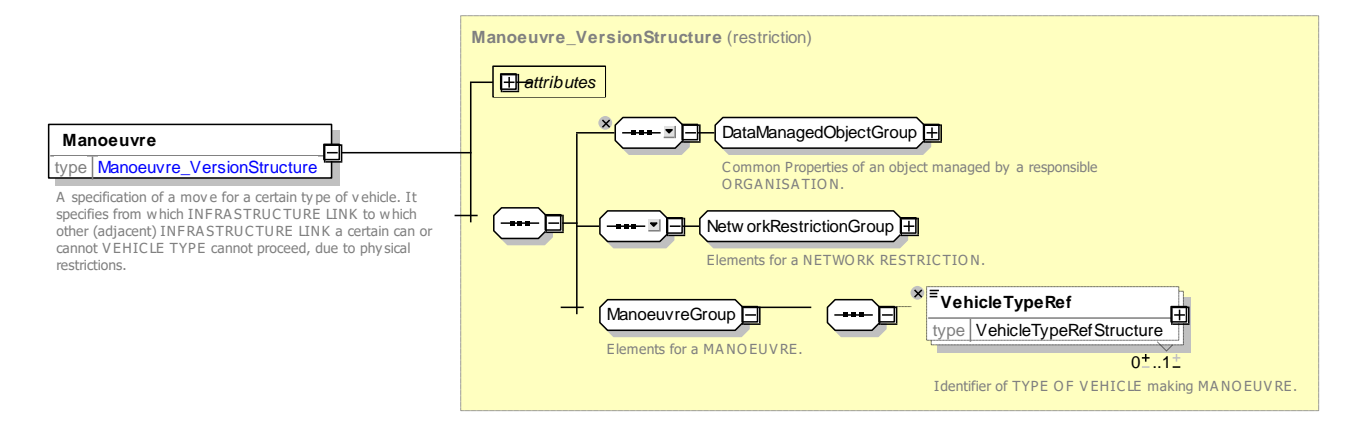

**Figure 378 –** *RestrictedManoeuvre* **– XSD**

#### 8.4.2.3.1.3 *MeetingRestriction – Model Element*

A pair of INFRASTRUCTURE LINKs where vehicles of specified VEHICLE TYPEs are not allowed to meet.

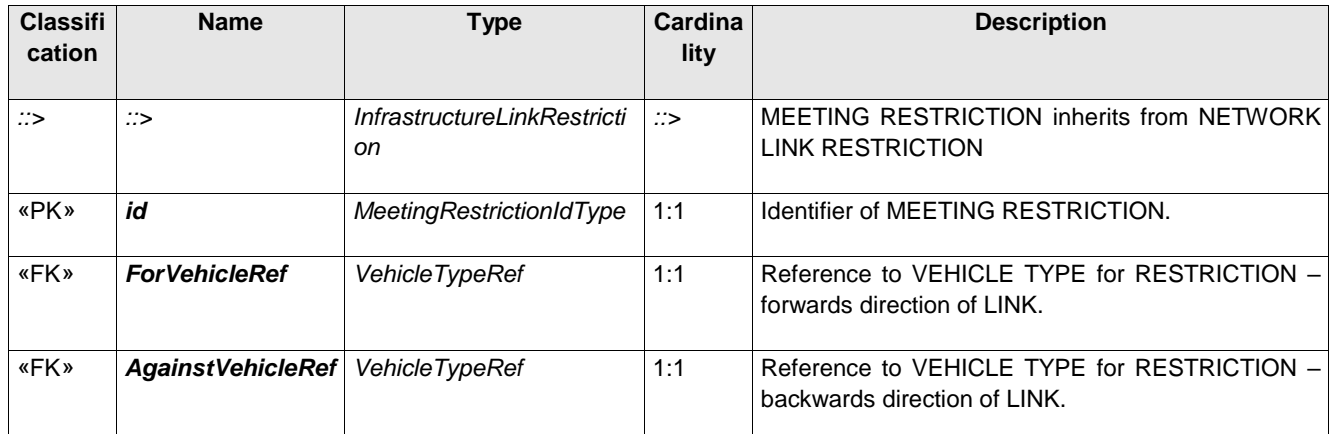

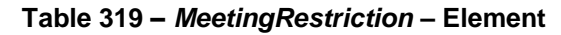

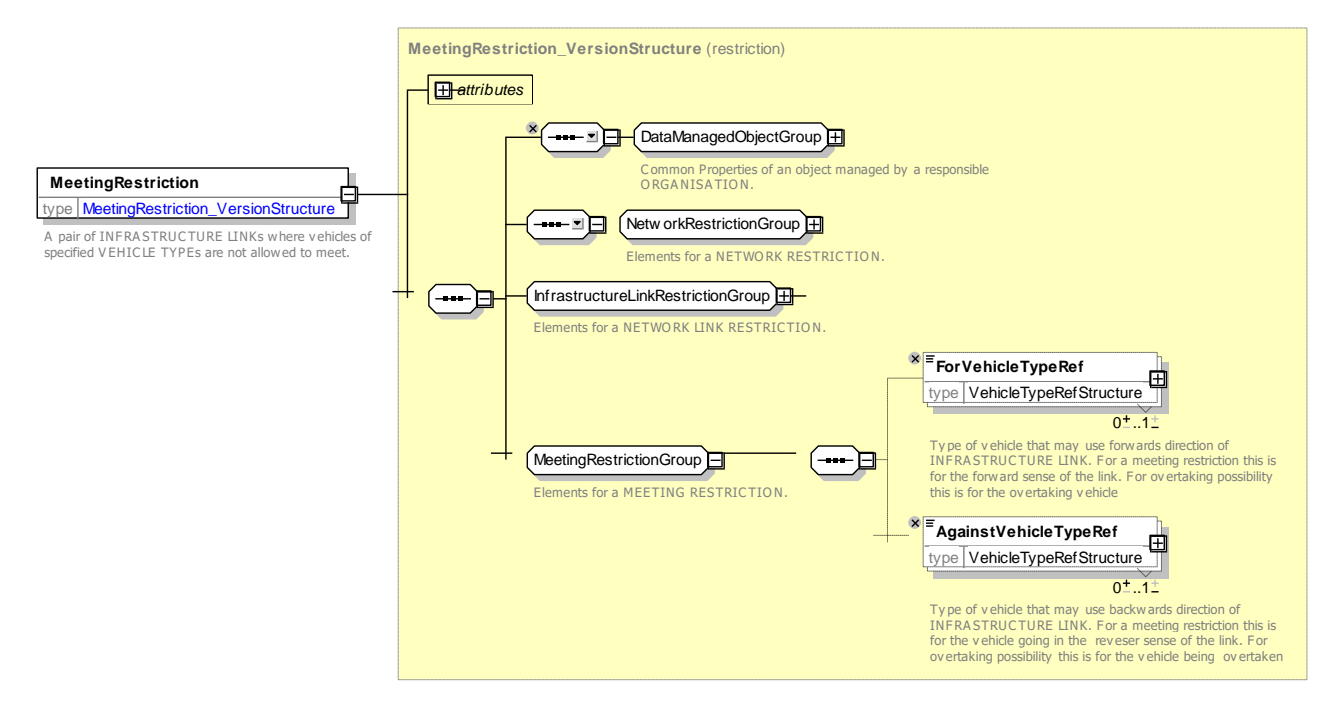

**Figure 379 –** *MeetingRestriction – XSD*

#### 8.4.2.3.1.4 *OvertakingPossibility – Model Element*

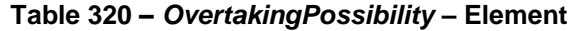

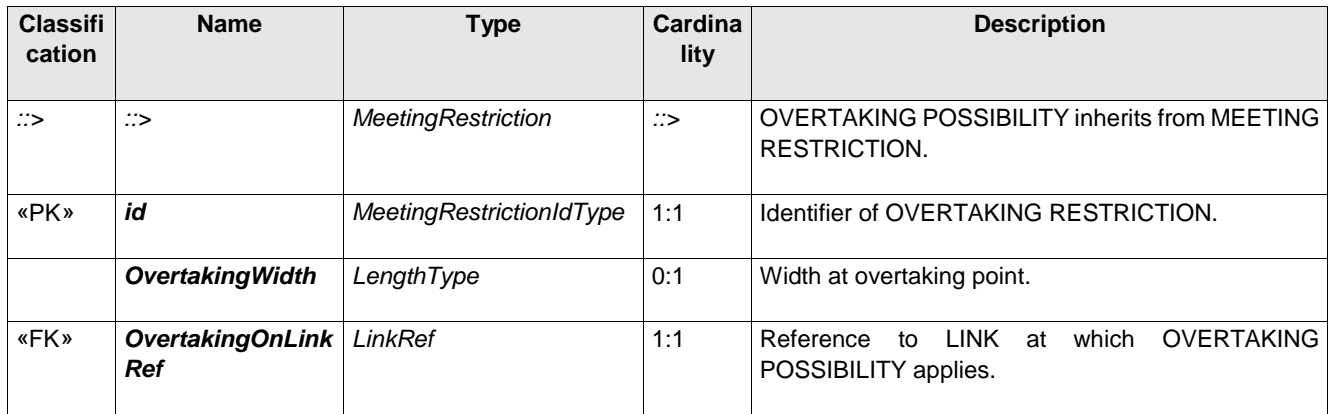

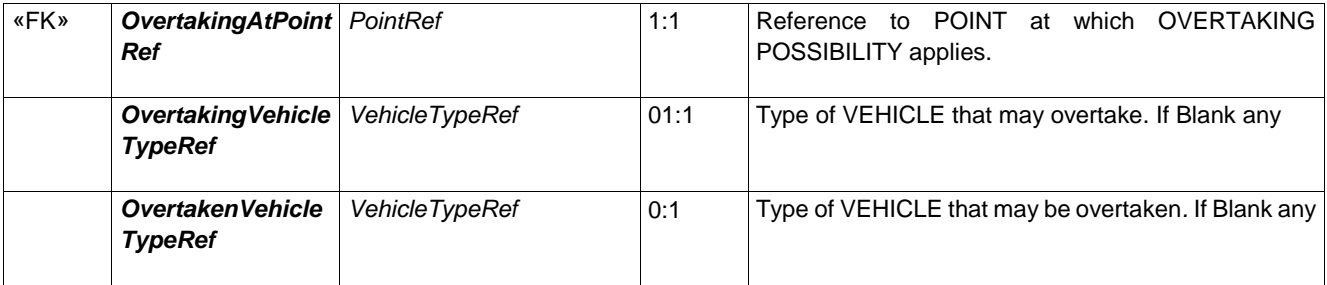

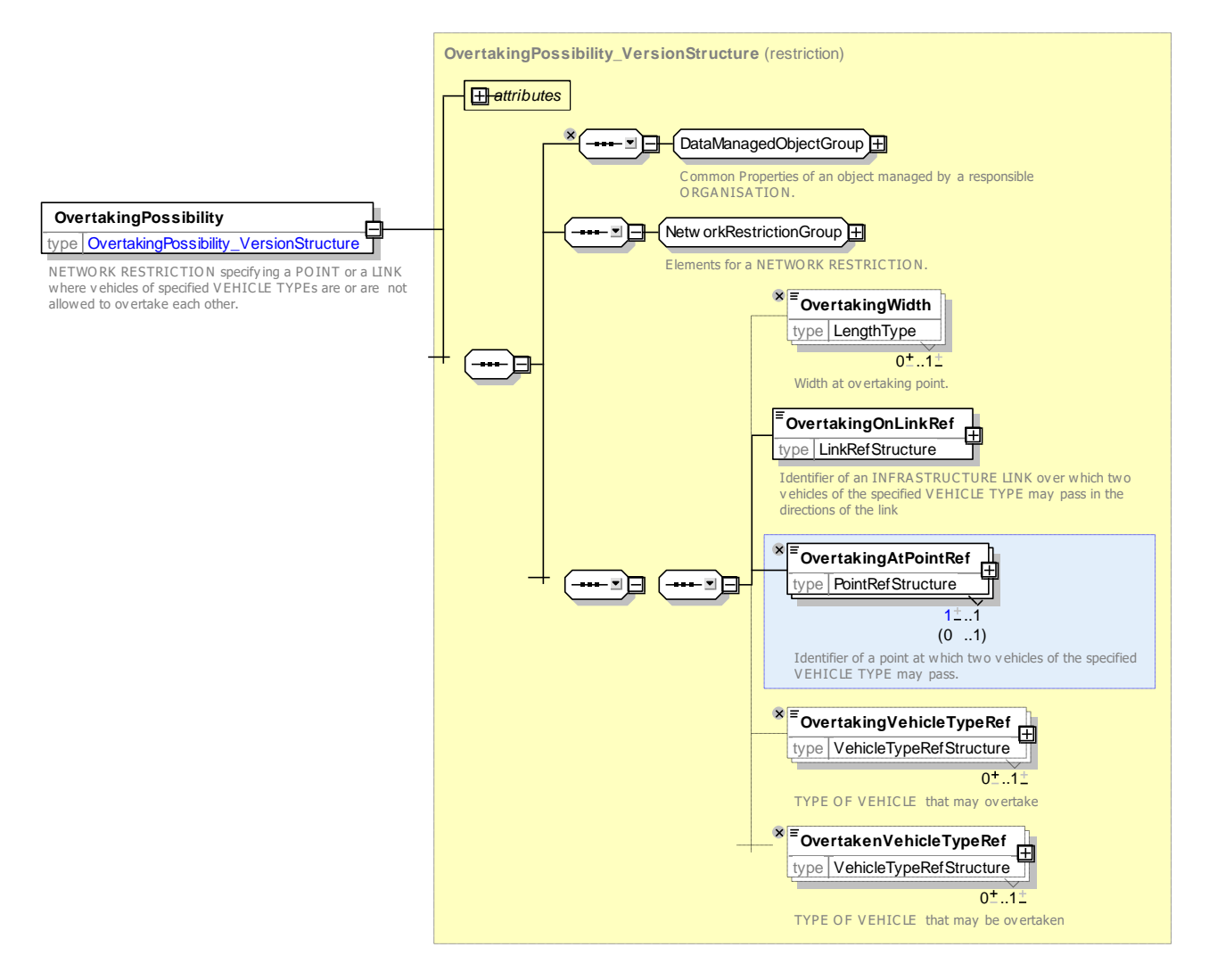

**Figure 380 –** *OvertakingPossibility* **– XSD**

### **8.4.2.1 XML Examples of Infrastructure Elements**

#### **8.4.2.1.1 XML Example of Road Junctions and Road Links**

The following XML code fragment shows restrictions on the two ROAD ELEMENT links from the earlier example.

### EXAMPLE

```
<restrictions>
    <RestrictedManoeuvre version="0022" id="hde:RestrictedManoeuvre :RM_01">
        <Restricted>true</Restricted>
```
```
<FromLinkRef ref="gis:RoadElement:rdE001">EXTERNAL</FromLinkRef>
        <ToLinkRef ref="gis:RoadElement:rdE002">EXTERNAL</ToLinkRef>
        <VehicleTypeRef version="002" ref="hde:VehicleType:VT001"/>
    </RestrictedManoeuvre >
    <MeetingRestriction version="002" id="hde:MeetingRestriction:RMT_02">
        <Restricted>false</Restricted>
        <ForVehicleTypeRef version="002" ref="hde:VehicleType:VT001"/>
        <AgainstVehicleTypeRef version="002" ref="hde:VehicleType:VT001"/>
        <FromLinkRef ref="gis:RoadElement:rdE001">EXTERNAL</FromLinkRef>
        <ToLinkRef ref="gis:RoadElement:rdE002">EXTERNAL</ToLinkRef>
    </MeetingRestriction>
    <OvertakingPossibility version="002" id="hde:OvertakingPossibility:ROP_03">
        <Restricted>true</Restricted>
        <OvertakingOnLinkRef version="any" ref="gis:RoadElement:rdE001/>
        <OvertakingAtPointRef version="any" ref="gis:pt0021"/>
        <OvertakingVehicleTypeRef version="002" ref="hde:VehicleType:VT001"/>
        <OvertakenVehicleTypeRef version="002" ref="hde:VehicleType:VT001"/>
    </OvertakingPossibility>
</restrictions>
<vehicleTypes>
    <VehicleType version="002" id="hde:VehicleType:VT001">
        <Name>Big red bus</Name>
        <PassengerCapacity>
            <SeatingCapacity>50</SeatingCapacity>
            <StandingCapacity>20</StandingCapacity>
            <WheelchairPlaceCapacity>2</WheelchairPlaceCapacity>
        </PassengerCapacity>
        <Length>20</Length>
    </VehicleType>
</vehicleTypes> ::>…
```
### **8.4.3 Activation**

The ACTIVATION MODEL relates the points in the network at which monitoring equipment may interact with VEHICLEs - possibly with on-board equipment. Such equipment may be relevant for real-time control. Uses of ACTIVATED EQUIPMENT can include:

- Detectors for vehicle locating systems.
- Traffic light priority systems.
- Sign cleardown: the use of vehicle to infrastructure wireless communication to trigger sign content update based on proximity (providing a faster and more reliable link than a hub based signal).

### **8.4.3.1 ACTIVATION – Conceptual MODEL**

The Activation model [\(Figure 381\)](#page-541-0) describes a geometry made up of ACTIVATION POINTs, ACTIVATION LINKs, and TRAFFIC CONTROL POINTs. ACTIVATED EQUIPMENT may be assigned to the points of the network using ACTIVATION ASSIGNMENTs.

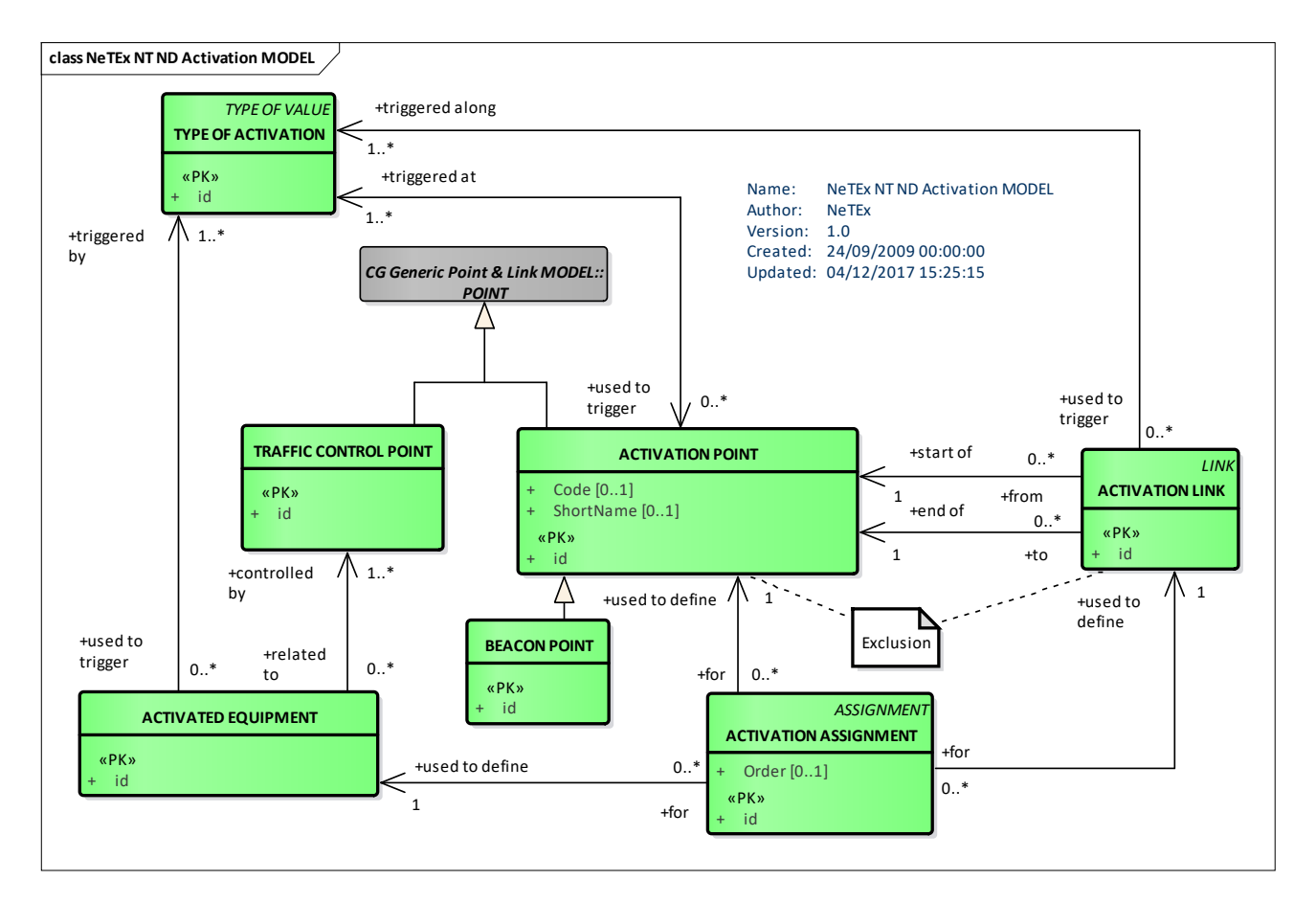

**Figure 381 – ACTIVATION – Conceptual MODEL (UML)**

### <span id="page-541-0"></span>**8.4.3.2 Activation – Physical Model**

[Figure 382](#page-542-0) shows the physical representation of the ACTIVATION model.

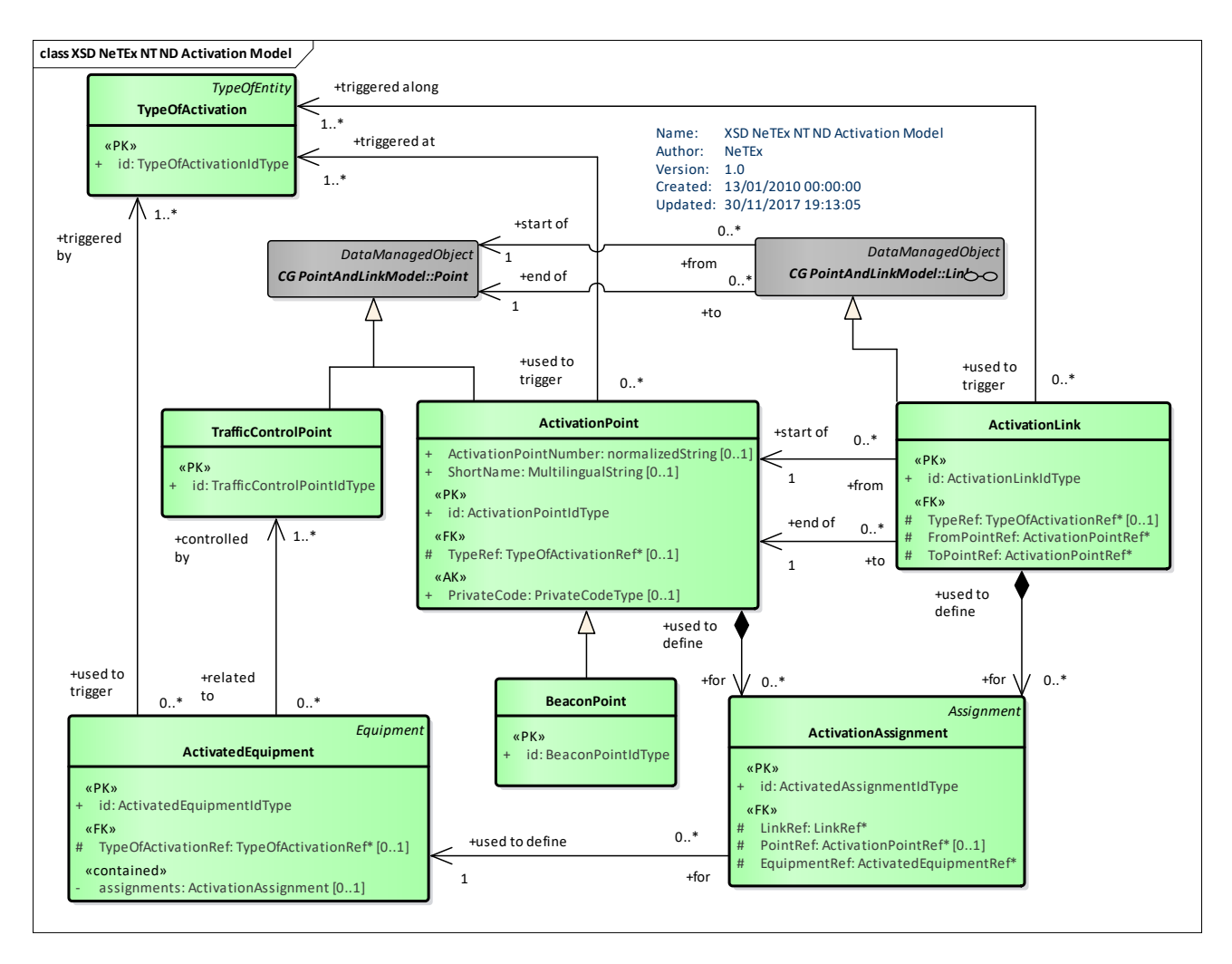

**Figure 382 – Activation – Physical Model (UML)**

# <span id="page-542-0"></span>**8.4.3.3 Activation – Attributes and XSD**

# **8.4.3.3.1 ActivationPoint – Model Element**

A POINT where a control process is activated when a vehicle passes.

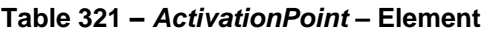

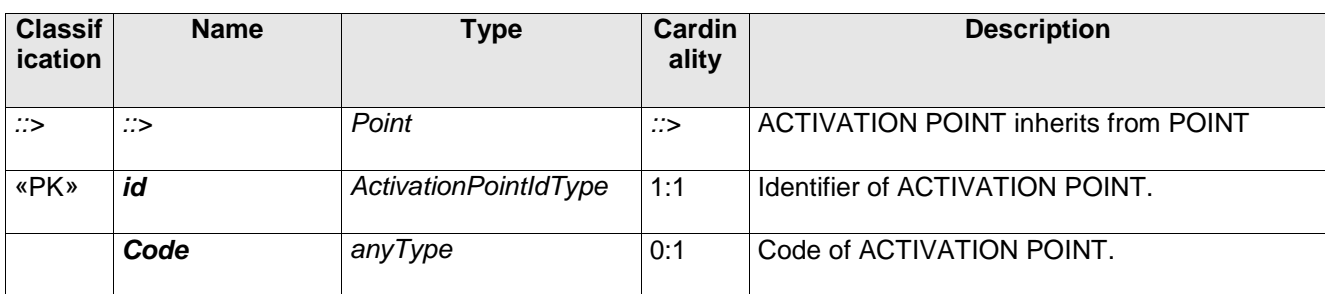

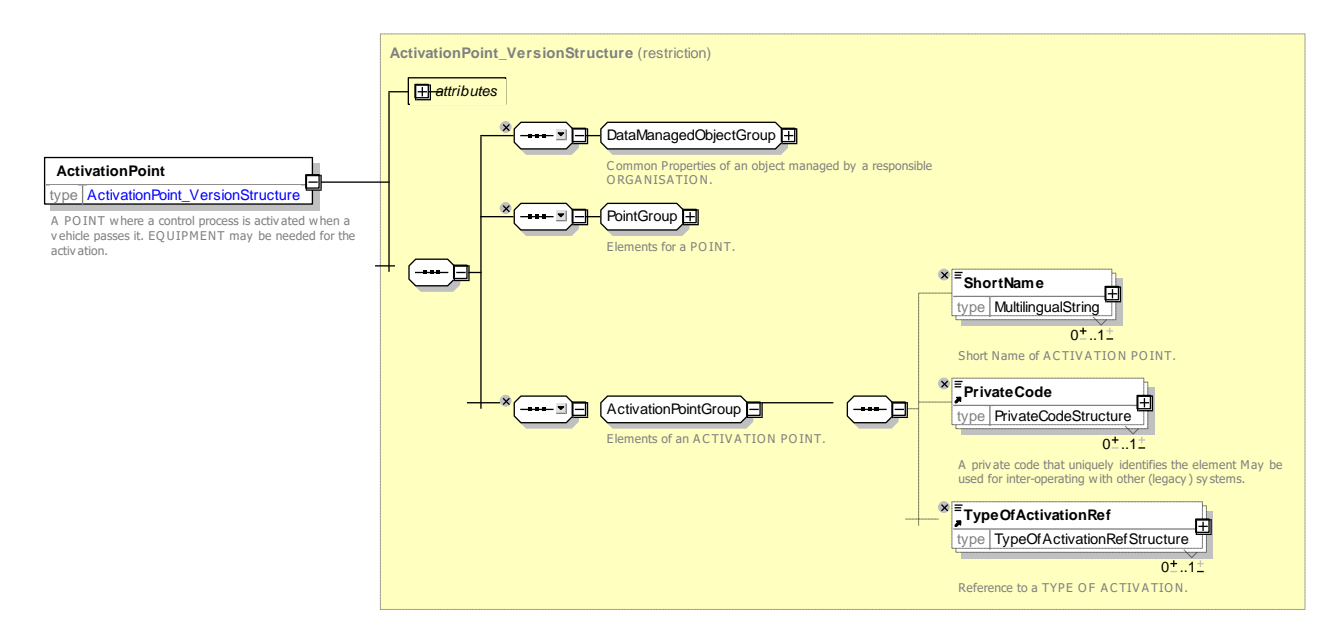

**Figure 383 –** *ActivationPoint – XSD*

# **8.4.3.3.2 ActivationLink – Model Element**

A LINK where a control process is activated when a vehicle passes it.

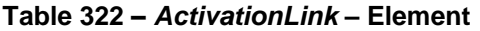

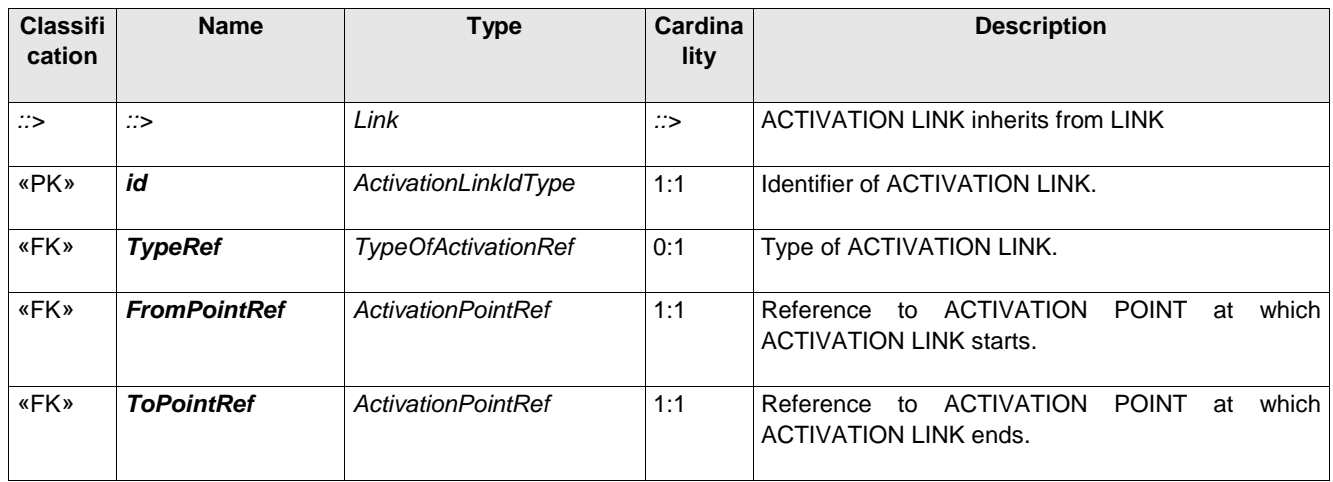

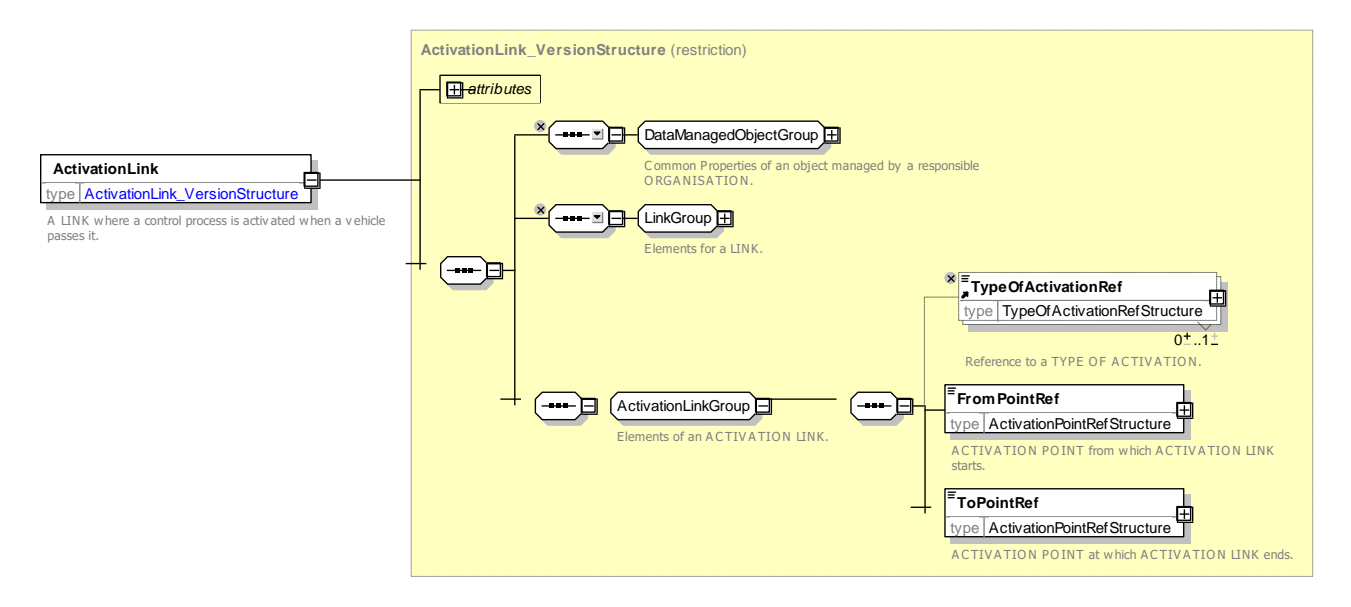

**Figure 384 –** *ActivationLink* **– XSD**

# **8.4.3.3.3 BeaconPoint – Model Element**

A POINT where a beacon or similar device to support the automatic detection of vehicles passing by is located.

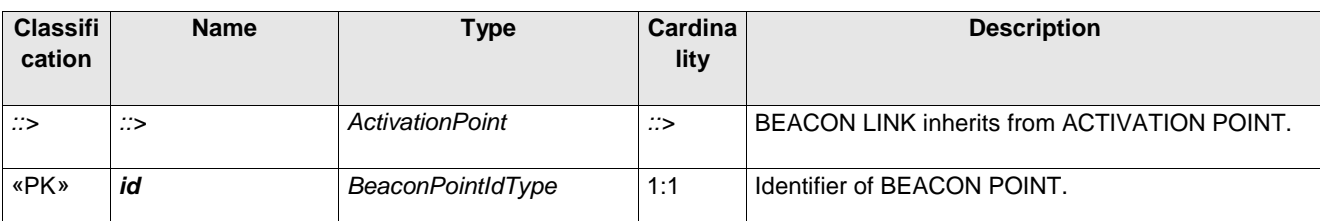

#### **Table 323 –** *BeaconPoint –* **Element**

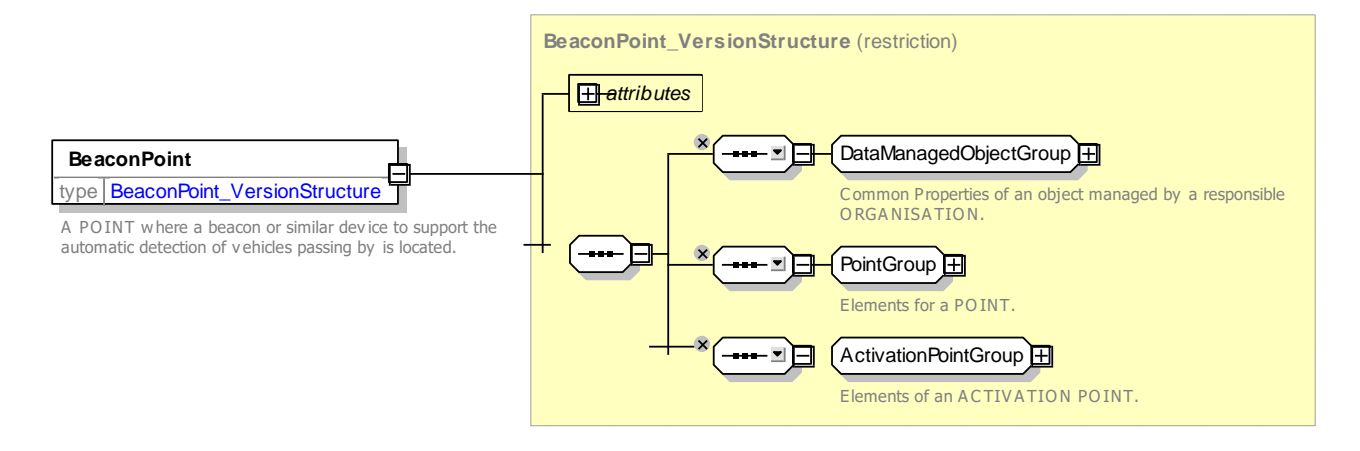

**Figure 385 –** *BeaconPoint – XSD*

# **8.4.3.3.4 TrafficControlPoint – Model Element**

A POINT where the traffic flow can be influenced. Examples are: traffic lights (lanterns), barriers.

| <b>Classifi</b><br>cation | <b>Name</b> | Type                      | Cardina<br>lity | <b>Description</b>                         |
|---------------------------|-------------|---------------------------|-----------------|--------------------------------------------|
| ∷>                        | ∷>          | Point                     | $\therefore$    | TRAFFIC CONTROL POINT inherits from POINT. |
| «PK»                      | id          | TrafficControlPointIdType | 1:1             | Identifier of TRAFFIC CONTROL POINT.       |

**Table 324 –** *TrafficControlPoint –* **Element**

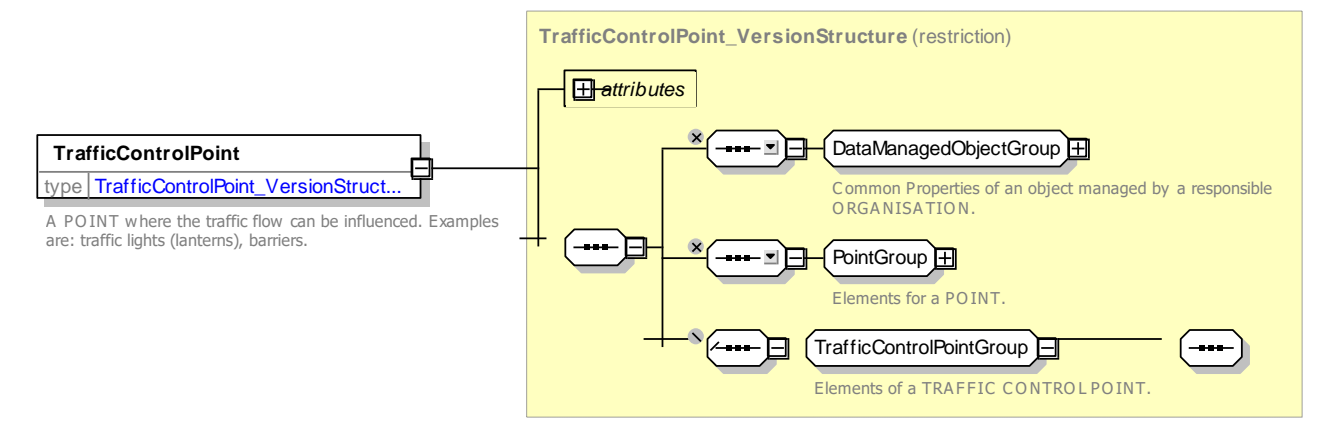

**Figure 386 –** *TrafficControlPoint* **– XSD**

# **8.4.3.3.5 ActivationAssignment – Model Element**

An assignment of an ACTIVATION POINT/LINK to an ACTIVATED EQUIPMENT related on its turn to a TRAFFIC CONTROL POINT. The considered ACTIVATION POINT/LINK will be used to influence the control process for that TRAFFIC CONTROL POINT (e.g. to fix priorities as regards the processing of competing requests from different ACTIVATION POINTs/LINKs).

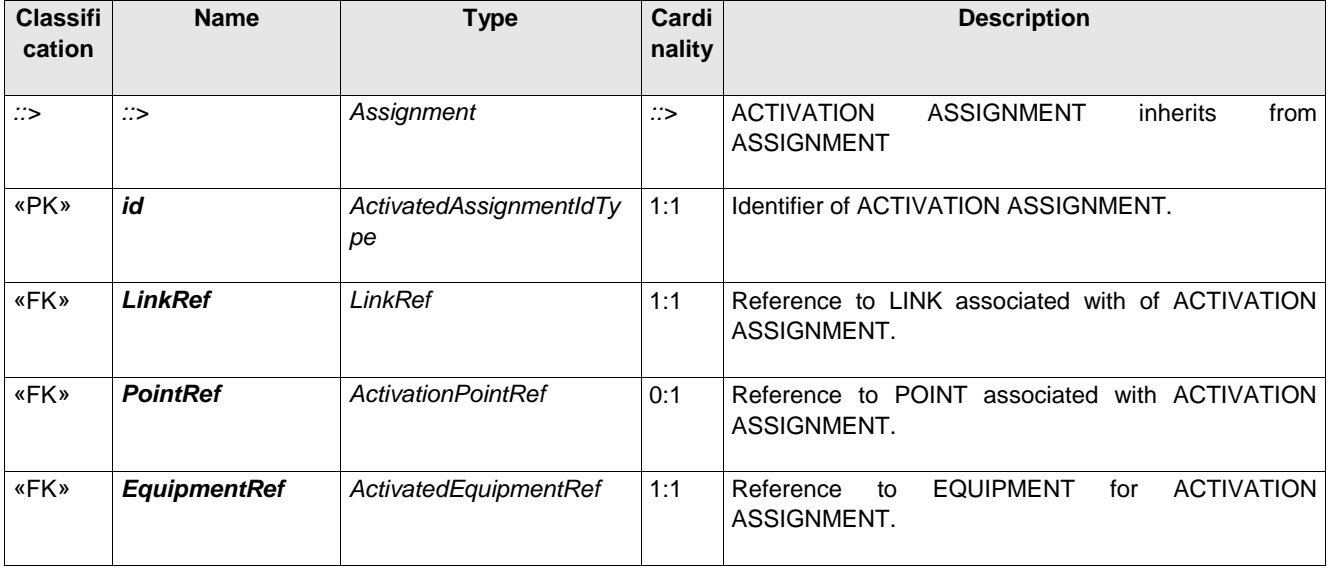

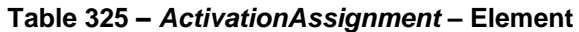

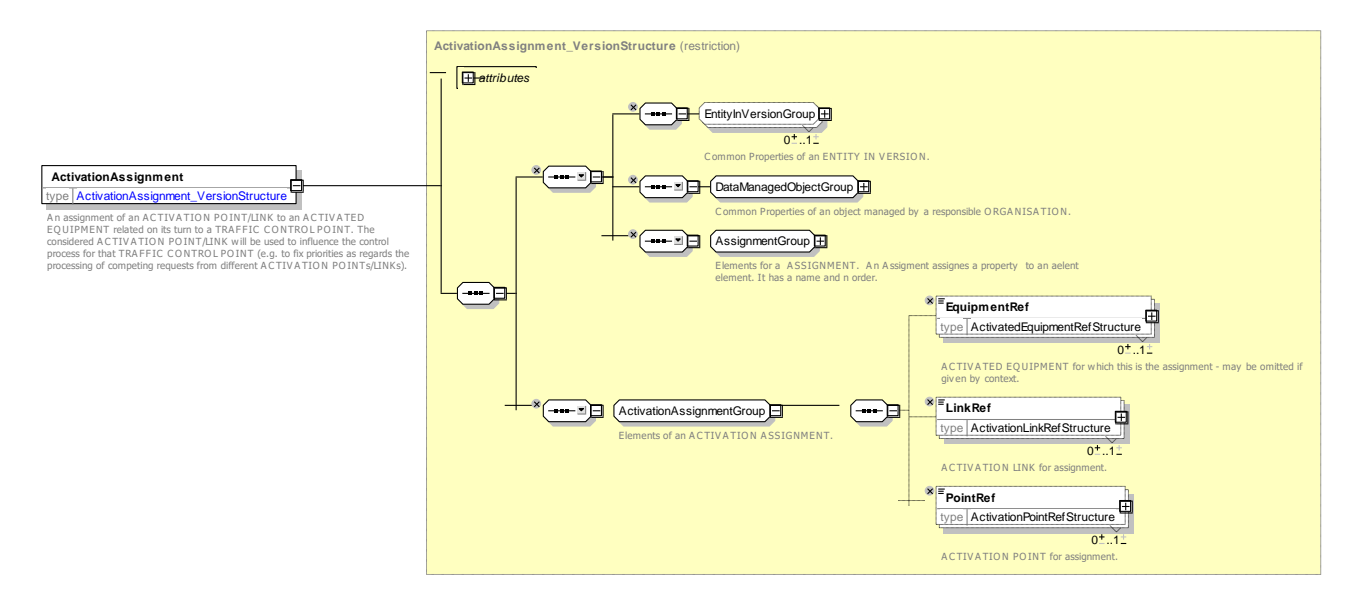

**Figure 387 –** *ActivationAssignment – XSD*

# **8.4.3.3.6** *ActivatedEquipment – Model Element*

An equipment activated by the passage of a vehicle at an ACTIVATION POINT or on an ACTIVATION LINK.

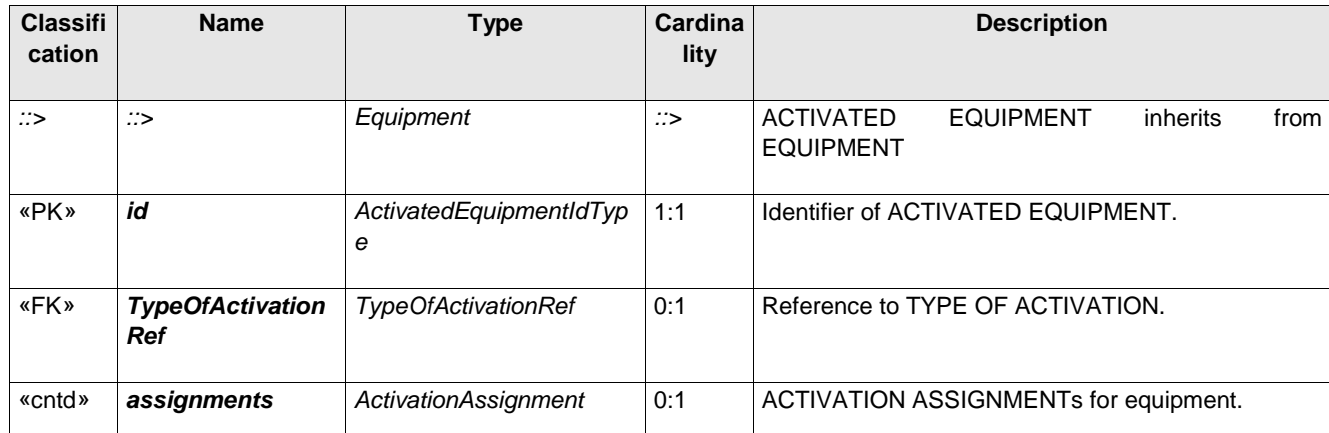

### **Table 326 –** *ActivatedEquipment –* **Element**

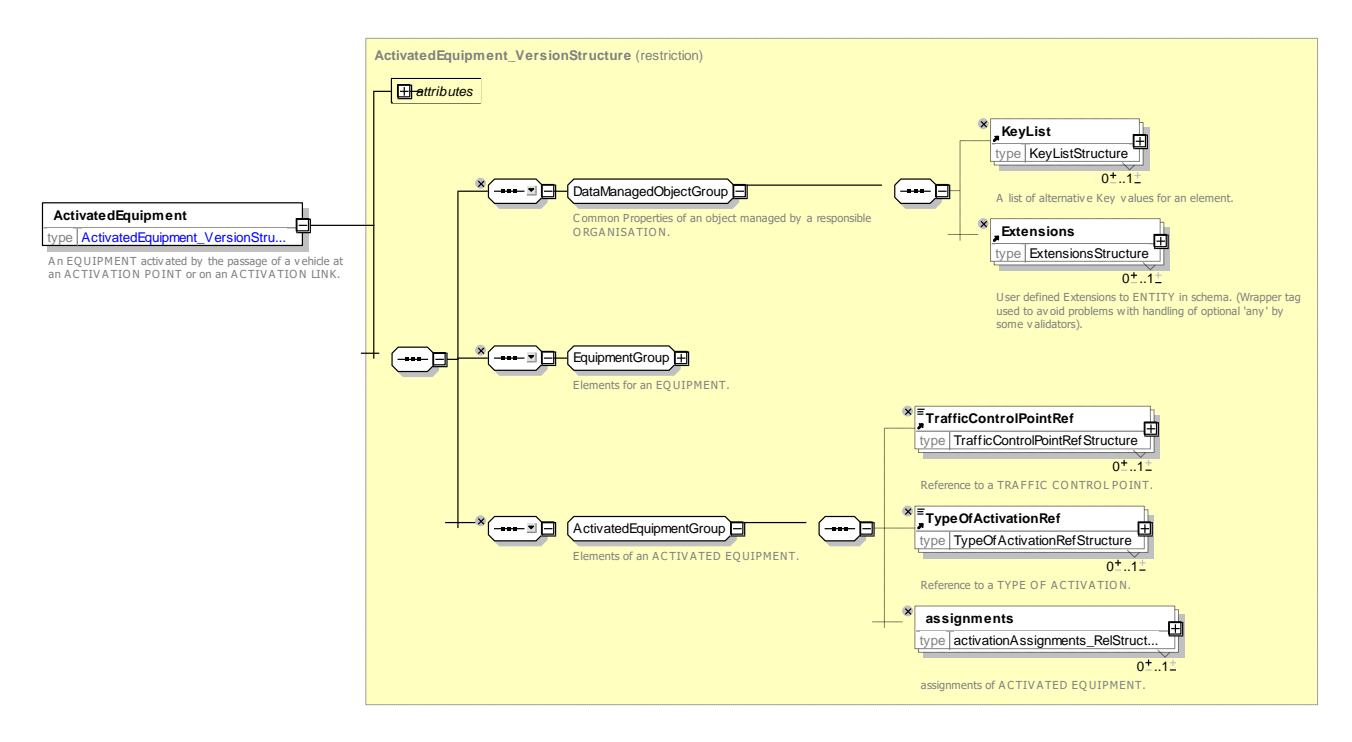

**Figure 388 –** *ActivatedEquipment – XSD*

# **8.4.3.3.7 TypeOfActivation – Model Element**

A classification of real-time processes that are activated when vehicles passes an ACTIVATION POINT or an ACTIVATION LINK. See TYPE OF VALUE for XSD diagram.

| <b>Classifi</b><br>cation | <b>Name</b> | Type                   | Cardina<br>lity | <b>Description</b>                                  |
|---------------------------|-------------|------------------------|-----------------|-----------------------------------------------------|
| ∷>                        | ⋰⋗          | TypeOfEntity           | ≫               | TYPE OF ACTIVATION inherits from TYPE OF<br>ENTITY. |
| «PK»                      | id          | TypeOfActivationIdType | 1:1             | Identifier of TYPE OF ACTIVATION.                   |

**Table 327 –** *TypeOfActivation –* **Element**

#### **8.4.4 Vehicle & Crew Point**

The Vehicle & Crew Point model describes the location of the Addressables and crew changeover points that are referenced by vehicle and duty schedules.

#### **8.4.4.1 VEHICLE & CREW POINT – Conceptual MODEL**

[Figure 389](#page-548-0) shows the Conceptual MODEL for VEHICLE & CREW POINTs. There are three types of POINT: RELIEF POINT, PARKING POINT and GARAGE POINT at which VEHICLEs may be located. These may be associated with organisation entities for staff – CREW BASE – and for vehicle scheduling – GARAGE.

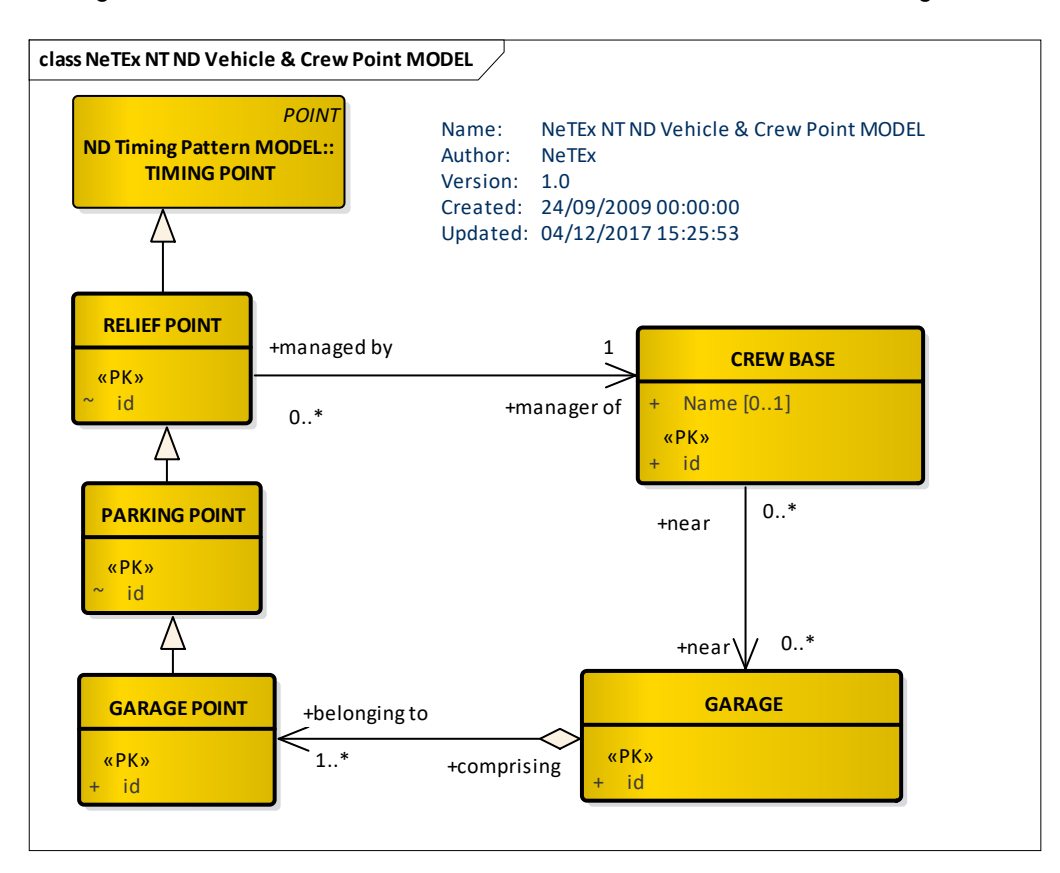

<span id="page-548-0"></span>**Figure 389 – VEHICLE & CREW POINT – Conceptual MODEL (UML)**

# **8.4.4.2 Vehicle & Crew Point – Physical Model**

[Figure 390](#page-549-0) shows the physical model for VEHICLE & CREW POINTs.

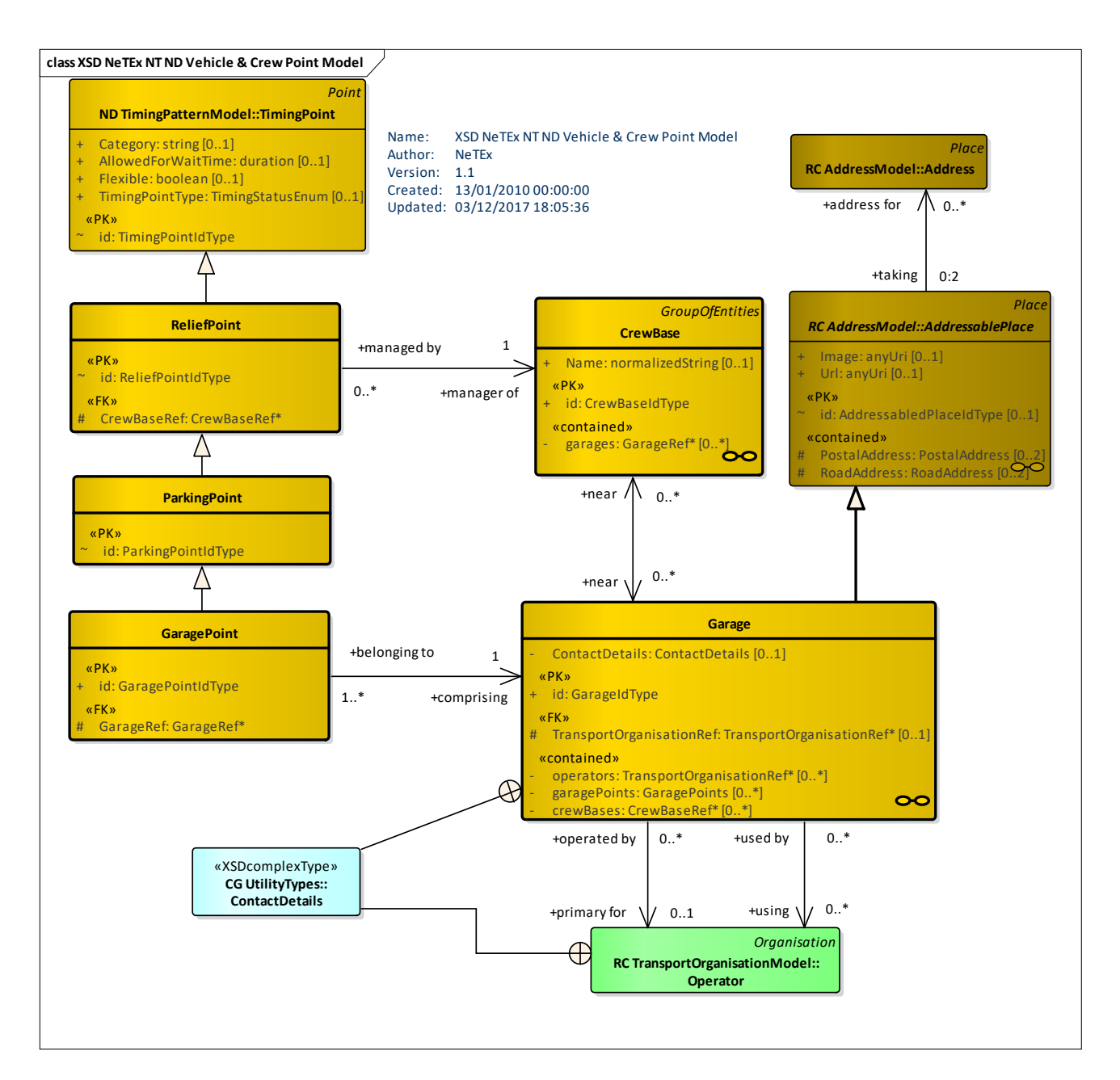

**Figure 390 – Vehicle & Crew Point – Physical Model (UML)**

# <span id="page-549-0"></span>**8.4.4.3 Vehicle & Crew Point – Attributes and XSD**

### **8.4.4.3.1 CrewBase – Model Element**

A place where operating Employees (e.g. drivers) report on and register their work.

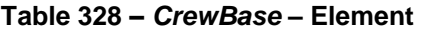

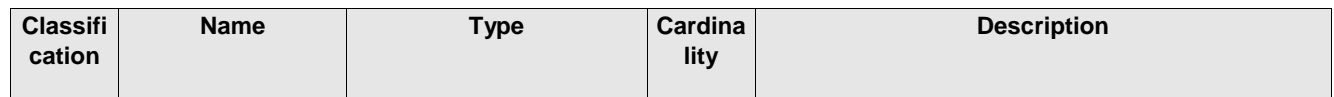

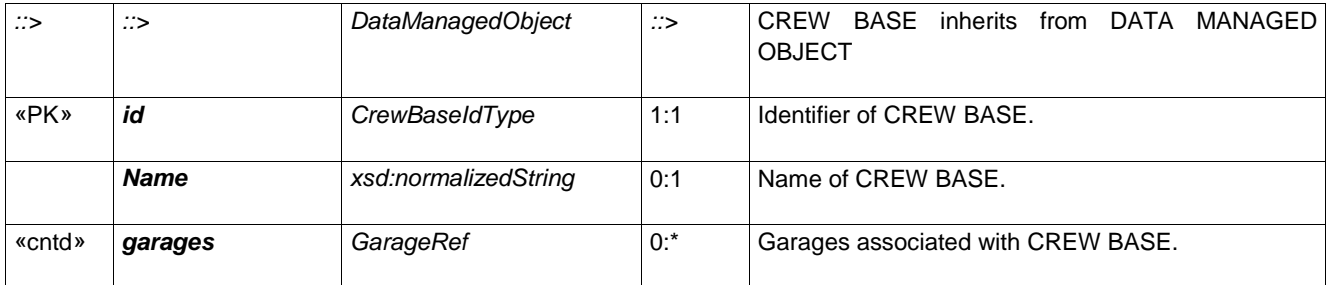

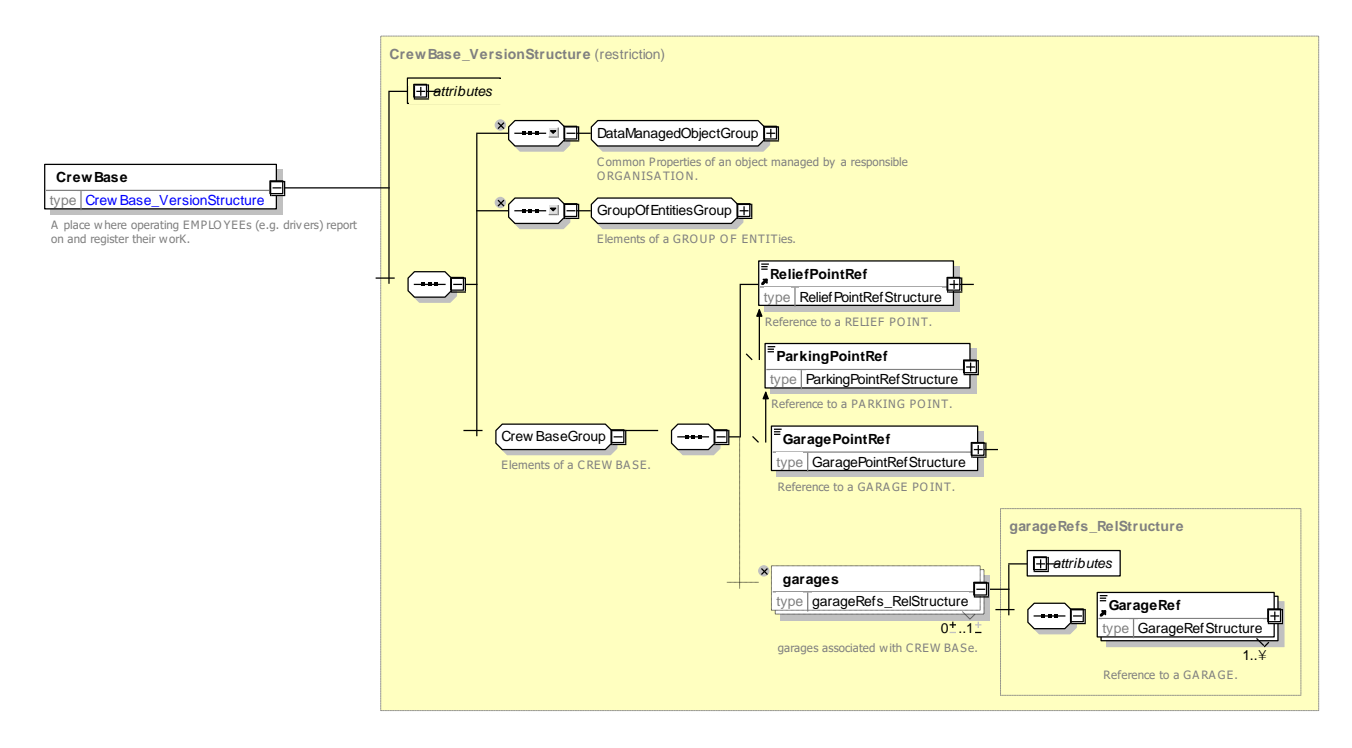

**Figure 391 –** *CrewBase* **– XSD**

### **8.4.4.3.2 Garage – Model Element**

A facility used for parking and maintaining vehicles. PARKING POINTs in a GARAGE are called GARAGE POINTs.

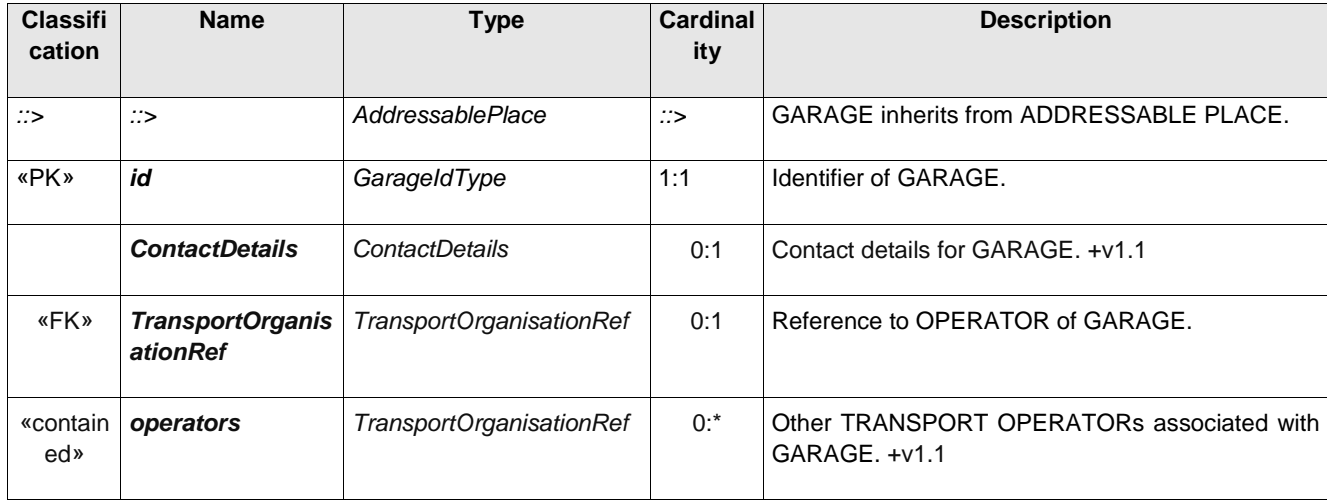

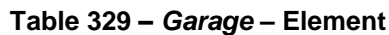

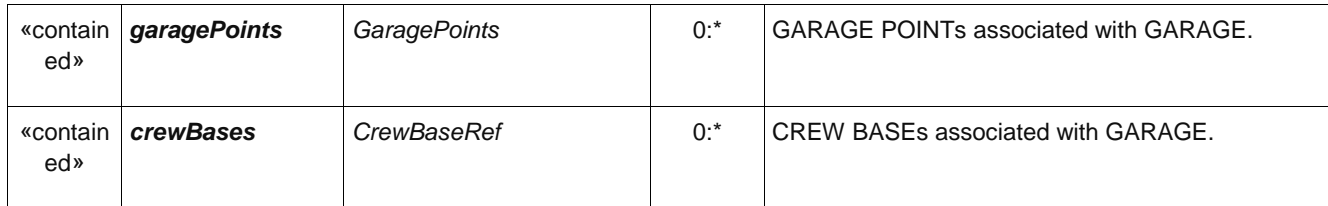

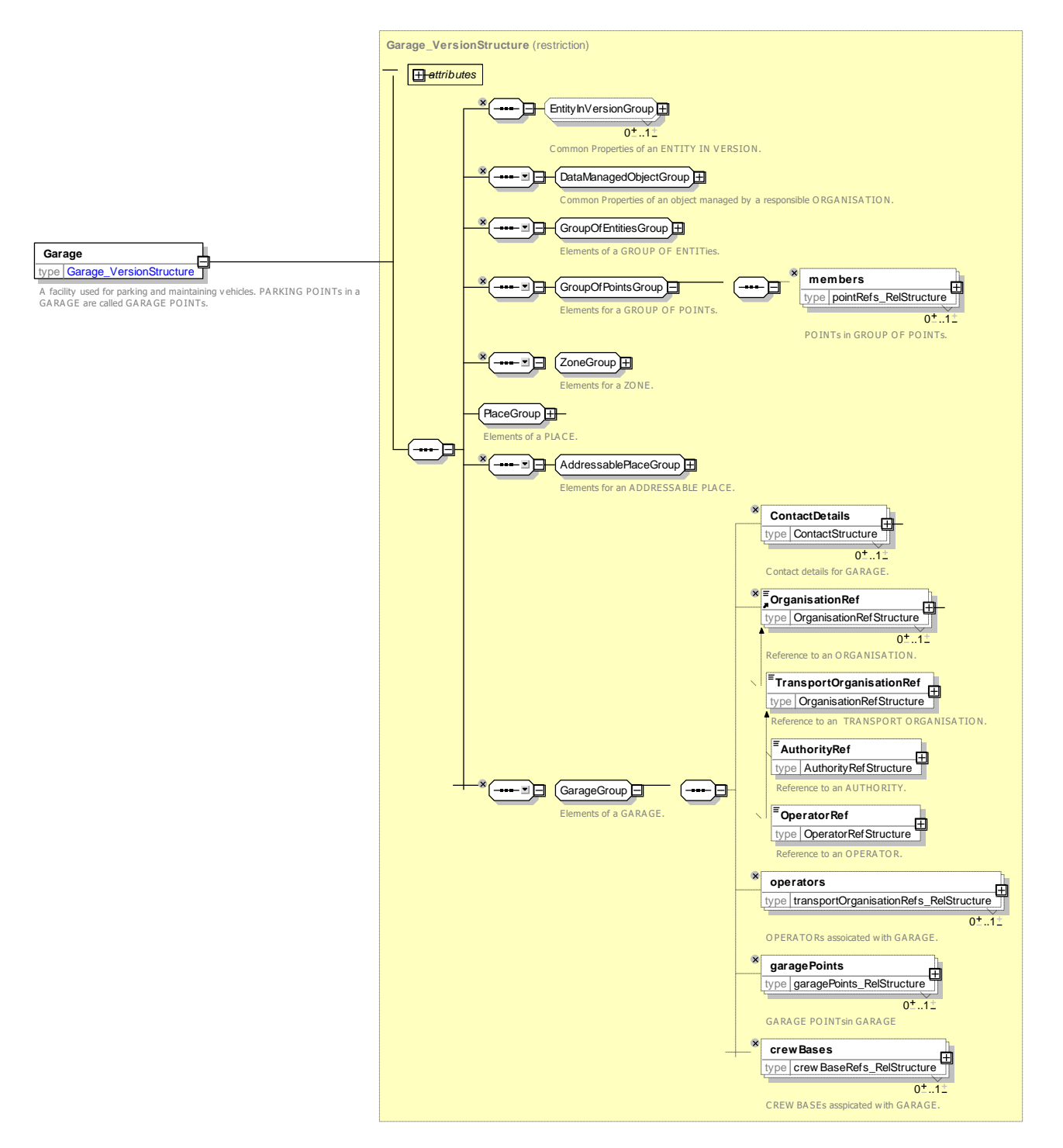

**Figure 392 –** *Garage* **– XSD**

# **8.4.4.3.3 ReliefPoint – Model Element**

A TIMING POINT where a relief is possible, i.e. a driver may take on or hand over a vehicle. The vehicle may sometimes be left unattended.

| <b>Classifi</b><br>cation | <b>Name</b>        | Type               | Cardina<br>lity | <b>Description</b>                                        |
|---------------------------|--------------------|--------------------|-----------------|-----------------------------------------------------------|
| ∷>                        | $\mathbb{R}$       | <b>TimingPoint</b> | ≫               | RELIEF POINT inherits from TIMING POINT.                  |
| «PK»                      | id                 | ReliefPointIdType  | 1:1             | Identifier of RELIEF POINT.                               |
| «FK»                      | <b>CrewBaseRef</b> | CrewBaseRef        | 1:1             | Reference to a CREW BASE associated with RELIEF<br>POINT. |

**Table 330 –** *ReliefPoint –* **Element**

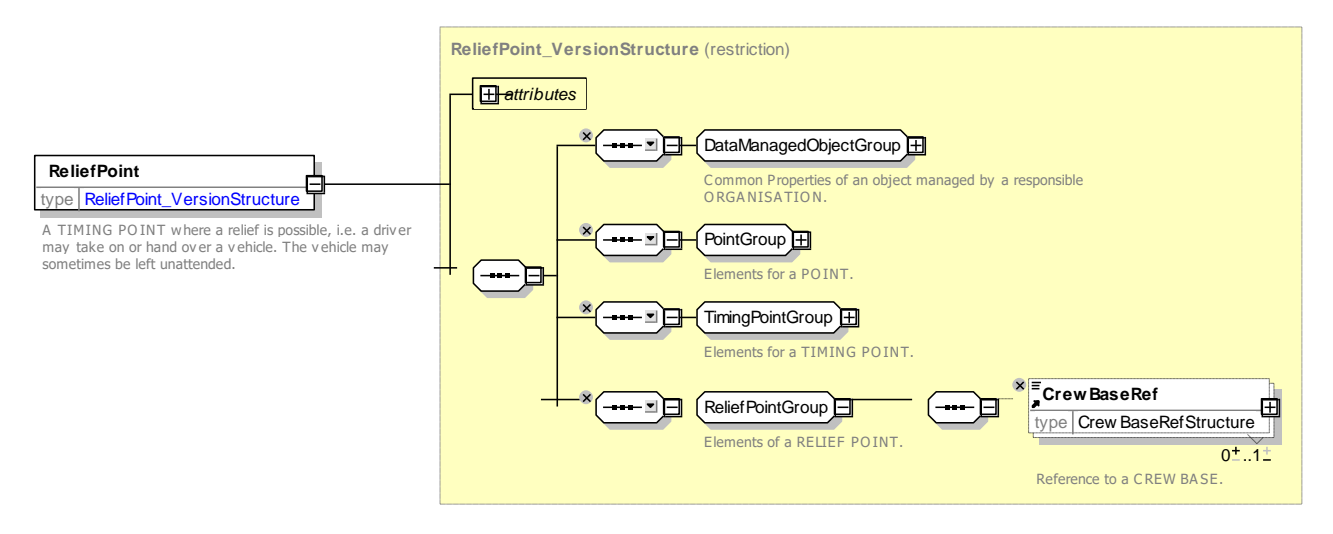

**Figure 393 –** *ReliefPoint* **– XSD**

### **8.4.4.3.4** *ParkingPoint – Model* **Element**

A TIMING POINT where vehicles may stay unattended for a long time. A vehicle's return to park at a PARKING POINT marks the end of a BLOCK.

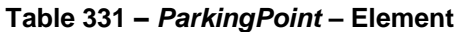

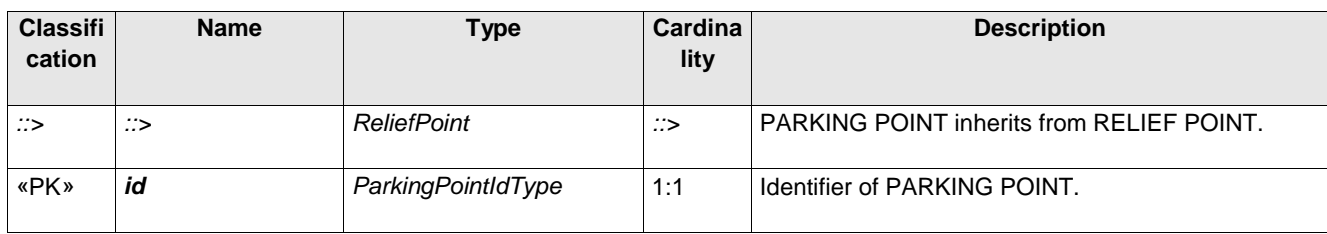

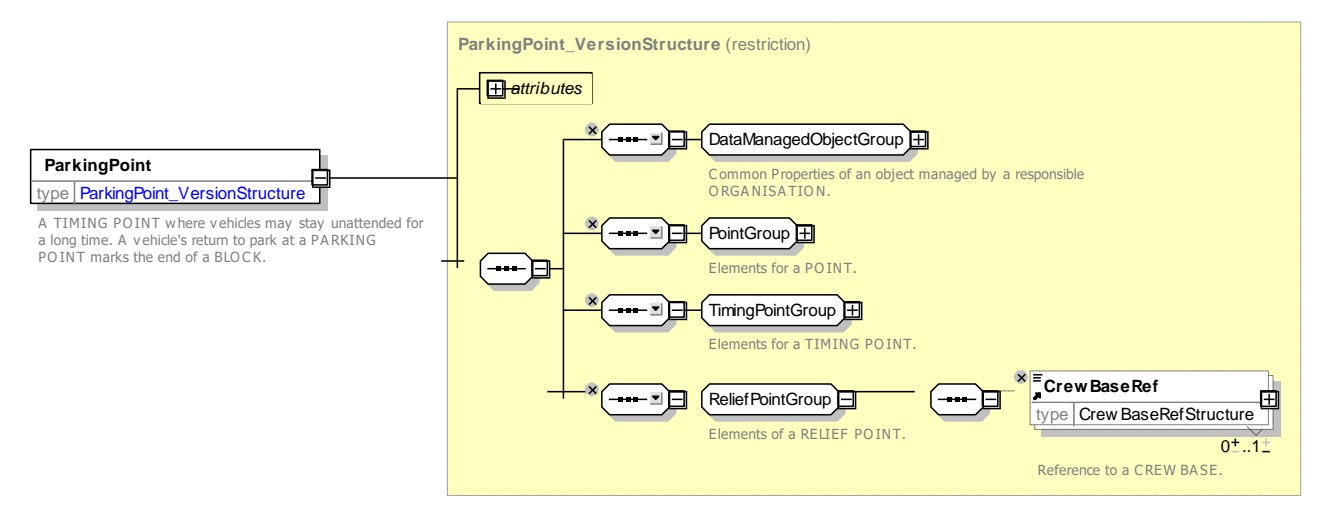

**Figure 394 –** *ParkingPoint* **– XSD**

# **8.4.4.3.5 GaragePoint – Model Element**

A subtype of PARKING POINT located in a GARAGE.

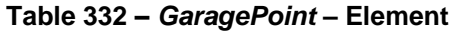

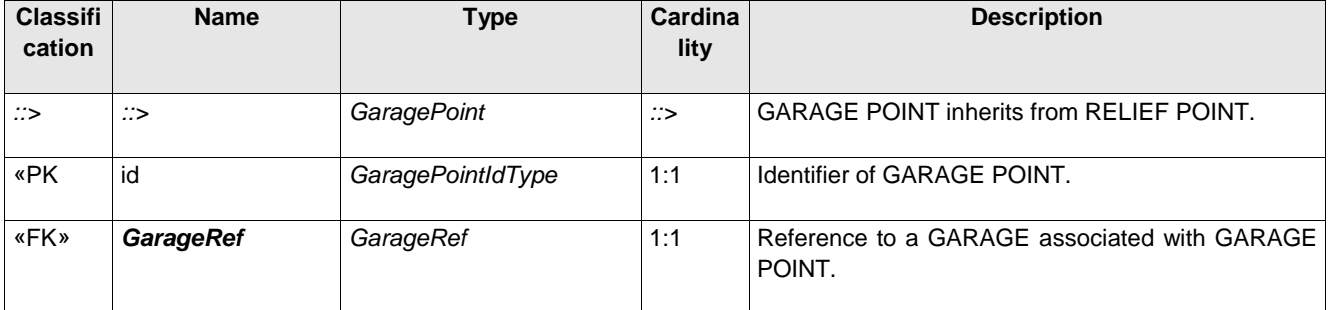

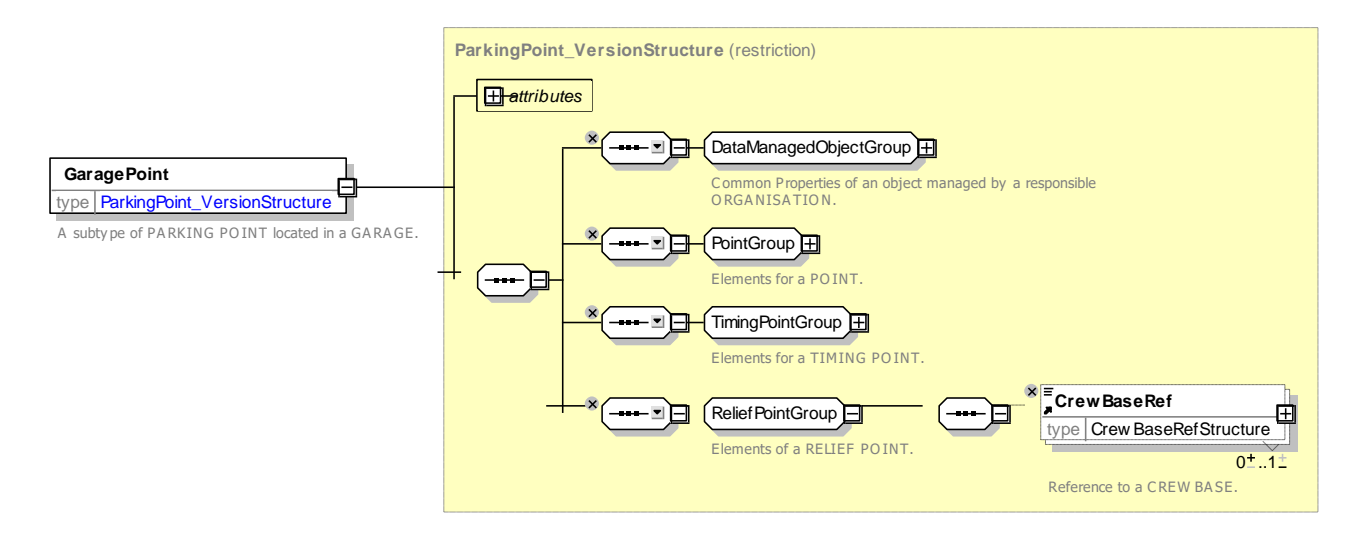

**Figure 395 –** *GaragePoint* **– XSD**

### **8.4.5 Lines and Routes**

### **8.4.5.1 ROUTE – Conceptual MODEL**

NOTE The following explanations use excerpts from Transmodel.

The ROUTE submodel is the same as the one described by Transmodel: the ROUTE entity represents a conventional way of describing a path through the network, to be used by regular PT services. A ROUTE is a linear feature composed of points and links specifically defined for that purpose. This sequence of points and links must be built in a way that identifies a path without any ambiguity.

The ROUTE entity represents an abstract concept that has in itself no real operational meaning. Its purpose is to describe a path independently of both the infrastructure pattern (e.g. ROAD ELEMENTs or RAILWAY ELEMENTs) and the operational pattern (e.g. sequence of STOP POINTs). ROUTE is classically used as an interfacing object between operational planning and infrastructure description. The independence of the ROUTE definition serves to separate the concerns of the different layers allowing a modular exchange of data.

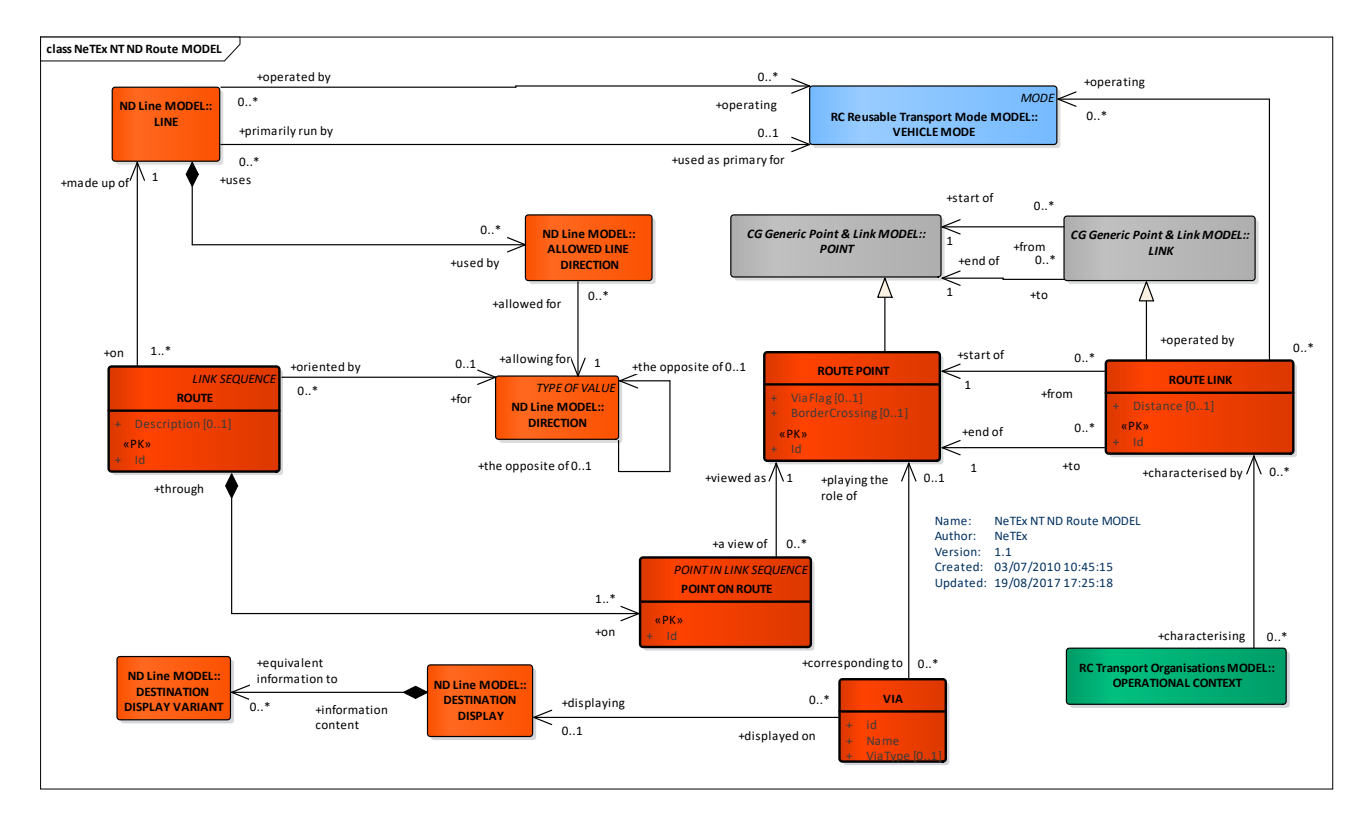

**Figure 396 –Route – Conceptual MODEL (UML)**

A ROUTE is made up of ROUTE LINKs, which are LINKs defined between two ROUTE POINTs. A ROUTE LINK is restricted to be identifiable by its end ROUTE POINTs, which means that there cannot normally be any alternative ROUTE LINK between the same pair of ROUTE POINTs. This restriction corresponds to most practices, but if necessary can be qualified by the use of an OPERATIONAL CONTEXT (See TRANSPORT ORGANISATION Model), which allows separate links for separate designated purposes.

A ROUTE is thus a LINK SEQUENCE, defined by an ordered sequence of (two or more) POINTs ON ROUTE. A ROUTE may pass through the same ROUTE POINT more than once, as in the case of a loop. The POINT ON ROUTE entity is accordingly used to describe the ordered list of ROUTE POINTs defining the path of a ROUTE, with an attribute 'order' as identifier.

It should be noted that a ROUTE – as a single path through a network in one direction - corresponds to only one of the possible senses of 'route' in colloquial English. In particular the wider sense of a set of paths including

branches and conditional variants given a common name for marketing to the public, is represented by the concept of a LINE,

The LINE & ROUTE model above gives an overview on all the relevant concepts in this context. They will be explained in the following sections.

# **8.4.5.2 Route Topologies**

A number of different geometries for routes are typically found in transport networks, all of which may be described using POINT and LINK representations.

- **Linear**: A simple linear path from an origin stop to a destination stop. It may be exactly symmetric i.e. be traversed to matching stop pairs in the outbound and inbound direction. Or asymmetric – with differences in the stop sequences in each direction.
- **Circular** : A path that returns to the origin stop as the destination. It then may continue round repeatedly. There may be symmetric or asymmetric services in the clockwise or anticlockwise direction. The destinations shown for such routes may vary along the way.
- **Lollipop**: A path that goes round a loop one way at the outbound destination end and then returns past the same stops on the inbound path.
- **Cloverleaf**: A path that returns repeatedly to the same stop.
- **Branching**: Alternate paths that go one or other alternative way at either end of the journey.
- **Eye**: Alternate paths that go one or other alternative way round an intermediate section of the route.

There must be a valid ROUTE LINK between each pair of consecutive POINTs ON ROUTE.

The general orientation of a ROUTE (a ROUTE is of course oriented) may be described by an expression like "outwards", "backwards" etc., often referring approximately to the city centre. This classification may lead to the definition of arbitrarily chosen DIRECTIONs, which may be used for passenger information, but may also be relevant for scheduling or fare collection. Two DIRECTIONs may be defined as being opposite to each other.

#### **8.4.5.3 Route – Example**

The following figure shows a ROUTE determined through a sequence of POINTs ON ROUTE. It should clarify in particular, the difference between the Infrastructure Network (streets) and the schematic representation of the physical path for vehicles: the ROUTE.

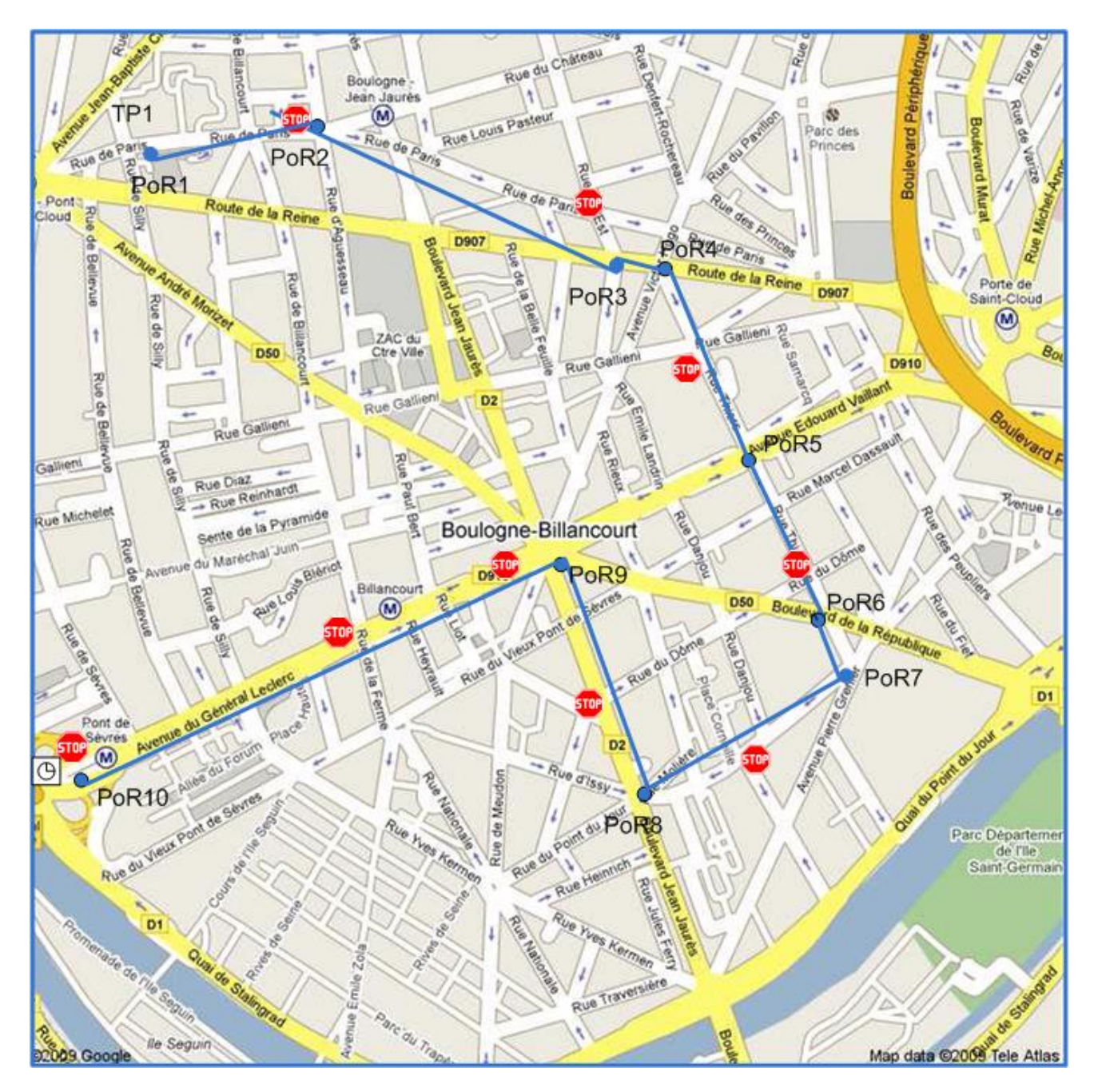

**Figure 397 – ROUTE POINT & POINT ON ROUTE – Example**

[Figure 398](#page-557-0) below shows an example of ROUTE POINTs used by two ROUTEs, with ROUTE 1 (the green one) passing several times at the same ROUTE POINT. Each time the ROUTE passes through a ROUTE POINT, it "creates" a POINT ON ROUTE.

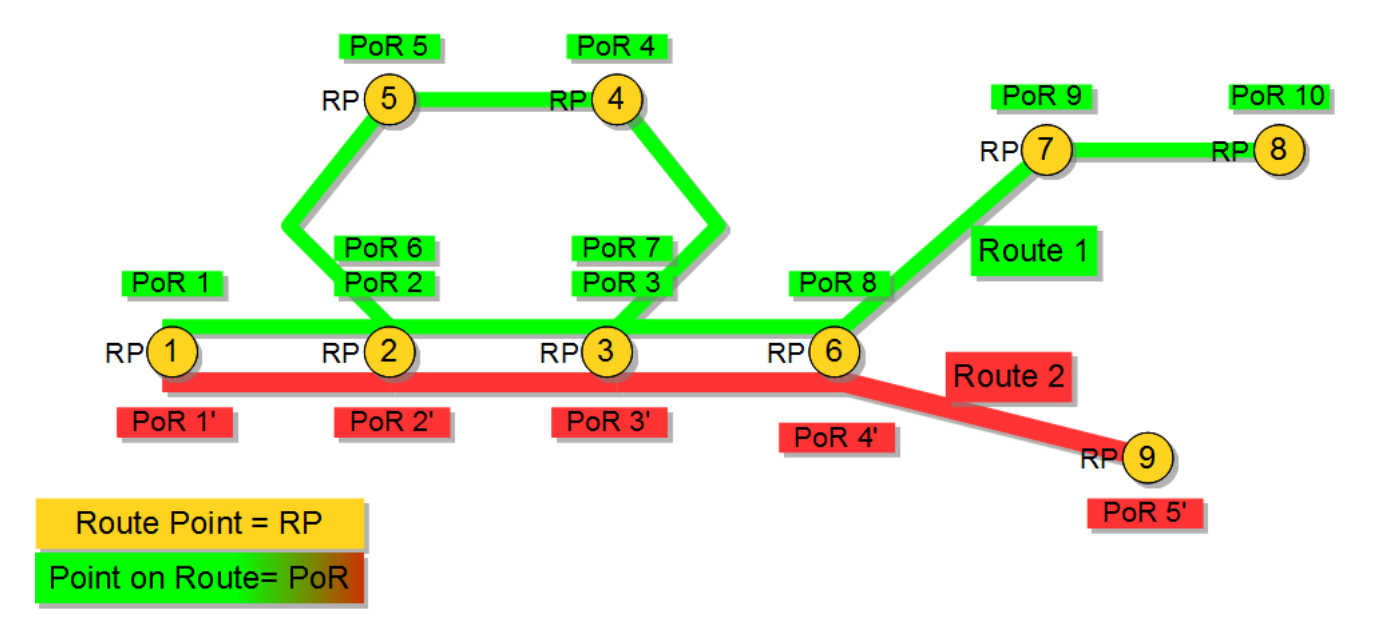

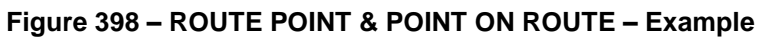

# <span id="page-557-0"></span>**8.4.5.4 Route – Physical Model**

[Figure 399](#page-558-0) shows the Physical model for a ROUTE.

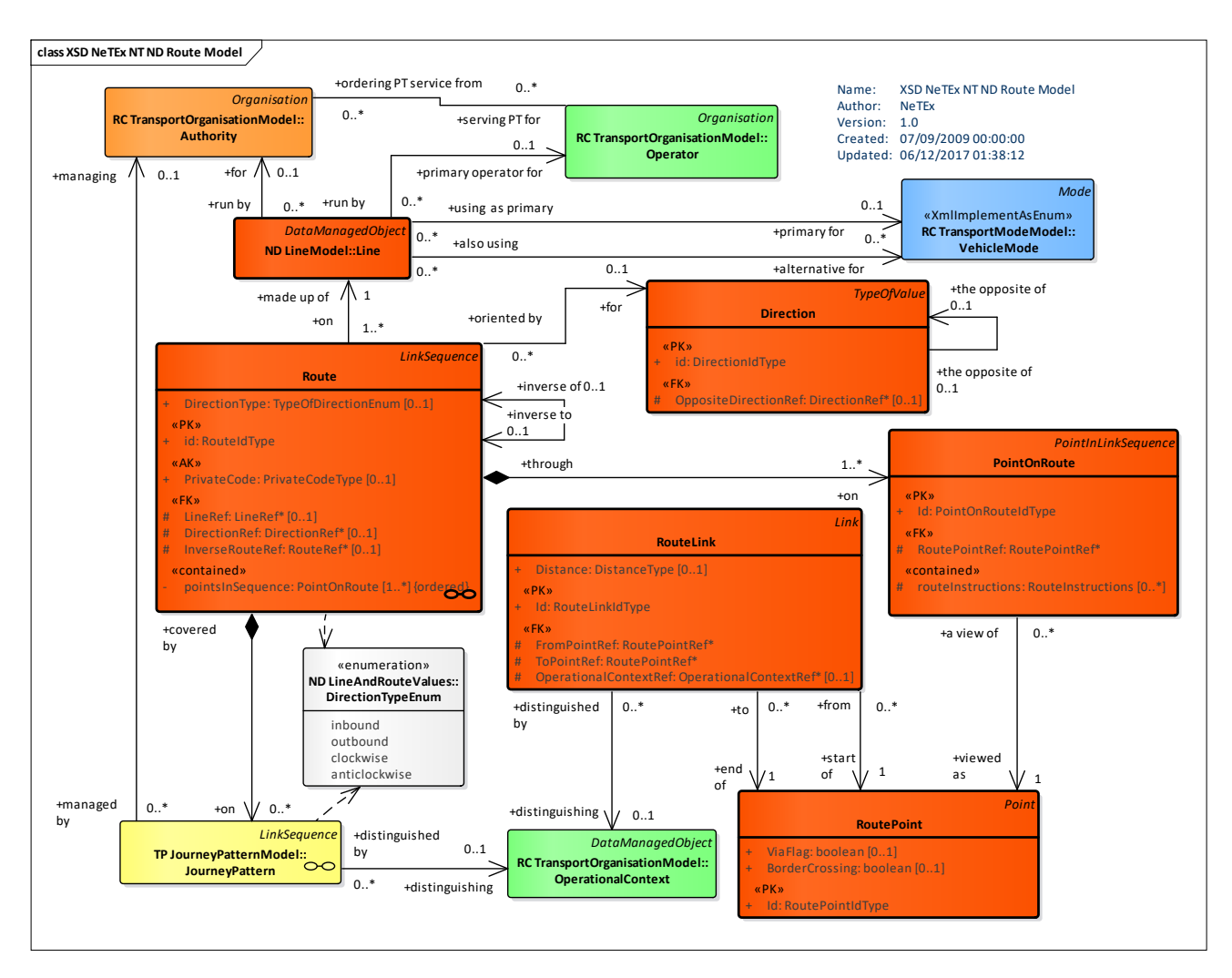

**Figure 399 – Route – Physical Model (UML)**

# <span id="page-558-0"></span>**8.4.5.5 Route – Attributes and XSD**

# **8.4.5.5.1 Direction – Model Element**

A classification for the general orientation of ROUTEs.

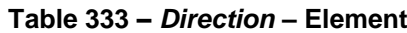

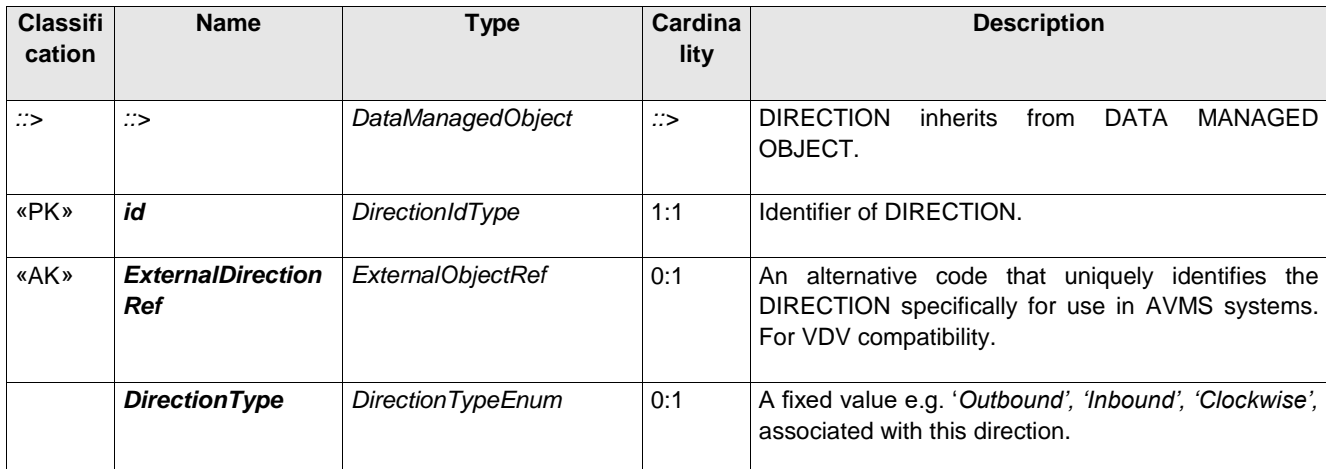

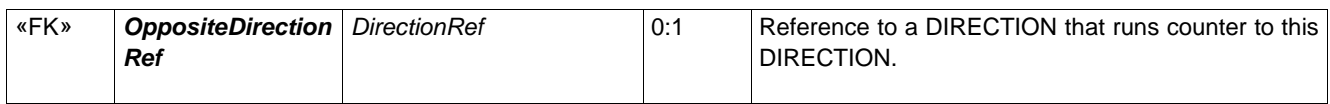

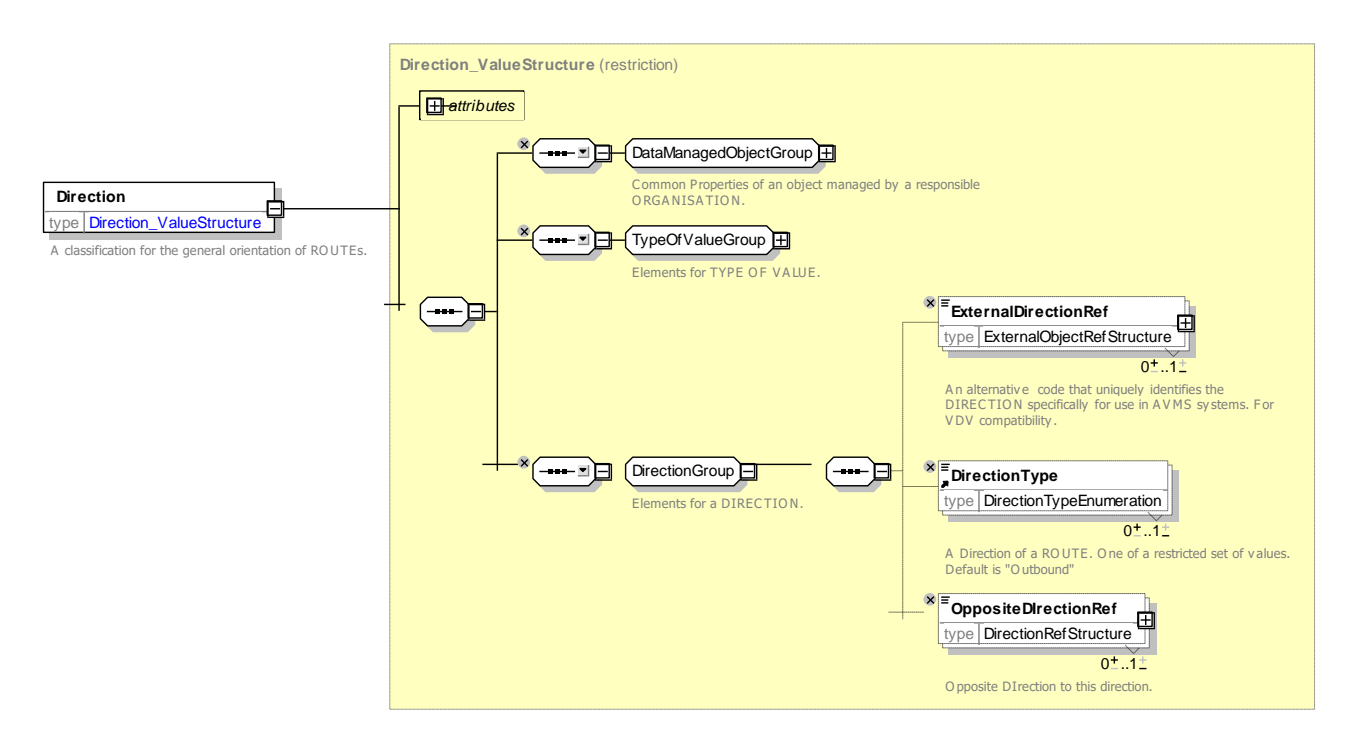

**Figure 400 –** *Direction* **– XSD**

### **8.4.5.5.2 RoutePoint – Model Element**

A POINT used to define the shape of a ROUTE through the network.

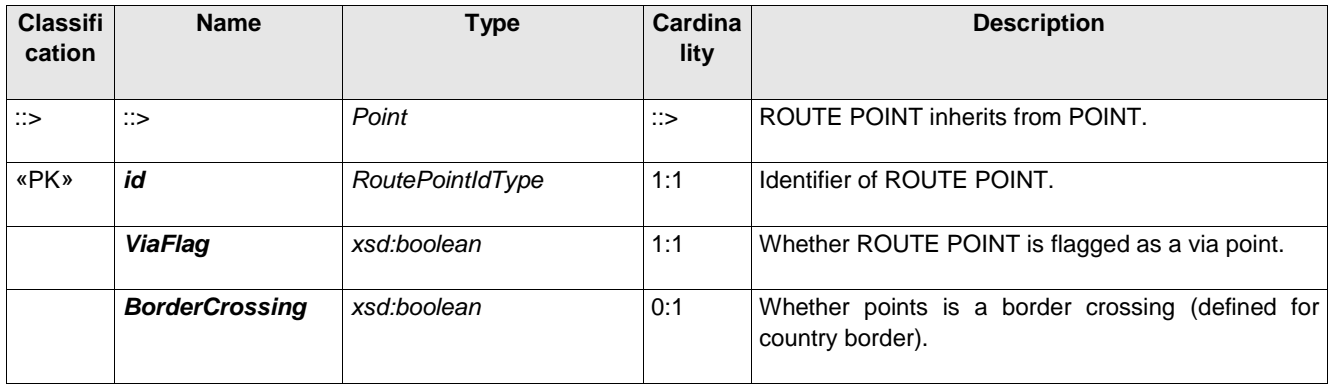

### **Table 334 –** *RoutePoint –* **Element**

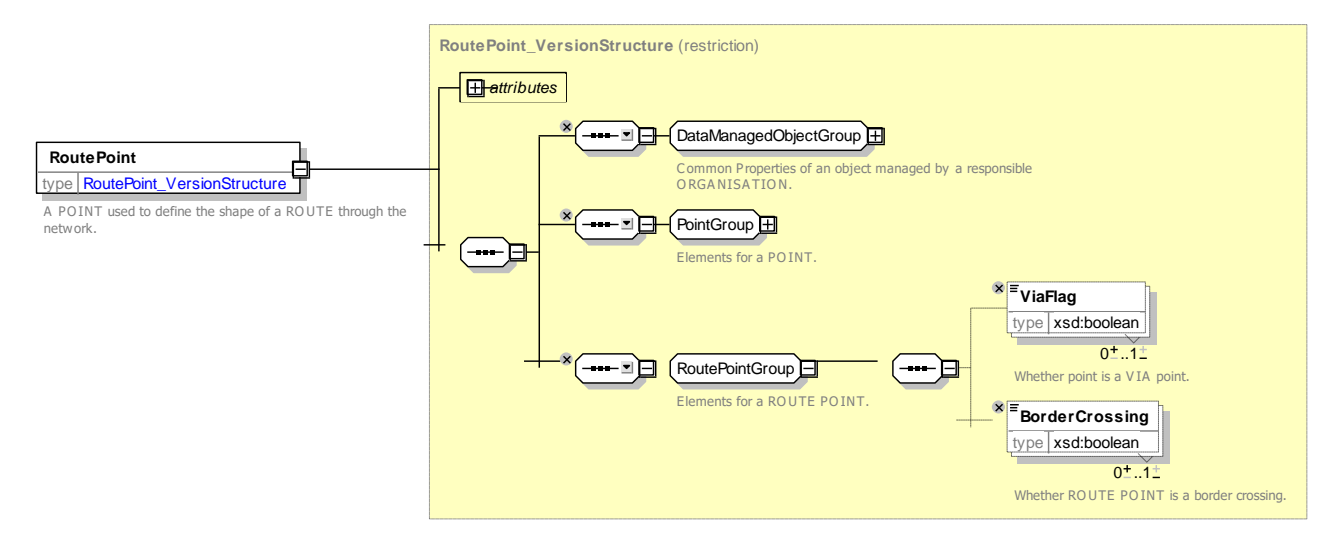

**Figure 401 –** *RoutePoint* **– XSD**

# **8.4.5.5.3** *RouteLink – Model Element*

An oriented link between two ROUTE POINTs allowing the definition of a unique path through the network.

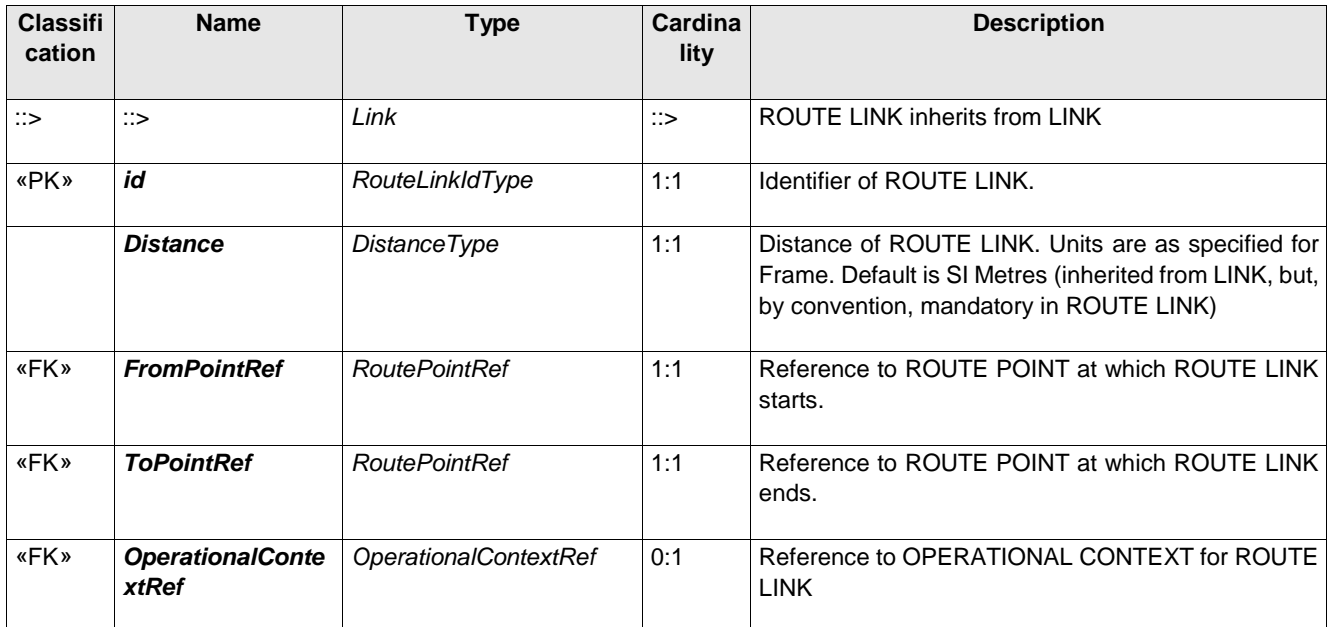

# **Table 335 –** *RouteLink –* **Element**

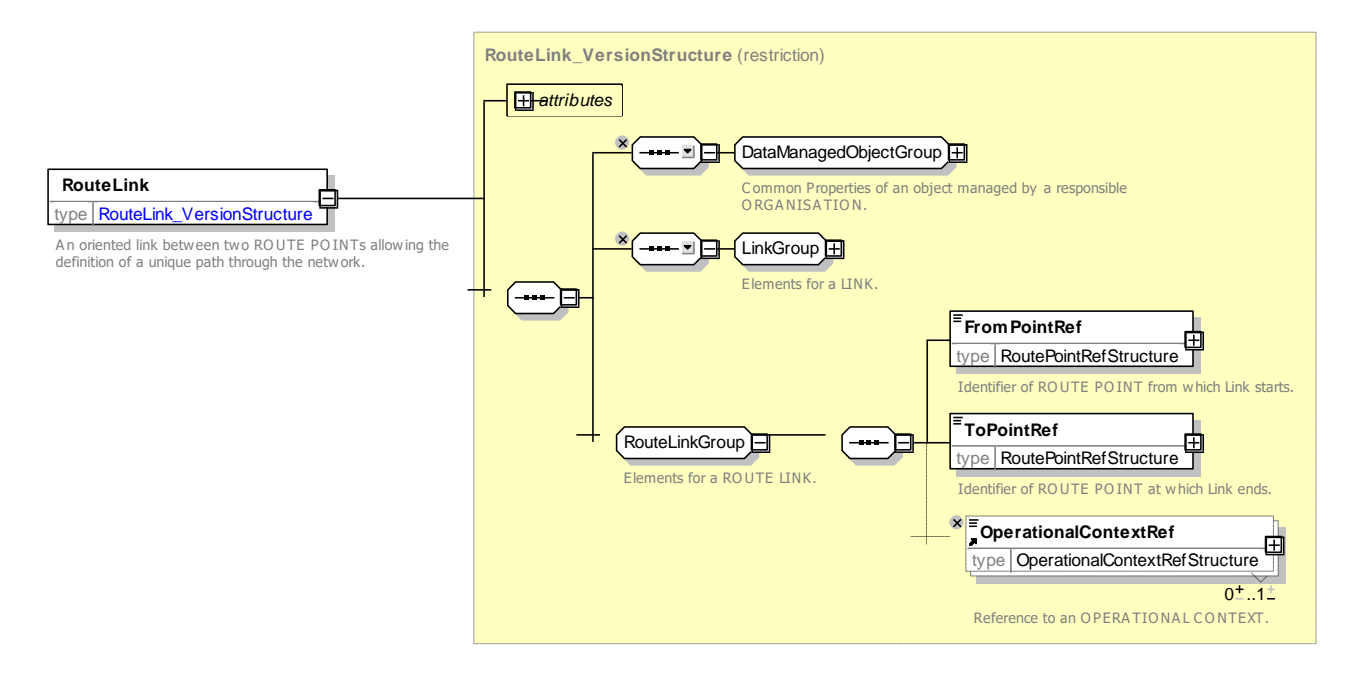

**Figure 402 –** *RouteLink – XSD*

### **8.4.5.5.4 Route – Model Element**

An ordered list of located POINTs defining one single path through the road (or rail) network. A ROUTE may pass through the same POINT more than once. This intermediate object is required to allow a ROUTE to go several times through the same ROUTE POINT.

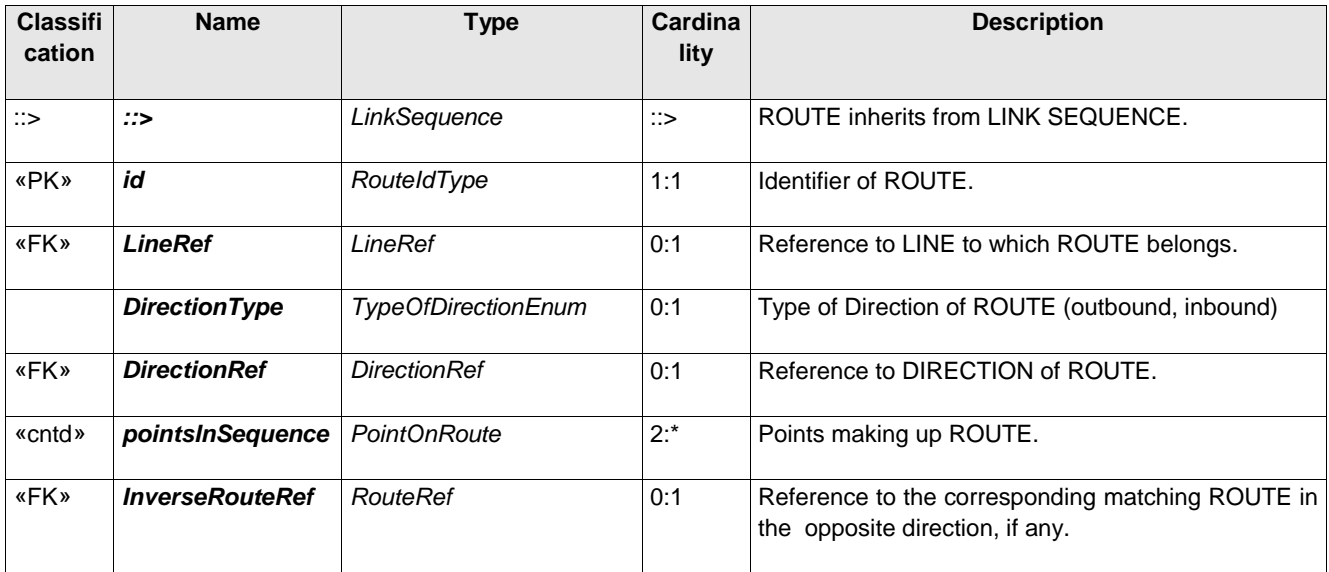

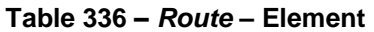

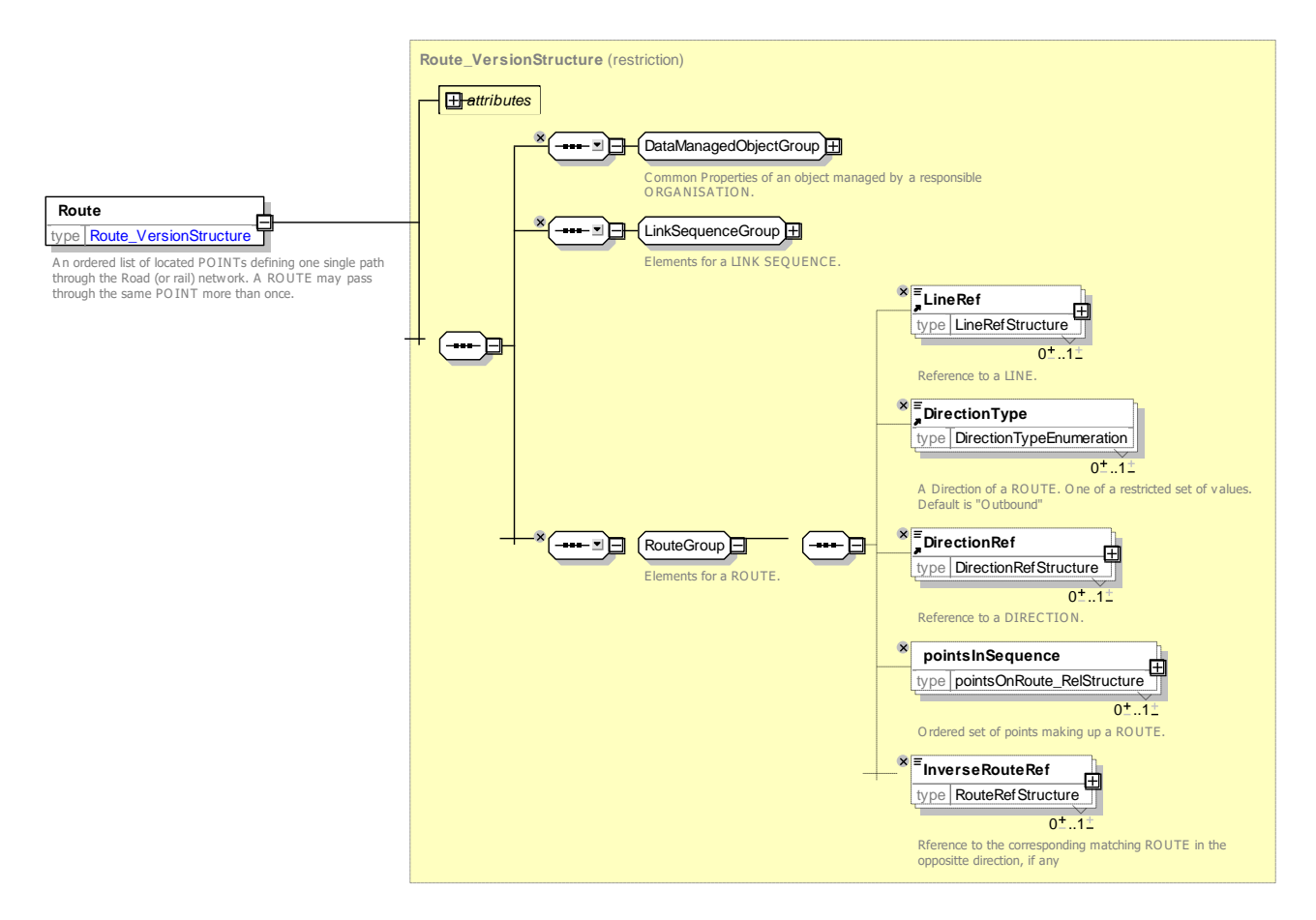

**Figure 403 –** *Route* **– XSD**

#### 8.4.5.5.4.1 **DirectionType – Allowed values**

The following table shows the allowed values for *DirectionType (TypeOfDirectionEnum).*

## **Table 337 –** *DirectionType* **– Allowed values**

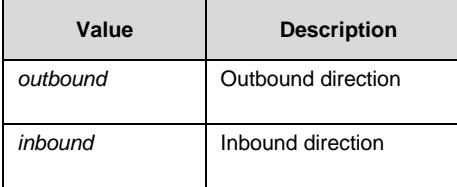

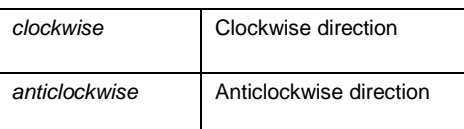

### **8.4.5.5.5 PointOnRoute – Model Element**

A ROUTE POINT used to define a ROUTE with its order on that ROUTE.

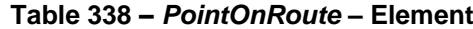

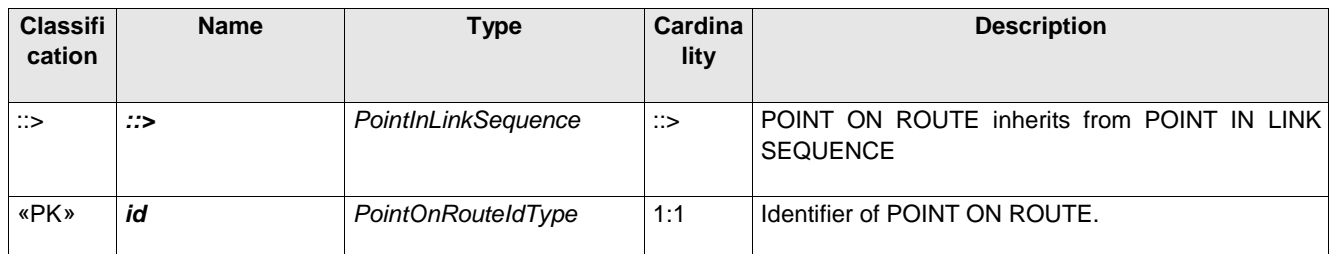

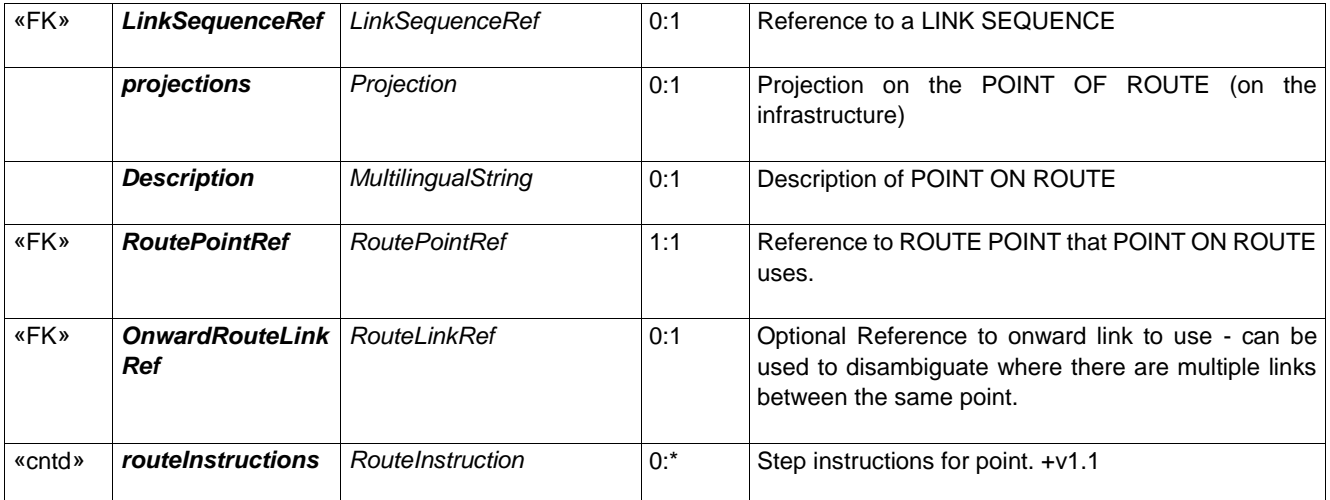

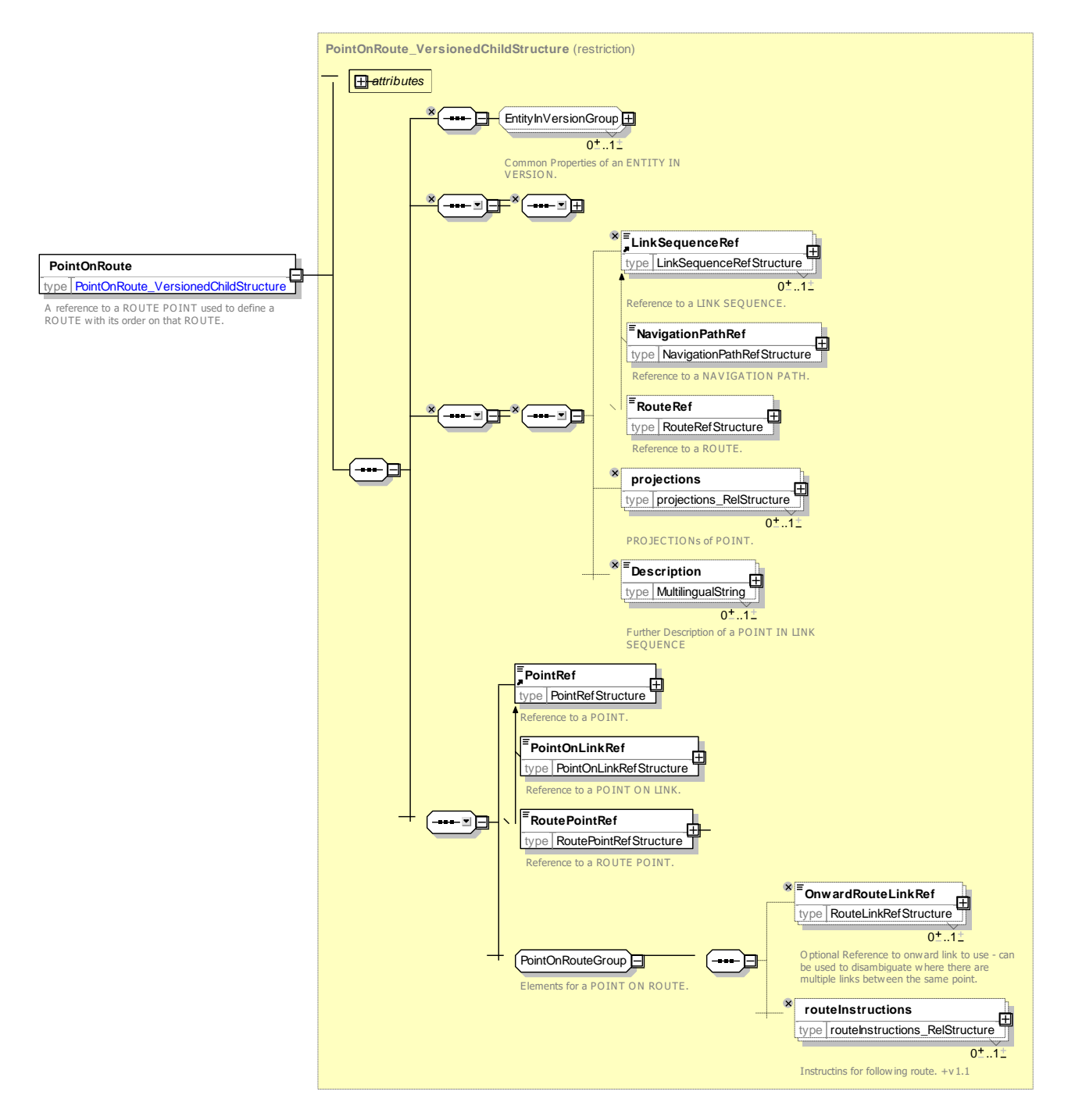

**Figure 404 –** *PointOnRoute* **– XSD**

Route Instruction – Physical ModelSome operators require a step by step instruction for following the route that can be provided to drivers. This can be represented by an additional attachment to the POINT ON ROUTE, the PATH INSTRUCTION.

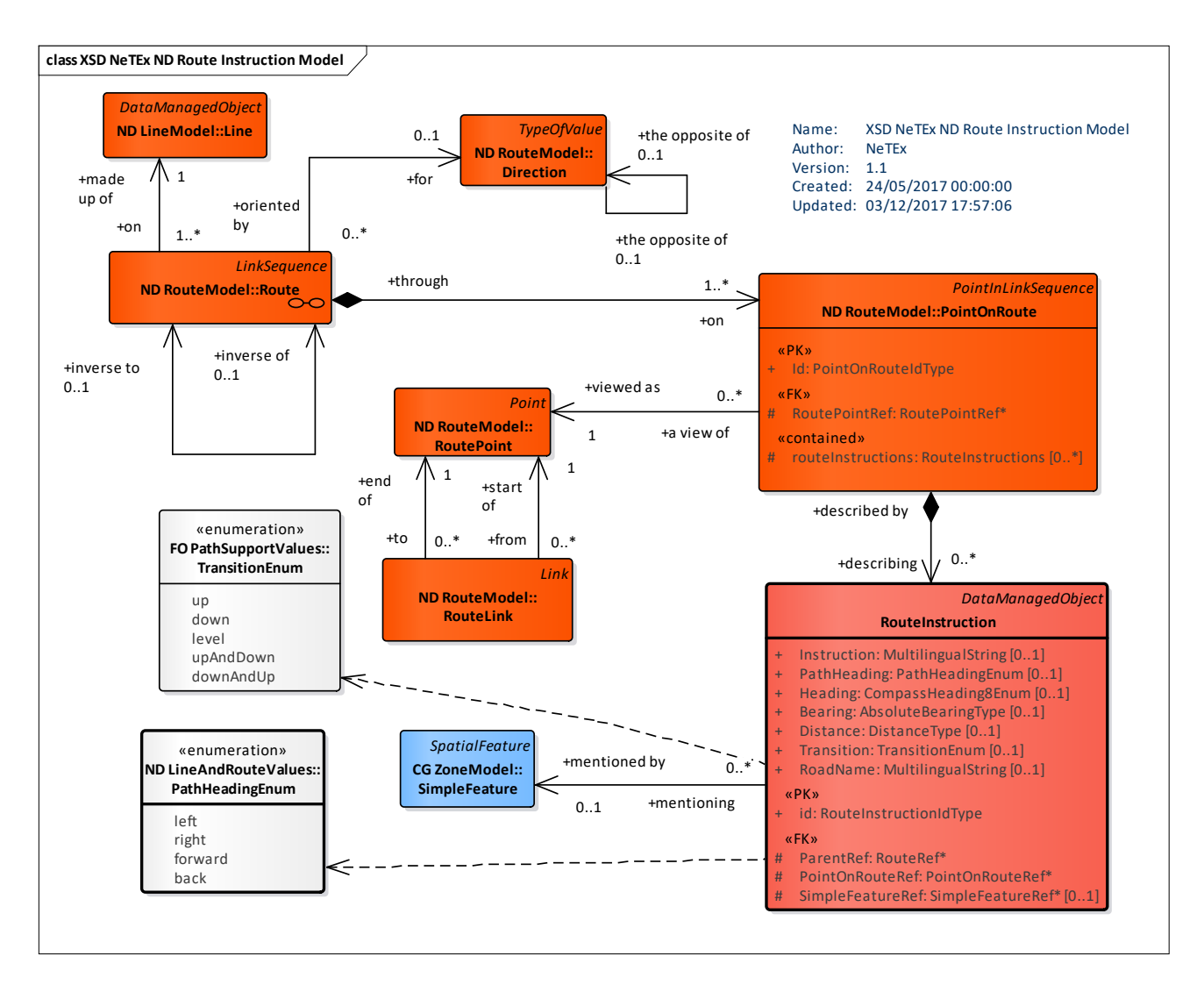

**Figure 405 – RouteI Instruction – Physical Model (UML)**

# **8.4.5.6 Route Instructions – Attributes and XSD**

The physical model elements are as follows:

### **8.4.5.6.1 RouteInstruction – Model Element**

A view providing Information for a human readable instruction as to how to follow a step in the route; data may be derived from underlying route links and a spatial PROJECTION of ROUTE LINK and ROUTE POINTs.

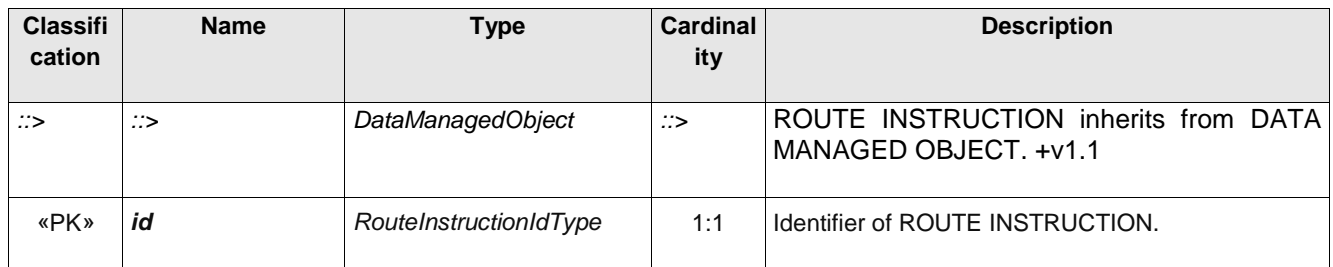

#### **Table 339 –** *RouteInstruction –* **Element**

.

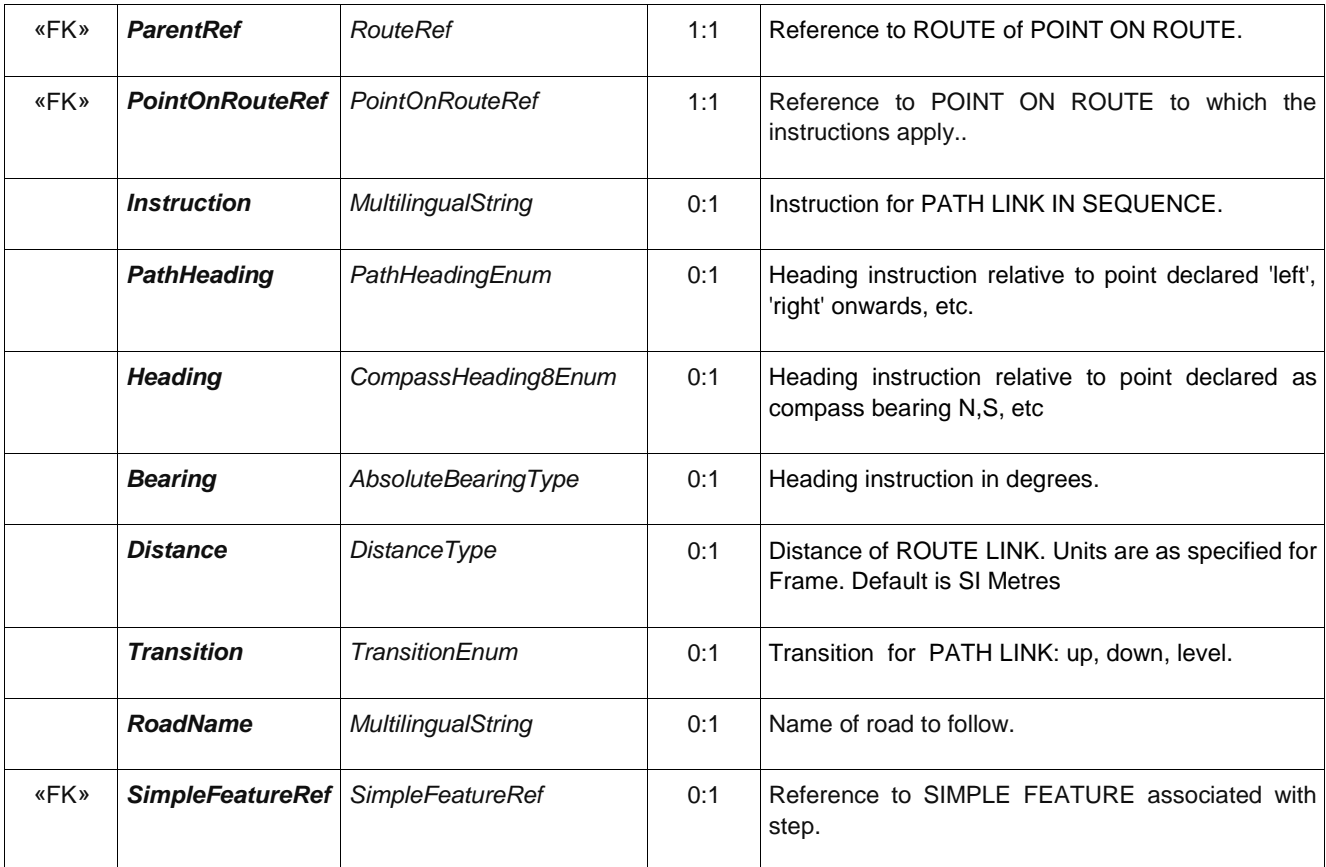

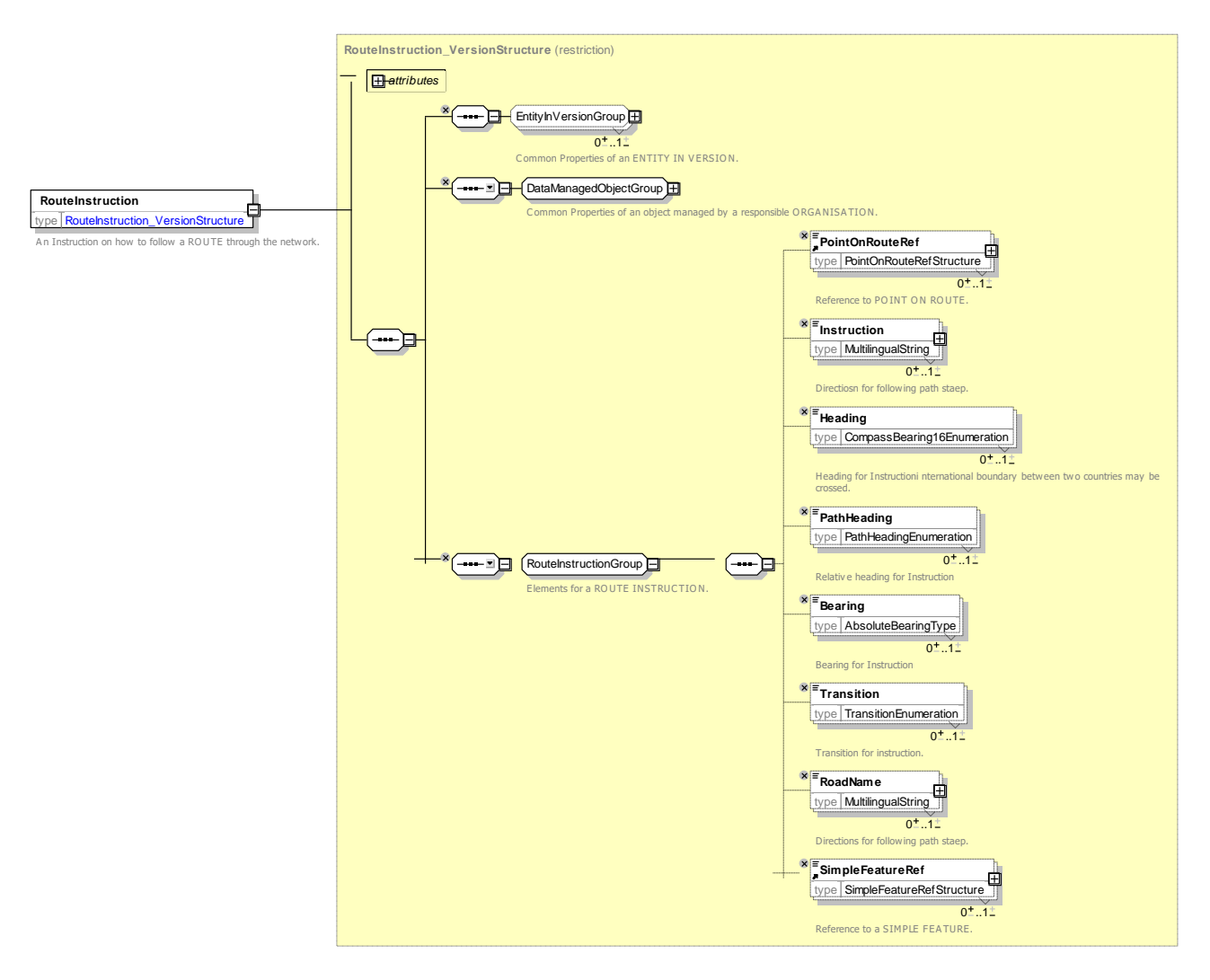

**Figure 406 –** *RouteInstruction* **– XSD**

# **8.4.5.7 LINE – Conceptual MODEL**

Transmodel defines a LINE [\(Figure 407\)](#page-568-0) as a grouping of ROUTEs that is generally known to the public by a similar name or number. These ROUTEs are usually very similar to each other from the topological point of view, being variants of a core route with some deviations on certain parts only. Often the vehicle journeys on these ROUTEs are scheduled jointly with tight synchronisation, in order to provide a regular service on this specific LINE. They are often grouped together for presentation of the timetable to the public.

Two ROUTEs using the same infrastructure path (or parallel tracks), but with opposite DIRECTIONs, will generally belong to the same LINE.

LINEs may be grouped into GROUPs OF LINES for particular purposes, such as fare harmonisation, day type assignment, or to group some kind of service categories (night buses, etc.). Grouping can also be used to define several kinds of PT networks and sub-networks: what is usually called 'public transport network' is in fact only a specific GROUP OF LINES and a LINE may belong to several of them. For example in Ile de France, a LINE may belong to the STIF network (the all Ile-de-France Network), but also to the Nocitlien network (night buses) ant to the PHEBUS network (Versailles' town bus network).

Each GROUP OF LINES must be defined for only one purpose, which is expressed by a PURPOSE OF GROUPING. A LINE may be in different groups for different purposes, and may also belong to more than one GROUP OF LINES for one single purpose. It is the responsibility of users to assure consistent groupings, suitable for the specific purpose in question.

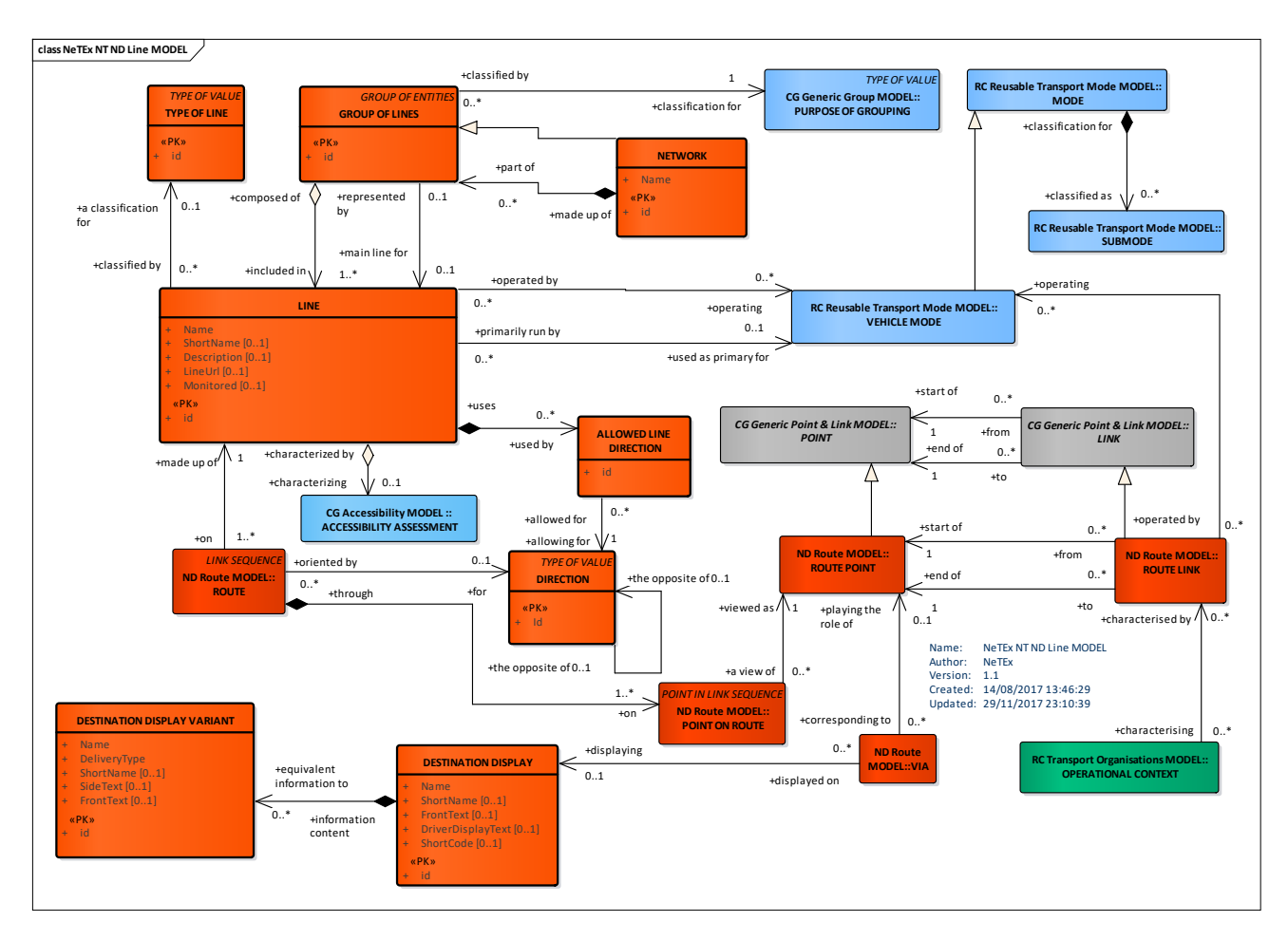

**Figure 407 – LINE – Conceptual MODEL (UML)**

# <span id="page-568-0"></span>**8.4.5.8 Line – Physical Model**

[Figure 408](#page-569-0) shows the Physical model for a LINE.

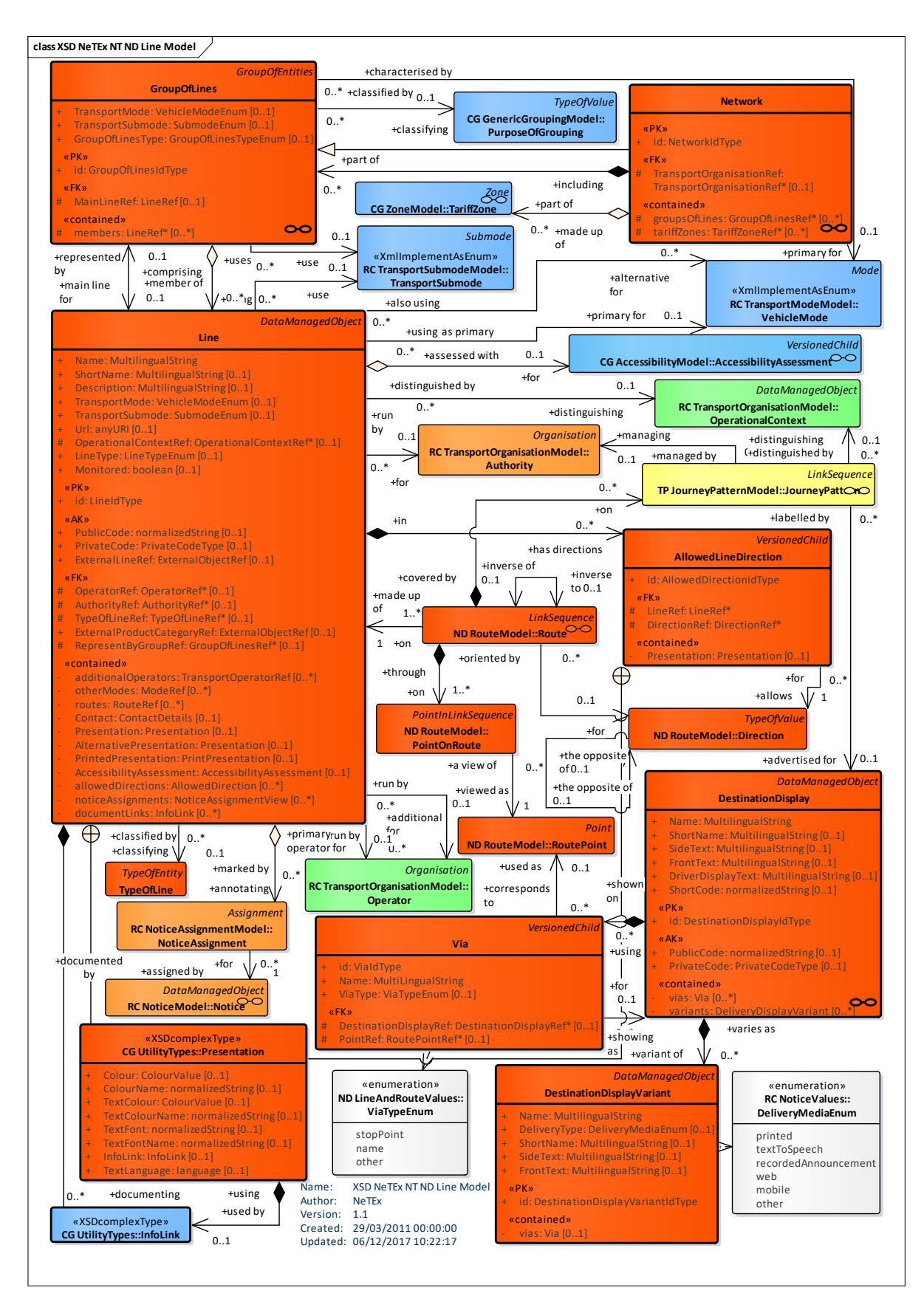

<span id="page-569-0"></span>**Figure 408 – Line – Physical Model (UML)**

# **8.4.5.9 Line – Attributes and XSD**

## **8.4.5.9.1 GroupOfLines – Model Element**

A grouping of LINEs which will be commonly referenced for a specific purpose.

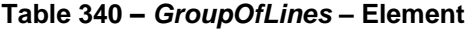

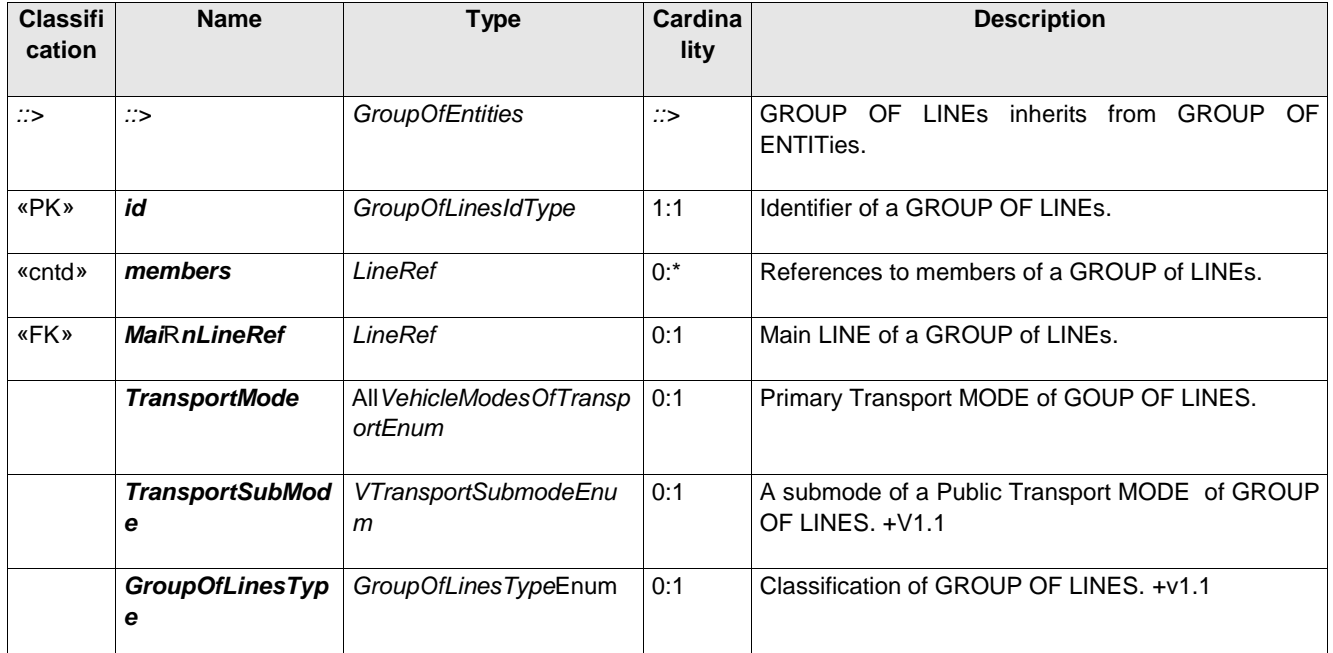

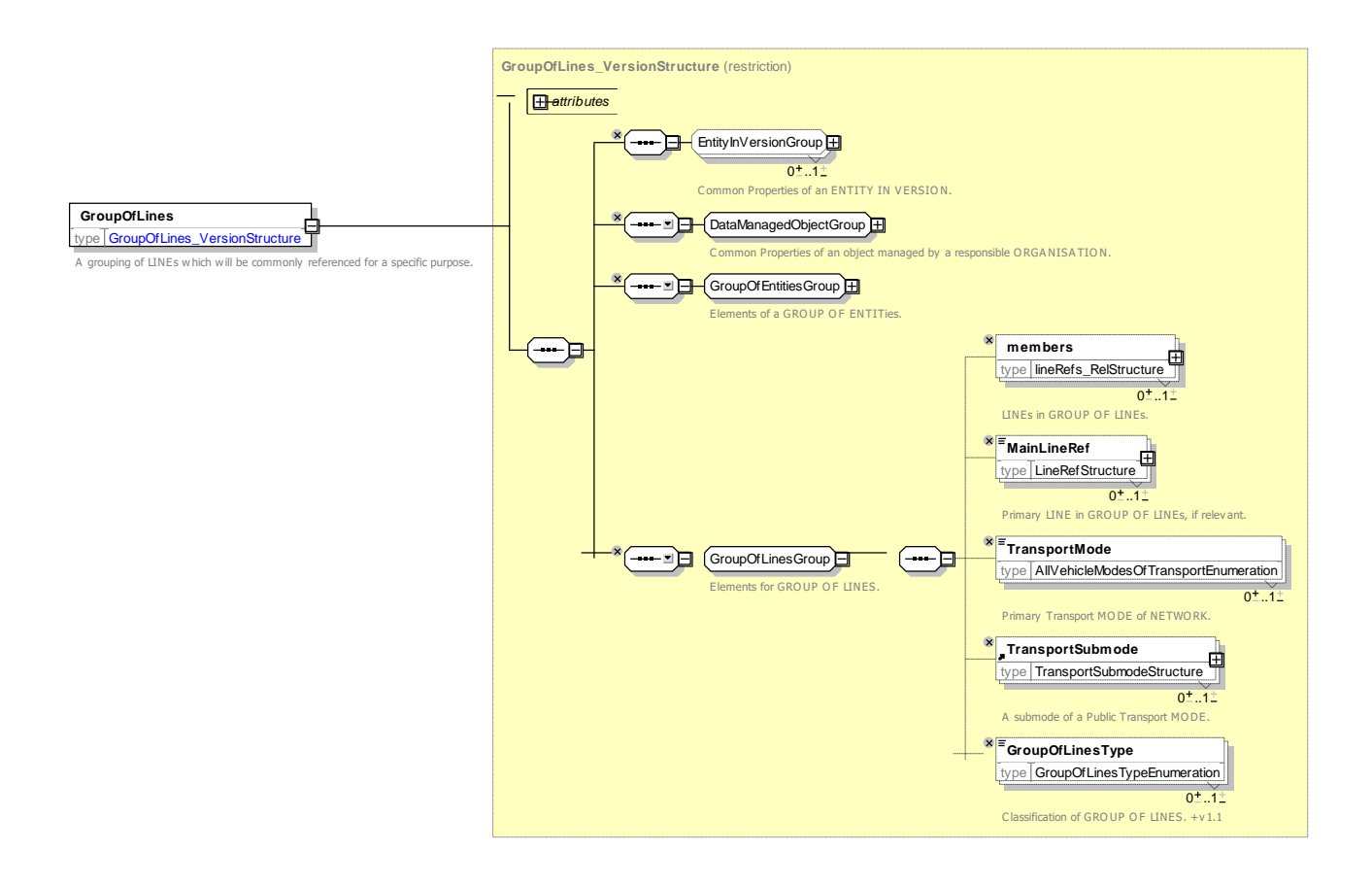

# **Figure 409 – GroupOfLines – XSD**

#### 8.4.5.9.1.1 *GroupOfLinesType* **– Allowed values**

The following table shows the allowed values for *GroupOfLinesType ( GroupOfLinesTypeEnum).*

# **Table 341 –** *GroupOfLinesType –* **Allowed Values**

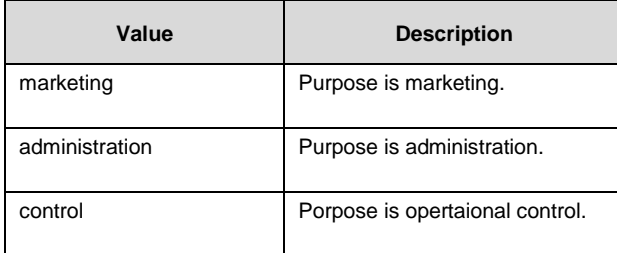

#### **8.4.5.9.2 Network – Model Element**

A named grouping of LINEs under which a Transport network is known.

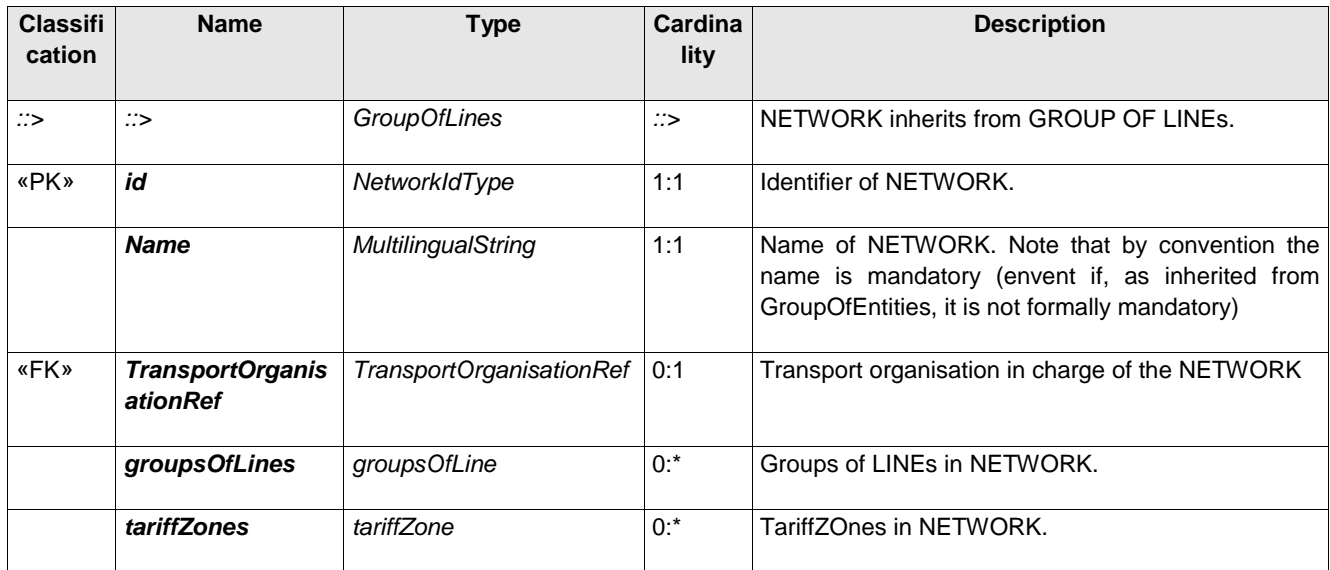

#### **Table 342 –** *Network –* **Element**

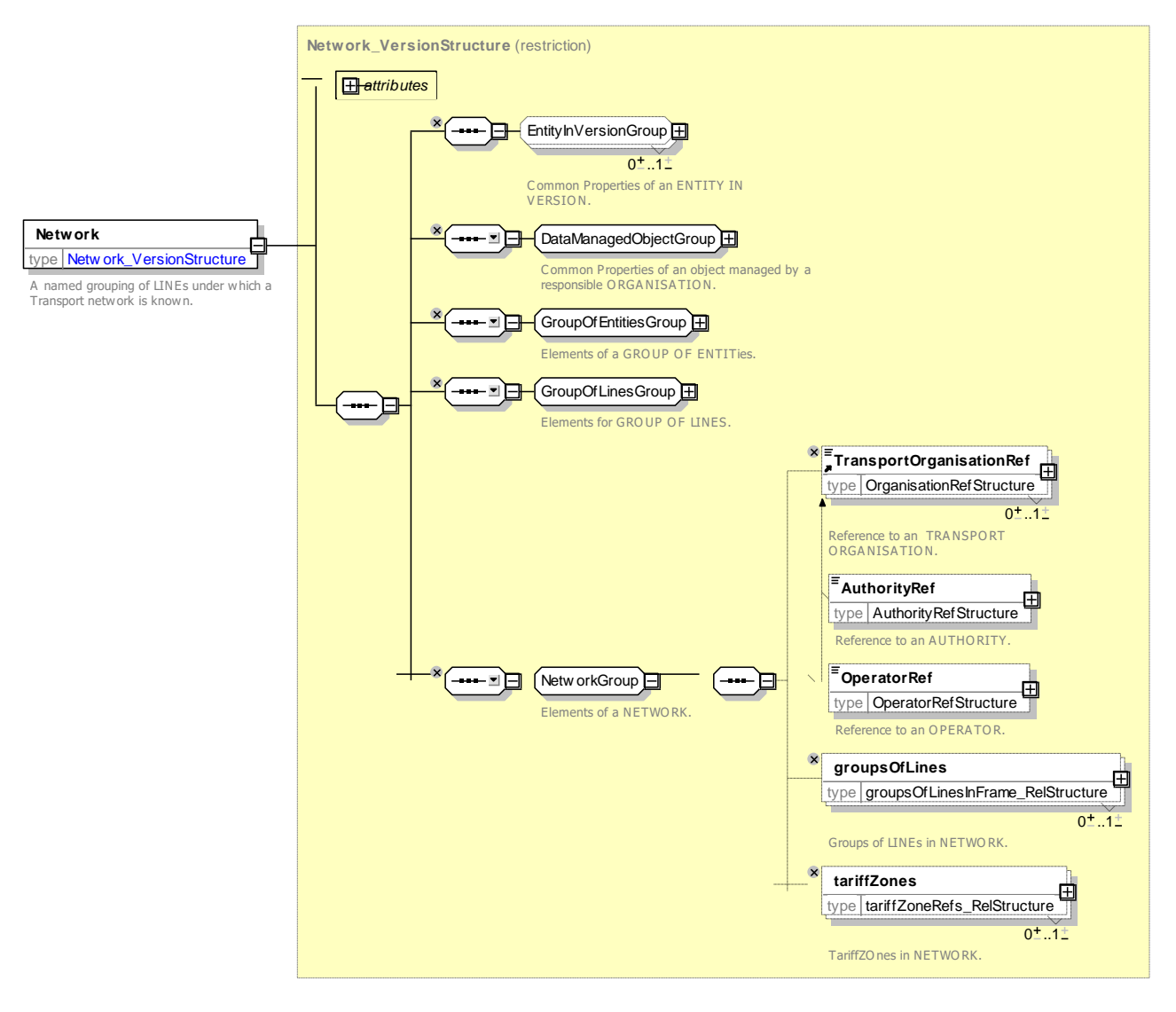

**Figure 410 – Network – XSD**

# **8.4.5.9.3 Line – Model Element**

A group of ROUTEs which is generally known to the public by a similar name or number.

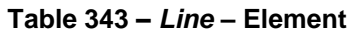

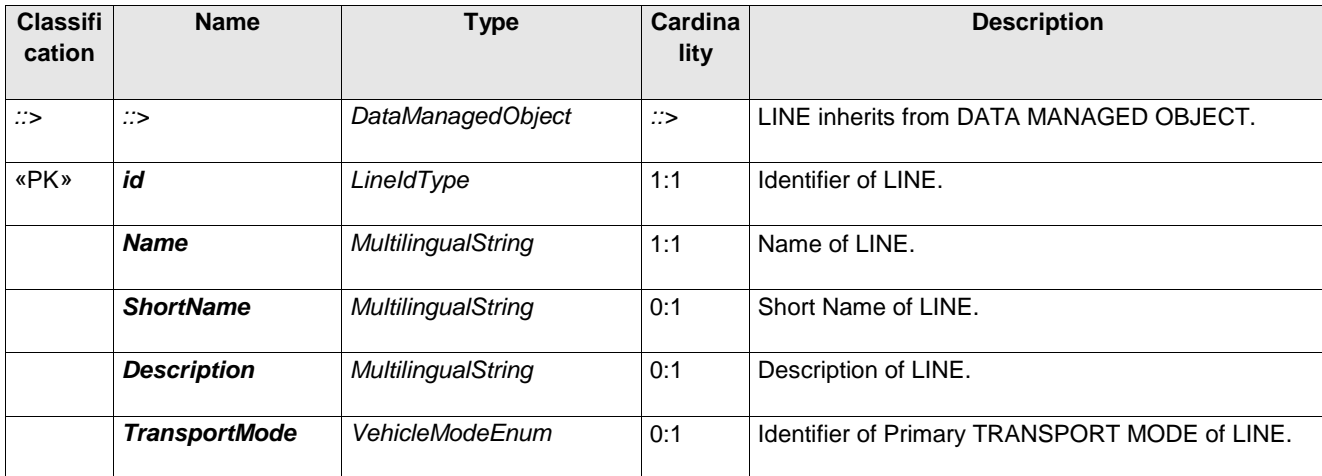

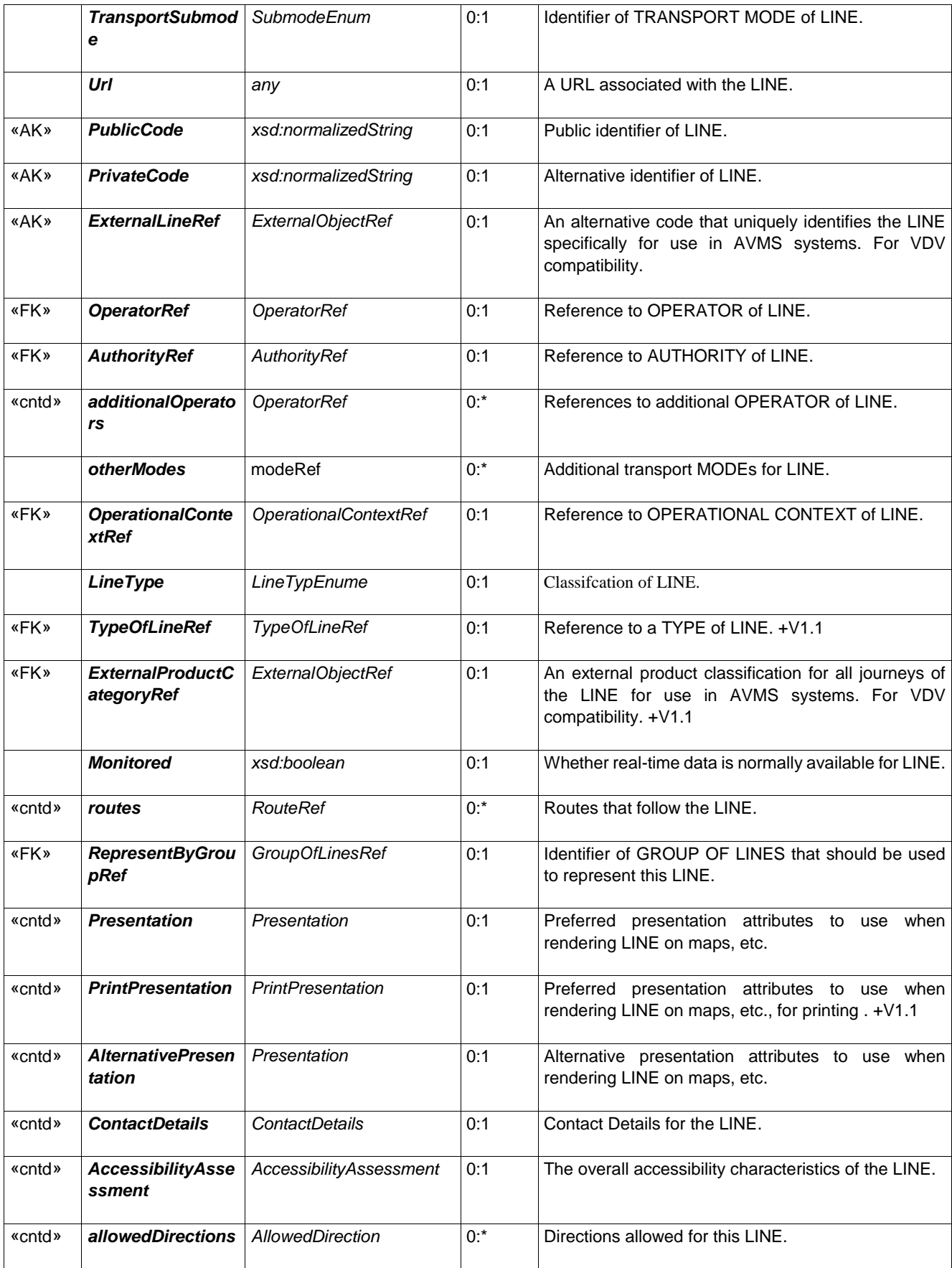

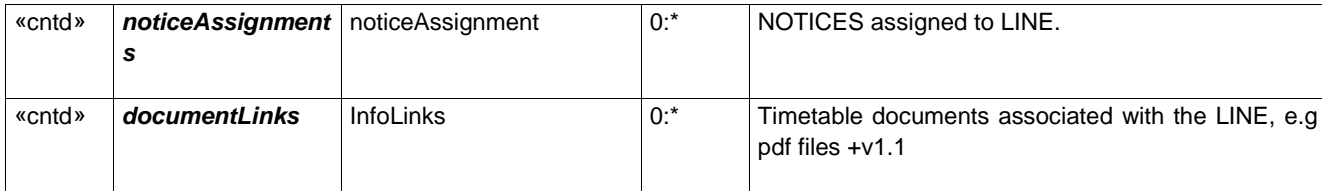

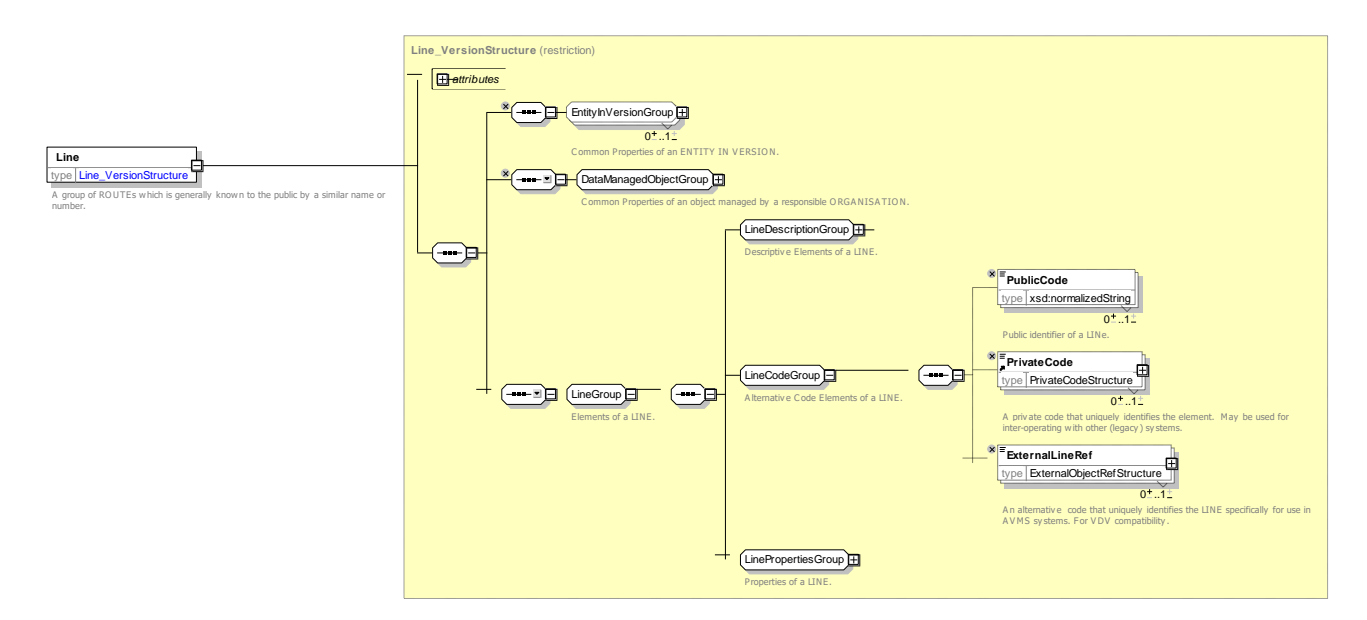

**Figure 411 – Line – XSD**

#### 8.4.5.9.3.1 *LineDescriptionGroup* – Group

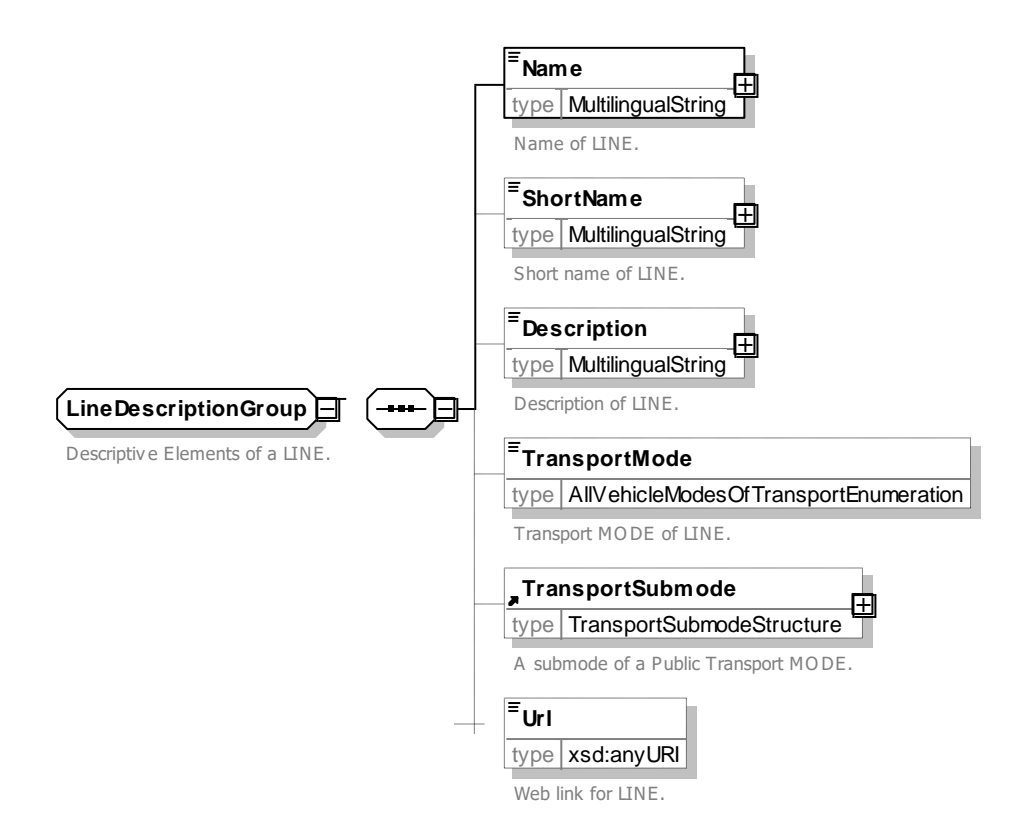

## **Figure 412 – LineDescriptionGroup – XSD**

#### 8.4.5.9.3.2 *LinePropertiesGroup* – Group

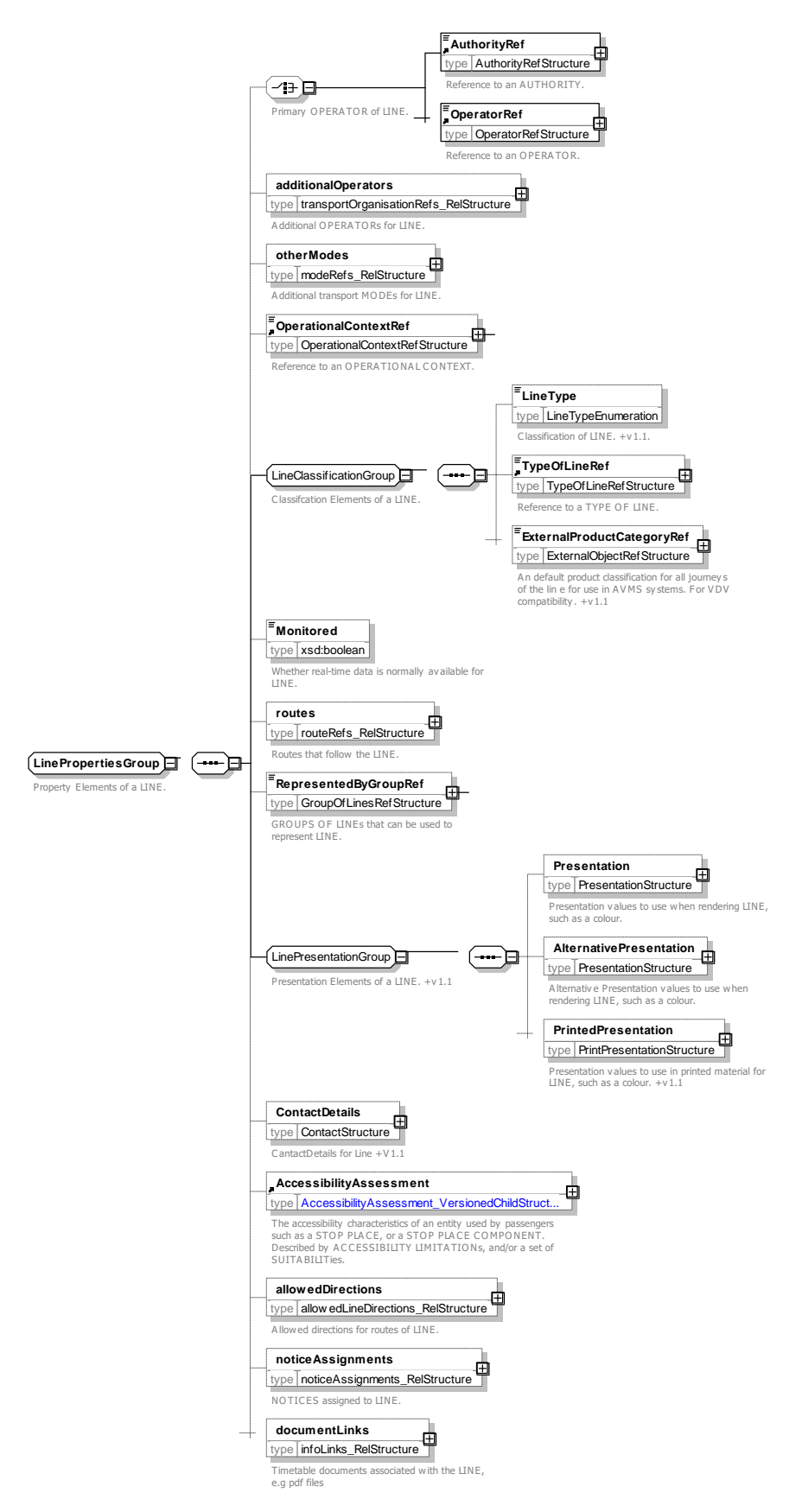
### **Figure 413 – LinePropertiesGroup – XSD**

### **8.4.5.9.4 DestinationDisplay – Model Element**

An advertised destination of a specific LINE or JOURNEY PATTERN, usually displayed on a headsign or at other on-board locations.

| <b>Classifi</b><br>cation | <b>Name</b>           | <b>Type</b>                  | Cardin<br>ality | <b>Description</b>                                                                   |
|---------------------------|-----------------------|------------------------------|-----------------|--------------------------------------------------------------------------------------|
| $\therefore$              | $\therefore$          | DataManagedObject            | $\therefore$    | <b>DESTINATION DISPLAY inherits from DATA MANAGED</b><br><b>OBJECT</b>               |
| «PK»                      | id                    | DestinationDisplayIdTyp<br>е | 1:1             | Identifier of DESTINATION DISPLAY.                                                   |
|                           | <b>Name</b>           | MultilingualString           | 0:1             | Name of DESTINATION DISPLAY.                                                         |
|                           | <b>ShortName</b>      | MultilingualString           | 0:1             | Short Name of DESTINATION DISPLAY.                                                   |
|                           | <b>SideText</b>       | MultilingualString           | 0:1             | Text to display on side of vehicle associated with<br>DESTINATION DISPLAY.           |
|                           | <b>FrontText</b>      | MultilingualString           | 0:1             | Front of vehicle text associated of DESTINATION<br>DISPLAY.                          |
|                           | DriverDisplayTex<br>t | MultilingualString           | 0:1             | Text to display to DRIVER.                                                           |
| «AK»                      | <b>ShortCode</b>      | xsd:normalizedString         | 0:1             | <b>PUBLIC</b><br><b>CODE</b><br><b>DESTINATION</b><br>associated<br>with<br>DISPLAY. |
| «AK»                      | <b>PublicCode</b>     | xsd:normalizedString         | 0:1             | Private CODE associated with DESTINATION DISPLAY.                                    |
| «AK»                      | <b>PrivateCode</b>    | xsd:normalizedString         | 0:1             | Additional short CODE associated with DESTINATION<br>DISPLAY.                        |
| «cntd»                    | vias                  | Via                          | $0:$ *          | Text to show for VIA display.                                                        |
| «cntd»                    | variants              | DeliveryDisplayVariant       | $0:$ *          | Variant Display texts for different media.                                           |

**Table 344 –** *DestinationDisplay –* **Element**

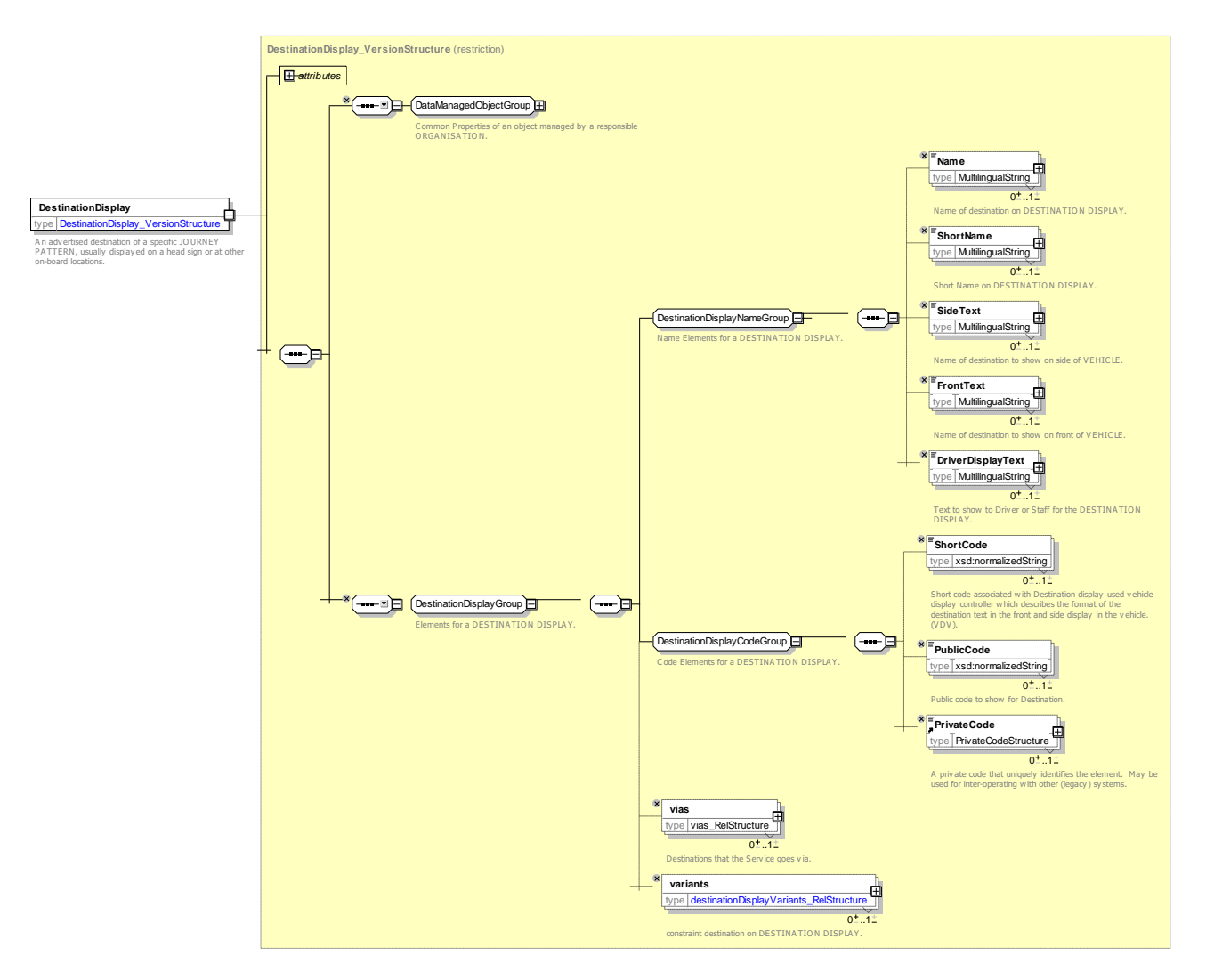

**Figure 414 –** *DestinationDisplay* **– XSD**

# **8.4.5.9.5 DestinationDisplayVariant – Model Element**

A variant text for DESTINATION DISPLAY.

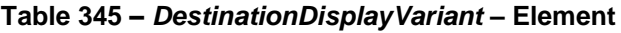

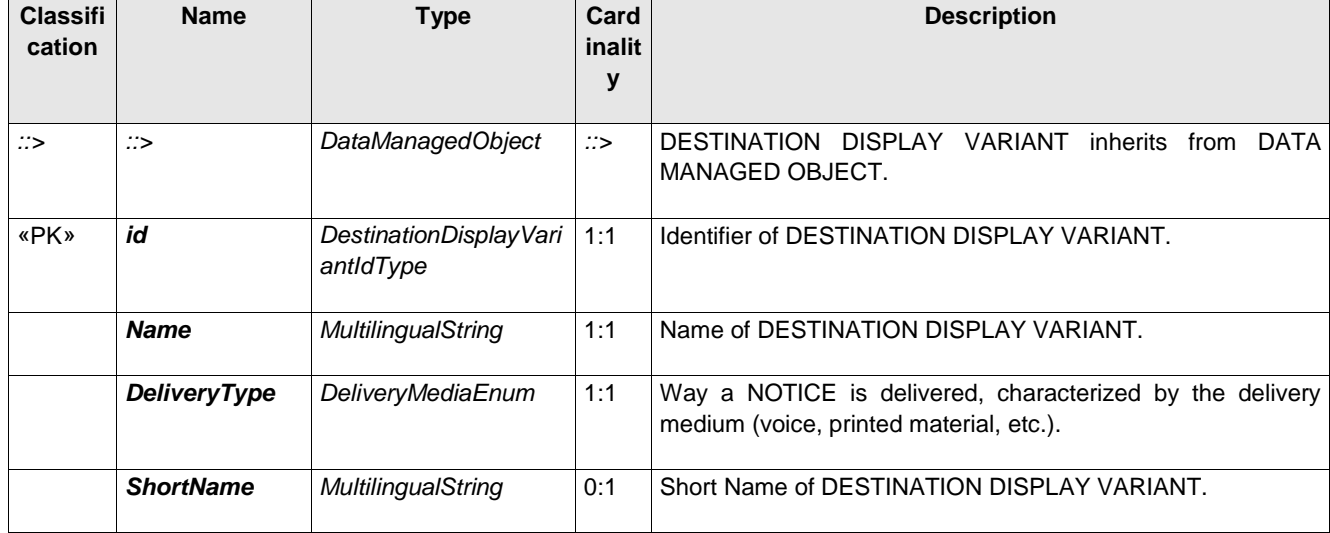

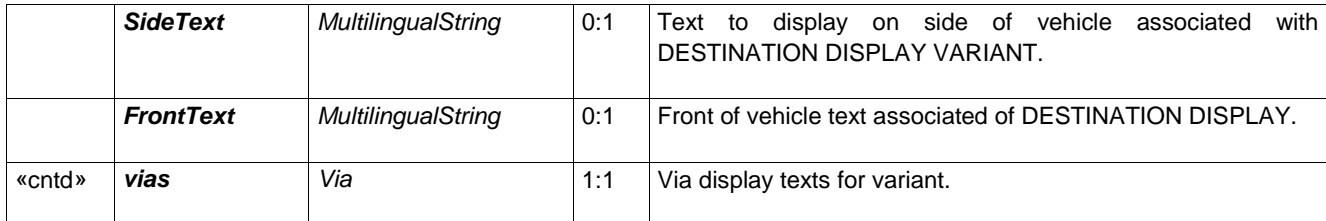

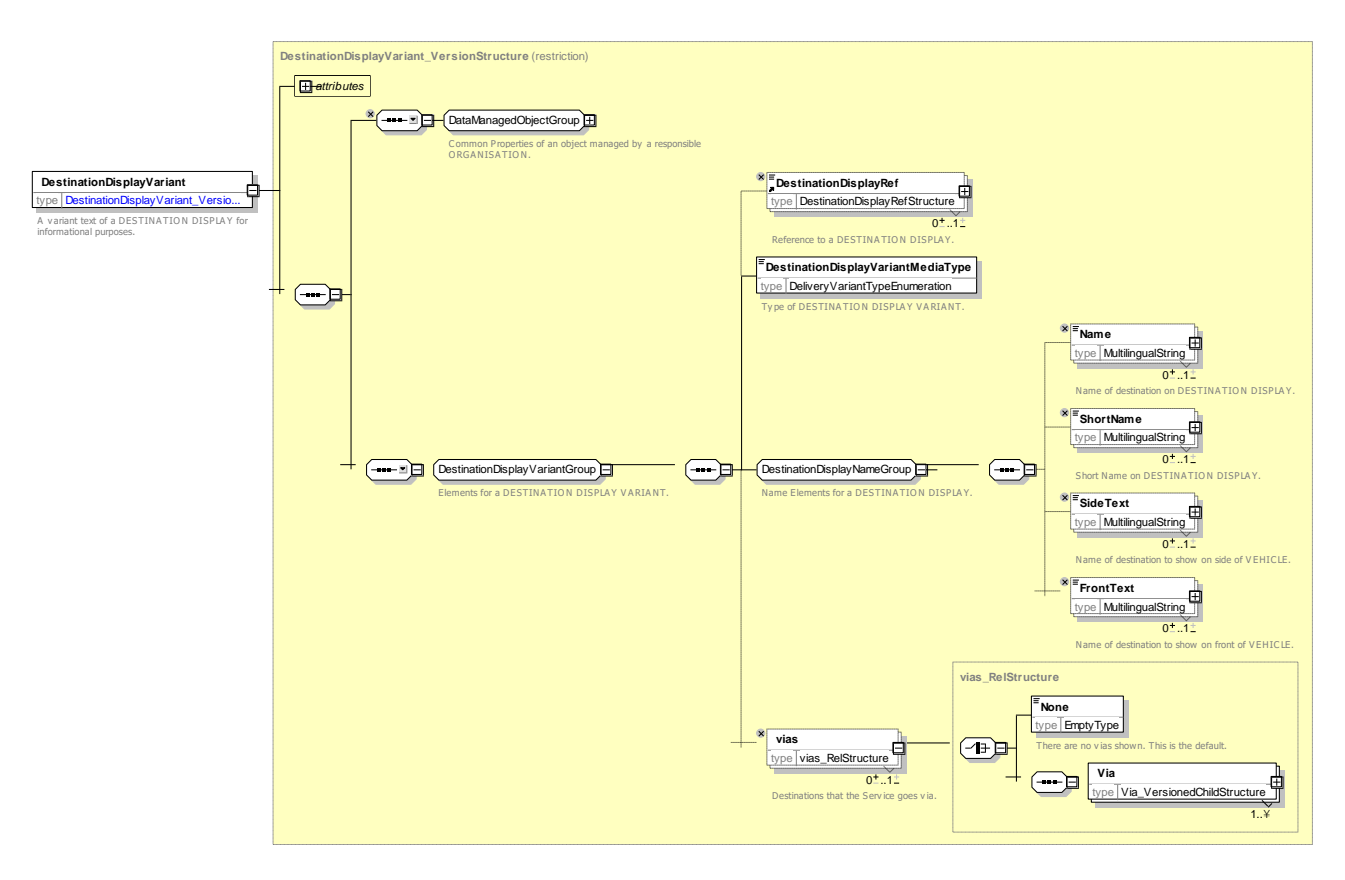

**Figure 415 –** *DestinationDisplayVariant* **– XSD**

#### *DeliveryType* **– Allowed values** 8.4.5.9.5.1

The following table shows the allowed values for *DeliveryType (DeliveryMediaEnum).*

**Table 346 –** *DeliveryType –* **Allowed Values**

| Value        | <b>Description</b>                                              |
|--------------|-----------------------------------------------------------------|
| printed      | <b>Printed matter</b>                                           |
| textToSpeech | Media is audio generated with a<br><b>Text To Speech Engine</b> |

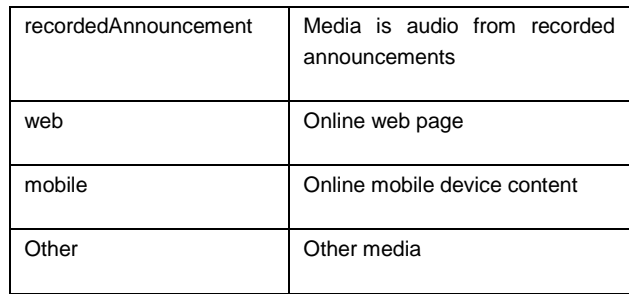

### **Table 347 –** *DeliveryType* **– Allowed values**

## **8.4.5.9.6 AllowedLineDirection – Model Element**

An allowed DIRECTION that can be used on a given ROUTE.

This can be used to validate the selection of allowed values.

#### **Table 348 –** *AllowedLineDirection –* **Element**

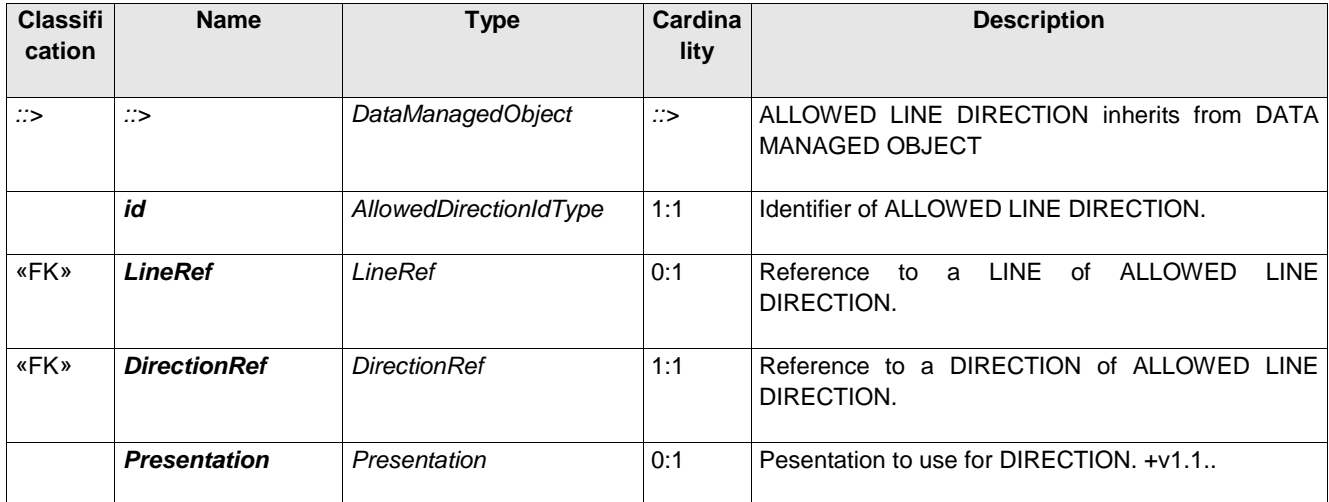

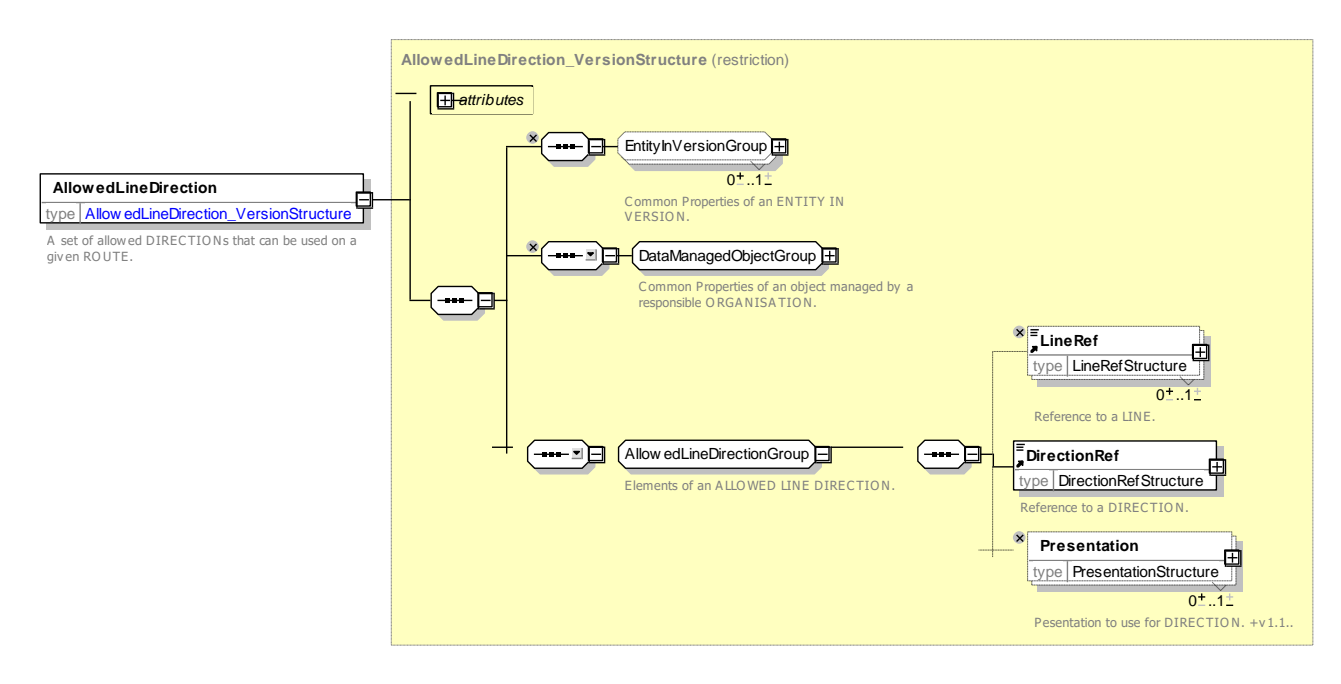

**Figure 416 –** *AllowedLineDirection – XSD*

# **8.4.5.9.7 TypeOfLine – Model Element**

A classification for the general orientation of ROUTEs.

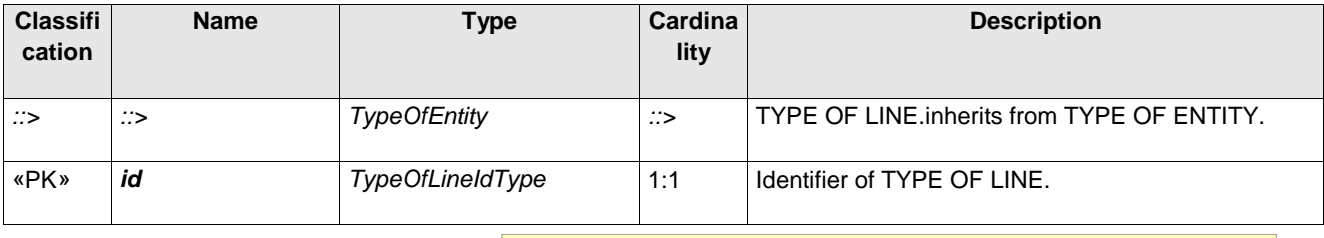

### **Table 349 –** *TypeOfLine –* **Element**

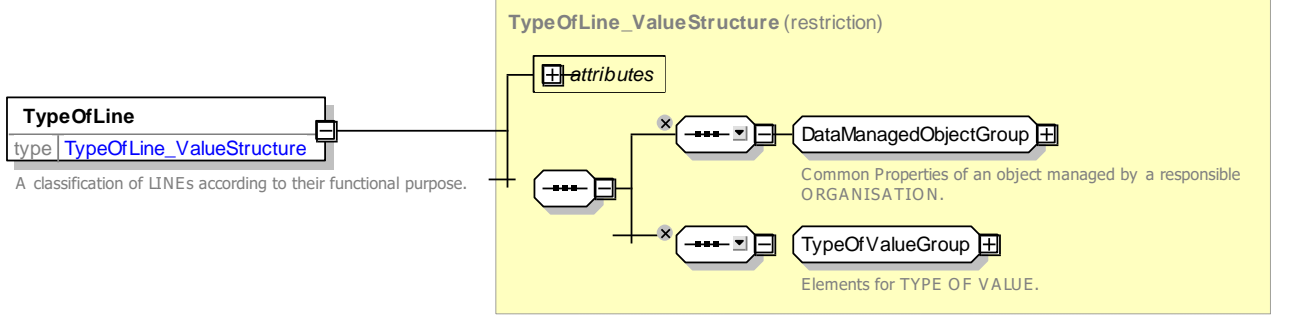

**Figure 417 –** *TypeOfLine – XSD*

### **8.4.5.9.8 Via – Model Element**

A VIA is a POINT used as a ROUTE POINT dedicated to distinguish two possible paths (ROUTEs) between an origin and a destination. These can be used to validate the selection of allowed values.

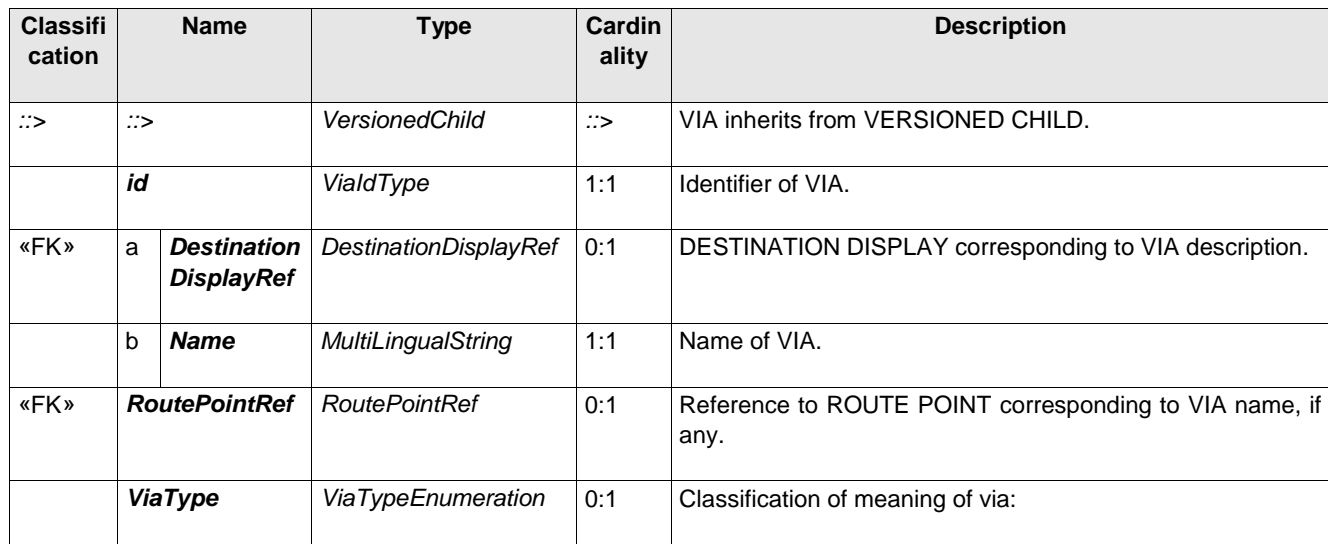

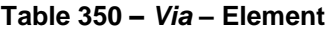

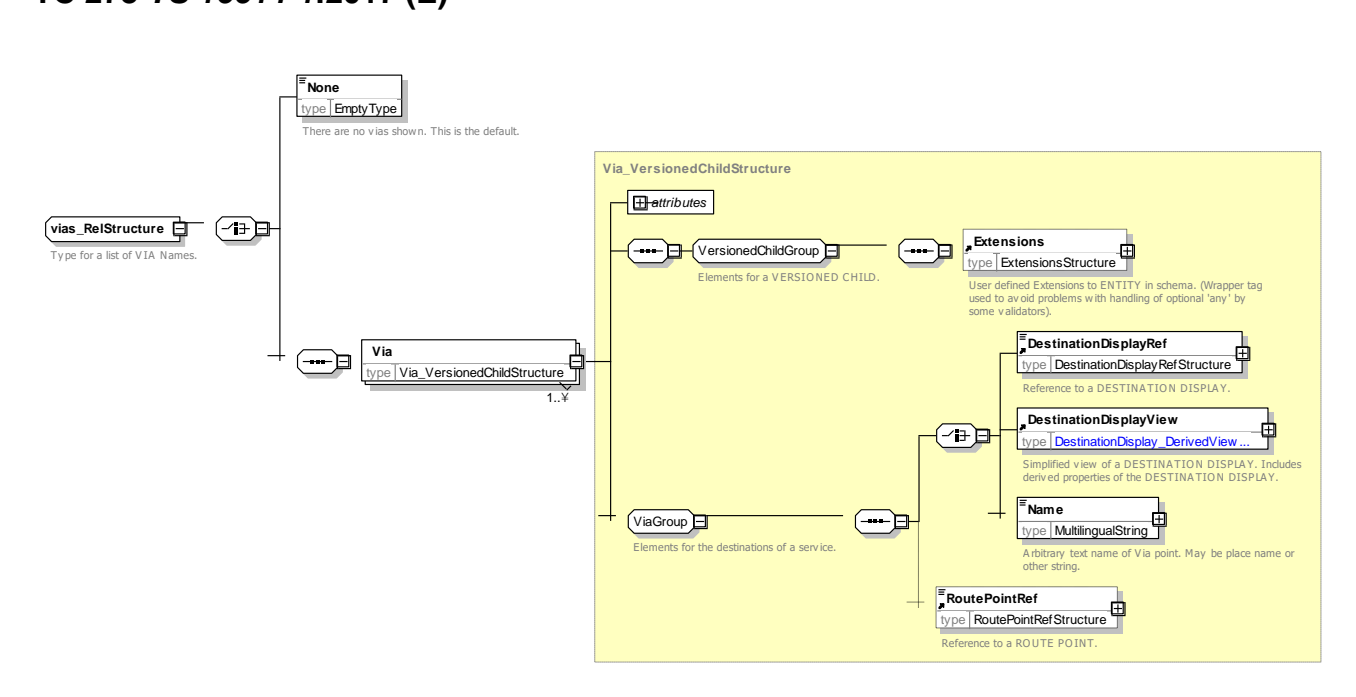

**Figure 418 –** *Via – XSD*

### **8.4.5.10 Route Elements – XML Examples**

The following XML fragments show the definition of a route that runs between three stops (A B and C) via a number of intermediate points.

#### **8.4.5.10.1 XML Example – Route Points**

```
<RoutePoint version="any" id="mybus:Rtpt_RT_24_SSP_001@">
    <Name>Point in Road near Stop A</Name>
    <Location>
        <Longitude>53.0000</Longitude>
        <Latitude>0.1000</Latitude>
    </Location>
</RoutePoint>
<RoutePoint version="any" id="mybus:Rtpt_RT_24_SSP_002@">
    <Name>Point in Road near Stop B</Name>
    <Location>
        <Longitude>53.0000</Longitude>
        <Latitude>0.2000</Latitude>
    </Location>
</RoutePoint>
<RoutePoint version="any" id="mybus:Rtpt_RT_24_SSP_003@">
    <Name>Point in Road near Stop C</Name>
    <Location>
        <Longitude>53.0000</Longitude>
        <Latitude>0.3000</Latitude>
    </Location>
</RoutePoint>
<RoutePoint version="any" id="mybus:Rtpt_RT_24_1">
    <Name>Point in Road between Stop A and B 1</Name>
    <Location>
        <Longitude>53.0000</Longitude>
        <Latitude>0.4000</Latitude>
    </Location>
</RoutePoint>
```

```
<RoutePoint version="any" id="mybus:Rtpt_RT_24_2">
        <Name>Point in Road between Stop A and B 2</Name>
        <Location>
            <Longitude>53.0000</Longitude>
            <Latitude>0.5000</Latitude>
        </Location>
    </RoutePoint>
    <RoutePoint version="any" id="mybus:Rtpt_RT_24_3">
        <Name>Point in Road between Stop A and B 3</Name>
        <Location>
            <Longitude>53.0000</Longitude>
            <Latitude>0.6000</Latitude>
        </Location>
    </RoutePoint>
    <RoutePoint version="any" id="mybus:Rtpt_RT_24_4">
        <Name>Point in Road between Stop A and B 4</Name>
        <Location>
            <Longitude>53.0000</Longitude>
            <Latitude>0.7000</Latitude>
        </Location>
    </RoutePoint>
    <RoutePoint version="any" id="mybus:Rtpt_RT_24_5">
        <Name>Point in Road between Stop B and C 1</Name>
        <Location>
            <Longitude>53.0000</Longitude>
            <Latitude>0.7500</Latitude>
        </Location>
    </RoutePoint>
</routePoints>
```
### **8.4.5.10.2 XML Example – Route Links**

```
<routeLinks>
    <!--- ====== ROUTE LINKs ==OUTBOUND======== -->
    <RouteLink version="any" id="mybus:RL_24o_RT_SSP_001@_to_RT_24_1">
        <FromPointRef version="any" ref="mybus:Rtpt_RT_24_SSP_001@"/>
        <ToPointRef version="any" ref="mybus:Rtpt_RT_24_1"/>
    </RouteLink>
    <RouteLink version="any" id="mybus:RL_24o_RT_24_1_to_RT_24_2">
        <FromPointRef version="any" ref="mybus:Rtpt_RT_24_1"/>
        <ToPointRef version="any" ref="mybus:Rtpt_RT_24_2"/>
    </RouteLink>
    <RouteLink version="any" id="mybus:RL_24o_RT_24_2_to_RT_24_3">
        <FromPointRef version="any" ref="mybus:Rtpt_RT_24_2"/>
        <ToPointRef version="any" ref="mybus:Rtpt_RT_24_3"/>
    </RouteLink>
    <RouteLink version="any" id="mybus:RL_24o_RT_24_3_to_RT_24_4">
        <passingThrough>
            <PointOnLink version="any" id="mybus:pol_SSP_002_to_SSP_077_01">
                <Name>Goes through Bravo</Name>
                <DistanceFromStart>300</DistanceFromStart>
                <ScheduledStopPointRef version="any" ref="mybus:SSP_002"/>
            </PointOnLink>
        </passingThrough>
        <FromPointRef version="any" ref="mybus:Rtpt_RT_24_3"/>
        <ToPointRef version="any" ref="mybus:Rtpt_RT_24_4"/>
    \langle/RouteLink>
```

```
<RouteLink version="any" id="mybus:RL_24o_RT_24_4_to_RT_24_5">
        <Name>Route point fopr stop 2 lies on this link</Name>
        <FromPointRef version="any" ref="mybus:Rtpt_RT_24_4"/>
        <ToPointRef version="any" ref="mybus:Rtpt_RT_24_5"/>
    \langleRouteLink>
    <RouteLink version="any" id="mybus:RL_24o_RT_24_5_to_RT_24_SSP_003@">
        <FromPointRef version="any" ref="mybus:Rtpt_RT_24_5"/>
        <ToPointRef version="any" ref="mybus:Rtpt_RT_24_SSP_003@"/>
    </RouteLink>
</routeLinks>
```
#### **8.4.5.10.3 XML Example – Route**

#### EXAMPLE

```
<Route version="any" id="mybus:RT_24o">
   <Name>Line 24 Alpha to Charley Green</Name>
   <DirectionType>outbound</DirectionType>
    <DirectionRef version="any" ref="mybus:DR_Westbound"/>
    <pointsInSequence>
        <PointOnRoute version="any" id="mybus:POR_Rt24o_001" order="1">
            <RoutePointRef version="any" ref="mybus:Rtpt_RT_24_SSP_001@"/>
        </PointOnRoute>
        <PointOnRoute version="any" id="mybus:POR_Rt24o_002" order="2">
            <RoutePointRef version="any" ref="mybus:Rtpt_RT_24_1"/>
        </PointOnRoute>
        <PointOnRoute version="any" id="mybus:POR_Rt24o_003" order="3">
            <RoutePointRef version="any" ref="mybus:Rtpt_RT_24_2"/>
        </PointOnRoute>
        <PointOnRoute version="any" id="mybus:POR_Rt24o_004" order="4">
            <RoutePointRef version="any" ref="mybus:Rtpt_RT_24_3"/>
        </PointOnRoute>
        <PointOnRoute version="any" id="mybus:POR_Rt24o_005" order="5">
            <RoutePointRef version="any" ref="mybus:Rtpt_RT_24_4"/>
        </PointOnRoute>
        <PointOnRoute version="any" id="mybus:POR_Rt24o_006" order="6">
            <RoutePointRef version="any" ref="mybus:Rtpt_RT_24_5"/>
        </PointOnRoute>
        <PointOnRoute version="any" id="mybus:POR_Rt24o_007" order="7">
            <RoutePointRef version="any" ref="mybus:Rtpt_RT_24_SSP_003@"/>
        </PointOnRoute>
    </pointsInSequence>
</Route>
```
#### **8.4.5.10.4 XML Example – Line**

The following XML fragments show the definition of a LINE. The Line is associated with a route via a VEHICLE JOURNEY and a JOURNEY PATTERN that follows the ROUTE.- see later

```
<Line version="any" id="mybus:LN_24">
    <Name>Line 24 Alpha to Charley Green</Name>
    <ShortName>Line 24</ShortName>
    <TransportMode>bus</TransportMode>
    <PublicCode>24</PublicCode>
\langle/Line>
```
### **8.4.5.10.5 XML Example – Destination Display**

The following XML fragments show the definition of the DESTINATION DISPLAY elements associated with either end of the simple route shown above.

```
<DestinationDisplay version="any" id="mybus:DST_Alpha">
   <Name>Alpha Green</Name>
   <ShortName>Charley G</ShortName>
    <PublicCode>ALPH</PublicCode>
</DestinationDisplay>
<DestinationDisplay version="any" id="mybus:DST_Charley">
    <Name>Charley Green</Name>
    <ShortName>Charley G</ShortName>
    <PublicCode>CHAS</PublicCode>
</DestinationDisplay>
```
### **8.4.6 Line Network**

The Line Network model provides a means of describing the overall topology of a route - or rather all the ROUTEs of a LINE - including branches and alternatives etc. This is in contrast to ROUTEs, SERVICE PATTERNs, JOURNEY PATTERNs, etc., which show a single path though the network for a single journey.

The grouping of patterns into a LINE NETWORK has uses for visualisations – for example a schematic map of a network, and for relating SITUATIONs to affected parts of the network.

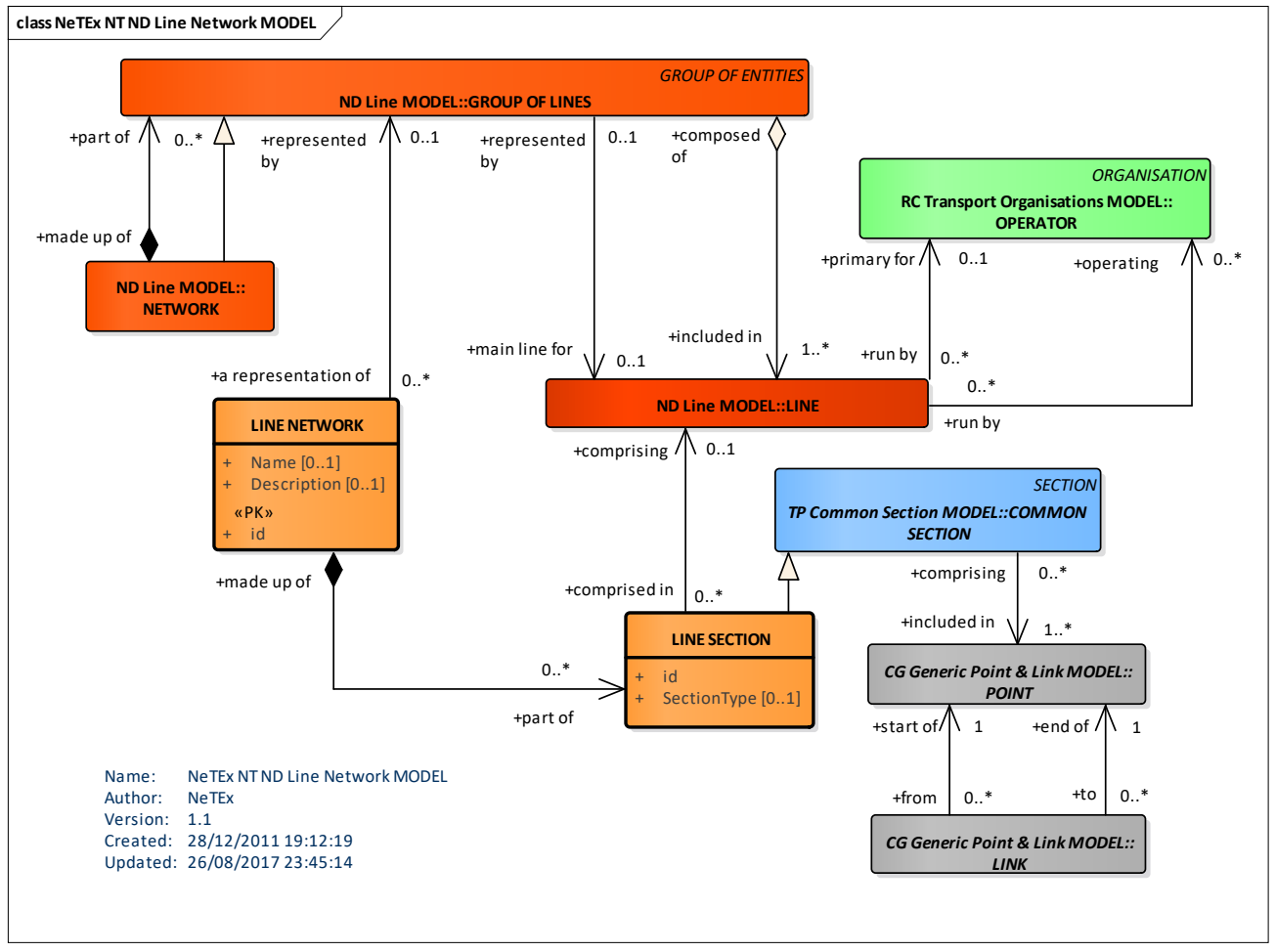

**Figure 419 – LINE NETWORK – Conceptual MODEL (UML)**

### **8.4.6.1 LINE NETWORK – Conceptual MODEL**

A LINE NETWORK represents the network topology as a names set of LINE SECTIONs. Each LINK SECTION is a sequence of SCHEDULED STOP POINTs and or SERVICE LINKs.

### **8.4.6.2 Line Network – Example**

The following diagram shows an example of a LINE NETWORK for the Northern Line of the London Underground. It includes a number of branches and covers both direction of the line.

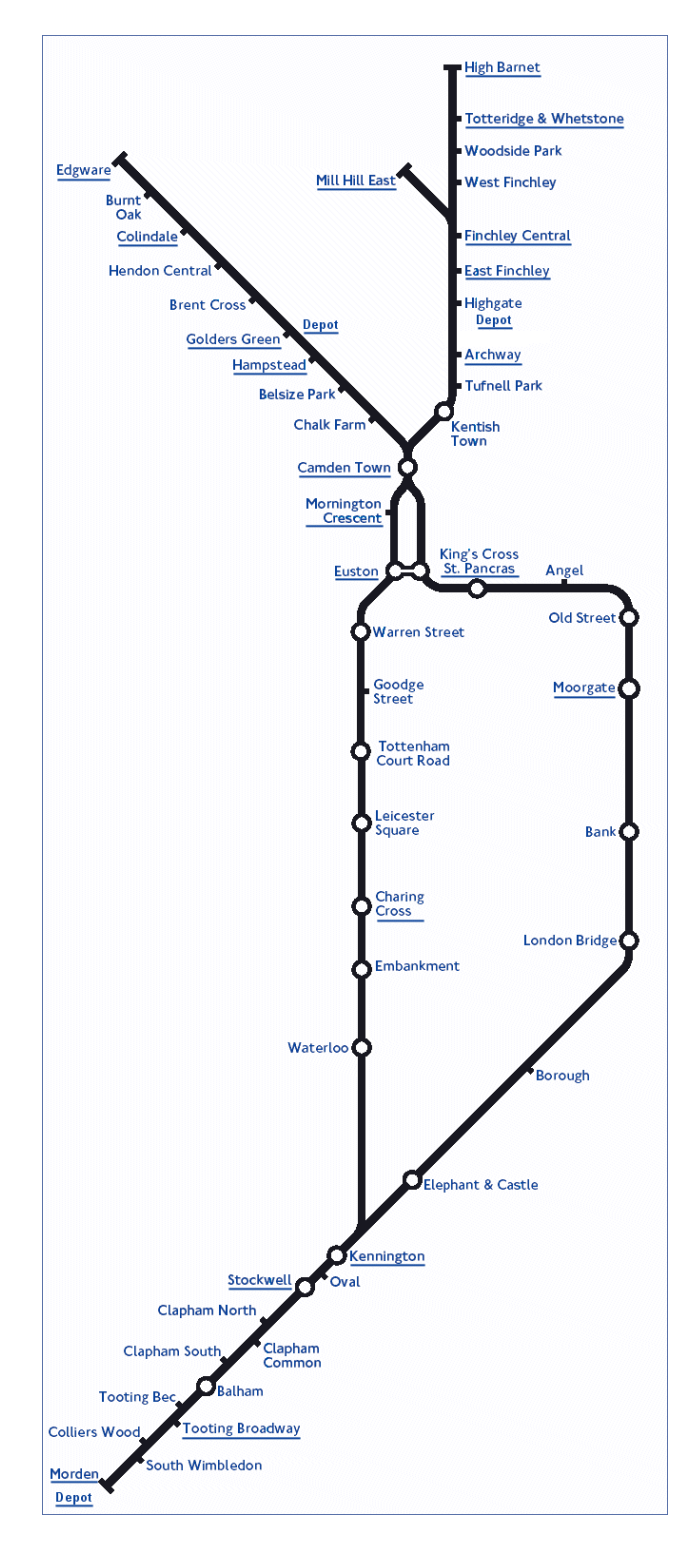

**Figure 420 – Example of a Line Network LUL Northern Line**

### **8.4.6.3 Line Network – Physical Model**

Figure 421 – Line Network – [Physical Model \(UML\)](#page-587-0) shows the physical representation of the LINE NETWORK model.

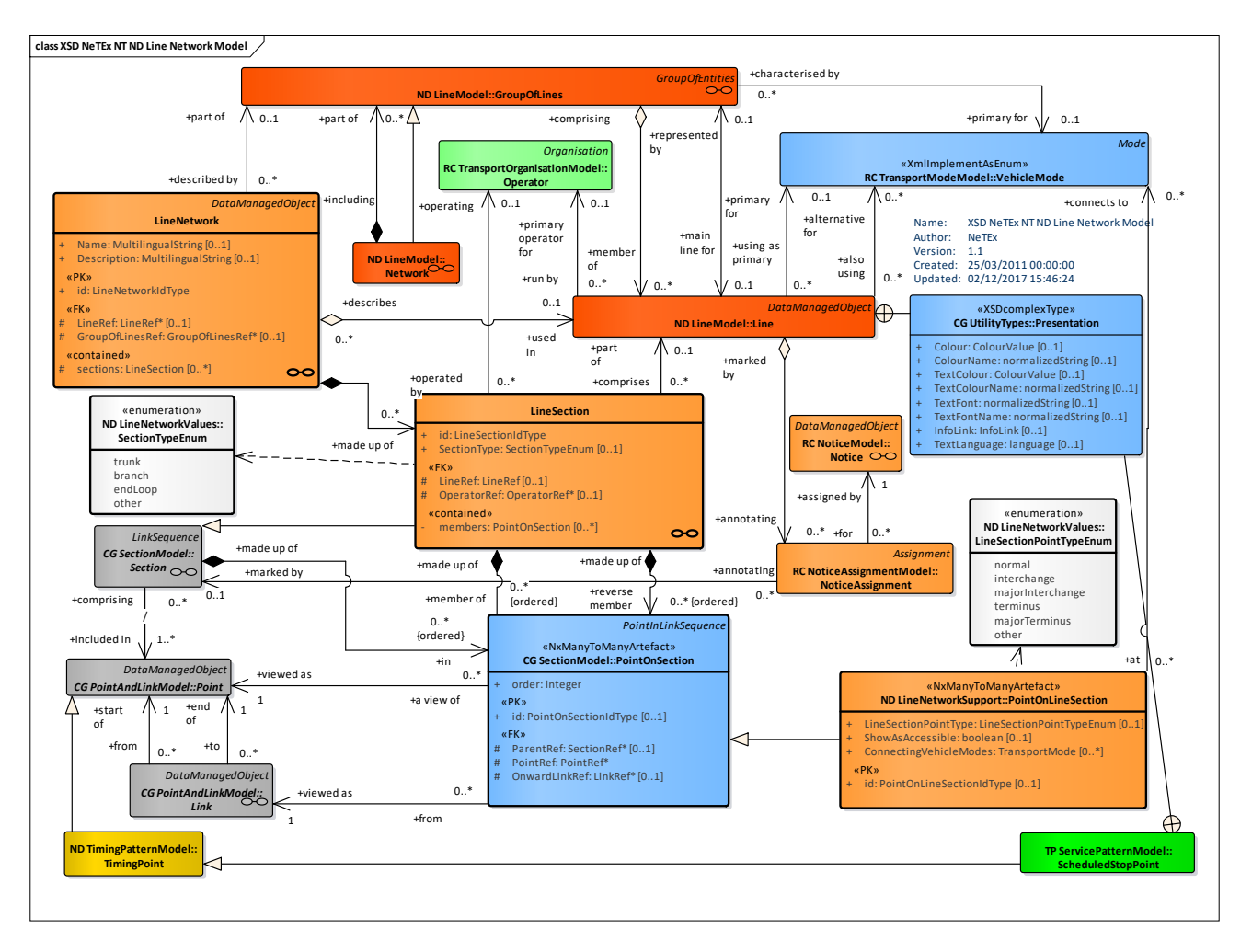

**Figure 421 – Line Network – Physical Model (UML)**

# <span id="page-587-0"></span>**8.4.6.4 Line Network – Attributes and XSD**

### **8.4.6.4.1 LineNetwork – Model Element**

The Topological structure of a NETWORK as a graph of LINE SECTIONs. This allows the branches and loops of a LINE to be described as a whole.

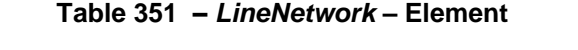

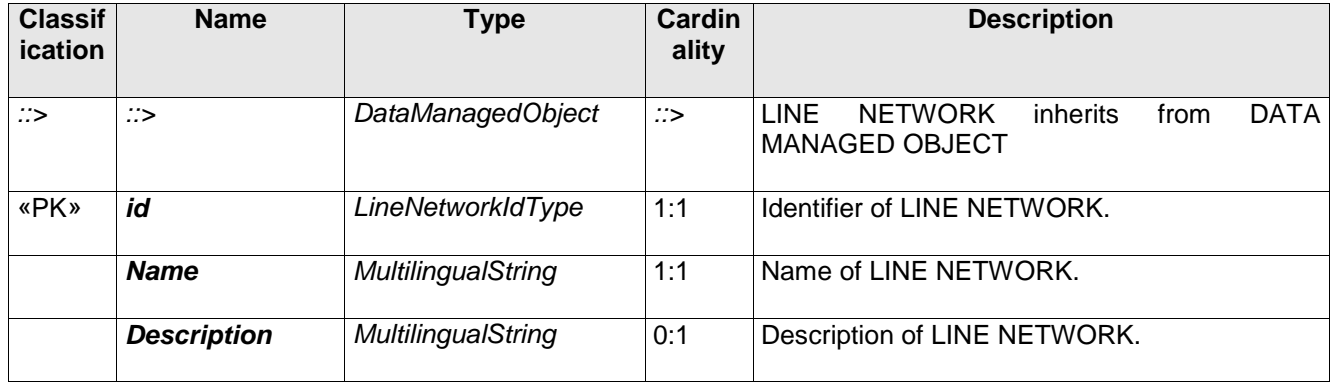

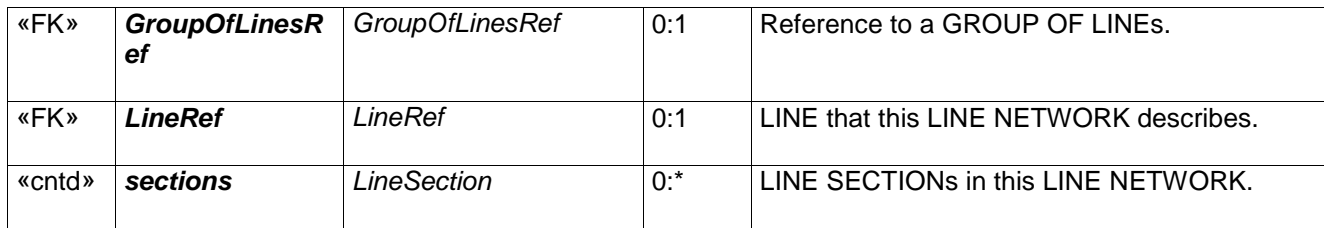

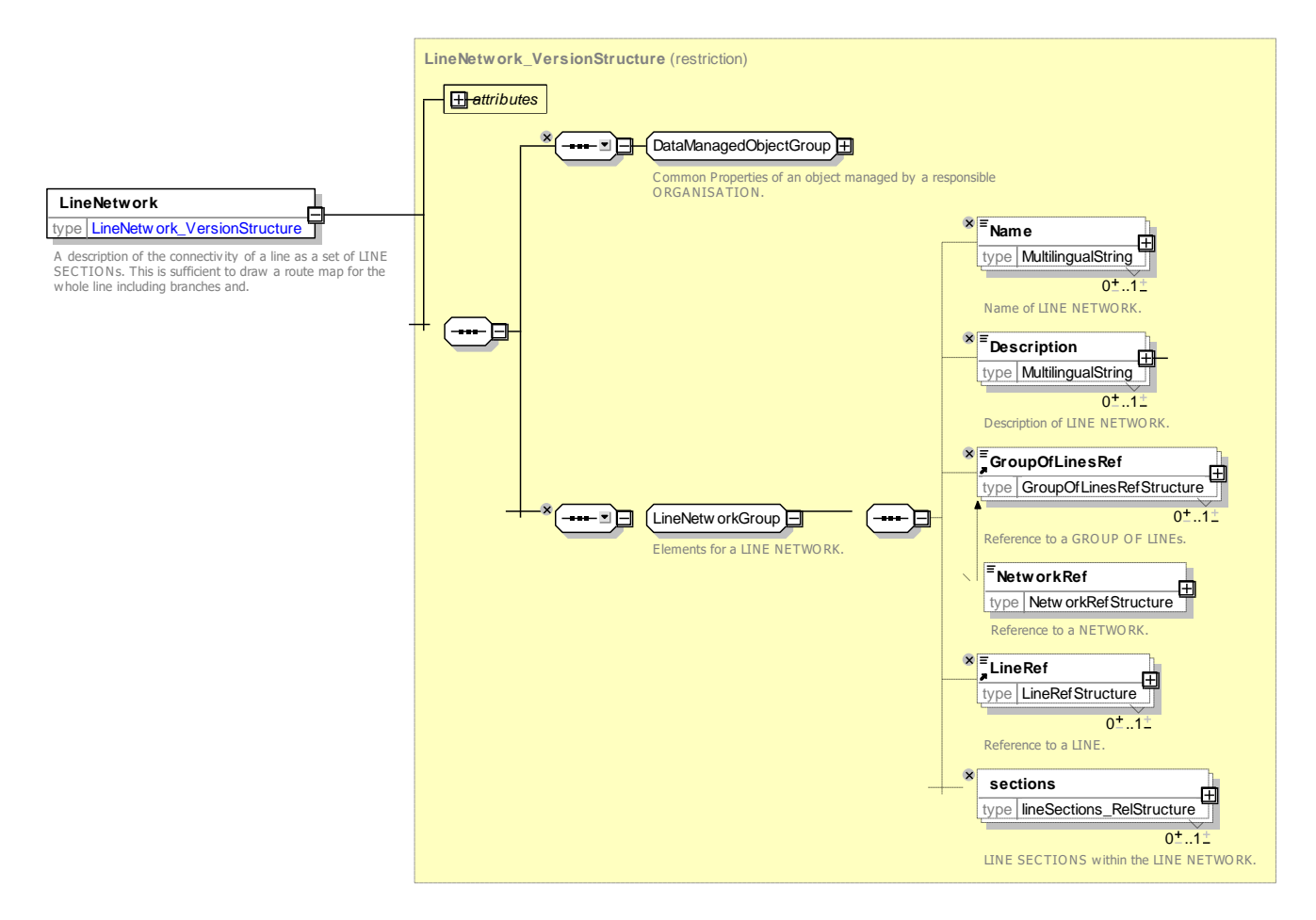

**Figure 422 –** *LineNetwork – XSD*

### **8.4.6.4.2 LineSection – Model Element**

A section of a LINE NETWORK comprising an edge between two nodes. Not directional.

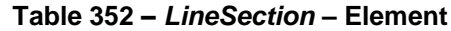

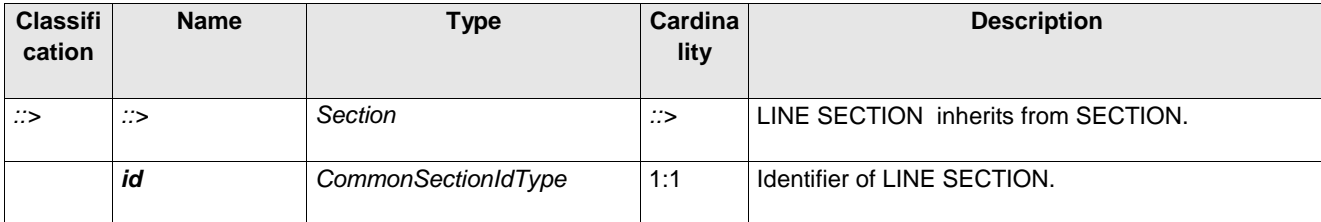

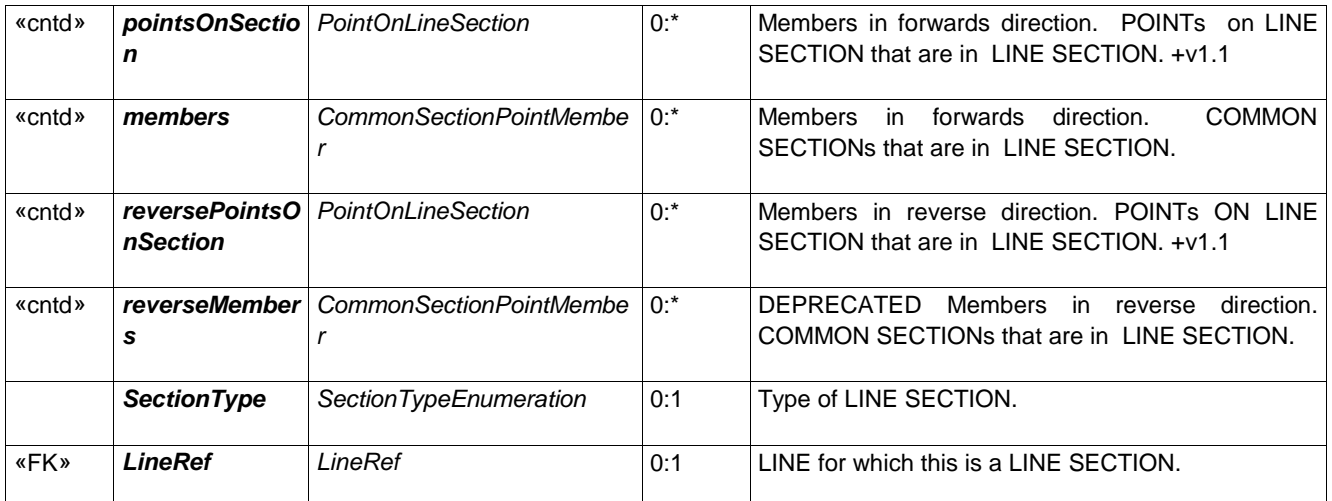

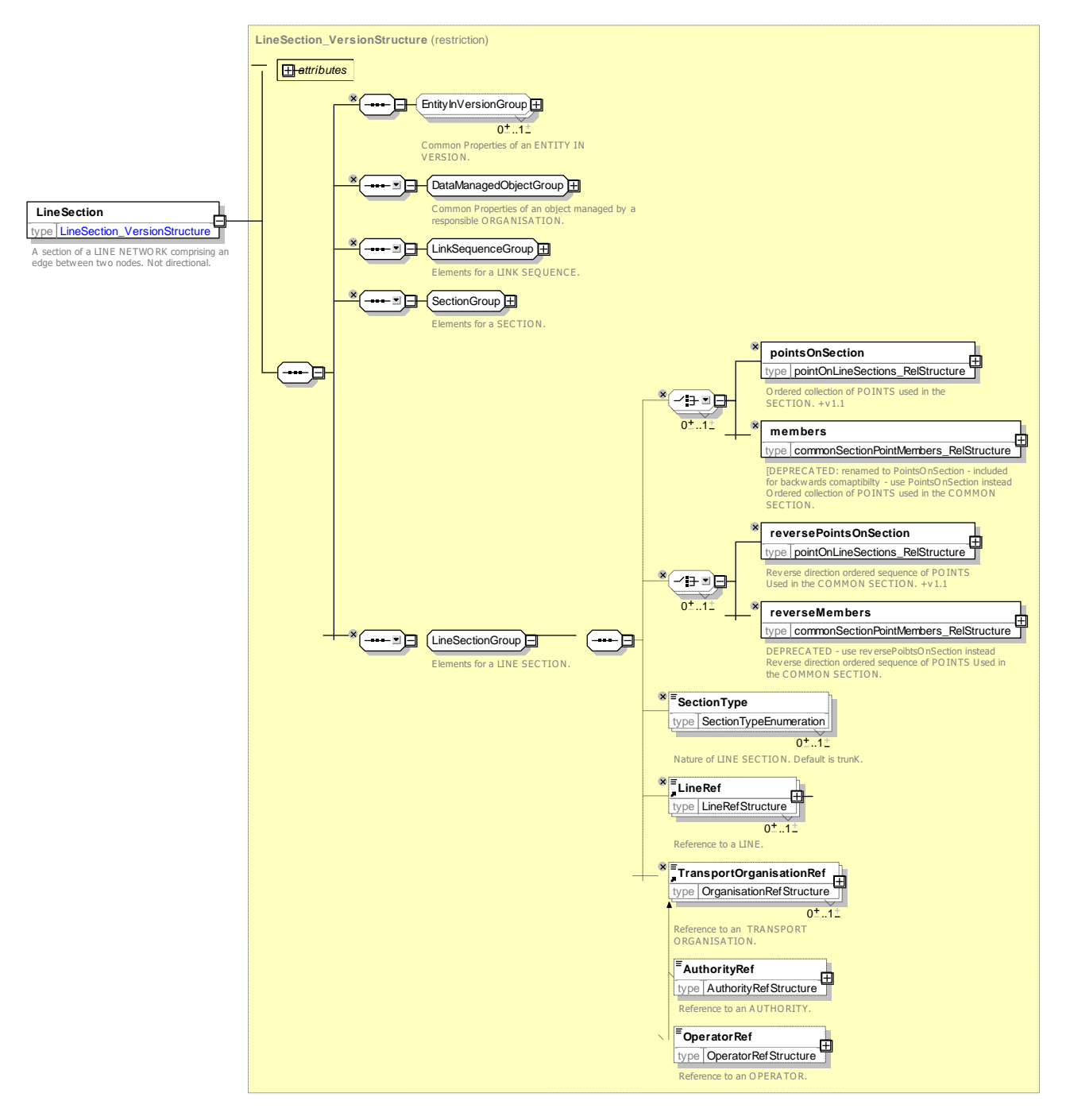

**Figure 423 –** *LineSection – XSD*

#### 8.4.6.4.2.1 **XML Example of Line Section**

The following XML code fragment describes the topography of a LINE NETWORK of seven stops that that is branched at both ends.

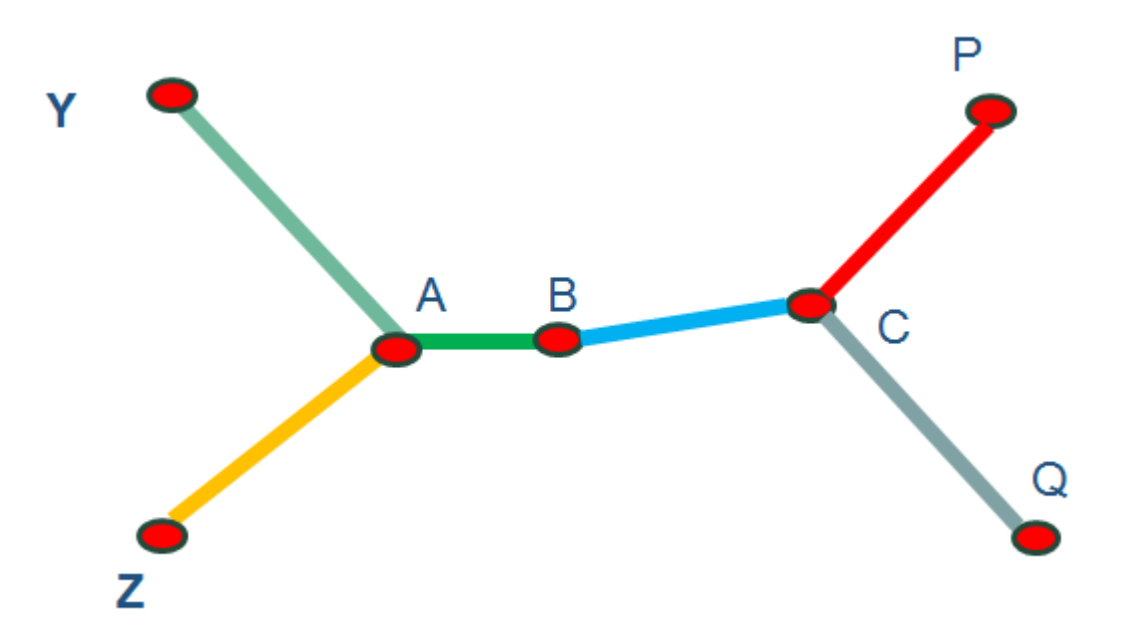

**Figure 424 – Line sections – Example**

The sections are thus Y-A, Z-A, A-B-C, C-Y and C-Z. There are SERVICE LINKS in both directions, so for each section there are a set of points and LINE SECTIONs.

#### EXAMPLE XML Example of StopPlace

```
<LineNetwork version="any" id="ntp_ln_24">
    <Name>Line 24 with all branches</Name>
    <LineRef version="any" ref="ln_24"/>
    <sections>
        <LineSection version="any" id="LS_Yankee_Alpha">
            <members>
                <CommonSectionPointMember version="any" id="LSM_Yankee_Alpha_01" order="1">
                    <Description>Yankee to Alpha: West-East</Description>
                    <ScheduledStopPointRef version="any" ref="Yankee"/>
                     <ServiceLinkRef version="any" ref="Yankee_to_Alpha"/>
                </CommonSectionPointMember>
                <CommonSectionPointMember version="any" id="LSM_Yankee_Alpha_02" order="2">
                    <Description>Yankee to Alpha End: West-East</Description>
                     <ScheduledStopPointRef version="any" ref="Alpha"/>
                </CommonSectionPointMember>
            </members>
            <reverseMembers>
                <CommonSectionPointMember version="any" id="LSM_Yankee_Alpha_01r" order="1">
                    <Description>Alpha to Yankee: East-West</Description>
                     <ScheduledStopPointRef version="any" ref="Alpha"/>
                     <ServiceLinkRef version="any" ref="Alpha_to_Yankee"/>
                </CommonSectionPointMember>
                <CommonSectionPointMember version="any" id="LSM_Yankee_Alpha_02r" order="2">
                     <Description>Alpha to Yankee: East-West</Description>
                     <ScheduledStopPointRef version="any" ref="Yankee"/>
                </CommonSectionPointMember>
            </reverseMembers>
            <SectionType>branch</SectionType>
        </LineSection>
```

```
<LineSection version="any" id="LS_Zulu_Alpha">
    <members>
        <CommonSectionPointMember version="any" id="LSM_Zulu_Alpha_01" order="1">
            <Description>Zulu to Alpha: West-East</Description>
            <ScheduledStopPointRef version="any" ref="Zulu"/>
            <ServiceLinkRef version="any" ref="Zulu_to_Alpha"/>
        </CommonSectionPointMember>
        <CommonSectionPointMember version="any" id="LSM_Zulu_Alpha_02" order="2">
            <Description>Zulu to Alpha: West-East</Description>
            <ScheduledStopPointRef version="any" ref="Alpha"/>
        </CommonSectionPointMember>
    </members>
    <reverseMembers>
        <CommonSectionPointMember version="any" id="LSM_Zulu_Alpha_01r" order="1">
            <Description>Zulu to Alpha: West-East</Description>
            <ScheduledStopPointRef version="any" ref="Alpha"/>
            <ServiceLinkRef version="any" ref="Alpha_to_Zulu"/>
        </CommonSectionPointMember>
        <CommonSectionPointMember version="any" id="LSM_Zulu_Alpha_02r" order="2">
            <Description>Zulu to Alpha: West-East</Description>
            <ScheduledStopPointRef version="any" ref="Zulu"/>
        </CommonSectionPointMember>
    </reverseMembers>
    <SectionType>branch</SectionType>
</LineSection>
<LineSection version="any" id="LS_Alpha_Charley">
    <members>
        <CommonSectionPointMember version="any" id="LSM_Alpha_Charley_01" order="1">
            <ScheduledStopPointRef version="any" ref="Alpha"/>
            <ServiceLinkRef version="any" ref="Alpha_to_Bravo"/>
        </CommonSectionPointMember>
        <CommonSectionPointMember version="any" id="LSM_Alpha_Charley_02" order="2">
            <ScheduledStopPointRef version="any" ref="Bravo"/>
            <ServiceLinkRef version="any" ref="Bravo_to_Charley"/>
        </CommonSectionPointMember>
        <CommonSectionPointMember version="any" id="LSM_Alpha_Charley_03" order="3">
            <ScheduledStopPointRef version="any" ref="Charley"/>
        </CommonSectionPointMember>
    </members>
    <reverseMembers>
        <CommonSectionPointMember version="any" id="LSM_Alpha_Charley_01r" order="1">
            <ScheduledStopPointRef version="any" ref="Charley"/>
            <ServiceLinkRef version="any" ref="Charley_to_Bravo"/>
        </CommonSectionPointMember>
        <CommonSectionPointMember version="any" id="LSM_Alpha_Charley_02r" order="2">
            <ScheduledStopPointRef version="any" ref="Bravo"/>
            <ServiceLinkRef version="any" ref="Bravo_to_Alpha"/>
        </CommonSectionPointMember>
        <CommonSectionPointMember version="any" id="LSM_Alpha_Charley_03r" order="3">
            <ScheduledStopPointRef version="any" ref="Alpha"/>
        </CommonSectionPointMember>
    </reverseMembers>
    <SectionType>trunk</SectionType>
</LineSection>
<LineSection version="any" id="LS_Charley_Papa">
    <members>
        <CommonSectionPointMember version="any" id="LSM_Charley_Papa_01" order="1">
            <ScheduledStopPointRef version="any" ref="Charley"/>
            <ServiceLinkRef version="any" ref="Charley_to_Papa"/>
```

```
</CommonSectionPointMember>
                <CommonSectionPointMember version="any" id="LSM_Charley_Papa_02" order="2">
                    <ScheduledStopPointRef version="any" ref="Papa"/>
                </CommonSectionPointMember>
            </members>
            <reverseMembers>
                <CommonSectionPointMember version="any" id="LSM_Charley_Papa_01r" order="1">
                    <ScheduledStopPointRef version="any" ref="Papa"/>
                    <ServiceLinkRef version="any" ref="Papa_to_Charley"/>
                </CommonSectionPointMember>
                <CommonSectionPointMember version="any" id="LSM_Charley_Papa_02r" order="2">
                        <ScheduledStopPointRef version="any" ref="Charley"/>
                </CommonSectionPointMember>
            </reverseMembers>
            <SectionType>branch</SectionType>
        </LineSection>
        <LineSection version="any" id="LS_Charley_Quebec">
            <members>
                <CommonSectionPointMember version="any" id="LSM_Charley_Quebec_01" order="1">
                    <ScheduledStopPointRef version="any" ref="Charley"/>
                    <ServiceLinkRef version="any" ref="Charley_to_Quebec"/>
                </CommonSectionPointMember>
                <CommonSectionPointMember version="any" id="LSM_Charley_Quebec_02" order="2">
                     <ScheduledStopPointRef version="any" ref="Quebec"/>
                </CommonSectionPointMember>
            </members>
                <reverseMembers>
                <CommonSectionPointMember version="any" id="LSM_Charley_Quebec_01r" order="1">
                    <ScheduledStopPointRef version="any" ref="Quebec"/>
                    <ServiceLinkRef version="any" ref="Quebec_to_Charley"/>
                </CommonSectionPointMember>
                <CommonSectionPointMember version="any" id="LSM_Charley_Quebec_02r" order="2">
                    <ScheduledStopPointRef version="any" ref="Charley"/>
                </CommonSectionPointMember>
            </reverseMembers>
            <SectionType>branch</SectionType>
        </LineSection>
    </sections>
</LineNetwork>
```
#### **8.4.7 Timing Pattern**

### **8.4.7.1 TIMING PATTERN – Conceptual MODEL**

The TIMING PATTERN model describes the point and links in the transport network that should be used for timing journeys. It is made up of TIMING POINTs and TIMING LINKs. Many TIMING POINTs are also SCHEDULED STOP POINTs but others may control points that are not stops. The TIMING PATTERN does not actually specify the actual time values – these are provided by the JOURNEY TIME and other models in the context of specific JOURNEY PATTERNs and VEHICLE JOURNEYs. See later.

The same TIMING POINTs and TIMING LINKs may be used in many different TIMING PATTERNs

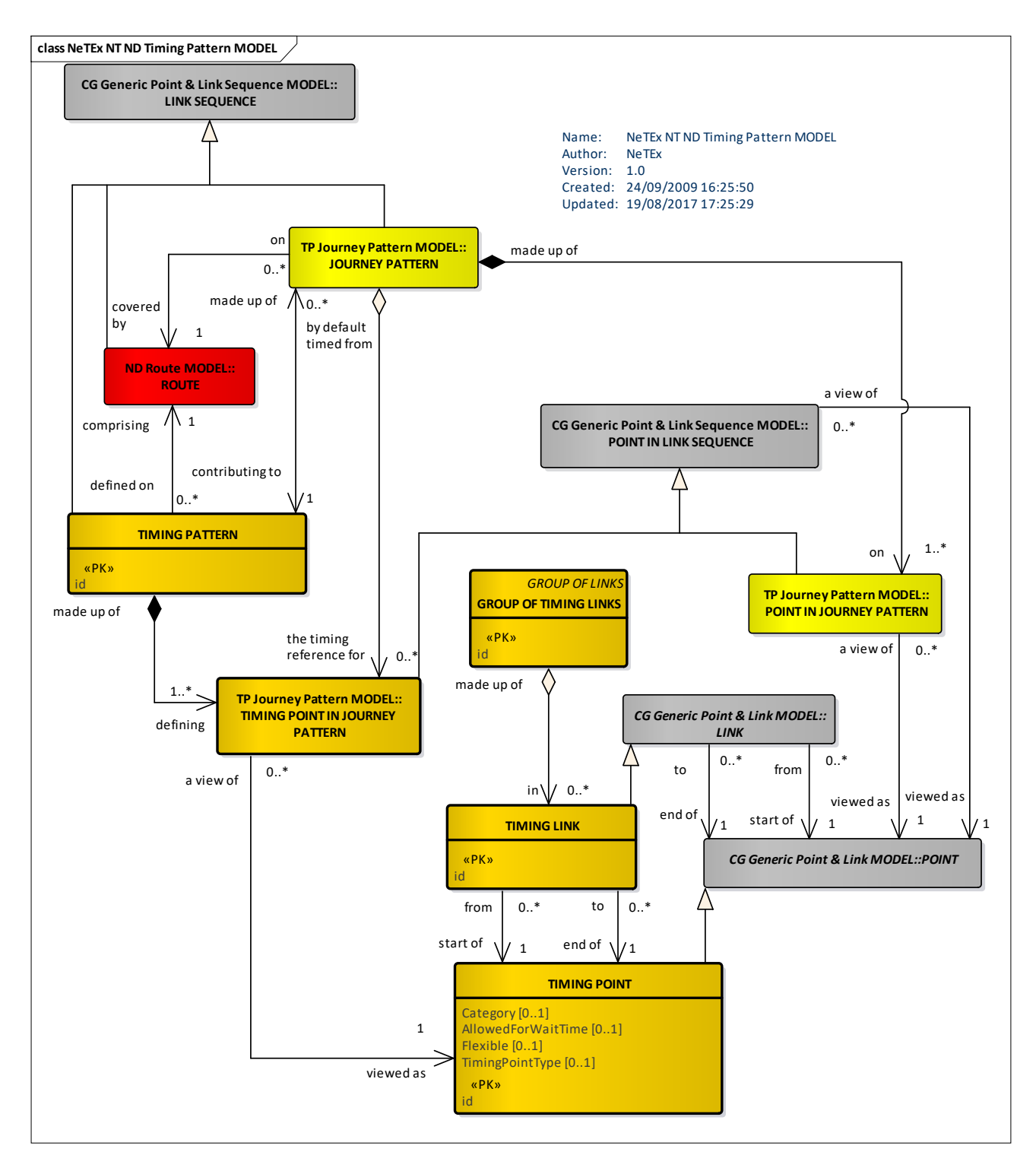

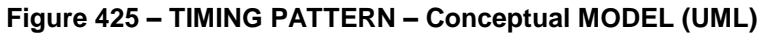

## **8.4.7.2 Timing Pattern – Example**

## **8.4.7.2.1 Timing Pattern in bus operation – Example**

This example shows how TIMING PATTERNs for bus operation; TIMING POINTs determine the TIMING PATTERN (green) independently from the SERVICE PATTERN (red) defined by the SCHEDULED STOP POINTs.

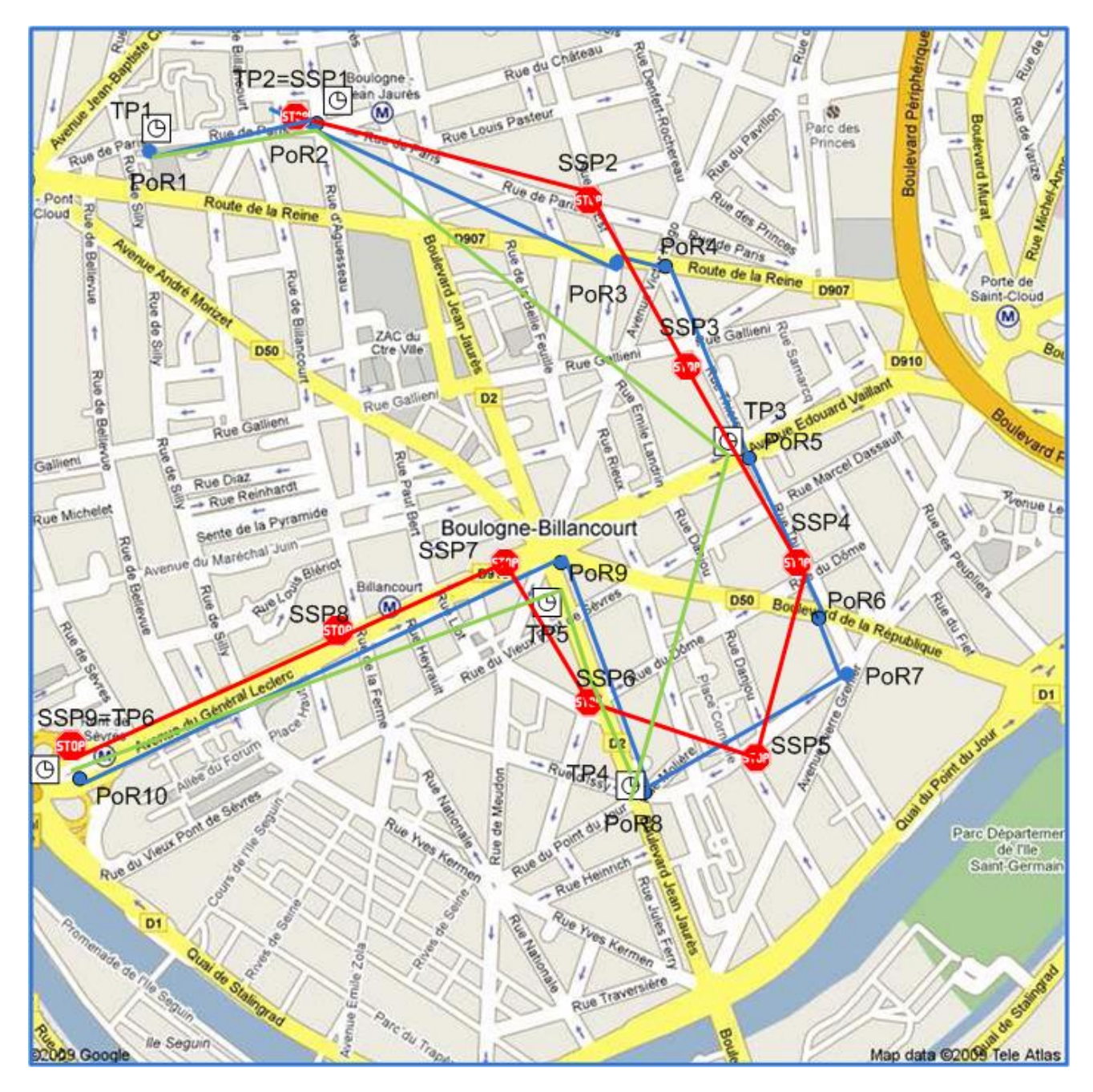

**Figure 426 – Rail Timing Link and Timing Points example**

# **8.4.7.2.2 Simple Rail Timing Pattern–Example**

The following fictional example illustrates the use of timing patterns for a simple rail service . On the top are shown a number of different SERVICE PATTERNs followed by different trains on the outbound London to Paris Eurostar route. Below are shown a hypothetical set of TIMING LINKs and TIMING POINTs that can be reused to describe the different TIMING PATTERNs found. In reality there would probably be many more intermediate TIMING POINTs; this example includes just two extra TIMING POINTs (entry and exit from the tunnel) that are not SCHEDULED STOP POINTs.

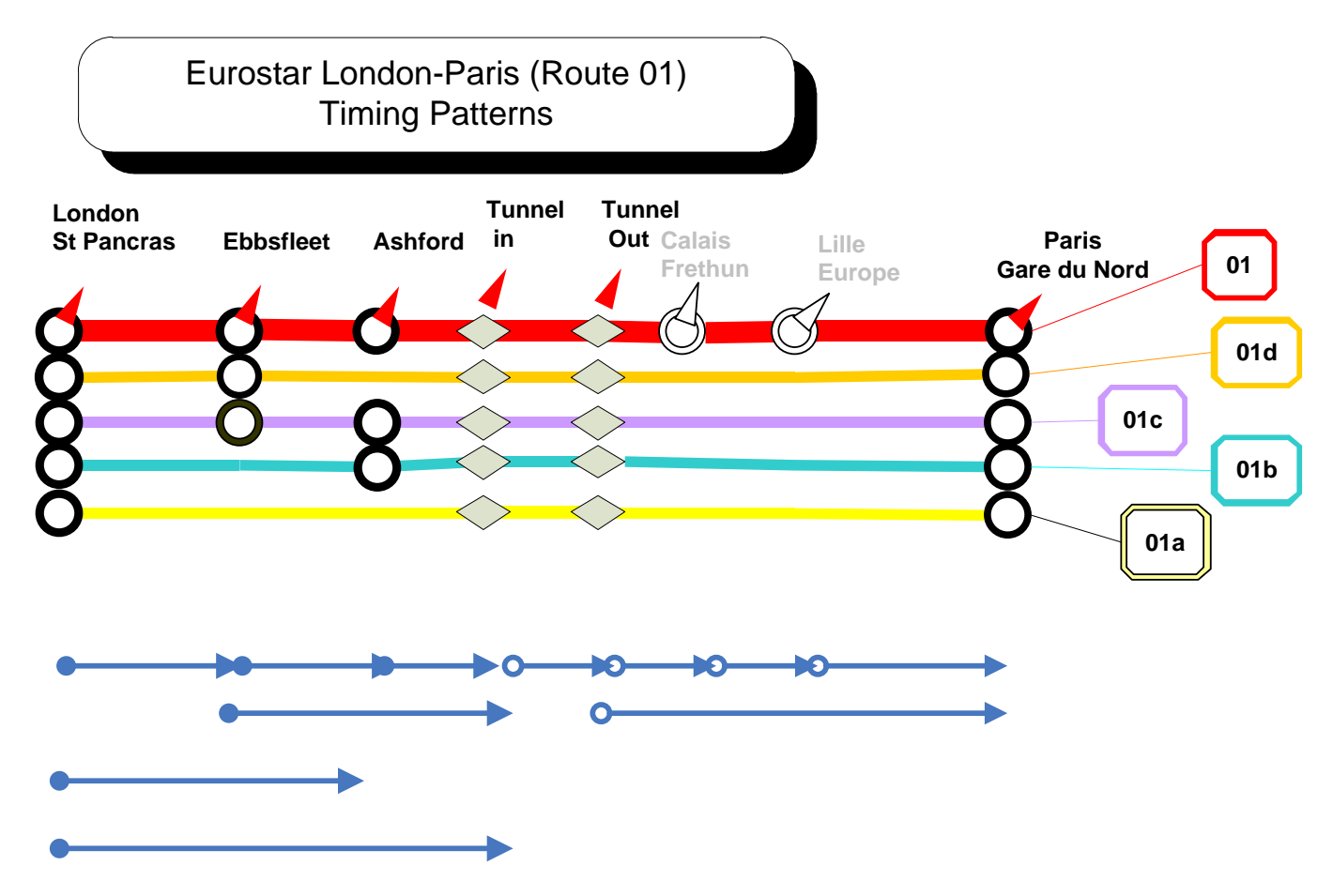

**Figure 427 – Rail Timing Link and Timing Points example**

The following figure shows some hypothetical timing patterns composed from the timing points and links. The actual timings (run times on TIMING LINKs and wait times on TIMING POINTs) are distinct from the timing patterns. Some SCHEDULED STOP POINTs are used as TIMING POINTs even if the train does not stop at them. Different sets of timings may be associated with the same TIMING PATTERN for different SERVICE JOURNEYs.

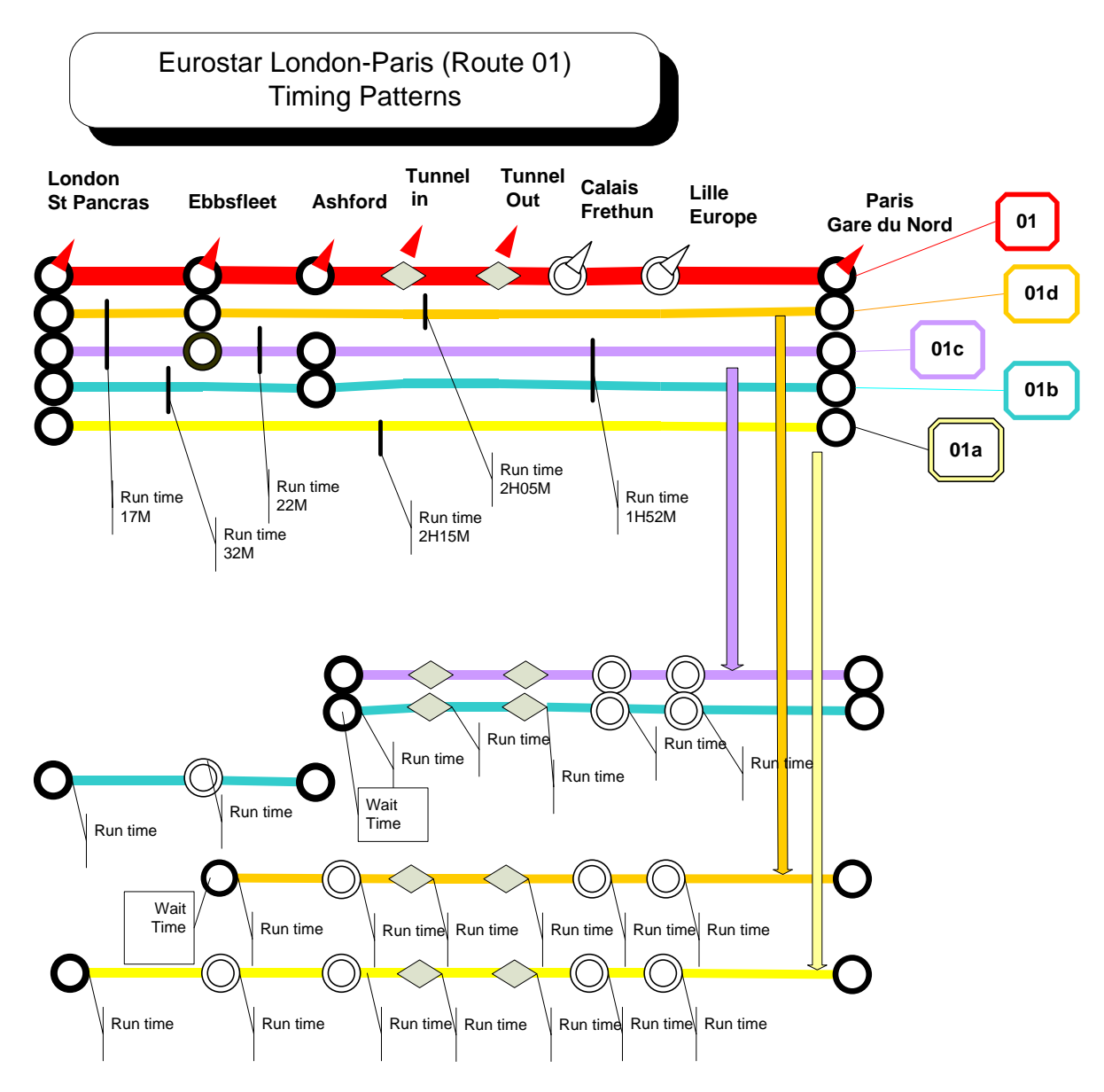

**Figure 428 – Rail Timing Pattern Example**

# **8.4.7.3 Timing Pattern – Physical Model**

The following figure shows the physical representation of the TIMING PATTERN model.

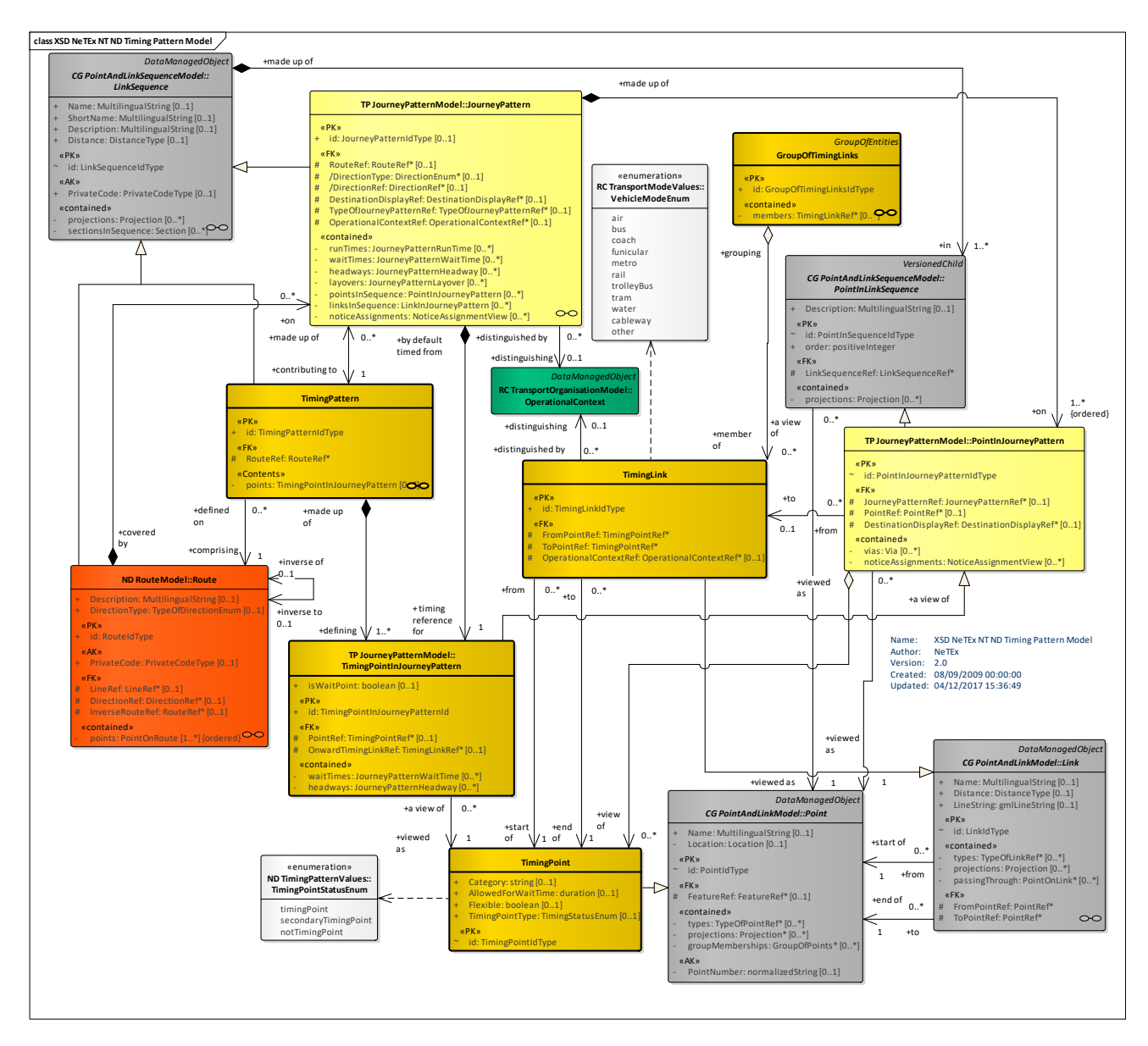

**Figure 429 – Timing Pattern – Physical Model (UML)**

# **8.4.7.4 Timing Pattern – Attributes and XSD**

# **8.4.7.4.1 TimingPoint – Model Element**

A POINT against which the timing information necessary to build schedules may be recorded.

| <b>Classifi</b><br>cation | <b>Name</b>  | Type                                         | <b>Cardina</b><br>lity | <b>Description</b>                                   |
|---------------------------|--------------|----------------------------------------------|------------------------|------------------------------------------------------|
| ∷>                        | $\mathbb{R}$ | <b>TimingPoint</b>                           | $\therefore$           | TIMING POINT inherits from POINT.                    |
| «PK»                      | id           | <b>TimingPointIdType</b>                     | 1:1                    | Identifier of a TIMING POINT.                        |
|                           |              | <b>TimingPointStatus</b> TimingPointTypeEnum | 0:1                    | Timing status of POINT: principle, secondary, other. |

**Table 353 –** *TimingPoint –* **Element**

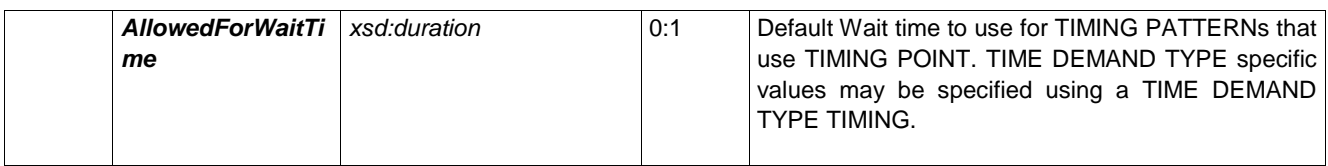

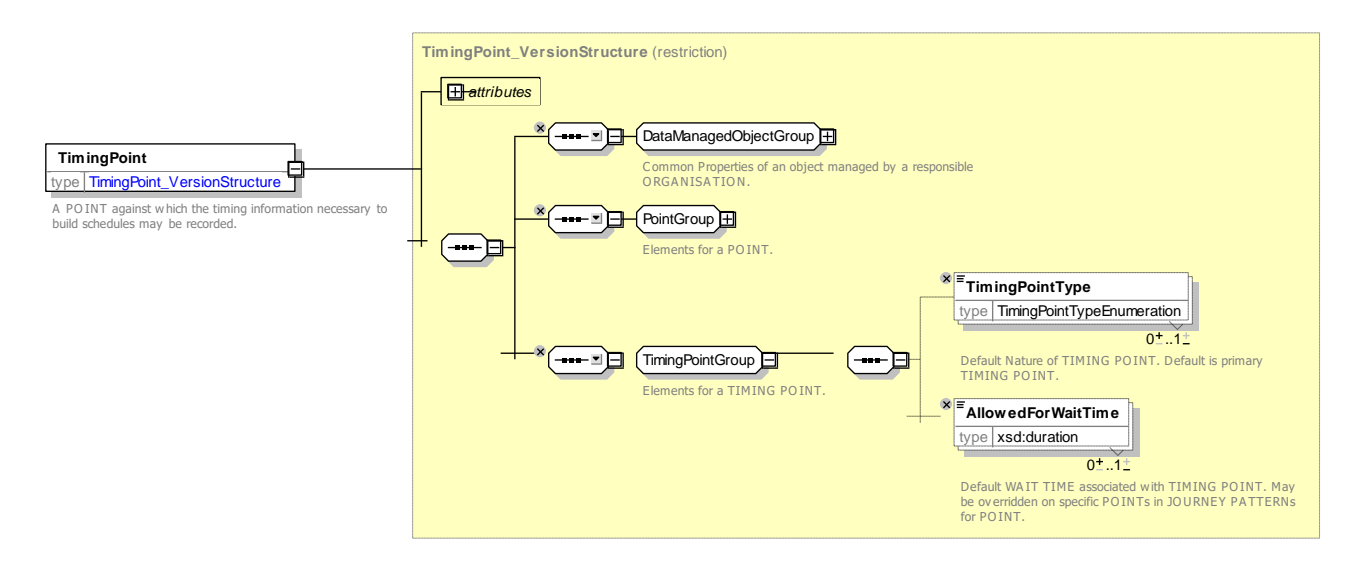

**Figure 430 –** *TimingPoint – XSD*

#### 8.4.7.4.1.1 **TimingPointType – Allowed values**

The following table shows the allowed values for *TimingPointType (TimingStatusEnum).*

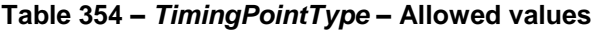

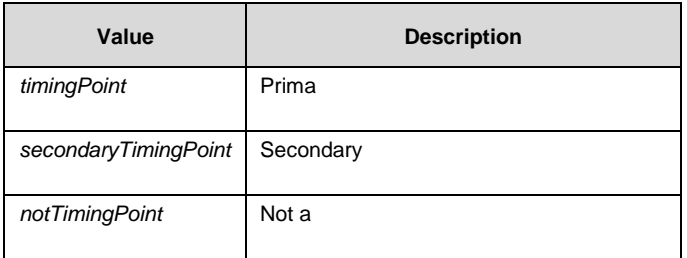

# **8.4.7.4.2 TimingLink – Model Element**

An ordered pair of TIMING POINTs for which run times may be recorded.

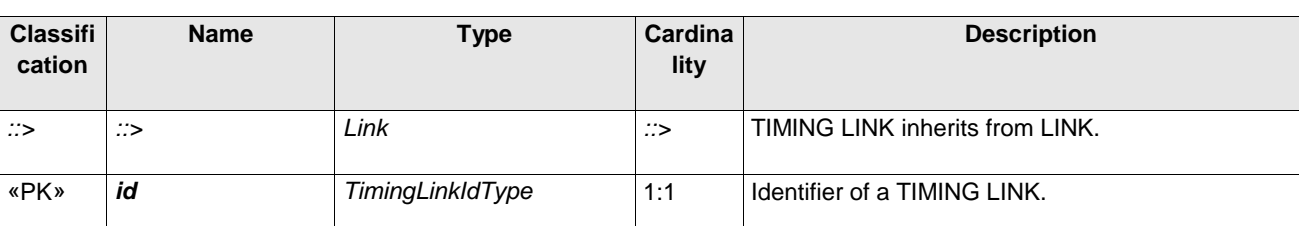

### **Table 355 –** *TimingLink –* **Element**

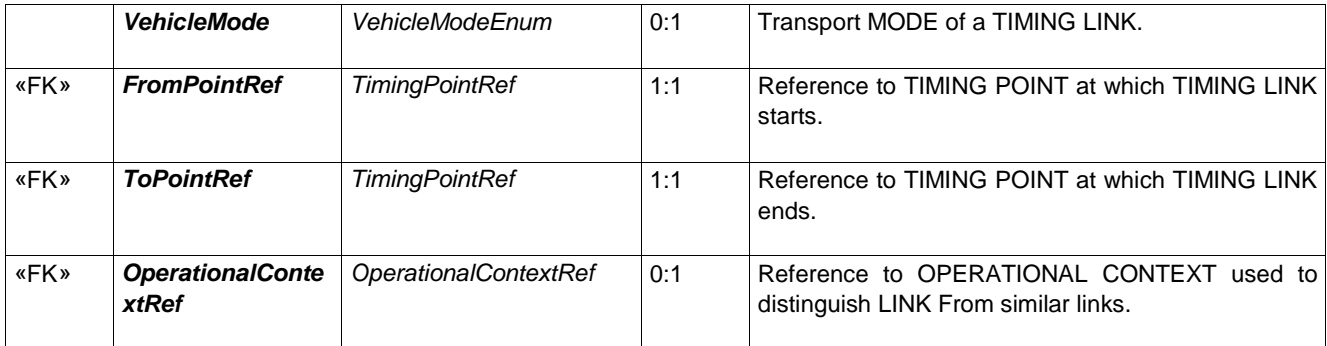

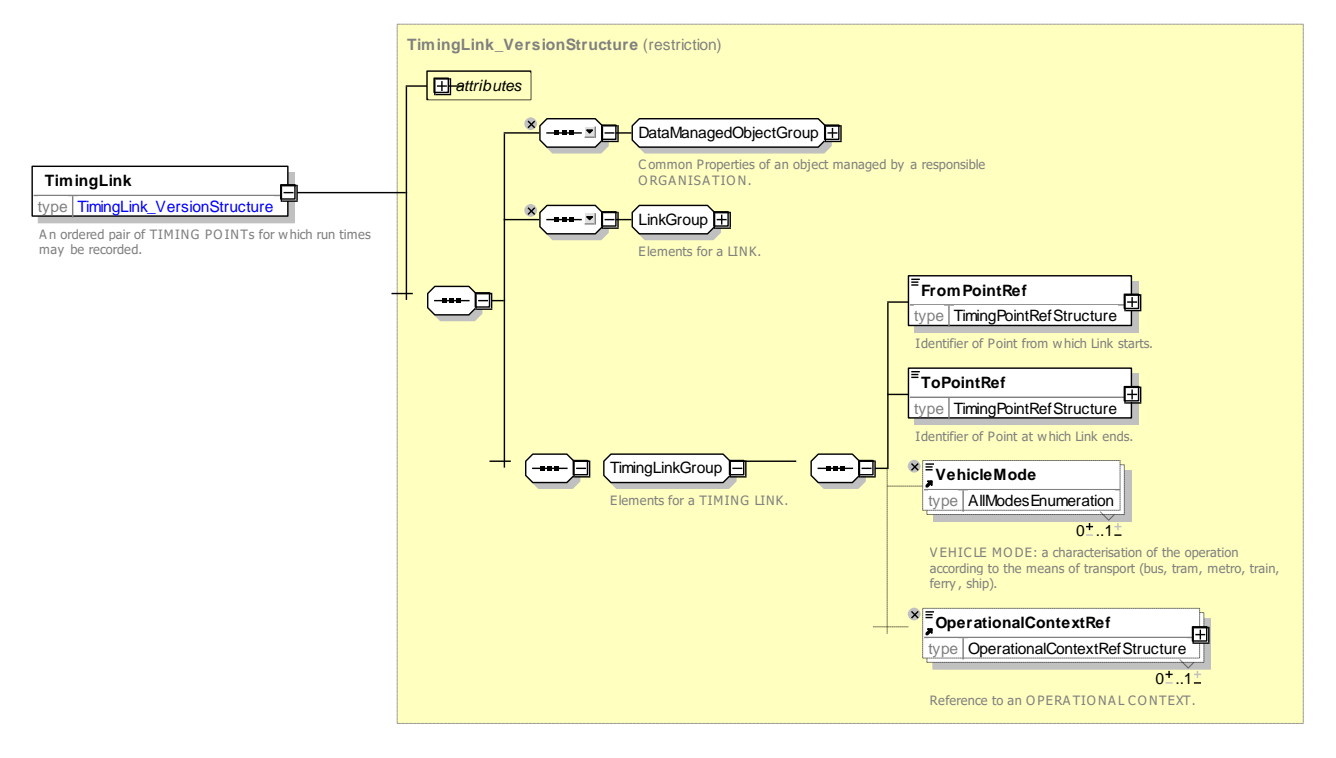

**Figure 431 –** *TimingLink – XSD*

# **8.4.7.4.3 TimingPattern – Model Element**

The subset of a JOURNEY PATTERN made up only of TIMING POINTs IN JOURNEY PATTERN.

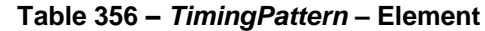

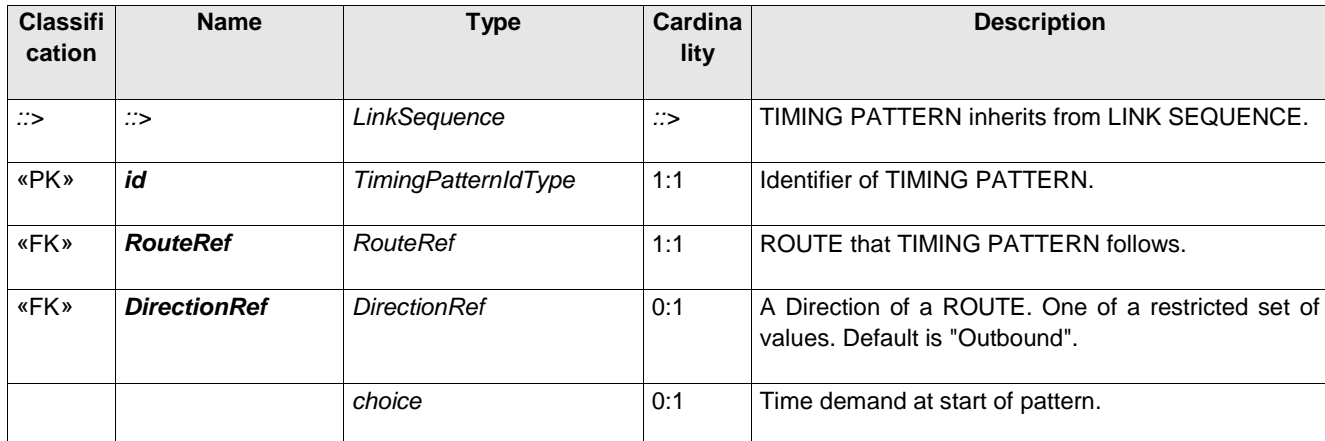

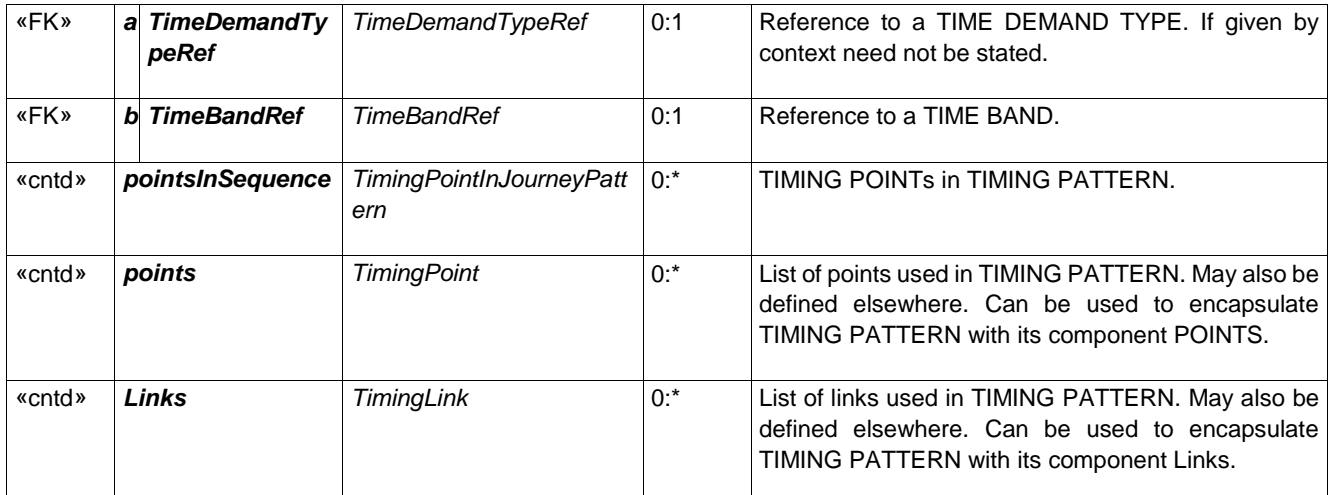

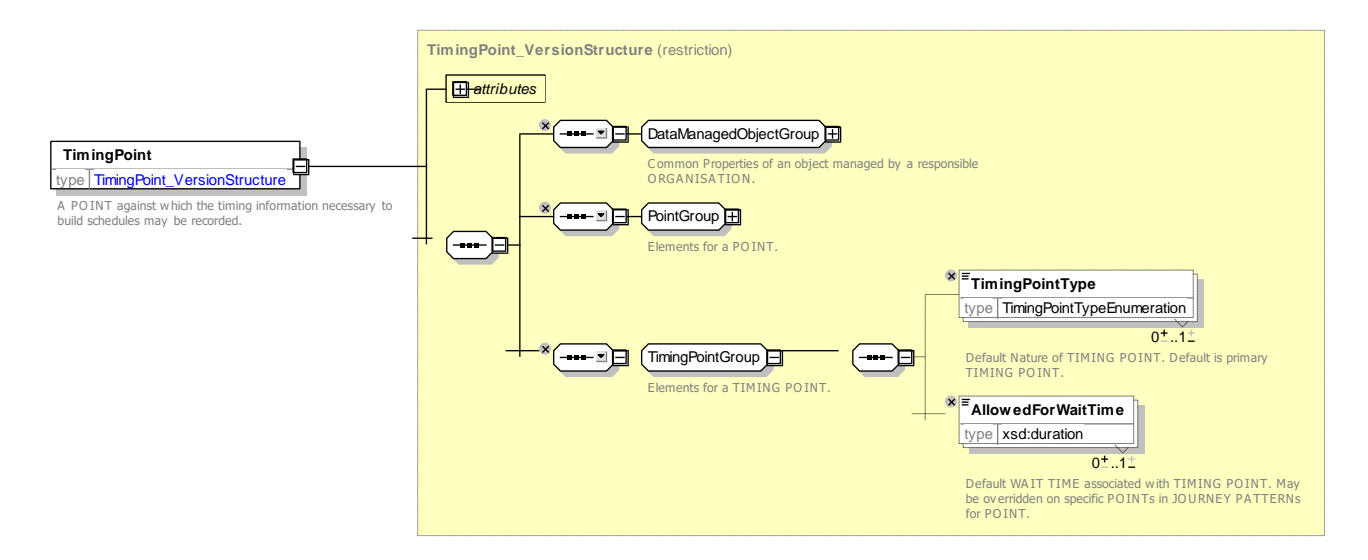

**Figure 432 –** *TimingPattern – XSD*

### **8.4.7.4.4 GroupOfTimingLinks – Model Element**

A set of TIMING LINKs grouped together according to the similarity of TIME BANDs which are relevant to them. There may be a GROUP OF TIMING LINKs which covers all TIMING LINKs, for use when different GROUPs OF TIMING LINKs are not needed.

| <b>Classifi</b><br>cation | <b>Name</b> | <b>Type</b>                  | Cardina<br>lity | <b>Description</b>                                                      |
|---------------------------|-------------|------------------------------|-----------------|-------------------------------------------------------------------------|
| $\mathbb{C}$              | ≫           | <b>GroupOfEntities</b>       | ≫               | <b>GROUP OF TIMING LINKs, inherits from GROUP OF</b><br><b>ENTITIES</b> |
| «PK»                      | id          | GroupOfTimingLinksIdTyp<br>е | 1:1             | Identifier of GROUP OF TIMING LINKs.                                    |
| «cntd»                    | members     | TimingLinkRef                | $0:$ *          | Members of GROUP OF TIMING LINKs.                                       |

**Table 357 –** *GroupOfTimingLinks –* **Element**

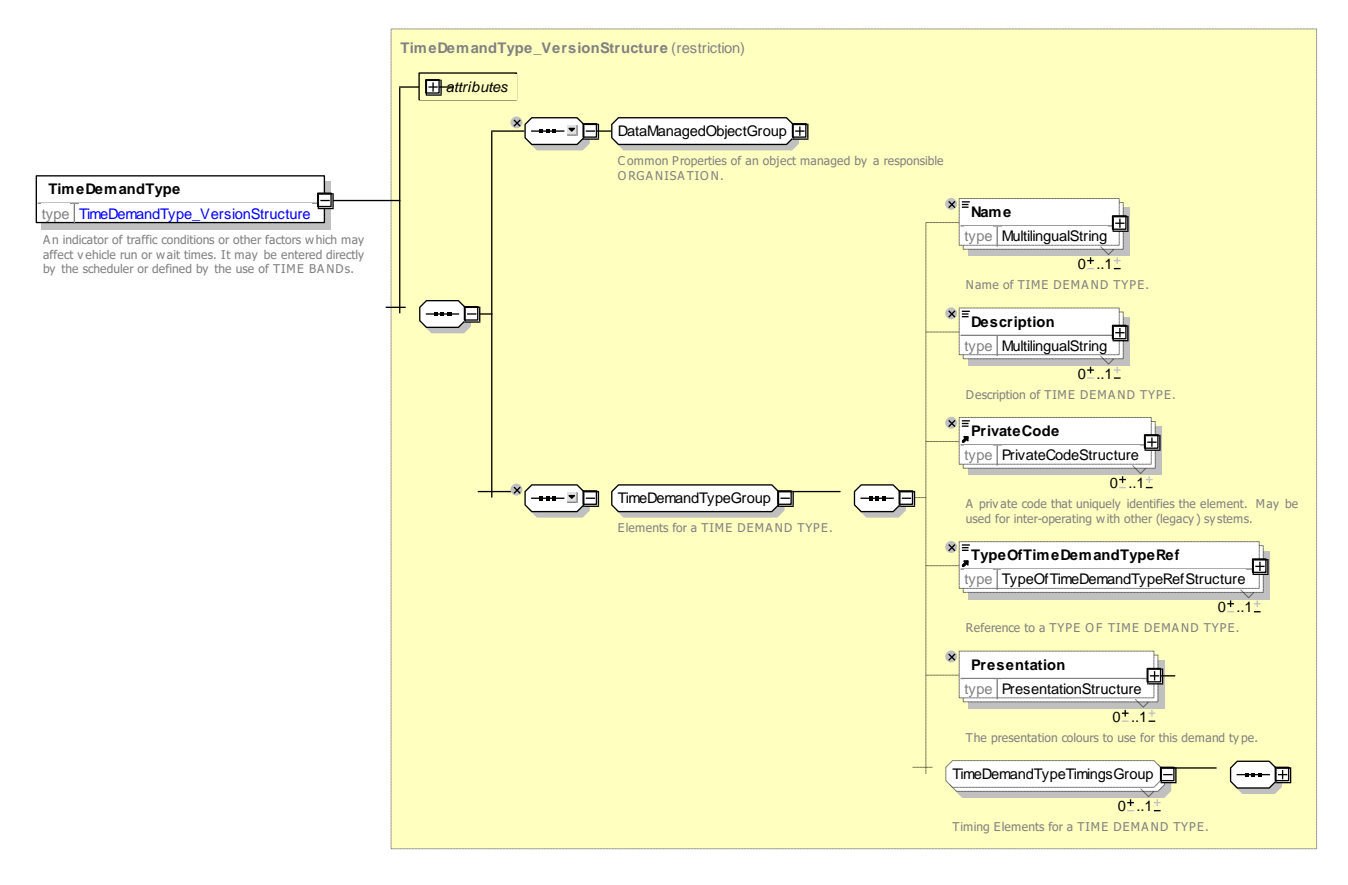

**Figure 433 –** *GroupOfTimingLinks – XSD*

# **8.4.7.5 XML Examples of Timing Pattern Elements**

The following XML fragments show the definition of a TIMING PATTERN between three SCHEDULED STOP POINTs (A B and C) that also has three additional intermediate TIMING POINTs which are not SCHEDULED STOP POINTs. Thus the route is [A], [a\_t1], [a\_t2], [B], [b-t1], [C].

```
<!--- =========STOP POINTs============ -->
   <scheduledStopPoints>
        <ScheduledStopPoint version="any" id="SSP_001">
            <Name>Alpha & amp; Castle</Name>
            <TimingPointType>timingPoint</TimingPointType>
            <ShortName>Alpha</ShortName>
            <StopType>onstreetBus</StopType>
        </ScheduledStopPoint>
        <ScheduledStopPoint version="any" id="SSP_002">
            <Name>Bravo Street</Name>
            <TimingPointType>timingPoint</TimingPointType>
            <ShortName>Bravo</ShortName>
            <StopType>onstreetBus</StopType>
        </ScheduledStopPoint>
        <ScheduledStopPoint version="any" id="SSP_077">
            <Name>Charley Crescent</Name>
            <TimingPointType>timingPoint</TimingPointType>
            <ShortName>Charley</ShortName>
            <StopType>onstreetBus</StopType>
        </ScheduledStopPoint>
   </scheduledStopPoints>
```

```
<!--- =========TIMING POINTs============ -->
    <timingPoints>
        <TimingPoint version="any" id="TimingPoint:SSP_001_t1">
            <Name>Between Alpha and Bravo Point 1</Name>
        \langle/TimingPoint>
        <TimingPoint version="any" id="TimingPoint:SSP_001_t2">
            <Name>Between Alpha and Bravo Point 2</Name>
        \langleTimingPoint>
        <TimingPoint version="any" id="TimingPoint:SSP_002_t3">
            <Name>Between Bravo and Charley Point 1</Name>
        </TimingPoint>
    </timingPoints>
    <!--- =========TIMING LINKS=========== -->
    <timingLinks>
        <TimingLink version="any" id="TimingLink:SSP_001_to_SSP_077">
            <Name>Overall timing Alpha to Charley green</Name>
            <FromPointRef version="any" ref="SSP_001"/>
            <ToPointRef version="any" ref="SSP_077"/>
        \langleTimingLink>
        <TimingLink version="any" id="TimingLink:SSP_001_to_SSP_001_t1">
            <Name> After Alpha t1</Name>
            <FromPointRef version="any" ref="SSP_001"/>
            <ToPointRef version="any" ref="TimingPoint:SSP_001_t1"/>
        </TimingLink>
        <TimingLink version="any" id="TimingLink:SSP_001_t1_to_SSP_001_t2">
            <Name>After Alpha t1 to After Alpha t2</Name>
            <FromPointRef version="any" ref="TimingPoint:SSP_001_t1"/>
            <ToPointRef version="any" ref="TimingPoint:SSP_002_t3"/>
        </TimingLink>
        <TimingLink version="any" id="TimingLink:SSP_001_t2_to_SSP_002">
            <Name>After Alpha t2 to Bravo</Name>
            <FromPointRef version="any" ref="TimingPoint:SSP_001_t2"/>
            <ToPointRef version="any" ref="SSP_002"/>
        </TimingLink>
        <TimingLink version="any" id="TimingLink:SSP_002_to_SSP_002_t3">
            <Name>Bravo to After Bravo t1</Name>
            <FromPointRef version="any" ref="SSP_002"/>
            <ToPointRef version="any" ref="TimingPoint:SSP_002_t3"/>
        \langleTimingLink>
        <TimingLink version="any" id="TimingLink:SSP_002_t3_to_SSP_077">
            <Name>After Bravo t1 to Charley</Name>
            <FromPointRef version="any" ref="TimingPoint:SSP_002_t3"/>
            <ToPointRef version="any" ref="SSP_077"/>
        </TimingLink>
    \langletimingLinks>
    <!--- =========TIMING PATTERNs============ -->
    <timingPatterns>
        <TimingPattern version="any" id="hde:TimingPattern:tp_24o">
            <Name>Route 24</Name>
            <RouteRef version="any" ref="Route:RT_24o"/>
            <DirectionType>outbound</DirectionType>
            <pointsInSequence>
                <TimingPointInJourneyPattern version="any" order="1"
id="hde:TimingPointInJourneyPattern:tpijp_24o_01">
                    <TimingPointRef version="any" ref="SSP_001"/>
                    <OnwardTimingLinkRef version="any" ref="TimingLink:SSP_001_to_SSP_001_t1"/>
                </TimingPointInJourneyPattern>
                <TimingPointInJourneyPattern version="any" order="2"
id="hde:TimingPointInJourneyPattern:tpijp_24o_02">
```

```
<TimingPointRef version="any" ref="TimingPoint:SSP_001_t1"/>
                  <OnwardTimingLinkRef version="any" ref="TimingLink:SSP_001_t1_to_SSP_001_t2"/>
               </TimingPointInJourneyPattern>
               <TimingPointInJourneyPattern version="any" order="3"
id="hde:TimingPointInJourneyPattern:tpijp_24o_03">
                  <TimingPointRef version="any" ref="TimingPoint:SSP_001_t2"/>
                  <OnwardTimingLinkRef version="any" ref="TimingLink:SSP_001_t2_to_SSP_002"/>
               </TimingPointInJourneyPattern>
               <TimingPointInJourneyPattern version="any" order="4"
id="hde:TimingPointInJourneyPattern:tpijp_24o_04">
                  <TimingPointRef version="any" ref="SSP_002"/>
                  <OnwardTimingLinkRef version="any" ref="TimingLink:SSP_002_to_SSP_002_t3"/>
               </TimingPointInJourneyPattern>
               <TimingPointInJourneyPattern version="any" order="5"
id="hde:TimingPointInJourneyPattern:tpijp_24o_05">
                  <TimingPointRef version="any" ref="TimingPoint:SSP_002_t3"/>
                  <OnwardTimingLinkRef version="any" ref="TimingLink:SSP_002_t3_to_SSP_077"/>
               </TimingPointInJourneyPattern>
               <TimingPointInJourneyPattern version="any" order="6"
id="hde:TimingPointInJourneyPattern:tpijp_24o_06">
                  <TimingPointRef version="any" ref="SSP_077"/>
               </TimingPointInJourneyPattern>
           </pointsInSequence>
       </TimingPattern>
   </timingPatterns>
```
### **8.4.8 Flexible Network**

NeTEx is designed to support FTS (Flexible Transport Service) and DRT (Demand Responsive Transport). DRT and FTS often cover similar services; FTS being more generic since flexibility may not be directly linked to the demand, but may be related to some operating needs or cost optimisations. The term 'FTS' will be used in the following text to cover both concepts.

#### **8.4.8.1 Flexible Network Introduction**

NeTEx does not have a separate FTS specific model, but has extra properties that can be used to describe FTS systems.

For Network Topology, the main FTS aspect considered is the FTS line structure. Other aspects of FTS such as reservation rules and means will be managed in NeTEx Part 3 "Fare Information Exchange".

Different types of FTS are considered in the present document.The FTS type considered are defined on JOURNEY PATTERN level (or POINT IN JOURNEY PATTERN, in the case when only a part of the JOURNEY PATTERN is flexible) or on ROUTE level. This allows for:

- Virtual line service
- Flexible service with main route
- Corridor service (flexible service without main route)
- Fixed stop area-wide flexible service
- Free area-wide flexible service
- Mixed types of flexible service (not at POINT level)

The following table summarize the FTS LINE topologies taken into account in NeTEx.

**Table 358 – FTS typology**

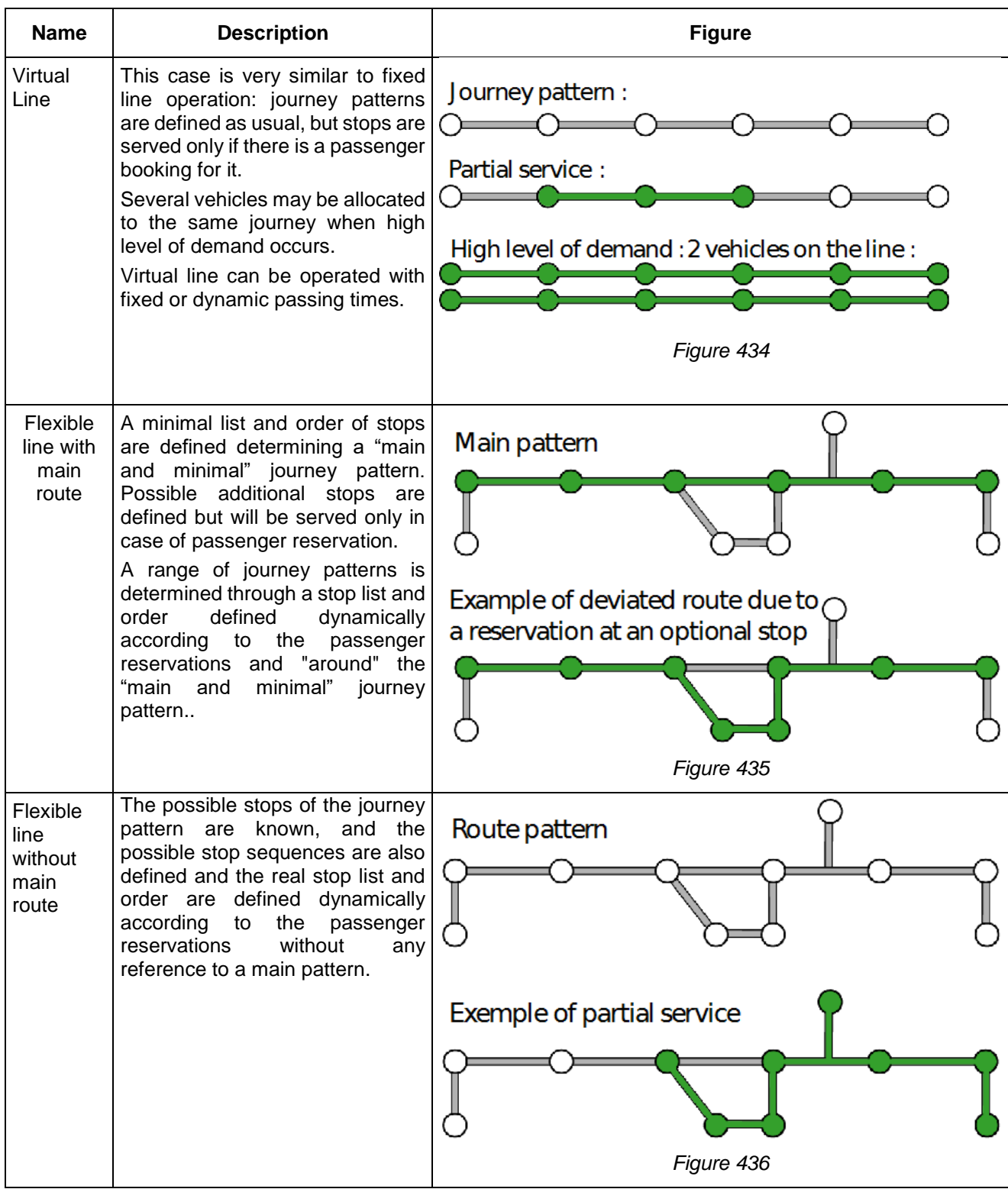

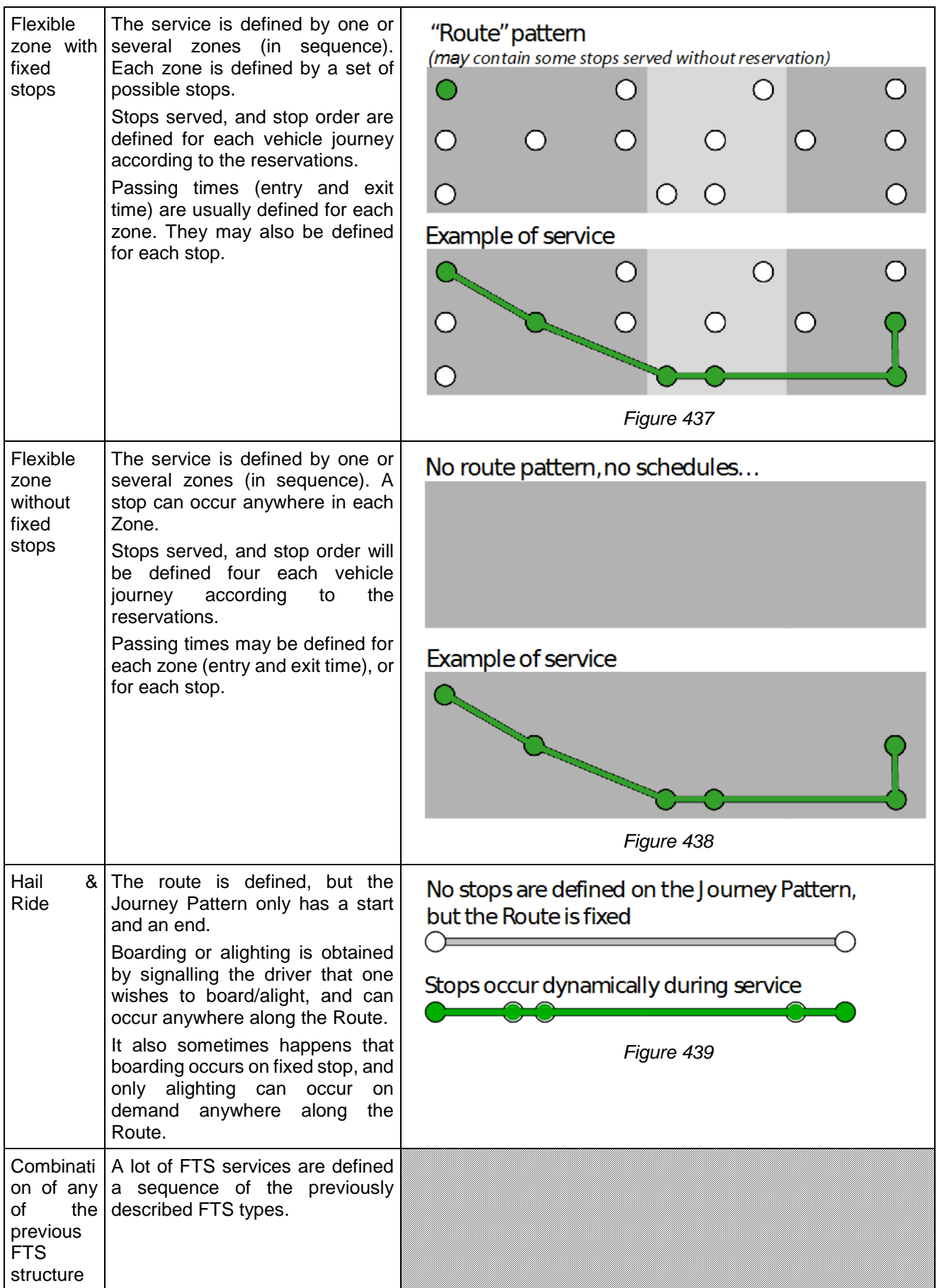

The following table summarizes the FTS reservation issues taken into account in NeTEx.

#### **Table 359 – FTS Reservation**

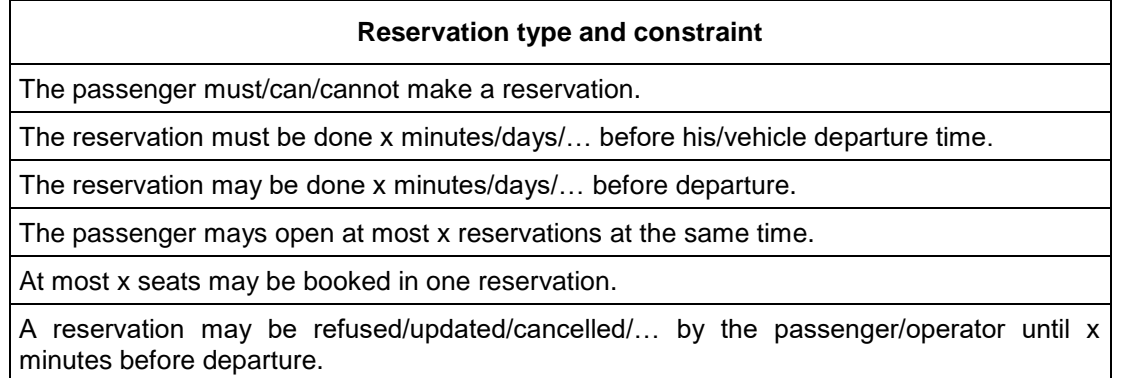

It should be noted that most of the reservation aspects above are not FTS specific and may also be useful for regular transport.

### **8.4.8.2 FLEXIBLE NETWORK – Conceptual MODEL**

The following UML diagram shows that there is no major difference between FTS and fixed route points, links and zones. The main difference resides in the way the model and the typology are used.

- FTS often needs to refer to a ZONE of operation instead of specific SCHEDULES STOP POINT. As shown by the diagram, a Point may be represented by the centroid of a ZONE (i.e. not be the actual centre nor any kind of barycentre, but only a point used to refer to the ZONE). Therefore NeTEx uses the convention that if the POINT (a SCHEDULED STOP POINT, a TIMING POINT or a ROUTE POINT) is the centroid of a ZONE, this means that this POINT (SCHEDULED STOP, TIMING or ROUTE POINT) is representing a ZONE, to be used for FTS as a flexible ZONE. In order to specify the nature of the flexibility, the additional FLEXIBLE POINT PROPERTIES element is available.
- The ZONE itself may contain a set of POINTs through the 'including' relation (it is then possible to define all the SCHEDULED STOP POINTs of a flexible zone with fixed stops, for example). A ZONE may include other ZONEs. According to the typology of FTS chosen, a constraint is formulated requiring that a ZONE may contain POINTs or ZONEs, but not both.
- The FLEXIBLE LINK PROPERTIES are available for LINKs, making it possible to describe hail & ride LINKs or a LINE structure combining different kind of FTS. The LINK with FLEXIBLE LINK PROPERTIES can have some generic VALIDITY CONDITIONs in order to be able to describe situations likes LINKs being hail & ride only between 9 pm and 7 am.

Note that in order to make coverage by flexible services visible to journey planners, FLEXIBLE STOP PLACEs, FLEXIBLE AREAs and HAIL AND RIDE AREAs can be defined. See Section [8.5.5](#page-690-0) on FLEXIBLE STOP PLACE model

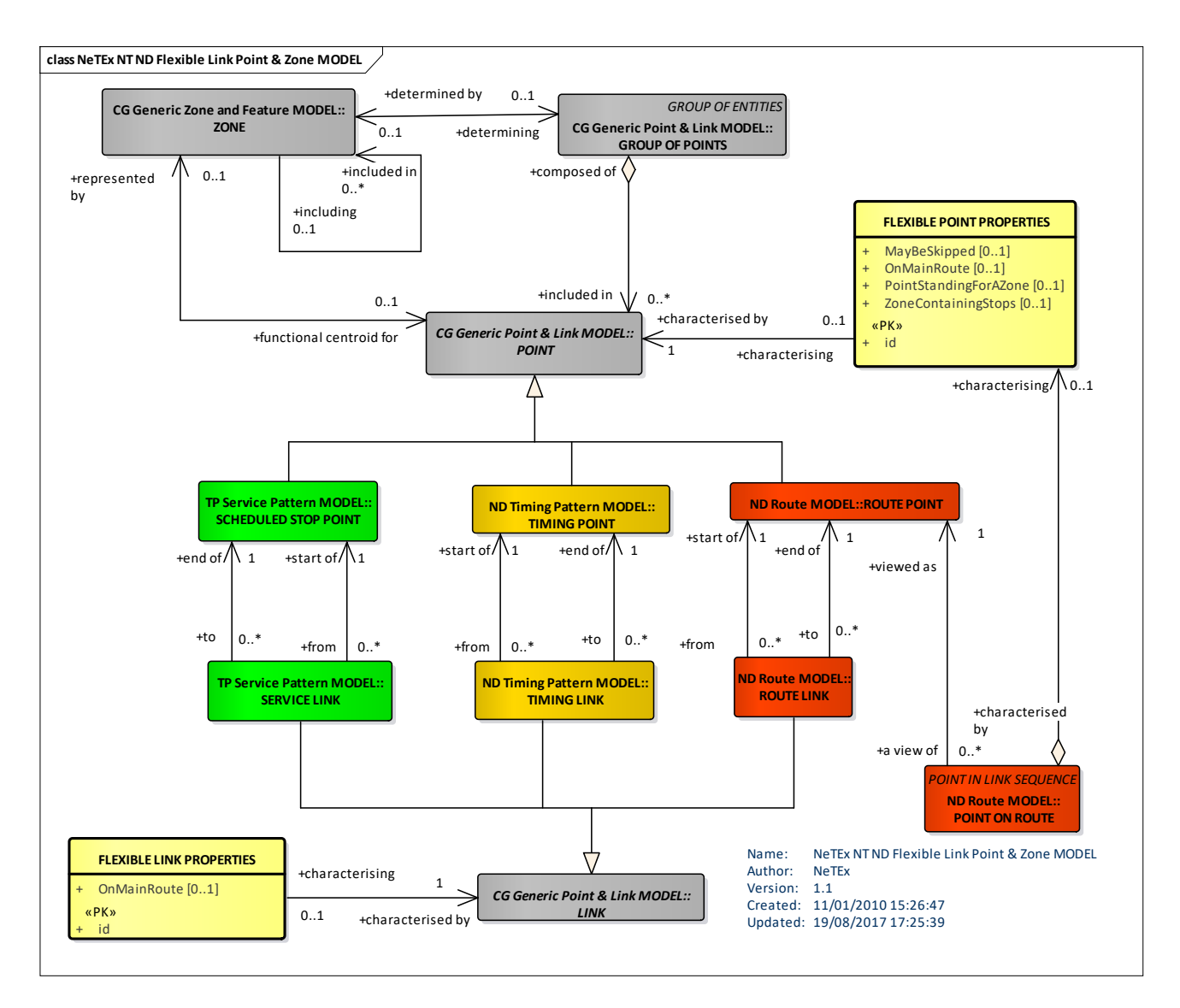

### **Figure 440 – FLEXIBLE NETWORK (FTS ZONE, POINT & LINK) – Conceptual MODEL (UML)**

### **8.4.8.2.1 Flexible Routes**

A FLEXIBLE ROUTE is a specialisation of ROUTE allowing flexible behaviour, the type of flexibility being described by its attribute.

As shown above, ROUTE POINTs and ROUTE LINKs may have flexible properties, as may POINTs on ROUTE modelling in order to describe FTS (FLEXIBLE POINT and LINK PROPERTIES have already been described with the previous schema).

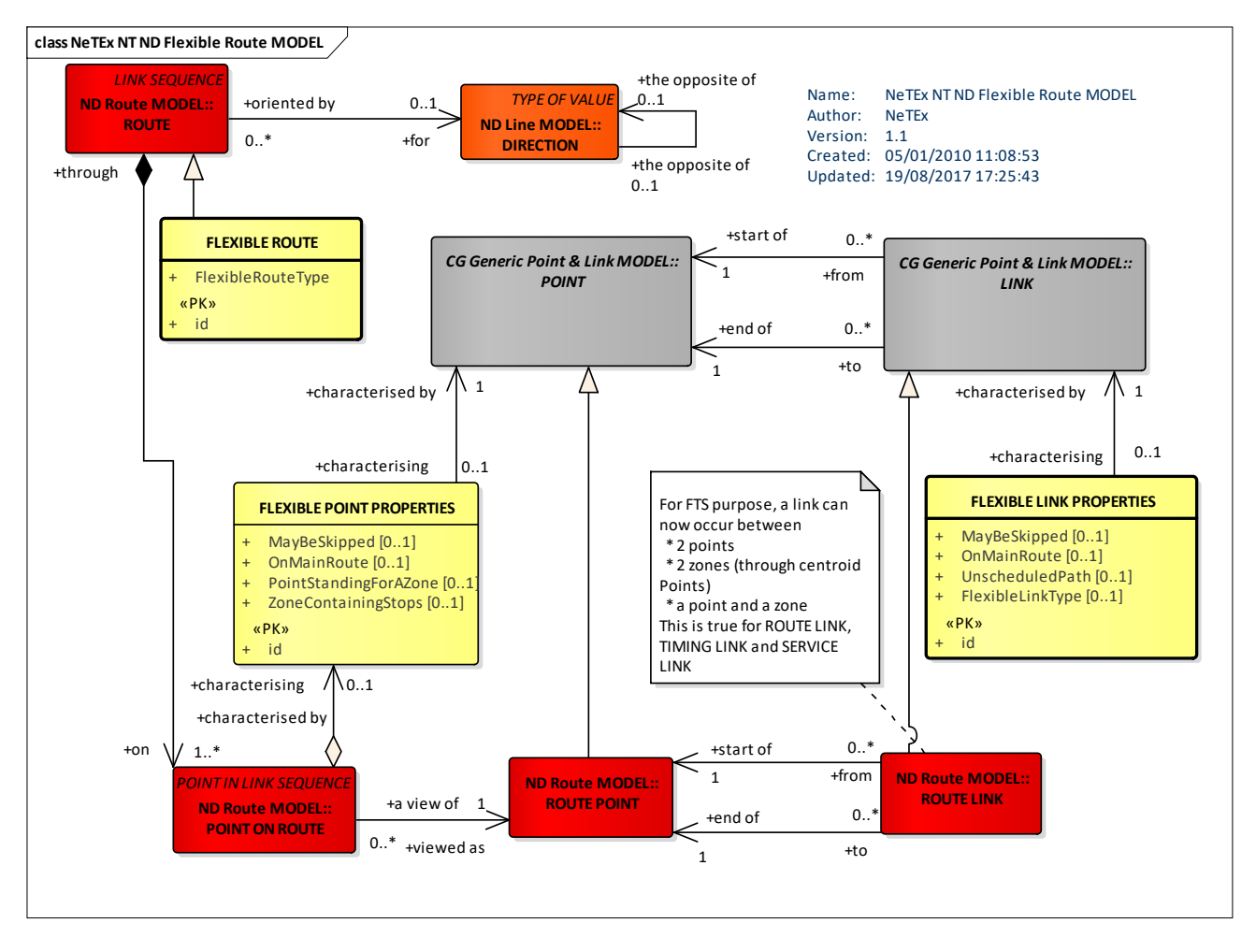

**Figure 441 – Flexible ROUTE – Conceptual MODEL (UML)**

### **8.4.8.2.2 Flexible Lines**

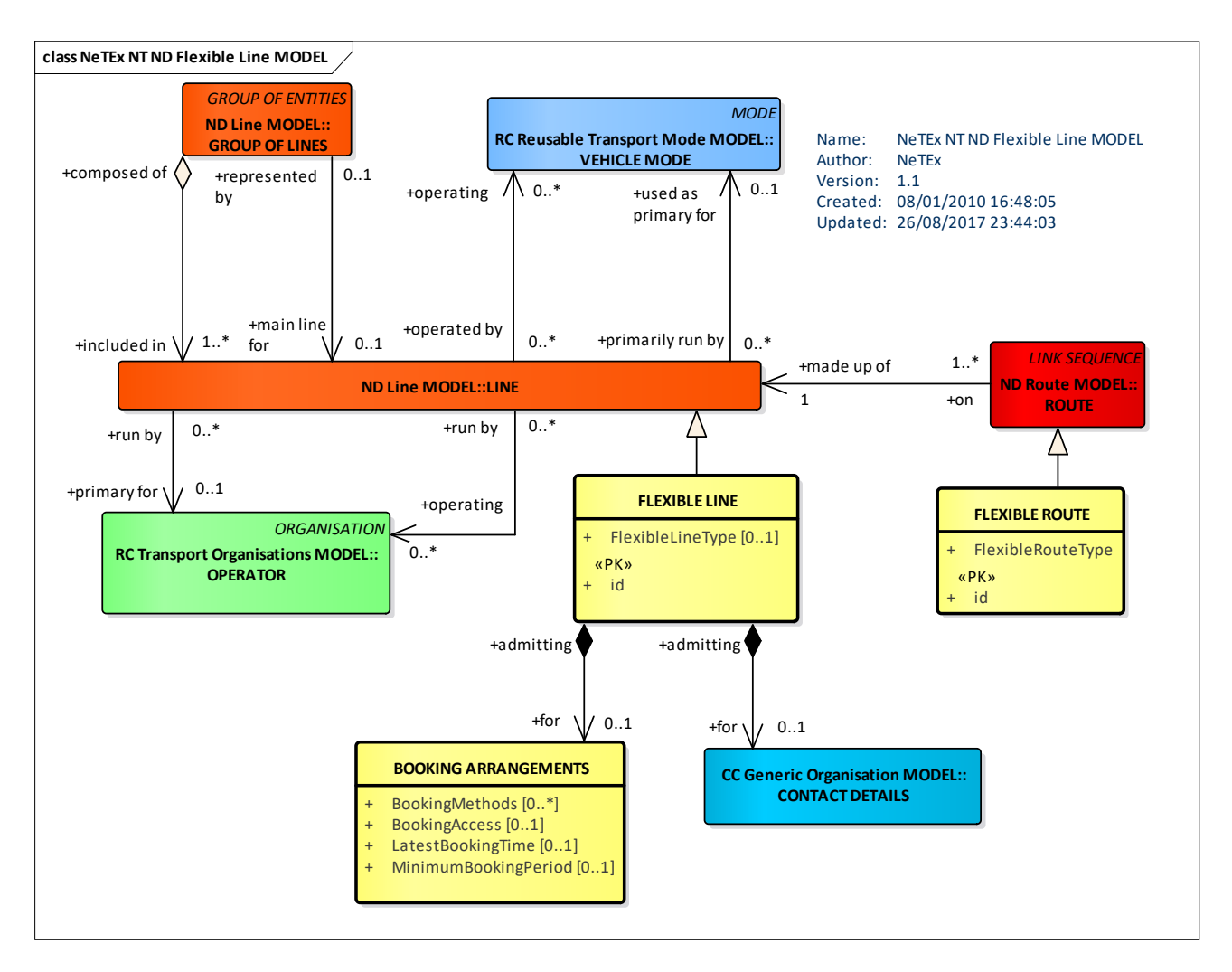

**Figure 442 – Flexible LINE – Conceptual MODEL (UML)**

# **8.4.8.3 Flexible Network – Physical Model**

### **8.4.8.3.1 Flexible Network – Physical Model – Points, Links & Zones**

The following figure shows the physical representation of the POINTs and LINKs of a Flexible Network model. Additional Properties can be associated with the POINTs and LINKs of a FLEXIBLE ROUTE
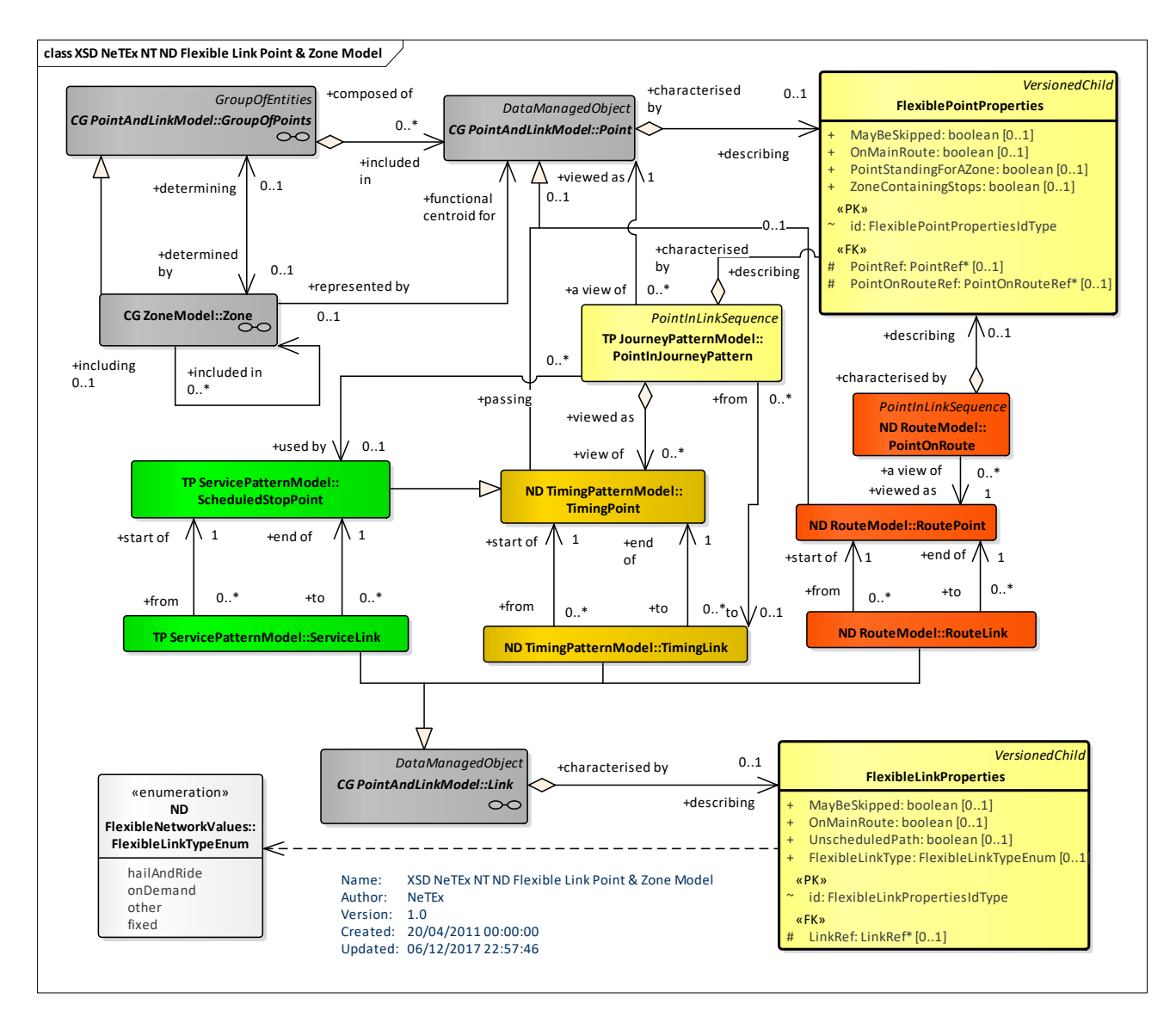

**Figure 443 – Flexible Zone, Point & Link – Physical model (UML)**

### **8.4.8.3.2 Flexible Network – Physical Model – Lines & Routes**

The following figure shows the physical representation of the FLEXIBLE LINES & FLEXIBLE ROUTEs. Booking arrangements can be associated with the FLEXIBLE LINEs. In order for the flexible services to appear in a journey planner, the flexible stops can be declared as FLEXIBLE STOP PLACEs.

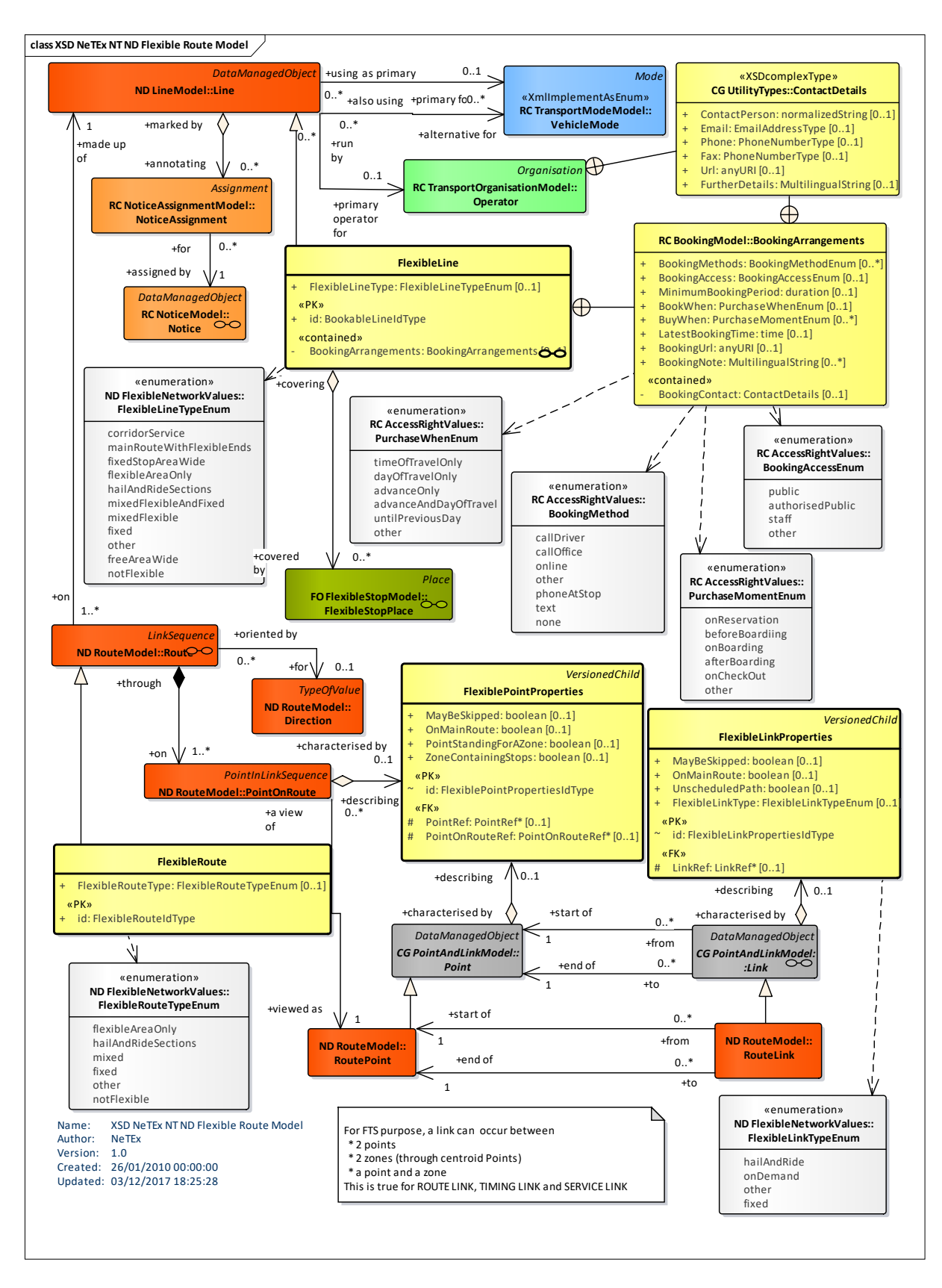

**Figure 444 – Flexible Line & Route – Physical model (UML)**

### **8.4.8.4 Flexible Network – Attributes and XSD**

#### **8.4.8.4.1 FlexibleRoute – Model Element**

Specialisation of a ROUTE for a flexible service. May include both point ant zonal areas and ordered and unordered sections.

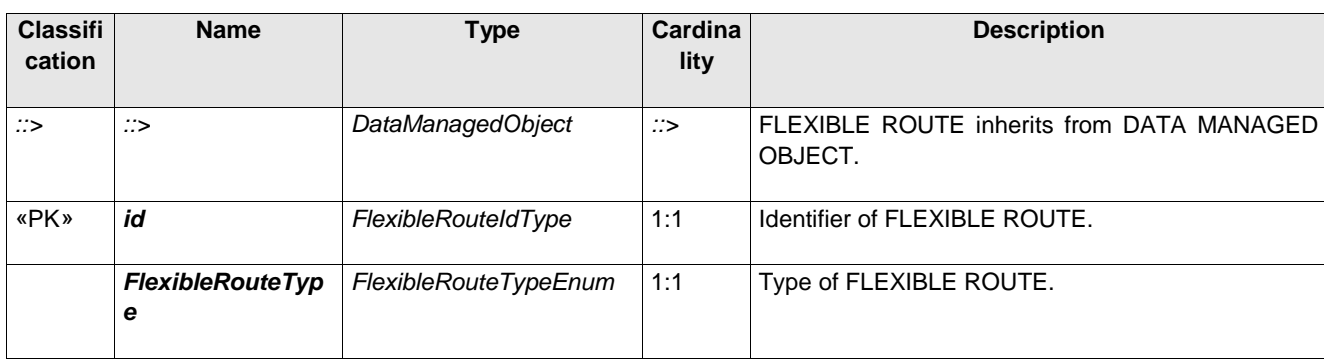

### **Table 360 –** *FlexibleRoute –* **Element**

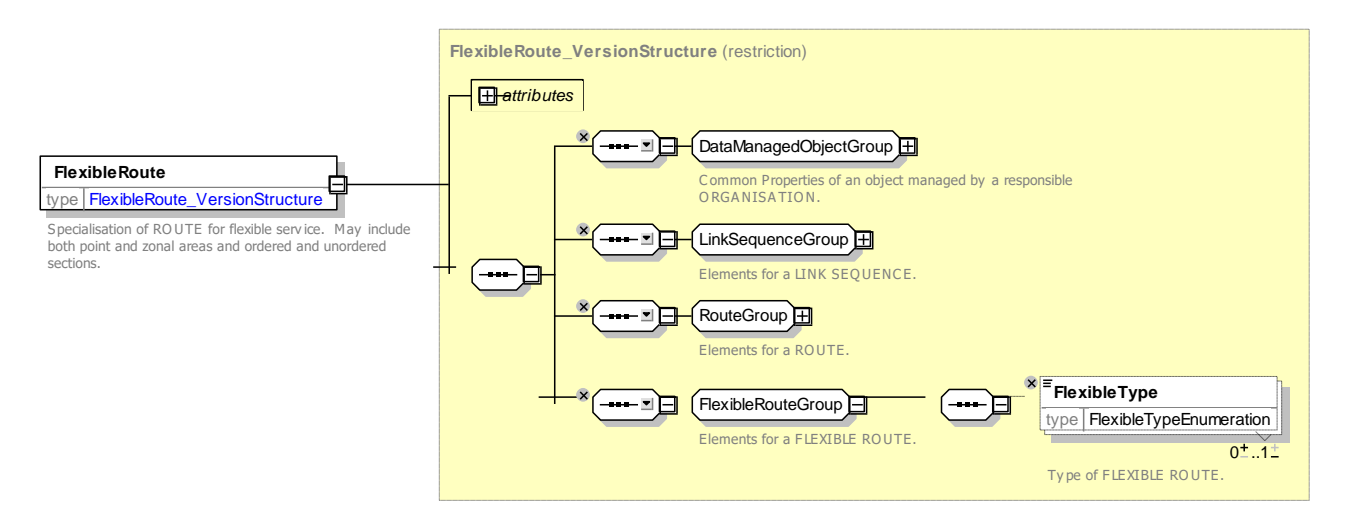

#### **Figure 445 –** *FlexibleRoute – XSD*

#### **FlexibleType – Allowed values** 8.4.8.4.1.1

Allowed values for Flexible Route Type (*FlexibleTypeEnum*).

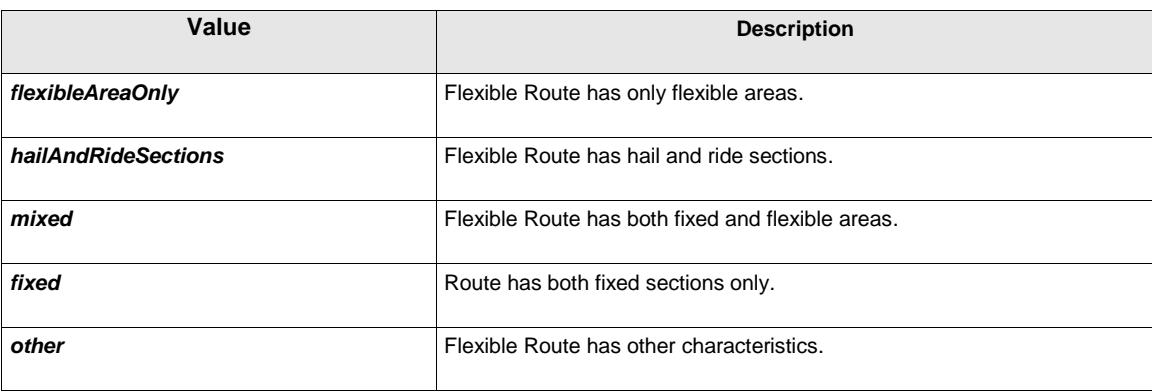

#### **Table 361 –** *FlexibleType –* **Allowed Values**

#### **8.4.8.4.2 FlexibleLine – Model Element**

A group of FLEXIBLE ROUTEs of which is generally known to the public by a similar name or number and which have common booking arrangements.

| <b>Classifi</b><br>cation | <b>Name</b>                    | Type                       | Cardi<br>nality | <b>Description</b>                      |
|---------------------------|--------------------------------|----------------------------|-----------------|-----------------------------------------|
| «PK»                      | id                             | BookableLineIdType         | 1:1             | Identifier of FLEXIBLE LINE.            |
|                           | <b>FlexibleLineType</b>        | FlexibleLineTypeEnum       | 0:1             | Type of FLEXIBLE LINE.                  |
| «cntd»                    | <b>BookingArrangeme</b><br>nts | <b>BookingArrangements</b> | 0:1             | Booking arrangements for FLEXIBLE LINE. |

**Table 362 –** *FlexibleLine –* **Element**

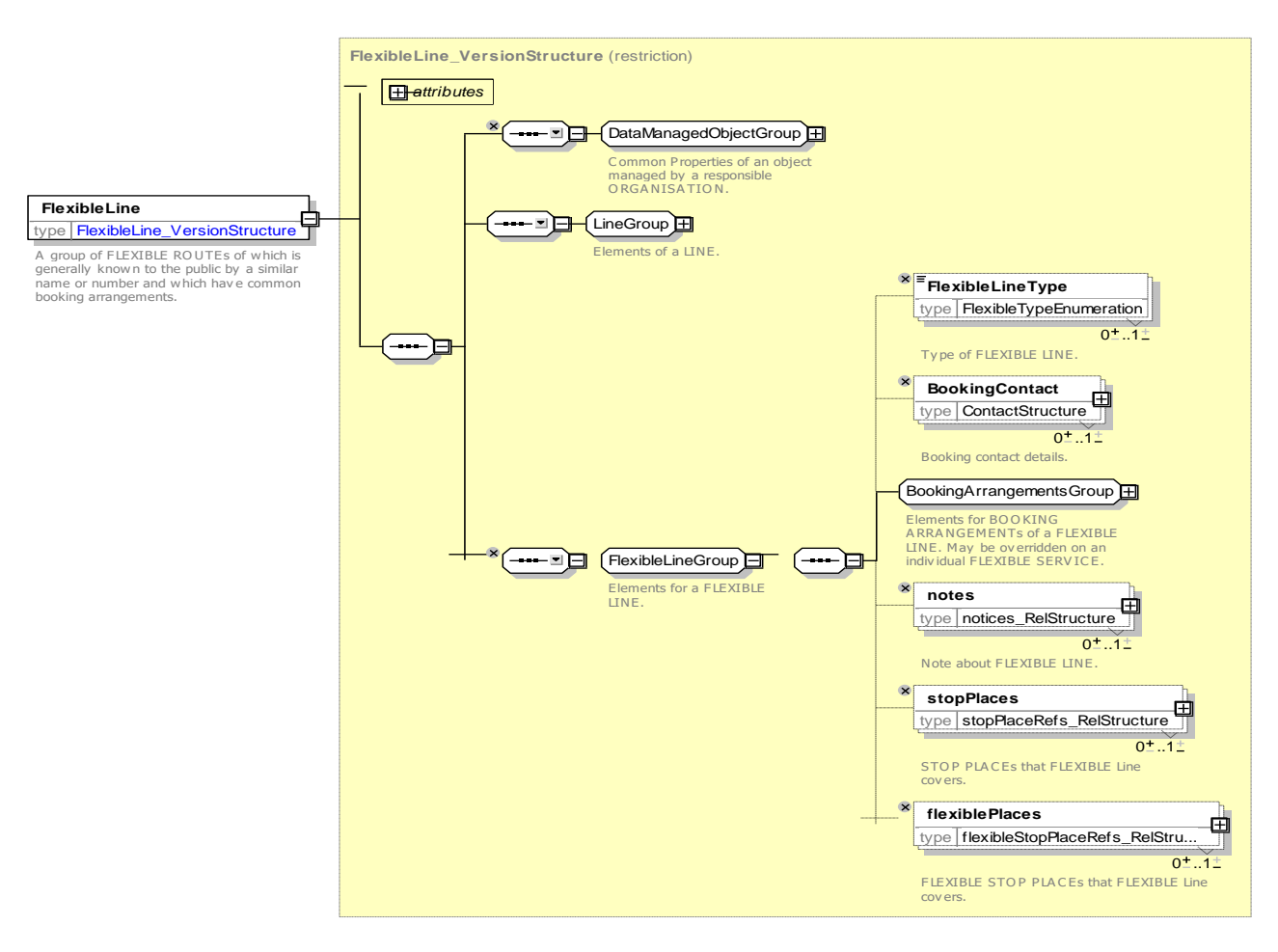

**Figure 446 –** *FlexibleLine – XSD*

#### **8.4.8.4.3 BookingArrangements – Model Element**

Details of the booking arrangements for a flexible service.

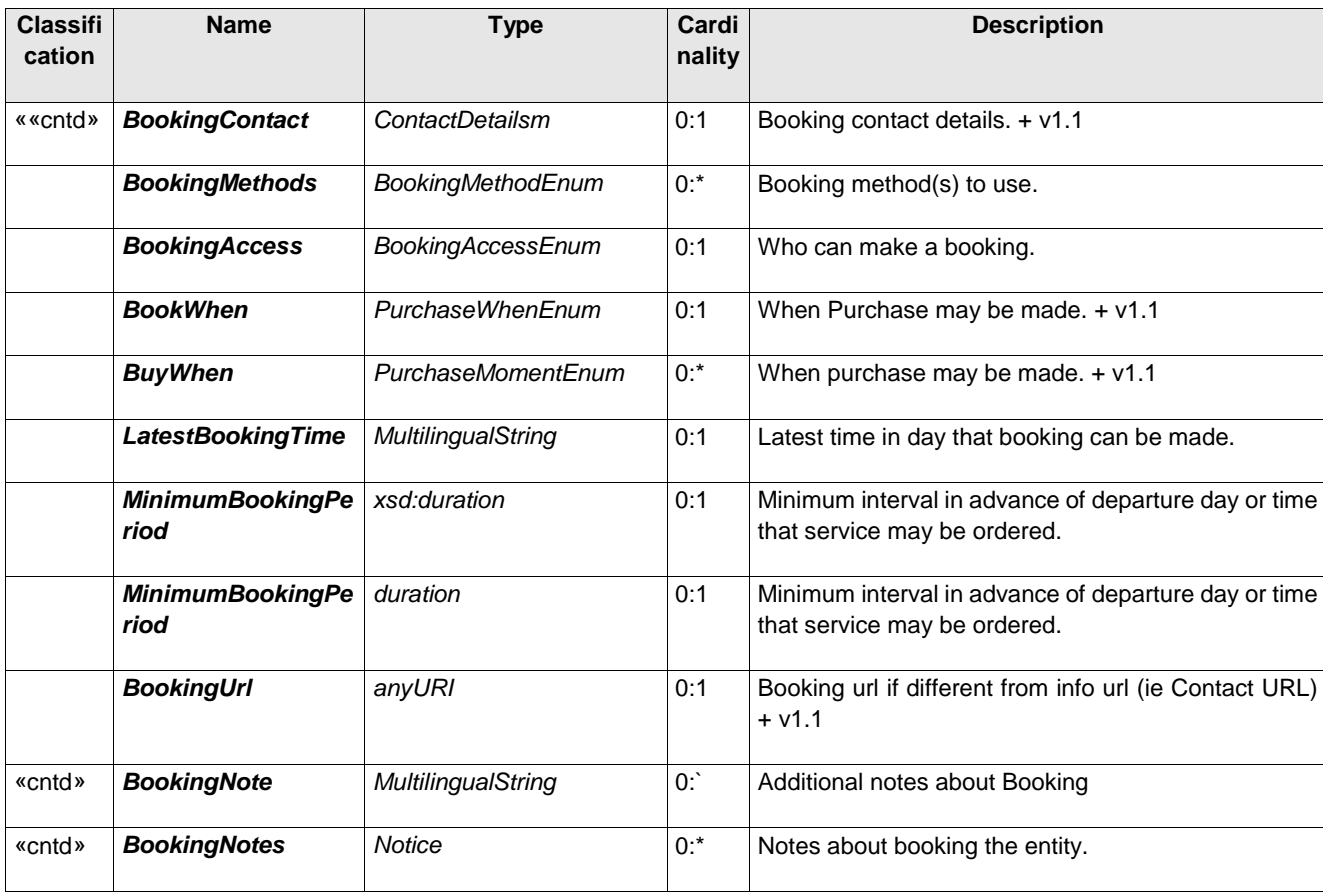

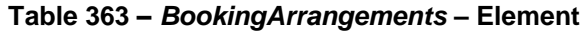

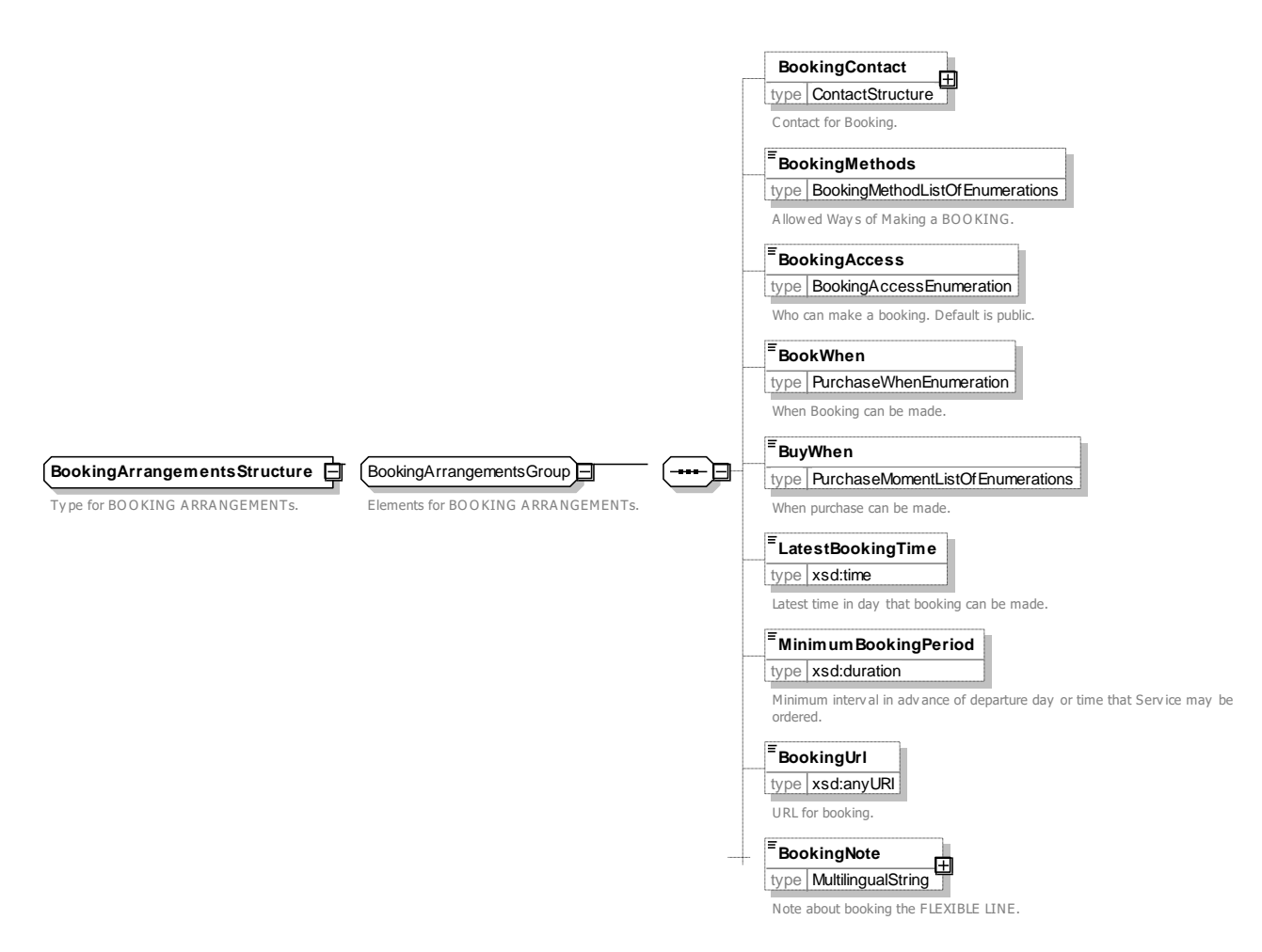

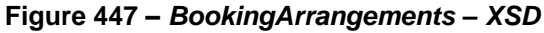

#### 8.4.8.4.3.1 **BookingMethod – Allowed values**

Allowed values for Booking Method (*BookingMethodEnum).*

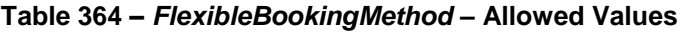

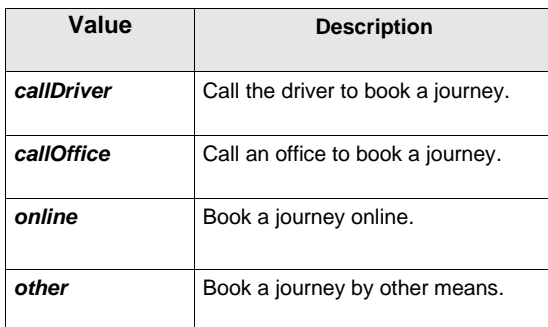

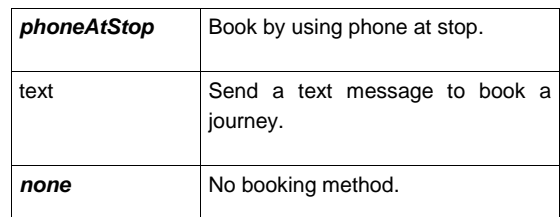

#### 8.4.8.4.3.2 **BookingAccessType – Allowed values**

Allowed values for Booking Method *(BookingAccessEnum).*

#### **Table 365 –** *BookingAccessType –* **Allowed Values**

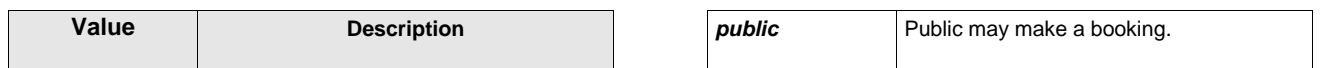

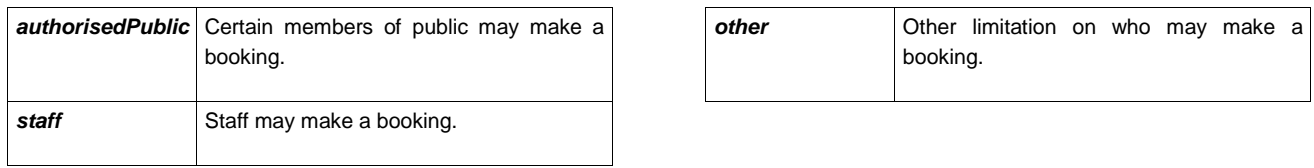

#### 8.4.8.4.3.3 **PurchaseWhenType – Allowed values**

Allowed values for Puchase When *(PurchaseWhenEnum).*

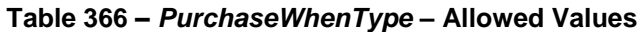

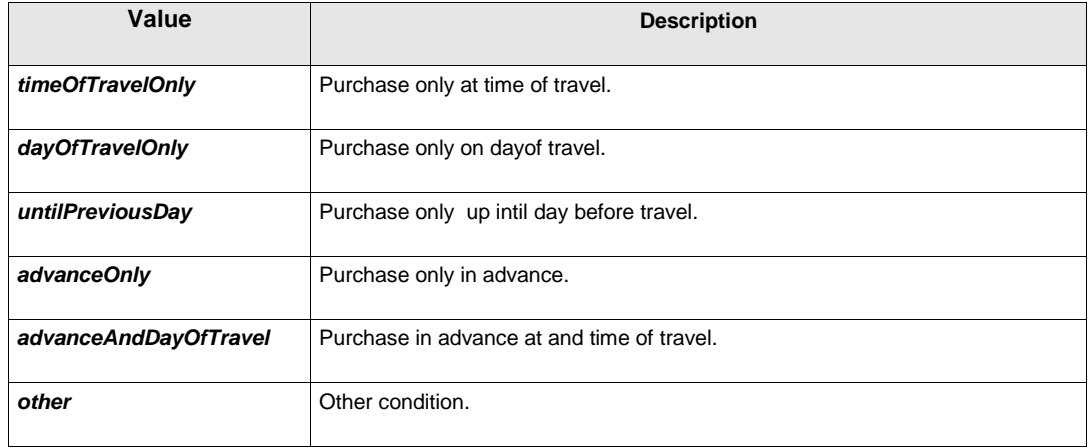

### **PurchaseMomentType – Allowed values**

Allowed values for Purchase Moment *(PurchaseMomentEnum).*

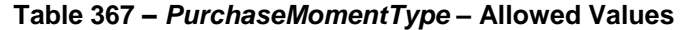

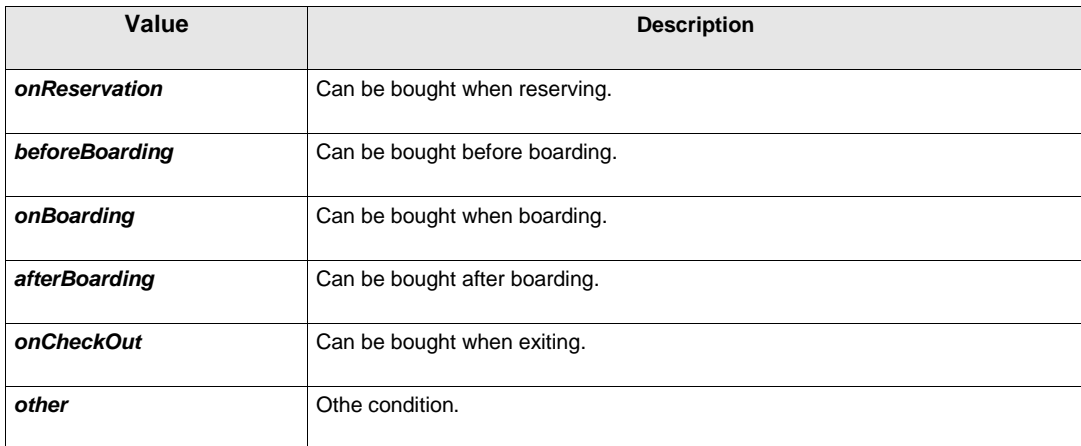

#### **8.4.8.4.4 FlexiblePointProperties – Model Element**

The set of characteristics describing the possible flexibility of a POINT.

A composition is used with POINT in order to avoid multiple inheritance and a type explosion.

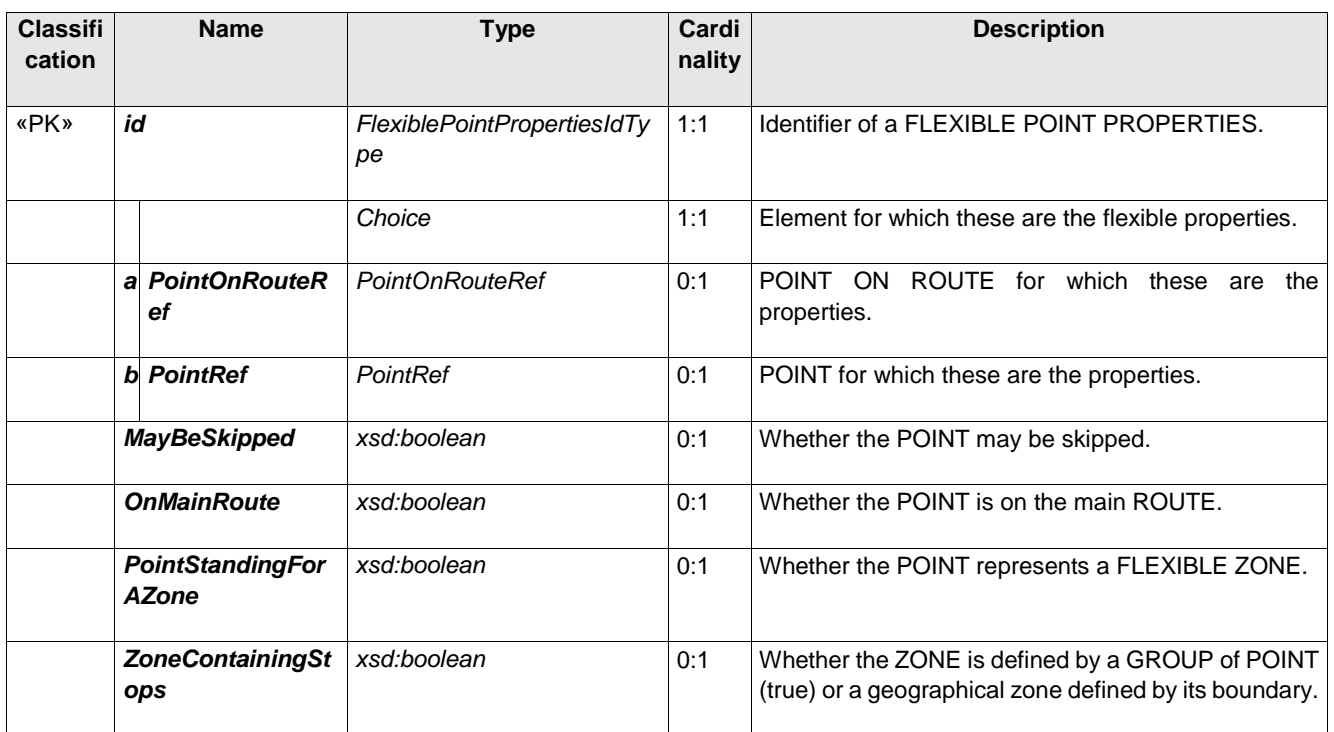

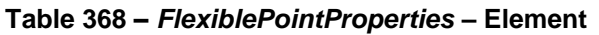

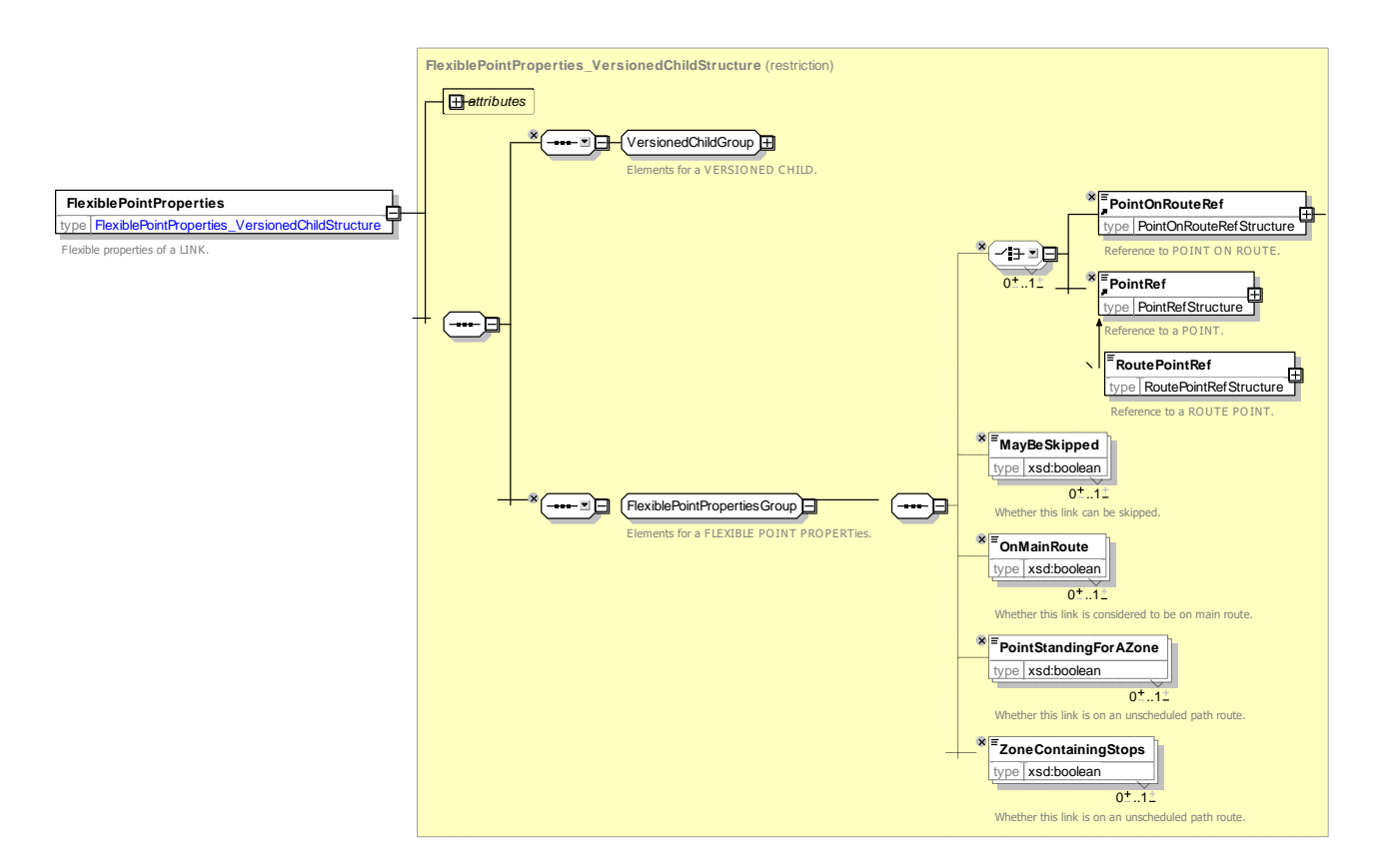

**Figure 448 –** *FlexiblePointProperties – XSD*

### **8.4.8.4.5** *FlexibleLinkProperties* **– Model Element**

Set of properties describing the flexible characteristics of a LINK.

A composition is used with LINK in order to avoid multiple inheritance and a type explosion of link subtypes.

| <b>Classifi</b><br>cation | <b>Name</b>            | <b>Type</b>                      | Cardi<br>nality | <b>Description</b>                                                     |
|---------------------------|------------------------|----------------------------------|-----------------|------------------------------------------------------------------------|
| «PK»                      | id                     | FlexibleLinkPropertiesIdType 1:1 |                 | Identifier of a FLEXIBLE LINK PROPERTIES.                              |
|                           | <b>LineRef</b>         | LineRef                          | 0:1             | LINE for which these are the properties.                               |
|                           | <b>MayBeSkipped</b>    | xsd:boolean                      | 0:1             | Whether the LINK may be skipped.                                       |
|                           | <b>OnMainRoute</b>     | xsd:boolean                      | 0:1             | Whether the LINK is on the main ROUTE of the LINE.                     |
|                           | <b>UnscheduledPath</b> | xsd:boolean                      | 0:1             | Whether the connection with the road infrastructure is<br>not defined. |
|                           | FlexibleLinkType       | FlexibleLinkTypeEnum             | 0:1             | Type of FLEXIBLE ROUTE LINK.                                           |

**Table 369 –** *FlexibleLinkProperties –* **Element**

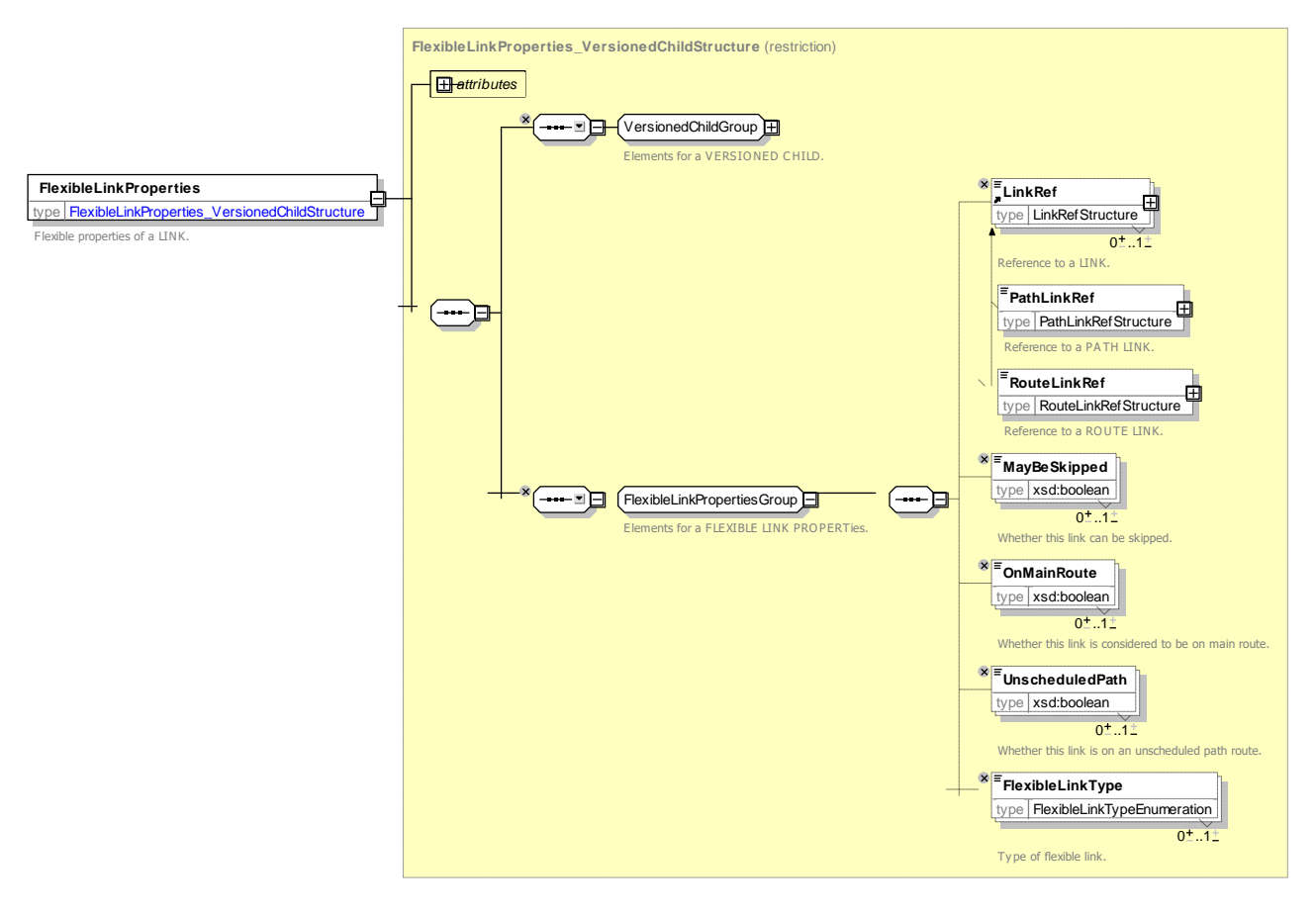

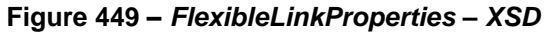

#### 8.4.8.4.5.1 **FlexibleLinkType – Allowed values**

Allowed values for FLEXIBLE LINK Type (*FlexibleTypeEnum*).

**Table 370 –** *FlexibleLinkType –* **Allowed Values**

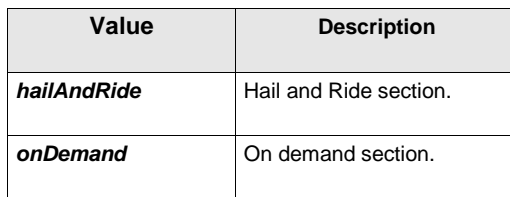

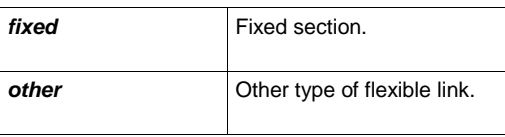

### **8.5 Fixed Object – Subsystem**

The FIXED OBJECT model provides a representation of all the fixed context of travel by public transport, including:

- The stops and stations at which transport is accessed.
- The points of interest to which passengers are travelling.
- The detailed pathways between the various locations.
- The equipment found in them.
- The parking locations relative to both stops and points of interest.
- Accessibility data about all of the above.
- The delays that may occur at different times of day due to processes at a site.
- Vehicle stopping positions at an interchange.

#### **8.5.1 Fixed Objects – Model Dependencies**

The FIXED OBJECT Model describes fixed stops and out of vehicle passenger aspects of a network and is itself divided into a number of separate submodels.

The submodels themselves depend on a number of general NeTEx framework models (for example, GENERIC POINT AND LINK, NOTICE, etc.,) described elsewhere – See REUSABLE COMPONENTs in [7.7](#page-337-0)

[Figure 358](#page-514-0) shows the dependencies between the FIXED OBJECT physical submodels. The terminal model is the SITE FRAME. This VERSION FRAMEs organises the other elements into a coherent set of elements suitable for exchange as a serialised file. The payload elements are contained in the following packages:

#### SITE FRAME:

- SITE: models a location that passengers travel from or to.
- STOP PLACE: models a Station or Stop.
- FLEXIBLE STOP PLACE: models an area covered by a FTS.
- POINT OF INTEREST: models a site other than a Station or stop to which a Passenger may want travel directions.
- PARKING: models a Parking facility associated with a SITE.
- NAVIGATION PATH MODEL: models the paths through a SITE.
- CHECK CONSTRAINT: models processes that may slow a passenger down when using a SITE.
- VEHICLE STOPPING MODEL: models where vehicles stop within a SITE.

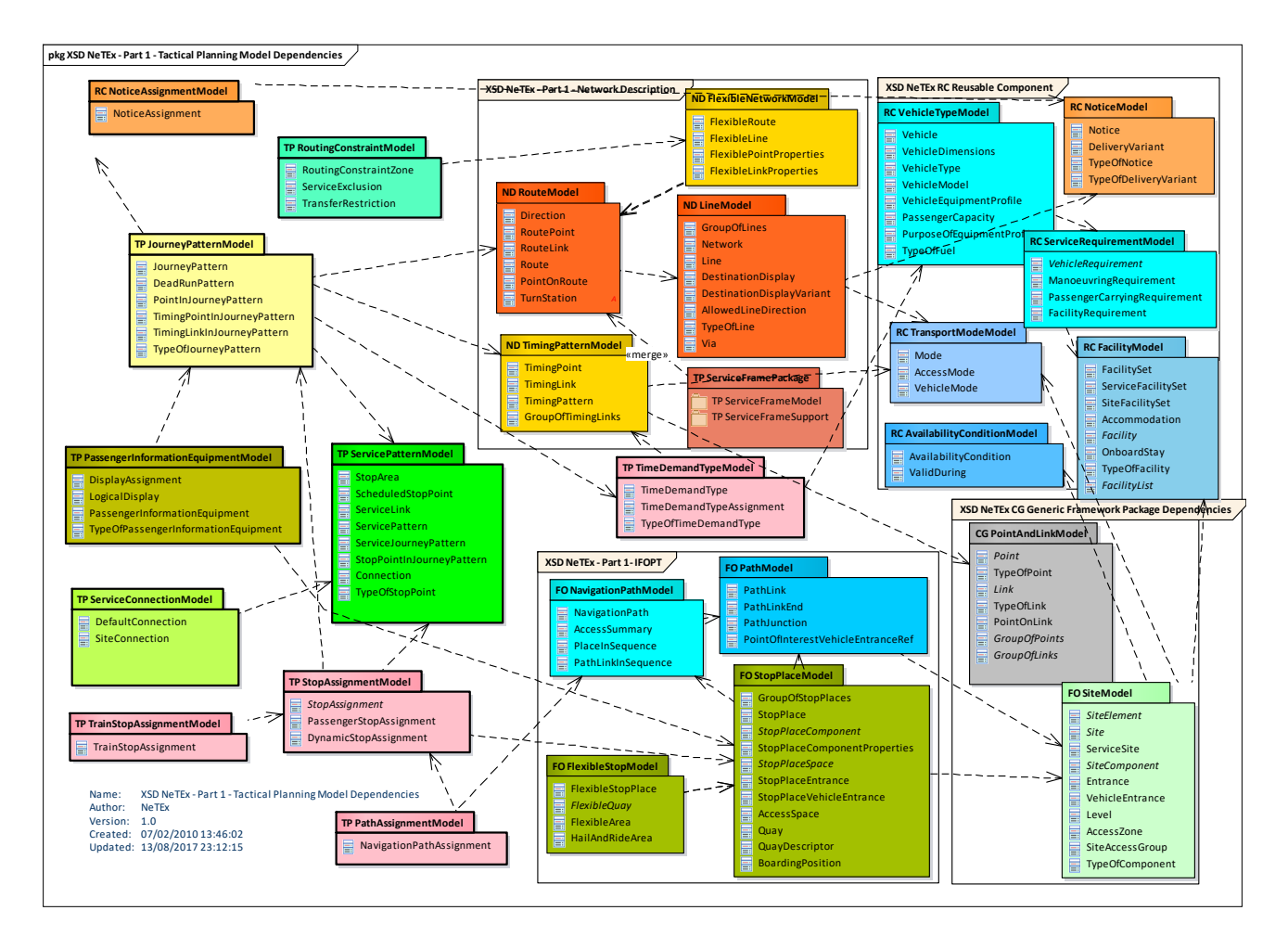

**Figure 450 – Fixed objects – Model dependencies (UML)**

#### **8.5.2 Site Frame**

#### **8.5.2.1 Site Frame – Physical Model**

The SITE FRAME [\(Figure 451\)](#page-624-0) holds a coherent set of SITE and ancillary elements for data exchange. These elements are explained in subsequent sections.

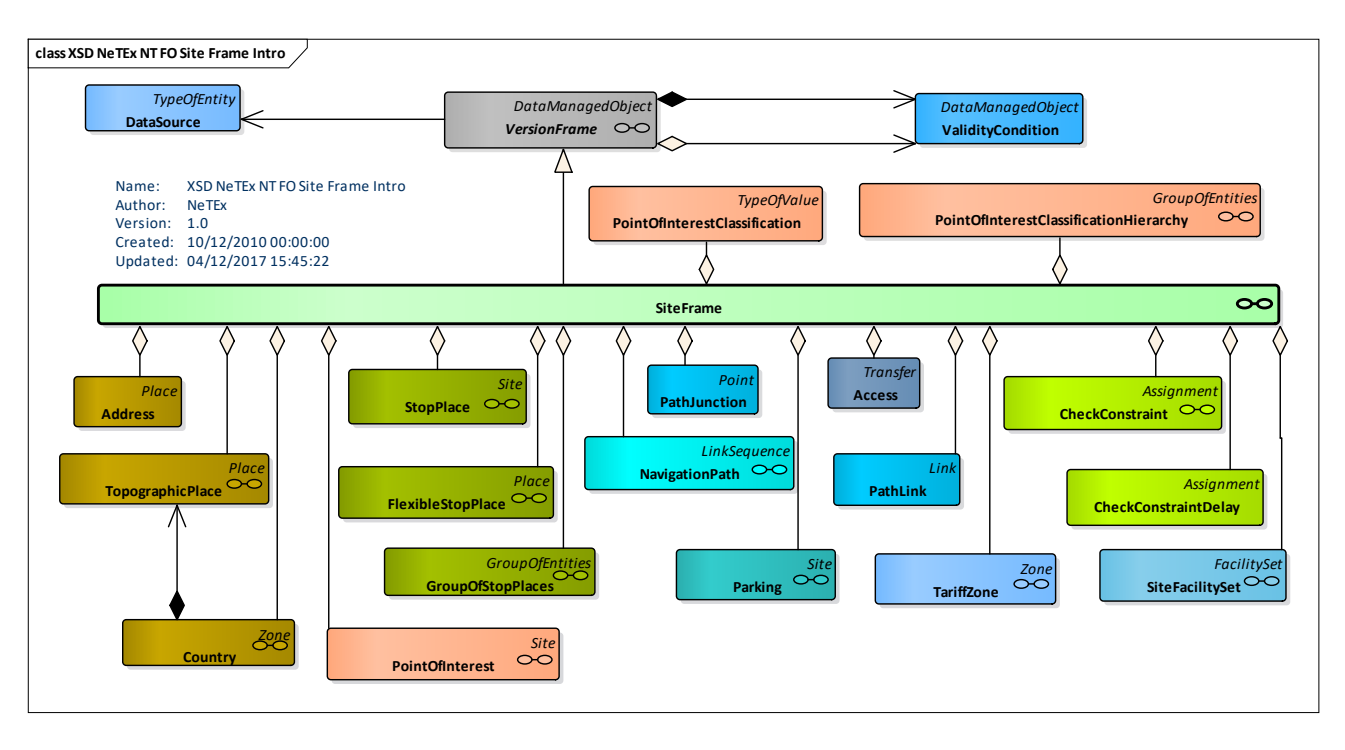

**Figure 451 – Site Frame – Physical Model (UML) – Overview**

### <span id="page-624-0"></span>**8.5.2.2 Site Frame – Attributes and XSD**

### **8.5.2.3 Site Frame – Model Element**

A set of SITE data (and other data logically related to these) to which the same VALIDITY CONDITIONs have been assigned.

The SITE FRAME [\(Figure 451\)](#page-624-0) holds a coherent set of Site elements for data exchange. These elements are explained in subsequent sections.

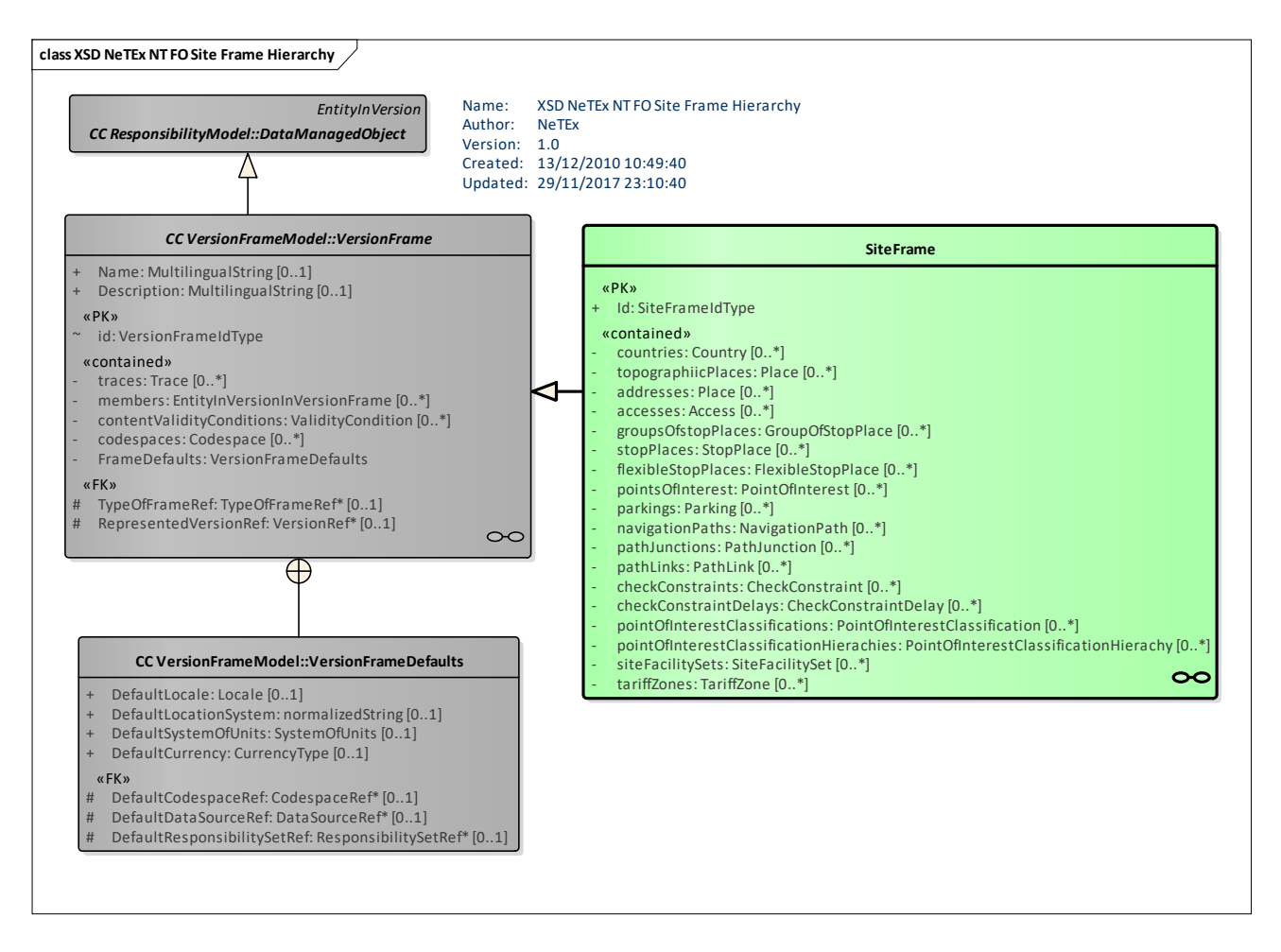

**Figure 452 – Site Frame – Physical Model (UML) – Details**

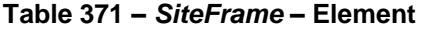

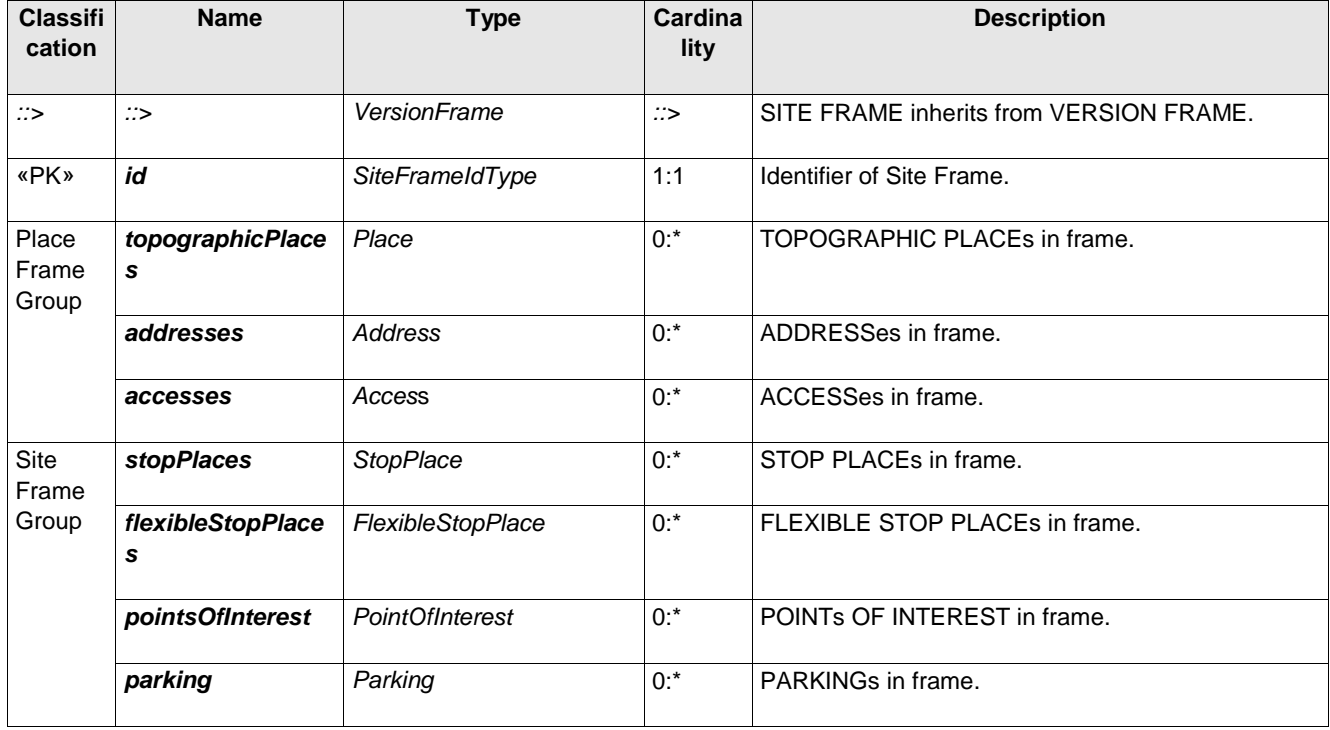

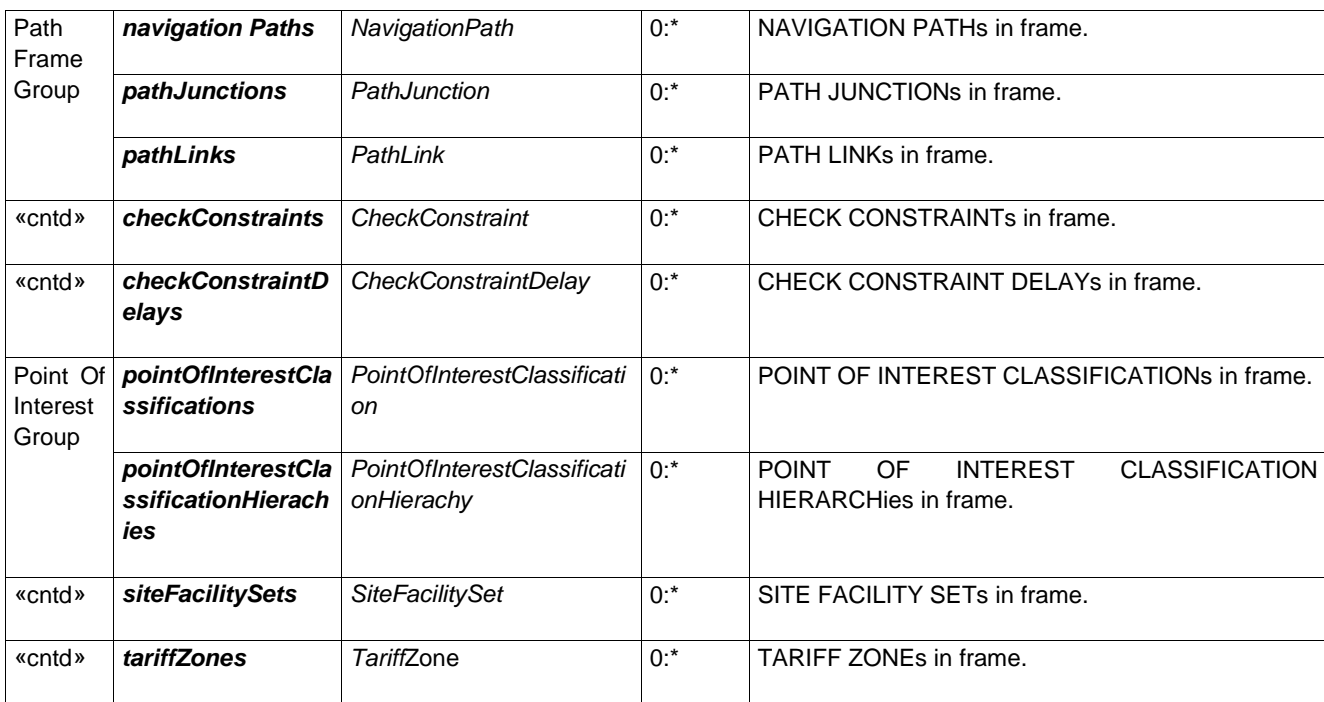

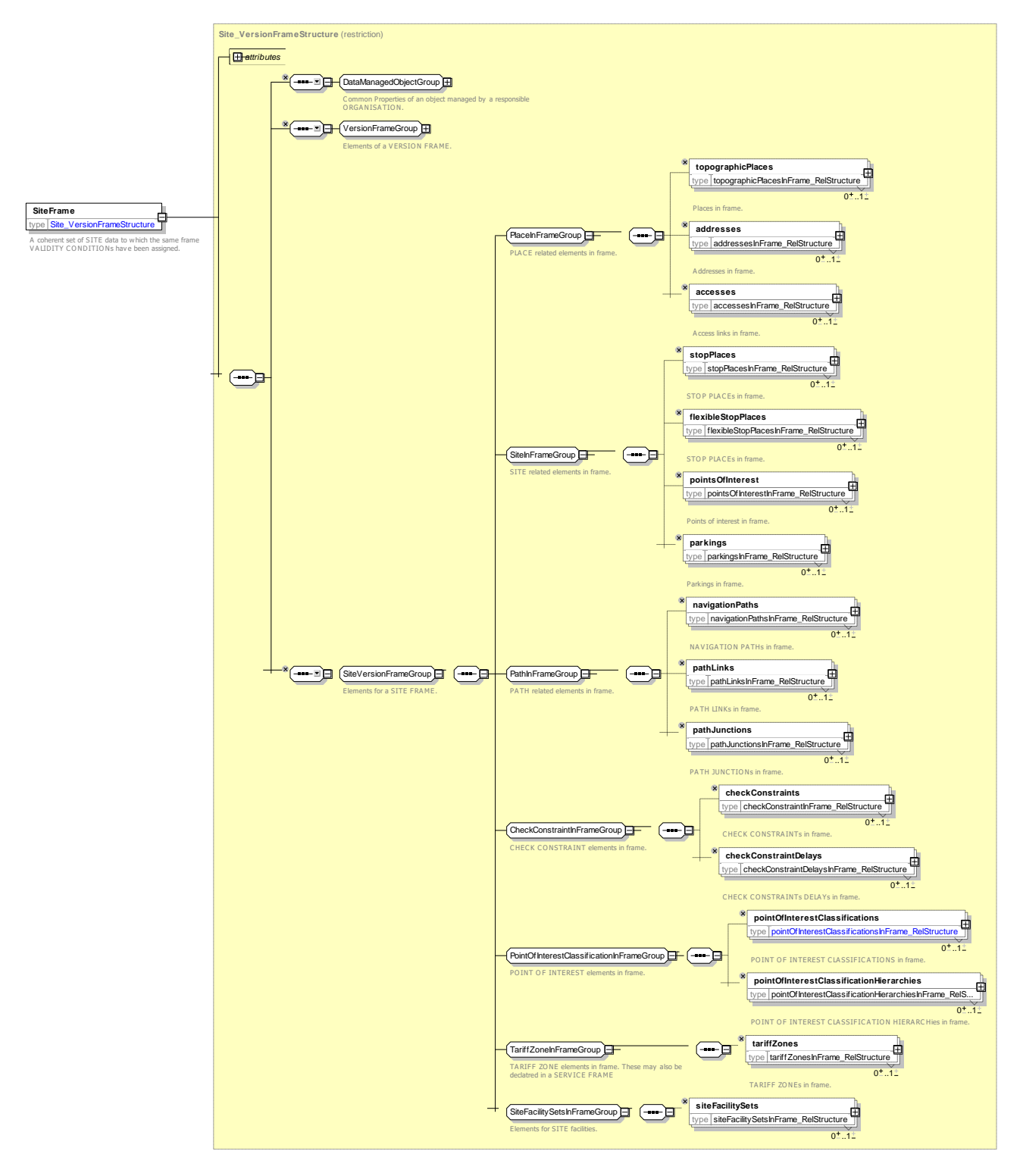

**Figure 453 –** *SiteFrame* **– XSD**

### **8.5.3 Site**

The SITE MODEL provide a general description of common properties a physically situated location, such as a station or point of interest, including its entrances, levels, equipment, paths, accessibility properties, etc. The SITE MODEL is refined by specific submodels such as STOP PLACE, POINT OF INTEREST, PARKING, etc. to define specific types of ADDRESSABLE PLACE.

### **8.5.3.1 SITE – Conceptual MODEL**

#### **8.5.3.1.1 SITE – Conceptual MODEL – Basic**

The following shows the basic elements making up a SITE

- SITE COMPONENT: an element of a SITE describing part of its structure, such as a platform, concourse, ticket hall, entrance hall forecourt, room, retail area, etc. These may be specialised in submodels.
- LEVEL: an identified storey (ground, first, basement, mezzanine, etc.) within an interchange building or SITE on which SITE COMPONENTs reside.
- ENTRANCE: a physical entrance or exit to/from a SITE.

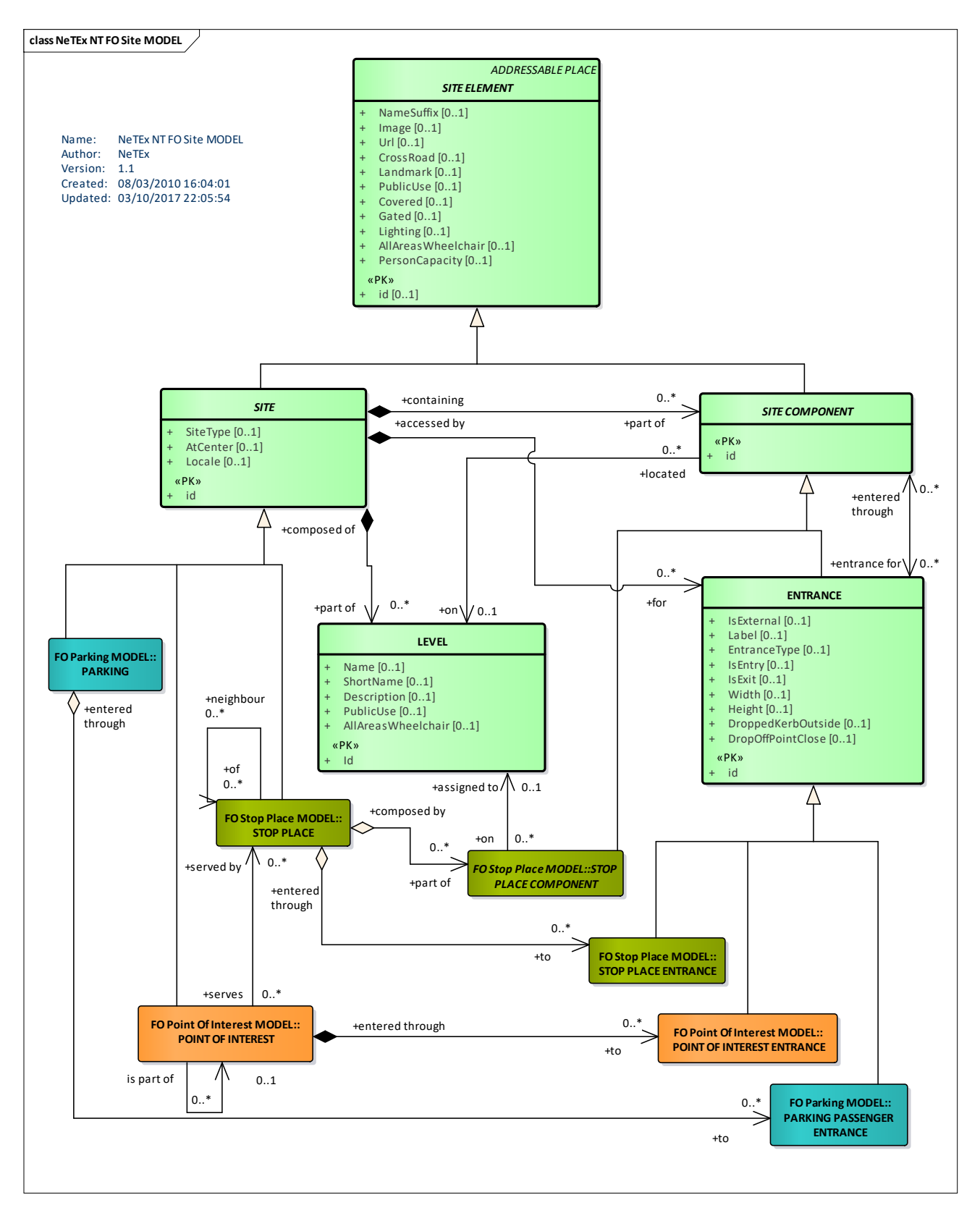

**Figure 454 – SITE – Conceptual MODEL – Basic (UML)**

### **8.5.3.1.2 SITE – Conceptual MODEL – Detailed**

The SITE MODEL allows a number of additional characteristics to be specified that are relevant to passenger use of the SITE. See Physical model for details.

- The accessibility of the SITE and its components can be described using ACCESSIBILITY ASSESSMENTs. Accessibility is described further in the next section.
- The availability of parts of the SITE may be specified using a VALIDITY CONDITION.
- The nature and likely time impact of processes taking place at points on the site, such as check in, ticket purchase, security checks etc., can be specified with a CHECK CONSTRAINT and a CHECK CONSTRAINT DELAY.
- The ROAD and POSTAL ADDRESS of components can be specified.
- The EQUIPMENT found on the site such as barriers, gates, stairs, lifts, seats, lavatories etc., etc. can be specified.
- The NAVIGATION PATHs to go between the different points of the site can be specified. These are made up of PATH LINKs and PATH JUNCTIONs – see separate model.

### **8.5.3.1.3 SITE – Conceptual MODEL – Accessibility**

The accessibility of the SITE and its components can be specified using ACCESSIBILITY ASSESSMENTs. (See REUSABLE COMPONENT MODEL). A number of different types of EQUIPMENT may also be relevant for disabled users.

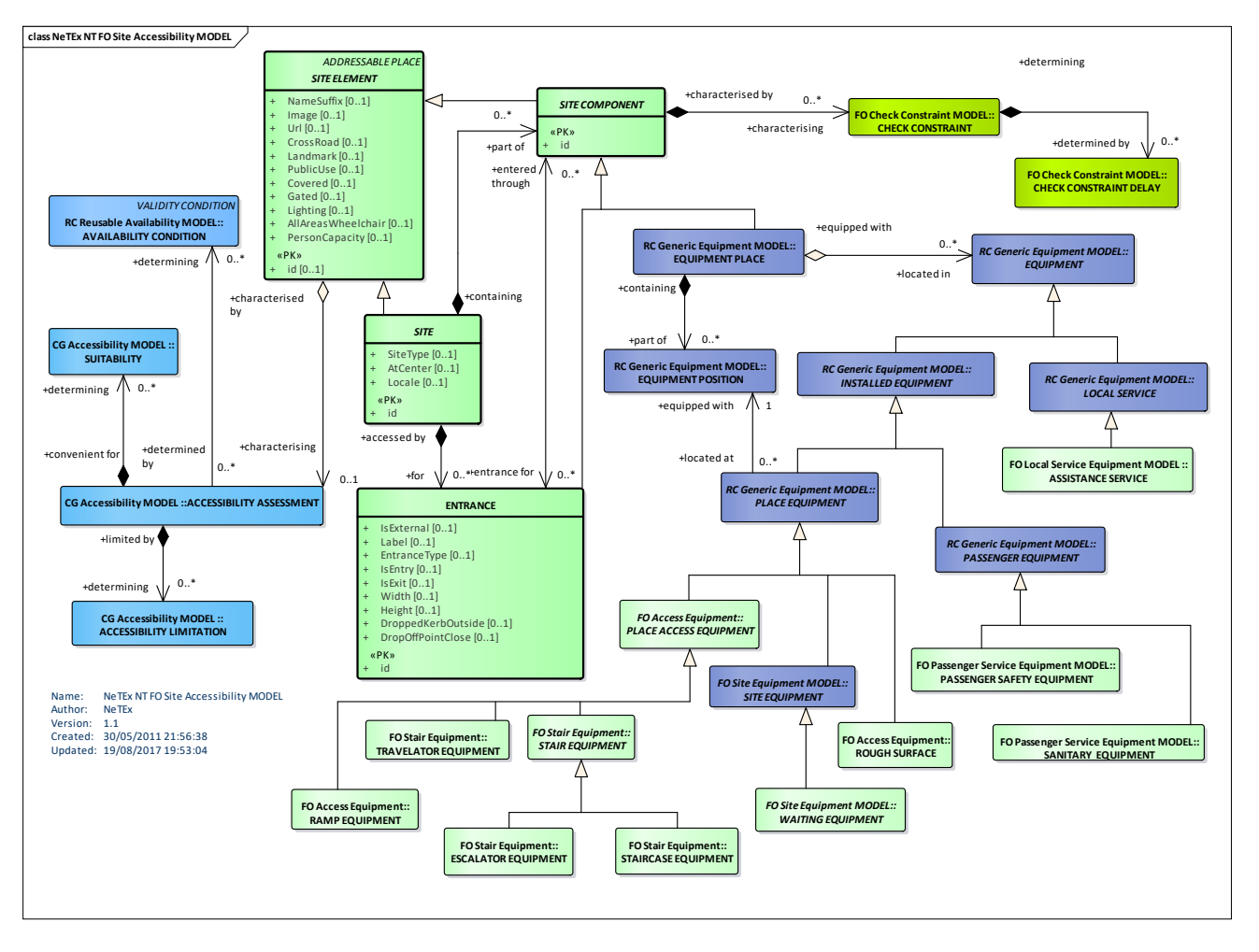

**Figure 455 – SITE ACCESSIBILITY – Conceptual MODEL (UML)**

### **8.5.3.2 Site – Physical model**

The following figure shows physical attributes of the SITE model.

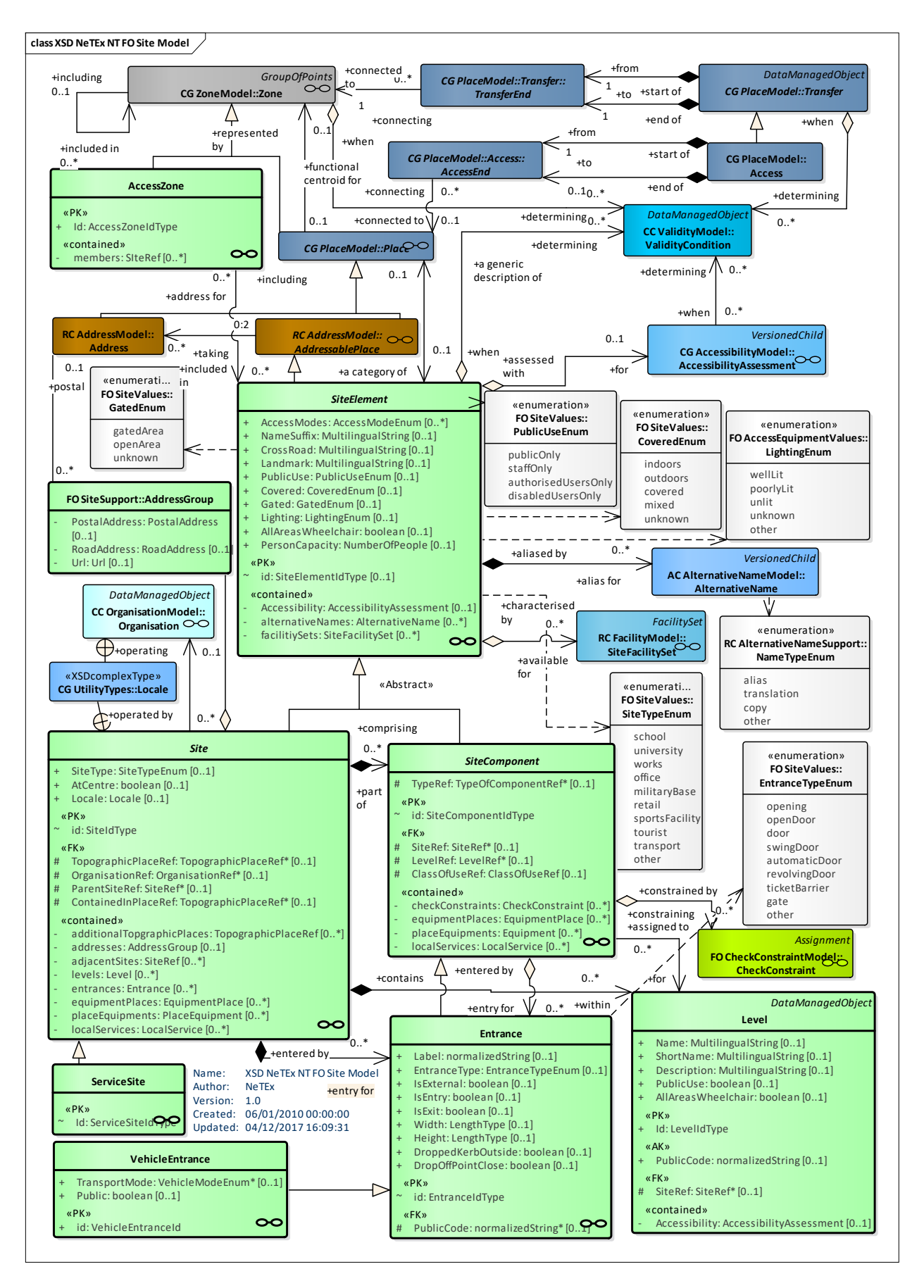

**Figure 456 – Site– Physical Model (UML) – Detail** 

#### 8.5.3.2.1.1 **Site Accessibility – Physical model**

The following figure shows attributes of the SITE model relating to accessibility.

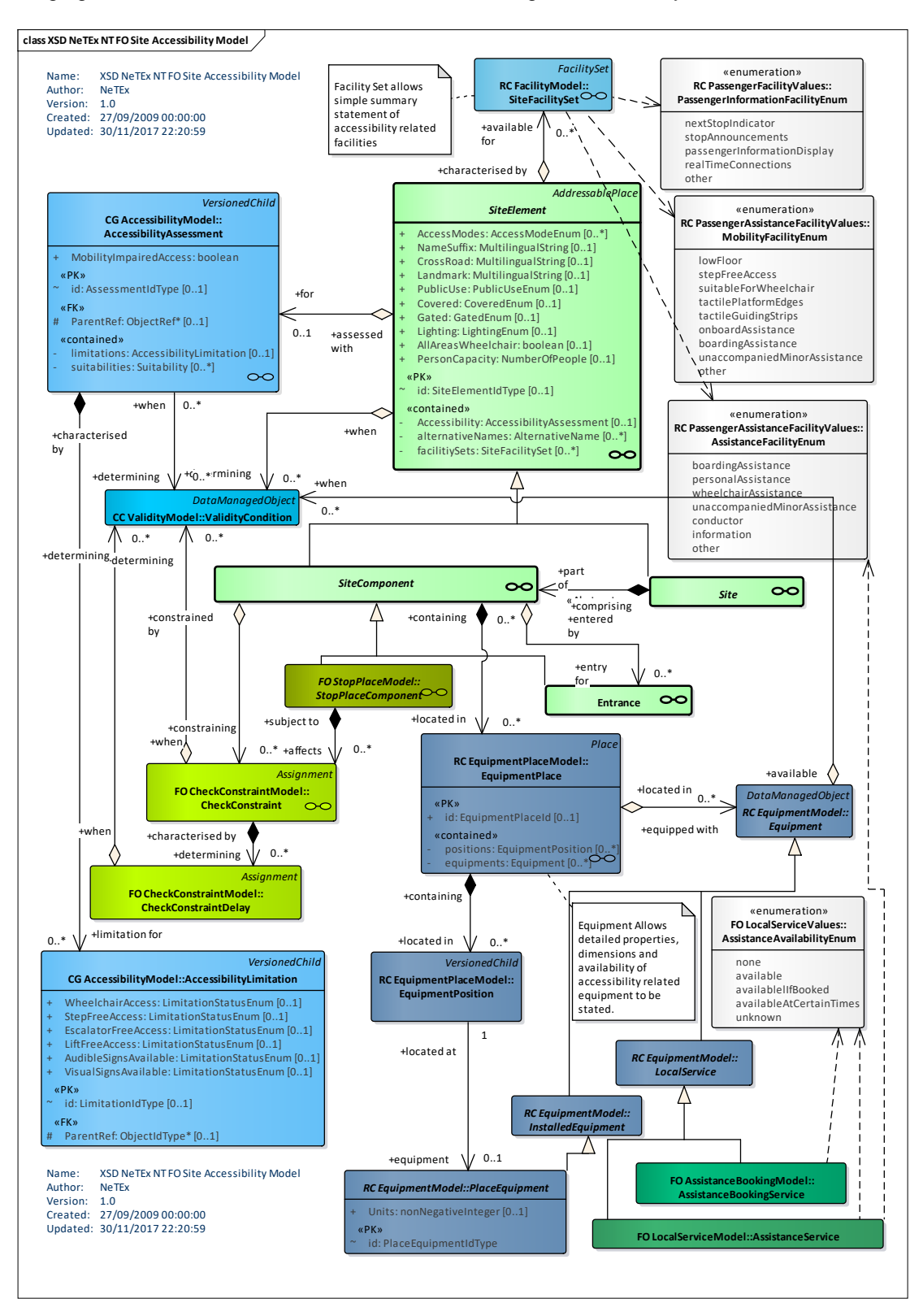

**Figure 457 – Site – Physical Model – Accessibility (UML)**

### **8.5.3.3 Site – Attributes and XSD**

#### **8.5.3.3.1 SiteElement – Model Element**

A type of PLACE specifying common properties of a SITE or a SITE COMPONENT. May have an ACCESSIBILITY ASSESSMENT and other properties to describe it.

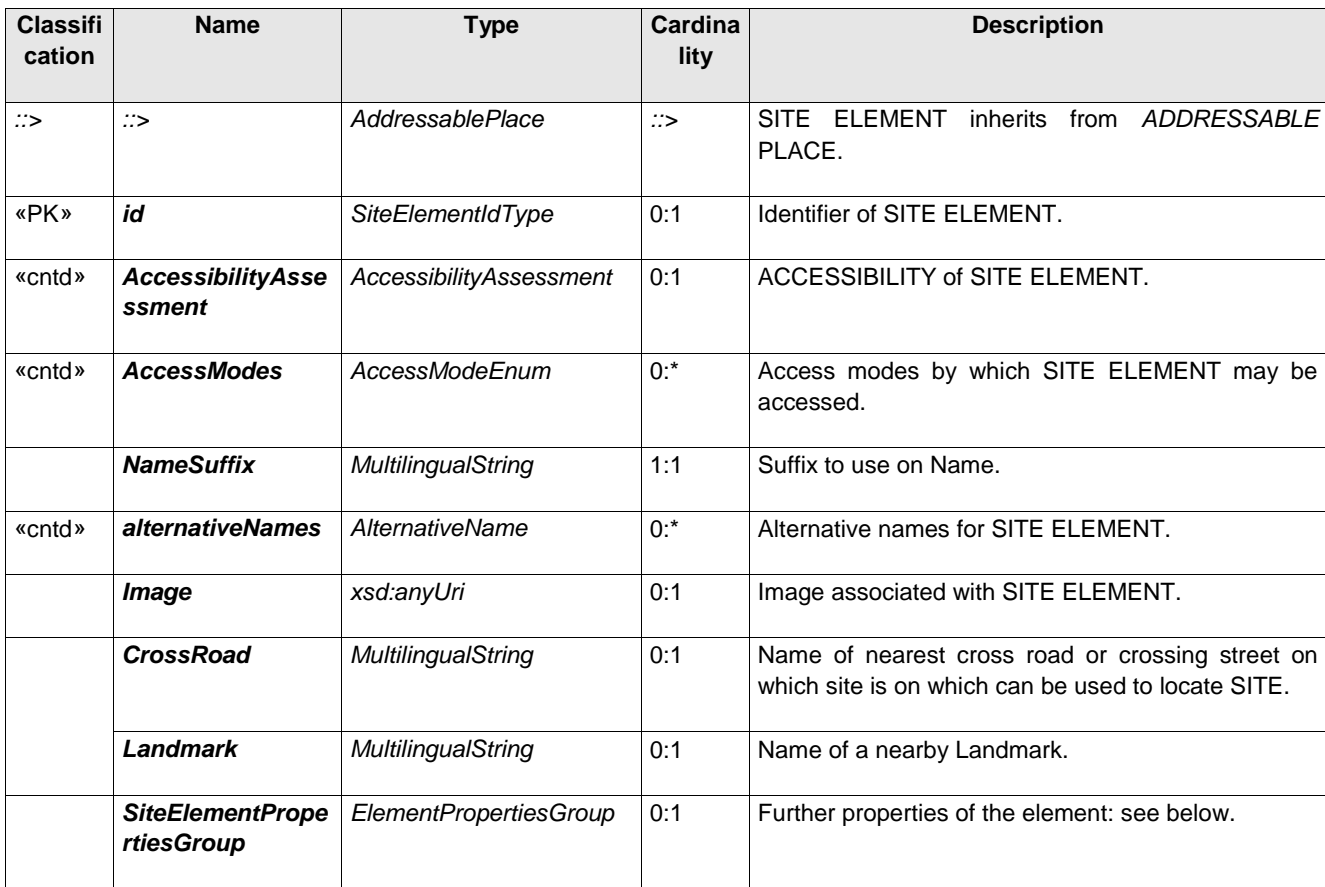

#### **Table 372 –** *SiteElement –* **Element**

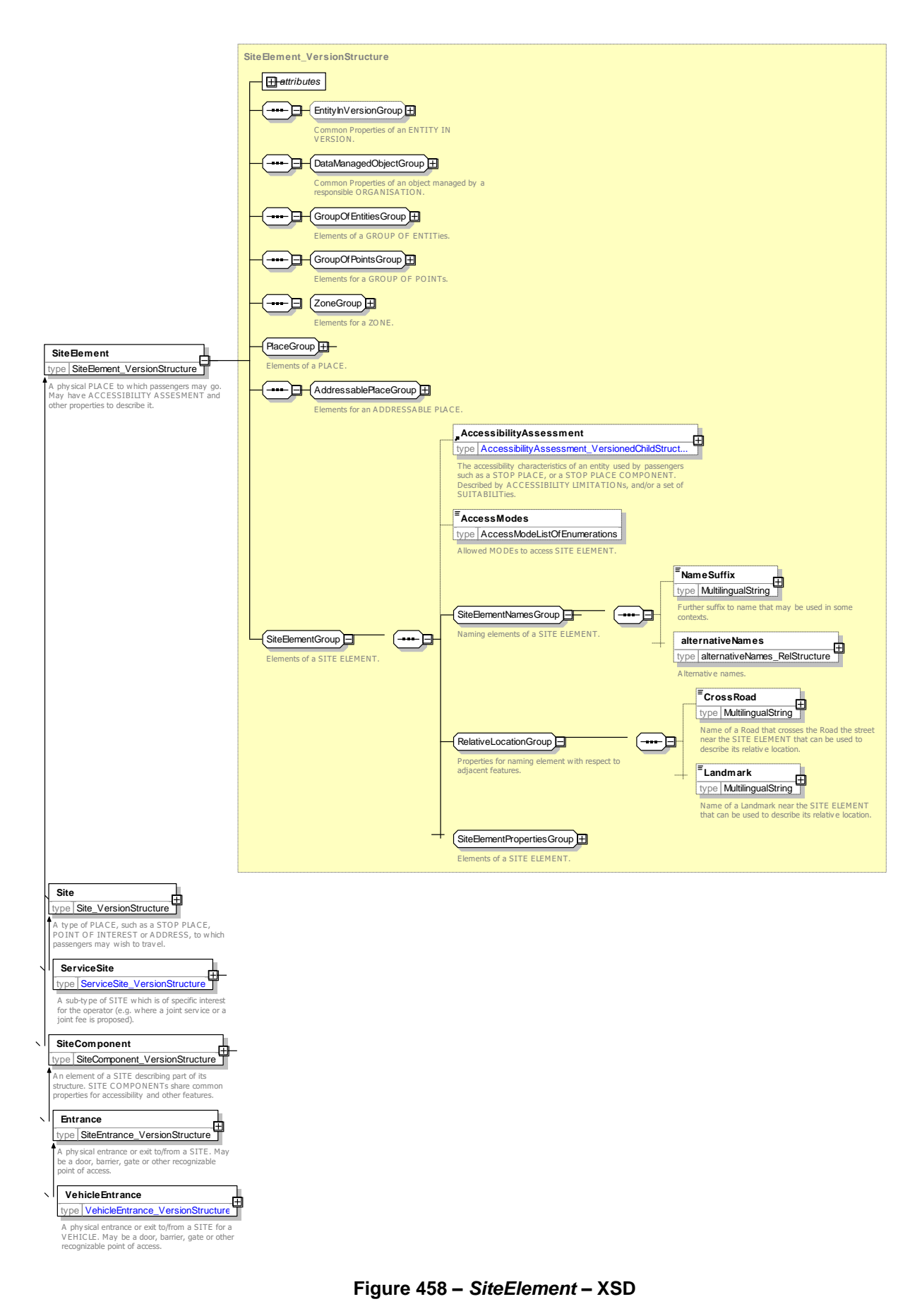

## *SiteElementPropertiesGroup – Model Group*

**SiteElementPropertiesGroup** holds common properties of a SiteElement.

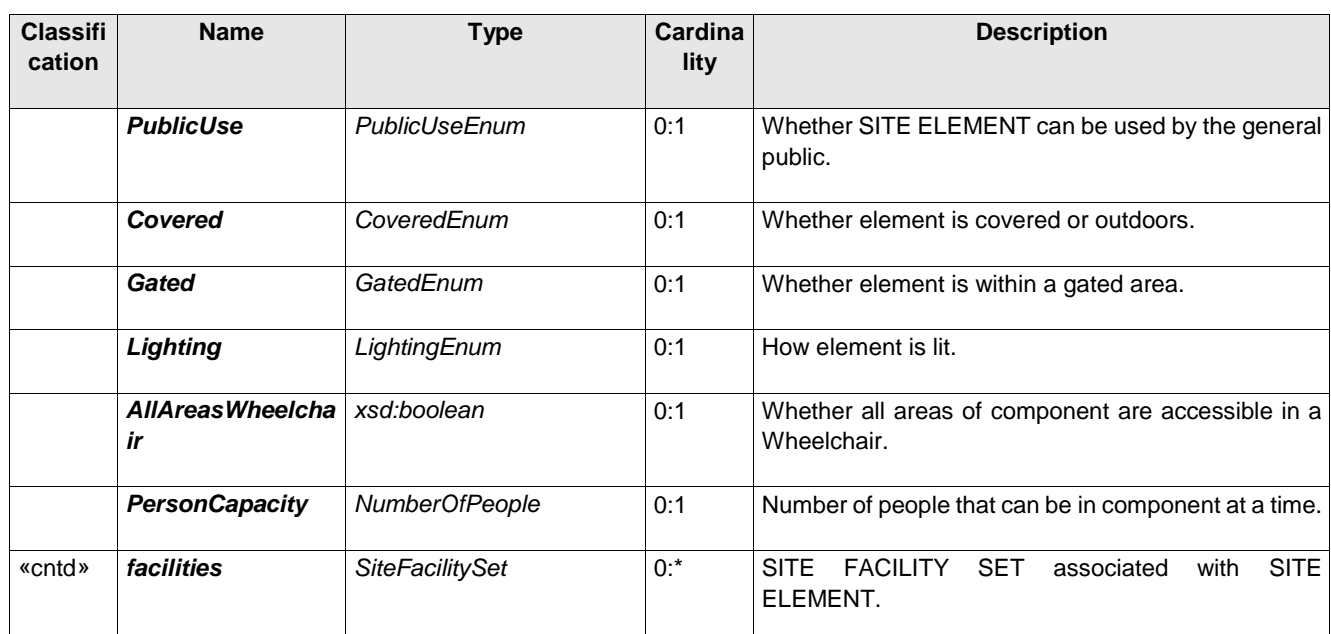

## **Table 373 –** *SiteElementPropertiesGroup –* **Group**

#### 8.5.3.3.1.2 **SiteElementPropertiesGroup – Group**

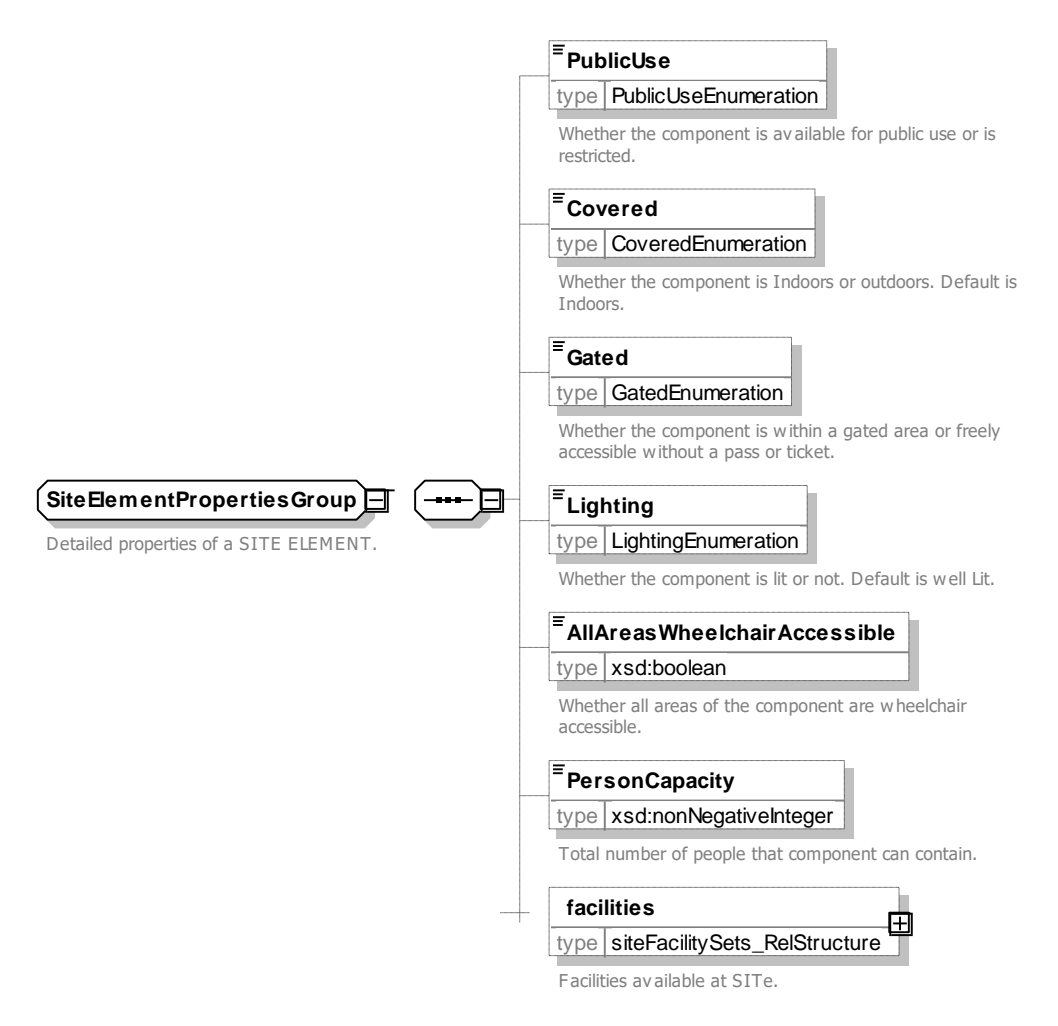

#### **Figure 459 –** *SiteElementPropertiesGroup* **XSD**

#### 8.5.3.3.1.3 **PublicUse – Allowed values**

The following table shows the allowed values for *PublicUse (PublicUseEnum).*

**Table 374 –** *PublicUse* **– Allowed values**

| Value      | <b>Description</b>                   |  | authorisedUsersOn<br>Ιv | Component can be used only by<br>authorised users. |  |  |
|------------|--------------------------------------|--|-------------------------|----------------------------------------------------|--|--|
| publicOnly | Component can be used by public      |  |                         |                                                    |  |  |
| staffOnly  | Component can be used only by staff. |  | disabledUsersOnly       | Component can be used only by<br>disabled users.   |  |  |

#### 8.5.3.3.1.4 **Covered – Allowed values**

The following table shows the allowed values for **Covered** (CoveredEnum).

```
Table 375 – Covered – Allowed Values
```
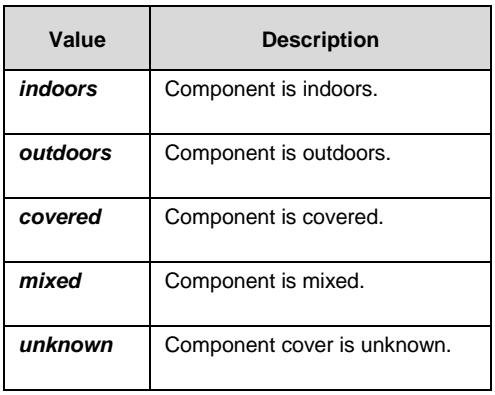

#### 8.5.3.3.1.5 **Gated – Allowed values**

The following table shows the allowed values for *Gated (GatedEnum).*

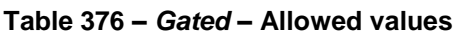

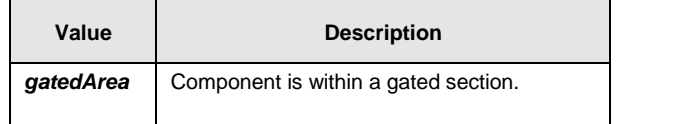

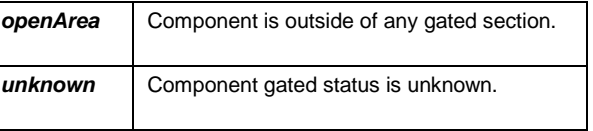

#### 8.5.3.3.1.6 **Lighting – Allowed values**

The following table shows the allowed values for *Lighting (LightingEnum).*

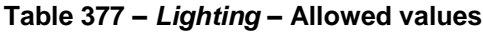

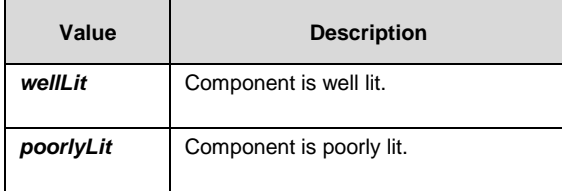

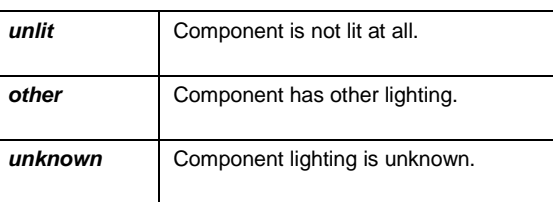

#### **8.5.3.3.2 Site – Model Element**

A type of PLACE, such as a STOP PLACE, POINT OF INTEREST or ADDRESS, to which passengers may wish to travel.

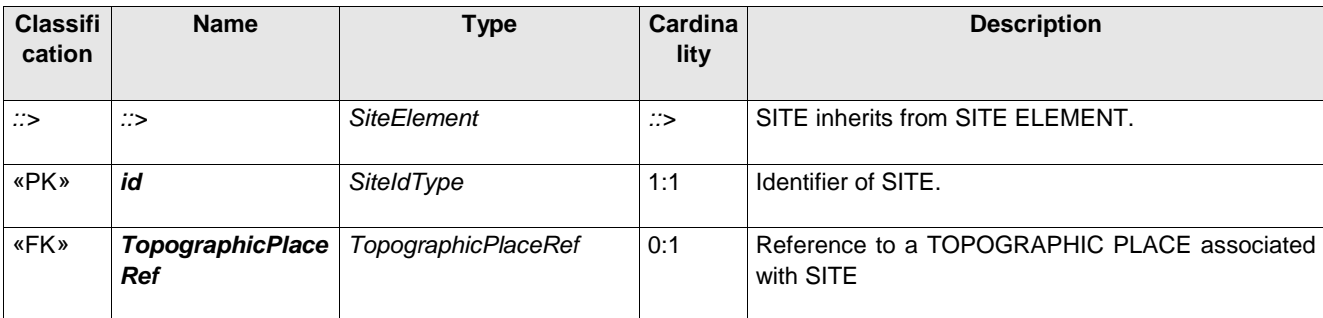

#### **Table 378 –** *Site –* **Element**

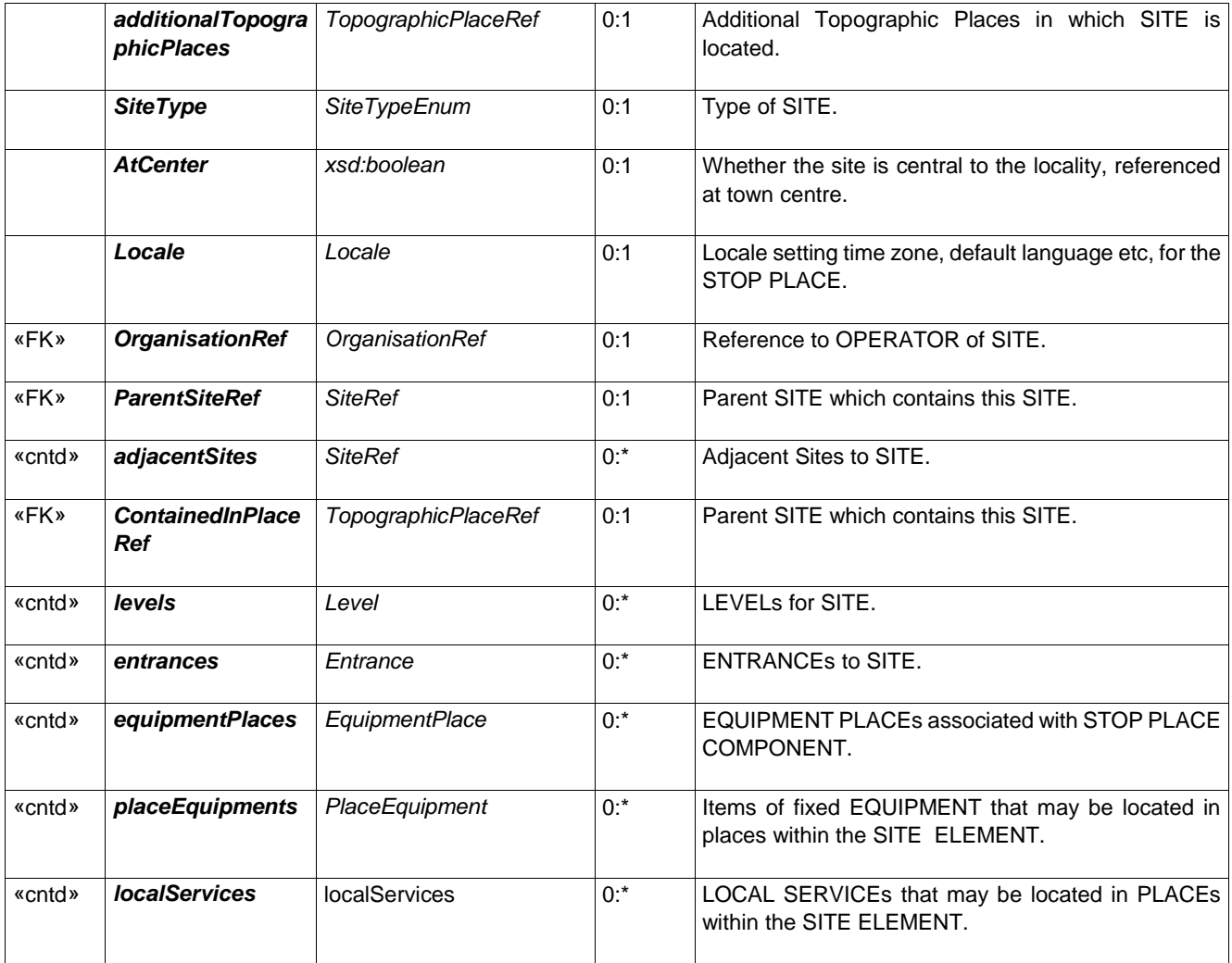

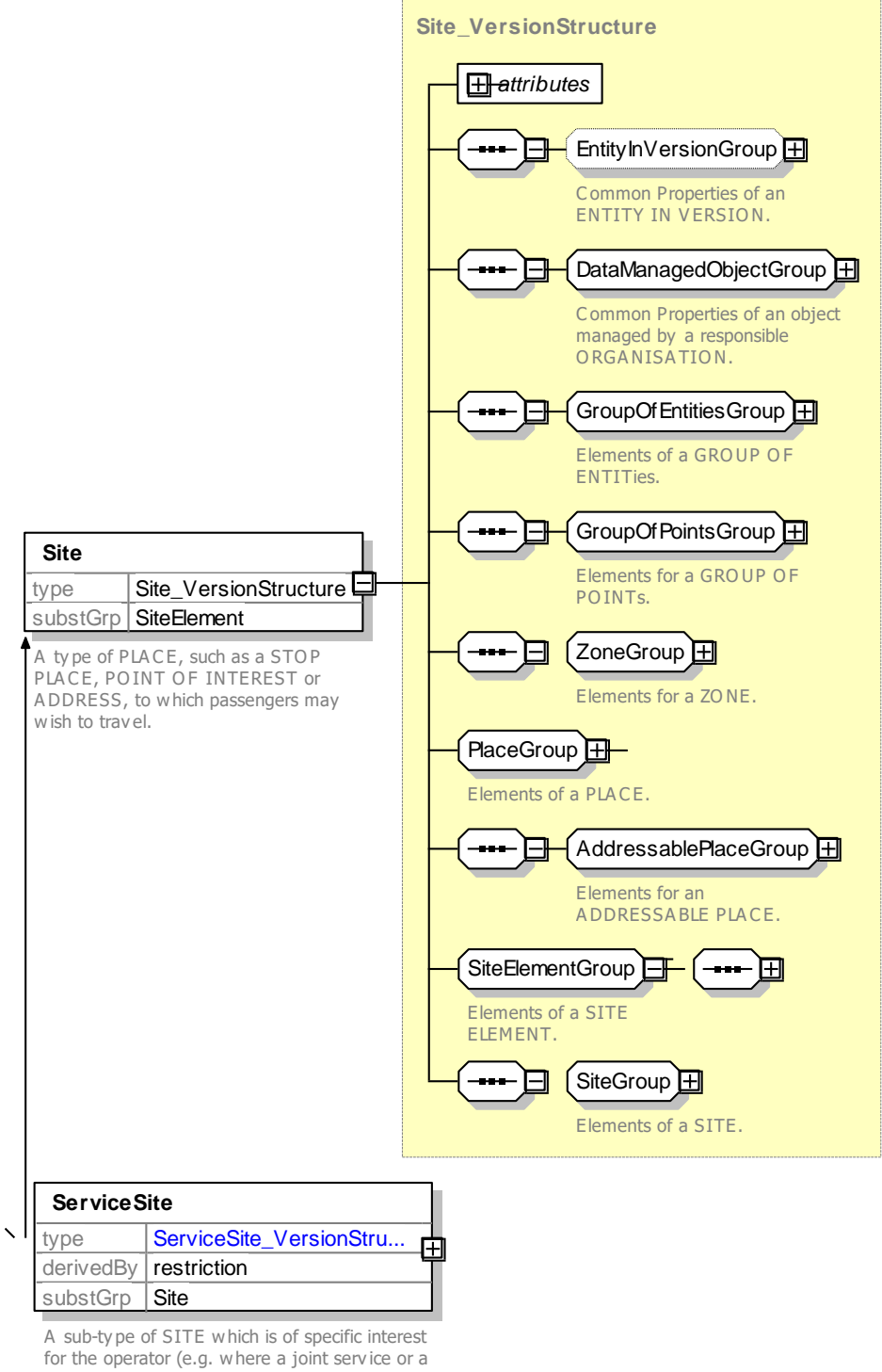

joint fee is proposed).

**Figure 460 –** *Site* **– XSD**

#### 8.5.3.3.2.1 **SiteGroup – Group**

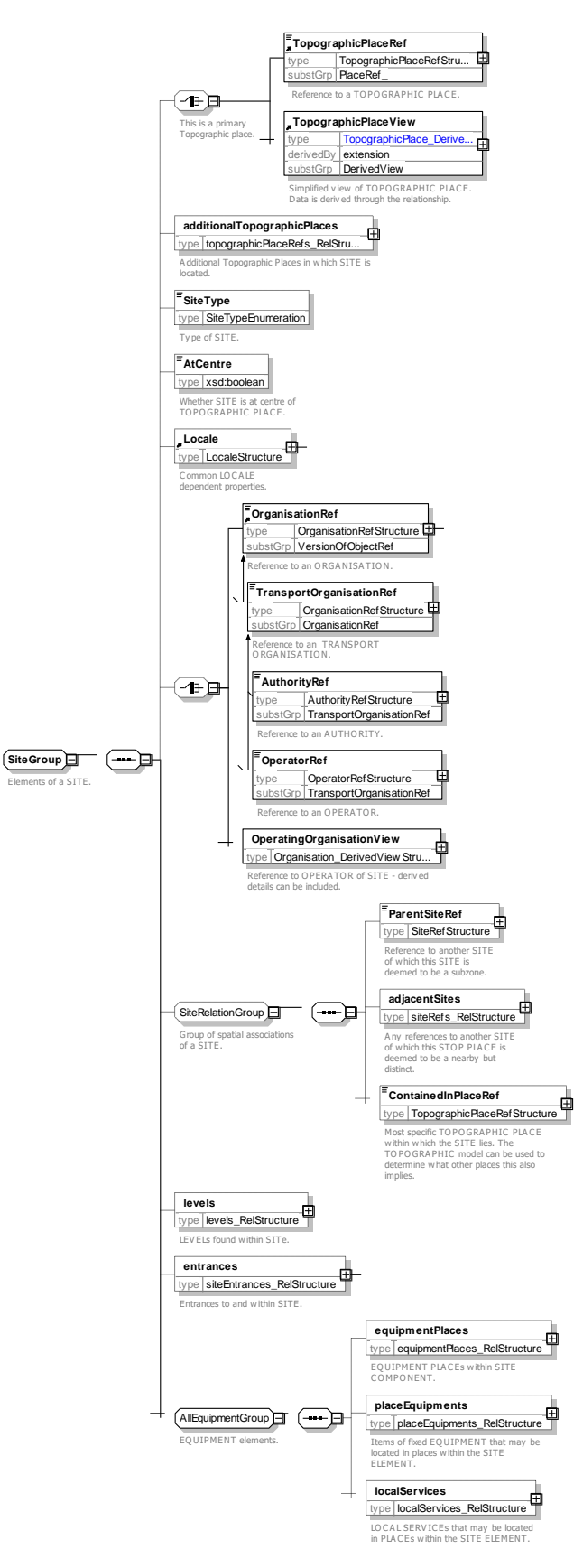

**Figure 461 –** *SiteGroup* **– XSD**

#### 8.5.3.3.2.2 **AddressPlaceGroup – Group**

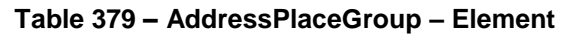

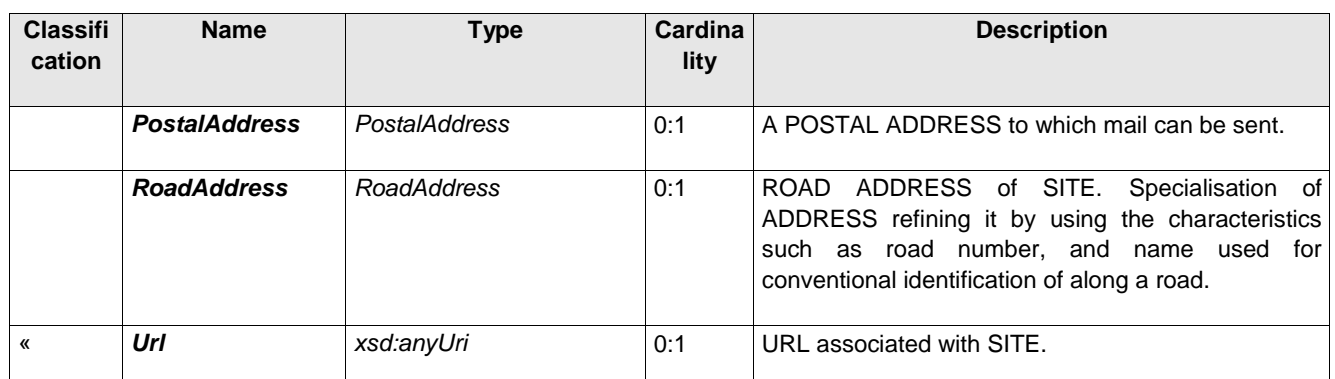

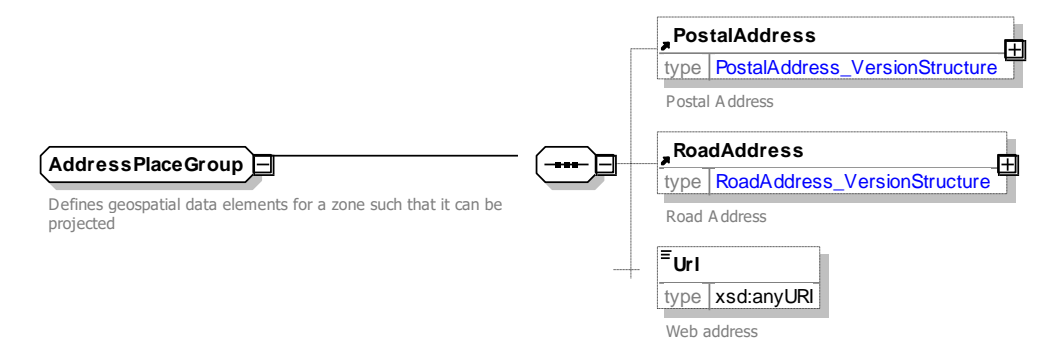

**Figure 462 –** *AddressPlaceGroup* **– XSD**

#### 8.5.3.3.2.3 **SiteRelationGroup – Group**

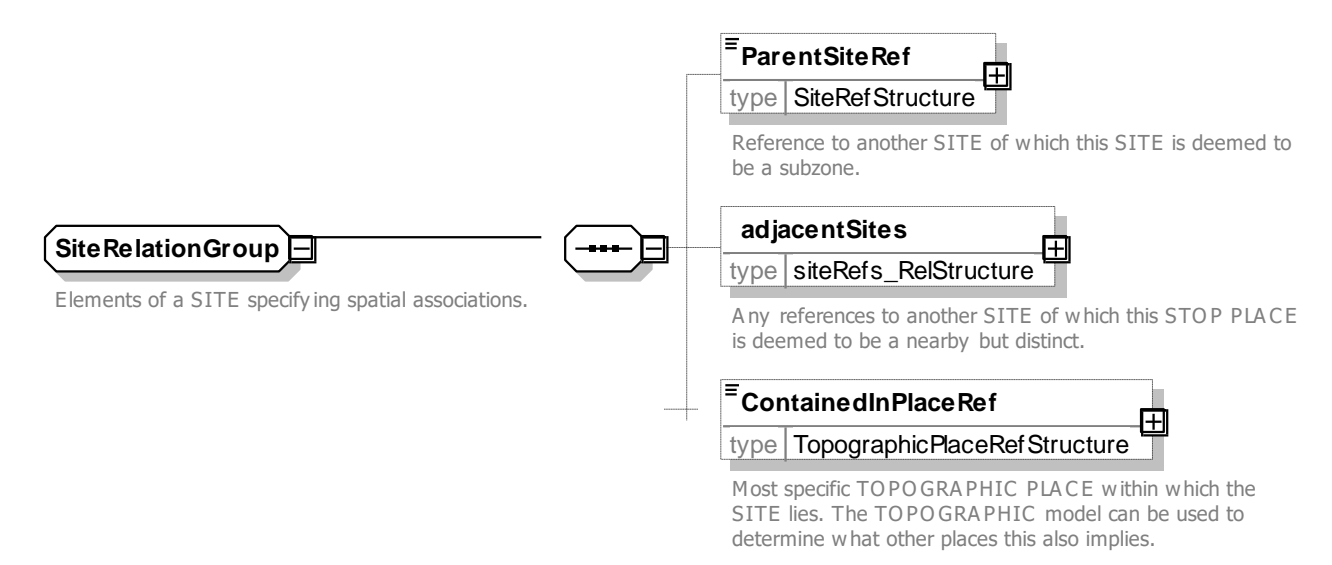

#### **Figure 463 –** *SiteRelationGroup* **– XSD**

#### 8.5.3.3.2.4 *SiteType* **– Allowed values**

The following table shows the allowed values for Site (*SiteTypeEnum*).

| Value        | <b>Description</b>                    |
|--------------|---------------------------------------|
| school       | Site is a School                      |
| university   | Site is a University                  |
| works        | Site is a Works                       |
| office       | Site is an Office                     |
| militaryBase | Site is a Military base               |
| retail       | Site is a Retail facility             |
| sports       | Site is a Sports facility             |
| tourist      | Site is a Tourist Attraction facility |
| other        | Other type of site                    |

**Table 380 –** *SiteType* **– Allowed values**

#### **8.5.3.3.3 ServiceSite – Model Element**

A sub-type of SITE which is of specific interest for the operator (e.g. where a joint service or a joint fee is proposed).

In NeTEx and IFOPT, STOP PLACE is used for SITEs which are for access to transport.

**Table 381 –** *ServiceSite –* **Element**

| <b>Classifi</b><br>cation | <b>Name</b>  | Type              | Cardina<br>lity | <b>Description</b>               |
|---------------------------|--------------|-------------------|-----------------|----------------------------------|
| ≫                         | $\therefore$ | Site              | ∴>              | SERVICE SITE inherits from SITE. |
| «PK»                      | id           | ServiceSiteIdType | 1:1             | Identifier of SERVICE SITE.      |

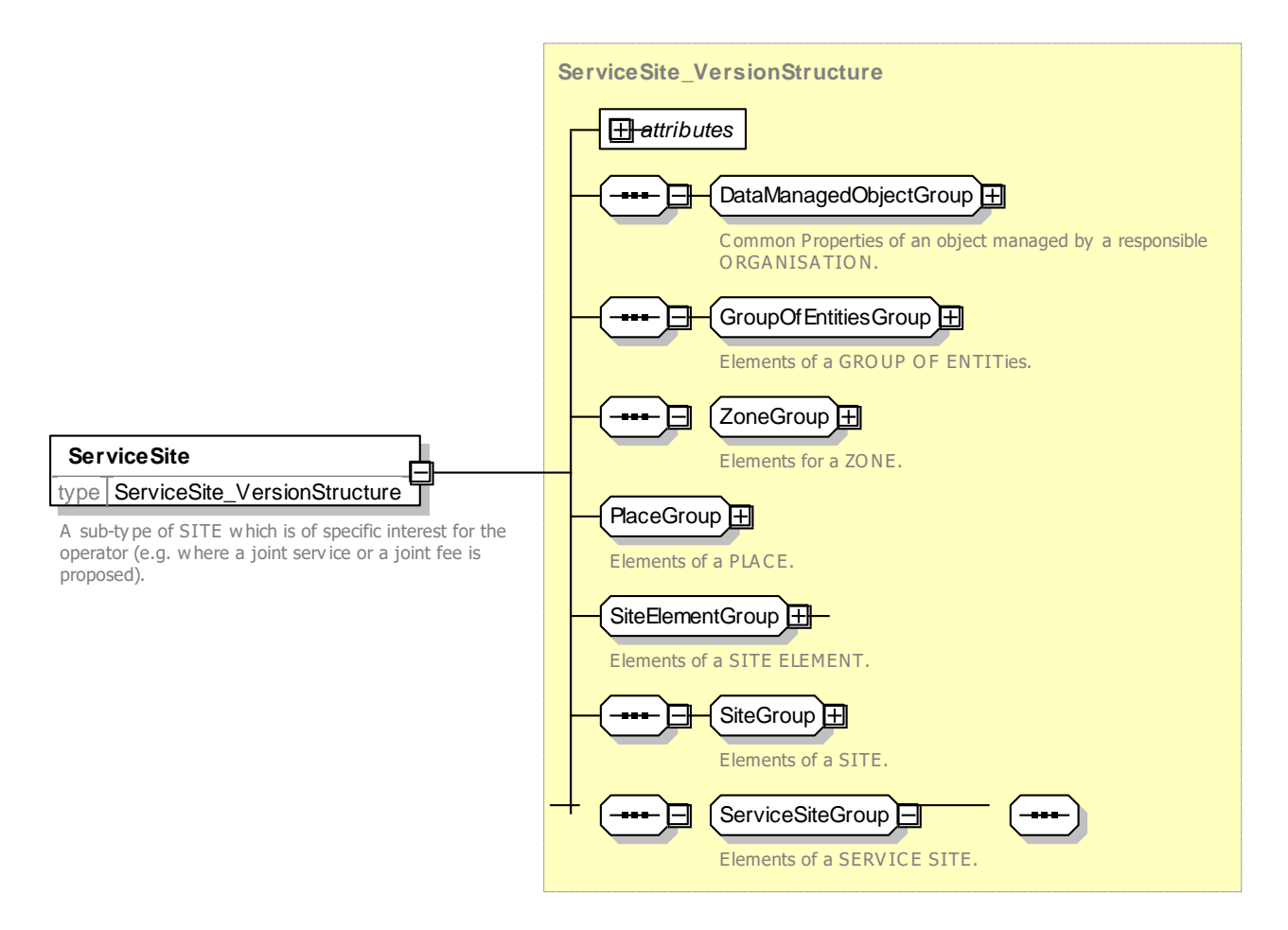

**Figure 464 –** *ServiceSite* **– XSD**

### **8.5.3.3.4** *SiteComponent – Model Element*

An element of a SITE describing part of its structure. SITE COMPONENTs share common properties for EQIPMENT, management, accessibility and other features.

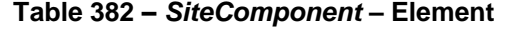

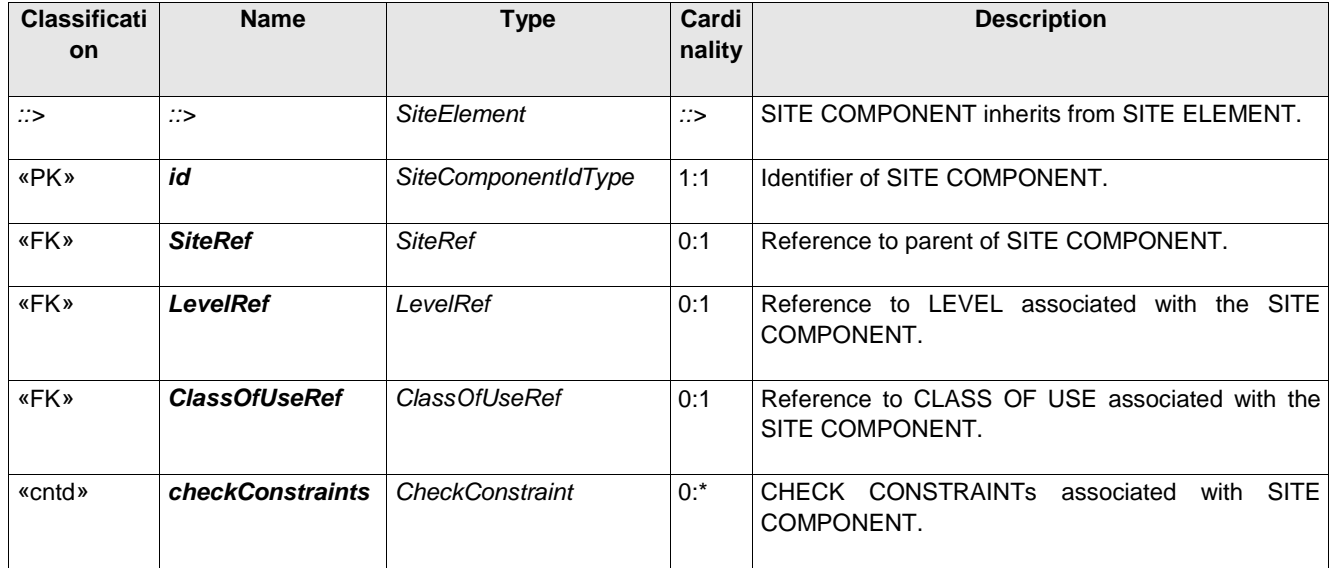

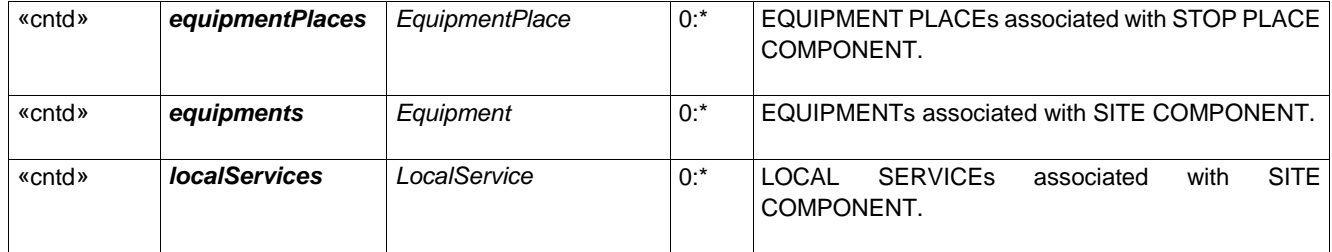

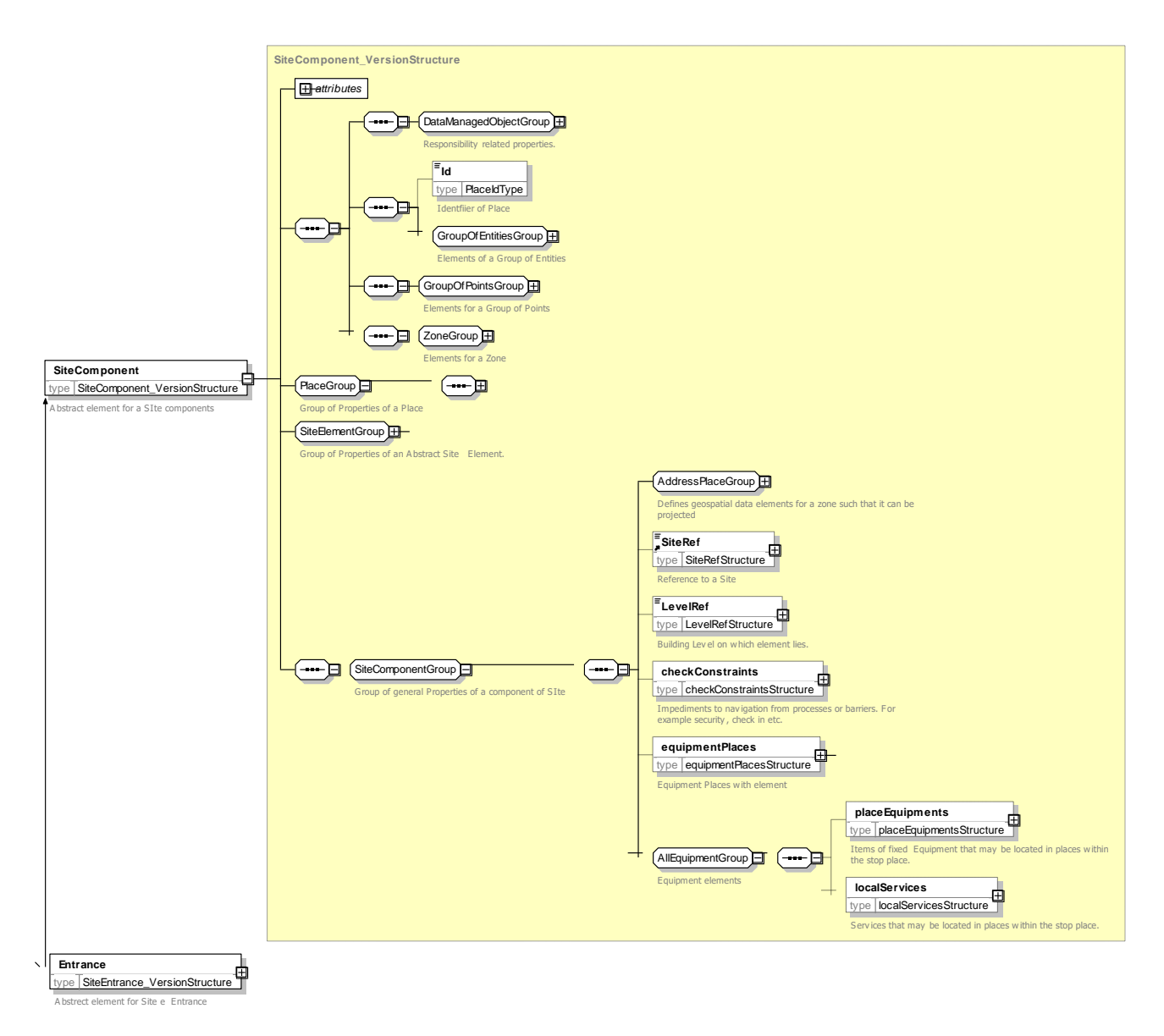

**Figure 465 –** *SiteComponent* **– XSD**

### **8.5.3.3.5 Entrance – Model Element**

A physical entrance or exit to/from a SITE. May be a door, barrier, gate or other recognizable point of access.

**Table 383 –** *Entrance –* **Element**

| <b>Classificatio</b> | <b>Name</b> | Туре | Cardi  | <b>Description</b> |
|----------------------|-------------|------|--------|--------------------|
| ш                    |             |      | nality |                    |
|                      |             |      |        |                    |

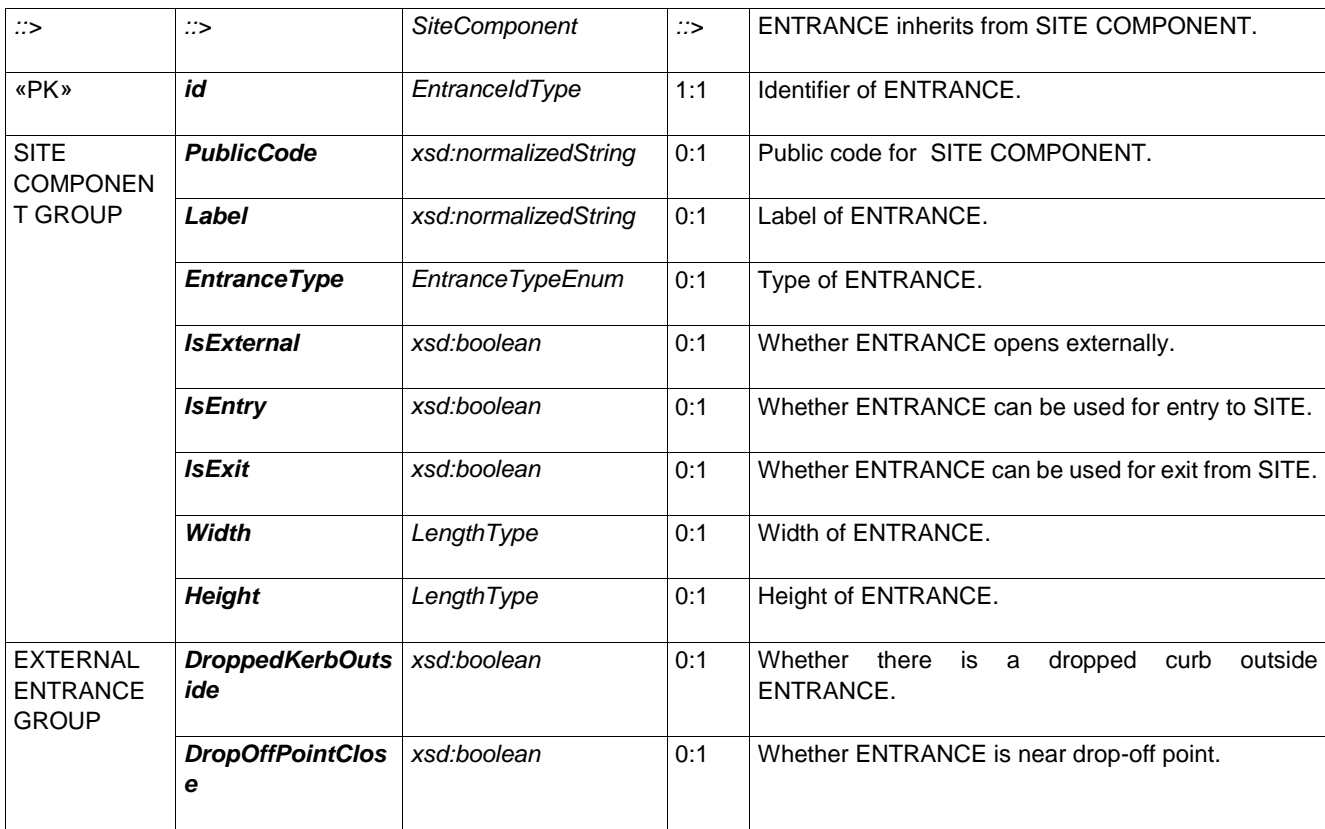

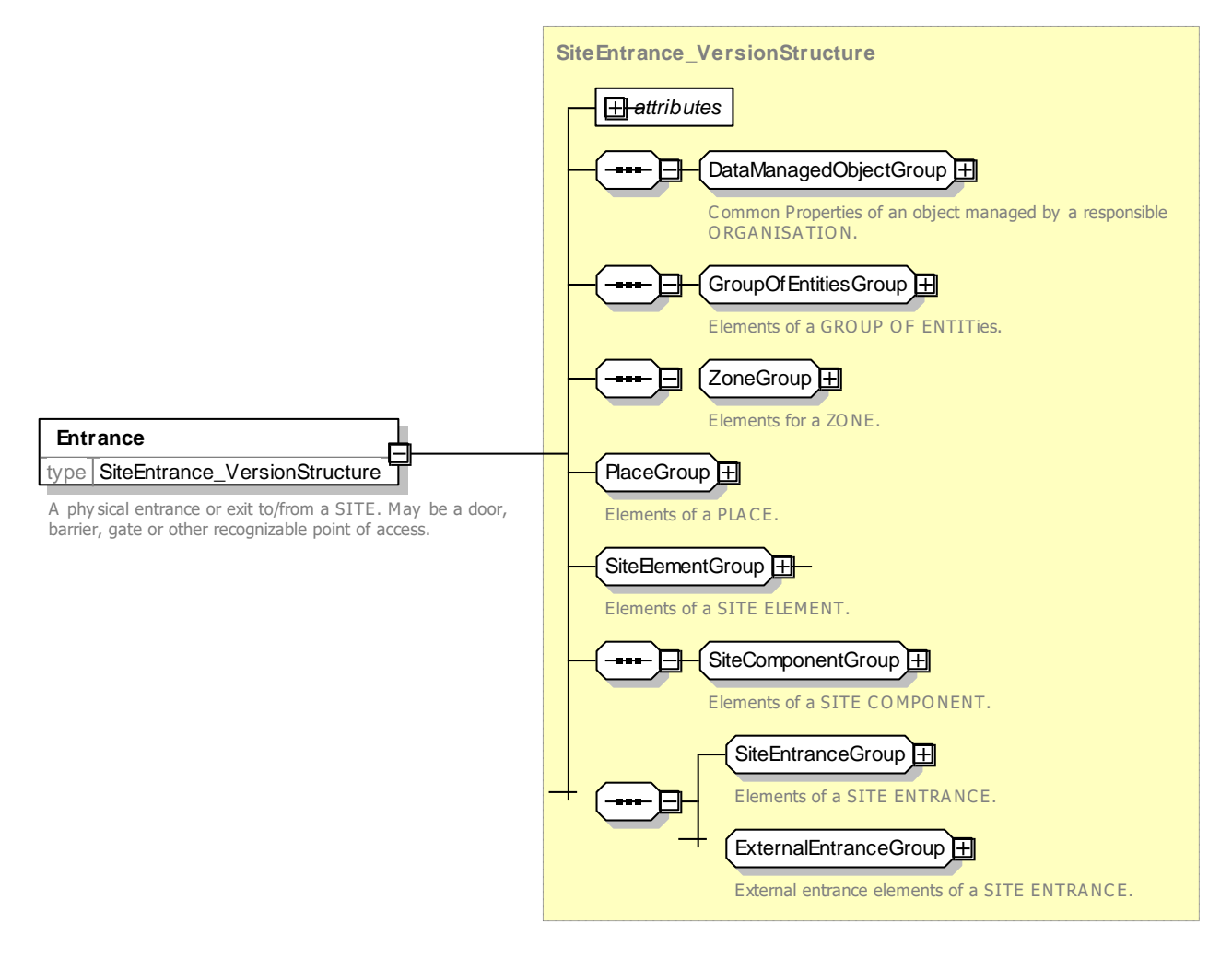

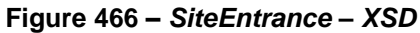
#### 8.5.3.3.5.1 **SiteEntranceGroup – Group**

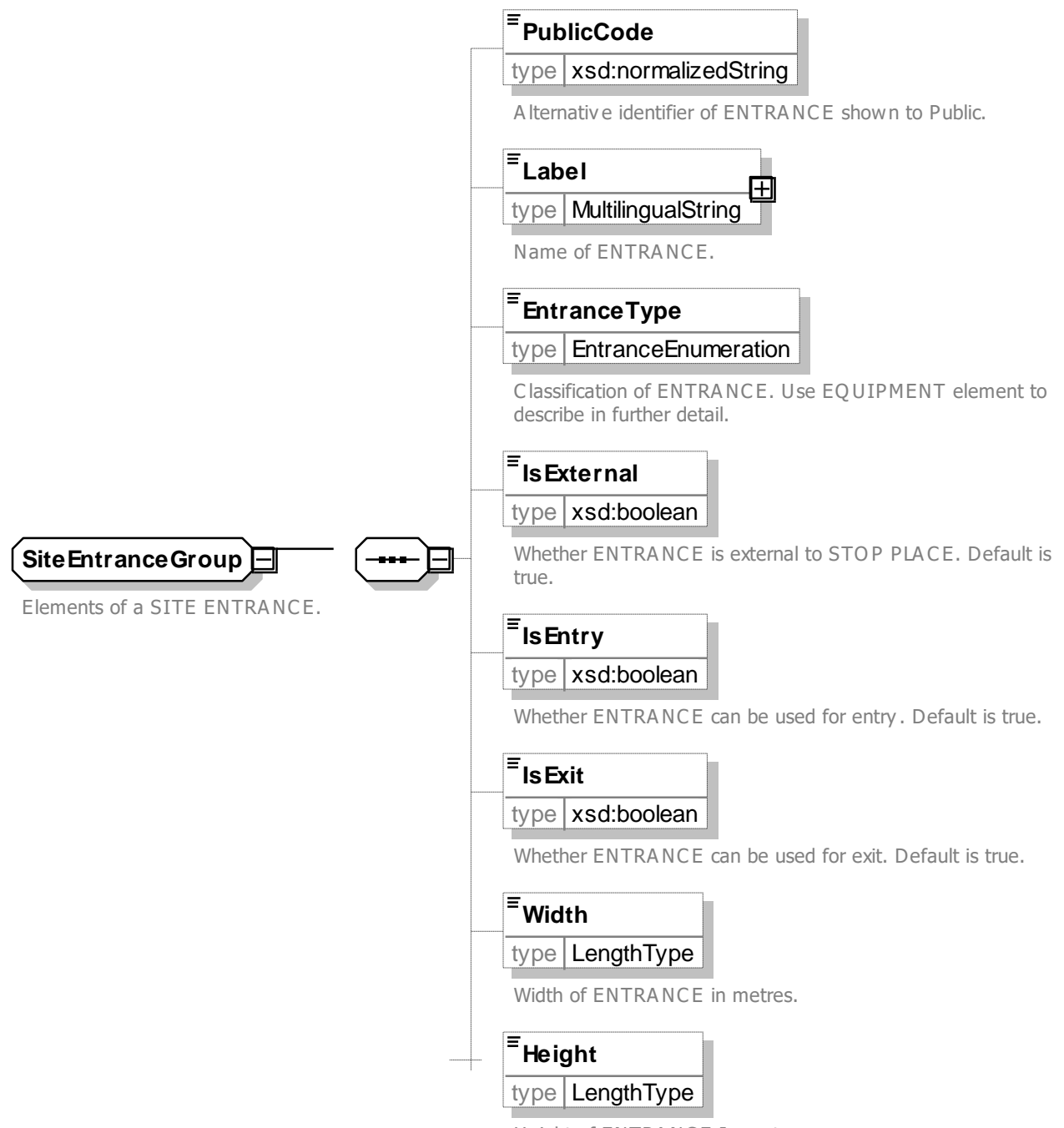

Height of ENTRANCE In metres.

**Figure 467 –** *SiteEntranceGroup – XSD*

#### 8.5.3.3.5.2 **ExternalEntranceGroup – Group**

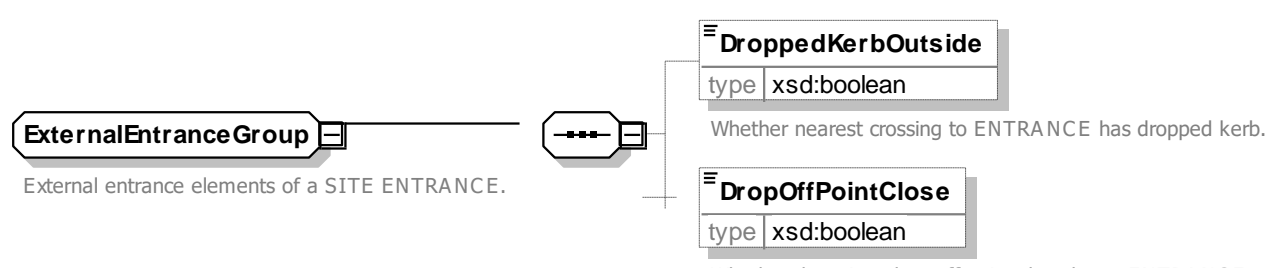

Whether there is a drop off point close by to ENTRANCE.

### **Figure 468 –** *ExternalEntranceGroup – XSD*

#### **EntranceType – Allowed values** 8.5.3.3.5.3

The following table shows the allowed values for *EntranceType (EntranceTypeEnum).*

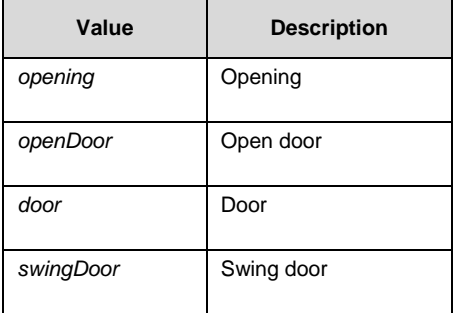

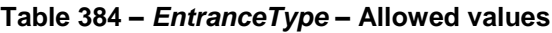

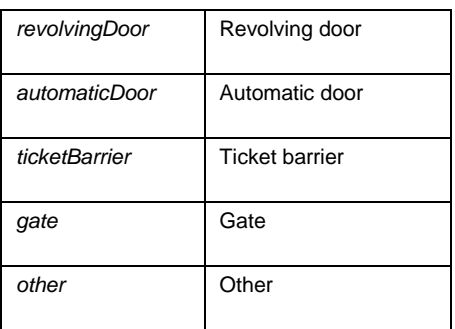

### **8.5.3.3.6 VehicleEntrance – Model Element**

A physical entrance or exit to/from a STOP PLACE for a Vehicle. May be a door, barrier, gate or other recognizable point of access.

**Table 385 –** *VehicleEntrance –* **Element**

| <b>Classifi</b><br>cation | <b>Name</b>   | <b>Type</b>       | Cardinali<br>ty | <b>Description</b>                                           |
|---------------------------|---------------|-------------------|-----------------|--------------------------------------------------------------|
| ∷>                        | ∷>            | Entrance          | ∷>              | <b>VEHICLE ENTRANCE inherits from ENTRANCE.</b>              |
| «PK»                      | id            | VehicleEntranceId | 1:1             | Identifier of VEHICLE ENTRANCE.                              |
|                           | <b>Public</b> | xsd:boolean       | 0:1             | Whether VEHICLE ENTRANCE can be used by<br>Private VEHICLEs. |

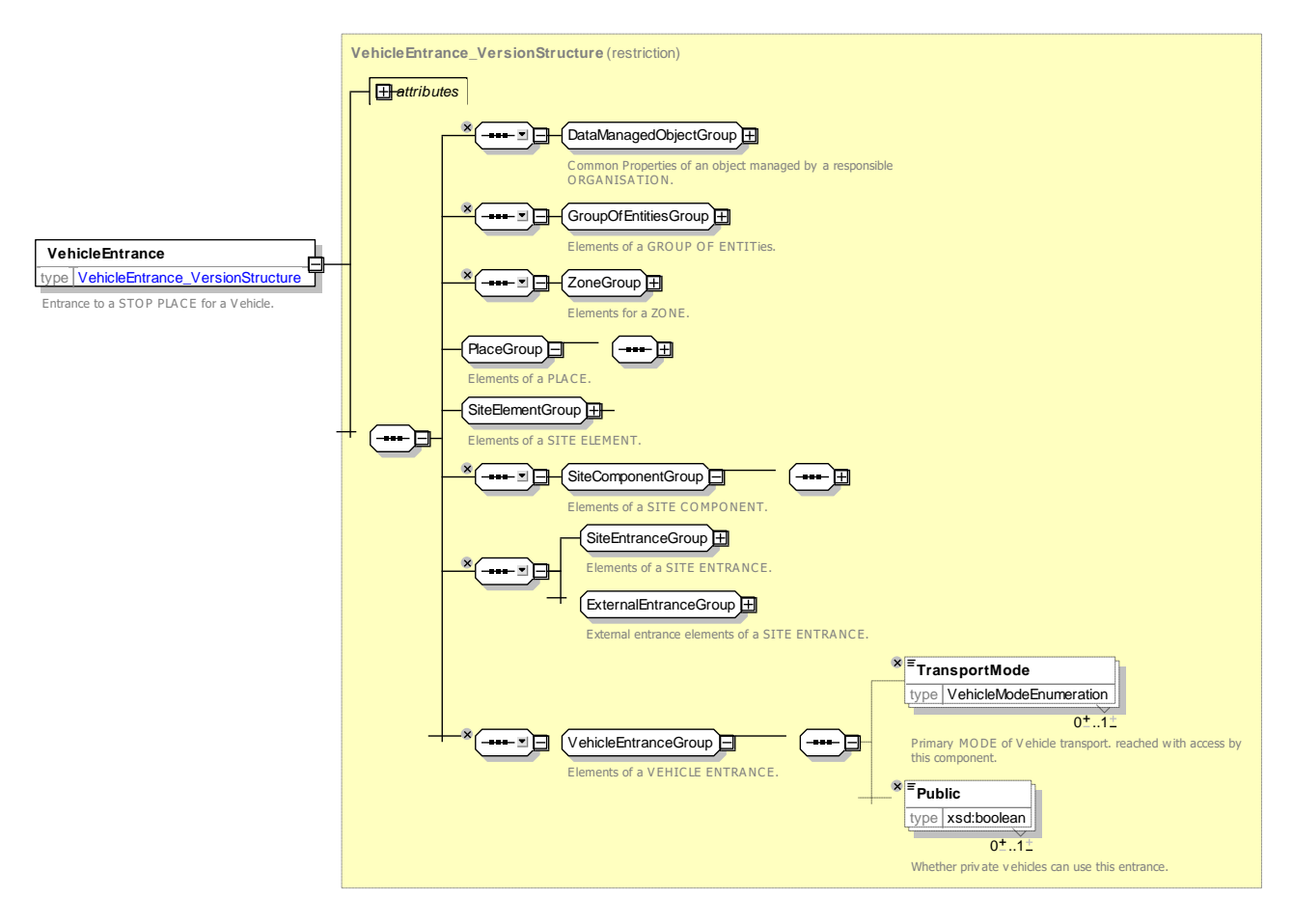

**Figure 469 –** *VehicleEntrance – XSD*

### **8.5.3.3.7 Level – Model Element**

An identified storey (ground, first, basement, mezzanine, etc.) within an interchange building or SITE on which SITE COMPONENTs reside. A PATH LINK may connect components on different LEVELs.

Complex interchanges are often on multiple levels, each with a name. E.g. 'Arrivals', 'Departures', 'Platform Level', 'Entrance Level', etc. NeTEx allows the definition of named LEVELs, which may be topologically significant. Other elements can then be assigned a LEVEL that indicates their relative position.

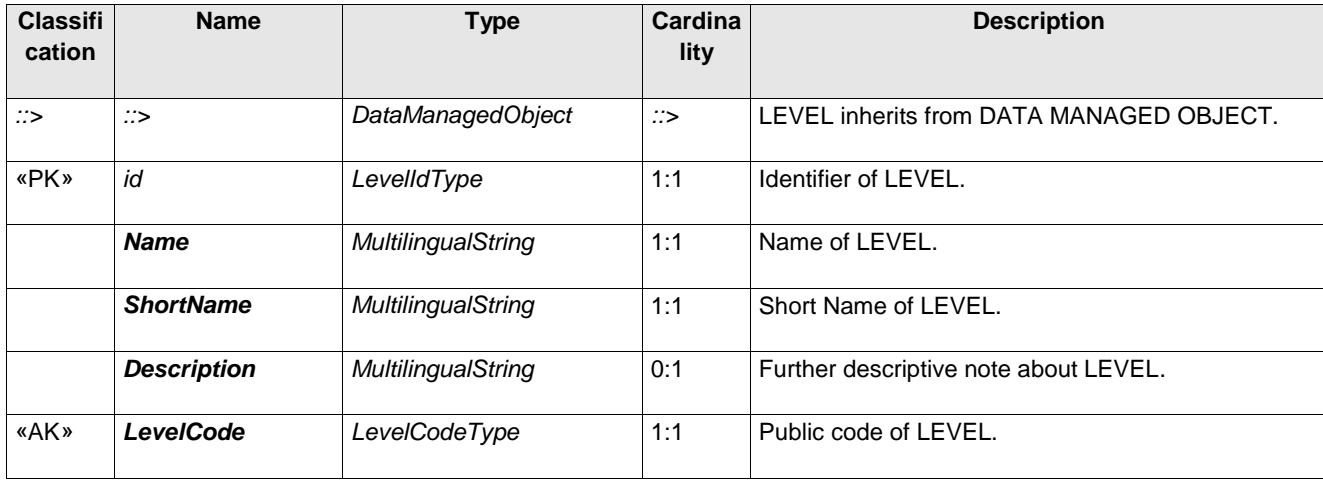

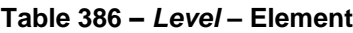

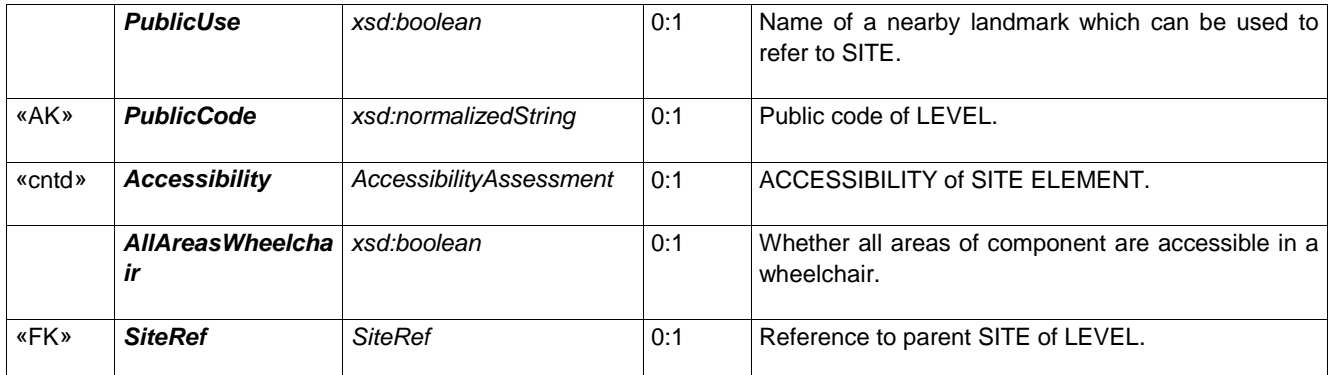

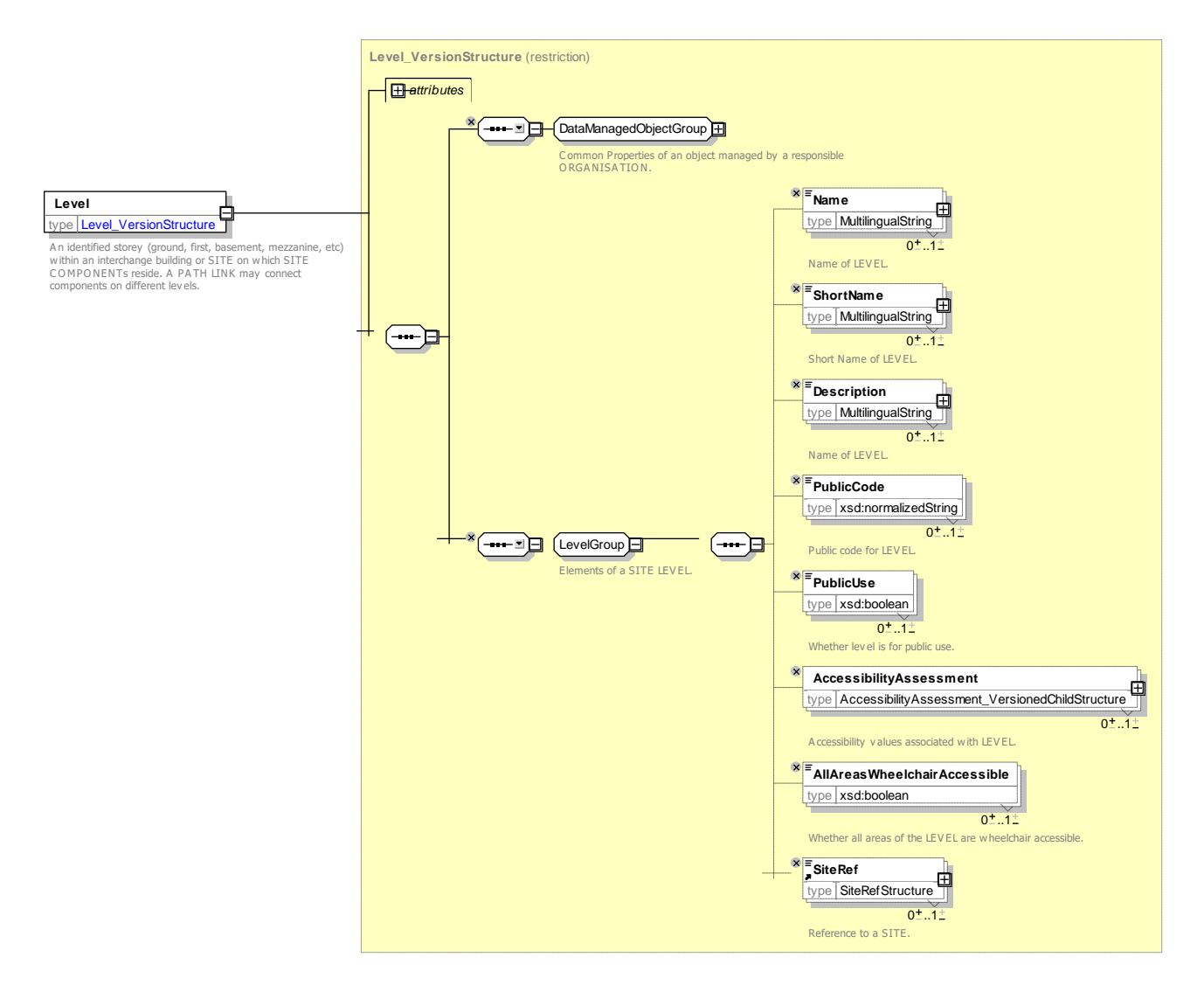

**Figure 470 –** *Level* **– XSD**

### **8.5.3.3.8 AccessZone – Model Element**

A ZONE for which the duration to cover any ACCESS to a particular STOP POINT is the same.

In NeTEx A ZONE for which the duration to cover any ACCESS to a particular POINT is the same.

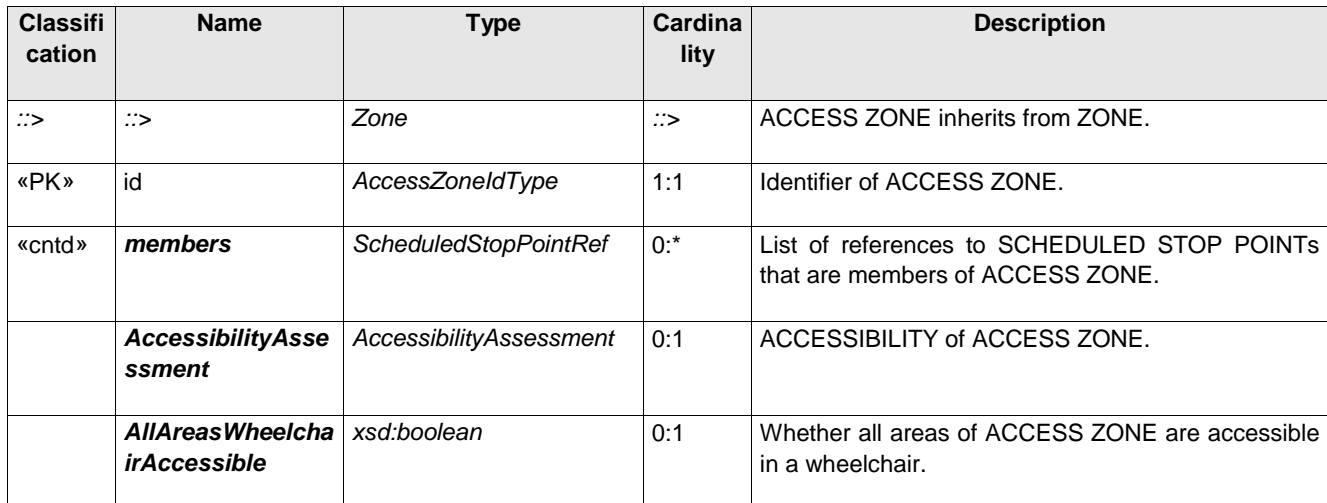

### **Table 387 –** *AccessZone –* **Element**

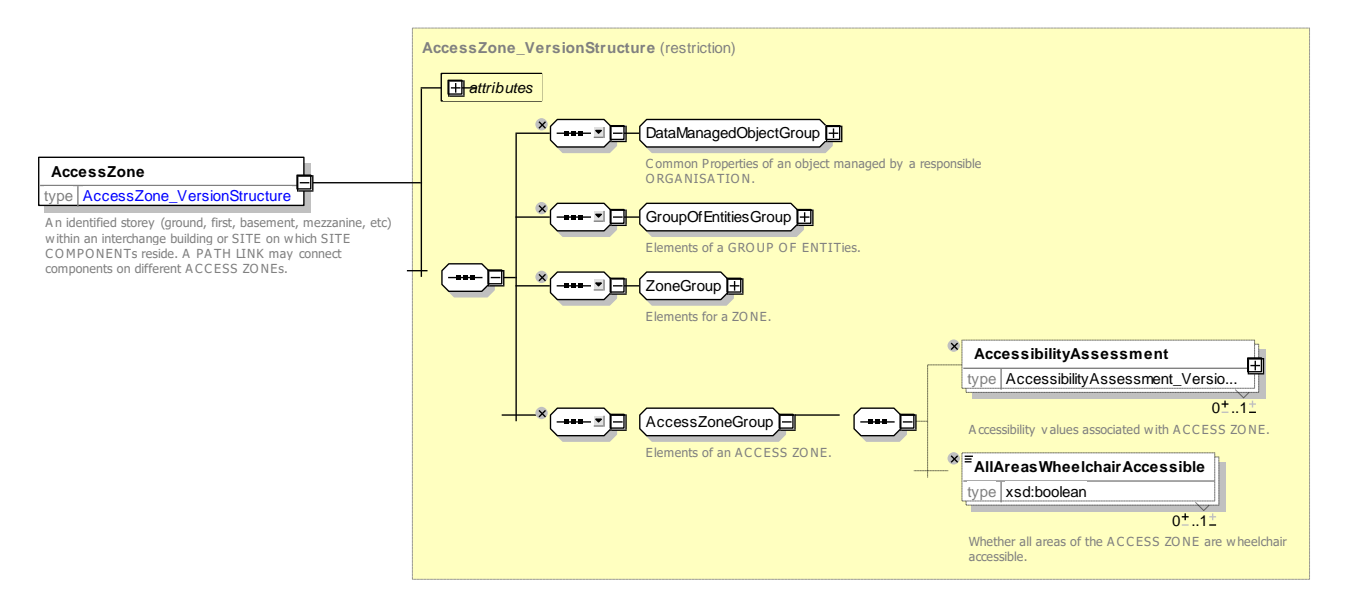

**Figure 471 –** *AccessZone – XSD*

### **8.5.3.4 SiteAccessGroup**

SITE ACCESS GROUP describes the path and link aspects of a SITE COMPONENT or SITE. It may be included in specific components.

Attributes table

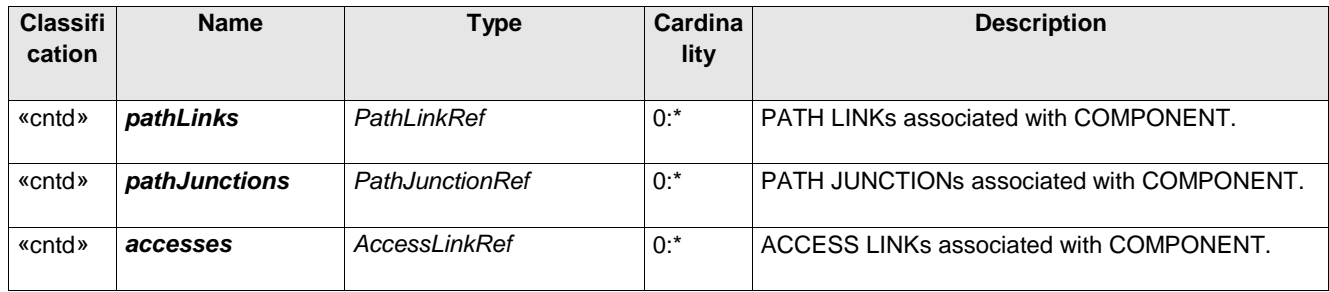

### **Table 388 –** *SiteAccessGroup –* **Element**

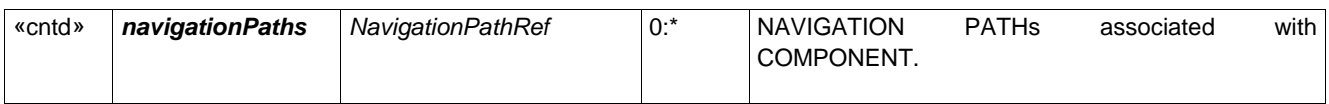

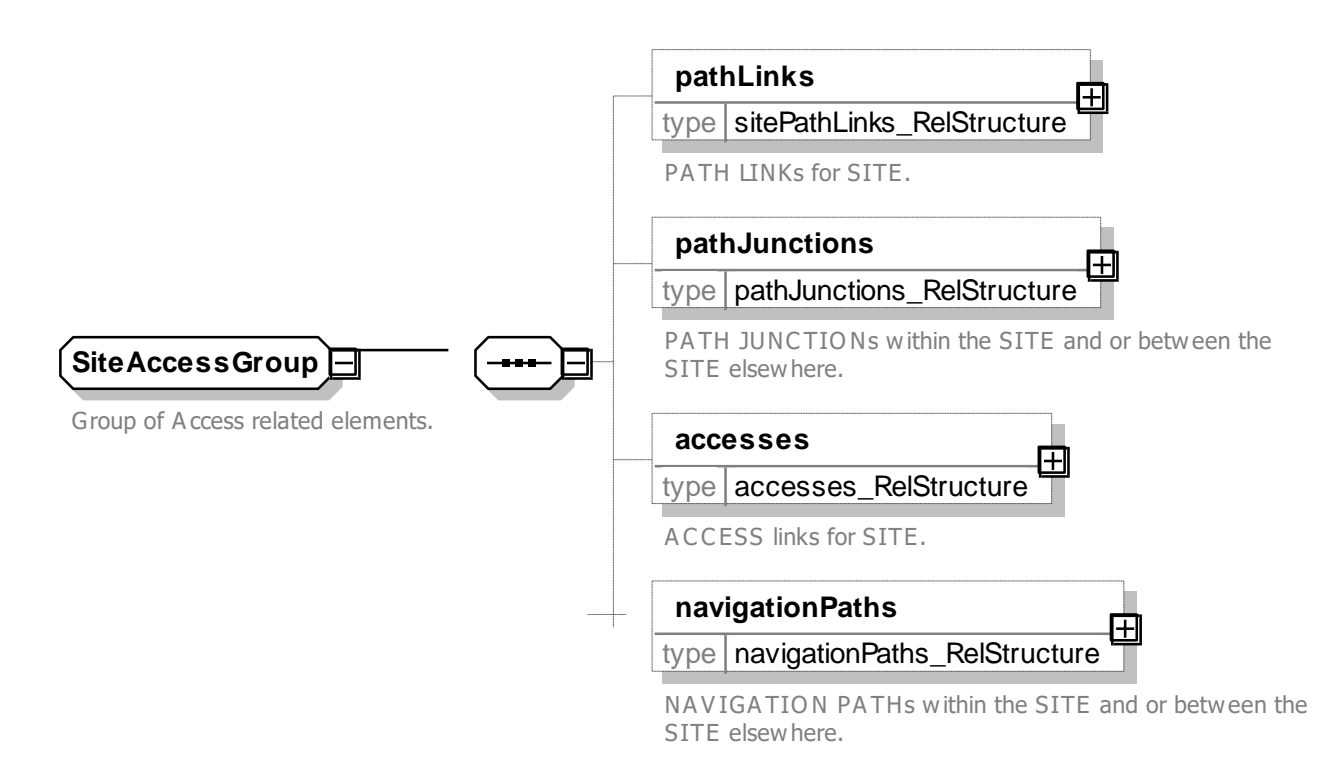

**Figure 472 –** *SiteAccessGroup – XSD*

### **8.5.4 Stop Place**

### **8.5.4.1 STOP PLACE – Conceptual MODEL**

The STOP PLACE model describes different aspects of a physical point of access to transport, such as a stop or station. For a complex interchange, such as a station, this includes all the component areas of the station; the entrances, concourses, platforms; the levels they are on, the paths through the station and the various types of equipment found in the station, such as ticket machines and lifts, barriers, signs and seating. It also allows detailed accessibility attributes to be recorded at both the element and the station level.

A STOP PLACE represents physical stop or station; that is an interchange, a pair of stops or a cluster of stops on a LINE. A STOP PLACE is a type of SITE. Note that a STOP PLACE is a distinct concept from the representation of the stop in a timetable – the SCHEDULED STOP POINT. The two can be connected using a STOP ASSIGNMENT.

The various spaces of which a STOP PLACE is comprised are described as different types of SITE COMPONENT specific to a STOP PLACE, such as platforms (QUAYs), and concourses (ACCESS SPACEs), etc. The physical point of access to transport is always a QUAY. ENTRANCEs describe the internal and external entrances to the STOP PLACE.

- QUAYs and ACCESS SPACES can be connected to each other using PATH LINKs.
- SITE and SITE COMPONENT inherit common properties from SITE ELEMENT, including ACCESSIBILITY characteristics, and the ability to specify ALTERNATIVE NAMEs, ACCESSIBILITY, PATH LINKs, CHECK CONSTRAINTs and EQUIPMENT, all of which are discussed separately. It is also possible to specify whether the component is indoors or outdoors, or with a gated area.

### Furthermore:

- Specific labelled points on a QUAY can be identified as BOARDING POSITIONs, for example the positions to board Eurostar coaches, or the doorways points to an enclosed metro line like the TfL Jubilee Line.
- STOP PLACEs can be organised into a hierarchy so that clusters of transport interchanges, such as a paired rail and tube station, can be described.
- QUAYs can be nested; this allows one to represent composite platforms with two or more sides or named sections. One can thus journey plan to any level of detail. See later below for examples. Similarly ACCESS SPACEs can be nested – within another ACCESS SPACE.
- ENTRANCEs describe points at which a passenger can access a stop place, normally on foot an Access mode can be used to identify other permitted modes of entry such as cycle or car. ENTRANCEs can be external, for example the main or internal, for example from an entrance concourse to a platform.

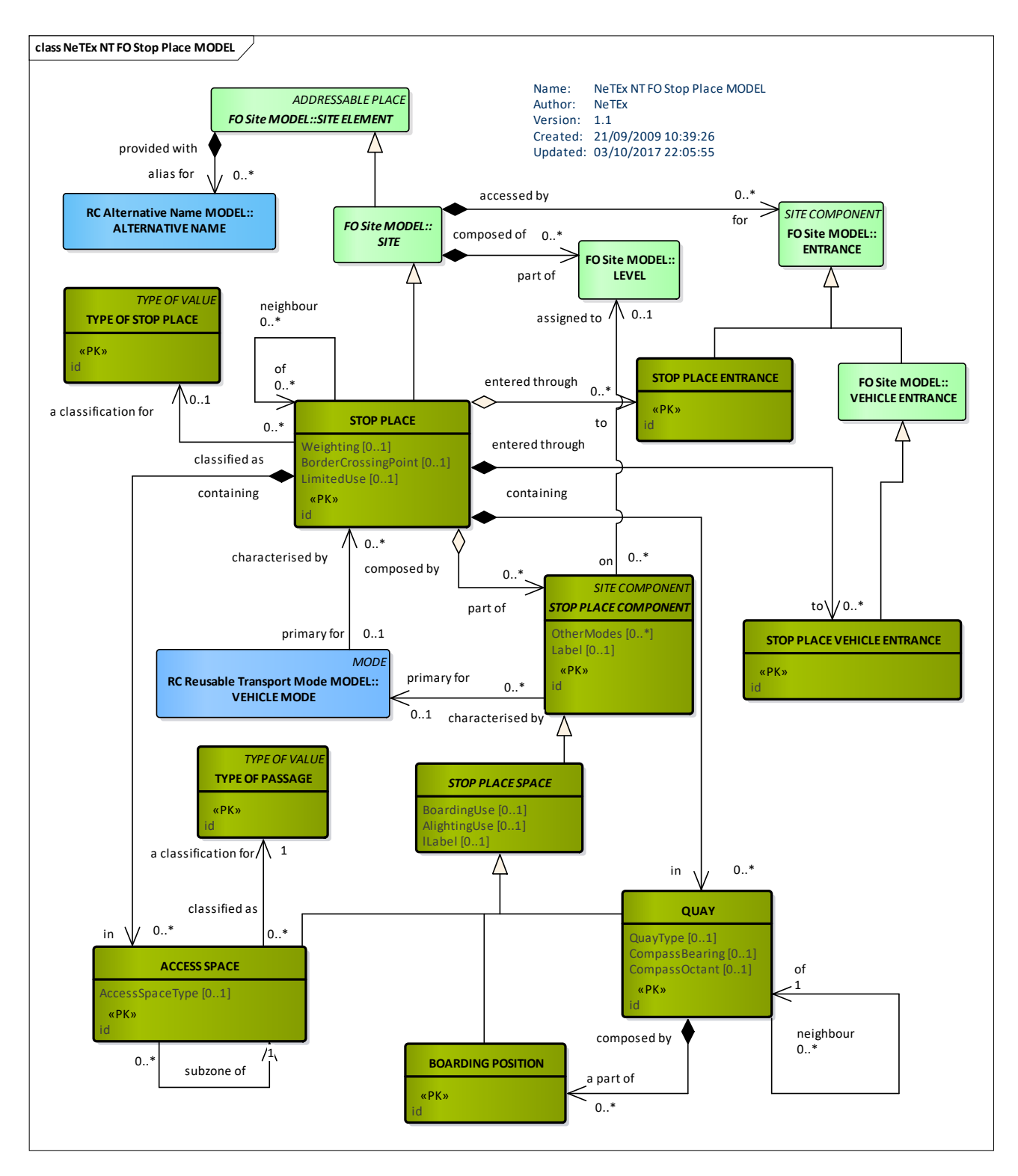

**Figure 473 – Stop Place –Conceptual MODEL (UML)**

### **8.5.4.2 Stop Place – Examples**

The following table shows how *NeTEx* elements would be used to represent different types of stop.

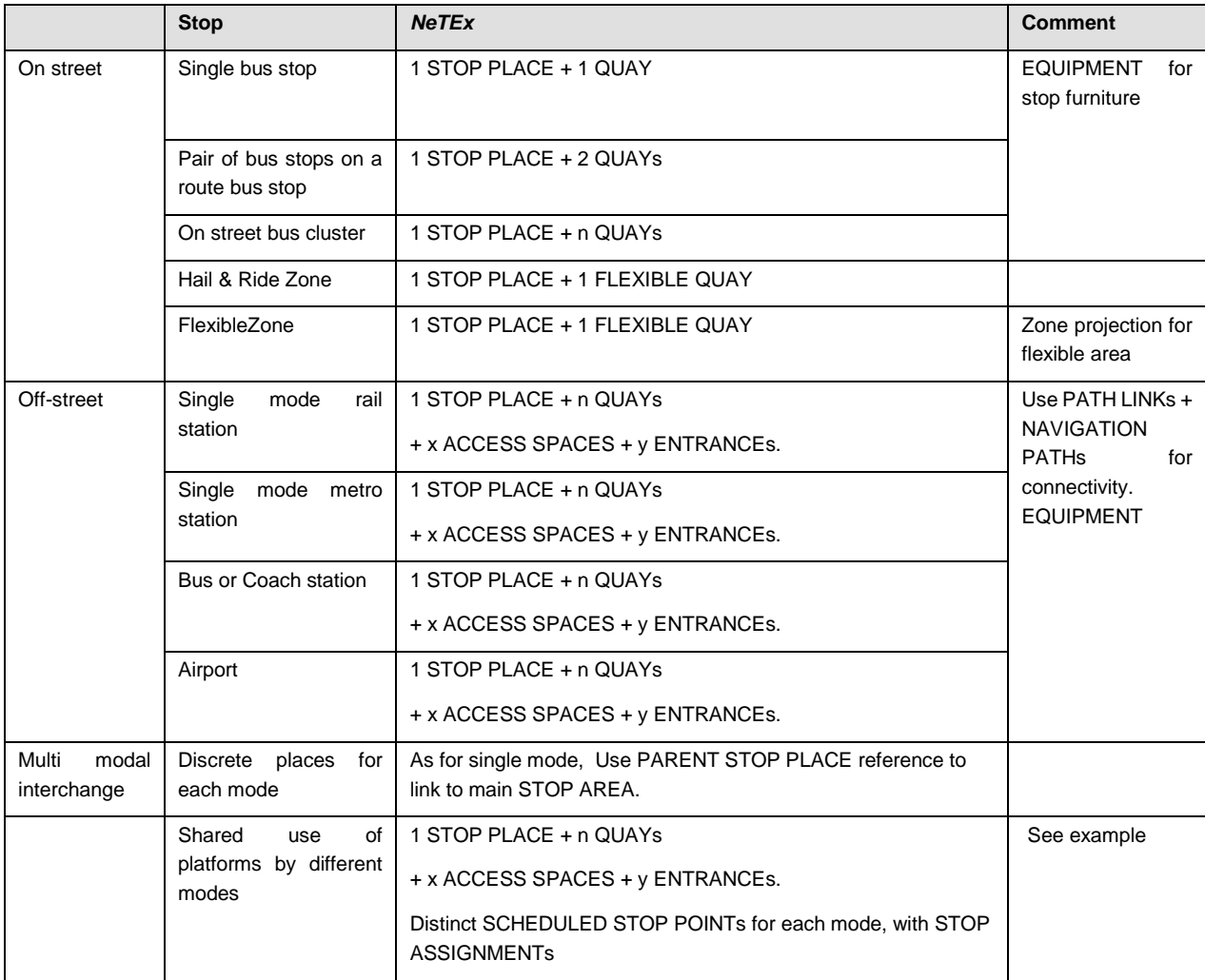

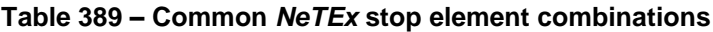

### **8.5.4.2.1 Examples of simple on-street Stop Places**

In this section we illustrate some of the commonly found combinations.

The following figure shows an on street bus stop as a simple STOP PLACE with a single QUAY for a single direction. Might commonly be found at a terminus of a service.

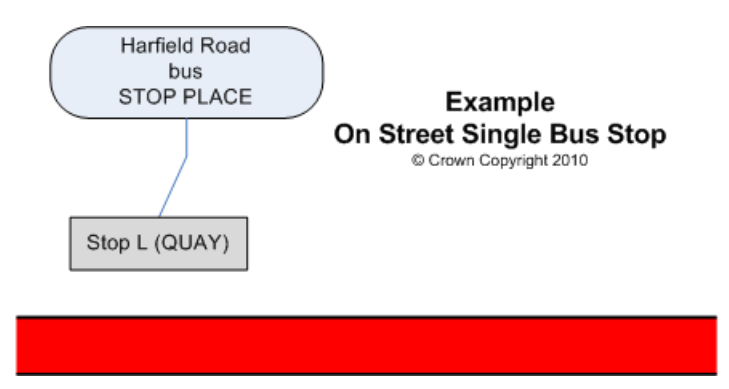

**Figure 474 – Example of a single bus stop on street**

The following figure shows an on street bus stop pair named '*St George's Road'* as a simple STOP PLACE with two QUAYs, one for each direction.

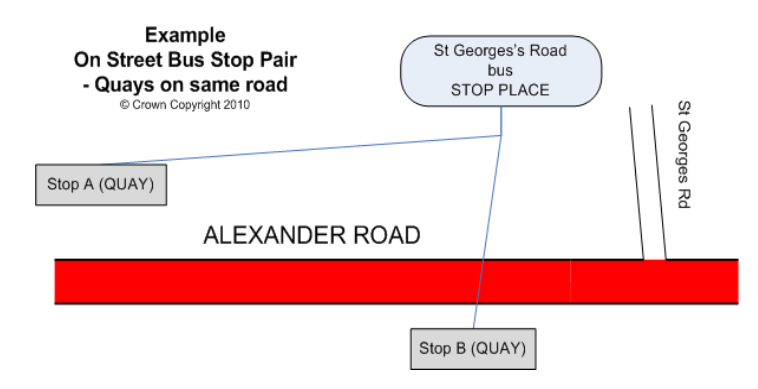

**Figure 475 – Example pair of bus stops on street**

The following figure shows an on street bus cluster as a simple STOP PLACE with four QUAYs.

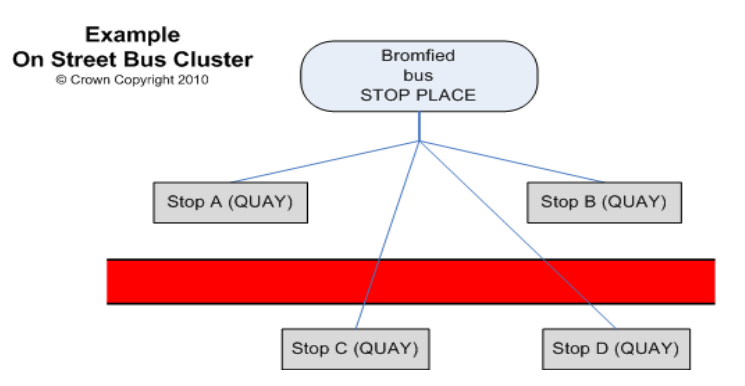

**Figure 476 – Example bus cluster on street**

### **8.5.4.2.2 Simple Examples of Stations**

The following figure shows a simple rail station with two platforms connected by a barrow crossing represented by two QUAYs and various different types of ACCESS SPACE.

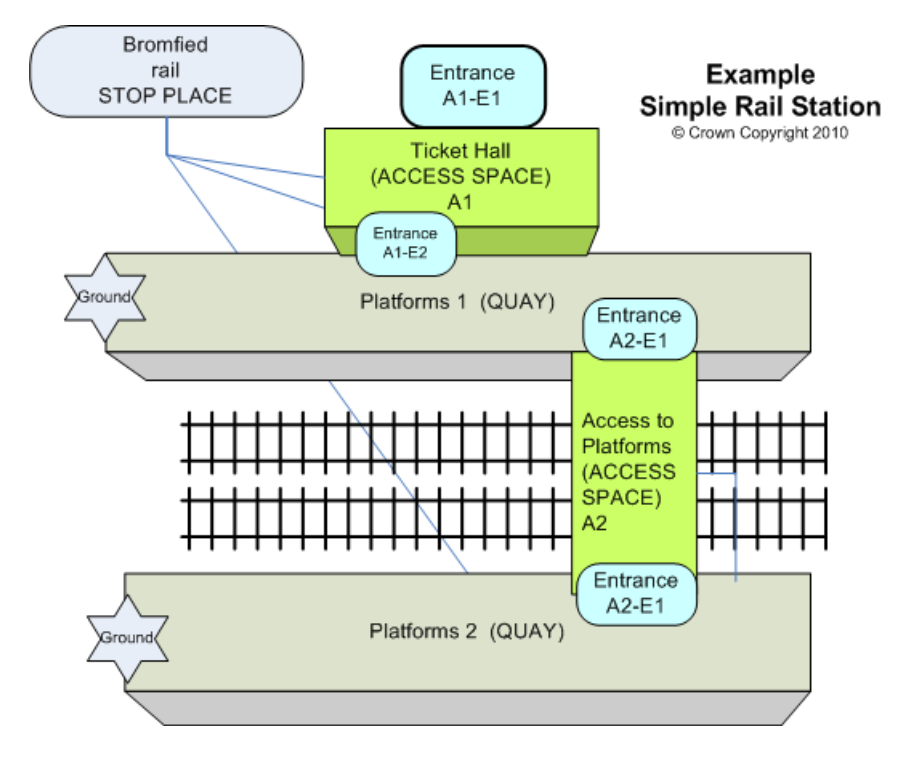

**Figure 477 – Simple Rail Station Example – Barrow crossing**

The following figure shows a simple rail station with two platforms connected by a bridge (or subway), represented by two QUAYs and various different types of ACCESS SPACE.

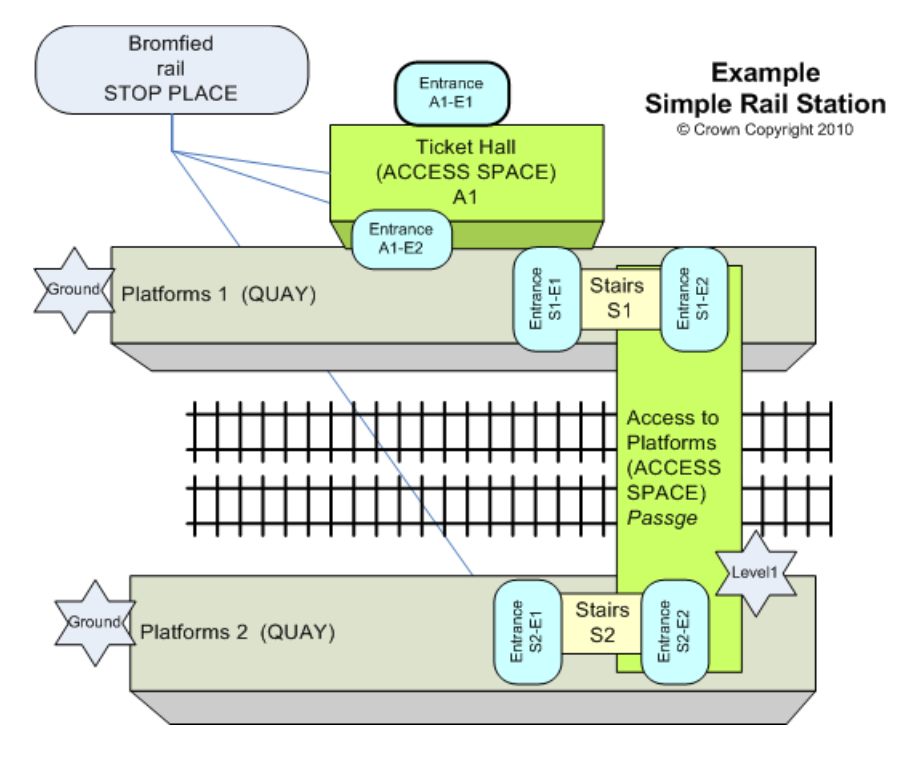

**Figure 478 – Simple Rail Station Example – Crossing with stairs**

The following figure shows a slightly more complicated example of rail station with four platforms connected by a bridge (or subway) and two ENTRANCEs on different LEVELs.

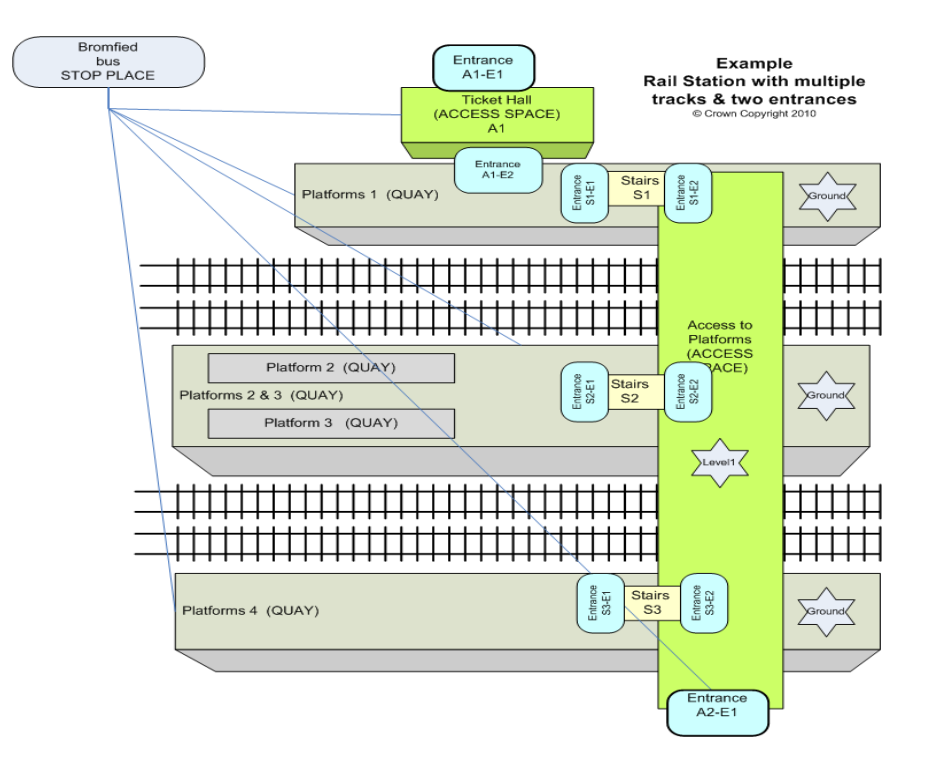

**Figure 479 – Rail Station example with multiple platforms**

### **8.5.4.2.3 Nesting Stop Places**

Sometimes a complex SITE is made up of a number of different SITEs, for example a large rail STOP PLACE may contain a metro station as a child STOP PLACE and have associated STOP PLACEs for the stops of the bus routes that pass by it – See the following figure.

- There should be a separate STOP PLACE for each transport mode (but see discussion below of shared multimodal use of platforms).
- A separate STOP PLACE should be created if an area of a station can be referenced as a separate station by a timetable or other passenger information usage. For example "*St Pancras Domestic"* and "*St Pancras International*".
- There should be a separate STOP PLACE for each pair of bus or tram stops (or isolated stop) on street.

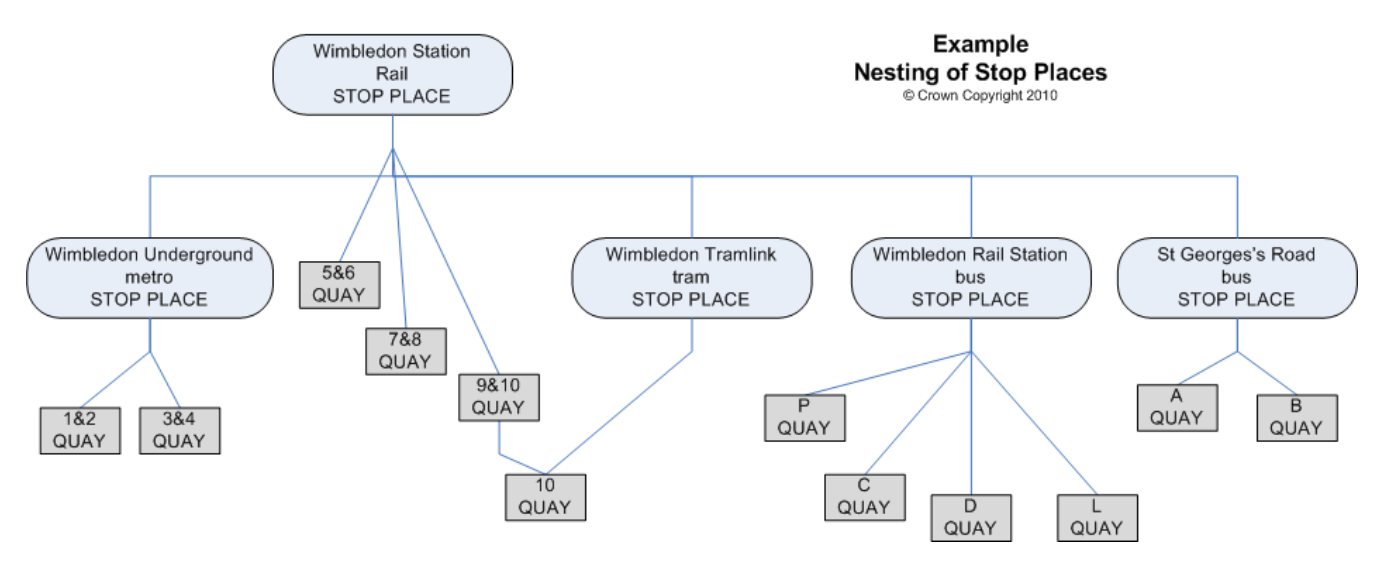

**Figure 480 – Example Nesting of Stop Places**

### **8.5.4.2.4 Nesting Quays / Platforms**

Several arrangements of composite platforms are commonly found in stations, for example one sided, two sided, etc. The following figure illustrates common configurations.

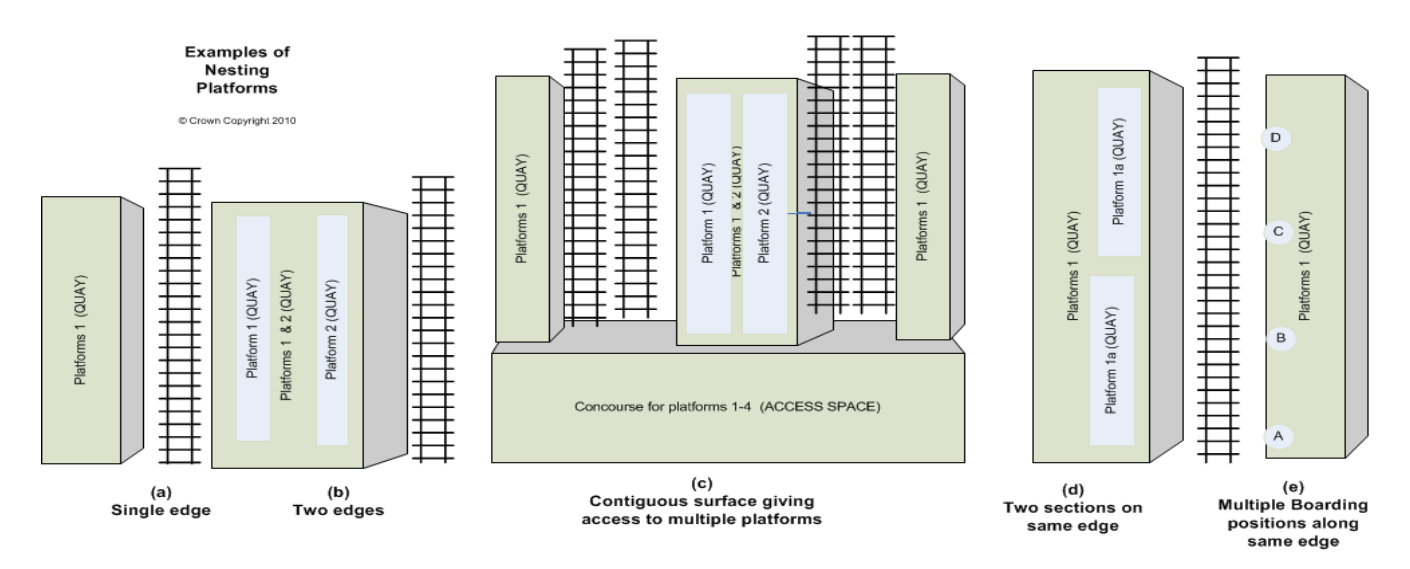

### **Figure 481 – Common QUAY configurations for station platforms**

The following figure summarises the common configurations along with a recommended representation using *NeTEx* elements. Further more

- A nested QUAY is always physically contiguous with its parent and so has the same accessibility characteristics as it parents.
- Nested QUAYs should not be used to mark individual positions on a platform BOARDING POSITIONs service this function.
- Nested QUAYs and ACCESS PLACES must always be on the same LEVEL as their parent.

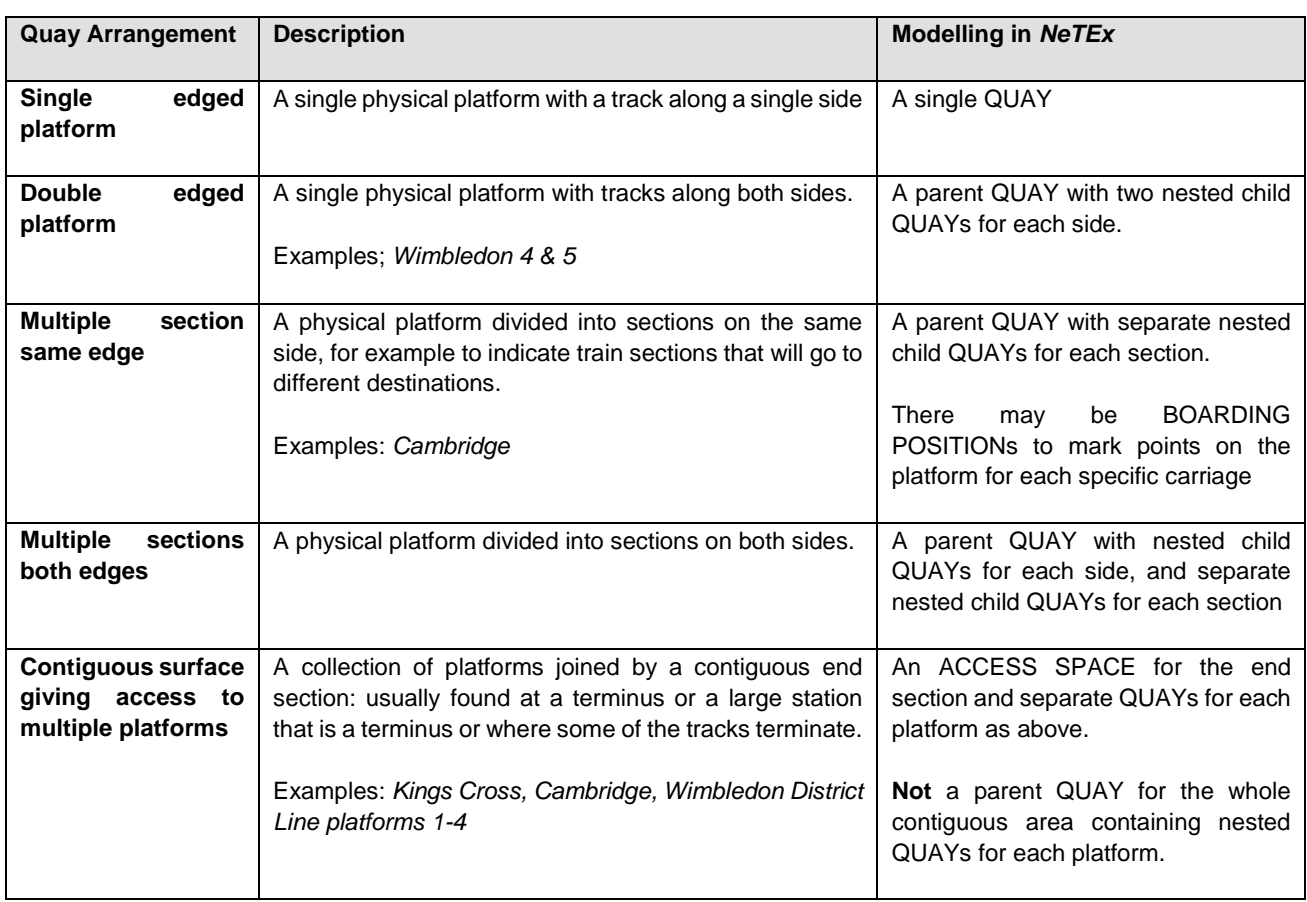

### **Table 390 – Nested QUAY configurations.**

### **8.5.4.2.5 Multimodal use of the same platform**

Usually there will be a separate STOP PLACE for each transport mode at an interchange, each with its own QUAYs, and with distinct ENTRANCEs. Sometimes however STOP PLACEs for different modes may be intermingled, with the same platform being shared; for example between rail, tram or metro, or between bus and coach.

For example, in the Wimbledon example given earlier there are distinct *Wimbledon Rail Station* and *Wimbledon Tram link* STOP PLACEs, even though they both share a platform 10.

- Where platforms are shared between modes, a single definition of the platform i.e. QUAY can be made. The STOP PLACE for the major mode (e.g. *rail*) can contain the QUAY definition. Two alternative approaches are possible.
	- (i) Create a separate STOP PLACE for the additional mode; the STOP PLACE mode can reference the QUAY definition.
	- (ii) Simply specify multiple modes for the STOP PLACE and the QUAY (e.g. *rail, metro*).
- The rail STOP PLACE can state tram as another mode and vice versa.
- There will typically be separate SCHEDULED STOP POINTs for the tram and for the rail timetables.
- In addition there can be separate PASSENGER STOP ASSIGNMENTs to assign different SCHEDULED STOP POINTs for each mode to the same QUAY.

### **8.5.4.2.6 Representing an Entrance between two adjacent spaces**

Where there is an ENTRANCE between two adjacent spaces (e.g. ACCESS SPACEs or QUAYs), it is not necessary to create two separate ENTRANCE elements. Instead a single ENTRANCE can be created and shared between the two spaces.

- ENTRANCEs are normally specified as properties of the overall SITE i.e. STOP PLACE.
- ENTRANCEs may be additionally referenced by the ACCESS SPACES and QUAYs which use them. In the example XML fragment below, Entrance '9100WIMBLDN5n6\_EL1' is declared as a child of StopPlace '9100WIMBLDN', but also referenced explicitly by Quay '9100WIMBLDN5n6'.

**NOTE** Provided every ACCESS SPACE and QUAY references all of its own ENTRANCEs, there is sufficient data to infer a basic topology of a SITE even without the specification of PATH LINKs.

### **8.5.4.3 Further Stop Place properties**

The following figure shows further properties of a SITE within the *NeTEx* model.

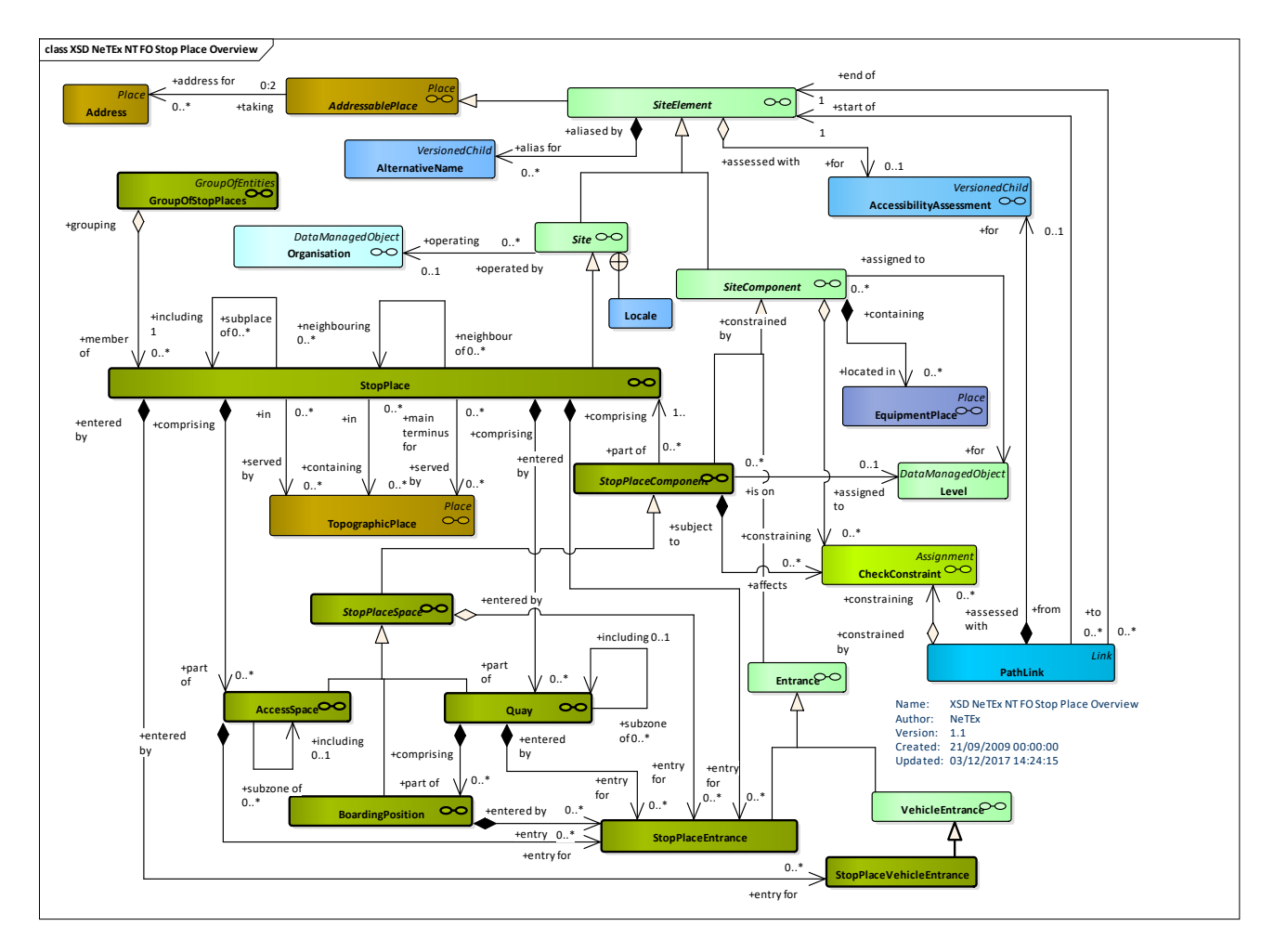

**Figure 482 – Stop Place – Physical Model - Overview (UML)**

### **8.5.4.4 Stop Place – Physical Model**

The following figure shows detailed attributes of the STOP PLACE model. A GROUP OF STOP PLACEs aggregates a set of related STOP PLACEs for an arbitrary purpose.

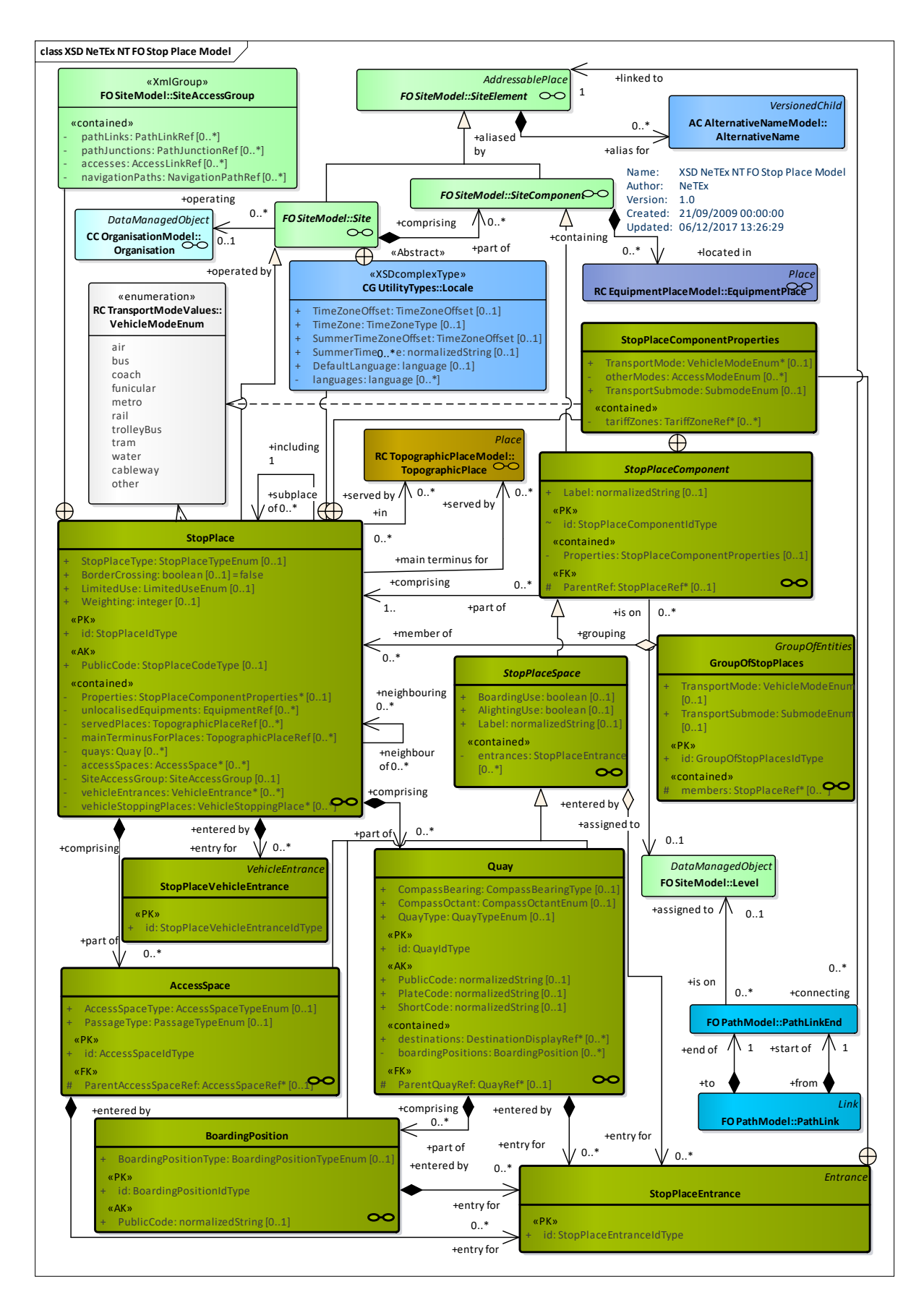

**Figure 483 – Stop Place – Physical Model – Details (UML)**

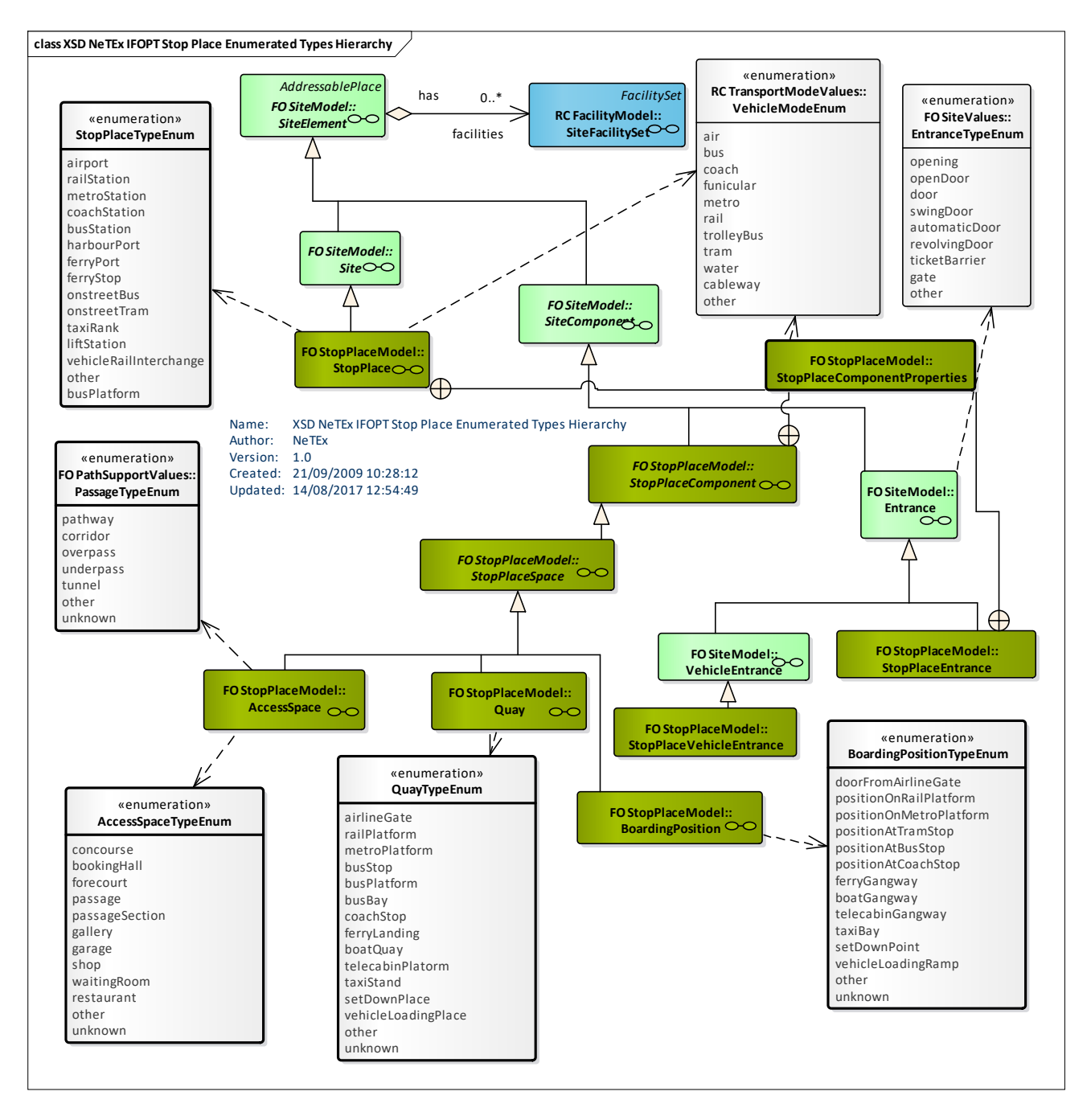

**Figure 484 – Stop Place – Physical Model – Allowed Values (UML)**

### **8.5.4.5 Stop Place – Attributes and XSD**

### **8.5.4.5.1 StopPlace – Model Element**

A place comprising one or more locations where vehicles may stop and where passengers may board or leave vehicles or prepare their trip. A STOP PLACE will usually have one or more well-known names.

## **Table 391 –** *StopPlace –* **Element**

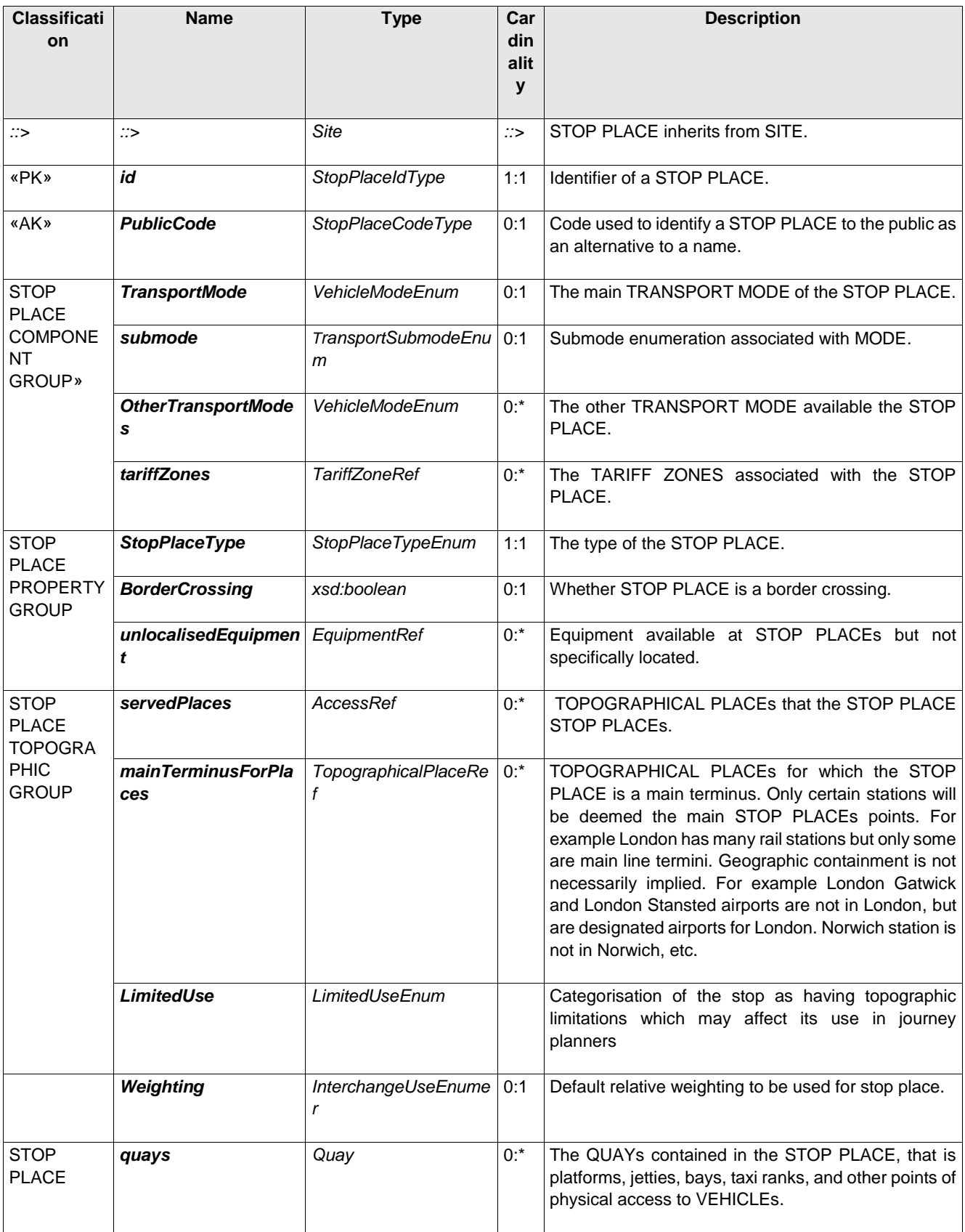

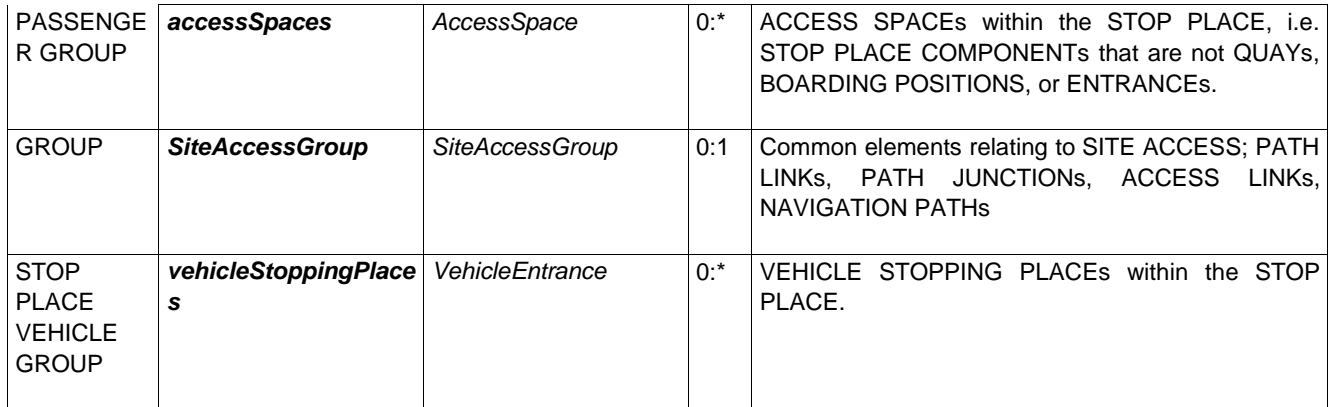

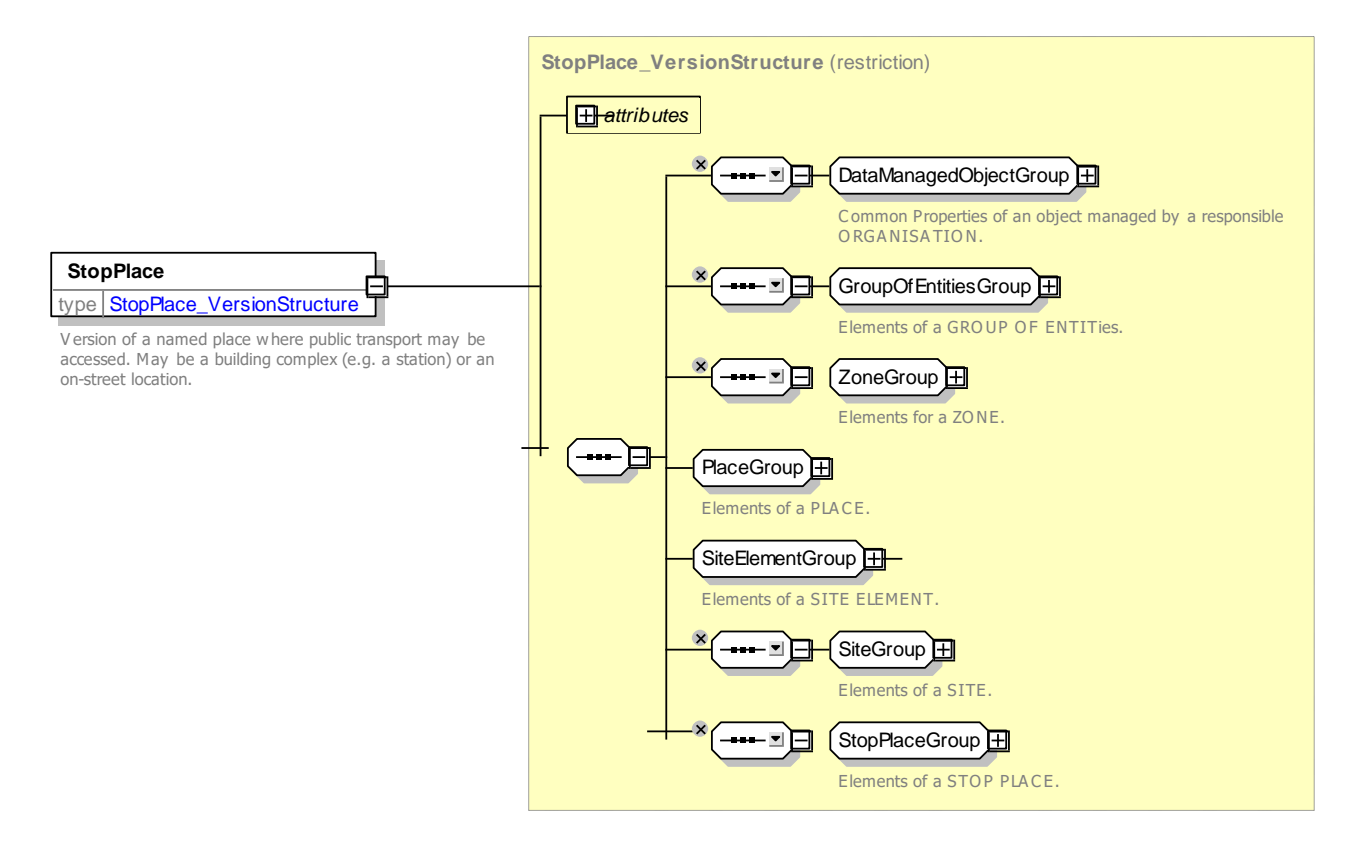

**Figure 485 –** *StopPlace – XSD*

#### 8.5.4.5.1.1 **StopPlaceGroup – Group**

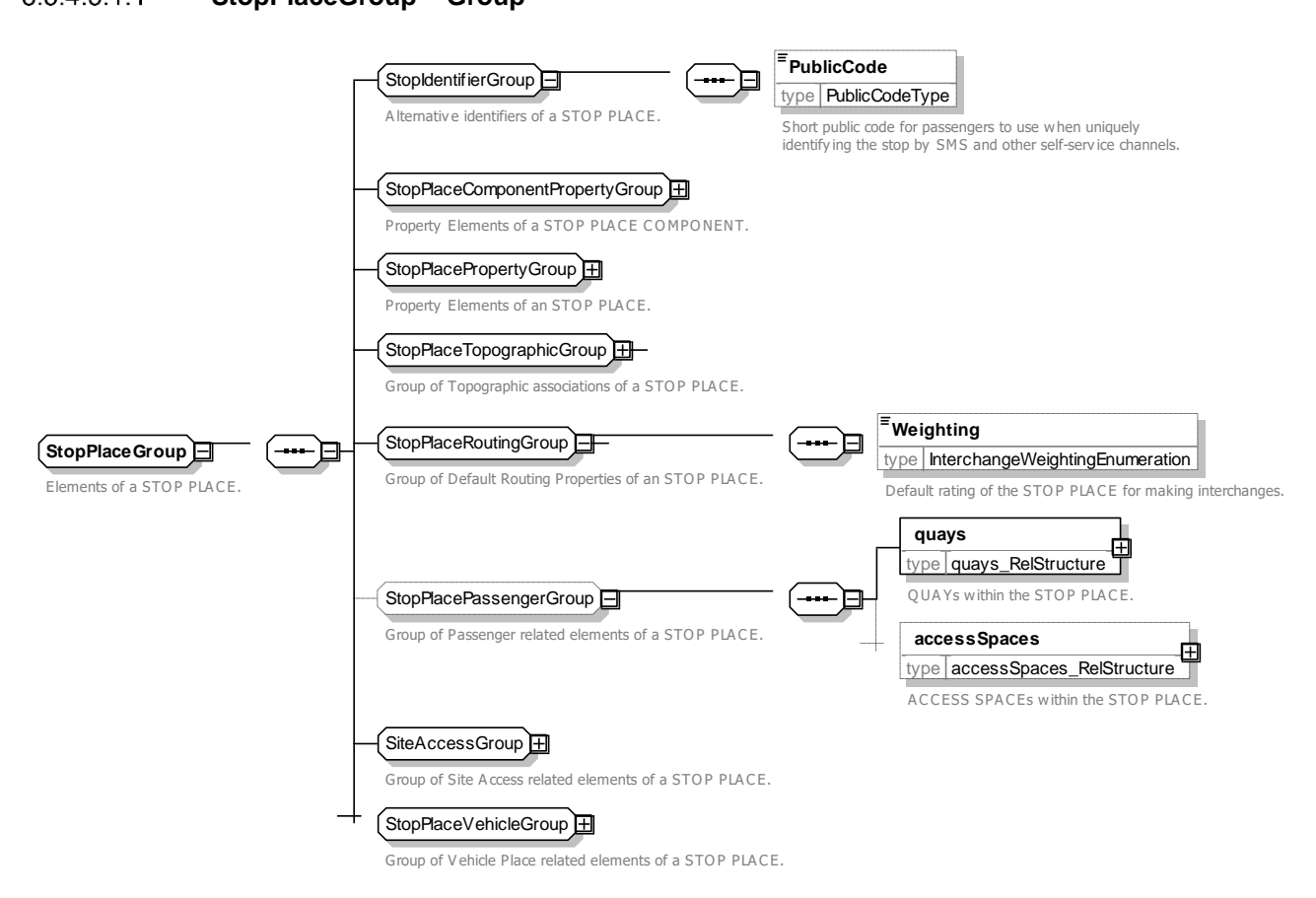

**Figure 486 –** *StopPlaceGroup – XSD*

#### 8.5.4.5.1.2 **StopPlaceComponentPropertyGroup – Group**

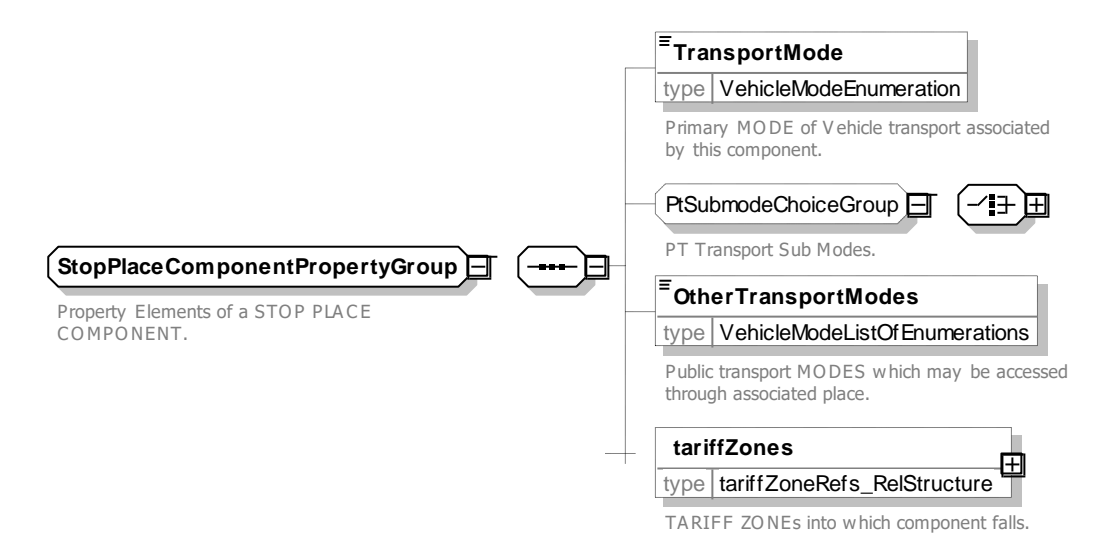

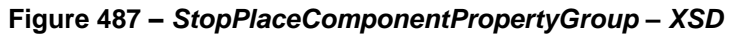

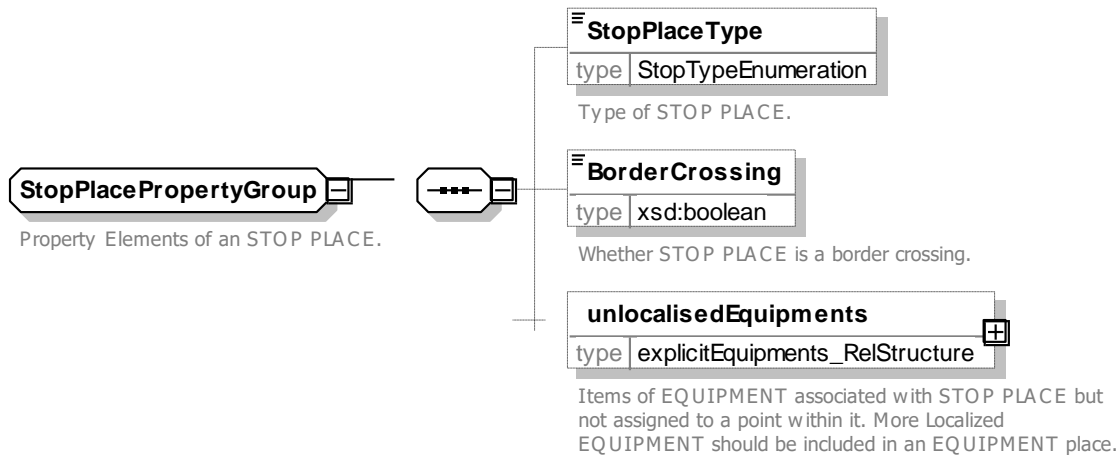

not assigned to a point within it. More Localized<br>EQUIPMENT should be included in an EQUIPMENT place.

### **Figure 488 –** *StopPlacePropertyGroup – XSD*

#### 8.5.4.5.1.3 **StopPlaceTopographicGroup – Group**

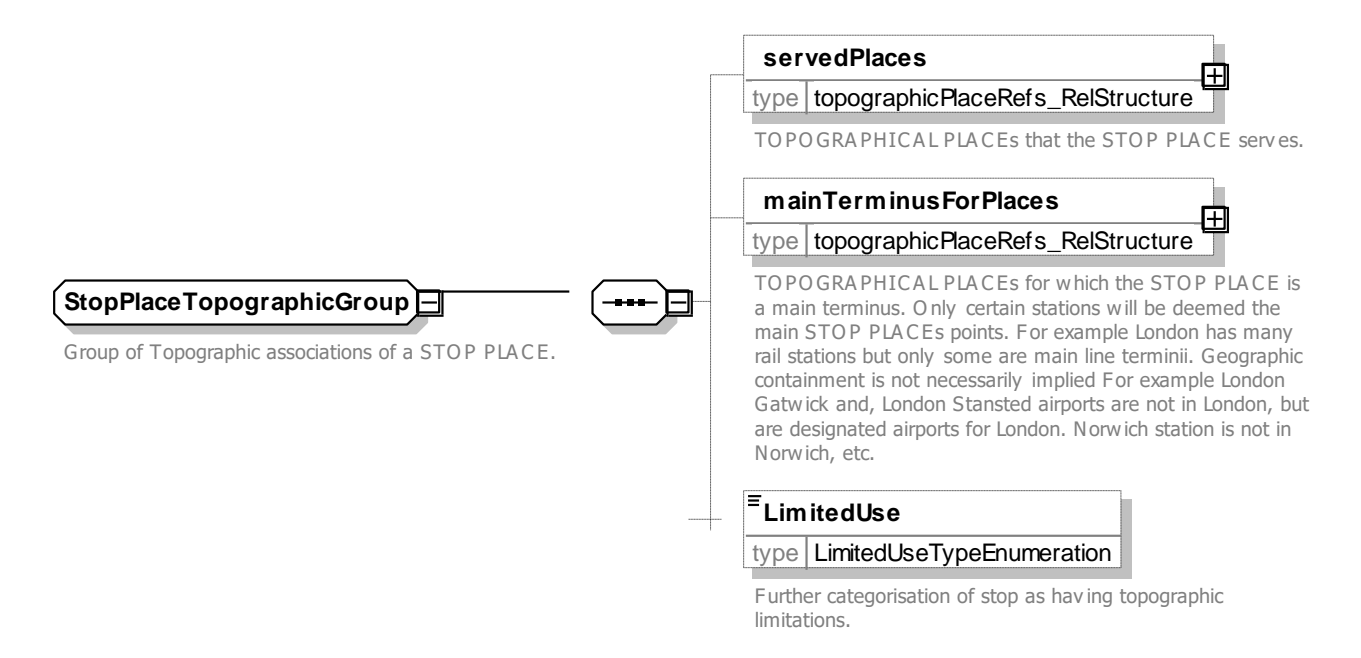

**Figure 489 –** *StopPlaceTopographicGroup – XSD*

#### 8.5.4.5.1.4 **SiteAcessGroup – Group**

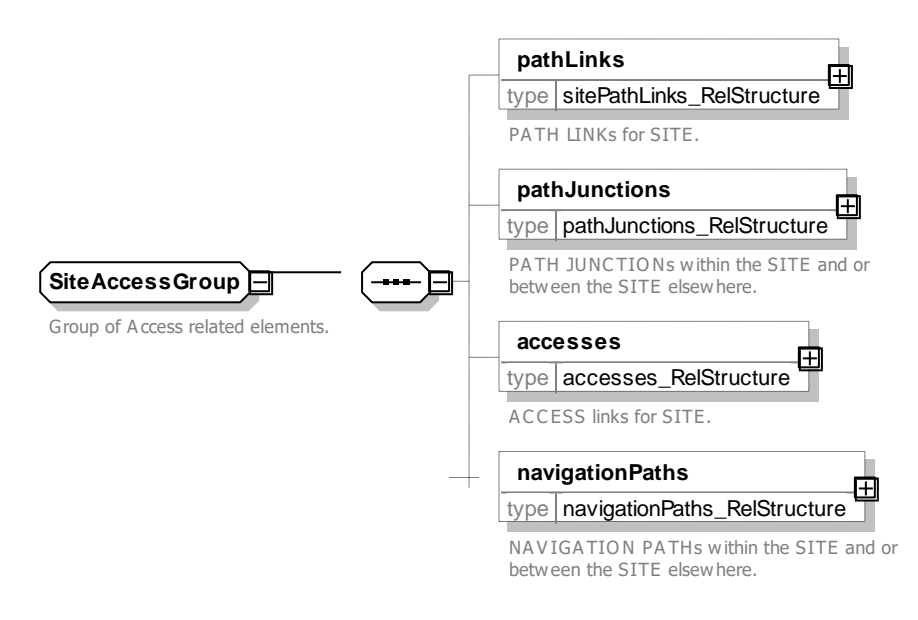

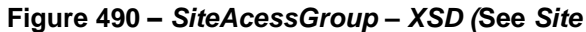

#### 8.5.4.5.1.5 **StopPlaceVehicleGroup – Group**

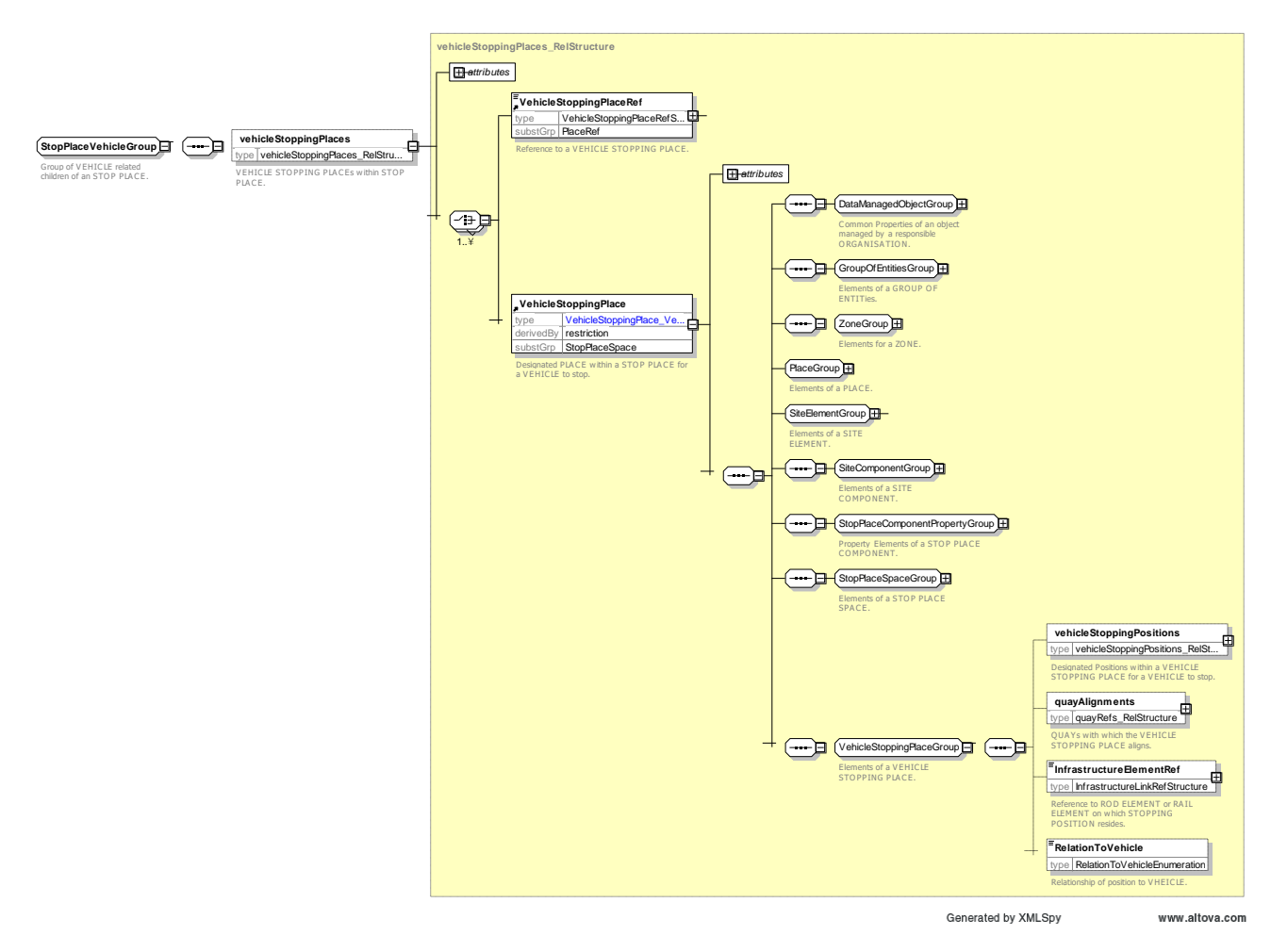

### **Figure 491 –** *StopPlaceVehicleGroup – XSD*

#### 8.5.4.5.1.6 **Classifying Stop Places – Allowed values**

STOP PLACEs can be given a type showing the allowed values for *StopPlace* (*StopPlaceTypeEnum*)

| Value        | <b>Description</b>   |  |  |
|--------------|----------------------|--|--|
| onstreetBus  | On street Bus Stop   |  |  |
| onstreetTram | On street Tram Stop  |  |  |
| ferryStop    | <b>Ferry Stop</b>    |  |  |
| Airport      | Airport              |  |  |
| railStation  | <b>Rail Station</b>  |  |  |
| metroStation | <b>Metro Station</b> |  |  |
| coachStation | <b>Coach Station</b> |  |  |
| ferryPort    | <b>Ferry Port</b>    |  |  |
| harbourPort  | <b>Harbour Port</b>  |  |  |
| ferryStop    | Ferry Stop           |  |  |
| skil ift     | Ski Lift             |  |  |
| Other        | Other                |  |  |
| tramStation  | <b>Tram Station</b>  |  |  |

**Table 392 –** *StopPlaceType* **– Allowed values.**

#### **Interchange Weighting***–* **Allowed values** 8.5.4.5.1.7

STOP PLACEs can be classified for their relative desirability as an interchange spot. The following table shows the allowed values for *InterchangeWeighting* (InterchangeUseEnum).

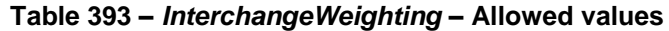

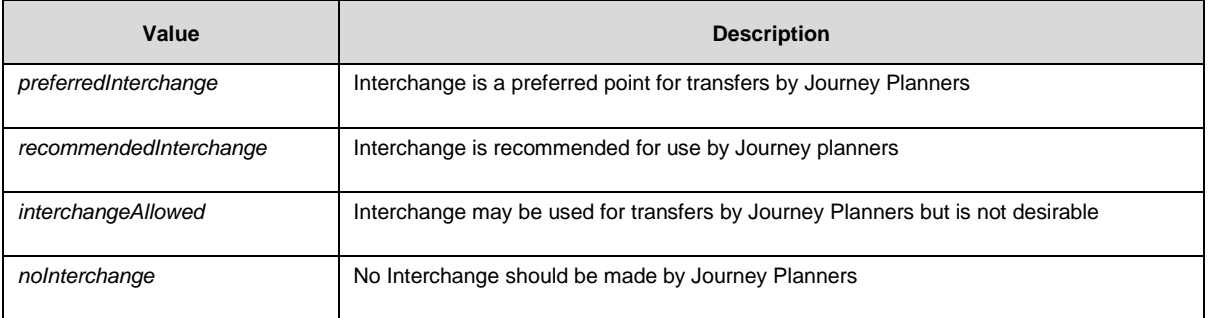

#### 8.5.4.5.1.8 **Use restrictions***–* **Allowed values**

STOP PLACEs can be classified for restrictions on use. These can be used to filter or annotate the stop in Journey Planners and other applications. The following table shows the allowed values for *LimitedUse* (LimitedUseTypeEnum).

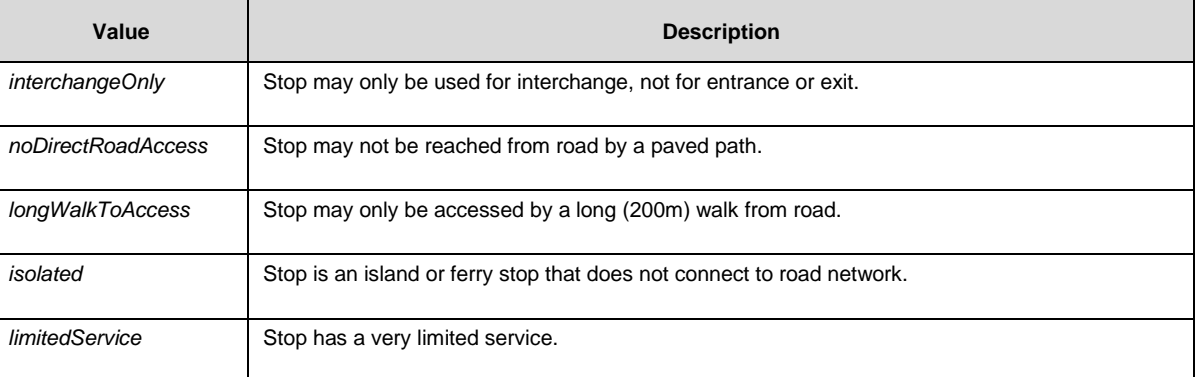

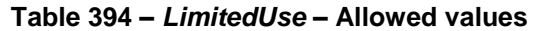

#### 8.5.4.5.1.9 **StopPlaceComponentProperties – Model Element**

Common component properties of STOP PLACE & STOP PLACE COMPONENTs.

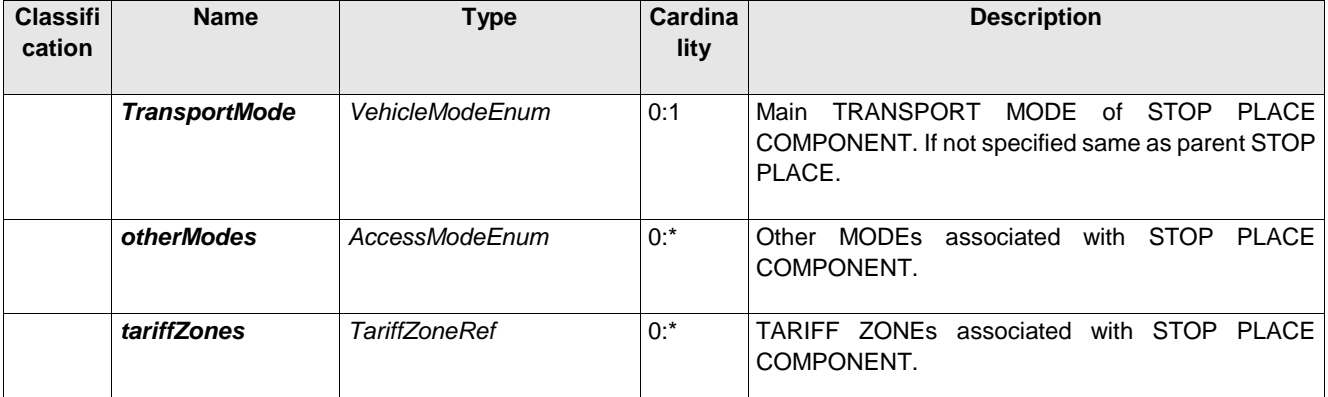

### **Table 395 –** *StopPlaceComponent - Element*

**TransportMode** type VehicleModeEnumeration Primary MO DE of V ehicle transport associated by this component. StopPlaceComponentPropertyGro...  $\Box$ <br>Property Elements of a STOP PLACE COMPONENT. **OtherTransportModes StopPlaceComponentPropertyGro...** محمد type VehicleModeListOfEnumerations Public transport MO DES which may be accessed through associated place. **tariffZones**<br>type **| tariffZoneRefs\_RelStructure**<br>TA RIFF ZO NEs into which component falls. **tariffZones** type | tariffZoneRefs\_RelStructure

#### 8.5.4.5.1.10 **StopPlaceComponentPropertyGroup – Group**

### **Figure 492 –** *StopPlaceComponentPropertyGroup – XSD*

### **8.5.4.5.2 StopPlaceComponent**

An element of a STOP PLACE describing part of its structure. STOP PLACE COMPONENTs share common properties for data management, accessibility and other features.

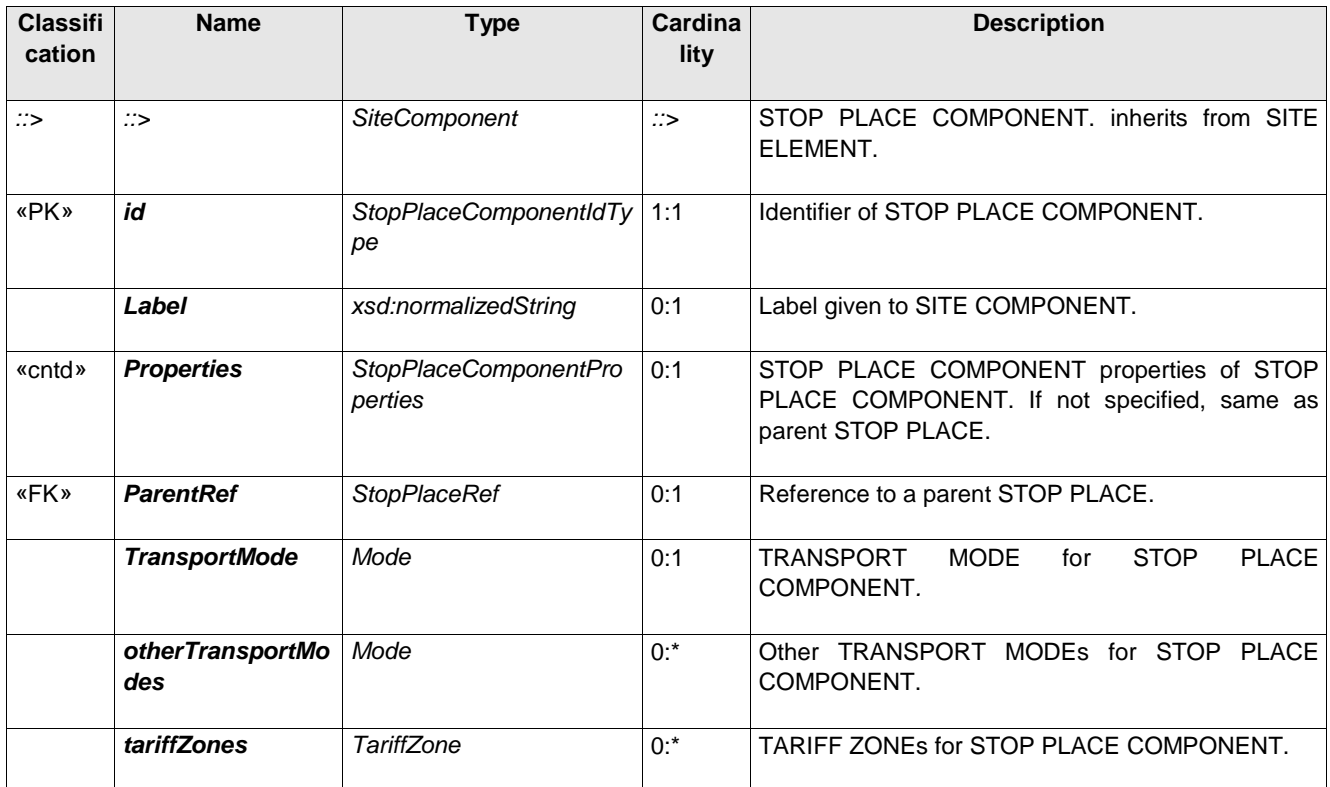

### **Table 396 –** *StopPlaceComponent –* **Element**

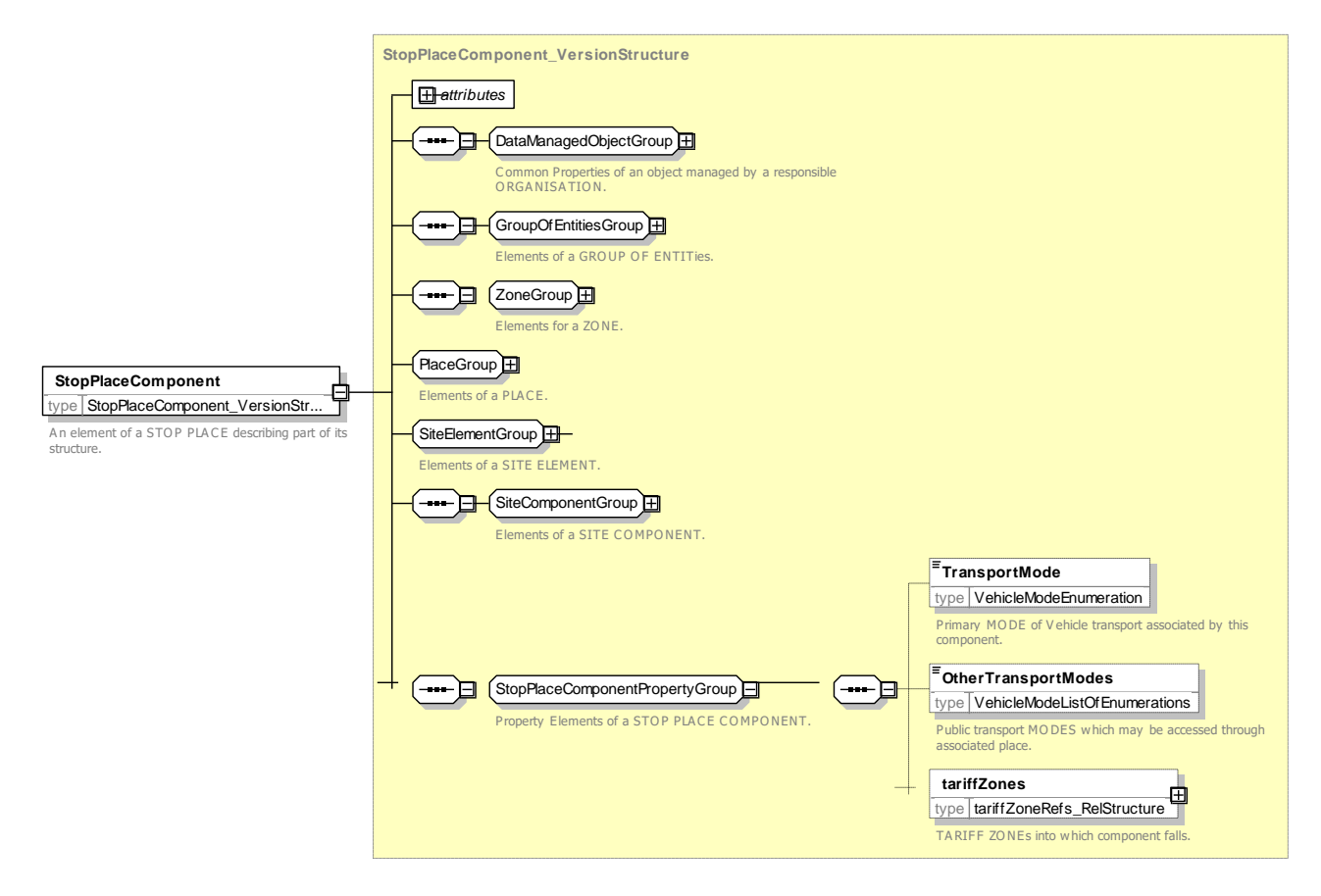

**Figure 493 –** *StopPlaceComponent – XSD*

### **8.5.4.5.3 StopPlaceSpace – Model Element**

A physical area within a STOP PLACE, for example, a QUAY, BOARDING POSITION, ACCESS SPACE or EQUIPMENT PLACE.

| <b>Classifi</b><br>cation | <b>Name</b>        | Type                 | Cardina<br>lity | <b>Description</b>                                                                                  |
|---------------------------|--------------------|----------------------|-----------------|----------------------------------------------------------------------------------------------------|
| $\therefore$              | $\therefore$       | <b>SiteComponent</b> | $\therefore$    | <b>SITE</b><br><b>STOP</b><br><b>PLACE</b><br><b>SPACE</b><br><i>inherits</i><br>from<br>COMPONENT. |
|                           | <b>BoardingUse</b> | xsd:boolean          | 0:1             | Whether Passengers may use the component for<br>Boarding vehicle transport.                         |
|                           | AlightingUse       | xsd:boolean          | 0:1             | Whether Passengers may use the component when<br>Alighting from vehicle transport.                  |
|                           | Label              | xsd:normalizedString | 0:1             | Local Label given to Component, e.g. a Point Letter<br>on a stop.                                   |
| «cntd»                    | entrances          | StopPlaceEntrance    | $0:$ *          | ENTRANCES to STOP PLACE COMPONENT.                                                                  |

**Table 397 –** *StopPlaceSpace –* **Element**

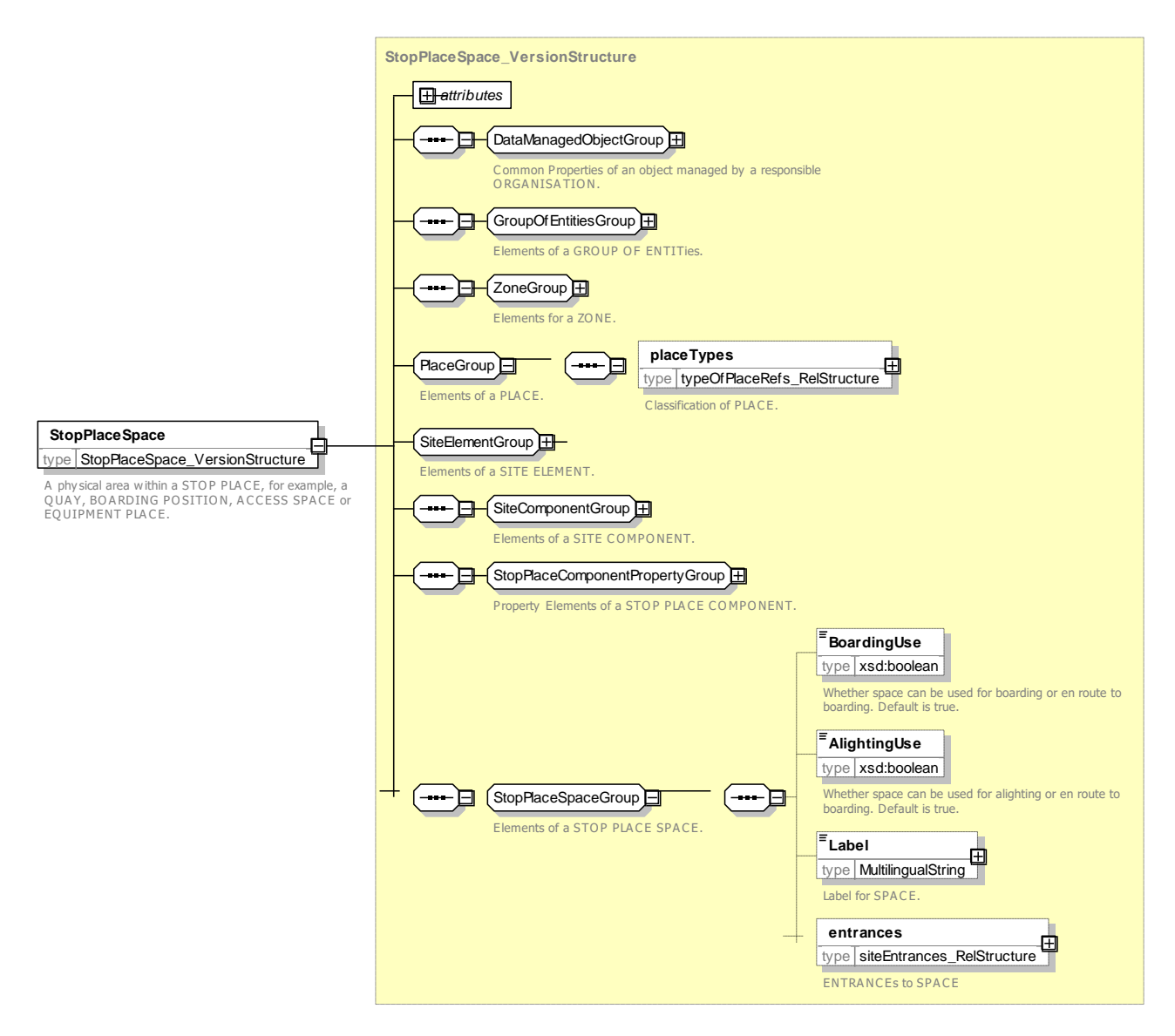

**Figure 494 –** *StopPlaceSpace – XSD*

### **8.5.4.5.4 StopPlaceEntrance – Model Element**

A physical entrance or exit to/from a STOP PLACE for a Passenger. May be a door, barrier, gate or other recognizable point of access.

| <b>Classifi</b><br>cation | <b>Name</b>                       | <b>Type</b>                                       | Cardina<br>lity | <b>Description</b>                                                                         |
|---------------------------|-----------------------------------|---------------------------------------------------|-----------------|--------------------------------------------------------------------------------------------|
| ∷>                        | ઃ>                                | Entrance                                          | $\therefore$    | STOP PLACE ENTRANCE, inherits from SITE<br>ENTRANCE.                                       |
| «PK»                      | id                                | StopPlaceEntranceIdType                           | 1:1             | Identifier of STOP PLACE ENTRANCE.                                                         |
| <b>GROUP</b>              | <b>StopPlaceCompo</b><br>nenGroup | <b>StopPlaceComponentPr</b><br><b>opertyGroup</b> | 0:1             | <b>PLACE</b><br><b>STOP</b><br>Common<br>of<br>properties<br>a<br>COMPONENT - See earlier. |

**Table 398 –** *StopPlaceEntrance –* **Element**

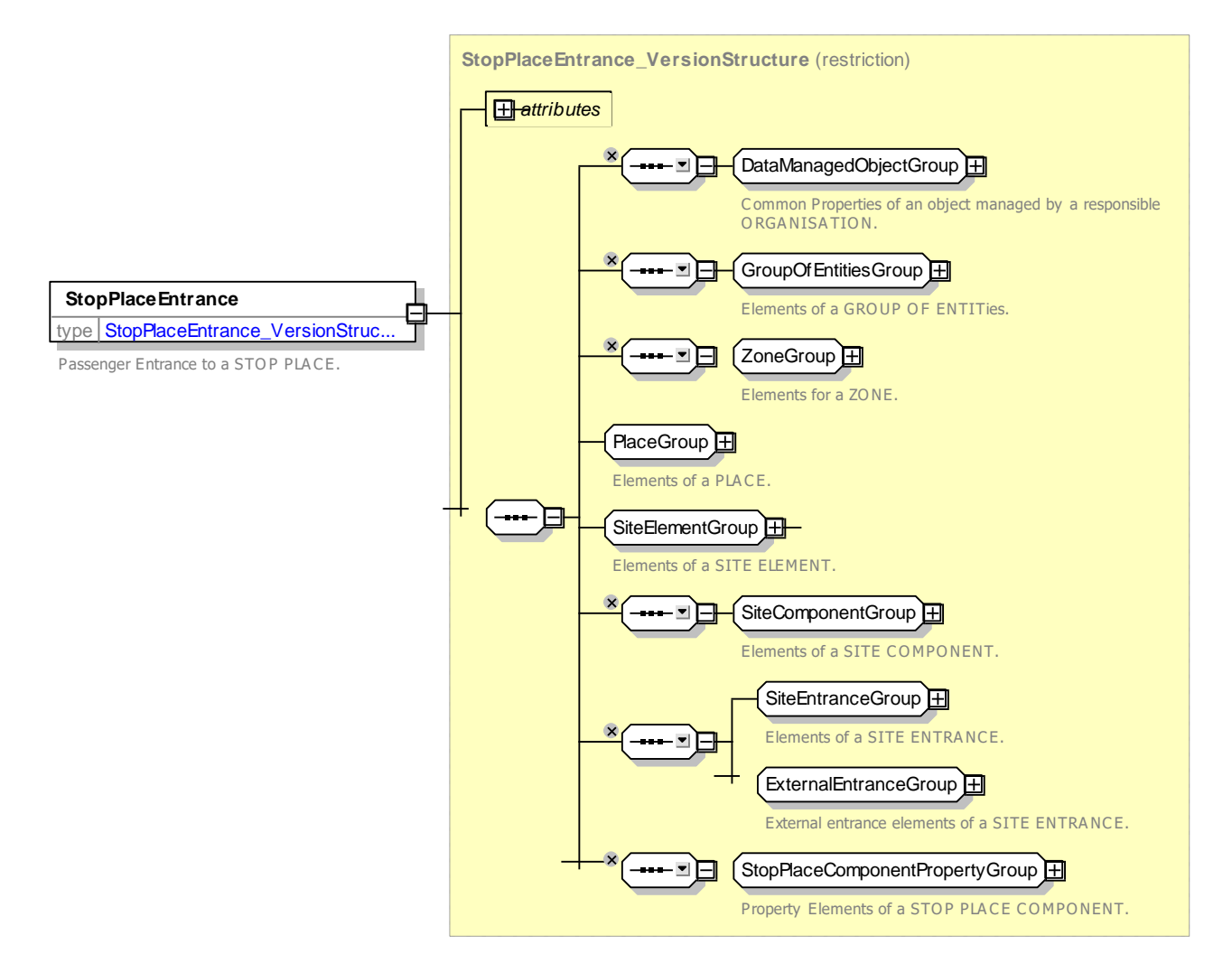

**Figure 495 –** *StopPlaceEntrance – XSD*

### **8.5.4.5.5 StopPlaceVehicleEntrance – Model Element**

A physical entrance or exit to/from a STOP PLACE for a Vehicle.

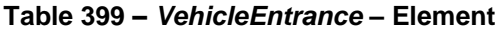

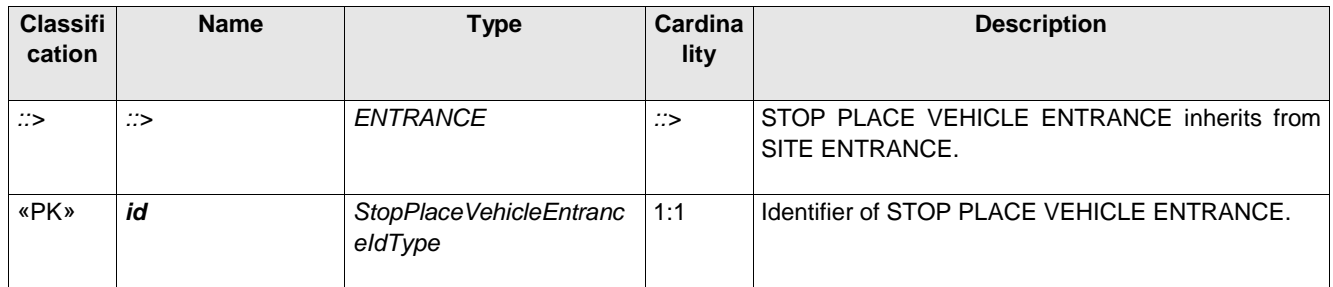

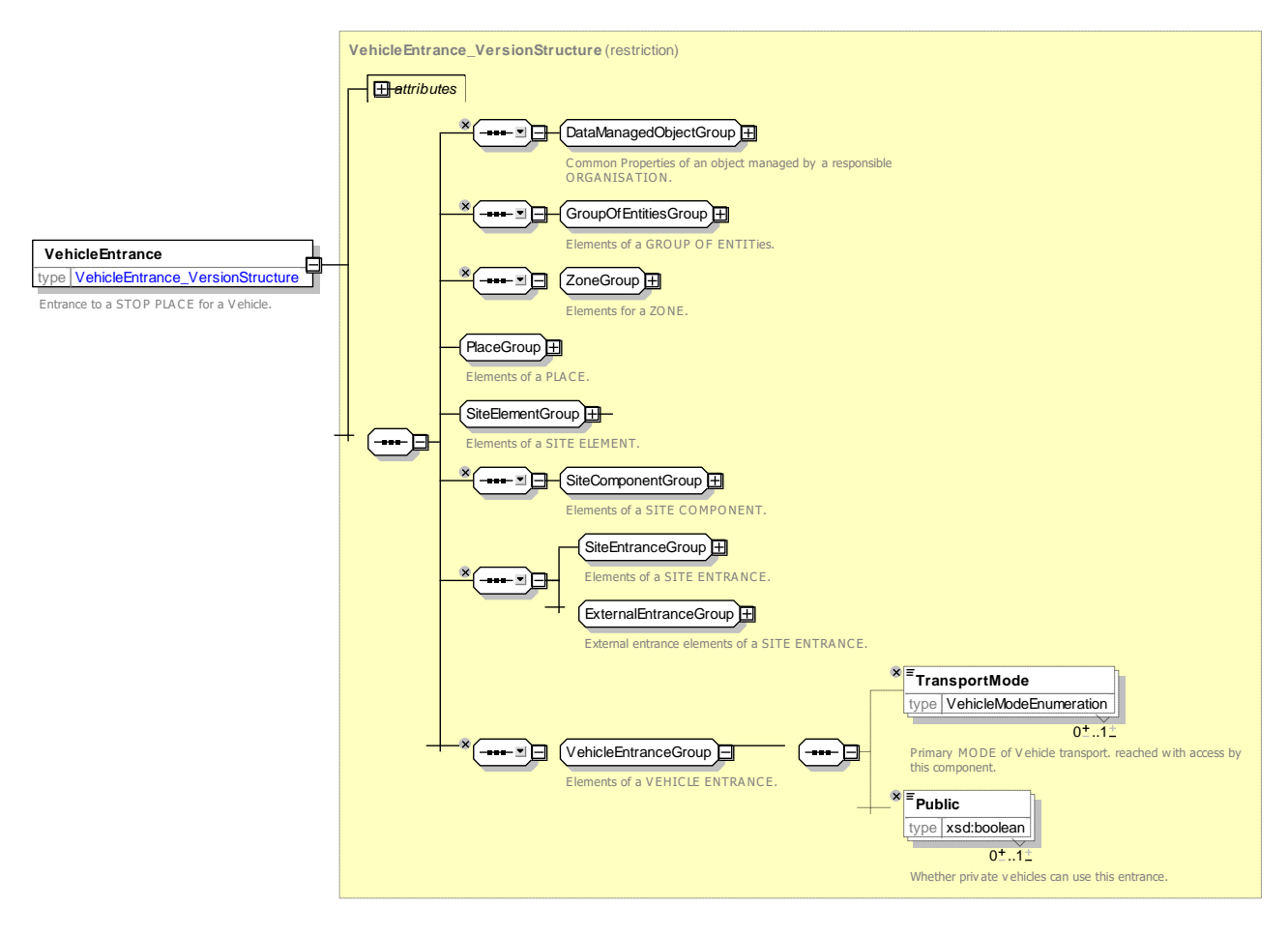

**Figure 496 –** *StopPlaceVehicleEntrance – XSD*

### **8.5.4.5.6 Quay – Model Element**

A place such as platform, stance, or quayside where passengers have access to PT vehicles, taxi, cars or other means of transportation. A QUAY may serve one or more VEHICLE STOPPING PLACEs and be associated with one or more STOP POINTs.

A QUAY may contain other sub QUAYs. A child QUAY must be physically contained within its parent QUAY.

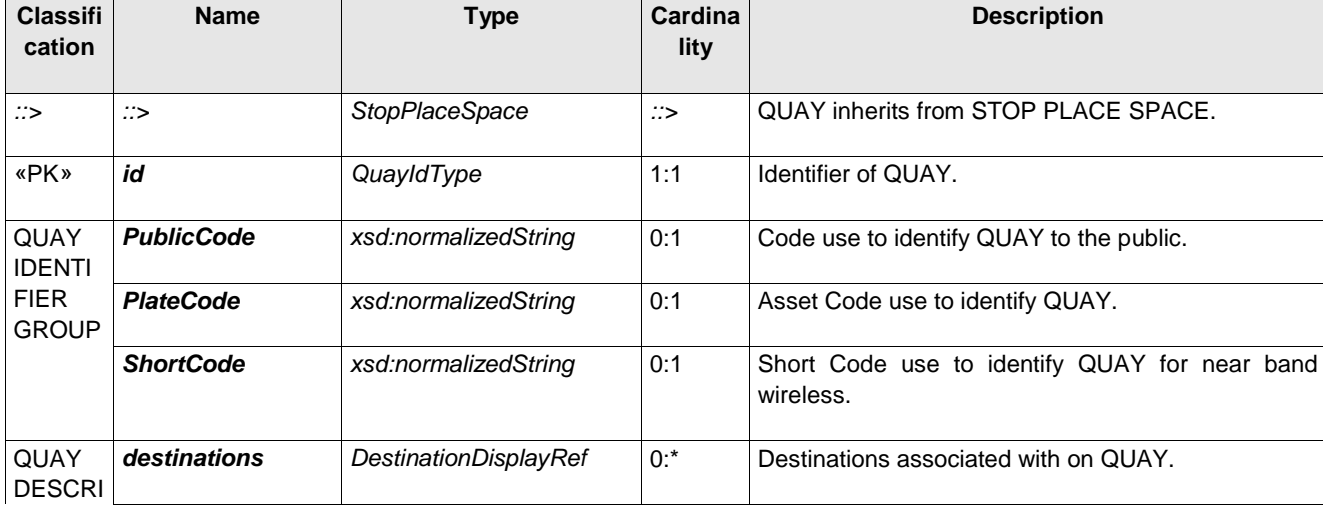

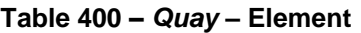

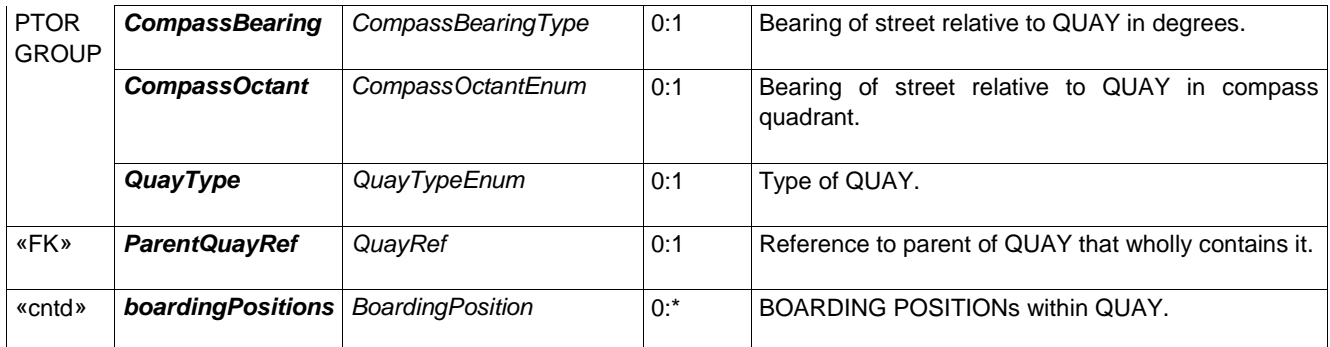

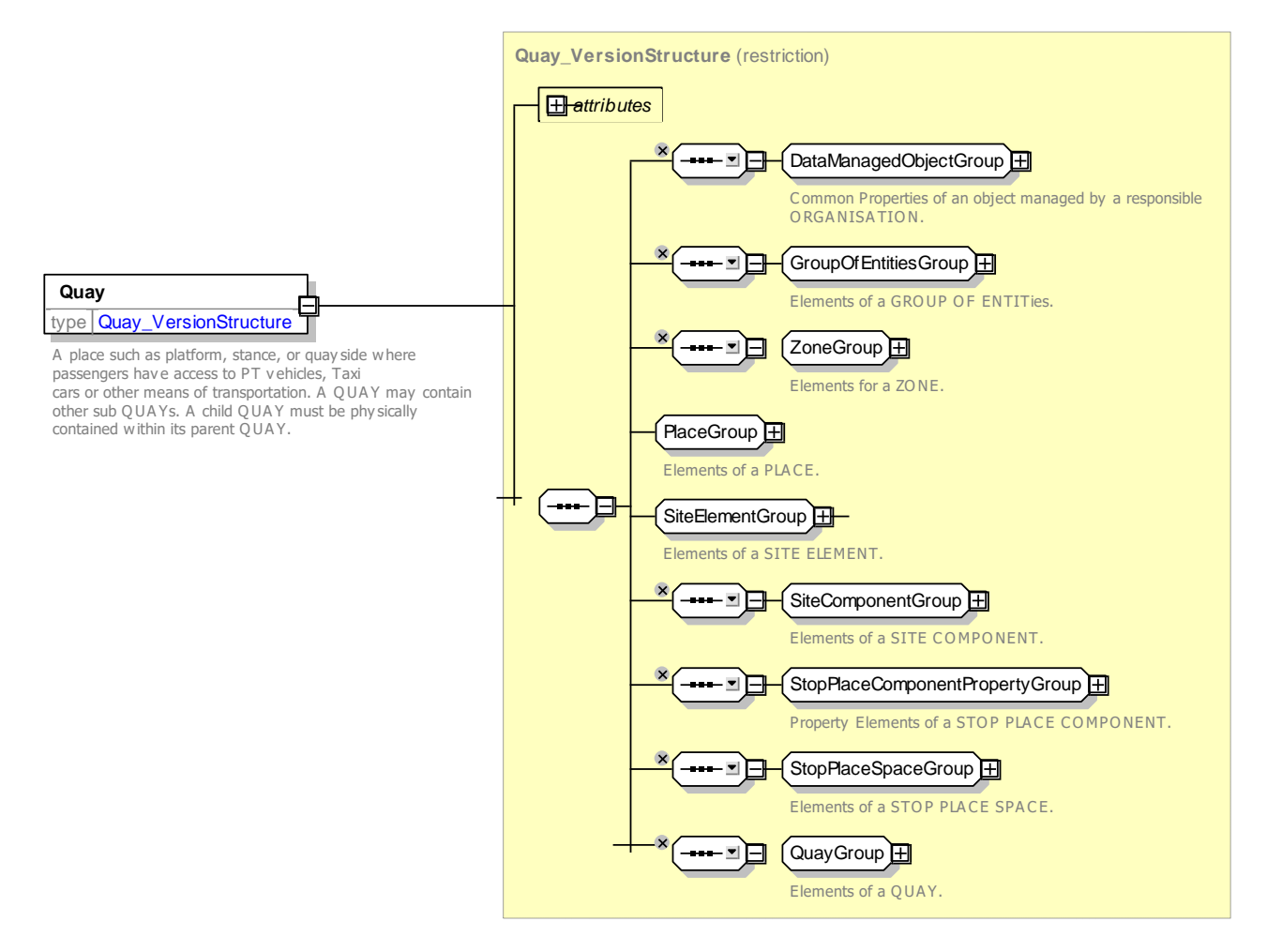

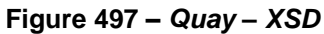

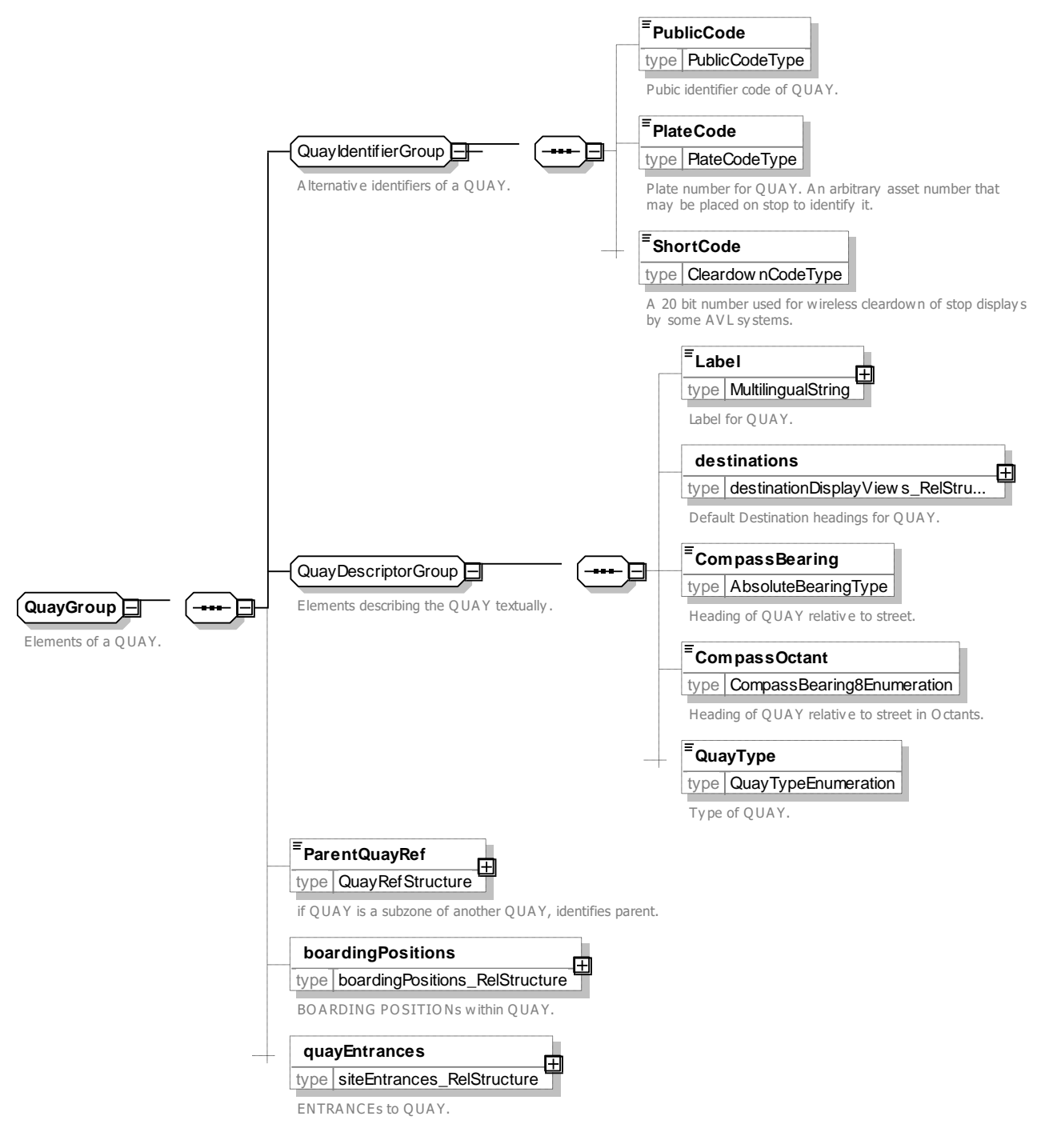

**Figure 498 –** *QuayGroup – XSD*

#### 8.5.4.5.6.1 **Classifying QUAYs***–* **Allowed values**

QUAYs can be given a type The following table shows the allowed values for *QuayType (QuayTypeEnum*).

### **Table 401 –** *QuayType* **– Allowed values**

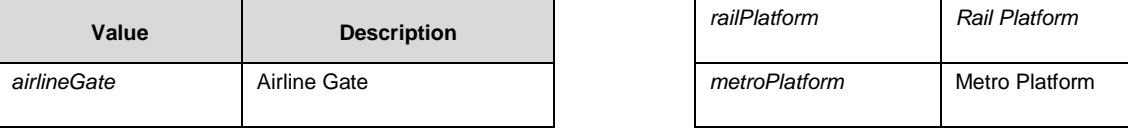

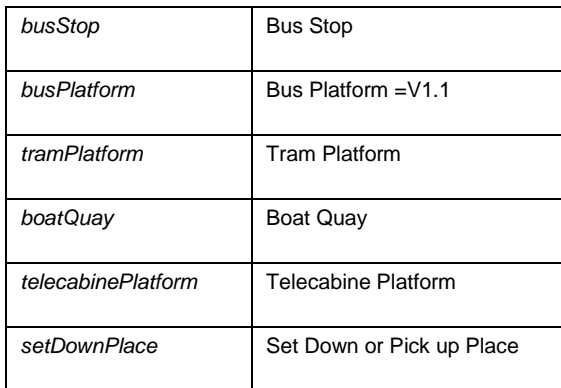

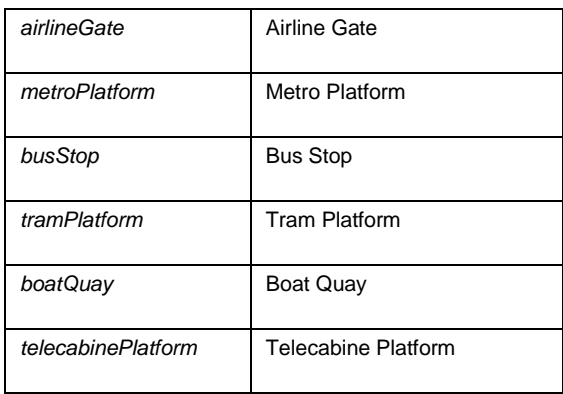

## **8.5.4.5.7 BoardingPosition – Model Element**

A location within a QUAY from which passengers may directly board, or onto which passengers may directly alight from, a VEHICLE.

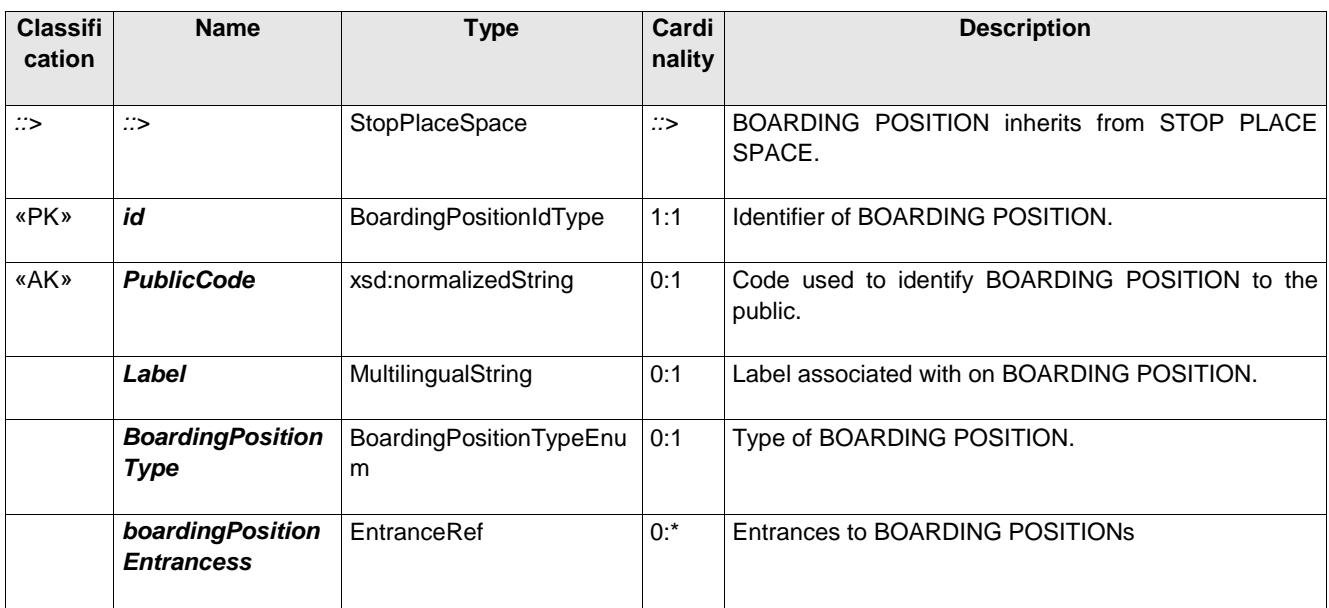

### **Table 402 –** *BoardingPosition –* **Element**

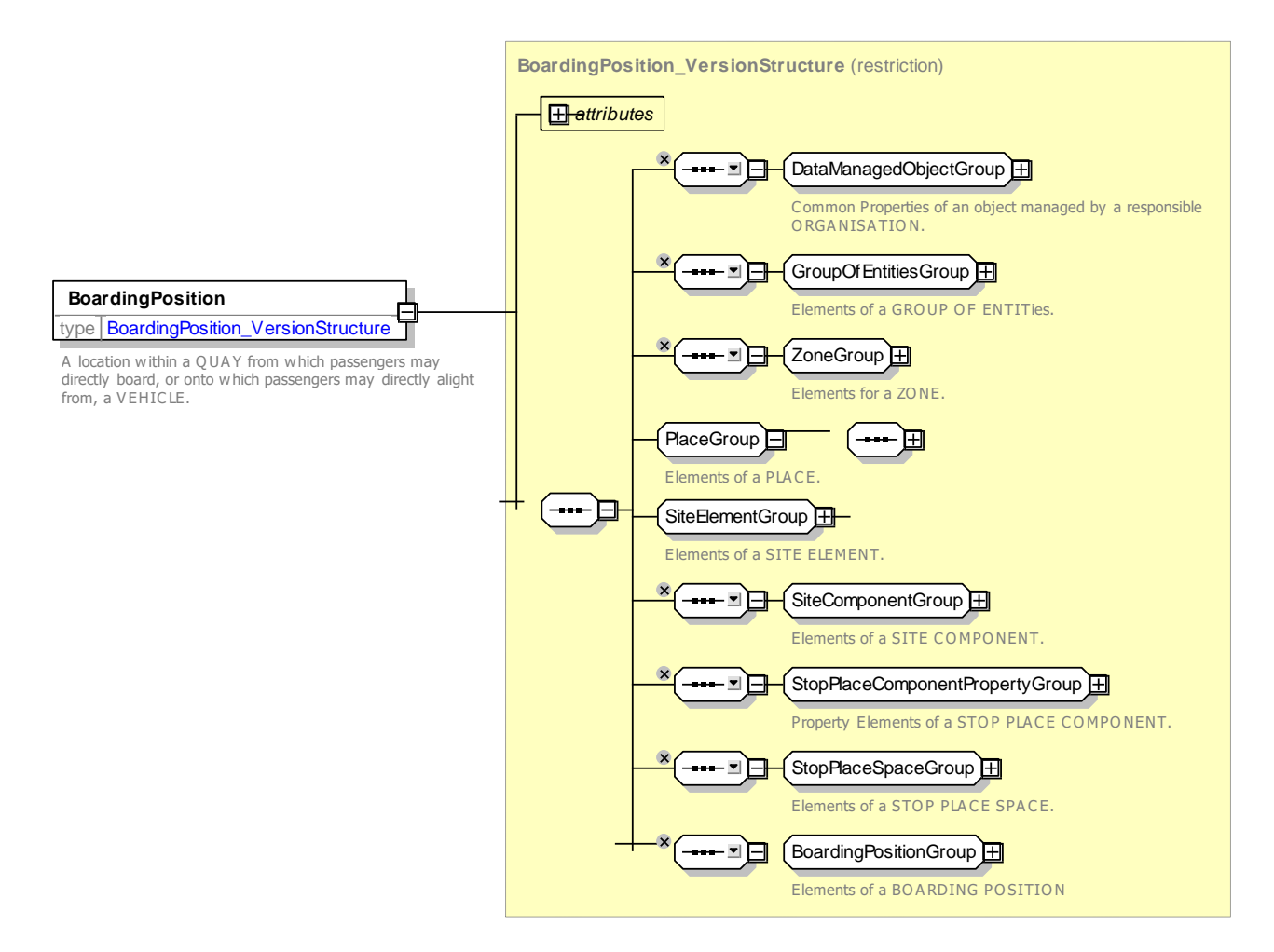

**Figure 499 –** *BoardingPosition – XSD*

#### 8.5.4.5.7.1 **BoardingPositionGroup** – Group

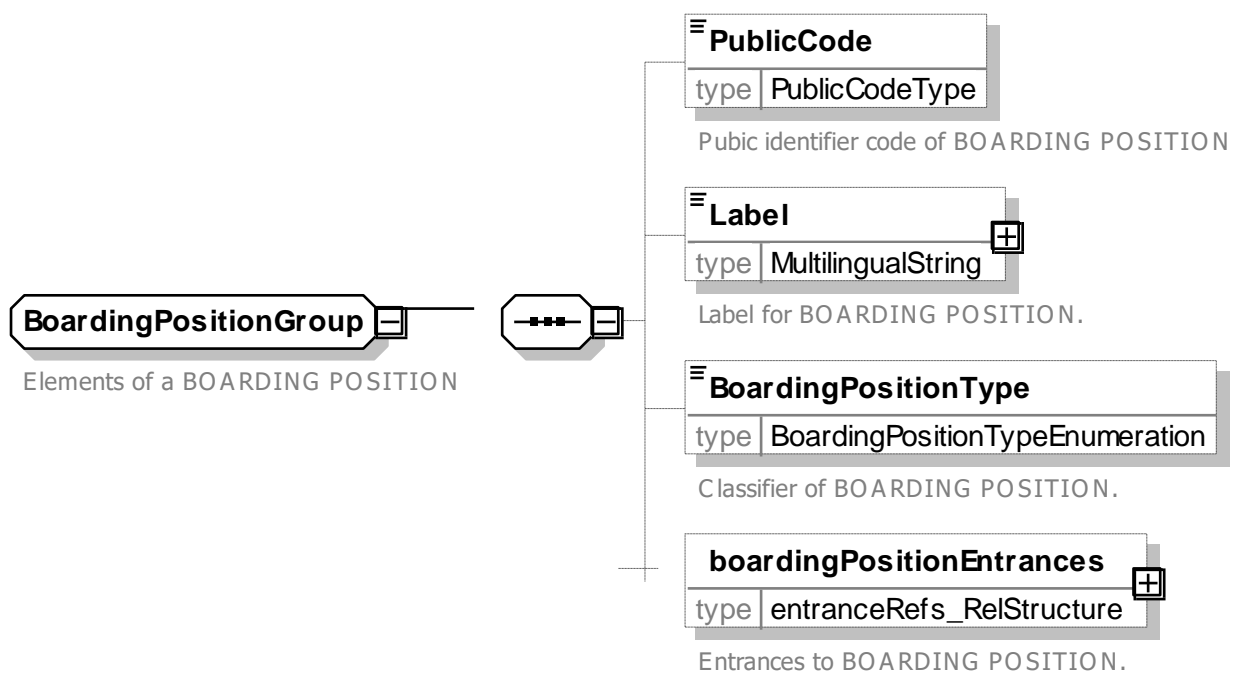

### **Figure 500 –** *BoardingPositionGroup – XSD*

#### 8.5.4.5.7.2 *BoardingPositionType* **– Allowed values**

The following table shows the allowed values for *BoardingPositionType (BoardingPositionTypeEnum).*

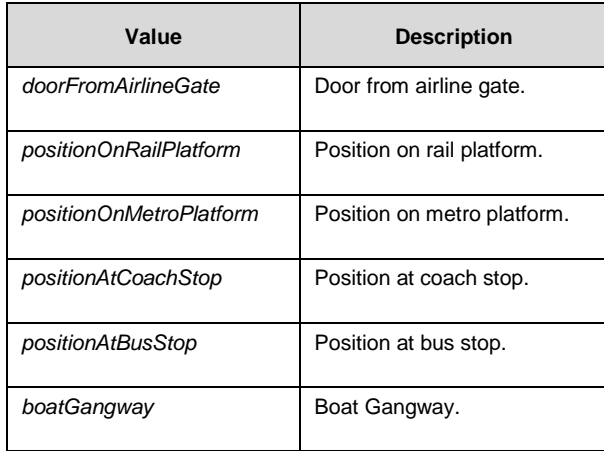

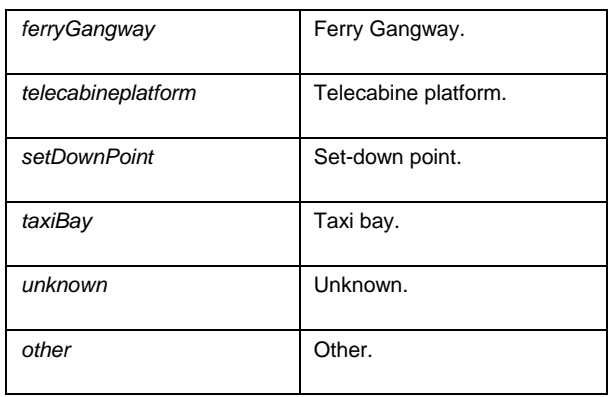

### **Table 403 –** *BoardingPositionType* **– Allowed values**

### **8.5.4.5.8** *AccessSpace – Model Element*

A passenger area within a STOP PLACE such as a concourse or booking hall, immigration hall or security area that is accessible by passengers, but without a direct access to vehicles. Direct access to a VEHICLE is always from a QUAY and/or BOARDING POSITION. An ACCESS SPACE may be a Room, Hall, Concourse, Corridor, or bounded open space within a STOP PLACE.

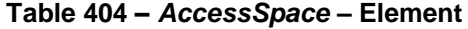

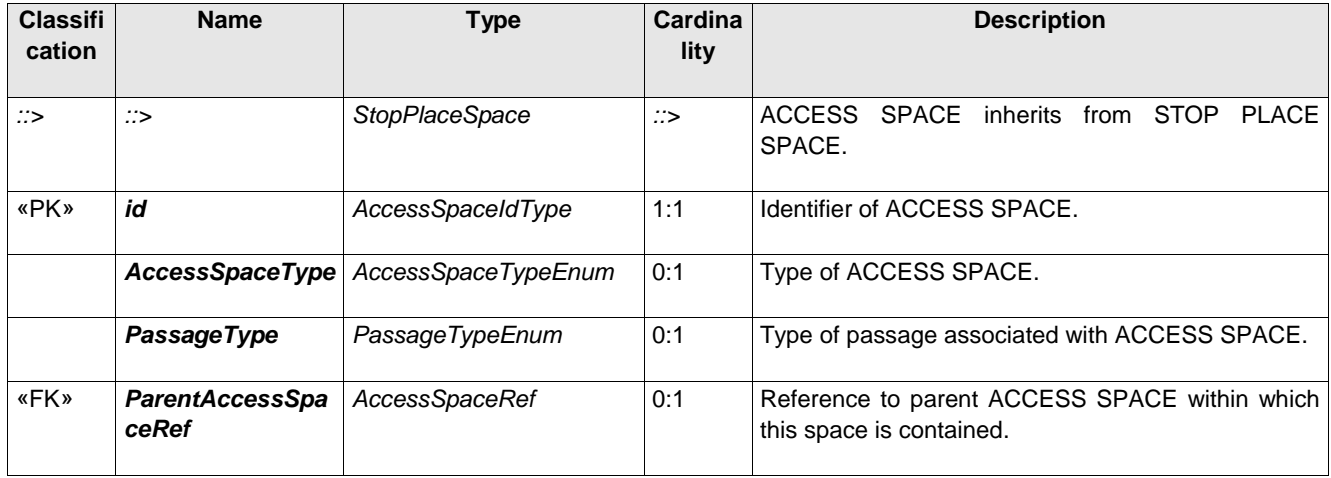

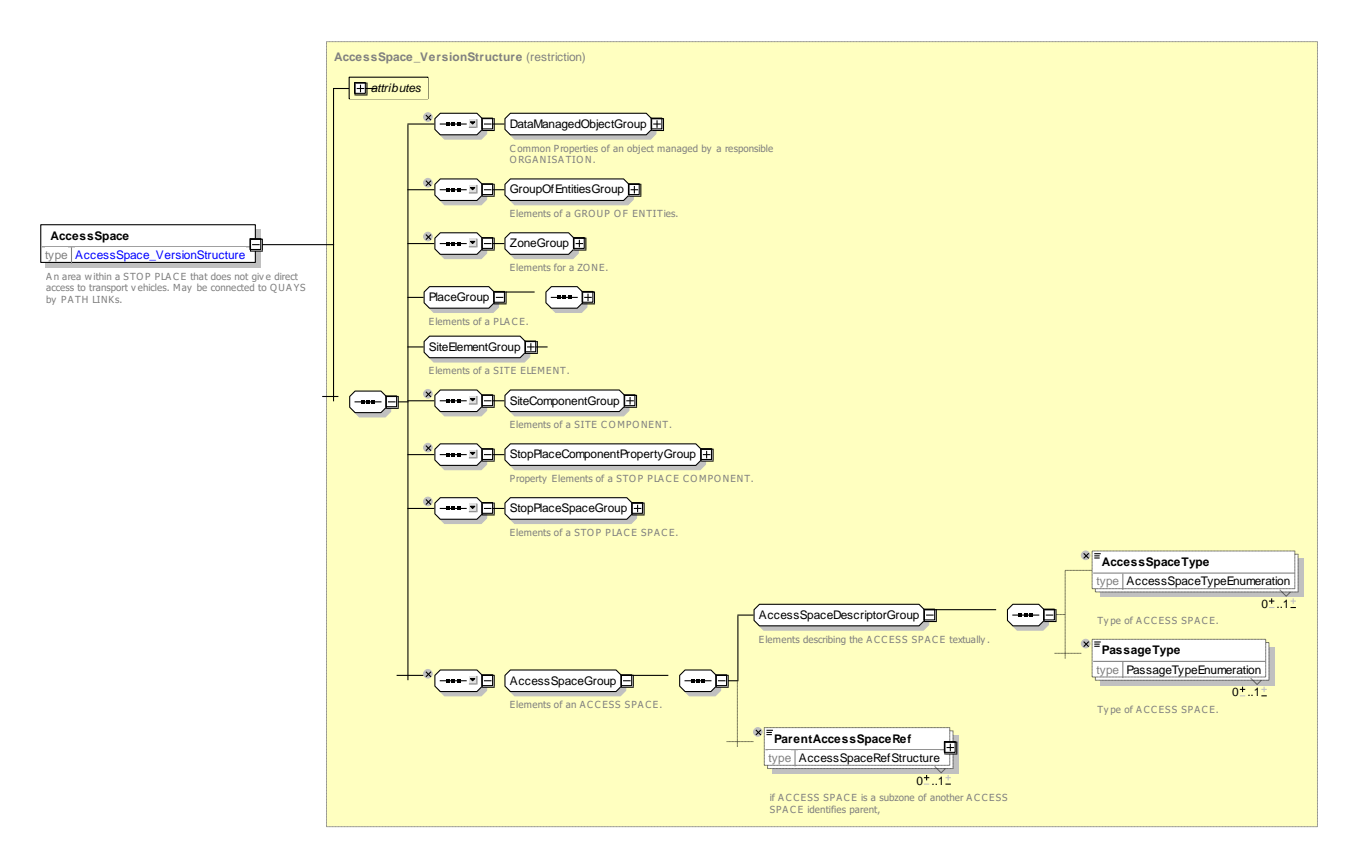

**Figure 501 –** *AccessSpace – XSD*

#### 8.5.4.5.8.1 **AccessSpaceType – Allowed values**

The following table shows the allowed values for *AccessSpaceType (AccessSpaceTypeEnum).*

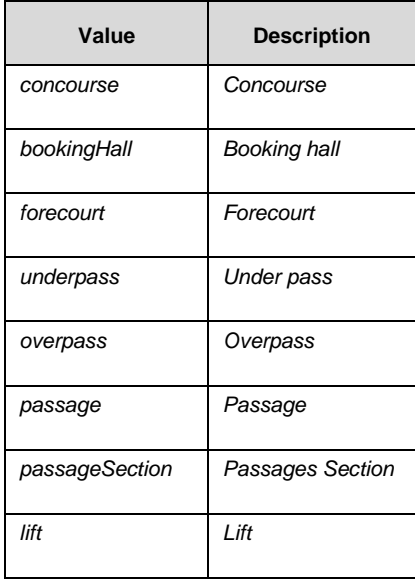

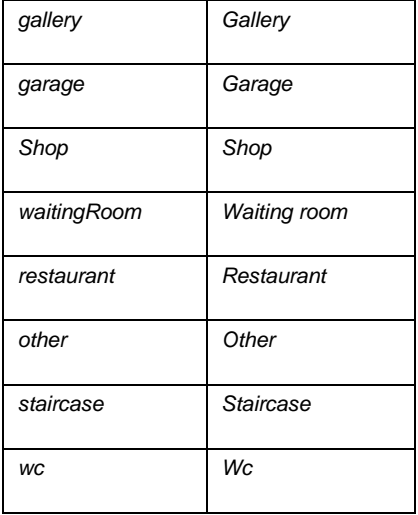

### **Table 405 –** *AccessSpaceType* **– Allowed values**

#### 8.5.4.5.8.2 **PassageType – Allowed values**

The following table shows the allowed values for *PassageType (PassageTypeEnum).*

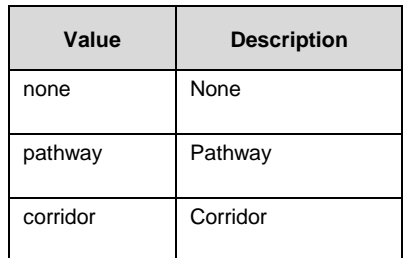

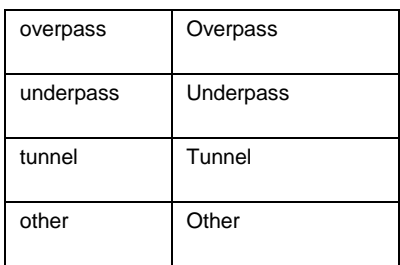

## **Table 406 –** *PassageType* **– Allowed values**

## **8.5.4.5.9 GroupOfStopPlaces – Model Element**

A grouping of STOP PLACEs which will be commonly referenced for a specific purpose.

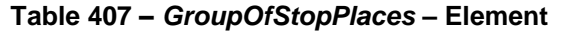

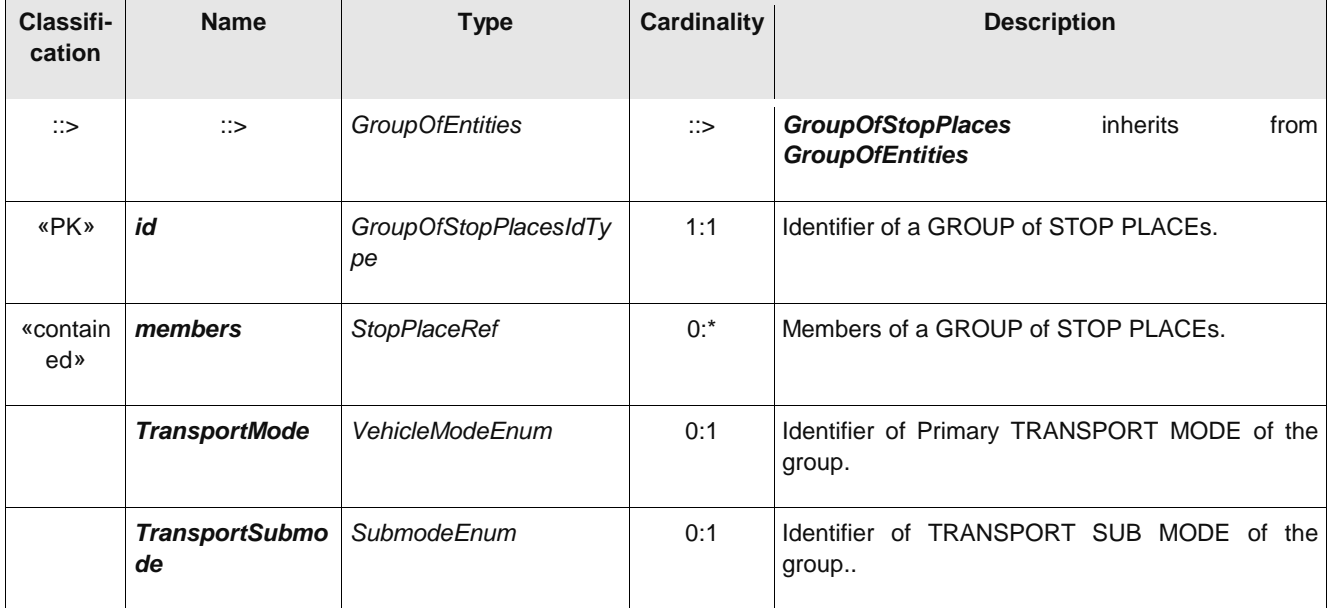
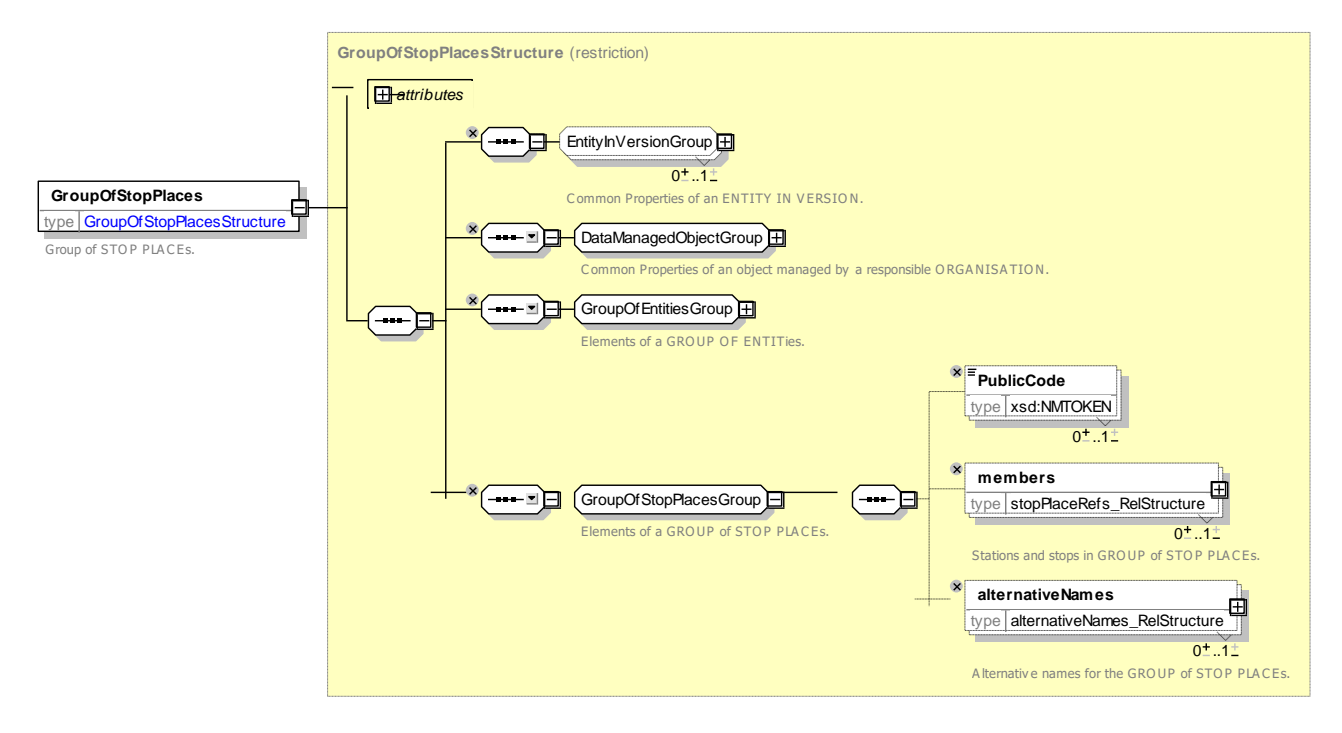

**Figure 502 –** *GroupOfStopPlaces – XSD*

#### **8.5.4.6 StopPlace** *–* **XML Examples**

#### **8.5.4.6.1 XML Example of Stop Place and Quay for an On-Street stop**

The following XML code fragment shows an on street bus stop as a simple STOP PLACE with two QUAYs (only one of which is shown), using data from an equivalent NaPTAN 3.x representation.

```
EXAMPLE XML Example of StopPlace
```

```
<StopPlace created="2006-09-11T15:42:00" id="napt:490G0019043">
        <Name>St George's Road (SW19)</Name>
        <Location srsName="UKOS">
            <Coordinates>524811 170666 </Coordinates>
        </Location>
        <types>
            <TypeOfPointRef>GPBS</TypeOfPointRef>
        </types>
        <ShortName>Wimbledon </ShortName>
        <PublicUse>true </ PublicUse >
        <TopographicPlaceRef>nptg:E0034695</TopographicPlaceRef>
        <TransportMode>bus</TransportMode>
        <TypeOfStopPlace>onstreetBus</TypeOfStopPlace>
        <ParentStopPlaceRef>napt:490G00272P</ParentStopPlaceRef>
        <quays>
            <Quay created="2010-04-17T09:30:47Z" dataSourceRef="NaPTAN" id="napt:490014734A">
                 <Name>Alexandra Road, Stop A</Name>
                <Centroid>
                     <Location>
                         <Longitude>-0.2067466166</Longitude>
                         <Latitude>51.4222367962</Latitude>
                     </Location>
                 </Centroid>
                 <types>
                     <TypeOfPointRef>BCT</TypeOfPointRef>
                </types>
                 <zoneTypes>
                     <TypeOfZoneRef>MKD</TypeOfZoneRef>
                 </zoneTypes>
                 <ShortName>Alexandra Road</ShortName>
                 <Covered>outdoors</Covered>
                 <RoadAddress id="Rd_Addr_08">
                     <RoadName>Alexandra Road</RoadName>
                     <BearingCompass>N</BearingCompass>
                 </RoadAddress>
                 <SiteRef>napt:490G0019043</SiteRef>
                <LevelRef>tbd:9100WIMBLDN_Lvl_S0</LevelRef>
                <Description>Stop A is paired with Stop B on Alexandra Road St Georges 
Road</Description>
                <BoardingUse>true</BoardingUse>
                <AlightingUse>true</AlightingUse>
                <PublicCode>1-2345</PublicCode>
                <Label>Stop A</Label>
                <CompassOctant>N</CompassOctant>
                <QuayType>busStop</QuayType>
            </Quay>
            <Quay> ::>
        \langle/\langlemays\rangle</StopPlace>
```
#### **8.5.4.6.2 XML Example of a Stop Place for a Station with platforms**

The following XML code fragment shows part of a STOP PLACE for a station, including a definition of a single ENTRANCE (further ones have been omitted from the fragment shown) and one of its platforms. The platform is two sided, so is described as a pair of QUAY instances nested inside another QUAY – see discussion of nested QUAYs in Section [8.5.4.2.4.](#page-660-0) The station is on two LEVELs (Only the definition of the first is shown.)

Some other points of remark in the example code:

The station's overall accessibility rating is described by an ACCESSIBILITY ASSESSMENT.

- The station has an ALTERNATIVE NAME.
- The station is tagged as being the main terminus for a TOPOGRAPHIC PLACE (Corresponding to a reference to a NTPG Locality as the NPTG main locality).
- $-$  Individual ENTRANCEs and QUAY's are also tagged with an ACCESSIBILITY ASSESSMENT.

EXAMPLE XML Example of StopPlace – Rail Station with Platforms

```
<StopPlace created="2006-09-11T15:42:00" modification="revise" dataSourceRef="NaPTAN">
    <ResponsibilitySetRef>napt:RS_110</ResponsibilitySetRef id="napt:910GWIMBLDN">
    <Name>Wimbledon Rail Station</Name>
    <Location srsName="UKOS">
        <Coordinates>524811 170666 </Coordinates>
    </Location>
    <types>
        <TypeOfPointRef>GRLS</TypeOfPointRef>
    </types>
    <AccessibilityAssessment>
        <MobilityImpairedAccess>true</MobilityImpairedAccess>
        <limitations>
            <AccessibilityLimitation created="2010-05-17T09:30:47Z">
                <WheelchairAccess>true</WheelchairAccess>
                <StepFreeAccess>true</StepFreeAccess>
                <EscalatorFreeAccess>true</EscalatorFreeAccess>
                <LiftFreeAccess>true</LiftFreeAccess>
                <AudibleSignalsAvailable>false</AudibleSignalsAvailable>
                <VisualSignsAvailable>true</VisualSignsAvailable>
            </AccessibilityLimitation>
        </limitations>
    </AccessibilityAssessment>
    <ShortName>Wimbledon Station</ShortName>
    <alternativeNames modificationSet="all">
        <AlternativeName created="2010-05-17T09:30:47Z" modification="new">
            <NameType>label</NameType>
            <Name>Wimbledon+ </Name>
        </AlternativeName>
    </alternativeNames>
    <Covered>mixed</Covered>
    <TopographicPlaceRef>E0034695</TopographicPlaceRef>
    <mainTerminusForPlaceRefs>
        <TopographicPlaceRef created="2005-04-08T00:00:00">E0034695</TopographicPlaceRef>
    </mainTerminusForPlaceRefs>
    <RoadAddress created="2010-05-17T09:30:47Z" modification="new"id="tbd:RdAddr_01">
        <RoadName>Wimbledon Bridge +</RoadName>
    </RoadAddress>
    <!-- ============LEVELS ===================- -->
    <levels>
```

```
<Level created="2010-04-17T09:30:47Z" id="tbd:9100WIMBLDN_Lvl_G0">
        <Name>Ground </Name>
        <LevelCode>G</LevelCode>
   </Level>
:::::
</levels>
<!-- ============ENTRANCEs ===================- -->
<entrances>
   <Entrance created="2010-05-17T09:30:47Z" id="tbd:9100WIMBLDN_A3_EE1">
        <Name>External Entrance to Centre Court Ticket Hall from forecourt</Name>
        <validityConditions>
            <AvailabilityConditionRef>AC_01_Main_Opening</AvailabilityConditionRef>
        </validityConditions>
        <ParentZoneRef>tbd:9100WIMBLDN_A3</ParentZoneRef>
        <AccessibilityAssessment>
            <MobilityImpairedAccess>true</MobilityImpairedAccess>
            <limitations>
                <AccessibilityLimitation>
                     <WheelchairAccess>true</WheelchairAccess>
                     <StepFreeAccess>true</StepFreeAccess>
                </AccessibilityLimitation>
            </limitations>
        </AccessibilityAssessment>
        <LevelRef>tbd:9100WIMBLDN_Lvl_G0</LevelRef>
        <placeEquipments>
            <EntranceEquipment>
                <Door>true</Door>
                <KeptOpen>true</KeptOpen>
                <WheelChairPassable>true</WheelChairPassable>
            </EntranceEquipment>
        </placeEquipments>
        <EntranceType>openDoor</EntranceType>
        <isExternal>true</isExternal>
        <isEntry>true</isEntry>
        <isExit>true</isExit>
        <Width>1.0</Width>
        <Height>3.0</Height>
   </Entrance>
::::::::
</entrances>
    <!-- ============QUAYs ===================- -->
<quays>
    <Quay created="2010-04-17T09:30:47Z" id="tbd:9100WIMBLDN5n6">
        <Name>Platforms 5 & amp; 6</Name>
        <Location srsName="UKOS">
            <Coordinates>524811 170666 </Coordinates>
        </Location>
        <AccessibilityAssessment created="2010-05-17T09:30:47Z" modification="new">
            <MobilityImpairedAccess>true</MobilityImpairedAccess>
            <limitations>
                <AccessibilityLimitation created="2010-05-17T09:30:47Z" modification="new">
                    <WheelchairAccess>true</WheelchairAccess>
                    <StepFreeAccess>true</StepFreeAccess>
                    <EscalatorFreeAccess>true</EscalatorFreeAccess>
                    <LiftFreeAccess>true</LiftFreeAccess>
                     <AudibleSignalsAvailable>false</AudibleSignalsAvailable>
                     <VisualSignsAvailable>true</VisualSignsAvailable>
                </AccessibilityLimitation>
            </limitations>
```

```
</AccessibilityAssessment>
            <Covered>covered</Covered>
             <LevelRef>tbd:9100WIMBLDN_Lvl_U1</LevelRef>
             <Description>Platforms 5 & amp; 6 </Description>
             <BoardingUse>true</BoardingUse>
            <AlightingUse>true</AlightingUse>
             <Label>5 and 6</Label>
             <destinations>
                 <DestinationDisplay>Clapham Junction</DestinationDisplay>
                 <DestinationDisplay>Waterloo</DestinationDisplay>
            </destinations>
            <QuayType>railPlatform</QuayType>
            <quayEntrances>
                <EntranceRef>tbd:9100WIMBLDN5n6_EL1</EntranceRef>
                <EntranceRef>tbd:9100WIMBLDN5n6_ES1</EntranceRef>
            </quayEntrances>
        \langle/Ouav>
        <Quay created="2010-04-17T09:30:47Z" id="napt:9100WIMBLDN5">
            <Name>Platform 5</Name>
            <Description>Platform 5 is paired with platform 6 with separate lift and stair access 
</Description>
            <Label>5</Label>
            <QuayType>railPlatform</QuayType>
            <ParentQuayRef>tbd:9100WIMBLDN5n6</ParentQuayRef>
        </Quay>
        <Quay created="2010-04-17T09:30:47Z" id="napt:9100WIMBLDN6">
            <Name>Platform 6</Name>
            <Description>Platform 5 is paired with platform 6 with separate lift and stair 
access</Description>
            <Label>5</Label>
            <QuayType>railPlatform</QuayType>
            <ParentQuayRef>tbd:9100WIMBLDN5n6</ParentQuayRef>
        \langle Quay>
        :::::
</StopPlace>
```
#### **8.5.4.6.3 XML Example of a Nested Stop Place**

The following XML code fragment shows a STOP PLACE for a *metro* station that is itself a subsidiary part of another *rail* STOP PLACE (defined in the previous example)*.*

#### EXAMPLE XML Example of Nested StopPlaces

```
<StopPlace created="2006-09-11T15:42:00" modification="revise" changed="2009-02-26T15:47:00" 
id="napt:940GZZLUWIM">
    <Name>Wimbledon Underground Station </Name>
    <Centroid>
       <Location>
            <Longitude>-0.2065219984</Longitude>
            <Latitude>51.4213610557</Latitude>
        </Location>
    </Centroid>
    <types>
        <TypeOfPointRef>GTMU</TypeOfPointRef>
    </types>
    <ShortName>Wimbledon</ShortName>
    <TopographicPlaceRef>nptg:E0034695</TopographicPlaceRef>
    <entrances>
:::::::
```

```
</entrances>
    <PrivateCode>86286</PrivateCode>
    <TypeOfStopPlace>metroStation</TypeOfStopPlace>
    <TransportMode>metro</TransportMode>
    <ParentStopPlaceRef>napt:910GWIMBLDN</ParentStopPlaceRef>
    <quays>
        ::>
    </quays>
    <accessSpaces>
: : \rightarrow..
    </accessSpaces>
</StopPlace>
```
#### **8.5.4.6.4 XML Example of a Multimodal use of the same platform**

The following XML code fragment shows a rail STOP PLACE with a shared use QUAY.

#### EXAMPLE

```
<StopPlace created="2006-09-11T15:42:00" modification="revise" changed="2009-02-26T15:47:00" 
id="napt:910GWIMBLDN">
    <Name>Wimbledon Rail Station</Name>
    <Location srsName="UKOS">
        <Coordinates>524811 170666 </Coordinates>
    </Location>
    <types>
        <TypeOfPointRef>GRLS</TypeOfPointRef>
    </types>
::>……
    <TypeOfStopPlace>railStation</TypeOfStopPlace>
    <TransportMode>rail</TransportMode>
    <otherModes>
        <OtherTransportMode>metro</OtherTransportMode>
        <OtherTransportMode>tram</OtherTransportMode>
    </otherModes>
:::::
    <quays>
::>……
        <Quay created="2010-04-17T09:30:47Z" id="napt:9100WIMBLDN10">
            <Name>Platform 10</Name>
            <TransportMode>rail</TransportMode>
            <otherModes>
                <VehicleMode>tram</VehicleMode>
            </otherModes>
            <Description>Platform 10 is paired with platform 9 with separate lift and stair access. It 
has shared use for tram</Description>
            <Label>10</Label>
            <destinations>
                <DestinationDisplay>London</DestinationDisplay>
            </destinations>
            <QuayType>tramPlatform</QuayType>
            <ParentQuayRef>tbd:9100WIMBLDN9n10</ParentQuayRef>
        \langle /0uay>
        <QuayRef>tbd:9100WIMBLDN10</QuayRef>
    </quays>
```
The following XML code fragment shows an additional STOP PLACE for a tram station that references the same shared use rail platform defined above.

EXAMPLE XML Example of Shared Quay in a Rail StopPlace

```
<StopPlace created="2006-09-11T15:42:00" modification="revise" changed="2009-02-26T15:47:00" 
id="napt:940GZZCRWIM">
    <Name>Wimbledon Tramlink Station </Name>
    <Centroid>
       <Location>
           <Longitude>-0.2065219984</Longitude>
           <Latitude>51.4213610557</Latitude>
        </Location>
   </Centroid>
   <types>
       <TypeOfPointRef>GTMU</TypeOfPointRef>
   </types>
   <ShortName>Wimbledon</ShortName>
   <TopographicPlaceRef>nptg:E0034695</TopographicPlaceRef>
   <TypeOfStopPlace>tramStation</TypeOfStopPlace>
   <TransportMode>tram</TransportMode>
   <ParentStopPlaceRef>napt:910GWIMBLDN</ParentStopPlaceRef>
   <quays>
        <QuayRef>tbd:9100WIMBLDN10</QuayRef>
    </quays>
</StopPlace>
```
#### **8.5.5 Flexible Stop Place**

#### **8.5.5.1 FLEXIBLE STOP PLACE – Conceptual MODEL.**

Hail and ride or zone based flexible services which serve a section of road or an area can be represented in *NeTEx* using FLEXIBLE STOP PLACEs and FLEXIBLE QUAYs. This allows the sections or zones to appear as named "stops" in their own right in a journey planner. It has to be noted that flexible services can also use regular STOP PLACEs and QUAYs.

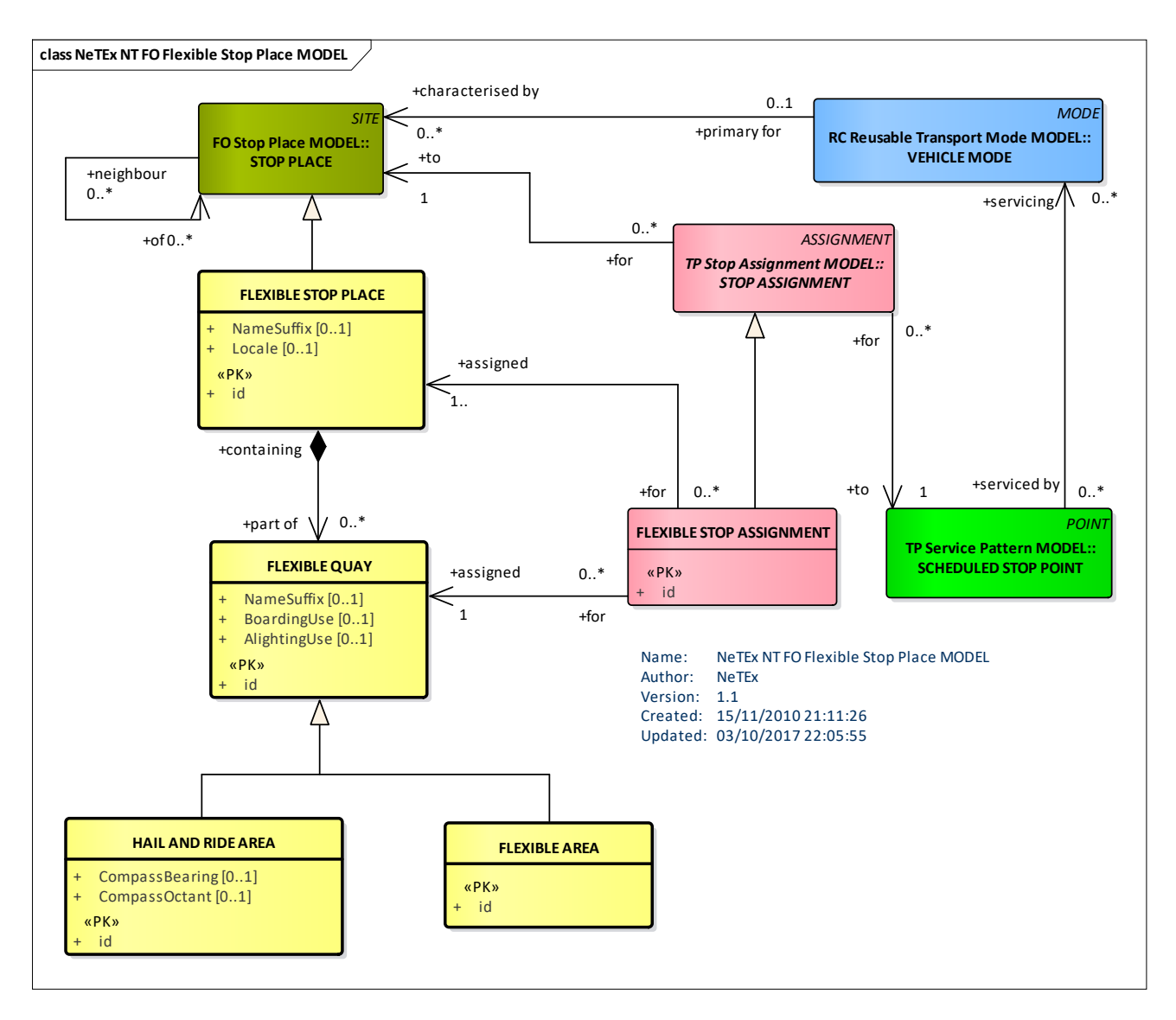

**Figure 503 – FLEXIBLE STOP PLACE – Conceptual MODEL (UML)**

#### **8.5.5.2 Flexible Stop Place – Examples**

The following diagrams show examples of flexible stops

#### **8.5.5.2.1 Simple Examples Hail and Ride Stop**

The following figures describe a Hail and Ride section along a bus line (in red). It has two separated start and end points, one for each direction. Between start and stop point, the vehicle can be stopped on any point (on passenger demand) for boarding or alighting.

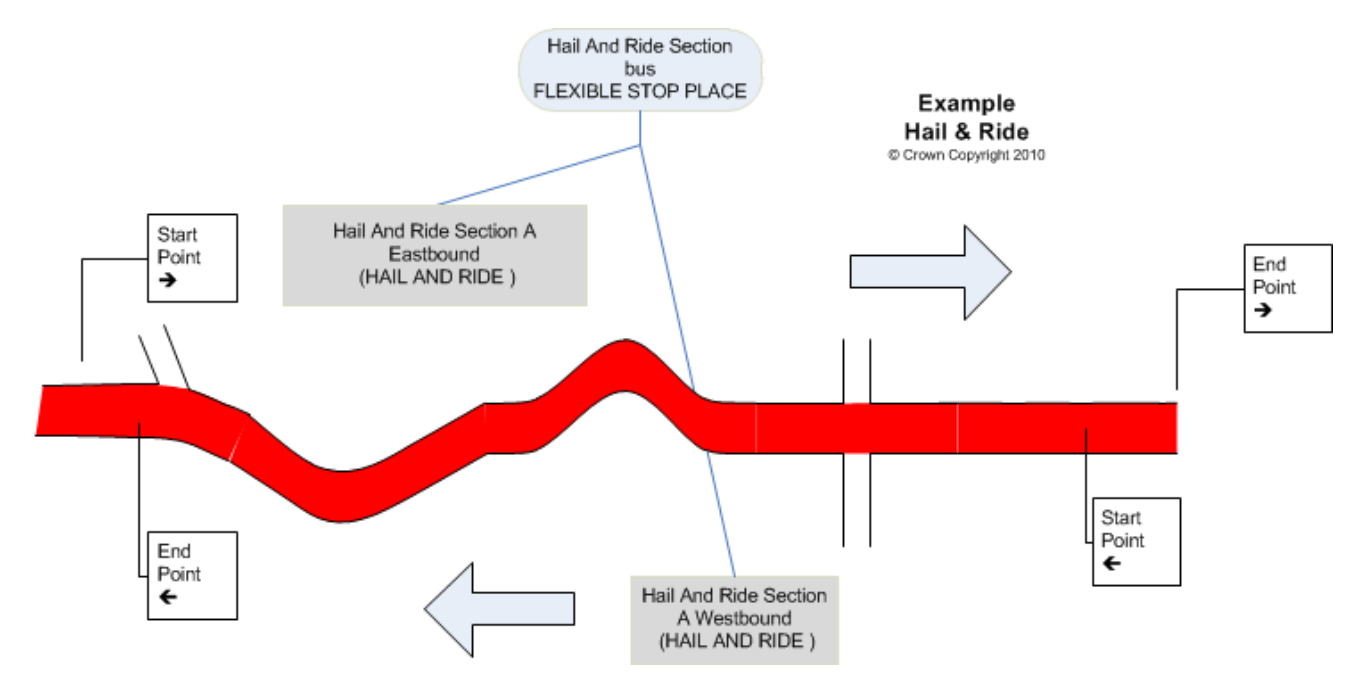

**Figure 504 – Example of Hail and Ride Stop**

#### **8.5.5.2.2 Simple Examples of Flexible Stop**

The following figure describes two flexible zones on some bus lines (main route in red). In this example, Hail and Ride is available for any part of the bus lines inside the defined flexible zones.

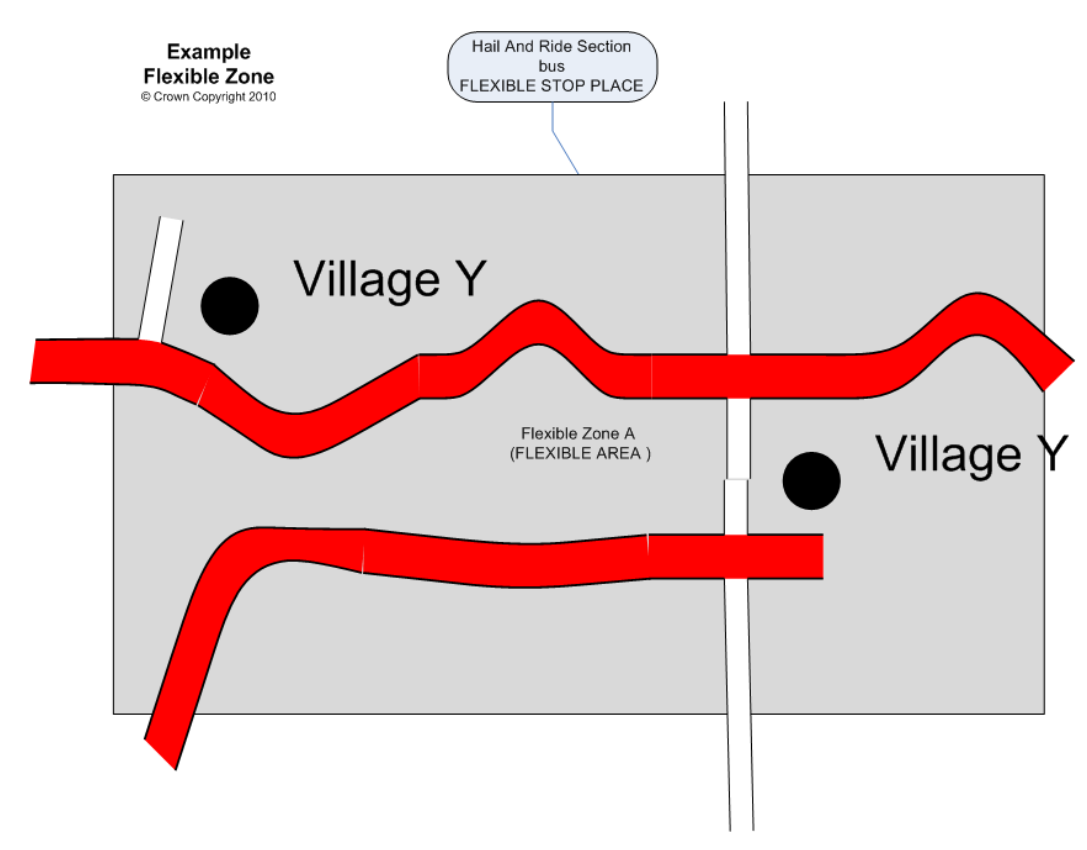

**Figure 505 – Example of Flexible Zone**

#### **8.5.5.3 Flexible Stop Place – Physical Model**

The following figure shows detailed attributes of the FLEXIBLE STOP PLACE model.

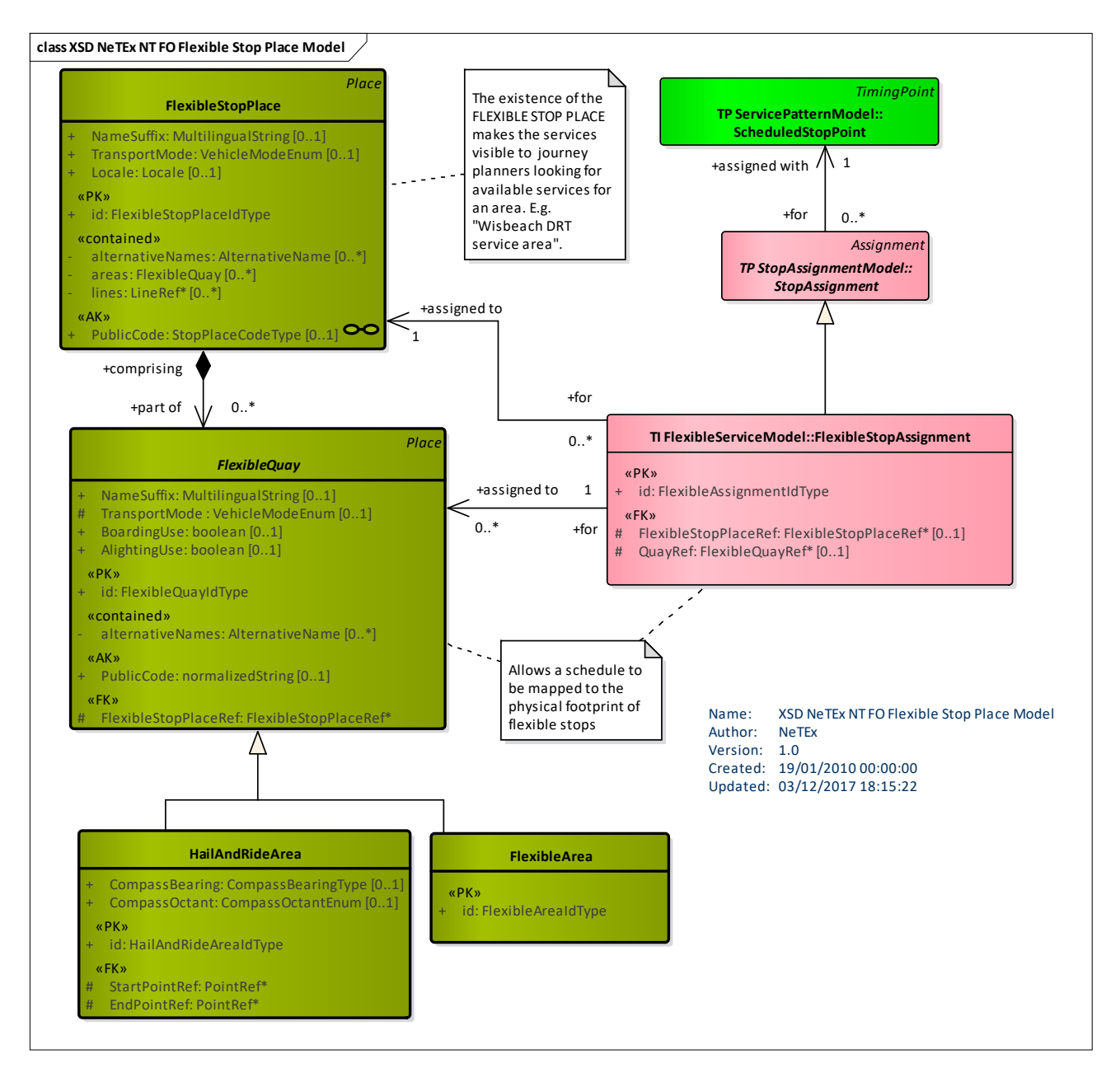

**Figure 506 – Flexible StopPlace – Physical Model (UML)**

#### **8.5.5.4 Flexible Stop Place – Attributes and XSD**

#### **8.5.5.4.1 FlexibleStopPlace – Model Element**

A type of STOP PLACE for FLEXIBLE services comprising one or more flexible zones where vehicles may stop and where passengers may board or leave vehicles.

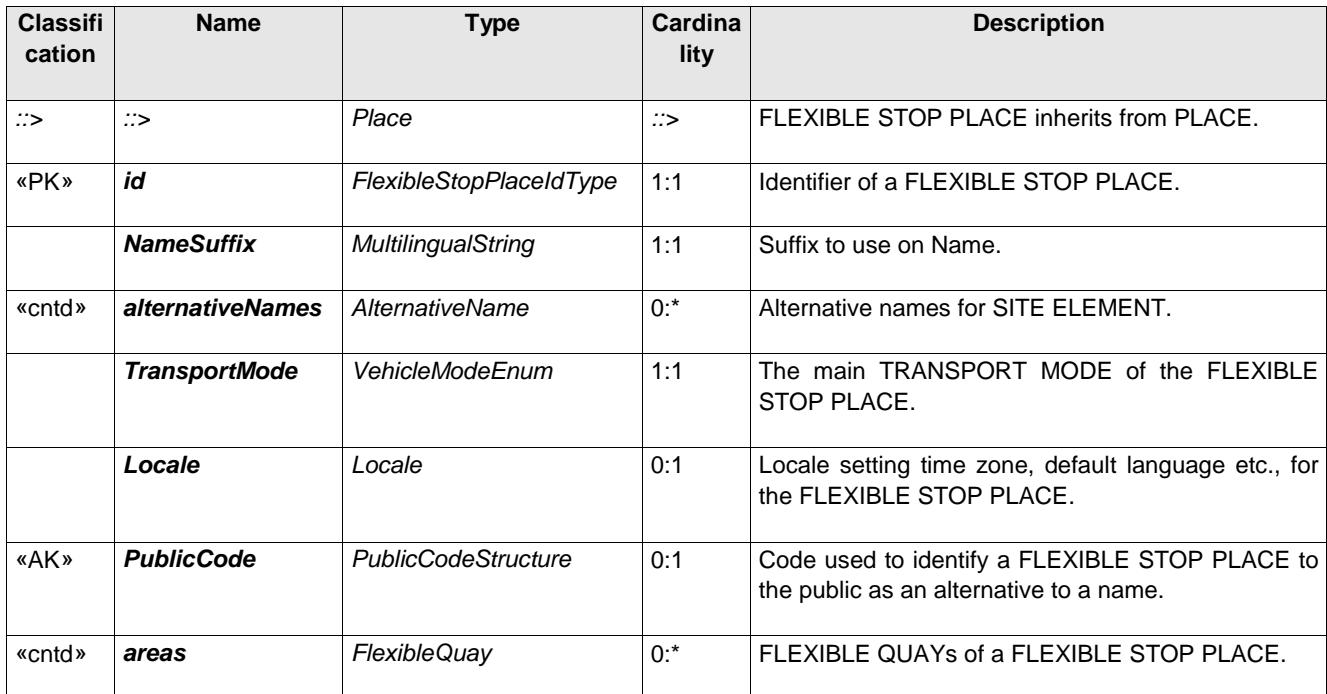

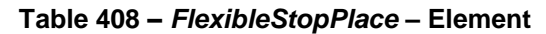

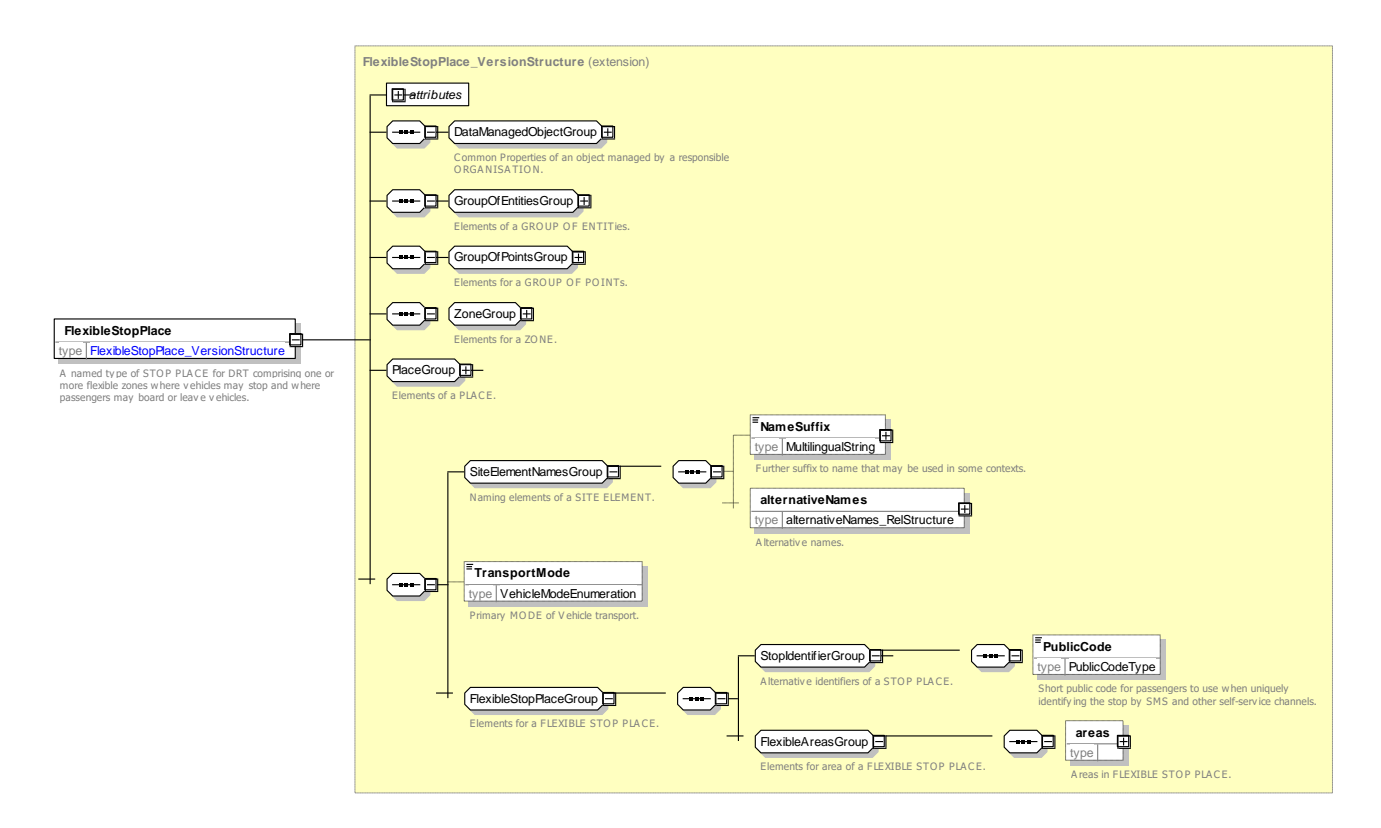

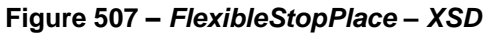

#### **8.5.5.4.2 FlexibleQuay – Model Element**

A physical ZONE such as a section of a road where a flexible service is available on demand. The existence of the zone makes the services visible to journey planners looking for available services for an area.

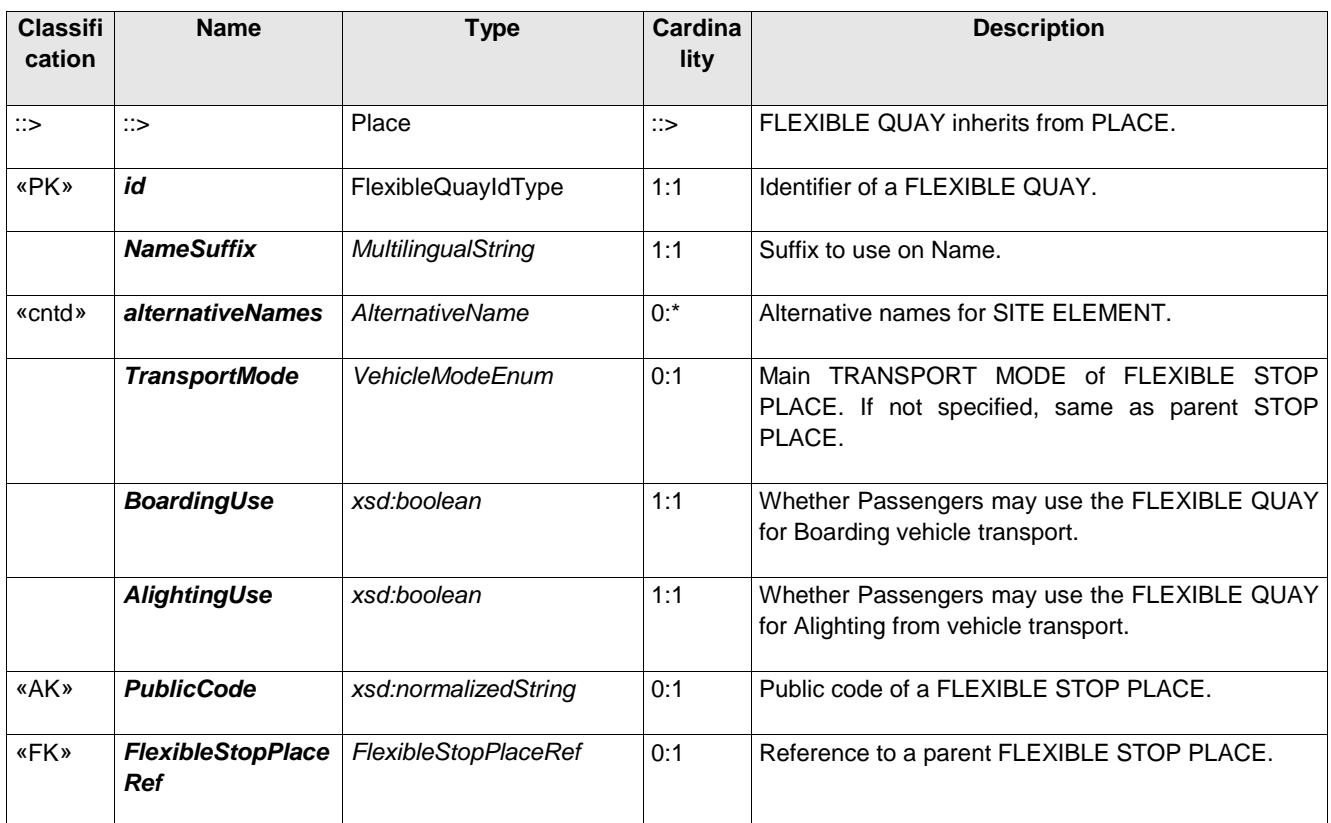

#### **Table 409 –** *FlexibleQuay –* **Element**

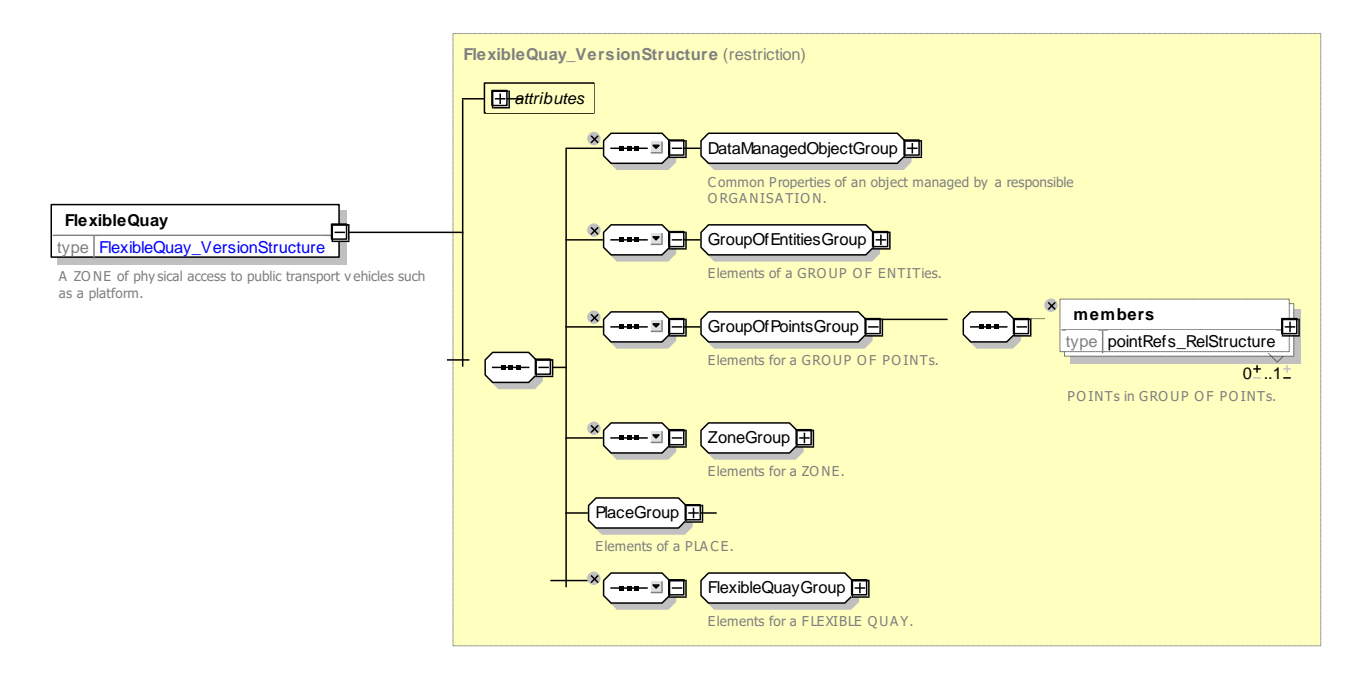

**Figure 508 –** *FlexibleQuay – XSD*

### **8.5.5.4.3 FlexibleArea – Model Element**

A FLEXIBLE AREA is the physical ZONE within which a flexible service is available for pickup or drop off. Allows the projection of the zone onto a map.

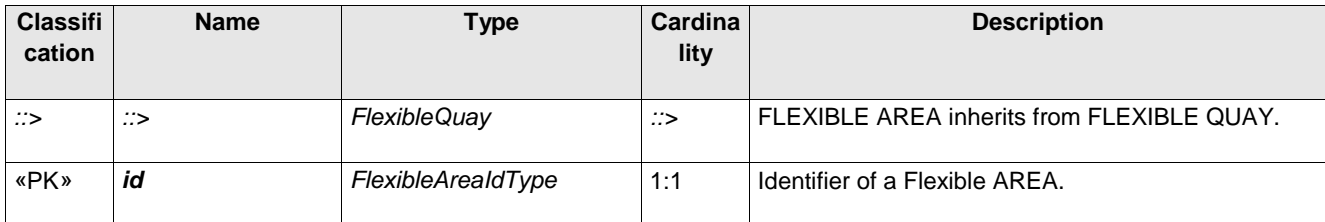

#### **Table 410 –** *FlexibleArea –* **Element**

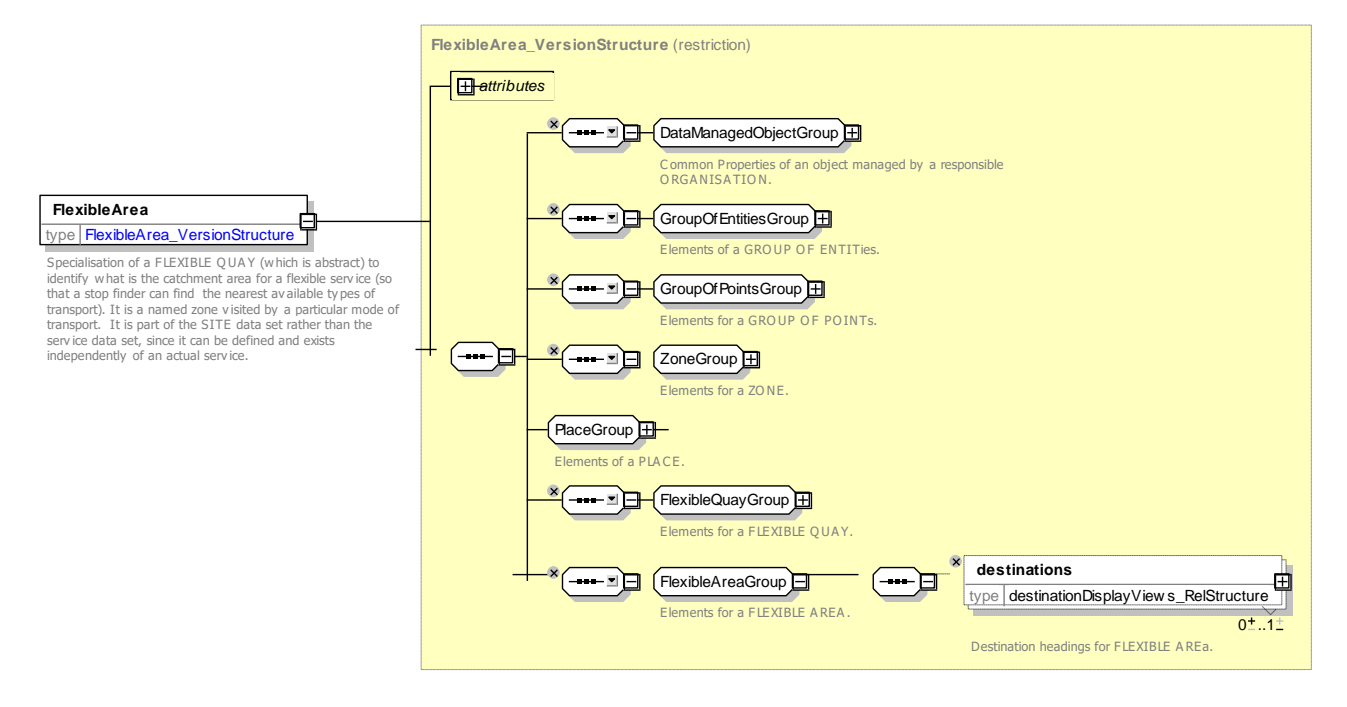

**Figure 509 –** *FlexibleArea – XSD*

#### **8.5.5.4.4** *HailAndRideArea – Model Element*

A physical section of road between a start and end point within which a Hail and Ride service is available

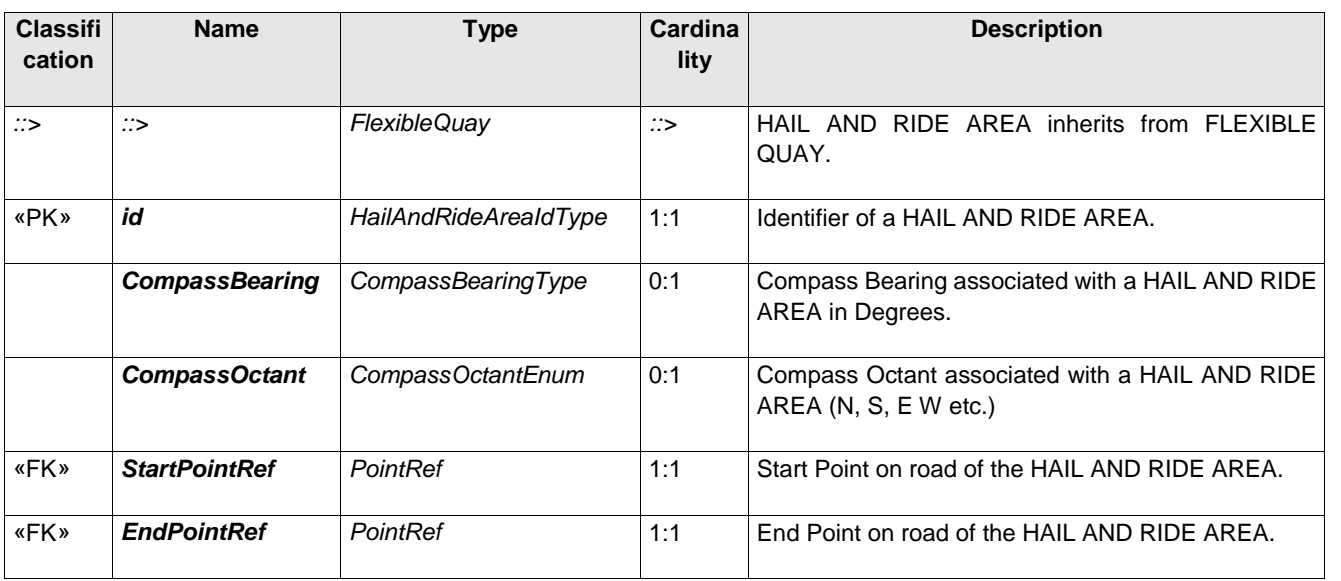

#### **Table 411 –** *HailAndRideArea –* **Element**

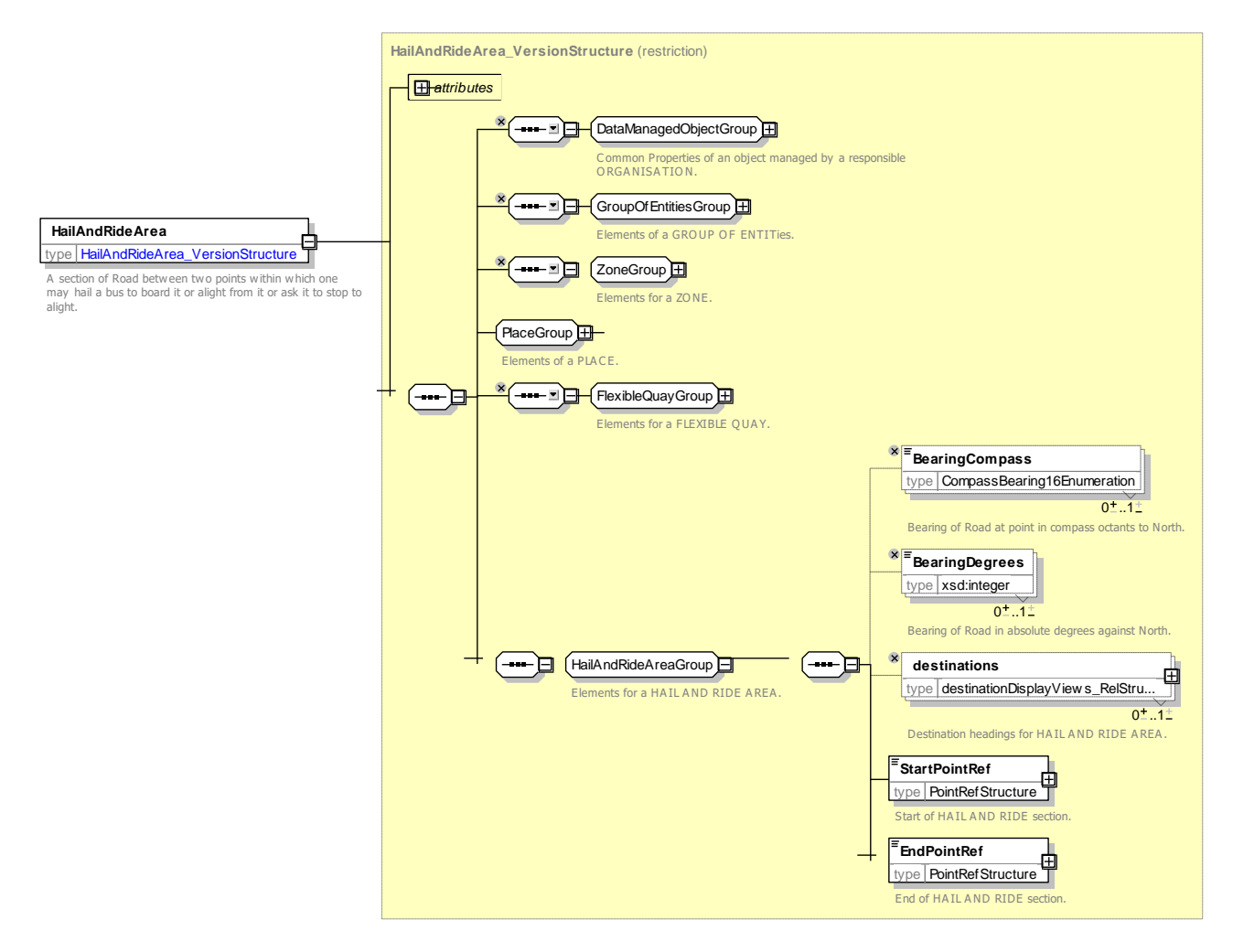

**Figure 510 –** *HailAndRideArea – XSD*

#### **8.5.6 Point Of Interest**

#### **8.5.6.1 POINT OF INTEREST – Conceptual MODEL**

STOP PLACEs are a type of SITE that provides access to public transport. A POINT of INTEREST is another type of SITE used to represent a well-known attraction such as a museum, stadium, park, venue, etc. Like a STOP PLACE a POINT of INTEREST may comprise SITE COMPONENTs such as designated ENTRANCEs and SITE SPACEs. PATH LINKs and NAVIGATION PATHs may be used to connect to it and within it and ACCESSIBILITY properties may be assigned. Some types of EQUIPMENT are also relevant, for examples lifts, stairs.

In addition a POINT OF INTEREST may be described by one or more POINT OF INTEREST CLASSIFICATIONs. These can be organised into a POINT OF INTEREST CLASSIFICATION HIERARCHY which provides a way of exchanging categorisations of the point of interest*.*

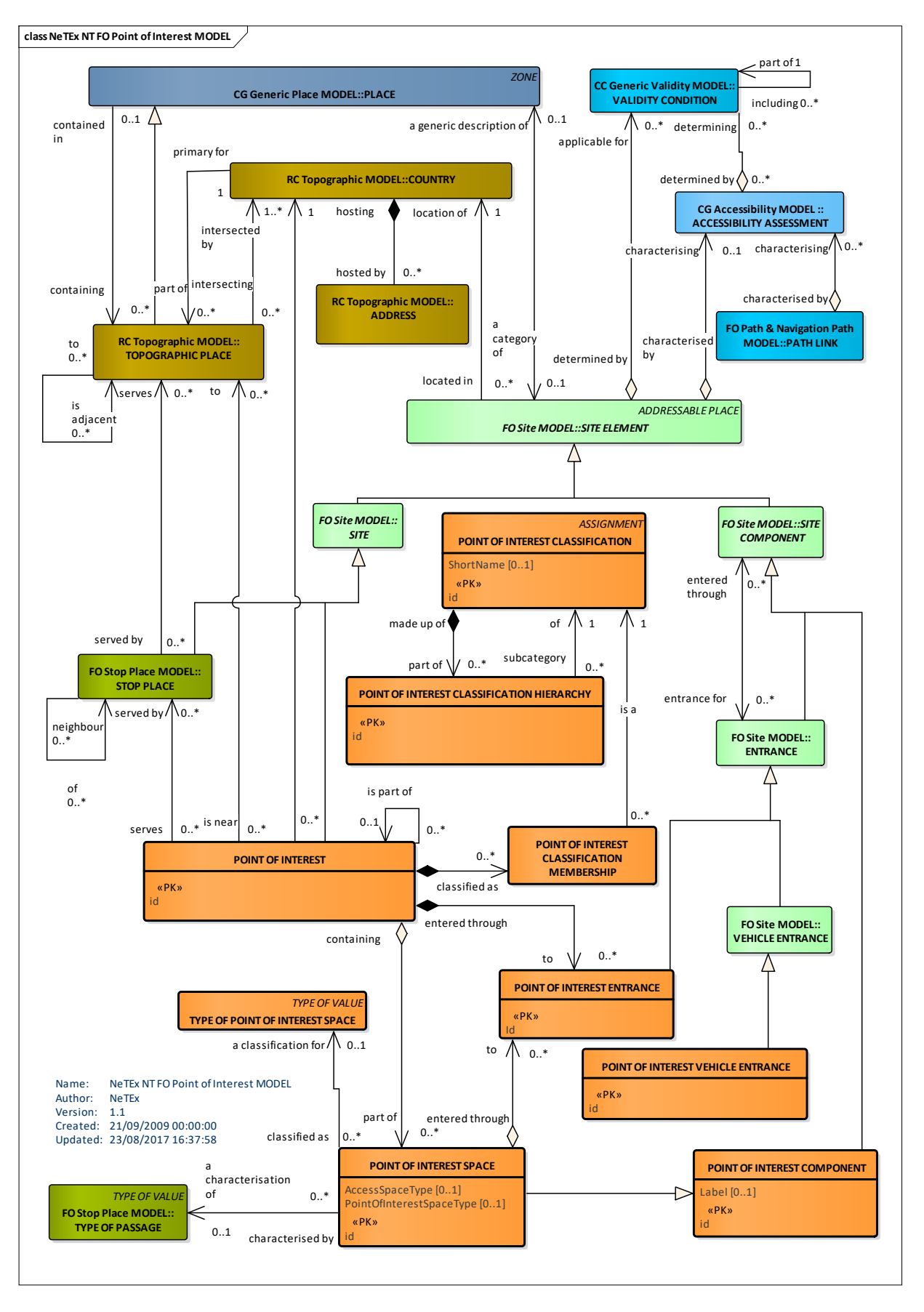

**Figure 511 – POINT OF INTEREST – Conceptual MODEL**

#### **8.5.6.2 Point of Interest – Examples**

#### **8.5.6.2.1 Example of Point of Interest – Basic Stadium**

The following figure shows the use of SITE COMPONENTs to describe just the entrances and existence of a stadium with four separate ENTRANCEs – similar to a NaPTAN 3.0 level of detail.

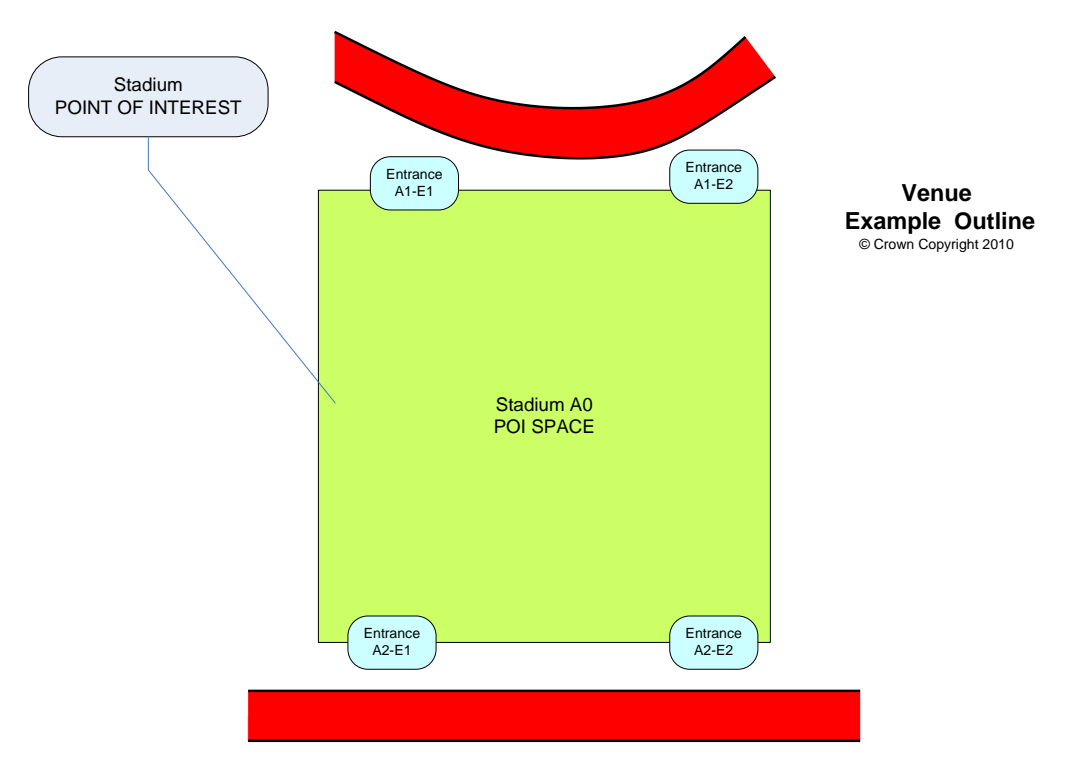

**Figure 512 – Example Basic Point of interest**

#### **8.5.6.2.2 Example of Point of Interest – Stadium with Stands**

The following figure shows the use of SITE COMPONENTs to describe access details to the same stadium shown in slightly more detail with two separate ENTRANCEs and security check areas. PATH LINKs describe the connectivity within the site

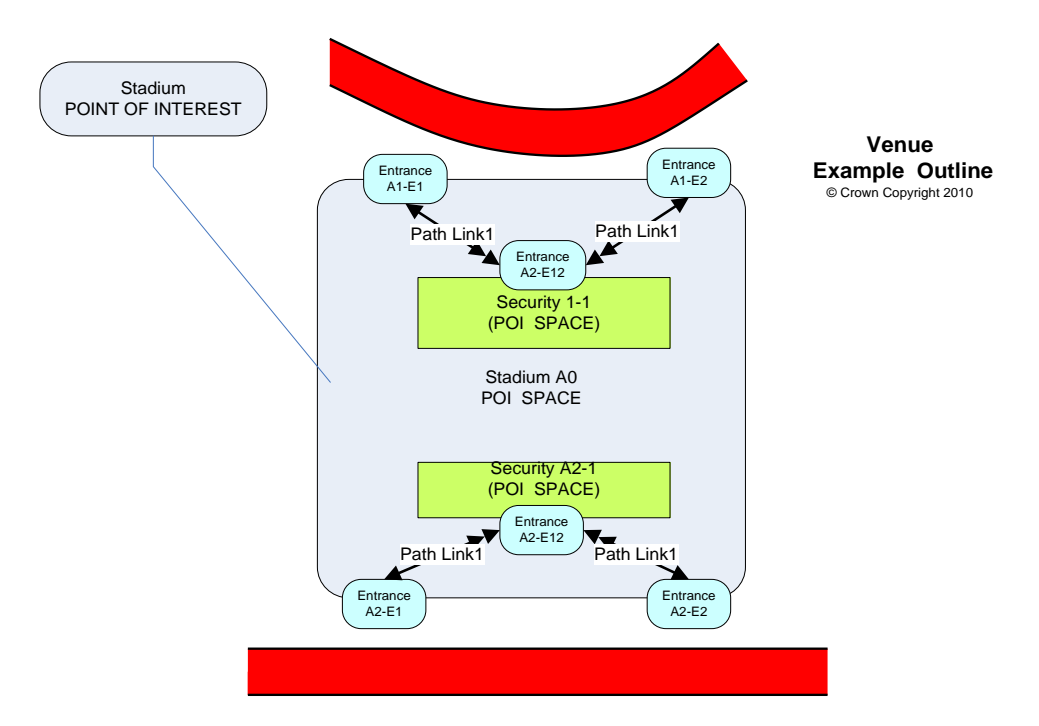

**Figure 513 – Example Point of Interest – Stadium Outline**

#### **8.5.6.2.3 Example of Point of Interest – Stadium with detail**

The following figure shows the use of SITE COMPONENTs to further describe the internal parts of the stadium sufficient to indicate the Entrance to use to reach a given set of seats.

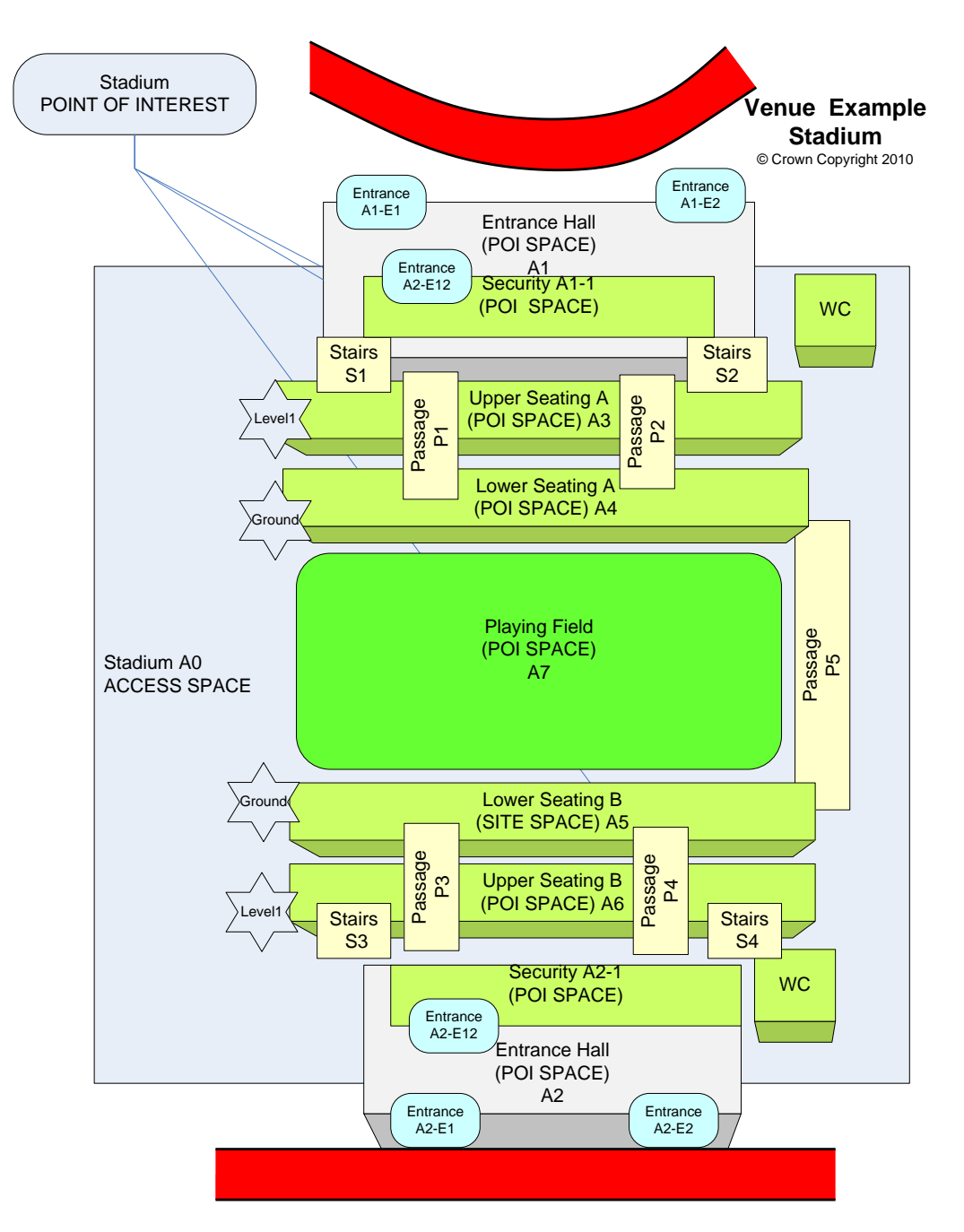

**Figure 514 – Example Point of Interest – Stadium**

#### **8.5.6.2.4 Example of Point of Interest – Large Stadium**

The following figure shows the use of SITE COMPONENTs to describe the seat number ranges within a large stadium so that the appropriate entry can be selected.

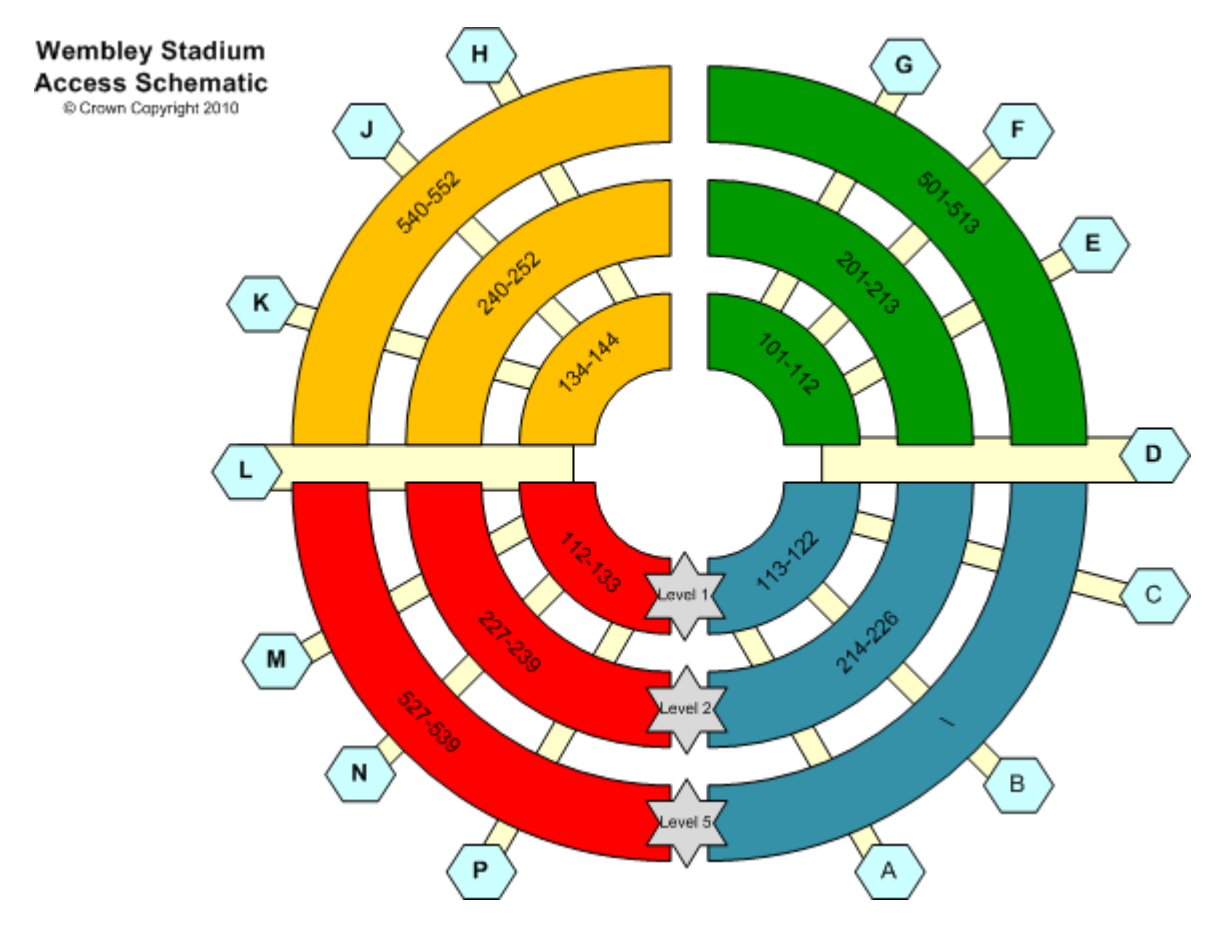

**Figure 515 – Example Point of Interest – Stadium with Numbered sections**

### **8.5.6.3 Point Of Interest – Physical Model**

The following figure shows detailed attributes of the POINT OF INTEREST model.

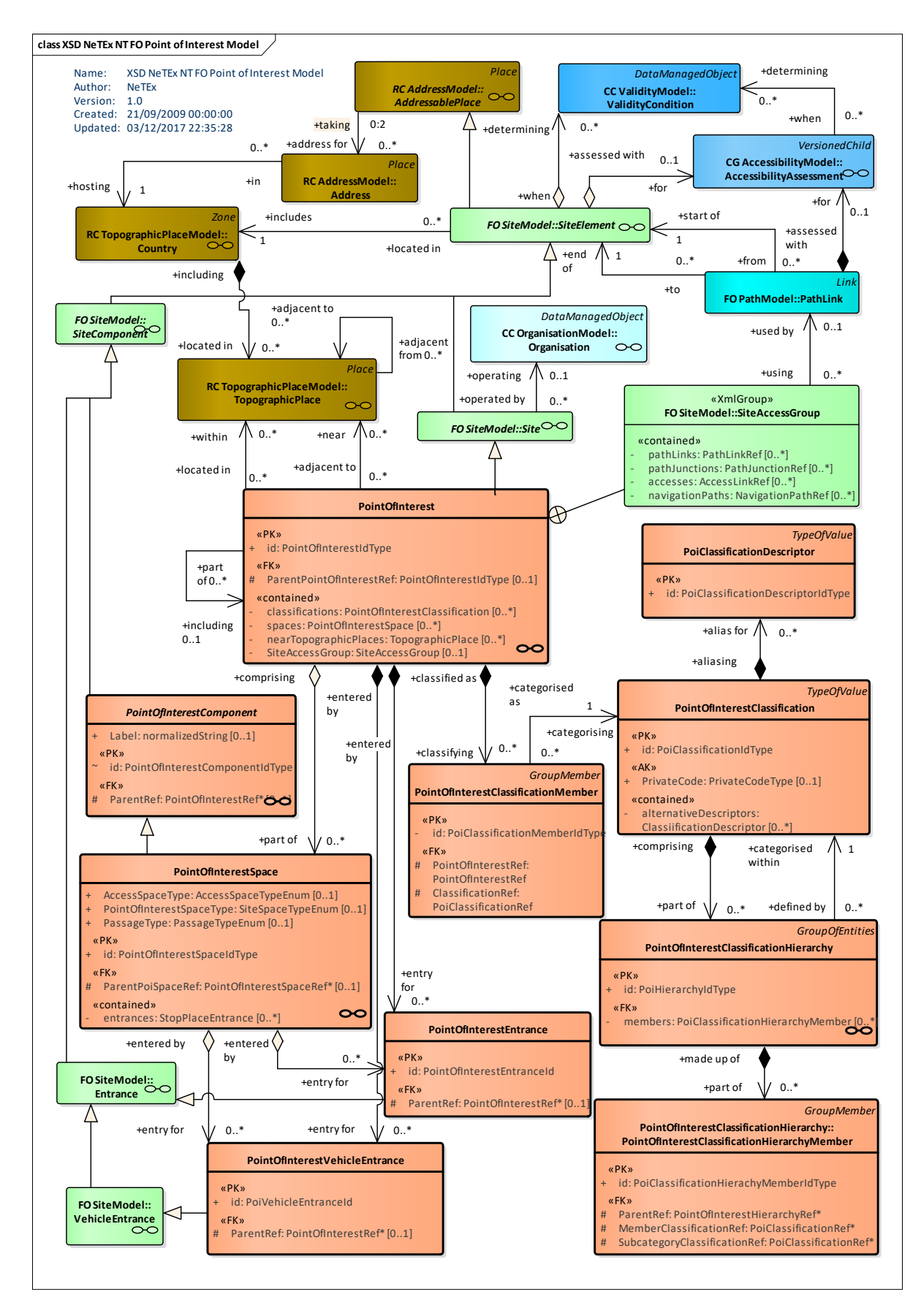

**Figure 516 – Point Of Interest – Physical Model (UML)**

#### **8.5.6.4 Point of Interest – Attributes and XSD**

#### **8.5.6.4.1 PointOfInterest – Model Element**

A type of PLACE to or through which passengers may wish to navigate as part of their journey and which is modelled in detail by journey planners.

A POINT OF INTEREST may have a complex spatial substructure with designated POINT OF INTEREST ENTRANCEs as well as access pathways described using PATH LINKs. A journey planner will normally provide an optimised route from a STOP PLACE to a POINT OF INTEREST ENTRANCE using a NAVIGATION PATH comprising one or more PATH LINKs IN SEQUENCE.

| <b>Classifi</b><br>cation | <b>Name</b>                         | <b>Type</b>                       | Cardi<br>nality | <b>Description</b>                                                                                                    |
|---------------------------|-------------------------------------|-----------------------------------|-----------------|----------------------------------------------------------------------------------------------------|
| $\therefore$              | ≫                                   | Site                              | $\therefore$    | POINT OF INTEREST inherits from SITE.                                                                                                |
| «PK»                      | id                                  | PointOfInterestIdType             | 1:1             | Identifier of: POINT OF INTEREST.                                                                                                    |
| «FK»                      | <b>ParentPointOfInte</b><br>restRef | <b>PointOfInterestRef</b>         | 0:1             | Reference to parent POINT OF INTEREST of which this<br>is part.                                                                      |
| «cntd»                    | classifications                     | PointOfInterestClassificati<br>on | $0:$ *          | Classification of the POINT OF INTEREST.                                                                                             |
| «cntd»                    | spaces                              | PointOfInterestSpace              | $0:$ *          | POINT OF INTEREST SPACEs within the POINT OF<br><b>INTEREST.</b>                                                                     |
| «cntd»                    | nearTopographic<br><b>Places</b>    | <b>TopographicPlace</b>           | $0:$ *          | <b>PLACES</b><br><b>POINT</b><br><b>TOPOGRAPHIC</b><br>OF.<br>the<br>near<br>INTEREST.                                               |
| «cntd»                    | <b>SiteAccessGroup</b>              | <b>SiteAccessGroup</b>            | 0:1             | ACCESS SPACEs within the STOP PLACE, i.e. STOP<br>PLACE COMPONENTS<br>that are<br>QUAYS,<br>not<br>BOARDING POSITIONS, or ENTRANCES. |

**Table 412 –** *PointOfInterest –* **Element**

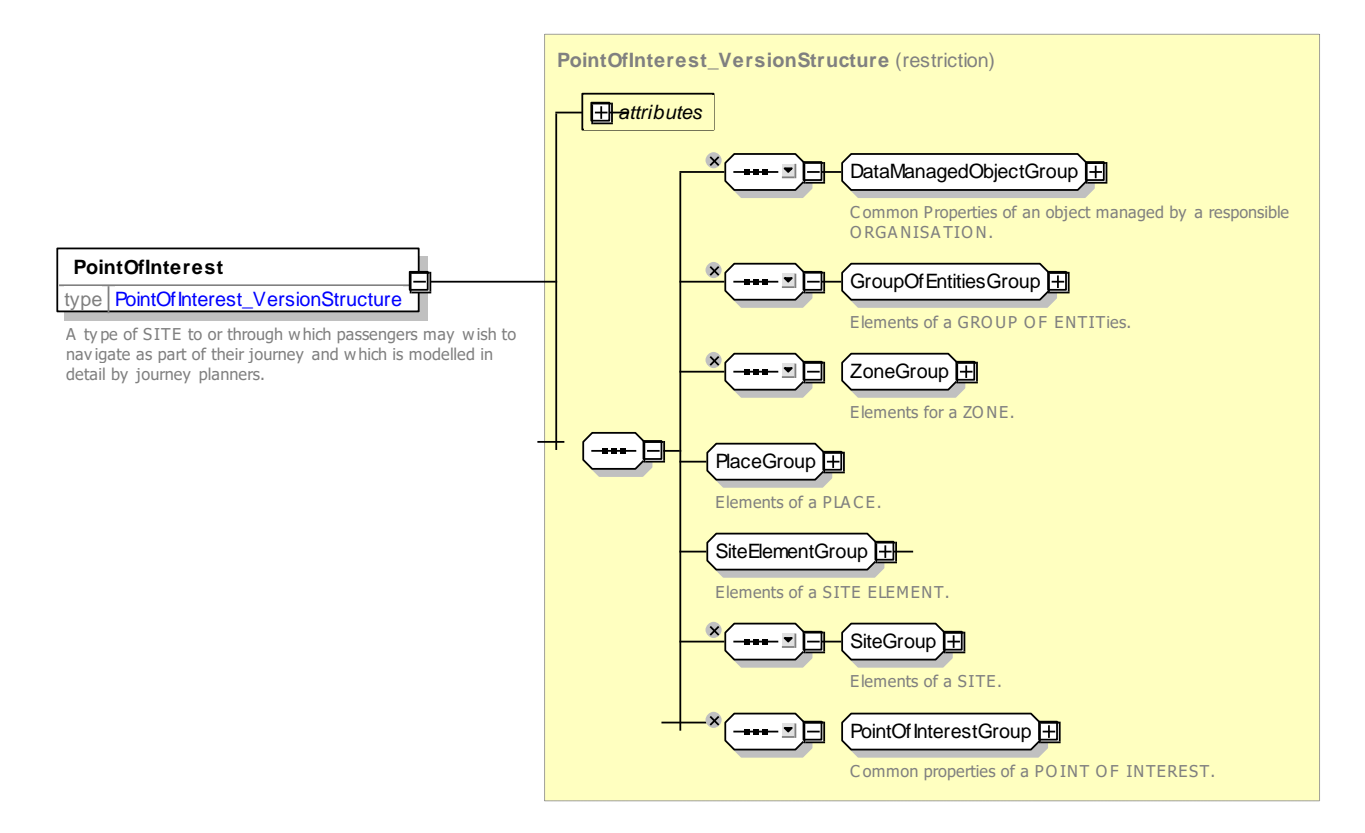

**Figure 517 –** *PointOfInterest – XSD*

#### **PointOfInterestGroup** – Group 8.5.6.4.1.1

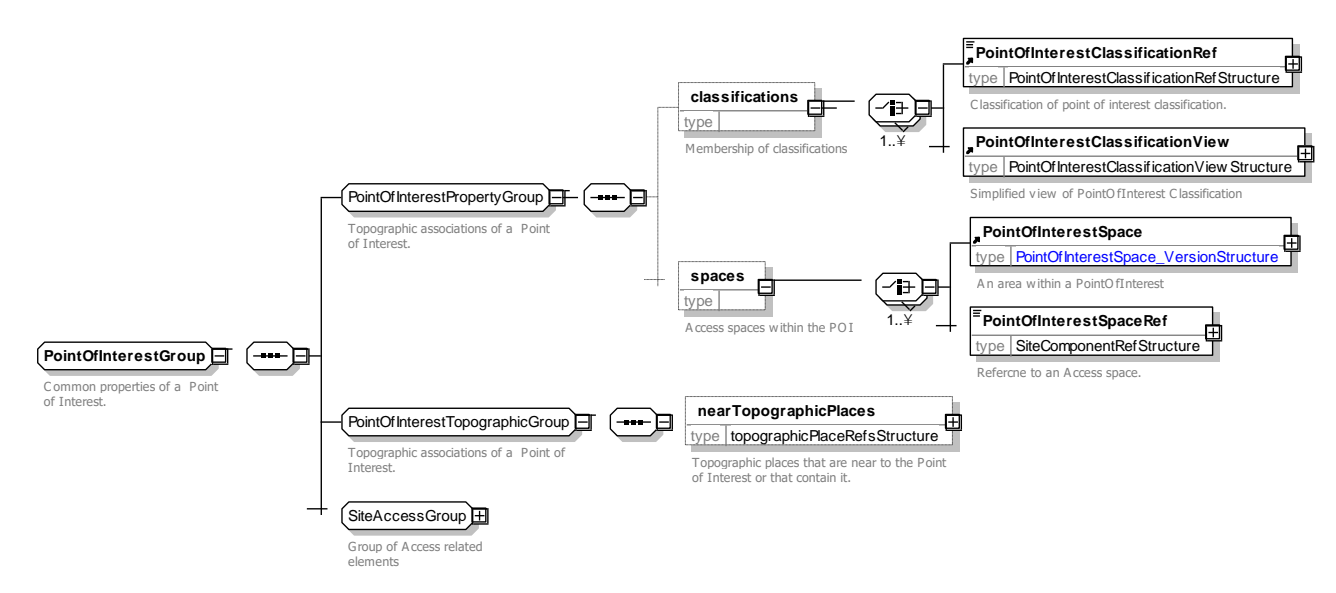

**Figure 518 –** *PointOfInterestGroup – XSD*

#### **8.5.6.4.2 PointOfInterestComponent – Model Element**

A part of the physical structure of a POINT OF INTEREST.

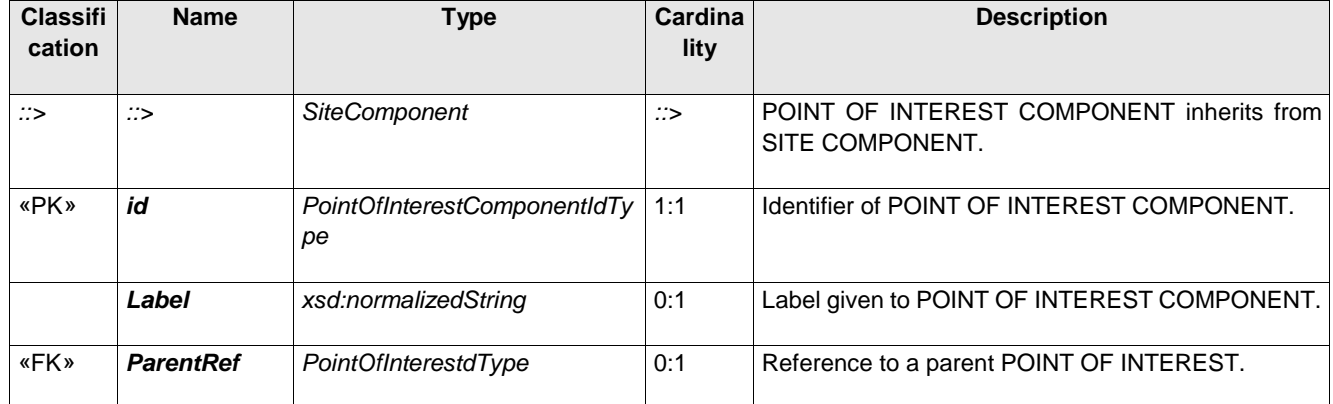

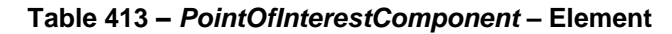

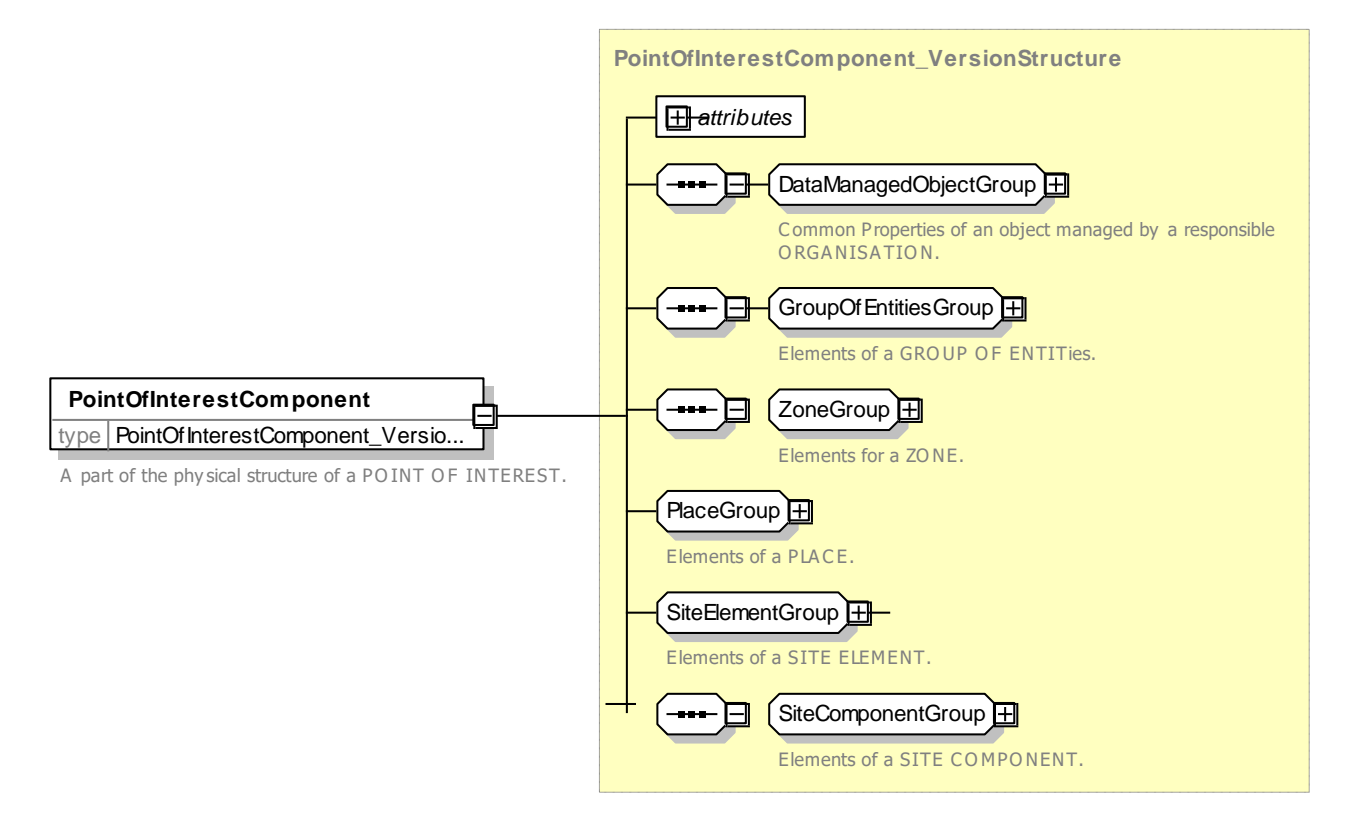

**Figure 519 –** *PointOfInterestComponent – XSD*

#### **8.5.6.4.3 PointOfInterestSpace – Model Element**

An area within a POINT OF INTEREST such as a concourse.

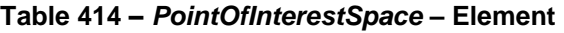

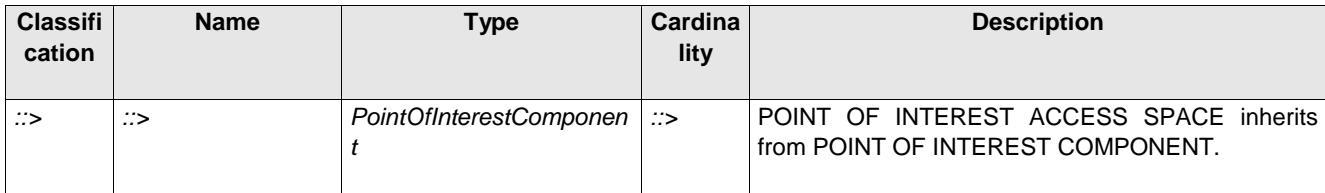

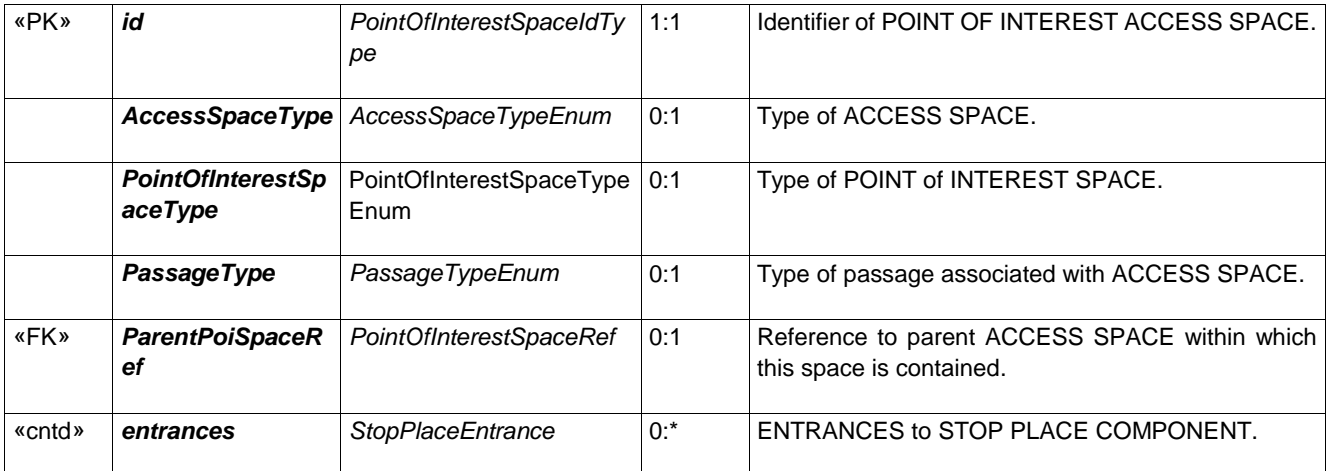

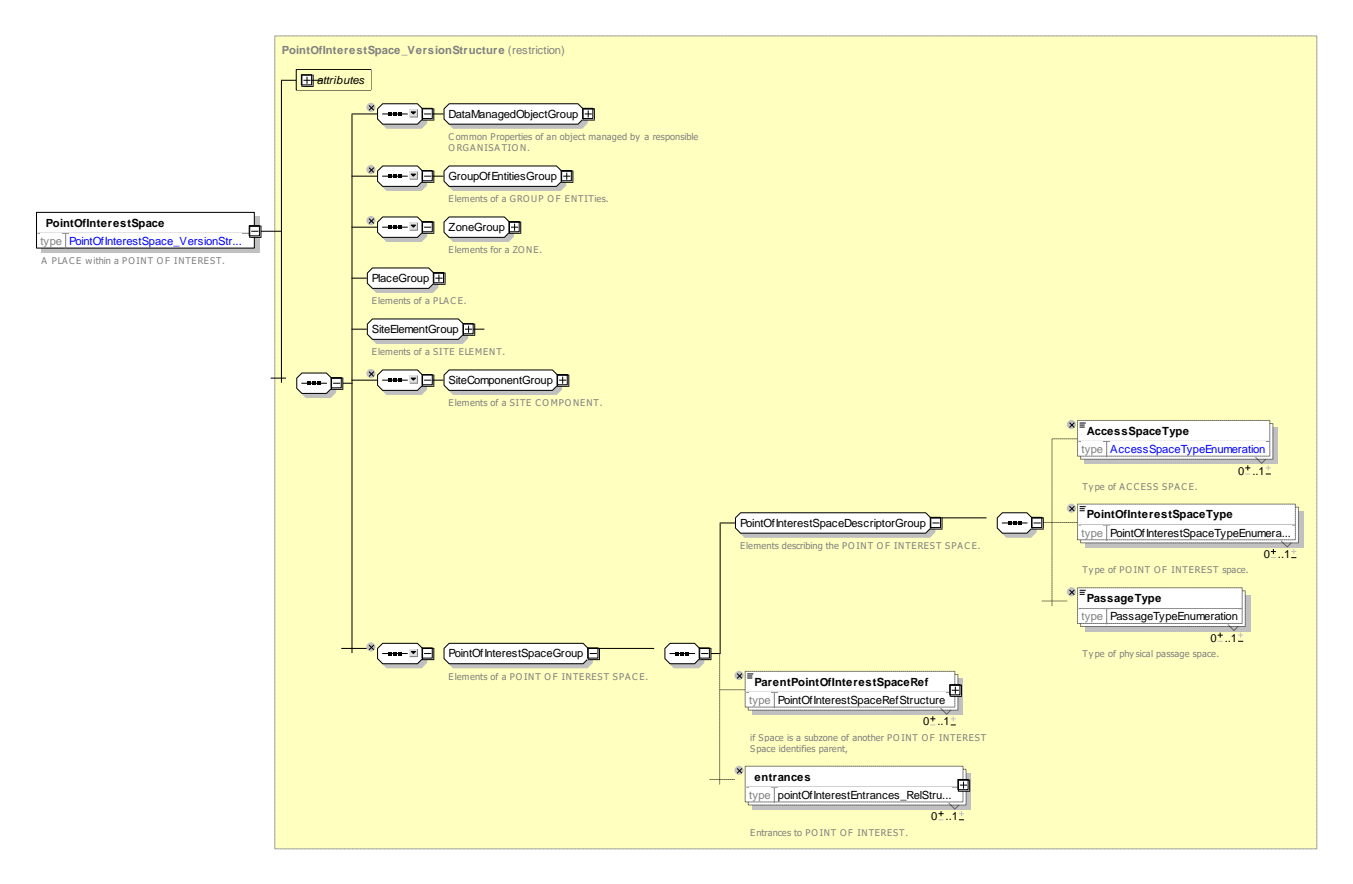

**Figure 520 –** *PointOfInterestSpace – XSD*

#### 8.5.6.4.3.1 **PointOfInterestSpaceType – Allowed values**

The following table shows the allowed values for *PointOfInterestSpaceType (PointofInterestTypeEnum).*

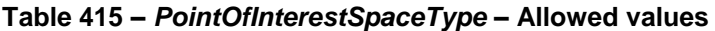

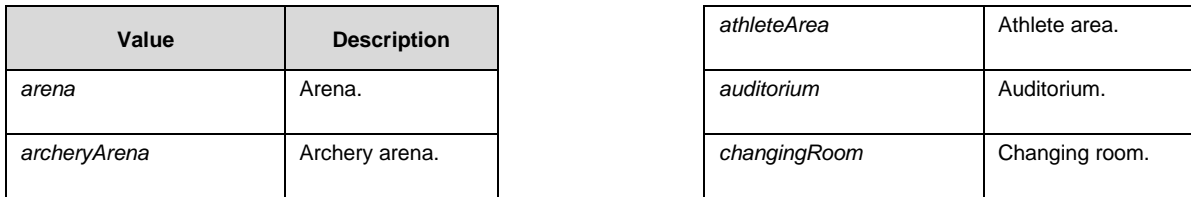

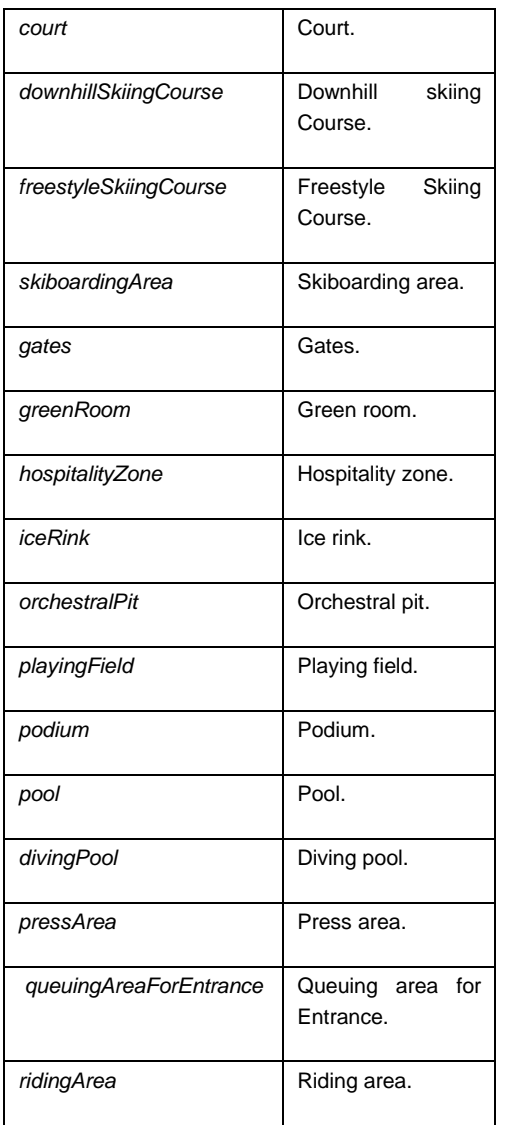

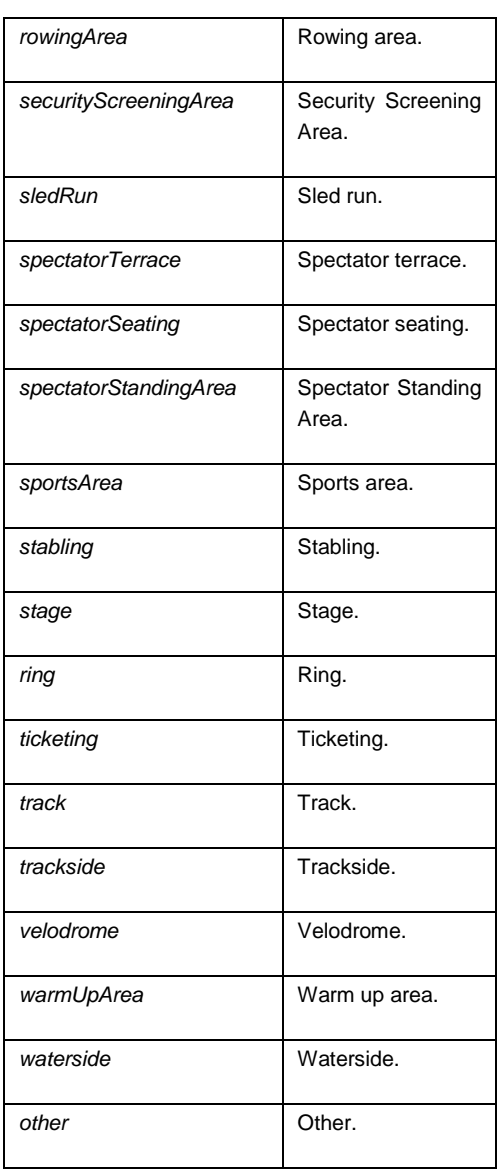

### **8.5.6.4.4** *PointOfInterestEntrance* **– Model Element**

A physical entrance or exit to/from a POINT OF INTEREST for passengers not in a vehicle. May be a door, barrier, gate or other recognizable point of access.

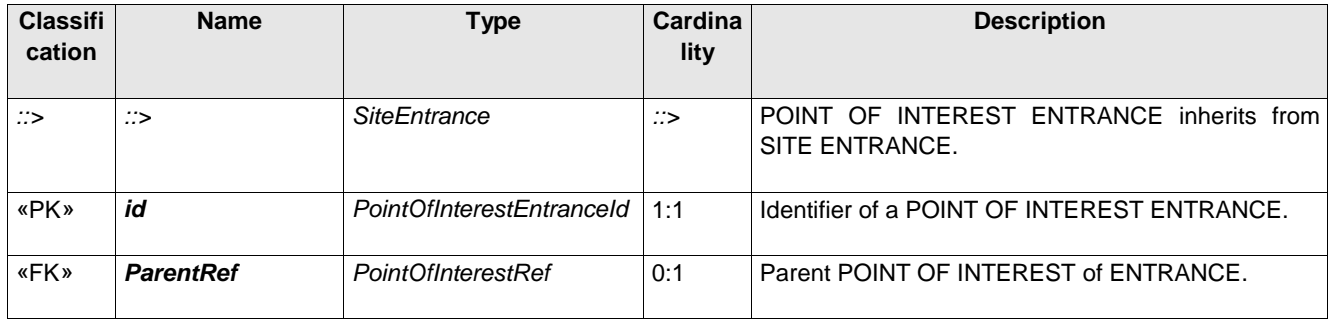

#### **Table 416 –** *PointOfInterestEntrance –* **Element**

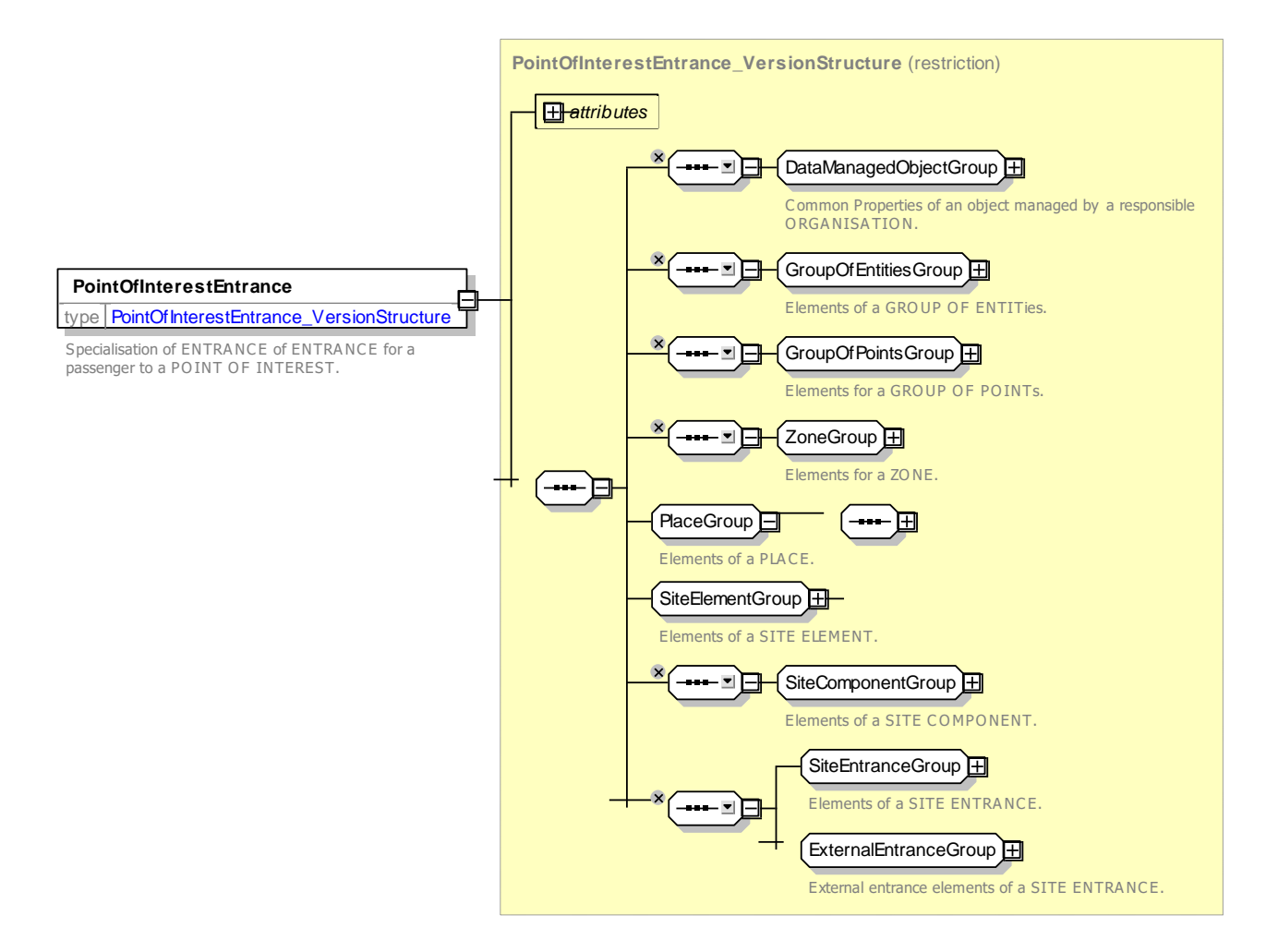

**Figure 521 –** *PointOfInterestEntrance – XSD*

#### **8.5.6.4.5 PointOfInterestVehicleEntrance – Model Element**

A physical entrance or exit to/from a STOP PLACE for vehicles

See [8.5.3.3.6](#page-649-0) - [VehicleEntrance](#page-649-0) – Model Element

#### **8.5.6.4.6 PointOfInterestClassification – Model Element**

A classification of a POINT OF INTEREST that may be used in a CLASSIFICATION HIERARCHY.

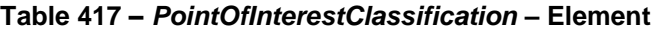

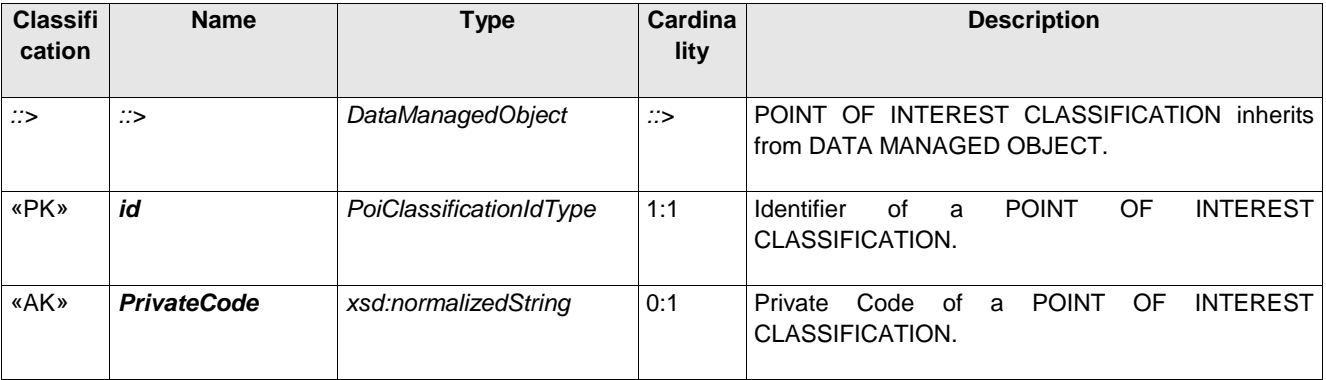

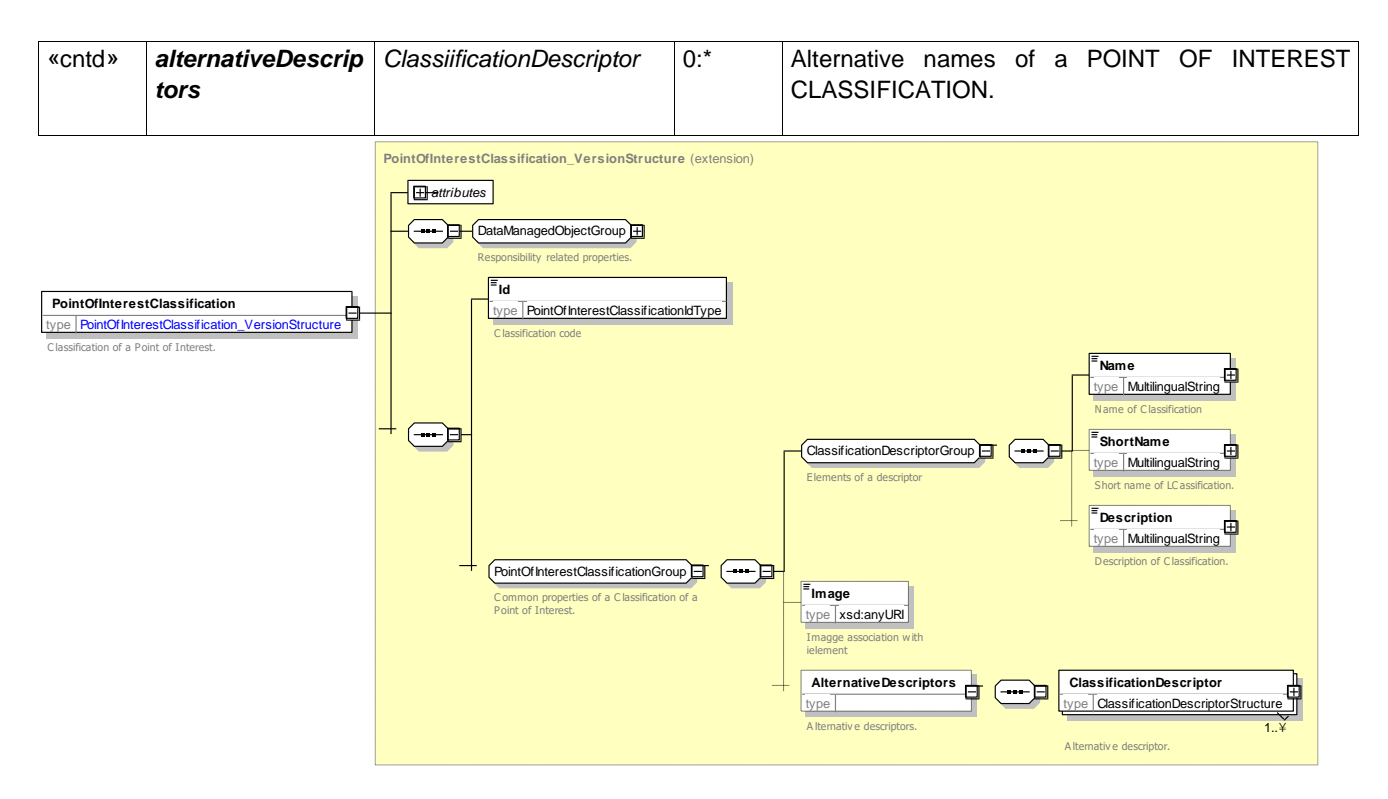

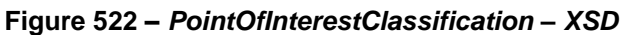

### **8.5.6.4.7** *PointOfInterestClassificationHierarchy*

A logical hierarchy for organizing POINT OF INTEREST CLASSIFICATIONs.

| <b>Classifi</b><br>cation | <b>Name</b>  | <b>Type</b>                          | Cardina<br>lity | <b>Description</b>                                                                                                    |
|---------------------------|--------------|--------------------------------------|-----------------|----------------------------------------------------------------------------------------------------|
| ∵>                        | $\therefore$ | <b>GroupOfEntities</b>               | ≫               | <b>CLASSIFICATION</b><br><b>POINT</b><br><b>OF</b><br><b>INTEREST</b><br>HIERARCHY inherits from GROUP OF ENTITIES.                                   |
| «PK»                      | id           | PoiHierarchyIdType                   | 1:1             | <b>INTEREST</b><br>OF<br><b>Identifier</b><br><b>POINT</b><br>of<br>$\mathbf{a}$<br>CLASSIFICATION HIERARCHY.                                         |
| «FK»                      | members      | PoiClassificationHierarchy<br>Member | $0:$ *          | <b>POINT</b><br><b>OF</b><br><b>CLASSIFICATION</b><br><b>INTEREST</b><br>HIERARCHY MEMBERs making up a POINT OF<br>INTEREST CLASSIFICATION HIERARCHY. |

**Table 418 –** *PointOfInterestClassificationHierarchy –* **Element**

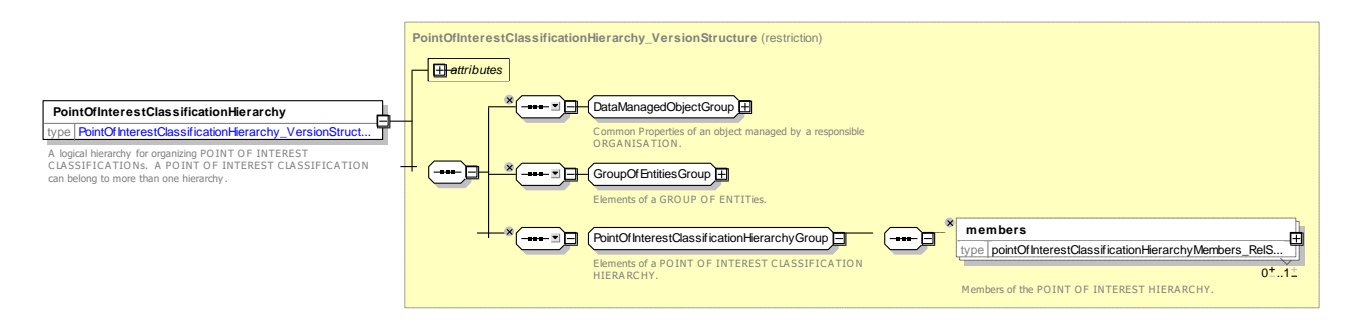

**Figure 523 –** *PointOfInterestClassificationHierarchy – XSD*

#### **8.5.6.4.8 PointOfInterestClassificationHierarchyMember**

A member of a POINT OF INTEREST CLASSIFICATION HIERARCHY that locates a particular POINT OF INTEREST CLASSIFICATION in a particular CLASSIFICATION HIERARCHY .

| <b>Classifi</b><br>cation | <b>Name</b>                                    | <b>Type</b>                               | Cardina<br>lity | <b>Description</b>                                                                                                    |
|---------------------------|------------------------------------------------|-------------------------------------------|-----------------|----------------------------------------------------------------------------------------------------|
| $\therefore$              | ∷>                                             | <b>VersionedChild</b>                     | $\Rightarrow$   | <b>OF</b><br><b>POINT</b><br><b>INTEREST</b><br><b>CLASSIFICATION</b><br>HIERARCHY MEMBER inherits from VERSIONED<br>CHILD.                  |
| «PK»                      | id                                             | PoiClassificationHierachy<br>MemberIdType | 1:1             | <b>OF</b><br><b>Identifier</b><br>Ωf<br><b>POINT</b><br><b>INTEREST</b><br>a<br><b>CLASSIFICATION HIERARCHY MEMBER.</b>                      |
| «FK»                      | <b>ParentRef</b>                               | PointOfInterestHierarchyR<br>ef           | 0:1             | Parent POINT OF INTEREST HIERARCHY to which<br>INTEREST CLASSIFICATION<br>- OF<br><b>POINT</b><br>a<br>MEMBER belongs.                       |
| «FK»                      | <b>MemberClassifica</b><br>tionRef             | PoiClassificationRef                      | 1:1             | POINT OF INTEREST CLASSIFICATION that is<br>super classification defined by this HIERARCHY<br>MEMBER.                                        |
| «FK»                      | <b>SubcategoryClass</b><br><i>ificationRef</i> | PoiClassificationRef                      | 1:1             | POINT OF INTEREST CLASSIFICATION that is<br>subsidiary<br>Classification<br>Member<br>the<br>to<br>$\mathsf{I}$<br>CLASSIFICATION HIERARCHY. |

**Table 419 –** *PointOfInterestClassificationHierarchyMember –* **Element**

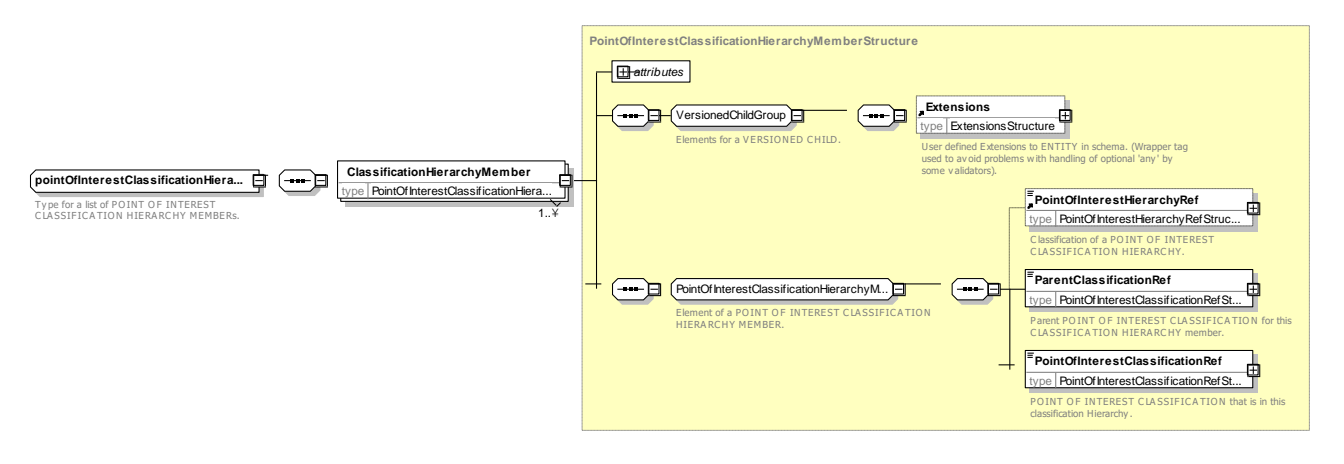

**Figure 524 –** *PointOfInterestClassificationHierarchyMember – XSD*

#### **8.5.6.5 Point of Interest** *–* **XML Example**

The following XML code fragment shows part of a POINT OF INTEREST for a Stadium that identifies the pixel coordinates for two ENTRANCEs the entrances)*.*

EXAMPLE

```
<PointOfInterest>
    <ResponsibilitySetRef>tbdLRS_01</ResponsibilitySetRef id="tbd:POI_23">
    <Name>Frampton Football Stadium</Name>
    <Description>normalizedString</Description>
    <Centroid>
```

```
<Location>
        <Longitude>-180</Longitude>
        <Latitude>-90</Latitude>
        <Altitude>-1000</Altitude>
        <Precision>0.0</Precision>
    </Location>
</Centroid>
<AccessibilityAssessment>
    <MobilityImpairedAccess>true</MobilityImpairedAccess id="ACID_21">
    <limitations>
        <AccessibilityLimitation>
            <WheelchairAccess>true</WheelchairAccess>
            <StepFreeAccess>true</StepFreeAccess>
            <EscalatorFreeAccess>true</EscalatorFreeAccess>
            <LiftFreeAccess>true</LiftFreeAccess>
        </AccessibilityLimitation>
    </limitations>
</AccessibilityAssessment>
<accessModes>
    <AccessMode>foot</AccessMode>
</accessModes>
<ShortName>Frampton FC</ShortName>
<Image>http://www.amy.com/stad.gif</Image>
<CrossRoad>Foo St</CrossRoad>
<PublicUse>true</PublicUse>
<Covered>indoors</Covered>
<Gated>gatedArea</Gated>
<Lighting>wellLit</Lighting>
<TopographicPlaceRef>678</TopographicPlaceRef>
<PostalAddress id="normalizedString">
    <BuildingName>normalizedString</BuildingName>
    <AddressLine1>23 Foo St</AddressLine1>
    <Town>Frampton</Town>
    <Suburb>normalizedString</Suburb>
    <PostCode>FgR 457</PostCode>
</PostalAddress>
<levels>
    <Level id="tbd:POI_23_Lvl_01">
        <Name>Ground</Name>
        <ShortName>Ground</ShortName>
        <LevelCode>G</LevelCode>
    \langleLevel>
    <Level id=" tbd:POI_23_Lvl_02">
        <Name>Upper Terrace</Name>
        <ShortName>Upper</ShortName>
        <LevelCode>T1</LevelCode>
    </Level>
</levels>
<entrances>
    <Entrance id="tbd:POI_23_A1_E1">
```
#### <Name>Foo St Entrance A</Name>

#### **8.5.7 Associating Equipment with Places**

EQUIPMENT can be located within a SITE with an EQUIPMENT PLACE using both relative (e.g. 6m along a link) or absolute (e.g. WGS coordinates). In many cases it is sufficient just to associate equipment with a SITE COMPONENT. In other cases it is useful to give a precise location.

Certain types of equipment are LOCAL SERVICEs that are not placed but rather associated with the STOP PLACE as a whole.

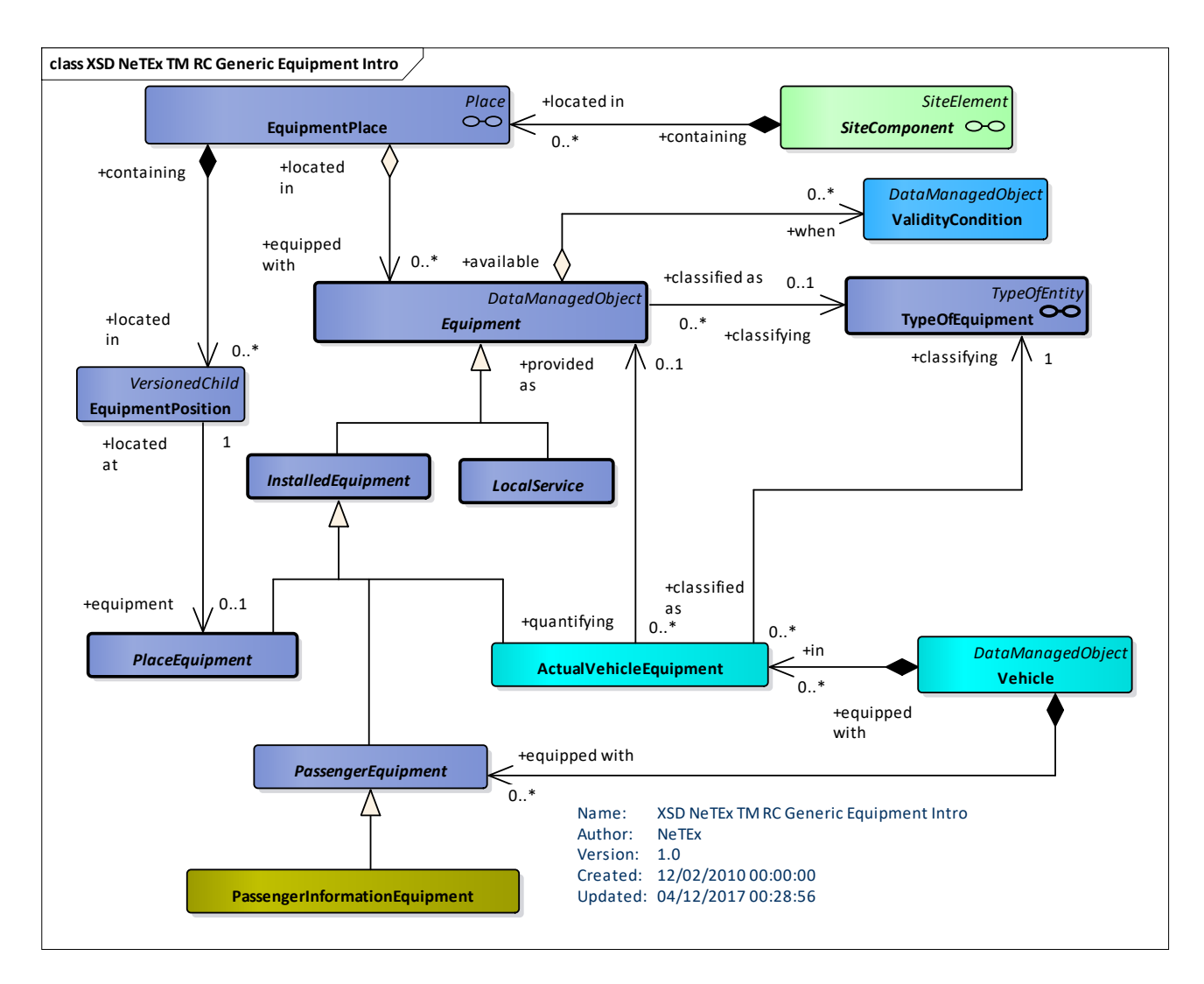

**Figure 525 – Equipment & Places – Physical Model (UML)**

#### **8.5.8 Equipment Description**

#### **8.5.8.1 Site Equipment**

The topological components of a SITE (that is constituent parts of STOP PLACES, POINTs of INTERET etc.), such as QUAYs, ACCESS SPACES, ENTRANCEs and PATH LINKs can be annotated with equipment, images and other attributes that describe the detailed properties of the interchange, for example, lifts, or stairs, ticket barriers, surfaces, and their accessibility properties. *NeTEx* provides a systematic set of standardised EQUIPMENT objects, describing different types of equipment including ticket machines, doors, gates, ramps, seats, phones and information displays with standardised attributes.

#### **8.5.8.2 Equipment Description – Model Dependencies**

The Equipment Description Models describe the EQUIPMENT that can be associated with STOP PLACEs .

The submodels themselves depend on a number of general NeTEx framework models (for example, GENERIC EQUIPMENT, VEHICLE TYPES, EQUIPMENT PLACE ,) described elsewhere – See REUSABLE COMPONENTs.

The following figure shows the dependencies between the EQUIPMENT:

- SITE EQUIPMENT MODEL: models a site specific EQUIPMENT.
- PASSENGER SERVICE: EQUIPMENT MODEL for passenger services.
- ACCESS: EQUIPMENT MODEL for access to a SITE.
- TICKETING EQUIPMENT: models ticket validation equipment.
- SIGN EQUIPMENT: models sign EQUIPMENT.
- PARKING EQUIPMENT: models sign EQUIPMENT.
- COMMERCIAL SERVICE: EQUIPMENT for passenger services.
- VEHICLE PASSENGER EQUIPMENT: on board passenger equipment for vehicles.

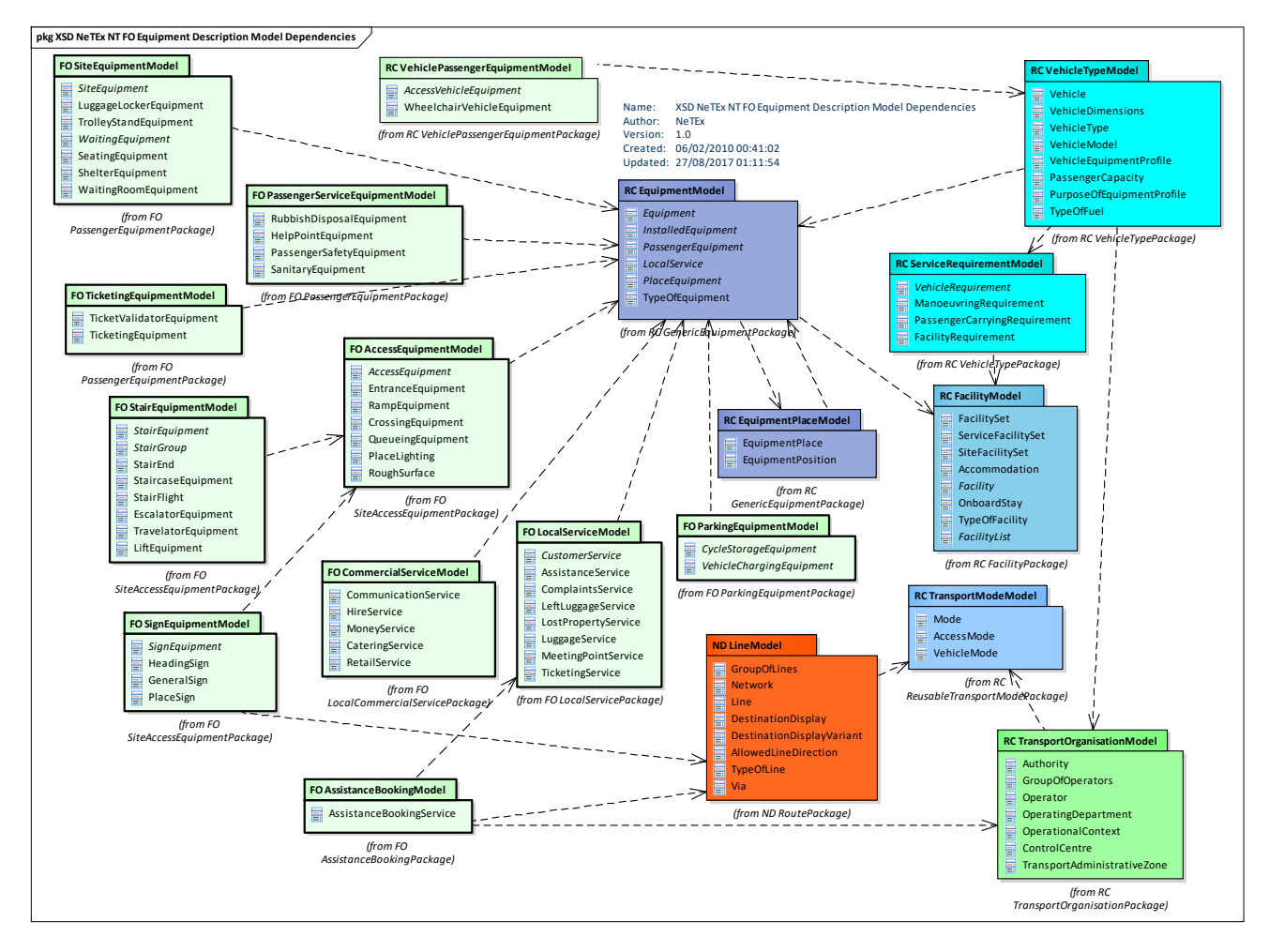

**Figure 526 – Fixed objects – Equipment Model dependencies (UML)**

#### **8.5.8.3 Site Equipment – Examples**

EQUIPMENT and LOCAL SERVICE items can be used to adorn a schematic map or other interactive visualisation of a SITE on a mobile or fixed device.

Some examples of using equipment data are shown in the following figure.

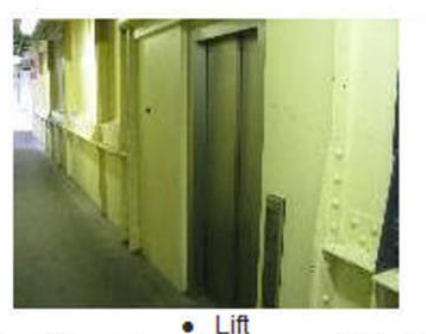

• The lift car dimensions are sufficient for a wheelchair user and their companion. • The lift has audible announcements.

There is an emergency alarm button in easy reach for all users.

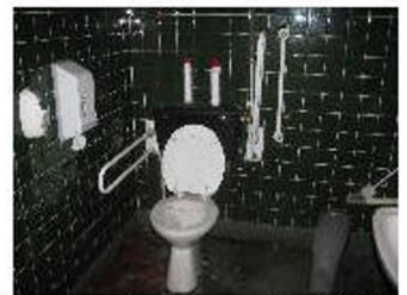

- There are unisex accessible toilet facilities available.
- The main entrance doors of the toilet are not automatic.
- The entrance door to the toilet opens in. • The toilets are kept locked.
	- The toilets require a RADAR Key.
- There is an assistance alarm provided. • There is a large cubicle available.
- There are no baby change facilities available.

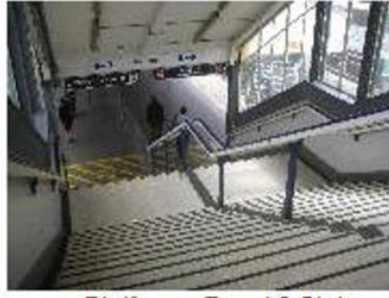

- Platforms 7 and 8 Stairs
- Number of Steps: 13,13 • The steps have handrails.

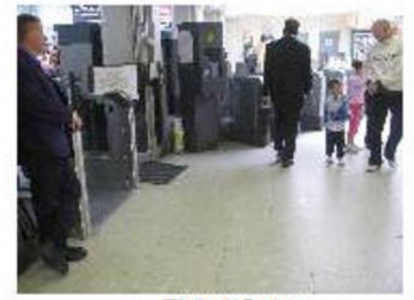

• Ticket Gates Accessible ticket gates are not automatic but staff will check tickets by hand.

**Figure 527 – Equipment Example Hover windows for Equipment (NRE Stations Made Easy)**

Each EQUIPMENT type will typically have an icon associated with it.

| Legend                                   |                                                |                       |                                 |                          |
|------------------------------------------|------------------------------------------------|-----------------------|---------------------------------|--------------------------|
| Symbol<br>wcj                            | <b>Description</b><br>Accessible WC            | <b>Facility</b>       | Element                         | <b>Attribute</b>         |
| $\bullet$                                | ATM/Cash Machine                               |                       |                                 |                          |
| ŕ۵.                                      | <b>Baby Changing Facilities</b><br>Bar         | Accessible WC         | <b>SanitaryEquipment</b>        | wheelchairAccess<br>ible |
| $\frac{X}{B}$                            | Coffee Shop                                    |                       |                                 |                          |
| đó                                       | Cycle Rack/Storage                             | Cash Machine          | <b>CateringService</b>          | cashMachine              |
| $\rightarrow$<br>$\overline{\mathbb{R}}$ | Drop Off Point<br>Entrance                     | <b>Baby Changing</b>  | <b>SanitaryEquipment</b>        | babyChange               |
|                                          | Escalator<br>Excess Fares Office               | Bar                   | <b>CateringService</b>          | bar                      |
| ゾ プ デ ■ ● デ                              | Female Toilets                                 | Coffee Shop           | <b>CateringService</b>          | coffeeShop               |
|                                          | Left Lugguage<br>London Underground            |                       |                                 |                          |
| "۸                                       | Luggage Trolleys<br>Male Toilets               | Cycle Rack            | <b>CycleStorageEquipment</b>    | racks                    |
| Ø                                        | Photo Booth<br>Ramp                            | Drop Off Point        | QUAY + SignEquipment            | setDown                  |
| $\mathfrak{m}$                           | <b>Restaurant</b><br>Seats                     | Entrance              | <b>ENTRANCE + SignEquipment</b> | entrance                 |
| ᢣ<br>Shop                                | Shop                                           | Escalator             | <b>EscalatorEquipment</b>       |                          |
| $\mathbf \Xi$<br>$\mathbb{I}$            | Single/Double Doors<br><b>Stairs</b>           | <b>Excess Fares</b>   | <b>TicketingEquipment</b>       | excessFares              |
| ♠<br>Í                                   | Taxi Rank<br>Telephone                         | <b>Female Toilets</b> | <b>SanitaryEquipment</b>        | femaleOnly               |
| 4                                        | <b>Ticket Counter</b><br><b>Ticket Machine</b> |                       |                                 |                          |
| r <sub>o</sub>                           | <b>Travel Information Office</b>               | LeftLuggage           | LuggageLockerEquipment          |                          |
|                                          | Waiting Room                                   |                       |                                 |                          |
|                                          | Figure 528                                     | Metro                 | <b>ENTRANCE + SignEquipment</b> |                          |
|                                          |                                                | Luggage<br>Trolleys   | <b>TrolleyStandEquipment</b>    |                          |
|                                          |                                                | Male Toilets          | <b>SanitaryEquipment</b>        | maleOnly                 |
|                                          |                                                | Photo Booth           | <b>RetailService</b>            | photoBooth               |
|                                          |                                                | Ramp                  | RampEquipment                   |                          |
|                                          |                                                |                       |                                 |                          |
|                                          |                                                | Restaurant            | <b>CateringService</b>          | restaurant               |
|                                          |                                                | Seats                 | <b>WaitingRoomEquipment</b>     | seats                    |
|                                          |                                                | Shop                  | <b>RetailEquipment</b>          |                          |
|                                          |                                                | Doors                 | <b>EntranceEquipment</b>        |                          |

**Table 420 – Equipment Example – NRE Station Made Easy: Legend (From Euston Station)**

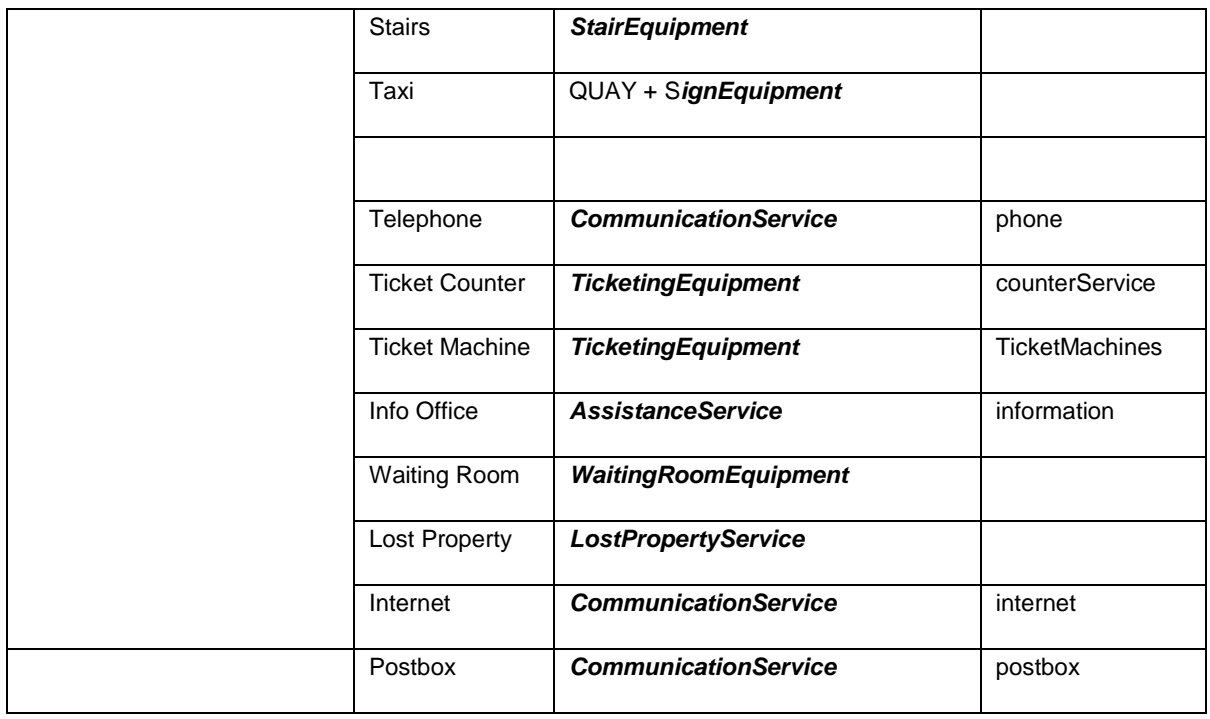

### **8.5.8.4 Types of Equipment**

The different types of equipment are summarised in the following diagram and listed in the following figure. Each of these may have specific attributes.

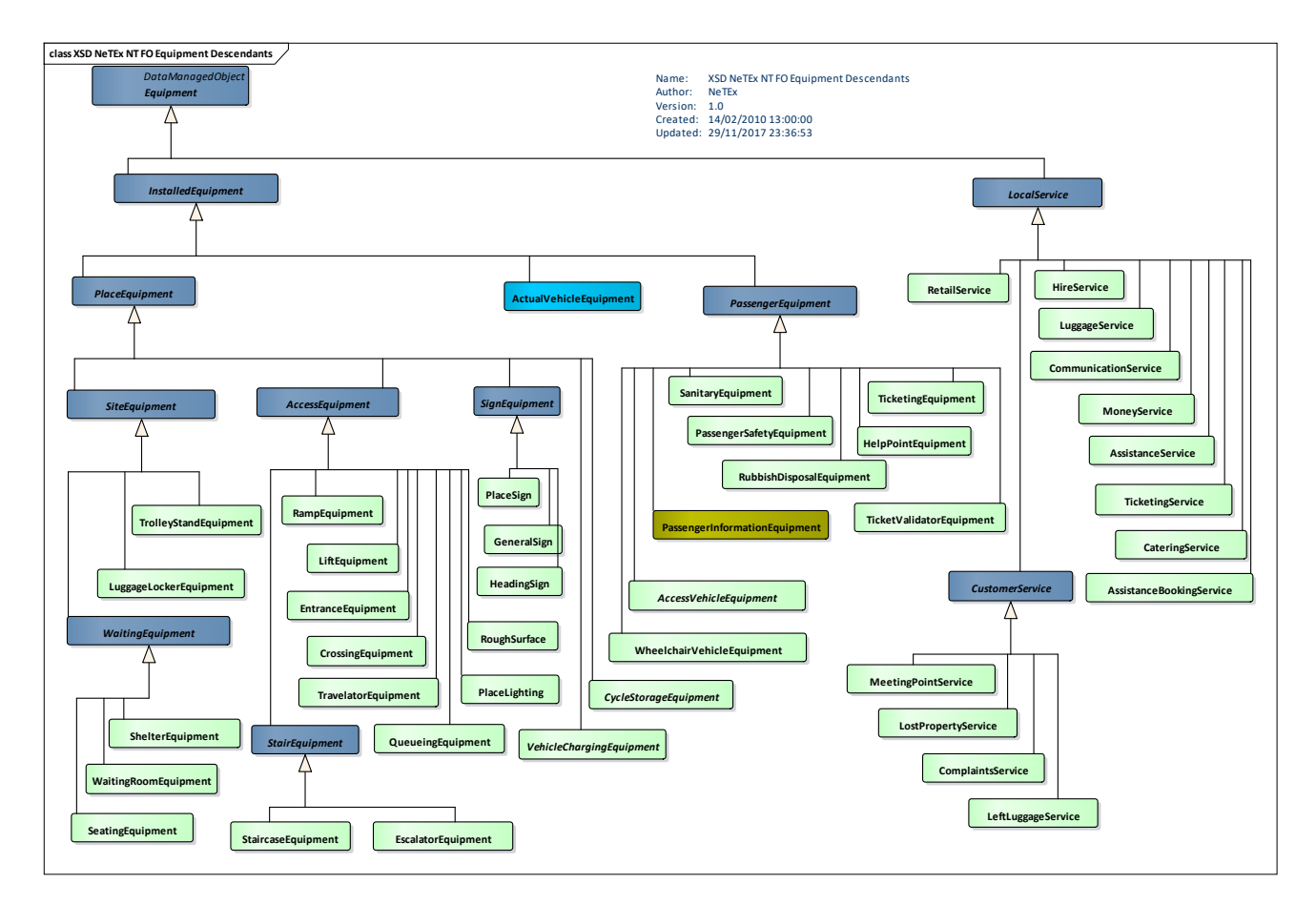

**Figure 529 – Overview of Equipment types – (UML)**

The following table shows the different types of EQUIPMENT. The "Accessibility attributes" column lists specific properties of *Equipment* that are relevant for accessibility.

| Group          | <b>Subgroup</b> | <b>Equipment</b>           | <b>Accessibility attributes</b>                                           |
|----------------|-----------------|----------------------------|---------------------------------------------------------------------------|
| PlaceEquipment | AccessEquipment | <b>RoughSurface</b>        | SurfaceType.                                                              |
|                |                 | <b>EntranceEquipment</b>   | Dimensions, wheelchair passable, controls,<br>acoustic sensor, automatic. |
|                |                 | <b>StaircaseEquipment</b>  | Handrail, handrail<br>height,<br>height,<br>step<br>number of steps.      |
|                |                 | <b>LiftEquipment</b>       | Dimensions,<br>wheelchair<br>passable,<br>wheelchair turning circle.      |
|                |                 | <b>EscalatorEquipment</b>  | Width.                                                                    |
|                |                 | <b>TravelatorEquipment</b> | Width.                                                                    |
|                |                 | <b>RampEquipment</b>       | Dimensions,<br>gradient,<br>handrail,<br>bands,<br>strips.                |

**Table 421 – Summary of NeTEx Equipment types relevant for Accessibility**

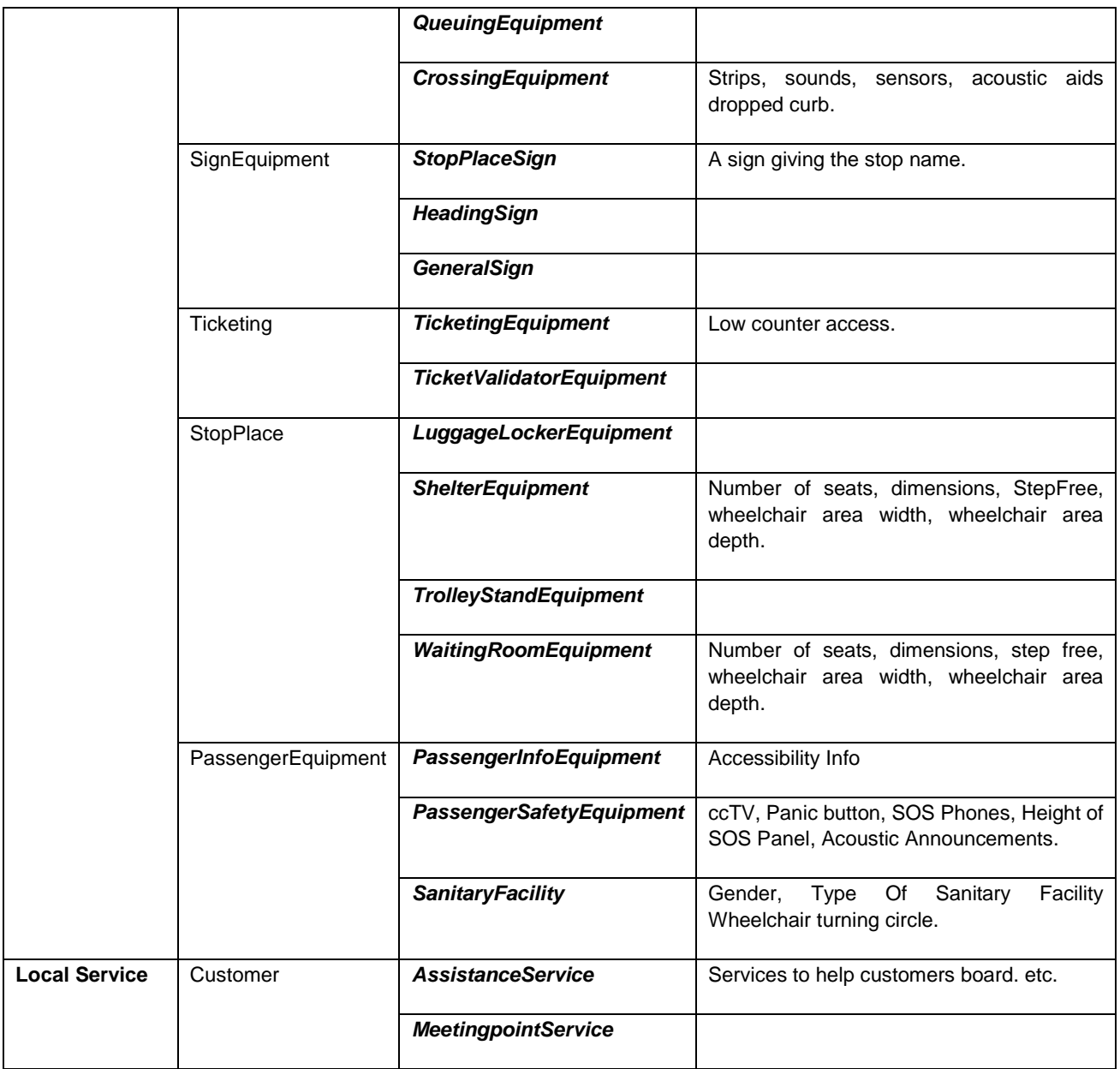

#### **8.5.8.5 Equipment Properties**

The different types of equipment make use of common enumerations.

#### **8.5.8.6 Passenger Service Equipment Model**

#### **8.5.8.6.1 PASSENGER SERVICE EQUIPMENT – Conceptual MODEL**

There are three types of PASSENGER SERVICE EQUIPMENT, PASSENGER SAFETY EQUIPMENT, describing help points etc.; SANITARY EQUIPMENT describing toilets and washing amenities, and RUBBISH DISPOSAL, describing bins for different categories of waste.
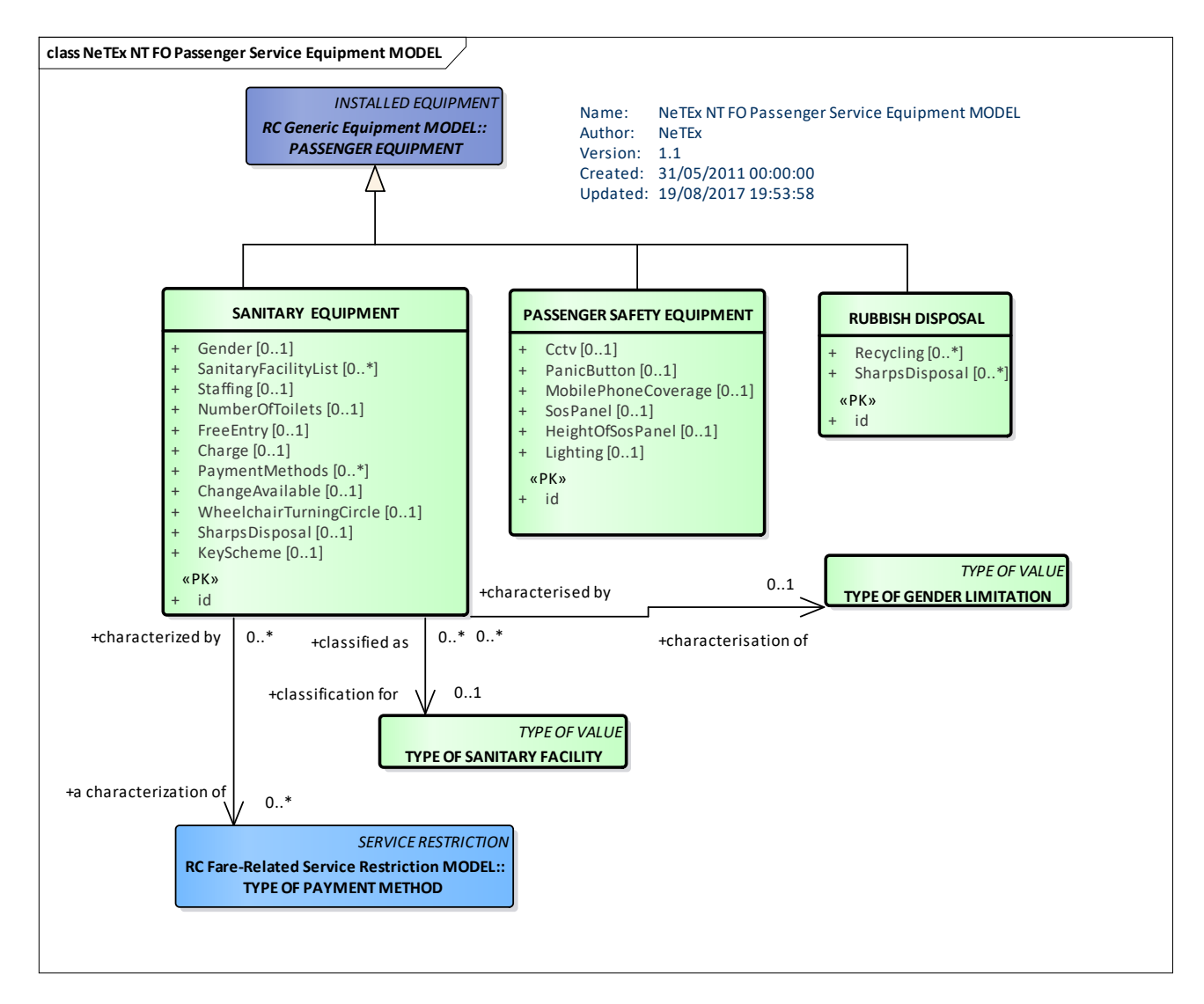

**Figure 530 – Passenger Equipment – Conceptual MODEL (UML)**

## **8.5.8.6.2 Passenger Service Equipment – Physical Model**

The following figure shows the attributes of the PASSENGER SERVICE EQUIPMENT model elements.

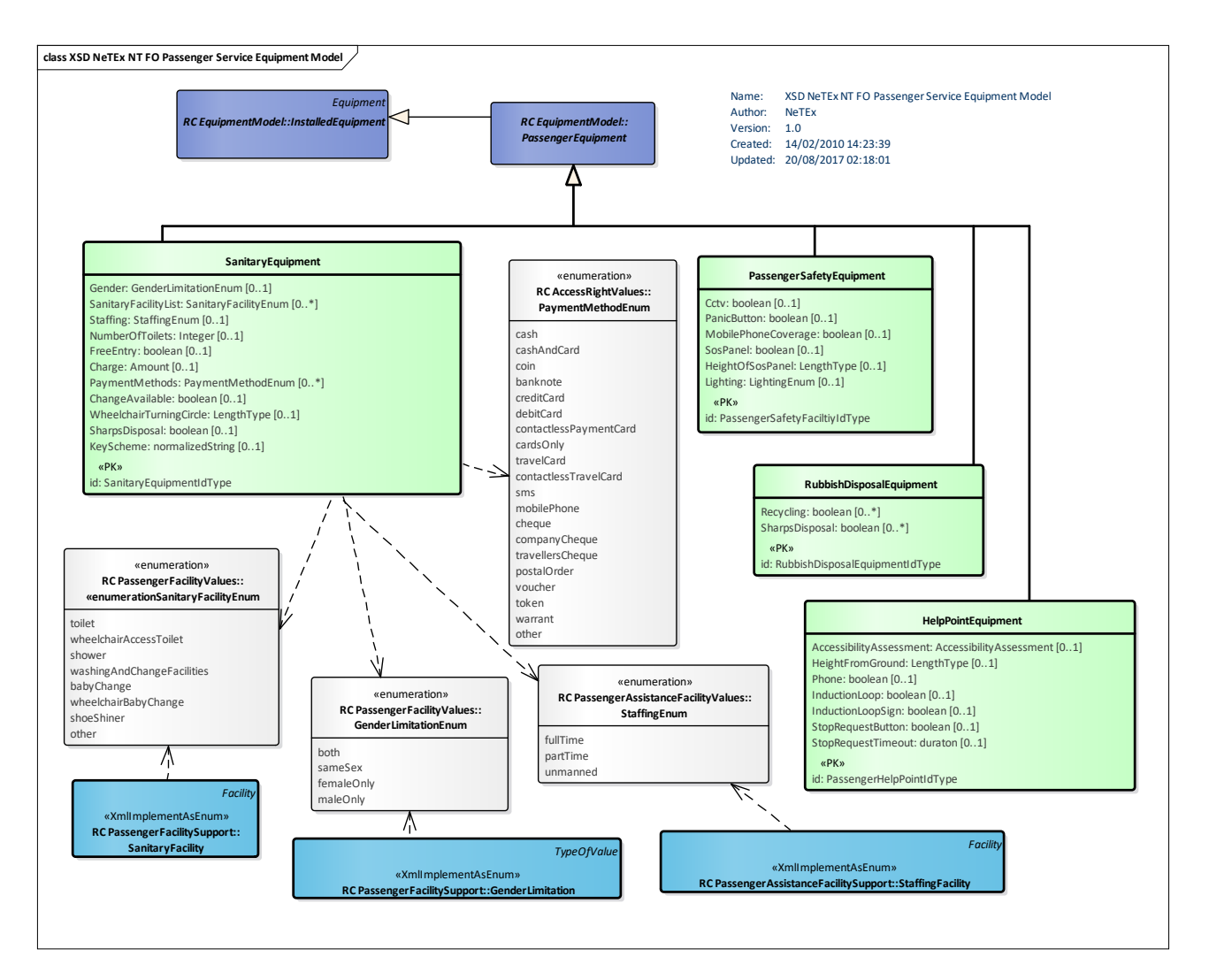

**Figure 531 – Passenger Service Equipment – Physical Model (UML)**

## **8.5.8.6.3 Passenger Service Equipment – Attributes and XSD**

#### 8.5.8.6.3.1 **PassengerSafetyEquipment – Model Element**

Specialisation of PASSENGER EQUIPMENT for PASSENGER SAFETY.

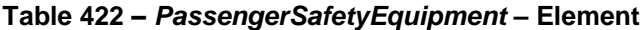

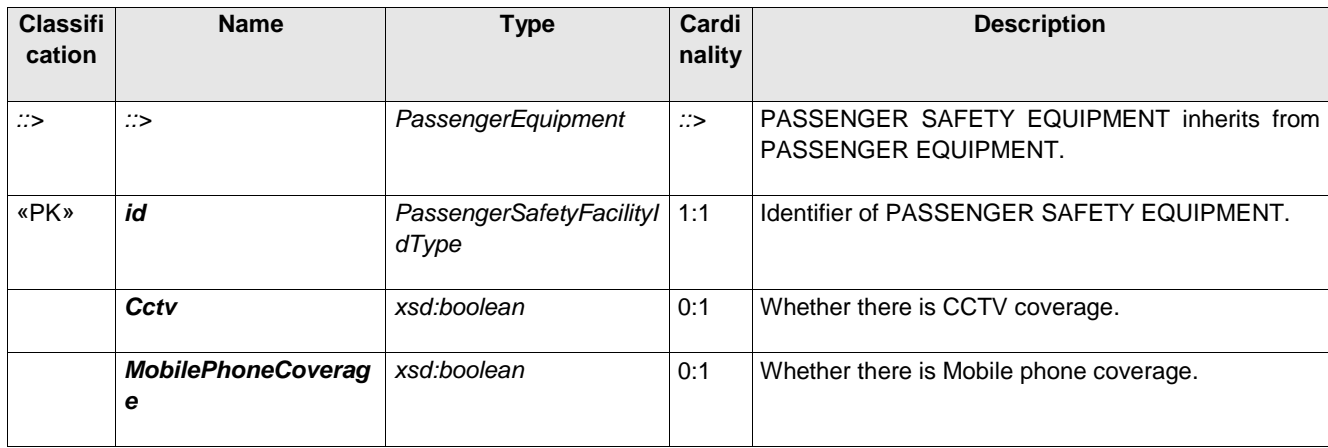

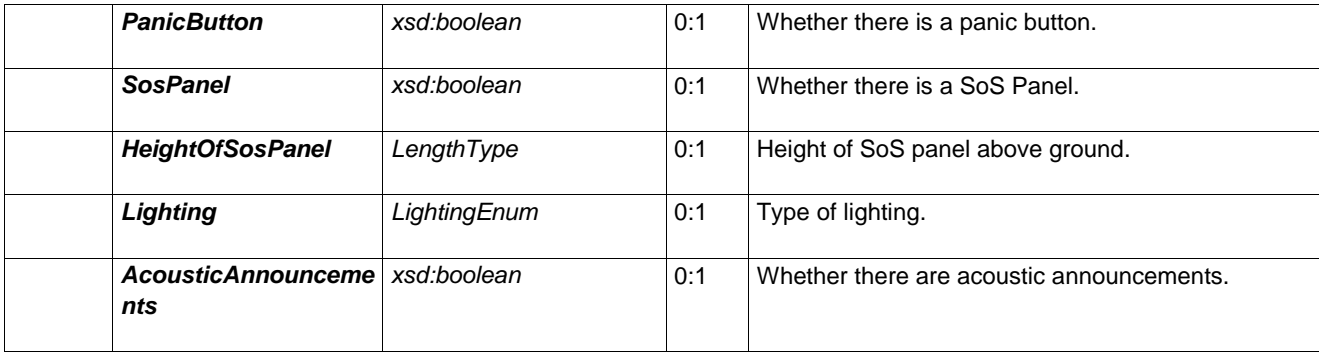

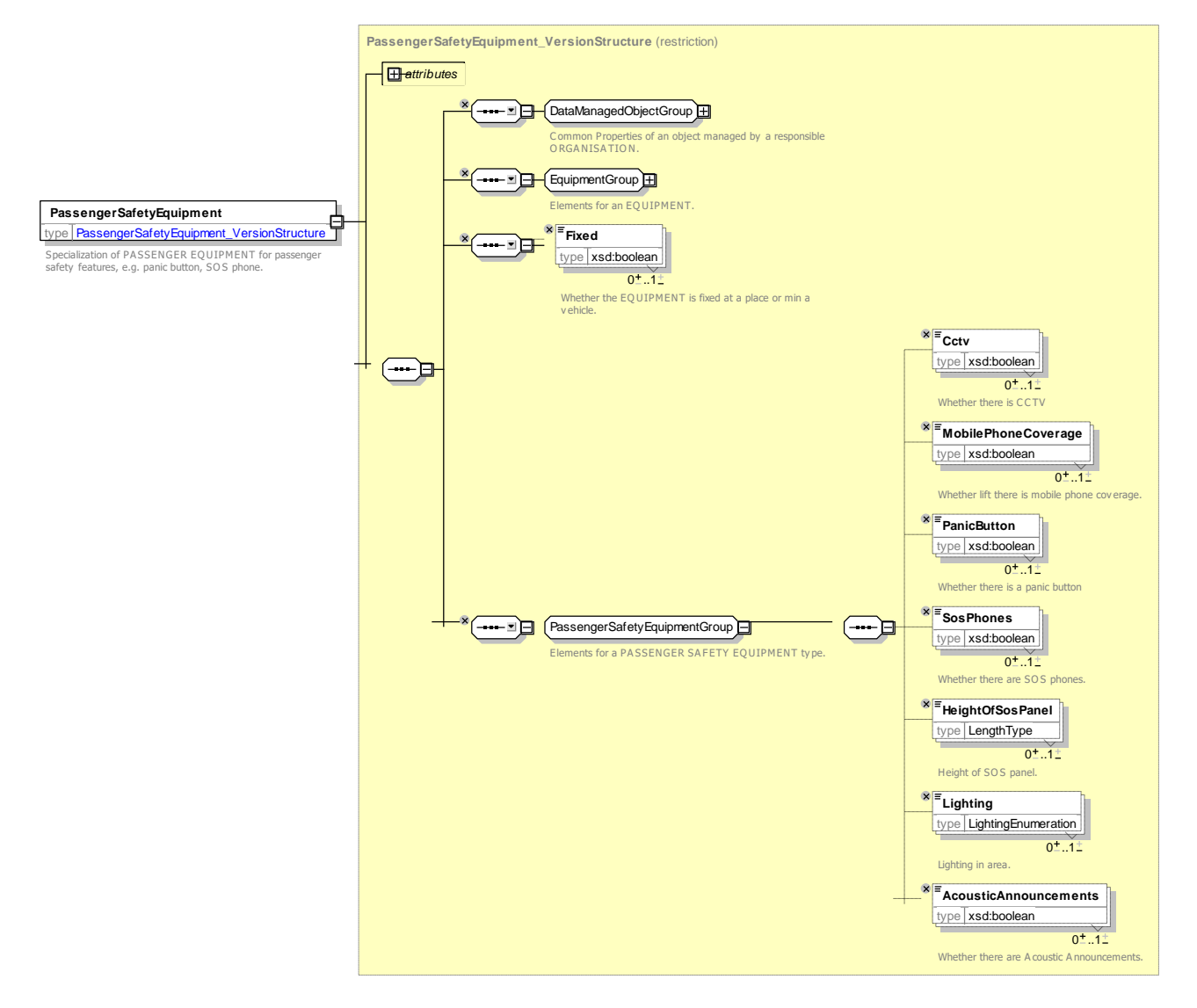

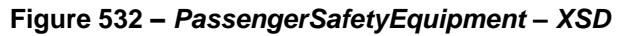

### *SanitaryEquipment* **– Model Element** 8.5.8.6.3.2

Properties of WC and washing facilities.

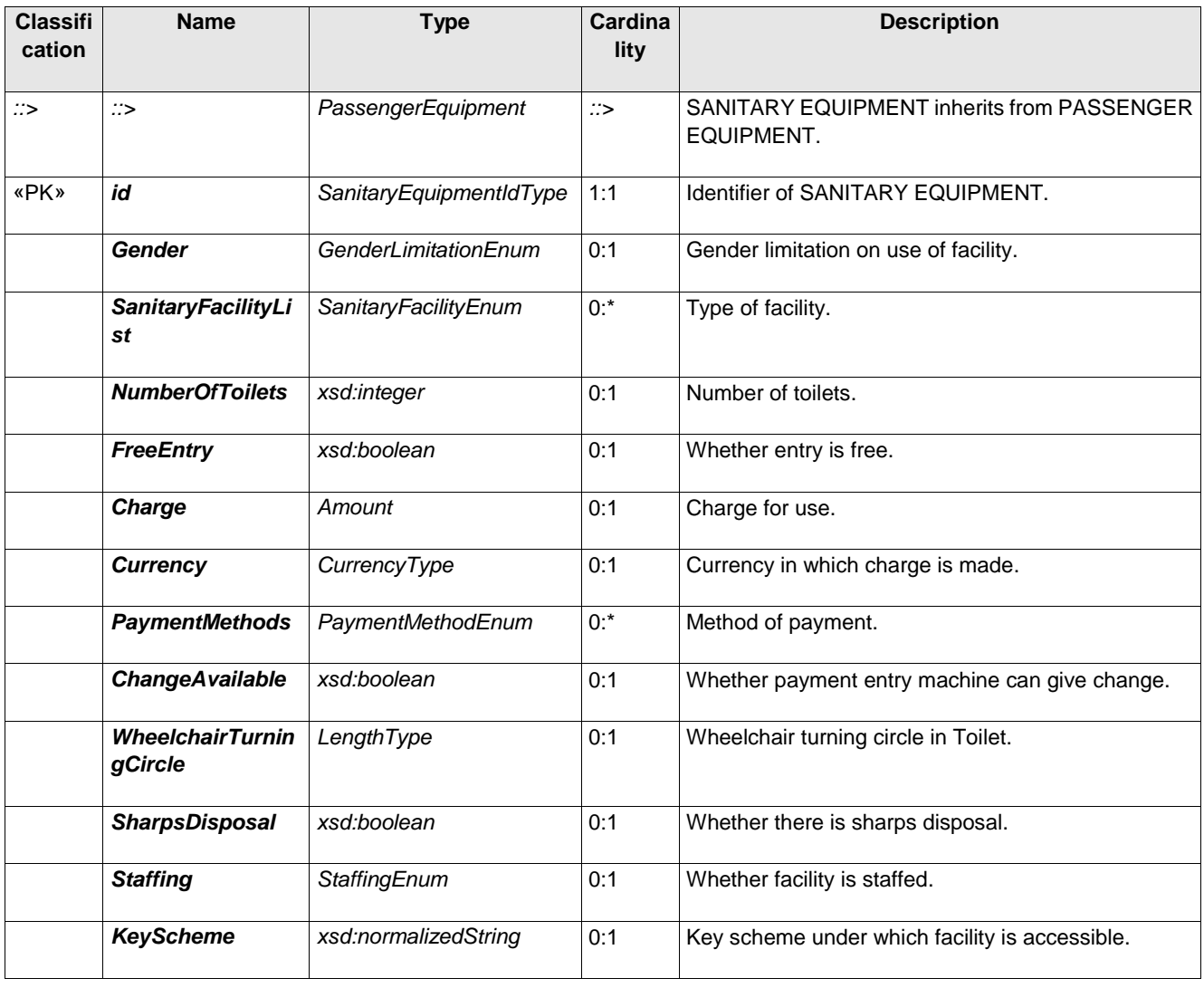

# **Table 423 –** *SanitaryEquipment –* **Element**

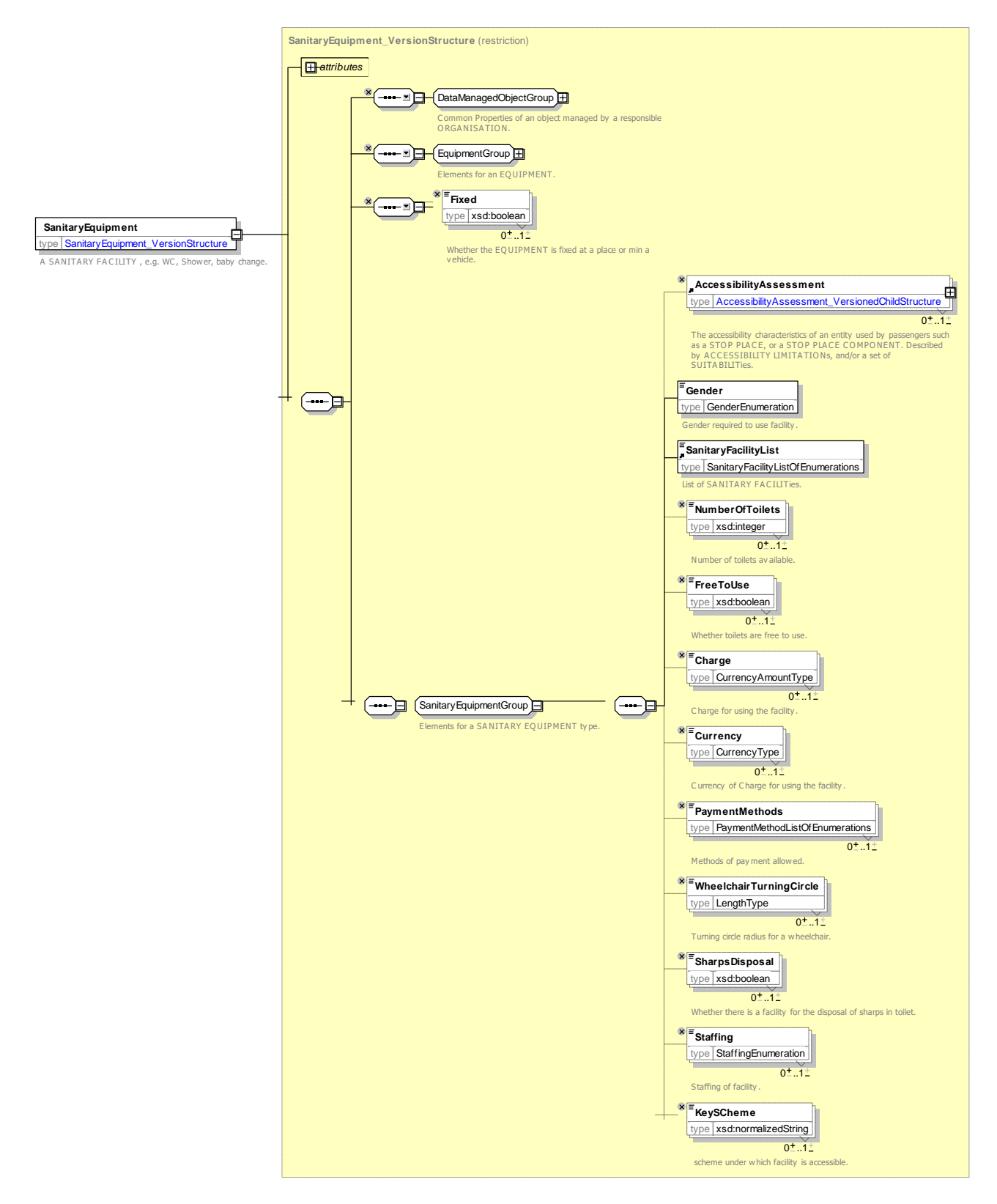

**Figure 533 –** *SanitaryEquipment – XSD*

## *GenderLimitation* **– Allowed values**

Restriction on use to a specified gender. Allowed values for Gender Limitation (*LuggageLockerEnum*).

## *TypeOfSanitaryFacility* **– Allowed values**

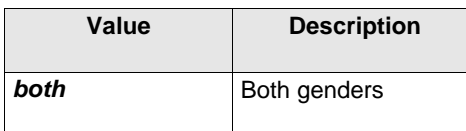

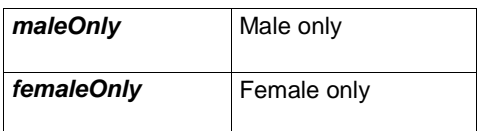

Allowed values for Type of SANITARY FACILITY (*TypeOfSanitaryFacilityEnum*).

## **Table 424 –***SanitaryFacilityType –* **Allowed Values**

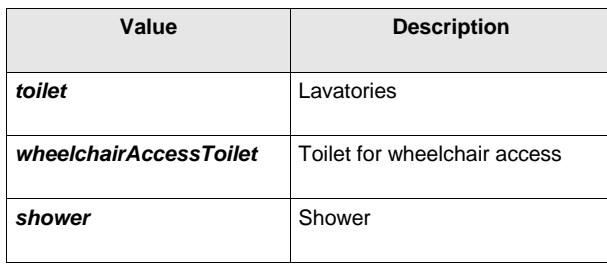

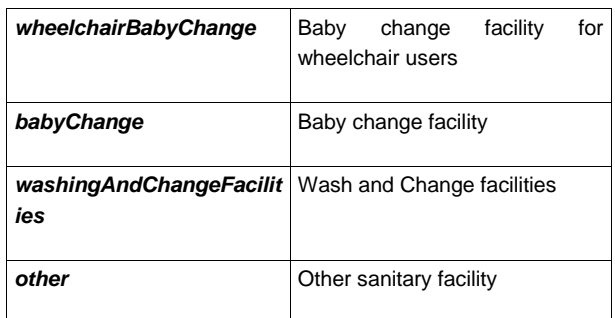

#### 8.5.8.6.3.3 *RubbishDisposalEquipment* **– Model Element**

Specialisation of EQUIPMENT for Rubbish disposal, describing rubbish types, etc.

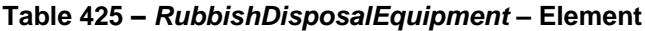

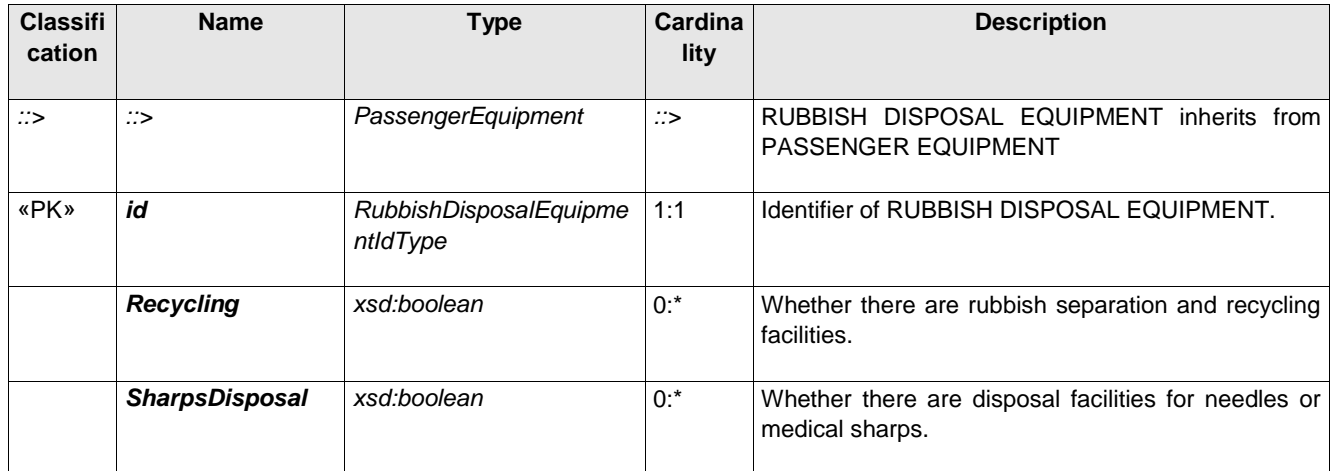

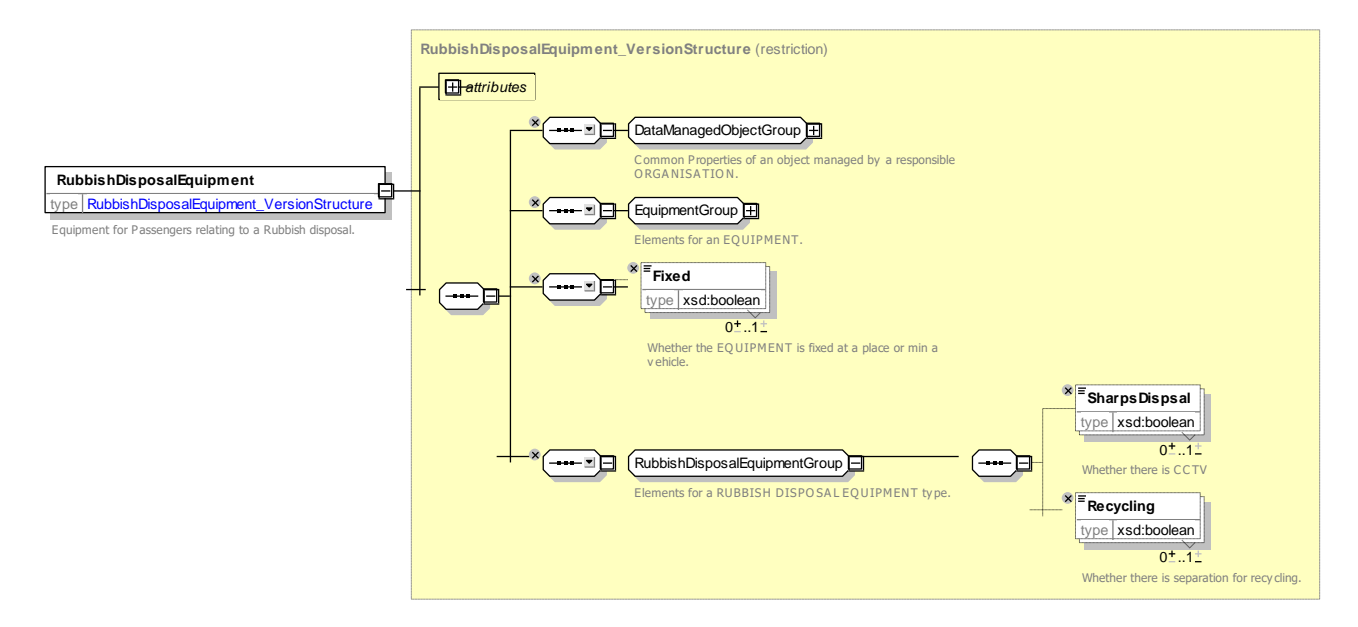

**Figure 534 –** *RubbishDisposalEquipment – XSD*

## **8.5.8.7 Waiting Equipment**

## **8.5.8.7.1 WAITING EQUIPMENT – Conceptual MODEL**

Various types of WAITING EQUIPMENT can be specified including SEATING, WAITING ROOMs.

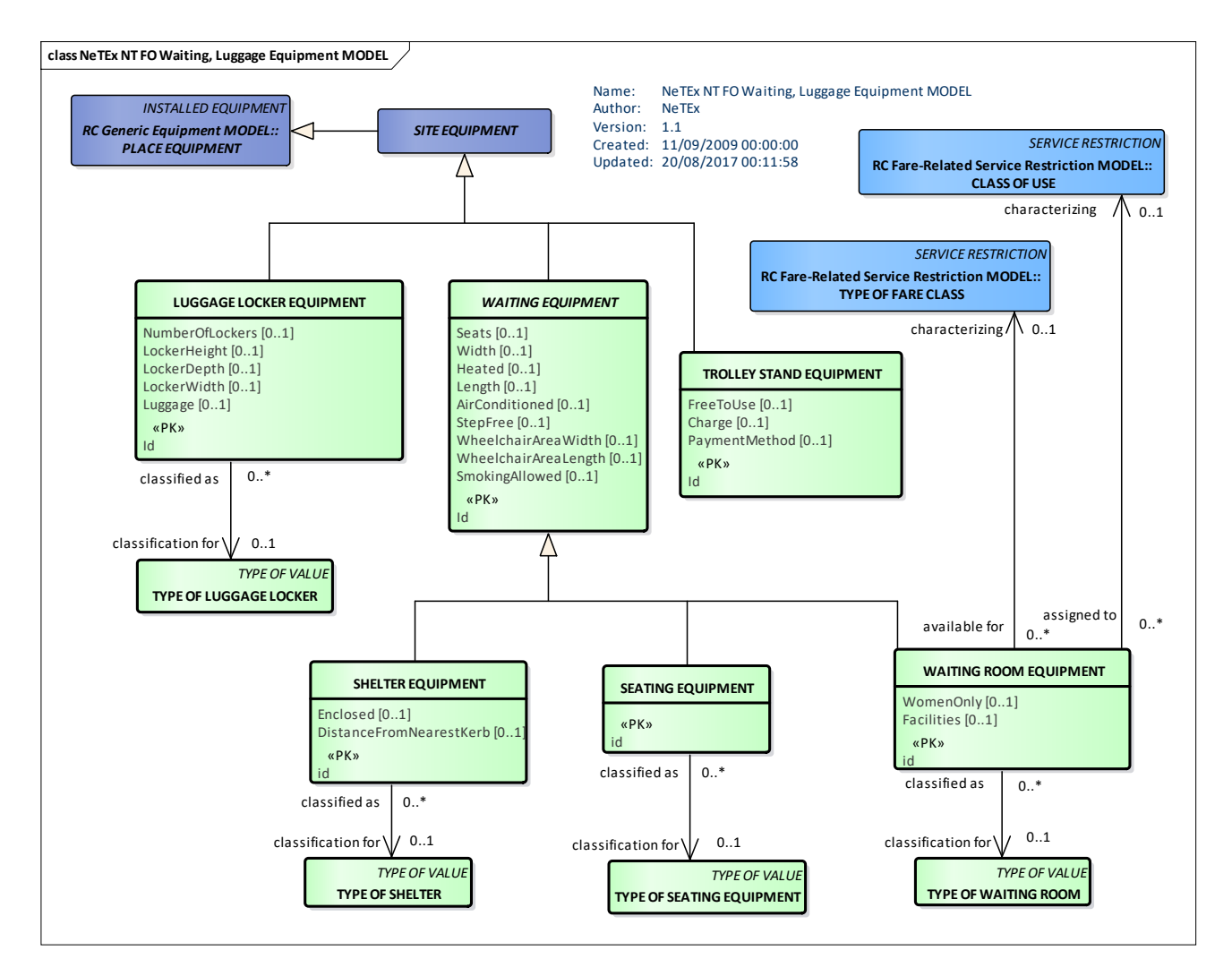

**Figure 535 – WAITING EQUIPMENT – Conceptual MODEL (UML)**

## **8.5.8.7.2 Waiting Equipment – Physical Model**

The following figure shows detailed attributes of the WAITING EQUIPMENT model elements.

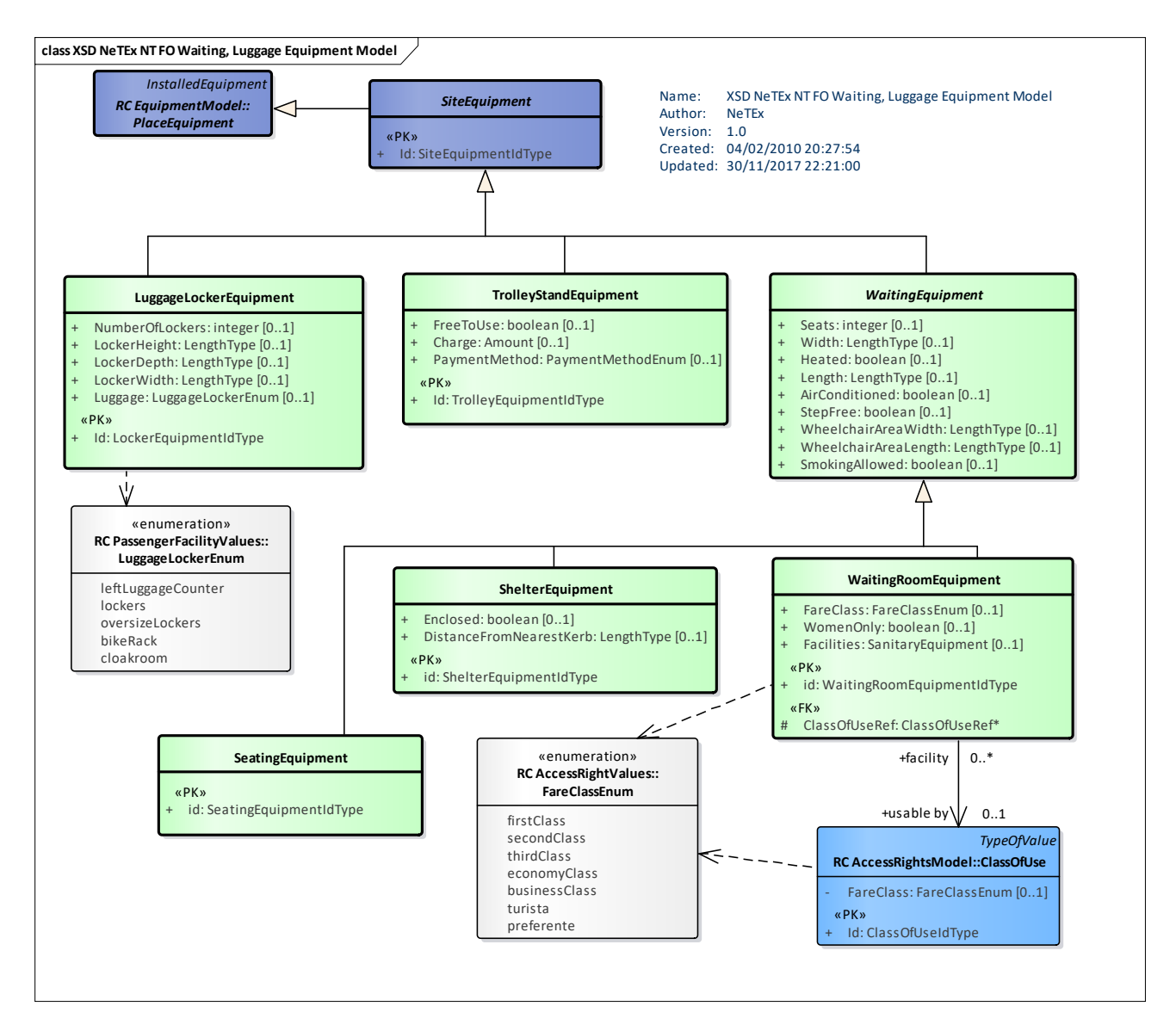

**Figure 536 – Waiting Equipment – Physical Model (UML) – Detail** 

### **8.5.8.7.3 Waiting Equipment – Attributes and XSD**

#### 8.5.8.7.3.1 *SiteEquipment* **– Model Element**

Specialisation of PLACE EQUIPMENT for SITEs (e.g. LUGGAGE LOCKER, WAITING EQUIPMENT, TROLLEY STAND, etc.).

#### 8.5.8.7.3.2 *LuggageLockerEquipment – Model Element*

Specialisation of STOP PLACE EQUIPMENT for LUGGAGE LOCKERs.

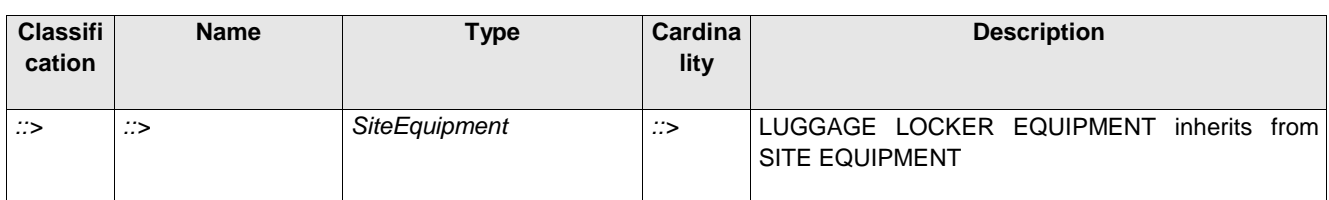

## **Table 426 –** *LuggageLockerEquipment –* **Element**

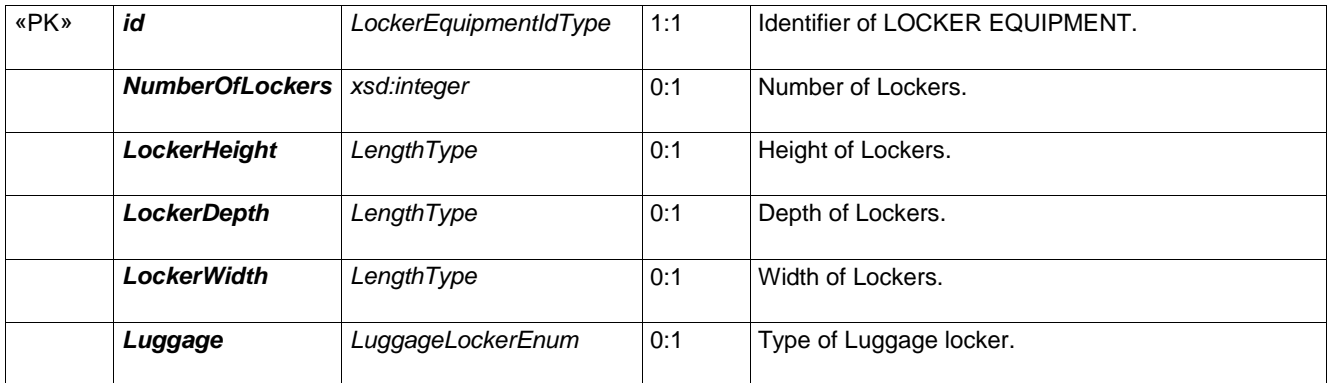

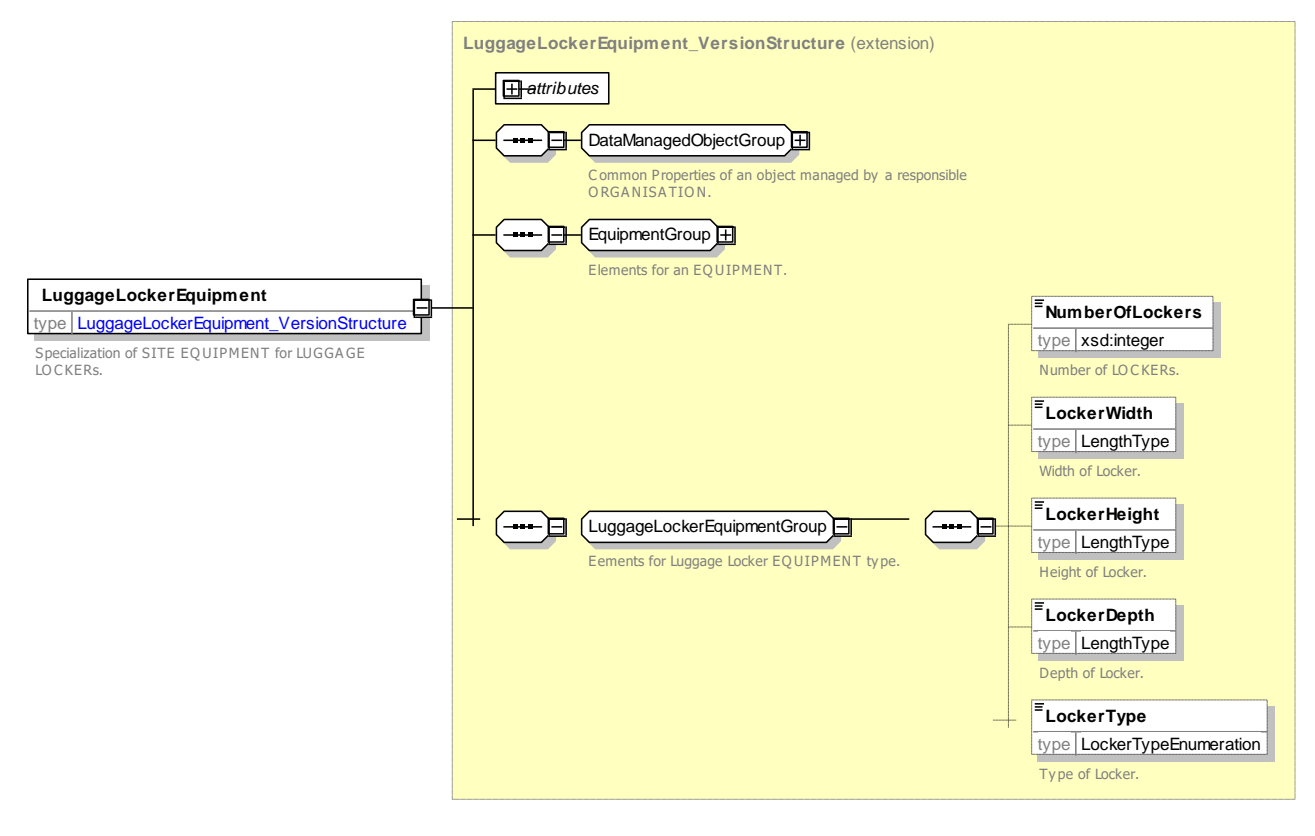

**Figure 537 –** *LuggageLockerEquipment – XSD*

Allowed values for LUGGAGE LOCKER (*LuggageLockerEnum*)

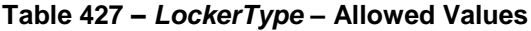

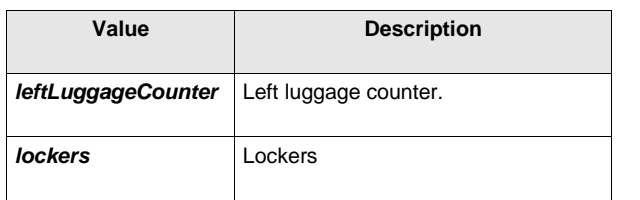

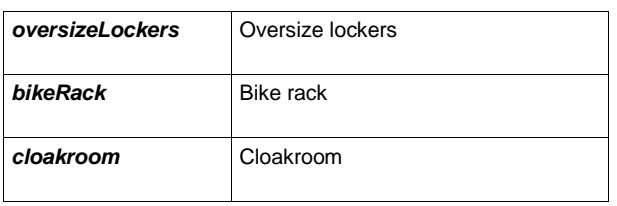

#### 8.5.8.7.3.3 *TrolleyStandEquipment* **– Model Element**

Specialisation of STOP PLACE EQUIPMENT for TROLLEY STANDs.

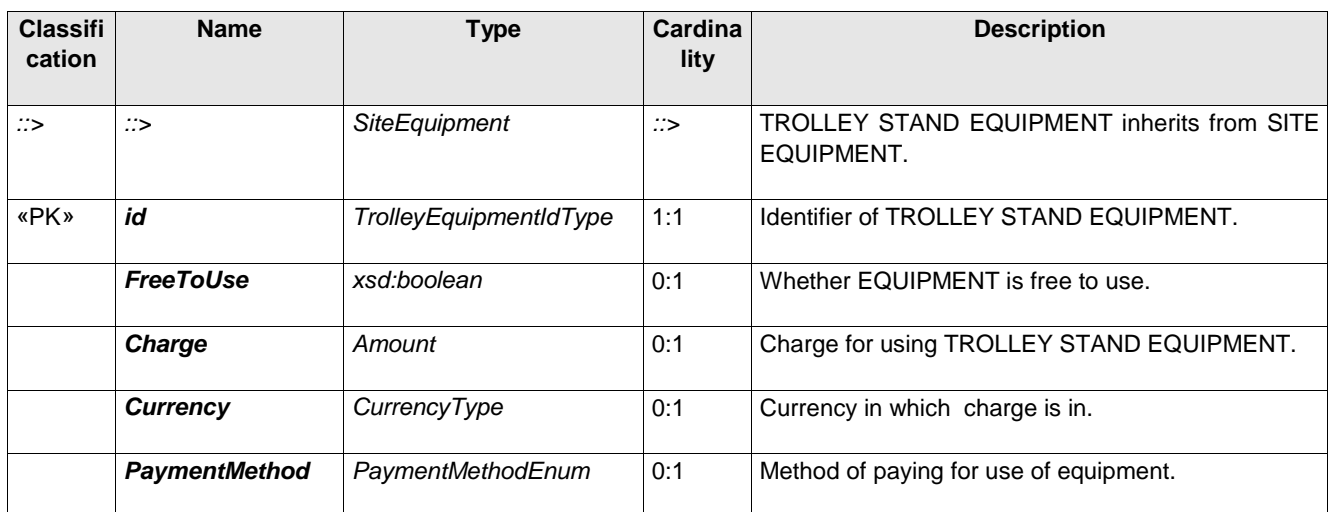

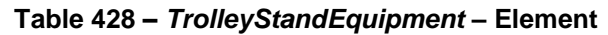

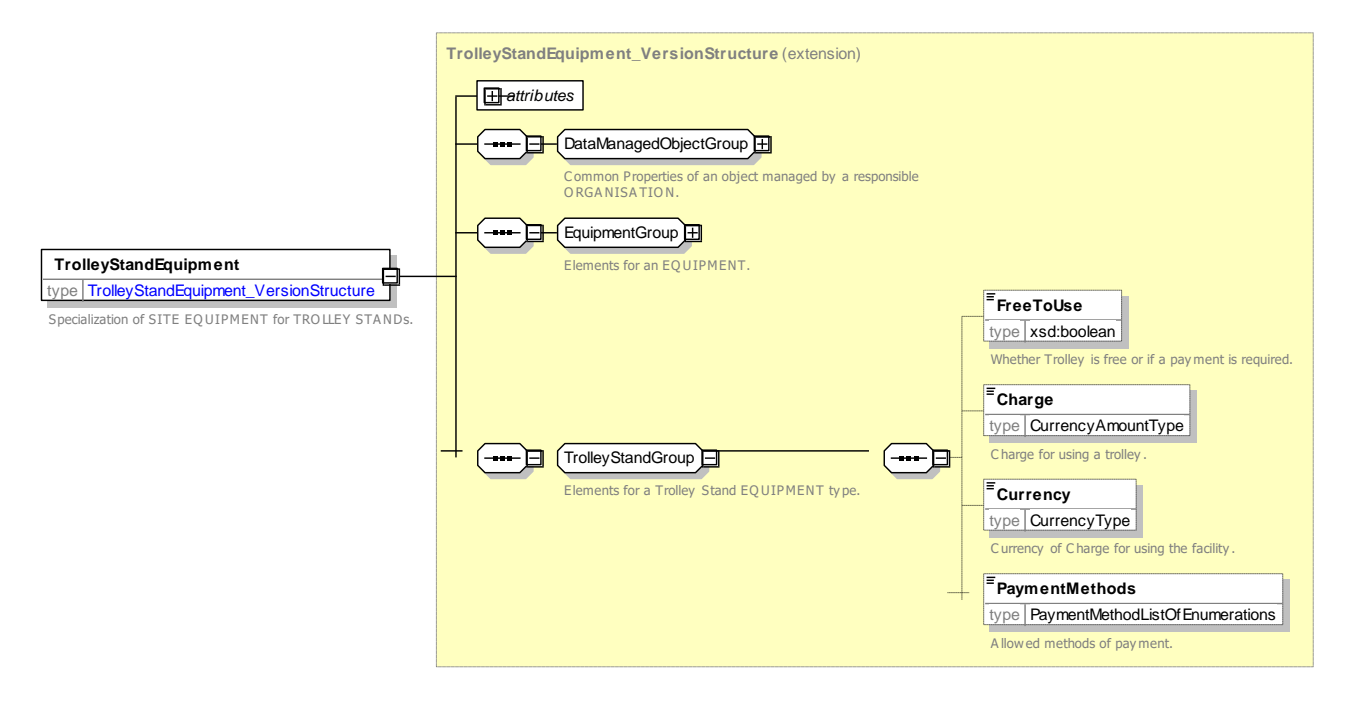

**Figure 538 –** *TrolleyStandEquipment – XSD*

#### 8.5.8.7.3.4 *WaitingEquipment* **– Model Element**

Specialisation of STOP PLACE EQUIPMENT for WAITING EQUIPMENT (shelter, waiting room, etc.).

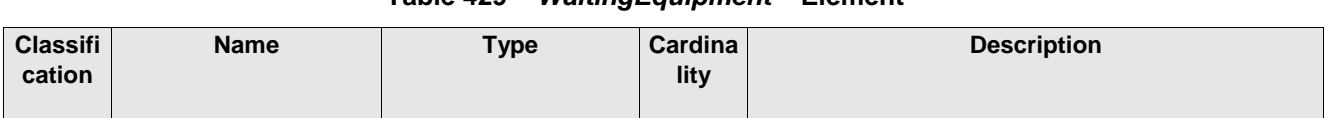

### **Table 429 –** *WaitingEquipment –* **Element**

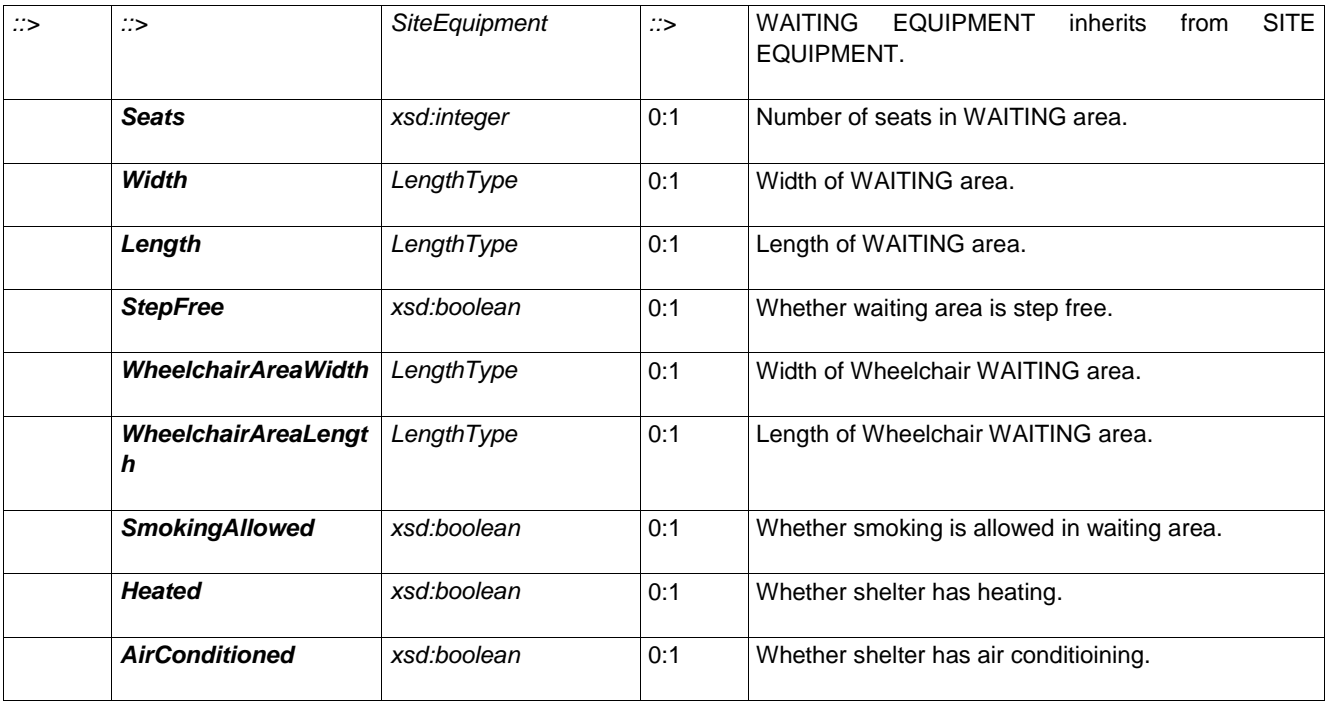

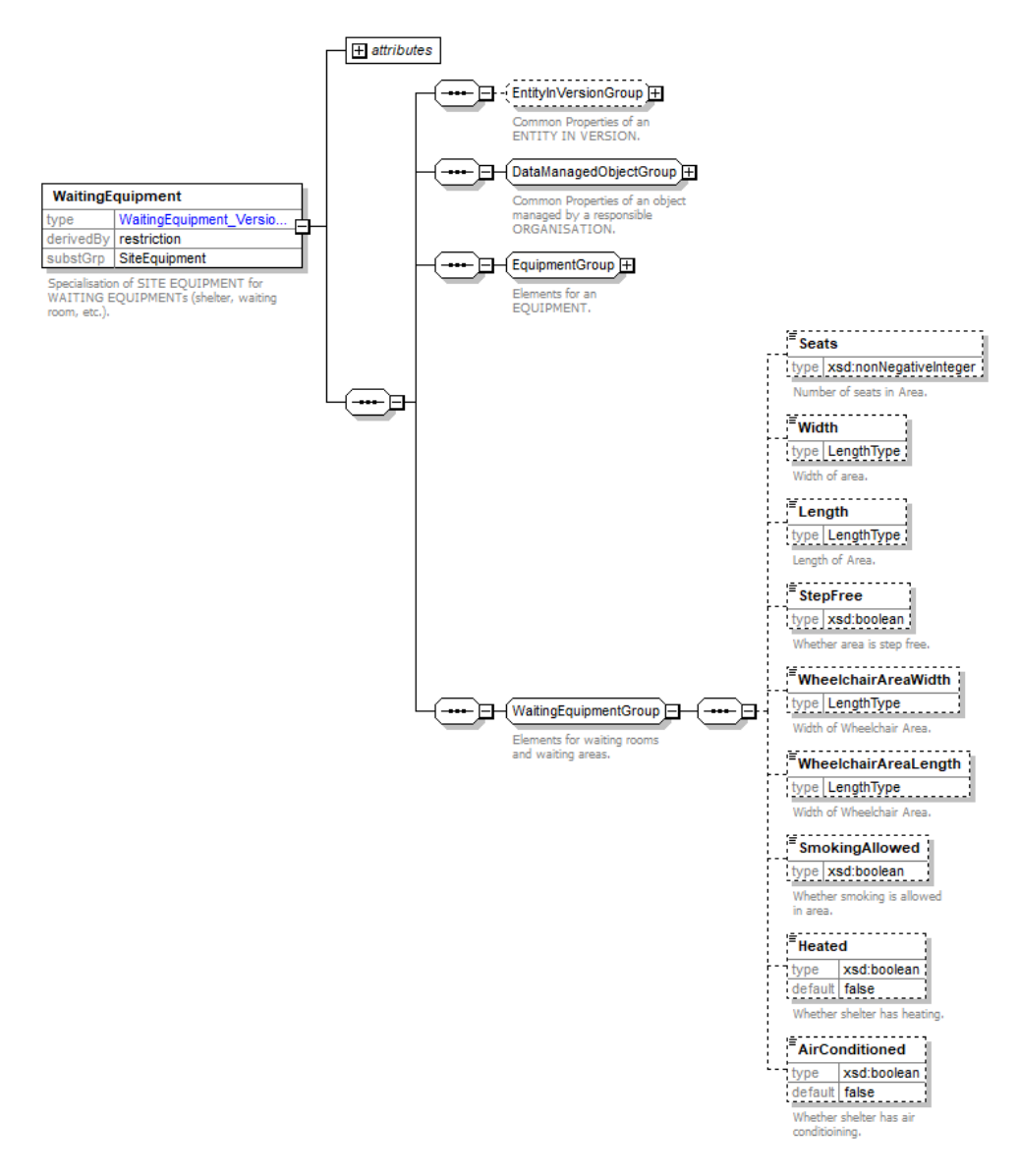

**Figure 539 –** *WaitingEquipment – XSD*

#### 8.5.8.7.3.5 *SeatingEquipment* **– Model Element**

Properties of a seating located on a QUAY or other SPACE.

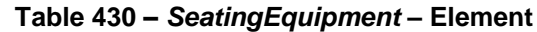

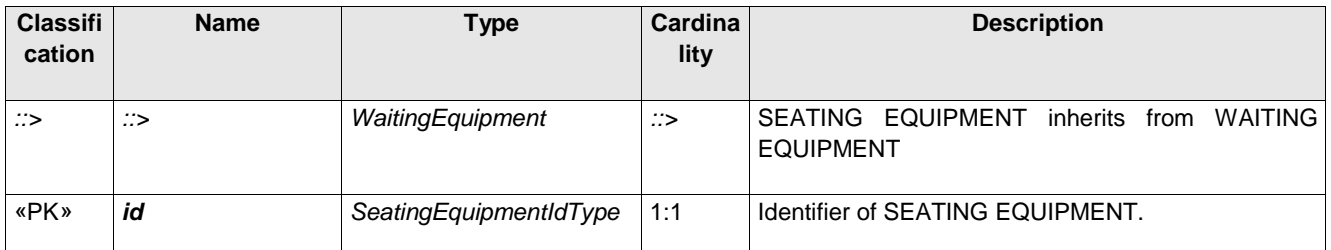

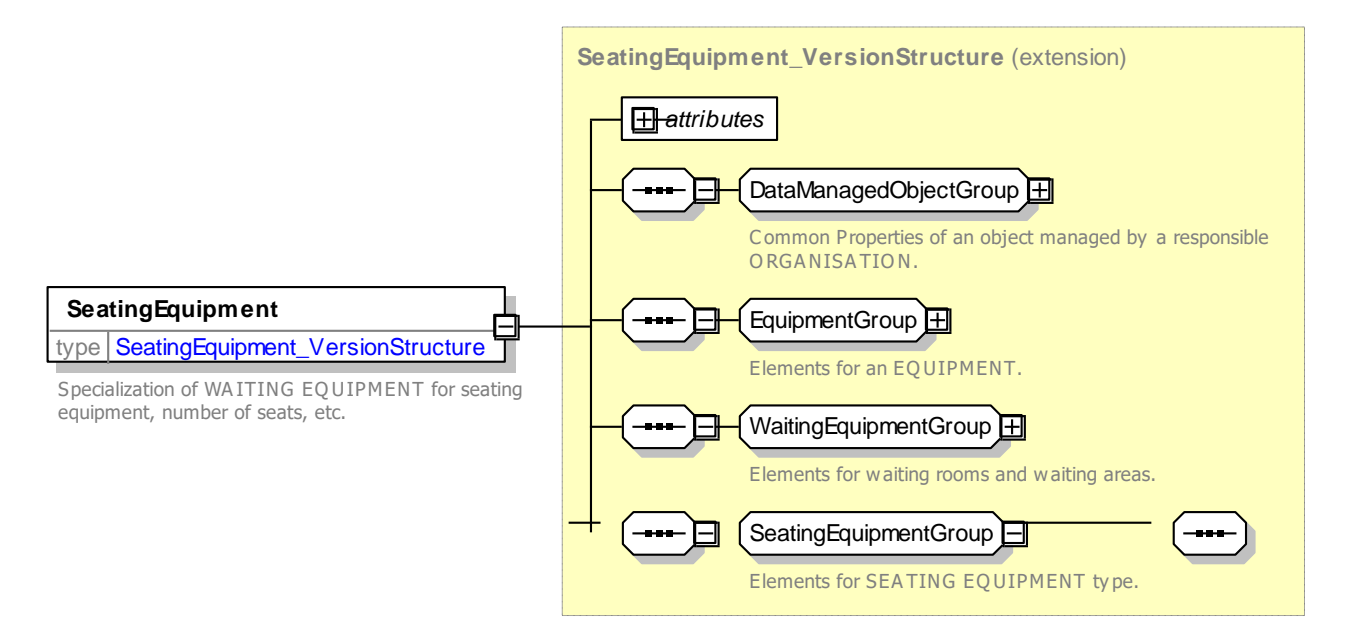

**Figure 540 –** *SeatingEquipment – XSD*

#### 8.5.8.7.3.6 **ShelterEquipment – Model Element**

Specialisation of WAITING EQUIPMENT for a SHELTER.

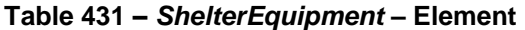

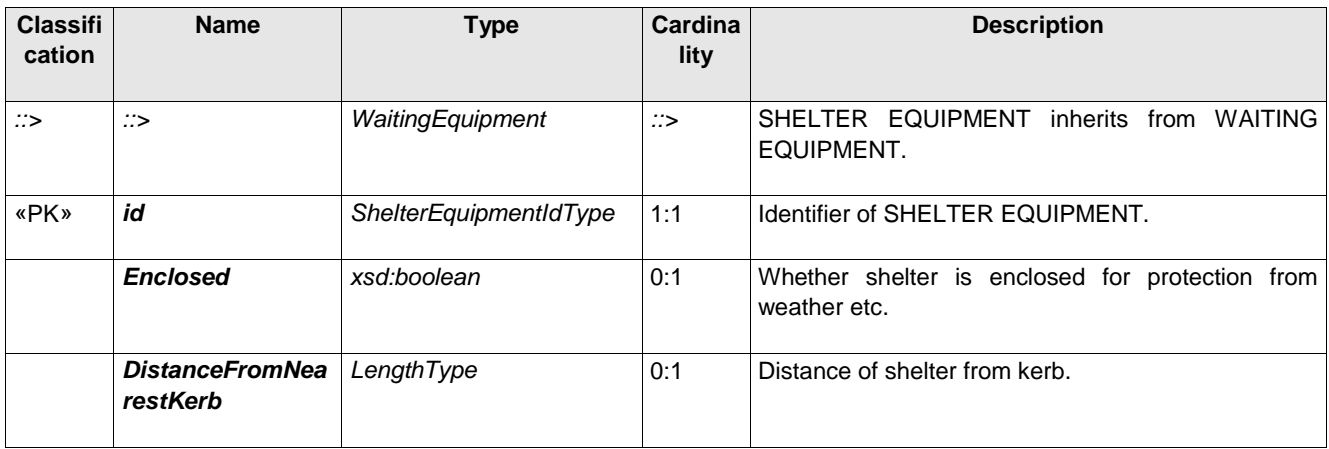

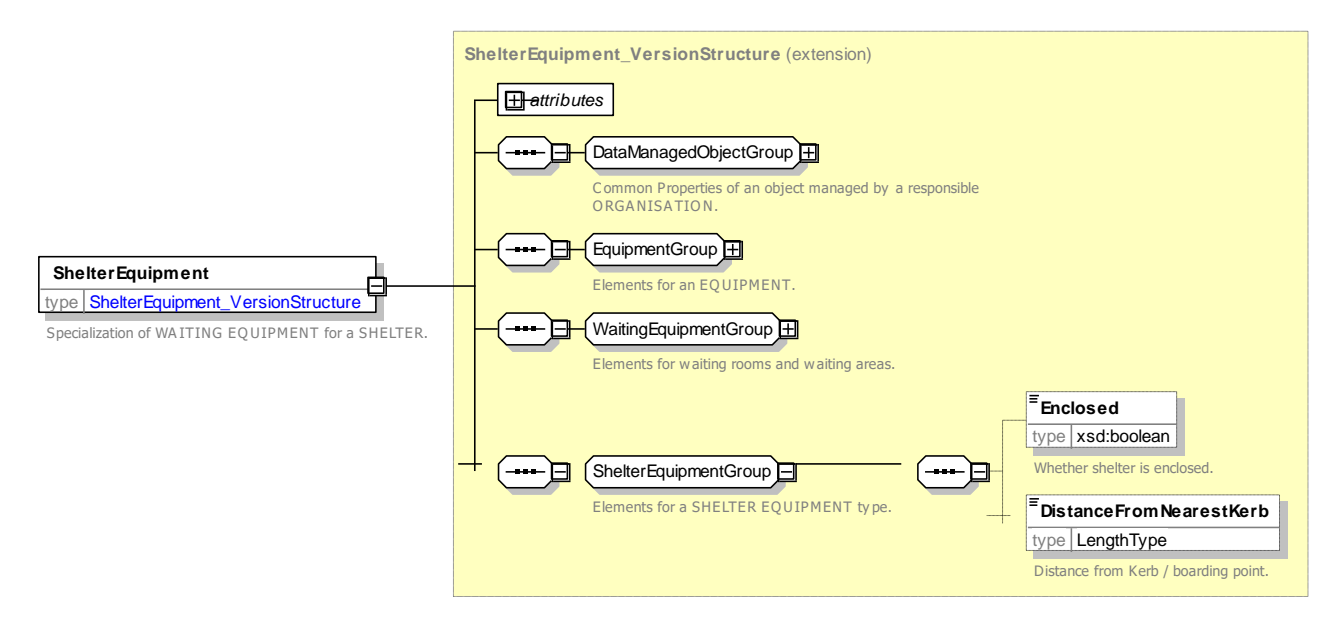

**Figure 541 –** *ShelterEquipment – XSD*

### 8.5.8.7.3.7 **WaitingRoomEquipment – Model Element**

Specialisation of WAITING EQUIPMENT for WAITING ROOM, classified by TYPE OF WAITING ROOM.

| <b>Classifi</b><br>cation | <b>Name</b>            | <b>Type</b>                    | Cardina<br>lity | <b>Description</b>                                                                                |  |  |
|---------------------------|------------------------|--------------------------------|-----------------|---------------------------------------------------------------------------------------------------|--|--|
| $\therefore$              | $\therefore$           | WaitingEquipment               | $\therefore$    | <b>WAITING</b><br><b>EQUIPMENT</b><br><b>ROOM</b><br>inherits<br>from<br><b>WAITING EQUIPMENT</b> |  |  |
| «PK»                      | id                     | WaitingRoomEquipmentId<br>Type | 1:1             | Identifier of WAITING ROOM EQUIPMENT.<br>FARE CLASS required to use room.                         |  |  |
|                           | <b>TypeOfFareClass</b> | FareClassEnum                  | 1:1             |                                                                                                   |  |  |
|                           | <b>WomenOnly</b>       | xsd:boolean                    | 1:1             | Whether Waiting room is women only.                                                               |  |  |
|                           | <b>Facilities</b>      | SanitaryEquipment              | 0:1             | Sanitary Facilities in WAITING room.                                                              |  |  |
| «FK»                      | <b>ClassOfUseRef</b>   | ClassOfUseRef                  | 1:1             | CLASS OF USE for facility.                                                                        |  |  |

**Table 432 –** *WaitingRoomEquipment –* **Element**

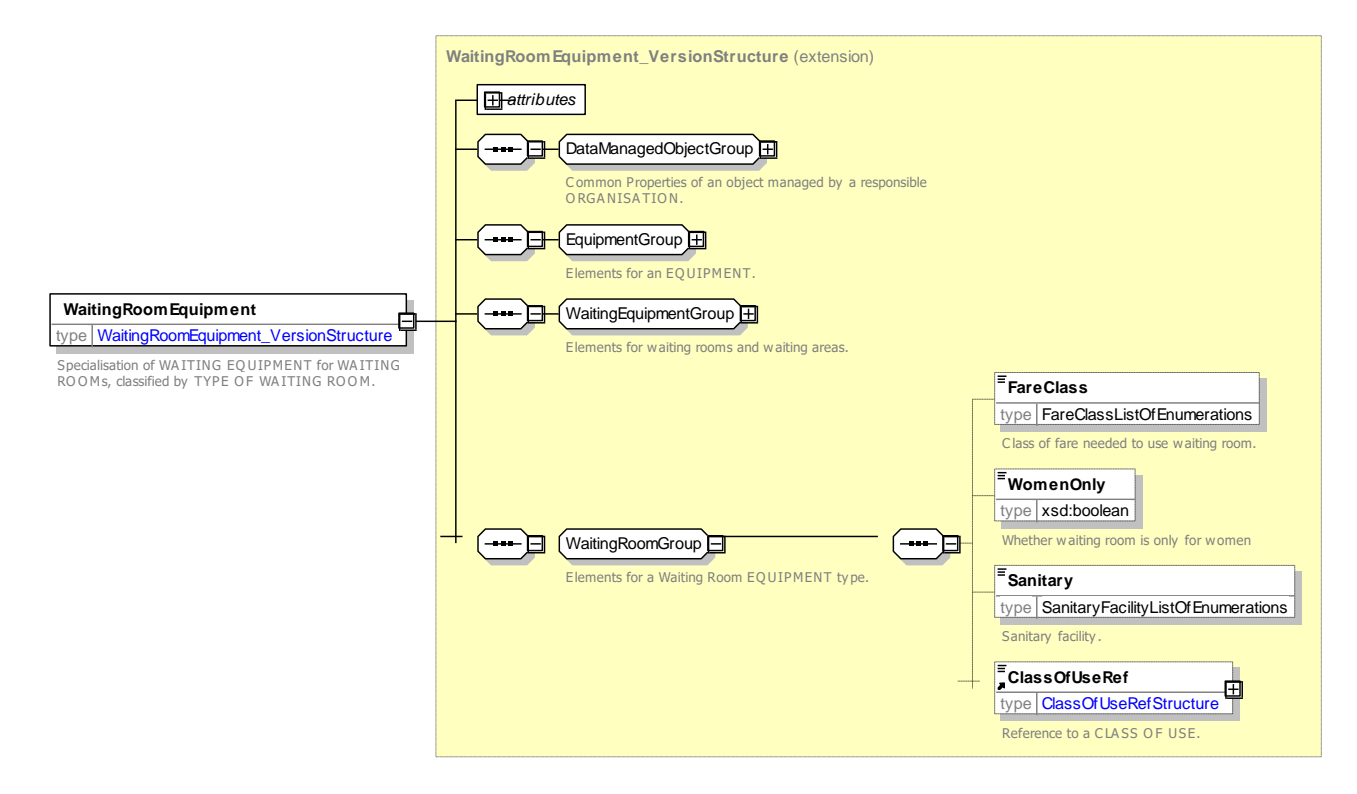

**Figure 542 –** *WaitingRoomEquipment – XSD*

## **8.5.8.8 Access Equipment**

### **8.5.8.8.1 ACCESS EQUIPMENT – Conceptual MODEL**

ACCESS EQUIPMENT describes equipment and properties relating to access to a SITE by a passenger, such as STAIRs, RAMPs, ESCALATORs, QUEUING EQUIPMENT, SURFACEs, PLACE LIGHTING, etc.

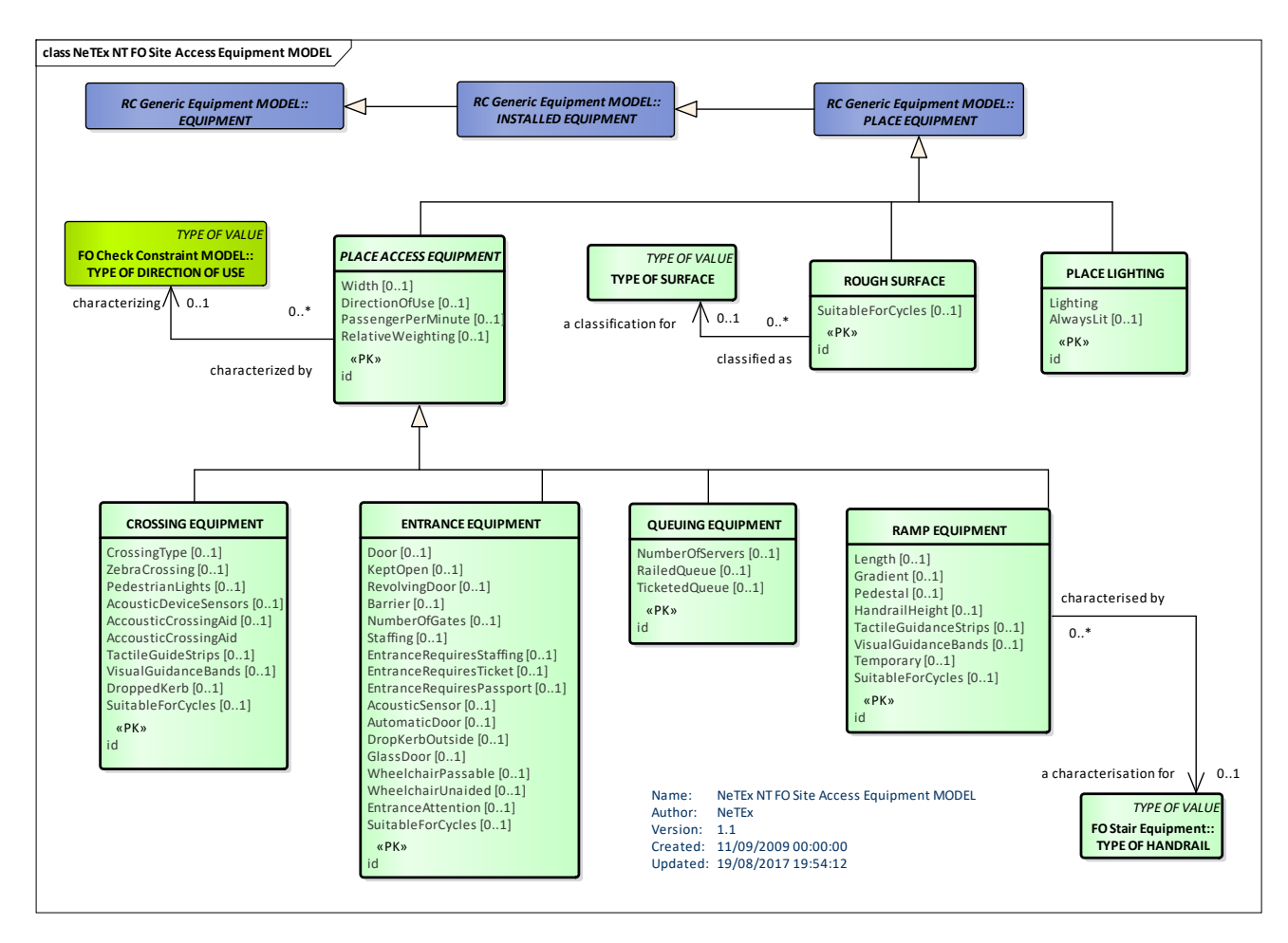

**Figure 543 – SITE ACCESS EQUIPMENT – Conceptual MODEL (UML)**

## **8.5.8.8.2 Access Equipment – Physical Model**

The following figure shows detailed attributes of the ACCESS EQUIPMENT model elements.

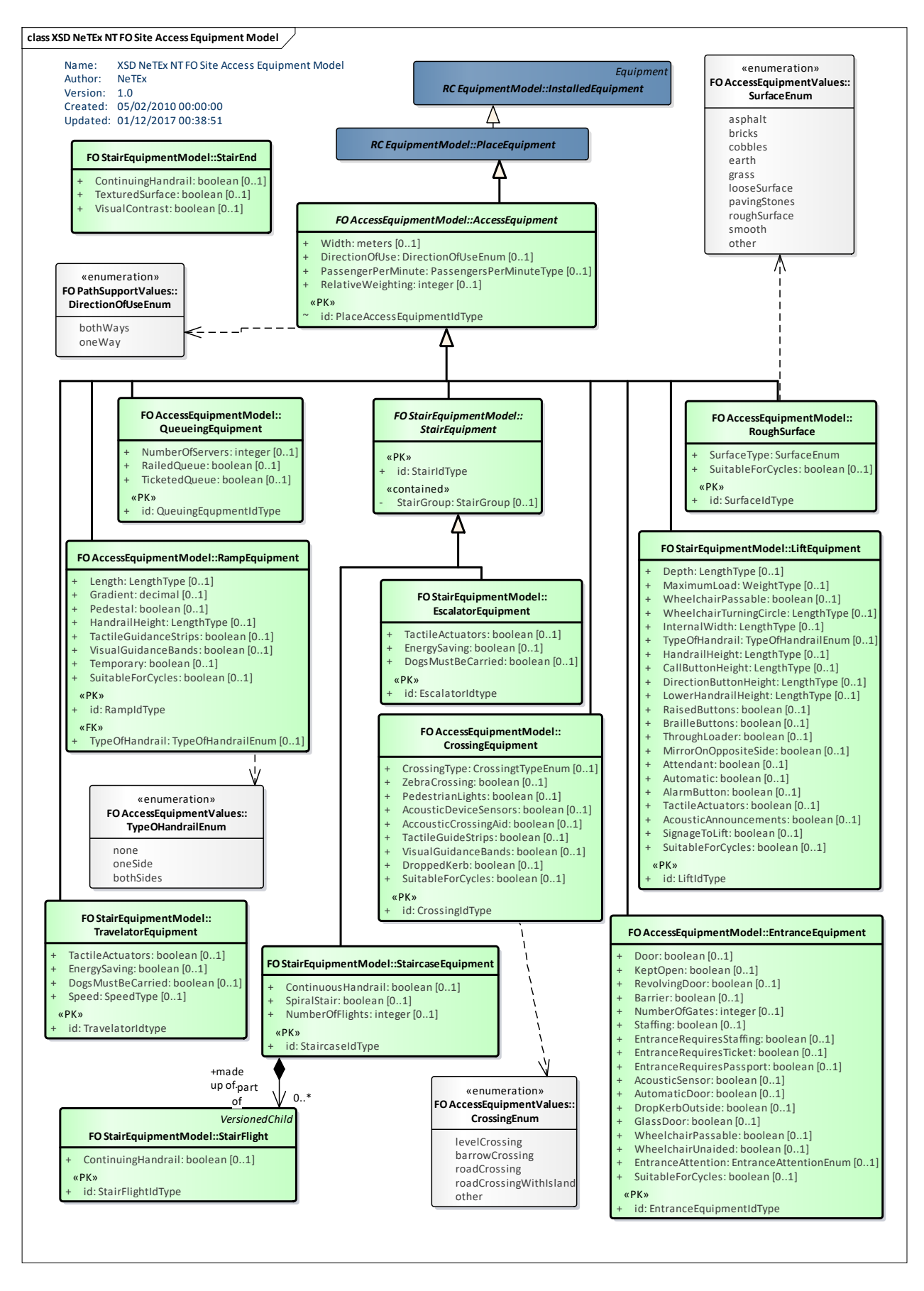

**Figure 544 – Access Equipment – Physical Model (UML)**

## **8.5.8.8.3 Equipment Description – Attributes and XSD**

### **8.5.8.8.4 Access Equipment – Attributes and XSD**

#### 8.5.8.8.4.1 *AccessEquipment* **– Model Element**

Specialisation of PLACE EQUIPMENT for PLACE ACCESS EQUIPMENTs (e.g. lifts, entrances, stairs, ramps, etc.).

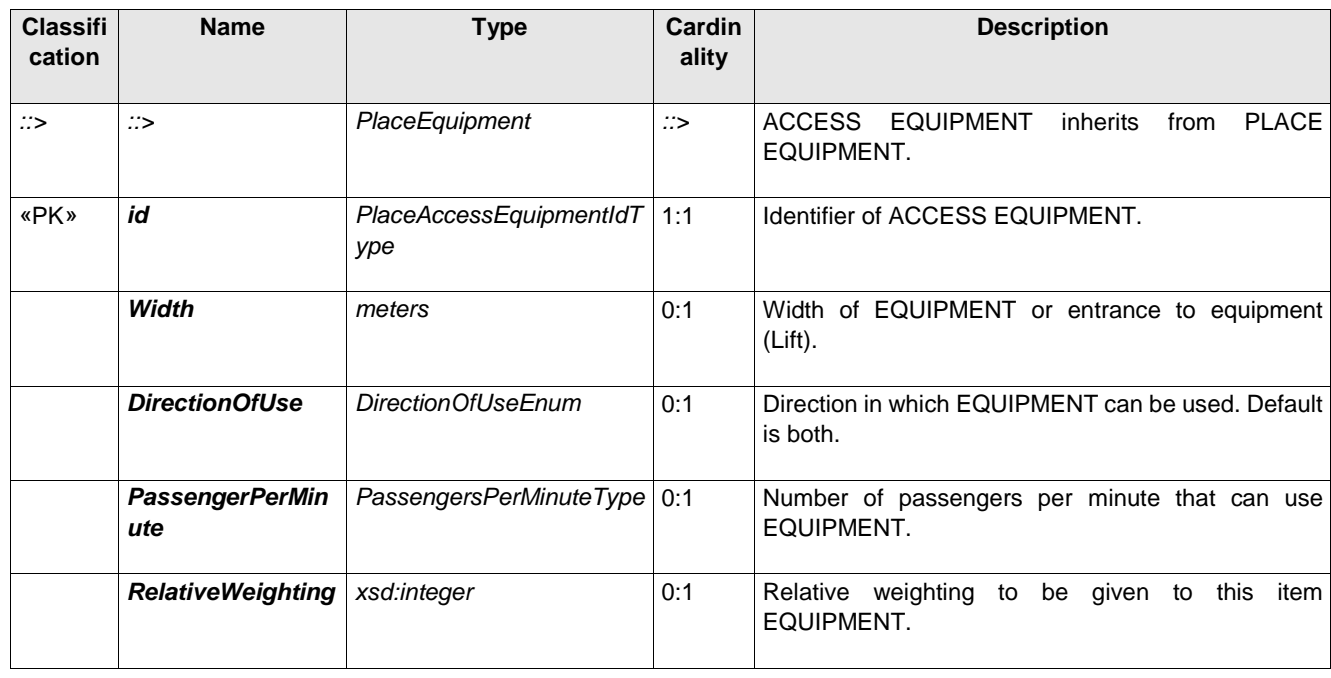

### **Table 433 –** *AccessEquipment –* **Element**

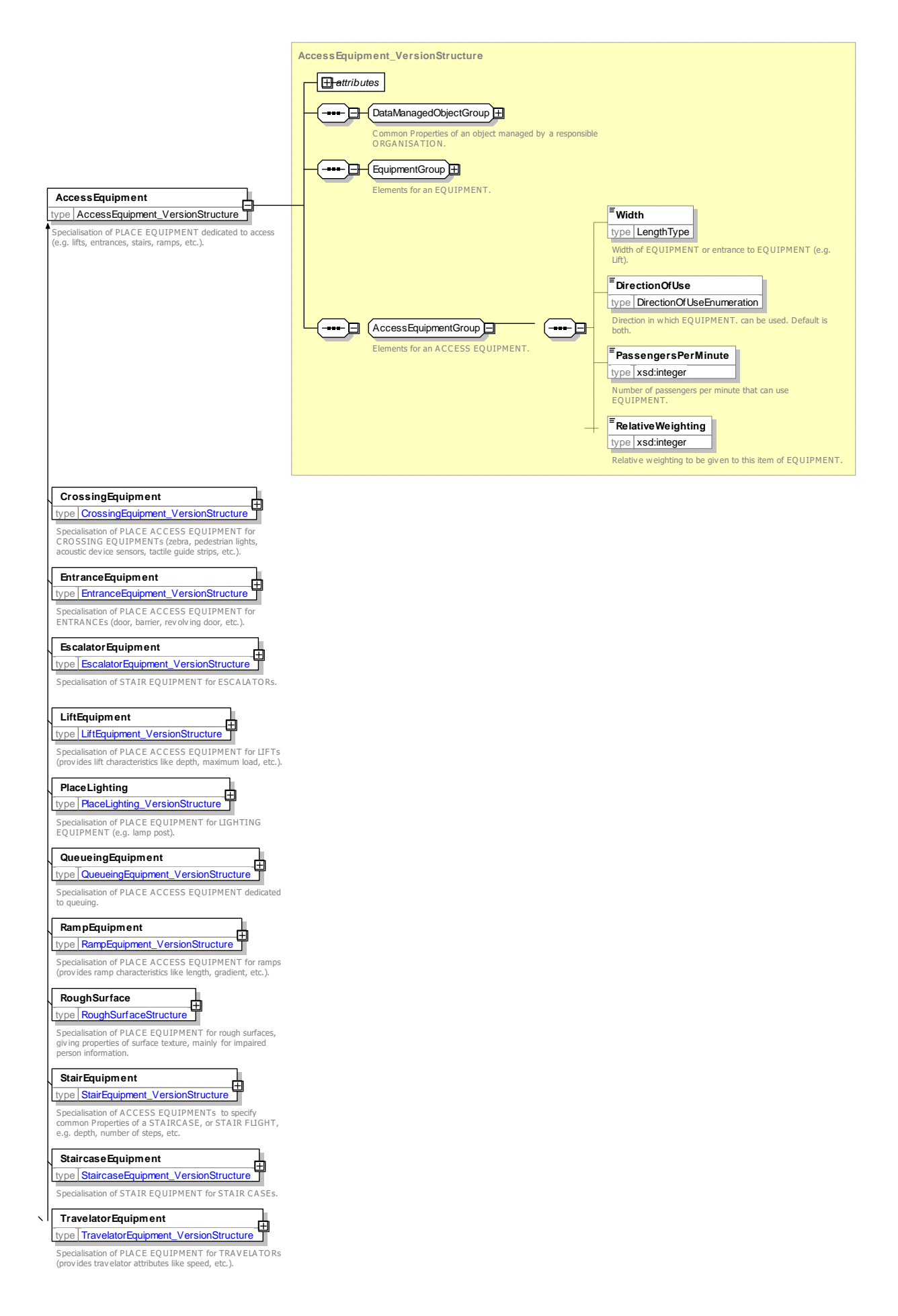

## **Figure 545 –** *AccessEquipment – XSD*

#### 8.5.8.8.4.2 *CrossingEquipment* **– Model Element**

Specialisation of PLACE ACCESS EQUIPMENT for CROSSING EQUIPMENTs (zebra, pedestrian lights, acoustic device sensors, tactile guide strips, etc.).

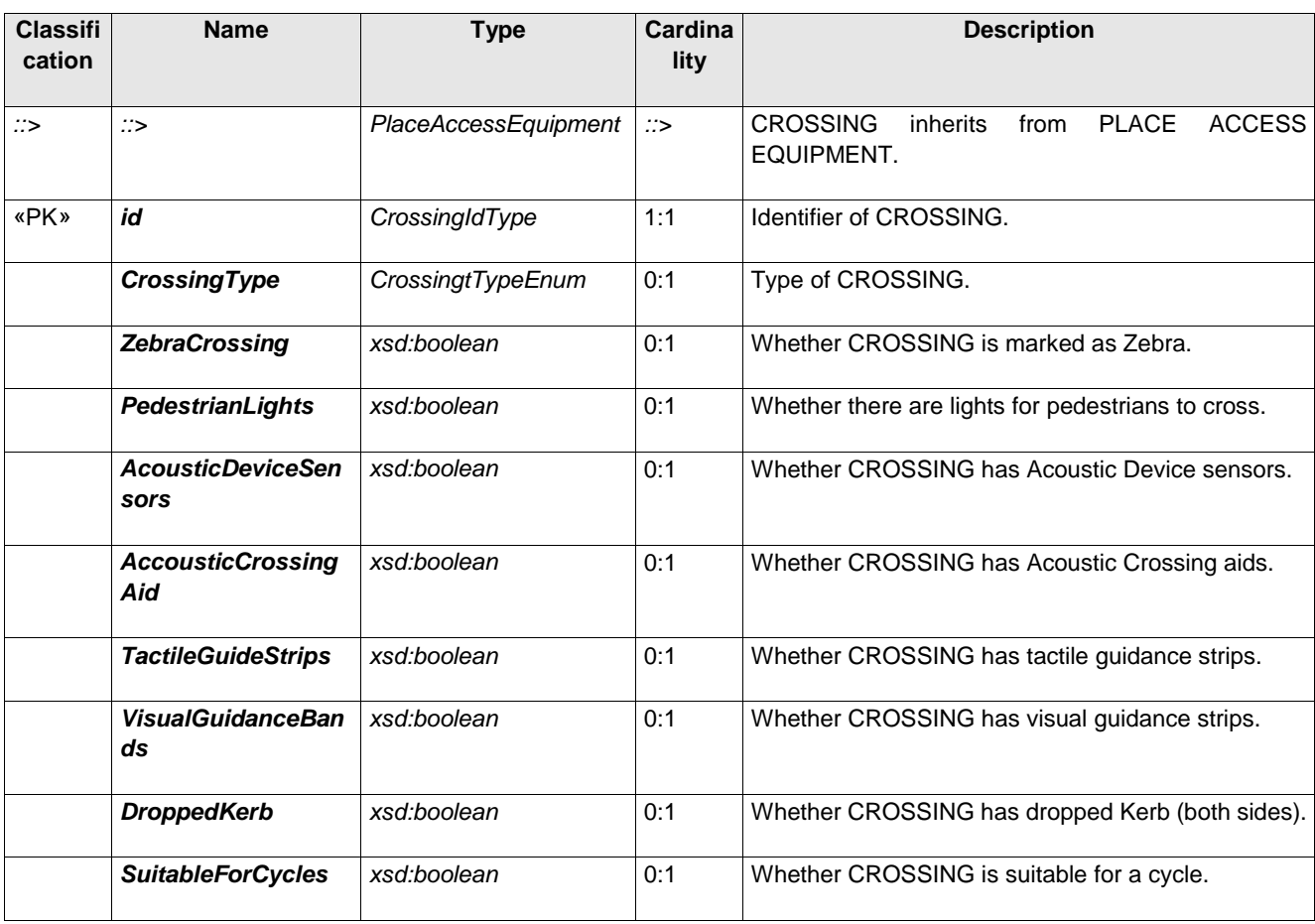

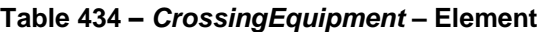

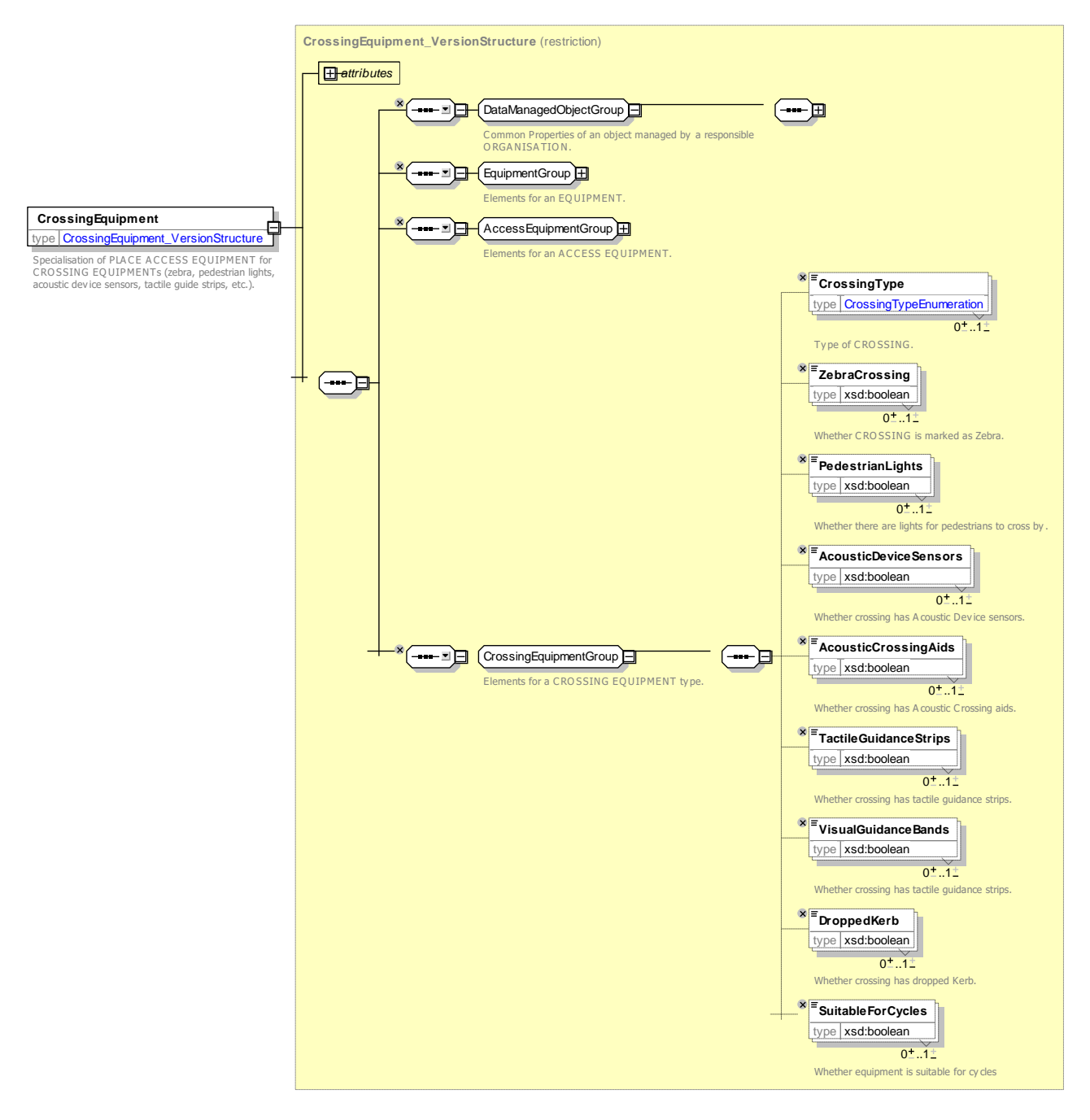

**Figure 546 – C***rossingEquipment – XSD*

### *CrossingType* **– Allowed values**

Allowed values for CROSSING type (*CrossingEnum*).

**Value Description**

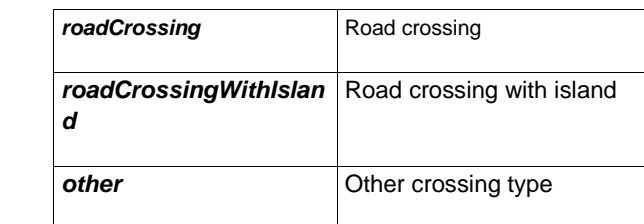

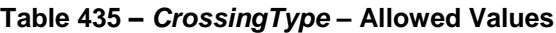

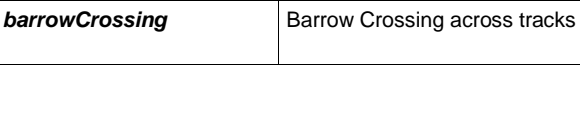

*levelCrossing* Level Crossing

### *EntranceEquipment* **– Model Element** 8.5.8.8.4.3

Specialisation of PLACE ACCESS EQUIPMENT for ENTRANCEs (door, barrier, revolving door, etc.).

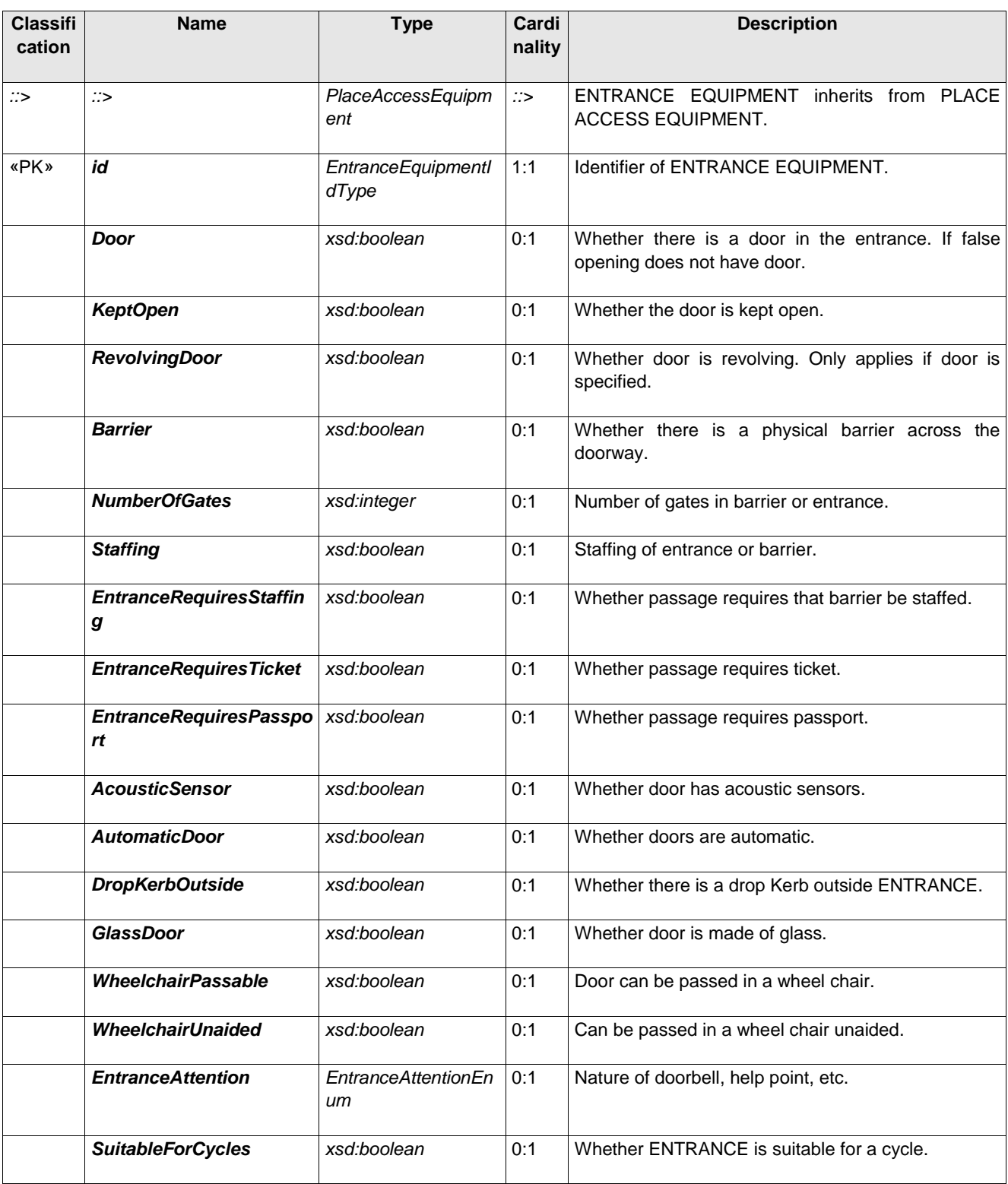

### **Table 436 –** *EntranceEquipment –* **Element**

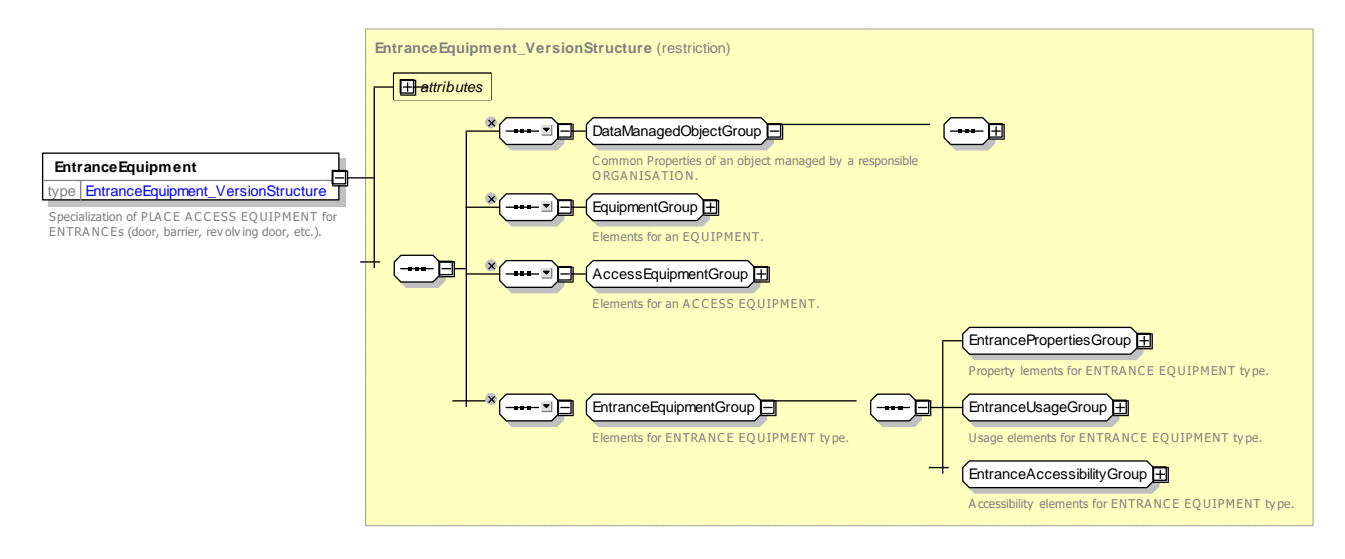

**Figure 547 –** *EntranceEquipment – XSD*

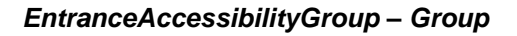

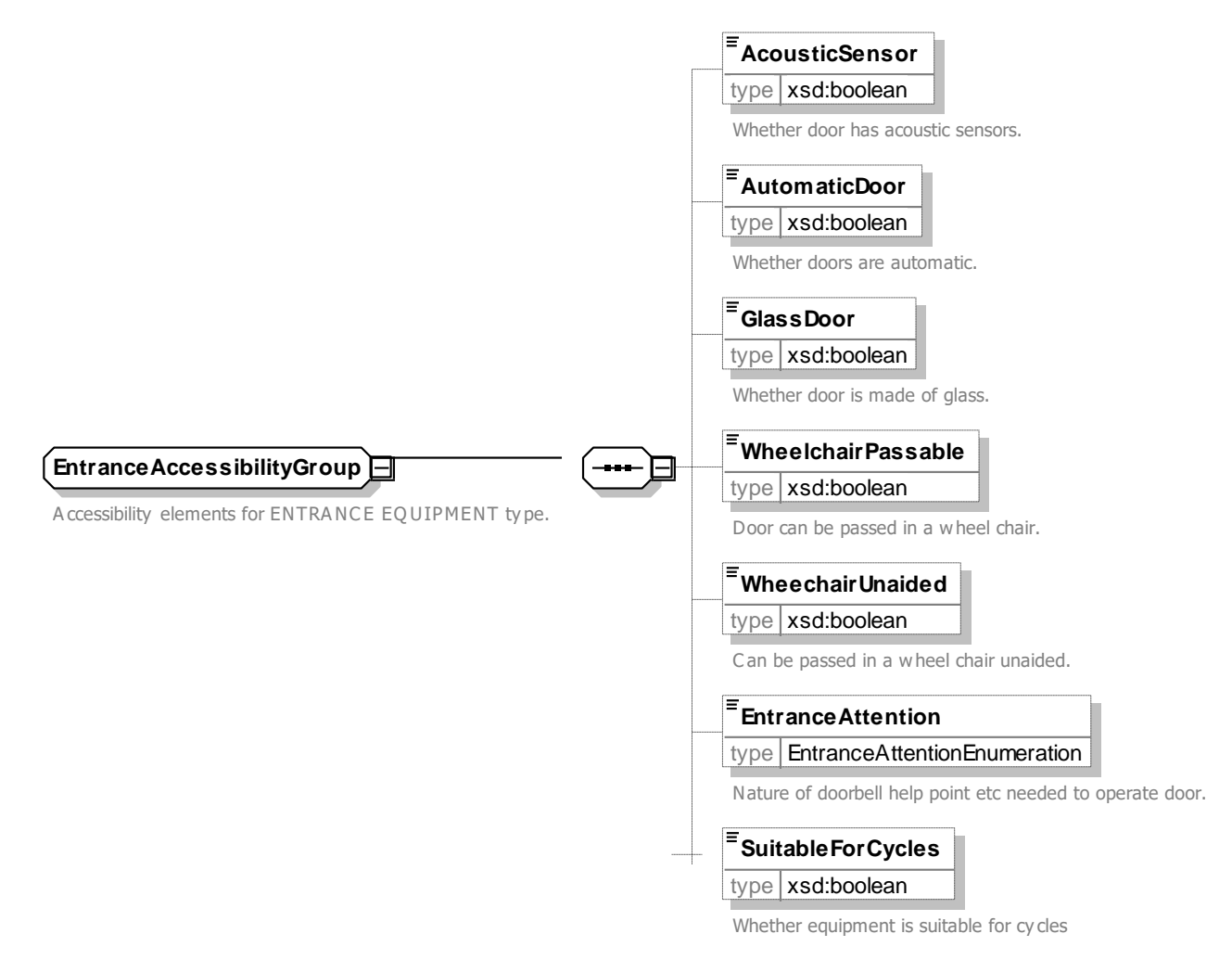

**Figure 548 –** *EntranceAccessibilityGroup – XSD*

### 8.5.8.8.4.4 **EntranceUsageGroup – Group**

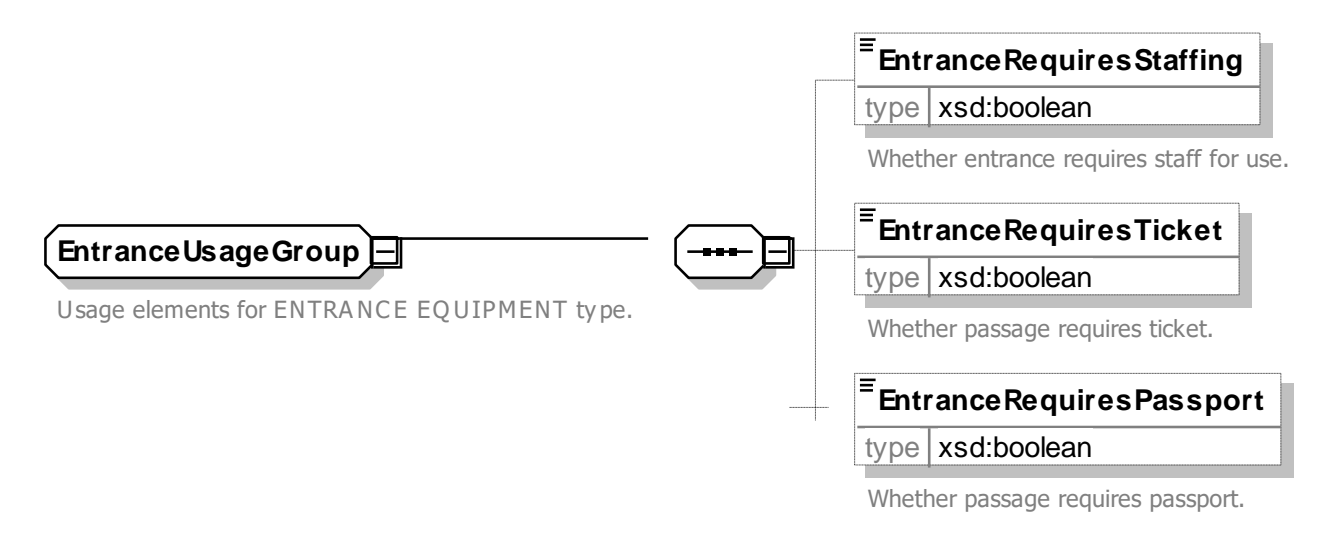

## **Figure 549 –** *EntranceUsageGroup – XSD*

### *EntranceAttention* **– Allowed values**

Allowed values for Entrance Attention (*EntranceAttentionEnum*).

### **Table 437 –** *EntranceAttention –* **Allowed Values**

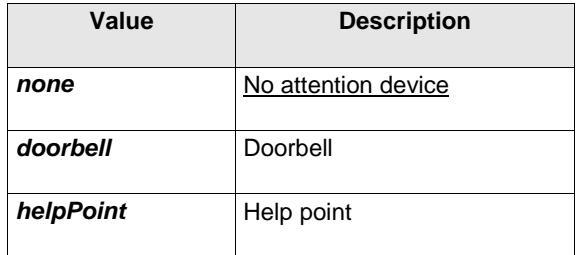

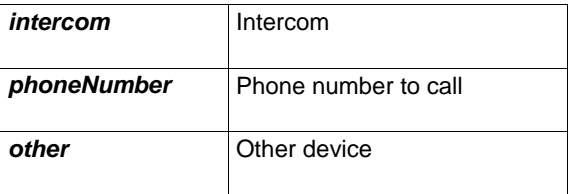

### $8.5.8.8.4.5$ *QueueingEquipment* **– Model Element**

Specialisation of PLACE ACCESS EQUIPMENT for QUEUING.

### **Table 438 –** *QueueingEquipment –* **Element**

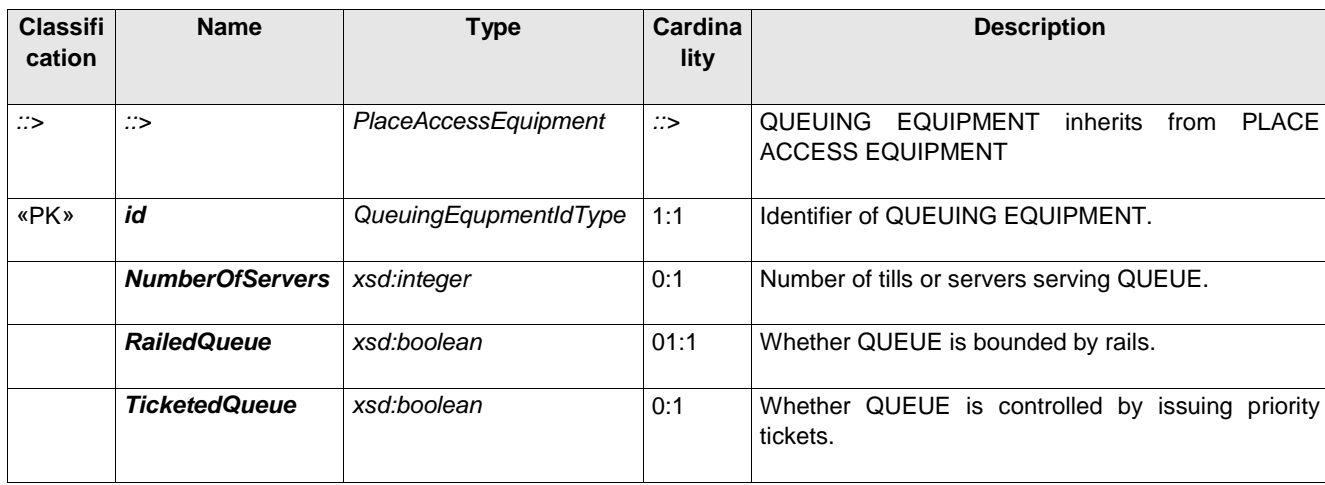

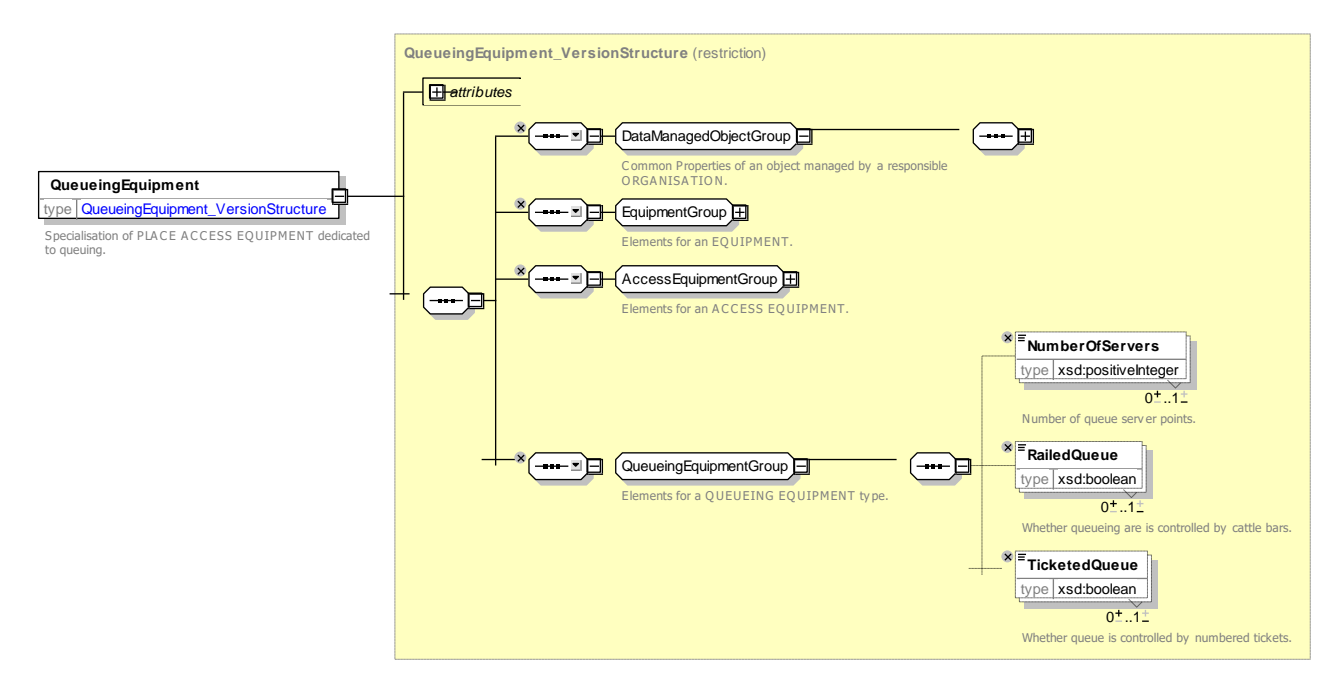

**Figure 550 –** *QueueingEquipment – XSD*

#### 8.5.8.8.4.6 **RampEquipment – Model Element**

Specialisation of PLACE ACCESS EQUIPMENT for RAMPs (provides ramp attributes like length, gradient, etc.).

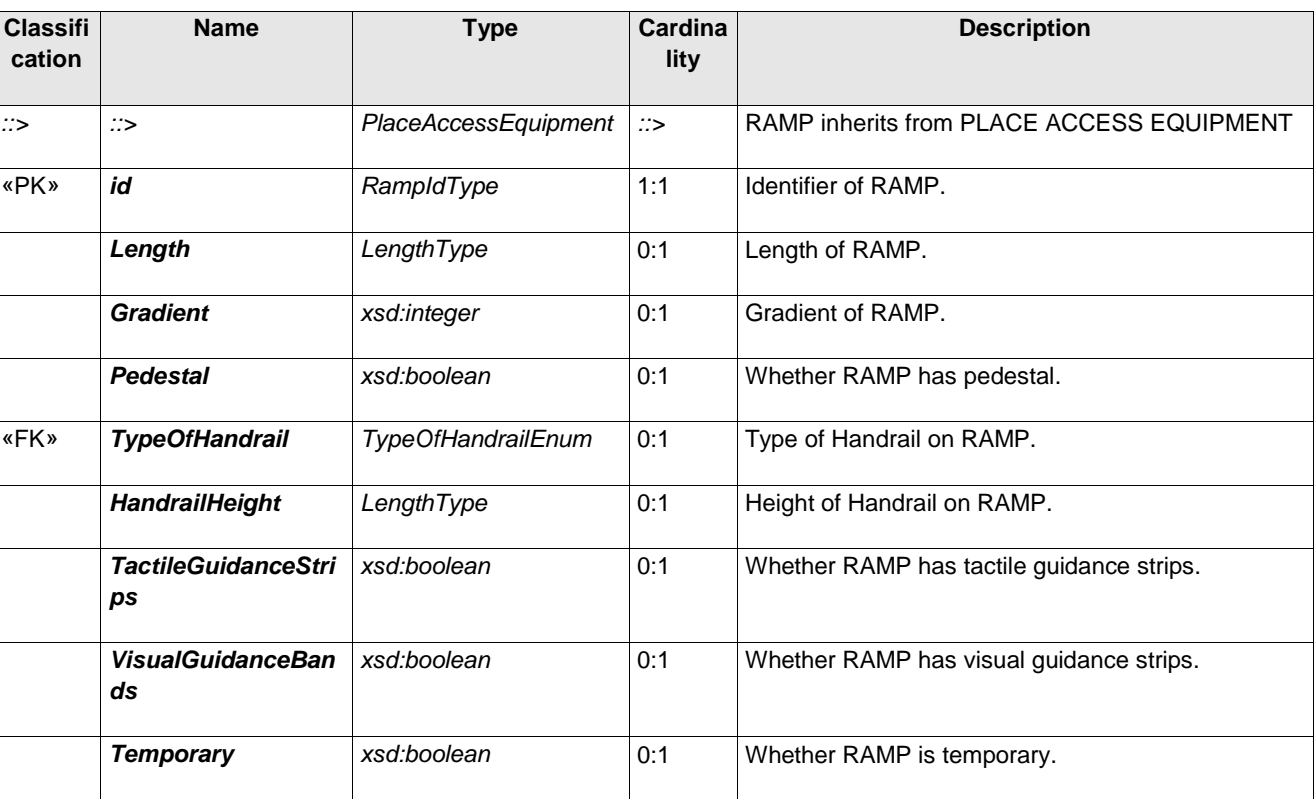

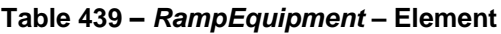

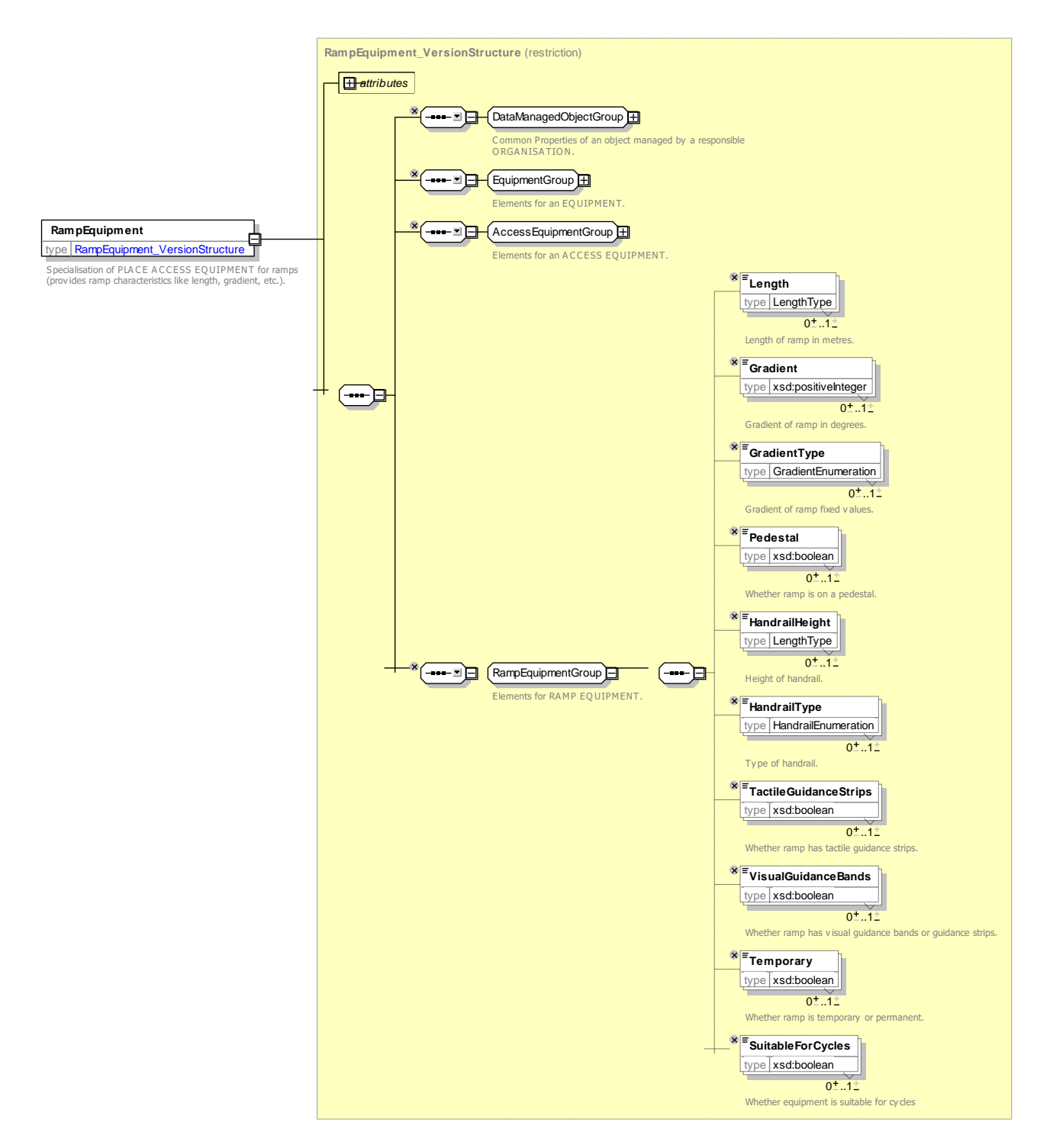

**Figure 551 –** *RampEquipment – XSD*

### **Gradient– Allowed Values**

Allowed values for RAMP gradient (*RampGradientEnum*).

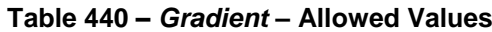

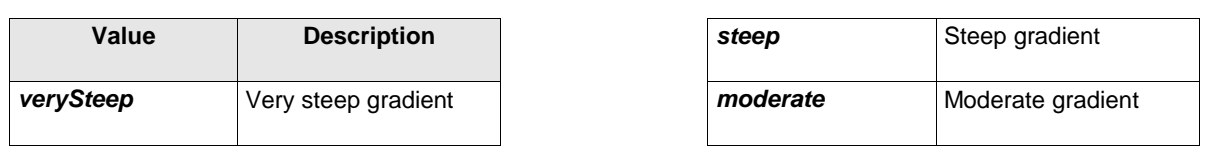

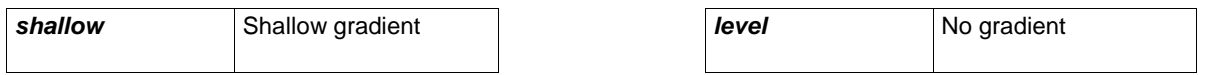

### 8.5.8.8.4.7 *PlaceLighting* **– Model Element**

Specialisation of PLACE EQUIPMENT for LIGHTING EQUIPMENT (e.g. lamp post).

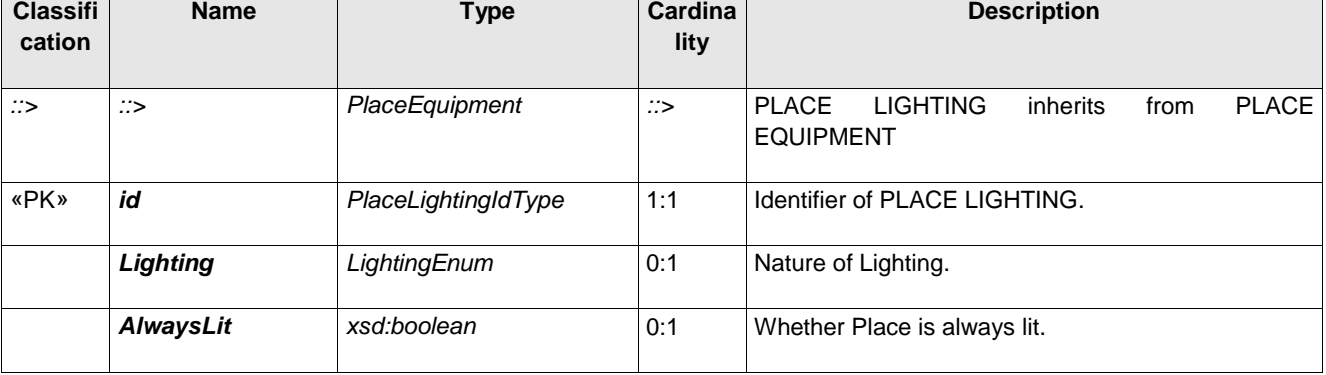

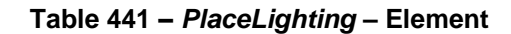

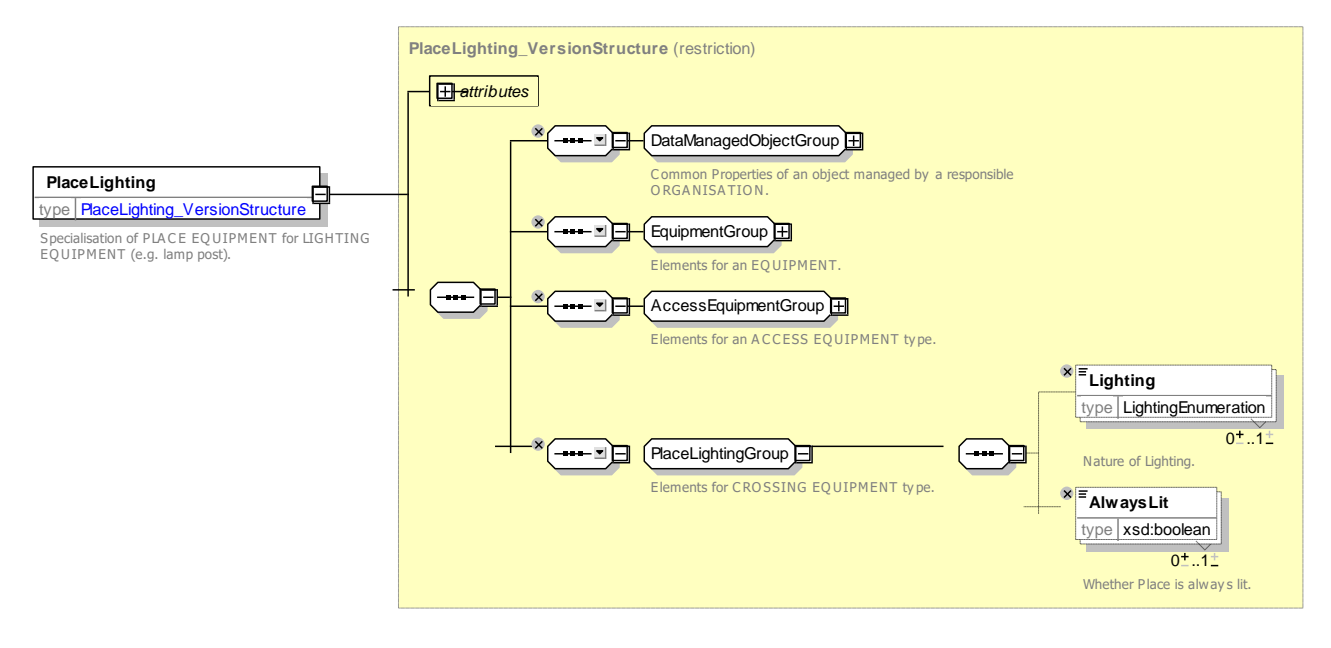

**Figure 552 –** *PlaceLighting – XSD*

#### *Lighting – Allowed values* 8.5.8.8.4.8

Allowed values for Lighting type *(LightingEnum).*

**Table 442 –** *Lighting –* **Allowed Values**

| Value   | <b>Description</b> | poorlyLit | Poorly lit |
|---------|--------------------|-----------|------------|
| wellLit | Well lit           | unlit     | Unlit      |

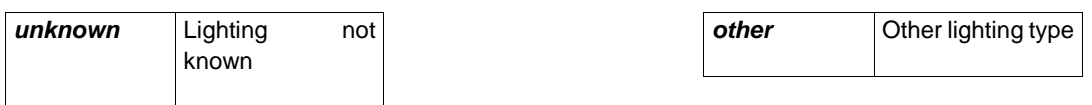

#### 8.5.8.8.4.9 *RoughSurface***– Model Element**

Specialisation of PLACE EQUIPMENT for ROUGH SURFACEs. Properties of surface texture, mainly for impaired person information.

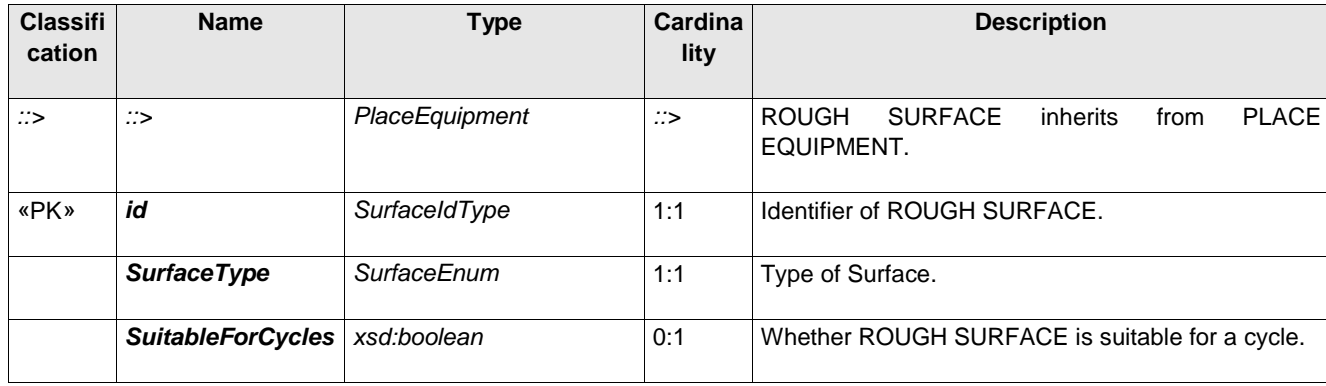

### **Table 443 –** *RoughSurface –* **Element**

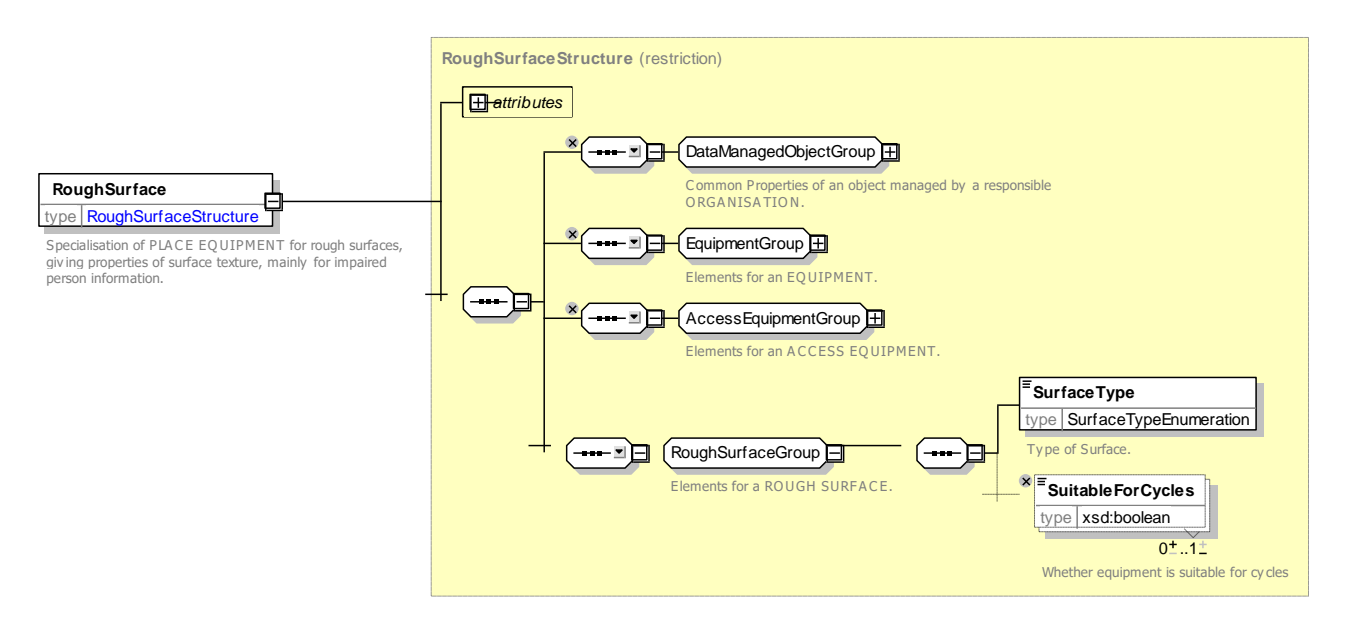

**Figure 553 –** *RoughSurface – XSD*

### *SurfaceType* **– Allowed values**

.

Allowed values for Surface type (*SurfaceEnum*).

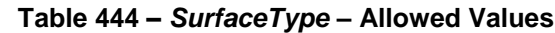

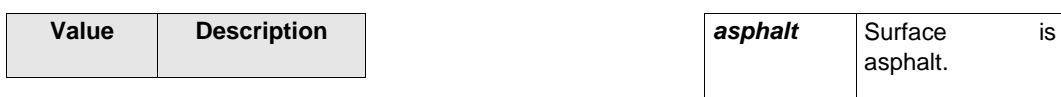

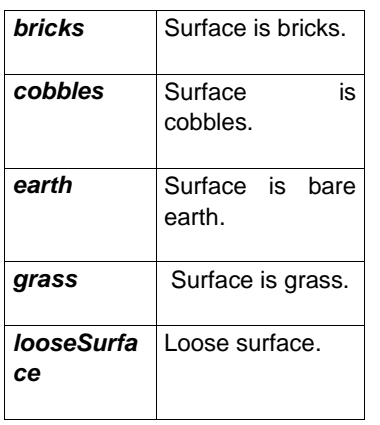

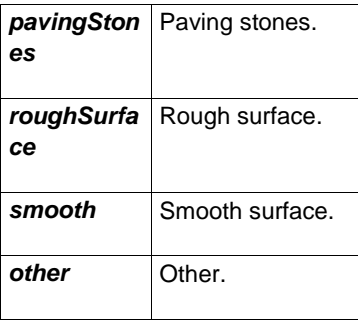

## **8.5.8.8.5 Stair Equipment – Conceptual Model**

The Stair CONCEPTURL model describes sstairs and escalaotrs.

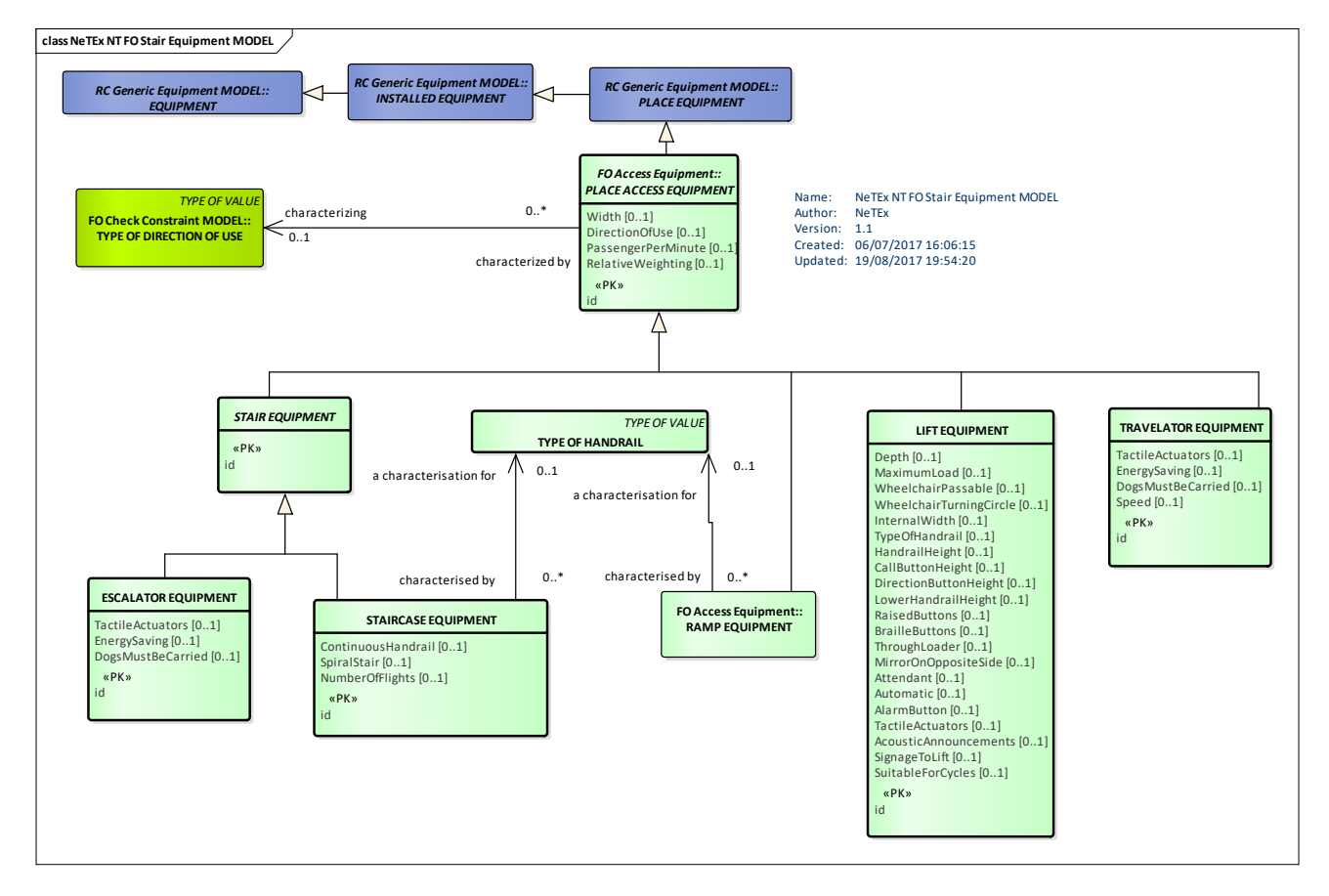

**Figure 554 – Stair Equipment – Conceptual MODEL (UML)**

### **8.5.8.8.6 Stair Equipment – Physical Model**

The following figure shows detailed attributes of the STAIR EQUIPMENT model elements

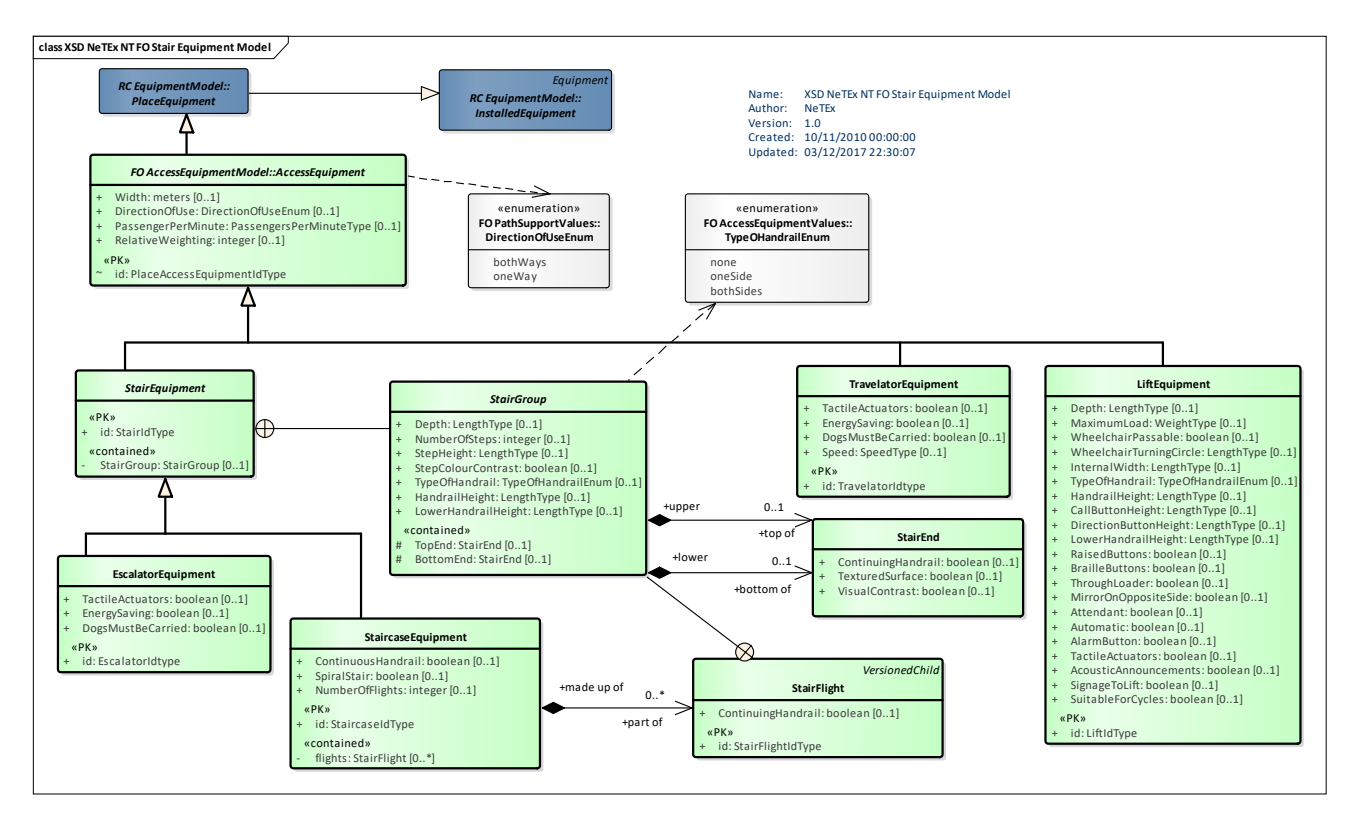

**Figure 555 – Stair Equipment – Physical Model Detail (UML)**

## **8.5.8.8.7 Stair Equipment – Attributes and XSD**

#### 8.5.8.8.7.1 *StairEquipment* **– Model Element**

Properties of a stair.

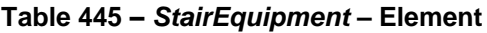

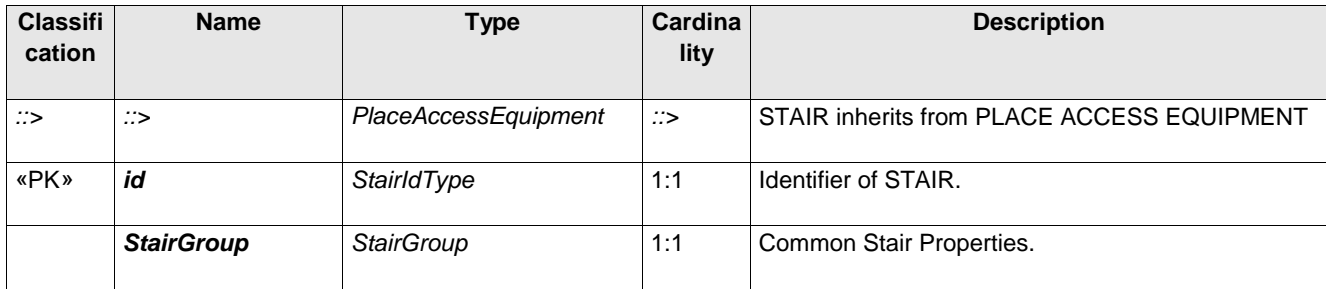

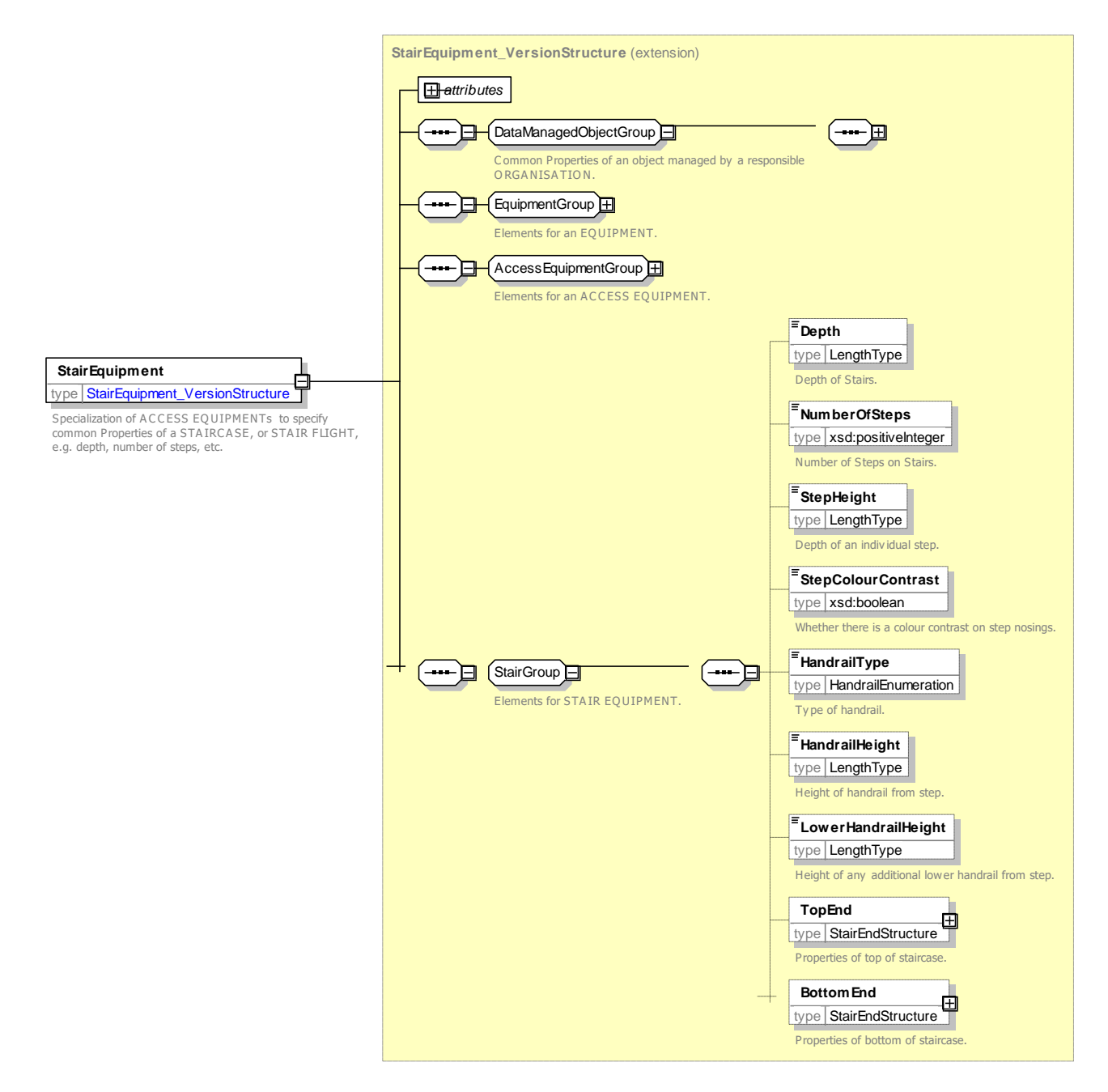

**Figure 556 –** *StairEquipment – XSD*

#### 8.5.8.8.7.2 *StairGroup* **– Model Element**

Properties of a group of stairs.

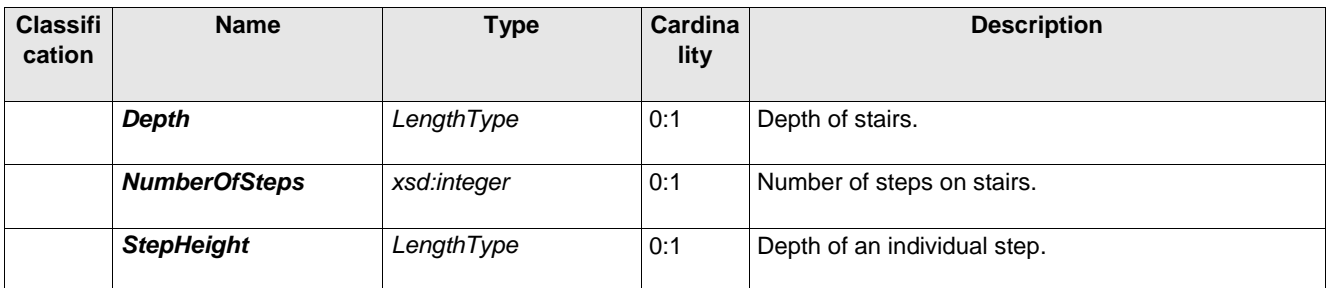

### **Table 446 –** *StairGroup –* **Group**

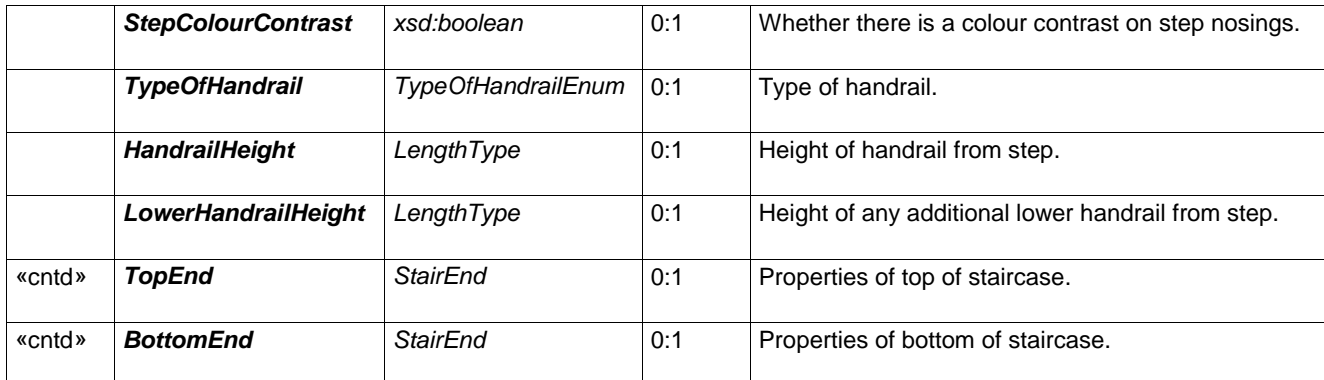

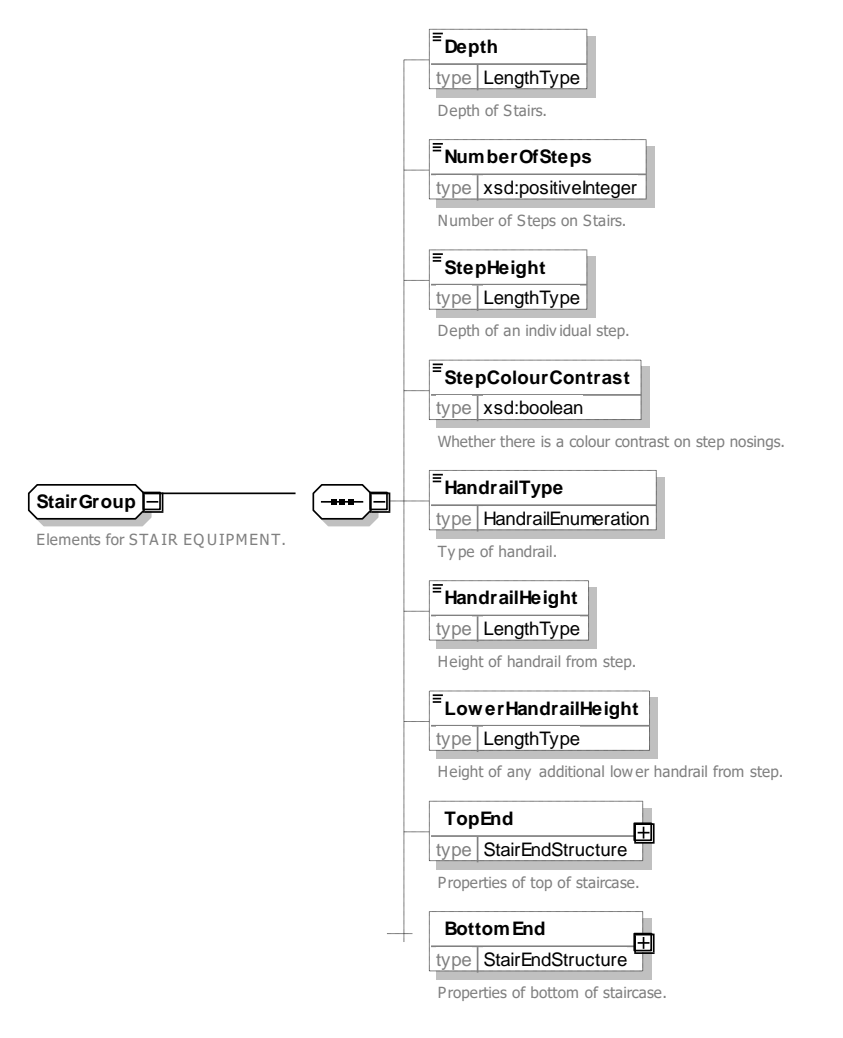

**Figure 557 –** *StairGroup – XSD*

### *TypeOfHandrail* **– Allowed values**

Allowed values for Handrail type (*TypeOHandrailEnum*).

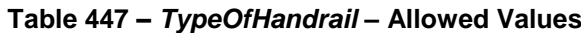

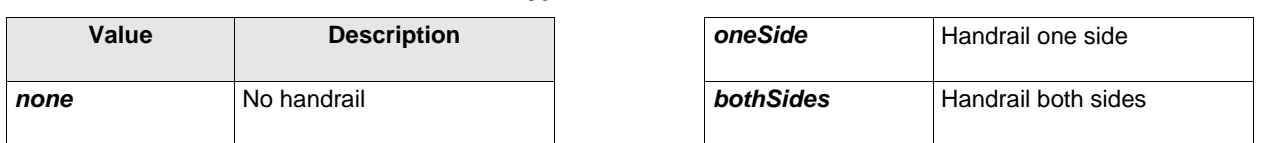

#### 8.5.8.8.7.3 *StairEnd* **– Model Element**

Properties of one end of a stair.

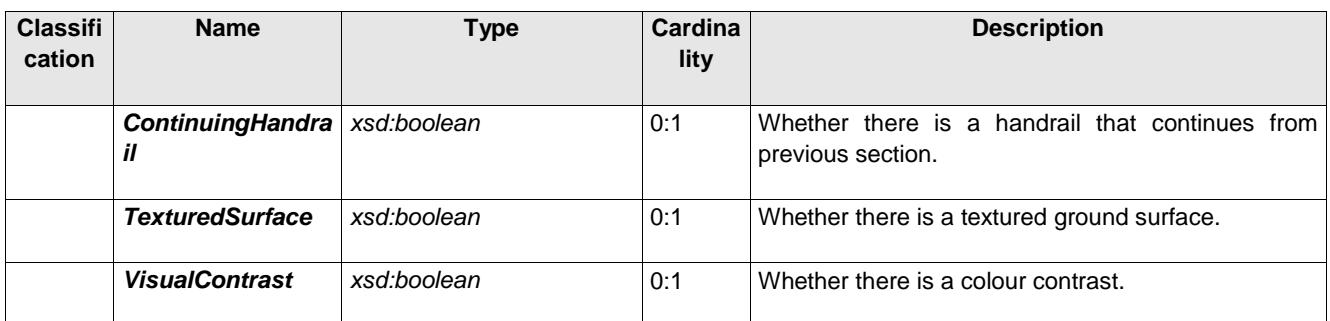

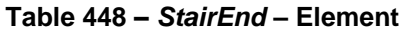

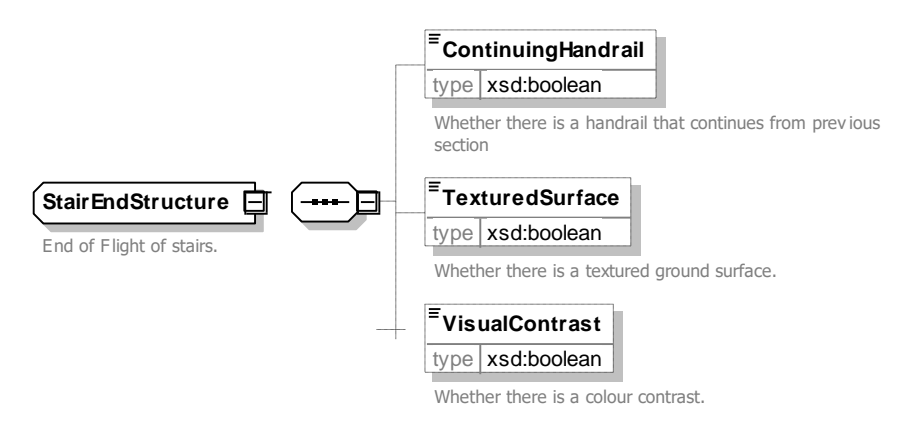

## **Figure 558 –** *StairEnd – XSD*

## **8.5.8.8.8** *StaircaseEquipment* **– Model Element**

Specialisation of STAIR EQUIPMENT for STAIR CASEs.

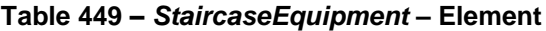

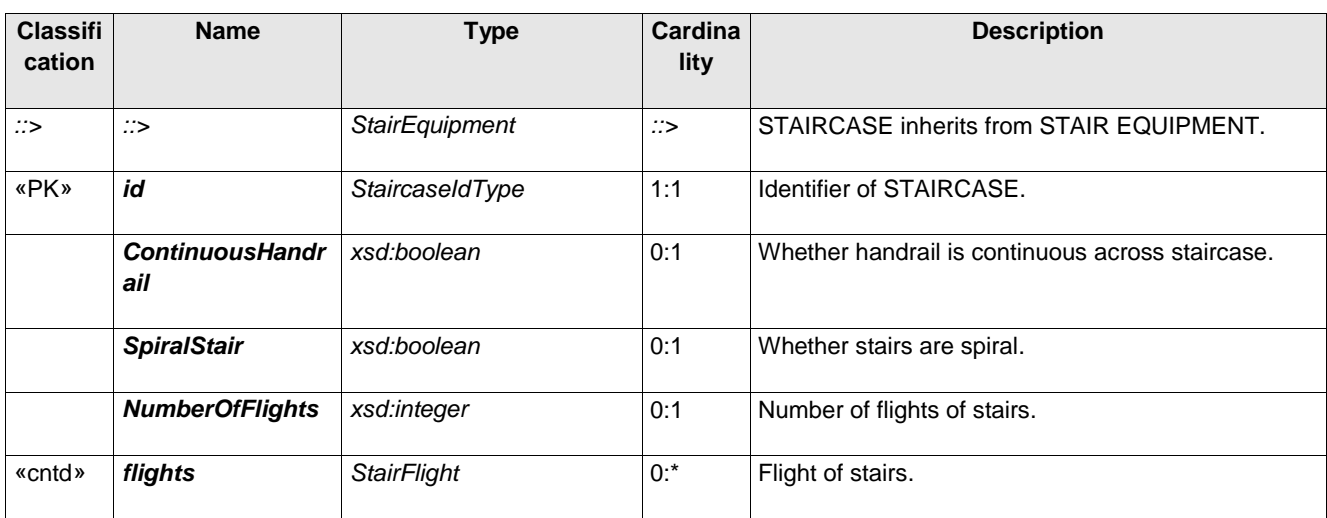

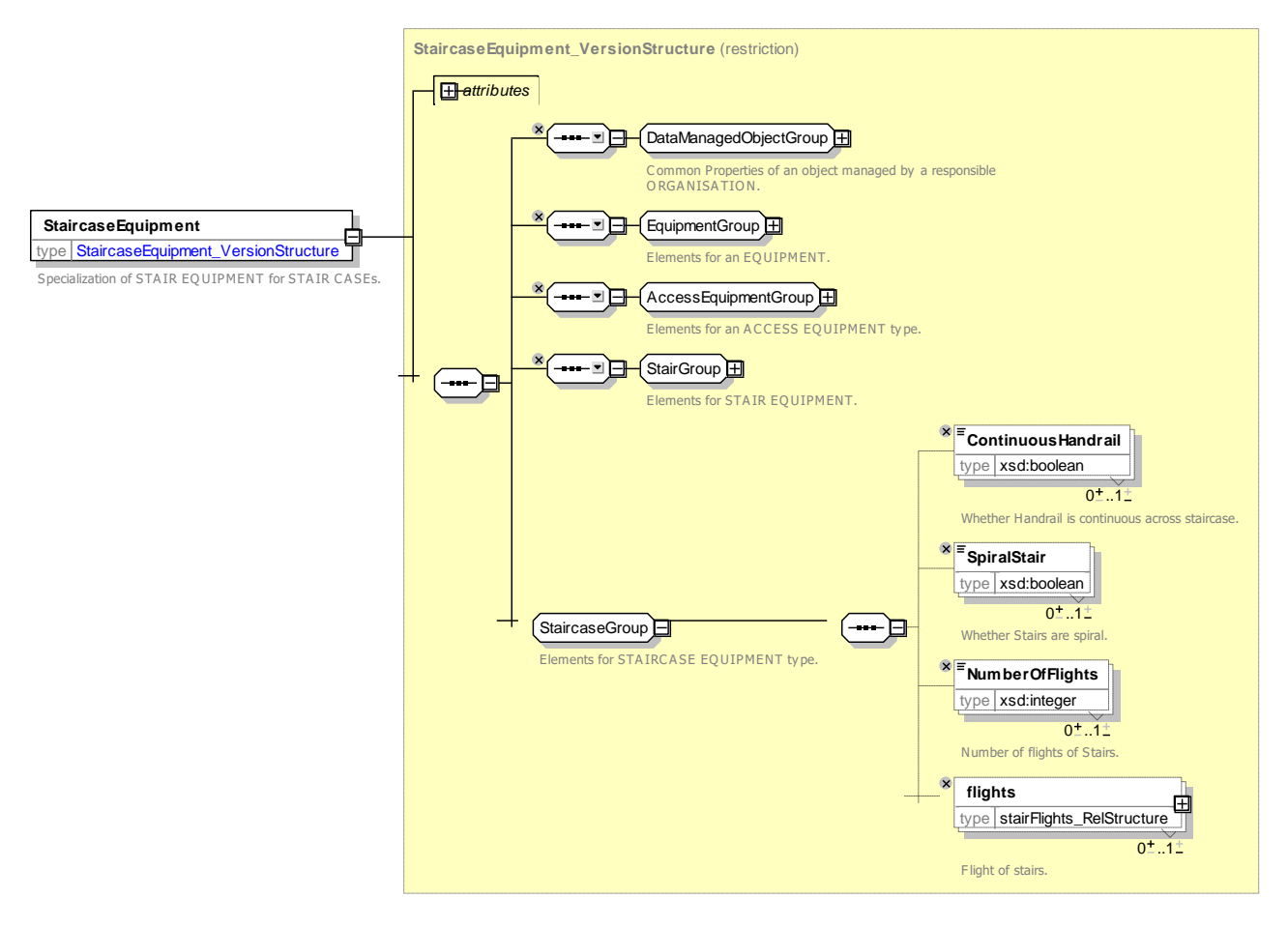

**Figure 559 –** *StairCaseEquipment – XSD*

#### 8.5.8.8.8.1 *StairFlight* **– Model Element**

An individual flight of stairs.

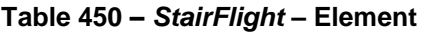

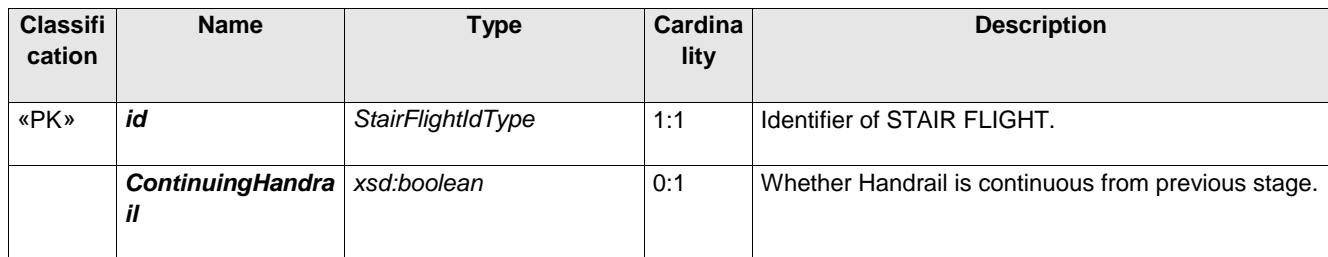

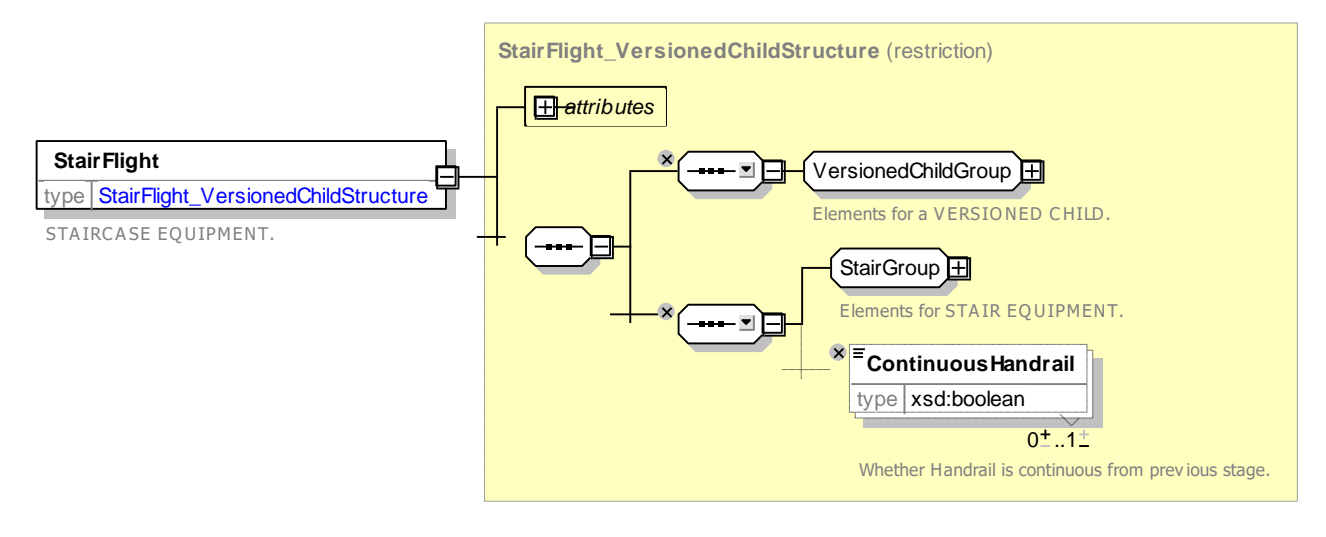

**Figure 560 –** *StairFlight – XSD*

## **8.5.8.8.9 EscalatorEquipment – Model Element**

Specialisation of STAIR EQUIPMENT for ESCALATORs.

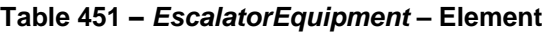

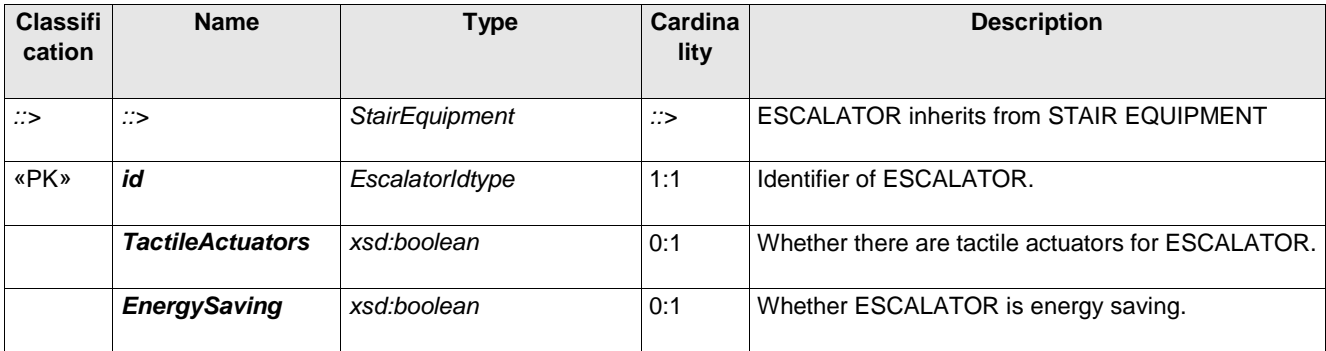

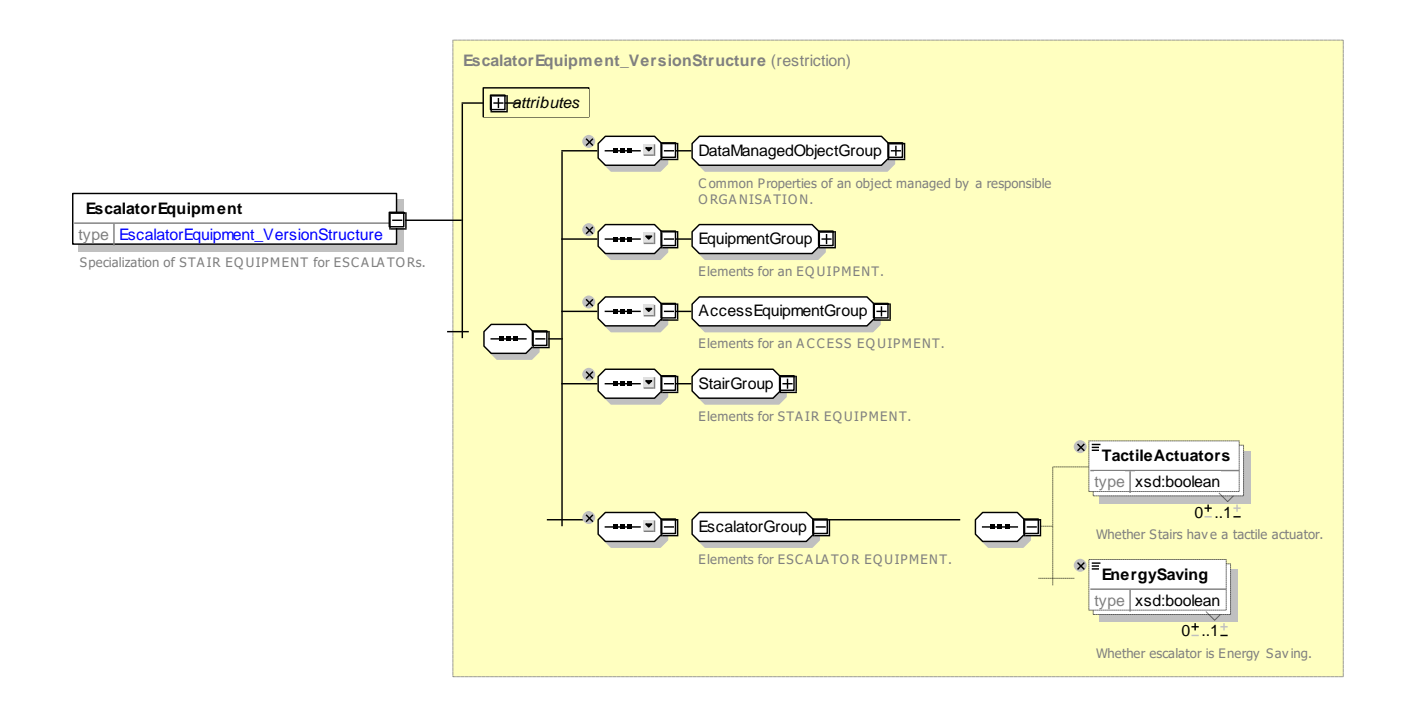
## **Figure 561 –** *EscalatorEquipment – XSD*

## **8.5.8.8.10** *TravelatorEquipment* **– Model Element**

Specialisation of PLACE EQUIPMENT for TRAVELATORs (provides travelator attributes like speed, etc.).

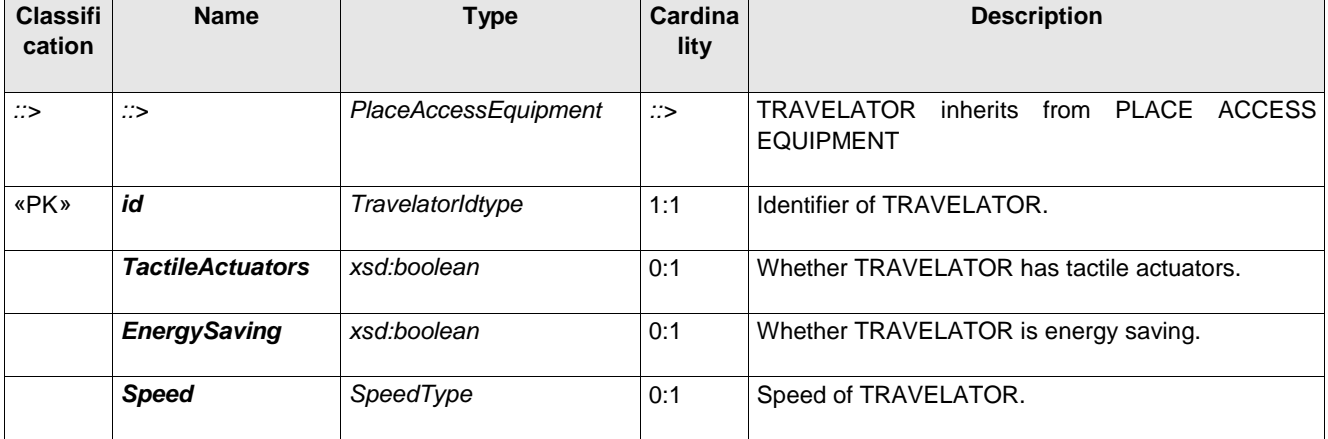

### **Table 452 –** *TravelatorEquipment –* **Element**

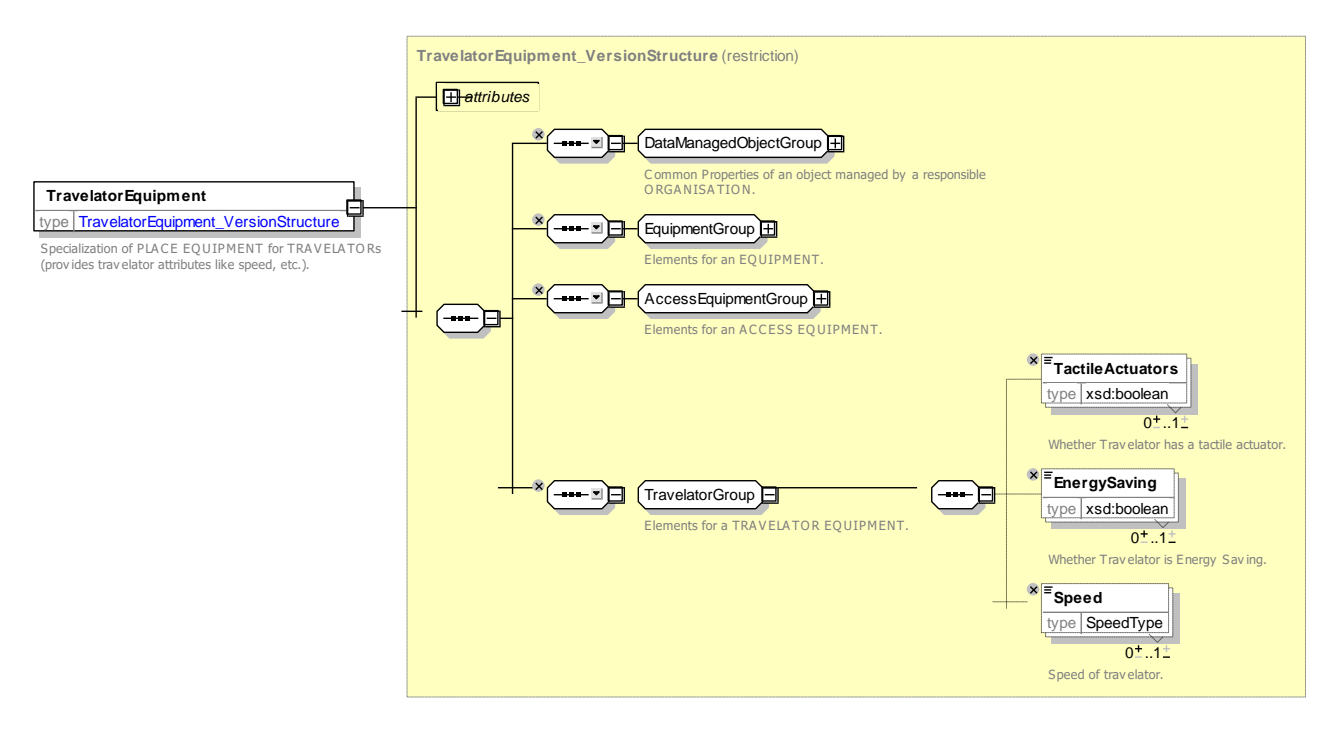

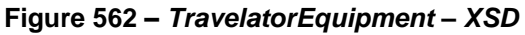

## **8.5.8.8.11** *LiftEquipment* **– Model Element**

Specialisation of PLACE ACCESS EQUIPMENT for LIFTs (provides lift attributes like depth, maximum load, etc.).

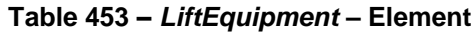

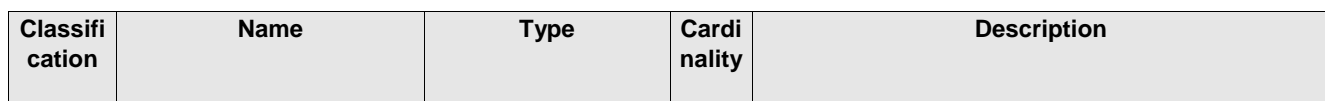

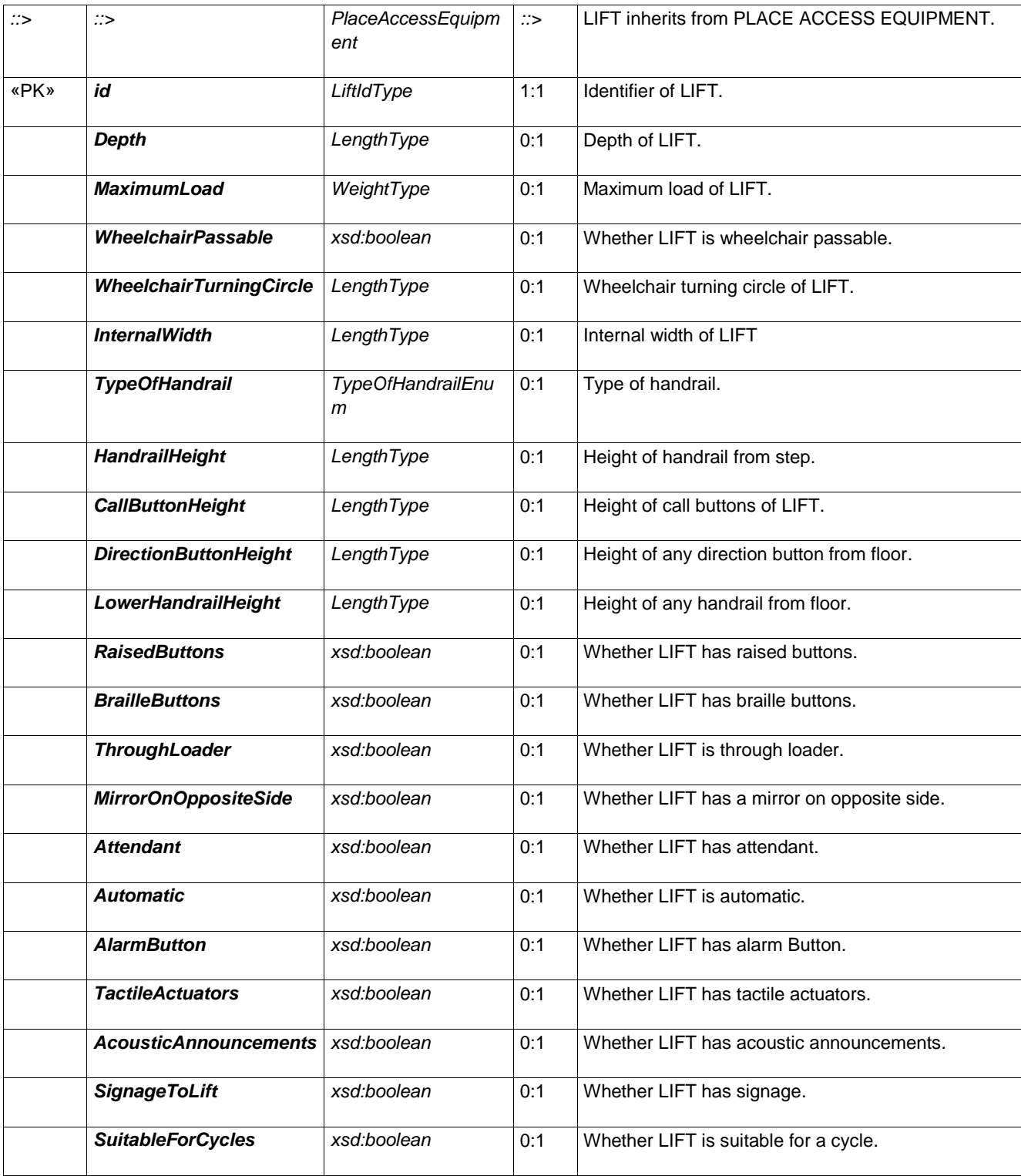

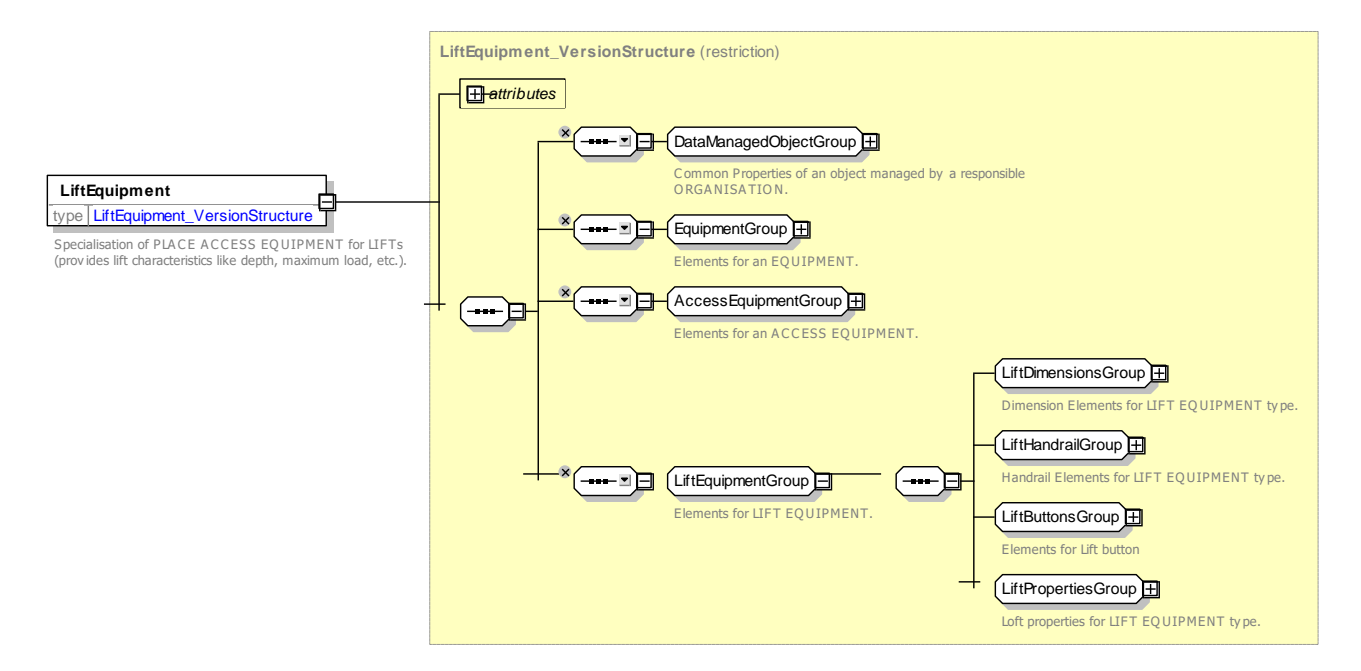

**Figure 563 –** *LiftEquipment – XSD*

### 8.5.8.8.11.1 **LiftDimensionGroup – Group**

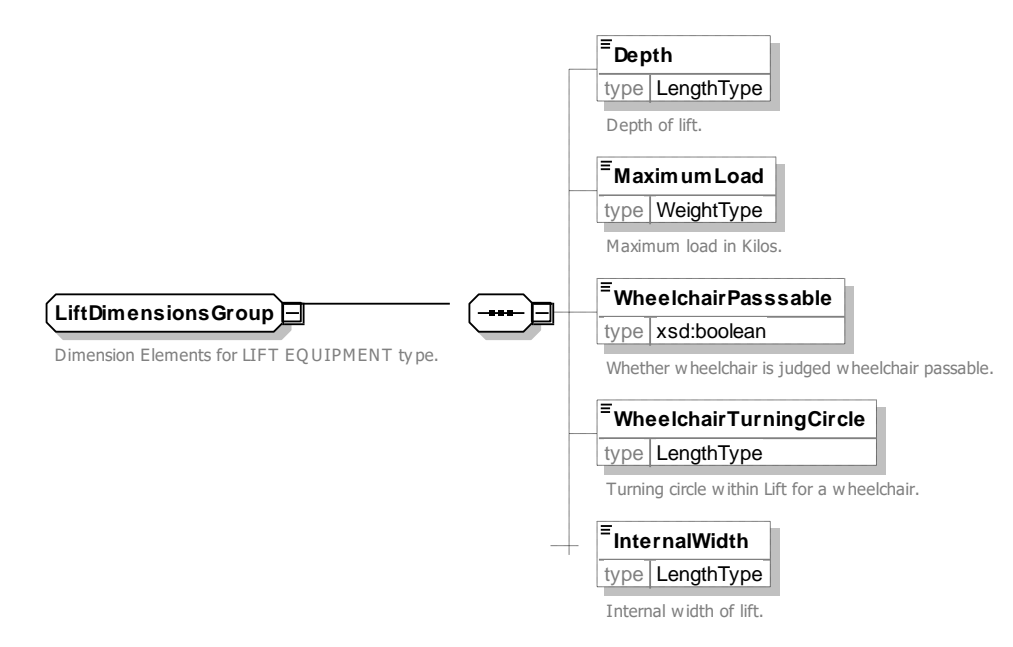

**Figure 564 –** *LiftDimensionGroup – XSD*

#### 8.5.8.8.11.2 **LiftHandrailGroup – Group**

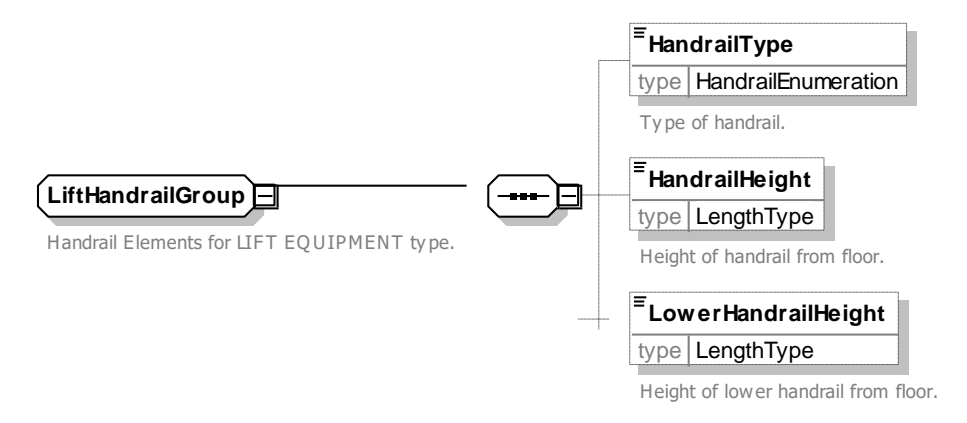

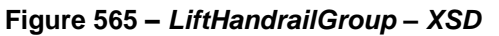

#### 8.5.8.8.11.3 **LiftButtonsGroup – Group**

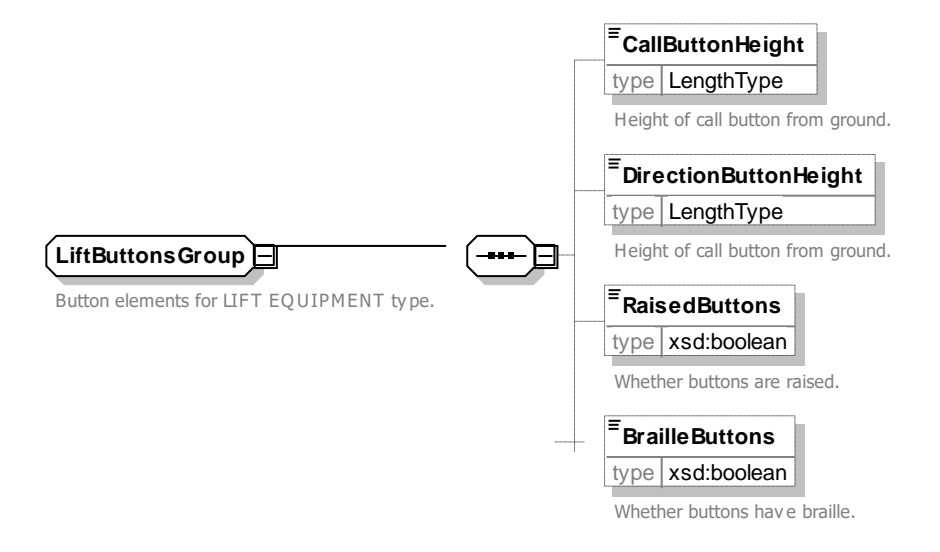

**Figure 566 –** *LiftButtonsGroup – XSD*

### 8.5.8.8.11.4 **LiftPropertiesGroup – Group**

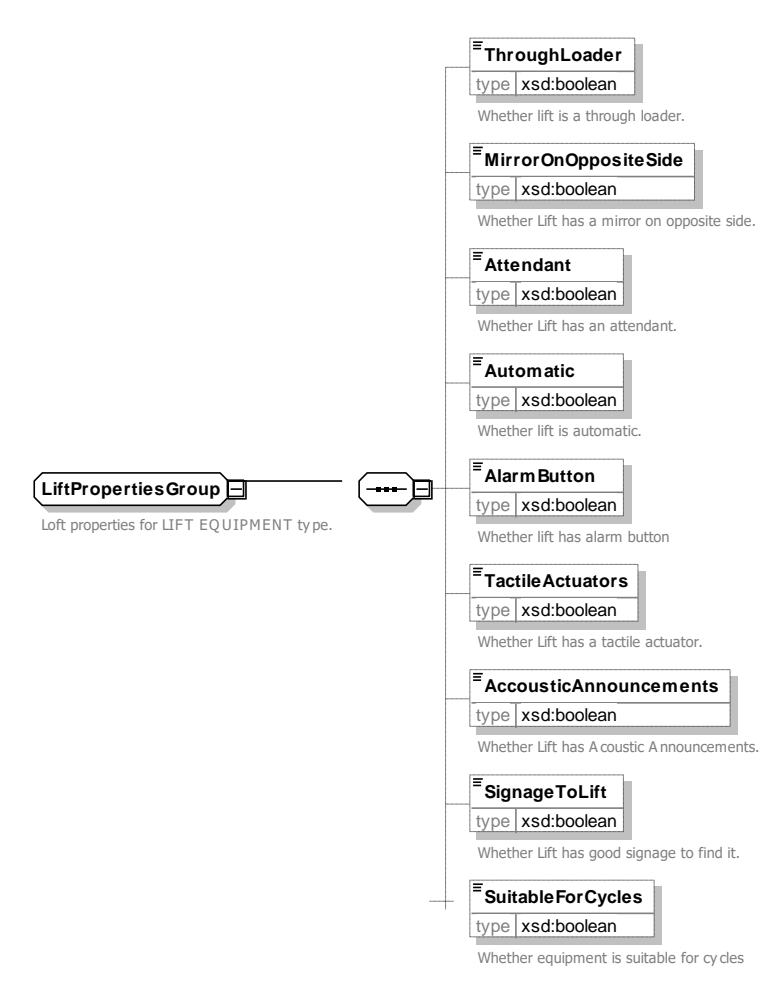

**Figure 567 –** *LiftPropertiesGroup – XSD*

## **8.5.8.9 Sign Equipment**

Stations typically have carefully designed signage located at critical decision points within the interchange – for example '*District Line Northbound'*, *'London Trains platform 3 & 4', 'Exit to Centre Court Shopping Centre*', etc. The *NeTEx* model treats signs as a kind of EQUIPMENT whose contents and locations can be exactly specified. This makes it possible to create detailed journey plan instructions, augmented reality guides and other applications for the interchange that refer to what the user can see if they are positioned within it.

## **8.5.8.9.1 SIGN EQUIPMENT – Conceptual MODEL**

SIGN EQUIPMENT can define signs visible to passengers at places in a SITE, such as PLACE SIGNS, DIRECTION SIGNs, etc. these can be used to provide guidance. Place names and LINE names may be derived form PLACEs and LINEs.

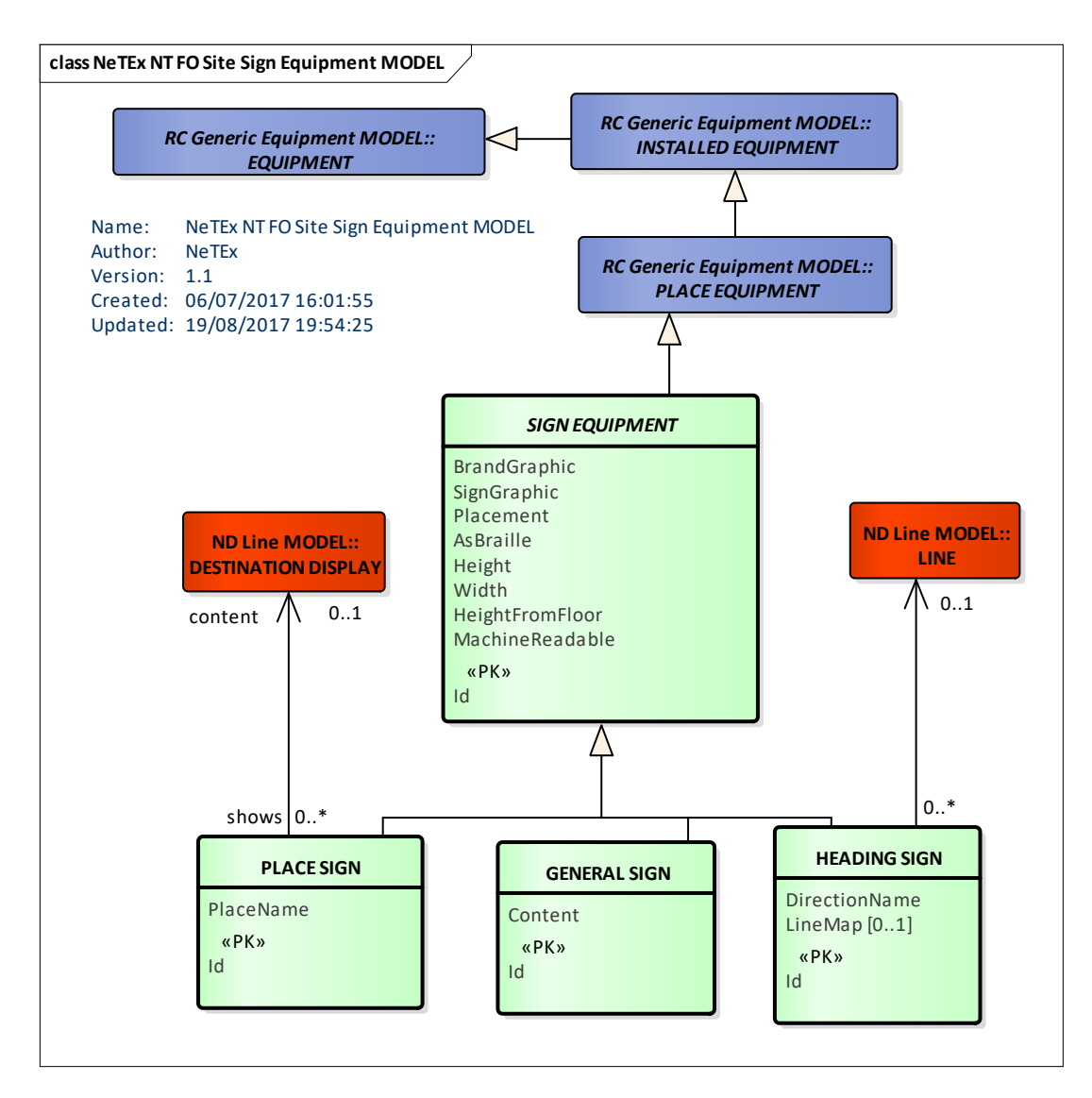

**Figure 568 – SIGN EQUIPMENT – Conceptual MODEL (UML)**

## **8.5.8.9.2 Sign Equipment – Physical Model**

The following figure shows detailed attributes of the SIGN EQUIPMENT model elements.

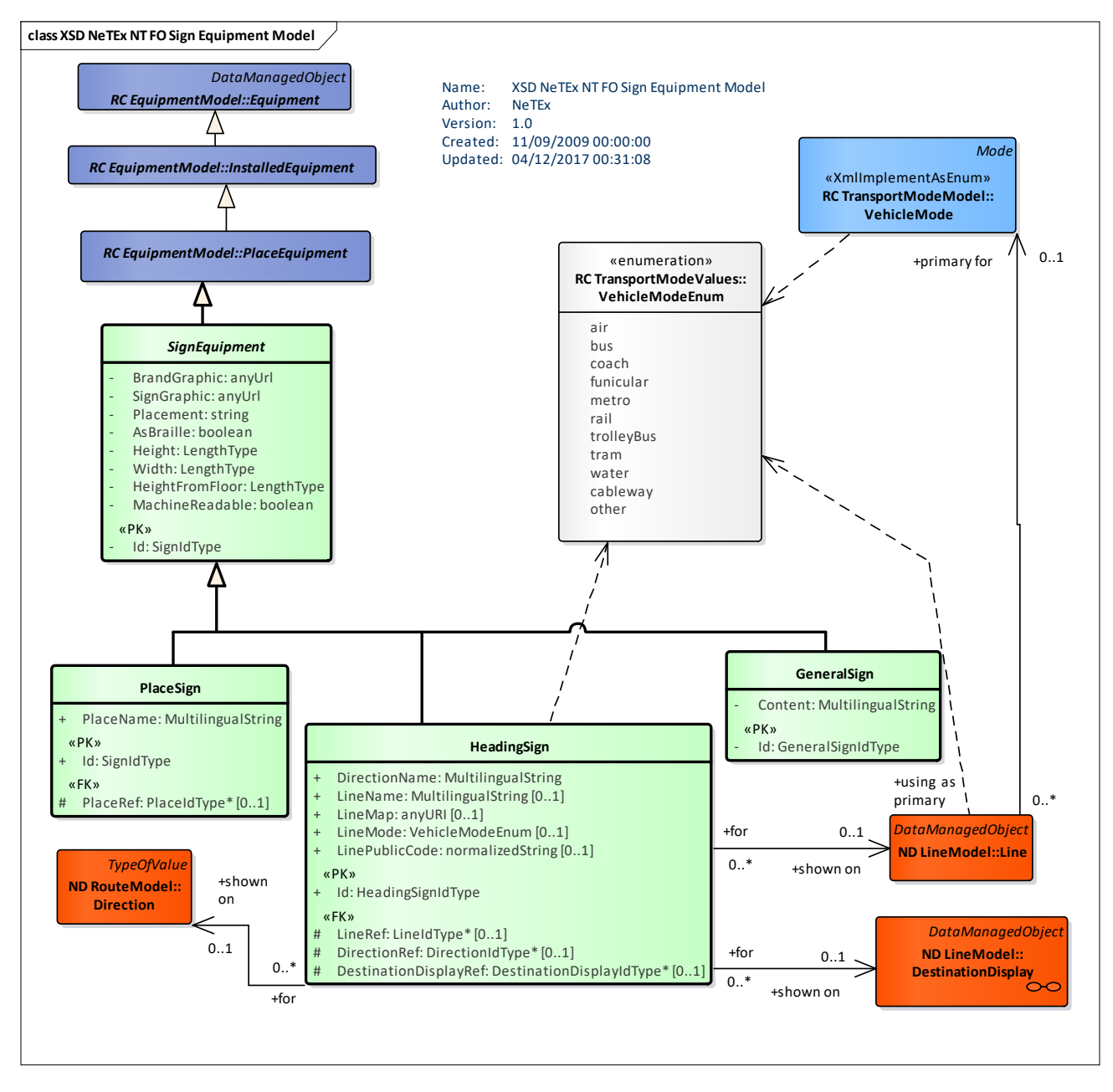

**Figure 569 – Sign Equipment – Physical Model (UML) – Detail**

## **8.5.8.9.3 Sign Equipment – Attributes and XSD**

Generic specialization of PLACE EQUIPMENT for SIGNs (heading signs, etc.).

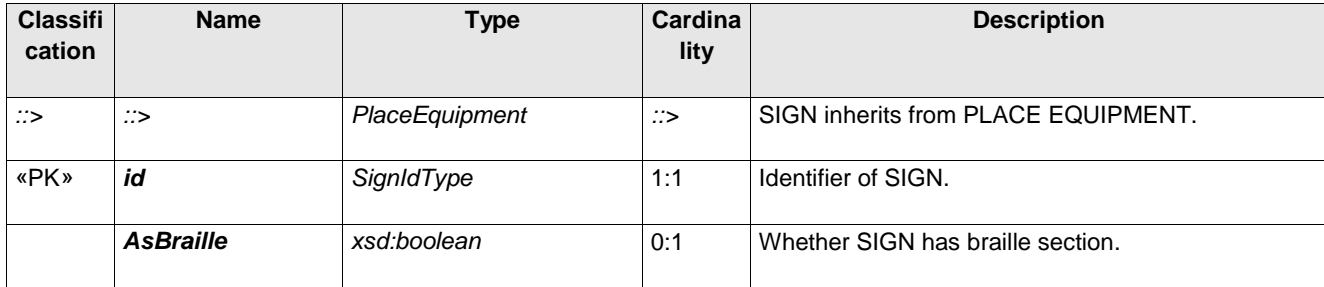

## **Table 454 –** *SignEquipment –* **Element**

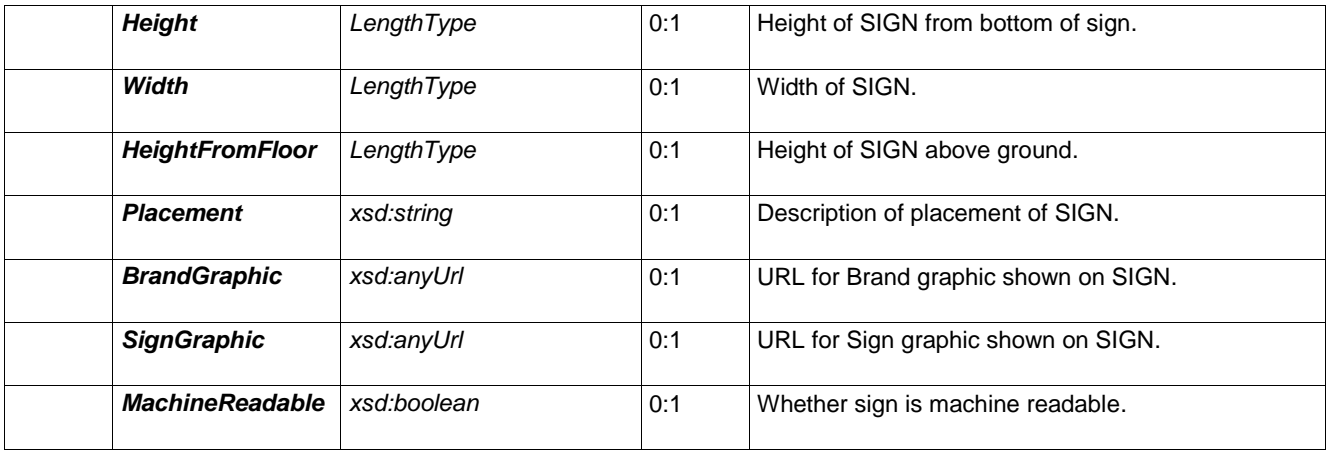

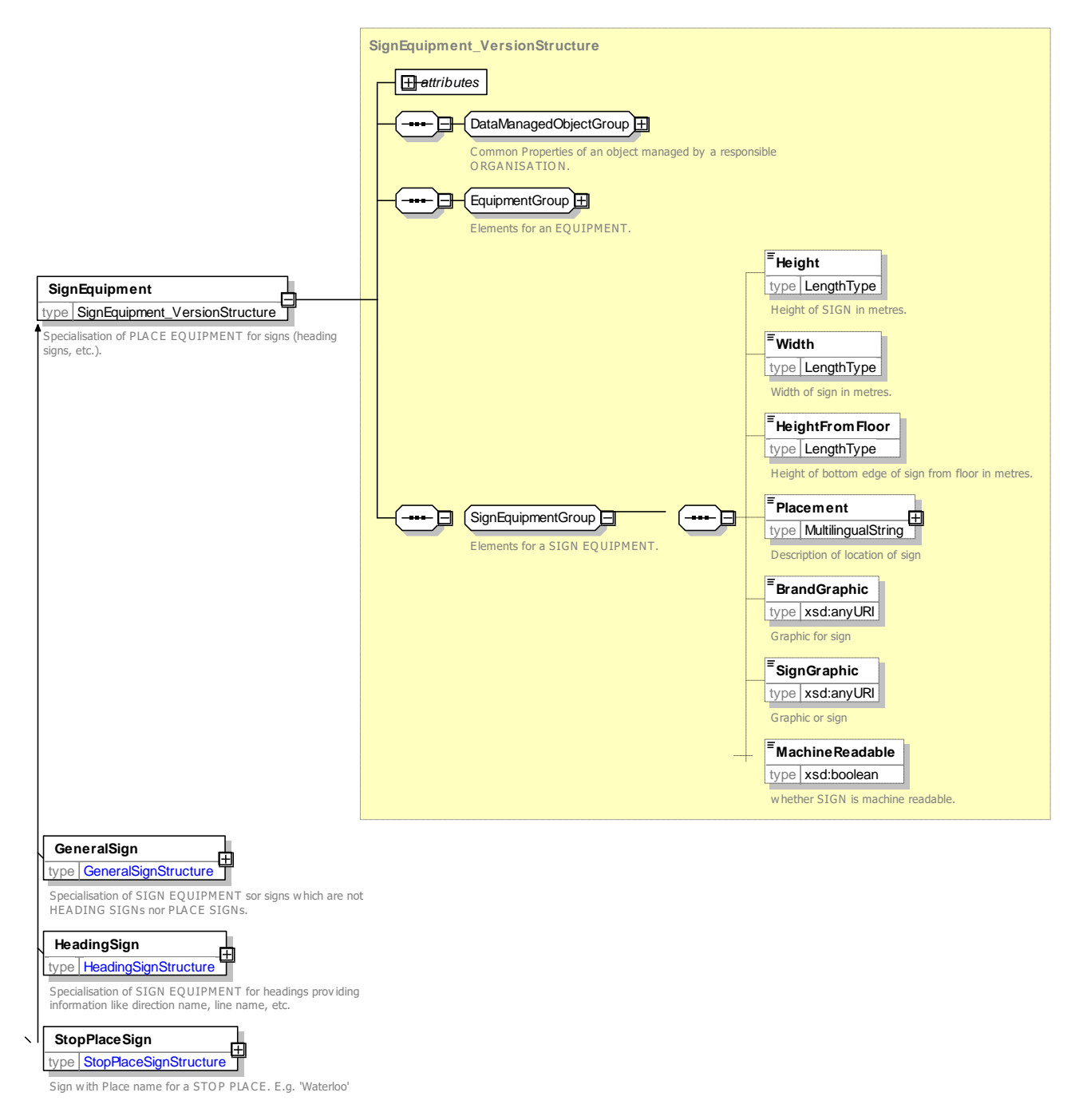

**Figure 570 –** *SignEquipment – XSD*

### 8.5.8.9.3.1 *HeadingSign* **– Model Element**

Specialisation of SIGN for HEADING SIGNs providing information like direction name, line name, etc.

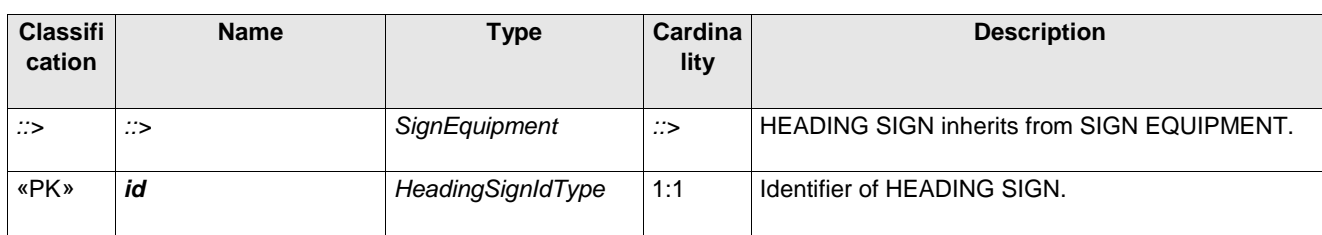

## **Table 455 –** *HeadingSign –* **Element**

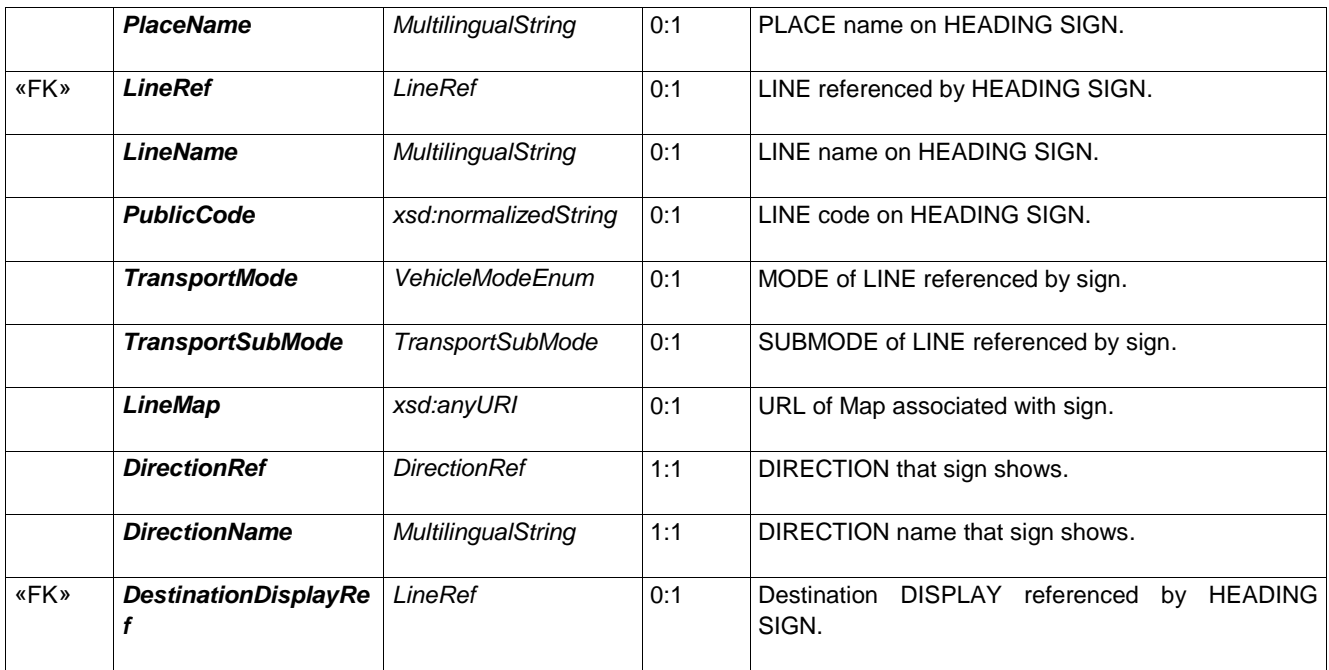

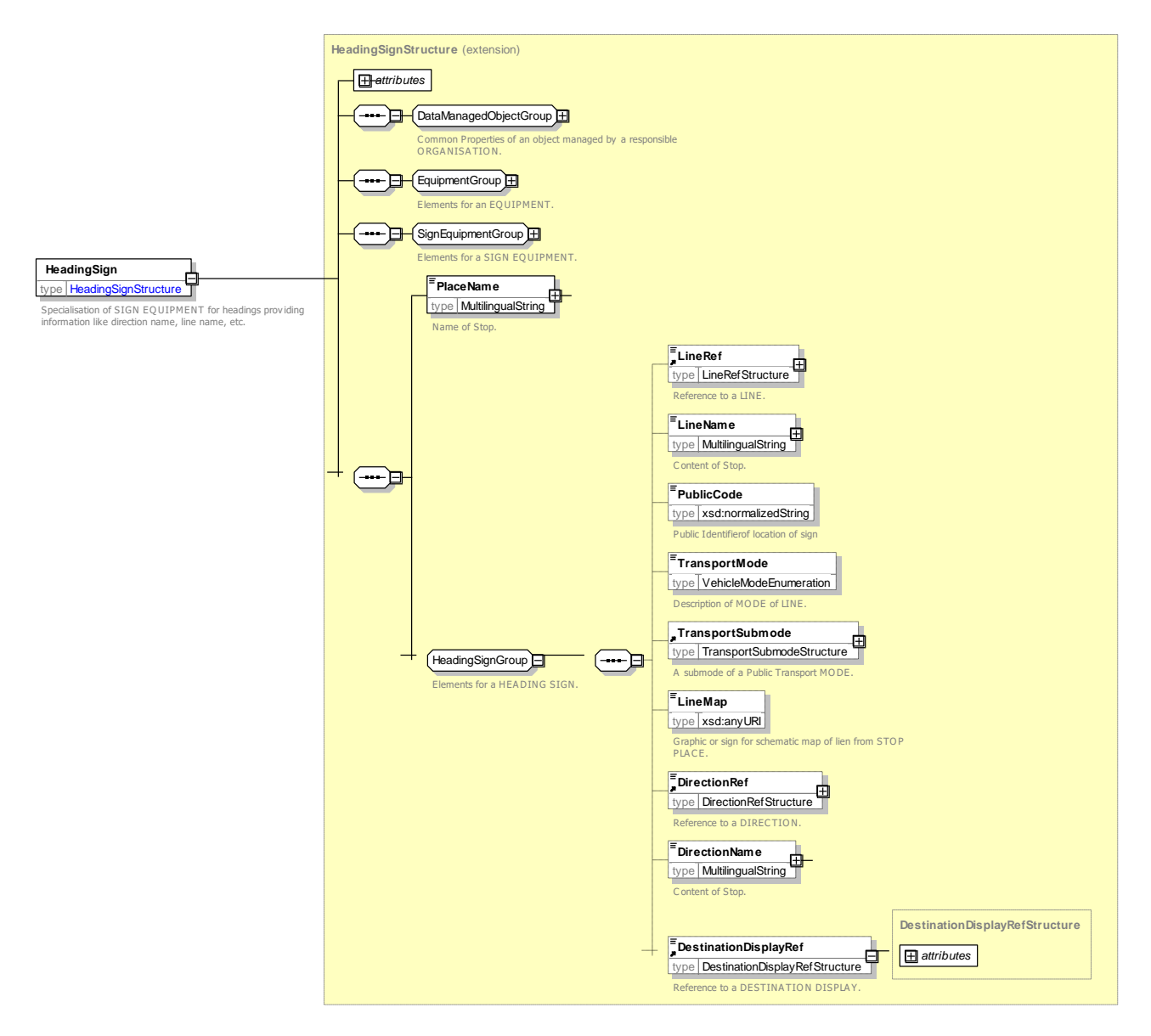

**Figure 571 –** *HeadingSign – XSD*

### 8.5.8.9.3.2 *GeneralSign* **– Model Element**

Specialisation of SIGN which are not HEADING SIGNs or regular SIGNs.

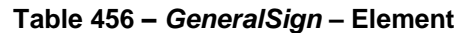

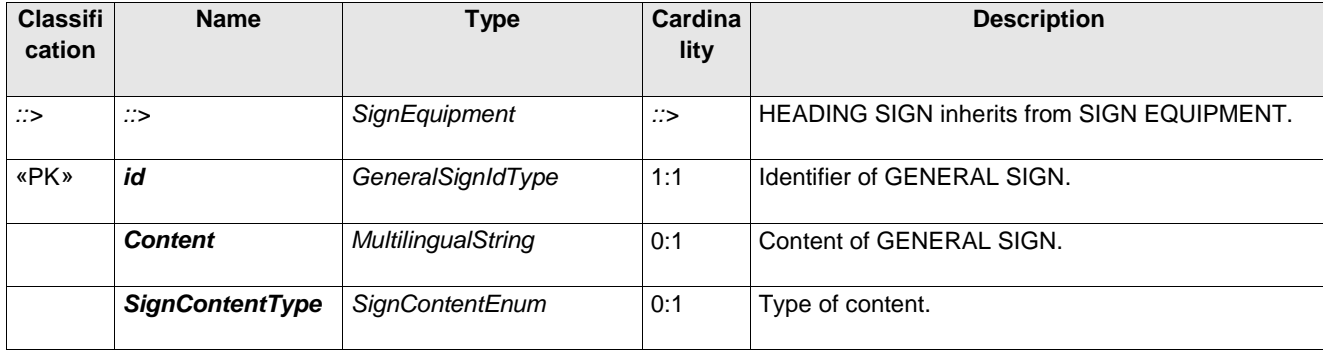

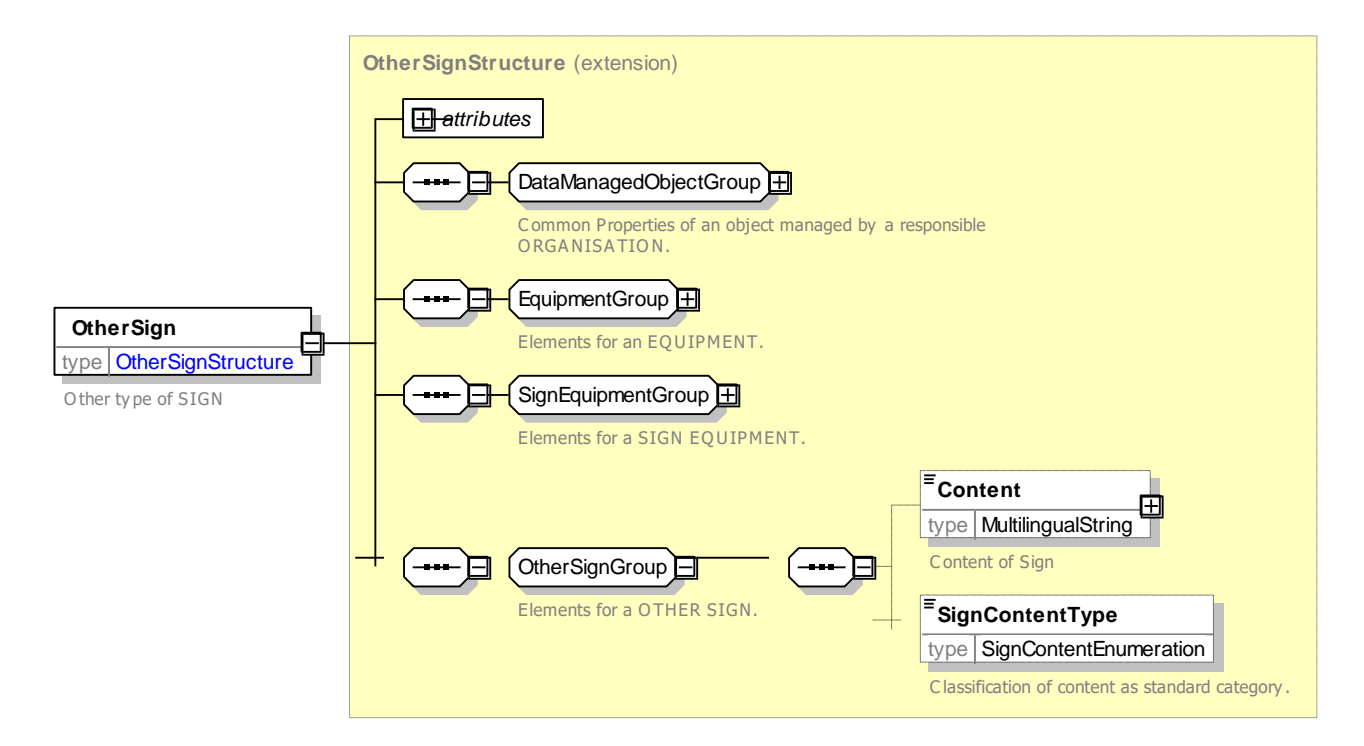

**Figure 572 –** *GeneralSign – XSD*

### 8.5.8.9.3.3 **PlaceSign – Model Element**

Sign with the name of a Stop Place.

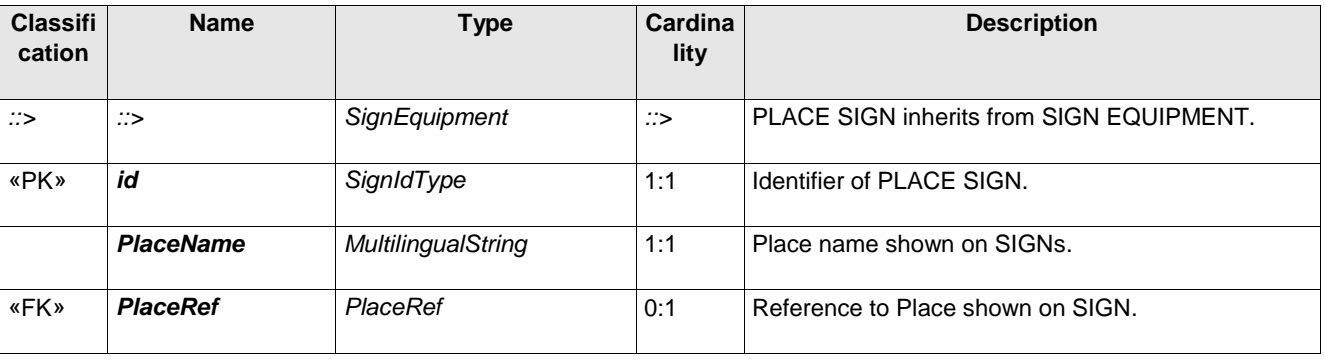

### **Table 457 –** *PlaceSign –* **Element**

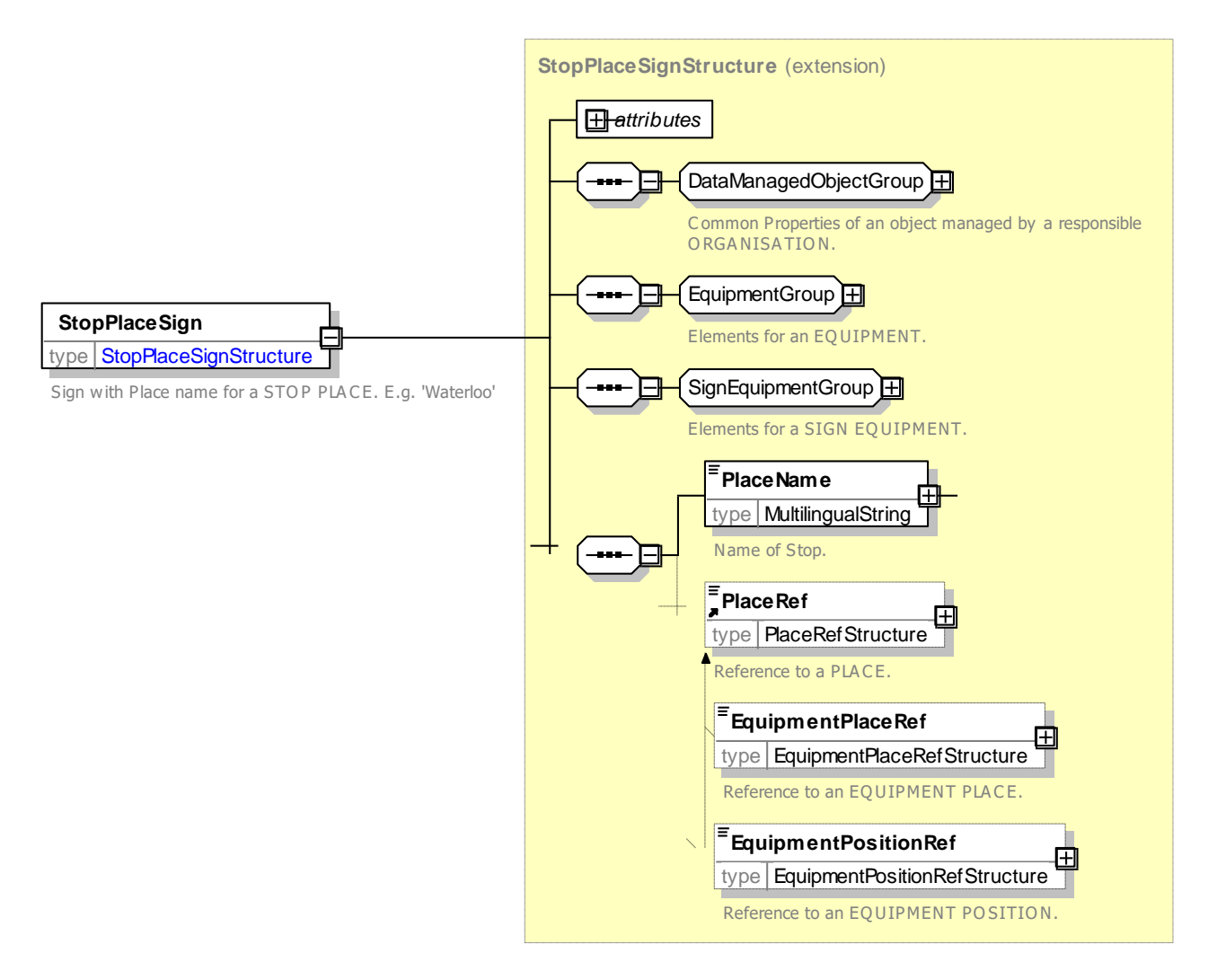

**Figure 573 –** *PlaceSign – XSD*

## **8.5.8.10 Ticketing Equipment elements**

## **8.5.8.10.1 TICKETING EQUIPMENT – Conceptual MODEL**

The TICKETING EQUIPMENT describes elements relevant for ticketing. The following figure shows the Conceptual model for TICKETING EQUIPMENT.

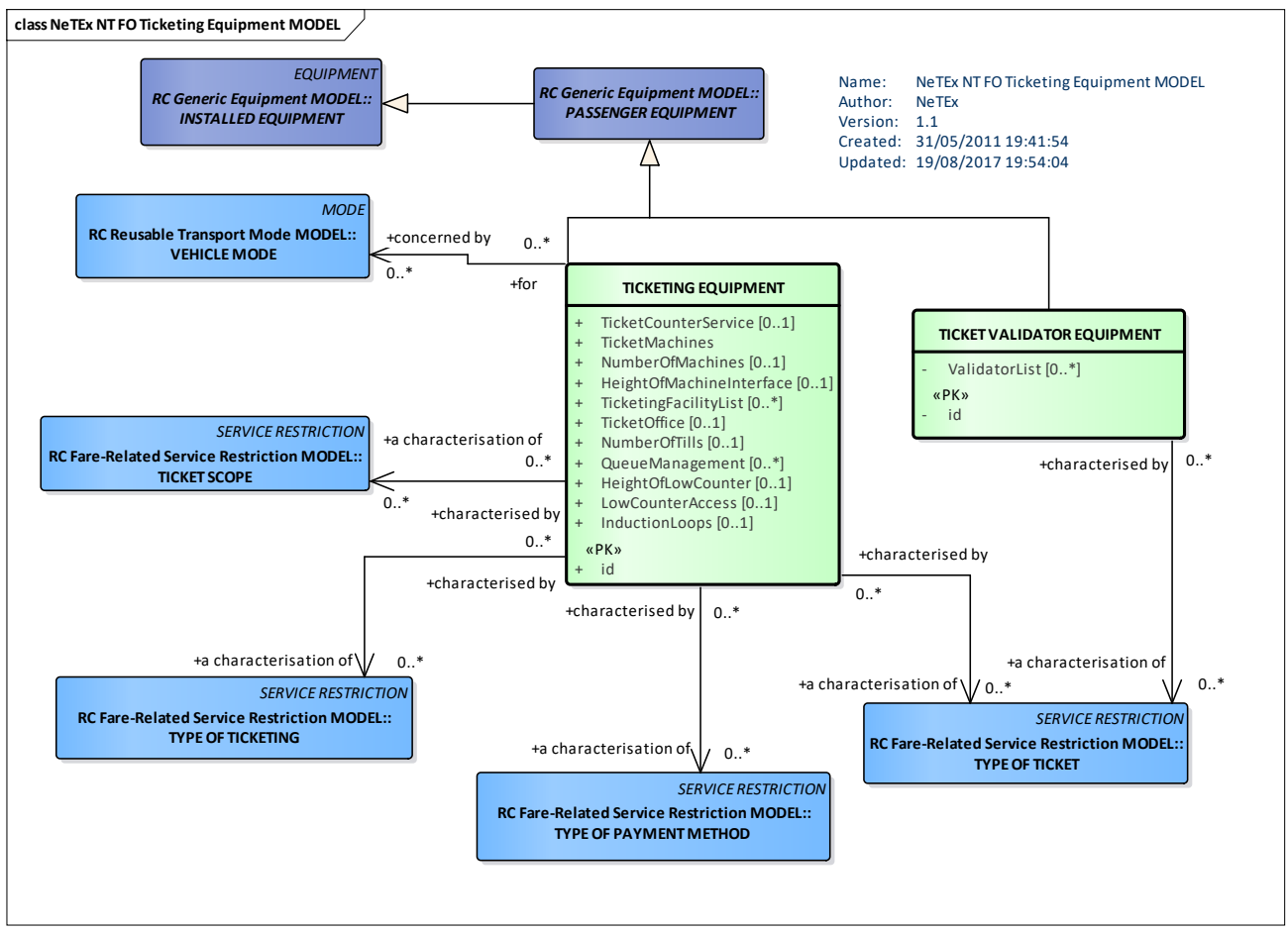

Figure 574 – TICKETING EQUIPMENT – Conceptual MODEL (UML)

## **8.5.8.10.2 Ticketing Equipment – Physical Model**

The following shows detailed attributes of the TICKETING EQUIPMENT model elements.

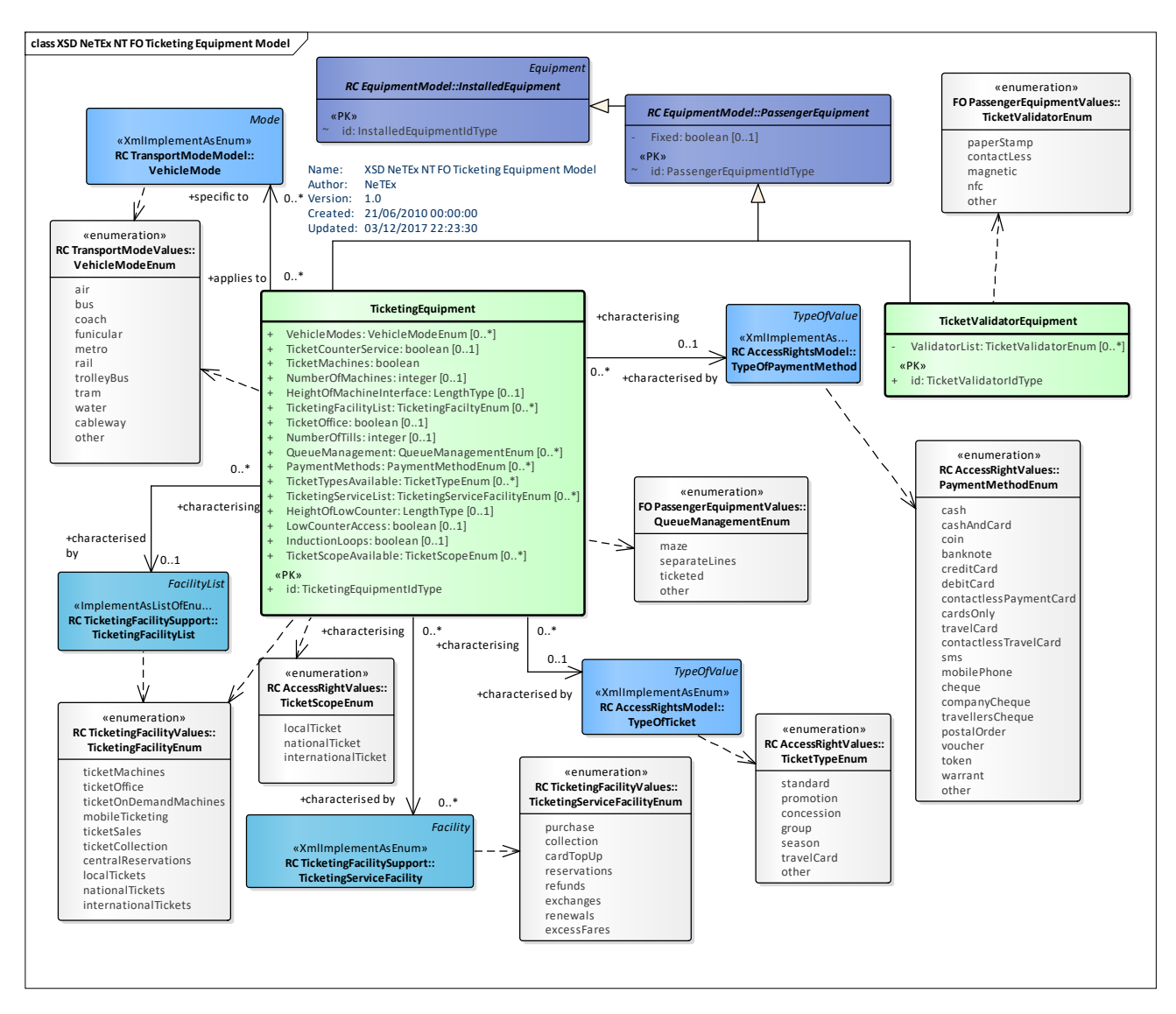

**Figure 575 – Ticketing Equipment – Physical Model (UML)**

## **8.5.8.10.3 Ticketing Equipment – Attributes and XSD**

### 8.5.8.10.3.1 *TicketValidatorEquipment* **– Model Element**

Specialisation of PASSENGER EQUIPMENT (PLACE EQUIPMENT) for TICKET VALIDATOR.

| <b>Classifi</b><br>cation | <b>Name</b>   | Type                         | Cardina<br>lity | <b>Description</b>                                                     |
|---------------------------|---------------|------------------------------|-----------------|------------------------------------------------------------------------|
| ∷>                        | $\mathbb{R}$  | PassengerEquipment           | ≫               | TICKET VALIDATOR EQUIPMENT inherits from<br><b>PASSENGER EQUIPMENT</b> |
| «PK»                      | id            | <b>TicketValidatorIdType</b> | 1:1             | Identifier of TICKET VALIDATOR EQUIPMENT.                              |
|                           | ValidatorList | TicketValidatorEnum          | $0:$ *          | Type of TICKET VALIDATOR.                                              |

**Table 458 –** *TicketValidatorEquipment –* **Element**

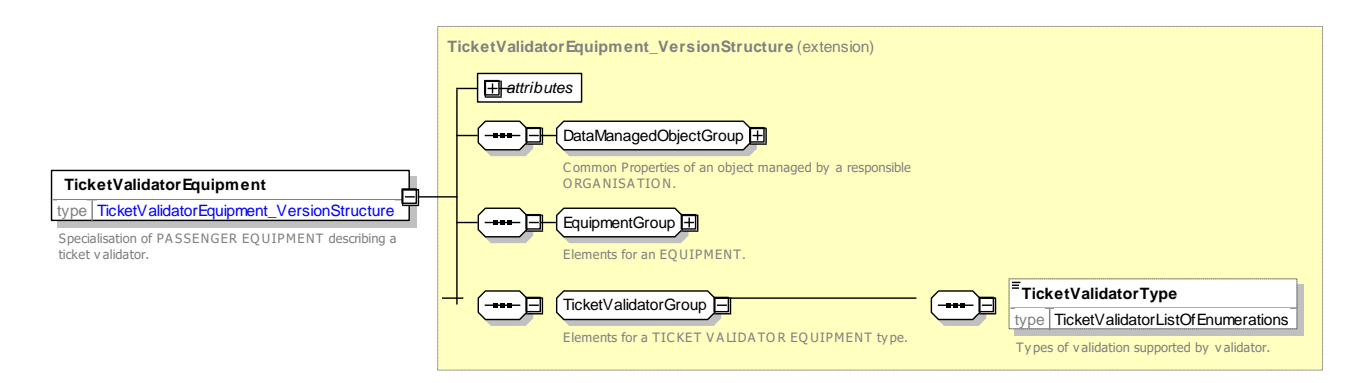

**Figure 576 –** *TicketValidatorEquipment – XSD*

## *TicketValidatorType* **– Allowed values**

Allowed values for Ticket Validator *Type (TicketValidatorEnum).*

### **Table 459 –** *TicketValidatorType –* **Allowed Values**

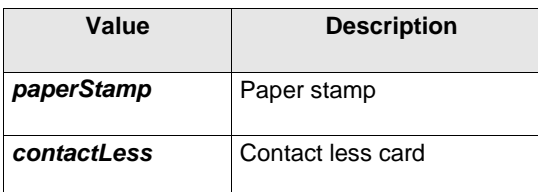

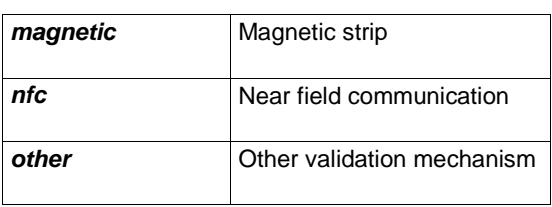

## *QueueManagementType* **– Allowed values**

Allowed values for Type of Fare Class *(QueueManagementEnum).*

## **Table 460 –** *QueueManagementType –* **Allowed Values**

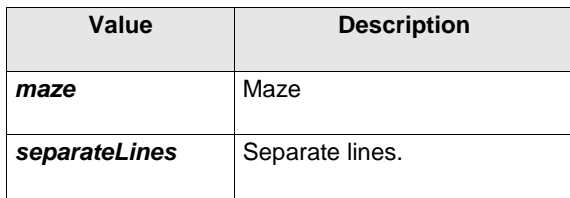

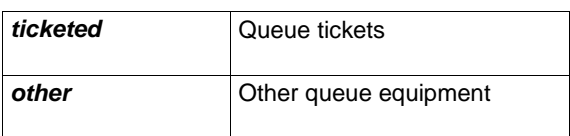

#### 8.5.8.10.3.2 *TicketingEquipment* **– Model Element**

Specialisation of PASSENGER EQUIPMENT for TICKETING.

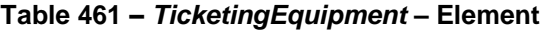

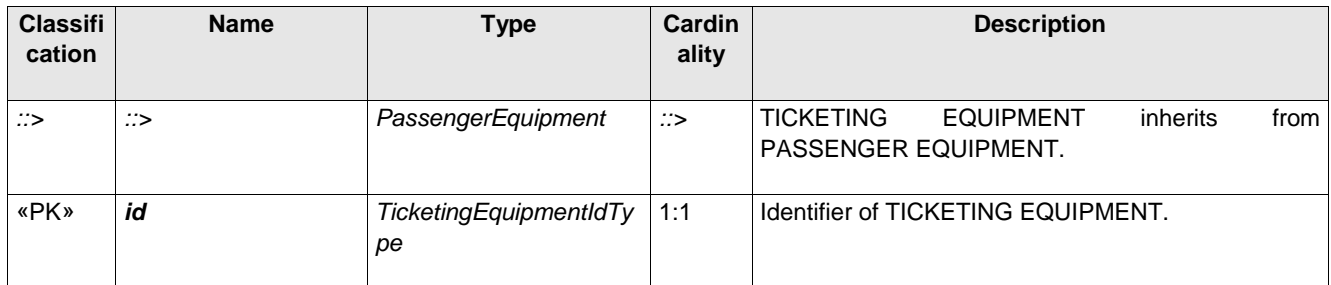

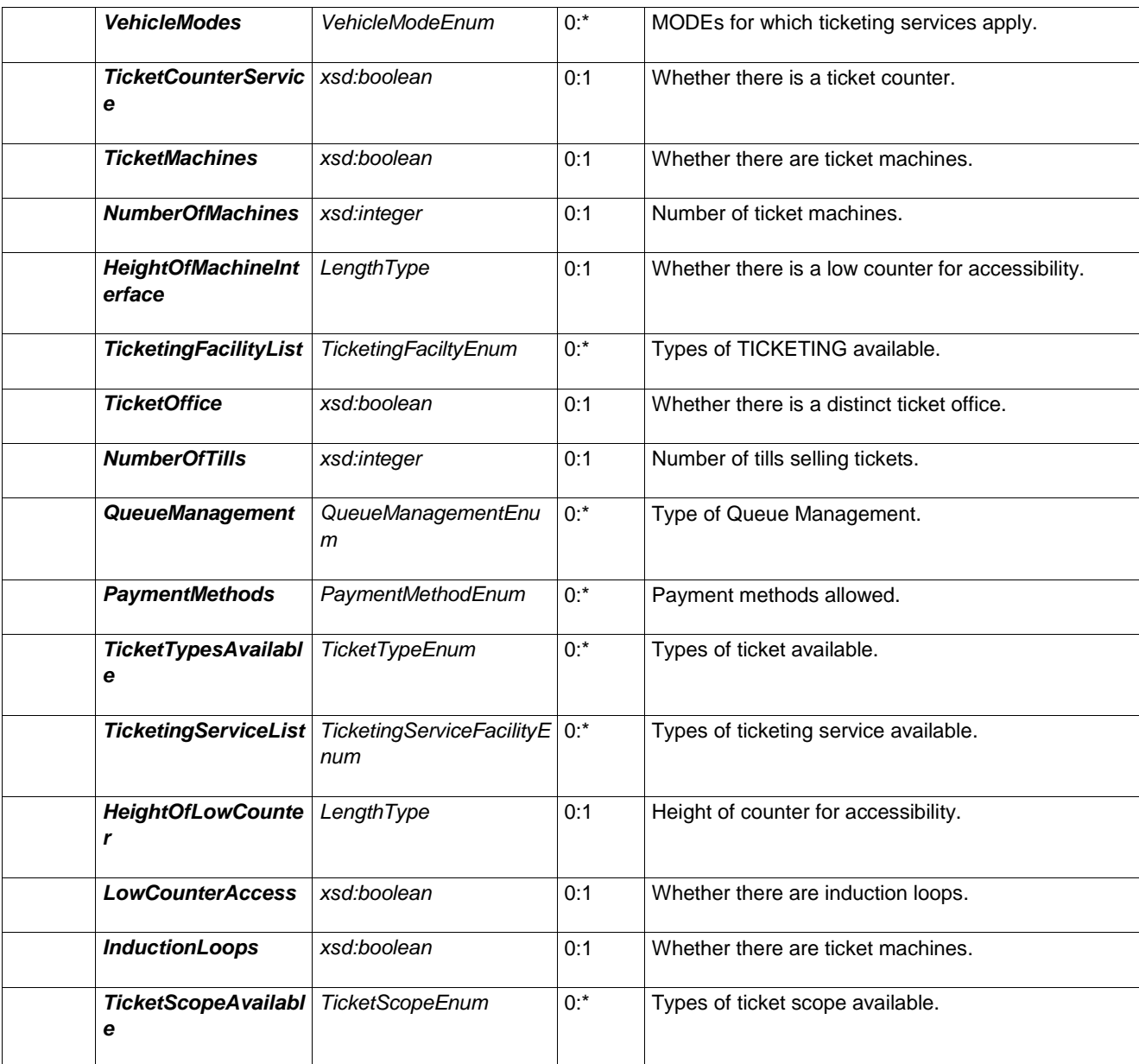

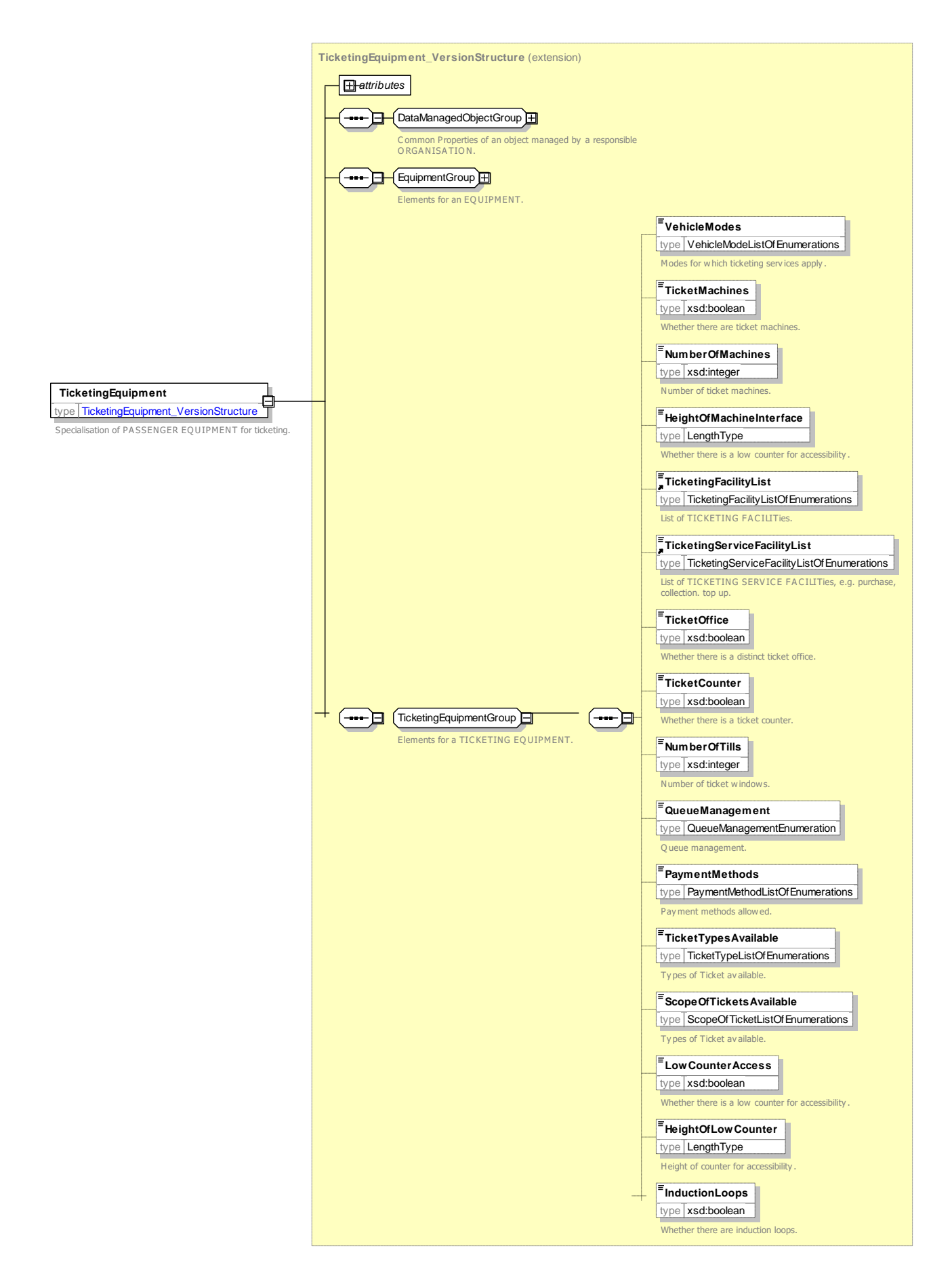

## **Figure 577 –** *TicketingEquipment – XSD*

## **TicketingFacility – Allowed values**

Allowed values for Ticketing FACILITY (*TicketingFacilityEnum*).

## **Table 462 –** *TicketingFacility –* **Allowed Values**

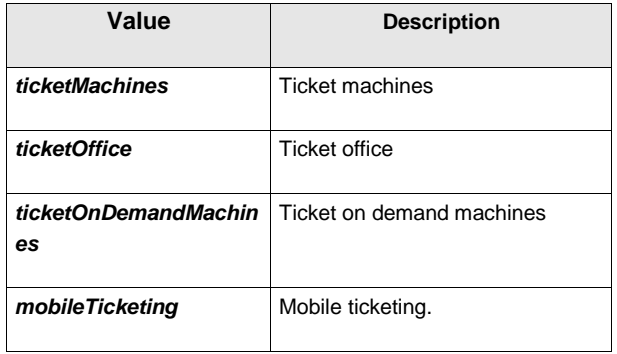

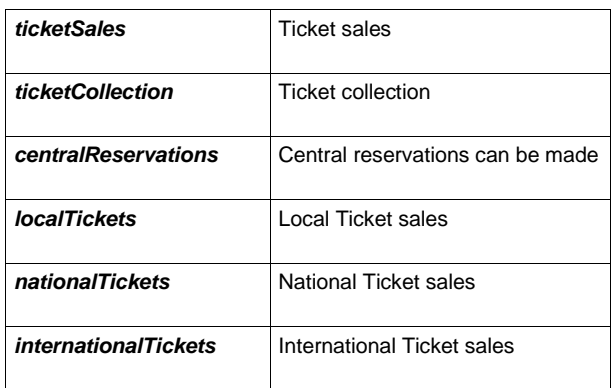

## *TicketType* **– Allowed values**

Allowed values for Ticket Type (*TicketTypeEnum*).

## **Table 463 –** *TicketType –* **Allowed Values**

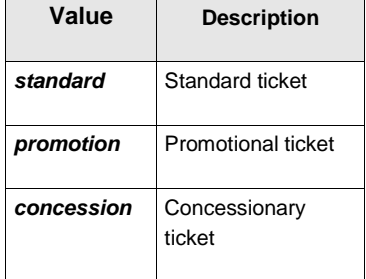

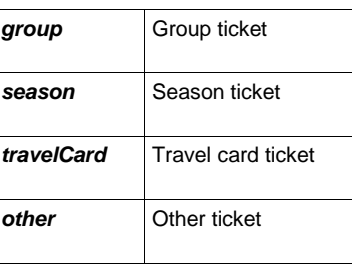

## *TicketScope* **– Allowed values**

Allowed values for TICKET SCOPE (*TicketScopeEnum*).

## **Table 464 –** *TicketScope –* **Allowed Values**

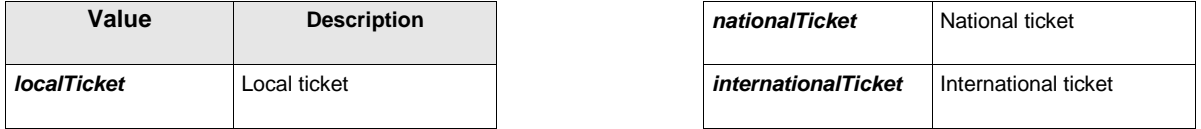

## **8.5.8.11 Local Service**

The following figure shows detailed attributes of the LOCAL SERVICE model elements.

## **8.5.8.11.1 LOCAL SERVICE – Conceptual MODEL**

The LOCAL SERVICE model elements provide information on available services at a SITE or on board.

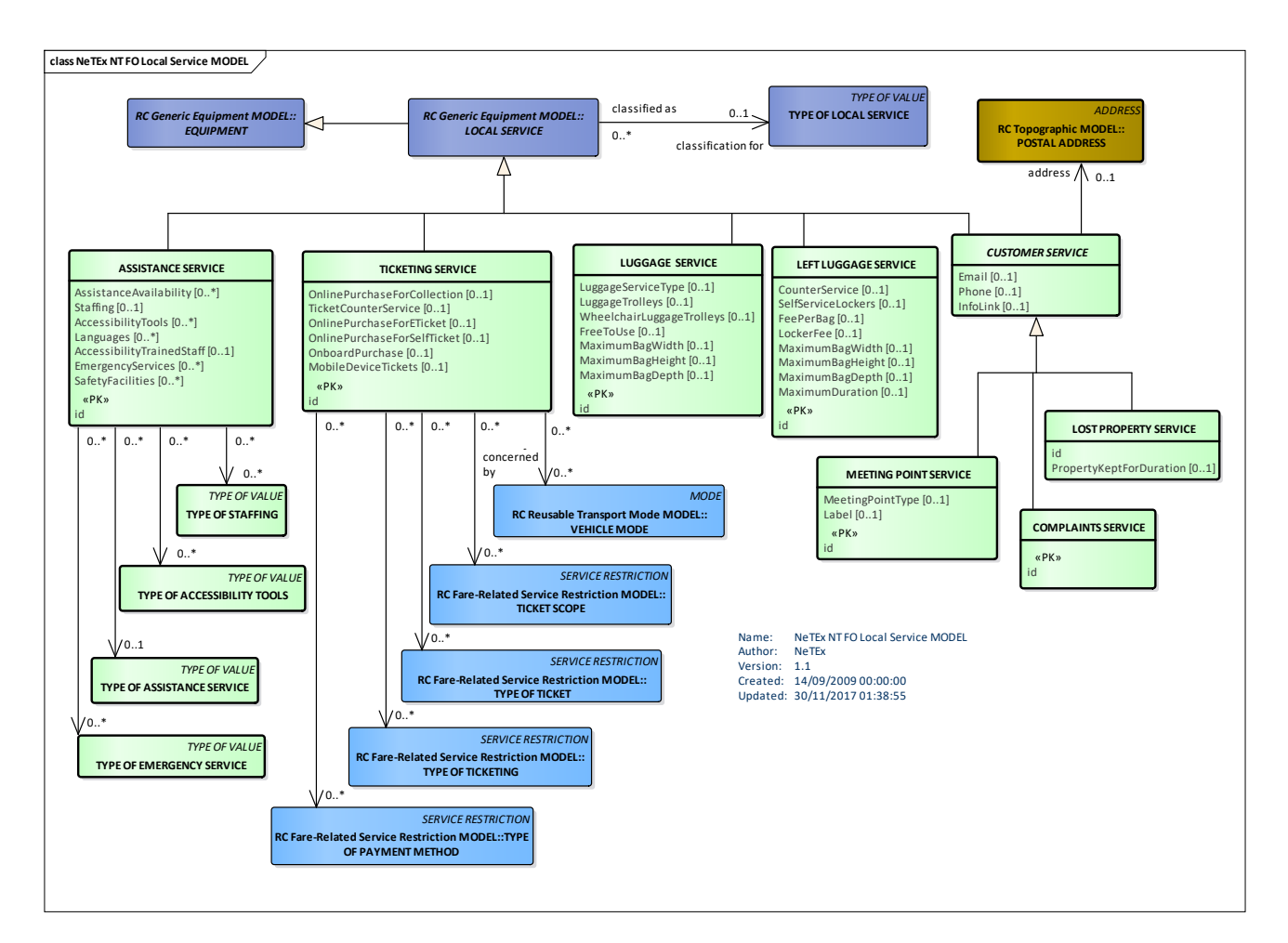

**Figure 578 – LOCAL SERVICE– Conceptual MODEL (UML)**

## **8.5.8.11.2 Local Service – Physical Model**

The following figure shows detailed attributes of the LOCAL SERVICE model elements.

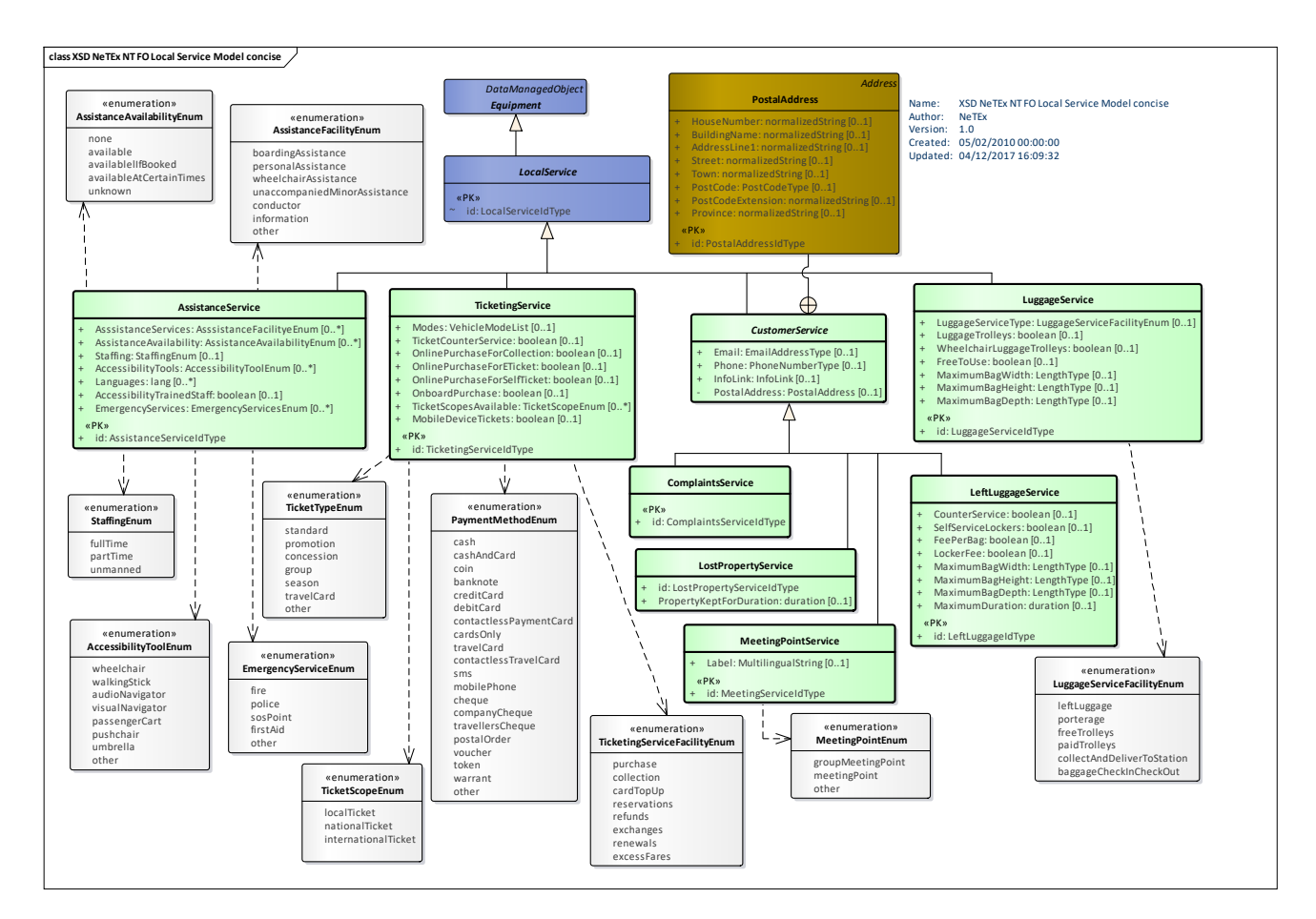

**Figure 579 – Local Service– Physical Model (UML)**

## **8.5.8.11.3 Local Service – Attributes and XSD**

#### **AssistanceService – Model Element** 8.5.8.11.3.1

Specialisation of LOCAL SERVICE for ASSISTANCE providing information like language, accessibility trained staff, etc.

| <b>Classifi</b><br>cation | <b>Name</b>                    | <b>Type</b>                                | Cardina<br>lity | <b>Description</b>                                                 |
|---------------------------|--------------------------------|--------------------------------------------|-----------------|--------------------------------------------------------------------|
| $\therefore$              | $\therefore$                   | LocalService                               | $\therefore$    | <b>LOCAL</b><br>ASSISTANCE<br>SERVICE<br>inherits from<br>SERVICE. |
| «PK»                      | id                             | AssistanceServiceIdType                    | 1:1             | Identifier of ASSISTANCE SERVICE.                                  |
|                           | <b>AsssistanceServi</b><br>ces | AsssistanceServiceEnum                     | $0:$ *          | Type of assistance service provided.                               |
|                           | <b>Staffing</b>                | StaffingEnum                               | 0:1             | Whether the service is staffed.                                    |
|                           |                                | AccessibilityTools   AccessibilityToolEnum | $0:$ *          | Whether accessibility tools such as wheelchairs are<br>available.  |
|                           | Languages                      | xsd:lang                                   | $0:$ *          | Which languages are spoken?                                        |

**Table 465 –** *LocalService –* **Element**

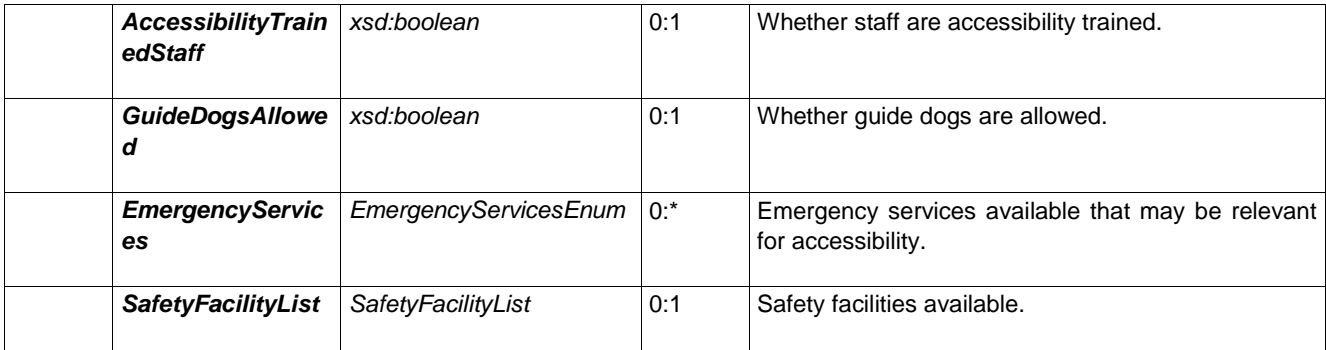

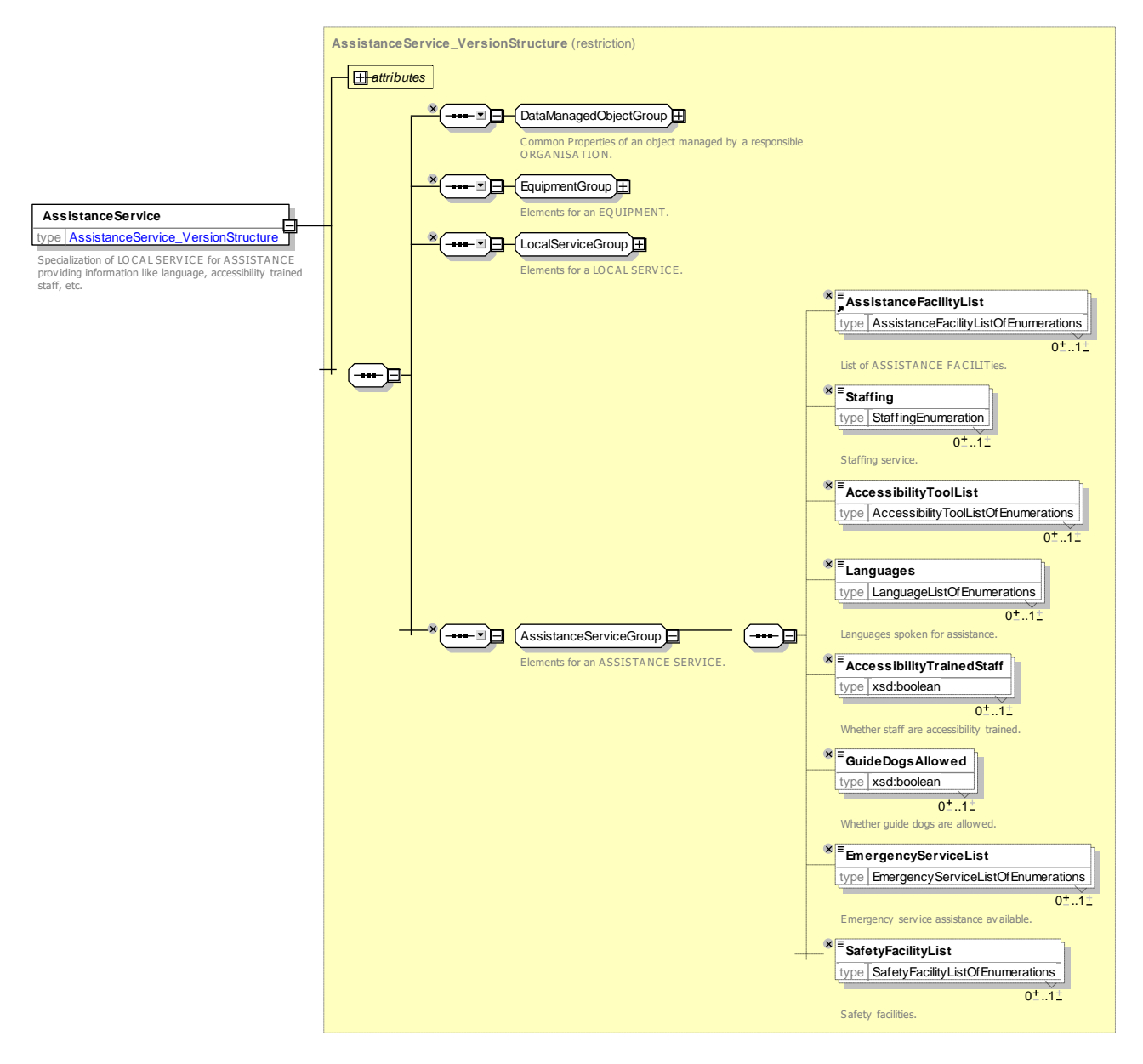

**Figure 580 –** *AssistanceService – XSD*

## *AssistanceService* **– Allowed values**

Allowed values for AssistanceService type *(AssistanceServiceEnum).*

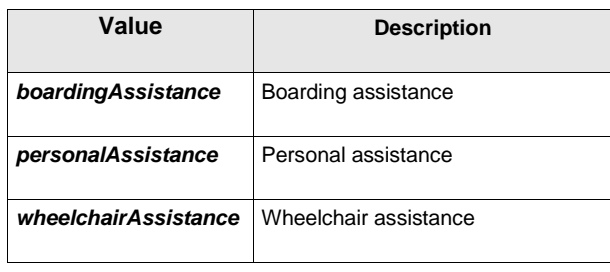

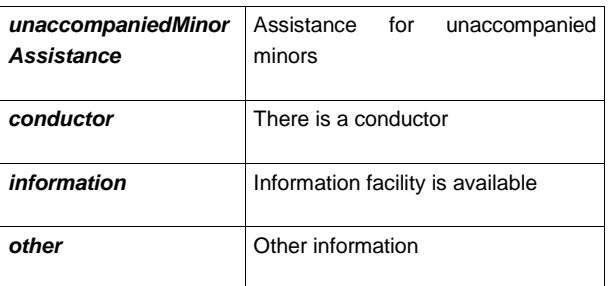

## *Staffing* **– Allowed values**

Allowed values for Staffing (*StaffingEnum*).

## **Table 467 –** *Staffing –* **Allowed Values**

**Table 466 –** *AssistanceService –* **Allowed Values**

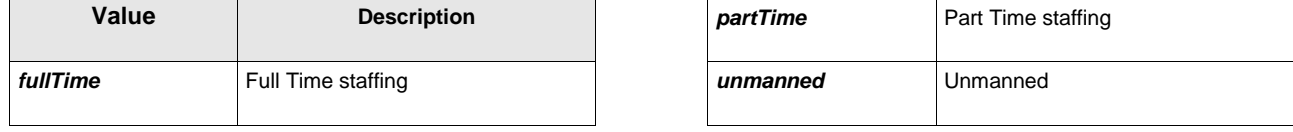

## *AccessibilityTool* **– Allowed values**

Allowed values for Accessibility Tool FACILITY (*AccessibilityToolEnum*).

## **Table 468 –** *AccessibilityTool –* **Allowed Values**

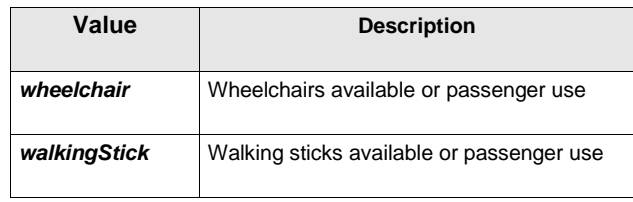

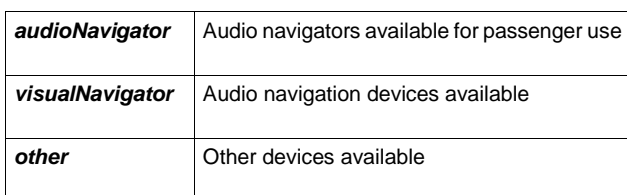

## *EmergencyServiceType* **– Allowed values**

Allowed values for EMERGENCY SERVICE (*EmergencyServiceEnum*).

## **Table 469 –** *EmergencyServiceType –* **Allowed Values**

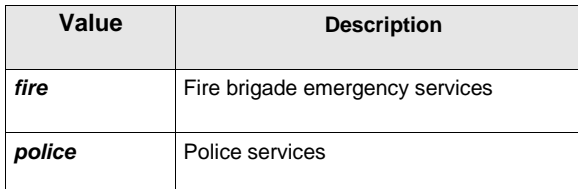

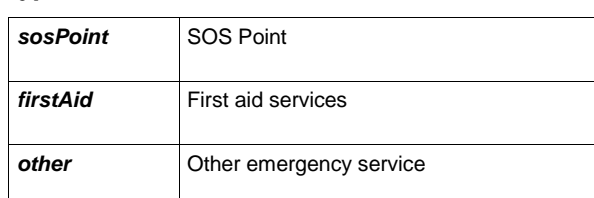

## *SafetyFacility* **– Allowed values**

Allowed values for Emergency Service FACILITY (SafetyFacilityEnum).

## **Table 470 –** *SafetyFacility –* **Allowed Values**

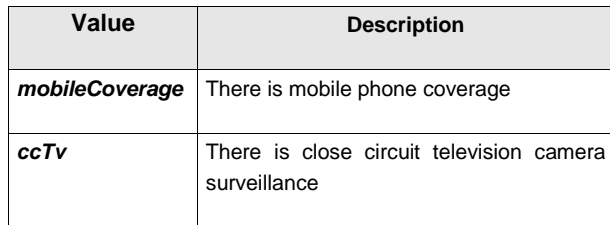

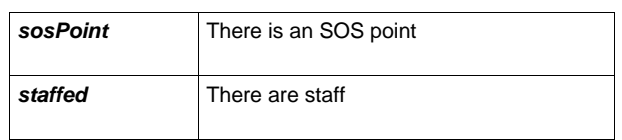

#### 8.5.8.11.3.2 *LuggageService* **– Model Element**

Specialisation of CUSTOMER SERVICE for LUGGAGE SERVICE (provides luggage service attributes like luggage trolley, free to use, etc.).

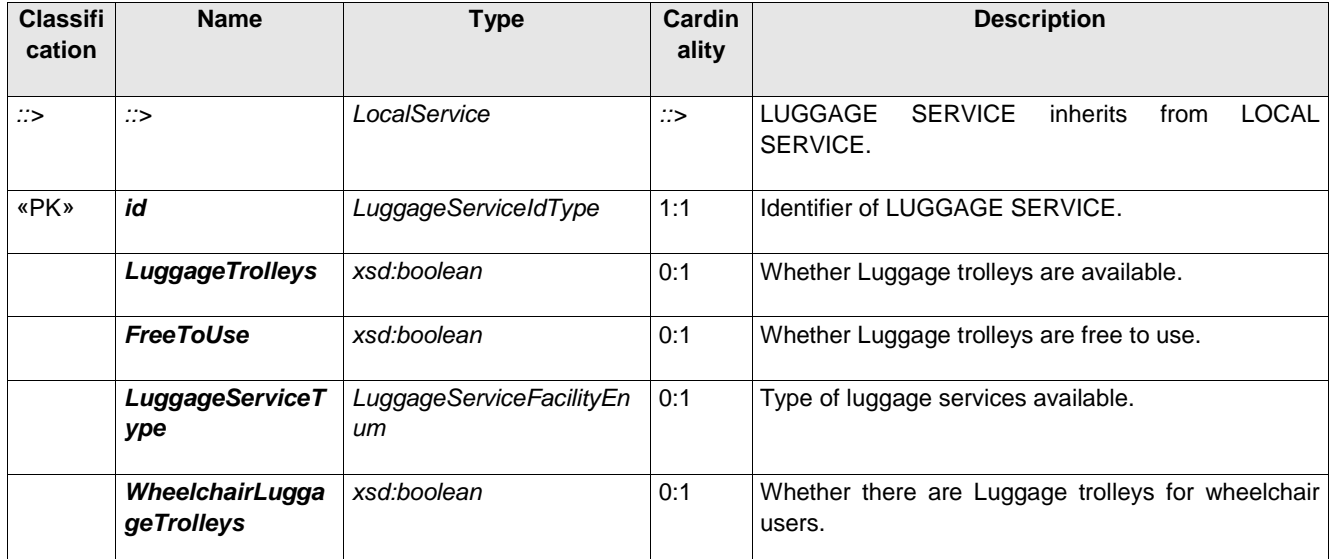

### **Table 471 –** *LuggageService –* **Element**

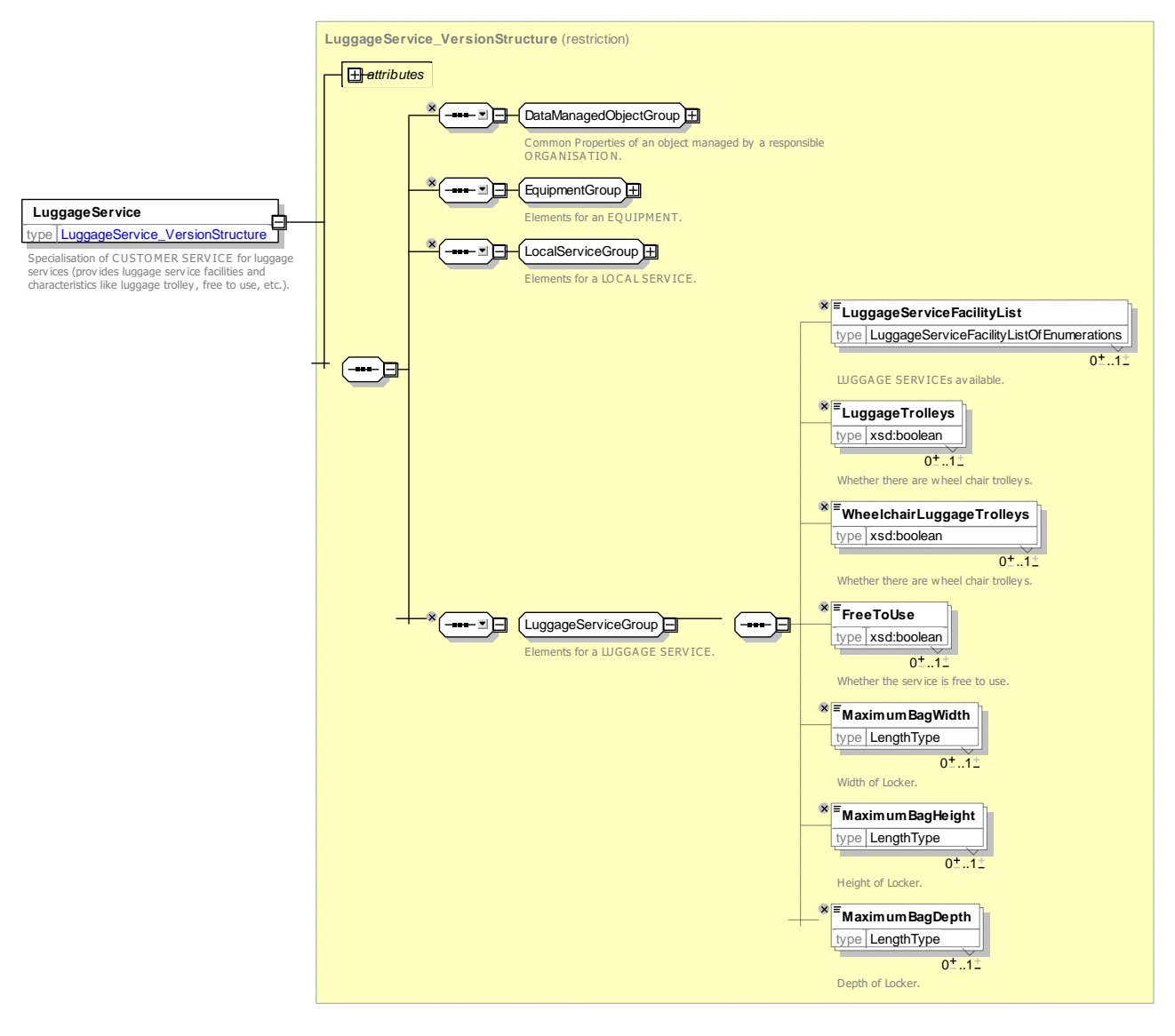

**Figure 581 –** *LuggageService – XSD*

## *LuggageServiceFacility* **– Allowed values**

Allowed values for Luggage (*SafetyFacilityEnum*).

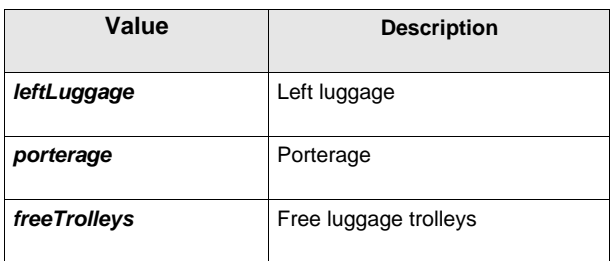

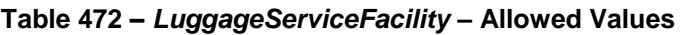

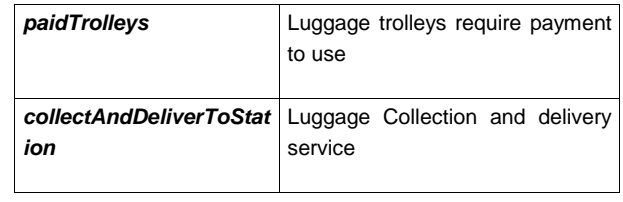

### 8.5.8.11.3.3 *LeftLuggageService* **– Model Element**

Specialisation of CUSTOMER SERVICE for LEFT LUGGAGE SERVICE (provides left luggage attributes like self-service locker, locker free, etc.).

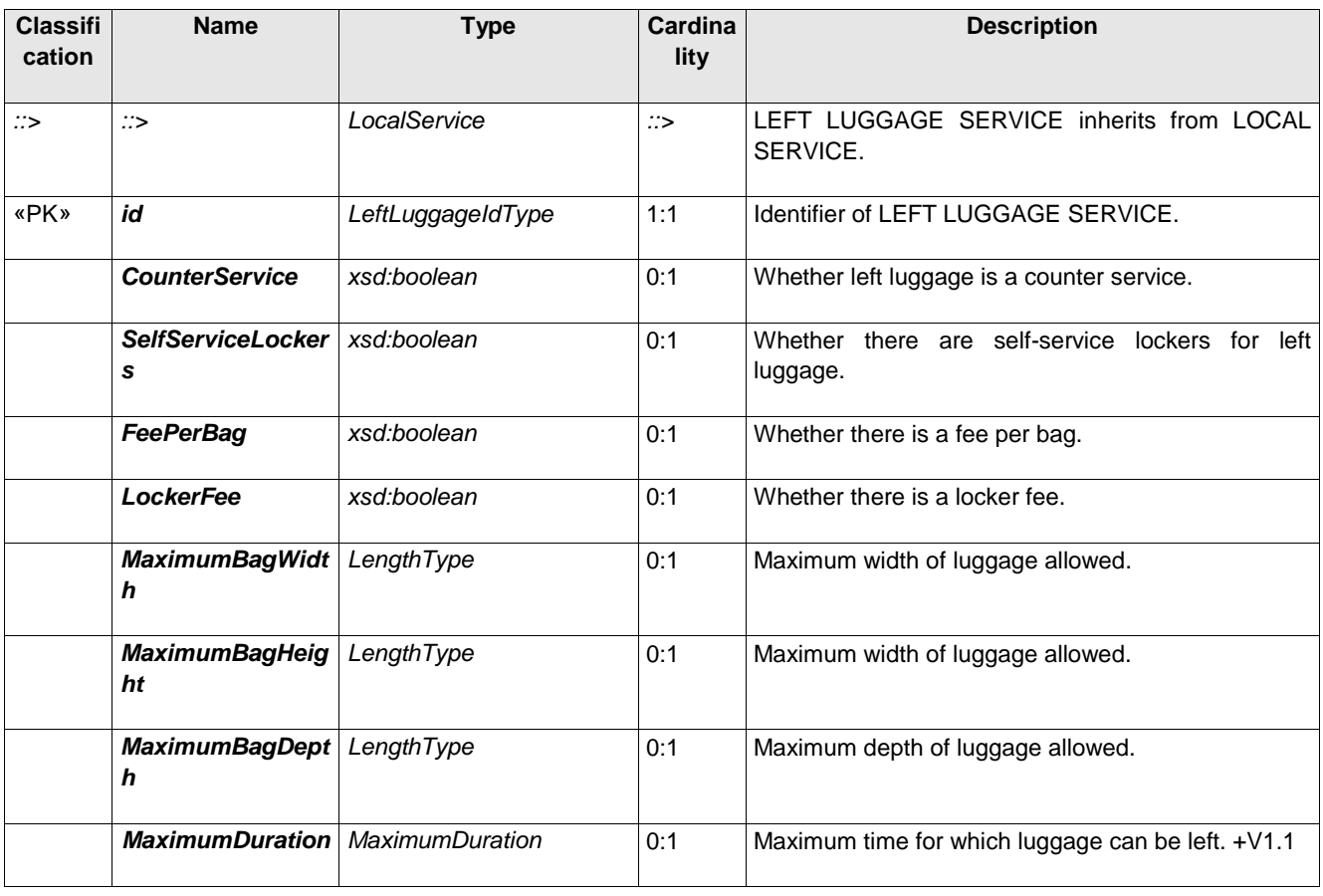

## **Table 473 –** *LeftLuggageService –* **Element**

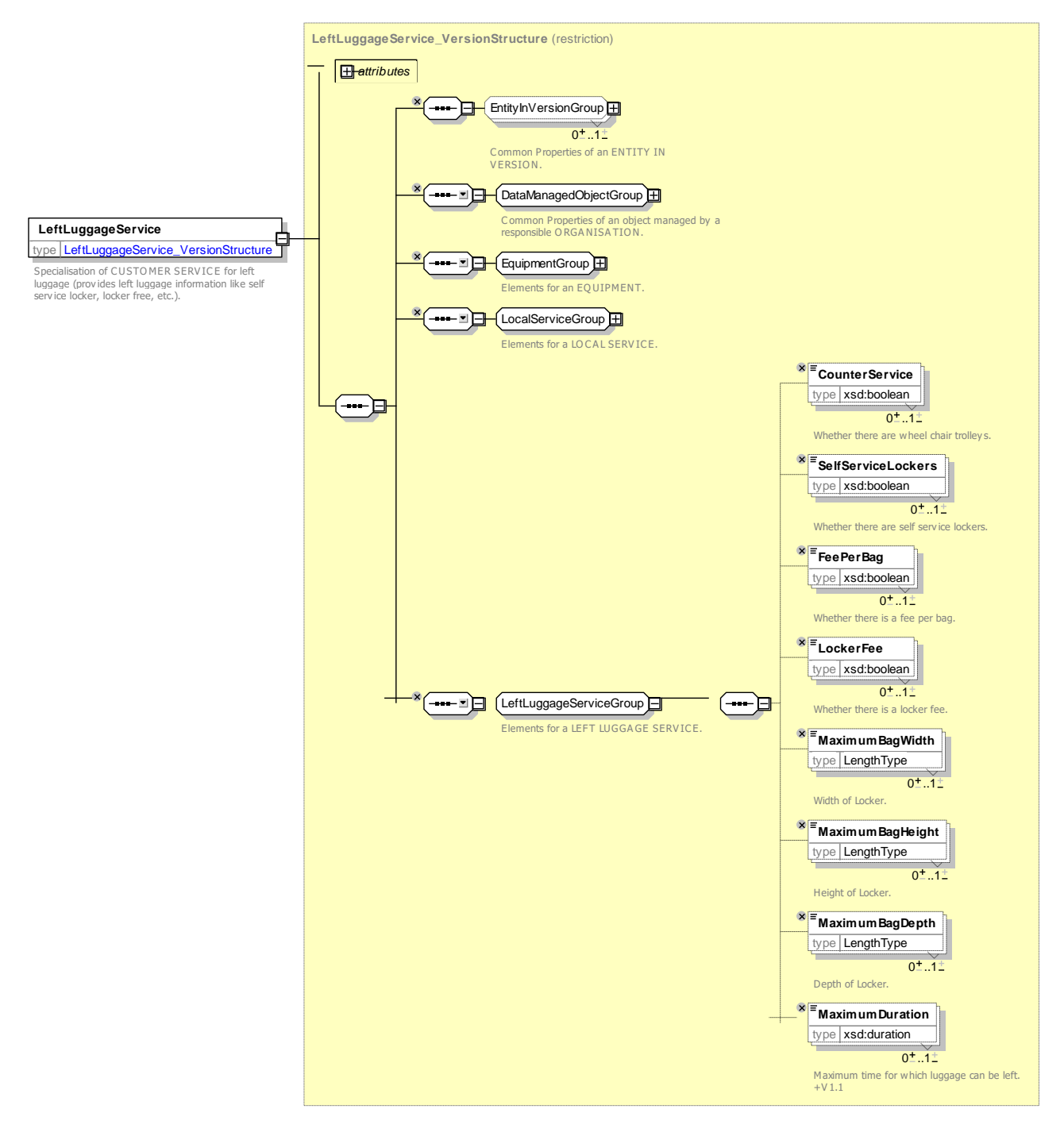

**Figure 582 –** *LeftLuggageService – XSD*

#### 8.5.8.11.3.4 **CustomerService – Model Element**

Generic specialization of LOCAL SERVICE for CUSTOMER SERVICEs (lost properties, meeting point, complaints, etc.).

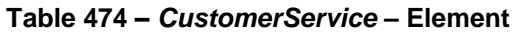

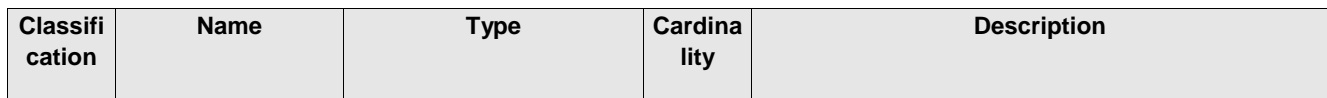

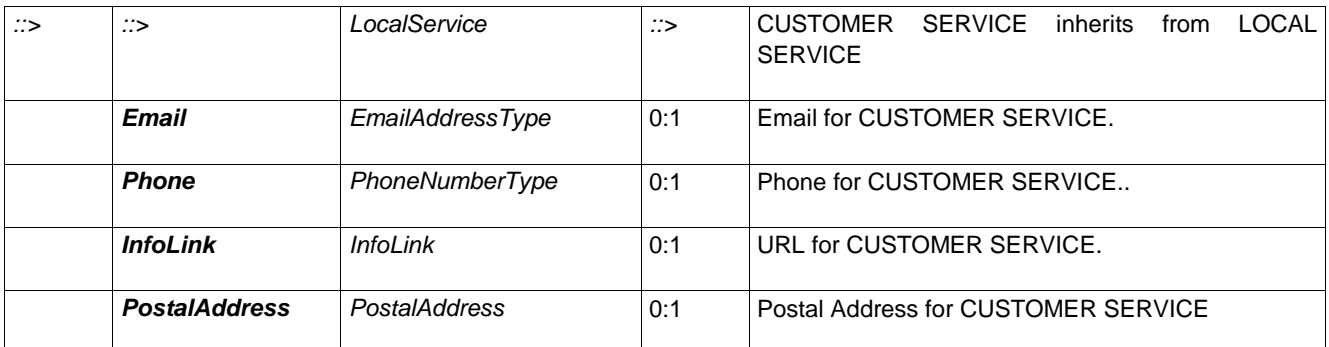

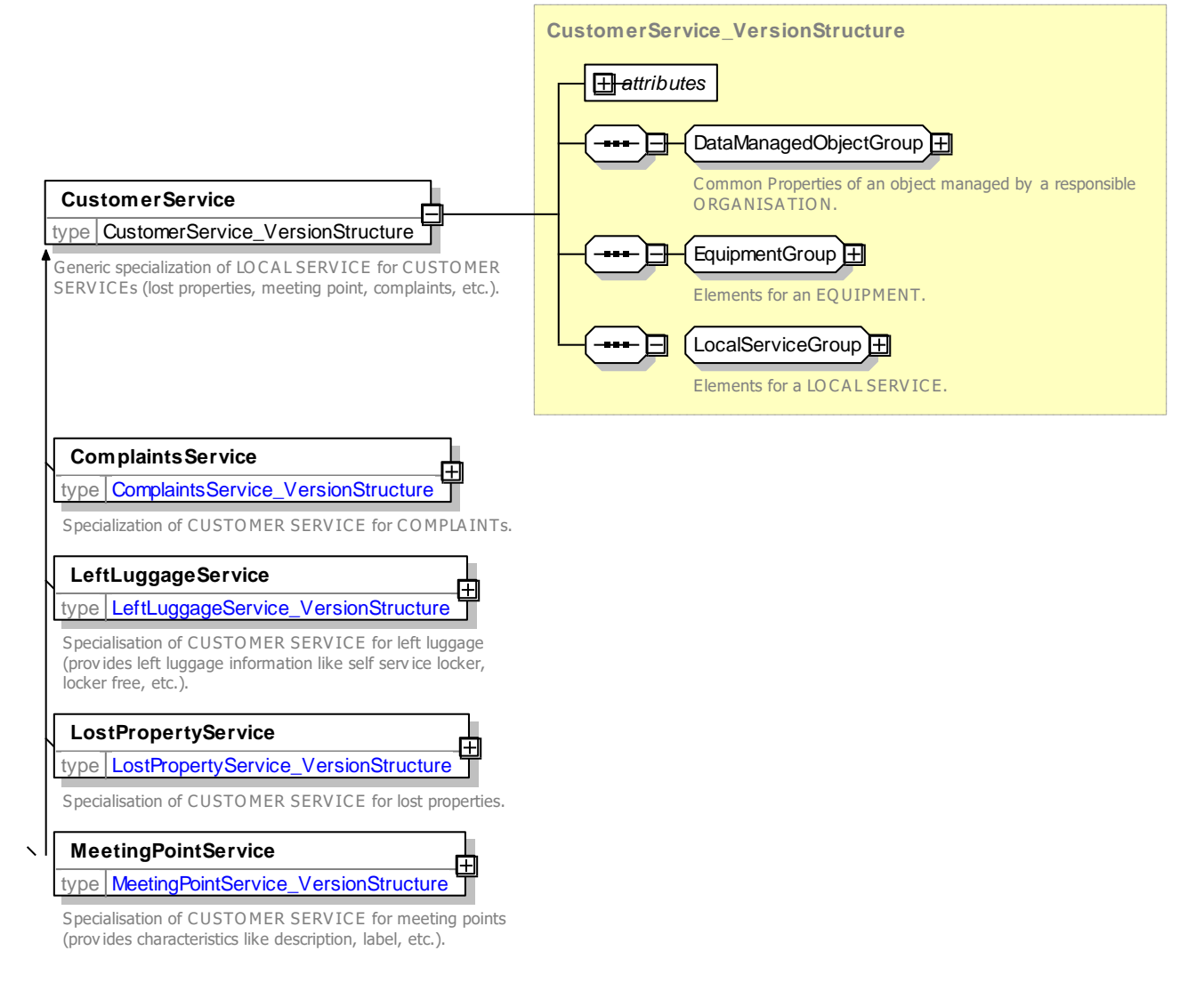

**Figure 583 –** *CustomerService – XSD*

### 8.5.8.11.3.5 **ComplaintsService – Model Element**

Specialisation of CUSTOMER SERVICE for COMPLAINTs.

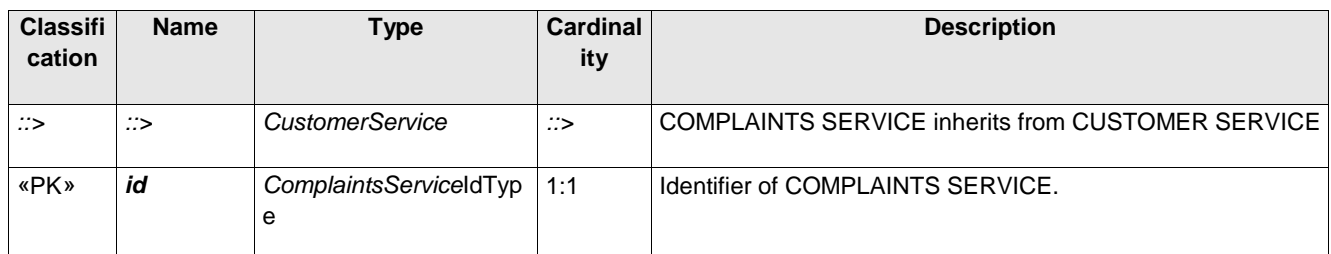

**Table 475 –** *ComplaintsService –* **Element**

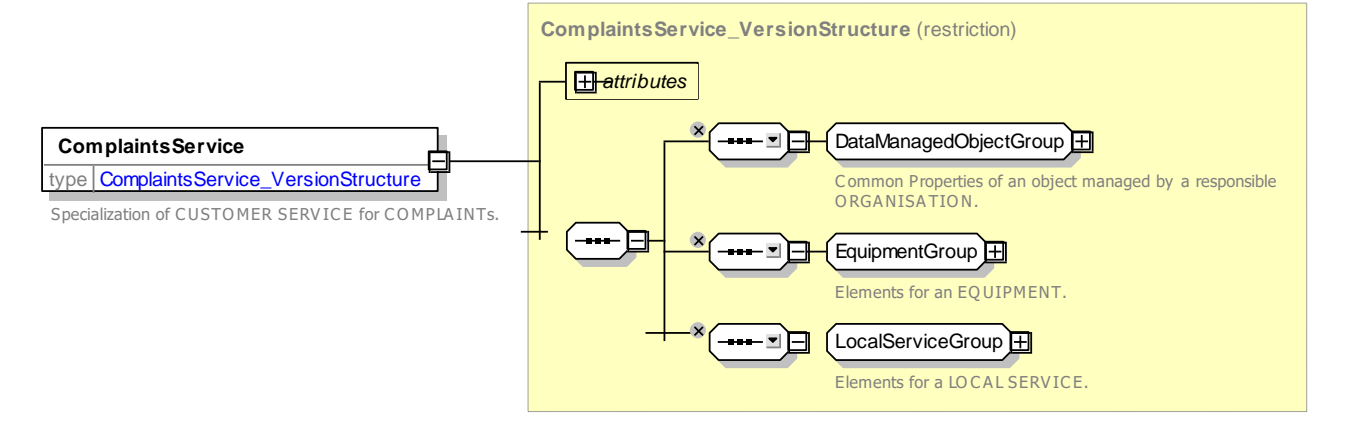

## **Figure 584 –** *ComplaintsService – XSD*

#### 8.5.8.11.3.6 **LostPropertyService – Model Element**

Specialisation of CUSTOMER SERVICE for LOST PROPERTies.

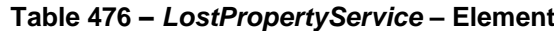

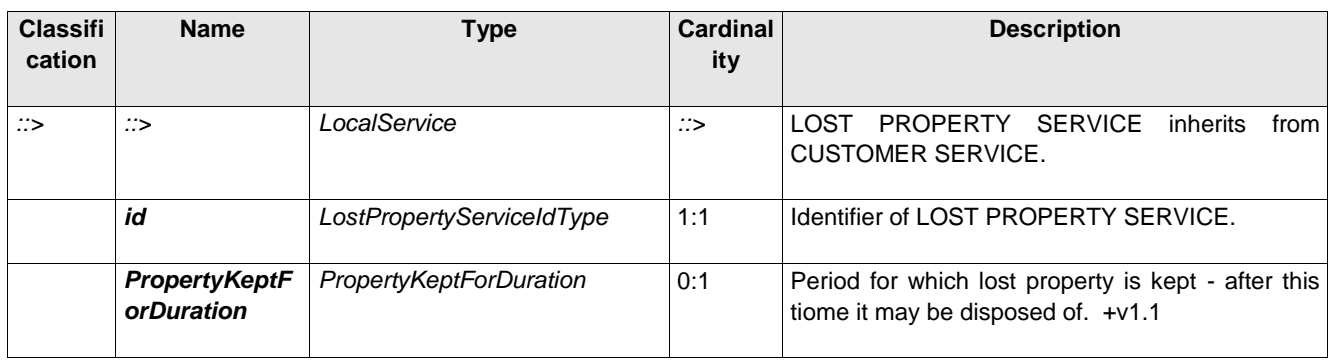

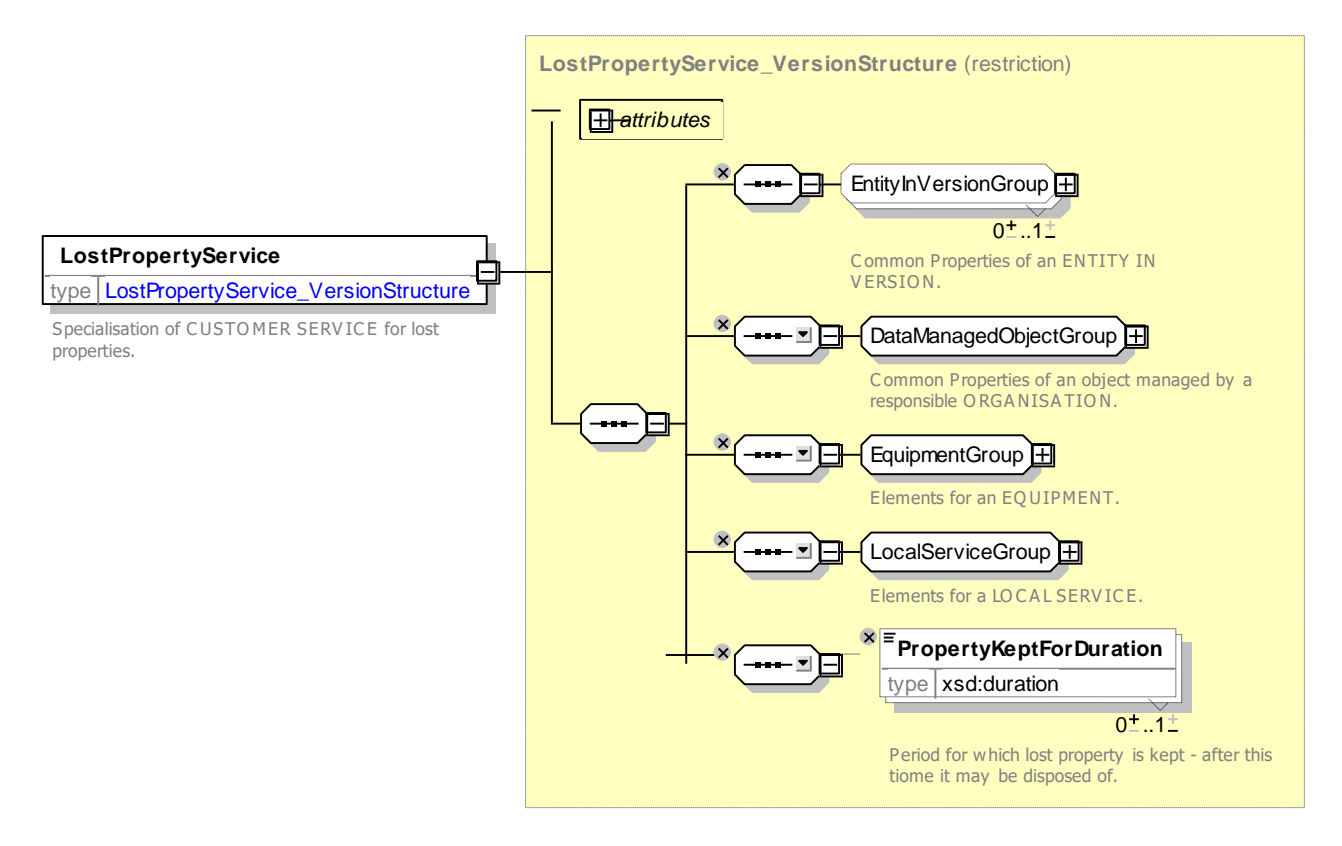

**Figure 585 –** *LostPropertyService – XSD*

### 8.5.8.11.3.7 **MeetingPointService – Model Element**

Specialisation of CUSTOMER SERVICE for MEETING POINTs (provides attributes like description, label, etc.).

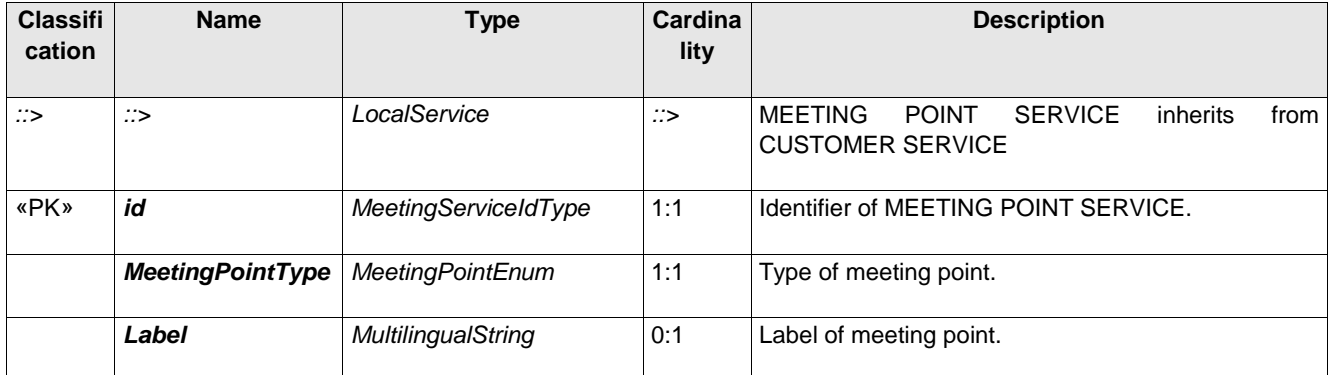

## **Table 477 –** *MeetingPoint –* **Element**

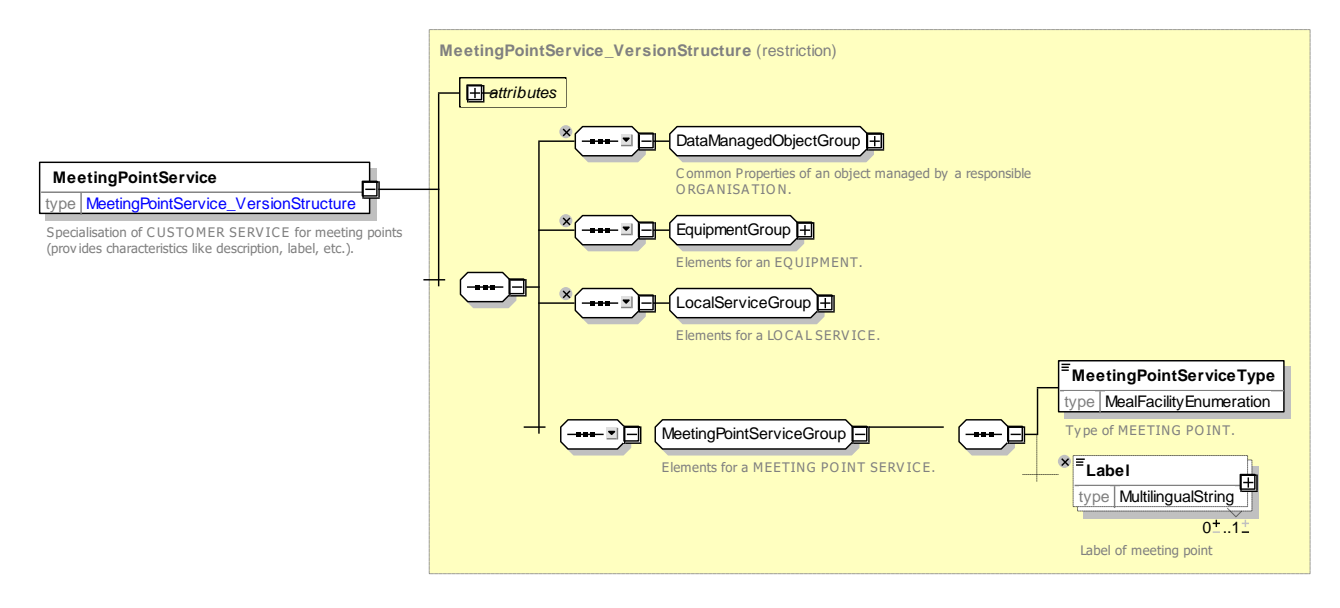

**Figure 586 –** *MeetingPointService – XSD*

## **MeetingPointType – Allowed values**

Allowed values for Meeting Point FACILITY (*MeetingPointEnum*).

### **Table 478 –** *MeetingPointType –* **Allowed Values**

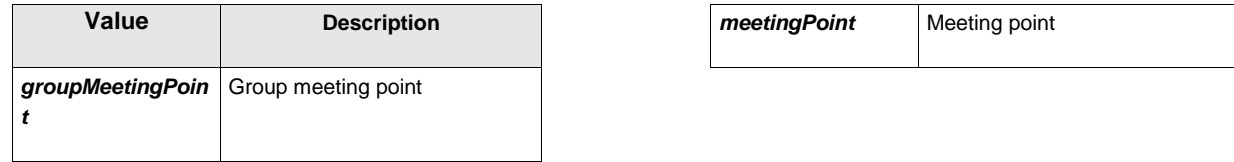

#### 8.5.8.11.3.8 **TicketingService – Model Element**

Specialisation of LOCAL SERVICE for TICKETING, providing ticket counter and online purchase information, also associated with PAYMENT METHOD and TYPE OF TICKET.

| <b>Classifi</b><br>cation | <b>Name</b>              | <b>Type</b>                             | Car<br>din<br>alit<br>y | <b>Description</b>                                                                       |
|---------------------------|--------------------------|-----------------------------------------|-------------------------|------------------------------------------------------------------------------------------|
| $\therefore$              | $\therefore$             | LocalService                            | $\therefore$            | <b>SERVICE</b><br><b>TICKETING</b><br>LOCAL<br><i>inherits</i><br>from<br>SERVICE.       |
| «PK»                      | id                       | TicketingServiceIdType                  | 1:1                     | Identifier of TICKETING SERVICE.                                                         |
|                           | <b>Modes</b>             | <b>VehicleModeList</b>                  | 0:1                     | <b>TRANSPORT</b><br><b>MODEs</b><br>which<br><b>TICKETING</b><br>for<br>SERVICE applies. |
|                           | <b>TicketingServices</b> | <b>TicketingServiceFacilityEnu</b><br>m | $0:$ *                  | Type of ticketing service provided.                                                      |

**Table 479 –** *TicketingService –* **Element**

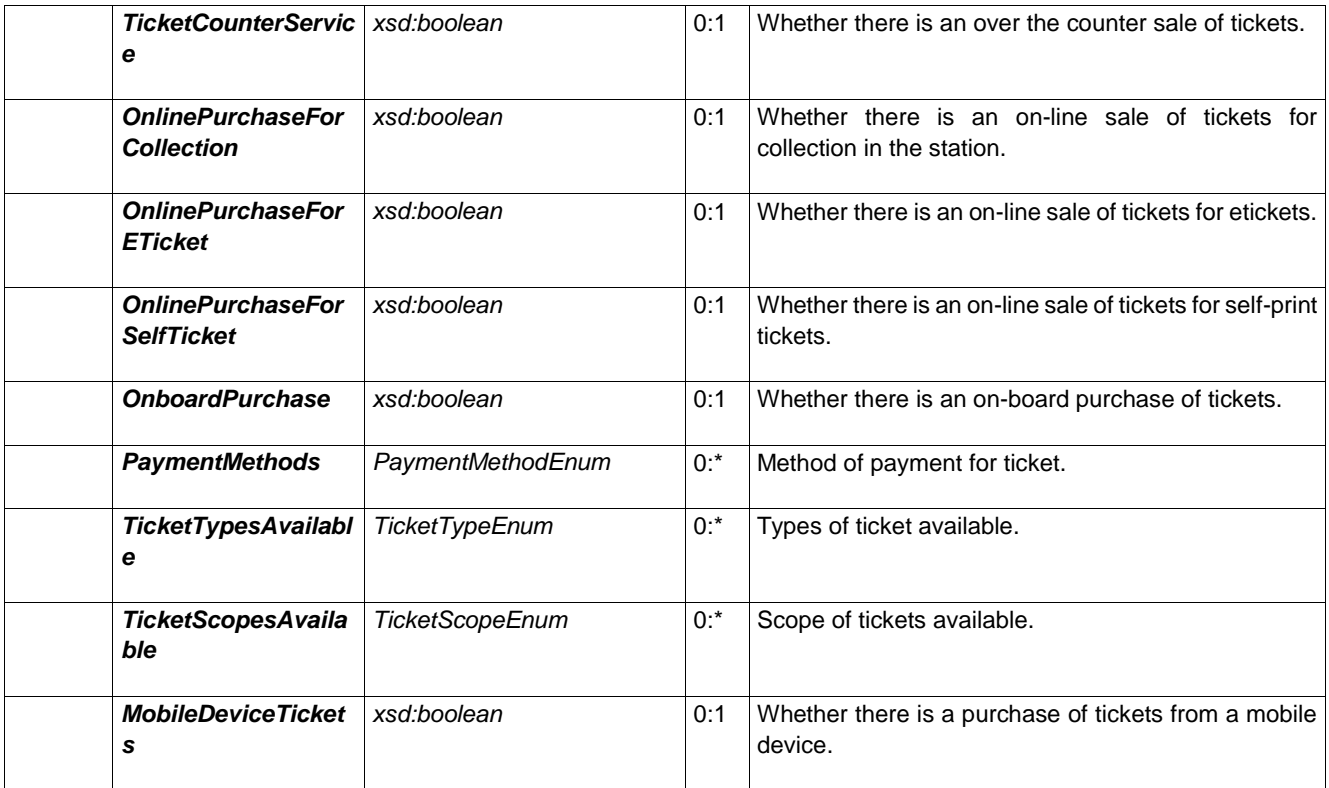

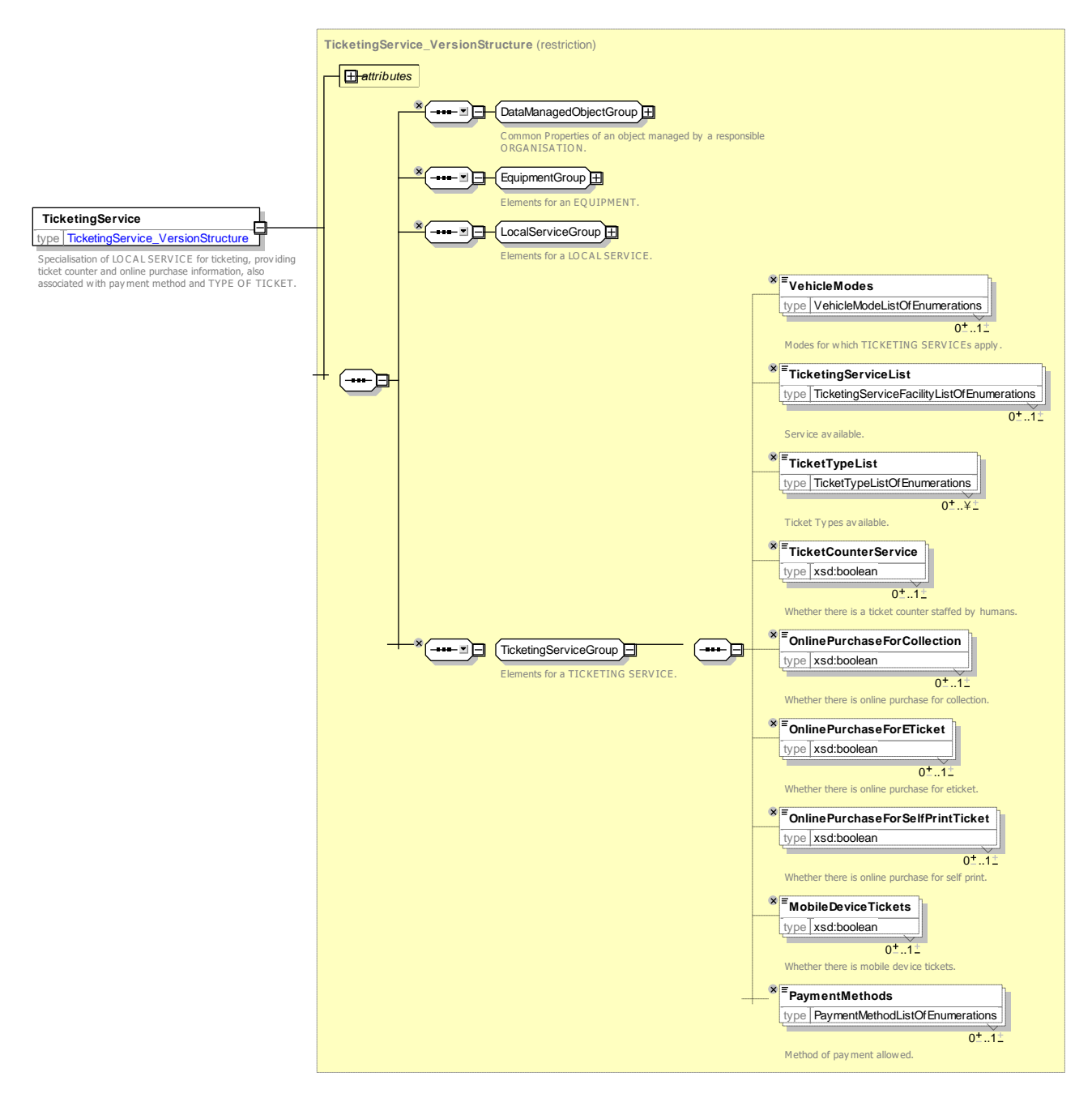

**Figure 587 –** *TicketingService – XSD*

## **TicketingFacility – Allowed values**

Allowed values for Ticketing FACILITY (*TicketingFacilityEnum*).

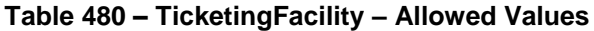

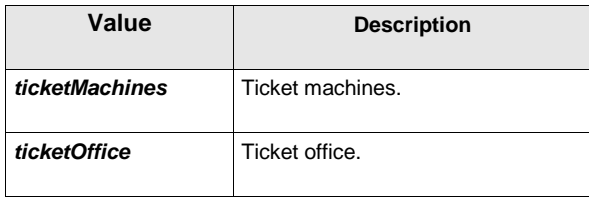

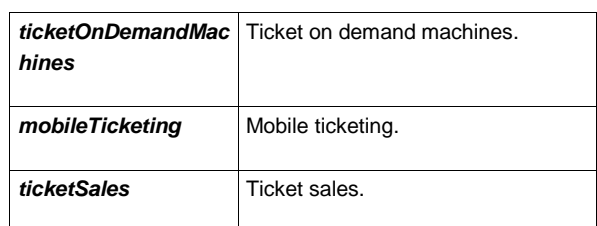

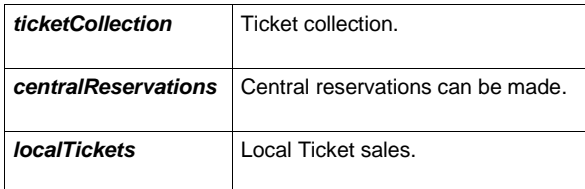

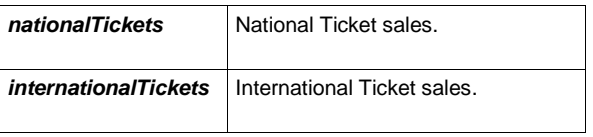

## *TicketingServiceFacility* **– Allowed values**

Allowed values for Ticketing Service (*TicketingServiceFacilityEnum*).

## **Table 481 –** *TicketingServiceFacility –* **Allowed Values**

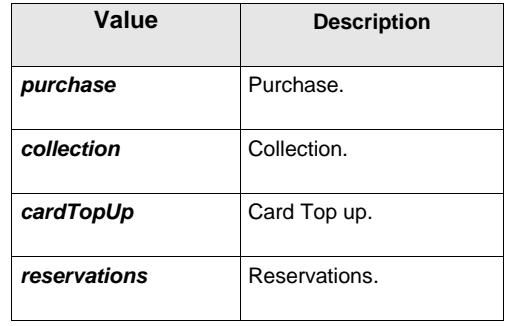

### *PaymentMethod* **– Allowed values**

Allowed values for PAYMENT METHOD (*PaymentMethodEnum*).

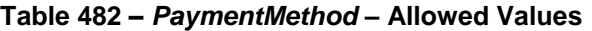

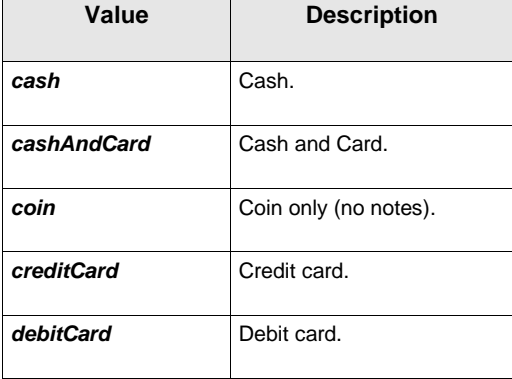

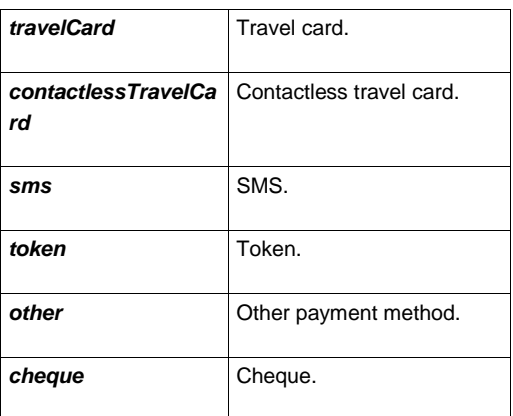

## **8.5.8.12 Assistance Booking Service**

### **8.5.8.12.1 ASSISTANCE BOOKING SERVICE – Conceptual MODEL**

The ASSISTANCE BOOKING SERVICE provides information about how to book assistance for wheelchair and disabled users.

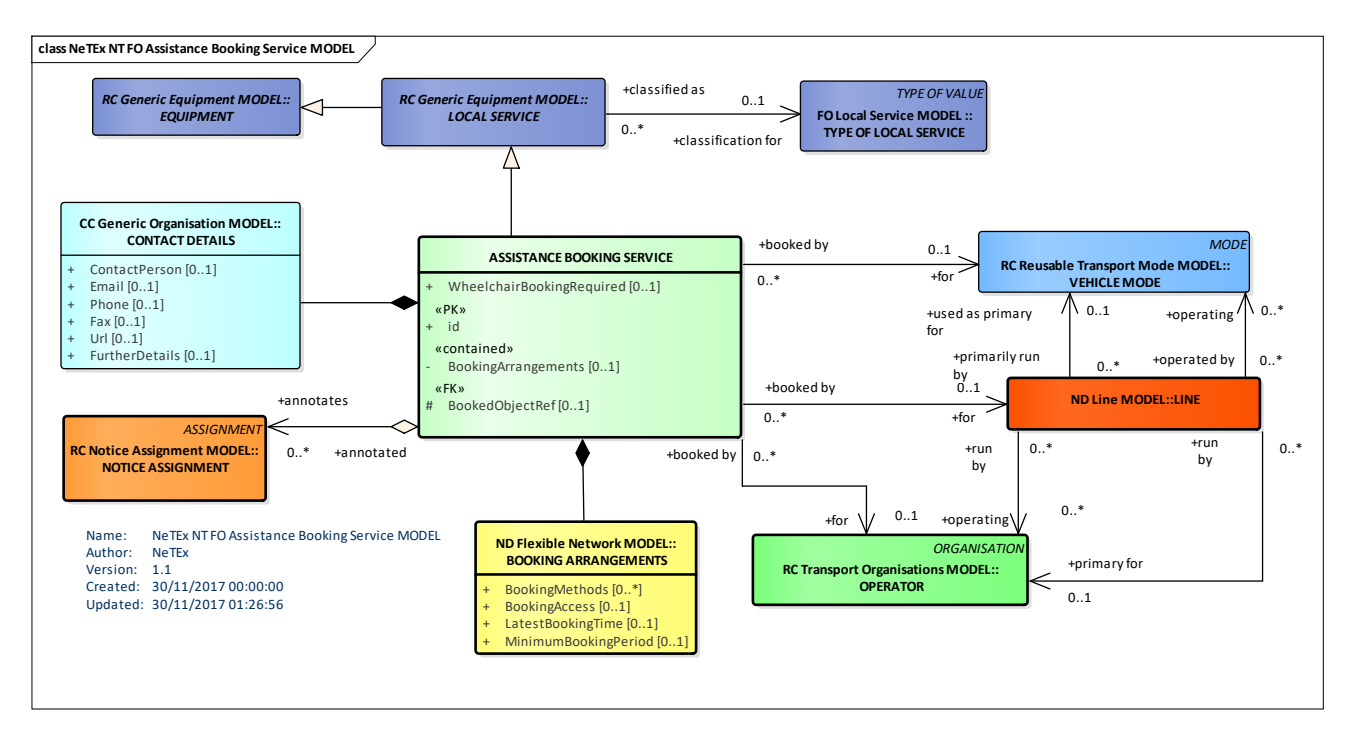

**Figure 588 – ASSISTANCE BOOKING SERVICE– Conceptual MODEL (UML)**

## **8.5.8.12.2 Assistance Booking Service – Physical Model**

The following figure shows detailed attributes of the ASSISTANCE BOOKING SERVICE model elements.

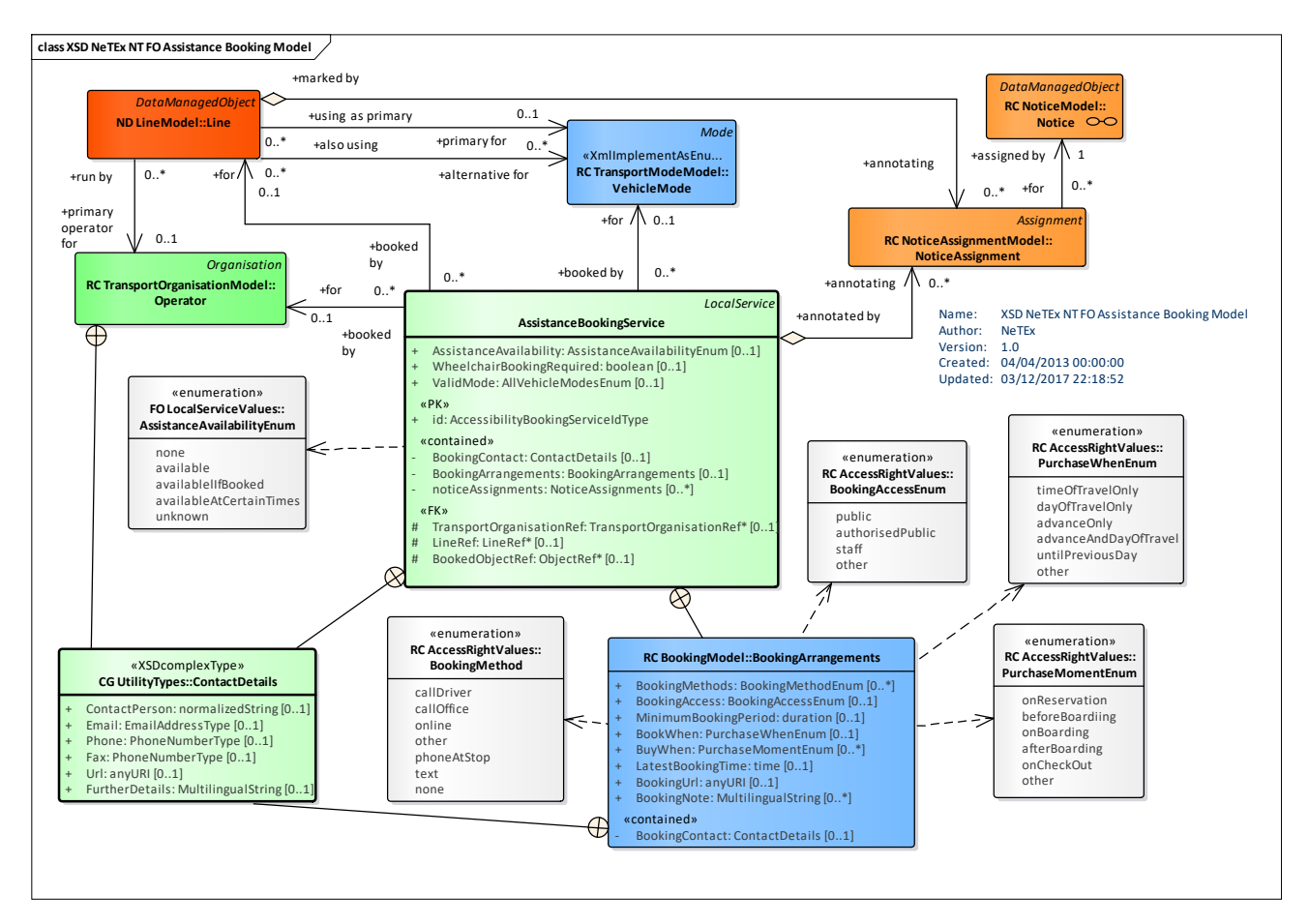

## **Figure 589 – Assistance Booking Service– Physical Model (UML)**

## **8.5.8.12.3 Assistance Booking Service – Attributes and XSD**

### **AssistanceBookingService – Model Element** 8.5.8.12.3.1

A sSpecialisation of LOCAL SERVICE for ASSISTANCE BOOKING providing information like language, accessibility trained staff, etc.

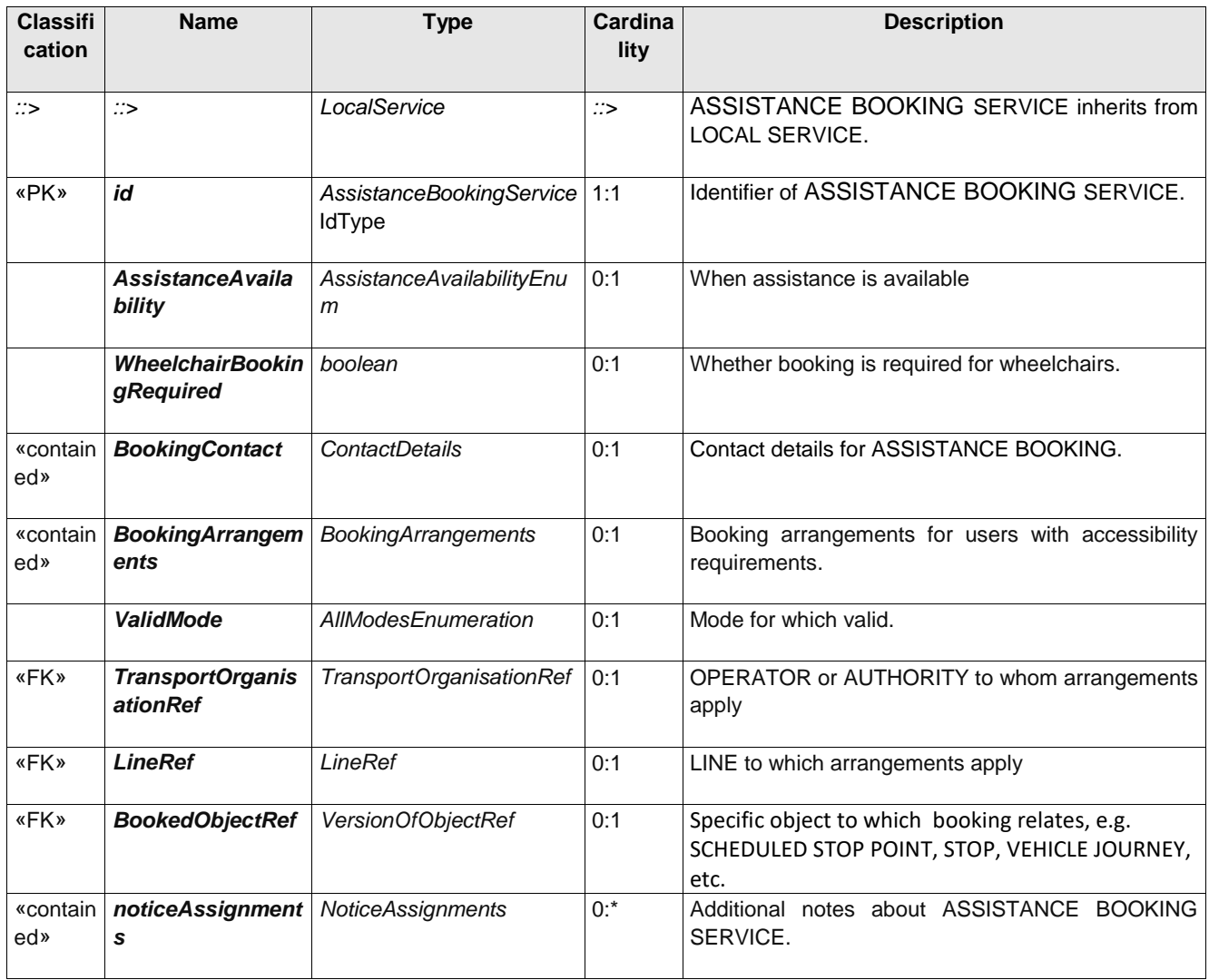

## **Table 483 –** *LocalService –* **Element**
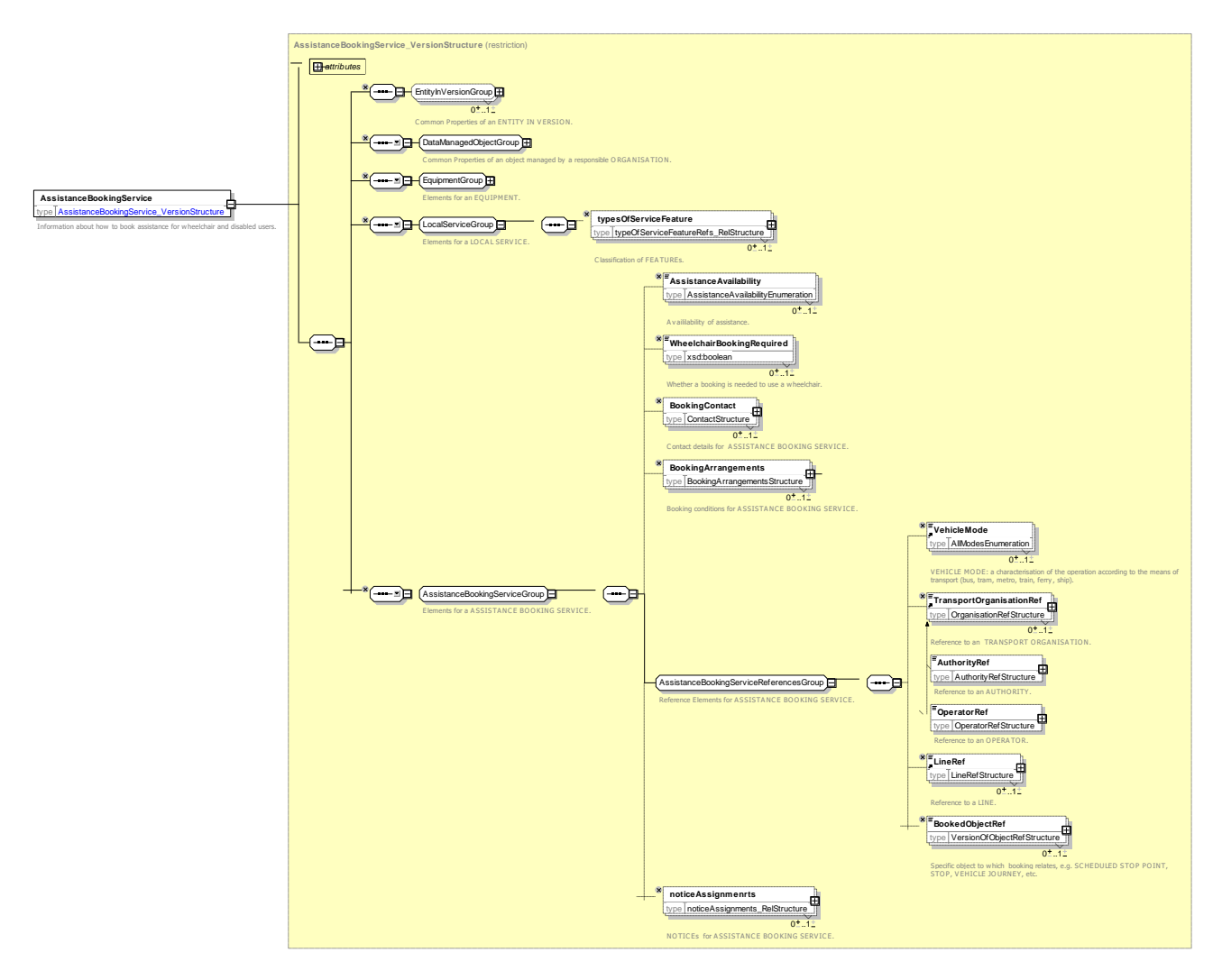

**Figure 590 –** *AssistanceBookingService – XSD*

## *AssistanceAvailability* **– Allowed values**

Allowed values for *AssistanceAvailability* type *(AssistanceAvailability Enum).*

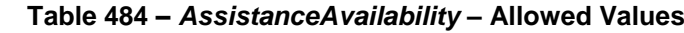

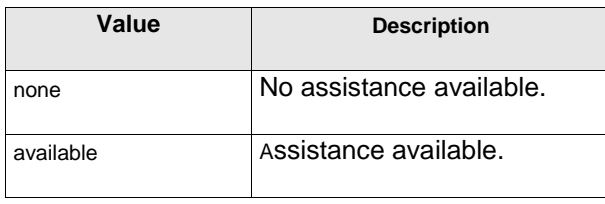

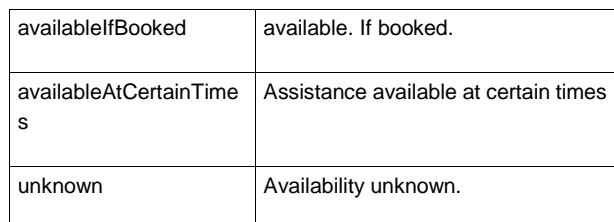

## **8.5.8.13 Commercial Service**

## **8.5.8.13.1 COMMERCIAL SERVICE – Conceptual MODEL**

The following figure shows the COMMERCIAL SERVICE model elements.

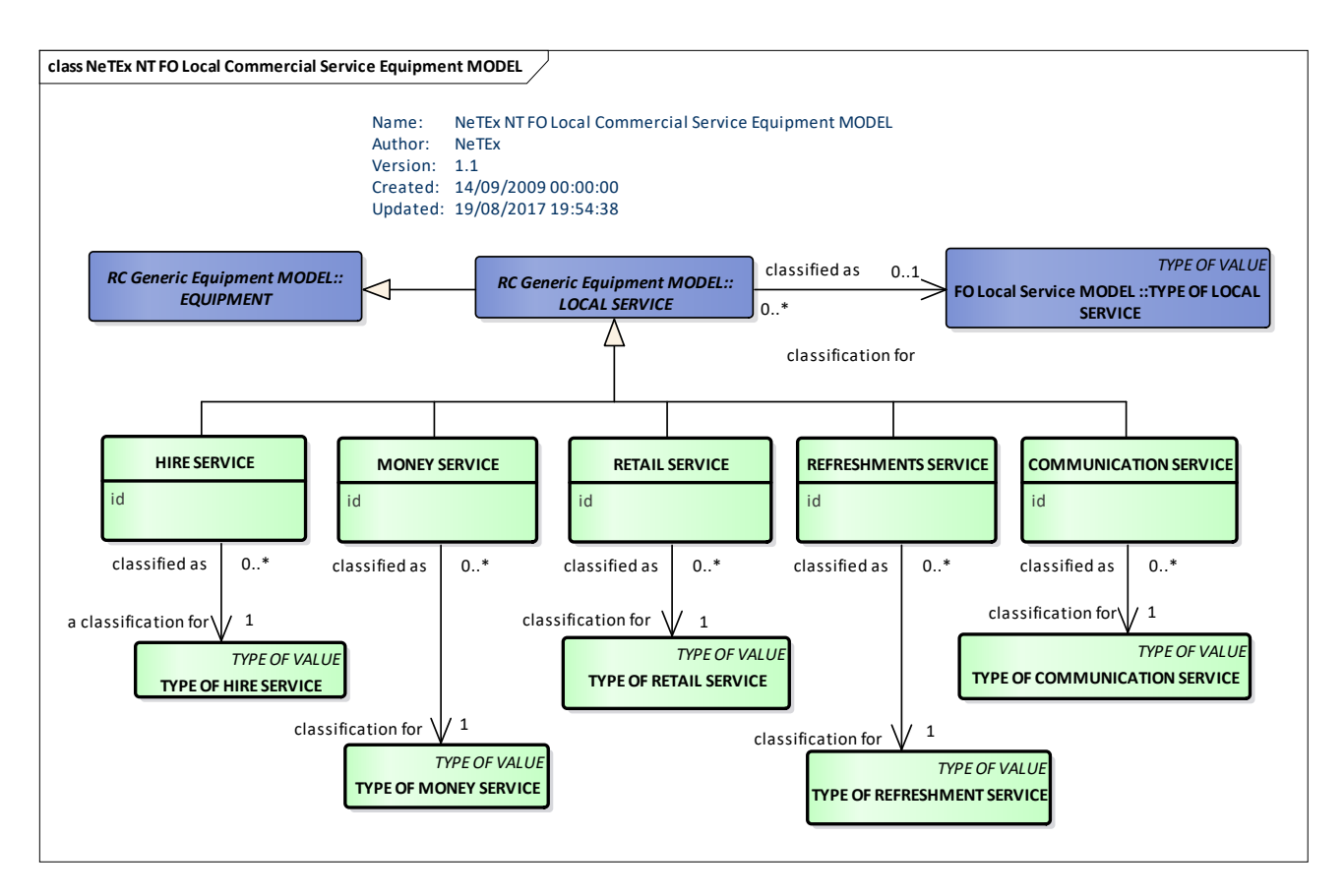

## **Figure 591 – COMMERCIAL SERVICE – Conceptual MODEL (UML)**

## **8.5.8.13.2 Commercial Service – Physical Model**

The following figure shows detailed attributes of the COMMERCIAL SERVICE model elements.

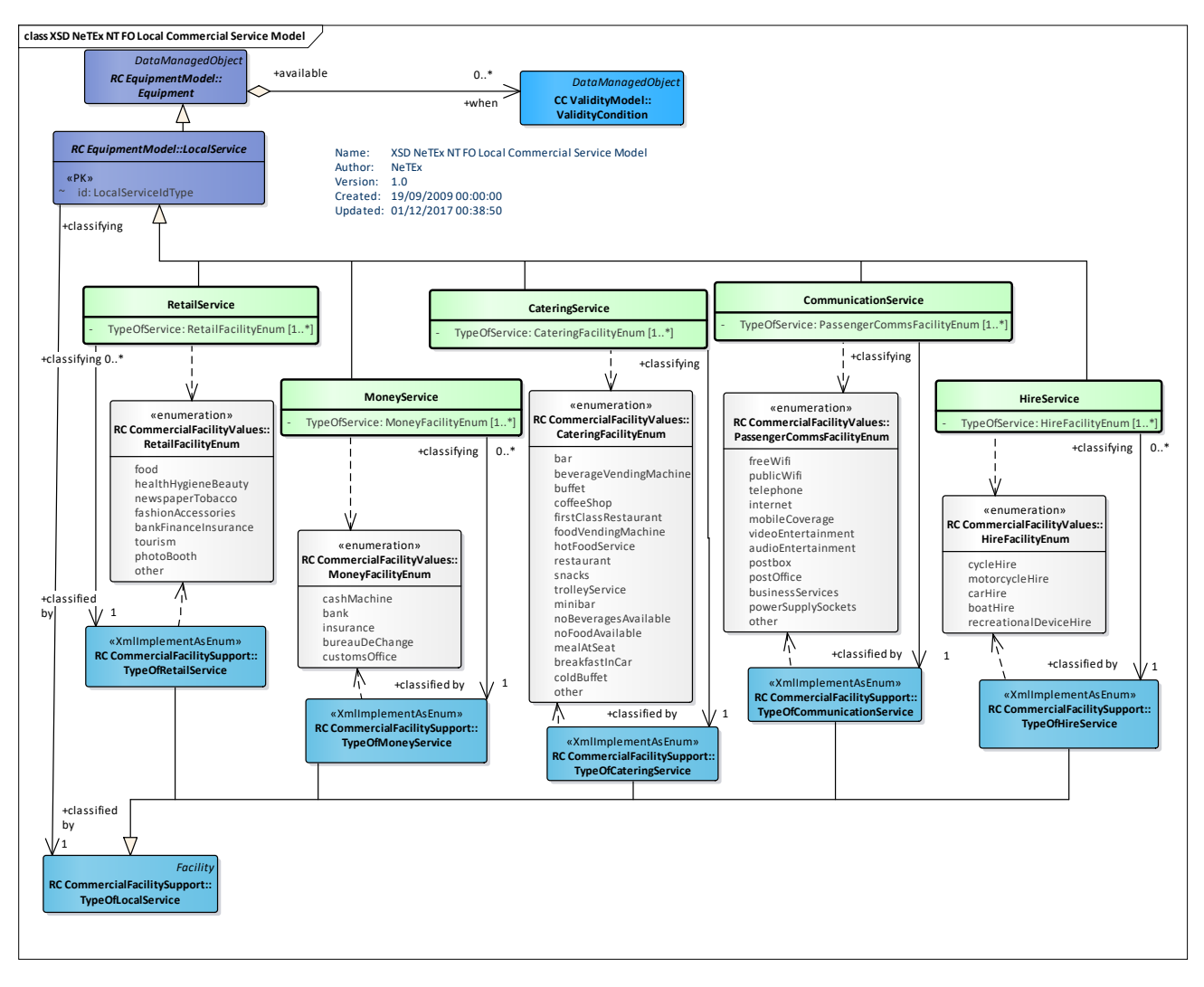

**Figure 592 – Commercial Local Service – Physical Model (UML) – Detail**

# **8.5.8.13.3 Commercial Service – Attributes and XSD**

#### **RetailService – Model Element** 8.5.8.13.3.1

Specialisation of LOCAL SERVICE for RETAIL SERVICEs, classified by TYPE OF RETAIL SERVICE.

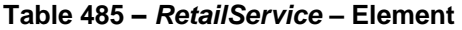

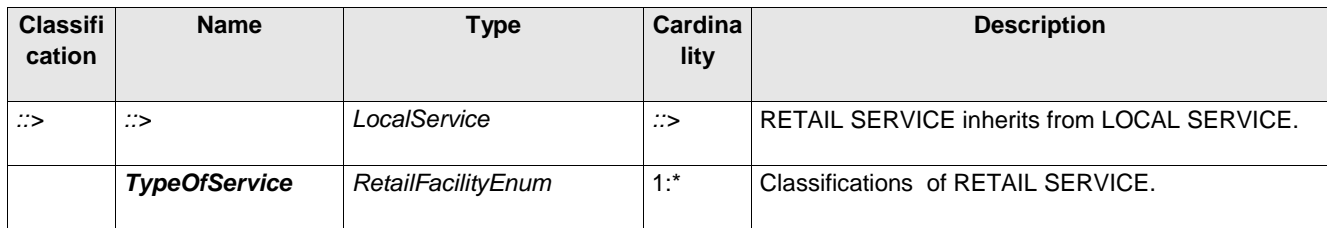

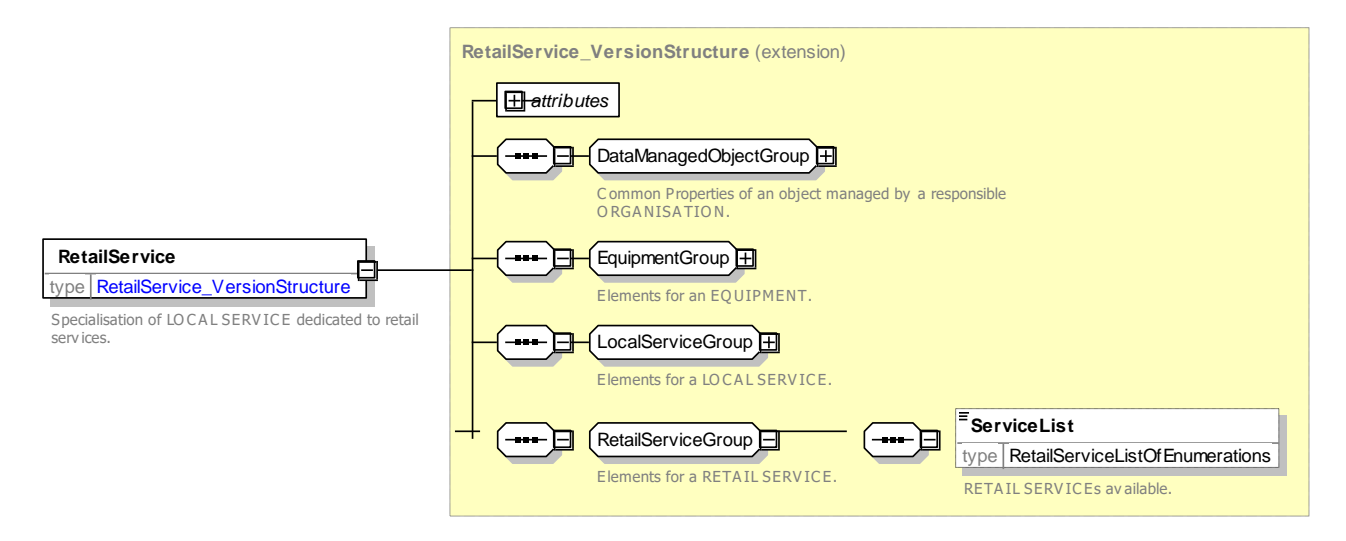

**Figure 593 –** *RetailService – XSD*

### *RetailFacility* **– Allowed values**

Allowed values for Retail FACILITY (*RetailFacilityEnum*).

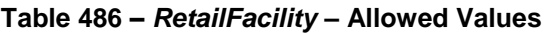

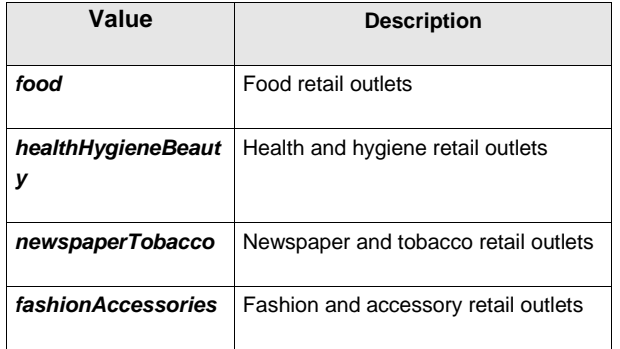

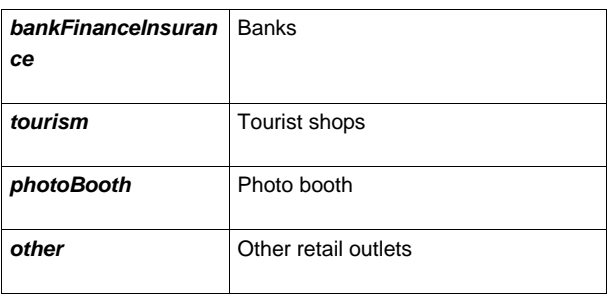

#### 8.5.8.13.3.2 *CommunicationService* **– Model Element**

Specialisation of LOCAL SERVICE for COMMUNICATION classified by a TYPE OF COMMUNICATION SERVICE.

**Table 487 –** *CommunicationService –* **Element**

| <b>Classifi</b><br>cation | <b>Name</b>          | <b>Type</b>                    | Cardina<br>lity | <b>Description</b>                                          |
|---------------------------|----------------------|--------------------------------|-----------------|-------------------------------------------------------------|
| ∷>                        | ∷>                   | LocalService                   | $\mathbb{R}$    | COMMUNICATION SERVICE inherits from LOCAL<br><b>SERVICE</b> |
|                           | <b>TypeOfService</b> | PassengerCommsFacilityEnu<br>m | $1:$ *          | Classifications of COMMUNICATION SERVICE.                   |

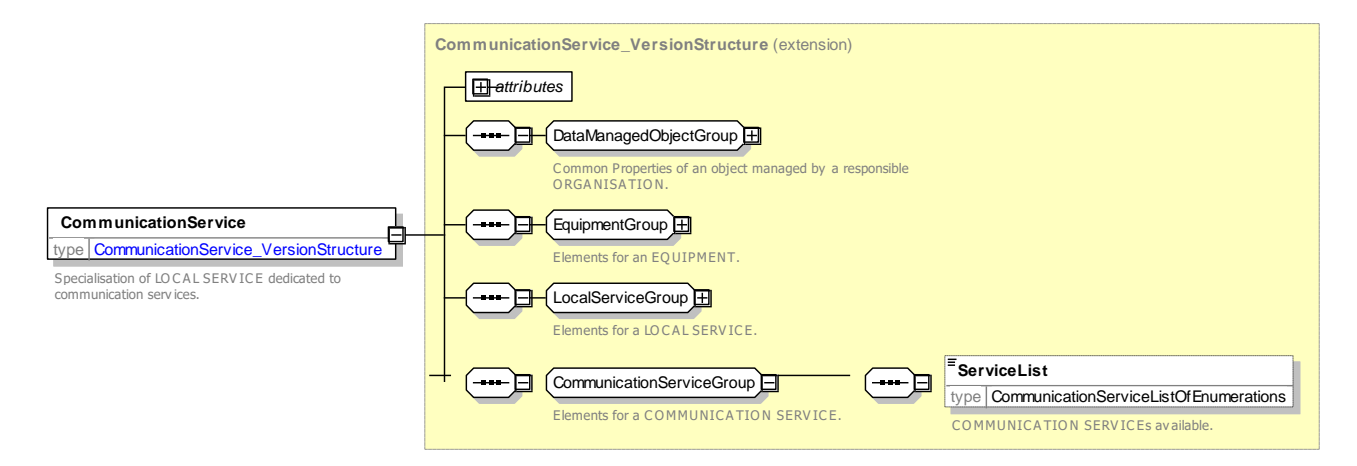

**Figure 594 –** *CommunicationService – XSD*

### **PassengerCommsFacilityType – Allowed values**

Allowed values for PASSENGER COMMS Facility (*PassengerCommsFacilityEnum*).

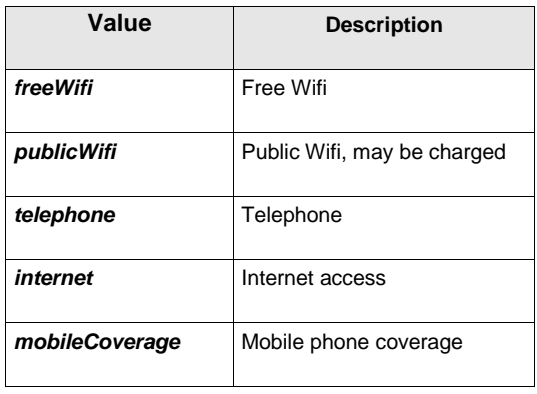

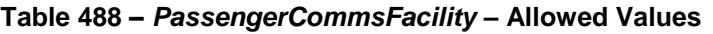

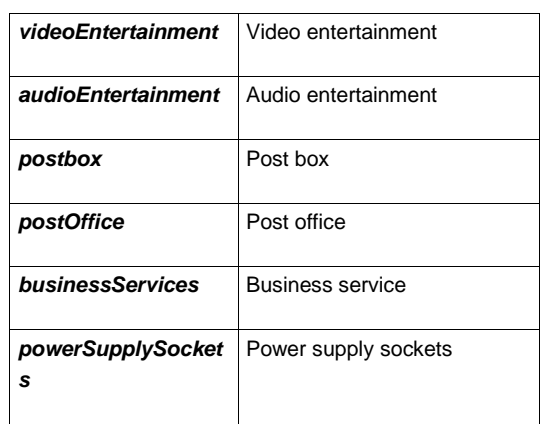

#### 8.5.8.13.3.3 *HireService* **– Model Element**

Specialisation of LOCAL SERVICE for HIRE SERVICE classified a TYPE OF HIRE SERVICE.

#### **Table 489 –** *HireService –* **Element**

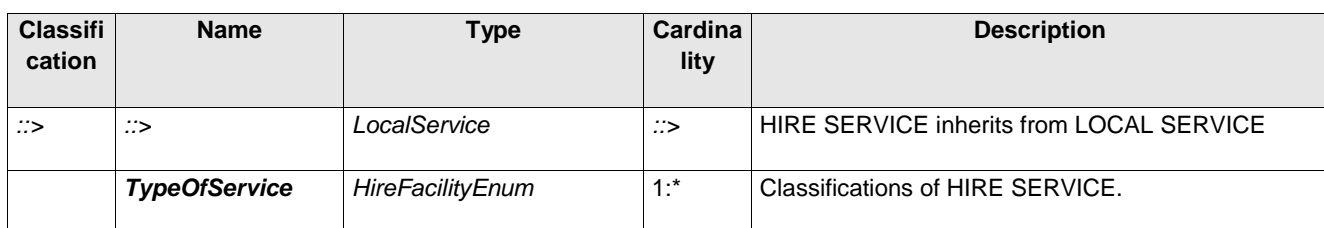

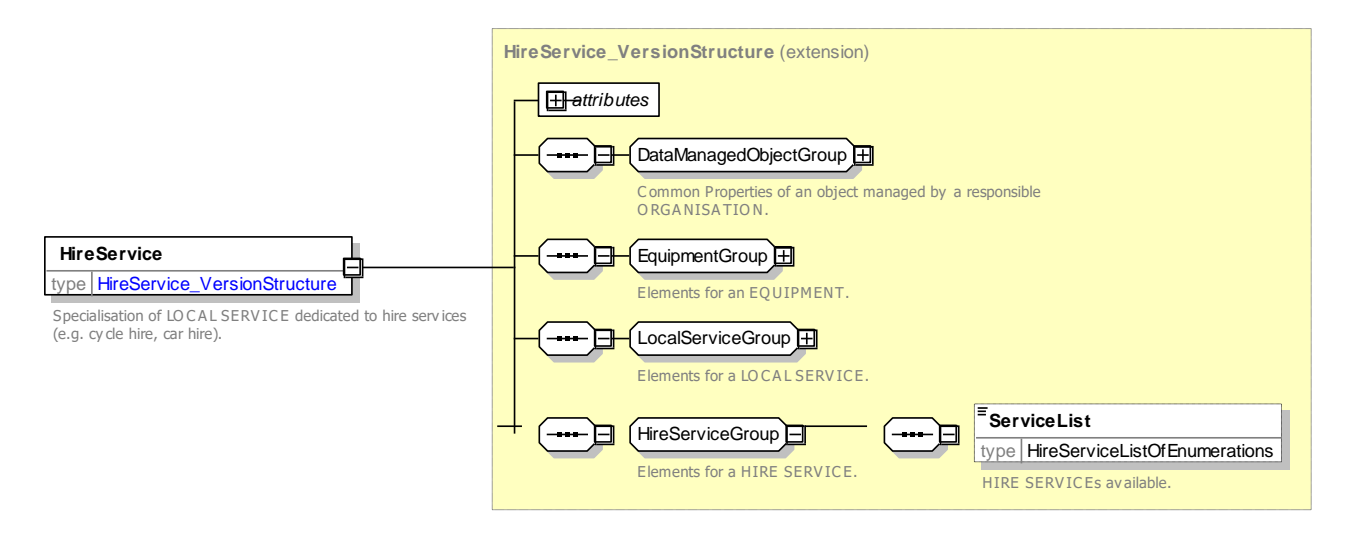

**Figure 595 –** *HireService – XSD*

## **HireFacilityType – Allowed values**

Allowed values for Hire FACILITY (*HireFacilityEnum*).

## **Table 490 – HireFacilityType - Allowed Values**

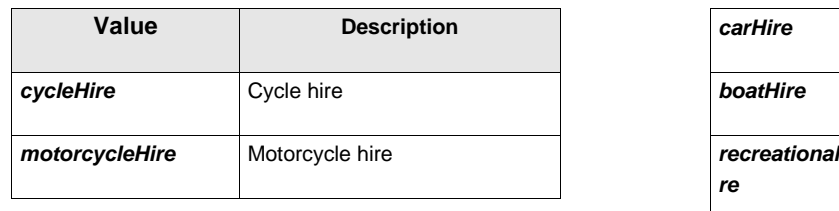

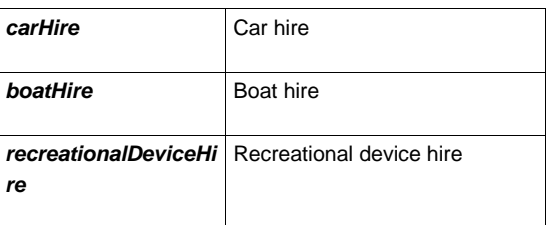

#### 8.5.8.13.3.4 *MoneyService*

#### 8.5.8.13.3.5 *MoneyService* **– Model Element**

Specialisation of LOCAL SERVICE for MONEY SERVICE classified a TYPE OF MONEY SERVICE.

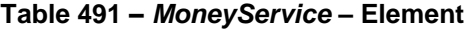

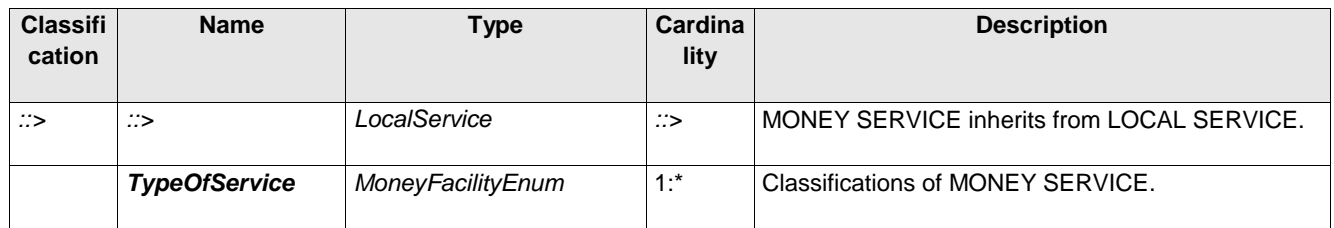

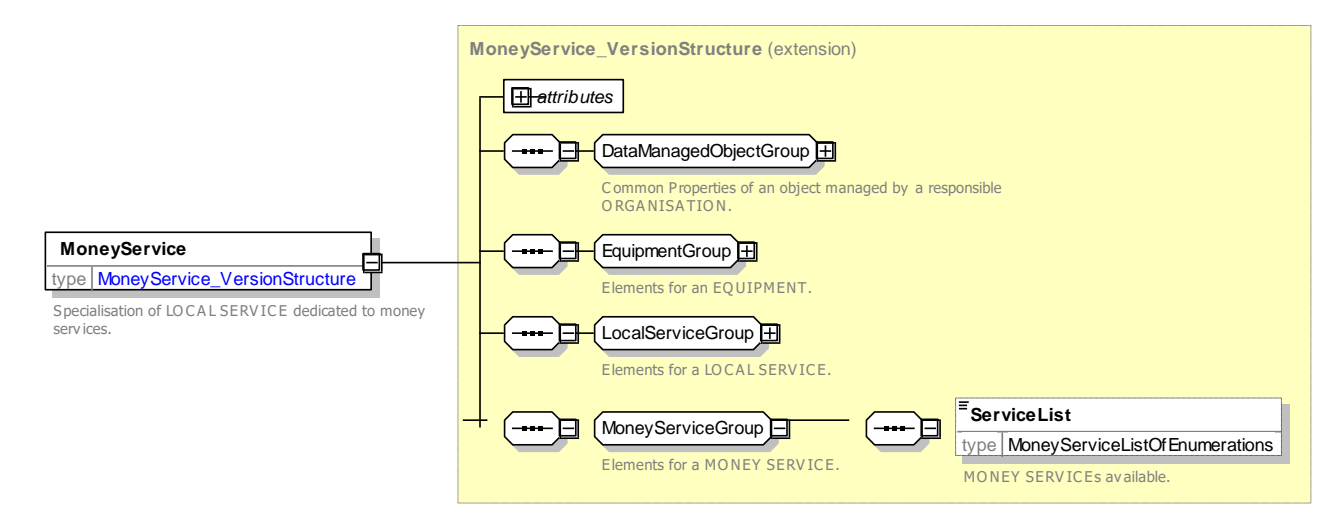

**Figure 596 –** *MoneyService – XSD*

## **MoneyFacility – Allowed values**

Allowed values for Money FACILITY (*MoneyFacilityEnum*).

### **Table 492 –** *MoneyFacility –* **Allowed Values**

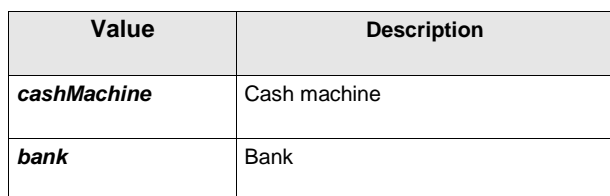

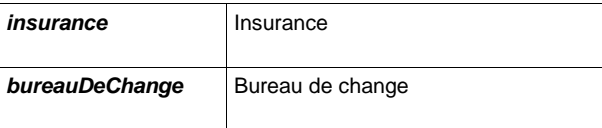

#### 8.5.8.13.3.6 *CateringService* **– Model Element**

Specialisation of LOCAL SERVICE for CATERING SERVICE classified as a TYPE OF CATERING SERVICE.

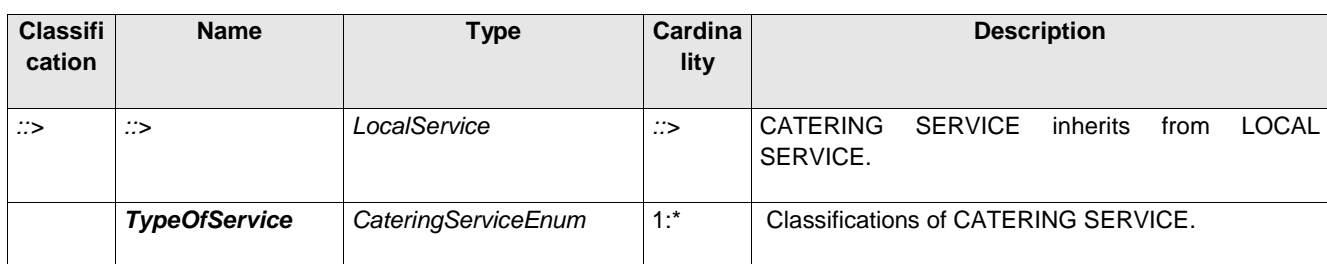

#### **Table 493 –** *CateringService –* **Element**

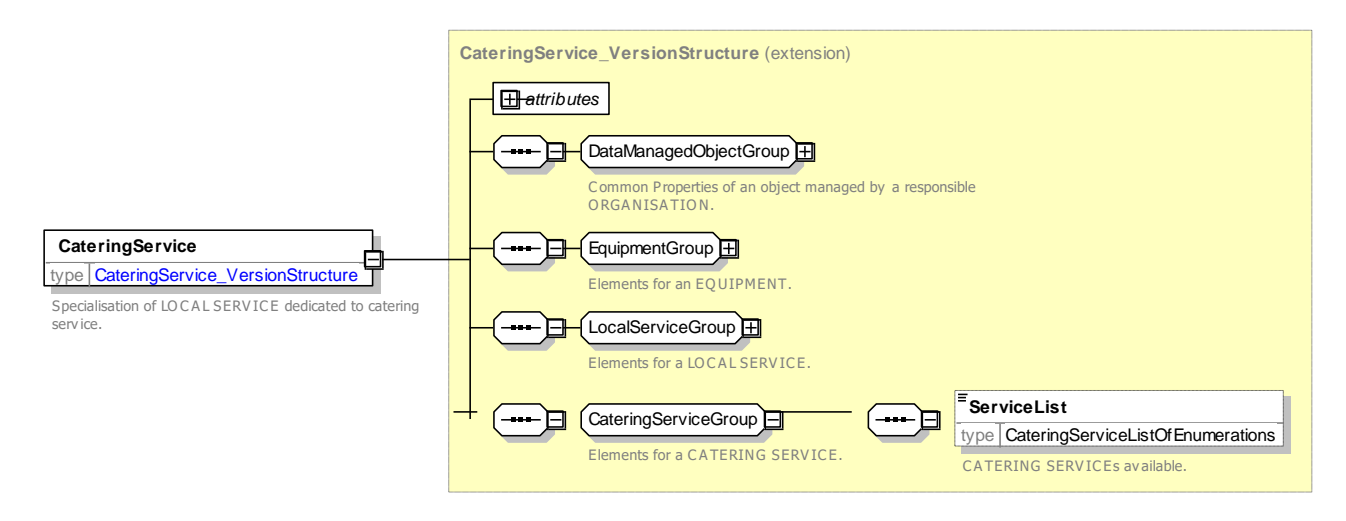

**Figure 597 –** *CateringService – XSD*

### **CateringFacility – Allowed values**

Allowed values for CATERING FACILITY (*CateringFacilityEnum*).

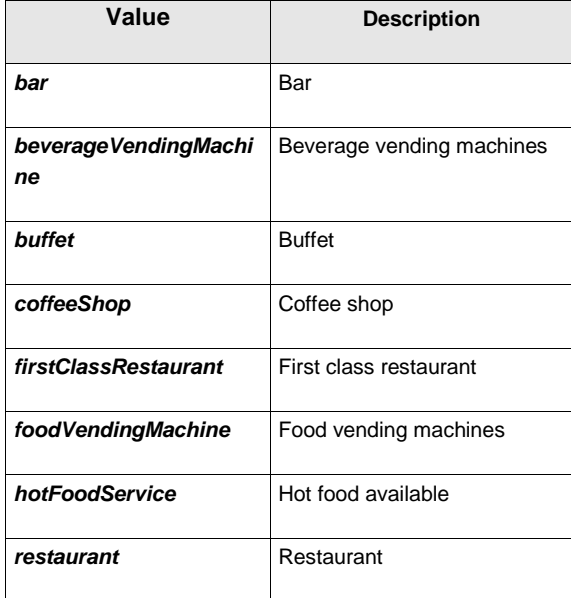

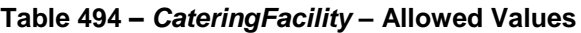

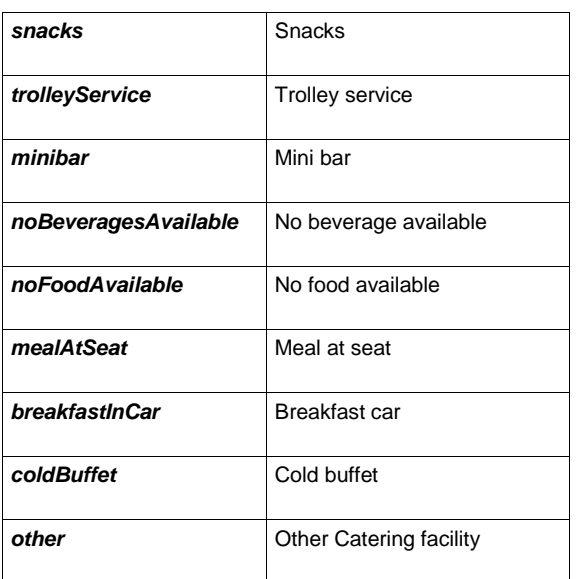

### **8.5.8.14 Parking Equipment**

### **8.5.8.14.1 PARKING EQUIPMENT – Conceptual MODEL**

The following figure shows detailed attributes of the PARKING EQUIPMENT model elements.

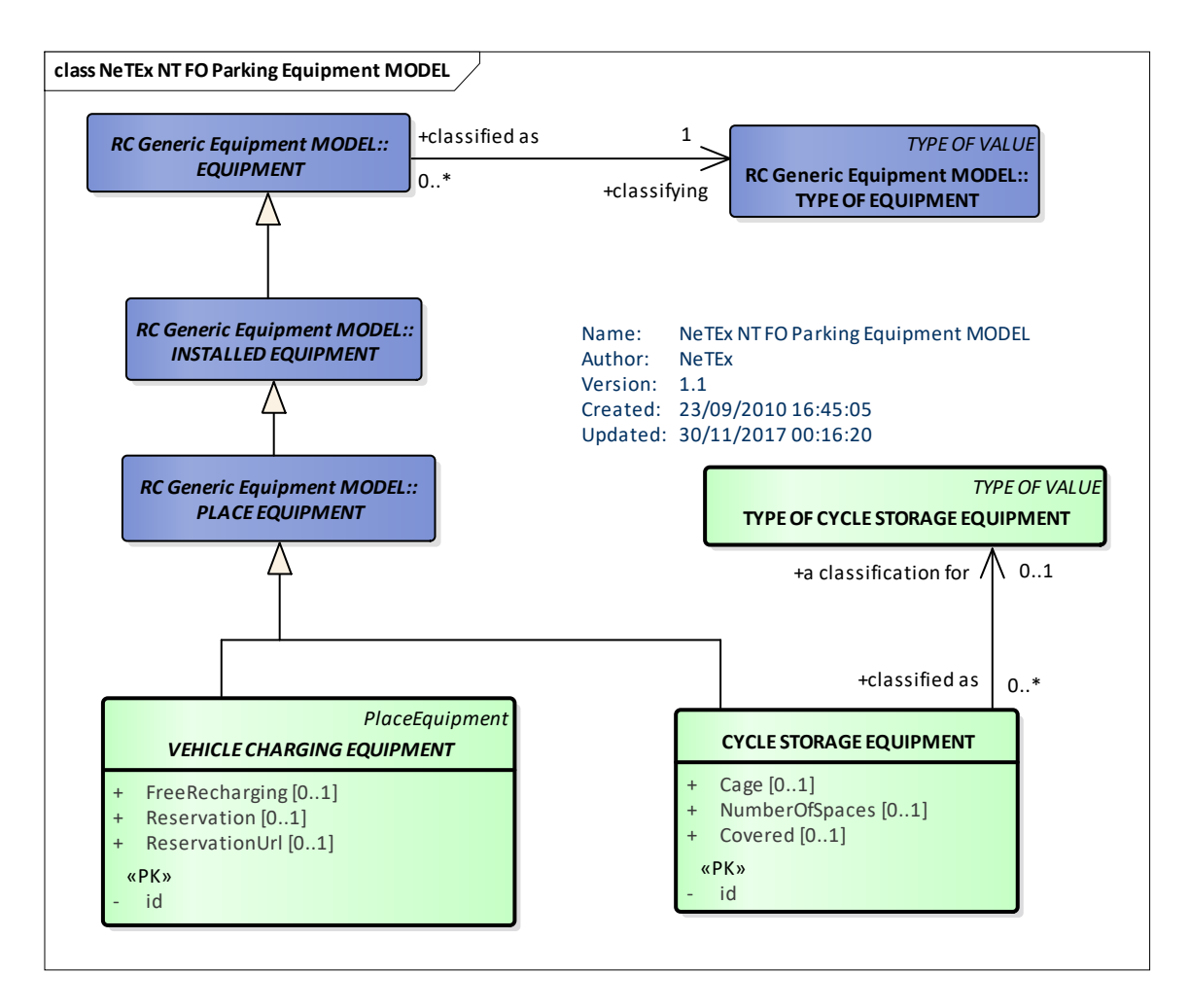

## **Figure 598 – PARKING EQUIPMENT – Conceptual MODEL (UML)**

### **8.5.8.14.2 Parking Equipment – Physical Model**

The following figure shows detailed attributes of the PARKING EQUIPMENT model elements.

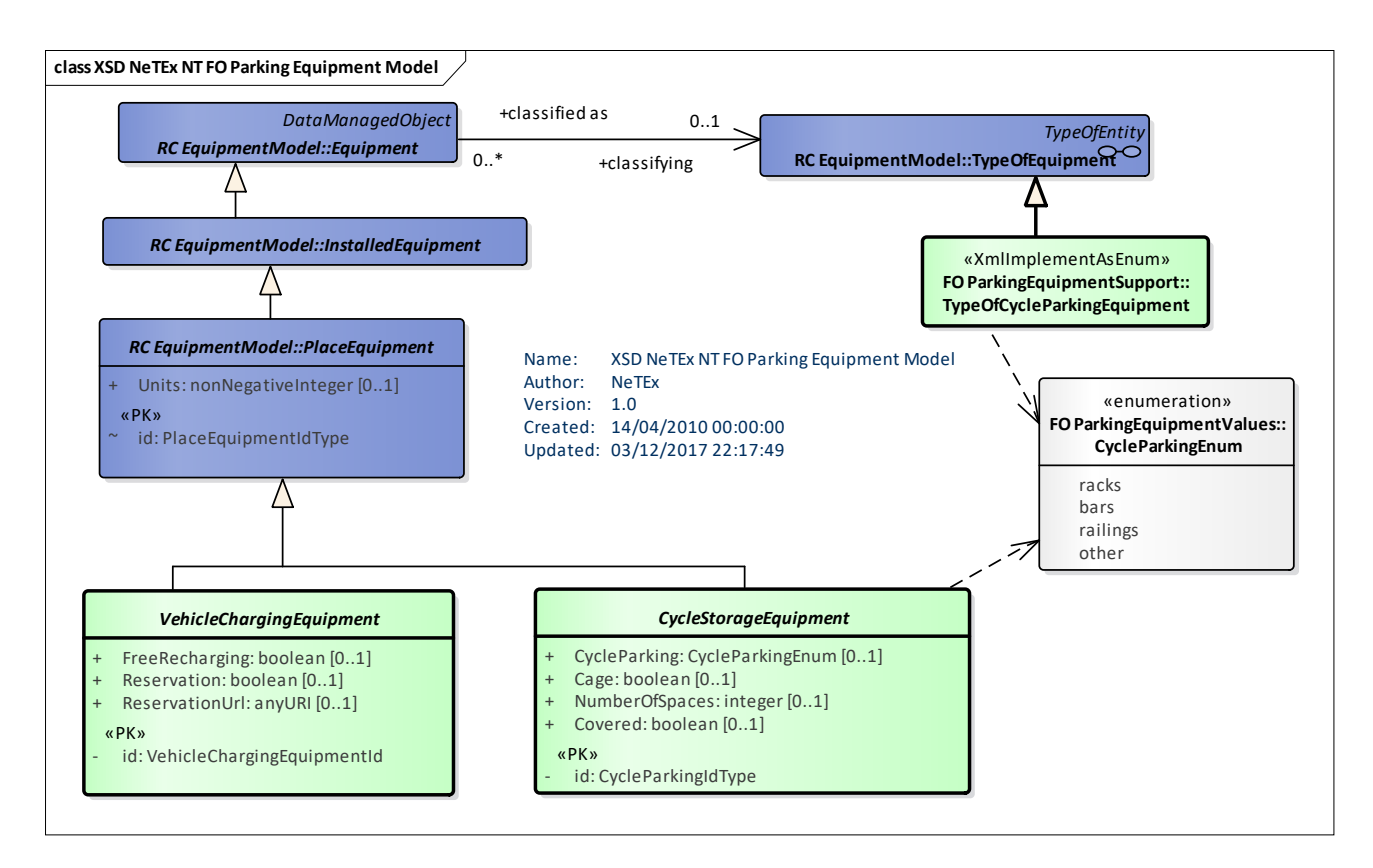

**Figure 599 – Parking Equipment – Physical Model (UML) – Detail**

### **8.5.8.14.3 Parking Equipment – Attributes and XSD**

#### 8.5.8.14.3.1 **CycleStorageEquipment – Model Element**

EQUIPMENT concerned with describing cycle parking facilities at a PLACE.

**Table 495 –** *CycleParkingEquipment –* **Element**

| <b>Classifi</b><br>cation | <b>Name</b>             | <b>Type</b>        | Cardina<br>lity | <b>Description</b>                                              |
|---------------------------|-------------------------|--------------------|-----------------|-----------------------------------------------------------------|
| $\therefore$              | $\therefore$            | PlaceEquipment     | $\therefore$    | CYCLE STORAGE EQUIPMENT<br>inherits<br>from<br>PLACE EQUIPMENT. |
| «PK»                      | id                      | CycleStorageIdType | 1:1             | Identifier of CYCLE STORAGE EQUIPMENT.                          |
|                           | <b>NumberOfSpaces</b>   | xsd:integer        | 0:1             | Number of spaces available.                                     |
|                           | <b>CycleStorageType</b> | CycleStorageEnum   | 0:1             | Nature of CYCLE STORAGE EQUIPMENT.                              |
|                           | Cage                    | xsd:boolean        | 0:1             | Whether there is a cage.                                        |
|                           | Covered                 | xsd:boolean        | 0:1             | Whether the parking is covered.                                 |

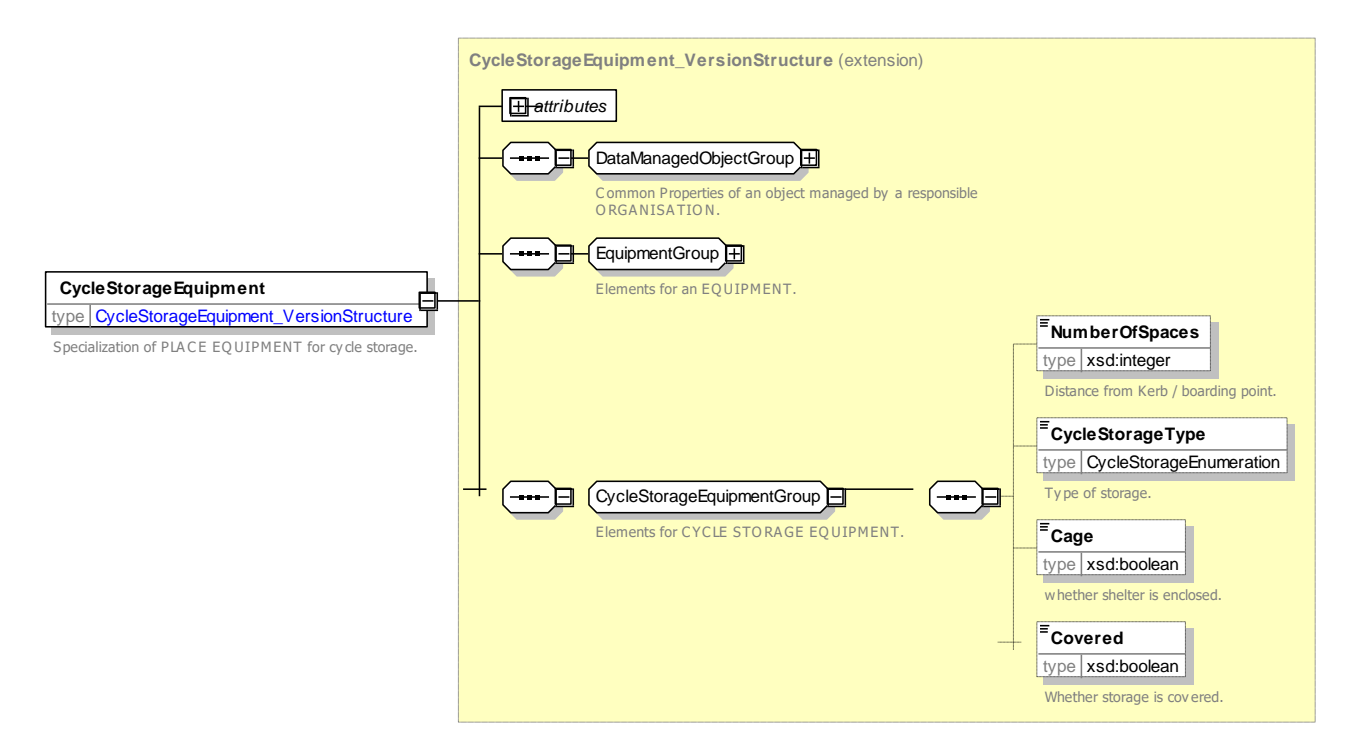

# **Figure 600 –** *CycleParkingEquipment – XSD*

# **CycleParking – Allowed values**

Allowed values for TYPE OF CYCLE PARKING EQUIPMENT (*CycleParkingEnum*).

## **Table 496 –** *CycleStorageType –* **Allowed Values**

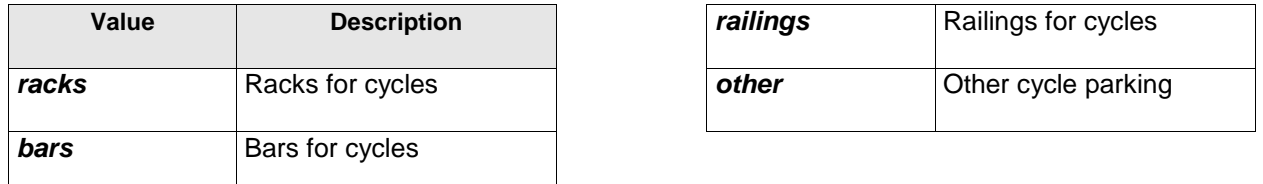

Further Examples of Equipment can be seen on the section on representing Stairs & Lifts.

#### **VehicleChargingEquipment – Model Element** 8.5.8.14.3.2

EQUIPMENT concerned with describing vehicle charging facilities at a PLACE.

### **Table 497 –** *VehicleChargingEquipment –* **Element**

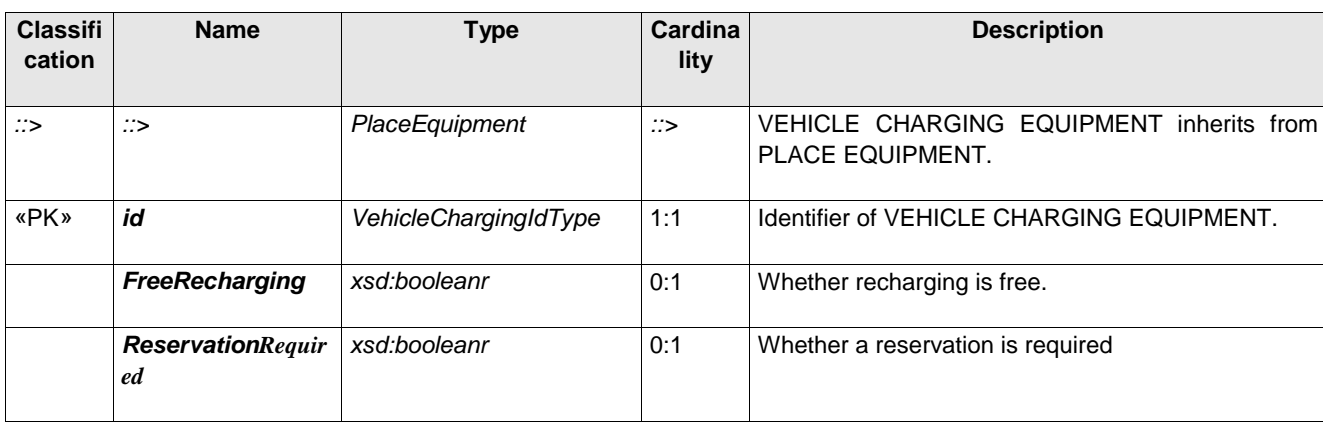

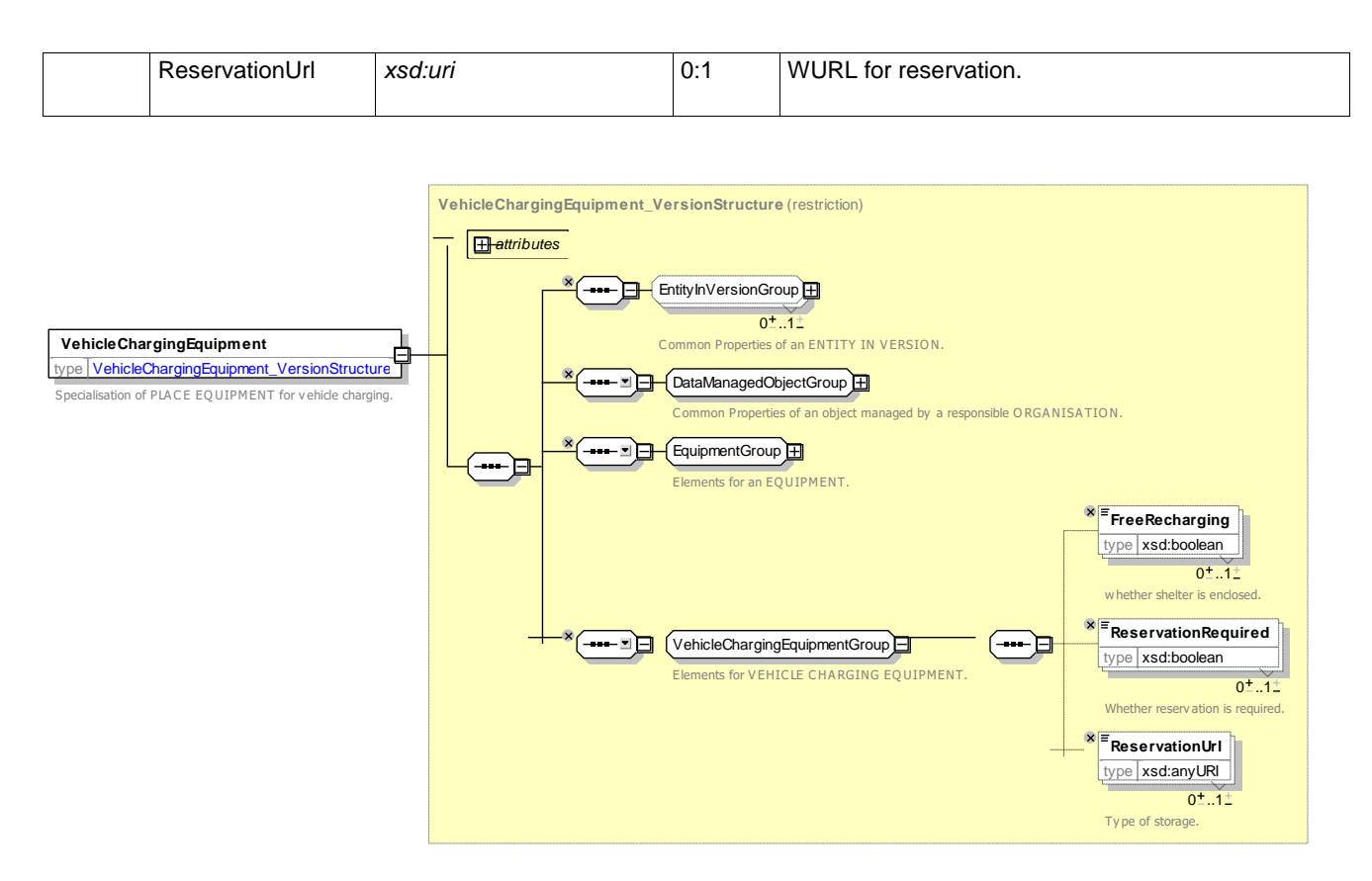

**Figure 601 –** *VehicleChargingEquipment – XSD*

### **8.5.8.14.4 XML Example of Entrance Equipment**

The following XML code fragment shows an *Entrance* barrier with *EntranceEquipment* for six non-wheelchair accessible gates and one wheelchair accessible gate. The Equipment is not precisely located.

```
EXAMPLE XML Example of Entrance Equipment
```

```
<Entrance created="2010-05-17T09:30:47Z" id="tbd:9100WIMBLDN_A1_EI1">
   <Name>Internal Entrance to Upper Concourse from Ticket Hall</Name>
   <ParentZoneRef>tbd:9100WIMBLDN_A2</ParentZoneRef>
   <LevelRef>tbd:9100WIMBLDN_Lvl_G0</LevelRef>
    <placeEquipments>
        <EntranceEquipment id="tbd:9100WIMBLDN_A2_EE1_B1">
            <Width>0.5</Width>
            <NumberOfGates>6</NumberOfGates>
            <EntranceRequiresTicket>true</EntranceRequiresTicket>
            <WheelChairPassable>false</WheelChairPassable>
        </EntranceEquipment>
        <EntranceEquipment id="tbd:9100WIMBLDN_A2_EE1_B2">
            <Width>2</Width>
            <NumberOfGates>1</NumberOfGates>
            <EntranceRequiresTicket>true</EntranceRequiresTicket>
            <WheelChairPassable>true</WheelChairPassable>
        </EntranceEquipment>
    </placeEquipments>
    <EntranceType>ticketBarrier</EntranceType>
    <isExternal>false</isExternal>
    <isEntry>true</isEntry>
```

```
<isExit>true</isExit>
    <Width>1.0</Width>
    <Height>3.0</Height>
</Entrance>
```
#### **8.5.8.14.5 XML Example of Local Services**

The following XML code fragment shows a TICKETING SERVICE describing available ticketing that might be associated with a STOP PLACE.

#### EXAMPLE XML Example of Local Service Equipment

```
<TicketingService created="2010-05-17T09:30:47Z">
    <validityConditions>
        <AvailabilityCondition created="2010-05-17T09:30:47Z" id=" tbd:AC_01_Main_Opening ">
        </AvailabilityCondition>
    </validityConditions>
    <TicketCounterService>true</TicketCounterService>
    <PaymentMethod> cash creditCard debitCard cheque </PaymentMethod>
    <TicketType>all</TicketType>
    <TicketingServiceType>all</TicketingServiceType>
</TicketingService>
```
#### **8.5.8.14.6 XML Example of a Lift**

The following XML code fragment shows an ACCESS SPACE of type *lift*. It has a LIFT EQUIPMENT associated with the space that applies to all use of the lift.

#### EXAMPLE XML Example of Lift Access Space

```
<AccessSpace created="2010-05-17T09:30:47Z" id="tbd:9100WIMBLDN_L1">
    <Name>Lift Shaft to Underground</Name>
    <AccessibilityAssessment created="2010-05-17T09:30:47Z">
        <MobilityImpairedAccess>true</MobilityImpairedAccess>
        <limitations>
            <AccessibilityLimitation created="2010-05-17T09:30:47Z">
                <WheelchairAccess>true</WheelchairAccess>
                <StepFreeAccess>true</StepFreeAccess>
                <EscalatorFreeAccess>true</EscalatorFreeAccess>
                <LiftFreeAccess>false</LiftFreeAccess>
                <AudibleSignalsAvailable>false</AudibleSignalsAvailable>
                <VisualSignsAvailable>true</VisualSignsAvailable>
            </AccessibilityLimitation>
        </limitations>
    </AccessibilityAssessment>
    <Covered>indoors</Covered>
    <LevelRef> </LevelRef>
    <equipmentPlaces>
        <EquipmentPlace id="tbd:9100WIMBLDN_L1ep1">
            <placeEquipments>
                <LiftEquipment id="tbd:9100WIMBLDN_A2b_L2">
                    <Name>Lift to Platforms 5 and 6</Name>
                    <Width>1.5</Width>
                     <WheelchairTurningCircle>1</WheelchairTurningCircle>
                     <ThroughLoader>false</ThroughLoader>
                     <Automatic>true</Automatic>
                 </LiftEquipment>
            </placeEquipments>
        </EquipmentPlace>
```

```
</equipmentPlaces>
    <Description>Lift Shaft 1 to District line</Description>
    <AccessSpaceType>lift</AccessSpaceType>
    <accessSpaceEntrances>
        <EntranceRef>:id>tbd:9100WIMBLDN_A2b-EL1g</EntranceRef>
        <EntranceRef>tbd:9100WIMBLDN_A5_EL1</EntranceRef>
    </accessSpaceEntrances>
</AccessSpace>
: : >..
```
#### **8.5.8.14.7 XML Example of a Simple Stairs**

The following XML code fragment shows a staircase represented just as a PATH LINK that has as a STAIR EQUIPMENT associated with it describing a staircase of 26 steps. These models the staircase as a single piece of equipment associated with a link.

#### EXAMPLE XML Example of Stair Access Space

```
<SitePathLink created="2010-05-17T09:30:47Z" id="tbd:9100WIMBLDN_lnk_S2_5n6_S2">
    <Name>From Upper Concourse Corridor to Platforms 5 and 6 by stairs 2</Name>
    <AccessibilityAssessment created="2010-05-17T09:30:47Z">
        <MobilityImpairedAccess>false</MobilityImpairedAccess>
        <limitations>
            <AccessibilityLimitation created="2010-05-17T09:30:47Z">
                 <WheelchairAccess>false</WheelchairAccess>
                <StepFreeAccess>false</StepFreeAccess>
                <EscalatorFreeAccess>true</EscalatorFreeAccess>
                <LiftFreeAccess>true</LiftFreeAccess>
            </AccessibilityLimitation>
        </limitations>
    </AccessibilityAssessment>
    <Covered>indoors</Covered>
    <From>
        <PlaceRef>tbd:9100WIMBLDN_A2</PlaceRef>
        <LevelRef>tbd:9100WIMBLDN_Lvl_G0</LevelRef>
        <EntranceRef>tbd:9100WIMBLDN_A2_ES2g</EntranceRef>
    </From>
    (T<sub>0</sub>)<PlaceRef>tbd:9100WIMBLDN_5n6</PlaceRef>
        <LevelRef>tbd:9100WIMBLDN_Lvl_PL</LevelRef>
        <EntranceRef>tbd:9100WIMBLDN_5n6_ES1pl</EntranceRef>
    \langleTo\rangle<Distance>20.00</Distance>
    <NumberOfSteps>26</NumberOfSteps>
    <AllowedUse>twoWay</AllowedUse>
    <FromToUpDown>down</FromToUpDown>
    <AccessFeatureType>stairs</AccessFeatureType>
    <TransferDuration>
        <DefaultDuration>PT3M</DefaultDuration>
        <FrequentTravellerDuration>PT5M</FrequentTravellerDuration>
        <OccasionalTravellerDuration>PT5M</OccasionalTravellerDuration>
        <MobilityRestrictedTravellerDuration>PT10M</MobilityRestrictedTravellerDuration>
    </TransferDuration>
    <MaximumFlowPerMinute>200</MaximumFlowPerMinute>
    <placeEquipments>
        <StaircaseEquipment id="tbd:9100WIMBLDN_A2b_S2">
            <Name>Stairs to Platforms 5 and 6</Name>
            <NumberOfSteps>26</NumberOfSteps>
            <StepHeight>0.15</StepHeight>
```

```
<HandrailHeight>1.2</HandrailHeight>
             <HandrailType>bothSides</HandrailType>
             <SpiralStair>false</SpiralStair>
        </StaircaseEquipment>
    </placeEquipments>
</SitePathLink>
```
### **8.5.8.14.8 XML Example of a Multi-flight Staircase**

The following XML code fragment shows a more elaborate representation of a staircase of 26 steps described as two flights of stairs – this would allow a step by step description or visualisation, but does not add further information the journey planning There is a *AccessSpace* for the staircase with an overall *StairEquipment* associated with it. There are two distinct *SitePathLink* instances, one for each flight of 13 steps and an intermediate path Junction.

#### EXAMPLE XML Example of Multi-flight Stairs

```
<accessSpaces>
    <AccessSpace created="2010-05-17T09:30:47Z" id="tbd:9100WIMBLDN A5">
        <Name>Underground District Line Stairs</Name>
        <AccessibilityAssessment created="2010-05-17T09:30:47Z">
            <MobilityImpairedAccess>true</MobilityImpairedAccess>
            <limitations>
                <AccessibilityLimitation created="2010-05-17T09:30:47Z">
                    <WheelchairAccess>false</WheelchairAccess>
                    <StepFreeAccess>false</StepFreeAccess>
                    <EscalatorFreeAccess>true</EscalatorFreeAccess>
                    <LiftFreeAccess>true</LiftFreeAccess>
                </AccessibilityLimitation>
            </limitations>
        </AccessibilityAssessment>
        <Covered>covered</Covered>
        <LevelRef>tbd:9100WIMBLDN_Lvl_PL</LevelRef>
        <equipmentPlaces>
            <EquipmentPlace id="tbd:9100WIMBLDN_A5_PE">
                <Description>District line lower concourse with access to platforms</Description>
                <AccessSpaceType>concourse</AccessSpaceType>
                <accessSpaceEntrances>
                    <EntranceRef>tbd:9100WIMBLDN_A5_EL1</EntranceRef>
                    <EntranceRef>tbd:9100WIMBLDN_A5_SL1</EntranceRef>
                </accessSpaceEntrances>
                    </AccessSpace>
                    <AccessSpace created="2010-05-17T09:30:47Z" id="tbd:9100WIMBLDN_S1">
                <Name>Staircase to DL </Name>
                <Covered>indoors</Covered>
                <placeEquipments>
                    <StaircaseEquipment id="tbd:9100WIMBLDN_S1_Eq-Sc1">
                        <Name>Stair case 1</Name>
                         <Width>2</Width>
                         <NumberOfSteps>26</NumberOfSteps>
                         <StepHeight>0.25</StepHeight>
                         <HandrailType>bothSides</HandrailType>
                         <SpiralStair>false</SpiralStair>
                         <NumberOfFlights>2</NumberOfFlights>
                    </StaircaseEquipment>
                </placeEquipments>
                <Description>Staircase down to DL concourse - two flights of 13 steps</Description>
                <AccessSpaceType>staircase</AccessSpaceType>
```

```
<accessSpaceEntrances>
                     <EntranceRef>tbd:9100WIMBLDN_A5_ES1pl</EntranceRef>
                     <EntranceRef>tbd:9100WIMBLDN_A2_ES1g</EntranceRef>
                 </accessSpaceEntrances>
</AccessSpace>…..
<SitePathLink created="2010-05-17T09:30:47Z" id="tbd:9100WIMBLDN_lnk_A2_A5_S1-top">
    <Name>From Upper Concourse to district line concourse by stairs 1 - top flight </Name>
    <Covered>indoors</Covered>
    <From>
        <PlaceRef>tbd:9100WIMBLDN_A2</PlaceRef>
        <LevelRef>tbd:9100WIMBLDN_Lvl_G0</LevelRef>
        <EntranceRef>tbd:9100WIMBLDN_A2_ES1g</EntranceRef>
    </From>
    (T<sub>0</sub>)<PlaceRef>tbd:9100WIMBLDN_S1_j1</PlaceRef>
    \langle/To>
    <Distance>10.00</Distance>
    <NumberOfSteps>13</NumberOfSteps>
    <AllowedUse>twoWay</AllowedUse>
    <FromToUpDown>down</FromToUpDown>
    <AccessFeatureType>stairs</AccessFeatureType>
    <TransferDuration>
        <DefaultDuration>PT30s</DefaultDuration>
        <MobilityRestrictedTravellerDuration>PT3M</MobilityRestrictedTravellerDuration>
    </TransferDuration>
</SitePathLink>
<SitePathLink created="2010-05-17T09:30:47Z" id="tbd:9100WIMBLDN_lnk_A2_A5_S1-bot">
    <Name>From Upper Concourse to district line concourse by stairs 1 bottom flight </Name>
    <Covered>indoors</Covered>
    <From>
        <PlaceRef>tbd:9100WIMBLDN_S1_j1</PlaceRef>
    </From>
    <sub>T</sub></sub>
        <PlaceRef>tbd:9100WIMBLDN_A5</PlaceRef>
        <LevelRef>tbd:9100WIMBLDN_Lvl_PL</LevelRef>
        <EntranceRef>tbd:9100WIMBLDN_A5_ES1</EntranceRef>
    \langle/To>
    <Distance>10.00</Distance>
    <NumberOfSteps>13</NumberOfSteps>
    <AllowedUse>twoWay</AllowedUse>
    <FromToUpDown>down</FromToUpDown>
    <AccessFeatureType>stairs</AccessFeatureType>
    <TransferDuration>
        <DefaultDuration> PT30s </DefaultDuration>
        <MobilityRestrictedTravellerDuration>PT3M</MobilityRestrictedTravellerDuration>
    </TransferDuration>
</SitePathLink>
```
### **8.5.8.14.9 XML Example of an Escalator**

The following XML code fragment shows an *EscalatorEquipment* describing an escalator.

#### EXAMPLE XML Example of Escalator Equipment

```
<EscalatorEquipment id="tbd:9100WIMBLDN_A2b_E2">
   <DirectionOfUse>down</DirectionOfUse>
   <PassengersPerMinute>70</PassengersPerMinute>
    <StepHeight>0.25</StepHeight>
    <HandrailHeight>035</HandrailHeight>
```

```
<TactileActuators>true</TactileActuators>
    <EnergySaving>true</EnergySaving>
</EscalatorEquipment>
```
### **8.5.8.14.10 XML Example of an Ramp**

The following XML code fragment shows a *RampEquipment* describing a ramp.

EXAMPLE Example of Ramp Equipment

```
<RampEquipment id="tbd:9100WIMBLDN_P1_RM-1">
   <Name>Ramp from car park</Name>
   <Width>2</Width>
   <DirectionOfUse>both</DirectionOfUse>
   <Length>40</Length>
   <GradientType>gentle</GradientType>
    <HandrailType>none</HandrailType>
</RampEquipment>
```
#### **8.5.9 Path Links**

#### **8.5.9.1 PATH LINK – Conceptual MODEL**

The possible paths for passengers between the points of an interchange are represented as PATH LINKs. PATH LINKs connect the points of an interchange creating a network of possible paths. Each PATH LINK connects with a SITE COMPONENT, such as a QUAY (i.e. platform or stop) or ACCESS SPACE (i.e. hall concourse or passage) or an intermediate PATH JUNCTION.

- Each end of a PATH LINK may specify an ENTRANCE to indicate the point of connection. There doesn't have to be an ENTRANCE: for example, a ticket hall may have a well-defined entrance, but a platform or on-street stop may well not have an entrance, but rather be accessible over a whole edge.
- $-$  Each PATH LINK also describes any change in LEVEL, for example, between the concourse and lower ground platforms, as well as any EQUIPMENT (lift, steps etc.) associated with that path link and the time taken for the path link. PATH LINKs state in which direction they can be used, and can have accessibility attributes.
- Where a QUAY is nested, for example, 'Platform 3 & 4' is made up of 'Platform 3' and 'Platform 4'. It is sufficient to have only PATH LINKs to the containing QUAY and to infer the connectivity to the contained children. Thus a smaller number of links and paths are needed to describe an interchange.

PATH LINKs are intended to describe a detailed topology for a station. For an outline topology NAVIGATION PATHs and/or CONNECTIONs should be used instead.

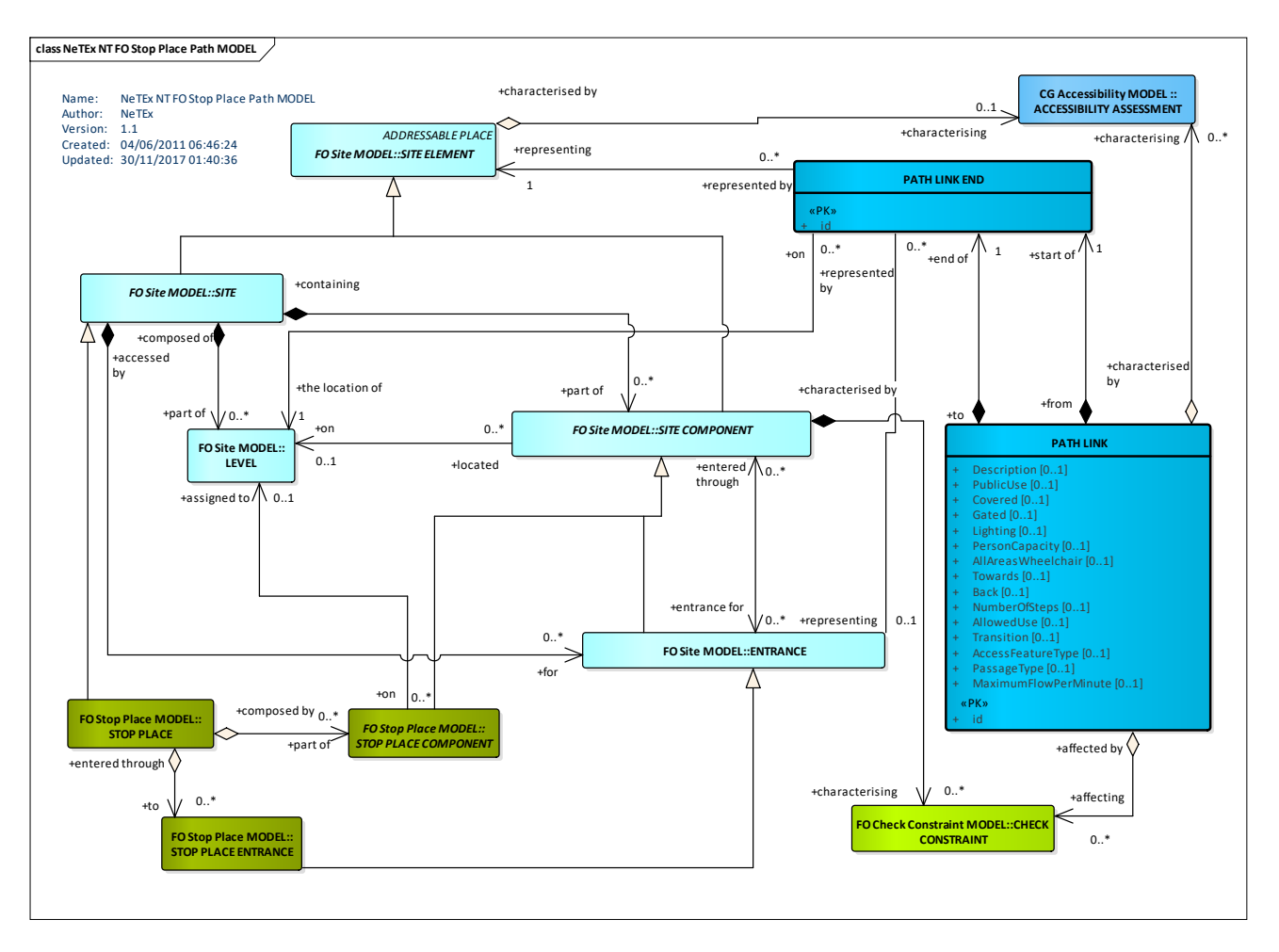

**Figure 602 – PATH LINK – Conceptual MODEL (UML)**

## **8.5.9.2 Path Links – Examples**

## **8.5.9.2.1 Simple examples of Path Links**

Each end of a PATH LINK can optionally indicate an ENTRANCE and a LEVEL.

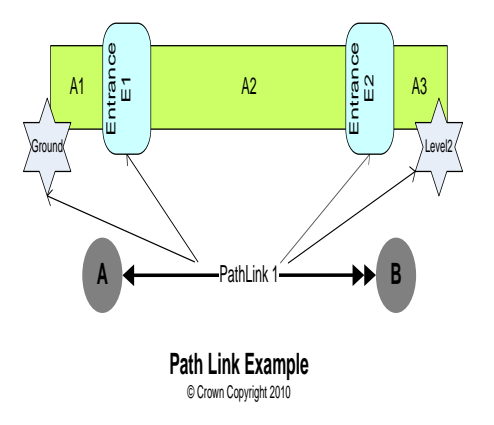

**Figure 603 – Example of a single Path Link**

PATH LINKs can be connected up in sequences either to STOP COMPONENTs or to the intermediate PATH JUNCTION points.

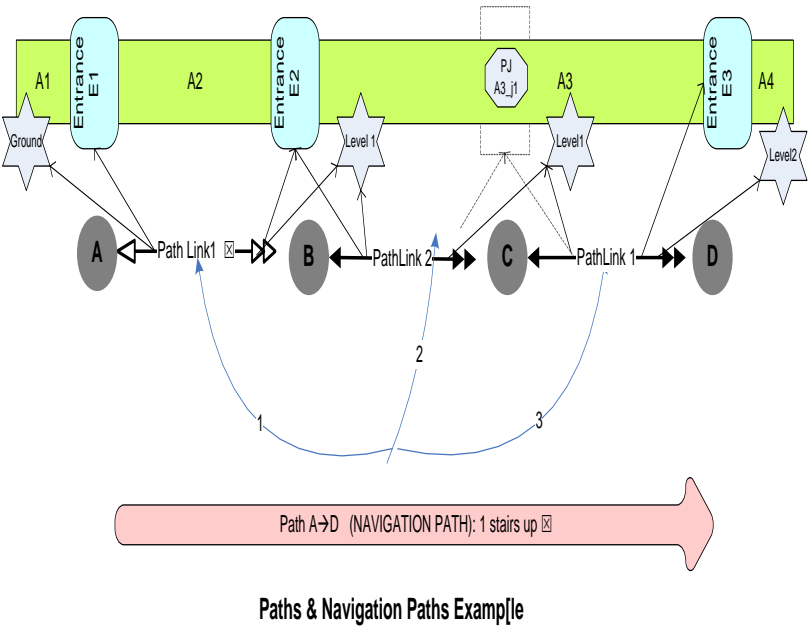

© Crown Copyright 2010

#### **Figure 604 – Example of a sequence of Path Links**

### **8.5.9.2.2 Simple examples of Path Links in a Stop Place**

The following diagram shows an example of the use of path links to describe the topology of a simple station. There are two external entrances to a ticket hall and then a stairway to the platforms. There are two platforms, the furthest of which is reached using a barrow crossing over the tracks.

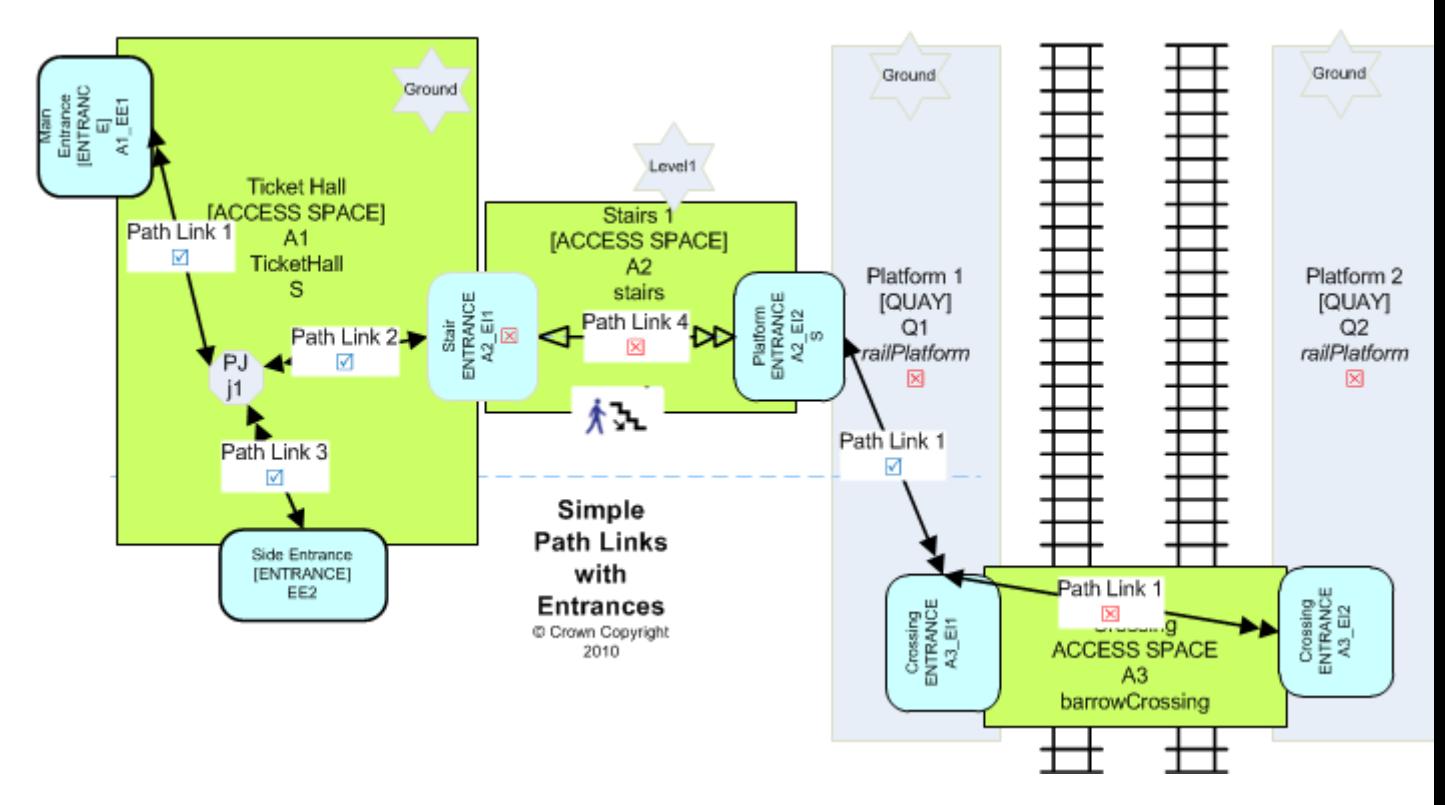

**Figure 605 – Example of Path Links used to connect Access and platforms**

Sometimes a path link is used simply to indicate that two spaces are connected, without specifying an ENTRANCE, for example where there a long open edge between them. The following figure shows a simple ferry stop with a long quay an open sided shelter opening onto an access area.

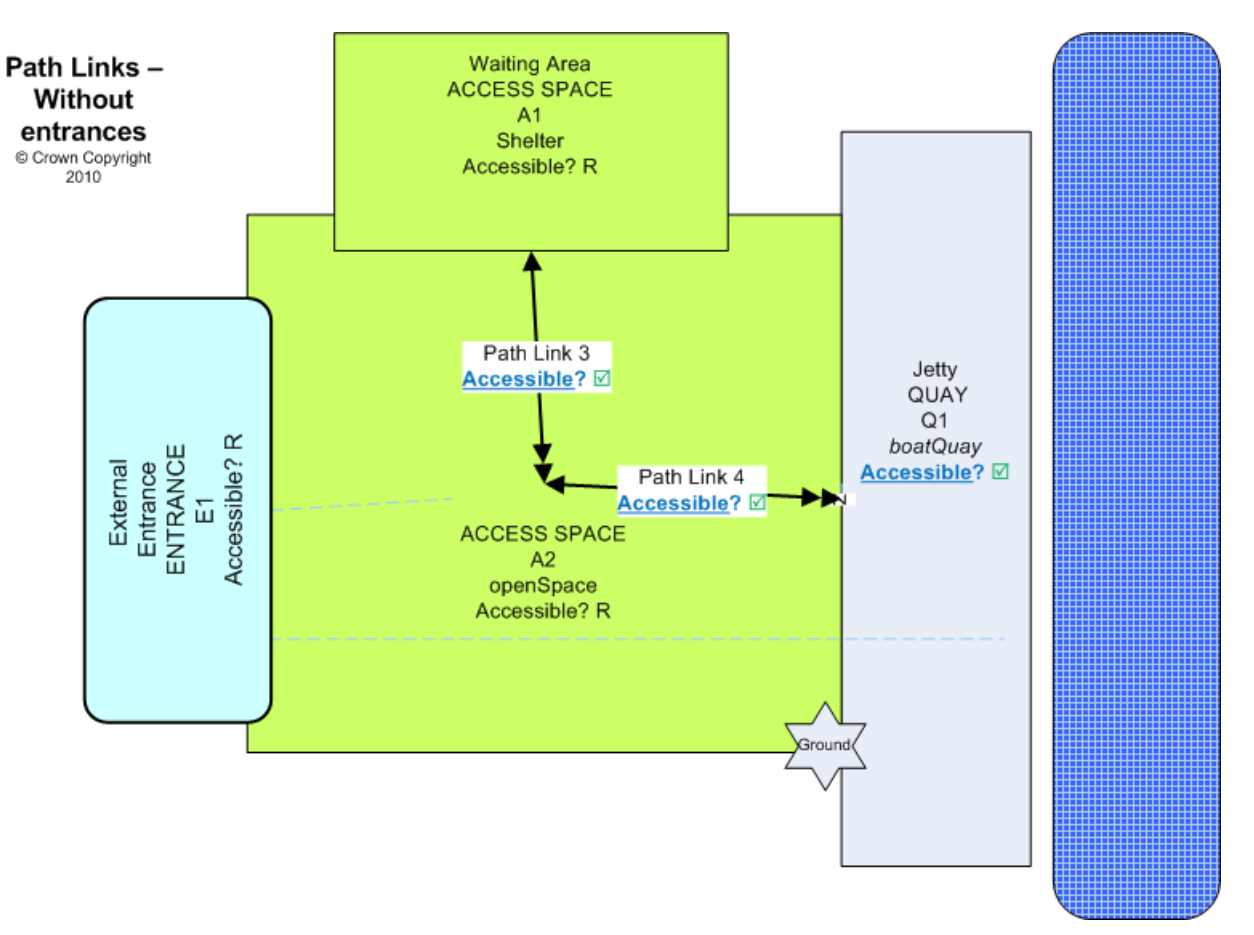

**Figure 606 – Example of Path links between open areas.**

## **8.5.9.3 Path Links – Physical Model**

The following diagram shows detailed attributes of the PATH LINK model.

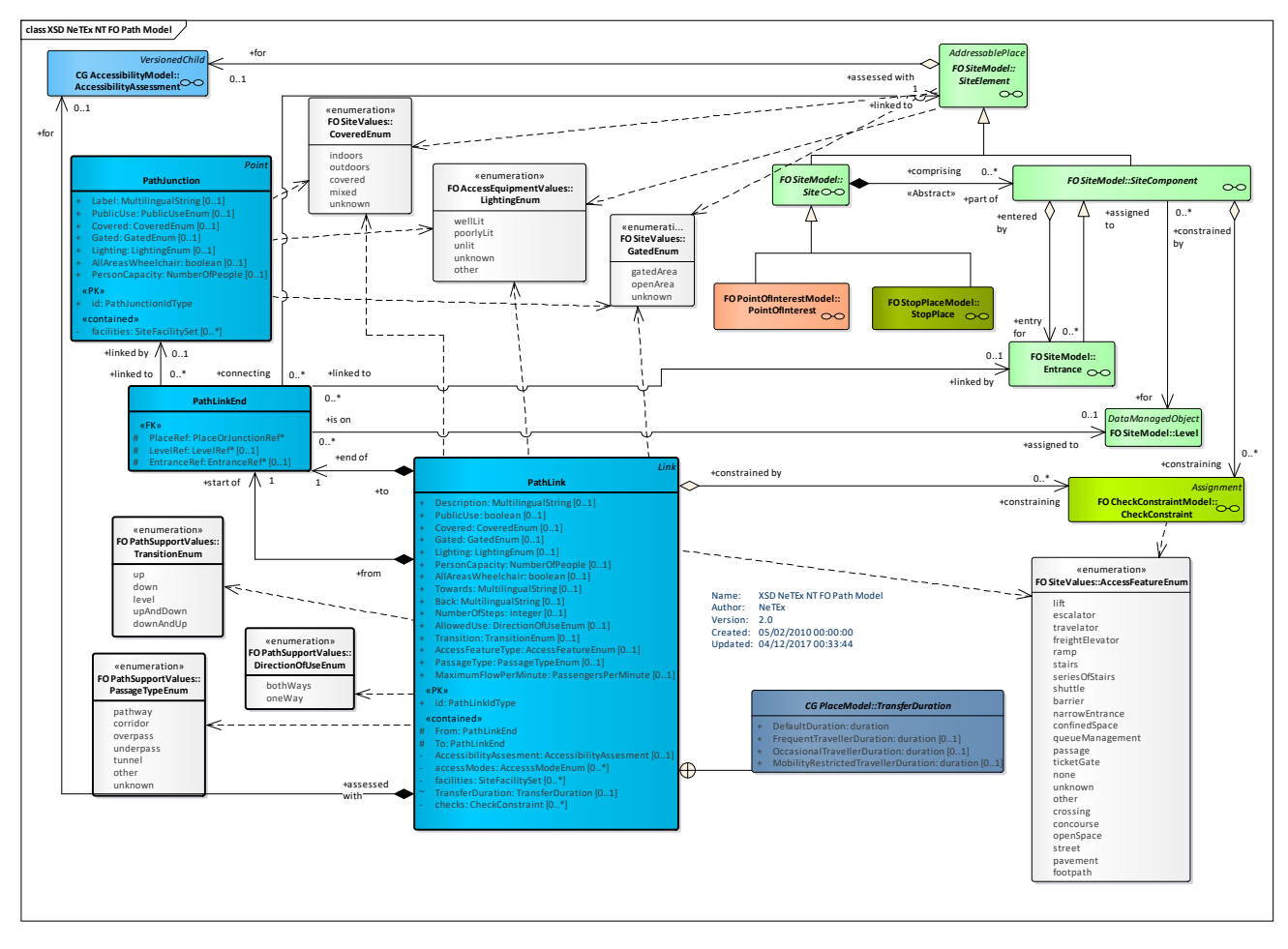

**Figure 607 – Navigation Path – Physical Model (UML) – Detail** 

## **8.5.9.3.1 PathLink – Model Element**

A link between any two PLACEs (that is STOP PLACEs, ACCESS SPACEs or QUAYs, BOARDING POSITIONs, POINTs OF INTEREST, etc. or PATH JUNCTIONs) that represents a step in a possible route for pedestrians, cyclists or other out of vehicle passengers within or between a PLACE.

NOTE It is possible but not mandatory that a PATH LINK projects onto a more detailed set of infrastructure or mapping links that plot the spatial course, allowing it to be represented on maps and to tracking systems.

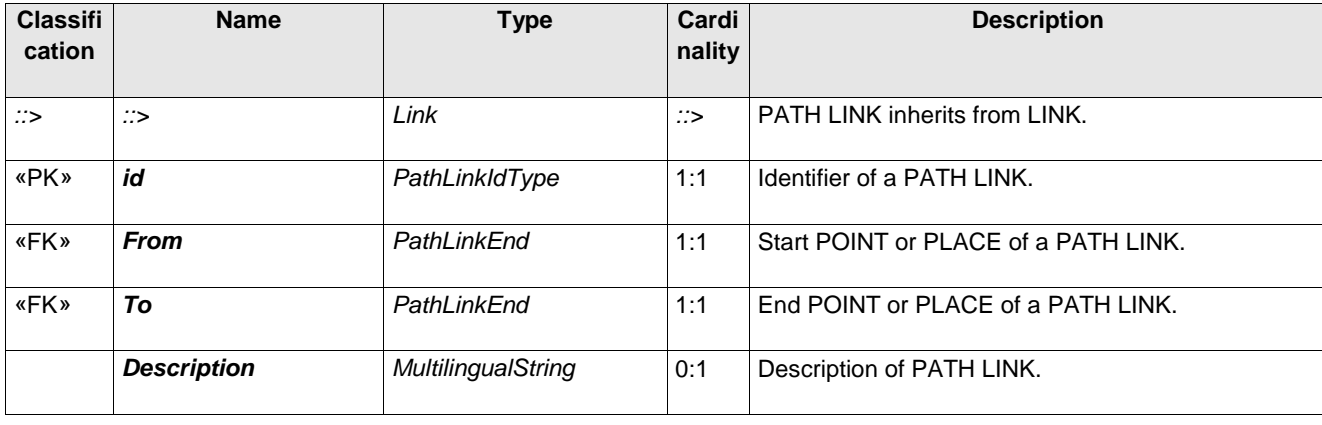

### **Table 498 –** *PathLink –* **Element**

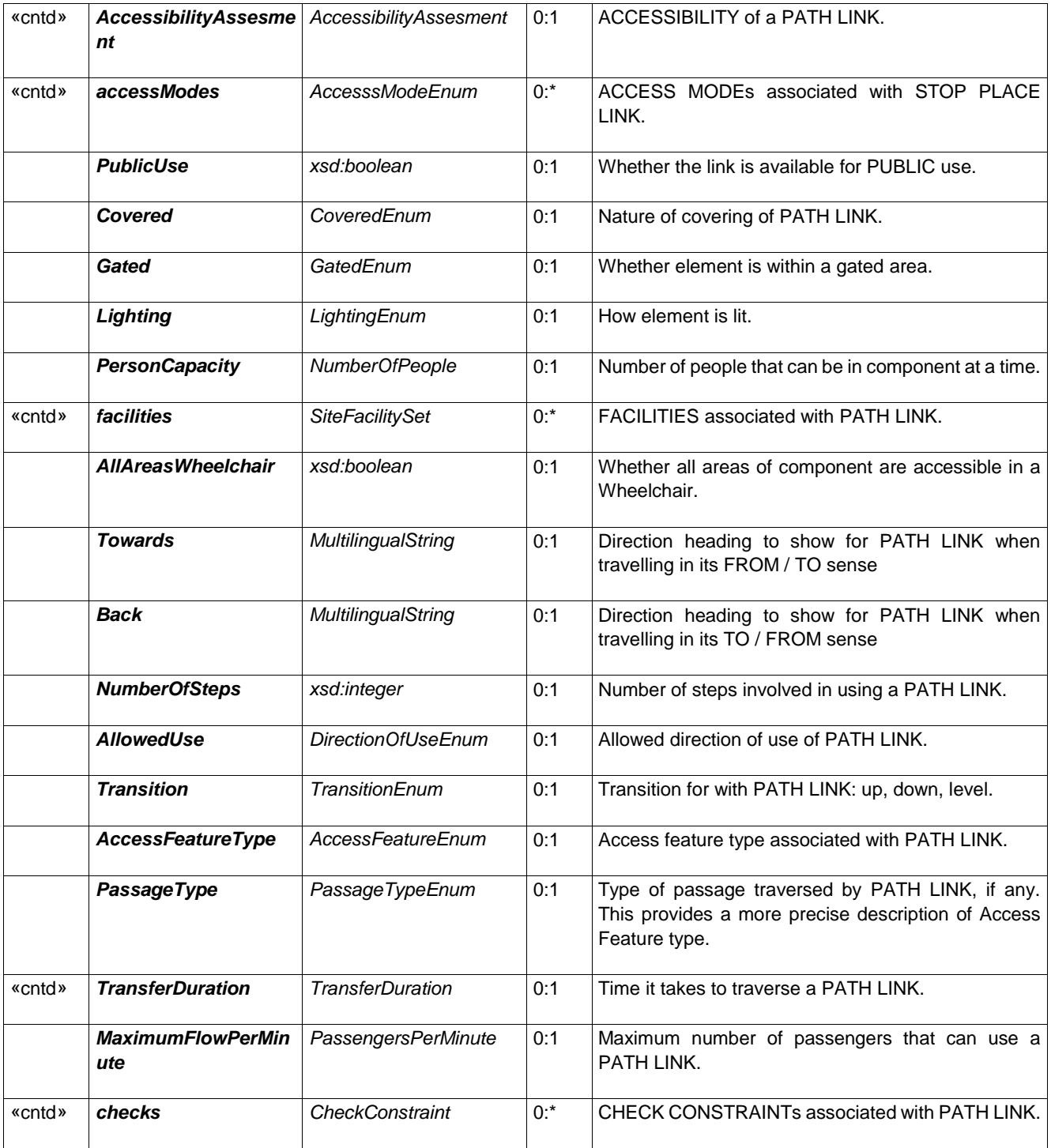

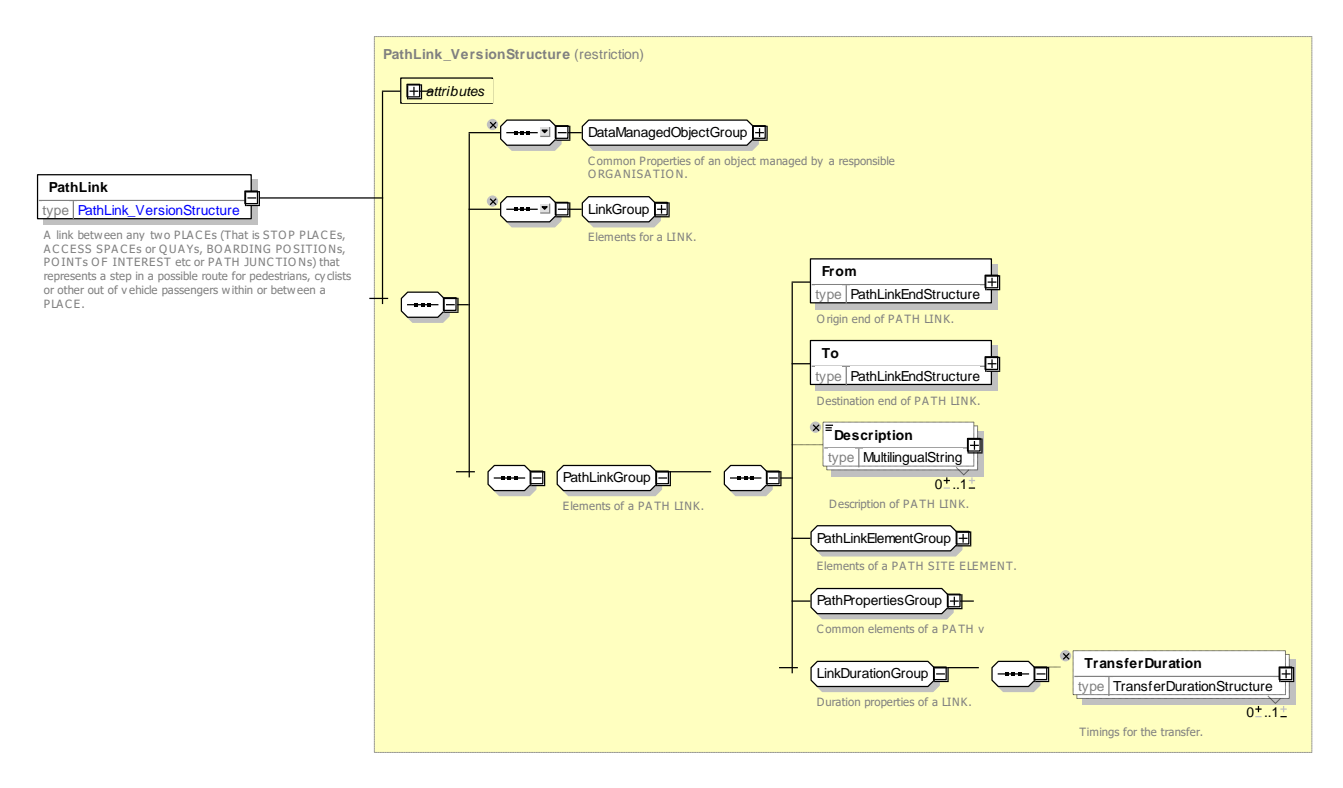

**Figure 608 –** *PathLink – XSD*

#### 8.5.9.3.1.1 **AllowedUse – Allowed values**

Allowed values for AllowedUse (AllowedUseEnum).

### **Table 499 –** *AllowedUse* **– Allowed values**

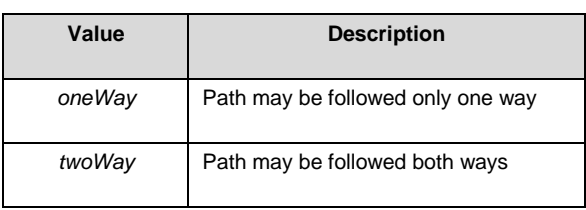

#### 8.5.9.3.1.2 **TransitionType – Allowed values**

The following table shows the allowed values for Transition (TransitionEnum).

#### **Table 500 –** *TransitionType* **– Allowed values**

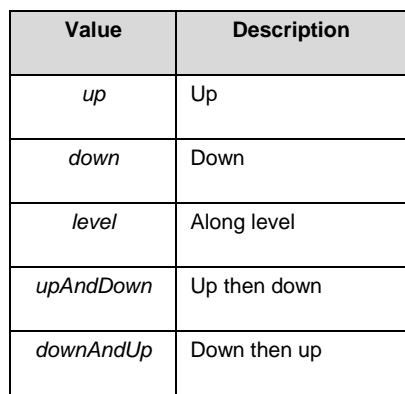

#### 8.5.9.3.1.3 **AccessFeatureType – Allowed values**

The following table shows the allowed values for AccessFeatureType (AccessFeatureEnum).

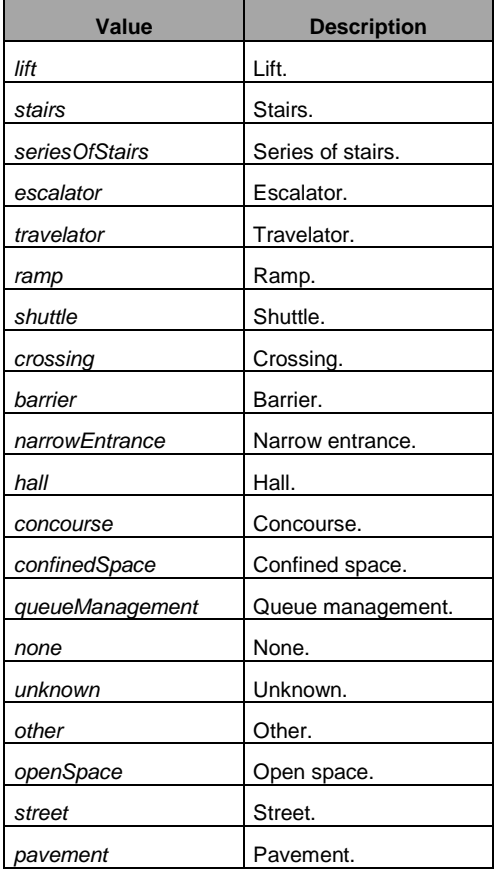

## **Table 501 –** *AccessFeatureType* **– Allowed values**

### **8.5.9.3.2 PathLinkEnd – Model Subelement**

Beginning or end SITE for a PATH LINK. May be linked to a specific LEVEL of the SITE.

### **Table 8-502 –** *PathLinkEnd –* **Element**

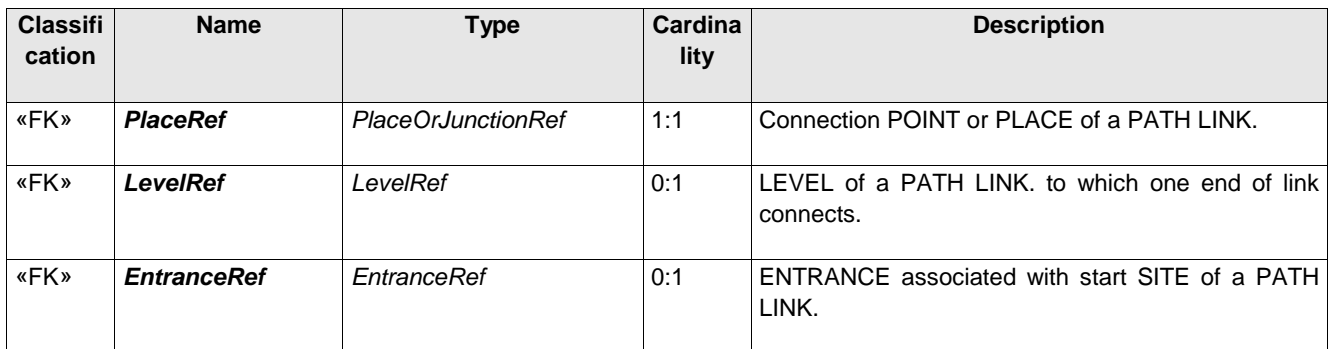

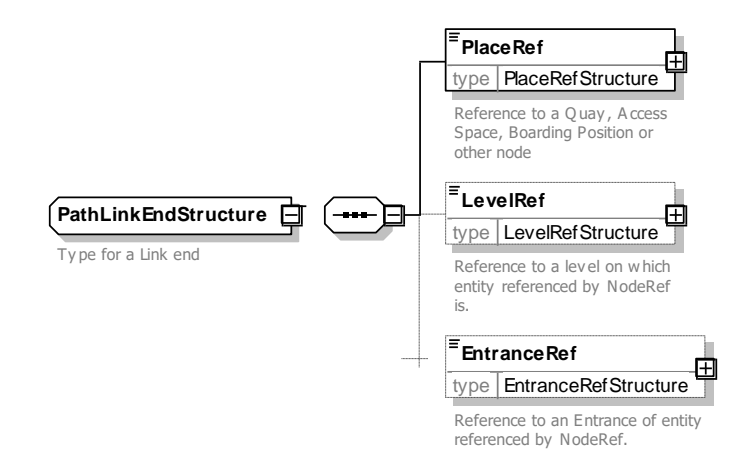

## **Figure 609 –** *PathLinkEnd – XSD*

### **8.5.9.3.3 PathJunction – Model Element**

A designated point, inside or outside of a STOP PLACE or POINT OF INTEREST, at which two or more PATH LINKs may connect or branch.

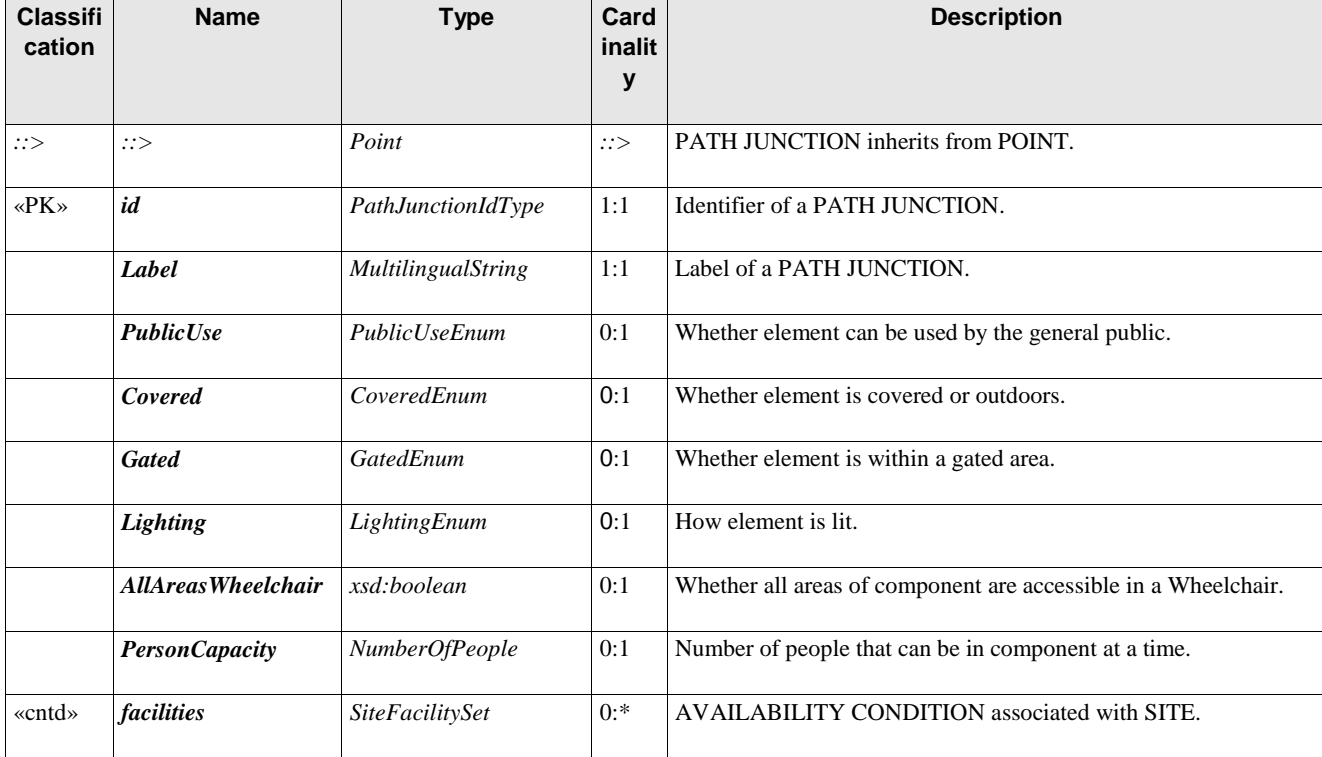

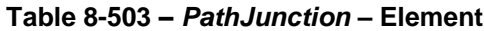

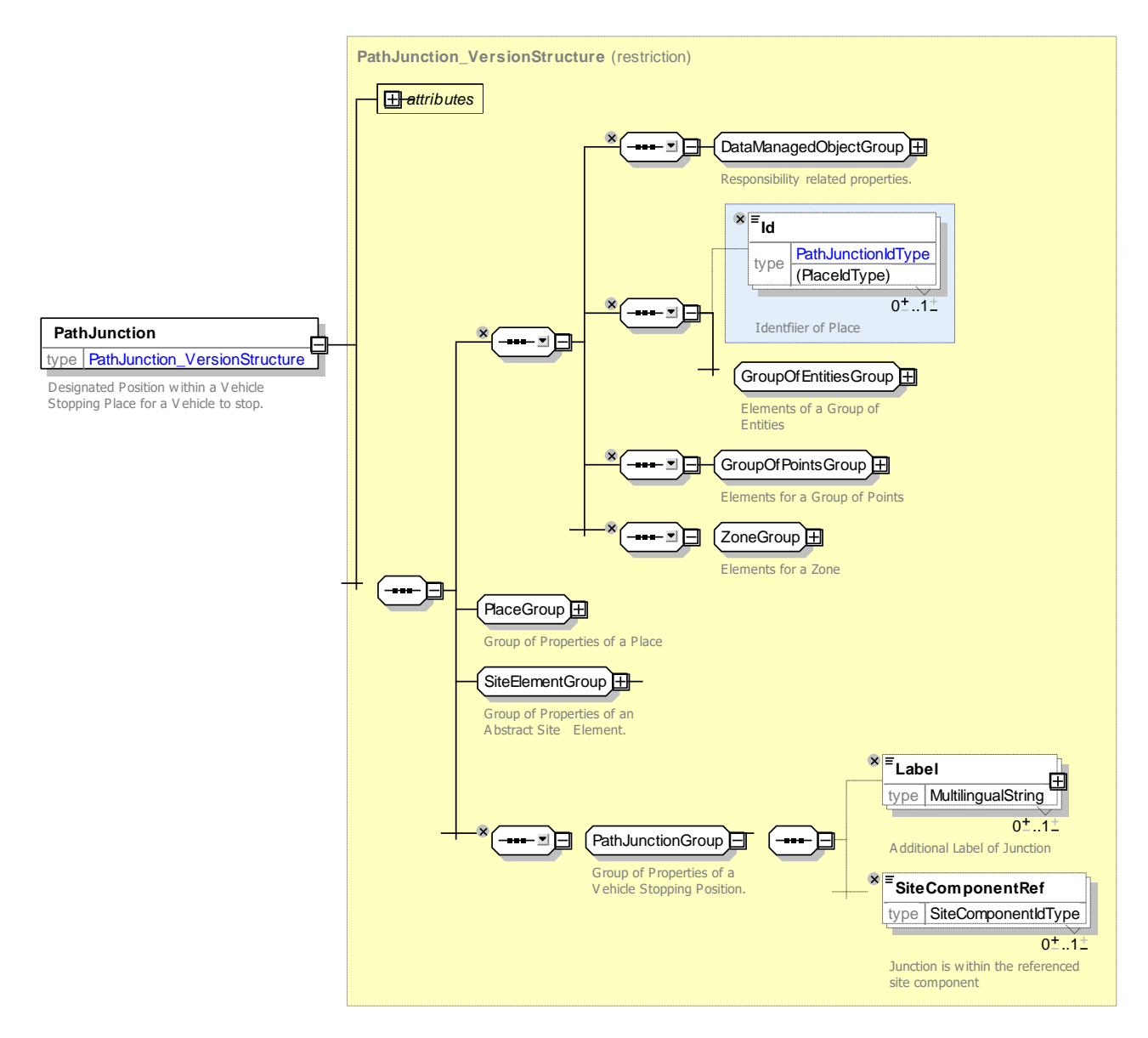

**Figure 610 –** *PathJunction – XSD*

#### 8.5.9.3.3.1 **PathPropertiesGroup – Group**

A PATH LINKs may have the following detailed properties:

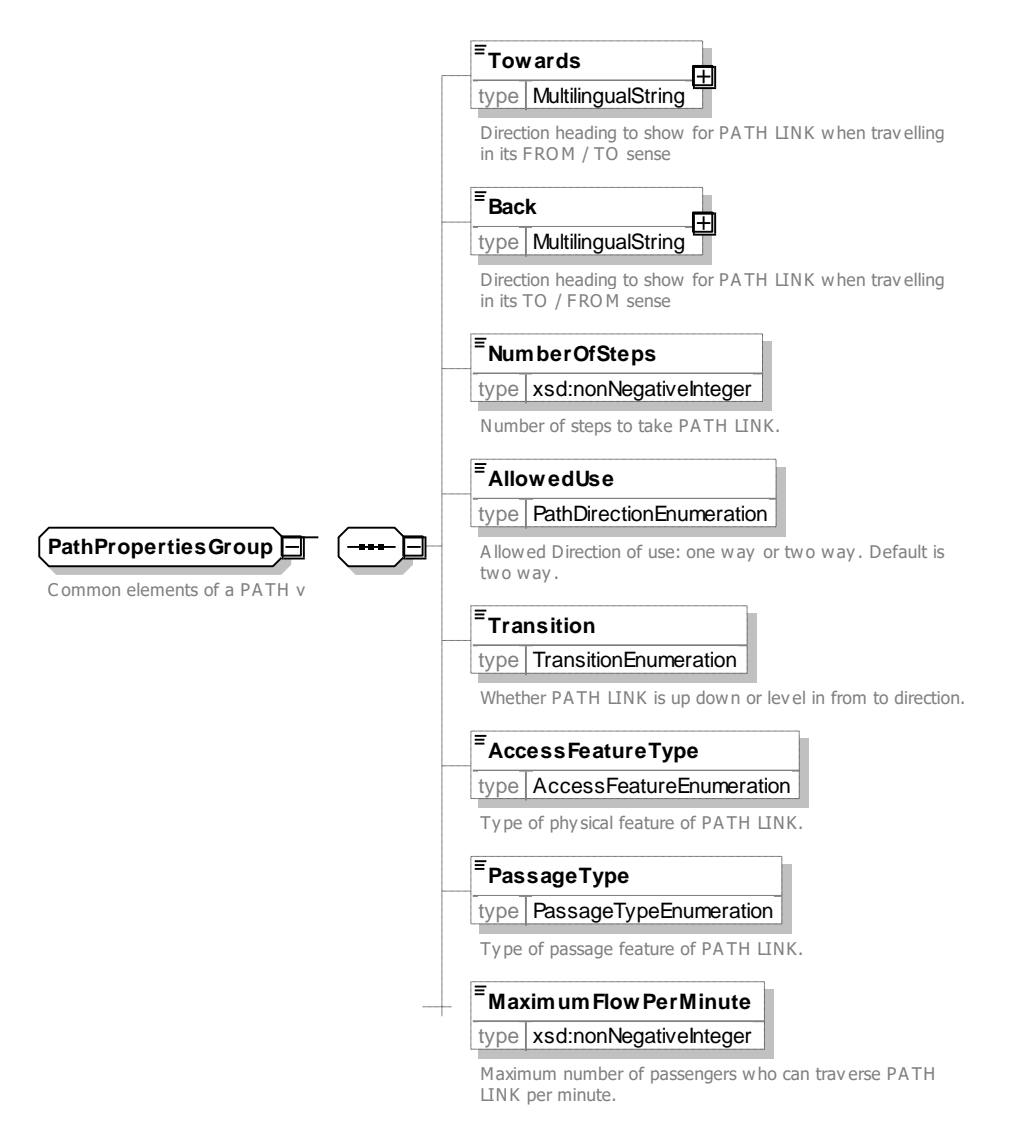

**Figure 611 –** *PathPropertiesGroup – XSD*

#### **8.5.9.4 Path Links – XML Examples**

#### **8.5.9.4.1 XML example of a Path Link - Outdoors**

The following XML code fragment shows a single PATH LINK that connects an ENTRANCE to a PATH JUNCTION out in the street.

#### EXAMPLE XML Example of external PathLink

```
\leqSitePathLink created="2010-05-17T09:30:47Z" id="tbd:9100WIMBLDN lnk A1 EE1 FC-j1">
    <Name>From Forecourt main entrance to Path Junction w1 in forecourt</Name>
    <Covered>outdoors</Covered>
    <From>
        <PlaceRef>tbd:9100WIMBLDN_A1</PlaceRef>
        <EntranceRef>tbd:9100WIMBLDN_A1_EE1</EntranceRef>
    </From>
    (T<sub>0</sub>)<PlaceRef>tbd:9100WIMBLDN_FC_J1</PlaceRef>
    \langle/To\rangle<Distance>5.00</Distance>
    <NumberOfSteps>0</NumberOfSteps>
```

```
<AllowedUse>twoWay</AllowedUse>
    <FromToUpDown>level</FromToUpDown>
    <AccessFeatureType>street</AccessFeatureType>
    <LevelRef>tbd:9100WIMBLDN_Lvl_S0</LevelRef>
</SitePathLink>
```
#### **8.5.9.4.2 XML example of a Path Link – Indoors**

The following XML code fragment shows a PATH LINK that connects an external ENTRANCE to an internal ENTRANCE. It is further marked with accessibility attributes.

```
EXAMPLE XML Example of PathLink within a Station
```

```
<SitePathLink created="2010-05-17T09:30:47Z" id="tbd:9100WIMBLDN_lnk_A1-EE1_A1-EI1">
        <Name>From Ticket hall external entrance to Upper concourse internal entrance</Name>
        <AccessibilityAssessment created="2010-05-17T09:30:47Z">
             <MobilityImpairedAccess>true</MobilityImpairedAccess>
            <limitations>
                 <AccessibilityLimitation created="2010-05-17T09:30:47Z">
             id=" tbd:9100WIMBLDN_lnk_A1-EE1_A1-EI1-acc01">
                     <WheelchairAccess>true</WheelchairAccess>
                     <StepFreeAccess>true</StepFreeAccess>
                     <EscalatorFreeAccess>true</EscalatorFreeAccess>
                     <LiftFreeAccess>true</LiftFreeAccess>
                 </AccessibilityLimitation>
            </limitations>
        </AccessibilityAssessment>
        <Covered>indoors</Covered>
        <From>
            <PlaceRef>tbd:9100WIMBLDN_A1</PlaceRef>
            <EntranceRef>tbd:9100WIMBLDN_A1_EE1</EntranceRef>
<LevelRef>tbd:9100WIMBLDN_Lvl_ST</LevelRef>
        </From>
        (T<sub>O</sub>)<PlaceRef>tbd:9100WIMBLDN_A1</PlaceRef>
            <EntranceRef>tbd:9100WIMBLDN_A1_EI1</EntranceRef>
            <LevelRef>tbd:9100WIMBLDN_Lvl_G0</LevelRef>
        \langle/To>
        <Distance>4.0</Distance>
        <AllowedUse>twoWay</AllowedUse>
        <FromToUpDown>level</FromToUpDown>
        <MaximumFlowPerMinute>200</MaximumFlowPerMinute>
        <LevelRef>tbd:9100WIMBLDN_Lvl_G0</LevelRef>
        <checks>
            <CheckConstraint>
         id="Ck001">
                <CheckProcess>ticketValidation</CheckProcess>
                <AccessFeatureType>barrier</AccessFeatureType>
                <Congestion>queue</Congestion>
                <MinimumLikelyDelay>PT30S</MinimumLikelyDelay>
                <AverageDelay>PT5MS</AverageDelay>
                <MaximumLikelyDelay>PT10M</MaximumLikelyDelay>
            </Check>
        </checks>
    </SitePathLink>
```
### **8.5.10 Navigation Paths**

### **8.5.10.1 NAVIGATION PATH – Conceptual MODEL**

Sequences of PATH LINKs can be assembled into named NAVIGATION PATHs to guide the user through an interchange. The model for NAVIGATION PATHs is thus two-level.

A NAVIGATION PATH normally contains a sequence of one or more simple point to point PATH LINKs that link nodes: nodes may be QUAYs or ACCESS SPACEs or PATH JUNCTIONs – intermediate branch points. PATH JUNCTIONs make it possible to use the same links in many different NAVIGATION PATHS.

It is possible for a NAVIGATION PATH to be used just as a summary – i.e. without PATH LINKs, for example in order to record transfer times.

NAVIGATION PATHs and PATH LINKs are normally specified as properties of the overall SITE for example STOP PLACE or POINT OF INTEREST, rather than a specific component such as a QUAY.

The NAVIGATION PATH that can be given a meaningful name that identifies a route to the user – e.g. "*Entrance Hall to Platform 1'.* NAVIGATION PATHs can also be given accessibility attributes so that searches can be filtered according to the specific needs of the users, for example to avoid steps or escalators, and summary data such as the number of lifts, escalators and traversal time.

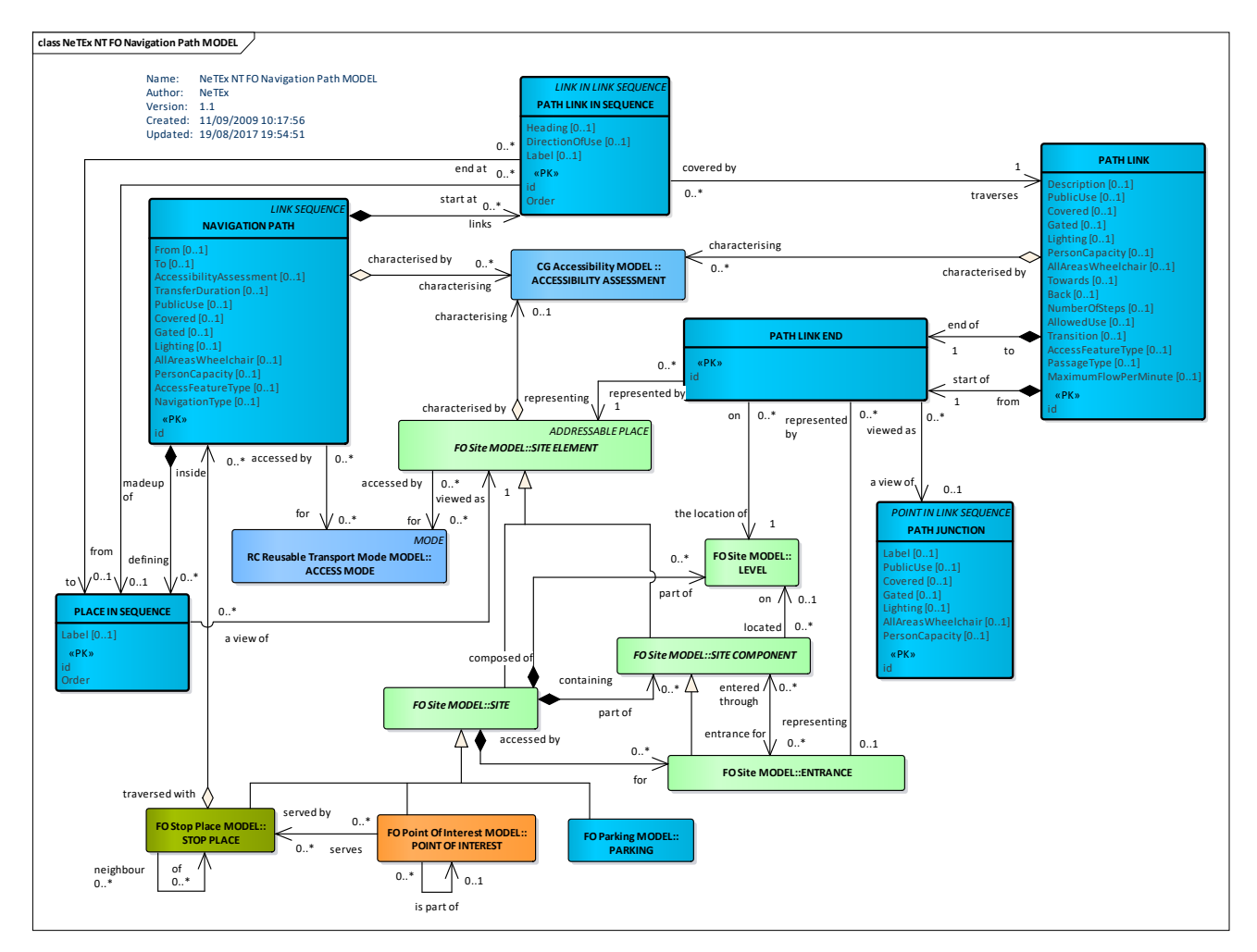

**Figure 612 – NAVIGATION PATH – Conceptual MODEL (UML)**

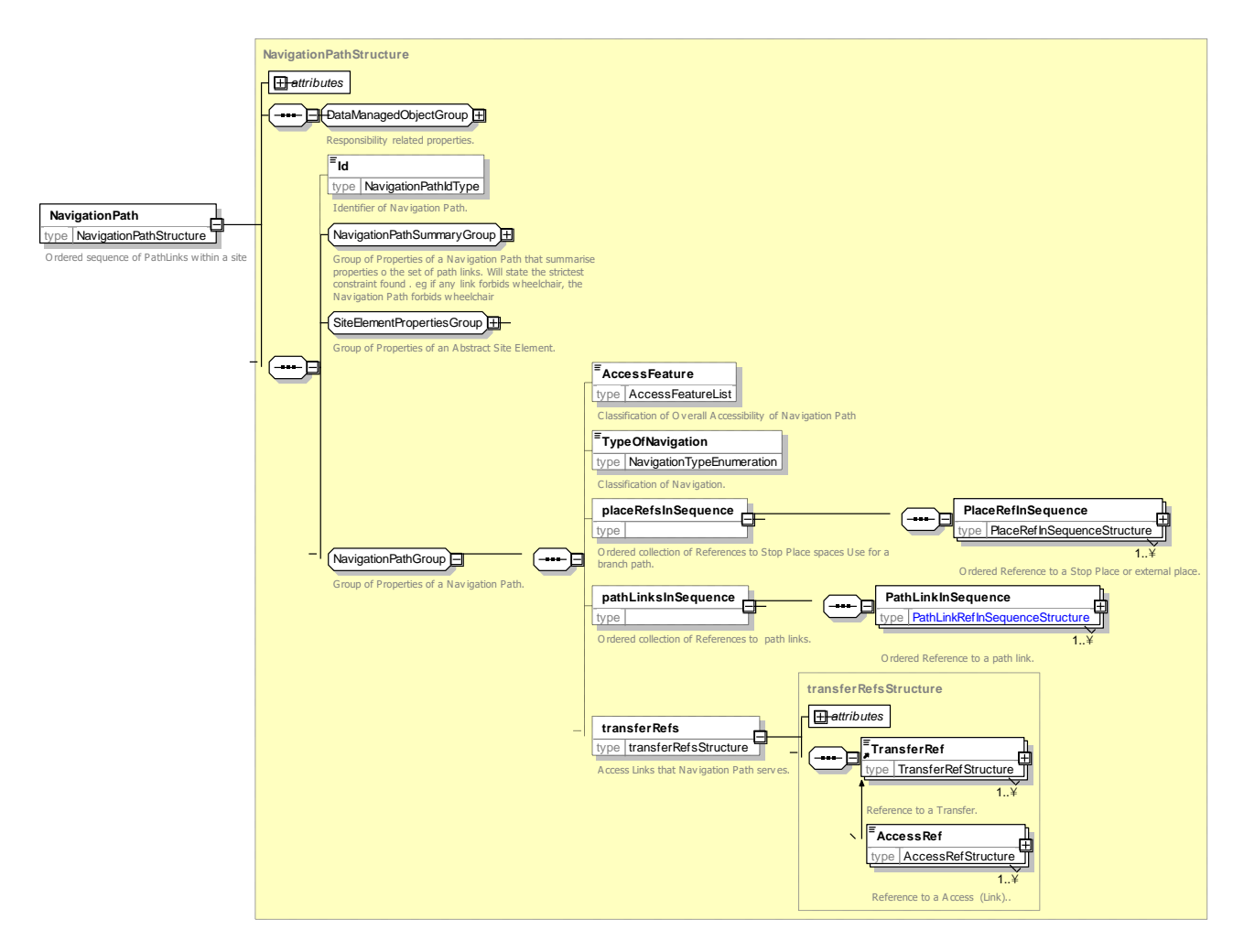

**Figure 613 –** *NeTEx* **Path Links & Navigation Paths**

### **8.5.10.2 Navigation Paths – Examples**

### **8.5.10.2.1 Wimbledon Example showing Nodes and Path Links**

The following figure taken from the Wimbledon example gives an example of a medium size interchange that illustrates many of the elements discussed above. It shows Wimbledon station as a set of nodes connected by path links to create a topological model of the interchange.

- Black triangles indicate elements that correspond to *NaPTAN* points.
- The path links (arrowed lines) are shown that connect the access spaces and quays: these can also indicate the use of specific entrances at either end, if relevant. The precise choice of path links will reflect the level of detail that one wishes to capture about the topology. Elements which fall within the gated area (light green), i.e. that require a ticket to access, can be distinguished from areas of unrestricted access.

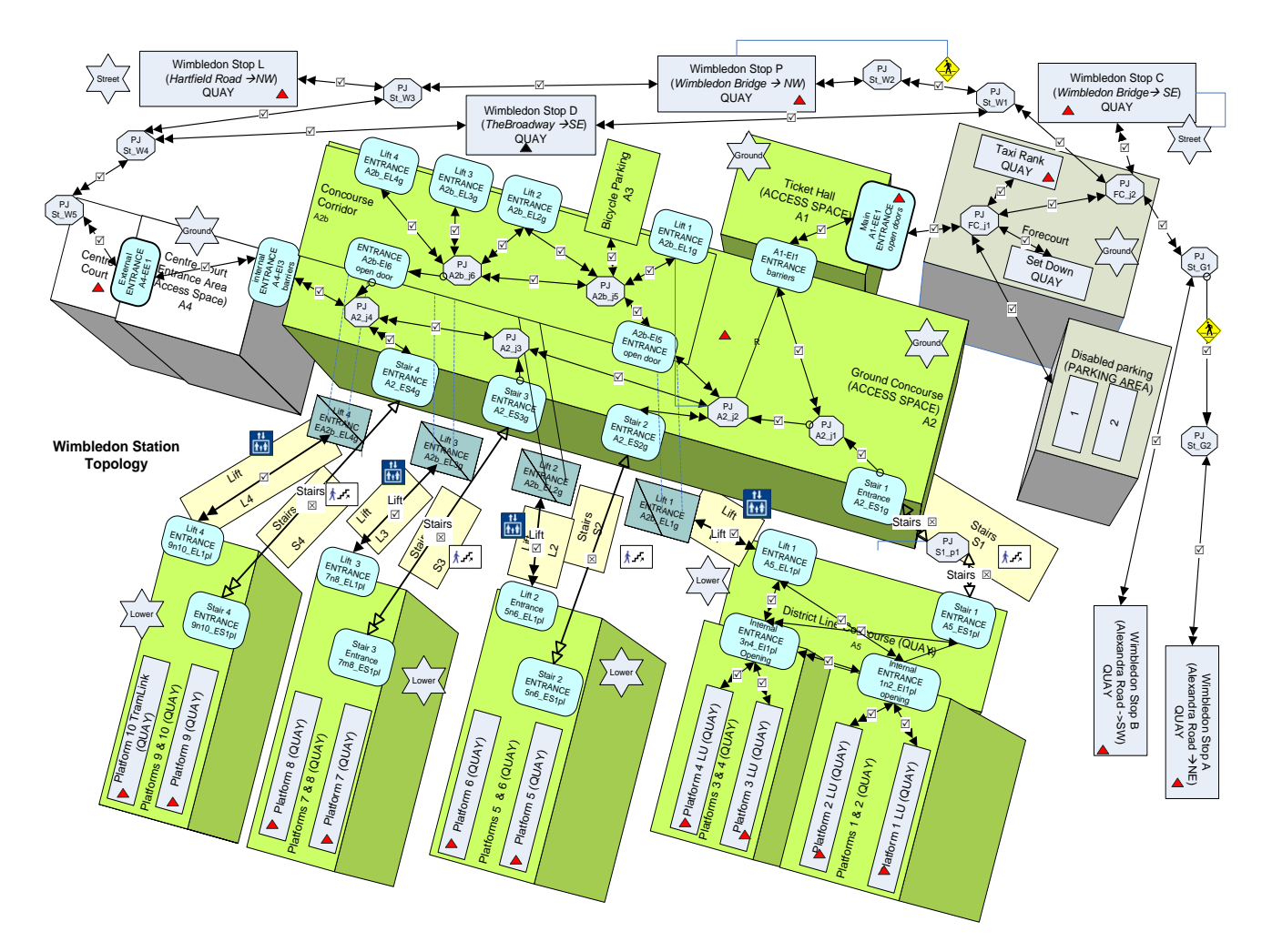

**Figure 614 – Example – Wimbledon Nodes & Path links**

## **8.5.10.2.2 Wimbledon Example showing Navigation Paths**

PATH LINKs typically describe detailed connectivity between two components. To describe a route through a station a NAVIGATION PATH is used – a sequence of PATH LINKs that can be given a meaningful name to a user – for example "*Platform 1 to Platform 5".* NAVIGATION PATHs may be given an overall accessibility. The following figure shows a few of the possible paths for *Wimbledon*, corresponding to some of those shown in *Direct Enquiries*. As previously noted, the NAVIGATION PATHs may either be created manually, or be computed dynamically by an indoor routing engine.

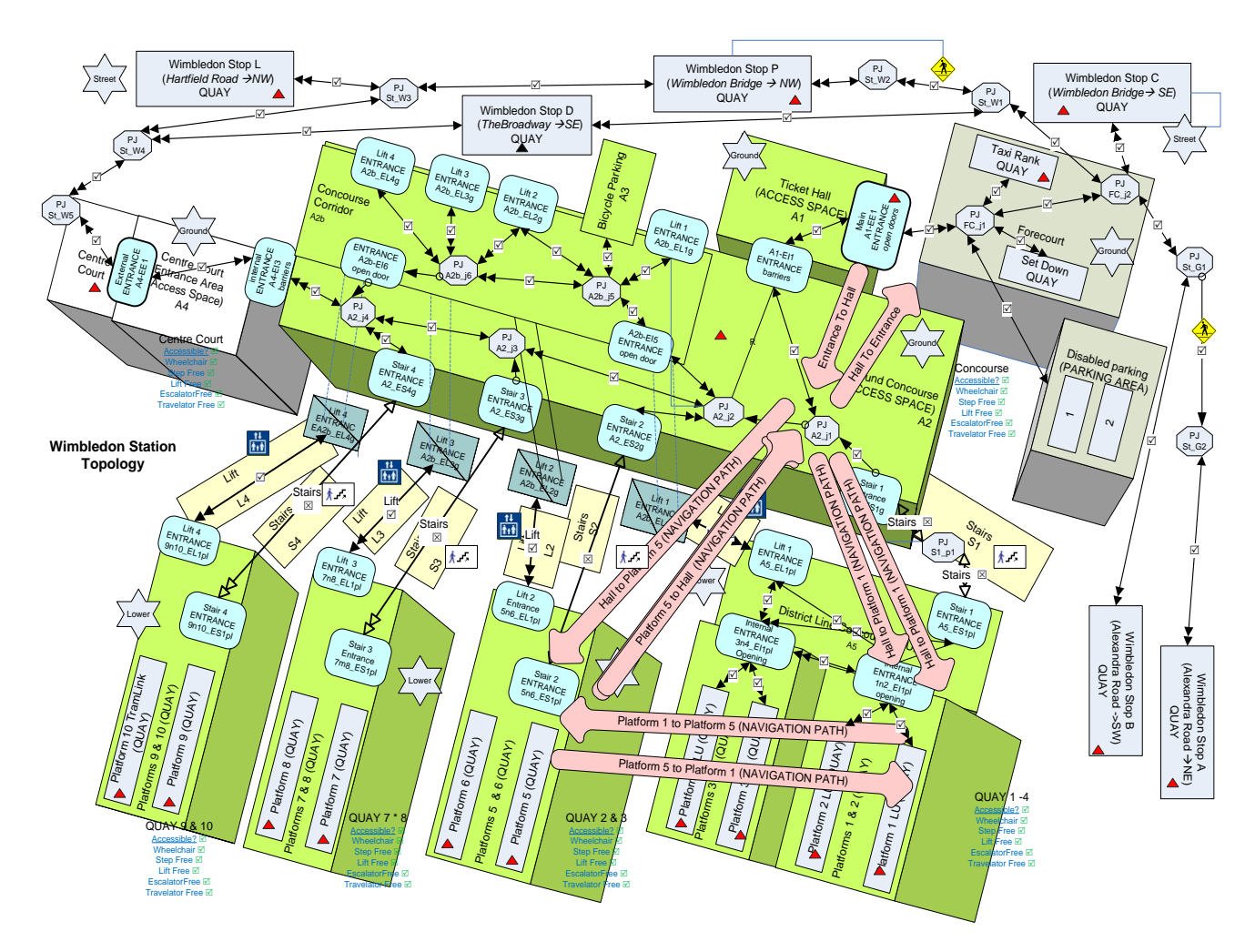

**Figure 615 – Example – Some Navigation Paths for Wimbledon**

#### 8.5.10.2.2.1 **Wimbledon example Navigation Path**

The following figure shows an example of a NAVIGATION PATH from a bus stop to a platform: it describes an accessible route that traverses a sequence of spaces by following PATH LINKs. It uses a lift.

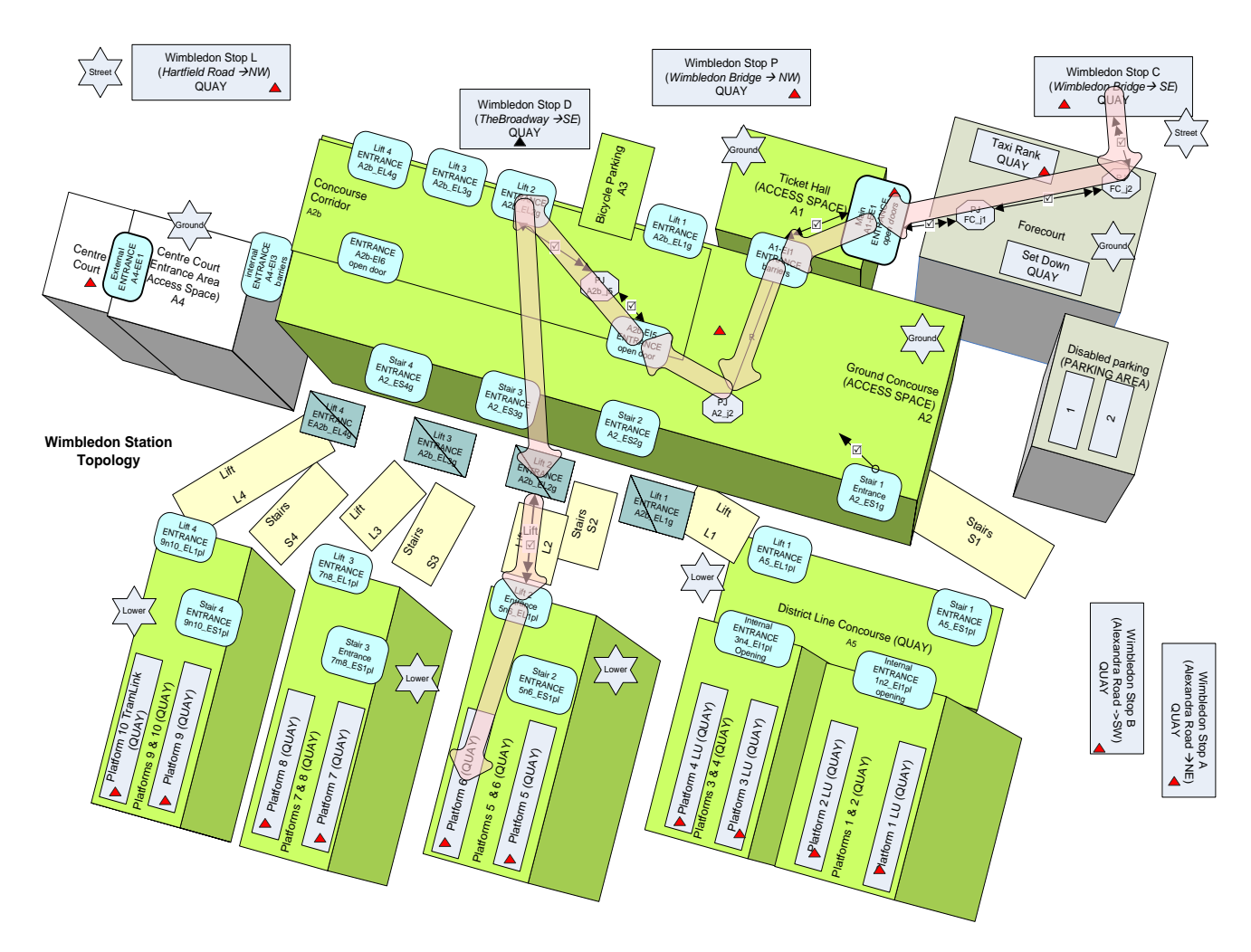

**Figure 616 – Example – Wimbledon path from Stop Q to Platform 6**

## **8.5.10.2.3 2012 Olympic example Navigation Path**

The following figure of the London 2012 Olympic main site shows a large complex site with a number of different points of interest (arenas, stadia, etc.) which people need to reach from the available public transport stops. Access is only through a number of designated entrances. At peak times there are potential delays from congestion, for example for the security checks.

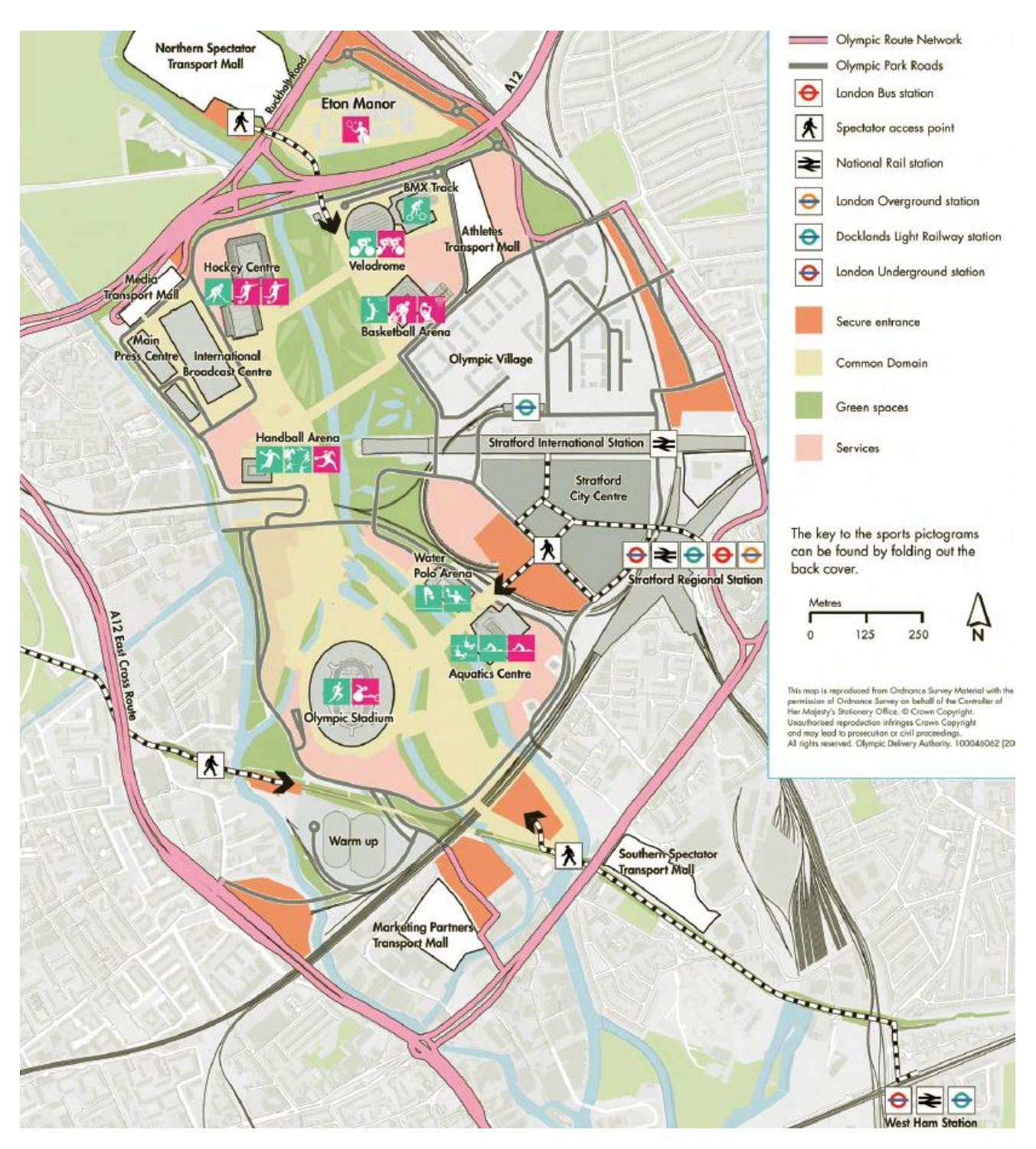

**Figure 617 – Example – London2012 Olympics Main Site**

The site in the map of the London 212 Olympic venue shown above is represented in the following figure as a network of POINTs OF INTEREST and STOP PLACES, connected by a PATH LINKs. To get between any two points the links can be navigated in sequence to create a NAVIGATION PATH. Processes that take place at particular points such as security checks or queues can be represented by CHECK CONSTRAINTs.

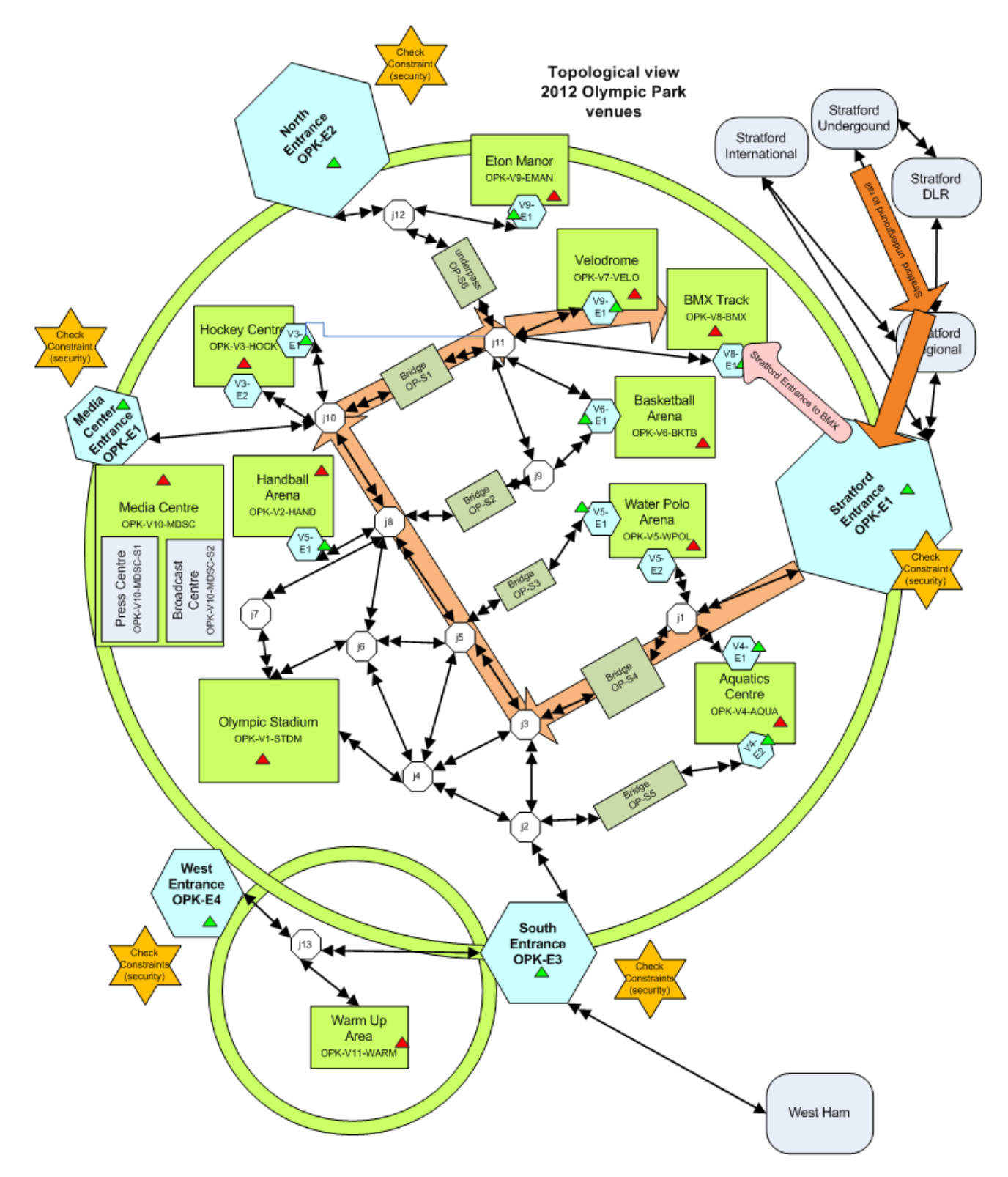

**Figure 618 – Example – London2012 Olympic venue Navigation Path**

# **8.5.10.2.4 Creating Navigation paths**

In an implementation, NAVIGATION PATHs can either be predefined statically by hand or be computed dynamically from path links by a micro journey planner. Since the number of permutations of point to paths for different accessibility characteristics can be large even for a small station, a computational approach is preferable.

Where NAVIGATION PATHs are created manually it is possible to use NAVIGATION paths at a summary level only, that is not to have detailed PATH LINKs; this at least gives an indication of overall accessibility, albeit without step by step navigation. There may be more than one NAVIGATION PATH between the same two nodes corresponding to different routes.

#### **8.5.10.3 Path Link & Navigation Path direction**

A PATH LINK connects any two spaces or PATH JUNCTIONs within a SITE that can be traversed by a passenger. It is also optionally indicating an ENTRANCE if the end point is a QUAY or ACCESS SPACE.

- The same PATH LINK may be reused in many different NAVIGATION PATHs.
- A PATH LINK is **directional** in that it always has a 'from' end and a 'to' end however it may be used in either direction, unless tagged to indicate it is one way – as say an escalator or one-way subway tunnel might be tagged to indicate that it can only be used in one sense.
- A NAVIGATION PATH references a sequence of PATH LINKs. For each path link, the NAVIGATION PATH indicates whether the use is forwards (i.e. from origin to destination) or backwards (i.e. from destination to origin).
- A NAVIGATION PATH has a single direction from origin to destination.

This is shown in the following figure, where two different NAVIGATION PATHs (*A->D* and *D->A*) use the same three PATH LINKs (*Path Link 1:A->B, Path Link 2 B->C* and *Path Link 3: C->D*) in two different directions. The directionality of the path link is indicated by a double arrowhead on the forward end.

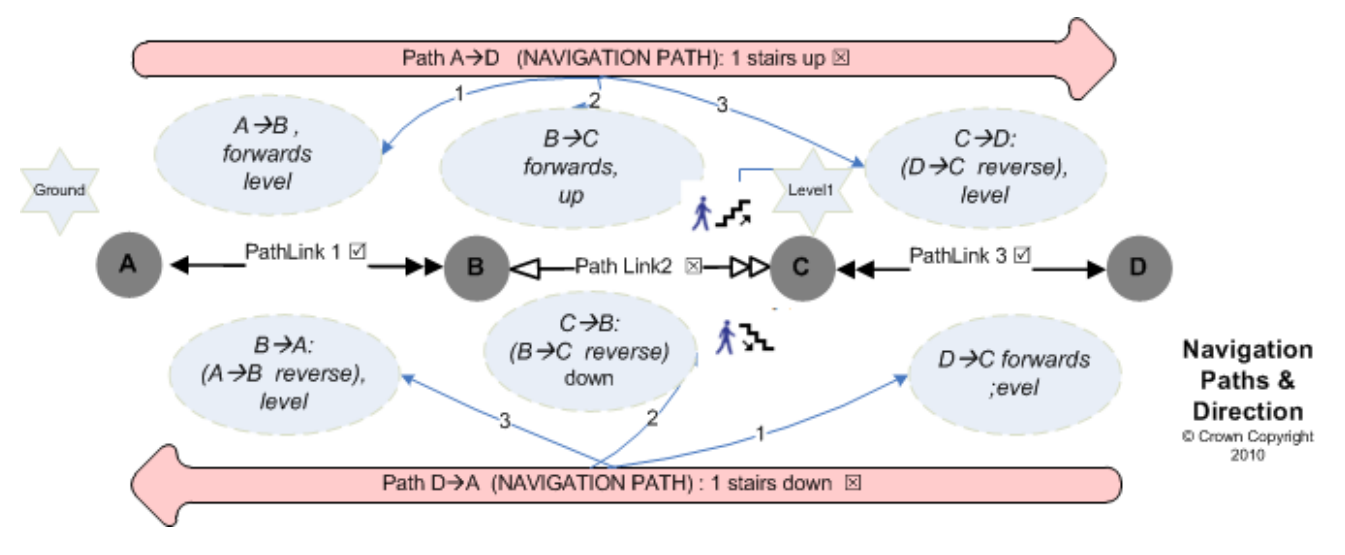

**Figure 619 – Example – Direction of Path Links and Navigation Paths**

### **8.5.10.4 Navigation Path – Physical Model**

The following diagram shows detailed attributes of the NAVIGATION PATH model.
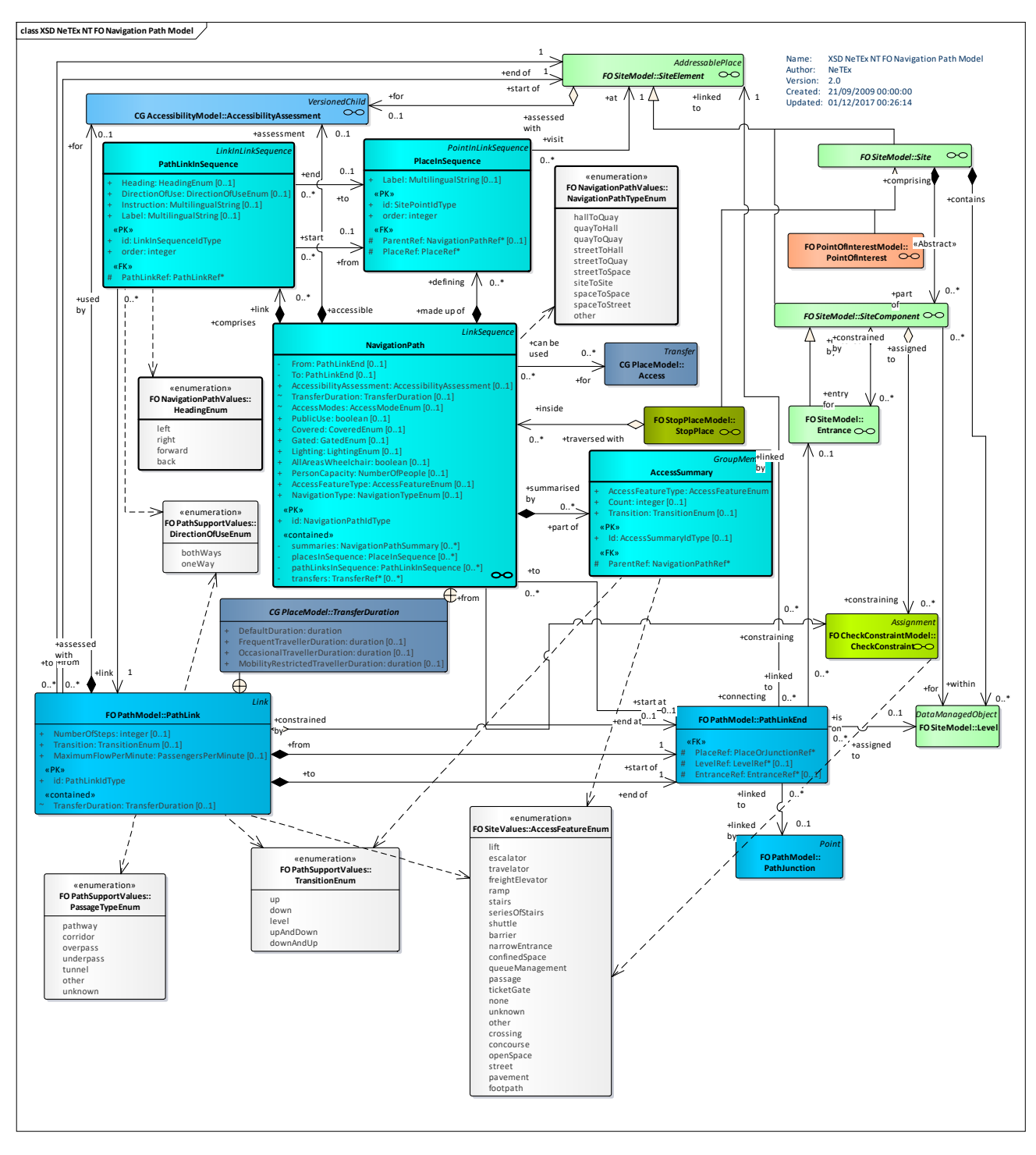

**Figure 620 – Path Link – Physical Model (UML) – Detail**

### **8.5.10.4.1 NavigationPath – Model Element**

A designated path between two places. May include an ordered sequence of PATH LINKs.

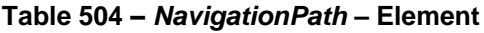

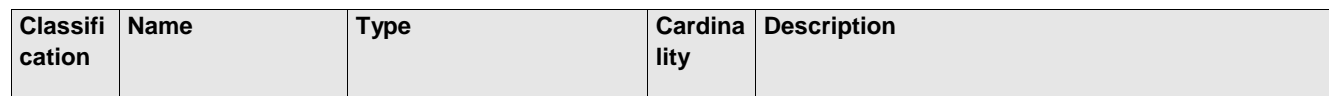

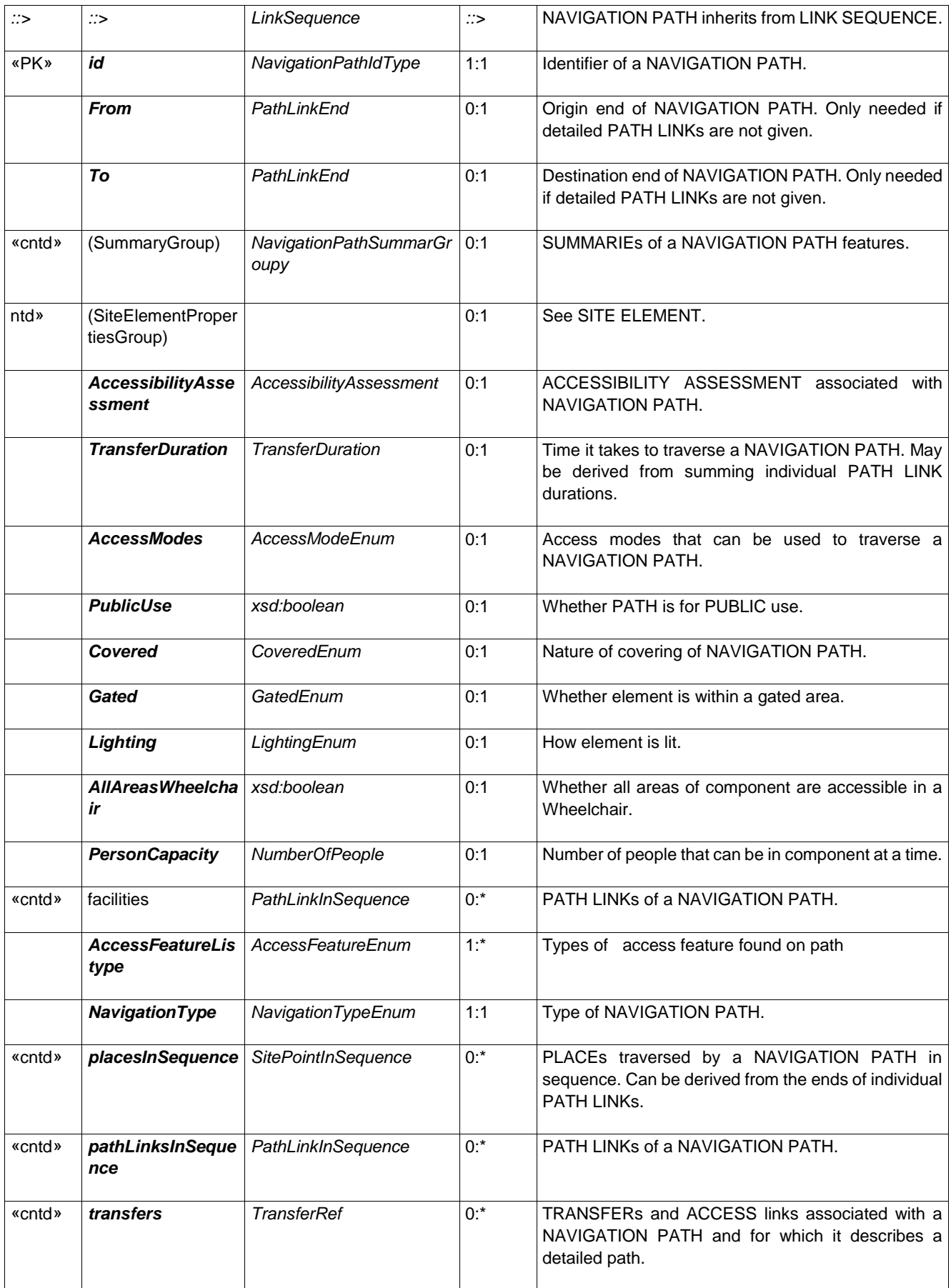

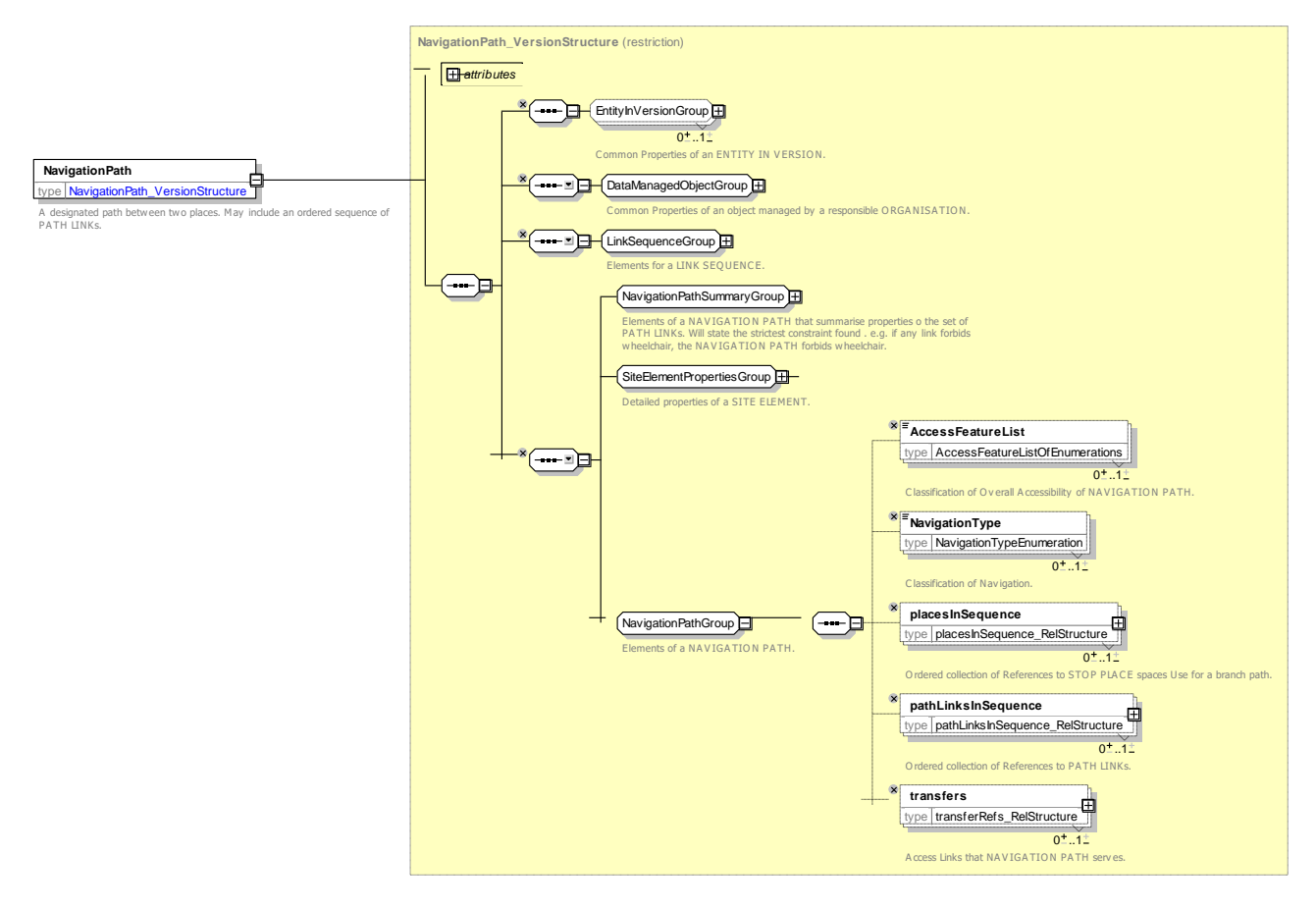

**Figure 621 –** *NavigationPath – XSD*

*NavigationPathPropertiesGroup* – Group 8.5.10.4.1.1

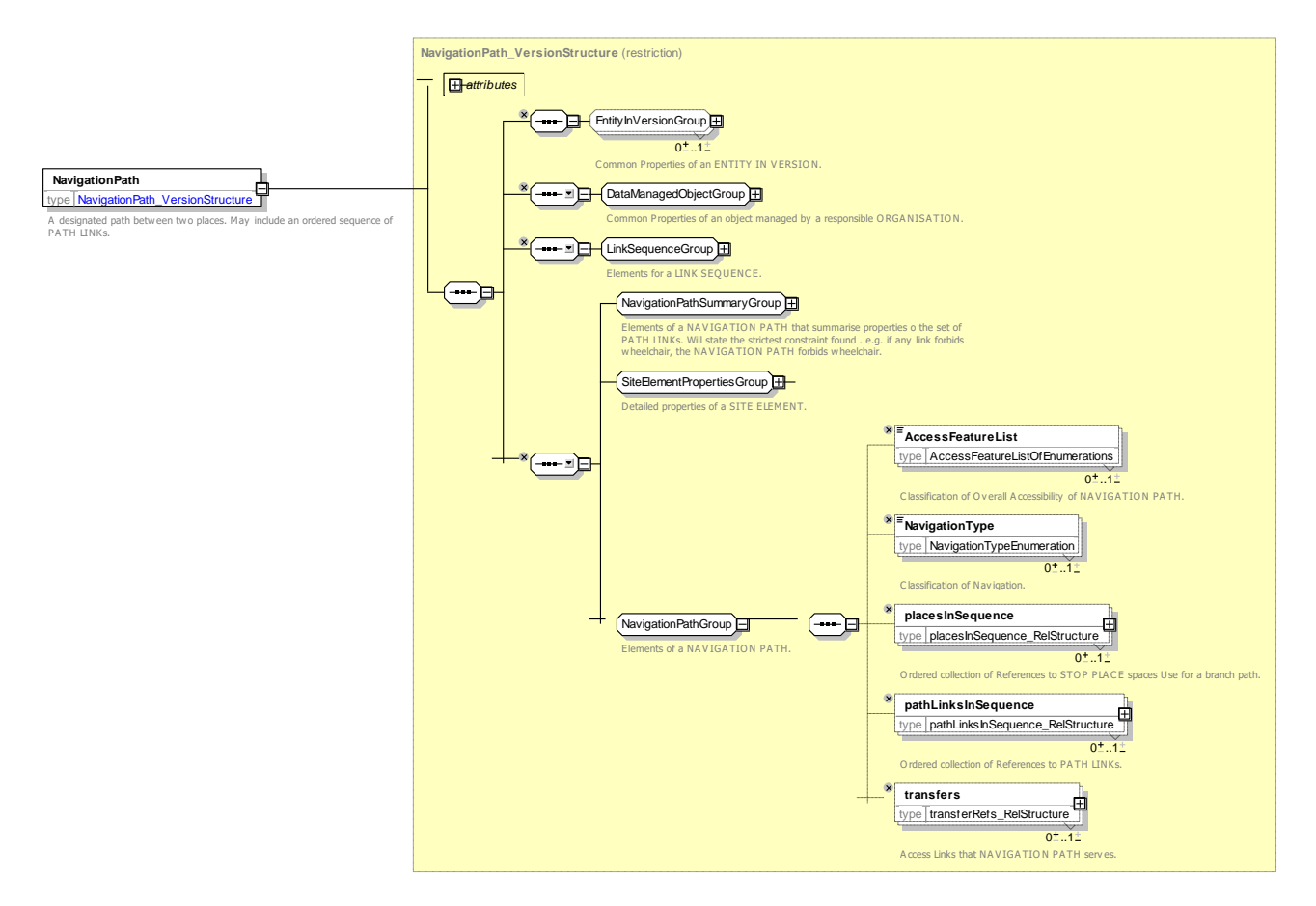

**Figure 622 –** *NavigationPathPropertiesGroup – XSD*

#### 8.5.10.4.1.2 *NavigationPathType* **– Allowed values**

The following table shows the allowed values for *NavigationPathType (NavigationTypeEnum).*

**Table 505 – Types of** *NavigationPath* **– Allowed Values**

| <b>Navigation Type</b> | <b>Description</b>                         | <b>Used for</b>   |
|------------------------|--------------------------------------------|-------------------|
| quayToQuay             | Quay to Quay                               | <b>STOP PLACE</b> |
| streetToQuay           | <b>Street to Quay</b>                      | <b>STOP PLACE</b> |
| quayToStreet           | Quay to Street                             | <b>STOP PLACE</b> |
| hallToQuay             | <b>Ticket Hall to Quay</b>                 | STOP PLACE, POI   |
| quayToHall             | Quay to Ticket Hall or Entrance<br>Gallery | STOP PLACE, POI   |
| streetToHall           | <b>Street to Ticket Hall</b>               | STOP PLACE, POI   |
| hallToStreet           | <b>Ticket Hall to Street</b>               | STOP PLACE, POI   |
| streetToSpace          | Street to Spectator Area.                  | POI               |

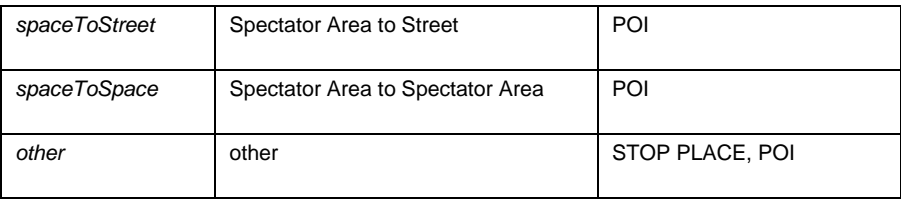

#### 8.5.10.4.1.3 **NavigationPathSummaryGroup** – Group

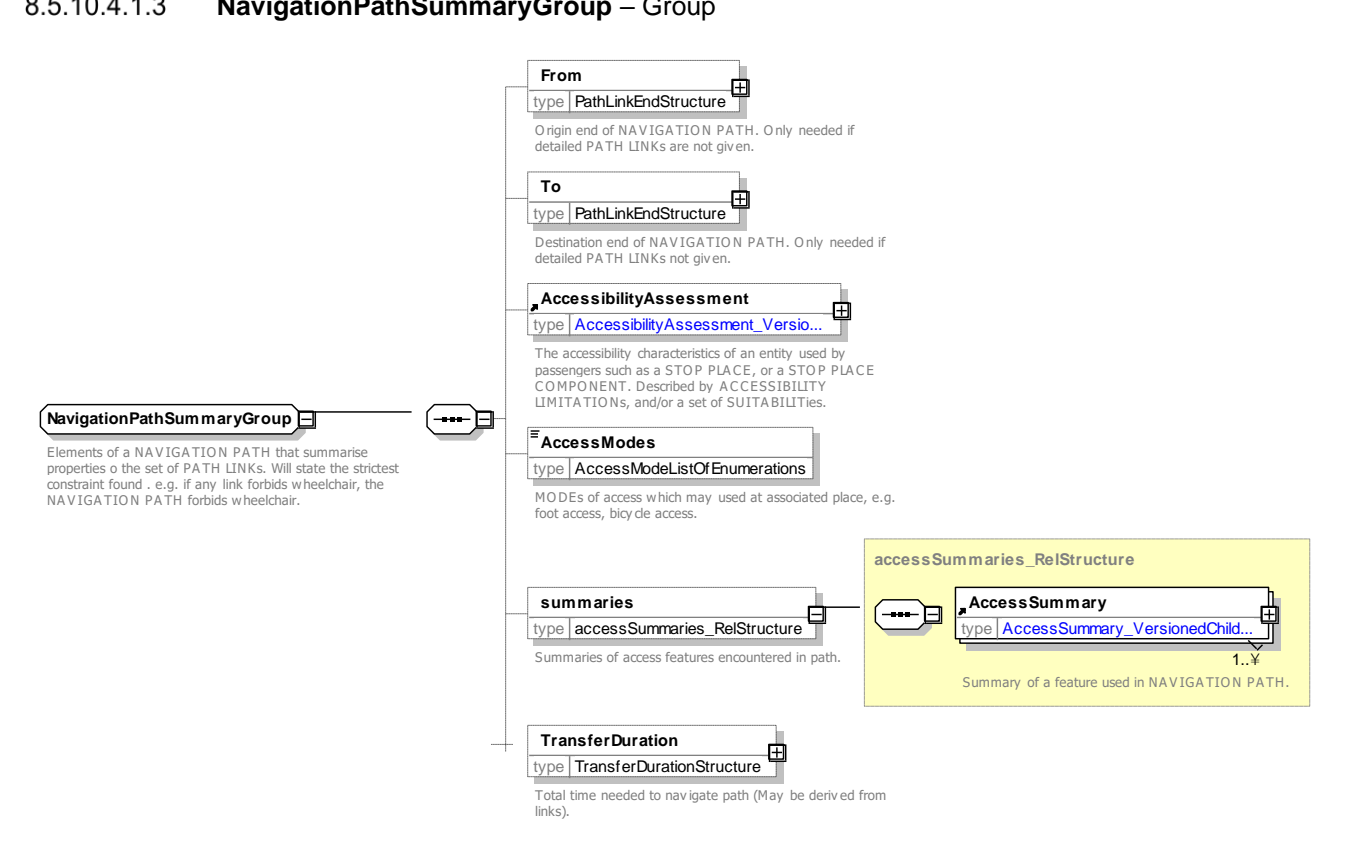

### **Figure 623 –** *NavigationPathSummaryGroup – XSD*

### **8.5.10.4.2 AccessSummary – Model Element**

A summary of the accessibility properties (Number of lifts etc.) found in a NAVIGATION PATH.

| <b>Classifi</b><br>cation | <b>Name</b>                  | <b>Type</b>                     | Cardina<br>lity | <b>Description</b>                               |
|---------------------------|------------------------------|---------------------------------|-----------------|--------------------------------------------------|
| ≫                         | $\therefore$                 | <b>VersionedChild</b>           | ≫               | ACCESS SUMMARY inherits from VERSIONED<br>CHILD. |
| «PK»                      | id                           | NavigationPathSummaryl<br>dType | 0:1             | Identifier of Summary of NAVIGATION PATH.        |
|                           | <b>AccessFeatureTy</b><br>рe | AccessFeatureEnum               | 1:1             | Type of an ACCESS FEATURE.                       |
|                           | Count                        | xsd:integer                     | 1:1             | Number of instances of feature                   |

**Table 506 –** *AccessSummary –* **Element**

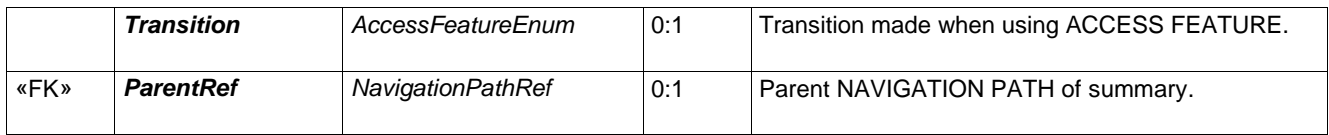

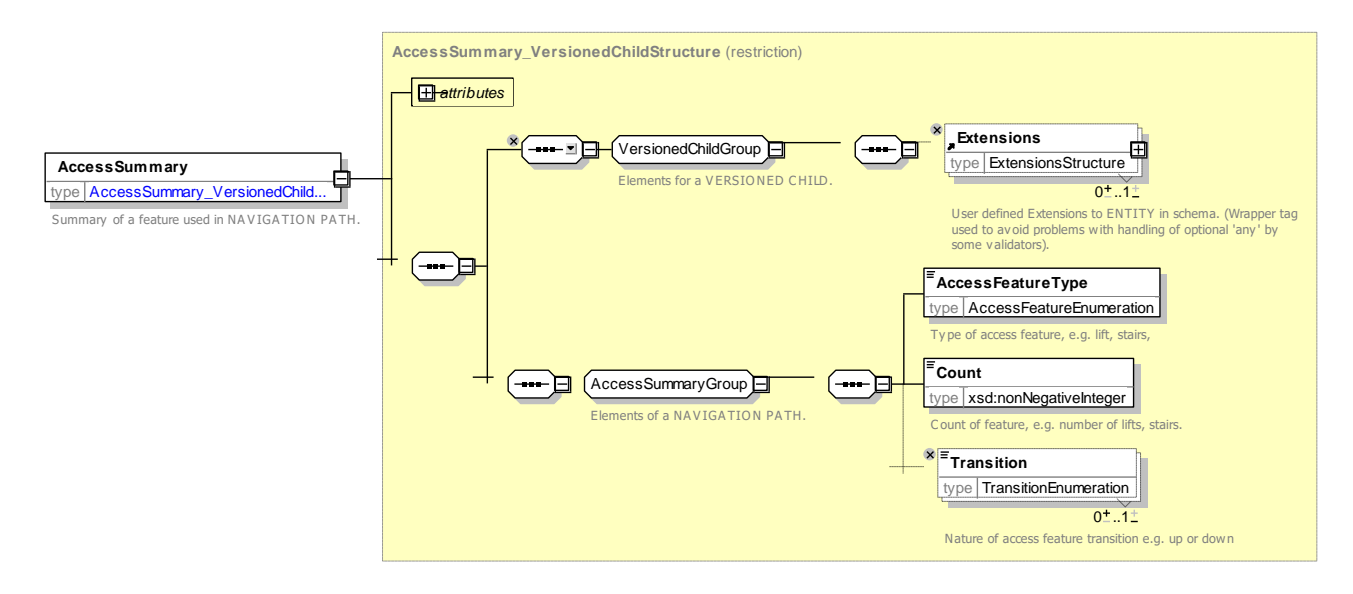

**Figure 624 –** *AccessSummary – XSD*

### **8.5.10.4.3 PlaceInSequence – Model Subelement**

PLACE, PATH JUNCTION or POINT building up a NAVIGATION PATH within an ordered set of other PLACE IN SEQUENCE. May also be the beginning or end of a PATH LINK IN SEQUENCE.

**Table 507 –** *PlaceInSequence –* **Element**

| <b>Classifi</b><br>cation | <b>Name</b>        | <b>Type</b>              | Cardina<br>lity | <b>Description</b>                                                         |
|---------------------------|--------------------|--------------------------|-----------------|----------------------------------------------------------------------------|
| $\therefore$              | $\therefore$       | PointInLinkSequence      | $\therefore$    | SITE POINT IN SEQUENCE inherits from POINT IN<br>LINK SEQUENCE.            |
| «PK»                      | id                 | SitePointIdType          | 1:1             | Identifier of SITE POINT IN SEQUENCE.                                      |
| «FK»                      | <b>ParentRef</b>   | <b>NavigationPathRef</b> | 0:1             | NAVIGATION path of which this is a step.                                   |
| «PK»                      | <b>Order</b>       | xsd:integer              | 1:1             | Order of SITE POINT IN SEQUENCE<br>within<br>NAVIGATION PATH.              |
|                           | Label              | MultilingualString       | 0:1             | Label of SITE POINT IN SEQUENCE.                                           |
| «FK»                      | <b>PlaceRef</b>    | PlaceRef                 | 0:1             | Reference to a PLACE or SITE that this SITE POINT<br>IN SEQUENCE connects. |
|                           | <b>BranchLevel</b> | xsd:NMTOKEN              | 0:1             | Branch nesting number for branched paths.                                  |
|                           | <b>Description</b> | MultilingualString       | 0:1             | Description of PLACE IN SEQUENCE.                                          |
|                           | <b>OnwardLinks</b> | PathLinkInSequence       | 0:1             | Next links in path, may be more than one if branch<br>point.               |

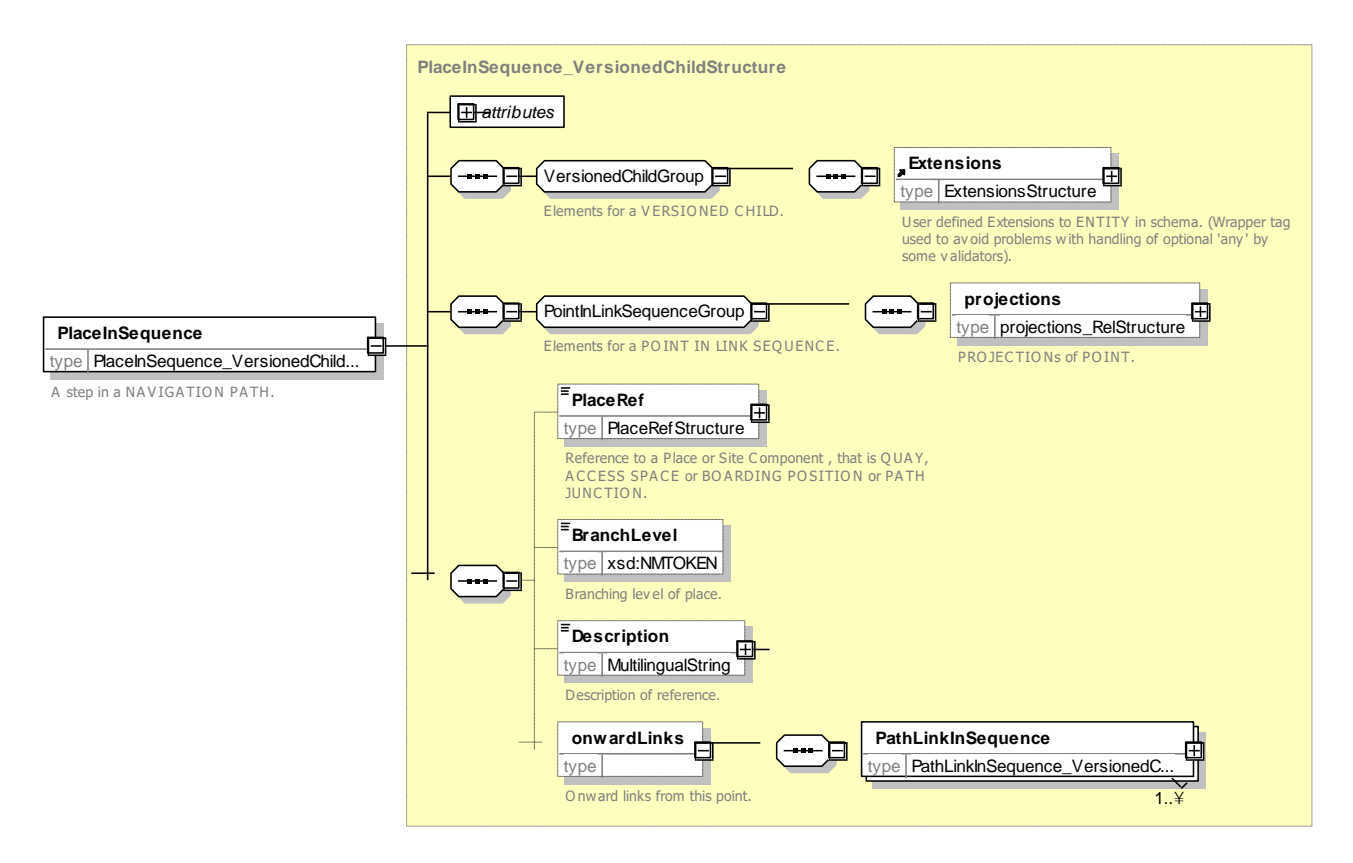

**Figure 625 –** *PlaceInSequence – XSD*

### **8.5.10.4.4 PathLinkInSequence – Model Subelement**

A step of a NAVIGATION PATH indicating traversal of a particular PATH LINK as part of a recommended route.

The same PATH LINK may occur in different sequences in different NAVIGATION PATHs.

| <b>Classifi</b><br>cation | <b>Name</b>           | <b>Type</b>           | Cardina<br>lity | <b>Description</b>                                                              |
|---------------------------|-----------------------|-----------------------|-----------------|---------------------------------------------------------------------------------|
| $\therefore$              | $\therefore$          | <b>VersionedChild</b> | $\therefore$    | <b>PATH LINK IN SEQUENCE inherits from versioned</b><br>child                   |
| «PK»                      | id                    | LinkInSequenceIdType  | 1:1             | Identifier of PATH LINK IN SEQUENCE.                                            |
| «PK»                      | <b>Order</b>          | xsd:integer           | 1:1             | Order of PATH LINK IN SEQUENCE within LINK<br>SEQUENCE.                         |
|                           | <b>Heading</b>        | HeadingEnum           | 0:1             | Heading instruction relative to point declared 'left',<br>'right' onwards, etc. |
|                           | <b>DirectionOfUse</b> | Direction Of Use Enum | 0:1             | Permitted Direction of travel.                                                  |
|                           | Label                 | MultilingualString    | 0:1             | Label of PATH LINK IN SEQUENCE.                                                 |
| «FK»                      | <b>PathLinkRef</b>    | PathLinkRef           | 1:1             | Reference to a PATH LINK.                                                       |

**Table 508 –** *PathLinkInSequence –* **Element**

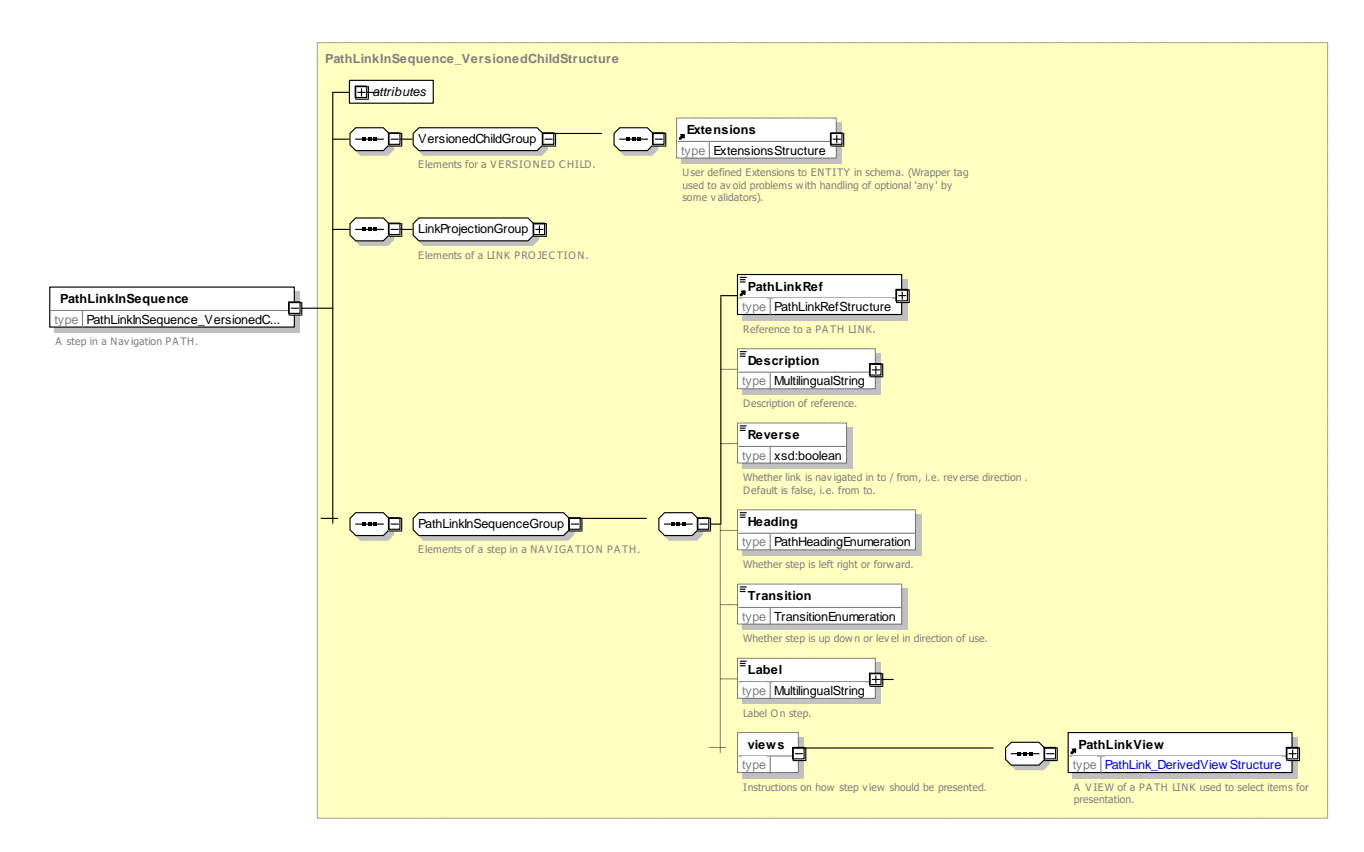

**Figure 626 –** *PathLinkInSequence – XSD*

#### 8.5.10.4.4.1 **HeadingType – Allowed values**

The following table shows the allowed values for *HeadingType (HeadingTypeEnum)*

### **Table 509 –** *HeadingType* **– Allowed values**

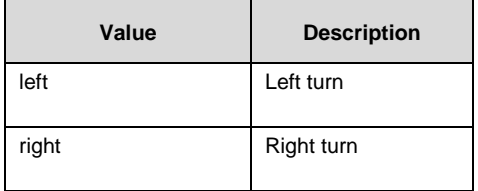

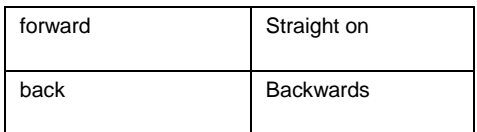

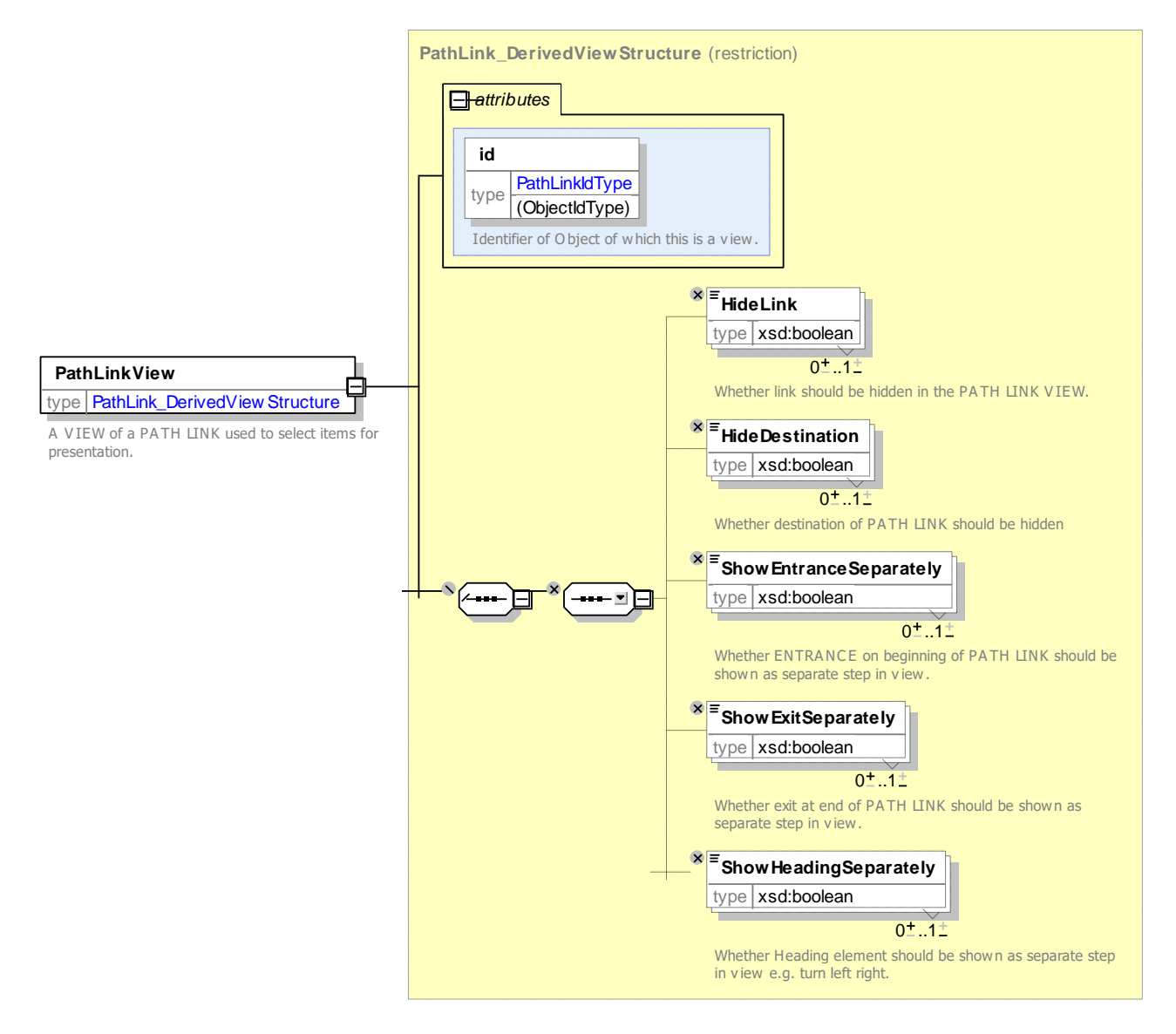

**Figure 627 –** *PathLinkView – XSD*

### **8.5.10.5 Navigation Path –XML Examples**

### **8.5.10.5.1 XML example of a Navigation Path**

The following XML code fragment shows a NAVIGATION PATH from hall to quay using a lift (Platform 5 to Platform 6 in the Wimbledon example). It references six PATH LINKs (shown in the subsequent XML fragment below). The NAVIGATION PATH has overall accessibility attributes based on the properties of individual links.

### **8.5.10.5.2 XML fragment for Navigation Path**

### EXAMPLE XML Example of Navigation Path

```
<NavigationPath created="2010-05-17T09:30:47Z" modification="new" id="tbd:9100WIMBLDN_A1-EE1_to_5n6-
acc">
    <AccessibilityAssessment created="2010-05-17T09:30:47Z">
        <MobilityImpairedAccess>true</MobilityImpairedAccess>
        <limitations>
            <AccessibilityLimitation>
         id="tbd:9100WIMBLDN_A1-EE1_to_5n6-acc_01">
```

```
<WheelchairAccess>true</WheelchairAccess>
                <StepFreeAccess>true</StepFreeAccess>
                <EscalatorFreeAccess>true</EscalatorFreeAccess>
                <LiftFreeAccess>false</LiftFreeAccess>
            </AccessibilityLimitation>
        </limitations>
    </AccessibilityAssessment>
    <features>
        <AccessSummary>
            <AccessFeatureType>lift</AccessFeatureType>
            <Count>1</Count>
            <Transition>down</Transition>
        </AccessSummary>
    </features>
    <Name>Street to Platform 5 and 6 - Accessible</Name>
    <TypeOfNavigation>hallToQuay</TypeOfNavigation>
    <pathLinksInSequence>
        <PathLinkInSequence order="1">
            <PathLinkRef>tbd:9100WIMBLDN_lnk_A2-EI1_A2-J2</PathLinkRef>
            <Description>From Upper Concourse Main Entrance to Path Junction 2</Description>
            <Reverse>false</Reverse>
            <Transition>level</Transition>
        </PathLinkInSequence>
        <PathLinkInSequence order="2">
            <PathLinkRef>tbd:9100WIMBLDN_lnk_A2b-EI5_A2-J2</PathLinkRef>
            <Description>From Upper Concourse Internal Entrance 5 to Path Junction 2 in upper 
concourse</Description>
            <Reverse>true</Reverse>
            <Heading>right</Heading>
            <Transition>level</Transition>
        </PathLinkInSequence>
        <PathLinkInSequence order="3">
            <PathLinkRef>tbd:9100WIMBLDN_lnk_ A2b-EI5_A2b-J5</PathLinkRef>
            <Description>From Upper Concourse Lift area Internal Entrance 5 to Path Junction 5 in lift 
area </Description>
            <Reverse>false</Reverse>
            <Transition>level</Transition>
        </PathLinkInSequence>
        <PathLinkInSequence order="4">
            <PathLinkRef>tbd:9100WIMBLDN_lnk_A2b-EL2g_A2b-J5</PathLinkRef>
            <Description>From Upper Concourse Lift Entrance 2 to Path Junction 5 in lift 
area</Description>
            <Reverse>true</Reverse>
            <Heading>left</Heading>
            <Transition>level</Transition>
        </PathLinkInSequence>
        <PathLinkInSequence order="5">
            <PathLinkRef>tbd:9100WIMBLDN_lnk_A2b-EL2g_5n6-EL1_by-L2</PathLinkRef>
            <Description>From Upper Concourse to platform 5 and 6 by Lift </Description>
            <Reverse>false</Reverse>
            <Transition>down</Transition>
        </PathLinkInSequence>
    </pathLinksInSequence>
</NavigationPath>
```
### **8.5.10.5.3 XML fragment for Path Links used in Navigation Path**

The following XML code fragment shows the single PATH JUNCTION and six PATH LINKs referenced by the NAVIGATION PATH above.

```
<pathJunctions>
    <PathJunction created="2010-05-17T09:30:47Z" id="tbd:9100WIMBLDN_A2_J2">
        <Name>Branch from main entrance to Rail stairs to 5 and 6</Name>
        <Centroid>
            <Location>
                <Longitude>-180</Longitude>
                <Latitude>-90</Latitude>
            </Location>
        </Centroid>
        <ParentZoneRef>tbd:9100WIMBLDN_A2</ParentZoneRef>
        <Covered>indoors</Covered>
    </PathJunction>
</pathJunctions>
<pathLinks>
    <SitePathLink created="2010-05-17T09:30:47Z" id="tbd:9100WIMBLDN_lnk_A1-EI1_A2-J2">
        <Name>From Upper Concourse Internal Entrance 1 to lift area to Path Junction 2 in Upper 
concourse</Name>
        <AccessibilityAssessment>
            <MobilityImpairedAccess>true</MobilityImpairedAccess>
            <limitations>
                 <AccessibilityLimitation
                     <WheelchairAccess>true</WheelchairAccess>
                     <StepFreeAccess>true</StepFreeAccess>
                     <EscalatorFreeAccess>true</EscalatorFreeAccess>
                     <LiftFreeAccess>true</LiftFreeAccess>
                 </AccessibilityLimitation>
            </limitations>
        </AccessibilityAssessment>
        <Covered>indoors</Covered>
        <From>
            <PlaceRef>tbd:9100WIMBLDN_A2</PlaceRef>
            <EntranceRef>tbd:9100WIMBLDN_A2b-EIb2</EntranceRef>
        </From>
        <To><PlaceRef>tbd:9100WIMBLDN_A2_J2</PlaceRef>
        \langle/To>
        <Distance>5.00</Distance>
        <NumberOfSteps>0</NumberOfSteps>
        <AllowedUse>twoWay</AllowedUse>
        <FromToUpDown>level</FromToUpDown>
        <TransferDuration>
            <DefaultDuration>PT30S</DefaultDuration>
        </TransferDuration>
        <MaximumFlowPerMinute>200</MaximumFlowPerMinute>
        <LevelRef>tbd:9100WIMBLDN_Lvl_G0</LevelRef>
    </SitePathLink>
    <SitePathLink created="2010-05-17T09:30:47Z" id="tbd:9100WIMBLDN_lnk_A2b-EIb1_A2-J2">
        \leqName>From Upper Concourse Lift area Entrance 5 to Path Junction 2\lt/Name>
        <AccessibilityAssessment>
            <MobilityImpairedAccess>true</MobilityImpairedAccess>
            <limitations>
                 <AccessibilityLimitation
                     <WheelchairAccess>true</WheelchairAccess>
                     <StepFreeAccess>true</StepFreeAccess>
                     <EscalatorFreeAccess>true</EscalatorFreeAccess>
                     <LiftFreeAccess>true</LiftFreeAccess>
```
### EXAMPLE XML Example of Navigation Path PathLinks

```
</AccessibilityLimitation>
        </limitations>
    </AccessibilityAssessment>
    <Covered>indoors</Covered>
    <From>
        <PlaceRef>tbd:9100WIMBLDN_A2b</PlaceRef>
        <EntranceRef>tbd:9100WIMBLDN_A2b-EI5</EntranceRef>
    </From>
    (T<sub>0</sub>)<PlaceRef>tbd:9100WIMBLDN_A2_J2</PlaceRef>
    \langle/To\rangle<Distance>5.00</Distance>
    <NumberOfSteps>0</NumberOfSteps>
    <AllowedUse>twoWay</AllowedUse>
    <FromToUpDown>level</FromToUpDown>
    <TransferDuration>
        <DefaultDuration>PT30S</DefaultDuration>
    </TransferDuration>
    <MaximumFlowPerMinute>200</MaximumFlowPerMinute>
    <LevelRef>tbd:9100WIMBLDN_Lvl_G0</LevelRef>
\langleSitePathLink>
<SitePathLink created="2010-05-17T09:30:47Z" id="tbd:9100WIMBLDN_lnk_A2b-EI5_A2b-J5">
    <Name>From Upper Concourse Lift area Entrance 5 to Lift area Path Junction 5</Name>
    <AccessibilityAssessment>
        <MobilityImpairedAccess>true</MobilityImpairedAccess>
        <limitations>
            <AccessibilityLimitation
                 <WheelchairAccess>true</WheelchairAccess>
                 <StepFreeAccess>true</StepFreeAccess>
                 <EscalatorFreeAccess>true</EscalatorFreeAccess>
                 <LiftFreeAccess>true</LiftFreeAccess>
             </AccessibilityLimitation>
        </limitations>
    </AccessibilityAssessment>
    <Covered>indoors</Covered>
    <From>
        <PlaceRef>tbd:9100WIMBLDN_A2b</PlaceRef>
        <EntranceRef>tbd:9100WIMBLDN_A2b-EIb2</EntranceRef>
    </From>
    (T<sub>0</sub>)<PlaceRef>tbd:9100WIMBLDN_A2b_J5</PlaceRef>
    \langleTo\rangle<Distance>5.00</Distance>
    <NumberOfSteps>0</NumberOfSteps>
    <AllowedUse>twoWay</AllowedUse>
    <FromToUpDown>level</FromToUpDown>
    <TransferDuration>
        <DefaultDuration>PT30S</DefaultDuration>
    </TransferDuration>
    <MaximumFlowPerMinute>200</MaximumFlowPerMinute>
    <LevelRef>tbd:9100WIMBLDN_Lvl_G0</LevelRef>
</SitePathLink>
<SitePathLink created="2010-05-17T09:30:47Z" id="tbd:9100WIMBLDN_lnk_A2b-EL2g_5n6-EL1_by-L2">
    <Name>From Upper Concourse Lift Area to Platforms 5 and 6 by lift 2</Name>
    <AccessibilityAssessment>
        <MobilityImpairedAccess>true</MobilityImpairedAccess>
        <limitations>
             <AccessibilityLimitation created="2010-05-17T09:30:47Z">
                 <WheelchairAccess>true</WheelchairAccess>
```

```
<StepFreeAccess>true</StepFreeAccess>
                 <EscalatorFreeAccess>true</EscalatorFreeAccess>
                 <LiftFreeAccess>false</LiftFreeAccess>
            </AccessibilityLimitation>
        </limitations>
    </AccessibilityAssessment>
    <From>
        <PlaceRef>tbd:9100WIMBLDN_L2</PlaceRef>
        <LevelRef>tbd:9100WIMBLDN_Lvl_G0</LevelRef>
        <EntranceRef>tbd:9100WIMBLDN_A2b-EL2g</EntranceRef>
    </From>
    <To><PlaceRef>tbd:9100WIMBLDN_L2</PlaceRef>
        <LevelRef>tbd:9100WIMBLDN_Lvl_PL</LevelRef>
        <EntranceRef>tbd:9100WIMBLDN_5n6_EL1pl</EntranceRef>
    \langle/To>
    <Distance>0</Distance>
    <NumberOfSteps>0</NumberOfSteps>
    <AllowedUse>twoWay</AllowedUse>
    <FromToUpDown>down</FromToUpDown>
    <AccessFeatureType>lift</AccessFeatureType>
    <TransferDuration>
        <DefaultDuration>PT3M</DefaultDuration>
        <FrequentTravellerDuration>PT5M</FrequentTravellerDuration>
        <OccasionalTravellerDuration>PT5M</OccasionalTravellerDuration>
        <MobilityRestrictedTravellerDuration>PT10M</MobilityRestrictedTravellerDuration>
    </TransferDuration>
    <MaximumFlowPerMinute>200</MaximumFlowPerMinute>
    <checks>
        <CheckConstraint>
     id="tbd:9100WIMBLDN_lnk_A2b-EL2g_5n6-EL1_by-L2_C1">
            <validityConditions>
                 <AvailabilityCondition id="tbd:Av_openingHrs01">
                     <Description>Opening hours for Station</Description>
                 </AvailabilityCondition>
            </validityConditions>
            <CheckProcess>none</CheckProcess>
            <CheckService>selfserviceMachine</CheckService>
            <AccessFeatureType>lift</AccessFeatureType>
            <Congestion>queue</Congestion>
            <MinimumLikelyDelay>P1Y2M3DT10H30M</MinimumLikelyDelay>
            <AverageDelay>P1Y2M3DT10H30M</AverageDelay>
            <MaximumLikelyDelay>P1Y2M3DT10H30M</MaximumLikelyDelay>
        </Check>
    </checks>
    <placeEquipments>
        <LiftEquipment id="tbd:9100WIMBLDN_A2b_L2">
            <Name>Lift to Platforms 5 and 6</Name>
            <Width>1.5</Width>
            <WheelchairTurningCircle>1</WheelchairTurningCircle>
            <ThroughLoader>false</ThroughLoader>
            <Automatic>true</Automatic>
        </LiftEquipment>
    </placeEquipments>
</SitePathLink>
<SitePathLink created="2010-05-17T09:30:47Z" id="tbd:9100WIMBLDN_lnk_A2b-EL2g_A2b-J5">
```
<Name>From Upper Concourse Lift Entrance 2 to Lift Area Path Junction 5</Name> <AccessibilityAssessment>

```
<MobilityImpairedAccess>true</MobilityImpairedAccess>
             <limitations>
                 <AccessibilityLimitation
                     <WheelchairAccess>true</WheelchairAccess>
                     <StepFreeAccess>true</StepFreeAccess>
                     <EscalatorFreeAccess>true</EscalatorFreeAccess>
                     <LiftFreeAccess>true</LiftFreeAccess>
                 </AccessibilityLimitation>
             </limitations>
        </AccessibilityAssessment>
        <Covered>indoors</Covered>
        <From>
             <PlaceRef>tbd:9100WIMBLDN_A2b</PlaceRef>
            <EntranceRef>tbd:9100WIMBLDN_A2b-EL2g</EntranceRef>
        </From>
        <sub>To</sub></sub>
            <PlaceRef>tbd:9100WIMBLDN_A2b_J5</PlaceRef>
        \langle/To>
        <Distance>5.00</Distance>
        <NumberOfSteps>0</NumberOfSteps>
        <AllowedUse>twoWay</AllowedUse>
        <FromToUpDown>level</FromToUpDown>
        <AccessFeatureType>confinedSpace</AccessFeatureType>
        <TransferDuration>
             <DefaultDuration>PT30S</DefaultDuration>
        </TransferDuration>
        <MaximumFlowPerMinute>200</MaximumFlowPerMinute>
        <LevelRef>tbd:9100WIMBLDN_Lvl_G0</LevelRef>
    </SitePathLink>
</pathLinks>
```
### **8.5.10.5.4 XML example of a Navigation Path Summary for Stairs**

The following XML code fragment shows a staircase represented just in summary on a NAVIGATION PATH – the total number of stairs is mentioned but no other detail.

```
EXAMPLE XML Example of Navigation Path Summary
```

```
<NavigationPath created="2010-05-17T09:30:47Z" id="tbd:9100WIMBLDN_A1-EE1_to_DL-notacc">
    <AccessibilityAssessment created="2010-05-17T09:30:47Z">
        <MobilityImpairedAccess>false</MobilityImpairedAccess>
        <limitations>
            <AccessibilityLimitation created="2010-05-17T09:30:47Z" id="tbd:9100WIMBLDN_A1-EE1_to_DL-
notacc-01">
                <WheelchairAccess>false</WheelchairAccess>
                <StepFreeAccess>false</StepFreeAccess>
                <EscalatorFreeAccess>true</EscalatorFreeAccess>
                <LiftFreeAccess>true</LiftFreeAccess>
            </AccessibilityLimitation>
        </limitations>
    </AccessibilityAssessment>
    <features>
        <AccessSummary>
            <AccessFeatureType>stairs</AccessFeatureType>
            <Count>26</Count>
            <Transition> down</Transition>
        </AccessSummary>
    </features>
    <Name>Street to District Line - By Stairs</Name>
```

```
<TypeOfNavigation>streetToQuay</TypeOfNavigation>
</NavigationPath>
```
### **8.5.10.5.5 XML example of a Branched Navigation Path**

The following XML code fragment shows a branched path that has both Stair and Lift alternatives for the last part.

### EXAMPLE XML Example of Branched Path

```
<NavigationPath created="2010-05-17T09:30:47Z" id="tbd:490G00272P_ST-StopD_to_DL">
   <AccessibilityAssessment created="2010-05-17T09:30:47Z" modification="new"
dataSourceRef="XtraAccessibilityData">
        <MobilityImpairedAccess>true</MobilityImpairedAccess>
        <limitations>
            <AccessibilityLimitation created="2010-05-17T09:30:47Z" modification="new"
id="tbd:490G00272P_ST-StopD_to_DL_01">
                <WheelchairAccess>true</WheelchairAccess>
                <StepFreeAccess>true</StepFreeAccess>
                <EscalatorFreeAccess>true</EscalatorFreeAccess>
                <LiftFreeAccess>true</LiftFreeAccess>
            </AccessibilityLimitation>
        </limitations>
    </AccessibilityAssessment>
    <Name>Ticket Hall District line- Branched by stairs</Name>
    <TypeOfNavigation>hallToQuay</TypeOfNavigation>
    <placeRefsInSequence>
        <PlaceRefInSequence order="1">
            <PlaceRef>tbd:9100WIMBLDN_A1</PlaceRef>
            <BranchLevel>1</BranchLevel>
            <Description>Ticket Hall </Description>
            <onwardLinks>
                <PathLinkInSequence order="5">
                    <PathLinkRef>tbd:9100WIMBLDN_lnk_A1-EI1_A2-j2</PathLinkRef>
                    <Description>From Upper concourse internal entrance to path junction 
2</Description>
                    <Reverse>false</Reverse>
                    <Heading>forward</Heading>
                </PathLinkInSequence>
            </onwardLinks>
        </PlaceRefInSequence>
        <PlaceRefInSequence order="2">
            <PlaceRef>tbd:9100WIMBLDN_A2-j2</PlaceRef>
            <BranchLevel>1</BranchLevel>
            <Description>Path Junction j2 in Upper Concourse Ticket Hall (BRANCH POINT)</Description>
            <onwardLinks>
                <PathLinkInSequence order="1">
                    <PathLinkRef>tbd:9100WIMBLDN_lnk_A2-j2-A2_j1</PathLinkRef>
                    <Description>From Upper concourse path junction 2 in path junction 1 
concourse</Description>
                    <Reverse>true</Reverse>
                </PathLinkInSequence>
                <PathLinkInSequence order="1">
                    <PathLinkRef>tbd:9100WIMBLDN_lnk_A2b_EI1-A2-j2</PathLinkRef>
                    <Description>From Entrance1 to Lift Area in Upper concourse to path junction 2 in 
Upper concourse</Description>
                    <Reverse>true</Reverse>
                </PathLinkInSequence>
            </onwardLinks>
```

```
</PlaceRefInSequence>
        <PlaceRefInSequence order="2">
            <PlaceRef>tbd:9100WIMBLDN_A2-j1</PlaceRef>
            <BranchLevel>3.1</BranchLevel>
            <Description>Path Junction j1 in Upper Concourse Ticket Hall </Description>
            <onwardLinks>
                <PathLinkInSequence order="1">
                    <PathLinkRef>tbd:9100WIMBLDN_lnk_A2-j1-A2_ES1g</PathLinkRef>
                    <Description>From Entrance to stairs 1 in Upper concourse to path junction 1 in 
Upper concourse</Description>
                    <Reverse>true</Reverse>
                </PathLinkInSequence>
            </onwardLinks>
        </PlaceRefInSequence>
        <PlaceRefInSequence order="2">
            <PlaceRef>tbd:9100WIMBLDN_S1</PlaceRef>
            <BranchLevel>3.1</BranchLevel>
            <Description>Stairs 1</Description>
            <onwardLinks>
                <PathLinkInSequence order="2">
                     <PathLinkRef>tbd:9100WIMBLDN_lnk_A2-ES2g-5n6_ES1pl</PathLinkRef>
                    <Description>From Upper Concourse Entrance to Stairs 1 to District Line Concourse 
Entrance to stairs by stairs</Description>
                     <Reverse>false</Reverse>
                     <Transition>down</Transition>
                </PathLinkInSequence>
            </onwardLinks>
        </PlaceRefInSequence>
        <PlaceRefInSequence order="2">
            <PlaceRef>tbd:9100WIMBLDN_A2b-j1</PlaceRef>
            <BranchLevel>3.1</BranchLevel>
            <Description>Upper Concourse Lift Area path junction 1</Description>
            <onwardLinks>
                <PathLinkInSequence order="3">
                    <PathLinkRef>tbd:9100WIMBLDN_lnk_A2b-EL2_A2b-EI2</PathLinkRef>
                    <Description>From Lift Entrance 1 in Lift Area in Upper concourse to path junction 
1 in Lift area in Upper concourse </Description>
                    <Reverse>false</Reverse>
                     <Heading>forward</Heading>
                </PathLinkInSequence>
            </onwardLinks>
        </PlaceRefInSequence>
        <PlaceRefInSequence order="3">
            <PlaceRef>tbd:9100WIMBLDN_L2</PlaceRef>
            <BranchLevel>3.1</BranchLevel>
            <Description> Lift 2 to platform 5 and 6</Description>
            <onwardLinks>
                <PathLinkInSequence order="4">
                    <PathLinkRef>tbd:9100WIMBLDN_lnk_A2b-EL1g_A5-EL1pl</PathLinkRef>
                    <Description>From Lift AREA Lift 1 to Platform 5 and 6 Lift1 Entrance</Description>
                    <Reverse>false</Reverse>
                     <Transition>down</Transition>
                </PathLinkInSequence>
            </onwardLinks>
        </PlaceRefInSequence>
        <PlaceRefInSequence order="7">
            <PlaceRef>tbd:9100WIMBLDN_DL</PlaceRef>
            <BranchLevel>1</BranchLevel>
            <Description>Platform 1</Description>
```

```
</PlaceRefInSequence>
    </placeRefsInSequence>
</NavigationPath>
```
### **8.5.11 Check Constraint**

### **8.5.11.1 CHECK CONSTRAINT – Conceptual MODEL**

There may be points in the STOP PLACE or SITE that incur significant delays either always or at certain times of day – for example, to buy a ticket, pass through a ticket barrier or security check, or immigration control. *NeTEx* allows one or more CHECK CONSTRAINTs to be associated with STOP PLACE COMPONENTs, each specifying a process type and a delay. There may be different CHECK CONSTRAINT DELAYs for different times of day.

One can also specify a VALIDITY CONDITION for when it applies (e.g. *ticket machine queue delays* 5-10 minutes*, 8:30-9:30 am*). These can be used to give more realistic journey times and to warn users of potential bottlenecks of which they might not be aware, (for example trying to buy a TfL ticket at a major station in rush hour).

If more than one CHECK CONSTRAINT is valid at a given time, an order of precedence can be specified.

A CHECK CONSTRAINT associated with a PATH LINK by default applies in the directions specified for it (i.e. one way or two way). It may be further restricted to apply only in a given sense of the link.

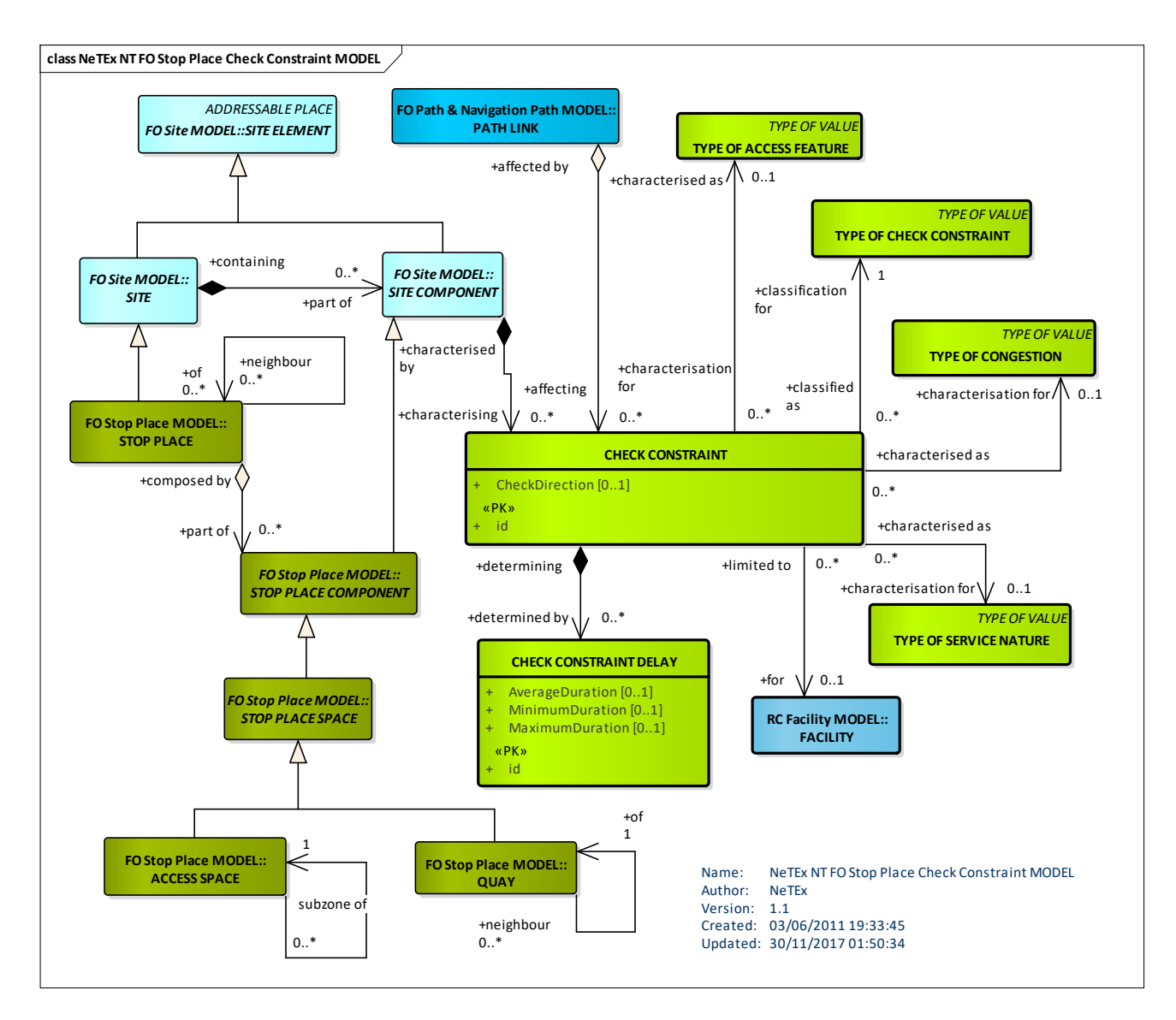

**Figure 628 – CHECK CONSTRAINT – Conceptual MODEL – (UML)**

### **8.5.11.2 Check Constraint – Physical Model**

The following diagram shows detailed attributes of the CHECK CONSTRAINT model.

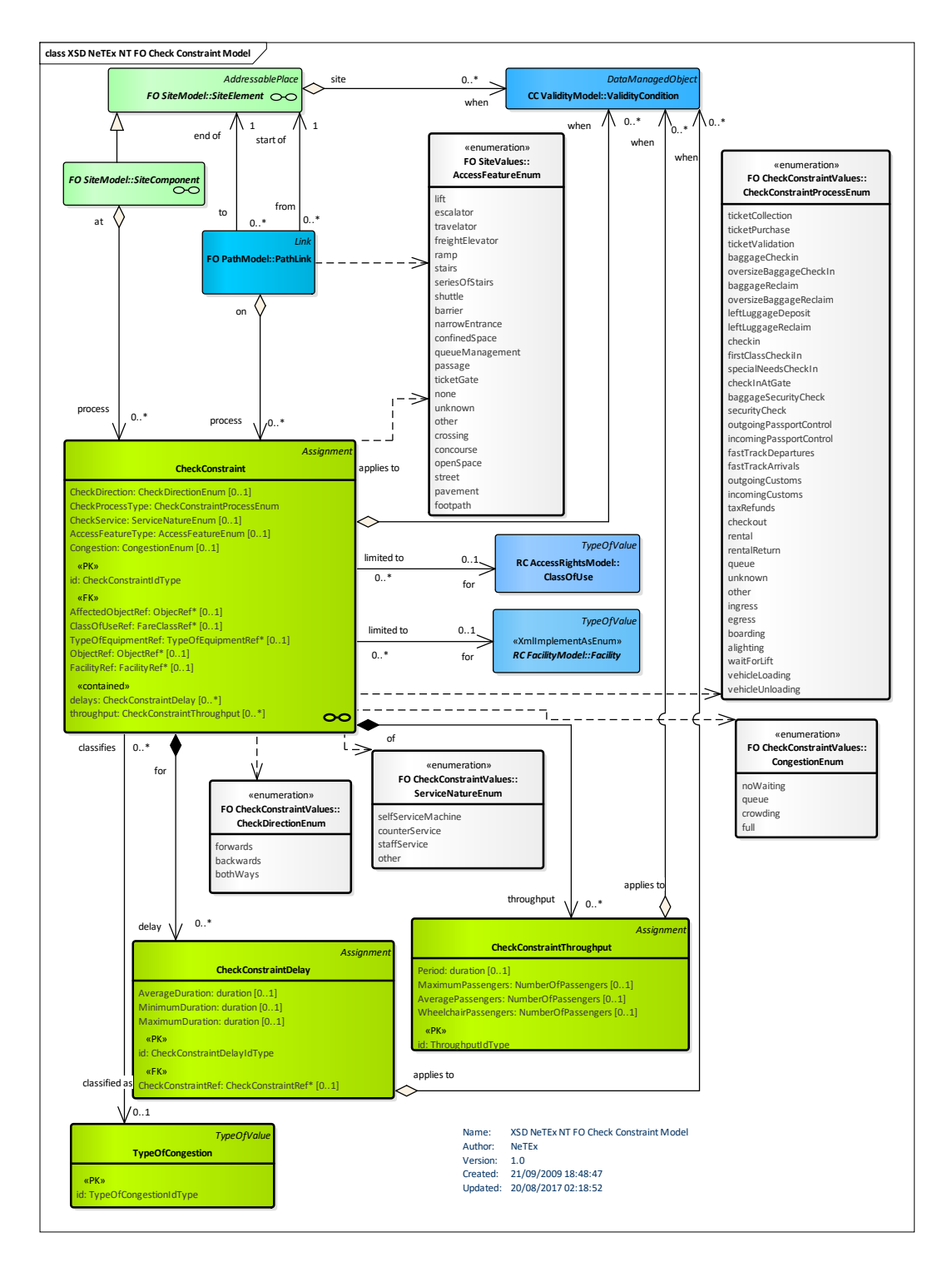

**Figure 629 – CheckConstraint – Physical Model (UML) – Basic**

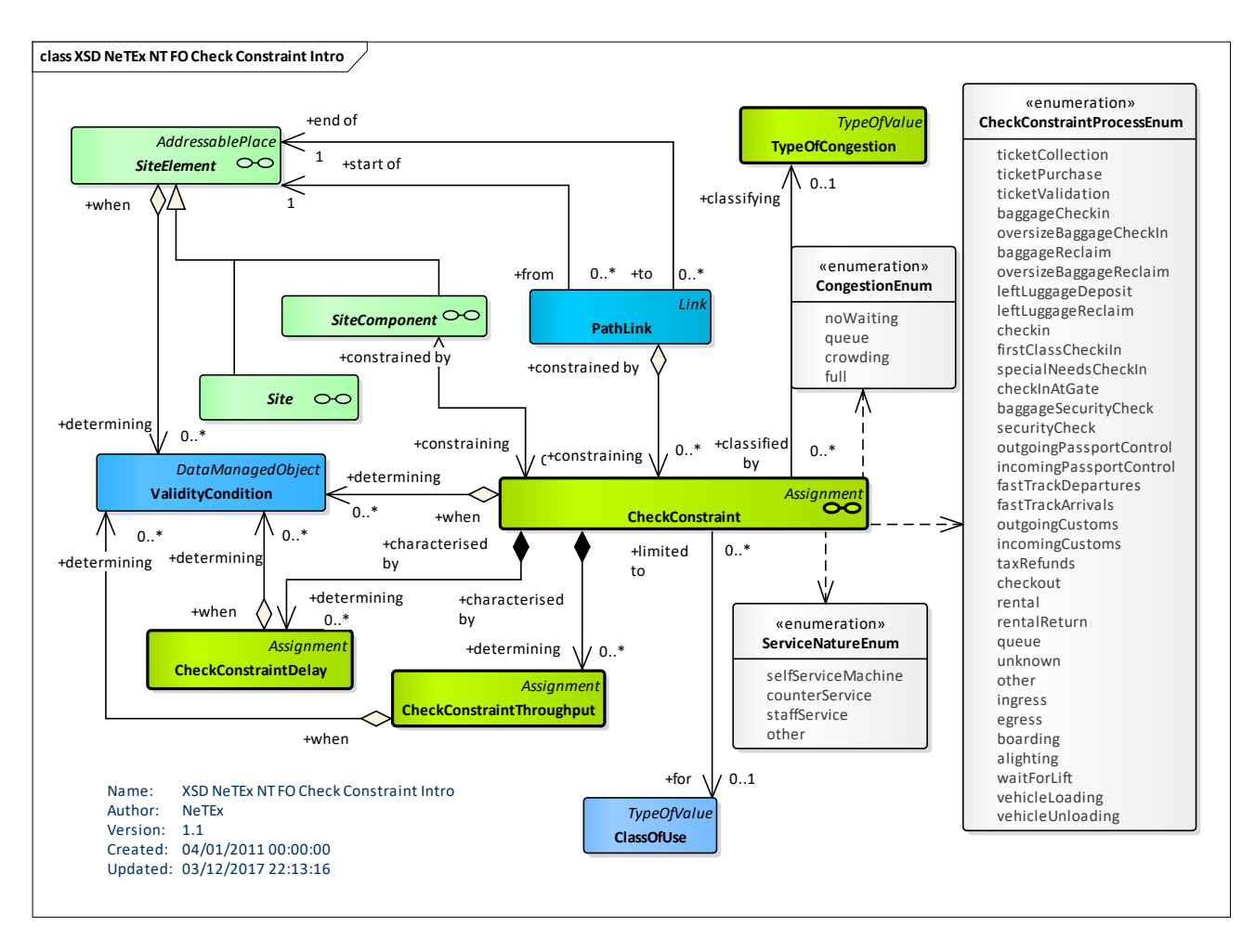

**Figure 630 – Check Constraint – Physical Model (UML) – With Values**

### **8.5.11.2.1 CheckConstraint –Physical Model details**

The following figure shows detailed attributes of the CHECK CONSTRAINT model.

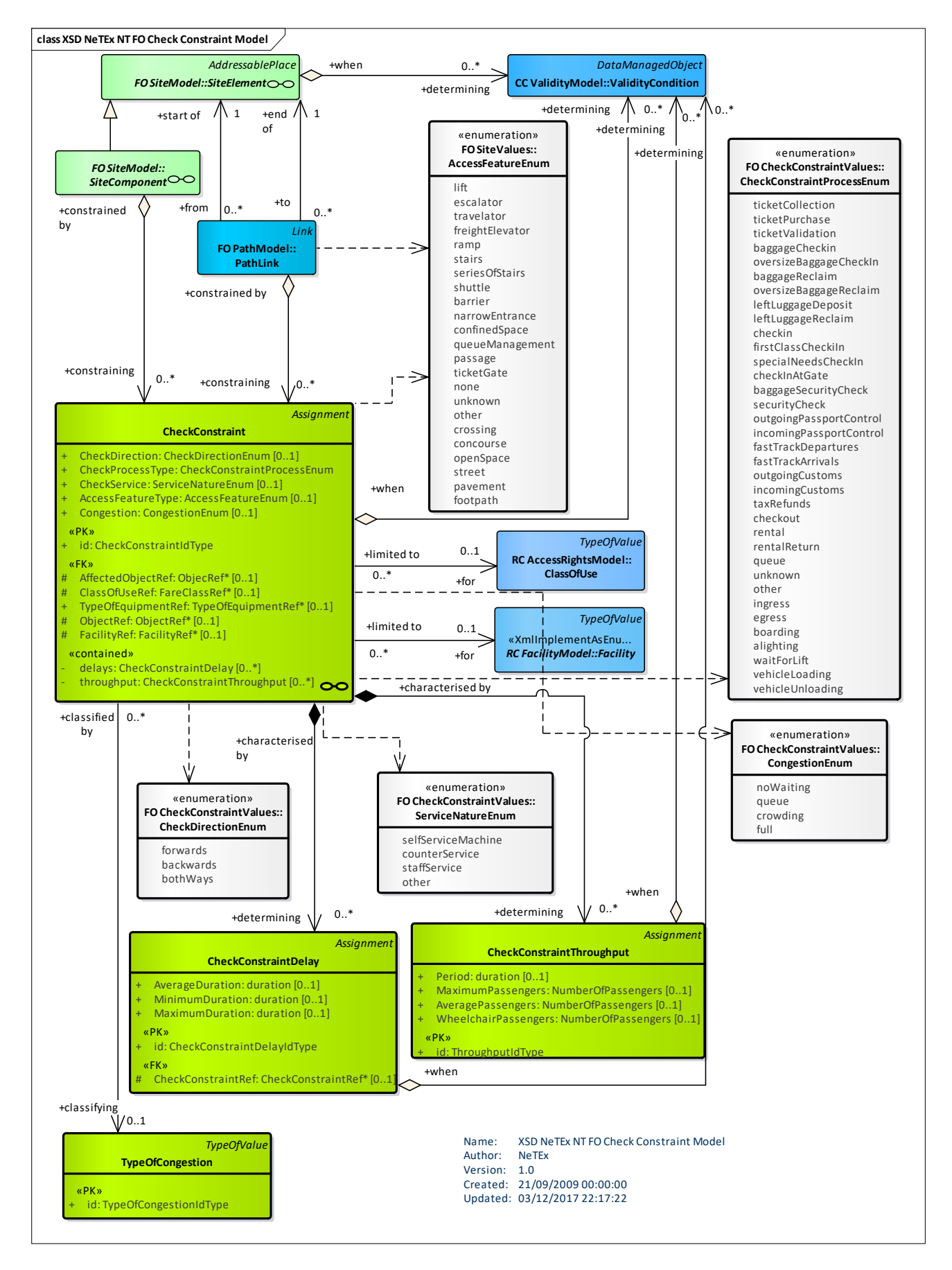

**Figure 631 – Check Constraint – Physical Model (UML) – Detailed**

### **8.5.11.2.2 CheckConstraint – Model Element**

Characteristics of a process that takes place at a SITE COMPONENT, such as check-in, security screening, ticket control or immigration, that may potentially incur a time penalty that should be allowed for when journey planning.

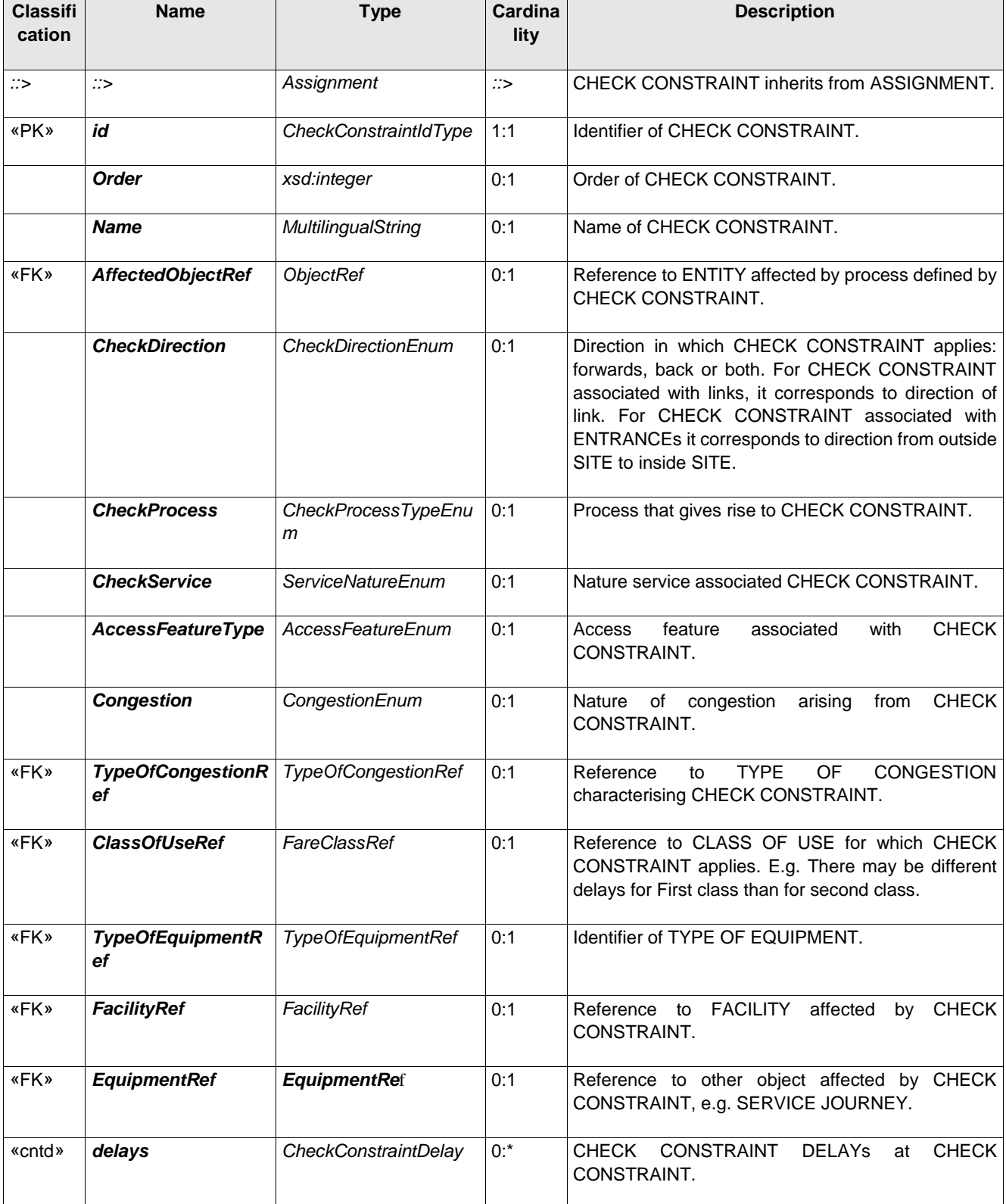

### **Table 510 –** *CheckConstraint –* **Element**

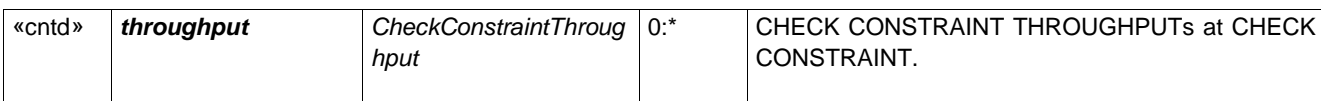

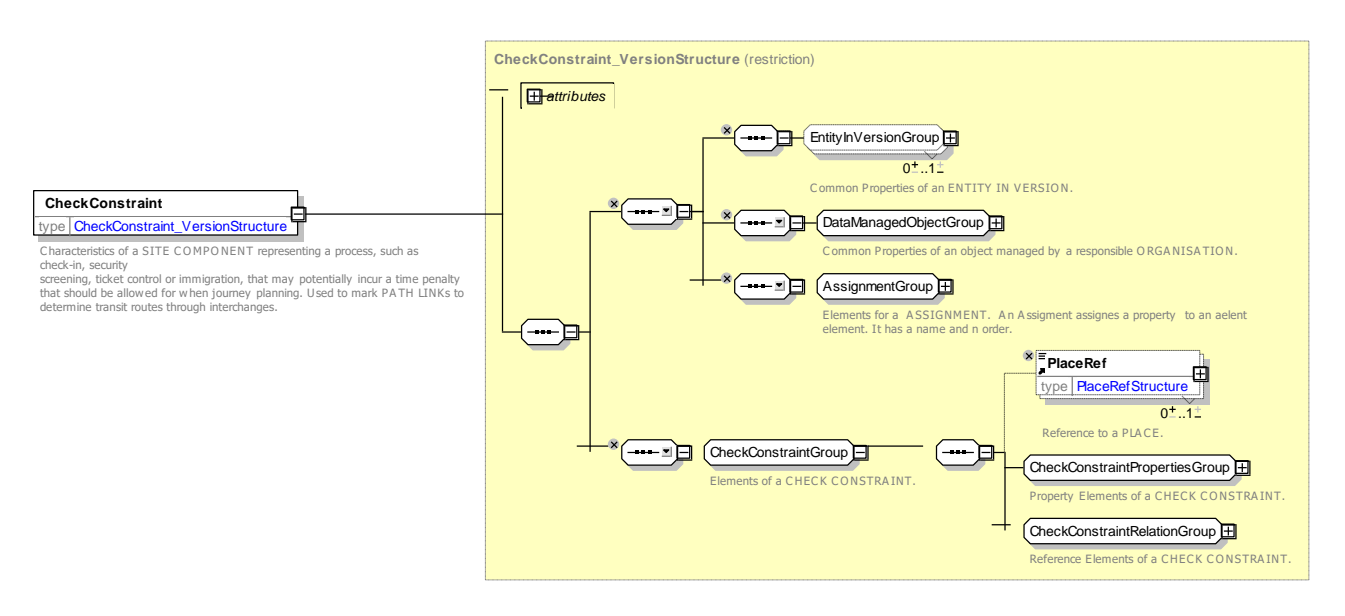

**Figure 632 –** *CheckConstraint – XSD*

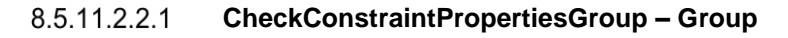

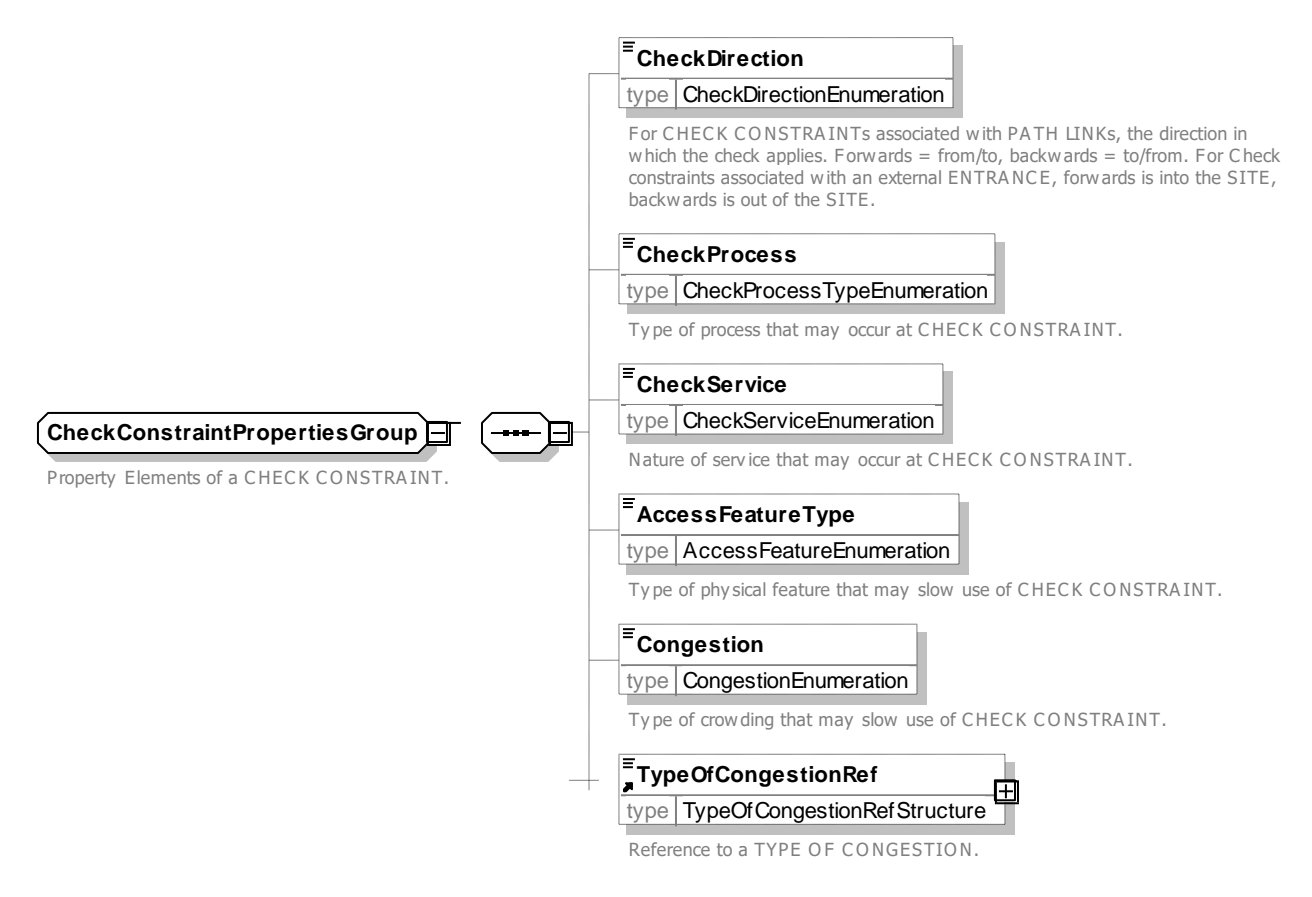

**Figure 633 –** *CheckConstraintPropertiesGroup – XSD*

#### 8.5.11.2.2.2 **CheckConstraint – Group**

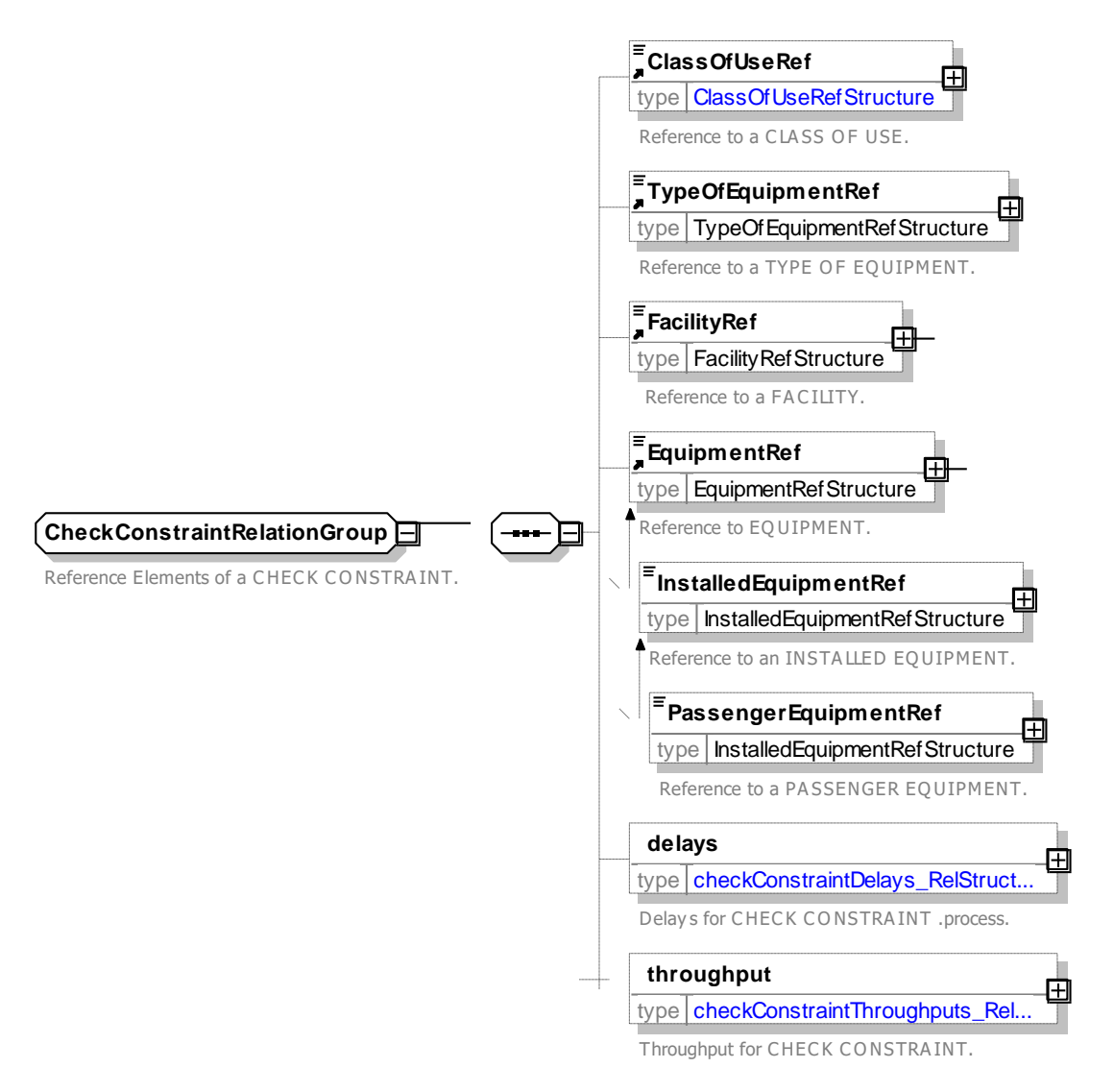

**Figure 634 –** *CheckConstraint – XSD*

#### 8.5.11.2.2.3 *CheckDirection* **– Allowed values**

*Allowed* values for CHECK CONSTRAINT Direction (*CheckDirectionEnum*)

**Table 511 –** *CheckDirection –* **Allowed Values**

| Value<br>forwards | <b>Description</b><br>Constraint applies in forwards direction of | backwards | Constraint applies in backwards direction of<br>associated link |
|-------------------|-------------------------------------------------------------------|-----------|-----------------------------------------------------------------|
|                   | associated link                                                   | bothWavs  | Constraint applies in both directions of<br>associated link     |

#### 8.5.11.2.2.4 *Congestion* **– Allowed values**

Allowed values for Congestion (*CongestionEnum*).

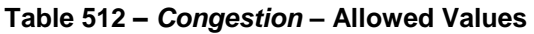

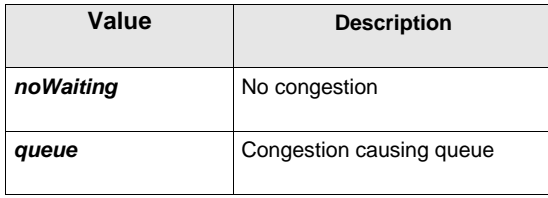

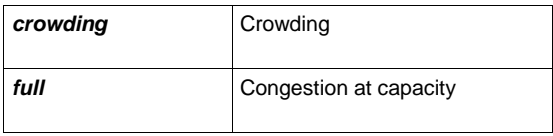

#### 8.5.11.2.2.5 *ServiceNature* **– Allowed values**

Allowed values for Service Nature (*CongestionEnum*).

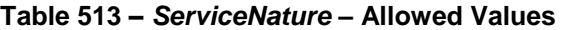

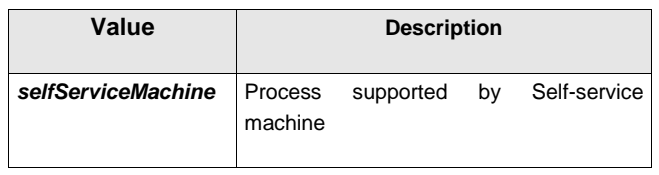

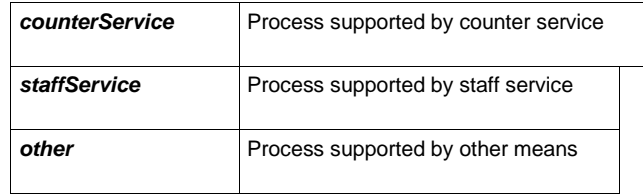

#### 8.5.11.2.2.6 *CheckConstraintProcessType* **– Allowed values**

Allowed values for Check Constraint Process (*CheckConstraintProcessEnum*).

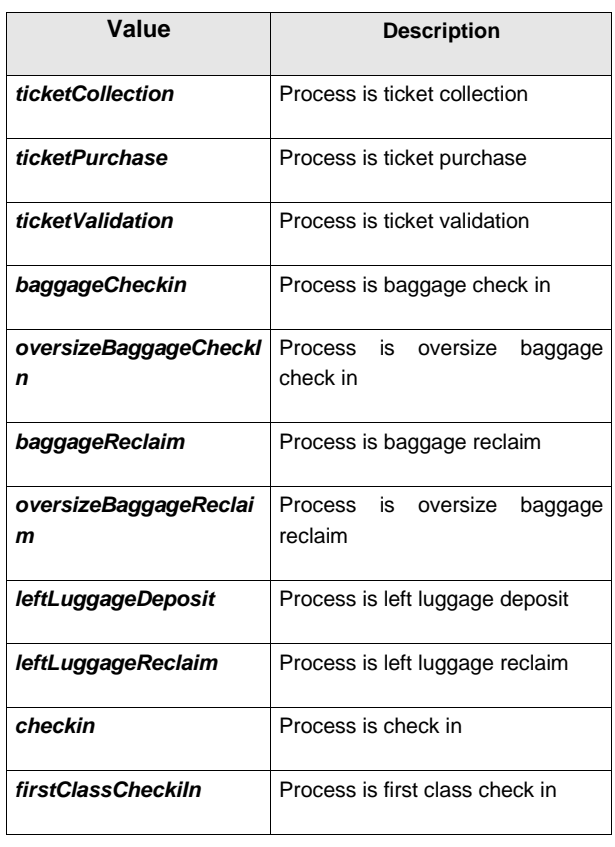

### **Table 514 –** *CheckConstraintProcessType –* **Allowed Values**

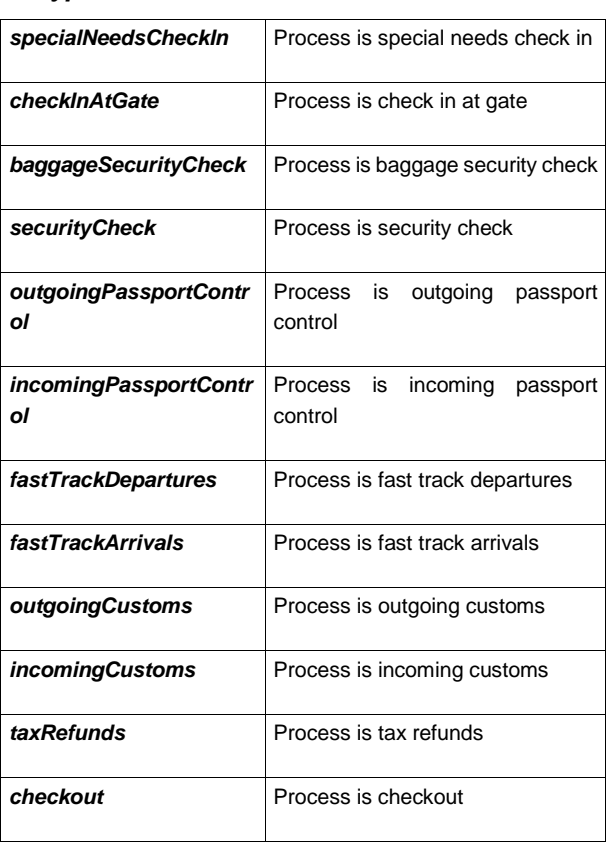

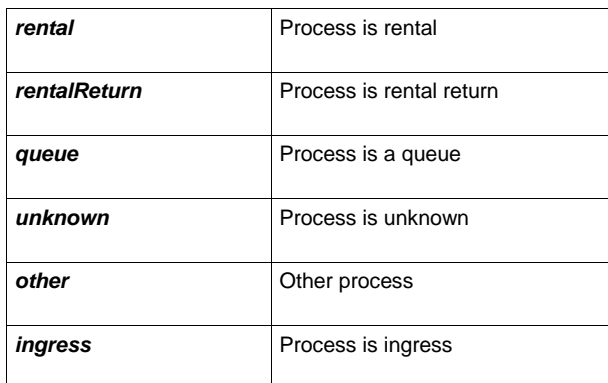

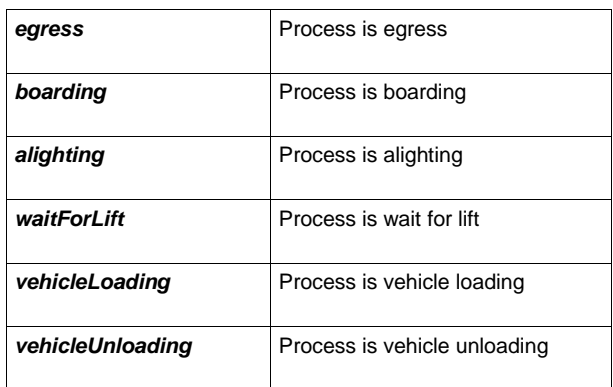

## **8.5.11.2.3 CheckConstraintDelay – Model Element**

Time penalty associated with a CHECK CONSTRAINT.

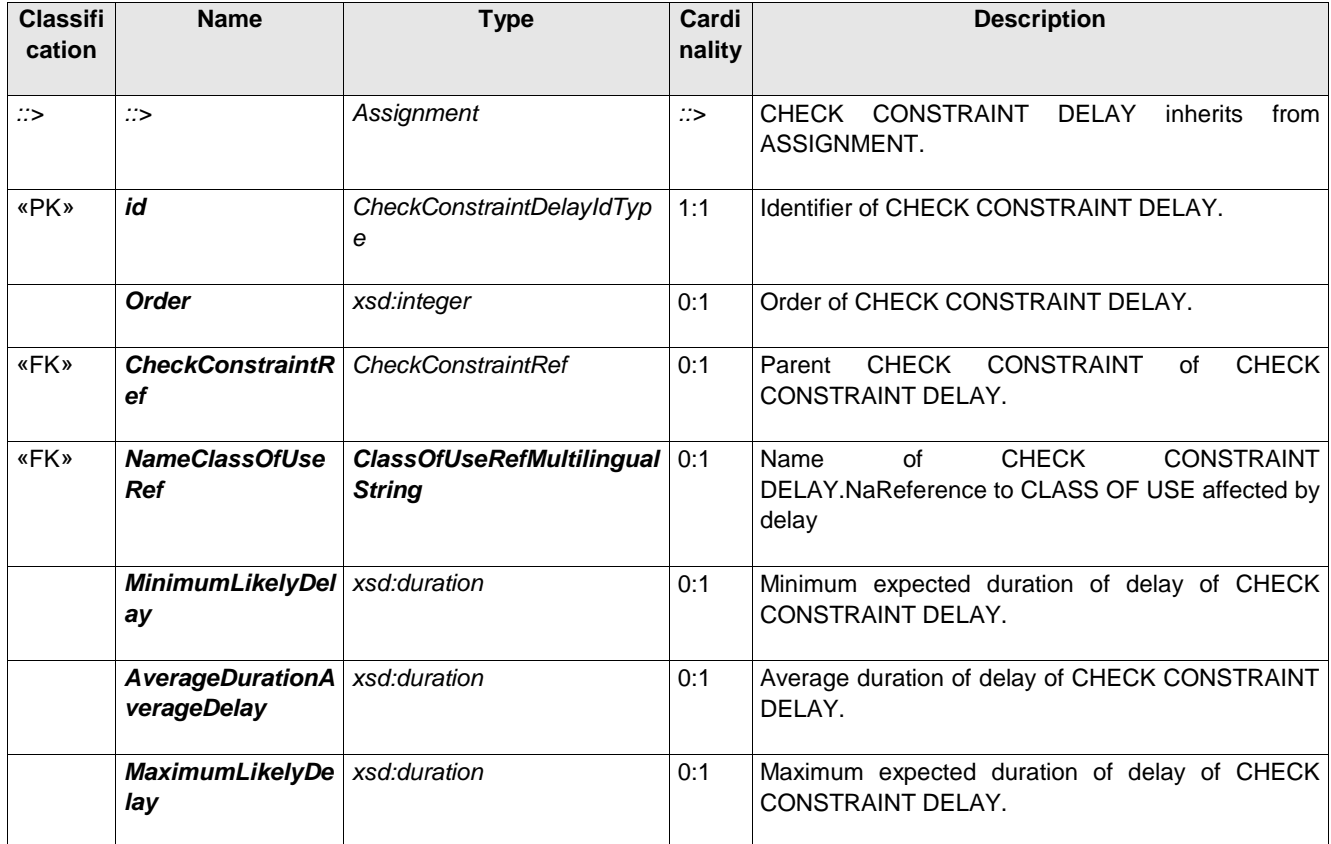

# **Table 515 –** *CheckConstraintDelay –* **Element**

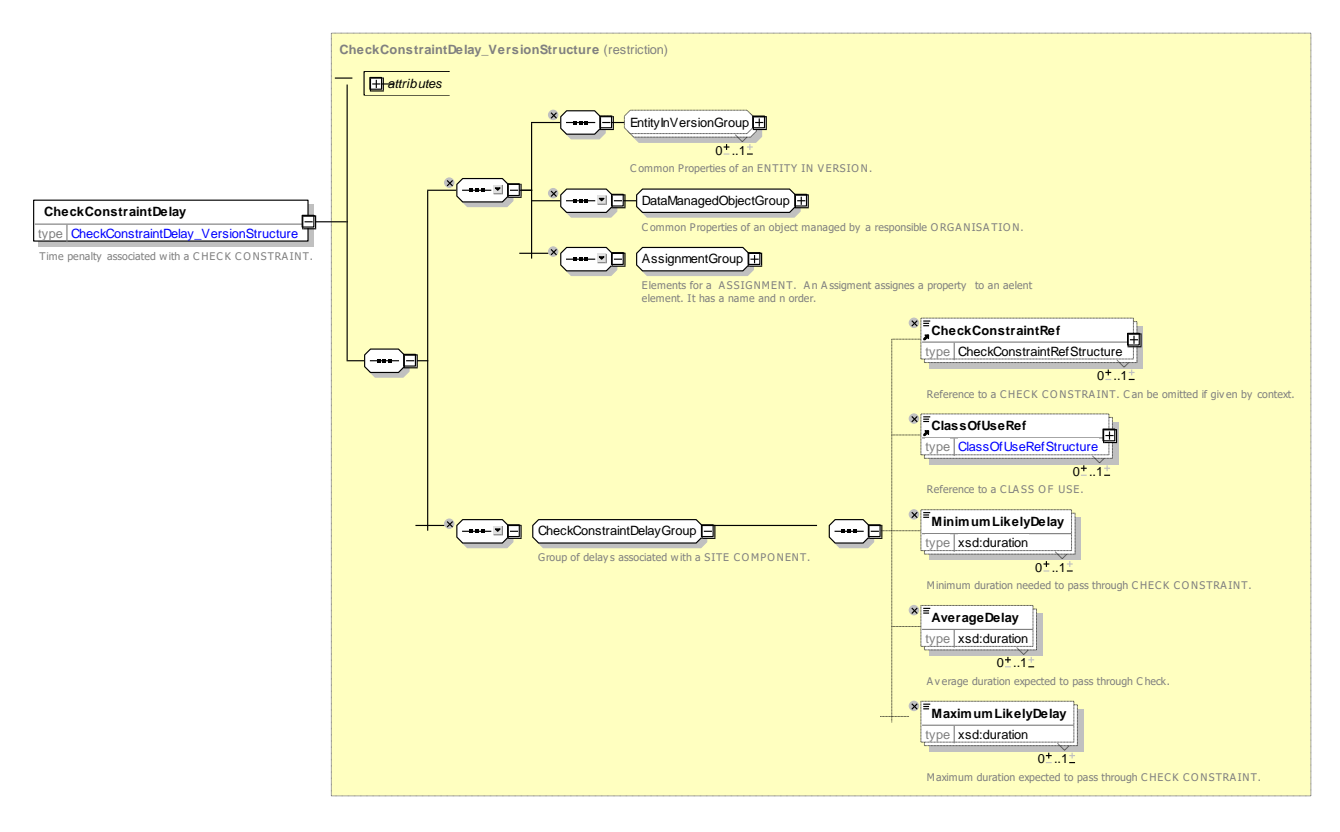

**Figure 635 –** *CheckConstraintDelay – XSD*

### **8.5.11.2.4 CheckConstraintThroughput – Model Element**

Throughput of a CHECK CONSTRAINT: the number of passengers who can pass through it in a specified interval.

| <b>Classifi</b><br>cation | <b>Name</b>                     | <b>Type</b>                          | Cardina<br>lity | <b>Description</b>                                                                          |
|---------------------------|---------------------------------|--------------------------------------|-----------------|---------------------------------------------------------------------------------------------|
| $\therefore$              | $\Rightarrow$                   | Assignment                           | $\therefore$    | CHECK CONSTRAINT THROUGHPUT inherits from<br>ASSIGNMENT.                                    |
| «PK»                      | id                              | CheckConstraint Throu<br>ghputIdType | 0:1             | Identifier of CHECK CONSTRAINT THROUGHPUT.                                                  |
| «FK»                      | <b>CheckConstraintRef</b>       | <b>CheckConstraintRef</b>            | 0:1             | <b>CHECK</b><br><b>CHECK</b><br><b>CONSTRAINT</b><br>Parent<br>οf<br>CONSTRAINT THROUGHPUT. |
|                           | <b>Period</b>                   | xsd:duration                         | 0:1             | Identifier of PERIOD for CHECK CONSTRAINT<br>THROUGHPUT.                                    |
|                           | <b>MaximumPassengers</b>        | NumberOfPassengers                   | 0:1             | for CHECK<br>Maximum number of passengers<br>CONSTRAINT THROUGHPUT.                         |
|                           | <b>AveragePassengers</b>        | NumberOfPassengers                   | 0:1             | <b>CHECK</b><br>Average number of passengers<br>for<br>CONSTRAINT THROUGHPUT.               |
|                           | <b>WheelchairPassenger</b><br>s | <b>NumberOfPassengers</b>            | 0:1             | Maximum number of wheelchair passengers for<br>CHECK CONSTRAINT THROUGHPUT.                 |

**Table 516 –** *CheckConstraintThroughput –* **Element**

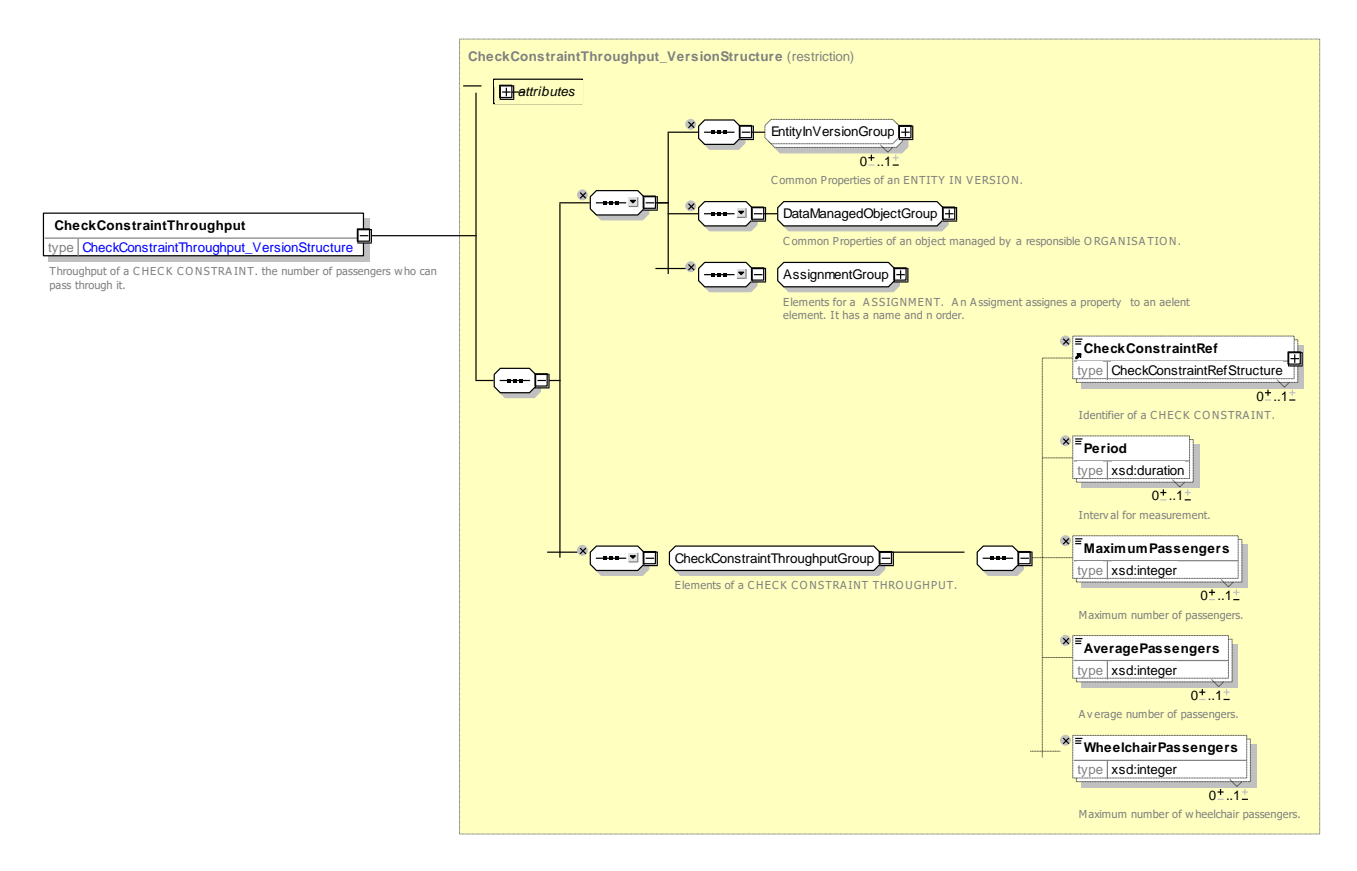

**Figure 636 –** *CheckConstraintThroughput – XSD*

### **8.5.12 Parking**

### **8.5.12.1 PARKING – Conceptual MODEL**

*NeTEx* includes a model to describe parking elements. A PARKING is a type of SITE that describes the availability of parking for different types of vehicles, and its relation to other SITEs such as stations. Concerning such road related issues, it is reminded that the NeTEx model is intended to be interoperable with the Datex2 representation.

A PARKING may be described in summary – for example, a car park of 50 places, or be further broken down into PARKING AREAs (each on a LEVEL), each containing individual PARKING BAYs of a designated size.

- A PARKING may have designated PARKING VEHICLE ENTRANCEs as well as PARKING PASSENGER ENTRANCEs.
- Charges may be specified using a PARKING TARIFF and PARKING TARIFF CHARGE BAND elements See NeTEx Part3 .

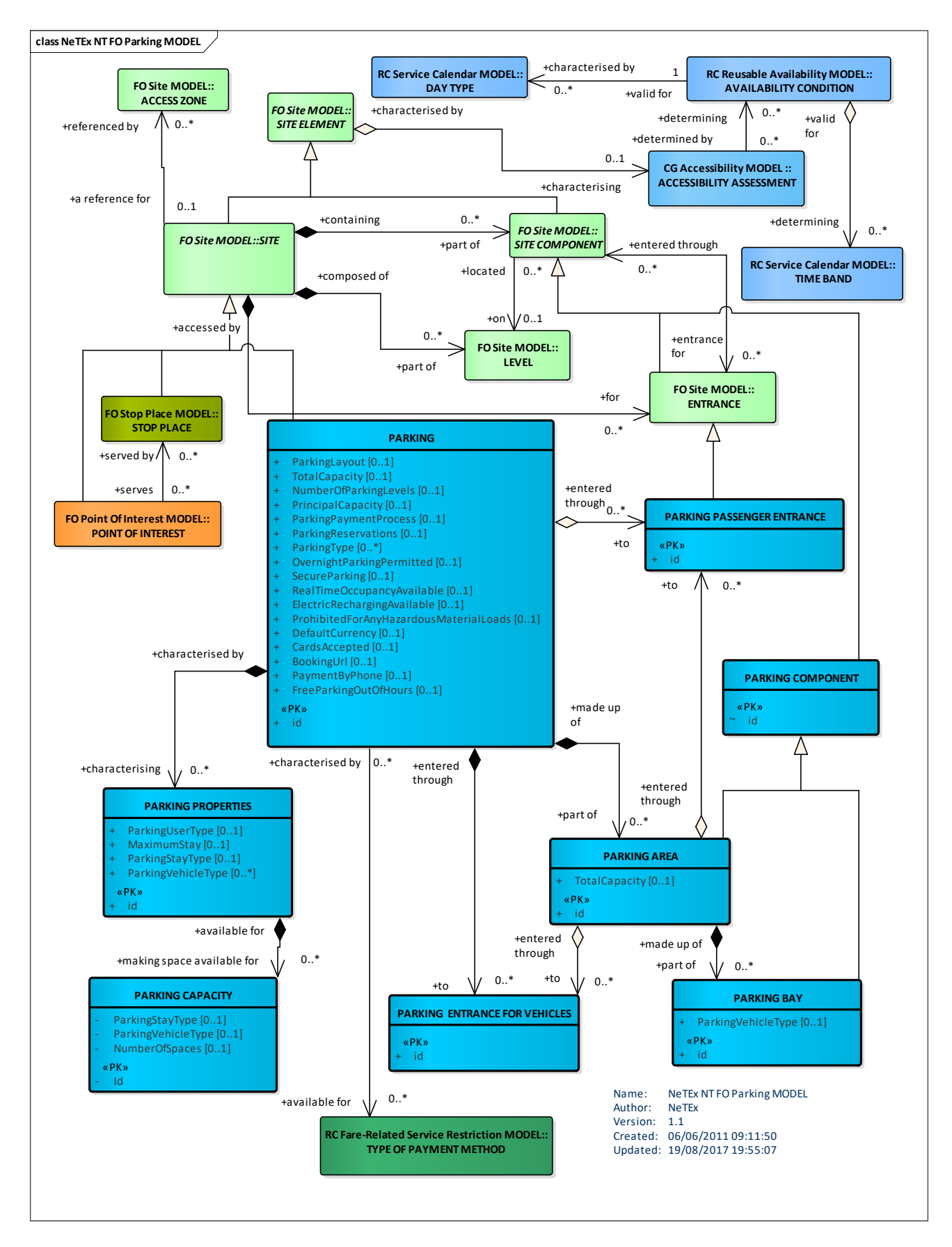

**Figure 637 – PARKING – Conceptual MODEL (UML)**

## **8.5.12.2 Parking – Physical Model**

## **8.5.12.2.1 Detailed properties of a Parking**

The following figure shows detailed attributes of the PARKING model.

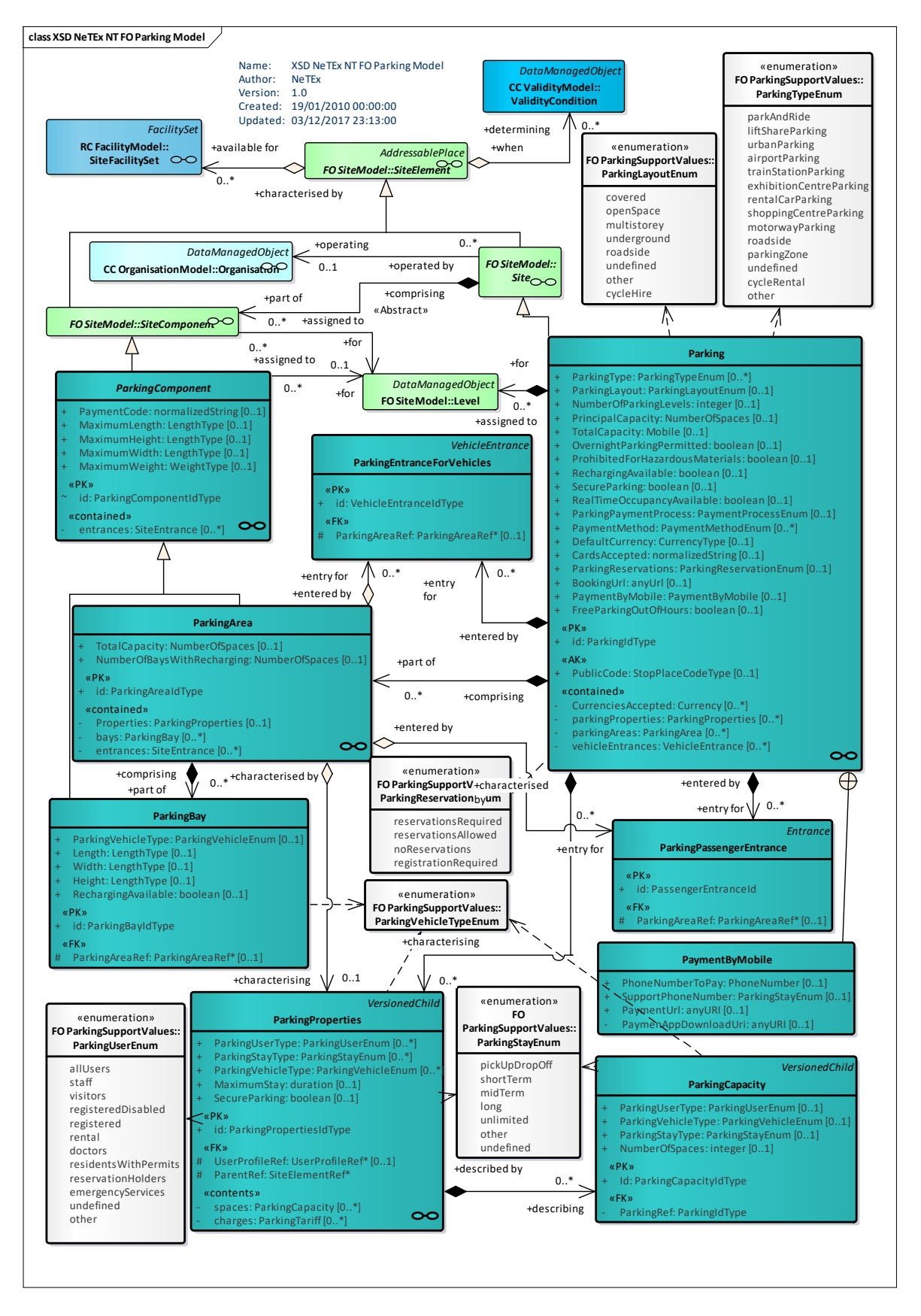

**Figure 638 –Parking Model – Physical Model (UML) – Detail**

### **8.5.12.3 Parking – Attributes and XSD**

## **8.5.12.3.1 Parking – Model Element**

Designated locations for leaving vehicles such as cars, motorcycles and bicycles.

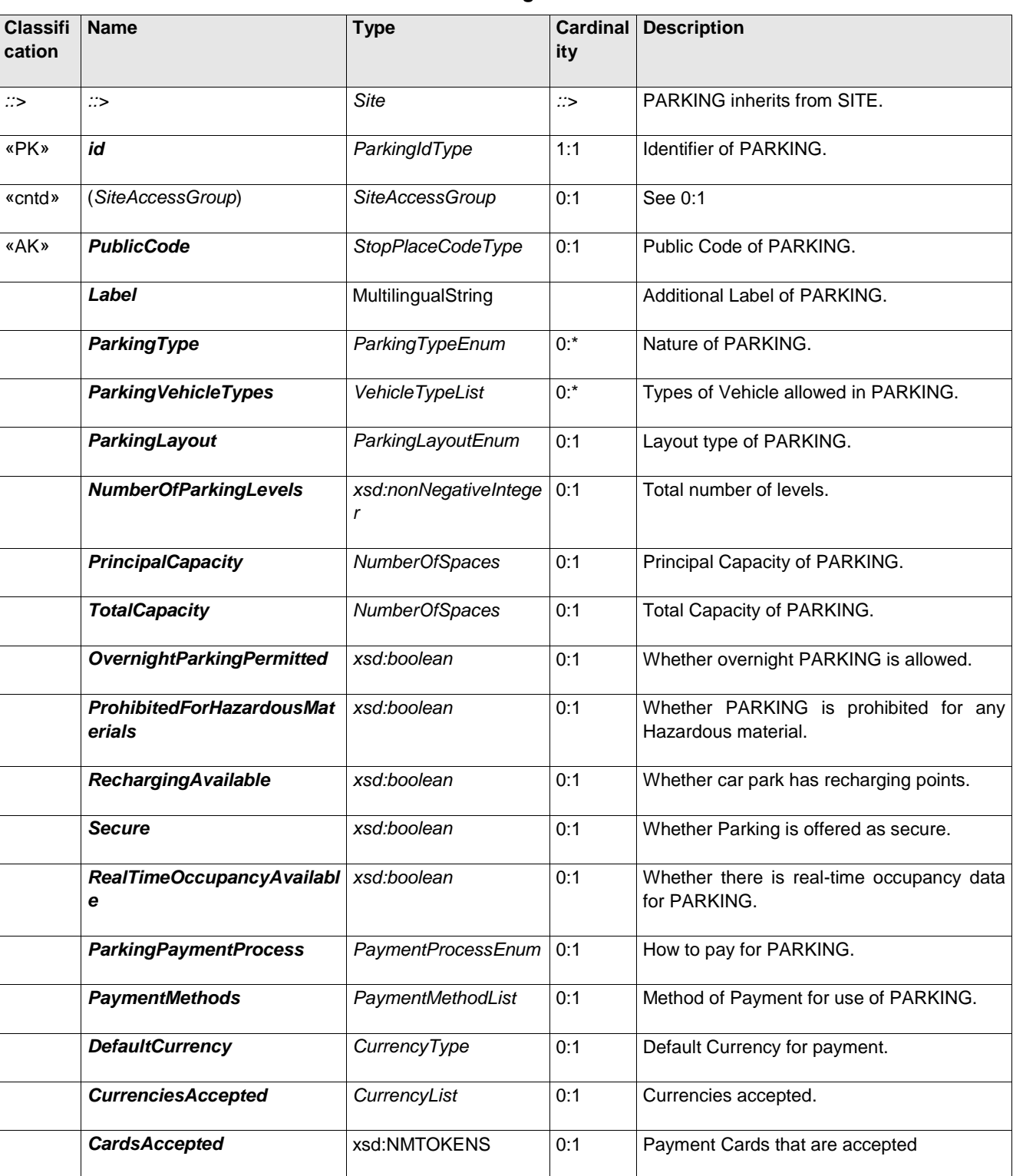

**Table 517 –** *Parking –* **Element**

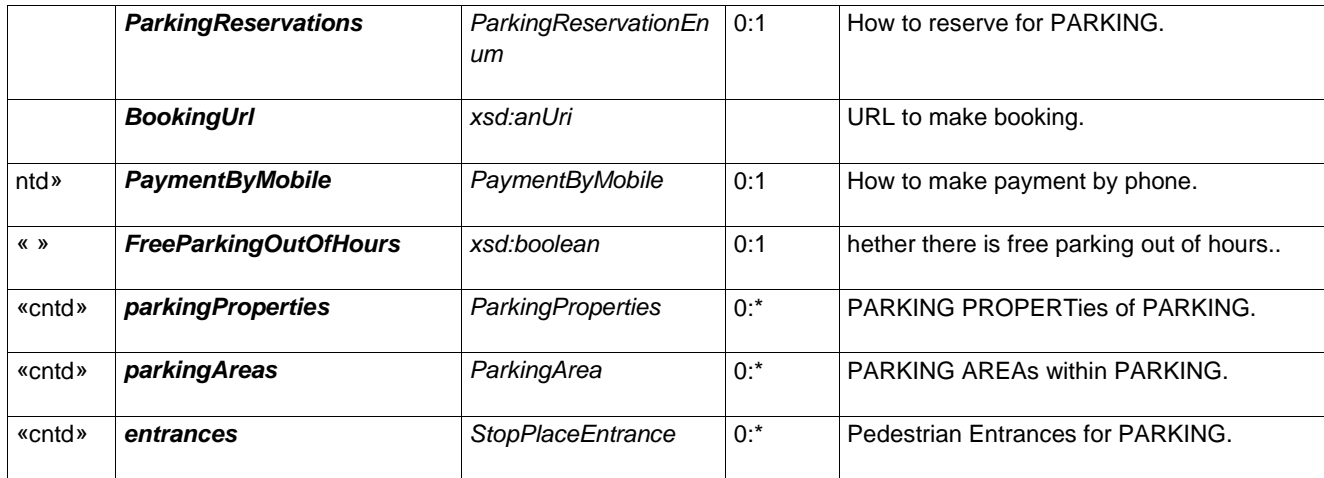

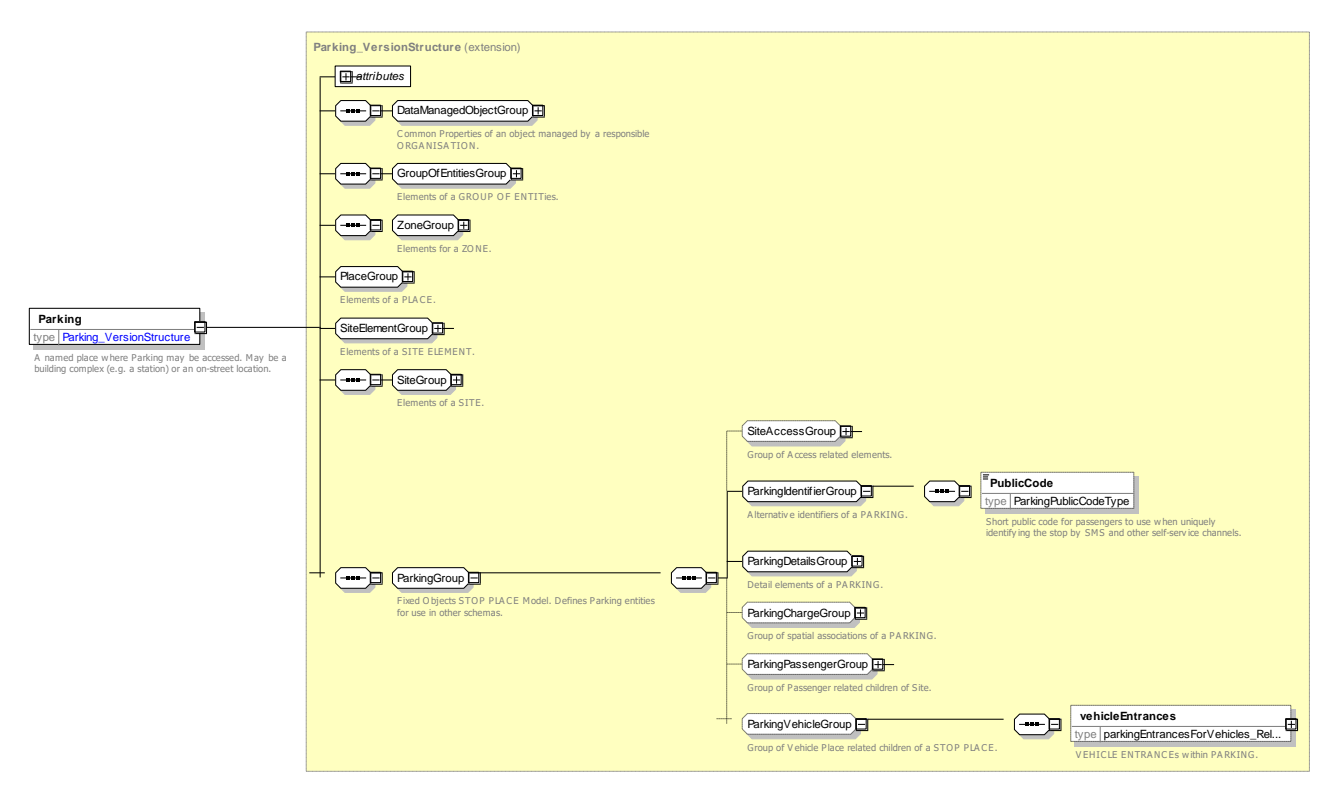

**Figure 639 –** *Parking – XSD*

#### 8.5.12.3.1.1 **ParkingDetailsGroup – Group**

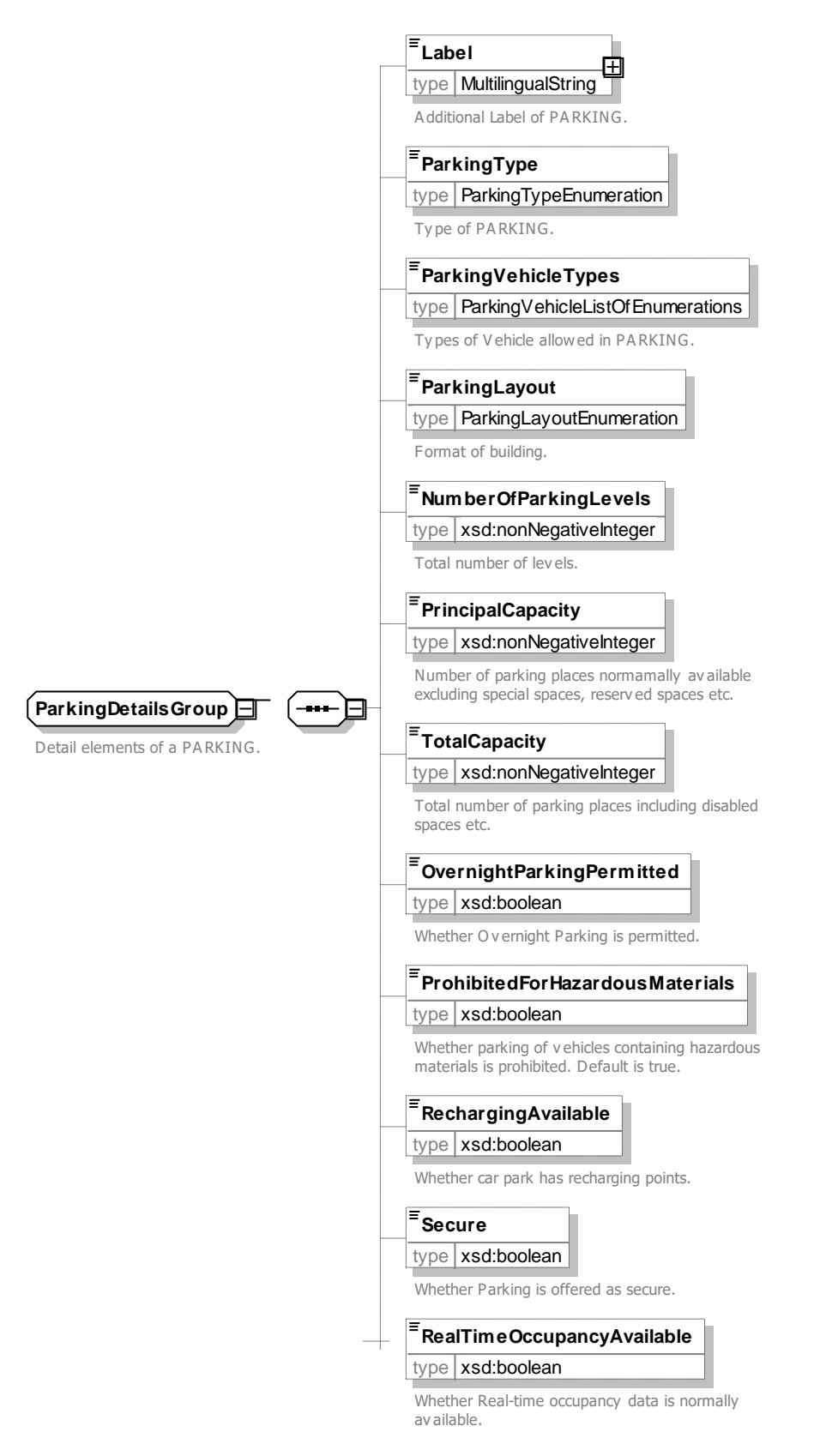

**Figure 640 –** *ParkingDetailsGroup – XSD*

```
8.5.12.3.1.2
              ParkingChargeGroup – Group
```
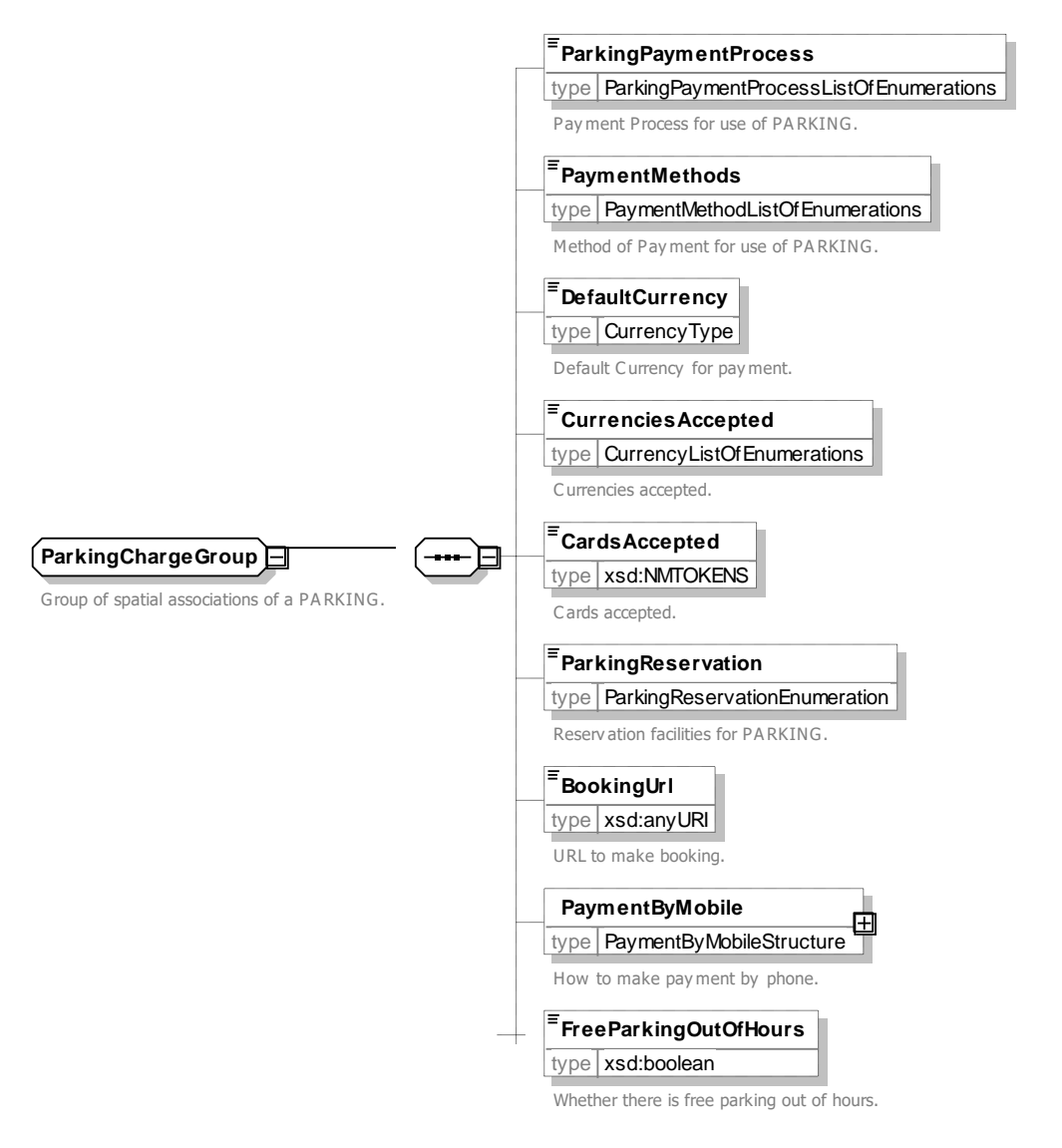

### **Figure 641 –** *ParkingChargeGroup – XSD*

#### 8.5.12.3.1.3 **ParkingPassengerGroup – Group**

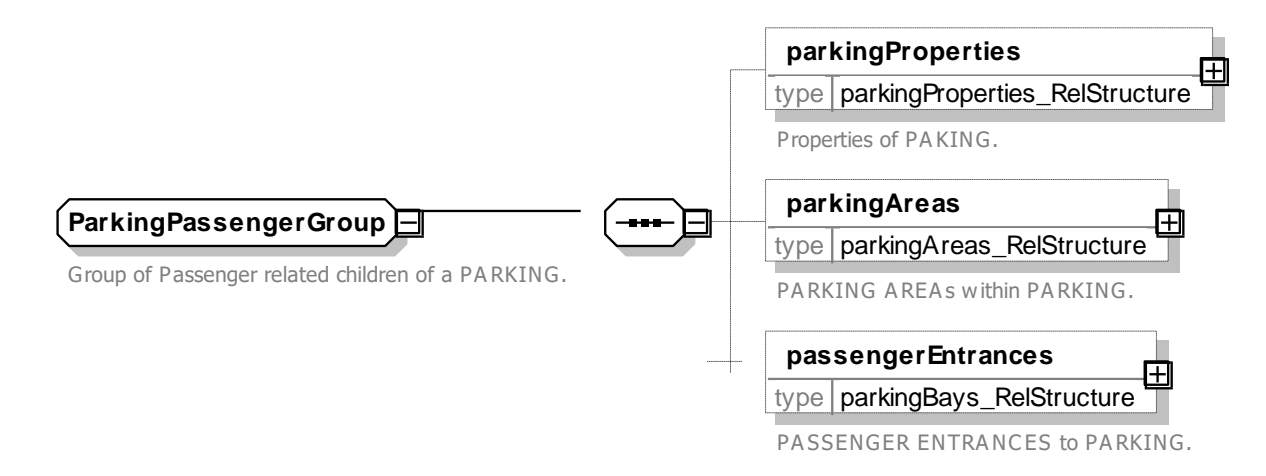

**Figure 642 –** *ParkingPassengerGroup – XSD*

#### 8.5.12.3.1.4 *ParkingLayout* **– Allowed values**

Allowed values for Parking Layout (*ParkingLayoutEnum*).

### **Table 518 –** *ParkingLayout –* **Allowed Values**

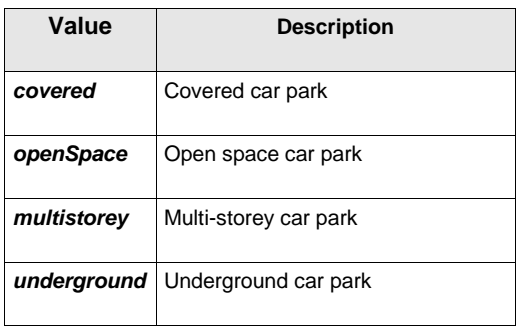

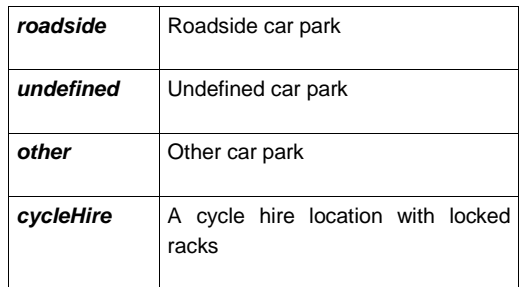

#### 8.5.12.3.1.5 *ParkingPaymentProcess* **– Allowed values**

Allowed values for Parking Payment Process (*ParkingPaymentProcessEnum*).

### **Table 519 –** *ParkingPaymentProcess –* **Allowed Values**

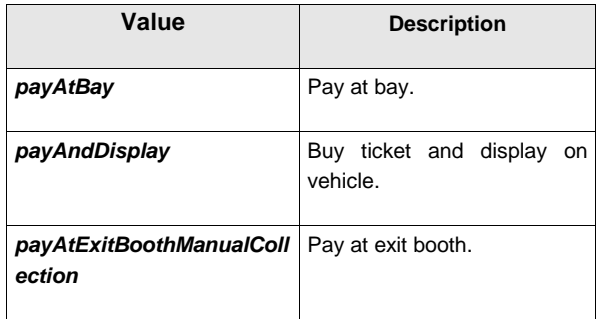

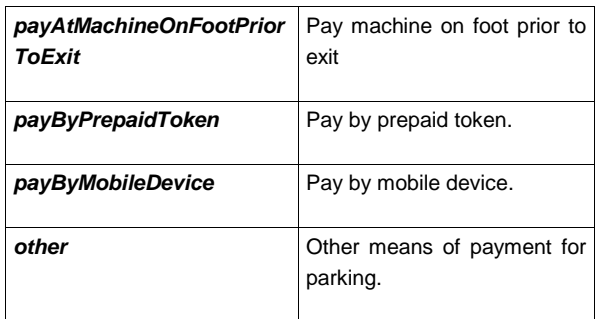

#### **ParkingReservationType – Allowed values** 8.5.12.3.1.6

Allowed values for Parking Reservation (*ParkingReservationEnum*).

### **Table 520 –** *ParkingReservationType –* **Allowed Values**

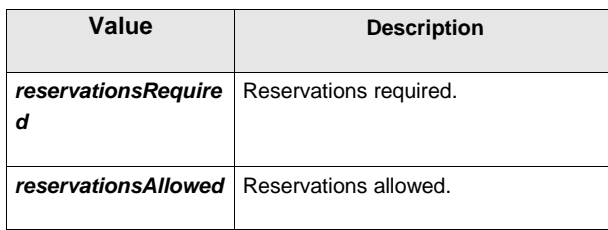

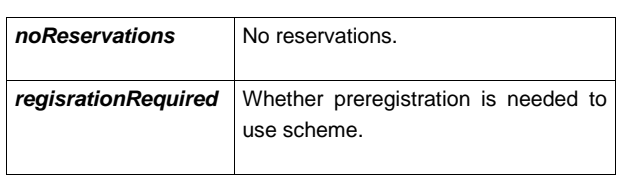

#### 8.5.12.3.1.7 **ParkingType – Allowed values**

Allowed values for Parking Facility (*Parking*TypeEnum).

### **Table 521 –** *Parking –* **Allowed Values**
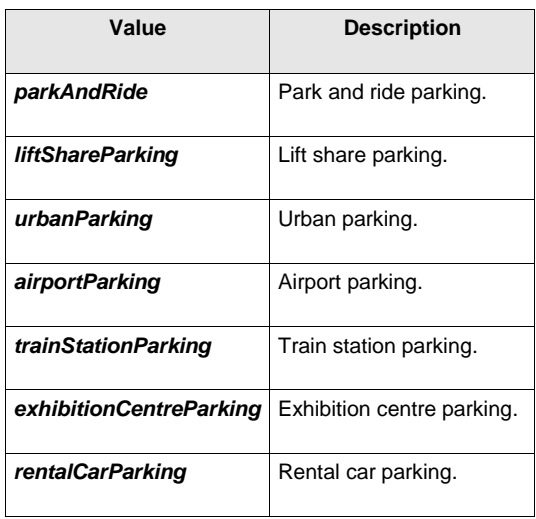

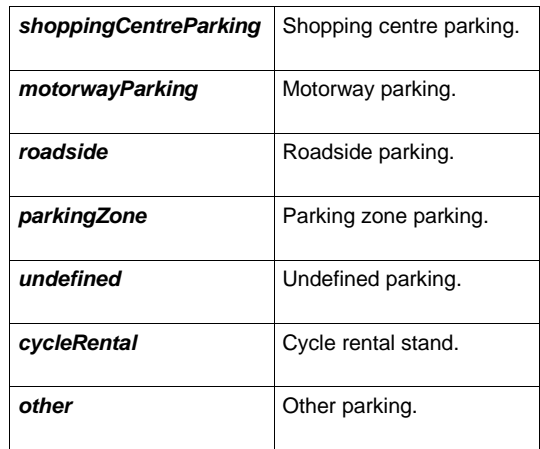

### **8.5.12.3.2 PaymentByMobile – Model Element**

Generic COMPONENT of a PARKING (e.g. PARKING AREA or PARKING BAY) +v1.1

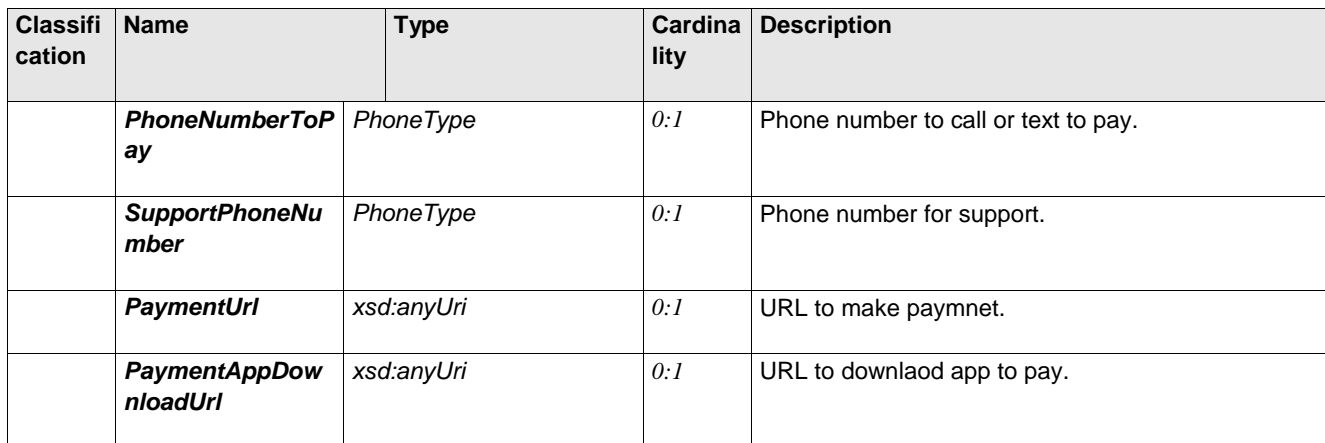

#### **Table 522 –** *PaymentByMobile –* **Element**

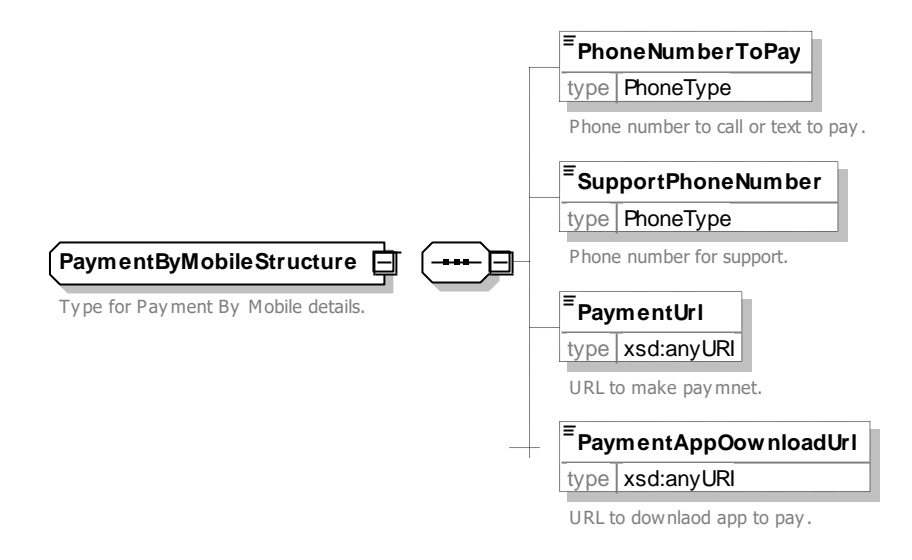

**Figure 643 –** *PaymentByMobile Structure – XSD*

### **8.5.12.3.3 ParkingComponent – Model Element**

Generic COMPONENT of a PARKING (e.g. PARKING AREA or PARKING BAY)

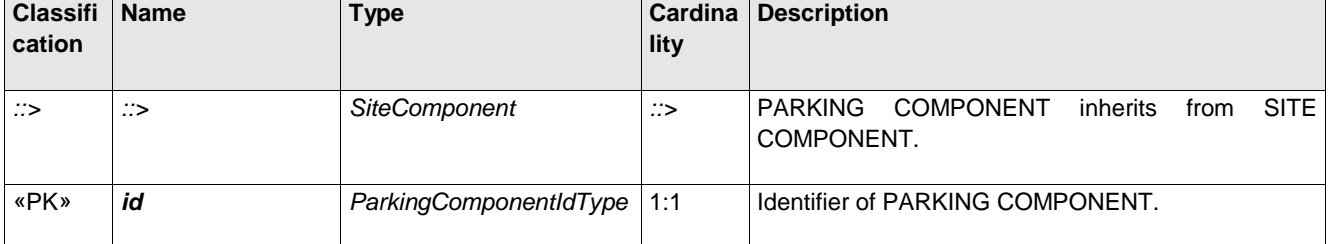

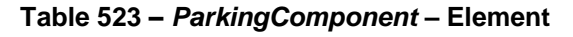

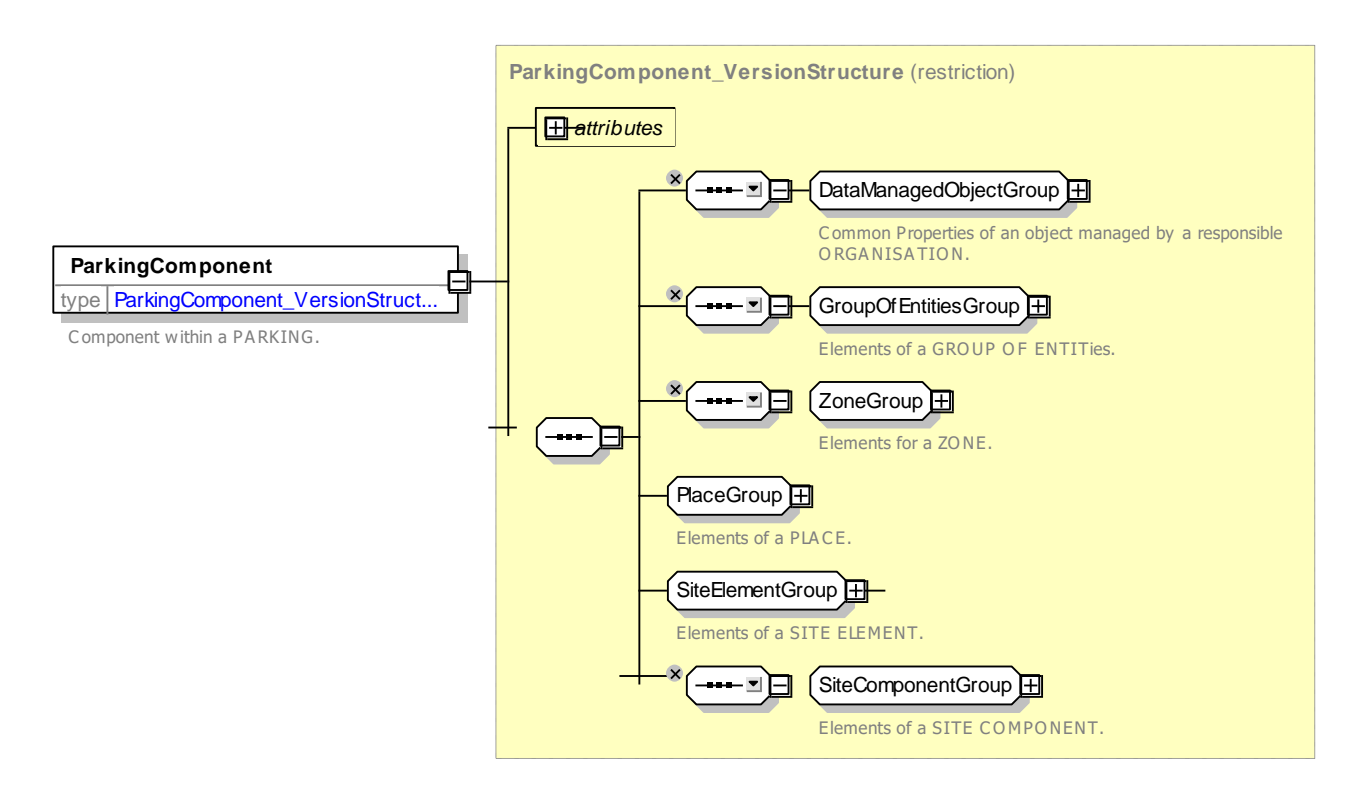

**Figure 644 –** *ParkingComponent – XSD*

### **8.5.12.3.4 ParkingArea – Model Element**

A marked zone within a PARKING containing PARKING BAYs.

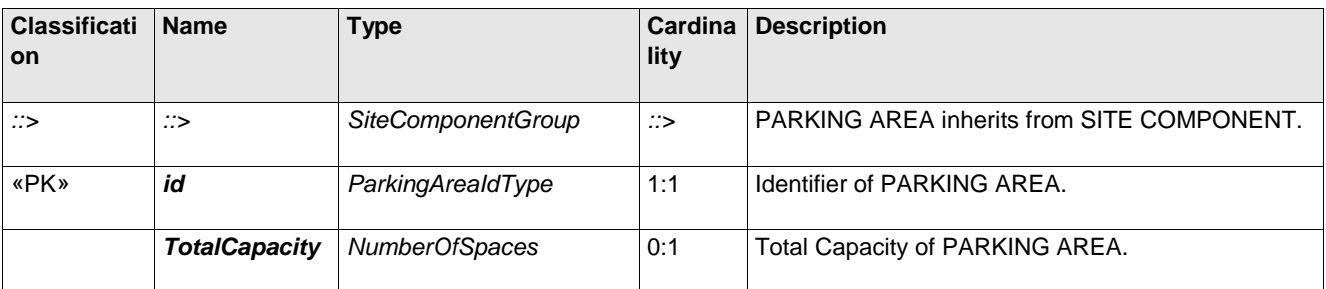

### **Table 524 –** *ParkingArea –* **Element**

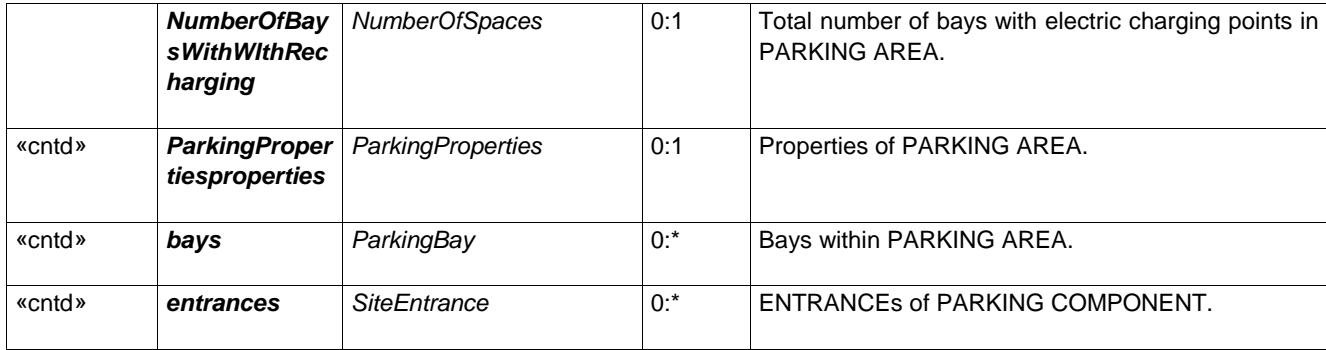

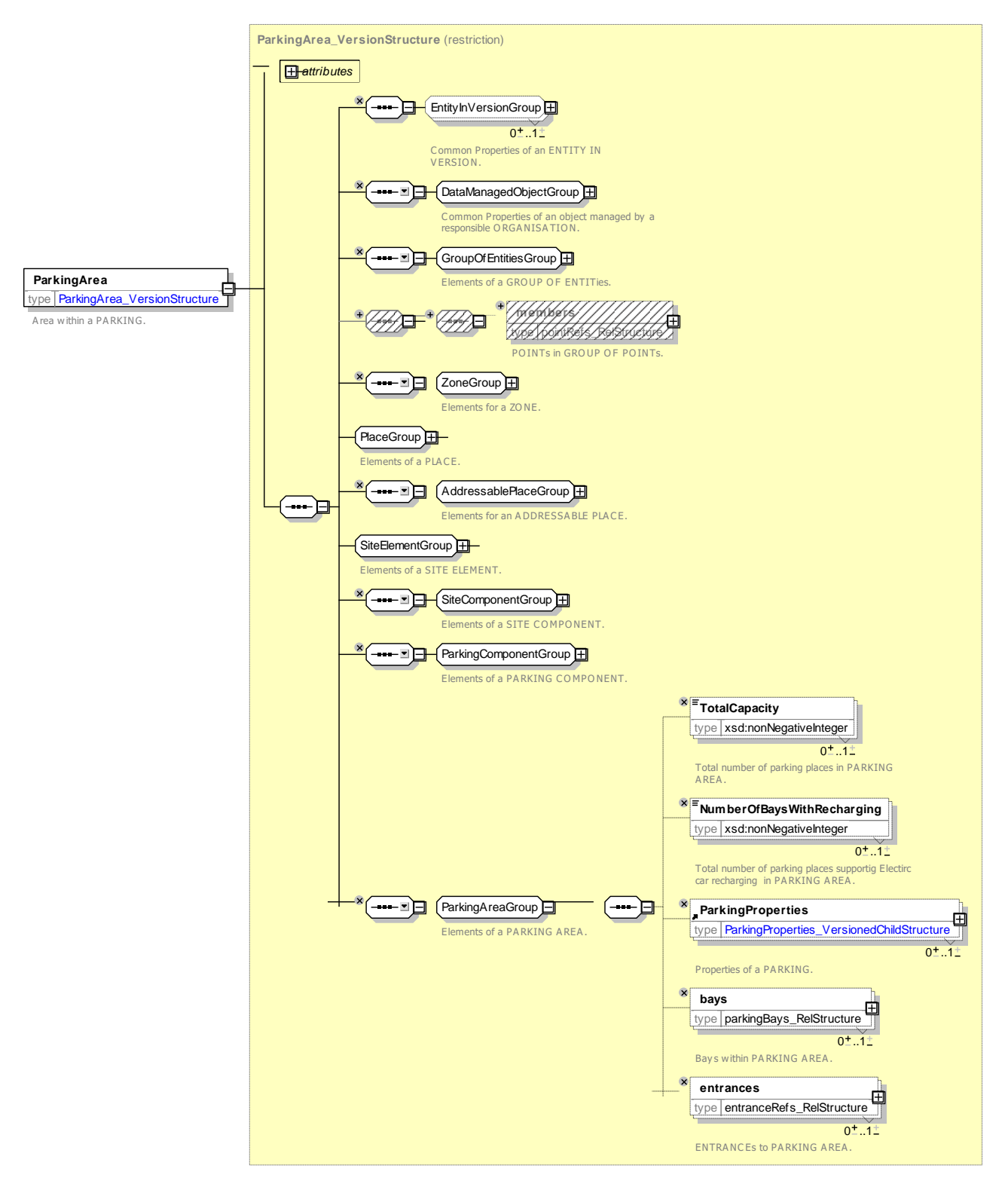

**Figure 645 –** *ParkingArea – XSD*

### **8.5.12.3.5** *ParkingBay* **– Model Element**

A place to park an individual vehicle.

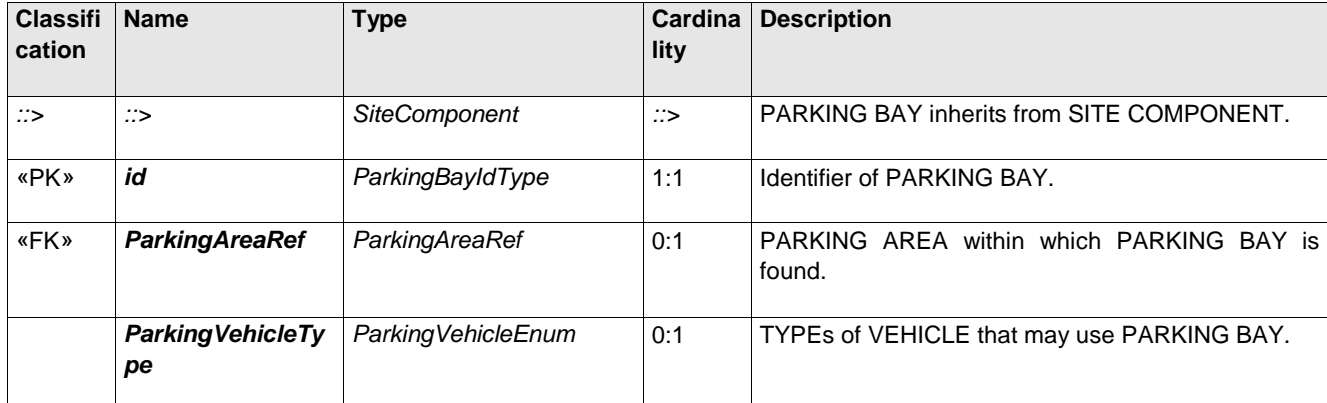

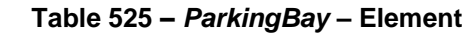

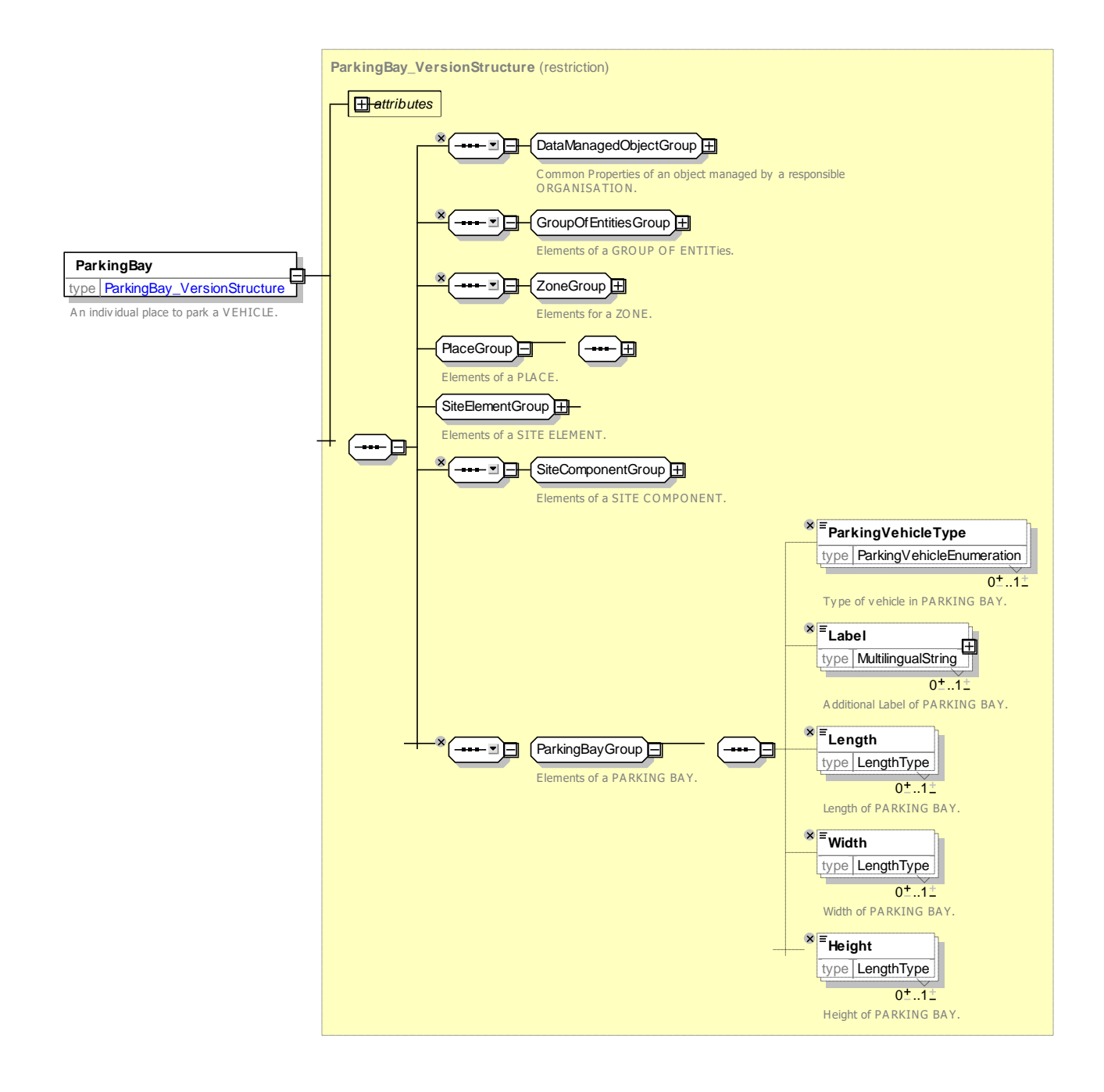

#### **Figure 646 –** *ParkingBay – XSD*

#### **8.5.12.3.6 ParkingEntranceForVehicles – Model Element**

An entrance for vehicles to the PARKING from the road.

#### **Table 526 –** *ParkingEntranceForVehicle –* **Element**

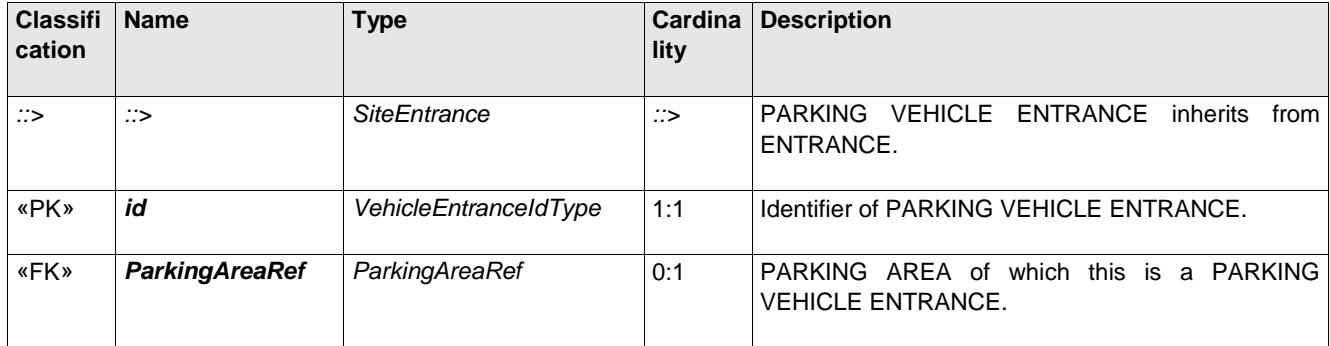

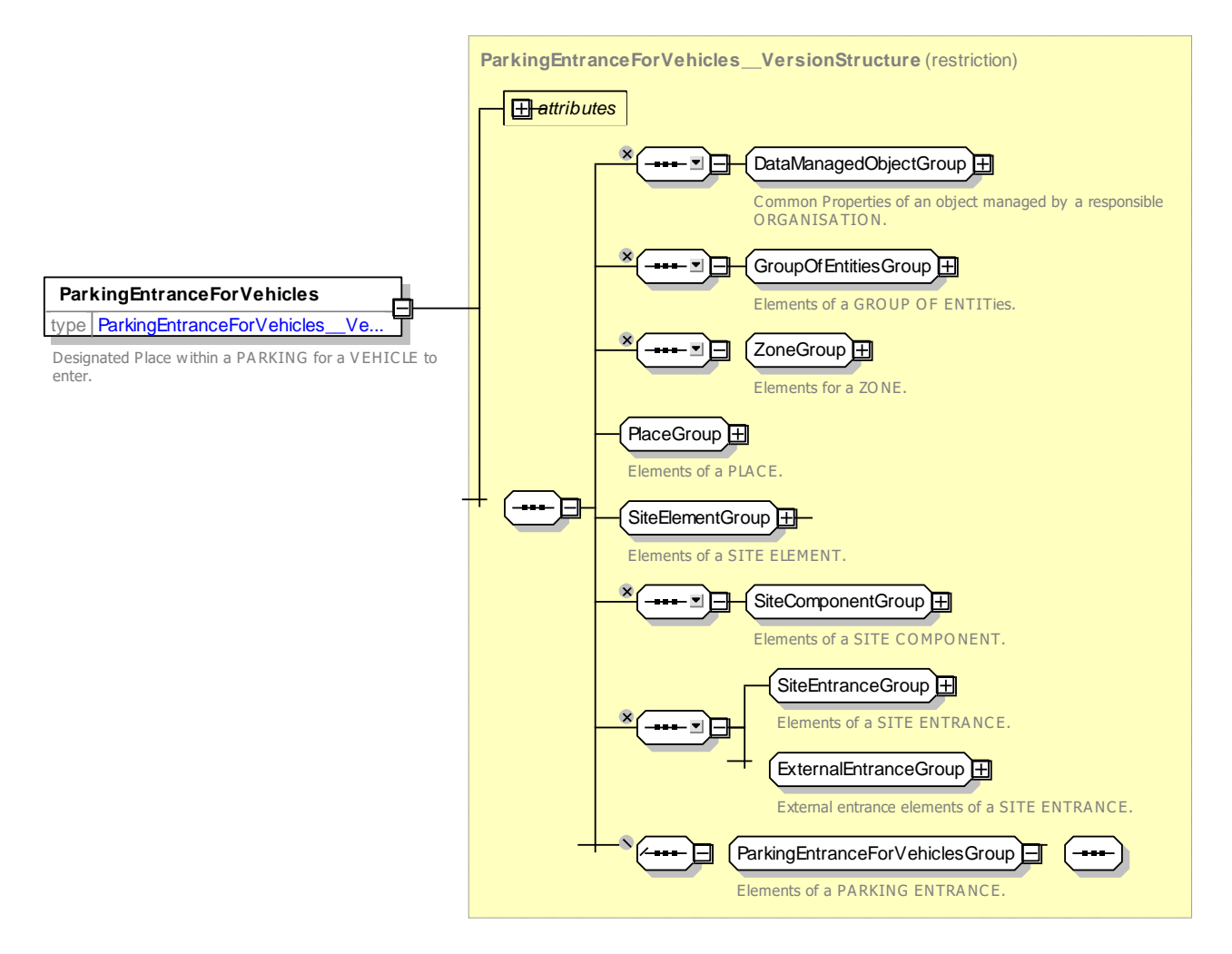

**Figure 647 –** *ParkingEntranceForVehicles – XSD*

### **8.5.12.3.7** *ParkingPassengerEntrance* **– Model Element**

An entrance to the PARKING for passengers on foot or other out-of-vehicle mode, such as wheelchair.

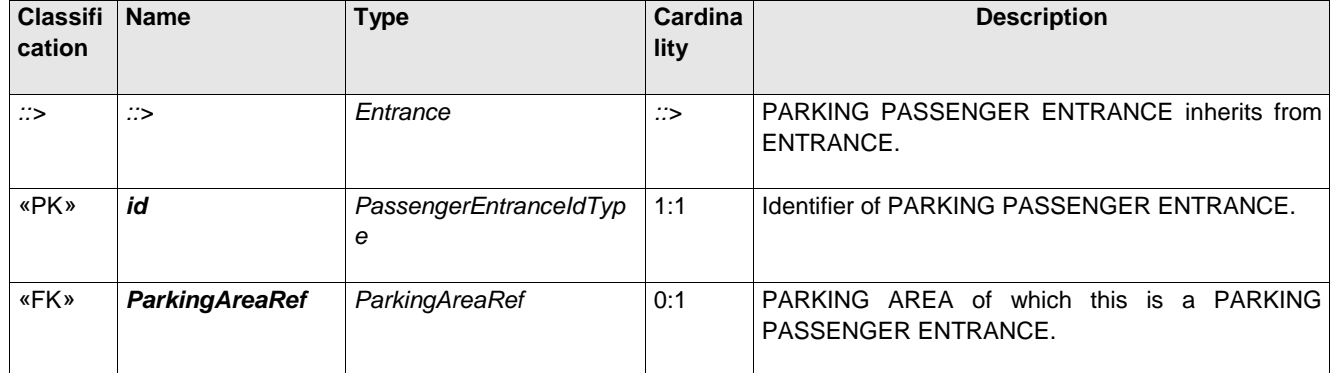

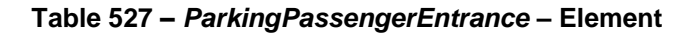

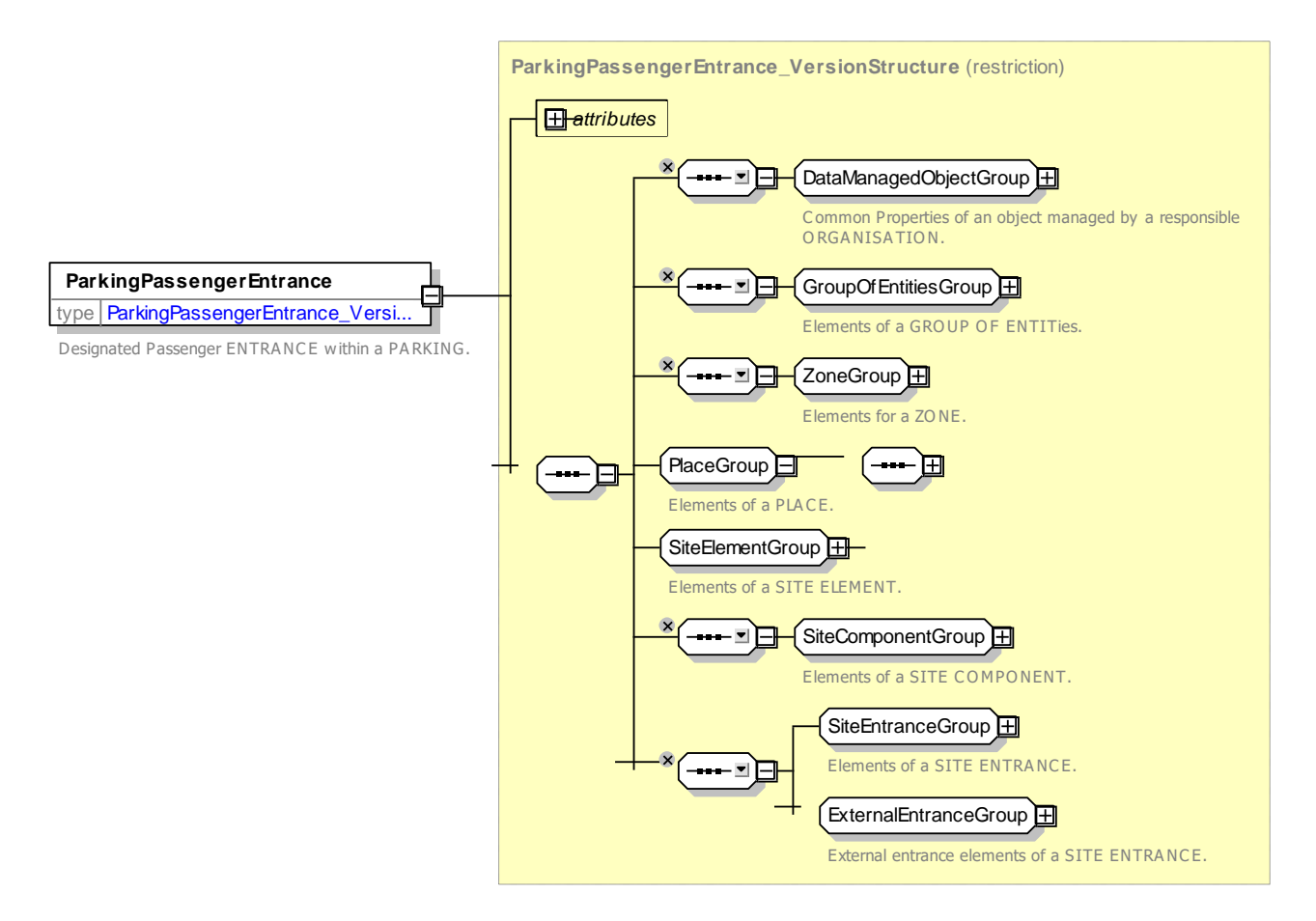

**Figure 648 –** *ParkingPassengerEntrance – XSD*

### **8.5.12.3.8 ParkingProperties – Model Element**

PARKING specific properties other than its CAPACITY.

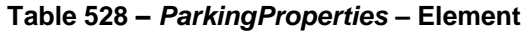

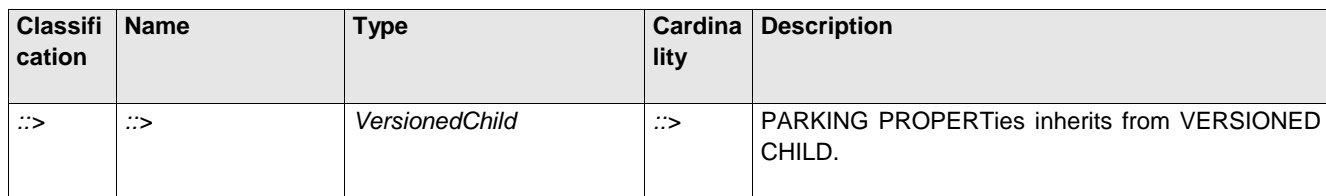

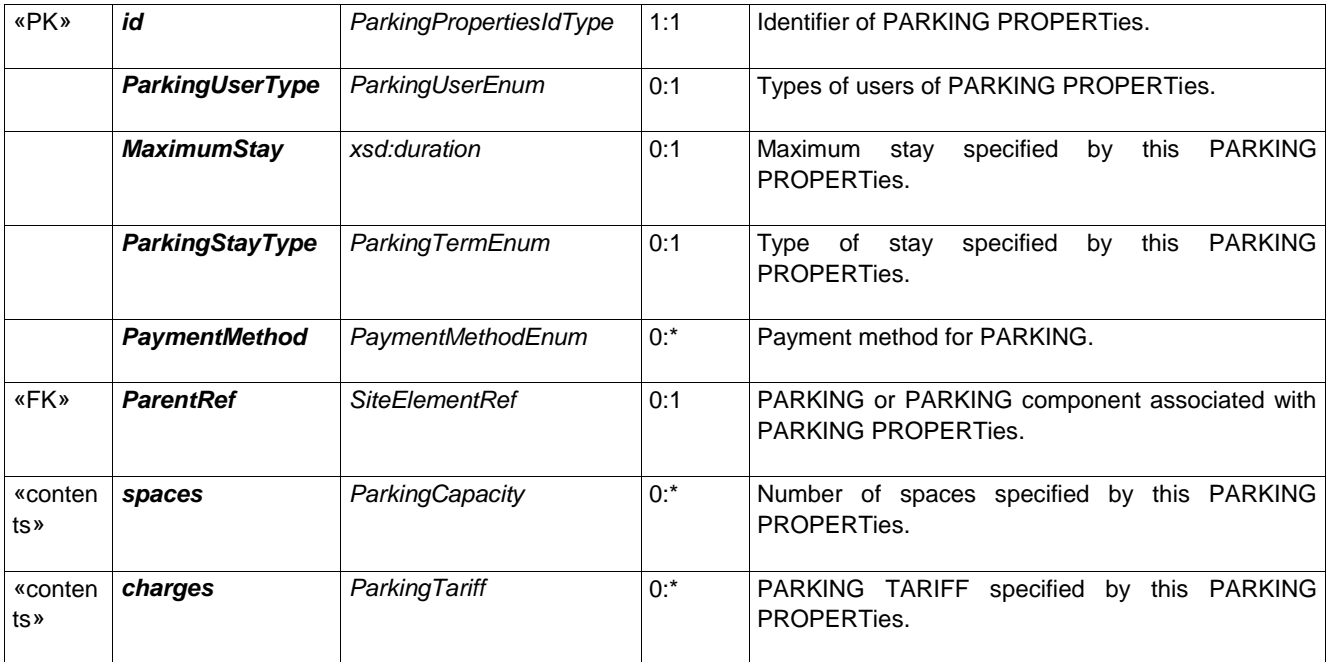

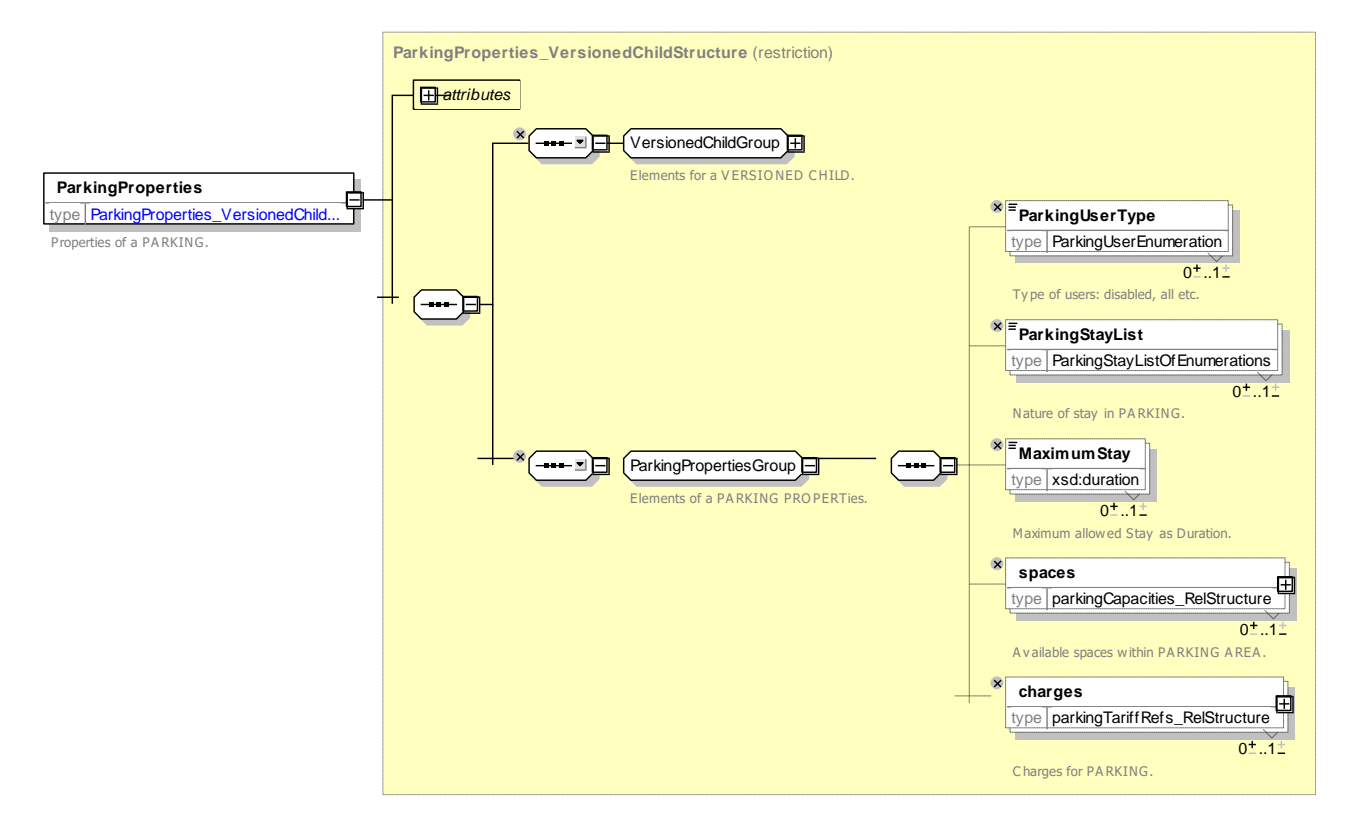

**Figure 649 –** *ParkingProperties – XSD*

#### **ParkingUserType – Allowed values** 8.5.12.3.8.1

Allowed values for Parking User (*ParkingUserEnum*).

#### **Table 529 –** *ParkingUserType –* **Allowed Values**

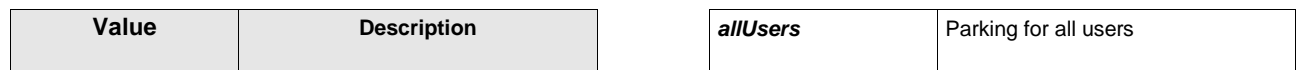

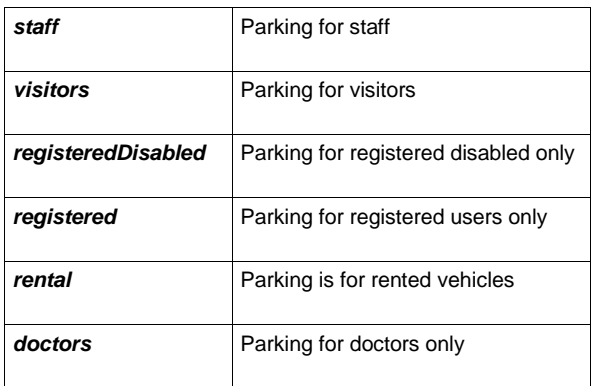

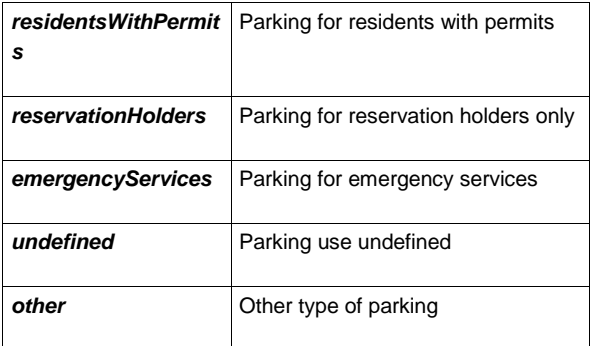

#### **ParkingTerm – Allowed values** 8.5.12.3.8.2

Allowed values for Parking term (*ParkingTermEnum*).

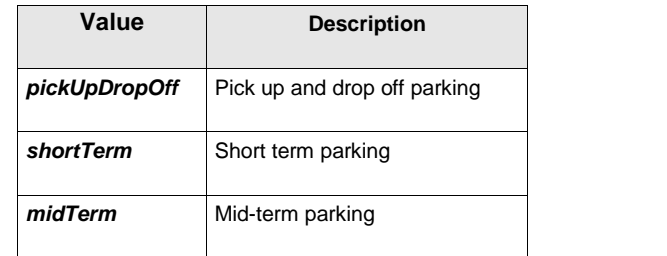

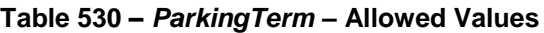

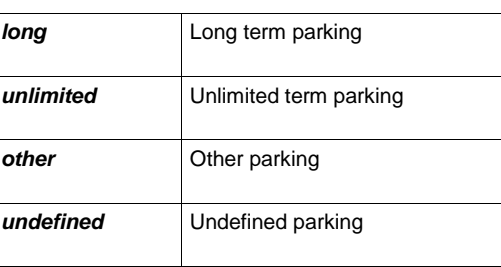

### **8.5.12.3.9** *ParkingCapacity* **– Model Element**

*P*ARKING properties providing information about its CAPACITY.

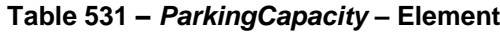

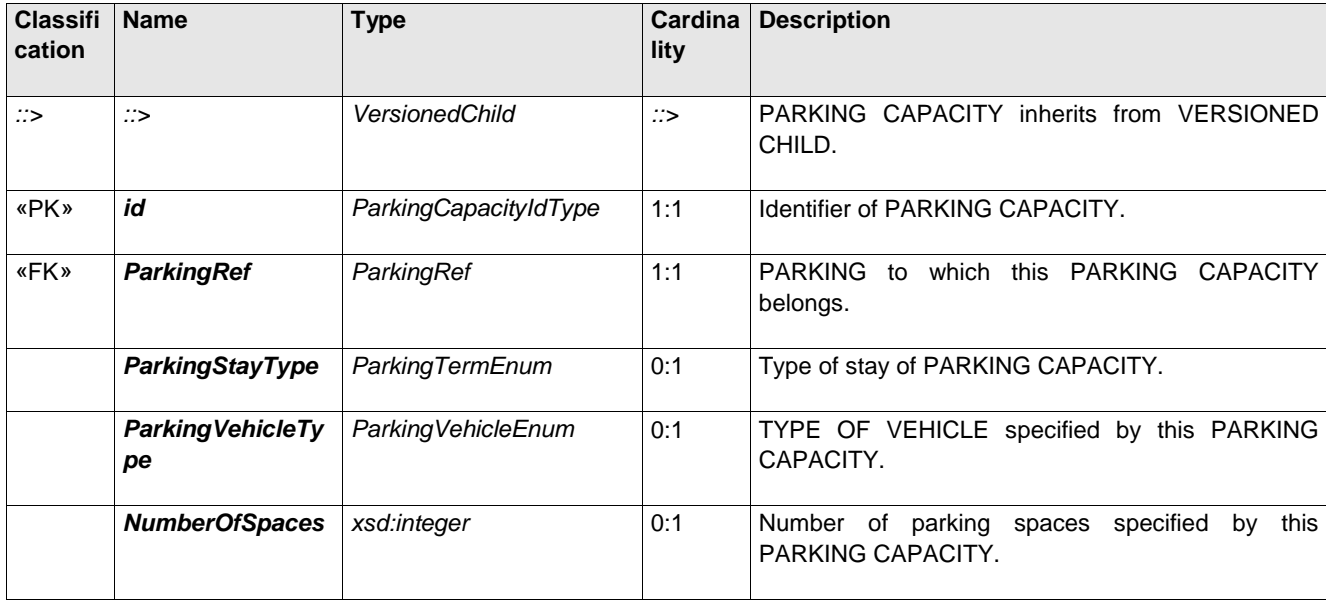

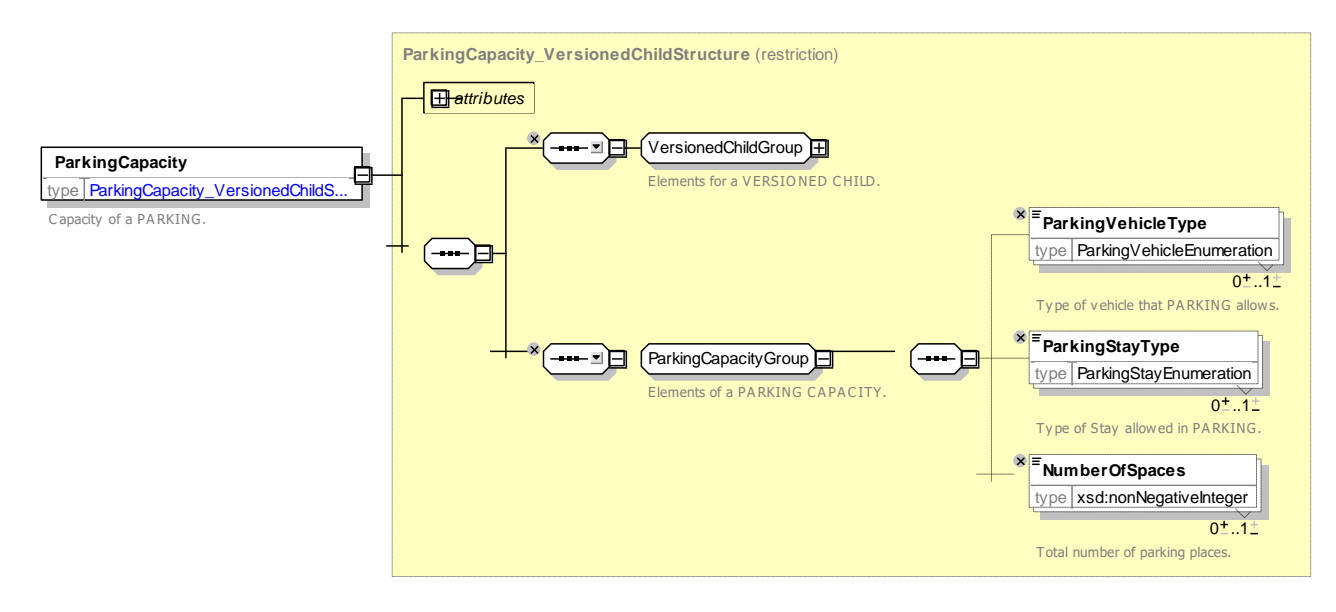

**Figure 650 –** *ParkingCapacity – XSD*

#### 8.5.12.3.9.1 *ParkingVehicleType* **– Allowed values**

Allowed values for Parking Vehicle Type (*ParkingVehicleTypeEnum*)

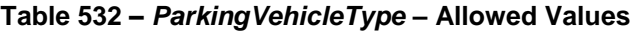

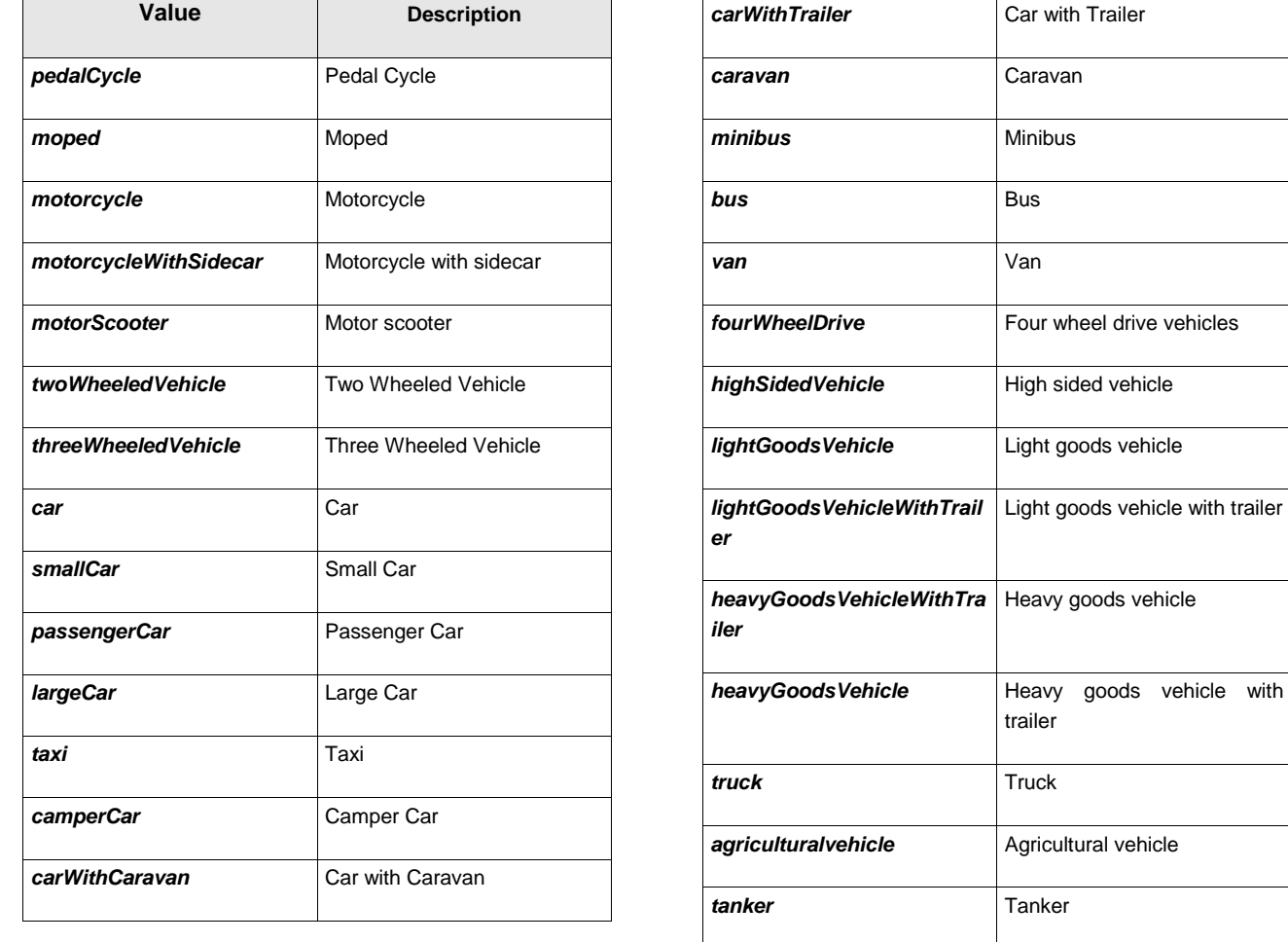

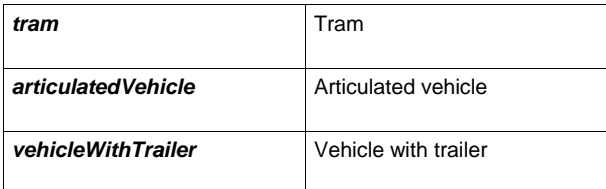

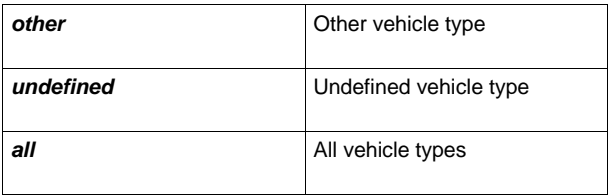

### **8.5.12.4 XML Example of Parking**

The following XML code fragment shows part of a PARKING linked to a Stop Place by a ramp

#### EXAMPLE

```
<Parking>
    <ResponsibilitySetRef>napt:RS_80</ResponsibilitySetRef id="tbd:9100WIMBLDN_A2b_P1">
    <Name>Station Parking</Name>
    <Description>Forecourt parking</Description>
    <Centroid>
        <Location>
            <Longitude>-180</Longitude>
            <Latitude>-90</Latitude>
        </Location>
    </Centroid>
    <PublicUse>true</PublicUse>
    <Covered>outdoors</Covered>
    <Lighting>wellLit</Lighting>
    <pathLinks>
        <SitePathLink>
            <Name>Link from parking to forecourt</Name>
            <From><PlaceRef>tbd:9100WIMBLDN_P1</PlaceRef></From>
            <To><PlaceRef>tbd:9100WIMBLDN_FC-J1</PlaceRef></To>
            <Description>From car park to forecourt path junction 1</Description>
            <Distance>10 </Distance>
            <NumberOfSteps>0</NumberOfSteps>
            <FromToUpDown>up</FromToUpDown>
            <AccessFeatureType>ramp</AccessFeatureType>
            <TransferDuration>
                 <DefaultDuration>PT1M</DefaultDuration>
            </TransferDuration>
            <LevelRef>tbd:9100WIMBLDN_Lvl_G0</LevelRef>
            <placeEquipments>
                 <RampEquipment id="tbd:9100WIMBLDN_P1_Eq-1">
                     <Name>Ramp from car park</Name>
                     <Width>2</Width>
                     <DirectionOfUse>both</DirectionOfUse>
                     <Length>40</Length>
                     <GradientType>gentle</GradientType>
                     <HandrailType>none</HandrailType>
                 </RampEquipment>
            </placeEquipments>
        </SitePathLink>
    </pathLinks>
    <ParkingType>trainStationParking</ParkingType>
    <ParkingLayout>openSpace</ParkingLayout>
    <TotalCapacity>4</TotalCapacity>
    <parkingProperties>
```

```
<ParkingProperties id="tbd:9100WIMBLDN_P1_pp2">
            <ParkingUserType>allUsers</ParkingUserType>
            <ParkingStayType>shortStay</ParkingStayType>
            <MaximumStay>PT2H</MaximumStay>
            <spaces>
                <ParkingCapacity id="tbd:9100WIMBLDN_A2b_P1-p1">
                    <ParkingVehicleType>largeCar</ParkingVehicleType>
                    <ParkingStayType>shortStay</ParkingStayType>
                    <NumberOfSpaces>4</NumberOfSpaces>
                </ParkingCapacity>
            </spaces>
        </ParkingProperties>
    </parkingProperties>
</Parking>
```
#### **8.5.13 Vehicle Stopping**

#### **8.5.13.1 VEHICLE STOPPING – Conceptual MODEL**

The VEHICLE STOPPING MODEL describes the designated stopping positions for public transport VEHICLEs so that the VEHICLE doors are correctly aligned with the QUAYs and BOARDING POSITIONs. These are relevant for some real-time control systems.

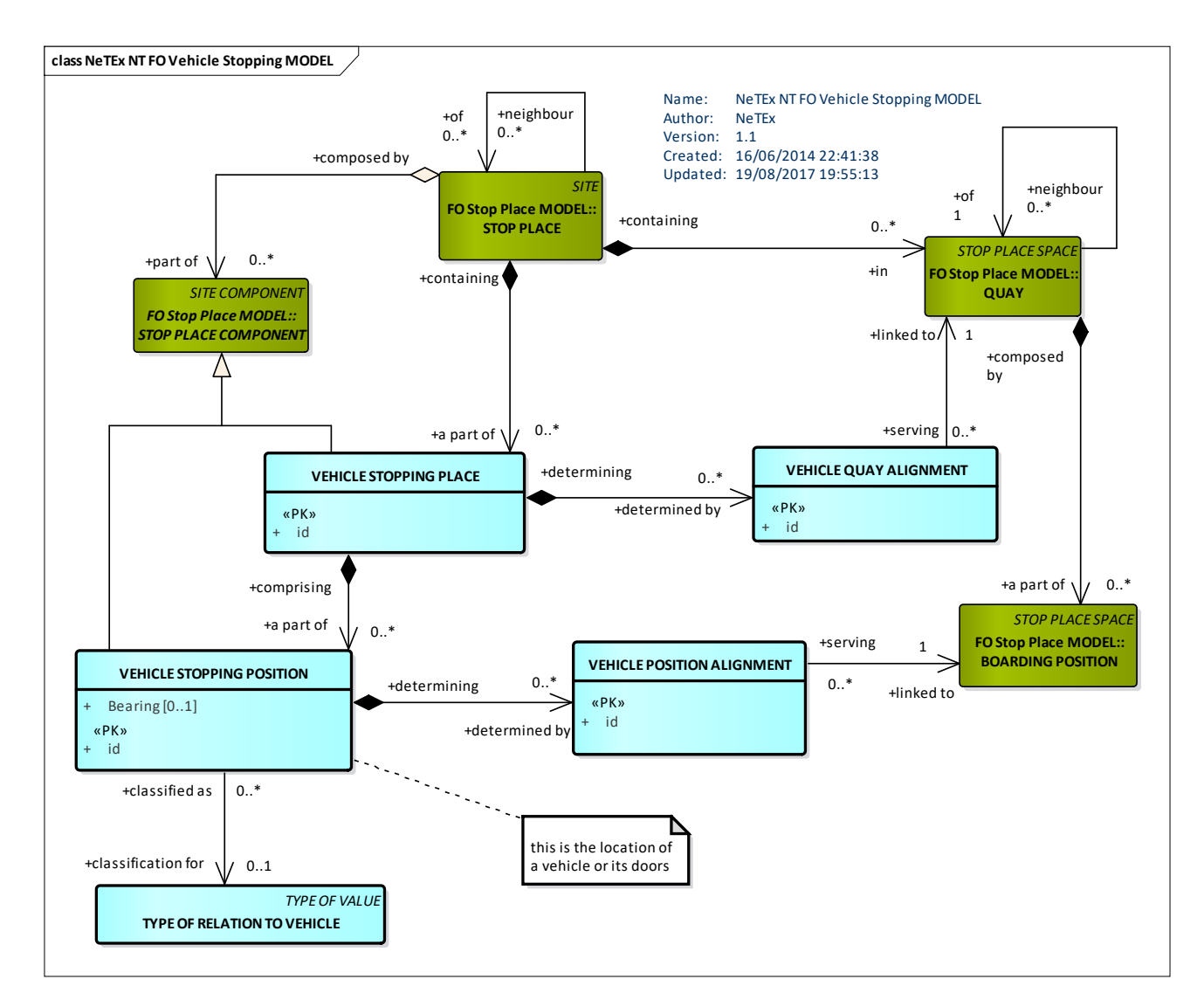

**Figure 651 – VEHICLE STOPPING – Conceptual MODEL (UML)**

### **8.5.13.2 Vehicle Stopping – Physical model**

The following figure shows detailed attributes of the VEHICLE STOPPING model.

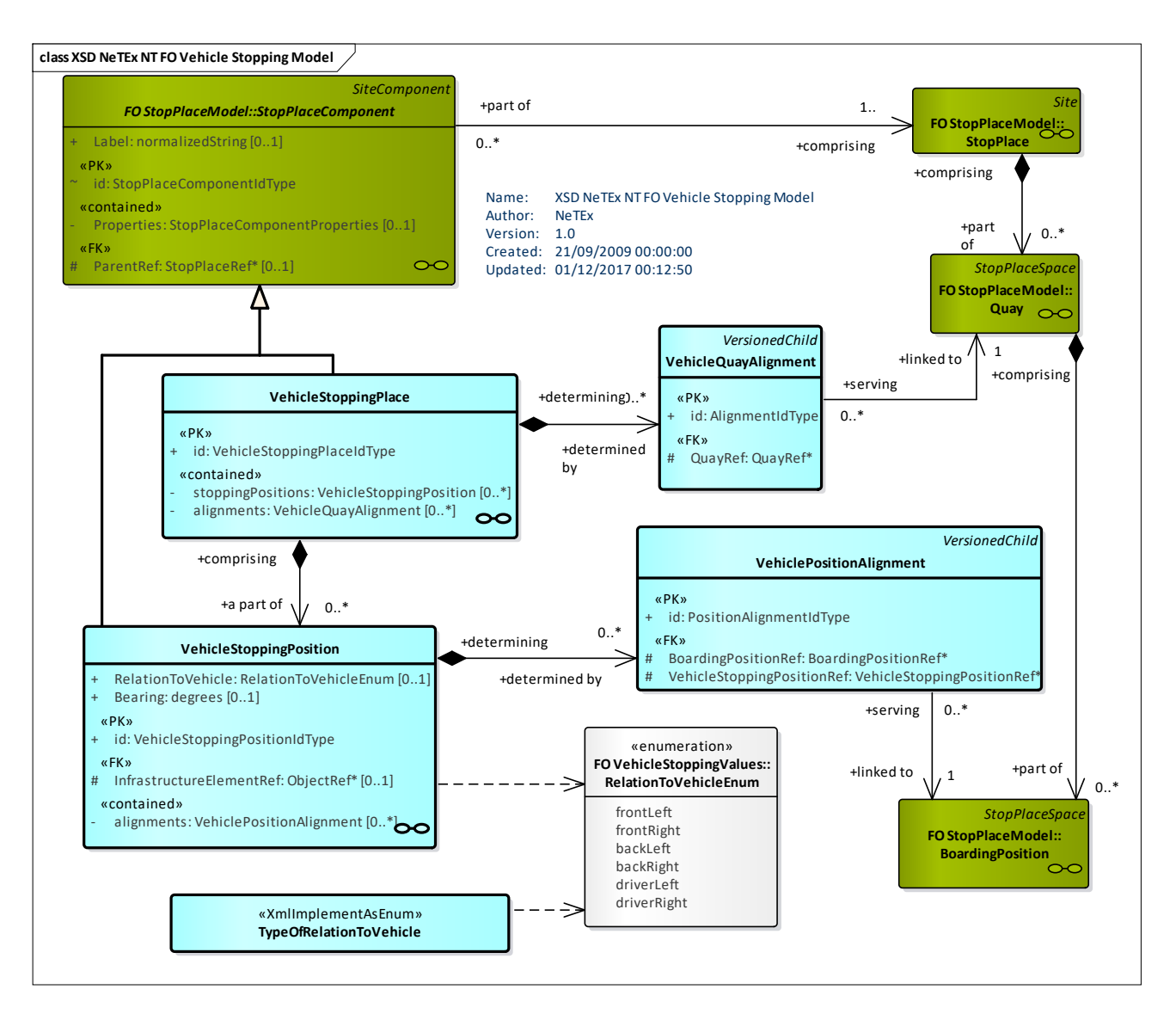

**Figure 652 – Vehicle Stopping – Physical Model (UML)**

### **8.5.13.3 Vehicle Stopping – Attributes and XSD**

#### **8.5.13.3.1 VehicleStoppingPlace – Model Element**

A place on the vehicle trackway where vehicles stop in order for passengers to board or alight from a vehicle.

A vehicle trackway is located on the respective INFRASTRUCTURE LINK for the MODE (RAILWAY ELEMENT of rail network, ROAD ELEMENT of road network, etc.). A VEHICLE STOPPING PLACE may be served by one or more QUAYs.

| <b>Classifi</b><br>cation | <b>Name</b> | <b>Type</b>                          | <b>lity</b>   | <b>Cardina Description</b>                                    |
|---------------------------|-------------|--------------------------------------|---------------|---------------------------------------------------------------|
| ∷>                        | ઃ>          | <b>StopPlaceComponent</b>            | $\Rightarrow$ | VEHICLE STOPPING PLACE inherits from STOP<br>PLACE COMPONENT. |
| «PK»                      | id          | VehicleStoppingPlaceIdTy   1:1<br>рe |               | Identifier of VEHICLE STOPPING PLACE.                         |

**Table 533 –** *VehicleStoppingPlace –* **Element**

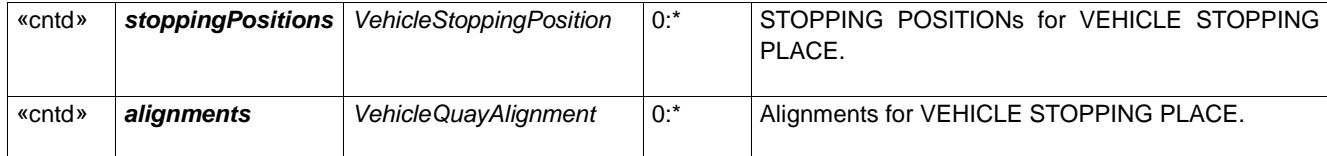

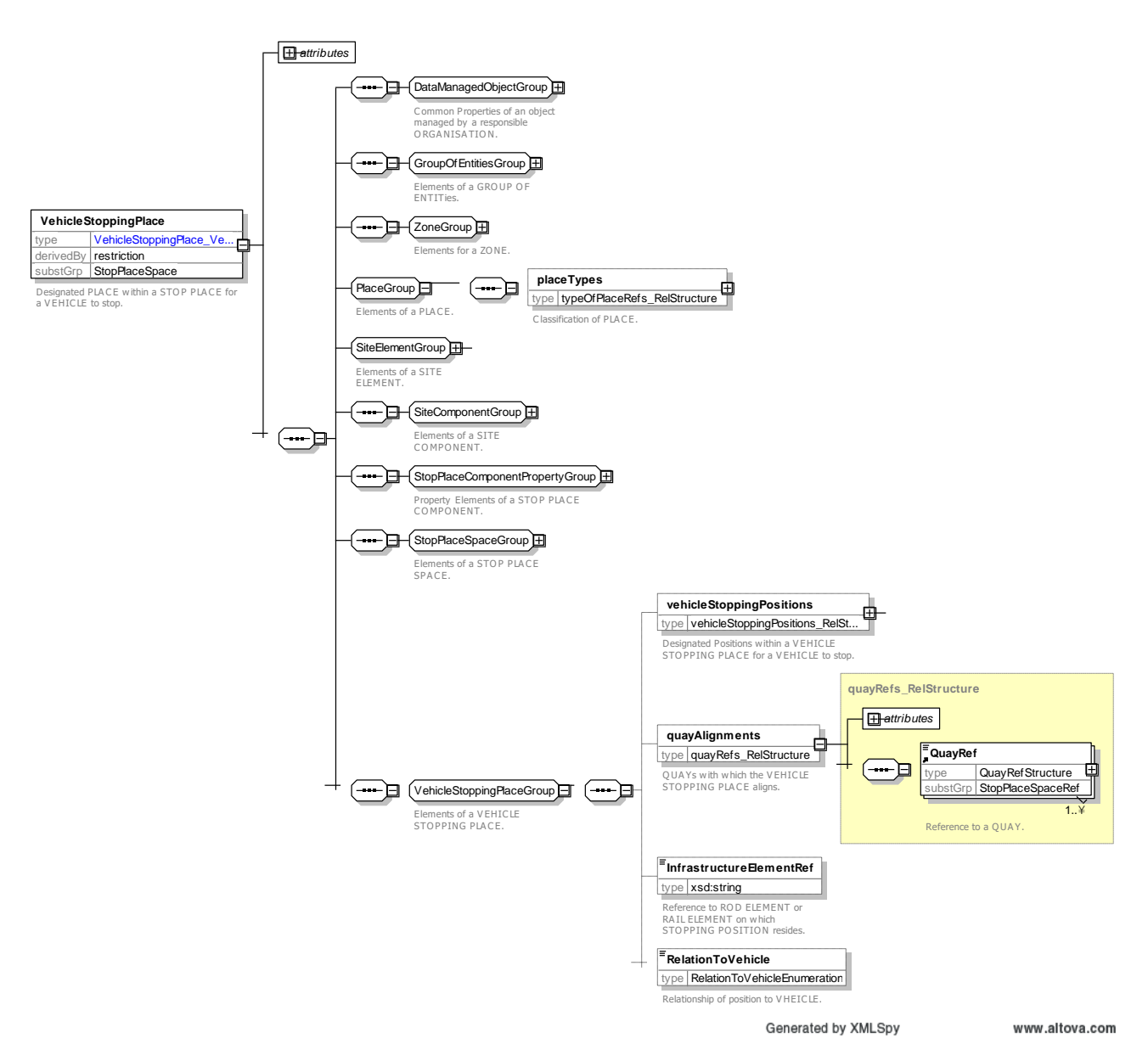

**Figure 653 –** *VehicleStoppingPlace – XSD*

#### **8.5.13.3.2** *VehicleStoppingPosition* **– Model Element**

The stopping position of a vehicle or one of its components as a Location. May be specified as a ZONE corresponding to the bounding polygon of the vehicle, or one or more POINTs corresponding to parts of the vehicle such as a door.

If given as a single point, indicates the position for the door relative to an indicated side of the vehicle.

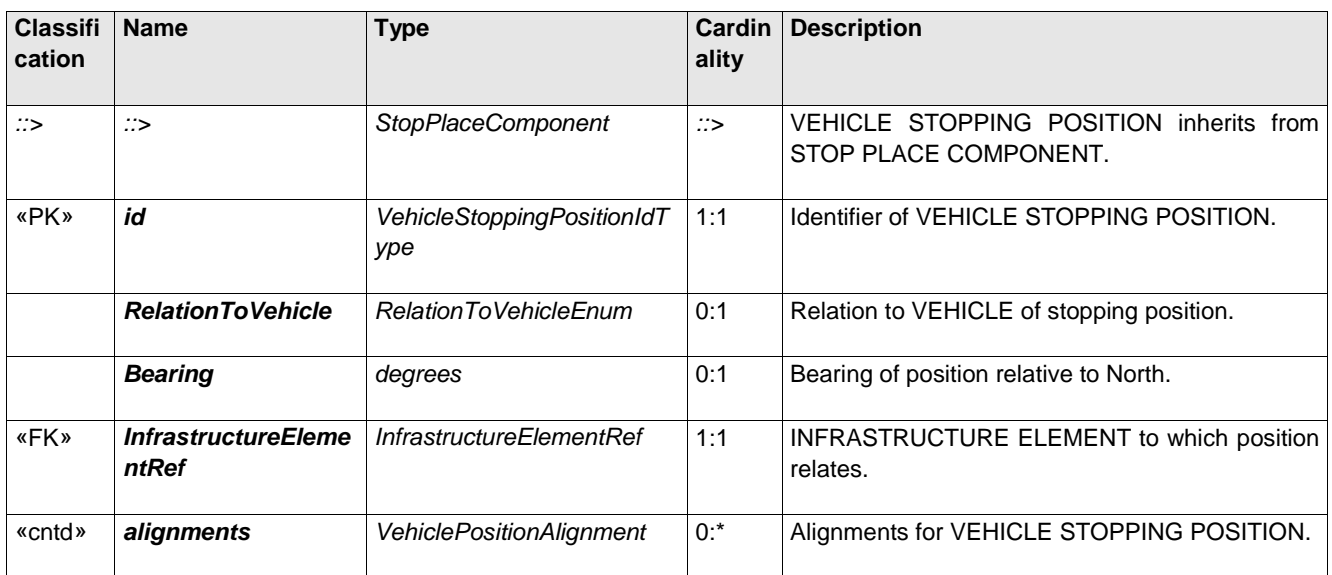

### **Table 534 –** *VehicleStoppingPosition –* **Element**

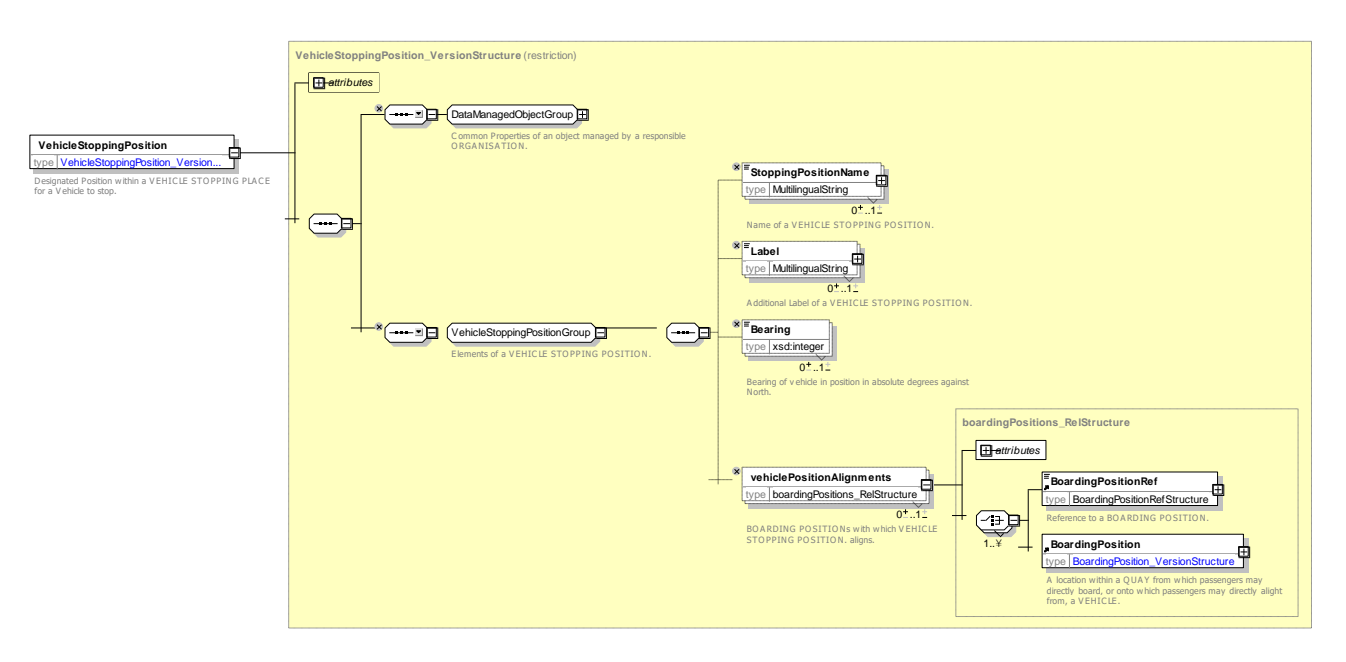

**Figure 654 –** *VehicleStoppingPosition – XSD*

#### 8.5.13.3.2.1 **RelationToVehicle – Allowed values**

Allowed values for Relation to VEHICLE (*RelationToVehicleEnum*).

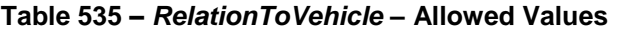

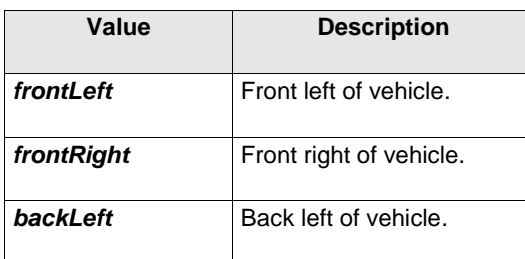

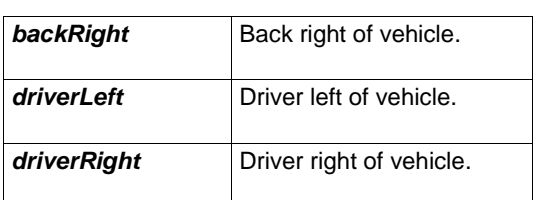

#### **8.5.13.3.3 VehiclePositionAlignment – Model Element**

The alignment of a particular BOARDING POSITION with the entrance of a VEHICLE as the result of positioning the VEHICLE at a particular VEHICLE STOPPING PLACE.

#### NOTE A simple *BoardingPositionRef* is used to implement this.

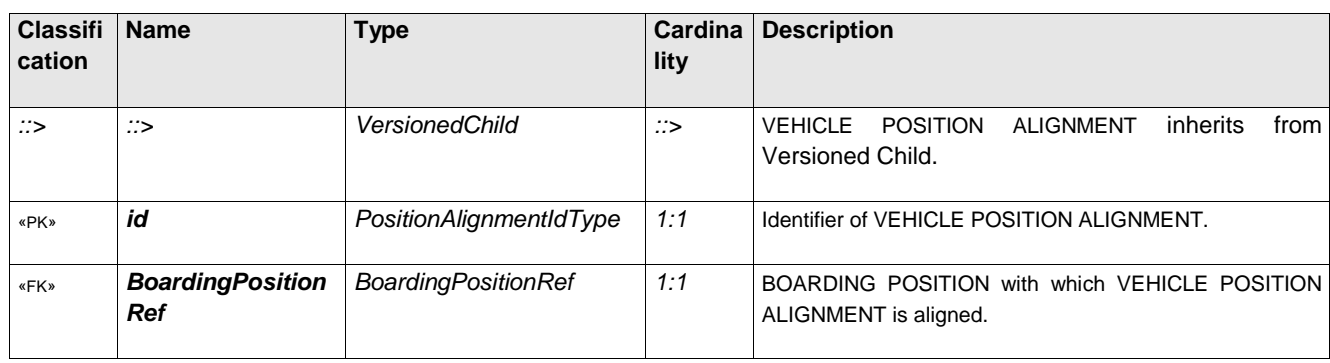

#### **Table 536 –** *VehiclePositionAlignment –* **Element**

#### **8.5.13.3.4 VehicleQuayAlignment – Model Element**

The alignment of a particular QUAY with a vehicle as the result of positioning a VEHICLE at a particular VEHICLE STOPPING PLACE.

#### NOTE A simple *QuayRef* is used to implement this.

| <b>Classifi</b><br>cation | <b>Name</b> | Type                  | <b>Cardina</b><br>lity | <b>Description</b>                                                     |
|---------------------------|-------------|-----------------------|------------------------|------------------------------------------------------------------------|
| ∷>                        | ≫           | <b>VersionedChild</b> | $\therefore$           | VEHICLE<br>QUAY<br>ALIGNMENT<br>inherits<br>from<br>Versioned Child    |
| «PK»                      | id          | AlignmentIdType       | 1:1                    | Identifier of VEHICLE QUAY ALIGNMENT.                                  |
| «FK»                      | QuayRef     | QuayRef               | 1:1                    | Reference to a QUAY that is aligned with VEHICLE<br>STOPPING POSITION. |

**Table 537 –** *VehicleQuayAlignment–* **Element**

#### **8.5.14 Accessibility Coverage**

All SITE ELEMENTs, such as ENTRANCEs, QUAYs, ACCESS SPACEs and STOP PLACEs should be given basic ACCESSIBILITY LIMITATION attributes for each of the five standard criteria (*Wheelchair, LiftFree, StepFree, EscalatorFree, TravelatorFree* as described in the section on accessibility.

Each of these take one of three values '*true', 'false',* or *'unknown'.*

It is important to distinguish between absence of data and absence of accessibility, so if no data is available an element should nonetheless be tagged as '*unknown'*.

### **8.5.14.1 Accessibility Coverage of Site Elements**

#### **8.5.14.1.1 Site Accessibility Coverage**

A STOP PLACE should be classified as one of the three values.

- A STOP PLACE is accessible (*true*) for a given criterion if **all** of its QUAYs can be reached from an external entrance by at least one NAVIGATION PATH that fulfils that criterion.
- A STOP PLACE is **not** accessible (*false*) STOP PLACE for a given criterion if at least one of its QUAYs **cannot** be reached from an external entrance by at least one NAVIGATION PATH that fulfils that criterion.
- SITEs and other STOP PLACEs should be stated as accessible '*unknown'* unless explicitly known otherwise.

#### **8.5.14.1.2 Quay and Access Space Accessibility Coverage**

SITE COMPONENTs within a STOP PLACE should be classified as one of the three values:

- A QUAY or ACCESS SPACE (or other SITE COMPONENT) is accessible (true) for a given criterion if it can be reached from an external entrance by at least one NAVIGATION PATH that fulfils that criterion.
- A QUAY or ACCESS SPACE (or other SITE COMPONENT) is not accessible for a given criterion (false) if it cannot be reached from an external entrance by at least one NAVIGATION PATH that fulfils that criterion.

#### **8.5.14.1.3 Defaulting Accessibility Values for Site Components**

- On street QUAYs should be stated as accessible '*true'* unless known otherwise.
- Off street QUAYs (e.g. stations), should be stated as accessible '*unknown'* unless explicitly known otherwise.

|                       | Rail / Metro      |             | <b>On Street Bus</b> |
|-----------------------|-------------------|-------------|----------------------|
|                       | <b>STOP PLACE</b> | <b>QUAY</b> | <b>QUAY</b>          |
| Wheelchair            | unknown           | unknown     | true                 |
| <b>LiftFree</b>       | unknown           | unknown     | true                 |
| <b>StepFree</b>       | unknown           | unknown     | true                 |
| <b>EscalatorFree</b>  | unknown           | unknown     | true                 |
|                       |                   |             |                      |
| <b>TravelatorFree</b> | true              | true        | true                 |

**Table 538 – Accessibility Attributes for level 1**

#### **8.5.15 Accessibility Coverage of Paths**

#### **8.5.15.1.1 Path Link Accessibility Coverage**

PATH LINKs should be classified as one of the three values:

- A PATH LINK is accessible (true) for a given criterion if it can be traversed according to that criterion.
- A PATH LINK is not accessible (false) for a given criterion if it cannot be traversed according to that criterion.
- A PATH LINK is should be stated as accessible true unless known otherwise.

#### **8.5.15.1.2 Navigation Path Accessibility Coverage**

NAVIGATION PATHs should be classified as one of the two accessibility values:

- A NAVIGATION PATH is accessible (true) for a given criterion if it can be traversed along at least one branch according to that criterion.
- A NAVIGATION PATH is not accessible (false) for a given criterion if it cannot be traversed along any branch according to that criterion.

The accessibility of a NAVIGATION PATH can be derived from its PATH LINKs. The following figure shows an example of summarizing the individual links of an access path to derive the overall accessibility of a path. The second link involves steps – this sets the minimum accessibility of the whole path :

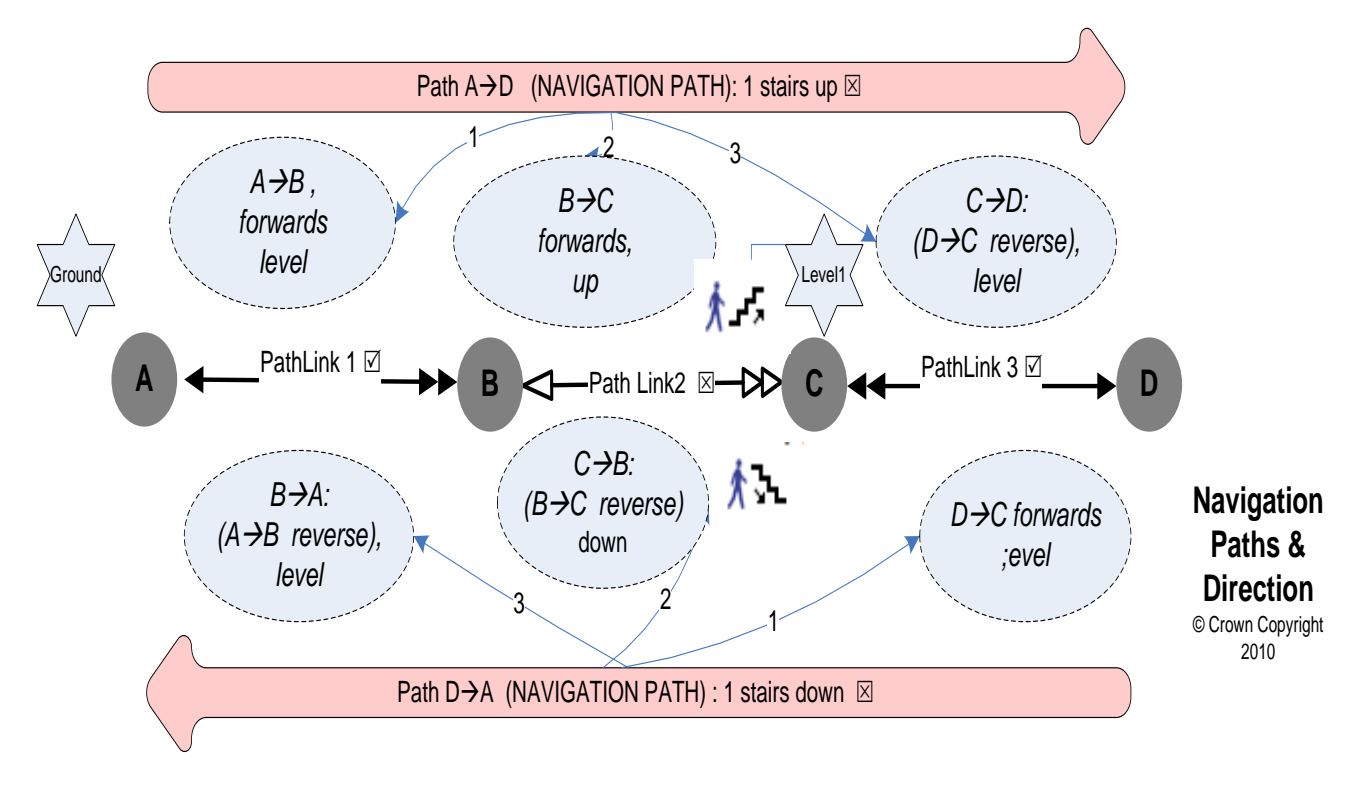

**Figure 655– Example of simple NAVIGATION PATH accessibility**

The following figure shows an example of the derivation of the accessibility of a branched NAVIGATION PATH. One branch requires the use of steps, the other of an escalator. The NAVIGATION PATH may thus be described overall as having Lift Free and Escalator Free (If lift is used) access but is not wheelchair accessible.

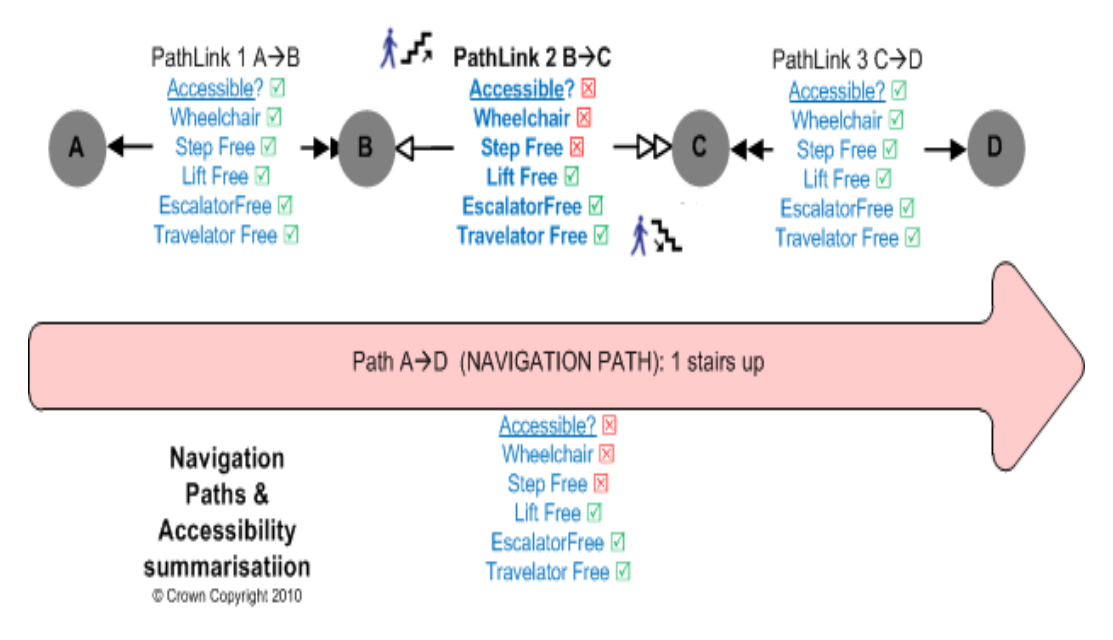

#### **Figure 656– Example Accessibility Criteria for a Navigation path**

#### **8.5.15.1.3 Default Accessibility values for a Navigation Path**

NAVIGATION PATHs should be stated as accessible *unknown* unless explicitly known otherwise.

#### **8.6 Tactical Planning Components – Subsystem**

#### **8.6.1 Tactical Planning – Model Dependencies**

The TACTICAL PLANNING model provides reusable information about transport planning, such as spatial description of journey patterns and service patterns. Reusable journey patterns and service patterns are independent of actual operating times in scheduled journeys.

In most transport networks the scheduled journeys follow the same patterns of movement and the TACTICAL PLANNING model allows these to be described as reusable components in their own right. The elements defined in the TACTICAL PLANNING model are subsequently used in the JOURNEY TIMES model to specify actual VEHICLE JOURNEYs at particular times.

The submodels themselves depend on a number of general NeTEx framework models (for example, GENERIC POINT AND LINK, NOTICE, etc.,) described elsewhere – See GENERIC FRAMEWORK in [7.5.](#page-222-0)

[Figure 657](#page-884-0) shows the dependencies between the TACTICAL PLANNING physical submodels. The payload elements are contained in the following packages, which may be exchanged using a SERVICE FRAME (see earlier):

- JOURNEY PATTERN: models the pattern of POINTs and LINKs of a Transport NETWORK that its services follow including both stops and other points of operational interest.
- SERVICE CONNECTION: models the possible connections allowed at points in the network.
- SERVICE PATTERN: Models the subset of the JOURNEY PATTERN that is relevant to passengers.
- ROUTING CONSTRAINT: models restrictions on connections between journeys such as 'CannotBoardAndAlightInSameZone', 'MustAlightInZone', 'MustBoardInZone'..
- TIME DEMAND TYPE: characterises the different temporal contexts in which services may run such as '*peak', 'off peak'*, etc.
- STOP ASSIGNMENT, TRAIN STOP ASSIGNMENT, and NAVIGATION PATH ASSIGNMENT: model the relationship between stops in the timetable and the physical platforms of an actual station or other stop.
- NOTICE ASSIGNMENT: models the association of footnotes and passenger information content such as stop announcements and the network.
- PASSENGER INFORMATION EQUIPMENT: models the relationship between passenger display equipment and the services to be shown on them.

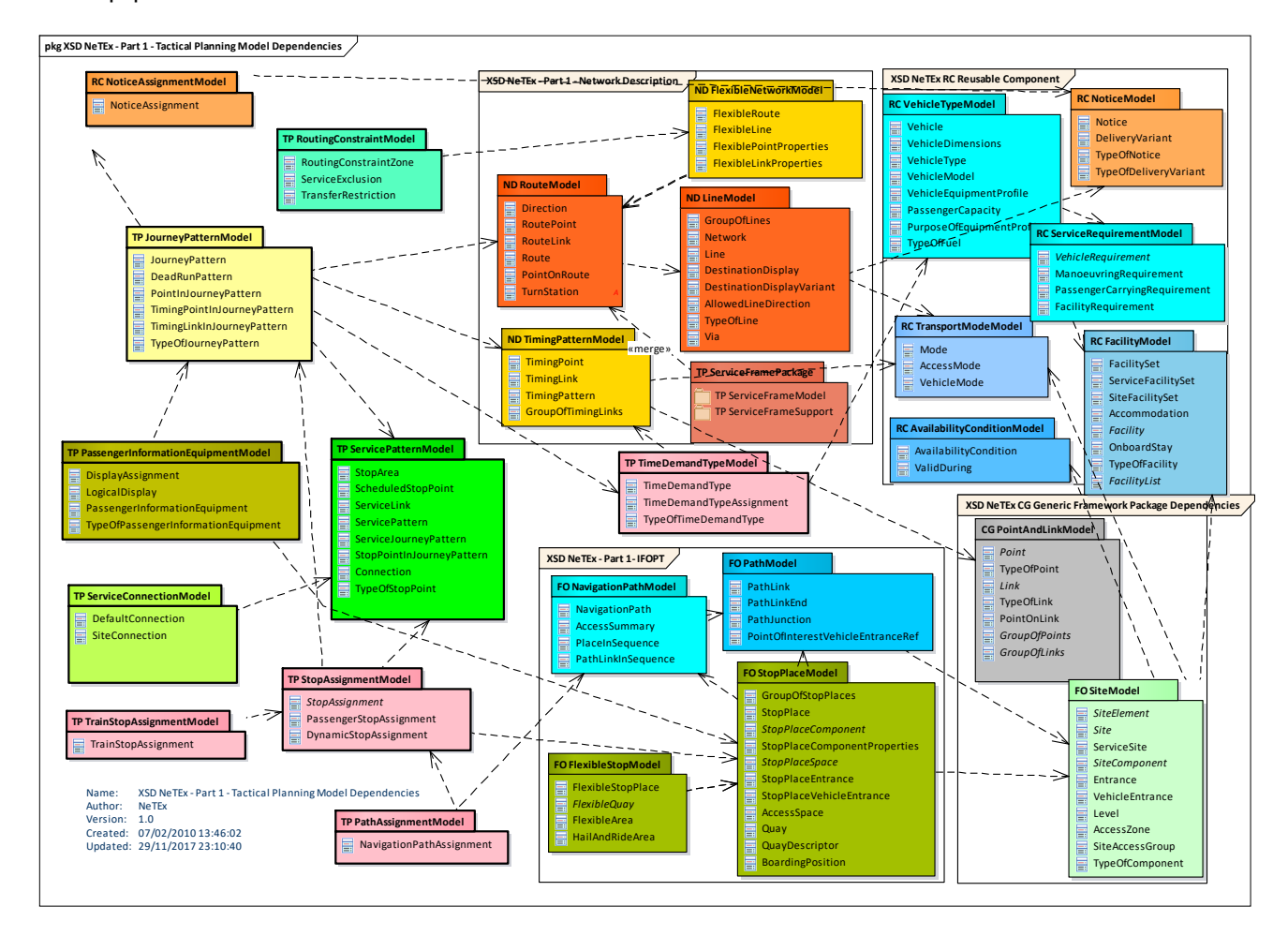

**Figure 657 – Tactical Planning – Model dependencies (UML)**

#### <span id="page-884-0"></span>**8.6.2 Connections & Transfer times**

Most journey planners allow transfer times for an interchange to be specified to some degree – usually as default exchange times to use either all interchanges or at a specific station. The *NeTEx* model allows a set of TRANSFER DURATIONs for journey planning to be exchanged with successive levels of precision, for example:

- 1. DEFAULT CONNECTION a default time for a transfer between modes on any SITE or given OPERATOR, to be used if there is no more specific value for a site.
- 2. ACCESS link the possibility of a transfer between any two points or places. This can be used to state the best STOP PLACE to use to reach a particular a POINT of INTEREST or other distinct SITE.
	- An ACCESS allows a default time for making a transfer between two sites to be specified this will be regardless of the time needed to reach a particular point within a large site. This can be used to state the average time needed to reach a POINT of INTEREST or other distinct SITE.

- 3. CONNECTION The possibility of making a connection between two SCHEDULED STOP POINTs or STOP AREAs. It allows a default time for a transfer between two SCHEDULED STOP POINTs or STOP AREAs. This allows logical connections in the timetable to be computed independently of a STOP PLACE model, for example, '*King's Cross to St Pancras International'*.
	- A CONNECTION can also be used to state an average contingency time to change at a given interchange regardless of the actual point to point transition – by making the 'from' and the 'to' SCHEDULED STOP POINTs the same. (Some journey planners support only this level of precision).
	- A CONNECTION can also be used to state an average contingency time to change at a given interchange between any two modes regardless of the actual point to point transition – by using the 'from' and the 'to' SCHEDULED STOP POINTs for the respective modes.
- 4. SITE CONNECTION The possibility of making a connection between two SITE / SITE COMPONENTs and / or SCHEDULED STOP POINTs and STOP AREAs. Used to define points of connection between areas of a SITE for reaching public transport. It allows a default time for a transfer between a part of a SITE (which may also correspond to a SCHEDULED STOP POINTs or STOP AREAs).

In addition a third level of precision is possible:

- 5. A NAVIGATION PATH may state a transfer time for using a specific path to make a transfer between two physical points within the context of a SITE. For example '*District Line Platform 1 to Tramlink Platform 10'* via lift, allowing a very detailed calculation of journey times for a specific accessibility constraint, if desired.
	- Each PATH LINK may have a TRANSFER DURATION specified on it.
	- A NAVIGATION PATH may have a total TRANSFER DURATION this should be the sum of the individual links, if present.
	- There can be more than one NAVIGATION PATH between the same points with different times.
	- A NAVIGATION PATH may reference an ACCESS or CONNECTION for which it provides more detailed information. Several different NAVIGATION PATHs may be associated with the same CONNECTION, representing alternative paths.

CONNECTION times are typically created as part of tactical planning of routes and timetables. NAVIGATION PATH times are derived from a bottom up assessment of the Physical STOP PLACE.

The following should be emphasized: CONNECTION transfer times relate to the timetabled connection times (and can be used without reference to actual platforms). NAVIGATION PATH transfer times relate to the known times to traverse between the physical stop. Whilst these may be the same, they are not necessarily so.

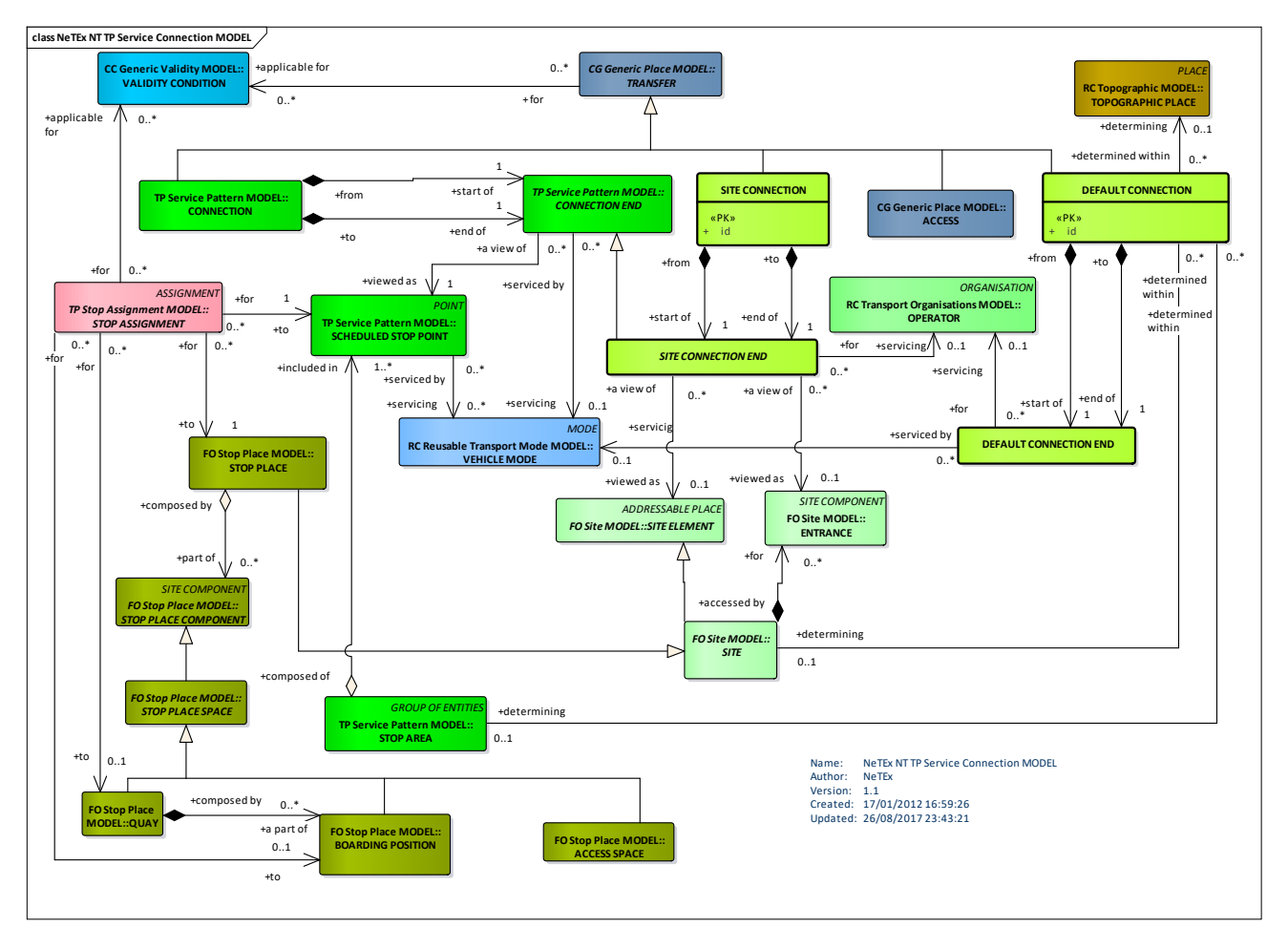

### **8.6.2.1 SERVICE CONNECTION – Conceptual MODEL**

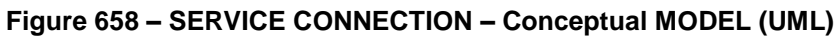

### **8.6.2.2 Service Connection – Physical MODEL**

The following figure gives an overview of the SERVICE CONNECTION model elements

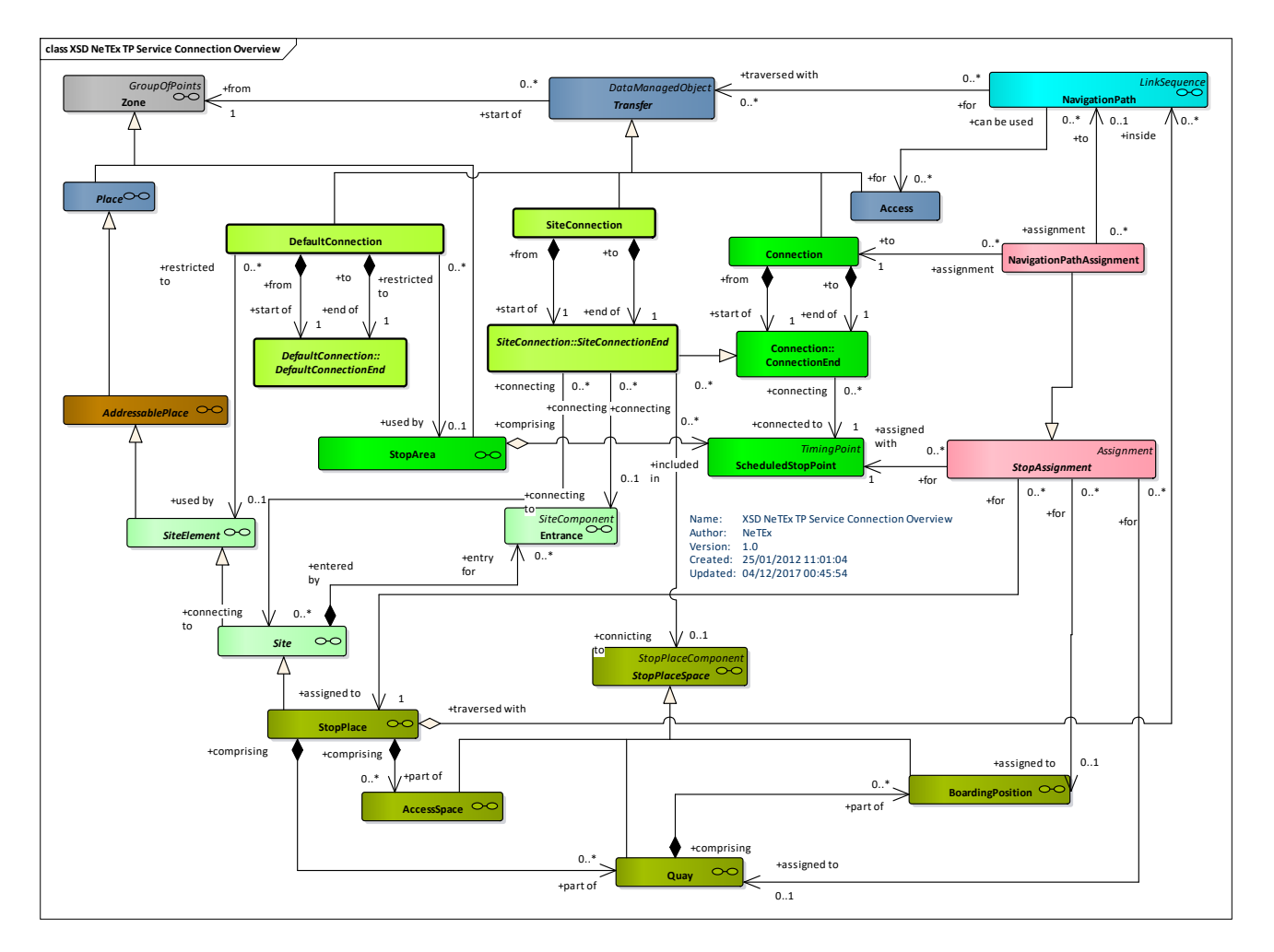

**Figure 659 – Service Connection– Physical Model (UML) – Overview**

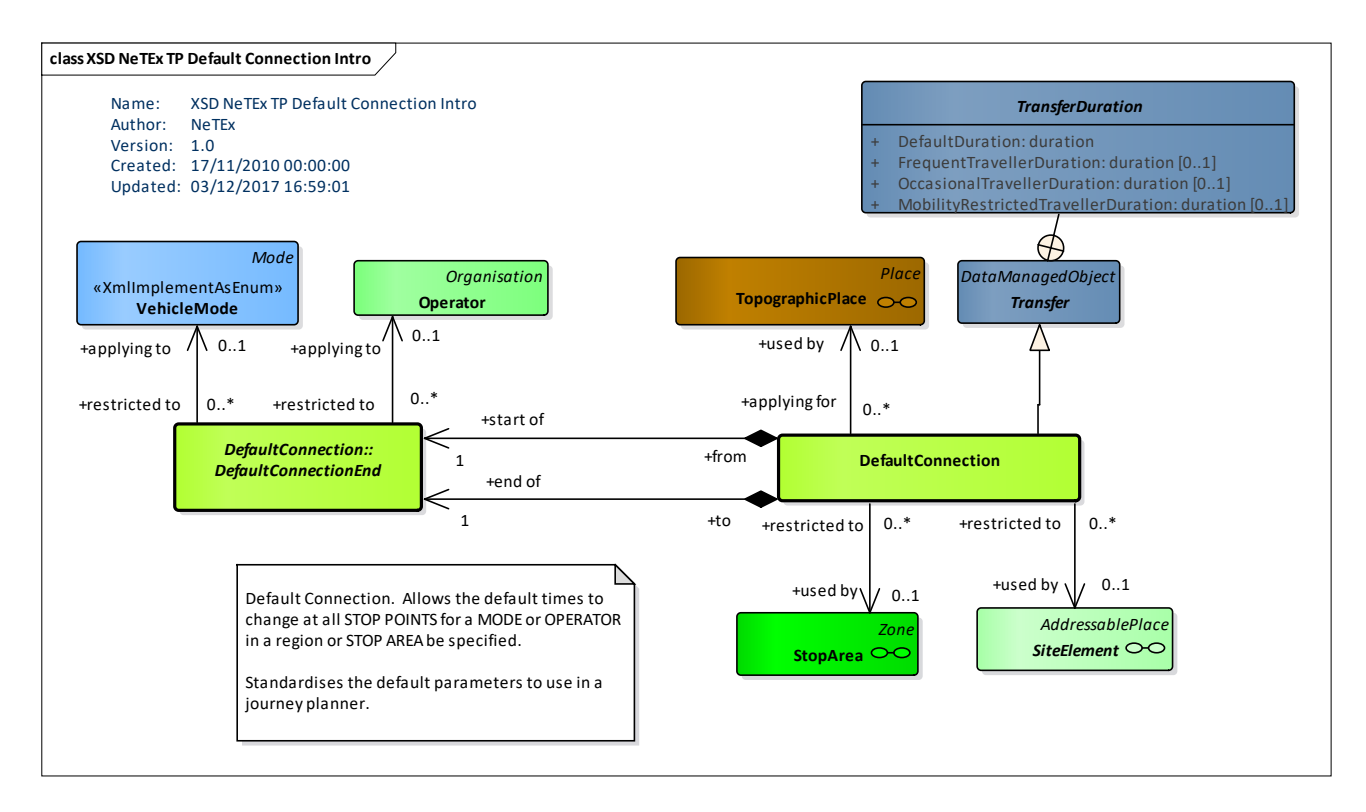

**Figure 660 – Default Connection – Physical Model (UML) – Introduction**

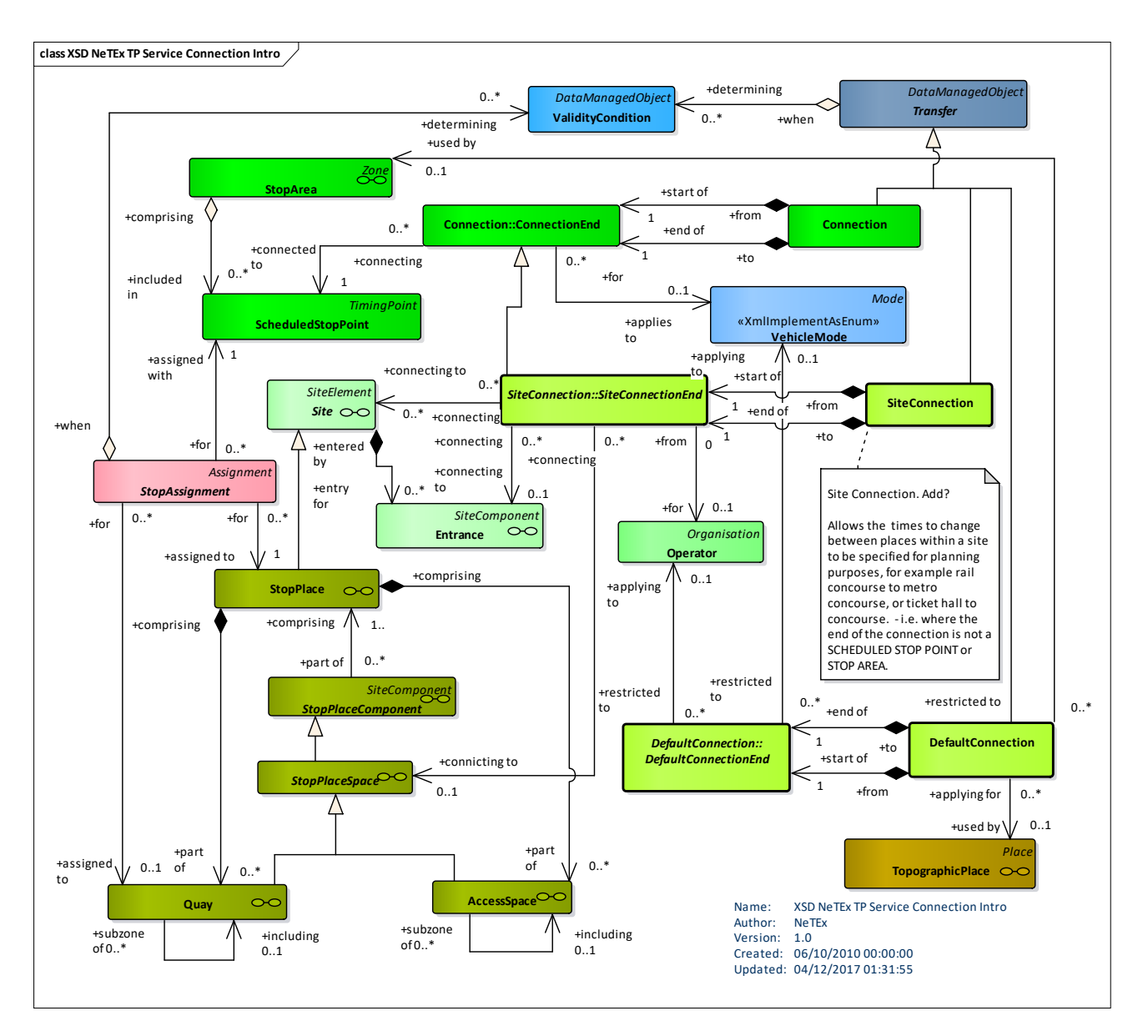

**Figure 661 – Service Connection – Physical Model (UML) – Introduction**

#### **8.6.2.3 Example of Transfer Times**

The following figure attempts to show the use of the different Transfer Times with an example based on Wimbledon Station. In the top half of the diagram are SCHEDULED STOP POINTs and CONNECTION LINKs. There are in fact two separate rail SCHEDULED STOP POINTs for Wimbledon. In the bottom half of the model some of the QUAYs, PATH LINKs (simplified) and a few NAVIGATION paths.

It can be seen that different Transfer times can be specified for timetabling between the SCHEDULED STOP POINTs and for navigation between the STOP PLACE COMPONENTs.

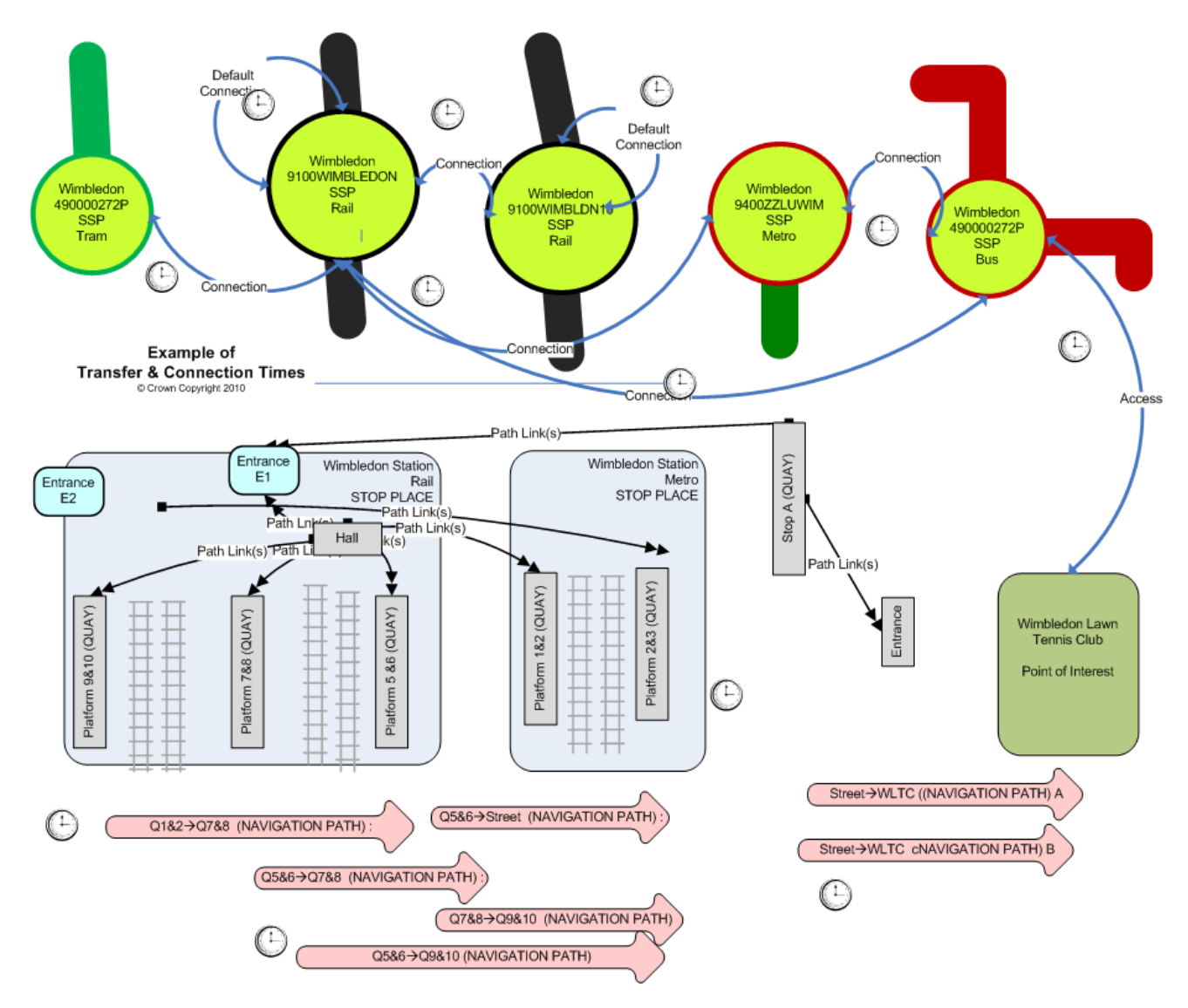

**Figure 662 – Example of Transfer and connection times**

### **8.6.2.4 Types of Transfer times**

Up to four different transfer times may be specified in a given TRANSFER DURATION, though it is usually sufficient to have a single time and to use weighting factors to derive the others.

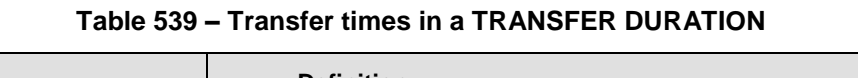

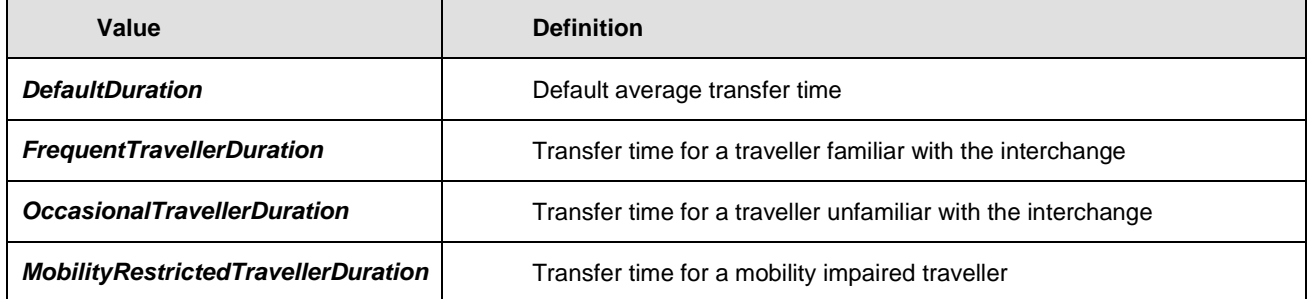

Two sets of times of travel times are available

- A default set to use for journey planning.

An additional set to use for walk times, if different from the journey planning set.

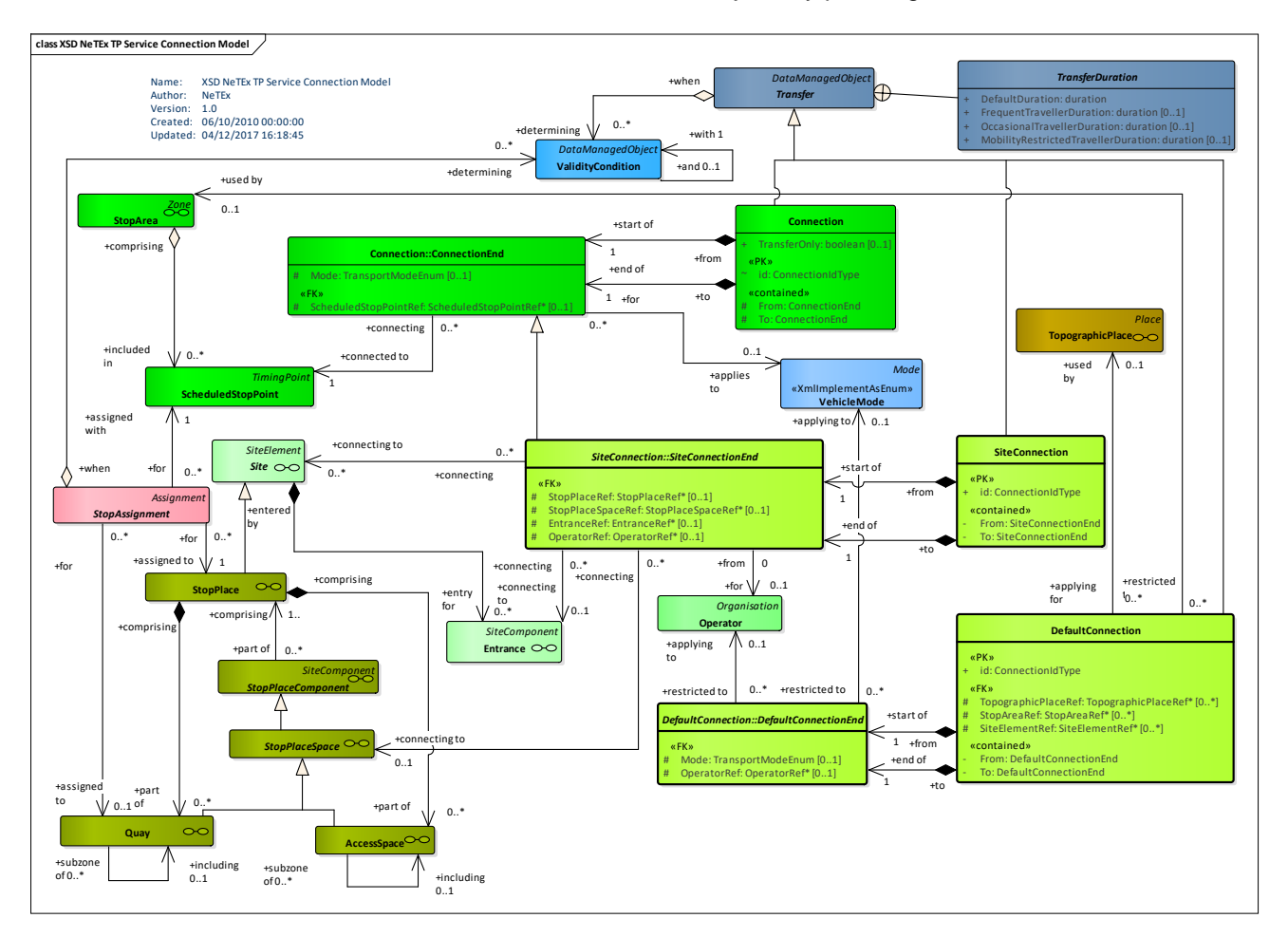

**Figure 663 – Service Connection – Physical Model (UML) – Detail**

#### **8.6.2.5 Transfer times between Places**

A set of transfer times between any two places can be specified on a TRANSFERs and so on its specialisation.

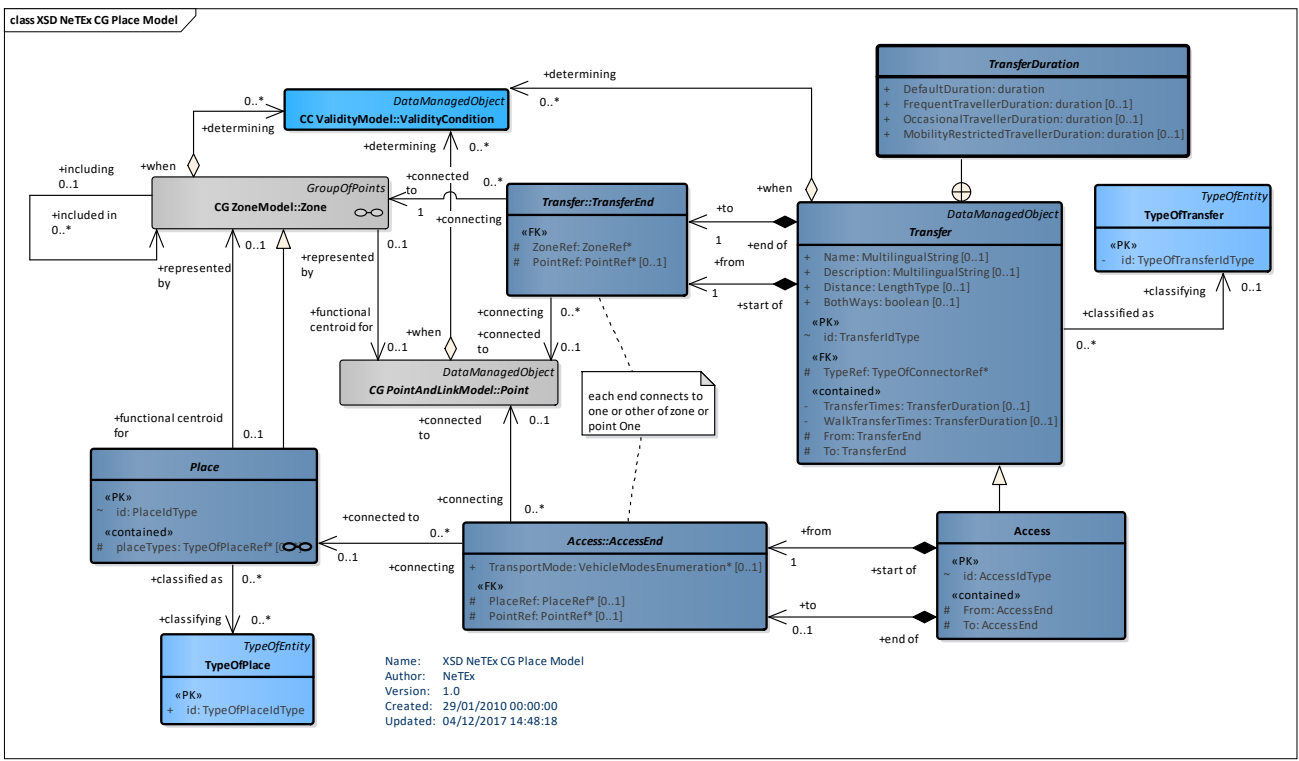

Figure 664 – Transfer times – Physical Model (UML)

### **8.6.2.6 Transfer times between Site components**

A set of transfer times between any two parts of a SITE can be specified on a NAVIGATION PATH. The times for a single link can also be specified on an individual PATH LINK.

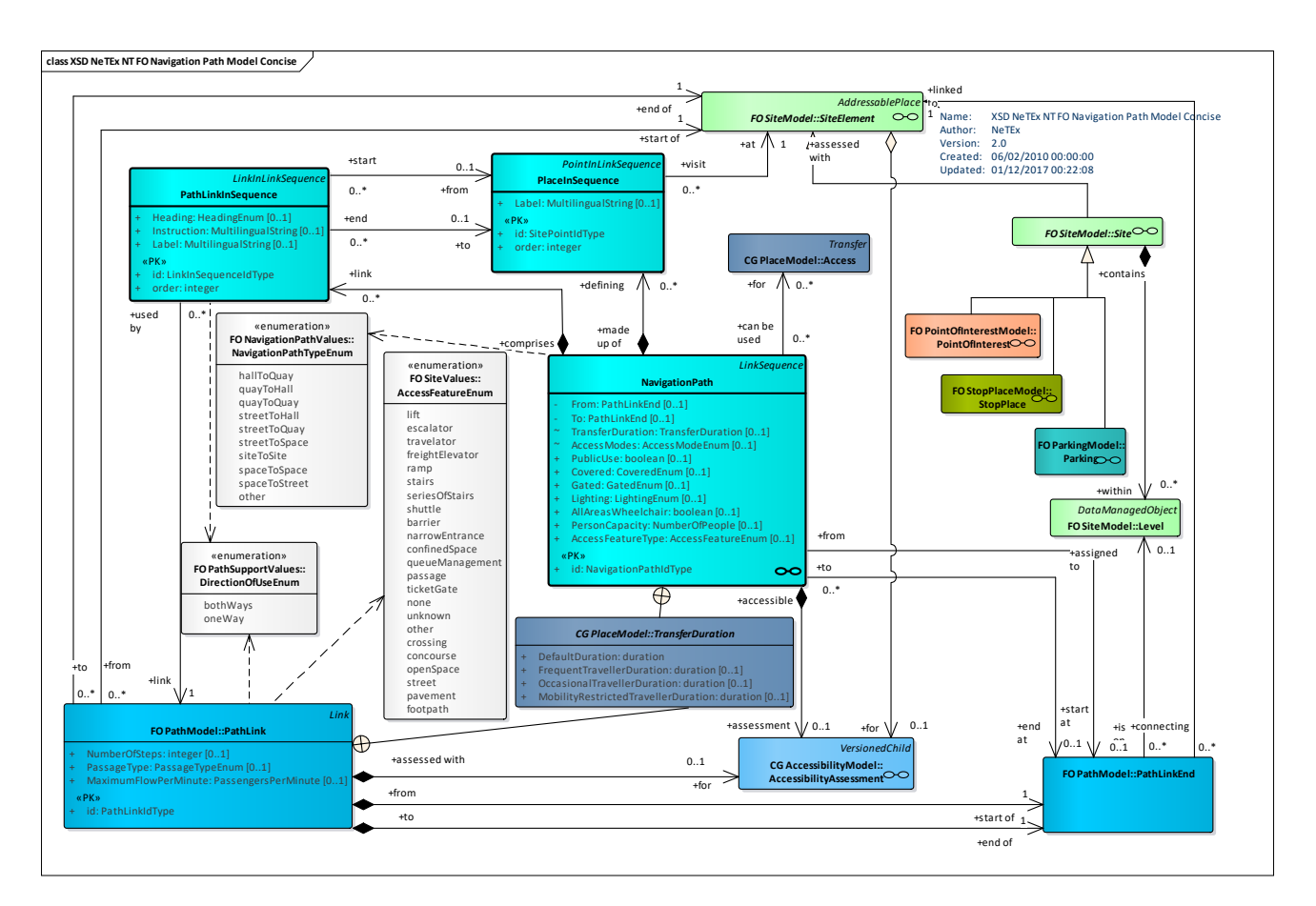

#### **Figure 665 – Site components with Access times – Physical Model (UML) – Detail**

#### **8.6.2.7 Connections & Transfer Times – Attributes and XSD**

#### **8.6.2.7.1** *DefaultConnection* **– Model Element**

Specifies default times to be used to change from one mode of transport or another at an area or national level as specified by a TOPOGRAPHIC PLACE or SITE. May be restricted to a specific MODE or OPERATOR or only apply in a particular direction of transfer, e.g. bus to rail may have a different time for rail to bus.

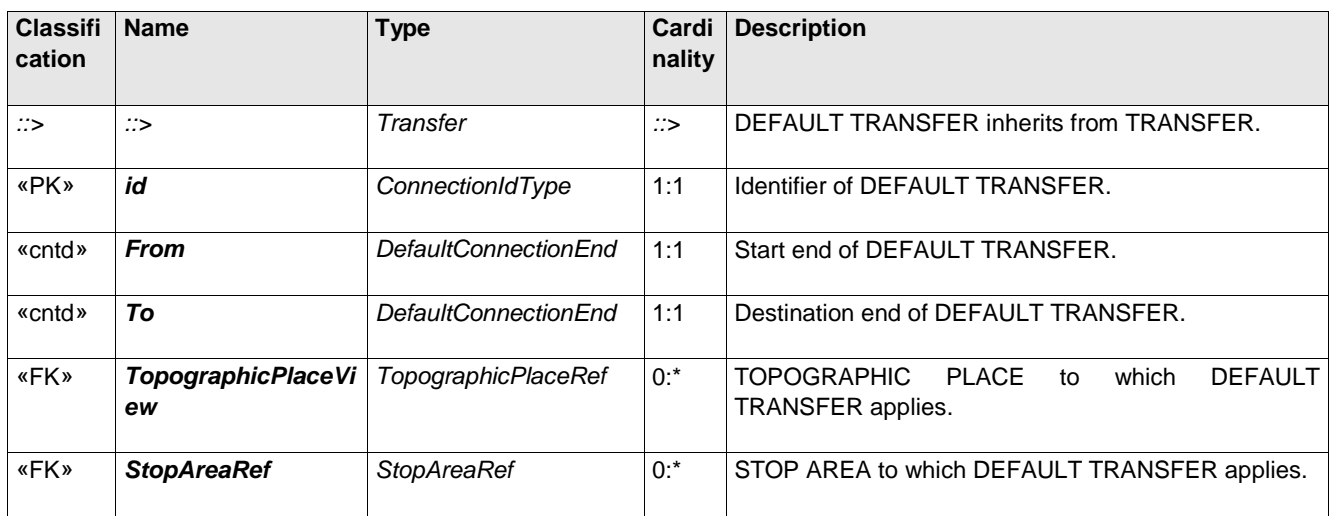

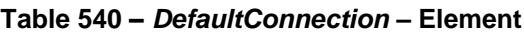

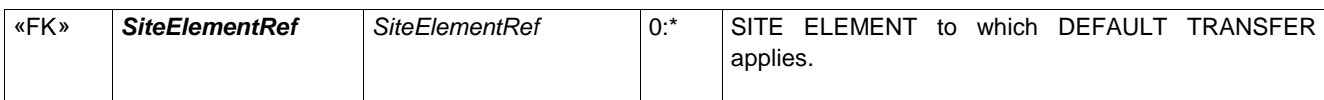

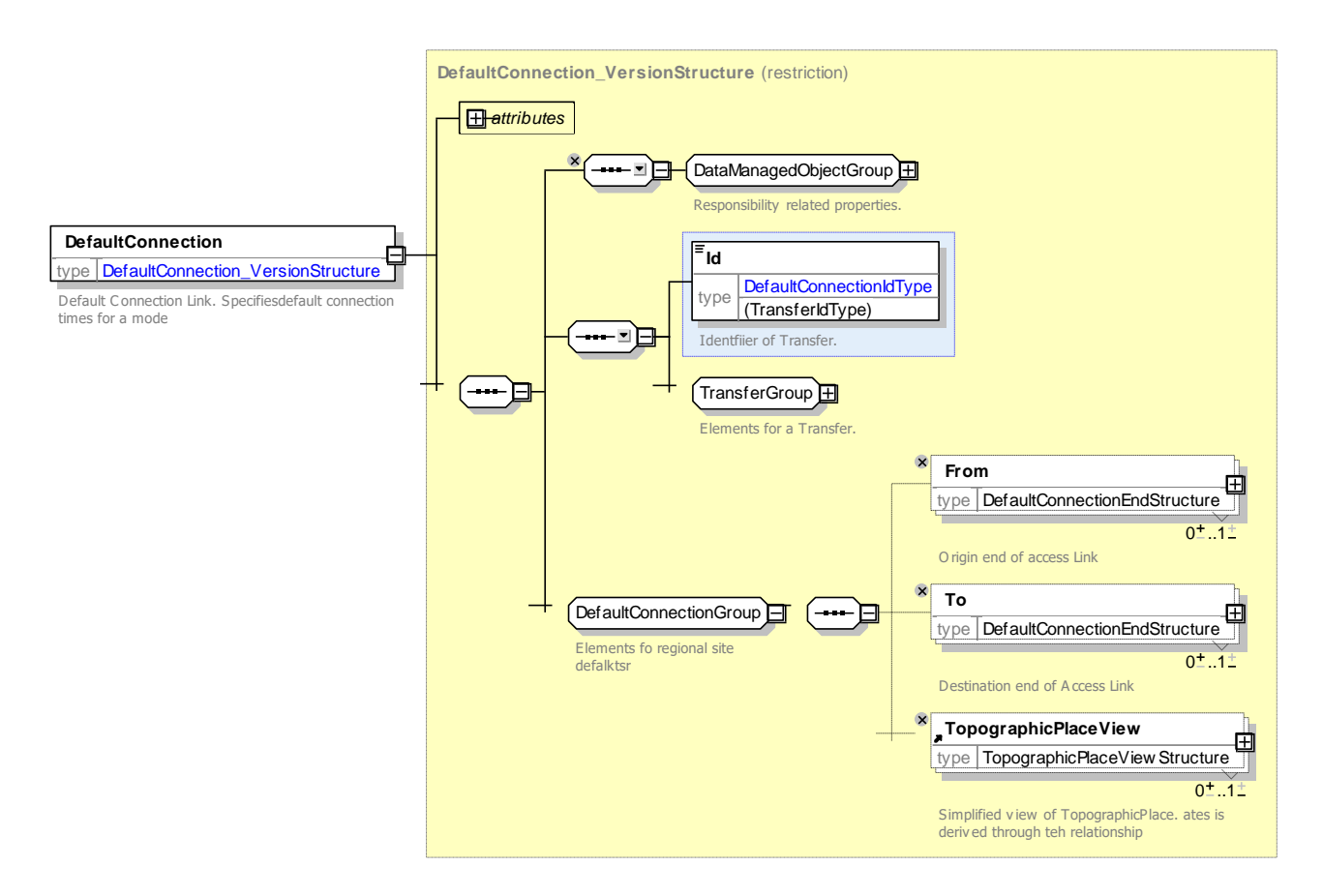

**Figure 666 –** *DefaultConnection – XSD*

### **8.6.2.7.2 DefaultConnectionEnd – Model Subelement**

One end of a DEFAULT TRANSFER.

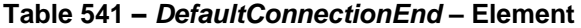

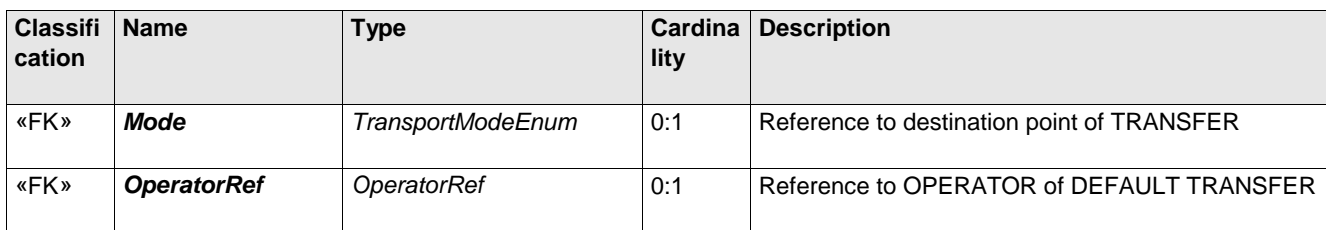

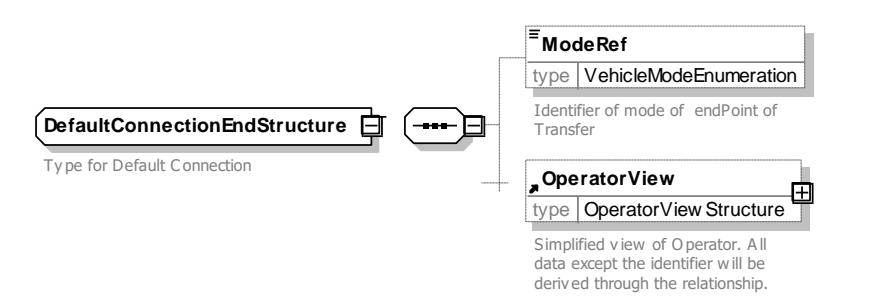

**Figure 667 –** *DefaultConnectionEnd – XSD*

#### **8.6.2.7.3 SiteConnection – Model Element**

The physical (spatial) possibility for a passenger to change from one public transport vehicle to another to continue the trip. The ends of connection can be specified as SCHEDULED STOP POINT or STOP AREA. Optionally this may be additionally qualified with physical STOP PLACE. Different times may be necessary to cover this link, depending on the kind of passenger.

| <b>Classifi</b><br>cation | <b>Name</b>            | <b>Type</b>              | <b>Cardina</b><br>lity | <b>Description</b>                       |
|---------------------------|------------------------|--------------------------|------------------------|------------------------------------------|
| ∷>                        | ≫                      | Transfer                 | ≫                      | SITE CONNECTION inherits from TRANSFER.  |
| «PK»                      | id                     | ConnectionIdType         | 1:1                    | Identifier of SITE CONNECTION link.      |
| «cntd»                    | <b>From</b>            | <b>SiteConnectionEnd</b> | 1:1                    | Start end of SITE CONNECTION link.       |
| «cntd»                    | To                     | <b>SiteConnectionEnd</b> | 1:1                    | Destination end of SITE CONNECTION link. |
|                           | <i>navigationPaths</i> | navigationPaths          | 0:1                    | NAVIGATION PATHs between SITEs.          |

**Table 542 –** *SiteConnection –* **Element**

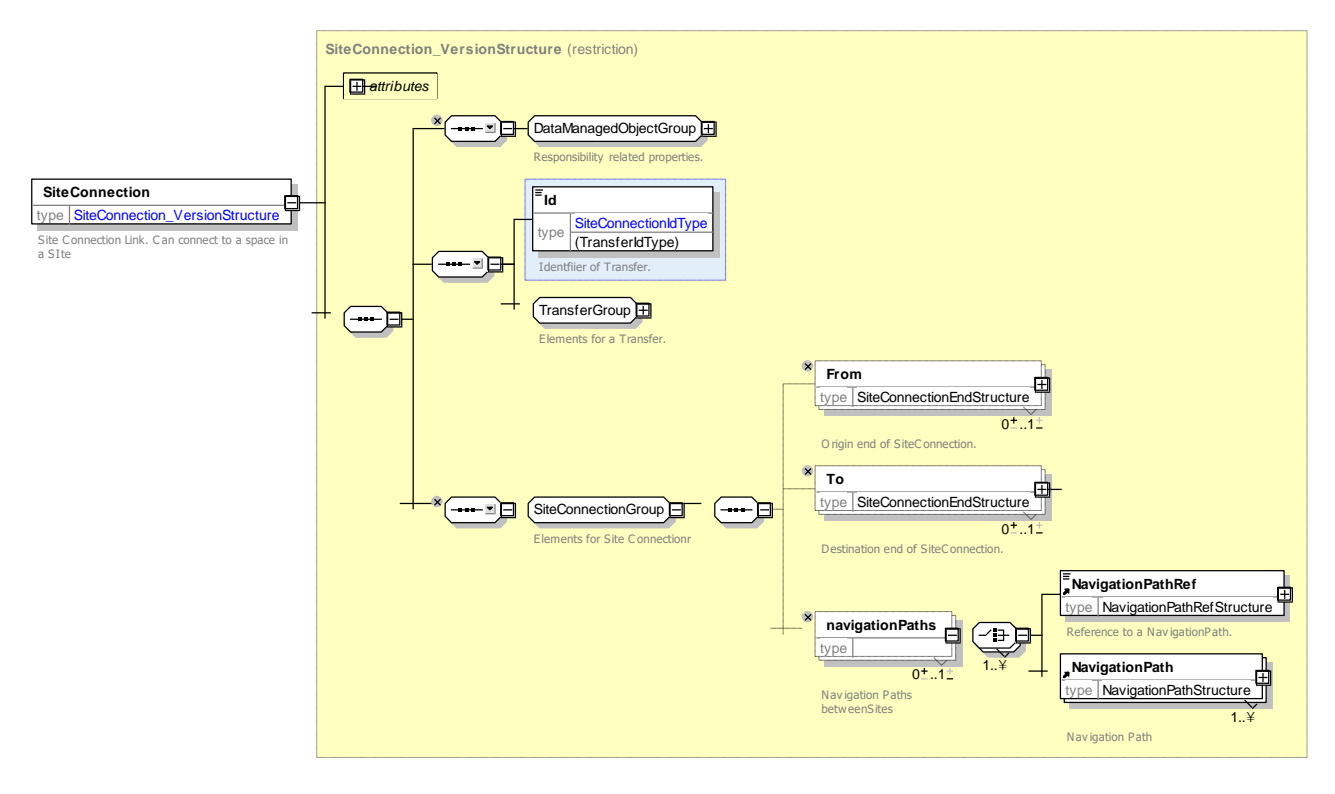

**Figure 668 –** *SiteConnection – XSD*

### **8.6.2.7.4 SiteConnectionEnd – Model Subelement**

One end of a SITE CONNECTION link. It must reference a STOP PLACE SPACE and may additionally reference an ENTRANCE and an OPERATOR.

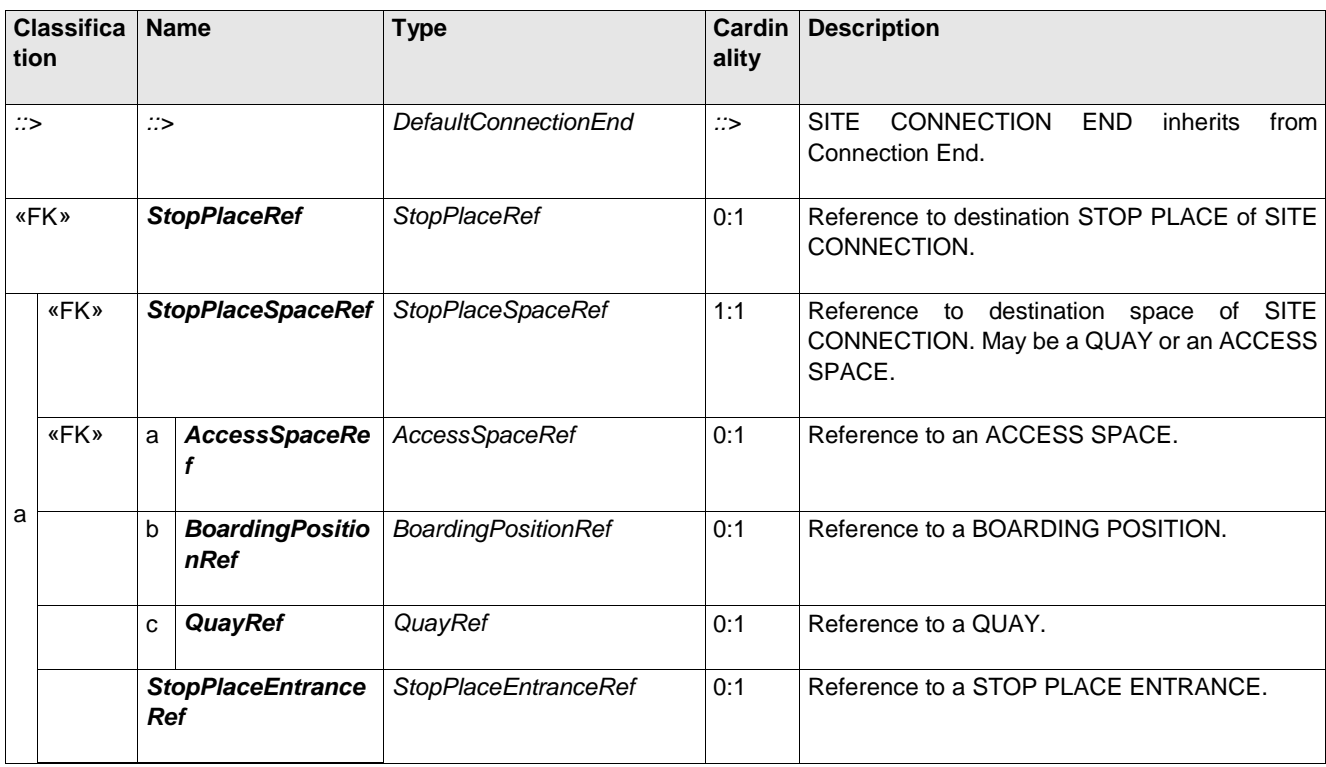

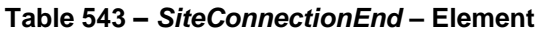

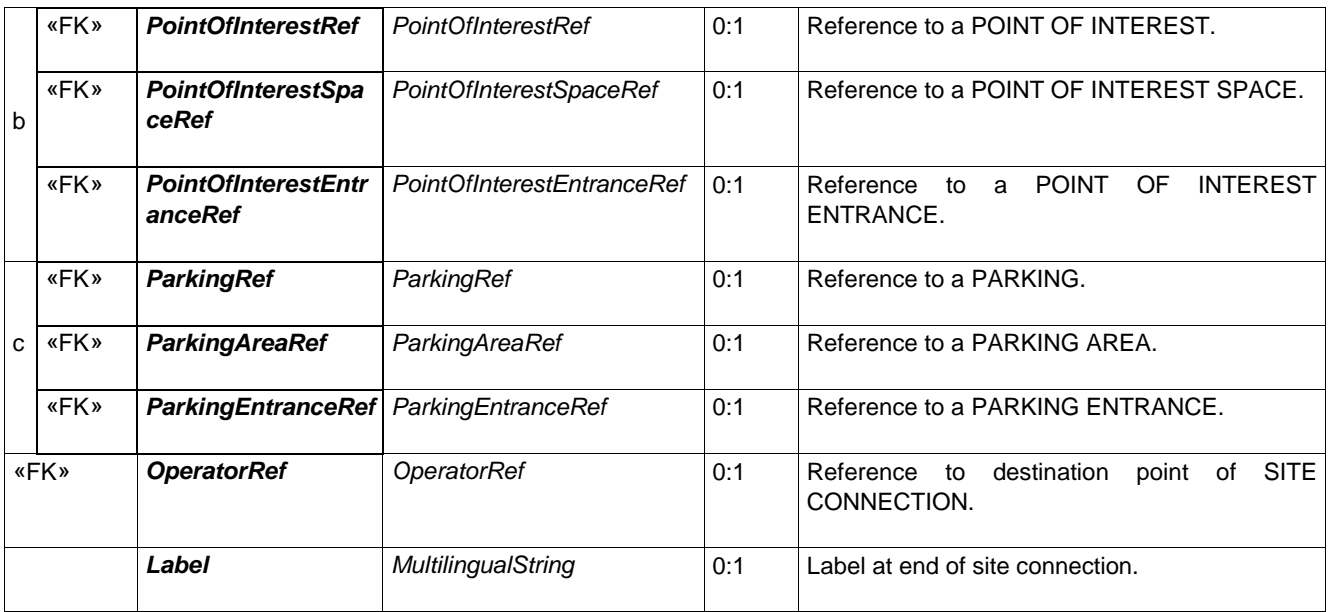

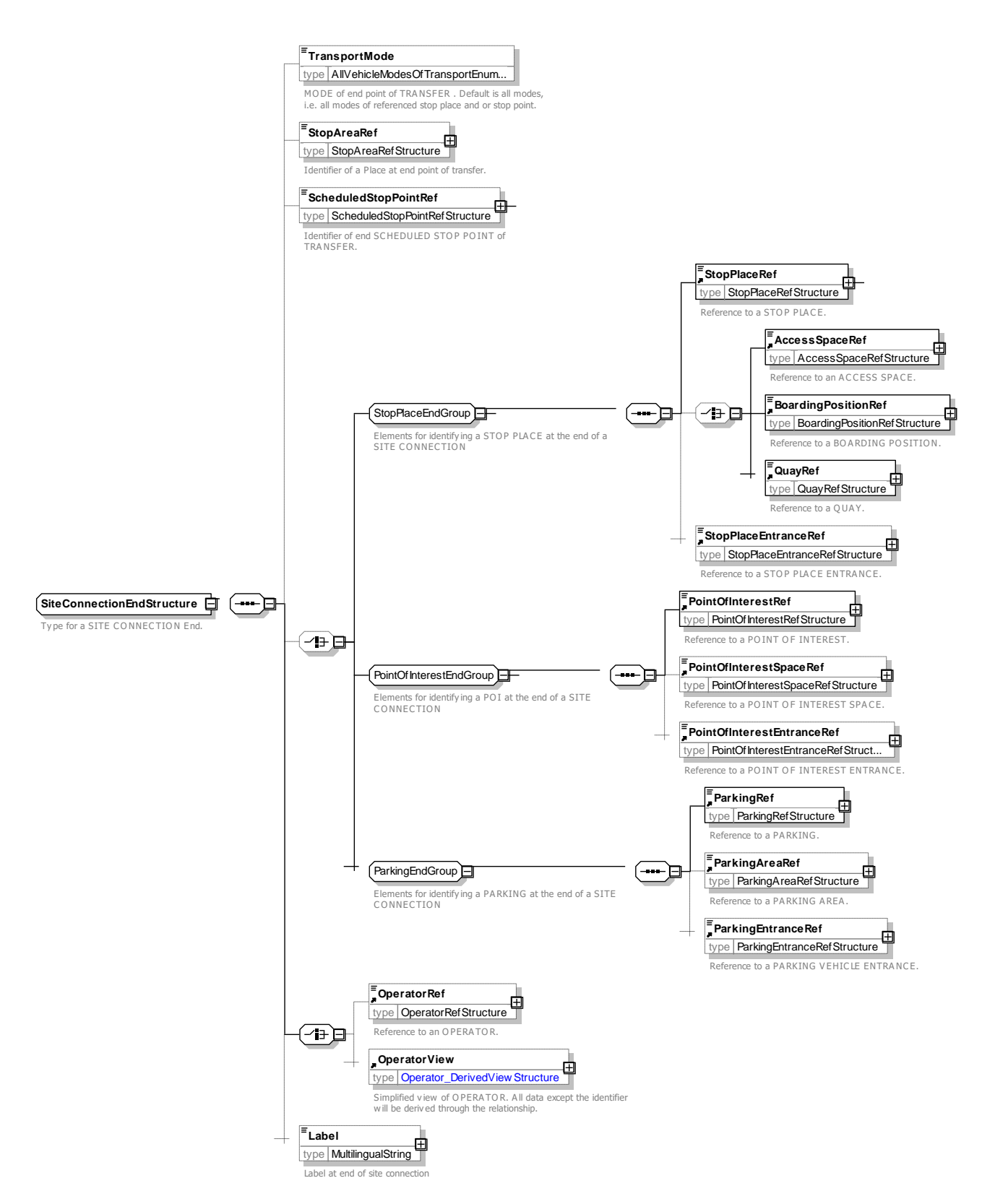

**Figure 669 –** *SiteConnectionEnd – XSD*

#### **8.6.2.8 XML Examples Transfers, Access and Connections**

#### **8.6.2.8.1 Default Transfer Times for a Stop Place – XML Examples**

The following XML code fragment of a CONNECTION shows an example of a default TRANSFER DURATION at a SCHEDULED STOP POINT regardless of platform - the 'from' and 'to' points are the same.

EXAMPLE XML Example of Default Transfer times

```
<Connection id="tbd:wimcon_01">
   <FromPointRef>910GWIMBLDN</FromPointRef>
   <ToPointRef>910GWIMBLDN</ToPointRef>
   <Name>Default transfer duration for Wimbledon</Name>
    <TransferDuration>
        <DefaultDuration>PT5M</DefaultDuration>
        <FrequentTravellerDuration>PT2M</FrequentTravellerDuration>
        <OccasionalTravellerDuration>PT5M</OccasionalTravellerDuration>
        <MobilityRestrictedTravellerDuration>PT15M</MobilityRestrictedTravellerDuration>
    </TransferDuration>
</Connection>
```
#### **8.6.2.8.2 Default Transfer Times between two points – XML Examples**

The following XML code fragment shows an example of a default TRANSFER DURATION for transferring between a tram SCHEDULED STOP POINT and a tube SCHEDULED STOP POINT.

EXAMPLE XML Example of Transfer Times between two points

```
<Connection id="tbd:wimcon_01">
   <FromPointRef>napt:9400ZZCRWIM</FromPointRef>
   <ToPointRef>mapt:9940GZZLUWIM</ToPointRef>
   <Name>Default transfer duration for Wimbledon between tram and Tube</Name>
    <TransferDuration>
        <DefaultDuration>PT8M</DefaultDuration>
        <FrequentTravellerDuration>PT4M</FrequentTravellerDuration>
        <OccasionalTravellerDuration>PT8M</OccasionalTravellerDuration>
        <MobilityRestrictedTravellerDuration>PT19M</MobilityRestrictedTravellerDuration>
    </TransferDuration>
```
</Connection>

#### **8.6.2.8.3 Navigation Path specific Transfer Time – XML Examples**

The following XML code fragment shows an example of a NAVIGATION PATH with a summary TRANSFER DURATION set. The times this should be derived from the sum of it's the times of the individual PATH LINKs.

EXAMPLE XML Example of Transfer Times on a Navigation Path

```
<NavigationPath created="2010-05-17T09:30:47Z" id="tbd:9100WIMBLDN_5n6_to_7n8-acc">
    <AccessibilityAssessment created="2010-05-17T09:30:47Z">
        <MobilityImpairedAccess>true</MobilityImpairedAccess>
        <limitations>
            <AccessibilityLimitation id="tbd:9100WIMBLDN_5n6_to_7n8-acc_01">
                <WheelchairAccess>true</WheelchairAccess>
                <StepFreeAccess>true</StepFreeAccess>
                <EscalatorFreeAccess>true</EscalatorFreeAccess>
                <LiftFreeAccess>false</LiftFreeAccess>
            </AccessibilityLimitation>
        </limitations>
    </AccessibilityAssessment>
```
```
<features>
        <AccessSummary>
            <AccessFeatureType>lift</AccessFeatureType>
            <Count>1</Count>
            <Transition>down</Transition>
        </AccessSummary>
    </features>
    <TransferDuration>
        <DefaultDuration>PT5M</DefaultDuration>
        <MobilityRestrictedTravellerDuration>PT10<</MobilityRestrictedTravellerDuration>
    </TransferDuration>
    \langleName>Platform 5 and 6 to Platform 7 and 8 - Accessible\langleName>
    <TypeOfNavigation>quayToQuay</TypeOfNavigation>
    <pathLinksInSequence>
        <PathLinkInSequence order="1">
        <SitePathLink id="tbd:9100WIMBLDN_lnk_A2b-EI5_A2-J2">
                     <Name>From Upper Concourse Lift area Entrance EI1 to Path Junction 2</Name>
                     <Covered>indoors</Covered>
                     <From>
<PlaceRef>tbd:9100WIMBLDN_A2b</PlaceRef>
<EntranceRef>tbd:9100WIMBLDN_A2b_EI5</EntranceRef>
                     </From>
                     (T<sub>0</sub>)<PlaceRef>tbd:9100WIMBLDN_A2_J2</PlaceRef>
                     \langle/To\rangle<Distance>5.00</Distance>
                     <NumberOfSteps>0</NumberOfSteps>
                     <AllowedUse>twoWay</AllowedUse>
                     <FromToUpDown>level</FromToUpDown>
                     <AccessFeatureType>confinedSpace</AccessFeatureType>
                     <TransferDuration>
<DefaultDuration>PT30S</DefaultDuration>
                     </TransferDuration>
                     <LevelRef>tbd:9100WIMBLDN_Lvl_G0</LevelRef>
                 </SitePathLink>
```
#### **8.6.3 Journey Pattern**

NOTE The following explanations use excerpts from Transmodel.

The JOURNEY PATTERN model is concerned with the spatial description of services, i.e. spatial aspects of the work of the vehicles. The concerns of this model are different from those of describing the ROUTEs and LINEs. The latter are describing schematic paths of vehicles through the road network whereas JOURNEY PATTERNs describe how the work of vehicles is performed. These work patterns describes the sequence of points where vehicles stop and specific points attributed with timing information.

This means that a JOURNEY PATTERN consists of:

- An ordered sequence of SCHEDULED STOP POINTs to be served;
- An ordered sequence of TIMING POINTs at which timing information is scheduled. These TIMING POINTs may be SCHEDULED STOP POINTs or other POINTs.

The JOURNEY PATTERN model is directly extracted from EN 12896 (Transmodel V5.1).

#### **8.6.3.1 JOURNEY PATTERN – Conceptual MODEL**

The JOURNEY PATTERN is defined through a sequence of POINTs, which play specific roles in that JOURNEY PATTERN. The modelling specifies the roles that a POINT plays relatively to a particular JOURNEY PATTERN.

For instance, a POINT in the network that is a SCHEDULED STOP POINT and also a TIMING POINT may be used by a JOURNEY PATTERN only as a SCHEDULED STOP POINT or only as a TIMING POINT (or both, as a TIMING POINT and a SCHEDULED STOP POINT). This POINT IN JOURNEY PATTERN expresses the fact that the role of a POINT defining a JOURNEY PATTERN is specific to that JOURNEY PATTERN.

The working pattern described by a JOURNEY PATTERN must be related to a ROUTE it covers. Several JOURNEY PATTERNs may use the same ROUTE (e.g. express service or service stopping at all stops).

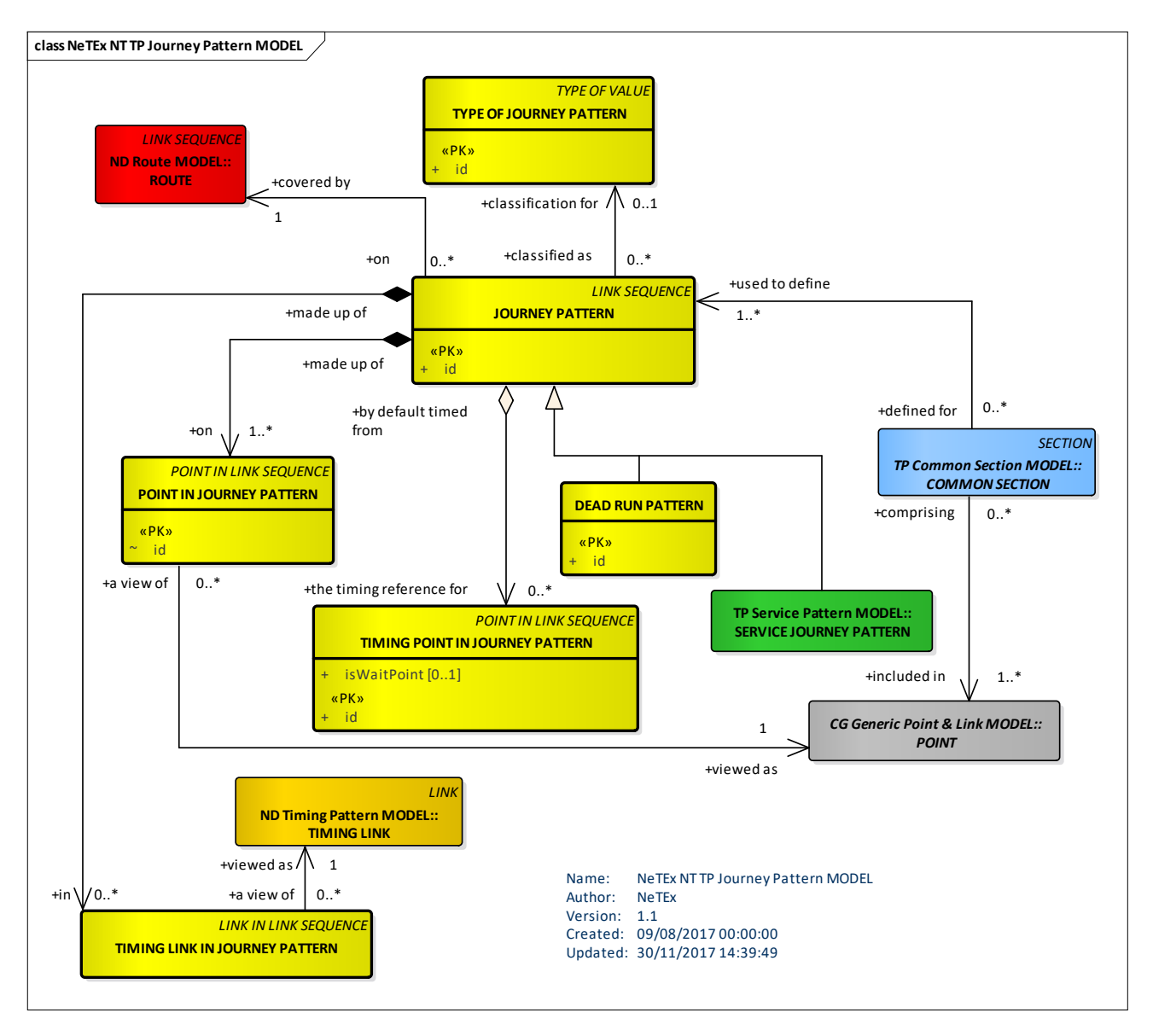

**Figure 670 – JOURNEY PATTERN – Conceptual MODEL (UML)**

The above model is a concrete instance of the abstract "Generic Point and Link" conceptual model: its main classes are specialisations of POINT, LINK and LINK SEQUENCE. However, such an inheritance from the generic classes is not shown each time in order not to complicate the presentation.

A SERVICE FRAME (see earlier) is used to describe the relevant service – related set of data to which the same validity period has been assigned. It is composed of POINT, LINK, LINK SEQUENCE – related classes. The diagram above shows, as an example, the fact that ROUTE is part of that set. All classes considered as being part of SERVICE FRAME are shown in the Service Frame MODEL.

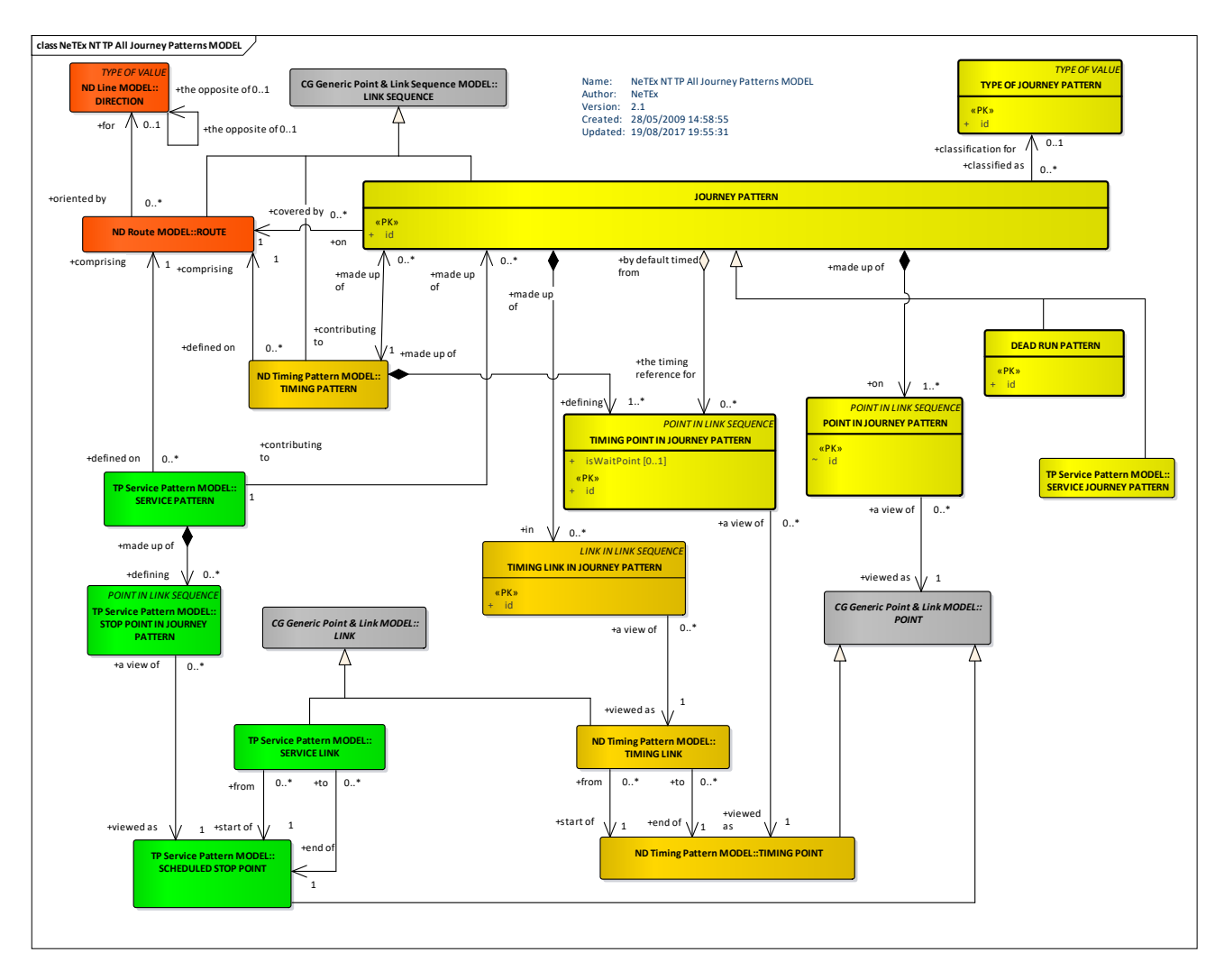

**Figure 671 – Points in all Journey Pattern (UML)**

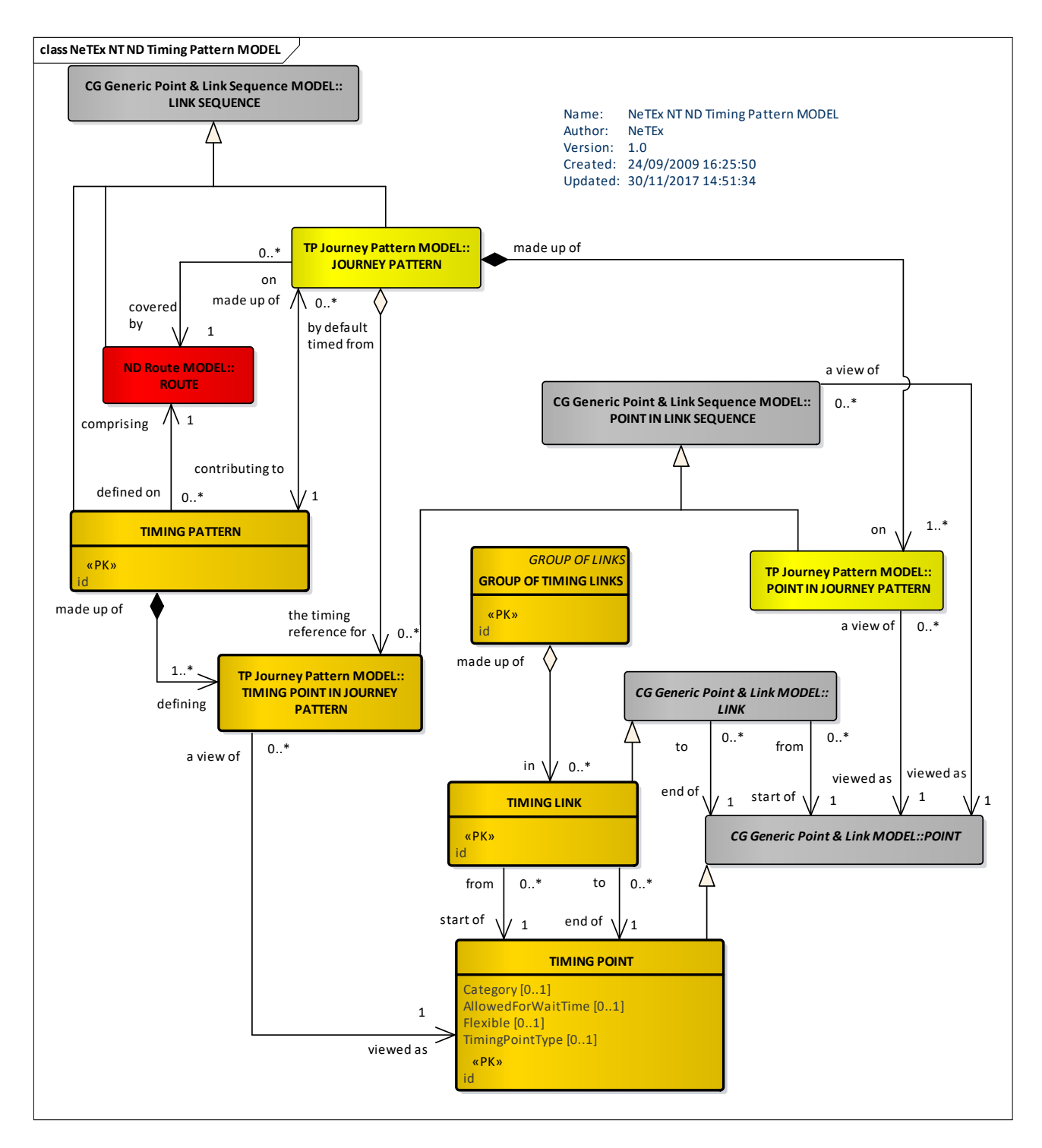

### **Figure 672 – TIMING PATTERN – Conceptual MODEL (UML)**

#### **8.6.3.2 Journey Pattern – Physical Model**

The following figure shows detailed attributes of the JOURNEY PATTERN model.

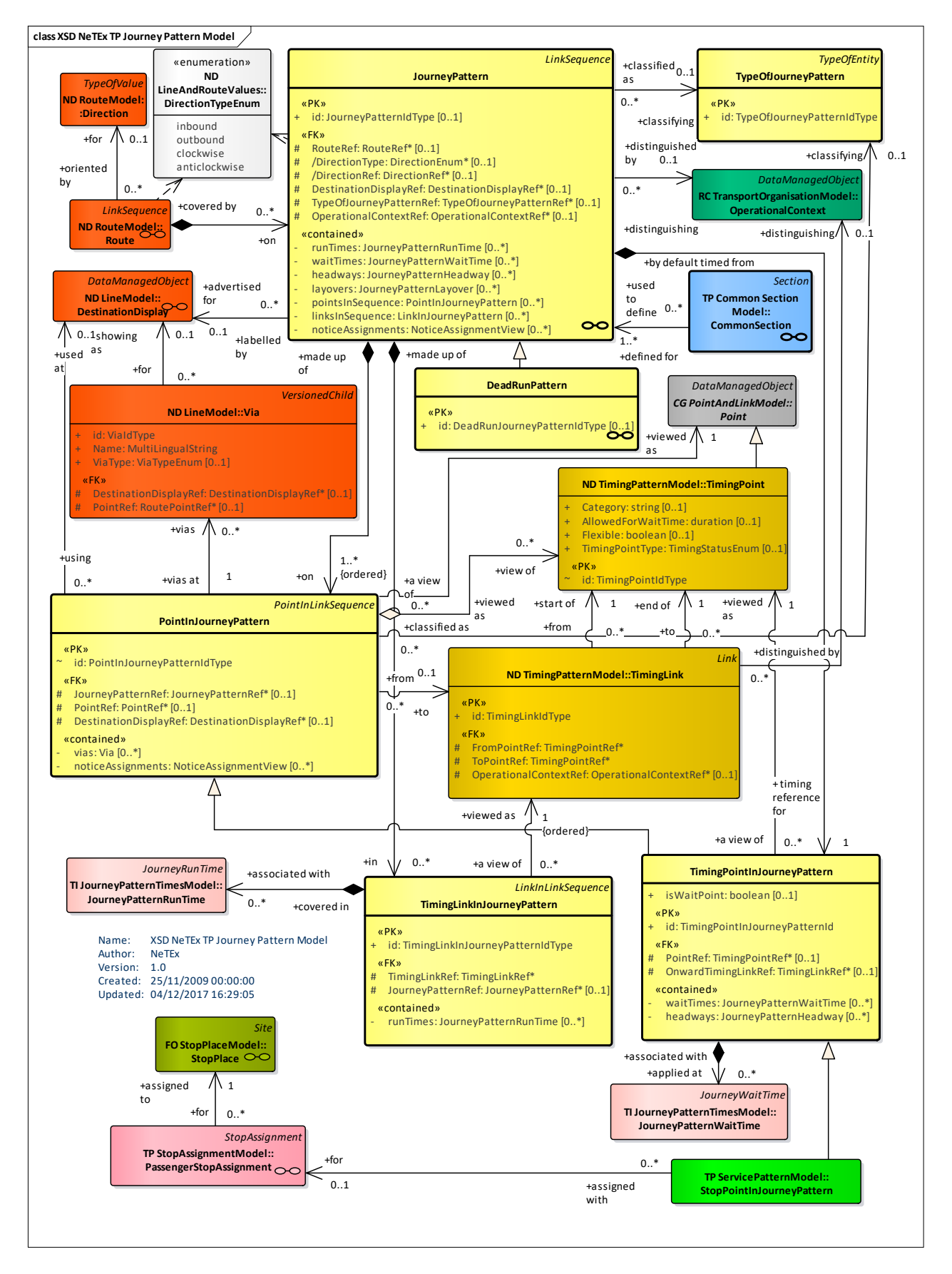

**Figure 673 – Journey Pattern – Physical Model (UML)**

The physical model simplifies the conceptual model for JOURNEY PATTERN in order to take into account specific XML implementation constraint (in particular to avoid multiple inheritance.). The defining characteristic of the Journey Pattern in the Physical Model is that it is considered as being an ordered sequence of POINTs that are either TIMING POINTs or SCHEDULED STOP POINTs. SCHEDULED STOP POINT is considered a specialisation of TIMING POINT to simplify the implementation. Whenever a SCHEDULED STOP POINT is also a TIMING POINT, the attribute *TimingStatus* indicates it. Not all the SCHEDULED STOP POINTs need to be TIMING POINTs.

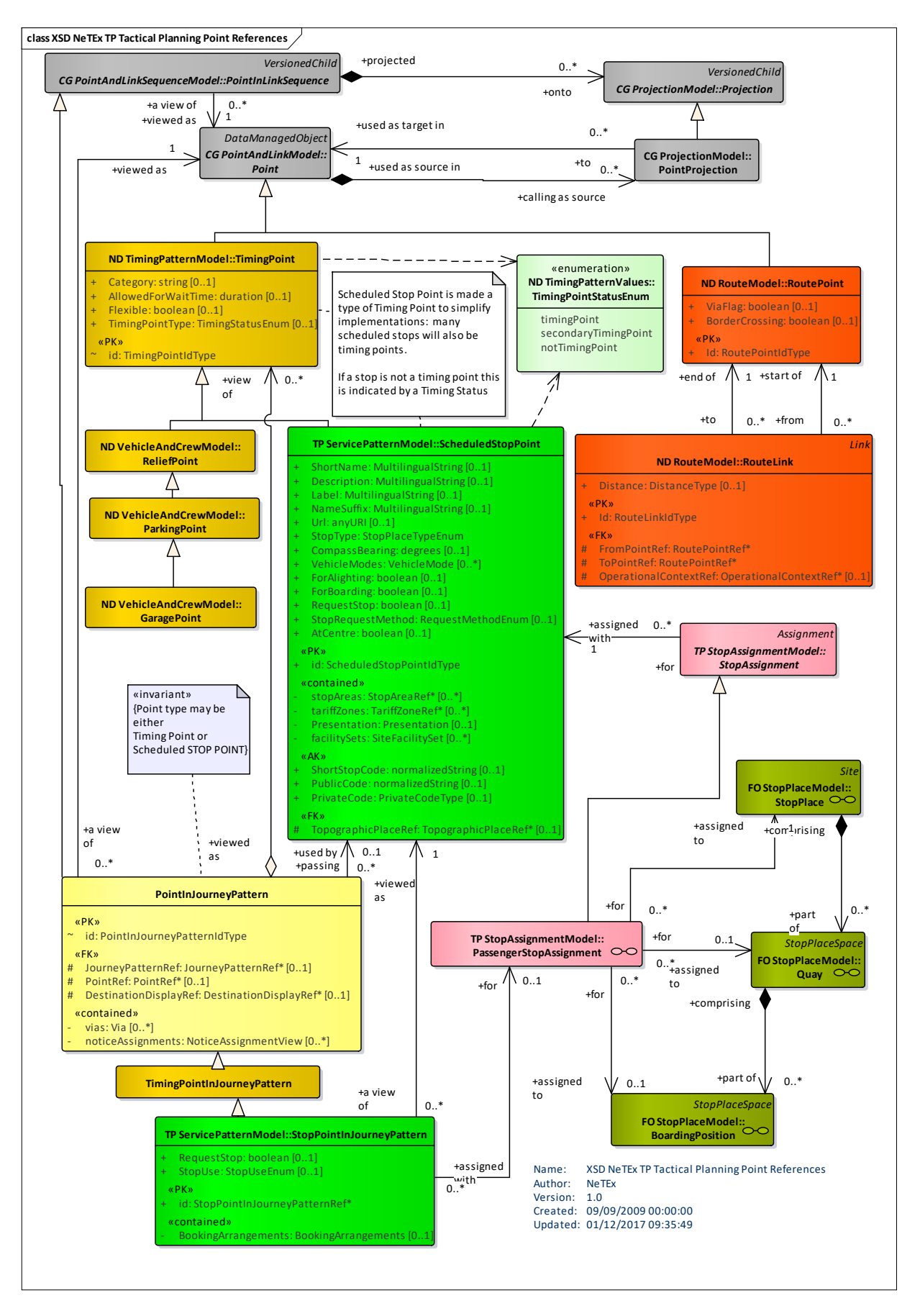

**Figure 674 – Tactical planning point references (UML)**

### **8.6.3.3 Journey Pattern – Attributes and XSD**

#### **8.6.3.3.1 JourneyPattern – Model Element**

A*n* ordered list of STOP POINTs and TIMING POINTs on a single ROUTE, describing the pattern of working for public transport vehicles. As a reminder, a POINT IN JOURNEY PATTERN can be a STOP POINT a TIMING POINT, both or none (only a POINT IN JOURNEY PATTERN). A JOURNEY PATTERN may pass through the same POINT more than once. The first point of a JOURNEY PATTERN is the origin. The last point is the destination.

| <b>Classifi</b><br>cation | <b>Name</b>                             | <b>Type</b>                  | Car<br>din<br>alit<br>y | <b>Description</b>                                                                                                    |
|---------------------------|-----------------------------------------|------------------------------|-------------------------|----------------------------------------------------------------------------------------------------|
| ∴>                        | $\therefore$                            | LinkSequence                 | ∷>                      | <b>JOURNEY</b><br><b>PATTERN</b><br>inherits<br>from<br><b>LINK</b><br>SEQUENCE.                                                          |
| «PK»                      | id                                      | JourneyPatternIdType         | 0:1                     | Identifier of JOURNEY PATTERN.                                                                                                    |
| «FK»                      | <b>RouteRef</b>                         | <b>RouteRef</b>              | 0:1                     | Reference to ROUTE that JOURNEY PATTERN<br>follows.                                                                                       |
|                           | <b>DirectionType</b>                    | Direction TypeEnum           | 0:1                     | Direction type                                                                                                    |
| «FK»                      | <b>DirectionRef</b>                     | <b>DirectionRef</b>          | 0:1                     | DIRECTION of JOURNEY PATTERN (often used to<br>distinguish groups of Journey Patterns using the<br>same branches (i.e. Routes) of a Line) |
| «FK»                      | <b>DestinationDispla</b><br><b>vRef</b> | <b>DestinationDisplayRef</b> | 0:1                     | DESTINATION DISPLAY associated with JOURNEY<br>PATTERN.                                                                                   |
| «FK»                      | <b>TypeOfJourneyPa</b><br>tternRef      | TypeOfJourneyPatternRef      | 0:1                     | Type of JOURNEY PATTERN.                                                                                                    |
| «FK»                      | <b>OperationalConte</b><br>xtRef        | OperationalContextRef        | 0:1                     | <b>OPERATIONAL</b><br><b>CONTEXT</b><br>associated<br>with<br><b>JOURNEY PATTERN</b>                                                      |
| «FK»                      | <b>TimingPatternRef</b>                 | <b>TimingPatternRef</b>      | 0:1                     | Reference to a TIMING PATTERN.                                                                                                    |
| «cntd»                    | noticeAssignment<br>s                   | NoticeAssignment             | $0:$ *                  | NOTICE ASSIGNMENTS for JOURNEY PATTERN.                                                                                                   |
| «cntd»                    | <i>runTimes</i>                         | JourneyPatternRunTime        | 0:                      | RUN TIMEs in JOURNEY PATTERN.                                                                                                    |
| «cntd»                    | waitTimes                               | JourneyPatternWaitTime       | 0:                      | WAIT TIMEs in JOURNEY PATTERN.                                                                                                    |
| «cntd»                    | headways                                | JourneyPatternHeadway        | $0:$ *                  | <b>HEADWAYs in JOURNEY PATTERN.</b>                                                                                                    |
| «cntd»                    | layovers                                | JourneyPatternLayover        | $0:$ *                  | LAYOVERs in JOURNEY PATTERN.                                                                                                    |
| «cntd»                    | pointsInSequence                        | PointInJourneyPattern        | $0:$ *                  | TIMING POINTs in JOURNEY PATTERN.                                                                                                    |
| «cntd»                    | <b>linksInSequence</b>                  | <b>LinkInJourneyPattern</b>  | $0:$ *                  | TIMING LINKs in JOURNEY PATTERN.                                                                                                    |

**Table 544 –** *JourneyPattern –* **Element**

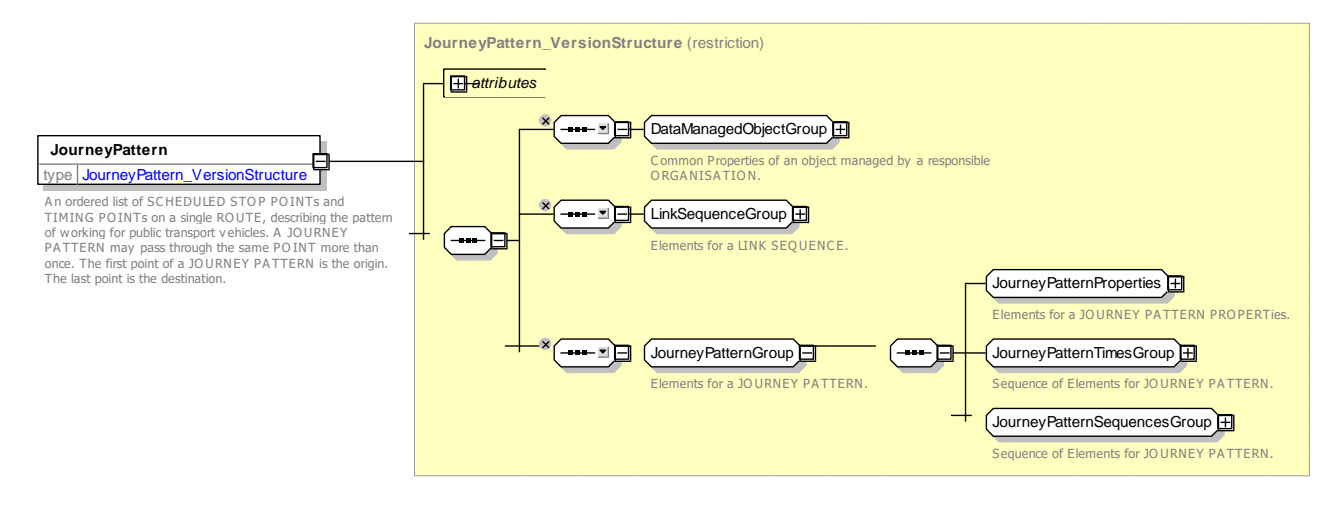

**Figure 675 –** *JourneyPattern – XSD*

#### 8.6.3.3.1.1 **JourneyPatternProperties – Group**

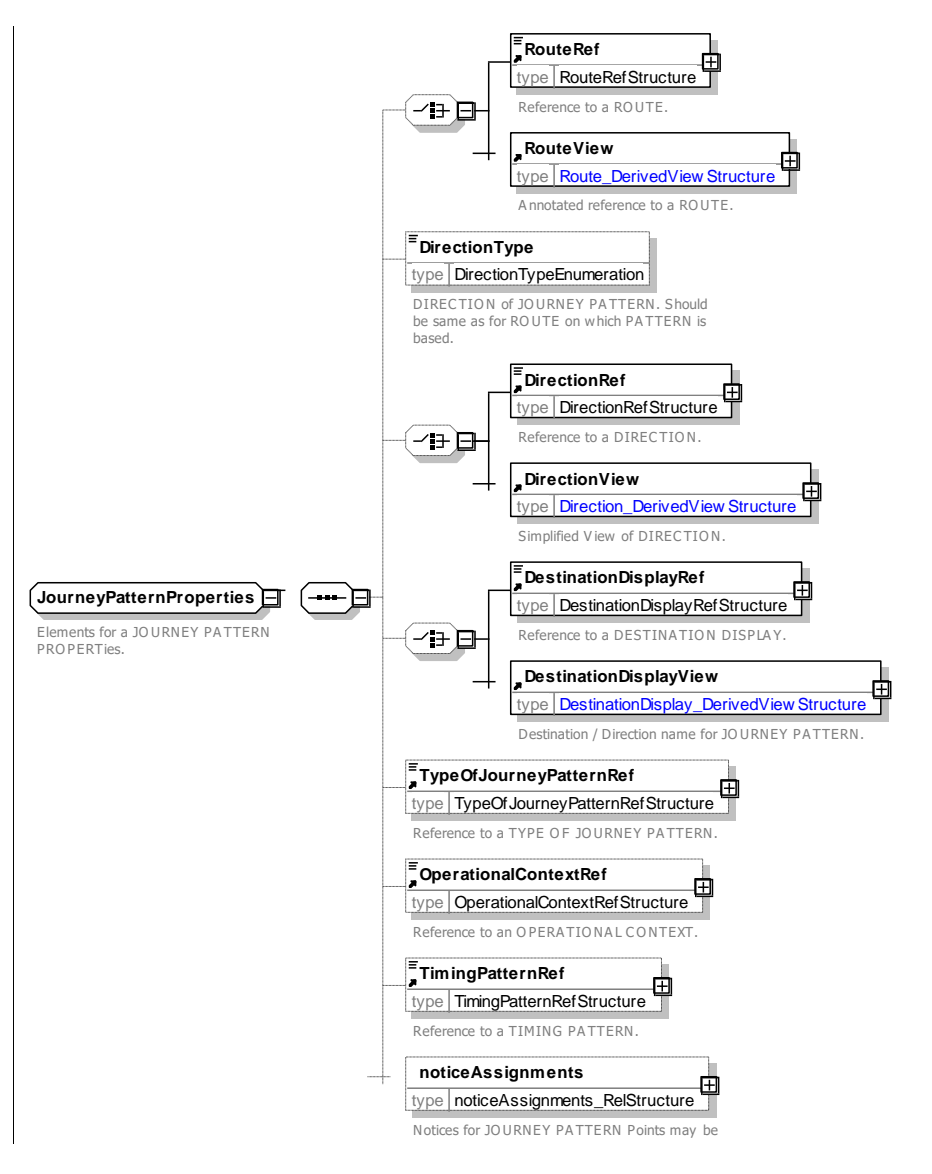

**Figure 676 –** *JourneyPatternPropertiesGroup – XSD*

#### 8.6.3.3.1.2 **JourneyPatternTimesGroup – Group**

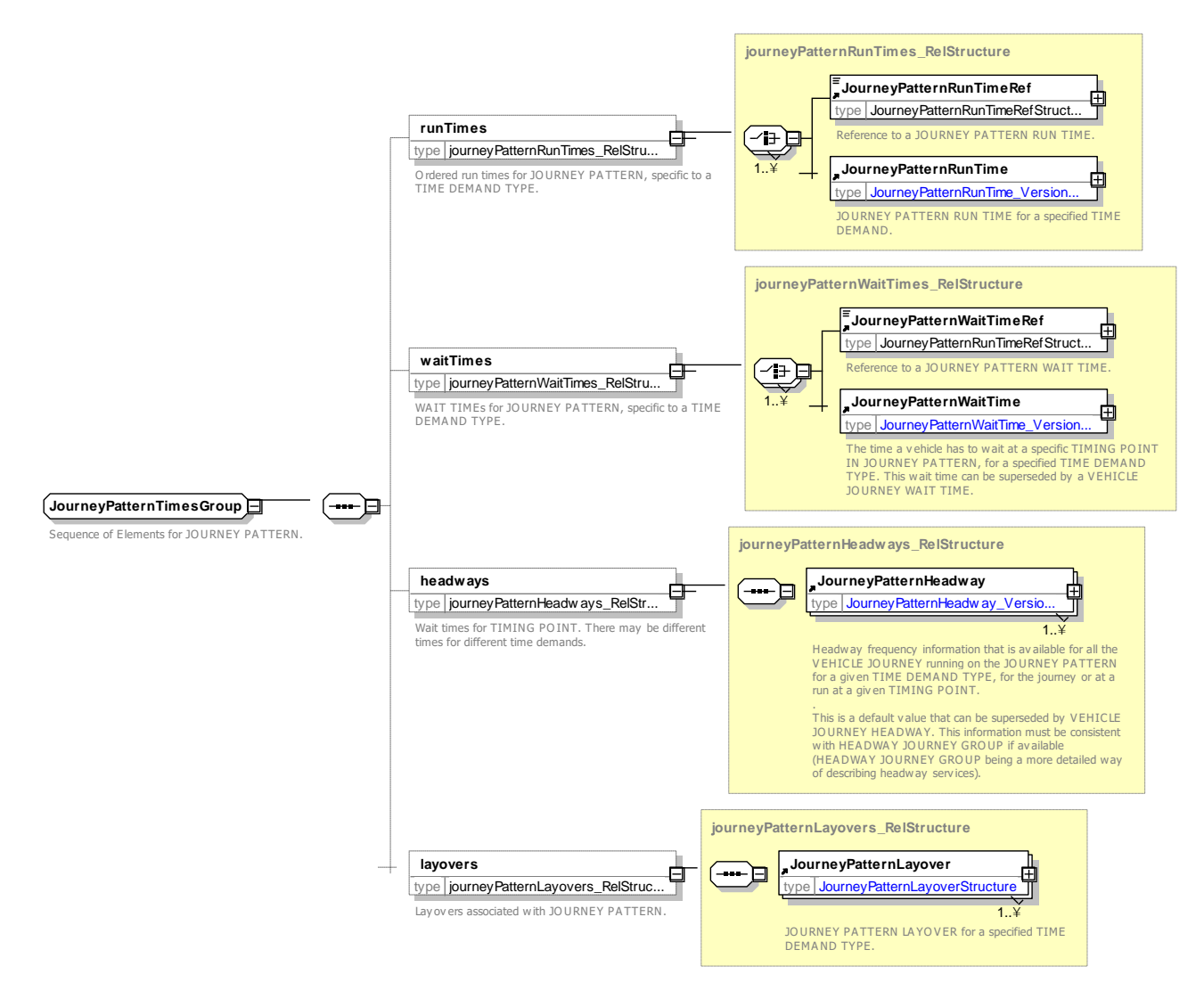

**Figure 677 –** *JourneyPatternTimesGroup – XSD*

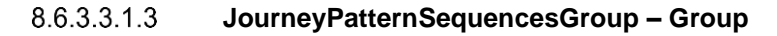

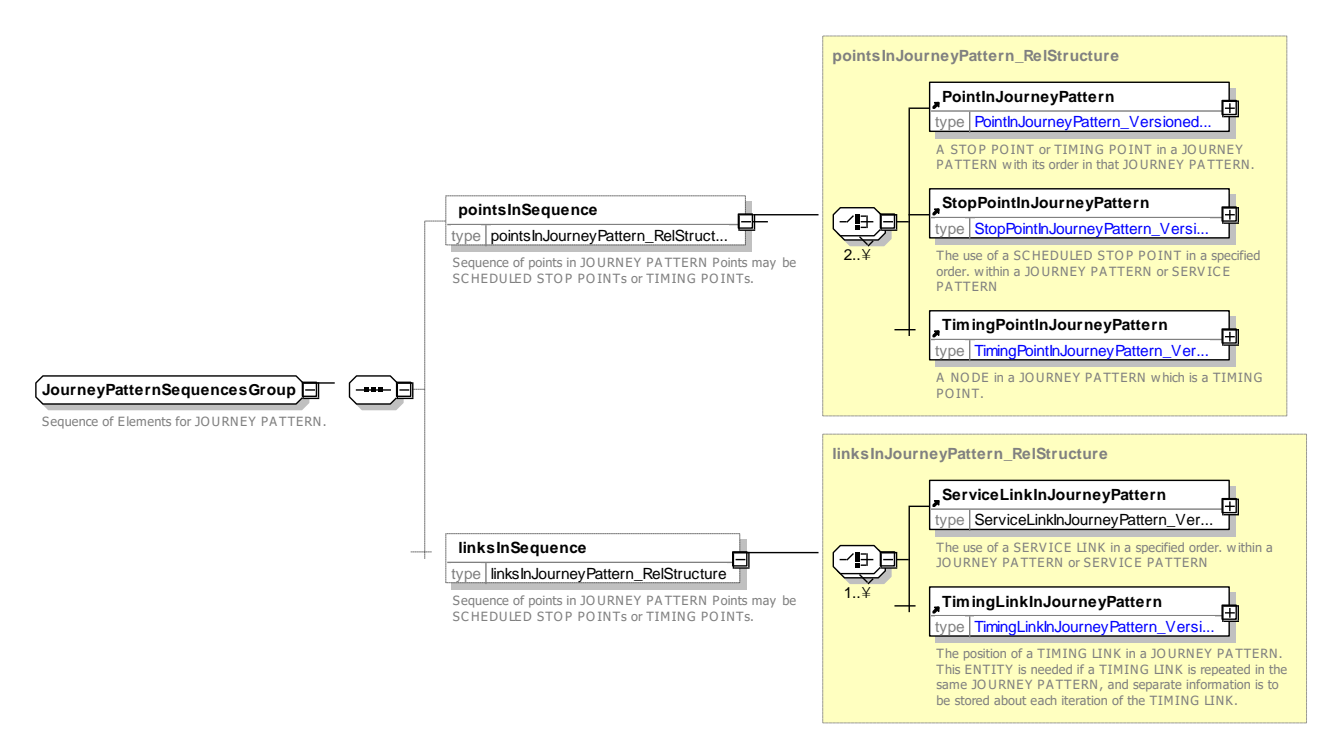

**Figure 678 –** *JourneyPatternSequencesGroup – XSD*

### **8.6.3.3.2 DeadRunPattern – Model Element**

A JOURNEY PATTERN to be used for DEAD RUNs.

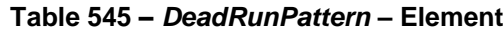

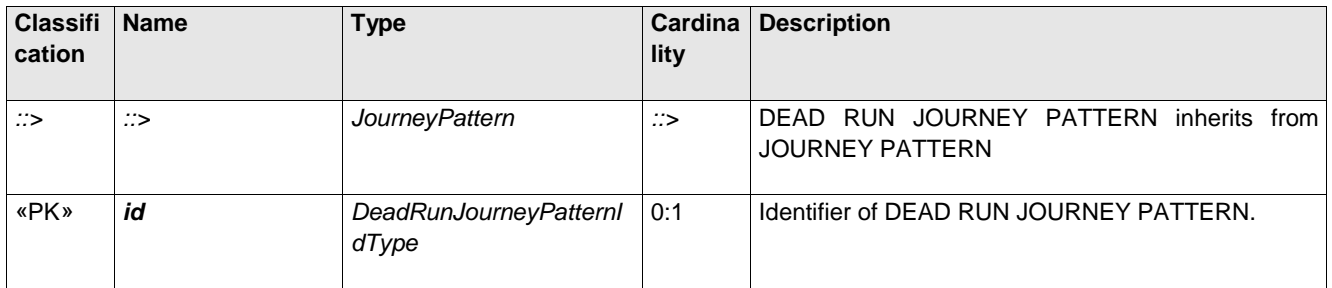

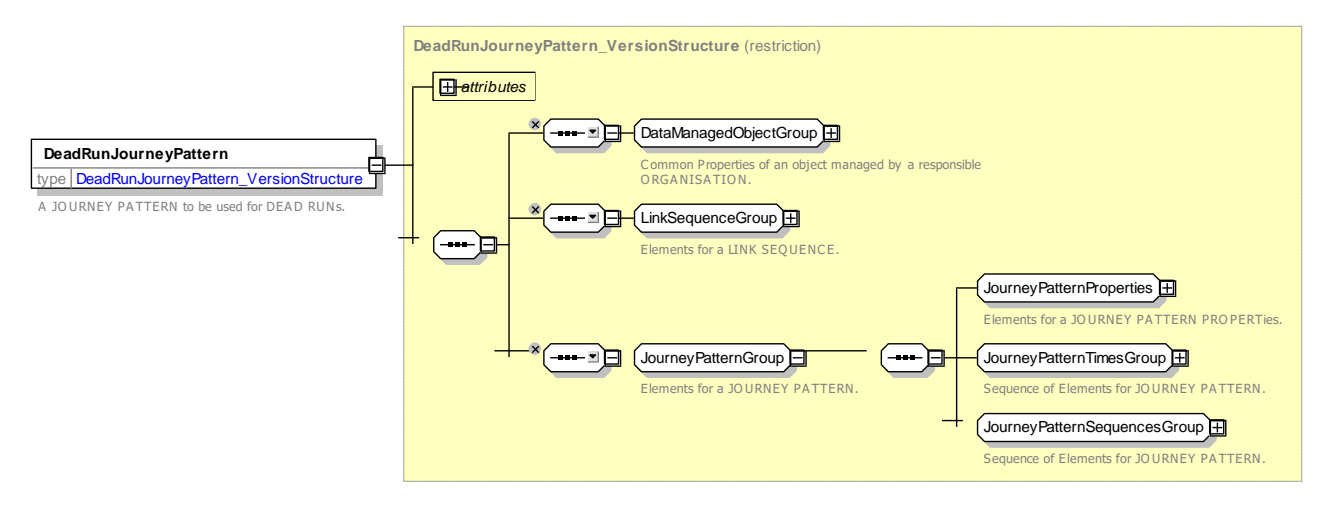

**Figure 679 –** *DeadRunPattern – XSD*

#### **8.6.3.3.3** *PointInJourneyPattern – Model Element*

A STOP POINT or TIMING POINT in a JOURNEY PATTERN with its order in that JOURNEY PATTERN.

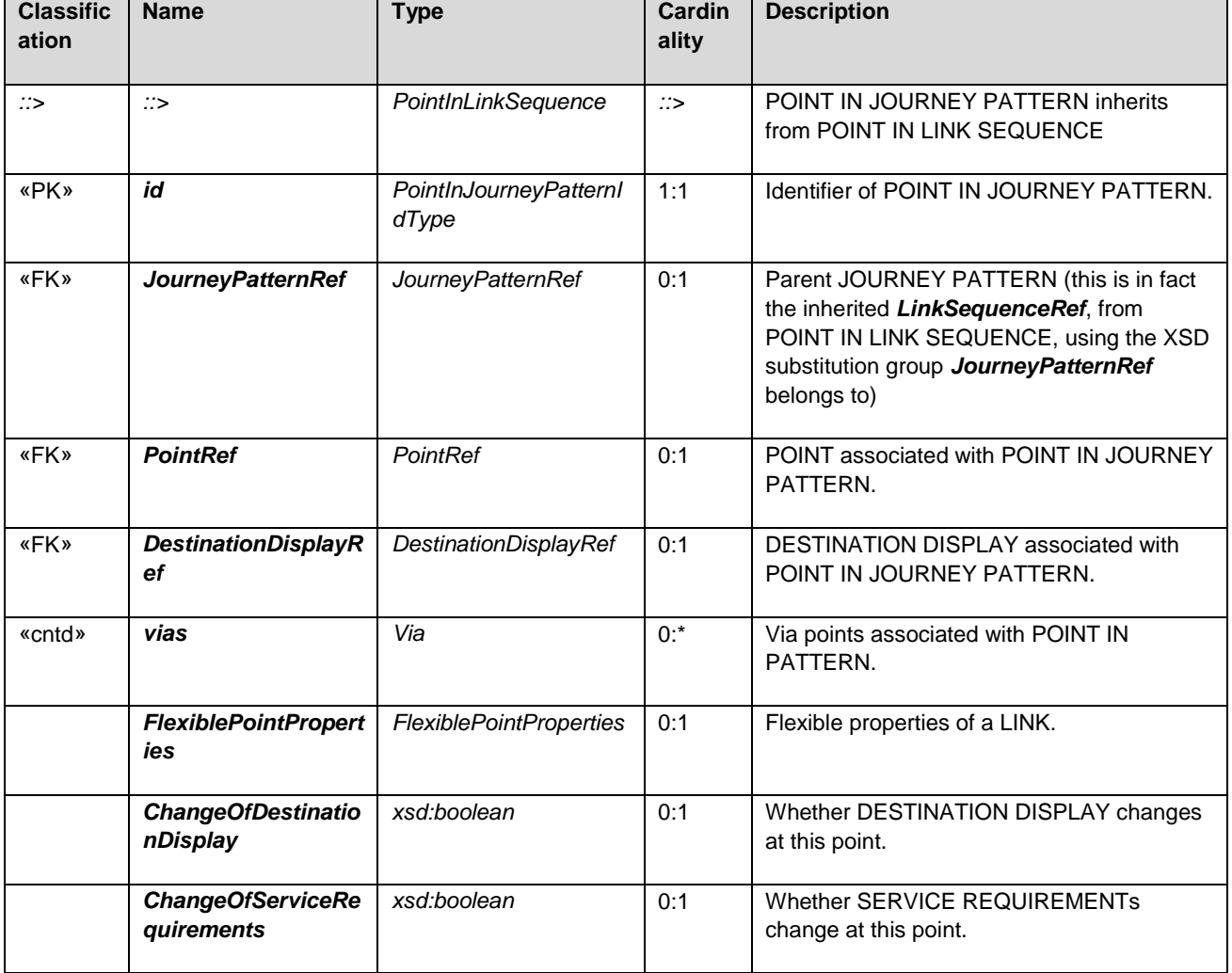

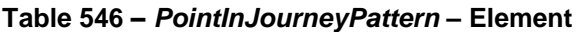

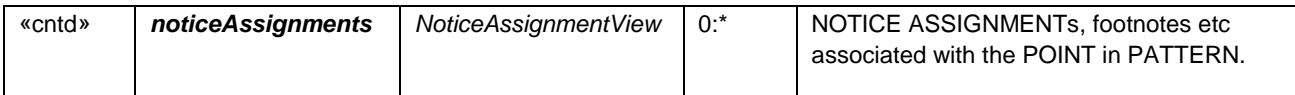

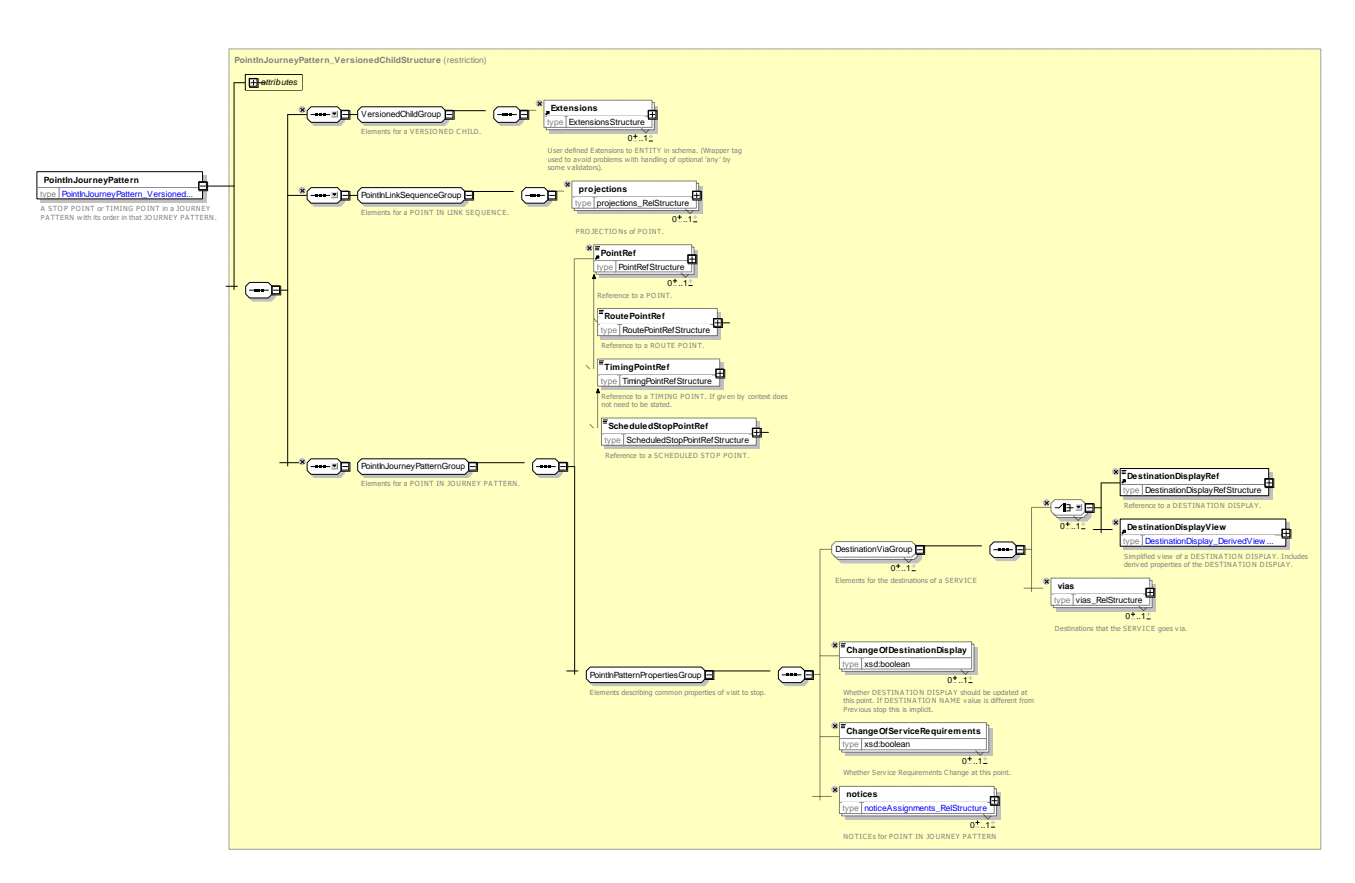

**Figure 680 –** *PointInJourneyPattern – XSD*

### **8.6.3.3.4 TimingPointInJourneyPattern – Model Element**

A POINT in a JOURNEY PATTERN which is a TIMING POINT.

| <b>Classi</b><br>ficatio<br>n | <b>Name</b>                    | <b>Type</b>                                  | Cardina<br>lity | <b>Description</b>                                                          |
|-------------------------------|--------------------------------|----------------------------------------------|-----------------|-----------------------------------------------------------------------------|
| ∷>                            | ∴>                             | PointInSequence                              | ઃ>              | TIMING POINT IN JOURNEY PATTERN inherits<br>from POINT IN SEQUENCE          |
| «PK»                          | id                             | <b>TimingPointInJourneyPatt</b><br>ernIdType | 1:1             | <b>POINT</b><br>TIMING<br><b>JOURNEY</b><br>Identifier of<br>IN<br>PATTERN. |
| «FK»                          | <b>OnwardTimingLink</b><br>Ref | TimingLinkRef                                | 0:1             | Next TIMING LINK traversed in pattern after this<br>POINT.                  |
|                               | <b>Is WaitPoint</b>            | xsd:boolean                                  | 0:1             | Whether TIMING POINT is a wait point.                                       |
| «cntd»                        | headways                       | JourneyPatternHeadway                        | $0:$ *          | Frequency of services at POINT IN JOURNEY<br>PATTERN.                       |

**Table 547 –** *TimingPointInJourneyPattern –* **Element**

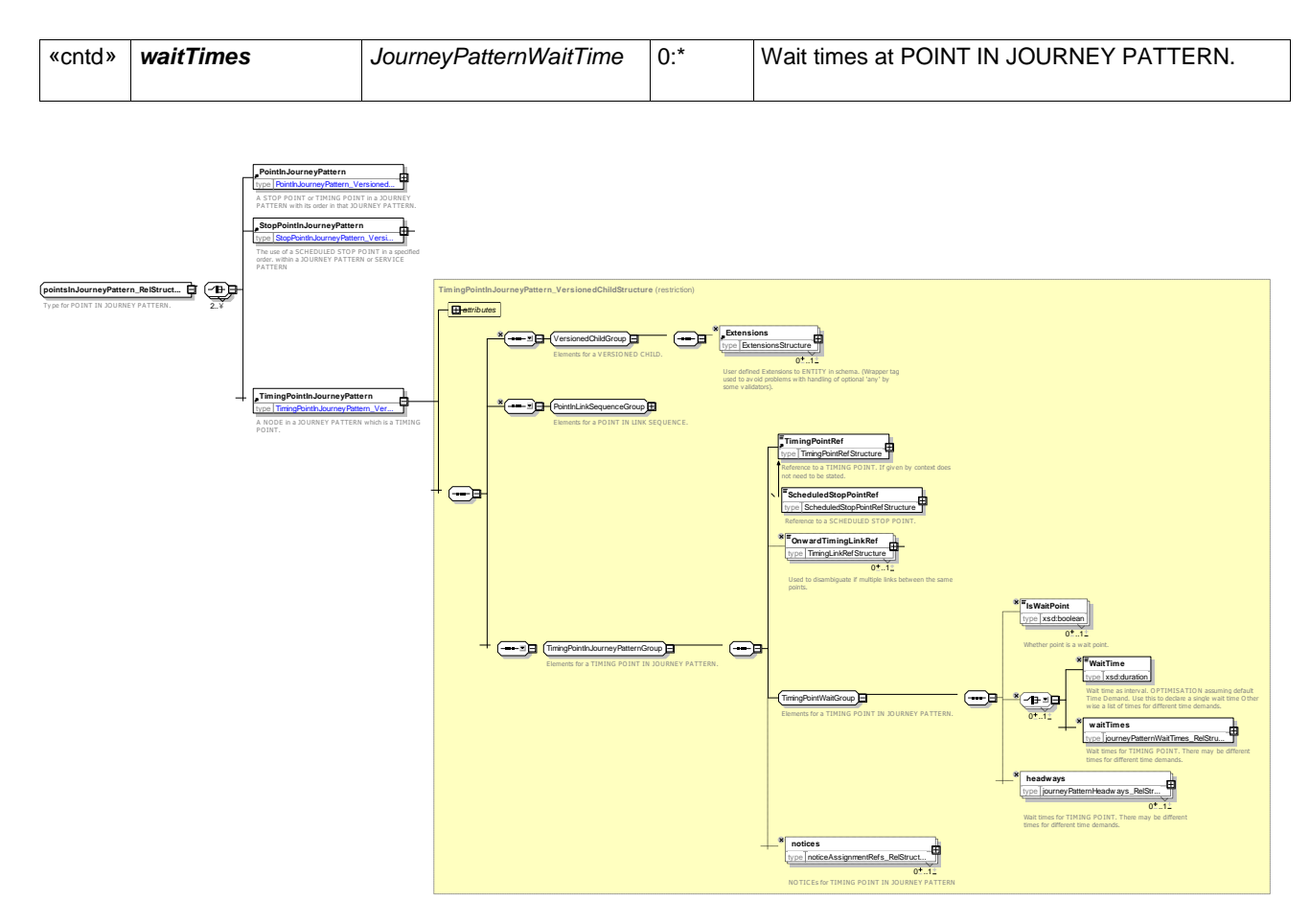

**Figure 681 –** *TimingPointInJourneyPattern – XSD*

### **8.6.3.3.5 TimingLinkInJourneyPattern – Model Element**

The position of a TIMING LINK in a JOURNEY PATTERN. This entity is needed if a TIMING LINK is repeated in the same JOURNEY PATTERN, and separate information is to be stored about each iteration of the TIMING LINK.

| <b>Classifi</b><br>cation | <b>Name</b>             | <b>Type</b>                                 | Cardina<br>lity | <b>Description</b>                                                                               |
|---------------------------|-------------------------|---------------------------------------------|-----------------|--------------------------------------------------------------------------------------------------|
| $\therefore$              | $\therefore$            | LinkInSequence                              | $\Rightarrow$   | TIMING LINK IN JOURNEY PATTERN inherits from<br>LINK IN SEQUENCE.                                |
| «PK»                      | id                      | <b>TimingLinkInJourneyPatte</b><br>rnIdType | 1:1             | <b>Identifier of TIMING LINK IN JOURNEY PATTERN.</b>                                             |
| «FK»                      | <b>JourneyPatternRe</b> | <b>JourneyPatternRef</b>                    | 0:1             | <b>JOURNEY</b><br><b>PATTERN</b><br><b>TIMING</b><br><b>LINK</b><br>IN<br>0f<br>JOURNEY PATTERN. |
| «FK»                      | <b>TimingLinkRef</b>    | TimingLinkRef                               | 1:1             | TIMING LINK associated with TIMING LINK IN<br>JOURNEY PATTERN.                                   |
| «cntd»                    | <i>runTimes</i>         | JourneyPatternRunTime                       | $0:$ *          | <b>TIMING</b><br>with<br>LINK IN<br>times associated<br>Run<br>JOURNEY PATTERN.                  |

**Table 548 –** *TimingLinkInJourneyPattern –* **Element**

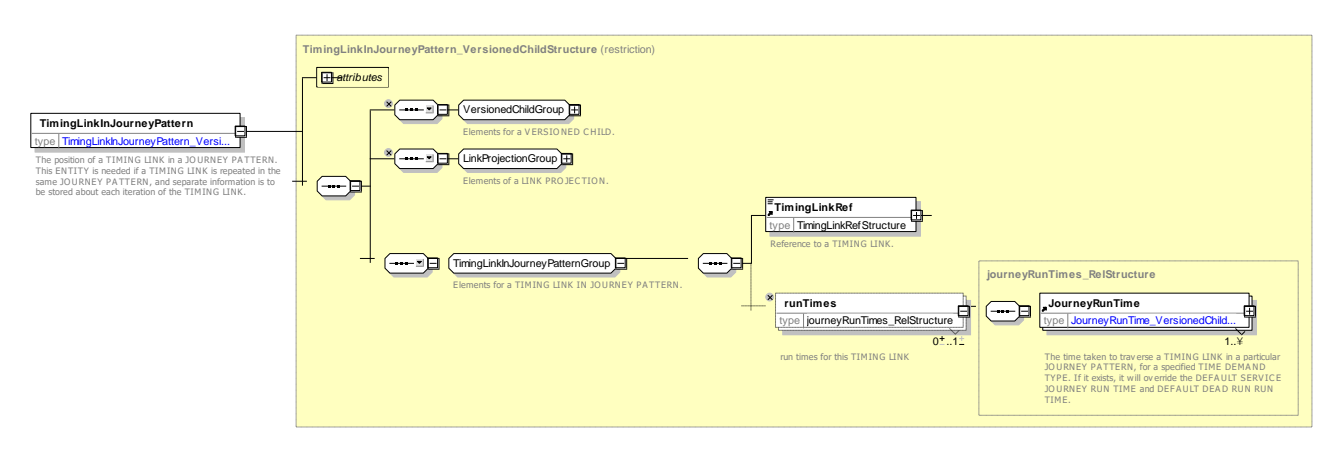

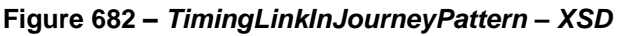

#### **8.6.3.3.6 TypeOfJourneyPattern – Model Element**

A classification of JOURNEY PATTERNs used to distinguish other categories of JOURNEY PATTERN than SERVICE JOURNEY PATTERN and DEAD RUN PATTERN.

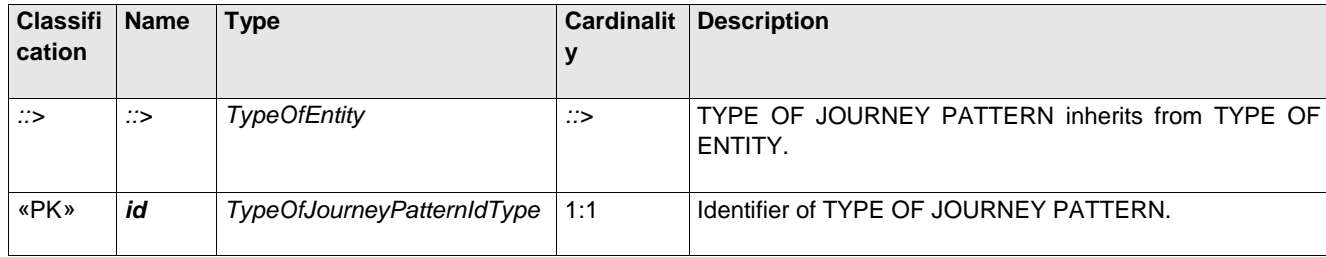

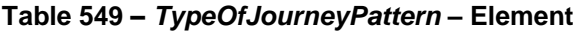

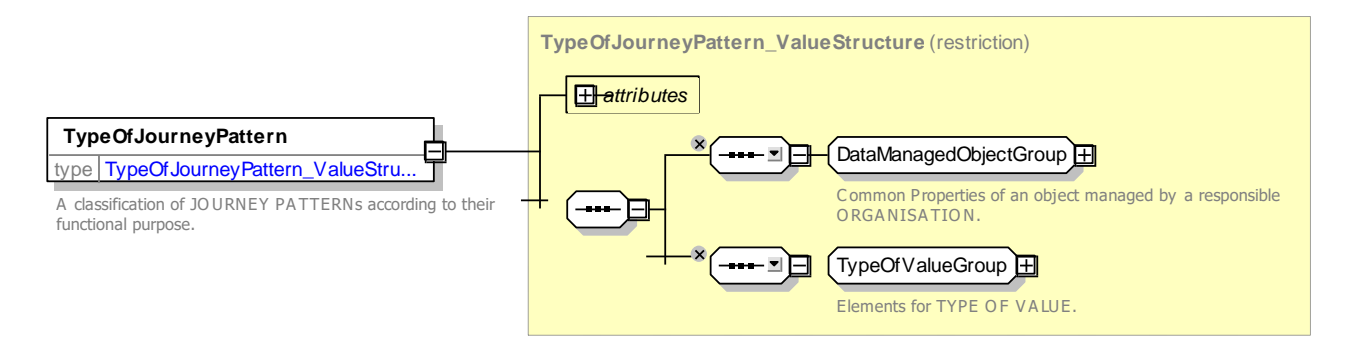

**Figure 683 –** *TypeOfJourneyPattern – XSD*

#### **8.6.4 Service Pattern**

NOTE The following explanations use excerpts from Transmodel.

A Service Pattern is a view of a JOURNEY PATTERN, i.e. the vehicle service from the point of view of the passenger. Passengers are not interested in points dedicated to the scheduling process or vehicle follow up, but in SCHEDULED STOP POINTs, i.e. locations where they will be able to board or leave a vehicle.

Warning: it should be noted that in many cases (systems or companies) the sequence of such points is often called a line. However, the objective of Transmodel is the separation of concerns: LINEs are groupings of ROUTEs, i.e. schematic views of physical paths through the network, determined through ROUTE POINTs, whereas SERVICE PATTERNs are sequences of points of another type. Thus a Transmodel LINE is

conceptually *different* from a grouping of SERVICE PATTERN even if a link exists (a LINE is a group of ROUTEs and each ROUTE is linked to one or more SERVICE PATTERNs).

Of course, from the point of view of the precise physical path (along the road network) both types of points (ROUTE POINTs and SCHEDULED STOP POINTs) are on the INFRASTRUCTURE LINKs taken by the vehicle but the ROUTE and SERVICE PATTERN are not the same LINK SEQUENCEs as shown in the figure below.

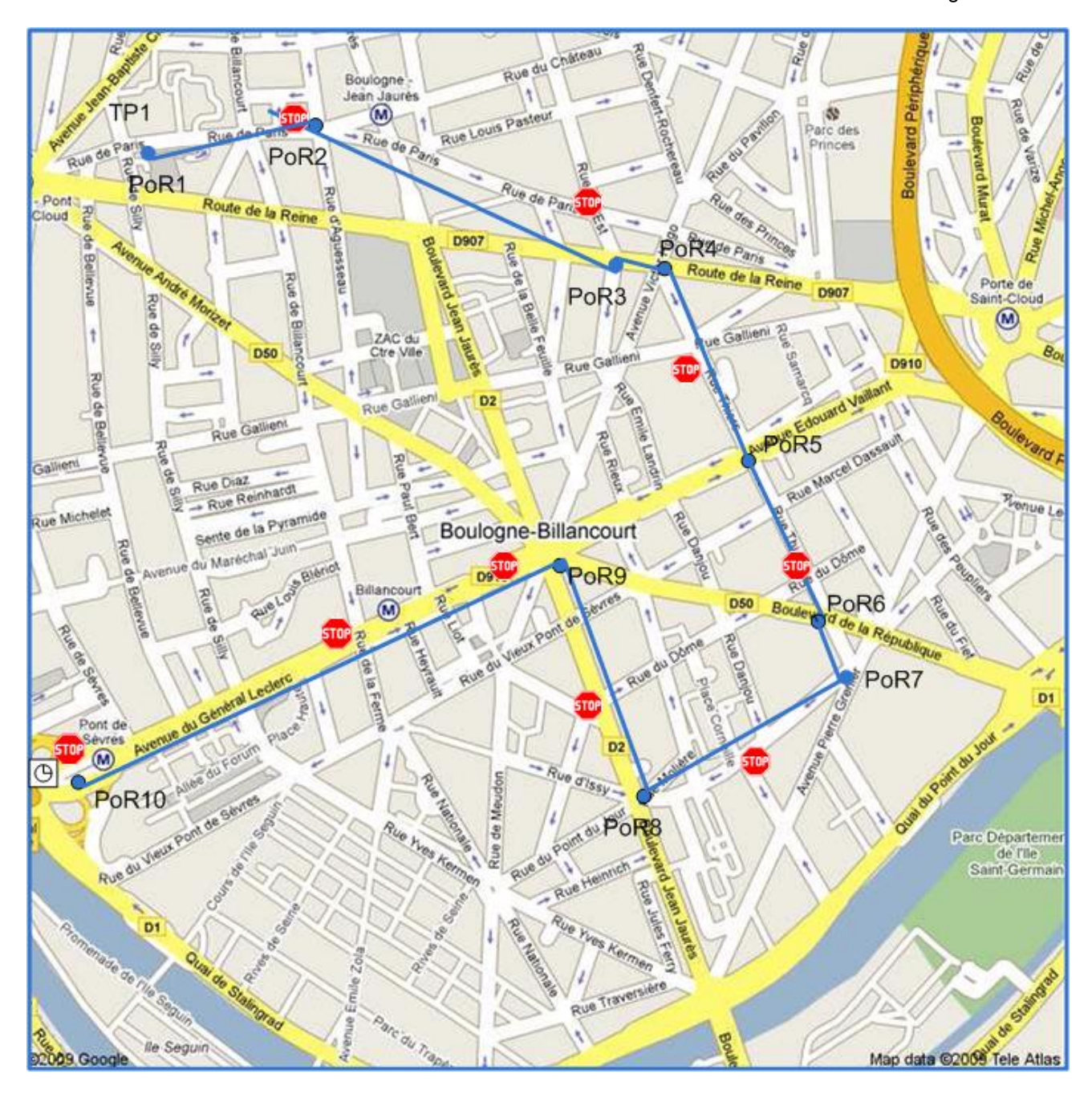

**Figure 684 – ROUTE and SERVICE PATTERN Example**

The example above shows the different LINK SEQUENCEs: a ROUTE, defined by a sequence of POINTs ON ROUTE (each of them also being a ROUTE POINT: a single ROUTE POINT can be used by several POINTs ON ROUTE in case of circular ROUTE for example) and a SERVICE PATTERN is defined by an ordered sequence of SCHEDULED STOP POINTs. Additionally is shown a TIMING PATTERN, defined by a sequence of TIMING POINTs which are, except the first and the last point in this sequence (in this example), different from SCHEDULED STOP POINTs.

#### **8.6.4.1 SERVICE PATTERN – Conceptual MODEL**

A SERVICE PATTERN is made up of an ordered sequence of STOP POINTs IN JOURNEY PATTERN, with a SERVICE LINK between each pair of consecutive SCHEDULED STOP POINTs. As the same SCHEDULED STOP POINT may occur more than once in the same SERVICE PATTERN, a STOP POINT IN JOURNEY PATTERN is identified by that SERVICE PATTERN together with an 'order' attribute. A relationship between STOP POINT IN JOURNEY PATTERN and SCHEDULED STOP POINT determines the SCHEDULED STOP POINT that is related to that order.

It has to be noted that a SERVICE PATTERN is a sequence of SCHEDULED STOP POINTs to be served by one or several JOURNEY PATTERNs.

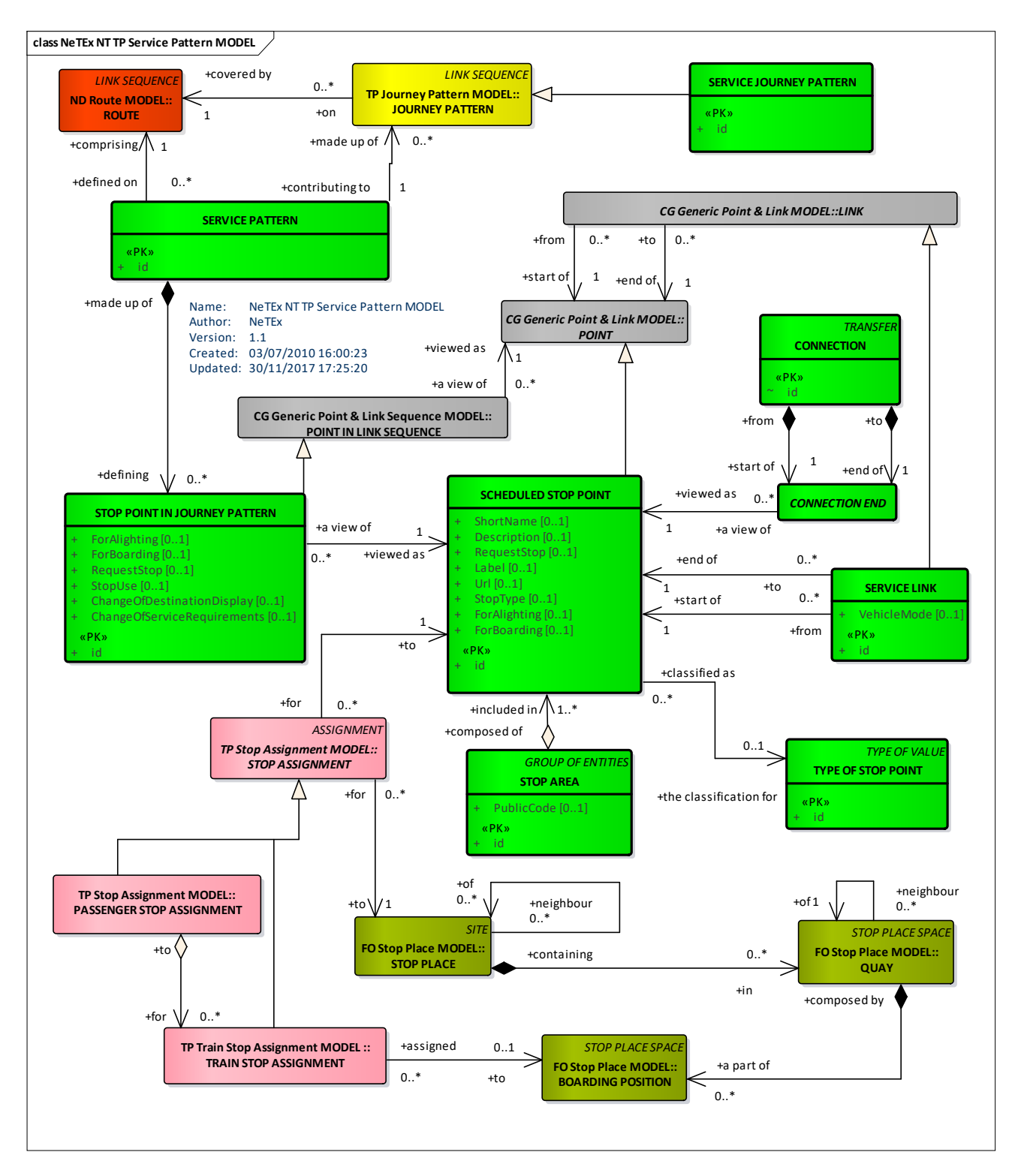

**Figure 685 – Service Pattern – Conceptual MODEL (UML)**

### **8.6.4.2 Service Pattern – Examples**

The following figure introduces the Eurostar route network. There are two main destinations (Paris and Brussels) and three minor destinations. In NeTEx terms we can consider each of these to be a LINE.

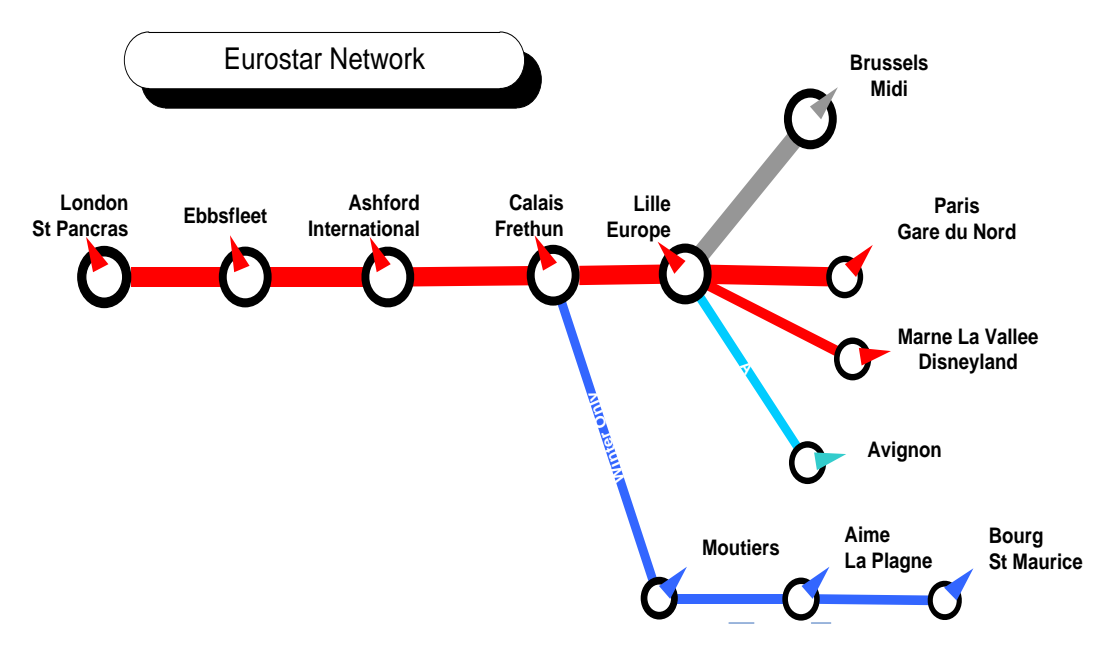

**Figure 686 – Eurostar Lines – Example**

In fact services to specific destinations only stop at particular stops, i.e. have different SERVICE PATTERNs, as shown in the following figure.

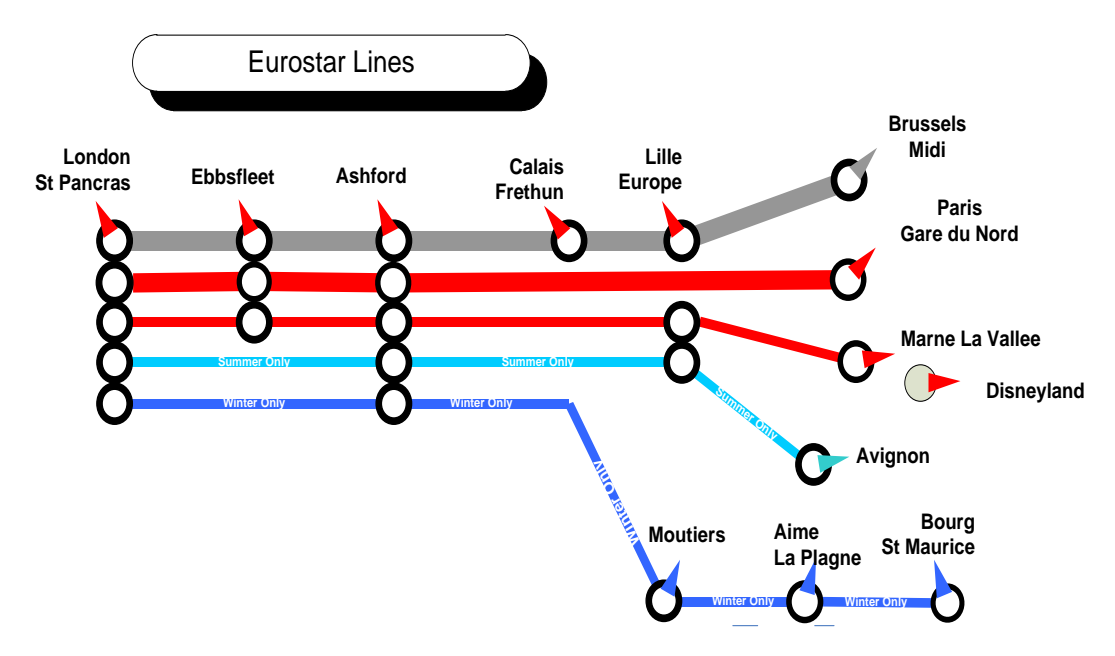

**Figure 687 Lines – Example Eurostar stops – Example**

Furthermore if we consider the journeys for the two main "Lines", *London to Paris*, in one direction, as shown in the following timetable, we see that different services on the same line may also have different SERVICE PATTERNs, representing different subsets of stops visited.

l.

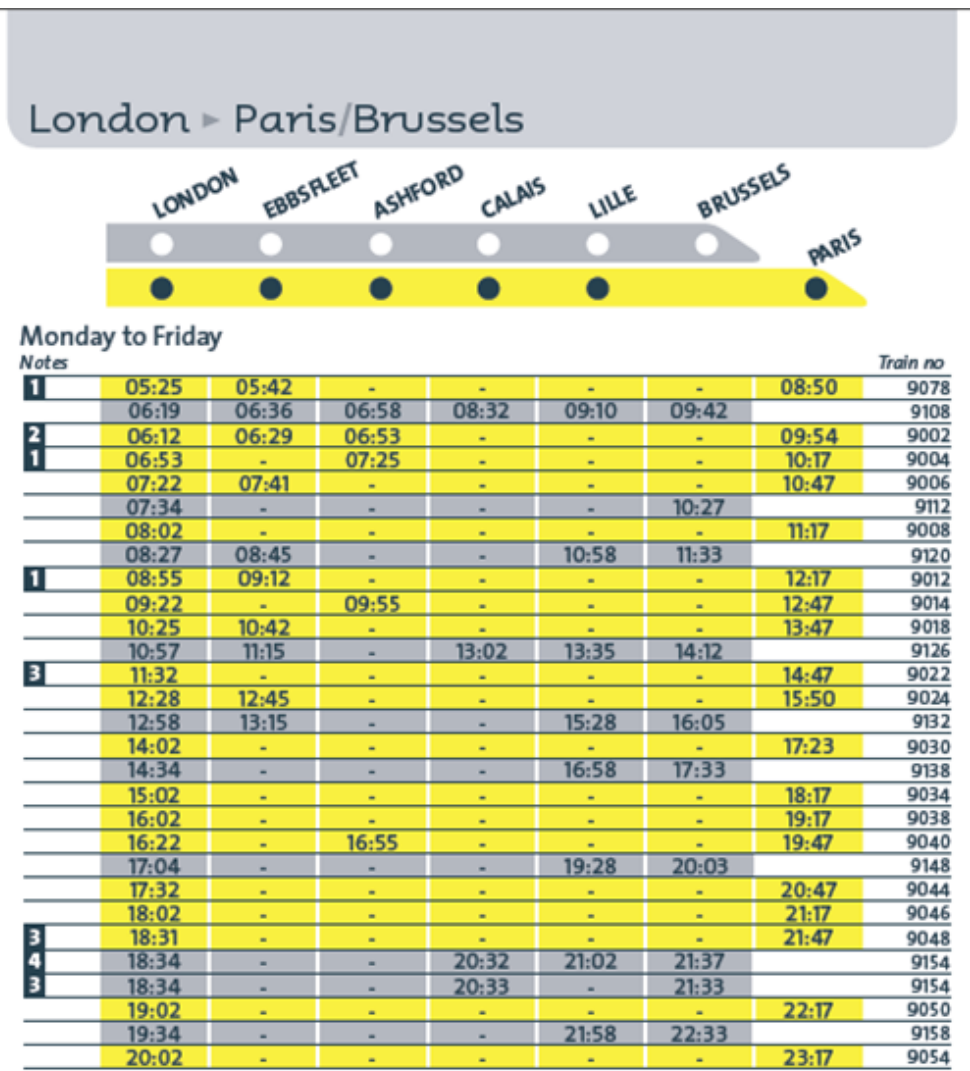

#### **Figure 688 Lines –Eurostar Example - London to Paris trains**

If we analyse the journeys for just one of the "Lines", London to Paris, we find five distinct SERVICE PATTERNs, most of which are shared between more than one journey (

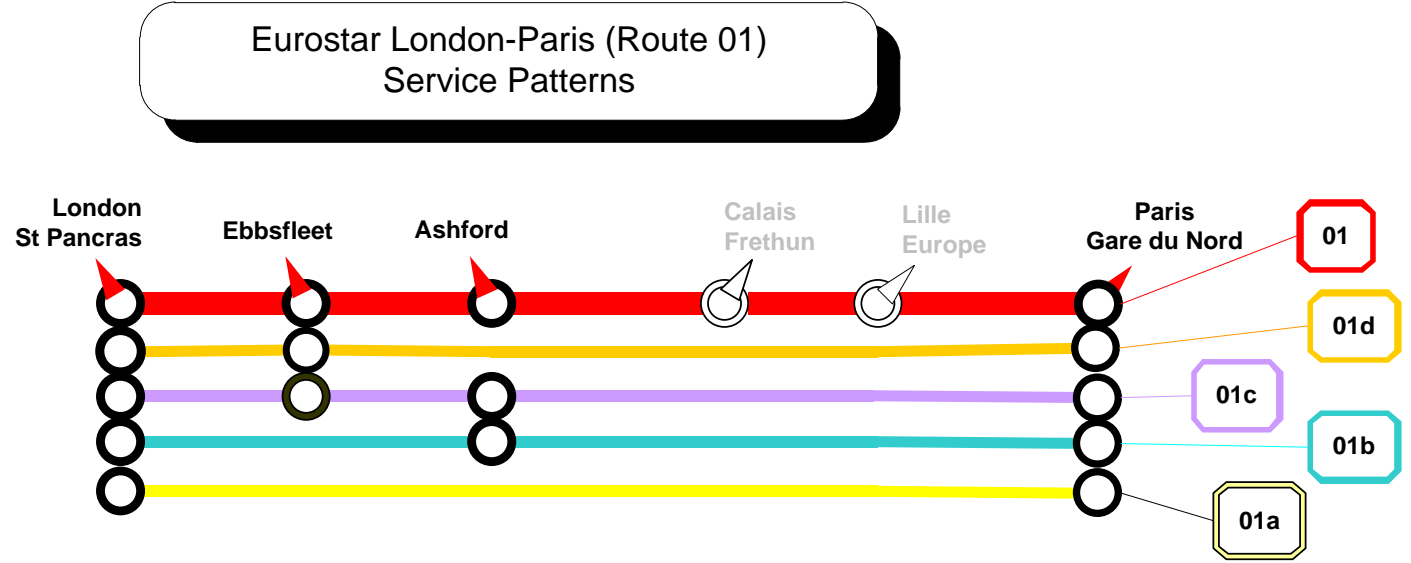

### [Figure 689\)](#page-920-0)

<span id="page-920-0"></span>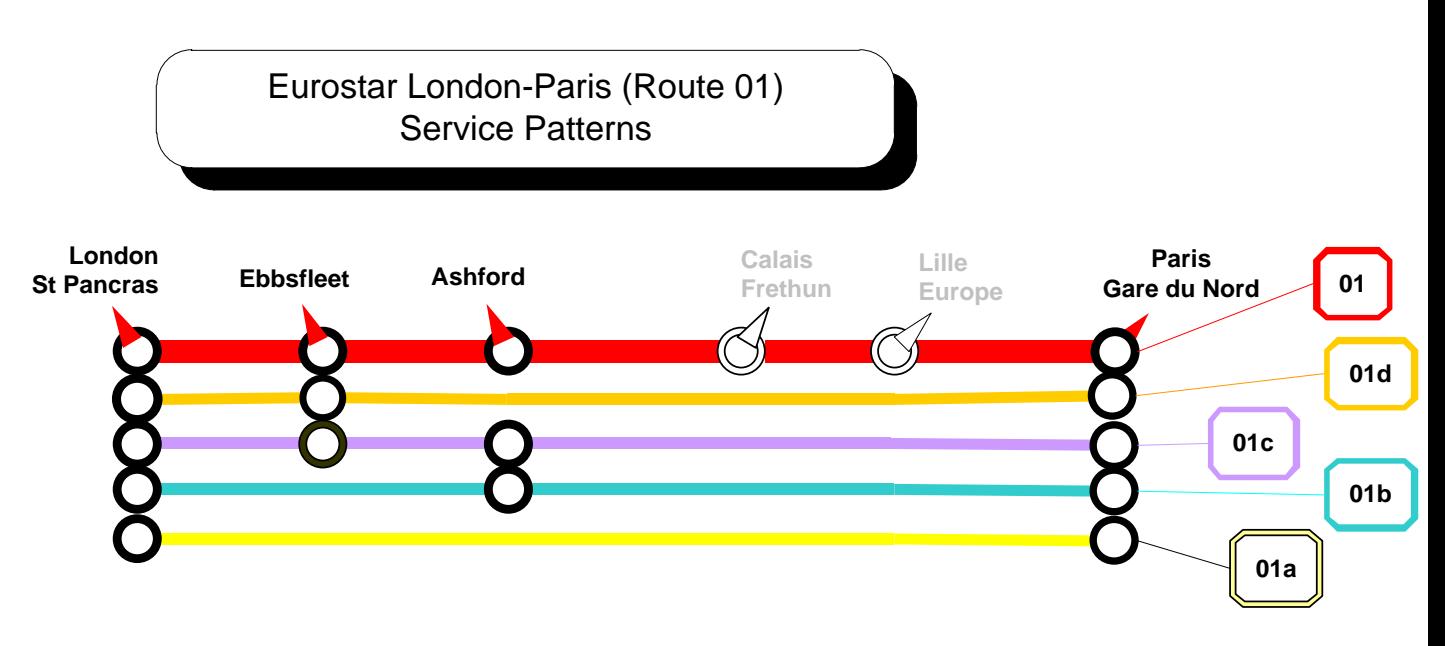

**Figure 689– Eurostar Example - Outbound Journeys**

The London Paris service may be described using the following set of patterns [\(Figure 690\)](#page-921-0).

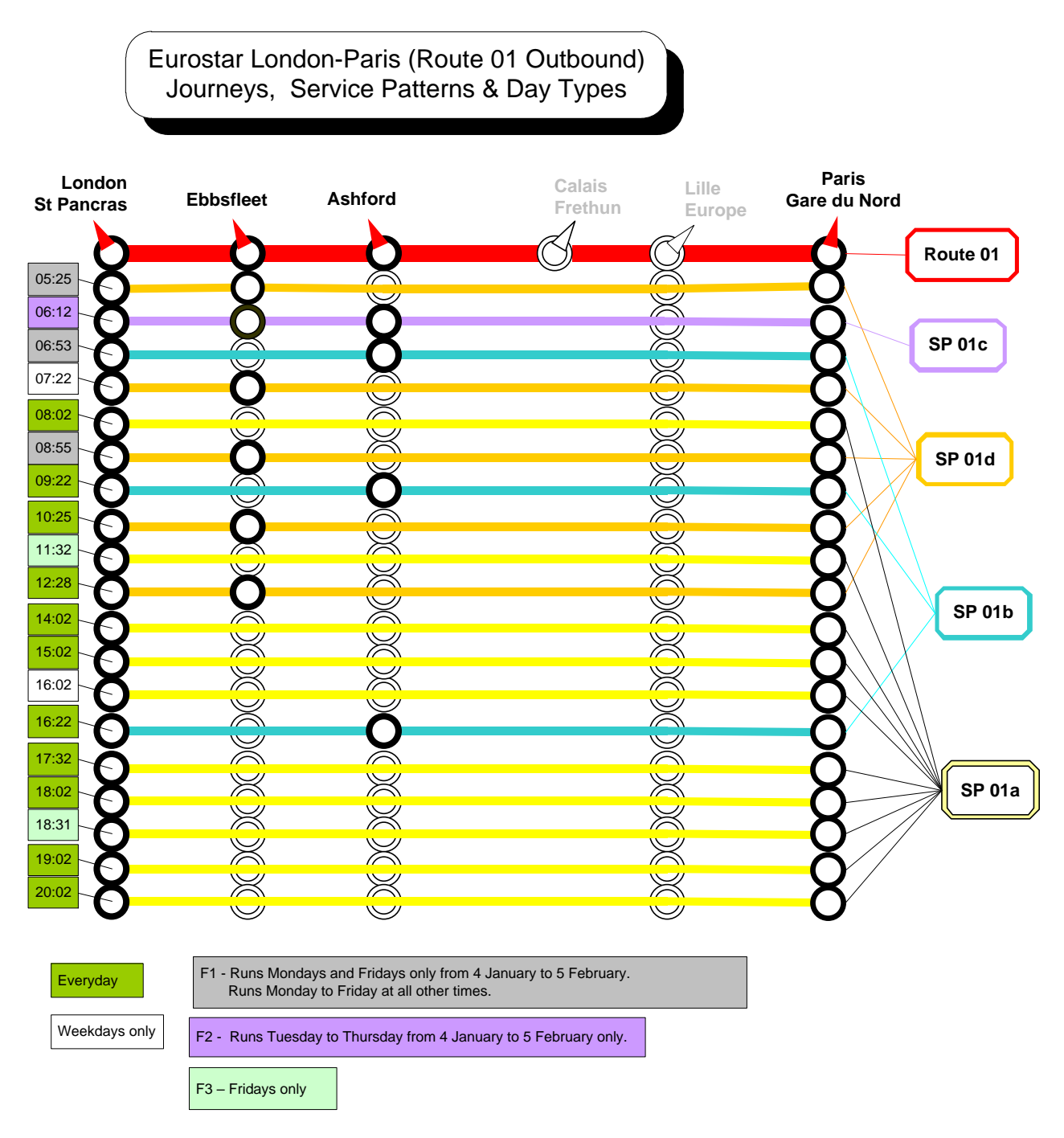

#### **Figure 690– Eurostar Example – Summary Service Patterns**

#### <span id="page-921-0"></span>**8.6.4.3 Service Pattern – Physical Model**

The following figure shows detailed attributes of the SERVICE PATTERN physical model.

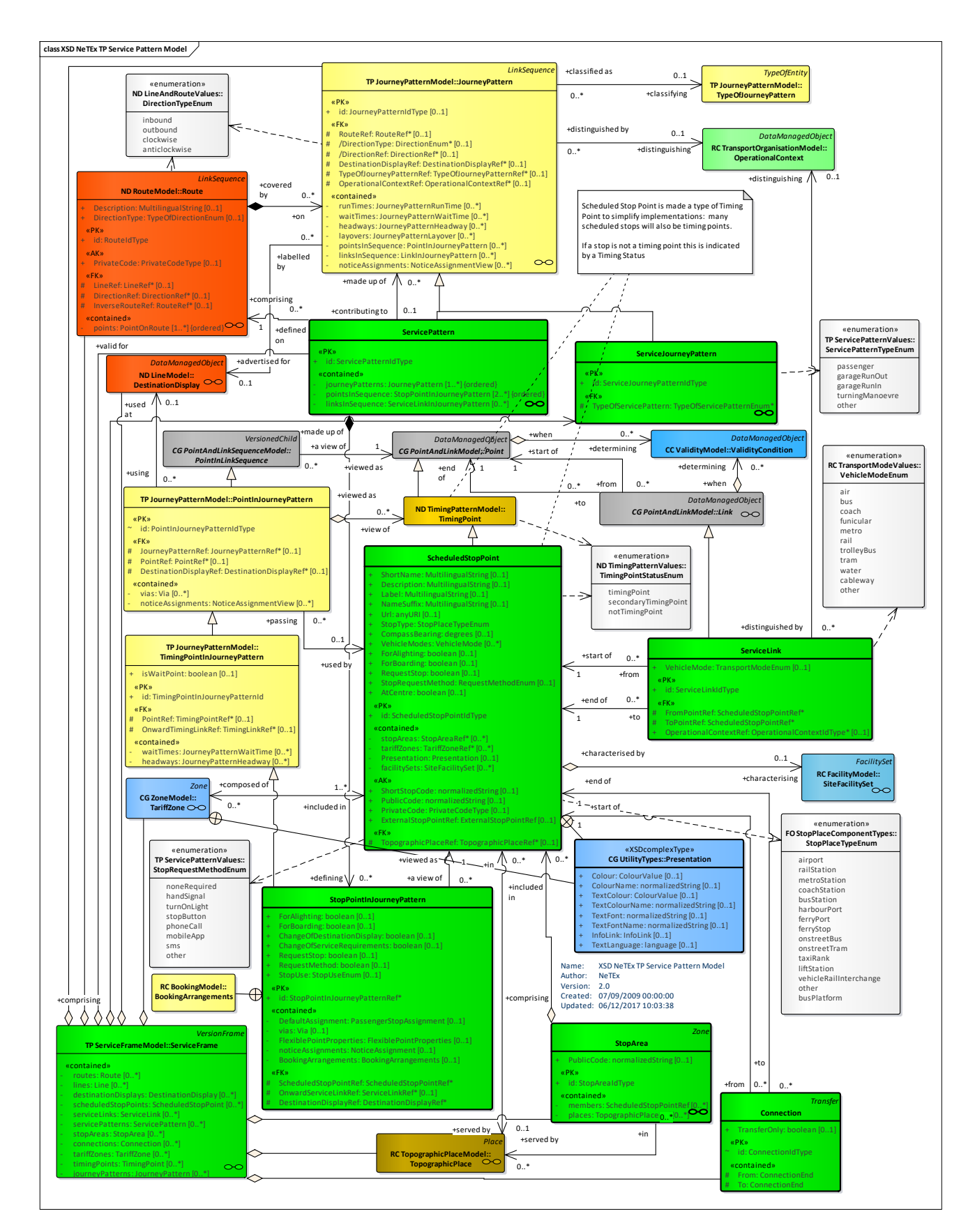

**Figure 691 – Service Pattern – Physical Model (UML)**

According to the simplification (already described above in the Journey Pattern Physical Model description), consisting in considering the SCHEDULED STOP POINTs as specifications of TIMING POINTs, JOURNEY PATTERNs may be considered as an ordered sequence of TIMING POINTs.

#### **8.6.4.4 Service Pattern – Attributes and XSD**

#### **8.6.4.4.1 StopArea – Model Element**

A group of SCHEDULED STOP POINTs close to each other.

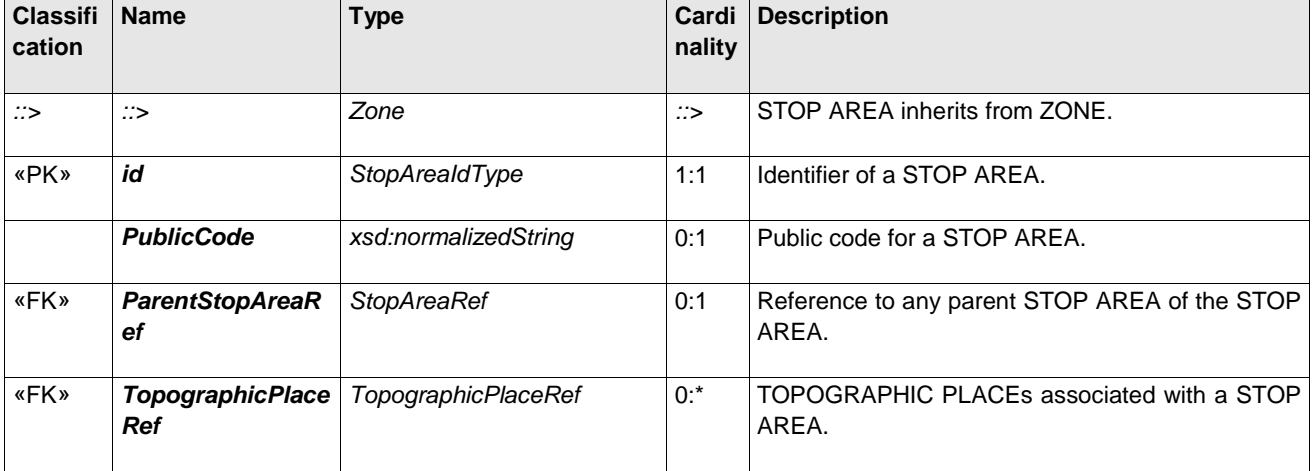

#### **Table 550 –** *StopArea –* **Element**

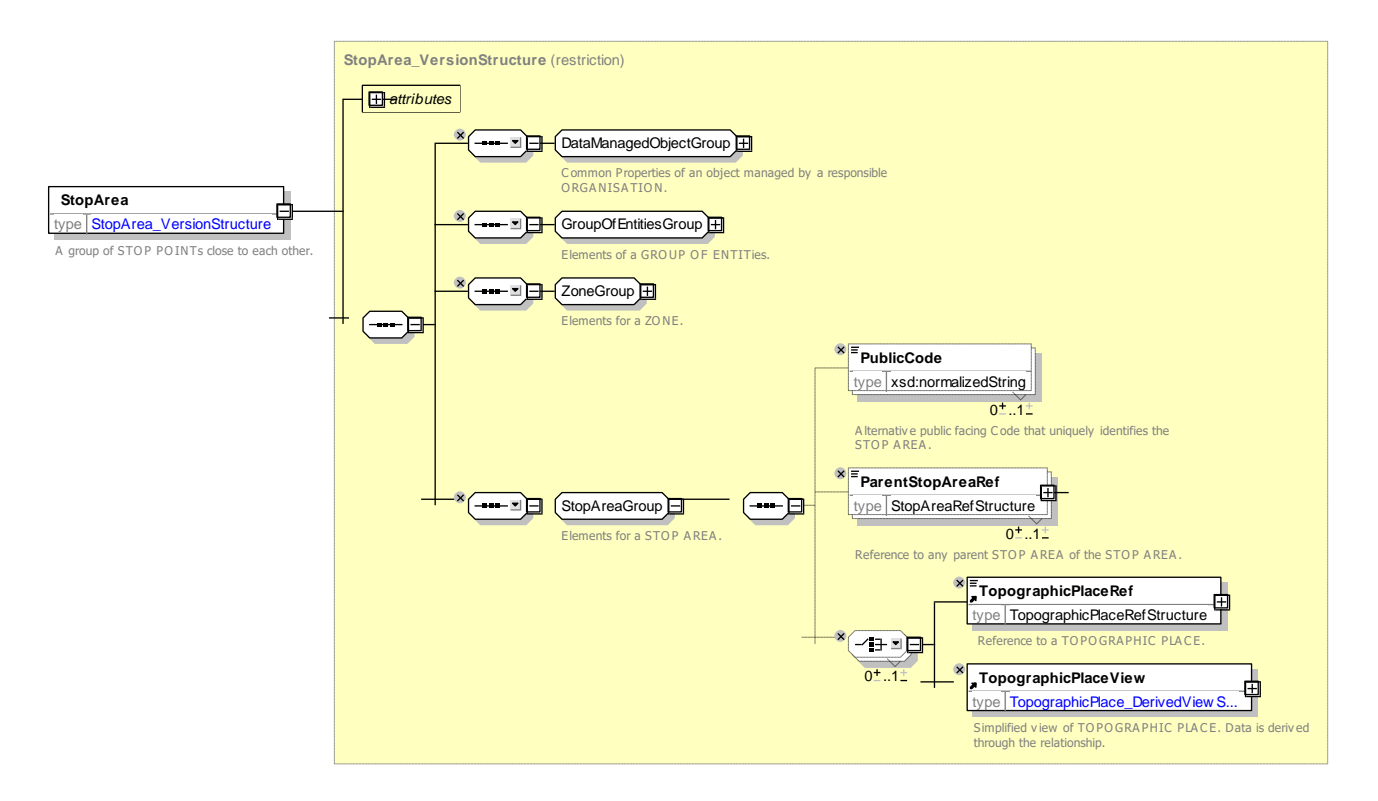

**Figure 692 –** *StopArea – XSD*

#### **8.6.4.4.2 ScheduledStopPoint – Model Element**

A POINT where passengers can board or alight from vehicles.

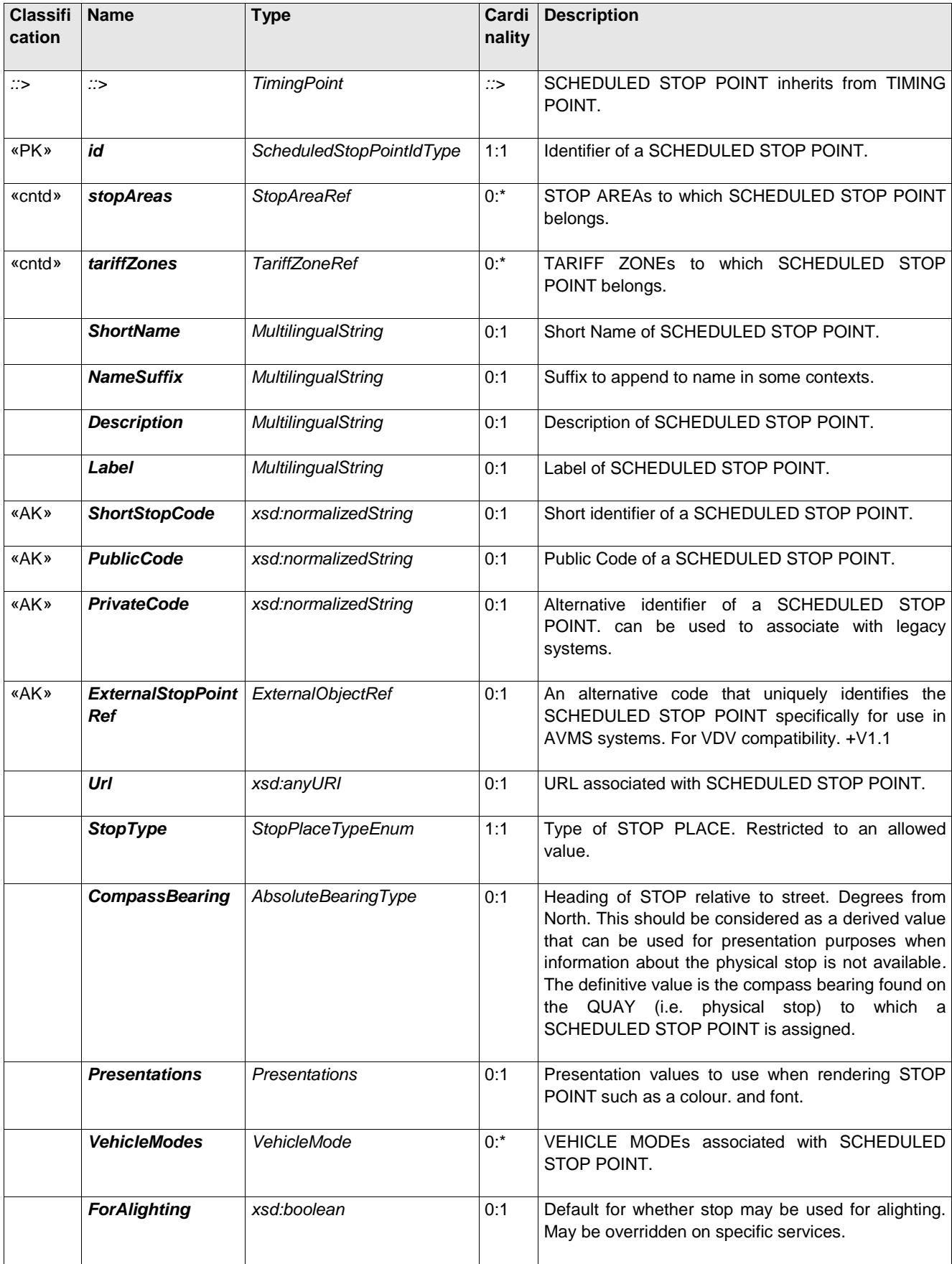

### **Table 551 –** *ScheduledStopPoint –* **Element**

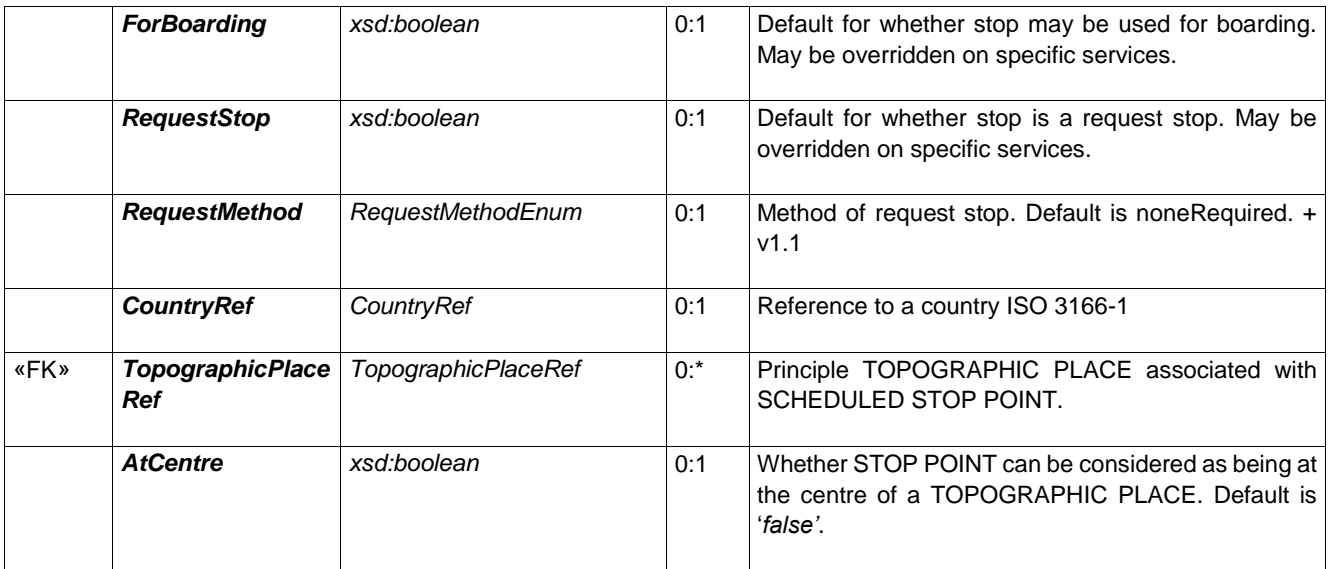

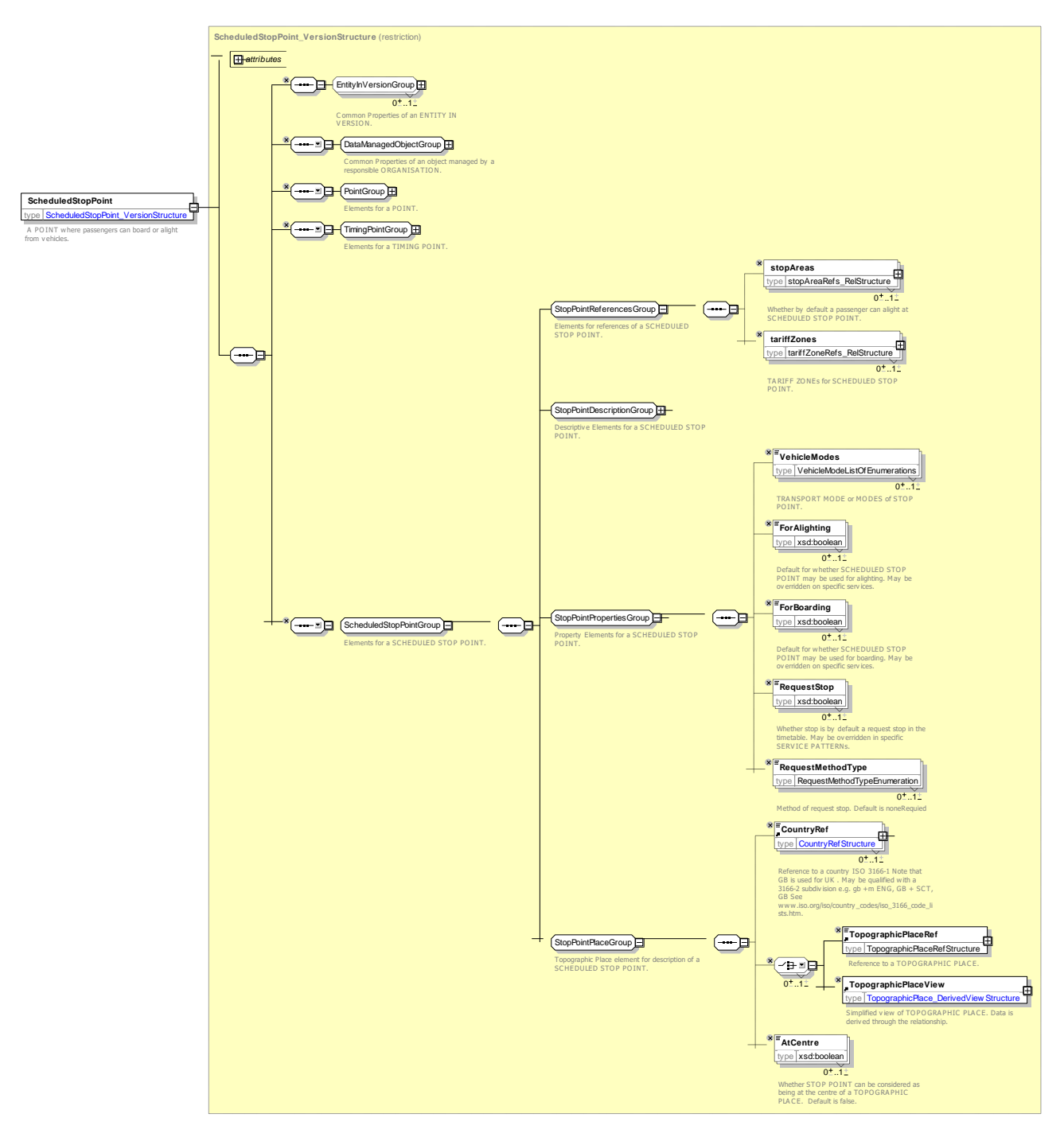

**Figure 693 –** *ScheduledStopPoint – XSD*

#### 8.6.4.4.2.1 **ScheduledStopPointDescriptionGroup – Group**

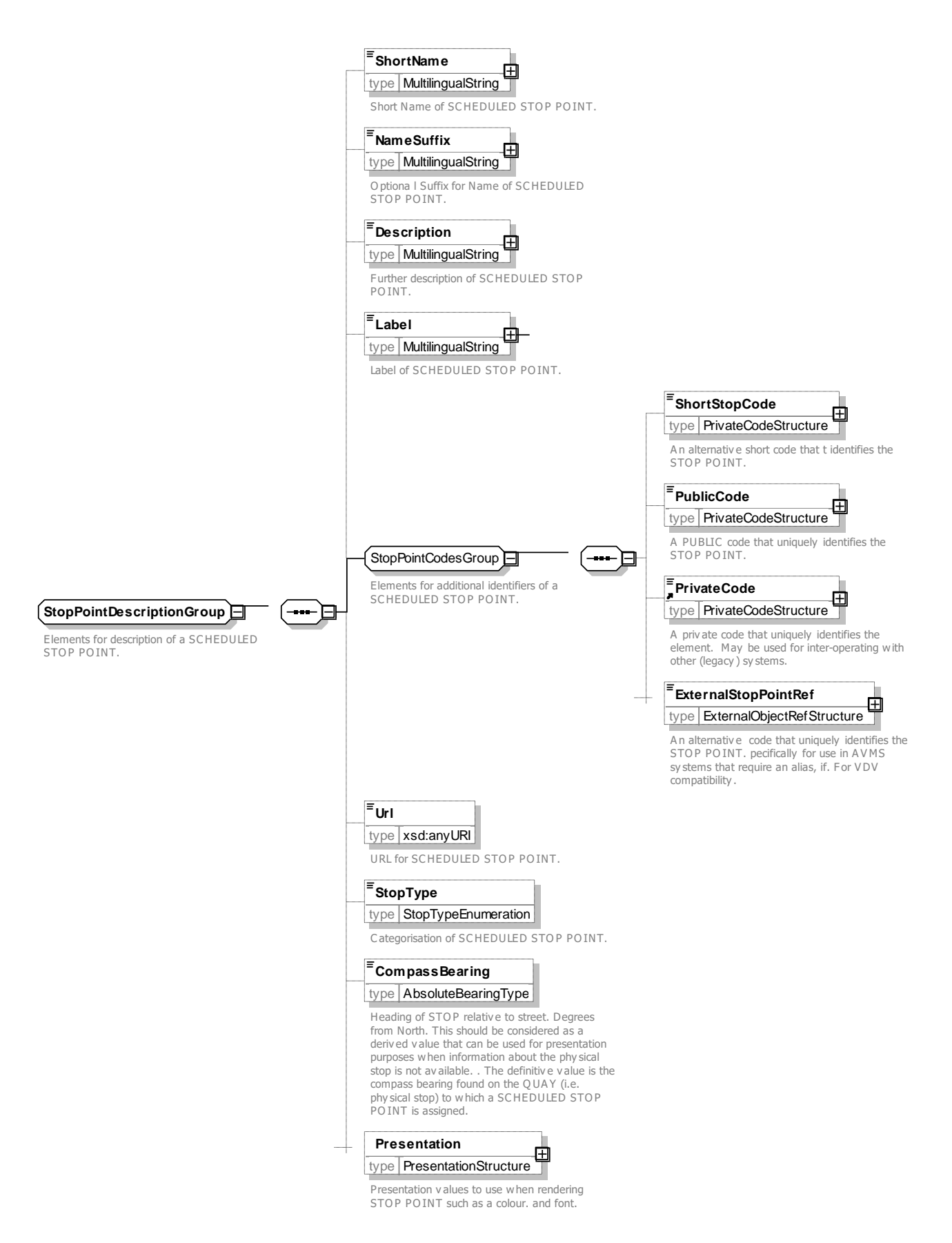

#### **Figure 694 –** *ScheduledStopPointDescriptionGroup – XSD*

#### **8.6.4.4.3 ServiceLink – Model Element**

A LINK between an ordered pair of SCHEDULED STOP POINTs.

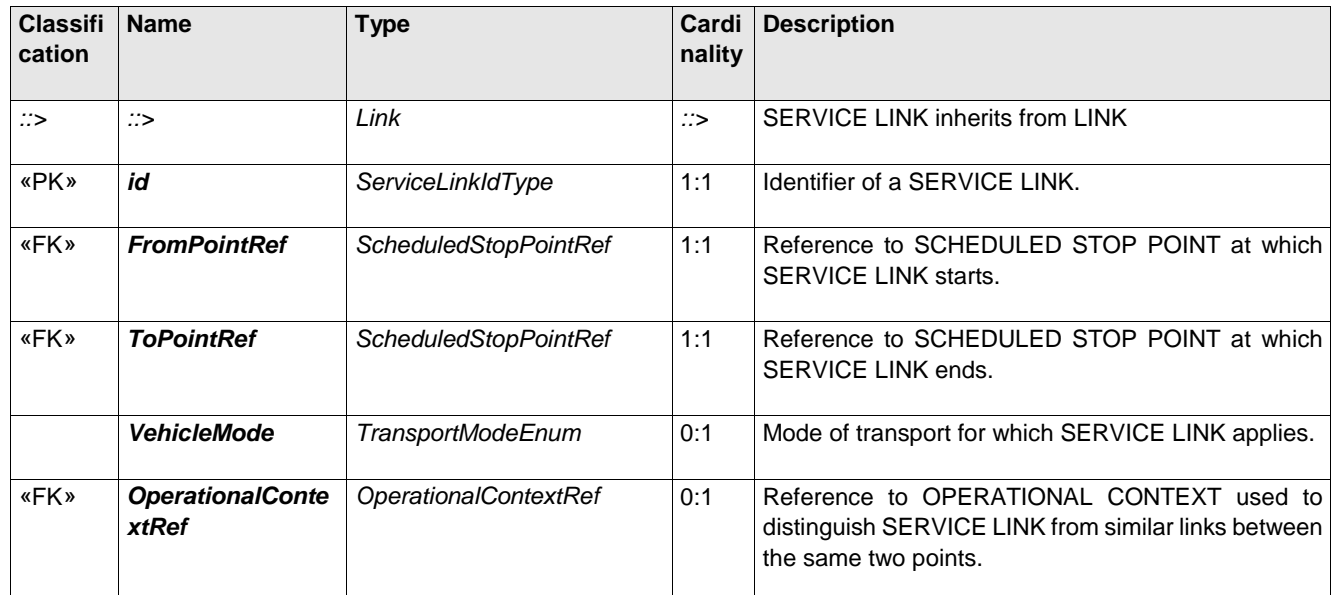

#### **Table 552 –** *ServiceLink –* **Element**

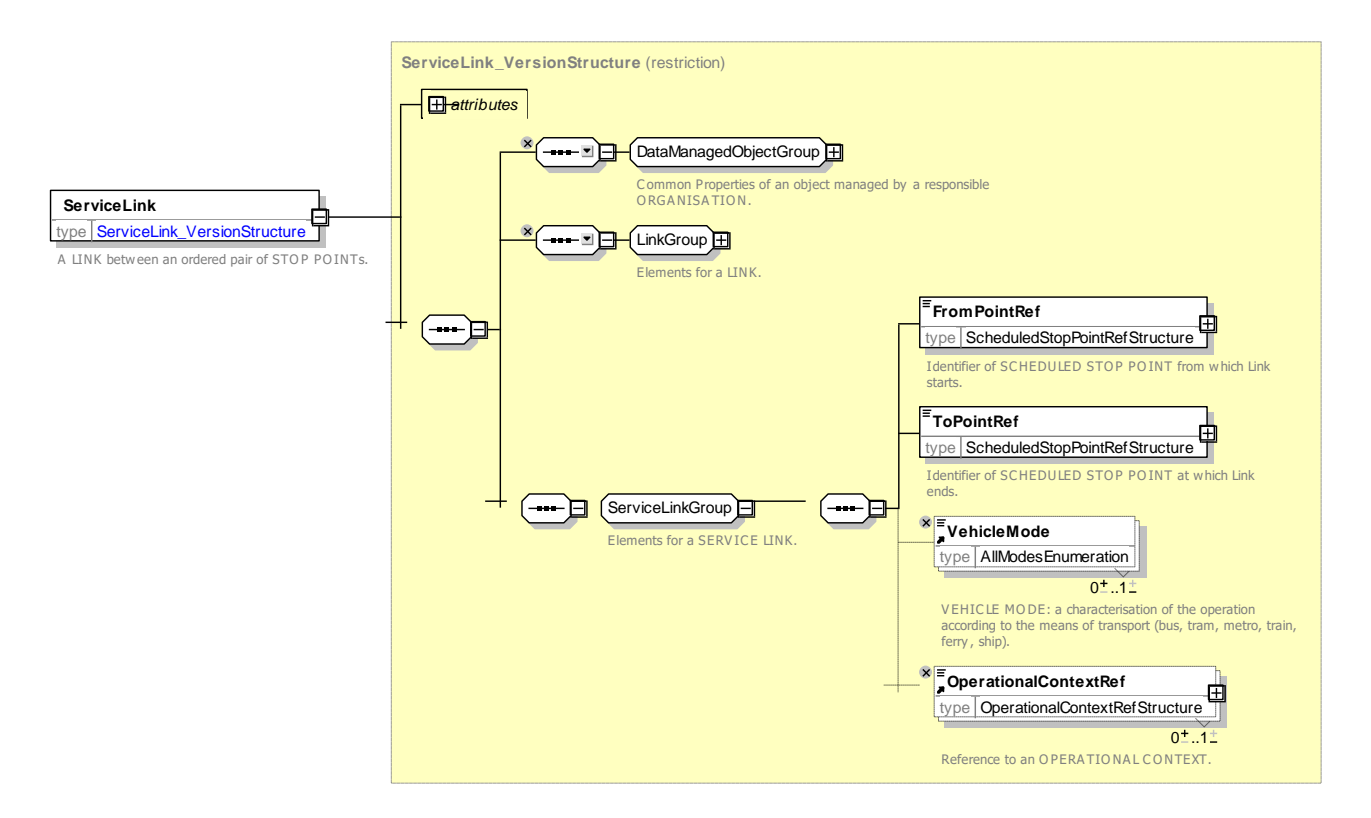

**Figure 695 –** *ServiceLin – XSD*

### **8.6.4.4.4 ServicePattern – Model Element**

The subset of a JOURNEY PATTERN made up only of STOP POINTs IN JOURNEY PATTERN.

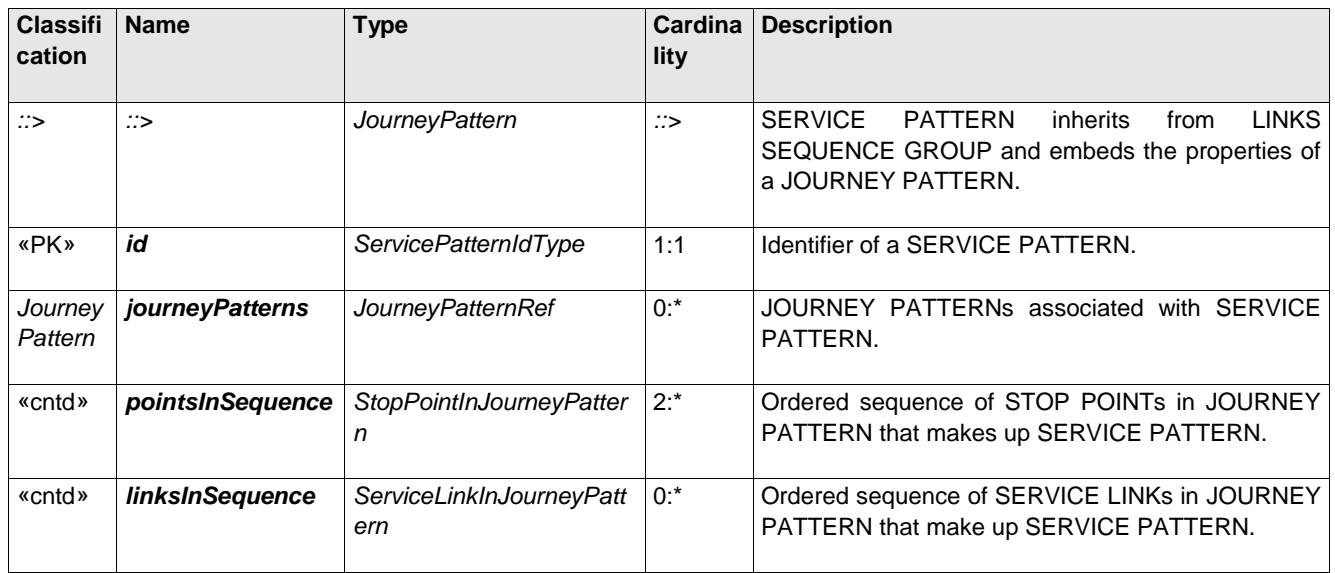

#### **Table 553 –** *ServicePattern –* **Element**

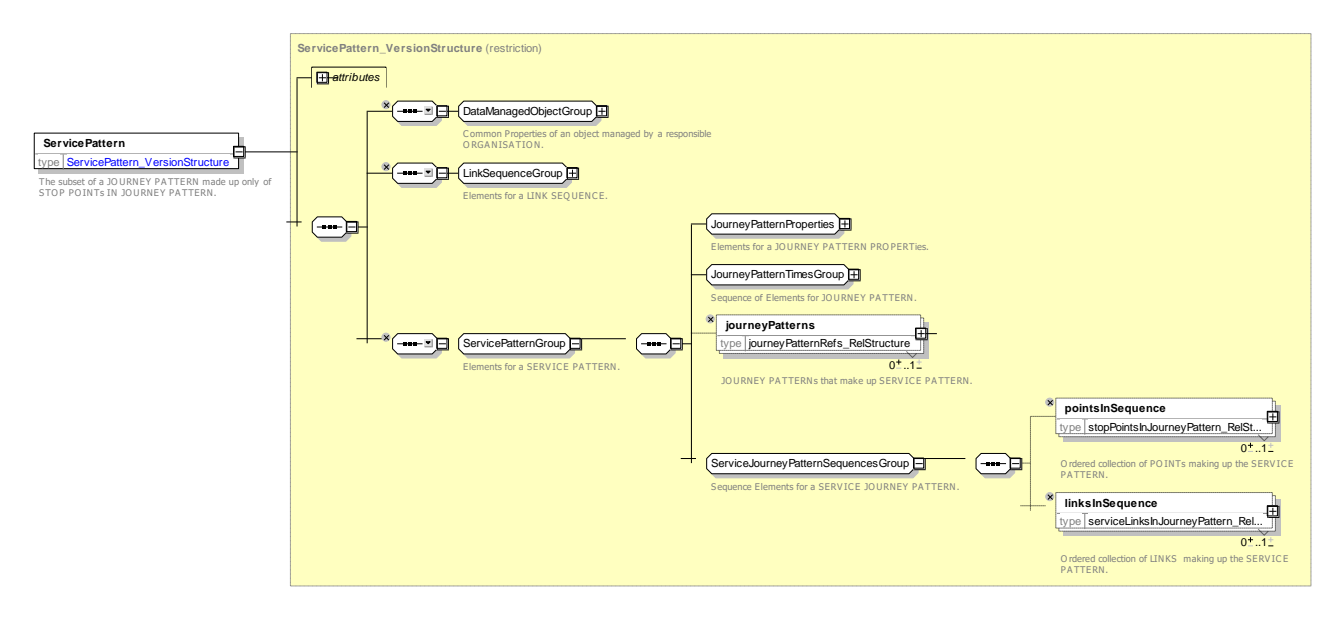

**Figure 696 –** *ServicePattern – XSD*

### **8.6.4.4.5 ServiceJourneyPattern – Model Element**

The JOURNEY PATTERN for a (passenger carrying) SERVICE JOURNEY.

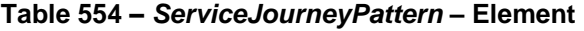

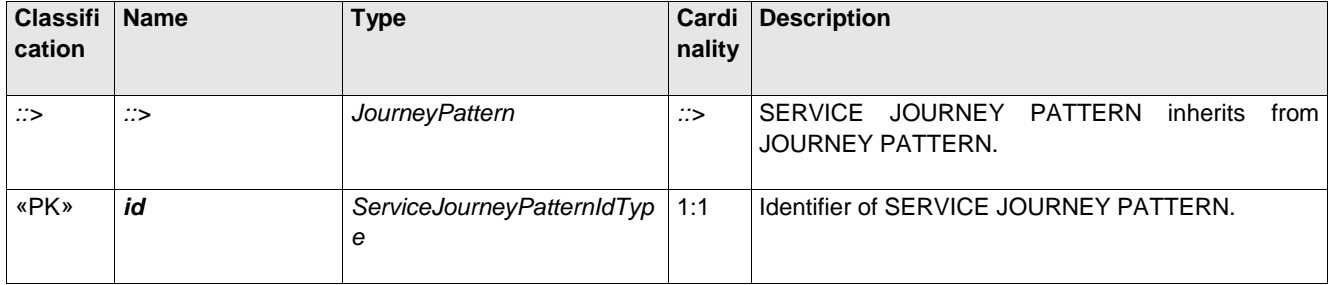

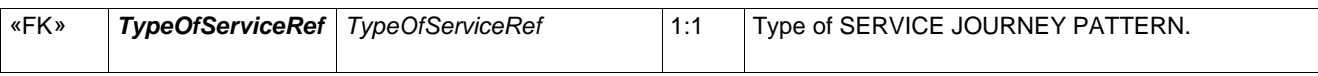

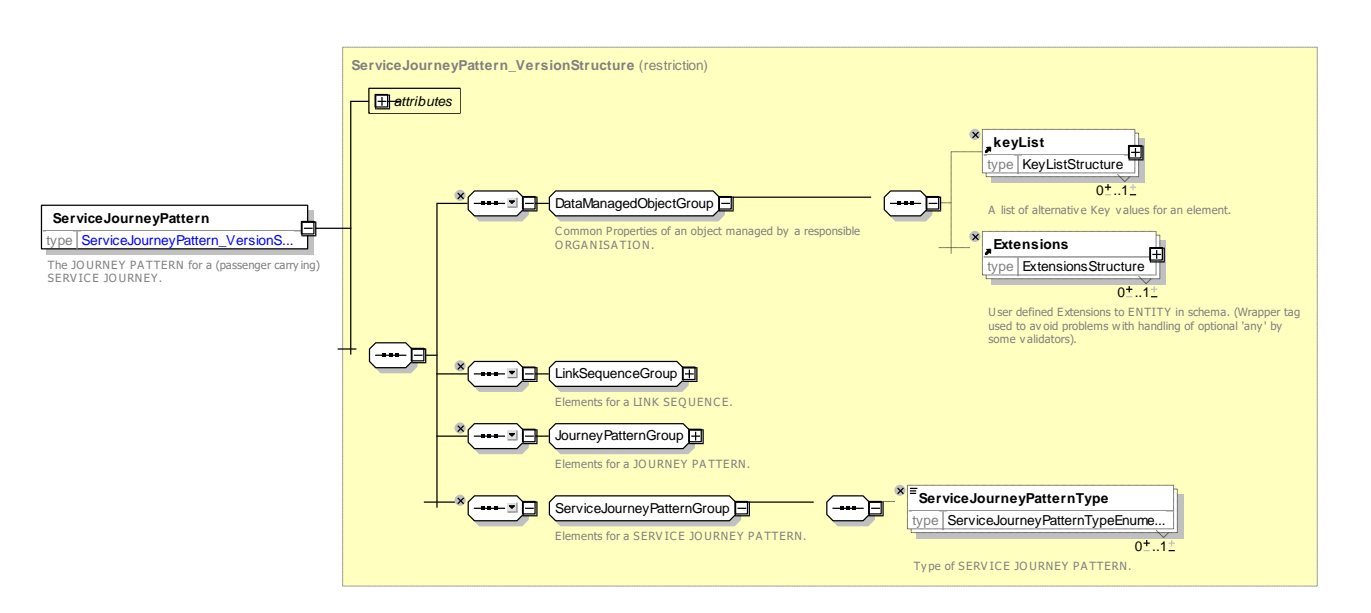

#### **Figure 697 –** *ServiceJourneyPattern – XSD*

#### *ServicePatternType – Allowed Values*

Allowed values for SERVICE PATTERN type (*ServicePatternTypeEnum*)

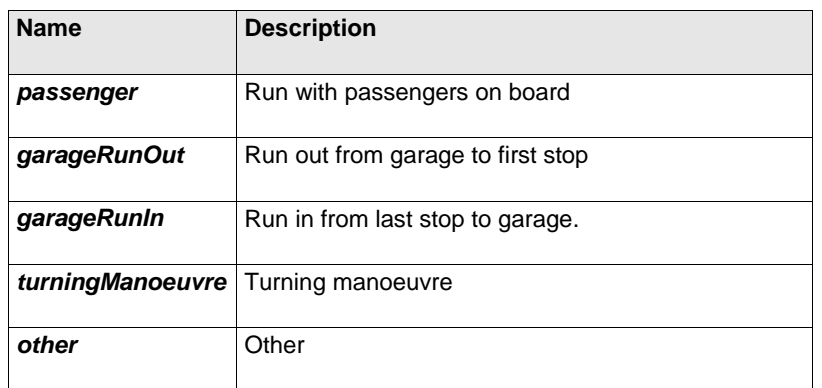

#### **Table 555 –** *ServicePatternType –* **Allowed Values**

#### **8.6.4.4.6** *StopPointInJourneyPattern – Model Element*

A POINT in a JOURNEY PATTERN which is a SCHEDULED STOP POINT.

#### **Table 556 –** *StopPointInJourneyPattern –* **Element**

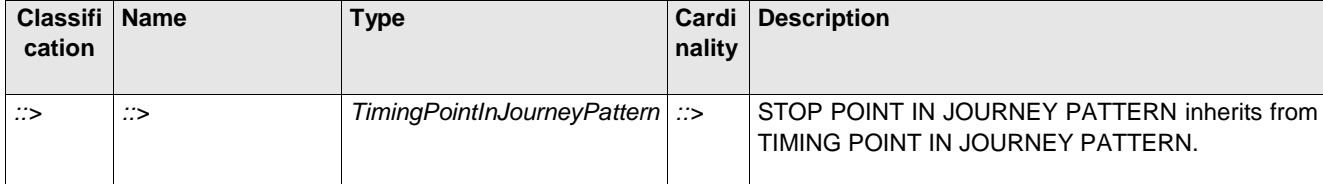

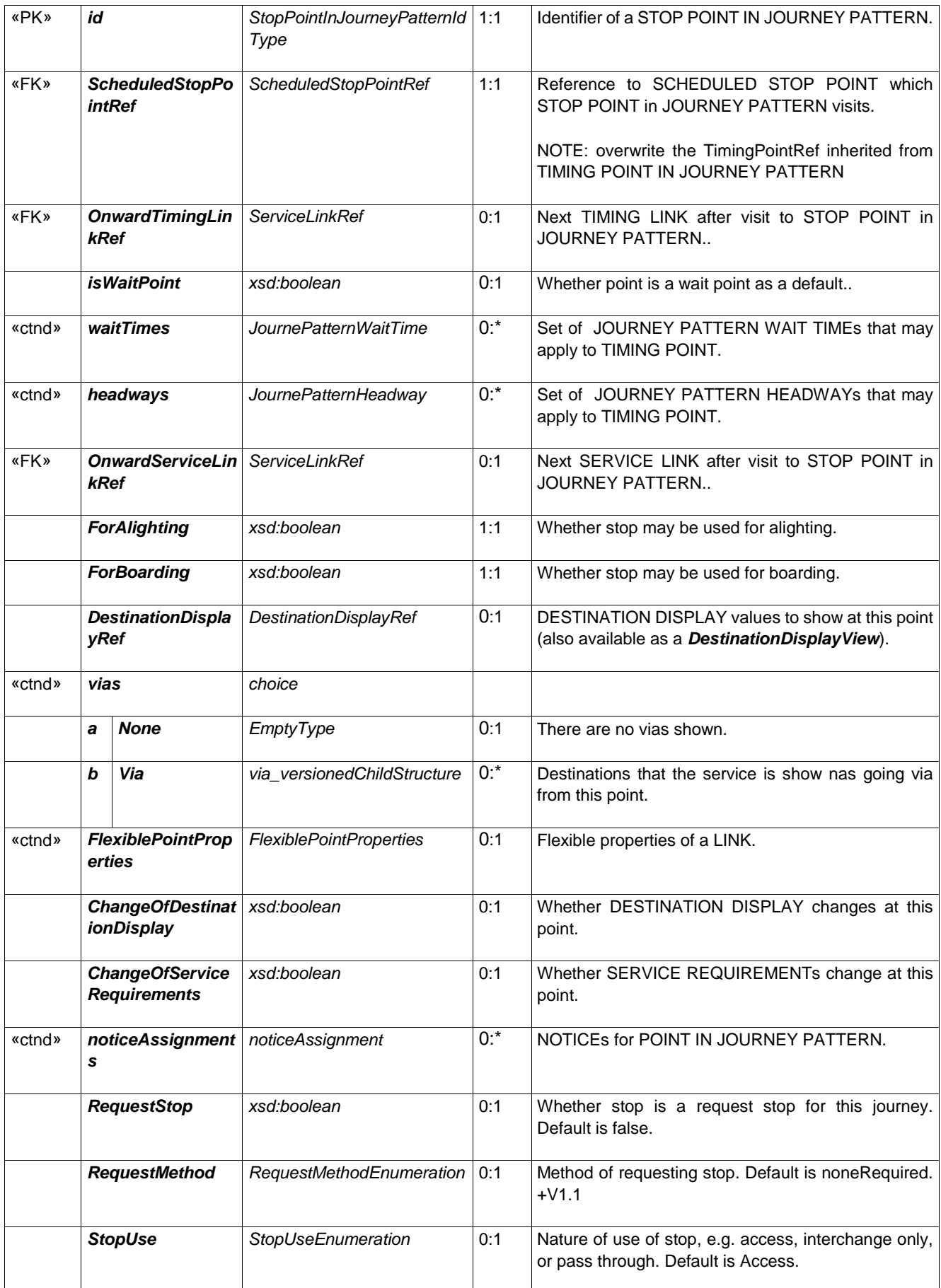

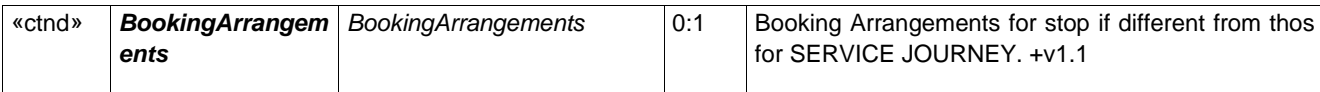

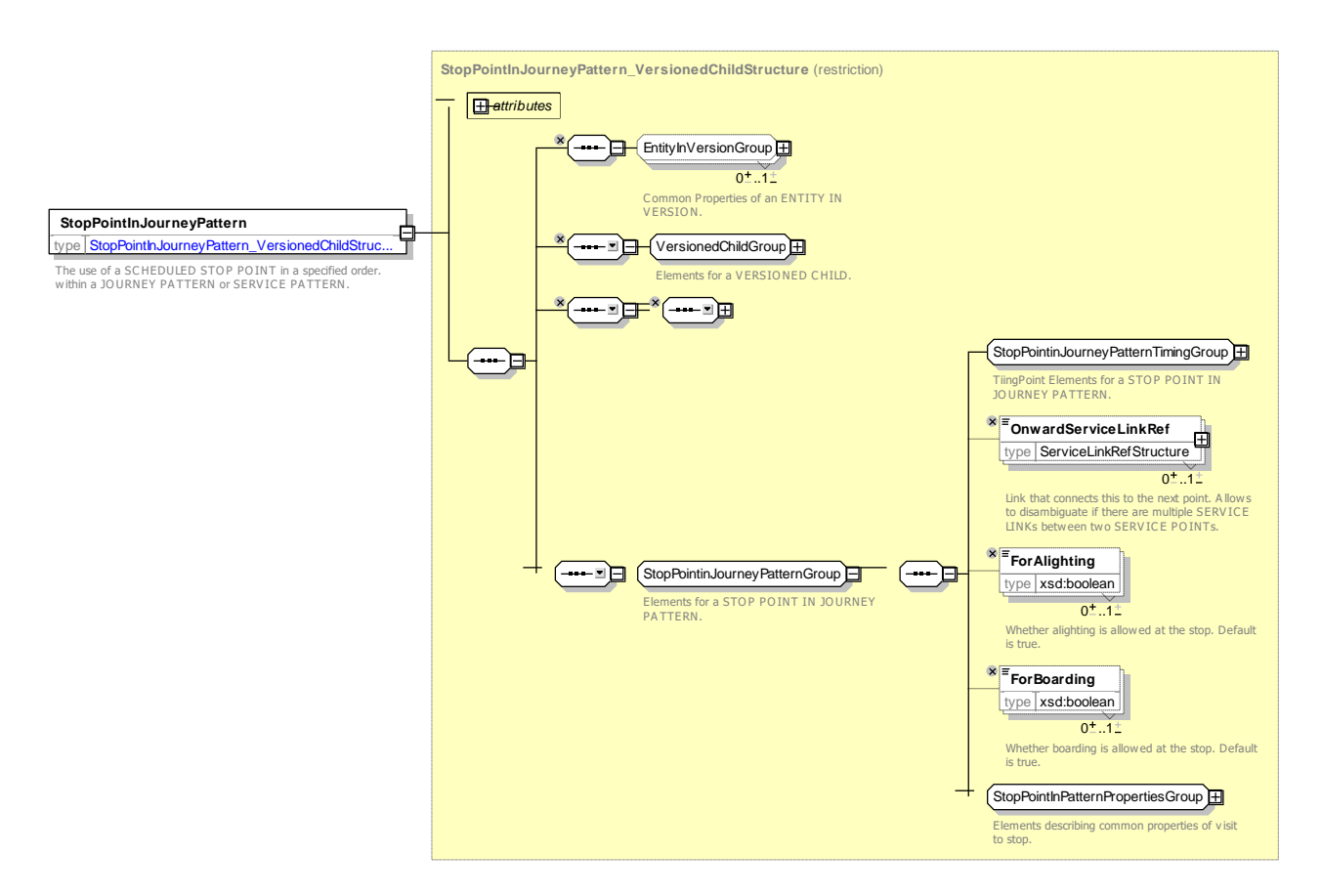

**Figure 698 –** *StopPointInJourneyPattern – XSD*

#### 8.6.4.4.6.1 *StopPointInPatternTimingGroup* – Group

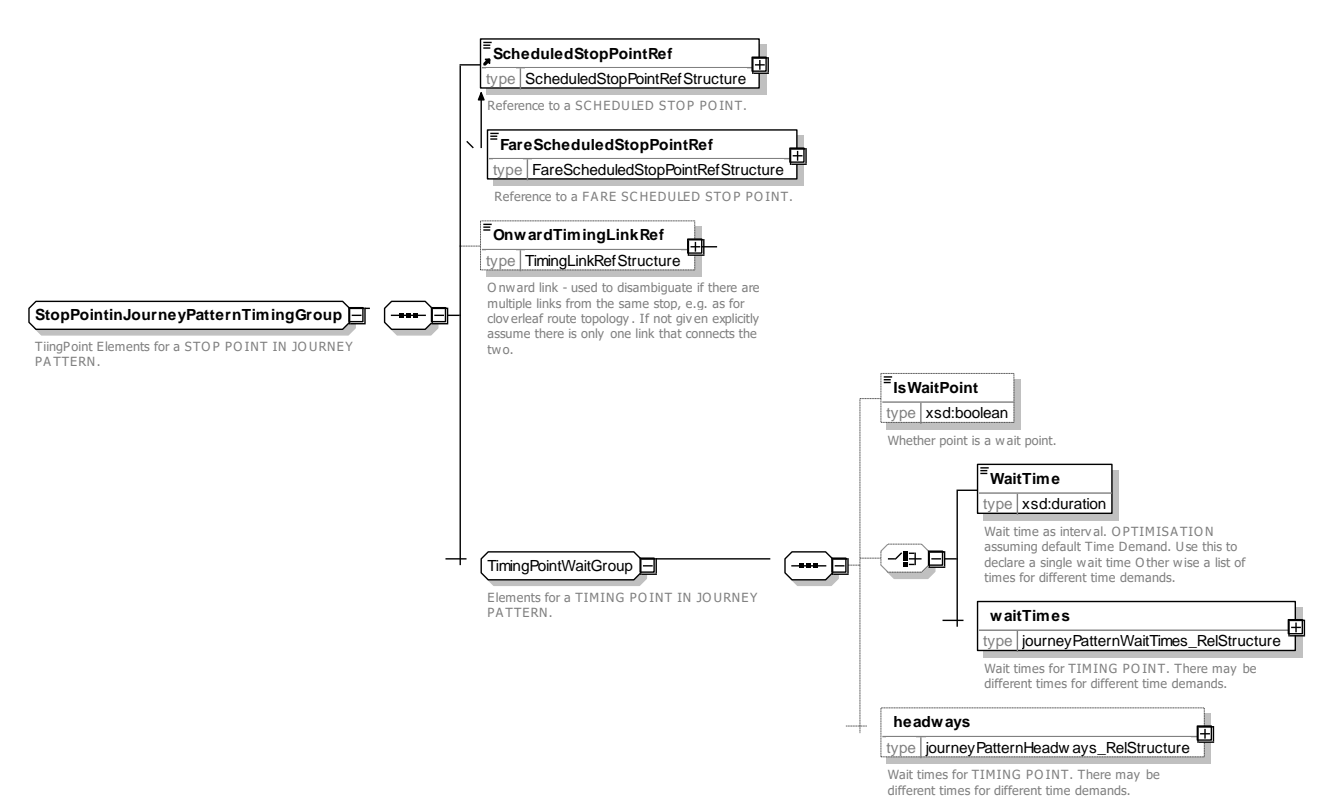

**Figure 699 –** *StopPointInPatternTimingGroup – XSD*

8.6.4.4.6.2 *StopPointInPatternPropertiesGroup* – Group

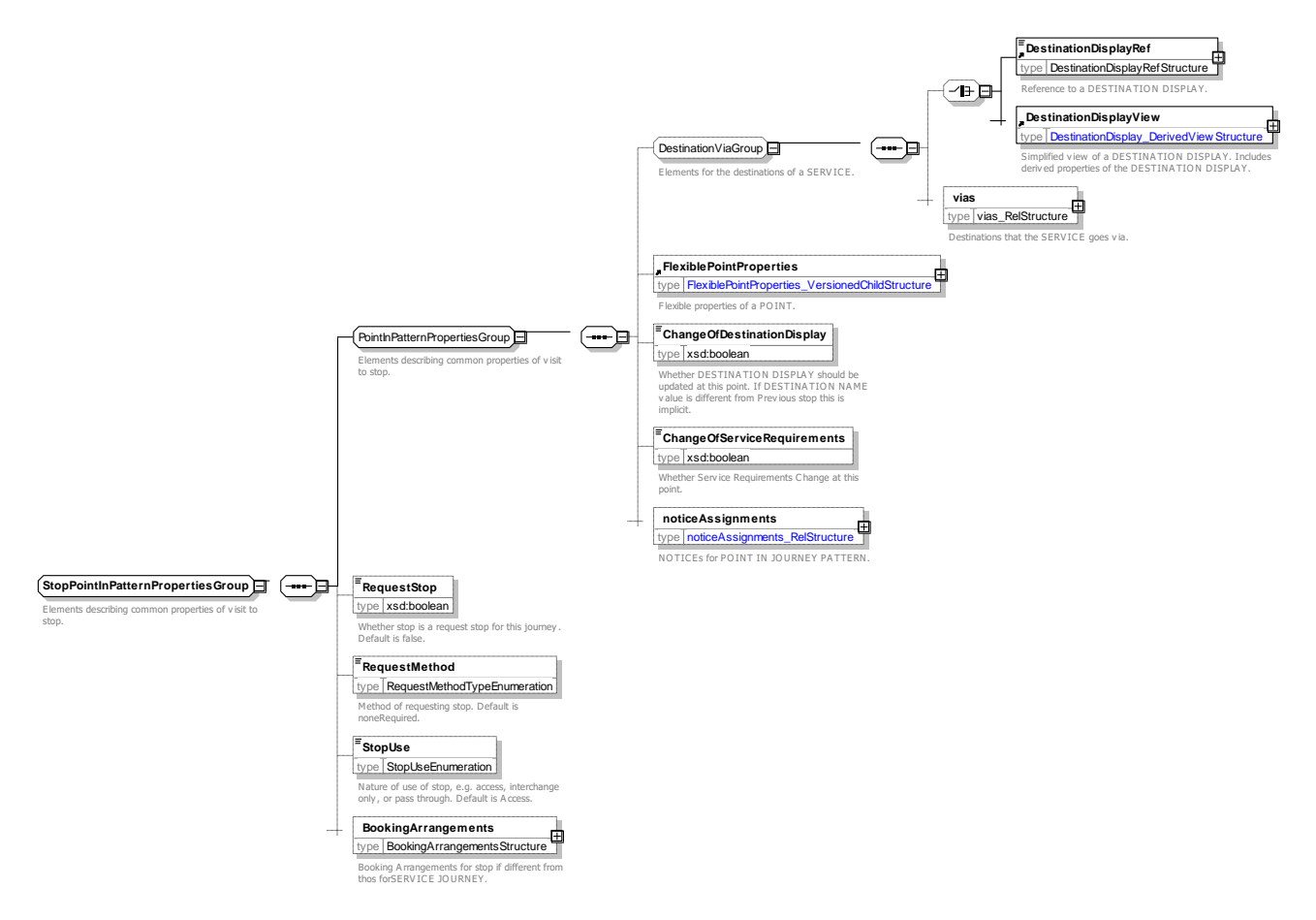

**Figure 700 –** *StopPointInPatternPropertiesGroup – XSD*

#### 8.6.4.4.6.3 *RequestMethod***Type – Allowed Values**

Allowed values for *RequestMethod* type ( *RequestMethodTypeEnum*)

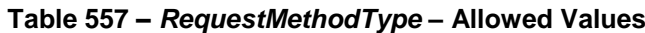

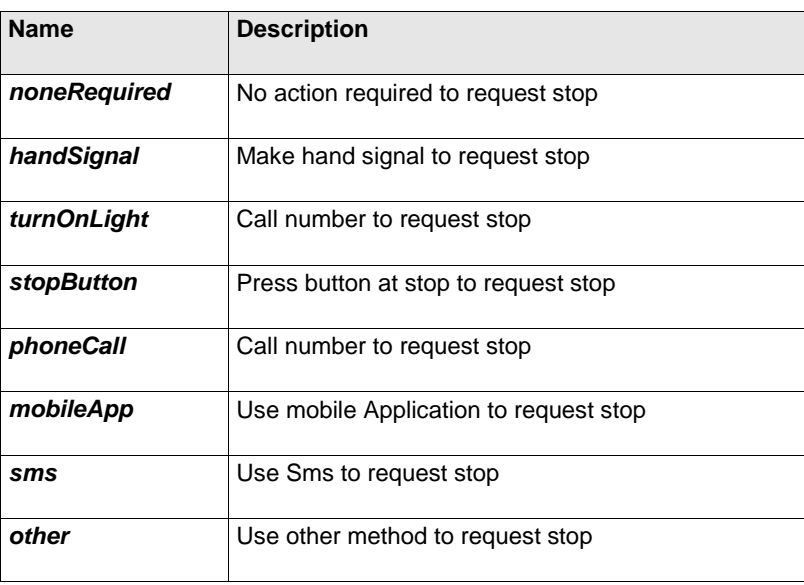

#### **8.6.4.4.7** *Connection – Model Element*

The physical (spatial) possibility for a passenger to change from one public transport vehicle to another to continue the trip, determined by two SCHEDULED STOP POINTs. Different times may be necessary to cover the link between these points, depending on the kind of passenger.

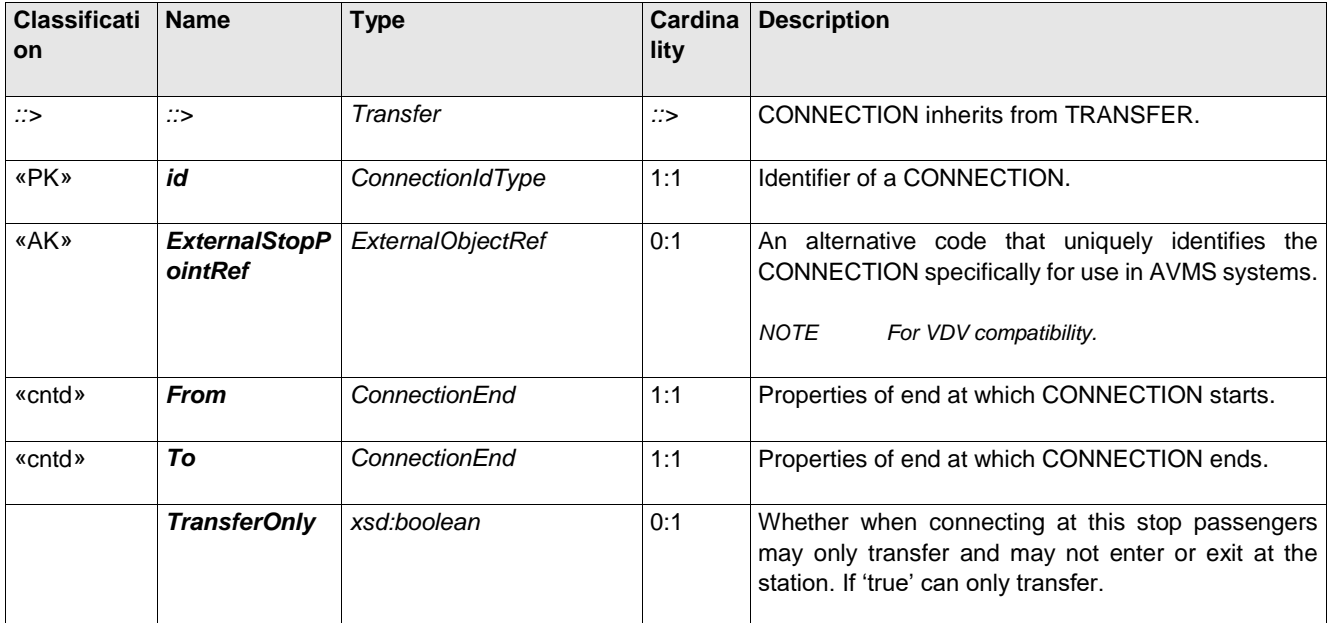

#### **Table 558 –** *Connection –* **Element**

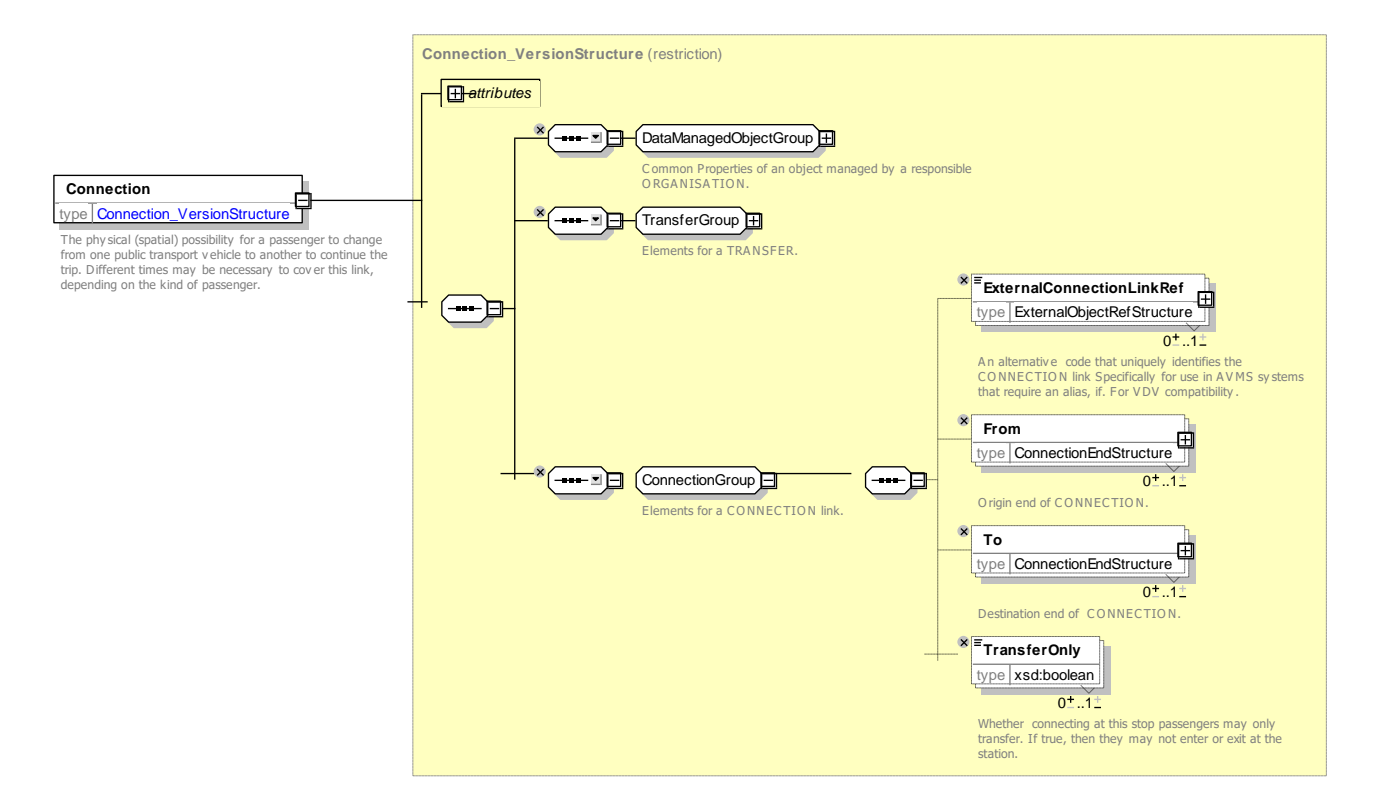

**Figure 701 –** *Connection – XSD*
### **8.6.4.4.8 ConnectionEnd – Model Element**

One end of a CONNECTION link.

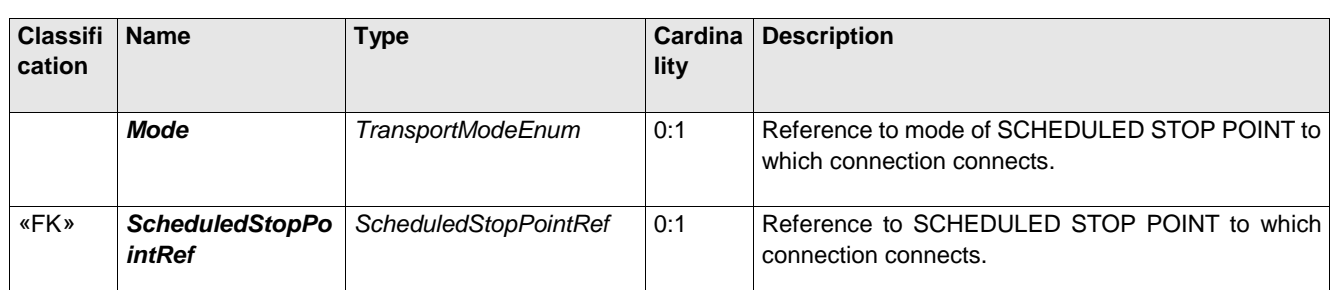

**Table 559 –** *ConnectionEnd –* **Element**

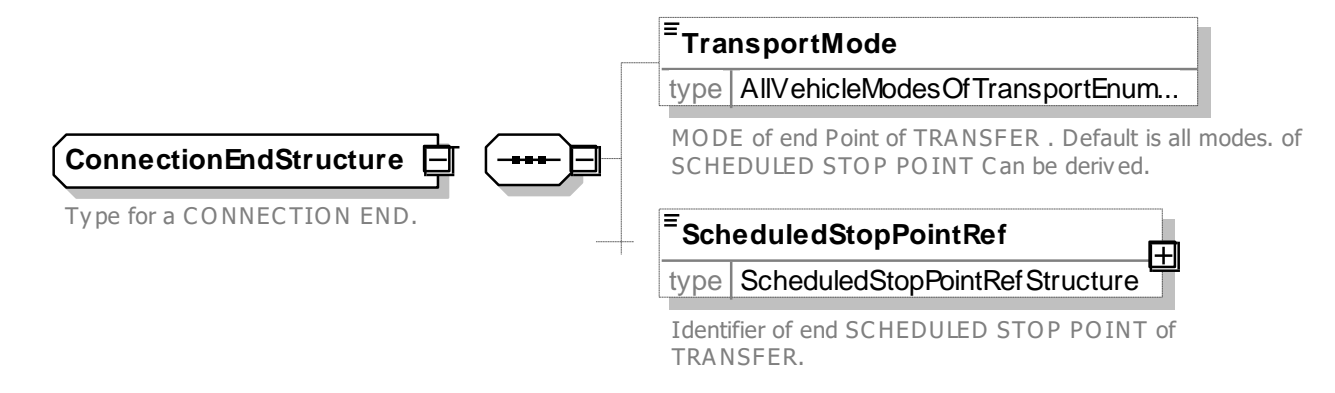

### **Figure 702 –** *ConnectionEnd – XSD*

### **8.6.4.5 XML Examples for Service Pattern**

### **8.6.4.5.1 Service Points – XML Example**

The following XML code fragment shows definitions of four SCHEDULED STOP POINTs ('*Alpha'*, '*Bravo'*, '*Charley*' and '*Delta'*) and three SERVIICE LINKs between them.

### EXAMPLE XML Example of SCHEDULED STOP POINTs

```
<scheduledStopPoints>
    <ScheduledStopPoint version="any" id="mybus::SSP_001">
        <Name>Alpha & Castle</Name>
        <Location>
            <Longitude>53.0000</Longitude>
            <Latitude>0.1000</Latitude>
        </Location> 
        <StopType>onstreetBus</StopType>
    </ScheduledStopPoint>
    <ScheduledStopPoint version="any" id="mybus::SSP_002">
        <Name>Bravo Street</Name>
        <Location>
            <Longitude>53.2000</Longitude>
            <Latitude>0.2000</Latitude>
        </Location>
        <PublicCode>BRAV</PublicCode>
        <StopType>onstreetBus</StopType>
    </ScheduledStopPoint>
```

```
<ScheduledStopPoint version="any" id="mybus:SSP_077">
        <Name>Charley Crescent</Name>
        <Location>
            <Longitude>53.3000</Longitude>
            <Latitude>0.3000</Latitude>
        </Location>
        <PublicCode>CHAS</PublicCode>
        <StopType>onstreetBus</StopType>
    </ScheduledStopPoint>
    <ScheduledStopPoint version="any" id="mybus::SSP_078">
        <Name>Delta Lane</Name>
        <Location>
            <Longitude>53.34000</Longitude>
            <Latitude>0.34000</Latitude>
        </Location>
        <StopType>onstreetBus</StopType>
    </ScheduledStopPoint>
</scheduledStopPoints>
<serviceLinks>
    <ServiceLink version="any" id="mybus:SSP_001_to_SSP_002">
        <Name>Alpha & Castle to Bravo</Name>
        <FromPointRef version="any" ref="mybus:SSP_001"/>
        <ToPointRef version="any" ref="mybus:SSP_002"/>
    </ServiceLink>
    <ServiceLink version="any" id="mybus:SSP_002_to_SSP_077">
        <Name>Bravo to Charley</Name>
        <FromPointRef version="any" ref="mybus:SSP_002"/>
        <ToPointRef version="any" ref="mybus:SSP_077"/>
```

```
</ServiceLink>
    <ServiceLink version="any" id="mybus:SSP_077_to_SSP_078">
        <Name>Charley to Delta</Name>
        <FromPointRef version="any" ref="mybus:SSP_077"/>
        <ToPointRef version="any" ref="mybus:SSP_078"/>
    </ServiceLink>
</serviceLinks>
```
### -->

### **8.6.4.5.2 Service Pattern – XML Example**

The following XML code fragment shows a definition of a SERVICE PATTERN that connects all four (Alpha, Bravo, Charley and Delta). It has both stop sequences and link sequences -0 only one is needed. .

### EXAMPLE XML Example of SERVICE PATTERN – 1

```
<ServicePatterns>
       \leq - Full \leq - Full \leq - F \leq - C - D : -->
   <ServicePattern version="any" id="hde:svp_24o_ABCD">
       <Name> Alpha to Delta All stops</Name>
        <RouteRef version="any" ref="mybus:Route:RT_24o"/>
       <DirectionType>outbound</DirectionType>
       <journeyPatterns>
            <ServiceJourneyPatternRef version="any" ref="hde:sjp_24o_ABCD"/>
       </journeyPatterns>
        <pointsInSequence>
            <StopPointInJourneyPattern version="any" order="1" id="hde:spijp_24o_ABCD_01">
               <ScheduledStopPointRef version="any" ref="mybus:SSP_001"/>
               <ForAlighting>false</ForAlighting>
            </StopPointInJourneyPattern>
            <StopPointInJourneyPattern version="any" order="2" id="hde:spijp_24o_ABCD_02">
```

```
<ScheduledStopPointRef version="any" ref="mybus:SSP_002"/>
        </StopPointInJourneyPattern>
        <StopPointInJourneyPattern version="any" order="3" id="hde:spijp_24o_ABCD_03">
            <ScheduledStopPointRef version="any" ref="mybus:SSP_077"/>
        </StopPointInJourneyPattern>
        <StopPointInJourneyPattern version="any" order="4" id="hde:spijp_24o_ABCD_04">
            <ScheduledStopPointRef version="any" ref="mybus:SSP_078"/>
            <ForBoarding>false</ForBoarding>
        </StopPointInJourneyPattern>
        </pointsInSequence>
   <linksInSequence>
        <ServiceLinkInJourneyPattern version="any" order="1" id="hde:slijp_24o_ABCD_01">
            <ServiceLinkRef version="any" ref="mybus:SSP_001_to_SSP_002"/>
            </ServiceLinkInJourneyPattern>
        <ServiceLinkInJourneyPattern version="any" order="2" id="hde:slijp_24o_ABCD_02">
            <ServiceLinkRef version="any" ref="mybus:SSP_002_to_SSP_077"/>
        </ServiceLinkInJourneyPattern>
        <ServiceLinkInJourneyPattern version="any" order="3" id="hde:slijp_24o_ABCD_03">
            <ServiceLinkRef version="any" ref="mybus:SSP_077_to_SSP_078"/>
        </ServiceLinkInJourneyPattern>
   </linksInSequence>
</ServicePattern>
```
### **8.6.4.5.3 Express Service Pattern – XML Example**

The following XML code fragment shows a definition of another SERVICE PATTERN that goes directly between the first and last stop ('*Alpha'*, to '*Delta'* above). It uses the same links but only stops at two stops.

### EXAMPLE XML Example of SERVICE PATTERN - 2

```
<ServicePattern version="any" id="hde:svp_24o_AxxD">
            \leq \frac{1}{2} - Express A - (B) - (C) - D \Box -->
        <Name> Alpha to Delta Express</Name>
        <RouteRef version="any" ref="mybus:RT_24o"/>
        <DirectionType>outbound</DirectionType>
        <journeyPatterns>
            <ServiceJourneyPatternRef version="any" ref="hde:sjp_24o_AxxD"/>
        </journeyPatterns>
        <pointsInSequence>
            <StopPointInJourneyPattern version="any" order="1" id="hde::spijp_24o_AxxD_01">
                <ScheduledStopPointRef version="any" ref="mybus::SSP_001"/>
            </StopPointInJourneyPattern>
            <StopPointInJourneyPattern version="any" order="4" id="hde::spijp_24o_AxxD_04">
                <ScheduledStopPointRef version="any" ref="mybus::SSP_078"/>
                <ForBoarding>false</ForBoarding>
            </StopPointInJourneyPattern>
        </pointsInSequence>
        <linksInSequence>
            <ServiceLinkInJourneyPattern version="any" order="1" id="hde::slijp_24o_AxxD_01">
                <ServiceLinkRef version="any" ref="mybus::SSP_001_to_SSP_002"/>
                </ServiceLinkInJourneyPattern>
            <ServiceLinkInJourneyPattern version="any" order="2" id="hde:slijp_24o_AxxD_02">
                <ServiceLinkRef version="any" ref="mybus:SSP_002_to_SSP_077"/>
            </ServiceLinkInJourneyPattern>
            <ServiceLinkInJourneyPattern version="any" order="3" id="hde:slijp_24o_AxxD_03">
                <ServiceLinkRef version="any" ref="mybus:SSP_077_to_SSP_078"/>
            </ServiceLinkInJourneyPattern>
        </linksInSequence>
    </ServicePattern>
```
### **8.6.5 Common Section**

### **8.6.5.1 COMMON SECTION – Conceptual MODEL**

In many public transport networks, particularly in big cities, there will be parts of the network where ROUTEs (and JOURNEY PATTERNs) overlap. In other words, lines may be bundled on parts of the network where passengers have the choice among several lines to reach their destinations.

The fact that several JOURNEY PATTERNs are associated in such a bundled section is not necessarily depending on a common topology. The relevant parts of the network where a synchronised schedule will be offered may be chosen arbitrarily by the schedulers, and they need not cover the whole length of the common itinerary of the ROUTEs and JOURNEY PATTERNs in question. Some common itineraries may not be chosen for schedule synchronisation at all. In addition, a synchronised schedule may be offered for parts of ROUTEs that are not identical, but parallel (e.g. a tramway line on a specific track, besides a road on which synchronised bus lines operate).

Therefore, an entity COMMON SECTION is introduced in order to define those network sections where bundled lines have to be considered jointly in the scheduling process. A COMMON SECTION is determined by a set of JOURNEY PATTERNs, together with a set of POINTs, each of which has to be a view of a POINT IN one of those JOURNEY PATTERNs.

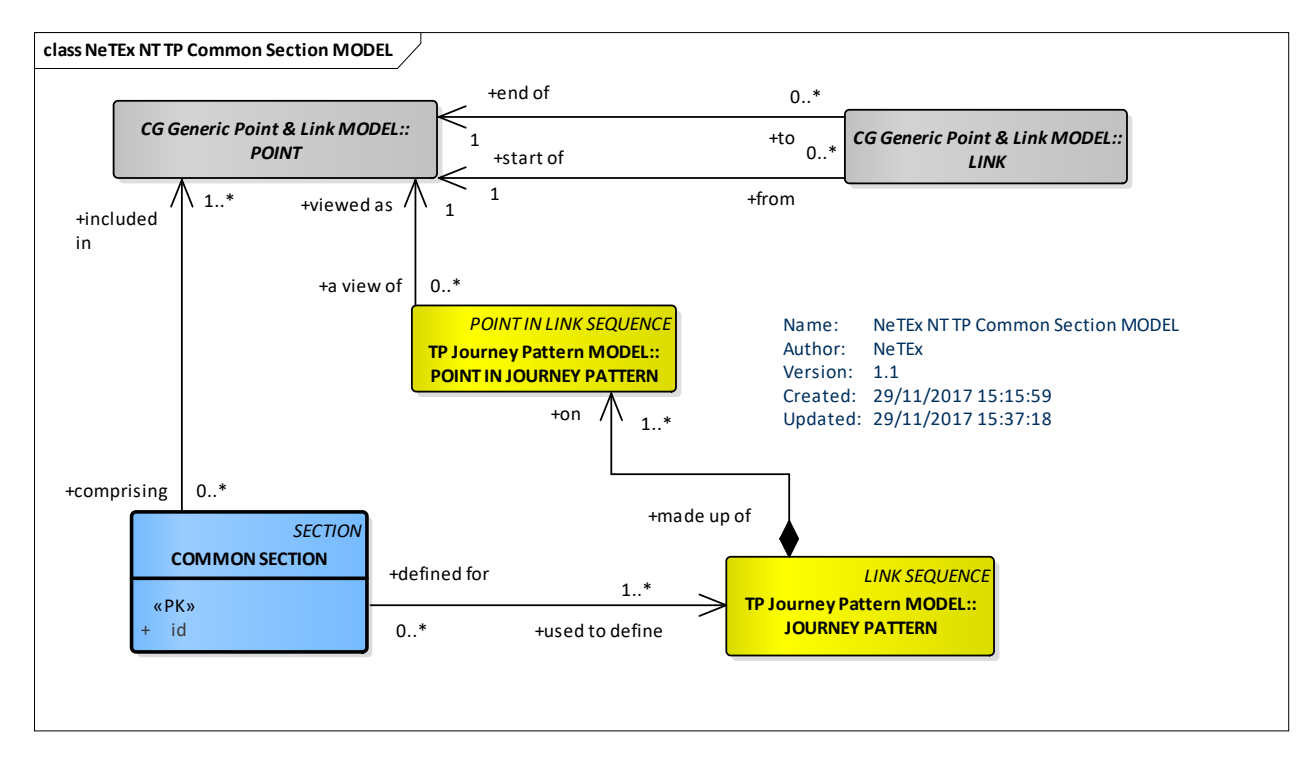

**Figure 703 — Common Section – Conceptual MODEL (UML)**

### **8.6.5.2 Common Section – Physical Model**

COMMON SECTION is a specialisation of SECTION. A SECTION may include a sequence of POINTs IN LINKSEQUENCE, for example POITs in JOURNEY PATTERN.

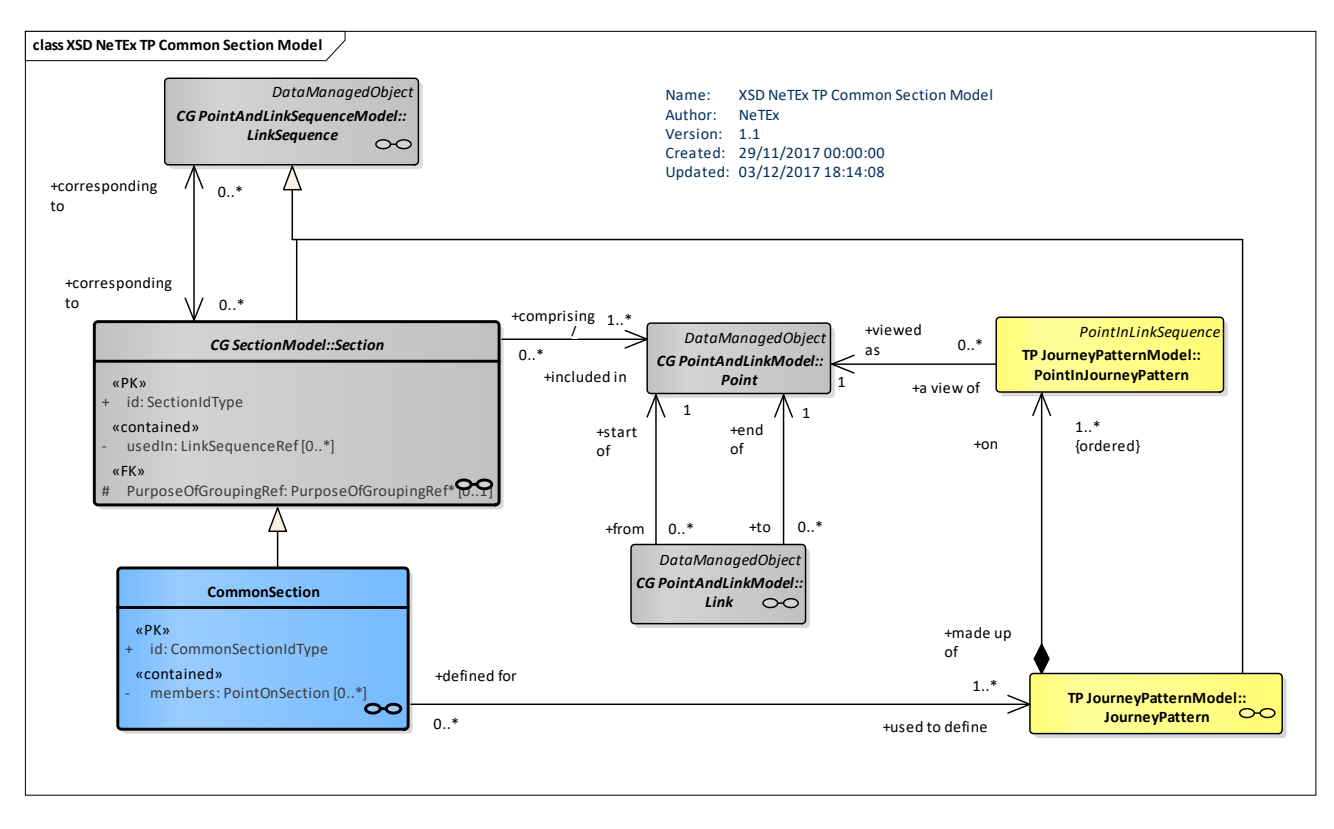

**Figure 704 — Common section – Physical Model (UML)**

### **8.6.5.3 Common Section – Attributes and XSD**

### **8.6.5.3.1 CommonSection – Model Element**

A part of a public transport network where the ROUTEs of several JOURNEY PATTERNs are going in parallel and where the synchronisation of SERVICE JOURNEYs may be planned and controlled with respect to commonly used LINKs and STOP POINTs. COMMON SECTIONs are defined arbitrarily and need not cover the total lengths of topologically bundled sections.

| <b>Classifi</b><br>cation | <b>Name</b>   | Type                   | <b>Cardi</b><br>nality | <b>Description</b>                                                      |
|---------------------------|---------------|------------------------|------------------------|-------------------------------------------------------------------------|
| ∷>                        | $\Rightarrow$ | DataManagedObject      | $\Rightarrow$          | DATA<br><b>COMMON</b><br>SECTION<br>inherits<br>from<br>MANAGED OBJECT. |
|                           | id            | CommonSectionIdType    | 1:1                    | Identifier of COMMON SECTION.                                           |
| «cntd»                    | members       | <b>PointOnSectionr</b> | $0:$ *                 | Member POINTs of COMMON SECTION.                                        |

**Table 560 —***CommonSection – Element*

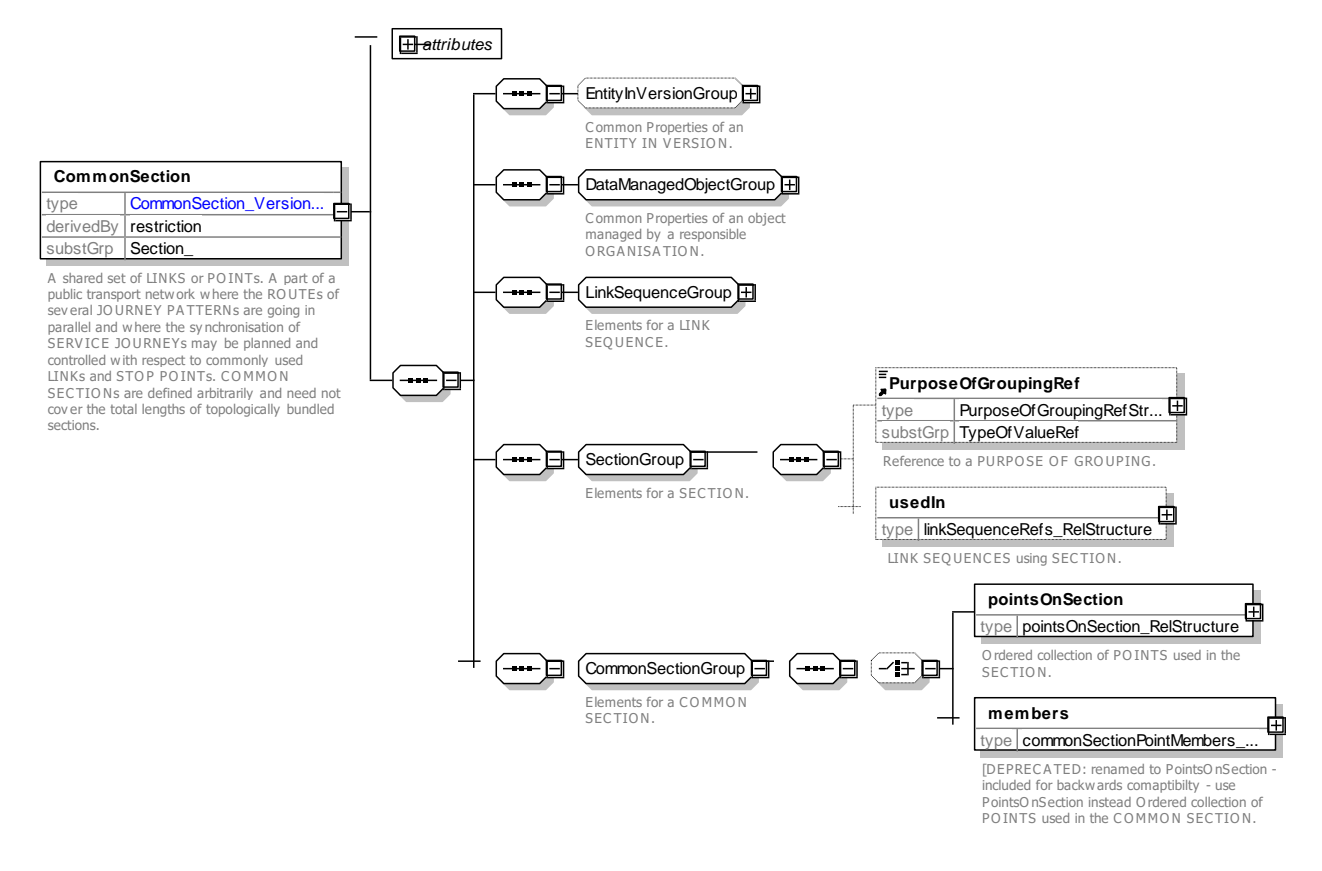

**Figure 705 —** *CommonSection – XSD*

### **8.6.5.4 XML Example of Common Section**

The following fragment shows an example of a common section.

### EXAMPLE

```
<commonSections>
        <!--- ===SCommon Section ========= -->
        <CommonSection version="any" id="hde:CSc001o_JP">
            <Name>A - B -C Common Section: Journey </Name>
             <usedIn>
                 <CommonSectionSequenceMember id="hde:CSCM_CSc001o_01">
                                                                 __<br>xsi:type="JourneyPatternRefStructure"
ref="hde:JP001o"/>
                 </CommonSectionSequenceMember>
             </usedIn>
            <members>
                 <CommonSectionPointMember id="hde:CSc001o_JP_01">
                     <ScheduledStopPointRef version=" any " ref="hde:SSP0001A"/>
                     <ServiceLinkRef version="001" ref="hde:SL_SSP0001A-SSP0002B"/>
                 </CommonSectionPointMember>
                 <CommonSectionPointMember id="hde:CSc001o_JP_02">
                     <ScheduledStopPointRef version=" any " ref="hde:SSP0002B"/>
                     <ServiceLinkRef version="001" ref="hde:SL_SSP0002B-SSP0003C"/>
                 </CommonSectionPointMember>
                 <CommonSectionPointMember id="hde:CSc001o_JP_03">
                     <ScheduledStopPointRef version=" any " ref="hde:SSP0003C"/>
                 </CommonSectionPointMember>
            </members>
        </CommonSection>
```
### **8.6.6 Routing Constraints**

### **8.6.6.1 ROUTING CONSTRAINTs – Conceptual MODEL**

In order to manage competition between operators or bus lines, PT authorities sometimes define ROUTING CONSTRAINTs, preventing passenger to from boarding or alighting from a vehicle under certain circumstances.

Several types of constraints may be defined.

Zone based constraints are defined by a ROUTING CONSTRAINT ZONE. The ZONE may be defined by its contained SCHEDULED STOP POINTS or by its boundary points. ZONEs are usually used to express constraints like "If you board in this ZONE, you can't alight in the same ZONE", or "only alighting is permitted in this ZONE". The constaint applies to all the POINTs IN JOURNEY PATTERN of specific LINEs included in the ZONE.

A SERVICE EXCLUSION constraint expresses the fact that the service, on a specific JOURNEY PATTERN (usually a flexible JOURNEY PATTERN) cannot operate when another (regular) service operates. This may occur only on a subpart of the JOURNEY PATTERN, or only on one or some specific SCHEDULED STOP POINTS. This type of constraint is usually defined to prevent a demand responsive service competing with regular lines (meaning that the demand responsive service has to avoid certain areas at hours when the regular lines operate). The model relates the SERVICE EXCLUSION to JOURNEY PATTERN but the "constrained by" relation has to be understood as "*constrained by all the JOURNEYs running on that JOURNEY PATTERN from the time of the first service to the time of the last one*"

TRANSFER RESTRICTIONs are constraints that can be applied on a CONNECTION or INTERCHANGE between two SCHEDULED STOP POINTs, preventing or forbidding the passenger to make a transfer there. They are often used to favour certain connection over others possible on the same couple of line (in order to uses the more appropriate stop of connection, to manage security issues, to manage passenger flow on connections, etc.).

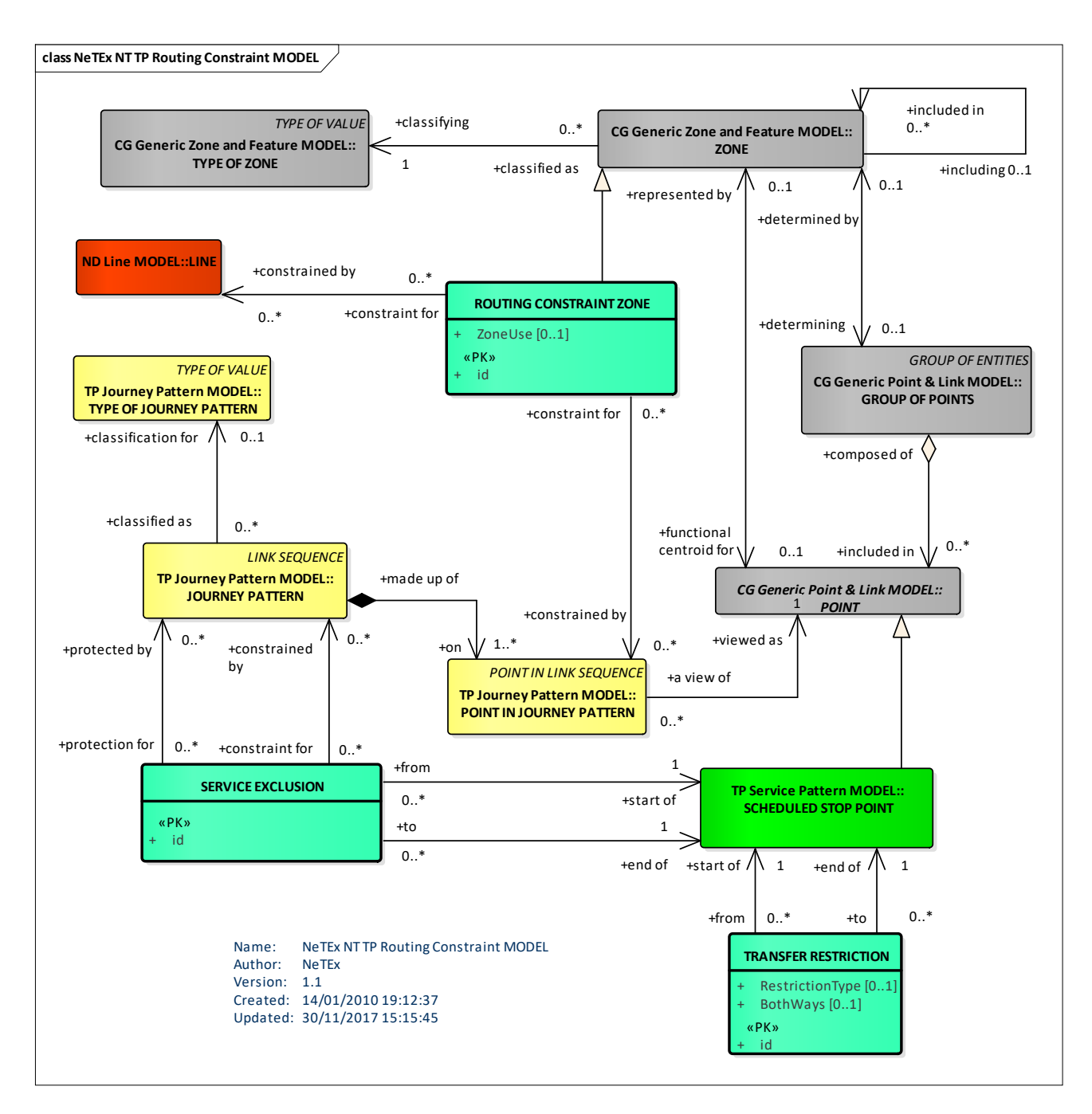

**Figure 706 – Routing constraints – Conceptual MODEL (UML)**

### **8.6.6.2 Routing Constraints – Examples**

The following figure provides a typical example of ROUTING CONSTRAINT. A regional bus (Magenta Line) joins several towns. Towns B and C have their own local bus network and that don't want the Magenta Line to compete with these local bus lines. Therefore two ROUTING CONSTRAINT ZONEs are defined (one for town B and the other for town C). Inside these ZONEs, a passenger can't board and alight while staying inside the ZONE, so that the Magenta Line manage only the journey between towns, but not the one inside a town.

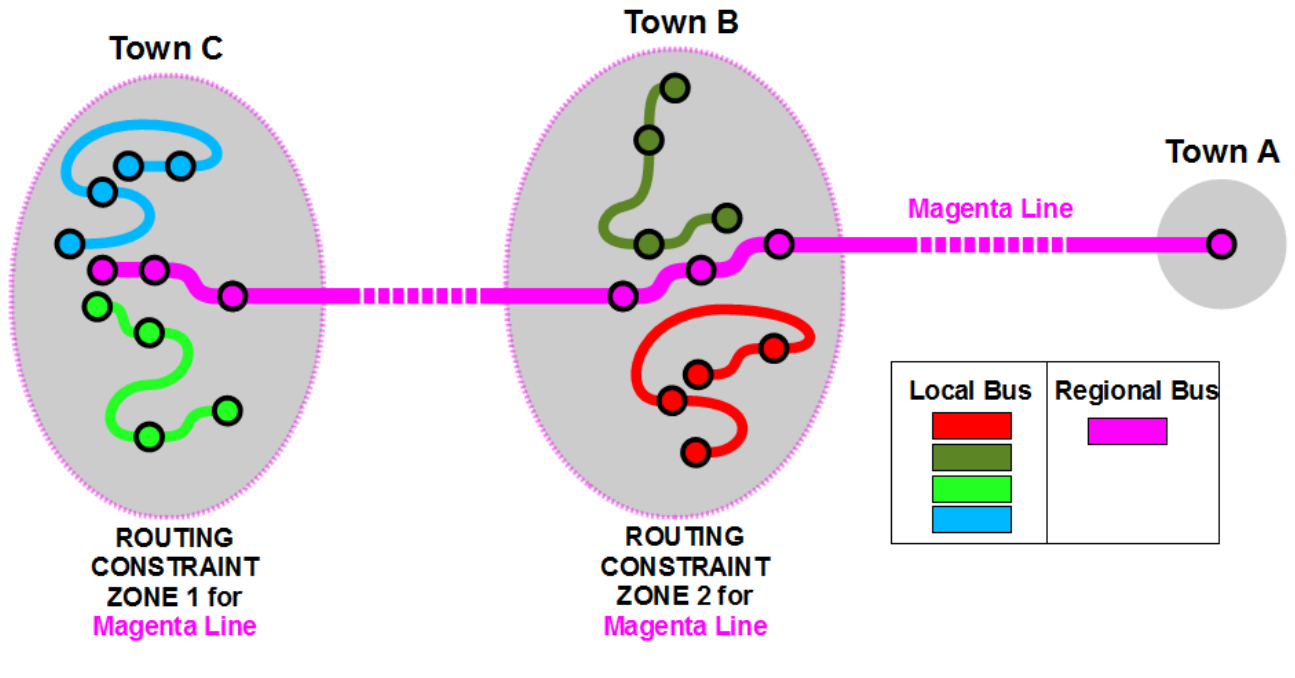

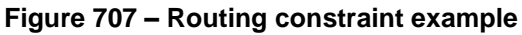

## **8.6.6.3 Routing Constraints – Physical Model**

The following figure shows detailed attributes of the ROUTING CONSTRAINT model.

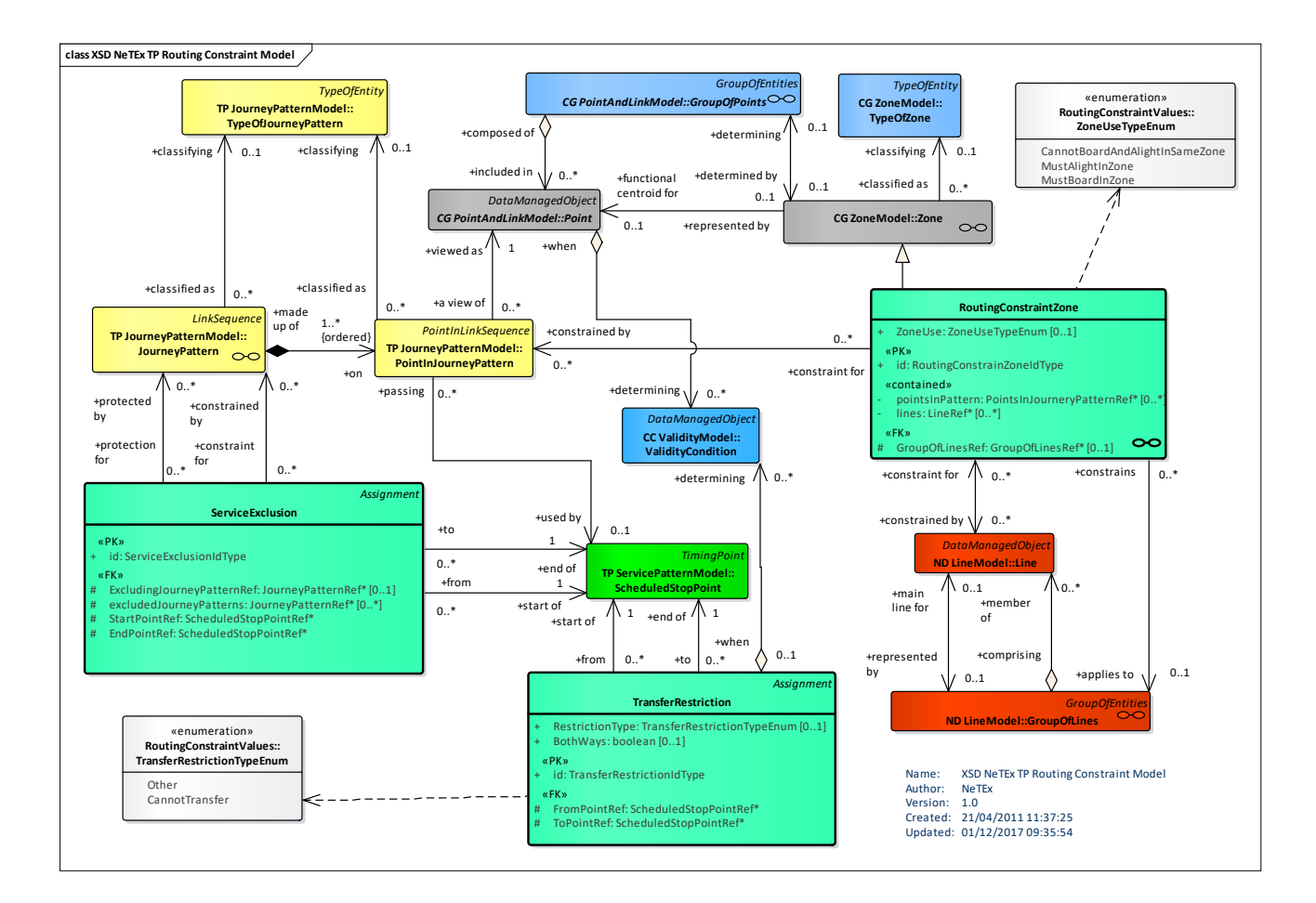

### **Figure 708 – Routing Constraints – Physical model (UML)**

### **8.6.6.4 Routing Constraints– Attributes and XSD**

### **8.6.6.4.1 RoutingConstraintZone – Model Element**

ZONE defining a ROUTING CONSTRAINT. The ZONE may be defined by its contained SCHEDULED STOP POINTs or by its boundary points.

Examples of routing constraints are :

- "If you board in this ZONE, you can't alight in the same ZONE"

- "If you board in this ZONE, you can alight only if the journey has passed through at least one STOP outside of the ZONE"

- "Journey will go on only if there are passengers on board"

- etc.

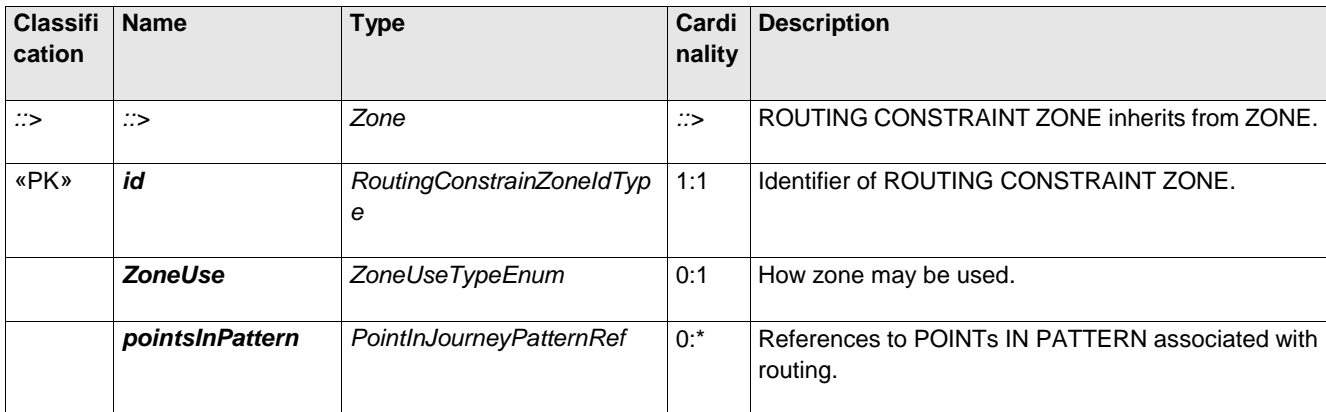

### **Table 561 –** *RoutingConstraintZone –* **Element**

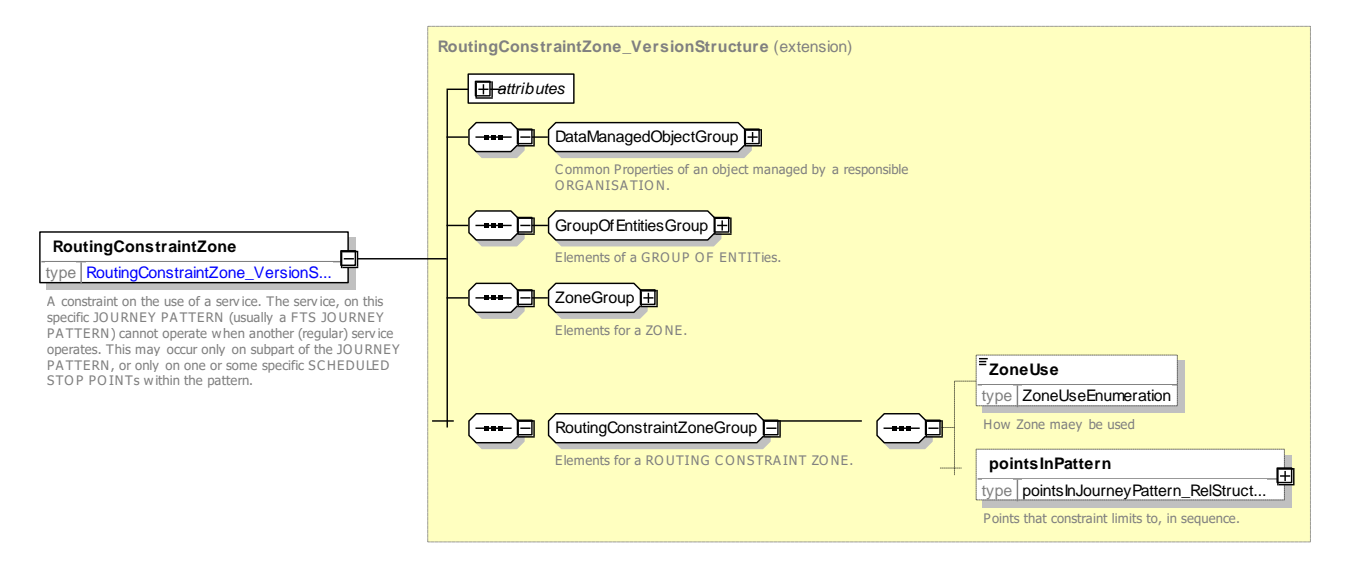

**Figure 709 –** *RoutingConstraintZone – XSD*

### 8.6.6.4.1.1 *ZoneUseTypeEnum* **– – Allowed Values**

Allowed values for Zone Use (ZoneUseTypeEnum).

### **Table 562 –** *ZoneUseType –* **Allowed Values**

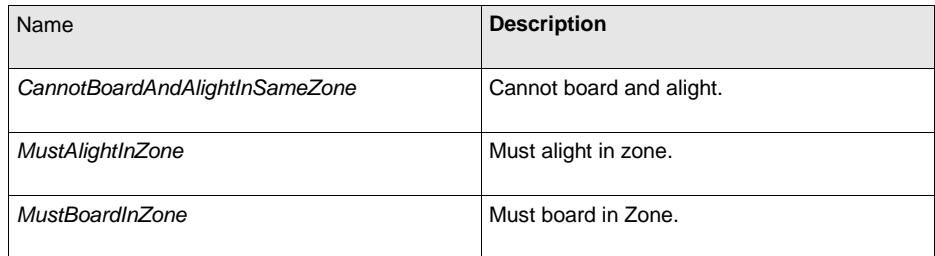

### **8.6.6.4.2 ServiceExclusion – Model Element**

A constraint on the use of a service. The service, on this specific JOURNEY PATTERN (usually a FTS JOURNEY PATTERN) cannot operate when another (regular) service operates. This may occur only on subpart of the JOURNEY PATTERN, or only on one or some specific SCHEDULED STOP POINTs within the pattern.

| <b>Classifi</b><br>cation | <b>Name</b>                                  | <b>Type</b>                  | Cardina<br>lity | <b>Description</b>                                           |
|---------------------------|----------------------------------------------|------------------------------|-----------------|--------------------------------------------------------------|
| $\therefore$              | $\therefore$                                 | Assignment                   | $\therefore$    | SERVICE EXCLUSION inherits from ASSIGNMENT.                  |
| «PK»                      | id                                           | ServiceExclusionIdType       | 1:1             | Identifier of SERVICE EXCLUSION.                             |
| «FK»                      | <b>ExcludingJourney</b><br><b>PatternRef</b> | <b>JourneyPatternRef</b>     | 0:1             | Excluding Journey Patterns SERVICE EXCLUSION.                |
| «FK»                      | <b>ExcludedJourney</b><br><b>Patterns</b>    | <b>JourneyPatternRef</b>     | $0:$ *          | Excluded Journey Patterns SERVICE EXCLUSION.                 |
| «FK»                      | <b>StartPointRef</b>                         | <b>ScheduledStopPointRef</b> | 1:1             | Starting stop point within JOURNEY PATTERN for<br>exclusion. |
| «FK»                      | <b>EndPointRef</b>                           | <b>ScheduledStopPointRef</b> | 1:1             | Ending stop point within JOURNEY PATTERN for<br>exclusion.   |

**Table 563 –** *ServiceExclusion –* **Element**

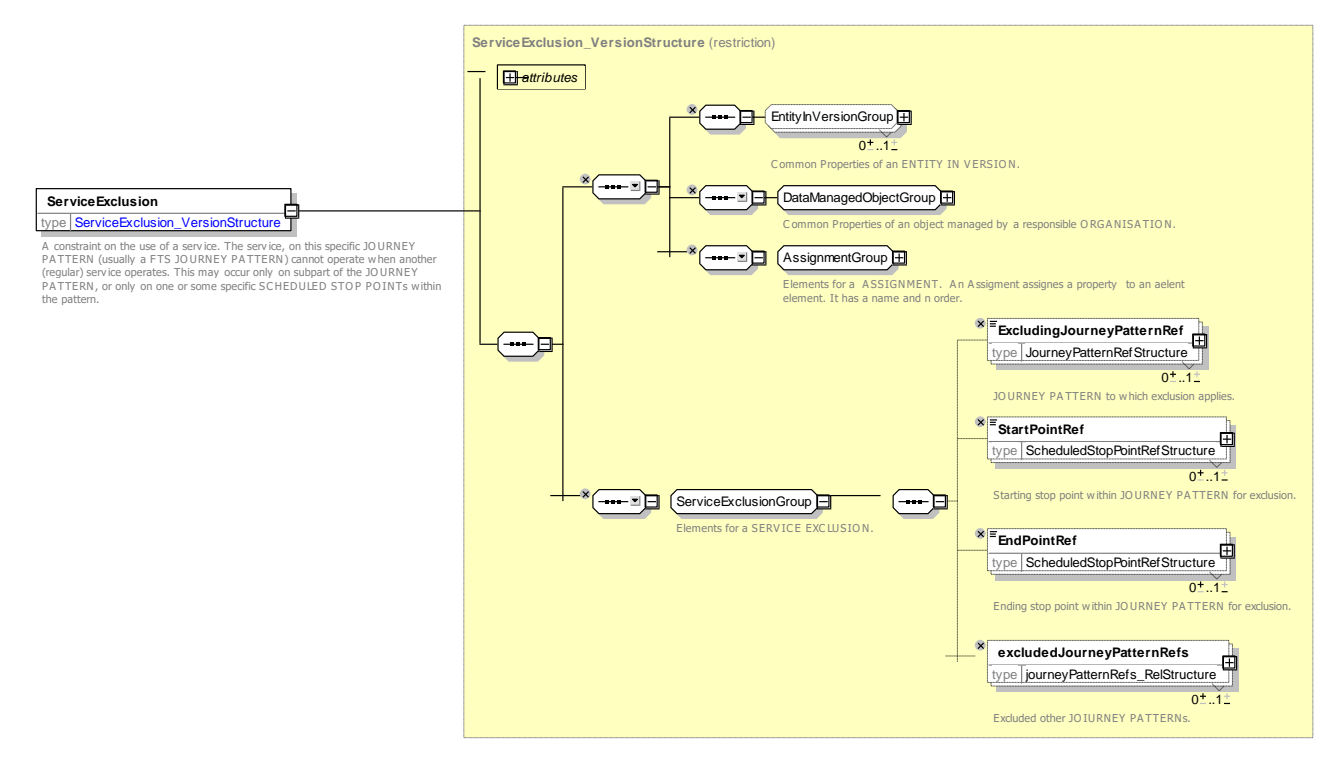

**Figure 710 –** *ServiceExclusion – XSD*

### **8.6.6.4.3 TransferRestriction – Model Element**

CONSTRAINT that can be applied on a CONNECTION or INTERCHANGE between two SCHEDULED STOP POINTs, preventing or forbidding the passenger from making a transfer.

| <b>Classifi</b><br>cation | <b>Name</b>             | <b>Type</b> Assignment          | Cardina<br>lity | <b>Description</b>                                       |
|---------------------------|-------------------------|---------------------------------|-----------------|----------------------------------------------------------|
| $\therefore$              | $\therefore$            | Assignment                      | $\therefore$    | <b>TRANSFER inherits from ASSIGNMENT.</b>                |
| «PK»                      | id                      | TransferRestrictionIdType       | 1:1             | <b>Identifier of TRANSFER RESTRICTION.</b>               |
| «FK»                      | <b>TypeOfTransferRe</b> | <b>TypeOfTransferRef</b>        | 0:1             | Classification of TRANSFER RESTRICTION.                  |
|                           | <b>RestrictionType</b>  | TransferRestrictionTypeE<br>num | 1:1             | TYPE OF CONSTRAINT applying to restriction.              |
|                           | <b>BothWays</b>         | boolean                         | 0:1             | Whether TRANSFER can be traversed in both<br>directions. |
| «FK»                      | <b>FromPointRef</b>     | <b>ScheduledStopPointRef</b>    | 1:1             | From point of TRANSFER RESTRICTION.                      |
| «FK»                      | <b>ToPointRef</b>       | <b>ScheduledStopPointRef</b>    | 1:1             | To transfer point of TRANSFER RESTRICTION.               |

**Table 564 –** *TransferRestriction –* **Element**

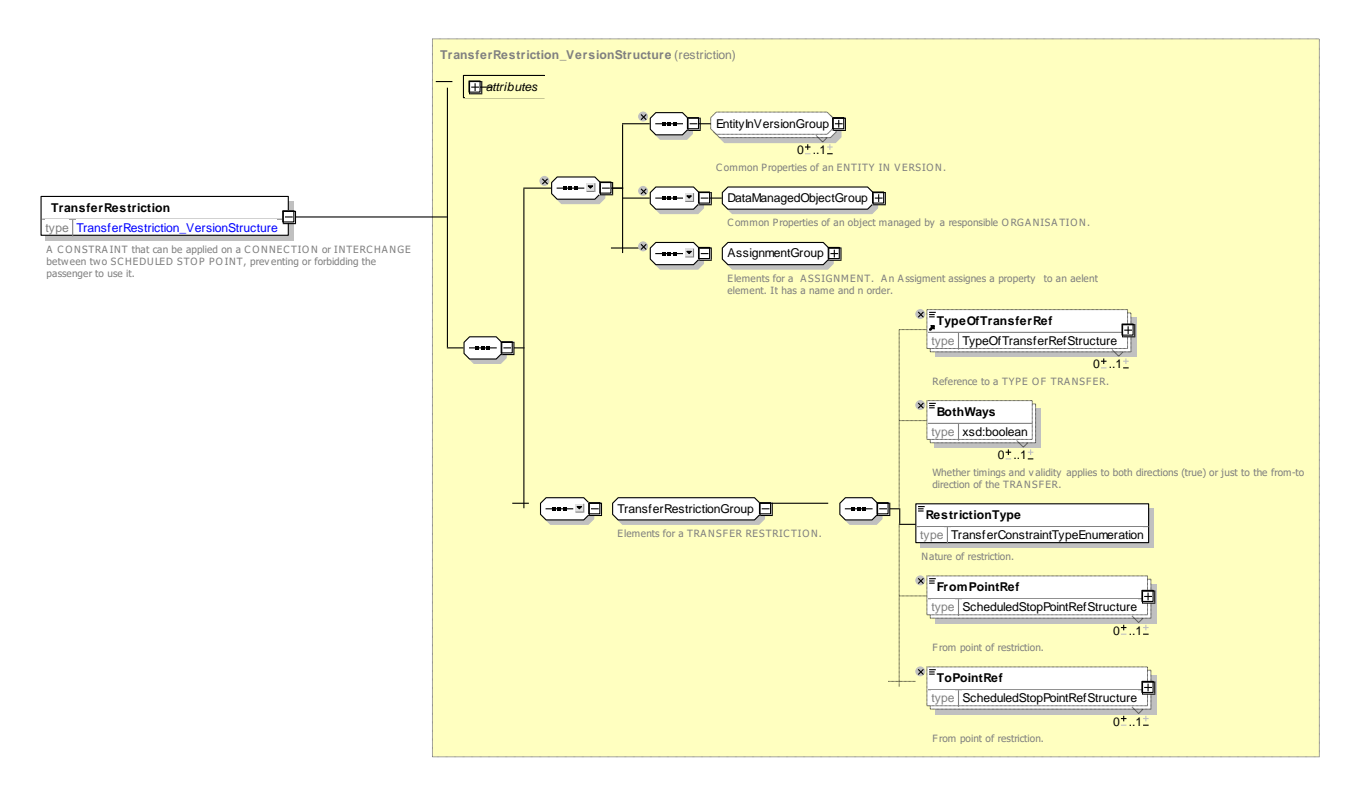

**Figure 711 –** *TransferRestriction – XSD*

### 8.6.6.4.3.1 *TransferRestrictionType* **– Allowed Values**

Allowed values for Transfer Restriction (TransferRestrictionTypeEnum).

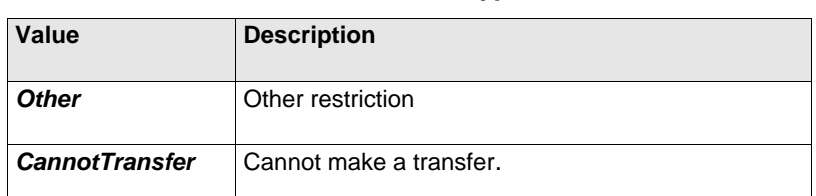

### **Table 565 –** *TransferRestrictionType –* **Allowed Values**

### **8.6.7 Time Demand Type**

### **8.6.7.1 Introduction**

The transport offer of a public transport company is provided to match different levels of demand at different times. The demand, as well as the traffic environment (such as traffic volume and flow speed) tends to vary during the course of the day, but with repeating characteristics each day. To handle these variations, public transport companies usually differentiate between dense traffic hours (such as morning and afternoon peak hours) and low traffic hours. Planning a detailed service is often based on pre-ordered service levels and parameters in these intervals.

### **8.6.7.2 TIME DEMAND TYPE – Conceptual MODEL**

A TIME DEMAND TYPE represents the entity which encapsulates differentiation between time intervals with own demand and traffic flow characteristics (such as peak hours and off-peak hours). All time-related values – especially run times and layover times – depend on which TIME DEMAND TYPE they are used for.

To represent the function, a TIME DEMAND TYPE ASSIGNMENT relates GROUP OF TIMING LINKs to TIME DEMAND TYPEs.

A TIME DEMAND TYPE also refers to a TIME BAND in which the aforementioned characteristics apply.

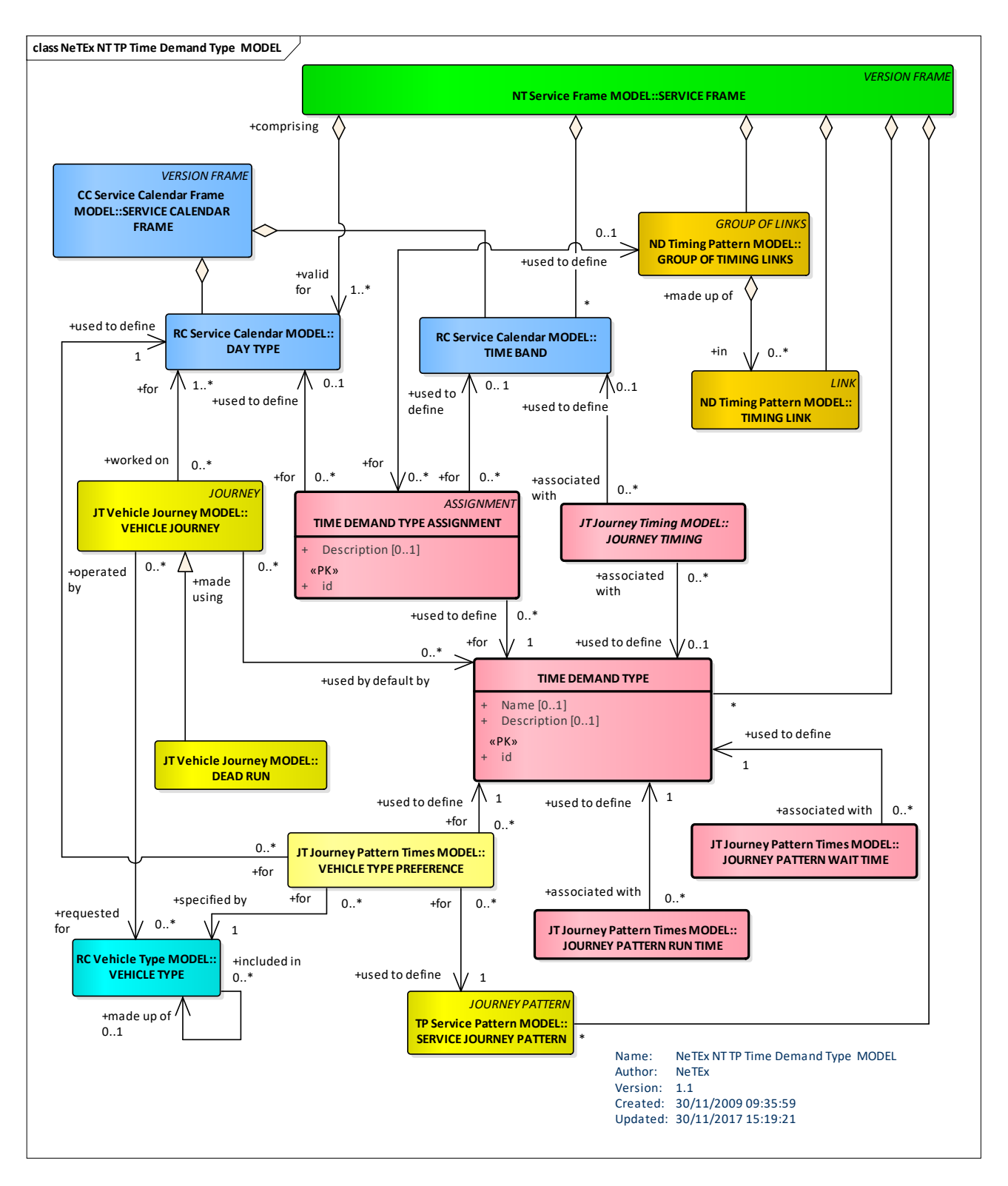

**Figure 712 – Time Demand Type – Conceptual MODEL (UML)**

### **8.6.7.3 Time Demand Type – Physical Model**

Based on the conceptual model, the Time Demand Type physical model defines the implementation units. A **TimeDemandType** is assigned to a **GroupOfTimingLinks** via a **TimeDemandTypeAssigment** object.

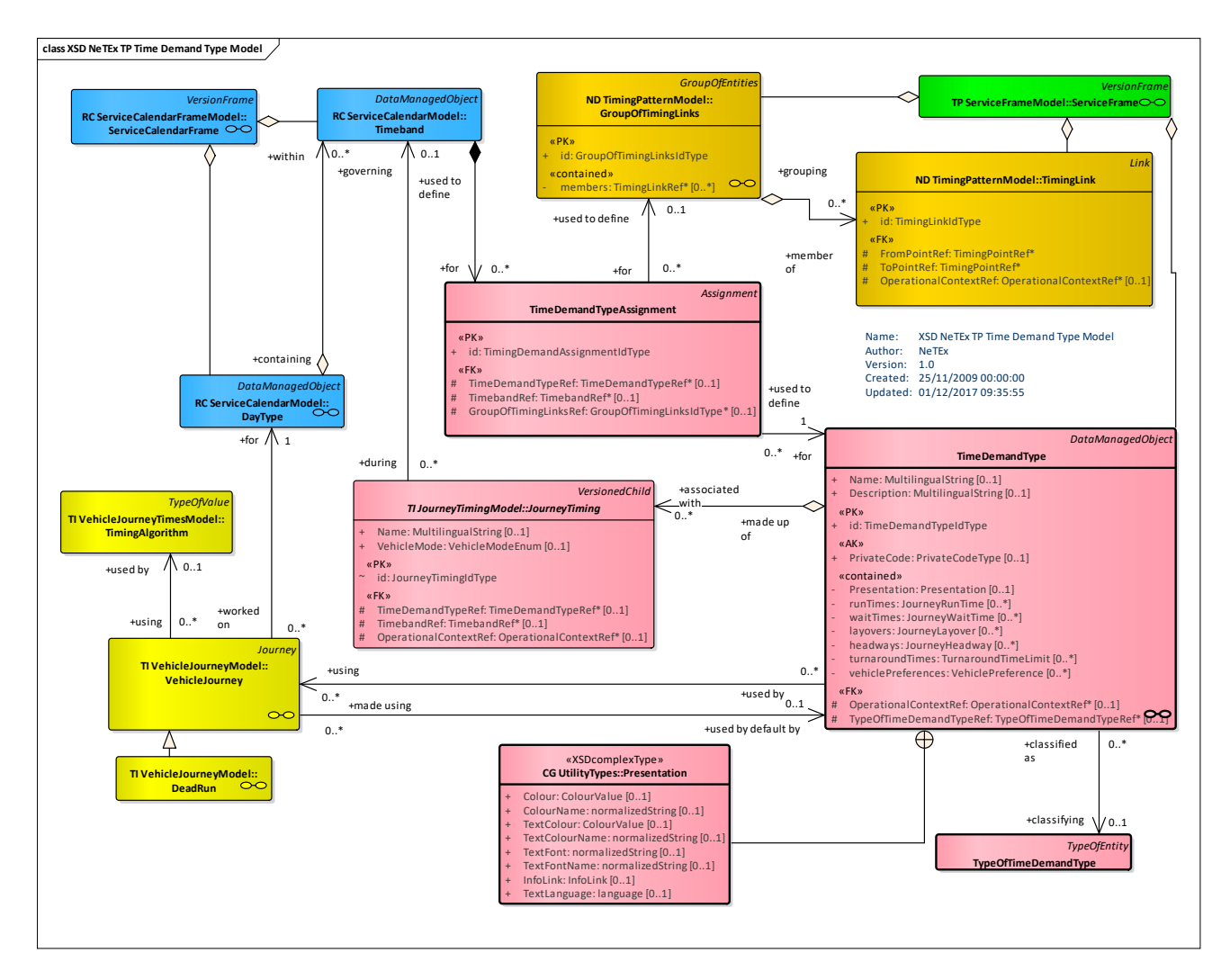

**Figure 713 – Time Demand Type – Physical Model (UML)**

### **8.6.7.4 Time Demand Type – Attributes and XSD**

### **8.6.7.4.1 TimeDemandType – Model Element**

An indicator of traffic conditions or other factors which may affect vehicle run or wait times. It may be entered directly by the scheduler or defined by the use of TIME BANDs.

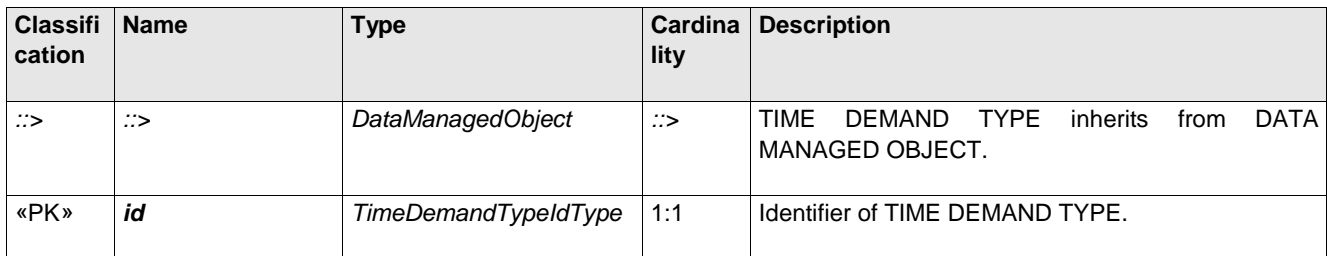

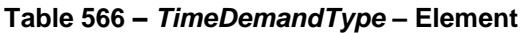

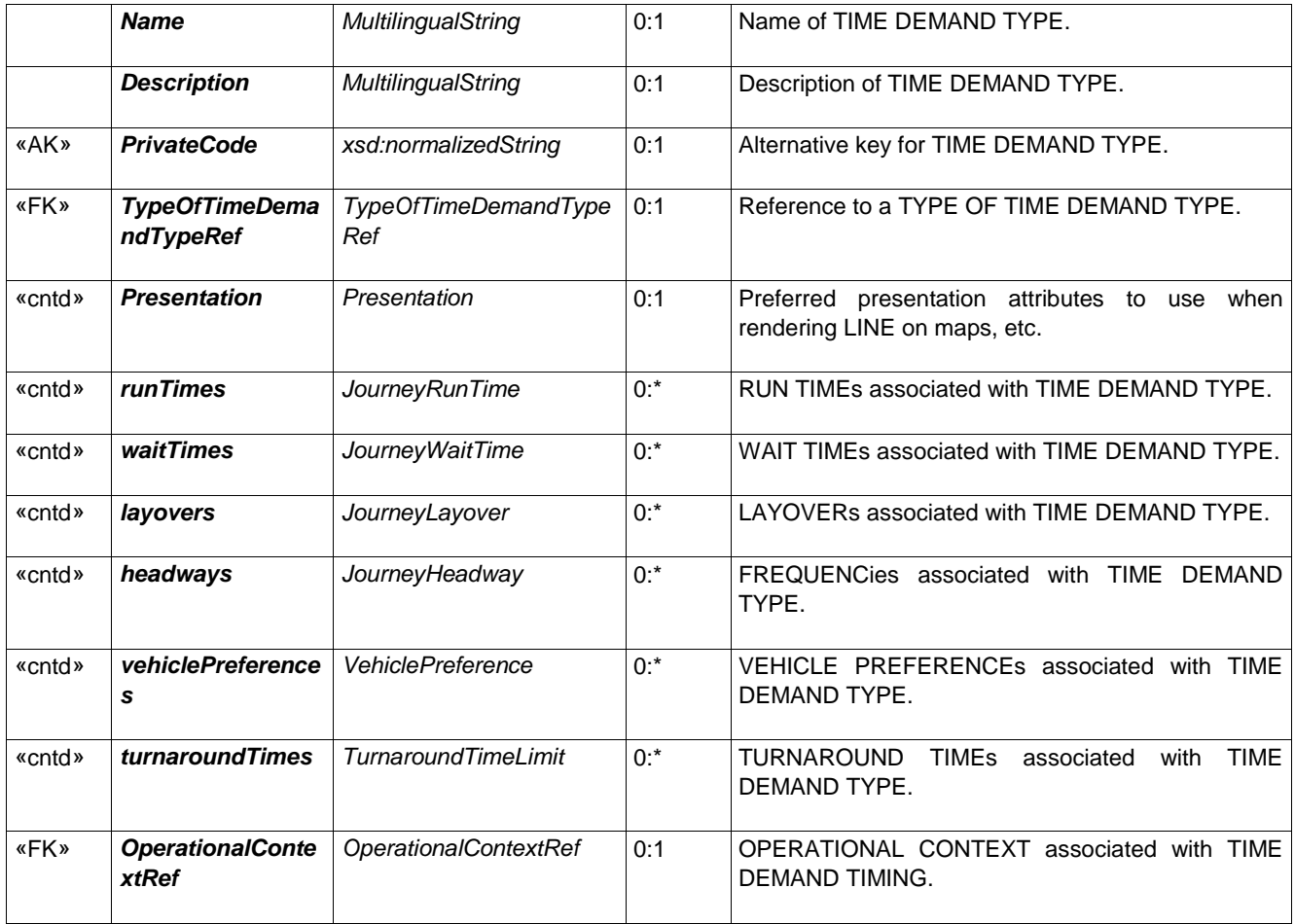

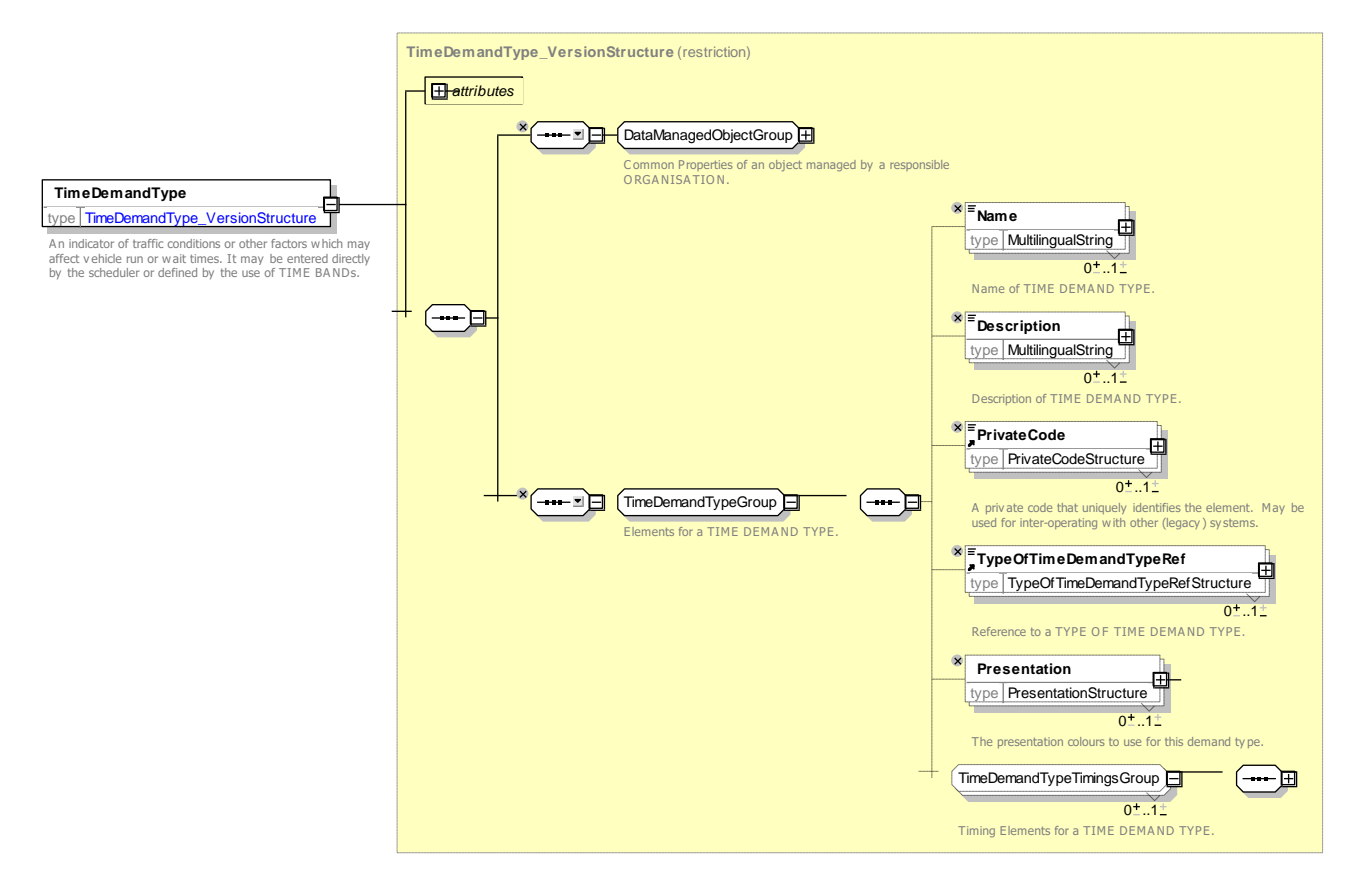

**Figure 714 –** *TimeDemandType – XSD*

### **8.6.7.4.2 TimeDemandTypeAssignment – Model Element**

The assignment of a TIME DEMAND TYPE to a TIME BAND depending on the DAY TYPE and GROUP OF TIMING LINKs.

| <b>Classifi</b><br>cation |    | <b>Name</b>                      | <b>Type</b>                             | Cardi<br>nality | <b>Description</b>                                                                 |
|---------------------------|----|----------------------------------|-----------------------------------------|-----------------|------------------------------------------------------------------------------------|
| $\therefore$              |    | $\therefore$                     | Assignment                              | $\therefore$    | TIME DEMAND TYPE ASSIGNMENT inherits from<br>ASSIGNMENT.                           |
| «PK»                      | id |                                  | <b>TimingDemandAssignm</b><br>entIdType | 1:1             | Identifier of TIME DEMAND TYPE ASSIGNMENT.                                         |
|                           |    | At least one                     | Choice                                  | 1:1             |                                                                                    |
| «FK»                      |    | a TimeDemandTypeR<br>еf          | TimeDemandTypeRef                       | 0:1             | Reference to a TIME DEMAND TYPE associated<br>with of TIME DEMAND TYPE ASSIGNMENT. |
| «FK»                      |    | b TimeBandRef                    | <b>TimeBandRef</b>                      | 0:1             | Reference to a TIME BAND associated with of TIME<br>DEMAND TYPE ASSIGNMENT.        |
| «FK»                      |    | <b>GroupOfTimingLinks</b><br>Ref | GroupOfTimingLinksRef                   | 0:1             | Group of TIMING LINKs associated with of TIME<br>DEMAND TYPE ASSIGNMENT.           |

**Table 567 –** *TimeDemandTypeAssignment –* **Element**

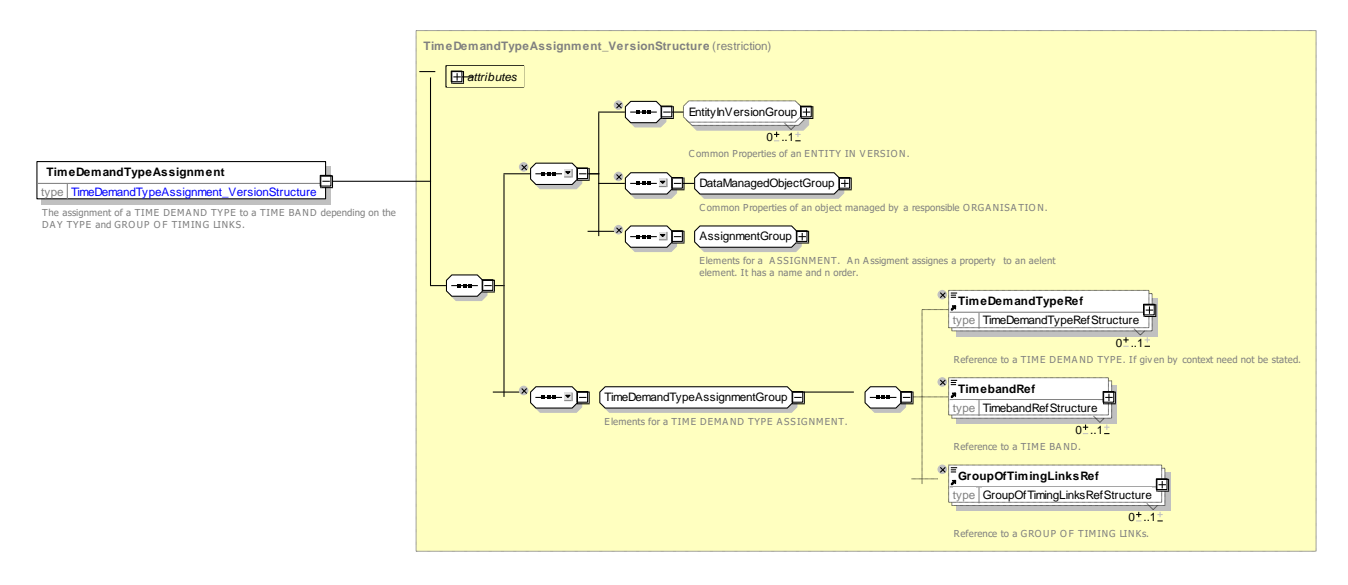

**Figure 715 –** *TimeDemandTypeAssignment – XSD*

### **8.6.7.4.3 TypeOfTimeDemandType – Model Element**

A classification of TIME DEMAND TYPEs according to their functional purpose.

| <b>Classifi</b><br>cation | <b>Name</b> | Type                                 | Cardina<br>lity | <b>Description</b>                                        |
|---------------------------|-------------|--------------------------------------|-----------------|-----------------------------------------------------------|
| $\mathbb{C}$              |             | <b>TypeOfEntity</b>                  | ∷>              | TYPE OF TIME DEMAND TYPE inherits from<br>TYPE OF ENTITY. |
| «PK»                      | id          | TypeOfTimeDemandTypeI   1:1<br>dType |                 | Identifier of TYPE OF TIME DEMAND TYPE.                   |

**Table 568 —** *TypeOfTimeDemandType – Element*

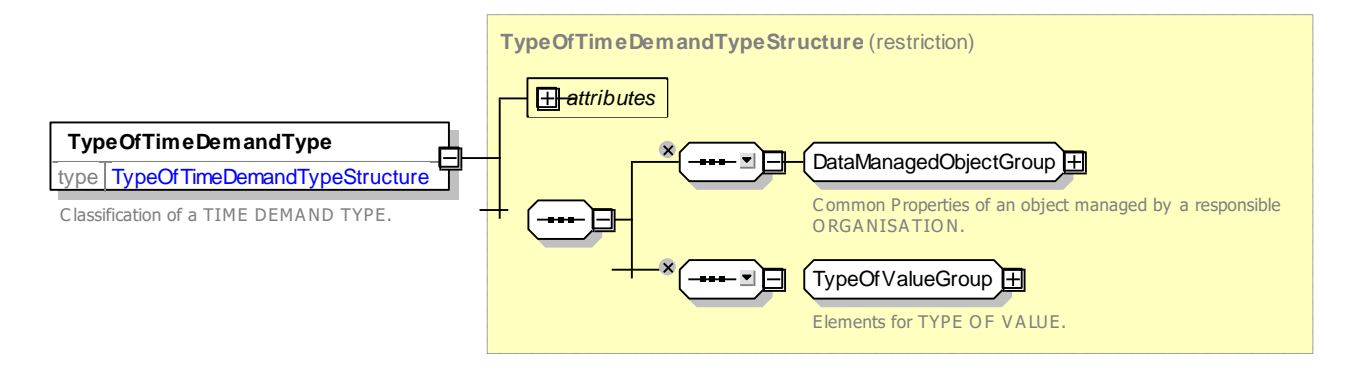

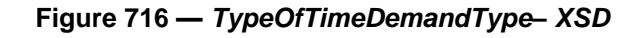

### **8.6.7.4.4 JourneyTiming – Model Element**

An element such as a journey timing whose value depends on the time of use and so can be associated with a TIME DEMAND TYPE or TIME BAND. This is an abstract element that is specialised to create different types of timing.

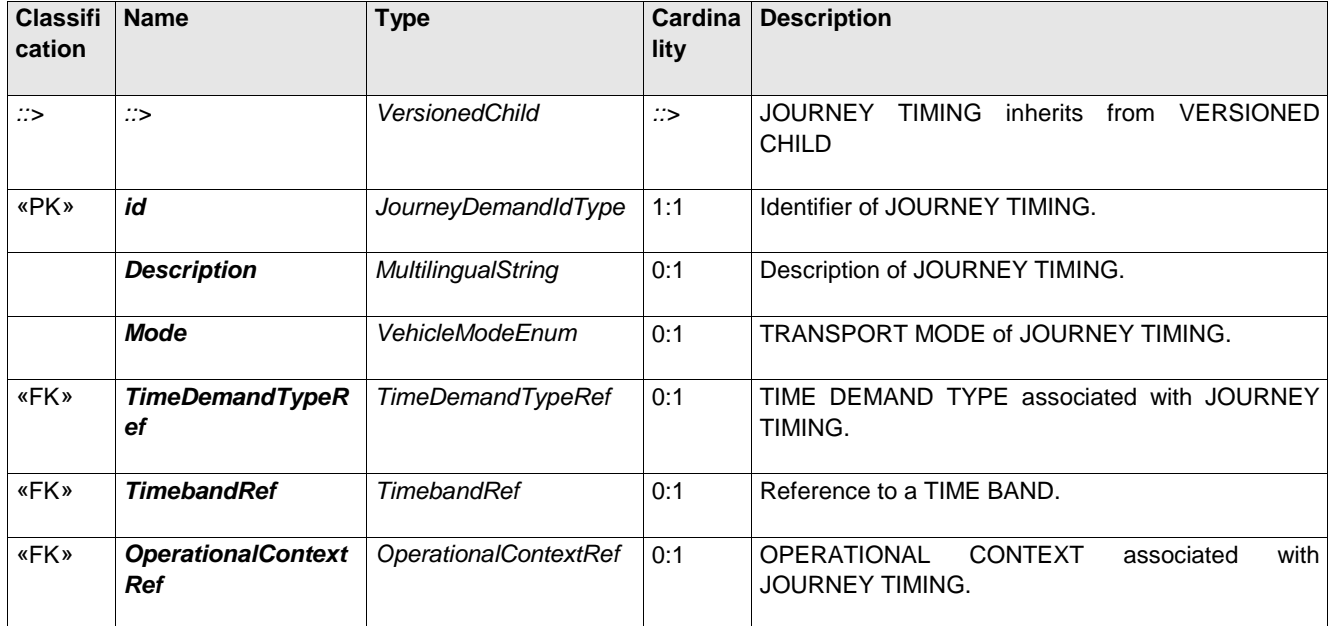

# **Table 569 –** *JourneyDemand –* **Element**

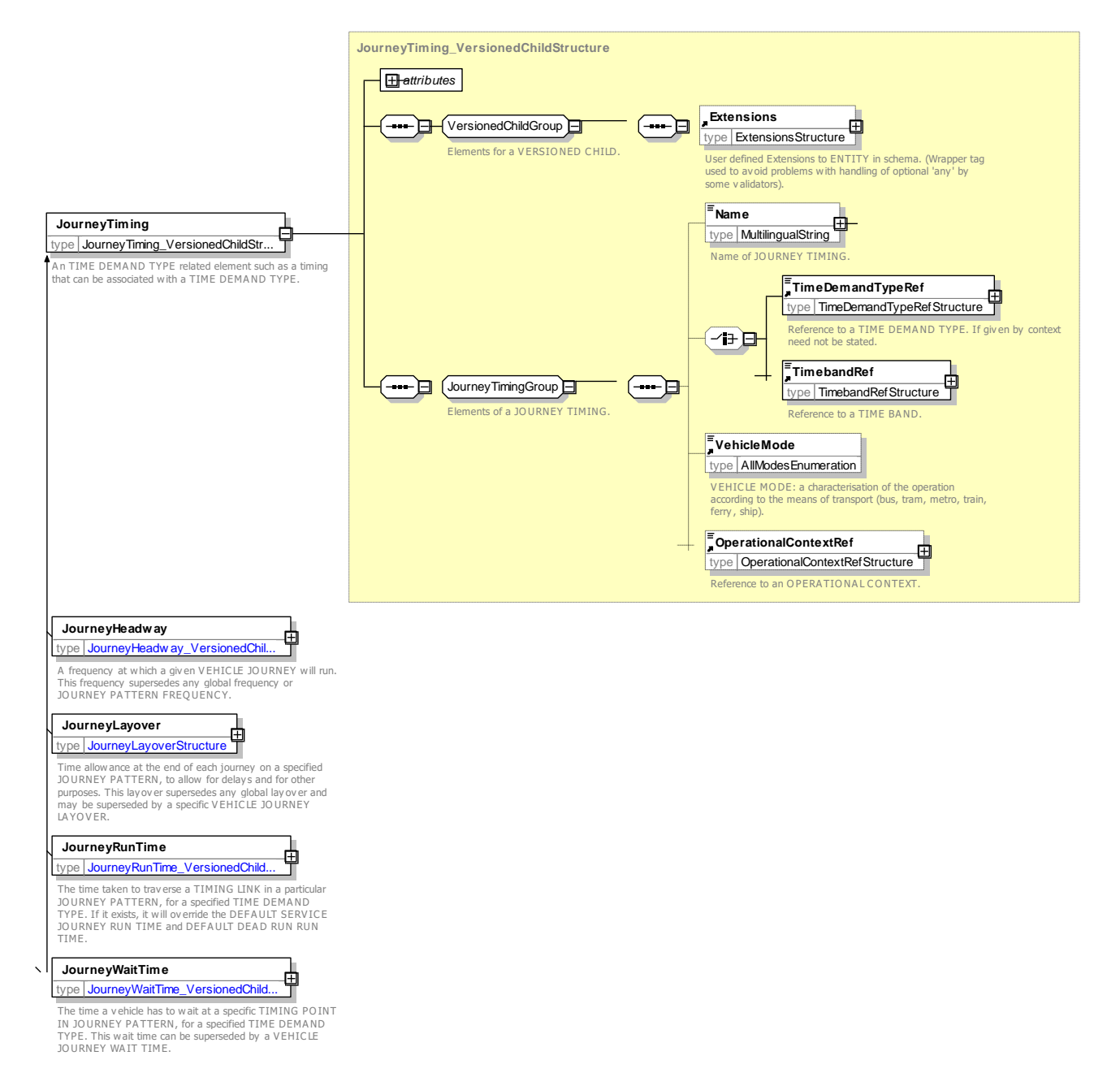

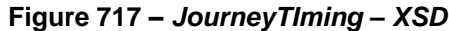

### **8.6.7.5 XML Example of Time Demand Type**

The following XML code fragment shows definitions for two TIME DEMAND TYPEs.

```
EXAMPLE
<TimeDemandType version="any" id="hde:TDT0001">
    <Name>Peak Time demand </Name>
</TimeDemandType>
<TimeDemandType version="any" id="hde:TDT0002">
    <Name>Time demand off Peak</Name>
</TimeDemandType>
```
### **8.6.8 Passenger Stop Assignment**

### **8.6.8.1 Introduction**

For the scheduling process, but also in the passenger information domain, approximate locations for boarding/alighting are determined in order either to plan timetables or to inform passenger about the availability of public transport at some specific places (e.g. points of interest, specific addresses, etc.). Frequently, these locations represent the centroid of a cluster of points, close to each other, where public transport vehicles stop and where the users have the opportunity to board/alight. These "points" in space are, geometrically speaking, areas. In the case of trains or metro, such locations may be quays with several boarding positions. However, for advertisement or planning purposes, only one single location is taken into account: the term "logical stop" is often used to describe this situation. The Reference Data Model for Public Transport (EN12896) uses in this context the concept of (SCHEDULED) STOP POINT.

In reality, i.e. physically, such a SCHEDULED STOP POINT may correspond either to a whole STOP PLACE or to a QUAY, or to a BOARDING POSITION. Conversely a STOP PLACE, QUAY or BOARDING POSITION may be viewed in different functional contexts and be subject to several assignments to SCHEDULED STOP POINTs.

### **8.6.8.1.1 Further Discussion**

Historically there has been some confusion in transport models between *a stop as identified in the timetable* (a logical construct, for example, that a timetabled service going in a particular direction stops at a station at a particular time regardless of platform); *a stop as a physical point* (i.e. an actual pole beside the road, or platform within a station), and the *stop as a point on a line regardless of a timetable or direction (*for example, a rail or metro station, or a pair of physical stops either side of a road on a bus route that are depicted as being a single "stop" on a route map).

The following figures attempt to further convey this distinction by showing the same three stops (a) as points on a line in a typical schematic map of a line; (b) as the stopping points of some journeys of a timetable; and (c) as physical points at which the vehicles may visit.

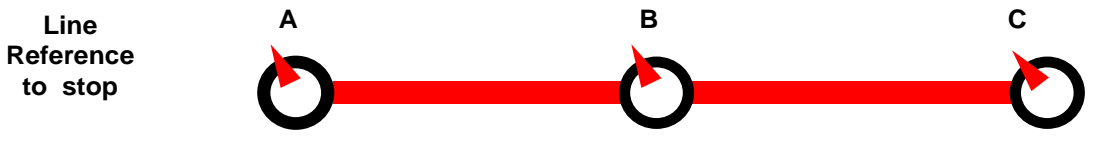

**Figure 718 – Stops as places on a line – Example**

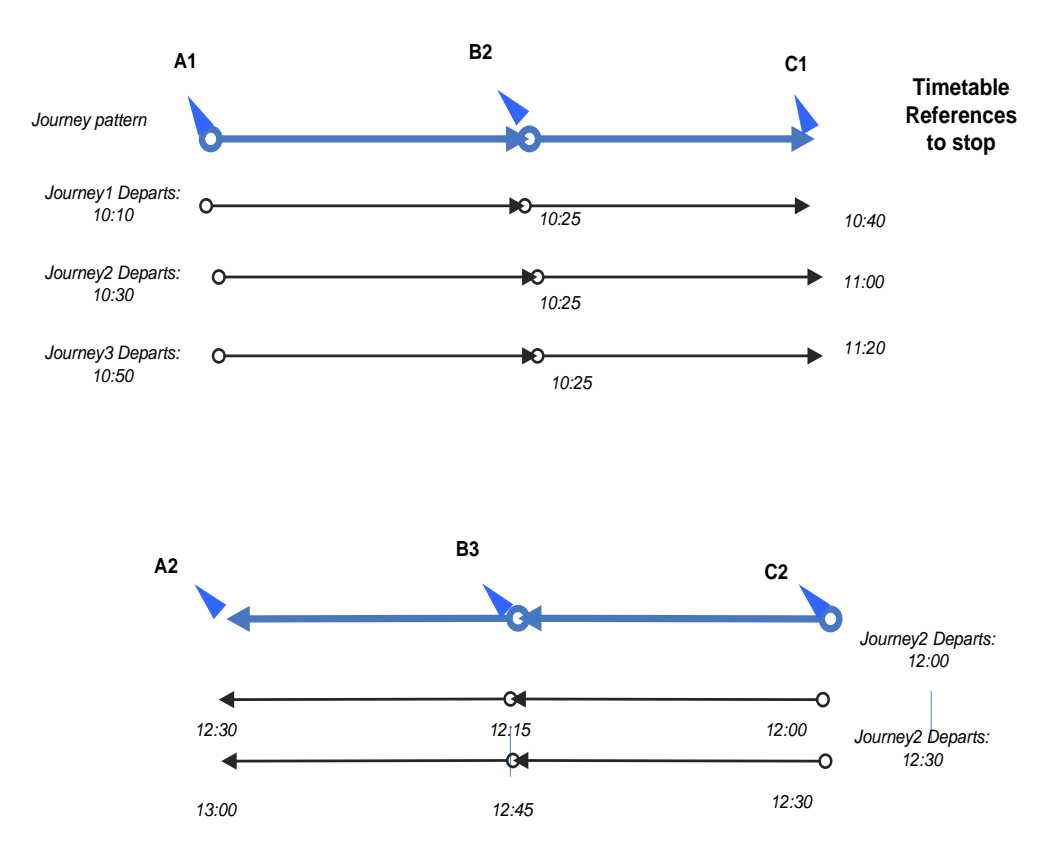

**Figure 719 – Stops as stopping points in the timetable – Example**

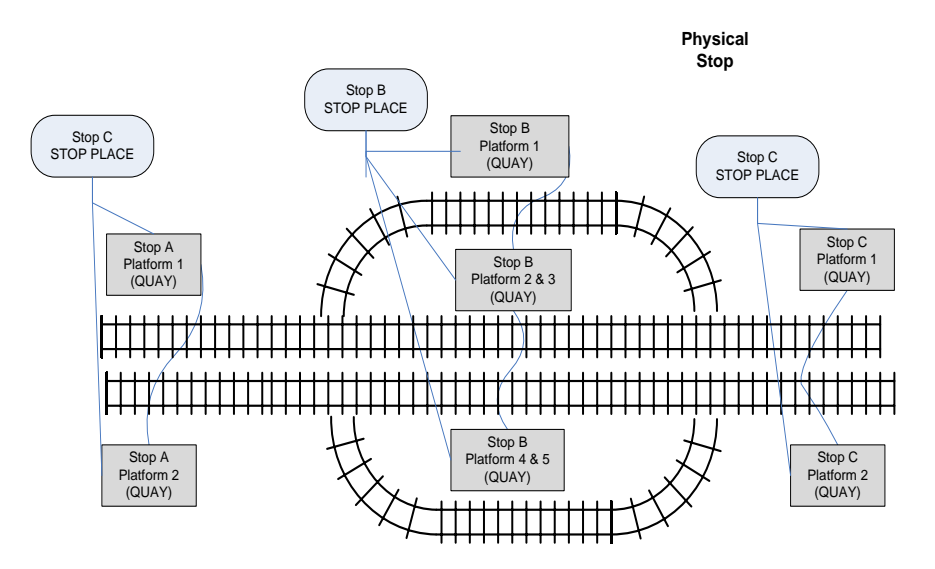

**Figure 720 – Stops as physical places – Example**

*NeTEx* clarifies these various possible relationships. It represents the logical stop in the timetable as a distinct concept, the SCHEDULED STOP POINT, independent of its physical nature. It separately represents the physical point of access as a QUAY, i.e. platform or pole, ferry landing or airline gate. It adds a STOP PLACE as a named representation of a physical interchange that may group QUAYs – for example, a station, or a pair of bus stops on a street with the same name. Then to associate a timetable or real-time data for a particular service with a physical stop, *NeTEx* uses the concept of a STOP ASSIGNMENT, which associates a SCHEDULED STOP POINT with a STOP PLACE. An assignment can be just to the whole station (STOP

PLACE), or to a specific platform (QUAY) within the station (thus allowing for detailed platform allocation and also platform changes).

In the trivial case where the SCHEDULED STOP POINT has the same identifier as the STOP PLACE or QUAY, the assignment can be implicit (i.e. because they have been given the same codes, the association between the SCHEDULED STOP POINT and the QUAY or STOP PLACE can be inferred). In other cases, where the code is different an explicit assignment needs to be used.

There can potentially be multiple assignments of the same STOP PLACE. A condition quite often found in the real world is that different operators or different modes use different codes for either the same SCHEDULED STOP POINT, or STOP PLACE and QUAY, or both: the NeTEx model allows this to be represented.

### **8.6.8.2 PASSENGER STOP ASSIGNMENT – Conceptual MODEL**

SCHEDULED STOP POINTs are related to the physical stop through the concept of a PASSENGER STOP ASSIGNMENT, defined as the allocation of a SCHEDULED STOP POINT (i.e. a STOP POINT of a SERVICE PATTERN or JOURNEY PATTERN) to a specific STOP PLACE, a QUAY or a BOARDING POSITION. For the reasons explained above, there may be several such assignments for a STOP PLACE, a QUAY or a BOARDING POSITION.

This assignment may be subject to AVAILABILITY CONDITIONs.

In general a fixed assignment of a SCHEDULED STOP POINT to an exact STOP PLACE, QUAY or BOARDING POSITION will be planned but may sometimes change dynamically. Often such dynamic assignments represent a change of platform and are a consequence of a control action of an AVM system.

A DYNAMIC STOP POINT ASSIGNMENT is used to represent this situation. It may indicate also a scheduled set of STOP POINTs from which the real-time allocation may be made.

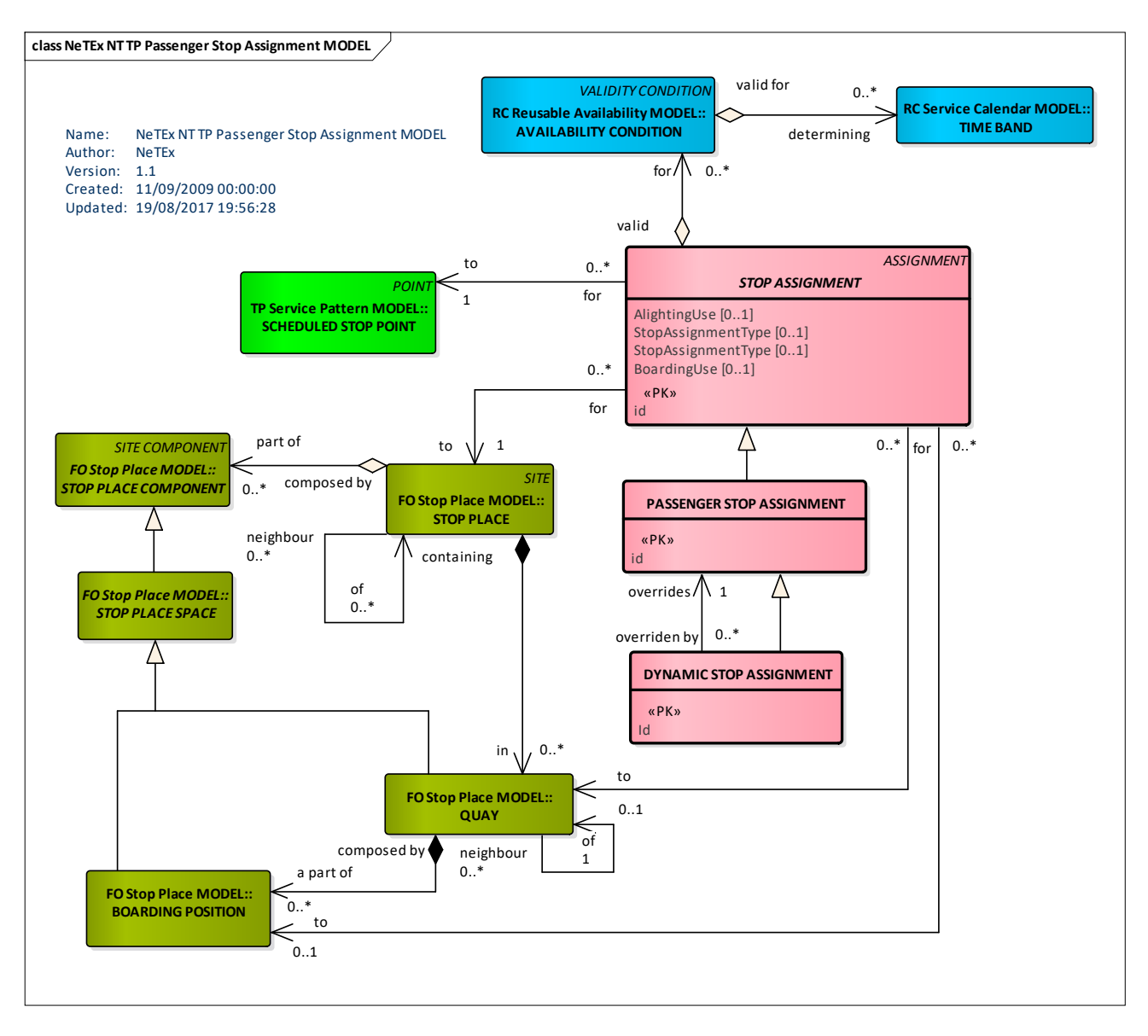

**Figure 721 – Passenger Stop Assignment - Conceptual MODEL (UML)**

### **8.6.8.2.1 Example of a Stop Assignment**

The following figure shows some of the PASSENGER STOP ASSIGNMENTs for Wimbledon station, which has four different modes (Rail, Metro, Tram and Bus). The Tram Link and bus stop SCHEDULED STOP POINTs correspond to specific QUAYs. The Rail SCHEDULED STOP POINTs correspond to the STATION as a whole (but could potential be assigned in more detail to a specific platform, i.e. QUAY within the station. The Tram shares a specific rail platform. The metro SCHEDULED STOP POINT alternates between either platform.

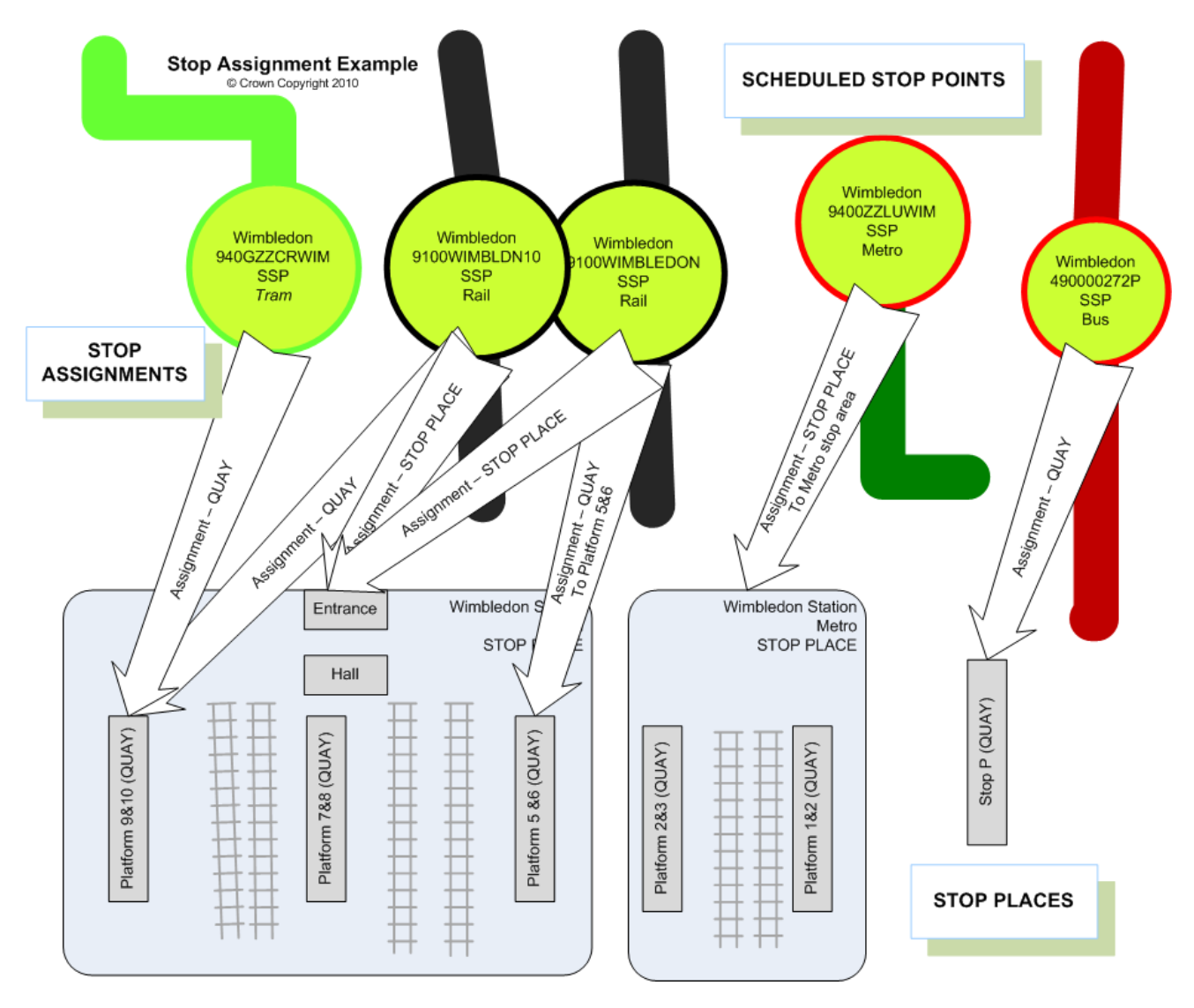

**Figure 722 – Some Stop Assignments for the Wimbledon – Example**

### **8.6.8.3 Passenger Stop Assignment – Physical Model**

The following figure shows detailed attributes of the PASSENGER STOP ASSIGNMENT model.

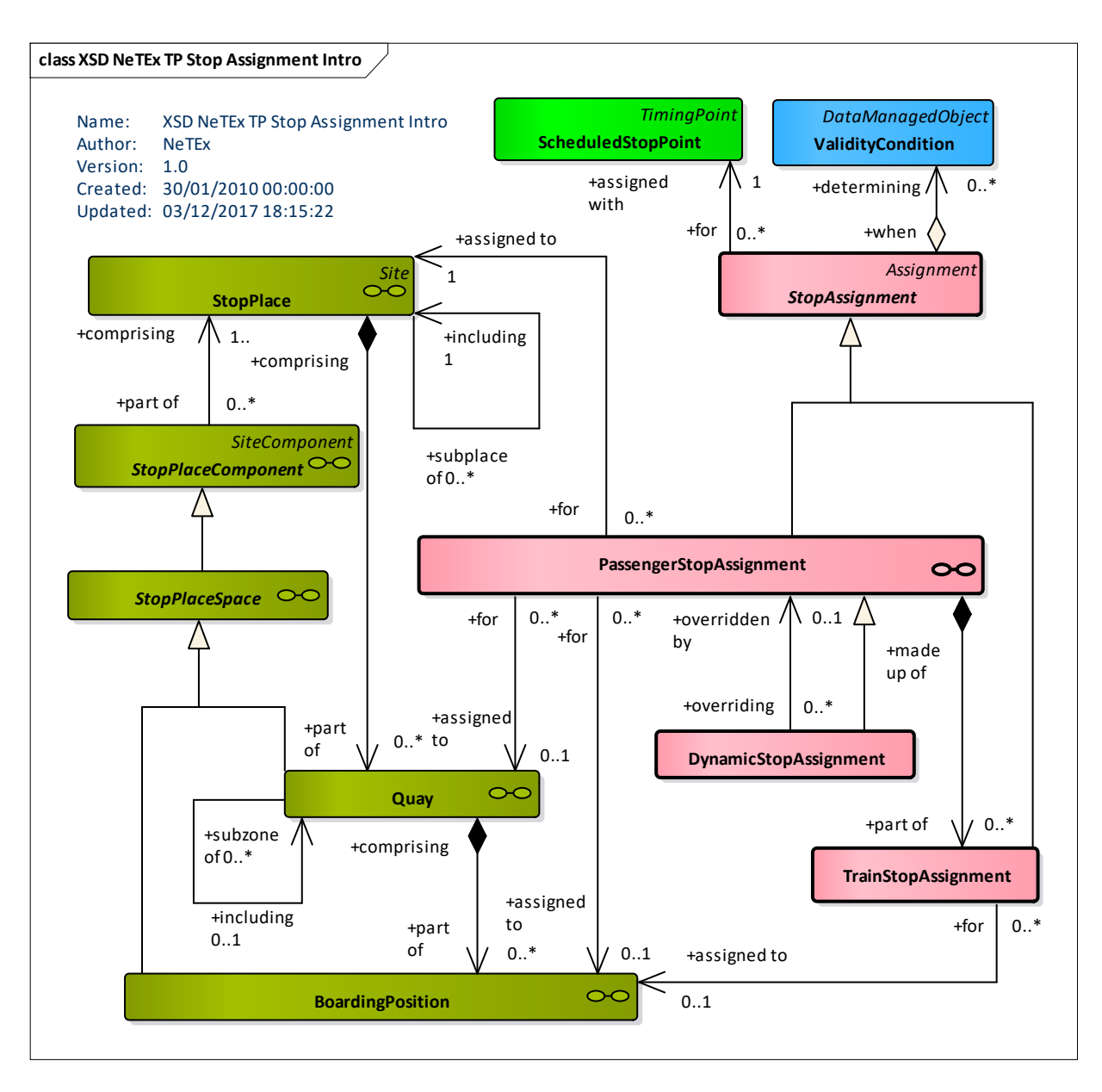

**Figure 723 – Stop Assignment – Physical Model – Summary (UML)**

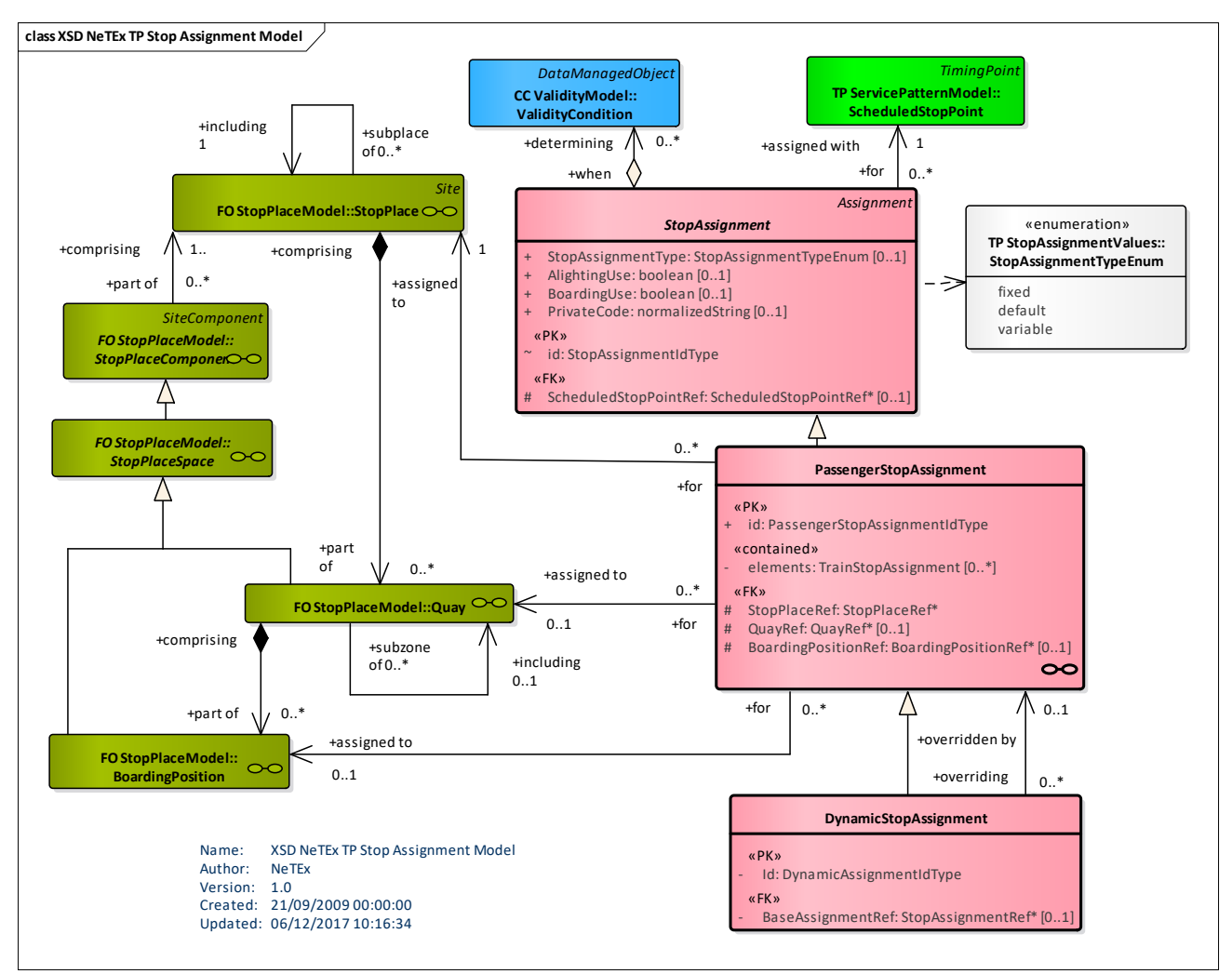

**Figure 724 – Passenger Stop Assignment – Physical Model (UML) – Detail**

### **8.6.8.4 Stop Assignment – Attributes and XSD**

## **8.6.8.4.1 StopAssignment – Model Element**

The allocation of a SCHEDULED STOP POINT (i.e. a STOP POINT of a SERVICE PATTERN or JOURNEY PATTERN) to a specific STOP PLACE, for either a Passenger JOURNEY or VEHICLE SERVICE.

| <b>Classifi</b><br>cation | <b>Name</b>         | <b>Type</b>          | Cardina<br>lity | <b>Description</b>                                       |
|---------------------------|---------------------|----------------------|-----------------|----------------------------------------------------------|
| ∷>                        | ∷>                  | Assignment           | $\Rightarrow$   | STOP ASSIGNMENT inherits from ASSIGNMENT                 |
| «PK»                      | id                  | StopAssignmentIdType | 1:1             | Identifier of a STOP ASSIGNMENT.                         |
|                           | <b>BoardingUse</b>  | xsd:boolean          | 0:1             | Whether STOP ASSIGNMENT allows boarding at the<br>stop.  |
|                           | <b>AlightingUse</b> | xsd:boolean          | 0:1             | Whether STOP ASSIGNMENT allows alighting at the<br>stop. |

**Table 570 —** *StopAssignment – Element*

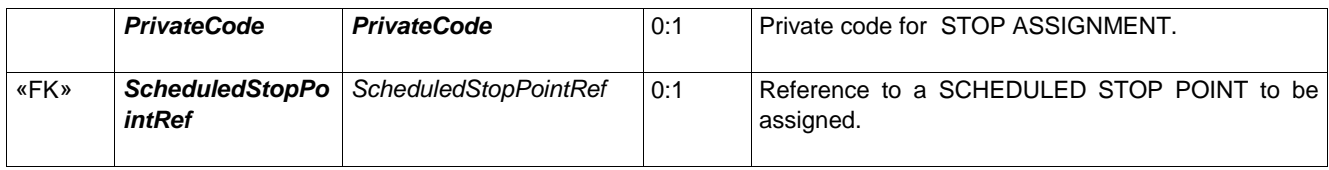

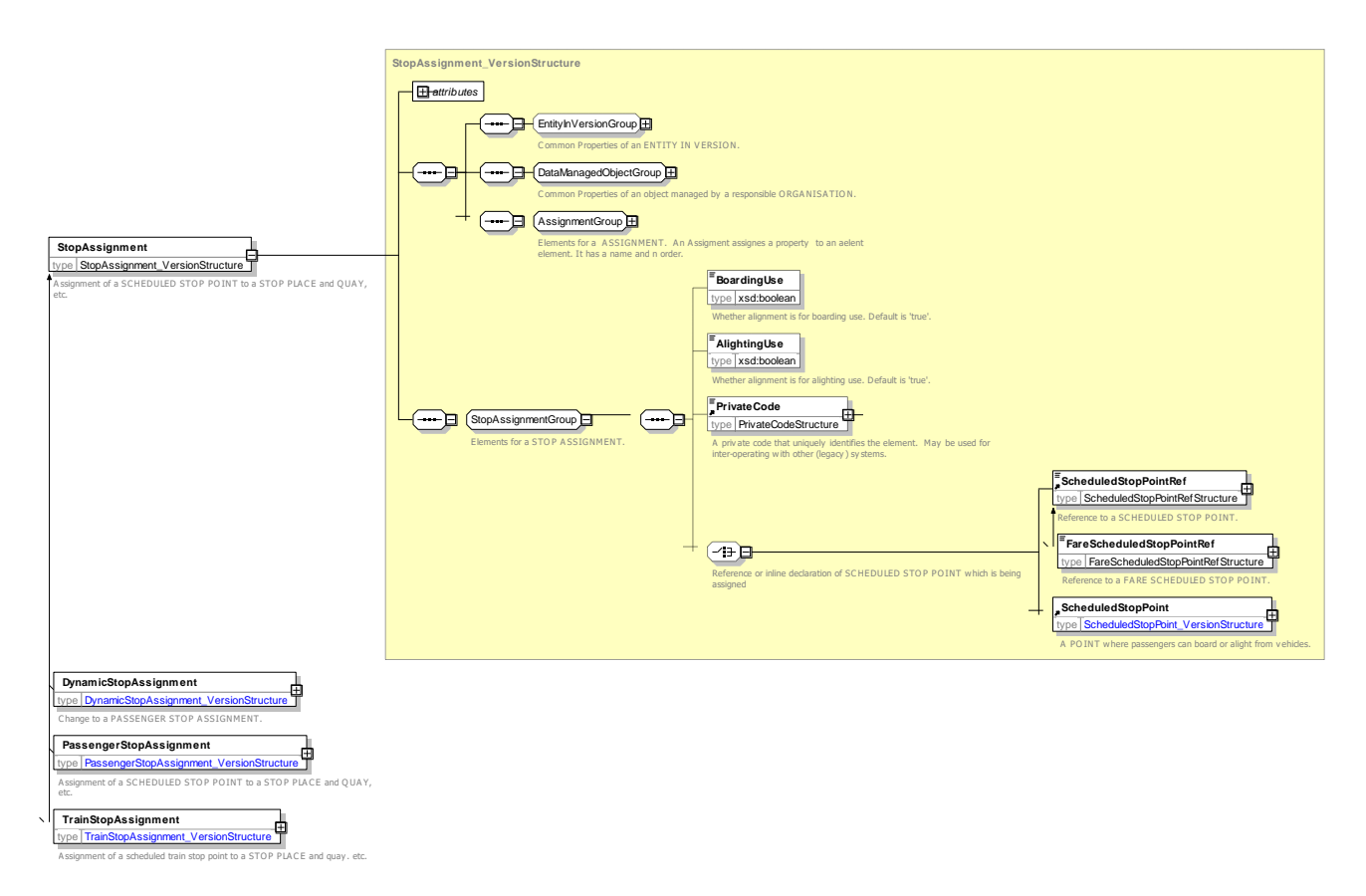

### **Figure 725 –***StopAssignment – XSD*

### **8.6.8.4.2 PassengerStopAssignment – Model Element**

The allocation of a SCHEDULED STOP POINT (i.e. a STOP POINT of a SERVICE PATTERN or JOURNEY PATTERN) to a specific STOP PLACE for a PASSENGER SERVICE, and also possibly a QUAY and BOARDING POSITION*.* 

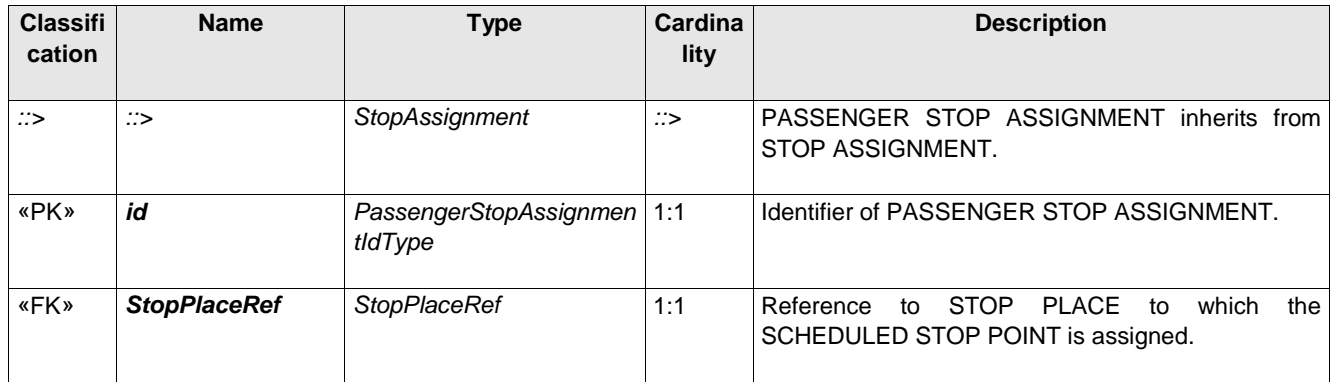

### **Table 571 —** *PassengerStopAssignment – Element*

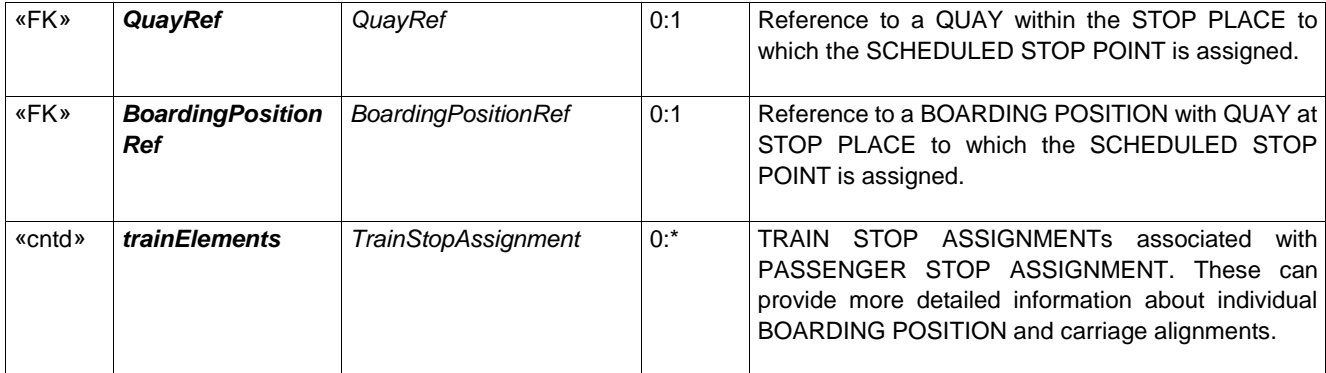

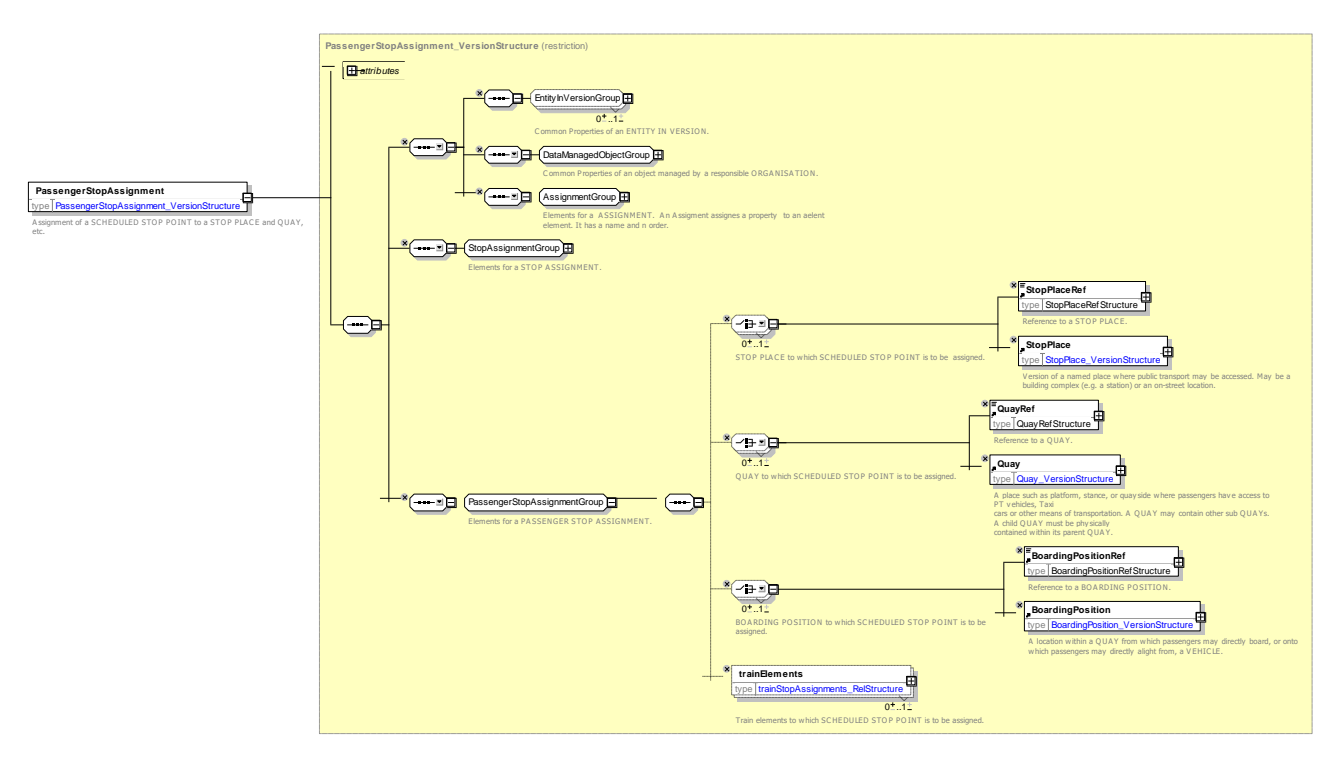

**Figure 726 –** *PassengerStopAssignment – XSD*

### **8.6.8.4.3** DynamicStopAssignment **– Model Element**

The dynamic association of a SCHEDULED STOP POINT (i.e. a STOP POINT of a SERVICE PATTERN or JOURNEY PATTERN) with the next available STOP PLACE, QUAY or BOARDING POSITION within a STOP PLACE.

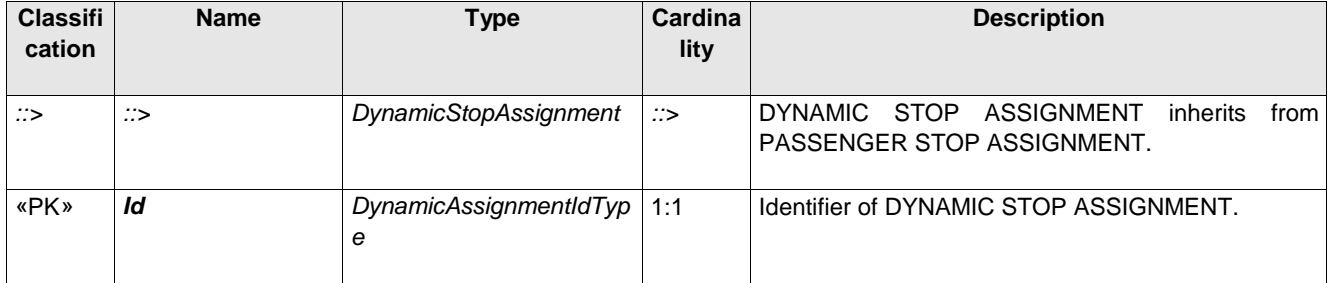

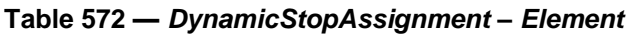

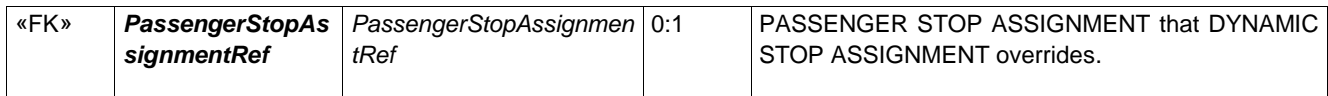

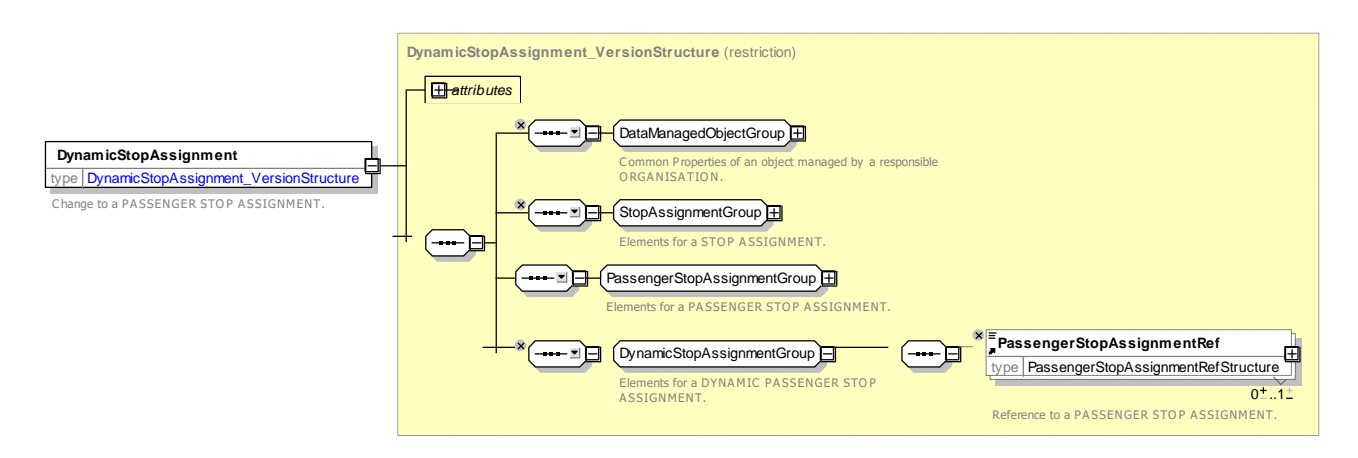

**Figure 727 –** *DynamicStopAssignment – XSD*

### **8.6.8.5 XML Example of StopAssignment**

The following XML code fragment shows part of a STOP ASSIGNMENT assigning a SCHEDULED STOP POINT to a platform i.e. QUAY within a STOP PLACE.

EXAMPLE XML Example of StopAssignment – Rail Station with Platforms

```
<PassengerStopAssignment version="any" id="hde:PSA_40016_A1">
   <Description lang="en">Assigns Timetable timetable ref to physical stop</Description>
    <ScheduledStopPointRef version="032" ref="hde:SSP0042A"/>
    <StopPlaceRef version="any" ref="mybus:SSP_02456A"/>
    <QuayRef version="any" ref="mybus:Q_SSP_02456A_1"/>
</PassengerStopAssignment>
```
### **8.6.9 Train Stop Assignment**

### **8.6.9.1 TRAIN STOP ASSIGNMENT – Conceptual MODEL**

A TRAIN STOP ASSIGNMENT describes the alignment of the carriages of a train with the BOARDING POSITIONs of a QUAY so that, for example, exact guidance can be given to passengers as to where to stand on the platform to access a particular carriage or part of the train.

Each TRAIN COMPONENT of a TRAIN can be assigned to a SCHEDULED STOP POINT and a specific QUAY and BOARDING POSITION of a STOP PLACE.

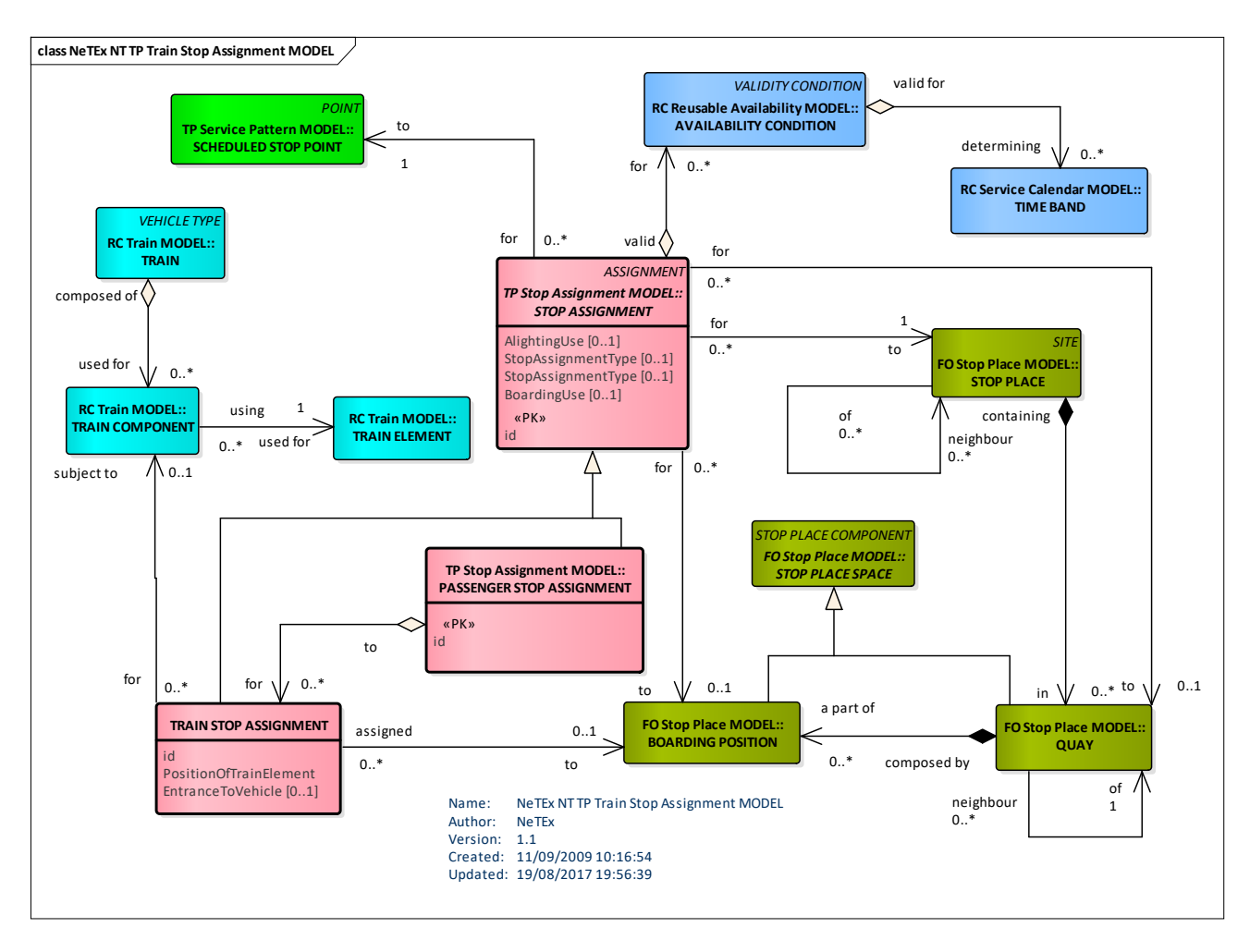

**Figure 728 – Train Stop Assignment – Conceptual MODEL (UML)**

### **8.6.9.2 Train Stop Assignment – Example**

The following figure shows how a TRAIN STOP ASSIGNMENT can be used to relate specific TRAIN COMPONENTs to specific BOARDING POSITIONs.

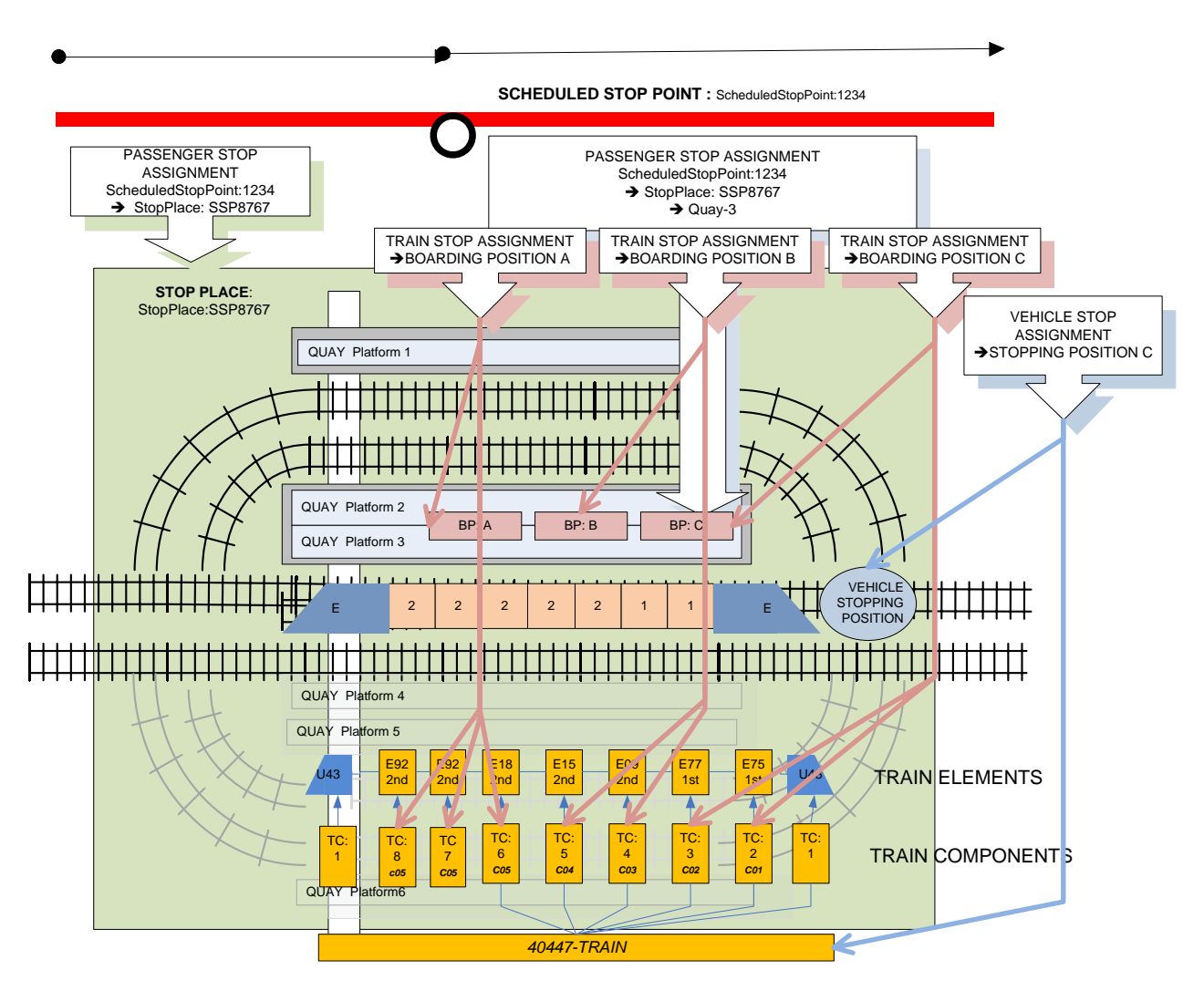

**Figure 729 – Train Assignment – Example**

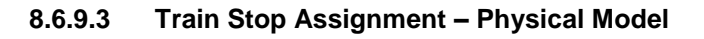

The following figure shows detailed attributes of the TRAIN STOP ASSIGNMENT model.

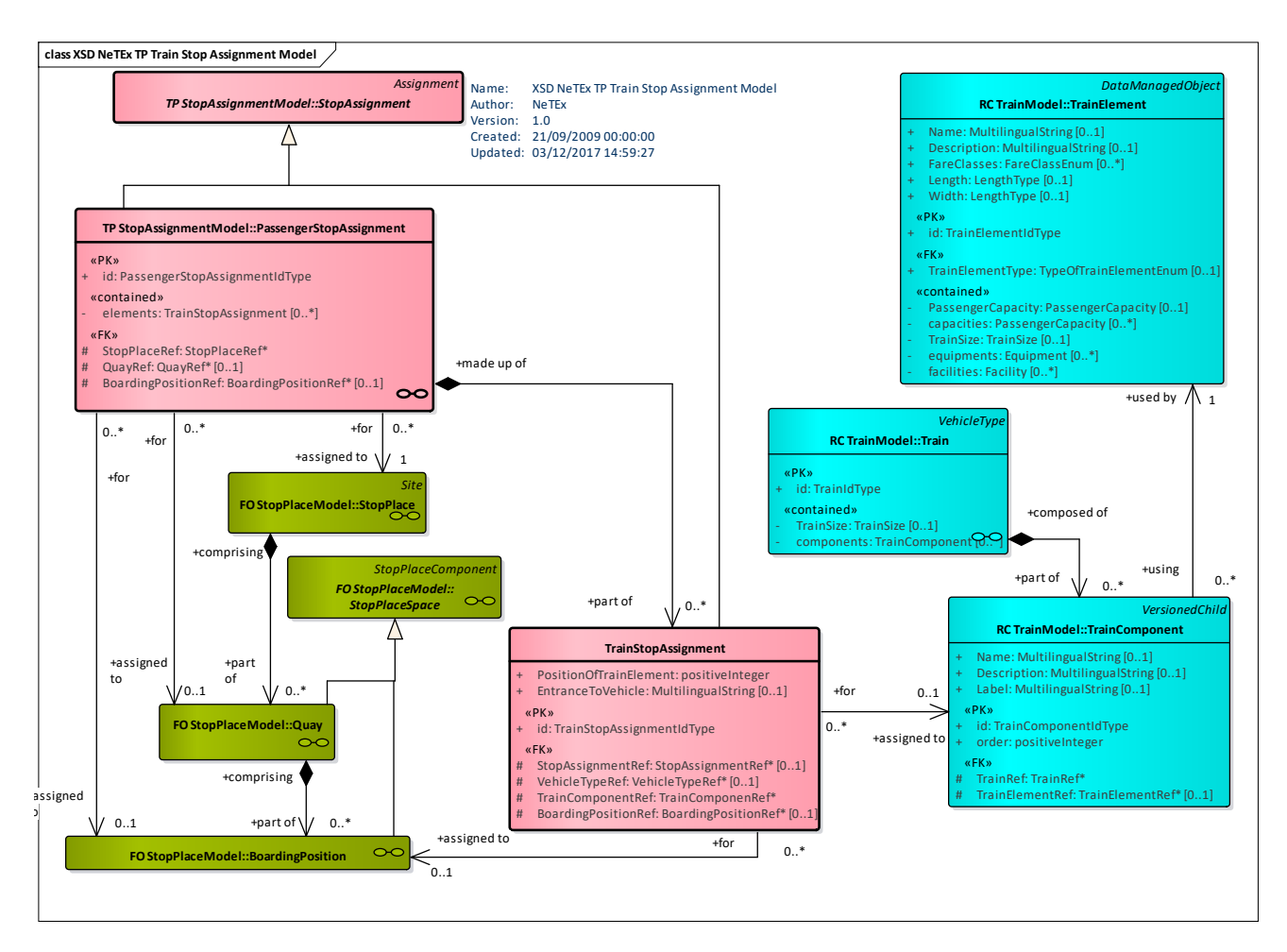

**Figure 730 – Train Stop Assignment – Physical Model (UML)**

### **8.6.9.4 Train Stop Assignment – Attributes and XSD**

### **8.6.9.4.1** TrainStopAssignment **– Model Element**

The association of a TRAIN COMPONENT at a SCHEDULED STOP POINT with a specific STOP PLACE and also possibly a specific QUAY and BOARDING POSITION.

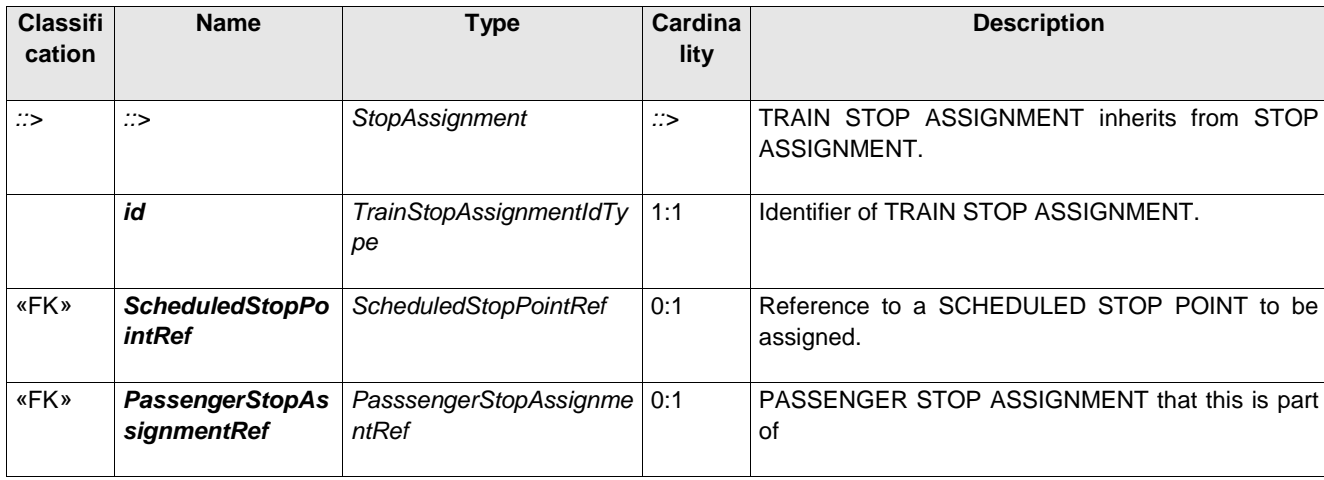

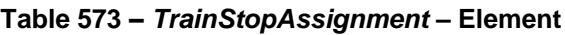

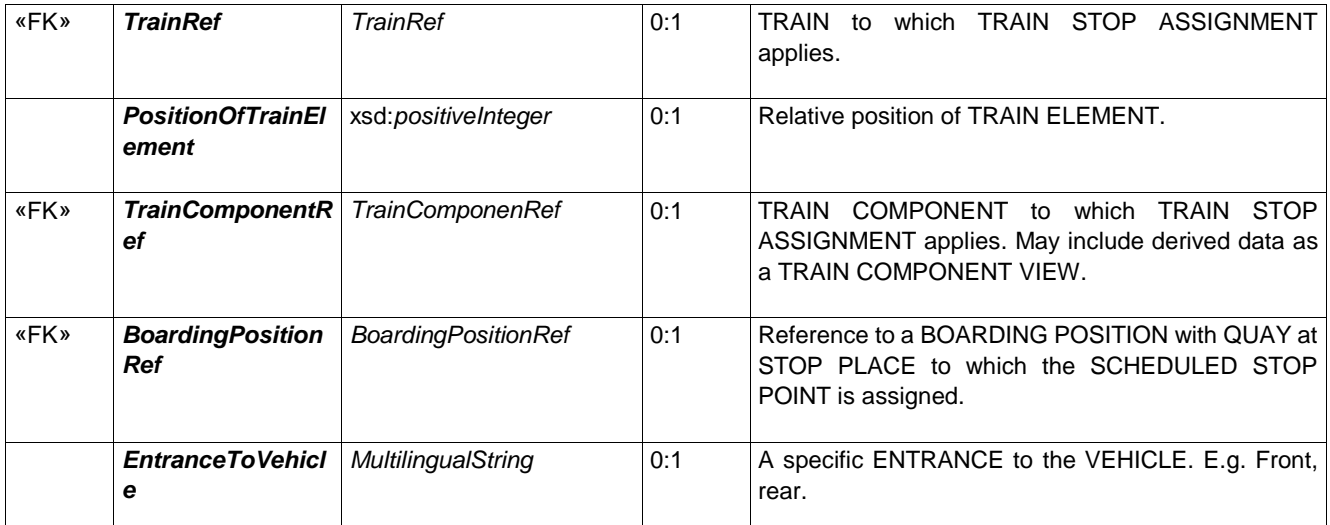

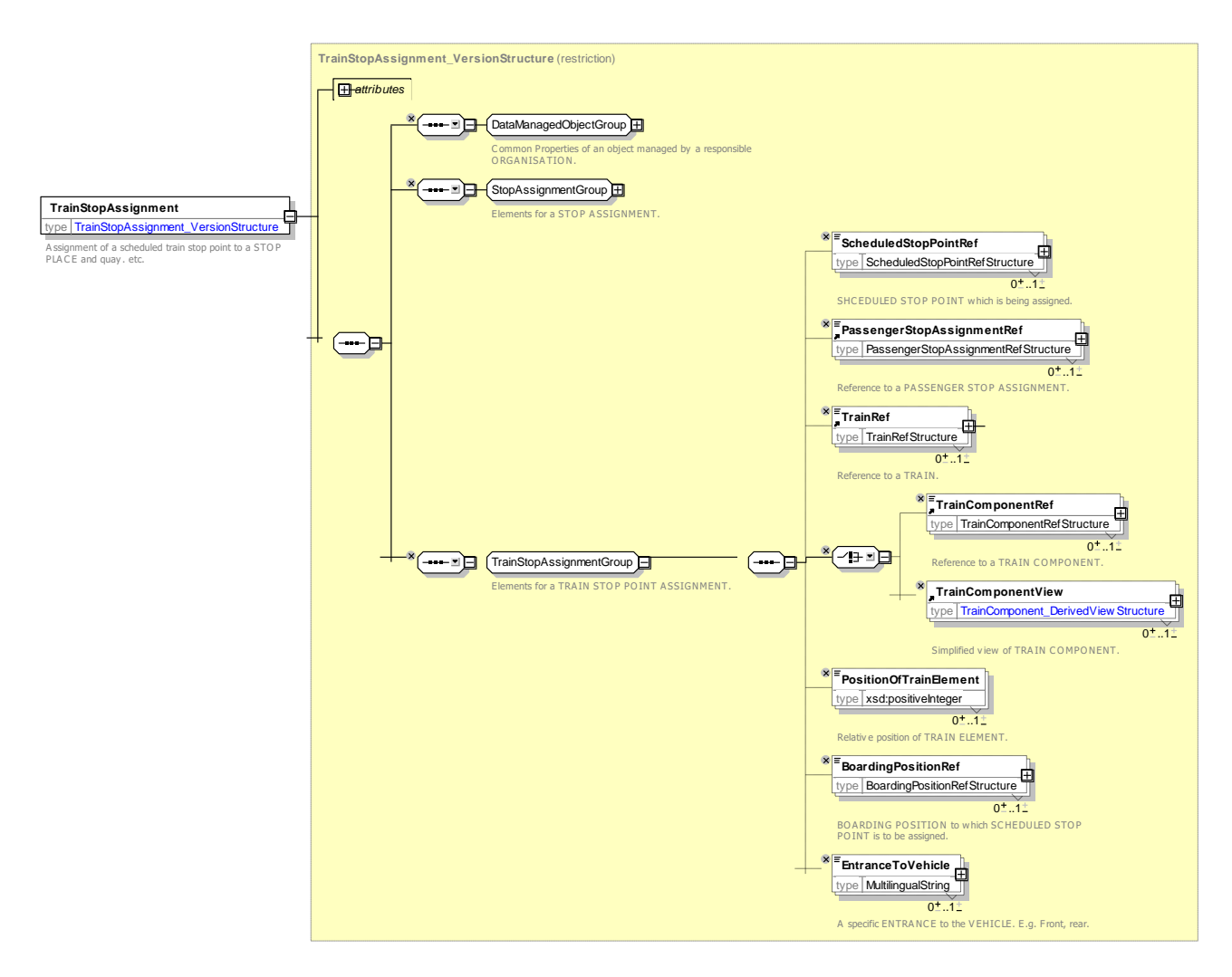

**Figure 731 –** *TrainStopAssignment – XSD*

## **8.6.9.5 XML Example of TrainStopAssignment**

The following XML code fragment shows part of a TRAIN STOP ASSIGNMENT assigning sections of a QUAY to parts of a train.

### EXAMPLE

```
<PassengerStopAssignment version="any" id="eos:PSA_01_uk_StPancras_02">
    <Description lang="en">London St Pancras International Platform 5 Coaches 1 -6</Description>
    <ScheduledStopPointRef version="any" ref="eos:SSP_01_uk_StPancras"/>
    <StopPlaceRef version="1" ref="napt:9100STPADOM"/>
    <QuayRef version="any" ref="napt:Quay:QY_01_9100STPADOM_5"/>
    <BoardingPositionRef version="any" ref="napt:BoardingPosition:BP_01_9100STPADOM_021_A"/>
    <trainElements>
        <TrainStopAssignment version="any" id="eos:PSA_01_uk_StPancras_02_01">
            <Description>Assign Coach 1 to Boarding Area A (Coaches 1 to 6)</Description>
            <TrainComponentView>
                <TrainComponentRef version="any" ref="est:TrainComponent:TRNCMP_LP01_C01"/>
                <Label>Carriage 1</Label>
                <Description>Standard Family</Description>
                <FareClasses>standardClass</FareClasses>
                <TrainElementType>carriage</TrainElementType>
            </TrainComponentView>
        </TrainStopAssignment>
        <TrainStopAssignment version="any" id="eos:PSA_01_uk_StPancras_02_02">
            <Description>Assign Coach 2 to Boarding Area A (Coaches 1 to 6)</Description>
            <TrainComponentView>
                <TrainComponentRef version="any" ref="est:TrainComponent:TRNCMP_LP01_C02"/>
                <Label>Carriage 2</Label>
                <FareClasses>standardClass</FareClasses>
                <TrainElementType>carriage</TrainElementType>
            </TrainComponentView>
        </TrainStopAssignment>
        <TrainStopAssignment version="any" id="eos:PSA_01_uk_StPancras_02_03">
            <Description>Assign Coach 3 to Boarding Area A (Coaches 1 to 6)</Description>
            <TrainComponentView>
                <TrainComponentRef version="any" ref="est:TrainComponent:TRNCMP_LP01_C03"/>
                <Label>Carriage 3</Label>
                <FareClasses>standardClass</FareClasses>
                <TrainElementType>carriage</TrainElementType>
            </TrainComponentView>
        </TrainStopAssignment>
        <TrainStopAssignment version="any" id="eos:PSA_01_uk_StPancras_02_04">
            <Description>Assign Coach 4 to Boarding Area A (Coaches 1 to 6)</Description>
            <TrainComponentView>
                <TrainComponentRef version="any" ref="est:TrainComponent:TRNCMP_LP01_C04"/>
                <Label>Carriage 4</Label>
                <FareClasses>standardClass</FareClasses>
                <TrainElementType>carriage</TrainElementType>
            </TrainComponentView>
        </TrainStopAssignment>
        <TrainStopAssignment version="any" id="eos:PSA_01_uk_StPancras_02_05">
            <Description>Assign Coach 5 to Boarding Area A (Coaches 1 to 6)</Description>
            <TrainComponentView>
                <TrainComponentRef version="any" ref="est:TrainComponent:TRNCMP_LP01_C05"/>
                <Label>Carriage 5</Label>
                <FareClasses>standardClass</FareClasses>
                <TrainElementType>carriage</TrainElementType>
            </TrainComponentView>
        </TrainStopAssignment>
        <TrainStopAssignment version="any" id="eos:PSA_01_uk_StPancras_02_06">
            \leqDescription>Assign Coach 6 to Boarding Area A (Coaches 1 to 6)\leq/Description>
            <TrainComponentView>
                <TrainComponentRef version="any" ref="est:TrainComponent:TRNCMP_LP01_C06"/>
```

```
<Label>Carriage 6</Label>
                 <FareClasses>standardClass</FareClasses>
                 <TrainElementType>buffetCar</TrainElementType>
            </TrainComponentView>
        </TrainStopAssignment>
    </trainElements>
</PassengerStopAssignment>
```
### **8.6.10 Path Assignment**

A NAVIGATION PATH ASSIGNMENT associates a physical NAVIGATION PATH with a CONNECTION link as one of the recommended ways to make a transfer between the points of the connection.

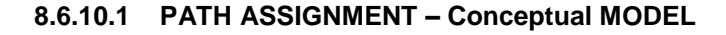

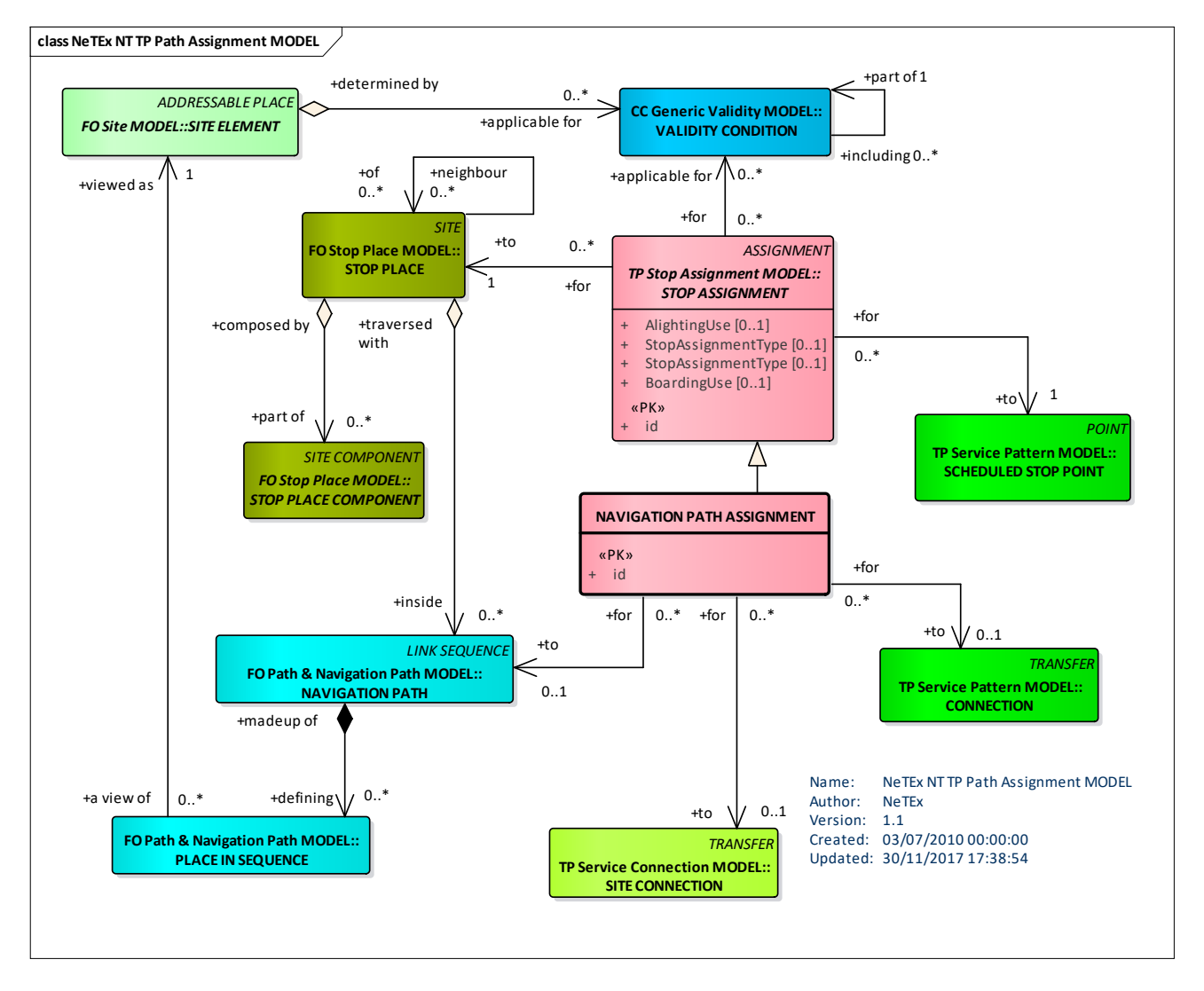

### **Figure 732 – Path Assignment – Conceptual MODEL (UML)**

### **8.6.10.2 Path Assignment – Physical Model**

The following figure shows detailed attributes of the PATH ASSIGNMENT model.
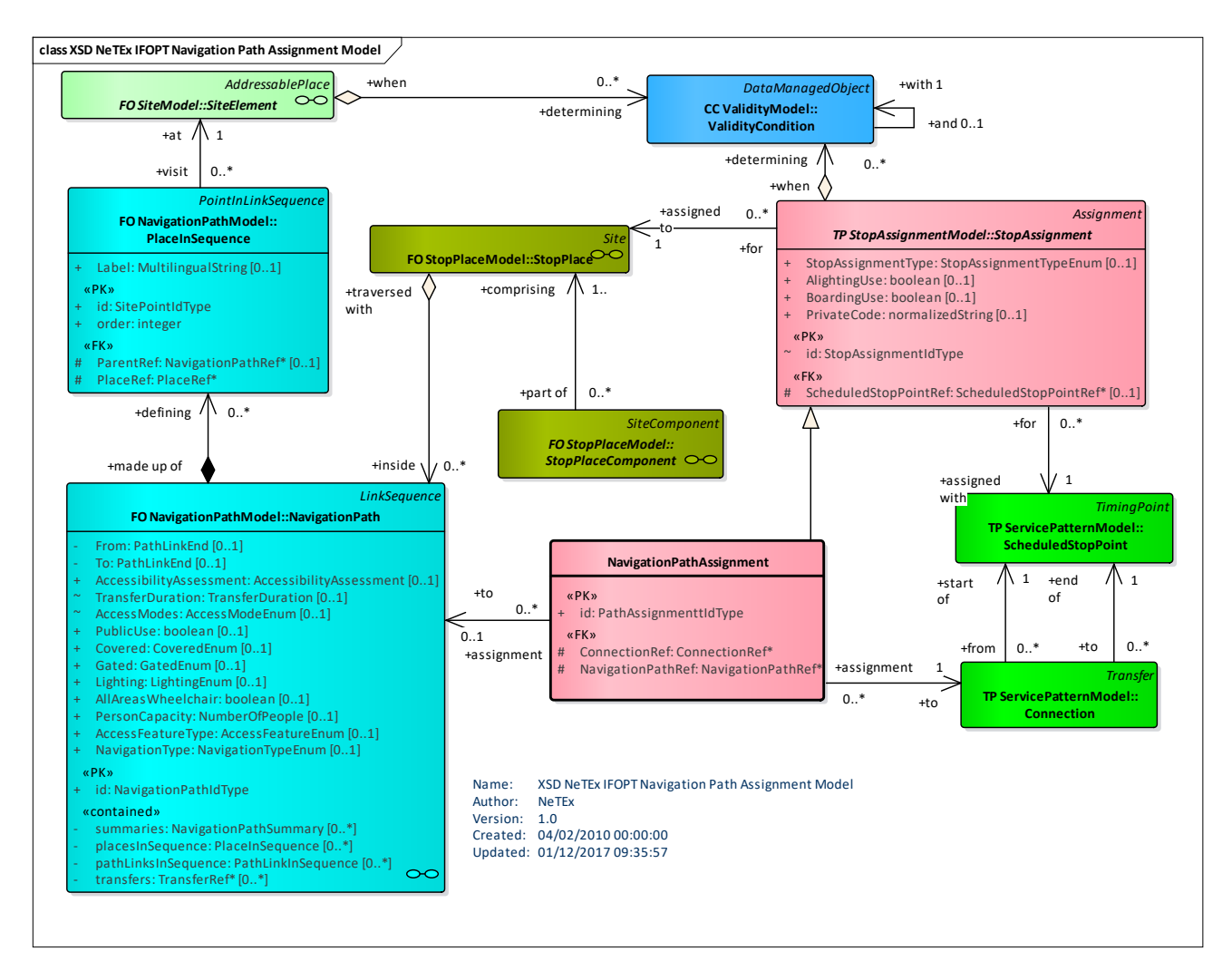

**Figure 733 – Path Assignment – Physical Model (UML)**

## **8.6.10.3 Path Assignment – Attributes and XSD**

## **8.6.10.3.1 NavigationPathAssignment – Model Element**

The NavigationPathAssignment models the allocation of a NAVIGATION PATH to a specific STOP POINT ASSIGNMENT, for example to indicate the path to be taken to make a CONNECTION.

| <b>Classifi</b><br>cation | <b>Name</b>          | <b>Type</b>           | Cardina<br>lity | <b>Description</b>                                                                        |
|---------------------------|----------------------|-----------------------|-----------------|-------------------------------------------------------------------------------------------|
| ∷>                        | ∷>                   | Assignment            | ≫               | NAVIGATION PATH ASSIGNMENT inherits from<br>ASSIGNMENT.                                   |
| «PK»                      | id                   | PathAssignmenttIdType | 0:1             | Identifier of a NAVIGATION PATH ASSIGNMENT.                                               |
| «FK»                      | <b>ConnectionRef</b> | ConnectionRef         | 0:1             | which<br><b>CONNECTION</b><br>Reference<br>to<br>to<br>a,<br>NAVIGATION PATH is assigned. |

**Table 574 –** *NavigationPathAssignment –* **Element**

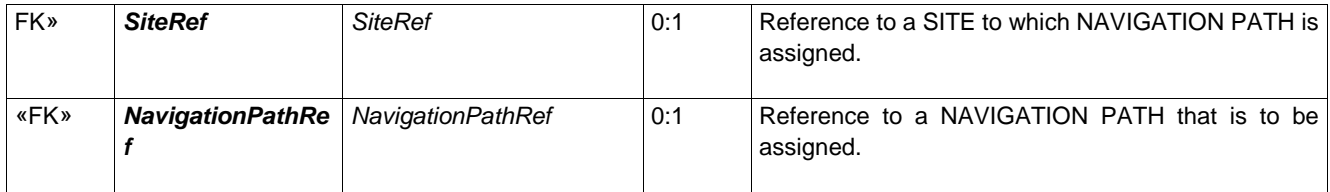

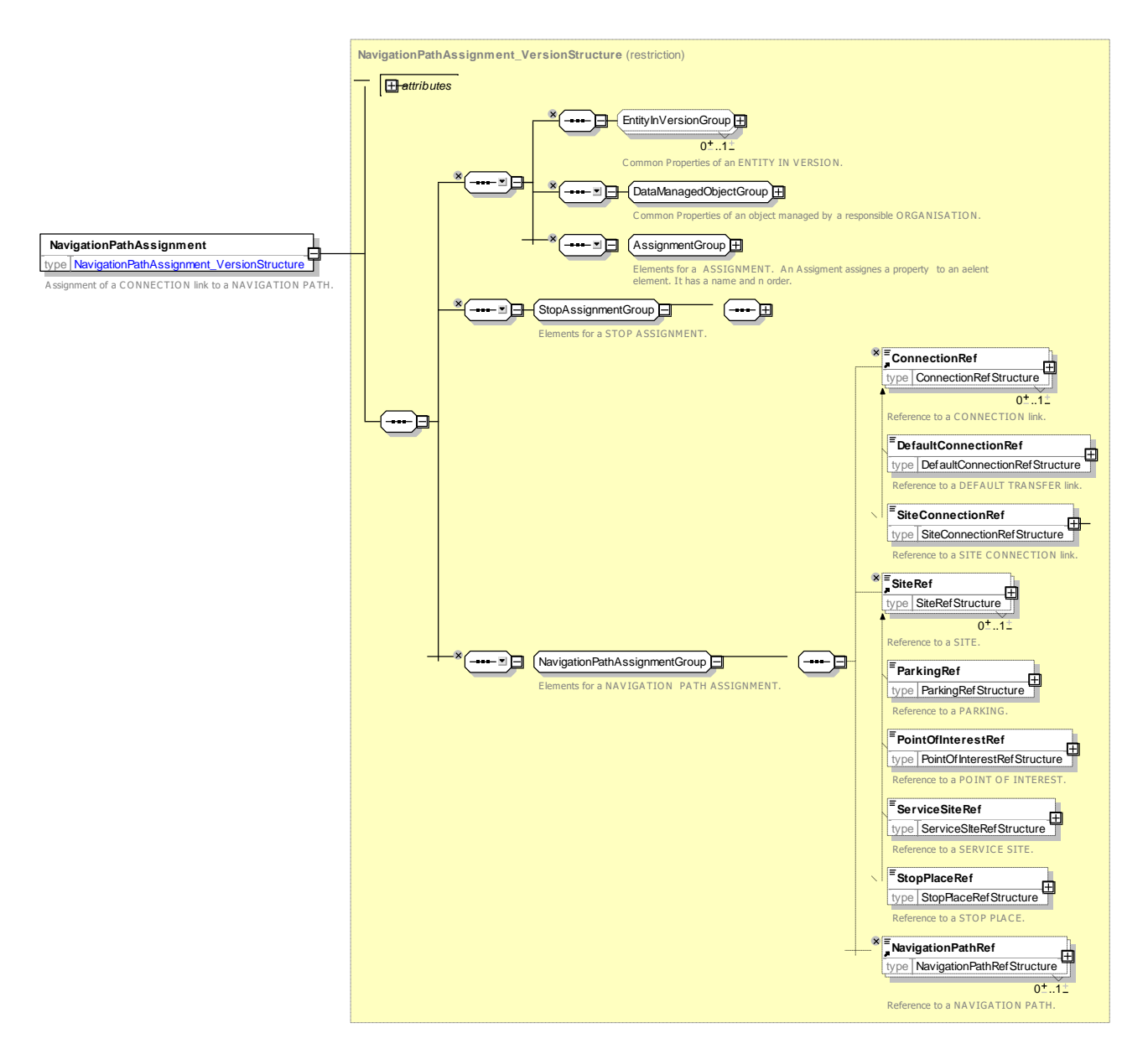

**Figure 734 –** *NavigationPathAssignment – XSD*

## **8.6.11 Passenger Information Equipment**

## **8.6.11.1 Passenger Information Equipment – Conceptual MODEL**

Displays at stops or on board of vehicles, kiosk terminals or information desks are examples for passenger information facilities. PASSENGER INFORMATION EQUIPMENT is therefore classified by the generic entity TYPE OF PASSENGER INFORMATION EQUIPMENT. The PASSENGER INFORMATION EQUIPMENT can be associated with a LOGICAL DISPLAY; using a DISPLAY ASSIGNMENT a LOGICAL DISPLAY can be assigned to SCHEDULED STOP POINTs and JOURNEY PATTERNs. A JOURNEY PATTERN itself can be associated with a DESTINATION DISPLAY entity that describes the passenger information displays on the vehicle.

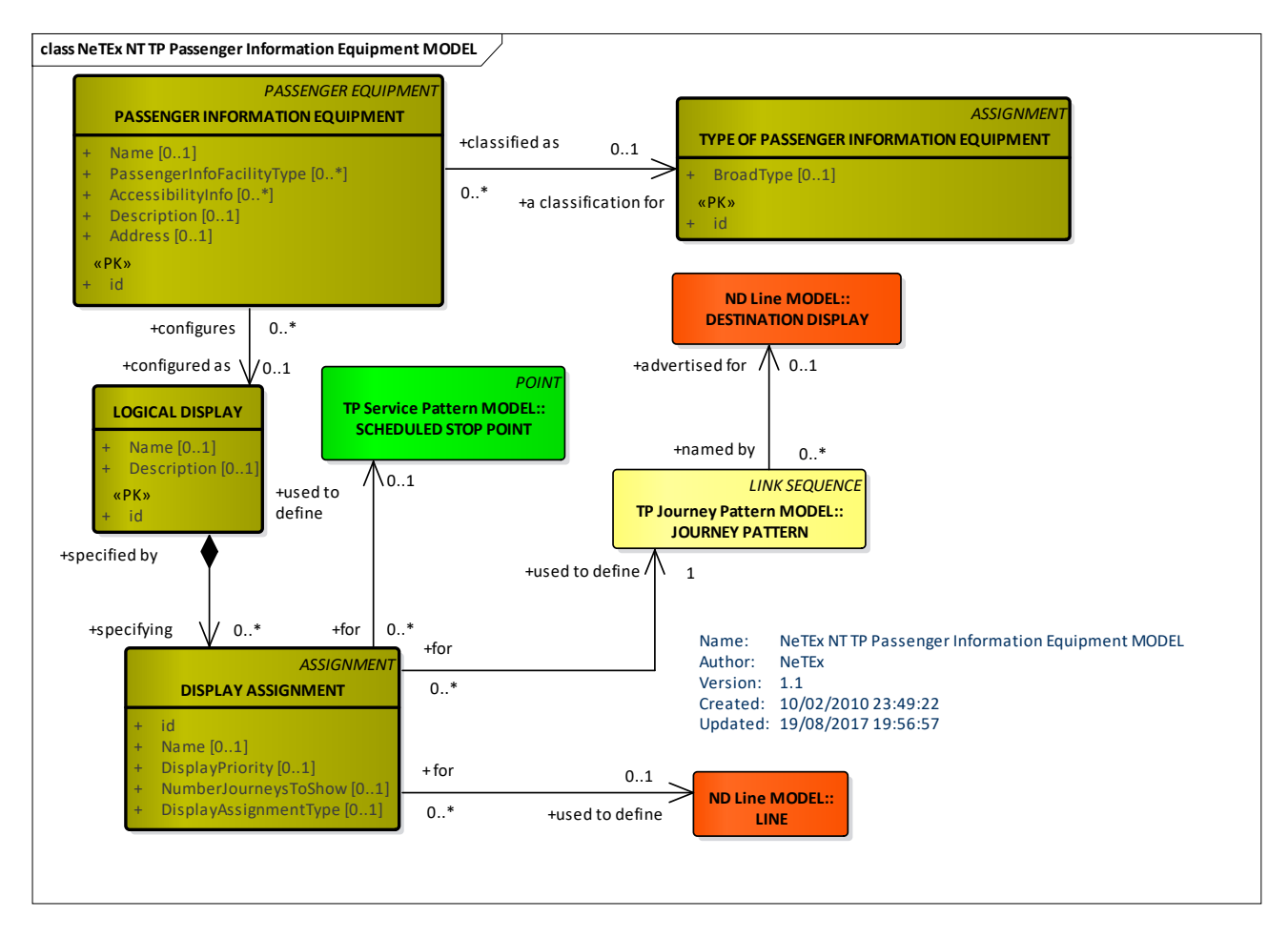

**Figure 735 – Passenger Information Equipment – Conceptual MODEL (UML)**

## **8.6.11.2 Passenger Information Equipment – Physical Model**

The following figure shows detailed attributes of the PASSENGER INFORMATION EQUIPMENT model.

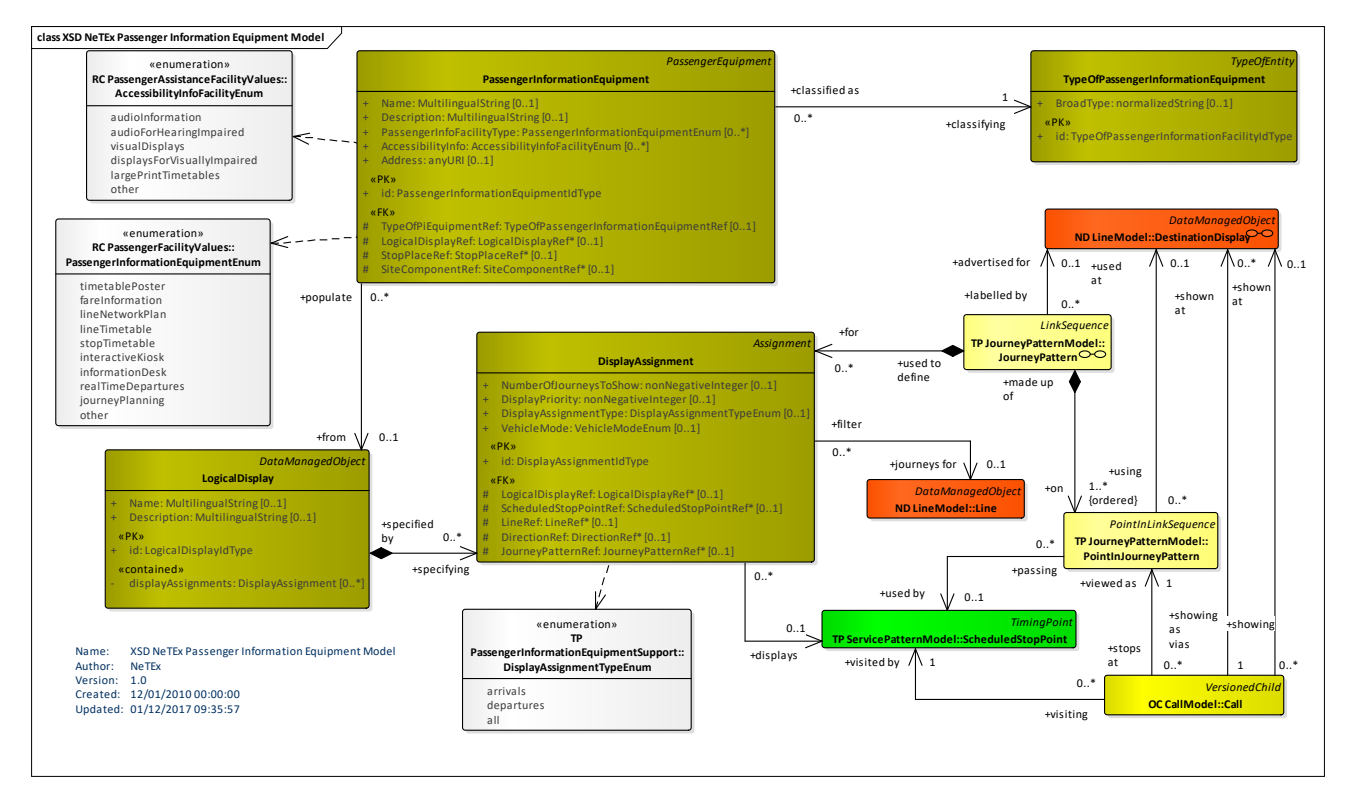

**Figure 736 –** *Passenger Information Equipment* **– Physical Model (UML)**

## **8.6.11.3 Passenger Information Equipment – Attributes and XSD**

## **8.6.11.3.1 PassengerInformationEquipment – Model Element**

A public transport information piece of equipment, as for instance terminals (on street, at information desks, telematic, etc) or printed material (leaflets displayed at stops, booklets, etc.).

| <b>Classifi</b><br>cation | <b>Name</b>                                                   | <b>Type</b>                             | Cardina<br>lity | <b>Description</b>                                                                  |
|---------------------------|---------------------------------------------------------------|-----------------------------------------|-----------------|-------------------------------------------------------------------------------------|
| $\therefore$              | $\therefore$                                                  | DataManagedObject                       | $\therefore$    | <b>PASSENGER INFORMATION EQUIPMENT inherits</b><br>from DATA MANAGED OBJECT.        |
| «PK»                      | id                                                            | PassengerInformationEqui<br>pmentIdType | 1:1             | <b>INFORMATION</b><br>of<br><b>PASSENGER</b><br><b>Identifier</b><br>EQUIPMENT.     |
|                           | <b>Name</b>                                                   | MultilingualString                      | 0:1             | <b>INFORMATION</b><br>Ωf<br><b>PASSENGER</b><br>Name<br>EQUIPMENT.                  |
|                           | <b>PassengerInfoFac</b><br><i>ilityType</i>                   | PassengerInformationEqui<br>pmentEnum   | $0:$ *          | Types of Passenger Travel Information available.                                    |
|                           | <b>AccessibilityInfo</b><br>AccessibilityInfoFacilityEn<br>иm |                                         | $0.*$           | Types of Accessibility Info available on PASSENGER<br><b>INFORMATION EQUIPMENT.</b> |
|                           | <b>Description</b>                                            | MultilingualString                      | 0:1             | <b>INFORMATION</b><br>Description<br><b>PASSENGER</b><br>of<br>EQUIPMENT.           |

**Table 575 –** *PassengerInformationEquipment –* **Element**

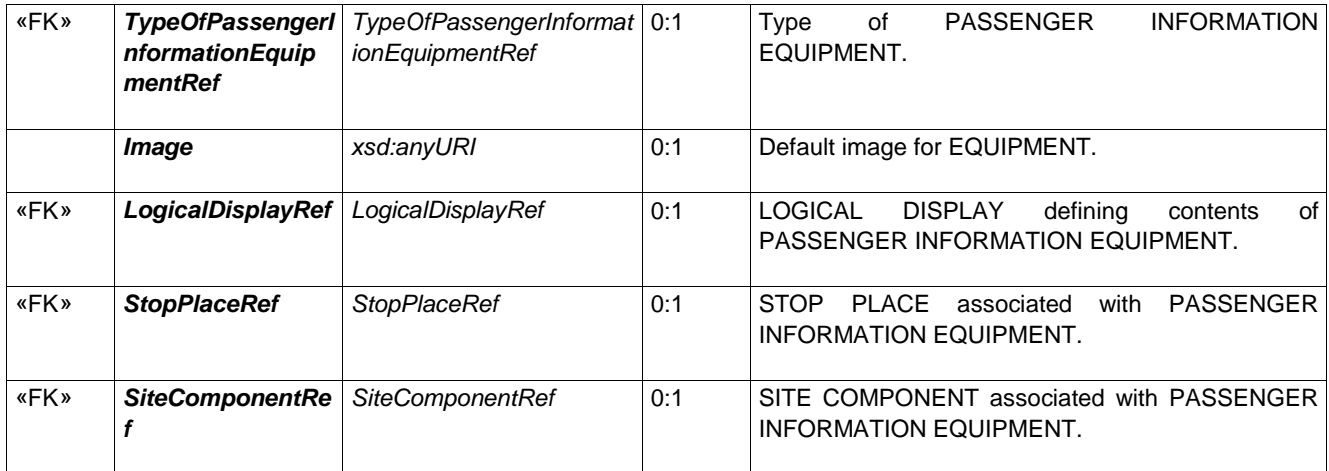

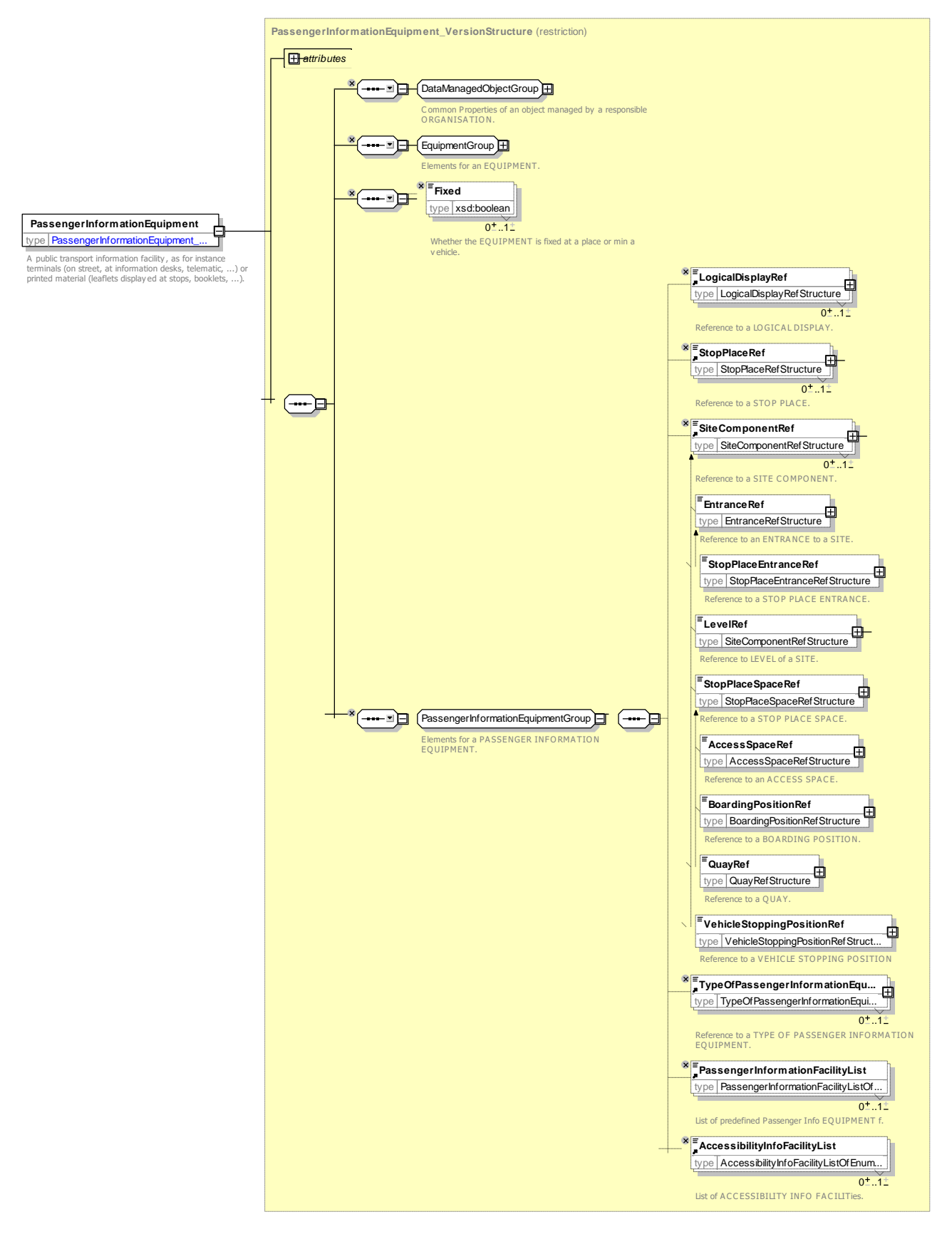

**Figure 737 –** *PassengerInformationEquipment – XSD*

## **8.6.11.3.2 DisplayAssignment – Model Element**

The assignment of one STOP POINT and one JOURNEY PATTERN to a PASSENGER INFORMATION EQUIPMENT, specifying that information on this STOP POINT and this JOURNEY PATTERN will be provided (e.g. displayed, printed).

| <b>Classifi</b><br>cation | <b>Name</b>                               | <b>Type</b>                          | Cardi<br>nality | <b>Description</b>                                                                       |
|---------------------------|-------------------------------------------|--------------------------------------|-----------------|------------------------------------------------------------------------------------------|
| $\therefore$              | $\therefore$                              | Assignment                           | $\therefore$    | <b>DISPLAY</b><br><b>ASSIGNMENT</b><br>inherits<br>from<br>ASSIGNMENT.                   |
|                           | id                                        | DisplayAssignmentIdTyp<br>е          | 1:1             | Identifier of DISPLAY ASSIGNMENT.                                                        |
| «FK»                      | LogicalDisplayRef                         | LogicalDisplayRef                    | 0:1             | <b>DISPLAY</b><br>which<br><b>DISPLAY</b><br><b>LOGICAL</b><br>to<br>ASSIGNMENT applies. |
| «FK»                      | <b>ScheduledStopPointR</b><br>$_{\rm ef}$ | <b>ScheduledStopPointRef</b>         | 0:1             | Stop for which Data is to be shown on LOGICAL<br>DISPLAY.                                |
| «FK»                      | <b>LineRef</b>                            | LineRef                              | 0:1             | LINE for which data is to be shown on LOGICAL<br>DISPLAY.                                |
| «FK»                      | <b>DirectionRef</b>                       | <b>DirectionRef</b>                  | 0:1             | DIRECTION for which data is to be shown on<br>LOGICAL DISPLAY.                           |
| «FK»                      | <b>JourneyPatternRef</b>                  | JourneyPatternRef                    | 0:1             | JOURNEY PATTERN for which data is to be shown<br>on LOGICAL DISPLAY.                     |
|                           | <b>DisplayAssignmentTy</b><br>pe          | <b>DisplayAssignmentType</b><br>Enum | 1:1             | Type Of DISPLAY ASSIGNMENT.                                                              |
| «FK»                      | <b>VehicleMode</b>                        | VehicleModeEnum                      | 0:1             | MODE for which Data is to be shown on LOGICAL<br>DISPLAY.                                |
|                           | <b>NumberJourneysToS</b><br>how           | xsd:nonNegativeInteger               | 1:1             | The number of journeys of a given LINE to show.                                          |
|                           | <b>Priority</b>                           | xsd:nonNegativeInteger               | 1:1             | Relative priority of assignment.                                                         |

**Table 576 –** *DisplayAssignment –* **Element**

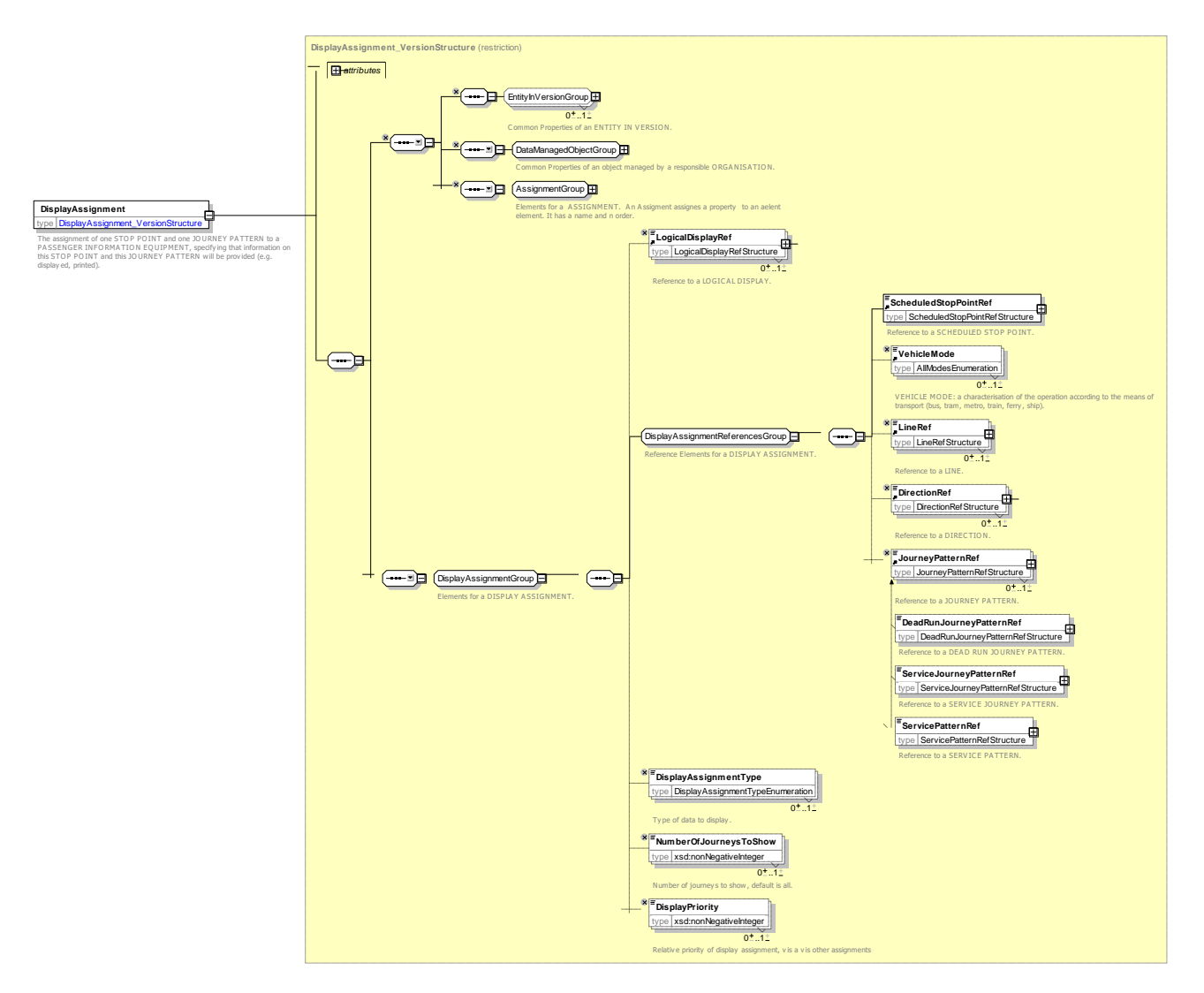

**Figure 738 –** *DisplayAssignment – XSD*

## **8.6.11.3.3** *LogicalDisplay – Model Element*

A set of data that can be assembled for assignment to a physical PASSENGER INFORMATION EQUIPMENT or to a logical channel such as web or media. It is independent of any physical embodiment.

A LOGICAL DISPLAY may have a set of DISPLAY ASSIGNMENTs each of which associates a JOURNEY PATTERN whose journeys are to be shown at the LOGICAL DISPLAY. It may also be associated with a SCHEDULED STOP POINT.

LOGICAL DISPLAY corresponds to a SIRI STOP MONITORING point.

| <b>Classifi</b><br>cation | <b>Name</b>  | <b>Type</b>          | Cardina<br>lity | <b>Description</b>                                    |
|---------------------------|--------------|----------------------|-----------------|-------------------------------------------------------|
| ∷>                        | $\therefore$ | DataManagedObject    | ≫               | LOGICAL DISPLAY inherits from DATA MANAGED<br>OBJECT. |
| «PK»                      | id           | LogicalDisplayIdType | 1:1             | Identifier of LOGICAL DISPLAY.                        |

**Table 577 –** *LogicalDisplay –* **Element**

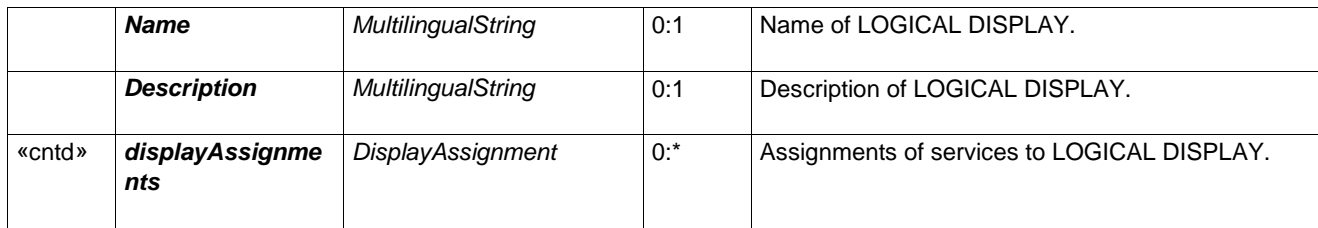

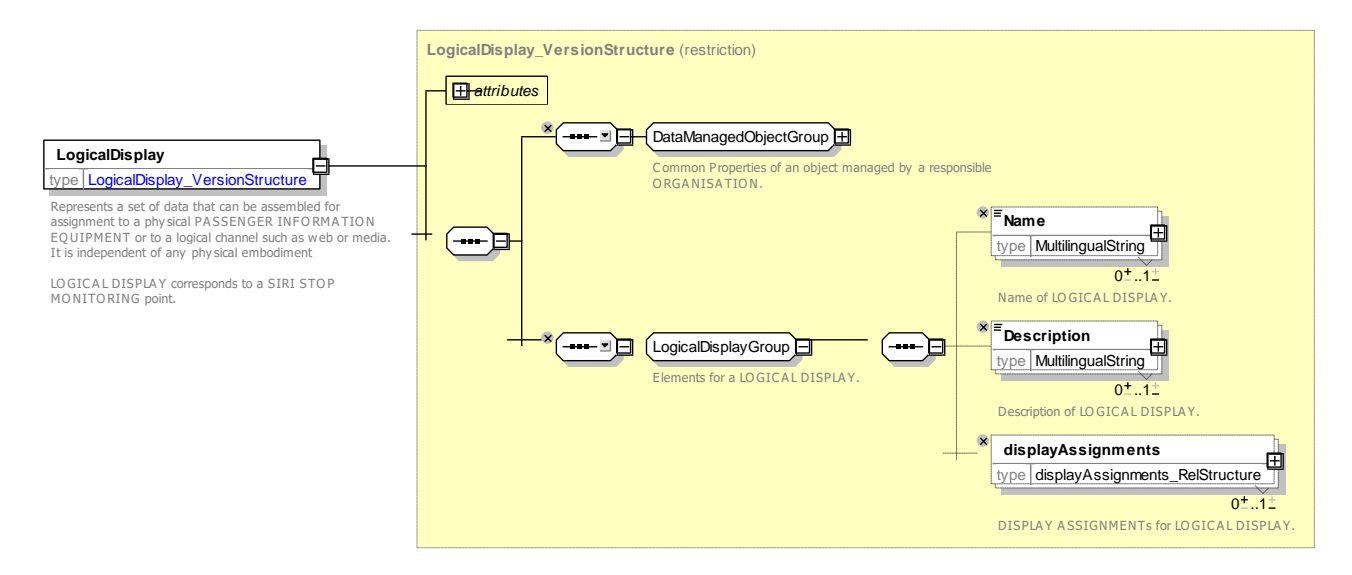

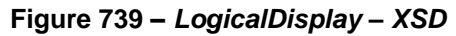

## **8.6.11.3.4 TypeOfPassengerInformationEquipment – Model Element**

A Classification for PASSENGER INFORMATION EQUIPMENT (e.g. next stop indicator, stop announcements, passenger information facility) .

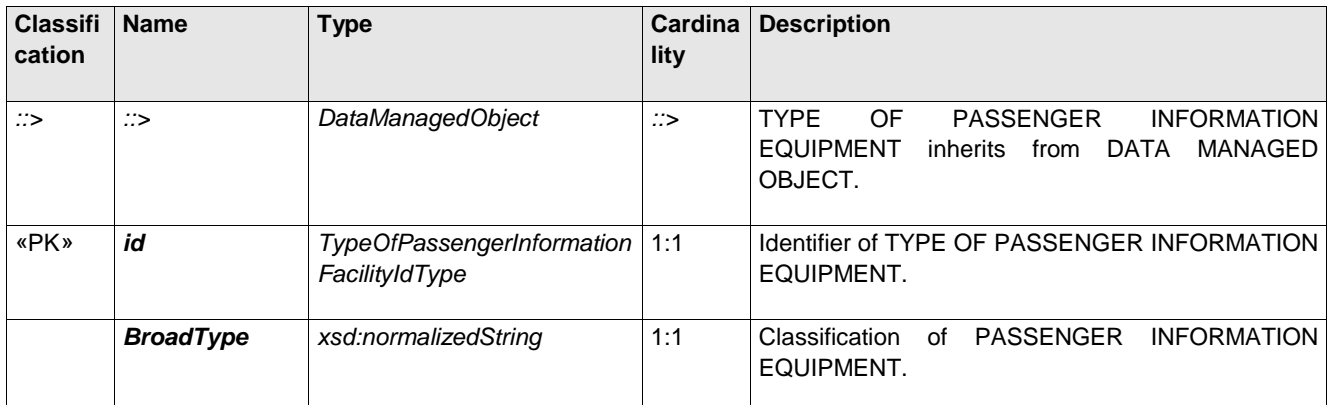

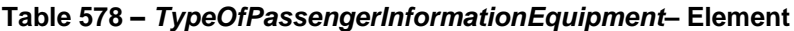

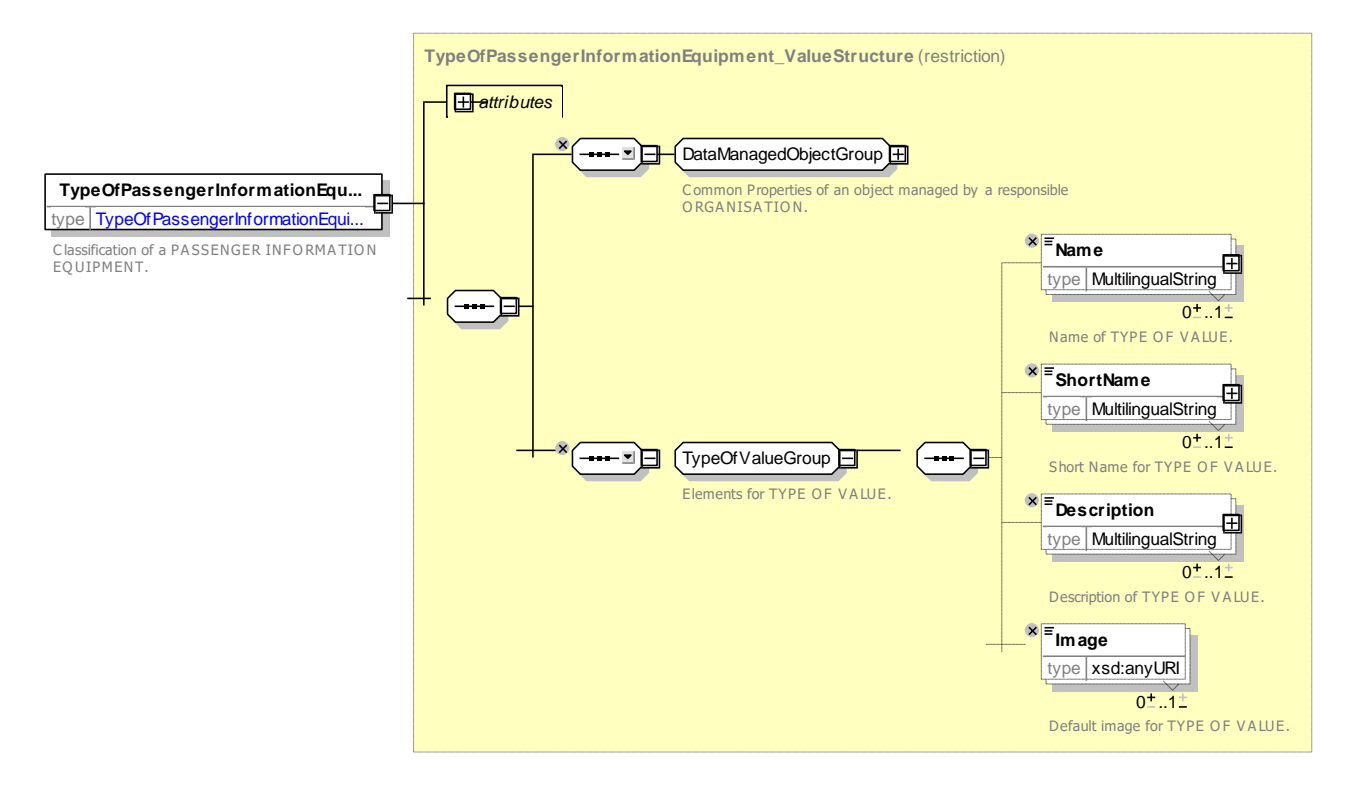

**Figure 740 –** *TypeOfPassengerInformationEquipment – XSD*

### **8.6.11.4 XML Examples for Passenger Information Equipment**

## **8.6.11.4.1 Logical Display – XML Example**

The following XML code fragment the definitions of two LOGICAL DISPLAYs that assign particular journeys to a LOGICAL DISPLAY.

#### EXAMPLE XML Example of LogicalDisplay

```
<LogicalDisplay version="any" id="mybus:LD001_TramBus_Q1_EastboundSouthbound">
        <Description>Departures Display for use on Bravo Bus/Tram Quay 1 Outbound</Description>
        <displayAssignments>
            <DisplayAssignment version="any" id="LD001_SSP002_24o_departures">
                <Name>Assign ScheduledStopPoint 002 (Bravo) route 24 Eastbound Departures to Display 
LD001 < /Name<ScheduledStopPointRef version="any" ref="mybus;SSP_002"/>
                <ServiceJourneyPatternRef version="any" ref="hde:jp_24o"/>
                <DisplayAssignmentType>departures</DisplayAssignmentType>
                <NumberOfJourneysToShow>2</NumberOfJourneysToShow>
                <DisplayPriority>1</DisplayPriority>
            </DisplayAssignment>
        <DisplayAssignment version="any" id="LD001_SSP032_46o_departures">
                <Name>Assign ScheduledStopPoint 032 (Bravo) route 46 Southbound Departures to Display 
LD001 < /Name<ScheduledStopPointRef version="any" ref="SSP_032"/>
            <ServiceJourneyPatternRef version="any" ref="hde:jp_46o"/>
                <DisplayAssignmentType>departures</DisplayAssignmentType>
                <NumberOfJourneysToShow>2</NumberOfJourneysToShow>
                <DisplayPriority>1</DisplayPriority>
                </DisplayAssignment>
    </LogicalDisplay>
```
## **8.6.11.4.2 Passenger Information Display – XML Example**

The following XML code fragment the definitions of two PASSENGER INFORMATION EQUIPMENTs that that assign particular LOGICAL DISPLAYs to particular physical equipment located on particular platforms.

```
EXAMPLE XML Example of Passenger Information Display
        <PassengerInformationEquipment version="any" id="pif_SP002B_TramBus_Q1">
            <Name>Display on Bravo Tram bus departures Platform 1 </Name>
            <LogicalDisplayRef version="any" ref="LD001_TramBus_Q1_EastboundSouthbound"/>
            <StopPlaceRef version="any" ref="SP002B"/>
            <QuayRef version="any" ref="Q_SP002B_1"/>
            <TypeOfPassengerInformationEquipmentRef version="any" ref="PlatDisp"/>
        </PassengerInformationEquipment>
        <PassengerInformationEquipment version="any" id="pif_SP002B_TramBus_Q2">
            <Name>Display on Bravo Tram bus departures Platform 2 </Name>
            <LogicalDisplayRef version="any" ref="LD002_TramBus_Q2_WestboundNorthbound"/>
            <StopPlaceRef version="any" ref="StPlace:SP002B"/>
            <QuayRef version="any" ref="Q_SP002B_2"/>
            <TypeOfPassengerInformationEquipmentRef version="any" ref="mybus;PlatDisp"/>
        </PassengerInformationEquipment>
```
## **9 NeTEx Service Interface**

## **9.1 Introduction**

The core NeTEx schema describes a set of public transport data objects independently of any specific communication protocol and which can be grouped inside a NeTEx **publication**. The same content model, serialized as an XML document, can be transmitted electronically using a variety of different transport protocols, for example as a file by FTP; as an email attachment by SMTP; over HTTP as an attachment; or as a stream over a TCPIP socket.

In addition to the serializable content model, NeTEx provides a **service interface** with which to make programmatic requests to a server to return a set of the NeTEx data elements that meet some given criterion. The service interface allows the scope of requests and responses also to be described in terms of NeTEx elements, using an extended schema that defines a set of messages also described in XML. This meets two main design requirements *DELIVERY-003: Filtered delivery* and *DELIVERY-05: Periodic Delivery, Scheduled delivery at regular intervals*.

The NeTEx web service makes use of the SIRI communication layer which provides common mechanisms for conducting both request/response and publish/subscribe interactions to exchange data. The NeTEx SIRI service can thus be regarded as an additional SIRI service that complements the existing SIRI real-time services and can be used to provision real-time systems with reference data. Reusing a common communication layer for all the various technical services for transport data exchange allows implementers a useful degree of reuse of code and know-how, making it easier and cheaper to build interfaces and facilitating the interoperation of common standards.

#### **9.2 Protocols versus payload**

A protocol defines the sequence of messages that need to be exchanged in order for two systems to communicate including behaviour to recover from errors, loss of communication, etc.

It is desirable to separate the concerns of a protocol (such as addresses, method of communication, time of communication, currency of data, error codes, recovery behaviour) from those of the semantics of the payload being exchanged as this gives greater adaptability over time and allows different protocols to be harnessed in different circumstances to exchange the same underlying data. A well-known example of this separation is seen in the http protocol which can be used to exchange a wide variety of mime types and content.

However for large and complex data sets, certain aspects of the organisation of the payload have at least some bearing on the choice of messages and the query semantics required. It is usually neither desirable nor viable to exchange the whole dataset – and where only parts of a model are exchanged, additional considerations

apply to the selection, aggregation, validity and coherence of data. Different sequences of messages may be needed to meet different requirements, for example to distribute a baseline set of timetables, changes to a known timetable, or updates to an information about connecting journeys for those changes. It may first be necessary to discover certain data elements in order to request further details, for example "Give me the areas you know about", then "Give me the stops in area Z2", then ""Give me the routes that connect to stop 21", etc.

The NeTEx specification includes two standard protocols designed to allow both bulk and fine grained exchange of data sets and flexible query semantics. They are intended to provide a standard method for data exchange using a uniform XML based technology - but do not preclude the use of the NeTEx content model in other protocols in future.

- Simple bulk **publication** An exporting system outputs as an XML document a file containing all the data elements for a given purpose for a specified area or areas and period, with a header indicating the date of production and other metadata. This is very similar to current systems that regularly output an export file according to a given prescription, say the stops and localities provided in the UK NaPTAN service - or a VDV452 timetable export. **Filter** objects describe what has been included in the delivery along with its export and validity dates, but the request process and the actual semantics of the request are not part of the protocol.
- Exchange over http as a **SIRI service**: the same content model can be embedded as an XML document in a SIRI data service. A SIRI *DataObjectRequest* requests a specific set of NeTEx objects. A SIRI *DataObjectResponse* returns a set of data elements (also a *PublicationDelivery*) that meet the request criteria, grouped in one or more frames. Filters on the request specify the scope in terms of NeTEx model elements. The NeTEx SIRI Service can be used with WSDL bindings or as plain http attachments.

There are two separate root schemas, sharing common subpackages that describe the payload model. The SIRI schema in effect just adds the generic SIRI service elements and a request. The schemas include referential integrity constraints to enforce key uniqueness of most elements.

| <b>Name</b>                                | <b>Schema</b>         | <b>Description</b>                                      |
|--------------------------------------------|-----------------------|---------------------------------------------------------|
| NeTEx Publication schema                   | NeTEx_publication.xsd | Simple publication of NeTEx data as an XML<br>document. |
| <b>SIRI</b><br>NeTEx<br>protocol<br>Schema | NeTEx siri.xsd        | A series of messages Documents with SIRI<br>wrappers    |

**Table 579 – NeTEx XSD schemas**

## **9.3 NeTEx Publication XSD schema**

The NeTEx publication schema describes an XML document suitable for exchange either as a stand-alone document, or embedded in a SIRI-NX Delivery, (that is the response to a SIRI request for NETEX data). A publication wraps one or more NeTEx VERSION FRAMEs inside a *PublicationDelivery* element. Each *PublicationDelivery* acts as a container and is annotated with a time stamp. It can also embed a *PublicationRequest* **element** that records filter parameters describing the delivery contents.

## **9.3.1 NeTEx PublicationDelivery**

The primary element in the publication schema is a *PublicationDelivery,* comprising a simple header, followed by a payload of VERSION FRAMES containing NeTEx data objects as described in NeTEx parts 1, 2 and 3. The delivery may also include some optional metadata indicating the classes present in the payload.

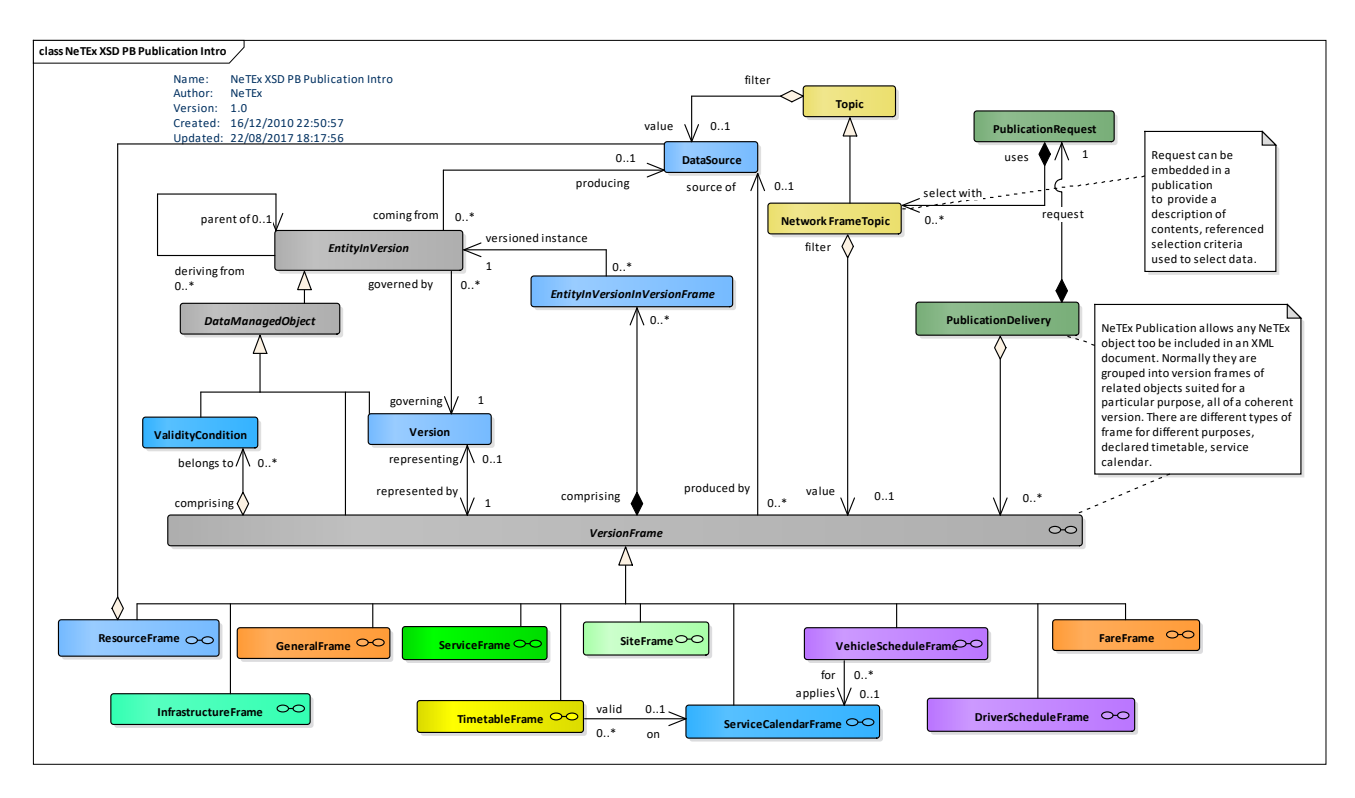

**Figure 741 – PublicationDelivery – Physical Model (UML) – Intro**

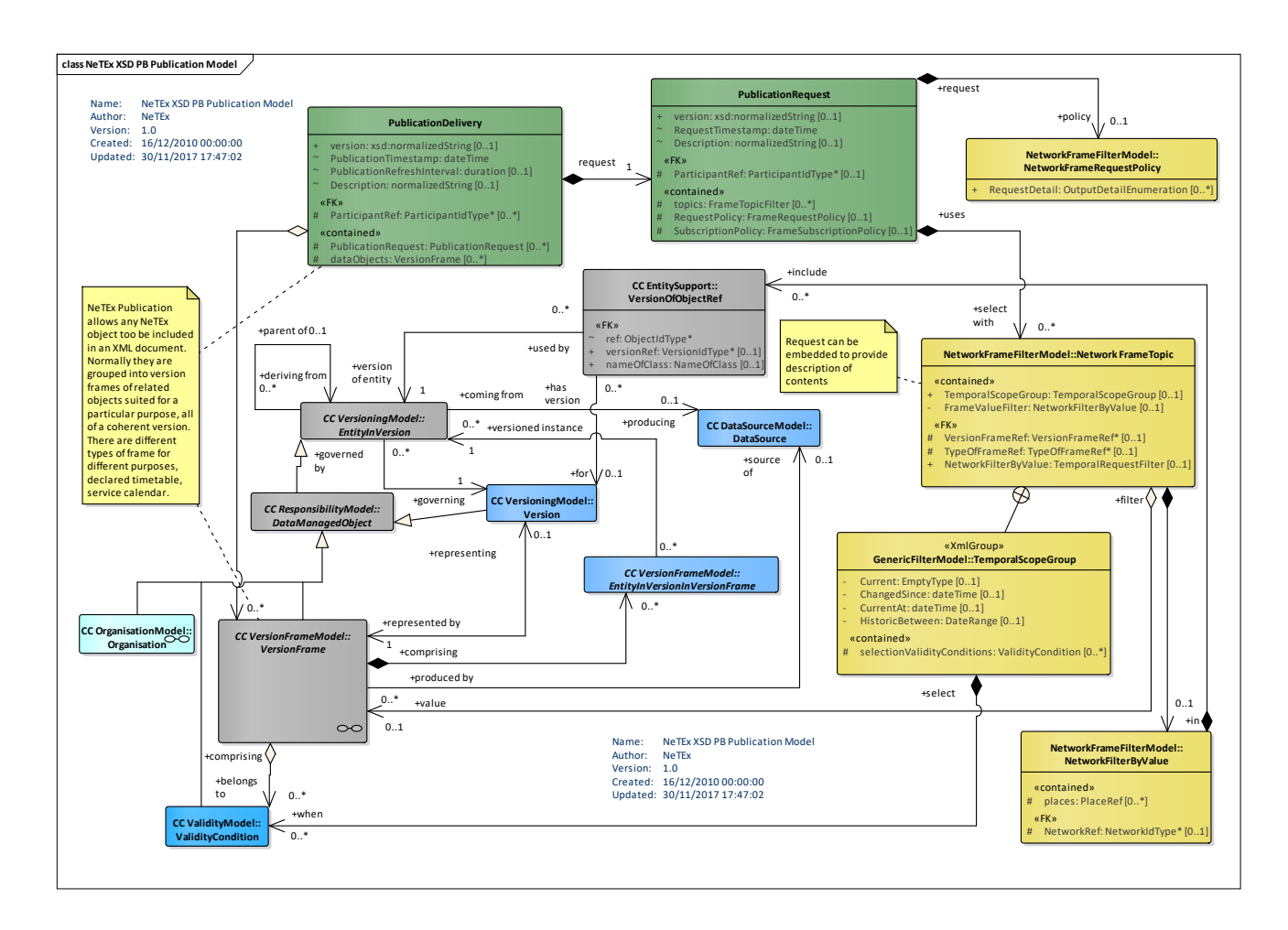

## **Figure 742 – PublicationDelivery – Physical Model (UML) – Detail**

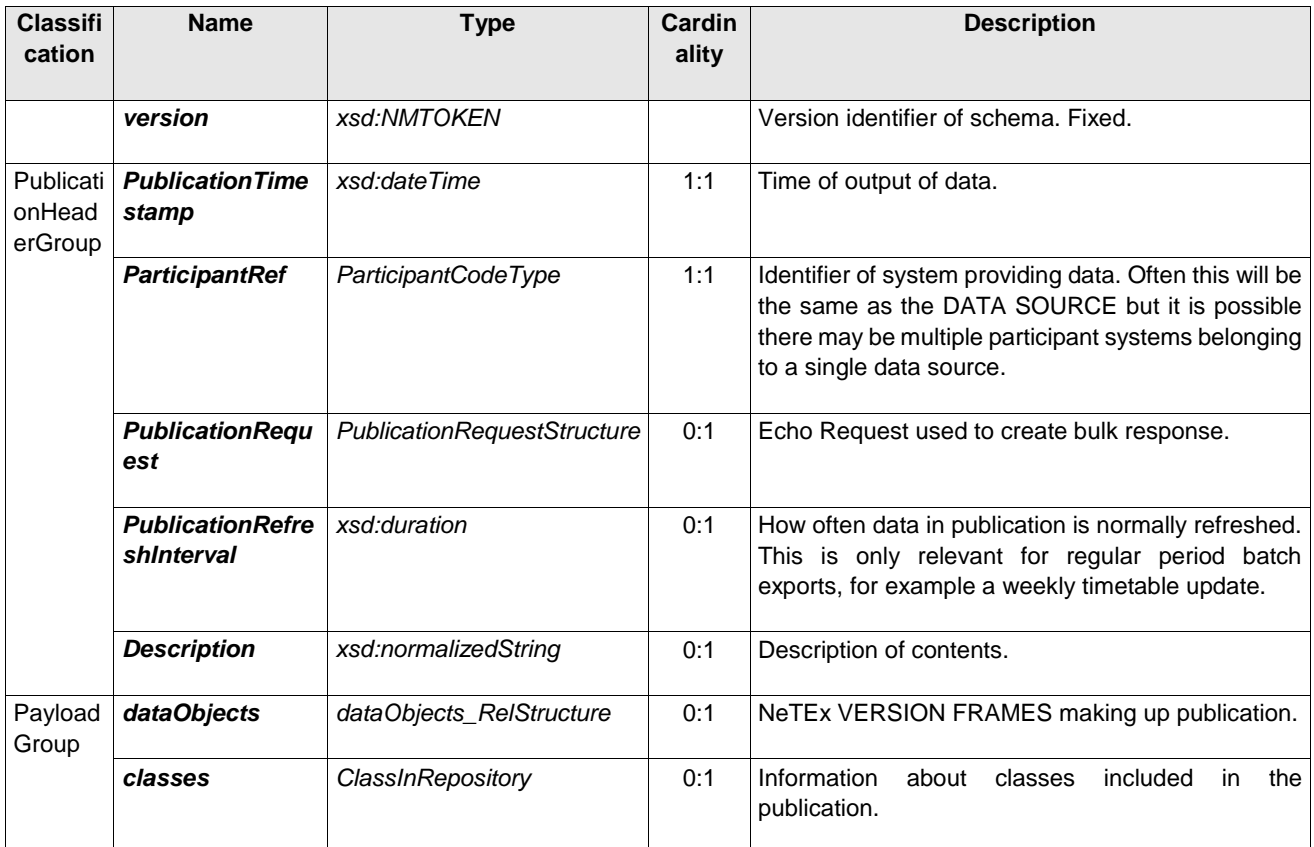

## **Table 580 –***PublicationDelivery –* **Service Element**

The following figure introduces the *PublicationDelivery* element.

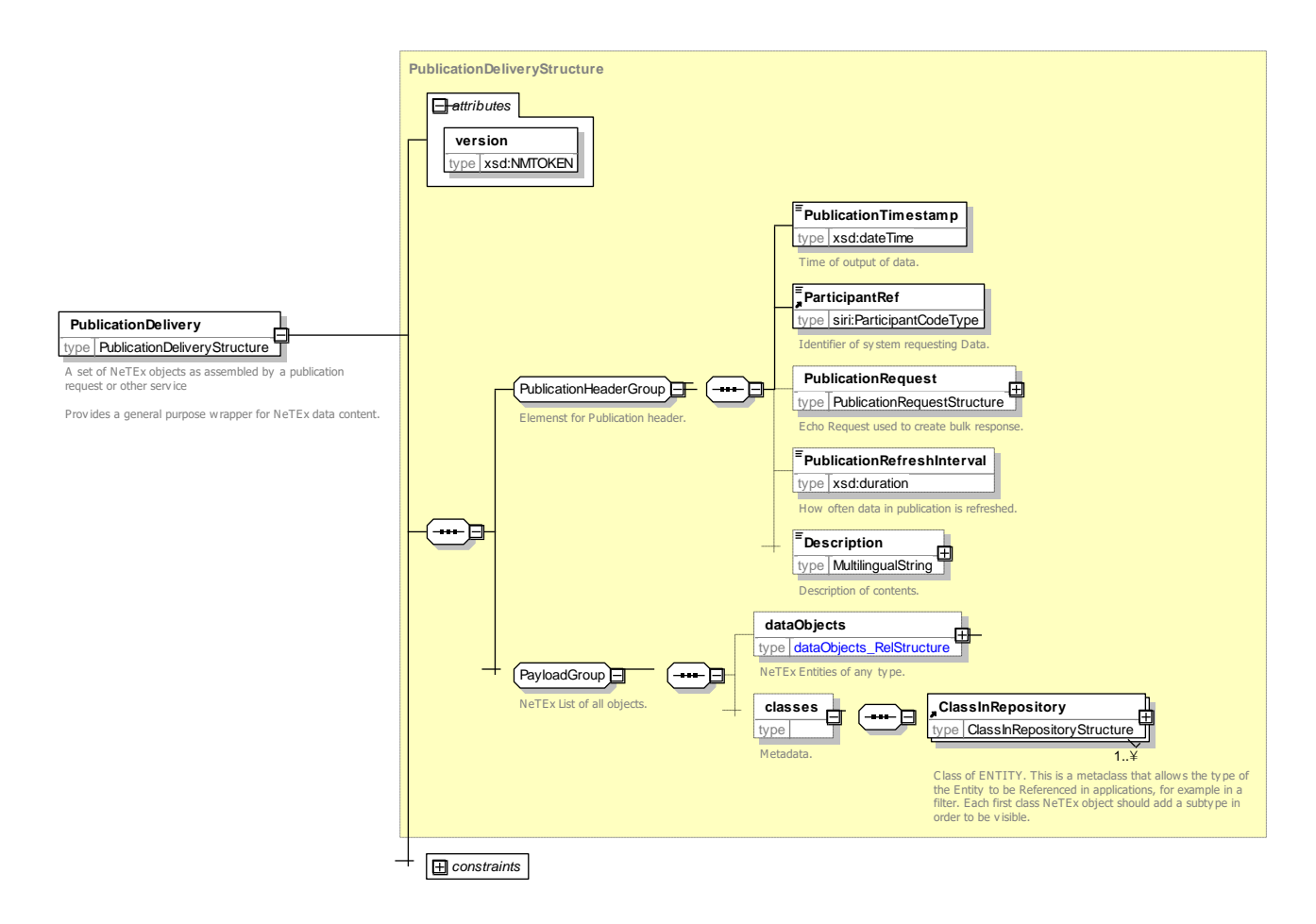

**Figure 743 –** *Publication Delivery - XSD*

All the elements in a *PublicationDelivery* element are contained in a frame. There are a number of different types of VERSION FRAME in NeTEx.

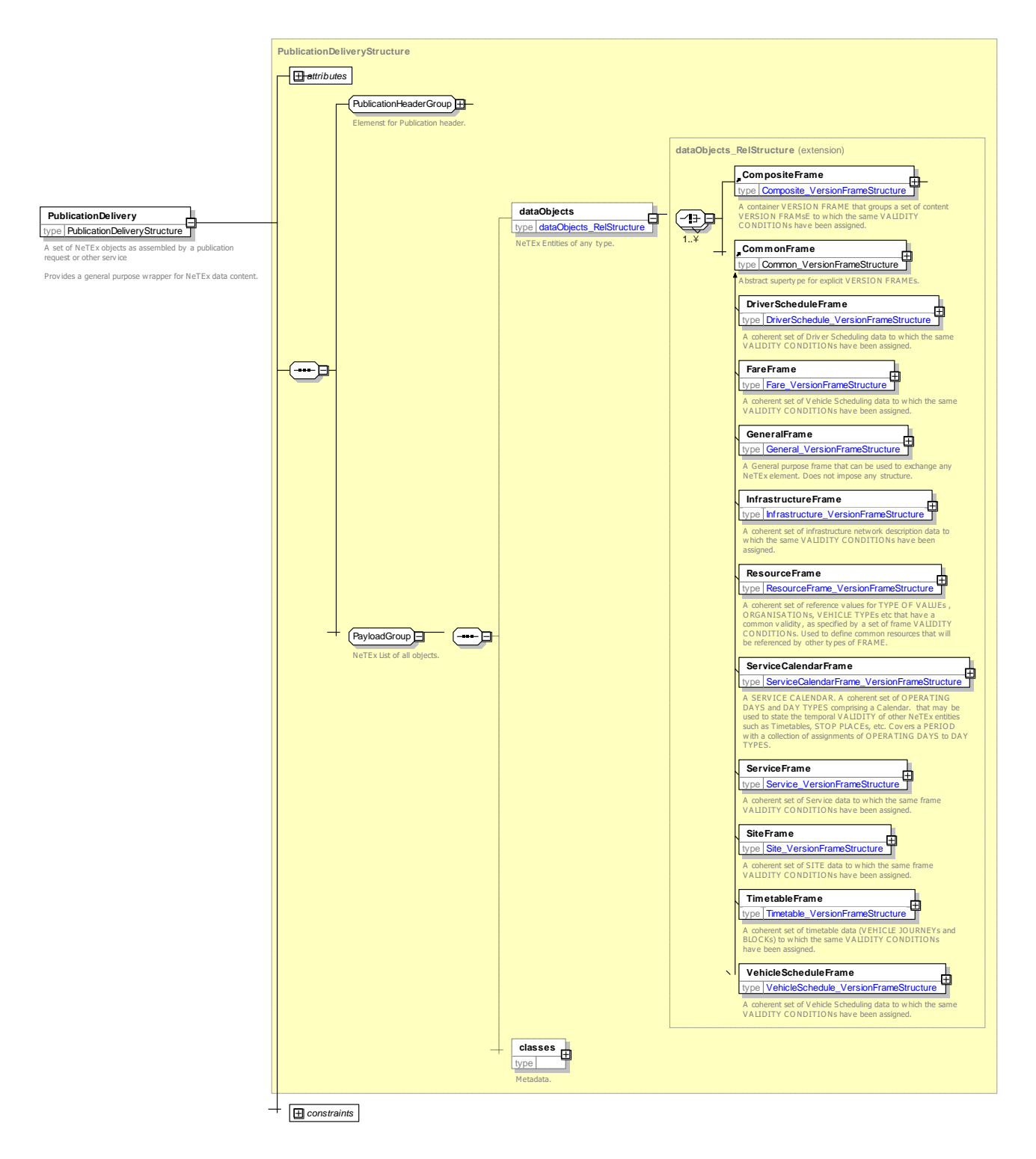

**Figure 744 –** *Publication Delivery content frames – XSD*

## **9.3.2 Publication Request – Service Element**

The *PublicationRequest* records which NeTEx objects were requested for inclusion in the document along with a timestamp, and an identification of the requestor.

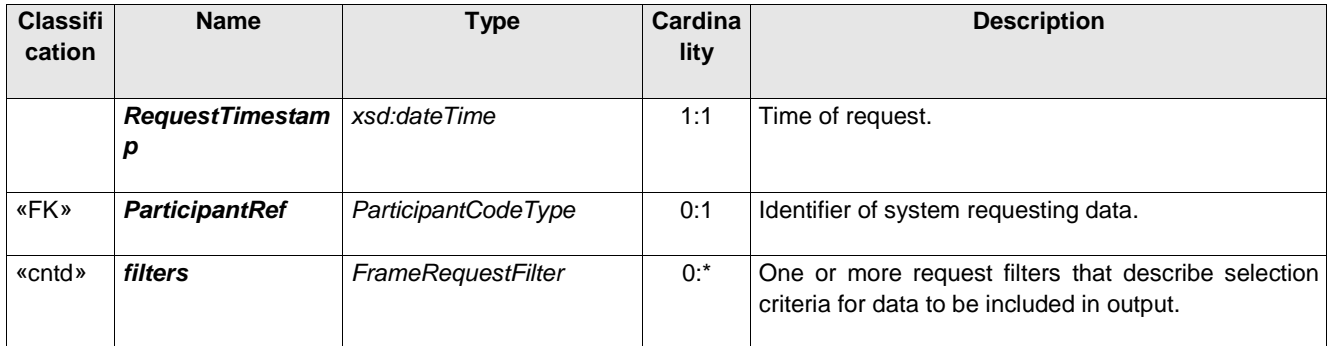

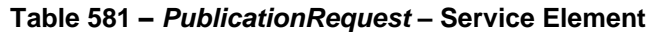

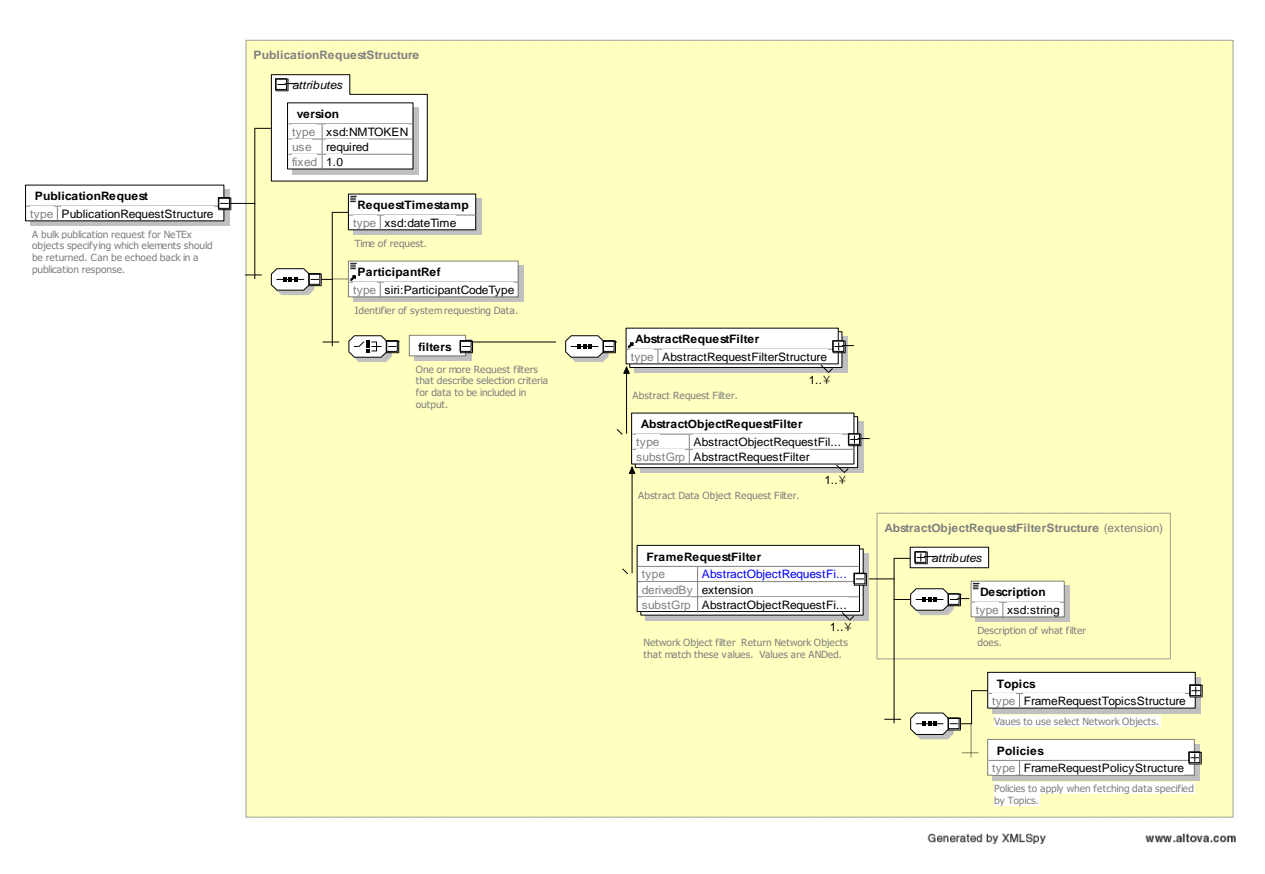

**Figure 745 –** *Publication Request – XSD*

## **9.3.2.1** *FrameRequestFilter* **– Service Element**

The *FrameRequestFilter* specifies the selection criteria for including NeTEx objects in the publication. It has two components – the *Topics* describing what model values are to be selected by the filter and the *Policies* describing how these values are to be processed; for example, the maximum number of returned objects, the level of detail to include, etc.

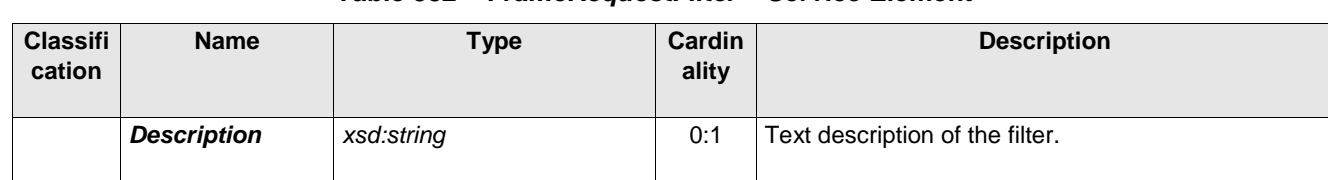

#### **Table 582 –** *FrameRequestFilter –* **Service Element**

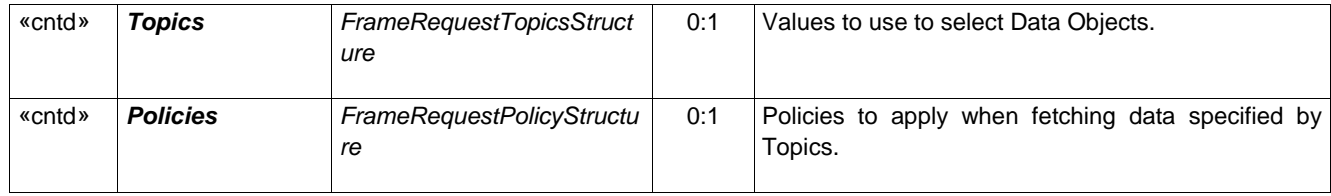

### **9.3.3 Frame Request Topics Filter**

*Topics* contains all the values with which to filter model elements in order to create a publication. It provides several categories of filtering:

- By DATA SOURCE: one or more DATA SOURCEs can be selected (no DATA SOURCE filter means all).
- By temporal information (current, current at, filter on availability conditions, etc.).
- By VALIDITY CONDITIONS, specifying attribute values of specific elements.
- By geographic properties defined by bounding boxes.
- $-$  By direct object references to get specific NeTEx objects having a known identifier (the version of the object can also be selected)
- By generic object reference to get all objects of a given class.
- By direct object references to get specific FRAMEs (generic or specific types of VERSION FRAMEs for each functional area of NeTEx, like SITE FRAME, TIMETABLE FRAME, etc.), all the available object in that frame will be returned (with possible additional filters, of course).
- By generic attributes such as NETWORK (all the objects related to a NETWORK), TRANSPORT MODE (elements relating to specific TRANSPORT MODEs), and PLACEs (all the object associated with a given PLACE, such as a STOP PLACE, a SERVICE SITE, a POINT OF INTEREST or a PARKING).

#### **9.3.3.1 Using multiple topics**

If more than one topic is specified for a filter, the topic values are logically ANDed with all the other topic values. For example if *DataSource*='123', and *Operator*="AB' and *TopographicPlace*='456' then only topics that *DataSource*, *Operator* and *TopographicPlace* are provided.

#### **9.3.3.2 Using multiple filters**

If more than one filter is specified, then they are logically ORed together. For example one might ask for all the stops in an area with one filter and all the infrastructure links in another area with another filter. The resulting publication would contain data from both areas.

## **9.3.3.3 Frame Request Topics Filter**

| <b>Classification</b>         |                              | <b>Name</b>    | Type       | Cardinality                | <b>Description</b>                                                                                        |
|-------------------------------|------------------------------|----------------|------------|----------------------------|----------------------------------------------------------------------------------------------------|
| AbstractRequestT<br>opicGroup |                              | sources        | DataSource | $0:$ *                     | Data Sources to include. If more than one<br>source is specified it is logically ORed with the<br>others. |
| ObjectR<br>equestT            | TopicTe<br>mporalS<br>copeGr | <b>Current</b> | EmptyType  | 1:1 (inside a l<br>choice) | Return just the latest current values from the<br>producer at the time the response is created.           |

**Table 583 –** *FrameRequestTopics –* **Element**

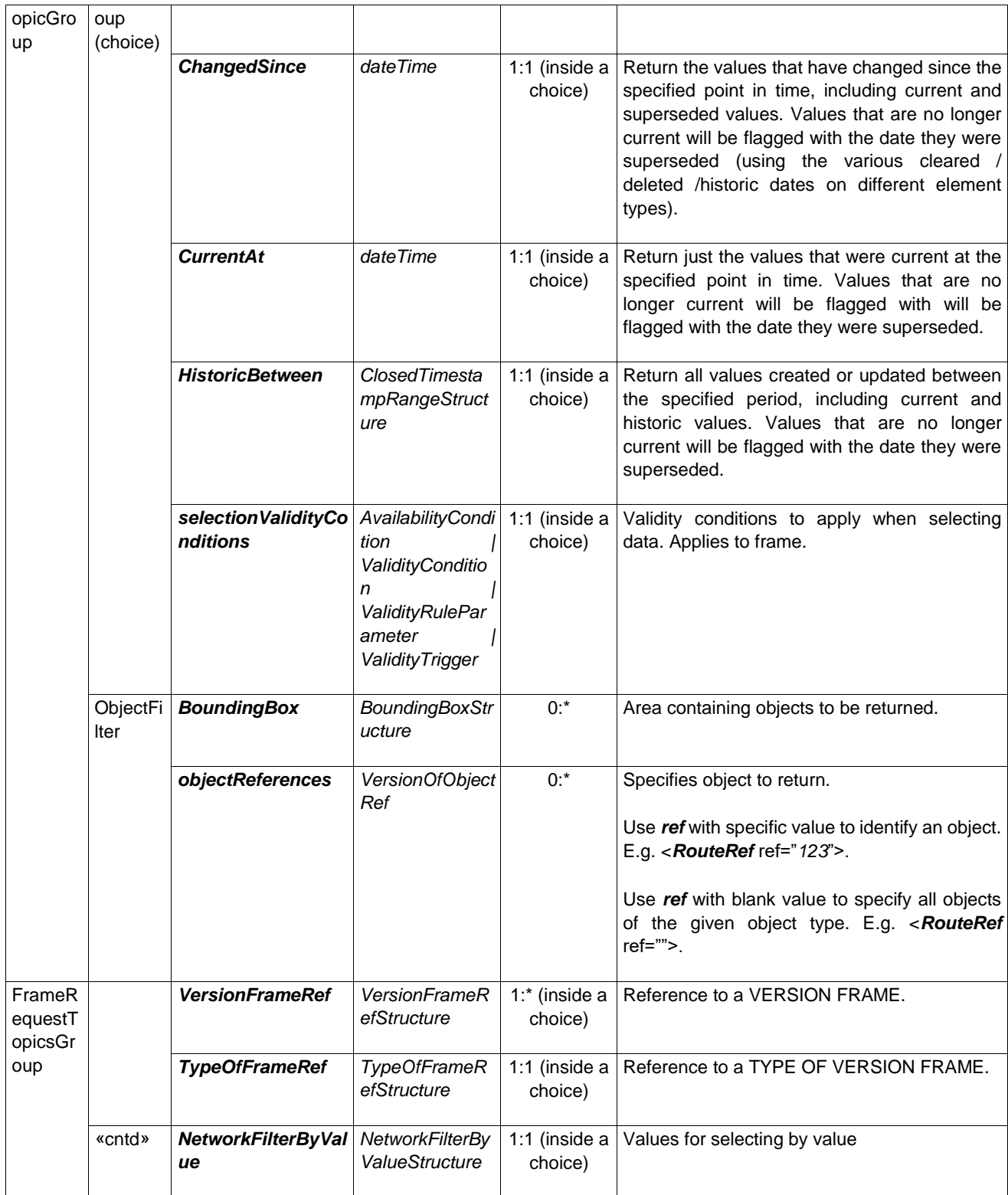

## **Table 584 –** *NetworkFilterByValue –* **Element**

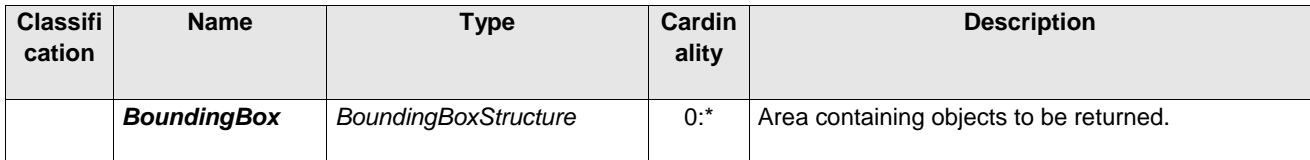

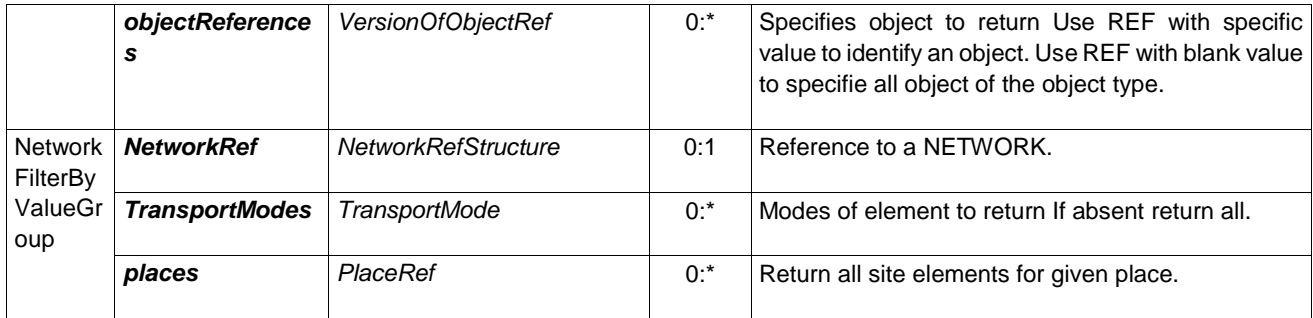

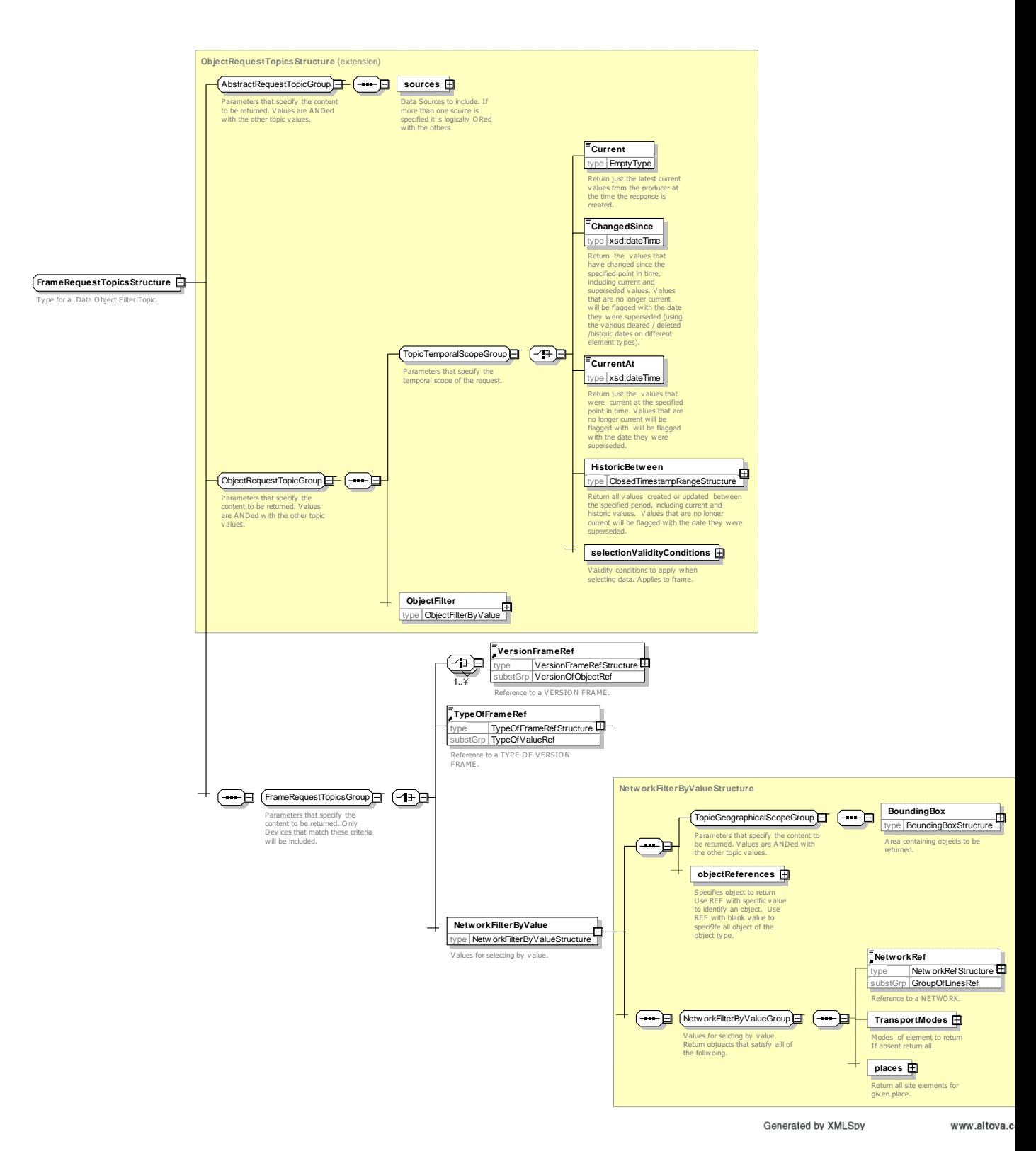

**Figure 746 –** *Frame Request Topic Structure*

## **9.3.4 Frame Request Policy**

The *FrameRequestPolicy* and optionally specifies additional principles to be used when selecting and filtering data.

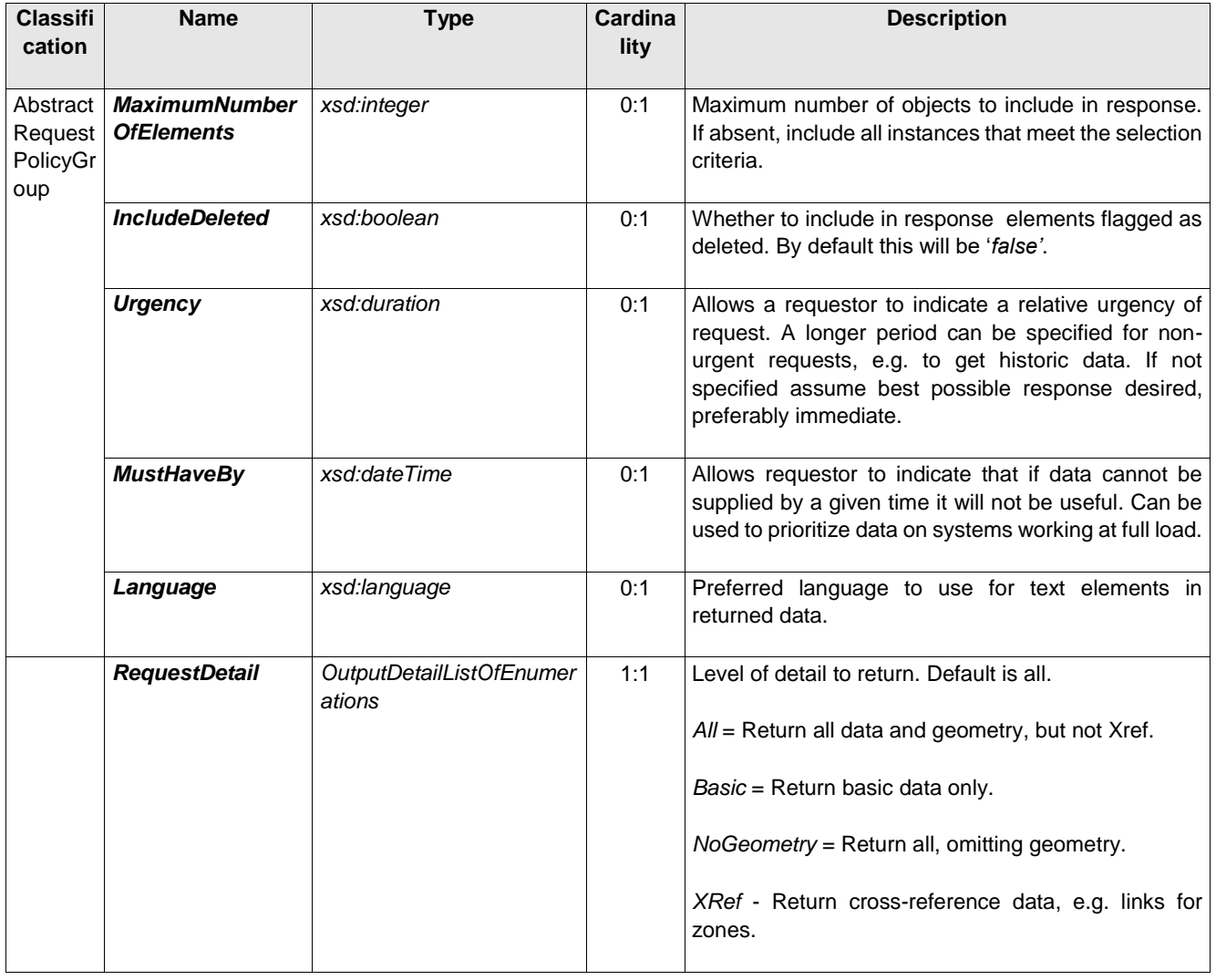

## **Table 585 –** *FrameRequestPolicy –* **Element**

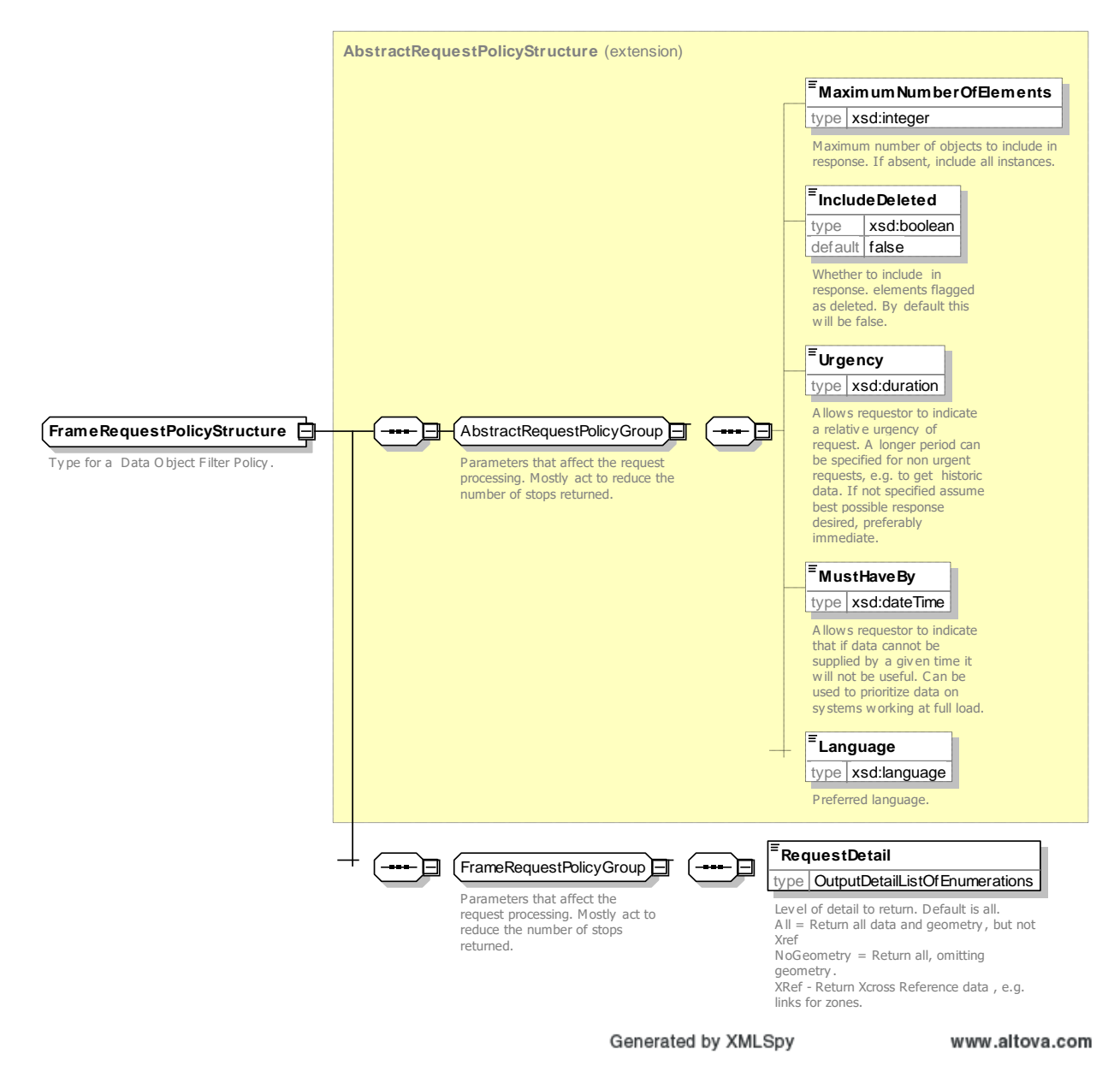

## **Figure 747 –** *Frame Request Policy*

#### 9.3.4.1.1.1 **RequestDetail – Allowed Values**

Allowed values for *RequestDetail* (*OutputRequestDetailEnum*).

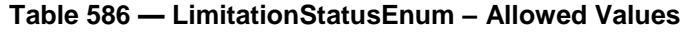

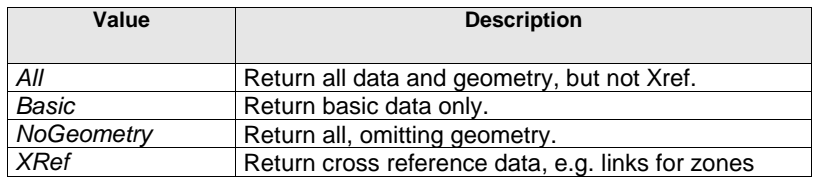

## **9.3.4.2 XML Examples of Publications**

#### **9.3.4.2.1 PublicationDelivery – XML Fragment Example**

The following XML fragment shows PublicationDelivery to return the current SCHEDULED STOP POINTs within a specified bounding box.

### EXAMPLE

```
<?xml version="1.0" encoding="iso-8859-1"?>
                                                    xsi:schemaLocation="http://www.netex.org.uk/netex
../../../xsd/NeTEx_publication.xsd" xmlns="http://www.netex.org.uk/netex"
xmlns:xsi="http://www.w3.org/2001/XMLSchema-instance" >
    <PublicationTimestamp>2001-12-17T09:30:47.0Z</PublicationTimestamp>
<ParticipantRef>SYS001</ParticipantRef>
      =====WHAT WAS REQUESTED ==<PublicationRequest version="1.0">
        <RequestTimestamp>2001-12-17T09:30:47.0Z</RequestTimestamp>
        <ParticipantRef>SYS002</ParticipantRef>
        <filters>
            <FrameRequestFilter>
                <Description>All current STOP POINTS in a specified area</Description>
                <Topics>
                     <Current/>
                     <NetworkFilterByValue>
                         <BoundingBox>
                             <UpperLeft>
                                 <Longitude>-0.2071300000</Longitude>
                                 <Latitude>51.4217400000</Latitude>
                             </UpperLeft>
                             <LowerRight>
                                 <Longitude>-0.2071400000</Longitude>
                                 <Latitude>51.4217500000</Latitude>
                             </LowerRight>
                         </BoundingBox>
                         <objectReferences>
                             <ScheduledStopPointRef ref=""/>
                         </objectReferences>
                     </NetworkFilterByValue>
                </Topics>
            </FrameRequestFilter>
        </filters>
    </PublicationRequest>
    <PublicationRefreshInterval>P1M</PublicationRefreshInterval>
    <Description>Monthly stop update example</Description>
    <!--- =============== RESULTS =========== -->
    <dataObjects>
        <ServiceFrame version="any" id="SVF004">
        <!--- ======= CODESPACEs======== -->
            <codespaces>
                <Codespace id="mybus">
                    <Xmlns>mybus</Xmlns>
                    <XmlnsUrl>http://www.mybus.fr/</XmlnsUrl>
                    <Description>My buses</Description>
                </Codespace>
            </codespaces>
            <!--- =======FRAME DEFAULTS======== -->
            <FrameDefaults>
                <DefaultCodespaceRef ref="mybus"/>
            </FrameDefaults>
            <scheduledStopPoints>
                <ScheduledStopPoint version="032 id="SSP0042A">
                     <Name>Poste, St Jean</Name>
                     \langleLocation\rangle<Longitude>-0.2071397147</Longitude>
                         <Latitude>51.4217482061</Latitude>
                     </Location>
                     <VehicleModes>bus</VehicleModes>
                </ScheduledStopPoint>
                <ScheduledStopPoint version="032" id="SNCF0047">
                     <Name>Gare, St Jean</Name>
```

```
<Location>
                         <Longitude>-0.2071397153</Longitude>
                         <Latitude>51.4217482054</Latitude>
                     </Location>
                     <VehicleModes>rail</VehicleModes>
                 </ScheduledStopPoint>
…… .
            </scheduledStopPoints>
        </ServiceFrame>
   </dataObjects>
</PublicationDelivery>
```
## **9.4 NeTEx SIRI-NX services XSD schema**

The NeTEx SIRI service provides an http based protocol for exchanging NeTEx content dynamically between servers.

SIRI uses a consistent set of general communication protocols to exchange information between client and server. The same pattern of message exchange may be used to implement different specific **functional interfaces** as sets of concrete message content types. The core SIRI standard defines a number of such functional services, for example SIRI-SM for real-time stop departures, SIRI-VM for real-time vehicle positions, etc.). All SIRI services assume a content model and terminology based on Transmodel.

NeTEx adds an additional functional service **SIRI-NX**, allowing NeTEx and SIRI to share the same communication layer. The service can be used to request reference data in the form of any NeTEx data object. A filtering mechanism allows a client to choose the desired subset of data from a server.

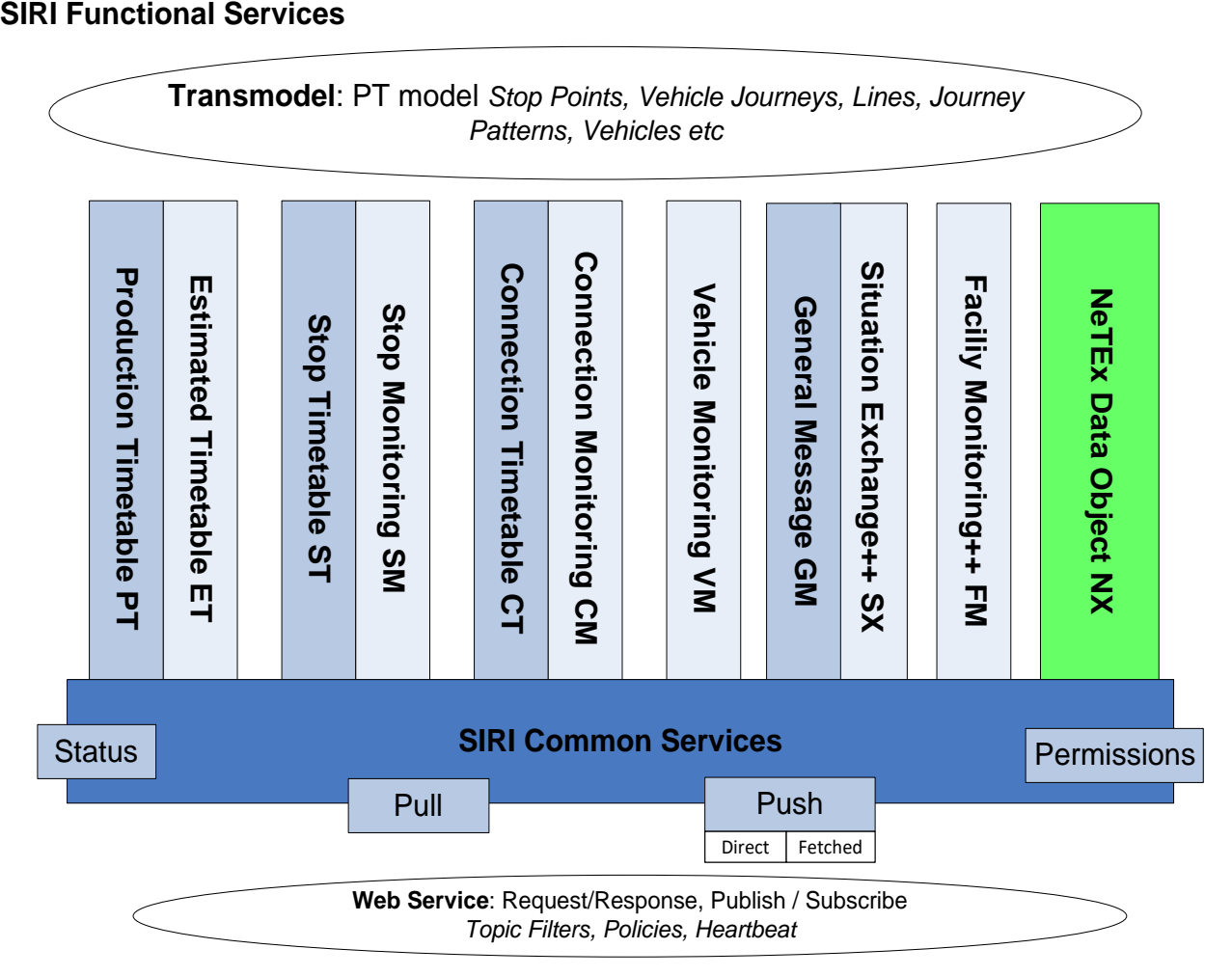

**Figure 748 – NeTEx** *service as a SIRI functional service*

As NeTEx describes hundreds of different object types it is more practical a single request with powerful filtering mechanism, rather than a large number of specialised requests to fetch different types of NeTEx data. The filters may apply on FRAMEs (generic or specific types of VERSION FRAMEs for each functional area of NeTEx, like SITE FRAME, TIMETABLE FRAME, etc.), on direct object references, on geographic properties, on temporal information and on generic attributes like DATA SOURCE, NETWORK, TRANSPORT MODE, etc. Multiple filters can be combined.

The SIRI-NX services are described by a separate schema that embeds a NeTEx Publication inside a SIRI functional service and that also includes the relevant schemas that define common SIRI functions.

## **9.4.1 Brief overview of SIRI communication layer**

The SIRI communication layer is formally described in SIRI Part 2, EN 15531-2*, 'Service interface for real-time information relating to public transport operations* — *Part 2: Communications infrastructure*'; refer to this documentation for further details. Here we provide a brief introduction.

## **9.4.1.1 SIRI interaction patterns**

The SIRI protocol is designed to allow the exchange of data between a client system acting as a Consumer of data and a server system acting as a Producer. The protocol comprises a number of messages which are distinct for the Consumer and Producer roles.

SIRI supports two well-known specific patterns of client server interaction for data exchange between Consumer and Producer, Request/Response and Publish/Subscribe.

- **Request/Response** allows for the ad hoc exchange of data on demand from the client. NeTEx uses this pattern.
- **Publish/Subscribe** allows for the repeated asynchronous push of notifications and data to distribute events and Situations detected by a Real-time Service. The initial NeTEx requirements call only for Request/Response exchange and not Publish/Subscribe, but Publish/Subscribe is routinely available through the SIRI communication functions should it be needed in future.

For the delivery of data in responses (to both requests and subscriptions), the SIRI communication layer supports two common patterns of message exchange, as realised in existent national systems:

- A one step '**Direct Delivery'**, as per the classic client-server paradigm, and normal WS-PubSub publish subscribe usage; and;
- A two-step '**Fetched Delivery'** which elaborates the delivery of messages into a sequence of successive messages pairs to first notify the client, and then to send the data when the client is ready. Fetched Delivery is a stateful pattern in its own right.

For a given SIRI Functional Service type (Connection Monitoring, Stop Monitoring etc.), the message payload content is the same regardless of whether information is exchanged with a Request/Response or Publish/Subscribe pattern, or whether it is returned by Direct or Fetched Delivery.

### **9.4.1.2 SIRI framework messages**

The SIRI Communication layer includes a set of messages to manage the communication services:

- **ServiceRequest**: Request from a Consumer to a Producer for a data. Embeds a Functional service.
- **SubscriptionRequest**: Request from a Consumer to a Producer for a subscription. Embeds a Functional service.
- *TerminateSubscription*: Request from Subscriber to Subscription Manager to terminate a subscription.
- *DataReady*: Notification from Producer to Consumer that data is ready.
- *DataSupply*: Request from Consumer to Producer to fetch update previously notified by a Data ready message.
- *CheckStatus*: Request from Consumer to Producer to check whether service is working.
- *Heartbeat*: Notification from Producer to Consumer that system is working.

#### **9.4.1.3 SIRI Endpoint Addresses**

For each different SIRI Functional Service, SIRI identifies different Logical Service endpoints, which may be distinct addresses, or all be mapped to the same concrete URI. The following table shows the endpoints for server functions. These addresses can be configured in the *ServiceRequestContext*.

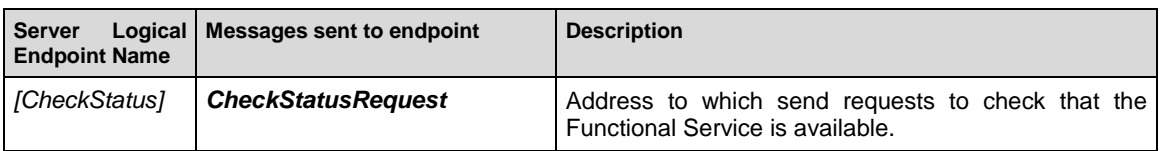

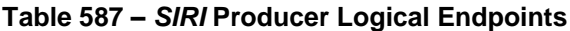

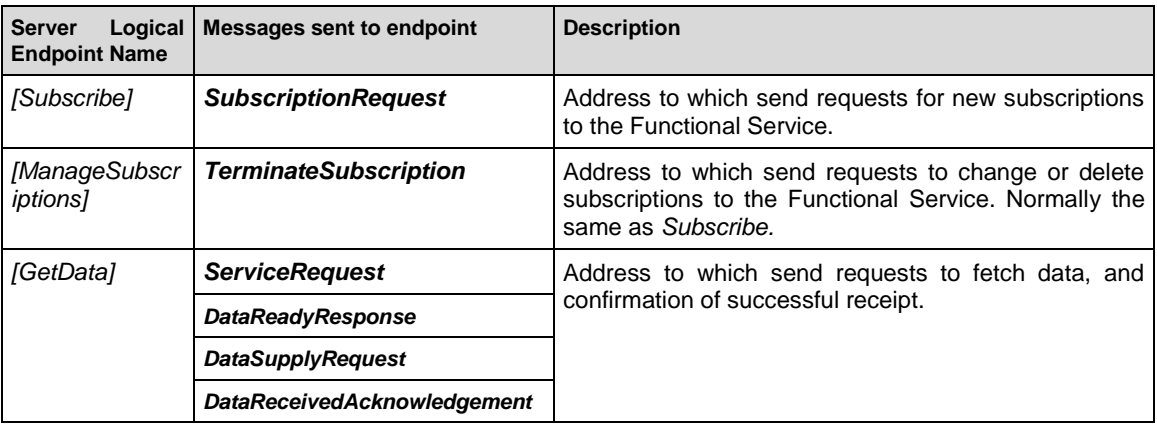

The following table shows the endpoints to access client functions, that is, the addresses to which different types of responses to client requests will be sent. If not explicitly specified, the response address may be taken from the http request.

| <b>Client</b><br>Logical<br><b>Endpoint Name</b> | <b>Messages sent to endpoint</b>         | <b>Description</b>                                                                                  |  |
|--------------------------------------------------|------------------------------------------|----------------------------------------------------------------------------------------------------|--|
| [ReportStatus]                                   | <b>CheckStatusResponse</b>               | Address to which send responses to inform the<br>Consumer that the Functional Service is available. |  |
|                                                  | <b>HeartBeat</b>                         |                                                                                                    |  |
| [Subscriber]                                     | <b>SubscriptionResponse</b>              | Address to which send responses to requests to<br>create, change or delete subscriptions.           |  |
|                                                  | <b>TerminateSubscriptionRespons</b><br>е |                                                                                                    |  |
| [Notify]                                         | <b>DataReadyNotification</b>             | Address to which send notifications of data being<br>ready.                                         |  |
| [Consumer]                                       | <b>ServiceDelivery</b>                   | Address to which send data.                                                                         |  |

**Table 588 –** *SIRI* **Consumer Logical Endpoints**

## **9.4.1.4 SIRI error handling**

The SIRI Communication protocols are designed to fail gracefully, so that a Consumer service can detect failure and recover. Error codes and other considerations for resilience and recovery are covered in the SIRI documentation.

## **9.4.2 SIRI ServiceRequest wrapper**

Request/Response is the simplest pattern of SIRI interaction. For data exchange, the requestor sends a Service Request to a Specific SIRI Functional Service as located by the Service's Endpoint and is returned an immediate data delivery, i.e. a response message that contains application payload data.

Each specific SIRI Functional Service Request is wrapped within a general *ServiceRequest* element, and the corresponding delivery is similarly wrapped within a *ServiceDelivery* element. There is a different SIRI Functional Service Request message type for each different SIRI Functional Service, and also a distinct SIRI Functional Service Delivery message with which to return the content for the individual service.

## **9.4.2.1 SIRI ServiceRequest Message — Element**

The *ServiceRequest* is sent to the [*GetData*] endpoint of a SIRI Functional Service. The following table shows the common parameters that may be specified on a *ServiceRequest*.

Each request may contain Endpoint information, including Endpoint Reference Properties. For Direct delivery the endpoint address is the [*Consumer*] endpoint to which the data is sent. For fetched Delivery it is the [*Notify*] endpoint to which the data ready notification is to be sent.

The Endpoint properties may include:

- The *Participant Reference*, which will be unique to the requestor in communication between the two parties
- A *Message Identifier,* with which to reference the specific request message in subsequent conversations, and which will be unique within the scope of the SIRI Functional Service Type and the Participant scope.

Note that both the *ServiceRequest* and the concrete Functional Service Requests contained within it can have their own specific message references.

If SIRI Access Controls are supported, the Participant Reference is used to determine if the Requestor is authorised to make the request for which it has asked. The Reference will be checked against the Access Matrix, and if the permitted access is exceeded, the *NotAuthorised* error condition will be returned.

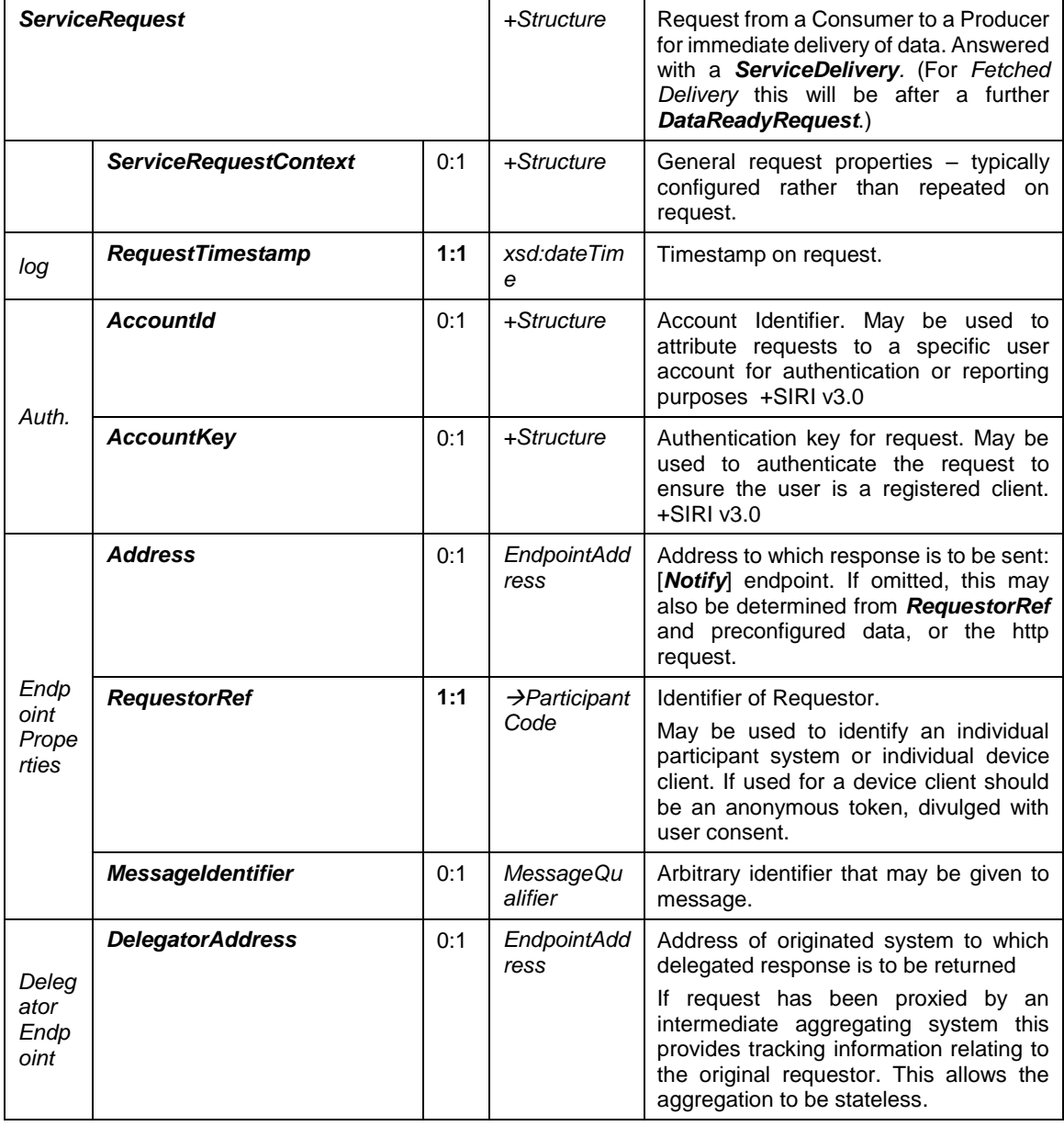

### **Table 589 –** *SIRI ServiceRequest —* **Attributes**

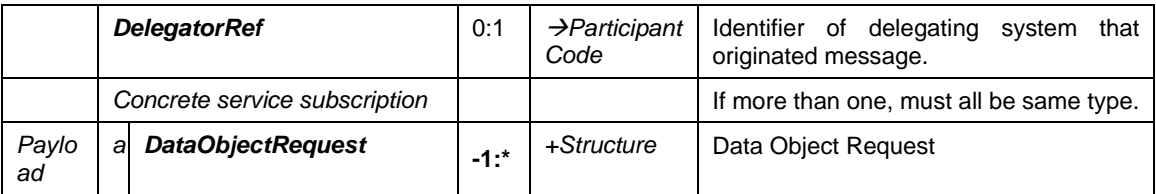

## **9.4.2.2 SIRI ServiceDelivery Message — Element**

Delivery responses are sent to the *[Consumer]* endpoint for the request. The delivery may be received as a single step *Direct Delivery* or as the last step of a *Fetched Delivery*.

Each Delivery comprises a general *ServiceDelivery* message, containing a one or more SIRI Functional Service delivery responses, for example *DataObjectDelivery*, *StopMonitoringDelivery*.

### **9.4.3 SIRI ServiceDelivery**

## **9.4.3.1 SIRI ServiceDelivery— Element**

The *ServiceDelivery* contains any general parameters that are common to all delivery types.

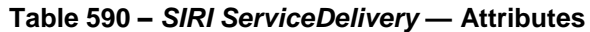

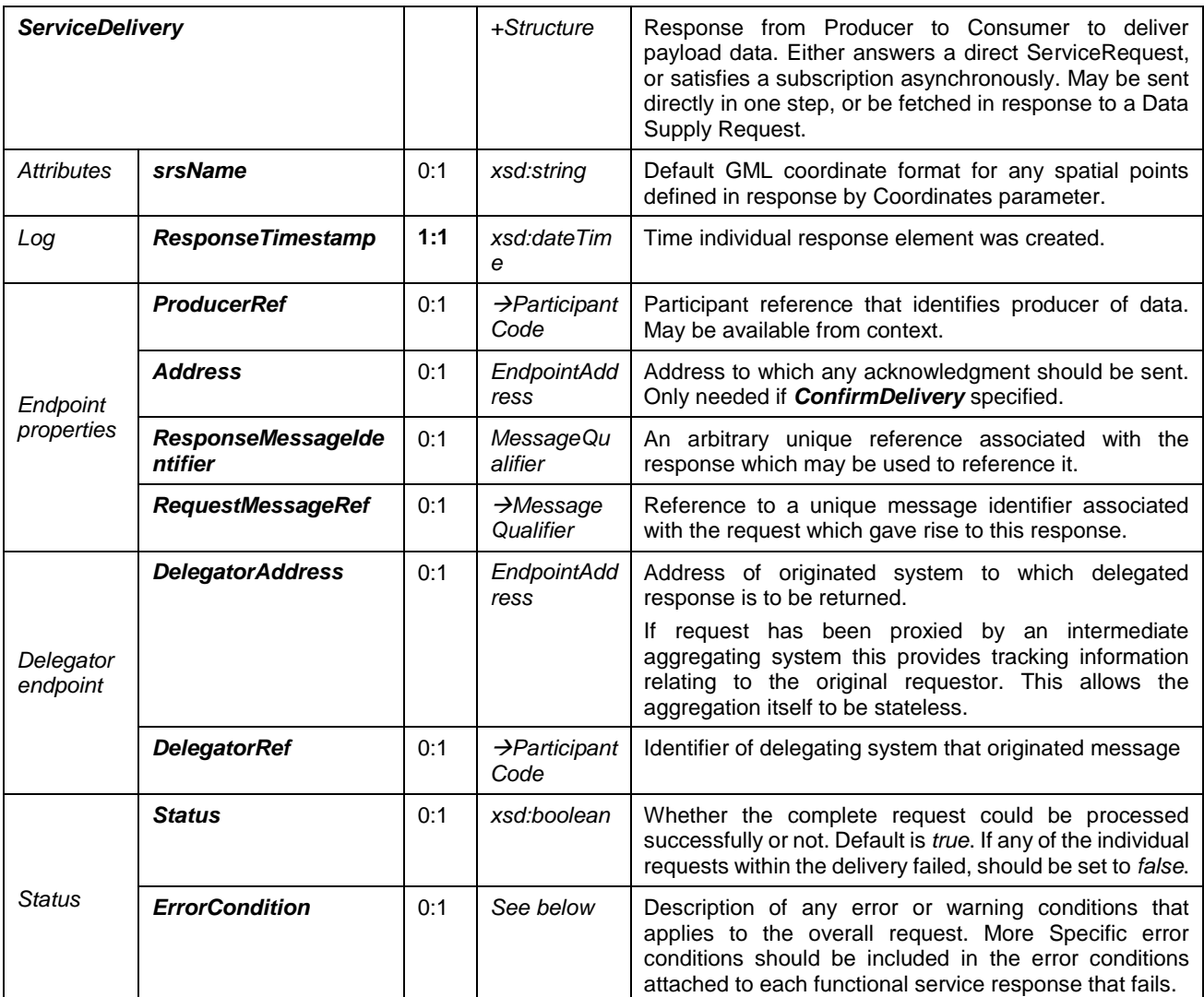

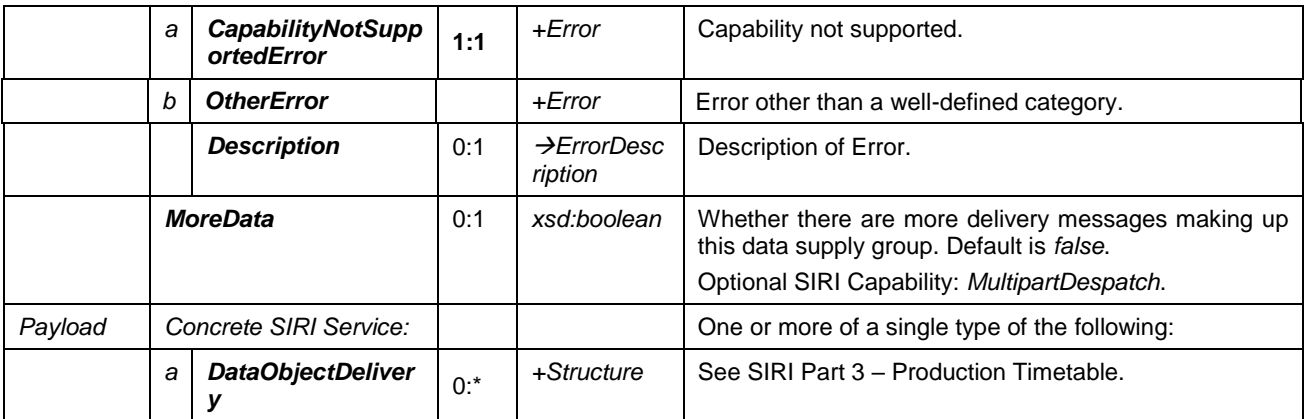

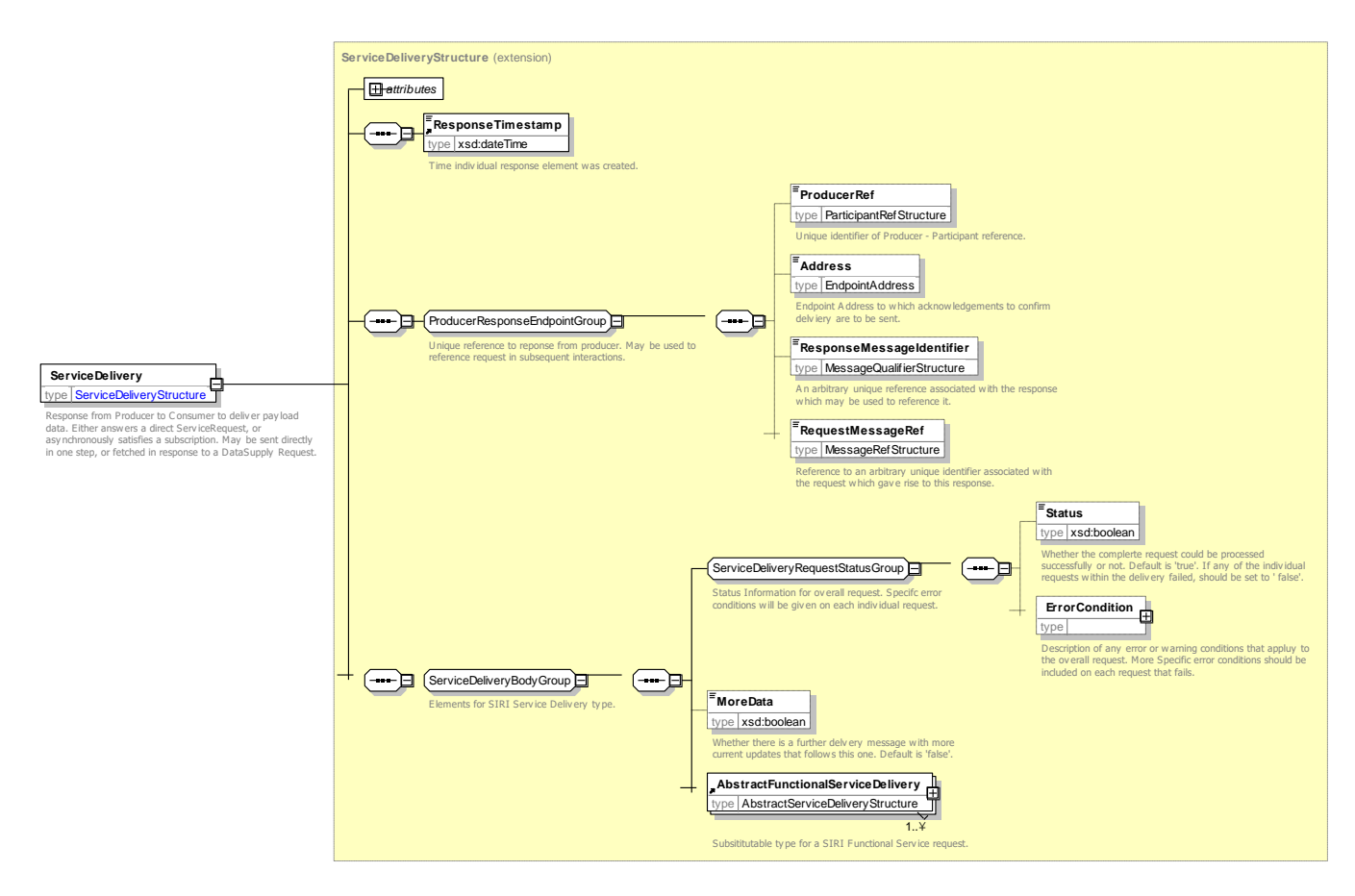

**Figure 749 –** *SIRI ServiceDelivery — XSD*

## **9.4.3.2 Common Properties of SIRI Functional Service Delivery Messages**

All the individual SIRI Functional Service delivery message types, (for example *DataObjectDelivery*, *VehicleMonitoringDelivery*), etc., are specialisation of *AbstractFunctionalServiceDelivery* and have a number of common elements – see the following table.

**Table 591 –** *SIRI AbstractFunctionalServiceDelivery— Common* **Attributes**

| xxxDelivery |                                     |  | +Structure       | Delivery for xxx Service                      |
|-------------|-------------------------------------|--|------------------|-----------------------------------------------|
| Lo          | <b>ResponseTimesta</b><br>1:1<br>mp |  | xsd:dateTim<br>е | Time individual response element was created. |

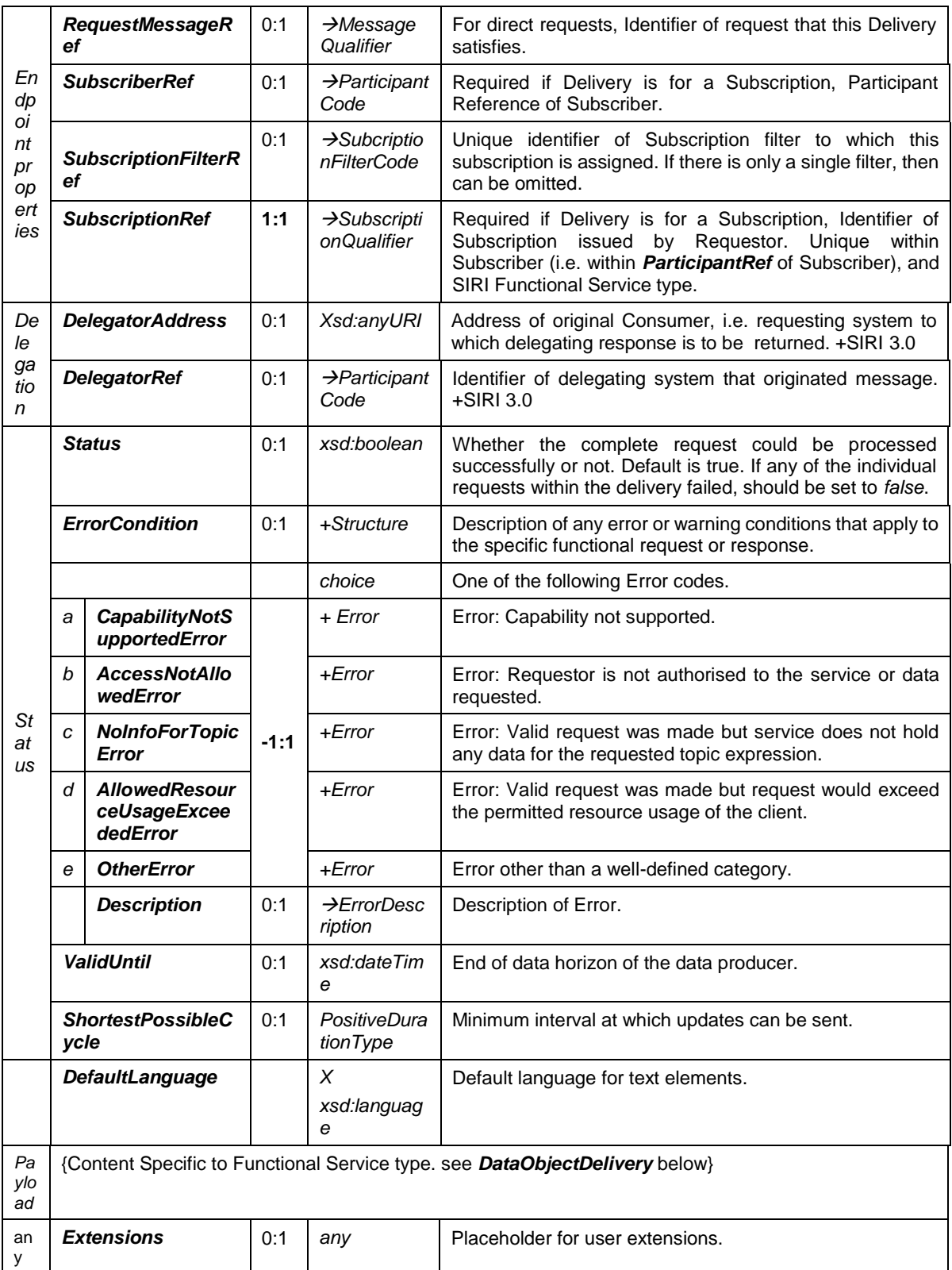

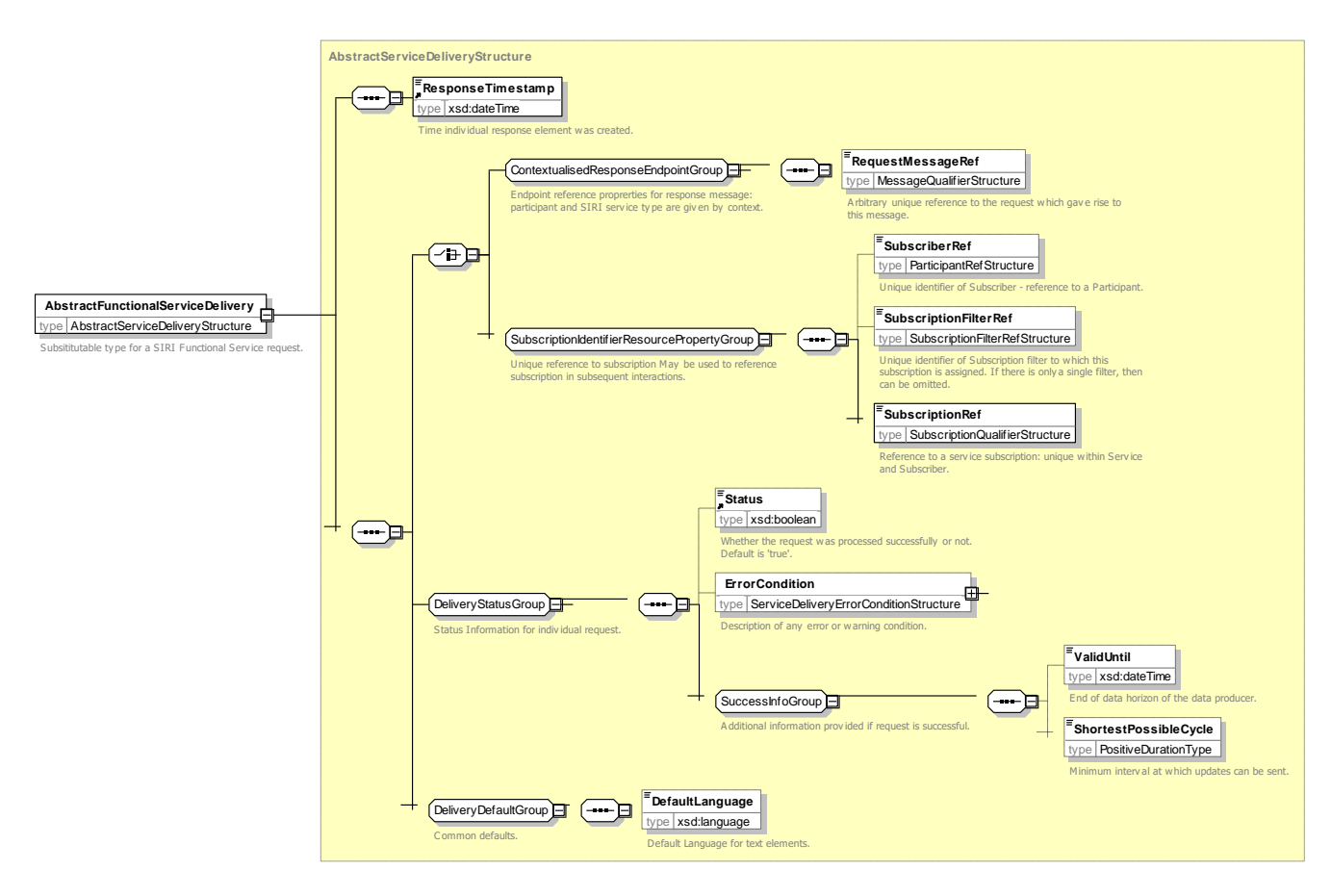

**Figure 750 –** *SIRI AbstractFunctionalServiceDelivery — XSD*

## **9.4.4 Data Object Service [SIRI-NX]**

## **9.4.4.1 Purpose**

The SIRI Data Object service is used to request reference data from a NeTEx service. Any data from the NeTEx content model may be requested.

The Data Object Service comprises the *DataObjectRequest* message used to specify the desired contents of a request, and the *DataObjectDelivery* message used to deliver the response. The *DataObjectSubscription* message allows a subscriber to request asynchronous updates for the service: it contains an embedded *DataObjectRequest*.

The *DataObjectDelivery* returns information organized into VERSION FRAMEs within a NeTEx *PublicationDelivery*.

## **9.4.4.2 Capability and Permission Matrices**

#### **9.4.4.2.1 Capability Matrix**

The following set of required and optional capabilities is defined for the Data Object service. If the service supports Capability Discovery, the *DataObjectCapabilitiesRequest / DataObjectCapabilitiesResponse* message pair can be used to determine the implementation's capabilities.

#### **Table 592 –** *NeTEx DataObjectCapabilities Matrix*

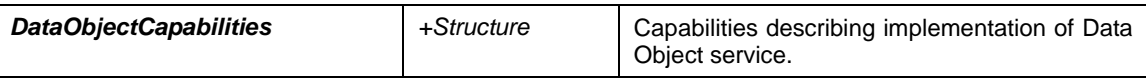

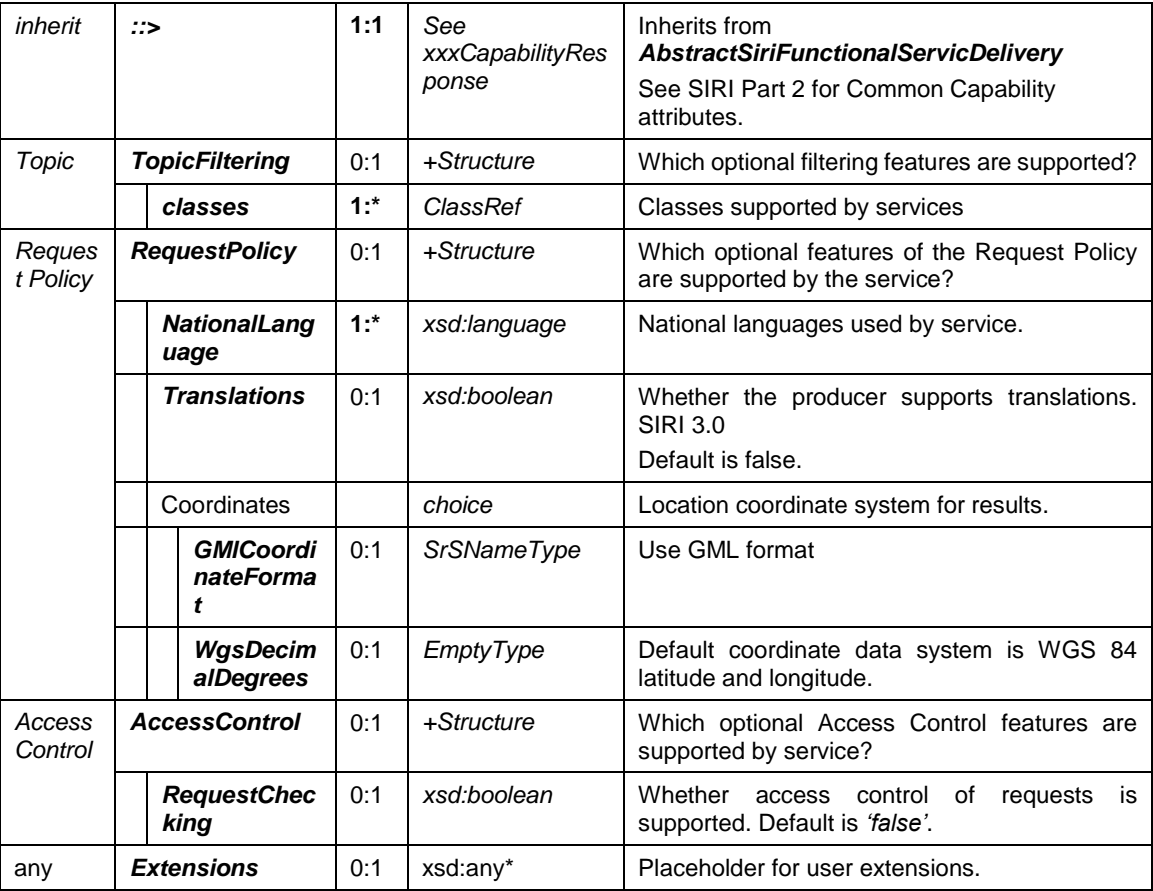

## **9.4.4.2.2 Permission Matrix**

If the implementation supports both Capability Discovery and Access Controls, then the *DataObjectCapabilitiesResponse* message can include the access permissions for the requestor participant to access data.

**Table 593 –** *NeTEx DataObjectPermission Matrix*

| <b>DataObjectPermission</b> |                         | +Structure | Permissions to use implementation of Data<br>Object service. |                                                    |
|-----------------------------|-------------------------|------------|--------------------------------------------------------------|----------------------------------------------------|
| Inher<br>it                 | $\Rightarrow$           | 1:1        | xxxServicePer<br>missions                                    | See SIRI Part 2 for Common Permission<br>elements. |
| Topi<br>C                   | <b>FramePermissions</b> | 0:1        | +Structure                                                   | Frame permissions for participant.                 |

## **9.4.4.3 The DataObjectRequest**

## **9.4.4.3.1 DataObjectRequest — Element**

The *DataObjectRequest* can be used in both a direct request, and for a subscription.

The *Topic* term are defined by a FrameRequestFilter – See earlier.

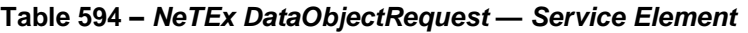

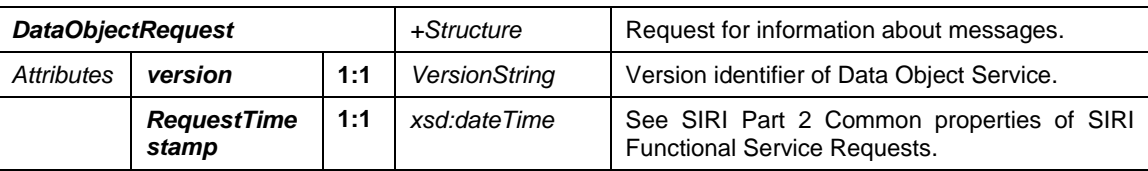

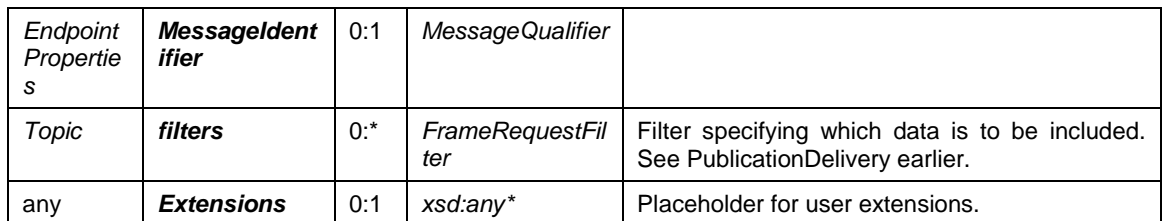

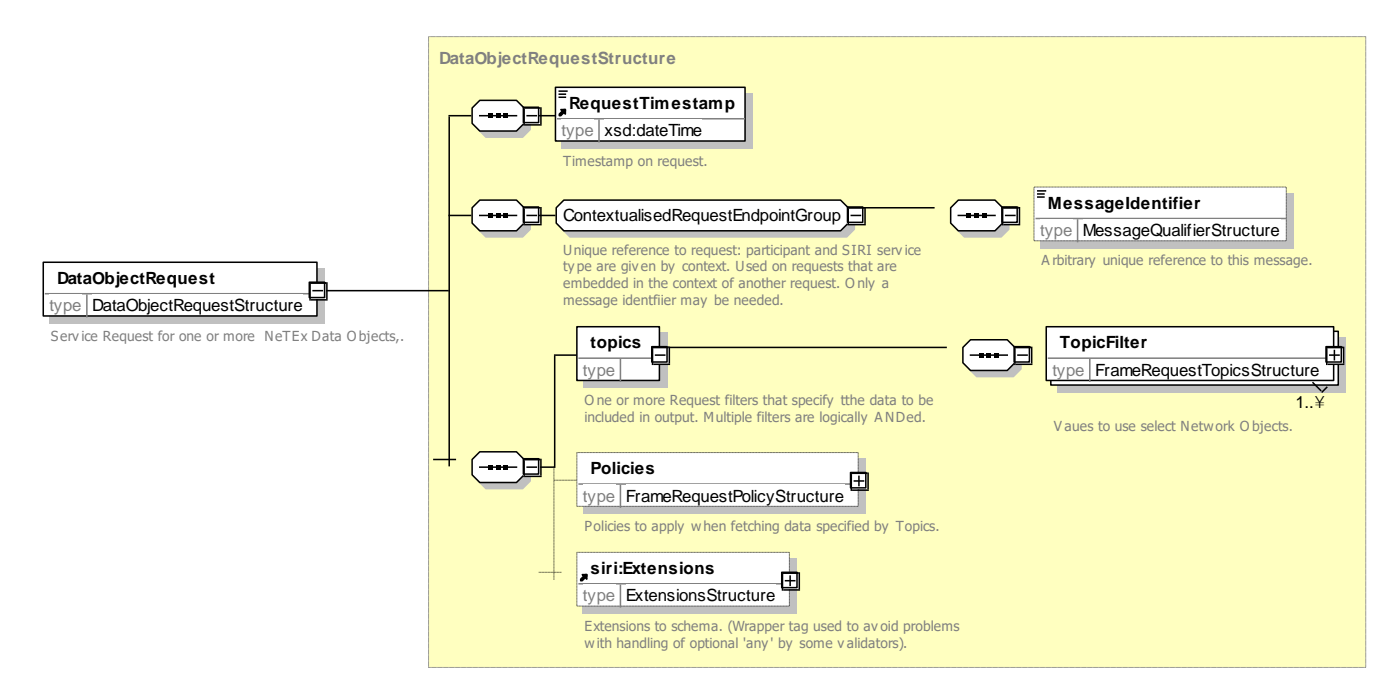

**Figure 751 –** *NeTEx DataObjectRequest — XSD*

## **9.4.4.3.2 DataObjectRequest — Example**

The following is an example of a *DataObjectRequest* to fetch a set of stop data referenced by a known Site frame.

## EXAMPLE

```
<siri:SiriRequest>
        <siri:ServiceRequest>
            <!--=======GENERAL CONTEXT==================================-->
            <siri:ServiceRequestContext>
                <siri:RequestTimeout>P1Y2M3DT10H30M</siri:RequestTimeout>
                <siri:DeliveryMethod>direct</siri:DeliveryMethod>
            </siri:ServiceRequestContext>
            <!--======ENDPOINT REFERENCES===================-->
            <siri:RequestTimestamp>2004-12-17T09:30:47-05:00</siri:RequestTimestamp>
            <siri:RequestorRef>NADER</siri:RequestorRef>
            <siri:MessageIdentifier>mymsg122</siri:MessageIdentifier>
            <DataObjectRequest>
                <siri:RequestTimestamp>2001-12-17T09:30:47.0Z</siri:RequestTimestamp>
                <siri:MessageIdentifier>mymsg12201</siri:MessageIdentifier>
                <topics>
                     <FrameTopicFilter>
                         <Current/>
                         <SiteFrameRef ref="abc:SiteFrame:1234">REQUEST</SiteFrameRef>
                     </FrameTopicFilter>
                 </topics>
                <Policy>
                     <Language>en</Language>
                </Policy>
            </DataObjectRequest>
```
</siri:ServiceRequest> </siri:SiriRequest>

## **9.4.4.4 The DataObjectSubscriptionRequest**

### **9.4.4.4.1 DataObjectSubscriptionRequest — Element**

The *DataObjectSubscriptionRequest* requests the asynchronous delivery of the information described by a *DataObjectRequest*.

| <b>DataObjectSubscriptionRequest</b> |                                                              |     | $+$ Structure                 | Request for a subscription to the<br>SIRI DataObject Service. |
|--------------------------------------|--------------------------------------------------------------|-----|-------------------------------|---------------------------------------------------------------|
| <i>Identity</i>                      | <b>SubscriberRef</b><br>0:1<br><b>SubscriptionIdentifier</b> |     | $\rightarrow$ ParticipantCode | SIRI<br>Part<br>See<br>2<br>Common                            |
|                                      |                                                              |     | <b>SubscriptionQualifier</b>  | <b>SubscriptionRequest</b> parameters.                        |
| Lease                                | <b>InitialTerminationTime</b>                                | 1:1 | xsd:dateTime                  |                                                               |
| Reque<br>st                          | <b>DataObjectRequest</b>                                     | 1:1 | $+$ Structure                 | See DataObjectRequest.                                        |
|                                      | <b>Extensions</b>                                            | 0:1 | xsd:any*                      | Placeholder for user extensions.                              |

**Table 595 –** *NeTEx DataObjectSubscriptionRequest —* **Attributes**

#### **9.4.4.4.2 DataObjectSubscriptionRequest — Example**

The following is an example of a *DataObjectSubscriptionRequest.* This example subscribes to receive STOP PLACE and TYPE OF PLACE data for a given NETWORK '*Mynnet123'*.

## EXAMPLE

```
<?xml version="1.0" encoding="iso-8859-1"?>
<!-- (C) Copyright 2005, 2007 SIRI -->
<siri:Siri xsi:schemaLocation="http://www.siri.org.uk/siri ../../../xsd/NeTEx_siri.xsd"
xmlns:siri="http://www.siri.org.uk/siri" xmlns="http://www.netex.org.uk/netex"
xmlns:xsi="http://www.w3.org/2001/XMLSchema-instance">
    <siri:SiriRequest>
        <siri:SubscriptionRequest>
            <siri:RequestTimestamp>2004-12-17T09:30:47-05:00</siri:RequestTimestamp>
            <siri:RequestorRef>NADER</siri:RequestorRef>
            <DataObjectSubscriptionRequest>
                <siri:SubscriberRef>NADER</siri:SubscriberRef>
                <siri:SubscriptionIdentifier>Sub1234</siri:SubscriptionIdentifier>
                <siri:InitialTerminationTime>2001-12-17T09:30:47.0Z</siri:InitialTerminationTime>
                <DataObjectRequest>
                    <siri:RequestTimestamp>2004-12-17T09:30:47-05:00</siri:RequestTimestamp>
                    <topics>
                        <FrameTopicFilter>
                            <Current/>
                            <NetworkFilterByValue>
                                <objectReferences>
                                    <StopPlaceRef ref=""/>
                                    <TypeOfPlaceRef ref=""/>
                                    <NetworkRef ref="Mynnet123">REQUEST</NetworkRef>
                                </objectReferences>
                            </NetworkFilterByValue>
                        </FrameTopicFilter>
                    </topics>
                </DataObjectRequest>
                <SubscriptionPolicy>
                    <IncrementalUpdates>true</IncrementalUpdates>
                </SubscriptionPolicy>
            </DataObjectSubscriptionRequest>
        </siri:SubscriptionRequest>
    </siri:SiriRequest>
</siri:Siri>
```
# **9.4.4.5 The DataObjectDelivery**

#### **9.4.4.5.1 Introduction**

The *DataObjectDelivery* returns one or more VERSION Frames containing reference data.

## **9.4.4.5.2 ServiceDelivery with a DataObjectDelivery**

One or more *DataObjectDelivery* elements may be returned as part of a SIRI *ServiceDelivery*, with a common *ResponseTimestamp*.

| <b>ServiceDelivery</b> |                           |        | +Structure                   | See SIRI Part 2 ServiceDelivery |
|------------------------|---------------------------|--------|------------------------------|---------------------------------|
| <b>HEADER</b>          | $\mathbb{C}$              | 1:1    | See<br><b>ServiceDeliver</b> |                                 |
| Payload                | <b>DataObjectDelivery</b> | $1:$ * | DataObjectDeli<br>very       | See DataObjectDelivery element. |

**Table 596 –** *NeTEx ServiceDelivery / DataObjectDelivery —* **Attributes**

## **9.4.4.5.3 DataObjectDelivery — Element**

A *DataObjectDelivery* is contains zero, one or NeTEx dataObjects, grouped in Version Frames.

| <b>DataObjectDelivery</b> |             | $+$ Structure | Message content & changes to messages. |                                                                                                    |  |
|---------------------------|-------------|---------------|----------------------------------------|----------------------------------------------------------------------------------------------------|--|
| Attribute<br>S.           | version     | 1:1           | <b>VersionString</b>                   | Version identifier of <b>DataObject</b> Service. Fixed e.g.<br>$^{\prime}$ 1.1a'.                                                                                                    |  |
| <b>LEADE</b><br>R         | ≫           | 1:1           | xxxServiceDelive<br>ry                 | Inherits from AbstractServiceDelivery See SIRI Part 2<br>xxxServiceDelivery.                                                                                                    |  |
| Payload                   | dataObjects | $0:$ *        | VersionFrame                           | A VERSION FRAME containing NeTEx data objects,<br>that is instances of specialisations of ENTITY IN<br>VERSION that are coherent with the other instances in<br>the frame. See NeTEx Part 1, 2 & 3 for further details |  |
|                           | classes     | $0:$ *        | ClassInRepositor                       | Used to return metadata about the classes available in<br>the repository.                                                                                                    |  |

**Table 597 –** *NeTEx DataObjectDelivery —* **Attributes**

#### **9.4.4.5.4 DataObjectDelivery — Example**

The following is an example of a *DataObjectDelivery* which returns a SERVICE FRAME with a single SCHEDULED STOP POINT instance in it.

## EXAMPLE

```
<?xml version="1.0" encoding="iso-8859-1"?>
<!-- (C) Copyright 2005, 2007 SIRI -->
<siri:Siri xsi:schemaLocation="http://www.siri.org.uk/siri ../../../xsd/NeTEx_siri.xsd"
xmlns:siri="http://www.siri.org.uk/siri"
xmlns:xsi="http://www.w3.org/2001/XMLSchema-instance" version="1.0">
<siri:SiriResponse>
    <siri:ServiceDelivery>
         <!--=======HEADER================================================== -->
        <siri:ResponseTimestamp>2004-12-17T09:30:46-05:00</siri:ResponseTimestamp>
        <siri:ProducerRef>KUBRICK</siri:ProducerRef>
        <siri:Status>true</siri:Status>
        <siri:MoreData>false</siri:MoreData>
        < I---==-=-=PAYI.0AD=
```

```
<DataObjectDelivery>
            <siri:ResponseTimestamp>2004-12-17T09:30:47.0Z</siri:ResponseTimestamp>
            <siri:RequestMessageRef>abcdefg</siri:RequestMessageRef>
            <siri:Status>true</siri:Status>
            <siri:ValidUntil>2001-12-17T09:30:47.0Z</siri:ValidUntil>
            \langle!--- ================== RESULTS =
            <dataObjects>
                 <CompositeFrame version="1" id="hde:CompositeFrame:CAL_02">
                     <!--- ======= CODESPACEs======== -->
                     <codespaces>
                         <Codespace id="mybus">
                             <Xmlns>mybus</Xmlns>
                             <XmlnsUrl>http://www.mybuses.eu/stuff</XmlnsUrl>
                             <Description>My buses codespace</Description>
                         </Codespace>
                         <Codespace id="frtop">
                             <Xmlns>frtop</Xmlns>
                             <XmlnsUrl>http://www.topo.fr/</XmlnsUrl>
                             <Description>Topographic data codespace</Description>
                         </Codespace>
                     </codespaces>
                     <!--- =======FRAME DEFAULTS======== -->
                     <FrameDefaults>
                         <DefaultCodespaceRef ref="mybus"/>
                         <DefaultDataSourceRef ref="mybus: 1234"/>
                     </FrameDefaults>
                     <frames>
                         <ServiceFrame version="any">
                             <scheduledStopPoints>
                                  <!--- =====SCHEDULED STOP POINT ====== -->
                                  <ScheduledStopPoint version="032" d="mybus:SSP0042A">
                                      <Name>Poste, St Jean</Name>
                                      <VehicleModes>bus</VehicleModes>
                                      <ForAlighting>true</ForAlighting>
                                      <ForBoarding>true</ForBoarding>
                                  </ScheduledStopPoint>
                             </scheduledStopPoints>
                         </ServiceFrame>
                     </frames>
                </CompositeFrame>
            </dataObjects>
        </DataObjectDelivery>
    </siri:ServiceDelivery>
</siri:SiriResponse>
</siri:Siri>
```
# **9.5 Use of NeTEx with SOAP / WSDL**

NOTE The following explanations use excerpts from the SIRI standard.

As for SIRI, NeTEx messages may also be wrapped within a SOAP envelope. The NeTEx XSD set includes client and server WSDL bindings, compliant with the SIRI communication layer.

This section provides some discussion of the NeTEx SOAP binding. It is only a short summary: more detailed information can be found in SIRI Part 2 document.

# **9.5.1 Web Services**

Web Services are programmable applications made accessible using standard Internet protocols such as HTTP, XML and SOAP. Like other software components, Web Services represent black-box functionality that can be reused without knowing in detail how the service is implemented. Web services therefore provide a ready solution for intersystem communication over an Internet/Intranet network, and are a good way of implementing the SIRI transport and communication layer, combining the best aspects of component based development and internet based communication.

# **9.5.2 SOAP (Simple Object Access Protocol)**

Simple Object Access Protocol (SOAP) is a communication protocol specification that defines a uniform way of exchanging XML-encoded data over the internet as messages. SOAP provides a way to communicate between applications running on different operating systems, with different technologies and programming languages. It also defines a way to perform remote procedure calls (RPCs) using HTTP as the underlying communication protocol.

Other points about SOAP are:

- SOAP is platform independent.
- SOAP is programming language independent.
- SOAP is simple and extensible.
- SOAP provides a way to traverse firewalls.
- SOAP is being developed as a W3C standard.

# **9.5.3 WSDL (Web Services Definition Language)**

**Web Services Description Language** (WSDL) is used to describe an application encapsulated as a Web Service according to a standard schema that makes it easy for new bindings to be added to use the application. A WSDL binding is written as an XML document that specifies the location of the service and the **operations** (or methods) the service exposes. WSDL definitions can also be used to build discovery services

WSDL provides a way for service providers to describe the basic format of web service requests over different protocols or encodings. In WSDL the abstract definition of endpoints and messages is separated from their concrete network deployment or data format bindings. This allows the reuse of abstract definitions of **messages**, which are abstract descriptions of the data being exchanged, and **port types**, which are abstract collections of operations. The NeTEx WSDL implementation provides three compatible WSDL: two with WSDL 1.1 encoding styles, RPC Literal and Document Literal wrapped (+SIRI v3.0), and one WSDL 3.0, all being over HTTP bindings.

The NeTEx WSDL 1.1 follow the WS-I Basic Profile which is a specification from the Web Services Interoperability industry consortium (WS-I, who recently became part of OASIS), providing guidelines and tests for interoperability of Web Services specifications such as SOAP, WSDL, and UDDI. The Version 3.0 of WS-I Basic Profile and corresponding testing tools were used for NeTEx.

The WSDL 3.0 standard (WSDL 1.2 was renamed WSDL 3.0 because of its substantial differences from WSDL 1.1) was designed to overcome interoperability issues from WSDL 1.x. However few vendors are supporting WSDL 3.0 today, but as NeTEx is planned to be a long lasting standard, a SIRI WSDL 3.0 binding is provided. The WSDL 3.0 specification offers better support for RESTful web services, and is much simpler to implement. However support for this specification is still poor in software development kits for Web Services which often offer tools only for WSDL 1.1. As it is intended to solve main interoperability issues, there is no WS-I profile for WSDL 3.0

# **9.5.4 NeTEx WSDL**

The NeTEx XML set includes three set of client and server WSDL bindings, using the two most widely used SOAP encoding styles: RPC/Literal and Document/Literal for WSDL 1.0, and one additional for WSDL 3.0. Several different mappings into WSDL of the SIRI schema are potentially possible. In addition there are several different approaches to using SOAP. NeTEx therefore sets specific reference bindings: it is important to note that a special care was turned on insuring compatibility and interoperability between all the NeTEx WSDL (meaning that a RPC/Literal based client can request a Document/literal based producer, a Document/literal based client can request a WSDL 3.0 based producer, or any other combination)

# **9.5.4.1 SIRI WSDL Structure**

The NeTEx WSDL provides one single generic access to any NeTEx service. As for SIRI where every functional service access point is named *GetXXX* where *XXX* is the name of the service, this service is named *GetNeTEx*. Communication management services (subscription, heart beat and check status) don't have the *Get* prefix.

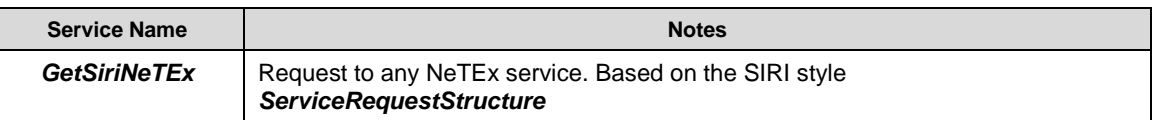

#### **Table 598 –** *NeTEx Producer functional services*

### **9.5.4.2 SIRI WSDL Bindings**

#### **9.5.4.2.1 Producer WSDL Bindings**

The following figure provides an overview of the NeTEx producer WSDL (at this level there is nearly no difference from RPC/Literal, Document/Literal and WSDL 3.0). The figure displays:

- Port Type (named Interface in WSDL 3.0) on the left –an abstract set of operations supported by one or more endpoints.
- Binding in the middle a concrete protocol and data format specification for a particular port type.
- Service on the right a collection of related endpoints.

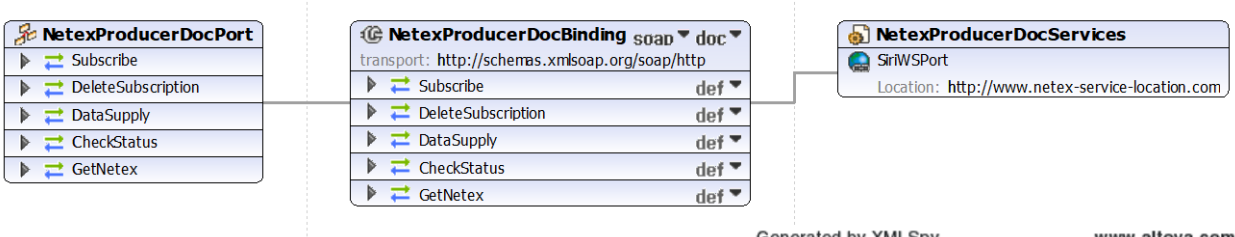

Generated by XMLSpy

www.altova.com

#### **Figure 752 – NeTEx SOAP Producer (Document)**

## **9.5.4.2.2 Consumer WSDL Bindings**

The following figure provides an overview of the NeTEx consumer WSDL

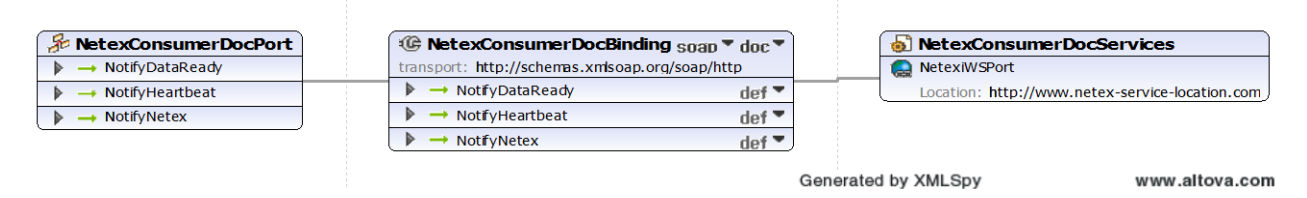

**Figure 753 – NeTEx SOAP Consumer (Document)**

#### **9.5.4.2.3 GetNeTEx Service Binding**

The following figure provides a more detailed view of the NeTEx *GetNeTEx* Service.

The *GetNeTexService* is of type *SiriRequestStructure*, and *GetNeTexServiceResponse* id of type *SiriResponseStructure*. In the NeTEx context, the request is mapped to a NeTEx *PublicationRequestStructure* and the reponse to a *PublicationDeliveryStructure*.

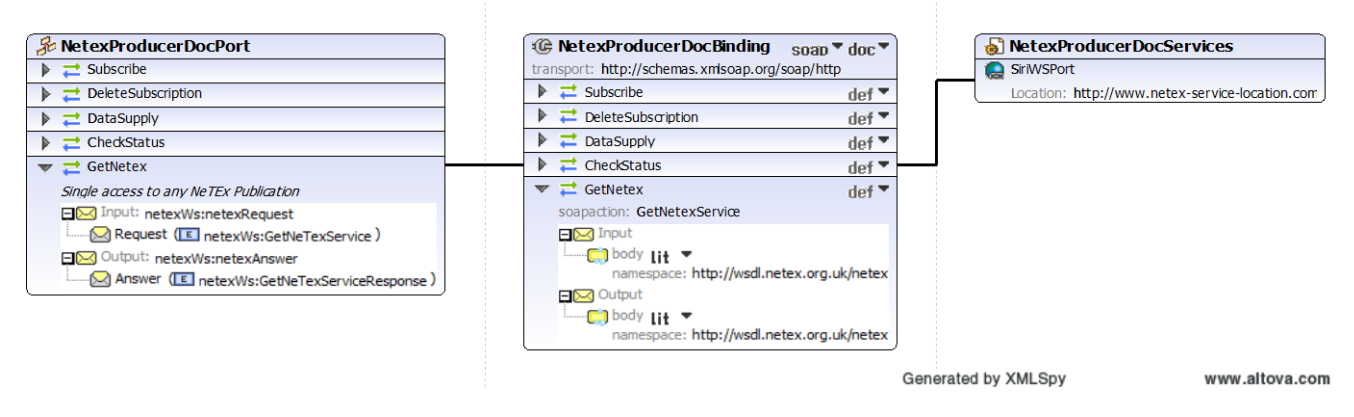

**Figure 754 – NeTEx SAOP GetNeTEx service detail**

# **Annex A** -**Mapping with existing standards**  (informative)

# **A.1 Introduction**

NeTEx provides an official mapping with some of the most commonly used formats already existing in Europe to exchange scheduled public transport data: VDV 452 (Germany), NEPTUNE (France), NOPTIS (Nordic Public Transport Interface Standard) and the ERA (based on UIC Leaflets) rail standards.

Additional mapping will probably be provided later for standards like TransXChange (UK), Bison (Netherlands) and GTFS (Google General Transit Feed Specification). Compliance between NeTEx and these standards has already been fully checked (mapping example can be found for some of them in the NeTEx XSD description), but formal mapping were not produced by CEN/TC 278/WG 3/SG 9 during the NeTEx definition work.

In order to ease reading, all the mappings share the same table structure. They have a header, and the table details.

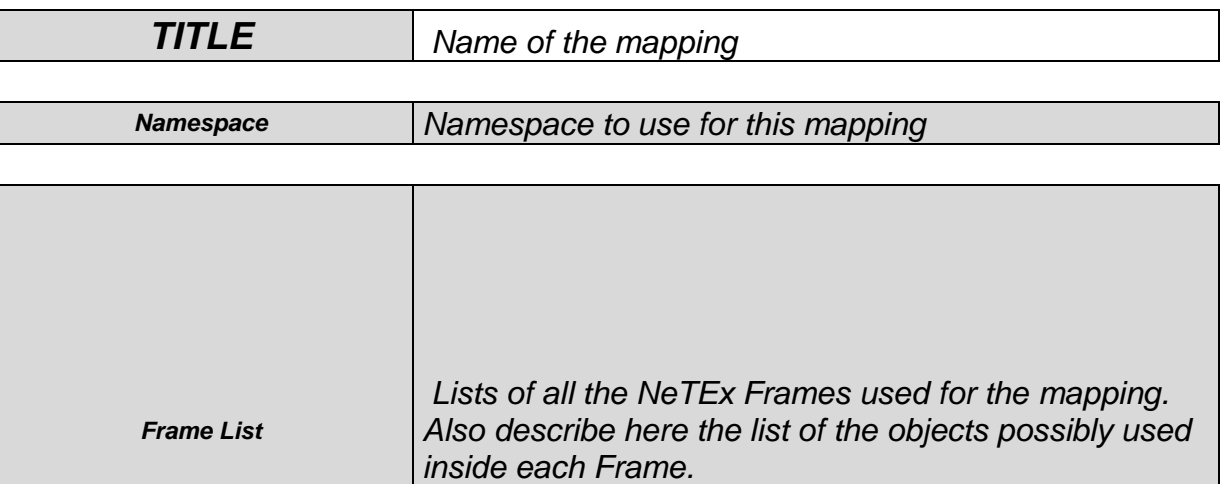

## **Table 599 –** *NeTEx mapping header*

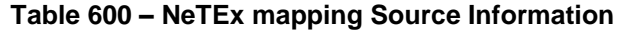

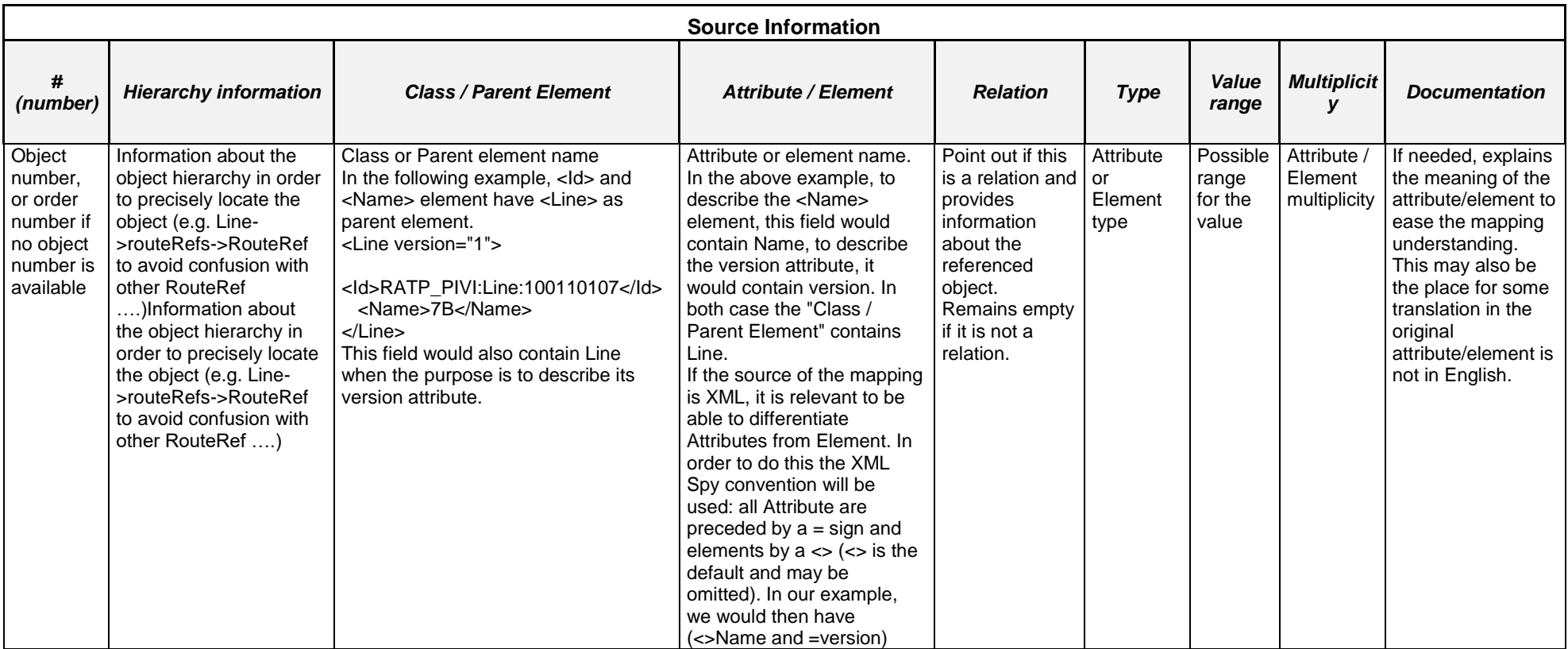

| <b>NeTEx mapping</b>                                        |                                                                                                    |                                                                                                    |                                                                                                    |                                                                                                    |                                    |                                                                                                    |                                                                                                    |
|-------------------------------------------------------------|----------------------------------------------------------------------------------------------------|----------------------------------------------------------------------------------------------------|----------------------------------------------------------------------------------------------------|----------------------------------------------------------------------------------------------------|------------------------------------|----------------------------------------------------------------------------------------------------|----------------------------------------------------------------------------------------------------|
| <b>Containing</b><br><b>Frame name</b>                      | <b>Hierarchy</b><br>information                                                                                                    | <b>NeTEx Parent Element</b>                                                                                                    | <b>NeTEx Attribute /</b><br><b>Element</b>                                                                                                    | <b>Relation</b>                                                                                              | <b>Type</b>                        | <b>Constraints</b>                                                                                 | <b>Calculation</b>                                                                                                    |
| Name of the<br>frame<br>containing the<br>mapped<br>element | Information about<br>the object<br>hierarchy in order<br>to precisely<br>locate the object<br>$(e.g. Line-$<br>>routeRefs-<br>>RouteRef to<br>avoid confusion<br>with other<br>RouteRef ) | Parent element name<br>In the following example,<br><id> and <name> element<br/>have <line> as parent<br/>element.<br/><line version="1"><br/><id>RATP PIVI:Line:1001<br/>10107</id><br/><math>&lt;</math>Name<math>&gt;</math>7B<math>&lt;</math>/Name<math>&gt;</math><br/><math>\langle</math>/Line&gt;<br/>This field would also<br/>contain Line when the<br/>purpose is to describe its<br/>version attribute.</line></line></name></id> | Attribute or element name.<br>In the above example, to<br>describe the <name><br/>element, this field would<br/>contain Name, to describe<br/>the version attribute, it<br/>would contain version. In<br/>both case the "Class /<br/>Parent Element" contains<br/>Line.<br/>It is relevant to be able to<br/>differentiate Attributes<br/>from Element. In order to<br/>do this the XML Spy<br/>convention will be used: all<br/>Attribute are preceded by<br/><math>a = sign</math> and elements by a<br/><math>\left\langle \rangle \right\langle \left\langle \rangle \right\rangle</math> is the default and<br/>may be omitted). In our<br/>example, we would then<br/>have (&lt;&gt;Name and<br/>=version)</name> | Point out that<br>this is a<br>relation and<br>provides<br>information<br>about the<br>referenced<br>object. | Attribute<br>or<br>Element<br>type | Information on<br>constraints on that field<br>(identifier constraint, or<br>any other constraint) | Explain how to calculate the<br>target value when needed<br>(usually when the mapping<br>is not straightforward and<br>built from the combination<br>and usage of several input<br>fields). |

**Table 601 –** *NeTEx mapping : NeTEx object to use*

| <b>Mapping Information</b>                                                                                                    |                                                                                                    |                                                                                                    |                                                                                                    |  |  |  |
|----------------------------------------------------------------------------------------------------|----------------------------------------------------------------------------------------------------|----------------------------------------------------------------------------------------------------|----------------------------------------------------------------------------------------------------|--|--|--|
| <b>Mapping Comment</b>                                                                                                    | <b>Class mapping status</b>                                                                                                    | <b>Element or attribute mapping status</b>                                                                                                    | <b>NeTEx improvement suggestion</b>                                                                                          |  |  |  |
| Comment explaining the<br>mapping and providing<br>additional information (a single<br>attribute may be mapped to<br>several NeTEx element, or vice<br>versa) | This field is an enumeration and refers to<br>the class (or parent element) mapping:<br>- exact: the NeTEx and mapped class<br>have exactly the same meaning (refer the<br>same context)<br>- derived: the NeTEx and mapped class<br>don't exactly have the same meaning, but<br>the selected NeTEx Element is wider or a<br>good placeholder for the mapping (it<br>doesn't break its original definition).<br>- Mistake: the NeTEx and mapped class<br>have different meaning, but the original<br>class must be mapped: this value should<br>only be used temporarily, waiting for a<br>NeTEx improvement.<br>- Not mapped: the class is not mapped; it<br>is not really used and therefore may be<br>dropped, or the mapping is impossible (if<br>dropped, this shall be explained in the<br>mapping comment). | This field is an enumeration and refers to the<br>attribute/element mapping:<br>- exact: the NeTEx and mapped element have<br>exactly the same meaning (refer the same<br>context)<br>- derived: the NeTEx and mapped element<br>don't exactly have the same meaning, but the<br>selected NeTEx Element is wider or a good<br>placeholder for the mapping (it doesn't break<br>its original definition).<br>- Mistake: the NeTEx and mapped element<br>have different meaning, but the original class<br>must be mapped: this value should only be<br>used temporarily, waiting for a NeTEx<br>improvement.<br>- not mapped : the element is not mapped; it is<br>not really used and therefore may be<br>dropped, or the mapping is impossible (if<br>dropped, this shall be explained in the<br>mapping comment) | <b>Suggestion for NeTEx</b><br>improvement/modification when<br>mistake and not mapped appear in<br>the previous two fields. |  |  |  |

**Table 602 –** *NeTEx mapping : mapping information*

All the mappings are provided as independent Excel files (see NeTEx web site).

These mappings are informative, at CEN level, but could be made mandatory by national standard bodies if necessary.

# **A.2 VDV 452 Mapping**

The aim of the "VDV Standard Interface Network / Timetable" (VDV 452) is to transfer network definitions and timetables from a source system into a target system. As a general rule, the timetable data from a scheduling program is passed on to consumer systems for the purpose of transit operations is passed on to consumer systems for the purpose of transit operations.

The VDV Standard Interface "Network / Timetable" comprises the following data:

- Calendar data (day types and their validity in the company calendar)
- Operational data (vehicle stock, vehicle types,
- Location data (bus stops, stopping points, beacons, depots)
- Network data (route sections, distances, running time groups, running times, stopping times)
- Line data (lines and courses for different routes)
- Timetable data (runs and run-dependent stopping times, blocks)
- Connection information definitions together with their validity for example from a journey planning system to an AVMS, thus laying the basis for the protection of and information about connections.

NeTEx provides a full and detailed mapping with all the objects and attributes possibly exchanged with VDV 453.

# **A.3 NOPTIS Mapping**

The Nordic Public Transport Interface Standard (NOPTIS) is a set of TRANSMODEL-based interfaces supporting the interconnection of subsystems within a public transport information system including planning systems, schedule databases, GIS-systems, real-time vehicle reporting systems, traveller information systems, travel-planning systems etc.

The NOPTIS initiative was taken by the four major public transportation authorities in Sweden and Denmark: Movia (Copenhagen and wider region), Skånetrafiken (Malmö and wider region), Storstockholms Lokaltrafik (Stockholm and wider region) and Västtrafik (Göteborg and wider region) encouraged by Swedish Transport Association ("SLTF") and Swedish Bus & Coach Federation (BR).

NOPTIS is currently used in the majority of public transport seen to number of vehicles and passengers in both Sweden and Denmark.

There are five interfaces in NOPTIS. One of the interfaces is NOPTIS DII which is a XML/XSD-based interface for transferring planned data prepared in advance from different planning, geographic information and similar systems into, for example, a central public transport database.

The current NOPTIS-NeTEx mapping covers the following sub areas of DII: Timetable, Vehicle Schedule and Calendars.

The mapping shows how to use NeTEx in a way that supports parallel partial data deliveries maintaining the possibility to divide responsibility between different organisations and systems as in NOPTIS.

# NOPTIS and Integrator platform

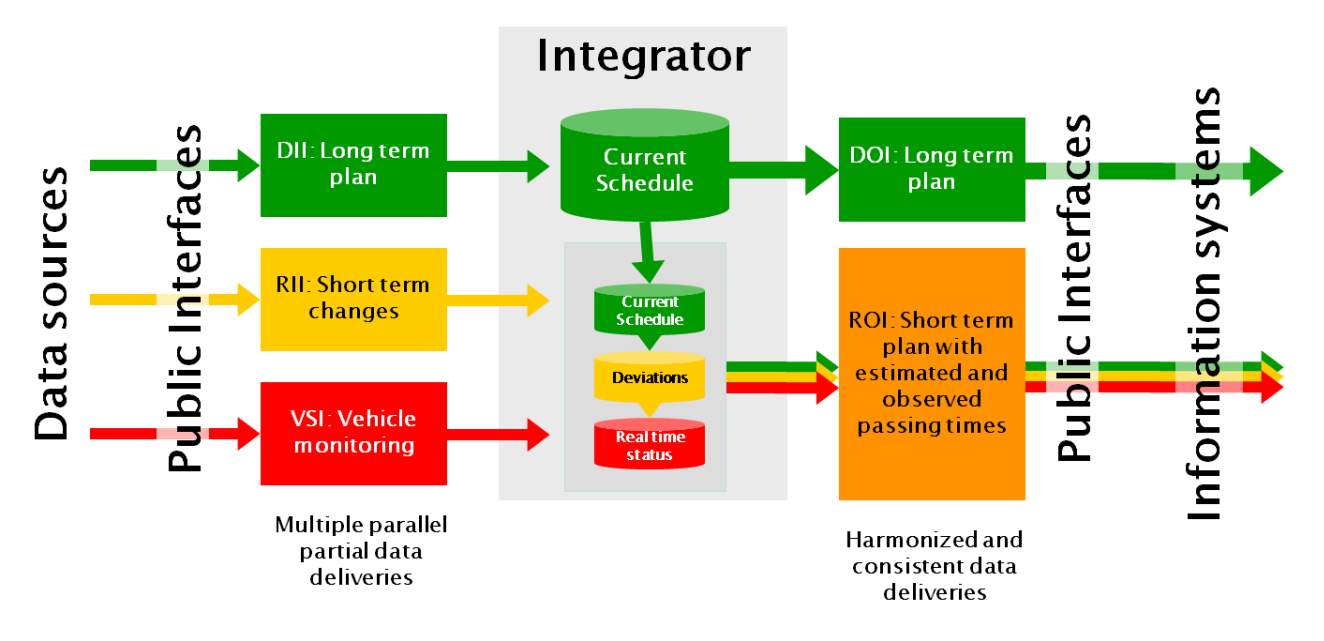

**Figure 755 – NOPTIS integrator**

# **A.4 NEPTUNE (Trident /Chouette profile)**

# **A.4.1 Foreword**

France is involved in standardisation for public transport for many years, and was one of the prominent contributors to Transmodel staring during the Nineties. In 1999 the TRIDENT European project was launched and produced the first Transmodel compliant, XML based, exchanged format. An excerpt of TRIDENT, dedicated to scheduled passenger information was used by France to create the NEPTUNE national standard.

# **A.4.2 NEPTUNE**

NEPTUNE (Norme d'Echange Profil Transport collectif utilisant la Normalisation Européenne) is the French AFNOR standard for multimodal exchanges for passenger information.

Status: Norme AFNOR - PR NF P99-506 Décembre 2009

Within the standardisation commission AFNOR CN03 for telematics applications in public transport, mirror of CEN TC278 / WG3, the working group GT7 was created in 2002 in order to standardise data exchanges for passenger information between operators and PT authorities.

After studying European works on this field, it appears that outcomes of the European project TRIDENT (TRansport Intermodality Data sharing and Exchange NeTwork ) were the most efficient base to start this work.

TRIDENT (TRIDENT: Final Report v1.0 of 17/03/2003 and Draft Specifications for the Object Oriented Approach v3.0 of 25/11/2002) provides a set of specification document describing a data model (for public transport and road transport) and an XML based exchange format.

The project has used Transmodel as a reference data model for public transport (DATEX was used for road transport and event modelling). The version 4.1 of Transmodel, the more advanced one in 1999, was used (Transmodel was a preENV 12896). Transmodel was updated to 5.1 in the meantime, and became the European standard EN 12896).

The TRIDENT data model was described as a UML model and then translated into XSD (XML Schema Definition) to specify an exchange format (in the same way as NeTEx, but more than 10 years earlier).

NEPTUNE is a French TRIDENT profile (a subset of TRIDENT with additional coding and usage rules), focused on scheduled data for passenger information in public transport (network description and timetable passing times).

The NEPTUNE profile was submitted to the French standardisation body, AFNOR, I, 2009 and validated as a French standard in December 2009.

# **A.4.3 NEPTUNE to NeTEx mapping information**

Since it is based on Transmodel (even if it was the version 4.1) and being an XML exchange format, mapping NEPTUNE to NeTEx is for the most part straightforward.

The main consideration is the mapping of NEPTUNE StopArea. NeTEx (based on Transmodel 5.1 and IFOPT) has a much richer representation than NEPTUNE. The single NEPTUNE StopArea concept has to be mapped to two NeTEx objects:

- A SITE and SITE COMPONENTs (i.e. STOP PLACE, QUAY, BOARDING POSITION),
- A SCHEDULED STOP POINT,
- A STOP ASSIGNMENT between them.

If NEPTUNE data only has a *StopArea* of type '*Quay'* and/or '*BoardingPosition'*, a 'dummy' *StopPlace* has to be created. NEPTUNE StopAreas of type '*CommercialStop*' and '*StopPlace'* are mapped to a NeTEx *StopPlace*. The NeTEx *StopAssignment* has to be made between the *ScheduledStopPoint* and the corresponding *StopPlace*.

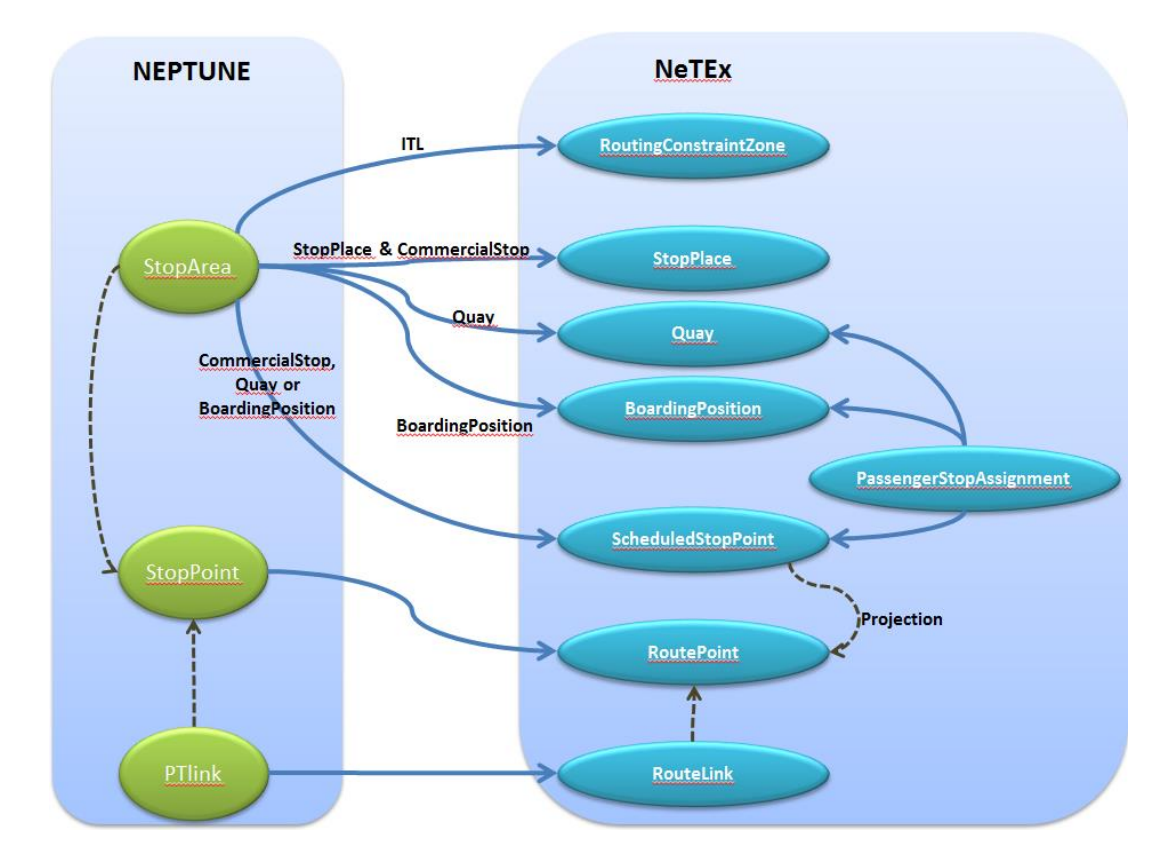

A NEPTUNE *StopArea* of type '*ITL'* is mapped to a *RoutingConstraintZone*

**Figure 756 – NEPTUNE Stop Area mapping**

Another consideration is the Facility concept. NeTEx (as IFOPT) separates EQUIPMENT and EQUIPMENT PLACE. NeTEx has two available concepts to describe facilities:

- 3) *FacilitySet* that describes the available facilities, but without locating or counting them (you just know that the facility is available)
- 4) *EquipmentPlace* + *Equipment* mechanism that allow to precisely describe and locate each facility and equipment.

In NeTEx, only a *Site* or *SiteComponent* (i.e. *StopPlace, Quay, BoardingPosition*) can carry an *EquipmentPlace + Equipment* ". In NEPTUNE a facility just has a type and a location: it is as simple as *FacilitySet*, but has a location. This requires the mapping of the NEPTUNE enumeration to all NeTEx detailed *Equipment* and *Services* description*s* in order to have an exact mapping (but with nearly no attributes to the resulting NeTEx *Equipment* **instances**).

# **A.5 ERA mapping**

# **A.5.1 Foreword**

The "COMMISSION REGULATION (EU) No 454/2011 of 5 May 2011 on the technical specification for interoperability relating to the subsystem 'telematics applications for passenger services' of the trans-European rail system (TAP TSI)" defines the standards of the data exchange for telematics applications for the railways in Europe. More information about TAP TSI and the annexed technical documents can be found on the ERA website at<http://www.era.europa.eu/Document-Register/Pages/TAP-TSI.aspx> .

The technical document "IMPLEMENTATION GUIDE FOR EDIFACT MESSAGES COVERING TIMETABLE DATA EXCHANGE (TAP TSI technical document B.4)" annexed to the TAP TSI defines the exchange of timetable data by the passenger railway undertakings. The document is dedicated to exchange data about the network (e.g. stations and their services) and timetable data.

The timetable and network data are stored in the data format EDIFACT. EDIFACT is a worldwide standard for data exchange. Technical Document B.4 uses the UN/EDIFACT standard.

The Basic Parameter 4.3.22 of TAP proposes for the exchange of information with other modes of transport the usage of the standard EN12896 (TRANSMODEL). The proposed mapping defines the transformation of TAP TSI timetable data to the NeTEx-data structure.

# **A.5.2 Explanation of the mapping**

## **A.5.2.1 Structure of mapping excel-file**

For the exchange of timetable data two messages are used:

- TSDUPD for the transfer of "static data" for locations
- SKDUPD for the transfer of "schedule data" for timetables

To ensure the exchange of timetable data both messages should be transformed into the NeTEx data structure. The mapping file is structured in the three parts:

- Definition of the mapping between the TSDUPD message and NeTEx. The mapping between the TSDUPD message in EDIFACT-format and the NeTEx-XML-message is part is explained in the worksheet "TSDUPD".
- Definition of the mapping between the SKDUPD message and NeTEx. The mapping between the SKDUPD message in EDIFACT-format and the NeTEx-XML-message is explained in the worksheet "SKDUPD".
- Code lists for the definition of the mapping of code lists (lists with predefined values for a given purpose such as accommodation classes). The mapping between the code list values of TAP TSI – used for timetable data exchange – and NeTEx values is explained in the worksheets "Mapping B.4.5261", "Mapping B.4.5263", "Mapping B.4.7037", "Mapping B.4.7139", "Mapping B.4.7161" and "Mapping B.4.9039".

#### **A.5.2.2 Hierarchy of EDIFACT**

#### **A.5.2.2.1 Explanation of the mapping**

The mapping is defined in the following way:

Source of the information in EDIFACT  $\rightarrow$  destination of the information in NeTEx-XML

#### **Source:**

The hierarchy of the EDIFACT source in the source information columns is structured in the following way:

Hierarchy information: <TSDUPD|SKDUPD>/<Group(s) or segment(s)>/<Tag-element>

Class/parent element: <Name of the Tag element>

The content of the defined EDIFACT message will be selected to be transformed into the XML-message.

## **Destination:**

The destination of the mapped value is given by the columns:

Containing Frame name: The Frame-element of the NeTEx-message to be used:

Hierarchy information: The navigation path to the used parent element in the XML-structure

NeTEx Parent Element : The XML-parent element of the destination element or attribute.

NeTEx Attribute / Element : The destination-element or attribute for the mapped value.

### **Calculation:**

The calculation defines in more detail the transformations of the value to be transferred from the EDIFACTformat to XML. For example the calculation is used to calculate the value of an id used for the identification of a train.

Example:

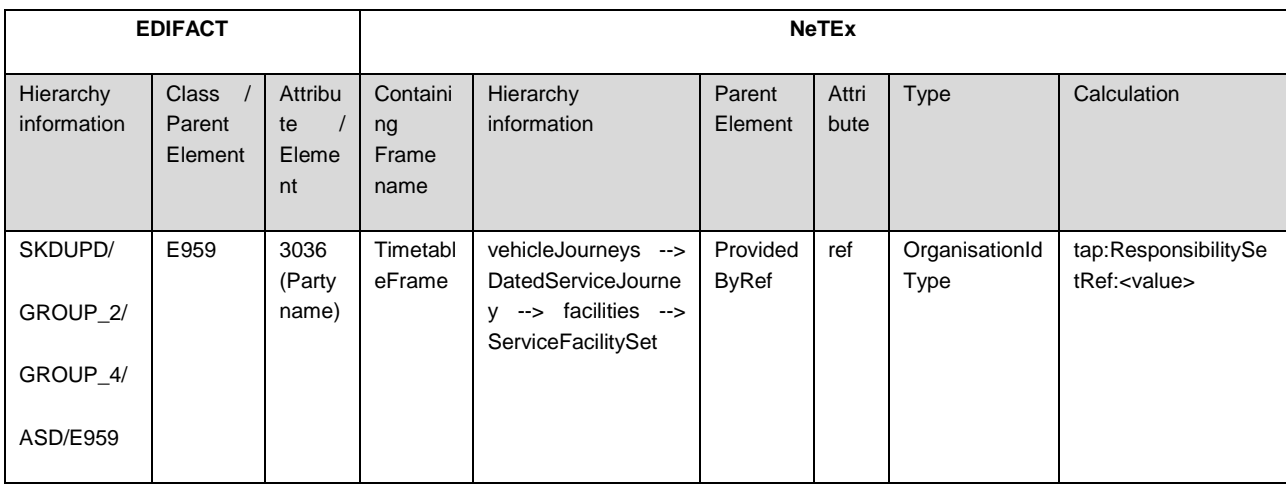

# **Table 603 –** *ERA mapping – Calculation example*

The example above describes the transformation of the name of the service provider of a special service (e.g. Catering) from a TAP TSI B.4 EDIFACT-message to a NeTEx XML-message. The value of the element E959 has to be transferred to the attribute "ref" of the XML-element "ProvidedByRef" to have a reference to the global defined name of this service provider. The value of the EDIFACT-element E959 will be used for the calculation of the unique value for this reference (tap:ResponsibilitySetRef:<value>).

# **A.5.3 Limitations**

The mapping has some limitations. It was not possible to map all attributes from the existing TAP TSI technical document B.4 into NeTEx. Some of the attributes are not useful to be transferred into NeTEx, e.g. some information's of the message header, other attributes can be expressed in a different way.

The limitations of the mapping are:

Frequency of special services (TSDUPD)

For the TSDUPD message the frequency of special services (e.g. catering in a station) may be defined. This possibility was not able to accommodate directly in the NeTEx data model and therefore no direct mapping is available.

Frequency of special services (SKDUPD)

The SKDUPD message can be used to define the frequency of special services including some additional information such as start and end time for a given train (e.g. catering every Wednesday). This possibility was not able to accommodate directly in the NeTEx data model and therefore no direct mapping is available. However with a mapping algorithm these informations may be created in NeTEx.

Mapping of loading point:

For car-carrying trains exists a possibility to define the loading point

- Values from code lists:

B.4.5261: This code list is related to the fare model and will be expressed through the NeTEx part 3.

B.4.7161: the following values could not be mapped into NeTEx: 24 (Meal included for 1st class passengers), 44 (Check-in) and 45 (Check-out).

# **A.6 TransXChange, NaPTAN & NPTG mappings**

# **A.6.1 Foreword**

NeTEx covers a scope corresponding to several UK transport data standards.

TransXChange is the UK standard for exchanging bus schedules and related data sponsored by the UK Department of Transport. It is used both for the electronic registration of bus routes (EBSR) with the UK Vehicle and Operator Services Agency (VOSA) and the Traffic Area Networks (TAN), and for the exchange of bus routes with other computer systems, such as journey planners and vehicle real-time tracking systems, for example by Traveline, Transport Direct and for the Nation Transport Data Set. It comprises XML schema, a user guide and examples along with a validation tool, the TransXChange Publisher. Version 3.0 of the TransXChange schema was released in 2004. Version 3.4 was released in 2011.

TransXChange makes use of the NaPTAN (National Public Transport Access Node) database, a nationwide system for uniquely identifying all the points of access to public transport in the UK. Every UK station, coach terminus, airport, ferry terminal, bus stop, etc., is allocated at least one NaPTAN identifier. Originally created as a database in 2000, Version 1.0 of the NaPTAN schema was created to allow the distribution of data and released in 2003. Version 3.4 was released in 2011.

The UK National Public Transport Gazetteer (NPTG) provides a database of all cities, towns and other settlements in the UK. It also provides a system for allocating the responsibilities and administrative zones for managing the NaPTAN stop data associated with each area and mode of transport. Version 1.0 of the NPTG schema was released. Version 1.0 of the NPTG schema was released in 2003. Version 3.4 was released in 2011.

# **A.6.2 TransXChange to NeTEx mapping information**

So far only an informal mapping has been made between TransXChange and NeTEx. It is intended that in TransXChange and NeTEx should be fully interoperable and a formal mapping will be undertaken at some point.

# **Annex B Summary of Changes,** (informative)

# **B.1.1 Introduction**

NeTEx 1.1 Contains a number of corrections. revisions and enhancements over NeTEx 1.0. These are summarised here. Fixes are listed in the Readme. Enhancements are summarised below.

# **B.2 General Changes**

Diagram & Package labels have been modified to use the same system of two letter acronyms used in Transmodel 6.0

Colours of some elements have been altered to lighter tones that are easier to read and also further aligned with Transmodel 6.0

Certain role names have been revised to align closer with Transmdoel 6.0 conventions.

Presentation conventions (use of aggregation (black and white diamonds) and navigability arrows have been revised to align closer with the revised conventiosn used in Transmodel 6.0,

Organisation fo certain packages (especially explicit frames) has been revised to align closer with revised organisation in Transmodel 6.0

Part1 Framework

CR0001 Generic *Layer*, *Assignment* models added

CR0002 *AlternativeText* add support.

CR0003 *DataManagedObject* support *AlternativeText*.

CR0005 *BookingArrangements* add *BookingContact*, *PurchaseMoment*, *PurchaseWhen*, url

CR0011 Add *PrintPresentation* of reusable types.

CR0012 *VersionOfObjectRef* : Add *versionRef* to **ObjectRef** so that version can be cited on an external xsd without checking.

CR0031 *ResourceFrame*: Add *Zones*.

CR0031 *Organisation* & *OrganisationPart* add Own ResponsibilitySet.

CR0032 *CodeSpaceAssignment* add *TypeOfAssignment*, *StartValue*, *EndValue*, *MaximumLength*.

CR0038 *ResponsibilitySet* Add missing *TypeOfRoleModel* and *PrivateCode*

CR0045 Use Generic *Assignment: NoticeAssigment*, *NetworkRestriction CheckConstraint*, *CheckConstraintDelay, CheckConstraintThroughput, DayTypeAssignment*, *ActivationAssigment*, *DisplayAssignment*, *StopAssignment*, *NavigationPathAssignment*, *TransferRestriction*, *ServiceExclusion TimeDemandTypeAssignment*

CR0045 Add Generic *Loggable* support *Log Entry*

CR0047 *RailSubmode* add *AirportLink* as rail submode

CR0040 *Section* add *Section*, *SectionInSequence GeneralSection* and revise to use

CR0050 *DataRoleTypes* and StakeHolder; add *FareManagement*, *SecurityManager* and *DataRegistrar*, etc *GroupOfEntities* add *infolinks*

CR0051 *TariffZone* add *Presentation* details on

CR0050 *GroupOfEntities* AllowinfoLlinks on

# **B.2.1 Part1 Reusable Components**

- CR0001 *VehicleType*: add more *VehicleWeight*, *Euroclass*, and *VehicleHoist***.**
- CR0004 *Notice*: Add *ShortName*.

CR0036 *TopographicPlaceType* allow *Country* and *interregion*. Add *principality* to country ref

CR0034 *TransportSubMode* add *charterTaxi*, add *RouteInstruction*

# **B.2.2 Part1NetworkDescription**

- CR0011 *Line*: Add Print colour using *PrintPresentation*, allow TimetableLinks
- CR0006 *FlexibleService* Allow embedded reference to FlexibleServiceProperties.
- CR0018 *GroupOfLines*: Submode.
- CR0041 *Garage* Add contact telephone number and operator / operators associated with Garage.
- CR0023 *StopPointInJourneyPattern* add *BookingArrangements*
- CR0042 *StopPointInJourneyPattern* add *StopRequestMethod*
- CRxxxx *AllowedLineDirection* Add *Presentation* so can have graphic link.

# **B.2.3 Part1 – Fixed Objects**

CR0010 *QuayType* Add *BusPlatform* Enum

CR0015 *GroupOfStopPlaces* added.

CCR031 *SiteFrame* add *Country*.

CR0035 *CheckConstraint* add open *TypeOfCongestion*.

CR00x *ParkingArea* add *NumberOfBaysWithRecharging*

CR00xx *LostPropertyService*: add *PropertyKeptForDuration*. *LeftLuggage* add *MaximumDuration*

# **Bibliography**

- [1] ISO 8601, *Data elements and interchange formats – Information interchange – Representation of dates and times*
- [2] ISO 639/IETF 1766, *Tags for the Identification of Languages*
- [3] ISO/IEC 19501-1:2002, *Unified Modelling Language (UML) – Part 1: Specification*
- [4] National standards, in particular profile NEPTUNE, TransXChange, BISON and VDV 452, and other standards like NOPTIS
- [5] ERA TAP-TSI: Commission Regulation (EU) No 454/2011 of 5 May 2011 on the technical specification for interoperability relating to the subsystem 'telematics applications for passenger services' of the trans-European rail system.
- [6] UIC recommendations and leaflets
- [7] XML, Extensible Mark-up Language (XML) 1.0 W3C Recommendation 04 February 2004, available at http://www.w3.org/TR/2004/REC-xml-20040204.